# **QNX Neutrino Realtime Operating System**

## *Library Reference*

*For QNX*<sup>®</sup> *Neutrino*<sup>®</sup> 6.3

2004, QNX Software Systems Ltd.

175 Terence Matthews Crescent Kanata, Ontario K2M 1W8 Canada Voice: +1 613 591-0931 Fax: +1 613 591-3579 Email: **info@qnx.com** Web: **http://www.qnx.com/**

QNX Software Systems Ltd. 2004. All rights reserved.

No part of this publication may be reproduced, stored in a retrieval system, or transmitted in any form or by any means, electronic, mechanical, photocopying, recording, or otherwise without the prior written permission of QNX Software Systems Ltd.

Although every precaution has been taken in the preparation of this book, we assume no responsibility for any errors or omissions, nor do we assume liability for damages resulting from the use of the information contained in this book.

#### **Third-party copyright notices**

All appropriate copyright notices for third-party software are published in this manual in an appendix called "Third-Party Copyright Notices."

#### **Technical support options**

To obtain technical support for any QNX product, visit the **Technical Support** section in the **Support** area on our website (**www.qnx.com**). You'll find a wide range of support options, including our free web-based QNX Developer's Network.

QNX, Momentics, Neutrino, and Photon are registered trademarks of QNX Software Systems Ltd. All other trademarks and registered trademarks belong to their respective owners.

## *Contents*

### **About This Reference xlix**

What's new in QNX Neutrino 6.3.0 li New content li Changed content liii Errata liii What's new in QNX Neutrino 6.2.1 liii New content liii Changed content liii Errata liv What's new in QNX Neutrino 6.2 lvi New Content lvi Deprecated Content lix Errata lix What's new in the QNX Neutrino  $6.1.0$  docs lix New content lix Deprecated content lxi **Summary of Functions 1** Summary of function categories 3 Asynchronous I/O functions 6 Atomic functions 7 Character manipulation functions 8 Conversion functions 9 Directory functions 12 Dispatch interface functions 13

May 31, 2004 Contents **iii**

File manipulation functions 17 IPC functions 19 Hardware functions 25 Math functions 26 Memory allocation functions 33 Memory manipulation functions 34 Message queue functions 36 Multibyte character functions 37 QNX Neutrino-specific IPC functions 37 Operating system I/O functions 40 PC Card functions 44 Platform-specific functions 44 Process environment functions 46 Process manipulation functions 49 Realtime timer functions 58 Resource manager functions 60 Searching and sorting functions 65 Shared memory functions 67 Signal functions 67 Stream I/O functions 69 String manipulation functions 72 System database functions 75 System message log functions 76 TCP/IP functions 77 Terminal control functions 84 Thread functions 85 Time functions 95 Variable-length argument list functions 97 Wide-character functions 97 What's in a function description? 102 Synopsis: 102 Arguments: 102

**iv** Contents May 31, 2004

Library: 102 Description: 102 Returns: 102 Errors: 103 See also: 103 Examples: 103 Classification: 103 Function safety: 107 **Manifests 109** *abort()* 113 *abs()* 115 *accept()* 117 *access()* 120 *acos()*, *acosf()* 123 *acosh()*, *acoshf()* 125 **addrinfo** 127 *aio cancel()* 129 *aio error()* 131 *aio fsync()* 133 *aio read()* 135 *aio return()* 136 *aio suspend()* 138 *aio write()* 140 *alarm()* 141 *alloca()* 144 *alphasort()* 147 *amblksiz* 149 *argc* 150 *argv* 151 *asctime()*, *asctime r()* 152 *asin()*, *asinf()* 154 *asinh()*, *asinhf()* 156

May 31, 2004 **Contents V** 

*assert()* 158 *atan()*, *atanf()* 161 *atan2()*, *atan2f()* 163 *atanh()*, *atanhf()* 165 *atexit()* 167 *atof()* 170 *atoh()* 172 *atoi()* 174 *atol()*, *atoll()* 176 *atomic add()* 178 *atomic add value()* 180 *atomic clr()* 182 *atomic clr value()* 184 *atomic set()* 186 *atomic set value()* 188 *atomic sub()* 190 *atomic sub value()* 192 *atomic toggle()* 194 *atomic toggle value()* 196 *auxv* 198 *basename()* 199 *bcmp()* 202 *bcopy()* 204 *bind()* 206 *bindresvport()* 209 *brk()* 211 *bsearch()* 214 *btext* 217 *btowc()* 218 *bzero()* 220 *cabs()*, *cabsf()* 222 *calloc()* 224

**vi** Contents May 31, 2004

*cbrt()*, *cbrtf()* 226 *ceil()*, *ceilf()* 228 *cfmakeraw()* 230 *cfgetispeed()* 232 *cfgetospeed()* 234 *cfgopen()* 236 *cfree()* 240 *cfsetispeed()* 242 *cfsetospeed()* 245 *ChannelCreate()*, *ChannelCreate r()* 248 *ChannelDestroy()*, *ChannelDestroy r()* 255 *chdir()* 258 *chmod()* 261 *chown()* 265 *chroot()* 268 *chsize()* 271 *clearenv()* 274 *clearerr()* 277 *clock()* 279 *ClockAdjust()*, *ClockAdjust r()* 281 *ClockCycles()* 284 *clock getcpuclockid()* 286 *clock getres()* 288 *clock gettime()* 290 *clock nanosleep()* 293 *clock settime()* 297 *ClockId()*, *ClockId r()* 300 *ClockPeriod()*, *ClockPeriod r()* 303 *ClockTime()*, *ClockTime r()* 306 *close()* 309 *closedir()* 311 *closelog()* 314

May 31, 2004 Contents **vii**

*cmdfd()* 315 *cmdname()* 316 *confstr()* 318 *connect()* 323 *ConnectAttach()*, *ConnectAttach r()* 326 *ConnectClientInfo()*, *ConnectClientInfo r()* 331 *ConnectDetach()*, *ConnectDetach r()* 335 *ConnectFlags()*, *ConnectFlags r()* 337 *ConnectServerInfo()*, *ConnectServerInfo r()* 340 *copysign()*, *copysignf()* 343 *cos()*, *cosf()* 345 *cosh()*, *coshf()* 347 *creat()*, *creat64()* 349 *crypt()* 353 *ctermid()* 355 *ctime()*, *ctime r()* 357 *daemon()* 360 *daylight* 362 *DebugBreak()* 363 *DebugKDBreak()* 365 *DebugKDOutput()* 366 *delay()* 368 *devctl()* 370 *difftime()* 380 *dircntl()* 382 *dirname()* 385 *dispatch block()* 388 *dispatch context alloc()* 391 *dispatch context free()* 394 *dispatch create()* 396 *dispatch destroy()* 399 *dispatch handler()* 401

**viii** Contents May 31, 2004

*dispatch timeout()* 404 *dispatch unblock()* 406 *div()* 408 *dladdr()* 410 *dlclose()* 413 *dlerror()* 415 *dlopen()* 417 *dlsym()* 424 *dn comp()* 427 *dn expand()* 429 *drand48()* 431 *drem()*, *dremf()* 433 *ds clear()* 435 *ds create()* 437 *ds deregister()* 440 *ds flags()* 442 *ds get()* 444 *ds register()* 446 *ds set()* 448 *dup()* 450 *dup2()* 453 *eaccess()* 456 *edata* 459 *encrypt()* 460 *end* 462 *endgrent()* 463 *endhostent()* 464 *ENDIAN BE16()* 465 *ENDIAN BE32()* 467 *ENDIAN BE64()* 469 *ENDIAN LE16()* 471 *ENDIAN LE32()* 473

*ENDIAN LE64()* 475 *ENDIAN RET16()* 477 *ENDIAN RET32()* 479 *ENDIAN RET64()* 481 *ENDIAN SWAP16()* 483 *ENDIAN SWAP32()* 485 *ENDIAN SWAP64()* 487 *endnetent()* 489 *endprotoent()* 490 *endpwent()* 491 *endservent()* 492 *endspent()* 493 *endutent()* 494 *environ* 495 *eof()* 496 *erand48()* 498 *erf()*, *erff()* 500 *erfc()*, *erfcf()* 502 *err()*, *errx()* 504 *errno* 507 *etext* 515 *execl()* 516 *execle()* 522 *execlp()* 529 *execlpe()* 535 *execv()* 540 *execve()* 546 *execvp()* 552 *execvpe()* 558 *exit()* 563 *exit()* 566 *exp()*, *expf()* 569

**x** Contents May 31, 2004

*expm1()*, *expm1f()* 571 *fabs()*, *fabsf()* 574 *fcfgopen()* 576 *fchmod()* 578 *fchown()* 581 *fclose()* 584 *fcloseall()* 586 *fcntl()* 588 *fdatasync()* 597 *fdopen()* 599 *feof()* 602 *ferror()* 604 *fflush()* 606 *ffs()* 608 *fgetc()* 609 *fgetchar()* 611 *fgetpos()* 613 *fgets()* 615 *fgetspent()* 618 *fgetwc()* 621 *fgetws()* 623 *fileno()* 626 *finite()*, *finitef()* 629 *flink()* 631 *flock()* 634 *flockfile()* 637 *floor()*, *floorf()* 639 *flushall()* 641 *fmod()*, *fmodf()* 643 *fnmatch()* 646 *fopen()*, *fopen64()* 650 *fork()* 655

May 31, 2004 Contents **xi**

*forkpty()* 659 *fp exception mask()* 661 *fp exception value()* 664 *fp precision()* 667 *fp rounding()* 670 *fpathconf()* 673 *fprintf()* 676 *fputc()* 678 *fputchar()* 680 *fputs()* 682 *fputwc()* 684 *fputws()* 686 *fread()* 688 *free()* 691 *freeaddrinfo()* 693 *freeifaddrs()* 695 *freopen()*, *freopen64()* 697 *frexp()*, *frexpf()* 701 *fscanf()* 703 *fseek()*, *fseeko()* 705 *fsetpos()* 708 *fstat()*, *fstat64()* 710 *fstatvfs()*, *fstatvfs64()* 714 *fsync()* 718 *ftell()*, *ftello()* 720 *ftime()* 723 *ftruncate()*, *ftruncate64()* 726 *ftrylockfile()* 729 *ftw()*, *ftw64()* 731 *funlockfile()* 734 *futime()* 736 *fwide()* 739

**xii** Contents May 31, 2004

*fwprintf()* 741 *fwrite()* 743 *fwscanf()* 746 *gai strerror()* 748 *gamma()*, *gamma r()*, *gammaf()*, *gammaf r()* 750 *getaddrinfo()* 753 *getc()* 760 *getc unlocked()* 762 *getchar()* 764 *getchar unlocked()* 766 *getcwd()* 768 *getdomainname()* 771 *getdtablesize()* 773 *getegid()* 775 *getenv()* 777 *geteuid()* 779 *getgid()* 781 *getgrent()* 783 *getgrgid()* 786 *getgrgid r()* 788 *getgrnam()* 791 *getgrnam r()* 793 *getgrouplist()* 796 *getgroups()* 798 *gethostbyaddr()* 800 *gethostbyaddr r()* 803 *gethostbyname()*, *gethostbyname2()* 806 *gethostbyname r()* 809 *gethostent()* 812 *gethostent r()* 814 *gethostname()* 817 *getifaddrs()* 819

May 31, 2004 Contents **Xiii** 

*GETIOVBASE()* 821 *GETIOVLEN()* 823 *getitimer()* 825 *getlogin()* 827 *getlogin r()* 829 *getnameinfo()* 831 *getnetbyaddr()* 836 *getnetbyname()* 838 *getnetent()* 840 *getopt()* 842 *getpass()* 848 *getpeername()* 850 *getpgid()* 852 *getpgrp()* 854 *getpid()* 856 *getppid()* 858 *getprio()* 860 *getprotobyname()* 862 *getprotobynumber()* 864 *getprotoent()* 866 *getpwent()* 868 *getpwnam()* 871 *getpwnam r()* 873 *getpwuid()* 876 *getpwuid r()* 878 *getrlimit()*, *getrlimit64()* 881 *getrusage()* 884 *gets()* 889 *getservbyname()* 891 *getservbyport()* 893 *getservent()* 895 *getsid()* 897

**xiv** Contents May 31, 2004

*getsockname()* 899 *getsockopt()* 901 *getspent()*, *getspent r()* 911 *getspnam()*, *getspnam r()* 915 *getsubopt()* 918 *gettimeofday()* 923 *getuid()* 925 *getutent()* 927 *getutid()* 929 *getutline()* 932 *getw()* 934 *getwc()* 936 *getwchar()* 938 *getwd()* 940 *glob()* 942 *globfree()* 947 *gmtime()* 949 *gmtime r()* 951 *h errno* 953 *hcreate()* 955 *hdestroy()* 957 *herror()* 958 **hostent** 961 *hsearch()* 963 *hstrerror()* 967 *htonl()* 969 *htons()* 971 *hwi find item()* 973 *hwi find tag()* 975 *hwi off2tag()* 977 *hwi tag2off()* 979 *hypot()*, *hypotf()* 981

May 31, 2004 Contents **xv**

ICMP 983 ICMP6 985 *if freenameindex()* 989 *if indextoname()* 991 *if nameindex()* 993 *if nametoindex()* 995 **ifaddrs** 997 *ilogb()*, *ilogbf()* 999 *in8()* 1001 *in8s()* 1003 *in16()*, *inbe16()*, *inle16()* 1005 *in16s()* 1007 *in32()*, *inbe32()*, *inle32()* 1009 *in32s()* 1011 *index()* 1013 *inet addr()* 1015 *inet aton()* 1017 *inet lnaof()* 1019 *inet makeaddr()* 1021 *inet net ntop()* 1023 *inet netof()* 1026 *inet net pton()* 1028 *inet network()* 1030 *inet ntoa()* 1032 *inet ntoa r()* 1034 *inet ntop()* 1036 *inet pton()* 1039 *inet6 option \*()* 1044 INET6 1051 *inet6 rthdr \*()* 1055 *initgroups()* 1061 *initstate()* 1063

**xvi** Contents May 31, 2004

*input line()* 1066 *InterruptAttach()*, *InterruptAttach r()* 1068 *InterruptAttachEvent()*, *InterruptAttachEvent r()* 1077 *InterruptDetach()*, *InterruptDetach r()* 1083 *InterruptDisable()* 1085 *InterruptEnable()* 1087 *InterruptHookIdle()* 1089 *InterruptHookTrace()* 1093 *InterruptLock()* 1095 *InterruptMask()* 1097 *InterruptUnlock()* 1100 *InterruptUnmask()* 1102 *InterruptWait()*, *InterruptWait r()* 1104 *intr v86()* 1107 **io connect** 1111 **io connect ftype reply** 1118 **io connect link reply** 1120 *ioctl()* 1123 *iofdinfo()* 1125 *iofunc attr init()* 1127 *iofunc attr lock()* 1129 **iofunc attr t** 1131 *iofunc attr trylock()* 1137 *iofunc attr unlock()* 1139 *iofunc check access()* 1141 *iofunc chmod()* 1145 *iofunc chmod default()* 1148 *iofunc chown()* 1150 *iofunc chown default()* 1153 *iofunc client info()* 1155 *iofunc close dup()* 1157 *iofunc close dup default()* 1160

May 31, 2004 Contents **xvii**

*iofunc close ocb()* 1162 *iofunc close ocb default()* 1164 *iofunc devctl()* 1166 *iofunc devctl default()* 1170 *iofunc fdinfo()* 1172 *iofunc fdinfo default()* 1175 *iofunc func init()* 1179 *iofunc link()* 1182 *iofunc lock()* 1186 *iofunc lock calloc()* 1188 *iofunc lock default()* 1190 *iofunc lock free()* 1193 *iofunc lock ocb default()* 1195 *iofunc lseek()* 1197 *iofunc lseek default()* 1200 *iofunc mknod()* 1202 *iofunc mmap()* 1205 *iofunc mmap default()* 1209 *iofunc notify()* 1211 *iofunc notify remove()* 1218 *iofunc notify trigger()* 1220 *iofunc ocb attach()* 1223 *iofunc ocb calloc()* 1225 *iofunc ocb detach()* 1228 *iofunc ocb free()* 1231 **iofunc ocb t** 1233 *iofunc open()* 1236 *iofunc open default()* 1241 *iofunc openfd()* 1243 *iofunc openfd default()* 1247 *iofunc pathconf()* 1249 *iofunc pathconf default()* 1252

**xviii** Contents May 31, 2004

*iofunc read default()* 1254 *iofunc read verify()* 1256 *iofunc readlink()* 1260 *iofunc rename()* 1263 *iofunc space verify()* 1267 *iofunc stat()* 1271 *iofunc stat default()* 1273 *iofunc sync()* 1276 *iofunc sync default()* 1278 *iofunc sync verify()* 1280 *iofunc time update()* 1283 *iofunc unblock()* 1285 *iofunc unblock default()* 1287 *iofunc unlink()* 1290 *iofunc unlock ocb default()* 1293 *iofunc utime()* 1295 *iofunc utime default()* 1298 *iofunc write default()* 1301 *iofunc write verify()* 1303 *ionotify()* 1307 IP 1313 IPsec 1320 *ipsec dump policy()* 1328 *ipsec get policylen()* 1330 *ipsec strerror()* 1332 *ipsec set policy()* 1334 IP6 1338 *isalnum()* 1348 *isalpha()* 1350 *isascii()* 1352 *isatty()* 1354 *iscntrl()* 1356

*isdigit()* 1358 *isfdtype()* 1360 *isgraph()* 1362 *isinf()*, *isinff()* 1364 *islower()* 1366 *isnan()*, *isnanf()* 1368 *isprint()* 1370 *ispunct()* 1372 *isspace()* 1374 *isupper()* 1377 *iswalnum()* 1379 *iswalpha()* 1381 *iswcntrl()* 1383 *iswctype()* 1385 *iswdigit()* 1387 *iswgraph()* 1389 *iswlower()* 1391 *iswprint()* 1393 *iswpunct()* 1395 *iswspace()* 1397 *iswupper()* 1399 *iswxdigit()* 1401 *isxdigit()* 1403 *itoa()* 1405 *j0()*, *j0f()* 1408 *j1()*, *j1f()* 1410 *jn()*, *jnf()* 1412 *jrand48()* 1414 *kill()* 1416 *killpg()* 1419 *labs()* 1421 *lchown()* 1423

*lcong48()* 1426 *ldexp()*, *ldexpf()* 1428 *ldiv()* 1430 *lfind()* 1432 *lgamma()*, *lgamma r()*, *lgammaf()*, *lgammaf r()* 1435 *link()* 1438 *lio listio()* 1442 *listen()* 1447 *localeconv()* 1449 *localtime()* 1454 *localtime r()* 1456 *lockf()* 1458 *log()*, *logf()* 1462 *log1p()*, *log1pf()* 1464 *log10()*, *log10f()* 1466 *logb()*, *logbf()* 1468 *login tty()* 1471 *longjmp()* 1473 *lrand48()* 1476 *lsearch()* 1478 *lseek()*, *lseek64()* 1481 *lstat()*, *lstat64()* 1485 *ltoa()*, *lltoa()* 1488 *ltrunc()* 1491 *main()* 1495 *mallinfo()* 1498 *malloc()* 1500 *mallopt()* 1502 *max()* 1504 *mblen()* 1506 *mbrlen()* 1509 *mbrtowc()* 1511

May 31, 2004 **Contents XXI** 

*mbsinit()* 1514 *mbsrtowcs()* 1516 *mbstowcs()* 1518 *mbtowc()* 1521 *mcheck()* 1524 *mem offset()*, *mem offset64()* 1526 *memalign()* 1530 *memccpy()* 1532 *memchr()* 1534 *memcmp()* 1536 *memcpy()* 1538 *memcpyv()* 1540 *memicmp()* 1542 *memmove()* 1544 *memset()* 1546 *message attach()* 1548 *message connect()* 1555 *message detach()* 1558 *min()* 1561 *mkdir()* 1563 *mkfifo()* 1566 *mknod()* 1569 *mkstemp()* 1573 *mktemp()* 1575 *mktime()* 1577 *mlock()* 1580 *mlockall()* 1582 *mmap()*, *mmap64()* 1584 *mmap device io()* 1591 *mmap device memory()* 1593 *modem open()* 1597 *modem read()* 1601

**xxii** Contents May 31, 2004

*modem script()* 1604 *modem write()* 1612 *modf()*, *modff()* 1615 *mount()* 1617 *mount parse generic args()* 1620 *mprobe()* 1623 *mprotect()* 1625 *mq close()* 1628 *mq getattr()* 1630 *mq notify()* 1633 *mq open()* 1636 *mq receive()* 1640 *mq send()* 1643 *mq setattr()* 1646 *mq timedreceive()* 1648 *mq timedsend()* 1651 *mq unlink()* 1654 *mrand48()* 1656 **msg info** 1658 *MsgDeliverEvent()*, *MsgDeliverEvent r()* 1661 *MsgError()*, *MsgError r()* 1669 *MsgInfo()*, *MsgInfo r()* 1672 *MsgKeyData()*, *MsgKeyData r()* 1674 *MsgRead()*, *MsgRead r()* 1682 *MsgReadv()*, *MsgReadv r()* 1686 *MsgReceive()*, *MsgReceive r()* 1689 *MsgReceivePulse()*, *MsgReceivePulse r()* 1694 *MsgReceivePulsev()*, *MsgReceivePulsev r()* 1697 *MsgReceivev()*, *MsgReceivev r()* 1700 *MsgReply()*, *MsgReply r()* 1704 *MsgReplyv()*, *MsgReplyv r()* 1707 *MsgSend()*, *MsgSend r()* 1710

May 31, 2004 Contents **xxiii**

*MsgSendnc()*, *MsgSendnc r()* 1714 *MsgSendPulse()*, *MsgSendPulse r()* 1718 *MsgSendsv()*, *MsgSendsv r()* 1722 *MsgSendsvnc()*, *MsgSendsvnc r()* 1726 *MsgSendv()*, *MsgSendv r()* 1730 *MsgSendvnc()*, *MsgSendvnc r()* 1734 *MsgSendvs()*, *MsgSendvs r()* 1738 *MsgSendvsnc()*, *MsgSendvsnc r()* 1742 *MsgVerifyEvent()*, *MsgVerifyEvent r()* 1746 *MsgWrite()*, *MsgWrite r()* 1748 *MsgWritev()*, *MsgWritev r()* 1752 *msync()* 1755 *munlock()* 1758 *munlockall()* 1760 *munmap()* 1762 *munmap device io()* 1764 *munmap device memory()* 1766 *name attach()* 1768 *name close()* 1775 *name detach()* 1777 *name open()* 1779 *nanosleep()* 1782 *nanospin()* 1784 *nanospin calibrate()* 1786 *nanospin count()* 1789 *nanospin ns()* 1791 *nanospin ns to count()* 1793 *nap()* 1796 *napms()* 1797 *nbaconnect()* 1798 *nbaconnect result()* 1801 *ND NODE CMP()* 1803

**xxiv** Contents May 31, 2004

**netent** 1805 *netmgr ndtostr()* 1806 *netmgr remote nd()* 1812 *netmgr strtond()* 1814 *nextafter()*, *nextafterf()* 1816 *nftw()*, *nftw64()* 1819 *nice()* 1823 *nrand48()* 1825 *nsec2timespec()* 1827 *ntohl()* 1829 *ntohs()* 1831 *offsetof()* 1833 *open()*, *open64()* 1835 *opendir()* 1843 *openfd()* 1846 *openlog()* 1849 *openpty()* 1852 *out8()* 1854 *out8s()* 1856 *out16()*, *outbe16()*, *outle16()* 1858 *out16s()* 1860 *out32()*, *outbe32()*, *outle32()* 1862 *out32s()* 1864 *pathconf()* 1866 *pathfind()*, *pathfind r()* 1870 *pathmgr symlink()* 1874 *pathmgr unlink()* 1876 *pause()* 1878 *pccard arm()* 1880 *pccard attach()* 1884 *pccard detach()* 1886 *pccard info()* 1888

*pccard lock()* 1891 *pccard raw read()* 1893 *pccard unlock()* 1895 *pci attach()* 1897 *pci attach device()* 1899 *pci detach()* 1908 *pci detach device()* 1910 *pci find class()* 1912 *pci find device()* 1914 *pci irq routing options()* 1916 *pci map irq()* 1919 *pci present()* 1921 *pci read config()* 1924 *pci read config8()* 1926 *pci read config16()* 1928 *pci read config32()* 1930 *pci rescan bus()* 1932 *pci write config()* 1934 *pci write config8()* 1937 *pci write config16()* 1939 *pci write config32()* 1941 *pclose()* 1943 *perror()* 1945 *pipe()* 1947 *poll()* 1949 *popen()* 1955 *posix mem offset()*, *posix mem offset64()* 1959 *posix memalign()* 1961 *pow()*, *powf()* 1963 *pread()*, *pread64()* 1965 *printf()* 1968 *procmgr daemon()* 1978

**xxvi** Contents May 31, 2004

*procmgr event notify()* 1980 *procmgr event trigger()* 1985 *procmgr guardian()* 1987 *procmgr session()* 1990 *progname* 1993 **protoent** 1994 *pthread abort()* 1995 *pthread atfork()* 1997 *pthread attr destroy()* 1999 *pthread attr getdetachstate()* 2001 *pthread attr getguardsize()* 2003 *pthread attr getinheritsched()* 2005 *pthread attr getschedparam()* 2007 *pthread attr getschedpolicy()* 2009 *pthread attr getscope()* 2011 *pthread attr getstackaddr()* 2013 *pthread attr getstacklazy()* 2015 *pthread attr getstacksize()* 2017 *pthread attr init()* 2019 *pthread attr setdetachstate()* 2022 *pthread attr setguardsize()* 2024 *pthread attr setinheritsched()* 2027 *pthread attr setschedparam()* 2029 *pthread attr setschedpolicy()* 2031 *pthread attr setscope()* 2033 *pthread attr setstackaddr()* 2035 *pthread attr setstacklazy()* 2037 *pthread attr setstacksize()* 2039 *pthread barrier destroy()* 2041 *pthread barrier init()* 2043 *pthread barrier wait()* 2045 *pthread barrierattr destroy()* 2047

May 31, 2004 **Contents XXVII** 

*pthread barrierattr getpshared()* 2049 *pthread barrierattr init()* 2051 *pthread barrierattr setpshared()* 2053 *pthread cancel()* 2055 *pthread cleanup pop()* 2057 *pthread cleanup push()* 2059 *pthread cond broadcast()* 2062 *pthread cond destroy()* 2064 *pthread cond init()* 2066 *pthread cond signal()* 2068 *pthread cond timedwait()* 2070 *pthread cond wait()* 2074 *pthread condattr destroy()* 2077 *pthread condattr getclock()* 2079 *pthread condattr getpshared()* 2081 *pthread condattr init()* 2083 *pthread condattr setclock()* 2085 *pthread condattr setpshared()* 2087 *pthread create()* 2089 *pthread detach()* 2094 *pthread equal()* 2096 *pthread exit()* 2098 *pthread getconcurrency()* 2100 *pthread getcpuclockid()* 2102 *pthread getschedparam()* 2104 *pthread getspecific()* 2106 *pthread join()* 2108 *pthread key create()* 2110 *pthread key delete()* 2114 *pthread kill()* 2116 *pthread mutex destroy()* 2118 *pthread mutex getprioceiling()* 2120

**xxviii** Contents May 31, 2004

*pthread mutex init()* 2122 *pthread mutex lock()* 2124 *pthread mutex setprioceiling()* 2128 *pthread mutex timedlock()* 2130 *pthread mutex trylock()* 2133 *pthread mutex unlock()* 2135 *pthread mutexattr destroy()* 2137 *pthread mutexattr getprioceiling()* 2139 *pthread mutexattr getprotocol()* 2141 *pthread mutexattr getpshared()* 2143 *pthread mutexattr getrecursive()* 2145 *pthread mutexattr gettype()* 2147 *pthread mutexattr init()* 2150 *pthread mutexattr setprioceiling()* 2152 *pthread mutexattr setprotocol()* 2154 *pthread mutexattr setpshared()* 2156 *pthread mutexattr setrecursive()* 2158 *pthread mutexattr settype()* 2160 *pthread once()* 2163 *pthread rwlock destroy()* 2166 *pthread rwlock init()* 2168 *pthread rwlock rdlock()* 2171 *pthread rwlock timedrdlock()* 2173 *pthread rwlock timedwrlock()* 2176 *pthread rwlock tryrdlock()* 2179 *pthread rwlock trywrlock()* 2181 *pthread rwlock unlock()* 2183 *pthread rwlock wrlock()* 2185 *pthread rwlockattr destroy()* 2187 *pthread rwlockattr getpshared()* 2189 *pthread rwlockattr init()* 2191 *pthread rwlockattr setpshared()* 2193

May 31, 2004 Contents **xxix**

*pthread self()* 2195 *pthread setcancelstate()* 2196 *pthread setcanceltype()* 2198 *pthread setconcurrency()* 2200 *pthread setschedparam()* 2202 *pthread setspecific()* 2204 *pthread sigmask()* 2206 *pthread sleepon broadcast()* 2208 *pthread sleepon lock()* 2210 *pthread sleepon signal()* 2212 *pthread sleepon timedwait()* 2214 *pthread sleepon unlock()* 2218 *pthread sleepon wait()* 2220 *pthread spin destroy()* 2224 *pthread spin init()* 2226 *pthread spin lock()* 2228 *pthread spin trylock()* 2230 *pthread spin unlock()* 2232 *pthread testcancel()* 2234 *pthread timedjoin()* 2235 **pulse** 2238 *pulse attach()* 2240 *pulse detach()* 2244 *putc()* 2247 *putc unlocked()* 2249 *putchar()* 2251 *putchar unlocked()* 2253 *putenv()* 2255 *puts()* 2258 *putspent()* 2260 *pututline()* 2263 *putw()* 2266

**xxx** Contents May 31, 2004

*putwc()* 2268 *putwchar()* 2270 *pwrite()*, *pwrite64()* 2272 *qnx crypt()* 2275 *qsort()* 2277 *Raccept()* 2281 *raise()* 2283 *rand()* 2286 *rand r()* 2288 *random()* 2290 *Rbind()* 2293 *rcmd()* 2295 *Rconnect()* 2298 *rdchk()* 2300 *re comp()* 2302 *re exec()* 2304 *read()* 2306 *read main config file()* 2311 *readblock()* 2315 *readcond()* 2318 *readdir()* 2324 *readdir r()* 2328 *readlink()* 2331 *readv()* 2334 *realloc()* 2338 *realpath()* 2341 *recv()* 2343 *recvfrom()* 2346 *recvmsg()* 2350 *regcomp()* 2354 *regerror()* 2359 *regexec()* 2361

*regfree()* 2364 *remainder()*, *remainderf()* 2366 *remove()* 2368 *rename()* 2371 *res init()* 2374 *res mkquery()* 2377 *res query()* 2380 *res querydomain()* 2383 *res search()* 2386 *res send()* 2389 *resmgr attach()* 2392 *resmgr block()* 2401 **resmgr connect funcs t** 2404 *resmgr context alloc()* 2406 *resmgr context free()* 2409 **resmgr context t** 2411 *resmgr detach()* 2413 *resmgr devino()* 2417 *resmgr handle tune()* 2420 *resmgr handle grow()* 2423 *resmgr handler()* 2425 *resmgr io func()* 2428 **resmgr io funcs t** 2430 *resmgr iofuncs()* 2436 *resmgr msgread()* 2438 *resmgr msgreadv()* 2440 *resmgr msgwrite()* 2442 *resmgr msgwritev()* 2444 *RESMGR NPARTS()* 2446 *resmgr ocb()* 2448 *resmgr open bind()* 2450 *resmgr pathname()* 2453

**xxxii** Contents May 31, 2004

*RESMGR PTR()* 2456 *RESMGR STATUS()* 2458 *resmgr unbind()* 2460 *rewind()* 2462 *rewinddir()* 2465 *Rgetsockname()* 2468 *rindex()* 2470 *rint()*, *rintf()* 2472 *Rlisten()* 2475 *rmdir()* 2477 ROUTE 2480 *Rrcmd()* 2488 *rresvport()* 2490 *Rselect()* 2492 *rsrcdbmgr attach()* 2494 *rsrcdbmgr create()* 2501 *rsrcdbmgr destroy()* 2505 *rsrcdbmgr detach()* 2507 *rsrcdbmgr devno attach()* 2509 *rsrcdbmgr devno detach()* 2513 *rsrcdbmgr query()* 2515 *ruserok()* 2518 *sbrk()* 2520 *scalb()*, *scalbf()* 2523 *scalbn()*, *scalbnf()* 2526 *scalloc()* 2529 *scandir()* 2531 *scanf()* 2533 *sched getparam()* 2542 *sched get priority adjust()* 2545 *sched get priority max()* 2547 *sched get priority min()* 2549

May 31, 2004 Contents **xxxiii**

*sched getscheduler()* 2551 **sched param** 2553 *sched rr get interval()* 2559 *sched setparam()* 2561 *sched setscheduler()* 2564 *sched yield()* 2567 *SchedGet()*, *SchedGet r()* 2570 *SchedInfo()*, *SchedInfo r()* 2573 *SchedSet()*, *SchedSet r()* 2576 *SchedYield()*, *SchedYield r()* 2579 *sctp bindx()* 2581 *sctp connectx()* 2584 *sctp freeladdrs()* 2586 *sctp freepaddrs()* 2587 *sctp getladdrs()* 2588 *sctp getpaddrs()* 2590 *sctp peeloff()* 2592 SCTP 2594 *sctp recvmsg()* 2596 *sctp sendmsg()* 2598 *searchenv()* 2602 *seed48()* 2605 *seekdir()* 2607 *select()* 2609 *select attach()* 2615 *select detach()* 2619 *select query()* 2622 *sem close()* 2625 *sem destroy()* 2627 *sem getvalue()* 2629 *sem init()* 2631 *sem open()* 2634

**xxxiv** Contents May 31, 2004

*sem post()* 2639 *sem timedwait()* 2641 *sem trywait()* 2644 *sem unlink()* 2646 *sem wait()* 2648 *send()* 2650 *sendmsg()* 2653 *sendto()* 2656 **servent** 2659 *setbuf()* 2660 *setbuffer()* 2662 *setdomainname()* 2664 *setegid()* 2666 *setenv()* 2669 *seteuid()* 2672 *setgid()* 2675 *setgrent()* 2678 *setgroups()* 2680 *sethostent()* 2682 *sethostname()* 2684 *SETIOV()* 2686 *setitimer()* 2688 *setjmp()* 2691 *setkey()* 2694 *setlinebuf()* 2696 *setlocale()* 2698 *setlogmask()* 2701 *setnetent()* 2703 *setpgid()* 2705 *setpgrp()* 2708 *setprio()* 2709 *setprotoent()* 2711

May 31, 2004 Contents **xxxv**

*setpwent()* 2713 *setregid()* 2714 *setreuid()* 2717 *setrlimit()*, *setrlimit64()* 2719 *setservent()* 2725 *setsid()* 2727 *setsockopt()* 2729 *setspent()* 2732 *setstate()* 2733 *settimeofday()* 2735 *setuid()* 2737 *setutent()* 2740 *setvbuf()* 2742 *sfree()* 2745 *shm ctl()* 2747 *shm open()* 2753 *shm unlink()* 2760 *shutdown()* 2762 *sigaction()* 2764 *sigaddset()* 2770 *sigblock()* 2772 *sigdelset()* 2774 *sigemptyset()* 2776 **sigevent** 2778 *sigfillset()* 2783 *sigismember()* 2785 *siglongjmp()* 2787 *sigmask()* 2789 *signal()* 2791 *SignalAction()*, *SignalAction r()* 2795 *SignalKill()*, *SignalKill r()* 2803 *SignalProcmask()*, *SignalProcmask r()* 2809

**xxxvi** Contents May 31, 2004
*SignalSuspend()*, *SignalSuspend r()* 2813 *SignalWaitinfo()*, *SignalWaitinfo r()* 2816 *significand()*, *significandf()* 2819 *sigpause()* 2822 *sigpending()* 2824 *sigprocmask()* 2826 *sigqueue()* 2829 *sigsetjmp()* 2832 *sigsetmask()* 2834 *sigsuspend()* 2836 *sigtimedwait()* 2838 *sigunblock()* 2841 *sigwait()* 2843 *sigwaitinfo()* 2845 *sin()*, *sinf()* 2847 *sinh()*, *sinhf()* 2849 *sleep()* 2851 *sleepon broadcast()* 2853 *sleepon destroy()* 2855 *sleepon init()* 2857 *sleepon lock()* 2859 *sleepon signal()* 2861 *sleepon unlock()* 2863 *sleepon wait()* 2865 *slogb()* 2867 *slogf()* 2869 *slogi()* 2873 *smalloc()* 2875 *snmp close()* 2877 *snmp free pdu()* 2879 *snmp open()* 2881 **snmp pdu** 2883

May 31, 2004 Contents **xxxvii**

2004, QNX Software Systems Ltd.

*snmp pdu create()* 2887 *snmp read()* 2889 *snmp select info()* 2891 *snmp send()* 2894 **snmp session** 2897 *snmp timeout()* 2901 *snprintf()* 2903 *sockatmark()* 2906 *socket()* 2908 *socketpair()* 2912 *SOCKSinit()* 2915 *sopen()* 2917 *sopenfd()* 2922 *spawn()* 2925 *spawnl()* 2933 *spawnle()* 2938 *spawnlp()* 2943 *spawnlpe()* 2947 *spawnp()* 2952 *spawnv()* 2960 *spawnve()* 2965 *spawnvp()* 2969 *spawnvpe()* 2973 *sprintf()* 2978 *sqrt()*, *sqrtf()* 2980 *srand()* 2982 *srand48()* 2984 *srandom()* 2986 *srealloc()* 2988 *sscanf()* 2991 *stat()*, *stat64()* 2993 *statvfs()*, *statvfs64()* 3001

**xxxviii** Contents May 31, 2004

*stderr* 3005 *stdin* 3006 *stdout* 3007 *straddstr()* 3008 *strcasecmp()* 3010 *strcat()* 3013 *strchr()* 3015 *strcmp()* 3017 *strcmpi()* 3019 *strcoll()* 3021 *strcpy()* 3023 *strcspn()* 3025 *strdup()* 3027 *strerror()* 3029 *strftime()* 3031 *stricmp()* 3037 *strlen()* 3039 *strlwr()* 3041 *strncasecmp()* 3043 *strncat()* 3046 *strncmp()* 3048 *strncpy()* 3050 *strnicmp()* 3052 *strnset()* 3054 *strpbrk()* 3056 *strrchr()* 3058 *strrev()* 3060 *strsep()* 3062 *strset()* 3064 *strsignal()* 3066 *strspn()* 3068 *strstr()* 3070

May 31, 2004 Contents **xxxix**

*strtod()* 3072 *strtoimax()*, *strtoumax()* 3075 *strtok()* 3077 *strtok r()* 3080 *strtol()*, *strtoll()* 3082 *strtoul()*, *strtoull()* 3085 *strupr()* 3088 *strxfrm()* 3090 *swab()* 3093 *swprintf()* 3095 *swscanf()* 3097 *symlink()* 3099 *sync()* 3102 *SyncCondvarSignal()*, *SyncCondvarSignal r()* 3104 *SyncCondvarWait()*, *SyncCondvarWait r()* 3107 *SyncCtl()*, *SyncCtl r()* 3111 *SyncDestroy()*, *SyncDestroy r()* 3114 *SyncMutexEvent()*, *SyncMutexEvent r()* 3117 *SyncMutexLock()*, *SyncMutexLock r()* 3119 *SyncMutexRevive()*, *SyncMutexRevive r()* 3122 *SyncMutexUnlock()*, *SyncMutexUnlock r()* 3124 *SyncSemPost()*, *SyncSemPost r()* 3127 *SyncSemWait()*, *SyncSemWait r()* 3129 *SyncTypeCreate()*, *SyncTypeCreate r()* 3132 *sysconf()* 3136 *sysctl()* 3139 *syslog()* 3147 *sysmgr reboot()* 3150 *SYSPAGE CPU ENTRY()* 3152 *SYSPAGE ENTRY()* 3154 *syspage ptr* 3157 *system()* 3158

**xl** Contents May 31, 2004

*tan()*, *tanf()* 3161 *tanh()*, *tanhf()* 3163 *tcdrain()* 3165 *tcdropline()* 3167 *tcflow()* 3170 *tcflush()* 3173 *tcgetattr()* 3176 *tcgetpgrp()* 3178 *tcgetsid()* 3180 *tcgetsize()* 3182 *tcinject()* 3184 *tcischars()* 3187 TCP 3189 *tcsendbreak()* 3192 *tcsetattr()* 3194 *tcsetpgrp()* 3197 *tcsetsid()* 3200 *tcsetsize()* 3202 *tell()*, *tell64()* 3204 *telldir()* 3207 *tempnam()* 3209 **termios** 3211 *thread pool control()* 3215 *thread pool create()* 3218 *thread pool destroy()* 3225 *thread pool limits()* 3228 *thread pool start()* 3231 *ThreadCancel()*, *ThreadCancel r()* 3234 *ThreadCreate()*, *ThreadCreate r()* 3238 *ThreadCtl()*, *ThreadCtl r()* 3245 *ThreadDestroy()*, *ThreadDestroy r()* 3249 *ThreadDetach()*, *ThreadDetach r()* 3252

May 31, 2004 **Contents XII** 

*ThreadJoin()*, *ThreadJoin r()* 3254 *time()* 3257 *timer create()* 3259 *timer delete()* 3263 *timer getexpstatus()* 3265 *timer getoverrun()* 3267 *timer gettime()* 3269 *timer settime()* 3271 *timer timeout()*, *timer timeout r()* 3274 *TimerAlarm()*, *TimerAlarm r()* 3281 *TimerCreate()*, *TimerCreate r()* 3284 *TimerDestroy()*, *TimerDestroy r()* 3288 *TimerInfo()*, *TimerInfo r()* 3290 *TimerSettime()*, *TimerSettime r()* 3294 *TimerTimeout()*, *TimerTimeout r()* 3298 *times()* 3306 **timespec** 3309 *timespec2nsec()* 3310 *timezone* 3312 **tm** 3313 *tmpfile()*, *tmpfile64()* 3315 *tmpnam()* 3318 *tolower()* 3321 *toupper()* 3323 *towctrans()* 3325 *towlower()* 3327 *towupper()* 3329 *TraceEvent()* 3331 *truncate()* 3334 *ttyname()* 3337 *ttyname r()* 3339 *tzname* 3341

*tzset()* 3342 *ualarm()* 3345 UDP 3348 *ultoa()*, *ulltoa()* 3350 *umask()* 3353 *umount()* 3356 *UNALIGNED PUT16()* 3358 *UNALIGNED PUT32()* 3360 *UNALIGNED PUT64()* 3362 *UNALIGNED RET16()* 3364 *UNALIGNED RET32()* 3366 *UNALIGNED RET64()* 3368 *uname()* 3370 *ungetc()* 3373 *ungetwc()* 3375 UNIX 3377 *unlink()* 3380 *unsetenv()* 3383 *usleep()* 3385 *utime()* 3387 *utimes()* 3390 **utmp** 3393 *utmpname()* 3395 *utoa()* 3397 *va arg()* 3400 *va copy()* 3406 *va end()* 3408 *va start()* 3410 *valloc()* 3412 *verr()*, *verrx()* 3414 *vfork()* 3416 *vfprintf()* 3418

May 31, 2004 Contents **xliii** 

2004, QNX Software Systems Ltd.

*vfscanf()* 3421 *vfwprintf()* 3424 *vfwscanf()* 3426 *vprintf()* 3428 *vscanf()* 3430 *vslogf()* 3433 *vsnprintf()* 3435 *vsprintf()* 3438 *vsscanf()* 3441 *vswprintf()* 3444 *vswscanf()* 3446 *vsyslog()* 3448 *vwarn()*, *vwarnx()* 3450 *vwprintf()* 3452 *vwscanf()* 3454 *wait()* 3456 *wait3()* 3459 *wait4()* 3462 *waitid()* 3466 *waitpid()* 3469 *warn()*, *warnx()* 3472 *wcrtomb()* 3474 *wcscat()* 3476 *wcschr()* 3478 *wcscmp()* 3480 *wcscoll()* 3482 *wcscpy()* 3484 *wcscspn()* 3486 *wcsftime()* 3488 *wcslen()* 3490 *wcsncat()* 3492 *wcsncmp()* 3494

**xliv** Contents May 31, 2004

*wcsncpy()* 3496 *wcspbrk()* 3498 *wcsrchr()* 3500 *wcsrtombs()* 3502 *wcsspn()* 3504 *wcsstr()* 3506 *wcstod()*, *wcstof()*, *wcstold()* 3508 *wcstoimax()*, *wcstoumax()* 3511 *wcstok()* 3513 *wcstol()*, *wcstoll()* 3515 *wcstombs()* 3518 *wcstoul()*, *wcstoull()* 3521 *wcscxfrm()* 3524 *wctob()* 3526 *wctomb()* 3528 *wctrans()* 3531 *wctype()* 3533 *wmemchr()* 3535 *wmemcmp()* 3537 *wmemcpy()* 3539 *wmemmove()* 3541 *wmemset()* 3543 *wordexp()* 3545 *wordfree()* 3547 *wprintf()* 3548 *write()* 3550 *writeblock()* 3555 *writev()* 3558 *wscanf()* 3561 *y0()*, *y0f()* 3563 *y1()*, *y1f()* 3565 *yn()*, *ynf()* 3567

May 31, 2004 **Contents XIV** 

### *A* **SOCKS — A Basic Firewall 3569**

About SOCKS 3571 How to SOCKSify a client 3571 What SOCKS expects 3572

#### *B* **Third-Party Copyright Notices 3575**

BSD Stack 3577 BSD Stack and Various Utilities 3578 MINIX Operating System 3585 Regular Expression Handling 3586 Remote Procedure Call (RPC) 3587 SNMPv2 3587 SOCKS 3588

### *C* **Summary of Safety Information 3591**

Cancellation points 3593 Interrupt handlers 3598 Signal handlers 3601 Multithreaded programs 3614

### **Glossary 3617**

**Index 3641**

## *List of Figures*

A hierarchy of processes. 1662 A deadlock when sending messages improperly among processes. 1663 *MsgSendv()*, client to process manager. 1675 *MsgReplyv()*, process manager to client. 1675 *MsgSendv()*, client to filesystem manager 1676 Components of a fully qualified pathname. 1807 Specifying a guardian for child processes. 1987 Conditions that satisfy an input request. 2319 Most of the *spawn\*()* functions do a lot of work before a message is sent to **procnto**. 2929

 $\mathbb{R}^2$ 

 $\overline{\phantom{a}}$ 

*About This Reference*

May 31, 2004 **About This Reference xlix** About This Reference

 $\mathbb{R}^2$ 

 $\overline{\phantom{a}}$ 

The *Library Reference* describes the C functions, data types, and protocols that are included as part of the QNX Neutrino RTOS.

The *Library Reference* also contains:

- Summary listings of the library, including a description of what you'll find in a function description
- Summary of safety information:
	- functions that are cancellation points
	- functions that you can safely call from an interrupt handler
	- functions that you can safely call from a signal handler
	- functions that you *can't* safely call from a multithreaded program.
- descriptions of manifests
- SOCKS A Basic Firewall
- Third-Party Copyright Notices
- **•** Glossary

## **What's new in QNX Neutrino 6.3.0**

#### **New content**

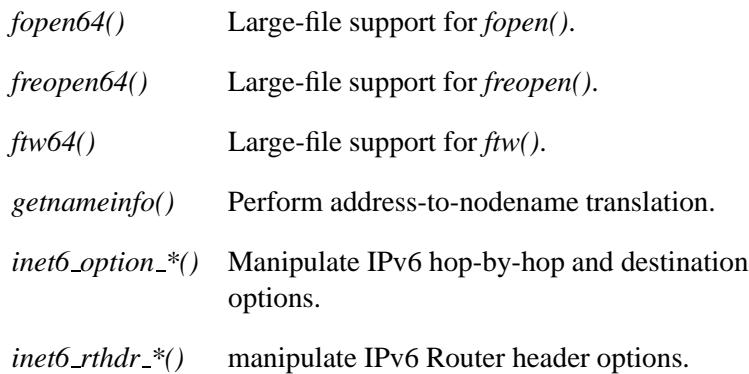

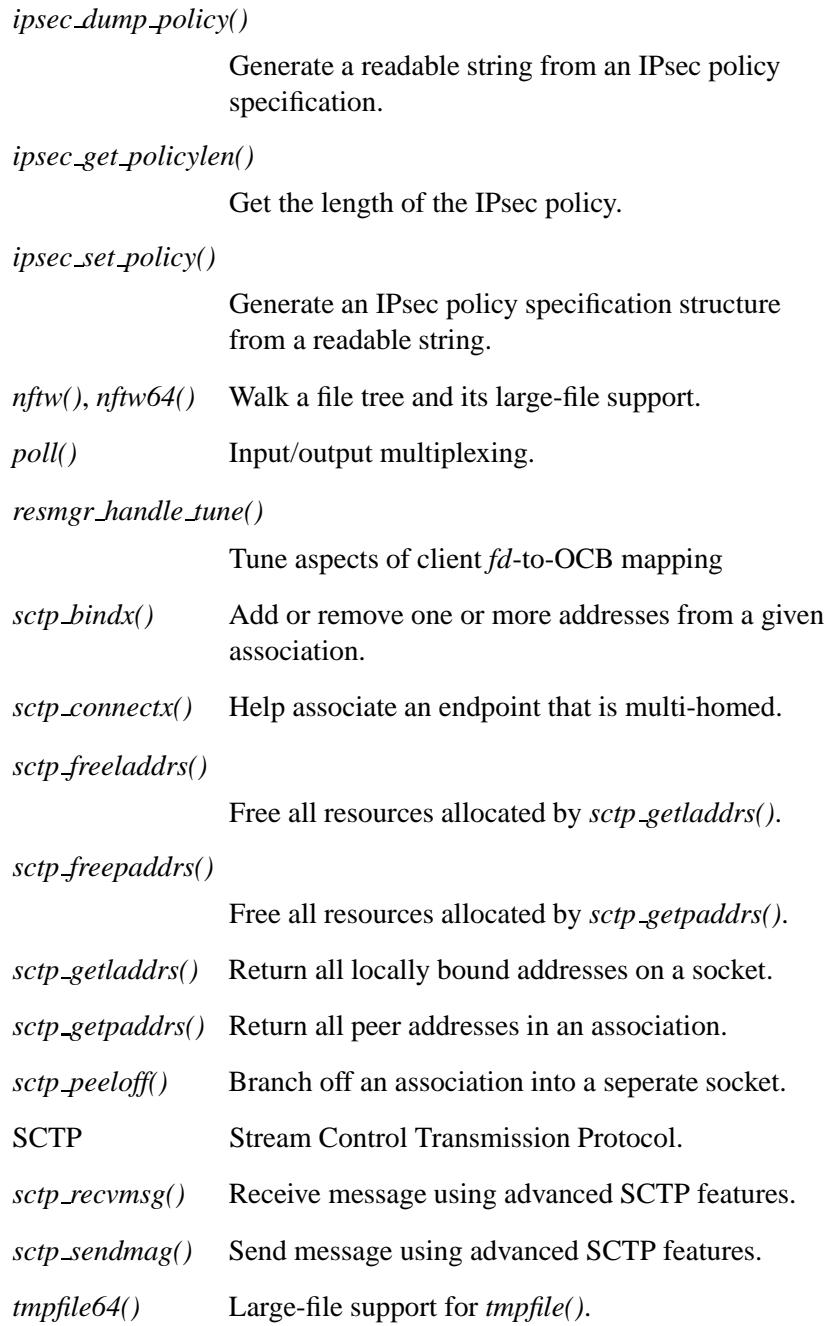

# **Changed content Errata**

## **What's new in QNX Neutrino 6.2.1**

#### **New content**

#### *dispatch unblock()*

Unblock all of the threads that are blocked on a dispatch handle

*errno* Each thread in a multi-threaded program has its own error value in its thread local storage. No matter which thread you're in, you can simply refer to *errno* — it's defined in such a way that it refers to the correct variable for the thread. For more information, see "Local storage for private data" in the documentation for *ThreadCreate()*.

#### *pthread attr setschedpolicy()*.

Sporadic scheduling (SCHED SPORADIC) is a new feature of QNX Neutrino 6.2.0.

#### **sched param**

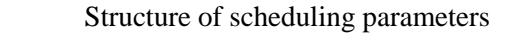

*va copy()* Make a copy of a variable argument list

#### **Changed content**

*bind()*, *bindresvport()*

These functions aren't cancellation points any more, because this conflicted with POSIX.

*htonl()*, *htons()*, *inet ntop()*, *inet pton()*, *isfdtype()*, *ntohl()*, *ntohs()* These functions have been moved from **libsocket** to **libc**.

### **Errata**

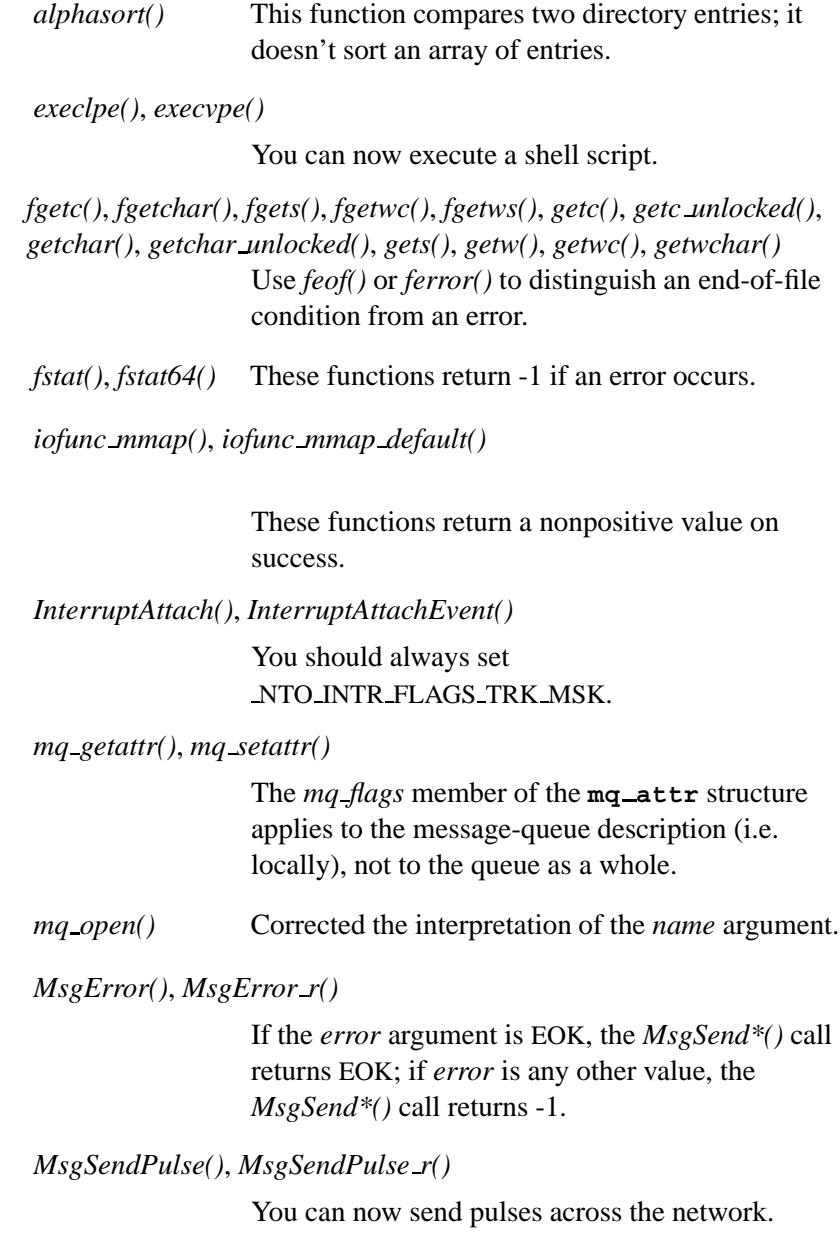

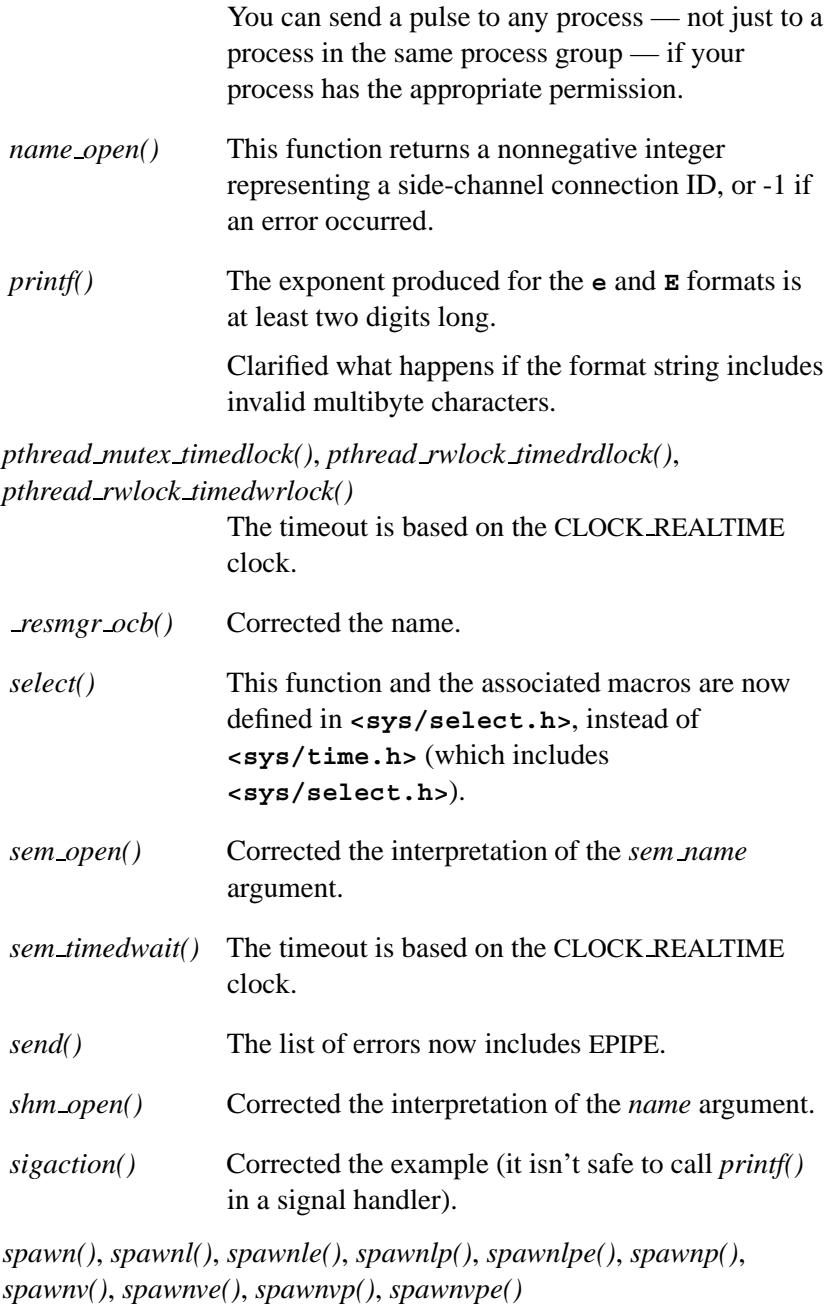

You can now execute a shell script.

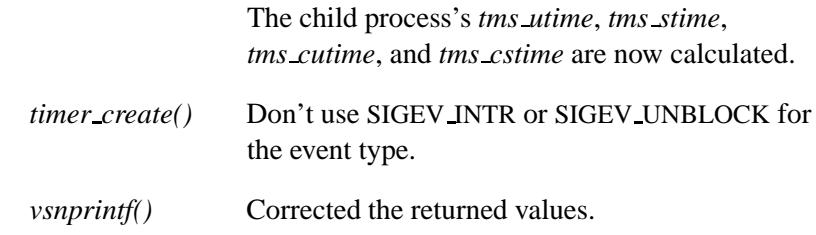

## **What's new in QNX Neutrino 6.2**

Significant changes:

- New content
- Deprecated content
- Errata

### **New Content**

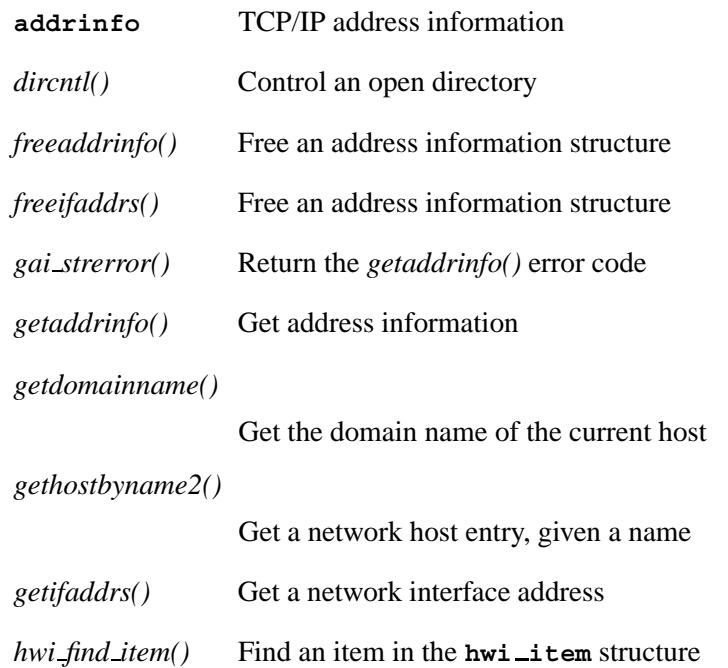

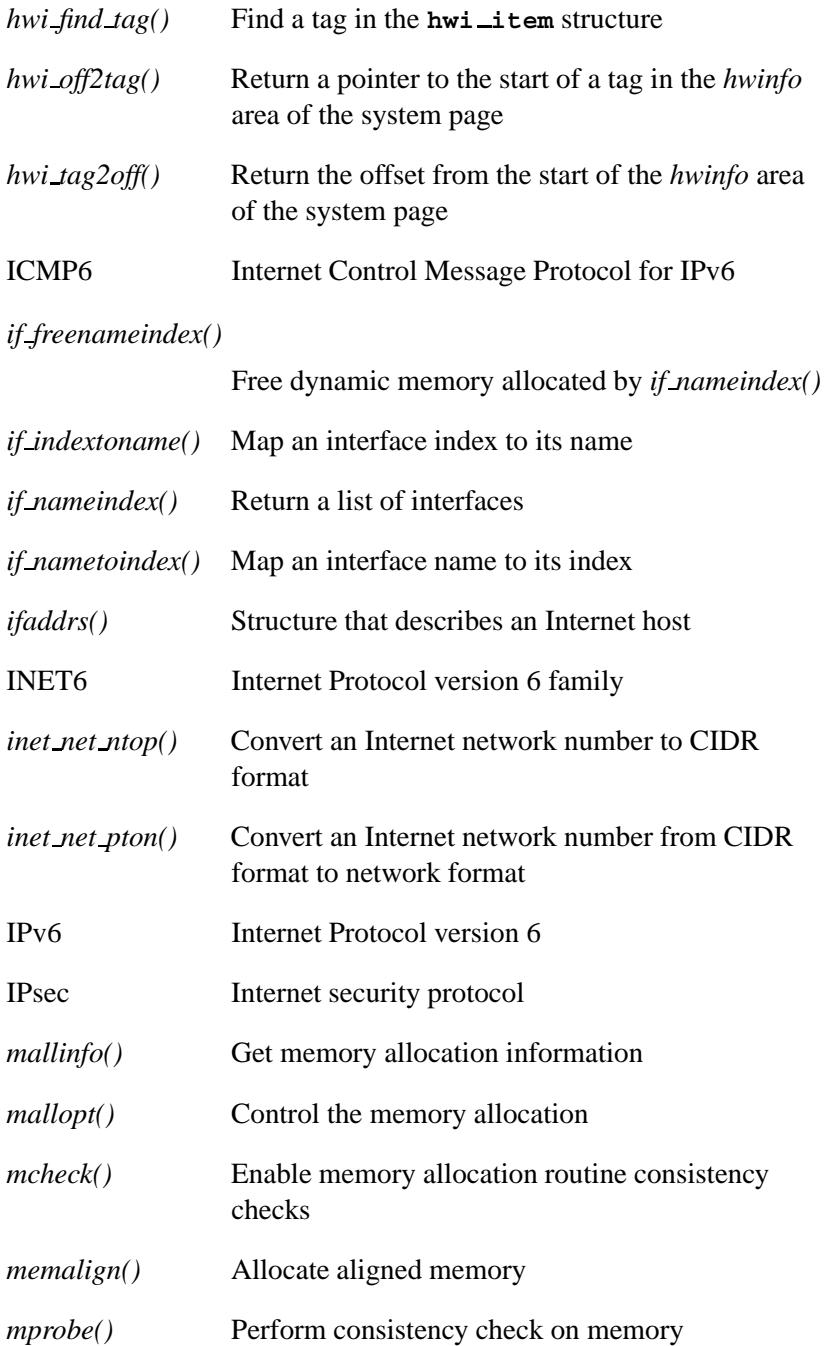

May 31, 2004 **About This Reference lvii** About This Reference **lvii** 

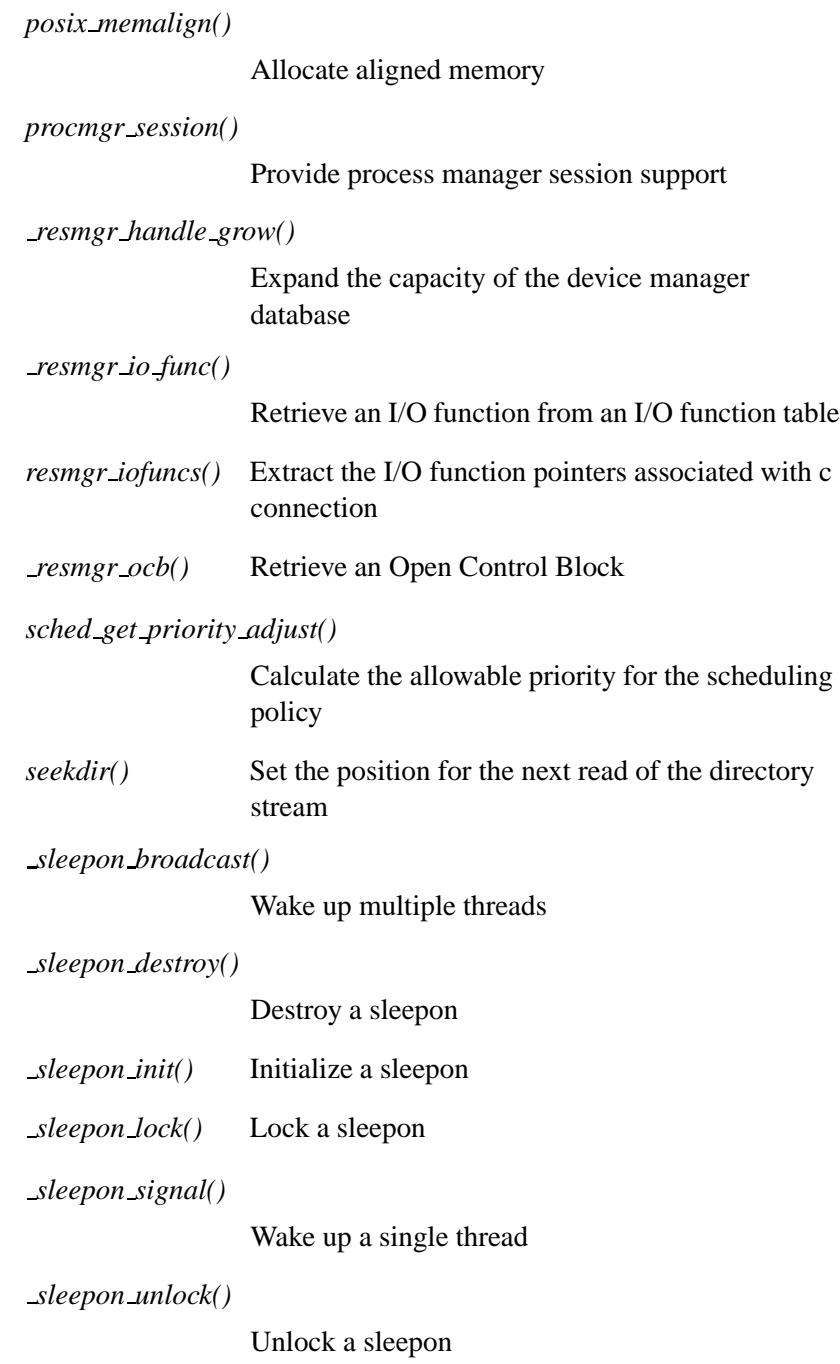

**lviii** About This Reference May 31, 2004

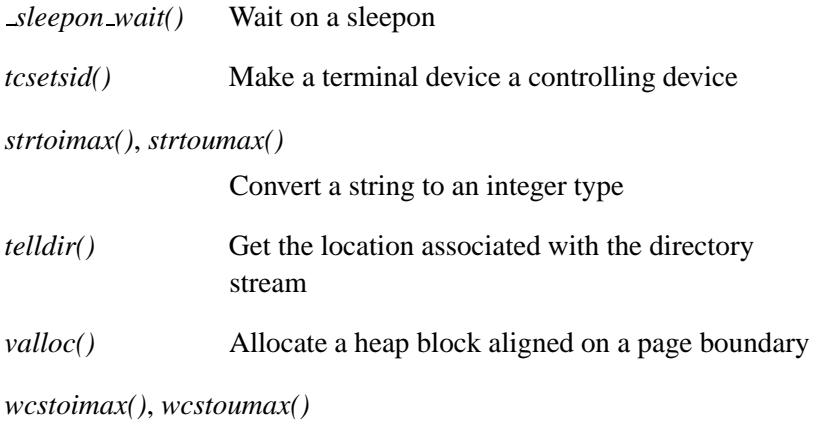

Convert a wide-character string to an integer type

### **Deprecated Content**

- *getpriority()* use *getprio()* or *SchedGet()* instead.
- *setpriority()* use *setprio()* or *SchedSet()* instead.

#### **Errata**

*snprintf()* Corrected the Returns section and Classifications

## **What's new in the QNX Neutrino 6.1.0 docs**

Significant changes:

- New content
- Deprecated content

#### **New content**

The following functions have been added:

Wide-character functions

Wide-character versions of many functions

## *InterruptHookTrace()* Attach the pseudo interrupt handler that's used by the instrumented module *iofdinfo()* Retrieve server attributes *iofunc fdinfo()* Handle an IO FDINFO message *iofunc fdinfo default()* Default handler for IO FDINFO messages *MsgVerifyEvent()*, *MsgVerifyEvent r()* Check the validity of a receive ID and an event configuration *resmgr unbind()* Remove an OCB *straddstr()* Concatenate one string on to the end of another *SyncCtl()*, *SyncCtl r()* Perform an operation on a synchronization object *SyncMutexEvent()*, *SyncMutexEvent r()* Attach an event to a mutex *SyncMutexRevive()*, *SyncMutexRevive r()* Revive a mutex *thread pool control()* Control the thread pool behavior *thread pool limits()* Wrapper function for *thread pool control() TraceEvent()* Trace kernel events

**lx** About This Reference May 31, 2004

## **Deprecated content**

The following function has been deprecated:

*matherr()* Handle errors in math library functions

 $\mathbb{R}^2$ 

 $\overline{\phantom{a}}$ 

*Summary of Functions*

May 31, 2004 **1 Accord 2018 12 12 13 November 2018** Summary of Functions 1

 $\mathbb{R}^2$ 

 $\overline{\phantom{a}}$ 

## **Summary of function categories**

We've organized the functions in the C library into the following categories:

Asynchronous I/O functions Asynchronous read, write, and other I/O operations. Atomic functions Thread-safe integer manipulation functions. Character manipulation functions Single-character functions for upper/lowercase conversions. Conversion functions Convert values from one representation to another (e.g. numeric values to strings). Directory functions Directory services (change, open, close, etc.). Dispatch interface functions Handle different event types, including messages, pulse codes, and signals. File manipulation functions File operations (change permissions, delete, rename, etc.) IPC functions Traditional InterProcess Communication functions. Hardware functions These functions work with PCI and other devices. Math functions Perform computations such as the common trigonometric calculations. These functions operate with floating-point values.

May 31, 2004 **3** Summary of Functions **3** 

Memory allocation functions

Allocate and deallocate memory.

Memory manipulation functions

Manipulate blocks of memory.

Message queue functions

Nonblocking message-passing facilities.

Multibyte character functions

ANSI C functions for processing multibyte and wide characters.

QNX Neutrino-specific IPC functions

Native message-passing and related functions.

Operating system I/O functions

POSIX functions for performing I/O at a lower level than the C Language stream I/O functions (e.g. *fopen()*, *fread()*, *fwrite()*, and *fclose()* ).

PC Card functions

Native PC Card functions.

Platform-specific functions

Invoke Intel 80x86 and other processor-related functions directly from a program.

Process environment functions

For process identification, user identification, process groups, system identification, system time and process time, environment variables, terminal identification, and configurable system variables.

Process manipulation functions

For process creation, execution, and termination; signal handling; and timer operations.

**4** Summary of Functions **May 31, 2004** May 31, 2004

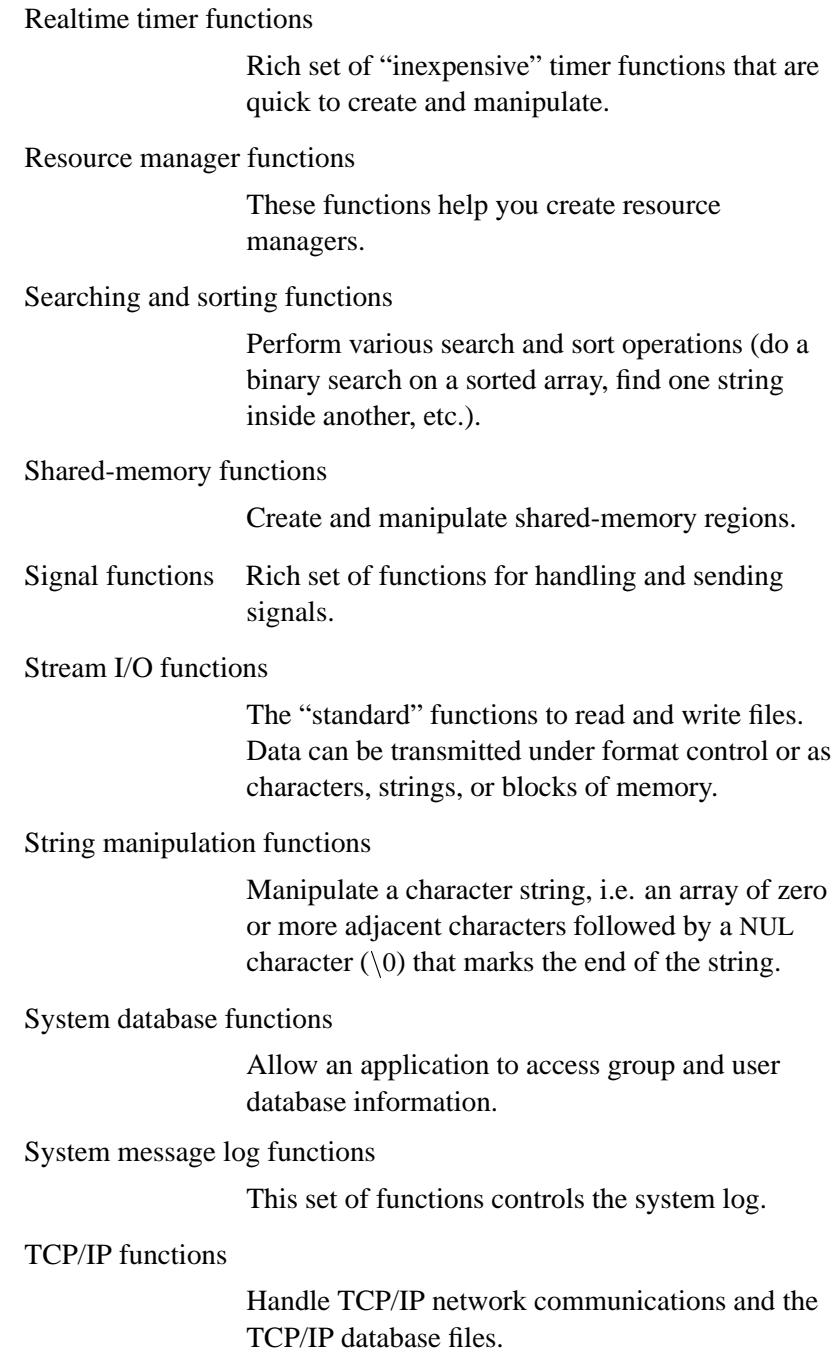

#### Terminal control functions

Set and control terminal attributes (baud rate, flow control, etc.).

#### Thread functions

Operate on threads and the objects used to synchronize threads.

Time functions Obtain and manipulate times and dates.

Variable-length argument list functions

Process a variable number of arguments to a function.

#### Wide-character functions

Wide-character versions of functions from other function summary categories.

The following subsections describe these function categories in more detail. Each function is noted with a brief description of its purpose.

#### **Asynchronous I/O functions**

These functions perform *asynchronous* read, write, and other I/O operations.

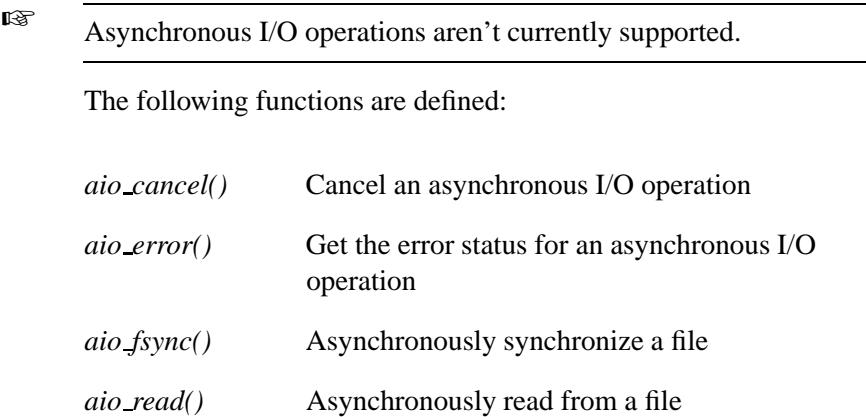

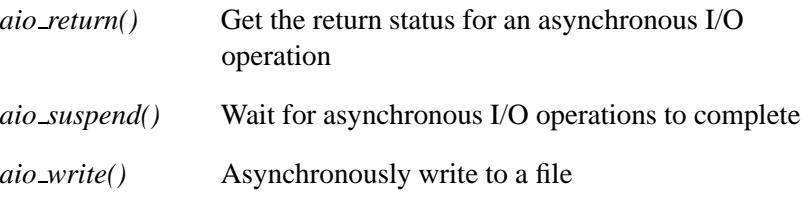

#### **Atomic functions**

These functions manipulate an integer in a thread-safe way. On a multiprocessor system, even a simple:

```
/*
Assuming x is an unsigned variable shared between two
or more threads or a thread and an interrupt handler.
*/
```

```
x ˆ= 0xdeadbeef;
```
may cause  $x$  to be in an undefined state if multiple threads running simultaneously on multiple processors execute this code at the same time.

Use the *atomic\*()* functions to ensure that your integer operations are carried out properly:

**atomic toggle( &x, 0xdeadbeef );**

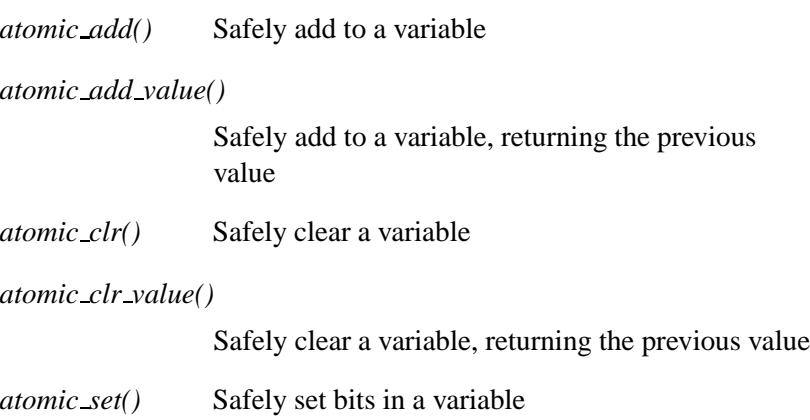

May 31, 2004 Summary of Functions **7**

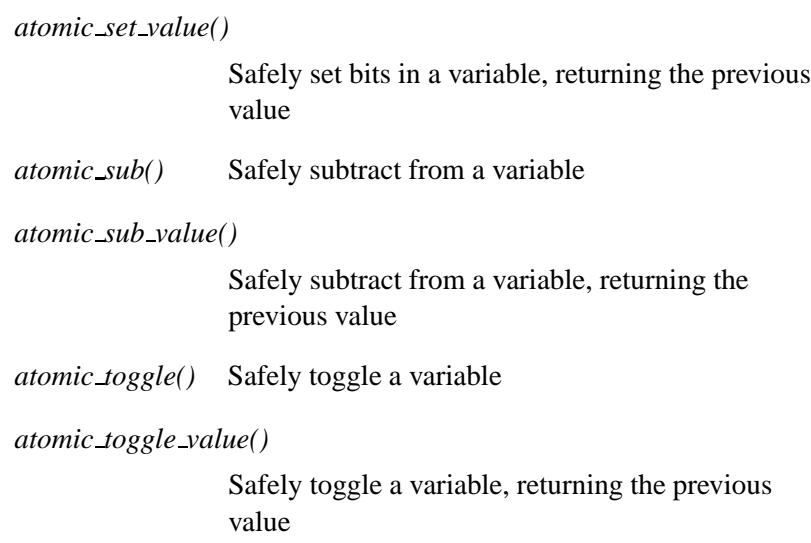

#### **Character manipulation functions**

These functions operate on single characters of type **char**. The functions test characters in various ways and convert them between upper and lowercase. (Some of these functions have wide-character versions in the "Wide-character functions" section of the function summary.)

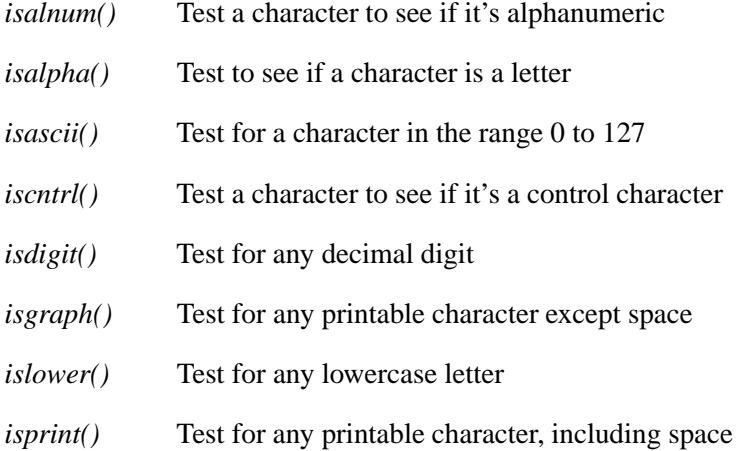

**8** Summary of Functions **May 31, 2004** May 31, 2004

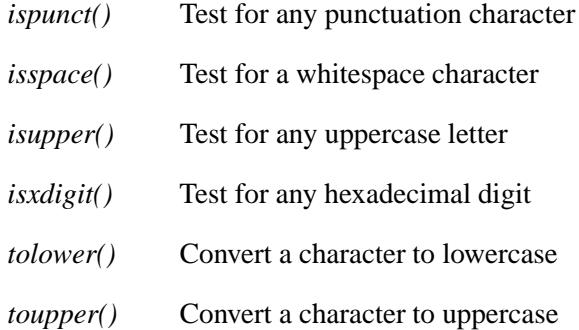

### **Conversion functions**

These functions perform conversions between objects of various types and strings:

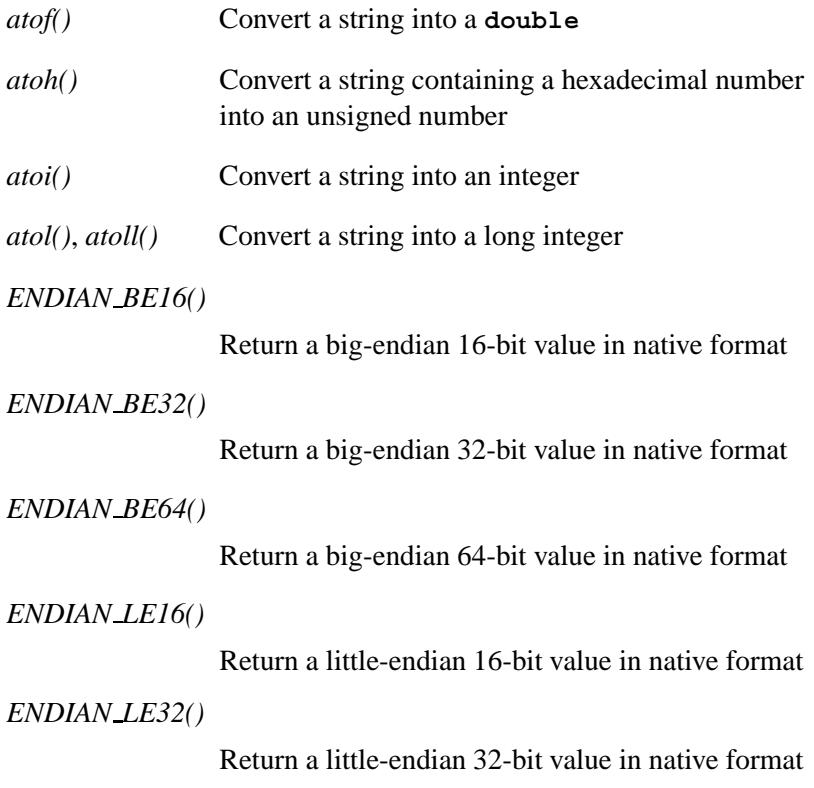

*ENDIAN LE64()* Return a little-endian 64-bit value in native format *ENDIAN RET16()* Return an endian-swapped 16-bit value *ENDIAN RET32()* Return an endian-swapped 32-bit value *ENDIAN RET64()* Return an endian-swapped 64-bit value *ENDIAN SWAP16()* Endian-swap a 16-bit value in place *ENDIAN SWAP32()* Endian-swap a 32-bit value in place *ENDIAN SWAP64()* Endian-swap a 64-bit value in place *htonl()* Convert a 32-bit value from host-byte order to network-byte order *htons()* Convert a 16-bit value from host-byte order to network-byte order *itoa()* Convert an integer into a string, using a given base *ltoa(), lltoa()* Convert a long integer value into a string, using a given base *nsec2timespec()* Convert nanoseconds to a **timespec** structure *ntohl()* Convert network-byte order value *ntohs()* Convert network-byte order value *strtod()* Convert a string into a **double**
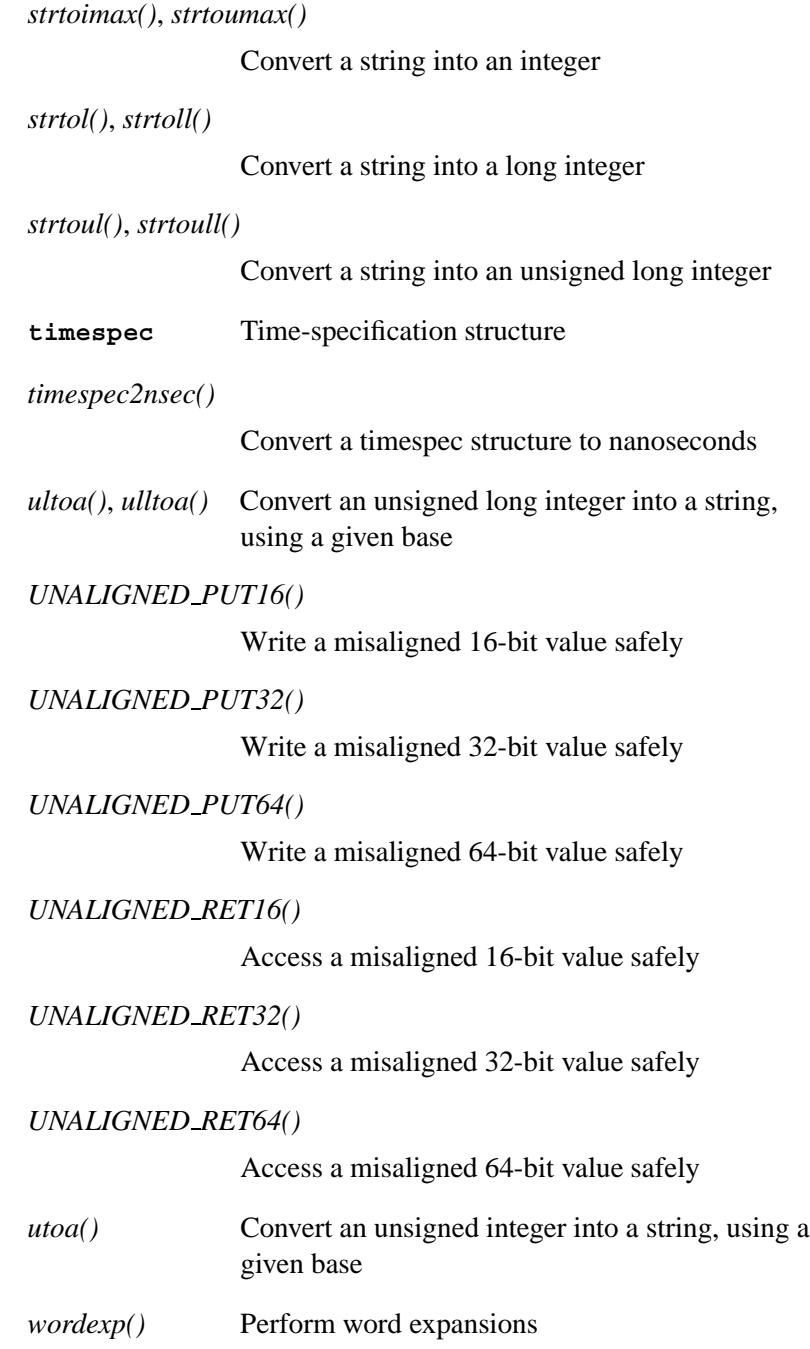

May 31, 2004 **May 31, 2004** Summary of Functions **11** 

*wordfree()* Free a word expansion buffer

See also the following functions, which convert the cases of characters and strings:

- *strlwr()*
- *strupr()*
- *tolower()*
- *toupper()*

## **Directory functions**

These functions pertain to directory manipulation:

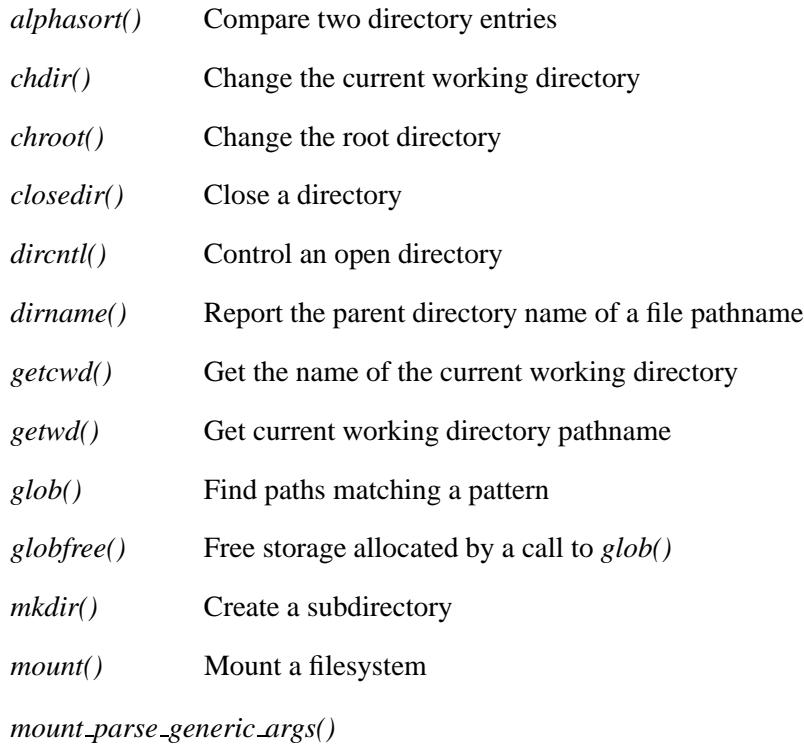

Strip off common mount arguments

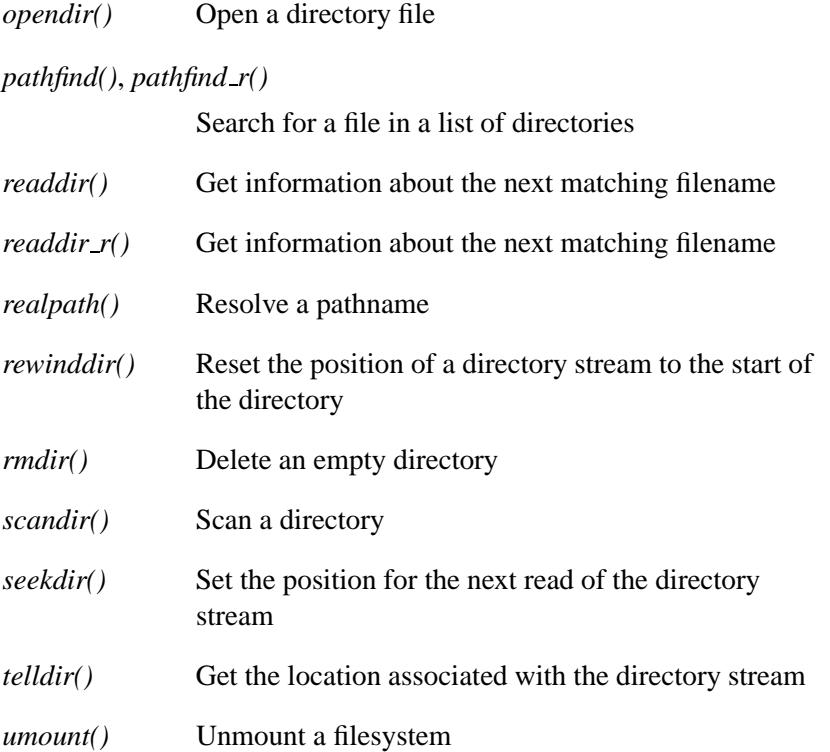

### **Dispatch interface functions**

These functions make up the dispatch interface where you can handle different event types including messages, pulse codes, and signals. The functions cover dispatch contexts, attaching events, attaching pathnames and file descriptors to dispatch contexts, thread pools, etc. For an overview of these functions, see "Components of a resource manager" in the Writing a Resource Manager chapter of the QNX Neutrino *Programmer's Guide*.

*dispatch block()* Block while waiting for an event

*dispatch context alloc()*

Return a dispatch context

*dispatch context free()* Free a dispatch context *dispatch create()* Allocate a dispatch handle *dispatch destroy()* Destroy a dispatch handle *dispatch handler()* Handle events received by *dispatch block() dispatch timeout()* Set a timeout *dispatch unblock()* Unblock all of the threads that are blocked on a dispatch handle *message attach()* Attach a message range *message connect()* Create a connection to a channel *message detach()* Detach a message range *name\_attach()* Register a name in the namespace and create a channel *name\_detach()* Remove a name from the namespace and destroy the channel **pulse** Structure that describes a pulse *pulse attach()* Attach a handler function to a pulse code *pulse detach()* Detach a handler function from a pulse code

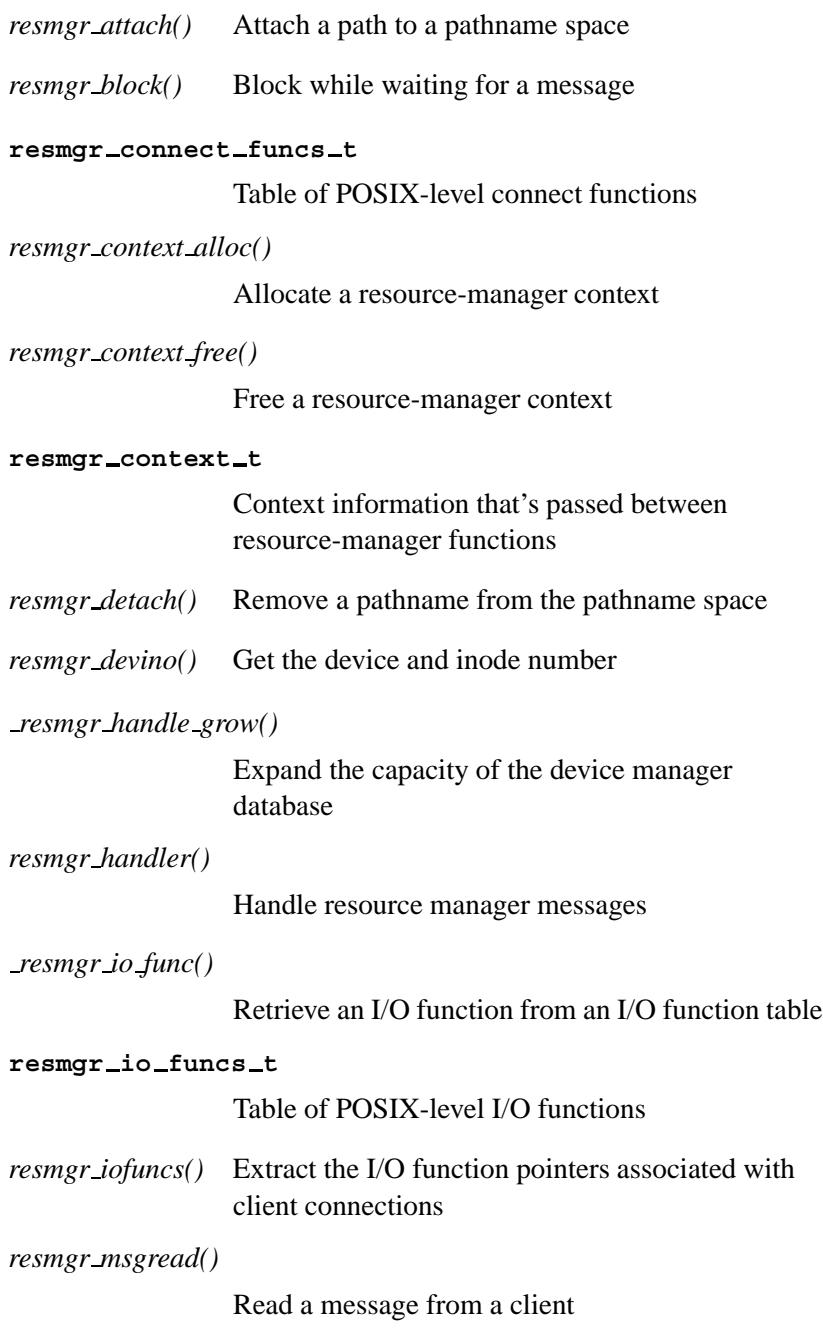

*resmgr msgreadv()*

Read a message from a client

*resmgr msgwrite()*

Write a message to a client

*resmgr msgwritev()*

Write a message to a client

*RESMGR NPARTS()*

Get a given number of parts from the *ctp*-**>***iov* structure

*resmgr ocb()* Retrieve an Open Control Block

*resmgr open bind()*

Associate an OCB with an open request

*resmgr pathname()*

Return the pathname associated with an ID

*RESMGR PTR()*

Get one part from the *ctp*-**>***iov* structure and fill in its fields

*RESMGR STATUS()*

Set the status member of a resource-manager context

- *resmgr unbind()* Remove an OCB
- *select attach()* Attach a file descriptor to a dispatch handle
- *select detach()* Detach a file descriptor from a dispatch handle
- *select query()* Decode the last select event

*thread pool create()*

Create a thread pool handle

*thread pool control()*

Control the thread pool behavior

*thread pool destroy()*

Free the memory allocated to a thread pool

*thread pool limits()*

Wrapper function for *thread pool control()*

*thread pool start()*

Start a thread pool

## **File manipulation functions**

These functions operate directly with files. The following functions are defined:

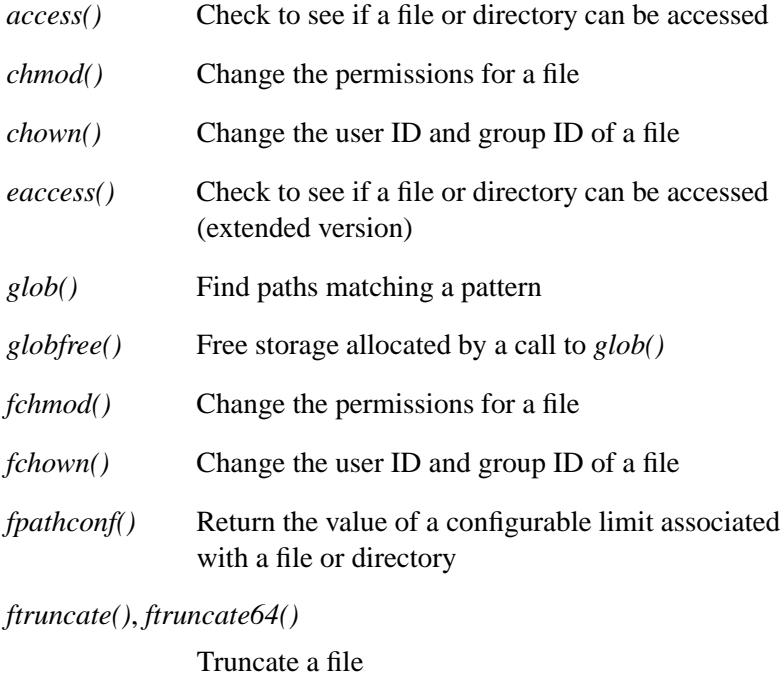

*futime()* Record the modification time for a file

May 31, 2004 **May 31, 2004** Summary of Functions **17** 

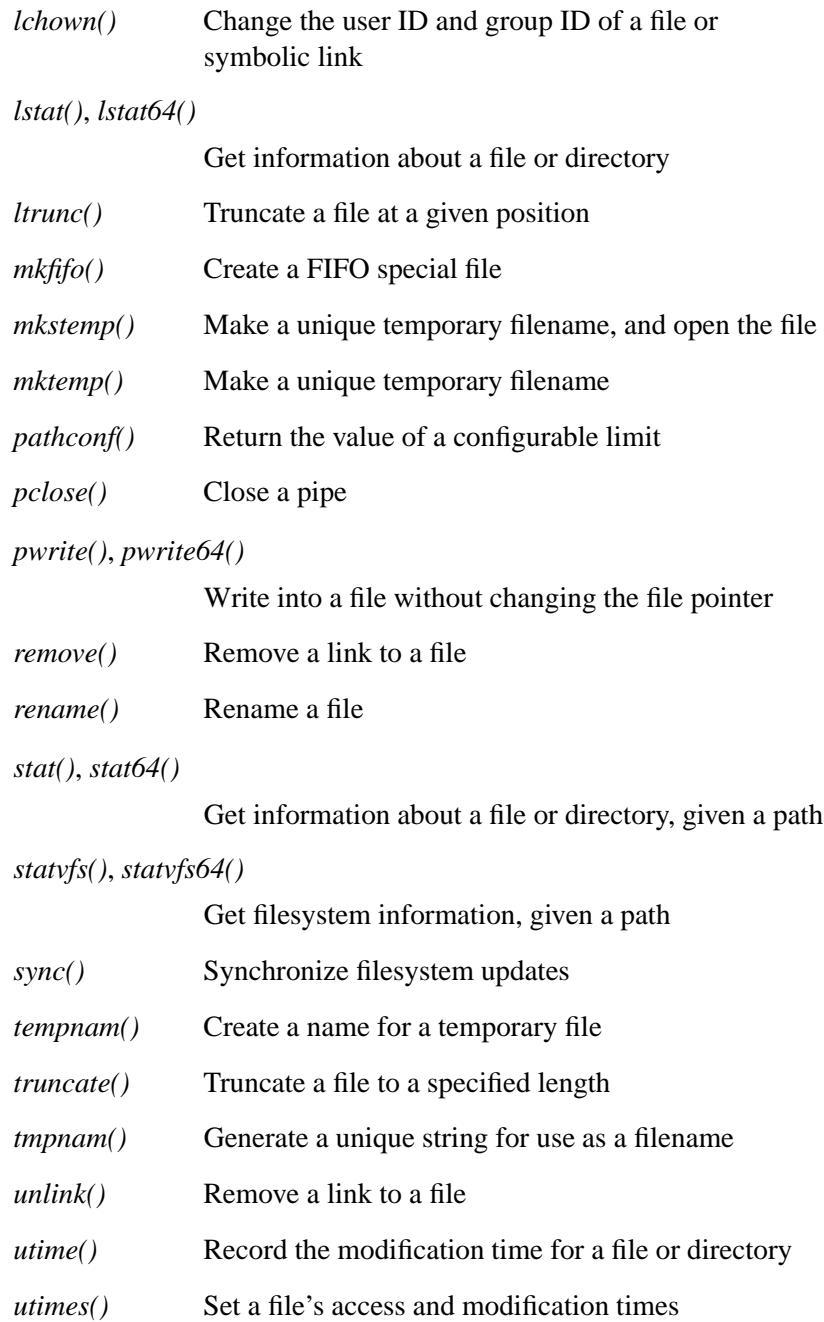

## **IPC functions**

These functions deal with InterProcess Communications.

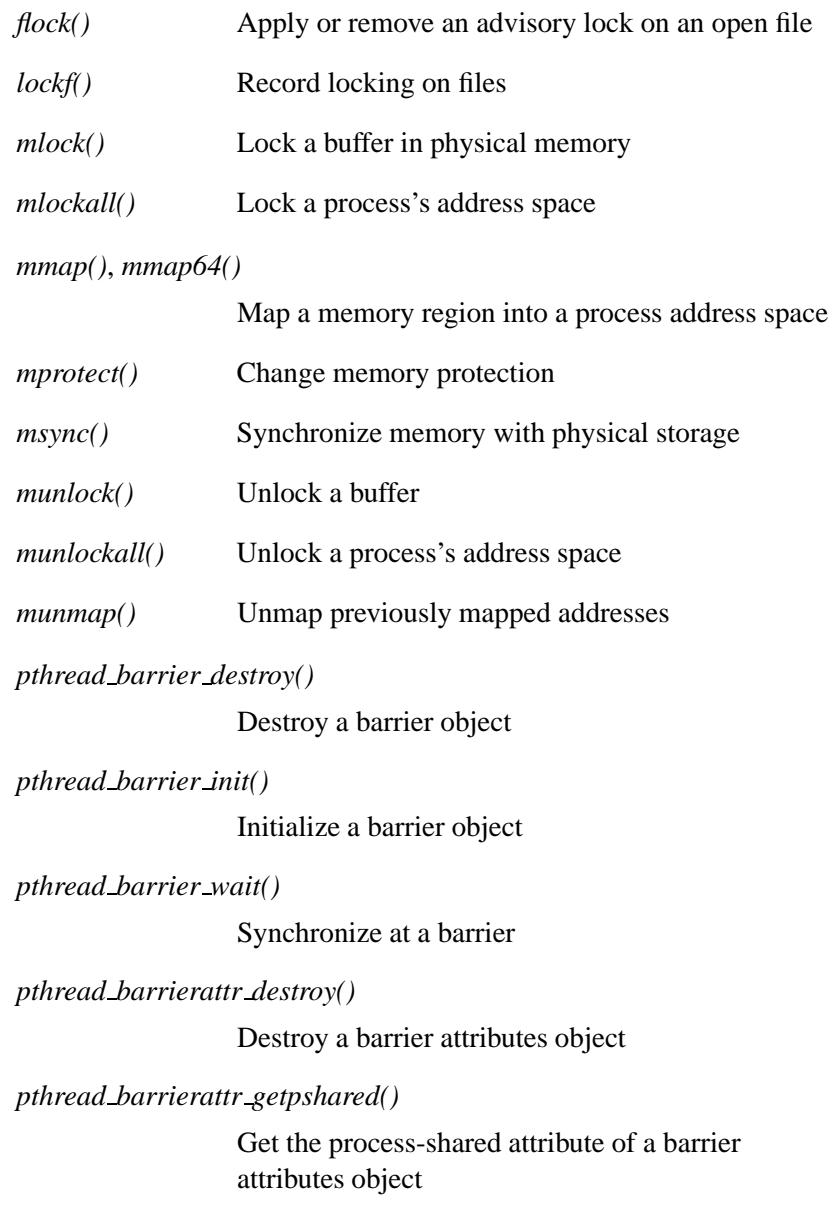

*pthread barrierattr init()*

Initialize a barrier attributes object

*pthread barrierattr setpshared()*

Set the process-shared attribute of a barrier attributes object

*pthread cond broadcast()*

Unblock threads waiting on a condition

*pthread cond destroy()*

Destroy a condition variable

*pthread cond init()*

Initialize a condition variable

*pthread cond signal()*

Unblock the thread waiting on a condition variable

*pthread cond timedwait()*

Wait on a condition variable, with a time limit

*pthread cond wait()*

Wait on a condition variable

*pthread condattr destroy()*

Destroy a condition variable attribute object

*pthread condattr getclock()*

Get the clock attribute from a condition-variable attribute object

*pthread condattr getpshared()*

Get the process-shared attribute from a condition variable attribute object

*pthread condattr init()*

Initialize a condition variable attribute object

**20** Summary of Functions **May 31, 2004** May 31, 2004

*pthread condattr setclock()*

Set the clock attribute in a condition-variable attribute object

*pthread condattr setpshared()*

Set the process-shared attribute in a condition-variable attribute object

*pthread mutex destroy()*

Destroy a mutex

*pthread mutex getprioceiling()*

Get a mutex's priority ceiling

*pthread mutex init()*

Initialize a mutex

*pthread mutex lock()*

Lock a mutex

*pthread mutex setprioceiling()*

Set a mutex's priority ceiling

*pthread mutex timedlock()*

Lock a mutex

*pthread mutex trylock()*

Attempt to lock a mutex

*pthread mutex unlock()*

Unlock a mutex

*pthread mutexattr destroy()*

Destroy a mutex attribute object

*pthread mutexattr getprioceiling()*

Get the priority ceiling of a mutex attribute object

*pthread mutexattr getprotocol()*

Get a mutex's scheduling protocol

*pthread mutexattr getpshared()*

Get the process-shared attribute from a mutex attribute object

*pthread mutexattr getrecursive()*

Get the recursive attribute from a mutex attribute object

*pthread mutexattr gettype()* Get a mutex type

*pthread mutexattr init()*

Initialize the mutex attribute object

*pthread mutexattr setprioceiling()*

Set the priority ceiling of a mutex attribute object

*pthread mutexattr setprotocol()*

Set a mutex's scheduling protocol

*pthread mutexattr setpshared()*

Set the process-shared attribute in mutex attribute object

*pthread mutexattr setrecursive()*

Set the recursive attribute in mutex attribute object

*pthread mutexattr settype()*

Set a mutex type

*pthread once()* Dynamic package initialization

*pthread rwlock destroy()*

Destroy a read/write lock

**22** Summary of Functions May 31, 2004

*pthread rwlock init()*

Initialize a read/write lock

*pthread rwlock rdlock()*

Acquire a shared read lock on a read/write lock

*pthread rwlock timedrdlock()*

Lock a read-write lock for writing

*pthread rwlock timedwrlock()*

Attempt to acquire an exclusive write lock on a read/write lock

*pthread rwlock tryrdlock()*

Attempt to acquire a shared read lock on a read/write lock

*pthread rwlock trywrlock()*

Attempt to acquire an exclusive write lock on a read/write lock

*pthread rwlock unlock()*

Unlock a read/write lock

*pthread rwlock wrlock()*

Acquire an exclusive write lock on a read/write lock

*pthread rwlockattr destroy()*

Destroy a read-write lock attribute object

*pthread rwlockattr getpshared()*

Get the process-shared attribute of a read-write lock attribute object

*pthread rwlockattr init()*

Create a read-write lock attribute object

*pthread rwlockattr setpshared()* Set the process-shared attribute of a read-write lock attribute object *pthread spin destroy()* Destroy a thread spinlock *pthread spin init()* Initialize a thread spinlock

*pthread spin lock()*

Lock a thread spinlock

*pthread spin trylock()*

Try locking a thread spinlock

*pthread spin unlock()*

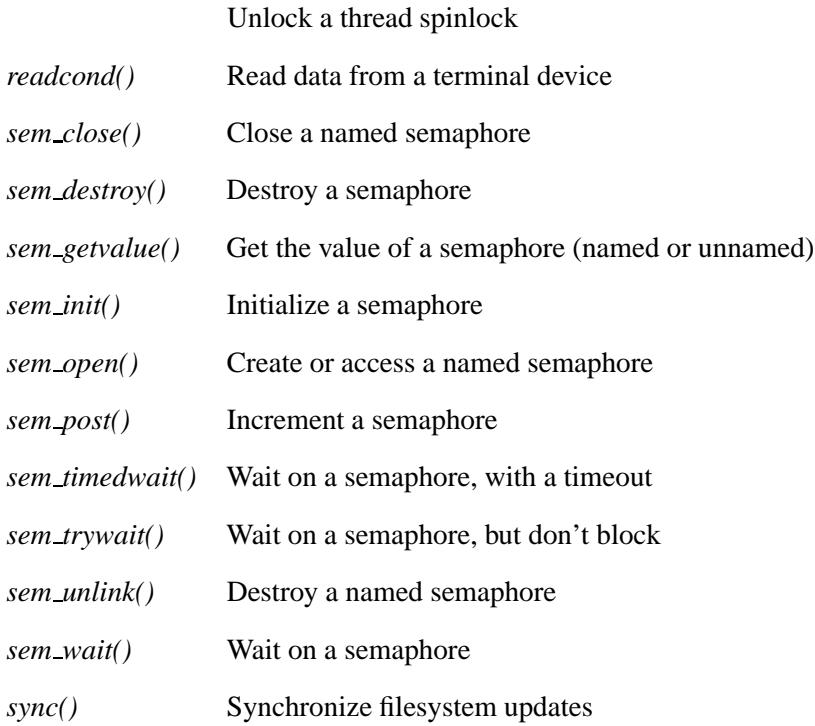

**24** Summary of Functions **May 31, 2004** May 31, 2004

## **Hardware functions**

These functions work with PCI and other devices for operations such as determining whether or not a PCI BIOS is present, attaching a driver to a PCI device, and so on.

The following functions are defined:

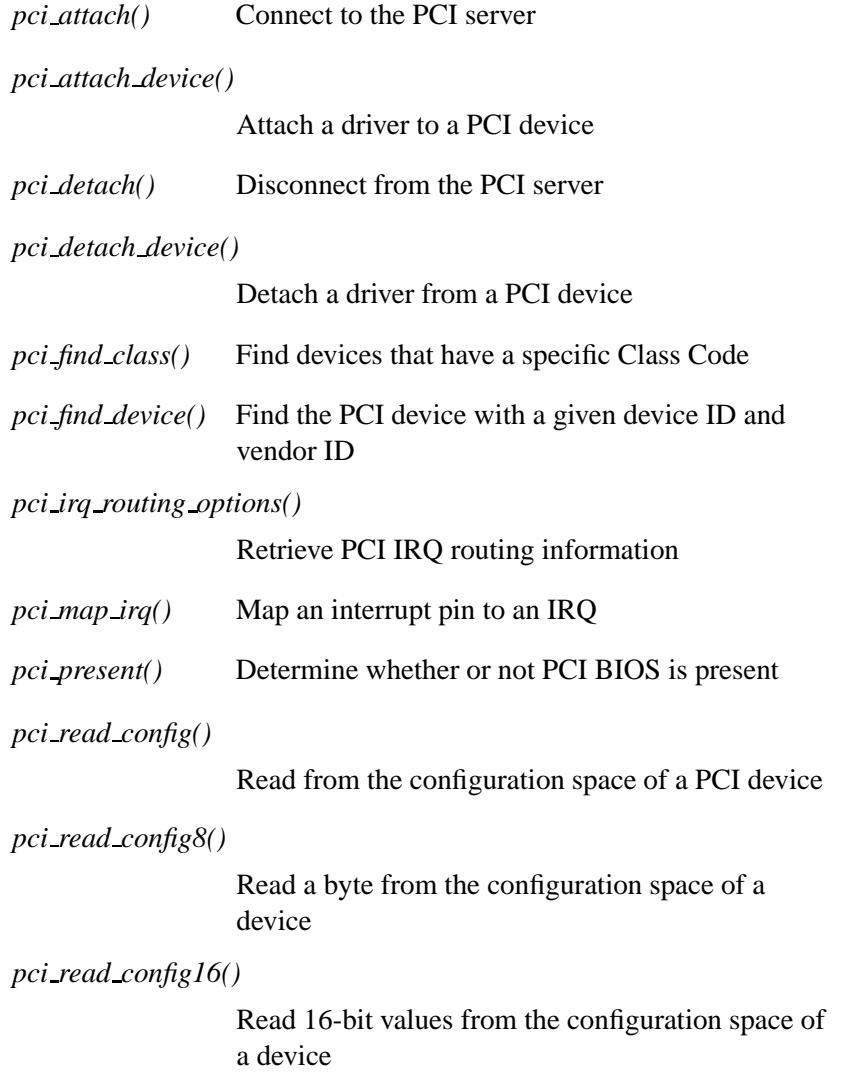

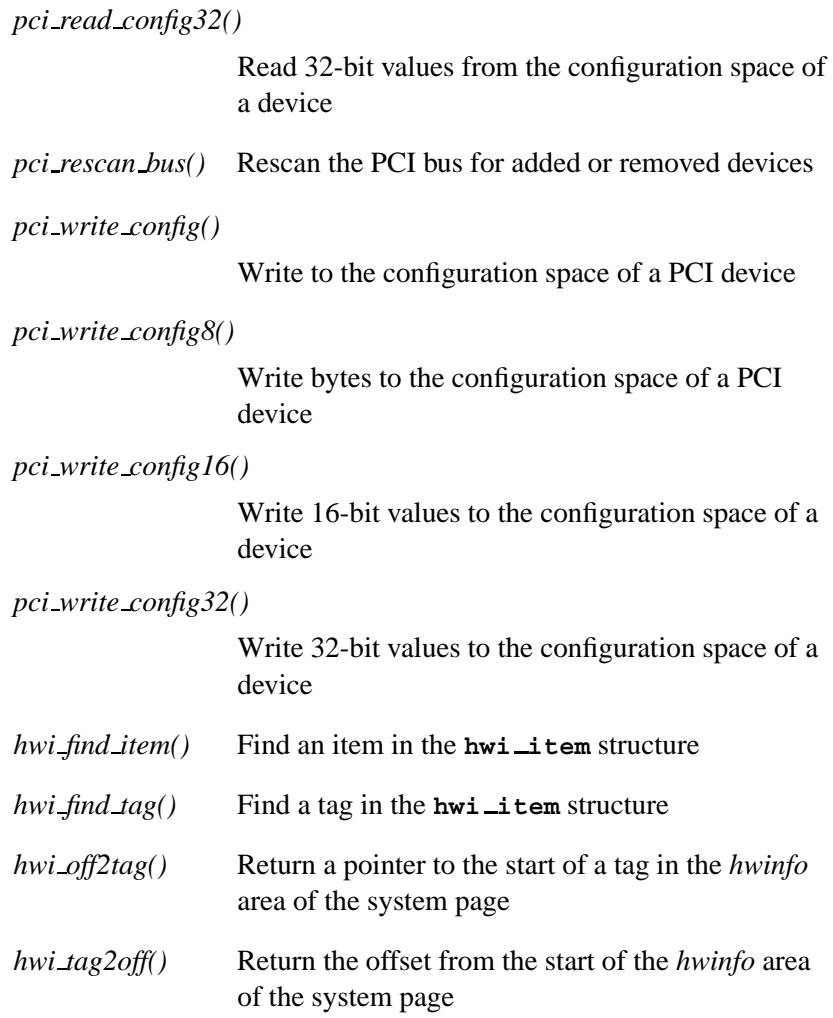

## **Math functions**

The math functions are arranged in the following categories:

- Absolute values
- Bessel functions
- Divisions, remainders, and modular arithmetic
- Floating-point settings
- Gamma functions
- Logarithms and exponentials
- Miscellaneous
- Pseudo-random numbers
- Roots and powers
- Rounding
- Trigonometric and hyperbolic functions

### **Absolute values**

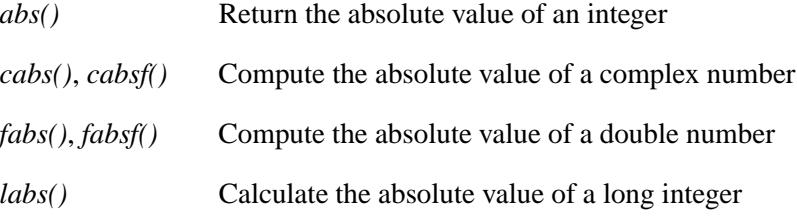

### **Bessel functions**

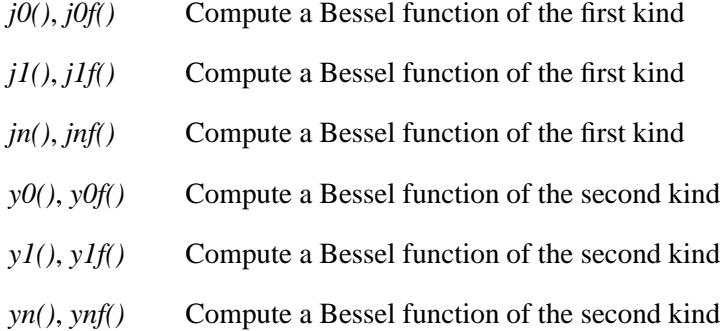

### **Division, remainders, and modular arithmetic**

*div()* Calculate the quotient and remainder of a division operation

*drem()*, *dremf()*

Compute the remainder of two numbers

#### *fmod()*, *fmodf()*

Compute a residue, using floating-point modular arithmetic

*ldiv()* Perform division on long integers

*modf()*, *modff()*

Break a number into integral and fractional parts

*remainder()*, *remainderf()*

Compute the floating point remainder

#### **Floating-point settings**

These functions set or get attributes of floating-point operations:

*fp exception mask()*

Get or set the current exception mask

*fp exception value()*

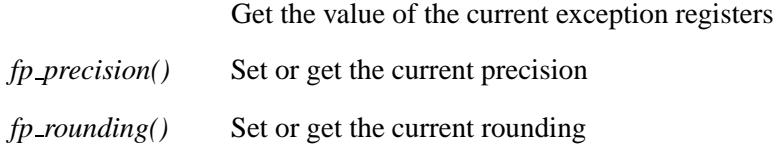

#### **Gamma functions**

*gamma()*, *gamma r()*, *gammaf()*, *gammaf r()* Log gamma function *lgamma()*, *lgamma r()*, *lgammaf()*, *lgammaf r()* Log gamma function

### **Logarithms and exponentials**

The following routines calculate logarithms and exponentials:

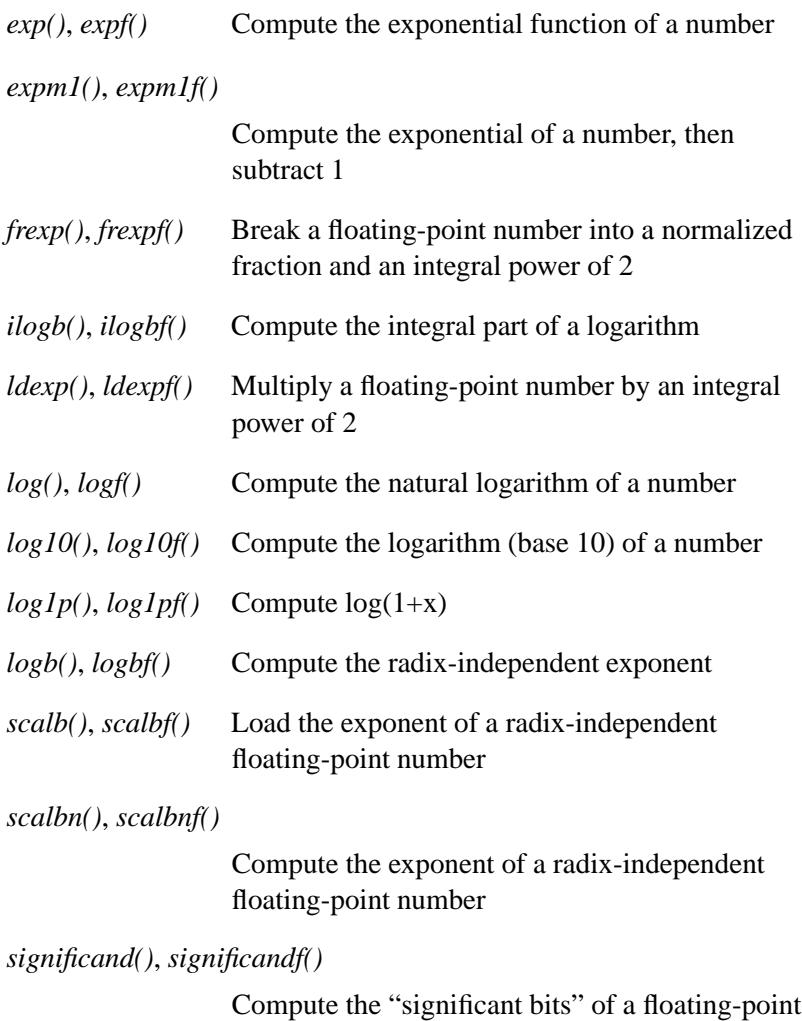

number

### **Miscellaneous**

#### *copysign()*, *copysignf()*

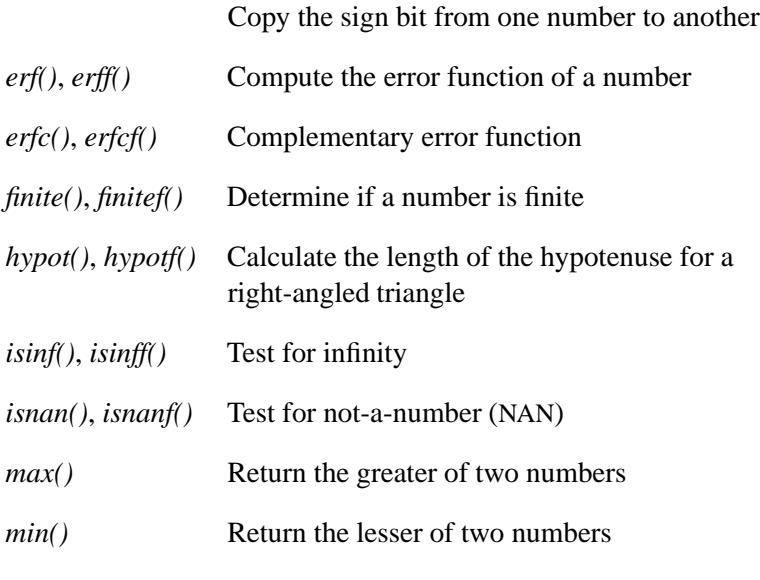

*nextafter()*, *nextafterf()*

Compute the next representable double-precision floating-point number

### **Pseudo-random numbers**

The math library includes several sets of functions that you can use to generate pseudo-random numbers.

The simplest family consists of:

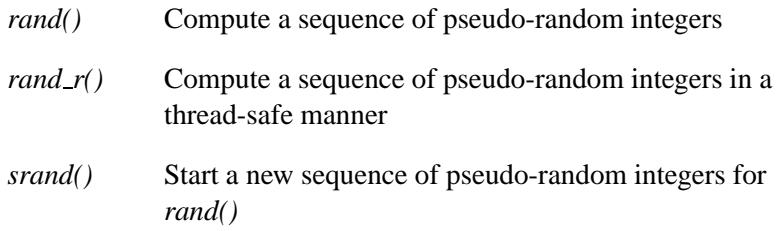

This set of functions uses a nonlinear additive feedback random-number generator, using a state array:

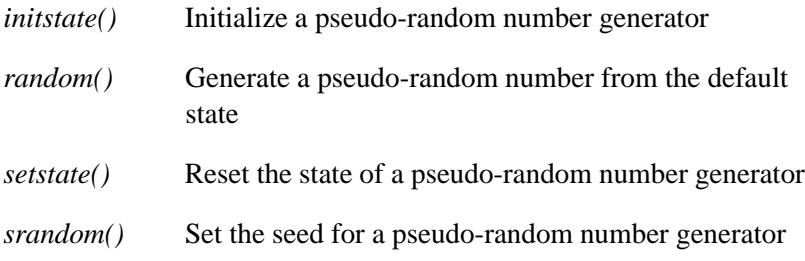

This set of functions uses 48-bit arithmetic to produce pseudo-random numbers of various types:

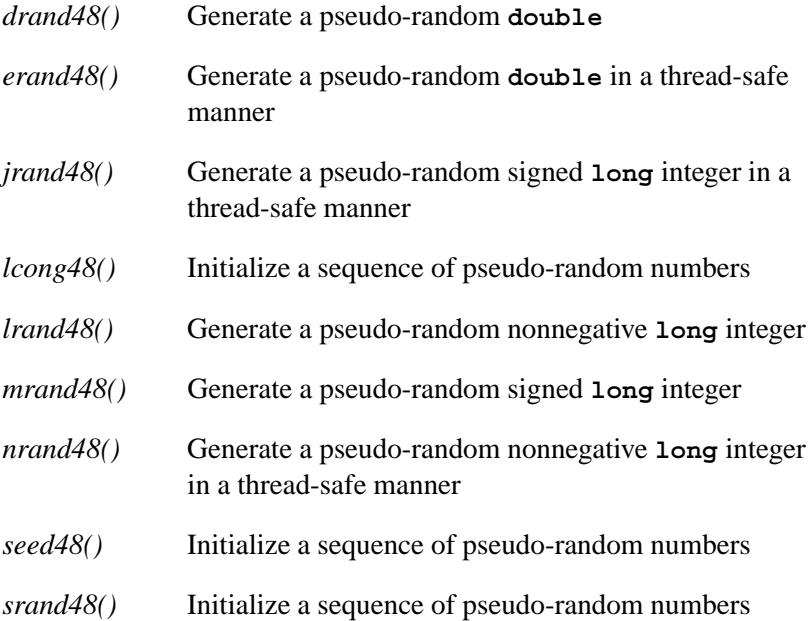

### **Roots and powers**

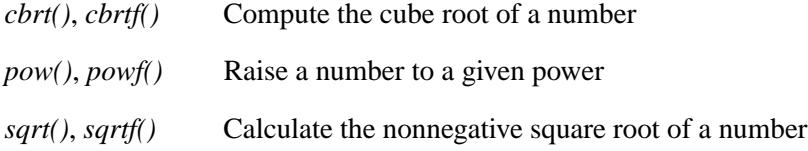

### **Rounding**

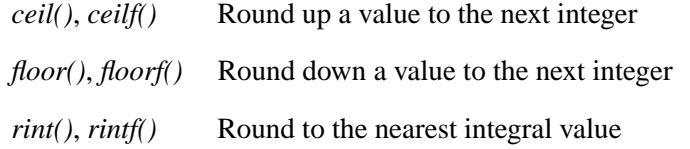

### **Trigonometric and hyperbolic functions**

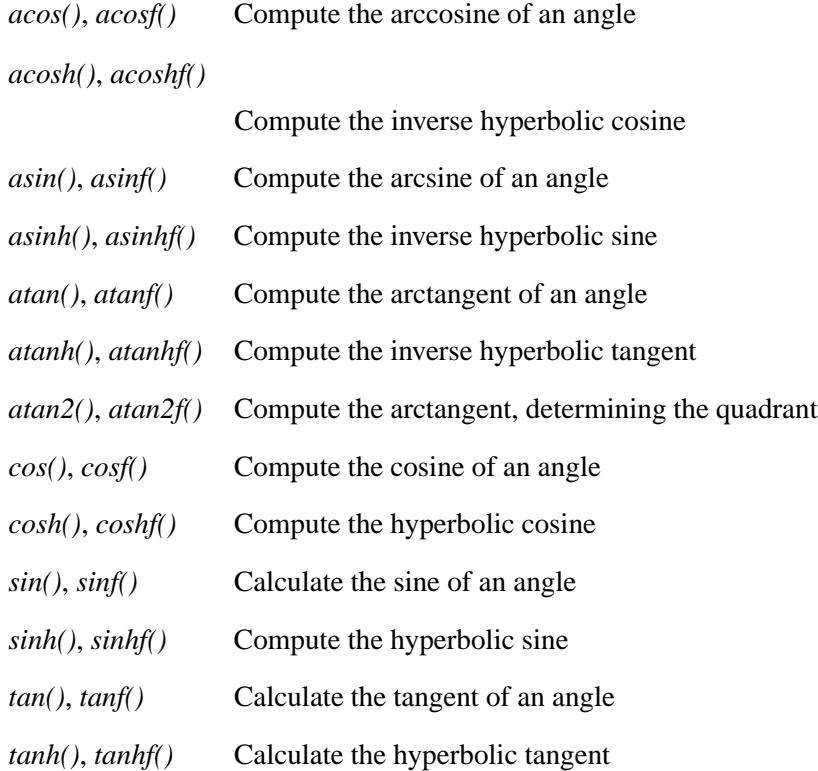

# **Memory allocation functions**

These functions allocate and deallocate blocks of memory:

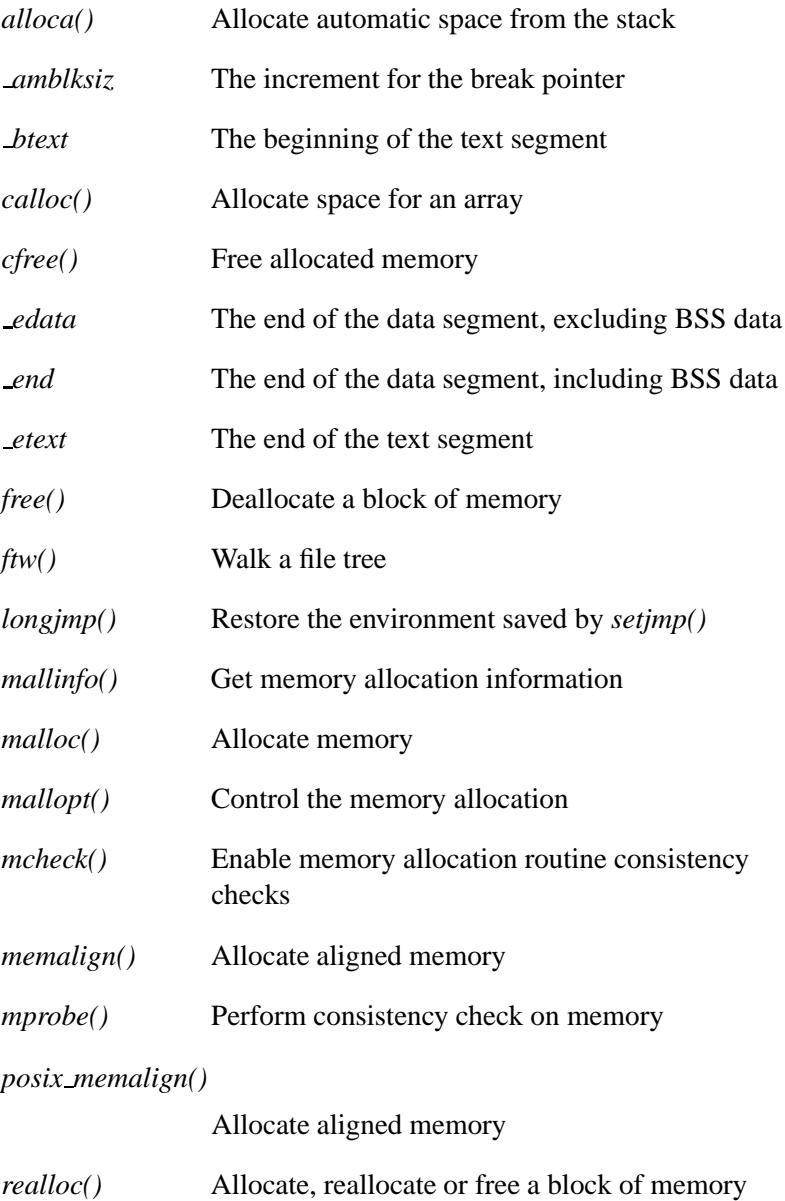

May 31, 2004 **Summary of Functions 33** 

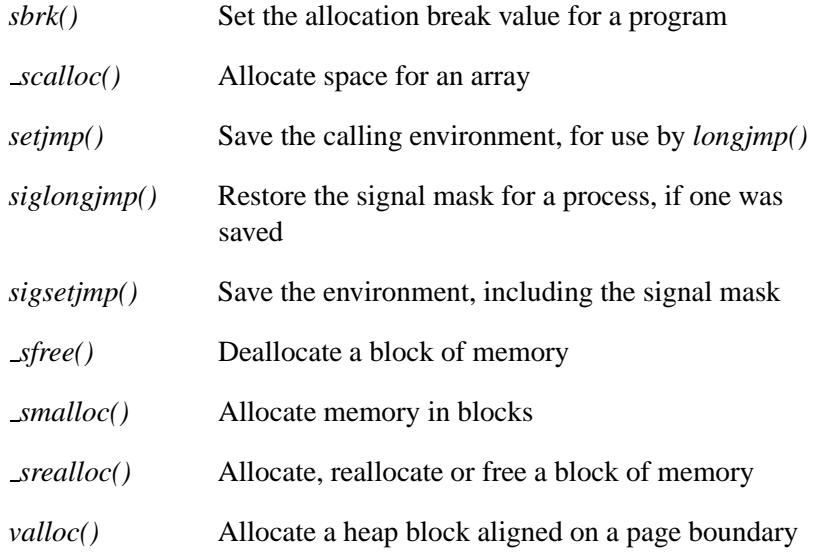

## **Memory manipulation functions**

These functions manipulate blocks of memory. In each case, the address of the memory block and its size is passed to the function.(Some of these functions have wide-character versions in the "Wide-character functions" section of the function summary.)

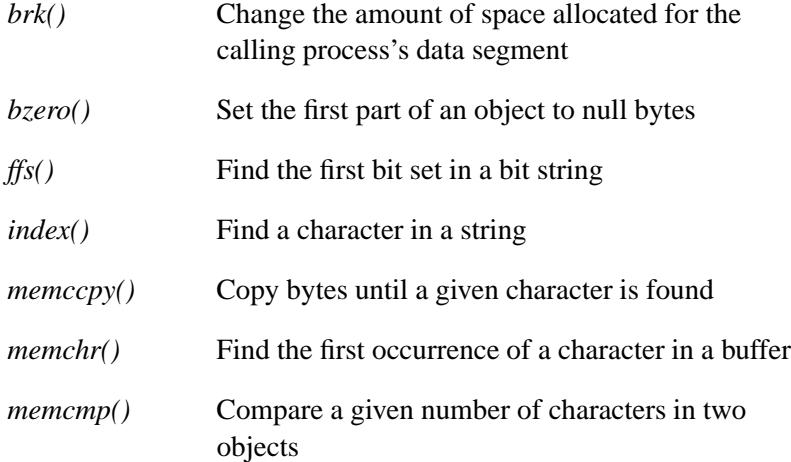

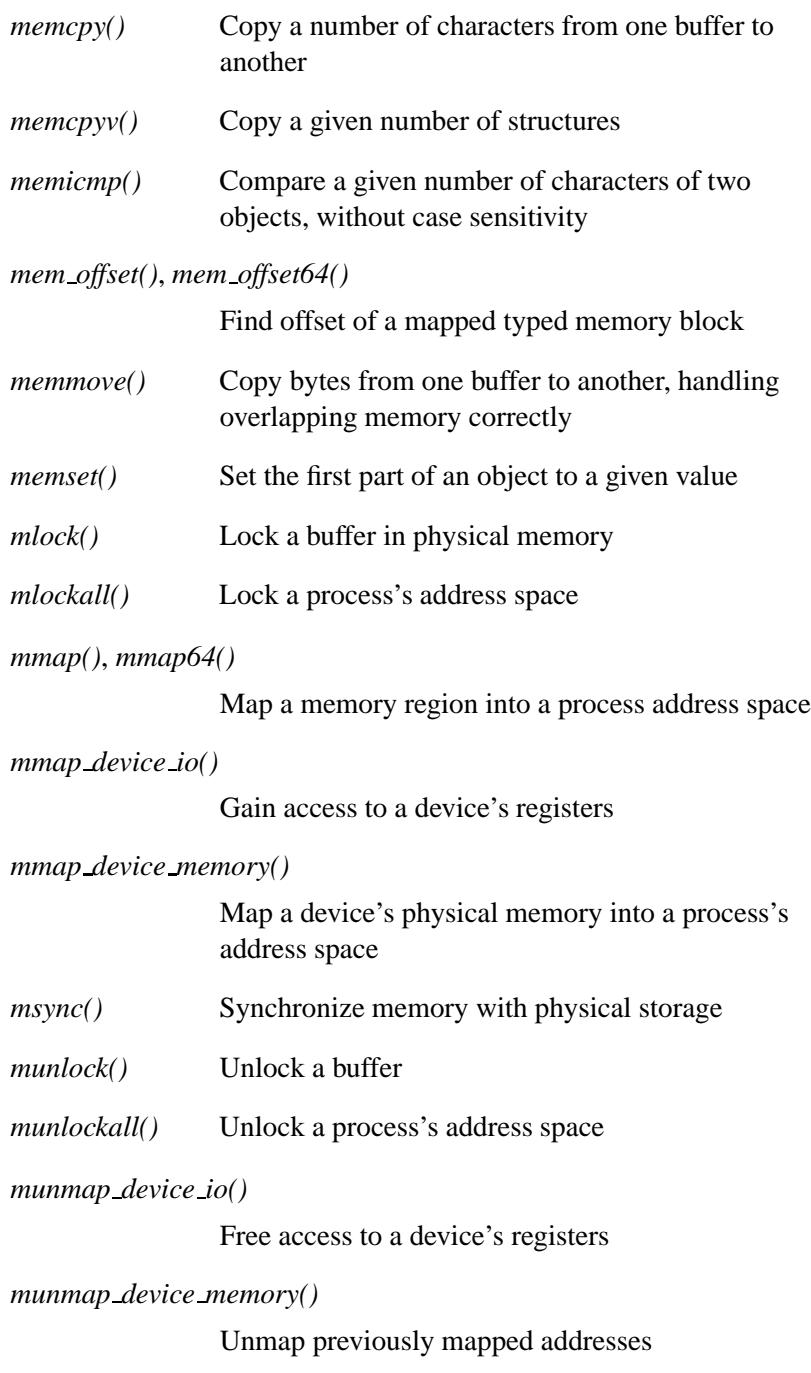

May 31, 2004 **Summary of Functions 35** 

#### *posix mem offset()*, *posix mem offset64()*

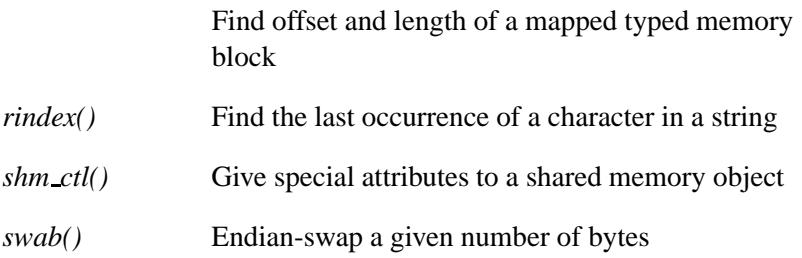

See the section "String manipulation functions" for descriptions of functions that manipulate strings of data.

## **Message queue functions**

These functions deal with message queues:

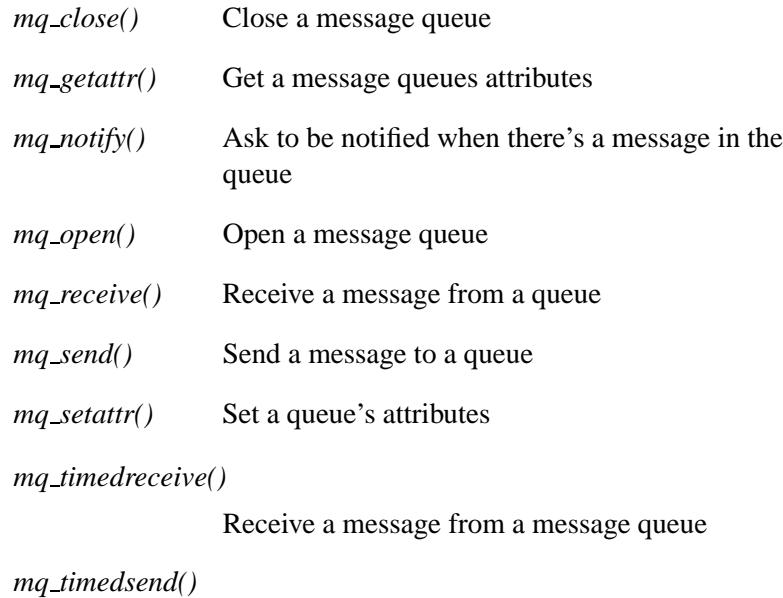

Send a message to a message queue

*mq unlink()* Remove a queue

### **Multibyte character functions**

These ANSI C functions provide capabilities for processing multibyte characters. (Some of these functions have wide-character versions in the "Wide-character functions" section of the function summary.)

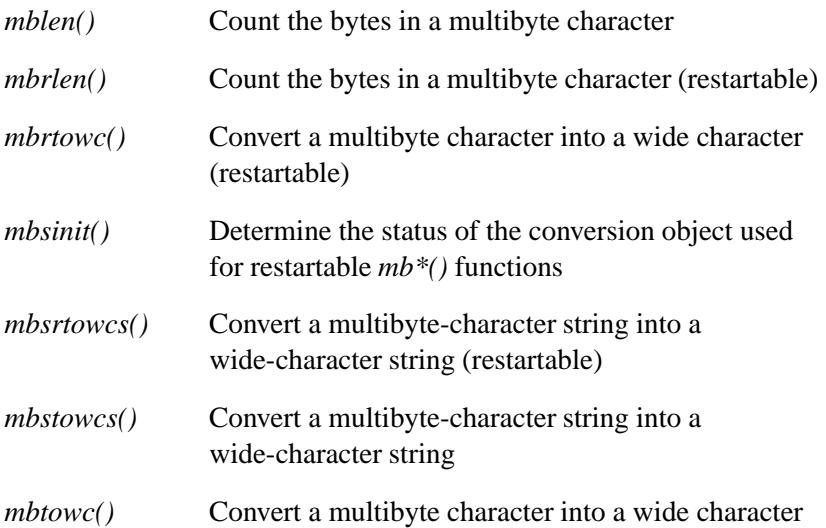

## **QNX Neutrino-specific IPC functions**

The following functions are defined:

*ChannelCreate()*, *ChannelCreate r()* Create a communications channel *ChannelDestroy()*, *ChannelDestroy r()* Destroy a communications channel **msg info** Information about a message *MsgDeliverEvent()*, *MsgDeliverEvent r()* Deliver an event through a channel *MsgError()*, *MsgError r()* Unblock a client and set its *errno*

May 31, 2004 **Summary of Functions 37** Summary of Functions 37

*MsgInfo()*, *MsgInfo r()* Get additional information about a message *MsgKeyData()*, *MsgKeyData r()* Pass data through a common client *MsgRead()*, *MsgRead r()* Read data from a message *MsgReadv()*, *MsgReadv r()* Read data from a message *MsgReceive()*, *MsgReceive r()* Wait for a message or pulse on a channel *MsgReceivePulse()*, *MsgReceivePulse r()* Receive a pulse on a channel *MsgReceivePulsev()*, *MsgReceivePulsev r()* Receive a pulse on a channel *MsgReceivev()*, *MsgReceivev r()* Wait for a message or pulse on a channel *MsgReply()*, *MsgReply r()* Reply with a message *MsgReplyv()*, *MsgReplyv r()* Reply with a message *MsgSend()*, *MsgSend r()* Send a message to a channel *MsgSendnc()*, *MsgSendnc r()* Send a message to a channel (non-cancellation point) *MsgSendPulse()*, *MsgSendPulse r()* Send a pulse to a channel

**38** Summary of Functions **May 31, 2004** May 31, 2004

*MsgSendsv()*, *MsgSendsv r()* Send a message to a channel *MsgSendsvnc()*, *MsgSendsvnc r()* Send a message to a channel (non-cancellation point) *MsgSendv()*, *MsgSendv r()* Send a message to a channel *MsgSendvnc()*, *MsgSendvnc r()* Send a message to a channel (non-cancellation point) *MsgSendvs()*, *MsgSendvs r()* Send a message to a channel *MsgSendvsnc()*, *MsgSendvsnc r()* Send a message to a channel (non-cancellation point) *MsgVerifyEvent()*, *MsgVerifyEvent r()* Check the validity of a receive ID and an event configuration *MsgWrite()*, *MsgWrite r()* Write a reply *MsgWritev()*, *MsgWritev r()* Write a reply *name close()* Close the file descriptor returned by *name open() name\_open()* Open a name for a server connection **sigevent** Structure that describes an event *SyncTypeCreate()*, *SyncTypeCreate r()* Create a synchronization object

## **Operating system I/O functions**

These functions operate at the operating-system level, and are included for compatibility with other C implementations. For new programs, we recommended that you use the functions in the section "File manipulation functions", functions are defined portably and are part of the ANSI standard for the C language.

The functions in this section reference opened files and devices using a *file descriptor* that's returned when the file is opened. The file descriptor is passed to the other functions.

The following functions are defined:

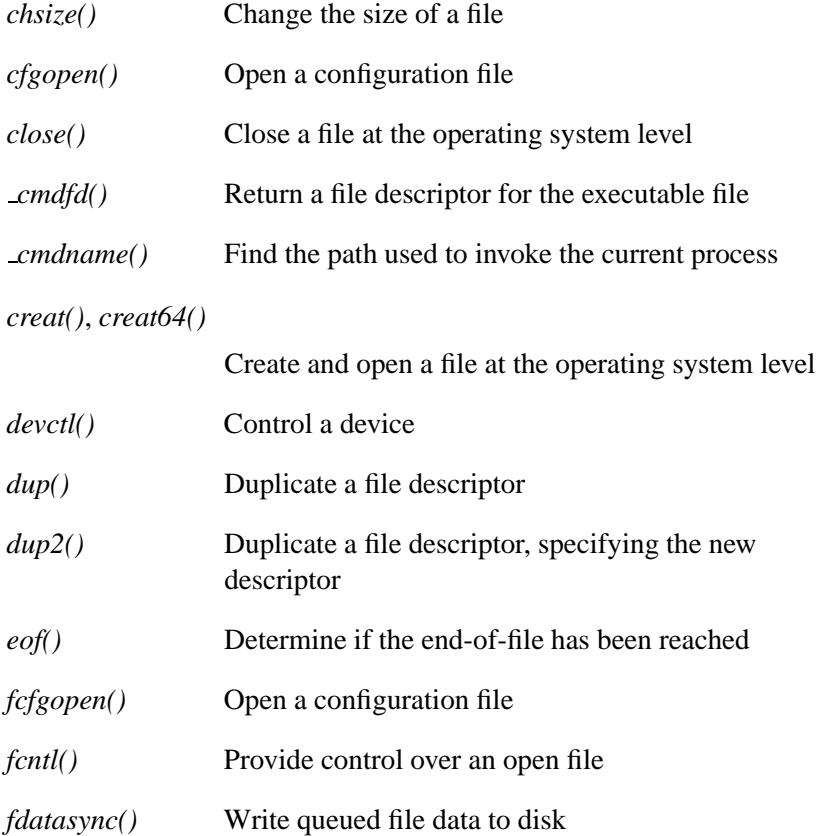

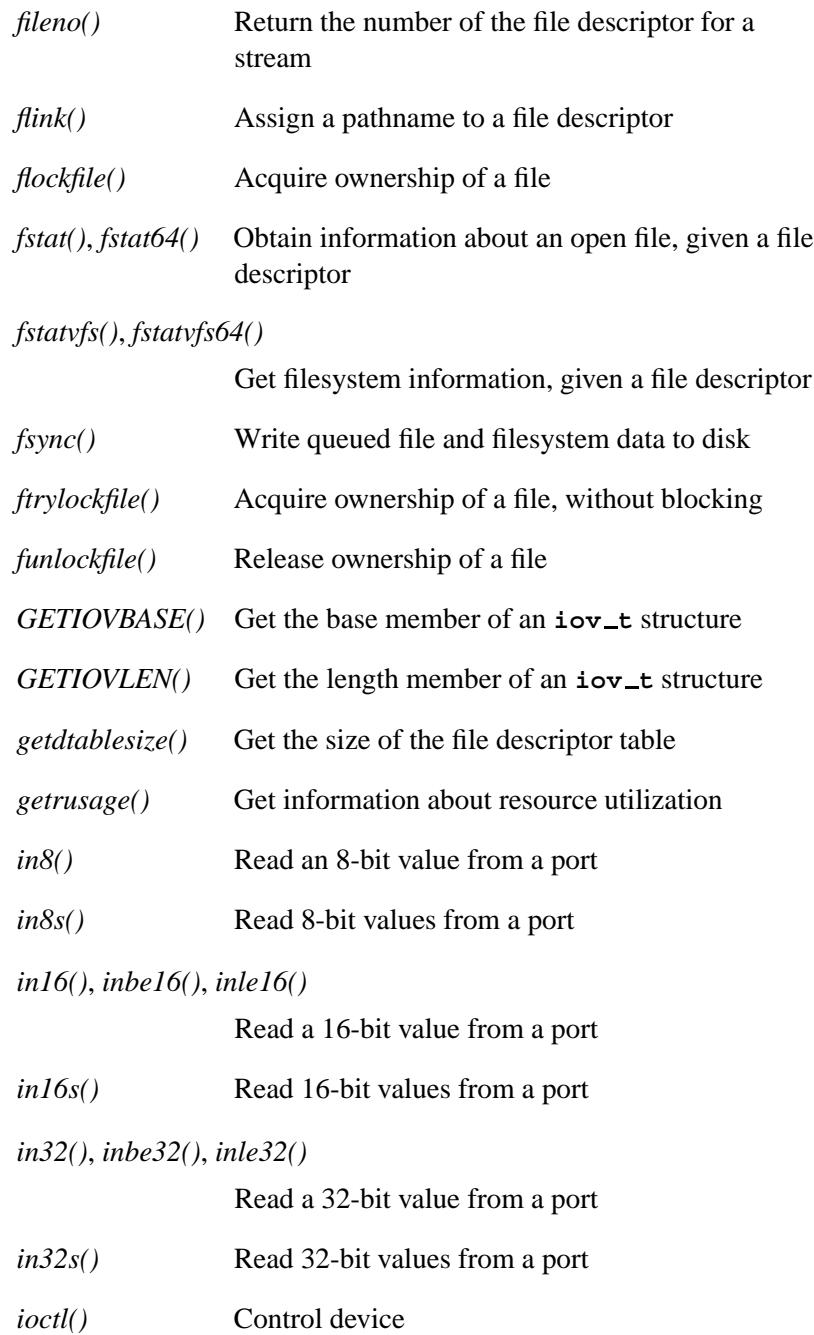

May 31, 2004 **All Accords** Controller May 31, 2004 **41** 

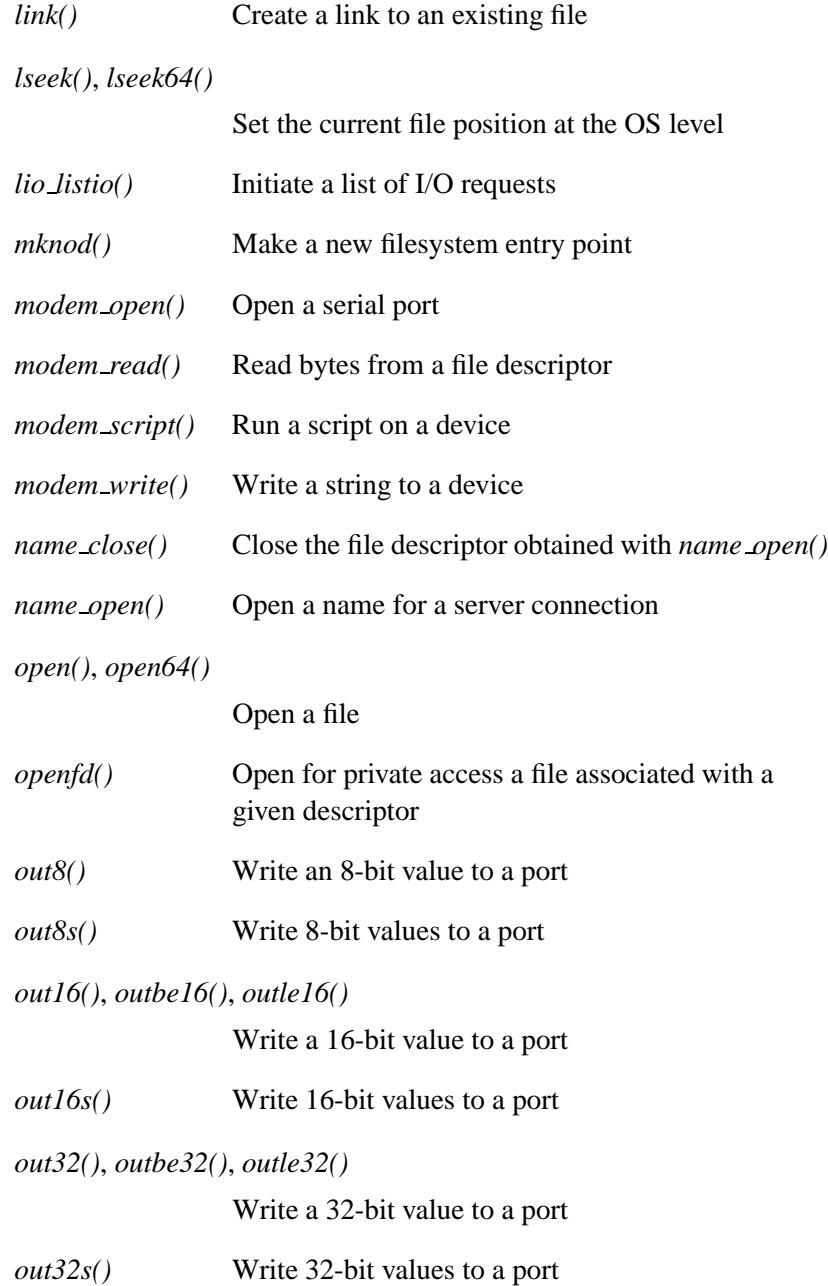

**42** Summary of Functions **May 31, 2004** May 31, 2004

### *pathmgr symlink()*

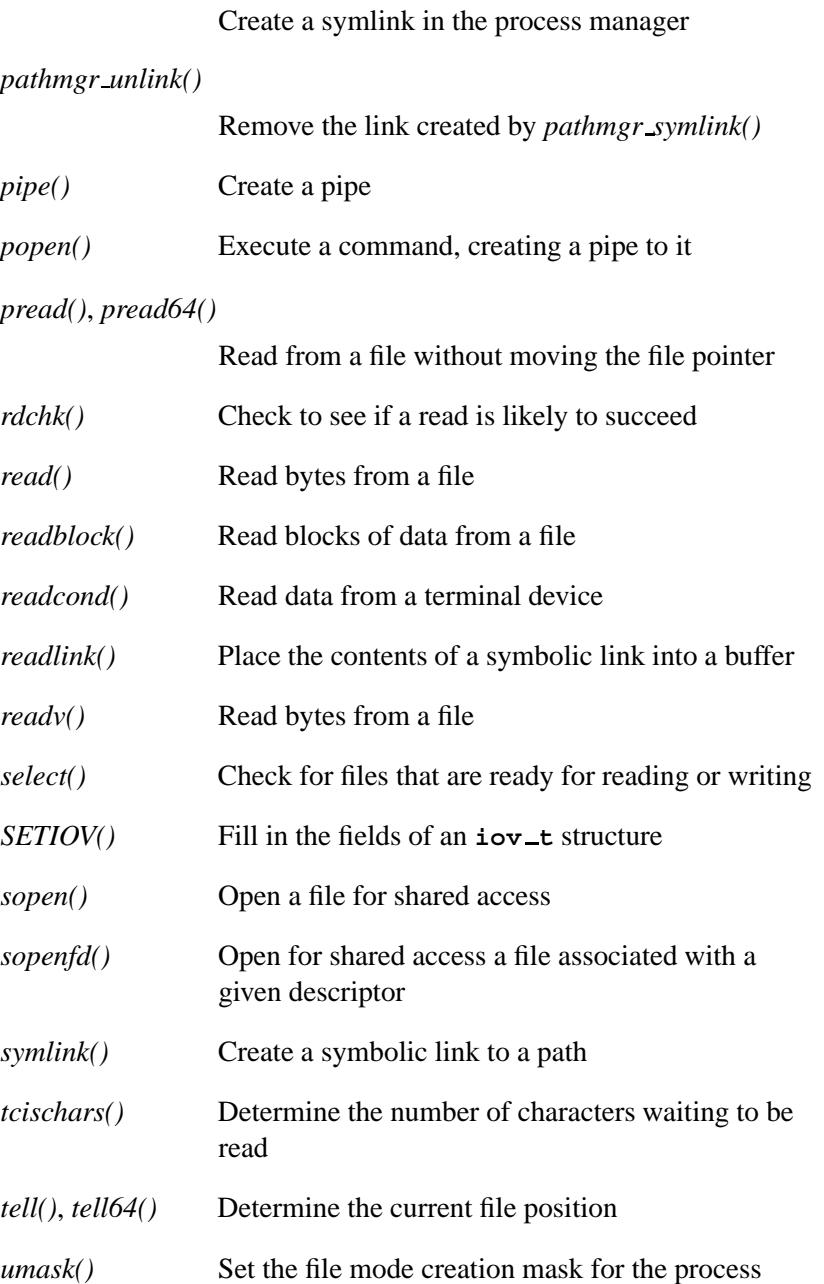

May 31, 2004 **All Accords** Controller May 31, 2004 **43** 

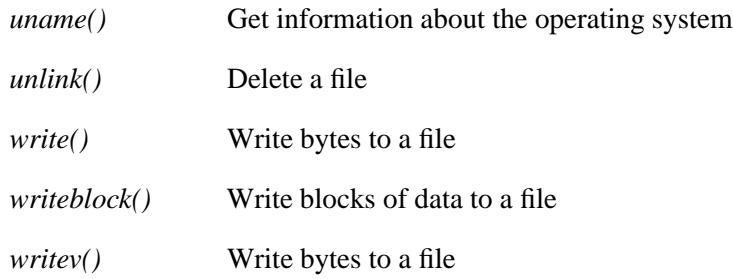

## **PC Card functions**

The following functions are defined:

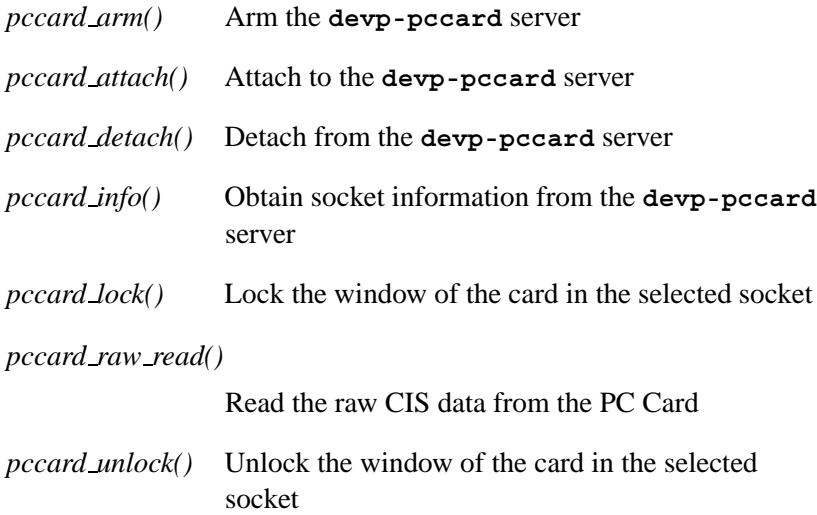

# **Platform-specific functions**

These functions are for invoking Intel 80x86 and other processor-related functions directly from a program. Functions that apply to the Intel 8086 CPU apply to that family including the 80286, 80386, 80486 and Pentium processors.

You'll also find endian-related functions listed here.

The following functions are defined:

*ENDIAN BE16()*

Return a big-endian 16-bit value in native format

*ENDIAN BE32()*

Return a big-endian 32-bit value in native format

*ENDIAN BE64()*

Return a big-endian 64-bit value in native format

*ENDIAN LE16()*

Return a little-endian 16-bit value in native format

*ENDIAN LE32()*

Return a little-endian 32-bit value in native format

*ENDIAN LE64()*

Return a little-endian 64-bit value in native format

*ENDIAN RET16()*

Return an endian-swapped 16-bit value

*ENDIAN RET32()*

Return an endian-swapped 32-bit value

*ENDIAN RET64()*

Return an endian-swapped 64-bit value

*ENDIAN SWAP16()*

Endian-swap a 16-bit value in place

*ENDIAN SWAP32()*

Endian-swap a 32-bit value in place

*ENDIAN SWAP64()*

Endian-swap a 64-bit value in place

*intr v86()* Execute a real-mode software interrupt

*offsetof()* Return the offset of an element within a structure

May 31, 2004 **All Accords** Controller May 31, 2004 **45** 

*sysmgr reboot()*

Reboot a QNX Neutrino system

## **Process environment functions**

These functions deal with process identification, user identification, process groups, system identification, system time and process time, environment variables, terminal identification, and configurable system variables:

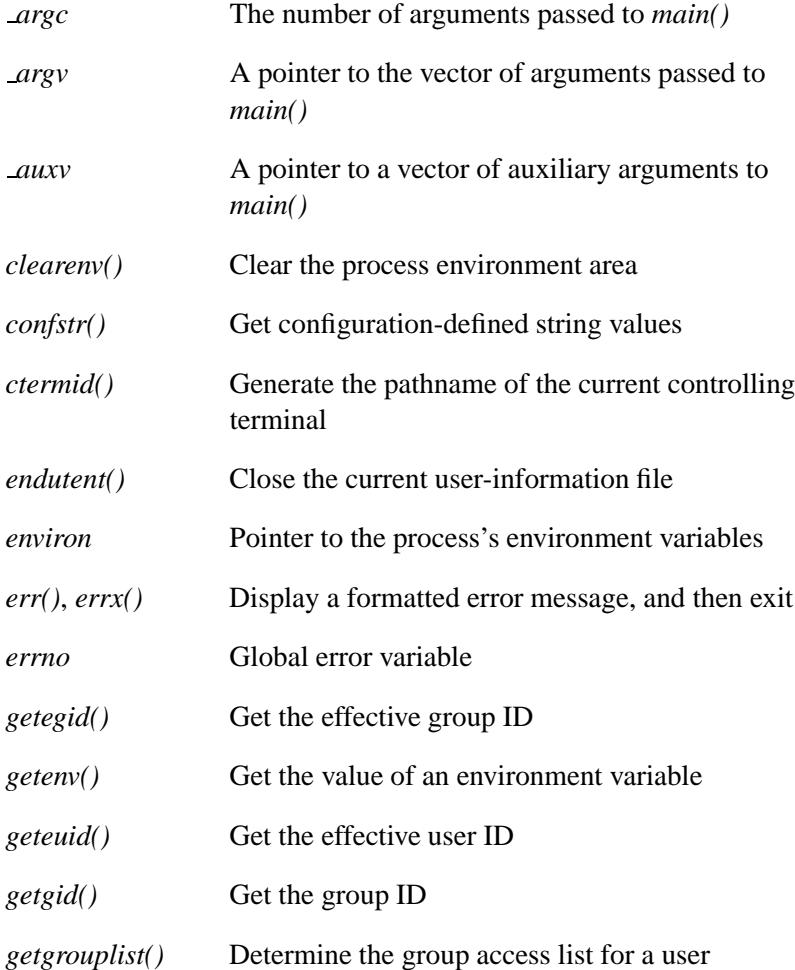
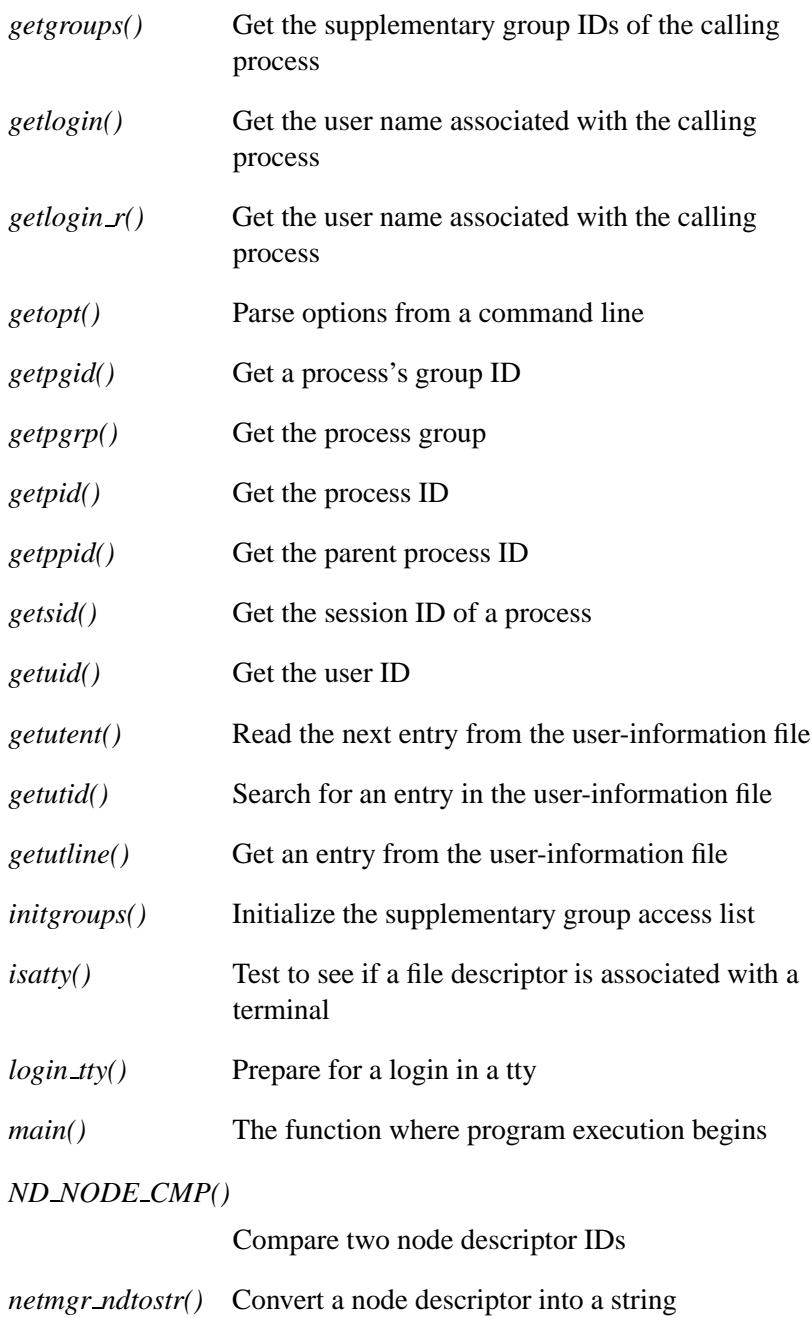

#### *netmgr remote nd()*

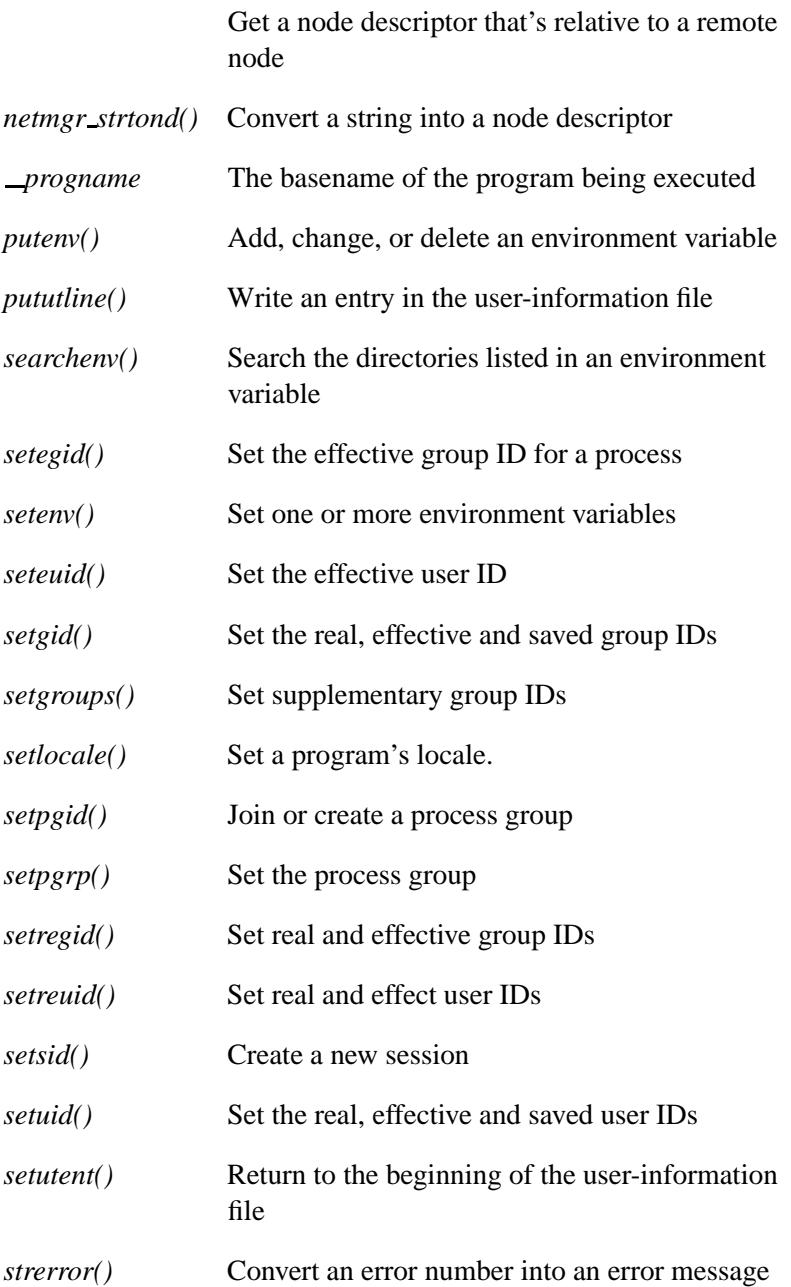

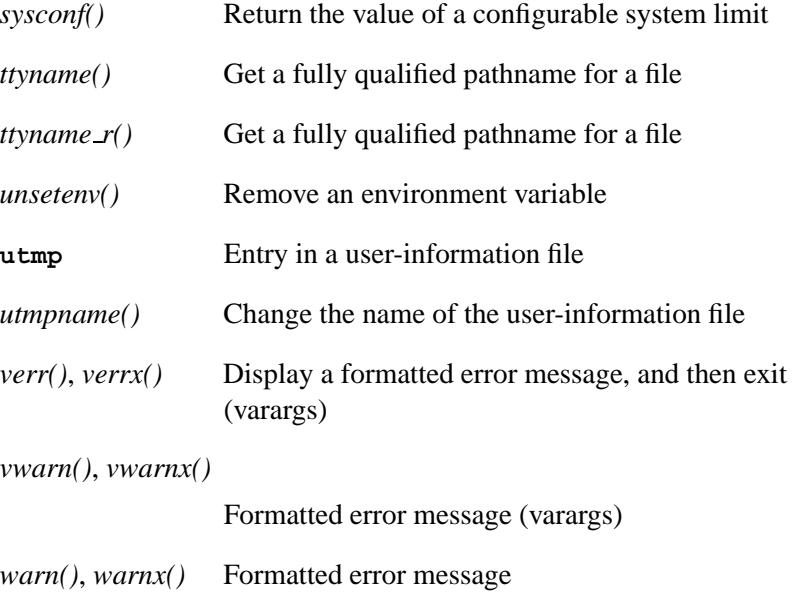

#### **Process manipulation functions**

These functions deal with: process creation, execution, and termination; signal handling; and timer operations.

When you start a new process, it replaces the existing process if:

- You specify P OVERLAY when calling one of the *spawn\** functions.
- You call one of the *exec\** routines.

The existing process may be suspended while the new process executes (control continues at the point following the place where the new process was started) in the following situations:

- You specify P WAIT when calling one of the *spawn\** functions.
- You call *system()*.

The following functions are defined:

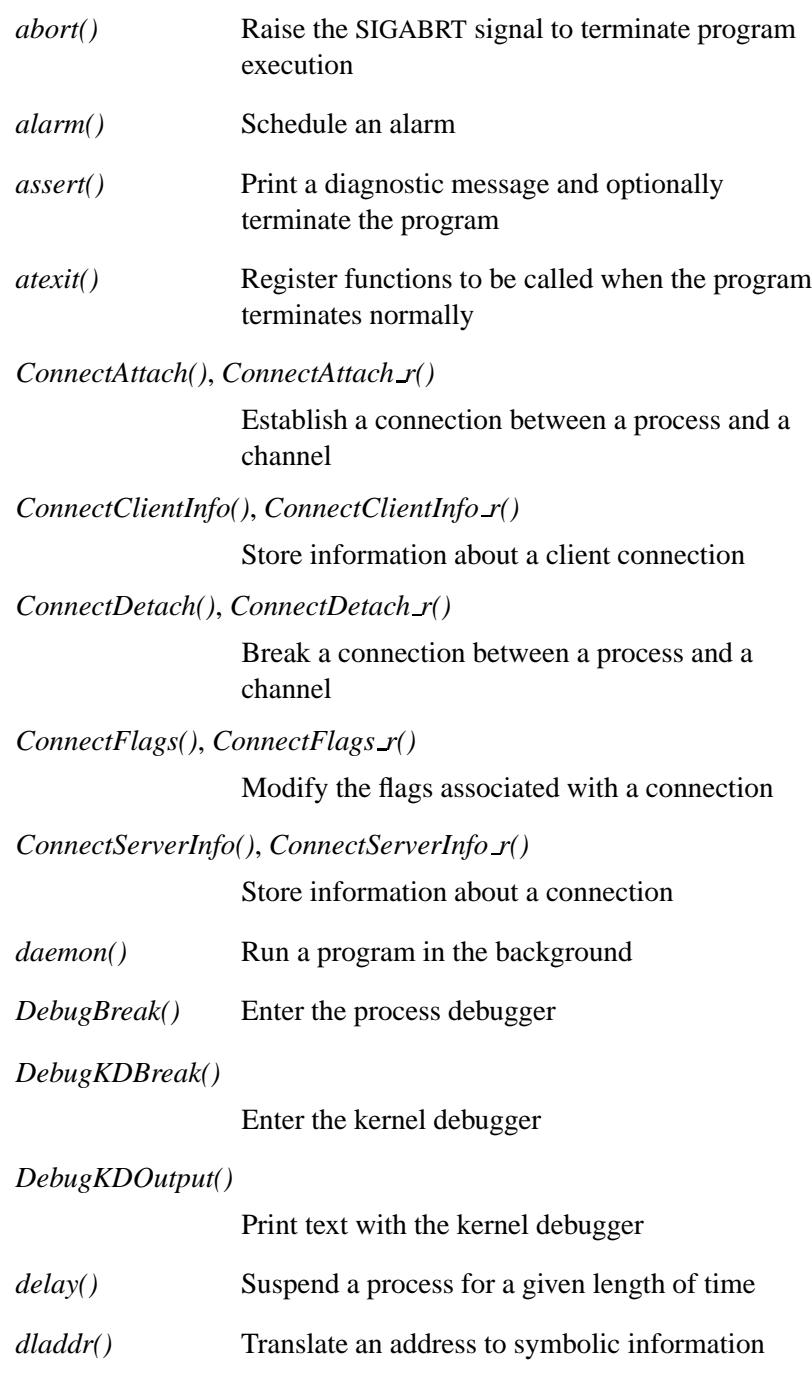

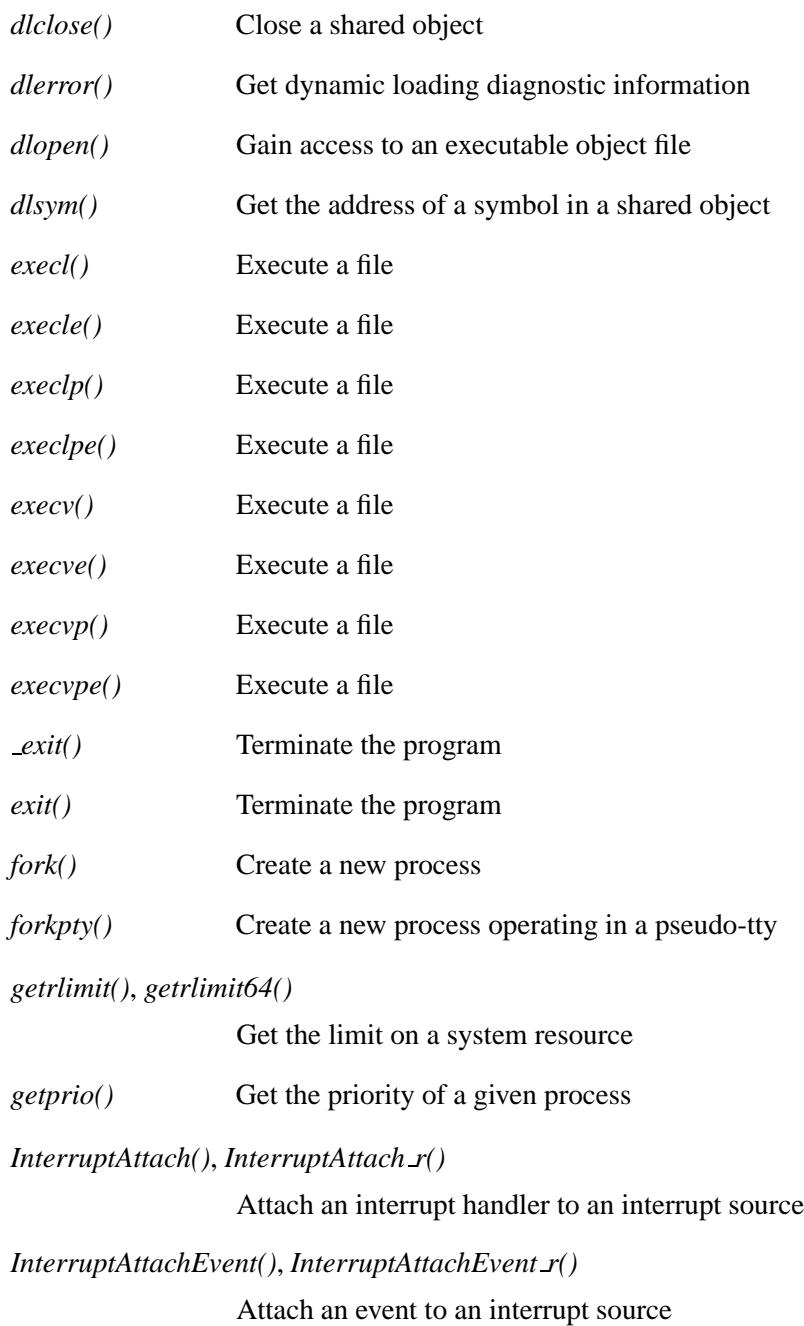

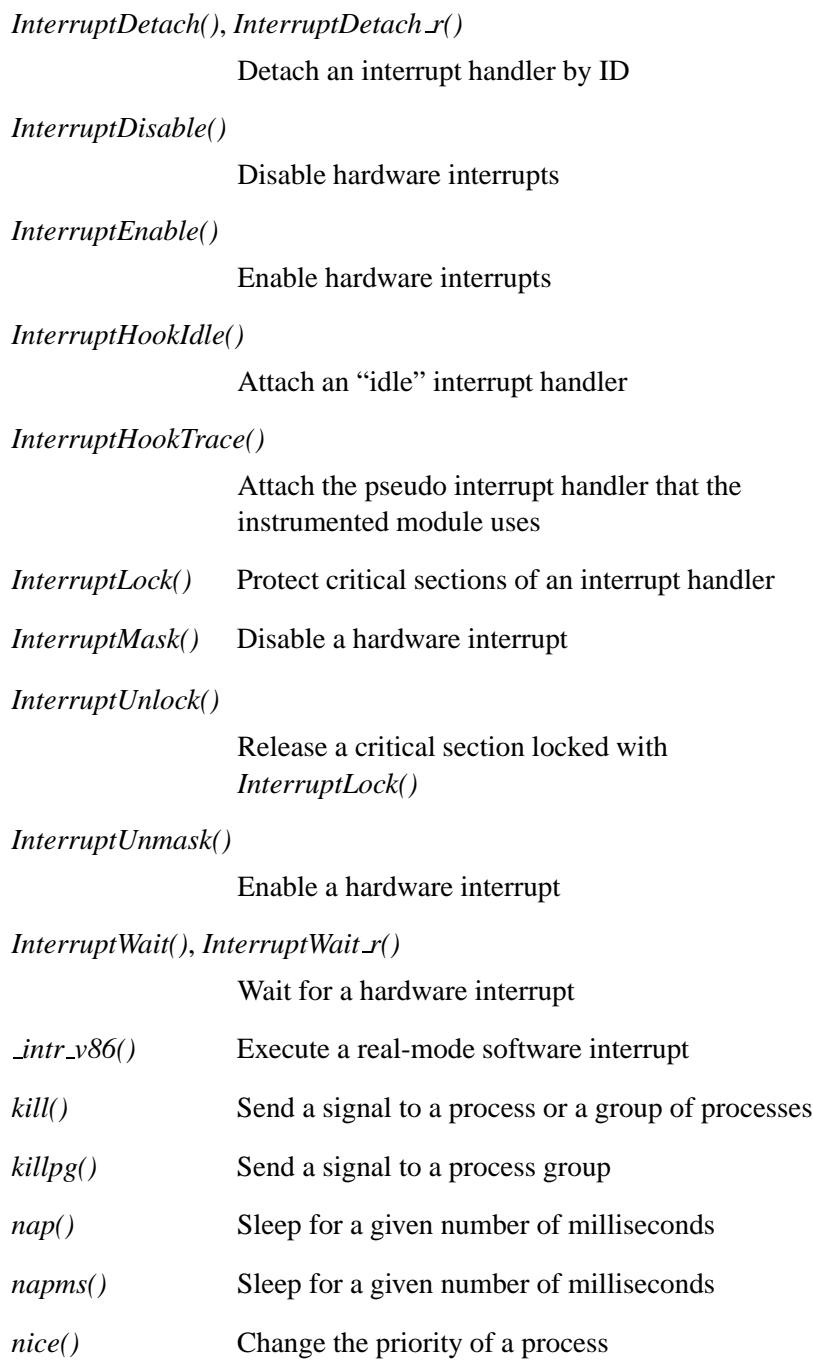

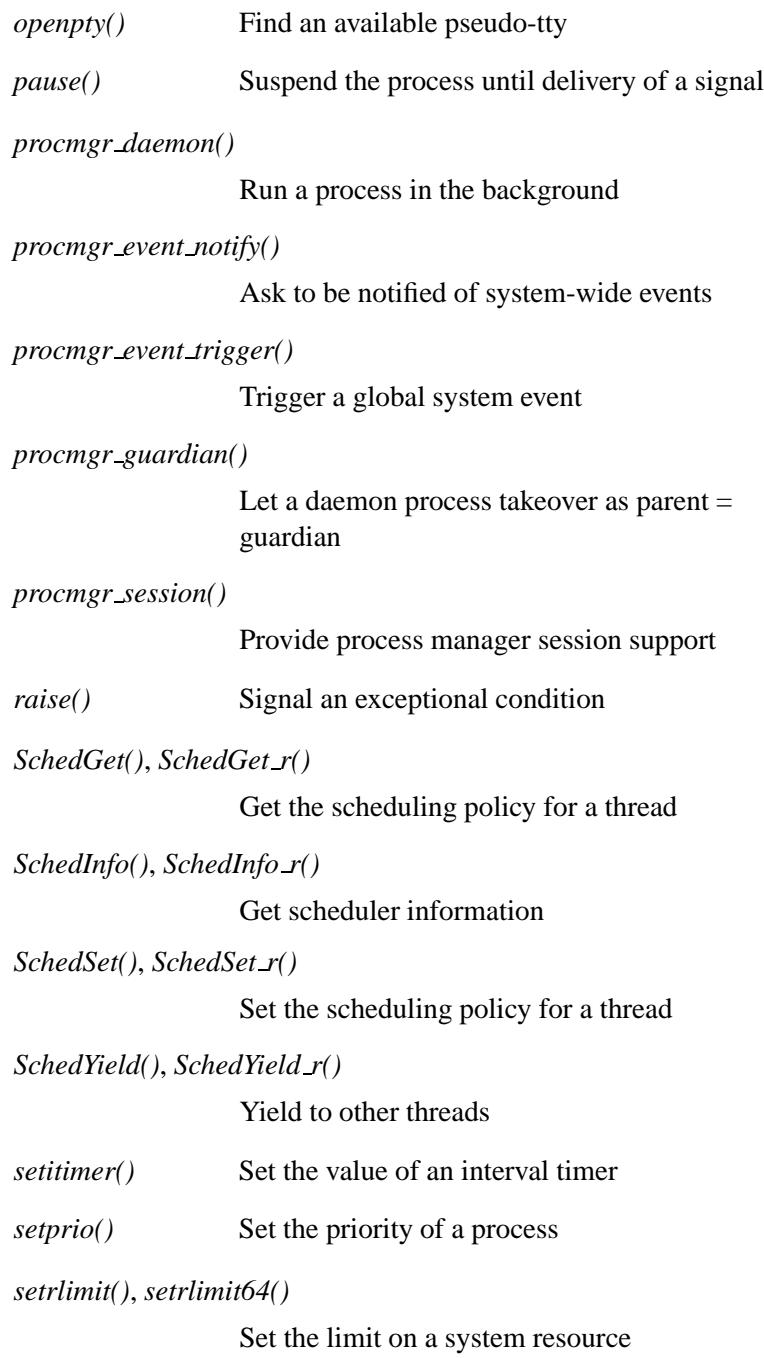

May 31, 2004 **Summary of Functions** 53

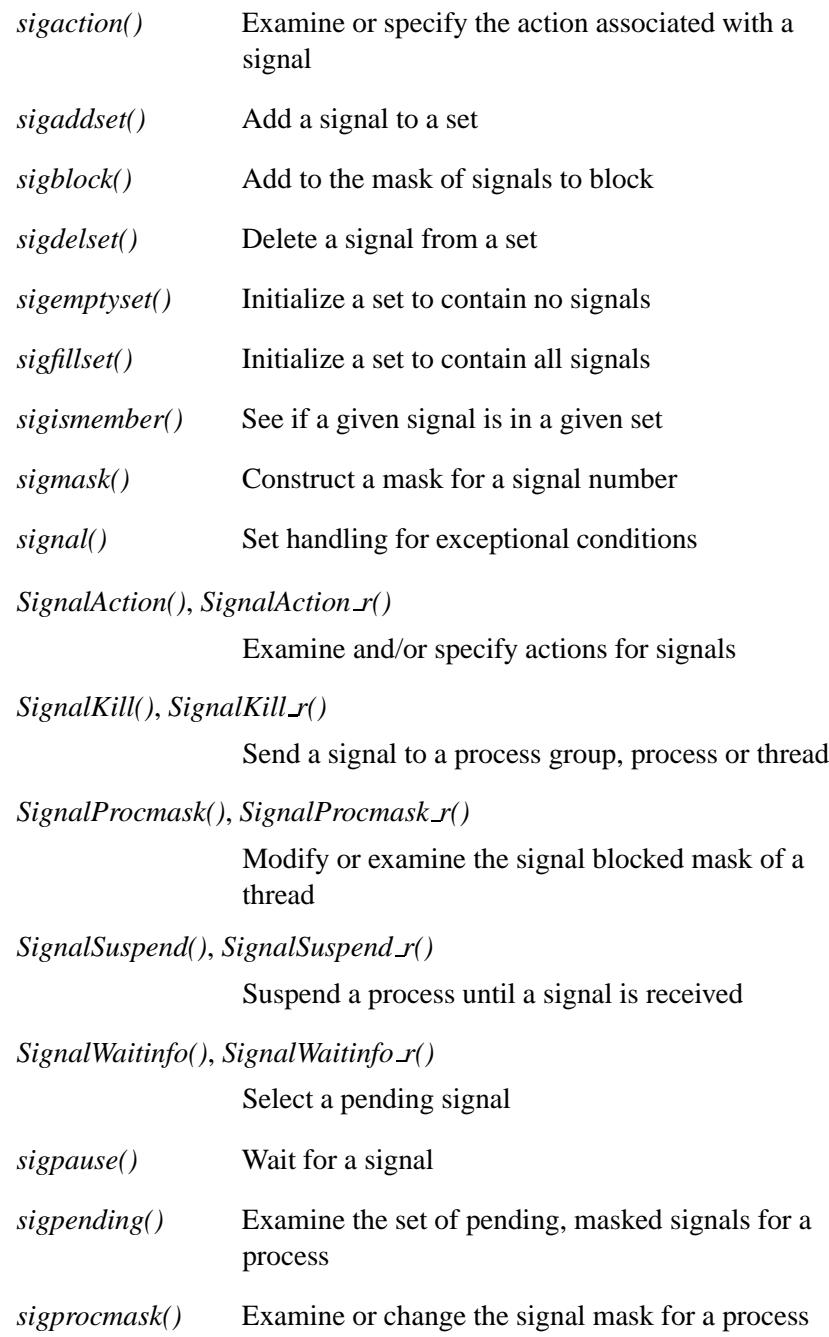

#### 2004, QNX Software Systems Ltd. Summary of function categories

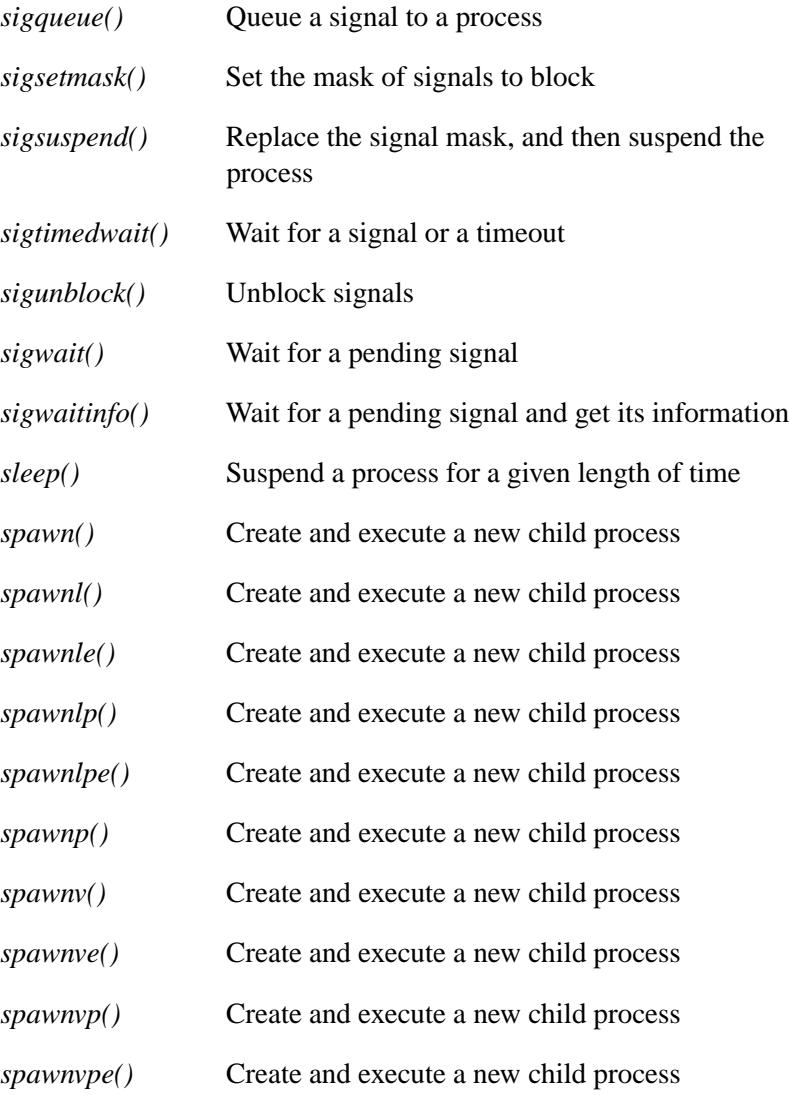

*SyncCondvarSignal()*, *SyncCondvarSignal r()*

Wake up any threads that are blocked on a synchronization object

*SyncCondvarWait()*, *SyncCondvarWait r()*

Block a thread on a synchronization object

*SyncCtl()*, *SyncCtl r()* Perform an operation on a synchronization object *SyncDestroy()*, *SyncDestroy r()* Destroy a synchronization object *SyncMutexEvent()*, *SyncMutexEvent r()* Attach an event to a mutex *SyncMutexLock()*, *SyncMutexLock r()* Lock a mutex synchronization object *SyncMutexUnlock()*, *SyncMutexUnlock r()* Unlock a mutex synchronization object *SyncMutexRevive()*, *SyncMutexRevive r()* Revive a mutex that's in the DEAD state *SyncSemPost()*, *SyncSemPost r()* Increment a semaphore *SyncSemWait()*, *SyncSemWait r()* Wait on a semaphore *system()* Execute a system command *SYSPAGE CPU ENTRY()* Return a CPU-specific entry from the system page *SYSPAGE ENTRY()* Return an entry from the system page *syspage ptr* A pointer to the system page *ThreadCancel()*, *ThreadCancel r()* Cancel a thread *ThreadCreate()*, *ThreadCreate r()* Create a new thread

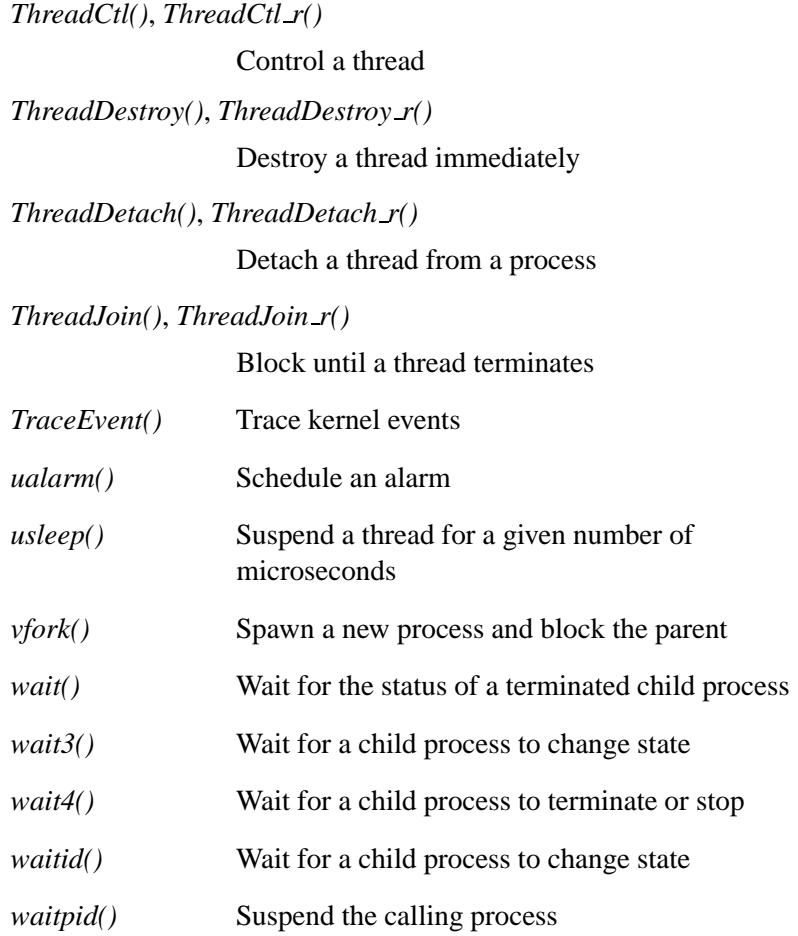

There are eight *spawn\*()* and *exec\*()* functions each. The **\*** is one to three letters, where:

- **l** or **v** (one is required) indicates the way the process parameters are passed
- **p** (optional) indicates that the **PATH** environment variable is searched to locate the program for the process
- **e** (optional) indicates that the environment variables are being passed

## **Realtime timer functions**

These functions provide realtime timer capabilities:

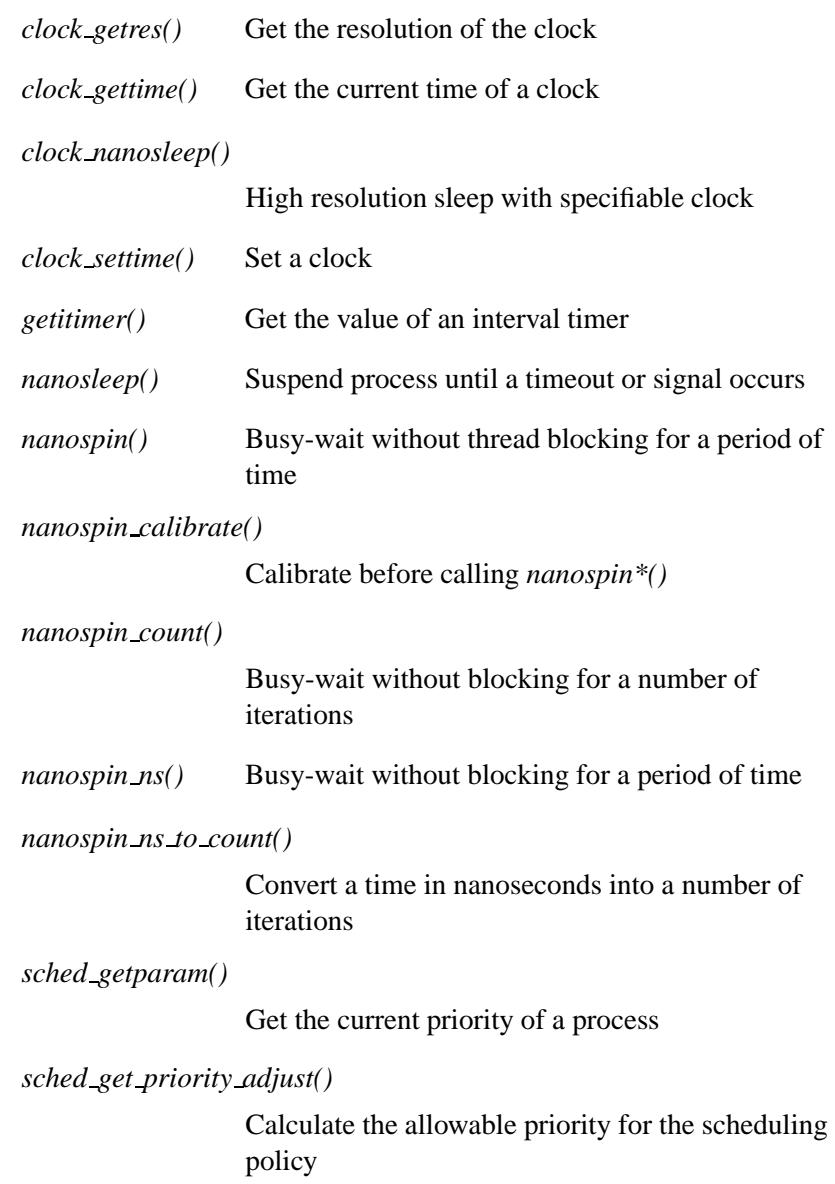

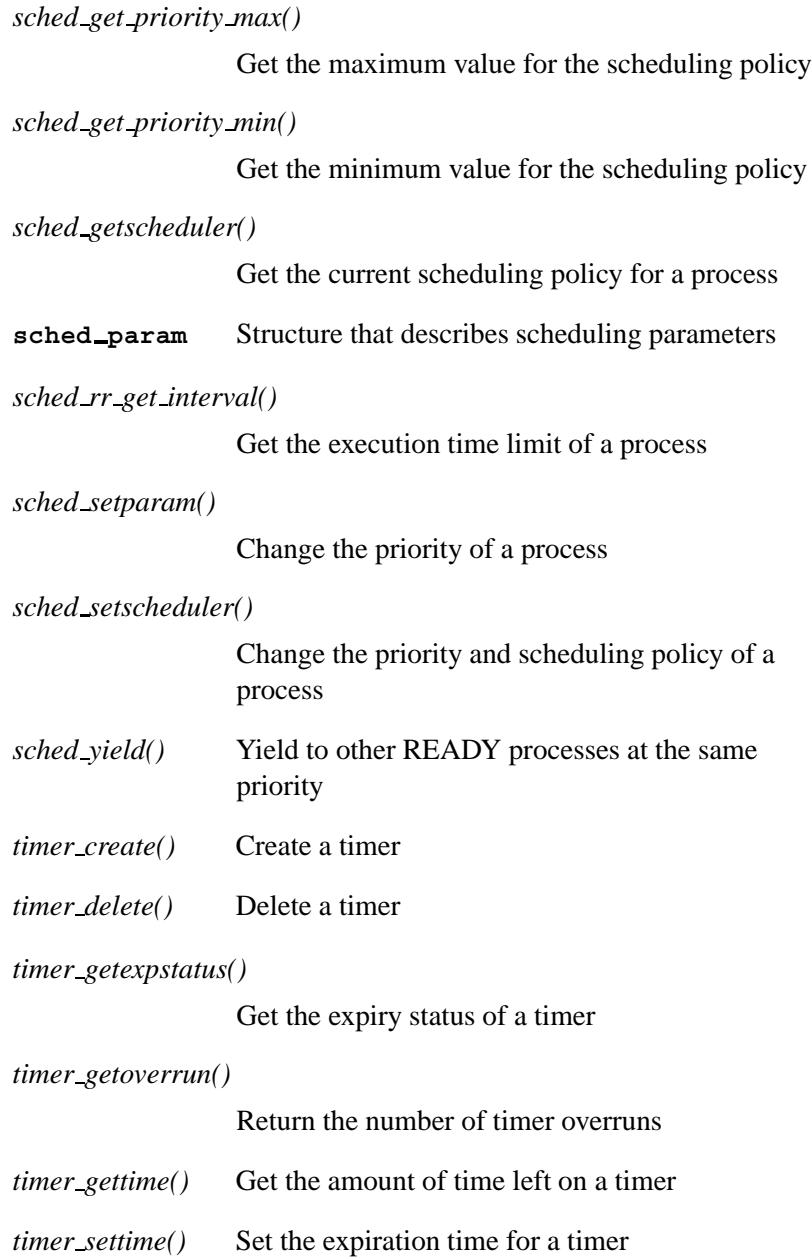

# **Resource manager functions**

These functions help you create resource managers. For an overview of these functions, see "Components of a resource manager" in the Writing a Resource Manager chapter of the QNX Neutrino *Programmer's Guide*.

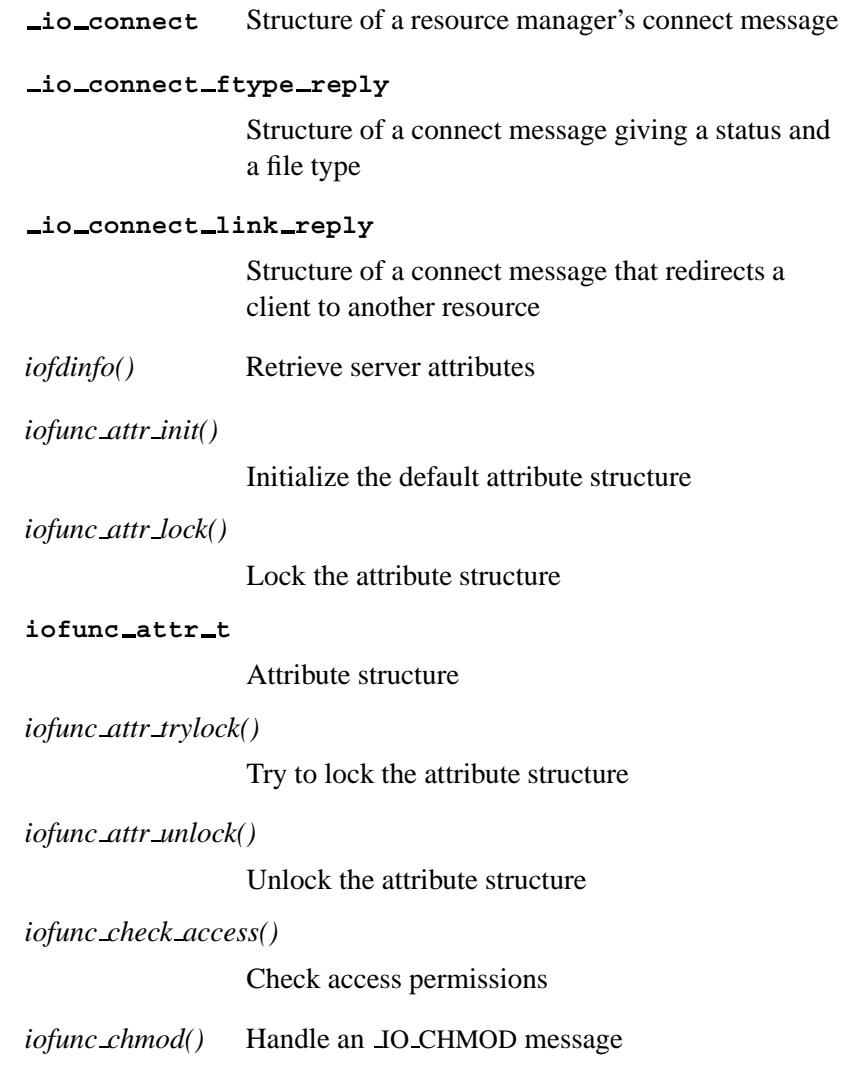

*iofunc chmod default()* Default handler for IO CHMOD messages *iofunc\_chown()* Handle an JO\_CHOWN message *iofunc chown default()* Default handler for IO CHOWN messages *iofunc client info()* Return information about a client connection *iofunc close dup()* Frees all locks allocated for the client process *iofunc close dup default()* Default handler for IO CLOSE messages *iofunc close ocb()* Return the memory allocated for an OCB *iofunc close ocb default()* Return the memory allocated for an OCB *iofunc devctl()* Handle an IO DEVCTL message *iofunc devctl default()* Default handler for IO DEVCTL messages *iofunc fdinfo()* Handle an IO FDINFO message *iofunc fdinfo default()* Default handler for IO FDINFO messages *iofunc func init()* Initialize the default POSIX-layer function tables *iofunc link()* Link two directories *iofunc lock()* Lock a resource

May 31, 2004 Summary of Functions **61**

*iofunc lock calloc()* Allocate memory to lock structures *iofunc lock default()* Default handler for IO LOCK messages *iofunc lock free()* Return memory allocated for lock structures *iofunc lock ocb default()* Default handler for the *lock ocb* callout *iofunc lseek()* Handle an IO LSEEK message *iofunc lseek default()* Default handler for IO LSEEK message *iofunc mknod()* Verify a client's ability to make a new filesystem entry point *iofunc mmap()* Handle an IO MMAP message *iofunc mmap default()* Default handler for IO MMAP messages *iofunc notify()* Install, poll, or remove a notification handler *iofunc notify remove()* Remove notification entries from list *iofunc notify trigger()* Send notifications to queued clients *iofunc ocb attach()* Initialize an Open Control Block *iofunc ocb calloc()* Allocate an iofunc OCB

*iofunc ocb detach()* Release OCB resources *iofunc ocb free()* Deallocate an iofunc OCBs memory **iofunc ocb t** Open Control Block structure *iofunc open()* Verify a client's ability to open a resource *iofunc open default()* Default handler for IO CONNECT messages *iofunc openfd()* Increment count and locking flags *iofunc openfd default()* Default handler for IO OPENFD messages *iofunc pathconf()* Support *pathconf()* requests *iofunc pathconf default()* Default handler for IO PATHCONF messages *iofunc read default()* Default handler for IO READ messages *iofunc readlink()* Verify a client's ability to read a symbolic link *iofunc read verify()* Verify a client's read access to a resource *iofunc rename()* Do permission checks for a IO CONNECT RENAME message *iofunc space verify()* Do permission checks for IO SPACE message *iofunc stat()* Populate a **stat** structure

May 31, 2004 Summary of Functions **63**

*iofunc stat default()*

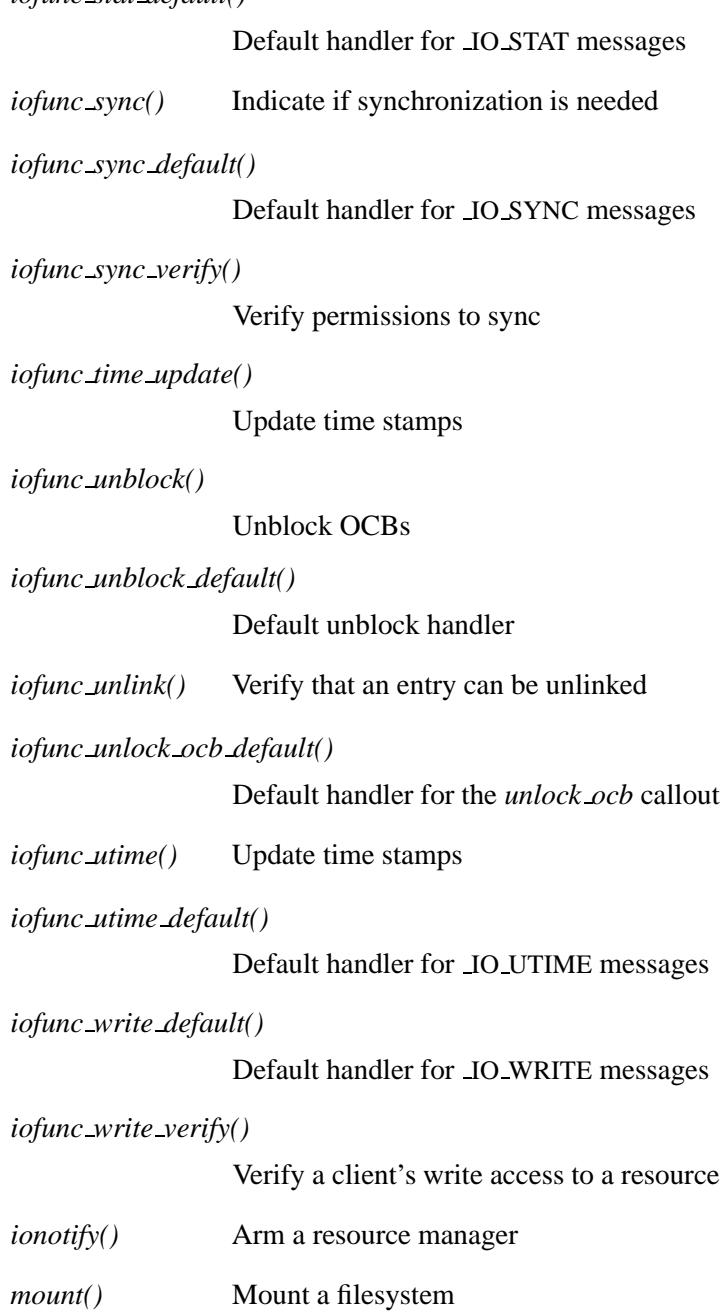

*mount parse generic args()*

Strip off common mount arguments

*resmgr\_devino()* Get the device and inode number

*resmgr open bind()*

Associate an OCB with a process

*rsrcdbmgr attach()*

Reserve a system resource for a process

*rsrcdbmgr create()*

Create a system resource

*rsrcdbmgr destroy()*

Destroy a system resource

*rsrcdbmgr detach()*

Return a system resource to the resource database

*rsrcdbmgr devno attach()*

Get a major and minor number

*rsrcdbmgr devno detach()*

Detach a major and minor number

*rsrcdbmgr query()*

Query the resource database

*umount()* Unmount a filesystem

### **Searching and sorting functions**

These functions provide searching and sorting capabilities (Some of these functions have wide-character versions in the "Wide-character functions" section of the function summary.):

*alphasort()* Compare two directory entries

May 31, 2004 **65** Summary of Functions **65** 

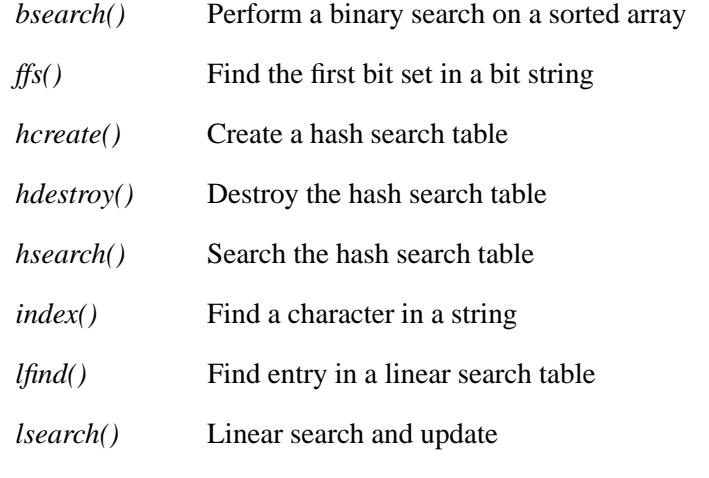

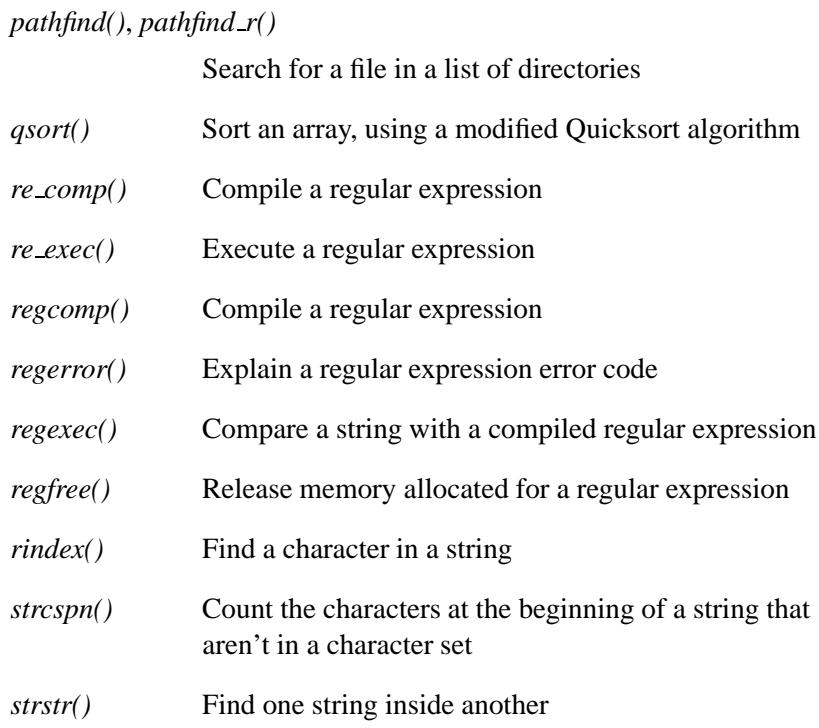

# **Shared memory functions**

These functions provide memory mapping capabilities:

*mmap()*, *mmap64()*

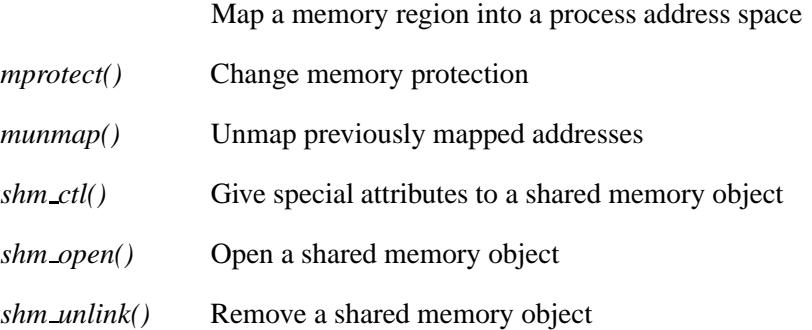

# **Signal functions**

These functions deal with handling and sending signals.

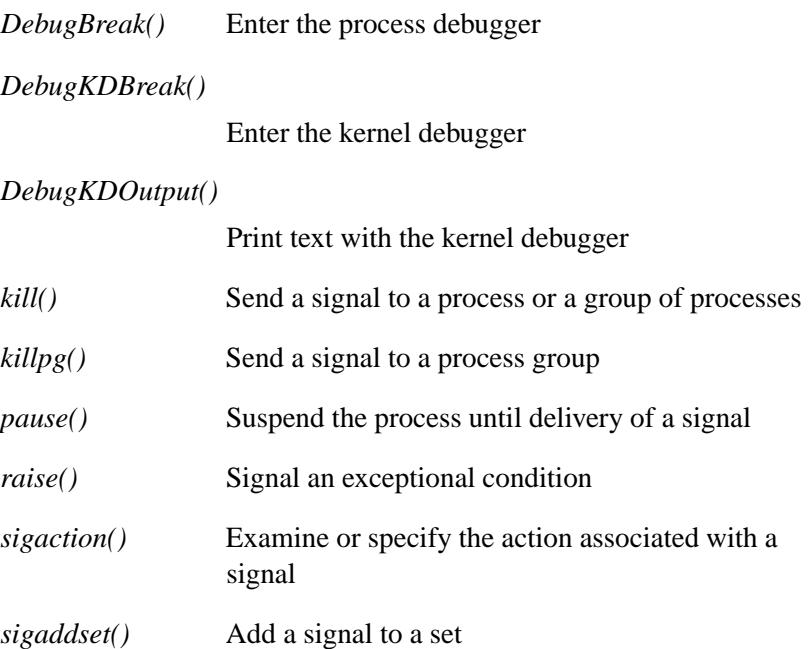

May 31, 2004 **67** Summary of Functions **67** 

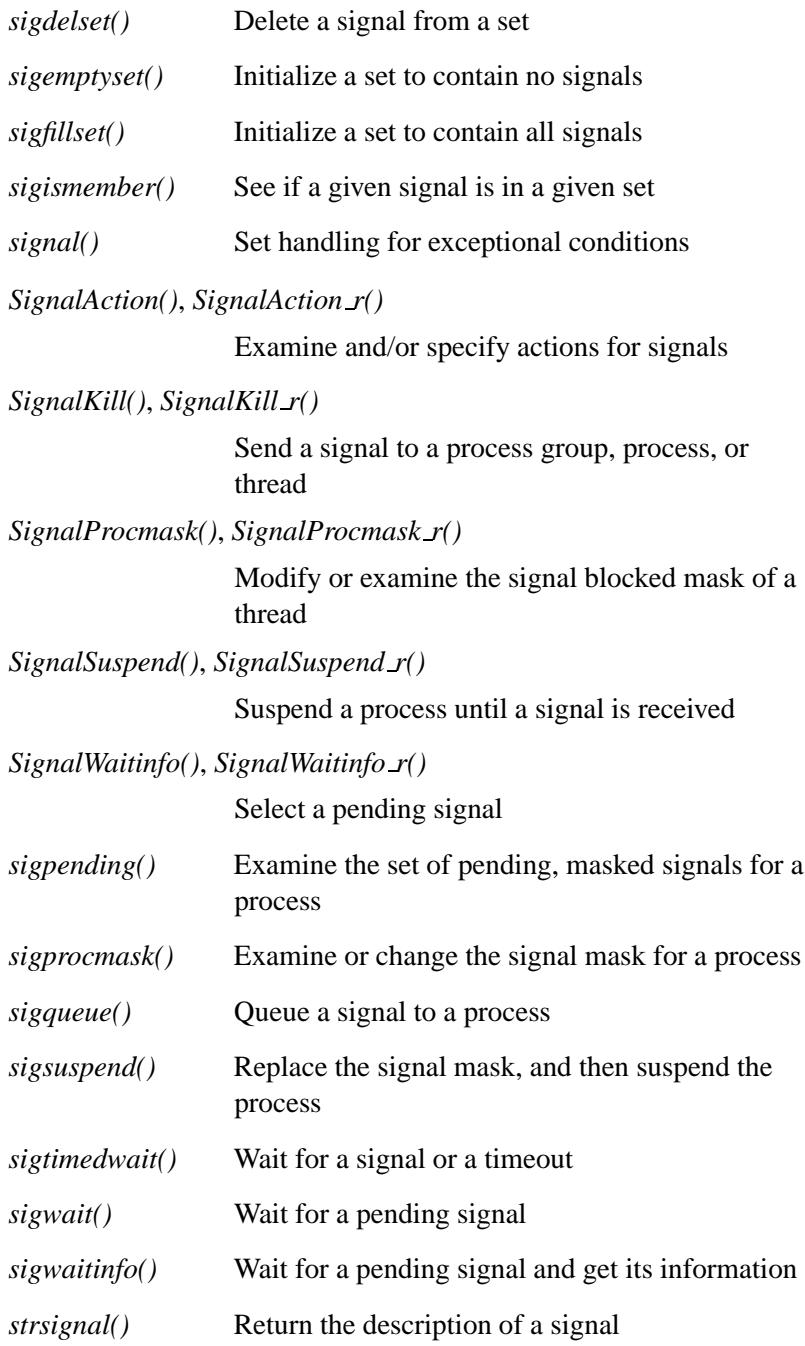

#### **Stream I/O functions**

A *stream* is the name given to a file or device that has been opened for data transmission. When a stream is opened, a pointer to a **FILE** structure is returned. This pointer is used to reference the stream when other functions are subsequently invoked.

When a program begins execution, a number of streams are already open for use:

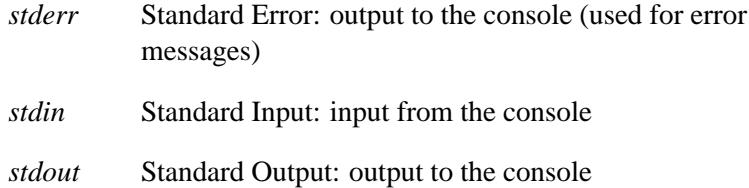

You can redirect these standard streams by calling *freopen()*.

See also the section "File manipulation functions" for other functions that operate on files.

The functions in the section "Operating system I/O functions" may also be invoked (use the *fileno()* function to get the file descriptor). Since the stream functions may buffer input and output, use these functions with caution to avoid unexpected results.

(Some of these functions have wide-character versions in the "Wide-character functions" section of the function summary.)

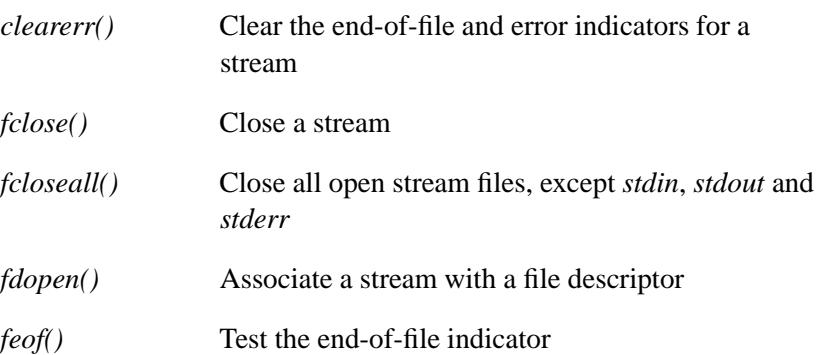

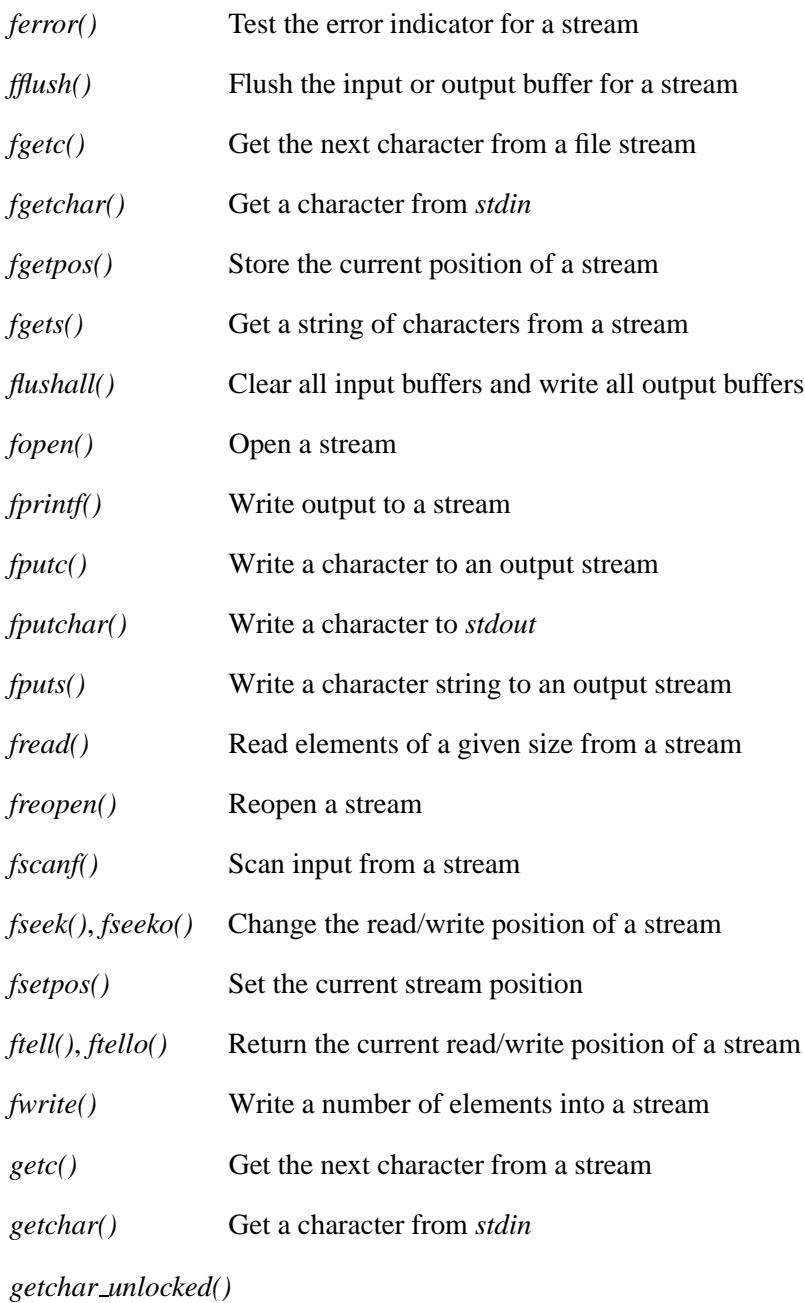

Get a character from *stdin*

#### 2004, QNX Software Systems Ltd. Summary of function categories

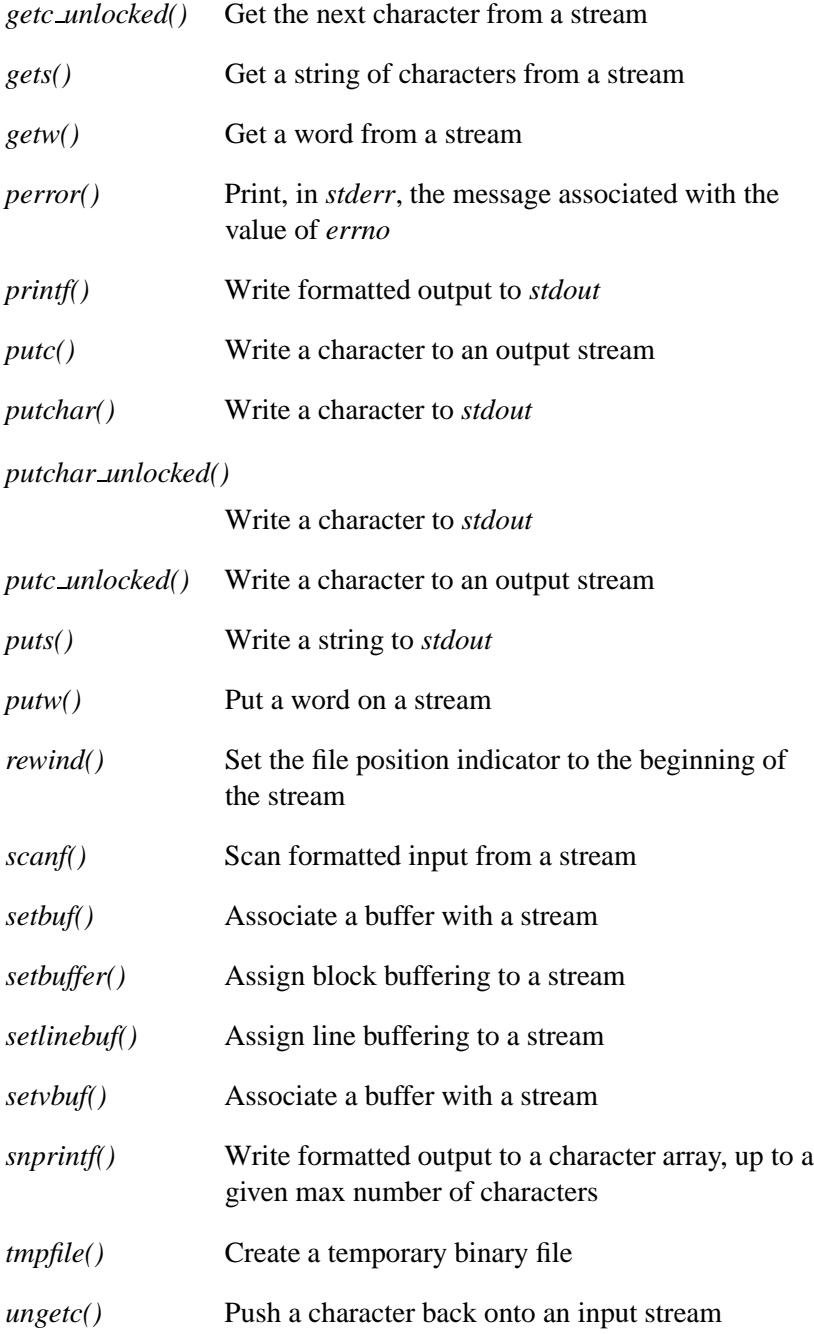

May 31, 2004 **May 31, 2004** Summary of Functions **71** 

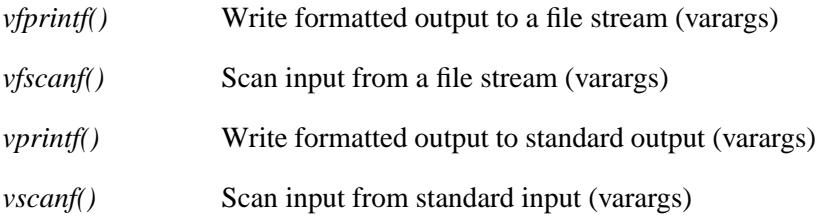

See the section "Directory functions" for functions that are related to directories.

## **String manipulation functions**

A *string* is an array of characters (with type **char**) that's terminated with an extra null character  $(\setminus 0)$ . Functions are passed only the address of the string, since the size can be determined by searching for the terminating character. (Some of these functions have wide-character versions in the "Wide-character functions" section of the function summary.)

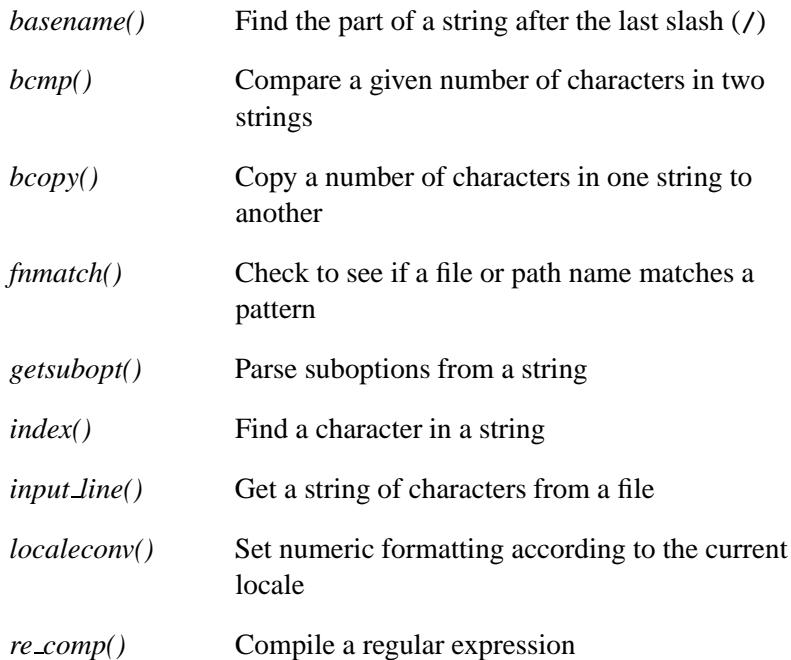

#### 2004, QNX Software Systems Ltd. Summary of function categories

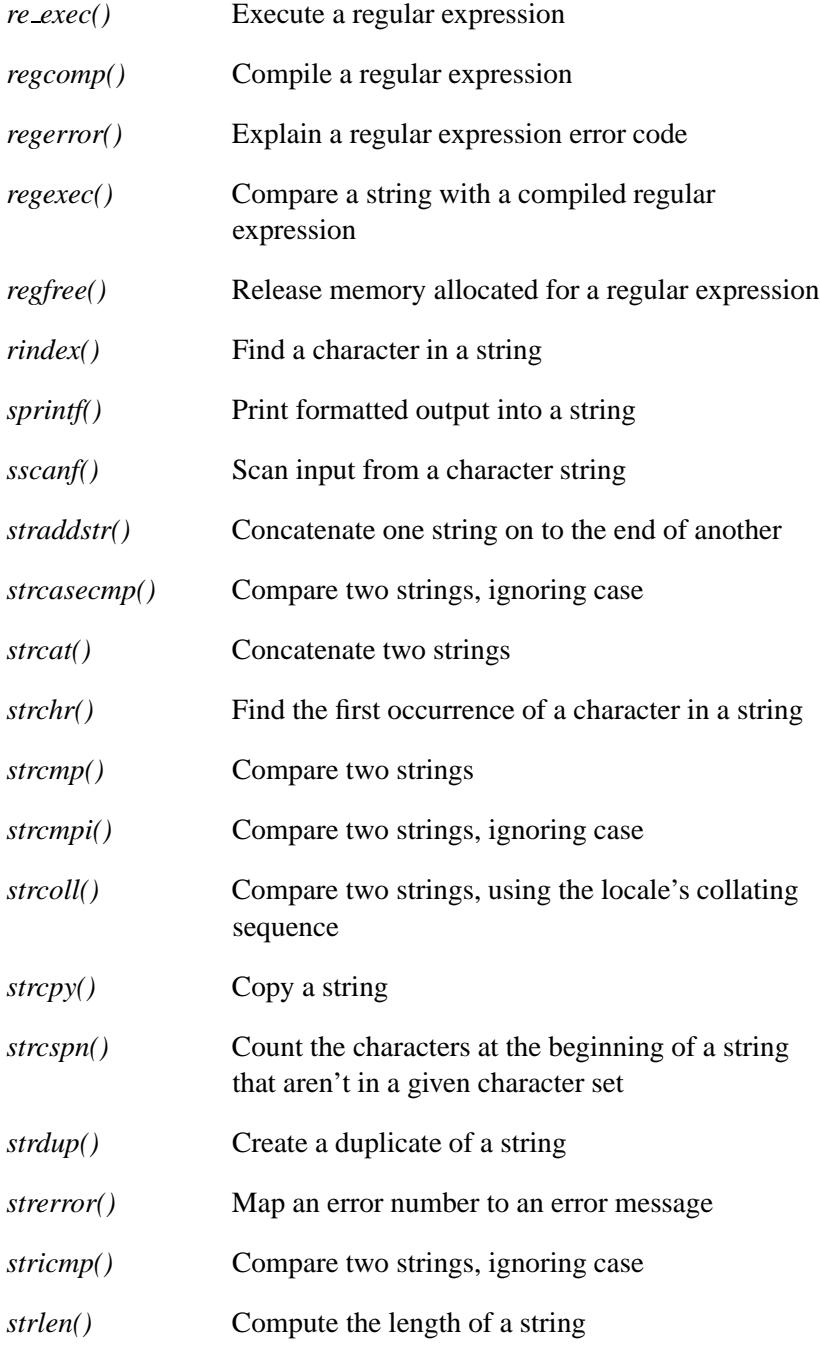

May 31, 2004 **May 31, 2004** Summary of Functions **73** 

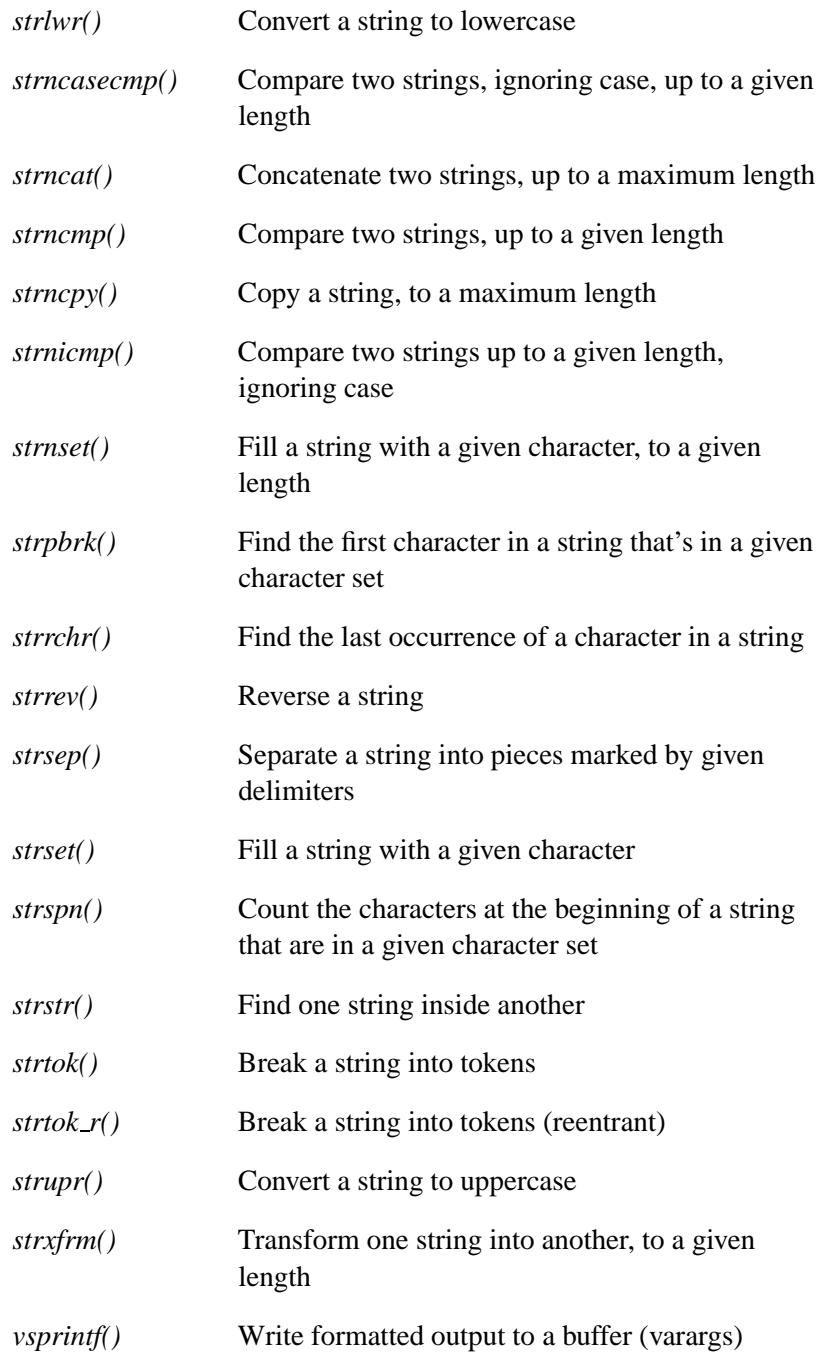

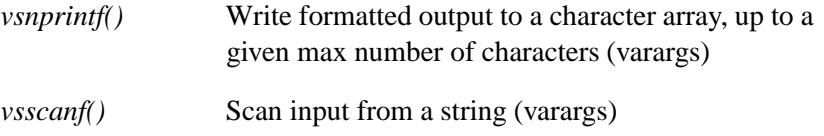

For related functions see these sections:

- "Conversion functions" conversions to and from strings
- "Time functions" formatting of dates and times
- "Memory manipulation functions" operating on arrays without a terminating NUL character.

## **System database functions**

The following functions are defined:

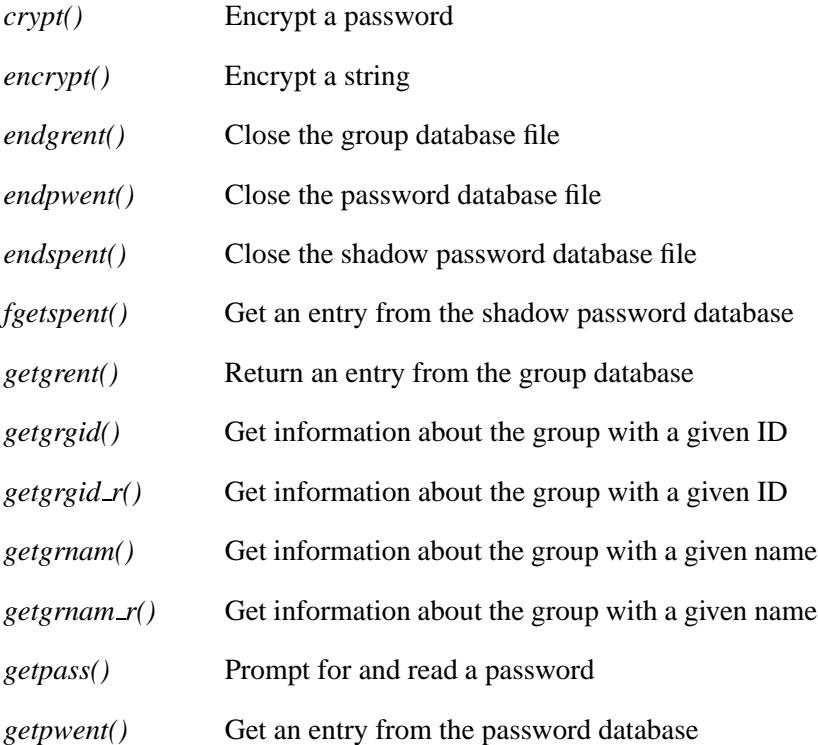

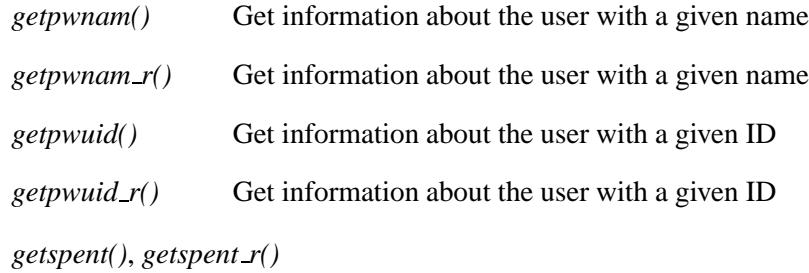

Get an entry from the shadow password database

*getspnam()*, *getspnam r()*

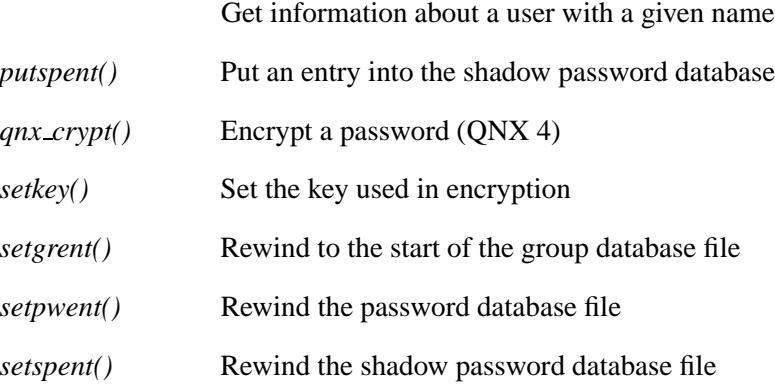

# **System message log functions**

The following functions are defined:

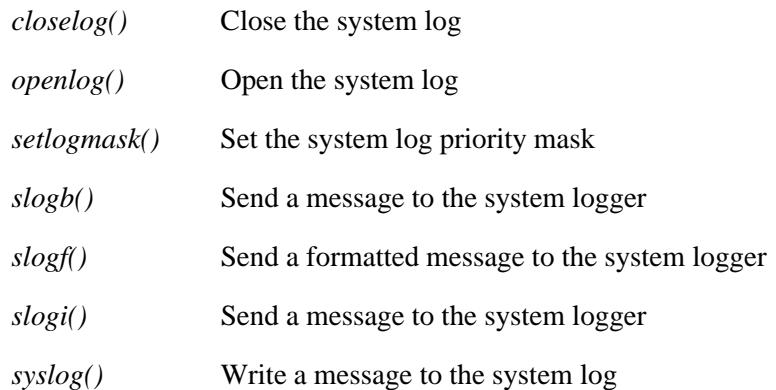

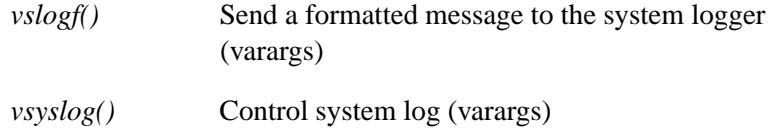

## **TCP/IP functions**

These functions, prototypes and structures deal with TCP/IP network communications, database files, and the data server.

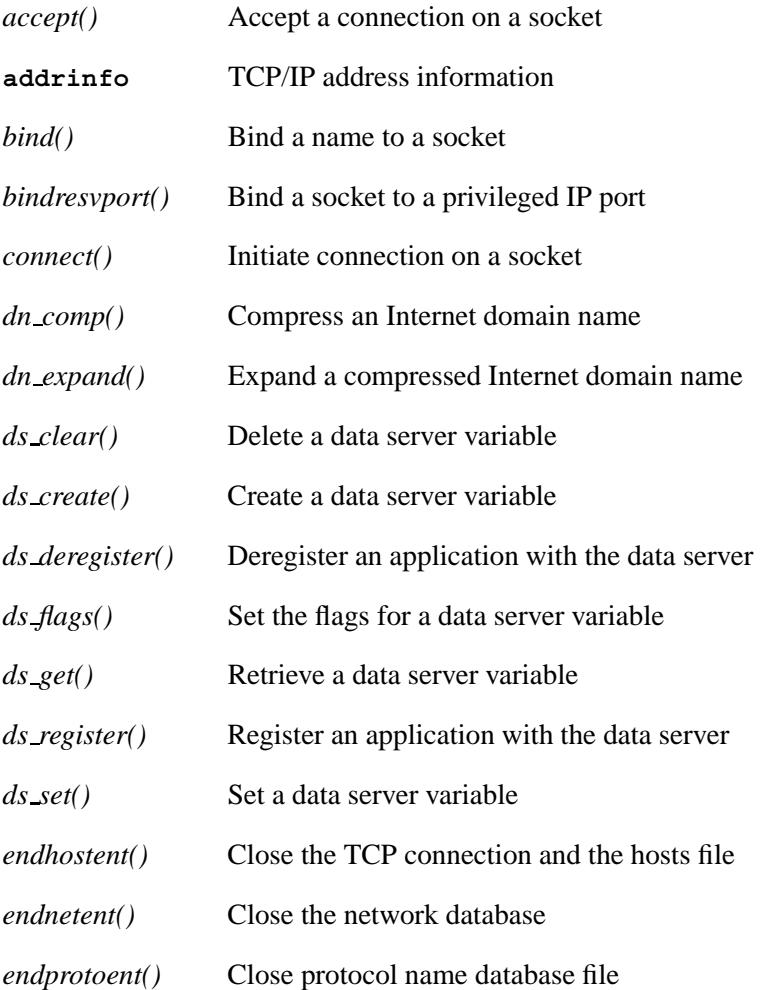

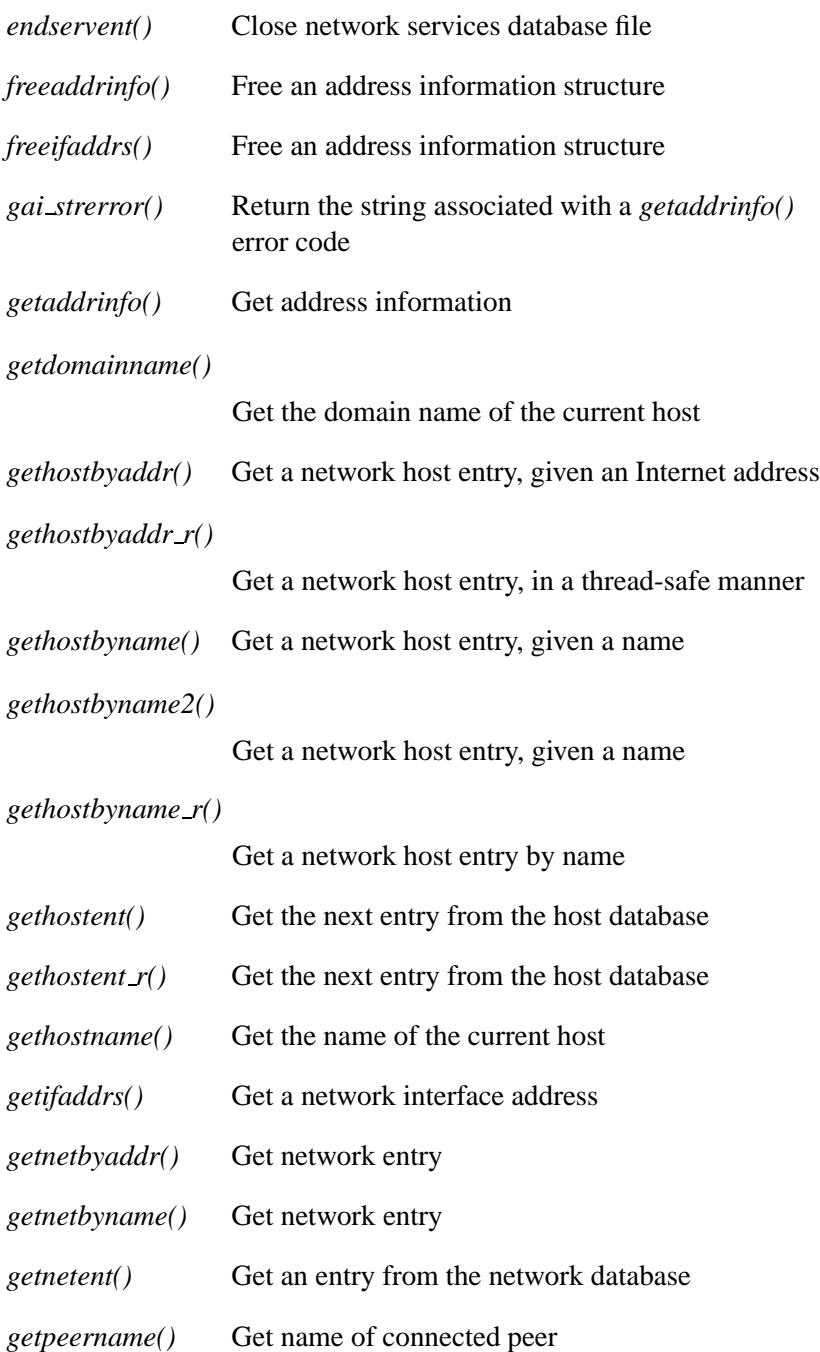

# *getprotobyname()* Get protocol entry *getprotobynumber()* Get protocol entry by number *getprotoent()* Read next line of protocol name database file *getservbyname()* Get service entry *getservbyport()* Get service entry for a port *getservent()* Read the next line of network services database file *getsockname()* Get socket name *getsockopt()* Get options on socket name *h errno* Host error variable *herror()* Print the message associated with the value of *h errno* to standard error **hostent** Structure that describes an Internet host *hstrerror()* Get an error message string associated with the error return status *htonl()* Convert a 32-bit value from host-byte order to network-byte order *htons()* Convert a 16-bit value from host-byte order to network-byte order ICMP Internet Control Message Protocol ICMP6 Internet Control Message Protocol for IPv6 *if freenameindex()*

Free dynamic memory allocated by *if nameindex()*

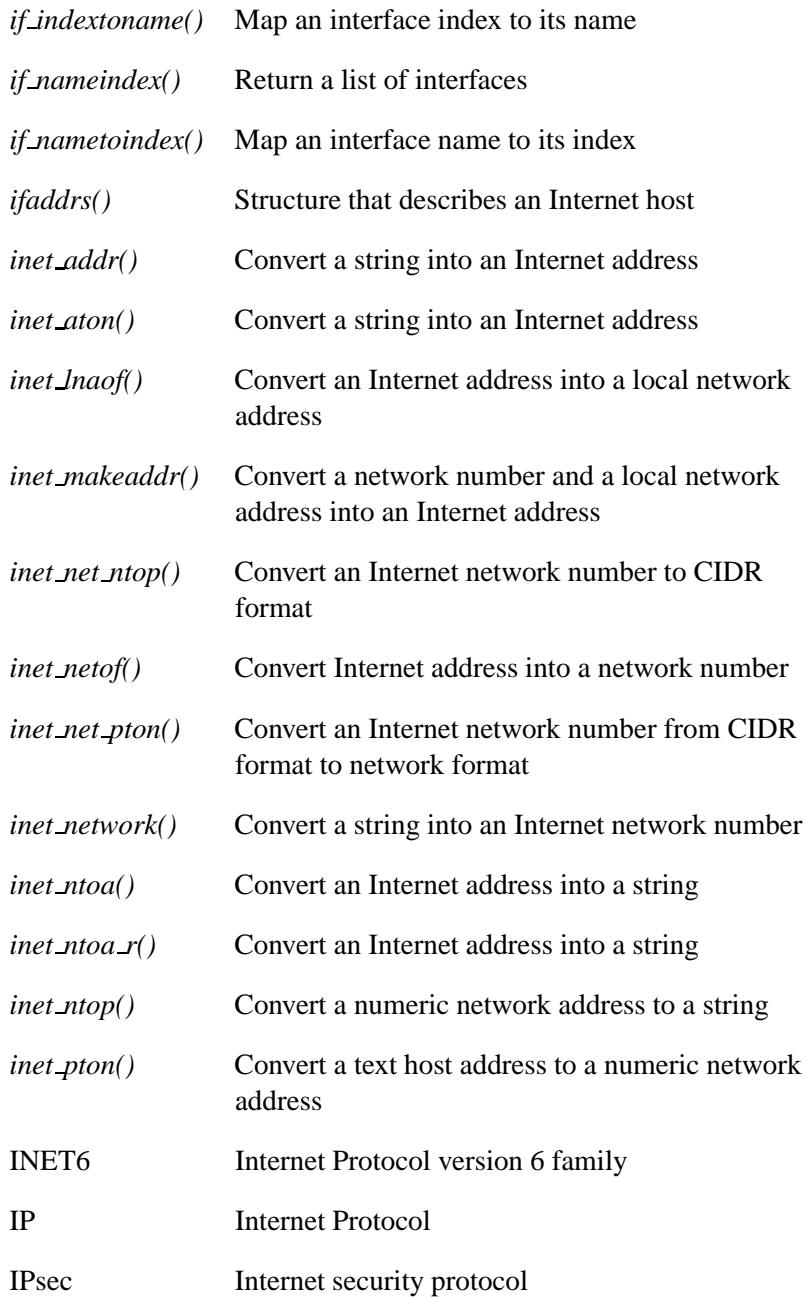

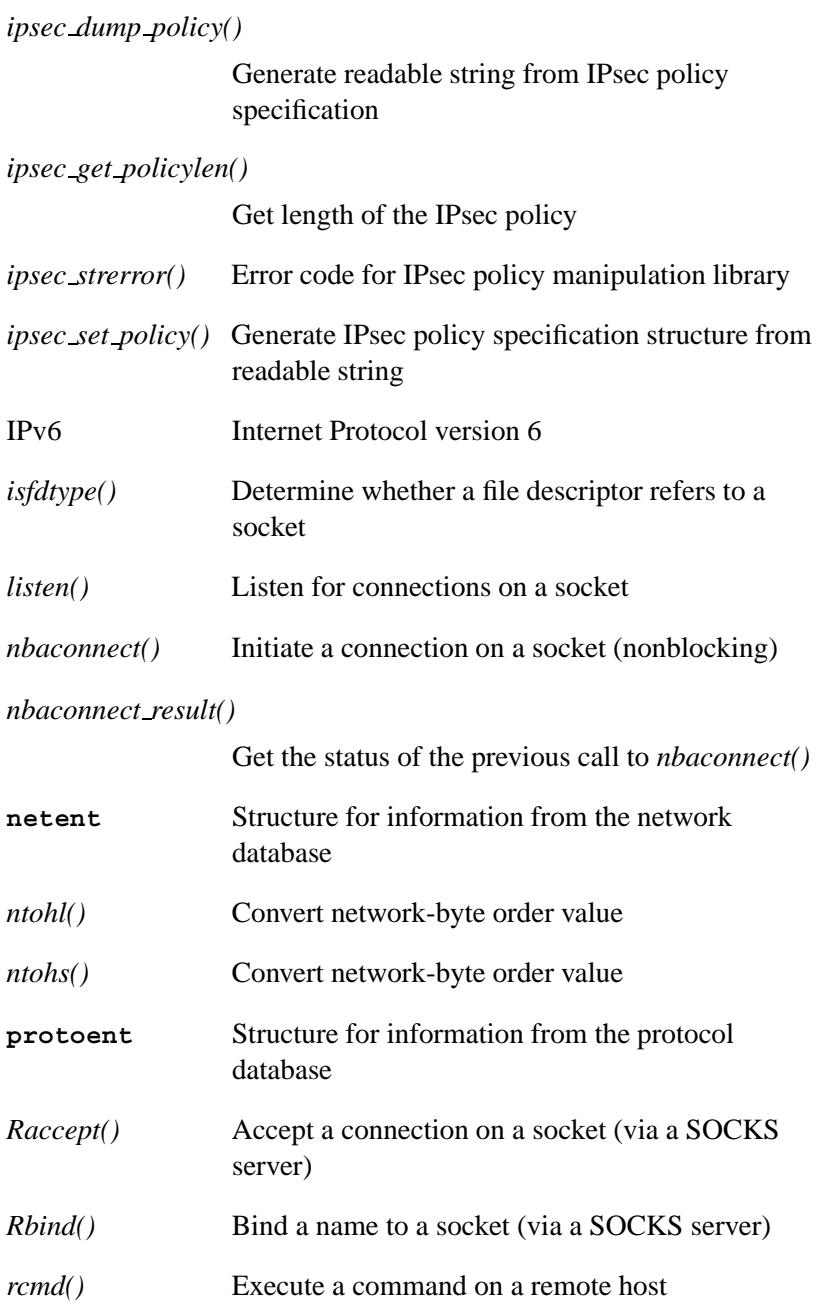

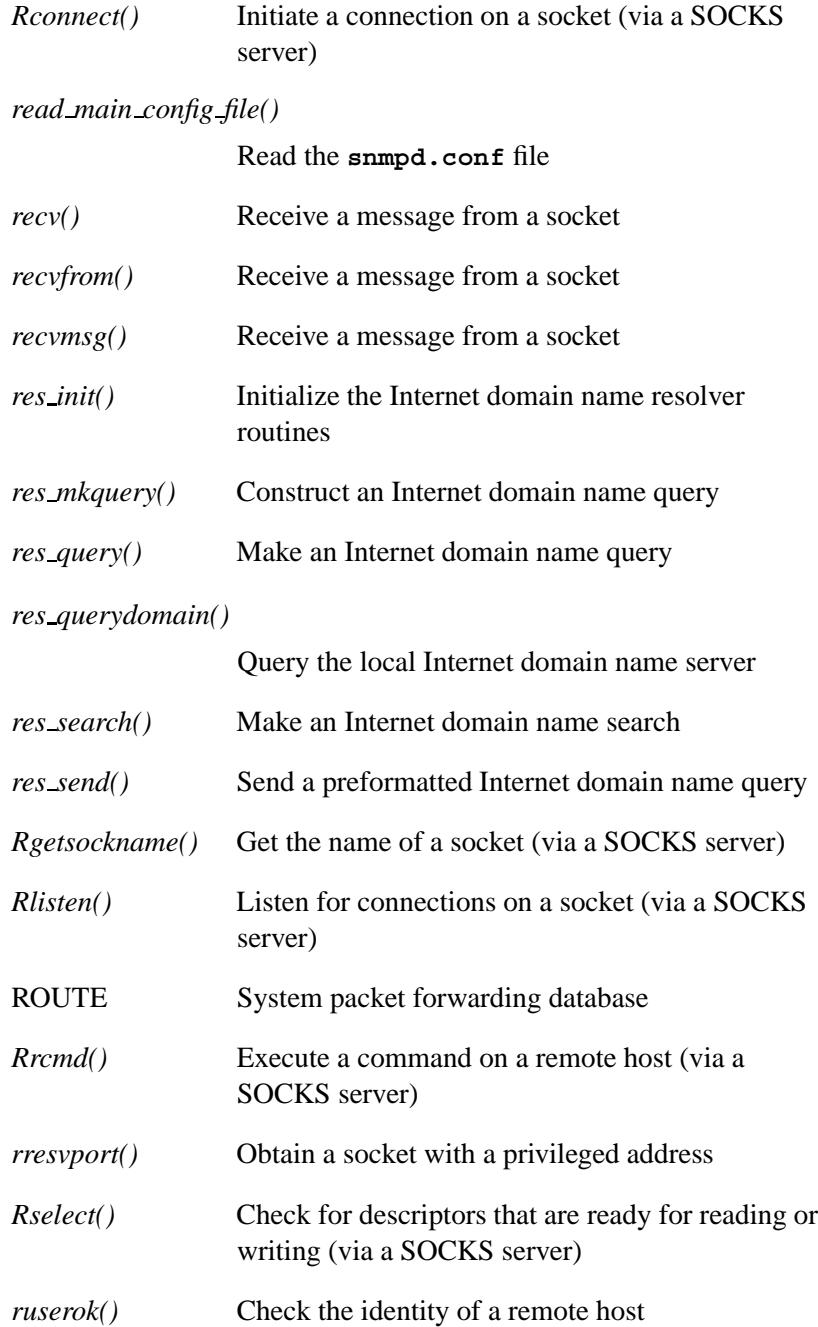
### 2004, QNX Software Systems Ltd. Summary of function categories

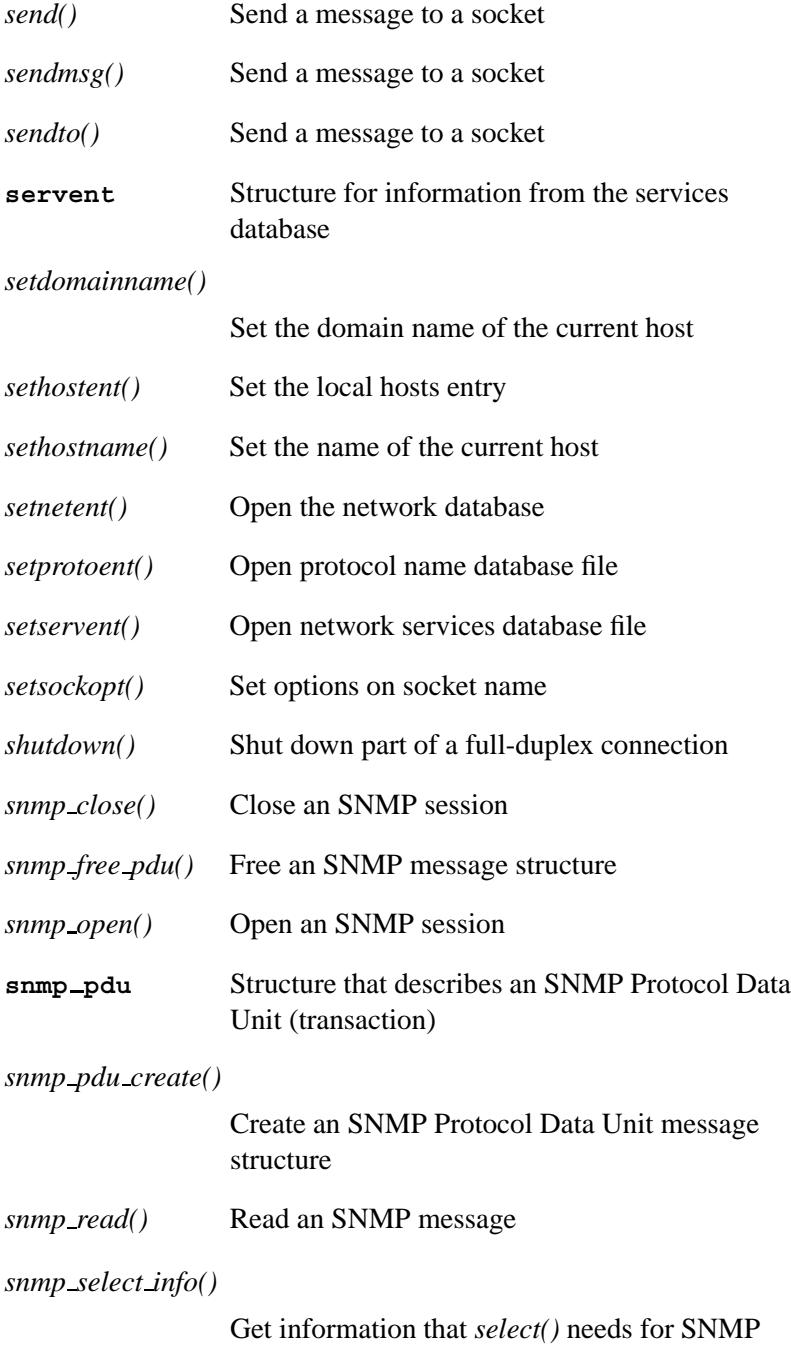

May 31, 2004 **83** Summary of Functions **83** 

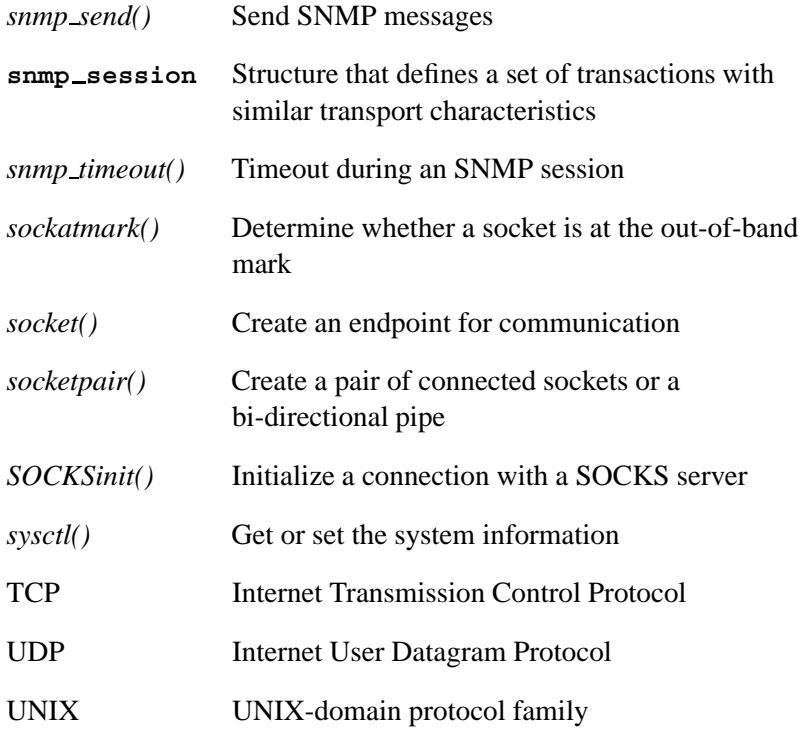

# **Terminal control functions**

The following functions are defined:

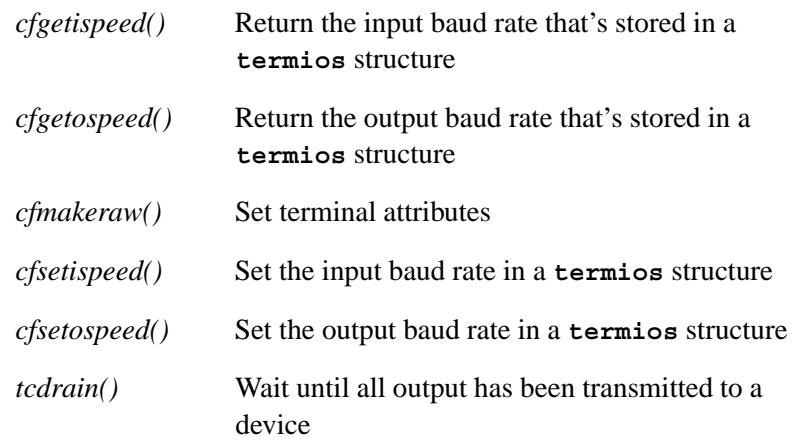

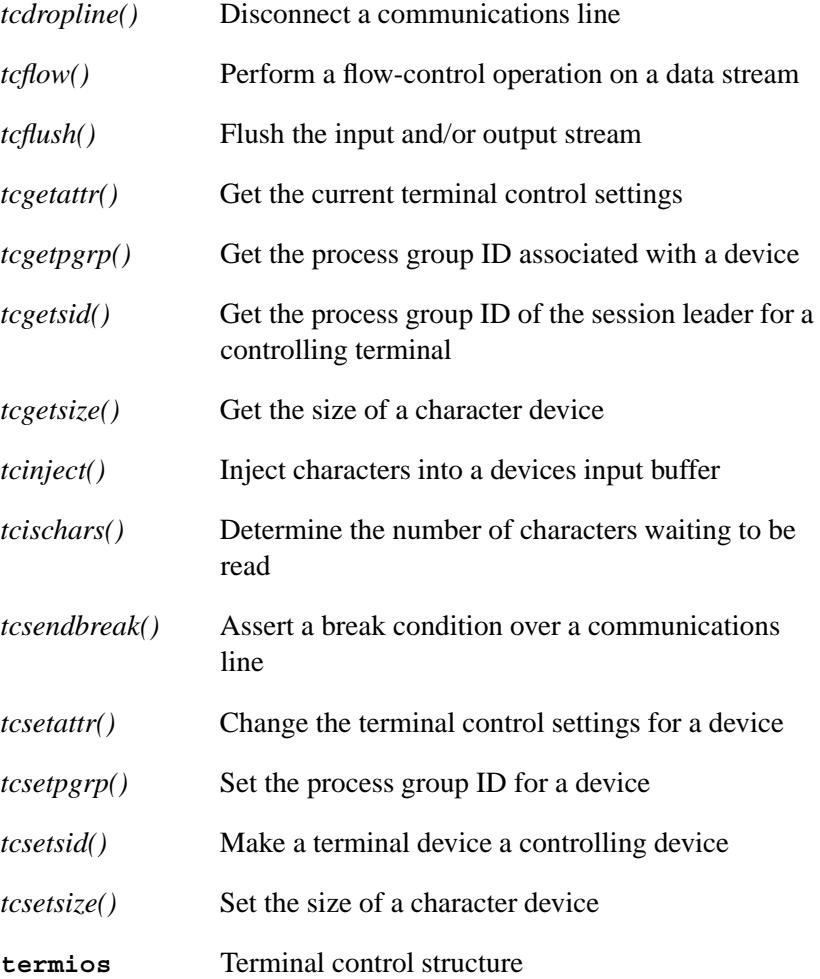

# **Thread functions**

These functions deal with threads and the objects used to synchronize threads:

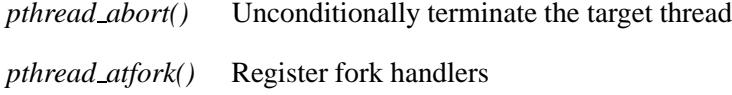

*pthread attr destroy()* Destroy the thread attribute object *pthread attr getdetachstate()* Get the thread detach state attribute *pthread attr getguardsize()* Get the thread guardsize attribute *pthread attr getinheritsched()* Get the thread inherit scheduling attribute *pthread attr getschedparam()* Get the thread scheduling parameters attribute *pthread attr getschedpolicy()* Get the thread scheduling policy attribute *pthread attr getscope()* Get the thread contention scope attribute *pthread attr getstackaddr()* Get the thread stack address attribute *pthread attr getstacklazy()* Get thread stack attribute *pthread attr getstacksize()* Get the thread stack size attribute *pthread attr init()* Initialize thread attribute object *pthread attr setdetachstate()* Set the thread detach state attribute *pthread attr setguardsize()* Set the thread guardsize attribute

*pthread attr setinheritsched()* Set the thread inherit scheduling attribute *pthread attr setschedparam()* Set the thread scheduling parameters attribute *pthread attr setschedpolicy()* Set the thread scheduling policy attribute *pthread attr setscope()* Set the thread contention scope attribute *pthread attr setstackaddr()* Set the thread stack address attribute *pthread attr setstacklazy()* Set thread stack attribute *pthread attr setstacksize()* Set the thread stack size attribute *pthread barrierattr destroy()* Destroy barrier attributes object *pthread barrierattr getpshared()* Get process-shared attribute of barrier attributes object *pthread barrierattr init()* Initialize barrier attributes object *pthread barrierattr setpshared()* Set process-shared attribute of barrier attributes object *pthread barrier destroy()*

Destroy a barrier object

May 31, 2004 **87** Summary of Functions **87** 

*pthread barrier init()*

Initialize a barrier object

*pthread barrier wait()*

Synchronize at a barrier

*pthread cancel()* Cancel thread

*pthread cleanup pop()*

Pop the cancellation cleanup handler

*pthread cleanup push()*

Push the cancellation cleanup handler

*pthread condattr destroy()*

Destroy the condition variable attribute object

*pthread condattr getclock()*

Get the clock selection condition variable attribute

*pthread condattr getpshared()*

Get the process-shared attribute from a condition variable attribute object

*pthread condattr init()*

Initialize the condition variable attribute object

*pthread condattr setclock()*

Set the clock selection condition variable attribute

*pthread condattr setpshared()*

Set the process-shared attribute in a condition variable attribute object

*pthread cond broadcast()*

Unblock threads waiting on a condition

*pthread cond destroy()*

Destroy the condition variable

**88** Summary of Functions May 31, 2004

*pthread cond init()* Initialize the condition variable *pthread cond signal()* Unblock the thread waiting on condition variable *pthread cond timedwait()* Timed wait on the condition variable *pthread cond wait()* Wait on the condition variable *pthread create()* Create a thread *pthread detach()* Detach a thread from a process *pthread equal()* Compare two thread IDs *pthread\_exit()* Terminate the thread *pthread getconcurrency()* Get the level of thread concurrency *pthread getcpuclockid()* Return the clock ID of the CPU-time clock from a specified thread *pthread getschedparam()* Get the thread scheduling parameters *pthread getspecific()* Get the thread specific data value *pthread join()* Join the thread *pthread key create()* Create the thread-specific data key *pthread key delete()* Delete the thread-specific data key

May 31, 2004 **89** Summary of Functions **89** 

*pthread kill()* Send a signal to a thread

*pthread mutexattr destroy()*

Destroy the mutex attribute object

*pthread mutexattr getprioceiling()*

Get the priority ceiling of a mutex attribute object

*pthread mutexattr getprotocol()*

Get a mutex's scheduling protocol

*pthread mutexattr getpshared()*

Get the process-shared attribute from a mutex attribute object

*pthread mutexattr getrecursive()*

Get the recursive attribute from a mutex attribute object

*pthread mutexattr gettype()*

Get a mutex type

*pthread mutexattr init()*

Initialize a mutex attribute object

*pthread mutexattr setprioceiling()*

Set the priority ceiling of a mutex attribute object

*pthread mutexattr setprotocol()*

Set a mutex's scheduling protocol

*pthread mutexattr setpshared()*

Set the process-shared attribute in a mutex attribute object

*pthread mutexattr setrecursive()*

Set the recursive attribute in a mutex attribute object

**90** Summary of Functions **May 31, 2004** May 31, 2004

*pthread mutexattr settype()* Set a mutex type *pthread mutex destroy()* Destroy a mutex *pthread mutex getprioceiling()* Get a mutex's priority ceiling *pthread mutex init()* Initialize a mutex *pthread mutex lock()* Lock a mutex *pthread mutex setprioceiling()* Set a mutex's priority ceiling *pthread mutex timedlock()* Lock a mutex *pthread mutex trylock()* Attempt to lock a mutex *pthread mutex unlock()* Unlock a mutex *pthread once()* Dynamic package initialization *pthread sleepon timedwait()* Make a thread sleep while waiting *pthread timedjoin()* Join a thread, with a time limit *pthread rwlockattr destroy()* Destroy a read-write lock attribute object *pthread rwlockattr getpshared()*

Get the process-shared attribute of a read-write lock attribute object

*pthread rwlockattr init()*

Create a read-write lock attribute object

*pthread rwlockattr setpshared()*

Set the process-shared attribute of a read-write lock attribute object

*pthread rwlock destroy()*

Destroy a read/write lock

*pthread rwlock init()*

Initialize a read/write lock

*pthread rwlock rdlock()*

Acquire a shared read lock on a read/write lock

*pthread rwlock timedrdlock()*

Lock a read-write lock for writing

*pthread rwlock timedwrlock()*

Attempt to acquire an exclusive write lock on a read/write lock

*pthread rwlock tryrdlock()*

Attempt to acquire a shared read lock on a read/write lock

*pthread rwlock trywrlock()*

Attempt to acquire an exclusive write lock on a read/write lock

*pthread rwlock unlock()*

Unlock a read/write lock

**92** Summary of Functions May 31, 2004

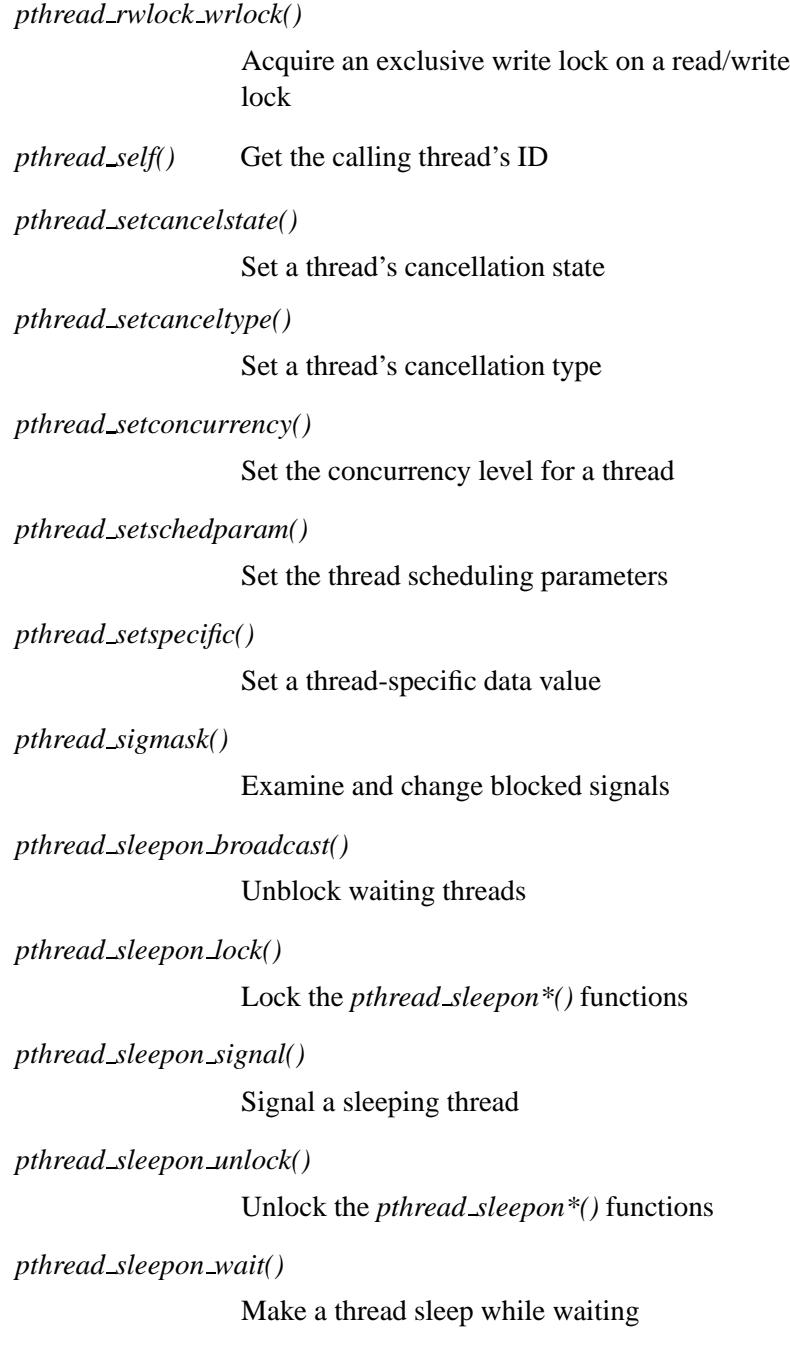

May 31, 2004 **93** Summary of Functions **93** 

*pthread spin destroy()*

Destroy a thread spinlock

*pthread spin init()*

Initialize a thread spinlock

*pthread spin lock()*

Lock a thread spinlock

*pthread spin trylock()*

Try to lock a thread spinlock

*pthread spin unlock()*

Unlock a thread spinlock

*pthread testcancel()*

Test the thread cancellation

*sleepon broadcast()*

Wake up multiple threads

*sleepon destroy()*

Destroy a sleepon lock

*sleepon init()* Initialize a sleepon lock

*sleepon lock()* Lock a sleepon lock

*sleepon signal()*

Wake up a single thread

*sleepon unlock()*

Unlock a sleepon lock

*sleepon wait()* Wait on a sleepon lock

# **Time functions**

These functions are concerned with dates and times. (Some of these functions have wide-character versions in the "Wide-character functions" section of the function summary.)

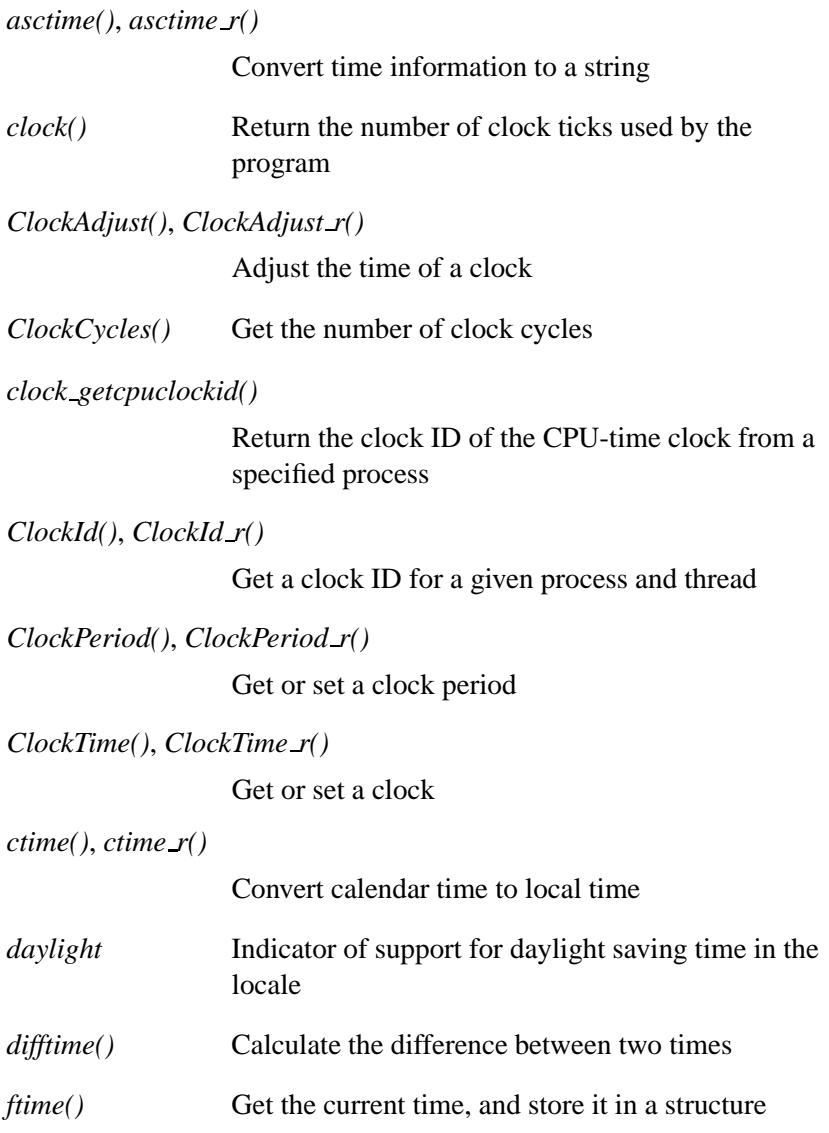

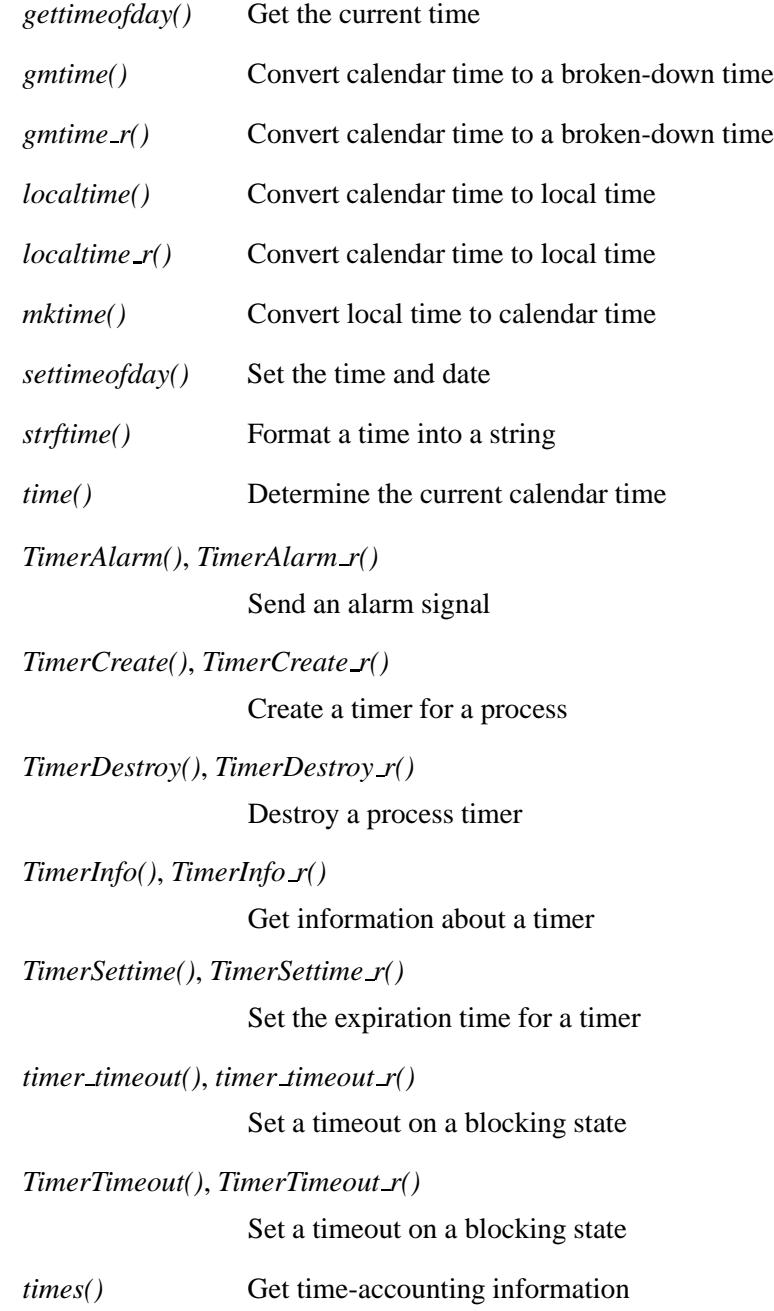

**96** Summary of Functions **May 31, 2004** May 31, 2004

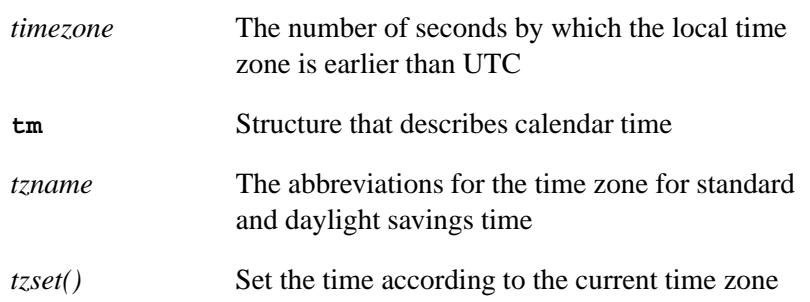

#### **Variable-length argument list functions**

Variable-length argument lists are used when a function doesn't have a fixed number of arguments. These macros provide the capability to access these arguments:

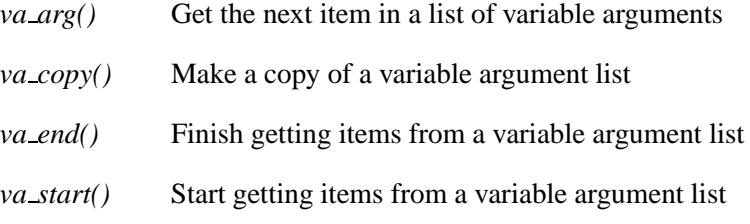

# **Wide-character functions**

If your application must use international characters, you'll probably need to work with Unicode and wide characters. The functions in this section are wide-character versions of many functions from the following function summary categories:

- Character manipulation functions
- Memory manipulation functions
- Stream I/O functions
- String manipulation functions
- Time functions
- Multibyte character functions
- Searching and sorting functions

The functions are:

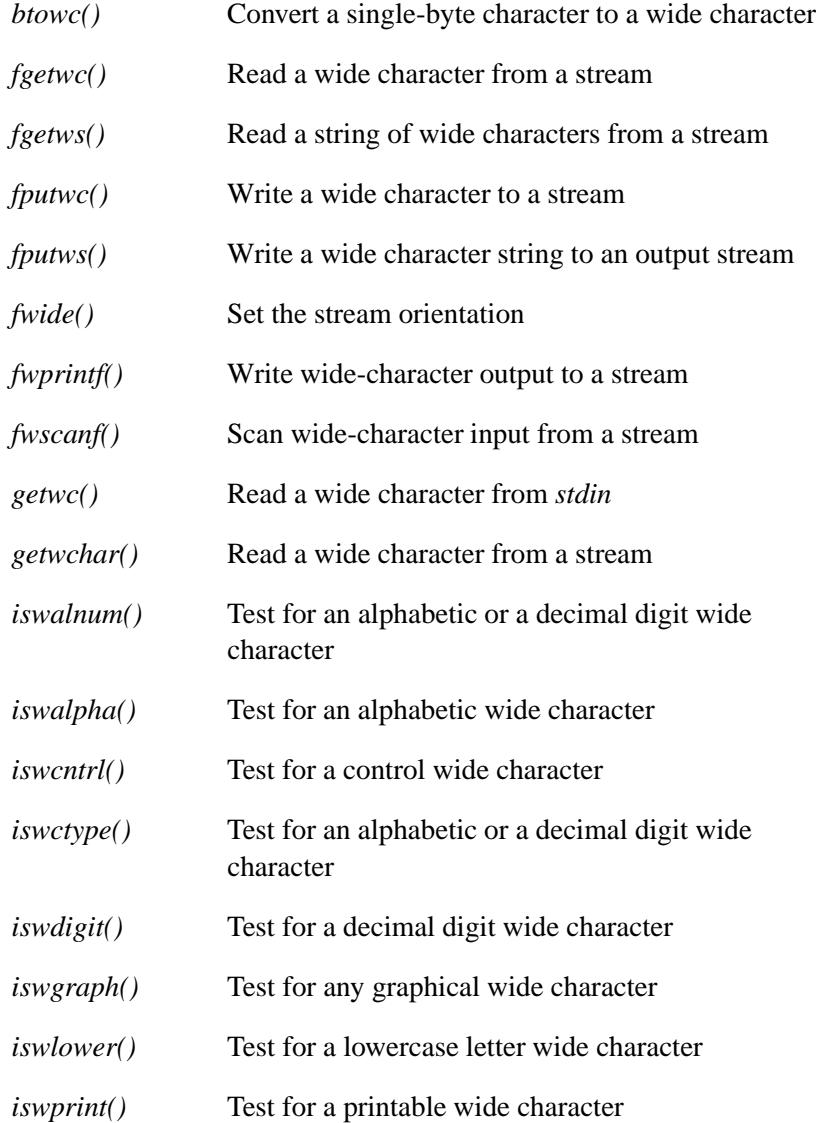

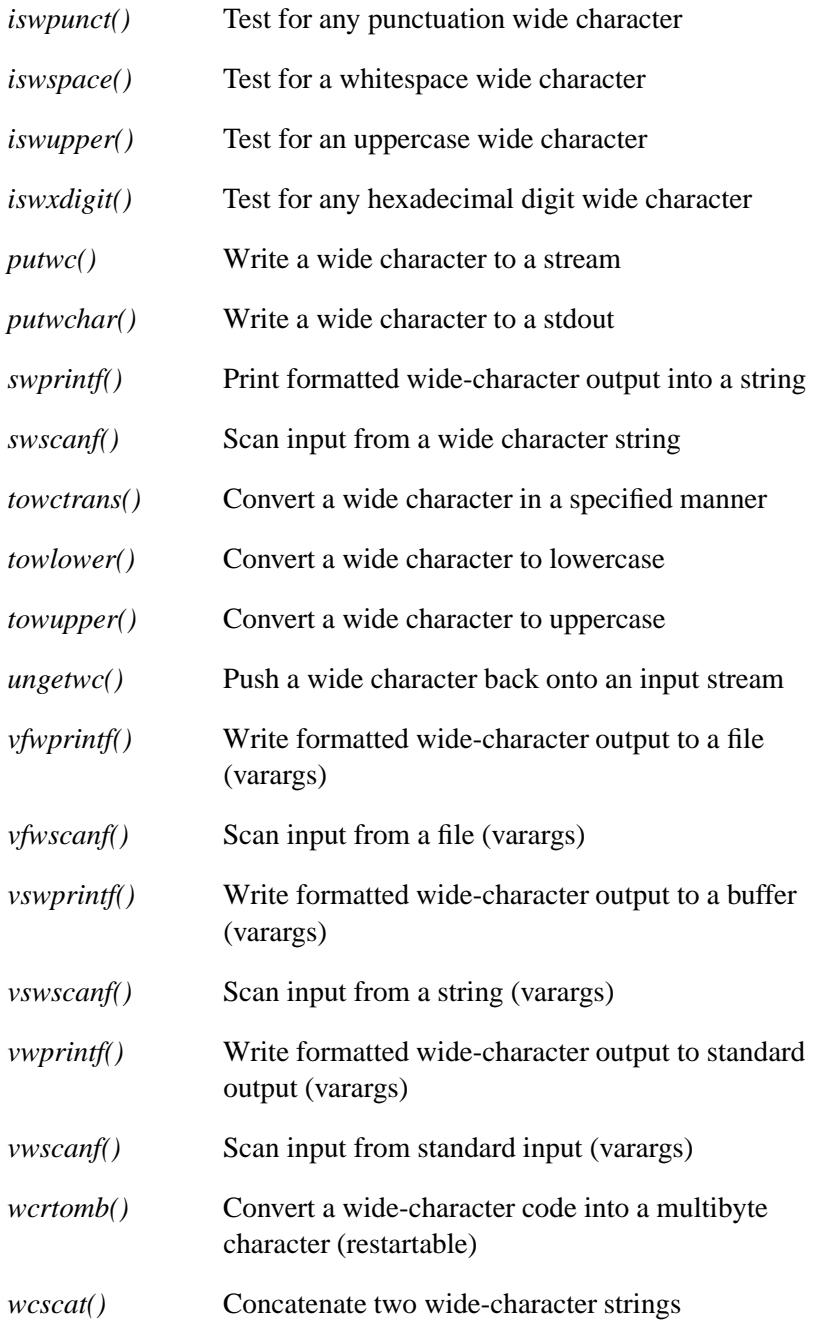

May 31, 2004 **Summary of Functions 99** 

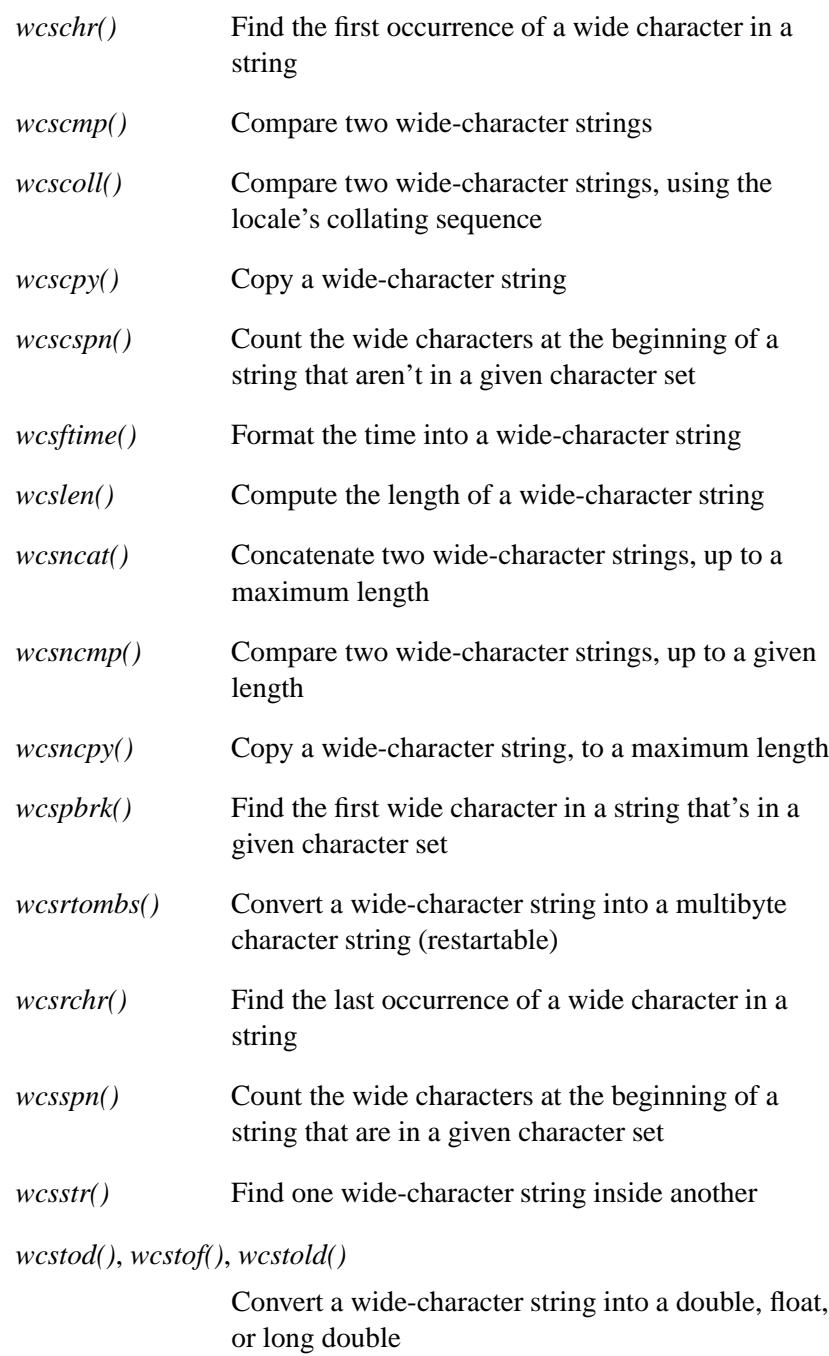

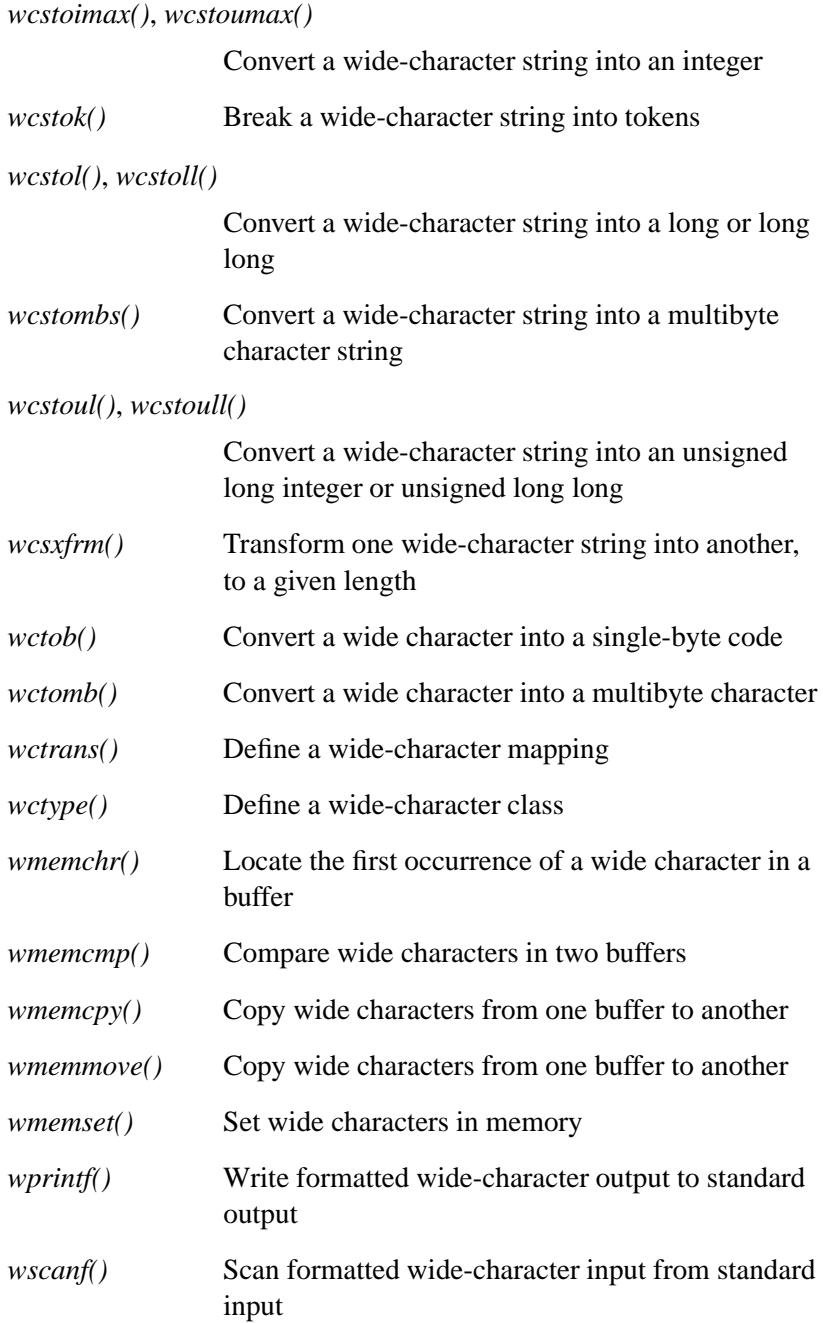

# **What's in a function description?**

Each description contains the following sections:

#### **Synopsis:**

This section gives the header files that should be included within a source file that references the function or macro. It also shows an appropriate declaration for the function or for a function that could be substituted for a macro. This declaration isn't included in your program; only the header file(s) should be included.

When a pointer argument is passed to a function that doesn't modify the item indicated by that pointer, the argument is shown with **const** before the argument. For example, the following indicates that the array pointed at by *string* isn't changed:

**const char \*string**

#### **Arguments:**

This section gives a brief description of the arguments to the function.

#### **Library:**

The section indicates the library that you need to bind with your application in order to use the function.

#### **Description:**

This section describes the function or macro.

#### **Returns:**

This section gives the return value (if any) for the function or macro.

#### **Errors:**

This section describes the special values that the function might assign to the global variable *errno*.

This section doesn't necessarily list *all* of the values that the function could set *errno* to. ☞

#### **See also:**

This optional section provides a list of related functions or macros as well as pertinent docs to look for more information.

#### **Examples:**

This optional section gives one or more examples of the use of the function. The examples are often just code snippets, not complete programs.

#### **Classification:**

This section tells where the function or macro is commonly found, which may be helpful when porting code from one environment to another. Here are the classes:

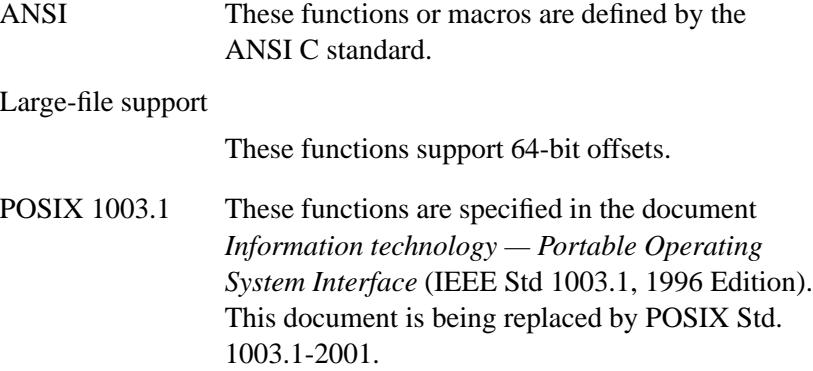

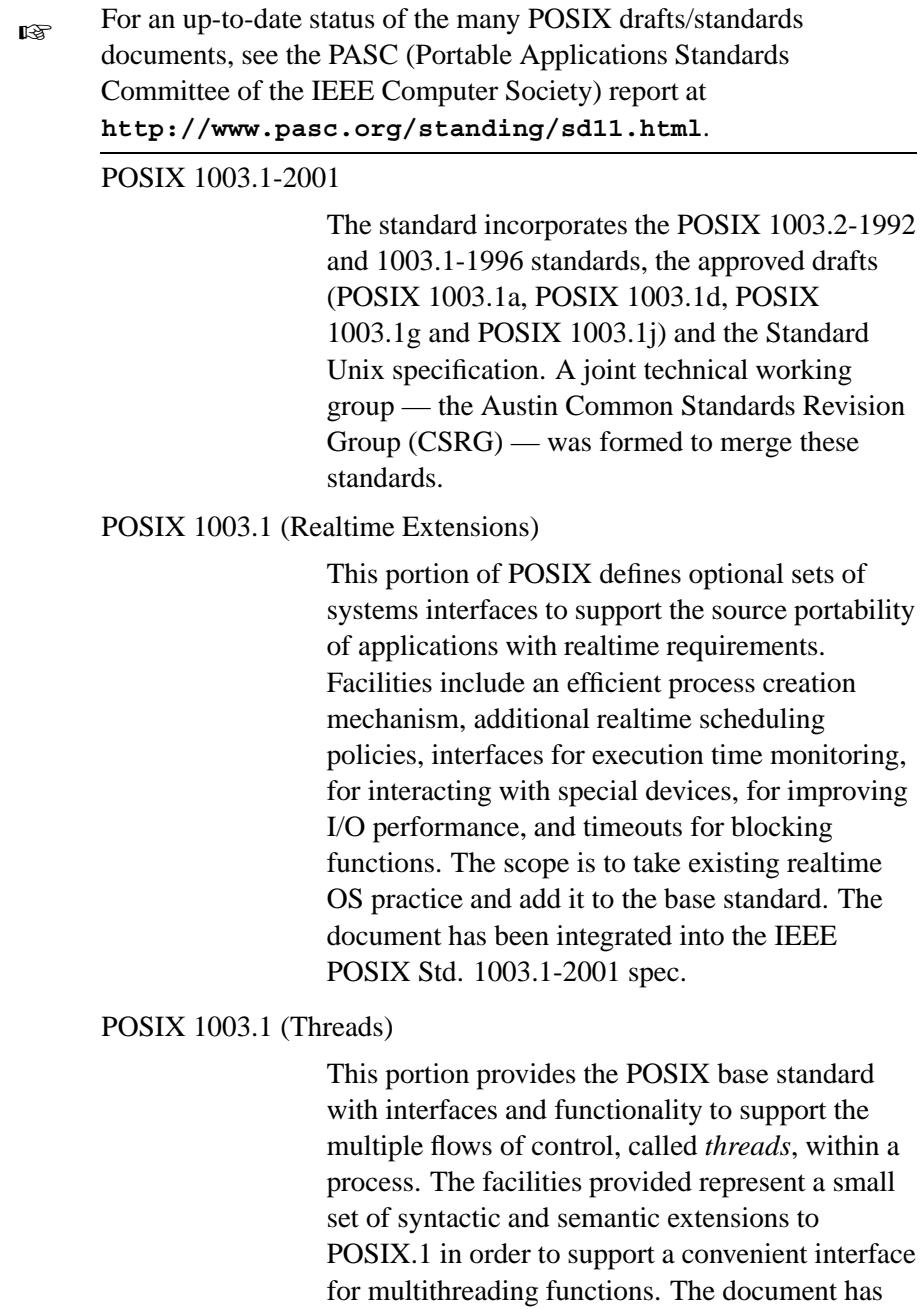

been integrated into the IEEE POSIX Std. 1003.1-2001 spec.

POSIX 1003.1a Some of these functions are described in the appendix to 1003.2 (*Shell and Utilities*), others are in the *System Application Program Interface (API) [C Language] — Amendment* (POSIX 1003.1a Draft 15). The document has been integrated into the IEEE POSIX Std. 1003.1-2001 spec.

POSIX 1003.1d (*IEEE Approved Draft*: Additional Realtime Extensions)

> This portion extends the system interfaces defined by 1003.1 (Realtime Extensions). The document has been integrated into the IEEE POSIX Std. 1003.1-2001 spec.

POSIX 1003.1g (*Draft*: Protocol Independent Interfaces) This portion defines a programmatic interface for network process-to-process communication, such that the application may be independent of the underlying protocols. The document has been integrated into the IEEE POSIX Std. 1003.1-2001 spec.

POSIX 1003.1j (*IEEE Approved Draft*: Advanced Realtime Extensions)

This portion extends the POSIX interfaces to provide C-language bindings for additional realtime functions for Typed Memory, Absolute Nanosleep, Barrier Synchronization, Reader/Writer Lock, Monotonic Clock, and Synchronized Clock. The document has been integrated into the IEEE POSIX Std. 1003.1-2001 spec. QNX 4 These functions or macros are neither ANSI nor

POSIX. They perform a function related to the QNX OS version 4. They may be found in other

implementations of C for personal computers with the QNX 4 OS. Use these functions with caution if portability is a consideration.

Any QNX 4 functions in the C library are provided *only* to make it easier to port QNX 4 programs. Don't use these in QNX Neutrino programs. ☞ QNX Neutrino These functions or macros are neither ANSI nor

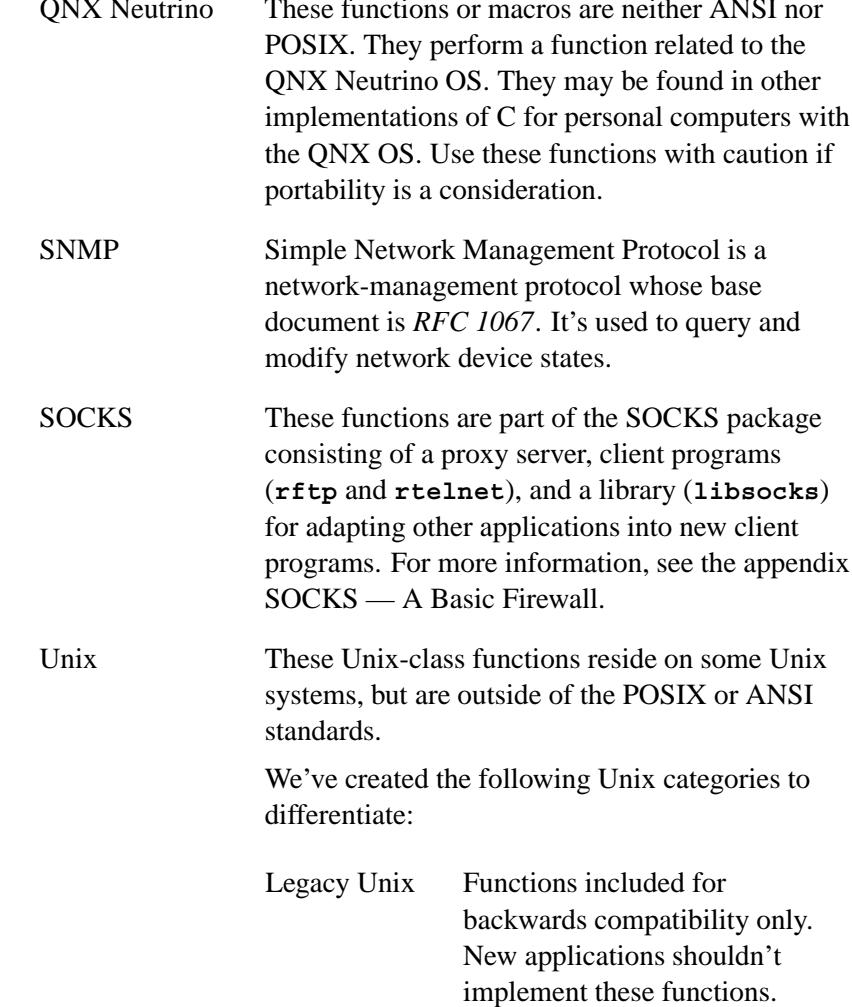

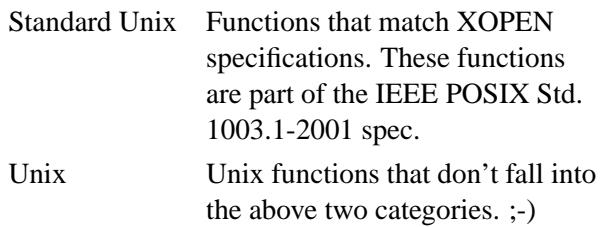

# **Function safety:**

This section summarizes whether or not it's safe to use the C library functions in certain situations:

*Cancellation point*

Indicates whether calling a function may or may not cause the thread to be terminated if a cancellation is pending.

#### *Interrupt handler*

An interrupt-safe function behaves as documented even if used in an interrupt handler. Functions flagged as interrupt-unsafe shouldn't be used in interrupt handlers.

#### *Signal handler*

A signal-safe function behaves as documented even if called from a signal handler *even if the signal interrupts a signal-unsafe function*.

Some of the signal-safe functions modify *errno* on failure. If you use any of these in a signal handler, asynchronous signals may have the side effect of modifying *errno* in an unpredictable way. If any of the code that can be interrupted checks the value of *errno* (this also applies to library calls, so you should assume that most library calls may internally check *errno*), make sure that your signal handler saves *errno* on entry and restores it on exit.

All of the above also applies to signal-unsafe functions, with one exception: if a signal handler calls a

signal-unsafe function, make sure that signal doesn't interrupt a signal-unsafe function.

*Thread* A thread-safe function behaves as documented even if called in a multi-threaded environment. Most functions in the QNX Neutrino libraries are thread-safe. Even for those that aren't, there are still ways to call them safely in a multi-threaded program (e.g. by protecting the calls with a mutex). Such cases are explained in each function's description.

The "safety" designations documented in this manual are valid for the this release and could change in future versions. Floating-point functions aren't safe to use in interrupt handlers or signal handlers. ☞

For a summary, see the Summary of Safety Information appendix.

# *Manifests*

May 31, 2004 Manifests **109**

 $\mathbb{R}^2$ 

 $\overline{\phantom{a}}$ 

 $\overline{a}$ 

Manifests are used by C/C++ for compile-time changes or inspection. Here are the defined items:

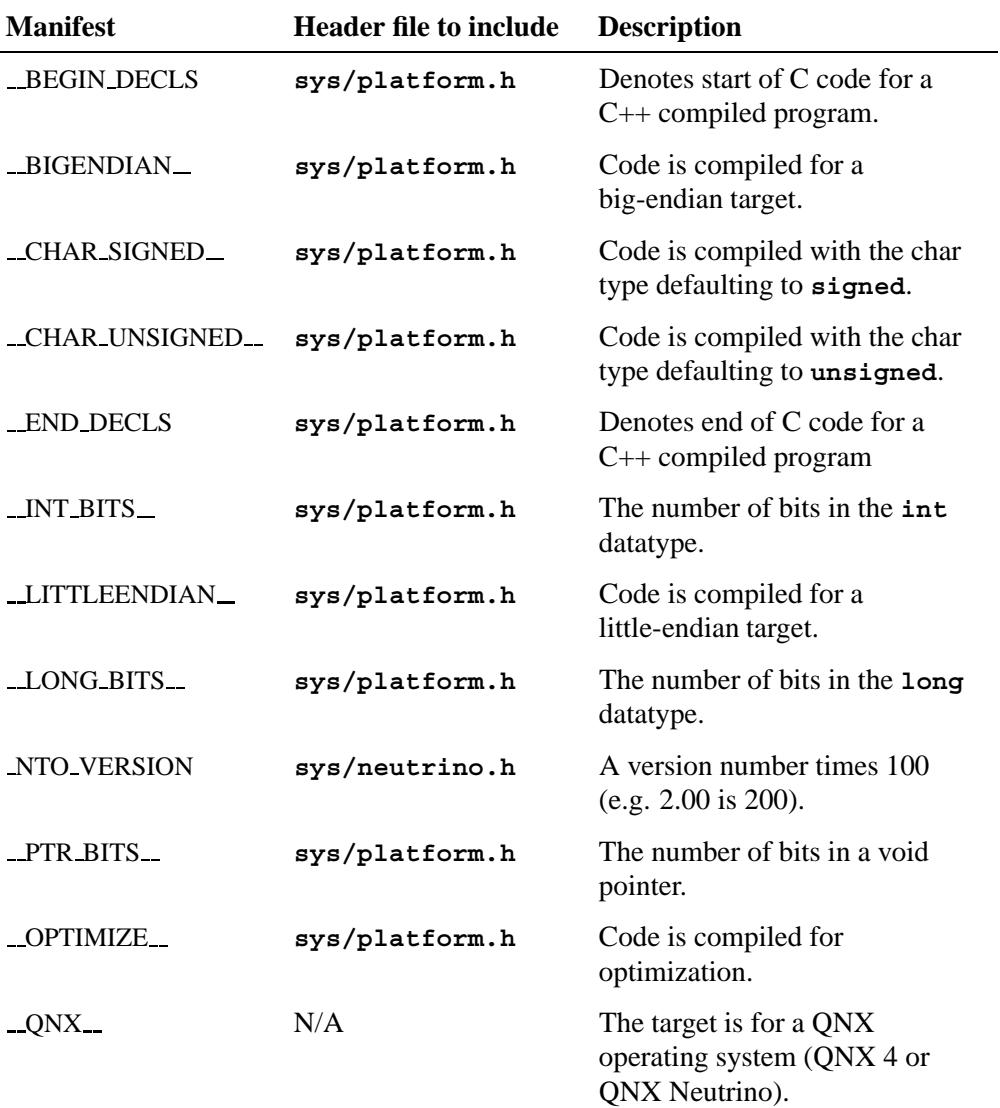

*continued. . .*

 $\mathcal{L}_{\mathcal{A}}$ 

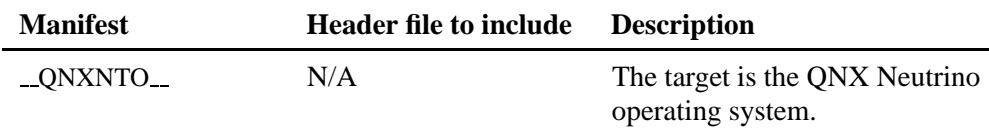

*Raise the SIGABRT signal to terminate program execution*

### **Synopsis:**

**#include <stdlib.h>**

**void abort( void );**

#### **Library:**

**libc**

#### **Description:**

The *abort()* function causes abnormal process termination to occur, unless the signal SIGABRT is caught and the signal handler doesn't return. The status *unsuccessful termination* is returned to the invoking process by means means of the function call *raise*(SIGABRT).

Under QNX Neutrino, the *unsuccessful termination* status value is 6.

#### **Returns:**

The *abort()* function doesn't return to its caller.

#### **Examples:**

```
#include <stdlib.h>
int main( void )
{
   int major error = 1;
   if( major error )
        abort();
    /* You'll never get here. */
    return EXIT SUCCESS;
}
```
# **Classification:**

ANSI, POSIX 1003.1

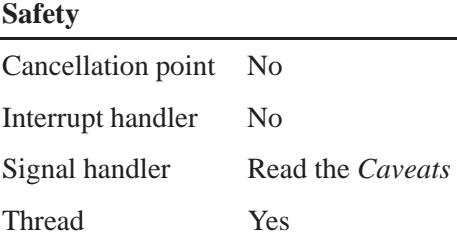

# **Caveats:**

A strictly-conforming POSIX application *can't* assume that the *abort()* function is safe to use in a signal handler on other platforms.

# **See also:**

*atexit()*, *close()*, *execl()*, *execle()*, *execlp()*, *execlpe()*, *execv()*, *execve()*, *execvp()*, *execvpe()*, *exit()*, *exit()*, *getenv()*, *main()*, *putenv()*, *sigaction()*, *signal()*, *spawn\*()* functions, *system()*, *wait()*, *waitpid()*

*Return the absolute value of an integer*

# **Synopsis:**

**#include <stdlib.h>**

**int abs( int** *j* **);**

### **Arguments:**

*j* The number you want the absolute value of.

### **Library:**

**libc**

#### **Description:**

The *abs()* function returns the absolute value of the integer argument *j*. If the result can't be represented as an **int**, a warning occurs.

#### **Returns:**

The absolute value of its argument.

#### **Examples:**

```
#include <stdio.h>
#include <stdlib.h>
int main( void )
{
   printf( "%d %d %d\n", abs (-5), abs (0), abs (5));
   return EXIT SUCCESS;
}
```
produces the following output:

**505**

# **Classification:**

ANSI

### **Safety**

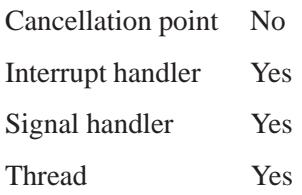

# **See also:**

*cabs()*, *fabs()*, *labs()*

*Accept a connection on a socket*

# **Synopsis:**

**#include <sys/types.h> #include <sys/socket.h>**

```
int accept( int s,
            struct sockaddr * addr,
            socklen t * addrlen );
```
# **Arguments:**

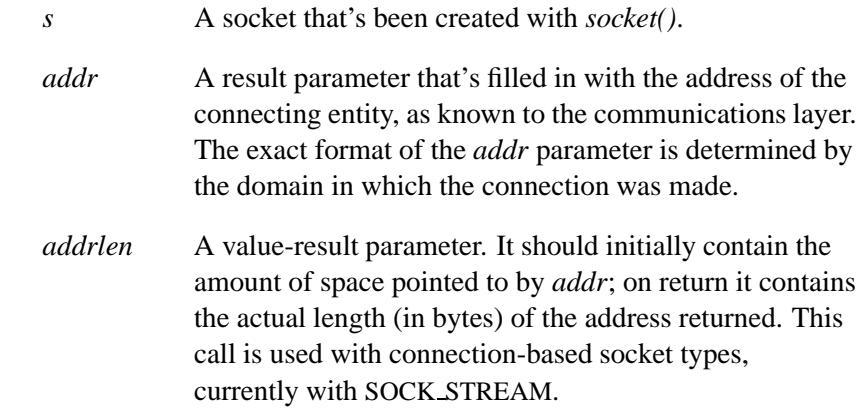

### **Library:**

**libsocket**

# **Description:**

The *accept()* function:

- **1** Extracts the first connection request on the queue of pending connections.
- **2** Creates a new socket with the same properties of *s*, where *s* is a socket that's been created with *socket()*, bound to an address with *bind()*, and is listening for connections after a *listen()*.

#### **3** Allocates a new file descriptor for the socket.

If no pending connections are present on the queue, and the socket isn't marked as nonblocking, *accept()* blocks the caller until a connection is present. If the socket is marked as nonblocking and no pending connections are present on the queue, *accept()* returns an error as described below. The accepted socket may *not* be used to accept more connections. The original socket *s* remains open.

If you do a *select()* for read on an unconnected socket (on which a *listen()* has been done), the *select()* indicates when a connect request has occurred. In this way, an *accept()* can be made that won't block. For more information, see *select()*.

For certain protocols that require an explicit confirmation, *accept()* can be thought of as merely dequeuing the next connection request and *not* implying confirmation. Confirmation can be implied by a normal read or write on the new file descriptor, and rejection can be implied by closing the new socket.

You can obtain user-connection request data without confirming the connection by:

 Issuing a *recvmsg()* call with a *msg iovlen* of 0 and a nonzero *msg controllen*

Or

Issuing a *getsockopt()* request.

Similarly, you can provide user-connection rejection information by issuing a *sendmsg()* call with only the control information, or by calling *setsockopt()*.

#### **Returns:**

A descriptor for the accepted socket, or -1 if an error occurs (*errno* is set).
## **Errors:**

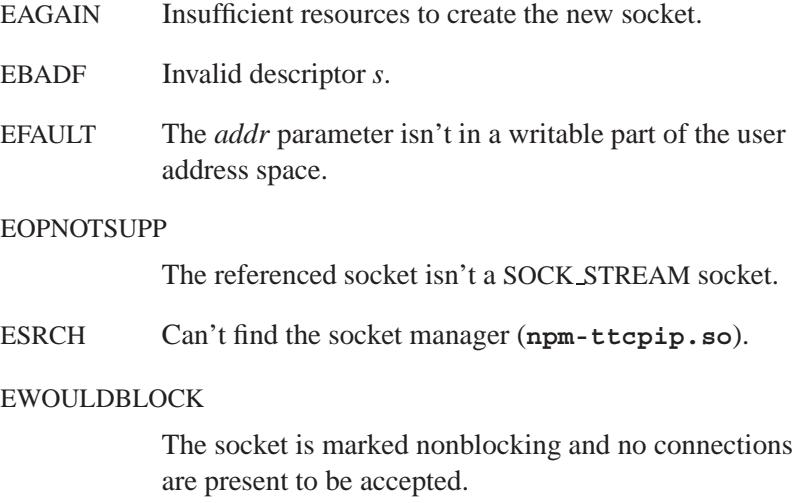

## **Classification:**

Standard Unix, POSIX 1003.1-2001

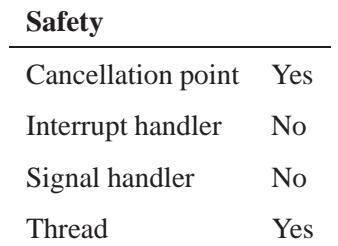

## **See also:**

*bind()*, *close()*, *connect()*, *listen()*, *select()*, *socket()*

*access()* **2004, QNX Software Systems Ltd.**

*Check to see if a file or directory can be accessed*

### **Synopsis:**

**#include <unistd.h>**

**int access( const char \*** *path***, int** *amode* **);**

### **Arguments:**

*path* The path to the file or directory that you want to access.

*amode* The access mode you want to check. This must be either:

 $\bullet$  F\_OK — test for file existence.

or a bitwise ORing of the following access permissions to be checked, as defined in the header **<unistd.h>**:

- $R$  OK test for read permission.
- $\bullet$  W\_OK test for write permission.
- $\bullet$  X<sub>-</sub>OK for a directory, test for search permission. Otherwise, test for execute permission.

### **Library:**

**libc**

### **Description:**

The *access()* function checks to see if the file or directory specified by *path* exists and if it can be accessed with the file access permissions given by *amode*. However, unlike other functions (*open()* for example), it uses the real user ID and real group ID in place of the effective user and group IDs.

### **Returns:**

- 0 The file or directory exists and can be accessed with the specified mode.
- -1 An error occurred (*errno* is set).

## **Errors:**

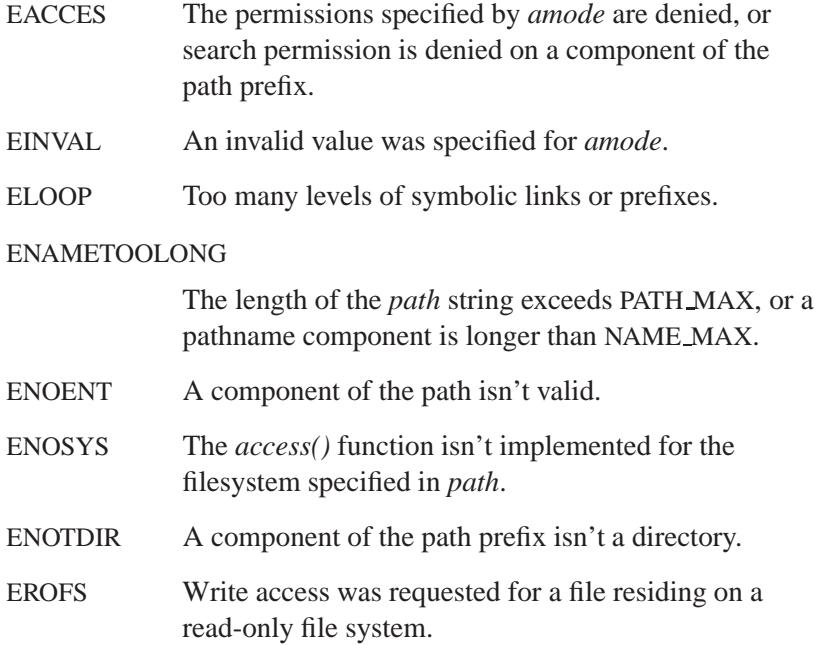

### **Examples:**

```
#include <unistd.h>
#include <stdio.h>
#include <stdlib.h>
int main( int argc, char **argv )
 {
   if( argc!= 2 ) {
     fprintf( stderr,
        "use: readable <filename>\n" );
     return EXIT FAILURE;
   }
   if( !access( argv[1], R OK ) ) {
     printf( "ok to read %s\n", argv[1] );
     return EXIT SUCCESS;
   } else {
     perror( argv[1] );
     return EXIT FAILURE;
   }
  }
```
## **Classification:**

POSIX 1003.1

Ľ,

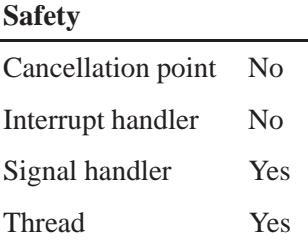

## **See also:**

*chmod()*, *eaccess*, *errno*, *fstat()*, *open()*, *stat()*

 $\circ$  2004, QNX Software Systems Ltd.  $\bullet$  *acos()***,**  $\bullet$  *acosf()* 

*Compute the arccosine of an angle*

### **Synopsis:**

**#include <math.h> double acos( double** *x* **); float acosf( float** *x* **);**

### **Arguments:**

*x* The cosine for which you want to find the angle.

### **Library:**

**libm**

### **Description:**

These functions compute the arccosine (specified in radians) of *x*.

#### **Returns:**

The arccosine in the range  $(0, \pi)$ .

If an error occurs, these functions return 0, but this is also a valid mathematical result. If you want to check for errors, set *errno* to 0, call the function, and then check *errno* again. These functions don't change *errno* if no errors occurred. ☞

### **Examples:**

```
#include <stdio.h>
#include <math.h>
#include <stdlib.h>
int main( void )
{
   printf( "%f\n", acos(.5) );
   return EXIT SUCCESS;
}
```
produces the output:

**1.047197**

## **Classification:**

ANSI

### **Safety**

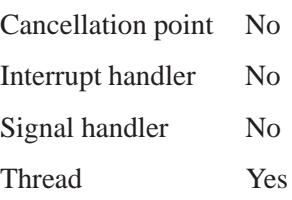

## **See also:**

*asin()*, *atan()*, *atan2()*

# **2004, QNX Software Systems Ltd.** *acosh()***,** *acoshf()*

*Compute the inverse hyperbolic cosine*

## **Synopsis:**

**#include <math.h> double acosh( double** *x* **); float acoshf( float** *x* **);**

### **Arguments:**

*x* The value for which you want to compute the inverse hyperbolic cosine.

### **Library:**

**libm**

### **Description:**

These functions compute the inverse hyperbolic cosine (specified in radians) of *x*.

#### **Returns:**

The inverse hyperbolic cosine of *x* (specified in radians).

### **Examples:**

```
#include <stdio.h>
#include <math.h>
#include <stdlib.h>
int main( void )
{
   printf( "%f\n", acosh( 1.5 ) );
   return EXIT SUCCESS;
}
produces the output:
```
**0.962424**

L,

## **Classification:**

*acosh()* is standard Unix; *acoshf()* is ANSI (draft)

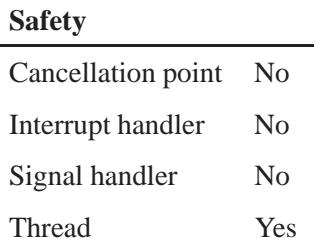

## **See also:**

*asinh()*, *atanh()*, *cosh()*, *errno*

*TCP/IP address information*

## **Synopsis:**

**struct addrinfo { int** *ai flags***; int** *ai family***; int** *ai socktype***; int** *ai protocol***; size t** *ai addrlen***; char \*** *ai canonname***; struct sockaddr \*** *ai addr***; struct addrinfo \*** *ai next* **};**

## **Description:**

The **addrinfo** structure describes address information for use with TCP/IP. To get this information, call *getaddrinfo()*; to free a linked list of these structures, call *freeaddrinfo()*.

The **addrinfo** structure includes these members:

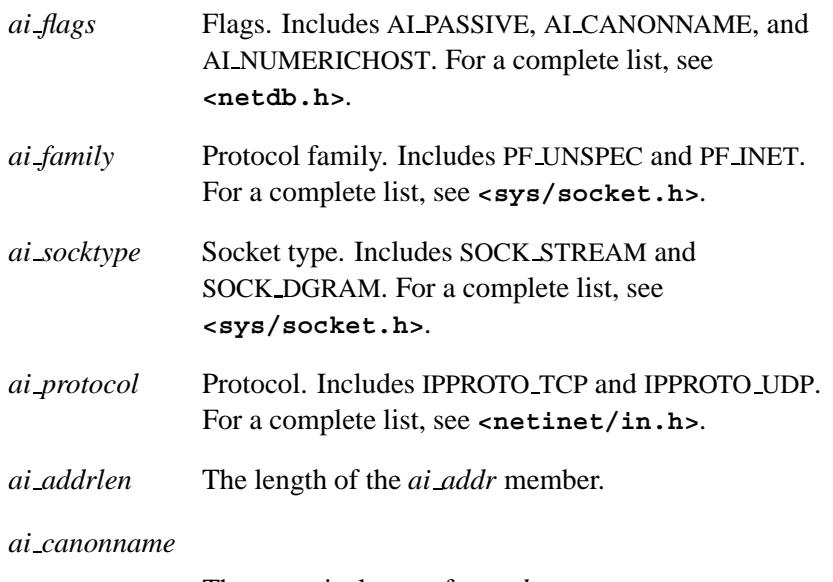

The canonical name for *nodename*.

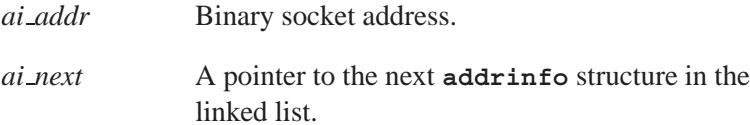

## **Classification:**

POSIX 1003.1-2001

## **See also:**

*freeaddrinfo()*, *gai strerror()*, *getaddrinfo()*

**2004, QNX Software Systems Ltd.** *aio cancel()*

*Cancel an asynchronous I/O operation*

## **Synopsis:**

**#include <aio.h> int aio cancel( int** *fd***, struct aiocb \*** *aiocbptr* **);**

## **Library:**

**libc**

### **Description:**

The *aio\_cancel()* function attempts to cancel one or more asynchronous I/O requests currently outstanding against a file descriptor.

☞ Asynchronous I/O operations aren't currently supported.

#### **Returns:**

-1; *errno* is set.

#### **Errors:**

ENOSYS The *aio cancel()* function isn't currently supported.

## **Classification:**

POSIX 1003.1 (Realtime Extensions)

#### **Safety**

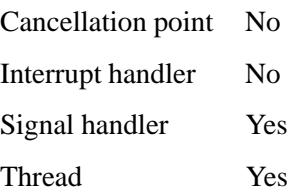

aio\_cancel() **a** 2004, QNX Software Systems Ltd.

**130** Manifests May 31, 2004

**2004, QNX Software Systems Ltd.** *aio error()*

*Get the error status for an asynchronous I/O operation*

### **Synopsis:**

**#include <aio.h>**

**int aio error( const struct aiocb \*** *aiocbptr* **);**

### **Library:**

**libc**

### **Description:**

The *aio error()* function returns the error status associated with the **aiocb** structure referenced by the *aiocbptr* argument. The error status for an asynchronous I/O operation is the *errno* value that's set by the corresponding *read()*, *write()*, or *fsync()* operation.

☞ Asynchronous I/O operations aren't currently supported.

#### **Returns:**

-1; *errno* is set.

#### **Errors:**

ENOSYS The *aio\_error()* function isn't currently supported.

### **Classification:**

POSIX 1003.1 (Realtime Extensions)

#### **Safety**

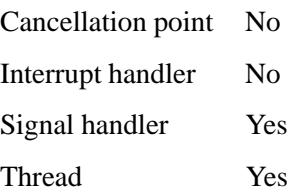

**aio\_error()**  $\circ$  **2004, QNX Software Systems Ltd.** 

**132** Manifests May 31, 2004

**2004, QNX Software Systems Ltd.** *aio fsync()*

*Asynchronously synchronize a file*

## **Synopsis:**

**#include <aio.h> int aio fsync( int** *op***, struct aiocb \*** *aiocbptr* **);**

## **Library:**

**libc**

### **Description:**

The *aio fsync()* function asynchronously forces all I/O operations associated with the file indicated by the file descriptor to the synchronized I/O completion state.

☞ Asynchronous I/O operations aren't currently supported.

#### **Returns:**

-1; *errno* is set.

#### **Errors:**

ENOSYS The *aio fsync()* function isn't currently supported.

## **Classification:**

POSIX 1003.1 (Realtime Extensions)

### **Safety**

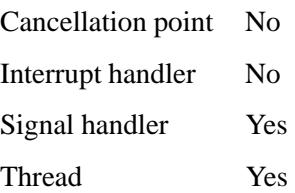

**aio\_fsync()** © 2004, QNX Software Systems Ltd.

**134** Manifests May 31, 2004

© 2004, QNX Software Systems Ltd.  $aio\_read()$ 

*Asynchronously read from a file*

## **Synopsis:**

**#include <aio.h>**

**int aio read( struct aiocb \*** *aiocbptr* **);**

## **Library:**

**libc**

### **Description:**

☞ Asynchronous I/O operations aren't currently supported.

#### **Returns:**

-1; *errno* is set.

### **Errors:**

ENOSYS The *aio read()* function isn't currently supported.

## **Classification:**

POSIX 1003.1 (Realtime Extensions)

#### **Safety**

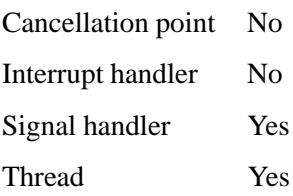

## **aio\_return() a 2004, QNX Software Systems Ltd.**

*Get the return status for an asynchronous I/O operation*

### **Synopsis:**

**#include <aio.h>**

**ssize t aio return( struct aiocb \*** *aiocbptr* **);**

### **Library:**

**libc**

### **Description:**

The *aio return()* function returns the return status associated with the **aiocb** structure referenced by the *aiocbptr* argument. The return status for an asynchronous I/O operation is the value that's returned by the corresponding *read()*, *write()*, or *fsync()* operation.

☞ Asynchronous I/O operations aren't currently supported.

#### **Returns:**

-1; *errno* is set.

#### **Errors:**

ENOSYS The *aio\_return()* function function isn't currently supported.

### **Classification:**

POSIX 1003.1 (Realtime Extensions)

#### **Safety**

Cancellation point No Interrupt handler No *continued. . .*

**136** Manifests May 31, 2004

**Safety** Signal handler Yes Thread Yes

## *aio suspend()* **2004, QNX Software Systems Ltd.**

*Wait for asynchronous I/O operations to complete*

### **Synopsis:**

**#include <aio.h>**

**int aio suspend( const struct aiocb \* const** *list[]***, int** *nent***, const struct timespec \*** *timeout* **);**

### **Library:**

**libc**

### **Description:**

The *aio suspend()* function suspends the calling thread until at least one of the asynchronous I/O operations referenced by the *list* argument has completed, until a signal interrupts the function, or, if *timeout* isn't NULL, until the time interval specified by *timeout* has passed.

☞ Asynchronous I/O operations aren't currently supported.

#### **Returns:**

-1; *errno* is set.

#### **Errors:**

ENOSYS The *aio\_suspend()* function isn't currently supported.

### **Classification:**

POSIX 1003.1 (Realtime Extensions)

#### **Safety**

Cancellation point Yes *continued. . .*

**138** Manifests May 31, 2004

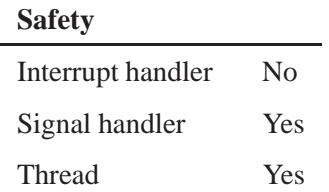

May 31, 2004 Manifests **139**

# **aio\_write() a 2004, QNX Software Systems Ltd.**

*Asynchronously write to a file*

## **Synopsis:**

**#include <aio.h>**

**int aio write( struct aiocb \*** *aiocbptr* **);**

### **Library:**

**libc**

### **Description:**

☞ Asynchronous I/O operations aren't currently supported.

### **Returns:**

-1; *errno* is set.

### **Errors:**

ENOSYS The *aio write()* function isn't currently supported.

## **Classification:**

POSIX 1003.1 (Realtime Extensions)

#### **Safety**

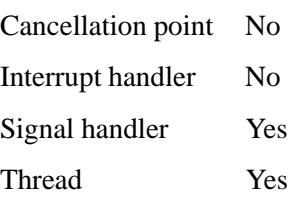

 $\circ$  2004, QNX Software Systems Ltd.  $\bullet$  **alarm()** *Schedu* 

### **Synopsis:**

**#include <unistd.h>**

**unsigned int alarm( unsigned int** *seconds* **);**

### **Arguments:**

*seconds* The number of seconds of realtime to let elapse before raising the alarm, or zero to cancel any previous *alarm()* requests.

### **Library:**

**libc**

### **Description:**

The *alarm()* function causes the system to send the calling process a SIGALRM signal after a specified number of realtime seconds have elapsed. To add a handler for the signal, call *signal()* or *SignalAction()*.

Processor scheduling delays may cause the process to handle the signal after the desired time. ☞

The *alarm()* requests aren't stacked; you can schedule only a single SIGALRM generation in this manner. If the SIGALRM hasn't yet been generated, *alarm()* reschedules the time at which the SIGALRM is generated.

### **Returns:**

The number of seconds before the calling process is scheduled to receive a SIGALRM from the system, or zero if there was no previous *alarm()* request.

If an error occurs, an **(unsigned)-1** is returned (*errno* is set).

### **Errors:**

EAGAIN All timers are in use. You'll have to wait for a process to release one.

### **Examples:**

```
#include <stdio.h>
#include <stdlib.h>
#include <unistd.h>
int main()
 {
   unsigned int timeleft;
   printf( "Set the alarm and sleep\n" );
   alarm( 10 );
   sleep( 5 ); /* go to sleep for 5 seconds */
    /*
    * To get the time left before the SIGALRM is
    * to arrive, one must cancel the initial timer,
    * which returns the amount of time it had
    * remaining.
    */
   timeleft = alarm( 0 );
   printf( "Time left before cancel, and rearm: %d\n",
       timeleft );
   /*
    * Start a new timer that kicks us when timeleft
    * seconds have passed.
    */
   alarm( timeleft );
    /*
    * Wait until we receive the SIGALRM signal; any
    * signal kills us, though, since we don't have
    * a signal handler.
    */
   printf( "Hanging around, waiting to die\n" );
   pause();
   return EXIT SUCCESS;
  }
```
## **Classification:**

POSIX 1003.1

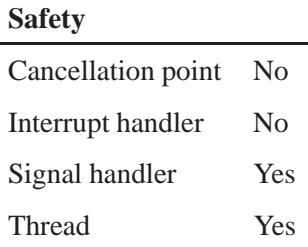

### **Caveats:**

Requests from *alarm()*, *TimerAlarm()*, and *ualarm()* aren't "stacked;" only a single SIGALRM generator can be scheduled with these functions. If the SIGALRM signal hasn't been generated, the next call to *alarm()*, *TimerAlarm()*, or *ualarm()* reschedules it.

### **See also:**

*errno*, *pause()*, *signal()*, *SignalAction()*, *sleep()*, *TimerAlarm()*, *timer create()*, *timer delete()*, *timer gettime()*, *timer settime()*, *ualarm()*

*alloca()* **2004, QNX Software Systems Ltd.**

*Allocate automatic space from the stack*

### **Synopsis:**

**#include <alloca.h>**

```
void* alloca( size t size );
```
### **Arguments:**

*size* The number of bytes of memory to allocate.

### **Library:**

**libc**

### **Description:**

The *alloca()* function allocates space for an object of *size* bytes from the stack. The allocated space is automatically discarded when the current function exits.

☞

Don't use this function in an expression that's an argument to a function.

### **Returns:**

A pointer to the start of the allocated memory, or NULL if an error occurred (*errno* is set).

### **Examples:**

```
#include <stdio.h>
#include <string.h>
#include <malloc.h>
#include <stdlib.h>
FILE *open err file( char *name )
{
    char *buffer;
    /* allocate temporary buffer for file name */
    buffer = (char *)alloca( strlen( name ) + 5 );
```
**2004, QNX Software Systems Ltd.** *alloca()*

```
if( buffer ) {
        FILE *fp;
        sprintf( buffer, "%s.err", name );
        fp = fopen( buffer, "w" );
        return fp;
    }
    return (FILE *)NULL;
}
int main( void )
{
    FILE *fp;
    fp = open err file( "alloca test" );
    if( fp == NULL ) {
       printf( "Unable to open error file\n" );
    } else {
        fprintf( fp, "Hello from the alloca test.\n" );
        fclose( fp );
    }
    return EXIT SUCCESS;
}
```
## **Classification:**

Unix

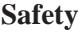

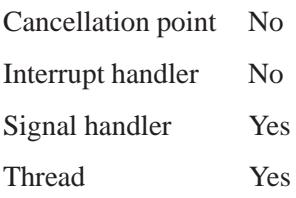

## **Caveats:**

*Don't* use *alloca()* as an argument to a function.

### **See also:**

*calloc()*, *malloc()*

**2004, QNX Software Systems Ltd.** *alphasort()*

*Compare two directory entries*

### **Synopsis:**

```
#include <sys/types.h>
#include <sys/dir.h>
struct direct {
    unsigned long d fileno;
    unsigned short d reclen;
    unsigned short d namlen;
    char d name[1];
};
int alphasort( struct direct **d1,
               struct direct **d2);
```
### **Arguments:**

*d1*, *d2* Pointers to the directory entries that you want to compare.

#### **Library:**

**libc**

### **Description:**

The *alphasort()* function alphabetically compares two directory entries. You can use it as the *compar* argument to *scandir()*.

#### **Returns:**

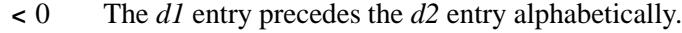

- 0 The entries are equivalent.
- **>** 0 The *d1* entry follows the *d2* entry alphabetically.

## **Classification:**

Legacy Unix

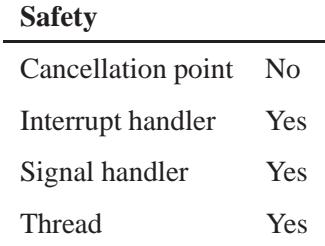

## **See also:**

*closedir()*, *opendir()*, *readdir()*, *rewinddir()*, *scandir()*, *seekdir()*, *telldir()*

*The increment for the break pointer*

## **Synopsis:**

**#include <stdlib.h>**

**unsigned int amblksiz**

## **Description:**

The *amblksiz* global variable holds the increment by which the "break" pointer for memory allocation is advanced when there's no freed block large enough to satisfy a request to allocate a block of memory. You can change this at any time.

## **Classification:**

QNX Neutrino

### **See also:**

*malloc()*

## $\bm{argc}$   $\qquad \qquad \circ$  2004, QNX Software Systems Ltd.

*The number of arguments passed to main()*

## **Synopsis:**

**int argc**

## **Description:**

This global variable holds the number of arguments passed to *main()*.

This variable isn't defined in any header file. If you want to refer to it, you need to add your own **extern** statement. ☞

## **Classification:**

QNX Neutrino

### **See also:**

*argv*, *auxv*, *getopt()*, *main()*

**Synopsis:**

**char \*\* argv;**

## **Description:**

This global variable holds a pointer to a vector containing the actual arguments passed to *main()*.

*A pointer to the vector of arguments passed to main()*

This variable isn't defined in any header file. If you want to refer to it, you need to add your own **extern** statement. ☞

## **Classification:**

QNX Neutrino

### **See also:**

*argc*, *auxv*, *getopt()*, *main()*

*asctime()***,** *asctime r()* **2004, QNX Software Systems Ltd.**

*Convert time information to a string*

### **Synopsis:**

```
#include <time.h>
char* asctime( const struct tm* timeptr );
char* asctime r( const struct tm* timeptr,
                  char* buf );
```
#### **Arguments:**

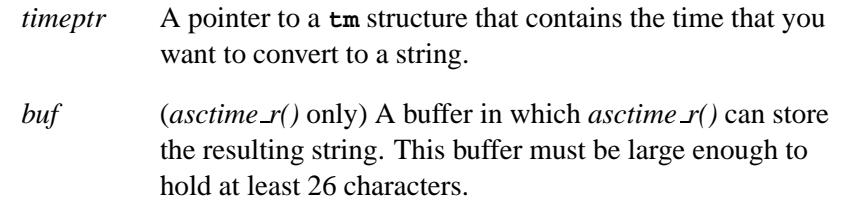

### **Library:**

**libc**

### **Description:**

The *asctime()* and *asctime r()* functions convert the time information in the structure pointed to by *timeptr* into a string containing exactly 26 characters, in the form:

**Tue May 7 10:40:27 2002\n\0**

The *asctime()* function places the result string in a static buffer that's reused every time *asctime()* or *ctime()* is called. The result string for *asctime r()* is contained in the buffer pointed to by *buf* .

All fields have a constant width. The newline character  $(\cdot \n\cdot)$  and a NUL character ( $\prime \ 0 \prime$ ) occupy the last two positions of the string.

### **Returns:**

A pointer to the character string result, or NULL if an error occurred.

## **Classification:**

*asctime()* is ANSI; *asctime r()* is POSIX 1003.1 (Threads)

#### *asctime()*

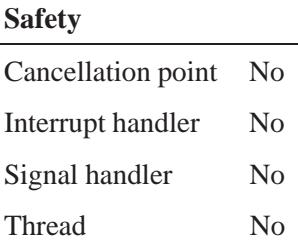

### *asctime r()*

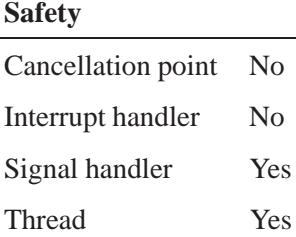

### **Caveats:**

The *asctime()* and *ctime()* functions place their results in a static buffer that's reused for each call to *asctime()* or *ctime()*.

### **See also:**

*clock()*, *ctime()*, *difftime()*, *gmtime()*, *localtime()*, *localtime r()*, *mktime()*, *strftime()*, *time()*, **tm**, *tzset()*

## *asin()***,** *asinf()* **2004, QNX Software Systems Ltd.**

*Compute the arcsine of an angle*

### **Synopsis:**

**#include <math.h> double asin( double** *x* **);**

**float asinf( float** *x* **);**

### **Arguments:**

*x* The sine for which you want to find the angle.

### **Library:**

**libm**

### **Description:**

These functions compute the value of the arcsine (specified in radians) of *x*.

### **Returns:**

The arcsine, in the range  $(-\pi/2, \pi/2)$ .

If an error occurs, these functions return 0, but this is also a valid mathematical result. If you want to check for errors, set *errno* to 0, call the function, and then check *errno* again. These functions don't change *errno* if no errors occurred. ☞

### **Examples:**

```
#include <stdio.h>
#include <math.h>
#include <stdlib.h>
int main( void )
{
    printf( "%f\n", asin(.5) );
    return EXIT SUCCESS;
}
```
**154** Manifests May 31, 2004
produces the output:

**0.523599**

# **Classification:**

ANSI

#### **Safety**

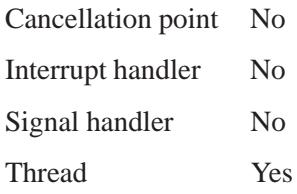

# **See also:**

*acos()*, *atan()*, *atan2()*, *errno*

# *asinh()***,** *asinhf()* **2004, QNX Software Systems Ltd.**

*Compute the inverse hyperbolic sine*

### **Synopsis:**

**#include <math.h> double asinh( double** *x* **); float asinhf( float** *x* **);**

### **Arguments:**

*x* The value for which you want to compute the inverse hyperbolic sine.

### **Library:**

**libm**

### **Description:**

These functions compute the inverse hyperbolic sine of *x*.

#### **Returns:**

The inverse hyperbolic sine (specified in radians) of *x*.

### **Examples:**

```
#include <stdio.h>
#include <math.h>
#include <stdlib.h>
int main( void )
{
    printf( "%f\n", asinh( 0.5 ) );
    return EXIT SUCCESS;
}
```
produces the output:

**0.481212**

# **Classification:**

*asinh()* is standard Unix; *asinhf()* is ANSI (draft)

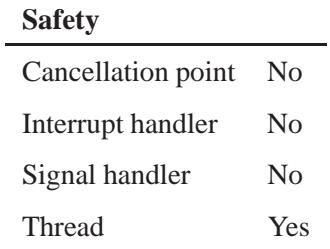

# **See also:**

*acosh()*, *atanh()*, *sinh()*, *errno*

*assert()* **2004, QNX Software Systems Ltd.**

*Print a diagnostic message and optionally terminate the program*

### **Synopsis:**

**#include <assert.h>**

```
void assert( int expression );
```
### **Arguments:**

*expression* Zero if you want to terminate the program; a nonzero value if you don't.

### **Library:**

**libc**

### **Description:**

The *assert()* macro prints a diagnostic message on the *stderr* stream, and terminates the program, using *abort()*, if *expression* is false (0).

The diagnostic message includes the *expression*, the name of the source file (the value of \_FILE\_) and the line number of the failed assertion (the value of \_LINE \_).

No action is taken if *expression* is true (nonzero).

You typically use the *assert()* macro while developing a program, to identify program logic errors. You should choose the *expression* so that it's true when the program is functioning as intended.

After the program has been debugged, you can use the special "no debug" identifier, NDEBUG, to remove calls to *assert()* from the program when it's recompiled. If you use the **-D** option to **qcc** or a **#define** directive to define NDEBUG (with any value), the C preprocessor ignores all *assert()* calls in the program source.

To remove the calls to *assert()*, you must define NDEBUG in the code *before* including the **<assert.h>** header file (i.e. **#include <assert.h>**). ☞

If you define NDEBUG, the preprocessor also ignores the expression you pass to *assert()*. For example, if your code includes:

```
assert((fd = open("filename", O RDWR)) != -1);
```
and you define NDEBUG, the preprocessor ignores the entire call to *assert()*, including the call to *open()*.

### **Examples:**

```
#include <stdio.h>
#include <stdlib.h>
#include <assert.h>
void process string( char *string )
{
    /* use assert to check argument */
    assert( string != NULL );
   assert( *string != '\0' );
    /* rest of code follows here */
}
int main( void )
{
   process string( "hello" );
   process string( "" );
    return EXIT SUCCESS;
}
```
### **Classification:**

ANSI

**assert() a** 2004, QNX Software Systems Ltd.

# **Safety** Cancellation point No Interrupt handler No Signal handler No Thread Yes

# **Caveats:**

*assert()* is a macro.

### **See also:**

*abort()*, *stderr*

# $\circ$  2004, QNX Software Systems Ltd.  $\bullet$  *atan()***,** *atanf()*

*Compute the arctangent of an angle*

### **Synopsis:**

**#include <math.h> double atan( double** *x* **); float atanf( float** *x* **);**

### **Arguments:**

*x* The tangent for which you want to find the angle.

### **Library:**

**libm**

### **Description:**

These functions compute the arctangent (specified in radians) of *x*.

#### **Returns:**

The arctangent, in the range  $(-\pi/2, \pi/2)$ .

☞

If an error occurs, these functions return 0, but this is also a valid mathematical result. If you want to check for errors, set *errno* to 0, call the function, and then check *errno* again. These functions don't change *errno* if no errors occurred.

#### **Examples:**

```
#include <stdio.h>
#include <math.h>
#include <stdlib.h>
int main( void )
{
   printf( "%f\n", atan(.5) );
    return EXIT SUCCESS;
}
```
produces the output:

**0.463648**

# **Classification:**

ANSI

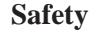

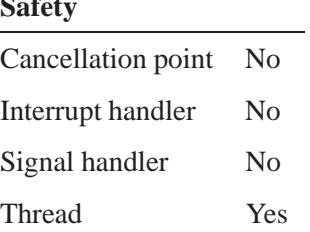

# **See also:**

*acos()*, *asin()*, *atan2()*

# **2004, QNX Software Systems Ltd.** *atan2()***,** *atan2f()*

*Compute the arctangent, determining the quadrant*

### **Synopsis:**

**#include <math.h>**

```
double atan2( double y,
              double x );
float atan2f( float y,
              float x );
```
### **Arguments:**

 $x, y$  The value  $(y/x)$  for which you want to find the angle.

### **Library:**

**libm**

### **Description:**

These functions compute the value of the arctangent (specified in radians) of *y*/*x*, using the signs of both arguments to determine the quadrant of the return value. A domain error occurs if both arguments are zero.

#### **Returns:**

The arctangent of  $y/x$ , in the range  $(-\pi, \pi)$ .

If an error occurs, these functions return 0, but this is also a valid mathematical result. If you want to check for errors, set *errno* to 0, call the function, and then check *errno* again. These functions don't change *errno* if no errors occurred. ☞

### **Examples:**

**#include <stdio.h> #include <math.h> #include <stdlib.h>**

```
int main( void )
{
    printf( "%f\n", atan2( .5, 1. ) );
    return EXIT SUCCESS;
}
produces the output:
```
**0.463648**

# **Classification:**

ANSI

### **Safety**

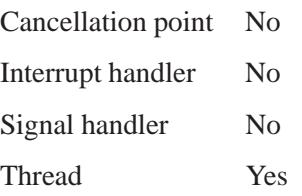

## **See also:**

*acos()*, *asin()*, *atan()*, *errno*

# **2004, QNX Software Systems Ltd.** *atanh()***,** *atanhf()*

*Compute an inverse hyperbolic tangent*

# **Synopsis:**

**#include <math.h> double atanh( double** *x* **); float atanhf( float** *x* **);**

### **Arguments:**

*x* The value for which you want to compute the inverse hyperbolic tangent.

### **Library:**

**libm**

### **Description:**

These functions compute the inverse hyperbolic tangent (specified in radians) of *x*.

### **Returns:**

The inverse hyperbolic tangent of *x*.

### **Examples:**

```
#include <stdio.h>
#include <math.h>
#include <stdlib.h>
int main( void )
{
   printf( "%f\n", atanh( 0.5 ) );
   return EXIT SUCCESS;
}
```
produces the output:

**0.549306**

L,

# **Classification:**

*atanh()* is standard Unix; *atanhf()* is ANSI (draft)

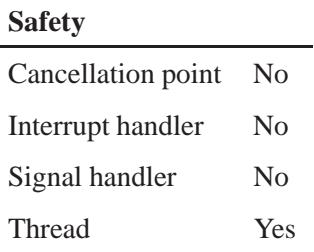

# **See also:**

*acosh()*, *asinh()*, *errno*, *tanh()*

© 2004, QNX Software Systems Ltd.  $\bm{a}$  **atexit()** 

*Register functions to be called during normal program termination*

### **Synopsis:**

```
#include <stdlib.h>
int atexit( register void (*func)(void) );
```
### **Arguments:**

*func* A pointer to the function you want to be called when the program terminates normally. This function has no arguments and doesn't return a value; its prototype should be:

**void func( void );**

### **Library:**

**libc**

### **Description:**

☞

The *atexit()* function registers a function to be called when the program terminates normally. If you register more than one function with *atexit()*, they're executed in a "last-in, first-out" order. Normal termination occurs either by a call to *exit()* or a return from *main()*.

You can register a total of 32 functions with *atexit()*.

The functions registered with *atexit()* aren't called when the program terminates with a call to *exit()*.

#### **Returns:**

0 for success, or nonzero if an error occurs.

# **Examples:**

```
#include <stdio.h>
#include <stdlib.h>
void func1( void )
{
   printf( "last.\n" );
}
void func2( void )
{
   printf( "this " );
}
void func3( void )
{
   printf( "Do " );
}
int main( void )
{
   atexit( func1 );
   atexit( func2 );
   atexit( func3 );
   printf( "Do this first.\n" );
   return EXIT SUCCESS;
}
```
produces the output:

**Do this first. Do this last.**

## **Classification:**

ANSI

#### **Safety**

Cancellation point No Interrupt handler No *continued. . .*

# **Safety** Signal handler No Thread Yes

# **See also:**

*abort()*, *exit()*, *exit()*

*Convert a string into a* **double**

### **Synopsis:**

**#include <stdlib.h>**

**double atof( const char\*** *ptr* **);**

### **Arguments:**

*ptr* A pointer to the string to parse.

### **Library:**

**libc**

### **Description:**

The *atof()* function converts the string pointed to by *ptr* to a **double**. Calling it is equivalent to calling *strtod()* like this:

**strtod( ptr, (char\*\*)NULL )**

### **Returns:**

The converted **double**, or **0.0** if an error occurs.

### **Errors:**

If an error occurs, *errno* is set to ERANGE.

### **Examples:**

```
#include <stdlib.h>
#include <stdio.h>
int main( void )
{
    double x;
    x = atof( "3.1415926" );
    printf( "x = %f\n", x );
    return EXIT SUCCESS;
}
```
# **Classification:**

ANSI

### **Safety**

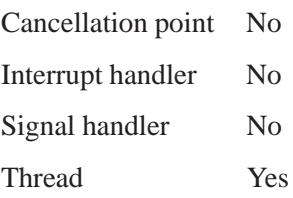

# **See also:**

*errno*, *sscanf()*, *strtod()*

 $\alpha$  *atoh()*  $\qquad \qquad \circ$  2004, QNX Software Systems Ltd.

*Convert a string containing a hexadecimal number into an unsigned number*

### **Synopsis:**

**#include <stdlib.h>**

**unsigned atoh( const char\*** *ptr* **);**

# **Arguments:**

*ptr* A pointer to the string to parse.

### **Library:**

**libc**

### **Description:**

The *atoh()* function converts the string pointed to by *ptr* to **unsigned** representation, assuming the string contains a hexadecimal (base 16) number.

### **Returns:**

The converted value.

### **Examples:**

```
#include <stdlib.h>
#include <stdio.h>
int main( void )
 {
   unsigned x;
   x = atoh( "F1A6" );
   printf( "number is %x\n", x );
   return EXIT SUCCESS;
 }
```
# **Classification:**

QNX 4

### **Safety**

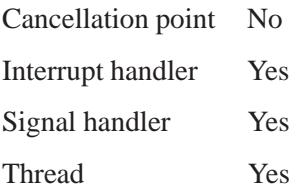

# **See also:**

*sscanf()*

# *atoi()* **2004, QNX Software Systems Ltd.**

*Convert a string into an integer*

### **Synopsis:**

**#include <stdlib.h>**

```
int atoi( const char* ptr );
```
### **Arguments:**

*ptr* A pointer to the string to parse.

### **Library:**

**libc**

### **Description:**

The *atoi()* function converts the string pointed to by *ptr* to an **int**.

### **Returns:**

The converted integer.

### **Examples:**

```
#include <stdlib.h>
#include <stdio.h>
int main( void )
{
   int x;
   x = atoi( "-289" );
   printf( "x = %d\n", x );
   return EXIT SUCCESS;
}
```
produces the output:

**x = -289**

# **Classification:**

ANSI

Ē,

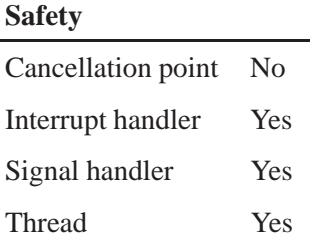

# **See also:**

*atol()*, *itoa()*, *ltoa()*, *sscanf()*, *strtol()*, *strtoul()*, *ultoa()*, *utoa()*

# **atol(), atoll() a 2004, QNX Software Systems Ltd.**

*Convert a string into a long integer*

### **Synopsis:**

**#include <stdlib.h>**

**long atol( const char\*** *ptr* **);**

**int64 t atoll( const char\*** *ptr* **);**

# **Arguments:**

*ptr* A pointer to the string to parse.

### **Library:**

**libc**

### **Description:**

The *atol()* function converts the string pointed to by *ptr* to a **long** integer; *atoll()* converts the string pointed to by *nptr* to an **int64 t** (**long long**) integer.

### **Returns:**

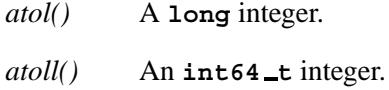

### **Examples:**

```
#include <stdlib.h>
#include <stdio.h>
int main( void )
{
    long x;
    x = atol( "-289" );
    printf( "x = %d\n", x );
    return EXIT SUCCESS;
}
```
produces the output:

**x = -289**

# **Classification:**

*atol()* is ANSI; *atoll()* is Unix

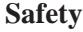

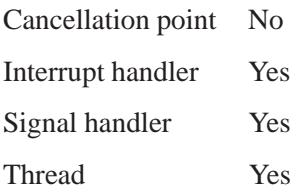

## **See also:**

*atoi()*, *itoa()*, *ltoa()*, *sscanf()*, *strtol()*, *strtoul()*, *ultoa()*, *utoa()*

### *atomic add()* **2004, QNX Software Systems Ltd.**

*Safely add to a variable*

### **Synopsis:**

**#include <atomic.h>**

**void atomic add( volatile unsigned \*** *loc***, unsigned** *incr* **);**

#### **Arguments:**

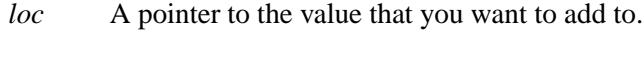

*incr* The number that you want to add.

### **Library:**

**libc**

### **Description:**

The *atomic add()* function is a thread-safe way of doing an **(\*loc) += incr** operation, even in a symmetric-multiprocessing system.

The *atomic*  $*$  () functions are guaranteed to complete without being preempted by another thread.

When modifying a variable shared between a thread and an interrupt, you *must* either disable interrupts or use the *atomic \*()* functions.

The *atomic \*()* functions are useful for modifying variables that are referenced by more than one thread (that aren't necessarily in the same process) without having to use a mutex.

### **Examples:**

To safely increment a counter shared between multiple threads:

```
#include <atomic.h>
...
volatile unsigned count;
...
```
**atomic add( &count, 1 );**

## **Classification:**

QNX Neutrino

#### **Safety**

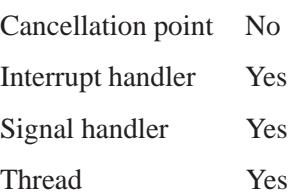

## **See also:**

*atomic add value()*, *atomic clr()*, *atomic clr value()*, *atomic set()*, *atomic set value()*, *atomic sub()*, *atomic sub value()*, *atomic toggle()*, *atomic toggle value()*

# *atomic add value()* **2004, QNX Software Systems Ltd.**

*Safely add to a variable, returning the previous value*

### **Synopsis:**

**#include <atomic.h>**

```
unsigned atomic add value( volatile unsigned * loc,
                            unsigned incr );
```
### **Arguments:**

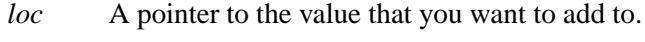

*incr* The number that you want to add.

### **Library:**

**libc**

### **Description:**

The *atomic add value()* function is a thread-safe way of doing an **(\*loc) += incr** operation, even in a symmetric-multiprocessing system.

The *atomic*  $*$  () functions are guaranteed to complete without being preempted by another thread.

When modifying a variable shared between a thread and an interrupt, you *must* either disable interrupts or use the *atomic \*()* functions.

The *atomic \*()* functions are also useful for modifying variables that are referenced by more than one thread (that aren't necessarily in the same process) without having to use a mutex.

☞ The *atomic add value()* function may be slower than *atomic add()*.

### **Returns:**

The previous value of *loc*'s contents.

# **Examples:**

To safely increment a counter shared between multiple threads:

```
#include <atomic.h>
...
volatile unsigned count;
unsigned previous;
...
previous = atomic add value( &count, 1 );
```
# **Classification:**

QNX Neutrino

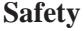

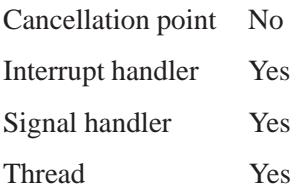

### **See also:**

*atomic add()*, *atomic clr()*, *atomic clr value()*, *atomic set()*, *atomic set value()*, *atomic sub()*, *atomic sub value()*, *atomic toggle()*, *atomic toggle value()*

*Safely clear a variable*

### **Synopsis:**

**#include <atomic.h>**

**void atomic clr( volatile unsigned \*** *loc***, unsigned** *bits* **);**

### **Arguments:**

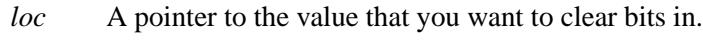

*bits* The bits that you want to clear.

### **Library:**

**libc**

### **Description:**

The *atomic clr()* function is a thread-safe way of doing an **(\*loc) &= ˜bits** operation.

The *atomic \*()* functions are guaranteed to complete without being preempted by another thread, even in a symmetric-multiprocessing system.

When modifying a variable shared between a thread and an interrupt, you *must* either disable interrupts or use the *atomic \*()* functions.

The *atomic \*()* functions are also useful for modifying variables that are referenced by more than one thread (that aren't necessarily in the same process) without having to use a mutex.

# **Examples:**

To safely clear the **0x10101010** bits in a flag:

```
#include <atomic.h>
...
volatile unsigned flags;
...
```
**atomic clr( &flags, 0x10101010 );**

## **Classification:**

QNX Neutrino

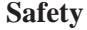

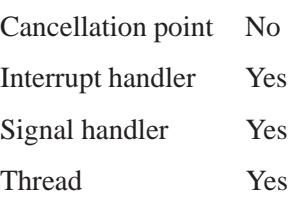

## **See also:**

*atomic add()*, *atomic add value()*, *atomic set()*, *atomic set value()*, *atomic sub()*, *atomic sub value()*, *atomic toggle()*, *atomic toggle value()*

May 31, 2004 Manifests **183**

# *atomic clr value()* **2004, QNX Software Systems Ltd.**

*Safely clear a variable, returning the previous value*

### **Synopsis:**

**#include <atomic.h>**

```
unsigned atomic clr value( volatile unsigned * loc,
                            unsigned bits );
```
### **Arguments:**

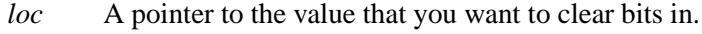

*bits* The bits that you want to clear.

### **Library:**

**libc**

### **Description:**

The *atomic clr value()* function is a thread-safe way of doing an **(\*loc) &= ˜bits** operation.

The *atomic \*()* functions are guaranteed to complete without being preempted by another thread, even in a symmetric-multiprocessing system.

When modifying a variable shared between a thread and an interrupt, you *must* either disable interrupts or use the *atomic \*()* functions.

The *atomic \*()* functions are also useful for modifying variables that are referenced by more than one thread (that aren't necessarily in the same process) without having to use a mutex.

**ESP** The *atomic\_clr\_value()* function may be slower than *atomic\_clr()*.

#### **Returns:**

The previous value of *loc*'s contents.

# **Examples:**

To safely clear the **0x10101010** bits in a flag:

```
#include <atomic.h>
...
volatile unsigned flags;
unsigned previous;
...
previous = atomic clr value( &flags, 0x10101010 );
```
# **Classification:**

QNX Neutrino

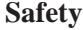

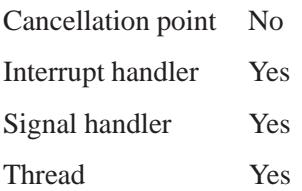

### **See also:**

*atomic add()*, *atomic add value()*, *atomic clr()*, *atomic set()*, *atomic set value()*, *atomic sub()*, *atomic sub value()*, *atomic toggle()*, *atomic toggle value()*

# *atomic set()* **2004, QNX Software Systems Ltd.**

*Safely set bits in a variable*

### **Synopsis:**

**#include <atomic.h>**

**void atomic set( volatile unsigned \*** *loc***, unsigned** *bits* **);**

### **Arguments:**

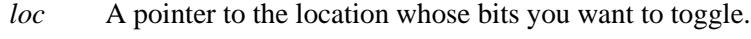

*bits* The bits that you want to set.

### **Library:**

**libc**

### **Description:**

The *atomic set()* function is a thread-safe way of doing an **(\*loc) |= bits** operation.

The *atomic \*()* functions are guaranteed to complete without being preempted by another thread, even in a symmetric-multiprocessing system.

When modifying a variable shared between a thread and an interrupt, you *must* either disable interrupts or use the *atomic \*()* functions.

The *atomic \*()* functions are also useful for modifying variables that are referenced by more than one thread (that aren't necessarily in the same process) without having to use a mutex.

### **Examples:**

To safely set the 1 bit in a flag:

```
#include <atomic.h>
...
volatile unsigned flags;
...
```
**atomic set( &flags, 0x01 );**

## **Classification:**

QNX Neutrino

#### **Safety**

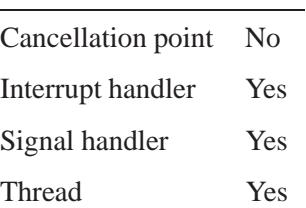

## **See also:**

*atomic add()*, *atomic add value()*, *atomic clr()*, *atomic clr value()*, *atomic sub()*, *atomic sub value()*, *atomic toggle()*, *atomic toggle value()*

# *atomic set value()* **2004, QNX Software Systems Ltd.**

*Safely set bits in a variable, returning the previous value*

### **Synopsis:**

**#include <atomic.h>**

```
unsigned atomic set value( volatile unsigned * loc,
                            unsigned bits );
```
### **Arguments:**

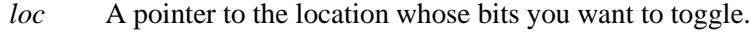

*bits* The bits that you want to set.

### **Library:**

**libc**

### **Description:**

The *atomic set value()* function is a thread-safe way of doing an **(\*loc) |= bits** operation.

The *atomic \*()* functions are guaranteed to complete without being preempted by another thread, even in a symmetric-multiprocessing system.

When modifying a variable shared between a thread and an interrupt, you *must* either disable interrupts or use the *atomic \*()* functions.

The *atomic \*()* functions are also useful for modifying variables that are referenced by more than one thread (that aren't necessarily in the same process) without having to use a mutex.

☞ The *atomic set value()* function may be slower than *atomic set()*.

#### **Returns:**

The previous value of *loc*'s contents.

# **Examples:**

To safely set the 1 bit in a flag:

```
#include <atomic.h>
...
volatile unsigned flags;
unsigned previous;
...
previous = atomic set value( &flags, 0x01 );
```
# **Classification:**

QNX Neutrino

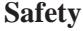

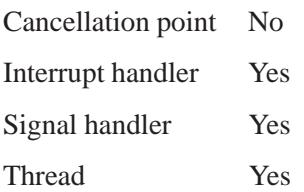

### **See also:**

*atomic add()*, *atomic add value()*, *atomic clr()*, *atomic clr value()*, *atomic set()*, *atomic sub()*, *atomic sub value()*, *atomic toggle()*, *atomic toggle value()*

## **atomic\_sub()**  $\circ$  2004, QNX Software Systems Ltd.

*Safely subtract from a variable*

### **Synopsis:**

**#include <atomic.h>**

**void atomic sub( volatile unsigned \*** *loc***, unsigned** *decr* **);**

### **Arguments:**

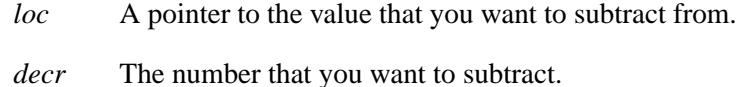

### **Library:**

**libc**

### **Description:**

The *atomic sub()* function is a thread-safe way of doing a **(\*loc) -= decr** operation, even in a symmetric-multiprocessing system.

The *atomic*  $*$  () functions are guaranteed to complete without being preempted by another thread.

When modifying a variable shared between a thread and an interrupt, you *must* either disable interrupts or use the *atomic \*()* functions.

The *atomic \*()* functions are also useful for modifying variables that are referenced by more than one thread (that aren't necessarily in the same process) without having to use a mutex.

### **Examples:**

Safely subtract 1 from a counter:

```
#include <atomic.h>
...
volatile unsigned count;
...
```
**atomic sub( &count, 1 );**

# **Classification:**

QNX Neutrino

#### **Safety**

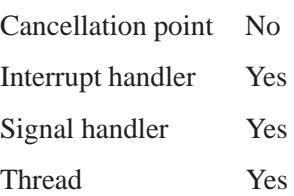

# **See also:**

*atomic add()*, *atomic add value()*, *atomic clr()*, *atomic clr value()*, *atomic set()*, *atomic set value()*, *atomic sub value()*, *atomic toggle()*, *atomic toggle value()*

# *atomic sub value()* **2004, QNX Software Systems Ltd.**

*Safely subtract from a variable, returning the previous value*

## **Synopsis:**

**#include <atomic.h>**

```
unsigned atomic sub value( volatile unsigned * loc,
                            unsigned decr );
```
## **Arguments:**

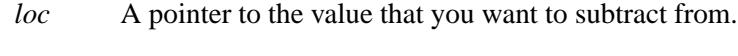

*decr* The number that you want to subtract.

# **Library:**

**libc**

# **Description:**

The *atomic sub value()* function is a thread-safe way of doing a **(\*loc) -= decr** operation, even in a symmetric-multiprocessing system.

The *atomic*  $*$  () functions are guaranteed to complete without being preempted by another thread.

When modifying a variable shared between a thread and an interrupt, you *must* either disable interrupts or use the *atomic \*()* functions.

The *atomic \*()* functions are also useful for modifying variables that are referenced by more than one thread (that aren't necessarily in the same process) without having to use a mutex.

☞ The *atomic sub value()* function may be slower than *atomic sub()*.

## **Returns:**

The previous value of *loc*'s contents.

#### **192** Manifests May 31, 2004

# **Examples:**

Safely subtract 1 from a counter:

**#include <atomic.h> ... volatile unsigned count; unsigned previous; ... previous = atomic sub value( &count, 1 );**

# **Classification:**

QNX Neutrino

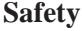

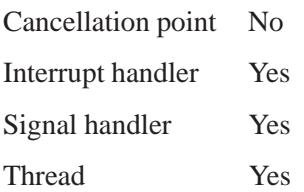

## **See also:**

*atomic add()*, *atomic add value()*, *atomic clr()*, *atomic clr value()*, *atomic set()*, *atomic set value()*, *atomic sub()*, *atomic toggle()*, *atomic toggle value()*

# *atomic toggle()* **2004, QNX Software Systems Ltd.**

*Safely toggle a variable*

## **Synopsis:**

**#include <atomic.h>**

**void atomic toggle( volatile unsigned \*** *loc***, unsigned** *bits* **);**

### **Arguments:**

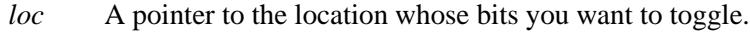

*bits* The bits that you want to change.

## **Library:**

**libc**

# **Description:**

The *atomic toggle()* function is a thread-safe way of doing an **(\*loc) ˆ= bits** operation.

The *atomic*  $*$  () functions are guaranteed to complete without being preempted by another thread, even in a symmetric-multiprocessing system.

When modifying a variable shared between a thread and an interrupt, you *must* either disable interrupts or use the *atomic \*()* functions.

The *atomic \*()* functions are also useful for modifying variables that are referenced by more than one thread (that aren't necessarily in the same process) without having to use a mutex.

# **Examples:**

To safely toggle the **0xdeadbeef** bits in a flag:

```
#include <atomic.h>
...
volatile unsigned flags;
...
```
**194** Manifests May 31, 2004

**atomic toggle( &flags, 0xdeadbeef );**

# **Classification:**

QNX Neutrino

#### **Safety**

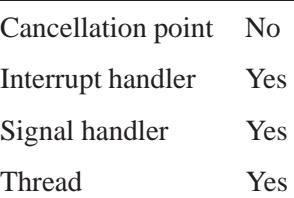

# **See also:**

*atomic add()*, *atomic add value()*, *atomic clr()*, *atomic clr value()*, *atomic set()*, *atomic set value()*, *atomic sub()*, *atomic sub value()*, *atomic toggle value()*

# *atomic toggle value()* **2004, QNX Software Systems Ltd.**

*Safely toggle a variable, returning the previous value*

## **Synopsis:**

**#include <atomic.h>**

```
unsigned atomic toggle value(
            volatile unsigned * loc,
            unsigned bits );
```
## **Arguments:**

*loc* A pointer to the location whose bits you want to toggle.

*bits* The bits that you want to change.

## **Library:**

**libc**

## **Description:**

The *atomic toggle value()* function is a thread-safe way of doing an **(\*loc) ˆ= bits** operation.

The *atomic \*()* functions are guaranteed to complete without being preempted by another thread, even in a symmetric-multiprocessing system.

When modifying a variable shared between a thread and an interrupt, you *must* either disable interrupts or use the *atomic \*()* functions.

The *atomic \*()* functions are also useful for modifying variables that are referenced by more than one thread (that aren't necessarily in the same process) without having to use a mutex.

The *atomic toggle value()* function may be slower than *atomic toggle()*. ☞

## **Returns:**

The previous value of *loc*'s contents.

# **Examples:**

To safely toggle the **0xdeadbeef** bits in a flag:

**#include <atomic.h> ... volatile unsigned flags; unsigned previous; ... previous = atomic toggle value( &flags, 0xdeadbeef );**

# **Classification:**

QNX Neutrino

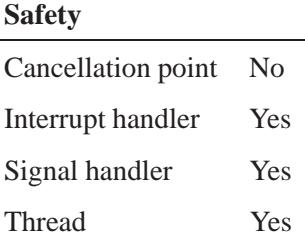

## **See also:**

*atomic add()*, *atomic add value()*, *atomic clr()*, *atomic clr value()*, *atomic set()*, *atomic set value()*, *atomic sub()*, *atomic sub value()*, *atomic toggle()*

May 31, 2004 Manifests **197**

*auxv*  $\odot$  2004, QNX Software Systems Ltd.

*A pointer to a vector of auxiliary arguments to main()*

# **Synopsis:**

**auxv t \* auxv;**

# **Description:**

This global variable holds a pointer to a vector of auxiliary arguments to *main()*. For more information, see **<sys/auxv.h>**.

This variable isn't defined in any header file. If you want to refer to it, you need to add your own **extern** statement. ☞

# **Classification:**

QNX Neutrino

# **See also:**

*argc*, *argv*, *getopt()*, *main()*

# **2004, QNX Software Systems Ltd.** *basename()*

*Find the part of a string after the last slash (***/***)*

# **Synopsis:**

**#include <libgen.h>**

**char\* basename( char\*** *path* **);**

### **Arguments:**

*path* The string to parse.

## **Library:**

**libc**

## **Description:**

The *basename()* function takes the pathname pointed to by *path* and returns a pointer to the final component of the pathname, deleting any trailing "**/**" characters.

The *basename()* function returns:

A pointer to the string "**/**"

If the string consists entirely of the "**/**" character

A pointer to the string "**.**"

If *path* is a NULL pointer, or points to an empty string

The *basename()* function modifies the string pointed to by *path*, and returns a pointer to static storage.

### **Returns:**

A pointer to the final component of *path*.

# **Examples:**

```
#include <stdio.h>
#include <libgen.h>
#include <stdlib.h>
int main( int argc, char** argv )
{
        int x;
        for(x = 1; x < argc; x++) {
                printf( "%s\n", basename( argv[x] ) );
        }
       return EXIT SUCCESS;
}
```
The table below shows the output of the program, given the input:

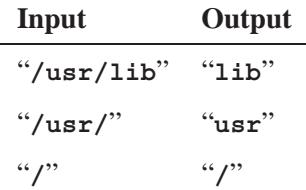

# **Classification:**

Standard Unix

#### **Safety**

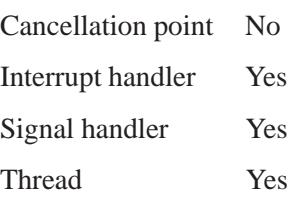

# **See also:**

*dirname()*

May 31, 2004 Manifests **201**

*bcmp()* **2004, QNX Software Systems Ltd.**

*Compare a given number of characters in two strings*

# **Synopsis:**

**#include <strings.h>**

```
int bcmp( const void *s1,
          const void *s2,
          size t n );
```
# **Arguments:**

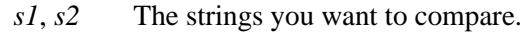

*n* The number of bytes to compare.

# **Library:**

**libc**

# **Description:**

The *bcmp()* function compares the byte string pointed to by *s1* to the string pointed to by *s2*. The number of bytes to compare is specified by *n*. NUL characters may be included in the comparison.

This function is similar to the ANSI *memcmp()* function, but tests only for equality. New code should use the ANSI function. ☞

# **Returns:**

- 0 The byte strings are identical.
- 1 The byte strings aren't identical.

## **Examples:**

```
#include <stdlib.h>
#include <stdio.h>
#include <string.h>
int main( void )
 {
```
**202** Manifests May 31, 2004

**2004, QNX Software Systems Ltd.** *bcmp()*

```
if( bcmp( "Hello there", "Hello world", 6 ) ) {
   printf( "Not equal\n" );
 } else {
   printf( "Equal\n" );
 }
 return EXIT SUCCESS;
}
```
produces the output:

**Equal**

# **Classification:**

Legacy Unix

#### **Safety**

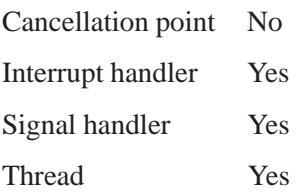

# **See also:**

*bcopy()*, *bzero()*, *memcmp()*, *strcmp()*

*bcopy()* **2004, QNX Software Systems Ltd.**

*Copy a number of characters in one string to another*

# **Synopsis:**

**#include <strings.h>**

```
void bcopy( const void *src,
             void *dst,
             size t n );
```
## **Arguments:**

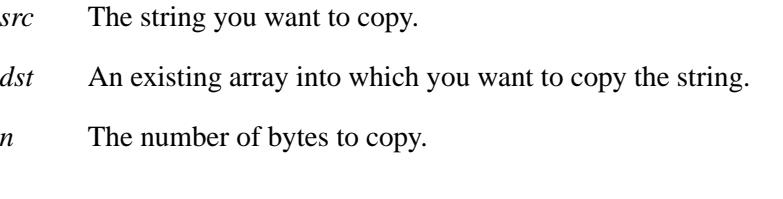

# **Library:**

**libc**

# **Description:**

The *bcopy()* function copies the byte string pointed to by *src* (including any NUL characters) into the array pointed to by *dst*. The number of bytes to copy is specified by *n*. Copying of overlapping objects is guaranteed to work properly.

This function is similar to the ANSI *memmove()* function, but the order of arguments is different. New code should use the ANSI function. ☞

# **Examples:**

```
#include <stdlib.h>
#include <stdio.h>
#include <string.h>
int main( void )
 {
    auto char buffer[80];
```
**2004, QNX Software Systems Ltd.** *bcopy()*

```
bcopy( "Hello ", buffer, 6 );
  bcopy( "world", &buffer[6], 6 );
  printf( "%s\n", buffer );
 return EXIT SUCCESS;
}
```
produces the output:

**Hello world**

# **Classification:**

Legacy Unix

#### **Safety**

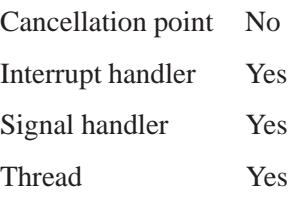

# **See also:**

*bcmp()*, *bzero()*, *memmove()*, *strcpy()*

*Bind a name to a socket*

# **Synopsis:**

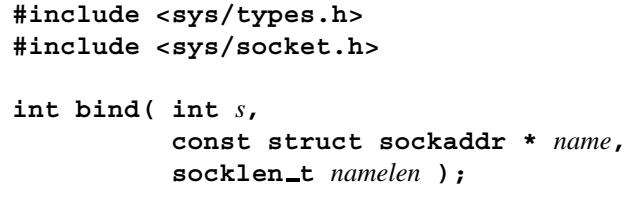

### **Arguments:**

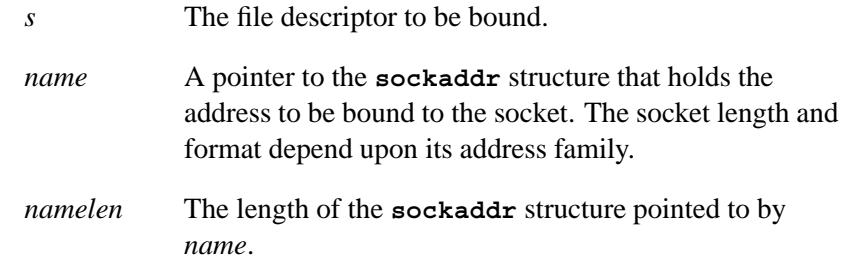

# **Library:**

**libsocket**

# **Description:**

When a socket is created with *socket()*, it exists in a namespace (address family) but has no name assigned to it. The *bind()* function assigns a name to that unnamed socket.

The *bind()* function assigns a local address. Use *connect()* to assign a remote address. ☞

The rules used for binding names vary between communication domains.

# **Returns:**

- 0 Success.
- -1 An error occurred (*errno* is set).

# **Errors:**

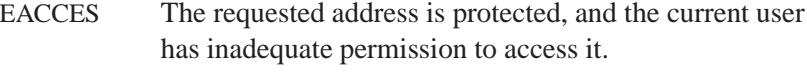

#### EADDRINUSE

The specified address is already in use.

#### EADDRNOTAVAIL

The specified address isn't available from the local machine.

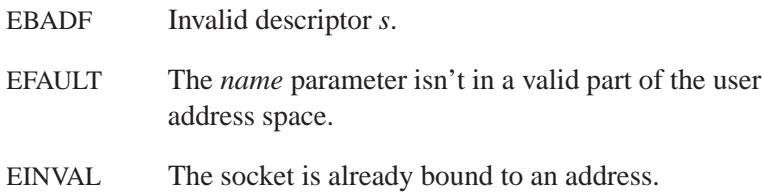

# **Classification:**

Standard Unix, POSIX 1003.1-2001

#### **Safety**

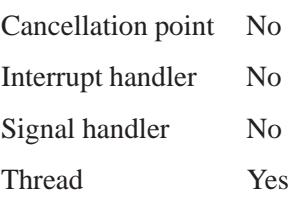

# **See also:**

ICMP, IP, TCP, and UDP protocols

*connect()*, *getsockname()*, *listen()*, *socket()*

**208** Manifests May 31, 2004

**2004, QNX Software Systems Ltd.** *bindresvport()*

*Bind a socket to a privileged IP port*

# **Synopsis:**

**#include <sys/types.h> #include <netinet/in.h>**

```
int bindresvport( int sd,
                   struct sockaddr in * sin );
```
## **Arguments:**

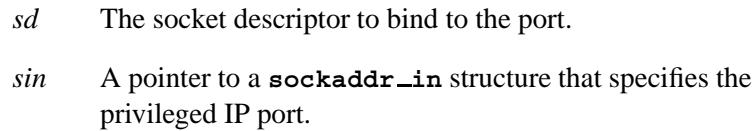

# **Library:**

#### **libsocket**

# **Description:**

The *bindresvport()* function binds a socket descriptor to a privileged IP port (i.e. a port number in the range 0-1023).

Only **root** can bind to a privileged port; this call fails for any other user. ☞

# **Returns:**

- 0 Success.
- -1 An error occurred (*errno* is set).

# **Errors:**

EACCES You must be **root** to call *bindresvport()*.

### EADDRINUSE

The specified address is already in use.

May 31, 2004 Manifests **209**

#### EADDRNOTAVAIL

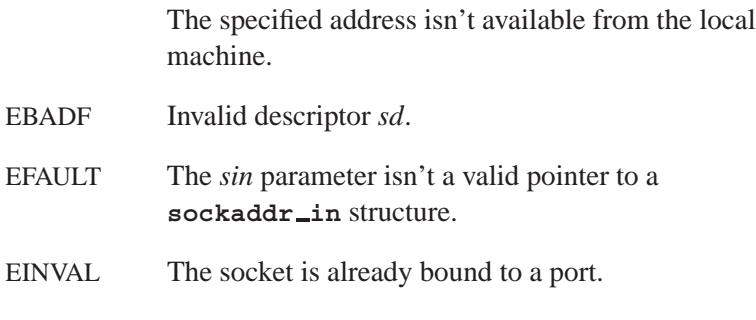

### EPFNOSUPPORT

The protocol family isn't supported.

# **Classification:**

Unix

## **Safety**

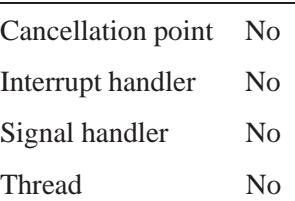

# **See also:**

*connect()*, *getsockname()*, *listen()*, *socket()*

 $\circ$  2004, QNX Software Systems Ltd.  $\mathsf{Drk}()$ 

*Change the amount of space allocated for the calling process's data segment*

# **Synopsis:**

**#include <unistd.h>**

**int brk( void\*** *endds* **);**

#### **Arguments:**

*endds* A pointer to the new end of the data segment.

## **Library:**

**libc**

#### **Description:**

The *brk()* function is used to change dynamically the amount of space allocated for the calling process's data segment (see the *exec\** functions).

The change is made by resetting the process's break value and allocating the appropriate amount of space. The break value is the address of the first location beyond the end of the data segment. The amount of allocated space increases as the break value increases. Newly allocated space is set to zero. If, however, the same memory space is reallocated to the same process, its contents are undefined.

When a program begins execution using *execve()*, the break is set at the highest location defined by the program and data storage areas.

You can call *getrlimit()* to determine the maximum permissible size of the data segment; it isn't possible to set the break beyond the *rlim max* value returned from *getrlimit()*, i.e:

**end + rlim.rlim max**

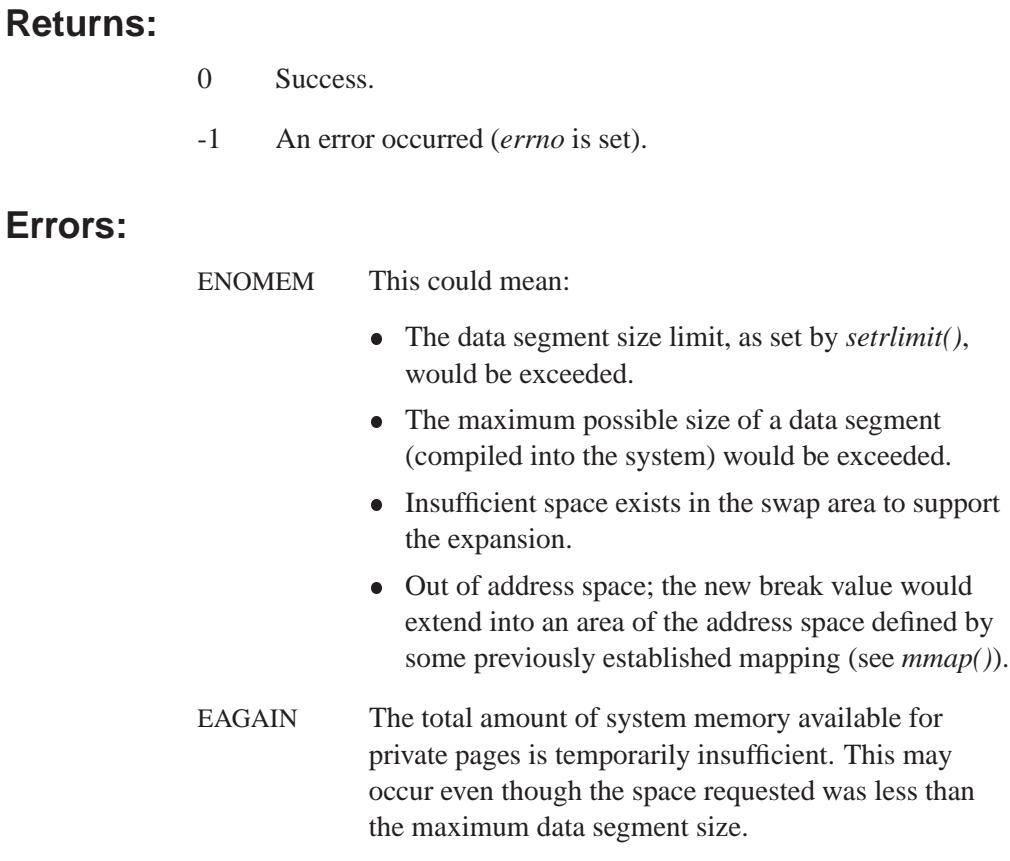

# **Classification:**

Legacy Unix

## **Safety**

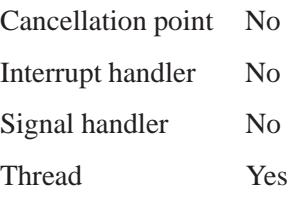

## **Caveats:**

The behavior of *brk()* is unspecified if an application also uses any other memory functions (such as *malloc()*, *mmap()*, *free()*). The *brk()* function has been used in specialized cases where no other memory allocation function provided the same capability. Use *mmap()* instead because it can be used portably with all other memory allocation functions and with any function that uses other allocation functions.

The value of the argument to *brk()* is rounded up for alignment with eight-byte boundaries.

Setting the break may fail due to a temporary lack of swap space. It isn't possible to distinguish this from a failure caused by exceeding the maximum size of the data segment without consulting *getrlimit()*.

## **See also:**

*btext*, *edata*, *end*, *etext*, *execl()*, *execle()*, *execlp()*, *execlpe()*, *execv()*, *execve()*, *execvp()*, *execvpe()*, *free()*, *getrlimit()*, *malloc()*, *mmap()*, *sbrk()*

# **bsearch()**  $\bullet$  2004, QNX Software Systems Ltd.

*Perform a binary search on a sorted array*

# **Synopsis:**

**#include <stdlib.h>**

```
void *bsearch( const void *key,
                const void *base,
                size t num,
                size t width,
                int (*compar)( const void *pkey,
                                const void *pbase) );
```
# **Arguments:**

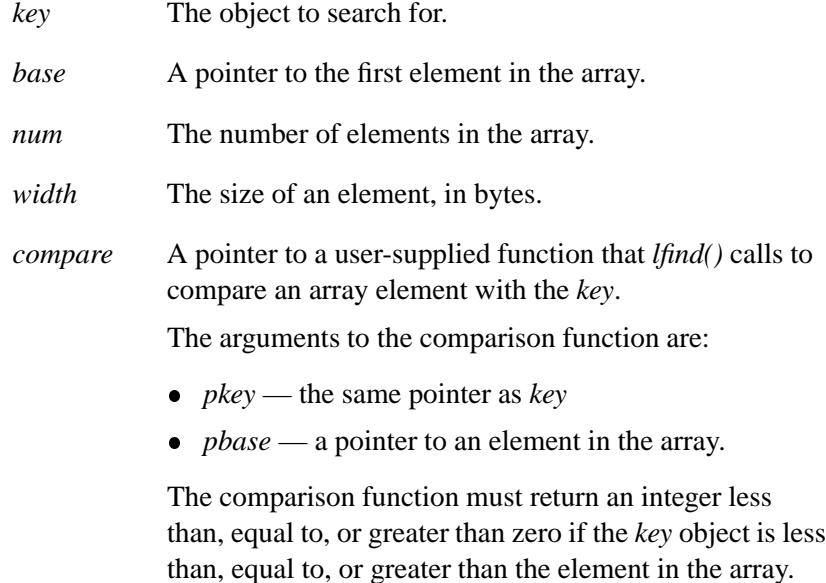

# **Library:**

**libc**

# **Description:**

The *bsearch()* function performs a binary search on the sorted array of *num* elements pointed to by *base*, for an item that matches the object pointed to by *key*.

## **Returns:**

A pointer to a matching member of the array, or NULL if a matching object couldn't be found.

If there are multiple values in the array that match the *key*, the return value could be any of these duplicate values. ☞

### **Examples:**

```
#include <stdio.h>
#include <stdlib.h>
#include <string.h>
static const char *keywords[] = {
   "auto",
   "break",
   "case",
   "char",
/* ... */
    "while"
 };
#define NUM KW sizeof(keywords) / sizeof(char *)
int kw compare( const void *p1, const void *p2 )
{
   const char *p1c = (const char *) p1;
   const char **p2c = (const char **) p2;
   return( strcmp( p1c, *p2c ) );
}
int keyword lookup( const char *name )
{
   const char **key;
   key = (char const **) bsearch( name, keywords,
          NUM KW, sizeof( char * ), kw compare );
   if( key == NULL ) return( -1 );
```
**bsearch()**  $\circ$  2004, QNX Software Systems Ltd.

```
return key - keywords;
}
int main( void )
{
   printf( "%d\n", keyword lookup( "case" ) );
   printf( "%d\n", keyword lookup( "crigger" ) );
   printf( "%d\n", keyword lookup( "auto" ) );
   return EXIT SUCCESS;
}
```
This program produces the following output:

**2 -1 0**

# **Classification:**

ANSI

#### **Safety**

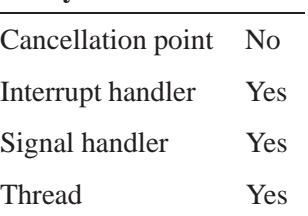

# **See also:**

*lfind()*, *lsearch()*, *qsort()*

*The beginning of the text segment*

# **Synopsis:**

**N/A**

# **Description:**

This linker symbol defines the beginning of the text segment. This variable isn't defined in any header file.

# **Classification:**

QNX Neutrino

# **See also:**

*brk()*, *edata*, *end*, *etext*, *sbrk()*

**btowc()**  $\bullet$  2004, QNX Software Systems Ltd.

*Convert a single-byte character to a wide character*

# **Synopsis:**

**#include <wchar.h>**

**wint t btowc( int** *c* **);**

## **Arguments:**

*c* The single-byte character that you want to convert.

## **Library:**

**libc**

## **Description:**

The *btowc()* function converts the given character (if it's a valid one-byte character in the initial shift state) into a wide character.

This function is the single-byte version of *mbtowc()*.

## **Returns:**

The wide-character representation of the character, or WEOF if *c* has the value EOF or (**unsigned char**) *c* isn't a valid one-byte character in the initial conversion state.

## **Classification:**

ANSI

#### **Safety**

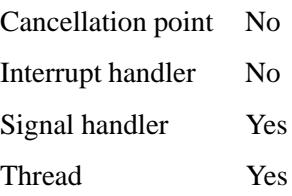

# **See also:**

"Character manipulation functions" and "Wide-character functions" in the summary of functions chapter.

*bzero()* **2004, QNX Software Systems Ltd.**

*Set the first part of an object to null bytes*

# **Synopsis:**

**#include <strings.h>**

```
void bzero( void *dst,
             size t n );
```
# **Arguments:**

*dst* An existing object that you want to fill with zeroes.

*n* The number of bytes to fill.

# **Library:**

**libc**

# **Description:**

The *bzero()* function fills the first *n* bytes of the object pointed to by *dst* with zero (NUL) bytes.

This function is similar to the ANSI *memset()* function. New code should use the ANSI function. ☞

## **Examples:**

```
#include <stdlib.h>
#include <string.h>
int main( void )
 {
    char buffer[80];
   bzero( buffer, 80 );
   return EXIT SUCCESS;
 }
```
# **Classification:**

Legacy Unix

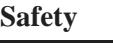

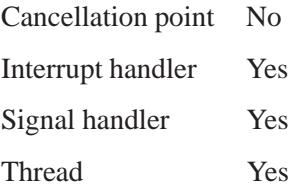

# **See also:**

*bcmp()*, *bcopy()*, *memset()*, *strset()*

# *cabs()***,** *cabsf()* **2004, QNX Software Systems Ltd.**

*Compute the absolute value of a complex number*

**#include <math.h>**

## **Synopsis:**

```
struct cabsargs {
   double x; /* real part */
   double y; /* imaginary part */
};
double cabs( struct cabsargs value );
struct cabsfargs {
   float x; /* real part */
   float y; /* imaginary part */
};
float cabsf( struct cabsfargs value );
```
## **Arguments:**

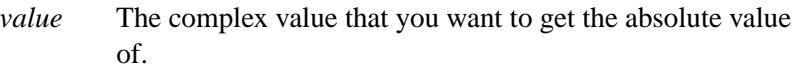

## **Library:**

**libm**

## **Description:**

These functions compute the absolute value of the complex number specified by *value*, using a calculation equivalent to:

**sqrt( ( value.x \* value.x ) + ( value.y \* value.y ) );**

## **Returns:**

The absolute value of *value*.

**222** Manifests May 31, 2004

# **Examples:**

```
#include <stdio.h>
#include <math.h>
#include <stdlib.h>
struct cabsargs c = { -3.0, 4.0 };
int main( void )
{
   printf( "%f\n", cabs( c ) );
   return EXIT SUCCESS;
}
```
produces the output:

**5.000000**

# **Classification:**

ANSI

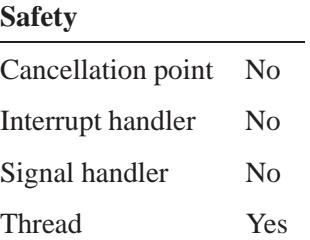

# **See also:**

*abs()*, *fabs()*, *labs()*

# *calloc()* **2004, QNX Software Systems Ltd.**

*Allocate space for an array*

# **Synopsis:**

**#include <stdlib.h>**

```
void* calloc ( size_t n,
                size t size );
```
# **Arguments:**

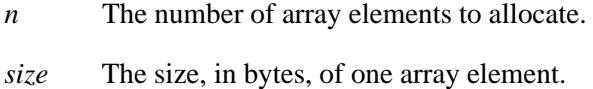

# **Library:**

**libc**

# **Description:**

The *calloc()* function allocates space from the heap for an array of *n* objects, each of *size* bytes, and initializes them to 0.

A block of memory allocated with the *calloc()* function should be freed using the *free()* function. ☞

# **Returns:**

A pointer to the start of the allocated memory, or NULL if an error occurred (*errno* is set).

# **Errors:**

ENOMEM Not enough memory.

EOK No error.

**2004, QNX Software Systems Ltd.** *calloc()*

# **Examples:**

```
#include <stdlib.h>
#include <stdio.h>
int main( void )
{
   char* buffer;
   buffer = (char* )calloc( 80, sizeof(char) );
   if( buffer == NULL ) {
        printf( "Can't allocate memory for buffer!\n" );
        return EXIT FAILURE;
   }
   free( buffer );
   return EXIT SUCCESS;
}
```
# **Classification:**

ANSI

÷,

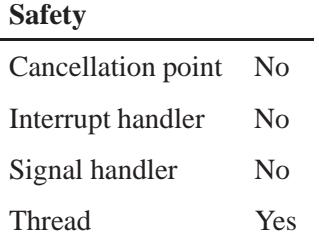

# **See also:**

*free()*, *malloc()*, *realloc()*, *sbrk()*

# *cbrt()***,** *cbrtf()* **2004, QNX Software Systems Ltd.**

*Compute the cube root of a number*

# **Synopsis:**

**#include <math.h> double cbrt ( double** *x* **); float cbrtf ( float** *x* **);**

## **Arguments:**

*x* The number whose cube root you want to calculate.

## **Library:**

**libm**

# **Description:**

The *cbrt()* and *cbrtf()* functions compute the cube root of *x*.

### **Returns:**

The cube root of *x*. If *x* is NAN, *cbrt()* returns NAN.

## **Examples:**

```
#include <stdio.h>
#include <inttypes.h>
#include <math.h>
#include <fpstatus.h>
int main(int argc, char** argv) {
        double a, b;
        a = 27.0;
        b = cbrt(a);
        printf("The cube root of %f is %f \n", a, b);
        return(0);
}
produces the output:
```
**The cube root of 27.000000 is 3.000000**

**226** Manifests May 31, 2004
# **Classification:**

ANSI

# **Safety**

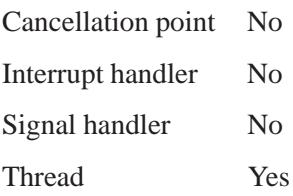

# **See also:**

*sqrt()*

# *ceil()***,** *ceilf()* **2004, QNX Software Systems Ltd.**

*Round up a value to the next integer*

# **Synopsis:**

**#include <math.h> double ceil( double** *x* **);**

**float ceilf( float** *x* **);**

# **Arguments:**

*x* The value you want to round.

# **Library:**

**libm**

# **Description:**

The *ceil()* and *ceilf()* functions round the value of *x* up to the next integer (rounding towards the "ceiling").

# **Returns:**

The smallest integer  $\geq x$ .

If an error occurs, these functions return 0, but this is also a valid mathematical result. If you want to check for errors, set *errno* to 0, call the function, and then check *errno* again. These functions don't change *errno* if no errors occurred. ☞

# **Examples:**

```
#include <stdio.h>
#include <math.h>
#include <stdlib.h>
int main( void )
{
    printf( "%f %f %f %f %f\n", ceil( -2.1 ),
      ceil( -2. ), ceil( 0.0 ), ceil( 2. ),
      ceil( 2.1 ) );
```
**return EXIT SUCCESS;**

**}**

produces the output:

**-2.000000 -2.000000 0.000000 2.000000 3.000000**

# **Classification:**

ANSI

### **Safety**

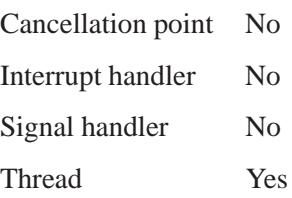

# **See also:**

*floor()*

# *Cfmakeraw()*  $\circ$  2004, QNX Software Systems Ltd.

*Set terminal attributes*

# **Synopsis:**

**#include <termios.h>**

**int cfmakeraw( struct termios \*** *termios p* **);**

### **Arguments:**

*termios p* A pointer to a **termios** structure that describes the terminal's control attributes.

# **Library:**

**libc**

# **Description:**

The *cfmakeraw()* function sets the terminal attributes as follows:

```
termios p->c iflag &= ˜(IGNBRK|BRKINT|PARMRK|ISTRIP|INLCR|IGNCR|ICRNL|IXON);
termios p->c oflag &= ˜OPOST;
termios p->c lflag &= ˜(ECHO|ECHONL|ICANON|ISIG|IEXTEN);
termios p->c cflag &= ˜(CSIZE|PARENB);
termios p->c cflag |= CS8;
```
You can get a valid **termios** control structure for an opened device by calling *tcgetattr()*.

### **Returns:**

- 0 Success.
- -1 An error occurred (*errno* indicates the reason).

# **Classification:**

Unix

**230** Manifests May 31, 2004

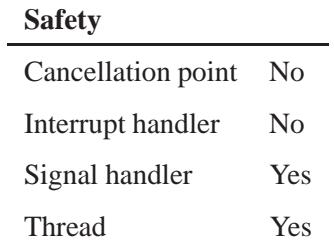

# **See also:**

*errno*, *cfgetispeed()*, *cfgetospeed()*, *cfsetispeed()*, *cfsetospeed()*, *tcgetattr()*, *tcsetattr()*, **termios**

# *cfgetispeed()* **2004, QNX Software Systems Ltd.**

*Return the input baud rate that's stored in a* **termios** *structure*

### **Synopsis:**

**#include <termios.h>**

```
speed t cfgetispeed(
            const struct termios* termios p );
```
### **Arguments:**

*termios p* A pointer to a **termios** structure that describes the terminal's control attributes.

# **Library:**

**libc**

# **Description:**

The *cfgetispeed()* function returns the input baud rate that's stored in the **termios** structure pointed to by *termios p*.

You can get a valid **termios** control structure for an opened device by calling *tcgetattr()*.

### **Returns:**

The input baud rate stored in \**termios p*, or -1 if an error occurs (*errno* is set).

#### **Errors:**

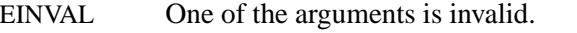

ENOTTY This function isn't supported by the system.

### **Examples:**

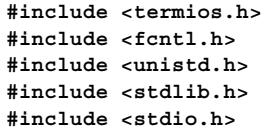

**232** Manifests May 31, 2004

```
int main( void )
 {
   int fd;
   struct termios termios p;
   speed t speed;
   fd = open( "/dev/ser1", O RDWR );
   tcgetattr( fd, &termios p);
   /*
    * Get input baud rate
    */
   speed = cfgetispeed( &termios p);
   printf( "Input baud: %ld\n", speed );
   close( fd );
   return EXIT SUCCESS;
  }
```
# **Classification:**

POSIX 1003.1

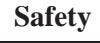

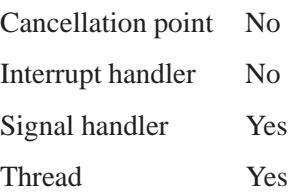

**See also:**

*errno*, *cfgetospeed()*, *cfsetispeed()*, *cfsetospeed()*, *tcgetattr()*, *tcsetattr()*, **termios**

# *cfgetospeed()* **2004, QNX Software Systems Ltd.**

*Return the output baud rate that's stored in a* **termios** *structure*

# **Synopsis:**

**#include <termios.h>**

```
speed t cfgetospeed(
            const struct termios* termios p );
```
### **Arguments:**

*termios p* A pointer to a **termios** structure that describes the terminal's control attributes.

# **Library:**

**libc**

# **Description:**

The *cfgetospeed()* function returns the output baud rate that's stored in the **termios** structure pointed to by *termios p*.

You can get a valid **termios** control structure for an opened device by calling *tcgetattr()*.

### **Returns:**

The output baud rate stored in \**termios\_p*, or -1 if an error occurs (*errno* is set).

#### **Errors:**

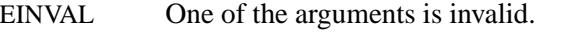

ENOTTY This function isn't supported by the system.

### **Examples:**

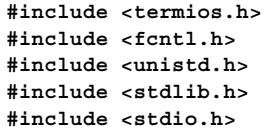

**234** Manifests May 31, 2004

```
int main( void )
 {
   int fd;
   struct termios termios p;
   speed t speed;
   fd = open( "/dev/ser1", O RDWR );
   tcgetattr( fd, &termios p);
   /*
    * Get output baud rate
    */
   speed = cfgetospeed( &termios p);
   printf( "Output baud: %ld\n", speed );
   close( fd );
   return EXIT SUCCESS;
  }
```
# **Classification:**

POSIX 1003.1

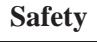

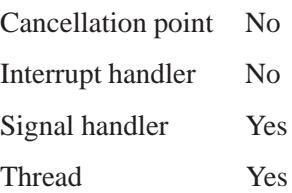

# **See also:**

*errno*, *cfgetispeed()*, *cfsetispeed()*, *cfsetospeed()*, *tcgetattr()*, *tcsetattr()*, **termios**

# *cfgopen()* **2004, QNX Software Systems Ltd.**

*Open a configuration file*

# **Synopsis:**

**#include <cfgopen.h>**

```
int cfgopen( const char * path,
              unsigned flags,
              const char * historical,
              char * namebuf,
              int nblen );
```
# **Arguments:**

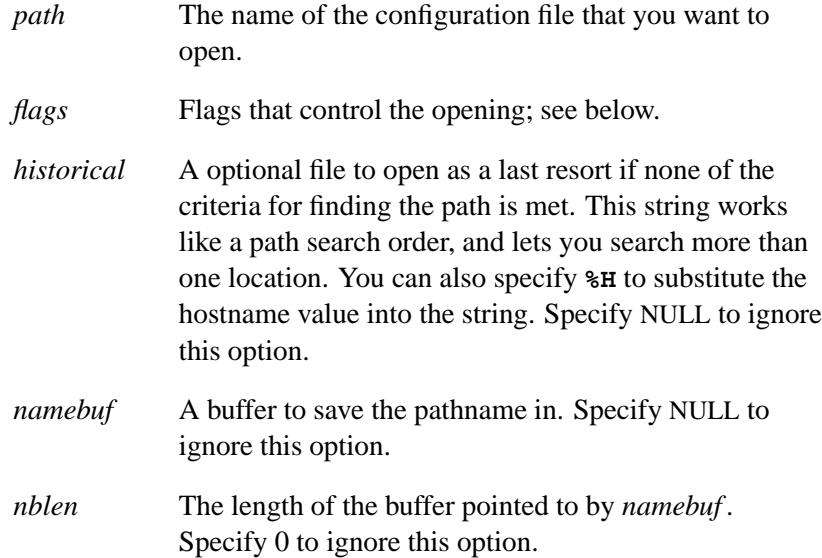

# **Library:**

**libc**

# **Description:**

The *cfgopen()* function opens the configuration file named by *path*. This function is a cover function for *open()* that searches several default system locations for your files, based on specified characteristics.

The value of *flags* correspond to, and have similar limitations of, the standard *open()* flags. The *flags* value is constructed by the bitwise ORing of values from the following list, defined in the **<cfgopen.h>** header file. Applications must specify exactly one of these file-access modes in the value of *flag*:

#### CFGFILE RDONLY

Open for reading only.

#### CFGFILE RDWR

Open for reading and writing.

#### CFGFILE WRONLY

Open for writing only.

You can also include any combination of these bits in the value of *flag*:

#### CFGFILE APPEND

If set, the file offset is set to the end of the file prior to each write.

#### CFGFILE CREAT

If the file doesn't exist, it's created with mode 0644, the file's user ID is set to the effective user ID of the process, and the group ID is set to the effective group ID of the process or the group ID of the file's parent directory (see *chmod()*).

#### CFGFILE EXCL

If CFGFILE EXCL and CFGFILE CREAT are set, and the file exists, *cfgopen()* fails. The check for the existence of the file and the creation of the file if it doesn't exist is atomic with respect to other processes attempting the same operation with the same filename. Specifying CFGFILE EXCL without CFGFILE CREAT has no effect.

#### CFGFILE TRUNC

If the file exists and is a regular file, and the file is successfully opened CFGFILE WRONLY or CFGFILE RDWR, the file length is truncated to zero and the mode and owner are left unchanged. CFGFILE TRUNC has no effect on FIFO or block or character special files or directories. Using CFGFILE TRUNC with CFGFILE RDONLY has no effect.

#### **Search condition flags**

In order to hint to the function where it should access or construct (in the case of CFGFILE CREAT) *path*, there are several bits that you can specify and OR into *flags*. When specified, the bits are accessed using the following search order:

- **1** CFGFILE USER NODE \$HOME**/.cfg/***node name***/***path*
- **2** CFGFILE USER

\$HOME**/.cfg/***path*

**3** CFGFILE NODE

**/etc/host cfg/***node name***/***path*

**4** CFGFILE GLOBAL *path*

where *node name* is the value you get by calling *confstr()* for CS HOSTNAME.

- If the directory **/etc/host cfg** doesn't exist on the system, the following *flags* are transformed automatically: ☞
	- CFGFILE USER NODE becomes CFGFILE USER
	- CFGFILE NODE becomes CFGFILE GLOBAL

When creating a file or opening a file for writing, you can specify only one of the above location flags. Set CFGFILE NOFD when you need only the pathname, not the file descriptor. If a directory path doesn't exist when a file is opened for creation, *cfgopen()* attempts to create the path.

# **Returns:**

A valid file descriptor if CFGFILE NOFD isn't specified, a nonnegative value if CFGFILE NOFD is specified, or -1 if an error occurs.

# **Classification:**

QNX Neutrino

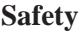

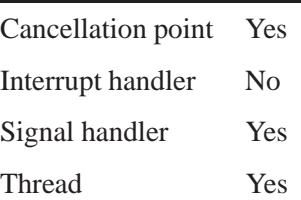

# **See also:**

*confstr()*, *fcfgopen()*, *open()*

**mib.txt**, **snmpd.conf** in the *Utilities Reference*

# *cfree()*  $\circ$  2004, QNX Software Systems Ltd.

*Free allocated memory*

# **Synopsis:**

**#include <malloc.h>**

**int cfree( void \****ptr* **);**

# **Arguments:**

*ptr* A pointer to the block of memory that you want to free. It's safe to call *cfree()* with a NULL pointer.

# **Library:**

**libc**

# **Description:**

The *cfree()* function deallocates the memory block specified by *ptr*, which was previously returned by a call to *calloc()*, *malloc()* or *realloc()*.

# **Returns:**

1

# **Classification:**

Unix

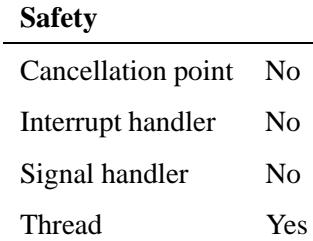

# **Caveats:**

Calling *cfree()* on a pointer already deallocated by a call to *cfree()*, *free()*, or *realloc()* could corrupt the memory allocator's data structures.

# **See also:**

*alloca()*, *calloc()*, *free()*, *malloc()*, *realloc()*, *sbrk()*

# *cfsetispeed()* **2004, QNX Software Systems Ltd.**

*Set the input baud rate in a* **termios** *structure*

# **Synopsis:**

**#include <termios.h>**

**int cfsetispeed( struct termios\*** *termios p***, speed t** *speed* **);**

# **Arguments:**

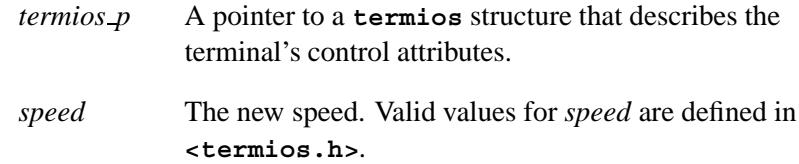

# **Library:**

**libc**

# **Description:**

The *cfsetispeed()* function sets the input baud rate within the **termios** structure pointed to by *termios p* to be *speed*.

You can get a valid **termios** control structure for an opened device by calling *tcgetattr()*.

☞

- The new baud rate isn't effective until you call *tcsetattr()* with this modified **termios** structure.
- Attempts to set baud rates to values that aren't supported by the hardware are ignored, and cause *tcsetattr()* to return an error, but *cfsetispeed()* doesn't indicate an error.
- Attempts to set input baud rates to a value that's different from the output baud rate, when the hardware doesn't support split baud rates, cause the input baud rate to be ignored, but no error is generated.

### **Returns:**

- 0 Success.
- -1 An error occurred (*errno* is set).

#### **Errors:**

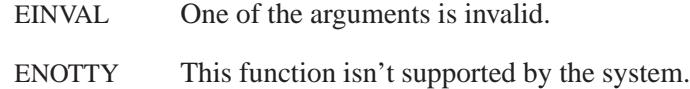

### **Examples:**

```
#include <termios.h>
#include <fcntl.h>
#include <unistd.h>
#include <stdlib.h>
int main( void )
  {
   int fd;
   struct termios termios p;
    speed t speed;
    fd = open( "/dev/ser1", O RDWR );
    tcgetattr( fd, &termios p);
    /*
     * Set input baud rate
```
*cfsetispeed()* **2004, QNX Software Systems Ltd.**

```
*/
speed = 9600;
cfsetispeed( &termios p, speed );
tcsetattr( fd, TCSADRAIN, &termios p);
close( fd );
return EXIT SUCCESS;
```
# **Classification:**

POSIX 1003.1

#### **Safety**

**}**

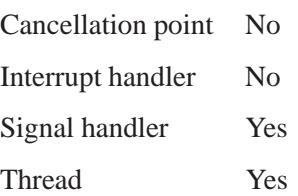

# **See also:**

*errno*, *cfgetispeed()*, *cfgetospeed()*, *cfsetospeed()*, *tcgetattr()*, *tcsetattr()*, **termios**

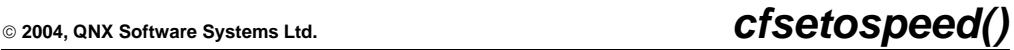

*Set the output baud rate in a* **termios** *structure*

# **Synopsis:**

**#include <termios.h>**

**int cfsetospeed( struct termios \****termios p***, speed t** *speed* **);**

# **Arguments:**

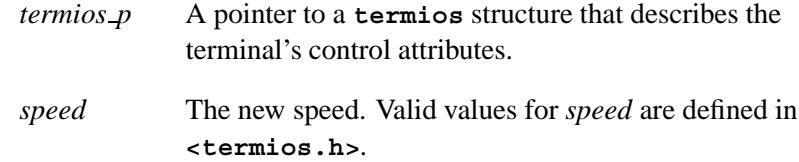

# **Library:**

**libc**

# **Description:**

The *cfsetospeed()* function sets the output baud rate within the **termios** structure pointed to by *termios p* to be *speed*.

You can get a valid **termios** control structure for an opened device by calling *tcgetattr()*.

☞

- The new baud rate isn't effective until you call *tcsetattr()*, with this modified **termios** structure.
- Attempts to set baud rates to values that aren't supported by the hardware are ignored, and cause *tcsetattr()* to return an error, but *cfsetospeed()* doesn't indicate an error.

Setting the output baud rate to B0 causes the connection to be dropped. If *termios p* represents a modem, the modem control lines will be turned off.

### **Returns:**

- 0 Success.
- -1 An error occurred (*errno* indicates the reason).

### **Errors:**

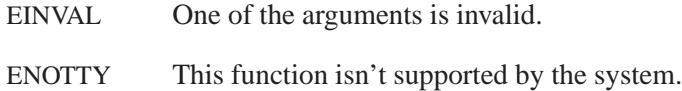

# **Examples:**

```
#include <termios.h>
#include <fcntl.h>
#include <unistd.h>
#include <stdlib.h>
int main( void )
 {
   int fd;
   struct termios termios p;
   speed t speed;
    fd = open( "/dev/ser1", O RDWR );
    tcgetattr( fd, &termios p);
    /*
     * Set output baud rate
    */
    speed = B9600;
   cfsetospeed( &termios p, speed );
    tcsetattr( fd, TCSADRAIN, &termios p);
   close( fd );
    return EXIT SUCCESS;
  }
```
# **Classification:**

POSIX 1003.1

**246** Manifests May 31, 2004

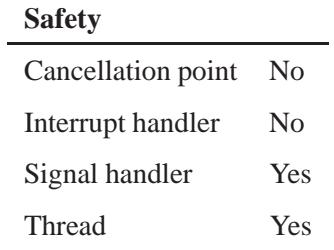

# **See also:**

*errno*, *cfgetispeed()*, *cfgetospeed()*, *cfsetispeed()*, *tcgetattr()*, *tcsetattr()*, **termios**

# *ChannelCreate()***,** *ChannelCreate r()* **2004, QNX Software Systems**

**Ltd.**

*Create a communications channel*

### **Synopsis:**

```
#include <sys/neutrino.h>
int ChannelCreate( unsigned flags );
int ChannelCreate r( unsigned flags );
```
# **Arguments:**

*flags* Flags that can be used to request notification pulses from the kernel or request other changes in behavior; a combination of the following:

- $\bullet$  NTO CHF COID DISCONNECT
- **NTO\_CHF\_DISCONNECT**
- **NTO CHF FIXED PRIORITY**
- **NTO CHF NET MSG**
- **NTO CHF REPLY LEN**
- **NTO CHF SENDER LEN**
- **NTO\_CHF\_THREAD\_DEATH**
- **NTO CHF UNBLOCK**

For more information, see below.

### **Library:**

**libc**

# **Description:**

The *ChannelCreate()* and *ChannelCreate r()* kernel calls create a channel that can be used to receive messages and pulses. Once created, the channel is owned by the process and isn't bound to the creating thread.

These functions are identical, except in the way they indicate errors. See the Returns section for details.

Threads wishing to communicate with the channel attach to it by calling *ConnectAttach()*. The threads may be in the same process, or in another process on the same node (or a remote node if the network manager is running). Once attached, these threads use *MsgSendv()* or *MsgSendPulse()* to enqueue messages and pulses on the channel. Messages and pulses are enqueued in priority order.

To dequeue and read messages and pulses from a channel, use *MsgReceivev()*. Any number of threads may call *MsgReceivev()* at the same time, in which case they block and queue (if no messages or pulses are waiting) for a message or pulse to arrive. A multi-threaded I/O manager typically creates multiple threads and has them all RECEIVE-blocked on the channel.

The return value of *ChannelCreate()* is a channel ID, an **int** taken from a channel vector on the process. Most managers use a single channel for most, if not all, their communications with clients. Additional channels can be used as special channels for information.

By default, when a message is received from a channel, the thread priority of the receiver is set to match that of the thread that sent the message. This basic priority inheritance prevents priority inversion. If a message arrives at a channel and there's no thread waiting to receive it, the system boosts (if necessary) all threads in the process that have received a message from the channel in the past. This boost prevents a priority inversion of the client in the case where all threads are currently working on behalf of other clients, perhaps at a lower priority. When a thread is first created, it isn't associated with a channel until it does a *MsgReceivev()* on it. In the case of multiple channels, a thread is associated with the last channel it received from.

After receiving a message, a thread can dissociate itself from the channel by calling *MsgReceivev()* with a -1 for the channel ID. Priority inheritance can be disabled by setting NTO CHF FIXED PRIORITY in the *flags* argument. In this case a thread's priority isn't be affected by messages it receives on a channel.

**Ltd.**

A manager typically involves the following loop. There may be one or more threads in the loop at a time. Note that your program (not each thread) should call *ChannelCreate()* only once.

```
iov t iov;
...
SETIOV( &iov, &msg, sizeof( msg ) );
...
chid = ChannelCreate(flags);
...
for(;;) {
    /*
    Here's a one-part message; you could just as
     easily receive a 20-part message by filling in the
    iov appropriately.
    */
    rcvid = MsgReceivev(chid, &iov, 1, &info);
    /* msg is filled in by MsgReceivev() */
    switch(msg.type) {
        ...
    }
    /* iov could be filled in again to point to a new message */
    MsgReplyv(rcvid, iov, 1);
}
```
Some of the channel flags in the *flags* argument request changes from the default behavior; others request notification pulses from the kernel. The pulses are received by *MsgReceivev()* on the channel and are described by a **pulse** structure.

The channel flags and (where appropriate) associated values for the pulse's *code* and *value* are described below.

#### **NTO CHF COID DISCONNECT**

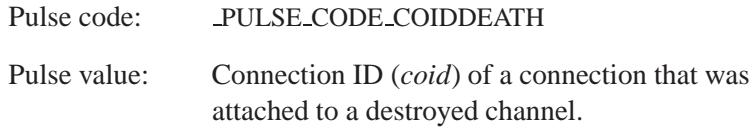

Deliver a pulse to this channel for each connection that belongs to the calling process when the channel that the connection is attached to is destroyed. Only one channel per process can have this flag set.

If a channel has one or both of NTO CHF COID DISCONNECT or NTO CHF THREAD DEATH set, neither flag may be set for any other channel in the process. ☞

#### **NTO CHF DISCONNECT**

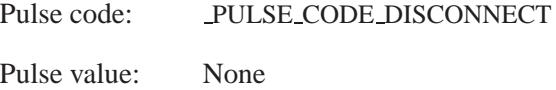

Deliver a pulse when all connections from a process are detached (e.g. *close()*, *ConnectDetach()*, *name close()*). If a process dies without detaching all its connections, the kernel detaches them from it. When this flag is set, the server must call *ConnectDetach*( *scoid* ) where *scoid* is the server connection ID in the pulse message. Failure to do so leaves an invalid server connection ID that can't be reused. Over time, the server may run out of available IDs. If this flag isn't set, the kernel removes the server connection ID automatically, making it available for reuse.

#### **NTO CHF FIXED PRIORITY**

Suppress priority inheritance when receiving messages. Receiving threads won't change their priorities to those of the sending threads.

#### **NTO CHF NET MSG**

Reserved for the **io net** resource manager.

#### **NTO CHF REPLY LEN**

Request that the length of the reply be included in the *dstmsglen* member of the **msg info** structure that *MsgReceivev()* fills in. The *dstmsglen* member is valid only if you set this channel flag when you create the channel.

*ChannelCreate()***,** *ChannelCreate r()* **2004, QNX Software Systems**

**Ltd.**

#### **NTO CHF SENDER LEN**

Request that the length of the source message be included in the *srcmsglen* member of the **msg info**, structure that *MsgReceivev()* fills in. The *srcmsglen* member is valid only if you set this channel flag when you create the channel.

#### **NTO CHF THREAD DEATH**

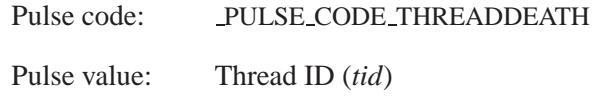

Deliver a pulse on the death of any thread in the process that owns the channel. Only one channel per process can have this flag set.

If a channel has one or both of NTO CHF COID DISCONNECT or NTO CHF THREAD DEATH set, neither flag may be set for any other channel in the process. ☞

#### **NTO CHF UNBLOCK**

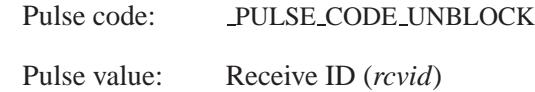

IF In most cases, you'll set the NTO CHF UNBLOCK flag.

Deliver a pulse when a thread that's REPLY-blocked on a channel attempts to unblock before its message is replied to. This occurs between the time of a *MsgReceivev()* and a *MsgReplyv()* by the server. The sending thread may be unblocked because of a signal or a kernel timeout.

If the sending thread unblocks, *MsgReplyv()* fails. The manager may not be in a position to handle this failure. It's also possible that the client will die because of the signal and never send another message. If the manager is holding onto resources for the client (such as an

open file), it may want to receive notification that the client wants to break out of its *MsgSendv()*.

Setting the NTO CHF UNBLOCK bit in *flags* prevents a thread that's in the REPLY-blocked state from unblocking. Instead, a pulse is sent to the channel, informing the manager that the client wishes to unblock. In the case of a signal, the signal will be pending on the client thread. When the manager replies, the client is unblocked and at that point, any pending signals are acted upon. From the client's point of view, its *MsgSendv()* will have completed normally and any signal will have arrived on the opcode following the successful kernel call.

When the manager receives the pulse, it can do one of these things:

- If it believes that it will be replying shortly, it can discard the pulse, resulting in a small latency in the unblocking, or it can signal the client. A short blocking request to a filesystem often takes this approach.
- If the reply is going to take some time or an unknown amount of time, the manager should cancel the current operation and reply back with an error or whatever data is available at this time in the reply message to the client thread. A request to a device manager waiting for input would take this approach.

#### **Blocking states**

These calls don't block.

#### **Returns:**

The only difference between these functions is the way they indicate errors:

#### *ChannelCreate()*

The channel ID of the newly created channel. If an error occurs, the function returns -1 and sets *errno*.

# *ChannelCreate()***,** *ChannelCreate r()* **2004, QNX Software Systems**

**Ltd.**

#### *ChannelCreate r()*

The channel ID of the newly created channel. This function does **NOT** set *errno*. If an error occurs, the function returns the negative of a value from the Errors section.

### **Errors:**

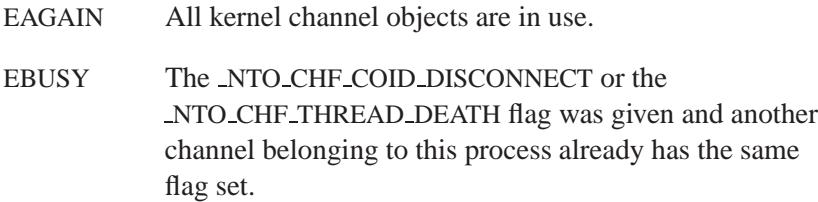

# **Classification:**

QNX Neutrino

#### **Safety**

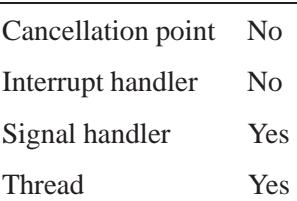

# **See also:**

*ChannelDestroy()*, *close()*, *ConnectAttach()*, *ConnectDetach()*, **msg info**, *MsgReceivev()*, *MsgReplyv()*, *MsgSendv()*,  $MsgSendPulse(), name\_close(), \text{ \_pulse}$ 

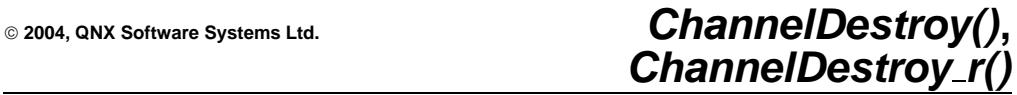

*Destroy a communications channel*

### **Synopsis:**

- **#include <sys/neutrino.h>**
- **int ChannelDestroy( int** *chid* **);**
- **int ChannelDestroy r( int** *chid* **);**

### **Arguments:**

*chid* The channel ID, returned by *ChannelCreate()*, of the channel that you want to destroy.

### **Library:**

**libc**

### **Description:**

These kernel calls remove a channel specified by the channel ID *chid* argument. Once destroyed, any attempt to receive messages or pulses on the channel will fail. Any threads that are blocked on the channel by calling *MsgReceivev()* or *MsgSendv()* will be unblocked and return with an error.

The *ChannelDestroy()* and *ChannelDestroy r()* functions are identical except in the way they indicate errors. See the Returns section for details.

When the channel is destroyed, all server connection IDs become invalid. The client connections are also marked invalid but remain in existence until the client removes them by calling *ConnectDetach()*. An attempt by the client to use one of these invalid connections using *MsgSendv()* or *MsgSendPulse()* will return with an error.

A server typically destroys its channels prior to its termination. If it fails to do so, the kernel destroys them automatically when the process dies.

**Systems Ltd.**

#### **Blocking states**

These calls don't block.

### **Returns:**

The only difference between these functions is the way they indicate errors:

#### *ChannelDestroy()*

If an error occurs, the function returns -1 and sets *errno*. Any other value returned indicates success.

#### *ChannelDestroy r()*

EOK is returned on success. This function does **NOT** set *errno*. If an error occurs, the function may return any value in the Errors section.

### **Errors:**

EINVAL The channel specified by *chid* doesn't exist.

# **Classification:**

QNX Neutrino

#### **Safety**

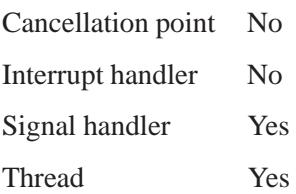

# **2004, QNX Software Systems Ltd.** *ChannelDestroy()***,** *ChannelDestroy r()*

# **See also:**

*ChannelCreate()*, *MsgReceivev()*

May 31, 2004 Manifests **257**

*chdir()*  $\circ$  2004, QNX Software Systems Ltd.

*Change the current working directory*

# **Synopsis:**

**#include <unistd.h>**

**int chdir( const char\*** *path* **);**

# **Arguments:**

*path* The new current working directory.

# **Library:**

**libc**

# **Description:**

The *chdir()* function changes the current working directory to *path*, which can be relative to the current working directory or an absolute path name.

# **Returns:**

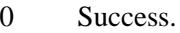

-1 An error occurred (*errno* is set).

# **Errors:**

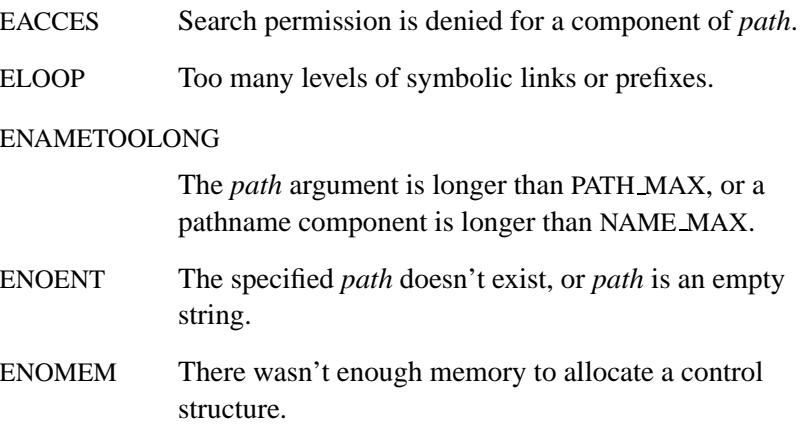

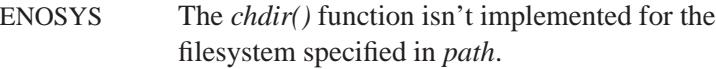

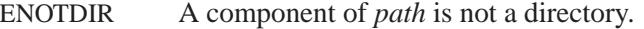

# **Examples:**

```
#include <stdio.h>
#include <stdlib.h>
#include <unistd.h>
int main( int argc, char* argv[] )
{
   if( argc != 2 ) {
       fprintf( stderr, "Use: cd <directory>\n" );
       return EXIT FAILURE;
   }
   if( chdir( argv[1] ) ==0){
       printf( "Directory changed to %s\n", argv[1] );
       return EXIT SUCCESS;
   } else {
       perror( argv[1] );
       return EXIT FAILURE;
   }
}
```
# **Classification:**

POSIX 1003.1

#### **Safety**

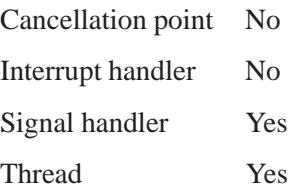

# **Caveats:**

There's only one current working directory per *process*. In a multithreaded application, any thread calling *chdir()* will change the current working directory for all threads in that process.

# **See also:**

*errno*, *getcwd()*, *mkdir()*, *rmdir()*

*Change the permissions for a file*

# **Synopsis:**

**#include <sys/types.h> #include <sys/stat.h>**

```
int chmod( const char * path,
           mode t mode );
```
#### **Arguments:**

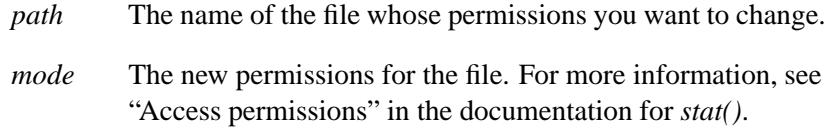

# **Library:**

**libc**

### **Description:**

The *chmod()* function changes S ISUID, S ISGID, S ISVTX and the file permission bits of the file specified by the pathname pointed to by *path* to the corresponding bits in the *mode* argument. The application must ensure that the effective user ID of the process matches the owner of the file or the process has appropriate privileges to do this.

If a directory is writable and the sticky bit (S ISVTX) is set on the directory, a process can remove or rename a file within that directory only if one or more of the following is also true:

- The effective user ID of the process matches the file's owner ID.
- The effective user ID of the process matches the directory's owner ID.
- The file is writable by the effective user ID of the process.
- The user is a superuser (effective user ID of 0).

If a directory has the set-group ID bit set, a file created in that directory will have the same group ID as that directory. Otherwise, the newly created file's group ID is set to the effective group ID of the creating process.

If the calling process doesn't have appropriate privileges, and if the group ID of the file doesn't match the effective group ID, and the file is a regular file, bit S ISGID (set-group-ID on execution) in the file's mode is cleared on a successful return from *chmod()*.

If the effective user ID of the calling process is equal to the file owner, or the calling process has appropriate privileges (for example, it belongs to the superuser), *chmod()* sets S ISUID, S ISGID and the file permission bits, defined in the **<sys/stat.h>** header file, from the corresponding bits in the *mode* argument. These bits define access permissions for the user associated with the file, the group associated with the file and all others.

This call has no effect on file descriptors for files that are already open.

If *chmod*() succeeds, the *st\_ctime* field of the file is marked for update.

# **Returns:**

- 0 Success.
- -1 An error occurred (*errno* is set).

# **Errors:**

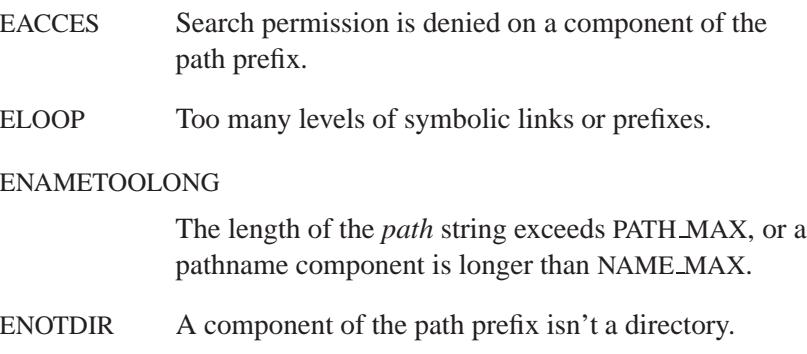
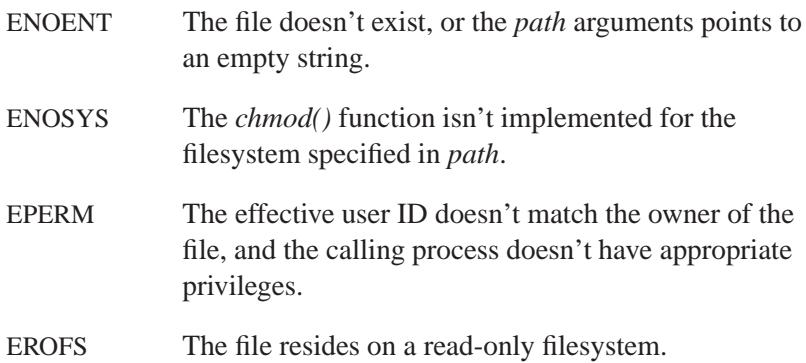

### **Examples:**

```
/*
* Change the permissions of a list of files
* to by read/write by the owner only
*/
#include <stdio.h>
#include <stdlib.h>
#include <sys/types.h>
#include <sys/stat.h>
int main( int argc, char **argv )
{
   int i;
   int ecode = 0;
   for( i = 1; i < argc; i++ ) {
       if( chmod( argv[i], S IRUSR | S IWUSR ) == -1 ) {
           perror( argv[i] );
            ecode++;
        }
   }
   return ecode;
}
```
### **Classification:**

POSIX 1003.1

*chmod()*  $\circ$  2004, QNX Software Systems Ltd.

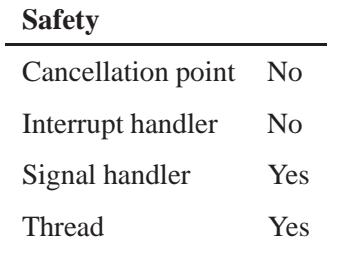

### **See also:**

*chown()*, *errno*, *fchmod()*, *fchown()*, *fstat()*, *open()*, *stat()*

*Change the user ID and group ID of a file*

#### **Synopsis:**

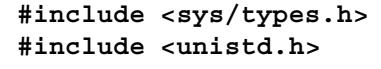

**int chown( const char \*** *path***, uid t** *owner***, gid t** *group* **);**

#### **Arguments:**

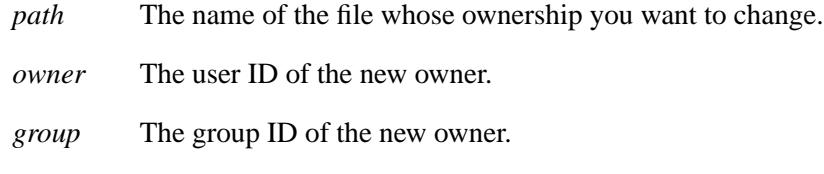

#### **Library:**

**libc**

#### **Description:**

The *chown()* function changes the user ID and group ID of the file specified by *path* to be the numeric values contained in *owner* and *group*, respectively.

If the named file is a symbolic link, *chown()* changes the ownership of the file or directory to which the symbolic link refers; *lchown()* changes the ownership of the symbolic link file itself.

Only processes with an effective user ID equal to the user ID of the file or with appropriate privileges (for example, the superuser) may change the ownership of a file.

In QNX Neutrino, the POSIX CHOWN RESTRICTED flag (tested via the PC CHOWN RESTRICTED flag in *pathconf()*), is enforced for *path*. This means that only the superuser may change the ownership or the group of a file to anyone. Normal users can't give a file away to another user by changing the file ownership, nor to another group by changing the group ownership.

If the *path* argument refers to a regular file, the set-user-ID (S ISUID) and set-group-ID (S ISGID) bits of the file mode are cleared, if the function is successful.

If *chown()* succeeds, the *st ctime* field of the file is marked for update.

#### **Returns:**

- 0 Success.
- -1 (no changes were made in the user ID and group ID of the file). An error occurred (*errno* is set).

#### **Errors:**

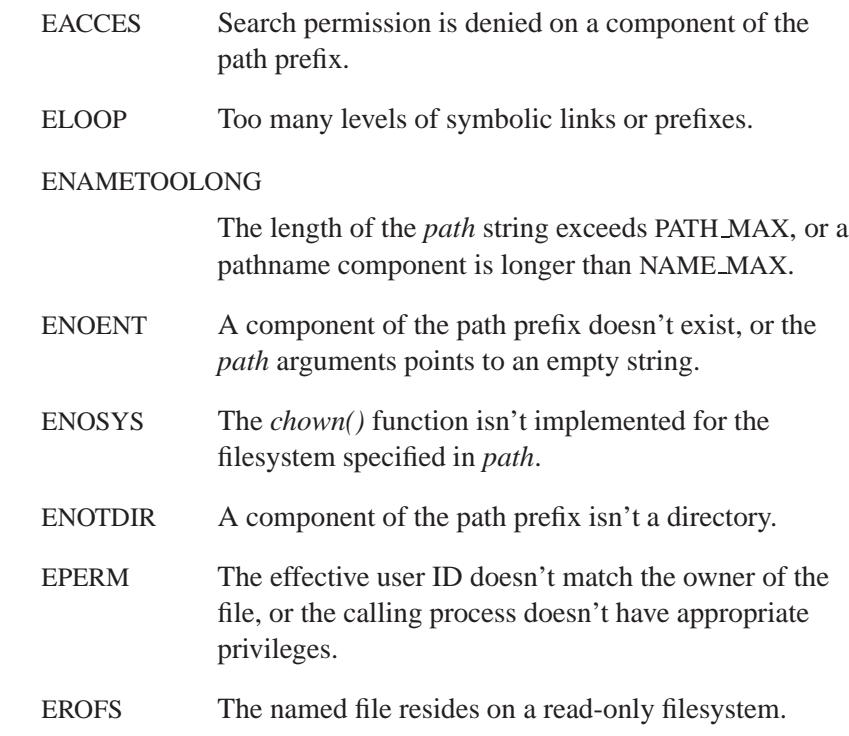

### **Examples:**

```
/*
 * Change the ownership of a list of files
* to the current user/group
*/
#include <stdio.h>
#include <stdlib.h>
#include <sys/types.h>
#include <unistd.h>
int main( int argc, char** argv )
 {
   int i;
   int ecode = 0;
   for( i = 1; i < argc; i++ ) {
     if( chown( argv[i], getuid(), getgid() ) == -1 ) {
       perror( argv[i] );
        ecode++;
     }
   }
   exit( ecode );
 }
```
### **Classification:**

POSIX 1003.1

#### **Safety**

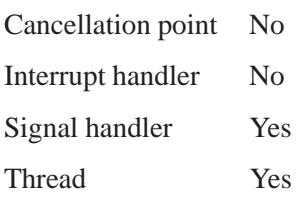

### **See also:**

*chmod()*, *errno*, *fchown()*, *fstat()*, *lchown()*, *open()*, *stat()*

*Change the root directory*

### **Synopsis:**

**#include <unistd.h>**

**int chroot( const char \****path* **);**

### **Arguments:**

*path* The name of the new root directory.

#### **Library:**

**libc**

### **Description:**

The *chroot()* function causes the *path* directory to become the root directory, the starting point for path searches for path names beginning with **/**. The user's working directory is unaffected.

The effective user ID of the process must be superuser to change the root directory. The **..** entry in the root directory is interpreted to mean the root directory itself. Thus, **..** can't be used to access files outside the subtree rooted at the root directory.

### **Returns:**

- 0 Success.
- -1 An error occurred; *errno* is set.

#### **Errors:**

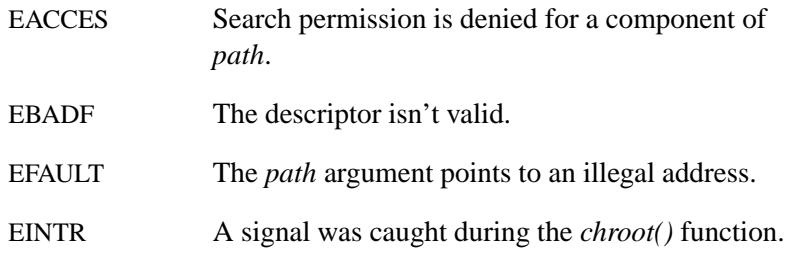

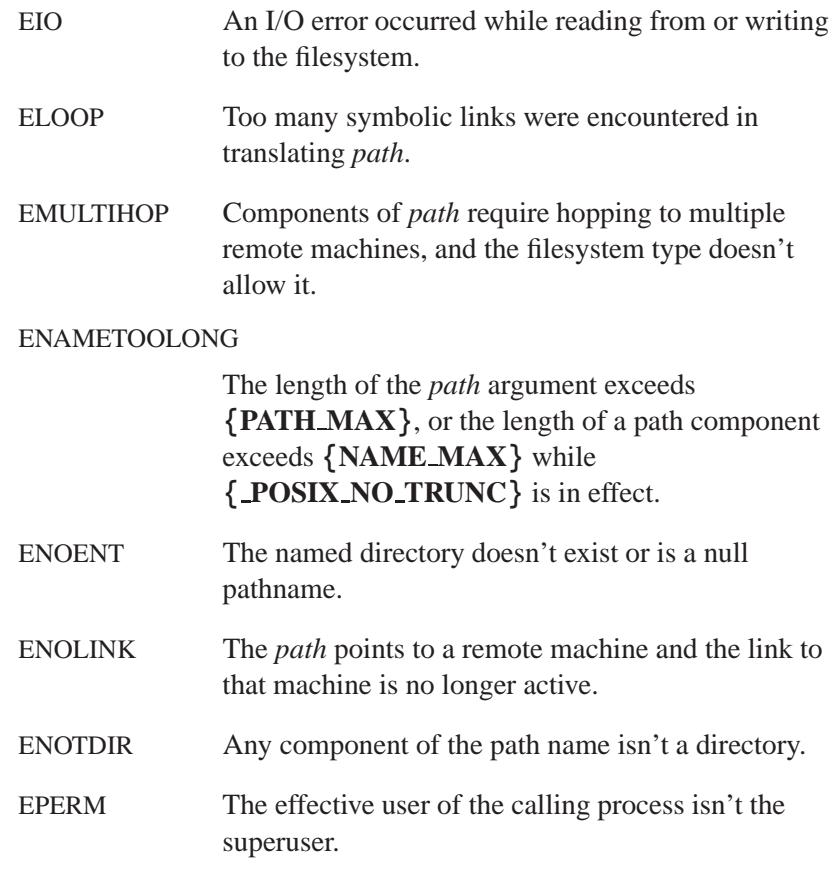

### **Classification:**

Legacy Unix

#### **Safety**

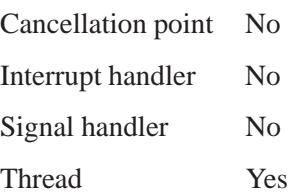

*chroot()*  $\circ$  2004, QNX Software Systems Ltd.

### **See also:**

*chdir()*

 $\circ$  2004, QNX Software Systems Ltd.  $\circ$  *chsize() Change the size of a file*

### **Synopsis:**

**#include <unistd.h>**

**int chsize( int** *filedes***, long** *size* **);**

### **Arguments:**

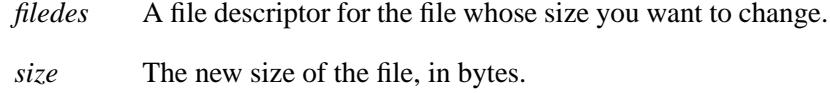

### **Library:**

**libc**

#### **Description:**

The *chsize()* function extends or truncates the file specified by *filedes* to *size* bytes The file is padded with NUL (**'\0'**) characters if it needs to be extended.

The *chsize()* function ignores advisory locks that may have been set with the *fcntl()* function. ☞

#### **Returns:**

- 0 Success.
- -1 An error occurred.

#### **Errors:**

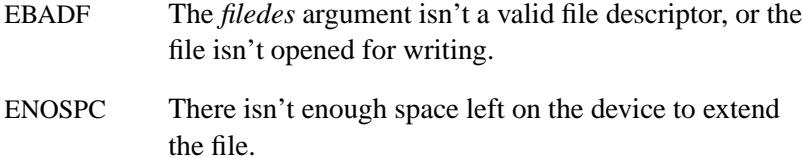

May 31, 2004 Manifests **271**

ENOSYS The *chsize()* function isn't implemented for the filesystem specified by *filedes*.

### **Examples:**

```
#include <stdlib.h>
#include <stdio.h>
#include <unistd.h>
#include <fcntl.h>
#include <sys/stat.h>
int main( void )
{
    int filedes;
    filedes= open( "file", O RDWR | O CREAT,
        S IRUSR | S IWUSR | S IRGRP | S IWGRP );
    if( filedes!= -1 ) {
        if( chsize( filedes, 32 * 1024L ) != 0 ) {
            printf( "Error extending file\n" );
        }
        close( filedes);
        return EXIT SUCCESS;
    }
    return EXIT FAILURE;
}
```
### **Classification:**

QNX 4

 $\overline{a}$ 

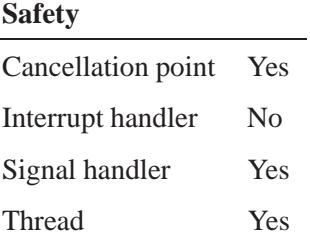

### **See also:**

*close()*, *creat()*, *errno*, *ftruncate()*, *open()*

### *clearenv()*  $\circ$  2004, QNX Software Systems Ltd.

*Clear the environment*

### **Synopsis:**

**#include <stdlib.h>**

**int clearenv( void );**

### **Library:**

**libc**

#### **Description:**

The *clearenv()* function clears the environment area; no environment variables are defined immediately after the *clearenv()* call.

Note that *clearenv()* clears the following environment variables, which may then affect the operation of other library functions such as *spawnp()*:

- **PATH**
- **SHELL**
- **TERM**
- **TERMINFO**
- **LINES**
- **COLUMNS**
- **TZ**

#### **Returns:**

- 0 Success.
- -1 An error occurred (*errno* is set).

### **Errors:**

ENOMEM Not enough memory to allocate a control structure.

### **Examples:**

Clear the entire environment and set up a new **TZ** environment variable:

```
#include <stdio.h>
#include <stdlib.h>
int main( void )
{
   if( clearenv() != 0 ) {
       puts( "Unable to clear the environment" );
       return EXIT FAILURE;
   }
   setenv( "TZ", "EST5EDT", 0 );
   return EXIT SUCCESS;
}
```
### **Classification:**

QNX 4

#### **Safety**

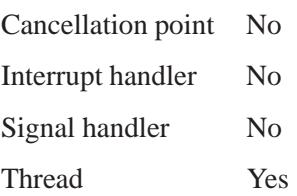

#### **Caveats:**

The *clearenv()* function manipulates the environment pointed to by the global *environ* variable.

### **See also:**

*environ*, *errno*, *execl()*, *execle()*, *execlp()*, *execlpe()*, *execv()*, *execve()*, *execvp()*, *execvpe()*, *getenv()*, *putenv()*, *searchenv()*, *setenv()*, *spawn()*, *spawnl()*, *spawnle()*, *spawnlp()*, *spawnlpe()*, *spawnp()*, *spawnv()*, *spawnve()*, *spawnvp()*, *spawnvpe()*, *system()*, *unsetenv()*

### **2004, QNX Software Systems Ltd.** *clearerr()*

*Clear a stream's end-of-file and error flags*

### **Synopsis:**

**#include <stdio.h>**

```
void clearerr( FILE *fp );
```
#### **Arguments:**

*fp* The stream for which you want to clear the flags.

#### **Library:**

**libc**

#### **Description:**

The *clearerr()* function clears the end-of-file and error flags for the stream specified by *fp*.

These indicators are also cleared when the file is opened, or by an explicit call to *clearerr()* or *rewind()*.

#### **Examples:**

```
#include <stdio.h>
#include <stdlib.h>
int main( void )
{
   FILE *fp;
   int c;
   c = 'J';
   fp = fopen( "file", "w" );
   if( fp != NULL ) {
     fputc( c, fp );
     if( ferror( fp ) ) { /* if error */
         clearerr( fp ); /* clear the error */
         fputc( c, fp ); /* and retry it */
     }
   }
   fclose( fp );
   return EXIT SUCCESS;
}
```
### **Classification:**

ANSI

#### **Safety**

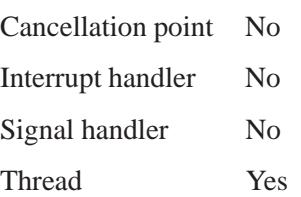

### **See also:**

*feof()*, *ferror()*, *fopen()*, *perror()*, *rewind()*

*Return the number of clock ticks used by the program*

#### **Synopsis:**

**#include <time.h>**

**clock t clock( void );**

#### **Library:**

**libc**

#### **Description:**

The *clock()* function returns the number of clock ticks of processor time used by the program since it started executing. You can convert the number of ticks into seconds by dividing by the value CLOCKS PER SEC.

In a multithreaded program, *clock()* returns the time used by *all* threads in the application; *clock()* returns the time since the program started, not the time since a specific thread started. ☞

#### **Returns:**

The number of clock ticks.

#### **Examples:**

```
#include <stdio.h>
#include <math.h>
#include <time.h>
#include <stdlib.h>
void compute( void )
{
    int i, j;
   double x;
   x = 0.0;
    for( i = 1; i <= 100; i++ ) {
       for( j = 1; j <= 100; j++ ) {
            x += sqrt( (double) i * j );
        }
   }
```

```
printf( "%16.7f\n", x );
}
int main( void )
{
    clock t start time, end time;
   start time = clock();
   compute();
    end time = clock();
   printf( "Execution time was %lu seconds\n",
          (long) ((end time - start time) / CLOCKS PER SEC) );
   return EXIT SUCCESS;
}
```
### **Classification:**

ANSI

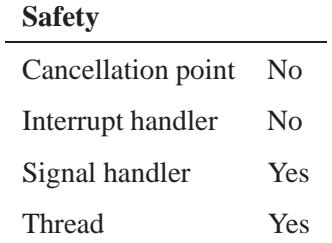

### **See also:**

*asctime()*, *asctime r()*, *ctime()*, *difftime()*, *gmtime()*, *localtime()*, *localtime r()*, *mktime()*, *strftime()*, *time()*, *tzset()*

**2004, QNX Software Systems Ltd.** *ClockAdjust()***,** *ClockAdjust r()*

*Adjust the time of a clock*

### **Synopsis:**

**#include <sys/neutrino.h>**

int ClockAdjust( clockid\_t *id*, **const struct clockadjust \*** *new***, struct clockadjust \*** *old* **);**

```
int ClockAdjust r( clockid t id,
                   const struct clockadjust * new,
                   struct clockadjust * old );
```
### **Arguments:**

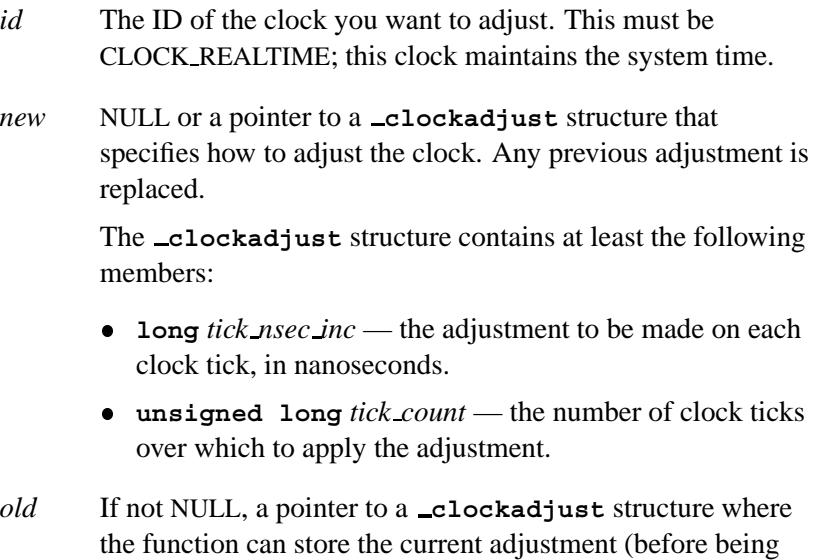

changed by a non-NULL *new*).

# **Library:**

**libc**

#### **Description:**

These kernel calls let you gradually adjust the time of the clock specified by *id*. You can use these functions to speed up or slow down the system clock to synchronize it with another time source – without causing major discontinuities in the time flow.

The *ClockAdjust()* and *ClockAdjust r()* functions are identical except in the way they indicate errors. See the Returns section for details.

The total time adjustment, in nanoseconds, is:

**(new->tick count \* new->tick nsec inc)**

If the current clock is ahead of the desired time, you can specify a negative *tick nsec inc* to slow down the clock. This is preferable to setting the time backwards with the *ClockTime()* kernel call, since some programs may malfunction if time goes backwards.

Picking small values for *tick nsec inc* and large values for *tick count* adjusts the time slowly, while the opposite approach adjusts it rapidly. As a rule of thumb, don't try to set a *tick nsec inc* that exceeds the basic clock tick as set by the *ClockPeriod()* kernel call. This would change the clock rate by more than 100% and if the adjustment is negative, it could make the clock go backwards.

You can cancel any adjustment in progress by setting *tick count* and *tick nsec inc* to 0.

Superuser privileges are required to adjust the clock.

#### **Blocking states:**

These calls don't block.

#### **Returns:**

The only difference between these functions is the way they indicate errors:

*ClockAdjust()* If an error occurs, the function returns -1 and sets *errno*. Any other value returned indicates success. **2004, QNX Software Systems Ltd.** *ClockAdjust()***,** *ClockAdjust r()*

*ClockAdjust\_r()* EOK is returned on success. This function does **NOT** set *errno*. If an error occurs, the function may return any value in the Errors section.

### **Errors:**

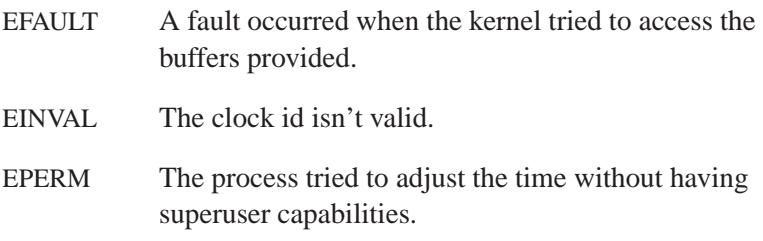

### **Classification:**

QNX Neutrino

#### **Safety**

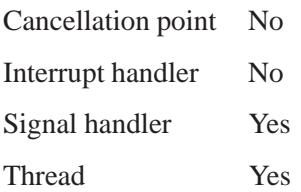

### **See also:**

*ClockPeriod()*, *ClockTime()*

### *ClockCycles()* **2004, QNX Software Systems Ltd.**

*Get the number of clock cycles*

#### **Synopsis:**

**#include <sys/neutrino.h> #include <inttypes.h>**

**uint64 t ClockCycles( void );**

#### **Library:**

**libc**

#### **Description:**

The *ClockCycles()* kernel call returns the current value of a free-running 64-bit cycle counter. This is implemented on each processor as a high-performance mechanism for timing short intervals.

Several CPU architectures have an instruction that reads such a free-running counter (e.g. x86 has the RDTSC instruction). For processors that don't implement such an instruction in hardware (e.g. a 386), the kernel emulates one. This provides a lower time resolution than if the instruction is provided (838.095345 nanoseconds on an IBM PC-compatible system).

In all cases, the **SYSPAGE ENTRY(qtime)->***cycles per sec* field gives the number of *ClockCycles()* increments in one second.

#### **Symmetric MultiProcessing systems**

This function, depending on the CPU architecture, returns a value from a register that's unique to each CPU in an SMP system — for instance, the TSC (Time Stamp Counter) on an x86. These registers aren't synchronized between the CPUs. So if you call *ClockCycles()*, and then the thread migrates to another CPU and you call *ClockCycles()* again, you can't subtract the two values to get a meaningful time duration.

If you wish to use *ClockCycles()* on an SMP machine, you must use the following call to "lock" the thread to a single CPU:

**ThreadCtl( NTO TCTL RUNMASK, ...)**

#### **Blocking states:**

This call doesn't block.

### **Examples:**

See *SYSPAGE\_ENTRY()*.

### **Classification:**

QNX Neutrino

#### **Safety**

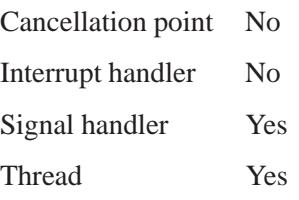

### **See also:**

*SYSPAGE ENTRY()*, *ThreadCtl()*

### *clock getcpuclockid()* **2004, QNX Software Systems Ltd.**

*Return the clock ID of the CPU-time clock from a specified process*

#### **Synopsis:**

**#include <sys/types.h> #include <time.h>**

```
extern int clock getcpuclockid(
                        pid t pid,
                        clockid t* clock id );
```
#### **Arguments:**

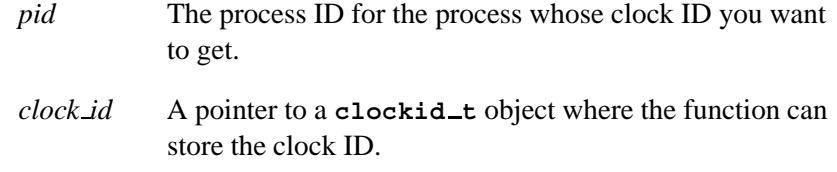

#### **Library:**

**libc**

#### **Description:**

The *clock getcpuclockid()* function returns the clock ID of the CPU-time clock of the process specified by *pid*. If the process described by *pid* exists and the calling process has permission, the clock ID of this clock is stored in *clock id*.

If *pid* is zero, the clock ID of the CPU-time clock of the process marking the call is returned in *clock id*.

A process always has permission to obtain the CPU-time clock ID of another process.

#### **Returns:**

Zero for success, or an error value.

### **Errors:**

ESRCH No process can be found corresponding to the specified *pid*.

### **Classification:**

POSIX 1003.1d (draft)

#### **Safety**

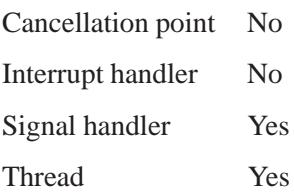

### **See also:**

*clock getres()*, *clock gettime()*, *ClockId()*, *clock settime()*, *pthread getcpuclockid()*, *timer create()*

### *clock getres()* **2004, QNX Software Systems Ltd.**

*Get the resolution of the clock*

### **Synopsis:**

**#include <time.h>**

```
int clock getres( clockid t clock id,
                   struct timespec * res );
```
### **Arguments:**

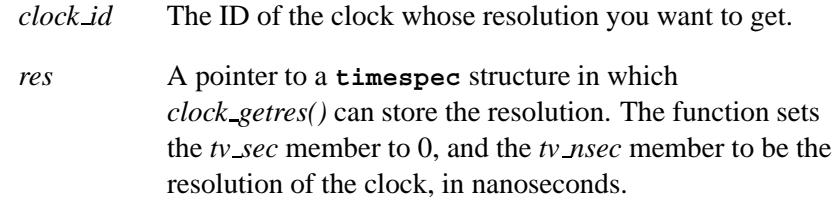

#### **Library:**

**libc**

### **Description:**

The *clock getres()* function gets the resolution of the clock specified by *clock id* and puts it into the buffer pointed to by *res*.

#### **Returns:**

- 0 Success
- -1 An error occurred (*errno* is set).

#### **Errors:**

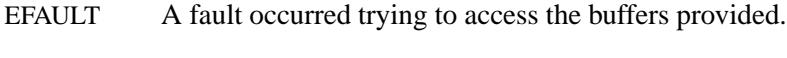

EINVAL Invalid *clock id*.

### **Examples:**

```
/*
* This program prints out the clock resolution.
*/
#include <stdio.h>
#include <stdlib.h>
#include <time.h>
int main( void )
 {
   struct timespec res;
   if ( clock getres( CLOCK REALTIME, &res) == -1 ) {
     perror( "clock get resolution" );
     return EXIT FAILURE;
   }
   printf( "Resolution is %ld micro seconds.\n",
        res.tv nsec / 1000 );
   return EXIT SUCCESS;
  }
```
### **Classification:**

POSIX 1003.1 (Realtime Extensions)

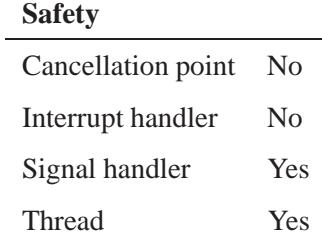

#### **See also:**

*clock gettime()*, *clock settime()*, *ClockPeriod()*, **timespec**

### *clock gettime()* **2004, QNX Software Systems Ltd.**

*Get the current time of a clock*

## **Synopsis:**

**#include <time.h>**

```
int clock gettime( clockid t clock id,
                    struct timespec * tp );
```
#### **Arguments:**

*clock id* The ID of the clock whose time you want to get.

*tp* A pointer to a **timespec** structure where *clock gettime()* can store the time. This function sets the members as follows:

- $\bullet$  *tv*  $\text{sec}$  the number of seconds since 1970.
- *tv\_nsec* the number of nanoseconds expired in the current second. This value increases by some multiple of nanoseconds, based on the system clock's resolution.

#### **Library:**

**libc**

### **Description:**

The *clock gettime()* function gets the current time of the clock specified by *clock id*, and puts it into the buffer pointed to by *tp*.

#### **Returns:**

- 0 Success.
- -1 An error occurred (*errno* is set).

#### **Errors:**

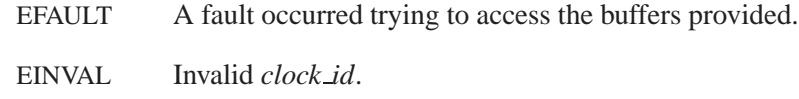

ESRCH The process associated with this request doesn't exist.

### **Examples:**

```
/*
* This program calculates the time required to
* execute the program specified as its first argument.
* The time is printed in seconds, on standard out.
*/
#include <stdio.h>
#include <unistd.h>
#include <stdlib.h>
#include <time.h>
#define BILLION 1000000000L;
int main( int argc, char** argv )
 {
   struct timespec start, stop;
   double accum;
   if( clock gettime( CLOCK REALTIME, &start) == -1 ) {
     perror( "clock gettime" );
     return EXIT FAILURE;
   }
   system( argv[1] );
   if( clock gettime( CLOCK REALTIME, &stop) == -1 ) {
     perror( "clock gettime" );
     return EXIT FAILURE;
   }
   accum = ( stop.tv sec - start.tv sec )
             + (double)( stop.tv nsec - start.tv nsec )
              / (double)BILLION;
   printf( "%lf\n", accum );
   return EXIT SUCCESS;
  }
```
### **Classification:**

l,

POSIX 1003.1 (Realtime Extensions)

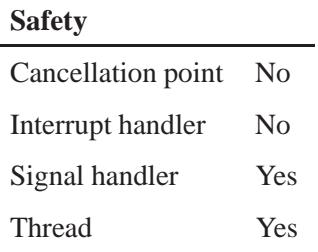

### **See also:**

*clock getres()*, *clock settime()*, *errno*, **timespec**

**2004, QNX Software Systems Ltd.** *clock nanosleep()*

*High resolution sleep with specifiable clock*

### **Synopsis:**

**#include <time.h>**

**int clock nanosleep( clockid t** *clock id***, int** *flags***, const struct timespec \*** *rqtp***, struct timespec \*** *rmtp* **);**

#### **Arguments:**

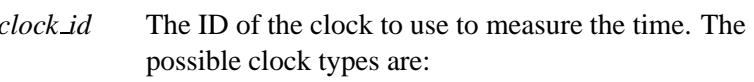

#### CLOCK MONOTONIC

A clock that always increases at a constant rate and can't be adjusted.

#### CLOCK SOFTTIME

Same as CLOCK REALTIME, but if the CPU is in powerdown mode, the clock stops running.

#### CLOCK REALTIME

A clock that maintains the system time.

The *clock nanosleep()* function fails if the *clock id* argument refers to the CPU-time clock of the calling thread.

#### *flags* Flags that specify when the current thread is to be suspended from execution:

- when the time interval specified by the *rqtp* argument has elapsed (TIMER ABSTIME is *not* set).
- when the time value of the clock specified by *clock id* reaches the absolute time specified by the *rqtp* argument (TIMER ABSTIME is set).

If, at the time of the call, the time value specified by *rqtp* is less than or equal to the time value of the

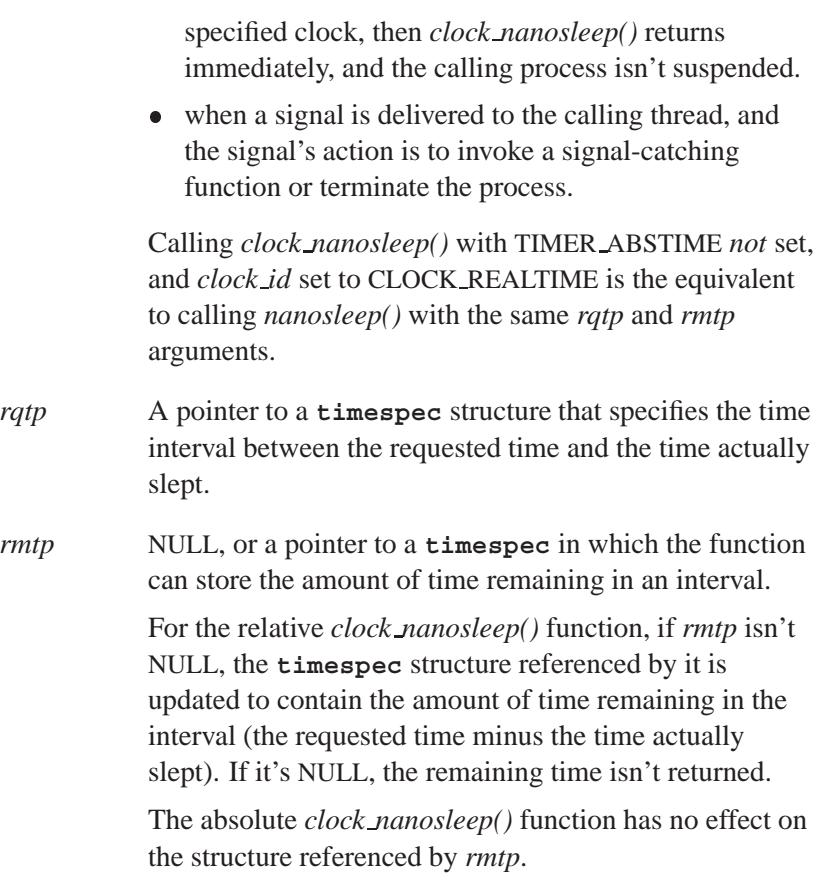

### **Library:**

**libc**

### **Description:**

The *clock nanosleep()* function suspends the current thread from execution until:

 If TIMER ABSTIME is set, the time value of the clock specified by *clock id* reaches the absolute time specified by the *rqtp* argument. Or:

 If TIMER ABSTIME is *not* set, the time interval specified by the *rqtp* argument has elapsed.

Or:

 A signal is delivered to the calling thread, and the signal's action is to invoke a signal-catching function or terminate the process.

The *nanosleep()* function always uses CLOCK REALTIME.

The suspension time may be longer than requested because the argument value is rounded up to an integer multiple of the sleep resolution, or because of scheduling and other system activity. Except for the case of being interrupted by a signal, the suspension time for:

- the relative *clock nanosleep()* function (TIMER ABSTIME not set) — isn't less than the time interval specified by *rqtp*, as measured by the corresponding clock
- the absolute *clock\_nanosleep()* function (TIMER\_ABSTIME set) is in effect at least until the value of the corresponding clock reaches the absolute time specified by *rqtp*, except for the case of being interrupted by a signal.

Using the *clock nanosleep()* function has no effect on the action or blockage of any signal.

#### **Returns:**

Zero if the requested time has elapsed, or a corresponding error value if *clock nanosleep()* has been interrupted by a signal, or fails.

#### **Errors:**

EINTR The call was interrupted by a signal. EINVAL The *rqtp* argument specified a nanosecond value less than zero or greater than or equal to 1000 million; or TIMER ABSTIME is specified in *flags* and the *rqtp* argument is outside the range for the clock specified by *clock id*; or the *clock id* argument doesn't specify a known clock, or specifies the CPU-time clock of the calling thread.

ENOTSUP The *clock id* argument specifies a clock for which *clock nanosleep()* isn't supported, such as a CPU-time clock.

### **Classification:**

POSIX 1003.1j (draft)

#### **Safety**

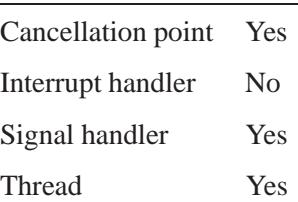

### **See also:**

*clock settime()*, *nanosleep()*, *sleep()*, **timespec**

## **2004, QNX Software Systems Ltd.** *clock settime()*

*Set a clock*

### **Synopsis:**

**#include <time.h>**

```
int clock settime( clockid t clock id,
                    const struct timespec * tp );
```
#### **Arguments:**

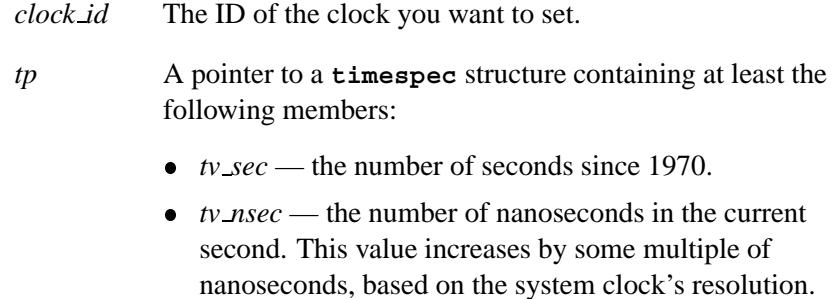

#### **Library:**

**libc**

#### **Description:**

The *clock settime()* function sets the clock specified by *clock id*, from the buffer pointed to by *tp*.

Be careful if you set the date during the period that a time zone is switching daylight saving time (DST) to standard time. When a time zone changes to standard time, the local time goes back one hour (for example, 2:00 a.m. becomes 1:00 a.m.). The local time during this hour is ambiguous (e.g. 1:14 a.m. occurs twice in the morning that the time zone switches to standard time). To avoid problems, use UTC time to set the date in this period. ☞

#### **Returns:**

- 0 Success
- -1 An error occurred (*errno* is set).

#### **Errors:**

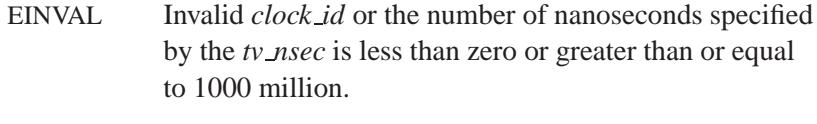

EPERM You don't have sufficient privilege to change the time.

#### **Examples:**

```
/* This program sets the clock forward 1 day. */
#include <stdio.h>
#include <stdlib.h>
#include <unistd.h>
#include <time.h>
int main( void )
  {
   struct timespec stime;
    if( clock gettime( CLOCK REALTIME, &stime) == -1 ) {
      perror( "getclock" );
      return EXIT FAILURE;
    }
    stime.tv sec += (60*60)*24L; /* Add one day */
    stime.tv nsec = 0;
   if( clock settime( CLOCK REALTIME, &stime) == -1 ) {
      perror( "setclock" );
      return EXIT FAILURE;
   }
    return EXIT SUCCESS;
  }
```
# **Classification:**

POSIX 1003.1 (Realtime Extensions)

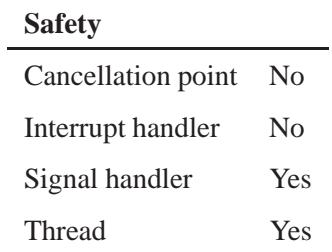

# **See also:**

*clock getres()*, *clock gettime()*, *errno*, **timespec**

# *ClockId()***,** *ClockId r()* **2004, QNX Software Systems Ltd.**

*Get a clock ID for a given process and thread*

#### **Synopsis:**

**#include <sys/neutrino.h> #include <inttypes.h>**

extern int ClockId( pid\_t  $pid$ , **int** *tid* **);**

**extern int ClockId r( pid t** *pid***, int** *tid* **);**

#### **Arguments:**

- *pid* The ID of the process that you want to calculate the execution time for. If this argument is zero, the ID of the process making the call is assumed.
- *tid* The ID of the thread that you want to calculate the execution time for, or 0 to get the execution time for the process as a whole.

#### **Library:**

**libc**

#### **Description:**

The *ClockId()* and *ClockId r()* kernel calls return an integer that you can pass as a **clockid t** to *ClockTime()*. When you pass this clock ID to *ClockTime()*, the function returns (in the location pointed to by *old*) the number of nanoseconds that the specified thread of the specified process has executed.

The *ClockId()* and *ClockId r()* functions are identical except in the way they indicate errors. See the Returns section for details.

If the *tid* is zero, the number of nanoseconds that the process as a whole has executed is returned. On an SMP box, this number may exceed the realtime number of nanoseconds that have elapsed because multiple threads in the process can run on several CPUs at the same time.

#### **Blocking states:**

This call doesn't block.

## **Returns:**

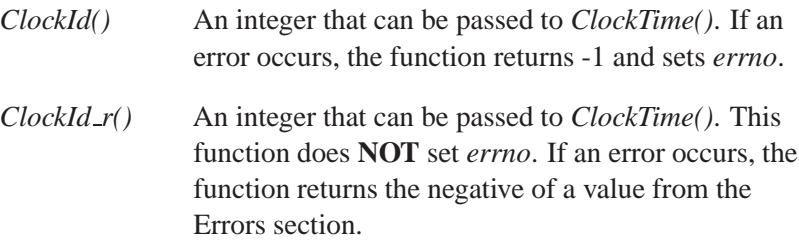

## **Errors:**

ESRCH The *pid* and/or *tid* don't exist.

## **Examples:**

Here's how you can determine how busy a system is:

```
id = ClockId(1, 1);
for( ;; ) {
   ClockTime(id, NULL, &start);
   sleep(1);
   ClockTime(id, NULL, &stop);
   printf("load = %f%%\n", (1000000000.0 - (stop-start)) / 10000000.0);
}
```
# **Classification:**

QNX Neutrino

#### **Safety**

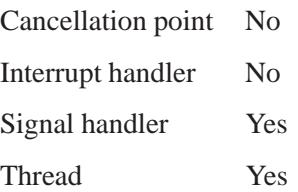

May 31, 2004 Manifests **301**

*ClockId()***,** *ClockId r()* **2004, QNX Software Systems Ltd.**

## **See also:**

*ClockTime()*, *clock getcpuclockid()*, *pthread getcpuclockid()*

**302** Manifests May 31, 2004

**2004, QNX Software Systems Ltd.** *ClockPeriod()***,** *ClockPeriod r()*

*Get or set a clock period*

# **Synopsis:**

**#include <sys/neutrino.h>**

int ClockPeriod( clockid\_t *id*, **const struct clockperiod \*** *new***, struct clockperiod \*** *old***, int** *reserved* **);**

int ClockPeriod\_r( clockid\_t *id*, **const struct clockperiod \*** *new***, struct clockperiod \*** *old***, int** *reserved* **);**

## **Arguments:**

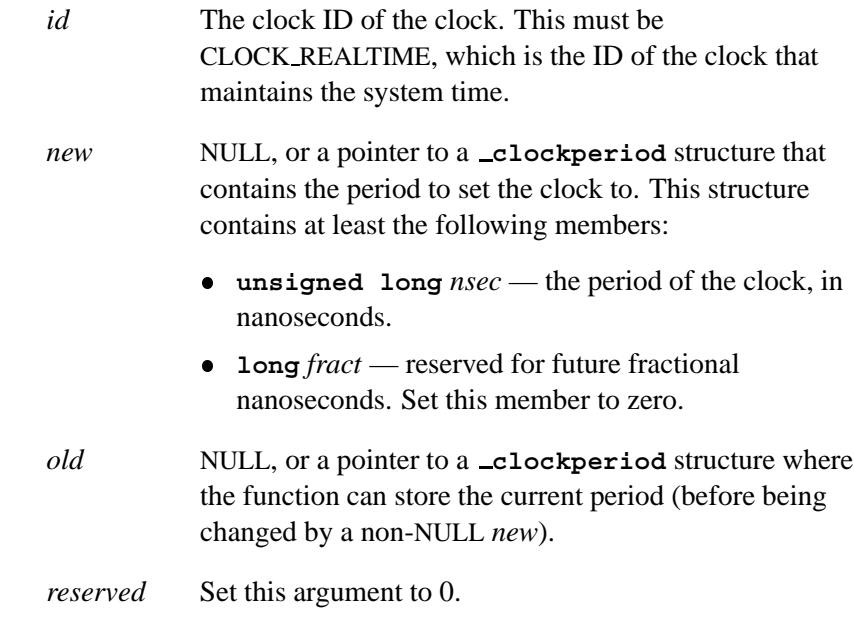

## **Library:**

**libc**

May 31, 2004 Manifests **303**

## **Description:**

You can use the *ClockPeriod()* and *ClockPeriod r()* kernel calls to get or set the clock period of the clock.

These functions are identical except in the way they indicate errors. See the Returns section for details.

☞ You need to have superuser privileges to set the clock period.

All the *timer \*()* calls operate with an accuracy no better than the clock period. Every moment within the Neutrino microkernel is referred to as a *tick*. A tick's initial length is determined by the clock rate of your processor:

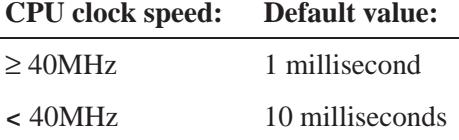

Since a very small ticksize imposes an interrupt load on the system, and can consume all available processor cycles, the kernel call limits how small a period can be specified. The lowest clock period that can currently be set on any machine is 10 microseconds.

If an attempt is made to set a value that the kernel believes to be unsafe, the call fails with an EINVAL. The timeslice rate (for "round-robin" and "other" scheduling policies) is always four times the clock period (this isn't changeable).

#### **Blocking states**

These calls don't block.

#### **Returns:**

The only difference between these functions is the way they indicate errors:

**2004, QNX Software Systems Ltd.** *ClockPeriod()***,** *ClockPeriod r()*

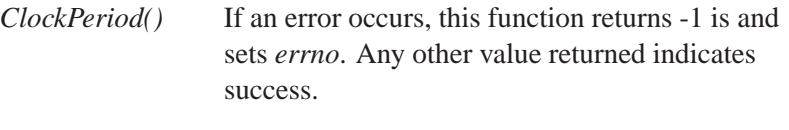

*ClockPeriod r()* EOK is returned on success. This function does **NOT** set *errno*. If an error occurs, the function can return any value in the Errors section.

## **Errors:**

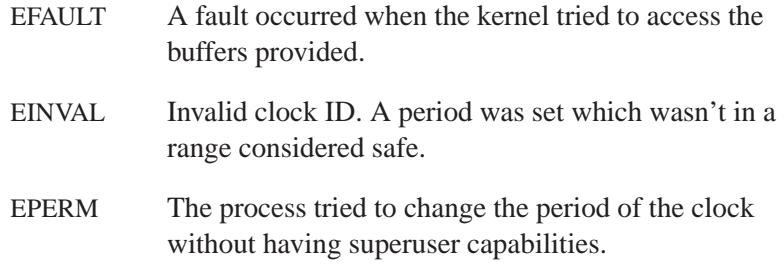

# **Classification:**

QNX Neutrino

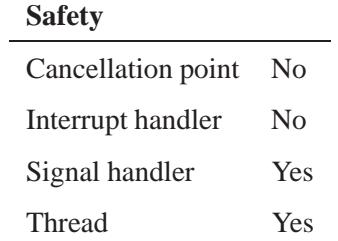

## **See also:**

*ClockAdjust()*

# *ClockTime()***,** *ClockTime r()* **2004, QNX Software Systems Ltd.**

*Get or set a clock*

## **Synopsis:**

**#include <sys/neutrino.h>**

int ClockTime( clockid\_t *id*, **const uint64 t \*** *new***, uint64 t \*** *old* **);**

**int ClockTime r( clockid t** *id***, const uint64 t \*** *new***, uint64 t \*** *old* **);**

## **Arguments:**

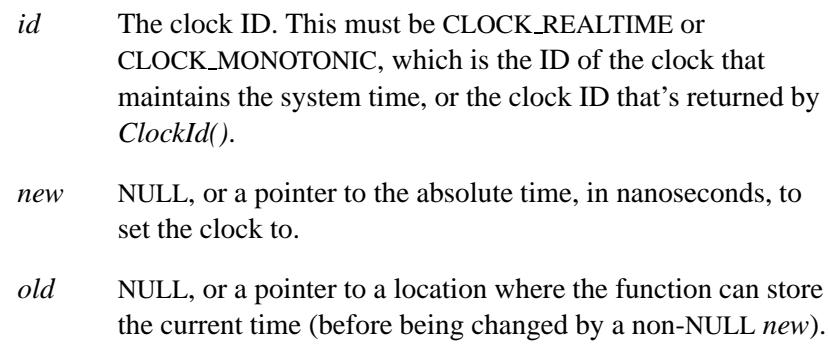

## **Library:**

**libc**

## **Description:**

You can use these kernel calls to get or set the system clock specified by *id*. The clock ID, CLOCK REALTIME or CLOCK MONOTONIC, maintains the system time.

The *ClockTime()* and *ClockTime r()* functions are identical except in the way they indicate errors. See the Returns section for details.

If *new* isn't NULL, then it contains the absolute time, in nanoseconds, to set the system clock to. This affects the software clock maintained

by the system. It won't change any underlying hardware clock that maintains the time when the system's power is turned off.

Once set, the system time increments by some number of nanoseconds, based on the resolution of the system clock. You can query or change this resolution by using the *ClockPeriod()* kernel call.

☞ You need to have superuser privileges to set the clock.

#### **Blocking states**

These calls don't block.

#### **Returns:**

The only difference between these functions is the way they indicate errors:

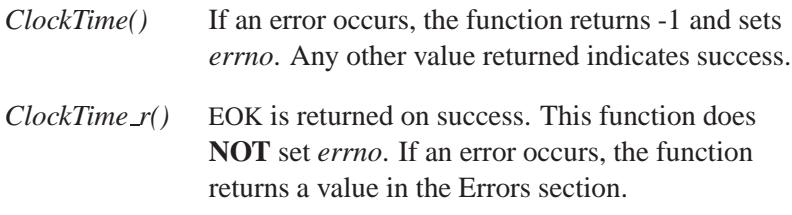

#### **Errors:**

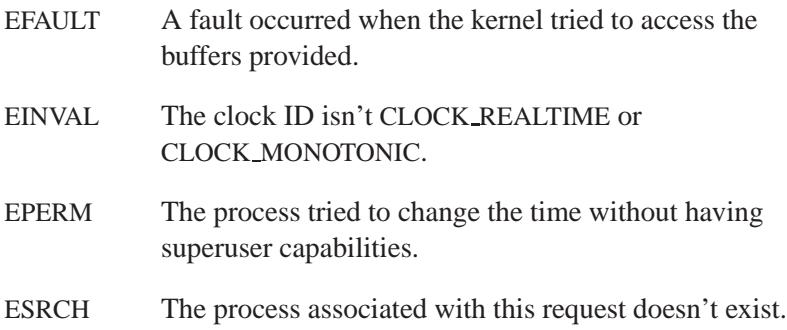

May 31, 2004 Manifests **307**

# **Classification:**

QNX Neutrino

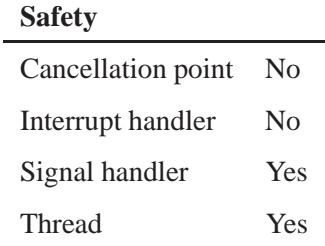

# **See also:**

*ClockAdjust()*, *ClockPeriod()*

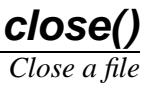

# **Synopsis:**

**#include <unistd.h>**

**int close( int** *filedes* **);**

## **Arguments:**

*filedes* The file descriptor of the file you want to close. This can be a file descriptor returned by a successful call to *accept()*, *creat()*, *dup()*, *dup2()*, *fcntl()*, *modem open()*, *open()*, *shm open()*, *socket()* or *sopen()*.

# **Library:**

**libc**

### **Description:**

The *close()* function closes the file specified by the given file descriptor.

#### **Returns:**

Zero for success, or -1 if an error occurs (*errno* is set).

#### **Errors:**

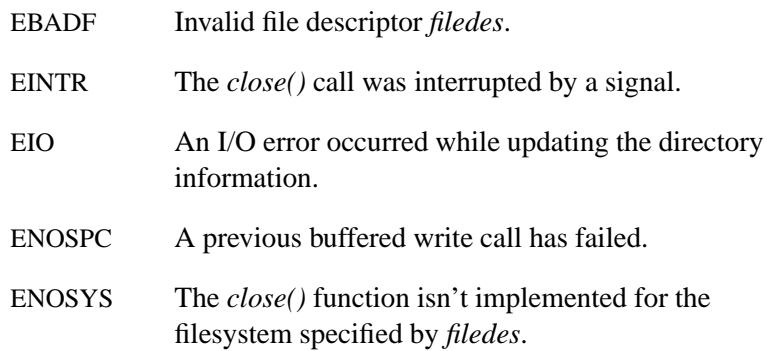

# **Examples:**

```
#include <fcntl.h>
#include <unistd.h>
#include <stdlib.h>
int main( void )
{
    int filedes;
    filedes = open( "file", O RDONLY );
    if( filedes != -1 ) {
        /* process file */
        close( filedes );
        return EXIT SUCCESS;
   }
   return EXIT FAILURE;
}
```
# **Classification:**

POSIX 1003.1

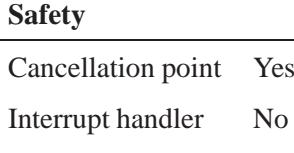

Signal handler Yes

Yes

Thread Yes

# **See also:**

*accept()*, *creat()*, *dup()*, *dup2()*, *errno*, *fcntl()*, *modem open()*, *open()*, *shm open()*, *socket()*, *sopen()*

#### **310** Manifests May 31, 2004

 **2004, QNX Software Systems Ltd.** *closedir() Close a directory*

## **Synopsis:**

**#include <dirent.h>**

```
int closedir( DIR * dirp );
```
#### **Arguments:**

*dirp* A directory pointer for the directory you want to close.

#### **Library:**

**libc**

#### **Description:**

The *closedir()* function closes the directory specified by *dirp*, and frees the memory allocated by *opendir()*.

The result of using a directory stream after calling one of the *exec\*()* or *spawn\*()* family of functions is undefined. After a call to the *fork()* function, either the parent or the child (but not both) may continue processing the directory stream using the *readdir()* and *rewinddir()* functions. If both the parent and child processes use these functions, the result is undefined. Either or both processes may call the *closedir()* function. ☞

#### **Returns:**

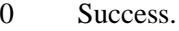

-1 An error occurred (*errno* is set).

#### **Errors:**

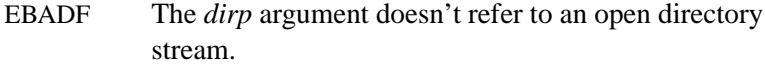

EINTR The *closedir()* call was interrupted by a signal.

# **Examples:**

Get a list of files contained in the directory **/home/kenny**:

```
#include <stdio.h>
#include <dirent.h>
#include <stdlib.h>
int main( void )
{
   DIR *dirp;
   struct dirent *direntp;
   dirp = opendir( "/home/kenny" );
   if( dirp != NULL ) {
        for(;;) {
            direntp = readdir( dirp );
            if( direntp == NULL ) {
               break;
            }
            printf( "%s\n", direntp->d name );
        }
        closedir( dirp );
        return EXIT SUCCESS;
   }
   return EXIT FAILURE;
}
```
## **Classification:**

POSIX 1003.1

#### **Safety**

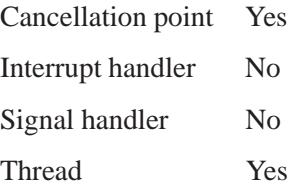

# **See also:**

*errno*, *opendir()*, *readdir()*, *readdir r()*, *rewinddir()*, *seekdir()*, *telldir()*

# *closelog()* **2004, QNX Software Systems Ltd.**

*Close the system log*

# **Synopsis:**

**#include <syslog.h>**

**void closelog( void );**

# **Library:**

**libc**

# **Description:**

The *closelog()* function closes the connection to **syslogd**.

# **Classification:**

Standard Unix

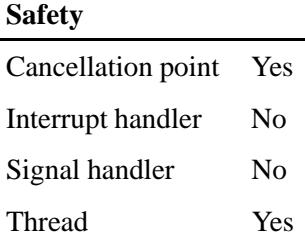

## **See also:**

*openlog()*, *setlogmask()*, *syslog()*, *vsyslog()* **logger**, **syslogd** in the *Utilities Reference*

*Return a file descriptor for the executable file*

# **Synopsis:**

**#include <process.h>**

**int cmdfd( void );**

# **Library:**

**libc**

### **Description:**

This function returns a file descriptor for the executable file.

#### **Returns:**

A file descriptor for the executable file.

## **Classification:**

QNX Neutrino

#### **Safety**

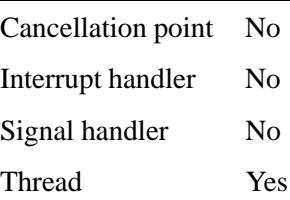

## **See also:**

 $c$ *cmdname*(), \_progname

# *cmdname()* **2004, QNX Software Systems Ltd.**

*Find the path used to invoke the current process*

## **Synopsis:**

**#include <process.h>**

```
char * cmdname( char * buff );
```
## **Arguments:**

*buff* A pointer to a buffer in which the function can store the path. To determine the size required for the buffer, call *fpathconf()* or *pathconf()* with an argument of PC PATH MAX.

### **Library:**

**libc**

## **Description:**

The *cmdname()* function determines the full path that the current process was invoked from, and stores it in the buffer specified by *buff* .

#### **Returns:**

- 0 Success.
- -1 An error occurred.

### **Examples:**

```
#include <stdlib.h>
#include <stdio.h>
#include <unistd.h>
#include <limits.h>
#include <process.h>
int main( void )
{
    size t maximum path;
   char *buff;
   maximum\_path = (size_t) pathconf(',"", 'PC\_PATH\_MAX');buff = (char* )malloc( maximum path );
```
**}**

```
if( cmdname( buff ) ) {
   printf( "I'm \"%s\".\n", buff );
} else {
   perror( " cmdname() failed" );
   free (buff);
    return EXIT FAILURE;
}
free (buff);
return EXIT SUCCESS;
```
If this code is compiled into an executable named **foo**:

**# ls -F /home/xyzzy/bin/foo foo\* # /home/xyzzy/bin/foo I'm "/home/xyzzy/bin/foo".**

# **Classification:**

QNX 4

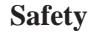

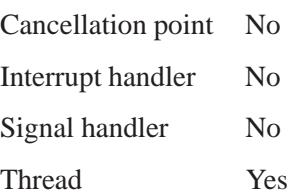

## **See also:**

 $basename(), \_cmdfd(), \_program$ 

May 31, 2004 Manifests **317**

*confstr()*  $\circ$  2004, QNX Software Systems Ltd.

*Get configuration-defined string values*

## **Synopsis:**

**#include <unistd.h>**

```
size t confstr( int name,
                 char * buf,
                 size t len );
```
## **Arguments:**

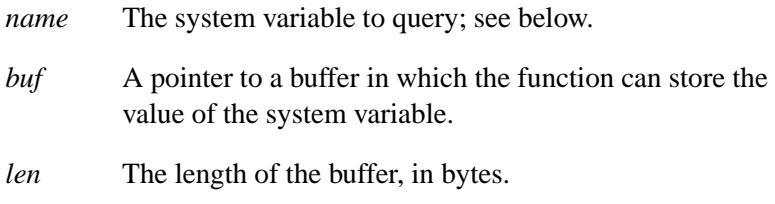

## **Library:**

**libc**

## **Description:**

The *confstr()* functions lets applications get or set configuration-defined string values. This is similar to the *sysconf()* function, but you use it to get string values, rather than numeric values. By default, the function queries and returns values in the system.

The *name* argument represents the system variable to query. The values are defined in **<confname.h>**; at least the following *name* values are valid:

#### CS ARCHITECTURE

The name of the instruction set architecture for this node's CPU(s).

CS DOMAIN The domain name.

CS HOSTNAME The name of this node in the network.

- A hostname can consist only of letters, numbers, and hyphens, and must not start or end with a hyphen. For more information, see *RFC 952*. ☞ CS HW PROVIDER The name of the hardware manufacturer. CS HW SERIAL Serial number associated with the hardware. CS LIBPATH A value similar to the **LD LIBRARY PATH** environment variable that finds all standard libraries. CS MACHINE This node's hardware type. CS PATH A value similar to the **PATH** environment variable that finds all standard utilities. CS RELEASE The current OS release level. CS RESOLVE The contents of the **resolv.conf** file, excluding the domain name. CS SRPC DOMAIN The secure RPC domain. CS SYSNAME The operating system name.
	- CS TIMEZONE Time zone string (**TZ** style) CS VERSION The current OS version number.

The configuration-defined value is returned in the buffer pointed to by *buf*, and will be  $\leq$  *len* bytes long, including the terminating NULL.

To find out the length of a configuration-defined value, call *confstr()* with *buf* set to NULL and *len* set to 0.

To set a configuration value:

- OR your value to be defined (i.e. CS HOSTNAME) to CS SET
- put this value in a NULL-terminated string
- Set the value of *len* to 0

#### **Returns:**

A nonzero value (if a "get" is done, the value is the length of the configuration-defined value), or 0 if an error occurs (*errno* is set).

You can compare the *confstr()* return value against *len* to see if the configuration-defined value was truncated when retrieving a value, (this can't be done when setting a value).

#### **Errors:**

EINVAL The *name* argument isn't a valid configuration-defined value.

#### **Examples:**

Print information similar to that returned by the *uname()* function:

```
#include <unistd.h>
#include <stdio.h>
#include <limits.h>
#define BUFF SIZE (256 + 1)
int main( void )
{
    char buff[BUFF SIZE];
    if( confstr( CS SYSNAME, buff, BUFF SIZE ) > 0 ) {
        printf( "System name: %s\n", buff );
    }
    if( confstr( CS HOSTNAME, buff, BUFF SIZE ) > 0 ) {
        printf( "Host name: %s\n", buff );
    }
    if( confstr( CS RELEASE, buff, BUFF SIZE ) > 0 ) {
        printf( "Release: %s\n", buff );
    }
```
**2004, QNX Software Systems Ltd.** *confstr()*

```
if( confstr( CS VERSION, buff, BUFF SIZE ) > 0 ) {
   printf( "Version: %s\n", buff );
}
if( confstr( CS MACHINE, buff, BUFF SIZE ) > 0 ) {
    printf( "Machine: %s\n", buff );
}
if( confstr( CS SET | CS HOSTNAME, "myhostname", 0 ) != 0 ) {
    printf( "Hostname set to: %s\n", "myhostname" );
}
return 0;
```
# **Classification:**

**}**

POSIX 1003.1a

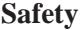

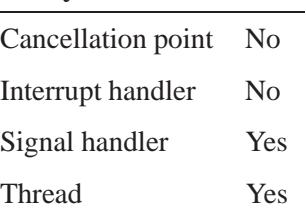

## **Caveats:**

The *confstr()* function is part of a draft standard; its interface and/or behavior may change in the future.

#### **See also:**

*pathconf()*, *sysconf()*

**getconf**, **setconf** in the *Utilities Reference*

*confstr()*  $\circ$  2004, QNX Software Systems Ltd.

"Configuration strings" in the Configuring Your Environment chapter of the Neutrino *User's Guide*

*Initiate a connection* 

## **Synopsis:**

```
#include <sys/types.h>
#include <sys/socket.h>
```

```
int connect( int s,
             const struct sockaddr * name,
             socklen t namelen );
```
#### **Arguments:**

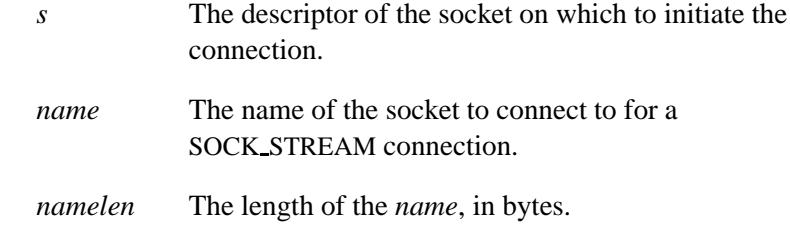

## **Library:**

**libsocket**

## **Description:**

The *connect()* function establishes the connection according to the socket type specified by *s*:

#### SOCK DGRAM

Specifies the peer that the socket is to be associated with. This address is the one that datagrams are to be sent to, and the only one that datagrams are to be received from.

#### SOCK STREAM

This call attempts to make a connection to another socket. The other socket is specified by *name*, which is an address in the communications space of that socket. Each communications space interprets *name* in its own way.

Stream sockets may successfully connect only once, whereas datagram sockets may use *connect()* multiple times to change their association. Datagram sockets may dissolve the association by connecting to an invalid address, such as a null address.

#### **Returns:**

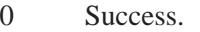

-1 An error occurred (*errno* is set).

## **Errors:**

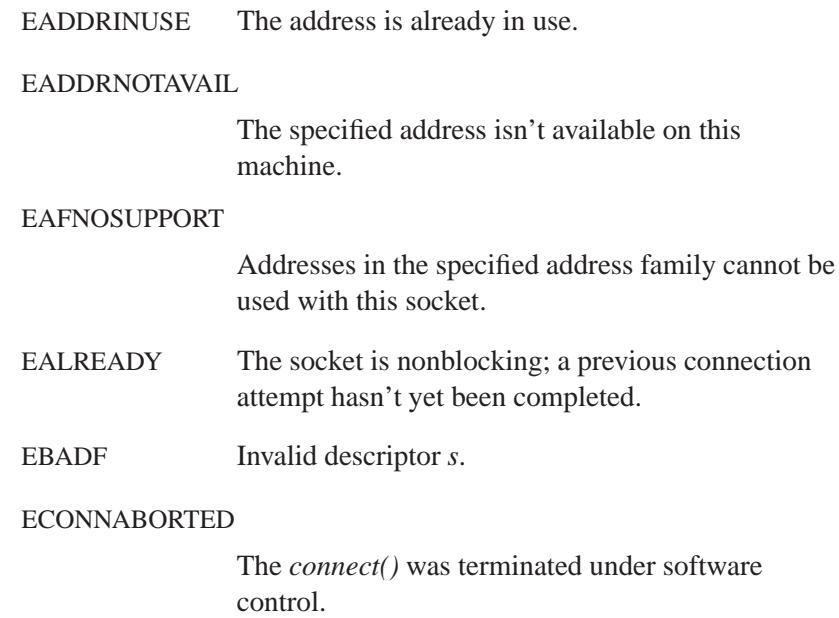

#### ECONNREFUSED

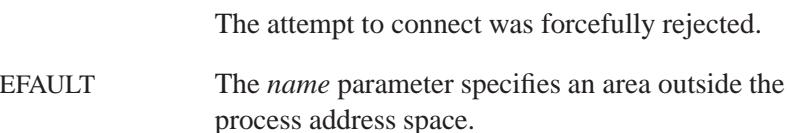

#### EHOSTUNREACH

No route to host; the host system can't be reached.

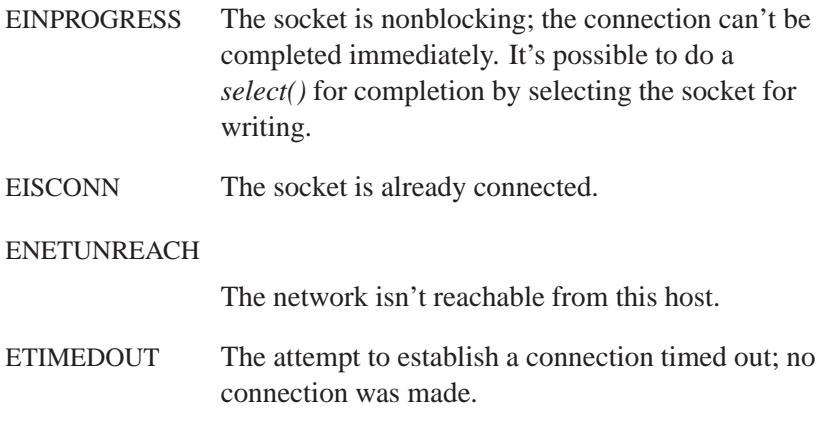

Protocols such as TCP do not allow further connection requests on a socket after an ECONNREFUSED error. In such a situation, the socket must be closed and a new one created before a subsequent attempt for connection is made. ☞

## **Classification:**

Standard Unix, POSIX 1003.1-2001

#### **Safety**

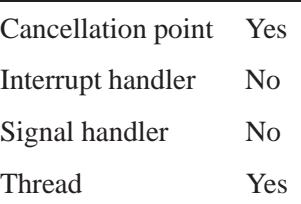

## **See also:**

ICMP, IP, TCP, and UDP protocols

*accept()*, *bind()*, *getsockname()*, *nbaconnect()*, *select()*, *socket()*

May 31, 2004 Manifests **325**

# *ConnectAttach()***,** *ConnectAttach r()* **2004, QNX Software Systems**

#### **Ltd.**

*Establish a connection between a process and a channel*

## **Synopsis:**

**#include <sys/neutrino.h>**

```
int ConnectAttach( uint32 t nd,
                    pid t pid,
                     int chid,
                     unsigned index,
                     int flags );
```

```
int ConnectAttach r( uint32 t nd,
                       pid t pid,
                       int chid,
                       unsigned index,
                       int flags );
```
## **Arguments:**

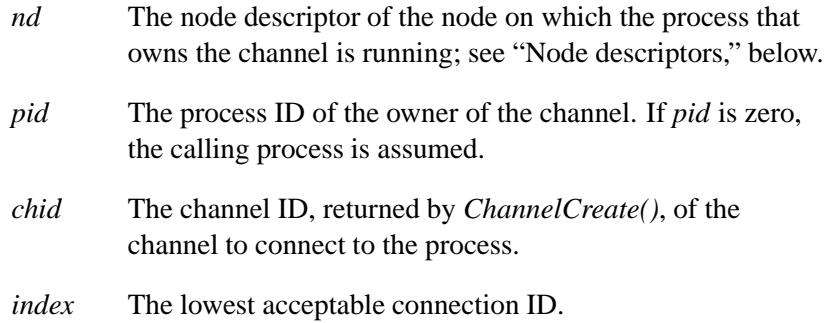

Treating a connection as a file descriptor can lead to unexpected behavior. Therefore, you should OR NTO SIDE CHANNEL into *index* when you create a connection. If you do this, the connection ID is returned from a different space than file descriptors; the ID is greater than any valid file descriptor. ☞

Once created there's no difference in the use of the messaging primitives on this ID. The C library creates connections at various times without NTO SIDE CHANNEL (e.g. during *open()*), however, it's unlikely that any applications would want to call it this way.

*flags* If *flags* contains NTO COF CLOEXEC, the connection is closed when your process calls an *exec\*()* function to start a new process.

#### **Library:**

**libc**

#### **Description:**

The *ConnectAttach()* and *ConnectAttach r()* kernel calls establish a connection between the calling process and the channel specified by *chid* owned by the process specified by *pid* on the node specified by *nd*. Any function that passes a node descriptor can use either the value 0 or the constant ND LOCAL NODE to refer to the local node.

These functions are identical except in the way they indicate errors. See the Returns section for details.

The return value is a connection ID, which is a small **int** representing the connection. The system returns the first available connection ID starting at the value specified by the *index* argument. Any thread in the calling process can use either *MsgSendv()* to send messages or *MsgSendPulse()* to send pulses over the connection. The connection ID is used directly as a POSIX file descriptor (*fd*) when communicating with I/O Resource managers such as a filesystem manager.

**Ltd.**

If you don't OR NTO SIDE CHANNEL into *index*, this behavior might result:

If file descriptor 0 is in use, file descriptor 1 isn't in use, and you call *ConnectAttach()* with 0 specified for *index*, a connection ID of 1 is returned.

File descriptor 1 (i.e. connection ID 1) is used as *stdout*, which is what *printf()* writes to. If your process makes any calls to *printf()*, NULL-terminated character strings are sent to the channel that you've connected to. Similar situations can happen with connection IDs 0 (*stdin*) and 2 (*stderr*).

 Depending on how a child process is created, it may inherit the parent's file descriptors.

Since connections are treated like file descriptors, a connection created by the parent without NTO SIDE CHANNEL in *index* and without NTO COF CLOEXEC in *flags*, causes a child process to inherit that connection during process creation. This inheritance is done during process creation by duplicating file descriptors.

During duplication, an IO DUP message (with **0x115**) as the first 2 bytes) is sent to the receiver on the other side of the connection. The receiver won't be expecting this message.

If index has NTO SIDE CHANNEL set, the index is ignored and the connection ID returned is the first available index in the NTO SIDE CHANNEL space.

If a process creates multiple connections to the same channel, the system maintains a link count and shares internal kernel object resources for efficiency.

Connections are owned by the process and may be used simultaneously by any thread in the process. You can detach a connection by calling *ConnectDetach()*. If any threads are blocked on the channel (via *MsgSendv()*) at the time the connection is detached, the send fails and returns with an error.

Connections and connection IDs persist until you call *ConnectDetach()*, even if the other process dies. ☞

> The connection is strictly local (i.e. it doesn't resolve across the network) and is resolved on the first use of the connection ID.

#### **Blocking states**

These calls don't block.

#### **Node descriptors**

The *nd* (node descriptor) is a temporary numeric description of a remote node. For more information, see the Qnet Networking chapter of the *System Architecture* guide.

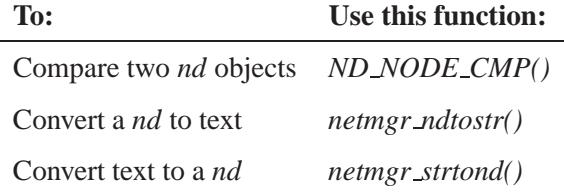

#### **Returns:**

The only difference between these functions is the way they indicate errors:

#### *ConnectAttach()*

A connection ID that's used by the message primitives. If an error occurs, the function returns -1 and sets *errno*.

#### *ConnectAttach r()*

A connection ID that's used by the message primitives. This function does **NOT** set *errno*. If an error occurs, the function returns the negative of a value from the Errors section.

*ConnectAttach()***,** *ConnectAttach r()* **2004, QNX Software Systems Ltd.**

#### **Errors:**

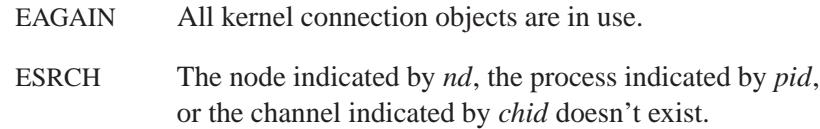

# **Classification:**

QNX Neutrino

#### **Safety**

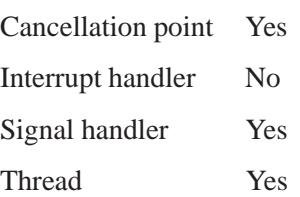

## **See also:**

*ChannelCreate()*, *ConnectDetach()*, *execl()*, *execle()*, *execlp()*, *execlpe()*, *execv()*, *execve()*, *execvp()*, *execvpe()*, *MsgSendPulse()*, *MsgSendv()*, *netmgr remote nd()*

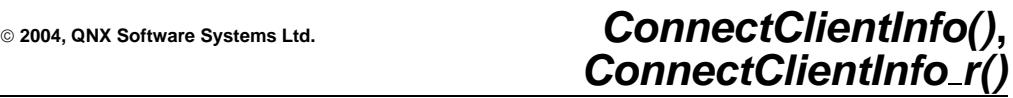

*Store information about a client connection*

# **Synopsis:**

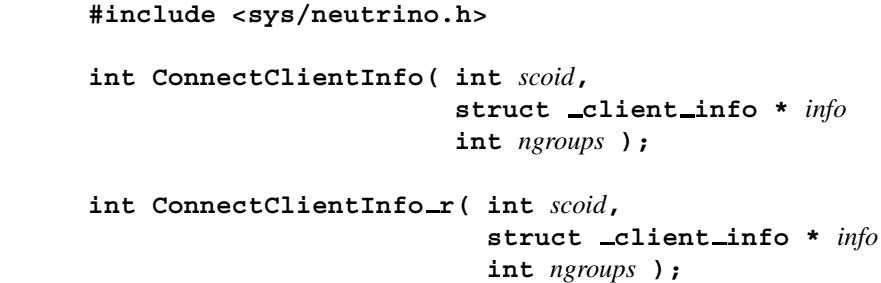

## **Arguments:**

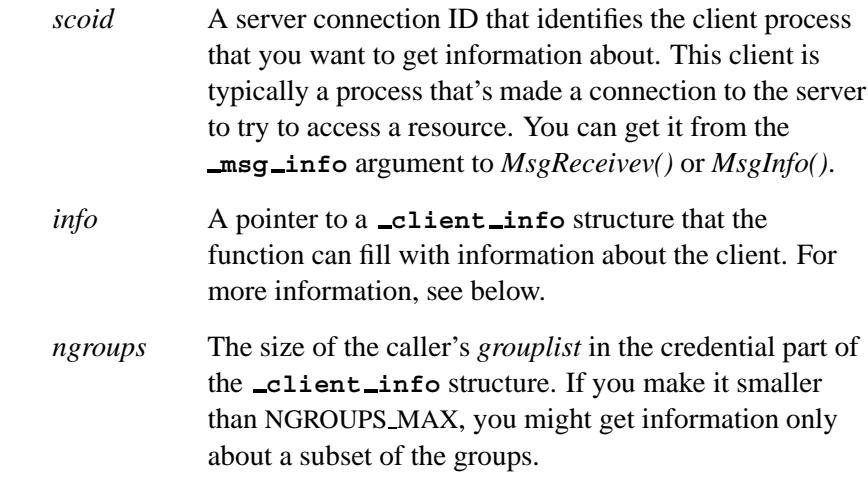

# **Library:**

**libc**

## **Description:**

These calls get information about a client connection identified by *scoid*, and store it in the buffer that *info* points to.

The *ConnectClientInfo()* and *ConnectClientInfo r()* functions are identical except in the way they indicate errors. See the Returns section for details.

**Software Systems Ltd.**

A server uses these functions to determine whether or not a client has permission to access a resource. For example, in a resource manager, it would be called on an *open()* connection request.

#### **client info structure**

The **client** info structure has at least the following members:

**uint32 t** *nd* The client's node ID. **pid** t *pid* The client's process ID. **struct cred info** *cred*

The user and group ID credentials; see below.

#### **uint32 t** *nd*

The *nd* (node descriptor) is a temporary numeric description of a remote node. For more information, see the Qnet Networking chapter of the *System Architecture* guide.

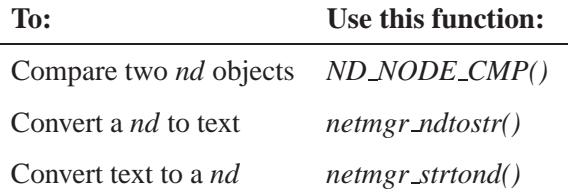

#### **cred info structure**

The *cred* member of the **client info** is a **cred info** structure that includes at least the following members:

- uid\_t *ruid* The real user ID of the sending process.
- **uid\_t** *euid* The effective user ID of the sending process.
- **uid\_t** *suid* The saved user ID of the sending process.
- **gid t** *rgid* The real group ID of the sending process.
- **gid t** *egid* The effective group ID of the sending process.
- **gid** t *sgid* The saved group ID of the sending process.
- **uint32 t** *ngroups*

The number of groups actually stored in *grouplist*.

**gid t** *grouplist*[NGROUPS MAX]

The supplementary group IDs of the sending process.

The *ngroups* argument to *ConnectClientInfo()* indicates the size of the *grouplist* array. If the group array size is zero, the *ngroups* member of the **cred info** is set to the number of groups available.

#### **Returns:**

The only difference between these functions is the way they indicate errors:

#### *ConnectClientInfo()*

If an error occurs, the function returns -1 and sets *errno*. Any other value returned indicates success.

#### *ConnectClientInfo r()*

EOK is returned on success. This function does **NOT** set *errno*. If an error occurs, the function can return any value in the Errors section.

#### **Errors:**

- EFAULT A fault occurred when the kernel tried to access the buffers provided.
- EINVAL Process doesn't have a connection *scoid*.

May 31, 2004 Manifests **333**

*ConnectClientInfo()***,** *ConnectClientInfo r()* **2004, QNX**

**Software Systems Ltd.**

# **Classification:**

QNX Neutrino

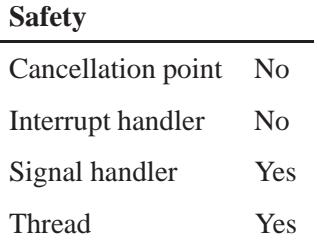

## **See also:**

*ConnectServerInfo()*, **msg info**, *MsgInfo()*, *MsgReceivev()*, *ND NODE CMP()*, *netmgr ndtostr()*, *netmgr remote nd()*, *netmgr strtond()*
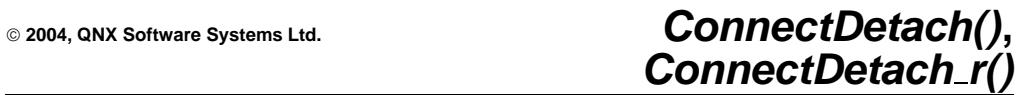

*Break a connection between a process and a channel*

### **Synopsis:**

**#include <sys/neutrino.h>**

**int ConnectDetach( int** *coid* **);**

**int ConnectDetach r( int** *coid* **);**

#### **Arguments:**

*coid* The connection ID of the connection you want to break.

#### **Library:**

**libc**

#### **Description:**

The *ConnectDetach()* and *ConnectDetach r()* kernel calls detach the connection specified by the *coid* argument. If any threads are blocked on the connection (*MsgSendv()*) at the time the connection is detached, the send fails and returns with an error.

These functions are identical except in the way they indicate errors. See the Returns section for details.

#### **Blocking states**

These calls don't block.

#### **Returns:**

The only difference between these functions is the way they indicate errors:

*ConnectDetach()*

If an error occurs, the function returns -1 and sets *errno*. Any other value returned indicates success.

**Systems Ltd.**

#### *ConnectDetach r()*

EOK is returned on success. This function does **NOT** set *errno*. If an error occurs, the function returns a value in the Errors section.

#### **Errors:**

EINVAL The connection specified by *coid* doesn't exist.

# **Classification:**

QNX Neutrino

#### **Safety**

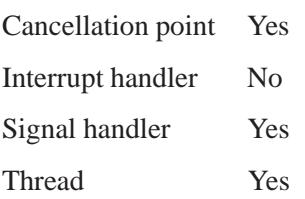

# **See also:**

*ConnectAttach()*, *MsgSendv()*

**2004, QNX Software Systems Ltd.** *ConnectFlags()***,** *ConnectFlags r()*

*Modify the flags associated with a connection*

# **Synopsis:**

**#include <sys/neutrino.h>**

int ConnectFlags( pid\_t  $pid$ , **int** *coid***, unsigned** *mask***, unsigned** *bits* **);**

```
int ConnectFlags r( pid t pid,
                     int coid,
                     unsigned mask,
                     unsigned bits );
```
#### **Arguments:**

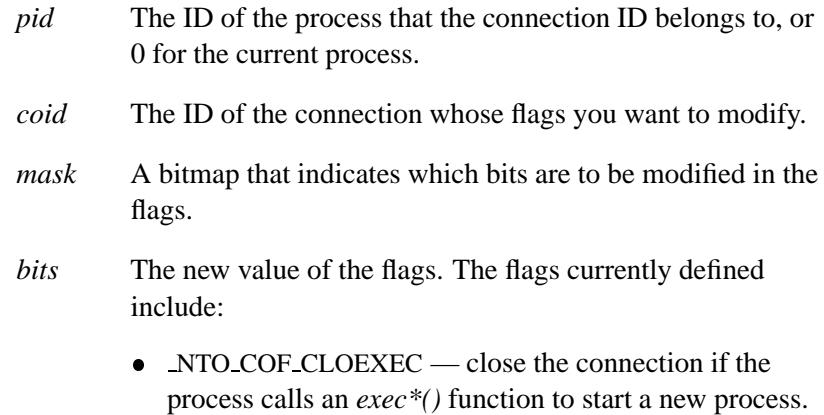

# **Library:**

**libc**

#### **Description:**

The *ConnectFlags()* and *ConnectFlags r()* kernel calls modify flags associated with the specified connection. These kernel calls don't block.

These functions are identical except in the way they indicate errors. See the Returns section for details.

You need to initialize the bits that correspond to the flag in both the *mask* and *bits* arguments:

- If the bit in the *mask* is 1, and the bit in the *bits* is 1, the function turns the flag on.
- If the bit in the *mask* is 1, and the bit in the *bits* is 0, the function turns the flag off.
- If bit in the mask is 0, the function doesn't change the current value of the flag.

#### **Returns:**

The only difference between these functions is the way they indicate errors:

#### *ConnectFlags()*

The previous value of the flags associated with the connection. If an error occurs, the function returns -1 and sets *errno*.

#### *ConnectFlags r()*

The previous value of the flags associated with the connection. This function does **NOT** set *errno*. If an error occurs, the negative of a value from the Errors section is returned.

#### **Errors:**

ESRCH The process ID is invalid or the connection ID can't be found.

#### **Classification:**

QNX Neutrino

**2004, QNX Software Systems Ltd.** *ConnectFlags()***,** *ConnectFlags r()*

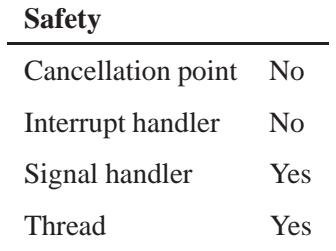

# **See also:**

*ConnectAttach()*, *fcntl()*

# *ConnectServerInfo()***,** *ConnectServerInfo r()* **2004, QNX**

**Software Systems Ltd.**

*Get information about a server connection*

#### **Synopsis:**

**#include <sys/neutrino.h> int ConnectServerInfo( pid t** *pid***, int** *coid***, struct server info\*** *info* **); int ConnectServerInfo r( pid t** *pid***,**

> **int** *coid***, struct server info\*** *info* **);**

#### **Arguments:**

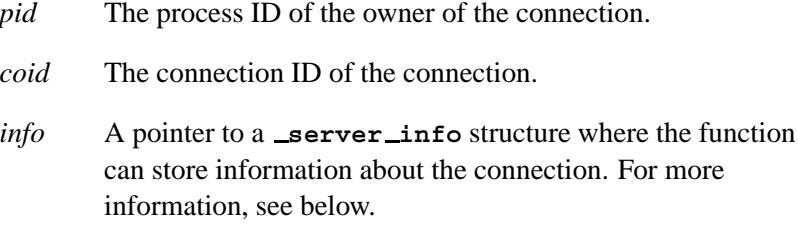

#### **Library:**

**libc**

#### **Description:**

The *ConnectServerInfo()* and *ConnectServerInfo r()* kernel calls get information about the connection *coid* owned by process *pid*, and store it in the structure pointed to by *info*. If the process doesn't have a connection *coid*, the call scans for the next higher connection and returns it if present. Otherwise, -1 is returned. If you wish to check for the existence of an exact connection, you must compare the returned connection with the *coid* you requested.

These functions are identical except in the way they indicate errors. See the Returns section for details.

#### **server info structure**

The **server info** structure that *info* points to includes at least the following members:

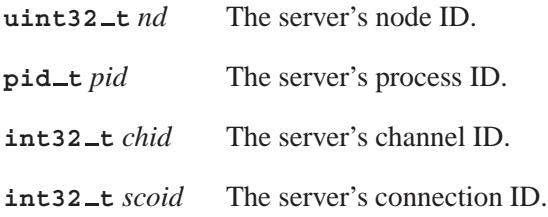

#### **uint32 t** *nd*

The *nd* (node descriptor) is a temporary numeric description of a remote node. For more information, see the Qnet Networking chapter of the *System Architecture* guide.

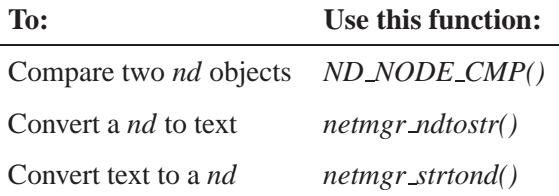

#### **Returns:**

The only difference between these functions is the way they indicate errors:

*ConnectServerInfo()*

A matched *coid*. If an error occurs, the function returns -1 and sets *errno*.

# *ConnectServerInfo()***,** *ConnectServerInfo r()* **2004, QNX**

**Software Systems Ltd.**

#### *ConnectServerInfo r()*

A matched *coid*. This function does **NOT** set *errno*. If an error occurs, the function returns the negative of a value from the Errors section.

#### **Errors:**

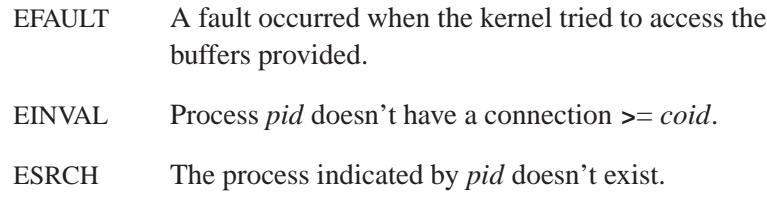

# **Classification:**

QNX Neutrino

#### **Safety**

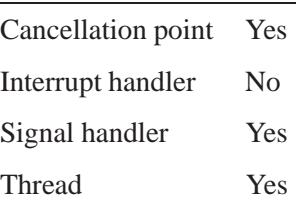

#### **See also:**

*ConnectAttach()*, *ConnectClientInfo()*, *MsgInfo()*, *MsgReceivev()*, *ND NODE CMP()*, *netmgr ndtostr()*, *netmgr remote nd()*, *netmgr strtond()*

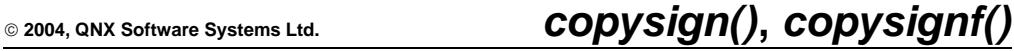

*Copy the sign bit from one number to another*

### **Synopsis:**

**#include <math.h>**

```
double copysign ( double x,
                   double y);
float copysignf ( float x,
                   float y );
```
#### **Arguments:**

- *x* The number to use the magnitude of.
- *y* The number to use the sign of.

#### **Library:**

**libm**

#### **Description:**

The *copysign()* and *copysignf()* functions return the magnitude of *x* and the sign bit of *y*.

If *x* is NAN, the function produces NAN with the sign of *y*.

#### **Returns:**

The magnitude of *x* and the sign bit of *y*.

#### **Examples:**

```
#include <stdio.h>
#include <errno.h>
#include <inttypes.h>
#include <math.h>
#include <fpstatus.h>
int main(int argc, char** argv)
{
   double a, b, c;
   a = 27.0;
```
May 31, 2004 Manifests **343**

*copysign()***,** *copysignf()* **2004, QNX Software Systems Ltd.**

**}**

```
b = -5;
c = copysign(a, b);
printf("The magnitude of %f and sign of %f gives %f\n",
       a, b, c);
return(0);
```
produces the output:

**The magnitude of 27.000000 and sign of -5.000000 gives -27.000000**

# **Classification:**

Unix

#### **Safety**

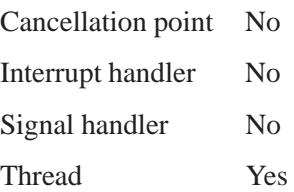

# **See also:**

*significand()*

 $\circ$  2004, QNX Software Systems Ltd.  $\text{cos}(\text{)}, \text{cos}(\text{)}$ 

*Compute the cosine of an angle*

### **Synopsis:**

**#include <math.h> double cos( double** *x* **); float cosf( float** *x* **);**

#### **Arguments:**

*x* The angle, in radians, for which you want to compute the cosine.

#### **Library:**

**libm**

#### **Description:**

These functions compute the cosine of *x* (specified in radians).

An argument with a large magnitude may yield results with little or no significance. ☞

#### **Returns:**

The cosine of *x*.

If an error occurs, these functions return 0, but this is also a valid mathematical result. If you want to check for errors, set *errno* to 0, call the function, and then check *errno* again. These functions don't change *errno* if no errors occurred. ☞

#### **Examples:**

**#include <math.h> #include <stdio.h> #include <stdlib.h>**

**cos(), cosf() 2004, QNX Software Systems Ltd.** 

```
int main( void )
{
   double value;
   value = cos( M PI );
   printf( "value = %f\n", value );
   return EXIT SUCCESS;
}
produces the output:
```
**value = -1.000000**

# **Classification:**

ANSI

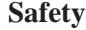

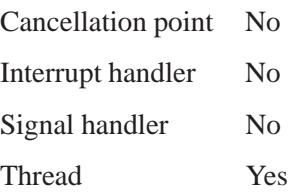

# **See also:**

*acos()*, *errno*, *sin()*, *tan()*

**2004, QNX Software Systems Ltd.** *cosh()***,** *coshf()*

*Compute the hyperbolic cosine*

### **Synopsis:**

**#include <math.h> double cosh( double** *x* **); float coshf( float** *x* **);**

#### **Arguments:**

*x* The angle, in radians, for which you want to compute the hyperbolic cosine.

#### **Library:**

**libm**

#### **Description:**

These functions compute the hyperbolic cosine (specified in radians) of *x*. A range error occurs if the magnitude of *x* is too large.

#### **Returns:**

The hyperbolic cosine of *x*.

☞

If an error occurs, these functions return 0, but this is also a valid mathematical result. If you want to check for errors, set *errno* to 0, call the function, and then check *errno* again. These functions don't change *errno* if no errors occurred.

#### **Examples:**

```
#include <stdio.h>
#include <math.h>
#include <stdlib.h>
int main( void )
{
   printf( "%f\n", cosh(.5) );
```
# *cosh()***,** *coshf()* **2004, QNX Software Systems Ltd.**

**return EXIT SUCCESS; }**

produces the output:

**1.127626**

# **Classification:**

ANSI

#### **Safety**

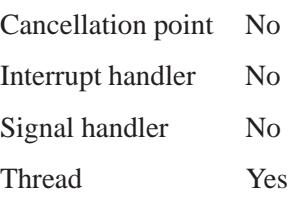

# **See also:**

*errno*, *sinh()*, *tanh()*

 $\circ$  2004, QNX Software Systems Ltd.  $\bullet$  *creat()***,** *creat64()* 

*Create and open a file (low-level)*

### **Synopsis:**

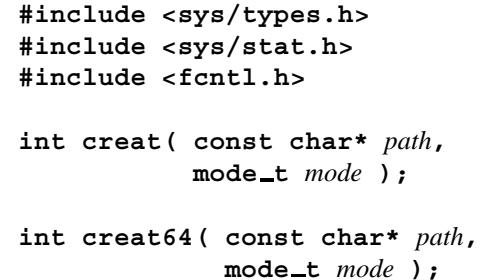

#### **Arguments:**

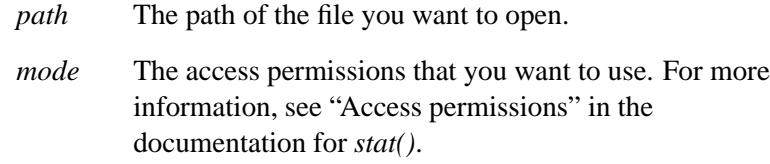

#### **Library:**

**libc**

#### **Description:**

The *creat()* and *creat64()* functions create and open the file specified by *path* with the given *mode*.

Calling *creat()* is the same as:

**open(** *path***, O WRONLY | O CREAT | O TRUNC,** *mode* **);**

Similarly, calling *creat64()* is the same as:

**open64(** *path***, O WRONLY | O CREAT | O TRUNC | O LARGEFILE,** *mode* **);**

If *path* exists and is writable, it's truncated to contain no data, and the existing *mode* setting isn't changed.

If *path* doesn't exist, it's created with the access permissions specified by the *mode* argument. The access permissions for the file or directory are specified as a combination of the bits defined in **<sys/stat.h>**.

# **Returns:**

A file descriptor on success, or -1 if an error occurs (*errno* is set).

#### **Errors:**

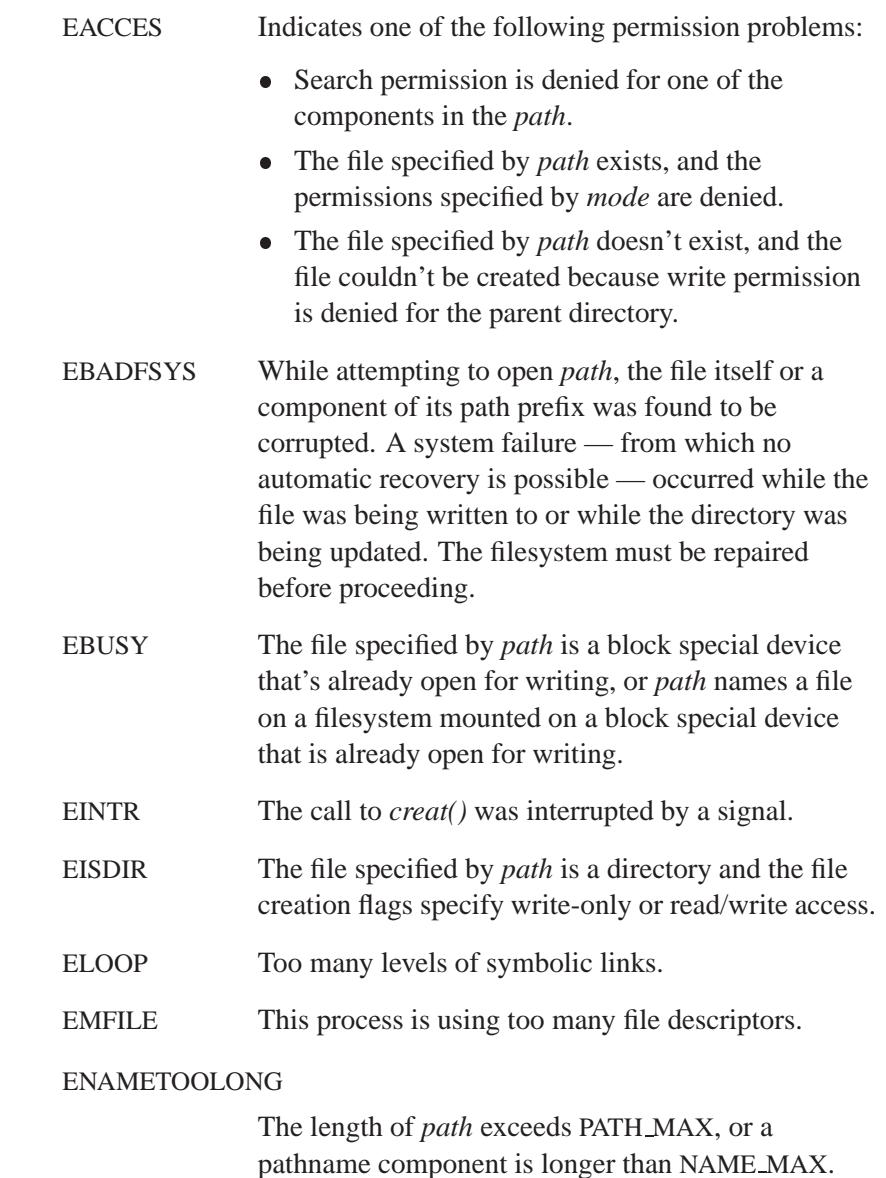

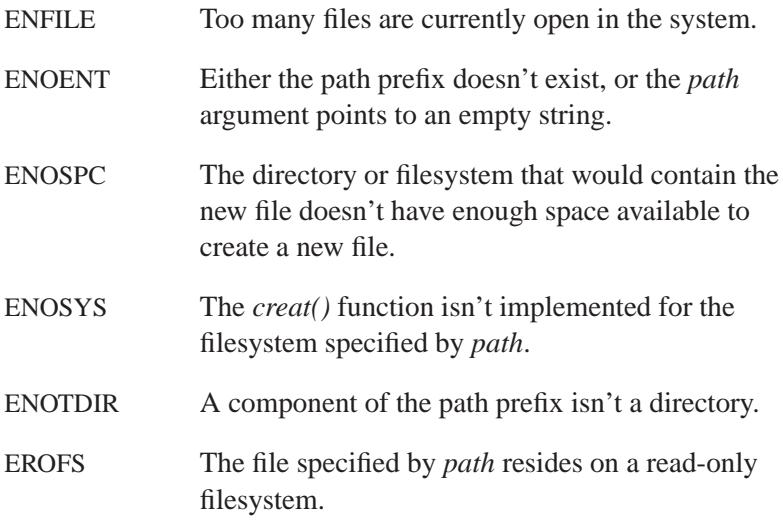

# **Examples:**

```
#include <sys/types.h>
#include <sys/stat.h>
#include <fcntl.h>
#include <stdlib.h>
int main( void )
{
   int filedes;
   filedes = creat( "file",
                S IRUSR | S IWUSR | S IRGRP | S IWGRP );
   if( filedes != -1 ) {
        /* process file */
        close( filedes );
       return EXIT SUCCESS;
   }
   return EXIT FAILURE;
}
```
# **Classification:**

*creat()* is POSIX 1003.1; *creat64()* is for large-file support

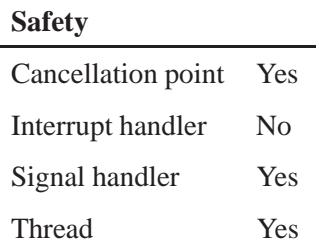

# **See also:**

*chsize()*, *close()*, *dup()*, *dup2()*, *eof()*, *errno*, *execl()*, *execle()*, *execlp()*, *execlpe()*, *execv()*, *execve()*, *execvp()*, *execvpe()*, *fcntl()*, *fileno()*, *fstat()*, *isatty()*, *lseek()*, *open()*, *read()*, *sopen()*, *stat()*, *tell()*, *write()*, *umask()*

*Encrypt a password*

### **Synopsis:**

```
#include <unistd.h>
```

```
char * crypt( const char * key,
               const char * salt );
```
#### **Arguments:**

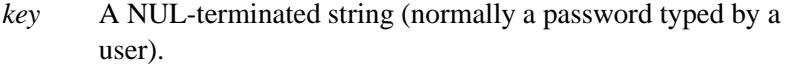

*salt* A two-character string chosen from the set [**a**-**zA**-**Z0-9./**]. This function doesn't validate the values for *salt*, and values outside this range may cause undefined behavior. This string is used to perturb the algorithm in one of 4096 different ways.

#### **Library:**

**libc**

#### **Description:**

The *crypt()* function performs password encryption. It's based on the Data Encryption Standard algorithm, and also includes code to deter key search attempts.

☞ This function checks only the first eight characters of *key*.

You can obtain a 56-bit key by taking the lowest 7 bits of *key*. The 56-bit key is used to repeatedly encrypt a constant string (usually all zeroes).

#### **Returns:**

A pointer to the 13-character encrypted value, or NULL on failure. The first two characters of the encrypted value are the *salt* itself.

# **Classification:**

Unix

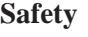

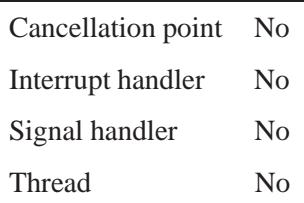

# **Caveats:**

The return value points to static data that's overwritten by each call to *crypt()*.

# **See also:**

*encrypt()*, *getpass()*, *qnx crypt()*, *setkey()* **login** in the *Utilities Reference* Copyright  $\circledcirc$  MINIX Operating System

*Generate the path name of the current controlling terminal*

# **Synopsis:**

```
#include <stdio.h>
char * ctermid( char * s );
```
#### **Arguments:**

*s* NULL, or a pointer to a buffer in which the function can store the path name of the controlling terminal. This string should be at least L ctermid characters long (see **<stdio.h>**).

#### **Library:**

**libc**

#### **Description:**

☞

The *ctermid()* function generates a string that contains the path name of the current controlling terminal for the calling process.

If the argument *s* is NULL, the string is built in a static buffer, and the function returns a pointer to the buffer.

#### **Returns:**

A pointer to the path name of the controlling terminal, or a pointer to a null string if the function can't locate the controlling terminal.

#### **Examples:**

```
#include <stdio.h>
#include <stdlib.h>
int main( void )
{
 printf( "Controlling terminal is %s\n", ctermid( NULL ) );
 return EXIT SUCCESS;
}
```
# **Classification:**

POSIX 1003.1

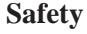

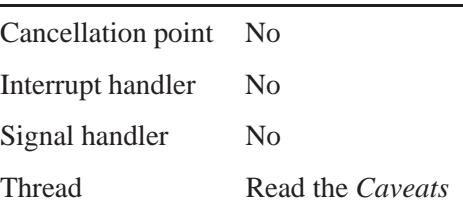

# **Caveats:**

The *ctermid()* function isn't thread-safe if the *s* argument is NULL.

# **See also:**

*setsid()*, *ttyname()*

**2004, QNX Software Systems Ltd.** *ctime()***,** *ctime r()*

*Convert calendar time to* 

# **Synopsis:**

**#include <time.h>** char\* ctime( const time\_t\* *timer* ); **char\* ctime r( const time t\*** *timer***, char\*** *buf* **);**

### **Arguments:**

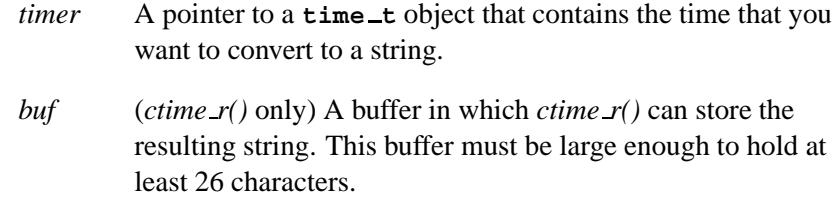

# **Library:**

**libc**

#### **Description:**

The *ctime()* and *ctime r()* functions convert the time pointed to by *timer* to local time and formats it as a string containing exactly 26 characters in the form:

**Tue May 7 10:40:27 2002\n\0**

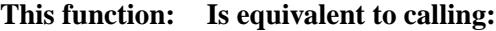

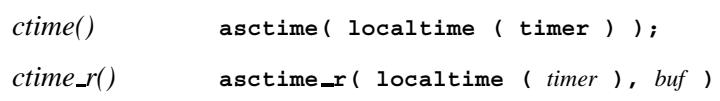

The *ctime()* function places the result string in a static buffer that's reused each time *ctime()* or *asctime()* is called. The result string for *ctime r()* is contained in the buffer pointed to by *buf* .

All fields have a constant width. The newline character **'\n'** and NUL character **'\0'** occupy the last two positions of the string.

Whenever the *ctime()* or *ctime r()* functions are called, the *tzset()* function is also called.

The calendar time is usually obtained by using the *time()* function. That time is Coordinated Universal Time (UTC) (formerly known as Greenwich Mean Time (GMT)).

You typically set the time on the computer with the **date** command to reflect Coordinated Universal Time (UTC), and then use the **TZ** environment variable or **\_CS\_TIMEZONE** configuration string to establish the local time zone. For more information, see "Setting the time zone" in the Configuring Your Environment chapter of the Neutrino *User's Guide*.

#### **Returns:**

A pointer to the string containing the formatted local time, or NULL if an error occurs.

#### **Classification:**

*ctime()* is ANSI, POSIX 1003.1; *ctime r()* is POSIX 1003.1

#### *ctime()*

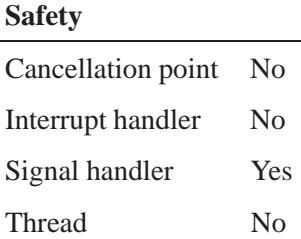

#### *ctime r()*

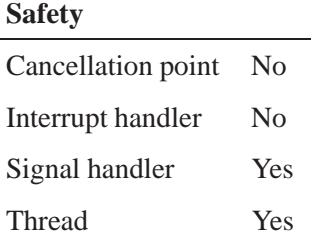

#### **Caveats:**

The *asctime()* and *ctime()* functions place their results in a static buffer that's reused for each call to *asctime()* or *ctime()*.

# **See also:**

*asctime()*, *asctime r()*, *clock()*, *difftime()*, *gmtime()*, *localtime()*, *localtime r()*, *mktime()*, *strftime()*, *time()*, *tzset()*

"Setting the time zone" in the Configuring Your Environment chapter of the Neutrino *User's Guide*

#### *daemon()* **2004, QNX Software Systems Ltd.**

*Run a process in the background*

# **Synopsis:**

**#include <stdlib.h>**

```
int daemon( int nochdir,
             int noclose );
```
#### **Arguments:**

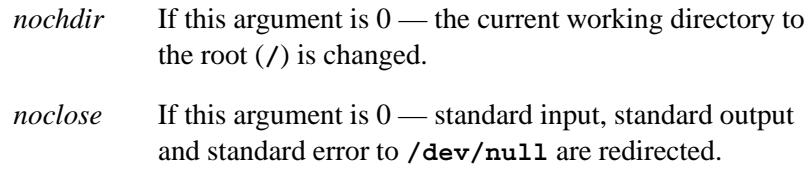

#### **Library:**

**libc**

#### **Description:**

The *daemon()* function allows programs to detach themselves from the controlling terminal and run in the background as system daemons.

This function calls *fork()* and *setsid()*.

The controlling terminal behaves like the behavior intended in Unix System Version, Release 4. An *open()* on a terminal device not already associated with another session will cause the device to become the controlling terminal for that process. ☞

#### **Returns:**

Zero for success, or -1 if an error occurs (*errno* is set).

# **Classification:**

Legacy Unix

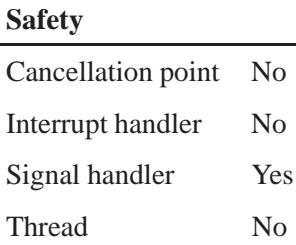

# **Caveats:**

Currently, *daemon()* is supported only in single-threaded applications. If you create a thread and then call *daemon()*, the function returns -1 and sets *errno* to ENOSYS.

# **See also:**

*fork()*, *procmgr daemon()*, *setsid()*

 $daylight$   $\qquad \qquad \circ$  2004, QNX Software Systems Ltd.

*Indicator of support for daylight saving time in the locale*

# **Synopsis:**

**#include <time.h>**

**unsigned int daylight;**

# **Description:**

This global variable has a value of 1 when daylight saving time is supported in this locale, and 0 otherwise. Whenever you call a time function, *tzset()* is called to set the variable, based on the current time zone.

# **Classification:**

QNX Neutrino

# **See also:**

*timezone*, *tzname*, *tzset()*

"Setting the time zone" in the Configuring Your Environment chapter of the Neutrino *User's Guide*

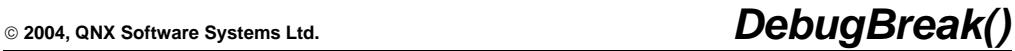

*Enter the process debugger*

# **Synopsis:**

**#include <sys/neutrino.h>**

**void DebugBreak( void );**

### **Library:**

**libc**

#### **Description:**

The *DebugBreak()* kernel call activates the process debugger if you're debugging the calling process. If not, it sends a SIGTRAP signal to the process.

#### **Blocking states**

None.

# **Classification:**

QNX Neutrino

#### **Safety**

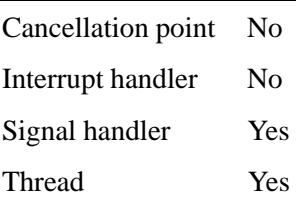

#### **Caveats:**

If you call *DebugBreak()* from an interrupt handler, it'll activate the *kernel* debugger (if it's present in your boot image) or send the process a SIGTRAP signal.

# **See also:**

*DebugKDBreak()*, *DebugKDOutput()*

**2004, QNX Software Systems Ltd.** *DebugKDBreak()*

*Enter the kernel debugger*

# **Synopsis:**

**#include <sys/neutrino.h>**

**void DebugKDBreak( void );**

### **Library:**

**libc**

#### **Description:**

The *DebugKDBreak()* kernel call activates the kernel debugger if it's present in your boot image. If not, nothing happens.

#### **Blocking states**

None.

# **Classification:**

QNX Neutrino

#### **Safety**

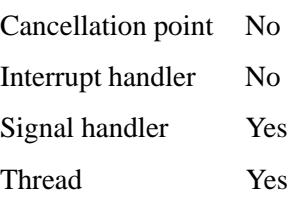

#### **See also:**

*DebugBreak()*, *DebugKDOutput()*

# *DebugKDOutput()* **2004, QNX Software Systems Ltd.**

*Print text with the kernel debugger*

# **Synopsis:**

**#include <sys/neutrino.h>**

**void DebugKDOutput( const char\*** *str***, size t** *size* **);**

#### **Arguments:**

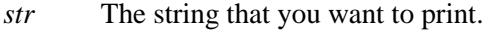

*size* The number of characters to print.

#### **Library:**

**libc**

### **Description:**

The *DebugKDBreak()* kernel call causes the kernel debugger to print *size* characters from *str* if the kernel debugger is present in your boot image. If it isn't in your boot image, nothing happens.

When, where, and how the kernel debugger displays this message depends on which host debugger you're using.

#### **Blocking states**

None.

# **Classification:**

QNX Neutrino

#### **Safety**

Cancellation point No Interrupt handler No *continued. . .*

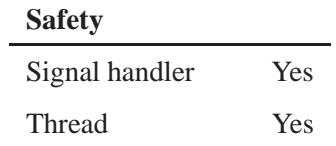

# **See also:**

*DebugBreak()*, *DebugKDBreak()*

*delay()* **2004, QNX Software Systems Ltd.**

*Suspends a calling thread for a given length of time*

#### **Synopsis:**

**#include <unistd.h>**

**unsigned int delay( unsigned int** *duration* **);**

#### **Arguments:**

*duration* The number of milliseconds for which to suspend the calling thread from execution.

#### **Library:**

**libc**

#### **Description:**

The *delay()* function suspends the calling thread for *duration* milliseconds.

☞

The suspension time may be greater than the requested amount, due to the scheduling of other, higher-priority threads by the system.

#### **Returns:**

0 for success, or the number of unslept milliseconds if interrupted by a signal.

#### **Errors:**

If an error occurs, *errno* is set to:

EAGAIN No timer resources were available to satisfy the request.

# **Examples:**

```
#include <unistd.h>
#include <stdlib.h>
void play sound( void )
{
    ...
}
void stop sound( void )
{
    ...
}
int main( void )
{
    play sound();
    delay( 500 ); /* delay for 1/2 second */
    stop sound();
    return EXIT SUCCESS;
}
```
# **Classification:**

QNX 4

#### **Safety**

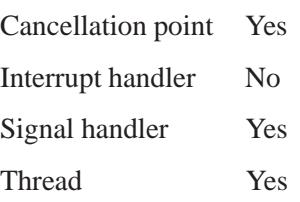

# **See also:**

*alarm()*, *errno*, *nanosleep()*, *nap()*, *napms()*, *sleep()*

# *Control a device*

# **Synopsis:**

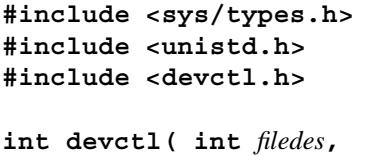

**int** *dcmd***, void \*** *dev data ptr***, size t** *n bytes***,**  $int * dev_info\_ptr$  );

# **Arguments:**

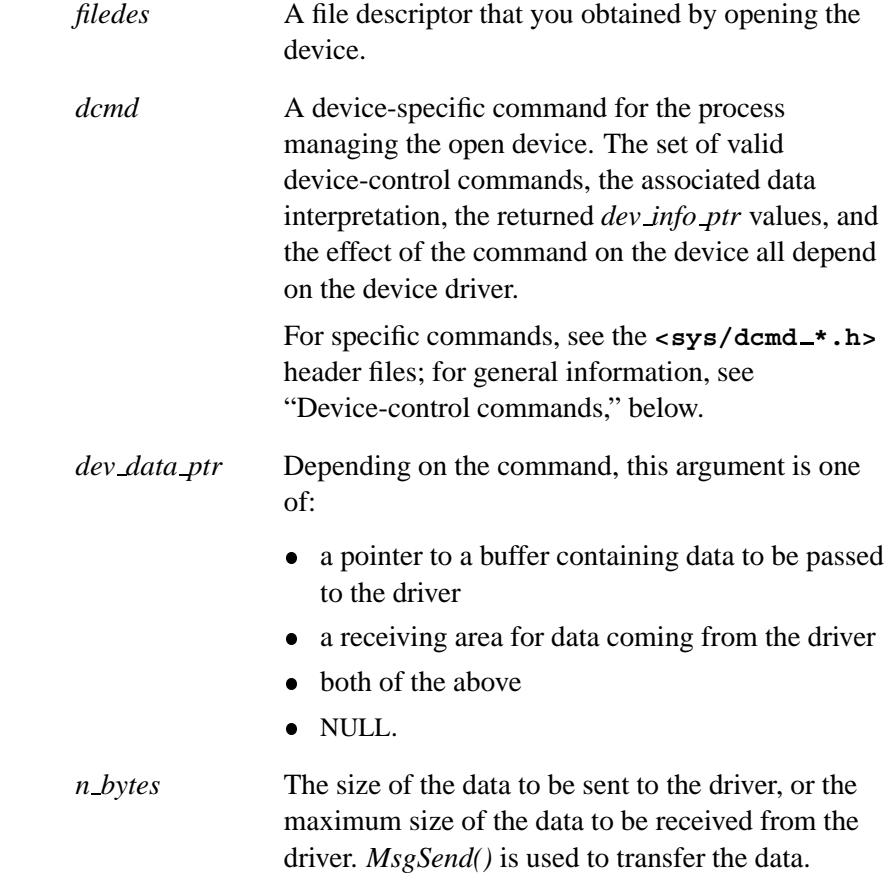
*dev info ptr* A pointer to a location that the device to can use to return additional status information instead of just success or failure. The data returned via *dev info ptr* depends on the device driver.

## **Library:**

**libc**

#### **Description:**

The *devctl()* function sends the device-specific command *dcmd* to the process managing the device opened as *filedes*. For example, you can send commands to specify properties for devices such as keyboards, sound cards or serial ports.

#### **Device-control commands**

Use these macros to set up the device-control commands:

*DIOF*(*class*, *cmd*, *data*)

Get information from the device.

#### *DION*(*class*, *cmd*)

A command with no associated data.

#### *DIOT*(*class*, *cmd*, *data*)

Pass information to the device.

#### *DIOTF*(*class*, *cmd*, *data*)

Pass some information to the device, and get some from it.

The arguments to these macros are:

- *class* The major category for the command. The device-control commands are divided into the following classes to make organization easier:
	- **DCMD\_ALL** Common (all I/O servers).

May 31, 2004 Manifests **371**

- DCMD CAM Low-level (Common Access Method) devices, such as disks or CD-ROMs.
- DCMD CHR Character devices.
- DCMD FSYS, DCMD BLK Filesystem/block I/O managers.
- DCMD INPUT Input devices.
- **DCMD IP** Internet Protocol.
- **DCMD\_MEM** Memory card.
- **DCMD\_MISC** Miscellaneous commands.
- DCMD\_MIXER Mixer (Audio).
- **DCMD NET** Network devices.
- **DCMD\_PHOTON** Photon.
- DCMD PROC Process manager.
- *cmd* The specific command in the class.
- *data* The type of data to pass to and/or from the device. The *dev data ptr* argument to *devctl()* must be a pointer to this type of data, and *n bytes* is usually the size of this type of data.
- The size of the structure that's passed as the last field to the *DIO\** macros **must** be less than  $2^14 = 16K$ . Anything larger than this interferes with the upper two directional bits. ☞

Resource managers can use the following macros, which are defined in **<devctl.h>**, when handling commands:

*get device command*(*cmd*)

Extract the class and the specific device command from *cmd* (i.e. strip off the data type and the direction).

*get device direction*(*cmd*)

Get the direction of the command (DEVDIR TO, DEVDIR FROM, DEVDIR TOFROM, or DEVDIR NONE).

## **Returns:**

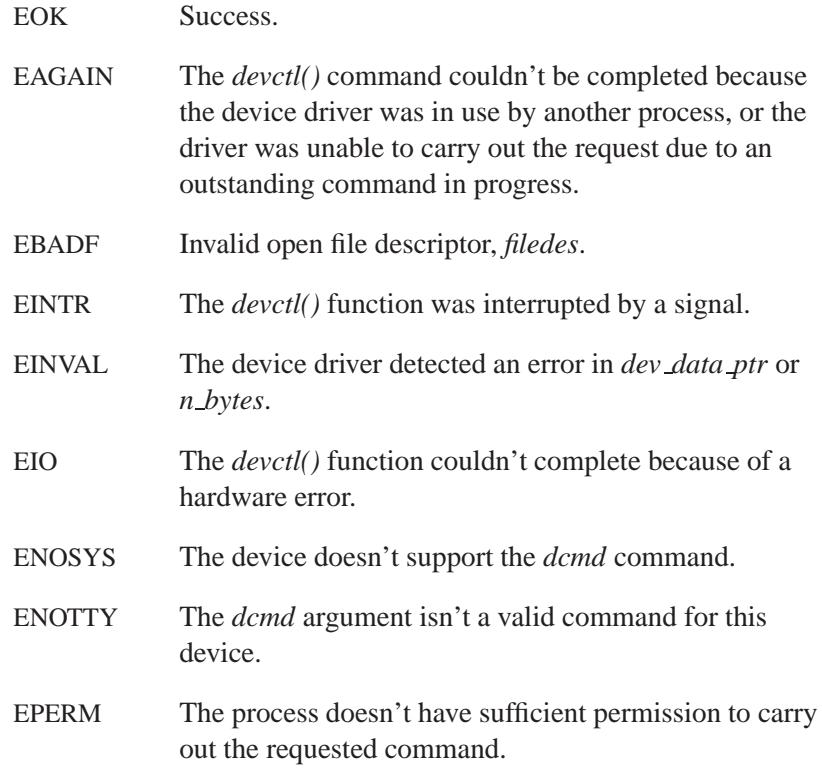

# **Examples:**

## **Example 1: Setting RTS on a serial port**

Here's a quick example of setting and unsetting RTS (Request to Send) on a serial port:

**/\* For "devctl()" \*/ #include <devctl.h> #include <sys/dcmd chr.h> /\* For "open()" \*/ #include <sys/types.h> #include <sys/stat.h> #include <fcntl.h> /\* For Errors \*/**

**#include <stdlib.h> #include <stdio.h>**

```
int check RTS(int fd);
int main(void)
{
    int data = 0, fd, error;
    if((fd = open ("/dev/ser2", O RDONLY)) == -1)
    {
     fprintf(stderr, "Error with open() on /dev/ser2. Make sure exists.\n");
    perror (NULL);
     exit(EXIT FAILURE);
    }
    check RTS(fd);
    /* Let's turn ON RTS now. */
    data = CTL RTS CHG | CTL RTS;
    if (error = devctl (fd, DCMD CHR SERCTL, &data, sizeof(data), NULL))
    {
    fprintf(stderr, "Error setting RTS: %s\n",
        strerror ( error ));
        exit(EXIT FAILURE);
    }
    /* RTS should now be ON. */
    check RTS(fd);
    sleep (2);
    /* Now let's turn RTS OFF. */
    data = CTL RTS CHG | 0;
    if (error = devctl (fd, DCMD CHR SERCTL, &data, sizeof(data), NULL))
    {
        fprintf(stderr, "Error setting RTS: %s\n",
            strerror ( error ));
        exit(EXIT FAILURE);
    }
    /* RTS should now be OFF. */
    check RTS(fd);
    close(fd);
    return (1);
}
int check RTS(int fd)
{
    int data = 0, error;
    /*
    Let's see if RTS is set, tell devctl() we're requesting
    line status information and devctl() then assigns data
     the line status information for us. Too easy.
    */
```
**374** Manifests May 31, 2004

**2004, QNX Software Systems Ltd.** *devctl()*

**}**

```
if (error = devctl (fd, DCMD CHR LINESTATUS, &data,
                    sizeof(data), NULL))
{
   fprintf(stderr, "Error setting RTS: %s\n",
       strerror ( error ));
   exit(EXIT FAILURE);
}
if (data & LINESTATUS SER RTS)
    printf("RTS is SET!\n");
else
   printf("RTS is NOT set\n");
return(1);
```
The two main areas of interest are the setting of *data* and the *devctl()* call. The data variable is used for both sending and receiving data.

When setting RTS, *data* is assigned a value that's sent to the device via *devctl()*.

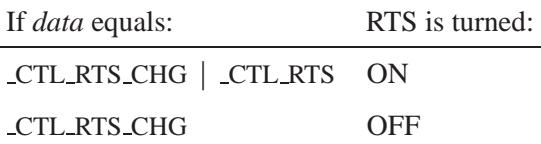

When checking to see if RTS is set, we call *devctl()* with *dcmd* set to the DCMD CHR LINESTATUS macro and *data* containing any value (zero is clean). The *devctl()* function returns with *data* containing the Line Status value. This then can be used to determine what lines are set on that device. In our example, we check against LINESTATUS SER RTS.

To find out what values to use with different DCMD \* commands, look in the appropriate  $\langle \text{sys}/\text{dcmd} \cdot \cdot \text{h} \rangle$  header file. For example, you'll find macros for the following values under DCMD CHR LINESTATUS in **<sys/dcmd chr.h>**:

• Serial Port (DTR, RTS, CTS, DSR, RI, CD)

- Keyboard (Scroll/Caps/Num Lock, Shift, CTRL, ALT)
- Parallel Port (No Error, Selected, Paper Out, No Tack, Not Busy)

The value that's in the header is a "bitwise &" with the value in *data* to see if the value is high for that line.

#### **Example 2: Cycling through Caps Lock, Num Lock, and Scroll Lock**

In the following example, we open the device **/dev/kbd** and we start applying changes to the Caps Lock, Scroll Lock, and Num Lock properties.

The key lines in this example are the same as in the last example; they focus around the data variable. This value is just a simple integer value that's passed into the *devctl()* function. The data variable is assigned its values by simply performing a bitwise OR to the predefined values in the **</usr/include/sys/dcmd chr.h>** header. Note the values used in the bitwise OR:

- CONCTL NUM CHG (Console Control Num Lock Change) ORed together with CONCTL NUM (Console Control Num Lock) turns on Num Lock.
- CONCTL\_NUM\_CHG on its own turns off Num Lock.

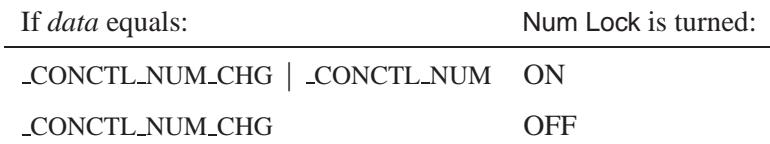

This also applies for the other either/or values in the **<dcmd chr.h>** header.

**/\* For "devctl()" \*/ #include <devctl.h> #include <sys/dcmd chr.h> /\* For "open()" \*/**

**#include <sys/types.h> #include <sys/stat.h> #include <fcntl.h>**

**2004, QNX Software Systems Ltd.** *devctl()*

```
/* For Errors */
#include <stdlib.h>
#include <stdio.h>
int main(void)
{
   int data, fd, toggle = 1, error;
    /* Open the device we wish to manipulate. */
   if((fd = open ("/dev/kbd", O RDONLY)) == -1)
    {
    fprintf(stderr, "Error with open() on /dev/kbd. Make sure exists.\n");
    perror (NULL);
    exit(EXIT FAILURE);
   }
   while(1)
    {
   switch(toggle)
    {
        case 1:
       {
         /*
          Turn on Num Lock and make sure that
          Caps and Scroll lock are turned off.
          */
         data = ( CONCTL NUM CHG | CONCTL NUM) | CONCTL CAPS CHG | CONCTL SCROLL CHG;
         break;
       }
       case 2:
       {
         /*
          Turn off Num Lock and now turn on Caps Lock
          (Scroll lock is already off).
          */
         data = CONCTL NUM CHG | ( CONCTL CAPS CHG | CONCTL CAPS);
         break;
       }
       case 3:
        {
          /*
          Turn off Caps lock and turn on Scroll lock
          (Num lock is already off).
          */
         data = CONCTL CAPS CHG | ( CONCTL SCROLL CHG | CONCTL SCROLL);
         toggle = 0;
         break;
       }
   }
    /* Explanation below. */
   if (error = devctl (fd, DCMD CHR SERCTL, &data,
                       sizeof(data), NULL))
    {
       fprintf(stderr, "Error setting KBD: %s\n",
           strerror ( error ));
        exit(EXIT FAILURE);
   }
```

```
sleep(1);
toggle++;
}
return (1);
```
**}**

Here's a quick explanation of the above *devctl()* call:

```
devctl (fd, DCMD CHR SERCTL, &data, sizeof(data), NULL)
```
The first parameter, *fd*, is the file descriptor of the device that's being changed. The second parameter is the device class that's being changed. In this case, it's a character device DCMD CHR, with a "subclass" of SERCTL. The third parameter is the data variable; this is the ORed value.

#### **Example 3: Duration example**

In this code, *tcdropline()*, which is used to disconnect a communications line, uses *devctl()* (this is the actual source code, *tcdropline()* is a standard library function):

```
#include <termios.h>
#include <devctl.h>
#include <errno.h>
#include <sys/dcmd chr.h>
int tcdropline(int fd, int duration) {
   int error;
   duration = ((duration ? duration : 300) << 16) |
      SERCTL DTR CHG | 0;
   if(error = devctl(fd, DCMD CHR SERCTL, &duration, sizeof duration, 0) == -1) {
      if(error == ENOSYS) {
         errno = ENOTTY;
       }
       return -1;
    }
    return 0;
}
```
# **Classification:**

QNX Neutrino

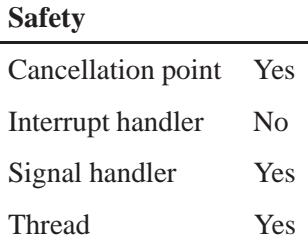

## **Caveats:**

When *devctl()* fails, the effect of the failed command depends on the device driver. The corresponding data might be transferred, partially transferred, or not transferred at all.

The *devctl()* function was originally part of the POSIX 1003.1d draft standard; but it was deprecated in the IEEE *Approved Draft 10* standard.

# **See also:**

*close()*, *open()*, *read()*, *write()*

*difftime()* **2004, QNX Software Systems Ltd.**

*Calculate the difference between two times*

## **Synopsis:**

```
#include <time.h>
```

```
double difftime( time t time1,
                  time t time0 );
```
## **Arguments:**

*time1*, *time0* The times to compare, expressed as **time t** objects.

## **Library:**

**libc**

## **Description:**

The *difftime()* function calculates the difference between the calendar times specified by *time1* and *time0*:

*time1* - *time0*

## **Returns:**

The difference between the two times (in seconds).

## **Examples:**

```
#include <stdio.h>
#include <time.h>
#include <stdlib.h>
void compute( void )
{
   int i, j;
    for( i = 1; i <= 20; i++ ) {
        for( j = 1; j <= 20; j++ ) {
            printf( "%3d ", i * j );
        }
       printf( "\n" );
   }
}
```
**380** Manifests May 31, 2004

```
int main( void )
{
   time t start time, end time;
   start time = time( NULL );
   compute();
   end time = time( NULL );
   printf( "Elapsed time: %f seconds\n",
       difftime( end time, start time ) );
   return EXIT SUCCESS;
}
```
# **Classification:**

ANSI

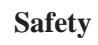

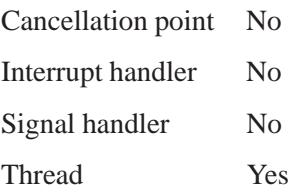

# **See also:**

*asctime()*, *clock()*, *ctime()*, *gmtime()*, *localtime()*, *mktime()*, *strftime()*, *time()*, *tzset()*

*Control an open directory*

## **Synopsis:**

**#include <dirent.h>**

**int dircntl( DIR \*** *dir***, int** *cmd***, ... );**

## **Arguments:**

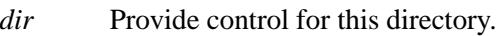

*cmd* At least the following values are defined in **<dirent.h>**:

- D GETFLAG retrieve the flags associated with the directory referenced by *dir*. For more information, see "Flag values," below.
- $\bullet$  D\_SETFLAG set the flags associated with the directory referenced by *dir* to the value given as an additional argument. The new value can be any combination of the flags described in "Flag values," below.

## **Library:**

**libc**

## **Description:**

The *dircntl()* function provides control over the open directory referenced by the *dir* argument. This function behaves in a manner similar to the file control function, *fcntl()*.

#### **Flag values**

#### D FLAG FILTER

Filter out duplicate name entries that may occur due to the union filesystem during a *readdir()* operation.

#### D FLAG STAT

Indicate to servers that they should attempt to return extra *stat()* information as part of the *readdir()* operation.

## **Returns:**

The return value depends on the value of *cmd*:

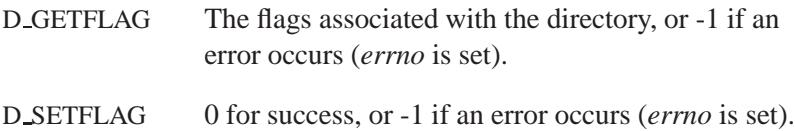

## **Examples:**

```
#include <stdio.h>
#include <stdlib.h>
#include <dirent.h>
int main(int argc, char **argv) {
   DIR *dp;
   int ret;
   if(!(dp = opendir("/"))) {
        exit(EXIT FAILURE);
    }
    /* Display the flags that are set on the
       directory by default*/
   if((ret = dircntl(dp, D GETFLAG)) == -1) {
        exit(EXIT FAILURE);
    }
   if(ret & D FLAG FILTER) {
       printf("Directory names are filtered\n");
   } else {
        printf("Directory names are not filtered\n");
    }
   if(ret & D FLAG STAT) {
        printf("Servers asked for extra stat information\n");
    } else {
       printf("Servers not asked for extra stat information\n");
   }
    closedir(dp);
   return 0;
}
```
# **Classification:**

QNX Neutrino

 $\overline{\phantom{0}}$ 

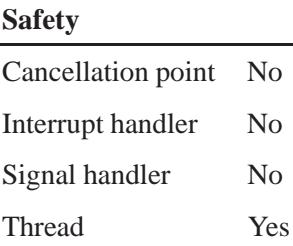

# **See also:**

*fcntl()*, *opendir()*

**2004, QNX Software Systems Ltd.** *dirname()*

*Find the parent directory part of a file pathname*

## **Synopsis:**

**#include <libgen.h>**

**char \*dirname( char \****path* **);**

## **Arguments:**

*path* The string to parse.

## **Library:**

**libc**

## **Description:**

The *dirname()* function takes a pointer to a character string that contains a pathname, and returns a pointer to a string that's a pathname of the parent directory of that file. Trailing "**/**" characters in the path aren't counted as part of the path.

If the path *doesn't* contain a "**/**" character, or *path* is a NULL pointer or points to an empty string, then *dirname()* function returns a pointer to the string **"."** (dot).

Together the *dirname()* and *basename()* functions yield a complete pathname. The expression *dirname*(*path*) obtains the pathname of the directory where *basename*(*path*) is found.

## **Returns:**

A pointer to a string that's the parent directory of *path*. If *path* is a NULL pointer or points to an empty string, a pointer to a string **"."** is returned.

## **Examples:**

 $\overline{a}$ 

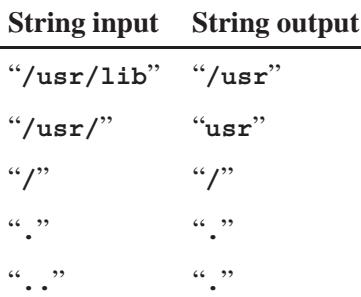

The following code fragment reads a pathname, changes the current working directory to the parent directory, and opens the file:

```
char path[BUFF SIZE], *pathcopy;
int fd;
fgets(path, BUFF SIZE, stdin);
pathcopy = strdup(path);
chdir(dirname(pathcopy));
fd = open(basename(path), O RDONLY);
```
# **Classification:**

Standard Unix

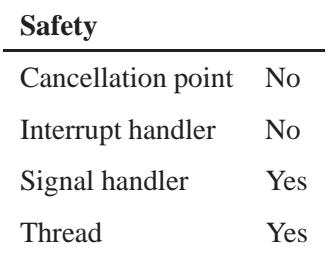

# **See also:**

*basename()*

May 31, 2004 Manifests **387**

# *dispatch block()* **2004, QNX Software Systems Ltd.**

*Block while waiting for an event*

## **Synopsis:**

**#include <sys/iofunc.h> #include <sys/dispatch.h> dispatch context t \* dispatch block ( dispatch context t \*** *ctp* **);**

### **Arguments:**

*ctp* A pointer to a **dispatch context t** structure that defines the dispatch context.

## **Library:**

**libc**

## **Description:**

The *dispatch block()* function blocks while waiting for an event (e.g. message or signal) that's registered using one of the attach functions, *message attach()*, *pulse attach()*, *resmgr attach()*, or *select attach()*. (The *sigwait attach()* function isn't currently implemented.)

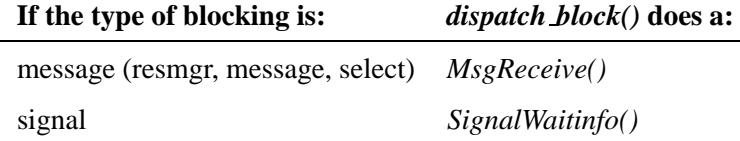

## **Returns:**

A dispatch context that's passed in by *dispatch context alloc()*. or NULL if an error occurs (*errno* is set).

Errors can occur when the blocking kernel call returns with an error, for example, due to the delivery of a signal.

- ☞
	- In the case of a timeout, a valid *ctp* is returned, but either the *ctp-***>***message context.rcvid* or *ctp-***>***sigwait context.signo* is set to -1.

If a non-NULL context pointer is returned, it could be different from the one passed in, as it's possible for the *ctp* to be reallocated to a larger size. In this case, the old *ctp* is no longer valid. However, if NULL is returned (for example, because a signal interrupted the *MsgReceive()*), the old context pointer is still valid. Typically, a resource manager would target signals to a thread dedicated to handling signals. However, if a signal can be targeted to the thread doing *dispatch block()*, you could use the following code in this situation:

```
dispatch context t *ctp, *new ctp;
ctp = dispatch context alloc( ... );
while (1) {
  new ctp = dispatch block( ctp );
   if ( new ctp ) {
      ctp = new ctp
      }
   else {
      /* handle the error condition */
      .
      .
      .
      }
}
```
## **Errors:**

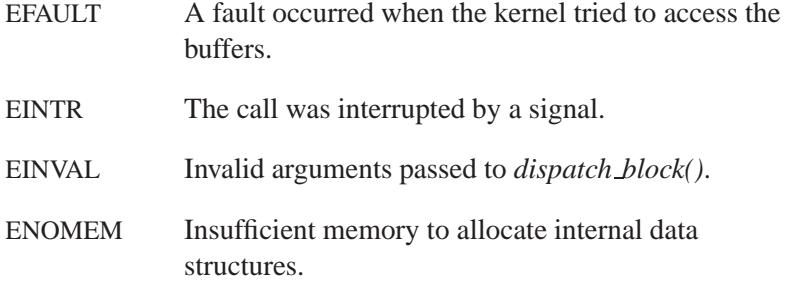

See also the error constants returned in *MsgReceive()* and *SignalWaitinfo()*.

## **Examples:**

```
#include <sys/dispatch.h>
int main( int argc, char **argv ) {
   dispatch context t *ctp;
   .
.
.
   for(;;) {
    if( ctp = dispatch block( ctp)){
      dispatch handler( ctp );
    }
   }
}
```
For examples using the dispatch interface, see *dispatch create()*, *message attach()*, *resmgr attach()*, and *thread pool create()*.

## **Classification:**

QNX Neutrino

### **Safety**

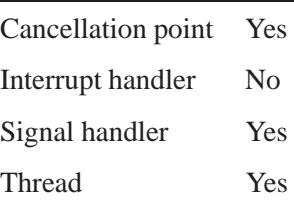

## **See also:**

*dispatch context alloc()*, *dispatch handler()*, *dispatch timeout()*, *dispatch unblock()*

"Components of a Resource Manager" section of the Writing a Resource Manager chapter in the *Programmer's Guide*.

**2004, QNX Software Systems Ltd.** *dispatch context alloc()*

*Return a dispatch context*

## **Synopsis:**

**#include <sys/iofunc.h> #include <sys/dispatch.h>**

**dispatch context t \* dispatch context alloc ( dispatch t \*** *dpp* **);**

### **Arguments:**

*dpp* A dispatch handle created by *dispatch create()*.

## **Library:**

**libc**

## **Description:**

The *dispatch context alloc()* function returns a dispatch context pointer. The function is passed in the handle *dpp* from *dispatch create()*. The dispatch context is used by dispatch to do its work. It's passed as an argument to *dispatch block()* and *dispatch handler()*.

The *dispatch context alloc()* function fails if you haven't attached any events to dispatch yet (e.g. you didn't call *message attach()*, *resmgr attach()*, or *select attach()*). The dispatch library can't allocate a proper context until it knows what kind of events you want to block. ☞

## **Returns:**

A pointer to a dispatch context, or NULL if an error occurs (*errno* is set).

## **Errors:**

EINVAL No events were attached. ENOMEM Insufficient memory to allocate context.

## **Examples:**

```
#include <sys/dispatch.h>
#include <stdio.h>
#include <stdlib.h>
int main( int argc, char **argv ) {
  dispatch_t *dpp;
  dispatch context t *ctp;
  if( ( dpp = dispatch create() ) == NULL ) {
    fprintf( stderr, "%s: Unable to allocate \
            dispatch handle.\n",argv[0] );
    return EXIT FAILURE;
  }
  ⋮
  ctp = dispatch context alloc( dpp );
  ⋮
  return EXIT SUCCESS;
}
```
For examples using the dispatch interface, see *dispatch create()*, *message attach()*, *resmgr attach()*, and *thread pool create()*.

# **Classification:**

QNX Neutrino

#### **Safety**

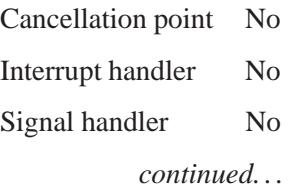

#### **Safety**

Thread Yes

# **See also:**

*dispatch block()*, *dispatch context free()*, *dispatch create()*, *dispatch handler()*, *dispatch unblock()*

"Components of a Resource Manager" section of the Writing a Resource Manager chapter in the *Programmer's Guide*.

# *dispatch context free()* **2004, QNX Software Systems Ltd.**

*Free a dispatch context*

## **Synopsis:**

**#include <sys/iofunc.h> #include <sys/dispatch.h>**

```
void dispatch context free(
        dispatch context t * ctp );
```
#### **Arguments:**

*ctp* A pointer to a **dispatch context t** structure that was allocated by *dispatch context alloc()*.

## **Library:**

**libc**

## **Description:**

The *dispatch context free()* function frees the given dispatch context.

### **Examples:**

```
#include <sys/dispatch.h>
#include <stdio.h>
#include <stdlib.h>
int main( int argc, char **argv ) {
  dispatch t *dpp;
  dispatch</u> <math>context_t *ctp;
   if( ( dpp = dispatch create() ) == NULL ) {
     fprintf( stderr, "%s: Unable to allocate
              dispatch handle.\n",argv[0] );
    return EXIT FAILURE;
   }
   .
.
.
   ctp = dispatch context alloc( dpp );
   .
.
.
   dispatch context free ( ctp );
```

```
return EXIT SUCCESS;
}
```
See *dispatch create()*, *message attach()*, *resmgr attach()*, and *thread pool create()* for examples using the dispatch interface.

# **Classification:**

QNX Neutrino

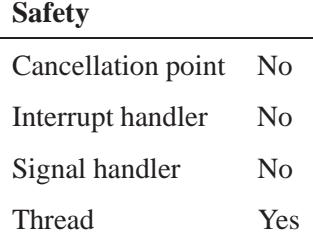

# **See also:**

*dispatch context alloc()*

"Components of a Resource Manager" section of the Writing a Resource Manager chapter in the *Programmer's Guide*.

# *dispatch create()* **2004, QNX Software Systems Ltd.**

*Allocate a dispatch handle*

## **Synopsis:**

**#include <sys/iofunc.h> #include <sys/dispatch.h>**

**dispatch t \*dispatch create( void );**

## **Library:**

**libc**

## **Description:**

The *dispatch create()* function allocates and initializes a dispatch handle. The attach functions are:

- *message attach()*
- *pulse attach()*
- *resmgr attach()*
- *select attach()*

If you wish, you can do a *resmgr attach()* with a NULL path. This has the effect of initializing dispatch to receive messages and creates the channel among other things.

A channel is created only when you first attach something that requires a channel (indicating you will block receiving messages). ☞

## **Returns:**

A handle to a dispatch structure, or NULL if an error occurs.

The dispatch structure, **dispatch t**, is an opaque data type; you can't access its contents directly. ☞

## **Errors:**

ENOMEM Insufficient memory to allocate context.

## **Examples:**

```
#include <stdio.h>
#include <stdlib.h>
#include <stddef.h>
#include <fcntl.h>
#include <sys/iofunc.h>
#include <sys/dispatch.h>
int my func( select context t *ctp, int fd,
            unsigned flags, void *handle ) {
  int i, c;
  /* Do some useful stuff with data */
  i = read( fd, &c, 1 );
  fprintf( stderr, "activity on fd %d: read char %c,
                   return code %d\n", fd, c, i );
}
int main( int argc, char **argv ) {
  dispatch_t *dpp;
  dispatch\_context_t * ctp;select attr t attr;
  int fd, fd2;
  if( ( dpp = dispatch create() ) == NULL ) {
    fprintf( stderr, "%s: Unable to allocate \
             dispatch handle.\n",argv[0] );
    return EXIT FAILURE;
   }
  if( argc ≤ 2 || (fd = open( argv[1],
                   O RDWR | O NONBLOCK )) == -1 ) {
    return EXIT FAILURE;
  }
  if( argc ≤ 2 || (fd2 = open( argv[2],
                   O RDWR | O NONBLOCK )) == -1 ) {
    return EXIT FAILURE;
  }
  select attach( dpp, &attr, fd,
     SELECT FLAG READ | SELECT FLAG REARM, my func, NULL );
   select attach( dpp, &attr, fd2,
     SELECT FLAG READ | SELECT FLAG REARM, my func, NULL );
  ctp = dispatch context alloc( dpp );
```
May 31, 2004 Manifests **397**

**}**

```
for(;;) {
 if( ctp = dispatch block( ctp)){
   dispatch handler( ctp );
 }
}
return EXIT SUCCESS;
```
For more examples using the dispatch interface, see *message attach()*, *resmgr attach()*, and *thread pool create()*.

# **Classification:**

QNX Neutrino

#### **Safety**

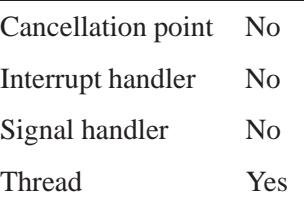

# **See also:**

*dispatch block()*, *dispatch context alloc()*, *dispatch destroy()*, *dispatch handler()*, *dispatch timeout()*, *dispatch unblock() message attach()*, *pulse attach()*, *resmgr attach()*, *select attach()*

**2004, QNX Software Systems Ltd.** *dispatch destroy()*

*Destroy a dispatch handle*

## **Synopsis:**

**#include <sys/iofunc.h> #include <sys/dispatch.h>**

**int dispatch destroy( dispatch t \****dpp* **);**

## **Arguments:**

*dpp* A dispatch handle created by *dispatch create()*.

## **Library:**

**libc**

## **Description:**

The function *dispatch destroy()* destroys the given dispatch handle.

#### **Returns:**

- 0 Success.
- -1 An error occurred (*errno* is set).

#### **Errors:**

EINVAL The dispatch handle, *dpp*, is invalid.

## **Examples:**

```
#include <sys/dispatch.h>
#include <stdio.h>
#include <stdlib.h>
int main( int argc, char **argv ) {
  dispatch t *dpp;
  int destroyed;
  if( ( dpp = dispatch create() ) == NULL ) {
    fprintf( stderr, "%s: Unable to allocate \
             dispatch handle.\n",argv[0] );
    return EXIT FAILURE;
```

```
}
   .
.
.
   if ( (destroyed = dispatch destroy ( dpp )) == -1 ) {
      fprintf ( stderr, "Dispatch wasn't destroyed, \
                bad dispatch handle %d.\n", dpp);
      return EXIT FAILURE;
   }
   /* else dispatch was destroyed */
   .
   .
   .
  return EXIT SUCCESS;
}
```
For examples using the dispatch interface, see *dispatch create()*, *message attach()*, *resmgr attach()*, and *thread pool create()*.

# **Classification:**

QNX Neutrino

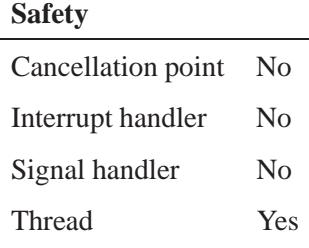

## **See also:**

*dispatch create()*

**2004, QNX Software Systems Ltd.** *dispatch handler()*

*Handle events received by dispatch block()*

## **Synopsis:**

**#include <sys/iofunc.h> #include <sys/dispatch.h>**

**int dispatch handler( dispatch context t \*** *ctp* **);**

## **Arguments:**

*ctp* A pointer to a **dispatch context t** structure that was allocated by *dispatch context alloc()*.

## **Library:**

**libc**

## **Description:**

The *dispatch handler()* function handles events received by *dispatch block()*. Depending on the blocking type, *dispatch handler()* does one of the following:

- Calls the *message \** subsystem. A search is made (based upon the message type or pulse code) for a matching function (that was attached with *message attach()* or *pulse attach()*). If a match is found, the attached function is called.
- If the message type is in the range handled by the resource manager (e.g. I/O messages) and pathnames were attached using *resmgr attach()*, then the *resmgr \** subsystem is called and handles the resource manager messages.
- If a pulse is received, it may be dispatched to the *resmgr \** subsystem if it's one of the codes (unblock and disconnect pulses) handled by the resource manager. If a *select attach()* was done and the pulse matches the one used by *select attach()*, then the *select \** subsystem is called and dispatches that event.
- If a message is received, and no matching handler is found for that message type, *MsgError()* returns ENOSYS to the sender.

 If a *SignalWaitinfo()* blocking type is used, then a search is made based upon the signal number for a matching function attached by the program (using the *sigwait attach()* function, not currently implemented). If a match is found, that function is called.

## **Returns:**

- 0 Success.
- -1 One of the following occurred:
	- The message was a PULSE CODE THREADDEATH pulse message (see *ChannelCreate()*) for which there's no default handler function.
	- The message length was less than 2 bytes. A 2-byte message type is required at the beginning of the message so that a handler function can be found or identified.
	- The message wasn't in native endian format and there were no handler functions that specified MSG FLAG CROSS ENDIAN on this range, even though a handler was registered for it using *message attach()*. The MSG FLAG CROSS ENDIAN flag wasn't given to *message attach()*.
	- A handler was found for the message, but the handler determined that there was a problem.

In any case, if the message wasn't a pulse, then the client will be replied to with an appropriate *errno*.

## **Examples:**

```
#include <stdlib.h>
#include <sys/dispatch.h>
int main( int argc, char **argv ) {
   dispatch context t *ctp;
   .
   .
   .
   for(j; ) {
    if( ctp = dispatch block( ctp)){
```
**402** Manifests Manifests Manifests May 31, 2004

```
dispatch handler( ctp );
     }
   }
  return EXIT SUCCESS;
}
```
For examples using the dispatch interface, see *dispatch create()*, *message attach()*, *resmgr attach()*, and *thread pool create()*.

# **Classification:**

 $\overline{a}$ 

QNX Neutrino

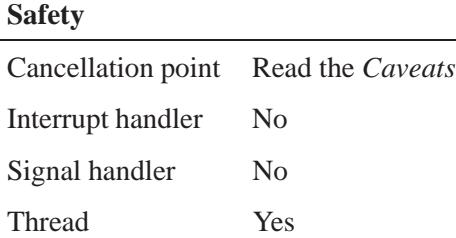

## **Caveats:**

This function might or might not be a cancellation point, depending on the implementation of the handler.

## **See also:**

*dispatch block()*, *dispatch create()*, *dispatch timeout()*

"Components of a Resource Manager" section of the Writing a Resource Manager chapter in the *Programmer's Guide*.

# *dispatch timeout()* **2004, QNX Software Systems Ltd.**

*Set a timeout*

# **Synopsis:**

**#include <sys/iofunc.h> #include <sys/dispatch.h>**

**int dispatch timeout( dispatch t \****dpp***, struct timespec \****reltime* **);**

## **Arguments:**

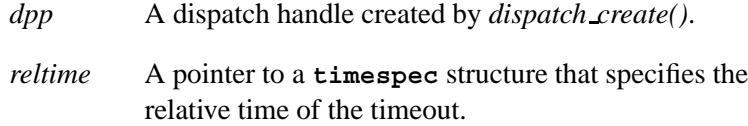

## **Library:**

**libc**

# **Description:**

The function *dispatch timeout()* sets a timeout that's used when blocking with *dispatch block()*.

### **Returns:**

- 0 Success.
- -1 An error occurred.

## **Examples:**

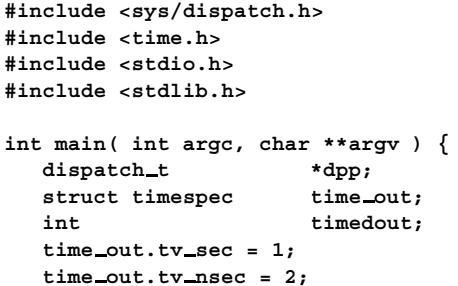

```
if( ( dpp = dispatch create() ) == NULL ) {
 fprintf( stderr, "%s: Unable to allocate \
           dispatch handle.\n",argv[0] );
 return EXIT FAILURE;
}
.
.
.
if ( (timedout = dispatch timeout ( dpp, &time out ))
      == -1 ) {
    fprintf ( stderr, "Couldn't set timeout );
    return EXIT FAILURE;
}
/* else successful timeout set */
.
.
.
return EXIT SUCCESS;
```
For examples using the dispatch interface, see *dispatch create()*, *message attach()*, *resmgr attach()*, and *thread pool create()*.

# **Classification:**

**}**

QNX Neutrino

#### **Safety**

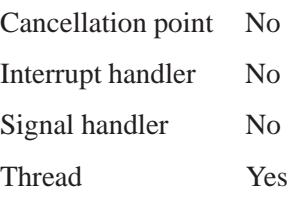

## **See also:**

*dispatch block()*, *dispatch create()*, *dispatch handler()*, *dispatch unblock()* **timespec**

# *dispatch unblock()* **2004, QNX Software Systems Ltd.**

*Unblock all of the threads that are blocked on a dispatch handle*

## **Synopsis:**

**#include <sys/iofunc.h> #include <sys/dispatch.h>**

**void dispatch unblock( dispatch context t \*** *ctp* **);**

#### **Arguments:**

*ctp* A pointer to a **dispatch context t** structure that defines the dispatch context.

## **Library:**

**libc**

## **Description:**

This routine tries to unblock all of the threads that are blocked on the given dispatch handle. You should use this function in the thread pool structure as the unblock function pointer so that *thread pool control()* will behave properly.

Currently, this function unblocks only channel resources.

### **Examples:**

For examples using the dispatch interface, see *dispatch create()*, *message attach()*, *resmgr attach()*, and *thread pool create()*.

## **Classification:**

QNX Neutrino

#### **Safety**

Cancellation point Yes Interrupt handler No *continued. . .*

**406** Manifests May 31, 2004
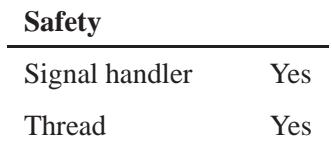

# **See also:**

*dispatch block()*, *dispatch context alloc()*, *dispatch handler()*, *dispatch timeout()*

"Components of a Resource Manager" section of the Writing a Resource Manager chapter in the *Programmer's Guide*.

*Calculate a quotient and remainder*

# **Synopsis:**

**#include <stdlib.h>**

**div t div( int** *numer***, int** *denom* **);**

# **Arguments:**

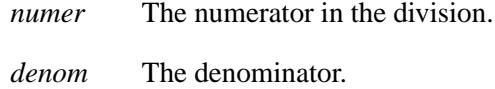

# **Library:**

**libc**

# **Description:**

The *div()* function calculates the quotient and remainder of the division of *numer* by *denom*.

### **Returns:**

A div<sub>-t</sub> structure containing the quotient and remainder:

```
typedef struct {
   int quot; /* quotient */
   int rem; /* remainder */
} div t;
```
# **Examples:**

```
#include <stdio.h>
#include <stdlib.h>
void print time( int seconds )
{
    div t min sec;
    min sec = div( seconds, 60 );
    printf( "It took %d minutes and %d seconds\n",
```
**408** Manifests Mag 31, 2004

```
min sec.quot, min sec.rem );
}
int main( void )
{
    print time( 130 );
    return EXIT SUCCESS;
}
```
produces the output:

**It took 2 minutes and 10 seconds**

# **Classification:**

ANSI

#### **Safety**

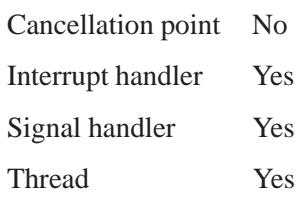

# **See also:**

*ldiv()*

# *dladdr()* **2004, QNX Software Systems Ltd.**

*Translate an address to symbolic information*

# **Synopsis:**

**#include <dlfcn.h>**

```
int dladdr( void *address,
             Dl info *dlip );
```
# **Arguments:**

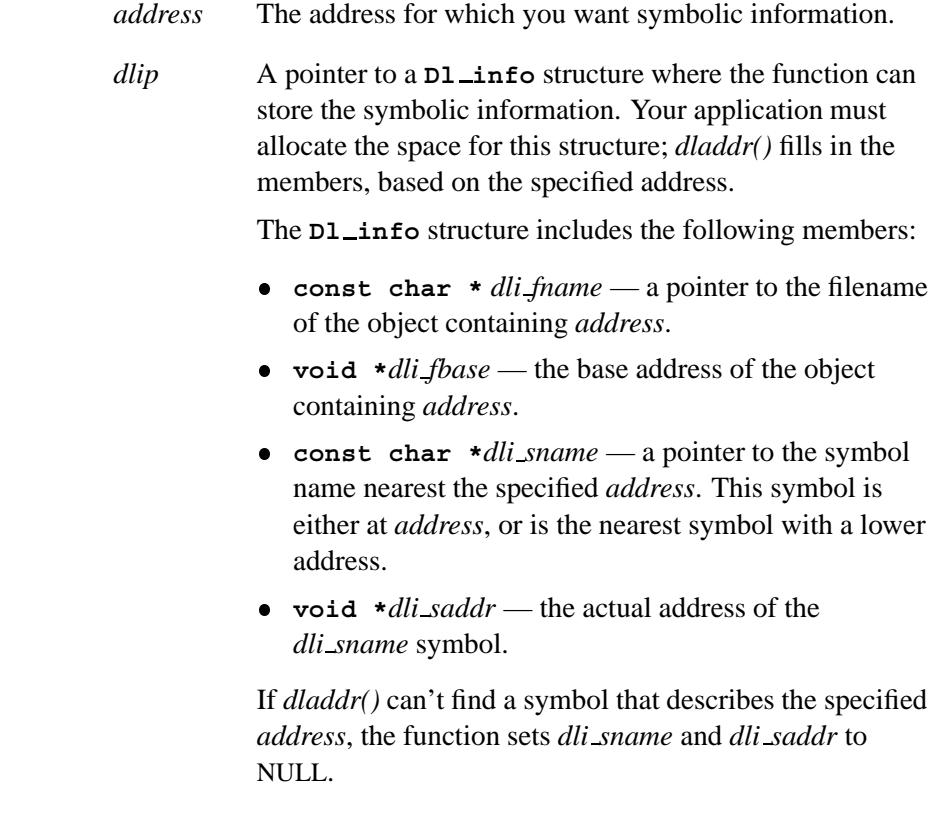

# **Library:**

**libc**

**410** Manifests May 31, 2004

# **Description:**

The *dladdr()* function determines whether the specified *address* is located within one of the objects that make up the calling application's address space.

The *dladdr()* function is available only to dynamically linked processes. ☞

### **Returns:**

0 if the specified *address* can't be matched, or nonzero if it could be matched.

# **Classification:**

Unix

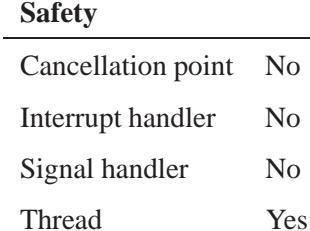

# **Caveats:**

The **Dl info** pointers may become invalid if objects are removed via *dlclose()*.

There's no way to determine which symbol you'll get if multiple symbols are mapped to the same address.

dladdr() **a** 2004, QNX Software Systems Ltd.

# **See also:**

*dlclose()*, *dlerror()*, *dlopen()*, *dlsym()*

**2004, QNX Software Systems Ltd.** *dlclose()*

*Close a shared object*

# **Synopsis:**

**#include <dlfcn.h>**

**int dlclose( void \****handle* **);**

### **Arguments:**

*handle* A handle for a shared object, returned by *dlopen()*.

### **Library:**

**libc**

### **Description:**

The *dlclose()* function disassociates a shared object opened by *dlopen()* from the calling process. An object's symbols are no longer available after it's been closed with *dlclose()*. All objects loaded as a result of the closed objects dependencies are also closed.

The *handle* argument is the value returned by a previous call to *dlopen()*.

☞

The *dlclose()* function is available only to dynamically linked processes.

#### **Returns:**

0 for success, or a nonzero value if an error occurs.

### **Errors:**

If an error occurs, more detailed diagnostic information is available from *dlerror()*.

# **Classification:**

Standard Unix

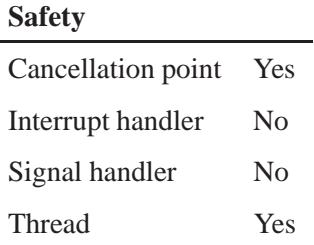

# **Caveats:**

An object won't be removed from the address space until all references to that object (via *dlopen()* or dependencies from other objects) have been closed.

Referencing a symbol in a closed object can cause undefined behavior.

# **See also:**

*dladdr()*, *dlerror()*, *dlopen()*, *dlsym()*

*Get dynamic loading diagnostic information*

# **Synopsis:**

**#include <dlfcn.h>**

**char \*dlerror( void );**

# **Library:**

**libc**

### **Description:**

The *dlerror()* function returns a NULL-terminated string (with no trailing newline) describing the last error that occurred during a call to one of the *dl\*()* functions. If no errors have occurred, *dlerror()* returns NULL.

The *dlopen()* function is available only to dynamically linked processes. ☞

### **Returns:**

A pointer to an error description, or NULL.

# **Classification:**

Standard Unix

#### **Safety**

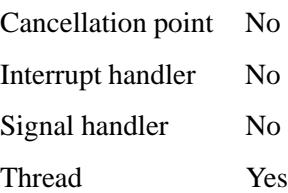

*dlerror()* **2004, QNX Software Systems Ltd.**

# **See also:**

*dladdr()*, *dlclose()*, *dlopen()*, *dlsym()*

**2004, QNX Software Systems Ltd.** *dlopen()*

*Gain access to an executable object file*

# **Synopsis:**

**#include <dlfcn.h>**

**void \* dlopen( const char \*** *pathname***, int** *mode* **);**

# **Arguments:**

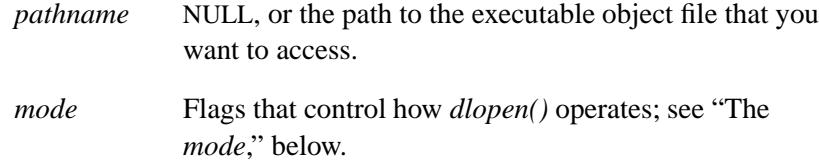

# **Library:**

**libc**

### **Description:**

The *dlopen()* function gives you direct access to the dynamic linking facilities by making the executable object file specified in *pathname* available to the calling process. It returns a handle that you can use in subsequent calls to *dlsym()* and *dlclose()*.

- The *dlopen/()* function is available only to a dynamically-linked process. A statically-linked process (one where **libc** is linked statically) can't call *dlopen()* because a statically-linked executable: ☞
	- doesn't export any of its symbols
	- can't export the required structure for libraries to link against
	- can't fill structures at startup needed to load subsequent shared objects.

Any dependencies recorded within *pathname* are loaded as part of the *dlopen()* call. These dependencies are searched in load-order to locate any additional dependencies. This process continues until all of the dependencies for *pathname* have been satisfied. This dependency tree is called a *group*.

If *pathname* is NULL, *dlopen()* provides a handle to the running process's global symbol object. This provides access to the symbols from the original program image file, the dependencies it loaded at startup, plus any objects opened with *dlopen()* calls using the RTLD GLOBAL flag. This set of symbols can change dynamically if the application subsequently calls *dlopen()* using RTLD GLOBAL.

You can use *dlopen()* any number of times to open objects whose names resolve to the same absolute or relative path name; the object is loaded into the process's address space only once.

In order to find the shared objects, the following directories or paths are searched in order:

- **RPATH**
- **LD LIBRARY PATH**
- **CS LIBPATH**.

Note that **LD LIBRARY PATH** is igonored if the binary is **setuid**, and where the **euid** is not the same as the **uid** of the user running the binary. This is done for security purposes.

- The above directories are set as follows: ☞
	- The **RPATH** value is set up when binary is linked, using the **ld** command line option **-rpath**. See **ld** for details.
	- The **LD LIBRARY PATH** is generally set up by other startup script, either in the boot image or by a secondary script. For example, on self hosted QNX system, it is setup by **ph** script. It is not part of any default environment.
	- **CS LIBPATH** is populated by the kernel, and the default value is based on the **LD LIBRARY PATH** value of the **procnto** command line in the boot image. Note that, you may use **getconf** utility to inspect this value and **setconf** to set this value. For example:

**setconf CS LIBPATH 'getconf CS LIBPATH':/new/path**

When loading shared objects, the application should open a specific version instead of relying on the version pointed to by a symbolic link.

#### **The** *mode*

The *mode* argument indicates how *dlopen()* operates on *pathname* when handling relocations, and controls the visibility of symbols found in *pathname* and its dependencies.

The *mode* argument is a bitwise-OR of the constants described below. Note that the relocation and visibility constants are mutually exclusive.

**Relocation** When you load an object by calling *dlopen()*, the object may contain references to symbols whose addresses aren't known until the object has been loaded; these references must be relocated before accessing the symbols. The *mode* controls when relocations take place, and can be one of:

- RTLD\_LAZY References to data symbols are relocated when the object is loaded. References to functions aren't relocated until that function is invoked. This improves performance by preventing unnecessary relocations. RTLD NOW All references are relocated when the object is loaded. This may waste cycles if relocations are performed for functions that never get called, but this behavior could be useful for applications that
	- need to know that all symbols referenced during execution are available as soon as the object is loaded.
- ☞ RTLD LAZY isn't currently supported.
- **Visibility** The following *mode* bits determine the scope of visibility for symbols loaded with *dlopen()*:

#### RTLD GLOBAL

Make the object's global symbols available to any other object. Symbol lookup using **dlopen( 0,** *mode* **)** and an associated *dlsym()* are also able to find the object's symbols.

#### RTLD LOCAL

Make the object's global symbols available only to objects in the same group.

The program's image and any objects loaded at program startup have a *mode* of RTLD GLOBAL; the default *mode* for objects acquired with *dlopen()* is RTLD LOCAL. A local object may be part of the dependencies for more than one group; any object with a RTLD LOCAL *mode* referenced as a dependency of an object with a RTLD GLOBAL *mode* is promoted to RTLD GLOBAL.

Objects loaded with *dlopen()* that require relocations against global symbols can reference the symbols in any RTLD GLOBAL object.

You can OR the *mode* with the following values to affect symbol scope:

#### RTLD GROUP

Only symbols from the associated group are available. All dependencies between group members must be satisfied by the objects in the group.

#### RTLD WORLD

Only symbols from RTLD GLOBAL objects are available.

The default *mode* is RTLD WORLD **|** RTLD GROUP.

☞

If you specify RTLD WORLD without RTLD GROUP, *dlopen()* doesn't load any of the DLL's dependencies.

#### **Symbol Resolution**

When resolving the symbols in the shared object, the runtime linker searches for them in the dynamic symbol table using the following order:

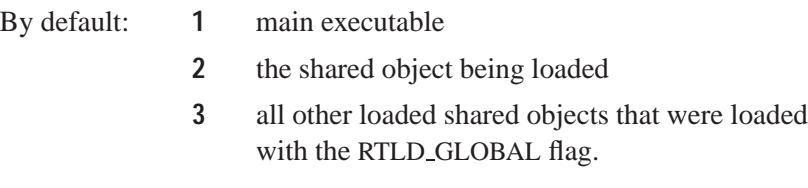

When **-Bsymbolic** is specified:

- **1** the shared object being loaded
- **2** main executable
- **3** all other loaded shared objects that were loaded with the RTLD GLOBAL flag.

For executables, the dynamic symbol table typically contains only those symbols that are known to be needed by any shared libraries. This is determined by the linker when the executable is linked against a shared library.

Since you don't link your executable against a shared object that you load with *dlopen()*, the linker can't determine which executable symbols need to be made available to the shared object.

If your shared object needs to resolve symbols in the executable, then you may force the linker to make *all* of the symbols in the executable available for dynamic linking by specifying the **-E** linker option. For example:

**qcc -Vgcc ntox86 -Wl,-E -o main main.o**

Shared objects always place all their symbols in dynamic symbol tables, so this option isn't needed when linking a shared object.

### **Returns:**

A handle to the object, or NULL if an error occurs.

Don't interpret the value of this handle in any way. For example, if you open the same object repeatedly, don't assume that *dlopen()* returns the same handle. ☞

# **Errors:**

If an error occurs, more detailed diagnostic information is available from *dlerror()*.

### **Environment variables:**

### **LD LIBRARY PATH**

The **LD LIBRARY PATH** environment variable is searched for any dependencies required by *pathname*.

**DL\_DEBUG** Display debugging information about the libraries as they're opened.

# **Classification:**

Standard Unix

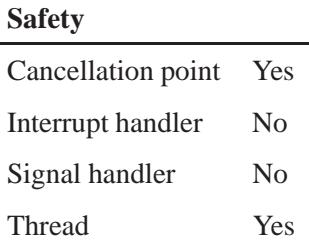

# **Caveats:**

Some symbols defined in executables or shared objects might not be available to the runtime linker. The symbol table created by **ld** for use by the runtime linker might contain a subset of the symbols defined in the object.

# **See also:**

*dladdr()*, *dlclose()*, *dlerror()*, *dlsym()* **ld**, **qcc** in the *Utilities Reference*

dlsym() and the control of the control of the control of the control of the control of the control of the control of the control of the control of the control of the control of the control of the control of the control of

*Get the address of a symbol in a shared object*

# **Synopsis:**

```
#include <dlfcn.h>
```

```
void* dlsym( void* handle,
             const char* name );
```
# **Arguments:**

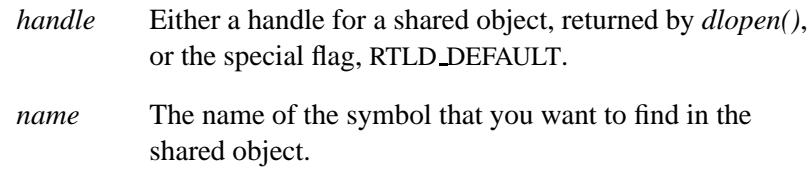

# **Library:**

**libc**

# **Description:**

The *dlsym()* function lets a process obtain the address of the symbol specified by *name* defined in a shared object.

☞

The *dlsym()* function is available only to dynamically linked processes.

If *handle* is a handle returned by *dlopen()*, you must not have closed that shared object by calling *dlclose()*. The *dlsym()* functions also searches for the named symbol in the objects loaded as part of the dependencies for that object.

If *handle* is RTLD DEFAULT, *dlsym()* searches all objects in the current process, in load-order.

In the case of RTLD DEFAULT, if the objects being searched were loaded with *dlopen()*, *dlsym()* searches the object only if the caller is part of the same dependency hierarchy, or if the object was loaded with global search access (using the RTLD GLOBAL mode).

#### **Returns:**

A pointer to the named symbol for success, or NULL if an error occurs.

#### **Errors:**

If an error occurs, more detailed diagnostic information is available from *dlerror()*.

### **Examples:**

Use *dlsym()* to find a function pointer and a pointer to a global variable in a shared library:

```
typedef int (*foofunc)( int );
void* handle;
int* some global int;
foofunc brain;
/* Open a shared library. */
handle = dlopen( "/usr/nto/x86/lib/libfoo.so.1", RTLD NOW );
/* Find the address of a function and a global integer. */
brain = (foofunc)dlsym( handle, "takeover world" );
some global int = (int* )dlsym( handle, "my global int" );
/* Invoke the function and print the int. */
x = (*brain)( 5 );
printf( "that global is %d\n", *some global int );
```
Check to see if a function is defined, and call it if it is:

```
typedef int (*funcptr)( void );
funcptr funk = NULL;
funk = (funcptr)dlsym( RTLD DEFAULT, "get funky" );
if( funk != NULL ) {
    (*funk)();
}
```
# **Classification:**

Standard Unix

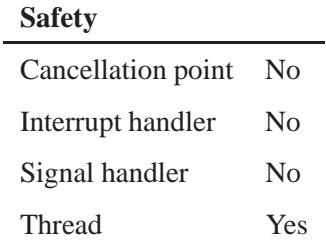

# **Caveats:**

Function pointers are a pain; use **typedef**s to help preserve your sanity.

# **See also:**

*dladdr()*, *dlclose()*, *dlerror()*, *dlopen()*

**2004, QNX Software Systems Ltd.** *dn comp()*

*Compress an Internet domain name*

## **Synopsis:**

```
#include <sys/types.h>
#include <netinet/in.h>
#include <arpa/nameser.h>
#include <resolv.h>
int dn comp( const char * exp dn,
```

```
u char * comp dn,
int length,
u char ** dnptrs,
u char ** lastdnptr );
```
## **Arguments:**

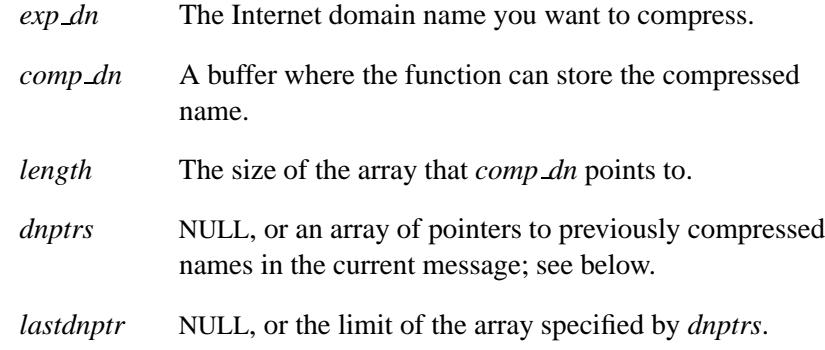

# **Library:**

#### **libsocket**

### **Description:**

The *dn comp()* routine is a low-level routine used by *res query()* to compress an Internet domain name. This routine compresses the domain name *exp dn* and stores it in *comp dn*.

The compression uses an array of pointers, *dnptrs*, to previously compressed names in the current message. The first pointer points to the beginning of the message and the list ends with NULL. The limit to the array is specified by *lastdnptr*. As a side effect, *dn comp()*

updates the list of pointers for labels inserted into the message as the name is compressed. If *dnptrs* is NULL, names aren't compressed. If *lastdnptr* is NULL, the list of labels isn't updated.

### **Returns:**

The size of the compressed domain name, in bytes, or -1 if an error occurs.

# **Classification:**

Unix

#### **Safety**

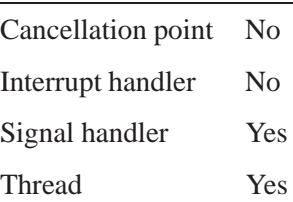

# **See also:**

*dn expand()*, *gethostbyname()*, *res init()*, *res mkquery()*, *res query()*, *res search()*, *res send()*

**/etc/resolv.conf**, **hostname** in the *Utilities Reference*

*RFC 974*, *RFC 1032*, *RFC 1033*, *RFC 1034*, *RFC 1035*

# **2004, QNX Software Systems Ltd.** *dn expand()*

*Expand a compressed Internet domain name*

# **Synopsis:**

```
#include <sys/types.h>
#include <netinet/in.h>
#include <arpa/nameser.h>
#include <resolv.h>
int dn expand( const u char * msg,
               const u char * eomorig,
               const u char * comp dn,
               char * exp dn,
               int length );
```
### **Arguments:**

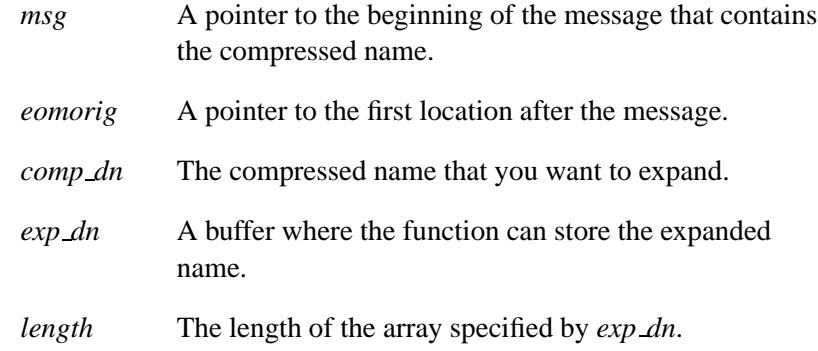

# **Library:**

**libsocket**

# **Description:**

The *dn expand()* function is a low-level routine used by *res query()* to expand the compressed domain name, *comp dn*, to a full domain name.

The compressed name is contained in a query or reply message.

### **Returns:**

The size of the *compressed* domain name (not the expanded name), in bytes, or -1 if an error occurs.

# **Classification:**

Unix

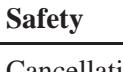

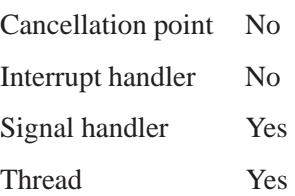

# **See also:**

*dn comp()*, *gethostbyname()*, *res init()*, *res mkquery()*, *res query()*, *res search()*, *res send()*

**/etc/resolv.conf**, **hostname** in the *Utilities Reference RFC 974*, *RFC 1032*, *RFC 1033*, *RFC 1034*, *RFC 1035*

**2004, QNX Software Systems Ltd.** *drand48()*

*Generate a pseudo-random* **double**

# **Synopsis:**

**#include <stdlib.h>**

**double drand48( void );**

# **Library:**

**libc**

### **Description:**

The *drand48()* function uses a linear congruential algorithm and 48-bit integer arithmetic to generate a nonnegative **double** uniformly distributed over the interval [0.0, 1.0].

Call one of *lcong48()*, *seed48()*, or *srand48()* to initialize the random-number generator before calling *drand48()*, *lrand48()*, or *mrand48()*.

The *erand48()* function is a thread-safe version of *drand48()*.

### **Returns:**

A pseudo-random **double**.

# **Classification:**

Standard Unix

#### **Safety**

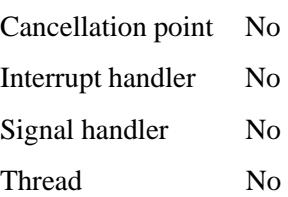

# **See also:**

*erand48()*, *jrand48()*, *lcong48()*, *lrand48()*, *mrand48()*, *nrand48()*, *seed48()*, *srand48()*

 $\circ$  2004, QNX Software Systems Ltd.  $\bullet$  **drem(), dremf()** 

*Compute the remainder of two numbers*

# **Synopsis:**

**#include <math.h> double drem ( double** *x***, double** *y* **); float dremf ( float** *x***, float** *y* **);**

# **Arguments:**

- *x* The numerator of the division.
- *y* The denominator.

### **Library:**

**libm**

### **Description:**

The *drem()* and *dremf()* functions compute the remainder  $r = x - n * y$ , when *y* is nonzero. The value *n* is the integral value nearest the exact value *x*/*y*.

When  $|n - x/y| = \frac{1}{2}$ , the value *n* is chosen to be even. But *remainder*( $x$ , 0) and *remainder*( $\text{infinity}$ ,0) are invalid operations that produce a NAN.

The behavior of *drem()* is independent of the rounding mode.

### **Returns:**

The remainder,  $r = x - n * y$ , when *y* is nonzero.

### **Classification:**

Unix

# drem(), dremf() **and Computer Computer Computer Computer Computer Computer Computer Computer Computer Computer Computer Computer Computer Computer Computer Computer Computer Computer Computer Computer Computer Computer Com**

# **Safety** Cancellation point No Interrupt handler No Signal handler No Thread Yes

# **See also:**

*remainder()*

**2004, QNX Software Systems Ltd.** *ds clear()*

*Delete a data s* 

# **Synopsis:**

**#include <ds.h>**

**int ds clear( ds t** *dsdes***, const char\*** *variable name* **);**

# **Arguments:**

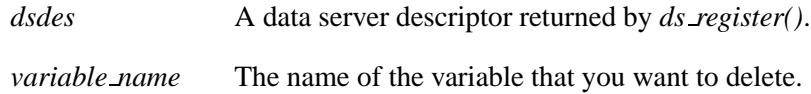

# **Library:**

**libds**

### **Description:**

The *ds clear()* function deletes *variable name* from the data server identified by *dsdes*.

### **Returns:**

- 0 Success.
- -1 An error occurred (*errno* is set).

#### **Errors:**

EBADF Invalid file descriptor *dsdes*. ESRCH The variable doesn't exist in the data server.

### **Examples:**

See **slinger** in the *Utilities Reference*.

# **Classification:**

QNX Neutrino

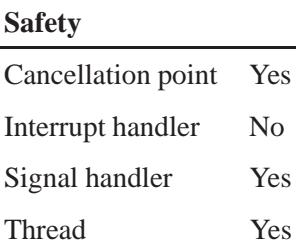

# **See also:**

*ds deregister()*, *ds flags()*

© 2004, QNX Software Systems Ltd.  $ds\_create()$ 

*Create a data server variable*

# **Synopsis:**

**#include <ds.h>**

**int ds create( ds t** *dsdes***, const char \*** *variable name***, char** *flags***, struct sigevent \*** *sigevent* **);**

# **Arguments:**

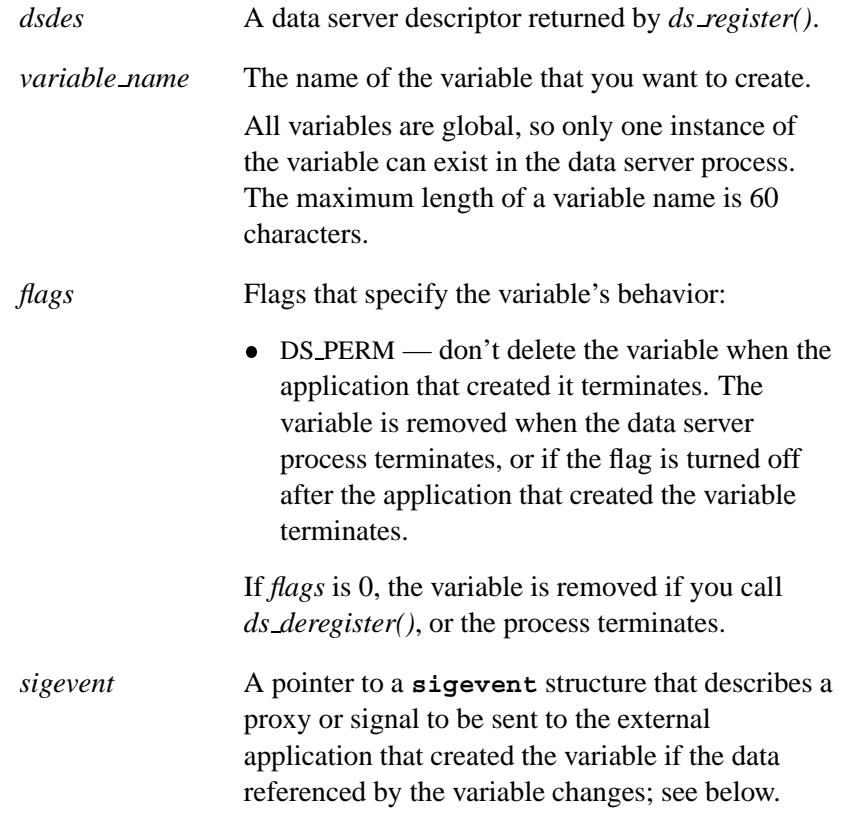

### **Library:**

**libds**

# **Description:**

The *ds create()* function creates a variable, whose name is given by *variable name*, on the data server identified by *dsdes*.

If the data referenced by *variable name* changes, a proxy or signal, described in the **sigevent** structure, can be sent to the external application that created *variable name* (see *ds set()*).

We recommend the following event types for use with this function:

- SIGEV SIGNAL
- SIGEV SIGNAL CODE
- SIGEV SIGNAL THREAD
- SIGEV PULSE
- SIGEV INTR

To display the current value of a variable on an HTML page, use the **qnxvar** token with the **read** tag. See the description of **slinger** in the *Utilities Reference*.

### **Returns:**

- 0 Success.
- -1 An error occurred (*errno* is set).

#### **Errors:**

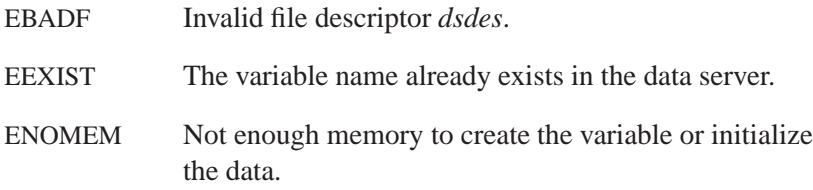

# **Examples:**

See **slinger** in the *Utilities Reference*.

# **Classification:**

QNX Neutrino

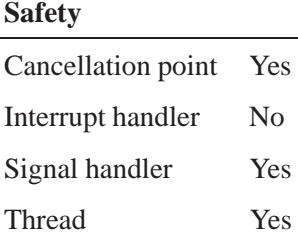

# **See also:**

*ds flags()*, *ds get()*, *ds register()*, *ds set()*, **sigevent**

# ds\_deregister()  $\bullet$  2004, QNX Software Systems Ltd.

*Deregister an application with the data server*

### **Synopsis:**

**#include <ds.h>**

```
int ds deregister( ds t dsdes );
```
### **Arguments:**

*dsdes* A data server descriptor returned by *ds register()*.

### **Library:**

**libds**

### **Description:**

The *ds deregister()* function deregisters your application with the data server, *dsdes*, and deletes any variables that the data server process created, except those with the DS PERM flag set (see *ds flags()*).

#### **Returns:**

0 Success.

-1 An error occurred (*errno* is set).

### **Errors:**

EBADF Invalid file descriptor, *dsdes*.

### **Examples:**

See **slinger** in the *Utilities Reference*.

### **Classification:**

QNX Neutrino

**440** Manifests May 31, 2004

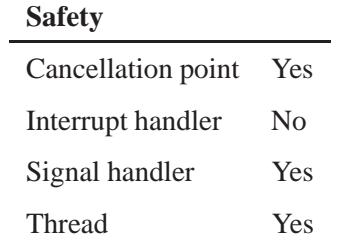

# **See also:**

*ds flags()*, *ds register()*

May 31, 2004 Manifests **441**

# *ds flags()* **2004, QNX Software Systems Ltd.**

*Set the flags for a data server variable*

# **Synopsis:**

**#include <ds.h>**

**int ds flags( ds t** *dsdes***, const char\*** *variable name***, char** *flags* **);**

# **Arguments:**

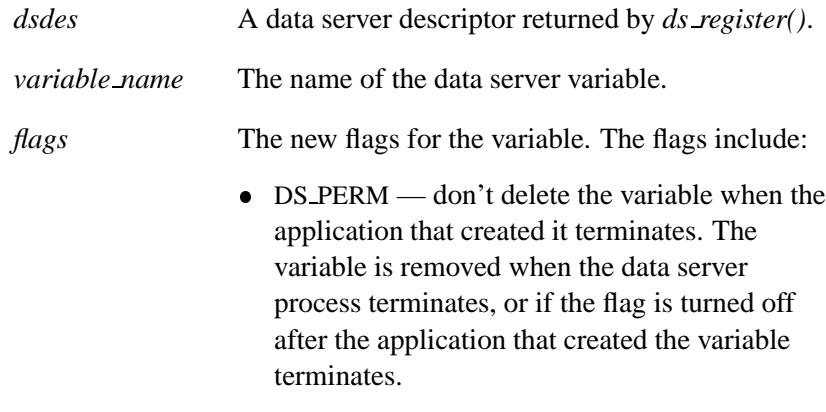

### **Library:**

**libds**

# **Description:**

The *ds flags()* function changes the state of the *flags* belonging to the variable called *variable name* on the data server identified by *dsdes*.

#### **Returns:**

0 for success, or -1 if an error occurs (*errno* is set).
# **Errors:**

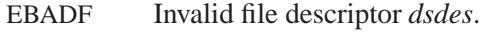

ESRCH The variable doesn't exist in the data server.

# **Classification:**

QNX Neutrino

## **Safety**

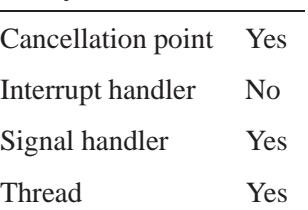

# **See also:**

*ds clear()*, *ds create()*, *ds deregister()*, *ds set()*

# $\textit{ds\_get}()$   $\textcolor{red}{\bullet}$  2004, QNX Software Systems Ltd.

*Retrieve a data server variable*

# **Synopsis:**

**#include <ds.h>**

**int ds get( ds t** *dsdes***, const char\*** *variable name***, const char\*** *variable data***, size t** *data len* **);**

# **Arguments:**

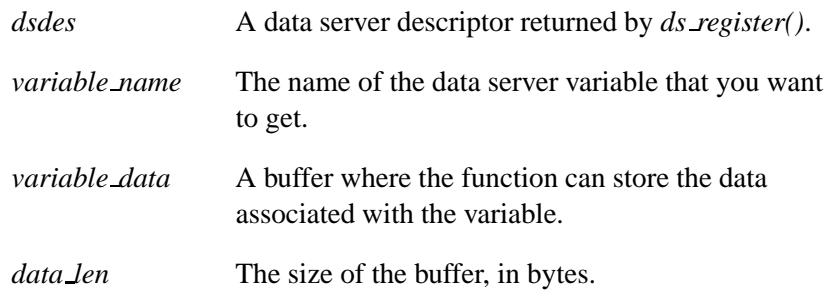

# **Library:**

**libds**

# **Description:**

The *ds get()* function retrieves the data corresponding to *variable name* from the data server *dsdes*, and places it in the buffer pointed to by *variable data*.

### **Returns:**

The amount of data written to the buffer *variable data*, or -1 if an error occurs (*errno* is set).

# **Errors:**

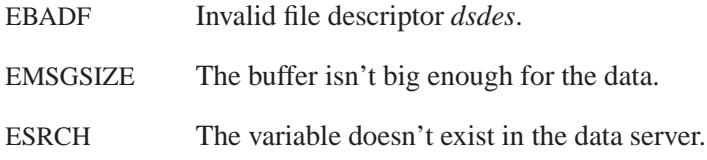

# **Classification:**

QNX Neutrino

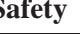

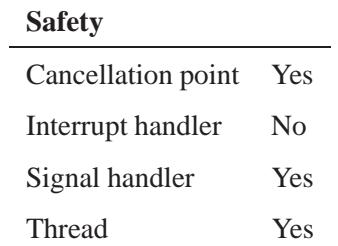

# **See also:**

*ds create()*, *ds set()*

# **ds\_register()**  $\bullet$  2004, QNX Software Systems Ltd.

*Register an application with the data server*

## **Synopsis:**

**#include <ds.h>**

**ds t ds register( void );**

## **Library:**

**libds**

## **Description:**

The *ds register()* function registers your application with the data server. The data server must reside on the same node as your application.

### **Returns:**

A data server descriptor, or -1 if an error occurs (*errno* is set).

#### **Errors:**

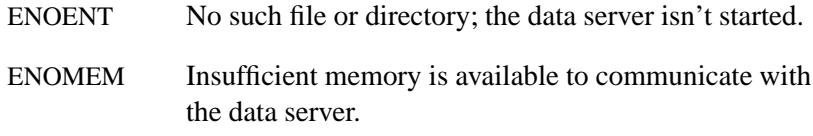

# **Examples:**

See **slinger** in the *Utilities Reference*.

# **Classification:**

QNX Neutrino

#### **Safety**

Cancellation point Yes *continued. . .*

**446** Manifests May 31, 2004

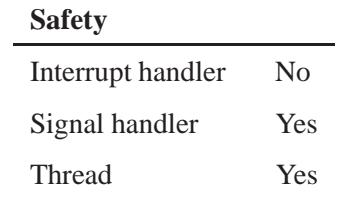

# **See also:**

*ds deregister()*

*Set a data server variable*

**ds\_set()**  $\bullet$  **2004, QNX Software Systems Ltd.** 

# **Synopsis:**

**#include <ds.h>**

**int ds set( ds t** *dsdes***, const char\*** *variable name***, const char\*** *variable data***, size t** *data len* **);**

# **Arguments:**

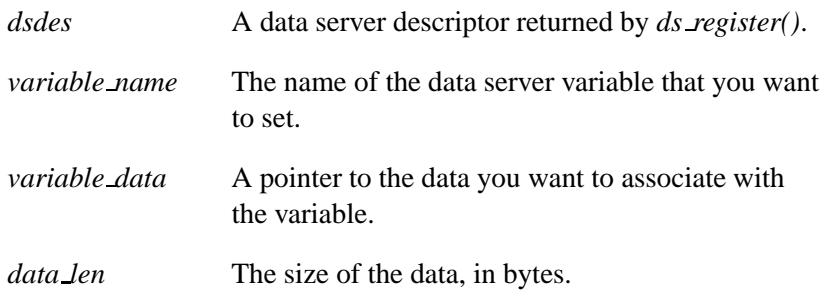

# **Library:**

**libds**

# **Description:**

The *ds set()* function passes the data *variable data* to the data server identified by *dsdes*. The data server stores the data in the variable whose name is given by *variable name*, overwriting any existing value.

To display the modified data on an HTML page, use the **qnxvar** token with the **read** tag. See the description of **slinger** in the *Utilities Reference*.

# **Returns:**

0 for success, or -1 if an error occurs (*errno* is set).

## **Errors:**

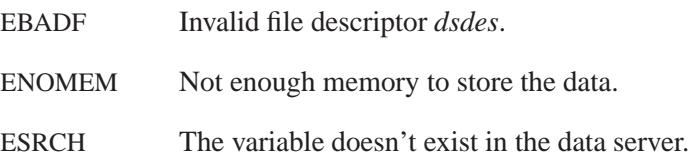

# **Examples:**

See **slinger** in the *Utilities Reference*.

# **Classification:**

QNX Neutrino

# **Safety**

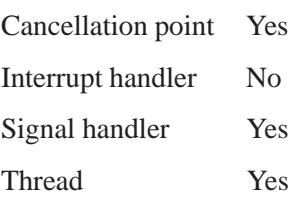

# **See also:**

*ds create()*, *ds flags()*, *ds get()*

# $\boldsymbol{d}\boldsymbol{\mu}$   $\boldsymbol{p}(\boldsymbol{l})$   $\qquad \qquad \circ$  2004, QNX Software Systems Ltd.

*Duplicate a file descriptor*

## **Synopsis:**

**#include <unistd.h>**

**int dup( int** *filedes* **);**

## **Arguments:**

*filedes* The file descriptor that you want to duplicate.

## **Library:**

**libc**

# **Description:**

The *dup()* function duplicates the file descriptor specified by *filedes*. The new file descriptor refers to the same open file descriptor as the original, and shares any locks. The new file descriptor also:

- references the same file or device
- has the same open mode (read and/or write)
- has an identical file position to the original (changing the position with one descriptor results in a changed position in the other).

Changing the file position with one descriptor results in a changed position for the other.

Calling:

**dup filedes = dup( filedes );** is the same as: **dup filedes = fcntl( filedes, F DUPFD, 0 );**

## **Returns:**

The new file descriptor for success, or -1 if an error occurs (*errno* is set).

#### **Errors:**

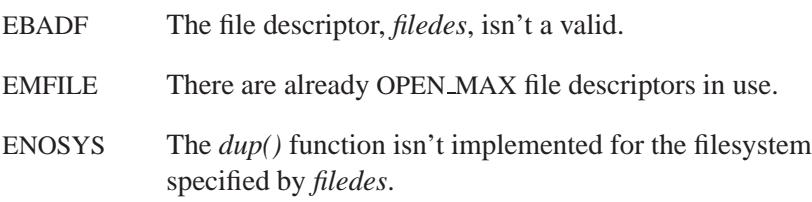

## **Examples:**

```
#include <fcntl.h>
#include <unistd.h>
#include <sys/stat.h>
#include <stdlib.h>
int main( void )
{
   int filedes, dup filedes;
    filedes= open( "file",
       O WRONLY | O CREAT | O TRUNC,
        S IRUSR | S IWUSR | S IRGRP | S IWGRP );
   if( filedes != -1 ) {
        dup filedes = dup( filedes );
        if( dup filedes != -1 ) {
            /* process file */
            /* ... */
            close( dup filedes );
        }
        close( filedes );
        return EXIT SUCCESS;
   }
   return EXIT FAILURE;
}
```
# **Classification:**

POSIX 1003.1

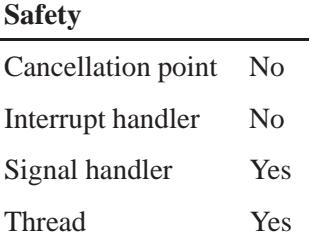

# **See also:**

*chsize()*, *close()*, *creat()*, *dup2()*, *eof()*, *errno*, *execl()*, *execle()*, *execlp()*, *execlpe()*, *execv()*, *execve()*, *execvp()*, *execvpe()*, *fcntl()*, *fileno()*, *fstat()*, *isatty()*, *lseek()*, *open()*, *read()*, *sopen()*, *stat()*, *tell()*, *umask()*, *write()*

*Duplicate a file descriptor, specifying the new descriptor*

## **Synopsis:**

**#include <unistd.h>**

**int dup2( int** *filedes***, int** *filedes2* **);**

#### **Arguments:**

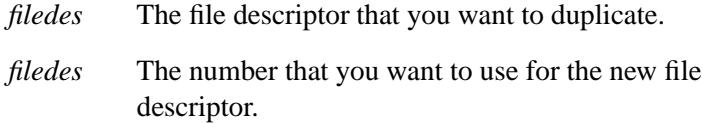

## **Library:**

**libc**

## **Description:**

The *dup2()* function duplicates the file descriptor specified by *filedes*. The number of the new file descriptor will be *filedes2*. If a file already is opened with this descriptor, the file is closed before the duplication is attempted.

The new file descriptor:

- references the same file or device
- has the same open mode (read and/or write)
- has an identical file position to the original (changing the position with one descriptor results in a changed position in the other).

Calling:

```
dup filedes = dup2( filedes, filedes2 );
```
Is the same as:

```
close( filedes2 );
dup filedes = fcntl( filedes , F DUPFD, filedes2 );
```
#### **Returns:**

The value of *filedes2* for success, or -1 if an error occurs (*errno* is set).

### **Errors:**

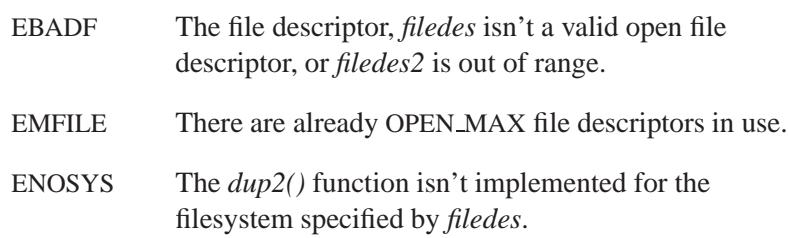

## **Examples:**

```
#include <fcntl.h>
#include <unistd.h>
#include <sys/stat.h>
#include <stdlib.h>
int main( void )
{
    int filedes , dup filedes ;
    filedes = open( "file",
        O WRONLY | O CREAT | O TRUNC,
        S IRUSR | S IWUSR | S IRGRP | S IWGRP );
    if( filedes != -1 ) {
        dup filedes = 4;
        if( dup2( filedes, dup filedes ) != -1 ) {
            /* process file */
            /* ... */
            close( dup filedes );
        }
        close( filedes );
        return EXIT SUCCESS;
    }
    return EXIT FAILURE;
}
```
**454** Manifests May 31, 2004

# **Classification:**

POSIX 1003.1

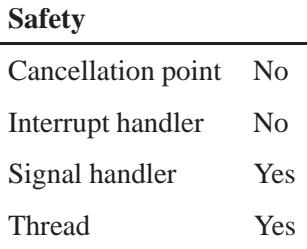

# **See also:**

*chsize()*, *close()*, *creat()*, *dup()*, *eof()*, *errno*, *execl()*, *execle()*, *execlp()*, *execlpe()*, *execv()*, *execve()*, *execvp()*, *execvpe()*, *fcntl()*, *fileno()*, *fstat()*, *isatty()*, *lseek()*, *open()*, *read()*, *sopen()*, *stat()*, *tell()*, *umask()*, *write()*

*eaccess()* **2004, QNX Software Systems Ltd.**

*Check to see if a file or directory can be accessed (extended version)*

## **Synopsis:**

**#include <libgen.h> #include <unistd.h>**

```
int eaccess( const char * path,
              int amode );
```
## **Arguments:**

*path* The path to the file or directory that you want to access.

*amode* The access mode you want to check. This must be either:

 $\bullet$  F\_OK — test for file existence.

or a bitwise ORing of the following access permissions to be checked, as defined in the header **<unistd.h>**:

- $R$  OK test for read permission.
- $\bullet$  W OK test for write permission.
- X OK for a directory, test for search permission. Otherwise, test for execute permission.

## **Library:**

**libc**

# **Description:**

The *eaccess()* function is an extended version of *access()*. It checks if the file or directory specified by *path* exists and if it can be accessed with the file access permissions given by *amode*. However, unlike *access()*, it uses the effective user ID and effective group ID.

### **Returns:**

- 0 The file or directory exists and can be accessed with the specified mode.
- -1 An error occurred (*errno* is set.)

# **Errors:**

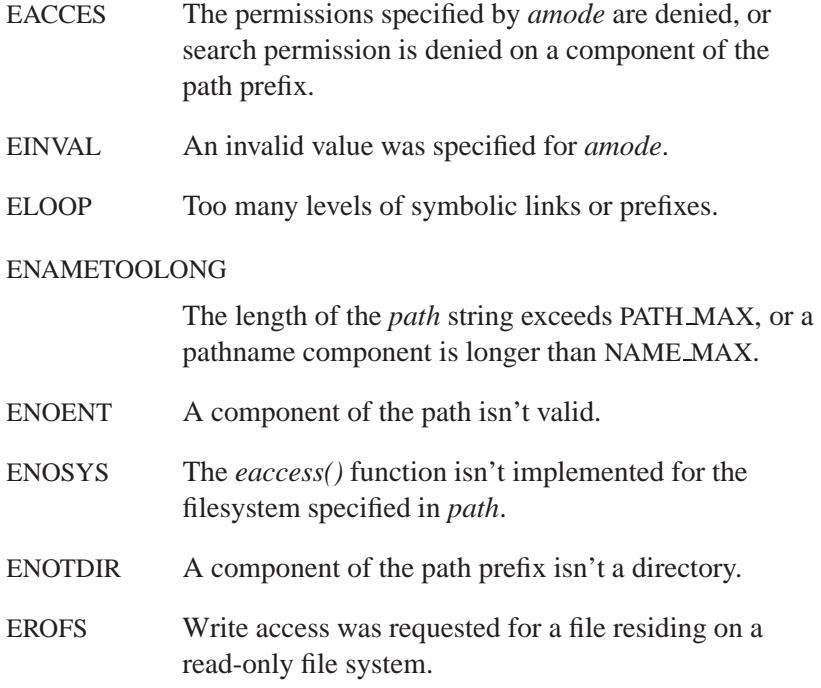

# **Classification:**

Unix

#### **Safety**

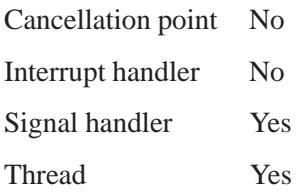

# **See also:**

*access()*, *chmod()*, *errno*, *fstat()*, *open()*, *stat()*

**458** Manifests Manifests **May 31, 2004** 

*The end of the data segment, excluding BSS data*

# **Synopsis:**

**N/A**

# **Description:**

This linker symbol defines the end of the data segment, excluding BSS data. This variable isn't defined in any header file.

# **Classification:**

QNX Neutrino

## **See also:**

*brk()*, *btext*, *end*, *etext*, *sbrk()*

*Encrypt a string*

# **Synopsis:**

**#include <unistd.h>**

**void encrypt( char** *block***[64], int** *flag* **);**

# **Arguments:**

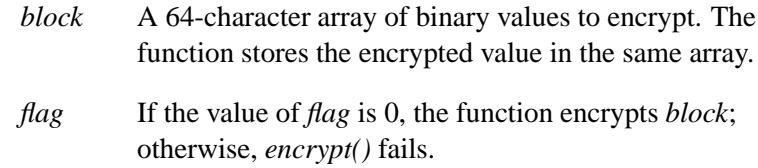

# **Library:**

**libc**

# **Description:**

The *encrypt()* function uses the NBS Data Encryption Standard (DES) algorithm and the key you specify by calling *setkey()* to encrypt the given block of data.

# **Classification:**

Standard Unix

#### **Safety**

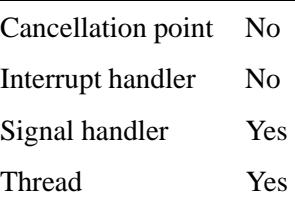

# **See also:**

*crypt()*, *setkey()*

May 31, 2004 Manifests **461**

 $\boldsymbol{\mathit{end}}$   $\qquad \qquad$   $\otimes$  2004, QNX Software Systems Ltd.

*The end of the data segment, including BSS data*

# **Synopsis:**

**N/A**

# **Description:**

This linker symbol defines the end of the data segment, including BSS data. This variable isn't defined in any header file.

# **Classification:**

QNX Neutrino

## **See also:**

*brk()*, *btext*, *edata*, *etext*, *sbrk()*

# **2004, QNX Software Systems Ltd.** *endgrent()*

*Close the group database file*

# **Synopsis:**

**#include <grp.h>**

**int endgrent( void );**

# **Library:**

**libc**

## **Description:**

The *endgrent()* routine closes the group name database file, so all group access routines behave as if *setgrent()* had never been called.

### **Returns:**

Zero.

# **Classification:**

Standard Unix, POSIX 1003.1g (draft)

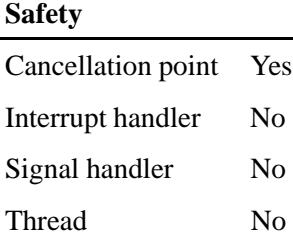

## **See also:**

*getgrent()*, *setgrent()*

May 31, 2004 Manifests **463**

# *endhostent()* **2004, QNX Software Systems Ltd.**

*Close the TCP connection and the hosts file*

## **Synopsis:**

**#include <netdb.h>**

**void endhostent( void );**

## **Library:**

**libsocket**

## **Description:**

The *endhostent()* routine closes the TCP connection and the hosts file.

## **Files:**

**/etc/hosts** Host database file.

## **Classification:**

Standard Unix, POSIX 1003.1-2001

#### **Safety**

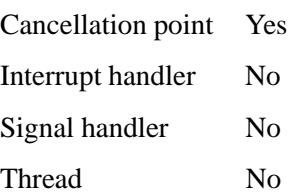

## **See also:**

*gethostbyaddr()*, *gethostbyname()*, *gethostent()*, **hostent**, *sethostent()*

**/etc/hosts**, **/etc/resolv.conf** in the *Utilities Reference*

# **2004, QNX Software Systems Ltd.** *ENDIAN BE16()*

*Return a big-endian 16-bit value in native format*

## **Synopsis:**

**#include <gulliver.h>**

**uint16 t ENDIAN BE16( uint16 t** *num* **);**

#### **Arguments:**

*num* The big-endian number you want to convert.

## **Library:**

**libc**

## **Description:**

The *ENDIAN BE16()* macro returns the native version of the big-endian value *num*.

#### **Returns:**

The native-endian value of *num*.

#### **Examples:**

Convert a big-endian value to native-endian:

```
#include <stdio.h>
#include <stdlib.h>
#include <gulliver.h>
#include <inttypes.h>
int main( void )
{
   uint16 t val = 0x1234;
   printf( "0x%04x = 0x%04x\n",
            val, ENDIAN BE16( val ) );
   return EXIT SUCCESS;
}
```
On a little-endian system, this prints:

**0x1234 = 0x3412**

# **Classification:**

QNX Neutrino

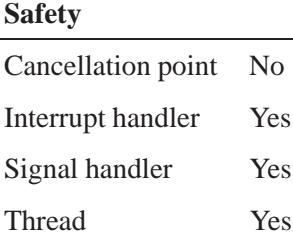

#### **Caveats:**

*ENDIAN BE16()* is implemented as a macro.

#### **See also:**

*ENDIAN BE32()*, *ENDIAN BE64()*, *ENDIAN LE16()*, *ENDIAN LE32()*, *ENDIAN LE64()*, *ENDIAN RET16()*, *ENDIAN RET32()*, *ENDIAN RET64()*, *ENDIAN SWAP16()*, *ENDIAN SWAP32()*, *ENDIAN SWAP64()*, *htonl()*, *htons()*, *ntohl()*, *ntohs()*, *UNALIGNED RET16()*, *UNALIGNED RET32()*, *UNALIGNED RET64()*, *UNALIGNED PUT16()*, *UNALIGNED PUT32()*, *UNALIGNED PUT64()*

# **2004, QNX Software Systems Ltd.** *ENDIAN BE32()*

*Return a big-endian 32-bit value in native format*

## **Synopsis:**

**#include <gulliver.h>**

**uint32 t ENDIAN BE32( uint32 t** *num* **);**

#### **Arguments:**

*num* The big-endian number you want to convert.

## **Library:**

**libc**

## **Description:**

The *ENDIAN BE32()* macro returns the native version of the big-endian value *num*.

#### **Returns:**

The native-endian value of *num*.

#### **Examples:**

Convert a big-endian value to native-endian:

```
#include <stdio.h>
#include <stdlib.h>
#include <gulliver.h>
#include <inttypes.h>
int main( void )
{
   uint32 t val = 0xdeadbeef;
   printf( "0x%08x = 0x%08x\n",
            val, ENDIAN BE32( val ) );
   return EXIT SUCCESS;
}
```
On a little-endian system, this prints:

**0xdeadbeef = 0xefbeadde**

# **Classification:**

QNX Neutrino

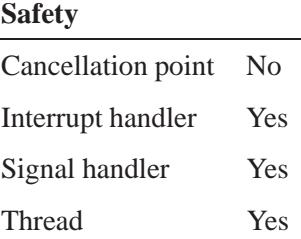

### **Caveats:**

*ENDIAN BE32()* is implemented as a macro.

#### **See also:**

*ENDIAN BE16()*, *ENDIAN BE64()*, *ENDIAN LE16()*, *ENDIAN LE32()*, *ENDIAN LE64()*, *ENDIAN RET16()*, *ENDIAN RET32()*, *ENDIAN RET64()*, *ENDIAN SWAP16()*, *ENDIAN SWAP32()*, *ENDIAN SWAP64()*, *htonl()*, *htons()*, *ntohl()*, *ntohs()*, *UNALIGNED RET16()*, *UNALIGNED RET32()*, *UNALIGNED RET64()*, *UNALIGNED PUT16()*, *UNALIGNED PUT32()*, *UNALIGNED PUT64()*

# **2004, QNX Software Systems Ltd.** *ENDIAN BE64()*

*Return a big-endian 64-bit value in native format*

## **Synopsis:**

**#include <gulliver.h>**

**uint64 t ENDIAN BE64( uint64 t** *num* **);**

#### **Arguments:**

*num* The big-endian number you want to convert.

## **Library:**

**libc**

## **Description:**

The *ENDIAN BE64()* macro returns the native version of the big-endian value *num*.

#### **Returns:**

The native-endian value of *num*.

#### **Examples:**

Convert a big-endian value to native-endian:

```
#include <stdio.h>
#include <stdlib.h>
#include <gulliver.h>
#include <inttypes.h>
int main( void )
{
   uint64 t val = 0x1234deadbeef5678;
   printf( "0x%016Lx = 0x%016Lx\n",
            val, ENDIAN BE64( val ) );
   return EXIT SUCCESS;
}
```
On a little-endian system, this prints:

May 31, 2004 Manifests **469**

**0x1234deadbeef5678 = 0x7856efbeadde3412**

# **Classification:**

QNX Neutrino

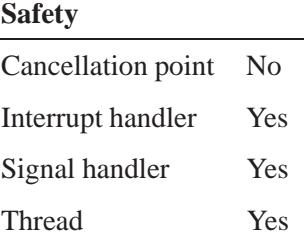

#### **Caveats:**

*ENDIAN BE64()* is implemented as a macro.

#### **See also:**

*ENDIAN BE16()*, *ENDIAN BE32()*, *ENDIAN LE16()*, *ENDIAN LE32()*, *ENDIAN LE64()*, *ENDIAN RET16()*, *ENDIAN RET32()*, *ENDIAN RET64()*, *ENDIAN SWAP16()*, *ENDIAN SWAP32()*, *ENDIAN SWAP64()*, *htonl()*, *htons()*, *ntohl()*, *ntohs()*, *UNALIGNED RET16()*, *UNALIGNED RET32()*, *UNALIGNED RET64()*, *UNALIGNED PUT16()*, *UNALIGNED PUT32()*, *UNALIGNED PUT64()*

# **2004, QNX Software Systems Ltd.** *ENDIAN LE16()*

*Return a little-endian 16-bit value in native format*

# **Synopsis:**

**#include <gulliver.h>**

**uint16 t ENDIAN LE16( uint16 t** *num* **);**

#### **Arguments:**

*num* The little-endian number you want to convert.

## **Library:**

**libc**

## **Description:**

The *ENDIAN LE16()* macro returns the native version of the little-endian value *num*.

#### **Returns:**

The native-endian value of *num*.

#### **Examples:**

Convert a little-endian value to native-endian:

```
#include <stdio.h>
#include <stdlib.h>
#include <gulliver.h>
#include <inttypes.h>
int main( void )
{
   uint16 t val = 0x1234;
   printf( "0x%04x = 0x%04x\n",
            val, ENDIAN LE16( val ) );
   return EXIT SUCCESS;
}
```
On a big-endian system, this prints:

**0x1234 = 0x3412**

# **Classification:**

QNX Neutrino

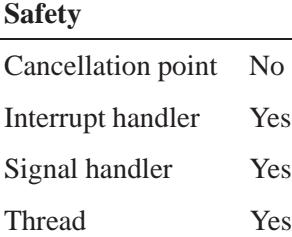

#### **Caveats:**

*ENDIAN LE16()* is implemented as a macro.

#### **See also:**

*ENDIAN BE16()*, *ENDIAN BE32()*, *ENDIAN BE64()*, *ENDIAN LE32()*, *ENDIAN LE64()*, *ENDIAN RET16()*, *ENDIAN RET32()*, *ENDIAN RET64()*, *ENDIAN SWAP16()*, *ENDIAN SWAP32()*, *ENDIAN SWAP64()*, *htonl()*, *htons()*, *ntohl()*, *ntohs()*, *UNALIGNED RET16()*, *UNALIGNED RET32()*, *UNALIGNED RET64()*, *UNALIGNED PUT16()*, *UNALIGNED PUT32()*, *UNALIGNED PUT64()*

# **2004, QNX Software Systems Ltd.** *ENDIAN LE32()*

*Return a little-endian 32-bit value in native format*

# **Synopsis:**

**#include <gulliver.h>**

**uint32 t ENDIAN LE32( uint32 t** *num* **);**

#### **Arguments:**

*num* The little-endian number you want to convert.

## **Library:**

**libc**

## **Description:**

The *ENDIAN LE32()* macro returns the native version of the little-endian value *num*.

#### **Returns:**

The native-endian value of *num*.

#### **Examples:**

Convert a little-endian value to native-endian:

```
#include <stdio.h>
#include <stdlib.h>
#include <gulliver.h>
#include <inttypes.h>
int main( void )
{
   uint32 t val = 0xdeadbeef;
   printf( "0x%08x = 0x%08x\n",
            val, ENDIAN LE32( val ) );
   return EXIT SUCCESS;
}
```
On a big-endian system, this prints:

**0xdeadbeef = 0xefbeadde**

# **Classification:**

QNX Neutrino

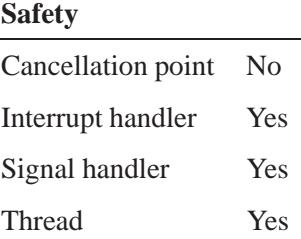

### **Caveats:**

*ENDIAN LE32()* is implemented as a macro.

#### **See also:**

*ENDIAN BE16()*, *ENDIAN BE32()*, *ENDIAN BE64()*, *ENDIAN LE16()*, *ENDIAN LE64()*, *ENDIAN RET16()*, *ENDIAN RET32()*, *ENDIAN RET64()*, *ENDIAN SWAP16()*, *ENDIAN SWAP32()*, *ENDIAN SWAP64()*, *htonl()*, *htons()*, *ntohl()*, *ntohs()*, *UNALIGNED RET16()*, *UNALIGNED RET32()*, *UNALIGNED RET64()*, *UNALIGNED PUT16()*, *UNALIGNED PUT32()*, *UNALIGNED PUT64()*

# **2004, QNX Software Systems Ltd.** *ENDIAN LE64()*

*Return a little-endian 64-bit value in native format*

## **Synopsis:**

**#include <gulliver.h>**

**uint64 t ENDIAN LE64( uint64 t** *num* **);**

#### **Arguments:**

*num* The little-endian number you want to convert.

## **Library:**

**libc**

## **Description:**

The *ENDIAN LE64()* macro returns the native version of the little-endian value *num*.

#### **Returns:**

The native-endian value of *num*.

#### **Examples:**

Convert a little-endian value to native-endian:

```
#include <stdio.h>
#include <stdlib.h>
#include <gulliver.h>
#include <inttypes.h>
int main( void )
{
   uint64 t val = 0x1234deadbeef5678;
   printf( "0x%016Lx = 0x%016Lx\n",
            val, ENDIAN LE64( val ) );
   return EXIT SUCCESS;
}
```
On a big-endian system, this prints:

**0x1234deadbeef5678 = 0x7856efbeadde3412**

# **Classification:**

QNX Neutrino

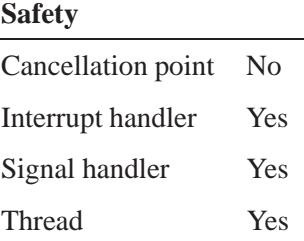

#### **Caveats:**

*ENDIAN LE64()* is implemented as a macro.

#### **See also:**

*ENDIAN BE16()*, *ENDIAN BE32()*, *ENDIAN BE64()*, *ENDIAN LE16()*, *ENDIAN LE32()*, *ENDIAN RET16()*, *ENDIAN RET32()*, *ENDIAN RET64()*, *ENDIAN SWAP16()*, *ENDIAN SWAP32()*, *ENDIAN SWAP64()*, *htonl()*, *htons()*, *ntohl()*, *ntohs()*, *UNALIGNED RET16()*, *UNALIGNED RET32()*, *UNALIGNED RET64()*, *UNALIGNED PUT16()*, *UNALIGNED PUT32()*, *UNALIGNED PUT64()*

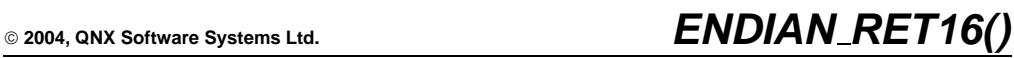

*Return an endian-swapped 16-bit value*

# **Synopsis:**

**#include <gulliver.h>**

**uint16 t ENDIAN RET16( uint16 t** *num* **);**

#### **Arguments:**

*num* The number you want to convert.

# **Library:**

**libc**

## **Description:**

The *ENDIAN RET16()* macro returns the endian-swapped value of *num*.

#### **Returns:**

The endian-swapped value of *num*.

#### **Examples:**

Swap the endianness of a value:

```
#include <stdio.h>
#include <stdlib.h>
#include <gulliver.h>
#include <inttypes.h>
int main( void )
{
   uint16 t val = 0x1234;
   printf( "0x%04x = 0x%04x\n",
            val, ENDIAN RET16( val ) );
   return EXIT SUCCESS;
}
```
This prints:

May 31, 2004 Manifests **477**

**0x1234 = 0x3412**

# **Classification:**

QNX Neutrino

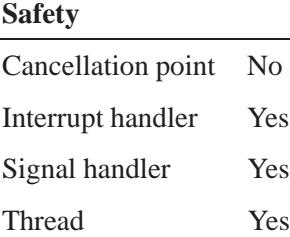

#### **Caveats:**

*ENDIAN RET16()* is implemented as a macro.

#### **See also:**

*ENDIAN BE16()*, *ENDIAN BE32()*, *ENDIAN BE64()*, *ENDIAN LE16()*, *ENDIAN LE32()*, *ENDIAN LE64()*, *ENDIAN RET32()*, *ENDIAN RET64()*, *ENDIAN SWAP16()*, *ENDIAN SWAP32()*, *ENDIAN SWAP64()*, *htonl()*, *htons()*, *ntohl()*, *ntohs()*, *UNALIGNED RET16()*, *UNALIGNED RET32()*, *UNALIGNED RET64()*, *UNALIGNED PUT16()*, *UNALIGNED PUT32()*, *UNALIGNED PUT64()*
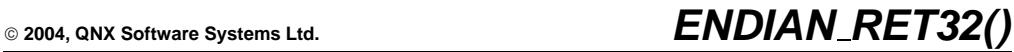

*Return an endian-swapped 32-bit value*

# **Synopsis:**

**#include <gulliver.h>**

**uint32 t ENDIAN RET32( uint32 t** *num* **);**

### **Arguments:**

*num* The number you want to convert.

### **Library:**

**libc**

### **Description:**

The *ENDIAN RET32()* macro returns the endian-swapped value of *num*.

#### **Returns:**

The endian-swapped value of *num*.

#### **Examples:**

Swap the endianness of a value:

```
#include <stdio.h>
#include <stdlib.h>
#include <gulliver.h>
#include <inttypes.h>
int main( void )
{
   uint32 t val = 0xdeadbeef;
   printf( "0x%08x = 0x%08x\n",
            val, ENDIAN RET32( val ) );
   return EXIT SUCCESS;
}
```
This prints:

May 31, 2004 Manifests **479**

**0xdeadbeef = 0xefbeadde**

# **Classification:**

QNX Neutrino

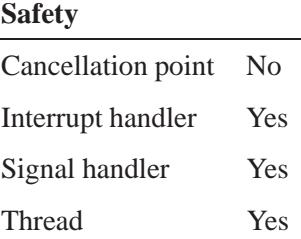

#### **Caveats:**

*ENDIAN RET32()* is implemented as a macro.

#### **See also:**

*ENDIAN BE16()*, *ENDIAN BE32()*, *ENDIAN BE64()*, *ENDIAN LE16()*, *ENDIAN LE32()*, *ENDIAN LE64()*, *ENDIAN RET16()*, *ENDIAN RET64()*, *ENDIAN SWAP16()*, *ENDIAN SWAP32()*, *ENDIAN SWAP64()*, *htonl()*, *htons()*, *ntohl()*, *ntohs()*, *UNALIGNED RET16()*, *UNALIGNED RET32()*, *UNALIGNED RET64()*, *UNALIGNED PUT16()*, *UNALIGNED PUT32()*, *UNALIGNED PUT64()*

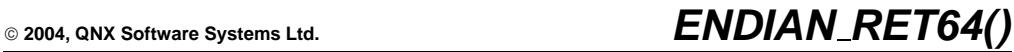

*Return an endian-swapped 64-bit value*

# **Synopsis:**

**#include <gulliver.h>**

**uint64 t ENDIAN RET64( uint64 t** *num* **);**

#### **Arguments:**

*num* The number you want to convert.

### **Library:**

**libc**

### **Description:**

The *ENDIAN RET64()* macro returns the endian-swapped value of *num*.

#### **Returns:**

The endian-swapped value of *num*.

#### **Examples:**

Swap the endianness of a value:

```
#include <stdio.h>
#include <stdlib.h>
#include <gulliver.h>
#include <inttypes.h>
int main( void )
{
   uint64 t val = 0x1234deadbeef5678;
   printf( "0x%016Lx = 0x%016Lx\n",
            val, ENDIAN RET64( val ) );
   return EXIT SUCCESS;
}
```
This prints:

May 31, 2004 Manifests **481**

**0x1234deadbeef5678 = 0x7856efbeadde3412**

# **Classification:**

QNX Neutrino

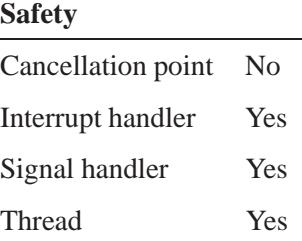

#### **Caveats:**

*ENDIAN RET64()* is implemented as a macro.

#### **See also:**

*ENDIAN BE16()*, *ENDIAN BE32()*, *ENDIAN BE64()*, *ENDIAN LE16()*, *ENDIAN LE32()*, *ENDIAN LE64()*, *ENDIAN RET16()*, *ENDIAN RET32()*, *ENDIAN SWAP16()*, *ENDIAN SWAP32()*, *ENDIAN SWAP64()*, *htonl()*, *htons()*, *ntohl()*, *ntohs()*, *UNALIGNED RET16()*, *UNALIGNED RET32()*, *UNALIGNED RET64()*, *UNALIGNED PUT16()*, *UNALIGNED PUT32()*, *UNALIGNED PUT64()*

# **2004, QNX Software Systems Ltd.** *ENDIAN SWAP16()*

*Endian-swap a 16-bit value in place*

# **Synopsis:**

**#include <gulliver.h>**

**void ENDIAN SWAP16( uint16 t \*** *num* **);**

### **Arguments:**

*num* A pointer to the number you want to convert.

### **Library:**

**libc**

### **Description:**

The *ENDIAN SWAP16()* macro endian-swaps the value pointed to by *num* in place.

# **Examples:**

Swap the endianness of a value:

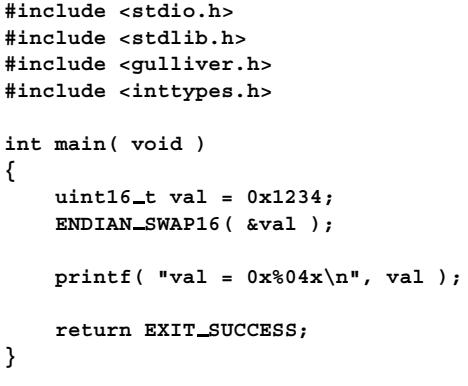

This prints:

**val = 0x3412**

# **Classification:**

QNX Neutrino

#### **Safety**

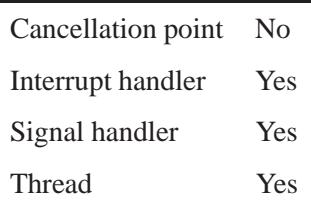

### **Caveats:**

*ENDIAN SWAP16()* is implemented as a macro.

### **See also:**

*ENDIAN BE16()*, *ENDIAN BE32()*, *ENDIAN BE64()*, *ENDIAN LE16()*, *ENDIAN LE32()*, *ENDIAN LE64()*, *ENDIAN RET16()*, *ENDIAN RET32()*, *ENDIAN RET64()*, *ENDIAN SWAP32()*, *ENDIAN SWAP64()*, *htonl()*, *htons()*, *ntohl()*, *ntohs()*, *UNALIGNED RET16()*, *UNALIGNED RET32()*, *UNALIGNED RET64()*, *UNALIGNED PUT16()*, *UNALIGNED PUT32()*, *UNALIGNED PUT64()*

# **2004, QNX Software Systems Ltd.** *ENDIAN SWAP32()*

*Endian-swap a 32-bit value in place*

# **Synopsis:**

**#include <gulliver.h>**

**void ENDIAN SWAP32( uint32 t \*** *num* **);**

### **Arguments:**

*num* A pointer to the number you want to convert.

### **Library:**

**libc**

### **Description:**

The *ENDIAN SWAP32()* macro endian-swaps the value pointed to by *num* in place.

# **Examples:**

Swap the endianness of a value:

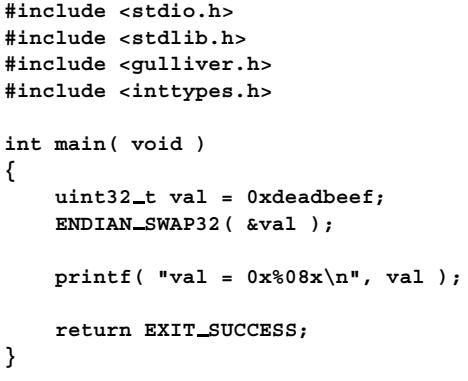

This prints:

**val = 0xefbeadde**

# **Classification:**

QNX Neutrino

#### **Safety**

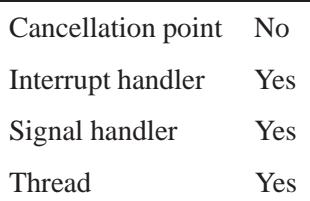

### **Caveats:**

*ENDIAN SWAP32()* is implemented as a macro.

### **See also:**

*ENDIAN BE16()*, *ENDIAN BE32()*, *ENDIAN BE64()*, *ENDIAN LE16()*, *ENDIAN LE32()*, *ENDIAN LE64()*, *ENDIAN RET16()*, *ENDIAN RET32()*, *ENDIAN RET64()*, *ENDIAN SWAP16()*, *ENDIAN SWAP64()*, *htonl()*, *htons()*, *ntohl()*, *ntohs()*, *UNALIGNED RET16()*, *UNALIGNED RET32()*, *UNALIGNED RET64()*, *UNALIGNED PUT16()*, *UNALIGNED PUT32()*, *UNALIGNED PUT64()*

# **2004, QNX Software Systems Ltd.** *ENDIAN SWAP64()*

*Endian-swap a 64-bit value in place*

# **Synopsis:**

**#include <gulliver.h>**

**void ENDIAN SWAP64( uint64 t \*** *num* **);**

### **Arguments:**

*num* A pointer to the number you want to convert.

### **Library:**

**libc**

### **Description:**

The *ENDIAN SWAP64()* macro endian-swaps the value pointed to by *num* in place.

# **Examples:**

Swap the endianness of a value:

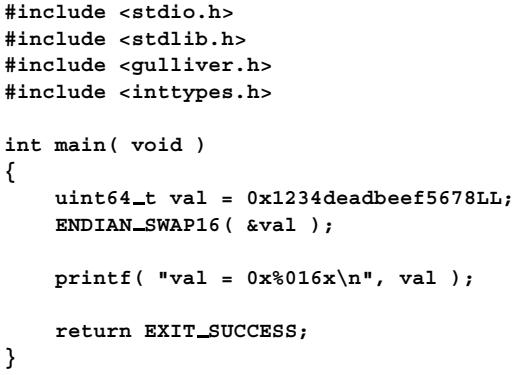

This prints:

**val = 0x7856efbeadde3412**

# **Classification:**

QNX Neutrino

#### **Safety**

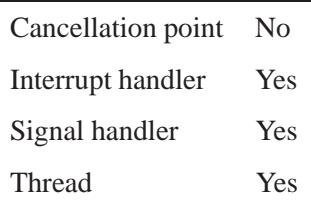

### **Caveats:**

*ENDIAN SWAP64()* is implemented as a macro.

### **See also:**

*ENDIAN BE16()*, *ENDIAN BE32()*, *ENDIAN BE64()*, *ENDIAN LE16()*, *ENDIAN LE32()*, *ENDIAN LE64()*, *ENDIAN RET16()*, *ENDIAN RET32()*, *ENDIAN RET64()*, *ENDIAN SWAP16()*, *ENDIAN SWAP32()*, *htonl()*, *htons()*, *ntohl()*, *ntohs()*, *UNALIGNED PUT16()*, *UNALIGNED PUT32()*, *UNALIGNED PUT64() UNALIGNED RET16()*, *UNALIGNED RET32()*, *UNALIGNED RET64()*,

# © 2004, QNX Software Systems Ltd.  $\bullet$  **2004, QNN CHARGION ()**

*Close the network name database file*

# **Synopsis:**

**#include <netdb.h>**

**void endnetent( void );**

# **Library:**

**libsocket**

### **Description:**

The *endnetent()* routine closes the network name database file.

#### **Files:**

**/etc/networks**

Network name database file.

### **Classification:**

Standard Unix, POSIX 1003.1-2001

#### **Safety**

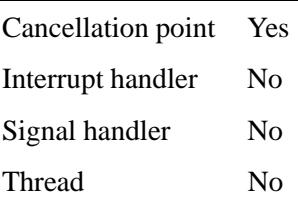

### **See also:**

*getnetbyaddr()*, *getnetbyname()*, *getnetent()*, **netent**, *setnetent()* **/etc/networks** in the *Utilities Reference*

# *endprotoent()* **2004, QNX Software Systems Ltd.**

*Close the protocol name database file*

## **Synopsis:**

**#include <netdb.h>**

**void endprotoent( void );**

### **Library:**

**libsocket**

### **Description:**

The *endprotoent()* routine closes the protocol name database file.

#### **Files:**

**/etc/protocols**

Protocol name database file.

### **Classification:**

Standard Unix, POSIX 1003.1-2001

#### **Safety**

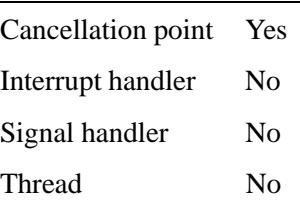

# **See also:**

*getprotobyname() getprotobynumber()*, *getprotoent()*, **protoent**, *setprotoent()*

**/etc/protocols** in the *Utilities Reference*

© 2004, QNX Software Systems Ltd.  $\bullet$  **PICE 2004, QNX Software Systems Ltd.**  $\bullet$  **endpwent()** 

*Close the password database file*

# **Synopsis:**

**#include <sys/types.h> #include <pwd.h>**

**int endpwent( void );**

# **Library:**

**libc**

### **Description:**

The *endpwent()* function closes the password name database file, so all password access routines behave as if *setpwent()* had never been called.

### **Returns:**

Zero.

# **Classification:**

Standard Unix

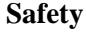

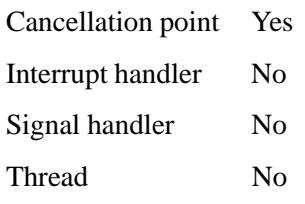

# **See also:**

*getpwent()*, *setpwent()*

# *endservent()* **2004, QNX Software Systems Ltd.**

*Close the network services database file*

### **Synopsis:**

**#include <netdb.h>**

**void endservent( void );**

### **Library:**

**libsocket**

### **Description:**

The *endservent()* routine closes the network services database file.

#### **Files:**

**/etc/services**

Network services database file.

### **Classification:**

Standard Unix, POSIX 1003.1-2001

#### **Safety**

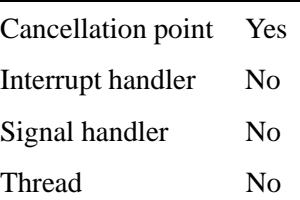

# **See also:**

*getservbyname()*, *getservbyport()*, *getservent()*, **servent**, *setservent()* **/etc/services** in the *Utilities Reference*

# **2004, QNX Software Systems Ltd.** *endspent()*

*Close the shadow password database file*

# **Synopsis:**

**#include <sys/types.h> #include <shadow.h>**

**void endspent( void );**

# **Library:**

**libc**

### **Description:**

The *endspent()* function closes the shadow password database file, so all password access routines behave as if *setspent()* had never been called.

### **Returns:**

Zero.

# **Classification:**

Standard Unix

#### **Safety**

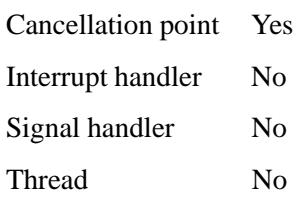

# **See also:**

*getspent()*, *setspent()*

# *endutent()* **2004, QNX Software Systems Ltd.**

*Close the current user-information file*

### **Synopsis:**

**#include <utmp.h>**

**void endutent( void );**

### **Library:**

**libc**

### **Description:**

The *endutent()* function closes the currently open file specified in PATH UTMP.

### **Files:**

PATH\_UTMP The name of the user information file.

### **Classification:**

Unix

#### **Safety**

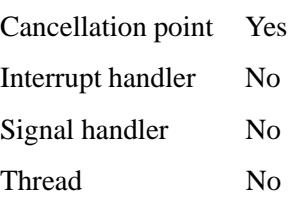

### **See also:**

*getutent()*, *getutid()*, *getutline()*, *pututline()*, *setutent()*, **utmp**, *utmpname()*

**login** in the *Utilities Reference*

*Pointer to the process's environment variables*

# **Synopsis:**

**#include <unistd.h>**

**extern char \*\*** *environ***;**

### **Library:**

**libc**

### **Description:**

When a process begins, an array of strings called the *environment* is made available. This array is pointed to by the external variable *environ*. The strings in the array have the form:

*variable***=***value*

and are terminated by a NULL pointer.

### **Classification:**

POSIX 1003.1

#### **Caveats:**

Don't modify *environ* directly; use *clearenv()*, *getenv()*, *putenv()*, *searchenv()*, *setenv()*, and *unsetenv()*.

Changes to the environment affect all threads in a multithreaded process.

#### **See also:**

*clearenv()*, *getenv()*, *putenv()*, *searchenv()*, *setenv()*, *unsetenv()*

### *eof()* **2004, QNX Software Systems Ltd.**

*Test if the end-of-file has been reached*

### **Synopsis:**

**#include <unistd.h>**

**int eof( int** *filedes* **);**

### **Arguments:**

*filedes* A file descriptor for the file that you want to check.

#### **Library:**

**libc**

### **Description:**

The *eof()* function is a low-level function that determines if the end of the file specified by *filedes* has been reached.

Input operations set the current file position; you can call the *eof()* function to detect the end of the file before more input operations to prevent attempts at reading beyond the end of the file.

#### **Returns:**

- 1 The end-of-file has been reached.
- 0 The end-of-file hasn't been reached.
- -1 An error occurred (*errno* is set).

#### **Errors:**

EBADF The file descriptor, *filedes*, isn't valid.

## **Examples:**

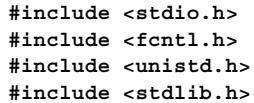

**496** Manifests Manifests **Manufacture 1996** May 31, 2004

 $\circ$  2004, QNX Software Systems Ltd.  $\bullet$  **eof()** 

```
int main( void )
{
   int filedes , len;
   char buffer[100];
   filedes = open( "file", O RDONLY );
   if( filedes != -1 ) {
        while( ! eof( filedes ) ) {
            len = read( filedes , buffer, sizeof(buffer) - 1 );
            buffer[ len ] = '\0';
            printf( "%s", buffer );
        }
        close( filedes );
        return EXIT SUCCESS;
   }
   return EXIT FAILURE;
}
```
# **Classification:**

QNX 4

#### **Safety**

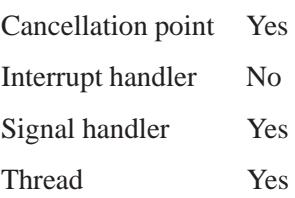

# **See also:**

*errno*, *feof()*, *open()*, *read()*

May 31, 2004 Manifests **497**

# *erand48()* **2004, QNX Software Systems Ltd.**

*Generate a pseudo-random* **double** *in a thread-safe manner*

### **Synopsis:**

**#include <stdlib.h>**

**double erand48( unsigned short int** *xsubi***[3] );**

### **Arguments:**

*xsubi* An array that comprises the 48 bits of the initial value that you want to use.

### **Library:**

**libc**

### **Description:**

The *erand48()* function uses a linear congruential algorithm and 48-bit integer arithmetic to generate a nonnegative **double** uniformly distributed over the interval [0.0, 1.0]. It's a thread-safe version of *drand48()*.

The *xsubi* array should contain the desired initial value; this makes *erand48()* thread-safe, and lets you start a sequence of random numbers at any known value.

### **Returns:**

A pseudo-random **double**.

### **Classification:**

Standard Unix

#### **Safety**

Cancellation point No Interrupt handler No *continued. . .*

**498** Manifests Manifests **Manufacture 1988** May 31, 2004

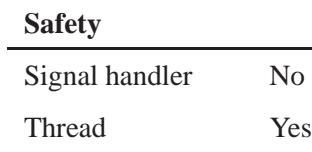

# **See also:**

*drand48()*, *jrand48()*, *lcong48()*, *lrand48()*, *mrand48()*, *nrand48()*, *seed48()*, *srand48()*

# *erf()***,** *erff()* **2004, QNX Software Systems Ltd.**

*Compute the error function of a number*

### **Synopsis:**

**#include <math.h> double erf ( double** *x* **); float erff ( float** *x* **);**

### **Arguments:**

*x* The number for which you want to compute the error function.

### **Library:**

**libm**

## **Description:**

The *erf()* and *erff()* functions compute the following:

$$
\frac{2}{\sqrt{\pi}}\int_{0}^{x}e^{-t^{2}}dt
$$

If *x* is large and the result of *erf()* is subtracted from **1.0**, the results aren't very accurate; use *erfc()* instead.

This equality is true:  $erf(-x) = -erf(x)$ 

### **Returns:**

The value of the error function, or NAN if *x* is NAN.

If an error occurs, these functions return 0, but this is also a valid mathematical result. If you want to check for errors, set *errno* to 0, call the function, and then check *errno* again. These functions don't change *errno* if no errors occurred. ☞

# **Classification:**

*erf()* is Standard Unix; *erff()* is ANSI (draft)

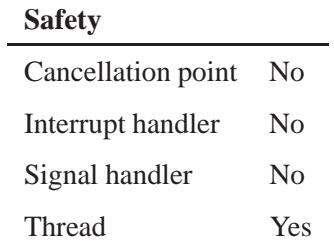

# **See also:**

*erfc()*

# *erfc()***,** *erfcf()* **2004, QNX Software Systems Ltd.**

*Complementary error function*

### **Synopsis:**

**#include <math.h> double erfc ( double** *x* **); float erfcf ( float** *x* **);**

### **Arguments:**

*x* The number for which you want to compute the complementary error function.

### **Library:**

**libm**

### **Description:**

The *erfc()* and *erfcf()* functions calculate the complementary error function of *x* (i.e. the result of the error function, *erf()*, subtracted from **1.0**). This is useful because the error function isn't very accurate when *x* is large.

The *erf()* function computes:

$$
\frac{2}{\sqrt{\pi}}\int_{0}^{x}e^{-t^{2}}dt
$$

This equality is true:  $erfc(-x) = 2 - erfc(x)$ 

### **Returns:**

The value of the error function, or NAN if *x* is NAN.

If an error occurs, these functions return 0, but this is also a valid mathematical result. If you want to check for errors, set *errno* to 0, call the function, and then check *errno* again. These functions don't change *errno* if no errors occurred. ☞

# **Classification:**

*erfc()* is standard Unix; *erfcf()* is ANSI (draft)

#### **Safety**

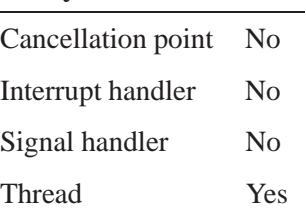

## **See also:**

*erf()*

# *err()***,** *errx()* **2004, QNX Software Systems Ltd.**

*Display a formatted error message, and then exit*

### **Synopsis:**

**#include <err.h>**

**void err( int** *eval***, const char \****fmt***, ...); void errx( int** *eval***, const char \****fmt***, ...);**

# **Arguments:**

*eval* The value to use as the exit code of the process. *fmt* NULL, or a *printf()*-style string used to format the message. Additional arguments

As required by the format string.

### **Library:**

**libc**

### **Description:**

The *err()* and *warn()* family of functions display a formatted error message on *stderr*:

- The functions without an **x** in their names display the string associated with the current value of *errno*.
- Those with a **v** are "varargs" functions.
- Those with **err** exit instead of returning.

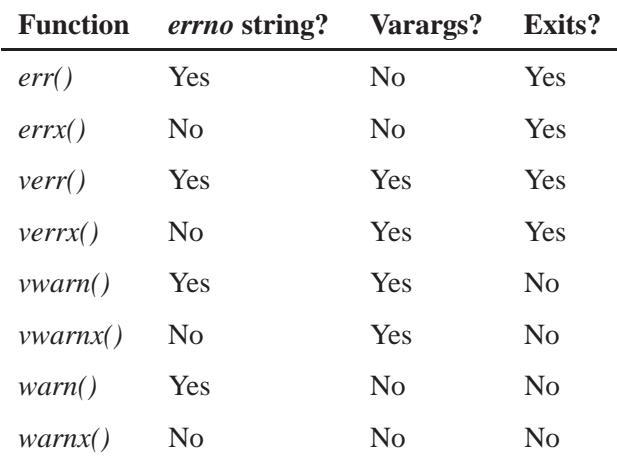

The *err()* function produces a message that consists of:

- the last component of the program name, followed by a colon and a space
- the formatted message, followed by a colon and a space, if the *fmt* argument isn't NULL
- the string associated with the current value of *errno*
- a newline character.

The *errx()* function produces a similar message, except that it doesn't include the string associated with *errno*. The message consists of:

- the last component of the program name, followed by a colon and a space
- the formatted message, if the *fmt* argument isn't NULL
- a newline character.

The *err()* and *errx()* functions don't return, but exit with the value of the argument *eval*.

# **Examples:**

Display the current *errno* information string and exit:

```
if ((p = malloc(size)) == NULL)
  err(1, NULL);
if ((fd = open(file name, O RDONLY, 0)) == -1)
  err(1, "%s", file name);
```
Display an error message and exit:

```
if (tm.tm hour < START TIME)
   errx(1, "too early, wait until %s", start time string);
```
# **Classification:**

Unix

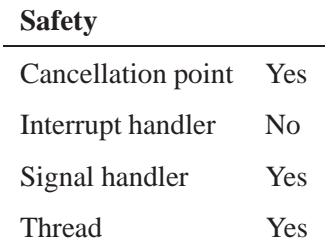

### **See also:**

*printf()*, *stderr*, *strerror()*, *verr()*, *verrx()*, *vwarn()*, *vwarnx()*, *warn()*, *warnx()*

*Global error variable*

### **Synopsis:**

**#include <errno.h> extern int errno; char \* const sys errlist[]; int sys nerr;**

#### **Library:**

**libc**

### **Description:**

☞

The *errno* variable is set to certain error values by many functions whenever an error has occurred.

You can't assume that the value of *errno* is valid unless the function that you've called indicates that an error has occurred. The runtime library never resets *errno* to 0.

The documentation for a function might list special meanings for certain values of *errno*, but this doesn't mean that these are the only values that the function might set.

The *errno* variable may be implemented as a macro, but you can always examine or set it as if it were a simple integer variable.

Each thread in a multi-threaded program has its own error value in its thread local storage. No matter which thread you're in, you can simply refer to *errno* — it's defined in such a way that it refers to the correct variable for the thread. For more information, see "Local storage for private data" in the documentation for *ThreadCreate()*. ☞

The following variables are also defined in **<errno.h>**:

*sys errlist* An array of error messages corresponding to *errno*.

May 31, 2004 Manifests **507**

#### *sys nerr* The number of entries in the *sys errlist* array.

The values for *errno* include at least the following values:

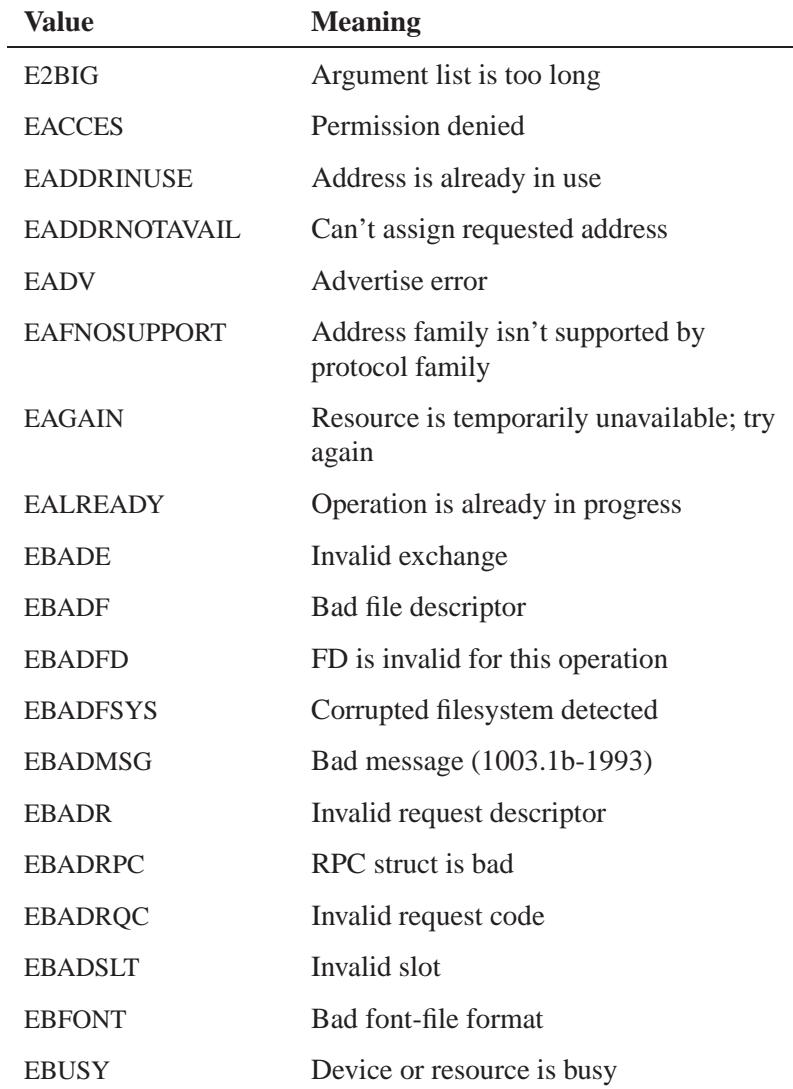

*continued. . .*

**508** Manifests Mag 31, 2004

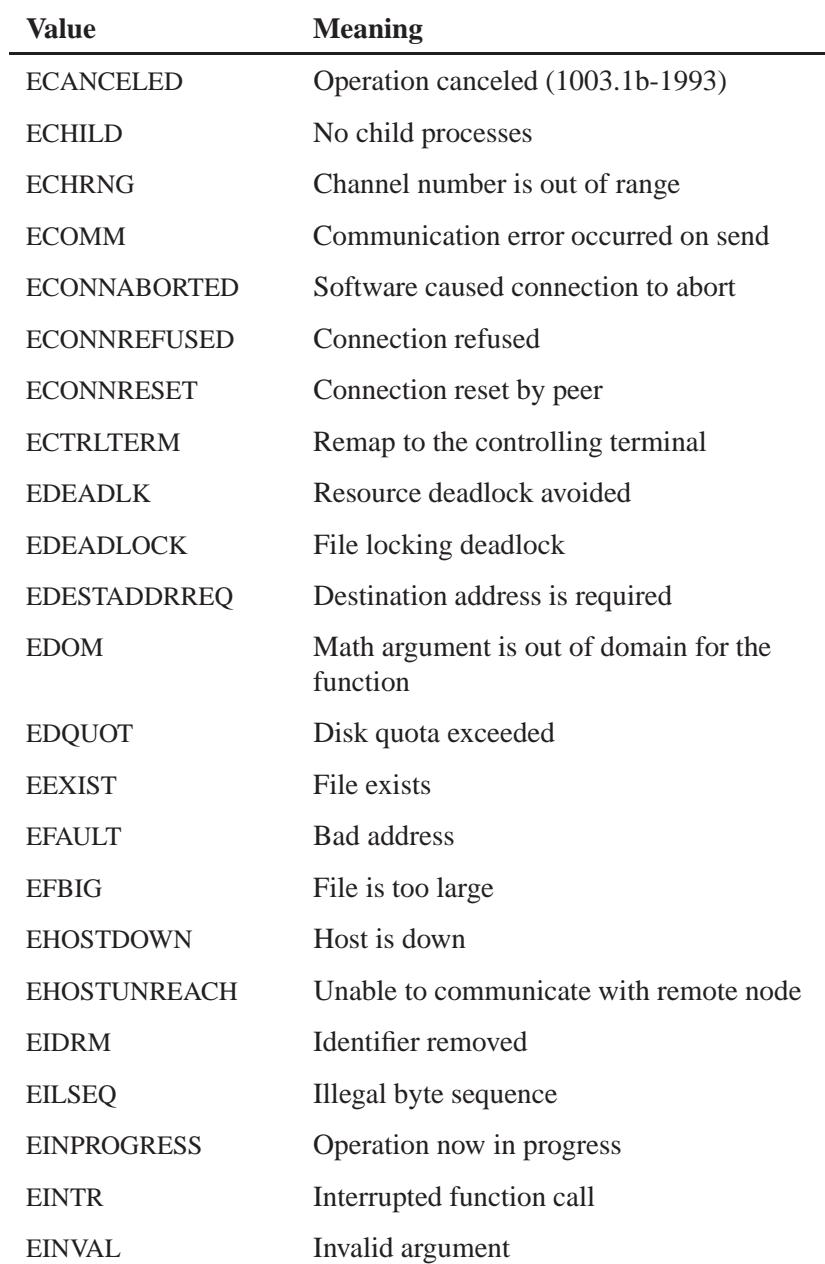

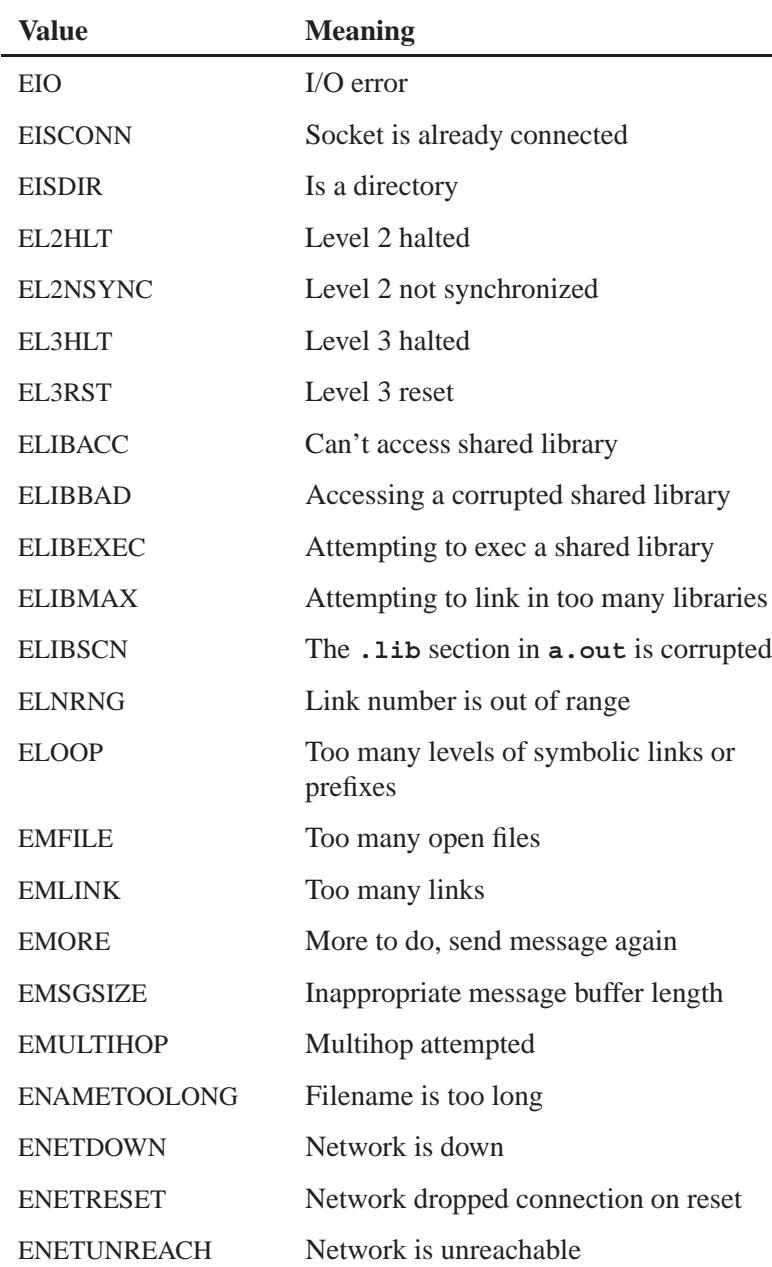

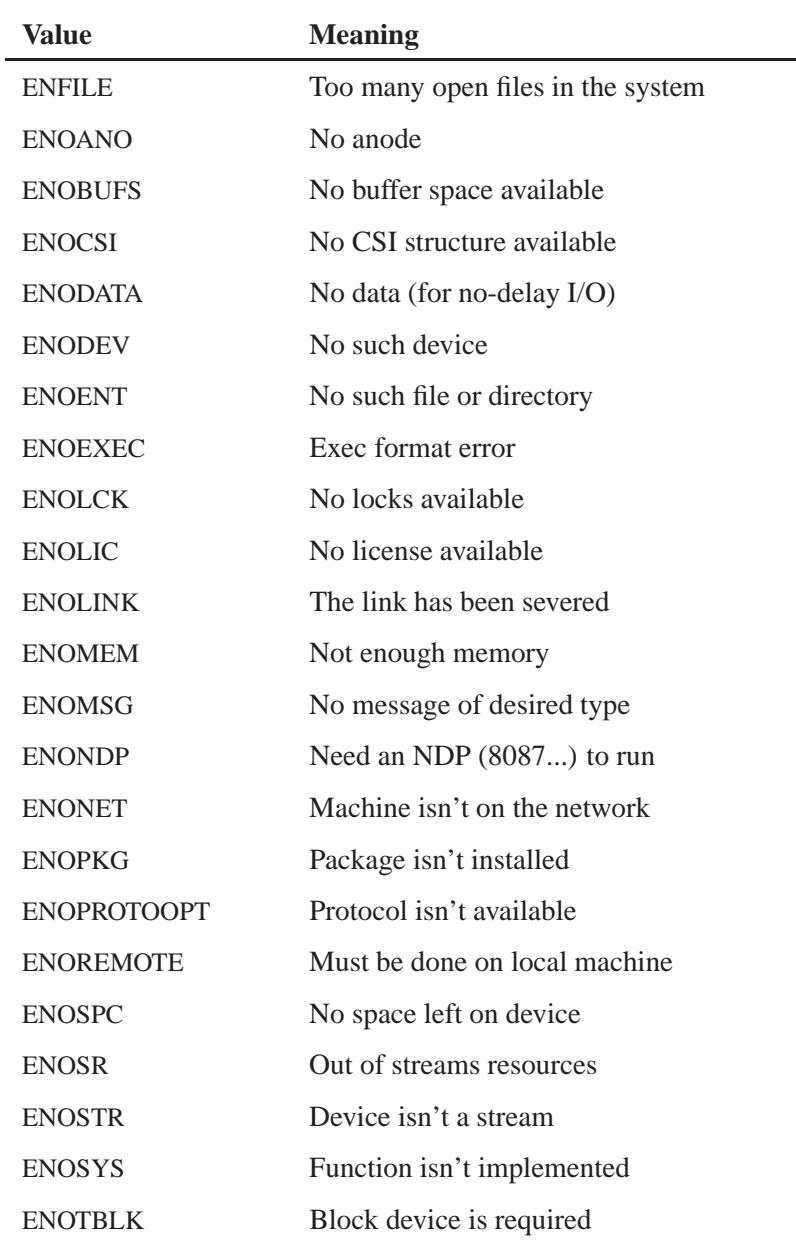

May 31, 2004 Manifests **511**

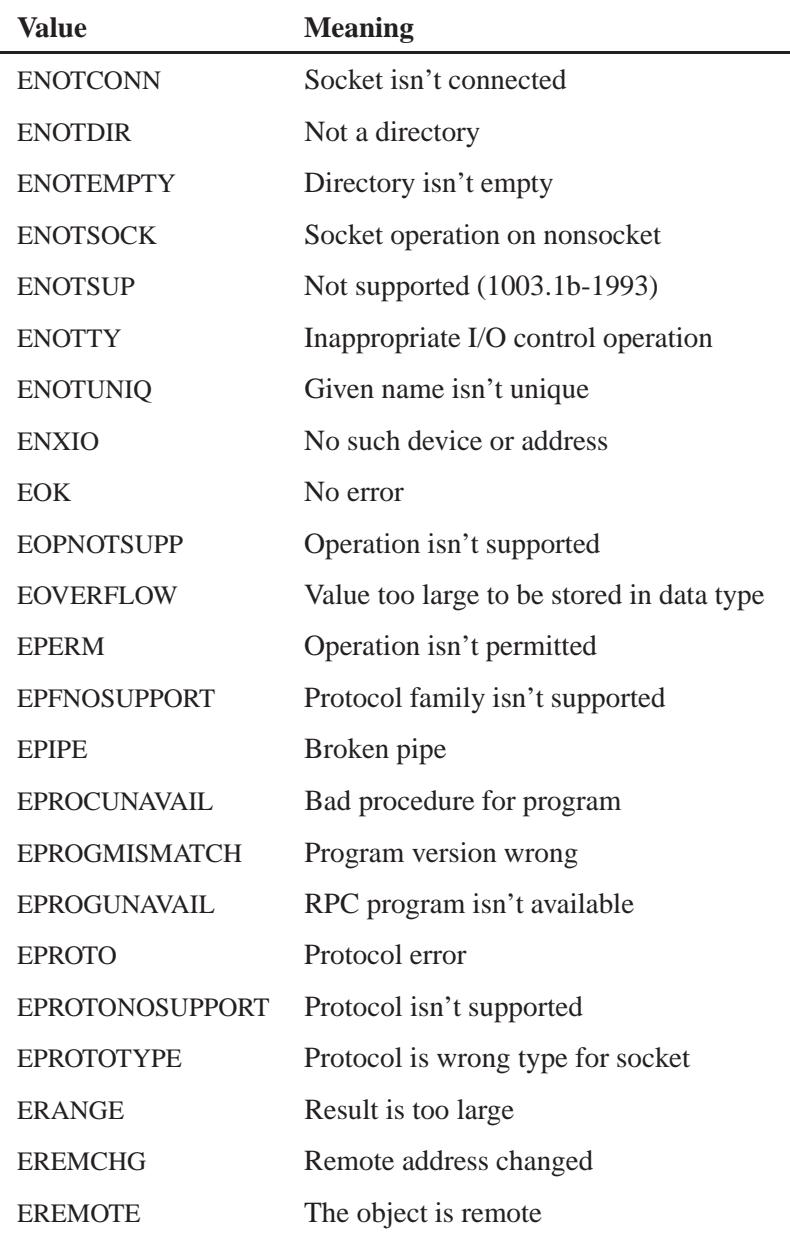

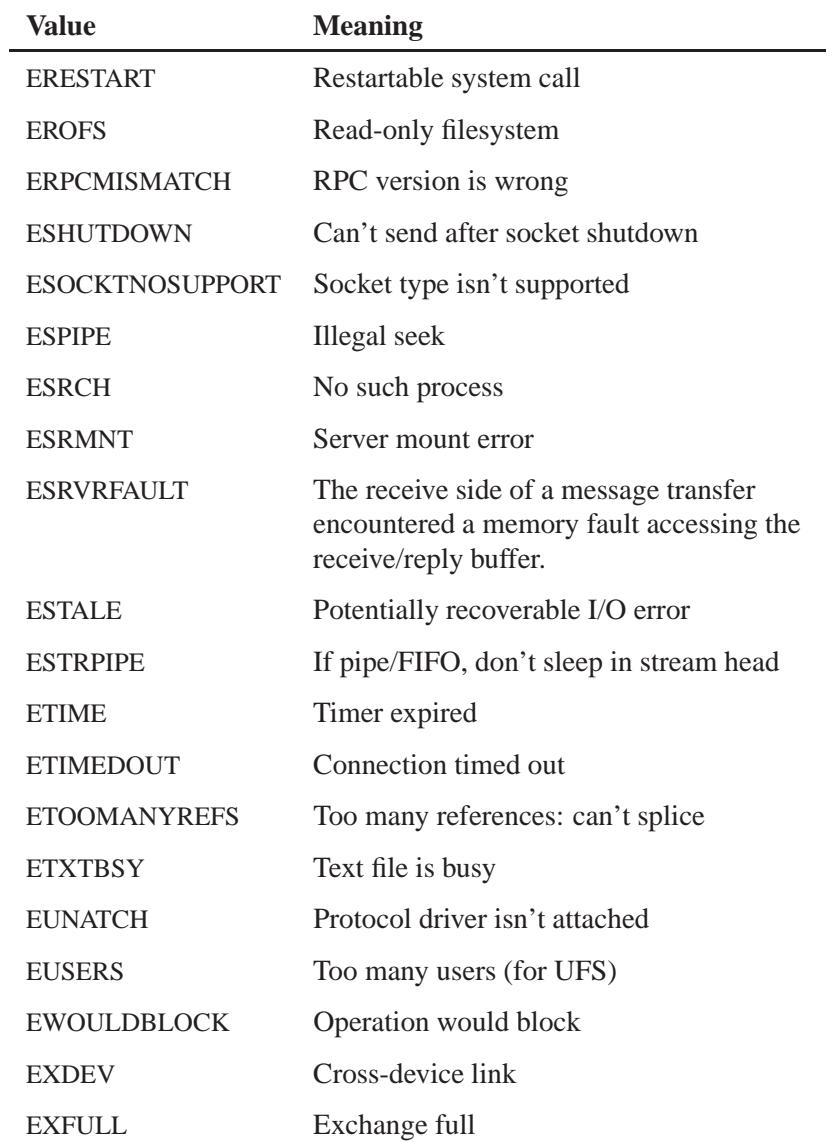

# **Examples:**

**/\***

```
* The following program makes an illegal call
 * to the write() function, then prints the
 * value held in errno.
*/
#include <stdio.h>
#include <unistd.h>
#include <errno.h>
#include <string.h>
int main( void )
{
   int errvalue;
    errno = EOK;
   write( -1, "hello, world\n",
           strlen( "hello, world\n" ) );
    errvalue = errno;
   printf( "The error generated was %d\n", errvalue );
   printf( "That means: %s\n", strerror( errvalue ) );
}
```
## **Classification:**

POSIX 1003.1

### **See also:**

*h errno*, *perror()*, *stderr*, *strerror()*
*The end of the text segment*

## **Synopsis:**

## **Description:**

This linker symbol defines the end of the text segment. This variable isn't defined in any header file.

#### **Classification:**

QNX Neutrino

#### **See also:**

*brk()*, *btext*, *edata*, *end*, *sbrk()*

#### *execl()* **2004, QNX Software Systems Ltd.**

*Execute a file*

## **Synopsis:**

**#include <process.h>**

```
int execl( const char * path,
            const char * arg0,
            const char * arg1,
            ...
            const char * argn,
            NULL );
```
#### **Arguments:**

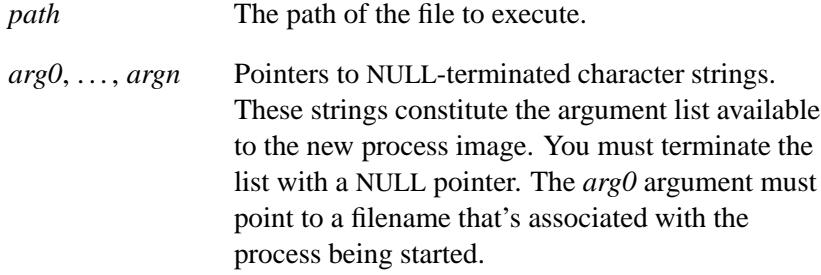

#### **Library:**

**libc**

#### **Description:**

The *execl()* function replaces the current process image with a new process image specified by *path*. The new image is constructed from a regular, executable file called the new process image file. No return is made because the calling process image is replaced by the new process image.

When a C-language program is executed as a result of this call, it's entered as a C-language function call as follows:

**int main (int** *argc***, char \****argv***[]);**

where *argc* is the argument count and *argv* is an array of character pointers to the arguments themselves. In addition, the following variable:

**extern char \*\****environ***;**

is initialized as a pointer to an array of character pointers to the environment strings. The *argv* and *environ* arrays are each terminated by a null pointer. The null pointer terminating the *argv* array isn't counted in *argc*.

Multithreaded applications shouldn't use the *environ* variable to access or modify any environment variable while any other thread is concurrently modifying any environment variable. A call to any function dependent on any environment variable is considered a use of the *environ* variable to access that environment variable.

The arguments specified by a program with one of the *exec\** functions are passed on to the new process image in the corresponding *main()* arguments.

The number of bytes available for the new process's combined argument and environment lists is ARG MAX.

File descriptors open in the calling process image remain open in the new process image, except for when *fcntl()*'s FD CLOEXEC flag is set. For those file descriptors that remain open, all attributes of the open file description, including file locks remain unchanged. If a file descriptor is closed for this reason, file locks are removed as described by *close()* while locks not affected by *close()* aren't changed.

Directory streams open in the calling process image are closed in the new process image.

Signals set to SIG DFL in the calling process are set to the default action in the new process image. Signals set to SIG IGN by the calling process images are ignored by the new process image. Signals set to be caught by the calling process image are set to the default action in the new process image. After a successful call, alternate signal stacks aren't preserved and the SA ONSTACK flag is cleared for all signals.

After a successful call, any functions previously registered by *atexit()* are no longer registered.

If the *path* is on a filesystem mounted with the ST NOSUID flag set, the effective user ID, effective group ID, saved set-user ID and saved set-group ID are unchanged for the new process. Otherwise, if the set-user ID mode bit is set, the effective user ID of the new process image is set to the user ID of *path*. Similarly, if the set-group ID mode bit is set, the effective group ID of the new process is set to the group ID of *path*. The real user ID, real group ID, and supplementary group IDs of the new process remain the same as those of the calling process. The effective user ID and effective group ID of the new process image are saved (as the saved set-user ID and the saved set-group ID used by *setuid()*).

Any shared memory segments attached to the calling process image aren't attached to the new process image.

The new process also inherits at least the following attributes from the calling process image:

- process ID
- parent process ID
- process group ID
- session membership
- real user ID
- real group ID
- supplementary group IDs
- time left until an alarm clock signal (see *alarm()*)
- current working directory
- root directory
- file mode creation mask (see *umask()*)
- process signal mask (see *sigprocmask()*)
- pending signal (see *sigpending()*)
- *tms utime*, *tms stime*, *tms cutime*, and *tms cstime* (see *times()*)
- resource limits
- controlling terminal
- interval timers.

If you call this function from a process with more than one thread, all of the threads are terminated and the new executable image is loaded and executed. No destructor functions are called.

Upon successful completion, the *st atime* field of the file is marked for update. If the *exec\** function failed but was able to locate the process image file, whether the *st atime* field is marked for update is unspecified. On success, the process image file is considered to be opened with *open()*. The corresponding *close()* is considered to occur at a time after this open, but before process termination or successful completion of a subsequent call to one of the *exec\** functions.

#### *exec\*()* **summary**

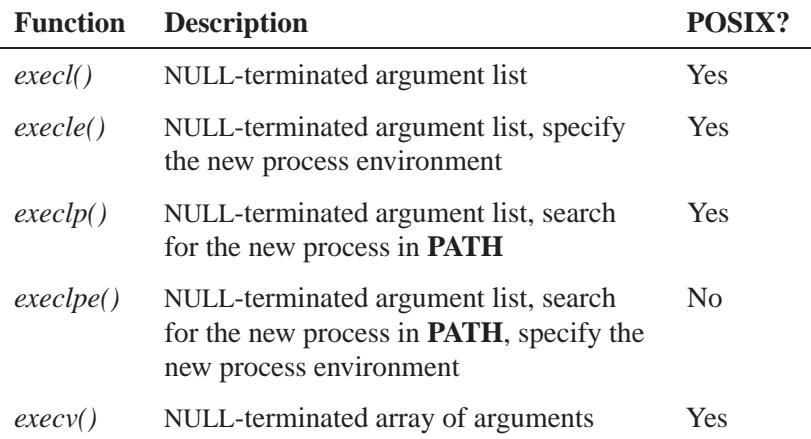

*continued. . .*

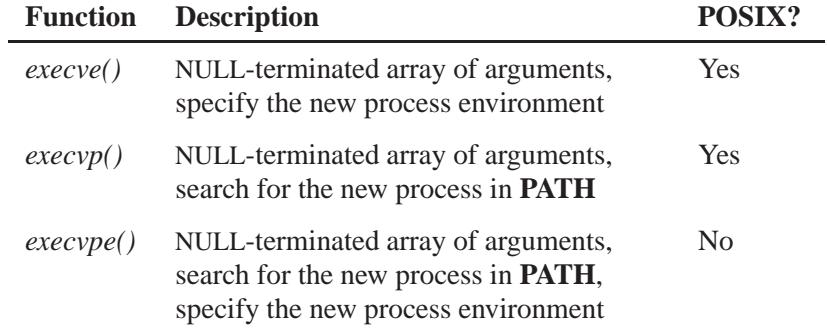

## **Returns:**

When *execl()* is successful, it doesn't return; otherwise, it returns -1 (*errno* is set).

## **Errors:**

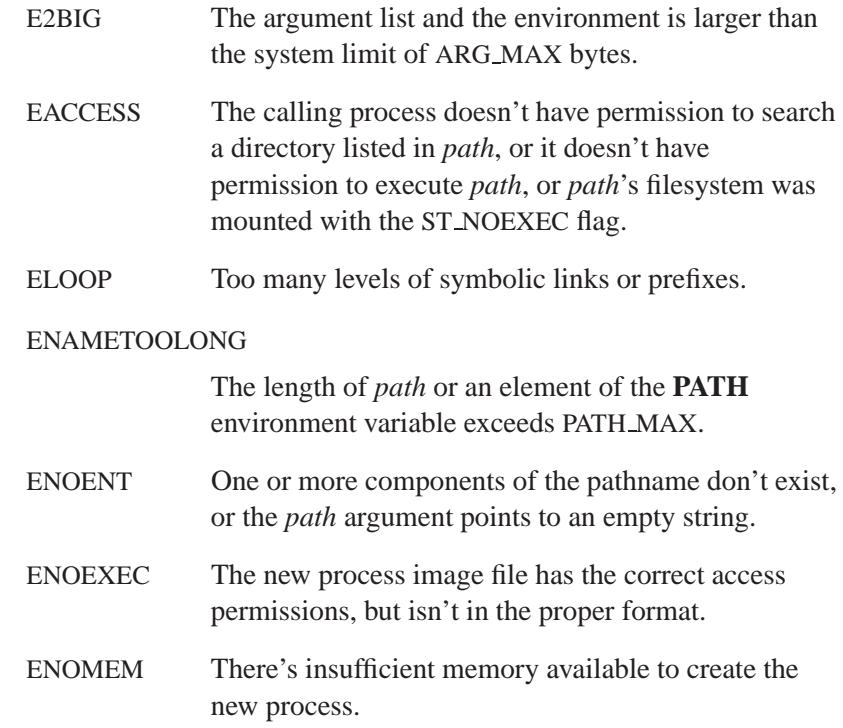

ENOTDIR A component of *path* isn't a directory.

#### **Examples:**

Replace the current process with **myprog** as if a user had typed:

**myprog ARG1 ARG2** at the shell: **#include <stddef.h> #include <process.h> execl( "myprog", "myprog", "ARG1", "ARG2", NULL );**

In this example, **myprog** will be found if it exists in the current working directory.

#### **Classification:**

POSIX 1003.1

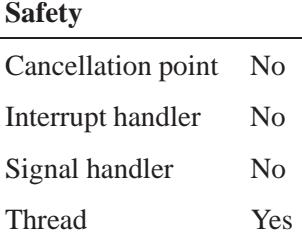

#### **See also:**

*abort()*, *atexit()*, *errno*, *execle()*, *execlp()*, *execlpe()*, *execv()*, *execve()*, *execvp()*, *execvpe()*, *exit()*, *exit()*, *getenv()*, *main()*, *putenv()*, *spawn()*, *spawnl()*, *spawnle()*, *spawnlp()*, *spawnlpe()*, *spawnp()*, *spawnv()*, *spawnve()*, *spawnvp()*, *spawnvpe()*, *system()*

# *Execute a file*

#### *execle()* **2004, QNX Software Systems Ltd.**

## **Synopsis:**

**#include <process.h>**

```
int execle( const char * path,
             const char * arg0,
             const char * arg1,
             ...
             const char * argn,
             NULL,
             const char * envp[] );
```
#### **Arguments:**

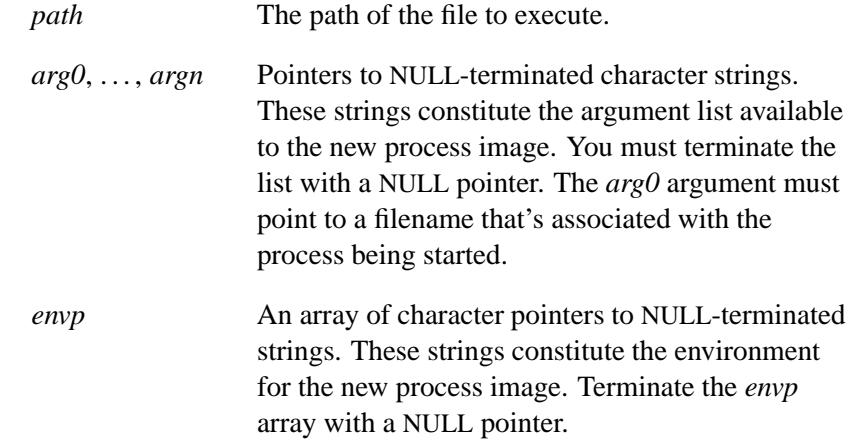

#### **Library:**

**libc**

#### **Description:**

The *execle()* function replaces the current process image with a new process image specified by *path*. The new image is constructed from a regular, executable file called the new process image file. No return is made because the calling process image is replaced by the new process image.

When a C-language program is executed as a result of this call, it's entered as a C-language function call as follows:

```
int main (int argc, char *argv[]);
```
where *argc* is the argument count and *argv* is an array of character pointers to the arguments themselves. In addition, the following variable:

**extern char \*\****environ***;**

is initialized as a pointer to an array of character pointers to the environment strings. The *argv* and *environ* arrays are each terminated by a null pointer. The null pointer terminating the *argv* array isn't counted in *argc*.

Multithreaded applications shouldn't use the *environ* variable to access or modify any environment variable while any other thread is concurrently modifying any environment variable. A call to any function dependent on any environment variable is considered a use of the *environ* variable to access that environment variable.

The arguments specified by a program with one of the exec functions are passed on to the new process image in the corresponding *main()* arguments.

The number of bytes available for the new process's combined argument and environment lists is ARG MAX.

File descriptors open in the calling process image remain open in the new process image, except for when *fcntl()*'s FD CLOEXEC flag is set. For those file descriptors that remain open, all attributes of the open file description, including file locks remain unchanged. If a file descriptor is closed for this reason, file locks are removed as described by *close()* while locks not affected by *close()* aren't changed.

Directory streams open in the calling process image are closed in the new process image.

Signals set to SIG DFL in the calling process are set to the default action in the new process image. Signals set to SIG IGN by the calling process images are ignored by the new process image. Signals set to be caught by the calling process image are set to the default action in the new process image. After a successful call, alternate signal stacks aren't preserved and the SA ONSTACK flag is cleared for all signals.

After a successful call, any functions previously registered by *atexit()* are no longer registered.

If the *path* is on a filesystem mounted with the ST NOSUID flag set, the effective user ID, effective group ID, saved set-user ID and saved set-group ID are unchanged for the new process. Otherwise, if the set-user ID mode bit is set, the effective user ID of the new process image is set to the user ID of *path*. Similarly, if the set-group ID mode bit is set, the effective group ID of the new process is set to the group ID of *path*. The real user ID, real group ID, and supplementary group IDs of the new process remain the same as those of the calling process. The effective user ID and effective group ID of the new process image are saved (as the saved set-user ID and the saved set-group ID used by *setuid()*).

Any shared memory segments attached to the calling process image aren't attached to the new process image.

The new process also inherits at least the following attributes from the calling process image:

- process ID
- parent process ID
- process group ID
- session membership
- real user ID
- real group ID
- supplementary group IDs
- time left until an alarm clock signal (see *alarm()*)
- current working directory
- root directory
- file mode creation mask (see *umask()*)
- process signal mask (see *sigprocmask()*)
- pending signal (see *sigpending()*)
- *tms utime*, *tms stime*, *tms cutime*, and *tms cstime* (see *times()*)
- resource limits
- controlling terminal
- interval timers.

A call to this function from a process with more than one thread results in all threads being terminated and the new executable image being loaded and executed. No destructor functions are called.

Upon successful completion, the *st atime* field of the file is marked for update. If the *exec\** function failed but was able to locate the process image file, whether the *st atime* field is marked for update is unspecified. On success, the process image file is considered to be opened with *open()*. The corresponding *close()* is considered to occur at a time after this open, but before process termination or successful completion of a subsequent call to one of the *exec\** functions.

#### *exec\*()* **summary**

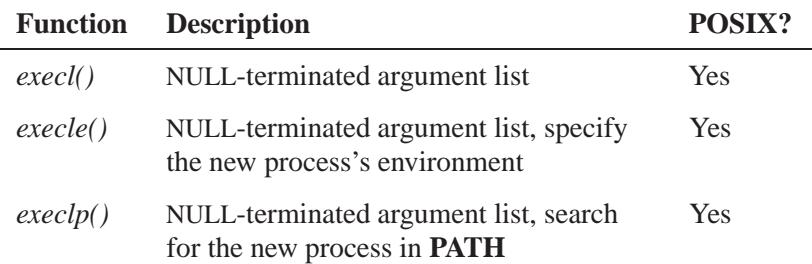

*continued. . .*

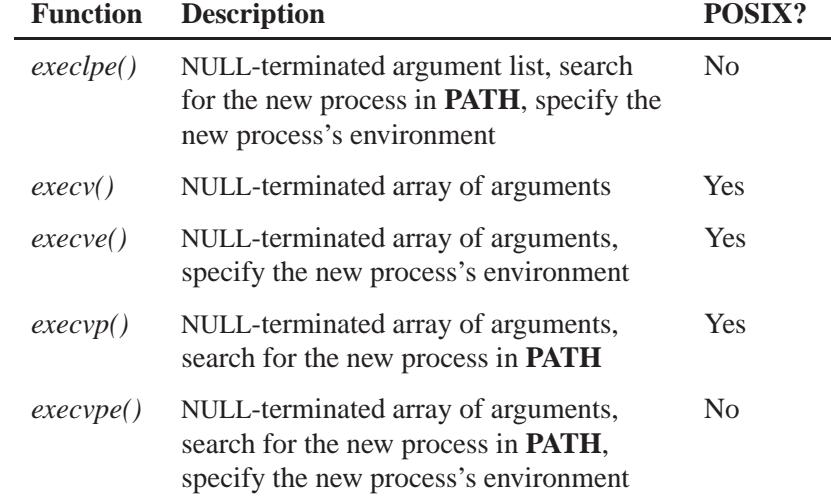

## **Returns:**

When  $\text{execle}()$  is successful, it doesn't return; otherwise, it returns -1 and sets *errno*.

## **Errors:**

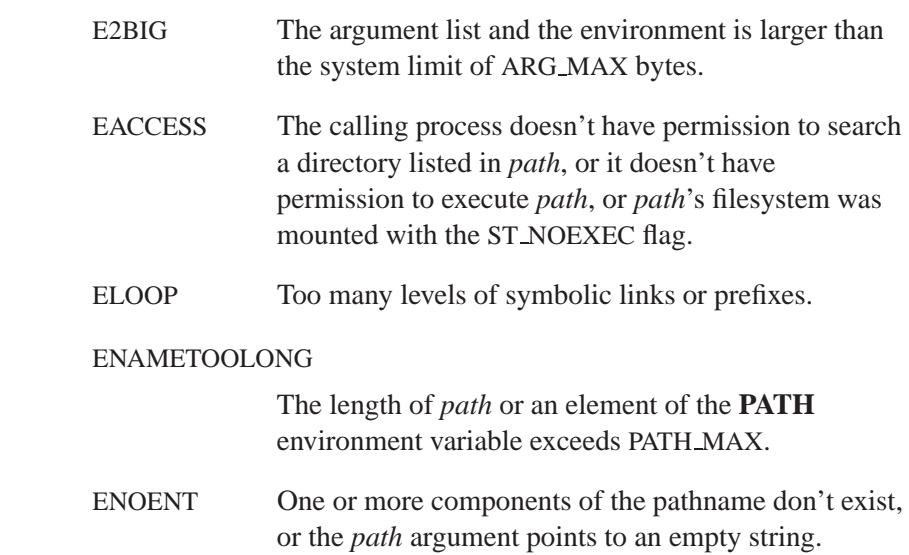

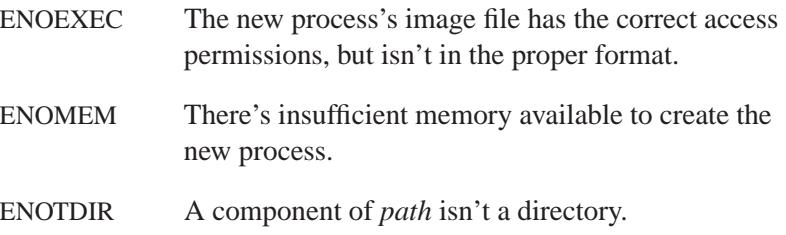

#### **Examples:**

Replace the current process with **myprog** as if a user had typed:

```
myprog ARG1 ARG2
at the shell:
#include <stddef.h>
#include <process.h>
char* env list[] = { "SOURCE=MYDATA",
             "TARGET=OUTPUT",
             "lines=65",
             NULL
            };
execle( "myprog",
    "myprog", "ARG1", "ARG2", NULL,
     env list );
```
In this example, **myprog** will be found if it exists in the current working directory. The environment for the invoked program consists of the three environment variables **SOURCE**, **TARGET** and **lines**.

## **Classification:**

POSIX 1003.1

#### **Safety**

Cancellation point No Interrupt handler No *continued. . .*

May 31, 2004 Manifests **527**

#### **Safety**

Signal handler Yes Thread Yes

## **See also:**

*abort()*, *atexit()*, *errno*, *execl()*, *execlp()*, *execlpe()*, *execv()*, *execve()*, *execvp()*, *execvpe()*, *exit()*, *exit()*, *getenv()*, *main()*, *putenv()*, *spawn()*, *spawnl()*, *spawnle()*, *spawnlp()*, *spawnlpe()*, *spawnp()*, *spawnv()*, *spawnve()*, *spawnvp()*, *spawnvpe()*, *system()*

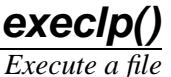

## **Synopsis:**

```
#include <process.h>
int execlp( const char * file,
            const char * arg0,
```

```
const char * arg1,
...
const char * argn,
NULL );
```
#### **Arguments:**

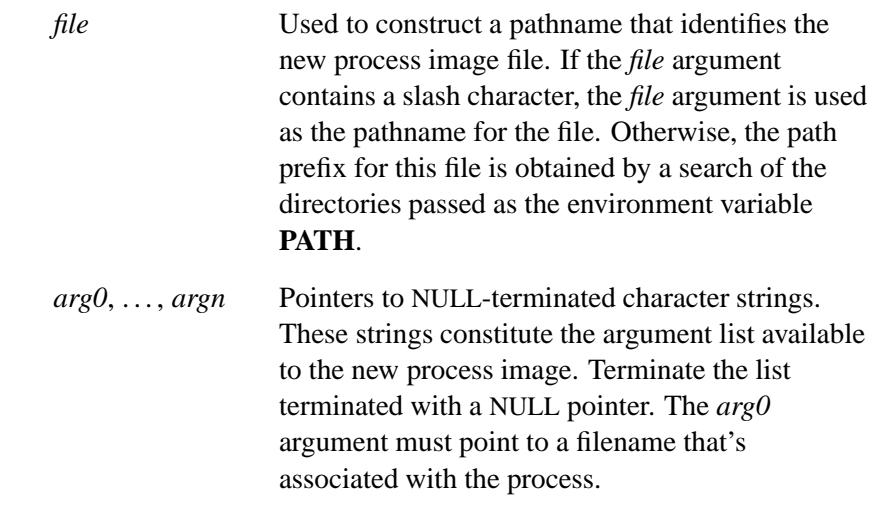

#### **Library:**

**libc**

#### **Description:**

The *execlp()* function replaces the current process image with a new process image specified by *file*. The new image is constructed from a regular, executable file called the new process image file. No return is made because the calling process image is replaced by the new process image.

When a C-language program is executed as a result of this call, it's entered as a C-language function call as follows:

```
int main (int argc, char *argv[]);
```
where *argc* is the argument count and *argv* is an array of character pointers to the arguments themselves. In addition, the following variable:

**extern char \*\****environ***;**

is initialized as a pointer to an array of character pointers to the environment strings. The *argv* and *environ* arrays are each terminated by a null pointer. The null pointer terminating the *argv* array isn't counted in *argc*.

Multithreaded applications shouldn't use the *environ* variable to access or modify any environment variable while any other thread is concurrently modifying any environment variable. A call to any function dependent on any environment variable is considered a use of the *environ* variable to access that environment variable.

The arguments specified by a program with one of the exec functions are passed on to the new process image in the corresponding *main()* arguments.

If the process image file isn't a valid executable object, the contents of the file are passed as standard input to a command interpreter conforming to the *system()* function. In this case, the command interpreter becomes the new process image.

The number of bytes available for the new process's combined argument and environment lists is ARG MAX.

File descriptors open in the calling process image remain open in the new process image, except for when *fcntl()*'s FD CLOEXEC flag is set. For those file descriptors that remain open, all attributes of the open file description, including file locks remain unchanged. If a file descriptor is closed for this reason, file locks are removed as described by *close()* while locks not affected by *close()* aren't changed.

Directory streams open in the calling process image are closed in the new process image.

Signals set to SIG DFL in the calling process are set to the default action in the new process image. Signals set to SIG IGN by the calling process images are ignored by the new process image. Signals set to be caught by the calling process image are set to the default action in the new process image. After a successful call, alternate signal stacks aren't preserved and the SA ONSTACK flag is cleared for all signals.

After a successful call, any functions previously registered by *atexit()* are no longer registered.

If the *file* is on a filesystem mounted with the ST NOSUID flag set, the effective user ID, effective group ID, saved set-user ID and saved set-group ID are unchanged for the new process. Otherwise, if the set-user ID mode bit is set, the effective user ID of the new process image is set to the user ID of *file*. Similarly, if the set-group ID mode bit is set, the effective group ID of the new process is set to the group ID of *file*. The real user ID, real group ID, and supplementary group IDs of the new process remain the same as those of the calling process. The effective user ID and effective group ID of the new process image are saved (as the saved set-user ID and the saved set-group ID used by *setuid()*).

Any shared memory segments attached to the calling process image aren't attached to the new process image.

The new process also inherits at least the following attributes from the calling process image:

- process ID
- parent process ID
- process group ID
- session membership
- real user ID
- real group ID
- supplementary group IDs
- time left until an alarm clock signal (see *alarm()*)
- current working directory
- root directory
- file mode creation mask (see *umask()*)
- process signal mask (see *sigprocmask()*)
- pending signal (see *sigpending()*)
- *tms utime*, *tms stime*, *tms cutime*, and *tms cstime* (see *times()*)
- resource limits
- controlling terminal
- interval timers.

A call to this function from a process with more than one thread results in all threads being terminated and the new executable image being loaded and executed. No destructor functions are called.

Upon successful completion, the *st atime* field of the file is marked for update. If the *exec\** failed but was able to locate the process image file, whether the *st atime* field is marked for update is unspecified. On success, the process image file is considered to be opened with *open()*. The corresponding *close()* is considered to occur at a time after this open, but before process termination or successful completion of a subsequent call to one of the *exec\** functions.

#### *exec\*()* **summary**

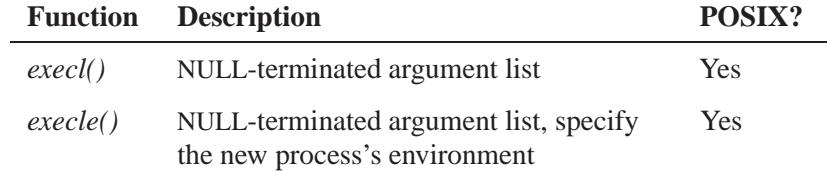

*continued. . .*

**532** Manifests May 31, 2004

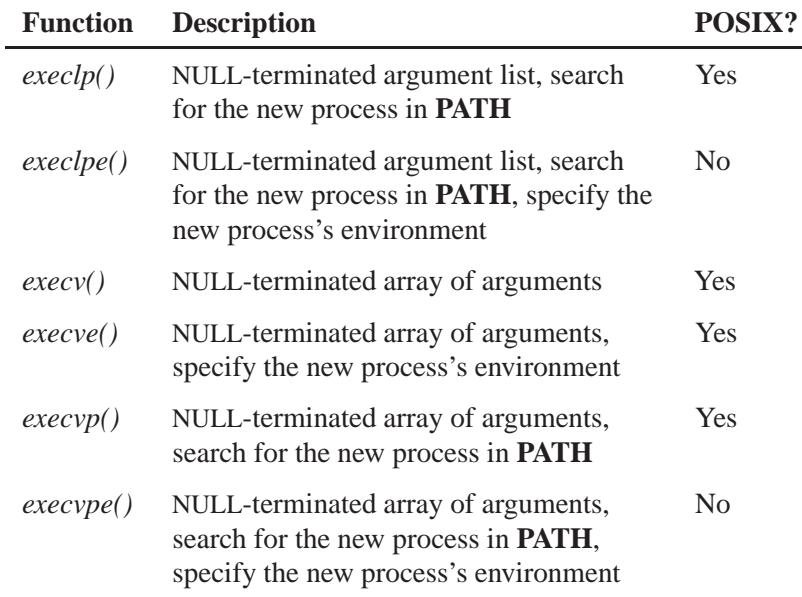

## **Returns:**

When *execlp()* is successful, it doesn't return; otherwise, it returns -1 and sets *errno*.

## **Errors:**

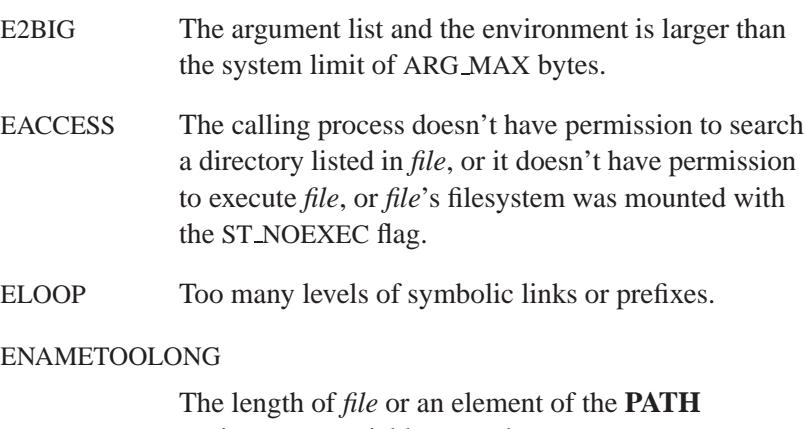

environment variable exceeds PATH MAX.

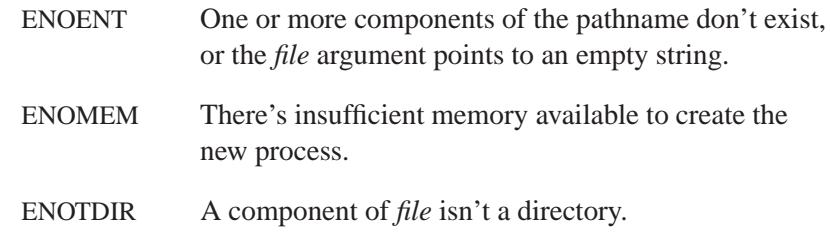

## **Classification:**

POSIX 1003.1

#### **Safety**

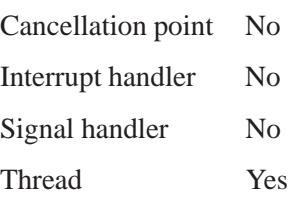

## **See also:**

*abort()*, *atexit()*, *errno*, *execl()*, *execle()*, *execlpe()*, *execv()*, *execve()*, *execvp()*, *execvpe() exit()*, *exit()*, *getenv()*, *main()*, *putenv()*, *spawn()*, *spawnl()*, *spawnle()*, *spawnlp()*, *spawnlpe()*, *spawnp()*, *spawnv()*, *spawnve()*, *spawnvp()*, *spawnvpe()*, *system()*

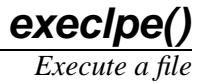

## **Synopsis:**

```
#include <process.h>
```

```
int execlpe( const char * file,
              const char * arg0,
              const char * arg1,
              ...
              const char * argn,
              NULL,
              const char * envp[] );
```
## **Arguments:**

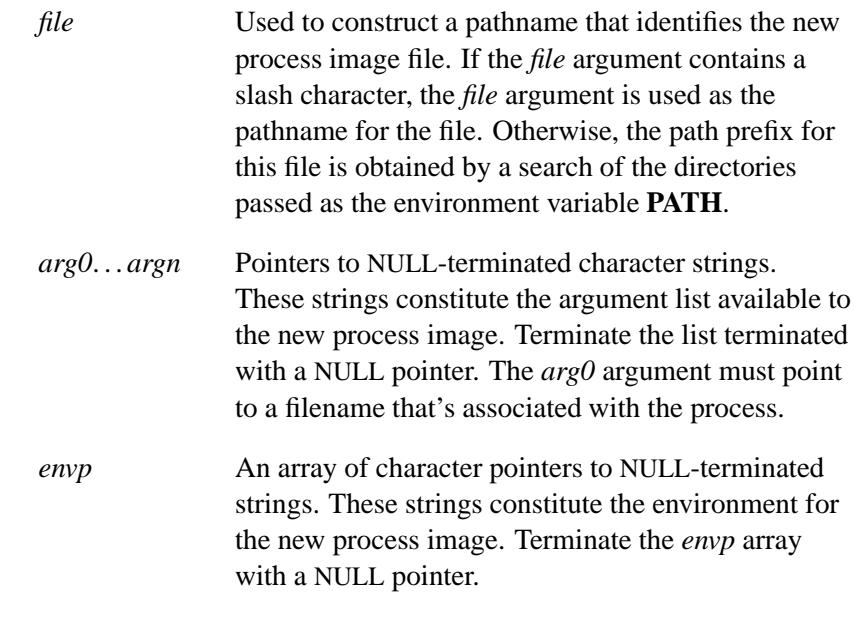

## **Library:**

**libc**

#### **Description:**

☞ See *execl()* for further information on the *exec\*()* family of functions.

The *execlpe()* function replaces the current process image with a new process image specified by *file*. The new image is constructed from a regular, executable file called the new process image file. No return is made because the calling process image is replaced by the new process image.

If the new process is a shell script, the first line must start with **#!**, followed by the path and arguments of the shell to be run to interpret the script. The script must also be marked as executable. ☞

The *execlpe()* function uses the paths listed in the **PATH** environment variable to locate the program to be loaded, provided that the following conditions are met:

- The argument *file* identifies the name of program to be loaded.
- If no path character (**/**) is included in the name, an attempt is made to load the program from one of the paths in the **PATH** environment variable.
- If **PATH** isn't defined, the current working directory is used.
- If a path character (**/**) is included in the name, the program is loaded from the path specified in *file*.

The process is started with the arguments specified in the NULL-terminated arguments *arg1*... *argn*. *arg0* should point to a filename associated with the program being loaded. Only *arg0* is required, *arg1*... *argn* are optional.

The new process's environment is specified in *envp*, a NULL-terminated array of NULL-terminated strings. *envp* cannot be NULL, but *envp*[0] can be a NULL pointer if no environment strings are passed.

Each pointer in *envp* points to a string in the form:

#### **variable=value**

that is used to define an environment variable.

The environment is the collection of environment variables whose values have been defined with the **export** shell command, the **env** utility, or by the successful execution of the *putenv()* or *setenv()* functions.

A program may read these values with the *getenv()* function.

An error is detected when the program cannot be found.

If the *file* is on a filesystem mounted with the ST NOSUID flag set, the effective user ID, effective group ID, saved set-user ID and saved set-group ID are unchanged for the new process. Otherwise, if the set-user ID mode bit is set, the effective user ID of the new process is set to the owner ID of *file*. Similarly, if the set-group ID mode bit is set, the effective group ID of the new process is set to the group ID of *file*. The real user ID, real group ID and supplementary group IDs of the new process remain the same as those of the calling process. The effective user ID and effective group ID of the new process are saved as the saved set-user ID and the saved set-group ID used by *setuid()*.

#### *exec\*()* **summary**

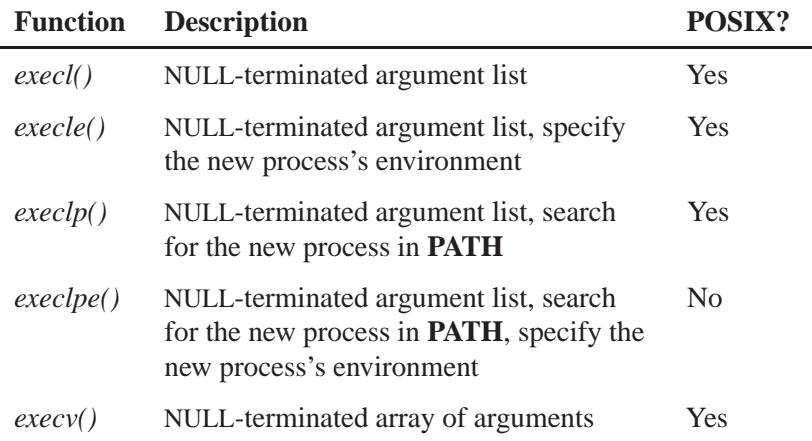

*continued. . .*

May 31, 2004 Manifests **537**

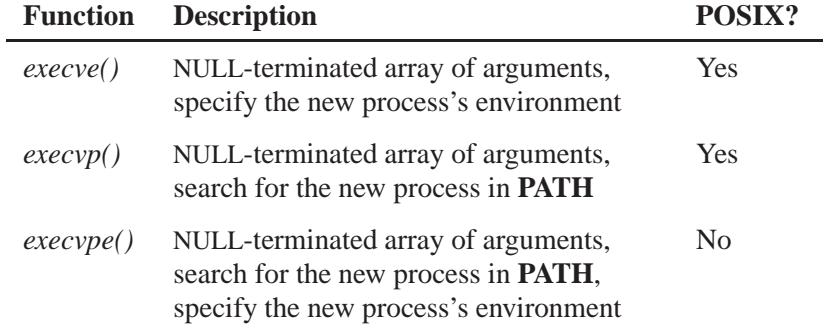

## **Returns:**

When  $\mathit{execlpe}()$  is successful, it doesn't return; otherwise, it returns -1 and sets *errno*.

#### **Errors:**

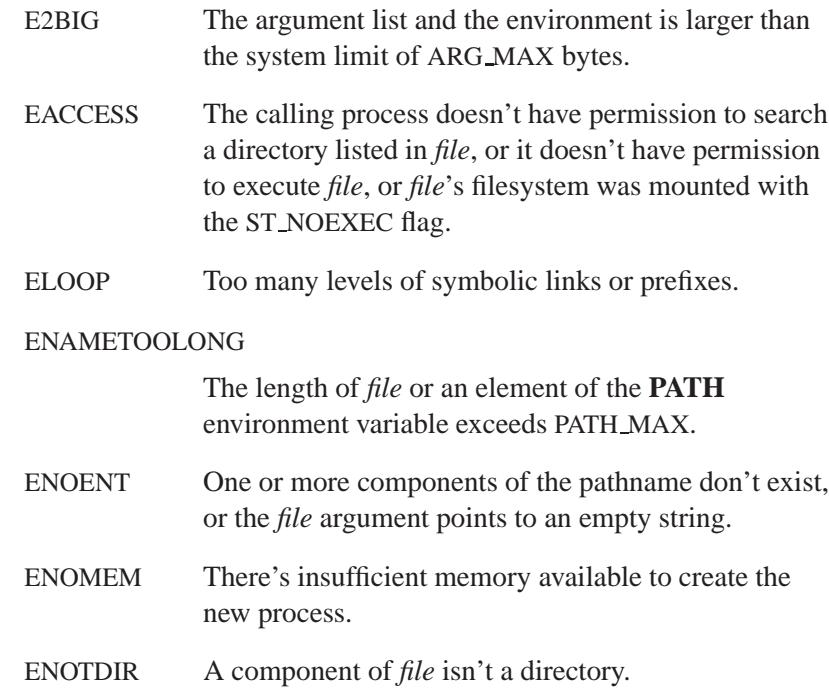

## **Classification:**

QNX 4

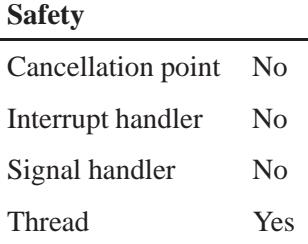

## **See also:**

*abort()*, *atexit()*, *errno*, *execl()*, *execle()*, *execlp()*, *execv()*, *execve()*, *execvp()*, *execvpe()*, *exit()*, *exit()*, *getenv()*, *main()*, *putenv()*, *spawn()*, *spawnl()*, *spawnle()*, *spawnlp()*, *spawnlpe()*, *spawnp()*, *spawnv()*, *spawnve()*, *spawnvp()*, *spawnvpe()*, *system()*

*Execute a file*

#### **Synopsis:**

```
#include <process.h>
```

```
int execv( const char * path,
           char * const argv[] );
```
#### **Arguments:**

*path* A path name that identifies the new process image file.

*argv* An array of character pointers to NULL-terminated strings. Your application must ensure that the last member of this array is a NULL pointer. These strings constitute the argument list available to the new process image. The value in *argv[0]* must point to a filename that's associated with the process being started.

#### **Library:**

**libc**

#### **Description:**

The *execv()* function replaces the current process image with a new process image specified by *path*. The new image is constructed from a regular, executable file called the new process image file. No return is made because the calling process image is replaced by the new process image.

When a C-language program is executed as a result of this call, it's entered as a C-language function call as follows:

```
int main (int argc, char *argv[]);
```
where *argc* is the argument count and *argv* is an array of character pointers to the arguments themselves. In addition, the following variable:

**extern char \*\****environ***;**

is initialized as a pointer to an array of character pointers to the environment strings. The *argv* and *environ* arrays are each terminated by a null pointer. The null pointer terminating the *argv* array isn't counted in *argc*.

Multithreaded applications shouldn't use the *environ* variable to access or modify any environment variable while any other thread is concurrently modifying any environment variable. A call to any function dependent on any environment variable is considered a use of the *environ* variable to access that environment variable.

The arguments specified by a program with one of the exec functions are passed on to the new process image in the corresponding *main()* arguments.

The environment for the new process image is taken from the external variable *environ* in the calling process.

The number of bytes available for the new process's combined argument and environment lists is ARG MAX.

File descriptors open in the calling process image remain open in the new process image, except for when *fcntl()*'s FD CLOEXEC flag is set. For those file descriptors that remain open, all attributes of the open file description, including file locks remain unchanged. If a file descriptor is closed for this reason, file locks are removed as described by *close()* while locks not affected by *close()* aren't changed.

Directory streams open in the calling process image are closed in the new process image.

Signals set to SIG DFL in the calling process are set to the default action in the new process image. Signals set to SIG IGN by the calling process images are ignored by the new process image. Signals set to be caught by the calling process image are set to the default action in the new process image. After a successful call, alternate signal stacks aren't preserved and the SA ONSTACK flag is cleared for all signals.

After a successful call, any functions previously registered by *atexit()* are no longer registered.

If the *path* is on a filesystem mounted with the ST NOSUID flag set, the effective user ID, effective group ID, saved set-user ID and saved set-group ID are unchanged for the new process. Otherwise, if the set-user ID mode bit is set, the effective user ID of the new process image is set to the user ID of *path*. Similarly, if the set-group ID mode bit is set, the effective group ID of the new process is set to the group ID of *path*. The real user ID, real group ID, and supplementary group IDs of the new process remain the same as those of the calling process. The effective user ID and effective group ID of the new process image are saved (as the saved set-user ID and the saved set-group ID used by *setuid()*).

Any shared memory segments attached to the calling process image aren't attached to the new process image.

The new process also inherits at least the following attributes from the calling process image:

- process ID
- parent process ID
- process group ID
- session membership
- real user ID
- real group ID
- supplementary group IDs
- time left until an alarm clock signal (see *alarm()*)
- current working directory
- root directory
- file mode creation mask (see *umask()*)
- process signal mask (see *sigprocmask()*)
- pending signal (see *sigpending()*)
- *tms utime*, *tms stime*, *tms cutime*, and *tms cstime* (see *times()*)
- resource limits
- controlling terminal
- interval timers.

A call to this function from a process with more than one thread results in all threads being terminated and the new executable image being loaded and executed. No destructor functions are called.

Upon successful completion, the *st atime* field of the file is marked for update. If the *exec\** failed but was able to locate the process image file, whether the *st atime* field is marked for update is unspecified. On success, the process image file is considered to be opened with *open()*. The corresponding *close()* is considered to occur at a time after this open, but before process termination or successful completion of a subsequent call to one of the *exec\** functions.

#### *exec\*()* **summary**

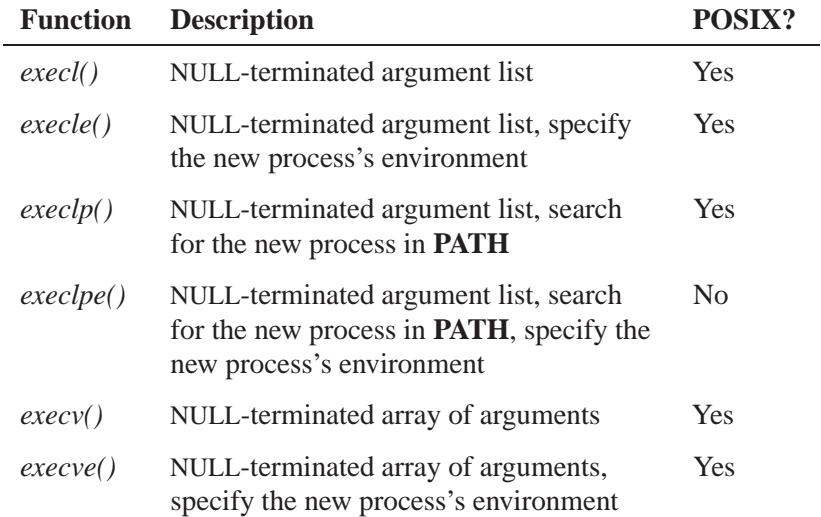

*continued. . .*

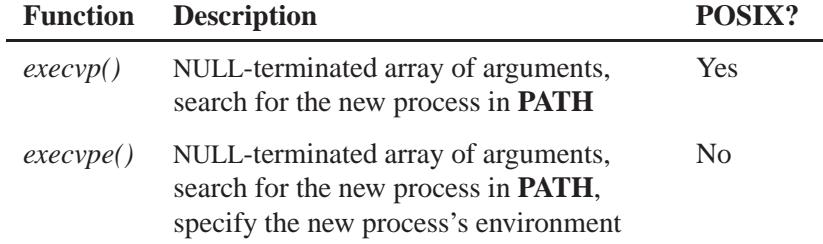

#### **Returns:**

When  $execv()$  is successful, it doesn't return; otherwise, it returns -1 and sets *errno*.

#### **Errors:**

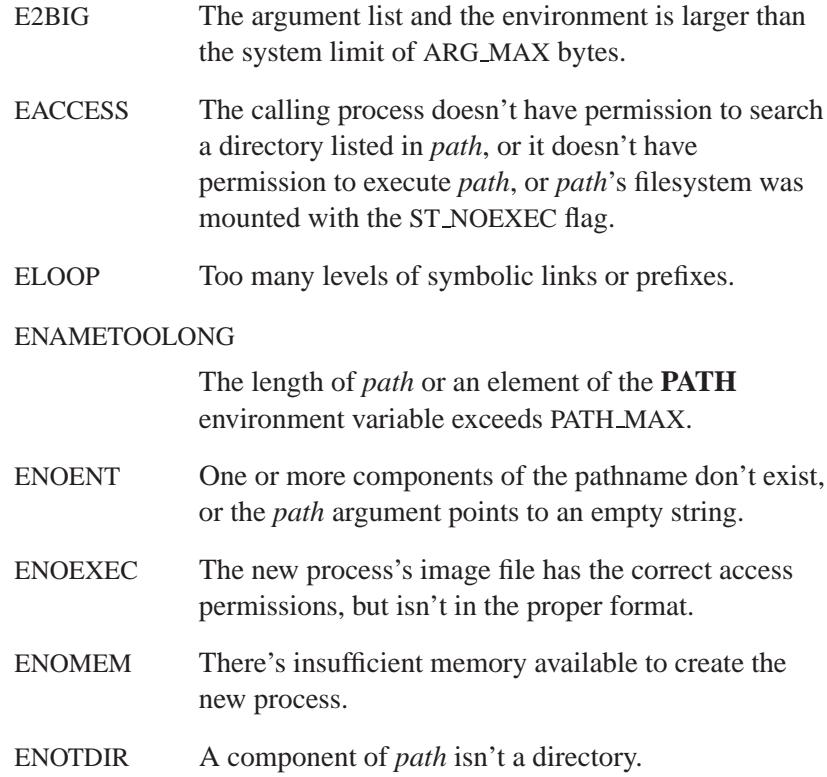

#### **Examples:**

```
#include <stddef.h>
#include <process.h>
char* arg list[] = { "myprog", "ARG1", "ARG2", NULL };
execv( "myprog", arg list );
```
The preceding invokes **myprog** as if the user entered:

**myprog ARG1 ARG2**

as a command at the shell. The program will be found if **myprog** exists in the current working directory.

#### **Classification:**

POSIX 1003.1

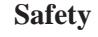

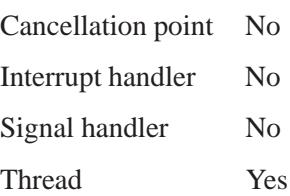

#### **See also:**

*abort()*, *atexit()*, *errno*, *execl()*, *execle()*, *execlp()*, *execlpe()*, *execve()*, *execvp()*, *execvpe()*, *exit()*, *exit()*, *getenv()*, *main()*, *putenv()*, *spawn()*, *spawnl()*, *spawnle()*, *spawnlp()*, *spawnlpe()*, *spawnp()*, *spawnv()*, *spawnve()*, *spawnvp()*, *spawnvpe()*, *system()*

*Execute a file*

#### **Synopsis:**

**#include <process.h>**

```
int execve( const char * path,
            char * const argv[],
            char * const envp[] );
```
#### **Arguments:**

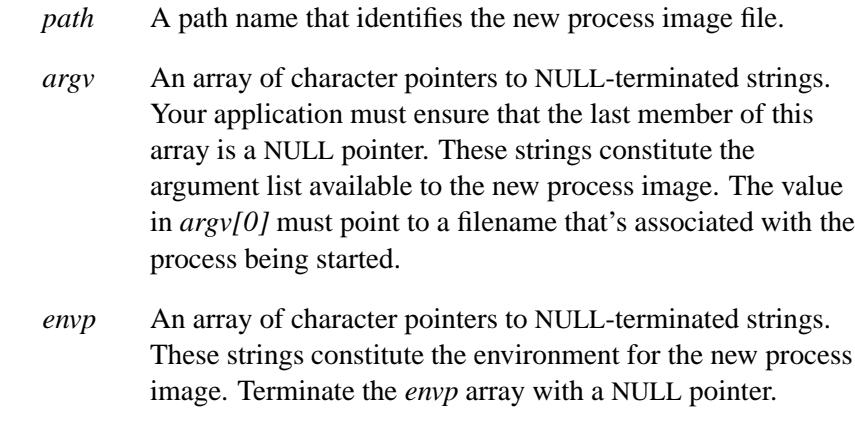

#### **Library:**

**libc**

#### **Description:**

The *execve()* function replaces the current process image with a new process image specified by *path*. The new image is constructed from a regular, executable file called the new process image file. No return is made because the calling process image is replaced by the new process image.

When a C-language program is executed as a result of this call, it's entered as a C-language function call as follows:

**int main (int** *argc***, char \****argv***[]);**

where *argc* is the argument count and *argv* is an array of character pointers to the arguments themselves. In addition, the following variable:

**extern char \*\****environ***;**

is initialized as a pointer to an array of character pointers to the environment strings. The *argv* and *environ* arrays are each terminated by a null pointer. The null pointer terminating the *argv* array isn't counted in *argc*.

Multithreaded applications shouldn't use the *environ* variable to access or modify any environment variable while any other thread is concurrently modifying any environment variable. A call to any function dependent on any environment variable is considered a use of the *environ* variable to access that environment variable.

The arguments specified by a program with one of the exec functions are passed on to the new process image in the corresponding *main()* arguments.

The number of bytes available for the new process's combined argument and environment lists is ARG MAX.

File descriptors open in the calling process image remain open in the new process image, except for when *fcntl()*'s FD CLOEXEC flag is set. For those file descriptors that remain open, all attributes of the open file description, including file locks remain unchanged. If a file descriptor is closed for this reason, file locks are removed as described by *close()* while locks not affected by *close()* aren't changed.

Directory streams open in the calling process image are closed in the new process image.

Signals set to SIG DFL in the calling process are set to the default action in the new process image. Signals set to SIG IGN by the calling process images are ignored by the new process image. Signals set to be caught by the calling process image are set to the default action in the new process image. After a successful call, alternate signal stacks aren't preserved and the SA ONSTACK flag is cleared for all signals.

After a successful call, any functions previously registered by *atexit()* are no longer registered.

If the *path* is on a filesystem mounted with the ST NOSUID flag set, the effective user ID, effective group ID, saved set-user ID and saved set-group ID are unchanged for the new process. Otherwise, if the set-user ID mode bit is set, the effective user ID of the new process image is set to the user ID of *path*. Similarly, if the set-group ID mode bit is set, the effective group ID of the new process is set to the group ID of *path*. The real user ID, real group ID, and supplementary group IDs of the new process remain the same as those of the calling process. The effective user ID and effective group ID of the new process image are saved (as the saved set-user ID and the saved set-group ID used by *setuid()*).

Any shared memory segments attached to the calling process image aren't attached to the new process image.

The new process also inherits at least the following attributes from the calling process image:

- process ID
- parent process ID
- process group ID
- session membership
- real user ID
- real group ID
- supplementary group IDs
- time left until an alarm clock signal (see *alarm()*)
- current working directory
- root directory
- file mode creation mask (see *umask()*)
- process signal mask (see *sigprocmask()*)
- pending signal (see *sigpending()*)
- *tms utime*, *tms stime*, *tms cutime*, and *tms cstime* (see *times()*)
- resource limits
- controlling terminal
- interval timers.

A call to this function from a process with more than one thread results in all threads being terminated and the new executable image being loaded and executed. No destructor functions are called.

Upon successful completion, the *st atime* field of the file is marked for update. If the *exec\** failed but was able to locate the process image file, whether the *st atime* field is marked for update is unspecified. On success, the process image file is considered to be opened with *open()*. The corresponding *close()* is considered to occur at a time after this open, but before process termination or successful completion of a subsequent call to one of the *exec\** functions.

#### *exec\*()* **summary**

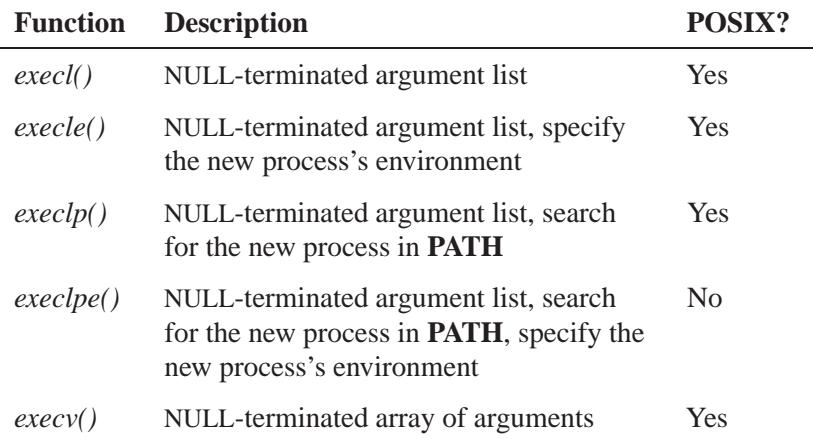

*continued. . .*

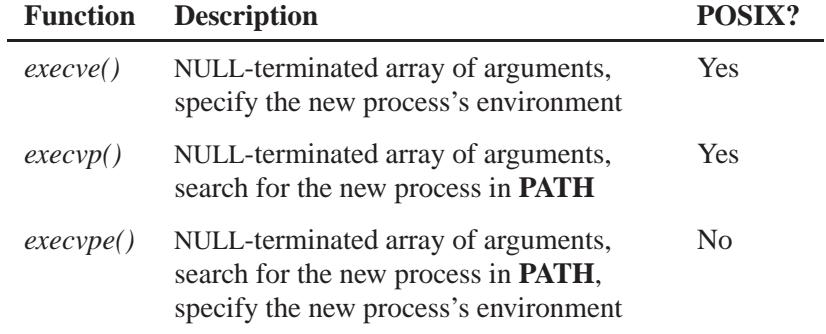

## **Returns:**

When  $execve()$  is successful, it doesn't return; otherwise, it returns -1 and sets *errno*.

## **Errors:**

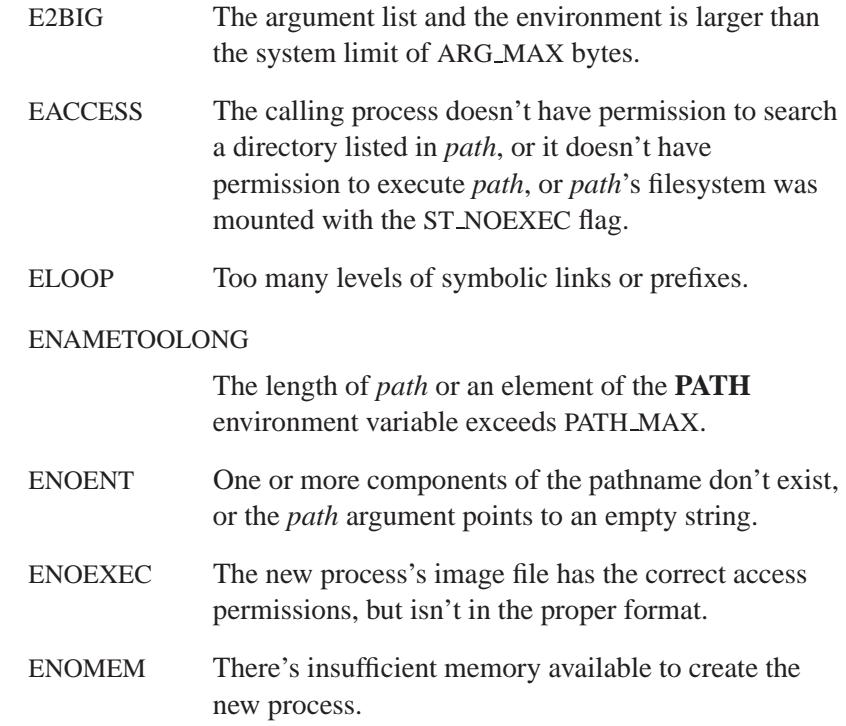
ENOTDIR A component of *path* isn't a directory.

# **Classification:**

POSIX 1003.1

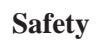

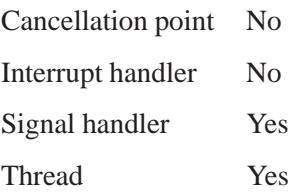

## **See also:**

*abort()*, *atexit()*, *errno*, *execl()*, *execle()*, *execlp()*, *execlpe()*, *execv()*, *execvp()*, *execvpe()*, *exit()*, *exit()*, *getenv()*, *main()*, *putenv()*, *spawn()*, *spawnl()*, *spawnle()*, *spawnlp()*, *spawnlpe()*, *spawnp()*, *spawnv()*, *spawnve()*, *spawnvp()*, *spawnvpe()*, *system()*

*Execute a file*

## **Synopsis:**

**#include <process.h>**

```
int execvp( const char * file,
             char * const argv[] );
```
#### **Arguments:**

- *file* Used to construct a pathname that identifies the new process image file. If the *file* argument contains a slash character, the *file* argument is used as the pathname for the file. Otherwise, the path prefix for this file is obtained by a search of the directories passed as the environment variable **PATH**.
- *argv* An array of character pointers to NULL-terminated strings. Your application must ensure that the last member of this array is a NULL pointer. These strings constitute the argument list available to the new process image. The value in *argv[0]* must point to a filename that's associated with the process being started.

#### **Library:**

**libc**

#### **Description:**

The *execvp()* function replaces the current process image with a new process image specified by *file*. The new image is constructed from a regular, executable file called the new process image file. No return is made because the calling process image is replaced by the new process image.

When a C-language program is executed as a result of this call, it's entered as a C-language function call as follows:

**int main (int** *argc***, char \****argv***[]);**

where *argc* is the argument count and *argv* is an array of character pointers to the arguments themselves. In addition, the following variable:

**extern char \*\****environ***;**

is initialized as a pointer to an array of character pointers to the environment strings. The *argv* and *environ* arrays are each terminated by a null pointer. The null pointer terminating the *argv* array isn't counted in *argc*.

Multithreaded applications shouldn't use the *environ* variable to access or modify any environment variable while any other thread is concurrently modifying any environment variable. A call to any function dependent on any environment variable is considered a use of the *environ* variable to access that environment variable.

The arguments specified by a program with one of the exec functions are passed on to the new process image in the corresponding *main()* arguments.

If the process image file isn't a valid executable object, the contents of the file are passed as standard input to a command interpreter conforming to the *system()* function. In this case, the command interpreter becomes the new process image.

The environment for the new process image is taken from the external variable *environ* in the calling process.

The number of bytes available for the new process's combined argument and environment lists is ARG MAX.

File descriptors open in the calling process image remain open in the new process image, except for when *fcntl()*'s FD CLOEXEC flag is set. For those file descriptors that remain open, all attributes of the open file description, including file locks remain unchanged. If a file descriptor is closed for this reason, file locks are removed as described by *close()* while locks not affected by *close()* aren't changed.

Directory streams open in the calling process image are closed in the new process image.

Signals set to SIG DFL in the calling process are set to the default action in the new process image. Signals set to SIG IGN by the calling process images are ignored by the new process image. Signals set to be caught by the calling process image are set to the default action in the new process image. After a successful call, alternate signal stacks aren't preserved and the SA ONSTACK flag is cleared for all signals.

After a successful call, any functions previously registered by *atexit()* are no longer registered.

If the *file* is on a filesystem mounted with the ST NOSUID flag set, the effective user ID, effective group ID, saved set-user ID and saved set-group ID are unchanged for the new process. Otherwise, if the set-user ID mode bit is set, the effective user ID of the new process image is set to the user ID of *file*. Similarly, if the set-group ID mode bit is set, the effective group ID of the new process is set to the group ID of *file*. The real user ID, real group ID, and supplementary group IDs of the new process remain the same as those of the calling process. The effective user ID and effective group ID of the new process image are saved (as the saved set-user ID and the saved set-group ID used by *setuid()*).

Any shared memory segments attached to the calling process image aren't attached to the new process image.

The new process also inherits at least the following attributes from the calling process image:

- process ID
- parent process ID
- process group ID
- session membership
- real user ID
- real group ID
- supplementary group IDs
- time left until an alarm clock signal (see *alarm()*)
- current working directory
- root directory
- file mode creation mask (see *umask()*)
- process signal mask (see *sigprocmask()*)
- pending signal (see *sigpending()*)
- *tms utime*, *tms stime*, *tms cutime*, and *tms cstime* (see *times()*)
- resource limits
- controlling terminal
- interval timers.

A call to this function from a process with more than one thread results in all threads being terminated and the new executable image being loaded and executed. No destructor functions are called.

Upon successful completion, the *st atime* field of the file is marked for update. If the *exec* function failed but was able to locate the process image file, whether the *st atime* field is marked for update is unspecified. On success, the process image file is considered to be opened with *open()*. The corresponding *close()* is considered to occur at a time after this open, but before process termination or successful completion of a subsequent call to one of the *exec\** functions.

#### *exec\*()* **summary**

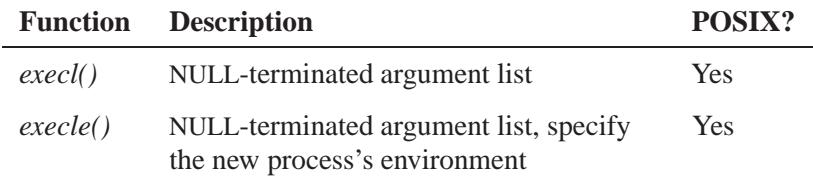

*continued. . .*

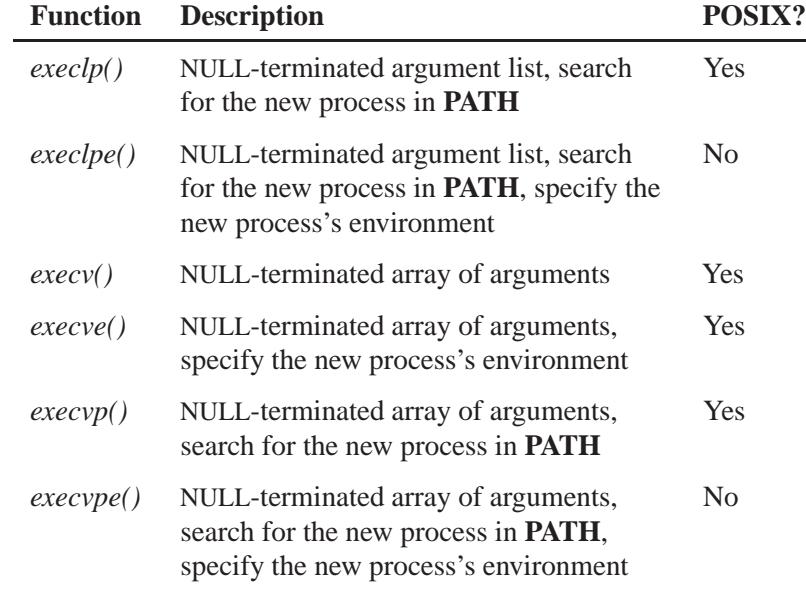

# **Returns:**

When  $execvp()$  is successful, it doesn't return; otherwise, it returns -1 and sets *errno*.

## **Errors:**

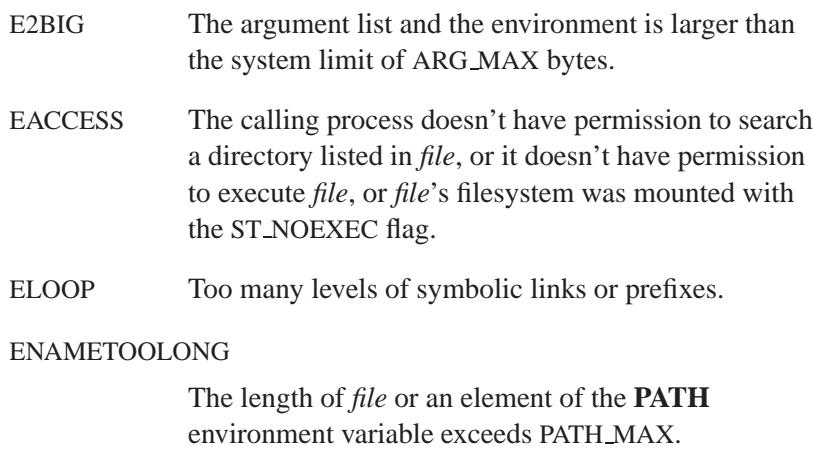

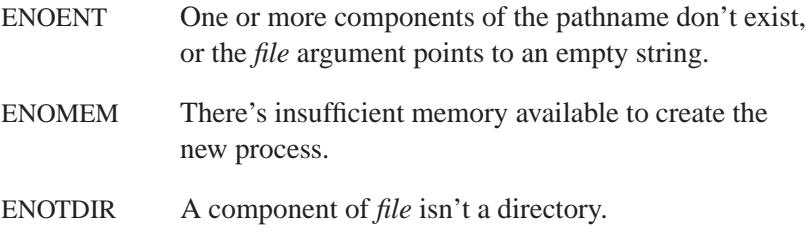

# **Classification:**

POSIX 1003.1

#### **Safety**

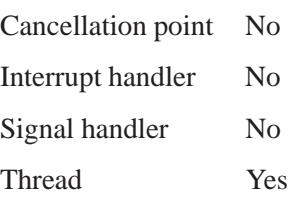

## **See also:**

*abort()*, *atexit()*, *errno*, *execl()*, *execle()*, *execlp()*, *execlpe()*, *execv()*, *execve()*, *execvpe()*, *exit()*, *exit()*, *getenv()*, *main()*, *putenv()*, *spawn()*, *spawnl()*, *spawnle()*, *spawnlp()*, *spawnlpe()*, *spawnp()*, *spawnv()*, *spawnve()*, *spawnvp()*, *spawnvpe()*, *system()*

*Execute a file*

## **Synopsis:**

**#include <process.h>**

```
int execvpe( const char * file,
              char * const argv[],
              char * const envp[] );
```
#### **Arguments:**

- *file* Used to construct a pathname that identifies the new process image file. If the *file* argument contains a slash character, the *file* argument is used as the pathname for the file. Otherwise, the path prefix for this file is obtained by a search of the directories passed as the environment variable **PATH**.
- *argv* An array of character pointers to NULL-terminated strings. Your application must ensure that the last member of this array is a NULL pointer. These strings constitute the argument list available to the new process image. The value in *argv[0]* must point to a filename that's associated with the process being started.
- *envp* An array of character pointers to NULL-terminated strings. These strings constitute the environment for the new process image. Terminate the *envp* array with a NULL pointer.

#### **Library:**

**libc**

#### **Description:**

☞ See *execl()* for further information on the *exec\*()* family of functions.

The *execvpe()* function replaces the current process image with a new process image specified by *file*. The new image is constructed from a regular, executable file called the new process image file. No return is made because the calling process image is replaced by the new process image.

If the new process is a shell script, the first line must start with **#!**, followed by the path and arguments of the shell to be run to interpret the script. The script must also be marked as executable. ☞

The *execvpe()* function uses the paths listed in the **PATH** environment variable to locate the program to be loaded, provided that the following conditions are met:

- The *file* argument identifies the name of program to be loaded.
- If no path character (**/**) is included in the name, an attempt is made to load the program from one of the paths in the **PATH** environment variable.
- If **PATH** isn't defined, the current working directory is used.
- If a path character (**/**) is included in the name, the program is loaded from the path specified in *file*.

The process is started with the argument specified in *argv*, a NULL-terminated array of NULL-terminated strings. The *argv*[0] entry should point to a filename associated with the program being loaded. The *argv* argument can't be NULL but *argv*[0] can be NULL if no arguments are required.

The new process's environment is specified in *envp*, a NULL-terminated array of NULL-terminated strings. *envp* cannot be NULL, but *envp*[0] can be a NULL pointer if no environment strings are passed.

Each pointer in *envp* points to a string in the form:

**variable=value**

that is used to define an environment variable.

The environment is the collection of environment variables whose values have been defined with the **export** shell command, the **env** utility, or by the successful execution of the *putenv()* or *setenv()* functions.

A program may read these values with the *getenv()* function.

An error is detected when the program cannot be found.

If the *file* is on a filesystem mounted with the ST NOSUID flag set, the effective user ID, effective group ID, saved set-user ID and saved set-group ID are unchanged for the new process. Otherwise, if the set-user ID mode bit is set, the effective user ID of the new process is set to the owner ID of *file*. Similarly, if the set-group ID mode bit is set, the effective group ID of the new process is set to the group ID of *file*. The real user ID, real group ID and supplementary group IDs of the new process remain the same as those of the calling process. The effective user ID and effective group ID of the new process are saved as the saved set-user ID and the saved set-group ID used by *setuid()*.

#### *exec\*()* **summary**

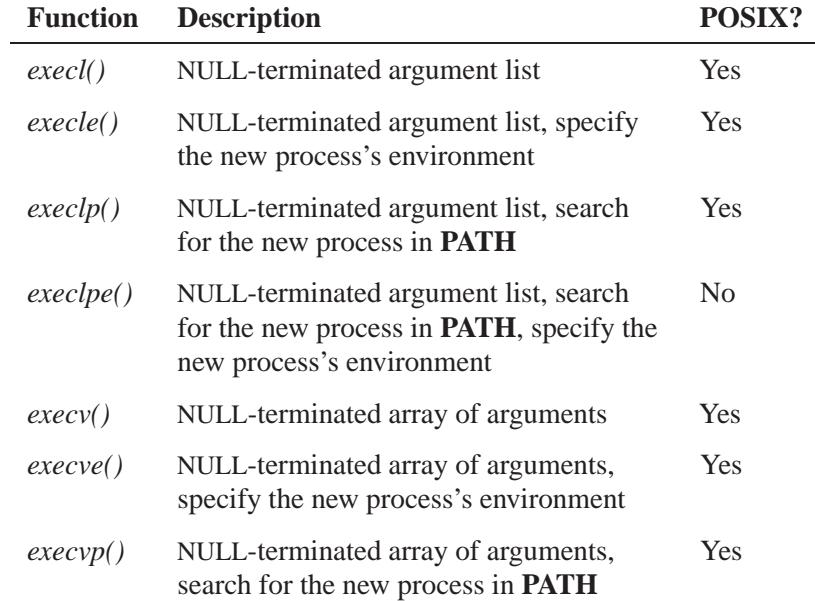

*continued. . .*

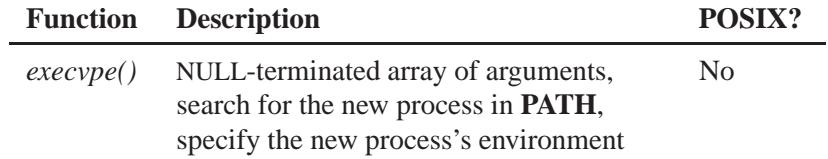

## **Returns:**

When *execvpe()* is successful, it doesn't return; otherwise, it returns -1 and sets *errno*.

## **Errors:**

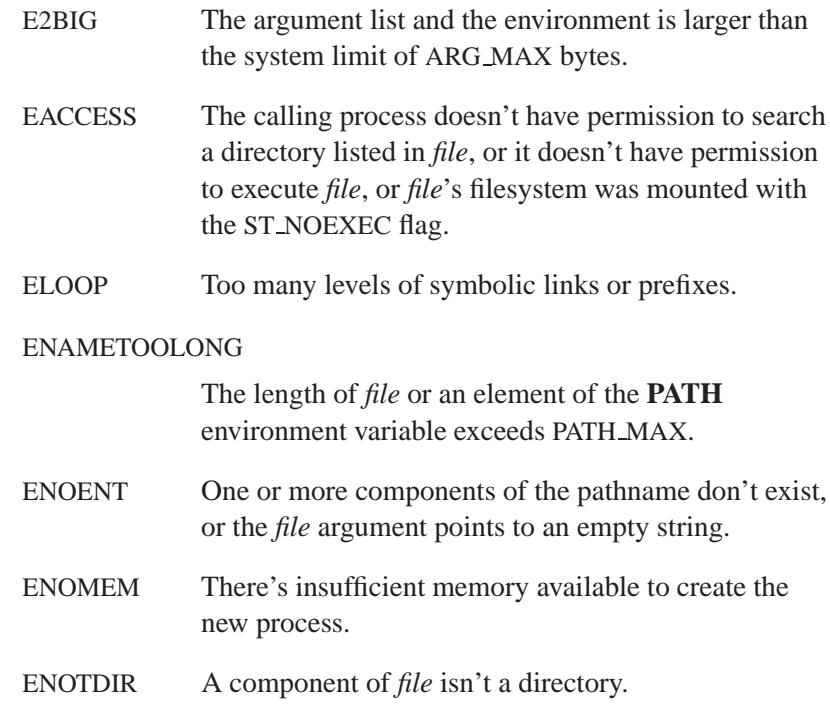

# **Classification:**

QNX 4

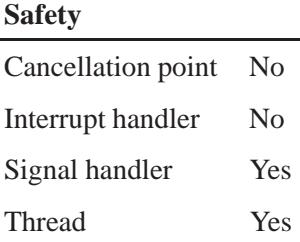

## **See also:**

*abort()*, *atexit()*, *errno*, *execl()*, *execle()*, *execlp()*, *execlpe()*, *execv()*, *execve()*, *execvp()*, *exit()*, *exit()*, *getenv()*, *main()*, *putenv()*, *spawn()*, *spawnl()*, *spawnle()*, *spawnlp()*, *spawnlpe()*, *spawnp()*, *spawnv()*, *spawnve()*, *spawnvp()*, *spawnvpe()*, *system()*

*Terminate the program*

## **Synopsis:**

**#include <stdlib.h>**

**void exit( int** *status* **);**

#### **Arguments:**

*status* The exit status to use for the program.

#### **Library:**

**libc**

## **Description:**

The *exit()* function causes normal program termination to occur.

The functions registered with *atexit()* aren't called when you use *exit()* to terminate a program. If you want those functions to be called, use *exit()* instead. ☞

The *exit()* function does the following when a process terminates for any reason:

- **1** Closes all open file descriptors and directory streams in the calling process.
- **2** Notifies the parent process of the calling process if the parent called *wait()* or *waitpid()*. The low-order 8 bits of *status* are made available to the parent via *wait()* or *waitpid()*.
- **3** Saves the exit *status* if the parent process of the calling process isn't executing a *wait()* or *waitpid()* function. If the parent calls *wait()* or *waitpid()* later, this status is returned immediately.
- **4** Sends a SIGHUP signal to the calling process's children; this can indirectly cause the children to exit if they don't handle SIGHUP. Children of a terminated process are assigned a new parent process.
- **5** Sends a SIGCHLD signal to the parent process.
- **6** Sends a SIGHUP signal to each process in the foreground process group if the calling process is the controlling process for the controlling terminal of that process group.
- **7** Disassociates the controlling terminal from the calling process's session if the process is a controlling process, allowing it to be acquired by a new controlling process.
- **8** If the process exiting causes a process group to become orphaned, and if any member of the newly-orphaned process group is stopped, then a SIGHUP signal followed by a SIGCONT signal is sent to each process in the newly-orphaned process group.

#### **Returns:**

The *exit()* function doesn't return.

#### **Examples:**

```
#include <stdio.h>
#include <stdlib.h>
int main( int argc, char *argv[] )
{
   FILE *fp;
   if( argc <= 1 ) {
        fprintf( stderr, "Missing argument\n" );
        exit( EXIT FAILURE );
   }
   fp = fopen( argv[1], "r" );
   if( fp == NULL ) {
        fprintf( stderr, "Unable to open '%s'\n", argv[1] );
        exit( EXIT FAILURE );
   }
   fclose( fp );
    /*
    At this point, calling exit() is the same as calling
    return EXIT SUCCESS;...
    */
   exit( EXIT SUCCESS );
```
**}**

# **Classification:**

POSIX 1003.1

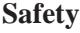

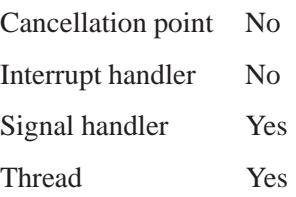

## **See also:**

*abort()*, *atexit()*, *close()*, *execl()*, *execle()*, *execlp()*, *execlpe()*, *execv()*, *execve()*, *execvp()*, *execvpe()*, *exit()*, *getenv()*, *main()*, *putenv()*, *sigaction()*, *signal()*, *spawn()*, *spawnl()*, *spawnle()*, *spawnlp()*, *spawnlpe()*, *spawnp()*, *spawnv()*, *spawnve()*, *spawnvp()*, *spawnvpe()*, *system()*, *wait()*, *waitpid()*

# *exit()* **2004, QNX Software Systems Ltd.**

*Exit the calling program*

# **Synopsis:**

**#include <stdlib.h>**

**void exit( int** *status* **);**

## **Arguments:**

*status* The exit status to use for the program.

## **Library:**

**libc**

## **Description:**

The *exit()* function causes the calling program to exit normally. When a program exits normally:

- **1** All functions registered with the *atexit()* function are called.
- **2** All open file streams (those opened by *fopen()*, *fdopen()*, *freopen()*, or *popen()*) are flushed and closed.
- **3** All temporary files created by the *tmpfile()* function are removed.
- **4** The return *status* is made available to the parent process; *status* is typically set to EXIT SUCCESS to indicate successful termination and set to EXIT FAILURE or some other value to indicate an error.

## **Returns:**

The *exit()* function doesn't return.

 $\circ$  2004, QNX Software Systems Ltd.  $ext{(1)}$ 

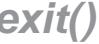

## **Examples:**

```
#include <stdio.h>
#include <stdlib.h>
int main( int argc, char *argv[] )
{
   FILE *fp;
   if( argc <= 1 ) {
        fprintf( stderr, "Missing argument\n" );
       exit( EXIT FAILURE );
   }
   fp = fopen( argv[1], "r" );
   if( fp == NULL ) {
       fprintf( stderr, "Unable to open '%s'\n", argv[1] );
       exit( EXIT FAILURE );
   }
   fclose( fp );
   exit( EXIT SUCCESS );
   /*
    You'll never get here; this prevents compiler
    warnings about "function has no return value".
   */
   return EXIT SUCCESS;
}
```
# **Classification:**

ANSI

#### **Safety**

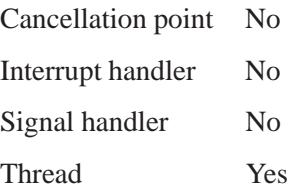

*exit()* **2004, QNX Software Systems Ltd.**

# **See also:**

*abort()*, *atexit()*, *exit()*, *main()*

**568** Manifests May 31, 2004

© 2004, QNX Software Systems Ltd.  $\exp()$ ,  $\exp()$ 

*Compute the exponential function of a number*

## **Synopsis:**

**#include <math.h> double exp( double** *x* **); float expf( float** *x* **);**

#### **Arguments:**

*x* The number for which you want to calculate the exponential.

**Library:**

**libm**

## **Description:**

The  $exp()$  function computes the exponential function of *x* ( $e^x$ ).

A range error occurs if the magnitude of *x* is too large.

#### **Returns:**

The exponential value of *x*.

☞

If an error occurs, these functions return 0, but this is also a valid mathematical result. If you want to check for errors, set *errno* to 0, call the function, and then check *errno* again. These functions don't change *errno* if no errors occurred.

#### **Examples:**

```
#include <stdio.h>
#include <math.h>
#include <stdlib.h>
int main( void )
{
   printf( "%f\n", exp(.5) );
    return EXIT SUCCESS;
}
```
produces the output:

**1.648721**

# **Classification:**

ANSI

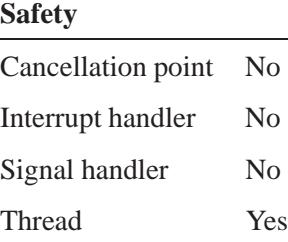

## **Caveats:**

The value of  $expm1(x)$  may be more accurate than  $exp(x) - 1.0$  for small values of *x*.

## **See also:**

*errno*, *expm1*, *log()*

# © 2004, QNX Software Systems Ltd.  ${\sf expm1(),~expm1f()}$

*Compute the exponential of a number, then subtract 1*

## **Synopsis:**

**#include <math.h> double expm1 ( double** *x* **); float expm1f ( float** *x* **);**

#### **Arguments:**

*x* The number for which you want to calculate the exponential minus one.

### **Library:**

**libm**

#### **Description:**

The *expm1()* and *expm1f()* functions compute the exponential of *x*, minus  $1(e^x - 1)$ .

A range error occurs if the magnitude of *x* is too large.

The value of  $expm1(x)$  may be more accurate than  $exp(x)$  - **1.0** for small values of *x*.

The *expm1()* and *log1p()* functions are useful for financial calculations of  $(( (1+x)**n) - 1) / x$ , namely:

**expm1(n \* log1p(x))/x**

when  $x$  is very small (for example, when performing calculations with a small daily interest rate). These functions also simplify writing accurate inverse hyperbolic functions.

## **Returns:**

The exponential value of *x*, minus 1.

May 31, 2004 Manifests **571**

If an error occurs, these functions return 0, but this is also a valid mathematical result. If you want to check for errors, set *errno* to 0, call the function, and then check *errno* again. These functions don't change *errno* if no errors occurred. ☞

## **Examples:**

```
#include <stdio.h>
#include <errno.h>
#include <inttypes.h>
#include <math.h>
#include <fpstatus.h>
int main(int argc, char** argv)
{
    double a, b;
   a = 2;
   b = expm1(a);
   printf("(e ˆ %f) -1 is %f \n", a, b);
    return(0);
}
produces the output:
```
**(e ˆ 2.000000) -1 is 6.389056**

# **Classification:**

*expm1()* is standard Unix; *expm1f()* is ANSI (draft)

## **Safety**

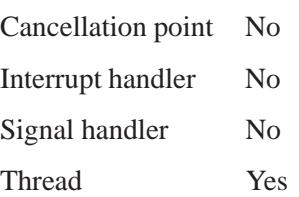

**572** Manifests May 31, 2004

# **See also:**

*exp()*, *log1p()*

# *fabs()***,** *fabsf()* **2004, QNX Software Systems Ltd.**

*Compute the absolute value of a double number*

## **Synopsis:**

**#include <math.h> double fabs( double** *x* **); float fabsf( float** *x* **);**

#### **Arguments:**

*x* The number you want the absolute value of.

## **Library:**

**libm**

## **Description:**

☞

These functions compute the absolute value of *x*.

#### **Returns:**

The absolute value of *x*.

If an error occurs, these functions return 0, but this is also a valid mathematical result. If you want to check for errors, set *errno* to 0,

change *errno* if no errors occurred.

## **Examples:**

```
#include <stdio.h>
#include <math.h>
#include <stdlib.h>
int main( void )
{
   printf( "%f %f\n", fabs(.5), fabs(-.5) );
    return EXIT SUCCESS;
}
```
call the function, and then check *errno* again. These functions don't

produces the output:

**0.500000 0.500000**

# **Classification:**

ANSI

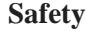

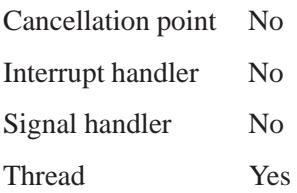

# **See also:**

*abs()*, *cabs()*, *labs()*

*Open a configuration file*

# **Synopsis:**

**#include <cfgopen.h>**

```
FILE * fcfgopen( const char * path,
                   const char * mode,
                   int location,
                   const char * historical,
                   char * namebuf,
                   int nblen );
```
# **Arguments:**

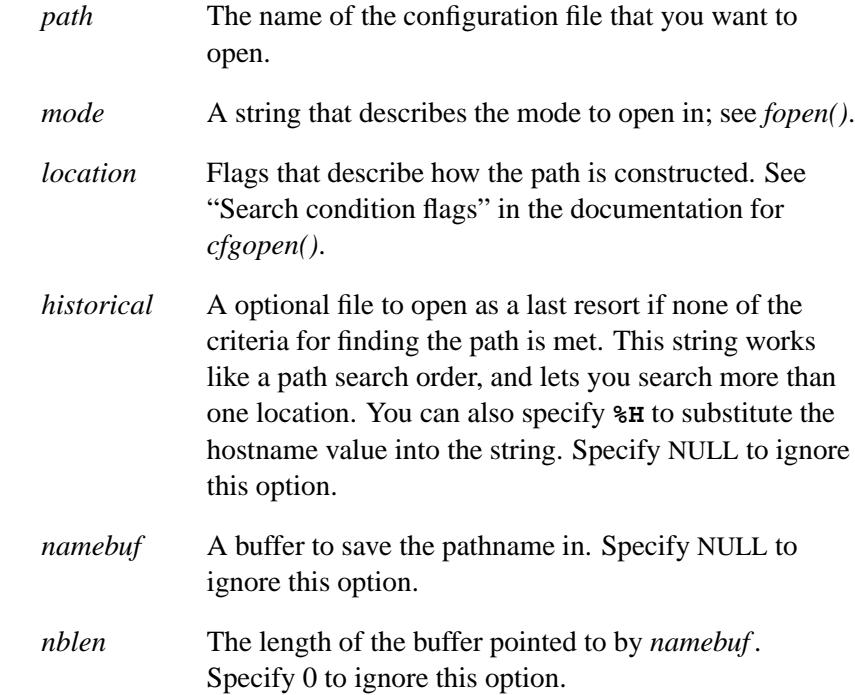

# **Library:**

**libc**

**576** Manifests Mag 31, 2004

# **Description:**

The *fcfgopen()* function is similar to *cfgopen()* with these exceptions:

- The CFGFILE\_NOFD flag isn't valid.
- The values for *flags* described in *open()* aren't valid.

#### **Returns:**

A valid *fd* if CFGFILE NOFD isn't specified, a nonnegative value if CFGFILE NOFD is specified, or -1 if an error occurs.

# **Classification:**

QNX Neutrino

#### **Safety**

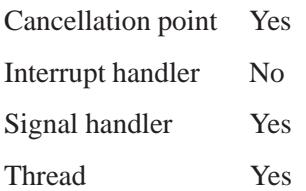

## **See also:**

*cfgopen()*, *confstr()*

**mib.txt**, **snmpd.conf** in the *Utilities Reference*

## *fchmod()* **2004, QNX Software Systems Ltd.**

*Change the permissions for a file*

### **Synopsis:**

**#include <sys/types.h> #include <sys/stat.h>**

**int fchmod( int** *fd***, mode t** *mode* **);**

#### **Arguments:**

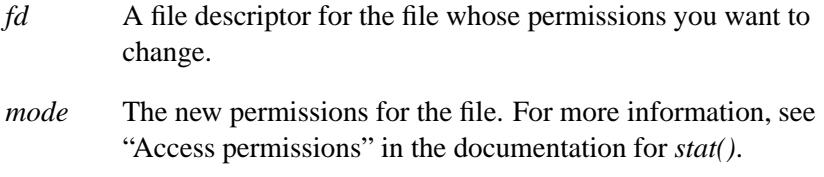

#### **Library:**

**libc**

## **Description:**

The *fchmod()* function changes the permissions for a file referred to by *fd* to be the settings in the mode given by *mode*.

If the effective user ID of the calling process is equal to the file owner, or the calling process has appropriate privileges (for example, the superuser), *fchmod()* sets the S\_ISUID, S\_ISGID and the file permission bits, defined in the **<sys/stat.h>** header file, from the corresponding bits in the *mode* argument. These bits define access permissions for the user associated with the file, the group associated with the file, and all others.

For a regular file, if the calling process doesn't have appropriate privileges, and if the group ID of the file doesn't match the effective group ID, the S ISGID (set-group-ID on execution) bit in the file's mode is cleared upon successful return from *fchmod()*.

Changing the permissions has no any effect on any file descriptors for files that are already open.

If *fchmod()* succeeds, the **st ctime** field of the file is marked for update.

#### **Returns:**

- 0 Success.
- -1 An error occurred (*errno* is set).

#### **Errors:**

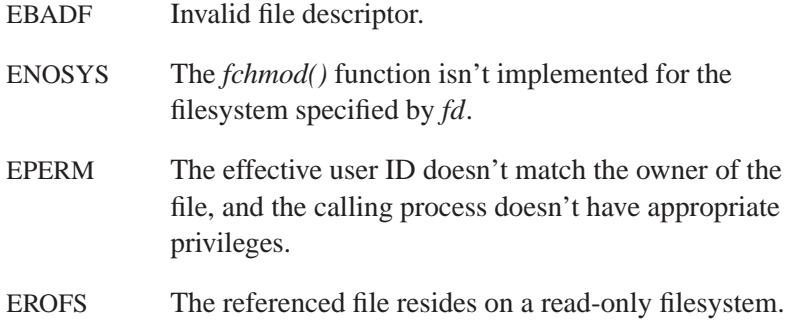

### **Examples:**

```
/*
* Change the permissions of a list of files
* to be read/write by the owner only
*/
#include <stdio.h>
#include <fcntl.h>
#include <sys/types.h>
#include <sys/stat.h>
int main( int argc, char **argv )
 {
   int i;
   int ecode = 0;
   int fd;
   for( i = 1; i < argc; i++ ) {
     if( ( fd = open( argv[i], O RDONLY ) ) == -1 ) {
       perror( argv[i] );
        ecode++;
      }
     else if( fchmod( fd, S IRUSR | S IWUSR ) == -1 ) {
```
*fchmod()* **2004, QNX Software Systems Ltd.**

```
perror( argv[i] );
    ecode++;
  }
  close( fd );
}
return ecode;
```
# **Classification:**

POSIX 1003.1

#### **Safety**

**}**

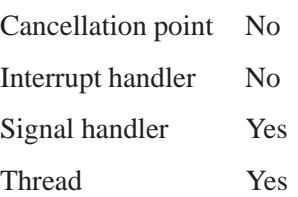

# **See also:**

*chmod()*, *chown()*, *errno*, *fchown()*, *fstat()*, *open()*, *stat()*

*Change the user ID and group ID of a file*

## **Synopsis:**

**#include <sys/types.h> #include <unistd.h>**

```
int fchown( int fd,
             uid t owner,
             gid t group );
```
## **Arguments:**

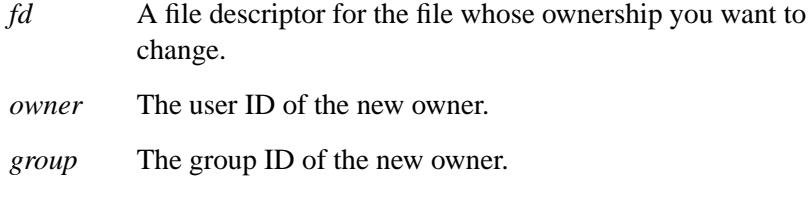

## **Library:**

**libc**

#### **Description:**

The *fchown()* function changes the user ID and group ID of the file referenced by *fd* to be the numeric values contained in *owner* and *group*, respectively.

Only processes with an effective user ID equal to the user ID of the file, or with appropriate privileges (for example, the superuser) may change the ownership of a file.

The POSIX CHOWN RESTRICTED flag is enforced. This means that only the superuser may change the ownership of a file. The group of a file may be changed by the superuser, or also by a process with the effective user ID equal to the user ID of the file, if (and only if) *owner* is equal to the user ID of the file and *group* is equal to the effective group ID of the calling process.

If the *fd* argument refers to a regular file, the set-user-ID (S ISUID) and set-group-ID (S ISGID) bits of the file mode are cleared if the function is successful.

If *fchown()* succeeds, the **st ctime** field of the file is marked for update.

#### **Returns:**

- 0 Success.
- -1 An error occurred (*errno* is set).

#### **Errors:**

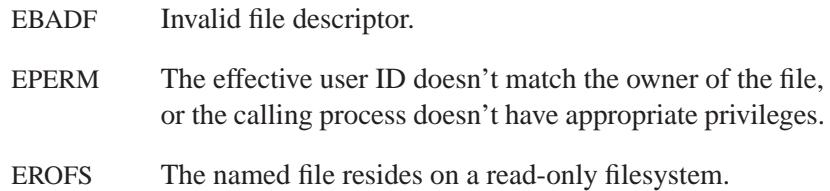

## **Examples:**

```
/*
 * Change the ownership of a list of files
* to the current user/group
*/
#include <stdio.h>
#include <fcntl.h>
#include <sys/types.h>
#include <unistd.h>
int main( int argc, char **argv )
  {
    int i;
    int ecode = 0;
    int fd;
    for( i = 1; i < argc; i++ ) {
     if( ( fd = open( argv[i], O RDONLY ) ) == -1 ) {
       perror( argv[i] );
        ecode++;
      }
      else if( fchown( fd, getuid(), getgid() ) == -1 ) {
        perror( argv[i] );
        ecode++;
      }
      close( fd );
```

```
}
  return ecode;
}
```
# **Classification:**

POSIX 1003.1a

### **Safety**

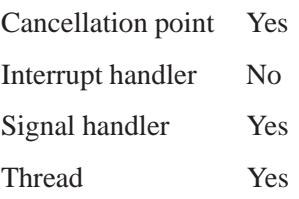

# **See also:**

*chmod()*, *chown()*, *errno*, *fchmod()*, *fstat()*, *lchown()*, *open()*, *stat()*

# *fclose()* **2004, QNX Software Systems Ltd.**

*Close a stream*

**Synopsis:**

**#include <stdio.h>**

**int fclose( FILE\*** *fp* **);**

## **Arguments:**

*fp* The stream you want to close.

### **Library:**

**libc**

## **Description:**

The *fclose()* function closes the stream specified by *fp*. Any unwritten, buffered data is flushed before the file is closed. Any unread, buffered data is discarded.

If the associated buffer was automatically allocated, it's deallocated.

#### **Returns:**

0 for success, or EOF if an error occurred (*errno* is set).

## **Examples:**

```
#include <stdio.h>
#include <stdlib.h>
int main( void )
{
    FILE *fp;
    fp = fopen( "stdio.h", "r" );
    if( fp != NULL ) {
        fclose( fp );
        return EXIT SUCCESS;
    }
    return EXIT FAILURE;
}
```
**584** Manifests May 31, 2004

# **Classification:**

ANSI

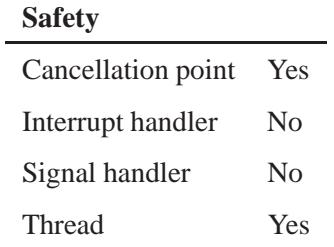

# **See also:**

*errno*, *fcloseall()*, *fdopen()*, *fopen()*, *freopen()*

# *fcloseall()* **2004, QNX Software Systems Ltd.**

*Close all open stream files*

## **Synopsis:**

**#include <stdio.h>**

**int fcloseall( void );**

## **Library:**

**libc**

### **Description:**

The *fcloseall()* function closes all open streams, except *stdin*, *stdout* and *stderr*. This includes streams created (and not yet closed) by *fdopen()*, *fopen()* and *freopen()*.

#### **Returns:**

0

#### **Errors:**

If an error occurs, *errno* is set.

#### **Examples:**

#### **#include <stdio.h> #include <stdlib.h> int main( void ) { printf( "The number of files closed is %d\n", fcloseall() ); return EXIT SUCCESS; }**

## **Classification:**

QNX 4

**586** Manifests Magnetic May 31, 2004
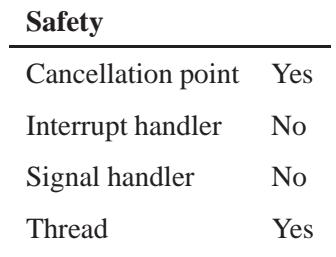

## **See also:**

*fclose()*, *fdopen()*, *fopen()*, *freopen()*

*Provide control over an open file*

## **Synopsis:**

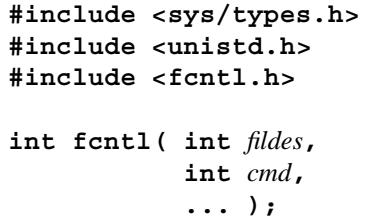

## **Arguments:**

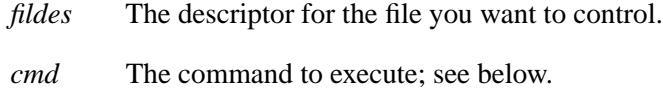

## **Library:**

**libc**

## **Description:**

The *fcntl()* function provides control over the open file referenced by file descriptor *fildes*. To establish a lock with this function, open with write-only permission (O WRONLY) or with read/write permission (O RDWR).

The type of control is specified by the *cmd* argument, which may require a third data argument (*arg*). The *cmd* argument is defined in **<fcntl.h>**, and includes at least the following values:

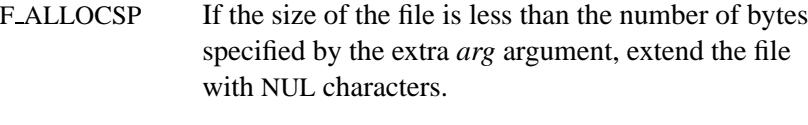

F DUPFD Allocate and return a new file descriptor that's the lowest numbered available (i.e. not already open) file descriptor greater than or equal to the third argument, *arg*, taken as an **int**. The new file

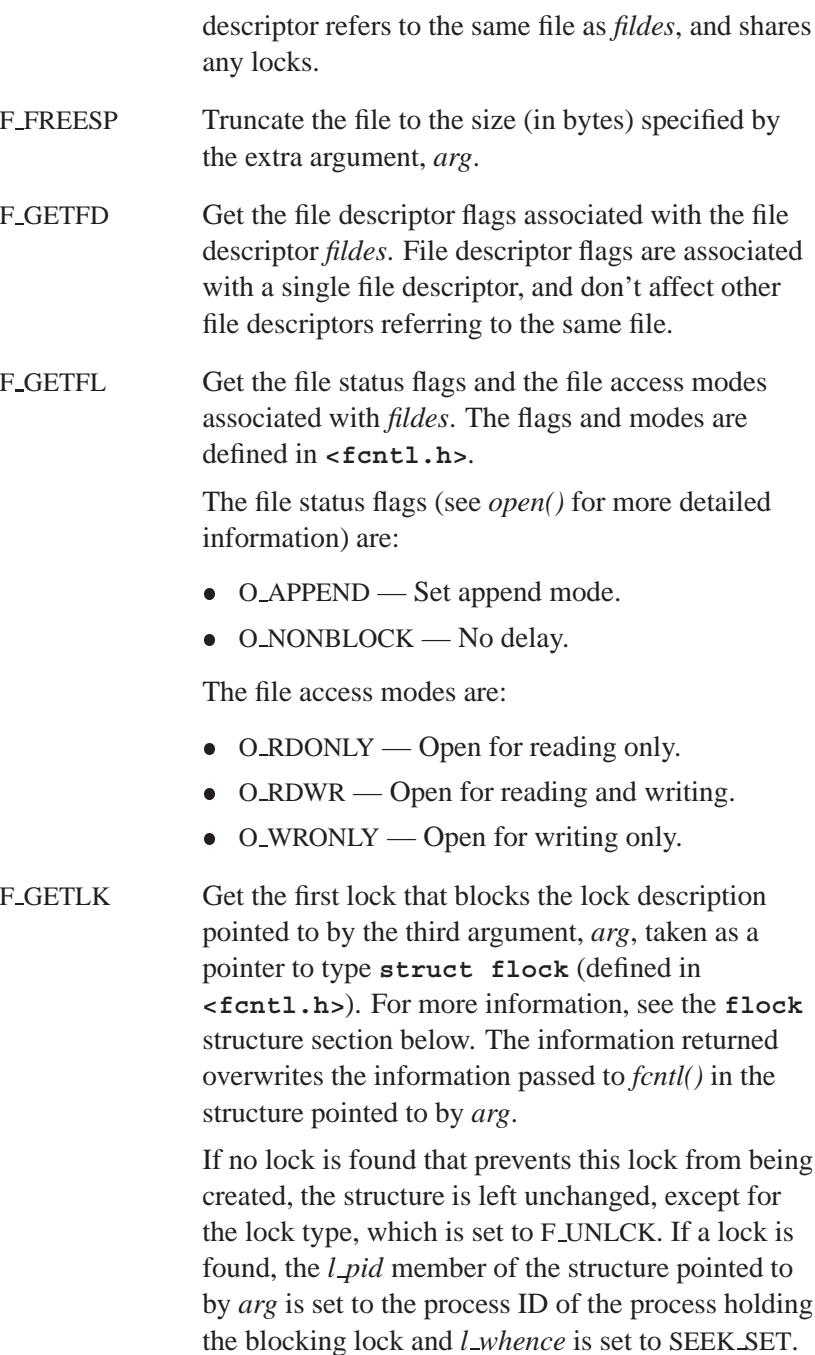

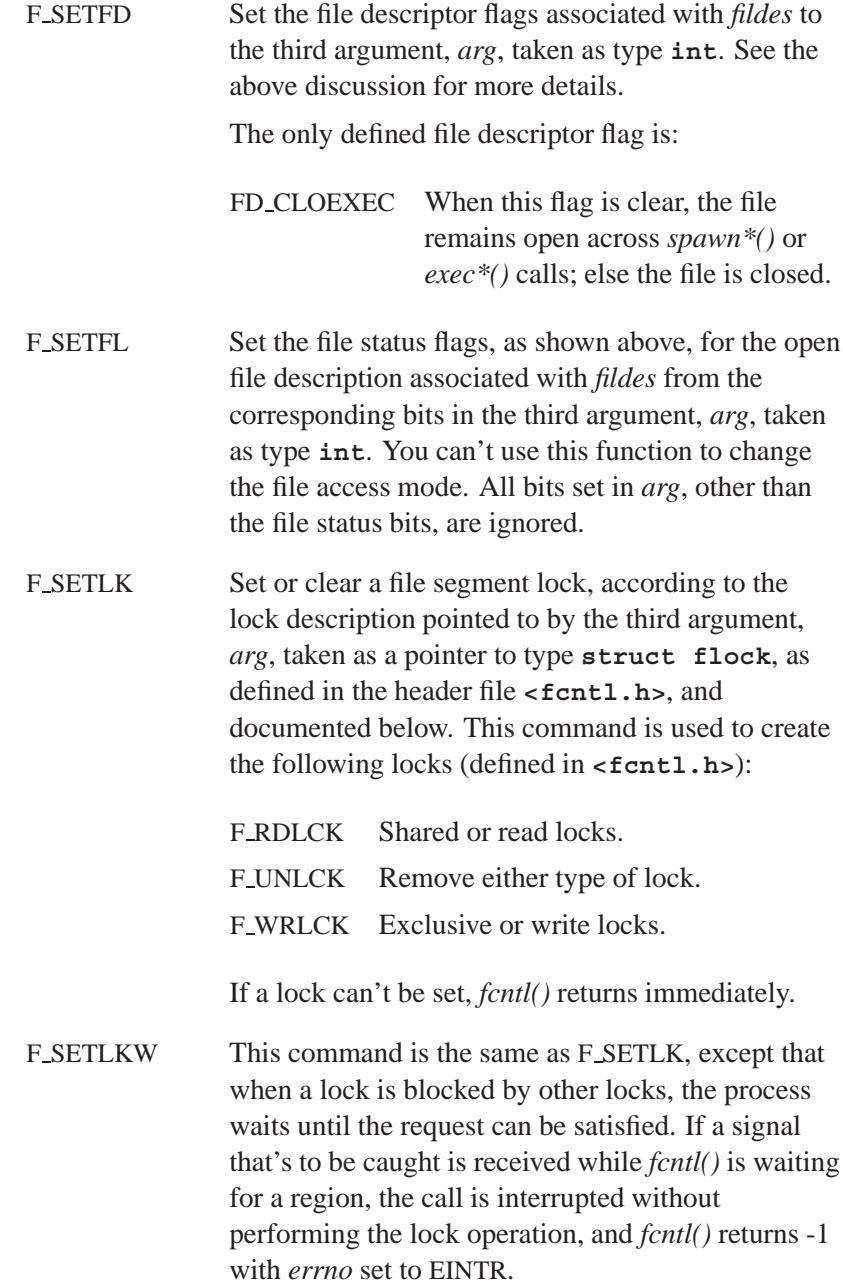

#### **flock structure**

The **flock** structure contains at least the following members:

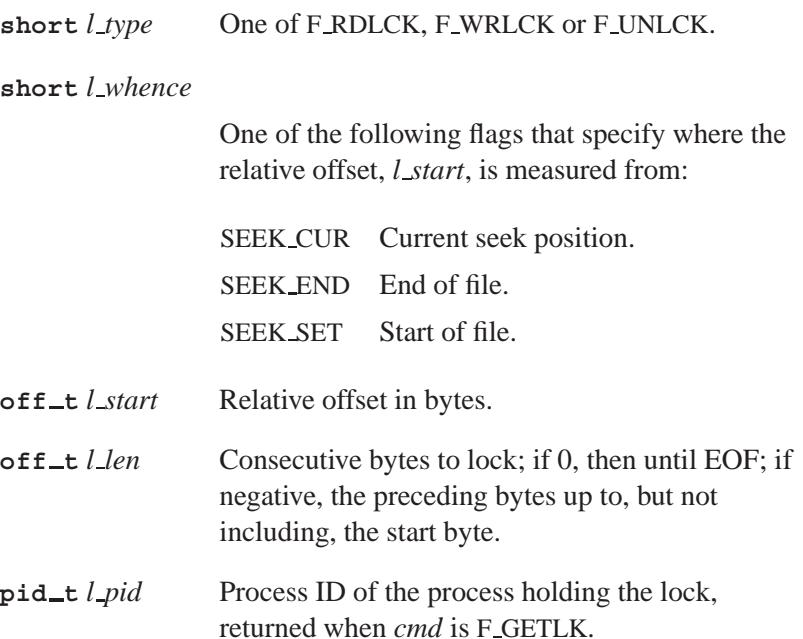

When a shared lock is set on a segment of a file, other processes can set shared locks on the same segment, or a portion of it. A shared lock prevents other processes from setting exclusive locks on any portion of the protected area. A request for a shared lock fails if the file was opened write-only.

An exclusive lock prevents any other process from setting a shared or an exclusive lock on a portion of the protected area. A request for an exclusive lock fails if the file was opened read-only.

Locks may start and extend beyond the current end of file, but may not start or extend before the beginning of the file; to attempt to do so is an error. A lock extends to "infinity" (the largest possible value for the file offset) if *l len* is set to zero. If *l whence* and *l start* point to the beginning of the file, and *l len* is zero, the entire file is locked.

☞

The calling process may have only one type of lock set for each byte of a file. Before successfully returning from an F SETLK or F SETLKW request, the previous lock type (if any) for each byte in the specified lock region is replaced by the new lock type. All locks associated with a file for a given process are removed when a file descriptor for that file is closed by the process, or the process holding the file descriptor terminates. Locks aren't inherited by a child process using the *fork()* function. However, locks are inherited across *exec\*()* or *spawn\*()* calls.

A potential for deadlock occurs if a process controlling a locked region is put to sleep by attempting to lock another process's locked region. If the system detects that sleeping until a locked region is unlocked would cause a deadlock, *fcntl()* fails with EDEADLK. However, the system can't always detect deadlocks in the network case, and care should be exercised in the design of your application for this possibility.

Locking is a protocol designed for updating a file shared among concurrently running applications. Locks are only advisory, that is, they don't prevent an errant or poorly-designed application from overwriting a locked region of a shared file. An application should use locks to indicate regions of a file that are to be updated by the application, and it should respect the locks of other applications. ☞

The following functions ignore locks:

- *chsize()*
- *ltrunc()*
- *open()*
- *read()*
- *sopen()*
- *write()*

#### **Returns:**

-1 if an error occurred (*errno* is set). The successful return value(s) depend on the request type specified by *arg*, as shown in the following table:

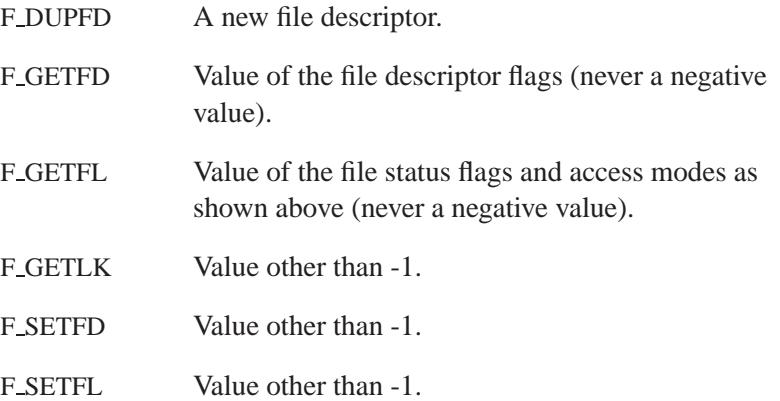

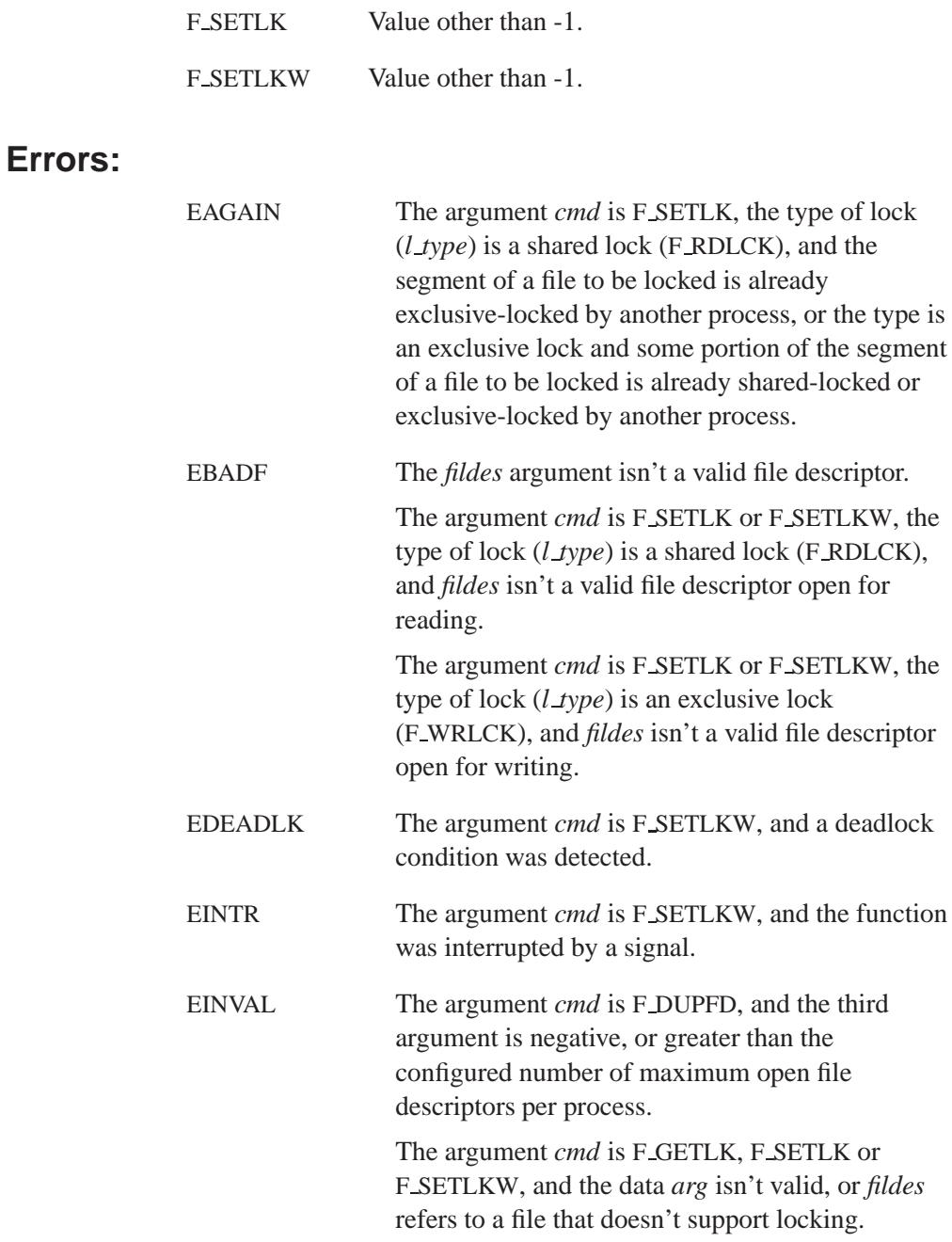

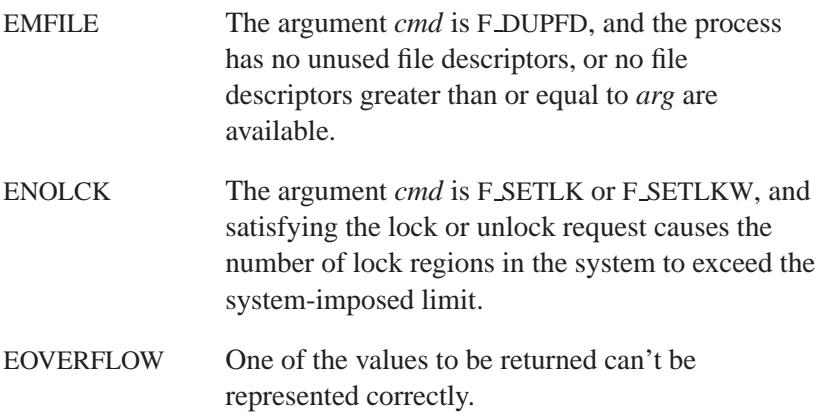

```
/*
* This program makes "stdout" synchronous
* to guarantee the data is recoverable
* (if it's redirected to a file).
*/
#include <unistd.h>
#include <fcntl.h>
#include <stdio.h>
#include <stdlib.h>
int main( void )
{
   int flags, retval;
   flags = fcntl( STDOUT FILENO, F GETFL );
   flags |= O DSYNC;
   retval = fcntl( STDOUT FILENO, F SETFL, flags );
   if( retval == -1 ) {
       printf( "error setting stdout flags\n" );
        return EXIT FAILURE;
   }
   printf( "hello QNX world\n" );
   return EXIT SUCCESS;
}
```
POSIX 1003.1

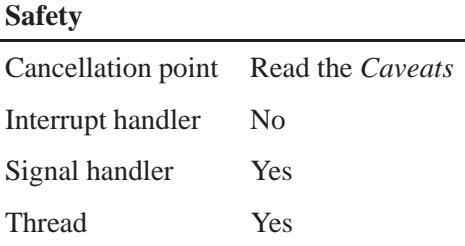

## **Caveats:**

The *fcntl()* function may be a cancellation point in the case of F DUPFD (when dupping across the network), F GETFD, and F SETFD.

## **See also:**

*close()*, *dup()*, *dup2()*, *execl()*, *execle()*, *execlp()*, *execlpe()*, *execv()*, *execve()*, *execvp()*, *execvpe()*, *open()*

**596** Manifests Manifests **Manufacture May 31, 2004** 

# **2004, QNX Software Systems Ltd.** *fdatasync()*

*Synchronize file data*

# **Synopsis:**

**#include <unistd.h>**

**int fdatasync( int** *filedes* **);**

#### **Arguments:**

*filedes* The descriptor of the file that you want to synchronize.

# **Library:**

**libc**

## **Description:**

The *fdatasync()* function forces all queued I/O operations for the file specified by the *filedes* file descriptor to finish, synchronizing the file's data.

This function is similar to *fsync()*, except that *fsync()* also guarantees the integrity of file information, such as access and modification times.

#### **Returns:**

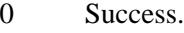

-1 An error occurred (*errno* is set).

#### **Errors:**

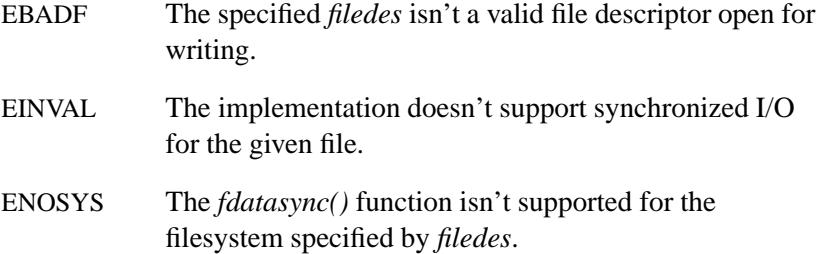

POSIX 1003.1 (Realtime Extensions)

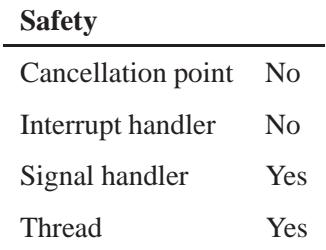

# **See also:**

*aio fsync()*, *close()*, *fcntl()*, *fsync()*, *open()*, *read()*, *sync()*, *write()*

*Associate a stream with a file descriptor*

# **Synopsis:**

**#include <stdio.h>**

**FILE\* fdopen( int** *filedes***, const char\*** *mode* **);**

## **Arguments:**

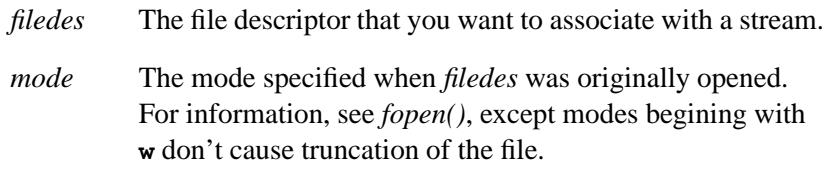

## **Library:**

**libc**

# **Description:**

The *fdopen()* function associates a stream with the file descriptor *filedes*, which represents an opened file or device.

The *filedes* argument is a file descriptor that was returned by one of *accept()*, *creat()*, *dup()*, *dup2()*, *fcntl()*, *open()*, *pipe()*, or *sopen()*.

The *fdopen()* function preserves the offset maximum previously set for the open file description corresponding to *filedes*.

#### **Returns:**

A file stream for success, or NULL if an error occurs (*errno* is set).

#### **Errors:**

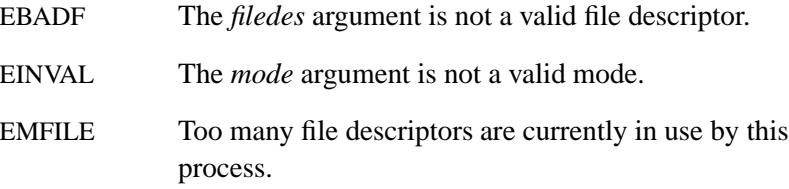

May 31, 2004 Manifests **599**

ENOMEM There is no memory for FILE structure.

## **Examples:**

```
#include <stdio.h>
#include <fcntl.h>
#include <unistd.h>
#include <stdlib.h>
int main( void )
{
    int filedes ;
   FILE *fp;
    filedes = open( "file", O RDONLY );
    if( filedes != -1 ) {
        fp = fdopen( filedes , "r" );
        if( fp != NULL ) {
            /* Also closes the underlying FD, filedes. */
            fclose( fp );
        }
    }
   return EXIT SUCCESS;
}
```
## **Classification:**

POSIX 1003.1

#### **Safety**

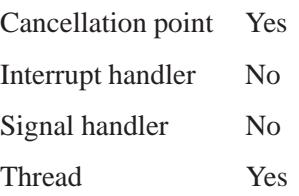

# **See also:**

*creat()*, *dup()*, *dup2()*, *errno*, *fcntl()*, *fopen()*, *freopen()*, *open()*, *pipe()*, *sopen()*

# *feof()* **2004, QNX Software Systems Ltd.**

*Test a stream's end-of-file flag*

## **Synopsis:**

**#include <stdio.h>**

**int feof( FILE\*** *fp* **);**

## **Arguments:**

*fp* The stream you want to test.

## **Library:**

**libc**

## **Description:**

The *feof()* function tests the end-of-file flag for the stream specified by *fp*.

Because the end-of-file flag is set when an input operation attempts to read past the end-of-file, the *feof()* function detects the end-of-file only after an attempt is made to read beyond the end-of-file. Thus, if a file contains 10 lines, the *feof()* won't detect the end-of-file after the tenth line is read; it will detect the end-of-file on the next read operation.

## **Returns:**

0 if the end-of-file flag isn't set, or nonzero if the end-of-file flag is set.

## **Examples:**

```
#include <stdio.h>
#include <stdlib.h>
void process record( char *buf )
{
    printf( "%s\n", buf );
}
int main( void )
{
    FILE *fp;
    char buffer[100];
```
**602** Manifests May 31, 2004

```
fp = fopen( "file", "r" );
fgets( buffer, sizeof( buffer ), fp );
while( ! feof( fp ) ) {
   process record( buffer );
    fgets( buffer, sizeof( buffer ), fp );
}
fclose( fp );
return EXIT SUCCESS;
```
ANSI

**}**

#### **Safety**

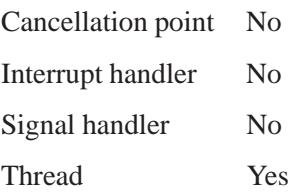

## **See also:**

*clearerr()*, *ferror()*, *fgetc()*, *fgetchar()*, *fgets()*, *fgetwc()*, *fgetws()*, *fopen()*, *freopen()*, *getc()*, *getc unlocked()*, *getchar()*, *getchar unlocked()*, *gets()*, *getw()*, *getwc()*, *getwchar()*, *perror()*, *read()*

# *ferror()* **2004, QNX Software Systems Ltd.**

*Test a stream's error flag*

## **Synopsis:**

**#include <stdio.h>**

**int ferror( FILE\*** *fp* **);**

## **Arguments:**

*fp* The stream whose error flag you want to test.

## **Library:**

**libc**

## **Description:**

The *ferror()* function tests the error flag for the stream specified by *fp*.

#### **Returns:**

0 if the error flag isn't set, or nonzero if the error flag is set.

```
#include <stdio.h>
#include <stdlib.h>
int main( void )
{
   FILE *fp;
   int c;
    fp = fopen( "file", "r" );
    if( fp != NULL ) {
        c = fgetc( fp );
        if( ferror( fp ) ) {
            printf( "Error reading file\n" );
        }
    }
    fclose( fp );
    return EXIT SUCCESS;
}
```
ANSI

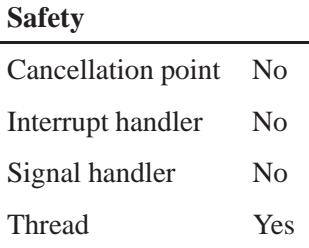

## **See also:**

*clearerr()*, *feof()*, *fgetc()*, *fgetchar()*, *fgets()*, *fgetwc()*, *fgetws()*, *getc()*, *getc unlocked()*, *getchar()*, *getchar unlocked()*, *gets()*, *getw()*, *getwc()*, *getwchar()*, *perror()*, *strerror()*

# *fflush()* **2004, QNX Software Systems Ltd.**

*Flush the buffers for a stream*

## **Synopsis:**

**#include <stdio.h>**

**int fflush( FILE\*** *fp* **);**

## **Arguments:**

*fp* NULL, or the stream whose buffers you want to flush.

## **Library:**

**libc**

## **Description:**

If the stream specified by *fp* is open for output or update, the *fflush()* function causes any buffered (see *setvbuf()*) but unwritten data to be written to the file descriptor associated with the stream (see *fileno()*).

If the file specified by *fp* is open for input or update, the *fflush()* function undoes the effect of any preceding **ungetc** operation on the stream.

If *fp* is NULL, all open streams are flushed.

#### **Returns:**

0 for success, or EOF if an error occurs (*errno* is set).

```
#include <stdio.h>
#include <stdlib.h>
int main( void )
{
    printf( "Press Enter to continue..." );
    fflush( stdout );
    getchar();
    return EXIT SUCCESS;
}
```
ANSI

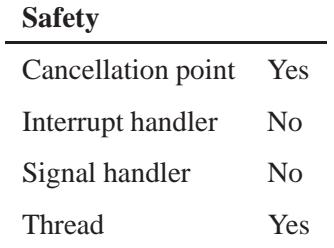

# **See also:**

*errno*, *fgetc()*, *fgets()*, *fileno()*, *flushall()*, *fopen()*, *getc()*, *gets()*, *setbuf()*, *setvbuf()*, *ungetc()*

*Find the first bit set in a bit string*

## **Synopsis:**

**#include <strings.h>**

**int ffs( int** *value* **);**

## **Arguments:**

*value* The bit string.

## **Library:**

**libc**

## **Description:**

The *ffs()* function finds the first bit set in *value* and returns the index of that bit. Bits are numbered starting from 1, starting at the rightmost bit.

## **Returns:**

The index of the first bit set, or 0 if *value* is zero.

## **Classification:**

Standard Unix

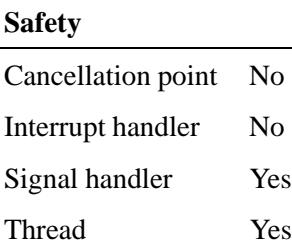

*Read a character from a stream*

## **Synopsis:**

**#include <stdio.h>**

**int fgetc( FILE\*** *fp* **);**

#### **Arguments:**

*fp* The stream from which you want to read a character.

## **Library:**

**libc**

#### **Description:**

The *fgetc()* function reads the next character from the stream specified by *fp*.

#### **Returns:**

The next character from *fp*, cast as **(int)(unsigned char)**, or EOF if end-of-file has been reached or if an error occurs (*errno* is set).

☞

Use *feof()* or *ferror()* to distinguish an end-of-file condition from an error.

```
#include <stdio.h>
#include <stdlib.h>
int main( void )
{
   FILE *fp;
   int c;
    fp = fopen( "file", "r" );
    if( fp != NULL ) {
        while( (c = fgetc( fp )) != EOF ) {
            fputc( c, stdout );
        }
```
*fgetc()* **2004, QNX Software Systems Ltd.**

```
fclose( fp );
    return EXIT SUCCESS;
}
return EXIT FAILURE;
```
# **Classification:**

ANSI

**}**

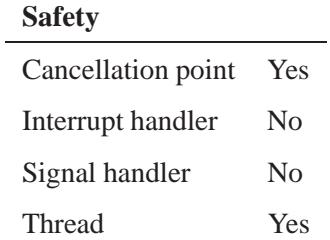

# **See also:**

*errno*, *feof()*, *ferror()*, *fgetchar()*, *fgets()*, *fopen()*, *fputc()*, *getc()*, *gets()*, *ungetc()*

**2004, QNX Software Systems Ltd.** *fgetchar()*

*Read a character from stdin*

# **Synopsis:**

**#include <stdio.h>**

**int fgetchar( void );**

## **Library:**

**libc**

## **Description:**

The *fgetchar()* function is the same as *fgetc()* with an argument of *stdin*.

#### **Returns:**

The next character from *stdin*, cast as **(int)(unsigned char)**, EOF if end-of-file has been reached on *stdin* or if an error occurs (*errno* is set).

Use *feof()* or *ferror()* to distinguish an end-of-file condition from an error. ☞

## **Examples:**

```
#include <stdio.h>
#include <stdlib.h>
int main( void )
{
   FILE *fp;
   int c;
    fp = freopen( "file", "r", stdin );
    if( fp != NULL ) {
        while( (c = fgetchar()) != EOF ) {
            fputchar(c);
        }
        fclose( fp );
        return EXIT SUCCESS;
   }
```
May 31, 2004 Manifests **611**

# *fgetchar()* **2004, QNX Software Systems Ltd.**

**return EXIT FAILURE; }**

# **Classification:**

QNX 4

## **Safety**

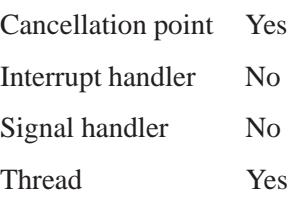

## **See also:**

*errno*, *feof()*, *ferror()*, *fgetc()*, *fputchar()*, *getc()*, *getchar()*

**2004, QNX Software Systems Ltd.** *fgetpos()*

*Get the current position of a stream*

## **Synopsis:**

**#include <stdio.h>**

```
int fgetpos( FILE* fp,
             fpos t* pos );
```
## **Arguments:**

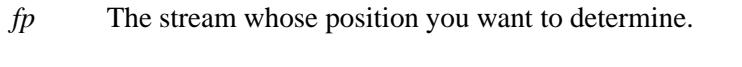

*pos* A pointer to a **fpos t** object where the function can store the position.

## **Library:**

**libc**

## **Description:**

The *fgetpos()* function stores the current position of the stream *fp* in the **fpos t** object specified by *pos*.

You can use the value stored in *pos* in a call to *fsetpos()* if you want to reposition the file to the position at the time of the *fgetpos()* call.

#### **Returns:**

0 for success, or nonzero if an error occurs (*errno* is set).

```
#include <stdio.h>
#include <stdlib.h>
int main( void )
{
   FILE *fp;
    fpos t position;
   char buffer[80];
   fp = fopen( "file", "r" );
   if( fp != NULL ) {
```
*fgetpos()* **2004, QNX Software Systems Ltd.**

```
fgetpos( fp, &position ); /* get position */
    fgets( buffer, 80, fp ); /* read record */
    fsetpos( fp, &position ); /* set position */
   fgets( buffer, 80, fp ); /* read same record */
   fclose( fp );
   return EXIT SUCCESS;
}
return EXIT FAILURE;
```
# **Classification:**

ANSI

L.

**}**

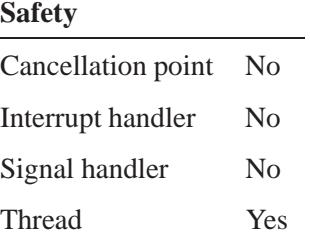

## **See also:**

*errno*, *fopen()*, *fseek()*, *fsetpos()*, *ftell()*

*Read a string of characters from a stream*

# **Synopsis:**

**#include <stdio.h>**

```
char* fgets( char* buf,
              size t n,
              FILE* fp );
```
## **Arguments:**

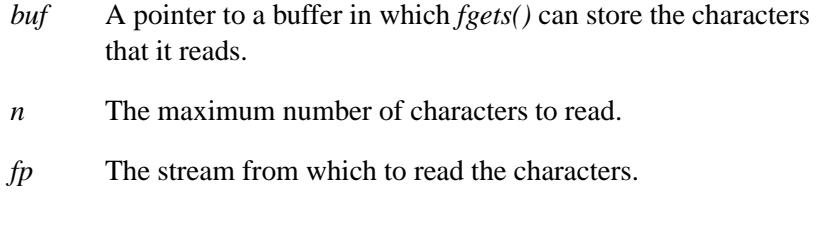

## **Library:**

**libc**

## **Description:**

The *fgets()* function reads a string of characters from the stream specified by *fp*, and stores them in the array specified by *buf* .

It stops reading characters when:

• the end-of-file is reached

Or:

- a newline  $(\cdot \n\rangle n')$  character is read Or:
- *n*-1 characters have been read.

The newline character isn't discarded. A null character is placed immediately after the last character read into the array.

Don't assume that there's a newline character in every string that you read with *fgets()*. A newline character isn't present if there are more than *n*-1 characters before the newline. ☞

Also, a newline character might not appear as the last character in a file when the end-of-file is reached.

#### **Returns:**

The same pointer as *buf* , or NULL if the stream is at the end-of-file or an error occurs (*errno* is set).

Use *feof()* or *ferror()* to distinguish an end-of-file condition from an error. ☞

```
#include <stdio.h>
#include <stdlib.h>
int main( void )
{
    FILE *fp;
    char buffer[80];
    fp = fopen( "file", "r" );
    if( fp != NULL ) {
        while( fgets( buffer, 80, fp ) != NULL ) {
            fputs( buffer, stdout );
        }
        fclose( fp );
        return EXIT SUCCESS;
    }
    return EXIT FAILURE;
}
```
ANSI

Ē,

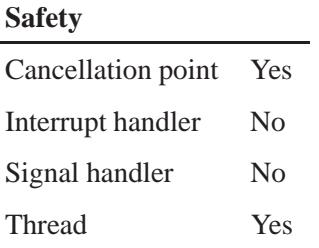

# **See also:**

*errno*, *feof()*, *ferror()*, *fopen()*, *fputs()*, *getc()*, *gets()*, *fgetc()*

# *fgetspent()* **2004, QNX Software Systems Ltd.**

*Get an entry from the shadow password database*

## **Synopsis:**

**#include <sys/types.h> #include <shadow.h>**

**struct spwd\* fgetspent( FILE\*** *f* **);**

## **Arguments:**

*f* The stream from which to read the shadow password database.

#### **Library:**

**libc**

## **Description:**

The *fgetspent()* works like the *getspent()* function but it assumes that it's reading from a file formatted like a shadow password database file. This function uses a static buffer that's overwritten by each call.

☞

The *fgetspent()*, *getspent()*, and *getspnam()* functions share the same static buffer.

## **Returns:**

A pointer to an object of type **struct spwd** containing the next entry from the password database. For more information about this structure, see *putspent()*.

#### **Errors:**

The *fgetspent()* function uses the following functions, and as a result *errno* can be set to an error for any of these calls:

- *fclose()*
- *fgets()*

#### **618** Manifests May 31, 2004

*fopen()*

```
 fseek()
```
*rewind()*

```
#include <stdio.h>
#include <stdlib.h>
#include <pwd.h>
#include <shadow.h>
/*
* This program loops, reading a entries from a file
* (which is formatted in the shadow password way)
* reading the next shadow password entry.
* For example this file /etc/shadow
*/
int main( int argc, char** argv )
{
       FILE* fp;
   struct spwd* sp;
       if (argc < 2) {
               printf("%s filename \n", argv[0]);
                return(EXIT FAILURE);
        }
       if (!(fp = fopen(argv[1], "r"))) {
                fprintf(stderr, "Can't open file %s \n", argv[1]);
                return(EXIT FAILURE);
        }
   while( (sp = fgetspent(fp)) != (struct spwd *) 0 ) {
                printf( "Username: %s\n", sp->sp namp );
                printf( "Password: %s\n", sp->sp pwdp );
   }
        fclose(fp);
   return( EXIT SUCCESS );
}
```
Unix

L,

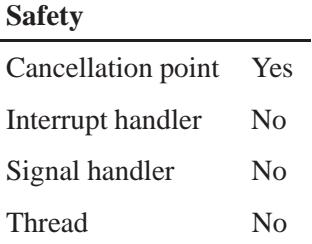

# **See also:**

*errno*, *getgrent()*, *getlogin()*, *getpwnam()*, *getpwuid()*, *getspent()*, *getspnam()*, *putspent()*

 $\circ$  2004, QNX Software Systems Ltd.  $\bullet$  *fgetwc()* 

*Read a wide character from a stream*

# **Synopsis:**

**#include <wchar.h>**

wint\_t fgetwc( FILE \*  $fp$ );

### **Arguments:**

*fp* The stream from which you want to read a character.

## **Library:**

**libc**

## **Description:**

The *fgetwc()* function reads the next wide character from the stream specified by *fp*.

#### **Returns:**

The next character from *fp*, cast as **(wint t)(wchar t)**, or WEOF if end-of-file has been reached or if an error occurs (*errno* is set).

Use *feof()* or *ferror()* to distinguish an end-of-file condition from an error. ☞

#### **Errors:**

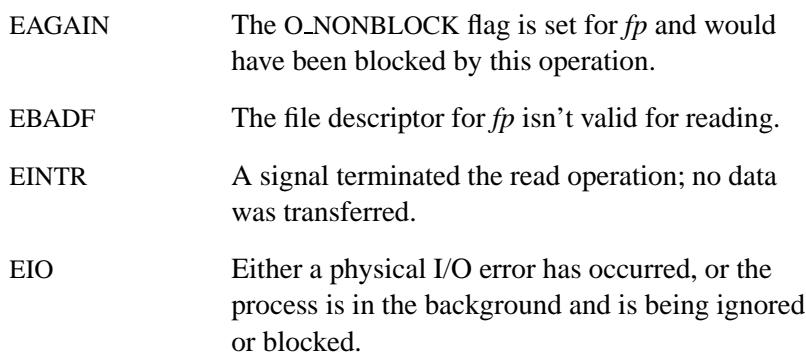

EOVERFLOW Cannot read at or beyond the offset maximum for this stream.

# **Classification:**

ANSI

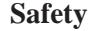

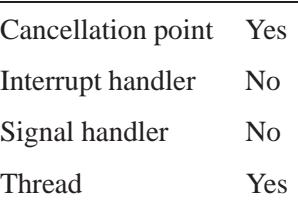

# **See also:**

*errno*, *feof()*, *ferror()*, *fputwc()*

"Stream I/O functions" and "Wide-character functions" in the summary of functions chapter
*Read a string of wide characters from a stream*

## **Synopsis:**

**#include <wchar.h>**

```
wchar t * fgetws( wchar t * buf,
                   int n,
                   FILE * fp );
```
## **Arguments:**

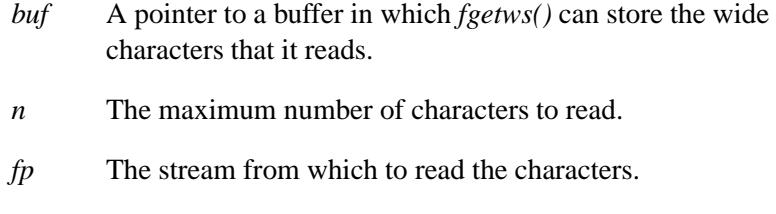

## **Library:**

**libc**

## **Description:**

The *fgetws()* function reads a string of wide characters from the stream specified by *fp*, and stores them in the array specified by *buf* .

It stops reading wide characters when one of the following occurs:

- The end-of-file is reached.
- A newline  $(\cdot \n\cdot)$  character is read.
- *n*-1 characters have been read.

The *fgetws()* function places a NUL at the end of the string.

Don't assume all strings have newline characters. A newline character isn't present when more than *n*-1 characters occur before the newline. Also, a newline character might not appear as the last character in a file when the end-of-file is reached. ☞ **Returns:** NULL Failure; the stream is at the end-of-file or an error occurred (*errno* is set). *buf* Success. Use *feof()* or *ferror()* to distinguish an end-of-file condition from an error. ☞ **Errors:** EAGAIN The O NONBLOCK flag is set for *fp* and would have been blocked by this operation. EBADF The file descriptor for *fp* isn't valid for reading. EINTR A signal terminated the read operation; no data was transferred. EIO Either a physical I/O error has occurred, or the process is in the background and is being ignored or blocked. EOVERFLOW Cannot read at or beyond the offset maximum for

this stream.

## **Classification:**

ANSI

**624** Manifests May 31, 2004

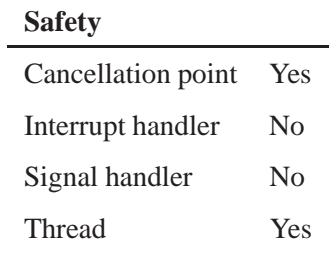

## **See also:**

*errno*, *feof()*, *ferror()*, *fputws()*

"Stream I/O functions" and "Wide-character functions" in the summary of functions chapter.

*fileno()* **2004, QNX Software Systems Ltd.**

*Return the file descriptor for a stream*

## **Synopsis:**

**#include <stdio.h>**

**int fileno( FILE \*** *stream* **);**

## **Arguments:**

*stream* The stream whose file descriptor you want to find.

### **Library:**

**libc**

## **Description:**

The *fileno()* function returns the file descriptor for the specified file *stream*. This file descriptor can be used in POSIX input/output calls anywhere the value returned by *open()* can be used.

To associate a stream with a file descriptor, call *fdopen()*.

In QNX Neutrino, the file descriptor is also the connection ID (*coid*) used by various Neutrino-specific functions. ☞

The following symbolic values in **<unistd.h>** define the file descriptors associated with the C language *stdin*, *stdout*, and *stderr* streams:

STDIN FILENO

Standard input file number, *stdin* (0)

```
STDOUT FILENO
```
Standard output file number, *stdout* (1)

STDERR FILENO

Standard error file number, *stderr* (2)

#### **Returns:**

A file descriptor, or -1 if an error occurs (*errno* is set).

## **Examples:**

```
#include <stdlib.h>
#include <stdio.h>
int main( void )
{
   FILE *stream;
   stream = fopen( "file", "r" );
   if( stream != NULL ) {
        printf( "File number is %d.\n", fileno( stream ) );
        fclose( stream );
        return EXIT SUCCESS;
   }
   return EXIT FAILURE;
}
Produces output similar to:
```

```
File number is 7.
```
## **Classification:**

POSIX 1003.1

#### **Safety**

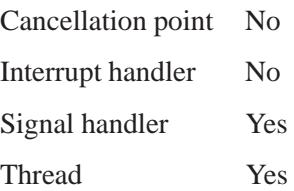

**fileno()**  $\bullet$  2004, QNX Software Systems Ltd.

## **See also:**

*errno*, *fdopen()*, *fopen()*, *open()*

**628** Manifests May 31, 2004

## **2004, QNX Software Systems Ltd.** *finite()***,** *finitef()*

*Determine if a number is finite*

## **Synopsis:**

**#include <math.h> int finite ( double** *x* **); int finitef ( float** *x***);**

#### **Arguments:**

*x* The number you want to test.

### **Library:**

**libm**

#### **Description:**

The *finite()* and *finitef()* functions determine if *x* is finite.

#### **Returns:**

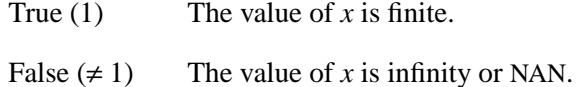

#### **Examples:**

```
#include <stdio.h>
#include <errno.h>
#include <inttypes.h>
#include <math.h>
#include <fpstatus.h>
int main(int argc, char** argv)
{
 double a, b, c, d;
 a = 2;
 b = -0.5;
 c = NAN;
 fp exception mask( FP EXC DIVZERO, 1);
  d = 1.0/0.0;
  printf("%f is %s \n", a, (finite(a)) ? "finite" : "not-finite");
```

```
printf("%f is %s \n", b, (finite(b)) ? "finite" : "not-finite");
  printf("%f is %s \n", c, (finite(c)) ? "finite" : "not-finite");
  printf("%f is %s \n", d, (finite(d)) ? "finite" : "not-finite");
 return(0);
}
```
produces the output:

```
2.000000 is finite
-0.500000 is finite
NAN is not-finite
Inf is not-finite
```
## **Classification:**

Unix

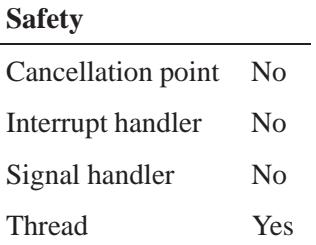

## **See also:**

*isnan()*

*Assign a pathname to a file descriptor*

## **Synopsis:**

**#include <unistd.h>**

**int flink( int** *fd***, const char \****path* **);**

## **Arguments:**

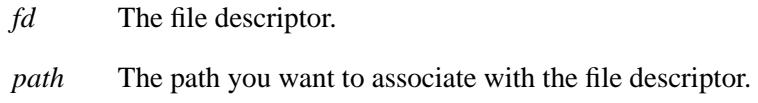

## **Library:**

**libc**

## **Description:**

The *flink()* function assigns the pathname, *path*, to the file associated with the file descriptor, *fd*.

## **Returns:**

- 0 Success.
- -1 An error occurred; *errno* is set.

#### **Errors:**

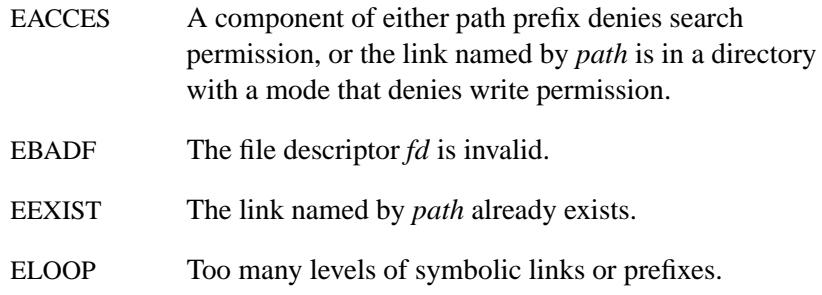

May 31, 2004 Manifests **631**

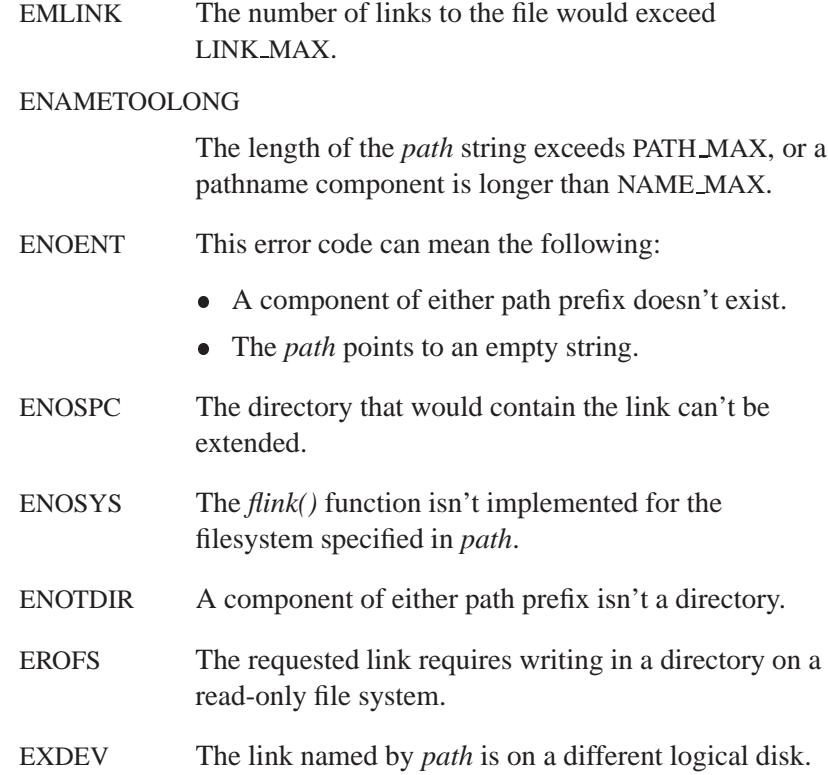

## **Classification:**

Unix

**Safety**

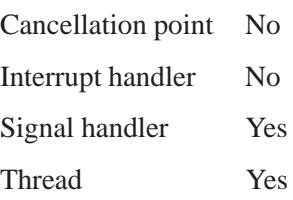

## **See also:**

*link()*

May 31, 2004 Manifests **633**

*flock()* **2004, QNX Software Systems Ltd.**

*Apply or remove an advisory lock on an open file*

## **Synopsis:**

**#include <fcntl.h>**

**int flock( int** *filedes***, int** *operation* **);**

## **Arguments:**

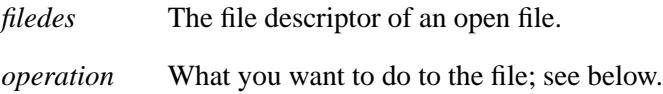

## **Library:**

**libc**

## **Description:**

The *flock()* function applies or removes an advisory lock on the file associated with the open file descriptor *filedes*. To establish a lock with this function, open with write-only permission (O WRONLY) or with read/write permission (O\_RDWR).

A lock is applied by specifying one of the following values for *operation*:

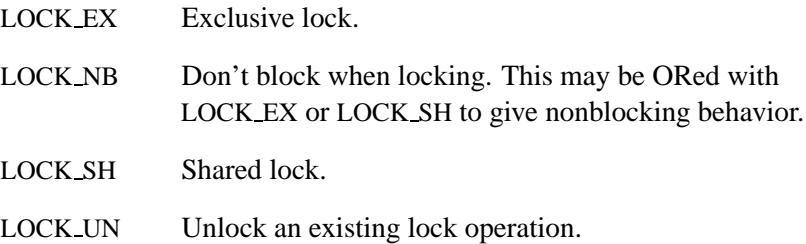

Advisory locks allow cooperating processes to perform consistent operations on files, but they don't guarantee consistency.

The locking mechanism allows two types of locks: *shared* and *exclusive*. At any time, multiple shared locks may be applied to a file,

but at no time are multiple exclusive, or both shared and exclusive, locks allowed simultaneously on a file.

A shared lock may be upgraded to an exclusive lock, and vice versa, by specifying the appropriate lock type. The previous lock is released and a new lock is applied (possibly after other processes have gained and released the lock).

Requesting a lock on an object that's already locked causes the caller to be blocked until the lock may be acquired. If you don't want the caller to be blocked, you can specify LOCK NB in the operation to fail the call (*errno* is set to EWOULDBLOCK).

Locks are applied to files, not file descriptors. That is, file descriptors duplicated through *dup()* or *fork()* don't result in multiple instances of a lock, but rather multiple references to a single lock. If a process holding a lock on a file forks and the child explicitly unlocks the file, the parent loses its lock. ☞

Processes blocked awaiting a lock may be awakened by signals.

#### **Returns:**

- 0 The operation was successful.
- -1 An error occurred (*errno* is set).

#### **Errors:**

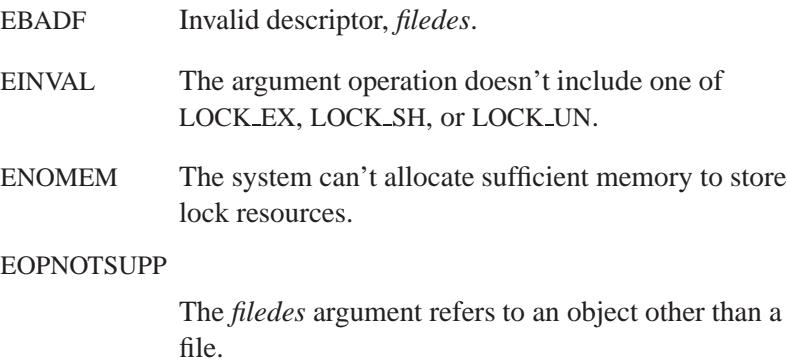

#### EWOULDBLOCK

The file is locked and LOCK NB was specified.

## **Classification:**

Standard Unix

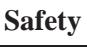

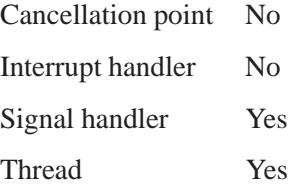

## **See also:**

*fcntl()*, *lockf()*, *open()*

**636** Manifests May 31, 2004

**2004, QNX Software Systems Ltd.** *flockfile()*

*Acquire ownership* 

## **Synopsis:**

**#include <stdio.h>**

```
void flockfile( FILE* file );
```
#### **Arguments:**

*file* A pointer to the **FILE** object for the file you want to lock.

#### **Library:**

**libc**

#### **Description:**

The *flockfile()* function provides for explicit application-level locking of *stdio* (**FILE**) objects. This function can be used by a thread to delineate a sequence of I/O statements that are to be executed as a unit.

The *flockfile()* function is used by a thread to acquire ownership of a **FILE**.

The implementation acts as if there is a lock count associated with each **FILE**. This count is implicitly initialized to zero when the **FILE** is created. The **FILE** object is unlocked when the count is zero. When the count is positive, a single thread owns the **FILE**. When the *flockfile()* function is called, if the count is zero or if the count is positive and the caller owns the **FILE**, the count is incremented. Otherwise, the calling thread is suspended, waiting for the count to return to zero.

## **Classification:**

POSIX 1003.1

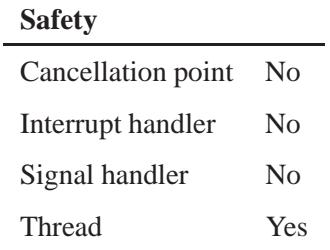

## **See also:**

*getc unlocked()*, *getchar unlocked()*, *putc unlocked()*, *putchar unlocked()*

## $\circ$  2004, QNX Software Systems Ltd.  $\bullet$  *floor()***,** *floorf()*

*Round down a value to the next integer*

## **Synopsis:**

**#include <math.h> double floor( double** *x* **); float floorf( float** *x* **);**

## **Arguments:**

*x* The value you want to round.

#### **Library:**

**libm**

## **Description:**

These functions compute the largest integer  $\leq x$  (rounding towards the "floor").

#### **Returns:**

The largest integer  $\leq x$ .

☞

If an error occurs, these functions return 0, but this is also a valid mathematical result. If you want to check for errors, set *errno* to 0, call the function, and then check *errno* again. These functions don't change *errno* if no errors occurred.

## **Examples:**

```
#include <stdio.h>
#include <math.h>
#include <stdlib.h>
int main( void )
{
    printf( "%f\n", floor( -3.14 ) );
    printf( "%f\n", floor( -3. ) );
   printf( "%f\n", floor( 0. ) );
```
*floor()***,** *floorf()* **2004, QNX Software Systems Ltd.**

```
printf( "%f\n", floor( 3.14 ) );
printf( "%f\n", floor( 3. ) );
return EXIT SUCCESS;
```
produces the output:

**-4.000000 -3.000000 0.000000 3.000000 3.000000**

**}**

## **Classification:**

ANSI

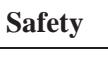

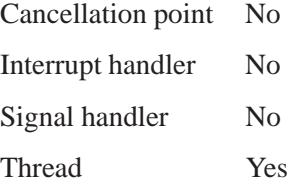

## **See also:**

*ceil()*, *fmod()*

**2004, QNX Software Systems Ltd.** *flushall()*

*Flush all input/output buffers*

## **Synopsis:**

**#include <stdio.h>**

**int flushall( void );**

## **Library:**

**libc**

### **Description:**

The *flushall()* function flushes all buffers associated with open input/output streams. A subsequent read operation on an input stream reads new data from the associated stream.

Calling the *flushall()* function is equivalent to calling *fflush()* for all open streams.

#### **Returns:**

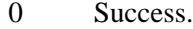

-1 An error occurred (*errno* is set).

## **Classification:**

QNX 4

#### **Safety**

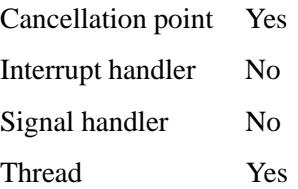

## **Caveats:**

The QNX 4 version of this function returns the number of streams flushed.

## **See also:**

*errno*, *fopen()*, *fflush()*

 $\circ$  2004, QNX Software Systems Ltd.  $\bullet$  *fmod()***,** *fmodf()* 

*Compute a residue, using floating-point modular arithmetic*

## **Synopsis:**

**#include <math.h>**

```
double fmod( double x,
             double y );
```

```
float fmodf( float x,
             float y );
```
### **Arguments:**

- *x* An arbitrary number.
- *y* The modulus.

### **Library:**

**libm**

#### **Description:**

The *fmod()* and *fmodf()* functions compute the floating-point residue of *x* (mod *y*), which is the remainder of  $x \div y$ , even if the quotient  $x \div y$  isn't representable.

#### **Returns:**

The residue,  $x - (i \times y)$ , for some integer *i* such that, if *y* is nonzero, the result has the same sign as *x* and a magnitude less than the magnitude of *y*.

If *y* is zero, the function returns 0.

If an error occurs, these functions return 0, but this is also a valid mathematical result. If you want to check for errors, set *errno* to 0, call the function, and then check *errno* again. These functions don't change *errno* if no errors occurred. ☞

## **Examples:**

```
#include <stdio.h>
#include <math.h>
#include <stdlib.h>
int main( void )
{
   printf( "%f\n", fmod( 4.5, 2.0 ) );
   printf( "%f\n", fmod( -4.5, 2.0 ) );
   printf( "%f\n", fmod( 4.5, -2.0 ) );
   printf( "%f\n", fmod( -4.5, -2.0 ) );
   return EXIT SUCCESS;
}
```
produces the output:

**0.500000 -0.500000 0.500000 -0.500000**

## **Classification:**

ANSI

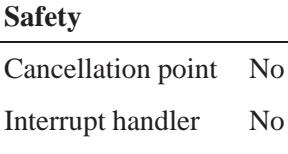

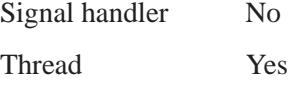

No.

## **See also:**

*ceil()*, *div()*, *fabs()*, *floor()*

## $\bm{fnmatch}()$   $\circ$  2004, QNX Software Systems Ltd.

*Check to see if a file or path name matches a pattern*

## **Synopsis:**

**#include <fnmatch.h>**

```
int fnmatch( const char* pat,
              const char* str,
              int flags );
```
## **Arguments:**

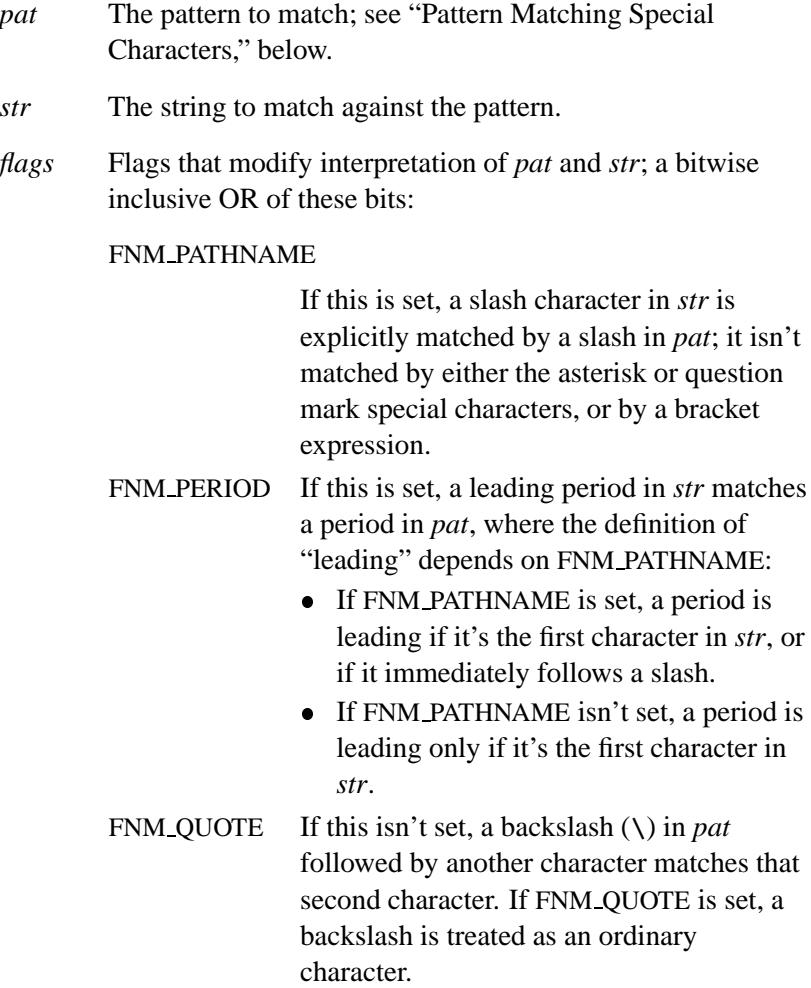

## **Library:**

**libc**

### **Description:**

The *fnmatch()* function checks the file or path name specified by the *str* argument to see if it matches the pattern specified by the *pat* argument.

#### **Pattern Matching Special Characters**

A pattern-matching special character that is quoted is a pattern that matches the special character itself. When not quoted, such special characters have special meaning in the specification of patterns. The pattern-matching special characters and the contexts in which they have their special meaning are as follows:

- **?** Matches any printable or nonprintable collating element except **<**newline**>**.
- Matches any string, including the null string.

#### **[***bracket expr***]**

Matches a single collating element as per Regular Expression Bracket Expressions (1003.2 2.9.1.2) except that:

- The exclamation point character (**!**) replaces the circumflex character (**ˆ**) in its role as a nonmatching list in the regular expression notation.
- The backslash is used as an escape character within bracket expressions.

The **?**, **\*** and **[** characters aren't special when used inside a bracket expression.

The concatenation of patterns matching a single character is a valid pattern that matches the concatenation of the single characters or collating elements matched by each of the concatenated patterns. For example, the pattern **a[bc]** matches the strings **ab** and **ac**.

The concatenation of one or more patterns matching a single character with one or more asterisks (\*) is a valid pattern. In such patterns, each asterisk matches a string of zero or more characters, up to the first character that matches the character following the asterisk in the pattern. For example, the pattern **a\*d** matches the strings **ad**, **abd**, and **abcd**, but not the string **abc**.

When an asterisk is the first or last character in a pattern, it matches zero or more characters that precede or follow the characters matched by the remainder of the pattern. For example, the pattern **a\*d\*** matches the strings **ad**, **abcd**, **abcdef**, **aaaad** and **adddd**; the pattern **\*a\*d** matches the strings **ad**, **abcd**, **efabcd**, **aaaad** and **adddd**.

#### **Returns:**

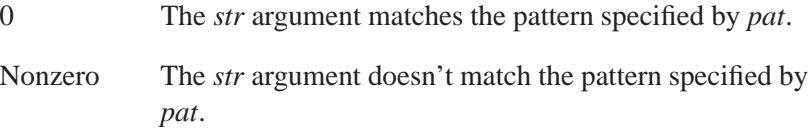

## **Examples:**

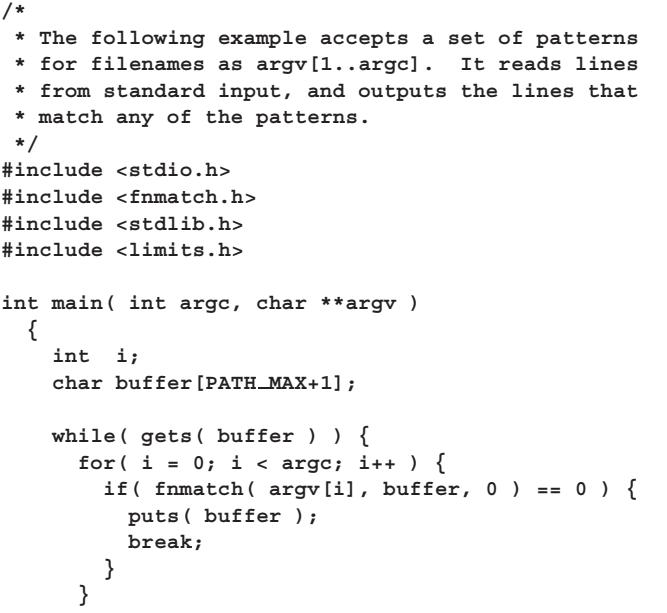

```
}
 exit( EXIT SUCCESS );
}
```
## **Classification:**

POSIX 1003.1a

## **Safety**

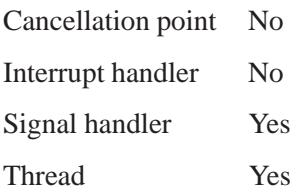

## **See also:**

*regcomp()*

## *fopen()***,** *fopen64()* **2004, QNX Software Systems Ltd.**

*Open a file stream*

## **Synopsis:**

**#include <stdio.h>**

**FILE \* fopen( const char \*** *filename***, const char \*** *mode* **); FILE \* fopen64( const char \*** *filename***, const char \*** *mode* **);**

## **Arguments:**

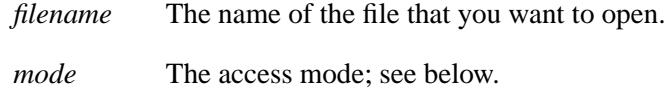

## **Library:**

**libc**

## **Description:**

The *fopen()* and *fopen64()* functions open a file stream for the file specified by *filename*. The *mode* string begins with one of the following sequences:

- **a** Append: create a new file or open the file for writing at its end.
- **a+** Append: open the file or create it for update, writing at end-of-file; use the default file translation.
- **r** Open the file for reading.
- **r+** Open the file for update (reading and/or writing); use the default file translation.
- **w** Create the file for writing, or truncate it to zero length.
- **w+** Create the file for update, or truncate it to zero length; use the default file translation.

You can add the letter **b** to the end of any of the above sequences to indicate that the file is (or must be) a binary file (this is an ANSI requirement for portability to systems that make a distinction between text and binary files, such as DOS). Under QNX Neutrino, there's no difference between text files and binary files.

- Opening a file in read mode (**r** in the *mode*) fails if the file doesn't exist or can't be read.
- Opening a file in append mode (**a** in the *mode*) causes all subsequent writes to the file to be forced to the current end-of-file, regardless of previous calls to the *fseek()* function.
- When a file is opened with update mode (**+** in the *mode*), both input and output may be performed on the associated stream.
- When using a stream in update mode, writing can't be followed by reading without an intervening call to *fflush()*, or to a file-positioning function (*fseek()*, *fsetpos()* or *rewind()*). Similarly, reading can't be followed by writing without an intervening call to a file-positioning function, unless the read resulted in end-of-file. ☞

The largest value that can be represented correctly in an object of type **off t** shall be established as the offset maximum in the open file description.

#### **Returns:**

A pointer to a file stream for success, or NULL if an error occurs (*errno* is set).

## **Errors:**

EACCES Search permission is denied on a component of the *filename* prefix, or the file exists and the permissions specified by *mode* are denied, or the file doesn't exist and write permission is denied for the parent directory of the file to be created.

# *fopen()***,** *fopen64()* **2004, QNX Software Systems Ltd.**

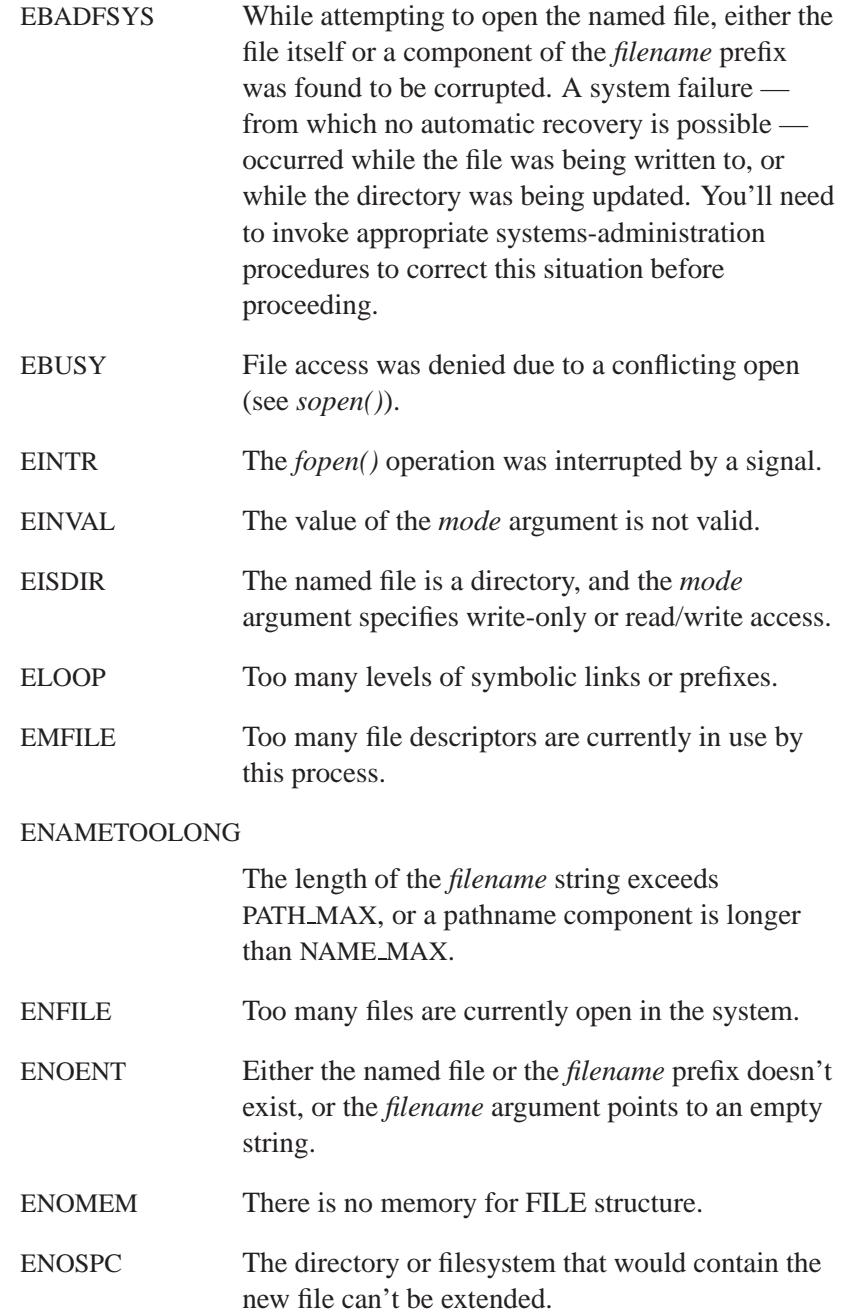

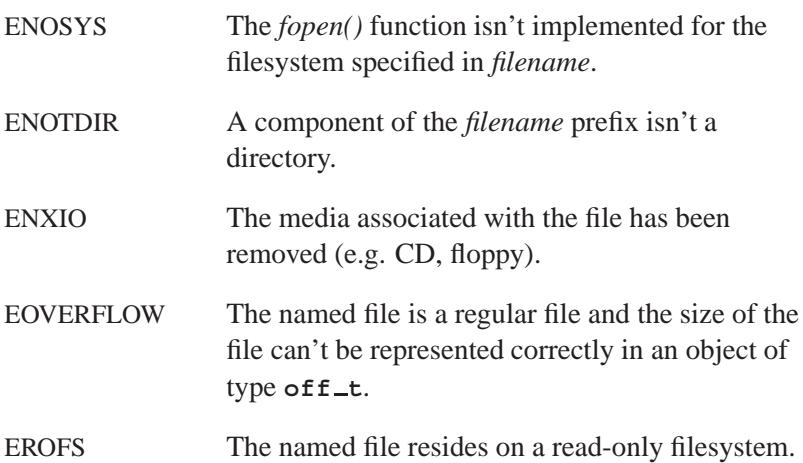

## **Examples:**

```
#include <stdio.h>
#include <stdlib.h>
int main( void )
{
   FILE *fp;
   fp = fopen( "report.dat", "r" );
   if( fp != NULL ) {
        /* rest of code goes here */
        fclose( fp );
        return EXIT SUCCESS;
   }
   return EXIT FAILURE;
}
```
## **Classification:**

*fopen()* is ANSI, *fopen64()* is for large-file support

# *fopen()***,** *fopen64()* **2004, QNX Software Systems Ltd.**

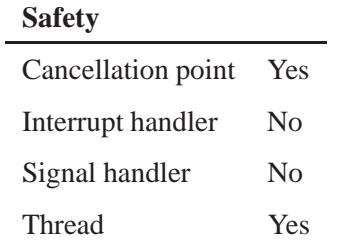

## **See also:**

*errno*, *fclose()*, *fcloseall()*, *fdopen()*, *freopen()*, *freopen64()*

**2004, QNX Software Systems Ltd.** *fork()*

*Create a new process*

### **Synopsis:**

**#include <sys/types.h> #include <process.h>**

**pid t fork( void );**

## **Library:**

**libc**

#### **Description:**

The *fork()* function creates a new process. The new process (child process) is an exact copy of the calling process (parent process), except for the following:

- The child process has a unique process ID.
- The child process has a different parent process ID (which is the process ID of the calling process).
- The child process has its own copy of the parent's file descriptors. Each of the child's file descriptors refers to the same open file description with the corresponding file descriptor of the parent.
- The child process has its own copy of the parent's open directory streams.
- The child process's values of *tms utime*, *tms stime*, *tms cutime*, and *tms cstime* are set to zero.
- File locks previously set by the parent aren't inherited by the child.
- Pending alarms are cleared for the child process.
- The set of signals pending for the child process is initialized to the empty set.

#### **Returns:**

A value of zero to the child process; and the process ID of the child process to the parent process. Both processes continue to execute from the *fork()* function. If an error occurs, *fork()* returns -1 to the parent and sets *errno*.

#### **Errors:**

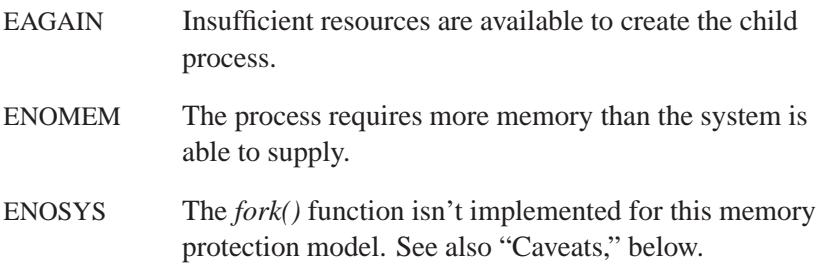

## **Examples:**

```
/*
 * This program executes the program and arguments
 * specified by argv[1..argc]. The standard input
 * of the executed program is converted to upper
 * case.
 */
#include <stdio.h>
#include <stdlib.h>
#include <unistd.h>
#include <ctype.h>
#include <process.h>
#include <sys/wait.h>
int main( int argc, char **argv )
  {
   pid t pid;
   pid t wpid;
   int fd[2];
   char buffer[80];
    int i, len;
    int status;
    if( pipe( fd ) == -1 ) {
      perror( "pipe" );
      return EXIT FAILURE;
    }
```
**656** Manifests May 31, 2004

**2004, QNX Software Systems Ltd.** *fork()*

```
if( ( pid = fork() ) == -1 ) {
    perror( "fork" );
    return EXIT FAILURE;
 }
  if( pid == 0 ) {
    /* This is the child process.
     * Move read end of the pipe to stdin ( 0 ),
     * close any extraneous file descriptors,
     * then use exec to 'become' the command.
     */
   dup2( fd[0], 0 );
   close( fd[1] );
   execvp( argv[1], argv+1 );
/* This can only happen if exec fails; print message
 * and exit.
 */
   perror( argv[1] );
   return EXIT FAILURE;
  } else {
   /* This is the parent process.
    * Remove extraneous file descriptors,
    * read descriptor 0, write into pipe,
     * close pipe, and wait for child to die.
     */
   close( fd[0] );
    while( ( len = read( 0, buffer, sizeof( buffer ) )
       )>0){
      for( i = 0; i < len; i++ ) {
        if( isupper( buffer[i] ) )
          buffer[i] = tolower( buffer[i] );
      }
      write( fd[1], buffer, len );
    }
   close( fd[1] );
   do {
     wpid = waitpid( pid, &status, 0 );
    } while( WIFEXITED( status ) == 0 );
   return WEXITSTATUS( status );
 }
}
```
## **Classification:**

POSIX 1003.1

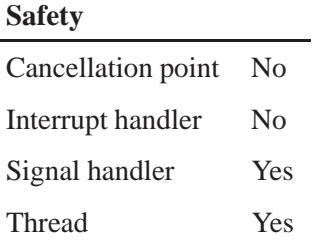

## **Caveats:**

Currently, *fork()* is supported only in single-threaded applications. If you create a thread and then call *fork()*, the function returns -1 and sets *errno* to ENOSYS.

## **See also:**

*errno*, *execl()*, *execle()*, *execlp()*, *execlpe()*, *execv()*, *execve()*, *execvp()*, *execvpe()*, *spawn()*, *spawnl()*, *spawnle()*, *spawnlp()*, *spawnlpe()*, *spawnp()*, *spawnv()*, *spawnve()*, *spawnvp()*, *spawnvpe()*, *wait()*
*Create a new process operating in a pseudo-tty*

# **Synopsis:**

**#include <unix.h>**

```
pid t forkpty( int *amaster,
                char *name,
                struct termios *termp,
                struct winsize *winp );
```
#### **Arguments:**

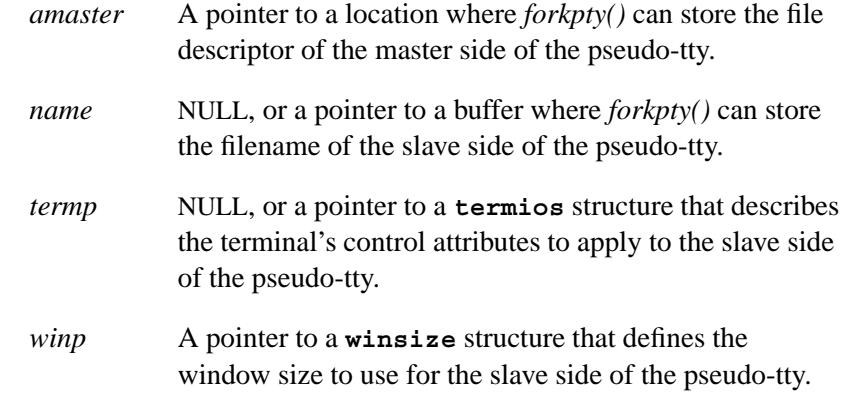

## **Library:**

**libc**

#### **Description:**

The *forkpty()* function combines *openpty()*, *fork()*, and *login tty()* to create a new process operating in a pseudo-tty.

This function fails if either *openpty()* or *fork()* fails.

#### **Returns:**

0 to the child process, the child's process ID to the parent, or -1 if an error occurred.

# **Classification:**

Unix

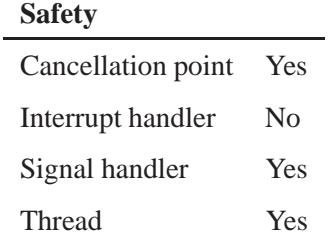

# **See also:**

*fork()*, *login tty()*, *openpty()*, **termios**

**660** Manifests May 31, 2004

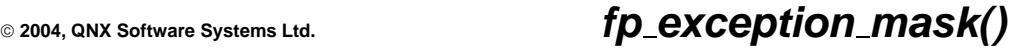

*Get or set the current exception mask*

## **Synopsis:**

**#include <fpstatus.h>**

**int fp exception mask ( int** *new mask***, int** *set* **);**

#### **Arguments:**

*new mask* The new mask to apply. The bits include:

- FP EXC INVALID
- FP EXC DIVZERO
- FP EXC OVERFLOW
- **FP EXC\_UNDERFLOW**
- **•** FP\_EXC\_INEXACT
- **FP\_EXC\_DENORMAL**
- *set* A value that indicates what you want the function to do:
	- If *set* **<** 0, return the current mask. The *new mask* argument is ignored.
	- If  $set = 0$ , disable the bits in the exception mask that correspond to the bits set in *new mask*.
	- If *set* **>** 0, enable the bits in the exception mask that correspond to the bits set in *new mask*.

### **Library:**

**libm**

#### **Description:**

The *fp exception mask()* function gets or sets the current exception mask, depending on the value of the *set* argument.

May 31, 2004 Manifests **661**

#### **Returns:**

If *set* **<** 0 The current exception mask.

If  $set \geq 0$  The previous mask.

This function doesn't return a special value to indicate that an error occurred. If you want to check for errors, set *errno* to 0, call the function, and then check *errno* again. ☞

#### **Examples:**

```
#include <fpstatus.h>
int main(int argc, char** argv)
{
   int ret;
   if ((ret = fp\_exception\_mask(0, -1)) < 0)printf("*** Problem retrieving exceptions \n");
   printf("Exceptions Enabled: \n\t");
   if (ret & FP EXC INEXACT)
     printf("Inexact ");
   if (ret & FP EXC DIVZERO)
      printf("DivZero ");
   if (ret & FP EXC UNDERFLOW)
      printf("Underflow ");
   if (ret & FP EXC OVERFLOW)
     printf("Overflow ");
   if (ret & FP EXC INVALID)
     printf("Invalid ");
   printf("\n");
   /* Set the exception mask to enable division by zero errors */
   if ((ret = fp exception mask( FP EXC DIVZERO, 1)) < 0)
     printf("*** Problem setting exceptions \n");
   if ((ret = fp\_exception\_mask(0, -1)) < 0)printf("*** Problem retrieving exceptions \n");
   printf("Exceptions Enabled: \n\t");
   if (ret & FP EXC INEXACT)
     printf("Inexact ");
   if (ret & FP EXC DIVZERO)
     printf("DivZero ");
   if (ret & FP EXC UNDERFLOW)
     printf("Underflow ");
   if (ret & FP EXC OVERFLOW)
```
**662** Manifests Manifests Manifests May 31, 2004

**2004, QNX Software Systems Ltd.** *fp exception mask()*

```
printf("Overflow ");
if (ret & FP EXC INVALID)
   printf("Invalid ");
printf("\n");
return(0);
```
# **Classification:**

ANSI

 $\overline{\phantom{a}}$ 

**}**

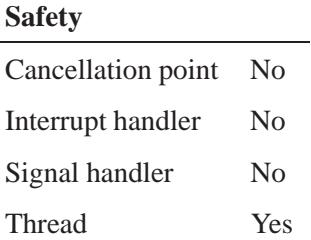

# **See also:**

*fp exception value()*, *fp precision()*, *fp rounding()*

# *fp exception value()* **2004, QNX Software Systems Ltd.**

*Get the value of the current exception registers*

#### **Synopsis:**

**#include <fpstatus.h>**

**int fp exception value( int** *mask* **);**

#### **Arguments:**

*mask* A mask whose bits indicate which registers you want the value of. The bits include:

- FP EXC INVALID
- FP EXC DIVZERO
- FP EXC OVERFLOW
- **FP\_EXC\_UNDERFLOW**
- FP EXC INEXACT
- FP EXC DENORMAL

#### **Library:**

**libm**

### **Description:**

The *fp exception value()* function gets the value of the current exception registers. Set bits indicate that the exception has signaled, unset bits indicate that the exception hasn't signaled.

#### **Returns:**

The value of the current exception registers based on the values from **<fpstatus.h>**.

This function doesn't return a special value to indicate that an error occurred. If you want to check for errors, set *errno* to 0, call the function, and then check *errno* again. ☞

#### **Examples:**

```
#include <fpstatus.h>
int main(int argc, char** argv)
{
  int ret;
/* Test to see if an operation has set (but not necessarily
* signaled depending on the exception mask) the
* division by zero bit:
*/
   if (fp exception value( FP EXC DIVZERO) & FP EXC DIVZERO)
     printf("Division by zero has occurred \n");
   else
     printf("Division by zero has not occurred \n");
   return(0);
}
```
## **Classification:**

ANSI

#### **Safety**

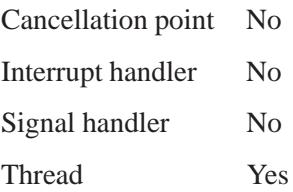

# **See also:**

*fp precision()*, *fp rounding()*, *fp exception mask()*

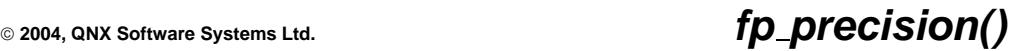

*Set or get the current precision*

## **Synopsis:**

**#include <fpstatus.h>**

**int fp precision( int** *newprecision* **);**

#### **Arguments:**

*newprecision* The new precision; one of:

- $\bullet \quad < 0$  return the current setting.
- FP PREC FLOAT
- FP PREC DOUBLE
- **FP\_PREC\_EXTENDED**
- **FP\_PREC\_DOUBLE\_EXTENDED**

#### **Library:**

**libm**

#### **Description:**

The *fp precision()* function sets or gets the current floating-point precision, depending on the value of *newprecision*.

#### **Returns:**

If *newprecision* is less than 0, the current precision; otherwise, the previous precision.

This function doesn't return a special value to indicate that an error occurred. If you want to check for errors, set *errno* to 0, call the function, and then check *errno* again. ☞

# **Examples:**

```
#include <fpstatus.h>
int main(int argc, char** argv)
{
   int ret;
  ret = fp precision(-1);
  printf("Precision: ");
   if (ret == FP PREC FLOAT)
     printf("Float \n");
   else if (ret == FP PREC DOUBLE)
     printf("Double \n");
   else if (ret == FP PREC EXTENDED)
     printf("Extended \n");
   else if (ret == FP PREC DOUBLE EXTENDED)
     printf("128 Bit \n");
   else if (ret == FP PREC EXTENDED)
     printf("Extended \n");
   else if (ret == FP PREC DOUBLE EXTENDED)
     printf("128 Bit \n");
   else
     printf("Error \n");
  return(0);
}
```
## **Classification:**

ANSI

#### **Safety**

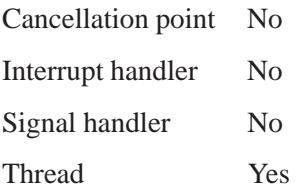

# **See also:**

*fp exception mask()*, *fp exception value()*, *fp rounding()*

# **fp\_rounding()**  $\bullet$  2004, QNX Software Systems Ltd.

*Set or get the current rounding*

## **Synopsis:**

**#include <fpstatus.h>**

**int fp rounding( int** *newrounding* **);**

#### **Arguments:**

*newrounding* The new rounding; one of:

- $\bullet \quad < 0$  return the current setting.
- **FP\_ROUND\_NEAREST**
- FP ROUND ZERO
- FP ROUND POSITIVE
- FP ROUND NEGATIVE

#### **Library:**

**libm**

### **Description:**

The *fp rounding()* function sets or gets the current rounding mode, depending on the value of *newrounding*.

#### **Returns:**

If *newrounding* is less than 0, the current rounding mode; otherwise, the previous mode.

This function doesn't return a special value to indicate that an error occurred. If you want to check for errors, set *errno* to 0, call the function, and then check *errno* again. ☞

# **Examples:**

```
#include <fpstatus.h>
#include <stdlib.h>
#include <stdio.h>
int main(int argc, char** argv)
{
   int ret;
  ret = fp\_rounding(-1);printf("Rounding mode: ");
  if (ret == FP ROUND NEAREST)
     printf("Nearest \n");
   else if (ret == FP ROUND POSITIVE)
     printf("Positive \n");
   else if (ret == FP ROUND NEGATIVE)
     printf("Negative \n");
   else if (ret == FP ROUND ZERO)
     printf("To Zero \n");
   else
     printf("Error \n");
  return EXIT SUCCESS;
}
```
# **Classification:**

ANSI

#### **Safety**

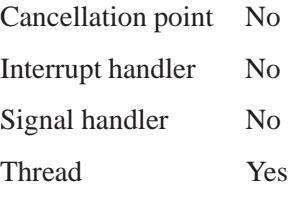

# **See also:**

*fp exception mask()*, *fp exception value()*, *fp precision()*

**2004, QNX Software Systems Ltd.** *fpathconf()*

*Return the value of a configurable limit associated with a file*

## **Synopsis:**

**#include <unistd.h>**

**long fpathconf( int** *filedes***, int** *name* **);**

#### **Arguments:**

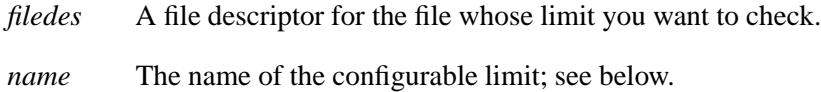

#### **Library:**

**libc**

#### **Description:**

The *fpathconf()* function returns a value of a configurable limit indicated by *name* that's associated with the file indicated by *filedes*.

Configurable limits are defined in **<confname.h>**, and include at least the following values:

#### PC LINK MAX

Maximum value of a file's link count.

#### PC MAX CANON

Maximum number of bytes in a terminal's canonical input buffer (edit buffer).

#### PC MAX INPUT

Maximum number of bytes in a terminal's raw input buffer.

#### PC NAME MAX

Maximum number of bytes in a file name (not including the terminating null).

#### PC PATH MAX

Maximum number of bytes in a pathname (not including the terminating null).

#### PC PIPE BUF

Maximum number of bytes that can be written atomically when writing to a pipe.

#### PC CHOWN RESTRICTED

If defined (not -1), indicates that the use of the *chown()* function is restricted to a process with appropriate privileges, and to changing the group ID of a file to the effective group ID of the process or to one of its supplementary group IDs.

#### PC NO TRUNC

If defined (not -1), indicates that the use of pathname components longer than the value given by PC NAME MAX generates an error.

#### PC VDISABLE

If defined (not -1), this is the character value that can be used to individually disable special control characters in the **termios** control structure.

#### **Returns:**

The requested configurable limit, or -1 if an error occurred (*errno* is set).

#### **Errors:**

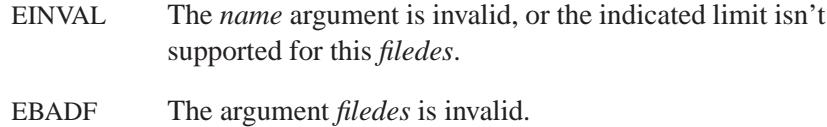

# **Examples:**

```
#include <stdio.h>
#include <stdlib.h>
#include <unistd.h>
int main()
 {
   long value;
   value = fpathconf( 0, PC MAX INPUT );
   printf( "Input buffer size is %ld bytes\n",
       value );
   return EXIT SUCCESS;
 }
```
# **Classification:**

POSIX 1003.1

#### **Safety**

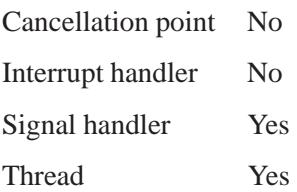

## **See also:**

*confstr()*, *pathconf()*, *sysconf()*, **termios**

*Write output to a stream*

## **Synopsis:**

**#include <stdio.h>**

```
int fprintf( FILE* fp,
              const char* format,
              ... );
```
#### **Arguments:**

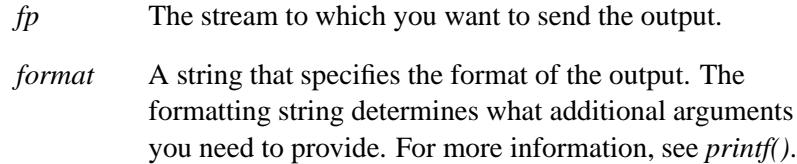

### **Library:**

**libc**

#### **Description:**

The *fprintf()* function writes output to the stream specified by *fp*, under control of the *format* specifier.

#### **Returns:**

The number of characters written, or a negative value if an output error occurred (*errno* is set).

#### **Examples:**

```
#include <stdio.h>
#include <stdlib.h>
char *weekday = { "Saturday" };
char *month = { "April" };
int main( void )
{
    fprintf( stdout, "%s, %s %d, %d\n",
       weekday, month, 10, 1999 );
```
**676** Manifests May 31, 2004

**return EXIT SUCCESS; }** Produces:

**Saturday, April 10, 1999**

# **Classification:**

ANSI

#### **Safety**

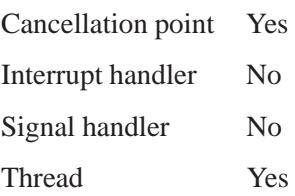

## **See also:**

*errno*, *fwprintf()*, *printf()*, *snprintf()*, *sprintf()*, *swprintf()*, *vfprintf()*, *vfwprintf()*, *vprintf()*, *vsnprintf()*, *vsprintf()*, *vswprintf()*, *vwprintf()*, *wprintf()*

# *fputc()* **2004, QNX Software Systems Ltd.**

*character to a stream* 

# **Synopsis:**

**#include <stdio.h>**

```
int fputc( int c,
           FILE* fp );
```
#### **Arguments:**

- *c* The character you want to write.
- *fp* The stream you want to write the character to.

#### **Library:**

**libc**

# **Description:**

The *fputc()* function writes the character specified by *c*, cast as **(int)(unsigned char)**, to the stream specified by *fp*.

#### **Returns:**

The character written, cast as **(int)(unsigned char)**, or EOF if an error occurred (*errno* is set).

## **Examples:**

```
#include <stdio.h>
#include <stdlib.h>
int main( void )
{
   FILE *fp;
   int c;
    fp = fopen( "file", "r" );
    if( fp != NULL ) {
        while( (c = fgetc( fp )) != EOF ) {
            fputc( c, stdout );
        }
        fclose( fp );
```

```
return EXIT SUCCESS;
   }
   return EXIT FAILURE;
}
```
# **Classification:**

ANSI

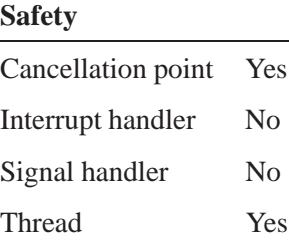

#### **Caveats:**

If *c* is negative, the value returned by this function isn't equal to  $c$  unless *c* is -1 and an error occurred :-)

## **See also:**

*errno*, *fgetc()*, *fopen()*, *fprintf()*, *fputchar()*, *fputs()*, *putc()*, *putchar()*, *puts()*

# *fputchar()* **2004, QNX Software Systems Ltd.**

*character to stdout* 

# **Synopsis:**

**#include <stdio.h>**

**int fputchar( int** *c* **);**

#### **Arguments:**

*c* The character you want to write.

#### **Library:**

**libc**

#### **Description:**

The *fputchar()* function writes the character specified by *c*, cast as **(int)(unsigned char)**, to *stdout*. It's equivalent to *putchar()* and to:

**fputc( c, stdout );**

#### **Returns:**

The character written, cast as **(int)(unsigned char)**, or EOF if an error occurred (*errno* is set).

#### **Examples:**

```
#include <stdio.h>
#include <stdlib.h>
int main( void )
{
    FILE *fp;
    int c;
    fp = fopen( "file", "r" );
    if( fp != NULL ) {
       c = fgetc( fp );
        while( c != EOF ) {
```
**680** Manifests May 31, 2004

```
fputchar( c );
        c = fgetc( fp );
    }
    fclose( fp );
    return EXIT SUCCESS;
}
return EXIT FAILURE;
```
# **Classification:**

QNX 4

**}**

#### **Safety**

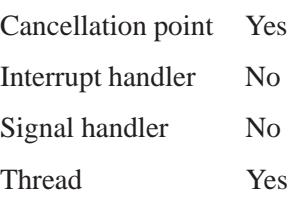

## **Caveats:**

If  $c$  is negative, the value returned by this function isn't equal to  $c$  unless *c* is -1 and an error occurred :-)

#### **See also:**

*errno*, *fgetc()*, *fgetchar()*, *fprintf()*, *fputc()*, *fputs()*, *putc()*, *putchar()*

*fputs()* **2004, QNX Software Systems Ltd.**

*Write a string to an output stream*

#### **Synopsis:**

**#include <stdio.h>**

```
int fputs( const char* buf,
           FILE* fp );
```
### **Arguments:**

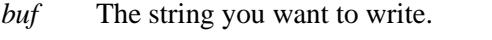

*fp* The stream you want to write the string to.

## **Library:**

**libc**

## **Description:**

The *fputs()* function writes the character string specified by *buf* to the output stream specified by *fp*.

☞ The terminating NUL character isn't written.

**#include <stdio.h>**

#### **Returns:**

A nonnegative value for success, or EOF if an error occurs (*errno* is set).

#### **Examples:**

```
#include <stdlib.h>
int main( void )
{
   FILE *fp in, *fp out;
   char buffer[80];
   fp in = fopen( "file", "r" );
    fp out = fopen( "outfile", "w" );
   if( fp in != NULL && fp out != NULL) {
```
**2004, QNX Software Systems Ltd.** *fputs()*

```
while( fgets( buffer, 80, fp in ) != NULL ) {
        fputs( buffer, fp out );
    }
    fclose( fp_in );
    fclose( fp out );
    return EXIT SUCCESS;
}
return EXIT FAILURE;
```
# **Classification:**

ANSI

**}**

#### **Safety**

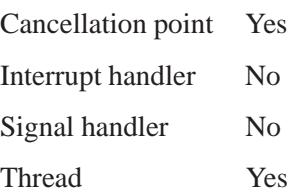

## **See also:**

*errno*, *fgets()*, *fopen()*, *fprintf()*, *fputc()*, *putc()*, *puts()*

# *fputwc()* **2004, QNX Software Systems Ltd.**

*Write a wide character to a stream*

## **Synopsis:**

**#include <wchar.h>**

```
wint t fputwc( wchar t wc,
               FILE * fp );
```
## **Arguments:**

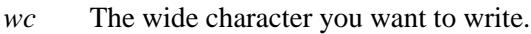

*fp* The stream you want to write the character to.

## **Library:**

**libc**

#### **Description:**

The *fputwc()* function writes the wide character specified by *wc*, cast as **(wint t)(wchar t)**, to the stream specified by *fp*.

#### **Returns:**

The wide character written, cast as **(wint t)(wchar t)**, or WEOF if an error occurred (*errno* is set).

If *wc* exceeds the valid wide-character range, the value returned is the wide character written, not *wc*. ☞

#### **Errors:**

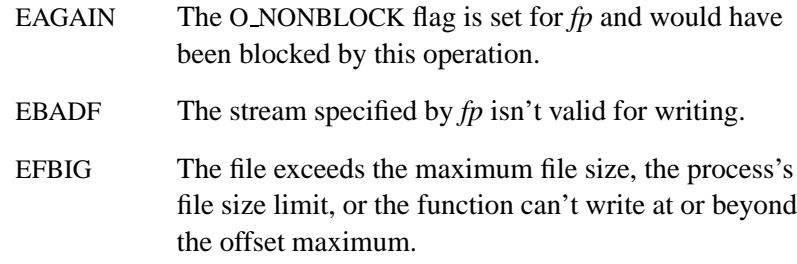

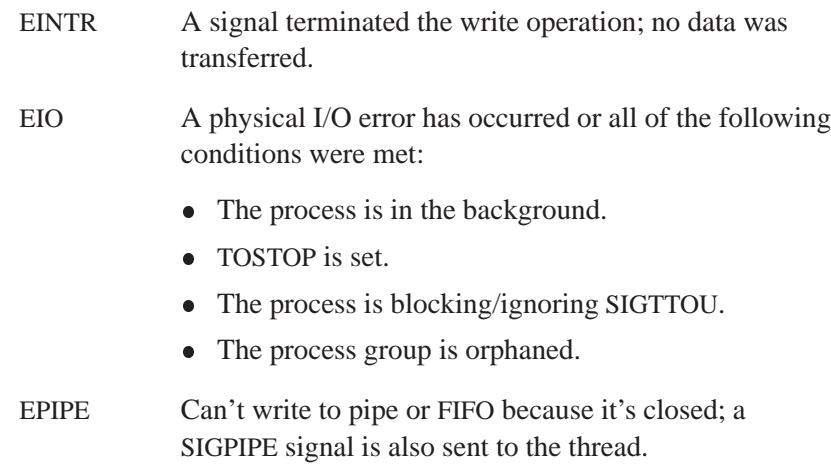

# **Classification:**

ANSI

# **Safety**

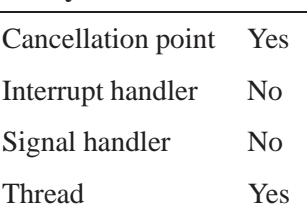

# **See also:**

*errno*, *fgetwc()*, *fputws()*

"Stream I/O functions" and "Wide-character functions" in the summary of functions chapter.

*fputws()* **2004, QNX Software Systems Ltd.**

*Write a wide-character string to an output stream*

## **Synopsis:**

**#include <wchar.h>**

```
int fputws( const wchar t * ws,
            FILE * fp );
```
## **Arguments:**

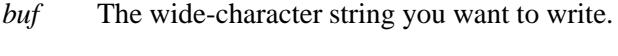

*fp* The stream you want to write the string to.

## **Library:**

**libc**

## **Description:**

The *fputws()* function writes the wide-character string specified by *ws* to the output stream specified by *fp*.

```
☞ The terminating NUL wide character isn't written.
```
### **Returns:**

A nonnegative value for success, or WEOF if an error occurs (*errno* is set).

#### **Errors:**

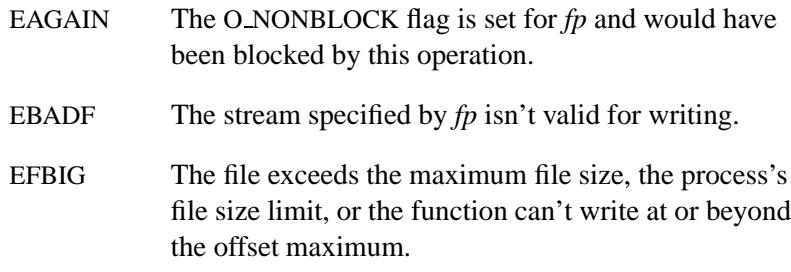

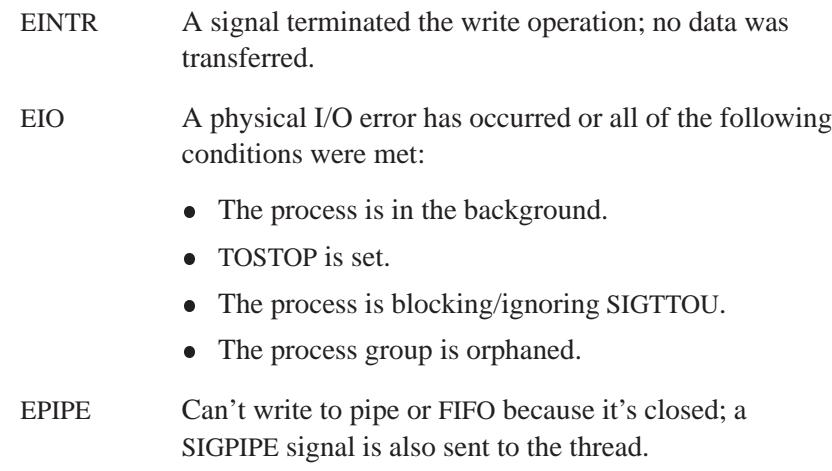

# **Classification:**

ANSI

# **Safety**

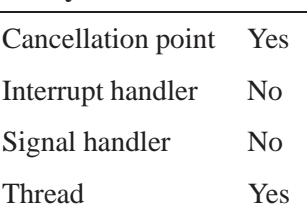

# **See also:**

*errno*, *fgetws()*, *fputwc()*

"Stream I/O functions" and "Wide-character functions" in the summary of functions chapter.

*fread()* **2004, QNX Software Systems Ltd.**

*Read elements of a given size from a stream*

## **Synopsis:**

**#include <stdio.h>**

```
size t fread( void* buf,
               size t size,
               size t num,
               FILE* fp );
```
## **Arguments:**

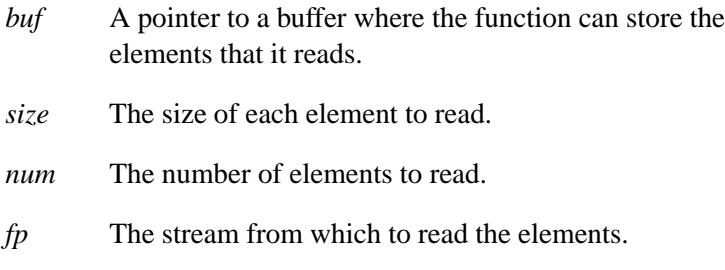

## **Library:**

**libc**

## **Description:**

The *fread()* function reads *num* elements of *size* bytes each from the stream specified by *fp* into the buffer specified by *buf* .

#### **Returns:**

The number of complete elements successfully read; this value may be less than the requested number of elements.

Use the *feof()* and *ferror()* functions to determine whether the end of the file was encountered or if an input/output error has occurred.

#### **Errors:**

If an error occurs, *errno* is set to indicate the type of error.

#### **Examples:**

The following example reads a simple student record containing binary data. The student record is described by the **struct student data** declaration.

```
#include <stdio.h>
#include <stdlib.h>
struct student data {
   int student id;
    unsigned char marks[10];
};
size t read data( FILE *fp, struct student data *p )
{
    return( fread( p, sizeof( struct student data ), 1, fp ) );
}
int main( void )
{
    FILE *fp;
    struct student data std;
    int i;
    fp = fopen( "file", "r" );
    if( fp != NULL ) {
        while( read data( fp, &std ) != 0 ) {
            printf( "id=%d ", std.student id );
            for( i = 0; i < 10; i++ ) {
                printf( "%3d ", std.marks[ i ] );
            }
            printf( "\n" );
        }
        fclose( fp );
        return EXIT SUCCESS;
    }
    return EXIT FAILURE;
}
```
May 31, 2004 Manifests **689**

# **Classification:**

ANSI

#### **Safety**

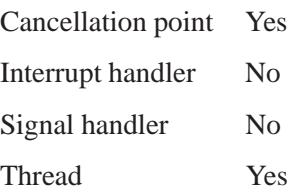

# **See also:**

*errno*, *fopen()*, *feof()*, *ferror()*

*Deallocate a block of memory*

## **Synopsis:**

**#include <stdlib.h>**

**void free( void\*** *ptr* **);**

#### **Arguments:**

*ptr* A pointer to the block of memory that you want to free. It's safe to call *free()* with a NULL pointer.

#### **Library:**

**libc**

#### **Description:**

The *free()* function deallocates the memory block specified by *ptr*, which was previously returned by a call to *calloc()*, *malloc()* or *realloc()*.

#### **Examples:**

```
#include <stdio.h>
#include <stdlib.h>
#include <malloc.h>
int main( void )
{
   char *buffer;
   buffer = (char *)malloc( 80 );
    if( buffer == NULL ) {
        printf( "Unable to allocate memory\n" );
        return EXIT FAILURE;
    } else {
        /* rest of code goes here */
        free( buffer ); /* deallocate buffer */
   }
    return EXIT SUCCESS;
}
```
# **Classification:**

ANSI

L,

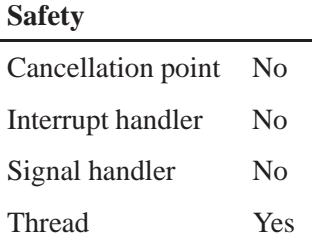

# **Caveats:**

Calling *free()* on a pointer already deallocated by a call to *free()* or *realloc()* could corrupt the memory allocator's data structures.

# **See also:**

*alloca()*, *calloc()*, *malloc()*, *realloc()*, *sbrk()*

**692** Manifests May 31, 2004

**2004, QNX Software Systems Ltd.** *freeaddrinfo()*

*Free a list of address information structures*

# **Synopsis:**

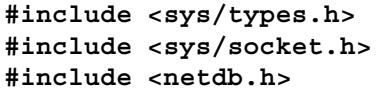

```
void freeaddrinfo( struct addrinfo * ai );
```
#### **Arguments:**

*ai* A pointer to the **addrinfo** structure that's at the beginning of the list to be freed.

## **Library:**

**libsocket**

#### **Description:**

The *freeaddrinfo()* function frees the given list of **addrinfo** structures and the dynamic storage associated with each item in the list.

# **Classification:**

POSIX 1003.1-2001

#### **Safety**

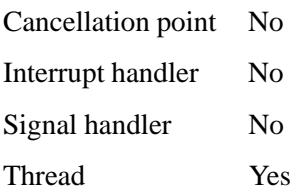

# **See also:**

**addrinfo**, *gai strerror()*, *getaddrinfo()*

**694** Manifests May 31, 2004
**2004, QNX Software Systems Ltd.** *freeifaddrs()*

*Free a network interface address*

# **Synopsis:**

```
#include <sys/types.h>
#include <sys/socket.h>
#include <ifaddrs.h>
```

```
void freeifaddrs( struct ifaddrs * ifap );
```
### **Arguments:**

*ifap* A pointer to the linked list of **ifaddrs** structures to be freed.

### **Library:**

**libsocket**

### **Description:**

The *freeifaddrs()* function frees the dynamically allocated data returned by *getifaddrs()*.

### **Returns:**

0 for success, or -1 if an error occurs (*errno* is set).

### **Classification:**

Unix

### **Safety**

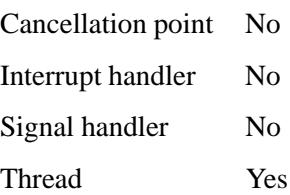

# **See also:**

*errno*, *getifaddrs()*, **ifaddrs**, *ioctl()*, *malloc()*, *socket()*, *sysctl()*

**2004, QNX Software Systems Ltd.** *freopen()***,** *freopen64()*

*Reopen a stream*

### **Synopsis:**

**#include <stdio.h>**

**FILE\* freopen( const char\*** *filename***, const char\*** *mode***, FILE\*** *fp* **);**

**FILE\* freopen64( const char\*** *filename***, const char\*** *mode***, FILE\*** *fp* **);**

### **Arguments:**

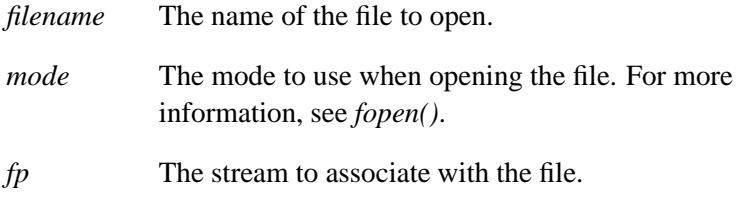

### **Library:**

**libc**

### **Description:**

The *freopen()* and *freopen64()* functions close the open stream *fp*, open the file specified by *filename*, and associate its stream with *fp*.

The largest value that can be represented correctly in an object of type **off t** shall be established as the offset maximum in the open file description.

### **Returns:**

A pointer to the newly opened stream, or NULL if an error occurs (*errno* is set).

# **Errors:**

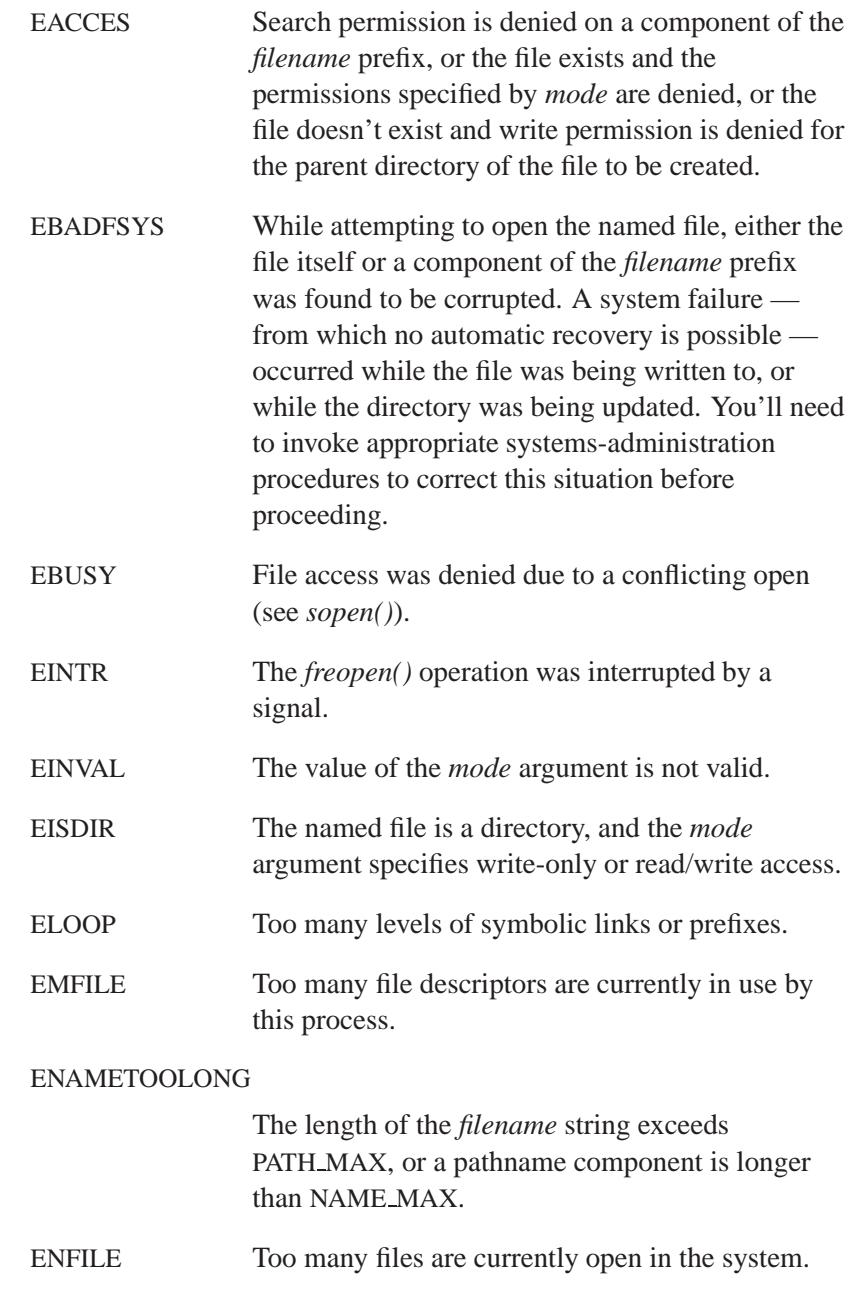

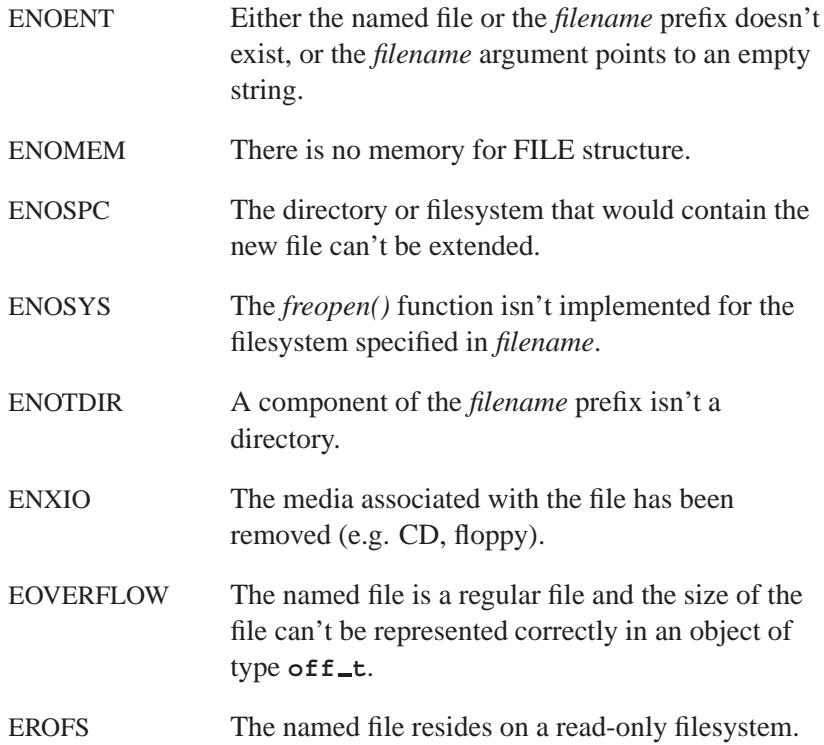

### **Examples:**

```
#include <stdio.h>
#include <stdlib.h>
int main( void )
{
   FILE* fp;
   int c;
   /* Reopen the stdin stream so it's reading
    * from "file" instead of standard input.
    */
   fp = freopen( "file", "r", stdin );
   if( fp != NULL ) {
        /* Now we can read from "file" using the
         * stdin functions like fgetchar()...
         */
       while( ( c = fgetchar() ) != EOF ) {
           fputchar( c );
```
May 31, 2004 Manifests **699**

# *freopen()***,** *freopen64()* **2004, QNX Software Systems Ltd.**

**}**

```
}
    fclose( fp );
    return EXIT SUCCESS;
}
return EXIT FAILURE;
```
# **Classification:**

*freopen()* is ANSI, *freopen64()* is for large-file support

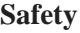

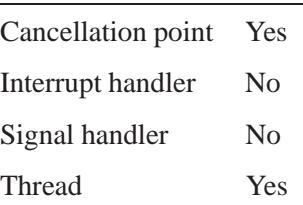

### **See also:**

*errno*, *fclose()*, *fcloseall()*, *fdopen()*, *fopen()*, *fopen64()*

© 2004, QNX Software Systems Ltd.  ${\sf frexp}(),\ {\sf frexpf}()$ 

*Break a floating-point number into a normalized fraction and an integral power of 2*

### **Synopsis:**

**#include <math.h>**

**double frexp( double** *value***, int\*** *exp* **); float frexpf( float** *value***,**

**int\*** *exp* **);**

### **Arguments:**

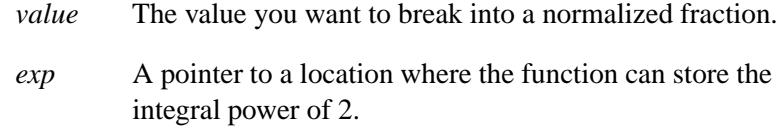

### **Library:**

**libm**

### **Description:**

These functions break a floating-point number into a normalized fraction and an integral power of 2. It stores the integral power of 2 in the **int** pointed to by *exp*.

### **Returns:**

*x*, such that *x* is a **double** with magnitude in the interval [0.5, 1] or 0, and *value* equals *x* times 2 raised to the power *exp*. If *value* is 0, then both parts of the result are 0.

### **Examples:**

```
#include <stdio.h>
#include <stdlib.h>
#include <math.h>
int main( void )
{
   int expon;
```
May 31, 2004 Manifests **701**

*frexp()***,** *frexpf()* **2004, QNX Software Systems Ltd.**

```
double value;
   value = frexp( 4.25, &expon );
   printf( "%f %d\n", value, expon );
   value = frexp( -4.25, &expon );
   printf( "%f %d\n", value, expon );
   return EXIT SUCCESS;
produces the output:
```
**0.531250 3 -0.531250 3**

**}**

# **Classification:**

*frexp()* is ANSI; *frexpf()* is ANSI (draft)

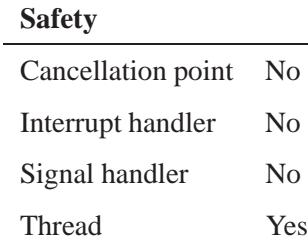

# **See also:**

*ldexp()*, *modf()*

*Scan input from a stream*

### **Synopsis:**

**#include <stdio.h> int fscanf( FILE\*** *fp***, const char\*** *format***, ... );**

### **Arguments:**

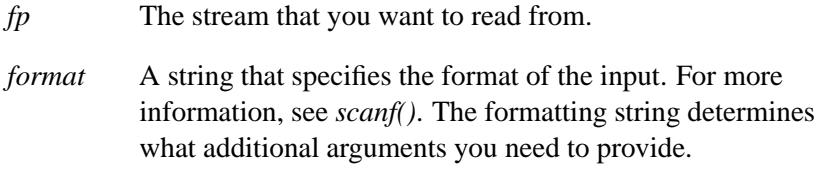

### **Library:**

**libc**

### **Description:**

The *fscanf()* function scans input from the stream specified by *fp*, under control of the argument *format*.

### **Returns:**

The number of input arguments for which values were successfully scanned and stored, or EOF if the scanning reached the end of the input stream before storing any values (*errno* is set).

### **Examples:**

Scan a date in the form "Friday March 26 1999":

```
#include <stdio.h>
#include <stdlib.h>
int main( void )
{
   int day;
```
**fscanf()**  $\circ$  2004, QNX Software Systems Ltd.

```
int year;
char weekday[10];
char month[10];
FILE *in data;
in data = fopen( "file", "r" );
if( in data != NULL ) {
    fscanf( in data, "%s %s %d %d",
            weekday, month, &day, &year );
    printf( "Weekday=%s Month=%s Day=%d Year=%d\n",
            weekday, month, day, year );
    fclose( in data );
    return EXIT SUCCESS;
}
return EXIT FAILURE;
```
# **Classification:**

ANSI

**}**

#### **Safety**

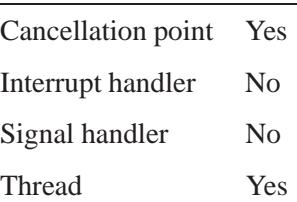

### **See also:**

*errno*, *fwscanf()*, *scanf()*, *sscanf()*, *swscanf()*, *vfscanf()*, *vfwscanf()*, *vscanf()*, *vsscanf()*, *vswscanf()*, *vwscanf()*, *wscanf()*

**2004, QNX Software Systems Ltd.** *fseek()***,** *fseeko()*

*Change the current position of a stream*

# **Synopsis:**

**#include <stdio.h>**

**int fseek( FILE\*** *fp***, long** *offset***, int** *whence* **);**

**int fseeko( FILE\*** *fp***, off t** *offset***, int** *whence* **);**

# **Arguments:**

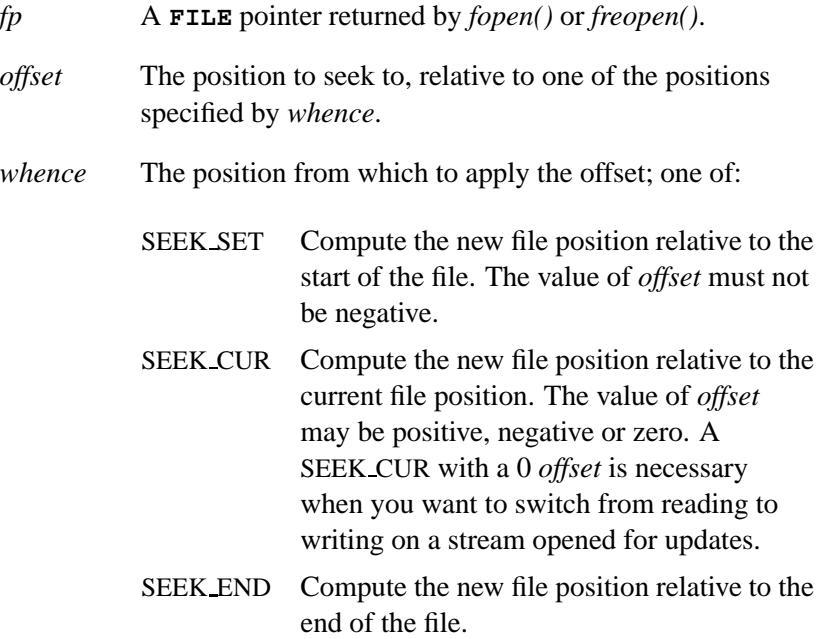

# **Library:**

**libc**

# **Description:**

The *fseek()* function changes the current position of the stream specified by *fp*. This position defines the character that will be read or written by the next I/O operation on the file.

The *fseek()* function clears the end-of-file indicator, and undoes any effects of the *ungetc()* function on the stream.

You can use *ftell()* to get the current position of the stream before changing it. You can restore the position by using the value returned by *ftell()* in a subsequent call to *fseek()* with the *whence* parameter set to SEEK SET.

### **Returns:**

0 for success, or nonzero if an error occurs.

### **Errors:**

If an error occurs, *errno* is set to indicate the type of error.

### **Examples:**

Determine the size of a file, by saving and restoring the current position of the file:

```
#include <stdio.h>
#include <stdlib.h>
long filesize( FILE *fp )
{
    long int save pos;
    long size of file;
    /* Save the current position. */
    save pos = ftell( fp );
    /* Jump to the end of the file. */
    fseek( fp, 0L, SEEK END );
    /* Get the end position. */
    size of file = ftell( fp );
    /* Jump back to the original position. */
```

```
fseek( fp, save pos, SEEK SET );
   return( size of file );
}
int main( void )
{
   FILE *fp;
   fp = fopen( "file", "r" );
   if( fp != NULL ) {
       printf( "File size=%ld\n", filesize( fp ) );
       fclose( fp );
        return EXIT SUCCESS;
   }
   return EXIT FAILURE;
}
```
# **Classification:**

*fseek()* is ANSI; *fseeko()* is standard Unix

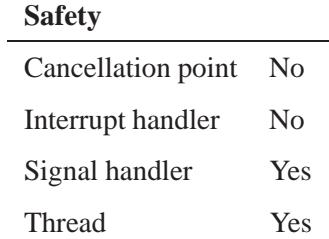

### **See also:**

*errno*, *fgetpos()*, *fopen()*, *fsetpos()*, *ftell()*

# *fsetpos()* **2004, QNX Software Systems Ltd.**

*Set the current position of a file*

### **Synopsis:**

```
#include <stdio.h>
```

```
int fsetpos( FILE* fp,
             const fpos t* pos );
```
### **Arguments:**

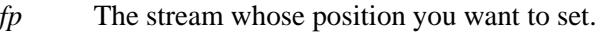

*pos* A pointer to a **fpos t** object that specifies the new position for the stream. You must have initialized the value pointed to by *pos* by calling *fgetpos()* on the same file.

### **Library:**

**libc**

### **Description:**

The *fsetpos()* function sets the current position of the stream specified by *fp* according to the value of the **fpos t** object pointed to by *pos*.

### **Returns:**

0 for success, or nonzero if an error occurs (*errno* is set).

### **Examples:**

See *fgetpos()*.

## **Classification:**

ANSI

### **Safety**

Cancellation point No *continued. . .*

**708** Manifests **Manifests** May 31, 2004

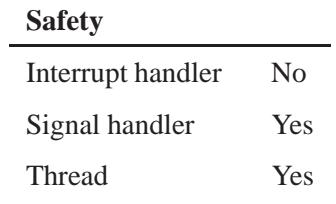

# **See also:**

*errno*, *fgetpos()*, *fopen()*, *fseek()*, *ftell()*

# *fstat()***,** *fstat64()* **2004, QNX Software Systems Ltd.**

*Get file information, given a file description*

# **Synopsis:**

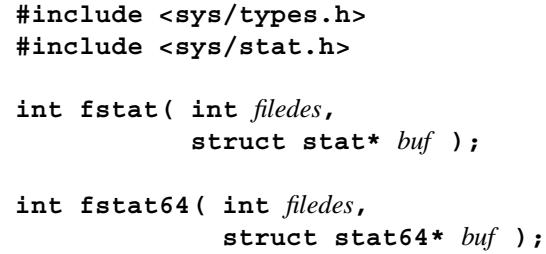

# **Arguments:**

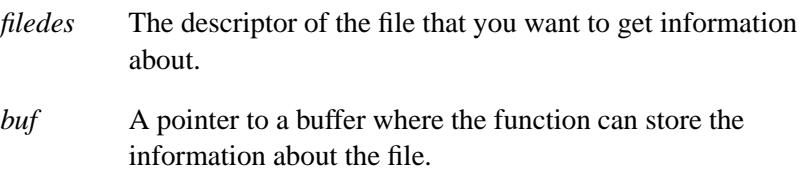

### **Library:**

**libc**

### **Description:**

The *fstat()* and *fstat64()* functions get information from the file specified by *filedes* and stores it in the structure pointed to by *buf* .

The file **<sys/stat.h>** contains definitions for **struct stat**, as well as following macros:

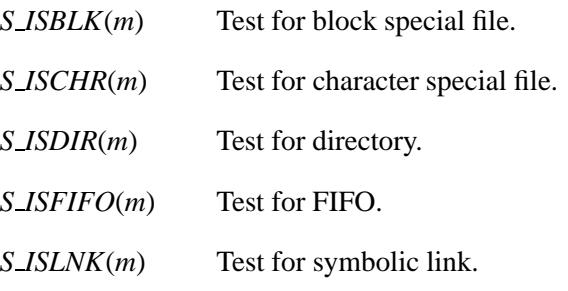

*S ISREG*(*m*) Test for regular file.

*S TYPEISMQ*(*buf*)

Test for message queue.

*S TYPEISSEM*(*buf*)

Test for semaphore.

*S TYPEISSHM*(*buf*)

Test for shared memory object.

The arguments to the macros are:

*m* The value of *st mode* in a **stat** structure.

*buf* A pointer to a **stat** structure.

The macros evaluate to nonzero if the test is true, and zero if the test is false.

Access permissions are specified as a combination of bits in the *st mode* field of the **stat** structure. These bits are defined in **<sys/stat.h>**. For more information, see "Access permissions" in the documentation for *stat()*.

The *st mode* field also encodes the following bits:

- S\_ISUID Set user ID on execution. The process's effective user ID (EUID) is set to that of the owner of the file when the file is run as a program. On a regular file, this bit may be cleared for security reasons on any write.
- S\_ISGID Set group ID on execution. Set effective group ID (EGID) on the process to the file's group when the file is run as a program. On a regular file, this bit bit may be cleared for security reasons on any write.

## **Returns:**

- 0 Success.
- -1 An error occurred (*errno* is set).

### **Errors:**

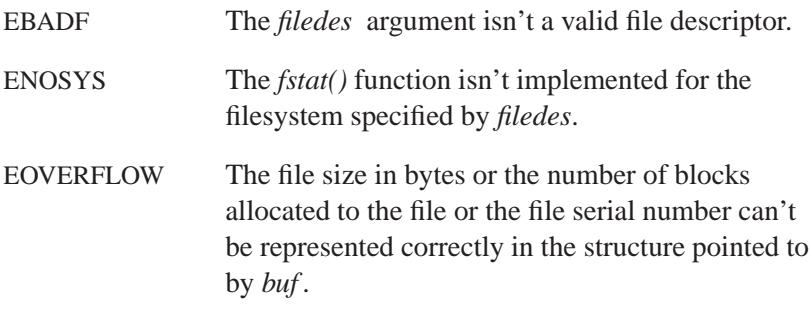

# **Examples:**

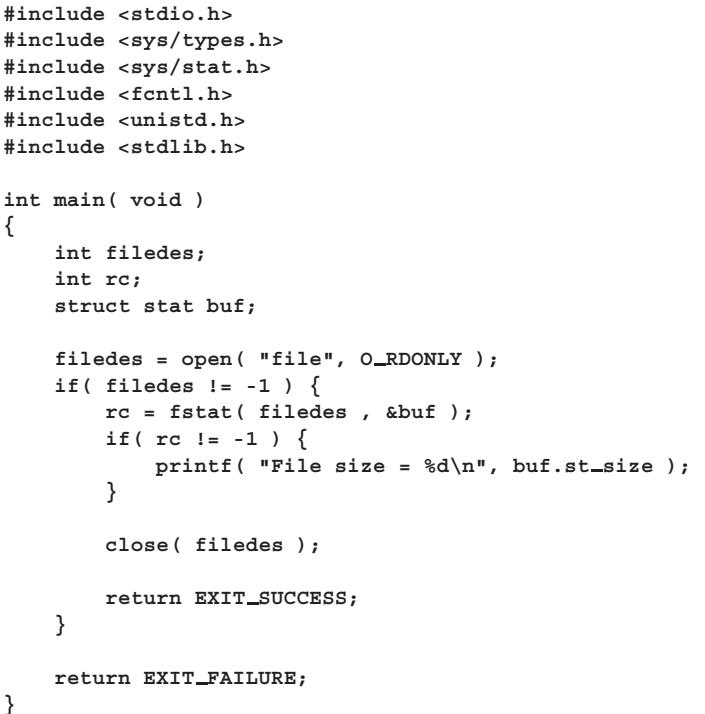

**712** Manifests May 31, 2004

# **Classification:**

*fstat()* is POSIX 1003.1; *fstat64()* is for large-file support

### **Safety**

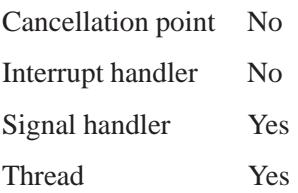

## **See also:**

*creat()*, *dup()*, *dup2()*, *errno*, *fcntl()*, *lstat()*, *open()*, *pipe()*, *sopen()*, *stat()*

# *fstatvfs()***,** *fstatvfs64()* **2004, QNX Software Systems Ltd.**

*Get filesystem information, given a file descriptor*

### **Synopsis:**

#### **#include <sys/statvfs.h>**

**int fstatvfs( int** *fildes***, struct statvfs \****buf* **);**

```
int fstatvfs64( int fildes,
                 struct statvfs64 *buf );
```
### **Arguments:**

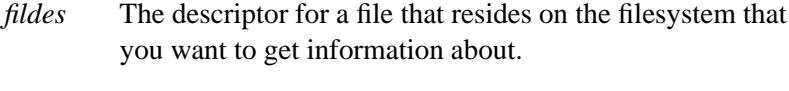

*buf* A pointer to a buffer where the function can store information about the filesystem; see below.

### **Library:**

**libc**

### **Description:**

The *fstatvfs()* function returns a "generic superblock" describing a filesystem; you can use it to get information about mounted filesystems. The *fstatvfs64()* function is a 64-bit version of *fstatvfs()*.

The *fildes* argument is an open file descriptor, obtained from a successful call to *open()*, *creat()*, *dup()*, *fcntl()*, or *pipe()*, for a file that resides on that filesystem. The filesystem type is known to the operating system. Read, write, or execute permission for the named file isn't required.

The *buf* argument is a pointer to a **statvfs** or **statvfs64** structure that's filled by the function. It contains at least:

**unsigned long** *f bsize*

The preferred filesystem blocksize.

#### **unsigned long** *f frsize*

The fundamental filesystem blocksize (if supported)

#### **fsblkcnt t** *f blocks*

The total number of blocks on the filesystem, in units of *f frsize*.

#### **fsblkcnt t** *f bfree*

The total number of free blocks.

#### **fsblkcnt t** *f bavail*

The number of free blocks available to a nonsuperuser.

#### **fsfilcnt t** *f files*

The total number of file nodes (inodes).

#### **fsfilcnt t** *f ffree*

The total number of free file nodes.

#### **fsfilcnt t** *f favail*

The number of inodes available to a nonsuperuser.

#### **unsigned long** *f fsid*

The filesystem ID (dev for now).

#### **char** *f basetype*[16]

The type of the target filesystem, as a null-terminated string.

#### **unsigned long** *f flag*

A bitmask of flags; the function can set these flags:

- ST\_RDONLY read-only filesystem.
- ST\_NOSUID the filesystem doesn't support **setuid**/**setgid** semantics.

#### **unsigned long** *f namemax*

The maximum filename length.

### **Returns:**

- 0 Success.
- -1 An error occurred (*errno* is set).

### **Errors:**

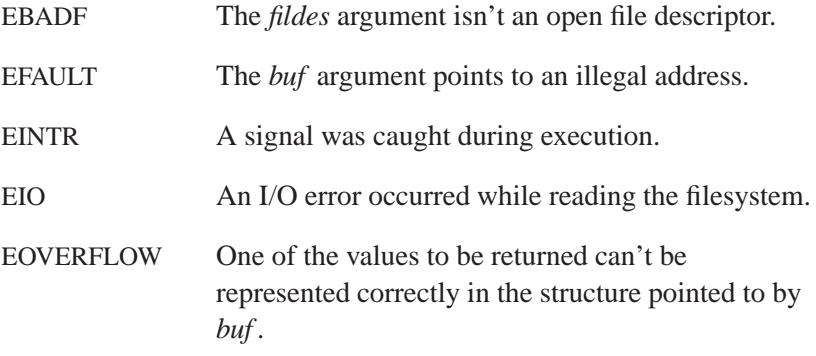

# **Classification:**

 $\overline{a}$ 

*fstatvfs()* is standard Unix; *fstatvfs64()* is for large-file support

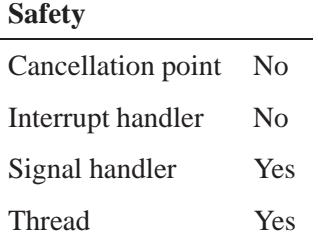

### **Caveats:**

The values returned for *f files*, *f ffree*, and *f favail* might not be valid for NFS-mounted filesystems.

# **See also:**

*chmod()*, *chown()*, *creat()*, *dup()*, *fcntl()*, *link()*, *mknod()*, *open()*, *pipe()*, *read()*, *statvfs()*, *statvfs64()*, *time()*, *unlink()*, *utime()*, *write()*

May 31, 2004 Manifests **717**

# fsync() *a* 2004, QNX Software Systems Ltd.

*Synchronize the file state*

### **Synopsis:**

**#include <unistd.h>**

**int fsync( int** *filedes* **);**

### **Arguments:**

*filedes* The descriptor for the file that you want to synchronize.

### **Library:**

**libc**

### **Description:**

The *fsync()* function forces all queued I/O operations for the file specified by the *filedes* file descriptor to finish, synchronizing the file's state.

Although similar to *fdatasync()*, *fsync()* also guarantees the integrity of file information such as access and modification times.

### **Returns:**

0 for success, or -1 if an error occurs (*errno* is set).

### **Errors:**

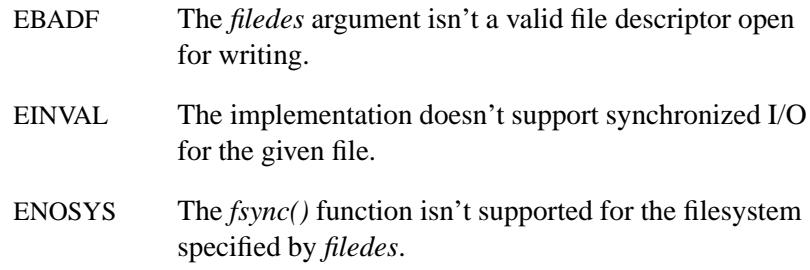

# **Classification:**

POSIX 1003.1

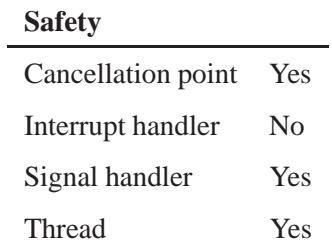

# **See also:**

*aio fsync()*, *close()*, *fcntl()*, *fdatasync()*, *open()*, *read()*, *sync()*, *write()*

# *ftell()***,** *ftello()* **2004, QNX Software Systems Ltd.**

*Return the current position of a stream*

### **Synopsis:**

**#include <stdio.h> long int ftell( FILE\*** *fp* **); off t ftello( FILE\*** *fp* **);**

### **Arguments:**

*fp* The stream that you want to get the current position of.

### **Library:**

**libc**

### **Description:**

The *ftell()* function returns the current position of the stream specified by *fp*. This position defines the character that will be read or written by the next I/O operation on the file. You can use the value returned by *ftell()* in a subsequent call to *fseek()* to restore the file position to a previous value.

The *ftello()* function is similar to *ftell()*, except that the position is returned as an  $off_t$ .

### **Returns:**

The current position of the file or **-1L** if an error occurred (*errno* is set).

### **Examples:**

```
#include <stdio.h>
#include <stdlib.h>
long filesize( FILE *fp )
{
    long int save pos;
    long size of file;
```
**720** Manifests May 31, 2004

```
/* Save the current position. */
    save pos = ftell( fp );
    /* Jump to the end of the file. */
   fseek( fp, 0L, SEEK END );
    /* Get the end position. */
   size of file = ftell( fp );
    /* Jump back to the original position. */
    fseek( fp, save pos, SEEK SET );
   return( size of file );
}
int main( void )
{
   FILE *fp;
   fp = fopen( "file", "r" );
    if( fp != NULL ) {
       printf( "File size=%ld\n", filesize( fp ) );
        fclose( fp );
        return EXIT SUCCESS;
   }
    return EXIT FAILURE;
}
```
# **Classification:**

*ftell()* is ANSI; *ftello()* is standard Unix

### **Safety**

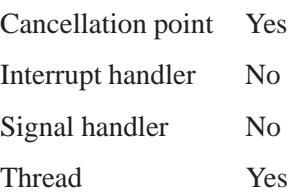

# **See also:**

*errno*, *fgetpos()*, *fopen()*, *fsetpos()*, *fseek()*

*Get the current time*

# **Synopsis:**

**#include <sys/timeb.h>**

**int ftime( struct timeb \*** *timeptr* **);**

### **Arguments:**

*timeptr* A pointer to a **timeb** structure where the function can store the current time; see below.

### **Library:**

**libc**

### **Description:**

The *ftime()* function stores the current time in the *timeptr* structure. The **timeb** structure contains the following fields:

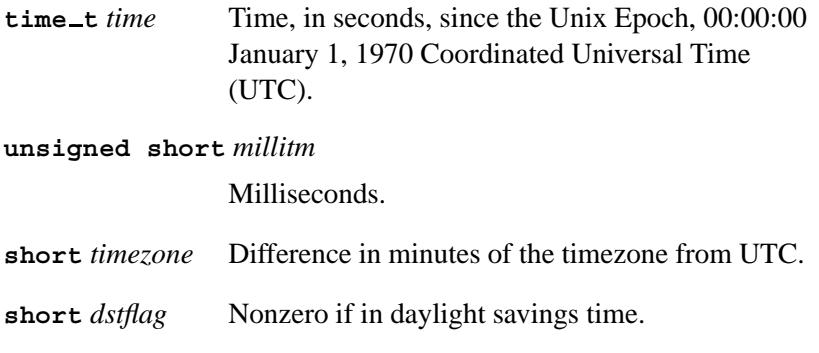

### **Returns:**

- 0 Success.
- -1 An error occurred (*errno* is set).

# **Examples:**

```
#include <stdio.h>
#include <time.h>
#include <sys/timeb.h>
#include <stdlib.h>
int main( void )
{
    struct timeb timebuf;
    char *now;
    ftime( &timebuf );
    now = ctime( &timebuf.time );
    /* Note that we're cutting "now" off
     * after 19 characters to avoid the
    * \n that ctime() appends to the
    * formatted time string.
    */
    printf( "The time is %.19s.%hu\n",
            now, timebuf.millitm );
    return EXIT SUCCESS;
}
```
Produces output similar to the following:

**The time is Mon Jul 05 15:58:42.870**

# **Classification:**

Legacy Unix

#### **Safety**

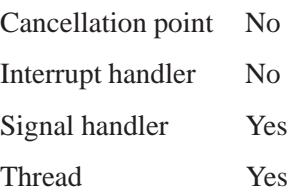

# **See also:**

*asctime()*, *clock()*, *ctime()*, *difftime()*, *gmtime()*, *localtime()*, *mktime()*, *strftime()*, *time()*, *tzset()*

# *ftruncate()***,** *ftruncate64()* **2004, QNX Software Systems Ltd.**

*Truncate a file*

### **Synopsis:**

**#include <unistd.h>**

**int ftruncate( int** *fildes***, off t** *length* **);**

```
int ftruncate64( int fildes,
                   off64 t length );
```
### **Arguments:**

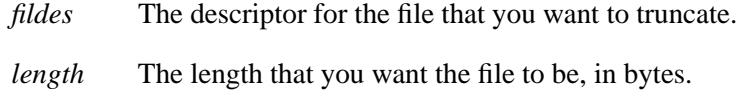

### **Library:**

**libc**

### **Description:**

These functions cause the file referenced by *fildes* to have a size of *length* bytes. If the size of the file previously exceeded *length*, the extra data is discarded (this is similar to using the F FREESP option with *fcntl()*). If the size of the file was previously shorter than *length*, the file size is extended with NUL characters (similar to the F ALLOCSP option to *fcntl()*).

The value of the seek pointer isn't modified by a call to *ftruncate()*.

Upon successful completion, the *ftruncate()* function marks the *st ctime* and *st mtime* fields of the file for update. If the *ftruncate()* function is unsuccessful, the file is unaffected.

### **Returns:**

Zero for success, or -1 if an error occurred (*errno* is set).

# **Errors:**

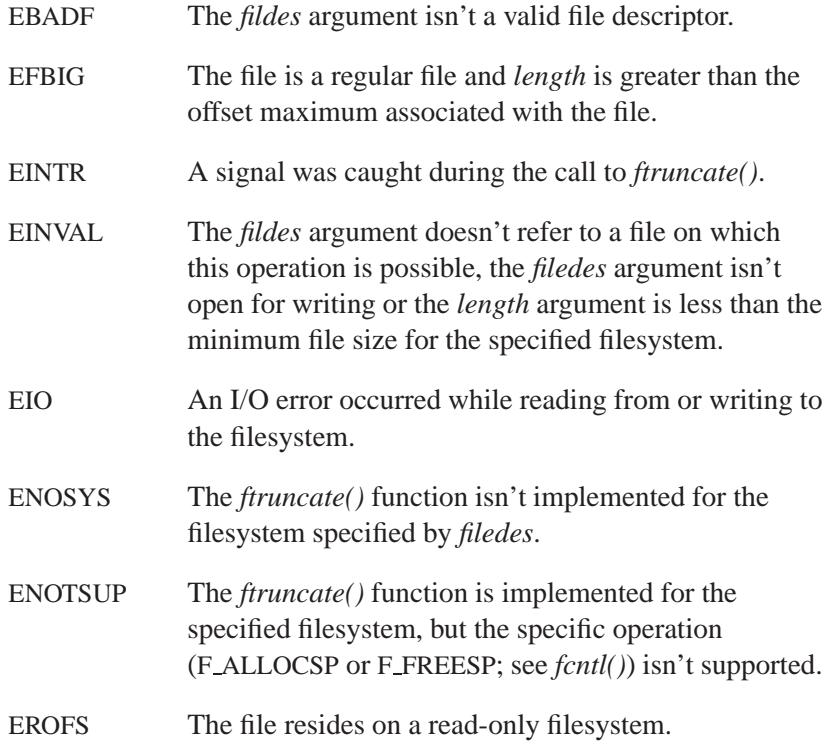

# **Classification:**

*ftruncate()* is POSIX 1003.1; *ftruncate64()* is for large-file support

#### **Safety**

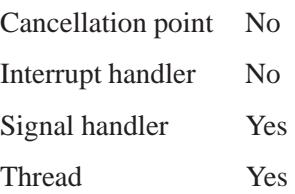

# **See also:**

*mmap()*, *open()*, *shm open()*, *truncate()*

**728** Manifests May 31, 2004

# **2004, QNX Software Systems Ltd.** *ftrylockfile()*

*Acquire ownership of a file, without blocking*

# **Synopsis:**

**#include <stdio.h>**

**int ftrylockfile( FILE\*** *file* **);**

### **Arguments:**

*file* A pointer to the **FILE** object for the file you want to lock.

### **Library:**

**libc**

### **Description:**

The *ftrylockfile()* function is used by a thread to acquire ownership of a **FILE** if the object is available; *ftrylockfile()* is a nonblocking version of *flockfile()*.

## **Returns:**

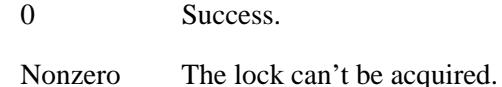

### **Classification:**

POSIX 1003.1

#### **Safety**

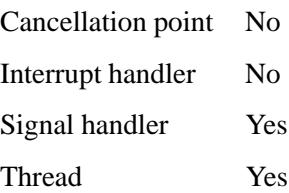

# **See also:**

*flockfile()*, *getc unlocked()*, *getchar unlocked()*, *putc unlocked()*, *putchar unlocked()*
$\circ$  2004, QNX Software Systems Ltd.  $ftw()$ ,  $ftw64()$ *Walk a file tree*

**Synopsis:**

**#include <ftw.h>**

**int ftw( const char \****path***, int (\*fn)( const char \****fname***, const struct stat \****sbuf***, int** *flags***), int** *depth* **);**

#### **Arguments:**

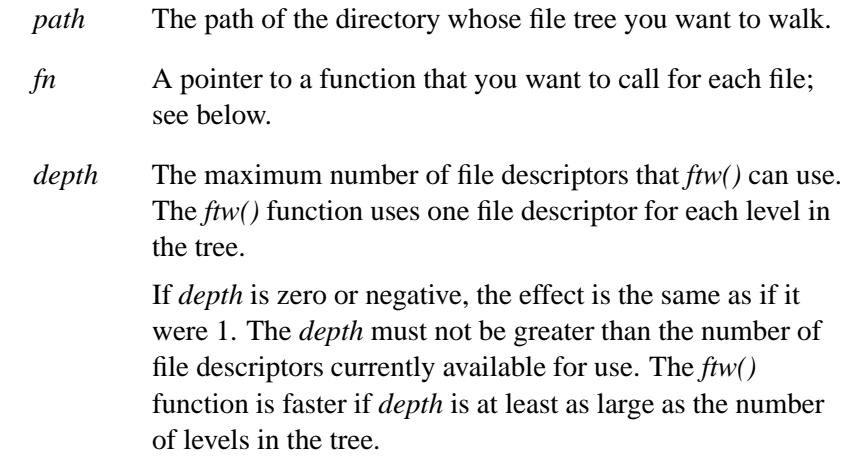

#### **Library:**

**libc**

#### **Description:**

The *ftw()* function recursively descends the directory hierarchy identified by *path*. For each object in the hierarchy, *ftw()* calls the user-defined function *fn()*, passing to it:

 a pointer to a NULL-terminated character string containing the name of the object

- a pointer to a **stat** structure (see *stat()*) containing information about the object
- an integer. Possible values of the integer, defined in the **<ftw.h>** header, are:

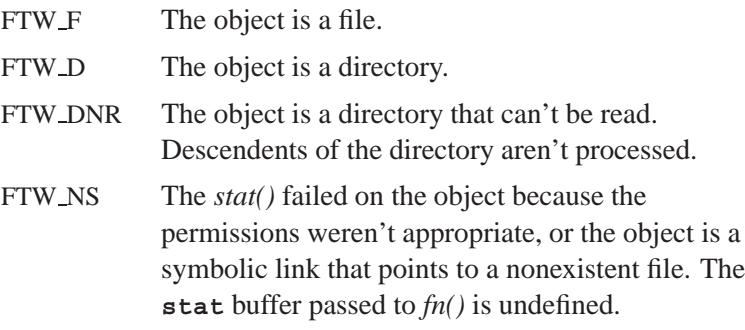

The *ftw()* function visits a directory before visiting any of its descendents.

The tree traversal continues until the tree is exhausted, an invocation of *fn()* returns a nonzero value, or some error is detected within *ftw()* (such as an I/O error). If the tree is exhausted, *ftw()* returns zero. If *fn()* returns a nonzero value, *ftw()* stops its tree traversal and returns whatever value was returned by *fn()*.

When  $f(w)$  returns, it closes any file descriptors it opened; it doesn't close any file descriptors that may have been opened by *fn()*.

#### **Returns:**

- 0 Success.
- -1 An error (other than EACCESS) occurred (*errno* is set).

#### **Classification:**

Standard Unix, *ftw64()* is for large-file support

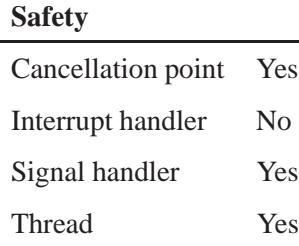

#### **Caveats:**

Because *ftw()* is recursive, it might terminate with a memory fault when applied to very deep file structures.

This function uses *malloc()* to allocate dynamic storage during its operation. If *ftw()* is forcibly terminated, for example if *longjmp()* is executed by *fn()* or an interrupt routine, *ftw()* doesn't have a chance to free that storage, so it remains permanently allocated. A safe way to handle interrupts is to store the fact that an interrupt has occurred, and arrange to have *fn()* return a nonzero value at its next invocation.

## **See also:**

*longjmp()*, *malloc()*, *nftw()*, *stat()*

## *funlockfile()* **2004, QNX Software Systems Ltd.**

*Release ownership of a file*

### **Synopsis:**

**#include <stdio.h>**

```
void funlockfile( FILE* file );
```
#### **Arguments:**

*file* A pointer to the **FILE** object for the file you want to unlock.

#### **Library:**

**libc**

### **Description:**

The *funlockfile()* function is used to release ownership of *file* granted to the thread. The behavior is undefined if a thread other than the current owner calls the *funlockfile()* function.

For more information, see *flockfile()*.

## **Classification:**

POSIX 1003.1

# **Safety**

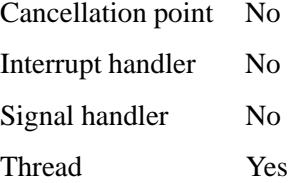

## **See also:**

*flockfile()*, *ftrylockfile()*, *getc unlocked()*, *getchar unlocked()*, *putc unlocked()*, *putchar unlocked()*

*Record the modification time for a file*

#### **Synopsis:**

```
#include <utime.h>
int futime( int fildes,
           const struct utimbuf *times );
struct utimbuf {
    time t actime; /* access time */
    time t modtime; /* modification time */
};
```
#### **Arguments:**

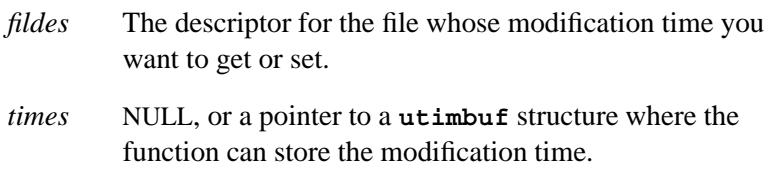

#### **Library:**

**libc**

#### **Description:**

The *futime()* function records the modification time for the file or directory with the descriptor, *fildes*.

If the *times* argument is NULL, the access and modification times of the file or directory are set to the current time. The effective user ID of the process must match the owner of the file or directory, or the process must have write permission to the file or directory, or appropriate privileges in order to use the *futime()* function in this way.

If the *times* argument isn't NULL, it's interpreted as a pointer to a **utimbuf** structure, and the access and modification times of the file or directory are set to the values contained in the *actime* and *modtime* fields in this structure. Only the owner of the file or directory, and processes with appropriate privileges are permitted to use the *futime()* function in this way.

## **Returns:**

- 0 Success.
- -1 An error occurred (*errno*) is set.

#### **Errors:**

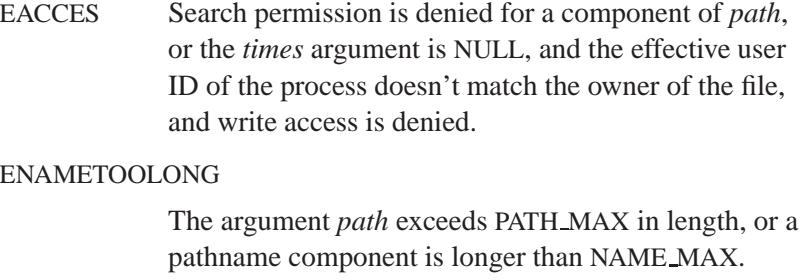

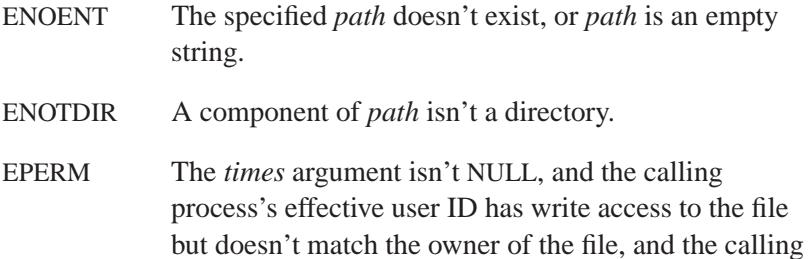

process doesn't have the appropriate privileges.

EROFS The named file resides on a read-only filesystem.

## **Classification:**

Unix

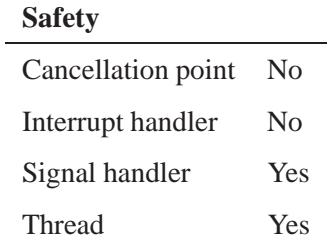

*futime()* **2004, QNX Software Systems Ltd.**

## **See also:**

*errno*, *utime()*

**738** Manifests May 31, 2004

*Set or get the stream orientation*

## **Synopsis:**

**#include <wchar.h> int fwide( FILE \*** *fp***,**

# **Arguments:**

*fp* The stream whose orientation you want to set.

**int** *mode* **);**

*mode* The orientation mode:

- If *mode* is greater than zero and the stream orientation hasn't been set, *fwide()* flags the stream as wide-oriented.
- If *mode* is less than zero, *fwide()* behaves similarly, but flags the stream as byte-oriented.
- If *mode* is zero, *fwide()* returns the stream type without altering the stream.

#### **Library:**

**libc**

#### **Description:**

The *fwide()* function sets or determines the orientation of the stream *fp*.

#### **Returns:**

- **>** 0 The stream is (now) wide-oriented.
- 0 The stream is unbound.
- **<** 0 The stream is (now) byte-oriented.

## **Errors:**

EBADF The *fp* argument isn't valid.

## **Classification:**

ANSI

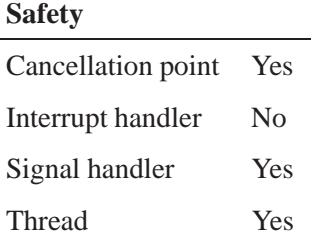

## **See also:**

"Stream I/O functions" and "Wide-character functions" in the summary of functions chapter.

 $\circ$  2004, QNX Software Systems Ltd.  $fwprint()$ 

*Write wide-character output to a stream*

#### **Synopsis:**

```
#include <wchar.h>
int fwprintf( FILE * fp,
               const wchar t * format,
               ... );
```
#### **Arguments:**

*fp* The stream to which you want to send the output.

*format* A wide-character string that specifies the format of the output. The formatting string determines what additional arguments you need to provide. For more information, see *printf()*.

#### **Library:**

**libc**

#### **Description:**

The *fwprintf()* function writes output to the stream specified by *fp*, under control of the *format* specifier.

The *fwprintf()* function is the wide-character version of *fprintf()*.

#### **Returns:**

The number of wide characters written, excluding the terminating **NUL**, or a negative number if an error occurred (*errno* is set).

#### **Classification:**

ANSI

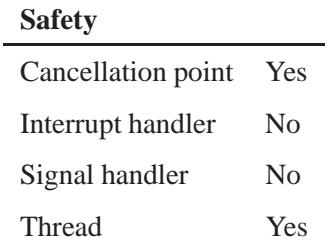

## **See also:**

*errno*, *fprintf()*, *printf()*, *snprintf()*, *sprintf()*, *swprintf()*, *vfprintf()*, *vfwprintf()*, *vprintf()*, *vsnprintf()*, *vsprintf()*, *vswprintf()*, *vwprintf()*, *wprintf()*

*Write elements to a file*

## **Synopsis:**

**#include <stdio.h>**

```
size t fwrite( const void* buf,
                size t size,
                size t num,
                FILE* fp );
```
#### **Arguments:**

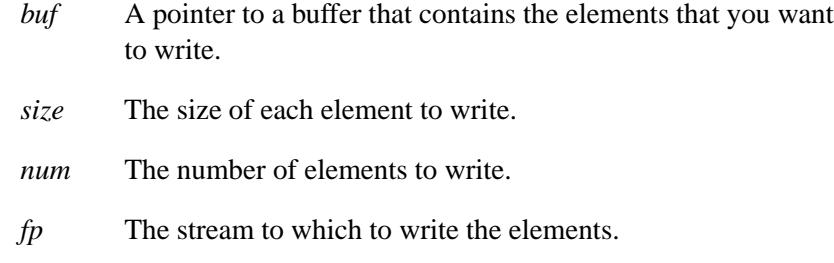

## **Library:**

**libc**

#### **Description:**

The *fwrite()* function writes *num* elements of *size* bytes each to the stream specified by *fp*.

#### **Returns:**

The number of complete elements successfully written; if an error occurs, this is less than *num*.

#### **Errors:**

If an error occurs, *errno* is set to indicate the type of error.

*fwrite()* **2004, QNX Software Systems Ltd.**

**Examples:**

```
#include <stdio.h>
#include <stdlib.h>
struct student data {
   int student id;
   unsigned char marks[10];
};
int main( void )
{
   FILE *fp;
   struct student data std;
   int i;
    fp = fopen( "file", "w" );
   if( fp != NULL ) {
        std.student id = 1001;
        for( i = 0; i < 10; i++ ) {
            std.marks[i] = (unsigned char)(85 + i);
        }
        /* write student record with marks */
        i = fwrite( &std, sizeof( struct student data ), 1, fp );
       printf( "Successfully wrote %d records\n", i );
        fclose( fp );
        if( i == 1 ) {
            return EXIT SUCCESS;
        }
    }
   return EXIT FAILURE;
}
```
## **Classification:**

ANSI

#### **Safety**

Cancellation point Yes *continued. . .*

**744** Manifests May 31, 2004

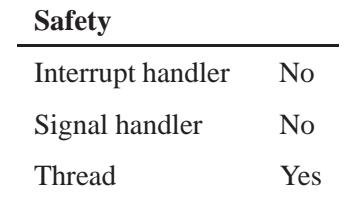

## **See also:**

*errno*, *ferror()*, *fopen()*

## *fwscanf()* **2004, QNX Software Systems Ltd.**

*Scan wide-character input from a stream*

## **Synopsis:**

**#include <wchar.h>**

```
int fwscanf( FILE * fp,
              const wchar t * format,
              ... );
```
#### **Arguments:**

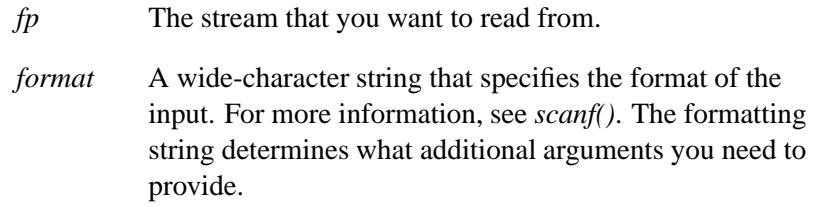

#### **Library:**

**libc**

#### **Description:**

The *fwscanf()* function scans input from the stream specified by *fp*, under control of the argument *format*. Following the format string is a list of addresses to receive values.

The *fwscanf()* function is the wide-character version of *fscanf()*.

#### **Returns:**

The number of input arguments for which values were successfully scanned and stored, or EOF if the scanning reached the end of the input stream before storing any values.

### **Classification:**

ANSI

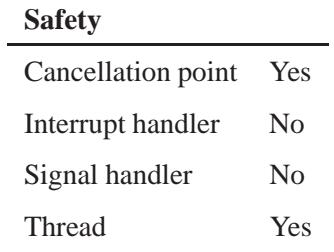

## **See also:**

*errno*, *fscanf()*, *scanf()*, *sscanf()*, *swscanf()*, *vfscanf()*, *vfwscanf()*, *vscanf()*, *vsscanf()*, *vswscanf()*, *vwscanf()*, *wscanf()*

## *gai strerror()* **2004, QNX Software Systems Ltd.**

*Return the string associated with a getaddrinfo() error code*

#### **Synopsis:**

**#include <sys/types.h> #include <sys/socket.h> #include <netdb.h>**

**const char \* gai strerror( int** *ecode* **);**

#### **Arguments:**

*ecode* The error code number from the *getaddrinfo()* function.

#### **Library:**

**libsocket**

#### **Description:**

The *gai strerror()* function returns a string describing the error code from the *getaddrinfo()* function. Nonzero error codes are defined in **<netdb.h>** as follows:

#### EAI ADDRFAMILY

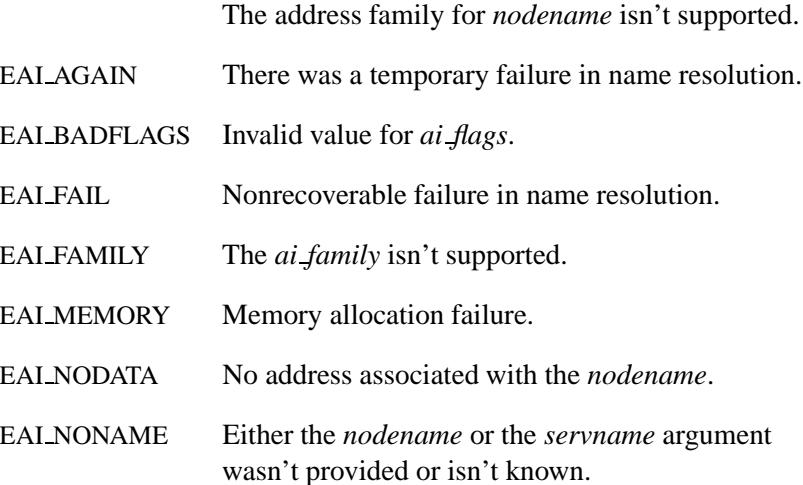

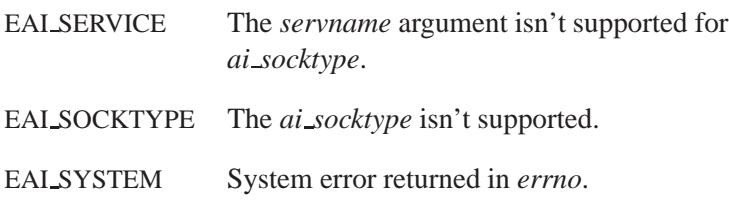

#### **Returns:**

If called with a proper *ecode* argument, a pointer to a string describing the given error code. If the argument isn't one of the EAI<sub>\*</sub> values, a pointer to a string whose contents indicate an unknown error.

☞ Don't modify the strings that this function returns.

## **Classification:**

POSIX 1003.1-2001

#### **Safety**

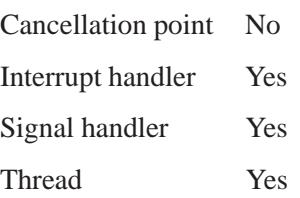

#### **See also:**

**addrinfo**, *freeaddrinfo()*, *getaddrinfo()*

**Software Systems Ltd.** *Log gamma function*

## **Synopsis:**

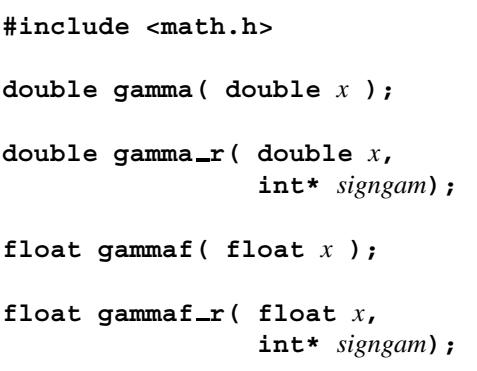

## **Arguments:**

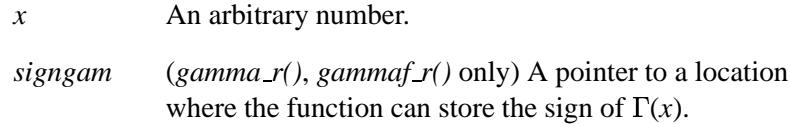

#### **Library:**

**libm**

#### **Description:**

The *gamma()* and *gamma r()* functions return the natural log (**ln**) of the *gamma()* function and are equivalent to *lgamma()*. These functions return  $\text{Ln}|\Gamma(x)|$ , where  $\Gamma(x)$  is defined as follows:

$$
\int_{0}^{\infty} e^{-t} t^{x-1} dt
$$

For  $x > 0$ :

For  $x < 1$ : n / ( $\Gamma(1-x) * sin(nx)$ )

The results converge when  $x$  is between 0 and 1. The  $\Gamma$  function has the property:

 $\Gamma(N) = \Gamma(N-1) \times N$ 

The *gamma*\* functions compute the log because the  $\Gamma$  function grows very quickly.

The *gamma()* and *gammaf()* functions use the external integer *signgam* to return the sign of  $\Gamma(x)$ , while *gamma*  $r()$  and *gammaf*  $r()$ use the user-allocated space addressed by *signgamp*.

The *signgam* variable isn't set until *gamma()* or *gammaf()* returns. For example, don't use the expression: ☞

```
g = signgam * exp( gamma( x ));
to compute g = \Gamma(x). Instead, compute gamma() first:
lg = gamma(x);
g = signgam * exp( lg );
```
Note that  $\Gamma(x)$  must overflow when *x* is large enough, underflow when -*x* is large enough, and generate a division by 0 exception at the singularities *x* a nonpositive integer.

#### **Returns:**

 $\ln|\Gamma(x)|$ 

☞

If an error occurs, these functions return 0, but this is also a valid mathematical result. If you want to check for errors, set *errno* to 0, call the function, and then check *errno* again. These functions don't change *errno* if no errors occurred.

## **Classification:**

Legacy Unix

# *gamma()***,** *gamma r()***,** *gammaf()***,** *gammaf r()* **2004, QNX**

**Software Systems Ltd.**

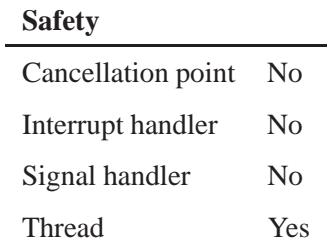

## **See also:**

*lgamma()*

**2004, QNX Software Systems Ltd.** *getaddrinfo()*

*Get socket address information*

## **Synopsis:**

```
#include <sys/socket.h>
#include <netdb.h>
```

```
int getaddrinfo( const char * nodename,
                  const char * servname,
                  const struct addrinfo * hints,
                  struct addrinfo ** res );
```
### **Arguments:**

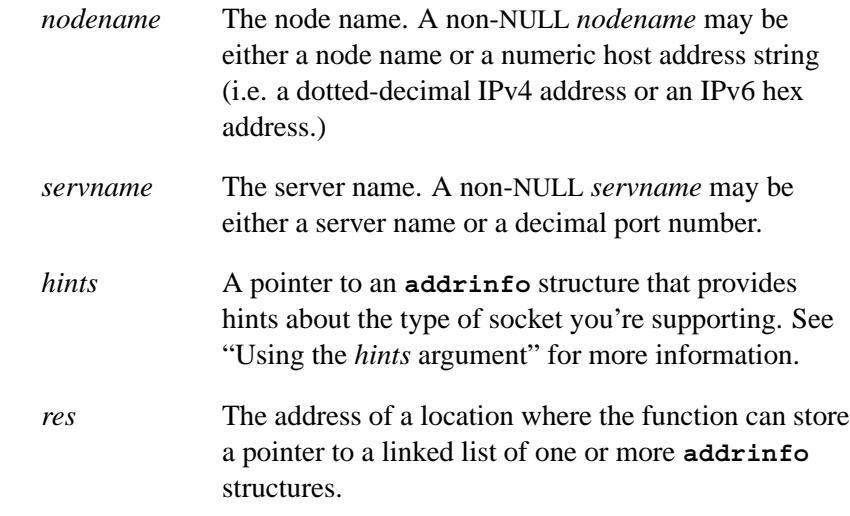

#### **Library:**

**libsocket**

#### **Description:**

The *getaddrinfo()* function performs the functionality of *gethostbyname()* and *getservbyname()* but in a more sophisticated manner.

The *nodename* and *servname* arguments are either pointers to null-terminated strings or NULL. One or both of these two arguments must be a non-NULL pointer. Normally, a client scenario specifies both *nodename* and *servname*.

On success, the *getaddrinfo()* function stores, in the location pointed to by *res*, a pointer to a linked list of one or more **addrinfo** structures. You can process each **addrinfo** structure in this list by following the *ai next* pointer until reaching a NULL pointer. Each **addrinfo** structure contains the corresponding *ai family*, *ai socktype*, and *ai protocol* arguments for a call to the *socket()* function. The *ai addr* argument of the **addrinfo** structure points to a filled-in socket address structure with a length specified by the *ai addrlen* argument.

#### **Using the** *hints* **argument**

You can optionally pass an **addrinfo** structure, pointed to by the *hints* argument, that provides hints concerning the type of socket that your application supports.

In this structure, all members — except *ai flags*, *ai family*, *ai socktype*, and *ai protocol* — must be zero or a NULL pointer. The **addrinfo** structure of the *hints* argument can accept various types of sockets:

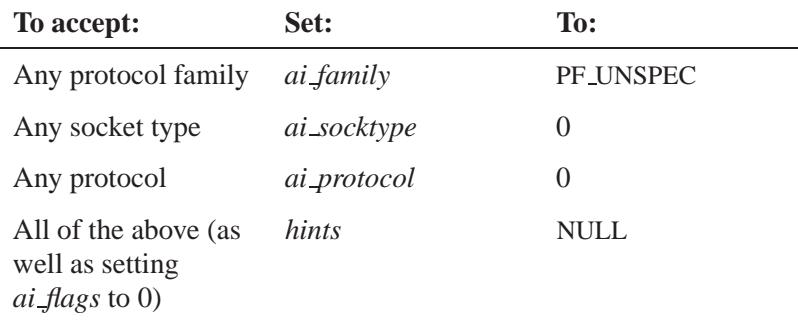

The *hints* argument defaults to all possibilities, but you can also use it to limit choices:

- If the application handles only TCP but not UDP, you could set the *ai socktype* member of the *hints* structure to SOCK STREAM.
- If the application handles only IPv4 but not IPv6, you could set the *ai family* member of the *hints* structure to PF INET.

#### **Using the** *ai flags* **argument in the** *hints* **structure**

You can set the *ai flags* argument to further configure the *hints* structure. Settings for *ai flags* include:

AI PASSIVE Set this bit if you plan to use the returned **addrinfo** structure in a call to *bind()*. In this call, if the *nodename* argument is a NULL pointer, then the IP address portion of the socket address structure *ai addr* is set to INADDR ANY for an IPv4 address or IN6ADDR ANY INIT for an IPv6 address.

> If you don't set the AI PASSIVE flag, you can use the returned **addrinfo** structure in a call to:

- *connect()* connectionless or connection-oriented protocol
- *sendto()* connectionless protocol
- sendmsg() connectionless protocol

In this case, if the *nodename* argument is a NULL pointer, then the IP address portion of the socket address structure *ai addr* is set to the loopback address.

#### AI CANONNAME

Set this bit if you want the *ai canonname* argument of the first **addrinfo** structure to point to a null-terminated string containing the canonical name of the specified *nodename*.

#### AI NUMERICHOST

Set this bit if you want to prevent any type of name resolution service (such as DNS) from being used.

A non-NULL *nodename* string must be a numeric host address string; otherwise, *getaddrinfo()* returns EAI NONAME.

#### **Pitfalls**

The arguments to *getaddrinfo()* must be sufficiently consistent and unambiguous or this function will return an error. Here are some problems you may encounter:

- Inconsistent *hints* for Internet address families, specifying SOCK STREAM for *ai socktype* while specifying IPPROTO UDP for *ai protocol*.
- Inconsistent *servname* specifying a *servname* that's defined only for certain *ai socktype* values, such as the TFTP service (a datagram service SOCK DGRAM) on SOCK STREAM.
- Undefined service names specifying a *servname* while specifying SOCK RAW for *ai socktype*. (Service names aren't defined for the internet SOCK RAW space.)
- Incomplete specifications specifying a numeric *servname* while leaving *ai socktype* and *ai protocol* unspecified. The *getaddrinfo()* function isn't allowed to *glob()* the argument when a numeric *servname* doesn't have a specified socket type.
- The *getaddrinfo()* function dynamically allocates space for the following: ☞
	- *addrinfo* structures
	- socket address structures
	- canonical node name strings pointed to by the *addrinfo* structures.

Use *freeaddrinfo()* to free the *addrinfo* structures, and *gai strerror()* to decipher error codes.

#### **Returns:**

Zero for success, or nonzero if an error occurs.

#### **Errors:**

To get an explanation of any error code, use *gai strerror()*.

#### **Examples:**

The following code tries to connect to **www.kame.net** service HTTP using a stream socket. It loops through all the addresses available, regardless of the address family. If the destination resolves to an IPv4 address, it uses a AF INET socket. Similarly, it uses an AF INET6 socket if it resolves to IPv6. Note that there aren't any hardcoded references to any particular address family; the code works even if *getaddrinfo()* returns addresses that aren't IPv4/v6.

```
struct addrinfo hints, *res, *res0;
int error;
int s;
const char *cause = NULL;
memset(&hints, 0, sizeof(hints));
hints.ai family = PF UNSPEC;
hints.ai socktype = SOCK STREAM;
error = getaddrinfo("www.kame.net", "http", &hints, &res0);
if (error) {
    err1(1, "%s", gai strerror(error));
    /*NOTREACHED*/
```
May 31, 2004 Manifests **757**

```
}
s = -1;
for (res = res0; res; res = res->ai next) {
    s = socket(res->ai family, res->ai socktype,
       res->ai protocol);
    if (s < 0) {
        cause = "socket";
        continue;
    }
    if (connect(s, res->ai addr, res->ai addrlen) < 0) {
        cause = "connect";
        close(s);
        s = -1;
        continue;
    }
    break; /* okay we got one */
}
if (s < 0) {
    err(1, cause);
    /*NOTREACHED*/
}
freeaddrinfo(res0);
```
The following example tries to open a wildcard-listening socket onto the HTTP service for all of the available address families:

```
struct addrinfo hints, *res, *res0;
int error;
int s[MAXSOCK];
int nsock;
const char *cause = NULL;
memset(&hints, 0, sizeof(hints));
hints.ai family = PF UNSPEC;
hints.ai socktype = SOCK STREAM;
hints.ai flags = AI PASSIVE;
error = getaddrinfo(NULL, "http", &hints, &res0);
if (error) {
    err1(1, "%s", gai strerror(error));
    /*NOTREACHED*/
}
nsock = 0;
for (res = res0; res && nsock < MAXSOCK; res = res->ai next) {
    s[nsock] = socket(res->ai family, res->ai socktype,
        res->ai protocol);
    if (s[nsock] < 0) {
        cause = "socket";
```
**758** Manifests **Manifests** May 31, 2004

**2004, QNX Software Systems Ltd.** *getaddrinfo()*

```
continue;
    }
    if (connect(s[nsock], res->ai addr, res->ai addrlen) < 0) {
       cause = "connect";
        close(s[nsock]);
        continue;
    }
    nsock++;
}
if (nsock == 0) {
    err(1, cause);
    /*NOTREACHED*/
}
freeaddrinfo(res0);
```
## **Classification:**

POSIX 1003.1-2001

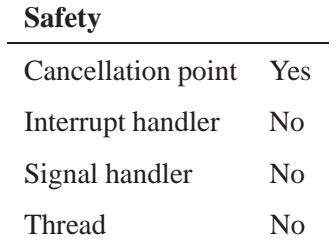

#### **See also:**

**addrinfo**, *freeaddrinfo()*, *gai strerror()*

*getc()* **2004, QNX Software Systems Ltd.**

*Get the next character from a file*

## **Synopsis:**

**#include <stdio.h>**

**int getc( FILE\*** *fp* **);**

#### **Arguments:**

*fp* The stream you want to get the character from.

#### **Library:**

**libc**

#### **Description:**

The *getc()* macro gets the next character from the stream designated by *fp*. The character is returned as an **int** value.

#### **Returns:**

The next character from the stream *fp*, cast as **(int)(unsigned char)**, or EOF if an end-of-file or error condition occurs (*errno* is set).

☞

Use *feof()* or *ferror()* to distinguish an end-of-file condition from an error.

#### **Examples:**

```
#include <stdio.h>
#include <stdlib.h>
int main( void )
{
    FILE* fp;
    int c;
    fp = fopen( "file", "r" );
    if( fp != NULL ) {
        while( (c = getc( fp )) != EOF ) {
            putchar(c);
```

```
}
    fclose( fp );
    return EXIT SUCCESS;
}
return EXIT FAILURE;
```
## **Classification:**

ANSI

**}**

#### **Safety**

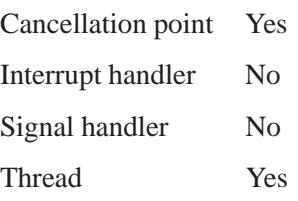

#### **Caveats:**

*getc()* is a macro.

#### **See also:**

*errno*, *feof()*, *ferror()*, *fgetc()*, *fgetchar()*, *fgets()*, *fopen()*, *getchar()*, *gets()*, *putc()*, *putc unlocked()*, *putchar()*, *putchar unlocked()*, *ungetc()*

## *getc unlocked()* **2004, QNX Software Systems Ltd.**

*Get the next character from a file*

#### **Synopsis:**

**#include <stdio.h>**

**int getc unlocked( FILE \****fp* **);**

#### **Arguments:**

*fp* The stream you want to get the character from.

#### **Library:**

**libc**

#### **Description:**

The *getc unlocked()* function is a thread-unsafe version of *getc()*. You can use it safely only when the invoking thread has locked *fp* using *flockfile()* (or *ftrylockfile()*) and *funlockfile()*.

#### **Returns:**

The next character from the input stream pointed to by *fp*, or EOF if an end-of-file or error condition occurs (*errno* is set).

Use *feof()* or *ferror()* to distinguish an end-of-file condition from an error. ☞

#### **Classification:**

POSIX 1003.1

#### **Safety**

Cancellation point Yes Interrupt handler No *continued. . .*

## **Safety** Signal handler No Thread No

## **See also:**

*feof()*, *ferror()*, *flockfile()*, *getc()*, *getchar()*, *getchar unlocked()*, *putc()*, *putc unlocked()*, *putchar()*, *putchar unlocked()*

## $\bm{getchar}()$   $\quad \circ$  2004, QNX Software Systems Ltd.

*Get a character from stdin*

## **Synopsis:**

**#include <stdio.h>**

**int getchar( void );**

#### **Library:**

**libc**

#### **Description:**

The *getchar()* function is equivalent to *getc()* on the *stdin* stream.

#### **Returns:**

The next character from the input stream pointed to by *stdin*, cast as **(int)(unsigned char)**, or EOF if an end-of-file or error condition occurs (*errno* is set).

Use *feof()* or *ferror()* to distinguish an end-of-file condition from an error. ☞

#### **Examples:**

```
#include <stdio.h>
#include <stdlib.h>
int main( void )
{
    FILE *fp;
   int c;
    /* Get characters from "file" instead of
     * stdin.
    */
    fp = freopen( "file", "r", stdin );
    while( ( c = getchar() ) != EOF ) {
        putchar(c);
    }
    fclose( fp );
```
**return EXIT SUCCESS; }**

## **Classification:**

ANSI

#### **Safety**

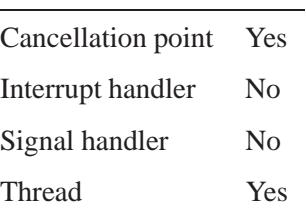

## **See also:**

*errno*, *feof()*, *ferror()*, *fgetc()*, *fgetchar()*, *getc()*, *putc()*, *putc unlocked()*, *putchar()*, *putchar unlocked()*

## *getchar unlocked()* **2004, QNX Software Systems Ltd.**

*Get a character from stdin*

## **Synopsis:**

**#include <stdio.h>**

**int getchar unlocked( void );**

#### **Library:**

**libc**

#### **Description:**

The *getchar unlocked()* function is a thread-unsafe version of *getchar()*. You can use it safely only when the invoking thread has locked *stdin* using *flockfile()* (or *ftrylockfile()*) and *funlockfile()*.

#### **Returns:**

The next character from the input stream pointed to by *stdin*, cast as **(int)(unsigned char)**, or EOF if an end-of-file or error condition occurs (*errno* is set).

Use *feof()* or *ferror()* to distinguish an end-of-file condition from an error. ☞

## **Classification:**

POSIX 1003.1

#### **Safety**

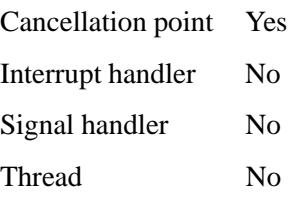
## **See also:**

*feof()*, *ferror()*, *getc()*, *getc unlocked()*, *getchar()*, *putc()*, *putc unlocked()*, *putchar()*, *putchar unlocked()*

*getcwd()* **2004, QNX Software Systems Ltd.**

*Get the name of the current working directory*

## **Synopsis:**

**#include <unistd.h>**

```
char* getcwd( char* buffer,
               size t size );
```
## **Arguments:**

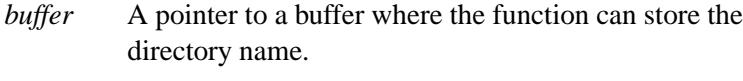

*size* The size of the buffer, in bytes.

## **Library:**

**libc**

## **Description:**

The *getcwd()* function returns the name of the current working directory. *buffer* is a pointer to a buffer of at least *size* bytes where the NUL-terminated name of the current working directory will be placed.

The maximum size that might be required for *buffer* is PATH MAX + 1 bytes. See **<limits.h>**.

## **Returns:**

The address of the string containing the name of the current working directory, or NULL if an error occurs (*errno* is set).

#### **Errors:**

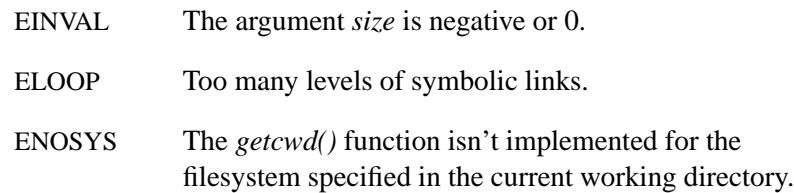

ERANGE The buffer is too small (as specified by *size*) to contain the name of the current working directory.

## **Examples:**

```
#include <stdio.h>
#include <stdlib.h>
#include <unistd.h>
#include <limits.h>
int main( void )
{
    char* cwd;
    char buff[PATH MAX + 1];
    cwd = getcwd( buff, PATH MAX + 1 );
    if( cwd != NULL ) {
        printf( "My working directory is %s.\n", cwd );
    }
    return EXIT SUCCESS;
}
produces the output:
```
**My working directory is /home/bill.**

## **Classification:**

POSIX 1003.1

#### **Safety**

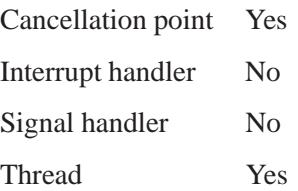

## **Caveats:**

There is only one current working directory per *process*. In a multithreaded application, any thread calling *chdir()* will change the current working directory for *all threads* in that process.

## **See also:**

*chdir()*, *errno*, *mkdir()*, *rmdir()*

# **2004, QNX Software Systems Ltd.** *getdomainname()*

*Get the domain name of the current host*

## **Synopsis:**

```
#include <unistd.h>
```

```
int getdomainname( char * name,
                    size t namelen );
```
## **Arguments:**

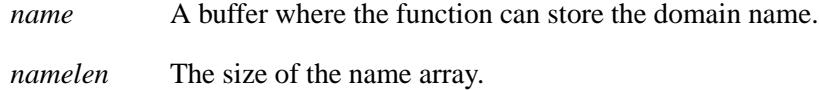

## **Library:**

```
libsocket
```
## **Description:**

The *getdomainname()* function gets the standard domain name for the current processor and stores it in the buffer that *name* points to. The name is null-terminated.

#### **Returns:**

- 0 Success.
- -1 An error occurred (*errno* is set).

#### **Errors:**

EFAULT The *name* or *namelen* parameters gave an invalid address.

## **Classification:**

Unix

# **getdomainname() 2004, QNX Software Systems Ltd.**

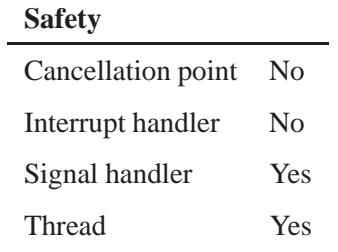

## **See also:**

*setdomainname()*

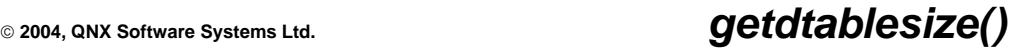

*Get the size of the file descriptor table*

## **Synopsis:**

**#include <unistd.h>**

**int getdtablesize( void );**

## **Library:**

**libc**

## **Description:**

Each process has a fixed size descriptor table, which is guaranteed to have at least 20 slots. The entries in the descriptor table are numbered with small integers starting at 0. The *getdtablesize()* returns the size of this table.

This function is equivalent to *getrlimit()* with the RLIMIT NOFILE option.

#### **Returns:**

The size of the file descriptor table.

## **Classification:**

Legacy Unix

#### **Safety**

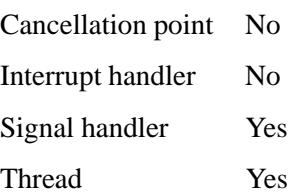

## **See also:**

*close()*, *dup()*, *getrlimit()*, *open()*, *select()*, *sysconf()*

**2004, QNX Software Systems Ltd.** *getegid()*

*Get the effective group ID*

## **Synopsis:**

**#include <sys/types.h> #include <unistd.h>**

**gid t getegid( void );**

## **Library:**

**libc**

## **Description:**

The *getegid()* function gets the effective group ID for the calling process.

#### **Returns:**

The calling process's effective group ID. This function can't fail.

#### **Examples:**

```
/*
 * Print the effective group ID of a process
*/
#include <stdio.h>
#include <stdlib.h>
#include <sys/types.h>
#include <unistd.h>
int main( void )
{
 printf( "My effective group ID is %d\n", getegid() );
 return EXIT SUCCESS;
}
```
## **Classification:**

POSIX 1003.1

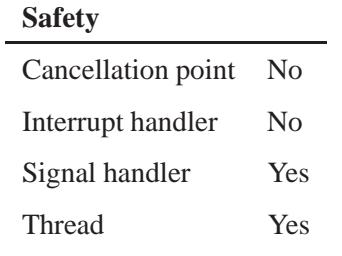

## **See also:**

*geteuid()*, *getgid()*, *getuid()*, *setegid()*

*Get the value of an environment variable*

## **Synopsis:**

**#include <stdlib.h>**

**char\* getenv( const char\*** *name* **);**

#### **Arguments:**

*name* The name of the environment variable whose value you want to get.

## **Library:**

**libc**

#### **Description:**

The *getenv()* function searches the environment list for a string in the form *name*=*value* and returns a pointer to a string containing the *value* for the specified *name*. The matching is case-sensitive.

#### **Returns:**

A pointer to the *value* assigned to *name*, or NULL if *name* wasn't found in the environment.

☞ Don't modify the returned string.

## **Examples:**

```
#include <stdio.h>
#include <stdlib.h>
int main( void )
{
    char* path;
   path = getenv( "INCLUDE" );
   if( path != NULL ) {
       printf( "INCLUDE=%s\n", path );
        return EXIT SUCCESS;
   }
```

```
return EXIT FAILURE;
}
```
## **Classification:**

ANSI, POSIX 1003.1a

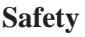

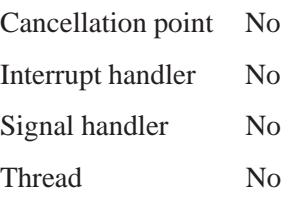

## **Caveats:**

The *getenv()* function manipulates the environment pointed to by the global *environ* variable.

## **See also:**

*clearenv()*, *environ*, *execl()*, *execle()*, *execlp()*, *execlpe()*, *execv()*, *execve()*, *execvp()*, *execvpe()*, *putenv()*, *searchenv()*, *setenv()*, *spawn\*()* functions, *system()*

**2004, QNX Software Systems Ltd.** *geteuid()*

*Get the effective user ID*

## **Synopsis:**

**#include <sys/types.h> #include <unistd.h>**

**uid t geteuid( void );**

## **Library:**

**libc**

## **Description:**

The *geteuid()* function gets the effective user ID for the calling process.

#### **Returns:**

The calling process's effective user ID.

#### **Examples:**

```
/*
 * Print the effective user ID of a process.
*/
#include <stdio.h>
#include <stdlib.h>
#include <sys/types.h>
#include <unistd.h>
int main( void )
{
 printf( "My effective user ID is %d\n", geteuid() );
 return EXIT SUCCESS;
}
```
## **Classification:**

POSIX 1003.1

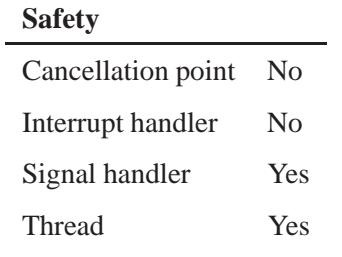

## **See also:**

*getegid()*, *getgid()*, *getuid()*, *seteuid()*

**780** Manifests May 31, 2004

**2004, QNX Software Systems Ltd.** *getgid()*

*Get the group ID*

## **Synopsis:**

**#include <sys/types.h> #include <unistd.h>**

**gid t getgid( void );**

## **Library:**

**libc**

## **Description:**

The *getgid()* function gets the group ID for the calling process.

#### **Returns:**

The calling process's group ID. This function can't fail.

## **Examples:**

```
/*
* Print the group id of a process.
*/
#include <stdlib.h>
#include <stdio.h>
#include <sys/types.h>
#include <unistd.h>
int main( void )
{
   printf( "I belong to group ID %d\n", getgid() );
   return EXIT SUCCESS;
}
```
## **Classification:**

POSIX 1003.1

**getgid()** 2004, QNX Software Systems Ltd.

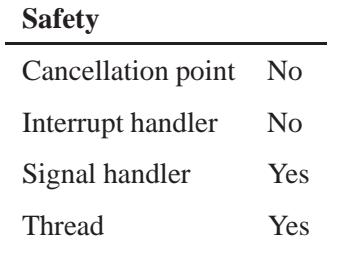

## **See also:**

*getegid()*, *geteuid()*, *getuid()*

## **2004, QNX Software Systems Ltd.** *getgrent()*

*Return an entry from the group database*

## **Synopsis:**

**#include <grp.h>**

**struct group\* getgrent( void );**

## **Library:**

**libc**

## **Description:**

The *getgrent()* function returns the next entry from the group database, although no particular order is guaranteed. This function uses a static buffer that's overwritten by each call.

☞

The *getgrent()*, *getgrgid()*, and *getgrnam()* function share the same static buffer.

#### **Returns:**

The next entry from the group database. When you first call *getgrent()*, the group database is opened. It remains open until either *getgrent()* returns NULL to signify end-of-file, or you call *endgrent()*.

#### **Errors:**

The *getgrent()* function uses the following functions, and as a result, *errno* can be set to an error for any of these calls:

- *fclose()*
- *fgets()*
- *fopen()*
- *fseek()*
- *rewind()*

## **Examples:**

```
/*
 * This program loops, reading a group name from
* standard input and checking to see if it is a valid
 * group. If it isn't valid, the entire contents of the
 * group database are printed.
*/
#include <stdio.h>
#include <stdlib.h>
#include <grp.h>
#include <limits.h>
int main( void )
  {
   struct group* gr;
   char buf[80];
    setgrent();
   while( gets(buf) != NULL) {
      if( (gr=getgrnam(buf)) != (struct group *)0) {
       printf("Valid group is: %s\n",gr->gr name);
      } else {
       setgrent();
        while( (gr=getgrent()) != (struct group *)0 )
          printf("%s\n",gr->gr name);
      }
    }
    endgrent();
    return( EXIT SUCCESS );
  }
```
## **Classification:**

Standard Unix

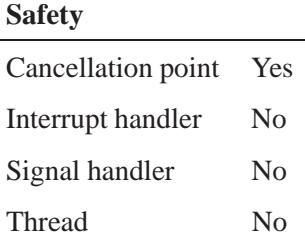

## **See also:**

*endgrent()*, *errno*, *getgrgid()*, *getgrnam()*, *getpwent()*, *setgrent()*

# **getgrgid()**  $\bullet$  2004, QNX Software Systems Ltd.

*Get information about the group with a given ID*

#### **Synopsis:**

**#include <sys/types.h> #include <grp.h>**

**struct group\* getgrgid( gid t** *gid* **);**

## **Arguments:**

*gid* The ID of the group you want to get information about.

#### **Library:**

**libc**

## **Description:**

The *getgrgid()* function lets a process gain more knowledge about group *gid*. This function uses a static buffer that's overwritten by each call.

☞

The *getgrent()*, *getgrgid()*, and *getgrnam()* functions share the same static buffer.

#### **Returns:**

A pointer to an object of type *struct group* containing an entry from the group database with a matching *gid*. On error or failure to find an entry with a matching *gid*, a NULL pointer is returned.

## **Examples:**

```
/*
 * Print a list of all users in your group
 */
#include <stdio.h>
#include <stdlib.h>
#include <unistd.h>
#include <sys/types.h>
#include <grp.h>
```

```
int main( void )
 {
   struct group* g;
   char** p;
   if( ( g = getgrgid( getgid() ) ) == NULL ) {
     fprintf( stderr, "getgrgid: NULL pointer\n" );
     return( EXIT FAILURE );
   }
   printf( "group name:%s\n", g->gr name );
   for( p = g->gr mem; *p != NULL; p++ ) {
     printf( "\t%s\n", *p );
   }
   return( EXIT SUCCESS );
 }
```
## **Classification:**

POSIX 1003.1

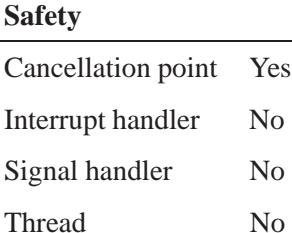

## **See also:**

*getgrent()*, *getgrgid r()*, *getgrnam()*

## *getgrgid r()* **2004, QNX Software Systems Ltd.**

*Get information about the group with a given ID*

## **Synopsis:**

```
#include <sys/types.h>
#include <grp.h>
```

```
int getgrgid r ( gid t gid,
                   struct group* grp,
                   char* buffer,
                   size t bufsize,
                   struct group** result );
```
## **Arguments:**

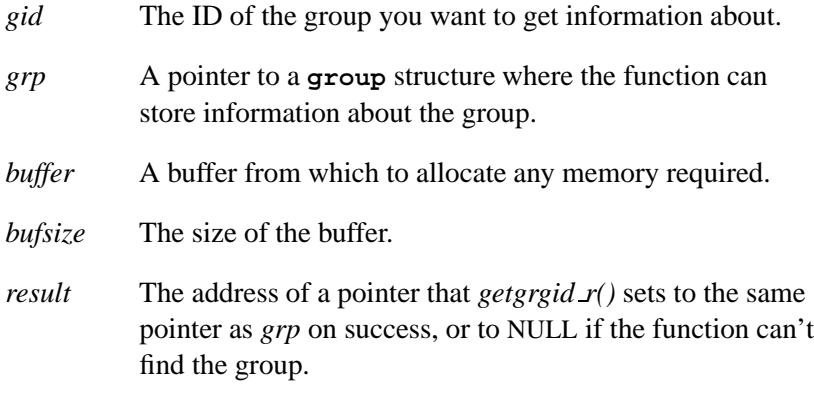

## **Library:**

**libc**

## **Description:**

If POSIX THREAD SAFE FUNCTIONS is defined, *getgrgid r()* updates the group structure pointed by *grp* and stores a pointer to that structure at the location pointed by *result*. The structure contains an entry from the group database with a matching *gid*.

This function allocates storage referenced by the group structure from the memory provided with the *buffer* parameter, which is *bufsize* characters in size. You can determine the maximum size needed for

this *buffer* by calling *sysconf()* with an argument of SC GETGR R SIZE MAX.

The *getgrgid r()* stores a NULL pointer at the location pointed by *result* on error or if the requested entry isn't found.

#### **Returns:**

Zero for success, or an error number if an error occurred.

#### **Errors:**

ERANGE Insufficient storage was supplied via *buffer* and *bufsize* to contain the resulting *group* structure.

The *getgrgid r()* function uses the following functions, and as a result, *errno* can be set to an error for any of these calls:

- *fclose()*
- *fgets()*
- *fopen()*
- *fseek()*
- *rewind()*

## **Classification:**

POSIX 1003.1

#### **Safety**

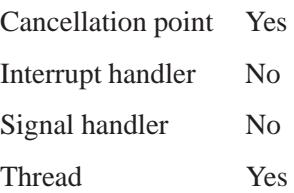

## **See also:**

*getgrgid()*, *getgrnam()*, *getgrnam r()*, *getlogin()*, *sysconf()*

**2004, QNX Software Systems Ltd.** *getgrnam()*

*Get information about the group with a given name*

## **Synopsis:**

**#include <sys/types.h> #include <grp.h>**

**struct group\* getgrnam( const char\*** *name* **);**

## **Arguments:**

*name* The name of the group you want to get information about.

## **Library:**

**libc**

## **Description:**

The *getgrnam()* function lets a process gain more knowledge about the group named *name*. This function uses a static buffer that's overwritten by each call.

☞

The *getgrent()*, *getgrgid()*, and *getgrnam()* functions share the same static buffer.

#### **Returns:**

A pointer to an object of type **struct group** containing an entry from the group database with a matching name, or NULL on error or failure to find an entry with a matching name.

## **Examples:**

```
/*
 * Print the name of all users in the group given in
 * argv[1]
*/
#include <stdio.h>
#include <unistd.h>
#include <stdlib.h>
#include <sys/types.h>
#include <grp.h>
```
*getgrnam()* **2004, QNX Software Systems Ltd.**

```
int main( int argc, char** argv )
  {
   struct group* g;
   char** p;
   if( ( g = getgrnam( argv[1] ) ) == NULL ) {
       fprintf( stderr, "getgrnam: %s failed\n",
           argv[1] );
      return( EXIT FAILURE );
   }
   printf( "group name:%s\n", g->gr name );
   for( p = g->gr mem; *p != NULL; p++ ) {
      printf( "\t%s\n", *p );
   }
   return( EXIT SUCCESS );
  }
```
## **Classification:**

POSIX 1003.1

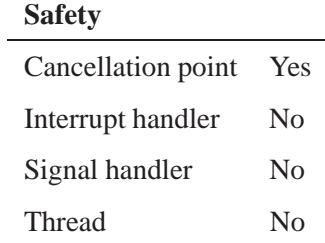

## **See also:**

*getgrent()*, *getgrgid()*, *getgrnam r()*

 $\circ$  2004, QNX Software Systems Ltd.  $\bullet$  **getgrnam\_r()** 

*Get information about the group with a given name*

## **Synopsis:**

**#include <sys/types.h> #include <grp.h>**

```
int getgrnam r( const char* name,
                 struct group* grp,
                 char* buffer,
                 size t bufsize,
                  struct group** result );
```
## **Arguments:**

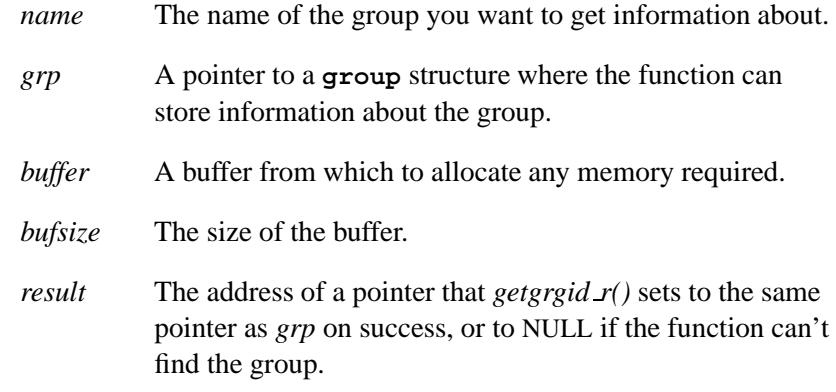

## **Library:**

**libc**

## **Description:**

If POSIX THREAD SAFE FUNCTIONS is defined, the *getgrnam r()* function updates the group structure pointed by *grp* and stores a pointer to that structure at the location pointed by *result*. The structure contains an entry from the group database with a matching *name*.

This function allocates storage referenced by the group structure from the memory provided with the *buffer* parameter, which is *bufsize* characters in size. You can determine the maximum size needed for

this *buffer* by calling *sysconf()* with an argument of SC GETGR R SIZE MAX.

The *getgrnam r()* stores a NULL pointer at the location pointed by *result* on error or if the requested entry isn't found.

#### **Returns:**

Zero for success, or an error number if an error occurred.

#### **Errors:**

ERANGE Insufficient storage was supplied via *buffer* and *bufsize* to contain the *group* structure.

The *getgrnam r()* function uses the following functions, and as a result, *errno* can be set to an error for any of these calls:

- *fclose()*
- *fgets()*
- *fopen()*
- *fseek()*
- *rewind()*

## **Classification:**

POSIX 1003.1

#### **Safety**

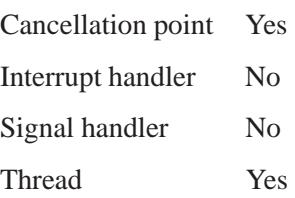

## **See also:**

*getgrgid()*, *getgrgid r()*, *getgrnam()*, *getlogin()*, *sysconf()*

## *getgrouplist()* **2004, QNX Software Systems Ltd.**

*Determine the group access list for a user*

## **Synopsis:**

**#include <unistd.h>**

```
int getgrouplist( const char *name,
                   gid t basegid,
                   gid t *groups,
                    int *ngroups );
```
#### **Arguments:**

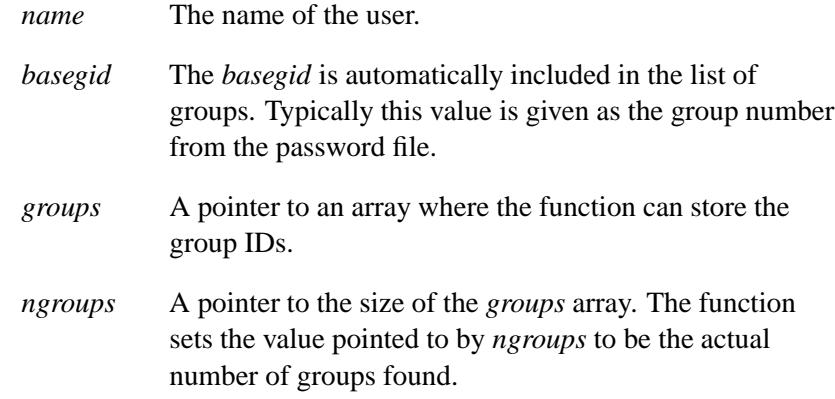

## **Library:**

**libc**

## **Description:**

The *getgrouplist()* function reads the group file and determines the group access list for the user specified in *name*.

#### **Returns:**

-1 if the size of the group list is too small to hold all the user's groups. The group array is filled with as many groups as fit.

## **Files:**

**/etc/group** Group membership list.

## **Classification:**

Unix

#### **Safety**

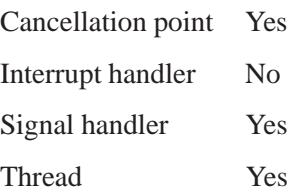

## **Caveats:**

The *getgrouplist()* function uses the routines based on *getgrent()*. If the invoking program uses any of these routines, the group structure will be overwritten in the call to *getgrouplist()*.

## **See also:**

*initgroups()*, *setgroups()*

## *getgroups()* **2004, QNX Software Systems Ltd.**

*Get the supplementary group IDs of the calling process*

## **Synopsis:**

**#include <sys/types.h> #include <unistd.h>**

**int getgroups( int** *gidsetsize***, gid t** *grouplist***[] );**

## **Arguments:**

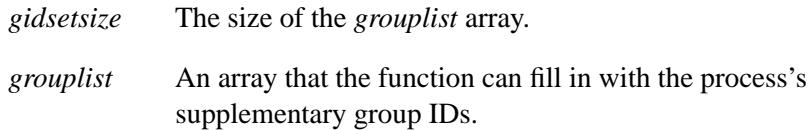

## **Library:**

**libc**

## **Description:**

The *getgroups()* function fills the array *grouplist* with the supplementary group IDs of the calling process. The values of array entries with indices greater than or equal to the returned value are undefined.

## **Returns:**

The number of supplementary groups IDs; this value is zero if NGROUPS MAX is zero. A value of -1 indicates an error (*errno* is set).

#### **Errors:**

EINVAL The *gidsetsize* argument isn't equal to zero, and is less than the number of supplementary group IDs.

## **Examples:**

```
/*
 * Print the supplementary group IDs of
* the calling process.
*/
#include <stdio.h>
#include <stdlib.h>
#include <sys/types.h>
#include <unistd.h>
int main( void )
 {
   int gidsize;
   gid t *grouplist;
   int i;
   gidsize = getgroups( 0, NULL );
   grouplist = malloc( gidsize * sizeof( gid t ) );
   getgroups( gidsize, grouplist );
   for( i = 0; i < gidsize; i++ )
     printf( "%d\n", ( int ) grouplist[i] );
   return EXIT SUCCESS;
  }
```
## **Classification:**

POSIX 1003.1

#### **Safety**

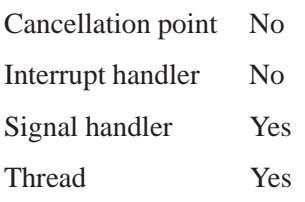

## **See also:**

*errno*, *getegid()*, *geteuid()*, *getgid()*, *getuid()*, *setgroups()*

## *gethostbyaddr()* **2004, QNX Software Systems Ltd.**

*Get a network host entry, given an Internet address*

## **Synopsis:**

**#include <netdb.h>**

```
struct hostent * gethostbyaddr( const void * addr,
                                  socklen t len,
                                  int type );
```
#### **Arguments:**

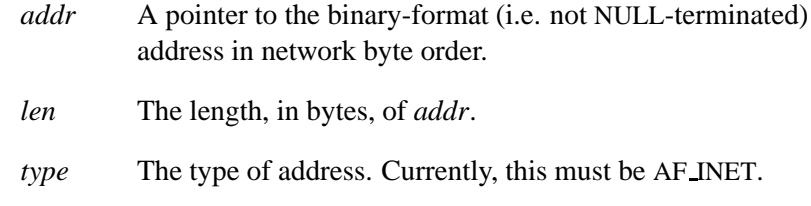

#### **Library:**

**libsocket**

## **Description:**

The *gethostbyaddr()* function searches for information associated with a host, which has the address pointed to by *addr* within the address family specified by *type,* opening a connection to the database if necessary.

This function returns a pointer to a structure of type **hostent** that describes an Internet host. This structure contains either the information obtained from a name server, or broken-out fields from a line in **/etc/hosts**.

You can use *sethostent()* to request the use of a connected TCP socket for queries. If the *stayopen* flag is nonzero, all queries to the name server will use TCP and the connection will be retained after each call to *gethostbyaddr()* or *gethostbyname()*. If the *stayopen* flag is zero, queries use UDP datagrams.

#### **Returns:**

A pointer to a valid **hostent** structure, or NULL if an error occurs (*h errno* is set).

#### **Errors:**

See *herror()*.

## **Examples:**

Use the *gethostbyaddr()* function to find a host:

```
struct sockaddr in client;
struct hostent* host;
int sock, fd, len;
.
.
.
len = sizeof( client );
fd = accept( sock, (struct sockaddr*)&client, &len );
if( fd == -1 ) {
    perror( "accept" );
    exit( 1 );
}
host = gethostbyaddr( (const void*)&client.sin addr,
                      sizeof(struct in addr),
                      AF INET );
printf( "Connection from %s: (%s)\n",
        host ? host->h name : "<unknown>",
        inet ntoa( client.sin addr ) );
.
.
.
```
## **Files:**

**/etc/hosts** Host database file.

May 31, 2004 Manifests **801**

#### **/etc/resolv.conf**

Resolver configuration file.

## **Classification:**

Standard Unix, POSIX 1003.1-2001

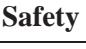

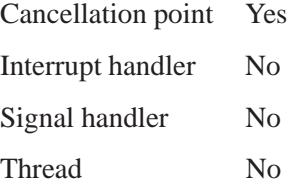

#### **Caveats:**

This function uses static data storage; if you need the data for future use, copy it before any subsequent calls overwrite it. Currently, only the Internet address format is understood.

## **See also:**

*endhostent()*, *gethostbyname()*, *gethostbyaddr r()*, *gethostent()*, *herror()*, **hostent**, *sethostent()*

**/etc/hosts**, **/etc/resolv.conf** in the *Utilities Reference*
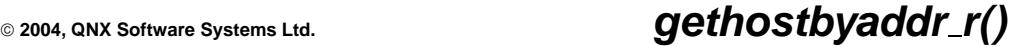

*Get a network host entry, in a thread-safe manner*

# **Synopsis:**

```
#include <sys/types.h>
#include <sys/socket.h>
#include <netinet/in.h>
#include <arpa/inet.h>
#include <netdb.h>
struct hostent * gethostbyaddr r(
                     const void * addr,
                     socklen t length,
                     int type,
                     struct hostent * result,
                     char * buffer,
                     int buflen,
                     int * h errnop );
```
# **Arguments:**

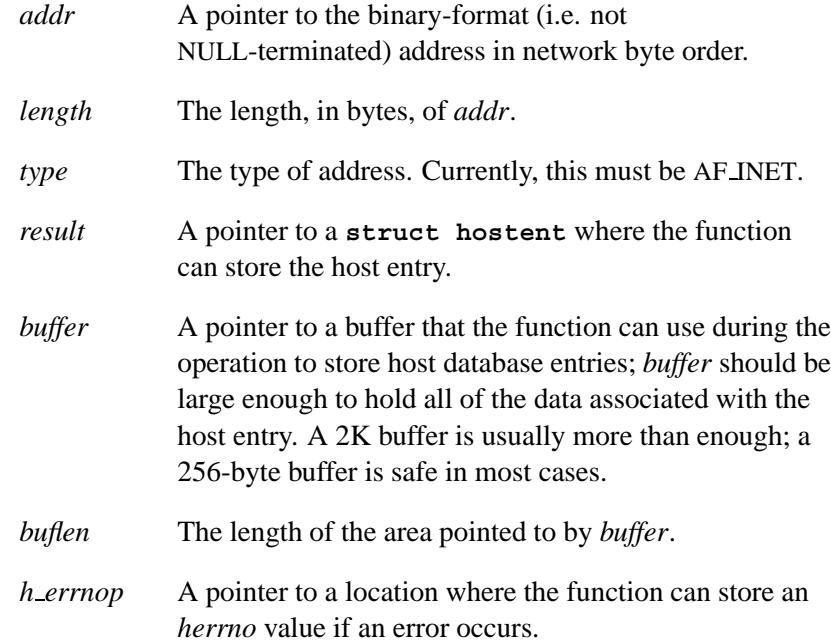

# **Library:**

**libsocket**

## **Description:**

The *gethostbyaddr\_r()* function is a thread-safe version of *gethostbyaddr()*. This function gets the network host entry for the host specified by *addr*. The *addr* argument is the network address of the specified network family, *type*. The buffer for *addr* is at least *length* bytes.

If you need to convert a text-based address into the format necessary for use as *gethostbyaddr r()*'s *addr*, see *inet pton()*.

### **Returns:**

A pointer to *result*, or NULL if an error occurs.

### **Errors:**

If an error occurs, the **int** pointed to by *h errnop* is set to:

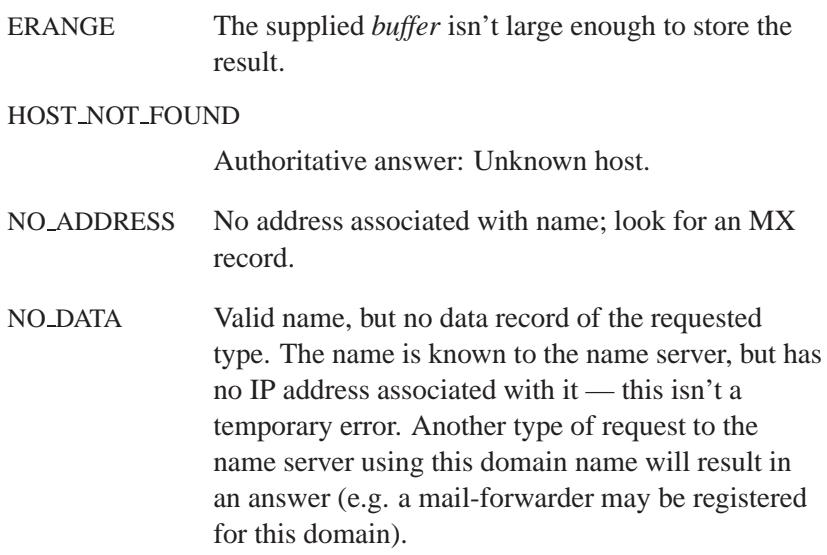

#### NO RECOVERY

Unknown server error. An unexpected server failure was encountered. This is a nonrecoverable network error.

TRY AGAIN Nonauthoritative answer: Host name lookup failure. This is usually a temporary error and means that the local server didn't receive a response from an authoritative server. A retry at some later time may succeed.

### **Files:**

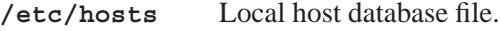

**/etc/resolv.conf**

Resolver configuration file.

# **Classification:**

Unix

### **Safety**

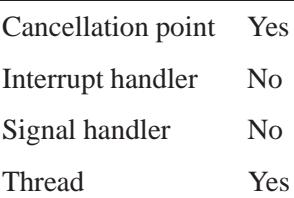

## **See also:**

*gethostbyaddr()*, *gethostbyname()*, *gethostbyname r()*, *inet ntop()*, *inet pton()*

**/etc/hosts**, **/etc/resolv.conf** in the *Utilities Reference*

May 31, 2004 Manifests **805**

**Systems Ltd.**

*Get a network host entry, given a name*

### **Synopsis:**

```
#include <netdb.h>
struct hostent * gethostbyname( const char * name );
struct hostent * gethostbyname2( const char * name,
                                  int af );
```
### **Arguments:**

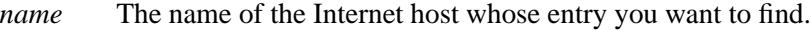

*af* (*gethostbyname2()* only) The address family; one of:

- AF INET
- AF INET6

### **Library:**

**libsocket**

## **Description:**

The *gethostbyname()* routine gets the network host entry for a given name. It returns a pointer to a structure of type **hostent** that describes an Internet host. This structure contains either the information obtained from a name server, or broken-out fields from a line in **/etc/hosts**.

When using the name server, *gethostbyname()* searches for the named host in the current domain and in the domain's parents, unless the name ends in a dot.

If the name doesn't contain a dot, and the environment variable **HOSTALIASES** contains the name of an alias file, the alias file is first searched for an alias matching the input name. This file has the same form as **/etc/hosts**. ☞

You can use *sethostent()* to request the use of a connected TCP socket for queries. If the *stayopen* flag is nonzero, all queries to the name server use TCP and the connection is retained after each call to *gethostbyname()* or *gethostbyaddr()*. If the *stayopen* flag is zero, queries use UDP datagrams.

The *gethostbyname2()* function is an evolution of the *gethostbyname()* function that lets you look up host names in address families other than AF INET. If you specify an invalid address family, the function returns NULL and sets *h errno* to NETDB INTERNAL.

### **Returns:**

A pointer to a valid **hostent** structure, or NULL if an error occurs (*h errno* is set).

### **Errors:**

See *herror()*.

### **Files:**

**/etc/hosts** Host database file.

**/etc/resolv.conf**

Resolver configuration file.

For information about these files, see the *Utilities Reference*.

**Systems Ltd.**

# **Environment variables:**

### **HOSTALIASES**

Name of the alias file that *gethostbyname()* is to search first when the hostname doesn't contain a dot.

# **Classification:**

POSIX 1003.1-2001

#### **Safety**

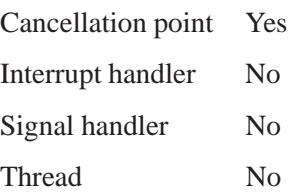

## **Caveats:**

This function uses static data storage; if you need the data for future use, copy it before any subsequent calls overwrite it.

## **See also:**

*endhostent()*, *gethostbyaddr()*, *gethostbyname r()*, *gethostent()*, *herror()*, **hostent**, *sethostent()*

**/etc/hosts**, **/etc/resolv.conf** in the *Utilities Reference*

**2004, QNX Software Systems Ltd.** *gethostbyname r()*

*Get a network host entry by name*

# **Synopsis:**

```
#include <sys/types.h>
#include <sys/socket.h>
#include <netinet/in.h>
#include <arpa/inet.h>
#include <netdb.h>
struct hostent * gethostbyname r( const char * name,
                                    struct hostent * result,
                                   char * buffer,
                                    int bufflen,
                                    int * h errnop );
```
# **Arguments:**

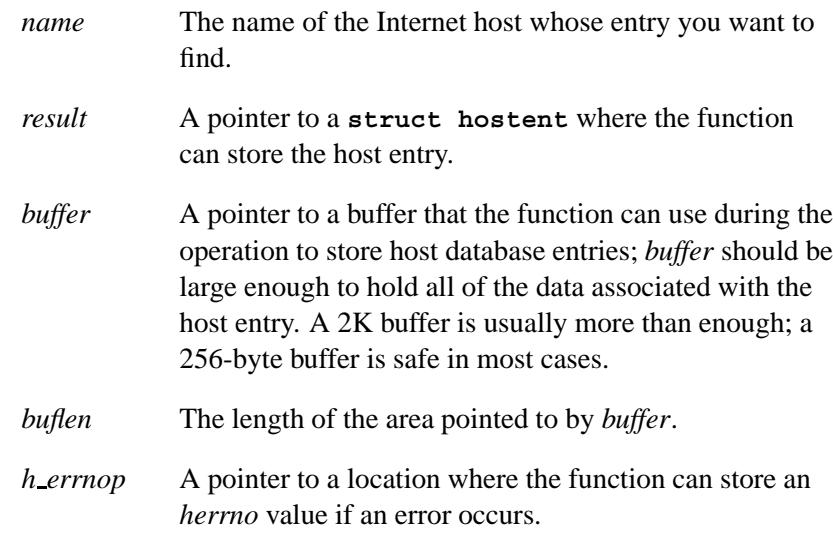

# **Library:**

**libsocket**

# **Description:**

The *gethostbyname r()* function is a thread-safe version of *gethostbyname()*. This function gets the network host entry for the host specified by *name*, and stores the entry in the **struct hostent** pointed to by *result*.

### **Returns:**

A pointer to *result*, or NULL if an error occurs.

### **Errors:**

If an error occurs, the **int** pointed to by *h errnop* is set to:

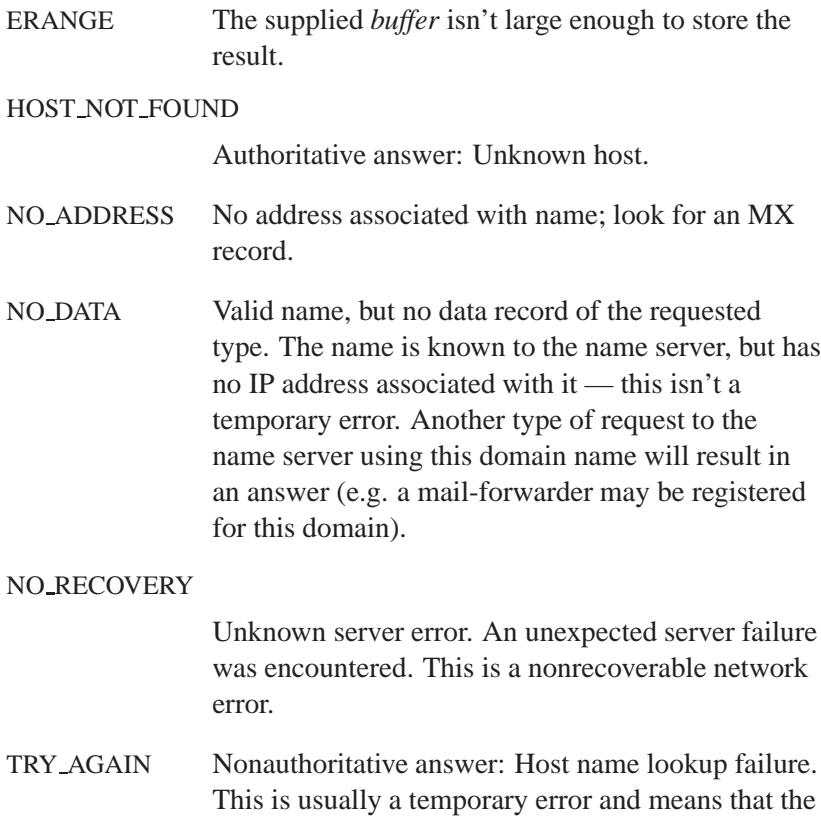

local server didn't receive a response from an

authoritative server. A retry at some later time may succeed.

## **Files:**

**/etc/hosts** Local host database file.

**/etc/resolv.conf**

Resolver configuration file.

For information about these files, see the *Utilities Reference*.

# **Classification:**

Unix

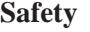

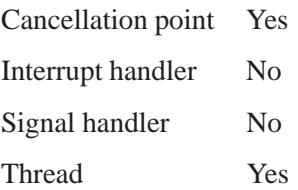

### **See also:**

*gethostbyaddr()*, *gethostbyaddr r()*, *gethostbyname()* **/etc/hosts**, **/etc/resolv.conf** in the *Utilities Reference*

May 31, 2004 Manifests **811**

# $\bm{gethost}()$   $\qquad \qquad \circ$  2004, QNX Software Systems Ltd.

*Read the next line of the host database file*

# **Synopsis:**

**#include <netdb.h>**

**struct hostent \* gethostent( void );**

# **Library:**

**libsocket**

## **Description:**

The *gethostent()* routine reads the next line in the host database file.

#### **Returns:**

A pointer to a valid **hostent** structure, or NULL if an error occurs.

### **Files:**

**/etc/hosts** Host database file.

**/etc/resolv.conf**

Resolver configuration file.

# **Classification:**

Standard Unix, POSIX 1003.1-2001

#### **Safety**

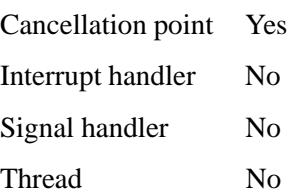

## **Caveats:**

This function uses static data storage; if you need the data for future use, copy it before any subsequent calls overwrite it.

Currently, this function understands only the Internet address format.

## **See also:**

*endhostent()*, *gethostbyaddr()*, *gethostbyname()*, *gethostent r()*, **hostent**, *sethostent()*

**/etc/hosts**, **/etc/resolv.conf** in the *Utilities Reference*

# $\bm{gethostent\_r}() \qquad \qquad \circ$  2004, QNX Software Systems Ltd.

*Read the next line of the host database file*

# **Synopsis:**

```
#include <sys/types.h>
#include <sys/socket.h>
#include <netinet/in.h>
#include <arpa/inet.h>
#include <netdb.h>
struct hostent * gethostent r( FILE ** hostf,
                                 struct hostent * result,
                                 char * buffer,
                                 int buflen,
                                 int * h errnop );
```
# **Arguments:**

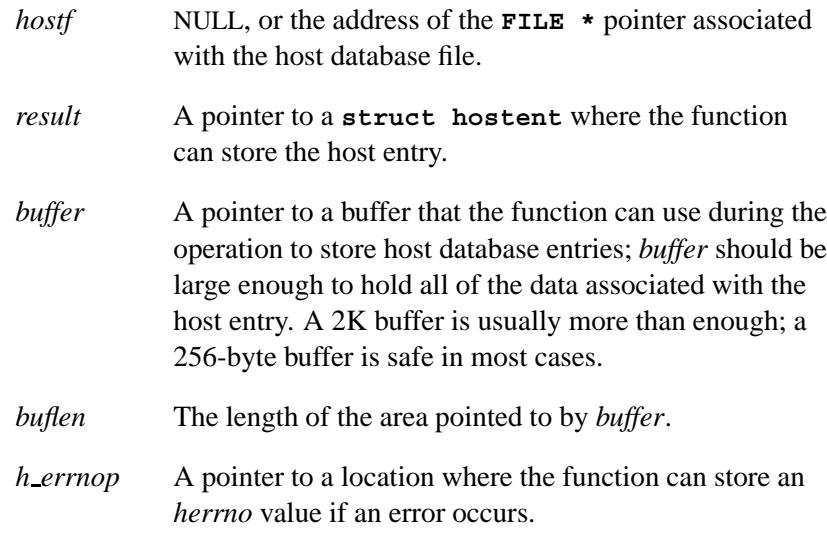

# **Library:**

**libsocket**

# **Description:**

The *gethostent r()* function is a thread-safe version of the *gethostent()* function. This function gets the local host's entry. If the pointer pointed to by *hostf* is NULL, *gethostent r()* opens **/etc/hosts** and returns its file pointer in *hostf* for later use. It's the calling process's responsibility to close the host file with *fclose()*.

The first time that you call *gethostent r()*, pass NULL in the pointer pointed to by *hostf* . ☞

### **Returns:**

A pointer to *result*, or NULL if an error occurs.

### **Errors:**

If an error occurs, the **int** pointed to by *h errnop* is set to:

ERANGE The supplied *buffer* isn't large enough to store the result.

#### HOST NOT FOUND

Authoritative answer: Unknown host.

- NO ADDRESS No address associated with name, look for an MX record.
- NO DATA Valid name, no data record of the requested type. The name is known to the name server, but has no IP address associated with it — this isn't a temporary error. Another type of request to the name server using this domain name will result in an answer (e.g. a mail-forwarder may be registered for this domain).

#### NO RECOVERY

Unknown server error. An unexpected server failure was encountered. This is a nonrecoverable network error.

# **gethostent\_r()** <br> **2004, QNX Software Systems Ltd.**

TRY AGAIN Nonauthoritative answer: Host name lookup failure. This is usually a temporary error and means that the local server didn't receive a response from an authoritative server. A retry at some later time may succeed.

### **Files:**

**/etc/hosts** Local host database file.

# **Classification:**

Unix

### **Safety**

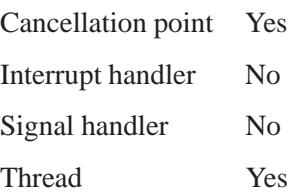

# **See also:**

*endhostent()*, *gethostent()*, *sethostent()* **/etc/hosts** in the *Utilities Reference* **2004, QNX Software Systems Ltd.** *gethostname()*

*Get the name of the current host*

# **Synopsis:**

```
#include <unistd.h>
int gethostname( char * name,
                  size t namelen );
```
## **Arguments:**

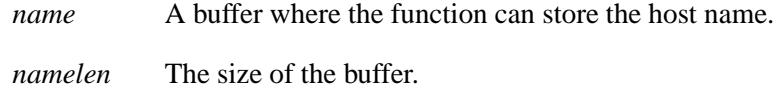

# **Library:**

**libc**

## **Description:**

The *gethostname()* function stores in *name* the standard hostname for the current processor, as previously set by *sethostname()*. The parameter *namelen* specifies the size of the *name* array. The returned name is NULL-terminated unless insufficient space is provided.

This function gets the value of the **CS HOSTNAME** configuration string, not that of the **HOSTNAME** environment variable. ☞

### **Returns:**

- 0 Success.
- -1 An error occurred (*errno* **isn't** set).

## **Classification:**

Standard Unix, POSIX 1003.1g (draft)

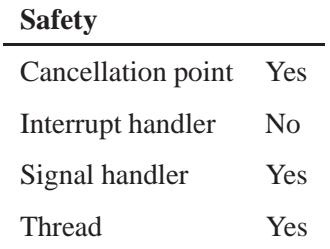

# **Caveats:**

Hostnames are limited to MAXHOSTNAMELEN characters (defined in **<sys/param.h>**).

# **See also:**

*sethostname()*

**2004, QNX Software Systems Ltd.** *getifaddrs()*

*Get a network interface address*

## **Synopsis:**

```
#include <sys/types.h>
#include <sys/socket.h>
#include <ifaddrs.h>
```

```
int getifaddrs( struct ifaddrs ** ifap );
```
## **Arguments:**

*ifap* The address of a location where the function can store a pointer to a linked list of **ifaddrs** structures that contain the data related to the network interfaces on the local machine.

## **Library:**

**libsocket**

## **Description:**

The *getifaddrs()* function stores a reference to a linked list of the network interfaces on the local machine in the memory referenced by *ifap*.

The data returned by *getifaddrs()* is dynamically allocated; you should free it by calling *freeifaddrs()* when you no longer need it.

### **Returns:**

- 0 Success.
- -1 An error occurred (*errno* is set).

### **Errors:**

The *getifaddrs()* function may fail and set *errno* for any of the errors specified by:

- *ioctl()*
- *malloc()*
- *socket()*
- *sysctl()*

# **Classification:**

Unix

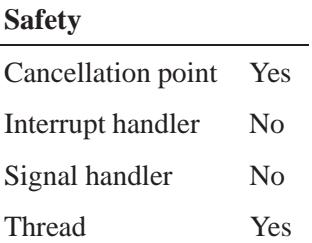

# **See also:**

*errno*, *freeifaddrs()*, **ifaddrs**, *ioctl()*, *malloc()*, *socket()*, *sysctl()*

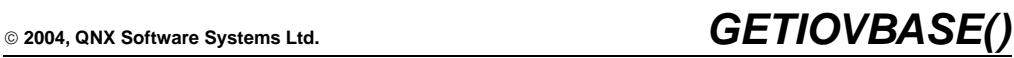

*Get the base member of an* **iov t** *structure*

# **Synopsis:**

**#include <unistd.h>**

**#define GETIOVBASE(** *iov* **) ...**

# **Arguments:**

*iov* The **iov t** structure from which you want to get the base member.

# **Library:**

**libc**

## **Description:**

This macro evaluates to the *iov base* member of the given **iov t** structure.

### **Returns:**

The *iov base* member of the **iov t** structure, which is of type **void \***.

# **Classification:**

QNX Neutrino

#### **Safety**

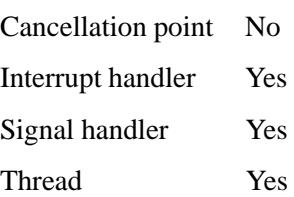

# **See also:**

*GETIOVLEN()*, *SETIOV()*

**822** Manifests May 31, 2004

# © 2004, QNX Software Systems Ltd.  $\bullet$  *GETIOVLEN()*

*Get the length member of an* **iov t** *structure*

# **Synopsis:**

**#include <unistd.h>**

**#define GETIOVLEN(** *iov* **) ...**

# **Arguments:**

*iov* The **iov t** structure from which you want to get the length member.

# **Library:**

**libc**

# **Description:**

This macro evaluates to the *iov len* member of the given **iov t** structure.

# **Returns:**

The *iov len* member of the **iov t** structure, which is of type **size t**.

# **Classification:**

QNX Neutrino

**Safety**

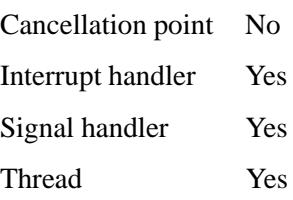

# **See also:**

*GETIOVBASE()*, *SETIOV()*

**824** Manifests May 31, 2004

 $\circ$  2004, QNX Software Systems Ltd.  $\bullet$  **getitimer()** 

*Get the value of an interval timer*

## **Synopsis:**

```
#include <sys/time.h>
int getitimer ( int which,
                 struct itimerval *value );
```
### **Arguments:**

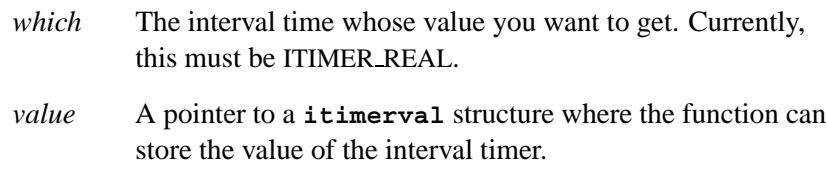

### **Library:**

**libc**

### **Description:**

The system provides each process with several interval timers, defined in **<sys/time.h>**. The *getitimer()* function stores the current value of the timer specified by *which* into the structure pointed to by *value*.

A timer value is defined by the **itimerval** structure (see *gettimeofday()* for the definition of **timeval**), which includes the following members:

```
struct timeval it interval; /* timer interval */
struct timeval it value; /* current value */
```
The *it\_value* member indicates the time to the next timer expiration. The *it interval* member specifies a value to be used in reloading *it value* when the timer expires. Setting *it value* to 0 disables a timer, regardless of the value of *it interval*. Setting *it interval* to 0 disables a timer after its next expiration (assuming *it value* is nonzero).

Time values smaller than the resolution of the system clock are rounded up to the resolution of the system clock.

The interval timers include:

ITIMER REAL Decrements in real time. A SIGALRM signal is delivered when this timer expires.

## **Returns:**

- 0 Success.
- -1 An error occurred (*errno* is set).

### **Errors:**

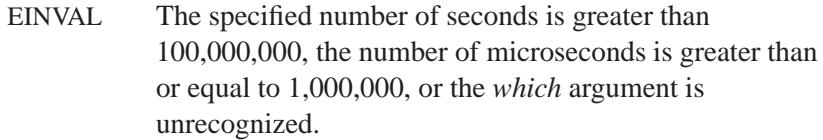

# **Classification:**

Standard Unix

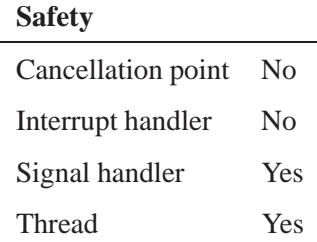

# **See also:**

*alarm()*, *gettimeofday()*, *pthread attr setscope()*, *pthread sigmask()*, *setitimer()*, *sigprocmask()*, *sleep()*, *sysconf()*

**2004, QNX Software Systems Ltd.** *getlogin()*

*Get the user name associated with the calling process*

# **Synopsis:**

**#include <unistd.h>**

**char\* getlogin( void ) ;**

# **Library:**

**libc**

## **Description:**

The *getlogin()* function returns a pointer to a string containing the login name of the user associated with the calling process.

## **Returns:**

A pointer to a string containing the user's login name, or NULL if the user's login name can't be found.

The return value from *getlogin()* may point to static data and, therefore, may be overwritten by each call.

# **Classification:**

POSIX 1003.1

#### **Safety**

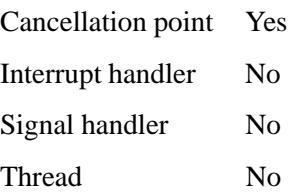

# **See also:**

*getlogin r()*, *getpwnam()*, *getpwuid()*

**828** Manifests May 31, 2004

 $\circ$  2004, QNX Software Systems Ltd.  $\bullet$  **getlogin\_r()** 

*Get the user name associated with the calling process*

# **Synopsis:**

**#include <unistd.h>**

```
int getlogin r( char* name,
                 size t namesize );
```
## **Arguments:**

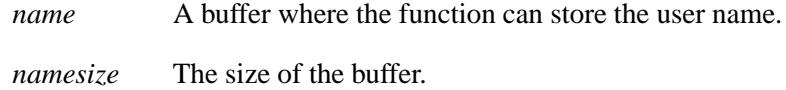

# **Library:**

**libc**

## **Description:**

If POSIX THREAD SAFE FUNCTIONS is defined, the *getlogin r()* function puts the login name of the user associated with the calling process in the character array pointed to by *name*. The array is *namesize* characters long and should have space for the name and the terminating NULL character. The maximum size of the login name is POSIX LOGIN NAME MAX.

If *getlogin r()* is successful, *name* points to the name the user used at login, even if there are several login names with the same user ID.

### **Returns:**

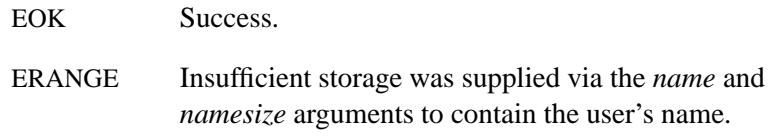

# **Classification:**

POSIX 1003.1

L,

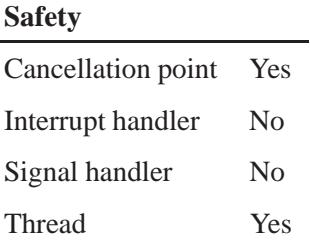

# **See also:**

*getlogin()*, *getpwnam()*, *getpwnam r()*, *getpwuid()*, *getpwuid r()*

**2004, QNX Software Systems Ltd.** *getnameinfo()*

*Perform address-to-nodename translation in protocol-independent manner*

# **Synopsis:**

```
#include <sys/types.h>
#include <sys/socket.h>
#include <netdb.h>
```

```
int getnameinfo(const struct sockaddr *sa,
                  socklen t salen,
                  char *host, size t hostlen,
                  char *serv, size t servlen,
                  int flags);
```
# **Arguments:**

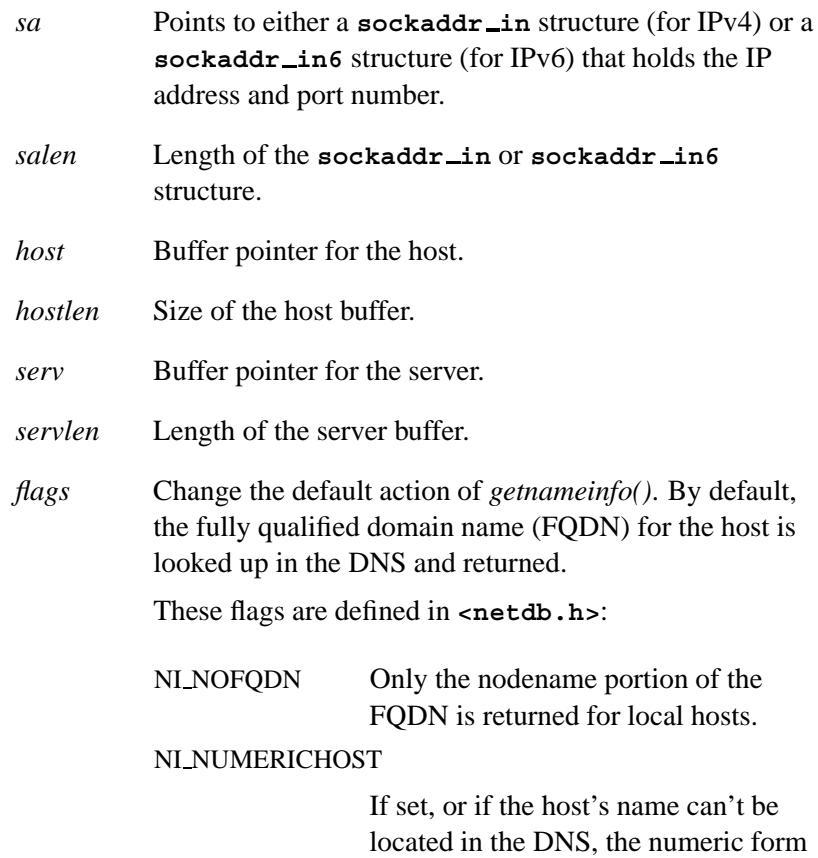

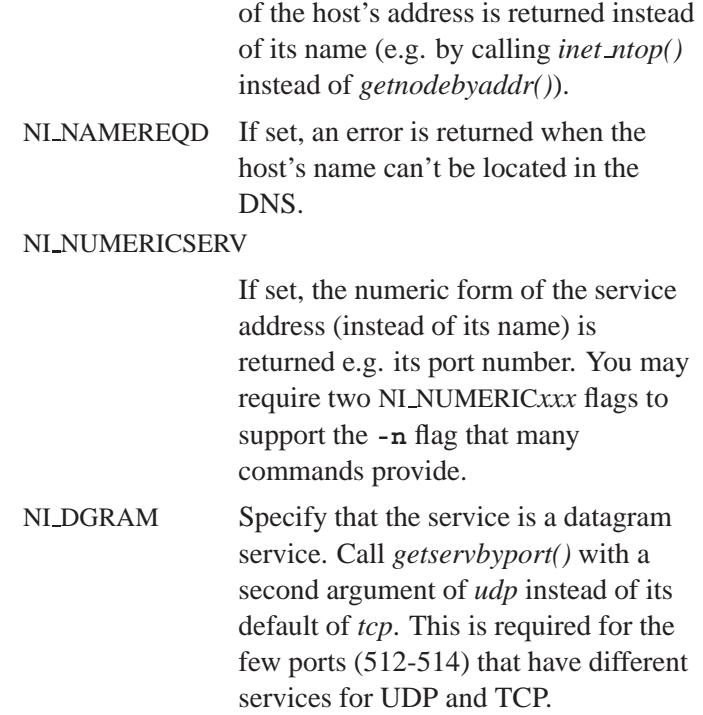

## **Library:**

**libsocket**

### **Description:**

The *getnameinfo()* function defines and performs protocol-independent address-to-nodename translation. You can think of it as implementing the reverse-functionality of *getaddrinfo()* or similar functionality of *gethostbyaddr()* or *getservbypor()*.

This function looks up an IP address and port number provided by the caller in the DNS and system-specific database. For both IP address and port number, the *getnameinfo()* function returns text strings in respective buffers provided by the caller. The function indicates successful completion by a zero return value; a non-zero return value indicates failure.

The *getnameinfo()* function returns the nodename associated with the IP address in the buffer pointed to by the *host* argument. The *hostlen* argument gives the length of this buffer.

The *getnameinfo()* function returns the service name associated with the port number in the buffer pointed to by the *serv* argument. The *servlen* argument gives the length of this buffer.

Specify zero for *hostlen* or *servlen* when the caller chooses not to return either string. Otherwise, the caller must provide buffers large enough to hold the nodename and the service name, including the terminating null characters.

Most systems don't provide constants that specify the maximum size of either a FQDN or a service name. In order to aid your application in allocating buffers, the following constants are defined in **<netdb.h>**:

**#define NI MAXHOST 1025 #define NI MAXSERV 32**

You may find the first value as the constant MAXDNAME in recent versions of BIND's **<arpa/nameser.h>**; older versions of BIND define this constant to be 256. The second value is a guess based on the services listed in the current Assigned Numbers RFC. BIND (Berkeley Internet Name Domain) is a suite of functionalities that implements Domain Name System (DNS) protocols.

#### **Extension**

The implementation allows experimental numeric IPv6 address notation with scope identifier. An IPv6 link-local address appears as string like **fe80::1%ne0**, when the NI WITHSCOPEID bit is enabled in the *flags* argument. See *getaddrinfo()* for the notation.

### **Returns:**

0 Success.

#### Non-zero value

An error occurred (see below).

## **Errors:**

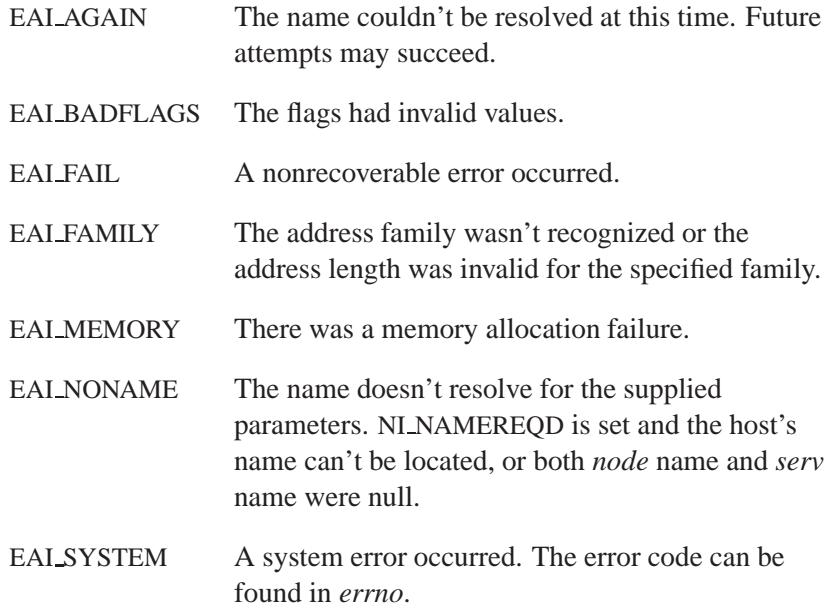

# **Examples:**

The following code gets the numeric hostname and the service name for a given socket address. There is no hardcoded reference to a particular address family.

```
struct sockaddr *sa; /* input */
char hbuf[NI MAXHOST], sbuf[NI MAXSERV];
if (getnameinfo(sa, sa->sa len, hbuf, sizeof(hbuf), sbuf,
   sizeof(sbuf), NI NUMERICHOST | NI NUMERICSERV)) {
   errx(1, "could not get numeric hostname");
   /*NOTREACHED*/
   }
   printf("host=%s, serv=%s\n", hbuf, sbuf);
```
The following version checks if the socket address has reverse address mapping.

```
struct sockaddr *sa; /* input */
char hbuf[NI MAXHOST];
```

```
if (getnameinfo(sa, sa->sa len, hbuf, sizeof(hbuf), NULL, 0,
  NI NAMEREQD)) {
  errx(1, "could not resolve hostname"); /*NOTREACHED*/
  }
  printf("host=%s\n", hbuf);
```
# **Classification:**

POSIX 1003.1-2001

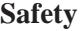

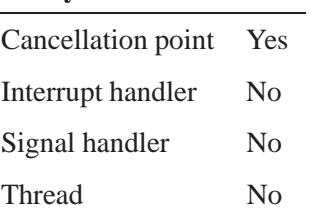

# **See also:**

*getaddrinfo()*, *gethostbyaddr()*, *getservbyport()*, **/etc/hosts**, **/etc/resolv.conf**, **/etc/services**, **named**

# *getnetbyaddr()* **2004, QNX Software Systems Ltd.**

*Get a network entry, given an address (Unix)*

## **Synopsis:**

**#include <netdb.h>**

```
struct netent * getnetbyaddr( uint32 t net,
                                int type );
```
## **Arguments:**

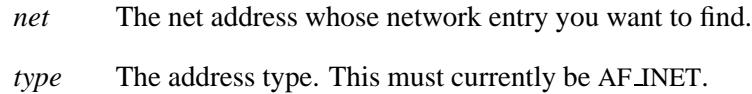

## **Library:**

#### **libsocket**

## **Description:**

The *getnetbyaddr()* function gets an entry for the given address, *net*, from the network database, **/etc/networks**.

This function returns a pointer to a structure of type **netent**, which contains the broken-out fields of a line in the network database.

The *setnetent()* function opens and rewinds the file. If you pass a nonzero *stayopen* argument to *setnetent()*, the network database isn't closed after each call to *getnetbyname()*, or *getnetbyaddr()*.

The *getnetbyname()* and *getnetbyaddr()* functions sequentially search from the beginning of the file until a matching net name or net address and type is found, or until EOF is encountered. Network numbers are supplied in host order.

### **Returns:**

A pointer to a valid **netent** structure, or NULL if an error occurs.

#### **836** Manifests May 31, 2004

## **Files:**

#### **/etc/networks**

Network name database file.

# **Classification:**

Standard Unix, POSIX 1003.1-2001

### **Safety**

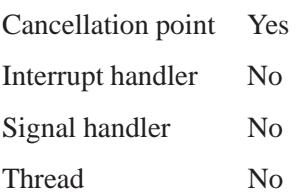

### **Caveats:**

This function uses static data; if you need the data for future use, copy it before any subsequent calls overwrite it.

Only Internet network numbers are currently understood.

## **See also:**

*endnetent()*, *getnetbyname()*, *getnetent()*, **netent**, *setnetent()* **/etc/networks** in the *Utilities Reference*

# *getnetbyname()* **2004, QNX Software Systems Ltd.**

*Get a network entry, given a name*

# **Synopsis:**

**#include <netdb.h>**

**struct netent \* getnetbyname( const char \*** *name* **);**

### **Arguments:**

*name* The name of the network whose entry you want to find.

### **Library:**

**libsocket**

### **Description:**

The *getnetbyname()* function gets the network entry for the given name. This function returns a pointer to a structure of type **netent**, which contains the broken-out fields of a line in the network database, **/etc/networks**.

The *setnetent()* function opens and rewinds the file. If you pass a nonzero *stayopen* argument to *setnetent()*, the network database isn't closed after each call to *getnetbyname()* or *getnetbyaddr()*.

The *getnetbyaddr()* and *getnetbyname()* functions sequentially search from the beginning of the file until a matching net name or net address and type is found, or until EOF is encountered. Network numbers are supplied in host order.

### **Returns:**

A pointer to a valid **netent** structure, or NULL if an error occurs.

### **Files:**

#### **/etc/networks**

Network name database file.

**838** Manifests May 31, 2004
### **Classification:**

Standard Unix, POSIX 1003.1-2001

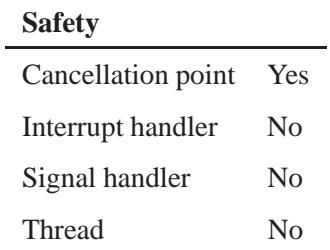

### **See also:**

*endnetent()*, *getnetbyaddr()*, *getnetent()*, **netent**, *setnetent()* **/etc/networks** in the *Utilities Reference*

### *getnetent()* **2004, QNX Software Systems Ltd.**

*Read the next line of the network name database file*

### **Synopsis:**

**#include <netdb.h>**

**struct netent \* getnetent( void );**

#### **Library:**

**libsocket**

#### **Description:**

The *getnetent()* function reads the next line of the network name database file, opening the file if necessary. It returns a pointer to a structure of type **netent**, which contains the broken-out fields of a line in the network database, **/etc/networks**.

#### **Returns:**

A pointer to a valid **netent** structure, or NULL if an error occurs.

#### **Files:**

#### **/etc/networks**

Network name database file.

### **Classification:**

Standard Unix, POSIX 1003.1-2001

#### **Safety**

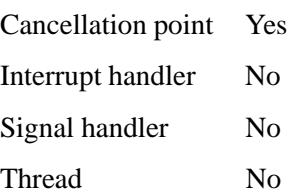

### **See also:**

*endnetent()*, *getnetbyaddr()*, *getnetbyname()*, **netent**, *setnetent()* **/etc/networks** in the *Utilities Reference*

*Parse options from a command line*

#### **Synopsis:**

**#include <unistd.h>**

**int getopt( int** *argc***, char \* const** *argv***[], const char \*** *optstring* **);**

**extern char \*** *optarg***; extern int** *optind***,** *opterr***,** *optopt***;**

### **Arguments:**

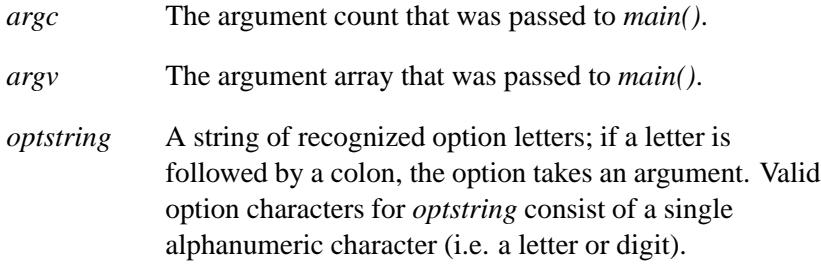

#### **Library:**

**libc**

#### **Description:**

The *getopt()* function is a command-line parser that can be used by applications that follow the Utility Syntax Guidelines described below.

The *optind* global variable is the index of the next element of the *argv*[] vector to be processed. The system initializes *optind* to 1 when the program is loaded, and *getopt()* updates it when it finishes with each element of *argv*[]. Reset *optind* to 1 if you want to use *getopt()* to process additional argument sets.

The *getopt()* function returns the next option character from *argv* that matches a letter in *optstring*, if there's one that matches. If the option takes an argument, *getopt()* sets the global variable *optarg* to point to the option argument as follows:

- **1** If the option is the last letter in the string pointed to by an element of *argv*, then *optarg* contains the next element of *argv*, and *optind* is incremented by 2.
- **2** Otherwise, *optarg* points to the string following the option letter in that element of *argv*, and *optind* is incremented by 1.

The *getopt()* function returns -1 is returned and doesn't change *optind* if:

- *argv*[*optind*] is NULL
- \**argv*[*optind*] isn't the character **'-'**
- *argv*[*optind*] points to the string **"-"**.

This function returns -1 after incrementing *optind*, if:

*argv*[*optind*] points to the string **"--"**.

If *getopt()* encounters an option character that isn't contained in *optstring*, it returns the **?** character. If it detects a missing option argument, it returns **:** if the first character of *optstring* is a colon, or **?** otherwise. In both cases, *getopt()* sets *optopt* to the option character that caused the error.

The *getopt()* always prints a diagnostic message to *stderr* unless *opterr* is set to 0, or the first character of *optstring* is a **:** character.

#### **Utility Syntax Guidelines**

The *getopt()* function may be used by applications that follow these guidelines:

 When describing the syntax of a utility, the options are listed in alphabetical order. There's no implied relationship between the options based upon the order in which they appear, unless otherwise stated in the Options section, or:

- the options are documented as mutually-exclusive and such an option is documented to override any incompatible options preceding it
- when an option has option arguments repeated, the option and option argument combinations are interpreted in the order specified on the command line.

If an option that doesn't have option arguments is repeated, the results depend on the application.

- Names of parameters that require substitution by actual values may be shown with embedded underscores or as **<***parameter name***>**. Angle brackets are used for the symbolic grouping of a phrase representing a single parameter and portable applications shouldn't include them in data submitted to the utility.
- Options may be documented individually, or grouped (if they don't take option arguments):

```
utility name [-a] [-b] [-c option argument]
               [-d|-e] [-foption argument] [operand...]
```

```
Or:
utility name [-ab] [-c option argument]
               [-d|-e] [-foption argument] [operand...]
```
Utilities with very complex arguments may be shown as: **utility name [***options***] [***operand***]**

- Unless specified, whenever an operand or option argument is, or contains, a numeric value:
	- the number is interpreted as a decimal integer
	- numerals in the range 0 to 2,147,483,647 are syntactically recognized as numeric values
	- when the utility description states that it accepts negative numbers as operands or option arguments, numerals in the

range -2,147,483,647 to 2,147,483,647 are syntactically recognized as numeric values

ranges greater than those listed here are allowed.

All numbers within the allowable range aren't necessarily semantically correct. A standard utility that accepts an option argument or operand that's to be interpreted as a number, and for which a range of values smaller than that shown above is permitted, describes that smaller range along with the description of the option argument or operand. If an error is generated, the utility's diagnostic message indicates that the value is out of the supported range, not that it's syntactically incorrect.

- Arguments or option arguments enclosed in the "[" and "]" notation are optional and can be omitted. Portable applications shouldn't include the "[" and "]" symbols in data submitted to the utility.
- $\bullet$  Ellipses  $(\dots)$  are used to denote that one or more occurrences of an option or operand are allowed. When an option or an operand followed by ellipses is enclosed in brackets, zero or more options or operands may be specified. The forms:

```
utility name -f option argument...[operand...]
utility name [-g option argument]...[operand...]
```
indicate that multiple occurrences of the option and its option argument preceding the ellipses are valid, with semantics as indicated in the Options section of the utility. In the first example, each option argument requires a preceding **-f** and at least one **-f***option argument* must be given.

 When the synopsis is too long to be printed on a single line in the documentation, the indented lines following the initial line are continuation lines. An actual use of the command appears on a single logical line.

#### **Returns:**

The next option character specified on the command line; a colon if a missing argument is detected and the first character of *optstring* is a colon; a question mark if an option character is encountered that's not in *optstring* and the first character of *optstring* isn't a colon; otherwise, -1 when all command line options have been parsed.

#### **Examples:**

```
#include <unistd.h>
#include <stdlib.h>
#include <stdio.h>
int main( int argc, char* argv[] )
  {
   int c, errflag = 0;
   while( ( c = getopt( argc, argv, "abt:" ) )
     != -1 ) {
     switch( c ) {
        case 'a': printf( "apples\n" );
                  break;
        case 'b': printf( "bananas\n" );
                  break;
        case 't': printf( "tree = %s\n", optarg );
                  break;
        case '?': ++errflag;
                  break;
      }
    }
    return EXIT SUCCESS;
  }
```
### **Classification:**

POSIX 1003.1a

#### **Safety**

Cancellation point Yes Interrupt handler No *continued. . .*

## **Safety** Signal handler No Thread No

### **See also:**

*getsubopt()*, *stderr*

Guidelines 3,4,5,6,7,9 and 10 in the *Base Definitions* volume of the IEEE Std.1003.1-2001, Section 12.2, *Utility Syntax Guidelines*.

### *getpass()* **2004, QNX Software Systems Ltd.**

*Prompt for and read a password*

# **Synopsis:**

**#include <unistd.h>**

**char \*getpass( const char \****prompt* **);**

#### **Arguments:**

*prompt* The string you want to display to prompt for the password.

#### **Library:**

**libc**

#### **Description:**

The *getpass()* function can be used to get a password. It opens the current terminal, displays the given *prompt*, suppresses echoing, reads up to 32 characters into a static buffer, and restores echoing. This function adds a null character to the end of the string, but ignores additional characters and the newline character.

#### **Returns:**

A pointer to the static buffer.

#### **Classification:**

Legacy Unix

#### **Safety**

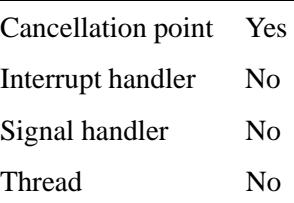

### **Caveats:**

This function leaves its result in an internal static buffer and returns a pointer to it. Subsequent calls to *getpass()* modify the same buffer. The calling process should zero the password as soon as possible to avoid leaving the clear-text password visible in the process's address space.

#### **See also:**

*crypt()*

### *getpeername()* **2004, QNX Software Systems Ltd.**

*Get the name of the peer connected to a socket*

### **Synopsis:**

**#include <sys/socket.h>**

```
int getpeername( int s,
                  struct sockaddr * name,
                  socklen t * namelen );
```
#### **Arguments:**

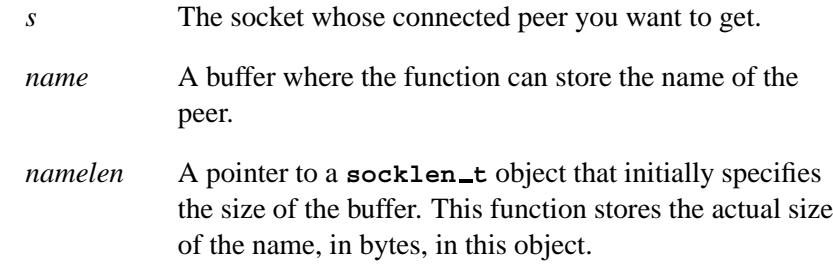

#### **Library:**

**libsocket**

#### **Description:**

The *getpeername()* function returns the name of the peer connected to socket *s*. The name is truncated if the buffer provided is too small.

#### **Returns:**

- 0 Success.
- -1 An error occurred (*errno* is set).

#### **Errors:**

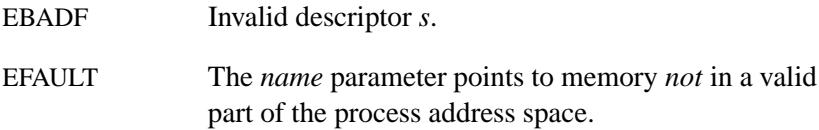

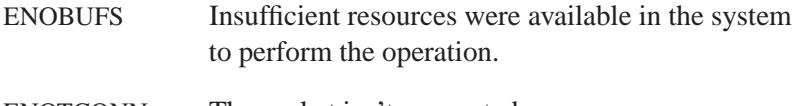

ENOTCONN The socket isn't connected.

### **Classification:**

Standard Unix, POSIX 1003.1-2001

#### **Safety**

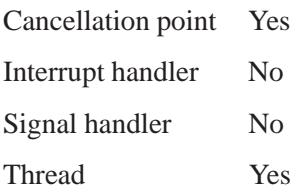

### **See also:**

*accept()*, *bind()*, *getsockname()*, *socket()*

# *getpgid()* **2004, QNX Software Systems Ltd.**

*Get a process group ID*

### **Synopsis:**

**#include <unistd.h>**

**pid t getpgid( pid t** *pid* **);**

#### **Arguments:**

*pid* The ID of the process whose process group ID you want to get.

#### **Library:**

**libc**

#### **Description:**

The *getpgid()* returns the group ID for the process specified by *pid*. If *pid* is 0, *getpgid()* returns the calling process's group ID.

The following definitions are worth mentioning:

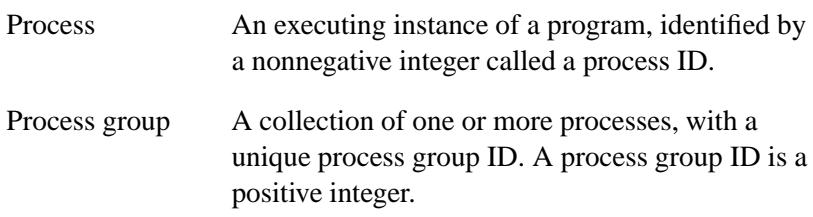

#### **Returns:**

A process group ID for success, or (**pid t**)-1 if an error occurs.

#### **Errors:**

If an error occurs, *errno* is set to:

ESRCH The process specified by *pid* doesn't exist.

**852** Manifests May 31, 2004

### **Classification:**

Standard Unix

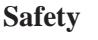

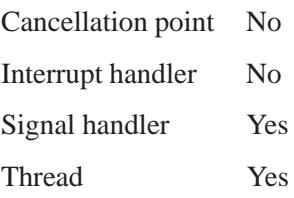

### **See also:**

*getsid()*, *setpgid()*, *setsid()*

### *getpgrp()* **2004, QNX Software Systems Ltd.**

*Get the process group*

### **Synopsis:**

**#include <sys/types.h> #include <process.h>**

**pid t getpgrp( void );**

#### **Library:**

**libc**

#### **Description:**

The *getpgrp()* function gets the ID of the process group to which the calling process belongs.

#### **Returns:**

The calling process's process group ID.

#### **Examples:**

```
#include <stdio.h>
#include <stdlib.h>
#include <process.h>
#include <sys/types.h>
int main( void )
 {
   printf( "I am in process group %d\n", (int) getpgrp() );
   return EXIT SUCCESS;
  }
```
### **Classification:**

POSIX 1003.1

#### **Safety**

Cancellation point No *continued. . .*

**854** Manifests May 31, 2004

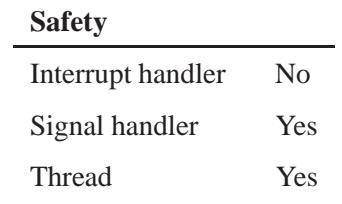

### **See also:**

*setpgrp()*, *setsid()*

### *getpid()* **2004, QNX Software Systems Ltd.**

*Get the process ID*

### **Synopsis:**

**#include <process.h>**

**pid t getpid( void );**

### **Library:**

**libc**

#### **Description:**

The *getpid()* function gets the process ID for the calling process.

#### **Returns:**

The process ID of the calling process.

### **Examples:**

```
#include <stdio.h>
#include <stdlib.h>
#include <process.h>
int main ( void )
{
    printf( "I'm process %d\n", getpid() );
    return EXIT SUCCESS;
}
```
### **Classification:**

POSIX 1003.1

#### **Safety**

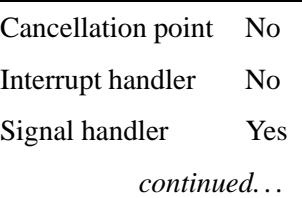

#### **Safety**

Thread Yes

## **See also:**

*getppid()*

### *getppid()* **2004, QNX Software Systems Ltd.**

*Get the parent process ID*

### **Synopsis:**

**#include <sys/types.h> #include <process.h>**

**pid t getppid( void );**

#### **Library:**

**libc**

#### **Description:**

The *getppid()* function gets the process ID of the parent of the calling process.

#### **Returns:**

The calling process's parent's process ID.

#### **Examples:**

```
#include <stdio.h>
#include <stdlib.h>
#include <sys/types.h>
#include <process.h>
int main( void )
  {
    printf( "My parent is %d\n", getppid() );
    return EXIT SUCCESS;
  }
```
### **Classification:**

POSIX 1003.1

#### **Safety**

Cancellation point No *continued. . .*

**858** Manifests Manifests **Manufacture 1.1 May 31, 2004** 

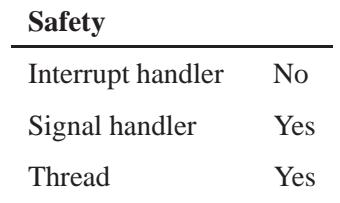

### **See also:**

*getpid()*

### *getprio()* **2004, QNX Software Systems Ltd.**

*Get the priority of a given process*

### **Synopsis:**

**#include <sched.h>**

**int getprio( pid t** *pid* **);**

### **Arguments:**

*pid* The process ID of the process whose priority you want to get.

#### **Library:**

**libc**

#### **Description:**

The *getprio()* function returns the current priority of thread 1 in process *pid*. If *pid* is zero, the priority of the calling thread is returned.

#### **Returns:**

The priority, or -1 if an error occurred (*errno* is set).

#### **Errors:**

ESRCH The process *pid* doesn't exist.

### **Classification:**

QNX 4

#### **Safety**

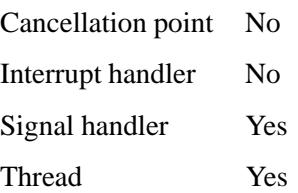

#### **Caveats:**

The *getprio()* and *setprio()* functions are included in the QNX Neutrino libraries for porting QNX 4 applications. For new programs, use *sched getparam()* or *pthread getschedparam()*.

### **See also:**

*errno*, *pthread getschedparam()*, *pthread setschedparam()*, *sched get priority max()*, *sched get priority min()*, *sched getparam()*, *sched getscheduler()*, *sched setscheduler()*, *sched yield()*, *setprio()*

### *getprotobyname()* **2004, QNX Software Systems Ltd.**

*Get a protocol entry, given a name*

### **Synopsis:**

**#include <netdb.h>**

**struct protoent \* getprotobyname( const char \*** *name* **);**

#### **Arguments:**

*name* The name of the protocol whose entry you want to get.

#### **Library:**

**libsocket**

#### **Description:**

The *getprotobyname()* function gets the entry for the given name from the protocol database, **/etc/protocols**. This function returns a pointer to a structure of type **protoent**, which contains the broken-out fields of a line in the network protocol database.

The *setprotoent()* function opens and rewinds the file. If you pass a nonzero *stayopen* argument to *setprotoent()*, the protocol database isn't closed after each call to *getprotobyname()* or *getprotobynumber()*.

The *getprotobyname()* and *getprotobynumber()* functions sequentially search from the beginning of the file until a matching protocol name or protocol number is found, or until EOF is encountered.

#### **Returns:**

A pointer to a valid **protoent** structure, or NULL if an error occurs.

#### **Files:**

#### **/etc/protocols**

Protocol name database file.

**862** Manifests May 31, 2004

### **Classification:**

Standard Unix, POSIX 1003.1-2001

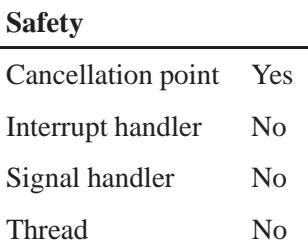

#### **Caveats:**

This function uses static data; if you need the data for future use, copy it before any subsequent calls overwrite it.

Currently, only the Internet protocols are understood.

### **See also:**

*endprotoent()*, *getprotobynumber()*, *getprotoent()*, **protoent**, *setprotoent()*

**/etc/protocols** in the *Utilities Reference*

### *getprotobynumber()* **2004, QNX Software Systems Ltd.**

*Get a protocol entry, given a number*

#### **Synopsis:**

**#include <netdb.h>**

**struct protoent \* getprotobynumber( int** *proto* **);**

#### **Arguments:**

*proto* The protocol number whose entry you want to get.

#### **Library:**

**libsocket**

#### **Description:**

The *getprotobynumber()* function gets the protocol entry for the given number. It returns a pointer to structure of type **protoent**, which contains the broken-out fields of a line in the network protocol database, **/etc/protocols**.

The *setprotoent()* function opens and rewinds the file. If you pass a nonzero *stayopen* argument to *setprotoent()*, the protocol database isn't closed after each call to *getprotobyname()* or *getprotobynumber()*.

The *getprotobyname()* and *getprotobynumber()* functions sequentially search from the beginning of the file until a matching protocol name or protocol number is found, or until EOF is encountered.

#### **Returns:**

A pointer to a valid **protoent** structure, or NULL if an error occurs.

#### **Files:**

#### **/etc/protocols**

Protocol name database file.

**864** Manifests May 31, 2004

### **Classification:**

Standard Unix, POSIX 1003.1-2001

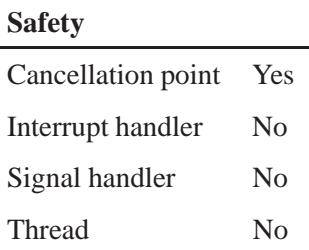

#### **Caveats:**

This function uses static data; if you need the data for future use, copy it before any subsequent calls overwrite it.

Currently, only the Internet protocols are understood.

### **See also:**

*endprotoent()*, *getprotobyname()*, *getprotoent()*, **protoent**, *setprotoent()*

**/etc/protocols** in the *Utilities Reference*

### *getprotoent()* **2004, QNX Software Systems Ltd.**

*Read the next line of the protocol name database file*

### **Synopsis:**

**#include <netdb.h>**

**struct protoent \* getprotoent( void );**

#### **Library:**

**libsocket**

#### **Description:**

The *getprotoent()* function reads the next line of the protocol name database file, opening the file if necessary. It returns a pointer to a structure of type **protoent**, which contains the broken-out fields of a line in the network protocol database, **/etc/protocols**.

#### **Returns:**

A pointer to a valid **protoent** structure, or NULL if an error occurs.

#### **Files:**

#### **/etc/protocols**

Protocol name database file.

### **Classification:**

Standard Unix, POSIX 1003.1-2001

#### **Safety**

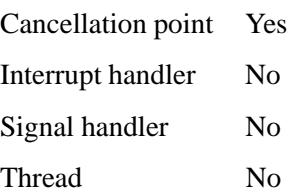

### **Caveats:**

This function uses static data; if you need the data for future use, copy it before any subsequent calls overwrite it.

Currently, only the Internet protocols are understood.

#### **See also:**

*endprotoent()*, *getprotobyname()*, *getprotobynumber()*, **protoent**, *setprotoent()*

**/etc/protocols** in the *Utilities Reference*

### $\bm{getpwent}()$   $\textcolor{red}{\bullet}$  2004, QNX Software Systems Ltd.

*Get an entry from the password database*

#### **Synopsis:**

**#include <sys/types.h> #include <pwd.h>**

**struct passwd\* getpwent( void );**

#### **Library:**

**libc**

#### **Description:**

The *getpwent()* function returns the next entry from the password database. This function uses a static buffer that's overwritten by each call.

The *getpwent()*, *getpwnam()*, and *getpwuid()*, functions share the same static buffer.

#### **Returns:**

A pointer to an object of type **struct passwd** containing the next entry from the password database. When *getpwent()* is first called, the password database is opened, and remains open until either a NULL is returned to signify end-of-file, or *endpwent()* is called.

#### **Errors:**

The *getpwent()* function uses the following functions, and as a result, *errno* can be set to an error for any of these calls:

- *fclose()*
- *fgets()*
- *fopen()*
- *fseek()*
- *rewind()*

<sup>☞</sup>

**/\***

### **Examples:**

```
* This program loops, reading a login name from standard
* input and checking to see if it is a valid name. If it
* is not valid, the entire contents of the name in the
* password database are printed.
*/
#include <stdio.h>
#include <stdlib.h>
#include <sys/types.h>
#include <pwd.h>
int main( void )
  {
   struct passwd* pw;
   char buf[80];
   setpwent( );
   while( gets( buf ) != NULL ) {
     if( (pw = getpwnam(buf) ) != (struct passwd * )0 ) {
       printf( "Valid login name is: %s\n", pw->pw name );
     } else {
       setpwent( );
       while( ( pw=getpwent( ) ) != ( struct passwd * )0 )
         printf( "%s\n", pw->pw name );
     }
   }
   endpwent();
   return( EXIT SUCCESS );
 }
```
### **Classification:**

Standard Unix

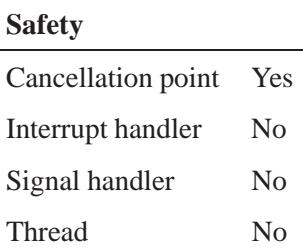

### **See also:**

*endpwent()*, *errno*, *getgrent()*, *getlogin()*, *getpwnam()*, *getpwuid()*, *setpwent()*

**2004, QNX Software Systems Ltd.** *getpwnam()*

*Get information about the user with a given name*

#### **Synopsis:**

**#include <sys/types.h> #include <pwd.h>**

**struct passwd\* getpwnam( const char\*** *name* **);**

#### **Arguments:**

*name* The name of the user whose entry you want to find.

#### **Library:**

**libc**

#### **Description:**

The *getpwnam()* function gets information about the user with the given *name*. It uses a static buffer that's overwritten by each call.

☞

The *getpwent()*, *getpwnam()*, and *getpwuid()* functions share the same static buffer.

The *getpwnam r()* function is a reentrant version of *getpwnam()*.

#### **Returns:**

A pointer to an object of type **struct passwd** containing an entry from the group database with a matching *name*. A NULL pointer is returned on error or failure to find a entry with a matching *name*.

#### **Examples:**

```
/*
 * Print information from the password entry
 * about the user name given as argv[1].
*/
#include <stdio.h>
#include <unistd.h>
#include <stdlib.h>
#include <sys/types.h>
```
May 31, 2004 Manifests **871**

```
#include <pwd.h>
int main( int argc, char* *argv )
 {
   struct passwd* pw;
   if( ( pw = getpwnam( argv[1] ) ) == NULL ) {
     fprintf( stderr, "getpwnam: unknown %s\n",
       argv[1] );
     return( EXIT FAILURE );
   }
   printf( "login name %s\n", pw->pw name );
   printf( "user id %d\n", pw->pw uid );
   printf( "group id %d\n", pw->pw gid );
   printf( "home dir %s\n", pw->pw dir );
   printf( "login shell %s\n", pw->pw shell );
   return( EXIT SUCCESS );
 }
```
### **Classification:**

 $\overline{\phantom{0}}$ 

POSIX 1003.1

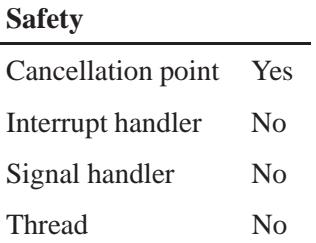

#### **See also:**

*getlogin()*, *getpwent()*, *getpwnam r() getpwuid()*

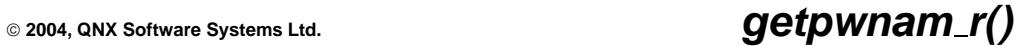

*Get information about the user with a given name*

### **Synopsis:**

**#include <sys/types.h> #include <pwd.h>**

```
int getpwnam r( const char* name,
                 struct passwd* pwd,
                 char* buffer,
                 size t bufsize,
                 struct passwd* result );
```
### **Arguments:**

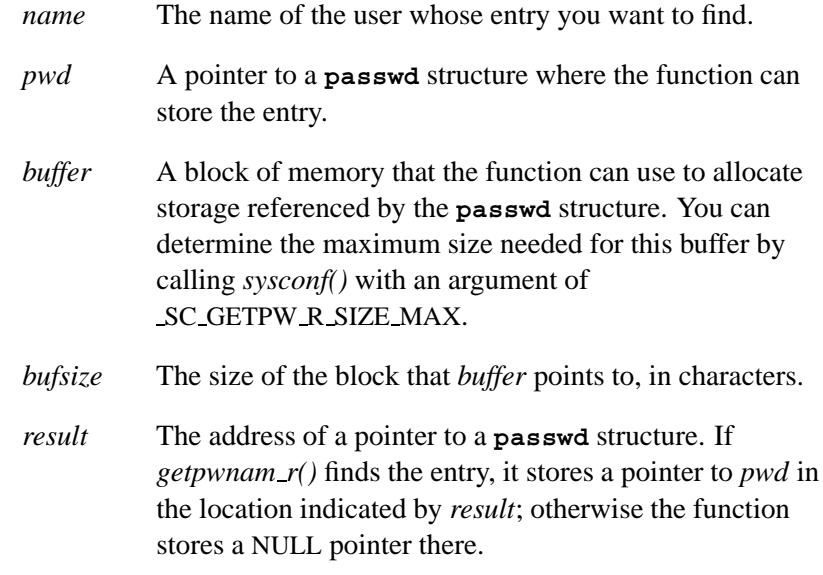

#### **Library:**

**libc**

#### **Description:**

The *getpwnam r()* function is a reentrant version of *getpwnam()*. It gets information about the user with the given *name*.

If POSIX THREAD SAFE FUNCTIONS is defined, the *getpwnam r()* function updates the **passwd** structure pointed to by *pwd* and stores a pointer to that structure at the location pointed by *result*. The structure contains an entry from the user database with the given *name*.

The function stores a NULL pointer at the location pointed by *result* on error or if it can't find the requested entry.

#### **Returns:**

Zero for success, or an error number.

#### **Errors:**

ERANGE Insufficient storage was supplied via *buffer* and *bufsize* to contain the resulting *passwd* structure.

The *getpwnam r()* function uses the following functions, and as a result, *errno* can be set to an error for any of these calls:

- *fclose()*
- *fgets()*
- *fopen()*
- *fseek()*
- *rewind()*

### **Classification:**

POSIX 1003.1

#### **Safety**

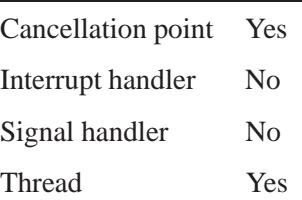
## **See also:**

*getlogin()*, *getpwent()*, *getpwnam()*, *getpwuid()*, *getpwuid r()*

# *getpwuid()* **2004, QNX Software Systems Ltd.**

*Get information about the user with a given ID*

#### **Synopsis:**

**#include <sys/types.h> #include <pwd.h>**

struct passwd\* getpwuid( uid\_t  $uid$  );

#### **Arguments:**

*uid* The userid whose entry you want to find.

#### **Library:**

**libc**

#### **Description:**

The *getpwuid()* function gets information about user *uid*. This function uses a static buffer that's overwritten by each call.

☞

The *getpwent()*, *getpwnam()*, and *getpwuid()* functions share the same static buffer.

#### **Returns:**

A pointer to an object of type **struct passwd** containing an entry from the group database with a matching *uid*, or NULL if an error occurred or the function couldn't find a matching entry.

#### **Examples:**

```
/*
 * Print password info on the current user.
*/
#include <stdio.h>
#include <unistd.h>
#include <stdlib.h>
#include <sys/types.h>
#include <pwd.h>
```
**int main( void )**

**876** Manifests May 31, 2004

```
{
  struct passwd* pw;
 if( ( pw = getpwuid( getuid() ) ) == NULL ) {
    fprintf( stderr,
       "getpwuid: no password entry\n" );
    return( EXIT FAILURE );
 }
 printf( "login name %s\n", pw->pw name );
 printf( "user id %d\n", pw->pw uid );
  printf( "group id %d\n", pw->pw gid );
  printf( "home dir %s\n", pw->pw dir );
 printf( "login shell %s\n", pw->pw shell );
 return( EXIT SUCCESS );
}
```
## **Classification:**

 $\overline{\phantom{a}}$ 

POSIX 1003.1

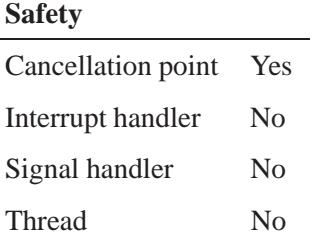

## **See also:**

*getlogin()*, *getpwent()*, *getpwnam()*

## *getpwuid r()* **2004, QNX Software Systems Ltd.**

*Get information about the user with a given ID*

### **Synopsis:**

**#include <sys/types.h> #include <pwd.h>**

```
int getpwuid r( uid t uid,
                  struct passwd* pwd,
                  char* buffer,
                  size t bufsize,
                  struct passwd** result );
```
## **Arguments:**

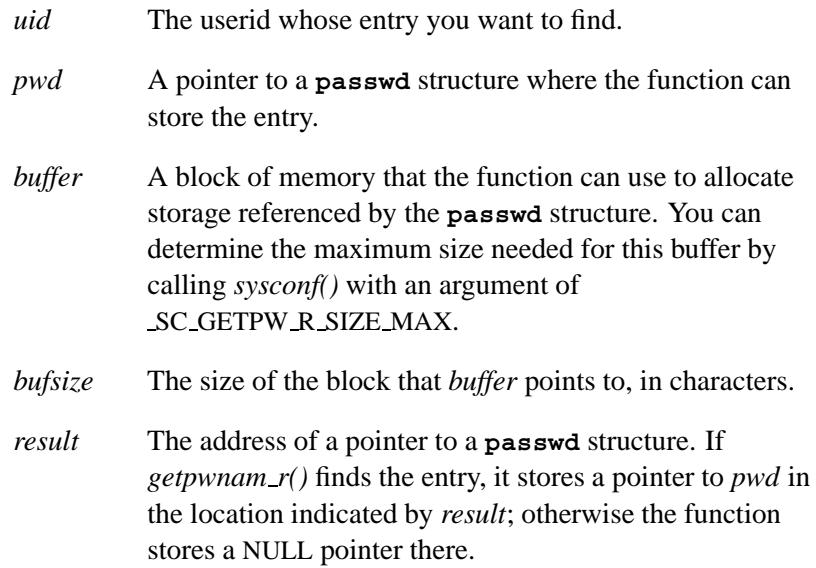

#### **Library:**

**libc**

### **Description:**

The *getpwuid r()* function is a reentrant version of *getpwuid()*. It lets a process gain more knowledge about user with the given *uid*.

If POSIX THREAD SAFE FUNCTIONS is defined, the *getpwuid r()* function updates the **passwd** structure pointed to by *pwd* and stores a pointer to that structure at the location pointed by *result*. The structure contains an entry from the user database with a matching *uid*.

The function stores a NULL pointer at the location pointed by *result* on error or if it can't find the requested entry.

#### **Returns:**

Zero for success, or an error number.

#### **Errors:**

ERANGE Insufficient storage was supplied via *buffer* and *bufsize* to contain the resulting *passwd* structure.

The *getpwuid r()* function uses the following functions, and as a result, *errno* can be set to an error for any of these calls:

- *fclose()*
- *fgets()*
- *fopen()*
- *fseek()*
- *rewind()*

#### **Classification:**

POSIX 1003.1

#### **Safety**

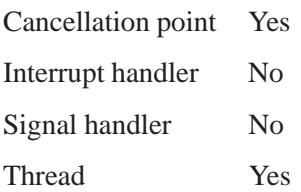

## **See also:**

*getlogin()*, *getpwnam()*, *getpwnam r()*, *getpwuid()*

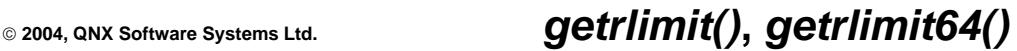

*Get the limit on a system resource*

### **Synopsis:**

```
#include <sys/resource.h>
int getrlimit( int resource,
                struct rlimit * rlp );
int getrlimit64( int resource,
                  struct rlimit64 * rlp );
```
#### **Arguments:**

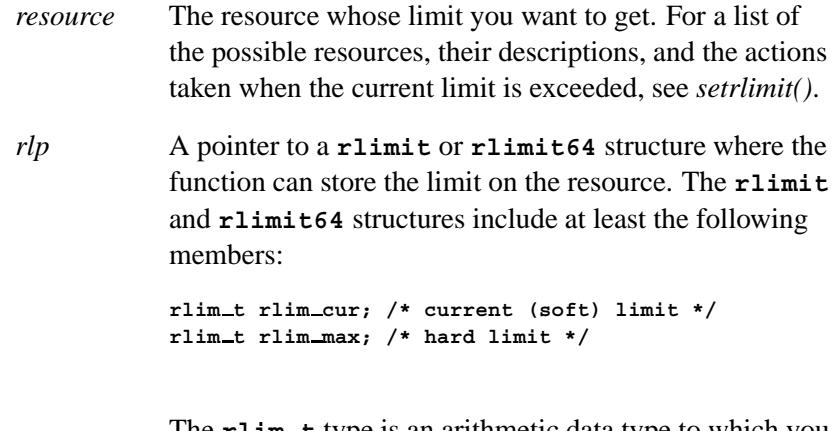

The **rlim t** type is an arithmetic data type to which you can cast objects of type **int**, **size t**, and **off t** without loss of information.

#### **Library:**

#### **libc**

#### **Description:**

The *getrlimit()* function gets the limits on the consumption of a variety of system resources by a process and each process it creates. The *getrlimit64()* function is a 64-bit version of *getrlimit()*.

Each call to *getrlimit()* identifies a specific resource to be operated upon as well as a resource limit. A resource limit is a pair of values:

- $\bullet$  the current (soft) limit
- a maximum (hard) limit.

A process can change soft limits to any value that's less than or equal to the hard limit. A process may (irreversibly) lower its hard limit to any value that's greater than or equal to the soft limit. Only a process with an effective user ID of **root** can raise a hard limit. Both hard and soft limits can be changed in a single call to *setrlimit()* subject to the constraints described above. Limits may have an "infinite" value of RLIM INFINITY.

Because limit information is stored in the per-process information, the shell builtin **ulimit** command must directly execute this system call if it's to affect all future processes created by the shell.

The values of the current limit of the following resources affect these parameters:

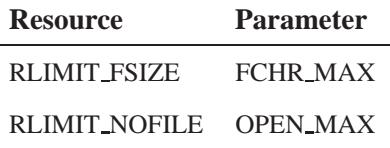

When using *getrlimit()*, if a resource limit can be represented correctly in an object of type **rlim t**, then its representation is returned; otherwise, if the value of the resource limit is equal to that of the corresponding saved hard limit, the value returned is RLIM SAVED MAX; otherwise, the value returned is RLIM SAVED CUR.

A limit whose value is greater than RLIM INFINITY is permitted.

The *exec\** family of functions also causes resource limits to be saved.

#### **Returns:**

- 0 Success.
- -1 An error occurred (*errno* is set).

#### **Errors:**

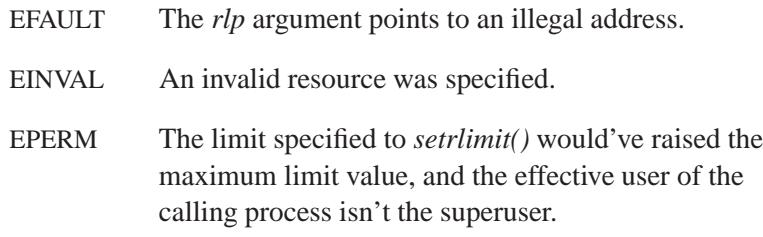

## **Classification:**

*getrlimit()* is standard Unix; *getrlimit64()* is for large-file support

#### **Safety**

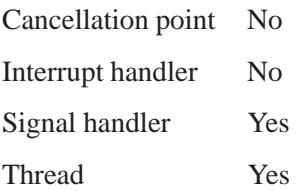

### **See also:**

*brk()*, *execl()*, *execle()*, *execlp()*, *execlpe()*, *execv()*, *execve()*, *execvp()*, *execvpe()*, *fork()*, *getdtablesize()*, *malloc()*, *open()*, *setrlimit()*, *setrlimit64()*, *signal()*, *sysconf()*

## *getrusage()* **2004, QNX Software Systems Ltd.**

*Get information about resource utilization*

### **Synopsis:**

**#include <sys/resource.h>**

```
int getrusage( int who,
               struct rusage * r usage );
```
### **Arguments:**

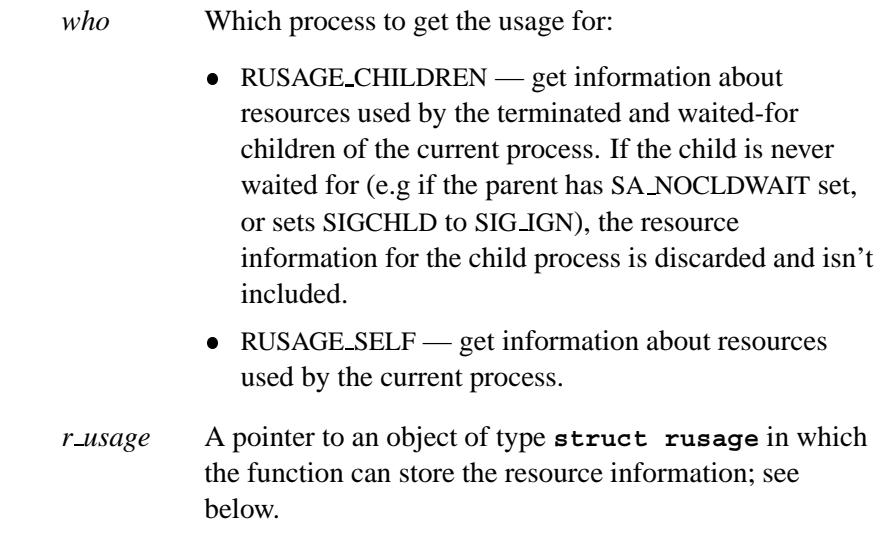

#### **Library:**

**libc**

#### **Description:**

The *getrusage()* function provides measures of the resources used by the current process or its terminated and waited-for child processes, depending on the value of the *who* argument.

The **rusage** structure is defined as:

```
struct timeval ru utime; /* user time used */
struct timeval ru stime; /* system time used */
long ru maxrss; /* max resident set size */
```
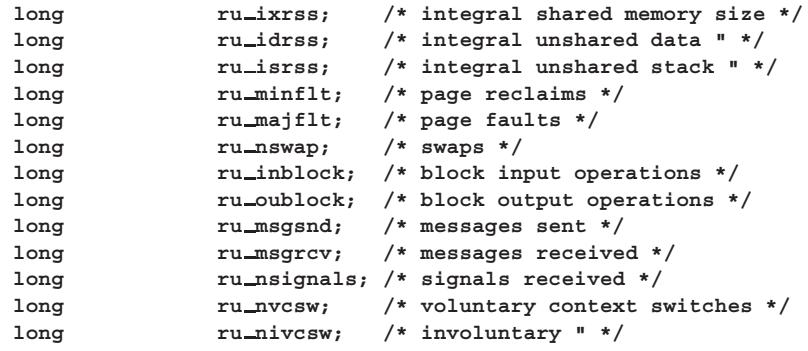

The members include:

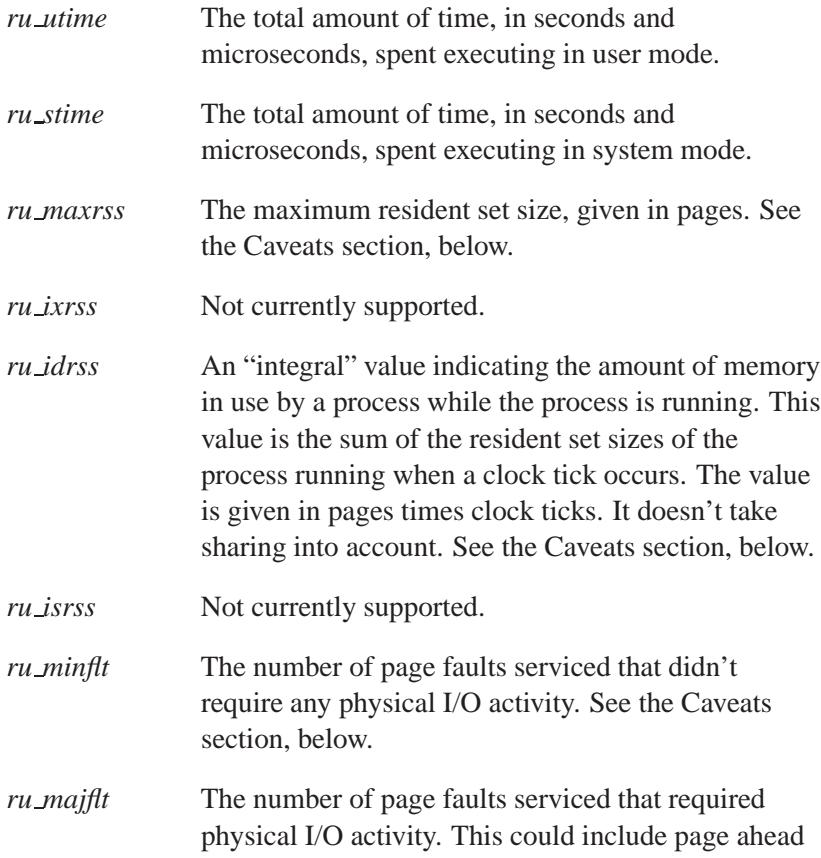

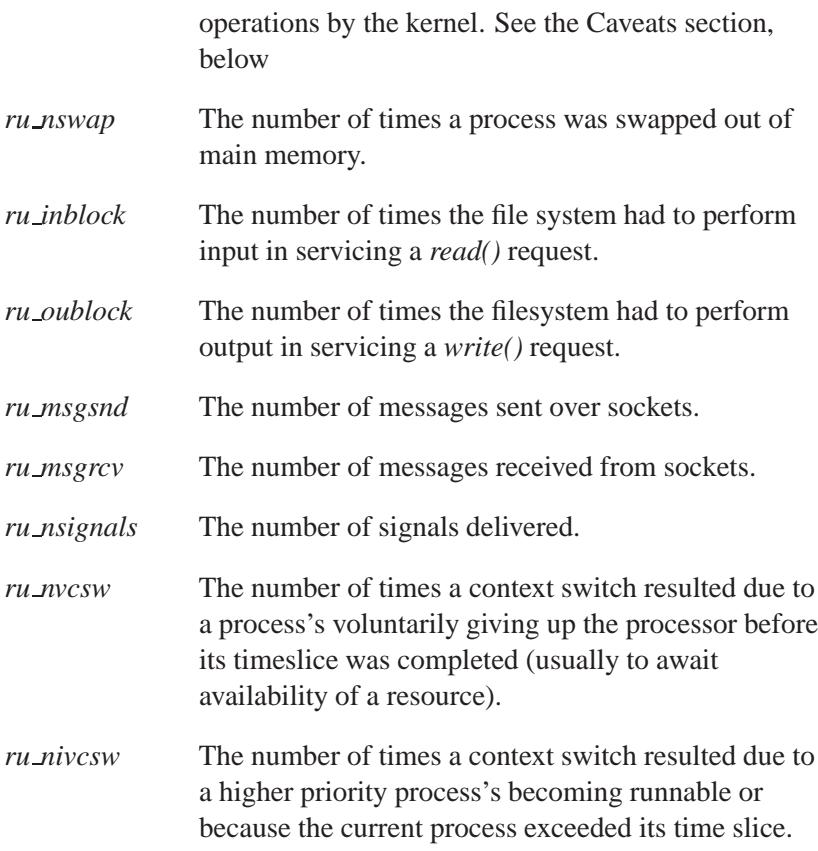

### **Returns:**

- 0 Success.
- -1 An error occurred (*errno* is set).

### **Errors:**

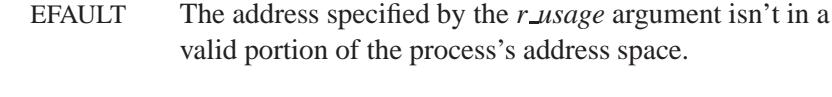

EINVAL Invalid *who* parameter.

## **Classification:**

Standard Unix

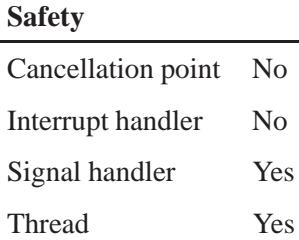

#### **Caveats:**

Only the **timeval** fields of **struct rusage** are supported.

The numbers *ru inblock* and *ru oublock* account only for real I/O, and are approximate measures at best. Data supplied by the cache mechanism is charged only to the first process to read and the last process to write the data.

The way resident set size is calculated is an approximation, and could misrepresent the true resident set size.

Page faults can be generated from a variety of sources and for a variety of reasons. The customary cause for a page fault is a direct reference by the program to a page that isn't in memory. Now, however, the kernel can generate page faults on behalf of the user, for example, servicing *read()* and *write()* functions. Also, a page fault can be caused by an absent hardware translation to a page, even though the page is in physical memory.

In addition to hardware-detected page faults, the kernel may cause pseudo page faults in order to perform some housekeeping. For example, the kernel may generate page faults, even if the pages exist in physical memory, in order to lock down pages involved in a raw I/O request.

By definition, major page faults require physical I/O, while minor page faults don't. For example, reclaiming the page from the free list would avoid I/O and generate a minor page fault. More commonly, minor page faults occur during process startup as references to pages which are already in memory. For example, if an address space faults on some "hot" executable or shared library, a minor page fault results for the address space. Also, anyone doing a *read()* or *write()* to something that's in the page cache gets a minor page fault(s) as well.

There's no way to obtain information about a child process that hasn't yet terminated.

### **See also:**

*gettimeofday()*, *read()*, *times()*, *wait()*, *write()*

*Get a string of characters from standard input*

### **Synopsis:**

**#include <stdio.h>**

**char \*gets( char \****buf* **);**

#### **Arguments:**

*buf* A buffer where the function can store the string.

#### **Library:**

**libc**

#### **Description:**

The *gets()* function gets a string of characters from the *stdin* stream, and stores them in the array pointed to by *buf* until end-of-file is encountered or a newline character is read. Any newline character is discarded, and the string is NUL-terminated.

☞

You should use *fgets()* instead of *gets()*; *gets()* happily overflows the *buf* array if a newline character isn't read from *stdin* before the end of the array is reached.

The *gets()* function is similar to *fgets()*, except that *gets()* operates with *stdin*, has no size argument, and replaces a newline character with the NUL character.

#### **Returns:**

A pointer to *buf* , or NULL when end-of-file is encountered before reading any characters or a read error occurred (*errno* is set).

Use *feof()* or *ferror()* to distinguish an end-of-file condition from an error. ☞

### **Examples:**

```
#include <stdio.h>
#include <stdlib.h>
int main( void )
{
    char buffer[80];
    while( gets( buffer ) != NULL ) {
        puts( buffer );
    }
    return EXIT SUCCESS;
}
```
## **Classification:**

ANSI

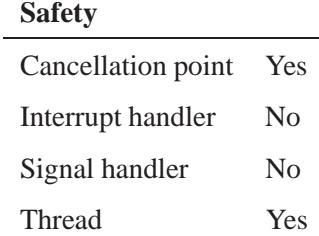

#### **See also:**

*errno*, *feof()*, *ferror()*, *fopen()*, *getc()*, *fgetc()*, *fgets()*, *puts()*, *ungetc()*

**2004, QNX Software Systems Ltd.** *getservbyname()*

*Get a service entry, given a name*

#### **Synopsis:**

**#include <netdb.h>**

**struct servent \* getservbyname( const char \*** *name***, const char \*** *proto* **);**

#### **Arguments:**

*name* The name of the service whose entry you want to find. *proto* NULL, or the protocol for the service.

#### **Library:**

**libsocket**

#### **Description:**

The *getservbyname()* function gets the entry for the given name and protocol from the network services database, **/etc/services**. This function returns a pointer of type **servent**, which contains the broken-out fields of a line in the network services database.

The *setservent()* function opens and rewinds the file. If you pass a nonzero *stayopen* argument to *setservent()*, the services database isn't closed after each call to *getservbyname()* or *getservbyport()*.

The *getservbyname()* and *getservbyport()* functions sequentially search from the beginning of the file until a matching protocol name or port number is found, or until EOF is encountered. If a protocol name is also supplied (non-NULL), searches must also match the protocol.

#### **Returns:**

A valid pointer to a **servent** structure, or NULL if an error occurs.

### **Files:**

#### **/etc/services**

Network services database file.

## **Classification:**

 $\overline{a}$ 

Standard Unix, POSIX 1003.1-2001

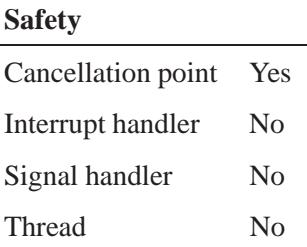

#### **Caveats:**

This function uses static data; if you need the data for future use, copy it before any subsequent calls overwrite it.

### **See also:**

*endservent()*, *getprotoent()*, *getservbyport()*, *getservent()*, **servent**, *setservent()*

**/etc/services** in the *Utilities Reference*

**2004, QNX Software Systems Ltd.** *getservbyport()*

*Get a service entry, given a port*

### **Synopsis:**

**#include <netdb.h>**

```
struct servent * getservbyport( int port,
                                  const char * proto );
```
#### **Arguments:**

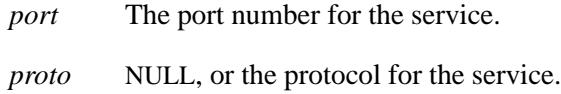

### **Library:**

**libsocket**

#### **Description:**

The *getservbyport()* function gets the entry for the given port from the services database, **/etc/services**. This function returns a pointer to a structure of type **servent**, which contains the broken-out fields of a line in the network services database.

The *setservent()* function opens and rewinds the file. If you pass a nonzero *stayopen* argument to *setservent()*, the services database isn't closed after each call to *getservbyname()* or *getservbyport()*.

The *getservbyport()* function sequentially searches from the beginning of the file until a matching protocol name or port number is found, or until EOF is encountered. If a protocol name is also supplied (non-NULL), searches must also match the protocol.

#### **Returns:**

A valid pointer to a **servent** structure, or NULL if an error occurs.

### **Files:**

#### **/etc/services**

Network services database file.

## **Classification:**

 $\overline{a}$ 

Standard Unix, POSIX 1003.1-2001

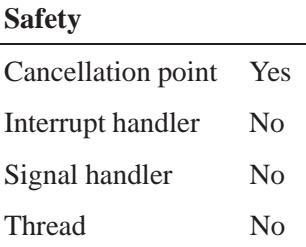

#### **Caveats:**

This function uses static data; if you need the data for future use, copy it before any subsequent calls overwrite it.

### **See also:**

*endservent()*, *getservbyname()*, *getservent()*, **servent**, *setservent()* **/etc/services** in the *Utilities Reference*

**2004, QNX Software Systems Ltd.** *getservent()*

*Read the next line of network services database file*

## **Synopsis:**

**#include <netdb.h>**

**struct servent \* getservent( void );**

#### **Library:**

**libsocket**

#### **Description:**

The *getservent()* function reads the next line of network services database file, opening the file if necessary. It returns a pointer to a structure of type **servent**, which contains the broken-out fields of a line in the network services database, **/etc/services**.

#### **Returns:**

A valid pointer to a **servent** structure, or NULL if an error occurs.

#### **Files:**

#### **/etc/services**

Network services database file.

### **Classification:**

Standard Unix, POSIX 1003.1-2001

#### **Safety**

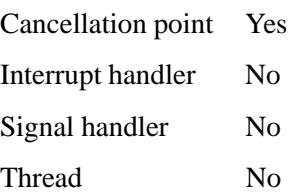

#### **Caveats:**

This function uses static data; if you need the data for future use, copy it before any subsequent calls overwrite it.

## **See also:**

*endservent()*, *getservbyname()*, *getservbyport()*, **servent**, *setservent()*

**/etc/services** in the *Utilities Reference*

*Get the session ID of a process*

## **Synopsis:**

**#include <unistd.h>**

**pid t getsid( pid t** *pid* **);**

### **Arguments:**

*pid* The process ID for the process whose session ID you want to get.

### **Library:**

**libc**

### **Description:**

The *getsid()* function determines the session ID for the given process ID, *pid*.

### **Returns:**

The session ID, or -1 if an error occurs (*errno* is set).

#### **Errors:**

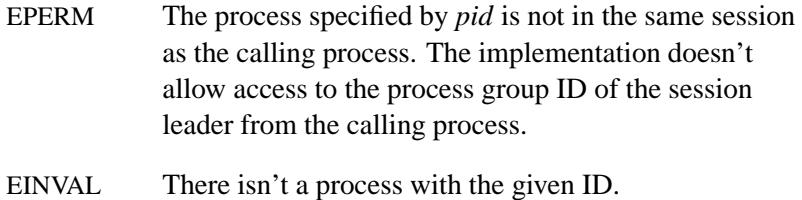

## **Classification:**

Standard Unix

**getsid()**  $\circ$  2004, QNX Software Systems Ltd.

## **Safety** Cancellation point No Interrupt handler No Signal handler No Thread Yes

## **See also:**

*errno*, *setsid()*

**898** Manifests Manifests May 31, 2004

**2004, QNX Software Systems Ltd.** *getsockname()*

*Get the name of a socket*

## **Synopsis:**

**#include <sys/socket.h>**

```
int getsockname( int s,
                  struct sockaddr * name,
                  socklen t * namelen );
```
#### **Arguments:**

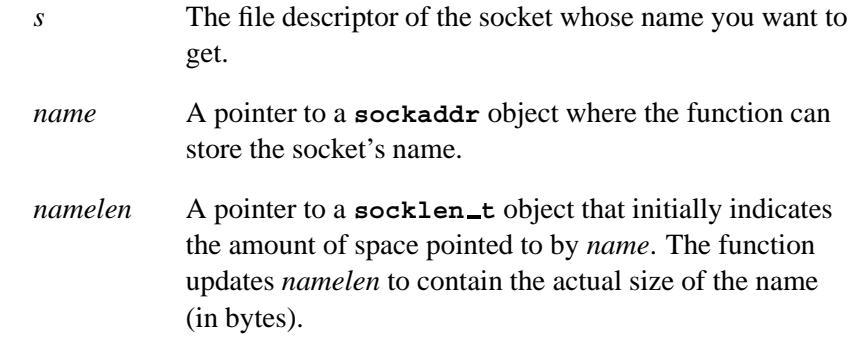

### **Library:**

**libsocket**

#### **Description:**

The *getsockname()* function returns the current name for the specified socket.

#### **Returns:**

- 0 Success.
- -1 An error occurred (*errno* is set).

## **Errors:**

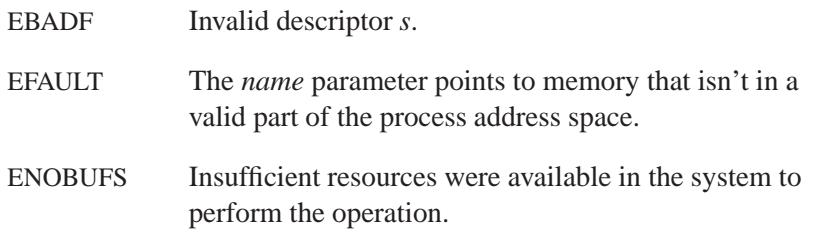

## **Classification:**

Standard Unix, POSIX 1003.1-2001

#### **Safety**

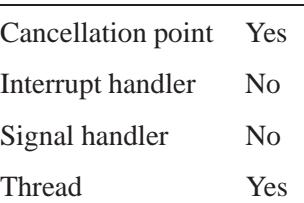

## **See also:**

*getpeername()*

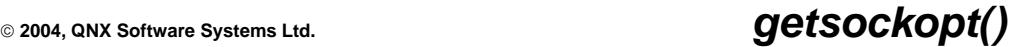

*Get options associated with a socket*

## **Synopsis:**

**#include <sys/types.h> #include <sys/socket.h>**

**int getsockopt( int** *s***, int** *level***, int** *optname***, void \*** *optval***, socklen t \*** *optlen* **);**

## **Arguments:**

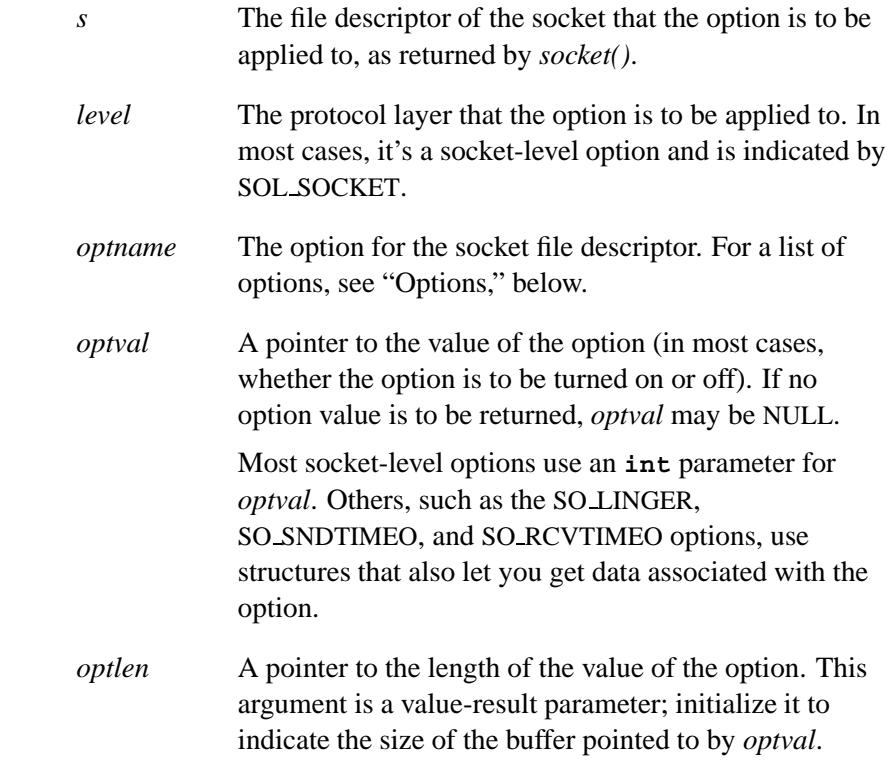

#### **Library:**

**libsocket**

#### **Description:**

The *getsockopt()* function gets options associated with a socket.

#### **Manipulating socket options**

When manipulating a socket option, you must specify the option's name (*optname*) and the level (*level*) at which the option resides.

To manipulate options at the socket-level, specify *level* as SOL SOCKET. When manipulating options any other level, the value that you specify for *level* is represented by the protocol number of the appropriate protocol controlling the option. You can obtain the value in a variety of ways:

- from the "Options" section below, use the symbolic constant (e.g. IPPROTO IP, IPPROTO TCP) that corresponds to the option
- from **/etc/protocols**, specify the protocol number for the appropriate protocol
- call *getprotobyname()* and pass the appropriate protocol (e.g. **getprotobyname( tcp );**) to retrieve the number of the protocol level.
- ☞

The latter two ways might not work if you have customized **/etc/protocols**.

The *optname* parameter and any specified options are passed uninterpreted to the appropriate protocol module for interpretation. The **<sys/socket.h>** header file contains definitions for the socket-level options. Options at other protocol levels vary in format and name.

Since levels (e.g. SOL SOCKET, IPPROTO IP and IPPROTO TCP) and the options within the levels can vary, you need to ensure the proper headers are included for both. For example, when setting TCP NODELAY: ☞

```
int on = 1;
setsockopt(s, IPPROTO TCP, TCP NODELAY, &on);
```
the level IPPROTO TCP is defined in **<netinet/in.h>**, whereas the TCP NODELAY option is defined in **<netinet/tcp.h>**.

#### **Options**

Here are some of the more common options and their corresponding *level*.

Except where noted, you can examine the state of the option by calling *getsockopt()*, and set the state by calling *setsockopt()*. ☞

For the list of options that the tiny TCP/IP stack supports, see **npm-ttcpip.so** in the *Utilities Reference*.

**IP HDRINCL** *level*: IPPROTO IP

Get or set the custom IP header that's included with your data. You can use it only for raw sockets. For example:

**(socket(AF INET, SOCK RAW, ...)**

**IP TOS** *level*: IPPROTO IP

Get or set the type-of-service field in the IP header for SOCK STREAM and SOCK DGRAM (not applicable for **npm-ttcpip.so**) sockets.

May 31, 2004 Manifests **903**

#### *level*: SOL SOCKET

**SO BINDTODEVICE** Applies to *setsockopt()* only.

> Allow packets to be sent or received on this specified interface only. If the interface specified conflicts with the parameters of *bind()*, or with the routing table, an error or undesired behavior may occur.

> This option accepts the **ifreq** structure with the *ifr name* member set to the interface name (e.g. **en0**). Currently, you can use this option only for UDP sockets.

*level*: SOL SOCKET

**SO BROADCAST**

Enable or disable the permission to transmit broadcast messages. You can use this option only for UDP sockets. For example:

**(socket(AF INET, SOCK DGRAM, ...))**

"Broadcast" was a privileged operation in earlier versions of the system.

**SO DEBUG** *level*: SOL SOCKET

Enable or disable the recording of debug information in the underlying protocol modules.

*level*: SOL SOCKET

**SO DONTROUTE** Enable or disable the bypassing of routing tables for outgoing messages. Indicates that outgoing messages should bypass the standard routing facilities. The messages are directed to the appropriate network interface according to the network portion of the destination address.

**SO ERROR** *level*: SOL SOCKET

Applies to *getsockopt()* only.

Get any pending error on the socket and clears the error status. You can use it to check for asynchronous errors on connected datagram sockets or for other asynchronous errors.

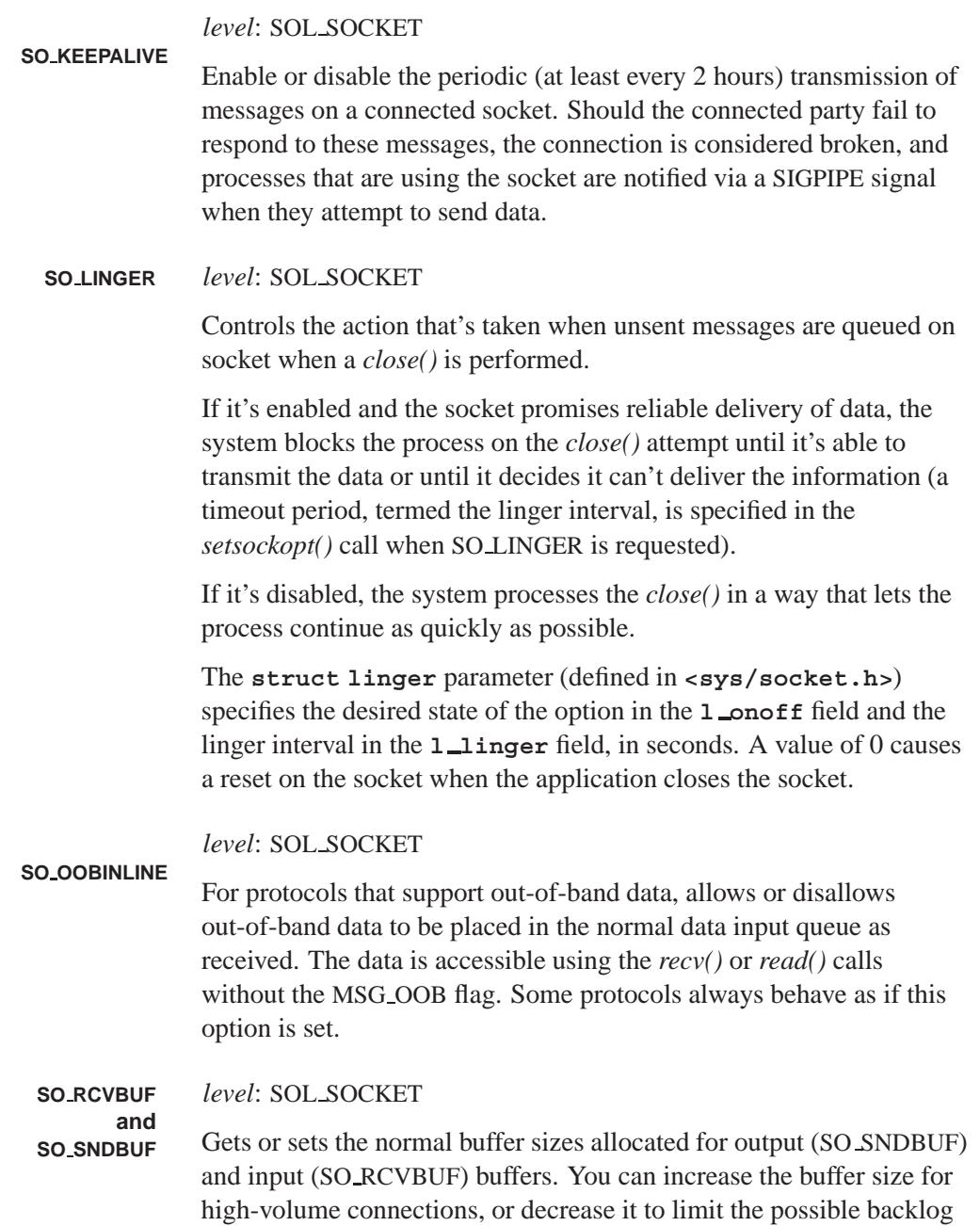

**SO RCVTIMEO**

of incoming data. The system places an absolute limit on these values and defaults them to at least 16K for TCP sockets.

*level*: SOL SOCKET

**SO RCVLOWAT** Gets or sets the minimum count for input operations (default is 1). In general, receive calls block until any (nonzero) amount of data is received, and then return with the amount available or the amount requested, whichever is smaller.

> If you set the value to be larger than the default, blocking receive calls will wait until they've received the low-water mark value or the requested amount, whichever is smaller. Receive calls may still return less than the low-water mark if: an error occurs, a signal is caught, or if the type of data next in the receive queue differs from that returned.

#### *level*: SOL SOCKET

Gets or sets a timeout value for input operations. It accepts a **struct timeval** parameter (defined in **<sys/time.h>**) with the number of seconds and microseconds used to limit waits for input operations to complete.

In the current implementation, this timer is restarted each time additional data is received by the protocol, so the limit is in effect an inactivity timer. If a receive operation has been blocked for this much time without receiving additional data, it returns with a short count or, if no data was received, with the error EWOULDBLOCK.

*level*: SOL SOCKET

**SO REUSEADDR** Enables or disables the reuse of duplicate addresses and port bindings. Indicates that the rules used in validating addresses supplied in a *bind()* call allows/disallows local addresses to be reused.

*level*: SOL SOCKET

**SO REUSEPORT** Enables or disables duplicate address and port bindings. Complete duplicate bindings by multiple processes are allowed when they all set SO REUSEPORT before binding the port. This option permits multiple instances of a program to each receive UDP/IP multicast or broadcast

datagrams destined for the bound port. See the **reuseport unicast** option of the **npm-tcpip.so** utility to see how unicast packets are also received on all sockets bound to the same port.

*level*: SOL SOCKET

**SO SNDLOWAT** Gets or sets the minimum count for output operations. In BSD, this count is typically 2048, but it is a calculated value in Neutrino. If you require a specific SO SNDLOWAT, you must specify the count. Most output operations process all of the data supplied by the call, delivering data to the protocol for transmission and blocking as necessary for flow control. Nonblocking output operations will process as much data as permitted (subject to flow control without blocking), but will process no data if flow control doesn't allow the smaller of the low-water mark value or the entire request to be processed.

> A *select()* operation that tests the ability to write to a socket returns true only if the low-water mark amount could be processed.

#### *level*: SOL SOCKET **SO SNDTIMEO**

Gets or sets a timeout value for output operations. It accepts a **struct timeval** parameter (defined in **<sys/time.h>**) that includes the number of seconds and microseconds that are used to limit waits for output operations to complete. If a send operation has blocked for this much time, it returns with a partial count or with the error EWOULDBLOCK if data weren't sent.

This timer is restarted each time additional data is delivered to the protocol, implying that the limit applies to output portions ranging in size from the low-water mark to the high-water mark for output. Timeouts are restricted to 32 seconds or under.

#### *level*: SOL SOCKET

**SO TIMESTAMP** Enables or disables the reception of a timestamp with datagrams. If enabled on a SOCK DGRAM socket, the *recvmsg()* call returns a timestamp corresponding to when the datagram was received. The *msg control* field in the **msghdr** structure points to a buffer that

contains a **cmsghdr** structure followed by a **struct timeval**. The **cmsghdr** fields have the following values:

**cmsg len = sizeof(struct cmsghdr) + sizeof(struct timeval) cmsg level = SOL SOCKET cmsg type = SCM TIMESTAMP**

**SO TYPE** *level*: SOL SOCKET

Applies to *getsockopt()* only.

Gets the type of the socket (e.g. SOCK STREAM). This information is useful for servers that inherit sockets on startup.

*level*: SOL SOCKET

**SO USELOOPBACK** Enables or disables the sending process to receive its own routing messages.

*level*: IPPROTO TCP

**TCP KEEPALIVE**

Gets or sets the amount of time in seconds between keepalive probes (the default value is 2 hours). It accepts a **struct timeval** parameter with the number of seconds to wait between the keepalive probes.

#### *level*: IPPROTO TCP

**TCP NODELAY** Don't delay sending in order to coalesce packets. Under most circumstances, TCP sends data when it's presented. When outstanding data hasn't yet been acknowledged, TCP gathers small amounts of output to be sent in a single packet once an acknowledgment is received.

For a few clients (such as windowing systems that send a stream of mouse events that receive no replies), this packetization may cause significant delays. Therefore, TCP provides a boolean option, TCP NODELAY, to defeat this algorithm. ☞

#### **Returns:**

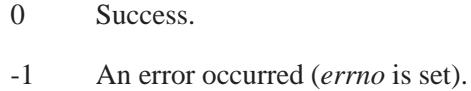

#### **Errors:**

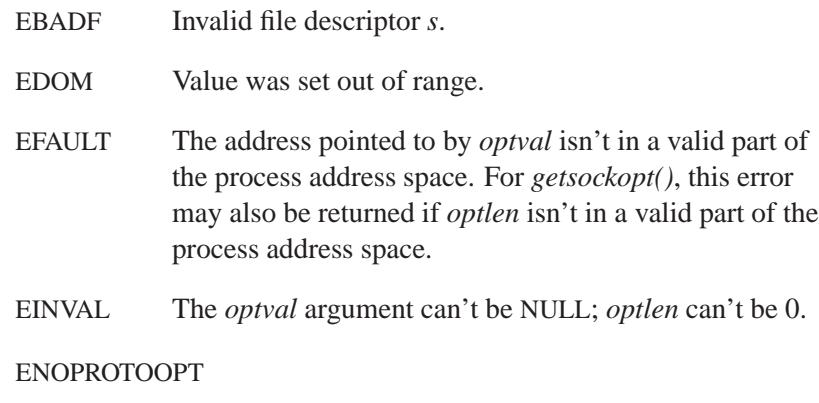

The option is unknown at the level indicated.

## **Classification:**

Standard Unix, POSIX 1003.1-2001

#### **Safety**

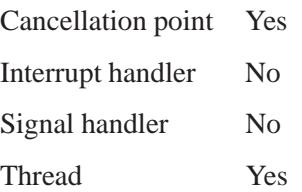

May 31, 2004 Manifests **909**

## **See also:**

ICMP, IP, TCP, and UDP protocols

*close()*, *getprotobyname()*, *ioctl()*, *read()*, *select()*, *setsockopt()*, *socket()*

**/etc/protocols** in the *Utilities Reference*
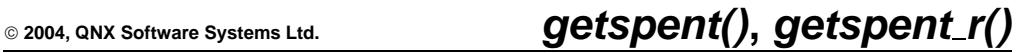

*Get an entry from the shadow password database*

# **Synopsis:**

**#include <sys/types.h> #include <shadow.h> struct spwd\* getspent( void );** struct spwd\* getspent\_r( struct spwd\*  $result$ , **char\*** *buffer***, int** *buflen* **);**

## **Arguments:**

These arguments apply only to *getspent r()*:

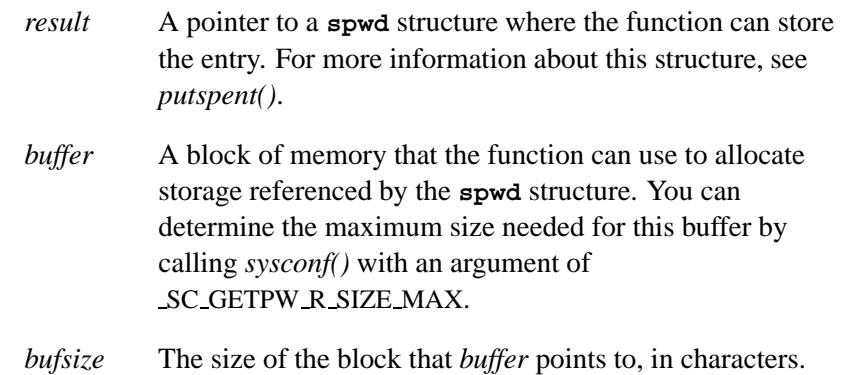

#### **Library:**

**libc**

### **Description:**

The *getspent()* and *getspent r()* functions return the next entry from the shadow password database. The *getspent()* function uses a static buffer that's overwritten by each call.

The *fgetspent()*, *getspent()*, *getspnam()*, and functions share the same static buffer. ☞

#### **Returns:**

The *getspent()* function returns a pointer to an object of type **struct spwd** containing the next entry from the shadow password database. When *getspent()* is first called, the database is opened, and remains open until either a NULL is returned to signify end-of-file, or *endspent()* is called.

#### **Errors:**

The *getspent()* function uses the following functions, and as a result, *errno* can be set to an error for any of these calls:

- *fclose()*
- *fgets()*
- *fopen()*
- *fseek()*
- *rewind()*

#### **Examples:**

```
#include <stdio.h>
#include <stdlib.h>
#include <pwd.h>
#include <shadow.h>
/*
* This program loops, reading a login name from standard
* input and checking to see if it is a valid name. If it
* is not valid, the entire contents of the name in the
* password database are printed.
*/
int main(int argc, char** argv)
{
   struct spwd* sp;
```
**912** Manifests May 31, 2004

**2004, QNX Software Systems Ltd.** *getspent()***,** *getspent r()*

```
char buf[80];
setpwent( );
while( gets( buf ) != NULL ) {
 if( ( sp = getspnam( buf ) ) != ( struct spwd * )0 ) {
   printf( "Valid login name is: %s\n", sp->sp namp );
  } else {
   setspent( );
   while( ( sp=getspent( ) ) != ( struct spwd * )0 )
     printf( "%s\n", sp->sp namp );
  }
}
endspent();
return( EXIT SUCCESS );
```
## **Classification:**

Unix

**}**

*getspent()*

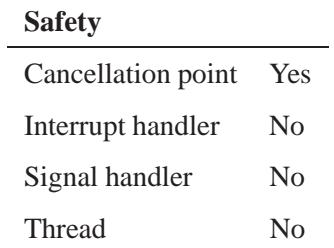

#### *getspent r()*

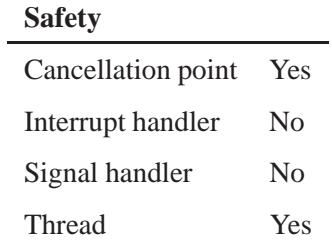

May 31, 2004 Manifests **913**

# **See also:**

*errno*, *fgetspent()*, *getgrent()*, *getlogin()*, *getspnam()*, *getpwuid()*, *putspent()*, *setspent()*

**2004, QNX Software Systems Ltd.** *getspnam()***,** *getspnam r()*

*Get information about a user with a given name*

# **Synopsis:**

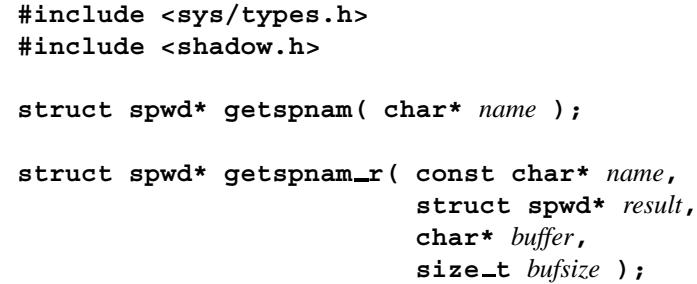

# **Arguments:**

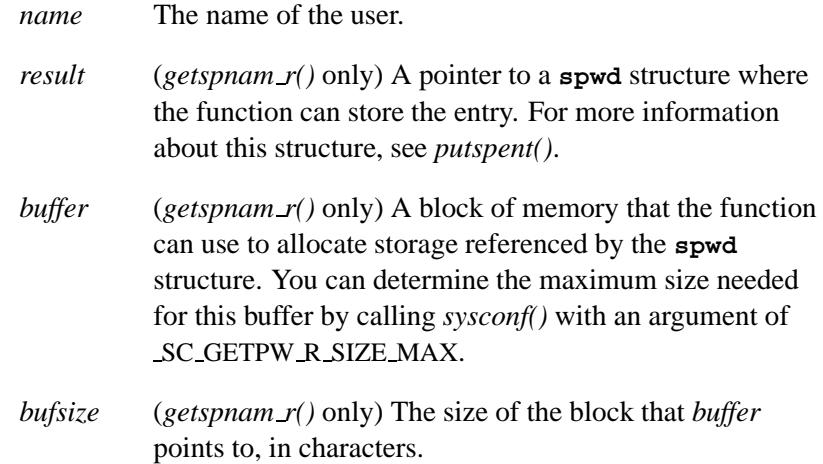

## **Library:**

**libc**

# **Description:**

The *getspnam()* and *getspnam r()* functions allow a process to gain more knowledge about a user *name*. The *getspnam()* function uses a static buffer that's overwritten by each call.

## *getspnam()***,** *getspnam r()* **2004, QNX Software Systems Ltd.**

The *fgetspent()*, *getspent()*, and *getspnam()* functions share the same static buffer. ☞

#### **Returns:**

A pointer to an object of type **struct spwd** containing an entry from the group database with a matching *name*, or NULL if an error occurred or the function couldn't find a matching entry.

## **Examples:**

```
#include <stdio.h>
#include <stdlib.h>
#include <pwd.h>
#include <shadow.h>
/*
* Print information from the password entry
* about the user name given as argv[1].
*/
int main( int argc, char** argv )
{
   struct spwd* sp;
        if (argc < 2) {
               printf("%s username \n", argv[0]);
                return(EXIT FAILURE);
        }
   if( ( sp = getspnam( argv[1] ) ) == (struct spwd*)0) {
      fprintf( stderr, "getspnam: unknown %s\n",
        argv[1] );
     return( EXIT FAILURE );
   }
   printf( "login name %s\n", sp->sp namp );
   printf( "password %s\n", sp->sp pwdp );
   return( EXIT SUCCESS );
}
```
# **Classification:**

*getspnam()* is POSIX 1003.1; *getspnam r()* is Unix

#### *getspnam()*

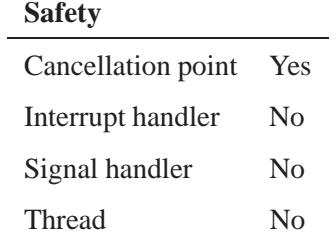

#### *getspnam r()*

 $\overline{a}$ 

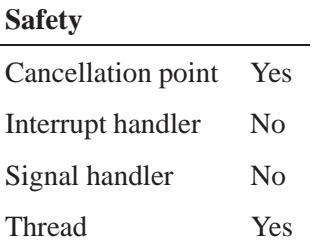

## **See also:**

*fgetspent()*, *getlogin()*, *getspent()*, *getpwuid()*, *putspent()*

# *getsubopt()* **2004, QNX Software Systems Ltd.**

*Parse suboptions from a string*

## **Synopsis:**

**#include <stdlib.h>**

```
int getsubopt( char** optionp,
                char* const* tokens,
                char** valuep );
```
#### **Arguments:**

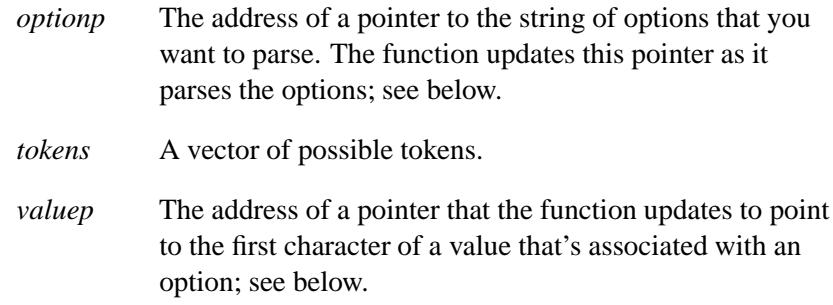

#### **Library:**

**libc**

#### **Description:**

The *getsubopt()* functions parses suboptions in a flag argument that was initially parsed by *getopt()*. These suboptions are separated by commas and may consist of either a single token or a token-value pair separated by an equal sign. Since commas delimit suboptions in the option string, they aren't allowed to be part of the suboption or the value of a suboption. A command that uses this syntax is **mount**, which allows the user to specify mount parameters with the **-o** option as follows:

**mount -o rw,hard,bg,wsize=1024 speed:/usr /usr**

In this example there are four suboptions: **rw**, **hard**, **bg**, and **wsize**, the last of which has an associated value of 1024.

The *getsubopt()* function takes the address of a pointer to the option string, a vector of possible tokens, and the address of a value string pointer. It returns the index of the token that matched the suboption in the input string, or -1 if there was no match. If the option string at *optionp* contains only one suboption, *getsubopt()* updates *optionp* to point to the null character at the end of the string; otherwise, it isolates the suboption by replacing the comma separator with a null character, and updates *optionp* to point to the start of the next suboption. If the suboption has an associated value, *getsubopt()* updates *valuep* to point to the value's first character. Otherwise, it sets *valuep* to NULL.

The token vector is organized as a series of pointers to null strings. The end of the token vector is identified by a NULL pointer.

When *getsubopt()* returns, if *valuep* isn't NULL, the suboption processed included a value. The calling program may use this information to determine if the presence or lack of a value for this suboption is an error.

Additionally, when *getsubopt()* fails to match the suboption with the tokens in the *tokens* array, the calling program should decide if this is an error, or if the unrecognized option should be passed to another program.

#### **Returns:**

The *getsubopt()* function returns -1 when the token it's scanning isn't in the *tokens* vector. The variable addressed by *valuep* contains a pointer to the first character of the token that wasn't recognized rather than a pointer to a value for that token.

The variable addressed by *optionp* points to the next option to be parsed, or a null character if there are no more options.

#### **Examples:**

The following code fragment shows how to process options to the mount(1M) command using *getsubopt()*:

**#include <stdlib.h>**

**{**

```
char *myopts[] = {
#define READONLY 0
              "ro",
#define READWRITE 1
               "rw",
#define WRITESIZE 2
               "wsize",
#define READSIZE 3
              "rsize",
              NULL};
main(argc, argv)
    int argc;
    char **argv;
    int sc, c, errflag;
    char *options, *value;
    extern char *optarg;
    extern int optind;
     .
     .
     .
     while((c = getopt(argc, argv, "abf:o:")) != -1) {
          switch (c) {
          case 'a': /* process a option */
              break;
          case 'b': /* process b option */
              break;
          case 'f':
              ofile = optarg;
              break;
          case '?':
               errflag++;
              break;
         case 'o':
               options = optarg;
               while (*options != '\0') {
                    switch(getsubopt(&options,myopts,&value) {
                    case READONLY : /* process ro option */
                        break;
                    case READWRITE : /* process rw option */
                        break;
                    case WRITESIZE : /* process wsize option */
                         if (value == NULL) {
                              error no arg();
                              errflag++;
                         } else
                              write size = atoi(value);
                         break;
```

```
case READSIZE : /* process rsize option */
                    if (value == NULL) {
                         error no arg();
                         errflag++;
                    } else
                         read size = atoi(value);
                    break;
               default :
                    /* process unknown token */
                    error bad token(value);
                    errflag++;
                    break;
               }
          }
          break;
     }
if (errflag) {
     /* print usage instructions etc. */
for (; optind < argc; optind++) {
    /* process remaining arguments */
```
# **Classification:**

Standard Unix

**}**

**}**

**} . . .**

**}**

#### **Safety**

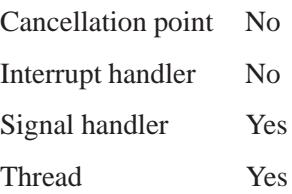

## **Caveats:**

During parsing, commas in the option input string are changed to null characters. White space in tokens or token-value pairs must be protected from the shell by quotes.

## **See also:**

*getopt()*

**2004, QNX Software Systems Ltd.** *gettimeofday()*

*Get the current time*

# **Synopsis:**

```
#include <sys/time.h>
```
**int gettimeofday( struct timeval \*** *when***, void \*** *not used* **);**

#### **Arguments:**

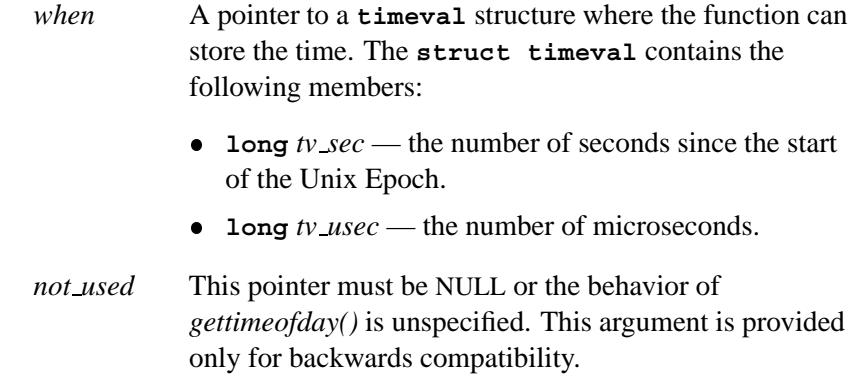

## **Library:**

**libc**

## **Description:**

The *gettimeofday()* function returns the current time in *when* in seconds and microseconds, since the Unix Epoch, 00:00:00 January 1, 1970 Coordinated Universal Time (UTC) (formerly known as Greenwich Mean Time (GMT)).

#### **Returns:**

0 for success, or -1 if an error occurs (*errno* is set).

#### **Errors:**

EFAULT An error occurred while accessing the *when* buffer.

#### **Classification:**

Standard Unix

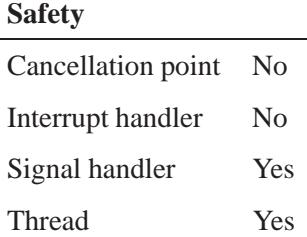

#### **Caveats:**

The *gettimeofday()* function is provided for porting existing code. You shouldn't use it in new code; use *clock gettime()* instead.

#### **See also:**

*asctime()*, *asctime r()*, *clock gettime()*, *clock settime()*, *ctime()*, *ctime r()*, *difftime()*, *gmtime()*, *gmtime r()*, *localtime()*, *localtime r()*, *settimeofday()*, *time()*

 $\circ$  2004, QNX Software Systems Ltd.  $\bullet$  **getuid()** 

*Get the user ID*

# **Synopsis:**

**#include <sys/types.h> #include <unistd.h>**

**uid t getuid( void );**

## **Library:**

**libc**

### **Description:**

The *getuid()* function gets the user ID for the calling process.

#### **Returns:**

The user ID for the calling process.

#### **Examples:**

```
#include <stdio.h>
#include <stdlib.h>
#include <sys/types.h>
#include <unistd.h>
int main( void )
 {
   printf( "My userid is %d\n", getuid() );
   return EXIT SUCCESS;
  }
```
## **Classification:**

POSIX 1003.1

#### **Safety**

Cancellation point No Interrupt handler No *continued. . .*

May 31, 2004 Manifests **925**

**getuid() a** 2004, QNX Software Systems Ltd.

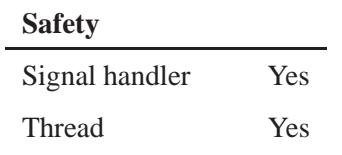

# **See also:**

*getegid()*, *geteuid()*, *getgid()*, *setuid()*

**926** Manifests May 31, 2004

 $\circ$  2004, QNX Software Systems Ltd.  $\bullet$  **getutent()** 

*Read the next entry from the user-information file*

# **Synopsis:**

**#include <utmp.h>**

**struct utmp \* getutent( void );**

## **Library:**

**libc**

#### **Description:**

The *getutent()* function reads in the next entry from a user-information file. If the file isn't already open, *getutent()* opens it. If the function reaches the end of the file, it fails.

#### **Returns:**

A pointer to a **utmp** structure for the next entry, or NULL if the file couldn't be read or reached the end of file.

#### **Files:**

*PATH UTMP*

Specifies the user information file.

## **Classification:**

Unix

#### **Safety**

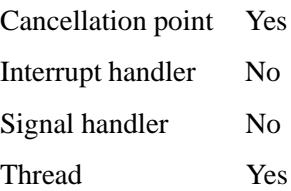

#### **Caveats:**

The most current entry is saved in a static structure. Copy it before making further accesses.

On each call to either *getutid()* or *getutline()*, the routine examines the static structure before performing more I/O. If the contents of the static structure match what it's searching for, the function looks no further. For this reason, to use *getutline()* to search for multiple occurrences, zero out the static area after each success, or *getutline()* will return the same structure over and over again.

There's one exception to the rule about emptying the structure before further reads are done: the implicit read done by *pututline()* (if it finds that it isn't already at the correct place in the file) doesn't hurt the contents of the static structure returned by the *getutent()*, *getutid()* or *getutline()* routines, if you just modified those contents and passed the pointer back to *pututline()*.

These routines use buffered standard I/O for input, but *pututline()* uses an unbuffered nonstandard write to avoid race conditions between processes trying to modify the **utmp** and **wtmp** files.

### **See also:**

*endutent()*, *getutid()*, *getutline()*, *pututline()*, *setutent()*, **utmp**, *utmpname()*

**login** in the *Utilities Reference*

*Search for an entry in the user-information file*

## **Synopsis:**

**#include <utmp.h>**

**struct utmp \* getutid( struct utmp \*** *id* **);**

#### **Arguments:**

*id* A pointer to a **utmp** structure that you want to find in the user-information file.

#### **Library:**

**libc**

## **Description:**

The *getutid()* function searches forward from the current point in the **utmp** file until it finds a matching entry:

- If *id*-**>***ut type* is one of RUN LVL, BOOT TIME, OLD TIME, or NEW TIME, the function looks for an entry with the same *ut type*.
- If *id*-**>***ut type* is INIT PROCESS, LOGIN PROCESS, USER PROCESS, or DEAD PROCESS, *getutid()* looks for the first entry entry with the same *ut type* and a *ut id* field that matches *id*-**>***ut id*.

If *getutid()* reaches the end of the file without finding a match, the search fails.

#### **Returns:**

A pointer to the **utmp** structure for the matching entry, or NULL if it couldn't be found.

#### **Files:**

#### *PATH UTMP*

Specifies the user information file.

## **Classification:**

Unix

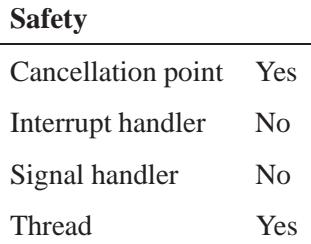

#### **Caveats:**

The most current entry is saved in a static structure. Copy it before making further accesses.

On each call to either *getutid()* or *getutline()*, the routine examines the static structure before performing more I/O. If the contents of the static structure match what it's searching for, the function looks no further. For this reason, to use *getutline()* to search for multiple occurrences, zero out the static area after each success, or *getutline()* will return the same structure over and over again.

There's one exception to the rule about emptying the structure before further reads are done: the implicit read done by *pututline()* (if it finds that it isn't already at the correct place in the file) doesn't hurt the contents of the static structure returned by the *getutent()*, *getutid()* or *getutline()* routines, if the user has just modified those contents and passed the pointer back to *pututline()*.

These routines use buffered standard I/O for input, but *pututline()* uses an unbuffered nonstandard write to avoid race conditions between processes trying to modify the **utmp** and **wtmp** files.

## **See also:**

*endutent()*, *getutent()*, *getutline()*, *pututline()*, *setutent()*, **utmp**, *utmpname()*

**login** in the *Utilities Reference*

# *getutline()* **2004, QNX Software Systems Ltd.**

*Get an entry from the user-information file*

## **Synopsis:**

**#include <utmp.h>**

**struct utmp \* getutline( struct utmp \*** *line* **);**

#### **Arguments:**

*line* A pointer to a **utmp** structure that you want to find in the user-information file.

#### **Library:**

**libc**

#### **Description:**

The *getutline()* function searches forward from the current point in the **utmp** file until it finds an entry of the type LOGIN PROCESS or a *ut line* string that matches *line*-**>***ut line*. If the function reaches the end of the file is reached without finding a match, the function fails.

#### **Returns:**

A pointer to the **utmp** structure for the entry found, or NULL if the search failed.

#### **Files:**

#### *PATH UTMP*

Specifies the user information file.

### **Classification:**

Unix

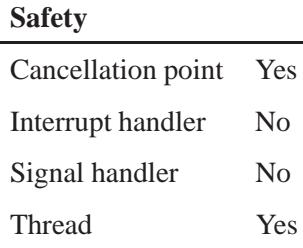

#### **Caveats:**

The most current entry is saved in a static structure. Copy it before making further accesses.

On each call to either *getutid()* or *getutline()*, the routine examines the static structure before performing more I/O. If the contents of the static structure match what it's searching for, the function looks no further. For this reason, to use *getutline()* to search for multiple occurrences, zero out the static area after each success, or *getutline()* will return the same structure over and over again.

There's one exception to the rule about emptying the structure before further reads are done: the implicit read done by *pututline()* (if it finds that it isn't already at the correct place in the file) doesn't hurt the contents of the static structure returned by the *getutent()*, *getutid()* or *getutline()* routines, if the user has just modified those contents and passed the pointer back to *pututline()*.

These routines use buffered standard I/O for input, but *pututline()* uses an unbuffered nonstandard write to avoid race conditions between processes trying to modify the **utmp** and **wtmp** files.

### **See also:**

*endutent()*, *getutent()*, *getutid()*, *pututline()*, *setutent()*, **utmp**, *utmpname()*

**login** in the *Utilities Reference*

*Get a word from a stream*

## **Synopsis:**

**#include <stdio.h>**

**int getw( FILE\*** *stream* **);**

#### **Arguments:**

*stream* The stream that you want to read a word from.

#### **Library:**

**libc**

#### **Description:**

The *getw()* function returns the next word (i.e. integer) from the named input stream. This function increments the associated file pointer, if defined, to point to the next word. The size of a word is the size of an integer, and varies from machine to machine. The *getw()* function assumes no special alignment in the file.

#### **Returns:**

The next word, or the constant EOF at the end-of-file or on an error; it sets the EOF or error indicator of the stream.

Use *feof()* or *ferror()* to distinguish an end-of-file condition from an error. ☞

#### **Errors:**

EOVERFLOW The file is a regular file, and an attempt was made to read at or beyond the offset maximum associated with the corresponding stream.

# **Classification:**

Legacy Unix

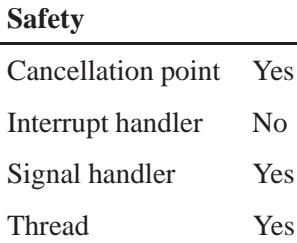

## **Caveats:**

Because of possible differences in word length and byte ordering, files written using *putw()* are implementation-dependent, and might not be read correctly using *getw()* on a different processor.

## **See also:**

*fclose()*, *feof()*, *ferror()*, *fgetc()*, *flockfile()*, *fopen()*, *fread()*, *getc()*, *getc unlocked()*, *getchar()*, *getchar unlocked()*, *gets()*, *putc()*, *putw()*, *scanf()*, *ungetc()*,

 $\bm{getwc}()$   $\qquad \qquad \circ$  2004, QNX Software Systems Ltd.

*Read a wide character from a stream*

## **Synopsis:**

**#include <wchar.h>**

wint\_t getwc( FILE  $*$   $fp$ );

## **Arguments:**

*fp* The stream from which you want to read a wide character.

#### **Library:**

**libc**

#### **Description:**

The *getwc()* function reads the next wide character from the specified stream.

#### **Returns:**

The next character from the stream, cast as **(wint t)(wchar t)**, or WEOF if end-of-file has been reached or if an error occurs (*errno* is set).

#### Use *feof()* or *ferror()* to distinguish an end-of-file condition from an error. ☞

#### **Errors:**

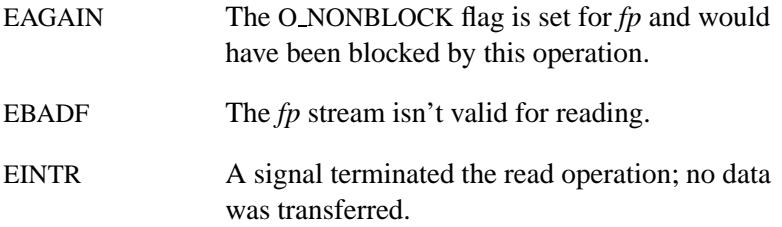

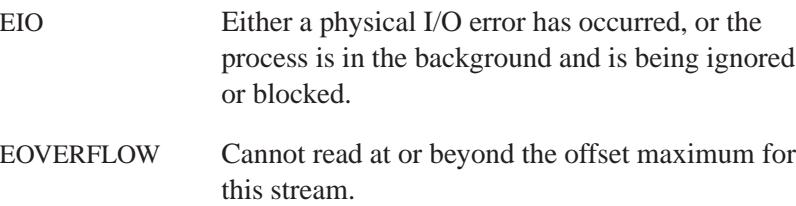

## **Classification:**

ANSI

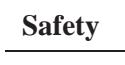

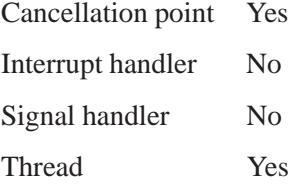

## **See also:**

*errno*, *feof()*, *ferror()*, *putwc()*, *putwchar()*

"Stream I/O functions" and "Wide-character functions" in the summary of functions chapter

May 31, 2004 Manifests **937**

# $\bm{getwchar}()$   $\quad \circ$  2004, QNX Software Systems Ltd.

*Read a character from a stream*

# **Synopsis:**

**#include <wchar.h>**

**wint t getwchar( void );**

# **Library:**

**libc**

#### **Description:**

The *getwchar()* function reads the next wide character from *stdin*.

#### **Returns:**

The next character from *stdin*, cast as **(wint t)(wchar t)**, or WEOF if the end-of-file has been reached or if an error occurs (*errno* is set).

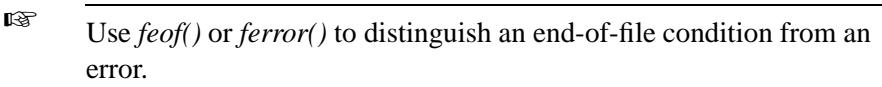

## **Errors:**

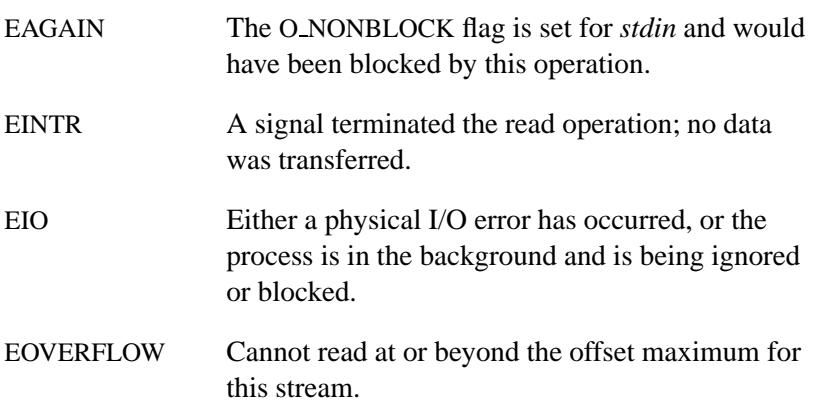

# **Classification:**

ANSI

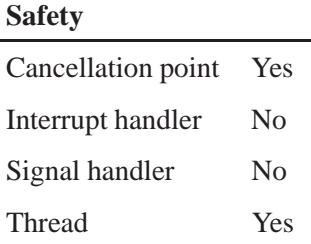

# **See also:**

*errno*, *feof()*, *ferror()*, *putwc()*, *putwchar()*

"Stream I/O functions" and "Wide-character functions" in the summary of functions chapter

*getwd()* **2004, QNX Software Systems Ltd.**

*Get current working directory pathname*

### **Synopsis:**

**#include <unistd.h>**

**char\* getwd( char \****path name* **);**

#### **Arguments:**

*path name* A buffer where the function can store the current working directory.

#### **Library:**

**libc**

### **Description:**

The *getwd()* function determines the absolute pathname of the current working directory of the calling process, and copies that pathname into the array pointed to by the *path name* argument.

If the length of the pathname of the current working directory is greater than ( ${PartMAX} + 1$ ) including the null byte, *getwd*() fails and returns a null pointer.

☞ For portability, use *getcwd()* instead of *getwd()*.

#### **Returns:**

A pointer to the string containing the absolute pathname of the current working directory. On error, *getwd()* returns a null pointer and the contents of the array pointed to by *path name* are undefined.

## **Classification:**

Legacy Unix

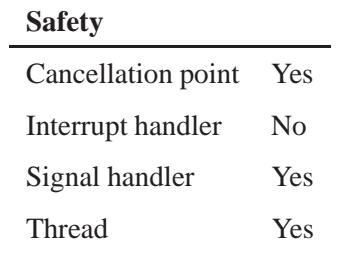

## **See also:**

*getcwd()*

*Find paths matching a pattern*

# **Synopsis:**

**#include <glob.h>**

**int glob( const char\*** *pattern***, int** *flags***, int (\****errfunc***)( const char\*** *epath***, int** *error* **), glob t\*** *pglob* **);**

## **Arguments:**

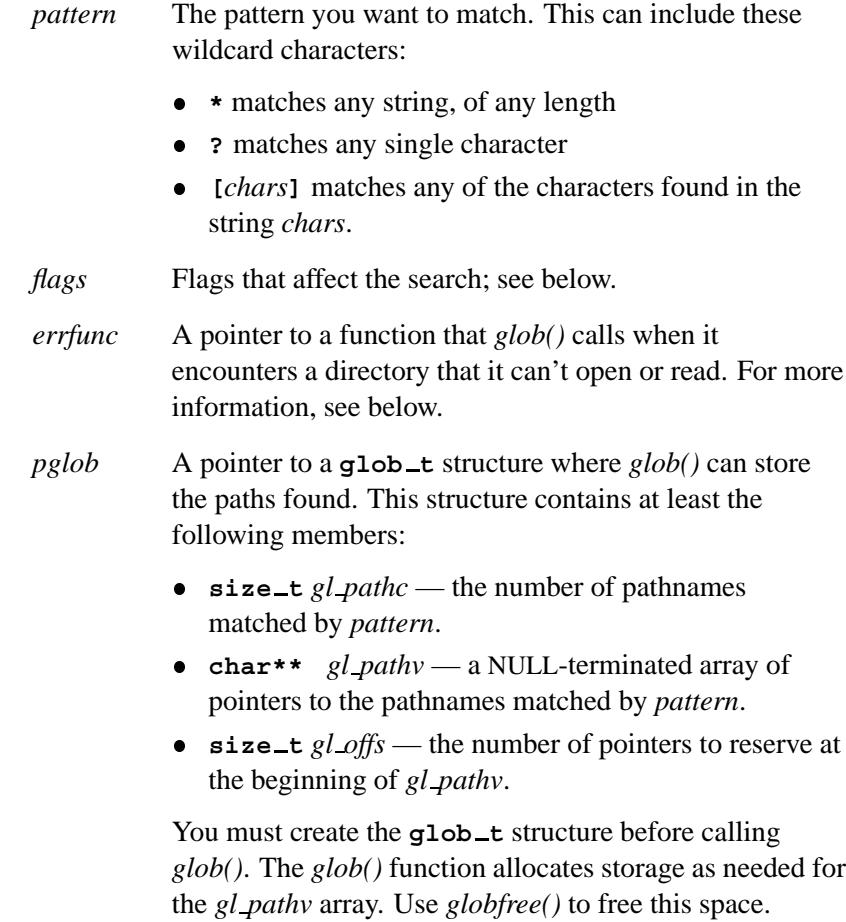

#### **Library:**

**libc**

#### **Description:**

The *glob()* function finds pathnames matching the given pattern.

In order to have access to a pathname, *glob()* must have search permission on every component of the path except the last, and read permission on each directory of every filename component of *pattern* that contains any of the special characters (**\***, **?**, **[** and **]**).

The *errfunc* argument is a pointer to an error-handler function with this prototype:

**int errfunc( const char\*** *epath***, int** *error* **);**

The *errfunc* function is called when *glob()* encounters a directory that it can't open or read. The arguments are:

- *epath* A pointer to the path that failed.
- *error* The value of *errno* from the failure. The *error* argument can be set to any of the values returned by *opendir()*, *readdir()*, or *stat()*.

The *errfunc* function should return 0 if *glob()* should continue, or a nonzero value if *glob()* should stop searching.

You can set *errfunc* to NULL to ignore these types of errors.

The *flags* argument can be set to any combination of the following bits:

GLOB APPEND Append found pathnames to the ones from a previous call from *glob()*. GLOB DOOFFS Use the value in *pglob-***>***gl offs* to specify how many NULL pointers to add at the beginning of *pglob-***>***pathv*. After the call to *glob()*,

May 31, 2004 Manifests **943**

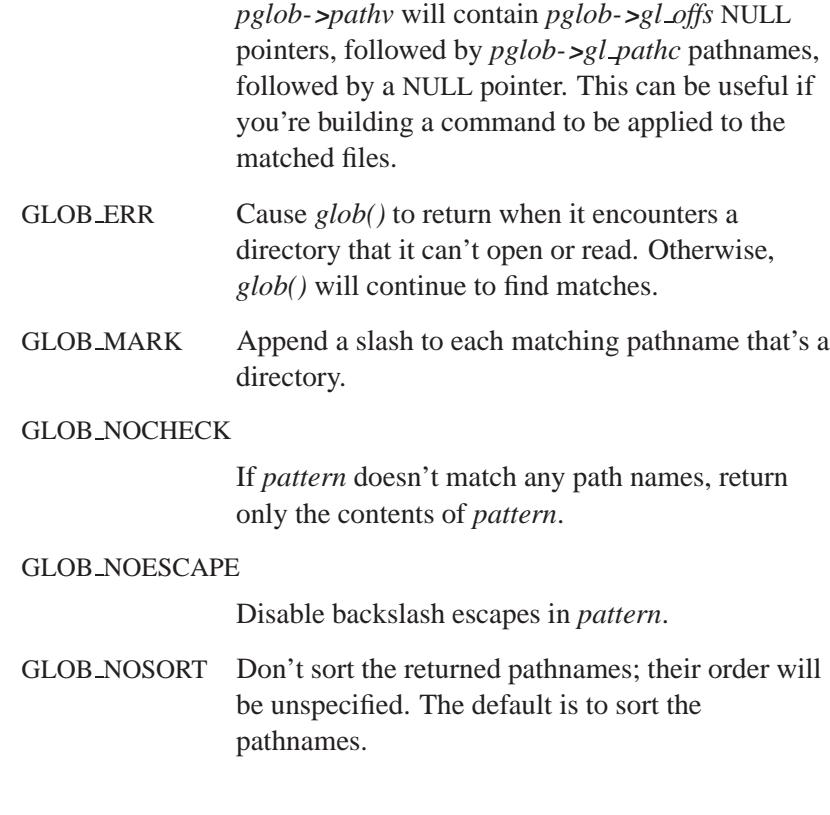

## **Returns:**

Zero for success, or an error value.

#### **Errors:**

#### GLOB ABEND

The scan was stopped because GLOB ERR was set, or the *errfunc* function returned nonzero.

#### GLOB NOMATCH

The value of *pattern* doesn't match any existing pathname, and GLOB NOCHECK wasn't set in *flags*.

#### GLOB NOSPACE

Unable to allocate memory to store the matched paths.

## **Examples:**

This simple example attempts to find all of the **.c** files in the current directory and print them in the order the filesystem found them.

```
#include <unistd.h>
#include <stdio.h>
#include <glob.h>
int main( void )
{
   glob t paths;
   int retval;
   paths.gl pathc = 0;
   paths.gl pathv = NULL;
   paths.gl offs = 0;
   retval = glob( "*.c", GLOB NOCHECK | GLOB NOSORT,
                  NULL, &paths );
   if( retval ==0){
       int idx;
        for(idx = 0; idx < paths.g1.pathc; idx++) {
           printf( "[%d]: %s\n", idx,
                   paths.gl pathv[idx] );
        }
       globfree( &paths );
   } else {
       puts( "glob() failed" );
   }
   return 0;
}
```
### **Classification:**

POSIX 1003.1a

#### **Safety**

Cancellation point Yes Interrupt handler No *continued. . .*

May 31, 2004 Manifests **945**

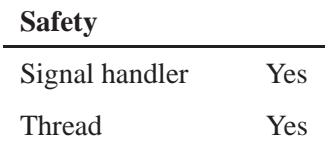

## **Caveats:**

Don't change the values in *pglob* between calling *glob()* and *globfree()*.

## **See also:**

*globfree()*, *wordexp()*, *wordfree()*
# **2004, QNX Software Systems Ltd.** *globfree()*

*Free storage allocated by a call to glob()*

# **Synopsis:**

**#include <glob.h>**

**void globfree( glob t\*** *pglob* **);**

### **Arguments:**

*pglob* A pointer to a **glob t** structure that you passed to *glob()*.

### **Library:**

**libc**

#### **Description:**

The *globfree()* function frees the storage allocated by a call to *glob()*.

# **Classification:**

POSIX 1003.1a

# **Safety**

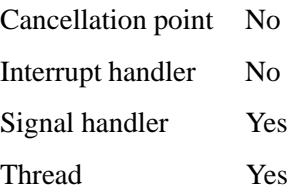

#### **Caveats:**

Don't change the values in *pglob* between calling *glob()* and *globfree()*.

# **See also:**

*glob()*, *wordexp()*, *wordfree()*

**948** Manifests May 31, 2004

*Convert calendar time to a broken* 

## **Synopsis:**

**#include <time.h>**

struct tm\* gmtime( const time\_t\* *timer* );

#### **Arguments:**

*timer* A pointer to a **time t** structure that contains the time that you want to convert.

#### **Library:**

**libc**

#### **Description:**

The *gmtime()* function converts the calendar time pointed to by *timer* into a broken-down time, expressed as Coordinated Universal Time (UTC) (formerly known as Greenwich Mean Time or GMT).

The *gmtime()* function places the converted time in a static structure that's reused each time you call *gmtime()*. If you want a thread-safe version of *gmtime()*, use *gmtime r()*.

You typically use the **date** command to set the computer's internal clock using Coordinated Universal Time (UTC). Use the **TZ** environment variable or **CS TIMEZONE** configuration string to establish the local time zone. For more information, see "Setting the time zone" in the Configuring Your Environment chapter of the Neutrino *User's Guide*.

#### **Returns:**

A pointer to a **tm** structure that contains the broken-down time.

# **Classification:**

ANSI, POSIX 1003.1

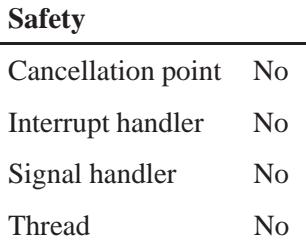

## **See also:**

*asctime()*, *asctime r()*, *clock()*, *ctime()*, *difftime()*, *gmtime r()*, *localtime()*, *localtime r()*, *mktime()*, *strftime()*, *time()*, **tm**, *tzset()*

"Setting the time zone" in the Configuring Your Environment chapter of the Neutrino *User's Guide*

 $\circ$  2004, QNX Software Systems Ltd.  $gmtime_{r}(\prime)$ 

*Convert calendar time to a bro* 

#### **Synopsis:**

**#include <time.h>**

**struct tm\* gmtime r( const time t\*** *timer***, struct tm\*** *result* **);**

#### **Arguments:**

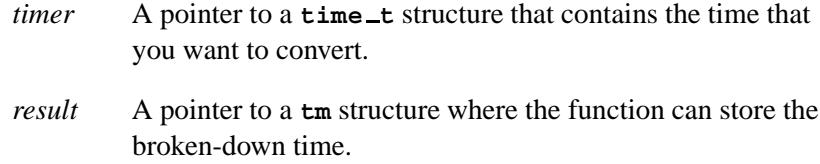

#### **Library:**

**libc**

#### **Description:**

The *gmtime r()* function converts the calendar time pointed to by *timer* into a broken-down time, expressed as Coordinated Universal Time (UTC) (formerly known as Greenwich Mean Time or GMT) and stores it in the **tm** structure pointed to by *result*.

You typically use the **date** command to set the computer's internal clock using Coordinated Universal Time (UTC). Use the **TZ** environment variable or **CS TIMEZONE** configuration string to establish the local time zone. For more information, see "Setting the time zone" in the Configuring Your Environment chapter of the Neutrino *User's Guide*.

#### **Returns:**

A pointer to the **tm** structure containing the broken-down time.

# **Classification:**

POSIX 1003.1

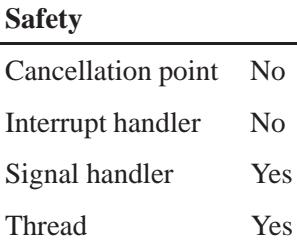

# **See also:**

*asctime()*, *asctime r()*, *clock()*, *ctime()*, *difftime()*, *localtime()*, *localtime r()*, *mktime()*, *strftime()*, *time()*, **tm**, *tzset()*

"Setting the time zone" in the Configuring Your Environment chapter of the Neutrino *User's Guide*

*Host error variable*

# **Synopsis:**

**#include <netdb.h>**

**extern int h errno;**

#### **Library:**

**libsocket**

#### **Description:**

The *h\_errno* variable can be set by any one of the following functions:

- *gethostbyaddr()*
- *gethostbyaddr r()*
- *gethostbyname()*
- *gethostbyname2()*
- *gethostbyname r()*
- *res query()*
- *res search()*

It can be set to any one of the following:

#### HOST NOT FOUND

Authoritative answer: Unknown host.

#### NETDB INTERNAL

You specified an invalid address family when calling *gethostbyname2()*.

NO DATA Valid name, no data record of the requested type. The name is known to the name server, but has no IP address associated with it — this isn't a temporary error. Another type of request to the

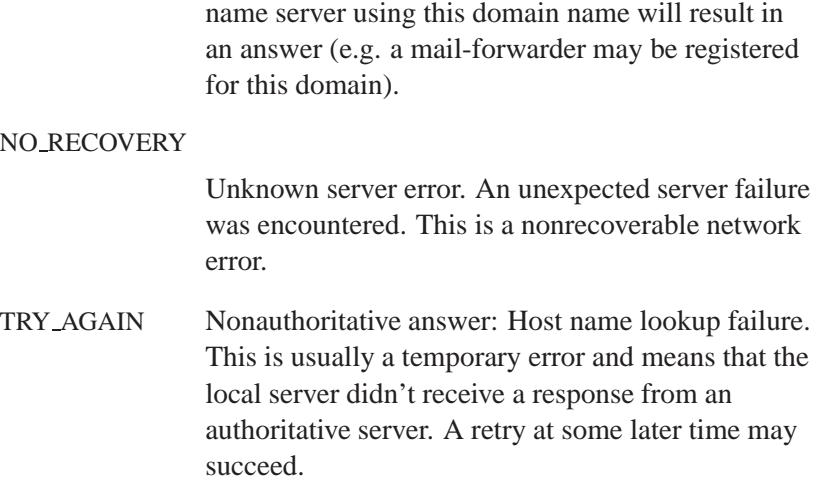

# **Classification:**

POSIX 1003.1-2001

## **Caveats:**

Unlike *errno*, *h errno isn't* thread-safe.

## **See also:**

*errno*, *gethostbyaddr()*, *gethostbyaddr r()*, *gethostbyname()*, *gethostbyname2()*, *gethostbyname r()*, *res query()*, *res search()* **2004, QNX Software Systems Ltd.** *hcreate()*

*Create a hasi* 

## **Synopsis:**

**#include <search.h>**

int hcreate( size\_t  $nel$  );

#### **Arguments:**

*nel* An estimate of the maximum number of entries that the table will contain. The algorithm might adjust this number upward in order to obtain certain mathematically favorable circumstances.

#### **Library:**

**libc**

#### **Description:**

The *hcreate()* function allocates space for the hash search table. You must call this function before using *hsearch()*.

The *hsearch()* and *hcreate()* functions use *malloc()* to allocate space.

Only one hash search table may be active at any given time. You can destroy the table by calling *hdestroy()*.

#### **Returns:**

0 if there isn't enough space available to allocate the table.

#### **Examples:**

See *hsearch()*.

#### **Classification:**

Standard Unix

 $\overline{a}$ 

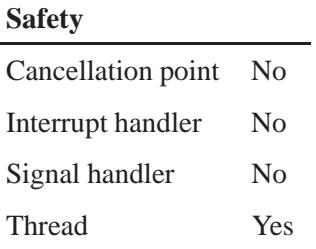

# **See also:**

*bsearch()*, *hdestroy()*, *hsearch()*, *malloc()*

*The Art of Computer Programming, Volume 3, Sorting and Searching* by Donald E. Knuth, published by Addison-Wesley Publishing Company, 1973.

# **2004, QNX Software Systems Ltd.** *hdestroy()*

*Destroy the hash search table*

# **Synopsis:**

**#include <search.h>**

**void hdestroy( void );**

### **Library:**

**libc**

### **Description:**

The *hdestroy()* function destroys the hash search table that was created by *hcreate()* and used by *hsearch()*. Only one hash search table may be active at any given time.

#### **Examples:**

See *hsearch()*.

# **Classification:**

Standard Unix

#### **Safety**

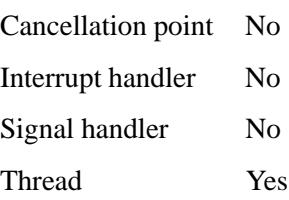

#### **See also:**

*hcreate()*, *hsearch()*

*herror()* **2004, QNX Software Systems Ltd.**

*Print the message associated with the value of h errno to standard error*

#### **Synopsis:**

**#include <netdb.h>**

**void herror( const char\*** *prefix* **);**

#### **Arguments:**

*prefix* NULL, or a string that you want to print before the error message.

#### **Library:**

**libsocket**

#### **Description:**

The *herror()* function prints the message corresponding to the error number contained in *h errno* to *stderr*. The following functions can set *h errno*:

- *gethostbyaddr()*
- *gethostbyaddr r()*
- *gethostbyname()*
- *gethostbyname2()*
- *gethostbyname r()*
- *res query()*
- *res search()*

If the *prefix* string is non-NULL, it's printed, followed by a colon and a space. The error message is printed with a trailing newline. One of the following messages could be printed:

#### HOST NOT FOUND

Authoritative answer: Unknown host.

#### NETDB INTERNAL

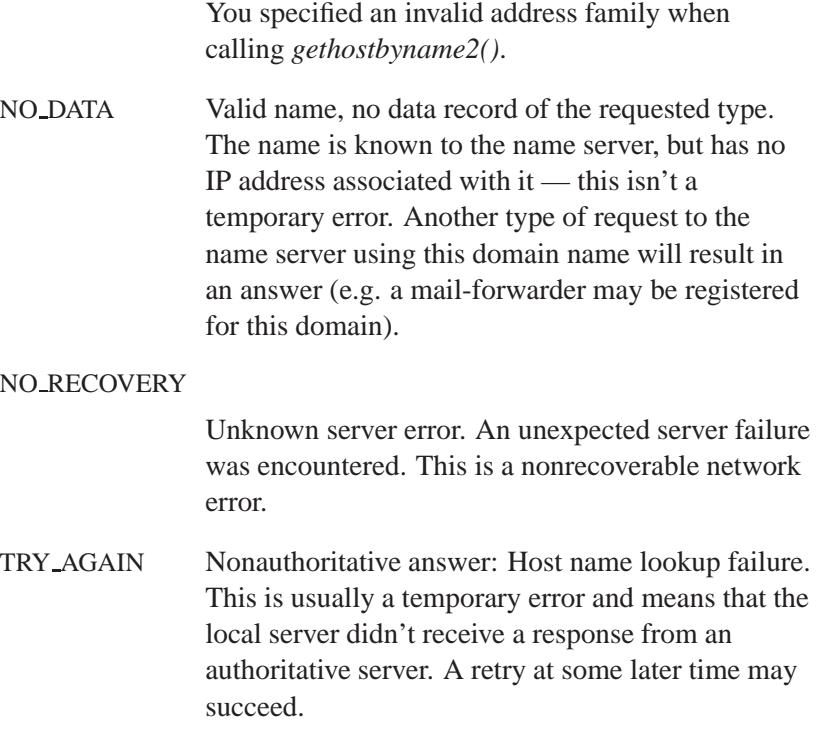

# **Classification:**

Unix

#### **Safety**

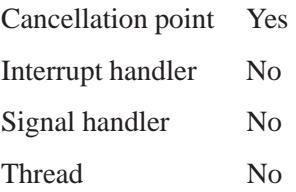

# **See also:**

*gethostbyaddr()*, *gethostbyaddr r()*, *gethostbyname()*, *gethostbyname r()*, *h errno*, *res query()*, *res search()*, *stderr*

*Structure that describes an Internet host*

# **Synopsis:**

```
#include <netdb.h>
struct hostent {
     char * h name;
     char ** h aliases;
     int h addrtype;
     int h length;
     char ** h addr list;
};
#define h addr h addr list[0]
```
#### **Description:**

This structure describes an Internet host. It contains either the information obtained from a name server, or broken-out fields from a line in **/etc/hosts**.

The members of this structure are:

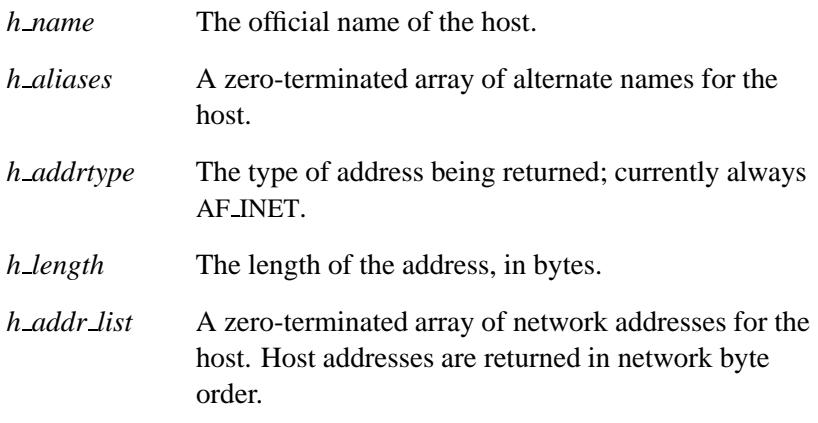

A **#define** statement is used to define the following:

*h addr* The first address in *h addr list*. This is for backward compatibility.

May 31, 2004 Manifests **961**

# **Classification:**

Unix, POSIX 1003.1-2001

#### **See also:**

*endhostent()*, *gethostbyaddr()*, *gethostbyname()*, *gethostent()*, *sethostent()*

**/etc/hosts**, **/etc/resolv.conf** in the *Utilities Reference*

**2004, QNX Software Systems Ltd.** *hsearch()*

*Search the hash* 

# **Synopsis:**

**#include <search.h>**

**ENTRY\* hsearch ( ENTRY** *item***, ACTION** *action* **);**

#### **Arguments:**

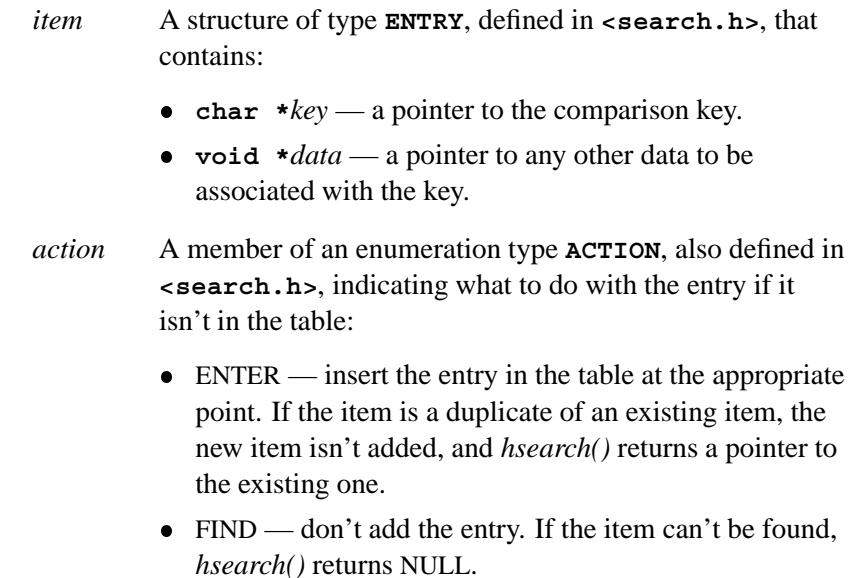

#### **Library:**

**libc**

#### **Description:**

The *hsearch()* function is a hash-table search routine generalized from Knuth (6.4) Algorithm D. Before using this function, you must call *hcreate()* to create the hash table.

The *hsearch()* function returns a pointer into a hash table indicating the location at which an entry can be found. This function uses *strcmp()* as the comparison function.

The *hsearch()* and *hcreate()* functions use *malloc()* to allocate space.

Only one hash search table may be active at any given time. You can destroy the table by calling *hdestroy()*.

#### **Returns:**

A pointer to the item found, or NULL if either the action is FIND and the item wasn't found, or the action is ENTER and the table is full.

#### **Examples:**

The following example reads in strings followed by two numbers and stores them in a hash table, discarding duplicates. It then reads in strings, finds the matching entry in the hash table and prints it.

```
#include <stdio.h>
#include <search.h>
#include <string.h>
#include <stdlib.h>
                         struct info { /* this is the info stored in table */
    int age, room; /* other than the key */
};
#define NUM EMPL 5000 /* # of elements in search table */
main( )
{
               /* space to store strings */
     char string space[NUM EMPL*20];
               /* space to store employee info */
     struct info info space[NUM EMPL];
              /* next avail space in string space */
     char *str ptr = string space;
               /* next avail space in info space */
     struct info *info ptr = info space;
     ENTRY item, *found_item;
               /* name to look for in table */
     char name to find[30];
     int i = 0;
               /* create table */
     (void) hcreate(NUM EMPL);
     while (scanf("%s%d%d", str ptr, &info ptr->age,
            &info ptr->room) != EOF && i++ < NUM EMPL) {
               /* put info in structure, and structure in item */
          item.key = str ptr;
          item.data = (void *)info ptr;
          str ptr += strlen(str ptr) + 1;
```

```
info ptr++;
         /* put item into table */
     (void) hsearch(item, ENTER);
}
          /* access table */
item.key = name to find;
while (scanf("%s", item.key) != EOF) {
    if ((found item = hsearch(item, FIND)) != NULL) {
          /* if item is in the table */
     (void)printf("found %s, age = %d, room = %d\n",
          found item->key,
          ((struct info *)found item->data)->age,
          ((struct info *)found item->data)->room);
    } else {
     (void)printf("no such employee %s\n",
         name to find);
    }
}
hdestroy();
return 0;
```
# **Classification:**

**}**

Standard Unix

#### **Safety**

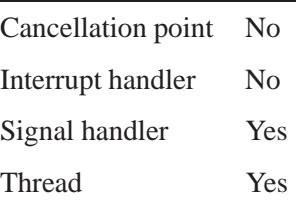

## **See also:**

*bsearch()*, *hcreate()*, *hdestroy()*, *malloc()*, *strcmp()*

*The Art of Computer Programming, Volume 3, Sorting and Searching* by Donald E. Knuth, published by Addison-Wesley Publishing Company, 1973.

**2004, QNX Software Systems Ltd.** *hstrerror()*

*Get an error message string associated with the error return status*

#### **Synopsis:**

**#include <netdb.h>**

```
const char* hstrerror( int err );
```
#### **Arguments:**

*err* The error code that you want to get the message for. For more information, see *h errno*.

#### **Library:**

#### **libsocket**

#### **Description:**

The *hstrerror()* function gets an error message string associated with the error return status from network host-related functions.

Network host-related functions such as the following can return the error status:

- *gethostbyaddr()*, *gethostbyaddr r()*
- *gethostbyname()*, *gethostbyname r()*
- *res query()*
- *res search()*

You can check the external integer *h errno* to see whether this is a temporary failure or an invalid or unknown host.

#### **Returns:**

A pointer to the message string affiliated with an error number.

☞ Don't modify the message string.

# **Classification:**

Unix

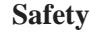

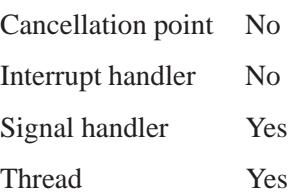

# **See also:**

*h errno*, *herror*

**968** Manifests Manifests May 31, 2004

**2004, QNX Software Systems Ltd.** *htonl()*

*Convert a 32-bit value from host-byte order to network-byte order*

### **Synopsis:**

**#include <arpa/inet.h>**

**uint32 t htonl( uint32 t** *hostlong* **);**

### **Arguments:**

*hostlong* The value that you want to convert.

#### **Library:**

**libc**

#### **Description:**

The *htonl()* function converts a 32-bit value from host-byte order to network-byte order.

You typically use this routine in conjunction with the internet addresses and ports that *gethostbyname()* and *getservent()* return.

#### **Returns:**

The value in network-byte order.

#### **Classification:**

Standard Unix, POSIX 1003.1-2001

#### **Safety**

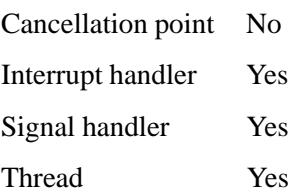

# **See also:**

*gethostbyname()*, *getservent()*, *htons()*, *ntohl()*, *ntohs()*

**2004, QNX Software Systems Ltd.** *htons()*

*Convert a 16-bit value from host-byte order to network-byte order*

### **Synopsis:**

**#include <arpa/inet.h>**

**uint16 t htons( uint16 t** *hostshort* **);**

### **Arguments:**

*hostshort* The value that you want to convert.

#### **Library:**

**libc**

#### **Description:**

The *htons()* function converts a 16-bit value from host-byte order to network-byte order.

You typically use this routine in conjunction with the internet addresses and ports that *gethostbyname()* and *getservent()* return.

#### **Returns:**

The value in network-byte order.

#### **Classification:**

Standard Unix, POSIX 1003.1-2001

#### **Safety**

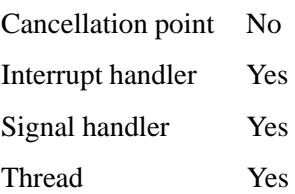

**htons() a** 2004, QNX Software Systems Ltd.

# **See also:**

*gethostbyname()*, *getservent()*, *htonl()*, *ntohl()*, *ntohs()*

© 2004, QNX Software Systems Ltd.  $hwi\_find\_item()$ 

*Find an item in the hwinfo structure*

# **Synopsis:**

**#include <hw/sysinfo.h>**

**unsigned hwi find item( unsigned** *start***, ... );**

## **Arguments:**

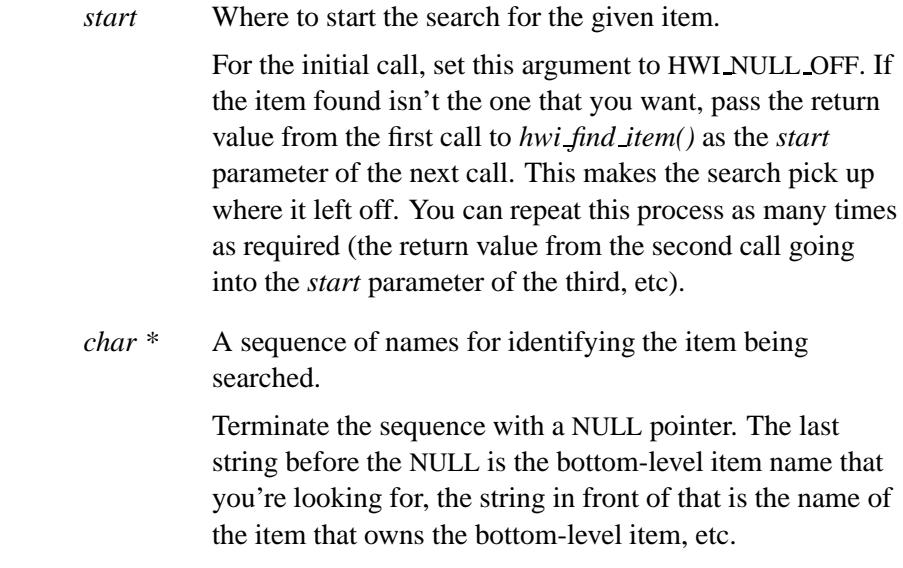

# **Library:**

**libc**

## **Description:**

The *hwi find item()* function finds an item in the *hwinfo* structure of the system page.

#### **Returns:**

The offset of the item requested, or HWI NULL OFF if the item wasn't found.

## **Examples:**

Find the first occurrence of an item called "foobar":

```
item off = hwi find item(HWI NULL OFF, "foobar", NULL);
```
Find the first occurrence of an item called "foobar" that's owned by "sam":

**item off = hwi find item(HWI NULL OFF, "sam", "foobar", NULL);**

# **Classification:**

QNX Neutrino

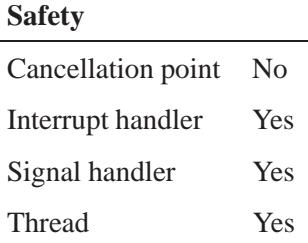

#### **See also:**

*hwi find tag()*, *hwi off2tag()*, *hwi tag2off()*

"Structure of the system page" in the Customizing Image Startup Programs chapter of *Building Embedded Systems*

© 2004, QNX Software Systems Ltd.  $hwi\_find\_tag()$ 

*Find a tag in the hwinfo structure*

# **Synopsis:**

**#include <hw/sysinfo.h>**

**unsigned hwi find tag( unsigned** *start***, int** *curr item***, const char \*** *tagname* **);**

### **Arguments:**

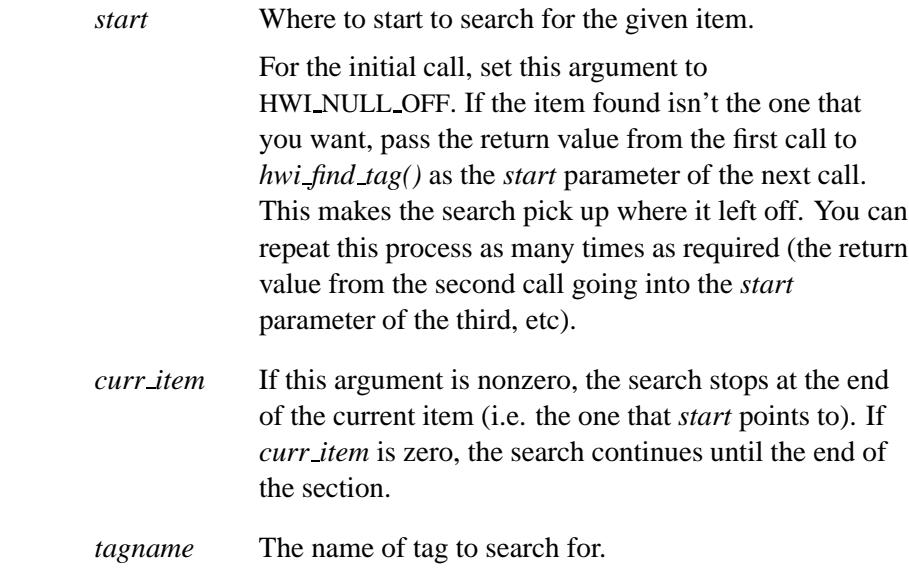

# **Library:**

**libc**

# **Description:**

The *hwi find tag()* function finds the tag named *tagname*.

#### **Returns:**

The offset of the tag, or HWI NULL OFF if the tag wasn't found.

## **Classification:**

QNX Neutrino

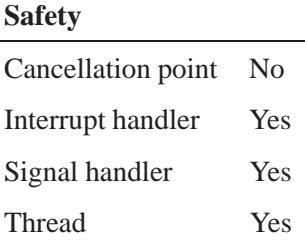

# **See also:**

*hwi find item()*, *hwi off2tag()*, *hwi tag2off()*

"Structure of the system page" in the Customizing Image Startup Programs chapter of *Building Embedded Systems*

**2004, QNX Software Systems Ltd.** *hwi off2tag()*

*Return a pointer to the start of a tag in the hwinfo area of the system page*

### **Synopsis:**

**#include <hw/sysinfo.h>**

**void \* hwi off2tag( unsigned** *offsect* **);**

### **Arguments:**

*offsect* The offset, in bytes from the start of the *hwinfo* section, of a tag.

### **Library:**

**libc**

## **Description:**

The *hwi off2tag()* function returns a pointer to the start of the tag, given an offset.

#### **Returns:**

A pointer to the start of the tag.

#### **Classification:**

QNX Neutrino

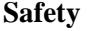

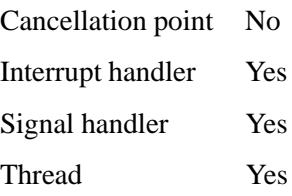

# **See also:**

*hwi find item()*, *hwi find tag()*, *hwi tag2off()*

"Structure of the system page" in the Customizing Image Startup Programs chapter of *Building Embedded Systems*

**2004, QNX Software Systems Ltd.** *hwi tag2off()*

*Return the offset from the start of the hwinfo area of the system page*

### **Synopsis:**

**#include <hw/sysinfo.h>**

```
unsigned hwi tag2off( void *tag );
```
### **Arguments:**

*tag* A pointer to a tag in the *hwinfo* area of the system page.

### **Library:**

**libc**

#### **Description:**

Given a pointer to the start of a tag, the *hwi tag2off()* function returns the offset, in bytes, from the beginning of the start of the *hwinfo* section.

#### **Returns:**

The offset of the tag, in bytes.

#### **Classification:**

QNX Neutrino

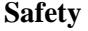

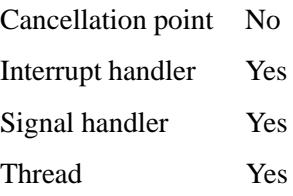

# **See also:**

*hwi find item()*, *hwi find tag()*, *hwi off2tag()*

"Structure of the system page" in the Customizing Image Startup Programs chapter of *Building Embedded Systems*

**2004, QNX Software Systems Ltd.** *hypot()***,** *hypotf()*

*Calculate the length of the hypotenuse for a right-angled triangle*

### **Synopsis:**

**#include <math.h>**

```
double hypot( double x,
              double y );
float hypotf( float x,
              float y );
```
#### **Arguments:**

*x*, *y* The lengths of the sides that are adjacent to the right angle.

### **Library:**

**libm**

## **Description:**

These functions compute the length of the hypotenuse for a right triangle whose sides are *x* and *y* adjacent to the right angle. The calculation is equivalent to:

**length = sqrt( x\*x + y\*y );**

## **Returns:**

The length of the hypotenuse.

If an error occurs, these functions return 0, but this is also a valid mathematical result. If you want to check for errors, set *errno* to 0, call the function, and then check *errno* again. These functions don't change *errno* if no errors occurred. ☞

# **Examples:**

```
#include <stdio.h>
#include <stdlib.h>
#include <math.h>
int main( void )
{
    printf( "%f\n", hypot( 3.0, 4.0 ) );
    return EXIT SUCCESS;
}
```
produces the output:

**5.000000**

# **Classification:**

*hypot()* is standard Unix; *hypotf()* is ANSI (draft)

# **Safety**

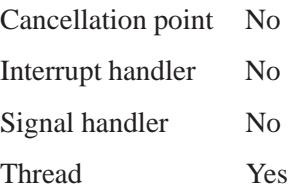

# **See also:**

*sqrt*
*Internet Control Message Protocol*

## **Synopsis:**

**#include <sys/socket.h> #include <netinet/in.h>**

**int socket( AF INET, SOCK RAW,** *proto* **);**

## **Description:**

ICMP is the error- and control-message protocol used by IP and the Internet protocol family. The protocol may be accessed through a "raw socket" for network monitoring and diagnostic functions.

To get the *proto* parameter to *socket()* that's used to create an ICMP socket, call *getprotobyname()*. You normally use ICMP sockets, which are connectionless, with *sendto()* and *recvfrom()*, although you can also use *connect()* to fix the destination for future packets (in which case you can use the *read()* or *recv()*, and *write()* or *send()* system calls).

Outgoing packets automatically have an IP header prepended to them that's based on the destination address. Incoming packets are received with the IP header and IP options intact.

#### **Returns:**

A descriptor referencing the socket, or -1 if an error occurs (*errno* is set).

#### **Errors:**

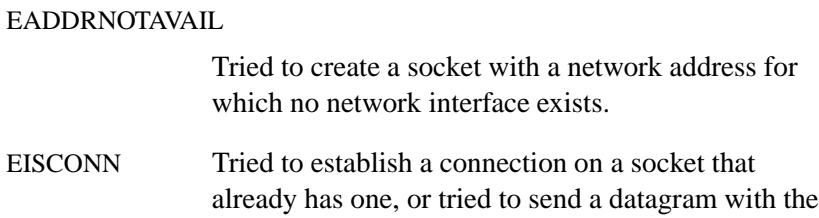

May 31, 2004 Manifests **983**

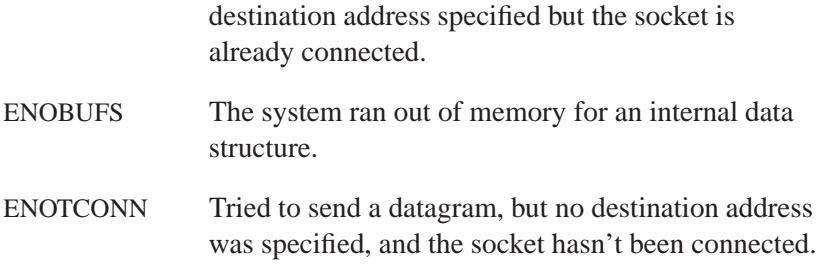

# **See also:**

ICMP6, IP protocols

*connect()*, *getprotobyname()*, *read()*, *recv()*, *recvfrom()*, *send()*, *sendto()*, *socket()*, *write()*

*RFC 792*

*Internet Control Message Protocol for IP6*

#### **Synopsis:**

```
#include <sys/socket.h>
#include <netinet/in.h>
#include <netinet/icmp6.h>
```

```
int socket( AF INET6,
             SOCK RAW,
             proto);
```
#### **Description:**

ICMP6 is the error and control message protocol that IP6 and the Internet Protocol family use. It may be accessed through a "raw socket" for network monitoring and diagnostic functions. Use the *getprotobyname()* function to obtain the *proto* parameter to the *socket()* function, or simply pass IPPROTO ICMPV6.

ICMPv6 sockets are connectionless, and are normally used with the *sendto()* and *recvfrom()* functions. You may also use the *connect()* function to fix the destination for future packets (in which case, you may also use the *read()* or *recv()* functions and the *write()* or *send()* system calls).

Outgoing packets automatically have an IP6 header prepended to them (based on the destination address). The ICMP6 pseudo header checksum field (*icmp6 cksum*, found in the **icmp6 hdr** structure in **<netinet/icmp6.h>**) is filled automatically by the socket manager. Incoming packets are received without the IP6 header or extension headers.

This behavior is opposite from both IPv4 raw sockets and ICMPv4 sockets.

#### **ICMP6 type/code filter**

☞

Each ICMP6 raw socket has an associated filter whose data type is defined as **struct icmp6 filter**. This structure, along with the macros and constants defined below are defined in the **<netinet/icmp6.h>** header.

You can get and set the current filter by calling *getsockopt()* and *setsockopt()* with a level of IPPROTO ICMPV6 and an option name of ICMP6 FILTER.

These macros operate on an  $i$ cmp6\_filter structure:

```
ICMP6 FILTER SETPASSALL( struct icmp6 filter * )
ICMP6 FILTER SETBLOCKALL( struct icmp6 filter * )
ICMP6 FILTER SETPASS( int, struct icmp6 filter * )
ICMP6 FILTER SETBLOCK( int, struct icmp6 filter * )
ICMP6 FILTER WILLPASS( int, const struct icmp6 filter * )
ICMP6 FILTER WILLBLOCK( int, const struct icmp6 filter * )
```
If the first argument is an integer, it represents an ICMP6 message type, with a value between 0 and 255. The pointer arguments are pointers to the filters that are either set or examined, depending on the macro:

#### *ICMP6 FILTER SETPASSALL()*

Pass all ICMPv6 messages to the application.

#### *ICMP6 FILTER SETBLOCKALL()*

Block all ICMPv6 messages from the application.

#### *ICMP6 FILTER SETPASS()*

Pass messages of a certain ICMPv6 type to the application.

#### *ICMP6 FILTER SETBLOCK()*

Block messages of a certain ICMPv6 type from the application.

#### *ICMP6 FILTER WILLPASS()*

Return true or false, depending on whether or not the specified message type is passed to the application.

#### *ICMP6 FILTER WILLBLOCK()*

Return true or false, depending on whether or not the specified message type is blocked from the application.

When you create an ICMP6 raw socket, it passes all ICMPv6 message types to the application by default.

For more information, see *RFC 2292*.

## **See also:**

INET6, IP6 protocols

*connect()*, *getprotobyname()*, *getsockopt()*, *read()*, *recv()*, *recvfrom()*, *send()*, *sendto()*, *setsockopt()*, *socket()*, *write() RFC 2292*

 $\mathbb{R}^2$ 

 $\overline{\phantom{a}}$ 

**2004, QNX Software Systems Ltd.** *if freenameindex()*

*Free dynamic memory allocated by if nameindex()*

# **Synopsis:**

**#include <net/if.h>**

**void if freenameindex( struct if nameindex \*** *ptr* **);**

## **Arguments:**

*ptr* A pointer to the **if nameindex** structure to be freed.

#### **Library:**

**libsocket**

#### **Description:**

The *if freenameindex()* function frees the dynamic memory that you allocated by calling *if nameindex()*.

## **Classification:**

POSIX 1003.1-2001

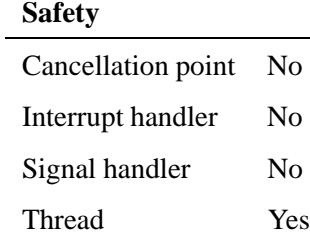

#### **See also:**

*getifaddrs()*, *if indextoname()*, *if nameindex()*, *if nametoindex()*

 $\mathbb{R}^2$ 

 $\overline{\phantom{a}}$ 

**2004, QNX Software Systems Ltd.** *if indextoname()*

*Map an interface index to its name*

# **Synopsis:**

**#include <net/if.h>**

**char \* if indextoname( unsigned int** *ifindex***, char \*** *ifname* **);**

## **Arguments:**

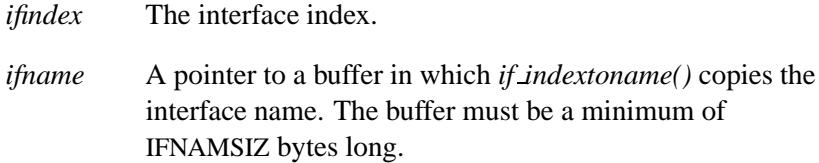

## **Library:**

**libsocket**

#### **Description:**

The *if indextoname()* function maps the interface index specified by *ifindex* to its corresponding name. The name is copied into the buffer pointed to by *ifname*.

#### **Returns:**

A pointer to the name, or NULL if There isn't an interface corresponding to the specified index.

# **Classification:**

POSIX 1003.1-2001

#### **Safety**

Cancellation point Yes Interrupt handler No *continued. . .*

May 31, 2004 Manifests **991**

# *if indextoname()* 2004, QNX Software Systems Ltd.

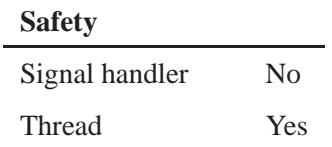

## **See also:**

*getifaddrs()*, *if freenameindex()*, *if nameindex()*, *if nametoindex()*

**2004, QNX Software Systems Ltd.** *if nameindex()*

*Return a list of interfaces*

#### **Synopsis:**

**#include <net/if.h>**

**struct if nameindex \* if nameindex( void );**

#### **Library:**

**libsocket**

#### **Description:**

The *if nameindex()* function returns an array of **if nameindex** structures, with one structure per interface, as defined in the include file **<net/if.h>**. The **if nameindex** structure contains at least the following members:

**unsigned int** *if index*

The index of the interface  $(1, 2, \ldots)$ .

```
char *if name
```
A null-terminated name (e.g. **le0**).

The end of the array of structures is indicated by an entry with an *if index* of 0 and an *if name* of NULL.

#### **Returns:**

A valid array of **if nameindex** structures, or NULL if and error occurred while using *getifaddrs()* to retrieve the list, or there wasn't enough memory available.

#### **Classification:**

POSIX 1003.1-2001

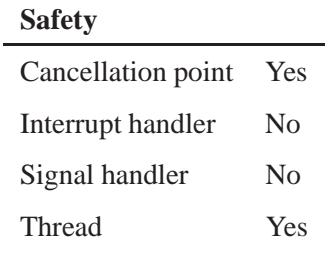

## **See also:**

*getifaddrs()*, *if freenameindex()*, *if indextoname()*, *if nametoindex()*

**994** Manifests May 31, 2004

**2004, QNX Software Systems Ltd.** *if nametoindex()*

*Map an interface name to its index*

# **Synopsis:**

**#include <net/if.h>**

**unsigned int if nametoindex( const char \*** *ifname* **);**

# **Arguments:**

*ifname* The interface name that you want to map.

#### **Library:**

#### **libsocket**

#### **Description:**

The *if nametoindex()* function maps the interface name specified by *ifname* to its corresponding index.

#### **Returns:**

The index number of the interface, or 0 if the specified interface couldn't be found or an error occurred while using *getifaddrs()* to retrieve the list of interfaces.

## **Classification:**

POSIX 1003.1-2001

#### **Safety**

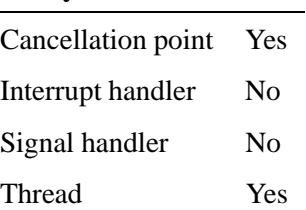

# **See also:**

*getifaddrs()*, *if freenameindex()*, *if indextoname()*, *if nameindex()*

**996** Manifests Manifests May 31, 2004

*Structure that describes an Internet host*

# **Synopsis:**

```
#include <ifaddrs.h>
struct ifaddrs {
   struct ifaddrs * ifa next;
   char * ifa name;
   u int ifa flags;
   struct sockaddr * ifa addr;
   struct sockaddr * ifa netmask;
   struct sockaddr * ifa dstaddr;
   void * ifa data;
};
```
## **Description:**

The **ifaddrs** structure contains the following entries:

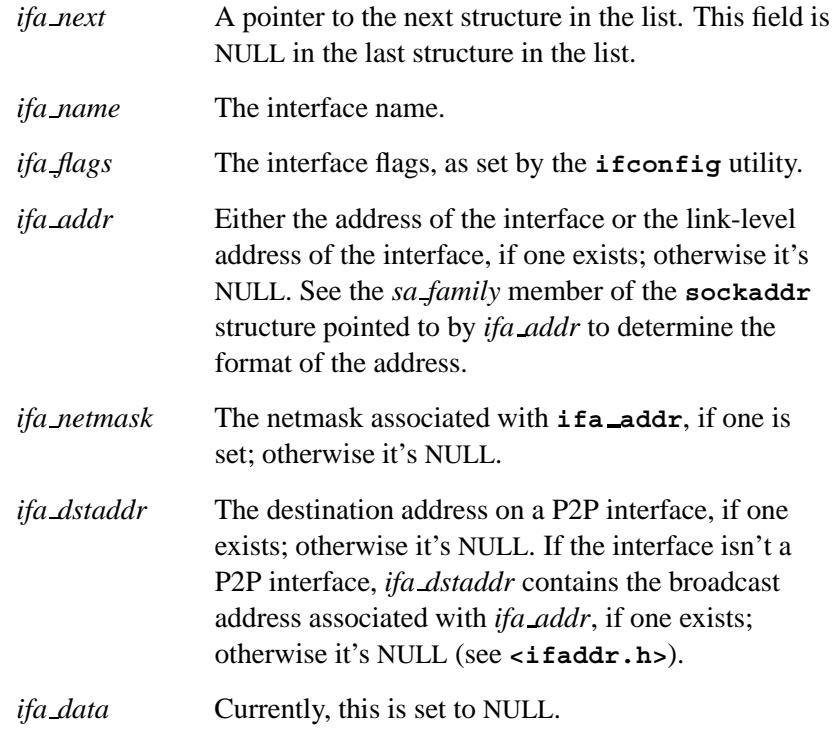

**ifaddrs 2004, QNX Software Systems Ltd.**

# **Classification:**

Unix

## **See also:**

*freeifaddrs()*, *getifaddrs()*

**998** Manifests Manifests May 31, 2004

# **2004, QNX Software Systems Ltd.** *ilogb()***,** *ilogbf()*

*Compute the integral part of a logarithm*

# **Synopsis:**

**#include <math.h> int ilogb ( double** *x* **); int ilogbf (float** *x* **);**

#### **Arguments:**

*x* The number you want to compute the integral part of the logarithm.

#### **Library:**

**libm**

#### **Description:**

The *ilogb()* and *ilogbf()* functions compute the integral part of:

*logr* **|***x***|**

as a signed integral value, for nonzero finite *x*, where *r* is the radix of the machine's floating point arithmetic.

#### **Returns:**

The exponent part of *x*, in integer format:

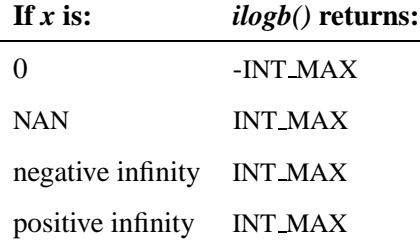

If an error occurs, these functions return 0, but this is also a valid mathematical result. If you want to check for errors, set *errno* to 0, call the function, and then check *errno* again. These functions don't change *errno* if no errors occurred. ☞

#### **Examples:**

```
#include <stdio.h>
#include <stdlib.h>
#include <math.h>
int main( void )
{
   printf( "%f\n", ilogb(.5) );
    return EXIT SUCCESS;
}
```
## **Classification:**

*ilogb()* is standard Unix; *ilogbf()* is ANSI (draft)

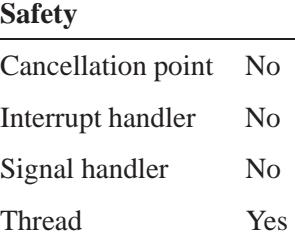

#### **See also:**

*log()*, *logb()*, *log10()*, *log1p()*

*Read an 8-bit value from a port*

# **Synopsis:**

**#include <hw/inout.h>**

**uint8 t in8( uintptr t** *port* **);**

## **Arguments:**

*port* The port you want to read the value from.

## **Library:**

**libc**

#### **Description:**

The *in8()* function reads an 8-bit value from the specified *port*.

#### **Returns:**

An 8-bit value.

## **Classification:**

QNX Neutrino

#### **Safety**

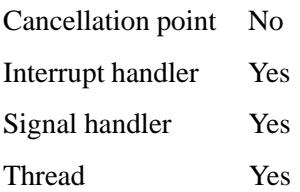

#### **Caveats:**

The calling thread must have I/O privileges; see *ThreadCtl()*'s NTO TCTL IO command for details.

The calling process must also use *mmap device io()* to access the device's I/O registers.

## **See also:**

*in8s()*, *in16()*, *in16s()*, *in32()*, *in32s()*, *mmap device io()*, *out8()*, *out8s()*, *out16()*, *out16s()*, *out32()*, *out32s()*

*Read 8-bit values from a port*

# **Synopsis:**

**#include <hw/inout.h>**

```
void * in8s( void * buff,
              unsigned len,
              uintptr t port );
```
### **Arguments:**

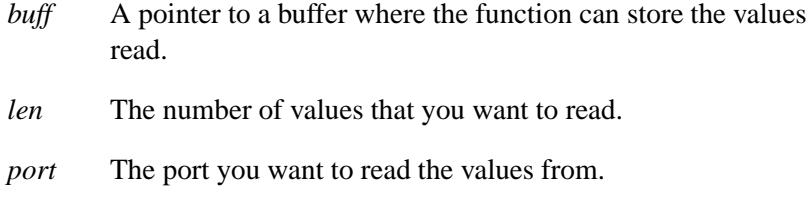

## **Library:**

**libc**

#### **Description:**

The *in8s()* function reads *len* 8-bit values from the specified *port* and stores them in the buffer pointed to by *buff* .

#### **Returns:**

A pointer to the end of the read data.

## **Classification:**

QNX Neutrino

#### **Safety**

Cancellation point No Interrupt handler Yes *continued. . .*

May 31, 2004 Manifests **1003**

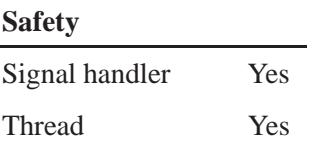

#### **Caveats:**

The calling thread must have I/O privileges; see *ThreadCtl()*'s NTO TCTL IO command for details.

The calling process must also use *mmap device io()* to access the device's I/O registers.

## **See also:**

*in8()*, *in16()*, *in16s()*, *in32()*, *in32s()*, *mmap device io()*, *out8()*, *out8s()*, *out16()*, *out16s()*, *out32()*, *out32s()*

**2004, QNX Software Systems Ltd.** *in16()***,** *inbe16()***,** *inle16()*

*Read a 16-bit value from a port*

## **Synopsis:**

**#include <hw/inout.h> uint16 t in16( uintptr t** *port* **); #define inbe16 (** *port* **) ... #define inle16 (** *port* **) ...**

#### **Arguments:**

*port* The port you want to read the value from.

#### **Library:**

**libc**

#### **Description:**

The *in16()* function reads a 16-bit value from the specified *port* in native-endian format (there's no conversion required).

The *inbe16()* and *inle16()* macros read a 16-bit value that's in big-endian or little-endian format, respectively, from the specified *port*, and returns the value as native-endian.

#### **Returns:**

A 16-bit value in native-endian.

#### **Classification:**

QNX Neutrino

#### **Safety**

Cancellation point No Interrupt handler Yes *continued. . .*

May 31, 2004 Manifests **1005**

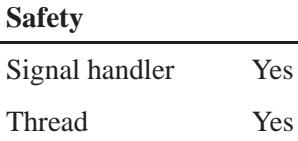

## **Caveats:**

The calling thread must have I/O privileges; see *ThreadCtl()*'s NTO TCTL IO command for details.

The calling process must also use *mmap device io()* to access the device's I/O registers.

Both *inbe16()* and *inle16()* are implemented as macros.

#### **See also:**

*in8()*, *in8s()*, *in16s()*, *in32()*, *in32s()*, *mmap device io()*, *out8()*, *out8s()*, *out16()*, *out16s()*, *out32()*, *out32s()*

*Read 16-bit values from a port*

# **Synopsis:**

**#include <hw/inout.h>**

```
void * in16s( void * buff,
               unsigned len,
               uintptr t port );
```
#### **Arguments:**

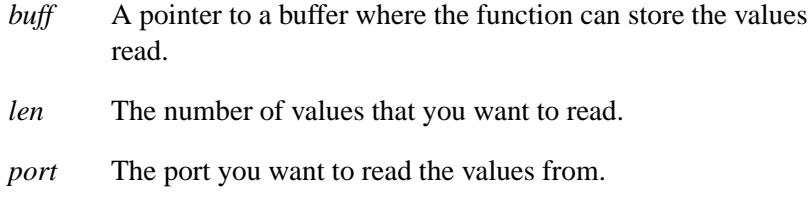

### **Library:**

**libc**

#### **Description:**

The *in16s()* function reads *len* 16-bit values from the specified *port* and stores them in the buffer pointed to by *buff* .

#### **Returns:**

A pointer to the end of the read data.

## **Classification:**

QNX Neutrino

#### **Safety**

Cancellation point No Interrupt handler Yes *continued. . .*

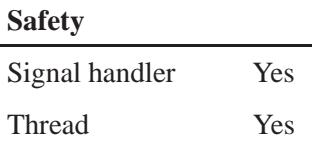

#### **Caveats:**

L

The calling thread must have I/O privileges; see *ThreadCtl()*'s NTO TCTL IO command for details.

The calling process must also use *mmap device io()* to access the device's I/O registers.

## **See also:**

*in8()*, *in8s()*, *in16()*, *in32()*, *in32s()*, *mmap device io()*, *out8()*, *out8s()*, *out16()*, *out16s()*, *out32()*, *out32s()*

**2004, QNX Software Systems Ltd.** *in32()***,** *inbe32()***,** *inle32()*

*Read a 32-bit value from a port*

## **Synopsis:**

**#include <hw/inout.h> uint32 t in32( uintptr t** *port* **); #define inbe32 (** *port* **) ... #define inle32 (** *port* **) ...**

#### **Arguments:**

*port* The port you want to read the value from.

#### **Library:**

**libc**

#### **Description:**

The *in32()* function reads a 32-bit value from the specified *port*.

The *inbe32()* and *inle32()* macros read a 32-bit value that's in big-endian or little-endian format, respectively, from the specified *port*, and returns the value as native-endian.

#### **Returns:**

A 32-bit value in native-endian.

#### **Classification:**

QNX Neutrino

#### **Safety**

Cancellation point No Interrupt handler Yes *continued. . .*

May 31, 2004 Manifests **1009**

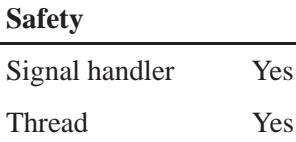

## **Caveats:**

The calling thread must have I/O privileges; see *ThreadCtl()*'s NTO TCTL IO command for details.

The calling process must also use *mmap device io()* to access the device's I/O registers.

Both *inbe32()* and *inle32()* are implemented as macros.

#### **See also:**

*in8()*, *in8s()*, *in16()*, *in16s()*, *in32s()*, *mmap device io()*, *out8()*, *out8s()*, *out16()*, *out16s()*, *out32()*, *out32s()*

*Read 32-bit values from a port*

# **Synopsis:**

**#include <hw/inout.h>**

```
void * in32s( void * buff,
               unsigned len,
               uintptr t port );
```
### **Arguments:**

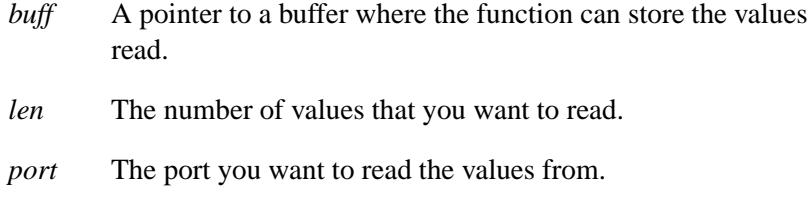

### **Library:**

**libc**

#### **Description:**

The *in32s()* function reads *len* 32-bit values from the specified *port* and stores them in the buffer pointed to by *buff* .

#### **Returns:**

A pointer to the end of the read data.

## **Classification:**

QNX Neutrino

#### **Safety**

Cancellation point No Interrupt handler Yes *continued. . .*

May 31, 2004 Manifests **1011**

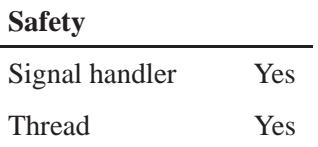

## **Caveats:**

L

The calling thread must have I/O privileges; see *ThreadCtl()*'s NTO TCTL IO command for details.

The calling process must also use *mmap device io()* to access the device's I/O registers.

## **See also:**

*in8()*, *in8s()*, *in16()*, *in16s()*, *in32()*, *mmap device io()*, *out8()*, *out8s()*, *out16()*, *out16s()*, *out32()*, *out32s()*

*Find a character in a string*

# **Synopsis:**

```
#include <strings.h>
char* index( const char* s,
             int c );
```
## **Arguments:**

*s* The string you want to search. This string must end with a null (**\0**) character. The null character is considered to be part of the string.

*c* The character you're looking for.

# **Library:**

**libc**

#### **Description:**

The *index()* function returns a pointer to the first occurrence of the character *c* in the string *s*.

#### **Returns:**

A pointer to the character, or NULL if the character doesn't occur in the string.

## **Classification:**

Legacy Unix

#### **Safety**

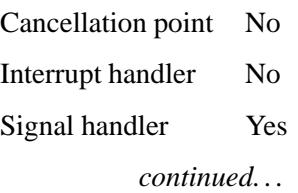

*index()*  $\circ$  2004, QNX Software Systems Ltd.

# **Safety**

Thread Yes

# **See also:**

*rindex()*, *strchr()*, *strrchr()*

 $\circ$  2004, QNX Software Systems Ltd.  $\bullet$  *inet\_addr()* 

*Convert a string into a numeric Internet address*

#### **Synopsis:**

```
#include <sys/socket.h>
#include <netinet/in.h>
#include <arpa/inet.h>
```

```
in addr t inet addr( const char * cp );
```
#### **Arguments:**

*cp* A pointer to a string that represents an Internet address.

#### **Library:**

**libsocket**

#### **Description:**

The *inet addr()* routine converts a string representing an IPv4 Internet address (for example, "**127.0.0.1**") into a numeric Internet address. To convert a hostname such as **ftp.qnx.com**, call *gethostbyname()*.

All Internet addresses are returned in network byte order (bytes are ordered from left to right). All network numbers and local address parts are returned as machine-format integer values. For more information on Internet addresses, see *inet net ntop()*.

#### **Returns:**

An Internet address, or INADDR\_NONE if an error occurs.

## **Classification:**

Standard Unix, POSIX 1003.1-2001

#### **Safety**

Cancellation point No

*continued. . .*

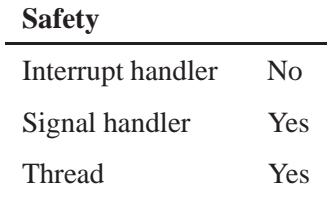

## **Caveats:**

Although the value INADDR NONE (**0xFFFFFFFF**) is a valid broadcast address, *inet addr()* always indicates failure when returning that value. The *inet aton()* function doesn't share this problem.

## **See also:**

*inet aton()*, *inet network()*

**2004, QNX Software Systems Ltd.** *inet aton()*

*Convert a string into an Internet address stored in a structure*

## **Synopsis:**

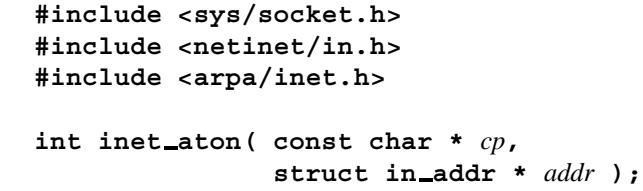

#### **Arguments:**

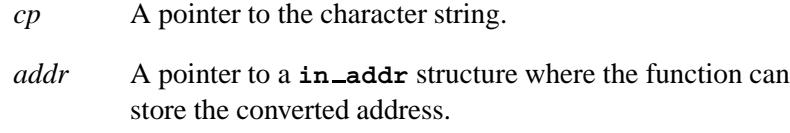

## **Library:**

**libsocket**

#### **Description:**

The *inet aton()* routine interprets the specified character string as an IPv4 Internet address, placing the address into the structure provided.

All Internet addresses are returned in network byte order (bytes are ordered from left to right). All network numbers and local address parts are returned as machine-format integer values.

For more information on Internet addresses, see *inet net ntop()*.

#### **Returns:**

- 1 Success; the string was successfully interpreted.
- 0 Failure; the string is invalid.

# **Classification:**

Unix

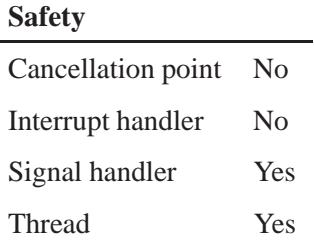

# **See also:**

*gethostbyname()*, *getnetent() inet addr()*, *inet lnaof()*, *inet makeaddr()*, *inet netof()*, *inet network()*, *inet ntoa()*

**/etc/hosts**, **/etc/networks** in the *Utilities Reference*
# **2004, QNX Software Systems Ltd.** *inet lnaof()*

*Extract the local network address from an Internet address*

# **Synopsis:**

```
#include <sys/socket.h>
#include <netinet/in.h>
#include <arpa/inet.h>
```
**unsigned long inet lnaof( struct in addr** *in* **);**

### **Arguments:**

*in* An Internet address.

### **Library:**

**libsocket**

# **Description:**

The *inet lnaof()* routine returns the local network address for an IPv4 Internet address.

All Internet addresses are returned in network byte order (bytes are ordered from left to right). All network numbers and local address parts are returned as machine-format integer values. For more information on Internet addresses, see *inet net ntop()*.

### **Returns:**

A local network address.

### **Classification:**

Standard Unix, POSIX 1003.1g (draft)

#### **Safety**

Cancellation point No Interrupt handler No *continued. . .*

# **Safety** Signal handler Yes Thread Yes

# **See also:**

*inet aton()*, *inet netof()*

**1020** Manifests May 31, 2004

**2004, QNX Software Systems Ltd.** *inet makeaddr()*

*Convert a network number and a local network address into an* 

### **Synopsis:**

```
#include <sys/socket.h>
#include <netinet/in.h>
#include <arpa/inet.h>
struct in addr inet makeaddr( unsigned long net,
```
**unsigned long** *lna* **);**

### **Arguments:**

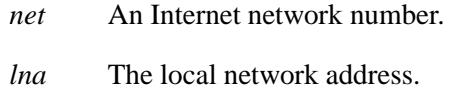

# **Library:**

**libsocket**

### **Description:**

The *inet makeaddr()* routine takes an Internet network number and a local network address and constructs an IPv4 Internet address.

All Internet addresses are returned in network byte order (bytes are ordered from left to right). All network numbers and local address parts are returned as machine-format integer values. For more information on Internet addresses, see *inet net ntop()*.

#### **Returns:**

An Internet address.

# **Classification:**

Standard Unix, POSIX 1003.1g (draft)

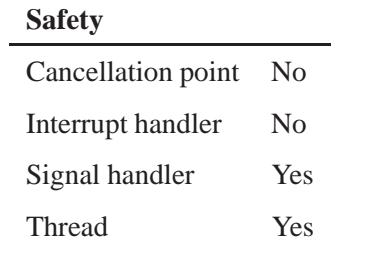

# **See also:**

*inet aton()*

**1022** Manifests May 31, 2004

**2004, QNX Software Systems Ltd.** *inet net ntop()*

*Convert an Internet network number to CIDR format*

# **Synopsis:**

```
#include <sys/socket.h>
#include <netinet/in.h>
#include <arpa/inet.h>
```

```
char * inet net ntop( int af,
                        const void * src,
                        int bits,
                        char * dst,
                        size t size );
```
# **Arguments:**

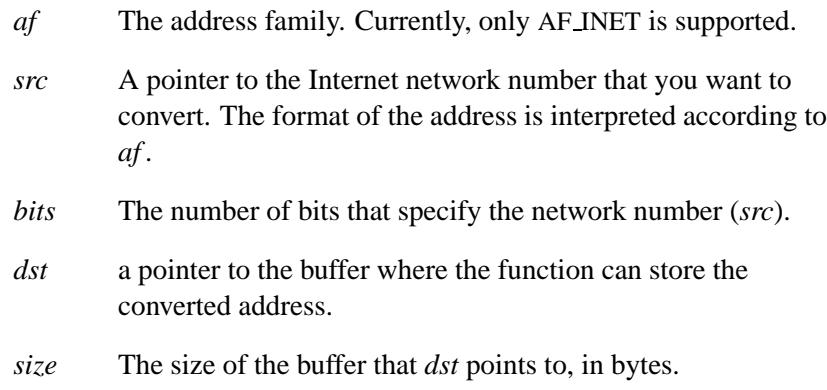

# **Library:**

#### **libsocket**

# **Description:**

The *inet net ntop()* function converts an Internet network number from network format (usually a **struct in addr** or some other binary form, in network byte order) to CIDR (Classless Internet Domain Routing) presentation format that's suitable for external display purposes.

With CIDR, a single IP address can be used to designate many unique IP addresses. A CIDR IP address looks like a normal IP address,

except that it ends with a slash (**/**) followed by a number, called the *IP prefix*. For example:

**172.200.0.0/16**

The IP prefix specifies how many addresses are covered by the CIDR address, with lower numbers covering more addresses.

#### **Network Numbers (IPv4 Internet addresses)**

You can specify Internet addresses in the "dotted quad" notation, or Internet network numbers, using one of the following forms:

#### *a*.*b*.*c*.*d*/*bits* or *a*.*b*.*c*.*d*

When you specify a four-part address, each part is interpreted as a byte of data and is assigned, from left to right, to the four bytes of an Internet network number (or Internet address). When an Internet network number is viewed as a 32-bit integer quantity on a system that uses little-endian byte order (i.e. right to left), such as the Intel 386, 486 and Pentium processors, the bytes referred to above appear as "*d.c.b.a*".

- *a*.*b*.*c* When you specify a three-part address, the last part is interpreted as a 16-bit quantity and is placed in the rightmost two bytes of the Internet network number (or network address). This makes the three-part address format convenient for specifying Class B network addresses as *net.net.host*.
- *a*.*b* When you specify a two-part address, the last part is interpreted as a 24-bit quantity and is placed in the rightmost three bytes of the Internet network number (or network address). This makes the two-part number format convenient for specifying Class A network numbers as *net.host*.
- *a* When you specify a one-part address, the value is stored directly in the Internet network number (network address) without any byte rearrangement.

All numbers supplied as "parts" in a dot notation may be decimal, octal, or hexadecimal, as specified in the C language. That is, a number is interpreted as decimal unless it has a leading 0 (octal), or a leading **0x** or **0X** (hex).

### **Returns:**

A pointer to the destination string (*dst*), or NULL if a system error occurs (*errno* is set).

### **Errors:**

ENOENT Invalid argument *af*.

# **Classification:**

POSIX 1003.1-2000

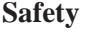

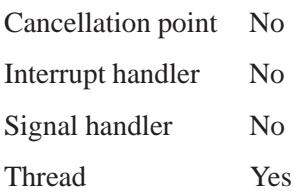

### **See also:**

*inet aton()*, *inet net ntop()*

# *inet netof()* **2004, QNX Software Systems Ltd.**

*Extract the network number from an Internet address*

# **Synopsis:**

```
#include <sys/socket.h>
#include <netinet/in.h>
#include <arpa/inet.h>
```
**unsigned long inet netof( struct in addr** *in* **);**

### **Arguments:**

*in* An Internet address.

### **Library:**

**libsocket**

# **Description:**

The *inet netof()* routine returns the network number of the specified IPv4 Internet address.

All Internet addresses are returned in network order (bytes are ordered from left to right). All network numbers and local address parts are returned as machine-format integer values. For more information on Internet addresses, see *inet net ntop()*.

# **Returns:**

An Internet network number.

# **Classification:**

Standard Unix, POSIX 1003.1g (draft)

#### **Safety**

Cancellation point No Interrupt handler No *continued. . .*

**1026** Manifests Mag 31, 2004

# **Safety** Signal handler Yes Thread Yes

# **See also:**

*inet aton()*, *inet lnaof()*

# *inet net pton()* **2004, QNX Software Systems Ltd.**

*Convert an Internet network number from CIDR format to network format*

# **Synopsis:**

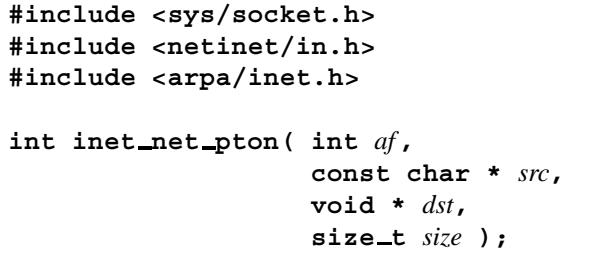

# **Arguments:**

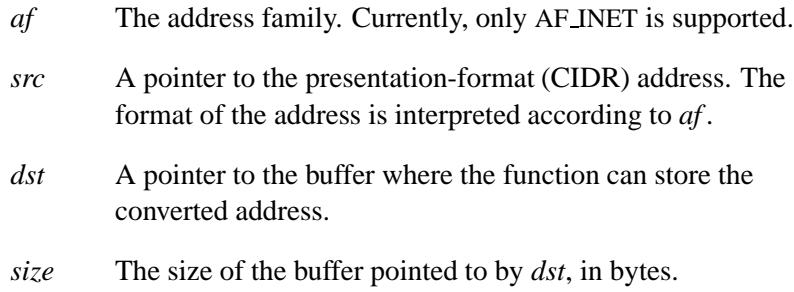

# **Library:**

#### **libsocket**

# **Description:**

The *inet net pton()* function converts an Internet network number from presentation format — a printable form as held in a character string, such as, Internet standard dot notation, or Classless Internet Domain Routing (CIDR) — to network format (usually a struct **in addr** or some other internal binary representation, in network byte order).

For more information on Internet addresses, see *inet net ntop()*.

# **Returns:**

The number of bits that specify the network number (computed based on the class, or specified with /CIDR), or -1 if an error occurred (*errno* is set).

# **Errors:**

ENOENT Invalid argument *af*.

# **Classification:**

POSIX 1003.1-2000

#### **Safety**

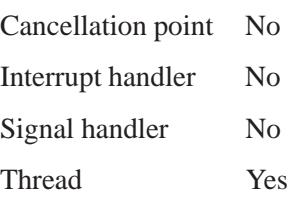

# **See also:**

*inet aton()*, *inet net ntop()*

# *inet network()* **2004, QNX Software Systems Ltd.**

*Convert a string into an Internet network number*

### **Synopsis:**

```
#include <sys/socket.h>
#include <netinet/in.h>
#include <arpa/inet.h>
```
**unsigned long inet network( const char \*** *cp* **);**

### **Arguments:**

*cp* A pointer to a string representing an Internet address.

### **Library:**

**libsocket**

# **Description:**

The *inet network()* routine converts a string representing an IPv4 Internet address (for example, "**127.0.0.1**") into a numeric Internet network number.

All Internet addresses are returned in network order (bytes are ordered from left to right). All network numbers and local address parts are returned as machine-format integer values. For more information on Internet addresses, see *inet net ntop()*.

# **Returns:**

An Internet network number, or INADDR\_NONE if an error occurs.

# **Classification:**

Standard Unix, POSIX 1003.1g (draft)

#### **Safety**

Cancellation point No *continued. . .*

**1030** Manifests May 31, 2004

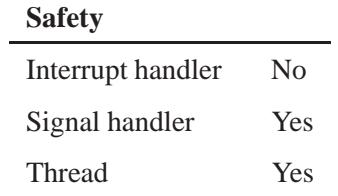

# **See also:**

*inet addr()*, *inet aton()*

# *inet ntoa()* **2004, QNX Software Systems Ltd.**

*Convert an Internet address into a string*

# **Synopsis:**

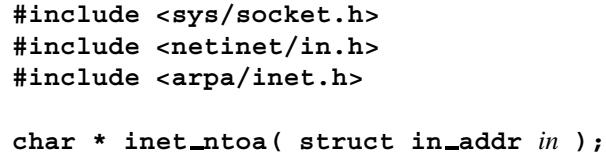

### **Arguments:**

*in* The Internet address that you want to convert.

# **Library:**

**libsocket**

# **Description:**

The *inet ntoa()* routine converts an IPv4 Internet address into an ASCII string representing the address in dot notation (for example, "**127.0.0.1**").

For more information on Internet addresses, see *inet net ntop()*.

# **Returns:**

A string representing an Internet address.

# **Classification:**

Standard Unix, POSIX 1003.1-2001

#### **Safety**

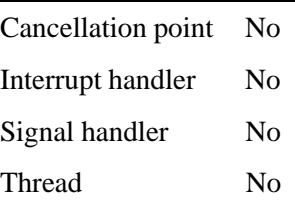

**1032** Manifests May 31, 2004

# **Caveats:**

The string returned by this function is stored in a static buffer that's reused for every call to *inet ntoa()*. For a thread-safe version, see *inet ntoa r()*.

# **See also:**

*inet aton()*, *inet ntoa r()*

# *inet ntoa r()* **2004, QNX Software Systems Ltd.**

*Convert an Internet address into a string*

# **Synopsis:**

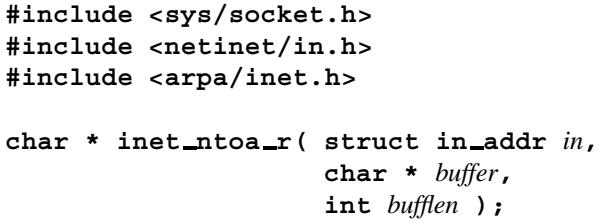

# **Arguments:**

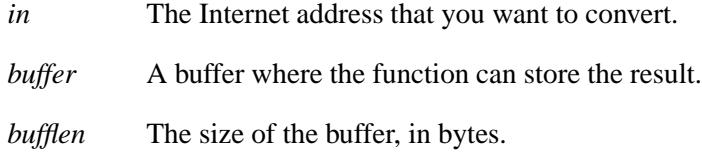

# **Library:**

**libsocket**

### **Description:**

The *inet ntoa r()* function is a thread-safe version of *inet ntoa()*. It converts an IPv4 Internet address into a string (for example, "**127.0.0.1"**"). For more information on this routine, see *inet aton()*.

#### **Returns:**

A string representing an Internet address, or NULL if an error occurs (*errno* is set).

### **Errors:**

ERANGE The supplied *buffer* isn't large enough to store the result.

# **Classification:**

Unix

# **Safety**

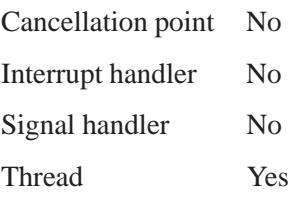

# **See also:**

*inet aton()*, *inet ntoa()*

# *inet ntop()* **2004, QNX Software Systems Ltd.**

### *Convert a numeric network address to a string*

# **Synopsis:**

```
#include <sys/socket.h>
#include <arpa/inet.h>
```

```
const char * inet ntop( int af,
                         const void * src,
                         char * dst,
                          socklen t size );
```
# **Arguments:**

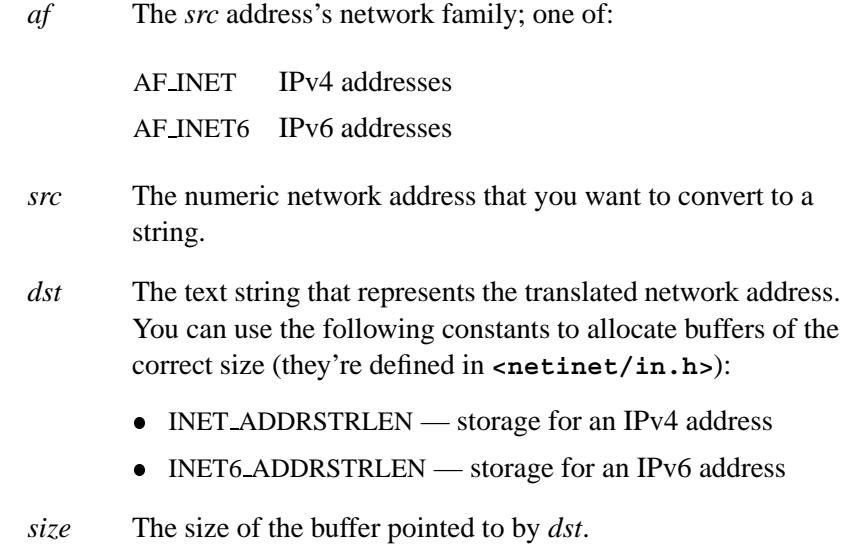

# **Library:**

**libc**

# **Description:**

The *inet ntop()* function converts a numeric network address pointed to by *src* into a text string in the buffer pointed to by *dst*.

#### **Returns:**

A pointer to the buffer containing the text version of the address, or NULL if an error occurs (*errno* is set).

#### **Errors:**

#### EAFNOSUPPORT

The value of the *af* argument isn't a supported network family.

ENOSPC The *dst* buffer isn't large enough (according to *size*) to store the translated address.

# **Examples:**

```
#include <stdio.h>
#include <stdlib.h>
#include <sys/socket.h>
#include <arpa/inet.h>
#include <errno.h>
#define INADDR "10.1.0.29"
#define IN6ADDR "DEAD:BEEF:7654:3210:FEDC:3210:7654:BA98"
int
main()
{
   struct in addr inaddr;
   struct in6 addr in6addr;
   char buf[INET ADDRSTRLEN], buf6[INET6 ADDRSTRLEN];
   int rval;
   if ( (rval = inet pton(AF INET, INADDR, &inaddr)) == 0) {
      printf("Invalid address: %s\n", INADDR);
      exit(EXIT FAILURE);
   } else if (rval == -1) {
     perror("inet pton");
      exit(EXIT FAILURE);
   }
   if (inet ntop(AF INET, &inaddr, buf, sizeof(buf)) != NULL)
      printf("inet addr: %s\n", buf);
   else {
      perror("inet ntop");
      exit(EXIT FAILURE);
   }
```
**inet\_ntop()**  $\circ$  **2004, QNX Software Systems Ltd.** 

```
if ( (rval = inet pton(AF INET6, IN6ADDR, &in6addr)) == 0) {
  printf("Invalid address: %s\n", IN6ADDR);
   exit(EXIT FAILURE);
} else if (rval == -1) {
  perror("inet pton");
   exit(EXIT FAILURE);
}
if (inet ntop(AF INET6, &in6addr, buf6, sizeof(buf6)) != NULL)
   printf("inet6 addr: %s\n", buf6);
else {
  perror("inet ntop");
   exit(EXIT FAILURE);
}
return(EXIT SUCCESS);
```
# **Classification:**

**}**

 $\overline{\phantom{0}}$ 

Unix, POSIX 1003.1-2001

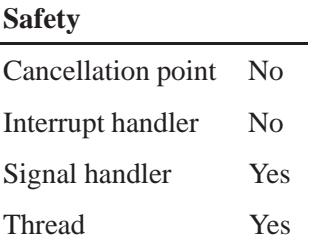

# **See also:**

*inet pton()*

# **2004, QNX Software Systems Ltd.** *inet pton()*

*Convert a text host address to a numeric* 

# **Synopsis:**

**#include <sys/socket.h> #include <arpa/inet.h>**

```
int inet pton( int af,
                const char * src,
                void * dst );
```
### **Arguments:**

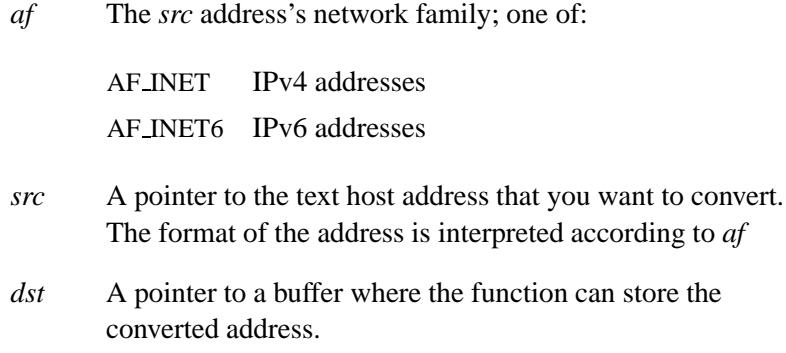

# **Library:**

**libc**

### **Description:**

The *inet pton()* function converts the standard text representation of the numeric network address (*src*) into its numeric network byte-order binary form (*dst*).

The converted address is stored in network byte order in *dst*. The buffer pointed to by *dst* must be large enough to hold the numeric address:

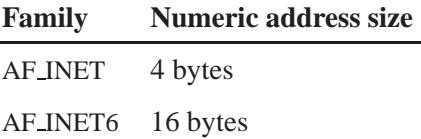

#### **AF INET addresses**

IPv4 addresses must be specified in the standard dotted-decimal form:

*ddd*.*ddd*.*ddd*.*ddd*

where *ddd* is a one- to three-digit decimal number between 0 and 255.

Many existing implementations of *inet addr()* and *inet aton()* accept nonstandard input: octal numbers, hexadecimal numbers, and fewer than four numbers. The *inet pton()* function doesn't accept these formats. ☞

#### **AF INET6 addresses**

IPv6 addresses must be specified in one of the following standard formats:

• The preferred form is:

*x*:*x*:*x*:*x*:*x*:*x*:*x*:*x*

where  $x$  is a hexadecimal value for one of the eight 16-bit pieces of the address. For example:

**DEAD:BEEF:7654:3210:FEDC:3210:7654:BA98 417A:200C:800:8:0:0:0:1080**

 A **::** can be used once per address to represent multiple groups of 16 zero-bits. For example, the following addresses:

```
1080:0:0:0:8:800:200C:417A
FF01:0:0:0:0:0:0:43
0:0:0:0:0:0:0:1
0:0:0:0:0:0:0:0
can be represented as:
```
**1040** Manifests May 31, 2004

```
1080::8:800:200C:417A
FF01::43
::1
::
```
 A convenient format when dealing with mixed IPv4 and IPv6 environments is:

*x*:*x*:*x*:*x*:*x*:*x*:*d*.*d*.*d*.*d*

where  $x$  is a hexadecimal value for one of the six high-order 16-bit pieces of the address and *d* is a decimal value for one of the four low-order 8-bit pieces of the address (standard AF INET representation). For example:

**0:0:0:0:0:0:13.1.68.3 0:0:0:0:0:FFFF:129.144.52.38** Or, in their compressed forms:

**::13.1.68.3 ::FFFF:129.144.52.38**

#### **Returns:**

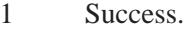

- 0 The input isn't a valid address.
- -1 An error occurred (*errno* is set).

### **Errors:**

#### EAFNOSUPPORT

The *af* argument isn't one of the supported networking families.

### **Examples:**

```
#include <stdio.h>
#include <stdlib.h>
#include <sys/socket.h>
#include <arpa/inet.h>
#include <errno.h>
#define INADDR "10.1.0.29"
```
May 31, 2004 Manifests **1041**

```
#define IN6ADDR "DEAD:BEEF:7654:3210:FEDC:3210:7654:BA98"
int
main()
{
   struct in addr inaddr;
   struct in6 addr in6addr;
   char buf[INET ADDRSTRLEN], buf6[INET6 ADDRSTRLEN];
   int rval;
   if ( (rval = inet pton(AF INET, INADDR, &inaddr)) == 0) {
      printf("Invalid address: %s\n", INADDR);
      exit(EXIT FAILURE);
   } else if (rval == -1) {
      perror("inet pton");
      exit(EXIT FAILURE);
   }
   if (inet ntop(AF INET, &inaddr, buf, sizeof(buf)) != NULL)
      printf("inet addr: %s\n", buf);
   else {
      perror("inet ntop");
      exit(EXIT FAILURE);
   }
   if ( (rval = inet pton(AF INET6, IN6ADDR, &in6addr)) == 0) {
      printf("Invalid address: %s\n", IN6ADDR);
      exit(EXIT FAILURE);
   } else if (rval == -1) {
      perror("inet pton");
      exit(EXIT FAILURE);
   }
   if (inet ntop(AF INET6, &in6addr, buf6, sizeof(buf6)) != NULL)
      printf("inet6 addr: %s\n", buf6);
   else {
      perror("inet ntop");
      exit(EXIT FAILURE);
   }
   return(EXIT SUCCESS);
}
```
# **Classification:**

Unix, POSIX 1003.1-2001

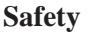

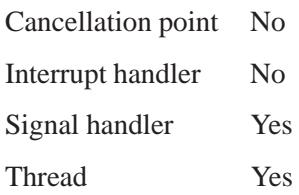

# **See also:**

*inet ntop() RFC 2373*

# *inet6\_option\_\*()* 2004, QNX Software Systems Ltd.

*Manipulate IPv6 hop-by-hop and destination options*

# **Synopsis:**

```
#include <netinet/in.h>
int inet6 option space(int nbytes);
int inet6 option init(void *bp,
                       struct cmsghdr **cmsgp,
                        int type);
int inet6 option append(struct cmsghdr *cmsg,
                         const u int8 t *typep,
                          int multx,
                          int plusy);
u int8 t * inet6 option alloc(struct cmsghdr *cmsg,
                                int datalen,
      int multx,
                                int plusy);
int inet6 option next(const struct cmsghdr *cmsg,
                       u int8 t **tptrp);
int inet6 option find(const struct cmsghdr *cmsg,
                       u int8 t **tptrp,
                       int type);
```
**Arguments:**

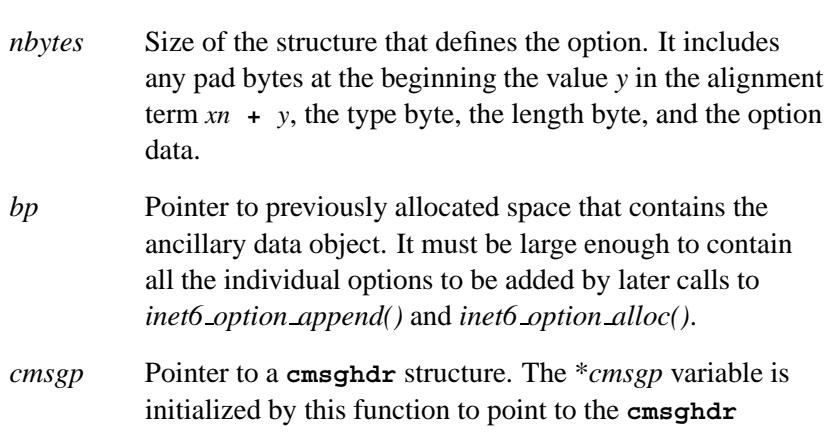

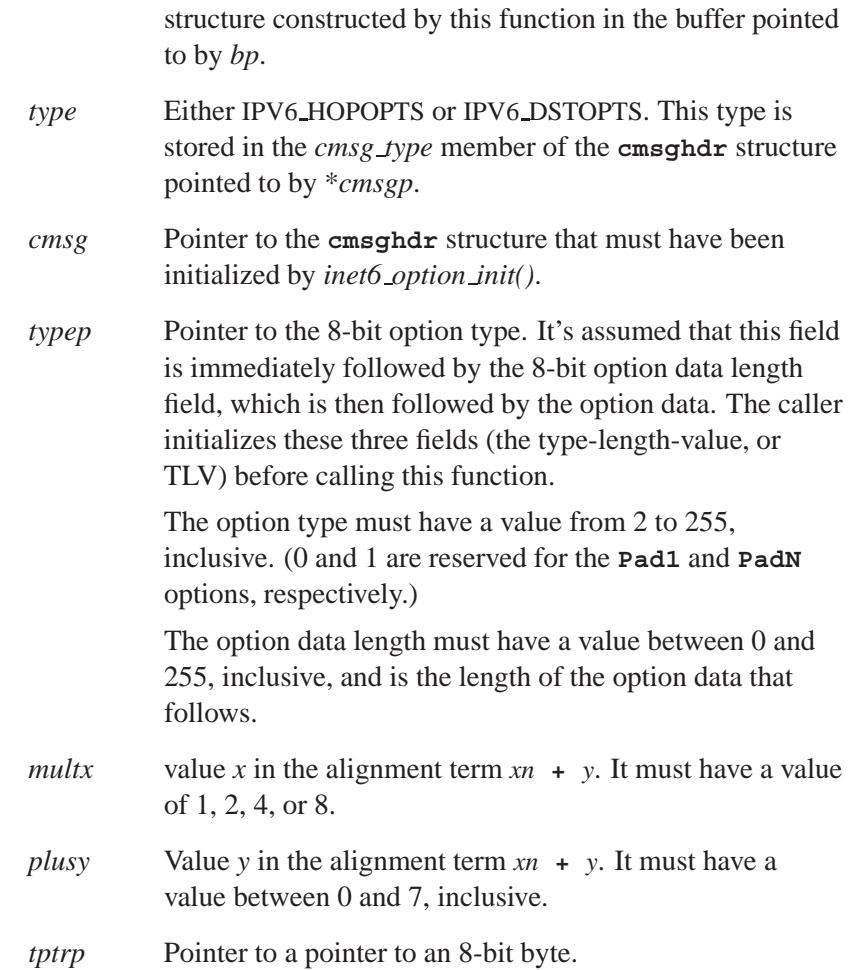

# **Library:**

#### **libsocket**

# **Description:**

These functions perform hop-by-hop and destination options following *RFC2292* that alleviates alignment constraints, padding and ancillary data manipulation. You can find the prototypes for these functions in the **<netinet/in.h>** header.

#### *inet6 option space()*

This function returns the number of bytes required to hold an option when it's stored as ancillary data, including the **cmsghdr** structure at the beginning, and any padding at the end (to make its size a multiple of 8 bytes). The argument is the size of the structure that defines the option. It includes any pad bytes at the beginning (the value *y* in the alignment term  $xn + y$ , the type byte, the length byte, and the option data.

When multiple options are stored in a single ancillary data object, this function overestimates the amount of space required by the size of *N-1* **cmsghdr** structures, where *N* is the number of options to be stored in the object. This is of little consequence, since it's assumed that most hop-by-hop option and destination option headers carry only one option (see Appendix B of *RFC 2460*). ☞

#### *inet6 option init()*

This function is called once per ancillary data object that contains either hop-by-hop or destination options.

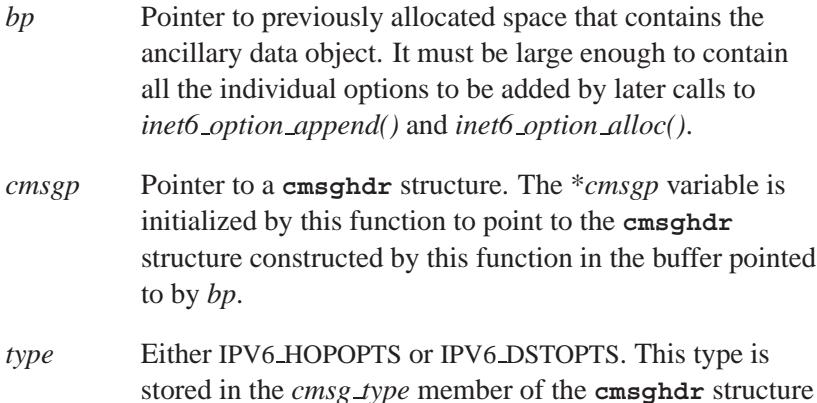

pointed to by \**cmsgp*.

#### **Returns:**

- 0 Success.
- -1 An error has occurred.

### *inet6 option append()*

This function appends a hop-by-hop option or a destination option into an ancillary data object that has been initialized by *inet6 option init()*.

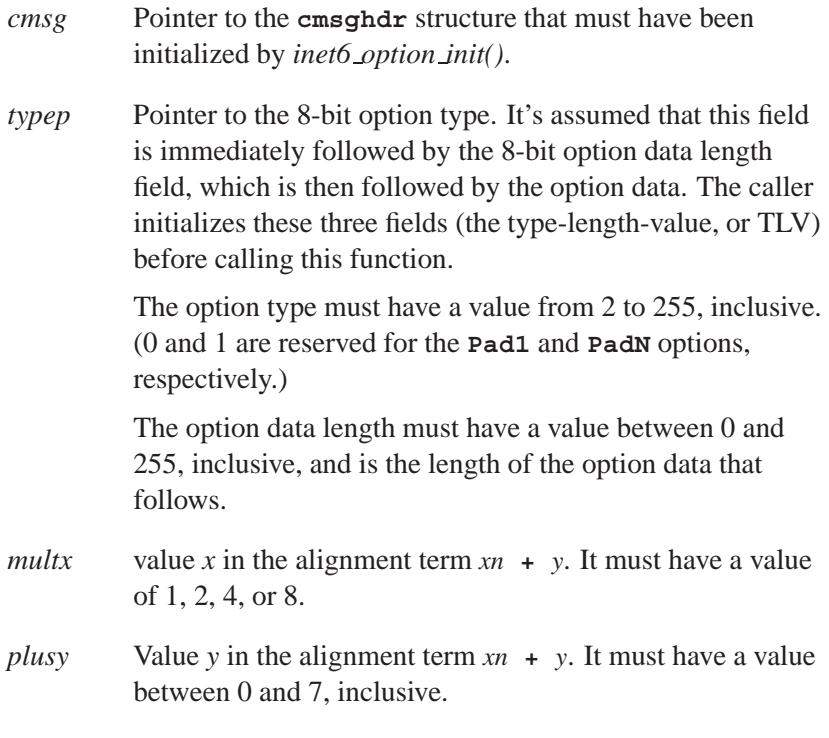

#### **Returns:**

- 0 Success.
- -1 An error has occurred.

#### *inet6 option alloc()*

This function appends a hop-by-hop option or a destination option into an ancillary data object that has been initialized by *inet6 option init()*.

The difference between this function and *inet6 option append()* is that the latter copies the contents of the previously built option into the ancillary data object. This function returns a pointer to the space in the data object where the option's TLV must then be built by the caller.

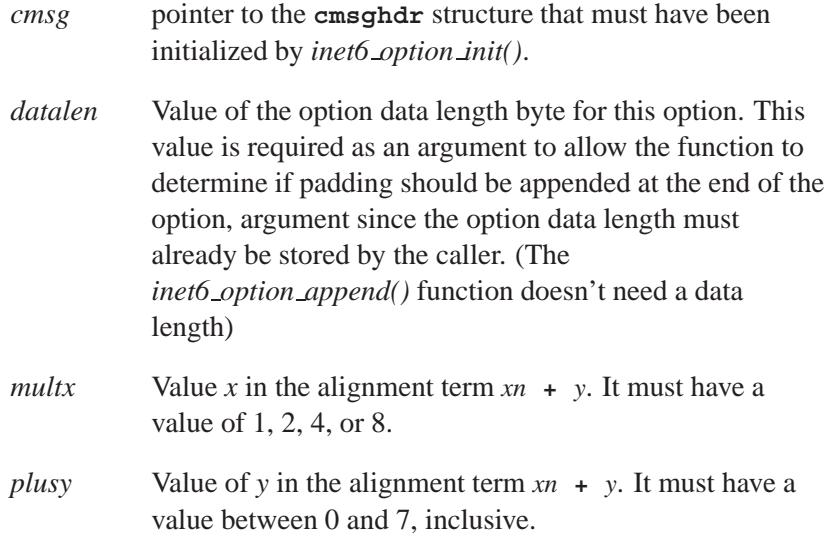

#### **Returns**

- Pointer to the 8-bit option type field that starts the option Success.
- NULL An error has occurred.

#### *inet6 option next()*

This function processes the next hop-by-hop option or destination option in an ancillary data object. If another option remains to be processed, the return value of the function is 0 and \**tptrp* points to the 8-bit option type field the option data.

The *cmsg* variable is a pointer to **cmsghdr** structure for which *cmsg level* equals IPPROTO IPV6 and *cmsg type* equals either IPV6 HOPOPTS or IPV6 DSTOPTS.

The *tptrp* is a pointer to a pointer to an 8-bit byte and \**tptrp* is used by the function to remember its place in the ancillary data object each time the function is called. The first time this function is called for a given ancillary data object, \**tptrp* must be set to NULL.

Each time this function returns success, \**tptrp* points to the 8-bit option type field for the next option to be processed.

#### **Returns:**

- 0 The option is located and the \**tptrp* points to the 8-bit option type field.
- -1 with \**tptrp* pointing to NULL

No more options to process.

-1 with \**tptrp* pointing to non-NULL

An error has occurred.

#### *inet6 option find()*

This function is similar to *inet6 option next()*. It however, lets the caller specify the option type to be searched for, instead of always returning the next option in the ancillary data object. The *cmsg* is a pointer to the **cmsghdr** structure of which *cmsg level* equals IPPROTO IPV6 and *cmsg type* equals either IPV6 HOPOPTS or IPV6 DSTOPTS.

The *tptrp* is a pointer to a pointer to an 8-bit byte that is used by the function to remember its place in the ancillary data object each time the function is called.

The first time this function is called for a given ancillary data object, \**tptrp* must be set to NULL. This function starts searching for an option of the specified type beginning after the value of \**tptrp* pointer.

#### **Returns:**

0 with \**tptrp* pointing to the 8-bit option

The option is located.

-1 with \**tptrp* pointing to NULL The option is not located.

-1 with \**tptrp* pointing to non-NULL

An error has occurred.

# **Classification:**

Standard *RFC 2292*

#### **Safety**

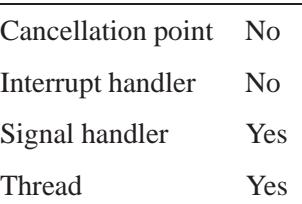

# **See also:**

W. Stevens and M. Thomas, Advanced Sockets API for IPv6, *RFC 2292*, February 1998. Contains examples.

S. Deering and R. Hinden, Internet Protocol, Version 6 (IPv6) Specification, *RFC 2460*, December 1998.

*Internet protocol version 6 family*

# **Synopsis:**

```
#include <netinet/in.h>
```

```
struct sockaddr in6 {
    uint8 t sin6 len;
    sa family t sin6 family;
    in port t sin6 port;
    uint32 t sin6 flowinfo;
    struct in6 addr sin6 addr;
    uint32 t sin6 scope id;
};
```
# **Description:**

#### **Protocols**

The INET6 family consists of the:

- IPv6 network protocol
- Internet Control Message Protocol version 6 (ICMP)
- Transmission Control Protocol (TCP)
- User Datagram Protocol (UDP).

TCP supports the SOCK STREAM abstraction, while UDP supports the SOCK DGRAM abstraction. Note that TCP and UDP are common to INET and INET6. A raw interface to IPv6 is available by creating an Internet SOCK RAW socket. The ICMPv6 message protocol may be accessed from a raw socket.

The INET6 protocol family is an updated version of the INET family. While INET implements Internet Protocol version 4, INET6 implements Internet Protocol version 6.

#### **Addressing**

IPv6 addresses are 16-byte quantities, stored in network standard (big-endian) byte order. The header file **<netinet/in.h>** defines this address as a discriminated union.

Sockets bound to the INET6 family use the structure shown above.

You can create sockets with the local address **::** (which is equal to IPv6 address **0:0:0:0:0:0:0:0**) to cause "wildcard" matching on incoming messages. You can specify the address in a call to *connect()* or *sendto()* as **::** to mean the local host. You can get the **::** value by setting the *sin6 addr* field to 0, or by using the address contained in the *in6addr any* global variable, which is declared in **<netinet6/in6.h>**.

The IPv6 specification defines *scoped addresses*, such as link-local or site-local addresses. A scoped address is ambiguous to the kernel if it's specified without a scope identifier. To manipulate scoped addresses properly in your application, use the advanced API defined in *RFC 2292*. A compact description on the advanced API is available in IP6. If you specify scoped addresses without an explicit scope, the socket manager may return an error.

Scoped addresses are currently experimental, from both a specification and an implementation point of view.

The KAME implementation supports extended numeric IPv6 address notation for link-local addresses. For example, you can use **fe80::1%de0** to specify "**fe80::1** on the **de0** interface." The *getaddrinfo()* and *getnameinfo()* functions support this notation. Some utilities, such as **telnet** and **ftp**, can use the notation. With special programs like **ping6**, you can disambiguate scoped addresses by specifying the outgoing interface with extra command-line options.

The socket manager handles scoped addresses in a special manner. In the socket manager's routing tables or interface structures, a scoped address's interface index is embedded in the address. Therefore, the address contained in some of the socket manager structures isn't the same as on the wire. The embedded index becomes visible when using the PF ROUTE socket or the *sysctl()* function. You shouldn't use the embedded form.

☞

#### **Interaction between IPv4/v6 sockets**

The behavior of the AF INET6 TCP/UDP socket is documented in the *RFC 2553* specification, which states:

- A specific bind on an AF INET6 socket (*bind()* with an address specified) should accept IPv6 traffic to that address only.
- If you perform a wildcard bind on an AF INET6 socket (*bind()* to the IPv6 address **::**), and there isn't a wildcard-bound AF INET socket on that TCP/UDP port, then the IPv6 traffic as well as the IPv4 traffic should be routed to that AF INET6 socket. IPv4 traffic should be seen by the application as if it came from an IPv6 address such as **::ffff:10.1.1.1**. This is called an *IPv4 mapped address*.
- If there are both wildcard-bound AF INET sockets and wildcard-bound AF INET6 sockets on one TCP/UDP port, they should operate independently: IPv4 traffic should be routed to the AF INET socket, and IPv6 should be routed to the AF INET6 socket.

However, the *RFC 2553* specification doesn't define the constraint between the binding order, nor how the IPv4 TCP/UDP port numbers and the IPv6 TCP/UDP port numbers relate each other (whether they must be integrated or separated). The behavior is very different from implementation to implementation. It is unwise to rely too much on the behavior of the AF INET6 wildcard-bound socket. Instead, connect to two sockets, one for AF INET and another for AF INET6, when you want to accept both IPv4 and IPv6 traffic.

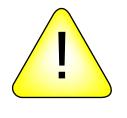

**CAUTION:** Use caution when handling connections from IPv4 mapped addresses with AF\_INET6 sockets — if the target node routes IPv4 traffic to AF INET6 sockets, malicious parties can bypass security.

Because of the security hole, by default, NetBSD doesn't route IPv4 traffic to AF INET6 sockets. If you want to accept both IPv4 and IPv6 traffic, use two sockets. IPv4 traffic may be routed with multiple per-socket/per-node configurations, but, it isn't recommended. See IP6 for details.

The IPv6 support is subject to change as the Internet protocols develop. Don't depend on details of the current implementation, but rather the services exported. Try to implement version-independent code as much as possible, because you'll need to support both INET and INET6. ☞

# **See also:**

ICMP, ICMP6, IP6, IP, TCP, UDP protocols

*bind()*, *connect()*, *getaddrinfo()*, *ioctl()*, *sendto()*, *socket()*, *sysctl()* **ftp**, **ping6**, **telnet** in the *Utilities Reference RFC 2553*, *RFC 2292*
# **2004, QNX Software Systems Ltd.** *inet6 rthdr \*()*

*Manipulate IPv6 Router header options*

### **Synopsis:**

**#include <netinet/in.h> size t inet6 rthdr space(int** *type***, int** *segments***); struct cmsghdr \* inet6 rthdr init(void \****bp***, int** *type***); int inet6 rthdr add(struct cmsghdr \****cmsg***, const struct in6 addr \****addr***, unsigned int** *flags***); int inet6 rthdr lasthop(struct cmsghdr \****cmsg***, unsigned int** *flags***); int inet6 rthdr reverse(const struct cmsghdr \****in***, struct cmsghdr \****out***); int inet6 rthdr segments(const struct cmsghdr \****cmsg***); struct in6 addr \* inet6 rthdr getaddr(struct cmsghdr \****cmsg***, int** *index***); int inet6 rthdr getflags(const struct cmsghdr \****cmsg***, int** *index***);**

### **Arguments:**

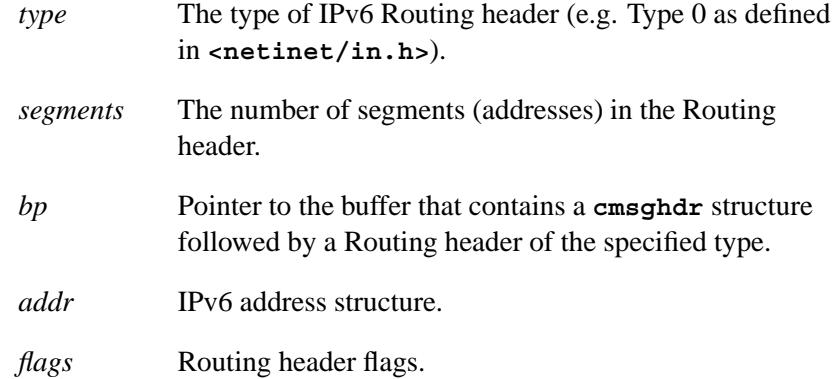

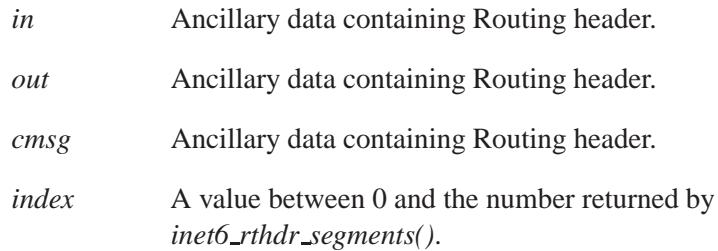

# **Library:**

**libsocket**

# **Description:**

Your application can now call eight functions to build and examine a Routing header. The function prototypes for these functions are all in the **<netinet/in.h>** header.

The following functions build a Routing header:

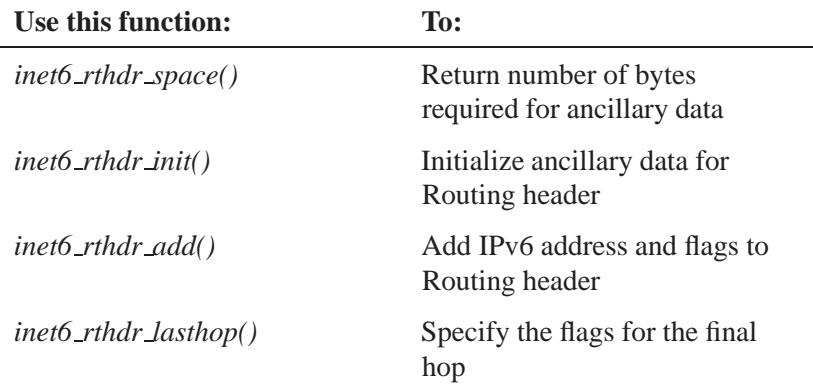

The following functions deal with a returned Routing header:

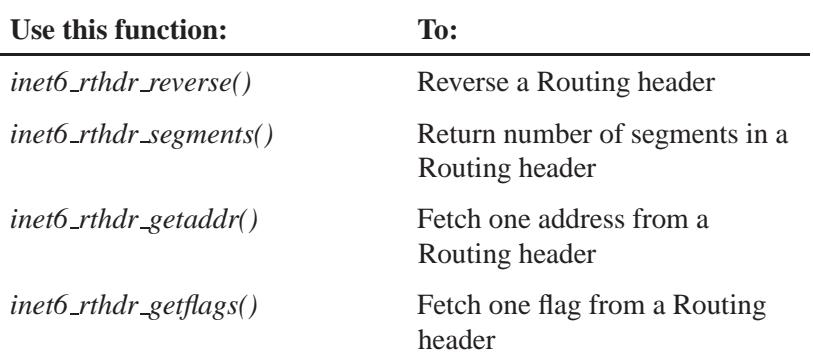

#### *inet6 rthdr space()*

This function returns the number of bytes required to hold a Routing header of the specified type containing a specified number of segments (addresses). For an IPv6 Type 0 Routing header, the number of segments must be between 1 and 23, inclusive. The return value includes the size of the **cmsghdr** structure that precedes the Routing header, and any required padding.

If the return value is 0, then either the type of the Routing header isn't supported by this implementation or the number of segments is invalid for this type of Routing header.

This function returns the size but doesn't allocate the space required for the ancillary data. This allows an application to allocate a larger buffer, if other ancillary data objects are desired. All the ancillary data objects must be specified to *sendmsg()* as a single **msg control** buffer in the **msghdr** structure *msg control* member. ☞

#### *inet6 rthdr init()*

This function initializes the buffer pointed to by *bp* to contain a **cmsghdr** structure followed by a Routing header of the specified type. The *cmsg len* member of the **cmsghdr** structure is initialized to the size of the structure plus the amount of space required by the Routing header.

The *cmsg level* and *cmsg type* members are also initialized as required.

The caller must allocate the buffer and its size that is determined by calling *inet6 rthdr space()*.

Upon success, the return value is the pointer to the **cmsghdr** structure, and this is then used as the first argument to the next two functions.

The function returns NULL on error.

#### *inet6 rthdr add()*

This function adds the address pointed to by *addr* to the end of the Routing header being constructed and sets the type of this hop to the value of *flags*. For an **IPv6** Type 0 Routing header, *flags* must be either IPV6 RTHDR LOOSE or IPV6 RTHDR STRICT.

If successful, the *cmsg len* member of the **cmsghdr** structure is updated to account for the new address in the Routing header.

#### **Returns:**

- 0 Success.
- -1 An error has occurred.

#### *inet6 rthdr lasthop()*

This function specifies the Strict/Loose flag for the final hop of a Routing header. For an **IPv6** Type 0 Routing header, *flags* must be either IPV6 RTHDR LOOSE or IPV6 RTHDR STRICT.

#### **Returns:**

- 0 Success.
- -1 An error has occurred.

A Routing header specifying N intermediate nodes requires N+1 Strict/Loose flags. This requires N calls to *inet6 rthdr add()* followed by one call to *inet6 rthdr lasthop()*. ☞

#### *inet6 rthdr reverse()*

- 
- ☞ The *inet6 rthdr reverse()* has not been implemented yet.

This function takes a Routing header that has been received as ancillary data (pointed to by the first argument, *in*) and writes a new Routing header. The Routing header sends datagrams along the reverse of that route. Both arguments are allowed to point to the same buffer (that is, the reversal can occur in place).

#### **Returns:**

- 0 Success.
- -1 An error has occurred.

#### *inet6 rthdr segments()*

This function returns the number of segments (addresses) contained in the Routing header described by *cmsg*.

#### **Returns:**

1 to 23 Success.

-1 An error has occurred.

#### *inet6 rthdr getaddr()*

This function returns a pointer to the **IPv6** address specified by *index* in the Routing header described by *cmsg*. The *index* must have a value between 1 and the number returned by *inet6 rthdr segments()*. An application should first call *inet6 rthdr segments()* to obtain the number of segments in the Routing header.

The function returns NULL on error.

#### *inet6 rthdr getflags()*

This function returns the flags value specified by *index* in the Routing header described by *cmsg*. The *index* must have a value between 0 and the number returned by *inet6 rthdr segments()*. For an IPv6 Type 0 Routing header, the return value is either IPV6 RTHDR LOOSE or IPV6\_RTHDR\_STRICT.

The function returns -1 on error.

Addresses are indexed starting at 1, and flags starting at 0. They're consistent with the terminology and figures in *RFC2460*. ☞

### **Classification:**

*RFC 2292*

#### **Safety**

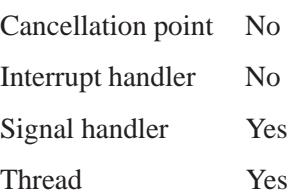

### **See also:**

W. Stevens and M. Thomas, Advanced Sockets API for IPv6, *RFC 2292*, February 1998. Contains good examples.

S. Deering and R. Hinden, Internet Protocol, Version 6 (IPv6) Specification, *RFC 2460*, December 1998.

**2004, QNX Software Systems Ltd.** *initgroups()*

*Initialize the supplementary group access list*

# **Synopsis:**

**#include <grp.h> #include <sys/types.h>**

**int initgroups( const char \*** *name***, gid t** *basegid* **);**

### **Arguments:**

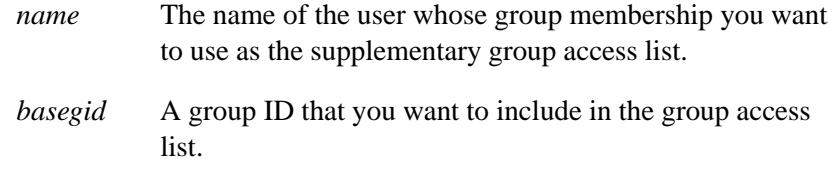

### **Library:**

**libc**

### **Description:**

The *initgroups()* function reads the group membership for the user specified by *name* from the group database, and then initializes the supplementary group access list of the calling process (see *getgrnam()* and *getgroups()*).

If the number of groups in the supplementary access list exceeds NGROUPS MAX, the extra groups are ignored.

### **Returns:**

- 0 Success.
- -1 An error occurred (*errno* is set).

# *initgroups()*  $\circ$  2004, QNX Software Systems Ltd.

#### **Errors:**

EPERM The caller isn't **root**.

### **Files:**

**/etc/group** The group database.

### **Classification:**

Unix

#### **Safety**

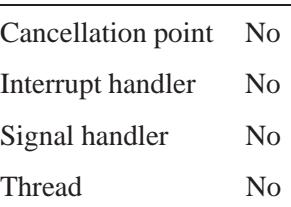

### **Caveats:**

If *initgroups()* fails, it *doesn't* change the supplementary group access list.

The *getgrouplist()* function called by *initgroups()* is based on *getgrent()*. If the calling process uses *getgrent()*, the in-memory group structure is overwritten in the call to *initgroups()*.

### **See also:**

*getgroups()*, *getgrnam()*

**2004, QNX Software Systems Ltd.** *initstate()*

*Initialize a pseudo-random number generator*

### **Synopsis:**

**#include <stdlib.h>**

**char\* initstate( unsigned int** *seed***, char\*** *state***, size t** *size* **);**

### **Arguments:**

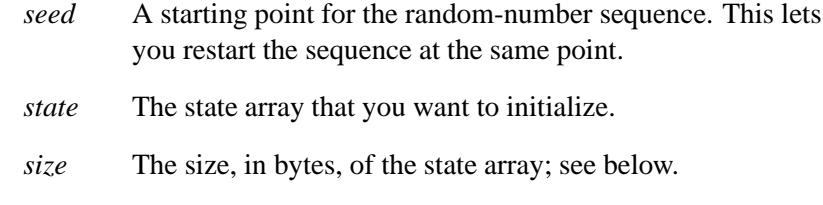

### **Library:**

**libc**

### **Description:**

The *initstate()* initializes the given state array for future use when generating pseudo-random numbers.

This function uses the *size* argument to determine what type of random-number generator to use; the larger the state array, the more random the numbers. Values for the amount of state information are 8, 32, 64, 128, and 256 bytes. Other values greater than 8 bytes are rounded down to the nearest one of these values. For values smaller than 8, *random()* uses a simple linear congruential random number generator.

Use this function in conjunction with the following:

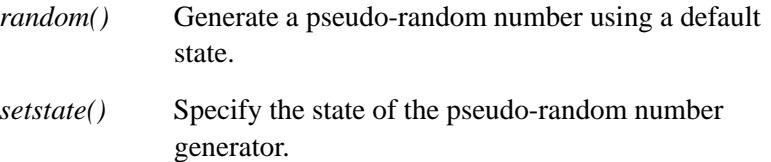

May 31, 2004 Manifests **1063**

#### *srandom()* Set the seed used by the pseudo-random number generator.

If you haven't called *initstate()*, *random()* behaves as though you had called *initstate()* with a *seed* of 1 and a *size* of 128.

After initialization, you can restart a state array at a different point in one of these ways:

- Call *initstate()* with the desired seed, state array, and size of the array.
- Call *setstate()* with the desired state, then call *srandom()* with the desired seed. The advantage of using both of these functions is that the size of the state array doesn't have to be saved once it's initialized.

#### **Returns:**

A pointer to the previous state array, or NULL if an error occurred.

### **Examples:**

```
#include <stdlib.h>
#include <stdio.h>
#include <time.h>
static char state1[32];
int main() {
   initstate( time(NULL), state1, sizeof(state1));
   setstate(state1);
   printf("%d0\n", random());
   return EXIT SUCCESS;
}
```
## **Classification:**

Standard Unix

**1064** Manifests May 31, 2004

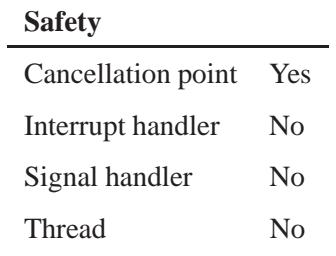

# **See also:**

*drand48()*, *rand()*, *random()*, *setstate()*, *srand()*, *srandom()*

# *input line()* **2004, QNX Software Systems Ltd.**

*Get a string of characters from a file*

### **Synopsis:**

**#include <stdio.h>**

```
char* input line( FILE* fp,
                    char* buf,
                    int bufsize );
```
**extern int** *input line max***;**

### **Arguments:**

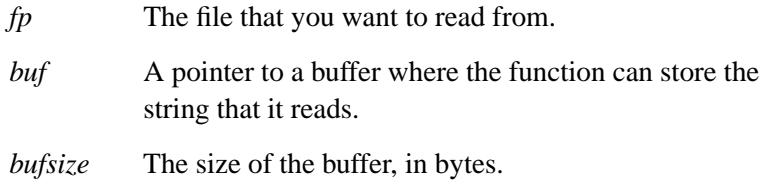

### **Library:**

**libc**

## **Description:**

The *input line()* function gets a string of characters from the file designated by *fp* and stores them in the array pointed to by *buf* . The *input line()* function stops reading characters when:

- end-of-file is reached
- a newline character is read
- *bufsize* 1 characters have been read.

In addition, the *input line()* function buffers the last *input line max* lines internally. The *input line max* variable is defined in **<stdio.h>**. You can set it before calling *input line()* for the first time; its default value is 20. While the line is being read, the KEY UP and KEY DOWN keys can be used to move to the previous and next line respectively in a circular buffer of previously read lines. The newline character  $(\nabla \mathbf{n})$  is replaced with the null character on input.

### **Returns:**

A pointer to the input line. On end-of-file or on encountering an error reading from *fp*, NULL is returned and *errno* is set.

### **Examples:**

```
#include <stdlib.h>
#include <stdio.h>
#define SIZ 256
int input line max;
int main( void )
 {
   FILE *fp;
   char *p,
       buf[SIZ];
   fp = stdin; /* Or any stream */
   input line max = 25; /* set before 1st call */
   while( ( p = input line( fp, buf, SIZ ) ) != NULL ) {
     printf( "%s\n", buf );
     fflush( stdout );
   }
   return EXIT SUCCESS;
  }
```
# **Classification:**

QNX 4

 $\overline{a}$ 

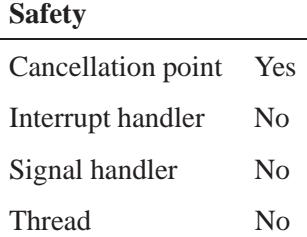

*InterruptAttach()***,** *InterruptAttach r()* **2004, QNX Software Systems**

#### **Ltd.**

*Attach an interrupt handler to an interrupt source*

### **Synopsis:**

**#include <sys/neutrino.h>**

**int InterruptAttach( int** *intr***, const struct sigevent \* (\*** *handler***)(void \*, int), const void \*** *area***, int** *size***, unsigned** *flags* **); int InterruptAttach r( int** *intr***, const struct sigevent \* (\*** *handler***)(void \*, int), const void \*** *area***, int** *size***, unsigned** *flags* **);**

### **Arguments:**

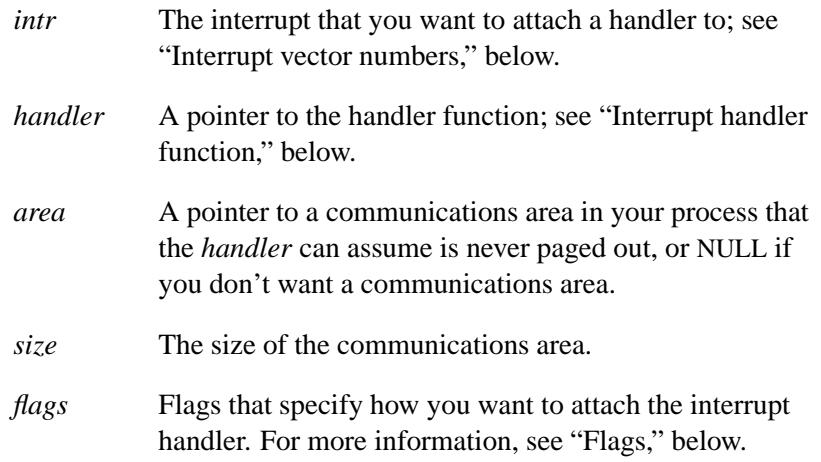

### **Library:**

**libc**

### **Description:**

The *InterruptAttach()* and *InterruptAttach r()* kernel calls attach the interrupt function *handler* to the hardware interrupt specified by *intr*. They automatically enable (i.e unmask) the interrupt level.

These functions are identical except in the way they indicate errors. See the Returns section for details.

Before calling either of these functions, the thread must request I/O privity by calling:

**ThreadCtl( NTO TCTL IO, 0 );**

If the thread doesn't do this, the attachment fails with an error code of EPERM.

#### **Interrupt vector numbers**

The interrupt values for *intr* are *logical interrupt vector numbers* grouped into related "interrupt classes" that generally correspond to a particular interrupt line on the CPU. The following interrupt classes are present on all QNX Neutrino systems:

#### NTO INTR CLASS EXTERNAL

Normal external interrupts (such as the ones generated by the **INTR** pin on x86 CPUs).

#### NTO INTR CLASS SYNTHETIC

Synthetic, kernel-generated interrupts.

NTO INTR SPARE is usually the only

NTO INTR CLASS SYNTHETIC interrupt you'll use; NTO INTR SPARE is guaranteed not to match any valid logical interrupt vector number.

There can be additional interrupt classes defined for specific CPUs or embedded systems. For the interrupt assignments for specific boards, see the sample build files in

**\${**QNX TARGET**}/\${**PROCESSOR**}/boot/build**.

#### **Interrupts and startup code**

The mapping of logical interrupt vector numbers is completely dependent on the implementor of the startup code.

Device drivers must:

- Let the user specify an interrupt number on the command line; don't use a hard-coded value. Eventually, the configuration manager will provide interrupt numbers for the device drivers.
- Store interrupt numbers in an **unsigned int** variable; don't assume an interrupt number fits into a byte.

#### **Typical x86 Interrupt vector numbers**

The following list contains typical interrupt assignments for the 16 hardware interrupts on an x86-based PC using **startup-bios**:

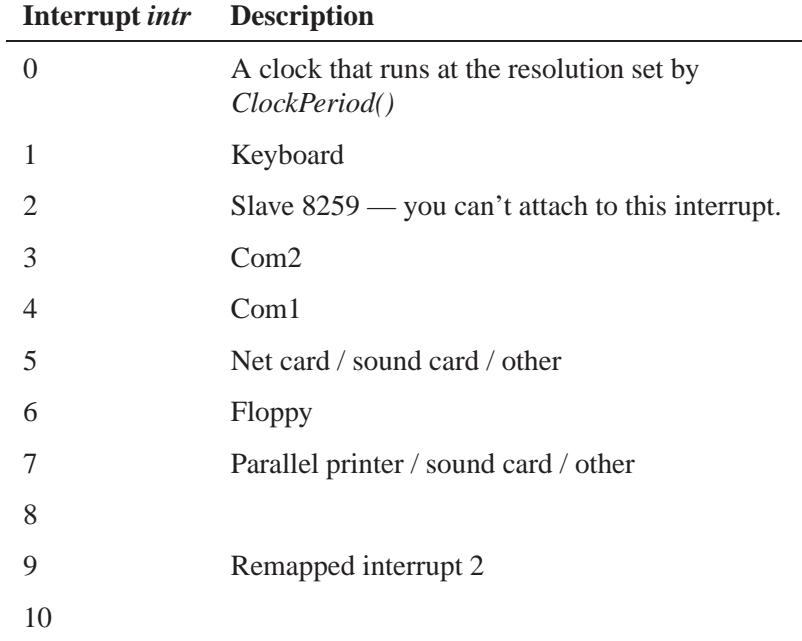

*continued. . .*

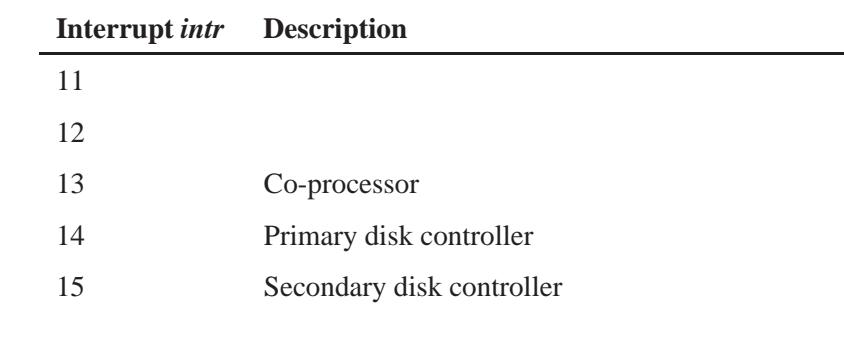

☞ The interrupt assignments are different for other boards.

#### **Interrupt handler function**

The function to call is specified by the *handler* argument. This function runs in the environment of your process. If a pager is running that swaps pages out of memory, It's possible for your *handler* to reference a variable in the process address space that isn't present. This results in a kernel shutdown.

The *area* and *size* arguments define a communications area in your process that the *handler* can assume is never paged out. This typically is a structure containing buffers and information needed by the *handler* and the process when it runs. In a paging system, lock the memory pointed to by *area* by calling *mlock()* before attaching the *handler*. In a nonpaging system, you can omit the call to *mlock()* (but you should still call it for compatibility with future versions of the OS).

☞

The *area* argument can be NULL to indicate no communications area. If *area* is NULL, *size* should be 0.

The *handler* function's prototype is:

**const struct sigevent\* handler( void\*** *area***, int** *id* **);**

Where *area* is a pointer to the *area* specified by the call to *InterruptAttach()*, and *id* is the ID returned by *InterruptAttach()*. Follow the following guidelines when writing your handler:

- A temporary interrupt stack of limited depth is provided at interrupt time, so avoid placing large arrays or structures on the stack frame of the handler. It's safe to assume that about 200 bytes of stack are available.
- The interrupt handler runs asynchronously with the threads in the process. Any variables modified by the handler should be declared with the **volatile** keyword and modified with interrupts disabled or using the *atomic\*()* functions in any thread and ISR.
- The interrupt handler should be kept as short as possible. If a significant amount of work needs to be done, the handler should deliver an event to awaken a thread to do the work.
- The handler can't call library routines that contain kernel calls *except* for *InterruptDisable()*, *InterruptEnable()*, *InterruptLock()*, *InterruptMask()*, *InterruptUnlock()*, and *InterruptUnmask()*.

The handler can call *TraceEvent()*, but not all modes are valid.

The return value of the *handler* function should be NULL or a pointer to a valid **sigevent** structure that the kernel delivers. These events are defined in **<signal.h>**.

Consider the following when choosing the event type:

- Message-driven processes that block in a receive loop using *MsgReceivev()* should consider using SIGEV PULSE to trigger a pulse.
- Threads that block at a particular point in their code and don't go back to a common receive point should consider using SIGEV INTR as the event notification type and *InterruptWait()* as the blocking call.
- The thread that calls *InterruptWait() must* be the one that called *InterruptAttach()*. ☞
	- Using SIGEV SIGNAL, SIGEV SIGNAL CODE, SIGEV SIGNAL THREAD, or SIGEV THREAD is discouraged. It's less efficient than the other mechanisms for interrupt event delivery.

#### **Flags**

The *flags* argument is a bitwise OR of the following values, or 0:

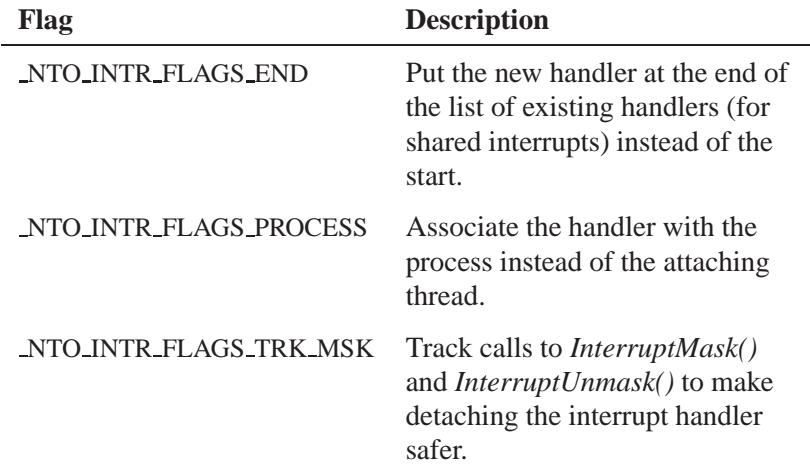

#### **NTO INTR FLAGS END**

The interrupt structure allows hardware interrupts to be shared. For example, if two processes take over the same physical interrupt, both handlers are invoked consecutively. When a handler attaches, it's placed in front of any existing handlers for that interrupt and is called first. You can change this behavior by setting the NTO INTR FLAGS END flag in the *flags* argument. This adds the handler at the end of any existing handlers. Although the Neutrino microkernel allows full interrupt sharing, your hardware might not.

For example, the ISA bus doesn't allow interrupt sharing, while the PCI bus does.

Processor interrupts are enabled during the execution of the handler. *Don't* attempt to talk to the interrupt controller chip. The operating system issues the end-of-interrupt command to the chip after processing all handlers at a given level.

The first process to attach to an interrupt unmasks the interrupt. When the last process detaches from an interrupt, the system masks it.

If the thread that attached the interrupt handler terminates without detaching the handler, the kernel does it automatically.

#### **NTO INTR FLAGS PROCESS**

Adding NTO INTR FLAGS PROCESS to *flags* associates the interrupt handler with the *process* instead of the attaching thread. The interrupt handler is removed when the process exits, instead of when the attaching thread exits.

#### **NTO INTR FLAGS TRK MSK**

The NTO INTR FLAGS TRK MSK flag and the *id* argument to *InterruptMask()* and *InterruptUnmask()* let the kernel track the number of times a particular interrupt handler or event has been masked. Then, when an application detaches from the interrupt, the kernel can perform the proper number of unmasks to ensure that the interrupt functions normally. This is important for shared interrupt levels.

☞ You should always set NTO INTR FLAGS TRK MSK.

#### **Blocking states**

This call doesn't block.

### **Returns:**

The only difference between these functions is the way they indicate errors:

#### *InterruptAttach()*

An interrupt function ID. If an error occurs, -1 is returned and *errno* is set.

#### *InterruptAttach r()*

An interrupt function ID. This function does **NOT** set *errno*. If an error occurs, the negative of a value from the Errors section is returned.

Use the function ID with the *InterruptDetach()* function to detach this interrupt handler.

### **Errors:**

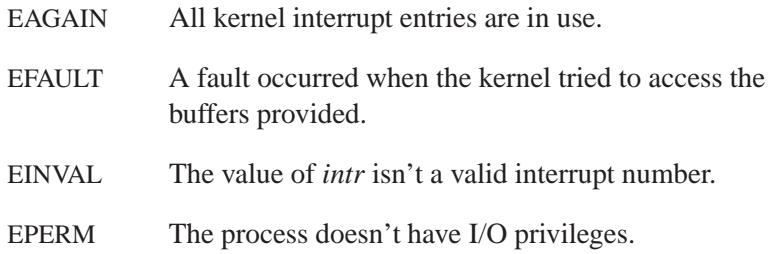

# **Classification:**

QNX Neutrino

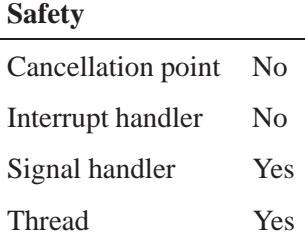

# *InterruptAttach()***,** *InterruptAttach r()* **2004, QNX Software Systems Ltd.**

### **Caveats:**

If you're writing a resource manager and using the *resmgr \*()* functions with multiple threads, a thread that attaches to an interrupt *must* use NTO INTR FLAGS PROCESS in the *flags* argument when calling *InterruptAttach()*.

If your interrupt handler isn't SMP-safe, you must lock it to one processor using:

**ThreadCtl( NTO TCTL RUNMASK, ... );**

### **See also:**

*atomic add()*, *atomic clr()*, *atomic set()*, *atomic sub()*, *atomic toggle()*, *InterruptAttachEvent()*, *InterruptDetach()*, *InterruptDisable()*, *InterruptEnable()*, *InterruptLock()*, *InterruptMask()*, *InterruptUnlock()*, *InterruptUnmask()*, *InterruptWait()*, *mlock()*, **sigevent**, *ThreadCtl()*, *TraceEvent()*

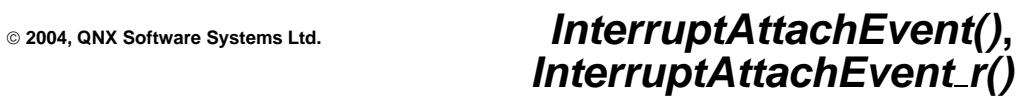

*Attach an event to an interrupt source*

### **Synopsis:**

**#include <sys/neutrino.h>**

**int InterruptAttachEvent( int** *intr***, const struct sigevent\*** *event***, unsigned** *flags* **);**

**int InterruptAttachEvent r( int** *intr***, const struct sigevent\*** *event***, unsigned** *flags* **);**

#### **Arguments:**

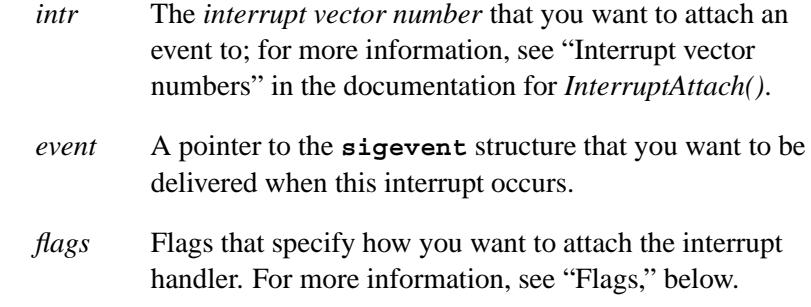

### **Library:**

**libc**

### **Description:**

The *InterruptAttachEvent()* and *InterruptAttachEvent r()* kernel calls attach the given event to the hardware interrupt specified by *intr*. They automatically enable (i.e unmask) the interrupt level.

The *InterruptAttachEvent()* and *InterruptAttachEvent r()* functions are identical except in the way they indicate errors. See the Returns section for details.

# *InterruptAttachEvent()***,** *InterruptAttachEvent r()*

**2004, QNX Software Systems Ltd.**

Before calling either of these functions, the thread must request I/O privity by calling:

```
ThreadCtl( NTO TCTL IO, 0 );
```
If the thread doesn't do this, it might SIGSEGV when it calls *InterruptUnlock()*.

To prevent infinite interrupt recursion, the kernel automatically does an *InterruptMask()* for *intr* when delivering the event. After the interrupt-handling thread has dealt with the event, it must call *InterruptUnmask()* to reenable the interrupt.

Consider the following when choosing an event type:

- Message-driven processes that block in a receive loop using *MsgReceivev()* should consider using SIGEV PULSE to trigger a channel.
- Threads that block at a particular point in their code and don't go back to a common receive point, should consider using SIGEV INTR as the event notification type and *InterruptWait()* as the blocking call.

```
☞
```
The thread that calls *InterruptWait() must* be the one that called *InterruptAttachEvent()*.

 Using SIGEV SIGNAL, SIGEV SIGNAL CODE, or SIGEV SIGNAL THREAD is discouraged. It is less efficient than the other mechanisms for interrupt event delivery.

#### **Flags**

The *flags* argument is a bitwise OR of the following values, or 0:

 **2004, QNX Software Systems Ltd.** *InterruptAttachEvent()***,** *InterruptAttachEvent r()*

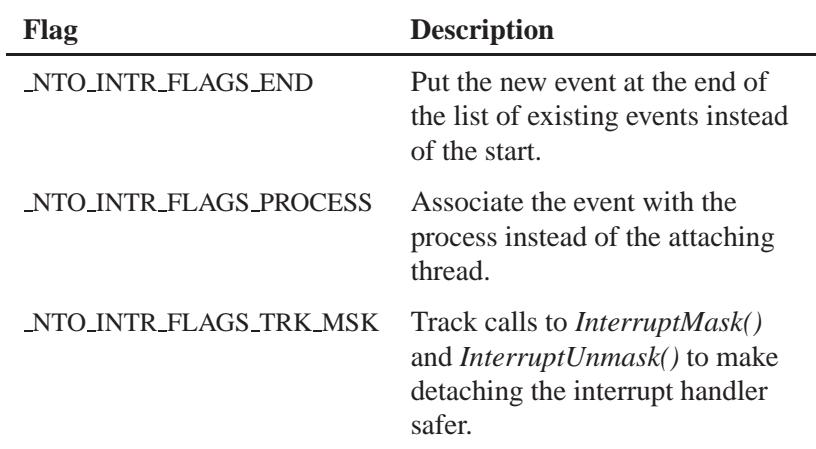

#### **NTO INTR FLAGS END**

The interrupt structure allows hardware interrupts to be shared. For example if two processes call *InterruptAttachEvent()* for the same physical interrupt, both events are sent consecutively. When an event attaches, it's placed in front of any existing events for that interrupt and is delivered first. You can change this behavior by setting the NTO INTR FLAGS END flag in the *flags* argument. This adds the event at the end of any existing events.

#### **NTO INTR FLAGS PROCESS**

Adding NTO INTR FLAGS PROCESS to *flags* associates the interrupt event with the *process* instead of the attaching thread. The interrupt event is removed when the process exits, instead of when the attaching thread exits.

The kernel automatically attempts to set the NTO INTR FLAGS PROCESS flag if the event is directed at the process in general (for SIGEV SIGNAL, SIGEV SIGNAL CODE, and SIGEV PULSE events). ☞

**2004, QNX Software Systems Ltd.**

#### **NTO INTR FLAGS TRK MSK**

The NTO INTR FLAGS TRK MSK flag and the *id* argument to *InterruptMask()* and *InterruptUnmask()* let the kernel track the number of times a particular interrupt handler or event has been masked. Then, when an application detaches from the interrupt, the kernel can perform the proper number of unmasks to ensure that the interrupt functions normally. This is important for shared interrupt levels.

☞ You should always set NTO INTR FLAGS TRK MSK.

#### **Advantages & disadvantages**

*InterruptAttachEvent()* has several advantages over *InterruptAttach()*:

- Less work is done at interrupt time (you avoid the context switch necessary to map in an interrupt handler).
- Interrupt handling code runs at the thread's priority, which lets you specify the priority of the interrupt handling.
- You can use process-level debugging on your interrupt handler code.

There are also some disadvantages:

- There might be a delay before the interrupt handling code runs (until the thread is scheduled to run).
- For multiple devices sharing an event, the amount of time spent with the interrupt masked increases.

You can freely mix calls to *InterruptAttach()* and *InterruptAttachEvent()* for a particular interrupt.

#### **Blocking states**

This call doesn't block.

**1080** Manifests May 31, 2004

### **Returns:**

The only difference between these functions is the way they indicate errors:

*InterruptAttachEvent()*

An interrupt function ID. If an error occurs, -1 is returned and *errno* is set.

*InterruptAttachEvent r()*

An interrupt function ID. This function does **NOT** set *errno*. If an error occurs, the negative of a value from the Errors section is returned.

Use the ID with *InterruptDetach()* to detach this interrupt event.

#### **Errors:**

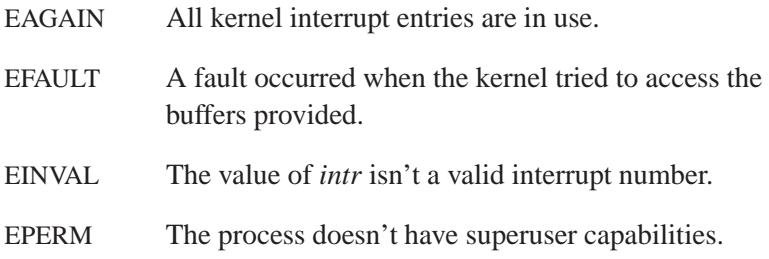

## **Classification:**

QNX Neutrino

#### **Safety**

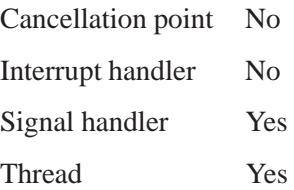

*InterruptAttachEvent()***,** *InterruptAttachEvent r()*

**2004, QNX Software Systems Ltd.**

# **See also:**

*InterruptAttach()*, *InterruptDetach()*, *InterruptLock()*, *InterruptMask()*, *InterruptUnlock()*, *InterruptUnmask()*, *InterruptWait()*, **sigevent**

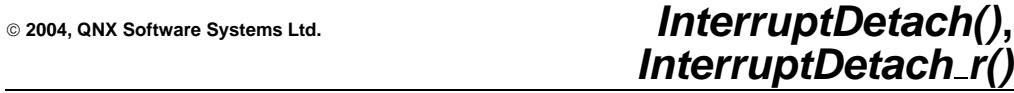

*Detach an interrupt handler by ID*

### **Synopsis:**

- **#include <sys/neutrino.h>**
- **int InterruptDetach( int** *id* **);**
- **int InterruptDetach r( int** *id* **);**

#### **Arguments:**

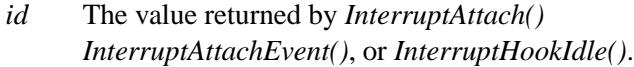

### **Library:**

**libc**

### **Description:**

These kernel calls detach the interrupt handler specified by the *id* argument. If, after detaching, no thread is attached to the interrupt then the interrupt is masked off.

The *InterruptDetach()* and *InterruptDetach r()* functions are identical except in the way they indicate errors. See the Returns section for details.

Before calling either of these functions, the thread must request I/O privity by calling:

**ThreadCtl( NTO TCTL IO, 0 );**

If the thread doesn't do this, it might SIGSEGV when it calls *InterruptUnlock()*.

#### **Blocking states**

These calls don't block.

**Systems Ltd.**

### **Returns:**

The only difference between these functions is the way they indicate errors:

#### *InterruptDetach()*

If an error occurs, -1 is returned and *errno* is set. Any other value returned indicates success.

#### *InterruptDetach r()*

EOK is returned on success. This function does **NOT** set *errno*. If an error occurs, any value in the Errors section may be returned.

### **Errors:**

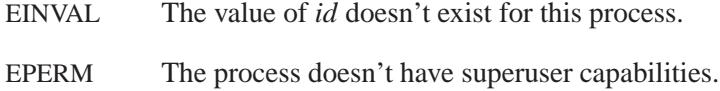

### **Classification:**

QNX Neutrino

#### **Safety**

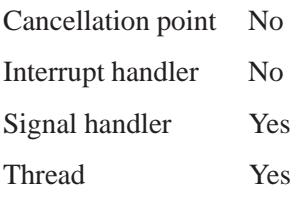

### **See also:**

*InterruptAttach()*, *InterruptAttachEvent()*, *InterruptHookIdle()*, *InterruptUnlock()*

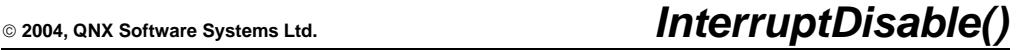

*Disable hardware interrupts*

### **Synopsis:**

**#include <sys/neutrino.h>**

**void InterruptDisable( void );**

#### **Library:**

**libc**

#### **Description:**

The *InterruptDisable()* function disables all hardware interrupts. You can call it from a thread or from an interrupt handler. Before calling this function, the thread must request I/O privity by calling:

**ThreadCtl( NTO TCTL IO, 0 );**

```
☞
```
Any kernel call results in the re-enabling of interrupts, and many library routines are built on kernel calls. Masked interrupts are not affected.

If the thread doesn't do this, it might SIGSEGV when *InterruptUnlock()* is called.

Reenable the interrupts by calling *InterruptEnable()*.

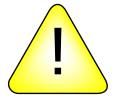

**CAUTION:** Since this function disables all hardware interrupts, take care to reenable them as quickly as possible. Failure to do so may result in increased interrupt latency and nonrealtime performance.

Use *InterruptDisable()* instead of an inline **cli** to ensure hardware portability with non-x86 CPUs.

Use *InterruptLock()* and *InterruptUnlock()* instead of *InterruptDisable()* and *InterruptEnable()*. The *InterruptLock()* and *InterruptUnlock()* functions perform the intended function on SMP hardware, and allow your interrupt thread to run on any processor in the system. ☞

# **Classification:**

QNX Neutrino

#### **Safety**

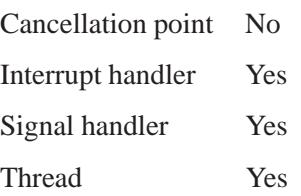

# **See also:**

*InterruptEnable()*, *InterruptLock()*, *InterruptMask()*, *InterruptUnlock()*, *InterruptUnmask()*, *ThreadCtl()*

**2004, QNX Software Systems Ltd.** *InterruptEnable()*

*Enable hardware interrupts*

### **Synopsis:**

**#include <sys/neutrino.h>**

**void InterruptEnable( void );**

### **Library:**

**libc**

### **Description:**

The *InterruptEnable()* function enables all hardware interrupts. You can call it from a thread or from an interrupt handler. Before calling this function, the thread must request I/O privity by calling:

**ThreadCtl( NTO TCTL IO, 0 );**

If the thread doesn't do this, it might SIGSEGV when *InterruptUnlock()* is called.

You should call this function as quickly as possible after calling *InterruptDisable()*.

☞

Use *InterruptLock()* and *InterruptUnlock()* instead of *InterruptDisable()* and *InterruptEnable()*. The *InterruptLock()* and *InterruptUnlock()* functions perform the intended function on SMP hardware, and allow your interrupt thread to run on any processor in the system.

### **Classification:**

QNX Neutrino

#### **Safety**

Cancellation point No

*continued. . .*

May 31, 2004 Manifests **1087**

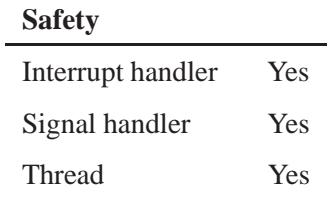

# **See also:**

*InterruptDisable()*, *InterruptLock()*, *InterruptMask()*, *InterruptUnlock()*, *InterruptUnmask()*, *ThreadCtl()*

**1088** Manifests Manifests May 31, 2004

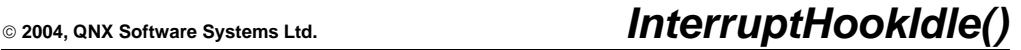

*Attach an "idle" interrupt handler*

### **Synopsis:**

**#include <sys/neutrino.h>**

**int InterruptHookIdle( void (\****handler***)(uint64 t \*, struct qtime entry \*), unsigned** *flags* **);**

### **Arguments:**

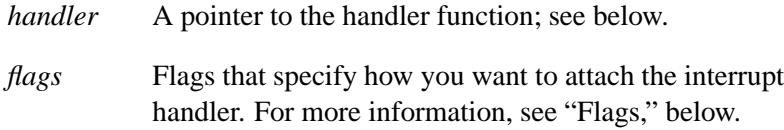

### **Library:**

**libc**

#### **Description:**

The *InterruptHookIdle()* kernel call attaches the specified interrupt *handler* to the "idle" interrupt, which is called when the system is idle. This is typically used to implement power management features.

The arguments to the *handler* functions are:

**uint64 t\*** A pointer to the time, in nanoseconds, when the next timer will expire.

#### **struct qtime entry \***

A pointer to the section of the system page with the time information, including the current time of day.

The simplest idle handler consists of a **halt** instruction.

#### **Flags**

The *flags* argument is a bitwise OR of the following values, or 0:

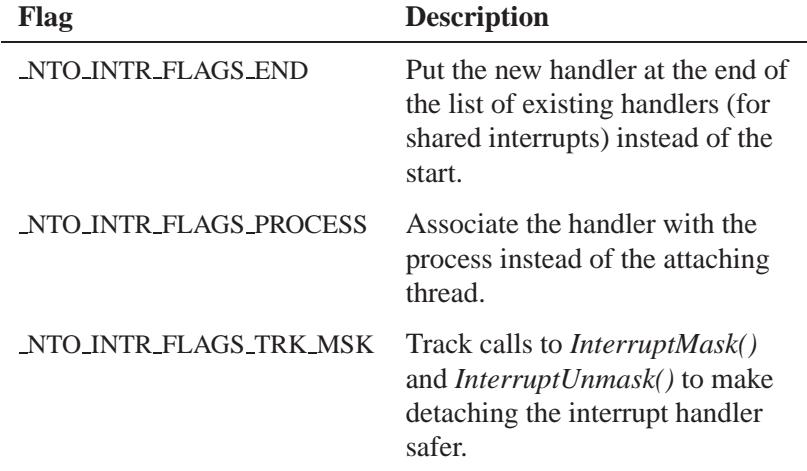

#### **NTO INTR FLAGS END**

The interrupt structure allows hardware interrupts to be shared. For example, if two processes take over the same physical interrupt, both handlers are invoked consecutively. When a handler attaches, it's placed in front of any existing handlers for that interrupt and is called first. You can change this behavior by setting the NTO INTR FLAGS END flag in the *flags* argument. This adds the handler at the end of any existing handlers.

Processor interrupts are enabled during the execution of the handler. *Don't* attempt to talk to the interrupt controller chip. The end of interrupt command is issued to the chip by the operating system after processing all handlers at a given level.

The first process to attach to an interrupt unmasks the interrupt. When the last process detaches from an interrupt, the system masks it.

If the thread that attached the interrupt handler terminates without detaching the handler, the kernel does it automatically.
#### **NTO INTR FLAGS PROCESS**

Adding NTO INTR FLAGS PROCESS to *flags* associates the interrupt handler with the *process* instead of the attaching thread. The interrupt handler is removed when the process exits, instead of when the attaching thread exits.

#### **NTO INTR FLAGS TRK MSK**

The NTO INTR FLAGS TRK MSK flag and the *id* argument to *InterruptMask()* and *InterruptUnmask()* let the kernel track the number of times a particular interrupt handler or event has been masked. Then, when an application detaches from the interrupt, the kernel can perform the proper number of unmasks to ensure that the interrupt functions normally. This is important for shared interrupt values.

#### **Blocking states**

This call doesn't block.

#### **Returns:**

An interrupt function ID, or -1 if an error occurs (*errno* is set).

Use the returned value with the *InterruptDetach()* function to detach this interrupt handler.

#### **Errors:**

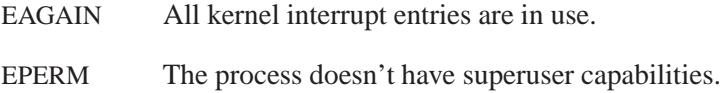

## **Classification:**

QNX Neutrino

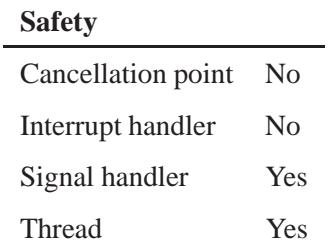

## **See also:**

*InterruptAttach()*, *InterruptAttachEvent()*, *InterruptDetach()*, *InterruptHookTrace()*

**1092** Manifests May 31, 2004

**2004, QNX Software Systems Ltd.** *InterruptHookTrace()*

*Attach the pseudo interrupt handler that the instrumented module uses*

## **Synopsis:**

**#include <sys/neutrino.h>**

```
int InterruptHookTrace(
        const struct sigevent * (* handler)(int),
        unsigned flags );
```
### **Arguments:**

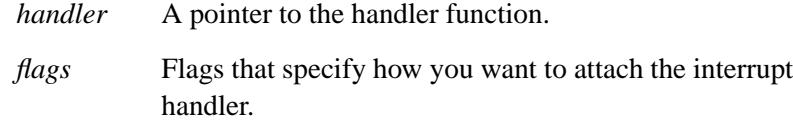

### **Library:**

**libc**

## **Description:**

☞

The *InterruptHookTrace()* kernel call attaches the pseudo interrupt handler *handle* that the instrumented module uses.

This function requires the instrumented kernel. For more information, see the documentation for the System Analysis Toolkit (SAT).

#### **Returns:**

An interrupt function ID, or -1 if an error occurs (*errno* is set).

#### **Errors:**

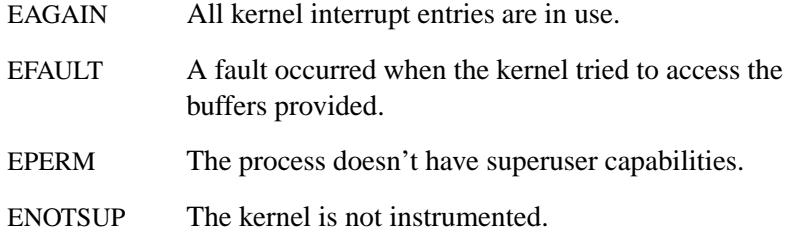

# **Classification:**

QNX Neutrino

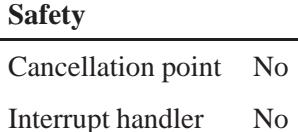

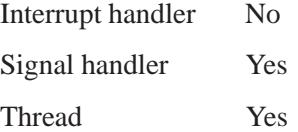

## **See also:**

*InterruptAttach()*, *TraceEvent()*

## **2004, QNX Software Systems Ltd.** *InterruptLock()*

*Guard a critical section in an interrupt handler*

### **Synopsis:**

**#include <sys/neutrino.h>**

**void InterruptLock( intrspin t\*** *spinlock* **);**

#### **Arguments:**

*spinlock* The spinlock (a variable shared between the interrupt handler and a thread) to use.

☞

If *spinlock* isn't a **static** variable, you must initialize it by calling:

**memset( spinlock, 0, sizeof( \*spinlock ) );**

before using it with *InterruptLock()*.

### **Library:**

**libc**

#### **Description:**

The *InterruptLock()* function guards a critical section by locking the specified *spinlock*. You can call this function from a thread or from an interrupt handler. Before calling this function, the thread must request I/O privity by calling:

**ThreadCtl( NTO TCTL IO, 0 );**

If the thread doesn't do this, it might SIGSEGV when *InterruptUnlock()* is called.

This function tries to acquire the *spinlock* (a variable shared between the interrupt handler and a thread) while interrupts are disabled. The code spins in a tight loop until the lock is acquired. It's important to release the lock as soon as possible. Typically, this is a few lines of code without any loops:

```
InterruptLock( &spinner );
/* ... critical section */
InterruptUnlock( &spinner );
```
*InterruptLock()* solves a common need in many realtime systems to protect access to shared data structures between an interrupt handler and the thread that owns the handler. The traditional POSIX primitives used between threads aren't available for use by an interrupt handler.

The *InterruptLock()* and *InterruptUnlock()* functions work on single-processor or multiprocessor machines.

Any kernel call results in the re-enabling of interrupts, and many library routines are built on kernel calls. Masked interrupts are not affected. ☞

## **Classification:**

QNX Neutrino

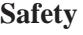

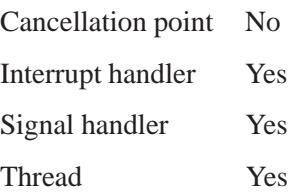

## **See also:**

*InterruptDisable()*, *InterruptEnable()*, *InterruptMask()*, *InterruptUnlock()*, *InterruptUnmask()*, *ThreadCtl()*

**2004, QNX Software Systems Ltd.** *InterruptMask()*

*Disable a hardware interrupt*

## **Synopsis:**

```
#include <sys/neutrino.h>
int InterruptMask( int intr,
                    int id );
```
## **Arguments:**

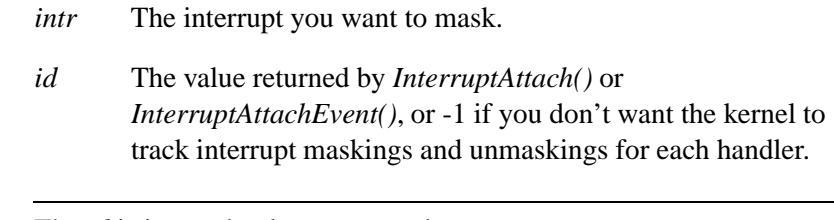

The *id* is ignored unless you use the NTO INTR FLAGS TRK MSK flag when you attach the handler. ☞

### **Library:**

**libc**

### **Description:**

The *InterruptMask()* kernel call disables the hardware interrupt specified by *intr* for the handler specified by *id*. You can call this function from a thread or from an interrupt handler. Before calling this function, the thread must request I/O privity by calling:

**ThreadCtl( NTO TCTL IO, 0 );**

If the thread doesn't do this, it might SIGSEGV when *InterruptUnmask()* is called.

Reenable the interrupt by calling *InterruptUnmask()*.

The kernel automatically enables an interrupt when the first handler attaches to it using *InterruptAttach()* and disables it when the last handler detaches.

This call is often used when a device presents a level-sensitive interrupt to the system that can't be easily cleared in the interrupt handler. Since the interrupt is level-sensitive, you can't exit the handler with the interrupt line active and unmasked. *InterruptMask()* lets you mask the interrupt in the handler and schedule a thread to do the real work of communicating with the device to clear the source. Once cleared, the thread should call *InterruptUnmask()* to reenable this interrupt.

To disable all hardware interrupts, use the *InterruptLock()* function.

To ensure hardware portability, use *InterruptMask()* instead of writing code that talks directly to the interrupt controller. ☞

Calls to *InterruptMask()* are nested; the interrupt isn't unmasked until *InterruptUnmask()* has been called once for every call to *InterruptMask()*.

### **Returns:**

The current mask level count for success; or -1 if an error occurs (*errno* is set).

#### **Errors:**

EINVAL The value of *intr* isn't a supported hardware interrupt.

### **Classification:**

QNX Neutrino

#### **Safety**

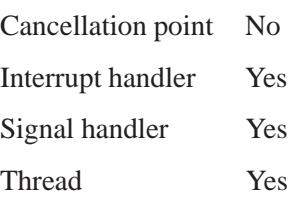

## **See also:**

*InterruptAttach()*, *InterruptDisable()*, *InterruptEnable()*, *InterruptLock()*, *InterruptUnlock()*, *InterruptUnmask()*, *ThreadCtl()*

## *InterruptUnlock()* **2004, QNX Software Systems Ltd.**

*Release a critical section in an interrupt handler*

### **Synopsis:**

**#include <sys/neutrino.h>**

**void InterruptUnlock( intrspin t\*** *spinlock* **);**

### **Arguments:**

*spinlock* The spinlock (a variable shared between the interrupt handler and a thread) used in a call to *InterruptLock()* to lock the handler.

### **Library:**

**libc**

### **Description:**

The *InterruptUnlock()* function releases a critical section by unlocking the specified *spinlock*, reenabling interrupts. You can call this function from a thread or from an interrupt handler.

Before calling this function, the thread must request I/O privity by calling:

**ThreadCtl( NTO TCTL IO, 0 );**

If the thread doesn't do this, it might SIGSEGV.

### **Classification:**

QNX Neutrino

#### **Safety**

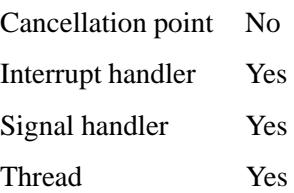

**1100** Manifests May 31, 2004

## **See also:**

*InterruptDisable()*, *InterruptEnable()*, *InterruptLock()*, *InterruptMask()*, *InterruptUnmask()*, *ThreadCtl()*

## **InterruptUnmask()** 2004, QNX Software Systems Ltd.

*Enable a hardware interrupt*

## **Synopsis:**

**#include <sys/neutrino.h>**

**int InterruptUnmask( int** *intr***, int** *id* **);**

## **Arguments:**

*intr* The interrupt you want to unmask.

- *id* The value returned by *InterruptAttach()* or *InterruptAttachEvent()*, or -1 if you don't want the kernel to track interrupt maskings and unmaskings for each handler.
- The *id* is ignored unless you use the NTO INTR FLAGS TRK MSK flag when you attach the handler. ☞

## **Library:**

**libc**

## **Description:**

The *InterruptUnmask()* kernel call enables the hardware interrupt specified by *intr* for the interrupt handler specified by *intr* for the handler specified by *id* when the mask count reaches zero. You can call this function from a thread or from an interrupt handler. Before calling this function, the thread must request I/O privity by calling:

```
ThreadCtl( NTO TCTL IO, 0 );
```
If the thread doesn't do this, it might SIGSEGV.

Calls to *InterruptMask()* are nested; the interrupt isn't unmasked until *InterruptUnmask()* has been called once for every call to *InterruptMask()*.

### **Returns:**

The current mask count, or -1 if an error occurs (*errno* is set).

### **Errors:**

EINVAL Not a supported hardware interrupt *intr*.

## **Classification:**

QNX Neutrino

## **Safety**

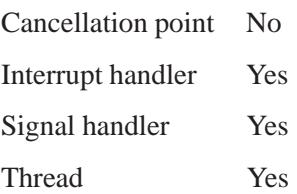

### **See also:**

*InterruptAttach()*, *InterruptDisable()*, *InterruptEnable()*, *InterruptLock()*, *InterruptMask()*, *InterruptUnlock() ThreadCtl()*

## **InterruptWait(), InterruptWait\_r()** <br> *Q* **2004, QNX Software Systems Ltd.**

*Wait for a hardware interrupt*

### **Synopsis:**

**#include <sys/neutrino.h> int InterruptWait( int** *flags***, const uint64 t \*** *timeout* **); int InterruptWait r( int** *flags***, const uint64 t \*** *timeout* **);**

### **Arguments:**

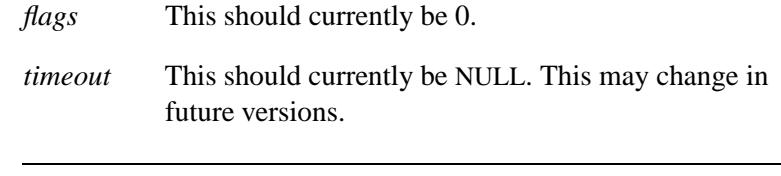

Use *TimerTimeout()* to achieve a timeout. ☞

#### **Library:**

**libc**

### **Description:**

These kernel calls wait for a hardware interrupt. The calling thread should have attached a handler to the interrupt, by calling *InterruptAttach()* or *InterruptAttachEvent()*. The call to *InterruptWait()* or *InterruptWait r()* blocks waiting for an interrupt handler to return an event with notification type SIGEV INTR (i.e. a hardware interrupt).

The *InterruptWait()* and *InterruptWait r()* functions are identical except in the way they indicate errors. See the Returns section for details.

If the notification event occurs before *InterruptWait()* is called, a pending flag is set. When *InterruptWait()* is called, the flag is checked; if set, it's cleared and the call immediately returns with success.

**2004, QNX Software Systems Ltd.** *InterruptWait()***,** *InterruptWait r()*

#### **Blocking states**

STATE\_INTR The thread is waiting for an interrupt handler to return a SIGEV INTR event.

#### **Returns:**

The only difference between these functions is the way they indicate errors:

#### *InterruptWait()*

If an error occurs, -1 is returned and *errno* is set. Any other value returned indicates success.

#### *InterruptWait r()*

EOK is returned on success. This function does **NOT** set *errno*. If an error occurs, any value in the Errors section may be returned.

## **Errors:**

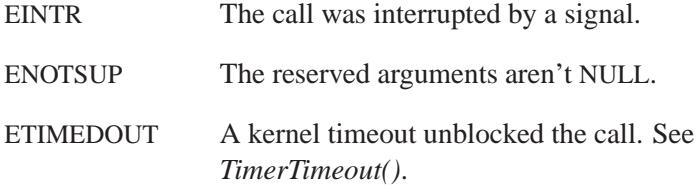

## **Classification:**

QNX Neutrino

#### **Safety**

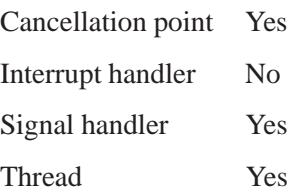

May 31, 2004 Manifests **1105**

*InterruptWait()***,** *InterruptWait r()* **2004, QNX Software Systems Ltd.**

## **See also:**

*InterruptAttach()*, *InterruptAttachEvent()*, *TimerTimeout()*

**1106** Manifests May 31, 2004

**2004, QNX Software Systems Ltd.** *intr v86()*

*Execute a real-mode software interrupt*

## **Synopsis:**

**#include <x86/v86.h>**

**int intr v86( int** *swi***, struct v86reg\*** *regs***, void\*** *data***, int** *datasize* **);**

#### **Arguments:**

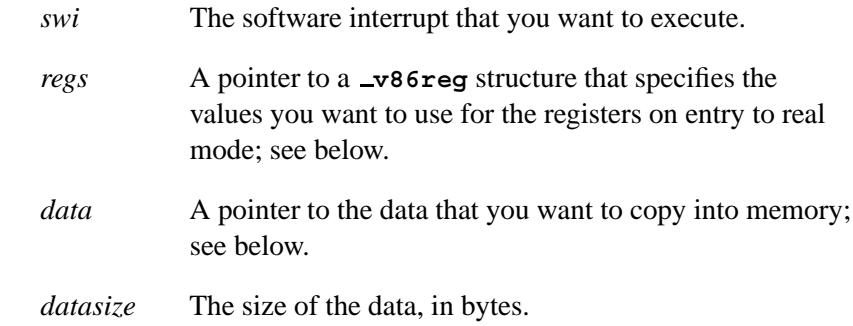

## **Library:**

**libc**

## **Description:**

The *intr v86()* function executes the real-mode software interrupt specified by *swi* in virtual 8086 mode. This allows access to the ROM BIOS functions that are designed to run in 16-bit real mode. Two common examples are:

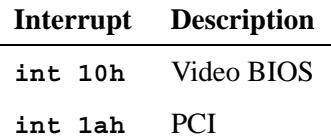

BIOS calls (such as **int 13h**, disk I/O) that require hardware interrupts to be directed at their code aren't supported.

Upon entry to real mode, the registers are loaded from *regs*. The segment registers and any pointers should address a 2K communication area located at offset **0:800h** in real memory. The buffer *data* of length *datasize* is copied to this area just before real mode is entered and copied back when the call completes. At this point *regs* is also updated to contain the values of the real-mode registers.

You should set the **DS**, **ES**, **FS** and **GS** segment registers to 0. The values in the **CS:IP**, and **SS:SP** registers are ignored and are set by the kernel. The stack provided is about 500 bytes in size.

The layout of real mode memory is described by the structure **v86 memory** in **<x86/v86.h>**.

When a thread enters virtual 8086 mode, all threads in the system continue to be scheduled based upon their priority, including the calling thread. While in virtual 8086 mode, full access to IO ports and interrupt enable and disable are allowed. Only one thread may enter virtual 8086 mode at a time.

This function fails if the calling process doesn't have an effective user ID of **root** (*euid* 0).

### **Returns:**

0 Success.

-1 An error occurred; *errno* is set.

#### **Errors:**

EPERM The calling thread didn't have an effective user ID of **root**.

#### **Examples:**

```
#include <stdio.h>
#include <stdlib.h>
#include <stddef.h>
#include <errno.h>
#include <x86/v86.h>
struct v86reg reg;
int main( void ) {
    char buf[4];
    /* Equipment call */
    printf("int 12\n");
    memset(&reg, 0, sizeof(reg));
    \text{intr}_\text{v86}(0x12, \text{~%} \text{r} \text{e} \text{g}, \text{NULL}, \text{0});printreg();
    sleep(5);
    /* Enter 40 column text mode */
    printf("int 10 ah=00h al=00h\n");
    memset(&reg, 0, sizeof(reg));
    \text{intr}_\text{v86}(0x10, \text{~%} \text{r} \text{g}, \text{NULL}, 0);printreg();
    sleep(5);
    /* Enter 80 column text mode */
    printf("int 10 ah=00h al=02h\n");
    memset(&reg, 0, sizeof(reg));
    reg.eax = 2;
    \text{intr}_{\text{v}} 86(0x10, \text{~%} \text{r} \text{g}, \text{NULL}, 0);printreg();
    sleep(5);
    /* Write a string from memory */
    printf("int 10 ah=13h al=00h\n");
     strcpy(buf, "Hi!");
     memset(&reg, 0, sizeof(reg));
    reg.eax = 0x1300;
    reg.es = 0;
    reg.ebp = offsetof(struct v86 memory, userdata);
    reg.ecx = strlen(buf);
    reg.edx = 0;
    reg.ebx = 0x0007;
    \text{intr}_\text{v86}(0x10, \text{~sreg}, \text{buf}, \text{strlen}(buf));printreg();
    sleep(5);
    return EXIT SUCCESS;
}
```

```
printreg() {
```

```
printf("eax=%-8x ebx=%-8x ecx=%-8x edx=%-8x\n",
        reg.eax, reg.ebx, reg.ecx, reg.edx);
printf("esi=%-8x edi=%-8x ebp=%-8x esp=%-8x\n",
       reg.esi, reg.edi, reg.ebp, reg.esp);
printf(" ds=%-8x es=%-8x fs=%-8x gs=%-8x\n",
        reg.ds, reg.es, reg.fs, reg.gs);
printf("efl=%-8x\n\n",
        reg.efl);
```
## **Classification:**

**}**

QNX Neutrino (x86 only)

#### **Safety**

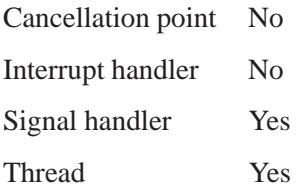

## **2004, QNX Software Systems Ltd. io connect**

*Structure of a resource manager's connect message*

## **Synopsis:**

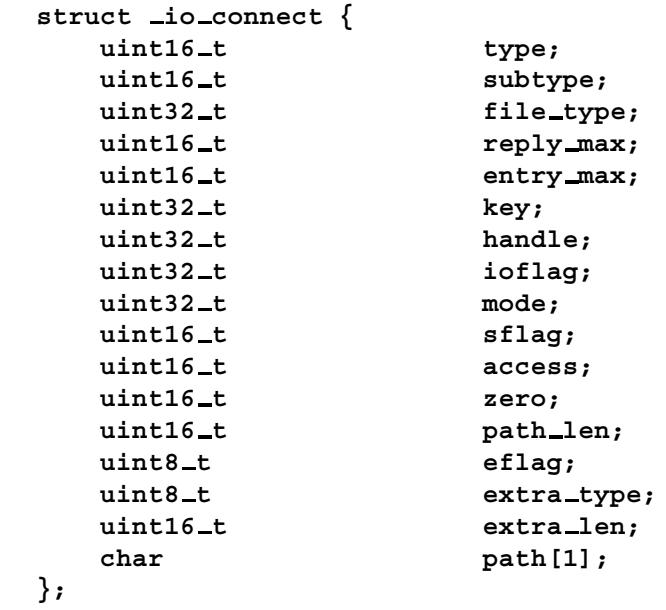

## **Description:**

The **\_io\_connect** structure is used to describe a connect message that a resource manager receives and sends.

The members include:

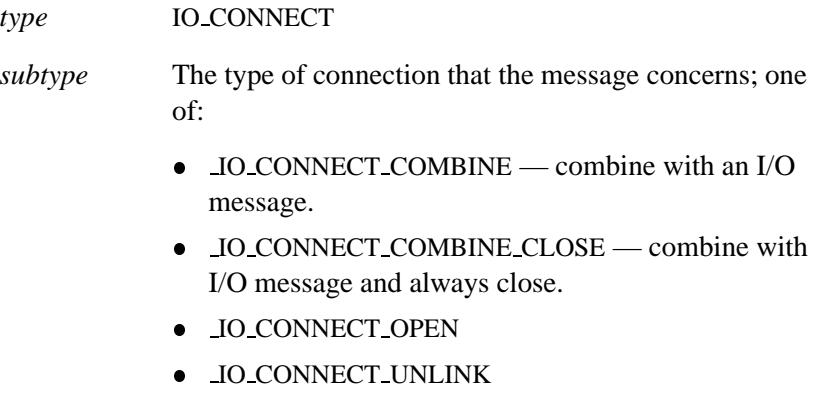

- $\bullet$  **IO\_CONNECT\_RENAME**
- $\bullet$  **IO\_CONNECT\_MKNOD**
- $\bullet$  **IO\_CONNECT\_READLINK**
- $\bullet$  IO\_CONNECT\_LINK
- IO\_CONNECT\_RSVD\_UNBLOCK place holder in the jump table.
- $\bullet$  IO\_CONNECT\_MOUNT

#### *file\_type* The file type; one of the following (defined in **<sys/ftype.h>**):

- FTYPE\_ANY the path name can be anything.
- **FTYPE LINK** reserved for the Process Manager.
- FTYPE\_MOUNT receive mount requests on the path (*path* must be NULL).
- FTYPE\_MQUEUE reserved for a mqueue manager.
- FTYPE PIPE reserved for a pipe manager.
- **FTYPE\_SEM** reserved for a semaphore manager.
- FTYPE\_SHMEM reserved for a shared memory object.
- FTYPE SOCKET reserved for a socket manager.
- FTYPE SYMLINK reserved for the Process Manager.
- *reply\_max* The maximum length of the reply message.
- *entry max* The maximum number of **io connect entry** structures that the resource manager is willing to accept. If a path could reference more than one resource manager, it returns a list of **io connect entry** structures referring to the overlapping resource managers.
- *key* Reserved.

**1112** Manifests May 31, 2004

*handle* The handle returned by *resmgr attach()*.

*ioflag* One of:

- O\_RDONLY open for reading only.
- O\_RDWR open for reading and writing. Opening a FIFO for read-write is unsupported.
- O\_WRONLY open for writing only.

You can also specify any combination of the remaining flags in the value of *ioflag*:

- O APPEND if set, the file offset is set to the end of the file prior to each write.
- O\_CLOEXEC close the file descriptor on execution.
- O CREAT create the file.
- O DSYNC if set, this flag affects subsequent I/O calls; each call to *write()* waits until all data is successfully transferred to the storage device such that it's readable on any subsequent open of the file (even one that follows a system failure) in the absence of a failure of the physical storage medium. If the physical storage medium implements a non-write-through cache, then a system failure may be interpreted as a failure of the physical storage medium, and data may not be readable even if this flag is set and the *write()* indicates that it succeeded.
- O EXCL if you set both O EXCL and O CREAT, *open()* fails if the file exists. The check for the existence of the file and the creation of the file if it doesn't exist are atomic; no other process that's attempting the same operation with the same filename at the same time will succeed. Specifying O EXCL without O CREAT has no effect.
- O\_LARGEFILE allow the file offset to be 64 bits long.

 O NOCTTY — if set, and *path* identifies a terminal device, the *open()* function doesn't cause the terminal device to become the controlling terminal for the process. O NONBLOCK — don't block. O REALIDS — use the real **uid**/**gid** for permissions checking. • O\_RSYNC — read I/O operations on the file descriptor complete at the same level of integrity as specified by the O\_DSYNC and O\_SYNC flags.  $\bullet$  O\_SYNC — if set, this flag affects subsequent I/O calls; each call to *read()* or *write()* is complete only when both the data has been successfully transferred (either read or written) and all file system information relevant to that I/O operation (including that required to retrieve said data) is successfully transferred, including file update and/or access times, and so on. See the discussion of a successful data transfer in O DSYNC, above.  $\bullet$  O\_TRUNC — if the file exists and is a regular file, and the file is successfully opened O WRONLY or O RDWR, the file length is truncated to zero and the mode and owner are left unchanged. O TRUNC has no effect on FIFO or block or character special files or directories. Using O TRUNC with O RDONLY has no effect.

#### *mode* One of:

- S\_IFBLK block special.
- S\_IFCHR character special.
- S\_IFDIR directory.
- S\_IFIFO FIFO special.
- $\bullet$  S\_IFLNK symbolic link.
- $\bullet$  S\_IFMT type of file.

#### • S\_IFNAM — special named file.

- S\_IFREG regular.
- S\_IFSOCK socket.

#### *sflag* How the client wants the file to be shared; a combination of the following bits:

- SH\_COMPAT set compatibility mode.
- SH\_DENYRW prevent read or write access to the file.
- SH\_DENYWR prevent write access to the file.
- SH\_DENYRD prevent read access to the file.
- SH\_DENYNO permit both read and write access to the file.

#### *access* The access permissions for the file or directory, specified as a combination of the following bits (defined in **<sys/stat.h>**):

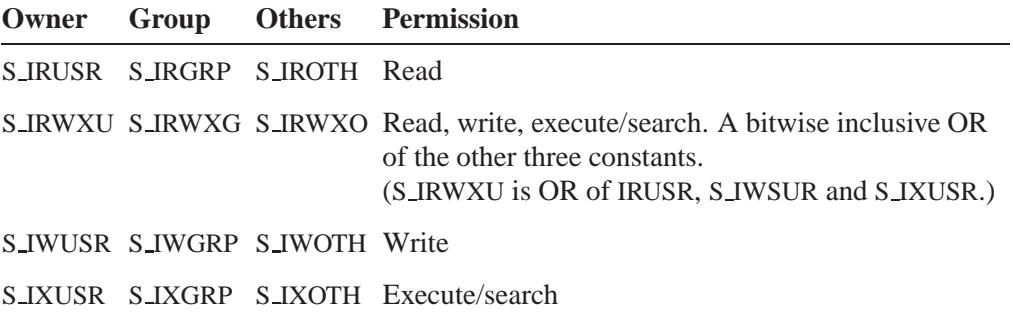

The following bits define miscellaneous permissions used by other implementations:

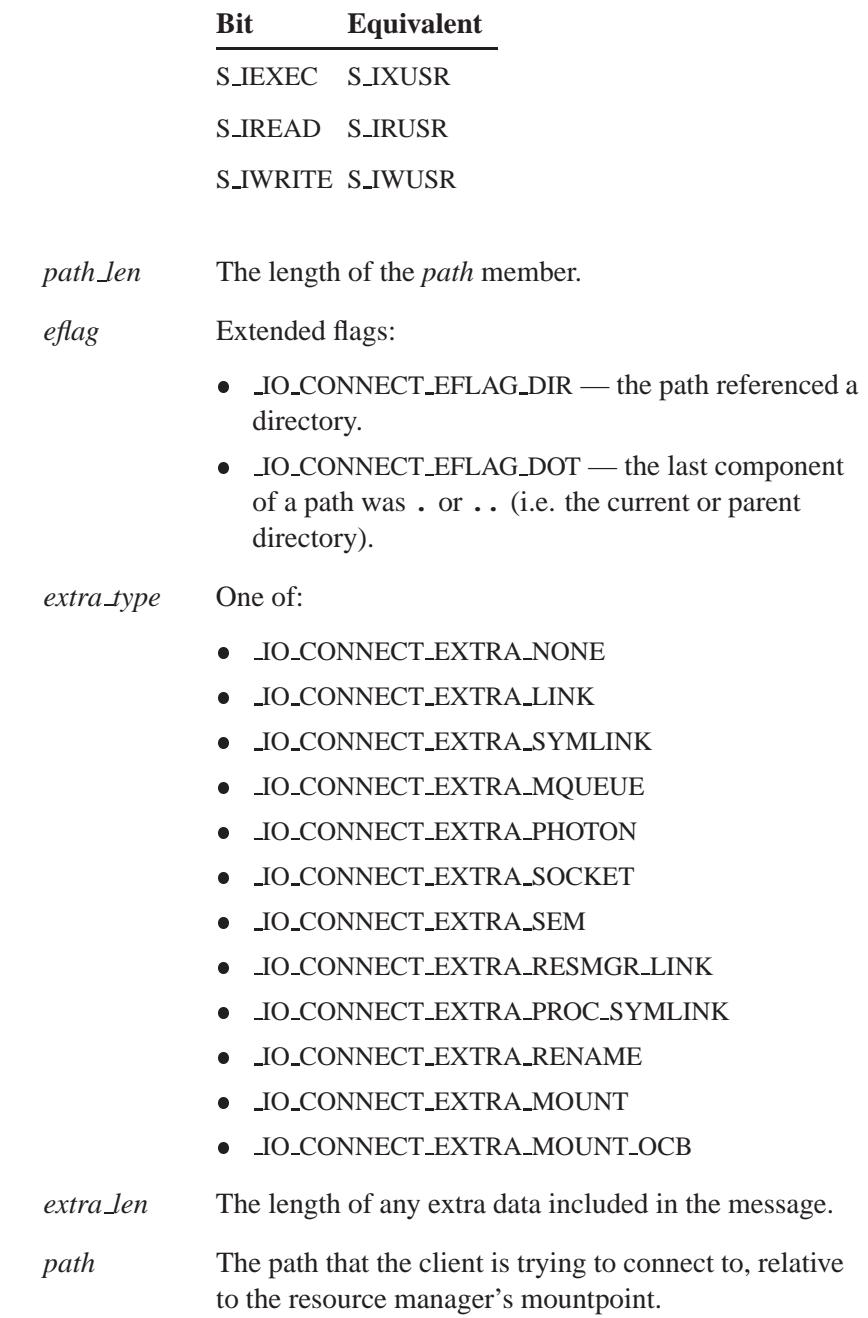

## **Classification:**

QNX Neutrino

**See also:**

**io connect ftype reply**, **io connect link reply**, **resmgr connect funcs t**

"The IO OPEN message for filesystems" in the Writing a Resource Manager chapter of the *Programmer's Guide*.

## **io connect ftype reply 2004, QNX Software Systems Ltd.**

*Structure of a connect message giving a status and a file type*

## **Synopsis:**

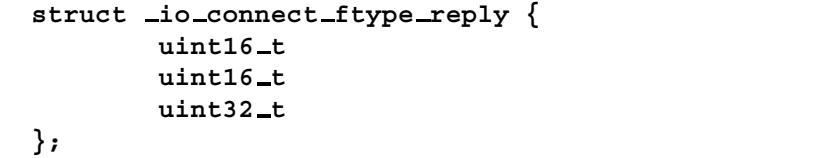

**Description:**

A resource manager uses the **io connect ftype reply** structure to send a status and a file type to a client that has sent a connect message.

The members include:

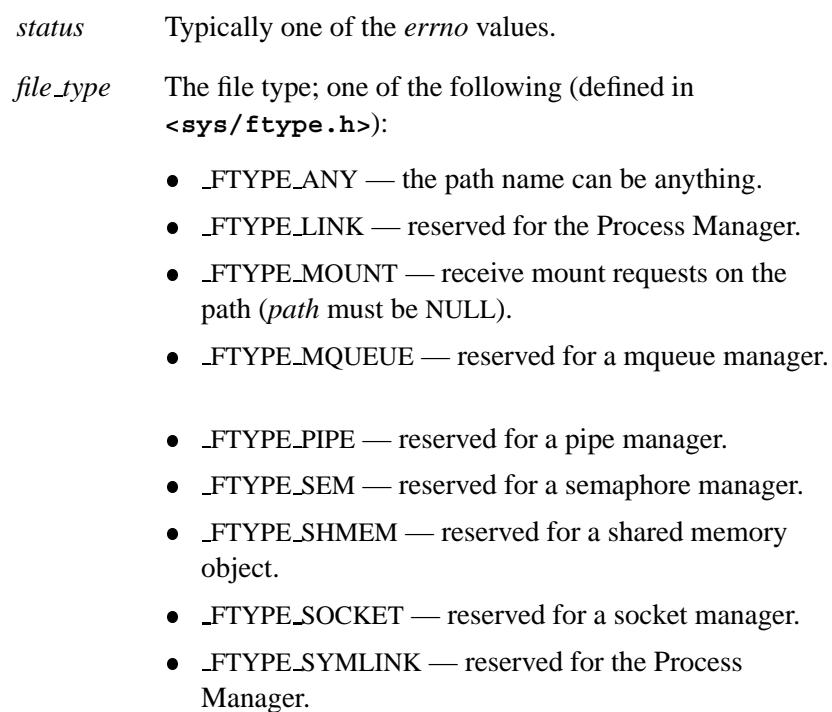

**uint16 t status; uint16 t reserved; uint32 t file type;**

## **Classification:**

QNX Neutrino

**See also:**

**io connect**, **io connect link reply**, **resmgr connect funcs t**

Writing a Resource Manager chapter of the *Programmer's Guide*.

## **io connect link reply 2004, QNX Software Systems Ltd.**

*Structure of a connect message that redirects a client to another resource*

## **Synopsis:**

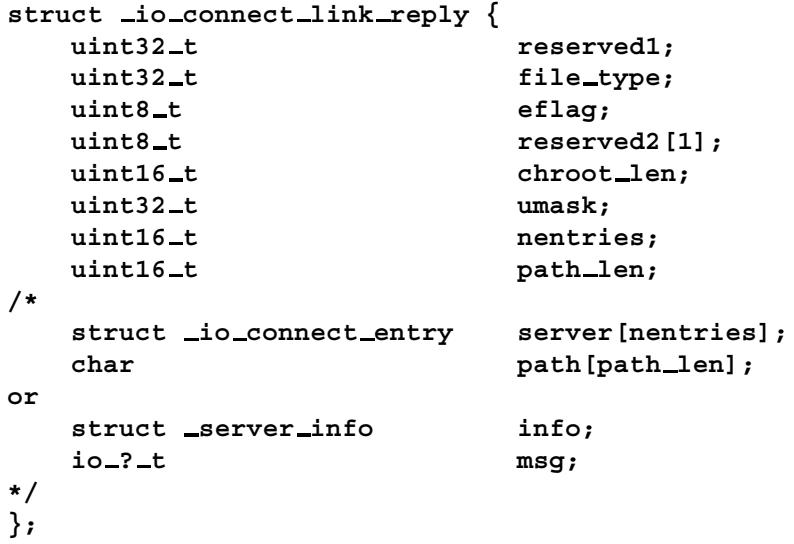

## **Description:**

A resource manager uses the **io connect link reply** structure in a reply to a client that redirects the client to another resource. The members include:

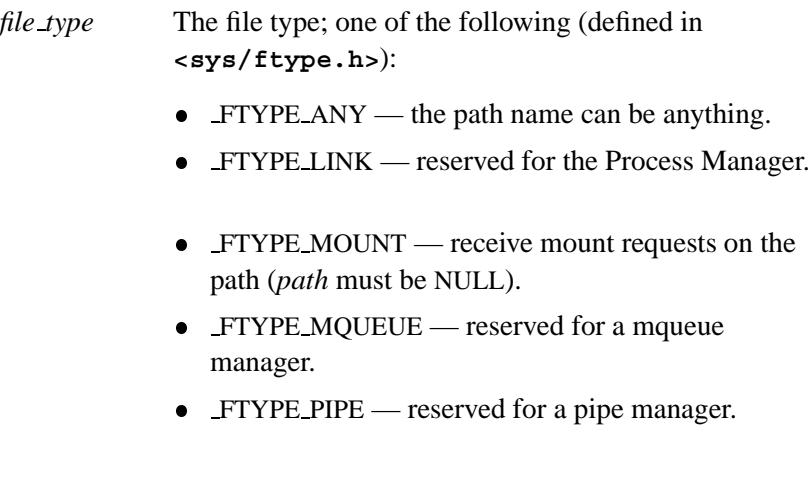

**2004, QNX Software Systems Ltd. io connect link reply**

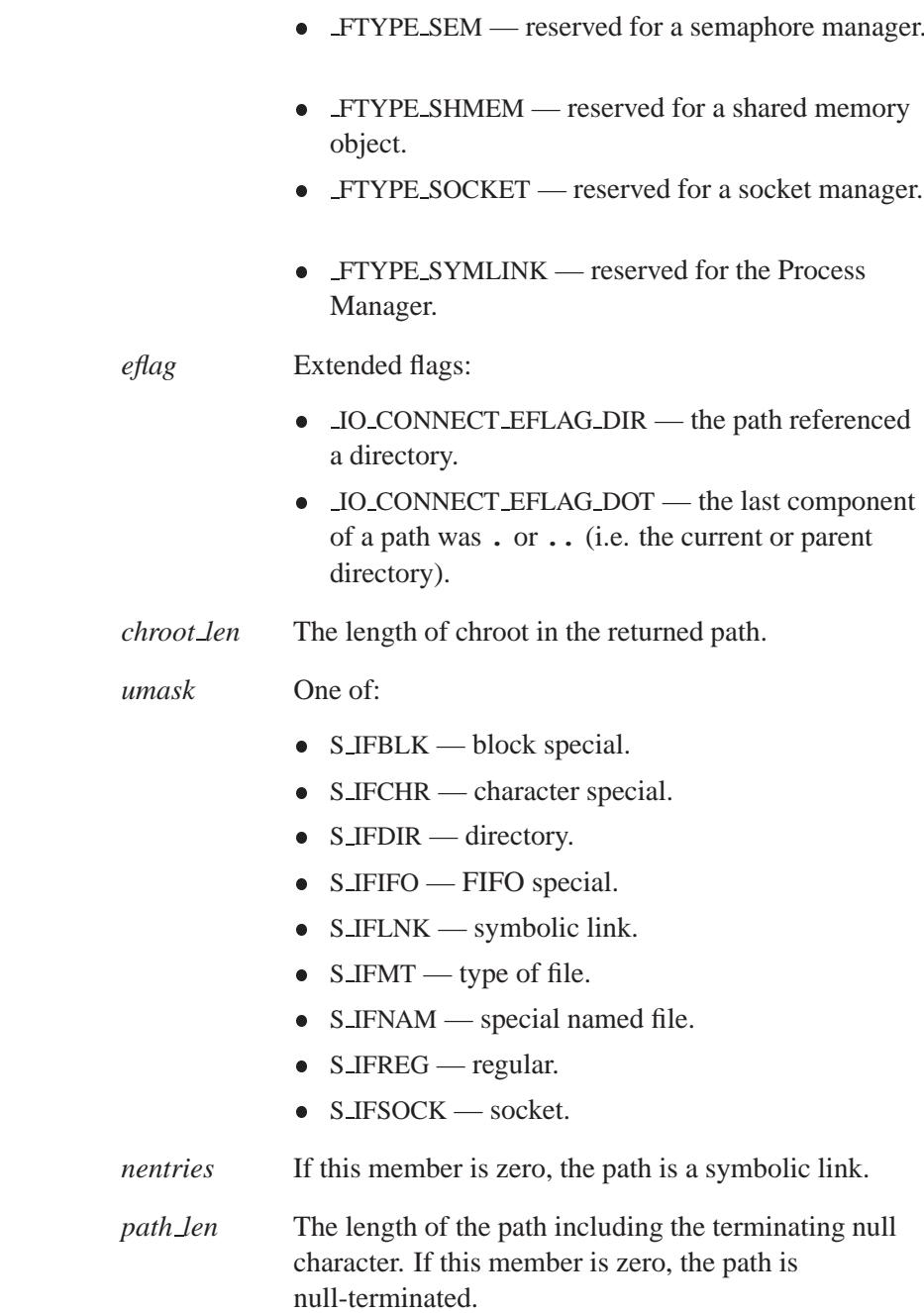

May 31, 2004 Manifests **1121**

## **Classification:**

QNX Neutrino

## **See also:**

**io connect**, **io connect ftype reply**, **resmgr connect funcs t**

Writing a Resource Manager chapter of the *Programmer's Guide*.

*Control a device*

## **Synopsis:**

**#include <sys/ioctl.h> int ioctl( int** *fd***, int** *request***,**

#### **... );**

### **Arguments:**

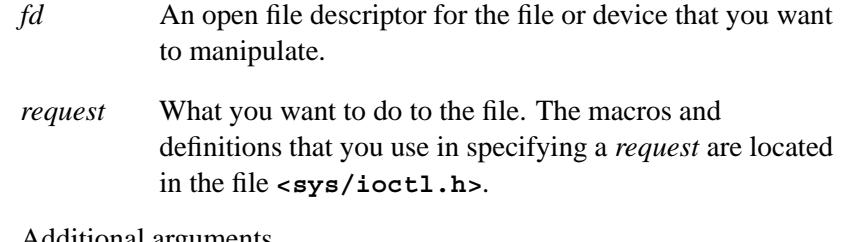

Additional arguments

As required by the request.

### **Library:**

**libc**

### **Description:**

The *ioctl()* function manipulates the underlying parameters of files. In particular, it can be used to control many of the operating attributes of files (such as the attributes of terminals).

The *request* argument determines whether the subsequent arguments are an "in" or "out" parameter; it also specifies the size of the arguments in bytes.

#### **Returns:**

A value based on the *request*, or -1 if an error occurs (*errno* is set).

## **Errors:**

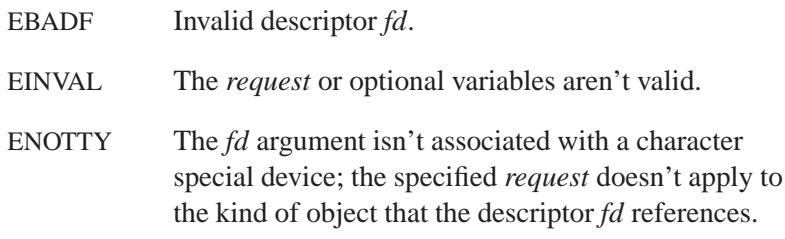

## **Classification:**

Standard Unix

### **Safety**

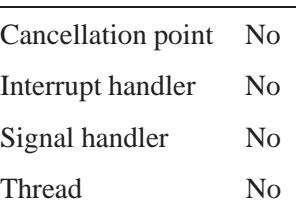

## **Caveats:**

The *ioctl()* function is a Unix function that varies greatly from platform to platform.

## **See also:**

*devctl()*

**2004, QNX Software Systems Ltd.** *iofdinfo()*

*Retrieve server attributes*

## **Synopsis:**

**#include <sys/iomgr.h>**

```
int iofdinfo( int filedes,
               unsigned flags,
               struct fdinfo * info,
               char * path,
               int maxlen );
```
## **Arguments:**

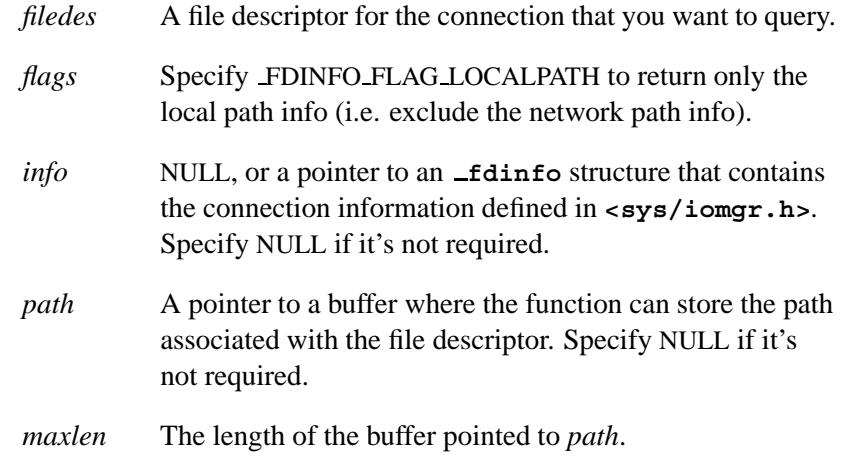

## **Library:**

**libc**

## **Description:**

The *iofdinfo()* function retrieves the server's attribute information for the connection referred to by *filedes*.

## **Returns:**

The length of the associated *filedes* pathname, or -1 if an error occurs (*errno* is set).

## **Errors:**

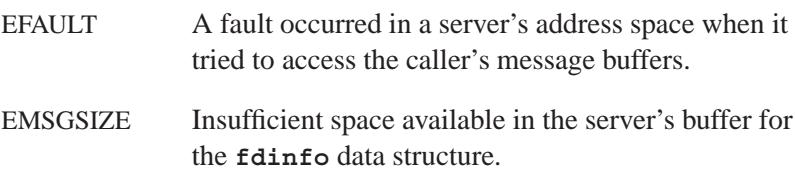

## **Classification:**

QNX Neutrino

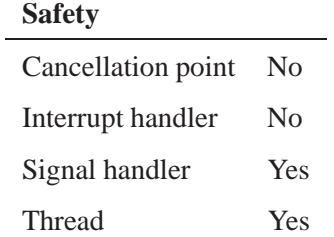

## **See also:**

*iofunc fdinfo()*, *iofunc fdinfo default()*, *resmgr pathname()*
**2004, QNX Software Systems Ltd.** *iofunc attr init()*

*Initialize the default attribute structure*

### **Synopsis:**

**#include <sys/iofunc.h>**

**void iofunc attr init ( iofunc attr t \****attr***, mode t** *mode***, iofunc attr t \****dattr***, struct client info \****info* **);**

#### **Arguments:**

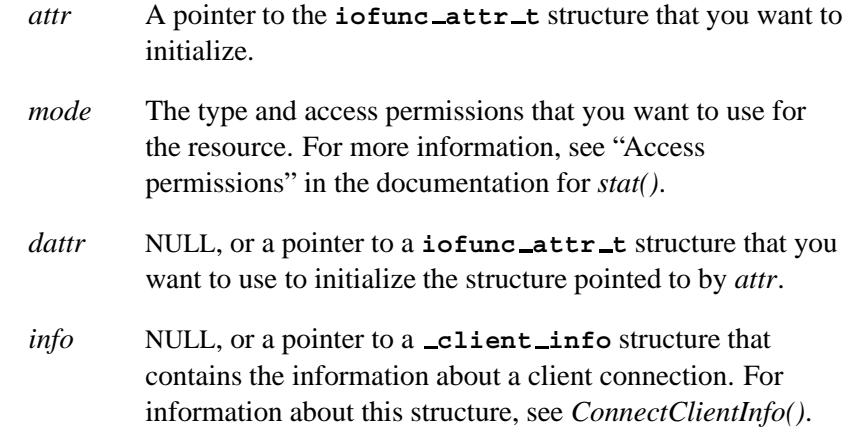

# **Library:**

**libc**

#### **Description:**

The *iofunc attr init()* function initializes the passed *attr* structure with the information derived from the optional *dattr*, the *mode*, and the user and group IDs from the optional *info* client information structure.

The *count*, *rcount*, *wcount*, *rlocks* and *wlocks* counters are reset to zero in the **iofunc attr t** structure that *attr* points to.

# **Classification:**

QNX Neutrino

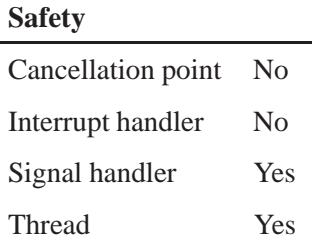

# **See also:**

*iofunc attr lock()*, **iofunc attr t**, *iofunc attr unlock()*, *iofunc ocb attach()*, *iofunc ocb detach()*, *resmgr attach()*

**2004, QNX Software Systems Ltd.** *iofunc attr lock()*

*Lock the attribute structure*

#### **Synopsis:**

**#include <sys/iofunc.h>**

**int iofunc attr lock( iofunc attr t \****attr* **);**

#### **Arguments:**

*attr* A pointer to the **iofunc attr t** structure that you want to lock.

#### **Library:**

**libc**

### **Description:**

The *iofunc attr lock()* function locks the attribute structure that *attr* points to, preventing other threads in the resource manager from changing information.

Call this function (or *iofunc attr trylock()*) before you make any modifications to the attribute structure. After you're finished making modifications, call *iofunc attr unlock()* to release the lock.

Note that this is a *counting* locking mechanism. This means that a given thread can lock the attributes structure multiple times; it must then unlock the attributes structure a corresponding number of times in order to have the attributes structure considered unlocked. If another thread attempts to lock the structure while a thread has the structure locked, the other thread blocks.

#### **Returns:**

EOK Success.

EAGAIN On the first use, all kernel mutex objects were in use.

# **Classification:**

QNX Neutrino

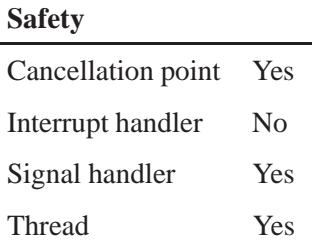

# **See also:**

*iofunc attr init()*, **iofunc attr t**, *iofunc attr trylock()*, *iofunc attr unlock()*

© 2004, QNX Software Systems Ltd.  $\blacksquare$  **iofunc**  $\blacksquare$  **attr**  $\blacksquare$  **t** 

*I/O attribute structure*

#### **Synopsis:**

**#include <sys/iofunc.h>**

**typedef struct iofunc attr { IOFUNC\_MOUNT\_T** \*mount; /\* Used to find iofun **uint32 t flags; /\* Dirty and invalid f** int32<sub></sub><sup>t</sup> **int32**<sup>t</sup> **lock**<sup>tid;</sup> /\* Thread that has at uint16<sub>-t</sub> vint16-t 10ck-count; /\* Lock count (0 == und **uint16 t count; /\* File use count \*/ uint16\_t html example 1 count;**  $\prime$  **\*** File reader count **uint16 t wcount; /\* File writer count \*** uint16<sub>-</sub>t **b the rlocks;**  $\prime$ \* Number of read lock **uint16 t wlocks; /\* Number of write loc struct iofunc mmap list \*mmap list; /\* List of mmap ids \*/ struct iofunc lock list \*lock list; /\* Lock lists \*/** void **\*list;**  $\sqrt{k}$  Reserved for future **uint32 t list size; /\* Size of reserved ar #if !defined( IOFUNC OFFSET BITS) || IOFUNC OFFSET BITS == 64 #if FILE OFFSET BITS - 0 == 64** off<sub>-t</sub> off-t nbytes;  $\frac{1}{2}$  hbytes;  $\frac{1}{2}$  always Number of by ino<sub>-t</sub> inode;  $\sqrt{*}$  mount point specif **#else off64 t nbytes; /\* Always Number of by ino64 t inode; /\* mount point specifi #endif #elif IOFUNC OFFSET BITS - 0 == 32 #if !defined( FILE OFFSET BITS) || FILE OFFSET BITS == 32 #if defined( LITTLEENDIAN )** off<sub>-t</sub> off-t nbytes;  $\frac{1}{2}$  hbytes;  $\frac{1}{2}$  always Number of by off\_t nbytes\_hi; ino<sub>-t</sub> inde;  $\frac{1}{x}$   $\frac{1}{x}$  mount point specif ino\_t inode\_hi; **#elif defined( BIGENDIAN )** off\_t nbytes\_hi; **off\_t h** nbytes;  $\frac{1}{2}$  **h**  $\frac{1}{2}$  **h**  $\frac{1}{2}$  **h**  $\frac{1}{2}$  **h**  $\frac{1}{2}$  **h**  $\frac{1}{2}$  **h**  $\frac{1}{2}$  **h**  $\frac{1}{2}$  **h**  $\frac{1}{2}$  **h**  $\frac{1}{2}$  **h**  $\frac{1}{2}$  **h**  $\frac{1}{2}$  **h**  $\frac{1}{2}$  **h**  $\frac{1}{2}$  **h**  $\frac{1}{$ ino\_t inode\_hi; ino<sub>-t</sub> inode;  $\frac{1}{x}$   $\frac{1}{x}$  mount point specif **#else #error endian not configured for system #endif #else**

**#if defined( LITTLEENDIAN )**

May 31, 2004 Manifests **1131**

**int32 t nbytes; /\* Always Number of bytes** int32<sub>-t</sub> nbytes<sub>hi;</sub> **int32 t inode; /\* mount point specific i** int32<sub></sub><sup>t</sup> inode\_hi; **#elif defined( BIGENDIAN )** int32<sub>-</sub>t nbytes<sub>hi;</sub> **int32 t nbytes; /\* Always Number of bytes int32 t inode hi; int32 t inode; /\* mount point specific i #else #error endian not configured for system #endif #endif #else #error IOFUNC OFFSET BITS value is unsupported #endif** uid<sub>-t</sub> uid;  $y^*$  User id \*/ **gid t gid; /\* Group id \*/** time<sub>t</sub> time<sub>t</sub> mtime; /\* Modification time (wr **time\_t time\_t time\_t atime**;  $\frac{1}{2}$  **h**  $\frac{1}{2}$  **h**  $\frac{1}{2}$  **h**  $\frac{1}{2}$  **h**  $\frac{1}{2}$  **h**  $\frac{1}{2}$  **h**  $\frac{1}{2}$  **h**  $\frac{1}{2}$  **h**  $\frac{1}{2}$  **h**  $\frac{1}{2}$  **h**  $\frac{1}{2}$  **h**  $\frac{1}{2}$  **h**  $\frac{1}{2}$  **h**  $\frac{$ **time\_t** ctime;  $\frac{1}{x}$  /\* Change time (write/ch mode<sub>-</sub>t mode-t mode;  $\qquad$  /\* File mode (S<sub>-</sub>\* from s nlink<sub>-t</sub> nlink;  $\frac{1}{x}$   $\frac{1}{x}$   $\frac{1}{x}$   $\frac{1}{x}$  and  $\frac{1}{x}$   $\frac{1}{x}$  and  $\frac{1}{x}$  and  $\frac{1}{x}$  and  $\frac{1}{x}$  and  $\frac{1}{x}$  and  $\frac{1}{x}$  and  $\frac{1}{x}$  and  $\frac{1}{x}$  and  $\frac{1}{x}$  and  $\frac{1}{x}$  and  $\frac{1}{x}$  a dev<sub>-t</sub> dev<sub>-t</sub> rdev;  $\frac{1}{x}$  dev num for CHR special **} iofunc attr t;**

## **Description:**

The **iofunc attr t** structure describes the attributes of the device that's associated with a resource manager. The members include the following:

*mount* A pointer a structure information about the mountpoint. By default, this structure is of type **iofunc mount t**, but you can specify your own structure by changing the IOFUNC MOUNT T manifest.

*flags* Flags that your resource manager can set to indicate the state of the device. This member is a combination of the following flags:

#### IOFUNC ATTR ATIME

The access time is no longer valid. Typically set on a read from the resource.

#### IOFUNC ATTR CTIME

The change of status time is no longer valid. Typically set on a file info change.

#### IOFUNC ATTR DIRTY NLINK

The number of links has changed.

IOFUNC ATTR DIRTY MODE

The mode has changed.

IOFUNC ATTR DIRTY OWNER

The uid or the gid has changed.

#### IOFUNC ATTR DIRTY RDEV

The *rdev* member has changed, e.g. *mknod()*.

#### IOFUNC ATTR DIRTY SIZE

The size has changed.

#### IOFUNC ATTR DIRTY TIME

One or more of *mtime*, *atime*, or *ctime* has changed.

#### IOFUNC ATTR MTIME

The modification time is no longer valid. Typically set on a write to the resource.

In addition to the above, your resource manager can use in any way the bits in the range defined by IOFUNC ATTR PRIVATE (see **<sys/iofunc.h>**).

*lock\_tid* The ID of the thread that has locked the attributes. To support multiple threads in your resource manager,

☞

you'll need to lock the attribute structure so that only one thread at a time is allowed to change it. The resource manager layer automatically locks the

attribute (using for you when certain handler functions are called (i.e. IO<sub>\*</sub>). *lock count* The number of times the thread has locked the

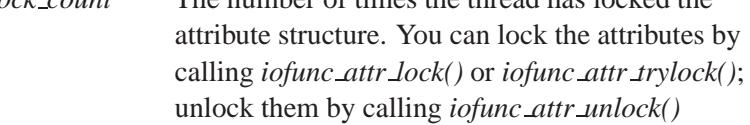

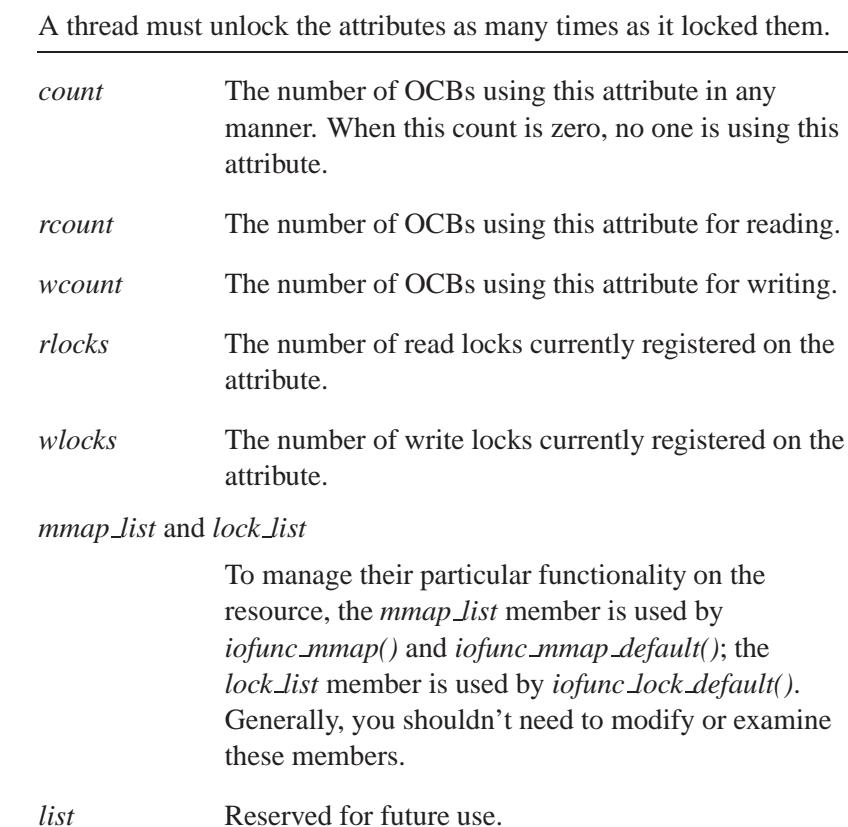

*list\_size* Size of reserved area; reserved for future use.

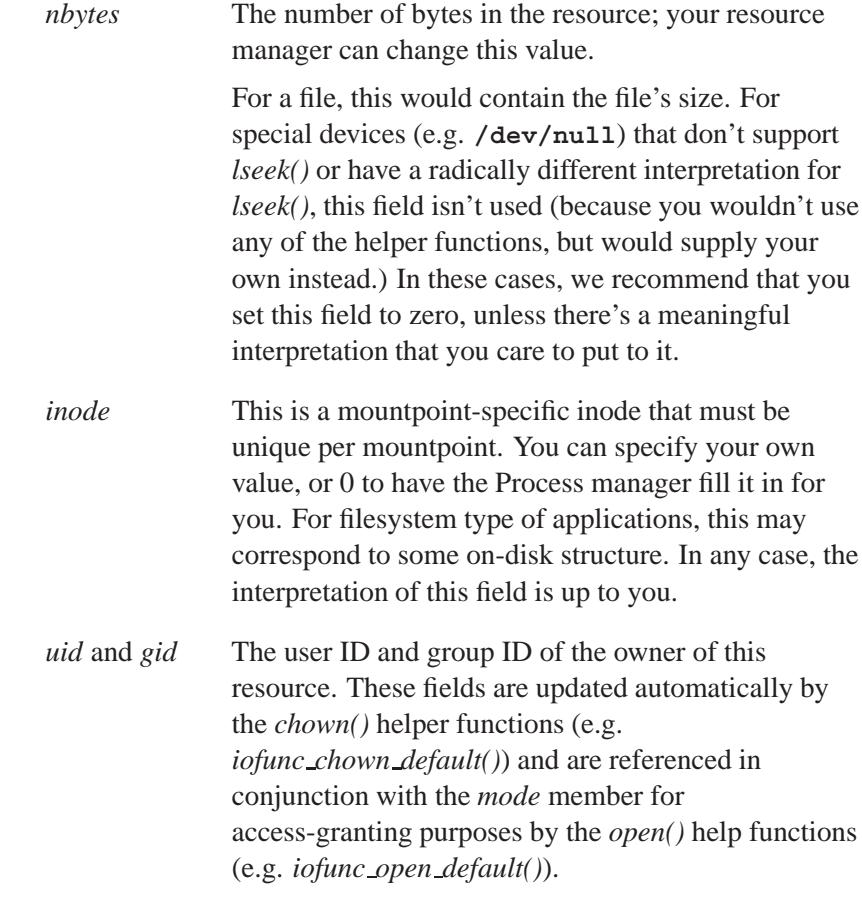

*mtime*, *atime*, and *ctime*

POSIX time members:

- *mtime* modification time (*write()* updates this).
- *atime* access time (*read()* updates this).
- *ctime* change of status time (*write()*, *chmod()* and *chown()* update this).

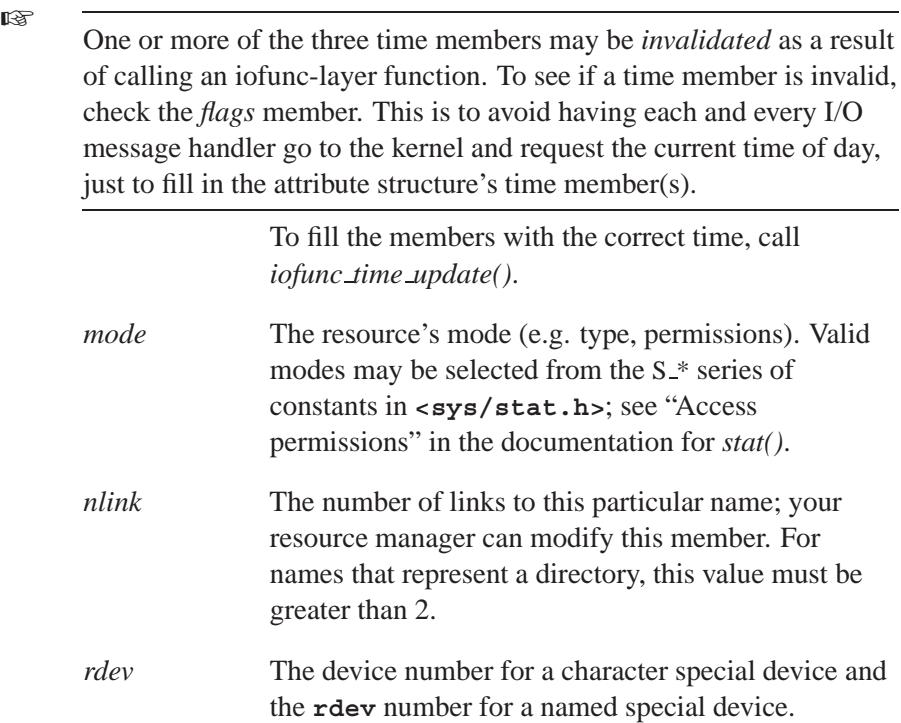

# **Classification:**

QNX Neutrino

# **See also:**

*iofunc attr lock()*, *iofunc attr trylock()*, *iofunc attr unlock()*, *iofunc lock default()*, *iofunc mmap()*, *iofunc mmap default()*, **iofunc ocb t**, *iofunc time update()*

# **2004, QNX Software Systems Ltd.** *iofunc attr trylock()*

*Try to lock the attribute structure*

### **Synopsis:**

**#include <sys/iofunc.h>**

**int iofunc attr trylock( iofunc attr t \****attr* **);**

#### **Arguments:**

*attr* A pointer to the **iofunc attr t** structure that you want to lock.

#### **Library:**

**libc**

#### **Description:**

The *iofunc attr trylock()* function attempts to lock the attribute structure *attr*, preventing other threads in the resource manager from changing information. If it can't lock *attr* immediately, it returns EBUSY.

Call this function (or *iofunc attr lock()*) before you make any modifications to the attribute structure. After you're finished making modifications, call *iofunc attr unlock()* to release the lock.

Note that this is a *counting* locking mechanism. This means that a given thread can lock the attributes structure multiple times; it must then unlock the attributes structure a corresponding number of times in order to have the attributes structure considered unlocked. If another thread attempts to lock the structure while a thread has the structure locked, the other thread will block.

#### **Returns:**

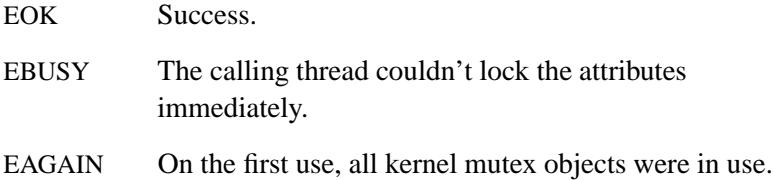

# **Classification:**

QNX Neutrino

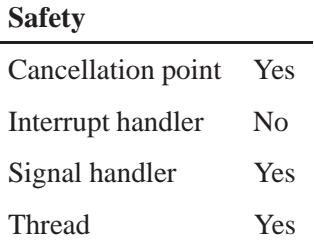

# **See also:**

*iofunc attr init()*, *iofunc attr lock()*, **iofunc attr t**, *iofunc attr unlock()*

# **2004, QNX Software Systems Ltd.** *iofunc attr unlock()*

*Unlock the attribute structure*

### **Synopsis:**

**#include <sys/iofunc.h>**

**int iofunc attr unlock( iofunc attr t \****attr* **);**

#### **Arguments:**

*attr* A pointer to the **iofunc attr t** structure that you want to unlock.

#### **Library:**

**libc**

### **Description:**

The *iofunc attr unlock()* function unlocks the attribute structure *attr*, allowing other threads in the resource manager to change information.

Use this function in conjunction with *iofunc attr lock()* or *iofunc attr trylock()*; call *iofunc attr unlock()* after you've made modifications to the attribute structure. You must unlock the structure as many times as you locked it.

#### **Returns:**

EOK Success.

EAGAIN On the first use, all kernel mutex objects were in use.

#### **Classification:**

QNX Neutrino

#### **Safety**

Cancellation point No

*continued. . .*

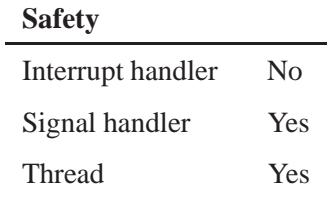

# **See also:**

*iofunc attr init()*, *iofunc attr lock()*, **iofunc attr t**, *iofunc attr trylock()*

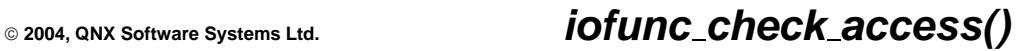

*Check access permissions*

# **Synopsis:**

**#include <sys/iofunc.h>**

**int iofunc check access( resmgr context t \****ctp***, const iofunc attr t \****attr***, mode t** *checkmode***, const struct client info \****info* **);**

## **Arguments:**

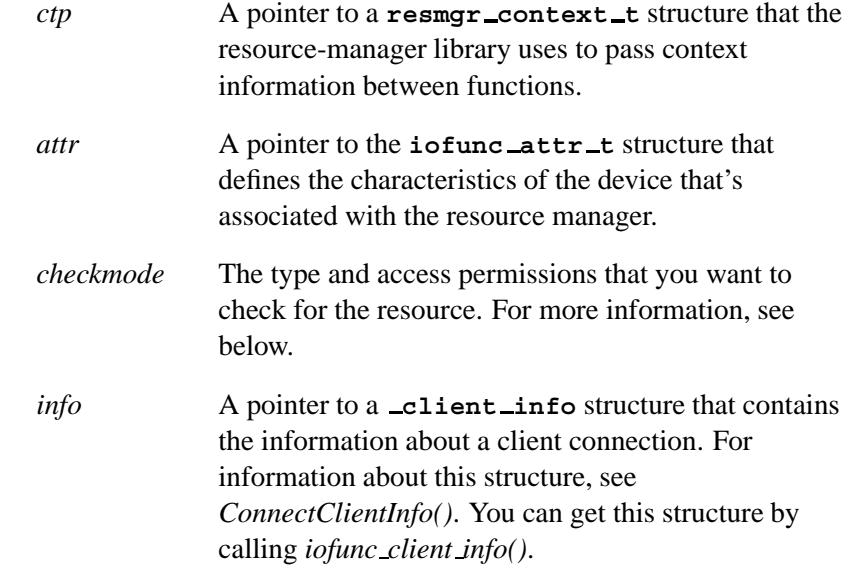

#### **Library:**

**libc**

#### **Description:**

The *iofunc check access()* function verifies that the client is allowed access to the resource, as specified by a combination of who the client is (*info*), and the resource attributes *attr*-**>***mode*, *attr*-**>***uid* and *attr*-**>***gid*. Access is tested based upon the *checkmode* parameter.

The *checkmode* parameter determines which checks are done. It's a bitwise OR of the following constants:

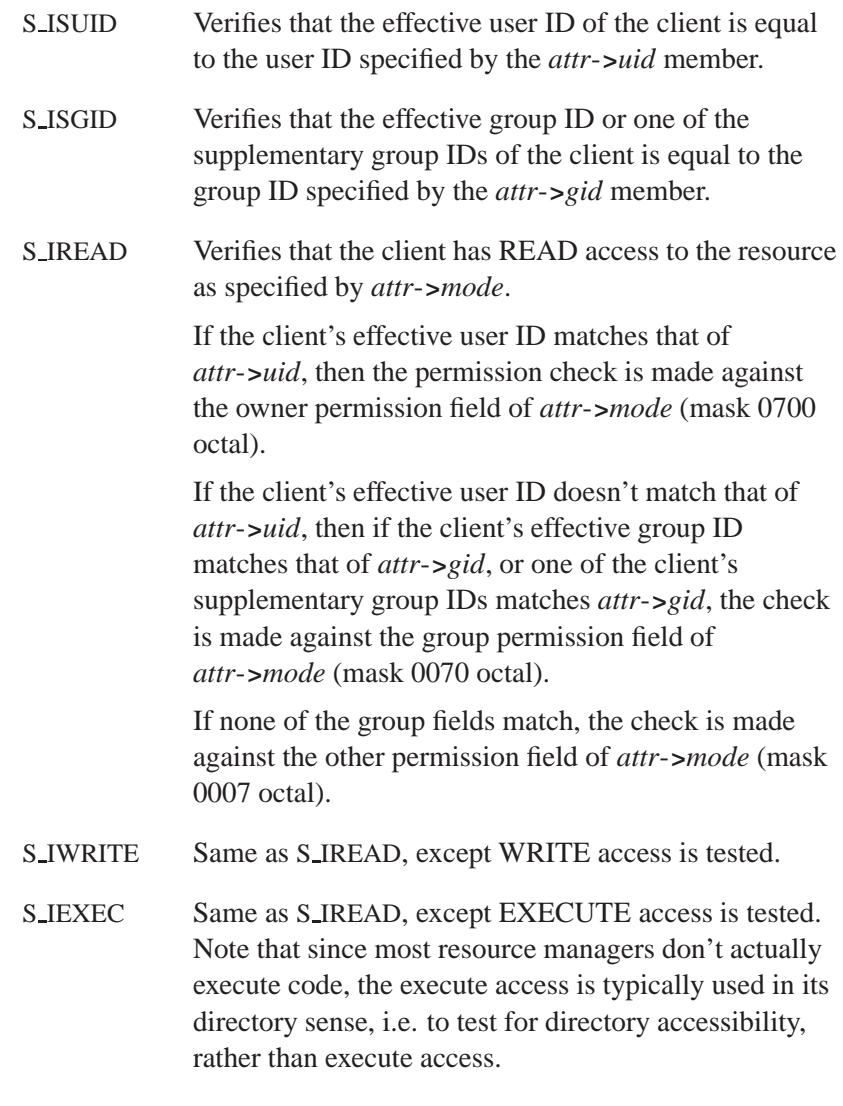

The S\_ISUID and S\_ISGID flags are mutually exclusive, that is, you may specify at most one of them. In conjunction with the S ISUID and S ISGID flags, you may specify zero or more of the S IREAD,

S IWRITE, and S IEXEC flags. If no flags are specified, the permission checks are performed for privileged (**root**) access.

Here's some pseudo-code to try to explain this:

```
if superuser:
   return EOK
if S ISUID and effective user ID == file user ID:
    return EOK
if S ISGID and effective group ID == file group ID:
   return EOK
if S IREAD or S IWRITE or S IEXEC:
   if caller's user ID == effective user ID:
        if all permissions are set in file's owner mode bits:
           return EOK
        else:
            return EACCESS
    if ( caller's group ID or supplementary group IDs ) ==
       effective group ID:
       if all permissions are set in file's group mode bits:
           return EOK
        else:
            return EACCESS
    if all permissions are set in file's other mode bits:
        return EOK
    else:
        return EACCESS
return EPERM
```
#### **Returns:**

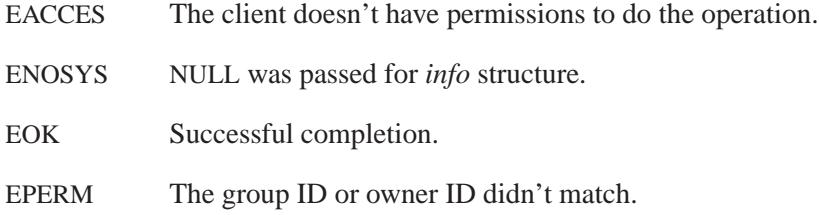

# **Classification:**

QNX Neutrino

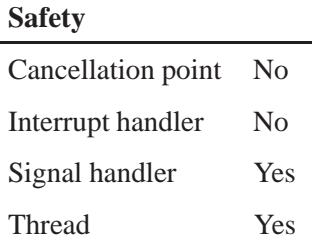

# **See also:**

*iofunc client info()*, *iofunc open()*, *iofunc read verify()*, *iofunc write verify()*

**2004, QNX Software Systems Ltd.** *iofunc chmod()*

*Handle an IO CHMOD message*

### **Synopsis:**

**#include <sys/iofunc.h>**

**int iofunc chmod ( resmgr context t \****ctp***, io chmod t \****msg***, iofunc ocb t \****ocb***, iofunc attr t \****attr* **);**

### **Arguments:**

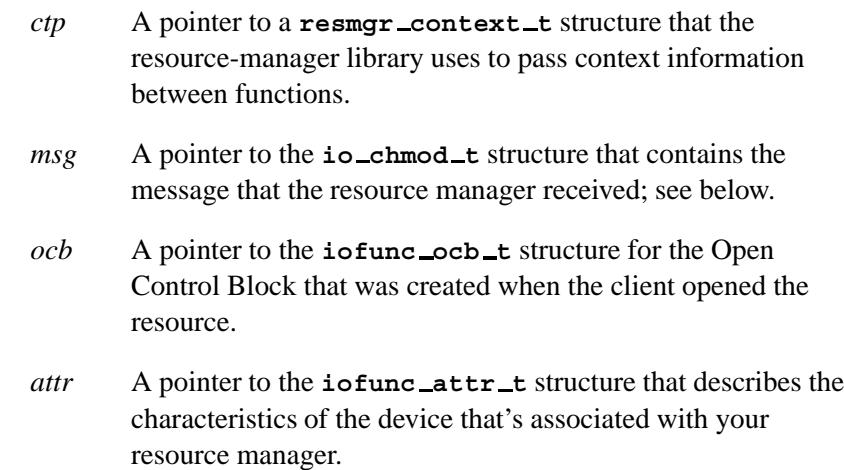

#### **Library:**

**libc**

#### **Description:**

The *iofunc chmod()* helper function implements POSIX semantics for the client's *chmod()* call, which is received as an IO CHMOD message by the resource manager.

The *iofunc chmod()* function verifies that the client has the necessary permissions to effect a *chmod()* on the attribute. If so, the *chmod()* is performed, modifying elements of the *ocb*-**>***attr* structure. This

function takes care of updating the IOFUNC ATTR CTIME, IOFUNC ATTR DIRTY TIME, and IOFUNC ATTR DIRTY MODE bits in *ocb*-**>***attr*-**>***flags*. You can use *iofunc time update()*, to update the appropriate time fields in *ocb*-**>***attr*.

You can use *iofunc\_chmod*(), for example, in a filesystem manager, where an IO CHMOD message was received, and the filesystem code must now write the values to the medium. The filesystem code may wish to block the client thread until the data was actually written to the medium. Contrast this scenario to the behavior of *iofunc chmod default()*, which calls this routine, and replies to the client thread.

#### **io chmod t structure**

The **io chmod t** structure holds the IO CHMOD message received by the resource manager:

```
struct io chmod {
  uint16_t type;
  \text{unit16\_t} combine_len;
  mode t mode;
};
typedef union {
  struct io chmod i;
} io chmod t;
```
The I/O message structures are unions of an input message (coming to the resource manager) and an output or reply message (going back to the client). In this case, there's only an input message, *i*.

The *i* member is a structure of type **io chmod** that contains the following members:

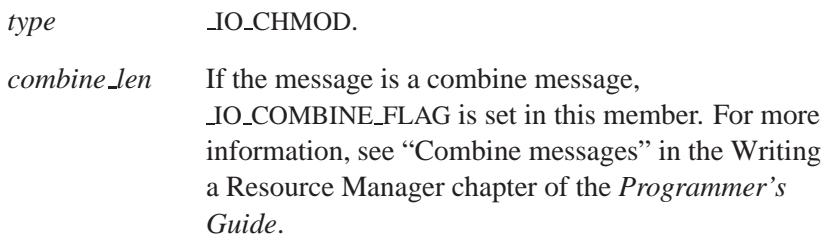

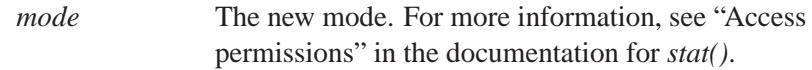

### **Returns:**

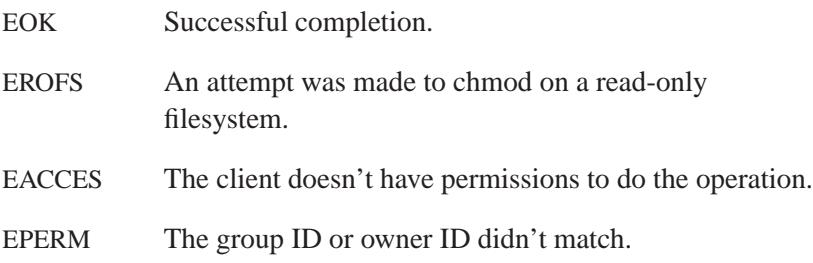

# **Classification:**

QNX Neutrino

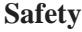

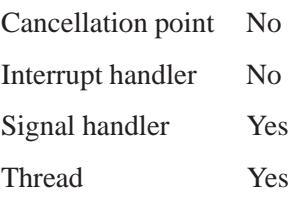

# **See also:**

**iofunc attr t**, *iofunc chmod default()*, **iofunc ocb t**, *iofunc time update()*, **resmgr context t**

# *iofunc chmod default()* **2004, QNX Software Systems Ltd.**

*Default handler for IO CHMOD messages*

#### **Synopsis:**

**#include <sys/iofunc.h>**

```
int iofunc chmod default( resmgr context t *ctp,
                           io chmod t *msg,
                           iofunc ocb t *ocb );
```
#### **Arguments:**

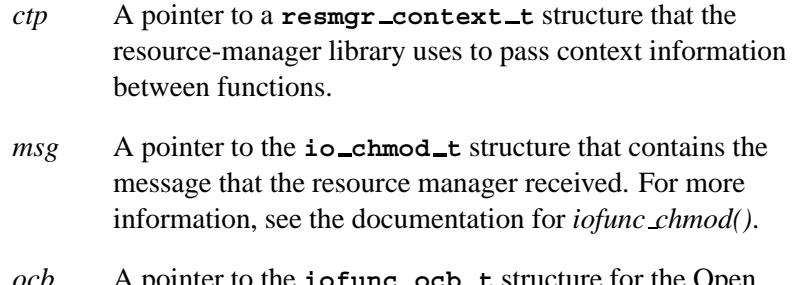

*ocb* A pointer to the **iofunc ocb t** structure for the Open Control Block that was created when the client opened the resource.

#### **Library:**

**libc**

### **Description:**

The *iofunc chmod default()* function implements POSIX semantics for the client's *chmod()* call, which is received as an IO CHMOD message by the resource manager.

You can place this function directly into the *io funcs* table passed to *resmgr attach()*, at the *chmod* position, or you can call *iofunc func init()* to initialize all the functions to their default values.

The *iofunc chmod default()* function calls *iofunc chmod()* to do the actual work, and (if installed in the *io funcs* table) issues the reply back to the client.

# **Returns:**

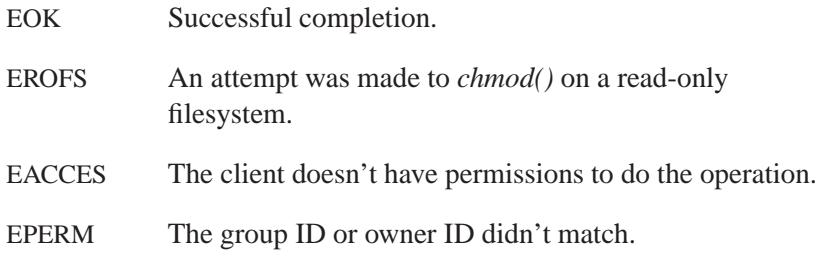

# **Classification:**

QNX Neutrino

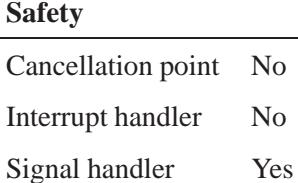

Thread Yes

**See also:**

*iofunc chmod()*, *iofunc func init()*, **iofunc ocb t**, *iofunc time update()*, *resmgr attach()*, **resmgr context t**, **resmgr io funcs t**

# *iofunc chown()* **2004, QNX Software Systems Ltd.**

*Handle an IO CHOWN message*

# **Synopsis:**

**#include <sys/iofunc.h>**

**int iofunc chown ( resmgr context t \****ctp***, io chown t \****msg***, iofunc ocb t \****ocb***, iofunc attr t \****attr* **);**

### **Arguments:**

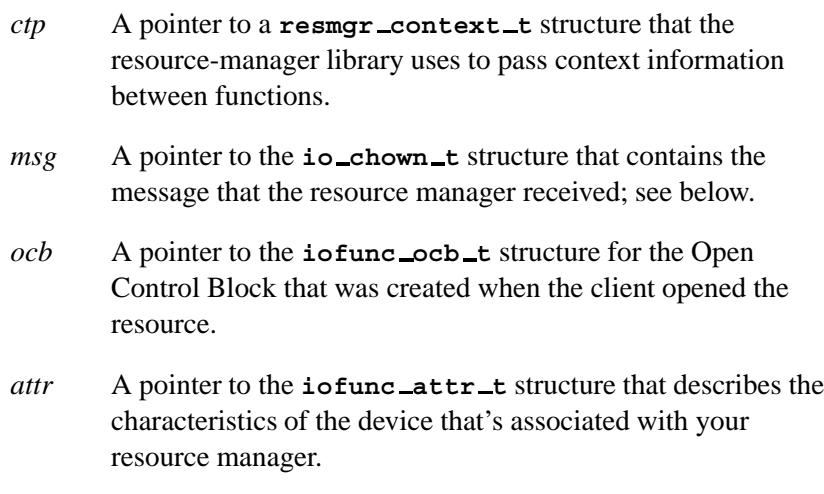

### **Library:**

**libc**

## **Description:**

The *iofunc chown()* helper function implements POSIX semantics for the client's *chown()* call, which is received as an IO CHOWN message by the resource manager.

The *iofunc chown()* function verifies that the client has the necessary permissions to effect a chown on the attribute. If so, the chown is performed, modifying elements of the *ocb*-**>***attr* structure. As per

POSIX 1003.1, if the client isn't **root**, *iofunc chown()* clears the set-user-id and set-group-id bits in the *ocb*-**>***attr*-**>***mode* member.

This function takes care of updating the IOFUNC ATTR CTIME, IOFUNC ATTR DIRTY TIME, and IOFUNC ATTR DIRTY MODE bits in *ocb*-**>***attr*-**>***flags*. You can use *iofunc time update()*, to update the appropriate time fields in *ocb*-**>***attr*.

#### **io chown t structure**

The **io chown t** structure holds the IO CHOWN message received by the resource manager:

```
struct io chown {
  uint16_t type;
  uint16_t combine_len;
  int32 t gid;
  int32 t uid;
};
typedef union {
  struct io chown i;
} io chown t;
```
The I/O message structures are unions of an input message (coming to the resource manager) and an output or reply message (going back to the client). In this case, there's only an input message, *i*.

The *i* member is a structure of type **io chown** that contains the following members:

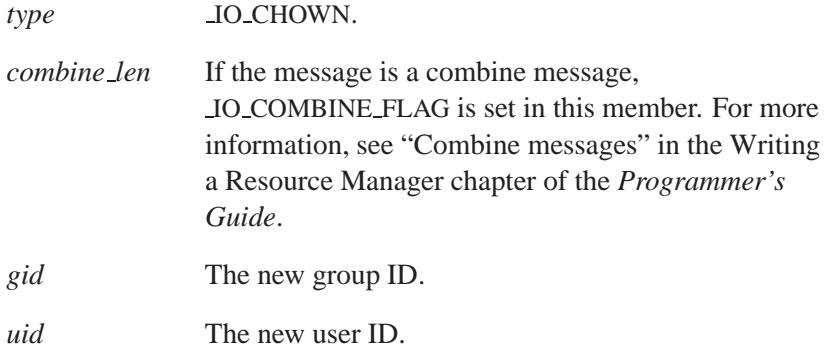

# **Returns:**

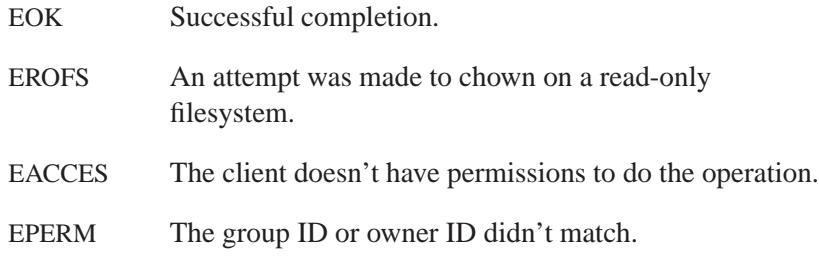

# **Classification:**

QNX Neutrino

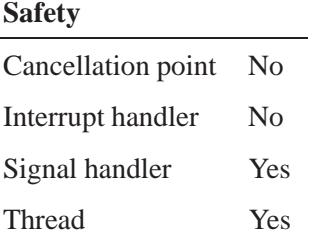

## **See also:**

**iofunc attr t**, *iofunc chmod()*, *iofunc chown default()*, **iofunc ocb t**, *iofunc time update()*, *resmgr attach()*, **resmgr context t**

# **2004, QNX Software Systems Ltd.** *iofunc chown default()*

*Default handler for IO CHOWN messages*

## **Synopsis:**

**#include <sys/iofunc.h>**

**int iofunc chown default( resmgr context t \****ctp***, io chown t \****msg***, iofunc ocb t \****ocb* **);**

#### **Arguments:**

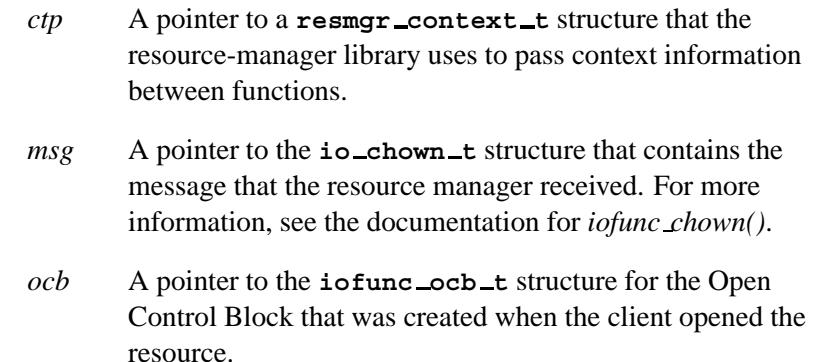

#### **Library:**

**libc**

## **Description:**

The *iofunc chown default()* function implements POSIX semantics for the client's *chown()* call, which is received as an IO CHOWN message by the resource manager.

You can place this function directly into the *io funcs* table passed to *resmgr attach()*, at the *chown* position, or you can call *iofunc func init()* to initialize all of the functions to their default values.

The *iofunc chown default()* function calls *iofunc chown()* to do the actual work, and (if installed in the *io funcs* table) issues the reply back to the client.

# **Returns:**

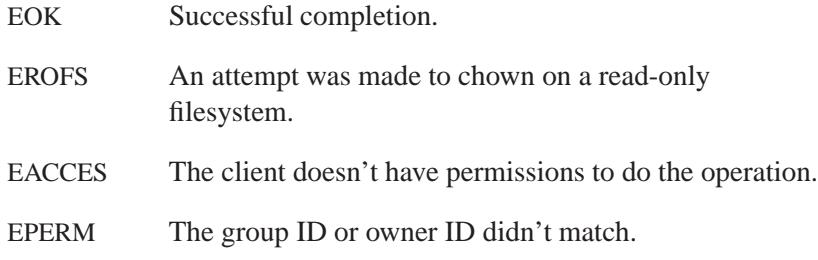

# **Classification:**

QNX Neutrino

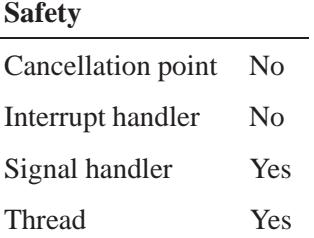

# **See also:**

*iofunc chown()*, *iofunc func init()*, **iofunc ocb t**, *iofunc time update()*, *resmgr attach()*, **resmgr context t**, **resmgr io funcs t**

# **2004, QNX Software Systems Ltd.** *iofunc client info()*

*Return information about a client connection*

# **Synopsis:**

**#include <sys/iofunc.h>**

```
int iofunc client info ( resmgr context t * ctp,
                          int ioflag,
                          struct client info * info );
```
#### **Arguments:**

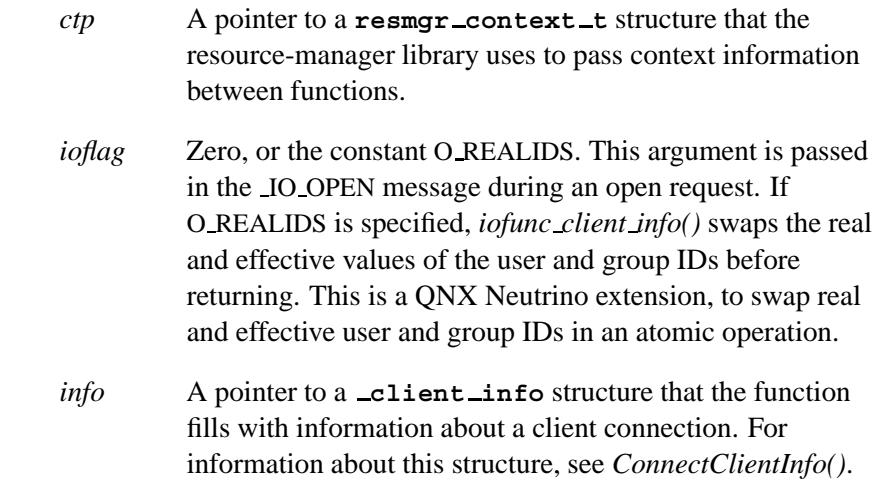

#### **Library:**

**libc**

### **Description:**

The *iofunc client info()* function fetches the *info* structure for the client. It calls *ConnectClientInfo()* to gather the information, based on the server connection ID found in *ctp*-**>***info.scoid*.

# **Returns:**

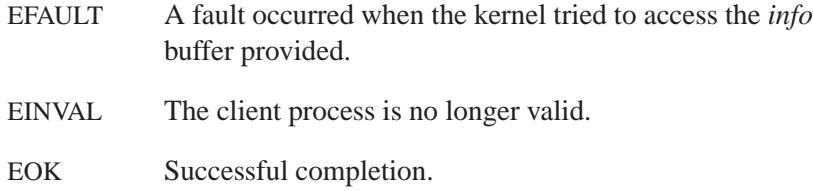

# **Classification:**

QNX Neutrino

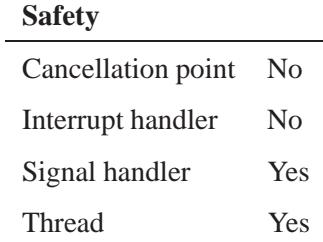

# **See also:**

*ConnectClientInfo()*

# **2004, QNX Software Systems Ltd.** *iofunc close dup()*

*Free all locks allocated for the client process*

# **Synopsis:**

**#include <sys/iofunc.h>**

```
int iofunc close dup( resmgr context t* ctp,
                       io close t* msg,
                       iofunc ocb t* ocb,
                       iofunc attr t* attr );
```
#### **Arguments:**

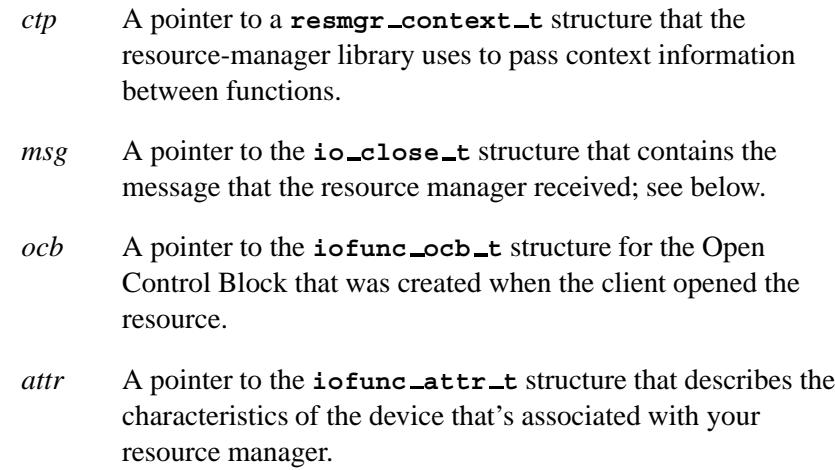

### **Library:**

**libc**

#### **Description:**

The *iofunc close dup()* helper function handles a IO CLOSE message. This function frees all locks allocated for the client process on the file descriptor and performs any POSIX-related cleanup required when a duplicated *ocb* is detached.

#### **io close t structure**

The **io close t** structure holds the IO CLOSE message received by the resource manager:

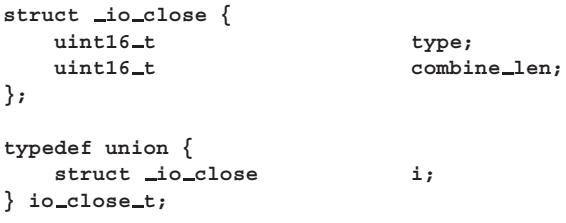

The I/O message structures are unions of an input message (coming to the resource manager) and an output or reply message (going back to the client). In this case, there's only an input message, *i*.

The *i* member is a structure of type **io close** that contains the following members:

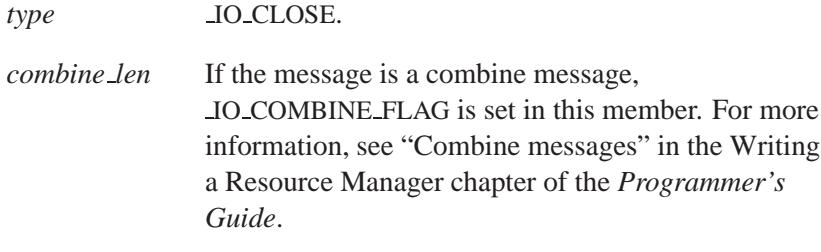

#### **Returns:**

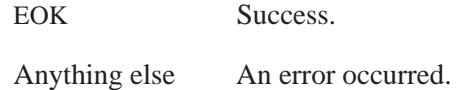

### **Classification:**

QNX Neutrino

**1158** Manifests Manifests May 31, 2004

l,

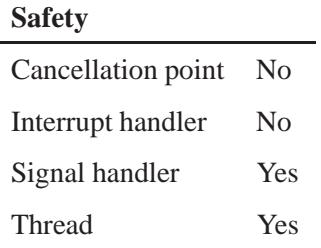

# **See also:**

*iofunc close dup default()*, *iofunc close ocb()* Writing a Resource Manager chapter of the *Programmer's Guide*.

# *iofunc close dup default()* **2004, QNX Software Systems Ltd.**

*Default handler for IO CLOSE messages*

# **Synopsis:**

**#include <sys/iofunc.h>**

**int iofunc close dup default( resmgr context t \****ctp***, io close t \****msg***, iofunc ocb t \****ocb* **);**

### **Arguments:**

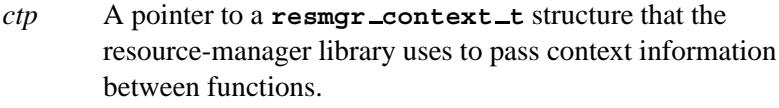

- *msg* A pointer to the **io close t** structure that contains the message that the resource manager received. For more information, see the documentation for *iofunc close dup()*.
- *ocb* A pointer to the **iofunc ocb t** structure for the Open Control Block that was created when the client opened the resource.

### **Library:**

**libc**

### **Description:**

The *iofunc close dup default()* function implements default actions for the IO CLOSE message. This function simply calls *iofunc close dup()*, which does the actual work.

You can place *iofunc close dup default()* directly into the *io funcs* table passed to *resmgr attach()*, at the *close dup* position, or you can call *iofunc func init()* to initialize all of the functions to their default values.

If your resource manager uses *iofunc lock default()*, you *must* use both this function (*iofunc close dup default()*) and *iofunc unblock default()*, as they provide necessary ancillary functionality for managing file locks. This is because file locks are owned by the process, and aren't inherited by the child process. ☞

#### **Returns:**

EOK Successful completion.

### **Classification:**

QNX Neutrino

#### **Safety**

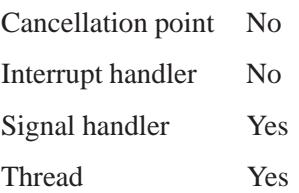

#### **See also:**

*iofunc close dup()*, *iofunc func init()*, **iofunc ocb t**, *iofunc time update()*, *resmgr attach()*, **resmgr context t**, **resmgr io funcs t**

# *iofunc close ocb()* **2004, QNX Software Systems Ltd.**

*Return the memory allocated for an OCB*

### **Synopsis:**

**#include <sys/iofunc.h>**

**int iofunc close ocb( resmgr context t\*** *ctp***, iofunc ocb t\*** *ocb***, iofunc attr t\*** *attr* **);**

#### **Arguments:**

- *ctp* A pointer to a **resmgr context t** structure that the resource-manager library uses to pass context information between functions.
- *ocb* A pointer to the **iofunc ocb t** structure for the Open Control Block that was created when the client opened the resource.
- *attr* A pointer to the **iofunc attr t** structure that describes the characteristics of the device that's associated with your resource manager.

## **Library:**

**libc**

## **Description:**

The *iofunc close ocb()* function detaches the OCB specified by *ocb*, and releases the memory associated with it.
This function assumes that *ocb* points to an **iofunc ocb t**. If you encapsulate **iofunc ocb t** in your own OCB it must be the first field of your OCB; otherwise, you can't call this function. If you provide an *ocb free()* function in the mount structure then it's called at this point. This means that at least the **iofunc ocb t** portion of your OCB is no longer valid after *iofunc close ocb()* returns. ☞

The *iofunc close ocb()* function calls *iofunc ocb detach()* on your behalf.

#### **Returns:**

EOK Success.

## **Classification:**

QNX Neutrino

#### **Safety**

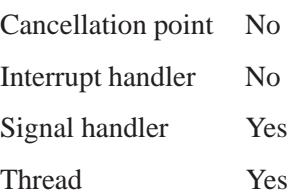

#### **See also:**

**iofunc attr t**, *iofunc close dup()*, *iofunc close ocb default()*, *iofunc ocb free()*, **iofunc ocb t**, **resmgr context t**

## *iofunc close ocb default()* **2004, QNX Software Systems Ltd.**

*Return the memory allocated for an OCB*

## **Synopsis:**

**#include <sys/iofunc.h>**

```
int iofunc close ocb default( resmgr context t* ctp,
                                void* reserved,
                                iofunc ocb t* ocb );
```
### **Arguments:**

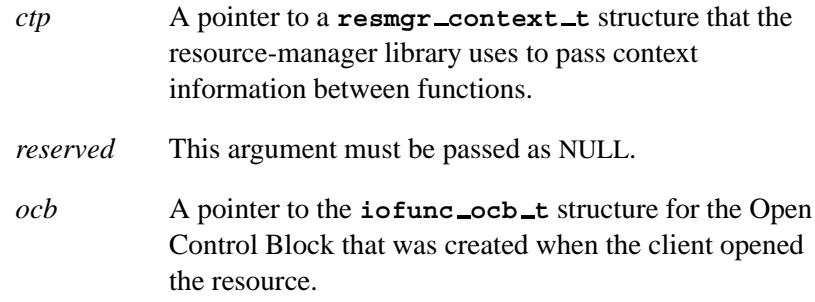

## **Library:**

**libc**

## **Description:**

The *iofunc close ocb default()* function detaches the OCB specified by *ocb*, and releases the memory associated with it.

You can place this function directly into the *io funcs* table passed to *resmgr attach()*, at the *close ocb* position, or you can call *iofunc func init()* to initialize all of the functions to their default values.

This function assumes that *ocb* points to an **iofunc ocb t**. If you encapsulate **iofunc ocb t** in your own OCB, it must be the first field of your OCB; otherwise, you can't call this function. If you provide an *ocb free()* function in the mount structure, it's called at this point. This means that at least the **iofunc ocb t** portion of your OCB is no longer valid after *iofunc close ocb()* returns. ☞

The *iofunc close ocb default()* function calls *iofunc close ocb()*.

### **Returns:**

EOK Success.

## **Classification:**

QNX Neutrino

#### **Safety**

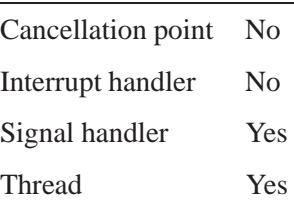

## **See also:**

*iofunc close ocb()*, *iofunc func init()*, **iofunc ocb t**, *iofunc time update()*, *resmgr attach()*, **resmgr context t**, **resmgr io funcs t**

## *iofunc devctl()* **2004, QNX Software Systems Ltd.**

*Handle an IO DEVCTL message*

## **Synopsis:**

**#include <sys/iofunc.h>**

```
int iofunc devctl( resmgr context t *ctp,
                    io devctl t *msg,
                    iofunc ocb t *ocb,
                    iofunc attr t *attr );
```
## **Arguments:**

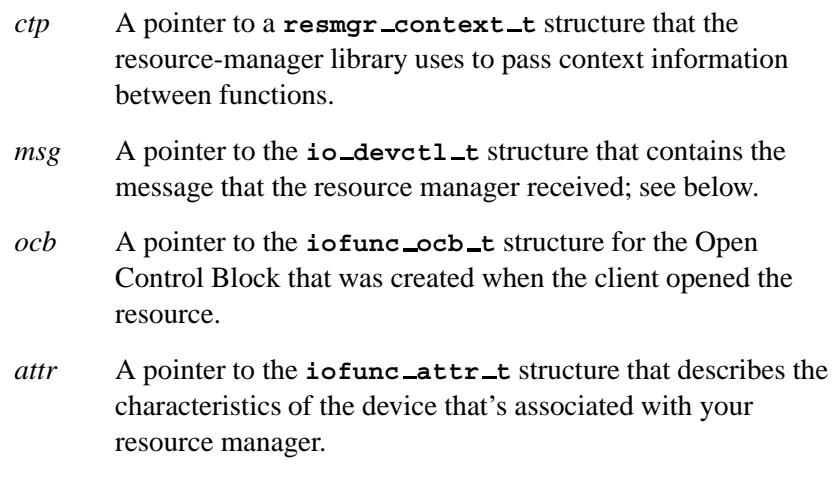

## **Library:**

**libc**

## **Description:**

The *iofunc devctl()* helper function implements POSIX semantics for the client's *devctl()* call, which is received as an IO DEVCTL message by the resource manager. This function handles the DCMD ALL\* functionality.

This function handles at least the following device control messages:

#### DCMD ALL GETFLAGS

Implements the functionality of the *fcntl()* get-flags command.

#### DCMD ALL SETFLAGS

Implements the functionality of the *fcntl()* set-flags command.

#### DCMD ALL GETMOUNTFLAGS

Returns the mount flag (*mount*-**>***flags*) for a resource that has a mount structure defined, else returns a mount flag of zero.

The supported mount flags (bitmask values) for DCMD ALL GETMOUNTFLAGS include:

#### MOUNT READONLY

Read only.

#### MOUNT NOEXEC

Can't exec from filesystem.

#### MOUNT NOSUID

Don't honor setuid bits on filesystem.

Any other device control messages return ENOTTY.

#### **io devctl t structure**

The *io\_devctl\_t* structure holds the *IO\_message received by the* resource manager:

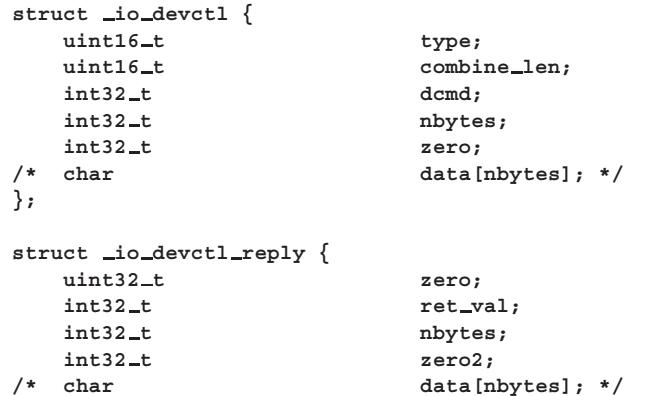

May 31, 2004 Manifests **1167**

```
} ;
typedef union {
   struct io devctl i;
   struct io devctl reply o;
} io devctl t;
```
The I/O message structures are unions of an input message (coming to the resource manager) and an output or reply message (going back to the client).

The *i* member is a structure of type **io devctl** that contains the following members:

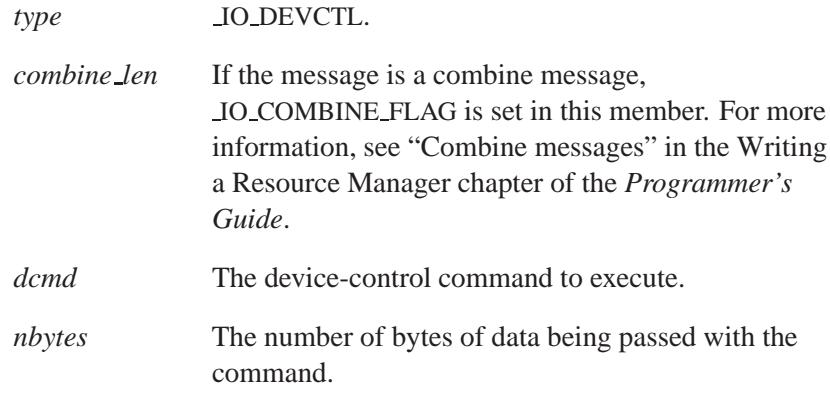

The commented-out declaration for *data* indicates that *nbytes* bytes of data immediately follow the **io devctl** structure.

The *DEVCTL DATA()* macro gets a pointer to the data that follows the message. Call it like this:

```
data = DEVCTL DATA (msg->i);
```
The  $o$  member of the  $io$ **-devctl t** message is a structure of type **io devctl reply** that contains the following members:

*ret\_val* The value returned by the command.

*nbytes* The number of bytes of data being returned.

The commented-out declaration for *data* indicates that *nbytes* bytes of data immediately follow the **io devctl reply** structure.

#### **Returns:**

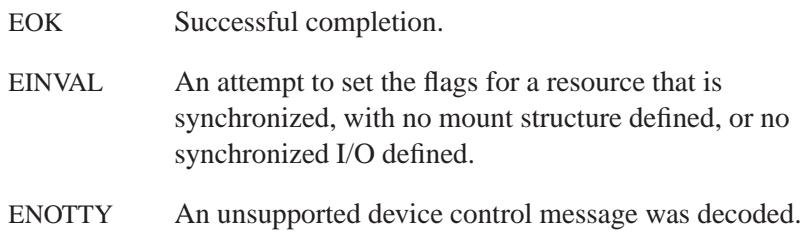

## **Classification:**

QNX Neutrino

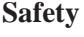

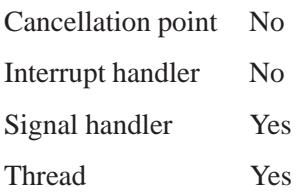

## **See also:**

*fcntl()*, **iofunc attr t**, *iofunc devctl default()*, **iofunc ocb t**, **resmgr context t**

## *iofunc devctl default()* **2004, QNX Software Systems Ltd.**

*Default handler for IO DEVCTL messages*

### **Synopsis:**

**#include <sys/iofunc.h>**

```
int iofunc devctl default( resmgr context t *ctp,
                            io devctl t *msg,
                            iofunc ocb t *ocb );
```
## **Arguments:**

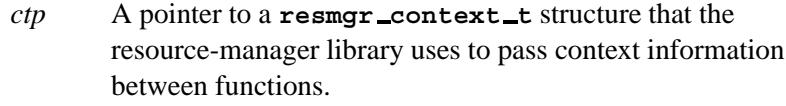

- *msg* A pointer to the **io devctl t** structure that contains the message that the resource manager received. For more information, see the documentation for *iofunc devctl()*.
- *ocb* A pointer to the **iofunc ocb t** structure for the Open Control Block that was created when the client opened the resource.

### **Library:**

**libc**

### **Description:**

The *iofunc devctl default()* function implements POSIX semantics for the client's *devctl()* call, which is received as an IO DEVCTL message by the resource manager.

You can place this function directly into the *io funcs* table passed to *resmgr attach()*, at the *devctl* position, or you can call *iofunc func init()* to initialize all of the functions to their default values.

The *iofunc devctl default()* function calls *iofunc devctl()*, to do the actual work, and (if installed in the *io funcs* table) issues the reply back to the client.

## **Returns:**

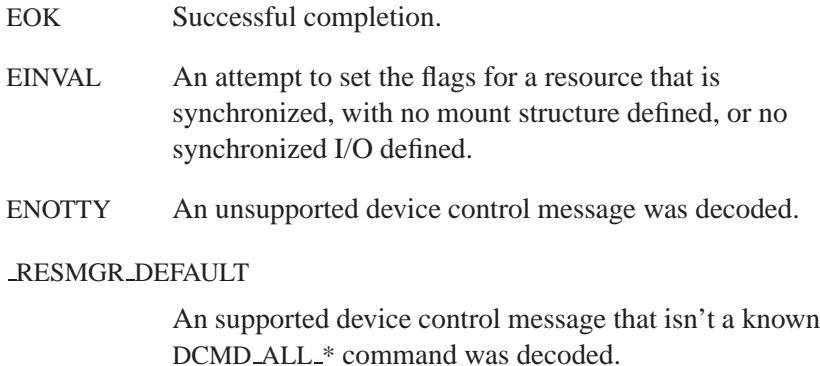

## **Classification:**

QNX Neutrino

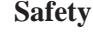

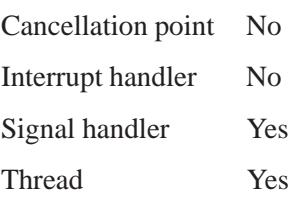

## **See also:**

*iofunc devctl()*, *iofunc func init()*, **iofunc ocb t**, *iofunc time update()*, *resmgr attach()*, **resmgr context t**, **resmgr io funcs t**

## *iofunc fdinfo()* **2004, QNX Software Systems Ltd.**

*Handle an IO FDINFO message*

## **Synopsis:**

**#include <sys/iofunc.h>**

```
int iofunc fdinfo( resmgr context t * ctp,
                    iofunc ocb t * ocb,
                    iofunc attr t * attr,
                    struct fdinfo * info );
```
## **Arguments:**

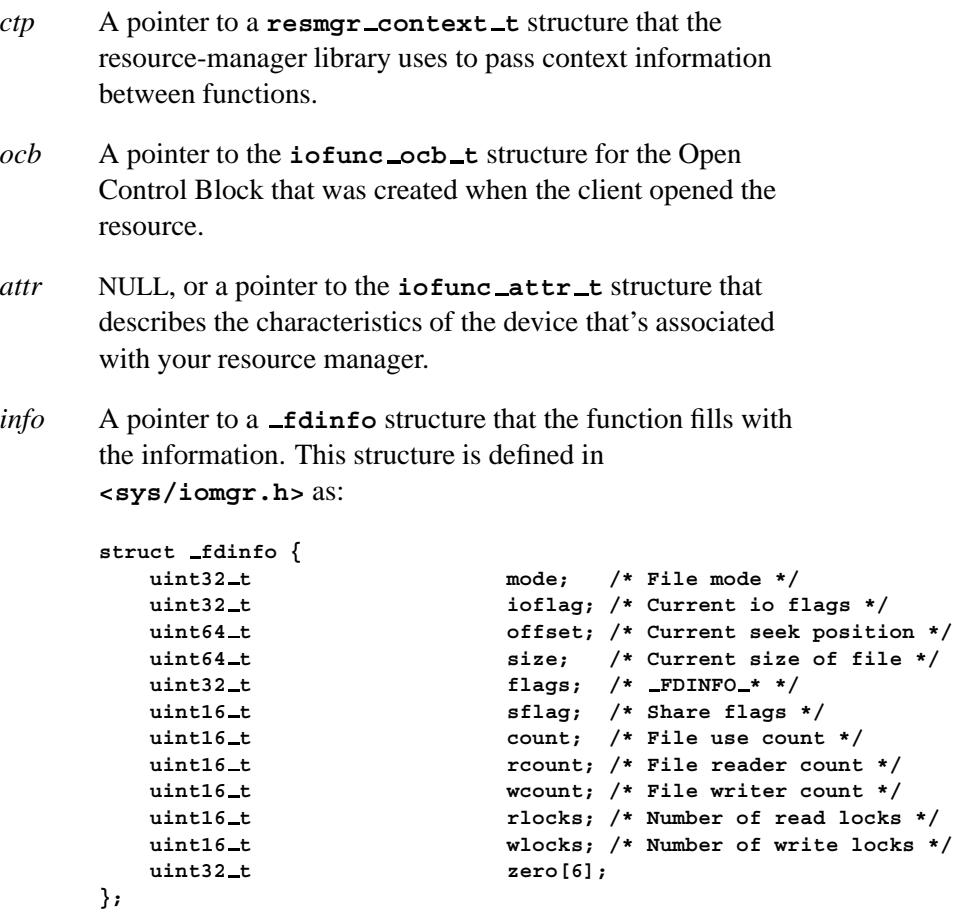

The **fdinfo** structure is included in the reply part of a **io fdinfo t** structure; for more information, see the documentation for *iofunc fdinfo default()*.

#### **Library:**

**libc**

## **Description:**

The *iofunc fdinfo()* helper function provides the implementation for the client's *iofdinfo()* call, which is received as an IO FDINFO message by the resource manager.

The *iofunc fdinfo()* function transfers the appropriate fields from the *ocb* and *attr* structures to the *info* structure. If *attr* is NULL, then the *attr* information comes from the structure pointed to by *ocb*-**>***attr*.

#### **Returns:**

EOK Successful completion.

## **Classification:**

QNX Neutrino

#### **Safety**

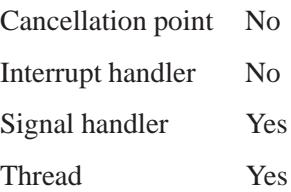

## **See also:**

*iofdinfo()*, **iofunc attr t**, *iofunc fdinfo default()*, **iofunc ocb t**, **resmgr context t**, *resmgr pathname()*

## **2004, QNX Software Systems Ltd.** *iofunc fdinfo default()*

*Default handler for IO FDINFO messages*

## **Synopsis:**

**#include <sys/iomgr.h>**

```
int iofunc fdinfo default( resmgr context t * ctp,
                  io fdinfo t * msg,
                  iofunc ocb t * ocb );
```
### **Arguments:**

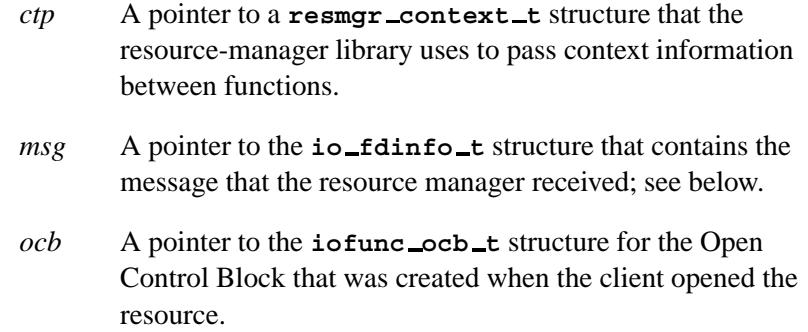

### **Library:**

**libc**

#### **Description:**

The *iofunc fdinfo default()* function provides the default handler for the client's *iofdinfo()* call, which is received as an IO FDINFO message by the resource manager.

You can place this function directly into the *io funcs* table passed to *resmgr attach()*, at the *fdinfo* position, or you can call *iofunc func init()* to initialize all of the functions to their default values.

The *iofunc fdinfo default()* function calls *iofunc fdinfo()* and *resmgr pathname()* to do the actual write, and (if installed in the *io funcs* table) replies back to the client.

#### **io fdinfo t structure**

The **io fdinfo t** structure holds the IO FDINFO message received by the resource manager:

```
struct io fdinfo {
  uint16_t type;
  \texttt{untn16\_t}\qquad \qquad \texttt{combine\_len};uint32 t flags;
  int32_t path_len;
  uint32 t reserved;
};
struct io fdinfo reply {
  uint32 t zero[2];
  struct fdinfo info;
/* char path[path len + 1]; */
};
typedef union {
  struct io fdinfo i;
  struct io fdinfo reply o;
} io fdinfo t;
```
The I/O message structures are unions of an input message (coming to the resource manager) and an output or reply message (going back to the client).

The *i* member is a structure of type **io fdinfo** that contains the following members:

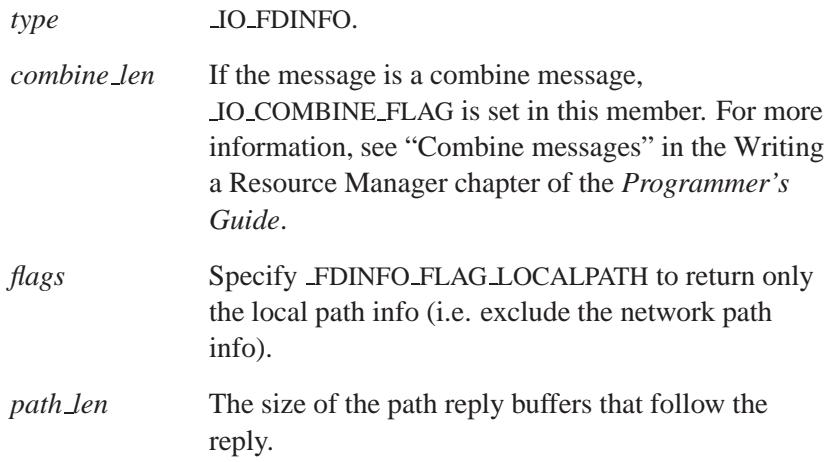

The *o* member is a structure of type **io fdinfo reply** that contains the following members:

*info* A **fdinfo** structure that's defined (in **<sys/iomgr.h>**) as:

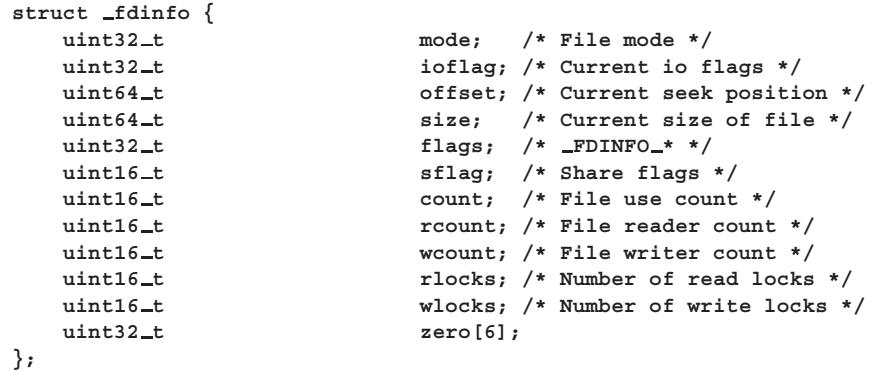

The commented-out declaration for *path* indicates that *path len* + 1 bytes of data immediately follow the **io fdinfo reply** structure.

#### **Returns:**

The length of the path, or -1 if an error occurs (*errno* is set).

#### **Errors:**

EMSGSIZE Insufficient space available in the server's buffer to receive the entire message.

## **Classification:**

QNX Neutrino

 $\overline{a}$ 

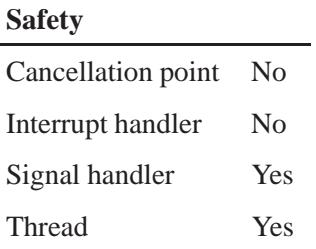

## **See also:**

*iofdinfo()*, *iofunc fdinfo default()*, *iofunc func init()*, **iofunc ocb t**, *resmgr attach()*, **resmgr context t**, **resmgr io funcs t**, *RESMGR NPARTS()*, *resmgr pathname()*

## **2004, QNX Software Systems Ltd.** *iofunc func init()*

*Initialize the default POSIX-layer function tables*

## **Synopsis:**

**#include <sys/iofunc.h>**

```
void iofunc func init(
         unsigned nconnect,
         resmgr connect funcs t *connect,
         unsigned nio,
         resmgr io funcs t *io );
```
## **Arguments:**

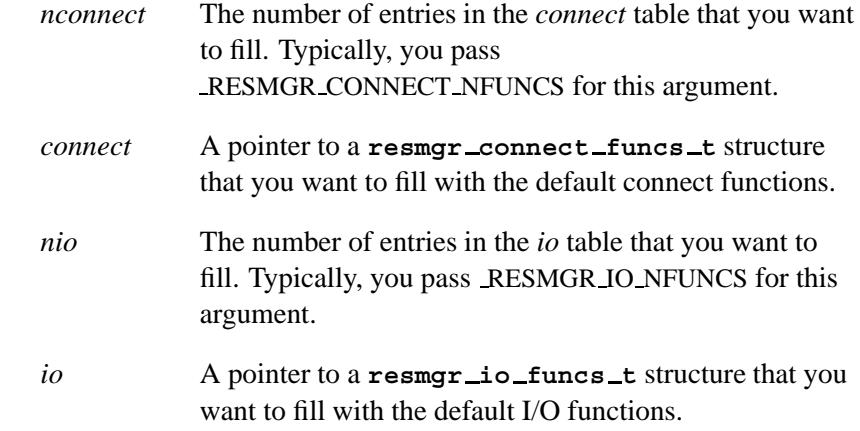

### **Library:**

**libc**

## **Description:**

The *iofunc func init()* function initializes the passed *connect* and *io* structures with the POSIX-layer default functions. For information about the default functions, see **resmgr connect funcs t** and **resmgr io funcs t**.

The *nconnect* and *nio* arguments indicate how many entries this function should fill. This is in place to support forward compatibility.

### **Examples:**

Fill a connect and I/O function table with the POSIX-layer defaults:

```
#include <sys/iofunc.h>
static resmgr connect funcs t my connect functions;
static resmgr io funcs t my io functions;
int main (int argc, char **argv)
{
...
    iofunc func init ( RESMGR CONNECT NFUNCS, &my connect functions,
                      RESMGR IO NFUNCS, &my io functions);
/*
* At this point, the defaults have been filled in.
* You may now override some of the default functions with
* functions that you have written:
*/
   my io functions.io read = my io read;
...
}
```
The above example initializes your connect and I/O function structures (*my connect functions* and *my io functions*) with the POSIX-layer defaults. If you didn't override any of the functions, your resource manager would behave like **/dev/null** — any data written to it would be discarded, and an attempt to read data from it would immediately return an EOF.

Since this isn't desirable in most cases, you'll often provide functionality for some functions, such as reading, writing, and device control to your device. In the example above, we've explicitly supplied our own handler for reading from the device, via a function called *my io read()*.

## **Classification:**

QNX Neutrino

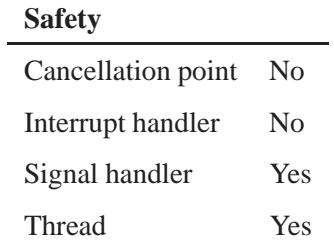

## **See also:**

*iofunc attr init()*, *resmgr attach()*, **resmgr connect funcs t**, **resmgr io funcs t**

## *iofunc link()* **2004, QNX Software Systems Ltd.**

*Link two* 

## **Synopsis:**

**#include <sys/iofunc.h>**

```
int iofunc link( resmgr context t* ctp,
                  io link t* msg,
                  iofunc attr t* attr,
                  iofunc attr t* dattr,
                  struct client info* info );
```
## **Arguments:**

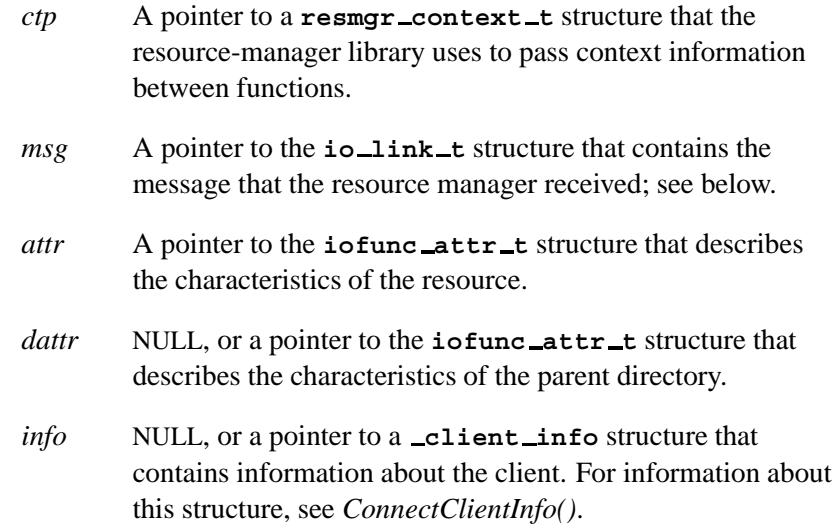

### **Library:**

**libc**

## **Description:**

The *iofunc link()* helper function links directory *attr* to *dattr* for context *ctp*. It's similar to the *iofunc open()* function:

The *iofunc link()* function checks to see if the client (described by the optional *info* structure) has access to open the resource (name passed

in the *msg* structure). The *attr* structure describes the resource's attributes, and the optional *dattr* structure defines the attributes of the parent directory (i.e. if *dattr* isn't NULL, it implies that the resource identified by *attr* is being created within the directory specified by *dattr*).

You can pass the *info* argument as NULL, in which case *iofunc link()* obtains the client information itself via a call to *iofunc client info()*. It is, of course, more efficient to get the client info once, rather than calling this function with NULL every time.

If you pass NULL in *info*, the function returns information about a client's connection in *info*, and an error constant.

#### **io link t structure**

The **io link t** structure holds the IO CONNECT message received by the resource manager:

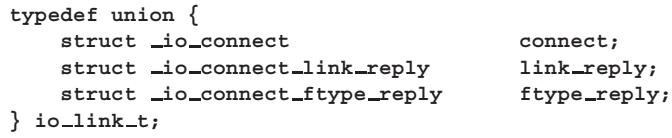

This message structure is a union of an input message (coming to the resource manager), **io connect**, and two possible output or reply messages (going back to the client):

 **io connect link reply** if the reply is redirecting the client to another resource

Or:

 **io connect ftype reply** if the reply consists of a status and a file type.

The reply includes the following additional information:

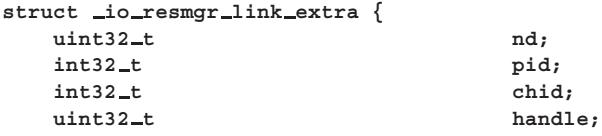

# *iofunc link()* **2004, QNX Software Systems Ltd.**

**uint32 t flags; uint32 t file type; uint32\_t** reserved[2]; **}; typedef union io link extra { struct msg info info; /\* EXTRA LINK (from client) \*/ void \*ocb; /\* EXTRA LINK (from resmgr functions) \* char path[1]; /\* EXTRA SYMLINK \*/ struct io resmgr link extra resmgr; /\* EXTRA RESMGR LINK \*/ } io link extra t;**

*info* A pointer to a **msg info** structure.

## **Returns:**

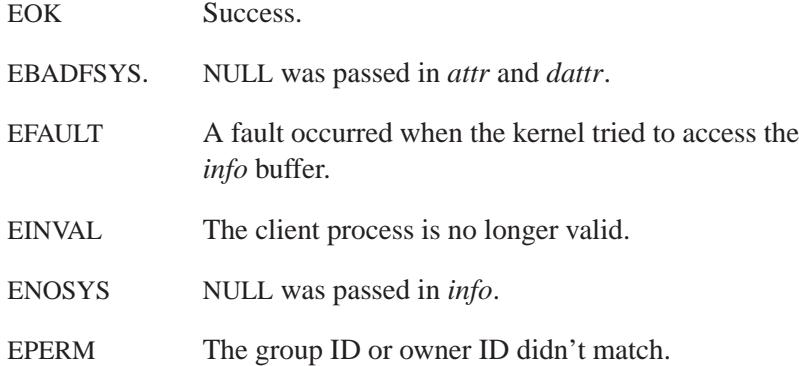

## **Classification:**

QNX Neutrino

#### **Safety**

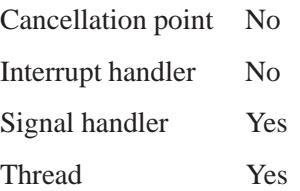

**1184** Manifests May 31, 2004

## **See also:**

*ConnectClientInfo()*, **iofunc attr t**, *iofunc client info()*, *iofunc open()*, **msg info**, **resmgr context t**

## *iofunc lock()* **2004, QNX Software Systems Ltd.**

*Lock a resource*

## **Synopsis:**

**#include <sys/iofunc.h>**

```
int iofunc lock( resmgr context t * ctp,
                  io lock t * msg,
                  iofunc ocb t * ocb,
                  iofunc attr t * attr );
```
### **Arguments:**

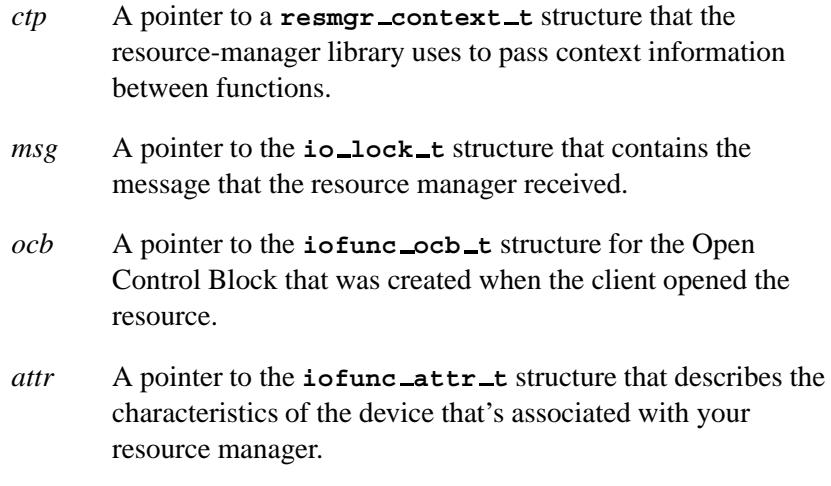

## **Library:**

**libc**

### **Description:**

The function *iofunc lock()* does what is required for POSIX locks. This function isn't currently implemented.

#### **Returns:**

ENOSYS The *iofunc lock()* function isn't currently supported.

**1186** Manifests Manifests May 31, 2004

# **Classification:**

QNX Neutrino

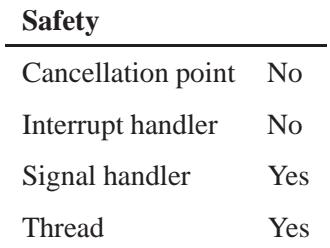

## **See also:**

*iofunc lock calloc()*, *iofunc lock free()* Writing a Resource Manager chapter of the *Programmer's Guide*.

# *iofunc lock calloc()* **2004, QNX Software Systems Ltd.**

*Allocate memory to lock structures*

## **Synopsis:**

**#include <sys/iofunc.h>**

**iofunc lock list t \*iofunc lock calloc ( resmgr context t \****ctp***, IOFUNC OCB T \****ocb***, size t** *size* **);**

### **Arguments:**

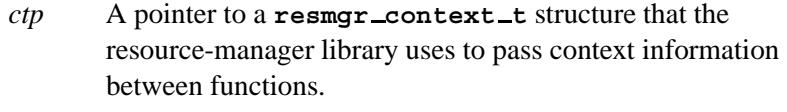

- *ocb* A pointer to the the Open Control Block (typically a **iofunc\_ocb\_t** structure) that was created when the client opened the resource.
- *size* The amount of memory that you want to allocate.

### **Library:**

**libc**

### **Description:**

The function *iofunc lock calloc()* is used by *iofunc lock()* to allocate memory to lock structures.

#### **Returns:**

A pointer to a zeroed buffer that the POSIX layer uses for locks, or NULL if no memory could be allocated.

### **Classification:**

QNX Neutrino

**1188** Manifests Manifests May 31, 2004

l,

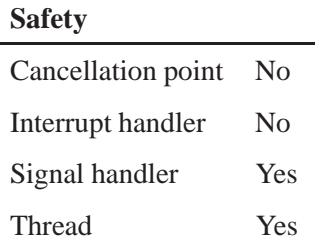

## **See also:**

*iofunc lock()*, *iofunc lock free()*

## *iofunc lock default()* **2004, QNX Software Systems Ltd.**

*Default handler for IO LOCK messages*

### **Synopsis:**

**#include <sys/iofunc.h>**

```
int iofunc lock default( resmgr context t * ctp,
                          io lock t * msg,
                          iofunc ocb t * ocb );
```
#### **Arguments:**

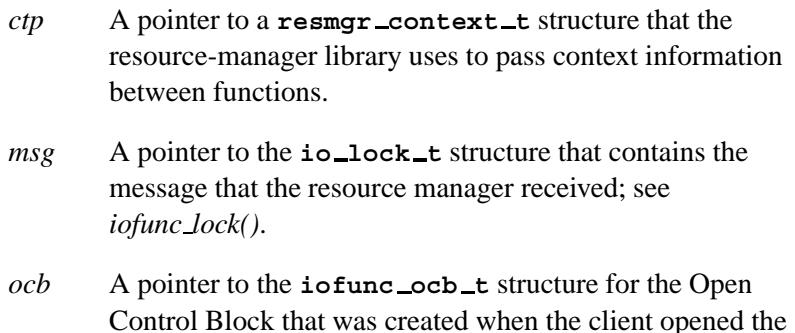

## **Library:**

**libc**

resource.

## **Description:**

The *iofunc lock default()* function implements POSIX semantics for the IO LOCK message (generated as a result of a client *fcntl()* call).

You can place this function directly into the *io funcs* table passed to *resmgr attach()*, at the *lock* position, or you can call *iofunc func init()* to initialize all of the functions to their default values.

The *iofunc lock default()* function verifies that the client has the necessary permissions to effect a lock on the resource. This includes checking for read and write permissions against the type of lock being effected. If so, the lock is performed, modifying elements of the *ocb*-**>***attr* structure, and updating *ocb*-**>***attr*-**>***locklist* to reflect the

new lock. This function calls *iofunc lock()*, which does the actual work.

If your resource manager calls *iofunc lock default()*, it must call *iofunc close dup default()* and *iofunc unblock default()* in their respective handlers. ☞

### **Returns:**

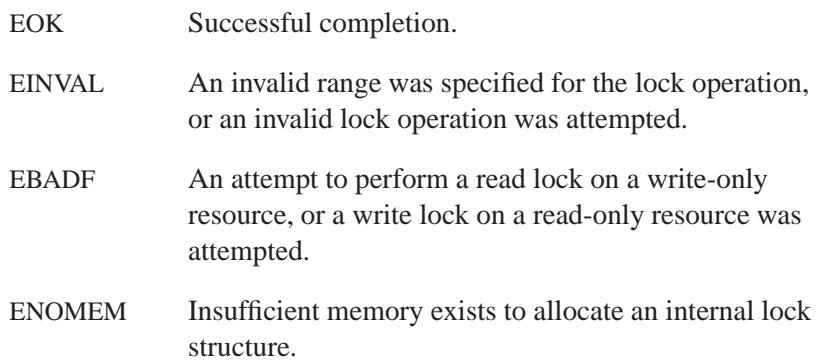

## **Classification:**

QNX Neutrino

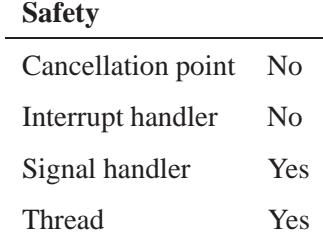

## **See also:**

*iofunc func init()*, *iofunc lock()*, **iofunc ocb t**, *iofunc time update()*, *resmgr attach()*, **resmgr context t**, **resmgr io funcs t**

Writing a Resource Manager chapter of the *Programmer's Guide*.

**1192** Manifests May 31, 2004

## **2004, QNX Software Systems Ltd.** *iofunc lock free()*

*Return memory allocated for lock structures*

## **Synopsis:**

**#include <sys/iofunc.h>**

**void iofunc lock free( iofunc lock list t\*** *lock***, size t** *size* **);**

## **Arguments:**

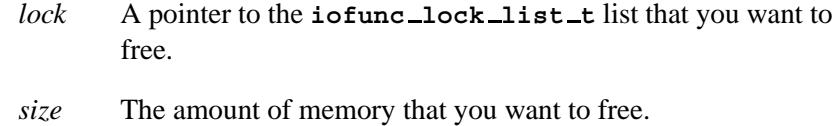

## **Library:**

**libc**

### **Description:**

The function *iofunc lock free()* frees *lock* structures allocated by *iofunc lock calloc()*.

## **Classification:**

QNX Neutrino

#### **Safety**

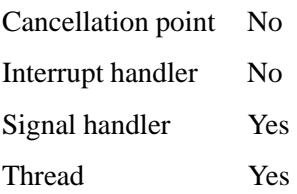

## **See also:**

*iofunc lock()*, *iofunc lock calloc()*

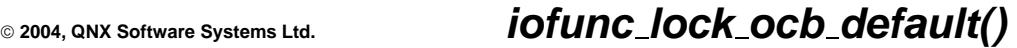

*Default handler for the lock ocb callout*

## **Synopsis:**

**#include <sys/iofunc.h>**

```
int iofunc lock ocb default( resmgr context t *ctp,
                               void *reserved,
                               iofunc ocb t *ocb );
```
#### **Arguments:**

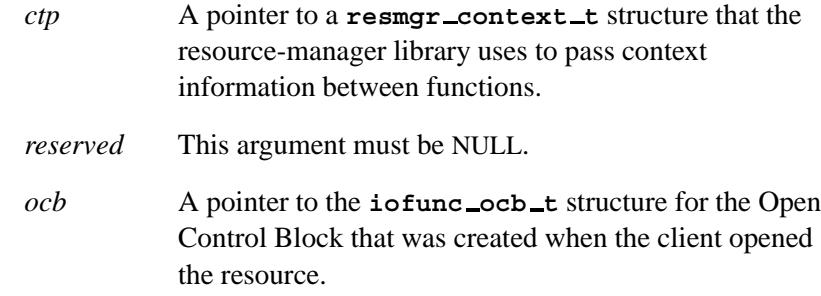

## **Library:**

**libc**

### **Description:**

The *iofunc lock ocb default()* function calls *iofunc attr lock()* to enforce locking on the attributes for the group of messages that were sent by the client.

You can place this function directly into the *io funcs* table passed to *resmgr attach()*, at the *lock ocb* position, or you can call *iofunc func init()* to initialize all of the functions to their default values.

### **Returns:**

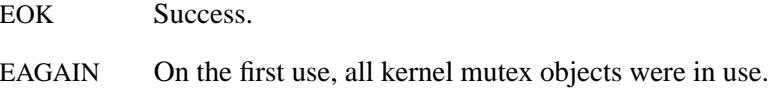

## **Classification:**

QNX Neutrino

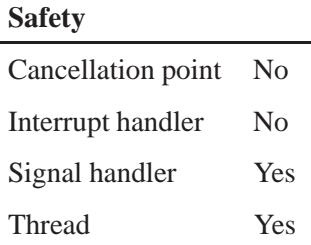

## **See also:**

*iofunc attr lock()*, *iofunc func init()*, **iofunc ocb t**, *resmgr attach()*, **resmgr context t**, **resmgr io funcs t**

**2004, QNX Software Systems Ltd.** *iofunc lseek()*

*Handle an IO LSEEK message*

## **Synopsis:**

**#include <sys/iofunc.h>**

**int iofunc lseek ( resmgr context t\*** *ctp***, io lseek t\*** *msg***, iofunc ocb t\*** *ocb***, iofunc attr t\*** *attr* **);**

### **Arguments:**

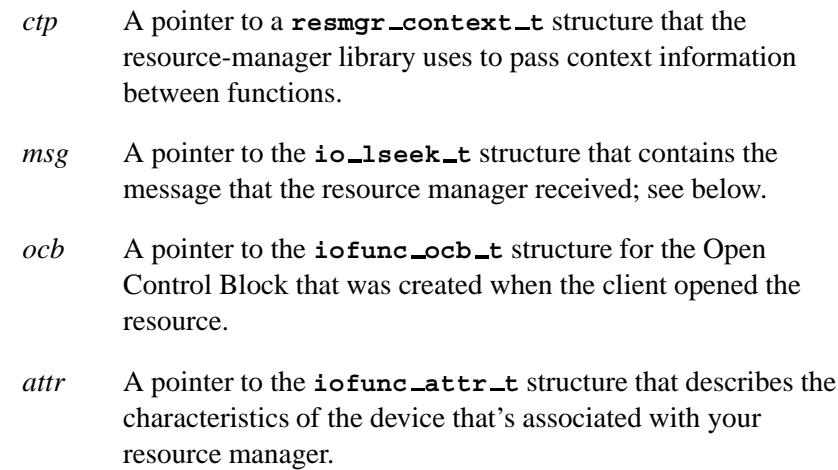

## **Library:**

**libc**

### **Description:**

The *iofunc lseek()* helper function implements POSIX semantics for the client's *lseek()* call, which is received as an IO LSEEK message by the resource manager.

The *iofunc lseek()* function handles the three different *whence* cases: SEEK SET, SEEK CUR, and SEEK END, updating the *ocb*-**>***offset* field with the new position.

Note that if the IOFUNC MOUNT 32BIT flag isn't set in the mount structure, *iofunc lseek()* handles 64-bit position offsets. If the flag is set (meaning this device supports only 32-bit offsets), the resulting offset value is treated as a 32-bit offset, and if it overflows 32 bits, it's truncated to LONG MAX. Also, this function handles combine messages correctly, simplifying the work required to support lseek.

#### **io lseek t structure**

The **io lseek t** structure holds the IO LSEEK message received by the resource manager:

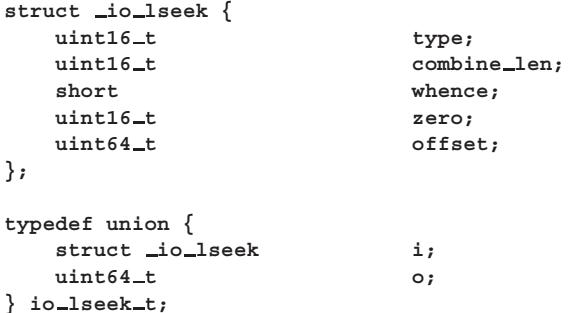

The I/O message structures are unions of an input message (coming to the resource manager) and an output or reply message (going back to the client).

The *i* member is a structure of type **io lseek** that contains the following members:

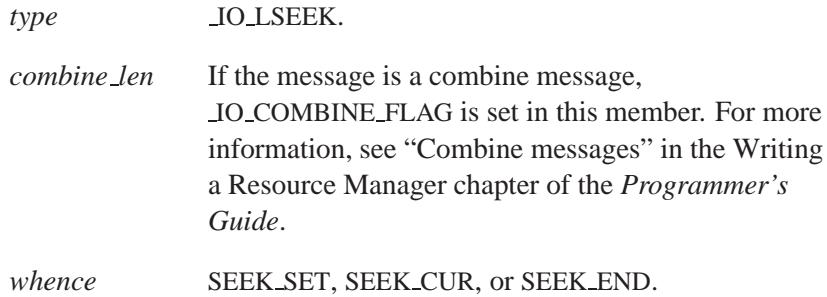
*offset* The relative offset from the file position determined by the *whence* member.

The *o* member is the offset after the operation is complete.

## **Returns:**

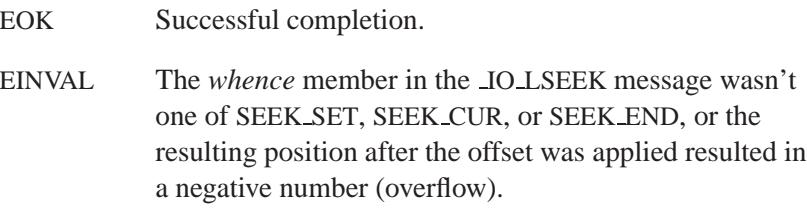

## **Classification:**

QNX Neutrino

#### **Safety**

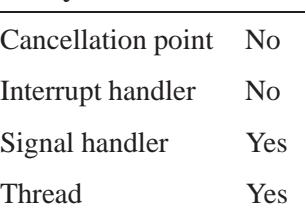

## **See also:**

**iofunc attr t**, *iofunc lseek default()*, **iofunc ocb t**, *lseek()*, **resmgr context t**

## *iofunc lseek default()* **2004, QNX Software Systems Ltd.**

*Default handler for IO LSEEK messages*

### **Synopsis:**

**#include <sys/iofunc.h>**

```
int iofunc lseek default( resmgr context t* ctp,
                           io lseek t* msg,
                           iofunc ocb t* ocb );
```
#### **Arguments:**

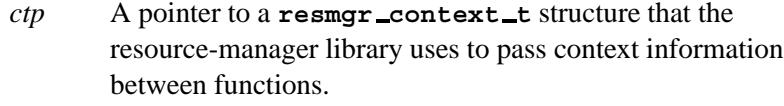

- *msg* A pointer to the **io lseek t** structure that contains the message that the resource manager received. For more information, see the documentation for *iofunc lseek()*.
- *ocb* A pointer to the **iofunc ocb t** structure for the Open Control Block that was created when the client opened the resource.

#### **Library:**

**libc**

#### **Description:**

The *iofunc lseek default()* function implements POSIX semantics for the client's *lseek()* call, which is received as an IO LSEEK message by the resource manager.

You can place this function directly into the *io funcs* table passed to *resmgr attach()*, at the *lseek* position, or you can call *iofunc func init()* to initialize all of the functions to their default values.

The *iofunc lseek default()* function calls *iofunc lseek()* to do the actual work, and (if installed in the *io funcs* table) issues the reply back to the client.

## **Returns:**

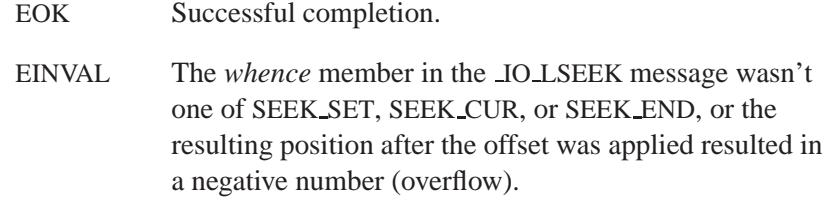

## **Classification:**

 $\overline{a}$ 

QNX Neutrino

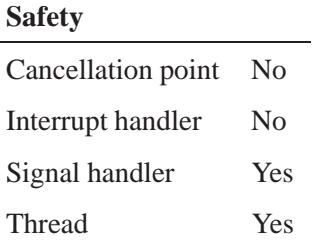

## **See also:**

*iofunc func init()*, *iofunc lseek()*, **iofunc ocb t**, *lseek()*, *resmgr attach()*, **resmgr context t**, **resmgr io funcs t**

# *iofunc mknod()* **2004, QNX Software Systems Ltd.**

*Verify a client's ability to make a new filesystem entry point*

## **Synopsis:**

**#include <sys/iofunc.h>**

```
int iofunc mknod( resmgr context t *ctp,
                   io mknod t *msg,
                   iofunc attr t *attr,
                   iofunc attr t *dattr,
                   struct client info *info );
```
## **Arguments:**

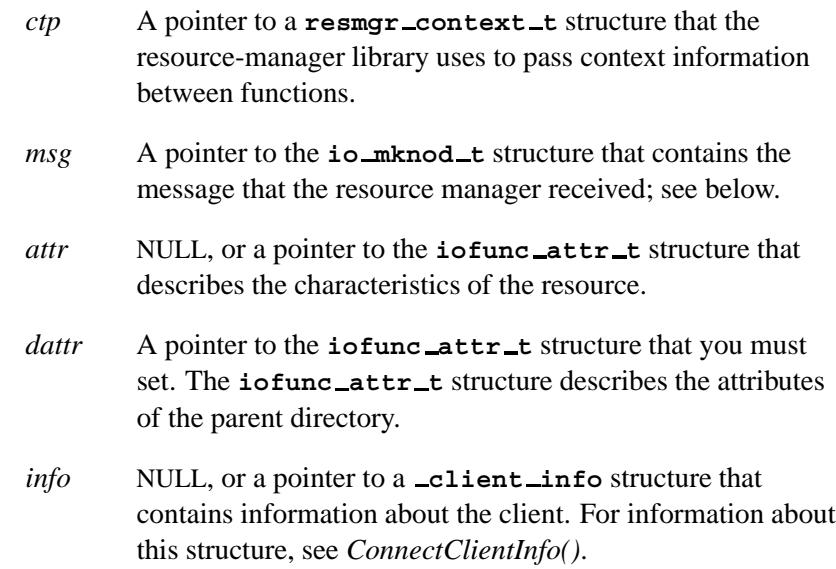

## **Library:**

**libc**

## **Description:**

The *iofunc mknod()* helper function supports *mknod()* requests by verifying that the client can make a new filesystem entry point. It's similar to *iofunc open()*.

The *iofunc mknod()* function checks to see if the client (described by the optional *info* structure) has access to open the resource (name passed in the *msg* structure). The *attr* structure describes the resource's attributes, and the optional *dattr* structure defines the attributes of the parent directory (i.e. if *dattr* isn't NULL, it implies that the resource identified by *attr* is being created within the directory specified by *dattr*).

The *info* argument can be passed as NULL, in which case *iofunc mknod()* obtains the client information itself via a call to *iofunc client info()*. It is, of course, more efficient to get the client info once, rather than calling this function with NULL every time.

If an error occurs, the function returns information about a client's connection in *info* and a constant.

#### **io mknod t structure**

The **io mknod t** structure holds the IO CONNECT message received by the resource manager:

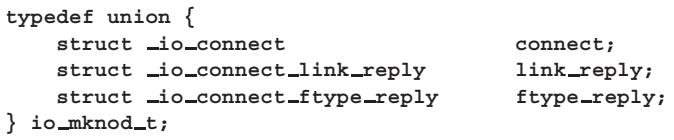

This message structure is a union of an input message (coming to the resource manager), **io connect**, and two possible output or reply messages (going back to the client):

 **io connect link reply** if the reply is redirecting the client to another resource

Or:

 **io connect ftype reply** if the reply consists of a status and a file type.

## **Returns:**

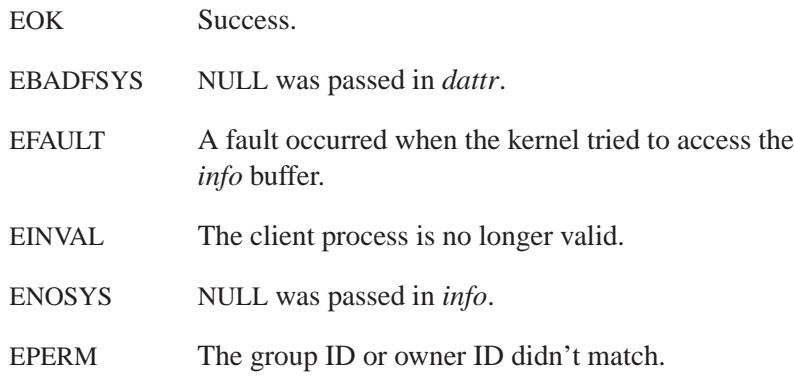

## **Classification:**

QNX Neutrino

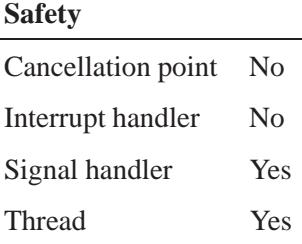

## **See also:**

**io connect**, **io connect link reply**, **io connect ftype reply**, *iofunc client info()*, *iofunc open()*, *mknod()*

**2004, QNX Software Systems Ltd.** *iofunc mmap()*

*Handle an IO MMAP message*

## **Synopsis:**

**#include <sys/iofunc.h>**

```
int iofunc mmap ( resmgr context t * hdr,
                   io mmap t * msg,
                   iofunc ocb t * ocb,
                   iofunc attr t * attr );
```
### **Arguments:**

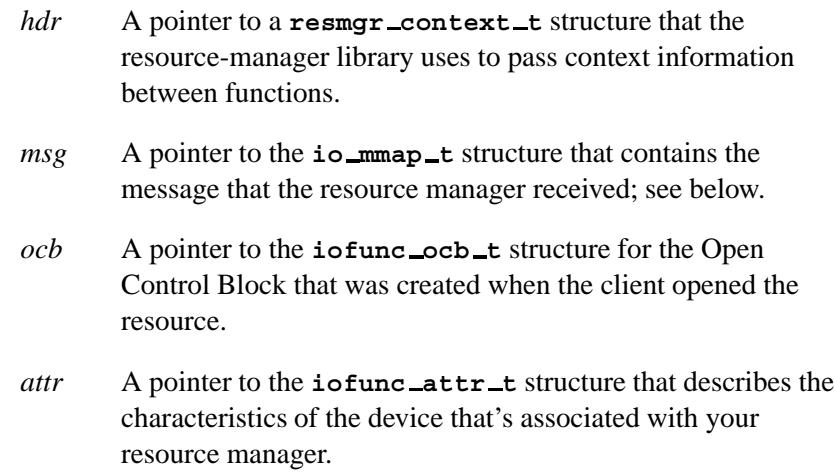

### **Library:**

**libc**

### **Description:**

The *iofunc mmap()* helper function provides functionality for the IO MMAP message. The IO MMAP message is an outcall from the Memory Manager (a part of the QNX Neutrino microkernel's **procnto**).

Note that if the Process Manager is to be able to execute from this resource, then you must use the *iofunc mmap()* function.

#### **io mmap t structure**

The **io mmap t** structure holds the IO MMAP message received by the resource manager:

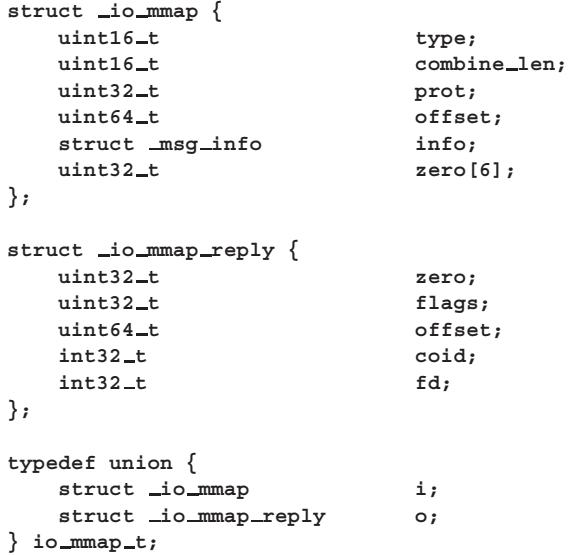

The I/O message structures are unions of an input message (coming to the resource manager) and an output or reply message (going back to the client).

The *i* member is a structure of type **io mmap** that contains the following members:

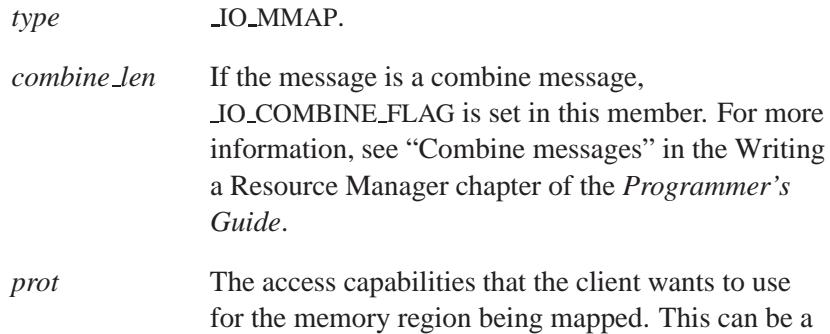

combination of at least the following protection bits, as defined in **<sys/mman.h>**:

- PROT EXEC the region can be executed.
- PROT NOCACHE disable caching of the region (e.g. so it can be used to access dual-ported memory).
- PROT NONE the region can't be accessed.
- PROT\_READ the region can be read.
- PROT\_WRITE the region can be written.
- *offset* The offset into shared memory of the location that the client wants to start mapping. *info* A pointer to a **msg info**, structure that contains information about the message received by the

The *o* member of the **io mmap t** structure is a structure of type **io mmap reply** that contains the following members:

resource manager.

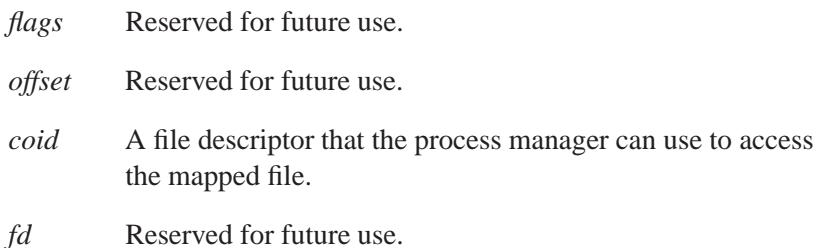

## **Returns:**

A nonpositive value (i.e.  $\leq 0$ ) Successful completion. EROFS An attempt to memory map (mmap) a read-only file, using the PROT WRITE page protection mode. EACCES The client doesn't have the appropriate permissions.

May 31, 2004 Manifests **1207**

ENOMEM Insufficient memory exists to allocate internal resources required to effect the mapping.

## **Classification:**

QNX Neutrino

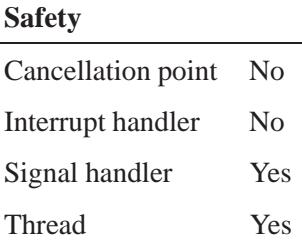

## **See also:**

**iofunc attr t**, *iofunc mmap default()*, **iofunc ocb t**, **msg info**, **resmgr context t**

## **2004, QNX Software Systems Ltd.** *iofunc mmap default()*

*Default handler for IO MMAP messages*

## **Synopsis:**

**#include <sys/iofunc.h>**

```
int iofunc mmap default ( resmgr context t * hdr,
                           io mmap t * msg,
                           iofunc ocb t * ocb );
```
## **Arguments:**

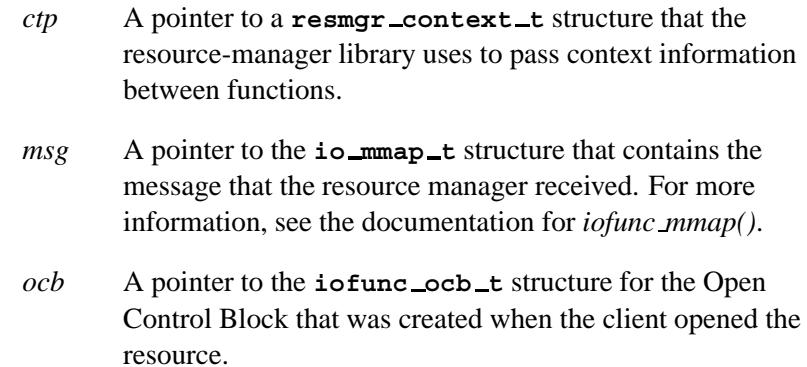

### **Library:**

**libc**

## **Description:**

The *iofunc mmap default()* function provides functionality for the IO MMAP message. This message is private to the Memory Manager (a part of the Neutrino microkernel's **procnto**).

You can place this function directly into the *io funcs* table passed to *resmgr attach()*, at the *mmap* position, or you can call *iofunc func init()* to initialize all of the functions to their default values.

Note that if the Process Manager is to be able to execute from this resource, then you must use the *iofunc mmap()* function.

The *iofunc mmap default()* function calls *iofunc mmap()*, to do the actual work, and (if installed in the *io funcs* table) issues the reply back to the client.

## **Returns:**

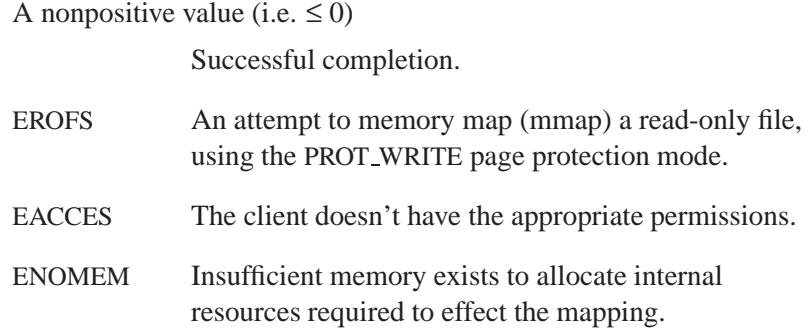

## **Classification:**

QNX Neutrino

#### **Safety**

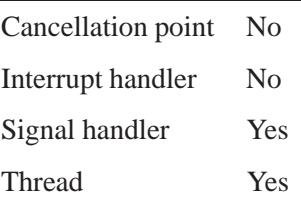

## **See also:**

*iofunc func init()*, *iofunc mmap()*, **iofunc ocb t**, *resmgr attach()*, **resmgr context t**, **resmgr io funcs t**

# **2004, QNX Software Systems Ltd.** *iofunc notify()*

*Install, poll, or remove a notification handler*

# **Synopsis:**

**#include <sys/iofunc.h>**

**int iofunc notify( resmgr context t \****ctp***, io notify t \****msg***, iofunc notify t \****nop***, int** *trig***, const int \****notifycounts***, int \****armed* **);**

## **Arguments:**

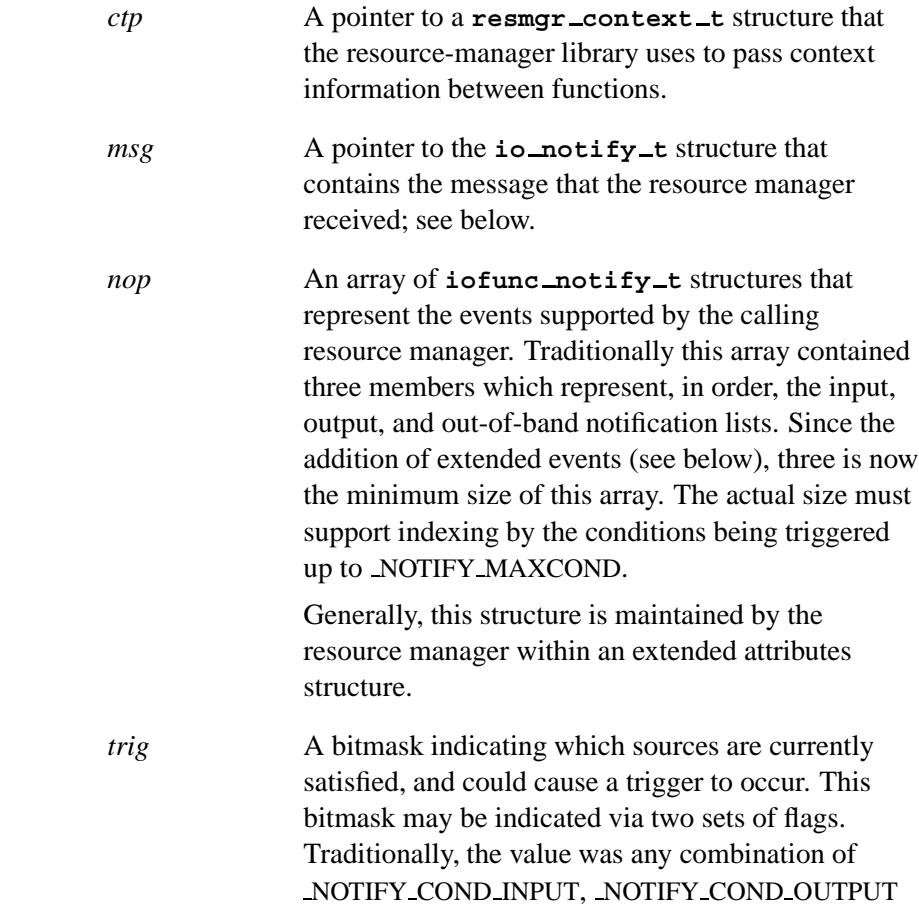

and NOTIFY COND OBAND. With the addition of extended events, this can also be any combination of the NOTIFY CONDE\* flags. Note the following flags are considered equivalent:

**NOTIFY COND INPUT == NOTIFY CONDE RDNORM NOTIFY COND OUTPUT == NOTIFY CONDE WRNORM NOTIFY COND OBAND == NOTIFY CONDE RDBAND**

Setting the NOTIFY COND EXTEN flag may affect the "*armed*" parameter as indicated below.

You typically set this value, based on the conditions in effect at the time of the call.

*notifycounts* NULL, or an array of integers representing the number of elements that must be present in the queue of each event represented by the *nop* array in order for the event to be triggered. Both this array and the *nop* array should contain the same number of elements. Note that if any condition is met, nothing is armed. Only if none of the conditions are met, does the event get armed in accordance with the *notifycounts* parameter. If this parameter isn't specified (passed as NULL), a value of 1 is assumed for all counts.

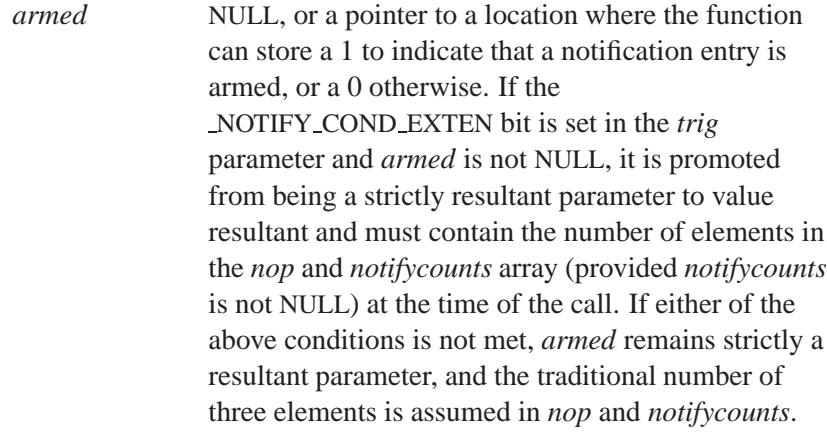

### **Library:**

**libc**

#### **Description:**

The POSIX layer helper function *iofunc notify()* is used by a resource manager to implement notification.

This routine examines the message that the resource manager received (passed in the *msg* argument), and determines what action the client code is attempting to perform:

#### NOTIFY ACTION POLL

Return a one-part IOV with the *flags* field set to indicate which conditions (input, output, or out-of-band) are available. The caller should return ( *RESMGR NPARTS*(1)) to the resource manager library, which returns a one-part message to the client.

#### NOTIFY ACTION POLLARM

Similar to \_NOTIFY\_ACTION\_POLL, with the additional characteristic of arming the event if *none* of the conditions is met.

#### NOTIFY ACTION TRANARM

For each of the sources specified, create a notification entry and store the client's **struct sigevent** event structure in it. Note that only one transition arm is allowed at a time *per device*. If the client specifies an event of SIGEV NONE, the action is to disarm. When the event is triggered, the notification is automatically disarmed.

#### **io notify t structure**

The **io notify t** structure holds the IO NOTIFY message received by the resource manager:

```
struct io notify {
  uint16<sub>-t</sub> type;
  t uint16 t combine len;
```

```
int32<sub>-t</sub> action;
  int32_t flags;
  struct sigevent event;
};
struct io notify reply {
  uint32 t zero;
  uint32 t flags;
};
typedef union {
  struct io notify i;
  struct io notify reply o;
} io notify t;
```
The I/O message structures are unions of an input message (coming to the resource manager) and an output or reply message (going back to the client).

The *i* member is a structure of type **io notify** that contains the following members:

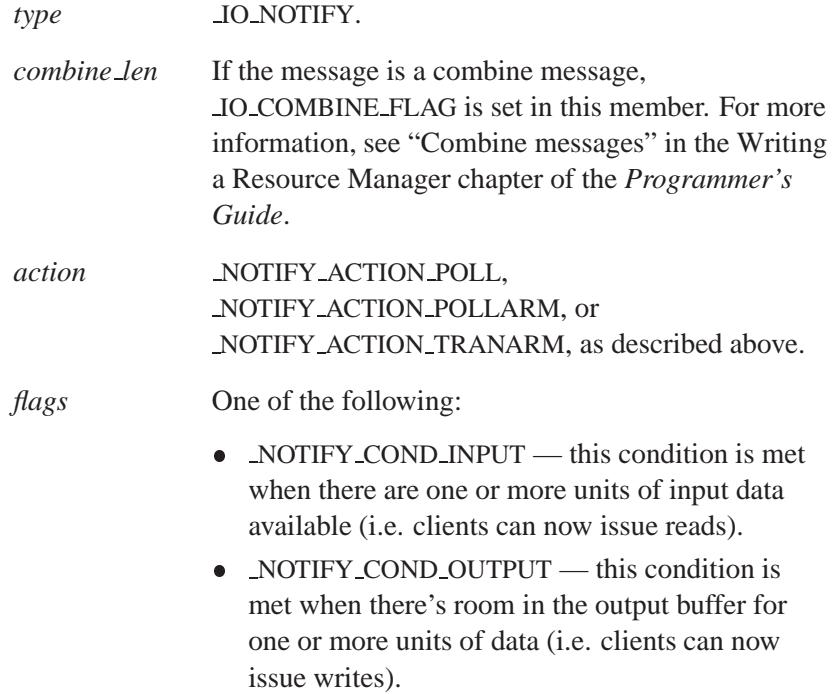

- NOTIFY COND OBAND the condition is met when one or more units of out-of-band data are available.
- *event* A pointer to a **sigevent** structure that defines the event that the resource manager is to deliver once a condition is met.

The *o* member is a structure of type **io notify reply** that contains the following members:

*flags* Which of the conditions were triggered; see the *flags* for **io notify**, above.

#### **iofunc notify t structure**

The **iofunc notify t** structure is defined in **<sys/iofunc.h>** as follows:

```
typedef struct iofunc notify {
  int cnt;
   struct iofunc notify event *list;
} iofunc notify t;
```
The members of the **iofunc notify t** structure include:

- *cnt* The smallest *cnt* member in the list; see below.
- *list* A pointer to a linked list of **iofunc notify event t** structures that represent (in order), the input, output, and out-of-band notification lists.

The **iofunc notify event t** is defined as:

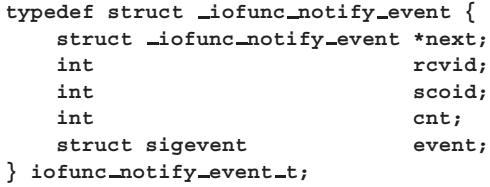

#### The members of the **iofunc notify event t** structure include:

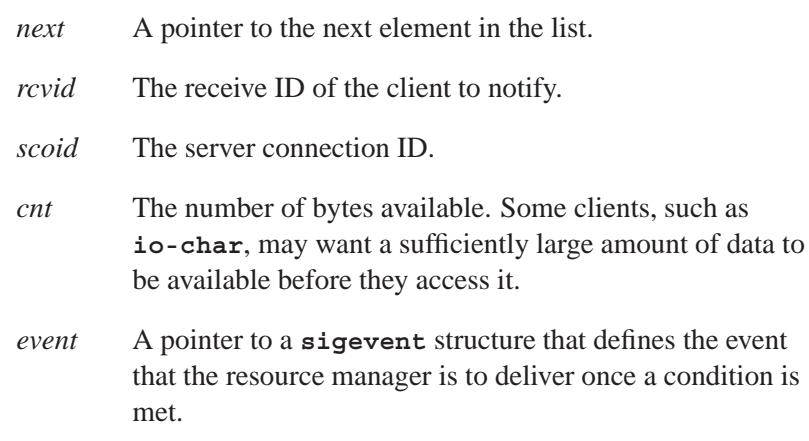

## **Returns:**

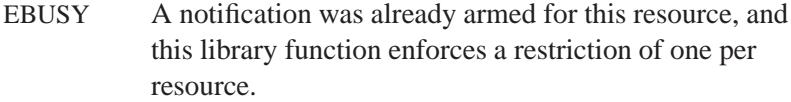

#### *RESMGR NPARTS* (1)

Normal return, indicates a one-part IOV should be returned to the client.

### **Examples:**

See the Writing a Resource Manager chapter of *Programmer's Guide*.

## **Classification:**

QNX Neutrino

#### **Safety**

Cancellation point No *continued. . .*

**1216** Manifests May 31, 2004

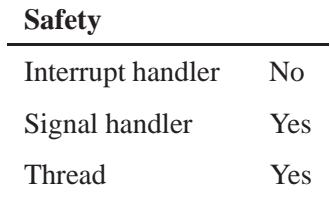

## **See also:**

*iofunc notify remove()*, *iofunc notify trigger()*, *RESMGR NPARTS()*, **sigevent**

"Handling *ionotify()* and *select()*" in the Writing a Resource Manager chapter of the *Programmer's Guide*.

## *iofunc notify remove()* **2004, QNX Software Systems Ltd.**

*Remove notification entries from list*

## **Synopsis:**

**#include <sys/iofunc.h>**

```
void iofunc notify remove( resmgr context t * ctp,
                            iofunc notify t * nop );
```
## **Arguments:**

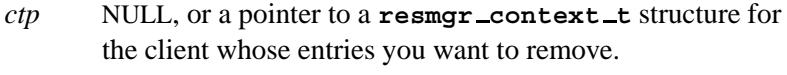

*nop* An array of three **iofunc notify t** structures that represent (in order), the input, output, and out-of-band notification lists whose entries you want to remove; for information about this structure, see the documentation for *iofunc notify()*.

### **Library:**

**libc**

## **Description:**

The *iofunc notify remove()* function removes all of the entries associated with the current client from the notification list passed in *nop*. The client information is obtained from the *ctp*.

If the *ctp* pointer is NULL, then *all* of the notify entries will be removed. A resource manager generally calls this function, with NULL as the *ctp* in the *close ocb* callout, to clean up all handles associated with this connection. If the handles are shared between several connections, then the *ctp* should be provided to clean up after each client.

## **Examples:**

See the "Writing a Resource Manager" chapter in the *Programmer's Guide*.

# **Classification:**

QNX Neutrino

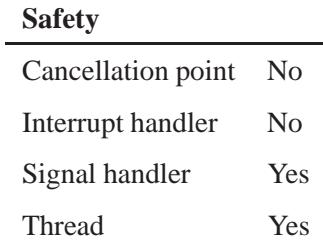

## **See also:**

*iofunc notify()*, *iofunc notify trigger()*

"Handling *ionotify()* and *select()*" in the Writing a Resource Manager chapter of the *Programmer's Guide*.

# *iofunc notify trigger()* **2004, QNX Software Systems Ltd.**

*Send notifications to queued clients*

## **Synopsis:**

**#include <sys/iofunc.h>**

**void iofunc notify trigger( iofunc notify t \****nop***, int** *count***, int** *index* **);**

### **Arguments:**

- *nop* An array of three **iofunc notify t** structures that represent (in order), the input, output, and out-of-band notification lists whose entries you want to examine; for information about this structure, see the documentation for *iofunc notify()*.
- *count* The count that you want to compare to the trigger value for the event.
- *index* The index into the *nop* array that you want to check; one of the following:
	- IOFUNC NOTIFY INPUT
	- IOFUNC NOTIFY OUTPUT
	- **IOFUNC NOTIFY OBAND**

### **Library:**

**libc**

## **Description:**

The *iofunc notify trigger()* function examines all entries given in the list maintained at *nop [index]* to see if the event should be delivered to the client. If the specified *count* is greater than the trigger count for the particular notification list element, this function calls *MsgDeliverEvent()* to deliver the event to the client whose *rcvid* is stored in the notification list element, and the list element is disarmed. Note that if the client has specified a code of SI NOTIFY, then the value that the client specified (e.g. the *value* member of the **struct sigevent**) has the top three bits ORed with the reason for the trigger (this is the expression **NOTIFY COND INPUT << index**), as in the following table:

```
index = IOFUNC NOTIFY INPUT
    0x10000000, or NOTIFY COND INPUT
index = IOFUNC NOTIFY OUTPUT
    0x20000000, or NOTIFY COND OUTPUT
index = IOFUNC NOTIFY OBAND
    0x40000000, or NOTIFY COND OBAND
```
If the client has specified a code of something other than SI NOTIFY then this routine doesn't modify the value member in any way.

## **Examples:**

See the Writing a Resource Manager chapter of *Programmer's Guide*.

### **Classification:**

QNX Neutrino

#### **Safety**

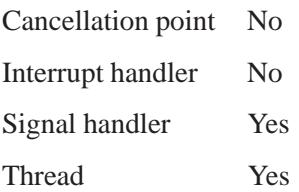

## **See also:**

*iofunc notify()*, *iofunc notify remove()*, **sigevent**

"Handling *ionotify()* and *select()*" in the Writing a Resource Manager chapter of the *Programmer's Guide*.

**2004, QNX Software Systems Ltd.** *iofunc ocb attach()*

*Initialize an Open Control Block*

# **Synopsis:**

**#include <sys/iofunc.h>**

**int iofunc ocb attach( resmgr context t \*** *ctp***, io open t \*** *msg***, iofunc ocb t \*** *ocb***, iofunc attr t \*** *attr***, const resmgr io funcs t \*** *io funcs* **);**

## **Arguments:**

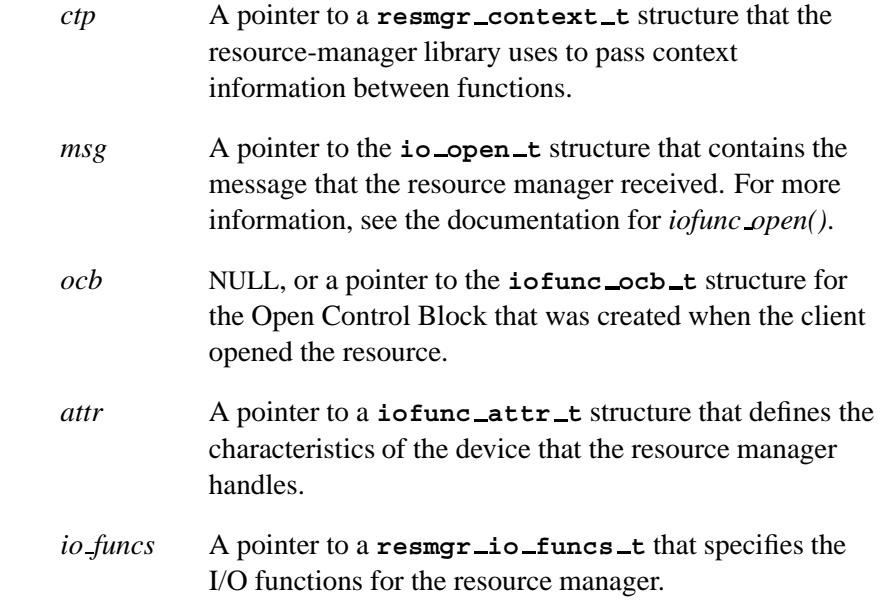

## **Library:**

**libc**

## **Description:**

The *iofunc ocb attach()* function examines the mode specified by the io open *msg*, and increments the read and write count flags (*ocb*-**>***attr*-**>***rcount* and *ocb*-**>***attr*-**>***wcount*), and the locking flags (*ocb*-**>***attr*-**>***rlocks* and *ocb*-**>***attr*-**>***wlocks*), as specified by the open mode.

This function is called by *iofunc open default()* as part of its initialization.

This function allocates the memory for the OCB if you pass NULL as the *ocb*.

#### **Returns:**

EOK Successful completion.

## **Classification:**

QNX Neutrino

#### **Safety**

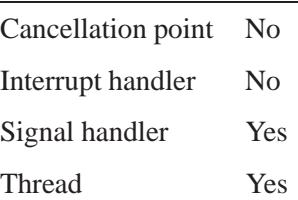

### **See also:**

*iofunc attr init()*, **iofunc attr t**, *iofunc ocb detach()*, **iofunc ocb t**, *iofunc open default()*, **resmgr context t**, **resmgr io funcs t**

## **2004, QNX Software Systems Ltd.** *iofunc ocb calloc()*

*Allocate an iofunc Open Control Block*

## **Synopsis:**

**#include <sys/iofunc.h>**

handles.

```
iofunc ocb t * iofunc ocb calloc(
                      resmgr context t * ctp,
                      iofunc attr t * attr );
```
#### **Arguments:**

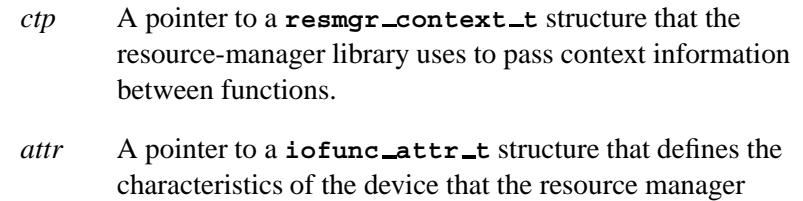

### **Library:**

**libc**

### **Description:**

The *iofunc ocb calloc()* function allocates an iofunc OCB. It has a number of uses:

- It can be used as a helper function to encapsulate the allocation of the iofunc OCB, so that your routines don't have to know the details of the iofunc OCB structure.
- Because it's in the resource manager shared library, you can override this function with your own, allowing you to manage an OCB that has additional members, perhaps specific to your particular resource manager. If you do this, be sure to place the iofunc OCB structure as the first element of your extended OCB, and also override the *iofunc ocb free()* function to release memory.
- Another reason to override *iofunc ocb calloc()* might be to place limits on the number of OCBs that are in existence at any one

time; the current function simply allocates OCBs until the free store is exhausted.

You should fill in the attribute's mount structure (i.e. the *attr-***>***mount* pointer) instead of replacing this function. ☞

If you specify *iofunc ocb calloc()* and *iofunc ocb free()* callouts in the attribute's mount structure, then you should use the callouts instead of calling the standard *iofunc ocb calloc()* and *iofunc ocb free()* functions.

#### **Returns:**

A pointer to an **iofunc ocb t** OCB structure.

## **Examples:**

Override *iofunc ocb calloc()* and *iofunc ocb free()* to manage an extended OCB:

```
typedef struct
{
   iofunc ocb t iofuncOCB; /* the OCB used by iofunc * */
   int myFlags;
   char moreOfMyStuff;
} MyOCBT;
MyOCBT *iofunc ocb calloc (resmgr context t *ctp,
                        iofunc attr t *attr)
{
   return ((MyOCBT *) calloc (1, sizeof (MyOCBT));
}
void iofunc ocb free (MyOCBT *ocb)
{
   free (ocb);
}
```
# **Classification:**

QNX Neutrino

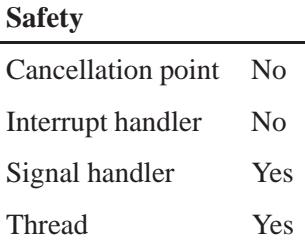

## **See also:**

*iofunc ocb free()*, **iofunc ocb t**

## *iofunc ocb detach()* **2004, QNX Software Systems Ltd.**

*Release Open Control Block resources*

### **Synopsis:**

**#include <sys/iofunc.h>**

**int iofunc ocb detach( resmgr context t \*** *ctp***, iofunc ocb t \*** *ocb* **);**

### **Arguments:**

*ctp* A pointer to a **resmgr context t** structure that the resource-manager library uses to pass context information between functions.

*ocb* A pointer to the **iofunc ocb t** structure for the Open Control Block that was created when the client opened the resource.

## **Library:**

**libc**

## **Description:**

The *iofunc ocb detach()* function releases any resources allocated to the passed *ocb*, such as any memory map (mmap) entries.

This function doesn't free the memory associated with the OCB itself.

The *iofunc ocb detach()* function also updates the time structure, by calling *iofunc time update()*, and decrements the read, write, lock, and use counters, according to the mode that was used to open the resource (from *ocb*-**>***ioflag*).

The counters are incremented in *iofunc ocb attach()*, and represent the number of OCBs that are using the managed resource in the respective manners (e.g.: *ocb*-**>***attr*-**>***rcount* keeps count of how many OCBs are using the resource specified by *attr* for read access).

If you're are using *iofunc mmap()* or *iofunc mmap default()*, you must call *iofunc ocb detach()* to clean up. This function is called by *iofunc close ocb()*.

#### **Returns:**

A bitwise OR of flags describing the state of the managed resource:

#### IOFUNC OCB LAST READER

This OCB was the last one performing read operations on the resource. This flag is set when the *ocb*-**>***attr*-**>***rcount* flag is decremented to zero.

#### IOFUNC OCB LAST WRITER

This OCB was the last one performing write operations on the resource. This flag is set when the *ocb*-**>***attr*-**>***wcount* flag is decremented to zero.

#### IOFUNC OCB LAST RDLOCK

This OCB was the last one holding a read lock on the resource. This flag is set when the *ocb*-**>***attr*-**>***rlocks* flag is decremented to zero.

#### IOFUNC OCB LAST WRLOCK

This OCB was the last one holding a write lock on the resource. This flag is set when the *ocb*-**>***attr*-**>***wlocks* flag is decremented to zero.

#### IOFUNC OCB LAST INUSE

This OCB was the last one using the resource. This flag is set when the *ocb*-**>***attr*-**>***count* flag is decremented to zero.

## **Classification:**

QNX Neutrino

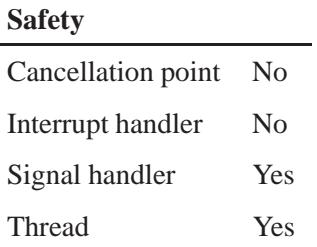

## **See also:**

*iofunc close ocb()*, *iofunc close ocb default()*, *iofunc mmap()*, *iofunc mmap default()*, *iofunc ocb attach()*, **iofunc ocb t**, *iofunc time update()*, **resmgr context t**

# **2004, QNX Software Systems Ltd.** *iofunc ocb free()*

*Deallocate an iofunc Open Control Block's memory*

## **Synopsis:**

**#include <sys/iofunc.h>**

**void iofunc ocb free( iofunc ocb t \*** *ocb* **);**

#### **Arguments:**

*ocb* A pointer to the **iofunc ocb t** structure for the Open Control Block that was created when the client opened the resource.

#### **Library:**

**libc**

### **Description:**

The *iofunc ocb free()* function returns the memory allocated to an iofunc OCB to the free store pool. This function is the complement of *iofunc ocb calloc()*.

If you've overridden the definition of *iofunc ocb calloc()*, you should also override the definition of *iofunc ocb free()* to correctly handle the release of the memory. This is because the *iofunc ocb calloc()* functions uses an internal memory management function to allocate the memory, and the default *iofunc ocb free()* function also uses this internal function to deallocate memory. Therefore, you can't mix internal memory management functions ( *scalloc()* and *sfree()*) with user-level memory management functions (*calloc()* and *free()*).

You should fill in the attribute's mount structure (i.e. the *attr-***>***mount* pointer) instead of replacing this function. ☞

If you specify *iofunc ocb free()* and *iofunc ocb calloc()* callouts in the attribute's mount structure, then you should use the callouts instead of calling the standard *iofunc ocb free()* and *iofunc ocb calloc()* functions.

## **Examples:**

See *iofunc ocb calloc()*.

## **Classification:**

QNX Neutrino

#### **Safety**

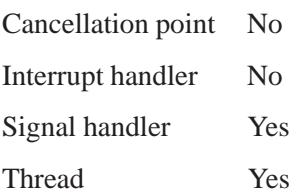

## **See also:**

*iofunc close ocb()*, *iofunc ocb calloc()*, **iofunc ocb t** Writing a Resource Manager chapter of the *Programmer's Guide*.  $\bullet$  2004, QNX Software Systems Ltd.  $\bullet$  **iofunc**  $\bullet$  **of the**  $\bullet$ 

*Open Control Block structure*

### **Synopsis:**

**#include <sys/iofunc.h> typedef struct iofunc ocb { IOFUNC\_ATTR\_T** \*attr; /\* Used to find iofunching **int32\_t ioflag;** /\* open's oflag + 1 \* **#if !defined( IOFUNC OFFSET BITS) || IOFUNC OFFSET BITS == 64 #if FILE OFFSET BITS - 0 == 64** off\_t offset; **#else off64 t offset; #endif #elif IOFUNC OFFSET BITS - 0 == 32 #if !defined( FILE OFFSET BITS) || FILE OFFSET BITS == 32 #if defined( LITTLEENDIAN )** off\_t offset; **off**\_t offset\_hi; **#elif defined( BIGENDIAN ) off\_t** offset\_hi; off\_t offset; **#else #error endian not configured for system #endif #else #if defined( LITTLEENDIAN ) int32 t offset; int32 t offset hi; #elif defined( BIGENDIAN ) int32 t offset hi; int32 t offset; #else #error endian not configured for system #endif #endif #else #error IOFUNC OFFSET BITS value is unsupported #endif uint16 t sflag;** uint16<sub>-</sub>t flags; **void \*reserved; } iofunc ocb t;**

May 31, 2004 Manifests **1233**

## **Description:**

The **iofunc ocb t** structure is an *Open Control Block*, a block of data that's established by a resource manager during its handling of the client's *open()* function.

A resource manager creates an instance of this structure whenever a client opens a resource. For example, *iofunc open default()* calls *iofunc ocb calloc()* to allocate an OCB. The OCB exists until the client closes the file descriptor associated with the open operation. The resource manager passes this structure to all of the functions that implement the I/O operations for the file descriptor.

The **iofunc\_ocb\_t** structure includes the following members:

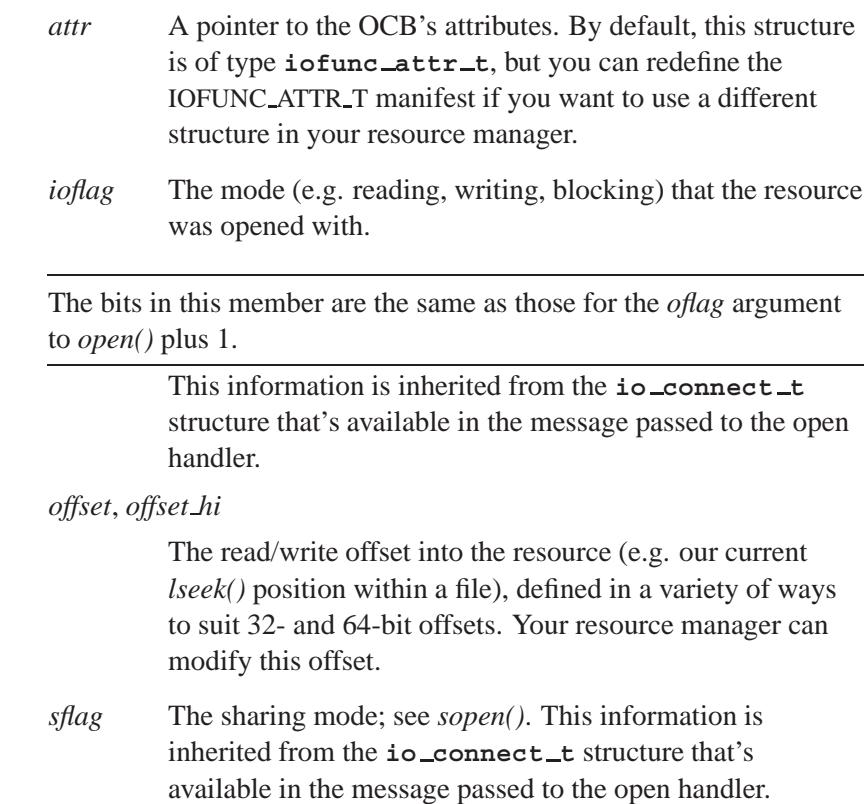

☞
*flags* When the IOFUNC OCB PRIVILEGED bit is set, a privileged process (i.e. **root**) performed the *open()*. Additionally, you can use flags in the range defined by IOFUNC OCB FLAGS PRIVATE (see **<sys/iofunc.h>**) for your own purposes. Your resource manager can modify these flags.

### **Classification:**

QNX Neutrino

#### **See also:**

**iofunc attr t**, *iofunc ocb calloc()*, *iofunc open default()* Writing a Resource Manager chapter of the *Programmer's Guide*.

# *iofunc open()* **2004, QNX Software Systems Ltd.**

*Verify a client's ability to open a resource*

### **Synopsis:**

**#include <sys/iofunc.h>**

```
int iofunc open( resmgr context t *ctp,
                  io open t *msg,
                  iofunc attr t *attr,
                  iofunc attr t *dattr,
                  struct client info *info );
```
#### **Arguments:**

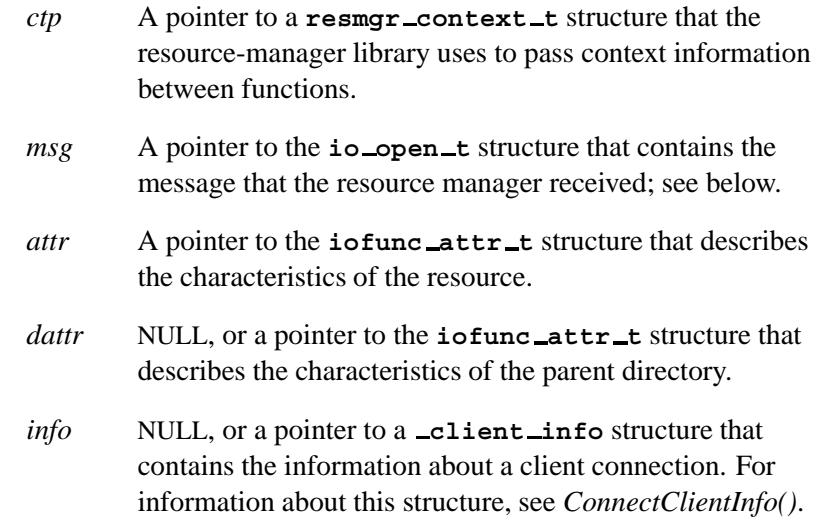

#### **Library:**

**libc**

### **Description:**

The *iofunc open()* function checks to see if the client (described by the optional *info* structure) has access to open the resource whose name is passed in *msg*-**>***connect.path*.

The *attr* structure describes the resource's attributes. The optional *dattr* structure defines the attributes of the parent directory; if *dattr* isn't NULL, the resource identified by *attr* is being created within the directory specified by *dattr*.

The *info* argument can be passed as NULL, in which case *iofunc open()* obtains the client information itself via a call to *iofunc client info()*. It is, of course, more efficient to get the client info once, rather than calling this function with NULL every time.

Note that if you're handling a request to read directory entry, you must return data formatted to match the **struct dirent** type. A helper function, *iofunc stat()*, can aid in this.

A resource manager's response to an *open()* request isn't always a yes-or-no answer. It's possible to return a connect message indicating that the server would like some other action taken. For example, if the open occurs on a path that represents a symbolic link to some other path, the server could respond using the *IO SET CONNECT RET()* macro and the IO CONNECT RET LINK value.

For example, an open handler that only redirects pathnames might look something like:

```
io open(resmgr context t *ctp, io open t *msg,
       iofunc attr t *dattr, void *extra) {
    char *newpath;
    /* Do all the error/access checking ... */
   /* Lookup the redirected path and store
       the new path in 'newpath' */
   newpath = get a new path(msg->connect.path);
    IO SET CONNECT RET(ctp, IO CONNECT RET LINK);
   len = strlen(newpath) + 1;
   msg->link reply.eflag = msg->connect.eflag;
   msg->link reply.nentries = 0;
   msg->link reply.path len = len;
   strcpy((char *)(msg->link reply + 1), newpath);
   len += sizeof(msg->link reply);
    return( RESMGR PTR(ctp, &msg->link reply, len));
}
```
In this example, we use the macro *IO SET CONNECT RET()* (defined in **<sys/iomsg.h>**) to set the *ctp*-**>***status* field to IO CONNECT RET LINK. This value indicates to the resource-manager framework that the return value isn't actually a simple return code, but a new request to be processed.

The path for this new request follows directly after the *link reply* structure and is *path len* bytes long. The final few lines of the code just stuff an IOV with the reply message (and the new path to be queried) and return to the resource-manager framework.

#### **io open t structure**

The **io open t** structure holds the IO CONNECT message received by the resource manager:

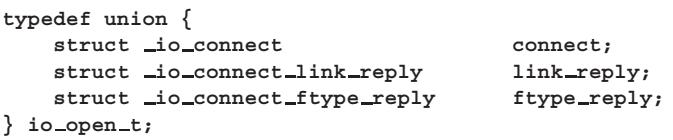

This message structure is a union of an input message (coming to the resource manager), **io connect**, and two possible output or reply messages (going back to the client):

 **io connect link reply** if the reply is redirecting the client to another resource

Or:

 **io connect ftype reply** if the reply consists of a status and a file type.

#### **Returns:**

- EOK Successful completion.
- Other There was an error, as defined by the POSIX semantics for the open call. This error should be returned to the next higher level.

### **Examples:**

This is a sample skeleton for a typical filesystem, in pseudo-code, to illustrate the steps that need to be taken to handle an open request for a file:

```
if the open request is for a path (i.e. multiple
 directory levels)
   call iofunc client info to get information
     about client
   for each directory component
       call iofunc check access to check execute
         permission for access
        /*
        recall that execute permission on a
        directory is really the "search"
        permission for that directory
        */
   next
   /*
    at this point you have verified access
    to the target
   */
endif
if O CREAT is set and the file doesn't exist
   call iofunc open, passing the attribute of the
     parent as dattr
   if the iofunc open succeeds,
       do the work to create the new inode,
          or whatever
   endif
else
   call iofunc open, passing the attr of the file
    and NULL for dattr
endif
/*
at this point, check for things like o_trunc,
etc. -- things that you have to do for the attr
*/
call iofunc ocb attach
return EOK
```
For a device (i.e. *resmgr\_attach()* didn't specify that the managed resource is a directory), the following steps apply:

**/\***

*iofunc open()* **2004, QNX Software Systems Ltd.**

```
at startup time (i.e.: in the main() of the
resource manager)
*/
call iofunc attr init to initialize an attribute
 structure
/* in the io open message handler: */
call iofunc open, passing in the attribute of the
 device and NULL for dattr
call iofunc ocb attach
return EOK
```
# **Classification:**

QNX Neutrino

#### **Safety**

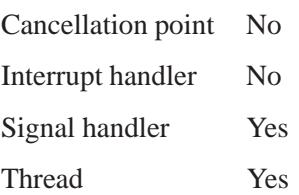

### **See also:**

```
io connect, io connect link reply,
io connect ftype reply, iofunc attr init(),
iofunc check access(), iofunc client info(), iofunc ocb attach(),
iofunc stat(), resmgr open bind()
```
Writing a Resource Manager chapter of the *Programmer's Guide*.

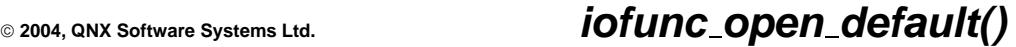

*Default handler for IO CONNECT messages*

### **Synopsis:**

**#include <sys/iofunc.h>**

**int iofunc open default( resmgr context t \****ctp***, io open t \****msg***, iofunc attr t \****attr***, void \****extra* **);**

#### **Arguments:**

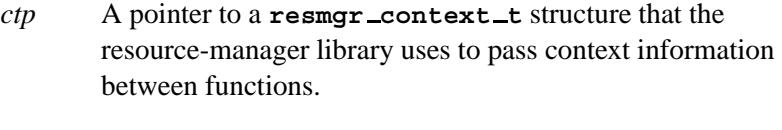

- *msg* A pointer to the **io open t** structure that contains the message that the resource manager received. For more information, see the documentation for *iofunc open()*.
- *attr* A pointer to the **iofunc attr t** structure that defines the characteristics of the device that the resource manager is controlling.

#### **Library:**

**libc**

#### **Description:**

The *iofunc open default()* function implements the default actions for the IO CONNECT message in a resource manager. This function calls:

- *iofunc open()* to check the client's open mode against the resources attributes to see if the client can open the resource in that mode
- *iofunc ocb calloc()* to allocate an Open Control Block (OCB)
- *iofunc ocb attach()* to initialize the OCB
- *resmgr open bind()* to bind the newly-created OCB to the request.

You can place this function directly into the *connect funcs* table passed to *resmgr attach()*, at the *open* position, or you can call *iofunc func init()* to initialize all of the functions to their default values.

See the "Examples" section in the description of *iofunc open()* for the skeleton outline of the functionality (the second example, where *resmgr attach()* doesn't specify that the managed resource is a directory).

#### **Returns:**

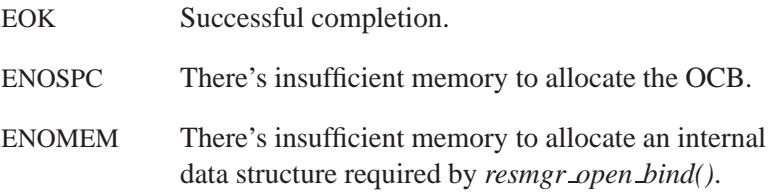

### **Classification:**

QNX Neutrino

#### **Safety**

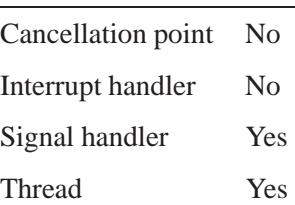

#### **See also:**

*iofunc func init()*, *iofunc ocb attach()*, *iofunc ocb calloc()*, *iofunc open()*, *iofunc time update()*, *resmgr attach()*, **resmgr connect funcs t**,, *resmgr open bind()*

Writing a Resource Manager chapter of the *Programmer's Guide*.

**2004, QNX Software Systems Ltd.** *iofunc openfd()*

*Increment count and locking flags*

### **Synopsis:**

**#include <sys/iofunc.h>**

**int iofunc openfd( resmgr context t \****ctp***, io openfd t \****msg***, iofunc ocb t \****ocb***, iofunc attr t \****attr* **);**

#### **Arguments:**

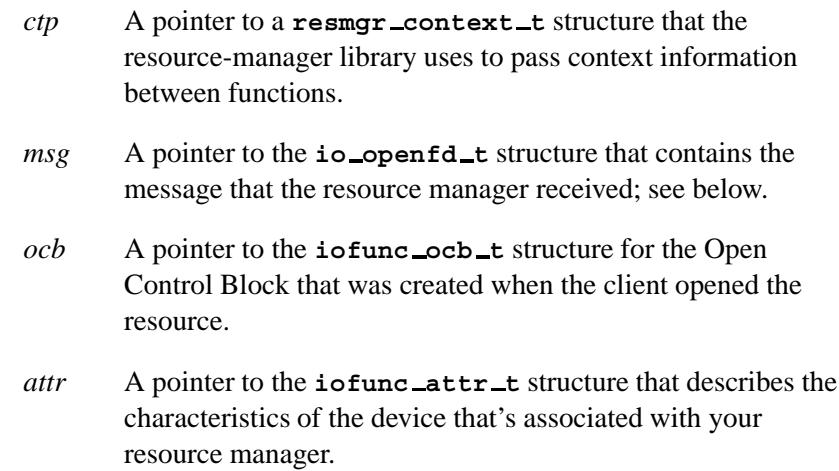

#### **Library:**

**libc**

#### **Description:**

The *iofunc openfd()* helper function examines the mode specified by the IO OPENFD message, and increments the read and write count flags (*ocb*-**>***attr*-**>***rcount* and *ocb*-**>***attr*-**>***wcount*), and the locking flags (*ocb*-**>***attr*-**>***rlocks* and *ocb*-**>***attr*-**>***wlocks*), as specified by the open mode.

The function does what's needed to support the *openfd()* function.

#### **io openfd t structure**

The *io*\_openfd\_t structure holds the *IO\_OPENFD* message received by the resource manager:

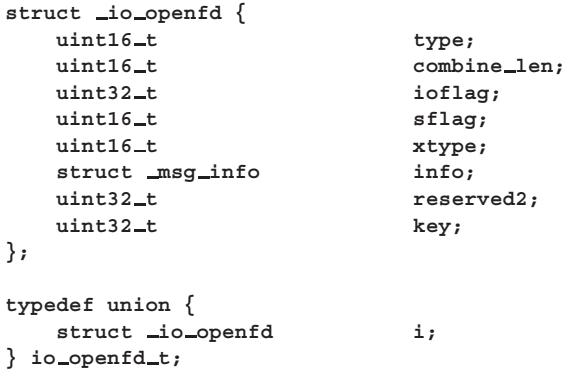

The I/O message structures are unions of an input message (coming to the resource manager) and an output or reply message (going back to the client). In this case, there's only an input message, *i*.

The *i* member is a structure of type **io openfd** that contains the following members:

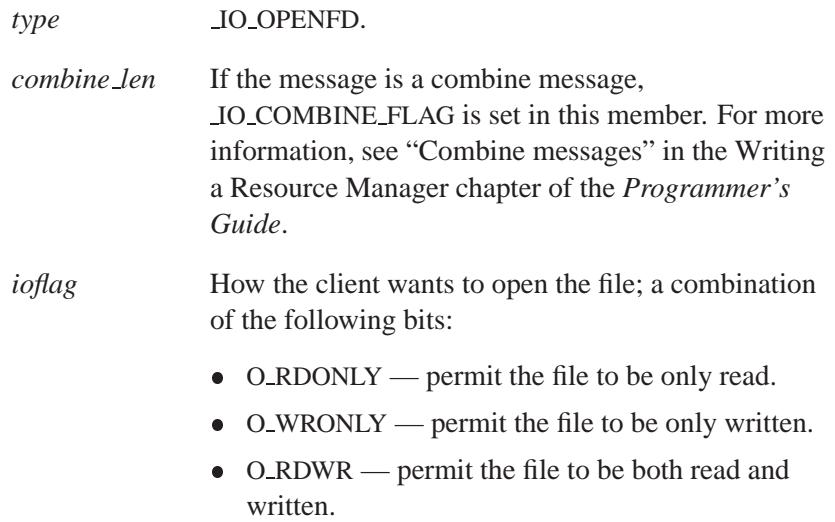

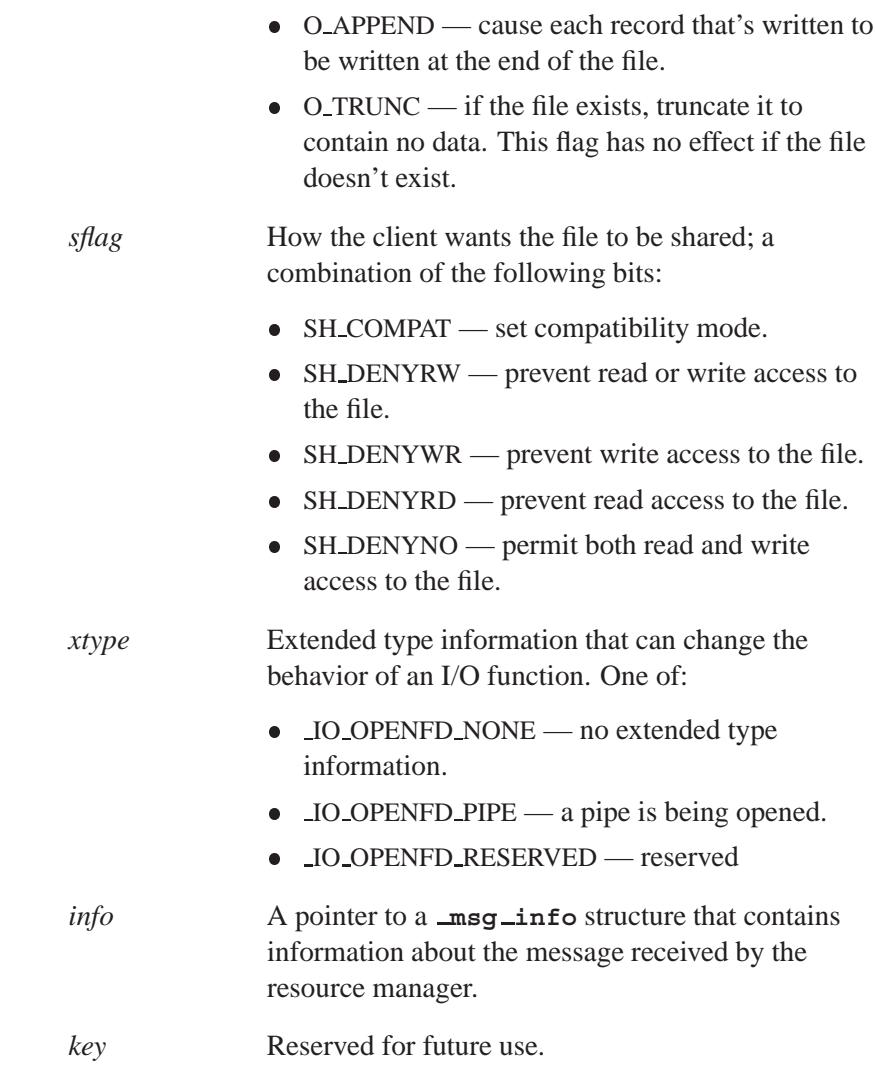

### **Returns:**

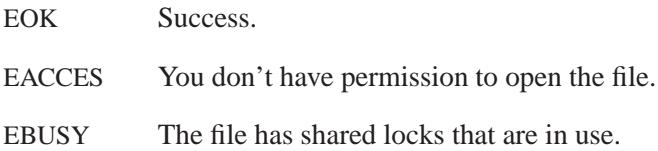

# **Classification:**

L,

QNX Neutrino

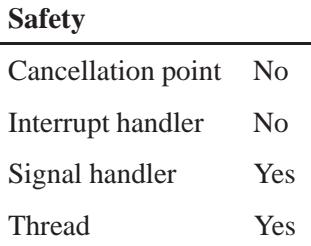

### **See also:**

*iofunc ocb attach()*, *iofunc openfd default()*, **msg info**, *openfd()* Writing a Resource Manager chapter of the *Programmer's Guide*.

**1246** Manifests Mag 31, 2004

# **2004, QNX Software Systems Ltd.** *iofunc openfd default()*

*Default handler for IO OPENFD messages*

### **Synopsis:**

**#include <sys/iofunc.h>**

```
int iofunc openfd default( resmgr context t *ctp,
                            io openfd t *msg,
                            iofunc ocb t *ocb );
```
#### **Arguments:**

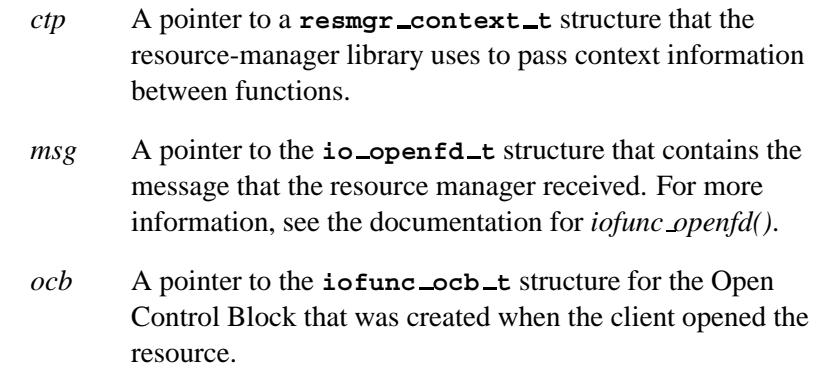

#### **Library:**

**libc**

### **Description:**

The function *iofunc openfd default()* function implements POSIX semantics for the client's *openfd()* call, which is received as an IO OPENFD message by the resource manager.

You can place this function directly into the *io funcs* table passed to *resmgr attach()*, at the *openfd* position, or you can call *iofunc func init()* to initialize all of the functions to their default values.

The *iofunc openfd default()* function calls *iofunc openfd()* to do the actual work, and (if installed in the *io funcs* table) issues the reply back to the client.

#### **Returns:**

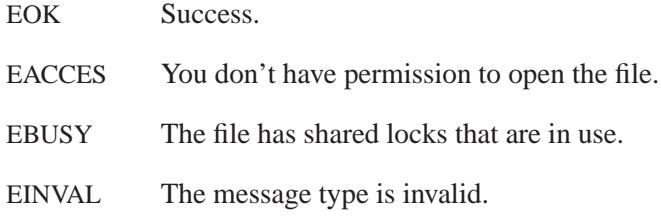

## **Classification:**

QNX Neutrino

#### **Safety**

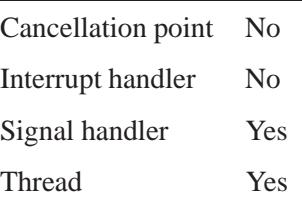

## **See also:**

*iofunc chown default()*, *iofunc func init()*, **iofunc ocb t**, *iofunc openfd()*, *iofunc sync default()*, *resmgr attach()*, **resmgr context t**, **resmgr io funcs t**

Writing a Resource Manager chapter of the *Programmer's Guide*.

**2004, QNX Software Systems Ltd.** *iofunc pathconf()*

*Support pathconf() requests*

### **Synopsis:**

**#include <sys/iofunc.h>**

**int iofunc pathconf( resmgr context t \****ctp***, io pathconf t \****msg***, iofunc ocb t \****ocb***, iofunc attr t \****attr* **);**

#### **Arguments:**

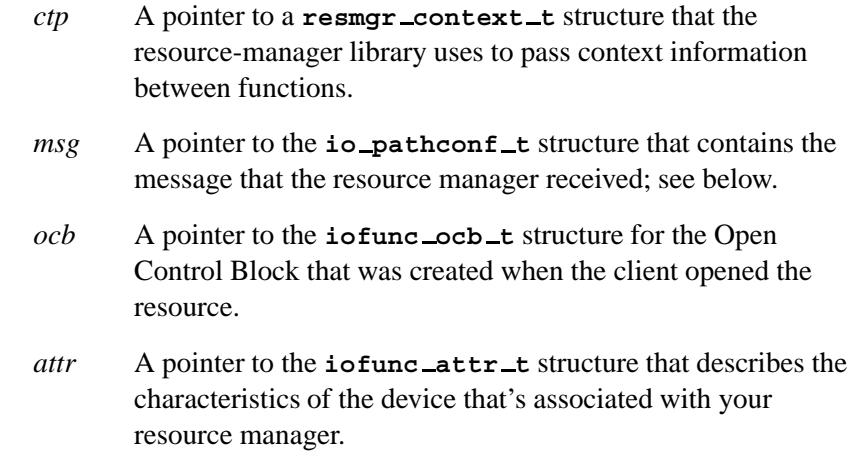

### **Library:**

**libc**

# **Description:**

The *iofunc pathconf()* helper function does what's needed to support *pathconf()* with the *mount* and *attr* passed to it. Other fsys *pathconf()* requests need to be handled by the caller.

If you write your own *pathconf* callout for your resource manager, use the following macro to pass the requested value back to the caller:

**IO SET PATHCONF VALUE( resmgr context t \****ctp***, int** *value* **)**

#### **io pathconf t structure**

The **io pathconf t** structure holds the IO PATHCONF message received by the resource manager:

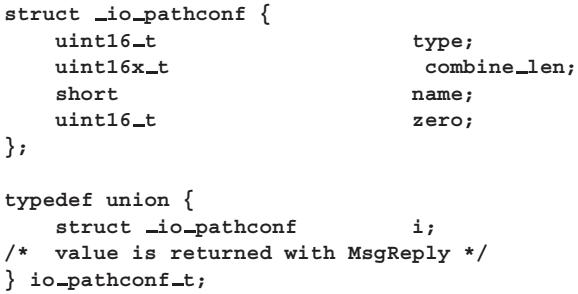

The I/O message structures are unions of an input message (coming to the resource manager) and an output or reply message (going back to the client). In this case, there's only an input message, *i*.

The *i* member is a structure of type **io pathconf** that contains the following members:

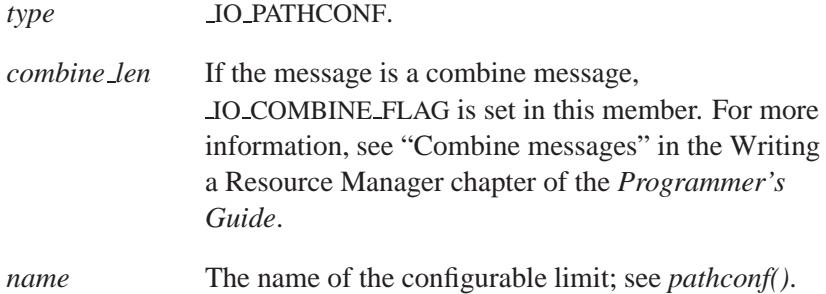

#### **Returns:**

EOK, or RESMGR DEFAULT if the function didn't handle the *pathconf()* request.

# **Classification:**

QNX Neutrino

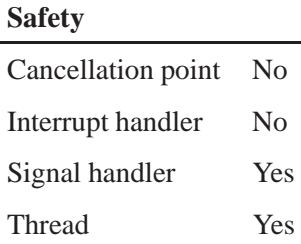

### **See also:**

**iofunc attr t**, **iofunc ocb t**, *iofunc pathconf default()*, *pathconf()*, **resmgr context t**

Writing a Resource Manager chapter of the *Programmer's Guide*.

# *iofunc pathconf default()* **2004, QNX Software Systems Ltd.**

*Default handler for IO PATHCONF messages*

#### **Synopsis:**

**#include <sys/iofunc.h>**

```
int iofunc pathconf default( resmgr context t *ctp,
                              io pathconf t *msg,
                              iofunc ocb t *ocb );
```
#### **Arguments:**

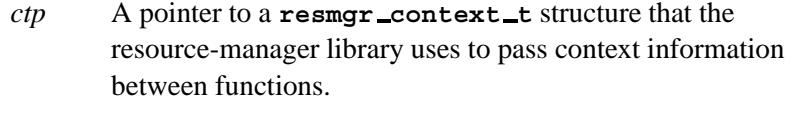

- *msg* A pointer to the **io pathconf t** structure that contains the message that the resource manager received. For more information, see the documentation for *iofunc pathconf()*.
- *ocb* A pointer to the **iofunc ocb t** structure for the Open Control Block that was created when the client opened the resource.

### **Library:**

**libc**

#### **Description:**

The *iofunc pathconf default()* function implements POSIX semantics for the client's *pathconf()* call, which is received as an IO PATHCONF message by the resource manager.

You can place this function directly into the *io funcs* table passed to *resmgr attach()*, at the *pathconf* position, or you can call *iofunc func init()* to initialize all of the functions to their default values.

The *iofunc pathconf default()* function returns information about the resource, as per the POSIX specifications for *pathconf()*. The *iofunc pathconf default()* function simply calls *iofunc pathconf()*, which does the actual work.

### **Returns:**

EOK Successful completion.

EINVAL The pathconf parameter being ascertained wasn't one of PC CHOWN RESTRICTED, PC NO TRUNC, or PC SYNC IO.

# **Classification:**

QNX Neutrino

#### **Safety**

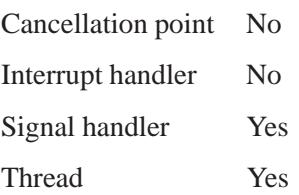

### **See also:**

*iofunc func init()*, **iofunc ocb t**, *iofunc pathconf()*, *resmgr attach()*, **resmgr context t**, **resmgr io funcs t** Writing a Resource Manager chapter of the *Programmer's Guide*.

# *iofunc read default()* **2004, QNX Software Systems Ltd.**

*Default handler for IO READ messages*

### **Synopsis:**

**#include <sys/iofunc.h>**

```
int iofunc read default( resmgr context t *ctp,
                          io read t *msg,
                          iofunc ocb t *ocb );
```
#### **Arguments:**

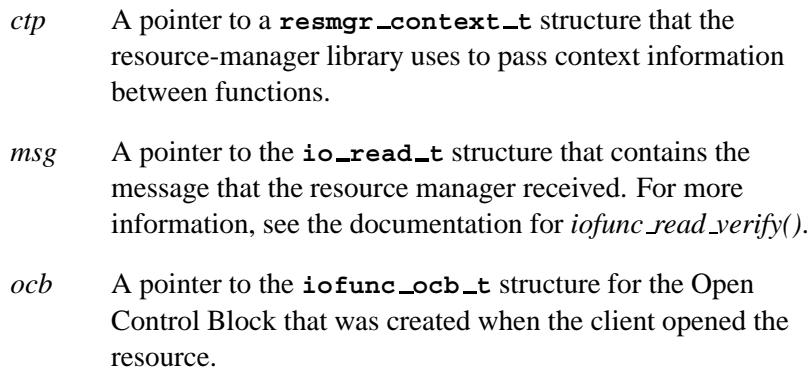

#### **Library:**

**libc**

### **Description:**

The *iofunc read default()* function implements POSIX semantics for the client's *read()* call, which is received as an IO READ message by the resource manager.

You can place this function directly into the *io funcs* table passed to *resmgr attach()*, at the *read* position, or you can call *iofunc func init()* to initialize all of the functions to their default values.

The *iofunc read default()* function calls *iofunc read verify()* to do the actual work, and (if installed in the *io funcs* table) issues the reply back to the client.

### **Returns:**

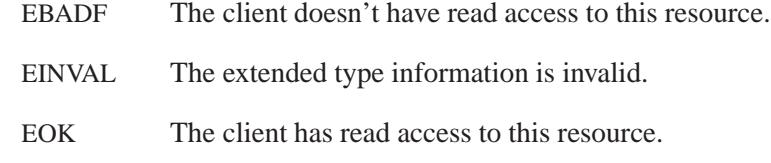

## **Classification:**

QNX Neutrino

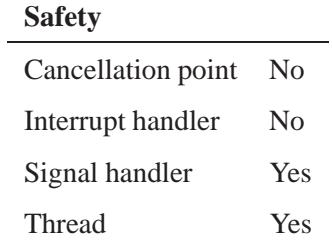

### **See also:**

*iofunc func init()*, **iofunc ocb t**, *iofunc read verify()*, *resmgr attach()*, **resmgr context t**, **resmgr io funcs t** Writing a Resource Manager chapter of the *Programmer's Guide*.

# *iofunc read verify()* **2004, QNX Software Systems Ltd.**

*Verify a client's read access to a resource*

### **Synopsis:**

**#include <sys/iofunc.h>**

```
int iofunc read verify( resmgr context t* ctp,
                         io read t* msg,
                         iofunc ocb t* ocb,
                         int* nonblock );
```
#### **Arguments:**

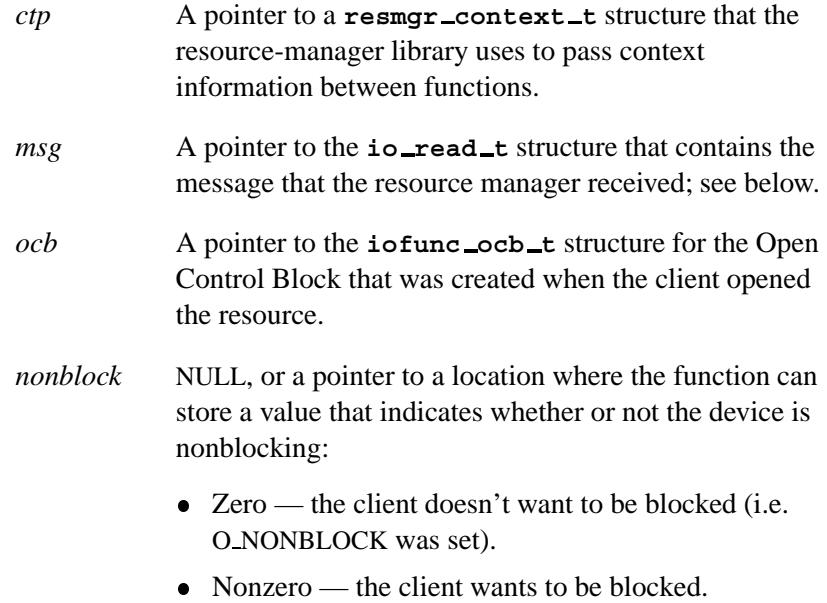

### **Library:**

**libc**

#### **Description:**

The *iofunc read verify()* helper function checks that the client that sent the IO READ message actually has read access to the resource, and, if *nonblock* isn't NULL, sets *nonblock* to O NONBLOCK or 0).

The read permission check is done against *ocb*-**>***ioflag*.

Note that the **io read t** message has an override flag called *msg*-**>***i.xtype*. This flag allows the client to override the default blocking behavior for the resource on a per-request basis. This override flag is checked, and returned in the optional *nonblock*.

Note that if you're reading from a directory entry, you must return **struct dirent** structures in the *read* callout for your resource manager.

You'll also need to indicate how many bytes were read. You can do this with the macro:

```
IO SET READ NBYTES( resmgr context t *ctp,
                     int nbytes )
```
#### **io read t structure**

The **io read t** structure holds the IO READ message received by the resource manager:

```
struct io read {
  uint16<sub>-t</sub> type;
  uint16 t combine len;
  int32<sub>-t</sub> nbytes;
  uint32 t xtype;
  uint32 t zero;
};
typedef union {
  struct io read i;
/* unsigned char data[nbytes]; */
/* nbytes is returned with MsgReply */
} io read t;
```
The I/O message structures are unions of an input message (coming to the resource manager) and an output or reply message (going back to the client). In this case, there's only an input message, *i*.

The *i* member is a structure of type **io read** that contains the following members:

# *iofunc\_read\_verify()* 2004, QNX Software Systems Ltd.

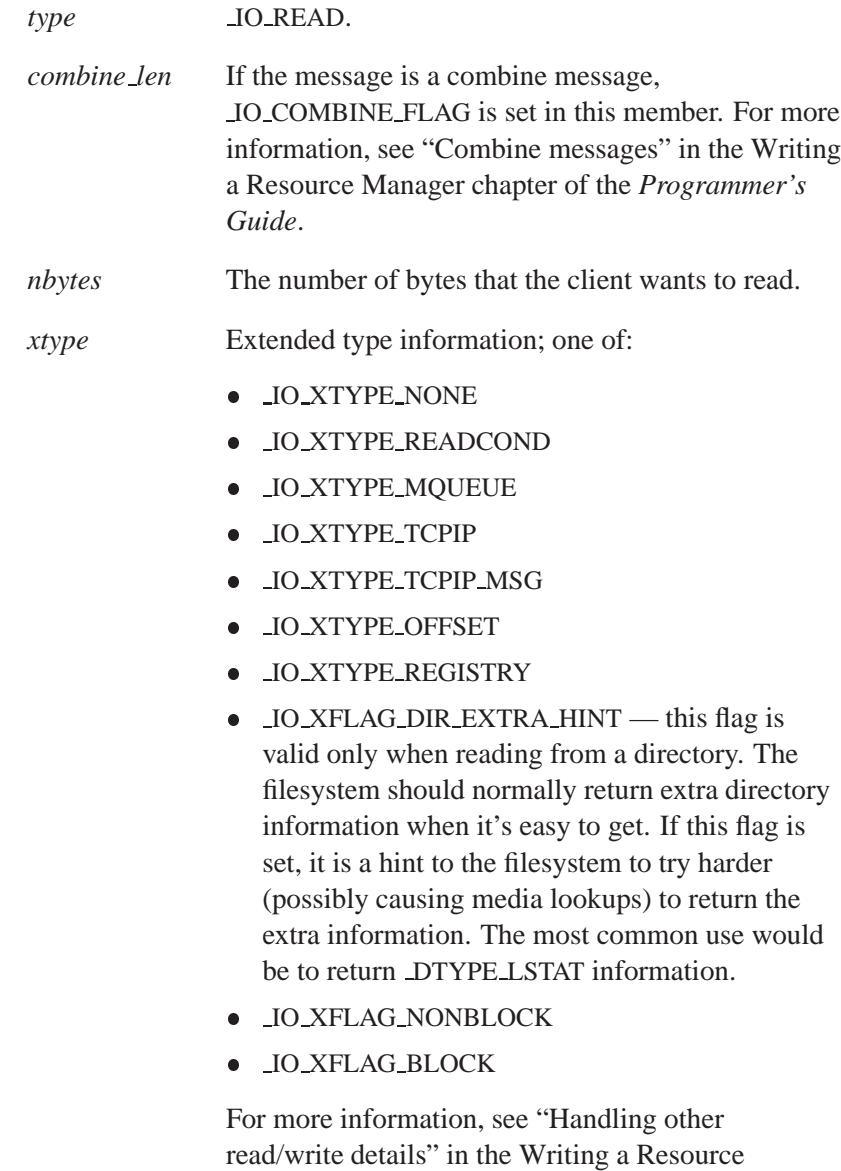

The commented-out declaration for *data* indicates that *nbytes* bytes of data immediately follow the **io read t** structure.

Manager chapter of the *Programmer's Guide*.

### **Returns:**

EOK The client has read access to this resource.

EBADF The client doesn't have read access to this resource.

# **Classification:**

QNX Neutrino

#### **Safety**

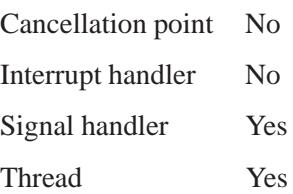

### **See also:**

*iofunc open()*, *iofunc write verify()*

Writing a Resource Manager chapter of the *Programmer's Guide*

# *iofunc readlink()* **2004, QNX Software Systems Ltd.**

*Verify a client's ability to read a symbolic link*

### **Synopsis:**

**#include <sys/iofunc.h>**

```
int iofunc readlink( resmgr context t *ctp,
                      io readlink t *msg,
                      iofunc attr t *attr,
                      struct client info *info );
```
### **Arguments:**

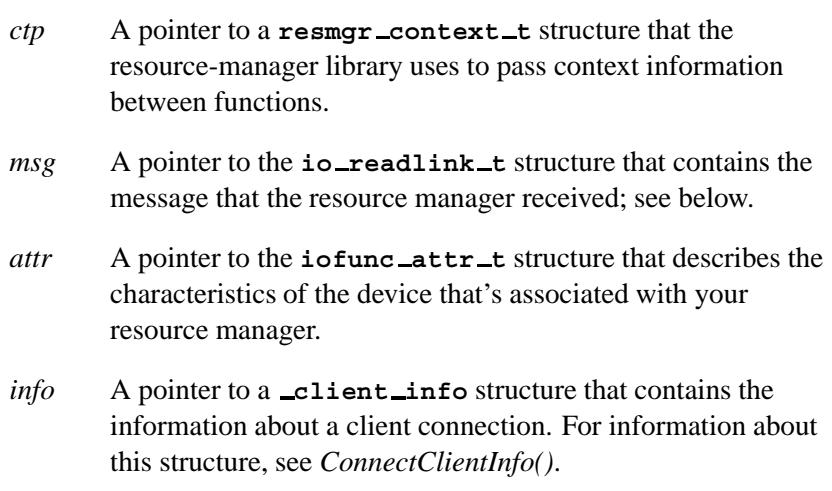

### **Library:**

**libc**

### **Description:**

The *iofunc readlink()* helper function supports *readlink()* requests by verifying that the client can read a symbolic link. It's similar to *iofunc open()*.

The *iofunc read()* function checks to see if the client (described by the optional *info* structure) has access to open the resource (name passed in the *msg* structure). The *attr* structure describes the resource's attributes.

The *info* argument can be passed as NULL, in which case *iofunc read()* obtains the client information itself via a call to *iofunc client info()*. It is, of course, more efficient to get the client info once, rather than calling this function with NULL every time.

The *iofunc readlink()* function handles the readlink verification for the POSIX layer.

#### **io readlink t structure**

The **io readlink t** structure holds the IO CONNECT message received by the resource manager:

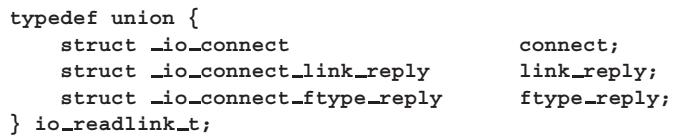

This message structure is a union of an input message (coming to the resource manager), **io connect**, and two possible output or reply messages (going back to the client):

 **io connect link reply** if the reply is redirecting the client to another resource

Or:

 **io connect ftype reply** if the reply consists of a status and a file type.

#### **Returns:**

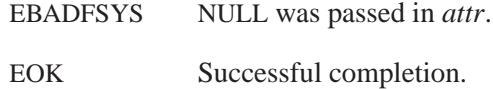

### **Classification:**

QNX Neutrino

L

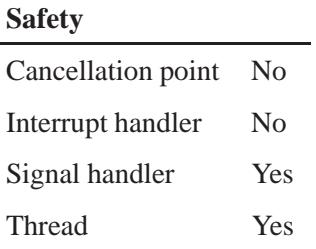

## **See also:**

**io connect**, **io connect link reply**, **io connect ftype reply**, *iofunc open()*, *readlink()*

Writing a Resource Manager chapter of the *Programmer's Guide*.

**2004, QNX Software Systems Ltd.** *iofunc rename()*

*Do permission checks for a IO CONNECT RENAME message*

# **Synopsis:**

**#include <sys/iofunc.h>**

```
int iofunc rename( resmgr context t* ctp,
                    io rename t* msg,
                    iofunc attr t* oldattr,
                    iofunc attr t* olddattr,
                    iofunc attr t* newattr,
                    iofunc attr t* newdattr,
                    struct client info* info );
```
# **Arguments:**

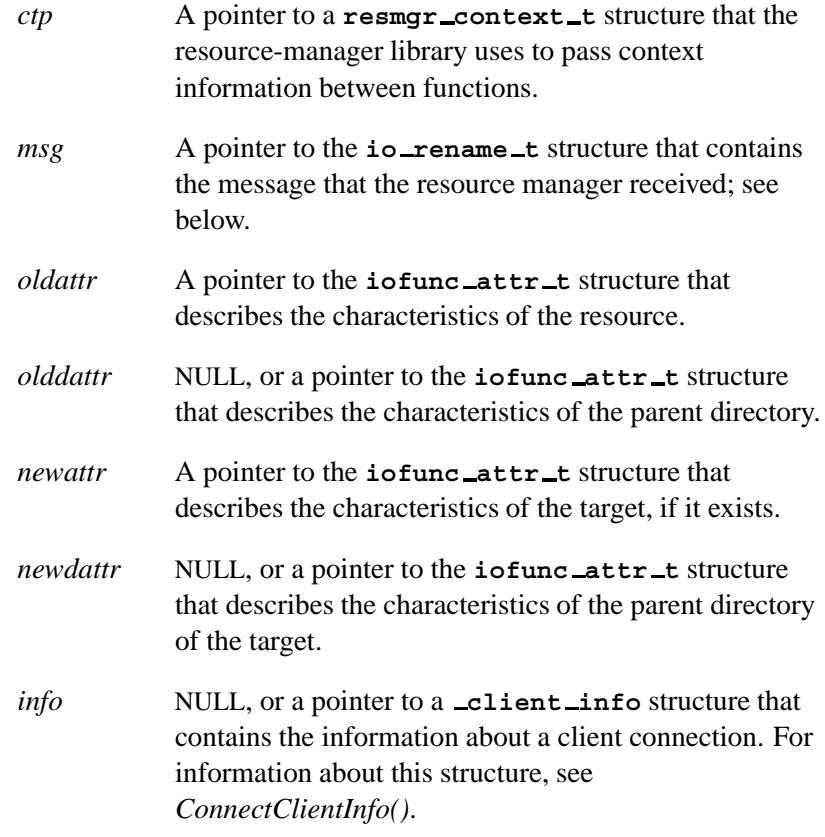

#### **Library:**

**libc**

#### **Description:**

The function *iofunc rename()* does permission checks for the IO CONNECT message (subtype IO CONNECT RENAME) for context *ctp*. The *newattr* argument is the attribute of the target if it already exists.

This function is similar to *iofunc open()*. The *iofunc rename()* function checks to see if the client (described by the optional *info* structure) has access to open the resource (name passed in the *msg* structure). The *attr* structure describes the resource's attributes.

The *info* argument can be passed as NULL, in which case *iofunc rename()* obtains the client information itself via a call to *iofunc client info()*. It is, of course, more efficient to get the client information once, rather than call this function with NULL every time.

#### **io rename t structure**

The **io rename t** structure holds the IO CONNECT message received by the resource manager:

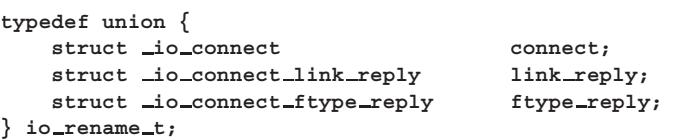

This message structure is a union of an input message (coming to the resource manager), **io connect**, and two possible output or reply messages (going back to the client):

 **io connect link reply** if the reply is redirecting the client to another resource

Or:

 **io connect ftype reply** if the reply consists of a status and a file type.

The reply includes the following extra information:

```
typedef union io rename extra {
  char path[1];
} io rename extra t;
```
### **Returns:**

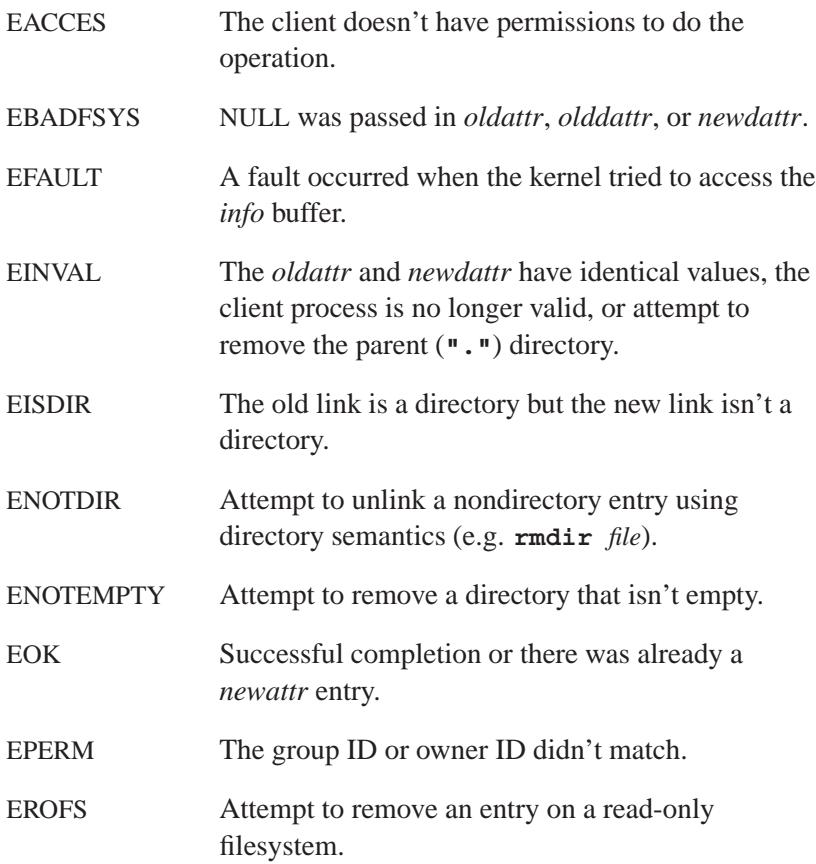

# **Classification:**

QNX Neutrino

L,

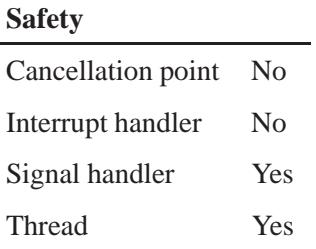

## **See also:**

**io connect**, **io connect link reply**, **io connect ftype reply**, *iofunc client info()*, *iofunc open()*

Writing a Resource Manager chapter of the *Programmer's Guide*.

**1266** Manifests Mag 31, 2004

**2004, QNX Software Systems Ltd.** *iofunc space verify()*

*Do permission checks for the IO SPACE message*

# **Synopsis:**

**#include <sys/iofunc.h>**

**int iofunc space verify( resmgr context t \****ctp***, io space t \****msg***, iofunc ocb t \****ocb***, int \****nonblock* **);**

### **Arguments:**

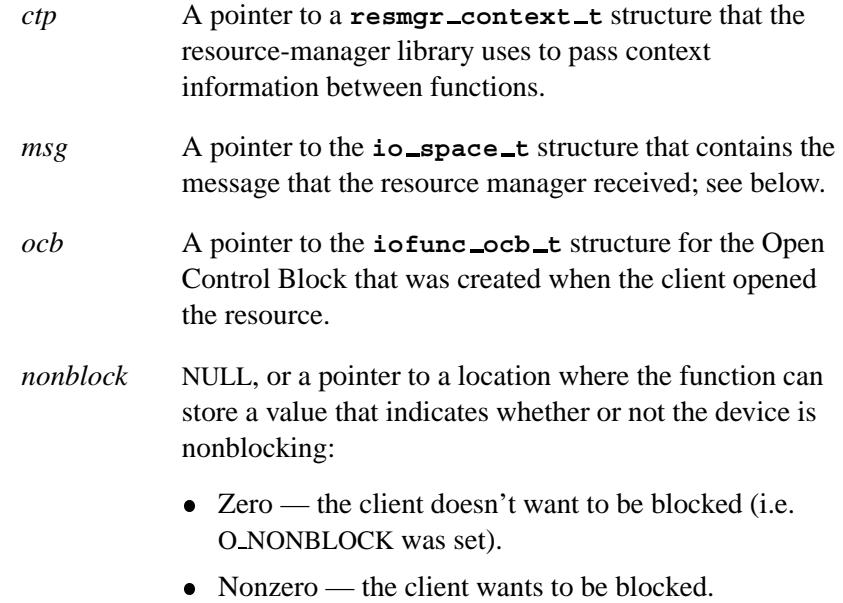

### **Library:**

**libc**

### **Description:**

The *iofunc space verify()* helper function checks the client's permission for an IO SPACE message.

#### **io space t structure**

The **io space t** structure holds the IO SPACE message received by the resource manager:

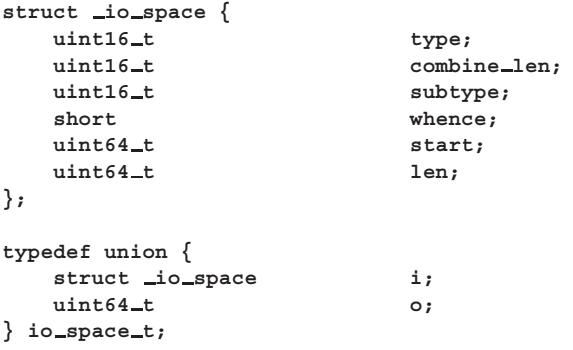

The I/O message structures are unions of an input message (coming to the resource manager) and an output or reply message (going back to the client).

The *i* member is a structure of type **io space** that contains the following members:

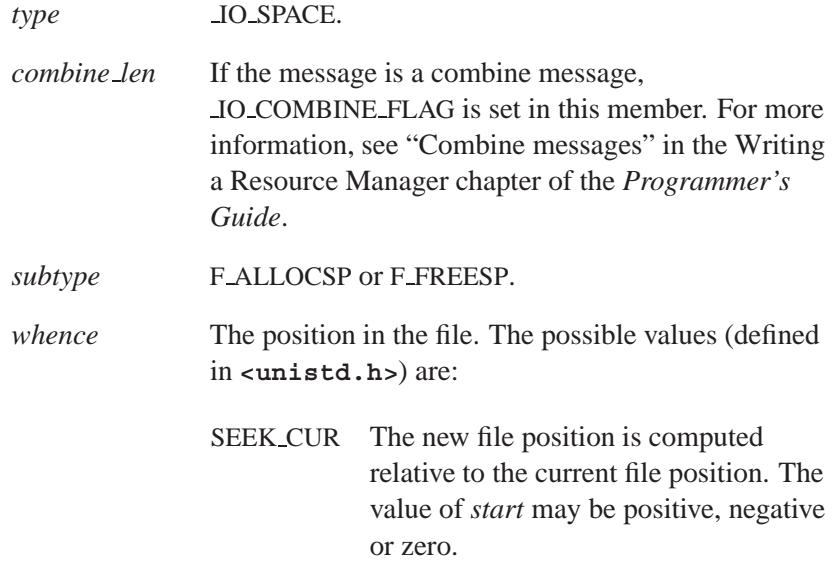

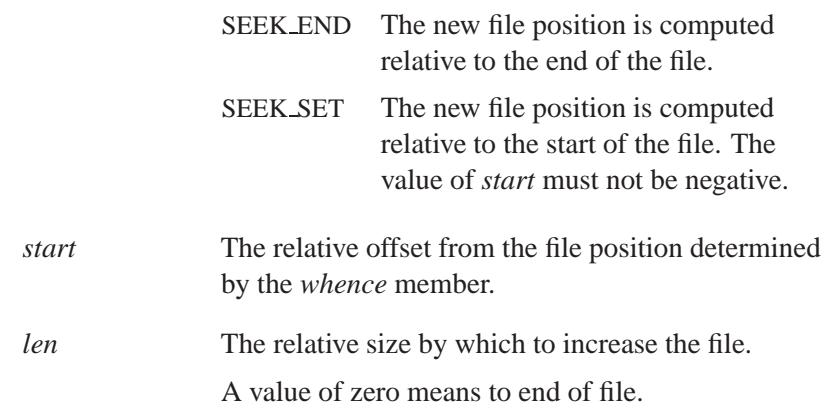

The *o* member is the file size.

### **Returns:**

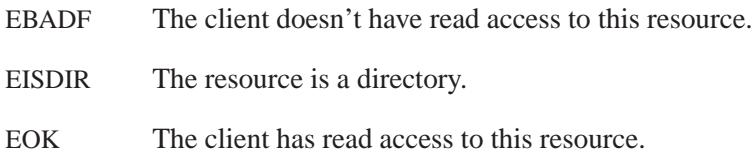

# **Classification:**

QNX Neutrino

#### **Safety**

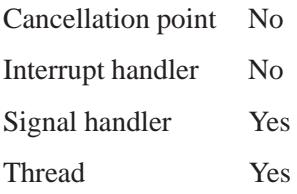

## **See also:**

**iofunc ocb t**, *iofunc open()*, *iofunc write default()*, *iofunc write verify()*, **resmgr context t**

Writing a Resource Manager chapter of the *Programmer's Guide*.

**1270** Manifests May 31, 2004
**2004, QNX Software Systems Ltd.** *iofunc stat()*

*Populate a* **stat** *structure*

# **Synopsis:**

**#include <sys/iofunc.h>**

**int iofunc stat( resmgr context t\*** *ctp***, iofunc attr t\*** *attr***, struct stat\*** *stat* **);**

#### **Arguments:**

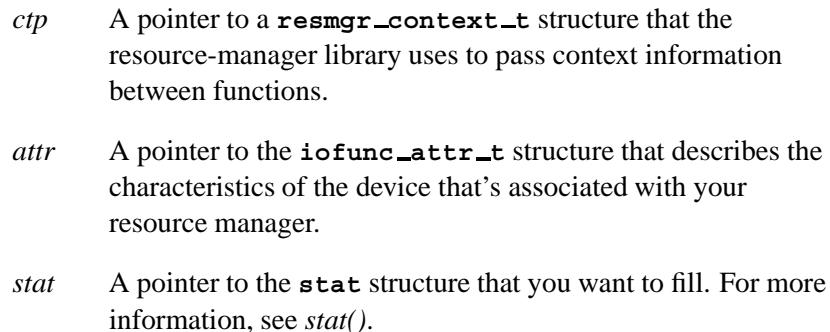

#### **Library:**

**libc**

### **Description:**

The *iofunc stat()* function populates the passed *stat* structure based on information from the passed *attr* structure and the context pointer, *ctp*.

This is typically used when the resource manager is handling the IO STAT message, and needs to format the current status information for the resource.

#### **Returns:**

EOK Successful completion.

# **Classification:**

QNX Neutrino

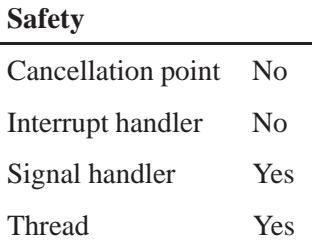

# **See also:**

**iofunc attr t**, *iofunc stat default()*, *iofunc time update()*, **resmgr context t**, *stat()*

# **2004, QNX Software Systems Ltd.** *iofunc stat default()*

*Default handler for IO STAT messages*

## **Synopsis:**

**#include <sys/iofunc.h>**

```
int iofunc stat default( resmgr context t *ctp,
                          io stat t *msg,
                          iofunc ocb t *ocb );
```
#### **Arguments:**

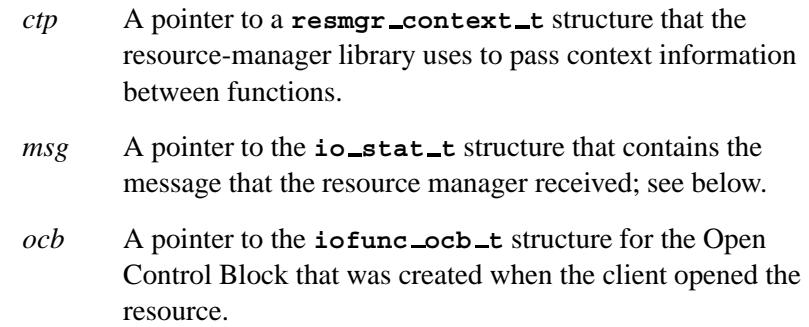

## **Library:**

**libc**

#### **Description:**

The *iofunc stat default()* function implements POSIX semantics for the client's *stat()* or *fstat()* call, which is received as an IO STAT message by the resource manager.

You can place this function directly into the *io funcs* table passed to *resmgr attach()*, at the *stat* position, or you can call *iofunc func init()* to initialize all of the functions to their default values.

The *iofunc stat default()* function calls:

- *iofunc time update()*, to ensure that the time entries in the *ocb*-**>***attr* structure are current and valid
- *iofunc stat()* to construct a status entry based on the information in the *ocb*-**>***attr* structure.

#### **io stat t structure**

The *io\_stat\_t* structure holds the *IO\_STAT* message received by the resource manager:

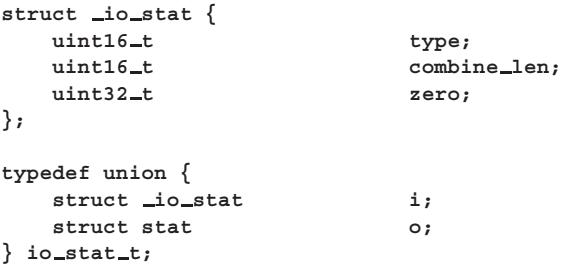

The I/O message structures are unions of an input message (coming to the resource manager) and an output or reply message (going back to the client).

The *i* member is a structure of type **io stat** that contains the following members:

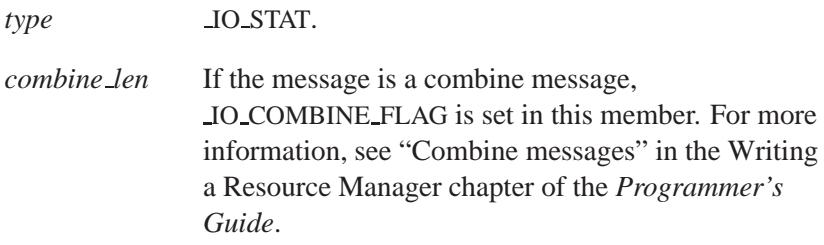

The *o* member is a structure of type **stat**; for more information, see *stat()*.

#### **Returns:**

EOK Successful completion.

# **Classification:**

QNX Neutrino

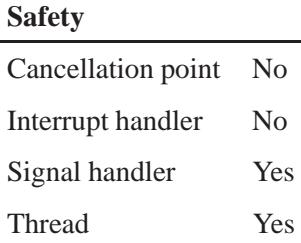

# **See also:**

*iofunc func init()*, **iofunc ocb t**, *iofunc stat()*, *iofunc time update()*, *resmgr attach()*, **resmgr context t**, **resmgr io funcs t**, *stat()*

# *iofunc sync()* **2004, QNX Software Systems Ltd.**

*Indicate if synchronization is needed*

## **Synopsis:**

**#include <sys/iofunc.h>**

**int iofunc sync( resmgr context t\*** *ctp***, iofunc ocb t\*** *ocb***, int** *ioflag* **);**

### **Arguments:**

- *ctp* A pointer to a **resmgr context t** structure that the resource-manager library uses to pass context information between functions.
- *ocb* A pointer to the **iofunc ocb t** structure for the Open Control Block that was created when the client opened the resource.

#### *ioflag* The operation being performed on the OCB:

- $\bullet$  IO\_FLAG\_WR writing.
- IO\_FLAG\_RD reading.

## **Library:**

**libc**

## **Description:**

The *iofunc sync()* function indicates if some form of synchronization is needed.

#### **Returns:**

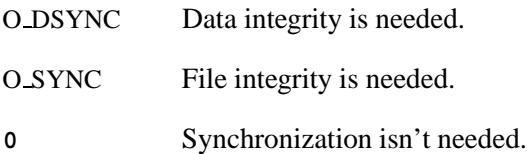

# **Classification:**

QNX Neutrino

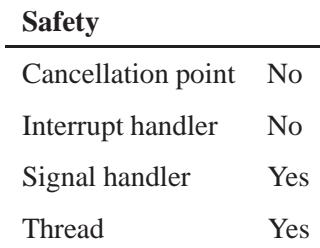

# **See also:**

*iofunc open()*, *iofunc write default()*, *iofunc write verify()* Writing a Resource Manager chapter of the *Programmer's Guide*.

# *iofunc sync default()* **2004, QNX Software Systems Ltd.**

*Default handler for IO SYNC messages*

### **Synopsis:**

**#include <sys/iofunc.h>**

```
int iofunc sync default( resmgr context t *ctp,
                          io sync t *msg,
                          iofunc ocb t *ocb );
```
#### **Arguments:**

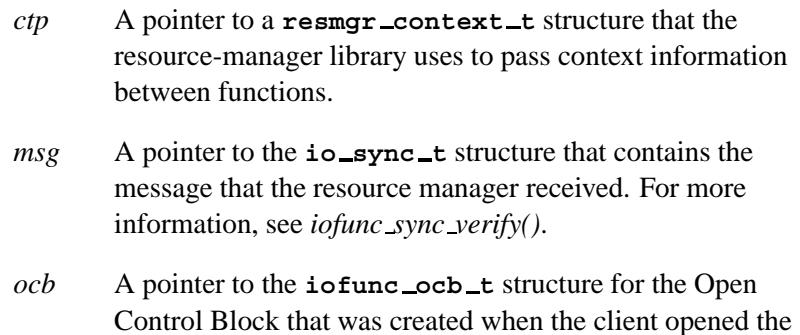

### **Library:**

**libc**

resource.

### **Description:**

The function *iofunc sync default()* function implements POSIX semantics for the client's *sync()* call, which is received as an IO SYNC message by the resource manager.

You can place this function directly into the *io funcs* table passed to *resmgr attach()*, at the *sync* position, or you can call *iofunc func init()* to initialize all of the functions to their default values.

The *iofunc sync default()* function calls *iofunc sync verify()* which checks to see if the client can synchronize the resource, and (if installed in the *io funcs* table) issues the reply back to the client.

## **Returns:**

EINVAL The resource doesn't support synchronizing.

EOK The client can synchronize the resource.

# **Classification:**

QNX Neutrino

#### **Safety**

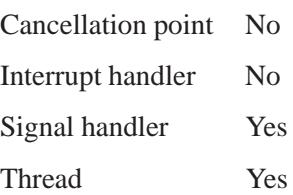

# **See also:**

*iofunc func init()*, **iofunc ocb t**, *iofunc sync()*, *iofunc sync verify()*, *resmgr attach()*, **resmgr context t**, **resmgr io funcs t**

# *iofunc sync verify()* **2004, QNX Software Systems Ltd.**

*Verify permissions to sync*

# **Synopsis:**

**#include <sys/iofunc.h>**

```
int iofunc sync verify( resmgr context t *ctp,
                         io sync t *msg,
                         iofunc ocb t *ocb );
```
### **Arguments:**

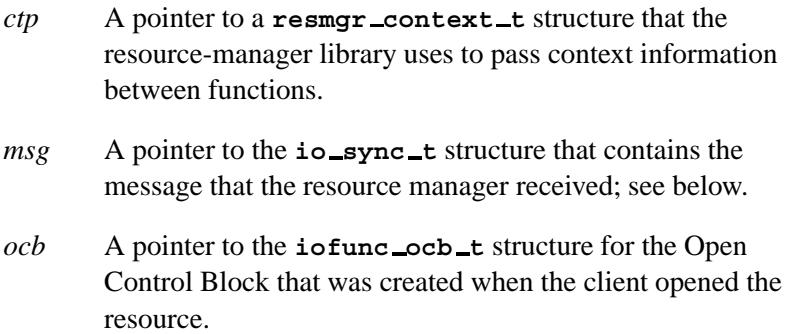

## **Library:**

**libc**

## **Description:**

The *iofunc sync verify()* function verifies that the client has permission to synchronize.

#### **io sync t structure**

The **io sync t** structure holds the IO SYNC message received by the resource manager:

```
struct io sync {
  uint16_t type;
  \text{uint16\_t} combine_len;
  uint32<sub>-t</sub> flag;
};
```
**1280** Manifests May 31, 2004

```
typedef union {
  struct io sync i;
} io sync t;
```
The I/O message structures are unions of an input message (coming to the resource manager) and an output or reply message (going back to the client). In this case, there's only an input message, *i*.

The *i* member is a structure of type **io sync** that contains the following members:

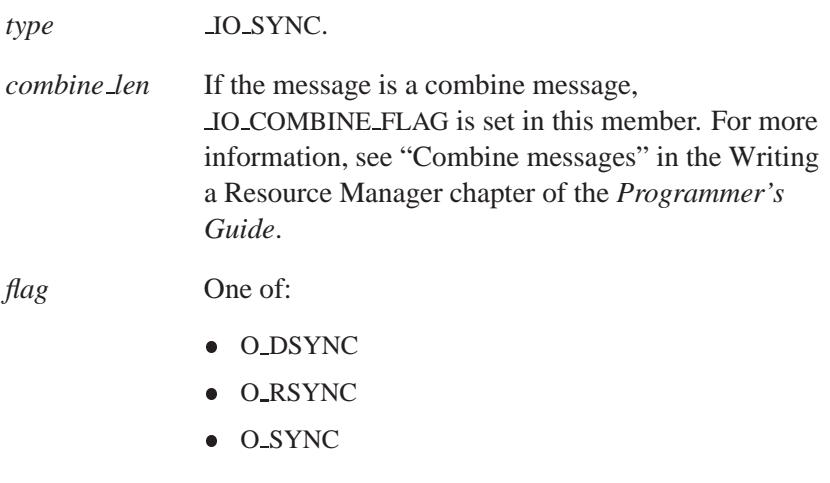

For more information about these flags, see *open()*.

### **Returns:**

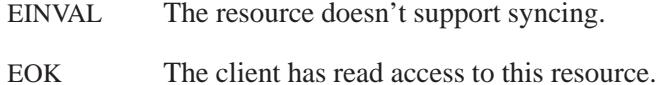

## **Classification:**

QNX Neutrino

L

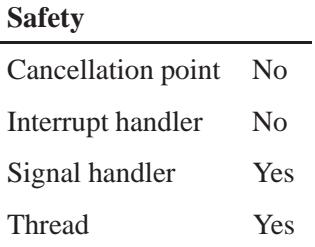

# **See also:**

**iofunc ocb t**, *iofunc open()*, *iofunc write default()*, *iofunc write verify()*, **resmgr context t**

Writing a Resource Manager chapter of the *Programmer's Guide*.

**1282** Manifests May 31, 2004

# **2004, QNX Software Systems Ltd.** *iofunc time update()*

*Update time stamps*

## **Synopsis:**

**#include <sys/iofunc.h>**

**int iofunc time update( iofunc attr t\*** *attr* **);**

#### **Arguments:**

*attr* A pointer to the **iofunc attr t** structure that describes the characteristics of the device that's associated with your resource manager.

#### **Library:**

**libc**

#### **Description:**

The *iofunc time update()* function examines the *flags* member in the passed *attr* structure against the bits IOFUNC ATTR ATIME, IOFUNC ATTR MTIME, and IOFUNC ATTR CTIME. If any of these bits are set, the corresponding time member of *attr* (e.g. *attr*-**>***atime*) isn't valid. This function updates all invalid *attr* members to the current time.

If *iofunc time update()* makes any change to the *attr* structure's time members, it sets IOFUNC ATTR DIRTY TIME in the *attr* structure's *flags* member. This function always clears the IOFUNC ATTR ATIME, IOFUNC ATTR MTIME, and IOFUNC ATTR CTIME bits from *attr*-**>***flags*.

#### **Returns:**

EOK Successful completion.

# **Classification:**

QNX Neutrino

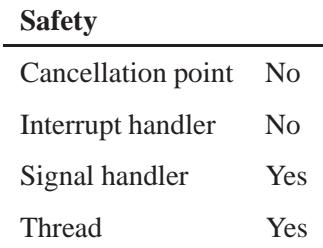

# **See also:**

**iofunc attr t**

Writing a Resource Manager chapter of the *Programmer's Guide*.

**1284** Manifests May 31, 2004

# **2004, QNX Software Systems Ltd.** *iofunc unblock()*

*Unblock OCBs*

## **Synopsis:**

**#include <sys/iofunc.h>**

**int iofunc unblock( resmgr context t \*** *ctp***, iofunc attr t \*** *attr* **);**

## **Arguments:**

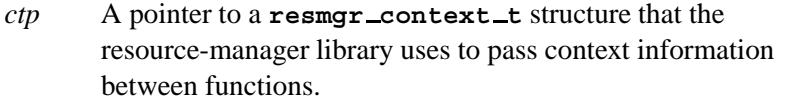

*attr* A pointer to the **iofunc attr t** structure that describes the characteristics of the device that's associated with your resource manager.

## **Library:**

**libc**

### **Description:**

The *iofunc unblock()* function unblocks any clients that are blocked on any internal resource manager structures.

Currently, this involves only the advisory lock list that's maintained by the attribute. ☞

If a client connection is found:

- that client is unblocked, and is replied to with the error EINTR.
- *iofunc unblock()* returns RESMGR NOREPLY.

If no client connection is found, *iofunc unblock()* returns RESMGR DEFAULT.

#### **Returns:**

RESMGR DEFAULT

No client connection was found.

RESMGR NOREPLY

A client connection has been unblocked.

# **Classification:**

QNX Neutrino

#### **Safety**

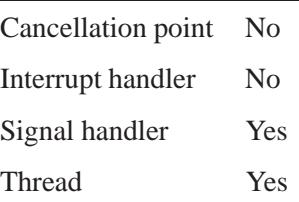

## **See also:**

*iofunc unblock default()*

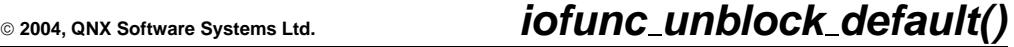

*Default unblock handler*

## **Synopsis:**

**#include <sys/iofunc.h>**

```
int iofunc unblock default( resmgr context t * ctp,
                             io pulse t * msg,
                             iofunc ocb t * ocb );
```
#### **Arguments:**

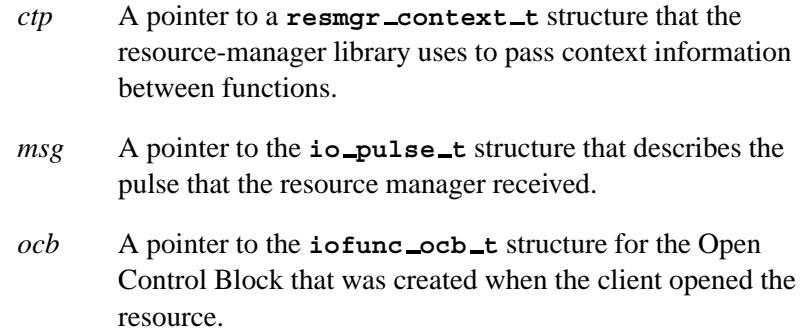

#### **Library:**

**libc**

#### **Description:**

The *iofunc unblock default()* function calls *iofunc unblock()*.

The *iofunc unblock default()* function implements the functionality required when the client requests to be unblocked (e.g. a signal or timeout).

You can place this function directly into the *io funcs* table passed to *resmgr attach()*, at the *unblock* position, or you can call *iofunc func init()* to initialize all of the functions to their default values.

The unblock message is synthesized by the resource-manager shared library when a client wishes to unblock from its *MsgSendv()* to the

resource manager. The *iofunc unblock default()* function takes care of freeing up any locks that the client may have placed on the resource.

#### **Returns:**

RESMGR DEFAULT

No client connection was found.

RESMGR NOREPLY

A client connection has been unblocked.

## **Examples:**

If you're calling *iofunc lock default()*, your unblock handler should call *iofunc unblock default()*:

```
if((status = iofunc unblock default(...)) != RESMGR DEFAULT) {
return status;
}
```
**/\* Do your own thing to look for a client to unblock \*/**

# **Classification:**

QNX Neutrino

#### **Safety**

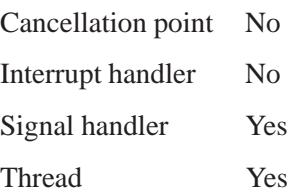

# **See also:**

*iofunc func init()*, *iofunc lock default()*, **iofunc ocb t**, *resmgr attach()*, **resmgr context t**, **resmgr io funcs t**

# *iofunc unlink()* **2004, QNX Software Systems Ltd.**

*Verify that an entry can be unlinked*

## **Synopsis:**

**#include <sys/iofunc.h>**

```
int iofunc unlink( resmgr context t* ctp,
                    io unlink t* msg,
                    iofunc attr t* attr,
                    iofunc attr t* dattr,
                    struct client info* info );
```
## **Arguments:**

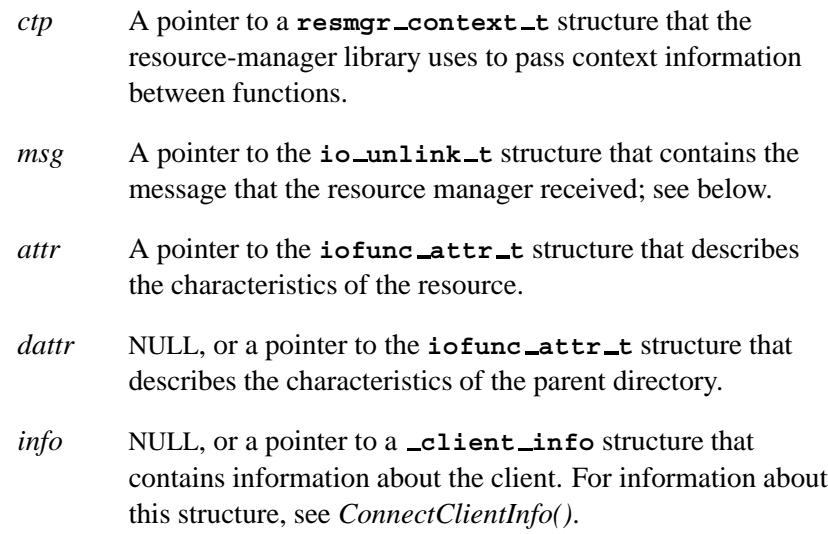

## **Library:**

**libc**

## **Description:**

The *iofunc unlink()* function verifies that the *msg* specifies valid semantics for an unlink, and that the client is allowed to unlink the resource, as specified by a combination of who the client is (*info*), and the resource attributes *attr*, *dattr*, *attr*-**>***uid* and *attr*-**>***gid*.

If a directory entry is being removed, *iofunc unlink()* checks to see that the directory is empty. The *iofunc unlink()* function also updates the time stamps, and decrements the link count for the entry.

#### **io unlink t structure**

The **io unlink t** structure holds the IO CONNECT message received by the resource manager:

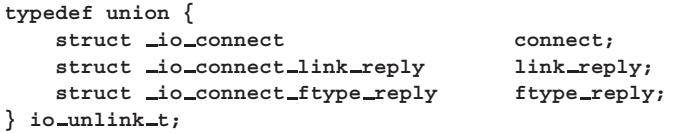

This message structure is a union of an input message (coming to the resource manager), **io connect**, and two possible output or reply messages (going back to the client):

 **io connect link reply** if the reply is redirecting the client to another resource

Or:

 **io connect ftype reply** if the reply consists of a status and a file type.

#### **Returns:**

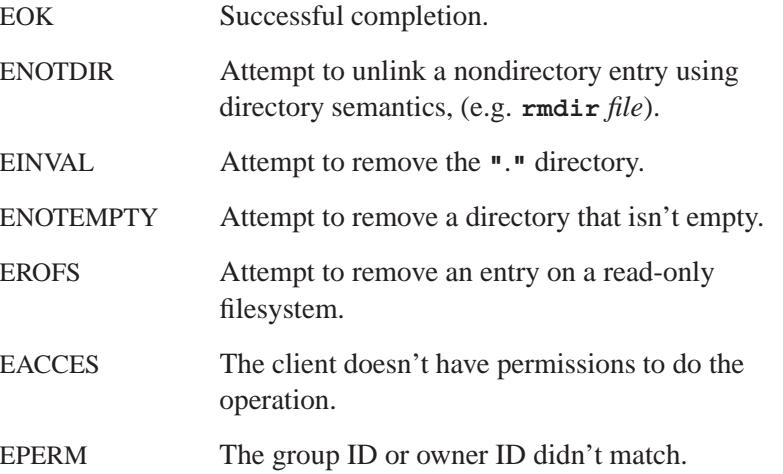

# **Classification:**

QNX Neutrino

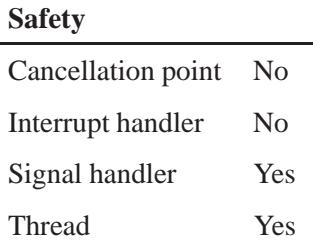

# **See also:**

**io connect**, **io connect link reply**, **io connect ftype reply**, *ConnectClientInfo()*, **iofunc attr t**, *iofunc check access()*, **resmgr context t**

Writing a Resource Manager chapter of the *Programmer's Guide*.

**1292** Manifests May 31, 2004

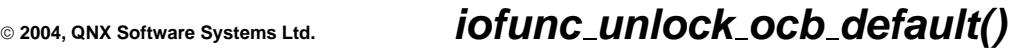

*Default handler for the unlock ocb callout*

## **Synopsis:**

**#include <sys/iofunc.h>**

```
int iofunc unlock ocb default(
        resmgr context t * ctp,
        void * reserved,
        iofunc ocb t * ocb );
```
#### **Arguments:**

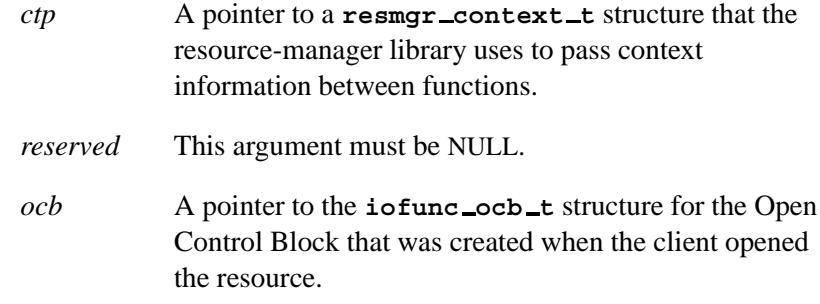

## **Library:**

**libc**

#### **Description:**

The *iofunc unlock ocb default()* function calls *iofunc attr unlock()* to enforce unlocking on the attributes for the group of messages that were sent by the client.

You can place this function directly into the *io funcs* table passed to *resmgr attach()*, at the *unlock ocb* position, or you can call *iofunc func init()* to initialize all of the functions to their default values.

## **Returns:**

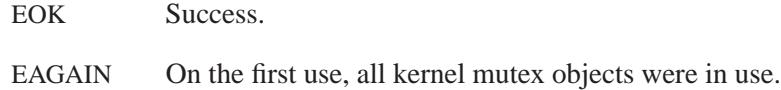

## **Classification:**

QNX Neutrino

#### **Safety**

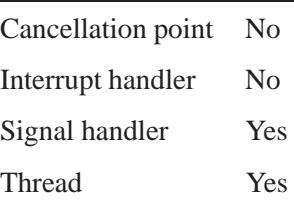

# **See also:**

*iofunc attr unlock()*, *iofunc func init()*, **iofunc ocb t**, *resmgr attach()*, **resmgr context t**, **resmgr io funcs t**

**2004, QNX Software Systems Ltd.** *iofunc utime()*

*Update time stamps*

# **Synopsis:**

**#include <sys/iofunc.h>**

```
int iofunc utime( resmgr context t* ctp,
                   io utime t* msg,
                   iofunc ocb t* ocb,
                   iofunc attr t* attr );
```
#### **Arguments:**

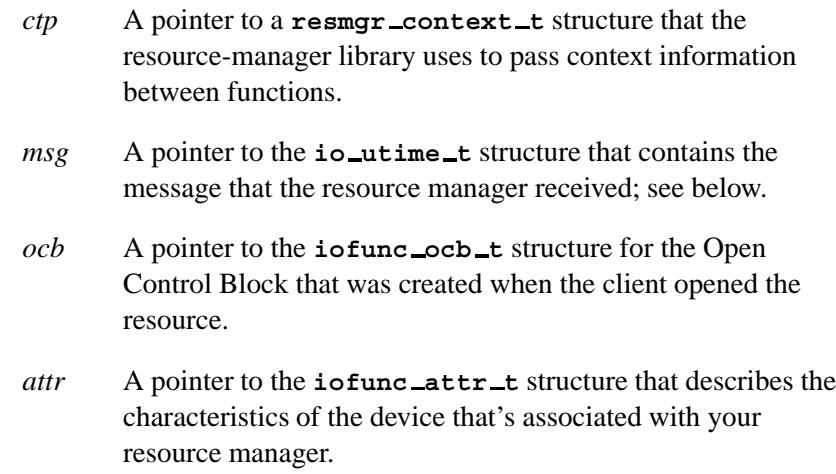

## **Library:**

**libc**

### **Description:**

The *iofunc utime()* helper function examines the *flags* member in the passed *attr* structure and sets the IOFUNC ATTR ATIME and IOFUNC ATTR MTIME bits if requested.

The function sets the IOFUNC ATTR CTIME and IOFUNC ATTR DIRTY TIME bits. It then calls *iofunc time update()* to update the file times.

#### **io utime t structure**

The **io utime t** structure holds the IO UTIME message received by the resource manager:

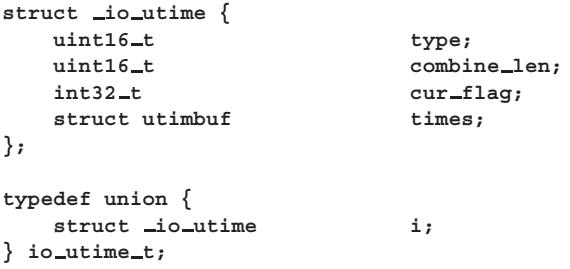

The I/O message structures are unions of an input message (coming to the resource manager) and an output or reply message (going back to the client). In this case, there's only an input message, *i*.

The *i* member is a structure of type **io utime** that contains the following members:

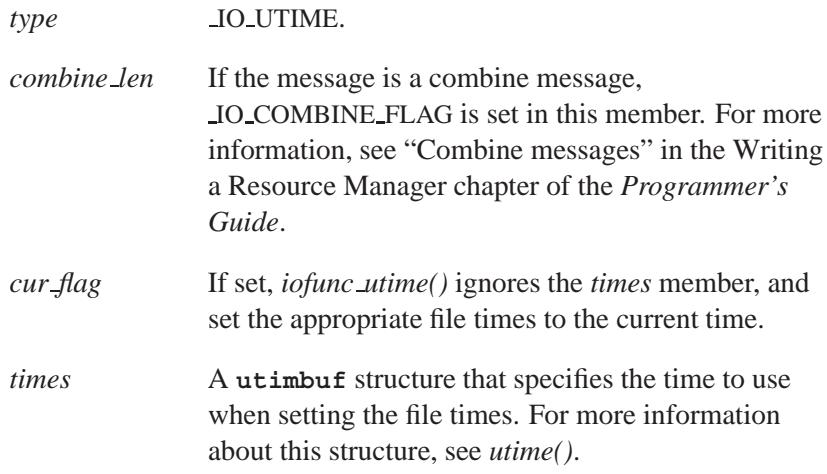

# **Returns:**

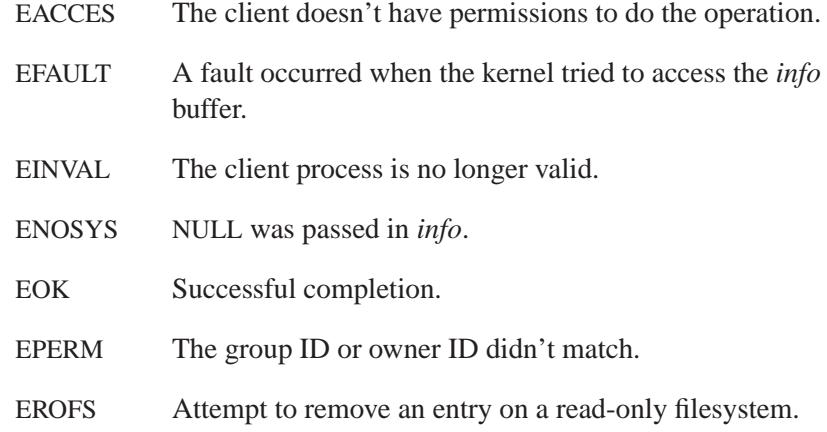

# **Classification:**

QNX Neutrino

#### **Safety**

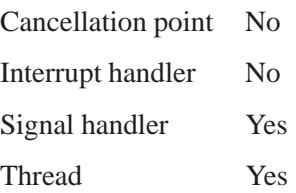

# **See also:**

*iofunc time update()*, *iofunc utime default()*, *utime()* Writing a Resource Manager chapter of the *Programmer's Guide*.

# *iofunc\_utime\_default()*  $\bullet$  2004, QNX Software Systems Ltd.

*Default handler for IO UTIME messages*

## **Synopsis:**

**#include <sys/iofunc.h>**

```
int iofunc utime default( resmgr context t* ctp,
                           io utime t* msg,
                           iofunc ocb t* ocb );
```
### **Arguments:**

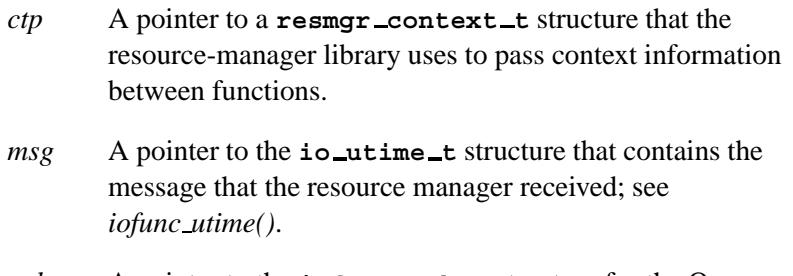

*ocb* A pointer to the **iofunc ocb t** structure for the Open Control Block that was created when the client opened the resource.

## **Library:**

**libc**

## **Description:**

The *iofunc utime default()* function implements POSIX semantics for the client's *utime()* call, which is received as an IO UTIME message by the resource manager.

You can place this function directly into the *io funcs* table passed to *resmgr attach()*, at the *utime* position, or you can call *iofunc func init()* to initialize all of the functions to their default values.

The *iofunc utime default()* function calls *iofunc utime()*, which does the actual work. It verifies that the client has the necessary permissions to effect a utime on the device. If so, the utime is

performed, modifying elements of the *ocb*-**>***attr* structure. This function takes care of updating these bits in the flags member of *ocb*-**>***attr*:

- IOFUNC ATTR ATIME
- $\bullet$  IOFUNC\_ATTR\_CTIME
- IOFUNC ATTR MTIME
- IOFUNC ATTR DIRTY TIME
- IOFUNC ATTR DIRTY MODE

The *iofunc utime()* function then calls *iofunc time update()* to update the appropriate time fields in *ocb*-**>***attr*.

#### **Returns:**

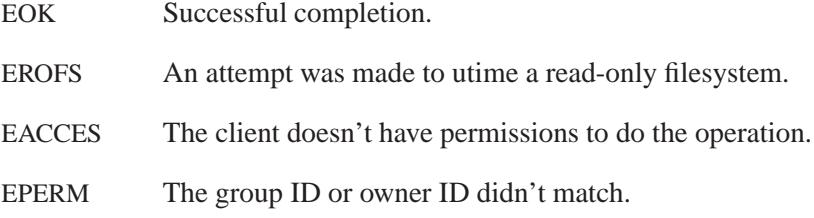

# **Classification:**

QNX Neutrino

#### **Safety**

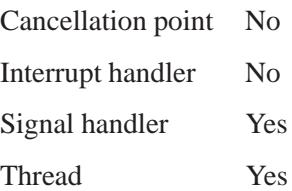

# **See also:**

*iofunc func init()*, *iofunc time update()*, **iofunc ocb t**, *iofunc utime()*, *resmgr attach()*, **resmgr context t**, **resmgr io funcs t**

# **2004, QNX Software Systems Ltd.** *iofunc write default()*

*Default handler for IO WRITE messages*

## **Synopsis:**

**#include <sys/iofunc.h>**

```
int iofunc write default( resmgr context t* ctp,
                           io write t* msg,
                           iofunc ocb t* ocb );
```
#### **Arguments:**

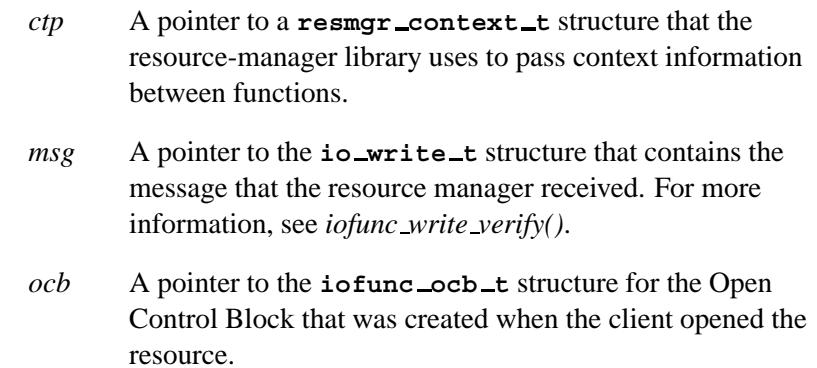

### **Library:**

**libc**

## **Description:**

The *iofunc write default()* function implements POSIX semantics for the client's *write()* call, which is received as an IO WRITE message by the resource manager.

You can place this function directly into the *io funcs* table passed to *resmgr attach()*, at the *write* position, or you can call *iofunc func init()* to initialize all of the functions to their default values.

The *iofunc write default()* function calls *iofunc write verify()* to do the actual work, and (if installed in the *io funcs* table) issues the reply back to the client.

## **Returns:**

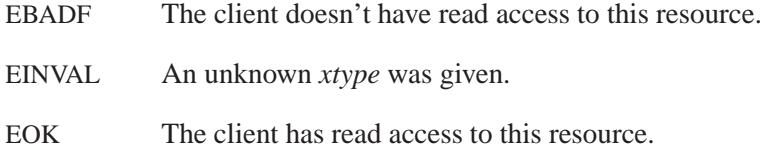

# **Classification:**

QNX Neutrino

#### **Safety**

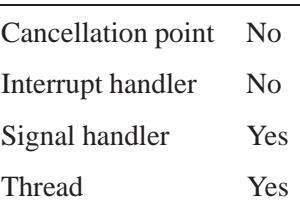

# **See also:**

*iofunc func init()*, **iofunc ocb t**, *iofunc open()*, *iofunc write verify()*, *resmgr attach()*, **resmgr context t**, **resmgr io funcs t**

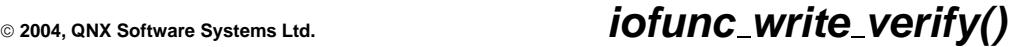

*Verify a client's write access to a resource*

# **Synopsis:**

**#include <sys/iofunc.h>**

**int iofunc write verify( resmgr context t\*** *ctp***, io write t\*** *msg***, iofunc ocb t\*** *ocb***, int\*** *nonblock* **);**

### **Arguments:**

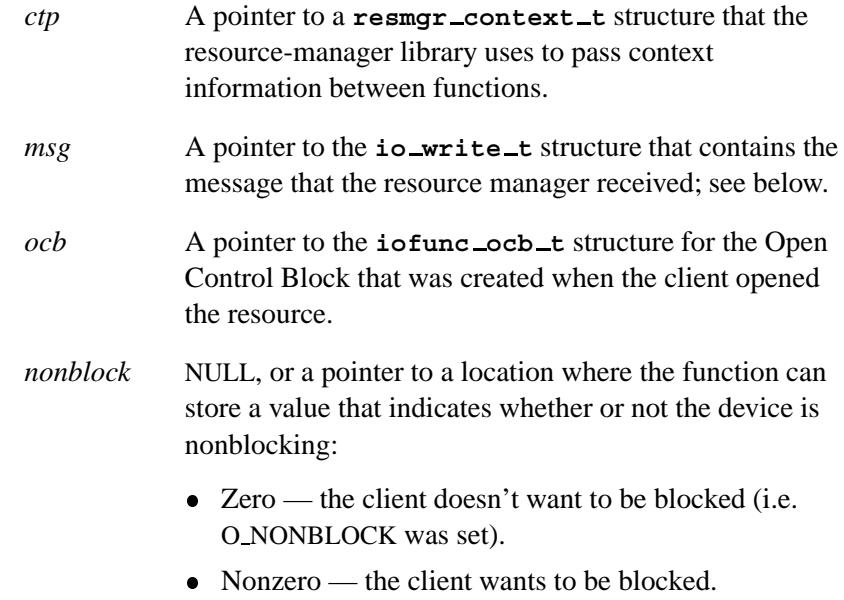

## **Library:**

**libc**

## **Description:**

The *iofunc write verify()* function checks that the client that sent the write message actually has write access to the resource, and, optionally (if *nonblock* isn't NULL), sets *nonblock* to O NONBLOCK or 0.

The write permission check is done against *ocb*-**>***ioflag*.

Note that the **io write t** message has an override flag called *msg*-**>***i.xtype*. This flag allows the client to override the default blocking behavior for the resource on a per-request basis. This override flag is checked, and returned in the optional *nonblock*.

In *write* callout for your resource manager, you'll need to indicate how many bytes were written. You can do this with the macro:

**IO SET WRITE NBYTES( resmgr context t \****ctp***, int** *nbytes* **)**

#### **io write t structure**

The **io\_write\_t** structure holds the IO\_WRITE message received by the resource manager:

```
struct io write {
  \text{unit16\_t} type;
  \text{unit16\_t} combine_len;
  int32 t nbytes;
  uint32 t xtype;
  uint32 t zero;
/* unsigned char data[nbytes]; */
};
typedef union {
  struct io write i;
/* nbytes is returned with MsgReply */
} io write t;
```
The I/O message structures are unions of an input message (coming to the resource manager) and an output or reply message (going back to the client). In this case, there's only an input message, *i*.

The *i* member is a structure of type **io write** that contains the following members:

*type* IO WRITE.

**1304** Manifests Magnetic May 31, 2004

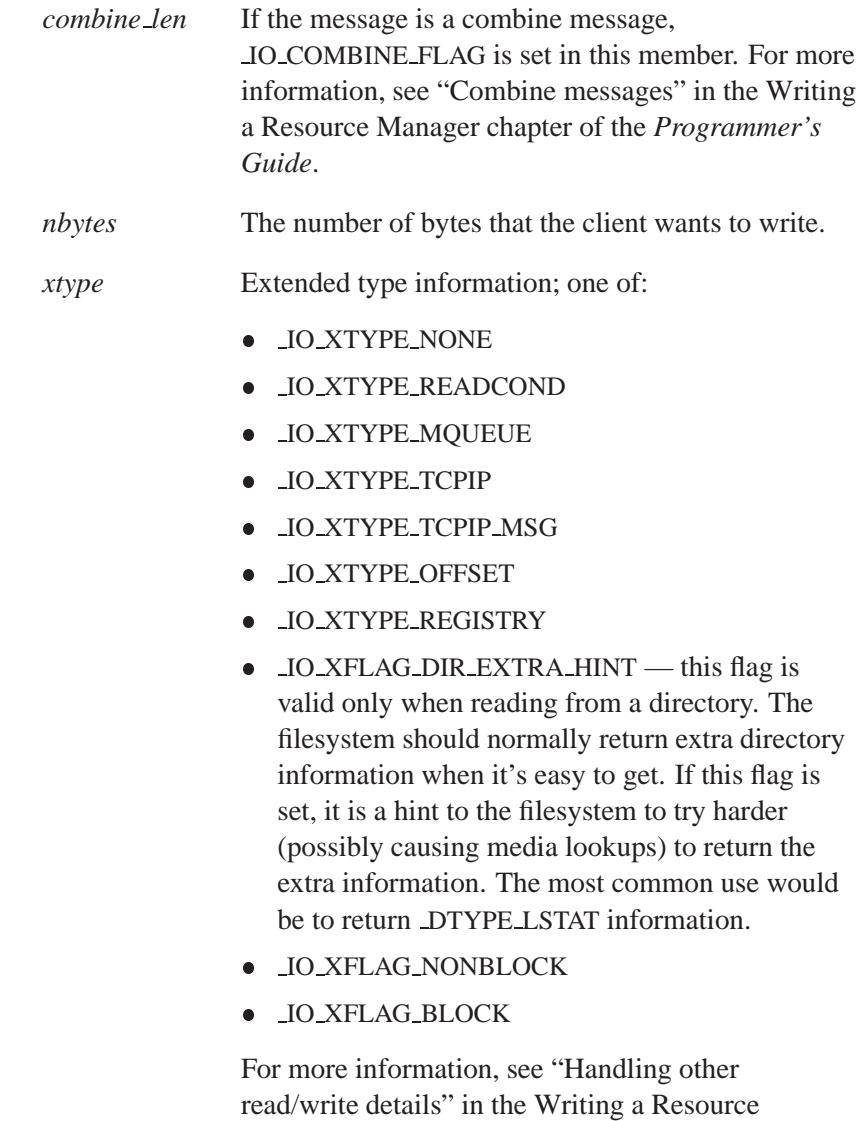

The commented-out declaration for *data* indicates that *nbytes* bytes of data immediately follow the **io write** structure.

Manager chapter of the *Programmer's Guide*.

## **Returns:**

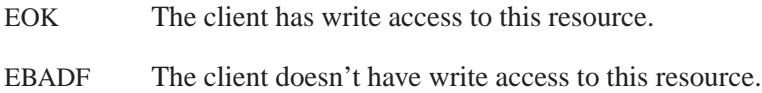

# **Classification:**

QNX Neutrino

### **Safety**

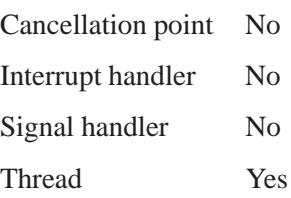

# **See also:**

*iofunc read verify()*
*Arm a resource manager*

## **Synopsis:**

**#include <unistd.h> #include <sys/iomsg.h>**

**int ionotify ( int** *fd***, int** *action***, int** *flags***, const struct sigevent\*** *event* **);**

## **Arguments:**

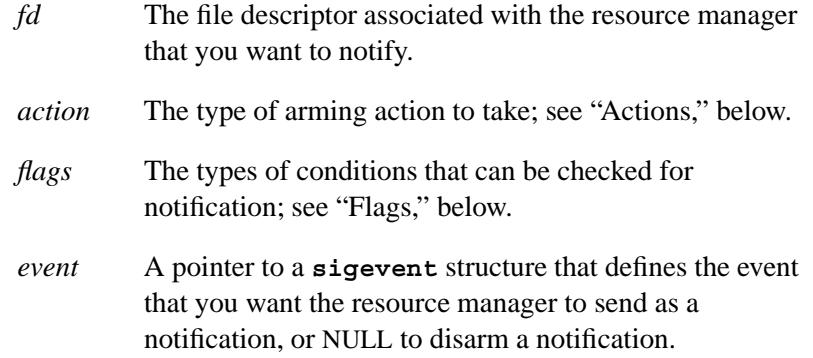

## **Library:**

**libc**

## **Description:**

The *ionotify()* function arms the resource manager associated with *fd* to send the event notification *event*. The event is sent when a condition specified by a combination of *action* and *flags* occurs.

#### **Flags**

The *flags* argument specifies the types of conditions that can be checked for notification. Each resource manager maintains a different context for each notification condition. Only those notification bits specified are affected. In the following example, the second call to

*ionotify()* doesn't affect the first, since it specifies a different notification:

```
ionotify( fd, NOTIFY ACTION POLLARM,
         NOTIFY COND INPUT, &event );
ionotify( fd, NOTIFY ACTION POLLARM,
         NOTIFY COND OUTPUT, &event );
```
The conditions specified by *flags* are:

#### NOTIFY COND OBAND

Out-of-band data is available. The definition of out-of-band data depends on the resource manager.

#### NOTIFY COND OUTPUT

There's room in the output buffer for more data. The amount of room available needed to satisfy this condition depends on the resource manager. Some resource managers may default to an empty output buffer, while others may choose some percentage of the buffer empty.

#### NOTIFY COND INPUT

There's input data available. The amount of data available defaults to 1. For a character device such as a serial port, this would be a character. For a POSIX message queue, it would be a message. Each resource manager selects an appropriate object.

The method for changing the default number for NOTIFY COND OUTPUT and NOTIFY COND INPUT depends on the device. For example, character special devices can call *readcond()*.

For resource managers that support both an edited and raw mode, the mode should be set to raw to ensure proper operation of *ionotify()*.

The above flags are located in the top bits of *flags*. They are defined by NOTIFY COND MASK.

In the case of an asynchronous notification using the passed *event*, such as a Neutrino pulse or queued realtime signal, the 32-bit value in

**event->sigev value.sival int** is returned to you unmodified, *unless* you've selected the SI NOTIFY code, in which case the top bits (defined by NOTIFY COND MASK) are set to the active notifications. In this case, you should limit the *sival int* to the mask defined by NOTIFY DATA MASK.

For example, the Unix *select()* function specifies SI NOTIFY and uses the allowable data bits of *sival int* as a serial number.

If you're using the SI NOTIFY code, then you should clear the bits as specified by NOTIFY COND MASK in the *sigev value* field — the resource manager only ever ORs in a value, it never clears the bits. ☞

#### **Actions**

The *action* argument specifies the type of arming action to take. When a condition is armed, the resource manager monitors it and, when met, delivers *event* using *MsgDeliverEvent()*. When an event is delivered, it's always disarmed except where noted below.

Note that for transition arming (as specified by an *action* of NOTIFY ACTION TRANARM, only *one* notification of that type can be outstanding *per device*. When the transition arm fires, it's removed.

Each action is designed to support a specific notification type as follows:

#### NOTIFY ACTION POLL

This action does a poll of the notification conditions specified by *flags*. It never arms an event, and it cancels all other asynchronous event notifications set up by a previous call to *ionotify()*. This also allows it to be used as a simple "disarm" call.

Returns active conditions as requested by *flags*.

#### NOTIFY ACTION POLLARM

This action does a poll in the same way as NOTIFY ACTION POLL. However, if none of the conditions

specified in *flags* are present then each condition specified in *flags* is armed. If any condition is met, none of the conditions are armed. The Unix *select()* function uses *ionotify()* with this action.

Returns active conditions as requested by *flags*.

#### NOTIFY ACTION TRANARM

This action arms for transitions of the notification conditions specified by *flags*. A transition is defined as a data transition from empty to nonempty on input. Its use on output isn't defined. Note that if there is data available when this call is used, a data transition *won't* occur. To generate an event using this type of notification, you must arm the event and then drain the input using a nonblocking read. After this point, new input data causes the event to be delivered. The *mq notify()* function uses *ionotify()* with this action.

Since this arms for a transition, the return value is always zero.

You can use the NOTIFY ACTION POLLARM or NOTIFY ACTION POLL action to generate events that are level- as opposed to transition-oriented.

When an action is armed in a resource manager, it remains armed until:

- A thread sets a new action (this disarms any current action and possibly arms a new action),
- The event is delivered and the action wasn't a continuous one,
- The thread closes the device.

#### **Returns:**

Active conditions as requested by *flags*. In the case of a transition action, a zero is returned. If an error occurs, -1 is returned (*errno* is set).

# **Errors:**

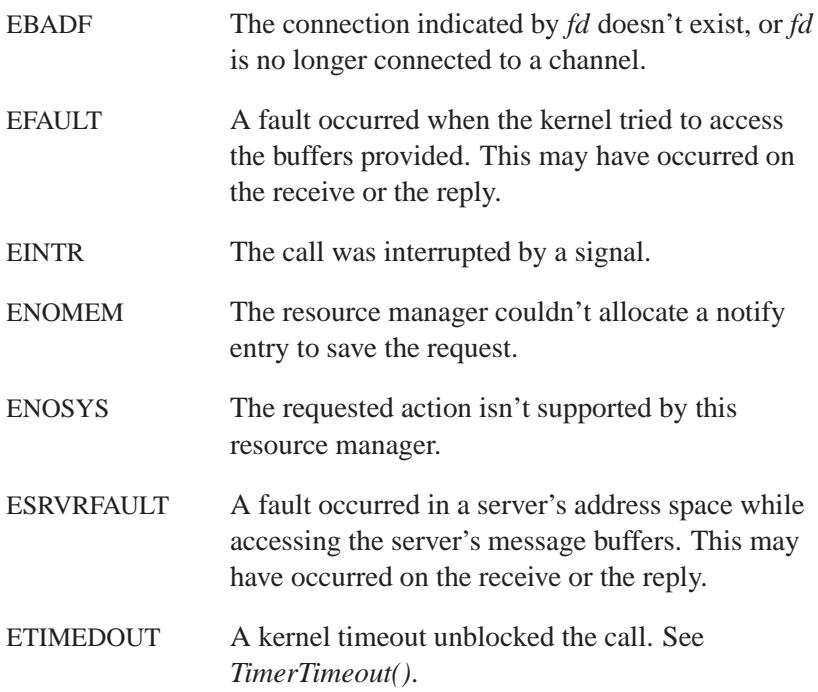

# **Classification:**

QNX Neutrino

## **Safety**

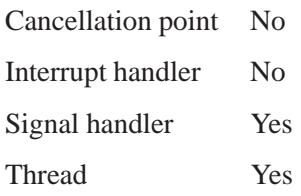

# **See also:**

**sigevent**

**1312** Manifests May 31, 2004

*Internet Protocol*

#### **Synopsis:**

**#include <sys/socket.h> #include <netinet/in.h>**

**int socket( AF INET, SOCK RAW,** *proto* **);**

## **Description:**

IP is the transport layer protocol used by the Internet protocol family. You may set options at the IP level when you're using higher-level protocols based on IP, such as TCP and UDP. You may also access IP through a "raw socket" (when you're developing new protocols or special-purpose applications).

There are several IP-level *setsockopt()* and *getsockopt()* options. You can use IP OPTIONS to provide IP options to be transmitted in the IP header of each outgoing packet or to examine the header options on incoming packets. IP options may be used with any socket type in the Internet family. The format of IP options to be sent is that specified by the IP protocol specification (*RFC-791*), with one exception: the list of addresses for Source Route options must include the first-hop gateway at the beginning of the list of gateways. The first-hop gateway address is extracted from the option list and the size adjusted accordingly before use. To disable previously specified options, use a zero-length buffer:

```
setsockopt(s, IPPROTO IP, IP OPTIONS, NULL, 0);
```
You can use IP TOS and IP TTL to set the type-of-service and time-to-live fields in the IP header for SOCK STREAM and SOCK DGRAM sockets. For example:

```
int tos = IPTOS LOWDELAY; /* see <netinet/ip.h> */
setsockopt(s, IPPROTO IP, IP TOS, &tos, sizeof(tos));
int \text{ } t1 = 60; /* \text{ max} = 255 * /setsockopt(s, IPPROTO IP, IP TTL, &ttl, sizeof(ttl));
```
May 31, 2004 Manifests **1313**

If the IP RECVDSTADDR option is enabled on a SOCK DGRAM or SOCK RAW socket, the *recvmsg()* call returns the destination IP address for a UDP datagram. The *msg control* field in the **msghdr** structure points to a buffer that contains a **cmsghdr** structure followed by the IP address. The **cmsghdr** fields have the following values:

```
cmsg len = sizeof(struct cmsghdr) + sizeof(struct in addr)
cmsg level = IPPROTO IP
cmsg type = IP RECVDSTADDR
```
If the IP RECVIF option is enabled on a SOCK DGRAM or SOCK RAW socket, the *recvmsg()* call returns a **struct sockaddr dl** corresponding to the interface on which the packet was received. The *msg control* field in the **msghdr** structure points to a buffer that contains a **cmsghdr** structure followed by the **struct sockaddr dl**. The **cmsghdr** fields have the following values:

```
cmsg len = sizeof(struct cmsghdr) + sizeof(struct sockaddr dl)
cmsg level = IPPROTO IP
cmsg type = IP RECVIF
```
Raw IP sockets are connectionless, and are normally used with the *sendto()* and *recvfrom()* calls, although you can also use *connect()* to fix the destination for future packets (in which case you can use the *read()* or *recv()* and *write()* or *send()* system calls).

If the *proto* parameter to *socket()* is 0, the default protocol IPPROTO RAW is used for outgoing packets, and only incoming packets destined for that protocol are received. If *proto* is nonzero, that protocol number will be used on outgoing packets and to filter incoming packets.

Outgoing packets automatically have an IP header prepended to them (based on the destination address and the protocol number the socket is created with), unless the IP HDRINCL option has been set. Incoming packets are received with IP header and options intact.

IP HDRINCL indicates the complete IP header is included with the data and may be used only with the SOCK RAW type.

**#include <netinet/ip.h>**

```
int hincl = 1; /* 1 = on, 0 = off */
setsockopt(s, IPPROTO IP, IP HDRINCL, &hincl, sizeof(hincl));
```
The program must set all the fields of the IP header, including the following:

```
ip->ip v = IPVERSION;
ip->ip hl = hlen >> 2;
ip->ip id = 0; /* 0 means kernel set appropriate value */
ip->ip off = offset;
```
If the header source address is set to INADDR ANY, the kernel chooses an appropriate address.

#### **Multicasting**

IP multicasting is supported only on AF INET sockets of type SOCK DGRAM and SOCK RAW, and only on networks where the interface driver supports multicasting.

#### **Multicast Options**

#### IP MULTICAST TTL

Change the time-to-live (TTL) for outgoing multicast datagrams in order to control the scope of the multicasts:

**u char ttl; /\* range: 0 to 255, default = 1 \*/ setsockopt(s, IPPROTO IP, IP MULTICAST TTL, &ttl, sizeof(ttl));**

Datagrams with a TTL of 1 aren't forwarded beyond the local network. Multicast datagrams with a TTL of 0 aren't transmitted on any network, but may be delivered locally if the sending host belongs to the destination group and if multicast loopback hasn't been disabled on the sending socket (see below). Multicast datagrams with TTL greater than 1 may be forwarded to other networks if a multicast router is attached to the local network.

#### IP MULTICAST IF

For hosts with multiple interfaces, each multicast transmission is sent from the primary network interface. The IP MULTICAST IF option overrides the default for subsequent transmissions from a given socket:

**struct in addr addr; setsockopt(s, IPPROTO IP, IP MULTICAST IF, &addr, sizeof(addr));**

where *addr* is the local IP address of the desired interface or INADDR ANY to specify the default interface. You can get an interface's local IP address and multicast capability by sending the SIOCGIFCONF and SIOCGIFFLAGS requests to *ioctl()*. Normal applications shouldn't need to use this option.

#### IP MULTICAST LOOP

If a multicast datagram is sent to a group to which the sending host itself belongs (on the outgoing interface), a copy of the datagram is, by default, looped back by the IP layer for local delivery. The IP MULTICAST LOOP option gives the sender explicit control over whether or not subsequent datagrams are looped back:

**u char loop; /\* 0 = disable, 1 = enable (default) \*/ setsockopt(s, IPPROTO IP, IP MULTICAST LOOP, &loop, sizeof(loop));**

This option improves performance for applications that may have no more than one instance on a single host (such as a router demon), by eliminating the overhead of receiving their own transmissions. It shouldn't generally be used by applications for which there may be more than one instance on a single host (such as a conferencing program) or for which the sender doesn't belong to the destination group (such as a time querying program).

A multicast datagram sent with an initial TTL greater than 1 may be delivered to the sending host on a different interface from that on which it was sent, if the host belongs to the

destination group on that other interface. The loopback control option has no effect on such delivery.

#### IP ADD MEMBERSHIP

A host must become a member of a multicast group before it can receive datagrams sent to the group. To join a multicast group, use the IP ADD MEMBERSHIP option:

```
struct ip mreq mreq;
setsockopt(s, IPPROTO IP, IP ADD MEMBERSHIP, &mreq, sizeof(mreq));
```
where *mreq* is the following structure:

```
struct ip mreq {
  struct in addr imr multiaddr; /* multicast group to join */
  struct in addr imr interface; /* interface to join on */
  }
```
Set *imr interface* to INADDR ANY to choose the default multicast interface, or to the IP address of a particular multicast-capable interface if the host is multihomed. Membership is associated with a single interface; programs running on multihomed hosts may need to join the same group on more than one interface. Up to IP MAX MEMBERSHIPS (currently 20) memberships may be added on a single socket.

#### IP DROP MEMBERSHIP

To drop a membership, use:

```
struct ip mreq mreq;
setsockopt(s, IPPROTO IP, IP DROP MEMBERSHIP, &mreq, sizeof(mreq));
```
where *mreq* contains the same values as used to add the membership. Memberships are dropped when the socket is closed or the process exits.

## **Returns:**

A descriptor referencing the socket, or -1 if an error occurs (*errno* is set).

## **Errors:**

#### EADDRNOTAVAIL

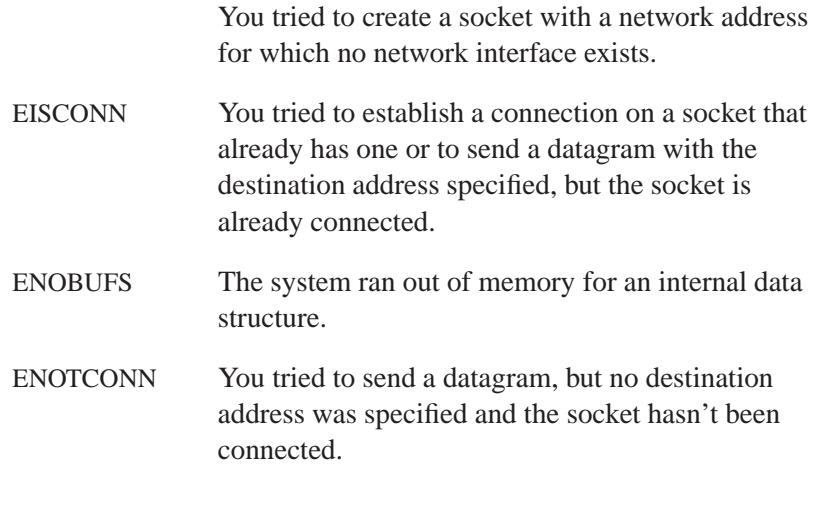

- The following error specific to IP may occur when setting or getting IP options: ☞
	- EINVAL An unknown socket option name was given. The IP option field was improperly formed — an option field was shorter than the minimum value or longer than the option buffer provided.

# **See also:**

#### ICMP protocol

*connect()*, *getsockopt()*, *ioctl()*, *read()*, *recv()*, *recvfrom()*, *recvmsg()*, *send()*, *sendto()*, *setsockopt()*, *socket()*, *write()*

*RFC 791*

May 31, 2004 Manifests **1319**

*Internet security protocol*

# **Synopsis:**

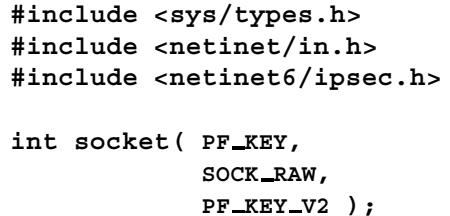

## **Description:**

IPsec is a security protocol for the Internet Protocol layer. It consists of these sub-protocols:

AH (Authentication Header)

Guarantees the integrity of the IP packet and protects it from intermediate alteration or impersonation by attaching a cryptographic checksum computed by one-way hash functions.

ESP (Encapsulated Security Payload)

Protects the IP payload from wire-tapping by encrypting it using secret-key cryptography algorithms.

IPsec has these modes of operation:

- Transport protects peer-to-peer communication between end nodes.
- Tunnel supports IP-in-IP encapsulation operation and is designed for security gateways, like VPN configurations.

#### **Kernel interface**

The IPsec protocol behavior is controlled by these engines:

• Key management engine — accessed from an application using PF KEY sockets. The *RFC 2367* specification defines the PF KEY socket API.

 Policy engine — accessed with the PF KEY API, the *setsockopt()* operations, and the *sysctl()* interface. (The **sysctl** utility is a cover for the *sysctl()* function.) The *setsockopt()* function defines per-socket behavior and the *sysctl()* interface defines host-wide default behavior.

These engines are located in the socket manager. The socket manager implements the PF KEY interface and allows you to define IPsec policy similar to per-packet filters. Note that the socket manager code doesn't implement the dynamic encryption key exchange protocol IKE (Internet Key Exchange) — that implementation should be done at the application level (usually as daemons), using the previously described APIs.

#### **Policy management**

The socket manager implements experimental policy management. You can manage the IPsec policy in these ways:

- Configure a per-socket policy using *setsockopt()*.
- Configure the socket manager packet filter-based policy using the PF KEY interface or via the **setkey** utility.

In this case, the default policy is allowed with the **setkey**. By configuring the policy to **default**, you can use the system-wide **sysctl** utility variables. (The **sysctl** utility displays various runtime options.)

If the socket manager finds no matching policy, the system-wide default value is applied.

For a list of *net.inet6.ipsec6.\** variables, see the **sysctl** utility in the *Utilities Reference*.

#### **Miscellaneous sysctl variables**

The following variables are accessible via the **sysctl** utility for tweaking socket manager IPsec behavior:

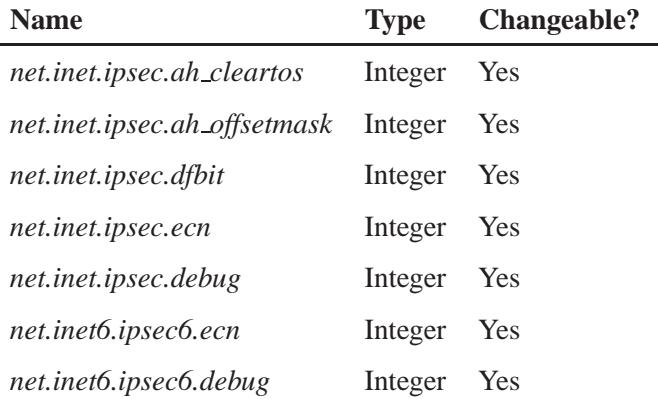

The variables are interpreted as follows:

#### *ipsec.ah cleartos*

When computing AH authentication data, the socket manager clears the type-of-service field in the IPv4 header if the value is set to a nonzero value. The variable tweaks AH behavior to interoperate with devices that implement *RFC 1826* AH. Set this to a nonzero value (clear the type-of-service field) if you want to conform to *RFC 2402*.

#### *ipsec.ah offsetmask*

When computing AH authentication data, the socket manager includes the 16-bit fragment offset field (including flag bits) in the IPv4 header, after computing a logical "AND" with the variable. This variable tweaks the AH behavior to interoperate with devices that implement *RFC 1826* AH. Set this value to zero (clear the fragment offset field during computation) if you want to conform to *RFC 2402*.

*ipsec.dfbit* Configures the socket manager behavior for IPv4 IPsec tunnel encapsulation. The variable is supplied to conform to *RFC 2403* Chapter 6.1.

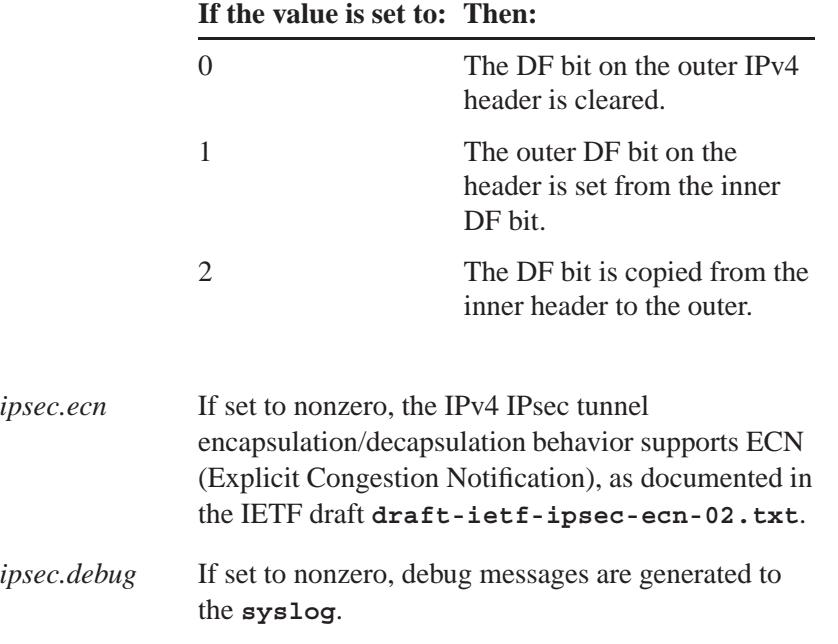

Variables under the *net.inet6.ipsec6* tree have meaning similar to their *net.inet.ipsec* counterparts.

#### **Protocols**

Because the IPsec protocol works like a plugin to the INET and INET6 protocols, IPsec supports most of the protocols defined upon those IP-layer protocols. Some of the protocols, like ICMP or ICMP6, may behave differently with IPsec. This is because IPsec can prevent ICMP or ICMP6 routines from looking into the IP payload.

#### **Setting the policy**

You can set the policy manually by calling **setkey**, or set it permanently in **/etc/inetd.conf**. Valid policy settings include:

for **setkey**: **-P** *direction* **discard -P** *direction* **ipsec** *request* **... -P** *direction* **none**

May 31, 2004 Manifests **1323**

## for **/etc/inetd.conf**:

*direction* **bypass** *direction* **entrust** *direction* **ipsec** *request* **...**

#### where:

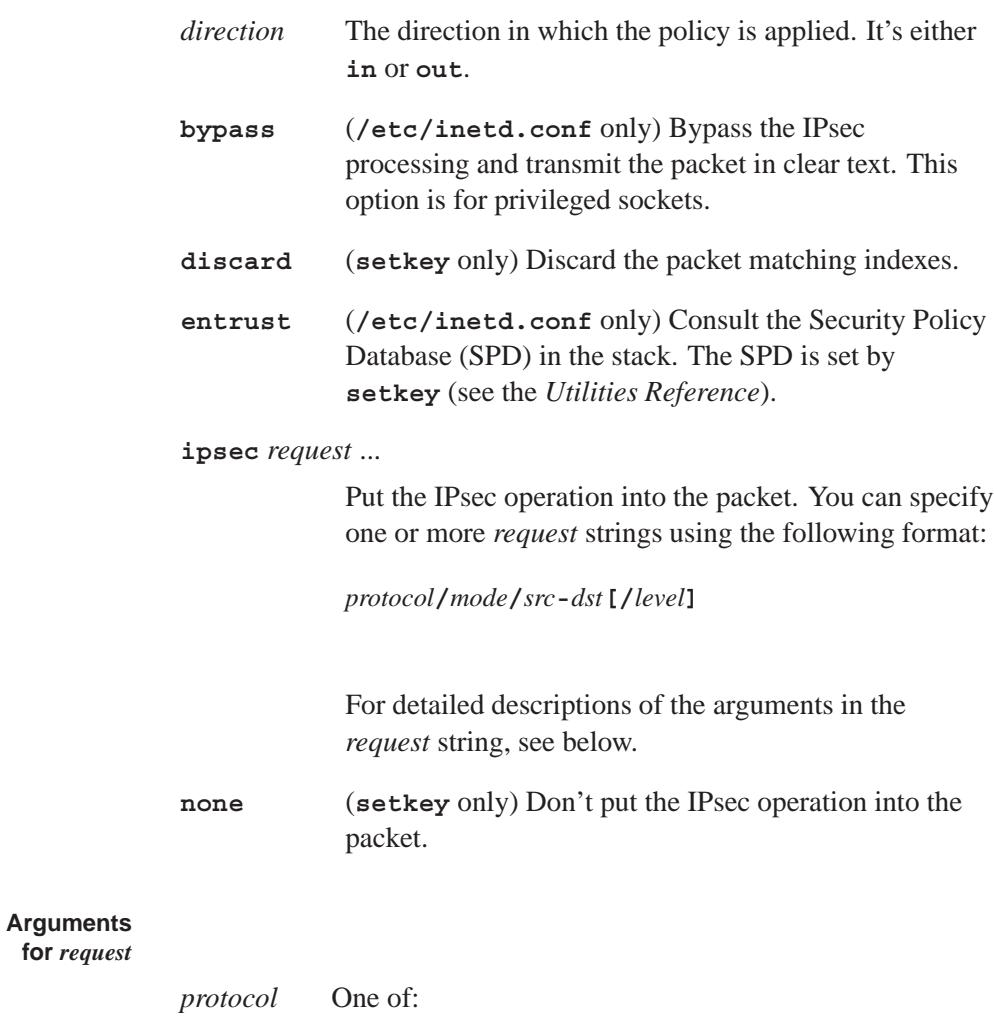

**1324** Manifests May 31, 2004

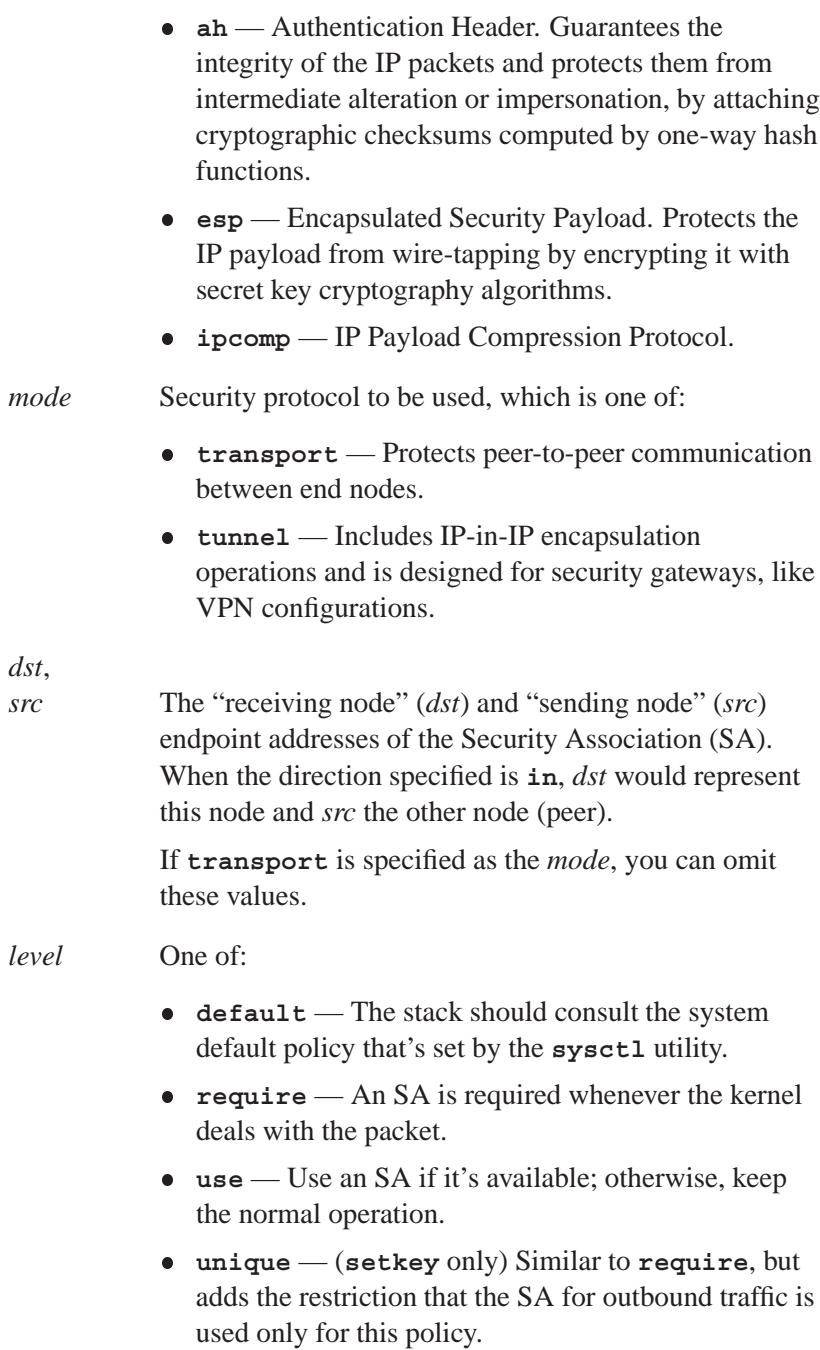

You may need the identifier in order to relate the policy and the SA when you define the SA by manual keying. You can put the decimal number as the identifier after **unique**, such as: **unique: number** The value of *number* must be between 1 and 32767. If the request string is kept unambiguous, the *level* and slash prior to *level* can be omitted. However, you should specify them explicitly to avoid unintended behaviors.

If the *level* isn't specified in the **setkey** command, **unique** is used by default. ☞

## **Caveats:**

The IPsec support is subject to change as the IPsec protocols develop.

There's no single standard for policy engine API, so the policy engine API described herein is just for KAME implementation.

The AH tunnel may not work as you might expect. If you configure the **require** policy against AH tunnel for inbound, tunneled packets will be rejected. This is because AH authenticates the encapsulating (outer) packet, not the encapsulated (inner) packet.

Under certain conditions, a truncated result may be returned from the socket manager from SADB DUMP and SADB SPDDUMP operations on a PF KEY socket. This occurs if there are too many database entries in the socket manager and the socket buffer for the PF KEY socket is too small. If you manipulate many IPsec key/policy database entries, increase the size of socket buffer.

## **See also:**

ICMP, ICMP6, INET6, IP, IPv6 protocols

*ioctl()*, *socket()*, *sysctl()*

**/etc/inetd.conf**, **setkey** in the *Utilities Reference*.

**1326** Manifests Manual May 31, 2004

*RFC 2367*, *RFC 1826*, *RFC 2402*, *RFC 2403*

Detailed documentation about the IP security protocol may be found at the IPsec FAQ website at

**http://www.netbsd.org/Documentation/network/ipsec/**.

# *ipsec dump policy()* **2004, QNX Software Systems Ltd.**

*Generate a readable string from an IPsec policy specification*

## **Synopsis:**

```
#include <netinet6/ipsec.h>
```

```
char* ipsec dump policy(char *buf,
                          char *delim);
```
## **Arguments:**

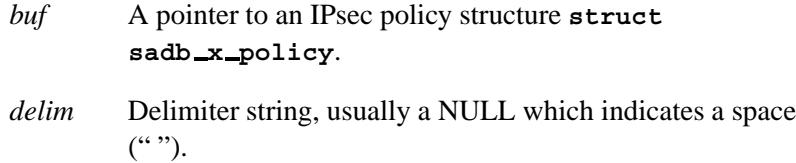

## **Library:**

#### **libipsec**

## **Description:**

The function *ipsec dump policy()* generates a readable string from an IPSEC policy specification. Please refer to *ipsec set policy()* for details about the policies.

The *ipsec dump policy()* function converts IPsec policy structure into a readable form. Therefore, *ipsec dump policy()* is the inverse of *ipsec set policy()*. If you set *delim* to NULL, a single whitespace is assumed. The function *ipsec dump policy()* returns a pointer to a dynamically allocated string. It is the caller's responsibility to reclaim the region, by using *free()*.

## **Returns:**

A pointer to dynamically allocated string, or NULL if an error occurs.

# **Examples:**

See *ipsec set policy()*.

# **Classification:**

Unix

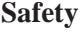

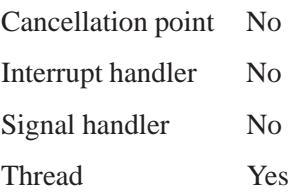

# **See also:**

IPsec, *ipsec get policylen()*, *ipsec set policy()*, *ipsec strerror()* **setkey** in the *Utilities Reference*

# *ipsec get policylen()* **2004, QNX Software Systems Ltd.**

*Get the length of the IPsec policy*

## **Synopsis:**

**#include <netinet6/ipsec.h>**

**int ipsec get policylen(char** *\*buf***);**

## **Arguments:**

*buf* A pointer to an IPsec policy structure **struct sadb x policy**.

## **Library:**

**libipsec**

## **Description:**

The function *ipsec get policylen()* gets the length of the IPsec policy. Please refer to *ipsec set policy()* for details about the policies.

You may want the length of the generated buffer when calling *setsockopt()*. The function *ipsec get policylen()* returns the length.

## **Returns:**

The size of the buffer, or a negative value if an error occurs.

## **Examples:**

See *ipsec set policy()*.

## **Classification:**

Unix

#### **Safety**

Cancellation point No Interrupt handler Yes *continued. . .*

**1330** Manifests May 31, 2004

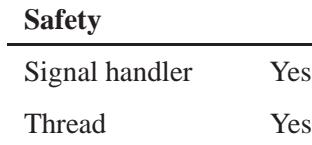

## **See also:**

IPsec, *ipsec dump policy()*, *ipsec set policy()*, *ipsec strerror()* **setkey** in the *Utilities Reference*

# *ipsec strerror()* **2004, QNX Software Systems Ltd.**

*Error code for IPsec policy manipultion library*

## **Synopsis:**

**#include <netinet6/ipsec.h>**

**const char \* ipsec strerror(void);**

# **Library:**

**libipsec**

## **Description:**

This *ipsec strerror()* function is used to obtain the error message string from the last failed ipsec call.

#### **Returns:**

A pointer to an error message.

☞ Don't modify the string that this function returns.

## **Examples:**

```
#include <netinet6/ipsec.h>
#include <sys/socket.h>
#include <stdio.h>
#include <malloc.h>
#include <string.h>
int
main(void)
{
   char *sadb;
   char *policy = "in discard";
   int len;
   sadb = ipsec set policy(policy, strlen(policy));
   if (sadb == NULL) {
      fprintf(stderr, "ipsec set policy: %s\n", ipsec strerror());
      return 1;
   }
```
**1332** Manifests May 31, 2004

```
len = ipsec get policylen(sadb);
printf("len: %d\n", len);
policy = NULL;
policy = ipsec dump policy(sadb, NULL);
if (policy == NULL) {
   fprintf(stderr, "ipsec dump policy: %s\n", ipsec strerror());
   return 1;
}
printf("policy: %s\n", policy);
free(policy);
free(sadb);
return 0;
```
# **Classification:**

Unix

**}**

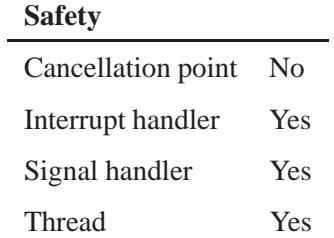

## **See also:**

**IPsec**, *ipsec dump policy()*, *ipsec get policylen()*, *ipsec set policy()*, **setkey**

# *ipsec set policy()* **2004, QNX Software Systems Ltd.**

*Generate an IPsec policy specification structure from a readable string*

## **Synopsis:**

**#include <netinet6/ipsec.h>**

**char\* ipsec set policy(char** *\*policy***, int** *len***);**

## **Arguments:**

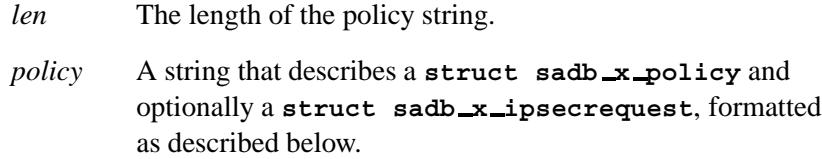

## **Library:**

**libipsec**

## **Description:**

The function *ipsec set policy()* generates an IPsec policy specification structure, namely a **struct sadb x policy** and potentially a **struct sadb x ipsecrequest** from a human-readable policy specification. This function returns a pointer to the IPsec policy specification structure.

You should release the buffer returned by *ipsec set policy()* by calling *free()*. See the example below. ☞

The policy is formatted as one of the following:

#### *direction* **discard**

The direction must be **in** or **out**. It specifies which direction the policy needs to be applied. With the discard policy, packets are dropped if they match the policy.

#### *direction* **entrust**

Consultation to SPD — defined by **setkey**.

#### *direction* **bypass**

Bypass the IPsec processing, i.e. packets are transmitted in clear. This is for privileged sockets.

*direction* **ipsec** request ...

The matching packets are subject to IPsec processing. The **ipsec** string can be followed by one or more request strings, which are formatted as below:

*protocol* / *mode* / *src* - *dst* [/*level*]

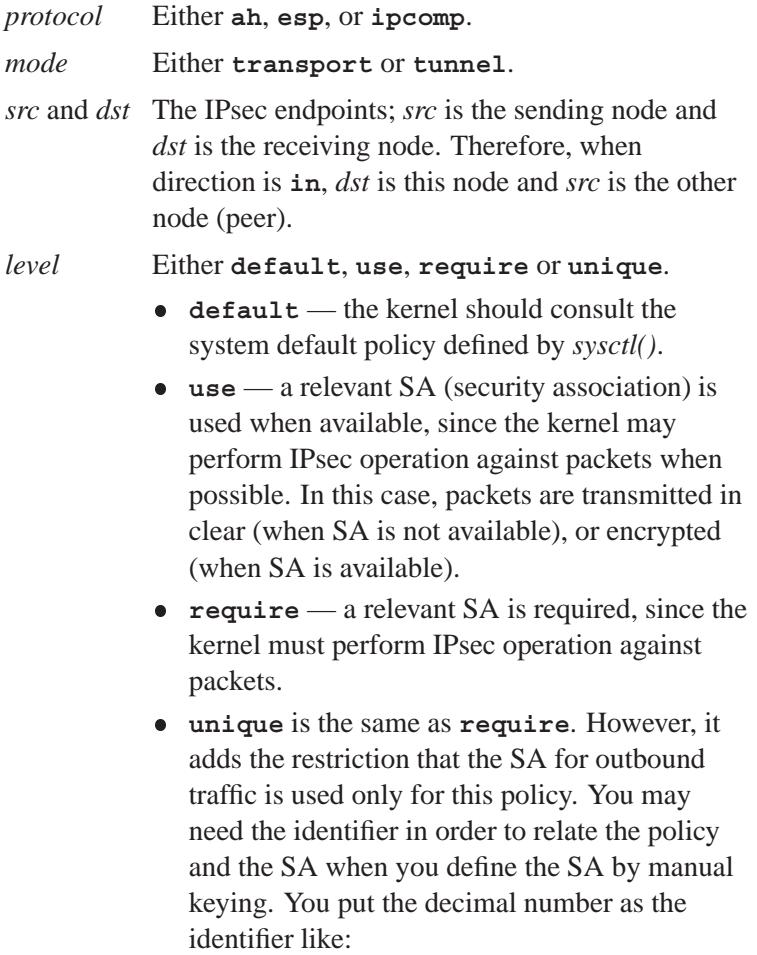

**unique:** *number*

where *number* must be between 1 and 32767. If the request string is kept unambiguous, you can omit the *level* and the slash ("/") prior to *level*. However, you should specify them explicitly to avoid unintended behavior. If *level* is omitted, it will be interpreted as default.

Here's an example of policy information:

```
in discard
out ipsec esp/transport//require
in ipsec ah/transport//require
out ipsec esp/tunnel/10.1.1.2-10.1.1.1/use
in ipsec ipcom/transport//use esp/transport//use
```

```
It differs from the specification of setkey, where both entrust and
      bypass are not used. Please refer to setkey for detail.
☞
```
## **Returns:**

A pointer to the allocated policy specification, or NULL if an error occurs.

#### **Examples:**

```
#include <netinet6/ipsec.h>
#include <sys/socket.h>
#include <stdio.h>
#include <malloc.h>
#include <string.h>
int
main(void)
{
  char *sadb;
   char *policy = "in discard";
   int len;
   sadb = ipsec set policy(policy, strlen(policy));
   if (sadb == NULL) {
```
**1336** Manifests **Manifests** Music May 31, 2004

```
fprintf(stderr, "ipsec set policy: %s\n", ipsec strerror());
   return 1;
}
len = ipsec get policylen(sadb);
printf("len: %d\n", len);
policy = NULL;
policy = ipsec dump policy(sadb, NULL);
if (policy == NULL) {
   fprintf(stderr, "ipsec dump policy: %s\n", ipsec strerror());
   return 1;
}
printf("policy: %s\n", policy);
free(policy);
free(sadb);
return 0;
```
# **Classification:**

Unix

**}**

#### **Safety**

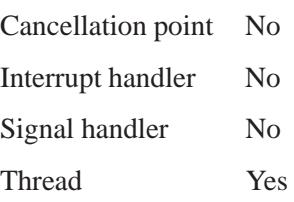

## **See also:**

IPsec, *ipsec dump policy()*, *ipsec get policylen()*, *ipsec strerror()* **setkey** in the *Utilities Reference*

*Internet Protocol version 6*

## **Synopsis:**

**#include <sys/socket.h> #include <netinet/in.h>**

**int socket( AF INET6, SOCK RAW,** *proto***);**

## **Description:**

The IP6 protocol is the network-layer protocol used by the Internet Protocol version 6 family (AF INET6). Options may be set at the IP6 level when using higher-level protocols based on IP6 (such as TCP and UDP). It may also be accessed through a "raw socket" when developing new protocols, or special-purpose applications.

There are several IP6-level *setsockopt()*/*getsockopt()* options. They are separated into the basic IP6 sockets API (defined in *RFC2553*), and the advanced API (defined in *RFC2292*). The basic API looks very similar to the API presented in IP. The advanced API uses ancillary data and can handle more complex cases.

☞ Specifying some of the socket options requires **root** privileges.

#### **Basic IP6 sockets API**

You can use the IPV6 UNICAST HOPS option to set the hoplimit field in the IP6 header on unicast packets. If you specify -1, the socket manager uses the default value. If you specify a value of 0 to 255, the packet uses the specified value as it hoplimit. Other values are considered invalid and result in an error code of EINVAL. For example:

```
int hlim = 60; /* max = 255 */
setsockopt( s, IPPROTO IPV6, IPV6 UNICAST HOPS,
           &hlim, sizeof(hlim) );
```
The IP6 multicasting is supported only on AF INET6 sockets of type SOCK DGRAM and SOCK RAW, and only on networks where the interface driver supports multicasting.

The IPV6 MULTICAST HOPS option changes the hoplimit for outgoing multicast datagrams in order to control the scope of the multicasts:

```
unsigned int hlim; /* range: 0 to 255, default = 1 */
setsockopt( s, IPPROTO IPV6, IPV6 MULTICAST HOPS,
           &hlim, sizeof(hlim) );
```
Datagrams with a hoplimit of 1 aren't forwarded beyond the local network. Multicast datagrams with a hoplimit of 0 won't be transmitted on any network, but may be delivered locally if the sending host belongs to the destination group and if multicast loopback hasn't been disabled on the sending socket (see below). Multicast datagrams with a hoplimit greater than 1 may be forwarded to other networks if a multicast router is attached to the local network.

For hosts with multiple interfaces, each multicast transmission is sent from the primary network interface. The IPV6 MULTICAST IF option overrides the default for subsequent transmissions from a given socket:

```
unsigned int outif;
outif = if nametoindex("ne0");
setsockopt( s, IPPROTO IPV6, IPV6 MULTICAST IF,
           &outif, sizeof(outif) );
```
(The *outif* argument is an interface index of the desired interface, or 0 to specify the default interface.)

If a multicast datagram is sent to a group to which the sending host itself belongs (on the outgoing interface), a copy of the datagram is, by default, looped back by the IP6 layer for local delivery. The IPV6 MULTICAST LOOP option gives the sender explicit control over whether or not subsequent datagrams are looped back:

```
u char loop; /* 0 = disable, 1 = enable (default) */
setsockopt( s, IPPROTO IPV6, IPV6 MULTICAST LOOP,
           &loop, sizeof(loop));
```
This option improves performance for applications that may have no more than one instance on a single host (such as a router daemon), by eliminating the overhead of receiving their own transmissions. Don't use the IPV6 MULTICAST LOOP option if there might be more than one instance of your application on a single host (e.g. a conferencing program), or if the sender doesn't belong to the destination group (e.g. a time-querying program).

A multicast datagram sent with an initial hoplimit greater than 1 may be delivered to the sending host on a different interface from that on which it was sent, if the host belongs to the destination group on that other interface. The loopback control option has no effect on such a delivery.

A host must become a member of a multicast group before it can receive datagrams sent to the group. To join a multicast group, use the IPV6 JOIN GROUP option:

```
struct ipv6 mreq mreq6;
setsockopt( s, IPPROTO IPV6, IPV6 JOIN GROUP,
            &mreq6, sizeof(mreq6) );
```
Note that the *mreq6* argument has the following structure:

```
struct ipv6 mreq {
  struct in6 addr ipv6mr multiaddr;
  unsigned int ipv6mr interface;
};
```
Set the *ipv6mr interface* member to 0 to choose the default multicast interface, or set it to the interface index of a particular multicast-capable interface if the host is multihomed. Membership is associated with a single interface; programs running on multihomed hosts may need to join the same group on more than one interface.

To drop a membership, use:

```
struct ipv6 mreq mreq6;
setsockopt( s, IPPROTO IPV6, IPV6 LEAVE GROUP,
            &mreq6, sizeof(mreq6) );
```
The *mreq6* argument contains the same values as used to add the membership. Memberships are dropped when the socket is closed or the process exits.

The IPV6\_PORTRANGE option controls how ephemeral ports are allocated for SOCK STREAM and SOCK DGRAM sockets. For example:

```
int range = IPV6 PORTRANGE LOW; /* see <netinet/in.h> */
setsockopt( s, IPPROTO IPV6, IPV6 PORTRANGE, &range,
           sizeof(range) );
```
The IPV6\_BINDV6ONLY option controls the behavior of the AF\_INET6 wildcard listening socket. The following example sets the option to 1:

```
int on = 1;
setsockopt( s, IPPROTO IPV6, IPV6 BINDV6ONLY,
            &on, sizeof(on) );
```
If you set the IPV6 BINDV6ONLY option to 1, the AF INET6 wildcard listening socket accepts IP6 traffic only. If set to 0, the socket accepts IPv4 traffic as well, as if it were from an IPv4 mapped address, such as **::ffff:10.1.1.1**. Note that if you set the option to 0, IPv4 access control gets much more complicated. For example, even if you have no listening AF INET socket on port X, you'll end up accepting IPv4 traffic by an AF INET6 listening socket on the same port. The default value for this flag is copied at socket-instantiation time, from the *net.inet6.ip6.bindv6only* variable from the **sysctl** utility. The option affects TCP and UDP sockets only.

#### **Advanced IP6 sockets API**

The advanced IP6 sockets API lets applications specify or obtain details about the IP6 header and extension headers on packets. The advanced API uses ancillary data for passing data to or from the socket manager.

There are also *setsockopt()* / *getsockopt()* options to get optional information on incoming packets:

• IPV6\_PKTINFO

- IPV6 HOPLIMIT
- IPV6 HOPOPTS
- IPV6 DSTOPTS
- IPV6\_RTHDR

```
int on = 1;
setsockopt( fd, IPPROTO IPV6, IPV6 PKTINFO,
            &on, sizeof(on) );
setsockopt( fd, IPPROTO IPV6, IPV6 HOPLIMIT,
           &on, sizeof(on) );
setsockopt( fd, IPPROTO IPV6, IPV6 HOPOPTS,
           &on, sizeof(on) );
setsockopt( fd, IPPROTO IPV6, IPV6 DSTOPTS,
            &on, sizeof(on) );
setsockopt( fd, IPPROTO IPV6, IPV6 RTHDR,
           &on, sizeof(on) );
```
When any of these options are enabled, the corresponding data is returned as control information by *recvmsg()*, as one or more ancillary data objects.

If IPV6 PKTINFO is enabled, the destination IP6 address and the arriving interface index are available via **struct in6 pktinfo** on an ancillary data stream. You can pick the structure by checking for an ancillary data item by setting the *cmsg level* argument to IPPROTO IPV6 and the *cmsg type* argument to IPV6 PKTINFO.

If IPV6 HOPLIMIT is enabled, the hoplimit value on the packet is made available to the application. The ancillary data stream contains an integer data item with a *cmsg level* of IPPROTO IPV6 and a *cmsg type* of IPV6 HOPLIMIT.

The *inet6 option space()* family of functions help you parse ancillary data items for IPV6 HOPOPTS and IPV6 DSTOPTS. Similarly, the *inet6 rthdr space()* family of functions help you parse ancillary data items for IPV6\_RTHDR.
☞

The IPV6 HOPOPTS and IPV6 DSTOPTS values may appear multiple times on an ancillary data stream (note that the behavior is slightly different from the specification). Other ancillary data items appear no more than once.

You can pass ancillary data items with normal payload data, using the *sendmsg()* function. Ancillary data items are parsed by the socket manager, and are used to construct the IP6 header and extension headers. For the *cmsg level* values listed above, the ancillary data format is the same as the inbound case.

Additionally, you can specify a IPV6 NEXTHOP data object. The IPV6 NEXTHOP ancillary data object specifies the next hop for the datagram as a socket address structure. In the **cmsghdr** structure containing this ancillary data, the *cmsg level* argument is IPPROTO IPV6, the *cmsg type* argument is IPV6 NEXTHOP, and the first byte of *cmsg data* is the first byte of the socket address structure.

If the socket address structure contains an IP6 address (e.g. the *sin6 family* argument is AF INET6 ), then the node identified by that address must be a neighbor of the sending host. If that address equals the destination IP6 address of the datagram, then this is equivalent to the existing SO DONTROUTE socket option.

For applications that don't, or can't use the *sendmsg()* or the *recvmsg()* function, the IPV6 PKTOPTIONS socket option is defined. Setting the socket option specifies any of the optional output fields:

**setsockopt( fd, IPPROTO IPV6, IPV6 PKTOPTIONS, &buf, len );**

The *buf* argument points to a buffer containing one or more ancillary data objects; the *len* argument is the total length of all these objects. The application fills in this buffer exactly as if the buffer were being passed to the *sendmsg()* function as control information.

The options set by calling *setsockopt()* for IPV6 PKTOPTIONS are called "sticky" options because once set, they apply to all packets sent on that socket. The application can call *setsockopt()* again to change

all the sticky options, or it can call *setsockopt()* with a length of 0 to remove all the sticky options for the socket.

The corresponding receive option:

```
getsockopt( fd, IPPROTO IPV6, IPV6 PKTOPTIONS,
            &buf, &len );
```
returns a buffer with one or more ancillary data objects for all the optional receive information that the application has previously specified that it wants to receive. The *buf* argument points to the buffer that the call fills in. The *len* argument is a pointer to a value-result integer; when the function is called, the integer specifies the size of the buffer pointed to by *buf* , and on return this integer contains the actual number of bytes that were stored in the buffer. The application processes this buffer exactly as if it were returned by *recvmsg()* as control information.

#### **Advanced API and TCP sockets**

When using *getsockopt()* with the IPV6 PKTOPTIONS option and a TCP socket, only the options from the most recently received segment are retained and returned to the caller, and only after the socket option has been set. The application isn't allowed to specify ancillary data in a call to *sendmsg()* on a TCP socket, and none of the ancillary data described above is ever returned as control information by *recvmsg()* on a TCP socket.

#### **Conflict resolution**

In some cases, there are multiple APIs defined for manipulating an IP6 header field. A good example is the outgoing interface for multicast datagrams: it can be manipulated by IPV6 MULTICAST IF in the basic API, by IPV6 PKTINFO in the advanced API, and by the *sin6 scope id* field of the socket address structure passed to the *sendto()* function.

In QNX Neutrino, when conflicting options are given to the socket manager, the socket manager gets the value in the following order:

**1** options specified by using ancillary data

- **2** options specified by a sticky option of the advanced API
- **3** options specified by using the basic API
- **4** options specified by a socket address.
- The conflict resolution is undefined in the API specification and depends on the implementation. ☞

#### **Raw IP6 Sockets**

Raw IP6 sockets are connectionless, and are normally used with *sendto()* and *recvfrom()*, although you can also use *connect()* to fix the destination for future packets (in which case you can use *read()* or *recv()*, and *write()* or *send()*).

If *proto* is 0, the default protocol IPPROTO RAW is used for outgoing packets, and only incoming packets destined for that protocol are received. If *proto* is nonzero, that protocol number is used on outgoing packets and to filter incoming packets.

Outgoing packets automatically have an IP6 header prepended to them (based on the destination address and the protocol number the socket is created with). Incoming packets are received without the IP6 header or extension headers.

All data sent via raw sockets *must* be in network byte order; all data received via raw sockets is in network-byte order. This differs from the IPv4 raw sockets, which didn't specify a byte ordering and typically used the host's byte order.

Another difference from IPv4 raw sockets is that complete packets (i.e. IP6 packets with extension headers) can't be read or written using the IP6 raw sockets API. Instead, ancillary data objects are used to transfer the extension headers, as described above.

All fields in the IP6 header that an application might want to change (i.e. everything other than the version number) can be modified using ancillary data and/or socket options by the application for output. All fields in a received IP6 header (other than the version number and

Next Header fields) and all extension headers are also made available to the application as ancillary data on input. Hence, there's no need for a socket option similar to the IPv4 IP HDRINCL socket option.

When writing to a raw socket, the socket manager automatically fragments the packet if the size exceeds the path MTU, inserting the required fragmentation headers. On input, the socket manager reassembles received fragments, so the reader of a raw socket never sees any fragment headers.

Most IPv4 implementations give special treatment to a raw socket created with a third argument to *socket()* of IPPROTO RAW, whose value is normally 255. We note that this value has no special meaning to an IP6 raw socket (and the IANA currently reserves the value of 255 when used as a next-header field).

For ICMP6 raw sockets, the socket manager calculates and inserts the mandatory ICMP6 checksum.

For other raw IP6 sockets (i.e. for raw IP6 sockets created with a third argument other than IPPROTO ICMPV6), the application must:

- 1 Set the new IPV6\_CHECKSUM socket option to have the socket manager compute and store a pseudo header checksum for output.
- **2** Verify the received pseudo header checksum on input, discarding the packet if the checksum is in error.

This option prevents applications from having to perform source-address selection on the packets they send. The checksum incorporates the IP6 pseudo-header, defined in Section 8.1 of *RFC 2460*. This new socket option also specifies an integer offset into the user data of where the checksum is located.

```
int offset = 2;
setsockopt( fd, IPPROTO IPV6, IPV6 CHECKSUM,
            &offset, sizeof(offset));
```
By default, this socket option is disabled. Setting the offset to -1 also disables the option. Disabled means:

- **1** The socket manager won't calculate and store a checksum for outgoing packets.
- **2** The socket manager kernel won't verify a checksum for received packets.
- ☞
- Since the checksum is always calculated by the socket manager for an ICMP6 socket, applications can't generate ICMPv6 packets with incorrect checksums (presumably for testing purposes) using this API.
- The IPV6\_NEXTHOP object/option isn't fully implemented.

## **See also:**

*getsockopt()*, ICMP6 protocol, INET6 protocol, *recv()*, *send()*, *setsockopt()*

# *isalnum()* **2004, QNX Software Systems Ltd.**

*Test a character to see if it's alphanumeric*

## **Synopsis:**

**#include <ctype.h>**

**int isalnum( int** *c* **);**

## **Arguments:**

*c* The character you want to test.

## **Library:**

**libc**

## **Description:**

The *isalnum()* function tests if the argument *c* is an alphanumeric character (**a** to **z**, **A** to **Z**, or **0** to **9**). An alphanumeric character is any character for which *isalpha()* or *isdigit()* is true.

#### **Returns:**

Nonzero if *c* is a letter or decimal digit; otherwise, zero.

```
#include <stdio.h>
#include <stdlib.h>
#include <ctype.h>
int main( void )
{
    if( isalnum( getchar() ) ) {
        printf( "That's alpha-numeric!\n" );
    }
    return EXIT SUCCESS;
}
```
# **Classification:**

ANSI

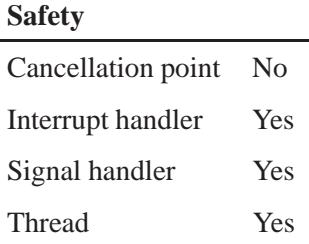

## **Caveats:**

The result is only valid for **char** arguments and EOF.

## **See also:**

*isalpha()*, *iscntrl()*, *isdigit()*, *isgraph()*, *islower()*, *isprint()*, *ispunct()*, *isspace()*, *isupper()*, *isxdigit()*, *tolower()*, *toupper()*

*isalpha()* **2004, QNX Software Systems Ltd.**

*Test a character to see if it's alphabetic*

## **Synopsis:**

**#include <ctype.h>**

**int isalpha( int** *c* **);**

## **Arguments:**

*c* The character you want to test.

## **Library:**

**libc**

## **Description:**

The *isalpha()* function tests if the argument *c* is an alphabetic character (**a** to **z** and **A** to **Z**). An alphabetic character is any character for which *isupper()* or *islower()* is true.

## **Returns:**

Nonzero if *c* is an alphabetic character; otherwise, zero.

```
#include <stdio.h>
#include <stdlib.h>
#include <ctype.h>
int main( void )
{
    if( isalpha( getchar() ) ) {
     printf( "That's alphabetic\n" );
    }
    return EXIT SUCCESS;
}
```
# **Classification:**

ANSI

 $\overline{a}$ 

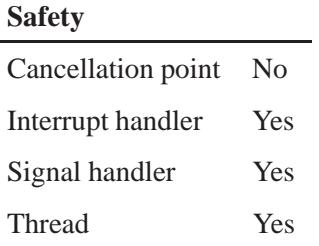

# **See also:**

*isalnum()*, *iscntrl()*, *isdigit()*, *isgraph()*, *islower()*, *isprint()*, *ispunct()*, *isspace()*, *isupper()*, *isxdigit()*, *tolower()*, *toupper()*

*isascii()* **2004, QNX Software Systems Ltd.**

*Test a character to see if it's a 7-bit ASCII character*

# **Synopsis:**

**#include <ctype.h>**

**int isascii( int** *c* **);**

## **Arguments:**

*c* The character you want to test.

## **Library:**

**libc**

## **Description:**

The *isascii()* function tests for an ASCII character (in the range 0 to 127).

#### **Returns:**

Nonzero if *c* is an ASCII character; otherwise, zero.

#### **Examples:**

```
#include <stdio.h>
#include <stdlib.h>
#include <ctype.h>
char the chars[] = { 'A', 0x80, 'Z' };
#define SIZE sizeof( the chars ) / sizeof( char )
int main( void )
{
    int i;
    for( i = 0; i < SIZE; i++ ) {
        if( isascii( the chars[i] ) ) {
            printf( "Char %c is an ASCII character\n",
                the chars[i] );
        } else {
            printf( "Char %c is not an ASCII character\n",
                the chars[i] );
        }
```
**1352** Manifests May 31, 2004

```
}
    return EXIT SUCCESS;
}
produces the output:
```
**Char A is an ASCII character Char is not an ASCII character Char Z is an ASCII character**

# **Classification:**

Standard Unix

#### **Safety**

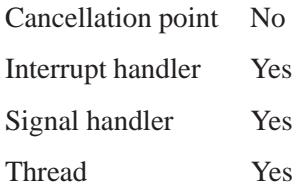

## **See also:**

*isalpha()*, *isalnum()*, *iscntrl()*, *isdigit()*, *isgraph()*, *islower()*, *isprint()*, *ispunct()*, *isspace()*, *isupper()*, *isxdigit()*, *tolower()*, *toupper()*

*isatty()* **2004, QNX Software Systems Ltd.**

*Test to see if a file descriptor is associated with a terminal*

## **Synopsis:**

**#include <unistd.h>**

**int isatty( int** *fildes* **);**

## **Arguments:**

*fildes* The file descriptor that you want to test.

## **Library:**

**libc**

## **Description:**

The *isatty()* function allows the calling process to determine if the file descriptor *fildes* is associated with a terminal.

### **Returns:**

- 0 The *fildes* file descriptor doesn't refer to a terminal.
- 1 The *fildes* file descriptor refers to a terminal.

```
/*
* The following program exits with a status of
* EXIT SUCCESS if stderr is a tty; otherwise,
* EXIT FAILURE
*/
#include <stdio.h>
#include <stdlib.h>
#include <unistd.h>
int main( void )
  {
    return( isatty( 3 ) ? EXIT SUCCESS : EXIT FAILURE );
  }
```
# **Classification:**

POSIX 1003.1

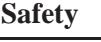

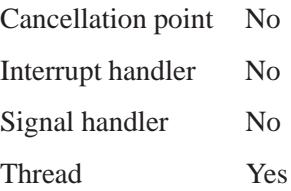

# **See also:**

*open()*

*iscntrl()* **2004, QNX Software Systems Ltd.**

*Test a character to see if it's a control character*

## **Synopsis:**

**#include <ctype.h>**

**int iscntrl( int** *c* **);**

## **Arguments:**

*c* The character you want to test.

## **Library:**

**libc**

## **Description:**

The *iscntrl()* function tests for any control character. An ASCII control character is any character whose value is between 0 and 31.

## **Returns:**

Nonzero if *c* is a control character; otherwise, zero.

```
#include <stdio.h>
#include <stdlib.h>
#include <ctype.h>
char the chars[] = { 'A', 0x09, 'Z' };
#define SIZE sizeof( the chars ) / sizeof( char )
int main( void )
{
    int i;
    for( i = 0; i < SIZE; i++ ) {
        if( iscntrl( the chars[i] ) ) {
            printf( "Char %c is a Control character\n",
                the chars[i] );
        } else {
            printf( "Char %c is not a Control character\n",
                the chars[i] );
        }
```

```
}
   return EXIT SUCCESS;
}
```
produces the output:

**Char A is not a Control character Char is a Control character Char Z is not a Control character**

# **Classification:**

ANSI

#### **Safety**

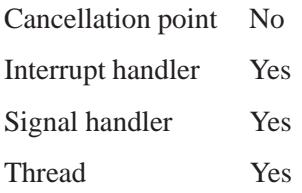

## **See also:**

*isalnum()*, *isalpha()*, *isdigit()*, *isgraph()*, *islower()*, *isprint()*, *ispunct()*, *isspace()*, *isupper()*, *isxdigit()*, *tolower()*, *toupper()*

*isdigit()* **2004, QNX Software Systems Ltd.**

*Test a character to see if it's a decimal digit*

# **Synopsis:**

**#include <ctype.h>**

**int isdigit( int** *c* **);**

## **Arguments:**

*c* The character you want to test.

## **Library:**

**libc**

## **Description:**

The *isdigit()* function tests for a decimal digit (characters **0** through **9**).

#### **Returns:**

Nonzero if *c* is a decimal digit; otherwise, zero.

```
#include <stdio.h>
#include <stdlib.h>
#include <ctype.h>
char the chars[] = { 'A', '5', '$' };
#define SIZE sizeof( the chars ) / sizeof( char )
int main( void )
{
    int i;
    for( i = 0; i < SIZE; i++ ) {
        if( isdigit( the chars[i] ) ) {
            printf( "Char %c is a digit character\n",
                the chars[i] );
        } else {
            printf( "Char %c is not a digit character\n",
                the chars[i] );
        }
```

```
}
   return EXIT SUCCESS;
}
```
produces the output:

**Char A is not a digit character Char 5 is a digit character Char \$ is not a digit character**

# **Classification:**

ANSI

#### **Safety**

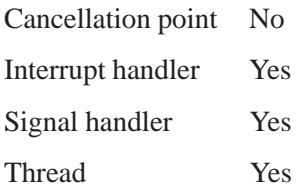

## **See also:**

*isalnum()*, *isalpha()*, *iscntrl()*, *isgraph()*, *islower()*, *isprint()*, *ispunct()*, *isspace()*, *isupper()*, *isxdigit()*, *tolower()*, *toupper()*

# *isfdtype()* **2004, QNX Software Systems Ltd.**

*Determine whether a file descriptor refers to a socket*

## **Synopsis:**

**#include <sys/stat.h>**

**int isfdtype( int** *filedes***, int** *fdtype* **);**

## **Arguments:**

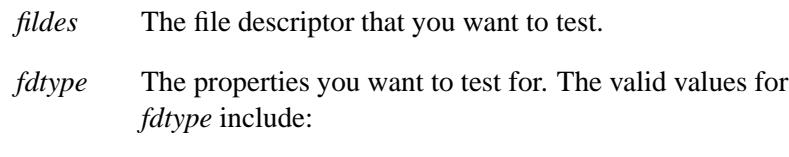

S IFSOCK — test whether *filedes* is a socket.

## **Library:**

**libc**

## **Description:**

The *isfdtype()* function determines whether the file descriptor *filedes* has the properties identified by *fdtype*.

## **Returns:**

- 1 The *filedes* file descriptor matches *fdtype*.
- 0 The *filedes* file descriptor doesn't match *fdtype*.
- -1 An error occurred (*errno* is set).

## **Errors:**

EBADF Invalid file descriptor *filedes*.

Ē,

# **Classification:**

POSIX 1003.1g (draft)

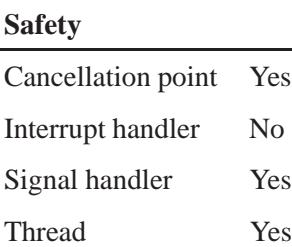

# **See also:**

*isatty()*, *socket()*, *stat()*

*isgraph()* **2004, QNX Software Systems Ltd.**

*Test a character to see if it's any printable character except a space*

## **Synopsis:**

**#include <ctype.h>**

**int isgraph( int** *c* **);**

## **Arguments:**

*c* The character you want to test.

## **Library:**

**libc**

## **Description:**

The *isgraph()* function tests for any printable character except a space (**' '**). The *isprint()* function is similar, except that the space character is also included.

### **Returns:**

Nonzero if *c* is a printable character (except a space); otherwise, zero.

```
#include <stdio.h>
#include <stdlib.h>
#include <ctype.h>
char the chars[] = { 'A', 0x09, ' ', 0x7d };
#define SIZE sizeof( the chars ) / sizeof( char )
int main( void )
{
    int i;
    for( i = 0; i < SIZE; i++ ) {
        if( isgraph( the chars[i] ) ) {
            printf( "Char %c is a printable character\n",
                the chars[i] );
        } else {
            printf( "Char %c is not a printable character\n",
```

```
the chars[i] );
        }
   }
   return EXIT SUCCESS;
}
```
produces the output:

**Char A is a printable character Char is not a printable character Char is not a printable character Char } is a printable character**

# **Classification:**

ANSI

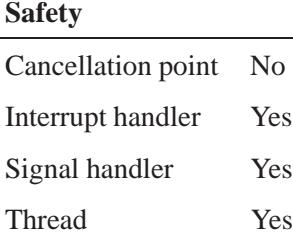

## **See also:**

*isalnum()*, *isalpha()*, *iscntrl()*, *isdigit()*, *islower()*, *isprint()*, *ispunct()*, *isspace()*, *isupper()*, *isxdigit()*, *tolower()*, *toupper()*

# *isinf()***,** *isinff()* **2004, QNX Software Systems Ltd.**

*Test for infinity*

## **Synopsis:**

**#include <math.h> int isinf ( double** *x* **); int isinff ( float** *x* **);**

## **Arguments:**

*x* The number that you want to test.

## **Library:**

**libm**

## **Description:**

The *isinf()* and *isinff()* functions test to see if a number is "infinity."

#### **Returns:**

- 1 The value of *x* is infinity.
- $\neq$  1 The value of *x* isn't infinity.

## **Examples:**

```
#include <stdio.h>
#include <errno.h>
#include <inttypes.h>
#include <math.h>
#include <fpstatus.h>
int main(int argc, char** argv)
{
    double a, b, c, d;
   a = 2;
   b = -0.5;
   c = NAN;
   fp exception mask( FP EXC DIVZERO, 1);
   d = 1.0/0.0;
    printf("%f is %s \n", a,
```
**1364** Manifests May 31, 2004

```
(isinf(a)) ? "infinite" : "not infinite");
printf("%f is %s \n", b,
       (isinf(b)) ? "infinite" : "not infinite");
printf("%f is %s \n", c,
       (isinf(c)) ? "infinite" : "not infinite");
printf("%f is %s \n", d,
       (isinf(d)) ? "infinite" : "not infinite");
return(0);
```
produces the output:

**2.000000 is not infinite -0.500000 is not infinite NAN is not infinite Inf is infinite**

# **Classification:**

Unix

**}**

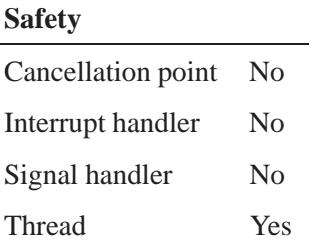

## **See also:**

*sin()*, *sinh()*

# *islower()* **2004, QNX Software Systems Ltd.**

*Test a character to see if it's a lowercase letter*

## **Synopsis:**

**#include <ctype.h>**

**int islower( int** *c* **);**

## **Arguments:**

*c* The character you want to test.

## **Library:**

**libc**

## **Description:**

The *islower()* function tests for any lowercase letter **a** through **z**.

#### **Returns:**

Nonzero if *c* is a lowercase letter; otherwise, zero.

## **Examples:**

```
#include <stdio.h>
#include <stdlib.h>
#include <ctype.h>
char the chars[] = { 'A', 'a', 'z', 'Z' };
#define SIZE sizeof( the chars ) / sizeof( char )
int main( void )
{
    int i;
    for( i = 0; i < SIZE; i++ ) {
        if( islower( the chars[i] ) ) {
            printf( "Char %c is a lowercase character\n",
                the chars[i] );
        } else {
            printf( "Char %c is not a lowercase character\n",
                the chars[i] );
        }
    }
```
**1366** Manifests **Manifests** May 31, 2004

**}**

**return EXIT SUCCESS;**

produces the output:

**Char A is not a lowercase character Char a is a lowercase character Char z is a lowercase character Char Z is not a lowercase character**

# **Classification:**

ANSI

#### **Safety**

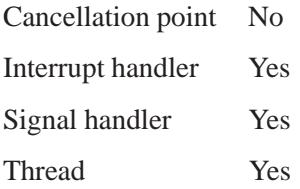

## **See also:**

*isalnum()*, *isalpha()*, *iscntrl()*, *isdigit()*, *isgraph()*, *isprint()*, *ispunct()*, *isspace()*, *isupper()*, *isxdigit()*, *tolower()*, *toupper()*

# *isnan()***,** *isnanf()* **2004, QNX Software Systems Ltd.**

*Test for not-a-number (NAN)*

## **Synopsis:**

**#include <math.h> int isnan ( double** *x* **); int isnanf ( float** *x* **);**

### **Arguments:**

*x* The number you want to test.

## **Library:**

**libm**

## **Description:**

The *isnan()* and *isnanf()* functions determine if *x* is Not-A-Number (NAN).

#### **Returns:**

- 1 The value of *x* is NAN.
- $\neq$  1 The value of *x* is a number.

## **Examples:**

```
#include <stdio.h>
#include <stdlib.h>
#include <errno.h>
#include <inttypes.h>
#include <math.h>
#include <fpstatus.h>
int main(int argc, char** argv)
{
  double a, b, c, d;
  a = 2;
 b = -0.5;
 c = NAN;
```
**1368** Manifests Manifests **Manufests** May 31, 2004

```
fp exception mask( FP EXC DIVZERO, 1);
 d = 1.0/0.0;
 printf("%f is %s \n", a,
         (isnan(a)) ? "not a number" : "a number");
 printf("%f is %s \n", b,
         (isnan(b)) ? "not a number" : "a number");
 printf("%f is %s \n", c,
         (isnan(c)) ? "not a number" : "a number");
 printf("%f is %s \n", d,
         (isnan(d)) ? "not a number" : "a number");
 return EXIT SUCCESS;
}
```
produces the output:

**2.000000 is a number -0.500000 is a number NAN is not a number Inf is a number**

# **Classification:**

*isnan()* is standard Unix; *isnanf()* is ANSI (draft)

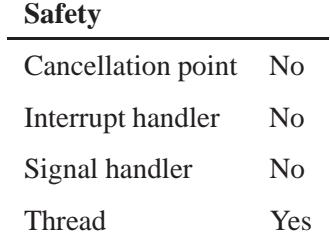

**See also:**

*finite()*

*isprint()* **2004, QNX Software Systems Ltd.**

*Test a character to see if it's any printable character, including a space*

## **Synopsis:**

**#include <ctype.h>**

**int isprint( int** *c* **);**

## **Arguments:**

*c* The character you want to test.

## **Library:**

**libc**

## **Description:**

The *isprint()* function tests for any printable character, including a space (**' '**). The *isgraph()* function is similar, except that the space character is excluded from the character set being tested.

### **Returns:**

Nonzero if *c* is a printable character; otherwise, zero.

```
#include <stdio.h>
#include <stdlib.h>
#include <ctype.h>
char the chars[] = { 'A', 0x09, ' ', 0x7d };
#define SIZE sizeof( the chars ) / sizeof( char )
int main( void )
{
    int i;
    for( i = 0; i < SIZE; i++ ) {
        if( isprint( the chars[i] ) ) {
            printf( "Char %c is a printable character\n",
                the chars[i] );
        } else {
            printf( "Char %c is not a printable character\n",
```
**2004, QNX Software Systems Ltd.** *isprint()*

```
the chars[i] );
        }
   }
   return EXIT SUCCESS;
}
```
produces the output:

**Char A is a printable character Char is not a printable character Char is a printable character Char } is a printable character**

# **Classification:**

ANSI

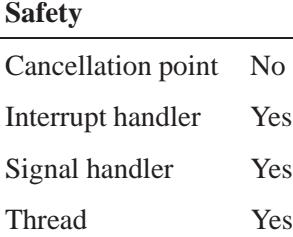

## **See also:**

*isalnum()*, *isalpha()*, *iscntrl()*, *isdigit()*, *isgraph()*, *islower()*, *ispunct()*, *isspace()*, *isupper()*, *isxdigit()*, *tolower()*, *toupper()*

*ispunct()* **2004, QNX Software Systems Ltd.**

*Test a character to see if it's any punctuation character*

## **Synopsis:**

**#include <ctype.h>**

**int ispunct( int** *c* **);**

## **Arguments:**

*c* The character you want to test.

## **Library:**

**libc**

## **Description:**

The *ispunct()* function tests for any punctuation character such as a comma (**,**) or a period (**.**).

#### **Returns:**

Nonzero if *c* is punctuation; otherwise, zero.

```
#include <stdio.h>
#include <stdlib.h>
#include <ctype.h>
char the chars[] = { 'A', '!', '.', ',', ':', ';' };
#define SIZE sizeof( the chars ) / sizeof( char )
int main( void )
{
    int i;
    for( i = 0; i < SIZE; i++ ) {
        if( ispunct( the chars[i] ) ) {
            printf( "Char %c is a punctuation character\n",
                the chars[i] );
        } else {
            printf( "Char %c is not a punctuation character\n",
                the chars[i] );
        }
```

```
}
   return EXIT SUCCESS;
}
```
produces the output:

**Char A is not a punctuation character Char ! is a punctuation character Char . is a punctuation character Char , is a punctuation character Char : is a punctuation character Char ; is a punctuation character**

# **Classification:**

ANSI

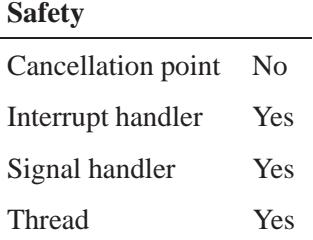

## **See also:**

*isalnum()*, *isalpha()*, *iscntrl()*, *isdigit()*, *isgraph()*, *islower()*, *isprint()*, *isspace()*, *isupper()*, *isxdigit()*, *tolower()*, *toupper()*

*isspace()* **2004, QNX Software Systems Ltd.**

*Test a character to see if it's a whitespace character*

## **Synopsis:**

**#include <ctype.h>**

**int isspace( int** *c* **);**

## **Arguments:**

*c* The character you want to test.

## **Library:**

**libc**

## **Description:**

The *isspace()* function tests for the following whitespace characters:

- **' '** space
- **'\f'** form feed
- **'\n'** newline or linefeed
- **'\r'** carriage return
- **'\t'** horizontal tab
- **'\v'** vertical tab

## **Returns:**

Nonzero if *c* is a whitespace character; otherwise, zero.

## **Examples:**

```
#include <stdio.h>
#include <stdlib.h>
#include <ctype.h>
char the chars[] = { 'A', 0x09, ' ', 0x7d };
```
**1374** Manifests May 31, 2004

```
#define SIZE sizeof( the chars ) / sizeof( char )
int main( void )
{
    int i;
    for( i = 0; i < SIZE; i++ ) {
        if( isspace( the chars[i] ) ) {
            printf( "Char %c is a space character\n",
                the chars[i] );
        } else {
            printf( "Char %c is not a space character\n",
                the chars[i] );
        }
    }
    return EXIT SUCCESS;
}
```
This program produces the output:

```
Char A is not a space character
Char is a space character
Char is a space character
Char } is not a space character
```
# **Classification:**

ANSI

#### **Safety**

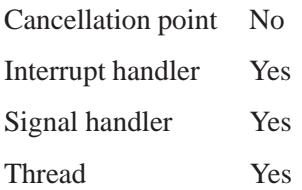

# **See also:**

*isalnum()*, *isalpha()*, *iscntrl()*, *isdigit()*, *isgraph()*, *islower()*, *isprint()*, *ispunct()*, *isupper()*, *isxdigit()*, *tolower()*, *toupper()*

**2004, QNX Software Systems Ltd.** *isupper()*

*Test a character to see if it's an uppercase letter*

# **Synopsis:**

**#include <ctype.h>**

**int isupper( int** *c* **);**

## **Arguments:**

*c* The character you want to test.

## **Library:**

**libc**

## **Description:**

The *isupper()* function tests for any uppercase letter **A** through **Z**.

#### **Returns:**

Nonzero if *c* is an uppercase letter; otherwise, zero.

```
#include <stdlib.h>
#include <stdio.h>
#include <ctype.h>
char the chars[] = { 'A', 'a', 'z', 'Z' };
#define SIZE sizeof( the chars ) / sizeof( char )
int main( void )
{
   int i;
   for( i = 0; i < SIZE; i++ ) {
        if( isupper( the chars[i] ) ) {
            printf( "Char %c is an uppercase character\n",
                the chars[i] );
        } else {
            printf( "Char %c is not an uppercase character\n",
                the chars[i] );
        }
   }
```
*isupper()*  $\circ$  2004, QNX Software Systems Ltd.

```
return EXIT SUCCESS;
```
produces the output:

**Char A is an uppercase character Char a is not an uppercase character Char z is not an uppercase character Char Z is an uppercase character**

## **Classification:**

ANSI

**}**

#### **Safety**

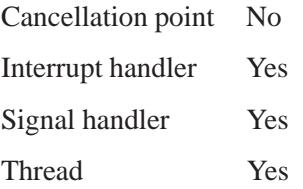

## **See also:**

*isalnum()*, *isalpha()*, *iscntrl()*, *isdigit()*, *isgraph()*, *islower()*, *isprint()*, *ispunct()*, *isspace()*, *isxdigit()*, *tolower()*, *toupper()*
# **2004, QNX Software Systems Ltd.** *iswalnum()*

*Test a wide character to see if it's alphanumeric*

# **Synopsis:**

**#include <wctype.h>**

int iswalnum( wint\_t  $wc$ );

# **Arguments:**

*wc* The wide character you want to test.

# **Library:**

**libc**

#### **Description:**

The *iswalnum()* function tests if the argument *wc* is an alphanumeric wide character of the class **alpha** or **digit**. In the C locale, they're **a** to **z**, **A** to **Z**, **0** to **9**.

# **Returns:**

A nonzero value if the character is a member of the class **alpha** or **digit**, or 0 otherwise.

# **Classification:**

ANSI

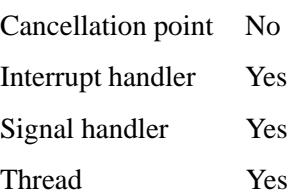

The result is valid only for **wchar t** arguments and WEOF.

# **See also:**

*setlocale()*

# **2004, QNX Software Systems Ltd.** *iswalpha()*

*Test a wide character to see if it's alphabetic*

# **Synopsis:**

**#include <wctype.h>**

int iswalpha ( wint\_t  $wc$  );

# **Arguments:**

*wc* The wide character you want to test.

# **Library:**

**libc**

#### **Description:**

The *iswalpha()* function tests if the argument *wc* is an alphabetic wide character of the class **alpha**. In the C locale, they are: **a** to **z**, **A** to **Z**.

#### **Returns:**

A nonzero value if the character is a member of the class **alpha**, or 0 otherwise.

# **Classification:**

ANSI

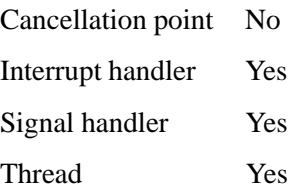

The result is valid only for **wchar t** arguments and WEOF.

# **See also:**

*setlocale()*

# **2004, QNX Software Systems Ltd.** *iswcntrl()*

*Test a wide character to see if it's a control character*

# **Synopsis:**

**#include <wctype.h>**

int iswcntrl( wint\_t  $wc$  );

# **Arguments:**

*wc* The wide character you want to test.

# **Library:**

**libc**

#### **Description:**

The *iswcntrl()* function tests if the argument *wc* is a control wide character of the class **cntrl**. In the C locale, this class consists of the ASCII characters from 0 through 31.

# **Returns:**

A nonzero value if the character is a member of the class **cntrl**, or 0 otherwise.

# **Classification:**

ANSI

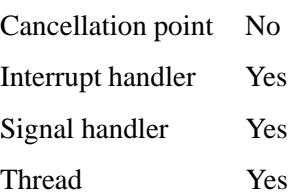

The result is valid only for **wchar t** arguments and WEOF.

# **See also:**

*setlocale()*

**2004, QNX Software Systems Ltd.** *iswctype()*

*Test a wide character to see if it's a given character class*

# **Synopsis:**

**#include <wctype.h>**

```
int iswctype( wint_t wc,
               wctype t charclass );
```
# **Arguments:**

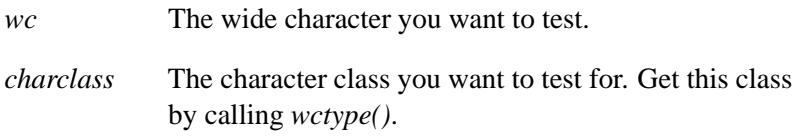

# **Library:**

**libc**

## **Description:**

The *iswctype()* function tests if the argument *wc* is a member of one or several character classes.

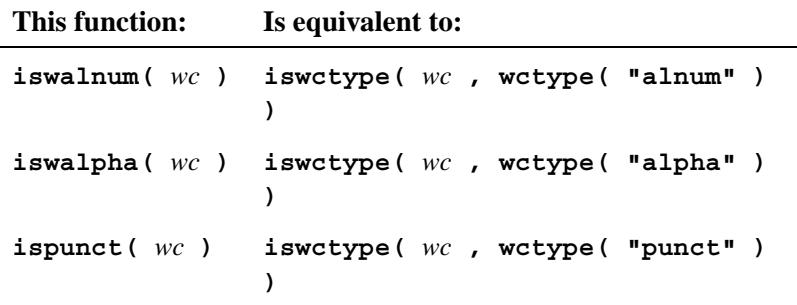

☞

The results are unreliable if you didn't use *wctype()* to obtain *charclass*, or if a call to *setlocale()* affects LC CTYPE.

## **Returns:**

A nonzero value if the character is a member of the specified character class (or classes), or zero if the character isn't a member or *charclass* is 0.

# **Classification:**

ANSI

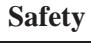

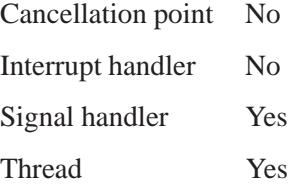

# **Caveats:**

The result is valid only for **wchar t** arguments and WEOF.

## **See also:**

#### *setlocale()*

# **2004, QNX Software Systems Ltd.** *iswdigit()*

*Test a wide character to see if it's a decimal digit*

# **Synopsis:**

**#include <wctype.h>**

int iswdigit( wint\_t  $wc$ );

# **Arguments:**

*wc* The wide character that you want to test.

# **Library:**

**libc**

#### **Description:**

The *iswdigit()* function tests if the argument *wc* is a decimal digit wide character of the class **digit**. In the C locale, this class consists of the characters **0** through **9**.

# **Returns:**

A nonzero value if the character is a member of the class **digit**, or 0 otherwise.

# **Classification:**

ANSI

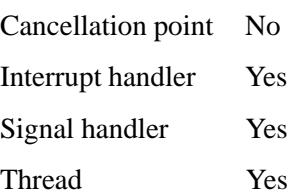

The result is valid only for **wchar t** arguments and WEOF.

# **See also:**

*setlocale()*

**2004, QNX Software Systems Ltd.** *iswgraph()*

*Test a wide character to see if it's any printable character except space*

# **Synopsis:**

**#include <wctype.h>**

int iswgraph( wint\_t  $wc$  );

## **Arguments:**

*wc* The wide character you want to test.

# **Library:**

**libc**

#### **Description:**

The *iswgraph()* function tests if the argument *wc* is a graphical wide character of the class **graph**. In the C locale, this class consists of all the printable characters, except the space character.

# **Returns:**

A nonzero value if the character is a member of the class **graph**, or 0 otherwise.

# **Classification:**

ANSI

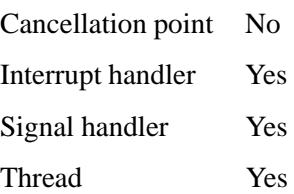

The result is valid only for **wchar t** arguments and WEOF.

## **See also:**

*setlocale()*

# **2004, QNX Software Systems Ltd.** *iswlower()*

*Test a wide character to see if it's a lowercase letter*

# **Synopsis:**

**#include <wctype.h>**

int iswlower( wint\_t  $wc$ );

# **Arguments:**

*wc* The wide character you want to test.

# **Library:**

**libc**

#### **Description:**

The *iswlower()* function tests if the argument *wc* is a lowercase wide character of the class **lower**. In the C locale, this class consists of the characters from **a** through **z**.

# **Returns:**

A nonzero value if the character is a member of the class **lower**, or 0 otherwise.

# **Classification:**

ANSI

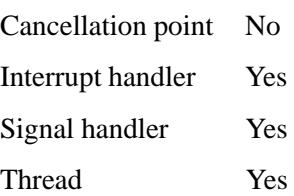

The result is valid only for **wchar t** arguments and WEOF.

# **See also:**

*setlocale()*

**2004, QNX Software Systems Ltd.** *iswprint()*

*Test a wide character to see if it's any printable character, including space*

# **Synopsis:**

**#include <wctype.h>**

int iswprint( wint\_t  $wc$ );

## **Arguments:**

*wc* The wide character you want to test.

# **Library:**

**libc**

#### **Description:**

The *iswprint()* function tests if the argument *wc* is a printable wide character of the class **print**. In the C locale, this class consists of all the printable characters, including the space character.

## **Returns:**

A nonzero value if the character is a member of the class **print**, or 0 otherwise.

# **Classification:**

ANSI

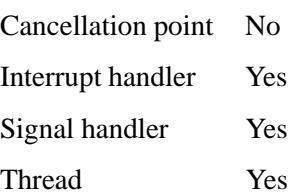

The result is valid only for **wchar t** arguments and WEOF.

# **See also:**

*setlocale()*

# **2004, QNX Software Systems Ltd.** *iswpunct()*

*Test a wide character to see if it's any punctuation character*

# **Synopsis:**

**#include <wctype.h>**

int iswpunct( wint\_t  $wc$ );

# **Arguments:**

*wc* The wide character you want to test.

# **Library:**

**libc**

#### **Description:**

The *iswpunct()* function tests if the argument *wc* is a punctuation wide character of the class **punct**. In the C locale, this class includes the comma (**,**) and the period (**.**), among others.

## **Returns:**

A nonzero value if the character is a member of the class **punct**, or 0 otherwise.

# **Classification:**

ANSI

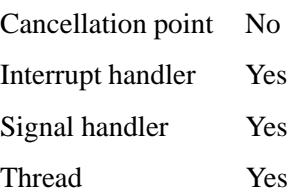

The result is valid only for **wchar t** arguments and WEOF.

# **See also:**

*setlocale()*

**2004, QNX Software Systems Ltd.** *iswspace()*

*Test a wide character to see if it's a whitespace character*

# **Synopsis:**

**#include <wctype.h>**

int iswspace( wint\_t  $wc$ );

## **Arguments:**

*wc* The wide character you want to test.

## **Library:**

**libc**

#### **Description:**

The *iswspace()* function tests if the argument *wc* is a whitespace wide character of the class **space**. In the C locale, this class includes the space character, **\f** (form feed), **\n** (newline or linefeed), **\r** (carriage return),  $\setminus t$  (horizontal tab), and  $\setminus v$  (vertical tab).

#### **Returns:**

A nonzero value if the character is a member of the class **space**, or 0 otherwise.

# **Classification:**

ANSI

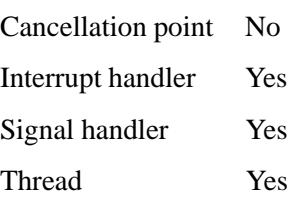

The result is valid only for **wchar t** arguments and WEOF.

# **See also:**

*setlocale()*

# **2004, QNX Software Systems Ltd.** *iswupper()*

*Test a character to see if it's an uppercase letter*

# **Synopsis:**

**#include <wctype.h>**

int iswupper( wint\_t  $wc$  );

# **Arguments:**

*wc* The wide character you want to test.

# **Library:**

**libc**

#### **Description:**

The *iswupper()* function tests if the argument *wc* is an uppercase wide character of the class **upper**. In the C locale, this class includes the characters from **A** through **Z**.

## **Returns:**

A nonzero value if the character is a member of the class **upper**, or 0 otherwise.

# **Classification:**

ANSI

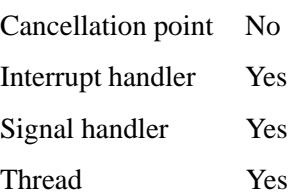

The result is valid only for **wchar t** arguments and WEOF.

## **See also:**

*setlocale()*

# **2004, QNX Software Systems Ltd.** *iswxdigit()*

*Test a wide character to see if it's a hexadecimal digit*

# **Synopsis:**

**#include <wctype.h>**

int iswxdigit( wint\_t  $wc$  );

# **Arguments:**

*wc* The wide character you want to test.

# **Library:**

**libc**

#### **Description:**

The *iswxdigit()* function tests if the argument *wc* is a hexadecimal wide character of the class **xdigit**. In the C locale, this class includes the characters **0** to **9**, and **A** to **F**.

## **Returns:**

A nonzero value if the character is a member of the class **xdigit**, or 0 otherwise.

# **Classification:**

ANSI

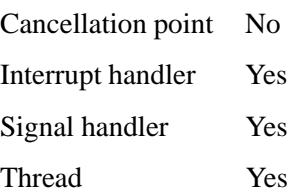

The result is valid only for **wchar t** arguments and WEOF.

## **See also:**

*setlocale()*

**2004, QNX Software Systems Ltd.** *isxdigit()*

*Test a character to see if it's a hexadecimal digit*

# **Synopsis:**

**#include <ctype.h>**

**int isxdigit( int** *c* **);**

#### **Arguments:**

*c* The character you want to test.

## **Library:**

**libc**

#### **Description:**

The *isxdigit()* function tests for any hexadecimal-digit character. These characters are the digits 0 through 9 and the letters **a** through **f** (or **A** through **F**).

#### **Returns:**

Nonzero if *c* is a hexadecimal digit; otherwise, zero.

#### **Examples:**

```
#include <stdio.h>
#include <stdlib.h>
#include <ctype.h>
char the chars[] = { 'A', '5', '$' };
#define SIZE sizeof( the chars ) / sizeof( char )
int main( void )
{
   int i;
    for( i = 0; i < SIZE; i++ ) {
        if( isxdigit( the chars[i] ) ) {
            printf( "Char %c is a hexadecimal digit",
                the chars[i] );
        } else {
            printf( "Char %c is not a hexadecimal digit",
```
May 31, 2004 Manifests **1403**

```
the chars[i] );
    }
}
return EXIT SUCCESS;
```
produces the output:

**Char A is a hexadecimal digit character Char 5 is a hexadecimal digit character Char \$ is not a hexadecimal digit character**

# **Classification:**

ANSI

**}**

#### **Safety**

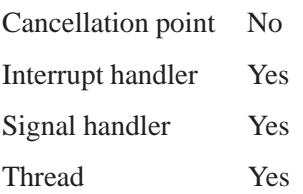

# **See also:**

*isalnum()*, *isalpha()*, *iscntrl()*, *isdigit()*, *isgraph()*, *islower()*, *isprint()*, *ispunct()*, *isspace()*, *isupper()*, *tolower()*, *toupper()*

*Convert an integer into a string, using a given base*

# **Synopsis:**

**#include <stdlib.h>**

**char\* itoa( int** *value***, char\*** *buffer***, int** *radix* **);**

## **Arguments:**

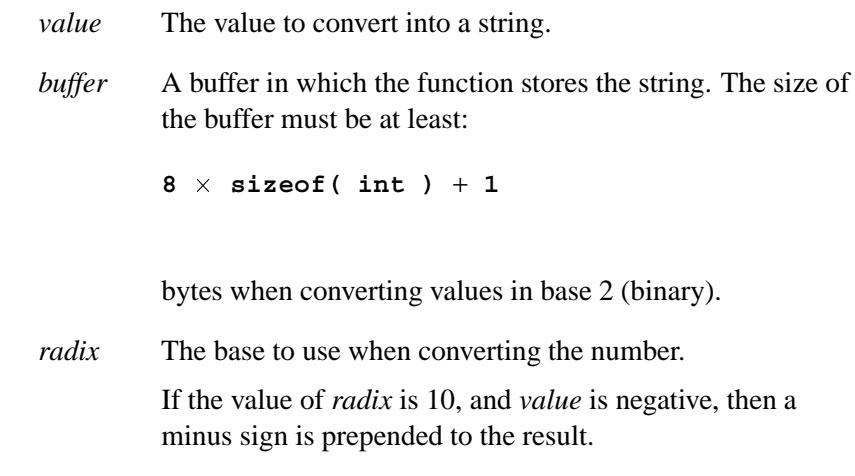

# **Library:**

**libc**

# **Description:**

The *itoa()* function converts the integer *value* into the equivalent string in base *radix* notation, storing the result in the specified *buffer*. The function terminates the string with a NUL character.

#### **Returns:**

A pointer to the resulting string.

# **Examples:**

```
#include <stdio.h>
#include <stdlib.h>
int main( void )
{
   char buffer[20];
   int base;
    for( base = 2; base <= 16; base += 2 ) {
       printf( "%2d %s\n", base,
           itoa( 12765, buffer, base ) );
   }
   return EXIT SUCCESS;
}
```
produces the output:

```
2 11000111011101
4 3013131
6 135033
8 30735
10 12765
12 7479
14 491b
16 31dd
```
# **Classification:**

QNX 4

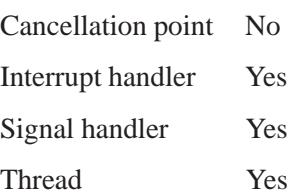

# **See also:**

*atoi()*, *atol()*, *ltoa()*, *sscanf()*, *strtol()*, *strtoul()*, *ultoa()*, *utoa()*

May 31, 2004 Manifests **1407**

# *j0()***,** *j0f()* **2004, QNX Software Systems Ltd.**

*Compute a Bessel function of the first kind*

## **Synopsis:**

**#include <math.h> double j0( double** *x* **); float j0f( float** *x* **);**

#### **Arguments:**

*x* The number that you want to compute the Bessel function for.

#### **Library:**

**libbessel**

#### **Description:**

Compute the Bessel function of the first kind for *x*.

#### **Returns:**

The result of the Bessel function of *x*.

If an error occurs, these functions return 0, but this is also a valid mathematical result. If you want to check for errors, set *errno* to 0, call the function, and then check *errno* again. These functions don't change *errno* if no errors occurred. ☞

## **Examples:**

```
#include <stdlib.h>
#include <stdio.h>
#include <math.h>
int main( void )
{
    double x, y, z;
   x = j0( 2.4 );
   y = y1( 1.58 );
    z = jn( 3, 2.4 );
```
**1408** Manifests Manifests May 31, 2004

# **2004, QNX Software Systems Ltd.** *j0()***,** *j0f()*

**printf( "j0(2.4) = %f, y1(1.58) = %f\n", x, y );**  $\text{print}(\text{ "jn}(3,2.4) = \frac{1}{6} \text{ n}, \text{ z });$ **return EXIT SUCCESS; }**

# **Classification:**

*j0()* is standard Unix; *j0f()* is ANSI (draft)

#### **Safety**

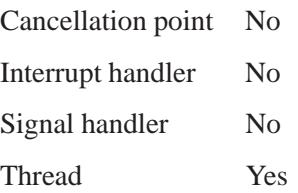

# **See also:**

*errno*, *j1()*, *jn()*, *y0()*, *y1()*, *yn()*

# *j1()***,** *j1f()* **2004, QNX Software Systems Ltd.**

*Compute a Bessel function of the first kind*

## **Synopsis:**

**#include <math.h> double j1( double** *x* **); float j1f( float** *x* **);**

#### **Arguments:**

*x* The number that you want to compute the Bessel function for.

## **Library:**

**libbessel**

## **Description:**

Compute the Bessel function of the first kind for *x*.

#### **Returns:**

The result of the Bessel function of *x*.

If an error occurs, these functions return 0, but this is also a valid mathematical result. If you want to check for errors, set *errno* to 0, call the function, and then check *errno* again. These functions don't change *errno* if no errors occurred. ☞

# **Classification:**

*j1()* is standard Unix; *j1f()* is ANSI (draft)

#### **Safety**

Cancellation point No Interrupt handler No *continued. . .*

# **Safety** Signal handler No Thread Yes

# **See also:**

*errno*, *j0()*, *jn()*, *y0()*, *y1()*, *yn()*

*Compute a Bessel function of the first kind*

## **Synopsis:**

**#include <math.h> double jn( int** *n***, double** *x* **); float jnf( int** *n***, float** *x* **);**

#### **Arguments:**

*n*, *x* The numbers that you want to compute the Bessel function for.

## **Library:**

**libbessel**

## **Description:**

Compute the Bessel function of the first kind for *n* and *x*.

#### **Returns:**

The result of the Bessel function of *n* and *x*.

If an error occurs, these functions return 0, but this is also a valid mathematical result. If you want to check for errors, set *errno* to 0, call the function, and then check *errno* again. These functions don't change *errno* if no errors occurred. ☞

## **Examples:**

```
#include <stdlib.h>
#include <stdio.h>
#include <math.h>
int main( void )
{
    double x, y, z;
    x = j0( 2.4 );
```
**1412** Manifests May 31, 2004

```
y = y1( 1.58 );
z = jn( 3, 2.4 );
printf( "j0(2.4) = %f, y1(1.58) = %f\n", x, y );
printf( "jn(3,2.4) = %f\n", z );
return EXIT SUCCESS;
```
# **Classification:**

**}**

*jn()* is standard Unix; *jnf()* is ANSI (draft)

#### **Safety**

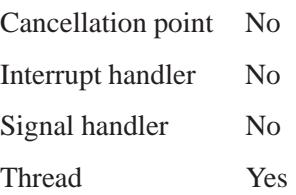

**See also:**

*errno*, *j0()*, *j1()*, *y0()*, *y1()*, *yn()*

*jrand48()* **2004, QNX Software Systems Ltd.**

*Generate a pseudo-random signed* **long** *integer in a thread-safe manner*

## **Synopsis:**

**#include <stdlib.h>**

**long jrand48( unsigned short** *xsubi***[3] );**

## **Arguments:**

*xsubi* An array that comprises the 48 bits of the initial value that you want to use.

## **Library:**

**libc**

# **Description:**

The *jrand48()* function uses a linear congruential algorithm and 48-bit integer arithmetic to generate a signed **long** integer uniformly distributed over the interval  $\left[-2^{31}, 2^{31}\right)$ . It's a thread-safe version of *mrand48()*.

The *xsubi* array should contain the desired initial value; this makes *jrand48()* thread-safe, and lets you start a sequence of random numbers at any known value.

### **Returns:**

A pseudo-random **long** integer.

# **Classification:**

Standard Unix

#### **Safety**

Cancellation point No Interrupt handler No *continued. . .*

**1414** Manifests May 31, 2004
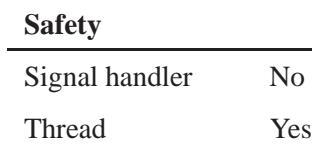

# **See also:**

*drand48()*, *erand48()*, *lcong48()*, *lrand48()*, *mrand48()*, *nrand48()*, *seed48()*, *srand48()*

*Send a signal to a process or a group of processes*

## **Synopsis:**

**#include <sys/types.h> #include <signal.h>**

```
int kill( pid_t pid,
           int sig );
```
#### **Arguments:**

*pid* The ID of the process or process group that you want to send a signal to:

#### **If** *pid* **is: Then** *sig* **is sent to:**

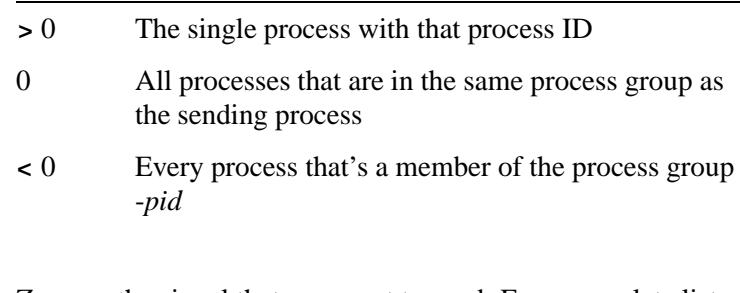

*sig* Zero, or the signal that you want to send. For a complete list of signals, see "POSIX signals" in the documentation for *SignalAction()*.

## **Library:**

**libc**

## **Description:**

The *kill()* function sends the signal *sig* to a process or group of processes specified by *pid*. If *sig* is zero, no signal is sent, but the *pid* is still checked for validity.

For a process to have permission to send a signal to a process, the real or effective user ID of the sending process must either:

- match the real or effective user ID of the receiving process Or:
- equal zero.

If the value of *pid* causes *sig* to be generated for the sending process, and if *sig* isn't blocked, either *sig* or at least one pending unblocked signal is delivered before the *kill* function returns.

This call doesn't block. However, in the network case, lower priority threads may run.

#### **Returns:**

Zero, or -1 if an error occurs (*errno* is set).

### **Errors:**

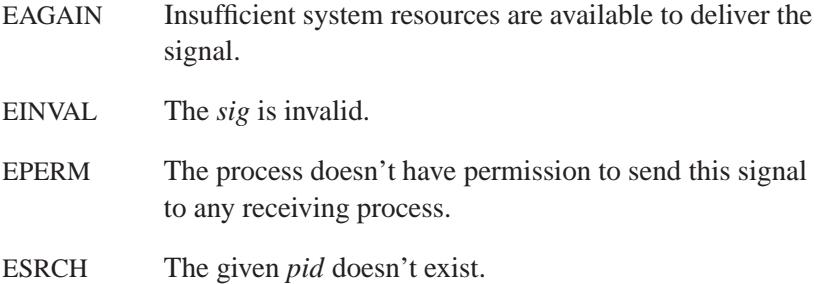

## **Examples:**

See *sigprocmask()*.

## **Classification:**

POSIX 1003.1

#### **Safety**

Cancellation point No *continued. . .*

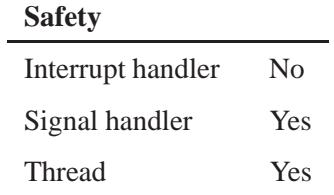

# **See also:**

*getpid()*, *killpg()*, *setsid()*, *sigaction()*, *signal()*, *SignalKill()*, *sigqueue()*

*Send a signal to a process group*

### **Synopsis:**

**#include <sys/types.h> #include <signal.h>**

int killpg( pid\_t  $pgrp$ , **int** *sig* **);**

#### **Arguments:**

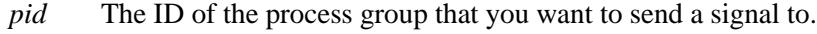

*sig* Zero, or the signal that you want to send. For a complete list of signals, see "POSIX signals" in the documentation for *SignalAction()*.

#### **Library:**

**libc**

### **Description:**

The *killpg()* function sends the signal *sig* to the process group specified by *pgrp*. If *sig* is zero, no signal is sent, but *pgrp* is still checked for validity.

If *pgrp* is greater than 1, *killpg (pgrp, sig)* is equivalent to *kill (*−*pgrp, sig)*.

#### **Returns:**

Zero, or -1 if an error occurs (*errno* is set).

#### **Errors:**

- EAGAIN Insufficient system resources are available to deliver the signal.
- EINVAL The signal *sig* is invalid or not supported.

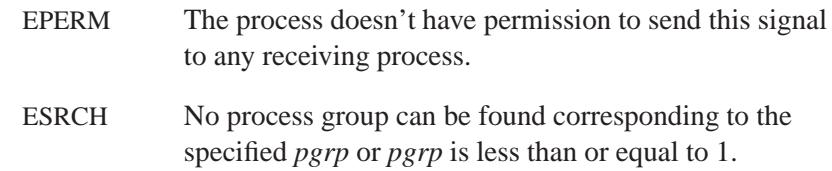

# **Examples:**

See *sigprocmask()*.

# **Classification:**

Standard Unix

# **Safety**

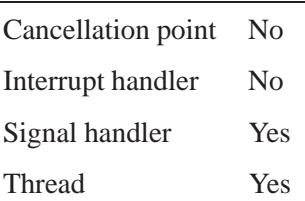

# **See also:**

*getpid()*, *kill()*, *setsid()*, *sigaction()*, *signal()*, *SignalKill()*, *sigqueue()*

*Calculate the absolute value of a long integer*

# **Synopsis:**

**#include <stdlib.h>**

**long labs( long** *j* **);**

## **Arguments:**

*j* The number you want the absolute value of.

#### **Library:**

**libc**

#### **Description:**

The *labs()* function returns the absolute value of its long-integer argument *j*.

#### **Returns:**

The absolute value of *j*.

#### **Examples:**

```
#include <stdio.h>
#include <stdlib.h>
int main( void )
{
   long x, y;
   x = -50000;
   y = labs( x );
   printf( "labs( %d ) = %d\n", x, y );
   return EXIT SUCCESS;
}
```
produces the output:

**labs( -50000 ) = 50000**

# **Classification:**

ANSI

## **Safety**

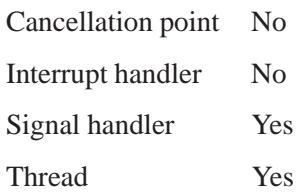

# **See also:**

*abs()*, *cabs()*, *fabs()*

**1422** Manifests May 31, 2004

**2004, QNX Software Systems Ltd.** *lchown()*

*Change the user ID and group ID of a file or symbolic link*

#### **Synopsis:**

**#include <sys/types.h> #include <unistd.h>**

**int lchown( const char \*** *path***, uid t** *owner***, gid t** *group* **);**

#### **Arguments:**

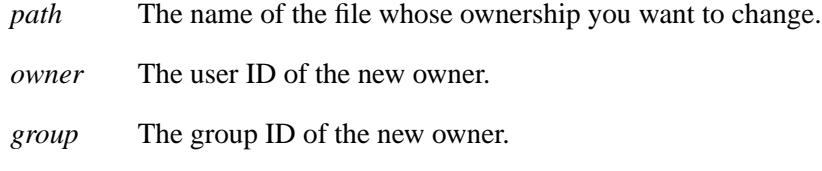

### **Library:**

**libc**

#### **Description:**

The *lchown()* function changes the user ID and group ID of the file specified by *path* to be the numeric values contained in *owner* and *group*, respectively. It's similar to *chown()*, except in the case where the named file is a symbolic link. In this case, *lchown()* changes the ownership of the symbolic link file itself, while *chown()* changes the ownership of the file or directory to which the symbolic link refers.

Only processes with an effective user ID equal to the user ID of the file or with appropriate privileges (for example, the superuser) may change the ownership of a file.

In QNX Neutrino, the POSIX CHOWN RESTRICTED flag is enforced. This means that only the superuser may change the ownership of a file. The group of a file may be changed by the superuser, or also by a process with the effective user ID equal to the user ID of the file, if (and only if) *owner* is equal to the user ID of the file and *group* is equal to the effective group ID of the calling process.

If the *path* argument refers to a regular file, the set-user-ID (S ISUID) and set-group-ID (S ISGID) bits of the file mode are cleared, if the function is successful.

If *lchown()* succeeds, the *st ctime* field of the file is marked for update.

#### **Returns:**

- 0 Success.
- -1 An error occurred (*errno* is set).

### **Errors:**

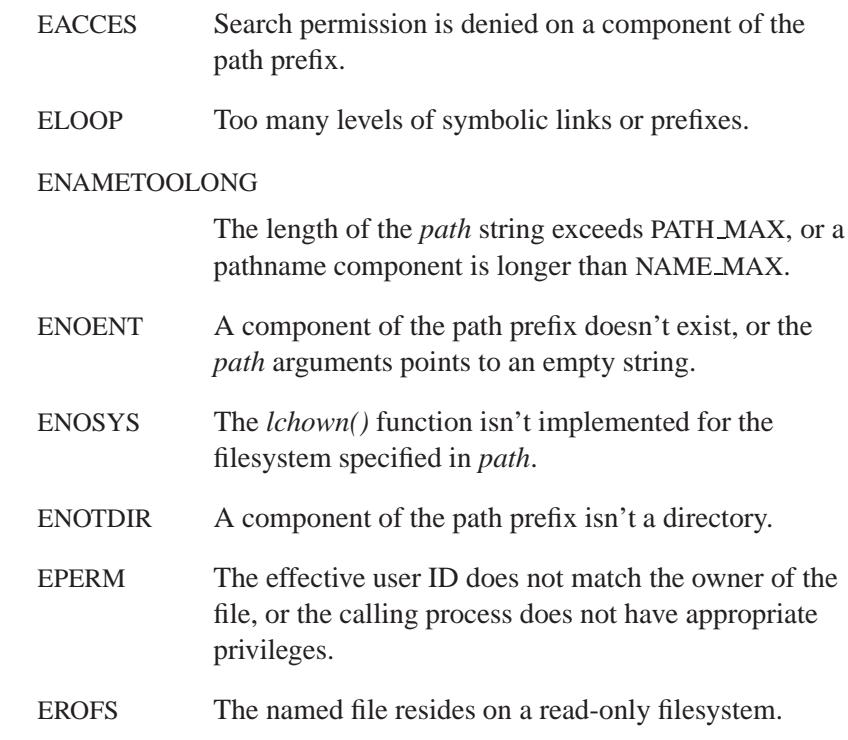

**2004, QNX Software Systems Ltd.** *lchown()*

# **Examples:**

```
/*
 * Change the ownership of a list of files
* to the current user/group
*/
#include <stdio.h>
#include <stdlib.h>
#include <sys/types.h>
#include <unistd.h>
int main( int argc, char **argv )
 {
   int i;
   int ecode = 0;
   for( i = 1; i < argc; i++ ) {
     if( lchown( argv[i], getuid(), getgid() ) == -1 ) {
       perror( argv[i] );
        ecode++;
     }
   }
   return( ecode );
 }
```
# **Classification:**

Standard Unix

#### **Safety**

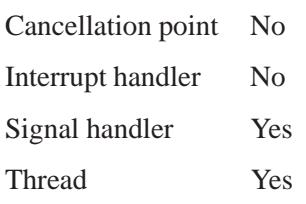

## **See also:**

*chmod()*, *chown()*, *errno*, *fchown()*, *fstat()*, *open()*, *stat()*

# *lcong48()* **2004, QNX Software Systems Ltd.**

*Initialize a sequence of pseudo-random numbers*

#### **Synopsis:**

**#include <stdlib.h>**

**void lcong48( unsigned short int** *param***[7] );**

#### **Arguments:**

*param* An array of 7 short integers that are used to initialize the sequence;

- The first three entries are used to initialize the seed.
- The next three are used to initialize the multiplicand.
- The last entry is used to initialize the addend. You can't use values greater than **0xFFFF** as the addend.

#### **Library:**

**libc**

#### **Description:**

The *lcong48()* function gives you full control over the multiplicand and addend used in *drand48()*, *erand48()*, *lrand48()*, *nrand48()*, *mrand48()*, and *jrand48()*, and the seed used in *drand48()*, *lrand48()*, and *mrand48()*.

## **Classification:**

Standard Unix

#### **Safety**

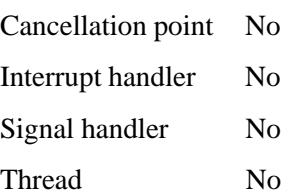

## **See also:**

*drand48()*, *erand48()*, *jrand48()*, *lrand48()*, *mrand48()*, *nrand48()*, *seed48()*, *srand48()*

# *ldexp()***,** *ldexpf()* **2004, QNX Software Systems Ltd.**

*Multiply a floating-point number by an integral power of 2*

#### **Synopsis:**

**#include <math.h>**

**double ldexp( double** *x***, int** *exp* **); float ldexp( float** *x***, int** *exp* **);**

## **Arguments:**

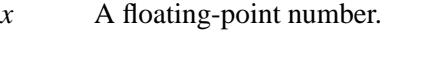

*exp* The exponent of 2 to multiply *x* by.

#### **Library:**

**libm**

#### **Description:**

These functions multiply the floating-point number *x* by  $2^{exp}$ .

A range error may occur.

#### **Returns:**

 $x \times 2^{exp}$ 

If an error occurs, these functions return 0, but this is also a valid mathematical result. If you want to check for errors, set *errno* to 0, call the function, and then check *errno* again. These functions don't change *errno* if no errors occurred. ☞

## **Examples:**

**#include <stdio.h> #include <stdlib.h> #include <math.h>**

**1428** Manifests Mag 31, 2004

**2004, QNX Software Systems Ltd.** *ldexp()***,** *ldexpf()*

```
int main( void )
{
    double value;
    value = ldexp( 4.7072345, 5 );
    printf( "%f\n", value );
    return EXIT SUCCESS;
}
produces the output:
```
**150.631504**

# **Classification:**

ANSI

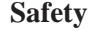

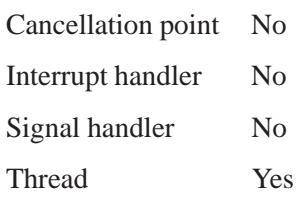

## **See also:**

*frexp()*, *modf()*

*ldiv()* **2004, QNX Software Systems Ltd.**

*Perform division on long integers*

## **Synopsis:**

**#include <stdlib.h>**

**ldiv t ldiv( long int** *numer***, long int** *denom* **);**

#### **Arguments:**

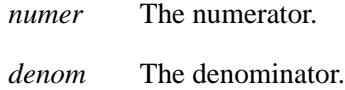

## **Library:**

**libc**

## **Description:**

The *ldiv()* function calculates the quotient and remainder of:

*numer denom*

#### **Returns:**

A structure of type  $1div_t$  that contains the following members:

**typedef struct { long int** *quot***;** /\* quotient \*/<br> **long int** *rem*; /\* remainder \*/ **long int** *rem***; /\* remainder \*/ } ldiv t;**

## **Examples:**

```
#include <stdio.h>
#include <stdlib.h>
void print time( long ticks )
{
    ldiv t sec ticks;
    ldiv t min sec;
```
**1430** Manifests May 31, 2004

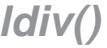

```
sec ticks = ldiv( ticks, 100 );
    min sec = ldiv( sec ticks.quot, 60 );
    printf( "It took %d minutes and %d seconds.\n",
        min sec.quot, min sec.rem );
}
int main( void )
{
    print time( 86712 );
    return EXIT SUCCESS;
}
produces the output:
```
**It took 14 minutes and 27 seconds.**

# **Classification:**

ANSI

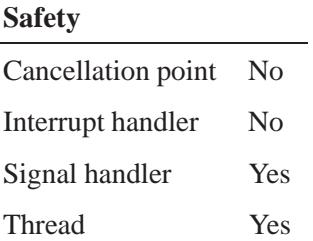

#### **See also:**

*div()*

*Find an entry in a linear search table*

# **Synopsis:**

**#include <search.h>**

```
void * lfind( const void * key,
             const void * base,
             unsigned * num,
             unsigned width,
              int ( * compare)(
                  const void * element1,
                  const void * element2 ) );
```
# **Arguments:**

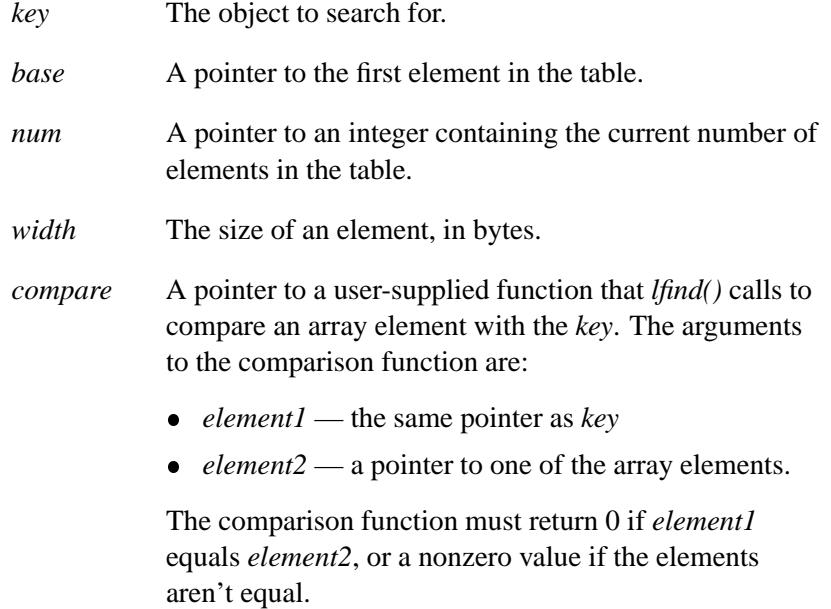

# **Library:**

**libc**

**1432** Manifests May 31, 2004

## **Description:**

The *lfind()* function returns a pointer into a table indicating where an entry may be found.

The *lfind()* function is the same as *lsearch()*, except that if the entry isn't found, it isn't added to the table, and a NULL pointer is returned. ☞

#### **Returns:**

A pointer to the matching element, or NULL if there's no match or an error occurred.

#### **Examples:**

This example program lets you know if the first command-line argument is a C keyword (assuming you fill in the *keywords* array with a complete list of C keywords):

```
#include <stdio.h>
#include <stdlib.h>
#include <string.h>
#include <search.h>
static const char *keywords[] = {
    "auto",
    "break",
    "case",
    "char",
    /* . */
    /* . */
   /* . */
    "while"
};
int compare( const void *, const void * );
int main( int argc, const char *argv[] )
{
   unsigned num = 5;
   char *ptr;
   if( argc <= 1 ) return EXIT FAILURE;
   ptr = lfind( &argv[1], keywords, &num, sizeof(char **), compare );
    if( ptr == NULL ) {
       printf( "'%s' is not a C keyword\n", argv[1] );
       return EXIT FAILURE;
   } else {
```

```
printf( "'%s' is a C keyword\n", argv[1] );
        return EXIT SUCCESS;
   }
   /* You'll never get here. */
   return EXIT SUCCESS;
}
int compare( const void *op1, const void *op2 )
{
   const char **p1 = (const char **) op1;
   const char **p2 = (const char **) op2;
   return( strcmp( *p1, *p2 ) );
}
```
# **Classification:**

Standard Unix

#### **Safety**

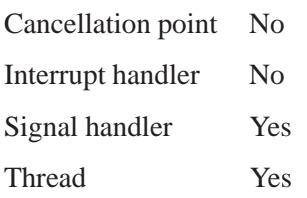

## **See also:**

*bsearch()*, *lsearch()*

 **2004, QNX Software Systems Ltd.** *lgamma()***,** *lgamma r()***,** *lgammaf()***,** *lgammaf r()*

*Log gamma function*

## **Synopsis:**

```
#include <math.h>
double lgamma( double x );
double lgamma r( double x,
                  int* signgamp);
float lgammaf( float x );
float lgammaf r( float x,
                  int* signgamp);
```
## **Arguments:**

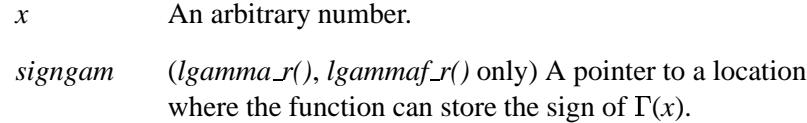

#### **Library:**

**libm**

#### **Description:**

The *lgamma()* and *lgamma r()* functions return the natural log (**ln**) of the  $\Gamma$  function and are equivalent to *gamma*(). These functions return **ln**  $|\Gamma(x)|$ , where  $\Gamma(x)$  is defined as follows:

For 
$$
x > 0
$$
:  

$$
\int_{0}^{\infty} e^{-t} t^{x-1} dt
$$

For  $x < 1$ : n / ( $\Gamma(1-x) * sin(nx)$ )

The results converge when  $x$  is between 0 and 1. The  $\Gamma$  function has the property:

**QNX Software Systems Ltd.**

 $\Gamma(N) = \Gamma(N-1) \times N$ 

The *lgamma*\* functions compute the  $log$  because the  $\Gamma$  function grows very quickly.

The *lgamma()* and *lgammaf()* functions use the external integer *signgam* to return the sign of  $\Gamma(x)$ , while *lgamma*  $r()$  and *lgammaf*  $r()$ use the user-allocated space addressed by *signgamp*.

The *signgam* variable isn't set until *lgamma()* or *lgammaf()* returns. For example, don't use the expression: ☞

```
g = signgam * exp( lgamma( x ));
```
to compute  $g = \Gamma(x)$ . Instead, compute *lgamma()* first:

```
lg = lgamma(x);
g = signgam * exp( lg );
```
Note that  $\Gamma(x)$  must overflow when *x* is large enough, underflow when -*x* is large enough, and generate a division by 0 exception at the singularities *x* a nonpositive integer.

#### **Returns:**

 $\ln|\Gamma(x)|$ 

☞

If an error occurs, these functions return 0, but this is also a valid mathematical result. If you want to check for errors, set *errno* to 0, call the function, and then check *errno* again. These functions don't change *errno* if no errors occurred.

#### **Examples:**

```
#include <stdio.h>
#include <errno.h>
#include <inttypes.h>
#include <math.h>
#include <fpstatus.h>
```
 **2004, QNX Software Systems Ltd.** *lgamma()***,** *lgamma r()***,** *lgammaf()***,** *lgammaf r()*

```
int main(int argc, char** argv)
{
   double a, b;
   errno = EOK;
   a = 0.5;
   b = lgamma(a);
   printf("lgamma(%f) = %f %d \n", a, b, errno);
   return(0);
}
produces the output:
```
**lgamma(0.500000) = 0.572365 0**

# **Classification:**

*lgamma()* is standard Unix; *lgamma r()*, *lgammaf()*, and *lgammaf r()* are ANSI (draft)

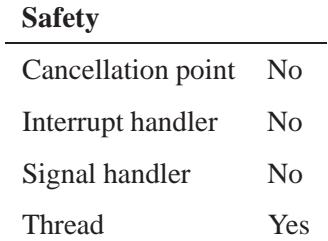

**See also:**

*gamma()*

*Create a link to an existing file*

### **Synopsis:**

**#include <unistd.h>**

**int link( const char\*** *existing***, const char\*** *new* **);**

#### **Arguments:**

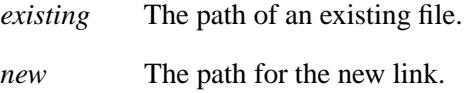

## **Library:**

**libc**

#### **Description:**

The *link()* function creates a new directory entry named by *new* to refer to (that is, to be a link to) an existing file named by *existing*. The function atomically creates a new link for the existing file, and increments the link count of the file by one.

This implementation doesn't support using *link()* on directories or the linking of files across filesystems (different logical disks). ☞

If the function fails, no link is created, and the link count of the file remains unchanged.

If *link()* succeeds, the *st ctime* field of the file and the *st ctime* and *st mtime* fields of the directory that contains the new entry are marked for update.

#### **Returns:**

- 0 Success.
- -1 An error occurred (*errno* is set).

# **Errors:**

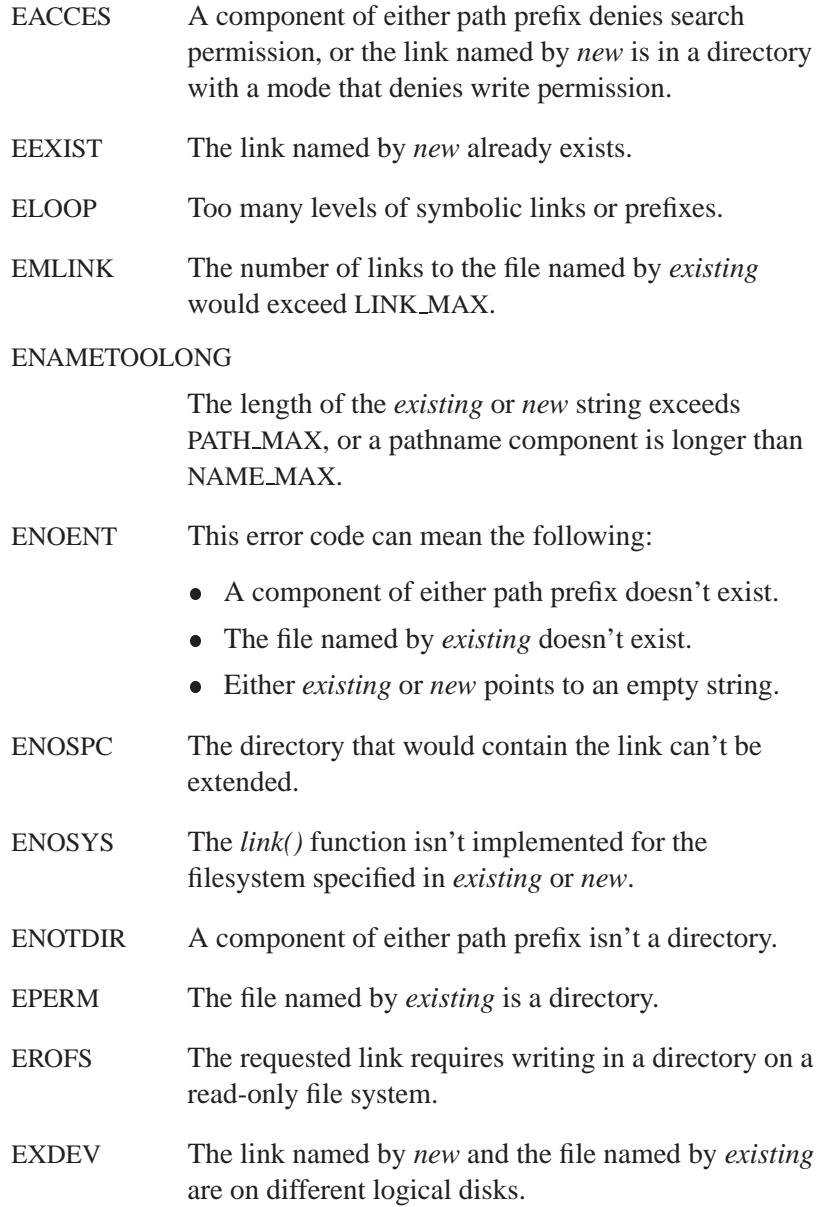

## **Examples:**

**/\***

```
* The following program performs a rename
* operation of argv[1] to argv[2].
* Please note that this example, unlike the
* library function rename(), ONLY works if
* argv[2] doesn't already exist.
*/
#include <stdio.h>
#include <unistd.h>
#include <stdlib.h>
int main( int argc, char** argv )
 {
   /* Create a link of argv[1] to argv[2].
    */
   if( link( argv[1], argv[2] ) == -1 ) {
     perror( "link" );
     return( EXIT FAILURE );
   }
   if( unlink( argv[1] ) == -1 ) {
     perror( argv[1] );
     return( EXIT FAILURE );
   }
   return( EXIT SUCCESS );
  }
```
## **Classification:**

POSIX 1003.1

#### **Safety**

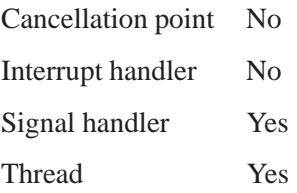

# **See also:**

*errno*, *rename()*, *symlink()*, *unlink()*

May 31, 2004 Manifests **1441**

# *lio listio()* **2004, QNX Software Systems Ltd.**

*Initiate a list of I/O requests*

## **Synopsis:**

**#include <aio.h>**

```
int lio listio( int mode,
                 struct aiocb* const list[],
                 int nent,
                 struct sigevent* sig );
```
#### **Arguments:**

*mode* The mode of operation; one of:

- LIO WAIT *lio listio()* behaves synchronously, waiting until all I/O is completed, and ignores the *sig* argument.
- LIO NOWAIT *lio listio()* behaves asynchronously, returning immediately, and the signal specified by the *sig* argument is delivered to the calling process when all the I/O operations from this function complete.
- *list* An array of pointers to **aiocb** structures that specify the I/O operations that you want to initiate. The array may contain NULL pointers, which the function ignores.
- *nent* The number of entries in the *list* array. This must not exceed the system-wide limit, POSIX AIO MAX.
- *sig* NULL, or a pointer to a **sigevent** structure that specifies the signal that you want to deliver to the calling process when all of the I/O operations complete. The function ignores this argument if *mode* is LIO WAIT.

#### **Library:**

**libc**

## **Description:**

The *lio listio()* function lets the calling process, lightweight process (LWP), or thread initiate a list of I/O requests within a single function call.

The *aio lio opcode* field of each **aiocb** structure in *list* specifies the operation to be performed (see **<aio.h>**):

- LIO READ requests *aio read()*.
- LIO WRITE requests *aio write()*.
- LIO NOP causes the list entry to be ignored.

If *mode* is LIO NOWAIT, *lio listio()* uses the **sigevent** structure pointed to by *sig* to define both the signal to be generated and how the calling process is notified when the I/O operations are complete:

- If *sig* is NULL, or the *sigev signo* member of the **sigevent** structure is zero, then no signal delivery occurs. Otherwise, the signal number indicated by *sigev signo* is delivered when all the requests in the list have completed.
- If *sig*-**>***sigev notify* is SIGEV NONE, no signal is posted upon I/O completion, but the error status and the return status for the operation are set appropriately.
- If *sig*-**>***sigev notify* is SIGEV SIGNAL, the signal specified in *sig*-**>***sigev signo* is sent to the process. If the SA SIGINFO flag is set for that signal number, the signal is queued to the process, and the value specified in *sig*-**>***sigev value* is the *si value* component of the generated signal.

For regular files, no data transfer occurs past the offset maximum established in the open file description associated with *aiocbp*-**>***aio fildes*.

The behavior of this function is altered according to the definitions of synchronized I/O data integrity completion and synchronized I/O file integrity completion if synchronized I/O is enabled on the file

associated with *aio fildes*. (see the definitions of O DSYNC and O SYNC in the description of *fcntl()*.)

#### **Returns:**

If the *mode* argument is LIO NOWAIT, and the I/O operations are successfully queued, *lio listio*() returns 0; otherwise, it returns -1, and sets *errno*.

If the *mode* argument is LIO WAIT, and all the indicated I/O has completed successfully, *lio listio()* returns 0; otherwise, it returns -1, and sets *errno*.

In either case, the return value indicates only the success or failure of the *lio listio()* call itself, not the status of the individual I/O requests. In some cases, one or more of the I/O requests contained in the list may fail. Failure of an individual request doesn't prevent completion of any other individual request. To determine the outcome of each I/O request, examine the error status associated with each **aiocb** control block. Each error status so returned is identical to that returned as a result of calling *aio read()* or *aio write()*.

## **Errors:**

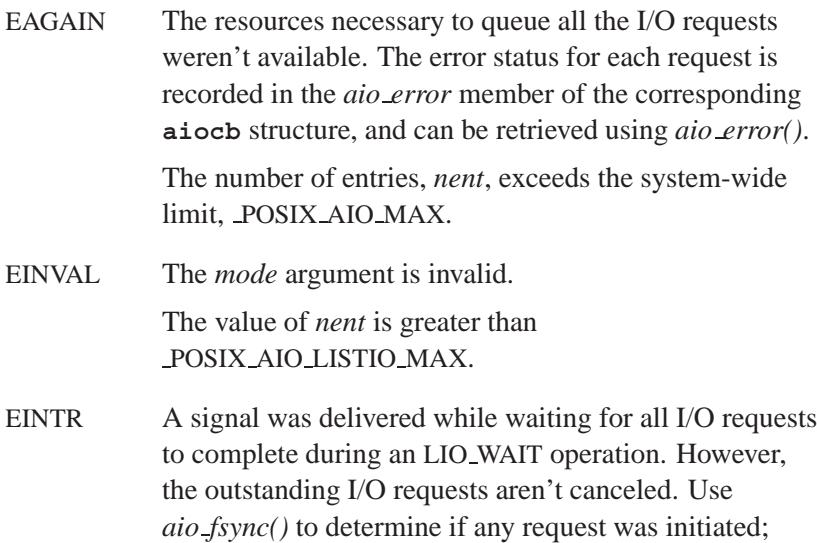

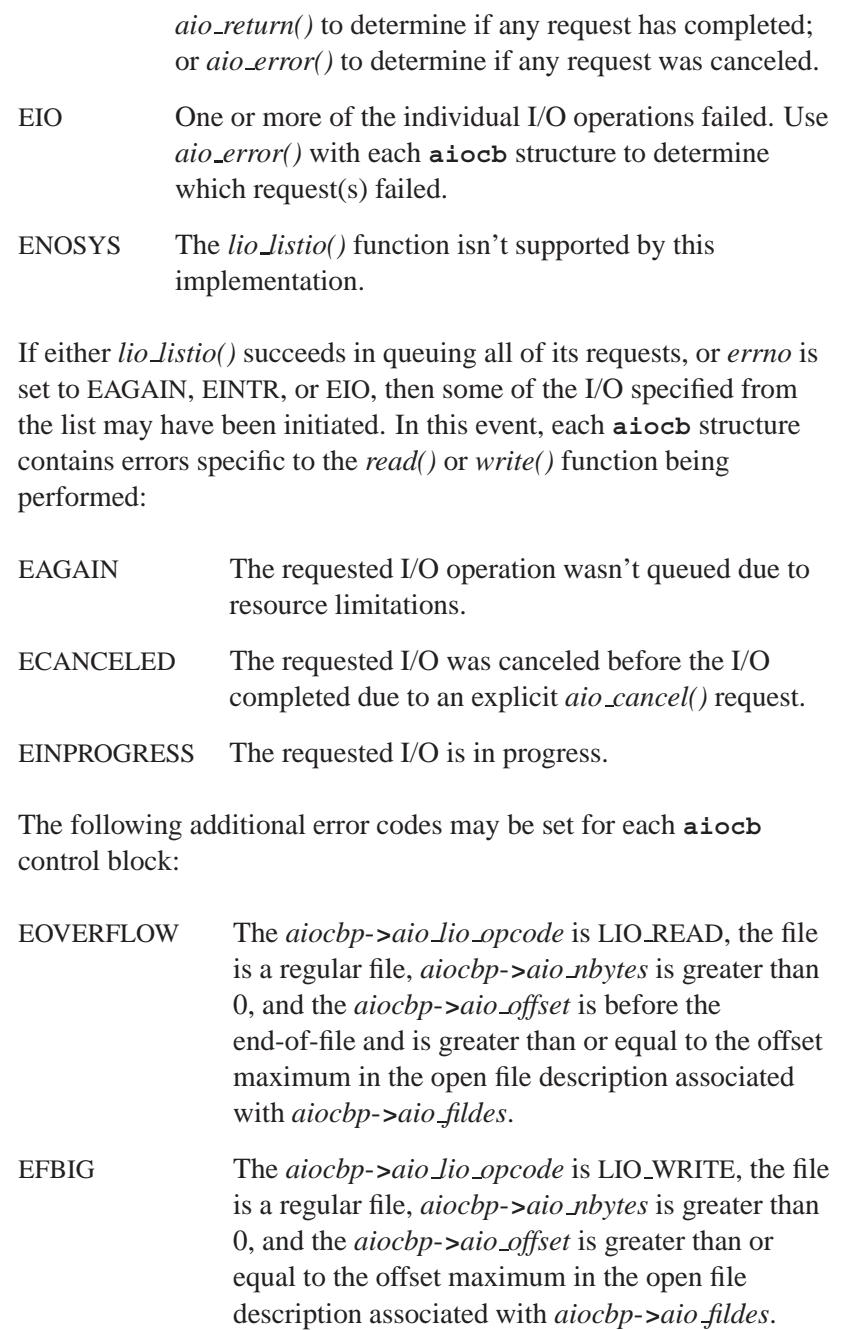

# **Classification:**

POSIX 1003.1 (Realtime Extensions)

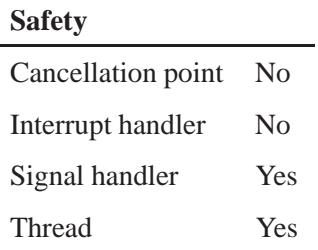

# **See also:**

*aio cancel()*, *aio error()*, *aio fsync()*, *aio read()*, *aio return()*, *aio write()*, *close()*, *execl()*, *execle()*, *execlp()*, *execlpe()*, *execv()*, *execve()*, *execvp()*, *execvpe()*, *exit()*, *fcntl()*, *fork()*, *lseek()*, *read()*, **sigevent**, *write()*

*Listen for connections on a socket*

## **Synopsis:**

```
#include <sys/socket.h>
```

```
int listen( int s,
             int backlog );
```
## **Arguments:**

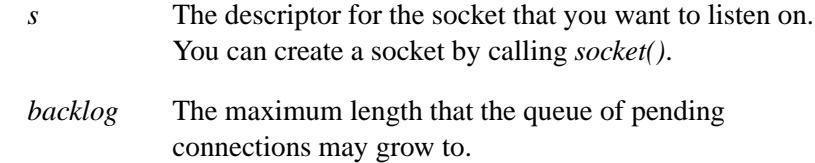

## **Library:**

**libsocket**

### **Description:**

The *listen()* function listens for connections on a socket and puts the socket into the LISTEN state. For connections to be accepted, you must:

- **1** Create a socket by calling *socket()*.
- **2** Indicate a willingness to accept incoming connections and a queue limit for them by calling *listen()*.
- **3** Call *accept()* to accept the connections.

If a connection request arrives with the queue full, the client may receive an error with an indication of ECONNREFUSED. But if the underlying protocol supports retransmission, the request may be ignored so that retries may succeed.

**listen()**  $\circ$  2004, QNX Software Systems Ltd.

☞ The *listen()* call applies only to SOCK STREAM sockets.

## **Returns:**

- 0 Success.
- -1 An error occurred (*errno* is set).

#### **Errors:**

EBADF Invalid descriptor *s*.

#### EOPNOTSUPP

The socket isn't of a type that supports the *listen()* operation.

# **Classification:**

Standard Unix, POSIX 1003.1-2001

#### **Safety**

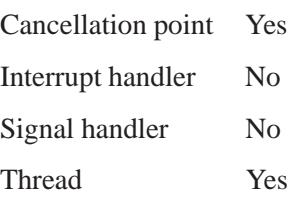

## **See also:**

*accept()*, *connect()*, *socket()*

**2004, QNX Software Systems Ltd.** *localeconv()*

*Set numeric formatting according to the current locale*

## **Synopsis:**

**#include <locale.h>**

**struct lconv \* localeconv( void );**

#### **Library:**

**libc**

#### **Description:**

The *localeconv()* function gets the values appropriate for formatting numeric quantities using the current locale. It returns a pointer to a **struct lconv** with the following members:

#### **char \*** *decimal point*

The decimal-point character used for nonmonetary quantities.

#### **char \*** *thousands sep*

The character used to separate groups of digits on the left of the decimal-point character formatted nonmonetary quantities.

#### **char \*** *int curr symbol*

The international currency symbol for the current locale. The first three characters contain the alphabetic international currency symbol in accordance with those specified in *ISO 4217: Codes for the Representation of Currency and Funds*. The fourth character (immediately preceding the NUL character) is the character used to separate the international currency symbol from the monetary quantity.

#### **char \*** *currency symbol*

The local currency symbol applicable to the current locale.

#### **char \*** *mon decimal point*

The decimal-point character used to format monetary quantities.

#### **char \*** *mon thousands sep*

The character used to separate groups of digits on the left of the decimal-point character in formatted monetary quantities.

#### **char \*** *mon grouping*

A string whose elements indicate the size of each group of digits in formatted monetary quantities.

#### **char \*** *grouping*

A string whose elements indicate the size of each group of digits in formatted nonmonetary quantities.

#### **char \*** *positive sign*

The string used to indicate a nonnegative monetary quantity.

#### **char \*** *negative sign*

The string used to indicate a negative monetary quantity.

#### **char** *int frac digits*

The number of fractional digits (to the right of the decimal point) to display in an internationally formatted monetary quantity.

#### **char** *frac digits*

The number of fractional digits (to the right of the decimal point) to display in a formatted monetary quantity.

#### **char** *p cs precedes*

Set to 1 or 0 if the *currency symbol* precedes or follows the value for a nonnegative monetary quantity.

#### **char** *p sep by space*

Set to 1 or 0 if the *currency symbol* is or isn't separated by a space from the value for a nonnegative monetary quantity.

#### **char** *n cs precedes*

Set to 1 or 0 if the *currency symbol* precedes or follows the value for a negative monetary quantity.
#### **char** *n sep by space*

Set to 1 or 0 if the *currency symbol* is or isn't separated by a space from the value for a negative monetary quantity.

#### **char** *p sign posn*

The position of the *positive sign* for a nonnegative monetary quantity.

#### **char** *n sign posn*

The position of the *positive sign* for a negative monetary quantity.

The *grouping* and *mon grouping* members have the following values:

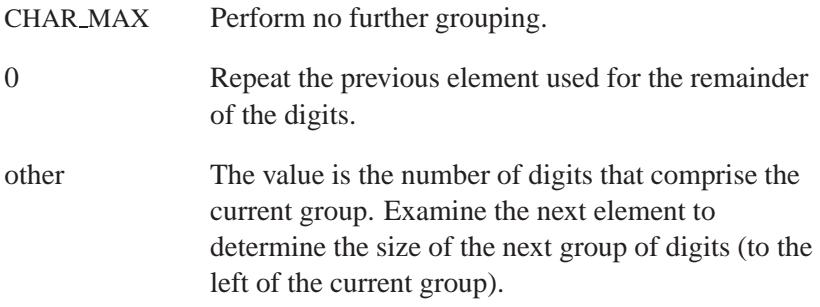

The *p\_sign\_posn* and *n\_sign\_posn* members have the following values:

- 0 Parentheses surround the quantity and *currency symbol*.
- 1 The sign string precedes the quantity and *currency symbol*.
- 2 The sign string follows the quantity and *currency symbol*.
- 3 The sign string immediately precedes the quantity and *currency symbol*.
- 4 The sign string immediately follows the quantity and *currency symbol*.

#### **Returns:**

A pointer to the **struct lconv**.

#### **Examples:**

```
#include <stdio.h>
#include <locale.h>
#include <stdlib.h>
int main( void )
{
    struct lconv *lc;
    lc = localeconv();
    printf( "decimal point (%s)\n",
       lc->decimal point );
   printf( "thousands sep (%s)\n",
        lc->thousands sep );
    printf( "int curr symbol (%s)\n",
        lc->int curr symbol );
    printf( "currency symbol (%s)\n",
        lc->currency symbol );
    printf( "mon decimal point (%s)\n",
        lc->mon decimal point );
    printf( "mon thousands sep (%s)\n",
        lc->mon thousands sep );
    printf( "mon grouping (%s)\n",
        lc->mon grouping );
    printf( "grouping (%s)\n",
        lc->grouping );
    printf( "positive sign (%s)\n",
        lc->positive sign );
    printf( "negative sign (%s)\n",
        lc->negative sign );
    printf( "int frac digits (%d)\n",
        lc->int frac digits );
    printf( "frac digits (%d)\n",
       lc->frac digits );
```

```
printf( "p cs precedes (%d)\n",
   lc->p cs precedes );
printf( "p sep by space (%d)\n",
    lc->p sep by space );
printf( "n cs precedes (%d)\n",
   lc->n cs precedes );
printf( "n sep by space (%d)\n",
    lc->n sep by space );
printf( "p sign posn (%d)\n",
    lc->p sign posn );
printf( "n sign posn (%d)\n",
   lc->n sign posn );
return EXIT SUCCESS;
```
## **Classification:**

ANSI

**}**

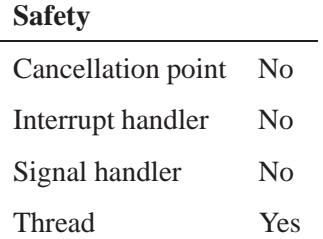

#### **See also:**

*isalpha()*, *isascii()*, *printf()*, *scanf()*, *setlocale()*, *strcat()*, *strchr()*, *strcmp()*, *strcoll()*, *strcpy()*, *strftime()*, *strlen()*, *strpbrk()*, *strspn()*, *strtod()*, *strtok()*, *strxfrm()*

# *localtime()* **2004, QNX Software Systems Ltd.**

*Convert calendar time to local time*

#### **Synopsis:**

**#include <time.h>**

struct tm \*localtime( const time\_t \**timer* );

#### **Arguments:**

*timer* A pointer to a **time t** object that contains the calendar time that you want to convert.

#### **Library:**

**libc**

#### **Description:**

The *localtime()* function converts the calendar time pointed to by *timer* into local time, storing the information in a **struct tm**. Whenever you call *localtime()*, it calls *tzset()*.

You typically get a calendar time by calling *time()*. That time is Coordinated Universal Time (UTC, formerly known as Greenwich Mean Time or GMT).

The *localtime()* function places the converted time in a static structure that's reused each time you call *localtime()*. Use *localtime r()* if you want a thread-safe version.

You typically use the **date** command to set the computer's internal clock using Coordinated Universal Time (UTC). Use the **TZ** environment variable or **CS\_TIMEZONE** configuration string to establish the local time zone. For more information, see "Setting the time zone" in the Configuring Your Environment chapter of the Neutrino *User's Guide*.

#### **Returns:**

A pointer to the static **struct tm** containing the time information.

### **Classification:**

ANSI, POSIX 1003.1

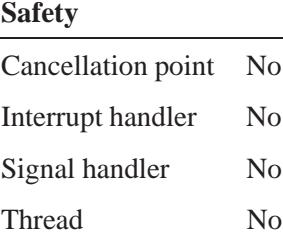

## **See also:**

*asctime()*, *asctime r()*, *clock()*, *ctime()*, *ctime r()*, *difftime()*, *gmtime()*, *gmtime r()*, *mktime()*, *localtime r()*, *strftime()*, *time()*, **tm**, *tzset()*

"Setting the time zone" in the Configuring Your Environment chapter of the Neutrino *User's Guide*

# **localtime\_r()**  $\bullet$  2004, QNX Software Systems Ltd.

*Convert calendar time to local time*

#### **Synopsis:**

**#include <time.h>**

```
struct tm* localtime r( const time t* timer,
                          struct tm* result );
```
#### **Arguments:**

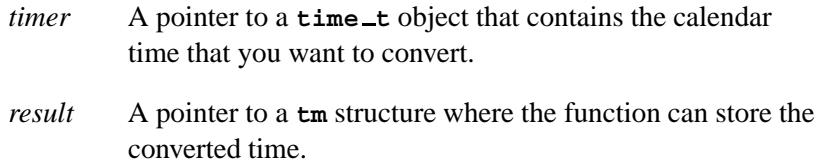

#### **Library:**

**libc**

#### **Description:**

The *localtime r()* function converts the calendar time pointed to by *timer* into local time, storing the information in the **struct tm** that *result* points to. Whenever you call *localtime r()*, it calls *tzset()*.

You typically get a calendar time by calling *time()*. That time is Coordinated Universal Time (UTC, formerly known as Greenwich Mean Time or GMT).

You typically use the **date** command to set the computer's internal clock using Coordinated Universal Time (UTC). Use the **TZ** environment variable or  $\text{CS}\text{-}\text{TIMEZONE}$  configuration string to establish the local time zone. For more information, see "Setting the time zone" in the Configuring Your Environment chapter of the Neutrino *User's Guide*.

#### **Returns:**

A pointer to *result*, the **struct tm**.

## **Classification:**

POSIX 1003.1

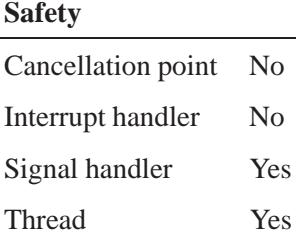

## **See also:**

*asctime()*, *asctime r()*, *clock()*, *ctime()*, *ctime r()*, *difftime()*, *gmtime()*, *gmtime r()*, *localtime()*, *mktime()*, *strftime()*, *time()*, **tm**, *tzset()*

"Setting the time zone" in the Configuring Your Environment chapter of the Neutrino *User's Guide*

# *lockf()* **2004, QNX Software Systems Ltd.**

*Lock or unlock a section of a file*

# **Synopsis:**

**#include <unistd.h>**

**int lockf( int** *filedes***, int** *function***, off t** *size* **);**

# **Arguments:**

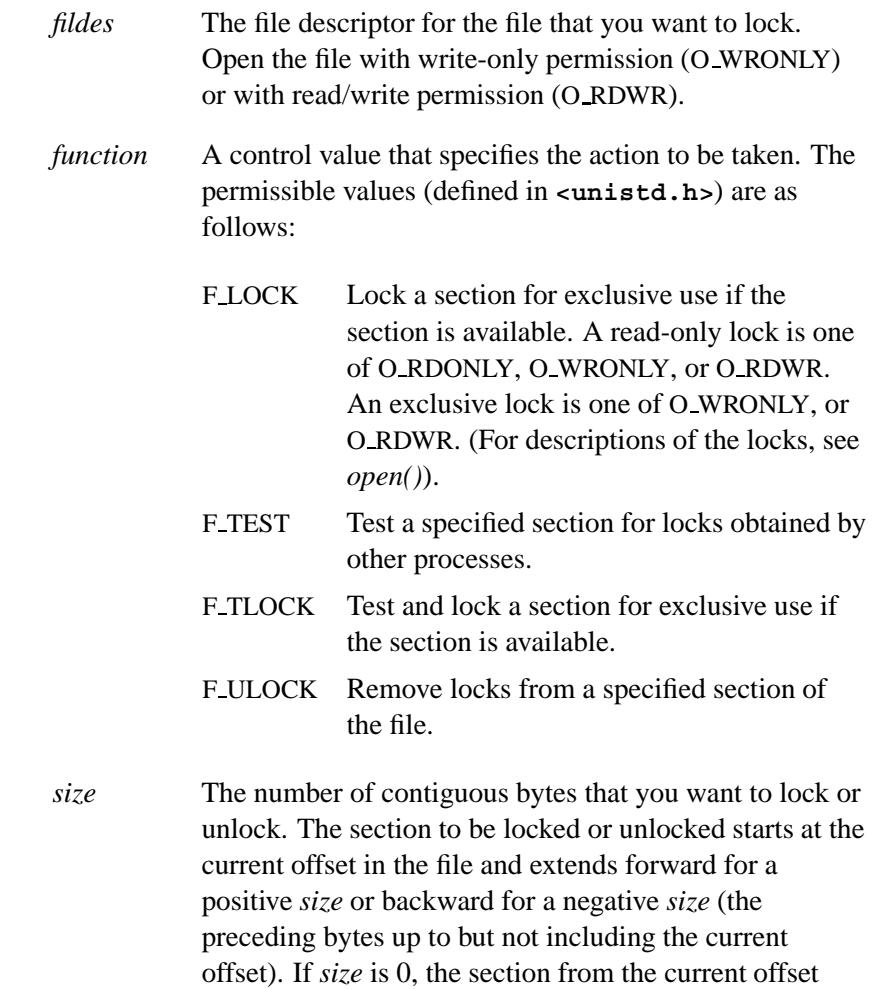

through the largest possible file offset is locked (that is, from the current offset through to the present or any future end-of-file). An area need not be allocated to the file to be locked because locks may exist past the end-of-file.

#### **Library:**

**libc**

#### **Description:**

You can use the *lockf*() function to lock a section of a file, using advisory-mode locks. If other threads call *lockf()* to try to lock the locked file section, those calls either return an error value or block until the section becomes unlocked.

All the locks for a process are removed when the process terminates. Record locking with *lockf()* is supported for regular files and may be supported for other files.

The sections locked with F LOCK or F TLOCK may in whole or in part, contain or be contained by a previously locked section for the same process. When this occurs, or if adjacent locked sections occur, the sections are combined into a single locked section.

File locks are released on the first close by the locking process of any file descriptor for the file.

F ULOCK requests may release (wholly or in part) one or more locked sections controlled by the process. Locked sections are unlocked starting at the current file offset through *size* bytes or to the end of file if *size* is ( $\text{off\_t}$ )0. When all of a locked section isn't released (that is, when the beginning or end of the area to be unlocked falls within a locked section), the remaining portions of that section are still locked by the process. Releasing the center portion of a locked section causes the remaining locked beginning and end portions to become two separate locked sections.

A potential for deadlock occurs if the threads of a process controlling a locked section are blocked by accessing another process's locked

section. If the system detects that deadlock could occur, *lockf()* fails with EDEADLK.

The interaction between *fcntl()* and *lockf()* locks is unspecified. Blocking on a section is interrupted by any signal.

If *size* is the maximum value of type **off t** and the process has an existing lock of size 0 in this range (indicating a lock on the entire file), then an F ULOCK request is treated the same as an F ULOCK request of size 0. Otherwise an F ULOCK request attempts to unlock only the requested section. Attempting to lock a section of a file that's associated with a buffered stream produces unspecified results.

#### **Returns:**

- 0 Success.
- -1 An error occurred (*errno* is set). Existing locks aren't changed.

#### **Errors:**

#### EACCES or EAGAIN

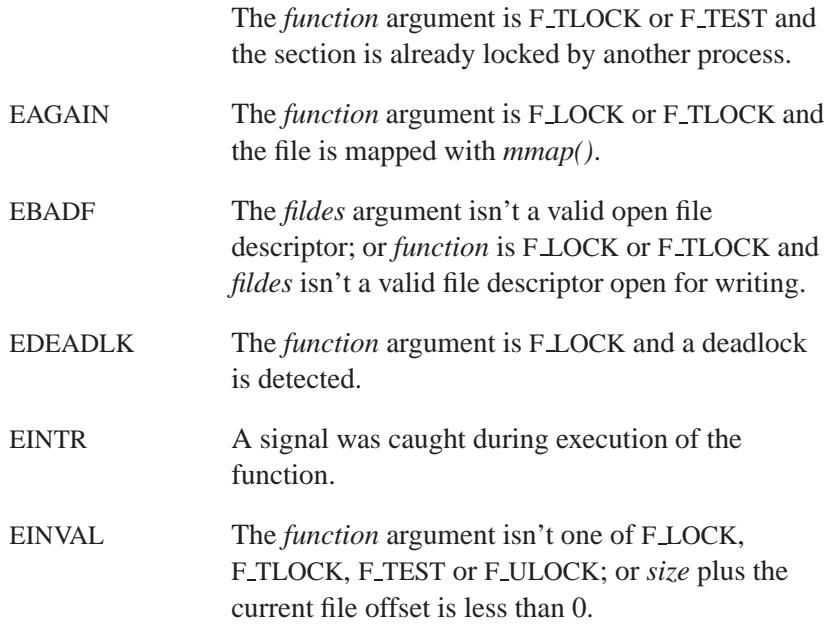

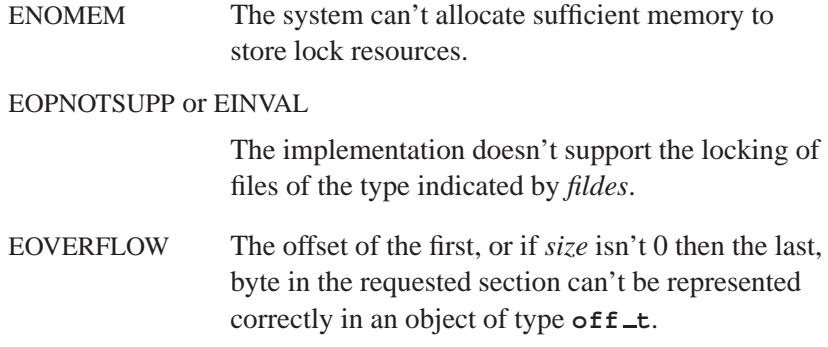

# **Classification:**

Standard Unix

#### **Safety**

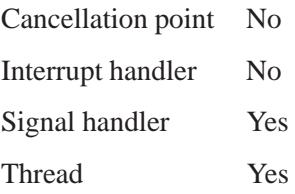

# **See also:**

*fcntl()*, *flock()*, *open()*

# *log()***,** *logf()* **2004, QNX Software Systems Ltd.**

*Compute the natural logarithm of a number*

#### **Synopsis:**

**#include <math.h> double log( double** *x* **); float logf( float** *x* **);**

#### **Arguments:**

*x* The number that you want to compute the natural log of.

#### **Library:**

**libm**

#### **Description:**

The *log()* and *logf()* functions compute the natural logarithm (base *e*) of *x*:

*loge x*

A domain error occurs if *x* is negative. A range error occurs if *x* is zero.

#### **Returns:**

The natural logarithm of *x*.

If an error occurs, these functions return 0, but this is also a valid mathematical result. If you want to check for errors, set *errno* to 0, call the function, and then check *errno* again. These functions don't change *errno* if no errors occurred. ☞

#### **Examples:**

**#include <stdio.h> #include <stdlib.h> #include <math.h>**

**1462** Manifests May 31, 2004

```
int main( void )
{
    printf( "%f\n", log(.5) );
    return EXIT SUCCESS;
}
```
produces the output:

**-0.693147**

# **Classification:**

*log()* is ANSI; *logf()* is ANSI (draft)

#### **Safety**

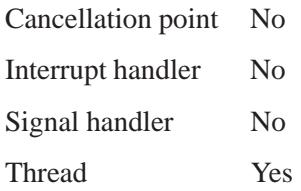

## **See also:**

*errno*, *exp()*, *log10()*, *pow()*

# *log1p()***,** *log1pf()* **2004, QNX Software Systems Ltd.**

*Log(1+x)*

# **Synopsis:**

**#include <math.h> double log1p ( double** *x* **); float log1pf ( float** *x* **);**

#### **Arguments:**

*x* The number that you want to add 1 to and compute the natural log of.

#### **Library:**

**libm**

#### **Description:**

The  $log1p()$  and  $log1pf()$  functions compute the value of  $log(1+x)$ , where  $x > -1.0$ .

#### **Returns:**

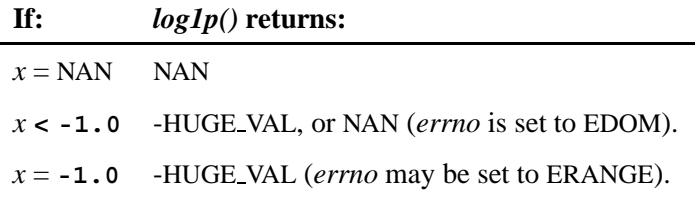

If an error occurs, these functions return 0, but this is also a valid mathematical result. If you want to check for errors, set *errno* to 0, call the function, and then check *errno* again. These functions don't change *errno* if no errors occurred. ☞

# **Classification:**

*log1p()* is standard Unix; *log1pf()* is ANSI (draft)

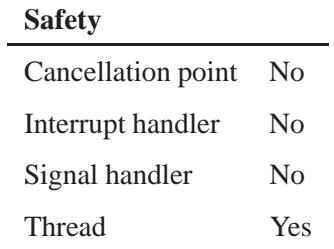

## **See also:**

*ilogb()*, *log()*, *logb()*, *log10()*

# *log10()***,** *log10f()* $\bullet$  **2004, QNX Software Systems Ltd.**

*Compute the logarithm (base 10) of a number*

#### **Synopsis:**

**#include <math.h>**

**double log10( double** *x* **);**

**float log10f( float** *x* **);**

#### **Arguments:**

*x* The number that you want to compute the log of.

#### **Library:**

**libm**

#### **Description:**

The *log10()* and *log10f()* functions compute the base 10 logarithm of *x*:

*log***10** *x*

A domain error occurs if *x* is negative. A range error occurs if *x* is zero.

#### **Returns:**

The base 10 logarithm of *x*.

If an error occurs, these functions return 0, but this is also a valid mathematical result. If you want to check for errors, set *errno* to 0, call the function, and then check *errno* again. These functions don't change *errno* if no errors occurred. ☞

#### **Examples:**

```
#include <stdio.h>
#include <stdlib.h>
#include <math.h>
```
**1466** Manifests Manifests May 31, 2004

```
int main( void )
{
    printf( "%f\n", log10(.5) );
    return EXIT SUCCESS;
}
```
produces the output:

**-0.301030**

# **Classification:**

ANSI

#### **Safety**

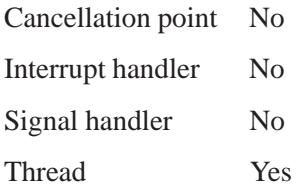

## **See also:**

*errno*, *exp()*, *log()*, *pow()*

# *logb()***,** *logbf()* **2004, QNX Software Systems Ltd.**

*Compute the radix-independent exponent*

#### **Synopsis:**

**#include <math.h> double logb ( double** *x* **); float logbf ( float** *x* **);**

#### **Arguments:**

*x* The number that you want to compute the radix-independent exponent of.

#### **Library:**

**libm**

#### **Description:**

The *logb()* and *logbf()* functions compute the exponent part of *x*, which is the integral part of:

 $log<sub>r</sub>$  | *x* |

as a signed floating point value, for nonzero finite *x*, where *r* is the radix of the machine's floating point arithmetic.

#### **Returns:**

The binary exponent of *x*, a signed integer converted to double-precision floating-point.

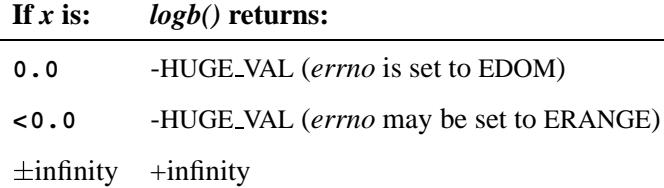

If an error occurs, these functions return 0, but this is also a valid mathematical result. If you want to check for errors, set *errno* to 0, call the function, and then check *errno* again. These functions don't change *errno* if no errors occurred. ☞

#### **Examples:**

```
#include <stdio.h>
#include <errno.h>
#include <inttypes.h>
#include <math.h>
#include <fpstatus.h>
int main(int argc, char** argv)
{
    double a, b;
   a = 0.5;
   b = logb(a);
   printf("logb(%f) = %f ($f = 2^*f) \n\in, a, b, a, b);return(0);
}
produces the output:
logb(0.500000) = -1.000000 (0.500000 = 2ˆ-1.000000)
```
## **Classification:**

*logb()* is standard Unix; *logbf()* is ANSI (draft)

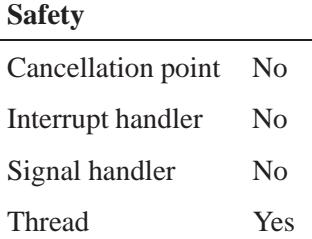

# **See also:**

*ilogb()*, *log()*, *log10()*, *log1p()*

**1470** Manifests May 31, 2004

**2004, QNX Software Systems Ltd.** *login tty()*

*Prepare for a login in a tty*

### **Synopsis:**

**#include <unix.h>**

**int login tty( int** *fd* **);**

#### **Arguments:**

*fd* A file descriptor that you want to use as the controlling terminal for the current process.

#### **Library:**

**libc**

#### **Description:**

The *login tty()* function prepares for a login on the tty *fd* (which may be a real tty device, or the slave of a pseudo-tty as returned by *openpty()*) by creating a new session, making *fd* the controlling terminal for the current process, setting *fd* to be the standard input, output, and error streams of the current process, and closing *fd*.

This function fails if *ioctl()* fails to set *fd* to the controlling terminal of the current process.

#### **Returns:**

0 Success.

-1 An error occurred; *errno* is set.

#### **Classification:**

Unix

# **Safety** Cancellation point Yes Interrupt handler No Signal handler Yes Thread Yes

# **See also:**

*forkpty()*, *ioctl()*, *openpty()*

**2004, QNX Software Systems Ltd.** *longjmp()*

*Restore the environment saved by setjmp()*

### **Synopsis:**

**#include <setjmp.h>**

```
void longjmp( jmp buf env,
                int return value );
```
#### **Arguments:**

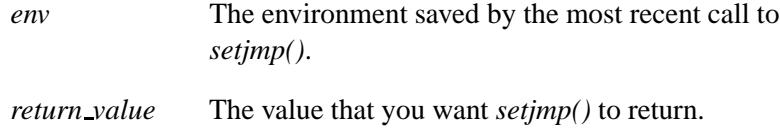

#### **Library:**

**libc**

#### **Description:**

The *longjmp()* function restores the environment saved in *env* by the most recent call to the *setjmp()* function.

☞

Using *longjmp()* to jump out of a signal handler can cause unpredictable behavior, unless the signal was generated by the *raise()* function.

#### **Returns:**

After the *longjmp()* function restores the environment, program execution continues as if the corresponding call to *setjmp()* had just returned the value specified by *return value*. If the value of *return\_value* is 0, the value returned is 1.

#### **Examples:**

**#include <stdio.h> #include <stdlib.h> #include <setjmp.h>**

**longjmp()**  $\circ$  2004, QNX Software Systems Ltd.

```
jmp buf env;
void rtn( void )
{
    printf( "about to longjmp\n" );
    longjmp( env, 14 );
}
int main( void )
{
    int ret val = 293;
    if( 0 == ( ret val = setjmp( env ) ) ) {
       printf( "after setjmp %d\n", ret val );
       rtn();
        printf( "back from rtn %d\n", ret val );
    } else {
        printf( "back from longjmp %d\n", ret val );
    }
    return EXIT SUCCESS;
}
```
produces the following output:

**after setjmp 0 about to longjmp back from longjmp 14**

# **Classification:**

ANSI, POSIX 1003.1

# **Safety**

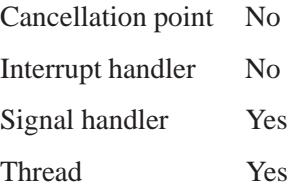

## **Caveats:**

A strictly-conforming POSIX application can't assume that the *longjmp()* function is signal-safe on other platforms.

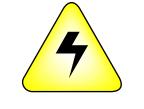

**WARNING:** *Don't* **use** *longjmp()* **or** *siglongjmp()* **to restore an environment saved by a call to** *setjmp()* **or** *sigsetjmp()* **in another thread. If you're lucky, your application will crash; if not, it'll look as if it works for a while, until random scribbling on the stack causes it to crash.**

#### **See also:**

*setjmp()*, *siglongjmp()*, *sigsetjmp()*

# *lrand48()* **2004, QNX Software Systems Ltd.**

*Generate a pseudo-random nonnegative* **long** *integer*

#### **Synopsis:**

**#include <stdlib.h>**

**long lrand48( void );**

#### **Library:**

**libc**

#### **Description:**

The *lrand48()* function uses a linear congruential algorithm and 48-bit integer arithmetic to generate a nonnegative **long** integer uniformly distributed over the interval  $[0, 2^{31}]$ .

Call one of *lcong48()*, *seed48()*, or *srand48()* to initialize the random-number generator before calling *drand48()*, *lrand48()*, or *mrand48()*,

The *nrand48()* function is a thread-safe version of *lrand48()*.

#### **Returns:**

A pseudo-random **long** integer.

# **Classification:**

Standard Unix

#### **Safety**

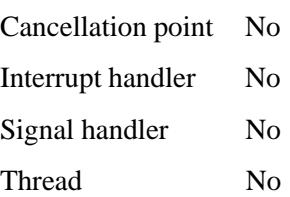

# **See also:**

*drand48()*, *erand48()*, *jrand48()*, *lcong48()*, *mrand48()*, *nrand48()*, *seed48()*, *srand48()*

# **lsearch()**  $\bullet$  2004, QNX Software Systems Ltd.

*Perform a linear search in an array*

# **Synopsis:**

**#include <search.h>**

```
void * lsearch( const void * key,
                 const void * base,
                 unsigned * num,
                 unsigned width,
                 int ( * compare)(
                     const void * element1,
                     const void * element2 ) );
```
# **Arguments:**

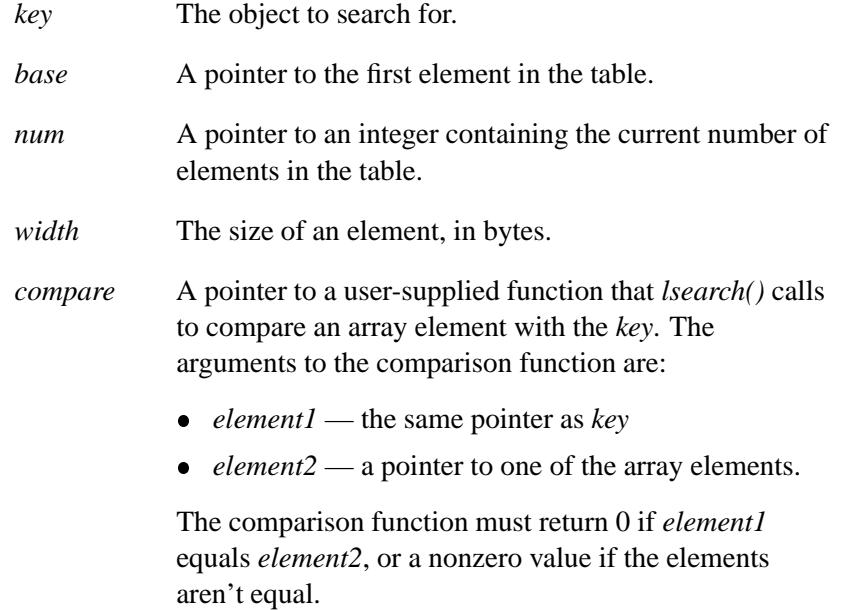

# **Library:**

**libc**

**1478** Manifests Manifests May 31, 2004

## **Description:**

The *lsearch()* function searches a linear table and returns a pointer into the table indicating where the entry was found.

If *key* isn't found, it's added to the end of the array and *num* is incremented. ☞

#### **Returns:**

A pointer to the element that was found or created, or NULL if an error occurred.

#### **Examples:**

This program builds an array of pointers to the *argv* arguments by searching for them in an array of NULL pointers. Because none of the items will be found, they'll all be added to the *array*.

```
#include <stdio.h>
#include <stdlib.h>
#include <string.h>
#include <search.h>
int compare( const void *, const void * );
int main( int argc, const char **argv )
{
    int i;
    unsigned num = 0;
    char **array = (char **)calloc( argc, sizeof(char **) );
    for( i = 1; i < argc; ++i ) {
        lsearch( &argv[i], array, &num, sizeof(char **), compare );
    }
    for( i = 0; i < num; ++i ) {
       printf( "%s\n", array[i] );
    }
    return EXIT SUCCESS;
}
int compare( const void *op1, const void *op2 )
{
    const char **p1 = (const char **) op1;
    const char **p2 = (const char **) op2;
    return( strcmp( *p1, *p2 ) );
}
```
Using the program above, this input:

**one two one three four**

produces the output:

**one two three four**

# **Classification:**

Standard Unix

#### **Safety**

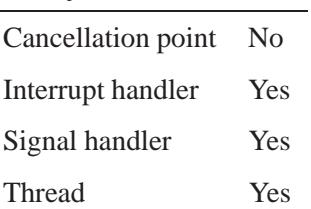

## **See also:**

*bsearch()*, *lfind()*

**2004, QNX Software Systems Ltd.** *lseek()***,** *lseek64()*

*Set the current file position at the operating-system level*

# **Synopsis:**

**#include <sys/types.h> #include <unistd.h>**

**off t lseek( int** *filedes***, off t** *offset***, int** *whence* **);**

**off64 t lseek64( int** *filedes***, off64 t** *offset***, int** *whence* **);**

#### **Arguments:**

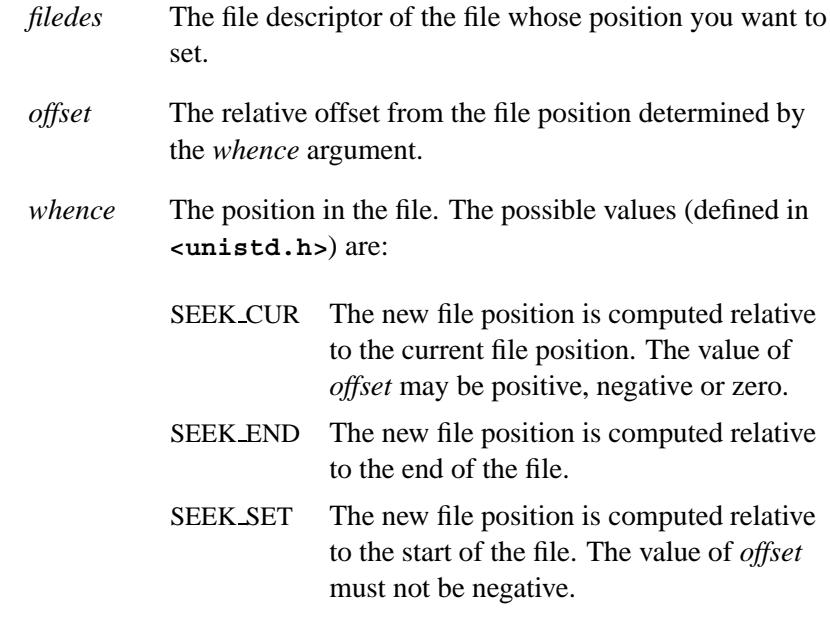

# **Library:**

**libc**

### **Description:**

These functions set the current file position for the file descriptor specified by *filedes* at the operating system level. File descriptors are returned by a successful execution of one of the *creat()*, *dup()*, *dup2()*, *fcntl()*, *open()* or *sopen()* functions.

An error occurs if the requested file position is before the start of the file.

If the requested file position is beyond the end of the file and data is written at this point, subsequent reads of data in the gap will return bytes whose value is equal to zero (**'\0'**) until data is actually written into the gap.

These functions don't extend the size of a file (see *chsize()*).

#### **Returns:**

The current file position, with **0** indicating the start of the file, or **-1** if an error occurs (*errno* is set).

#### **Errors:**

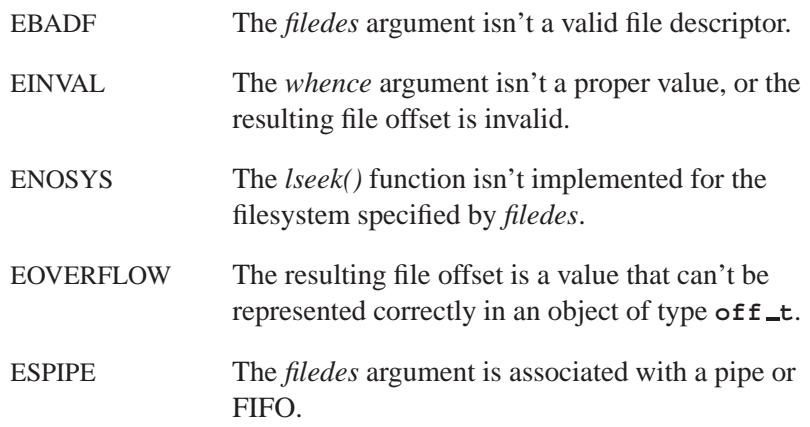

#### **Examples:**

Using the *lseek()* function, you can get the current file position (in fact, *tell()* is implemented this way). You can then use this value with another call to *lseek()* to reset the file position:

```
off t file posn;
int filedes;
/* get current file position */
file posn = lseek( filedes, 0L, SEEK CUR );
...
/* return to previous file position */
file posn = lseek( filedes, file posn, SEEK SET );
```
If all records in the file are the same size, the position of the *n*th record can be calculated and read like this:

```
#include <sys/types.h>
#include <unistd.h>
int read record( int filedes, long rec numb,
                 int rec size, char *buffer )
{
    if( lseek( filedes , rec numb * rec size,
              SEEK SET ) == -1L ) {
        return -1;
    }
    return( read( filedes , buffer, rec size ) );
}
```
The *read record()* function in this example assumes records are numbered starting with zero, and that *rec size* contains the size of a record in the file, including any record-separator characters.

#### **Classification:**

*lseek()* is POSIX 1003.1; *lseek64()* is for large-file support

L

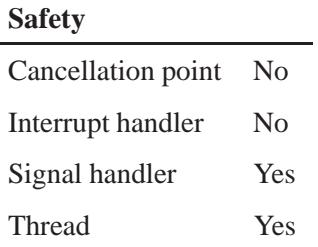

# **See also:**

*chsize()*, *close()*, *creat()*, *dup()*, *dup2()*, *eof()*, *errno*, *execl()*, *execle()*, *execlp()*, *execlpe()*, *execv()*, *execve()*, *execvp()*, *execvpe()*, *fcntl()*, *fileno()*, *fstat()*, *isatty()*, *open()*, *read()*, *sopen()*, *stat()*, *tell()*, *umask()*, *write()*

**2004, QNX Software Systems Ltd.** *lstat()***,** *lstat64()*

*Get information about a file or directory*

#### **Synopsis:**

**#include <sys/stat.h> int lstat( const char\*** *path***, struct stat\*** *buf* **); int lstat64( const char\*** *path***, struct stat64\*** *buf* **);**

#### **Arguments:**

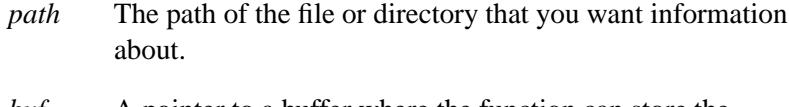

*buf* A pointer to a buffer where the function can store the information.

#### **Library:**

**libc**

#### **Description:**

These functions obtain information about the file or directory referenced in *path*. This information is placed in the structure located at the address indicated by *buf* .

The results of the *lstat()* function are the same as the results of *stat()* when used on a file that isn't a symbolic link. If the file is a symbolic link, *lstat()* returns information about the symbolic link, while *stat()* continues to resolve the pathname using the contents of the symbolic link, and returns information about the resulting file.

#### **Returns:**

- 0 Success.
- -1 An error occurred (*errno* is set).

#### **Errors:**

See *stat()* for details.

```
Examples:
```

```
/*
 * Iterate through a list of files, and report
 * for each if it is a symbolic link
*/
#include <stdio.h>
#include <stdlib.h>
#include <sys/stat.h>
#include <unistd.h>
int main( int argc, char **argv )
  {
    int ecode = 0;
    int n;
    struct stat sbuf;
    for( n = 1; n < argc; ++n ) {
      if( lstat( argv[n], &sbuf ) == -1 ) {
       perror( argv[n] );
        ecode++;
      } else if( S ISLNK( sbuf.st mode ) ) {
        printf( "%s is a symbolic link\n", argv[n] );
      } else {
        printf( "%s is not a symbolic link\n", argv[n] );
      }
    }
    return( ecode );
  }
```
# **Classification:**

*lstat()* is POSIX 1003.1a; *lstat64()* is for large-file support

#### **Safety**

Cancellation point No Interrupt handler No *continued. . .*

**1486** Manifests Manifests May 31, 2004
# **Safety** Signal handler Yes Thread No

## **See also:**

*errno*, *fstat()*, *readlink()*, *stat()*

# *ltoa()***,** *lltoa()* **2004, QNX Software Systems Ltd.**

*Convert a long integer into a string, using a given base*

### **Synopsis:**

**#include <stdlib.h>**

**char\* ltoa( long** *value***, char\*** *buffer***, int** *radix* **);**

**char\* lltoa( int64 t** *value***, char\*** *buffer***, int** *radix* **);**

#### **Arguments:**

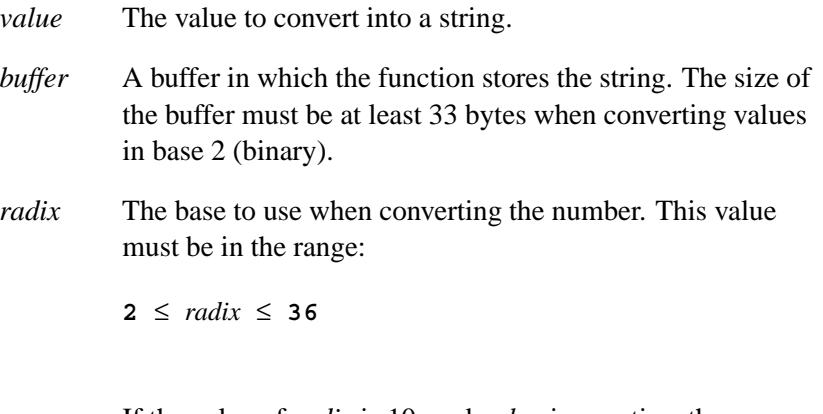

If the value of *radix* is 10, and *value* is negative, then a minus sign is prepended to the result.

#### **Library:**

**libc**

#### **Description:**

The *ltoa()* and *lltoa()* functions convert the given long integer *value* into the equivalent string in base *radix* notation, storing the result in the character array pointed to by *buffer*. A NUL character is appended to the result.

#### **Returns:**

A pointer to the result.

### **Examples:**

```
#include <stdio.h>
#include <stdlib.h>
void print value( long value )
{
    int base;
    char buffer[33];
    for( base = 2; base <= 16; base = base + 2 ) {
        printf( "%2d %s\n", base,
           ltoa( value, buffer, base ) );
    }
}
int main( void )
{
    print value( 12765 );
    return EXIT SUCCESS;
}
produces the output:
2 11000111011101
```
# **Classification:**

*ltoa()* is QNX 4; *lltoa()* is Unix

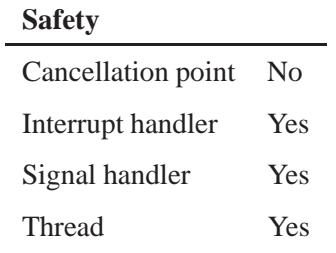

## **See also:**

*atoi()*, *atol()*, *itoa()*, *sscanf()*, *strtol()*, *strtoul()*, *ultoa()*, *utoa()*

**1490** Manifests May 31, 2004

*Truncate a file at a given position*

### **Synopsis:**

**#include <sys/types.h> #include <unistd.h>**

**off t ltrunc( int** *fildes***, off t** *offset***, int** *whence* **);**

#### **Arguments:**

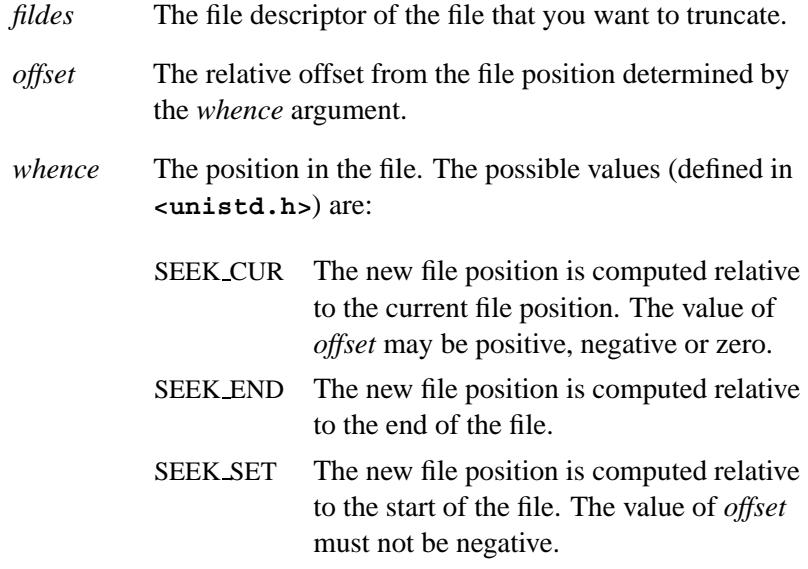

#### **Library:**

#### **libc**

#### **Description:**

The *ltrunc()* function attempts to truncate the file at a specified position. The file, referenced by the open file descriptor *fildes*, must have been opened O\_WRONLY or O\_RDWR. The truncation point is calculated using the value of *offset* as a relative offset from a file position determined by the value of the argument *whence*. The value of *offset* may be negative, although a negative truncation point (one before the beginning of the file) is an error.

The *ltrunc()* function ignores advisory locks that may have been set by *fcntl()*. ☞

The calculated truncation point, if within the existing bounds of the file, determines the new file size; all data after the truncation point no longer exists. If the truncation point is past the existing end of file, the file size isn't changed. An error occurs if you attempt to truncate before the beginning of the file (that is, a negative truncation point).

The current seek position isn't changed by this function under any circumstance, including the case where the current seek position is beyond the truncation point. ☞

#### **Returns:**

Upon successful completion, this function returns the new file size. If a truncation point beyond the existing end of file was specified, the existing file size is returned, and the file size remains unchanged. Otherwise, *ltrunc()* returns a value of -1 and sets *errno* to indicate the error. The file size remains unchanged in the event of an error.

#### **Errors:**

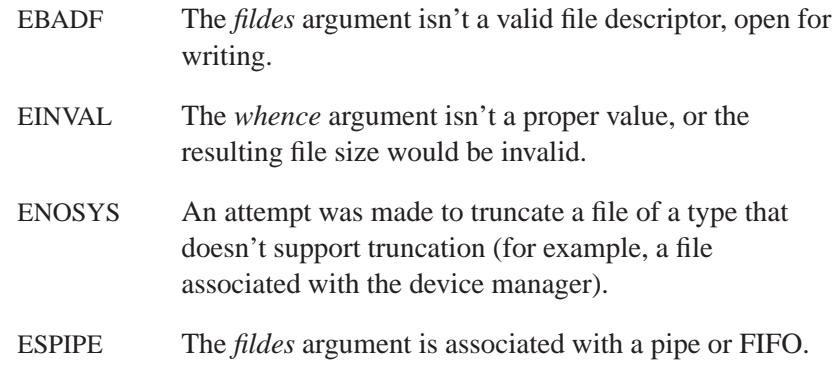

### **Examples:**

```
#include <stdio.h>
#include <fcntl.h>
#include <sys/types.h>
#include <unistd.h>
char buffer[1000];
int main( void )
{
    int fd, stat;
    fd = open( "test", O CREAT | O RDWR, 0666 );
    if( fd == -1 ) {
        fprintf( stderr, "Open error\n" );
        exit( -1 );
    }
    /* Create a 1000-byte file */
    write( fd, buffer, 1000 );
    /* Seek back to offset 500 and truncate the file */
    if( ltrunc( fd, 500, SEEK SET ) == -1 ) {
        fprintf( stderr, "ltrunc error\n" );
        exit( -1 );
    }
    close( fd );
    fd = open( "test", O CREAT | O RDWR, 0666 );
    printf( "File size = %ld\n",
        lseek( fd, 0, SEEK END ) );
    close( fd );
    return 0;
}
```
## **Classification:**

QNX 4

#### **Safety**

Cancellation point Yes Interrupt handler No *continued. . .*

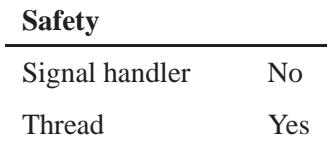

## **Caveats:**

The *ltrunc()* function *isn't portable*, and shouldn't be used in new code. Use *ftruncate()* instead.

### **See also:**

*errno*, *ftruncate()*, *lseek()*

*Program entry function*

#### **Synopsis:**

```
int main( void );
int main( int argc,
           const char *argv[] );
int main( int argc,
          const char *argv[],
           char *envp[] );
```
#### **Arguments:**

The arguments depend on which form of *main()* that you use.

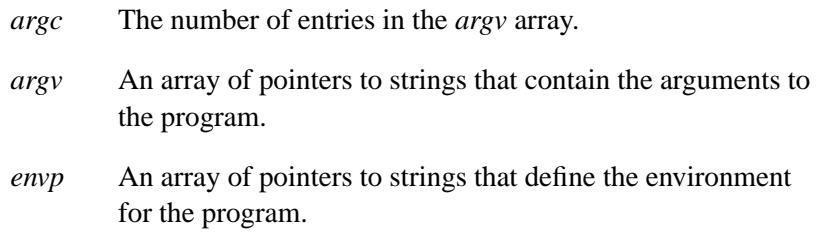

#### **Library:**

**libc**

#### **Description:**

The *main()* function is supplied by the user and is where program execution begins. The command line to the program is broken into a sequence of tokens separated by blanks, and are passed to *main()* as an array of pointers to character strings in *argv*. The number of arguments found is passed in the parameter *argc*.

The *argv***[0]** argument is a pointer to a character string containing the program name. The last element of the array pointed to by *argv* is NULL (*argv[argc]* is NULL). Arguments containing blanks can be passed to *main()* by enclosing them in quote characters (which are

removed from that element in the *argv* vector). See your shell's documentation for details.

The *envp* argument points to an array of pointers to character strings that are the environment strings for the current process. This value is identical to the *environ* variable, which is defined in the **<stdlib.h>** header file.

#### **Returns:**

A value back to the calling program (usually the operating system).

#### **Examples:**

**#include <stdio.h> #include <stdlib.h> int main( int argc, char \*\*argv ) { int i; for( i = 0; i < argc; ++i ) { printf( "argv[%d] = %s\n", i, argv[i] ); } return EXIT SUCCESS; }**

produces the output:

**argv[0] = ./mypgm argv[1] = hhhhh argv[2] = another arg**

when the program **mypgm** is run from the shell:

```
$ ./mypgm hhhhh "another arg"
```
#### **Classification:**

ANSI

l.

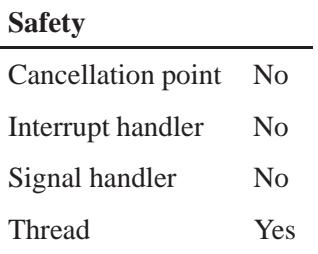

## **See also:**

*abort()*, *atexit()*, *argc*, *argv*, *auxv*, *close()*, *execl()*, *execle()*, *execlp()*, *execlpe()*, *execv()*, *execve()*, *execvp()*, *execvpe()*, *exit()*, *exit()*, *getenv()*, *putenv()*, *sigaction()*, *signal()*, *spawn()*, *spawnl()*, *spawnle()*, *spawnlp()*, *spawnlpe()*, *spawnp()*, *spawnv()*, *spawnve()*, *spawnvp()*, *spawnvpe()*, *system()*, *wait()*, *waitpid()*

## *mallinfo()* **2004, QNX Software Systems Ltd.**

*Get memory allocation information*

#### **Synopsis:**

**#include <malloc.h>**

**struct mallinfo mallinfo ( void );**

#### **Library:**

**libc**

#### **Description:**

The *mallinfo()* function returns memory-allocation information in the form of a **struct mallinfo**:

```
struct mallinfo {
    int arena; /* size of the arena */
    int ordblks; /* number of big blocks in use */
   int smblks; /* number of small blocks in use */
                int hblks; /* number of header blocks in use */
    int hblkhd; /* space in header block headers */
    int usmblks; /* space in small blocks in use */
    int fsmblks; /* memory in free small blocks */
    int uordblks; /* space in big blocks in use */
    int fordblks; /* memory in free big blocks */
    int keepcost; /* penalty if M KEEP is used
                                 -- not used */
};
```
**Returns:**

A **struct mallinfo**.

#### **Classification:**

ANSI

#### **Safety**

Cancellation point No

*continued. . .*

**1498** Manifests Manifests May 31, 2004

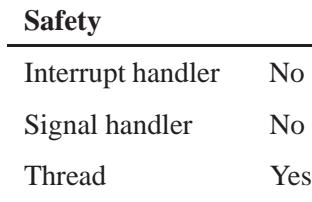

# **See also:**

*calloc()*, *free()*, *malloc()*, *realloc()*

# *malloc()* **2004, QNX Software Systems Ltd.**

*Allocate memory*

### **Synopsis:**

**#include <stdlib.h>**

**void\* malloc( size t** *size* **);**

#### **Arguments:**

*size* The number of bytes to allocate.

#### **Library:**

**libc**

#### **Description:**

The *malloc()* function allocates a buffer of *size* bytes.

This function allocates memory in blocks of *amblksiz* bytes (a global variable defined in **<stdlib.h>**). ☞

#### **Returns:**

A pointer to the start of the allocated memory, or NULL if an error occurred (*errno* is set).

#### **Errors:**

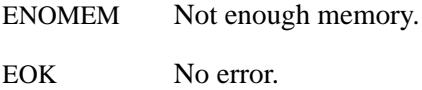

#### **Examples:**

```
#include <stdlib.h>
int main( void )
{
    char* buffer;
    buffer = (char* )malloc( 80 );
```
**1500** Manifests May 31, 2004

**2004, QNX Software Systems Ltd.** *malloc()*

```
if( buffer != NULL ) {
    /* do something with the buffer */
    ...
    free( buffer );
}
return EXIT SUCCESS;
```
# **Classification:**

ANSI

**}**

#### **Safety**

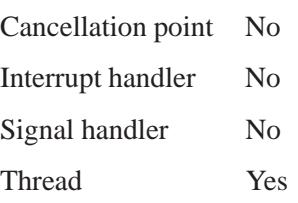

## **Caveats:**

In QNX 4, nothing is allocated when you *malloc()* 0 bytes. Be careful if your code is ported between QNX 4 and QNX Neutrino.

## **See also:**

*calloc()*, *free()*, *realloc()*, *sbrk()*

## *mallopt()* **2004, QNX Software Systems Ltd.**

*Control the memory allocation*

### **Synopsis:**

**#include <malloc.h>**

```
int mallopt( int cmd,
              int value );
```
#### **Arguments:**

*cmd* Supported arguments are:

- MALLOC\_ARENA\_SIZE Sets the size of the requests to the system for additional core memory. The *value* argument is rounded up to the nearest page size. An argument of 0 returns the current arena size — any other argument sets the arena size, and returns the previous value.
- MALLOC\_MONOTONIC\_GROWTH Changes the strategy for growing blocks using the *realloc()* function. Setting *value* to a nonzero number causes resize requests that don't fit in the existing block to grow the block by a minimum of 100%.

These arguments are silently ignored. They're included for compatibility reasons:

- M\_GRAIN
- M KEEP
- $\bullet$  M\_MMAP\_THRESHOLD
- $\bullet$  M\_MMAP\_MAX
- M MXFAST
- M\_NLBLKS
- M TOP PAD
- $\bullet$  M\_TRIM\_THRESHOLD

*value* The allocation size.

**1502** Manifests May 31, 2004

# **Library:**

**libc**

### **Description:**

The *mallopt()* function controls the memory allocation.

#### **Returns:**

Unless otherwise specified, the *mallopt()* returns 0 on success, or -1 if an error occurs (*errno* is set).

## **Classification:**

ANSI

#### **Safety**

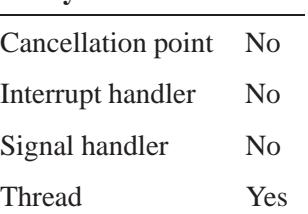

#### **See also:**

*calloc()*, *free()*, *mallinfo()*, *malloc()*, *realloc()*

## *max()*  $\circ$  2004, QNX Software Systems Ltd.

*Return the greater of two numbers*

## **Synopsis:**

**#include <stdlib.h>**

**#define max(***a***,***b***) ...**

### **Arguments:**

*a*,*b* The numbers that you want to get the greater of.

#### **Library:**

**libc**

#### **Description:**

The *max()* function returns the greater of two values.

☞

The *max()* function is for C programs only. For C+ and C++ programs, use the *\_max()* or *\_min()* macros.

### **Examples:**

```
#include <stdio.h>
#include <stdlib.h>
int main( void )
{
    int a;
    a = max( 1, 10 );
   printf( "The value is: %d\n", a );
   return EXIT SUCCESS;
}
```
# **Classification:**

QNX 4

**1504** Manifests May 31, 2004

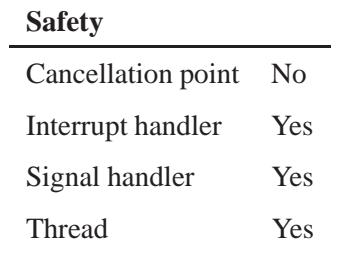

## **See also:**

*min()*

*mblen()* **2004, QNX Software Systems Ltd.**

*Count the bytes in a multibyte character*

#### **Synopsis:**

**#include <stdlib.h>**

```
int mblen( const char * s,
           size t n );
```
#### **Arguments:**

- *s* NULL (see below), or a pointer to a multibyte character.
- *n* The maximum number of bytes that you want to count.

#### **Library:**

**libc**

#### **Description:**

The *mblen()* function counts the number of bytes in the multibyte character pointed to by *s*, to a maximum of *n* bytes.

The *mbrlen()* function is a restartable version of *mblen()*.

#### **Returns:**

- If *s* is NULL, *mblen()* determines whether or not the character encoding is state-dependent:
	- 0 The *mblen()* function uses locale-specific multibyte character encoding that's not state-dependent.
	- $\neq 0$  Character is state-dependent.
- If *s* isn't NULL:
	- 0 *s* points to the null character.
	- -1 The next *n* bytes don't form a valid multibyte character.
	- **>** 0 The number of bytes that comprise the multibyte character (if the next *n* or fewer bytes form a valid multibyte character).

**2004, QNX Software Systems Ltd.** *mblen()*

### **Examples:**

```
#include <stdio.h>
#include <stdlib.h>
int main( void )
{
   int len;
   char *mbs = "string";
   printf( "Character encodings do " );
   if( !mblen( NULL, 0 ) ) {
       printf( "not " );
   }
   printf( "have state-dependent \nencoding.\n" );
   len = mblen( "string", 6 );
   if( len != -1 ) {
       mbs[len] = '\0';
       printf( "Multibyte char '%s'(%d)\n", mbs, len );
   }
   return EXIT SUCCESS;
}
```
This produces the output:

**Character encodings do not have state-dependent encoding. Multibyte char 's'(1)**

# **Classification:**

ANSI

#### **Safety**

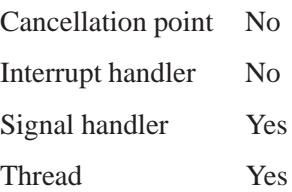

# **See also:**

"Character manipulation functions" and "Wide-character functions" in the summary of functions chapter.

**1508** Manifests Manifests May 31, 2004

## **Synopsis:**

**#include <wchar.h>**

```
size t mbrlen( const char * s,
                size t n,
               mbstate t * ps);
```
#### **Arguments:**

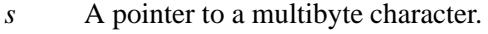

- *n* The maximum number of bytes that you want to count.
- *ps* An internal pointer that lets *mbrlen()* be a restartable version of *mblen()*; if *ps* is NULL, *mbrlen()* uses its own internal variable. You can call *mbsinit()* to determine the status of this variable.

*Count the bytes in a multibyte character (restartable)*

#### **Library:**

**libc**

#### **Description:**

The *mbrlen()* function counts the bytes in the multibyte character pointed to by *s*, to a maximum of *n* bytes.

#### **Returns:**

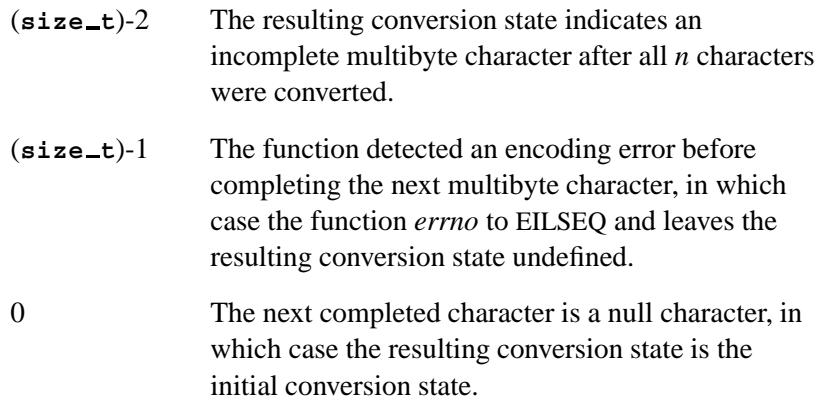

*x* The number of bytes needed to complete the next multibyte character, in which case the resulting conversion state indicates that *x* bytes have been converted.

#### **Errors:**

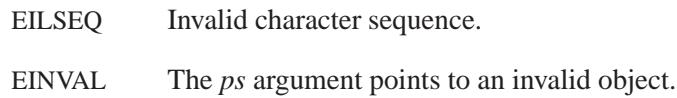

## **Classification:**

ANSI

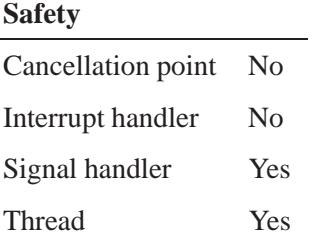

## **See also:**

#### *errno*

"Character manipulation functions" and "Wide-character functions" in the summary of functions chapter.

**2004, QNX Software Systems Ltd.** *mbrtowc()*

*Convert a multibyte character into a wide character (restartable)*

## **Synopsis:**

**#include <wchar.h>**

```
size t mbrtowc( wchar t * pwc,
                const char * s,
                size t n,
                mbstate t * ps );
```
#### **Arguments:**

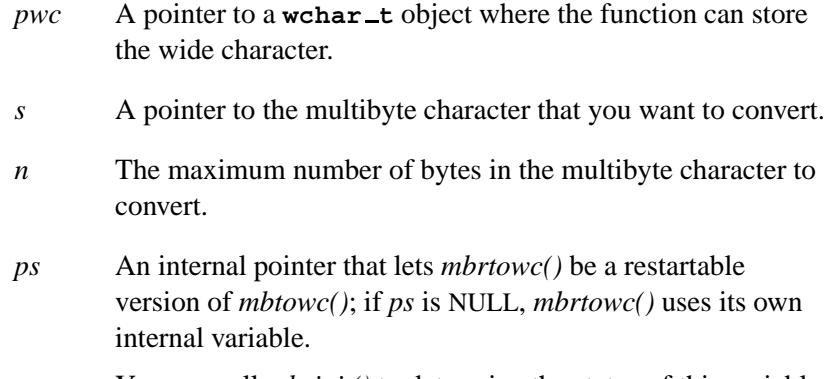

You can call *mbsinit*() to determine the status of this variable.

## **Library:**

**libc**

## **Description:**

The *mbrtowc()* function converts single multibyte characters pointed to by *s* into wide characters pointed to by *pwc*, to a maximum of *n* bytes (not characters).

This function is affected by LC TYPE.

## **Returns:**

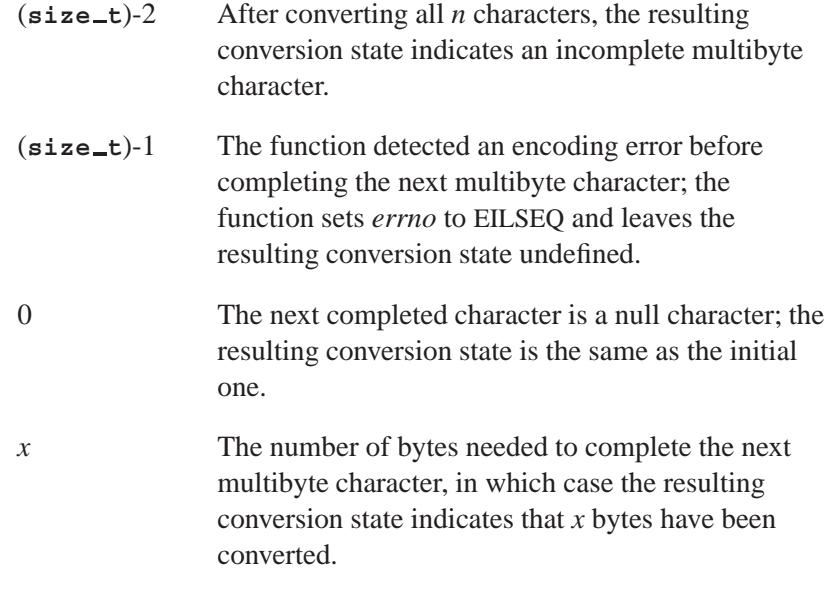

## **Errors:**

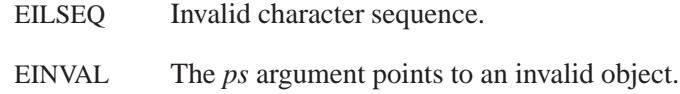

# **Classification:**

ANSI

## **Safety**

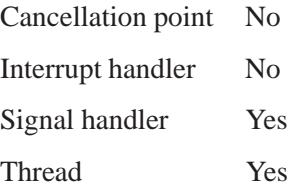

# **See also:**

*errno*

"Multibyte character functions," "Stream I/O functions," and "Wide-character functions" in the summary of functions chapter.

*mbsinit()* **2004, QNX Software Systems Ltd.**

*Determine the status of the conversion object used for restartable mb\*() functions*

#### **Synopsis:**

**#include <wchar.h>**

```
int mbsinit( const mbstate t * ps );
```
#### **Arguments:**

*ps* A pointer to the conversion object that you want to test.

#### **Library:**

**libc**

#### **Description:**

The following functions use an object of type **mbstate t** so that they can be restarted:

- *mbrlen()*
- *mbrtowc()*
- *mbsrtowcs()*
- *mbstowcs()*
- *wcsrtombs()*
- *wcrtomb()*

The *mbsinit()* function determines whether or not the **mbstate t** object pointed to by *ps* describes an initial conversion state.

If the object doesn't describe an initial conversion state, it isn't safe for you to use it in one of the above functions, other than the one you've already used it in. ☞

## **Returns:**

A nonzero value if *ps* is NULL or \**ps* describes an initial conversion state; otherwise zero.

## **Classification:**

ANSI

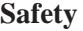

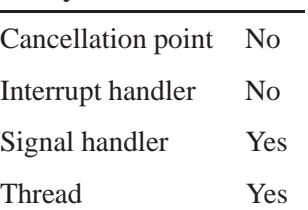

## **See also:**

*mbrlen()*, *mbrtowc()*, *mbsrtowcs()*, *mbstowcs()*, *wcsrtombs()*, *wcrtomb()*

"Multibyte character functions" and "Wide-character functions" in the summary of functions chapter.

# *mbsrtowcs()* **2004, QNX Software Systems Ltd.**

*Convert a multibyte-character string into a wide-character string (restartable)*

## **Synopsis:**

**#include <wchar.h>**

```
size t mbsrtowcs( wchar t * dst,
                   const char ** src,
                   size t n,
                   mbstate t * ps );
```
#### **Arguments:**

- *dst* A pointer to a buffer where the function can store the wide-character string.
- *src* The string of multibyte characters that you want to convert.
- *n* The maximum number of bytes that you want to convert.
- *ps* An internal pointer that lets *mbsrtowcs()* be a restartable version of *mbstowcs()*; if *ps* is NULL, *mbsrtowcs()* uses its own internal variable.

You can call *mbsinit*() to determine the status of this variable.

## **Library:**

**libc**

### **Description:**

The *mbsrtowcs()* function converts a string of multibyte characters pointed to by *src* into the corresponding wide characters pointed to by *dst*, to a maximum of *n* bytes, including the terminating NULL character.

The function converts each character as if by a call to *mbtowc()* and stops early if:

A sequence of bytes doesn't conform to a valid character

Or:

 Converting the next character would exceed the limit of *n* total bytes.

This function is affected by LC TYPE.

#### **Returns:**

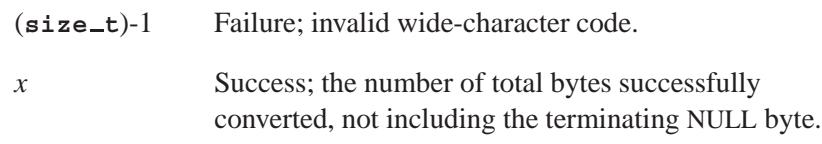

#### **Errors:**

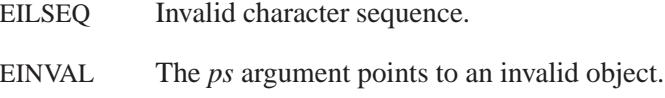

## **Classification:**

ANSI

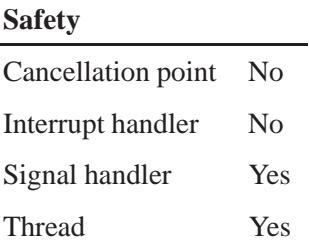

## **See also:**

*errno*

"Multibyte character functions" and "Wide-character functions" in the summary of functions chapter.

# *mbstowcs()* **2004, QNX Software Systems Ltd.**

*Convert a multibyte-character string into a wide-character string*

#### **Synopsis:**

**#include <stdlib.h>**

```
size t mbstowcs( wchar t * pwcs,
                 const char * s,
                 size t n );
```
#### **Arguments:**

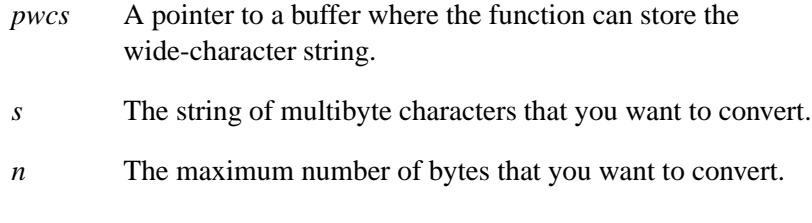

#### **Library:**

**libc**

#### **Description:**

The *mbstowcs()* function converts a sequence of multibyte characters pointed to by *s* into their corresponding wide-character codes pointed to by *pwcs*, to a maximum of *n* bytes. It doesn't convert any multibyte characters beyond a NULL character.

This function is affected by LC TYPE.

The *mbsrtowcs()* function is a restartable version of *mbstowcs()*.

#### **Returns:**

The number of array elements modified, not including the terminating zero code, if present, or **(size t)-1** if an invalid multibyte character was encountered.

#### **Errors:**

EILSEQ Invalid character sequence.

### **Examples:**

```
#include <stdio.h>
#include <stdlib.h>
int main( void )
{
    char *wc = "string";
    wchar t wbuffer[50];
    int i, len;
    len = mbstowcs( wbuffer, wc, 50 );
    if( len != -1 ) {
        \text{wbuffer} [len] = \prime \setminus 0';
        printf( "%s(%d)\n", wc, len );
        for( i = 0; i < len; i++ ) {
            printf( "/%4.4x", wbuffer[i] );
        }
        printf( "\n" );
    }
    return EXIT SUCCESS;
}
```
This produces the output:

**string(6) /0073/0074/0072/0069/006e/0067**

## **Classification:**

ANSI

#### **Safety**

Cancellation point No Interrupt handler No *continued. . .*

May 31, 2004 Manifests **1519**

# **Safety** Signal handler Yes Thread Yes

# **See also:**

*errno*

"Multibyte character functions" and "Wide-character functions" in the summary of functions chapter.

**Synopsis:**

**#include <stdlib.h>**

```
int mbtowc( wchar t * pwc,
            const char * s,
            size t n );
```
#### **Arguments:**

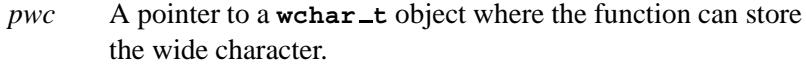

*Convert a multibyte character into a wide character*

- *s* NULL (see below), or a pointer to the multibyte character that you want to convert.
- *n* The maximum number of bytes in the multibyte character to convert.

#### **Library:**

**libc**

#### **Description:**

The *mbtowc()* function converts a single multibyte character pointed to by *s* into a wide-character code pointed to by *pwc*, to a maximum of *n* bytes. The function stops early if it encounters the NULL character.

This function is affected by LC TYPE.

The *mbrtowc()* function is a restartable version of *mbtowc()*.

#### **Returns:**

- If *s* is NULL:
	- 0 The *mbtowc()* function uses UTF-8 multibyte character encoding that's not state-dependent.
	- $\neq 0$  Everything else.
- If *s* isn't NULL:
	- 0 The *s* argument points to the NUL character.
	- **>** 0 The number of bytes that comprise the multibyte character, to a maximum of MB CUR MAX (if the next *n* or fewer bytes form a valid multibyte character).
	- -1 The next *n* bytes don't form a valid multibyte character; *errno* is set.

#### **Errors:**

EILSEQ Invalid character sequence.

#### **Examples:**

```
#include <stdio.h>
#include <stdlib.h>
int main( void )
{
    char *wc = "string";
   wchar t wbuffer[10];
   int i, len;
   printf( "State-dependent encoding? " );
    if( mbtowc( wbuffer, NULL, 0 ) ) {
       printf( "Yes\n" );
    } else {
       printf( "No\n" );
    }
    len = mbtowc( wbuffer, wc, 2 );
    wbuffer[len] = '\0';
   printf( "%s(%d)\n", wc, len );
    for( i = 0; i < len; i++ ) {
       printf( "/%4.4x", wbuffer[i] );
    }
    printf( "\n" );
    return EXIT SUCCESS;
}
```
This produces the output:
**State-dependent encoding? No string(1) /0073**

# **Classification:**

ANSI

#### **Safety**

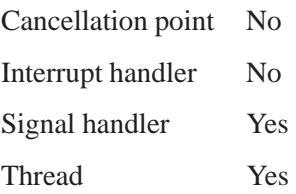

# **See also:**

*errno*

"Multibyte character functions" and "Wide-character functions" in the summary of functions chapter

*mcheck()* **2004, QNX Software Systems Ltd.**

*Enable memory allocation routine consistency checks*

## **Synopsis:**

**#include <malloc.h>**

```
int mcheck(
    void (* abort fn)(enum mcheck status status));
```
## **Arguments:**

*abort fn* A pointer to the callback function to invoke when an inconsistency in the memory-allocation routines is found, or NULL if you want to use the default callback routine.

> The argument to the callback routine is one of the values of the **mcheck status** enumeration described in the documentation for *mprobe()*.

> The default abort callback prints a message to *stderr* and aborts the application.

#### **Library:**

**libc**

#### **Description:**

The *mcheck()* function enables consistency checks within the memory allocation routines. When enabled, consistency checks are periodically performed on allocated memory blocks as blocks are allocated or freed. If an inconsistency is found, the *abort* callback is called with the status identifying the type of inconsistency found.

☞

Consistency checking isn't performed on blocks that you allocated before calling *mcheck()*.

The level of checking provided depends on which version of the allocator you've linked the application with:

• C library — minimal consistency checking.

- Nondebug version of the **malloc** library a slightly greater level of consistency checking.
- Debug version of the **malloc** library extensive consistency checking, with tuning available through the use of the *mallopt()* function.

#### **Returns:**

- -1 Checking is already enabled.
- 0 Checking wasn't already enabled.

## **Classification:**

QNX Neutrino

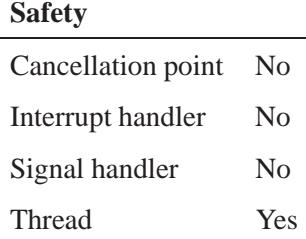

#### **See also:**

*mallopt()*, *mprobe()* Heap Analysis in the *Programmer's Guide*

# *mem offset()***,** *mem offset64()* **2004, QNX Software Systems Ltd.**

*Get the offset of a mapped typed memory block*

## **Synopsis:**

**#include <sys/mman.h>**

```
int mem offset( const void * addr,
                  int fd,
                  size t length,
                  off t * offset,
                  size t * contig len );
int mem offset64( const void * addr,
                    int fd,
                    size t length,
                    off64 t * offset,
                    size t * contig len );
```
# **Arguments:**

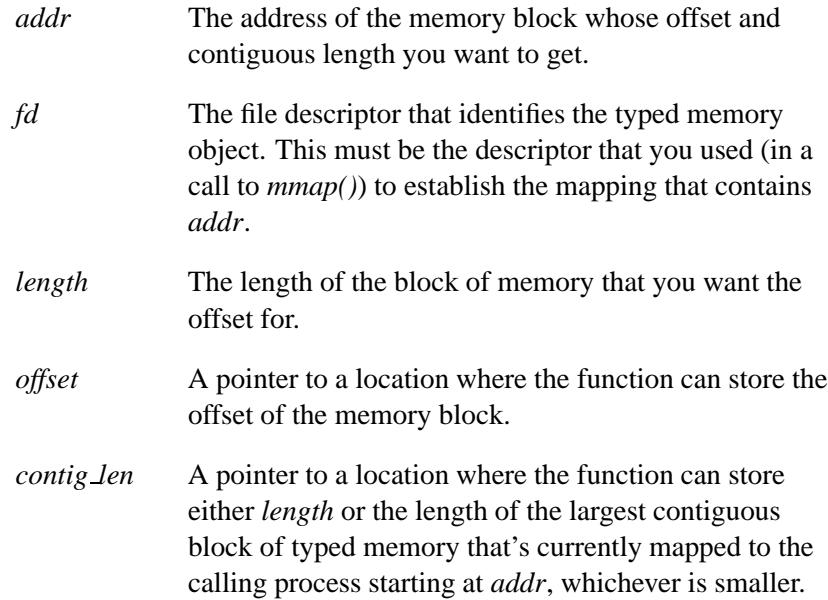

#### **Library:**

**libc**

#### **Description:**

The *mem offset()* and *mem offset64()* functions set the variable pointed to by *offset* to the offset (or location), within a typed memory object, of the memory block currently mapped at *addr*.

If you use the *offset* and *contig len* values obtained from calling *mem offset()* in a call to *mmap()* with a file descriptor that refers to the same memory pool as *fd* (either through the same port or through a different port), the memory region that's mapped must be exactly the same region that was mapped at *addr* in the address space of the process that called *mem offset()*.

#### **QNX extension**

If you specify *fd* as NOFD, *offset* is the offset into **/dev/mem** of *addr* (i.e. its physical address). If the memory object specified by *fd* isn't a typed memory object, or specified as NOFD, the call fails.

If the physical address is not a valid *off t* value, *mem offset()* will fail with *errno* set to E2BIG. This is typically the case with many ARM systems, and you should use *mem offset64()* to get the physical address. ☞

#### **Returns:**

- 0 Success.
- -1 An error occurred (*errno* is set).

#### **Errors:**

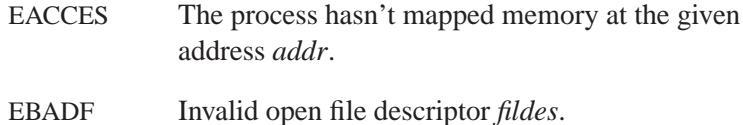

*mem offset()***,** *mem offset64()* **2004, QNX Software Systems Ltd.**

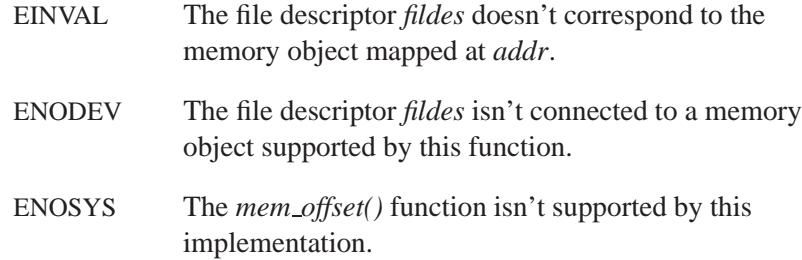

## **Examples:**

```
#include <unistd.h>
#include <errno.h>
#include <sys/types.h>
#include <sys/mman.h>
paddr t mphys(void *addr) {
       off64 t offset;
       if(mem offset64(addr, NOFD, 1, &offset, 0) == -1) {
              return -1;
       }
       return offset;
}
```
# **Classification:**

*mem offset()* is POSIX 1003.1j (draft); *mem offset64()* is for large-file support

#### **Safety**

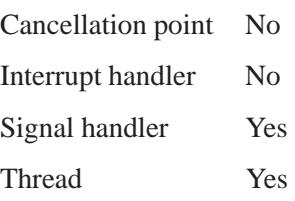

**2004, QNX Software Systems Ltd.** *mem offset()***,** *mem offset64()*

# **See also:**

*mmap()*, *posix mem offset()*, *posix mem offset64()*

May 31, 2004 Manifests **1529**

# *memalign()* **2004, QNX Software Systems Ltd.**

*Allocate aligned memory*

# **Synopsis:**

**#include <malloc.h>**

```
void *memalign( size t alignment,
                 size t size );
```
## **Arguments:**

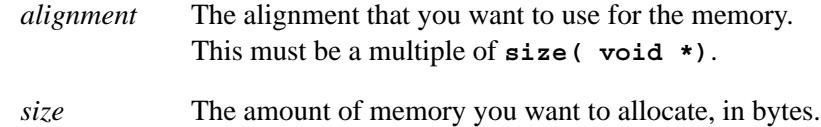

## **Library:**

**libc**

## **Description:**

The *memalign()* function allocates *size* bytes aligned on a boundary specified by *alignment*.

#### **Returns:**

A pointer to the allocated block, or NULL if an error occurred (*errno* is set).

#### **Errors:**

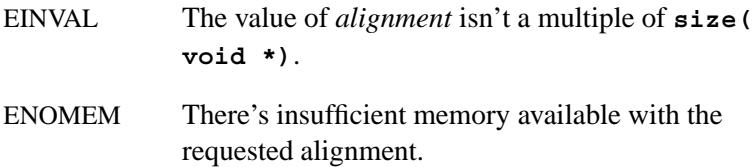

# **Classification:**

ANSI

L,

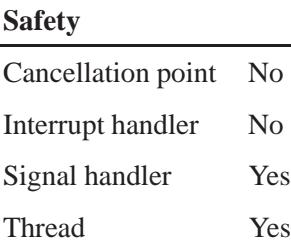

# **See also:**

*free()*, *malloc()*, *posix memalign()*

# *memccpy()* **2004, QNX Software Systems Ltd.**

*Copy bytes between buffers until a given byte is found*

#### **Synopsis:**

**#include <string.h>**

```
void* memccpy( void* dest,
                const void* src,
                int c,
                size t cnt );
```
#### **Arguments:**

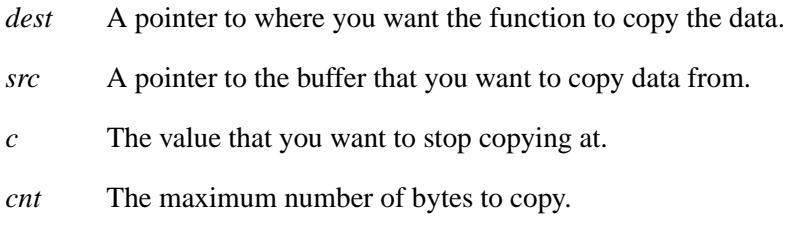

#### **Library:**

**libc**

#### **Description:**

The *memccpy()* function copies bytes from *src* to *dest*, up to and including the first occurrence of the character *c*, or until *cnt* bytes have been copied, whichever comes first.

#### **Returns:**

A pointer to the byte in *dest* following the character *c*, if one is found and copied; otherwise, NULL.

## **Examples:**

```
#include <stdio.h>
#include <string.h>
#include <stdlib.h>
char* msg = "This is the string: not copied";
```
**1532** Manifests May 31, 2004

```
int main( void )
{
    char buffer[80];
   memset( buffer, '\0', 80 );
   memccpy( buffer, msg, ':', 80 );
    printf( "%s\n", buffer );
    return EXIT SUCCESS;
}
produces the output:
This is the string:
```
# **Classification:**

Standard Unix

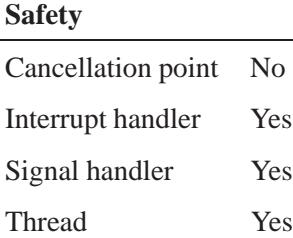

# **See also:**

*memchr()*, *memcmp()*, *memcpy()*, *memicmp()*, *memmove()*, *memset()*

# *memchr()* **2004, QNX Software Systems Ltd.**

*Find the first occurrence of a character in a buffer*

## **Synopsis:**

**#include <string.h>**

```
void* memchr(void* buf,
               int ch,
               size t length );
```
#### **Arguments:**

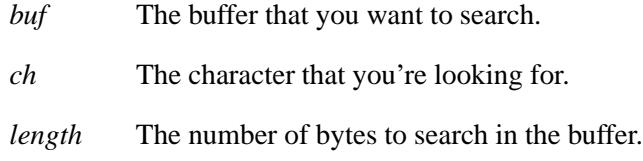

#### **Library:**

**libc**

## **Description:**

The *memchr()* function locates the first occurrence of *ch* (converted to an **unsigned char**) in the first *length* bytes of the buffer pointed to by *buf* .

#### **Returns:**

A pointer to the located character, or NULL if *ch* couldn't be found.

## **Examples:**

```
#include <stdio.h>
#include <string.h>
#include <stdlib.h>
int main( void )
{
    char buffer[80];
    char* where;
    strcpy( buffer, "video x-rays" );
```

```
where = (char *) memchr( buffer, 'x', 6 );
if( where == NULL ) {
   printf( "'x' not found\n" );
} else {
   printf( "%s\n", where );
}
where = (char *) memchr( buffer, 'r', 9 );
if( where == NULL ) {
    printf( "'r' not found\n" );
} else {
    printf( "%s\n", where );
}
return EXIT SUCCESS;
```
produces the output:

**'x' not found rays**

# **Classification:**

ANSI

**}**

#### **Safety**

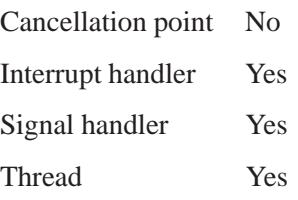

#### **See also:**

*memccpy()*, *memcmp()*, *memcpy()*, *memicmp()*, *memmove()*, *memset() strchr()*, *strrchr()*, *wmemchr()*, *wmemcmp()*, *wmemcpy()*, *wmemmove()*, *wmemset()*

# *memcmp()* **2004, QNX Software Systems Ltd.**

*Compare the bytes in two buffers*

#### **Synopsis:**

**#include <string.h>**

```
int memcmp( const void* s1,
            const void* s2,
             size t length );
```
#### **Arguments:**

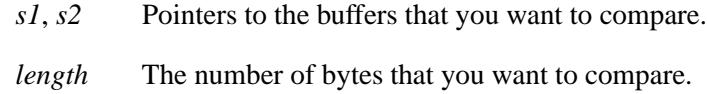

#### **Library:**

**libc**

#### **Description:**

The *memcmp()* function compares *length* bytes of the buffer pointed to by *s1* to the buffer pointed to by *s2*.

#### **Returns:**

- **< 0** The object pointed to by *s1* is less than the object pointed to by *s2*.
- 0 The object pointed to by *s1* is equal to the object pointed to by *s2*.
- **> 0** The object pointed to by *s1* is greater than the object pointed to by *s2*.

#### **Examples:**

```
#include <stdio.h>
#include <string.h>
#include <stdlib.h>
int main( void )
{
```
**1536** Manifests Manifests **Manufests** May 31, 2004

```
char buffer[80];
int retval;
strcpy( buffer, "World" );
retval = memcmp( buffer, "hello", 5 );
if( retval < 0 ) {
   printf( "Less than\n" );
} else if( retval == 0 ) {
   printf( "Equal to\n");
} else {
    printf( "Greater than\n");
}
return EXIT SUCCESS;
```
produces the output:

**Less than**

**}**

# **Classification:**

ANSI

#### **Safety**

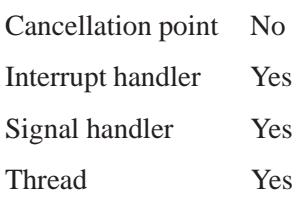

# **See also:**

*memccpy()*, *memchr()*, *memcpy()*, *memicmp()*, *memmove()*, *memset()*

*memcpy()* **2004, QNX Software Systems Ltd.**

*Copy bytes from one buffer to another*

## **Synopsis:**

**#include <string.h>**

```
void* memcpy( void* dst,
               const void* src,
               size t length );
```
#### **Arguments:**

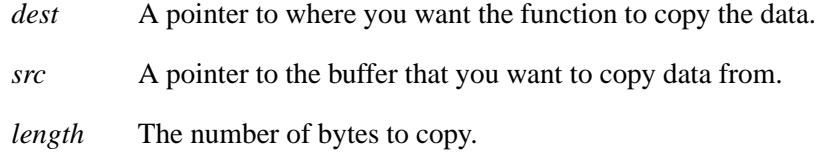

#### **Library:**

**libc**

#### **Description:**

The *memcpy()* function copies *length* bytes from the buffer pointed to by *src* into the buffer pointed to by *dst*.

Copying overlapping buffers isn't guaranteed to work; use *memmove()* to to copy buffers that overlap. ☞

#### **Returns:**

A pointer to the destination buffer (that is, the value of *dst*).

#### **Examples:**

```
#include <stdio.h>
#include <string.h>
#include <stdlib.h>
int main( void )
{
    char buffer[80];
```
**1538** Manifests Manifests **Manufests** May 31, 2004

```
memcpy( buffer, "Hello", 5 );
\text{buffer}[5] = ' \ 0';printf( "%s\n", buffer );
return EXIT SUCCESS;
```
# **Classification:**

ANSI

**}**

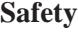

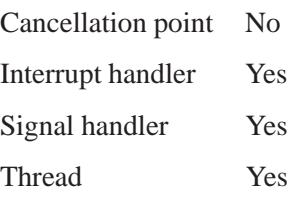

**See also:**

*memccpy()*, *memchr()*, *memcmp()*, *memicmp()*, *memmove()*, *memset()*

#### *memcpyv()* **2004, QNX Software Systems Ltd.**

*Copy a given number of structures*

## **Synopsis:**

**#include <string.h>**

**size t memcpyv( const struct iovec \****dst***, int** *dparts***, int** *doff***, const struct iovec \****src***, int** *sparts***, int** *soff* **);**

# **Arguments:**

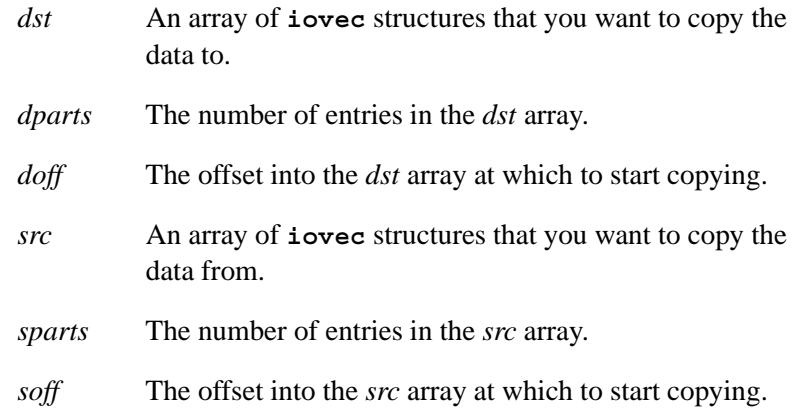

## **Library:**

**libc**

#### **Description:**

The function *memcpyv()* copies data pointed to by the *src* I/O vector, starting at offset *soff* , to *dst* structures, starting at offset *doff* . The number of I/O vector parts copied is specified in *sparts* and *dparts*.

#### **Returns:**

The number of bytes copied.

## **Examples:**

```
#include <stdio.h>
#include <string.h>
#include <stdlib.h>
int main( void )
{
   const struct iovec *dest, *source;
   int dparts, doffset, sparts, soffset;
   size t nbytes;
   nbytes = memcpyv ( dest, dparts, doffset,
                      source, sparts, soffset );
   printf ( "The number of bytes copied is %d. \n", nbytes );
   return EXIT SUCCESS;
}
```
# **Classification:**

QNX 4

#### **Safety**

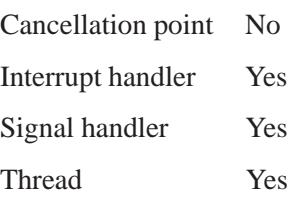

#### **See also:**

*memccpy()*, *memcpy()*

# **memicmp()**  $\circ$  2004, QNX Software Systems Ltd.

*Compare two buffers, ignoring case*

## **Synopsis:**

**#include <string.h>**

```
int memicmp( const void* s1,
             const void* s2,
              size t length );
```
#### **Arguments:**

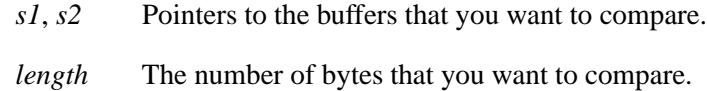

## **Library:**

**libc**

## **Description:**

The *memicmp()* function compares (case insensitive) *length* bytes of the buffer pointed to by *s1* with those of the buffer pointed to by *s2*.

#### **Returns:**

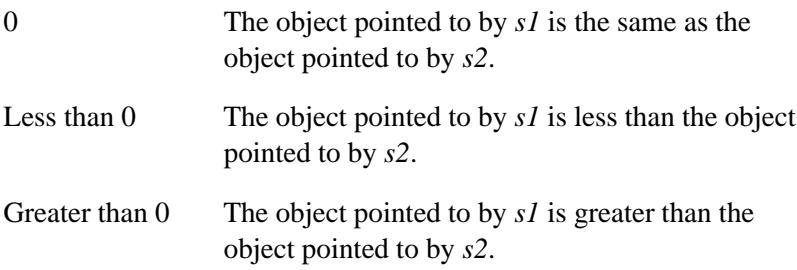

## **Examples:**

```
#include <stdio.h>
#include <string.h>
#include <stdlib.h>
int main( void )
{
```
**1542** Manifests May 31, 2004

```
char buffer[80];
int retval;
strcpy( buffer, "World" );
retval = memicmp( buffer, "hello", 5 );
if( retval < 0 ) {
   printf( "Less than\n" );
} else if( retval == 0 ) {
   printf( "Equal\n" );
} else {
    printf( "Greater than\n");
}
return EXIT SUCCESS;
```
produces the output:

**Less than**

**}**

# **Classification:**

QNX 4

#### **Safety**

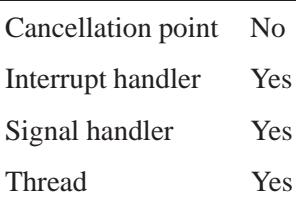

# **See also:**

*memccpy()*, *memchr()*, *memcmp()*, *memcpy()*, *memmove()*, *memset()*

# *memmove()* **2004, QNX Software Systems Ltd.**

*Copy bytes from one buffer to another, handling overlapping memory correctly*

## **Synopsis:**

**#include <string.h>**

```
void* memmove( void* dst,
                const void* src,
                size t length );
```
#### **Arguments:**

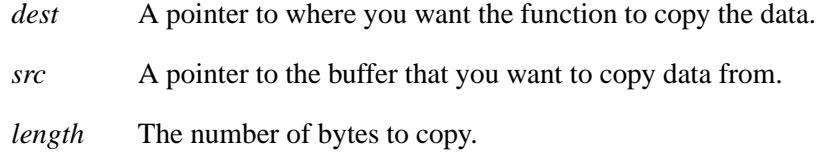

#### **Library:**

**libc**

#### **Description:**

The *memmove()* function copies *length* bytes from the buffer pointed to by *src* to the buffer pointed to by *dst*. Copying of overlapping regions is handled safely. Use *memcpy()* for greater speed when copying buffers that don't overlap.

#### **Returns:**

A pointer to the destination buffer (that is, the value of *dst*).

#### **Examples:**

```
#include <stdio.h>
#include <string.h>
#include <stdlib.h>
int main( void )
{
   char buffer[80];
   strcpy( buffer, "World");
   memmove( buffer+1, buffer, 79 );
```

```
printf ("%s\n", buffer);
   return EXIT SUCCESS;
}
```
produces the output:

**WWorld**

# **Classification:**

ANSI

#### **Safety**

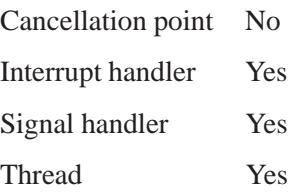

## **See also:**

*memccpy()*, *memchr()*, *memcmp()*, *memcpy()*, *memicmp()*, *memset()*, *wmemmove()*

*Set memory to a given value*

## *memset()* **2004, QNX Software Systems Ltd.**

## **Synopsis:**

**#include <string.h>**

```
void* memset( void* dst,
               int c,
               size t length );
```
#### **Arguments:**

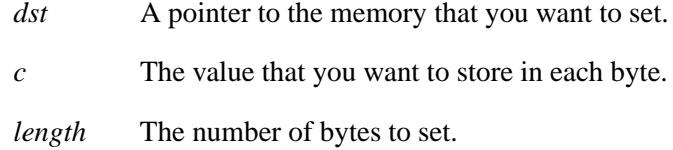

## **Library:**

**libc**

#### **Description:**

The *memset()* function fills *length* bytes starting at *dst* with the value *c*.

#### **Returns:**

A pointer to the destination buffer (that is, the value of *dst*).

#### **Examples:**

```
#include <string.h>
#include <stdlib.h>
#include <stdio.h>
int main( void )
{
    char buffer[80];
   memset( buffer, '=', 80 );
   buffer[79] = '\0';
   puts( buffer );
```
**return EXIT SUCCESS; }**

# **Classification:**

ANSI

#### **Safety**

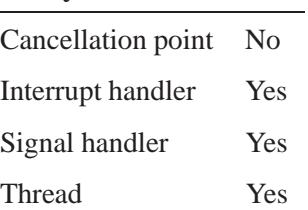

# **See also:**

*memccpy()*, *memchr()*, *memcmp()*, *memcpy()*, *memicmp()*, *memmove()*

## *message attach()* **2004, QNX Software Systems Ltd.**

*Attach a message range*

## **Synopsis:**

```
#include <sys/iofunc.h>
#include <sys/dispatch.h>
int message attach( dispatch t * dpp,
                     message attr t * attr,
                     int low,
                     int high,
                     int (* func) (
                             message context t * ctp,
                             int code,
                             unsigned flags,
                             void * handle ),
                     void * handle );
```
## **Arguments:**

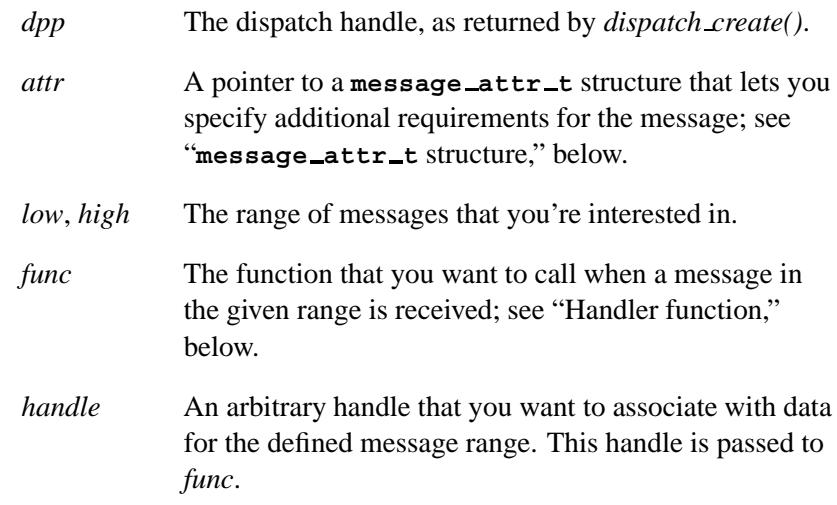

## **Library:**

**libc**

## **Description:**

The *message attach()* function attaches a handler to the message range defined by the message type [*low*, *high*] (i.e. an inclusive message range) for dispatch handle *dpp*.

It's considered a programming error to attach overlapping message or pulse ranges. Message types should be greater than IO MAX (defined in **<sys/iomsg.h>**. ☞

When a message with a type in that range is received, *dispatch handler()* calls the user-supplied function *func*. You can also use the same function with *pulse attach()*. By examining *ctp-***>***rcvid*, *func* can determine whether a pulse or message was received.

This function is responsible for doing any specific work needed to handle the message pointed to by *ctp-***>***msg*. The *handle* passed to the function is the *handle* initially passed to *message attach()*.

#### **message attr t structure**

The *attr* argument is a pointer to a **message attr t** structure:

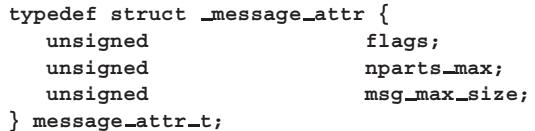

You can use this structure to specify:

- the maximum message size to be received (the context allocated must be at least big enough to contain a message of that size)
- the maximum number of iovs to reserve in the **message context t** structure (*attr-***>***nparts max*)
- various *flags*:

Currently, the following *attr-***>***flags* are defined:

#### MSG FLAG CROSS ENDIAN

Allow the server to receive messages from clients on machines with different native endian formats.

MSG FLAG DEFAULT FUNC

Call this function if no other match is found, in this case, *low* and *high* are ignored. This overrides the default behavior of *dispatch handler()* which is to return *MsgError()* (ENOSYS) to the sender when an unknown message is received.

#### **Handler function**

The user-supplied function *func* is called when a message in the defined range is received. This function is passed the message context *ctp*, in which the message was received, the message type, and the *handle* (the one passed to *message attach()*). Currently, the argument *flags* is reserved. Your function should return **0**; other return values are reserved.

Here's a brief description of the context pointer fields:

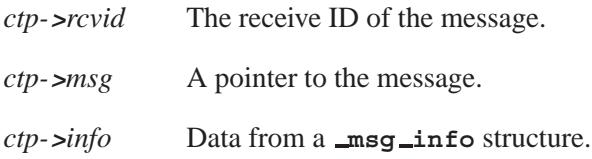

#### **Returns:**

Zero on success, or -1 on failure (*errno* is set).

#### **Errors:**

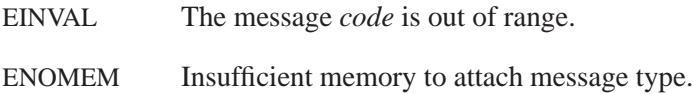

#### **Examples:**

In this example, we create a resource manager where we attach to a private message range and attach a pulse, which is then used as a timer event:

```
#include <stdio.h>
#include <stddef.h>
#include <stdlib.h>
#define THREAD POOL PARAM T dispatch context t
#include <sys/iofunc.h>
#include <sys/dispatch.h>
static resmgr connect funcs t connect func;
static resmgr io funcs t io func;
static iofunc attr t attr;
int
timer tick(message context t *ctp, int code,
          unsigned flags, void *handle) {
   union sigval value = ctp->msg->pulse.value;
   /* Do some useful work on every timer firing... */
   printf("received timer event, value %d\n", value.sival int);
   return 0;
}
int
message handler(message context t *ctp, int code,
              unsigned flags, void *handle ) {
   printf("received private message, type %d\n", code);
   return 0;
}
int
main(int argc, char **argv) {
   thread pool attr t pool attr;
   thread pool t *tpp;
   dispatch_t *dp<sub>*</sub>dpp;
   resmgr_attr_t resmgr<sub>attr;</sub>
   int id;
   int timer_id;
   struct sigevent event;
   struct itimer itime;
   if((dpp = dispatch create()) == NULL) {
       fprintf(stderr,
               "%s: Unable to allocate dispatch handle.\n",
```
May 31, 2004 Manifests **1551**

**message\_attach()**  $\circ$  2004, QNX Software Systems Ltd.

```
argv[0]);
    return EXIT FAILURE;
}
memset(&pool attr, 0, sizeof pool attr);
pool attr.handle = dpp;
/* We are doing resmgr and pulse-type attaches */
pool attr.context alloc = dispatch context alloc;
pool attr.block func = dispatch block;
pool attr.unblock func = dispatch unblock;
pool attr.handler func = dispatch handler;
pool attr.context free = dispatch context free;
pool attr.lo water = 2;
pool attr.hi water = 4;
pool attr.increment = 1;
pool attr.maximum = 50;
if((tpp = thread pool create(&pool attr,
                             POOL FLAG EXIT SELF)) == NULL) {
    fprintf(stderr,
            "%s: Unable to initialize thread pool.\n",
            argv[0]);
    return EXIT FAILURE;
}
iofunc func init( RESMGR CONNECT NFUNCS, &connect func,
                 RESMGR IO NFUNCS, &io func);
iofunc attr init(&attr, S IFNAM | 0666, 0, 0);
memset(&resmgr attr, 0, sizeof resmgr attr);
resmgr attr.nparts max = 1;
resmgr attr.msg max size = 2048;
if((id = resmgr attach(dpp, &resmgr attr, "/dev/mynull",
             FTYPE ANY, 0,
             &connect func, &io func, &attr)) == -1) {
    fprintf(stderr, "%s: Unable to attach name.\n", argv[0]);
    return EXIT FAILURE;
}
/*
We want to handle our own private messages, of type
0x5000 to 0x5fff
*/
if(message attach(dpp, NULL, 0x5000, 0x5fff,
                  &message handler, NULL) == -1) {
    fprintf(stderr,
       "Unable to attach to private message range.\n");
    return EXIT FAILURE;
}
```
**1552** Manifests May 31, 2004

```
/* Initialize an event structure, and attach a pulse to it */
if((event.sigev code = pulse attach(dpp,
                          MSG FLAG ALLOC PULSE, 0,
                          &timer tick, NULL)) == -1) {
    fprintf(stderr, "Unable to attach timer pulse.\n");
    return EXIT FAILURE;
}
/* Connect to our channel */
if((event.sigev coid = message connect(dpp,
                          MSG FLAG SIDE CHANNEL)) == -1) {
    fprintf(stderr, "Unable to attach to channel.\n");
    return EXIT FAILURE;
}
event.sigev notify = SIGEV PULSE;
event.sigev priority = -1;
/*
 We could create several timers and use different
 sigev values for each
*/
event.sigev value.sival int = 0;
if((timer id = TimerCreate(CLOCK REALTIME, &event)) == -1) {;
    fprintf(stderr,
            "Unable to attach channel and connection.\n");
    return EXIT FAILURE;
}
/* And now setup our timer to fire every second */
itime.nsec = 1000000000;
itime.interval nsec = 1000000000;
TimerSettime(timer id, 0, &itime, NULL);
/* Never returns */
thread pool start(tpp);
return EXIT SUCCESS;
```
For more examples using the dispatch interface, see *dispatch create()*, *resmgr attach()*, and *thread pool create()*.

## **Classification:**

**}**

QNX Neutrino

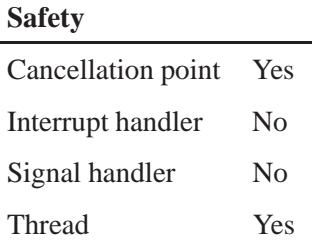

## **See also:**

*dispatch block()*, *dispatch create()*, *dispatch handler()*, *dispatch unblock()*, *message connect()*, *message detach()*, **msg info**, *pulse attach()*

"Components of a Resource Manager" section of the Writing a Resource Manager chapter in the *Programmer's Guide*.

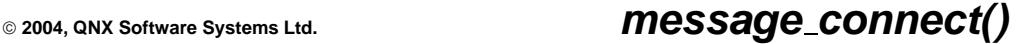

*Create a connection to a channel*

#### **Synopsis:**

**#include <sys/iofunc.h> #include <sys/dispatch.h>**

**int message connect( dispatch t \*** *dpp***, int** *flags* **);**

## **Arguments:**

*dpp* The dispatch handle, as returned by *dispatch create()*.

*flags* Currently, the following flag is defined in **<sys/dispatch.h>**:

> • MSG FLAG SIDE CHANNEL — request the connection ID be returned from a different space. This ID will be greater than any valid file descriptor. Once created there's no difference in the use of the messaging primitives on these IDs.

#### **Library:**

**libc**

#### **Description:**

The *message connect()* function creates a connection to the channel used by dispatch handle *dpp*. This function calls the *ConnectAttach()* kernel call. To detach the connection ID, you can call *ConnectDetach()*.

The *message connect()* function works only when the dispatch blocking type is receive, i.e. attaches were done for resmgr, message, or select "type" events. If no attaches were done yet, the *message connect()* call fails, since dispatch can't determine if receive or sigwait blocking will be used. ☞

#### **Returns:**

A connection ID used by the message primitives, or -1 if an error occurs (*errno* is set).

#### **Errors:**

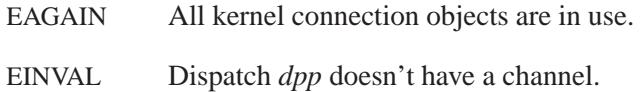

#### **Examples:**

```
#include <sys/dispatch.h>
#include <time.h>
#include <stdio.h>
#include <stdlib.h>
int main( int argc, char **argv ) {
  dispatch t *dpp;
  int flags, coid, id;
  if( ( dpp = dispatch create() ) == NULL ) {
    fprintf( stderr,
        "%s: Unable to allocate dispatch context.\n",
        argv[0] );
    return EXIT FAILURE;
  }
  id = resmgr attach ( ... );
   .
.
.
  if ( (coid = message connect ( dpp, flags )) == -1 ) {
     fprintf ( stderr, "Failed to create connection \
               to channel used by dispatch.\n");
     return 1;
```

```
}
   /* else connection to channel used by dispatch is created */
   .
.
.
}
```
For examples using the dispatch interface, see *dispatch create()*, *message attach()*, *resmgr attach()*, and *thread pool create()*.

# **Classification:**

QNX Neutrino

#### **Safety**

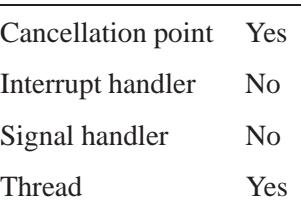

#### **Caveats:**

Dispatch *dpp* must block on messages.

#### **See also:**

*ConnectAttach()*, *message attach()*

"Components of a Resource Manager" section of the Writing a Resource Manager chapter in the *Programmer's Guide*.

# *message detach()* **2004, QNX Software Systems Ltd.**

*Detach a message range*

## **Synopsis:**

**#include <sys/iofunc.h> #include <sys/dispatch.h>**

**int message detach( dispatch t \*** *dpp***, int** *low***, int** *high***, int** *flags* **);**

## **Arguments:**

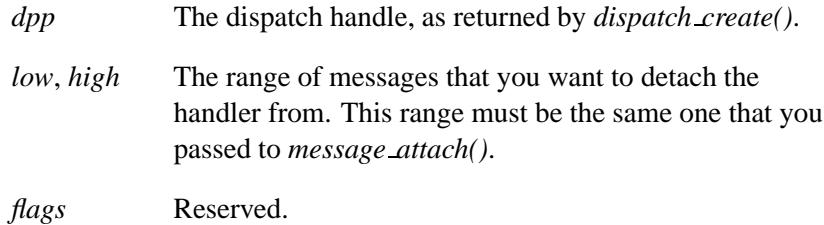

#### **Library:**

**libc**

#### **Description:**

The *message detach()* function detaches the message type [*low*, *high*], for dispatch handle *dpp*, that was attached with *message attach()*.

#### **Returns:**

Zero on success. If an error occurs, -1 or the following error constant:

EINVAL The range [*low*, *high*] doesn't match the range that you attached with *message attach()*.
#### **Examples:**

```
#include <sys/dispatch.h>
#include <time.h>
#include <stdio.h>
#include <stdlib.h>
int my func( ... ) {
   ...
}
int main( int argc, char **argv ) {
  dispatch t *dpp;
  int lo=0x2000, hi=0x2fff, flags=0;
  if( ( dpp = dispatch create() ) == NULL ) {
    fprintf( stderr,
       "%s: Unable to allocate dispatch handle.\n",
       argv[0] );
    return EXIT FAILURE;
   }
   ...
  if( message attach( dpp, NULL, lo, hi,
                       \text{kmy\_func, NULL} = -1 ) {
    fprintf( stderr,
       "%s: Failed to attach message range.\n",
       argv[0] );
    return 1;
   }
   ...
  if ( message detach ( dpp, lo, hi, flags ) == -1 ) {
      fprintf ( stderr,
        "Failed to detach message range from %d to %d.\n",
       lo, hi );
     return 1;
   }
   /* else message was detached */
   ...
}
```
For examples using the dispatch interface, see *dispatch create()*, *message attach()*, *resmgr attach()*, and *thread pool create()*.

# **Classification:**

QNX Neutrino

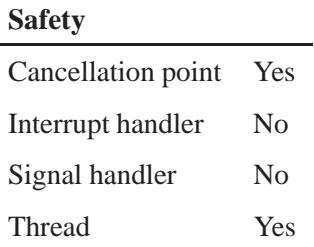

### **See also:**

*message attach()*

"Components of a Resource Manager" section of the Writing a Resource Manager chapter in the *Programmer's Guide*.

*Return the lesser of two numbers*

# **Synopsis:**

**#include <stdlib.h>**

**#define min(***a***,***b***) ...**

### **Arguments:**

*a*,*b* The numbers that you want to get the lesser of.

### **Library:**

**libc**

#### **Description:**

The *min()* function returns the lesser of two values.

☞

The *min()* function is for C programs only. For C+ and C++ programs, use the *\_max()* or *\_min()* macros.

#### **Examples:**

```
#include <stdio.h>
#include <stdlib.h>
int main( void )
{
    int a;
   a = min( 1, 10 );
   printf( "The value is: %d\n", a );
   return EXIT SUCCESS;
}
```
# **Classification:**

QNX 4

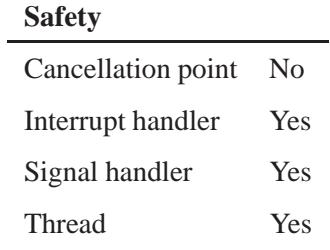

# **See also:**

*max()*

*Create a subdirectory*

#### **Synopsis:**

**#include <sys/types.h> #include <sys/stat.h>**

**int mkdir( const char \****path***, mode t** *mode* **);**

#### **Arguments:**

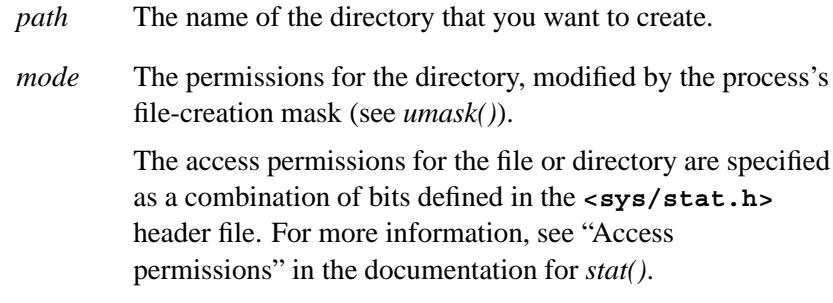

### **Library:**

**libc**

### **Description:**

The *mkdir()* function creates a new subdirectory named *path*. The *path* can be relative to the current working directory or it can be an absolute path name.

The directory's owner ID is set to the process's effective user ID. The directory's group ID is set to the group ID of the parent directory (if the parent set-group ID bit is set) or to the process's effective group ID.

The newly created directory is empty.

The *mkdir()* function marks the *st atime*, *st ctime*, and *st mtime* fields of the directory for update. Also, the *st ctime* and *st mtime* fields of the parent directory are also updated.

#### **Returns:**

**0**, or **-1** if an error occurs (*errno* is set).

#### **Errors:**

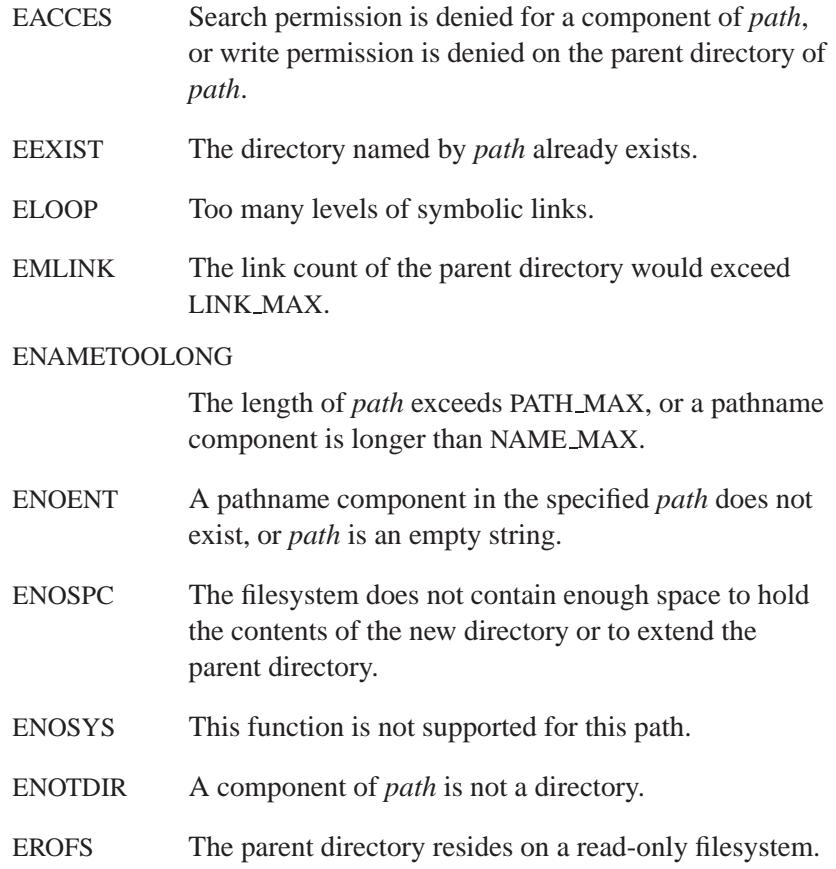

# **Examples:**

To make a new directory called **/src** in **/hd**:

```
#include <sys/types.h>
#include <sys/stat.h>
#include <stdlib.h>
```
**int main( void )**

**1564** Manifests May 31, 2004

```
{
    (void)mkdir( "/hd/src",
                 S IRWXU |
                 S IRGRP | S IXGRP |
                 S IROTH | S IXOTH );
   return EXIT SUCCESS;
}
```
# **Classification:**

POSIX 1003.1

#### **Safety**

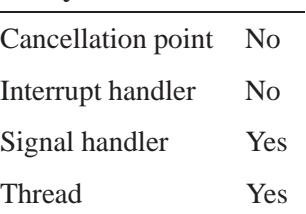

### **See also:**

*chdir()*, *chmod()*, *errno*, *getcwd()*, *mknod()*, *rmdir()*, *stat()*, *umask()*

*Create a FIFO special file*

### **Synopsis:**

**#include <sys/types.h> #include <sys/stat.h>**

**int mkfifo( const char\*** *path***, mode t** *mode* **);**

#### **Arguments:**

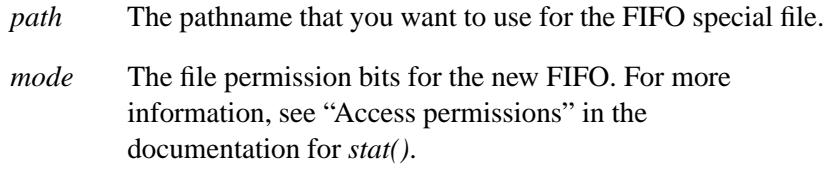

#### **Library:**

**libc**

#### **Description:**

The *mkfifo()* function creates a new FIFO special file named by the pathname pointed to by *path*. The file permission bits of the new FIFO are initialized from *mode*, modified by the process's creation mask (see *umask()*). Bits that are set in *mode* other than the file permission bits are ignored.

The FIFO owner ID is set to the process's effective user ID and the FIFO's group ID is set to the process's effective group ID.

If *mkfifo()* succeeds, the *st ftime*, *st ctime*, *st atime* and *st mtime* fields of the file are marked for update. Also, the *st ctime* and *st mtime* fields of the directory that contains the new entry are marked for update.

### **Returns:**

- 0 Success.
- -1 An error occurred (*errno* is set).

### **Errors:**

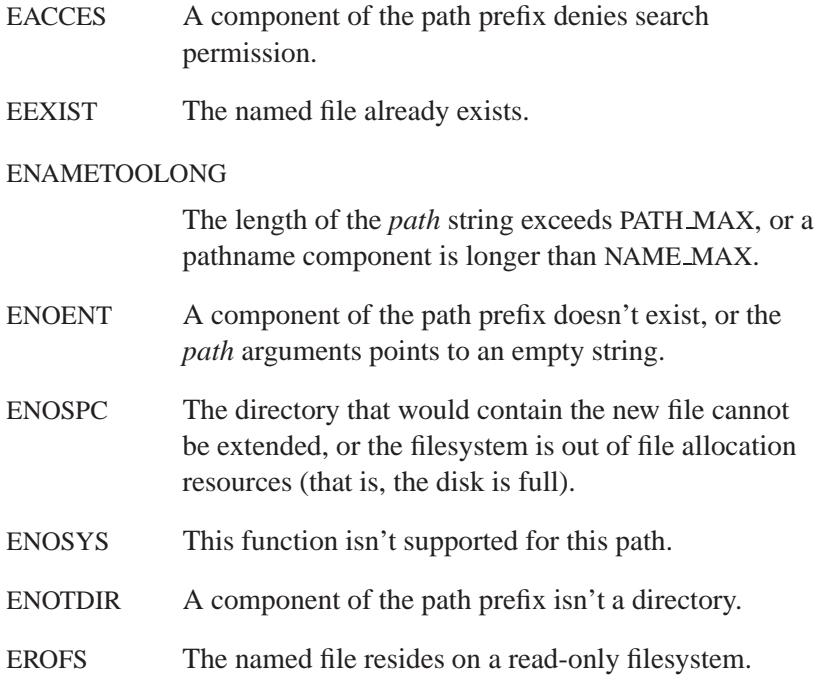

# **Examples:**

```
#include <sys/types.h>
#include <sys/stat.h>
#include <stdlib.h>
int main( void )
{
    (void)mkfifo( "hd/qnx", S IRUSR | S IWUSR );
    return EXIT SUCCESS;
}
```
# **Classification:**

POSIX 1003.1

÷

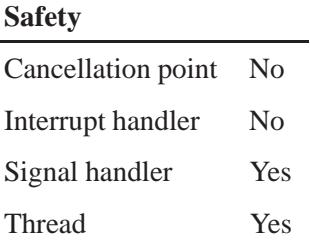

# **See also:**

*chmod()*, *errno*, *mknod()*, *pipe()*, *stat()*, *umask()*

*Make a new filesystem entry point*

### **Synopsis:**

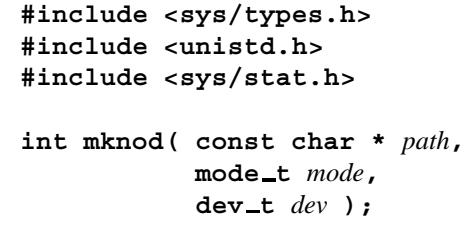

### **Arguments:**

*path* The pathname that you want to use for the file.

- *mode* A set of bits that define the file type and access permissions that you want to use. The valid file types are:
	- S\_IFDIR create a directory.
	- S\_IFIFO create a FIFO.

For more information, see "Access permissions" in the documentation for *stat()*.

*dev* Ignored.

#### **Library:**

**libc**

#### **Description:**

The *mknod()* makes a file, named *path*, using the file type encoded in the *mode* argument. Supported file types are directories and FIFOs.

This function is included to enhance portability with software written for Unix-compatible operating systems. For POSIX portability, use *mkdir()* or *mkfifo()* instead. ☞

To make a directory with read-write-execute permissions for everyone, you could use the following:

**mknod (***name***, S IFDIR | 0777, 0);**

# **Returns:**

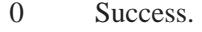

-1 An error occurred (*errno* is set).

### **Errors:**

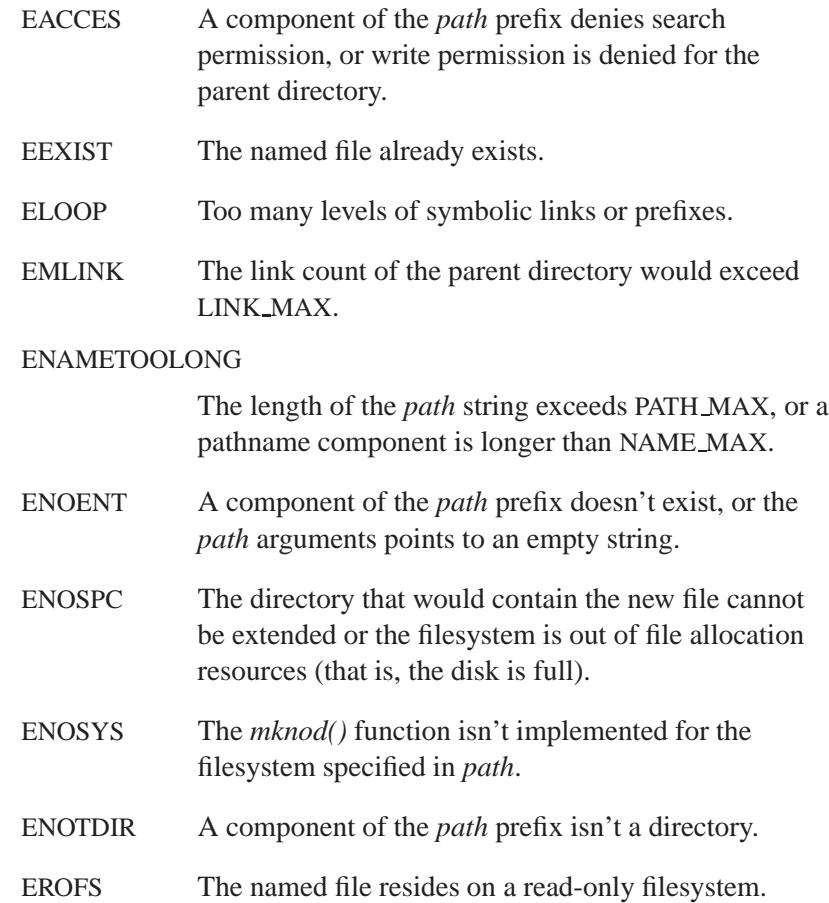

### **Examples:**

```
/*
* Create special files as a directory or FIFO
*/
#include <stdio.h>
#include <stdlib.h>
#include <sys/stat.h>
#include <unistd.h>
int main( int argc, char** argv )
 {
   int c;
   mode t mode = 0666;
   int ecode = 0;
   if( argc == 1 ) {
     printf( "Use: %s [-d directory] ... [-f fifo] ... \n",
         argv[0] );
     return( 0 );
   }
   while(( c = getopt( argc, argv, "d:f:" )) != -1 ) {
     switch( c ) {
       case 'd': mode = S IFDIR | 0666; break;
       case 'f': mode = S IFIFO | 0666; break;
     }
     if( mknod( optarg, mode, 0 ) !=0){
       perror( optarg );
        ++ecode;
     }
   }
   return( ecode );
  }
```
### **Classification:**

Standard Unix

#### **Safety**

Cancellation point Yes Interrupt handler No *continued. . .*

May 31, 2004 Manifests **1571**

*mknod()* **2004, QNX Software Systems Ltd.**

# **Safety** Signal handler Yes Thread Yes

# **See also:**

*errno*, *mkdir()*, *mkfifo()*

**1572** Manifests May 31, 2004

### **2004, QNX Software Systems Ltd.** *mkstemp()*

*Make a unique temporary filename, and open the file*

### **Synopsis:**

**#include <stdlib.h>**

**int mkstemp( char\*** *template* **);**

#### **Arguments:**

*template* A template for the filename that you want to use. This template can be any file name with some number of Xs appended to it, for example **/tmp/temp.XXXX**.

#### **Library:**

**libc**

#### **Description:**

The *mkstemp()* function takes the given file name template and overwrites a portion of it to create a filename. This file name is unique and suitable for use by the application. The trailing Xs are replaced with the current process number and/or a unique letter combination. The number of unique file names *mkstemp()* can return depends on the number of Xs provided; if you specify six Xs, *mkstemp()* tests roughly  $26<sup>6</sup>$  combinations.

The *mkstemp()* function (unlike *mktemp()*) creates the template file, mode 0600 (i.e. read-write for the owner), returning a file descriptor opened for reading and writing. This avoids the race between testing for a file's existence and opening it for use.

#### **Returns:**

The file descriptor of the temporary file, or -1 if no suitable file could be created; *errno* is set.

#### **Errors:**

ENOTDIR The pathname portion of the template isn't an existing directory.

This function may also set *errno* to any value specified by *open()* and *stat()*.

# **Classification:**

Standard Unix

#### **Safety**

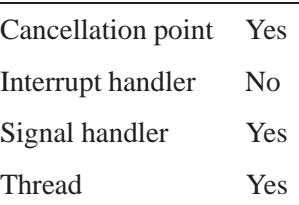

#### **Caveats:**

It's possible to run out of letters. The *mkstemp()* function doesn't check to determine whether the file name part of template exceeds the maximum allowable filename length.

For portability with X/Open standards prior to XPG4v2, use *tmpfile()* instead.

### **See also:**

*chmod()*. *getpid()*. *mktemp()*, *open() stat()*. *tmpfile()*, *tmpnam()*

**2004, QNX Software Systems Ltd.** *mktemp()*

*Make a unique temporary filename*

### **Synopsis:**

**#include <stdlib.h>**

**char\* mktemp( char\*** *template* **);**

#### **Arguments:**

*template* A template for the filename that you want to use. This template can be any file name with some number of Xs appended to it, for example **/tmp/temp.XXXX**.

#### **Library:**

**libc**

#### **Description:**

The *mktemp()* function takes the given file name template and overwrites a portion of it to create a filename. This file name is unique and suitable for use by the application. The trailing Xs are replaced with the current process number and/or a unique letter combination. The number of unique file names *mktemp()* can return depends on the number of Xs provided; if you specify six Xs, *mktemp()* tests roughly  $26<sup>6</sup>$  combinations.

The *mkstemp()* function (unlike this function) creates the template file, mode 0600 (i.e. read-write for the owner), returning a file descriptor opened for reading and writing. This avoids the race between testing for a file's existence and opening it for use.

#### **Returns:**

A pointer to the template, or NULL on failure; *errno* is set.

#### **Errors:**

ENOTDIR The pathname portion of the template isn't an existing directory.

This function may also set *errno* to any value specified by *stat()*.

# **Classification:**

Legacy Unix

 $\overline{\phantom{0}}$ 

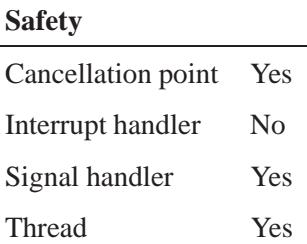

### **Caveats:**

In general, avoid using *mktemp()*, because a hostile process can exploit a race condition in the time between the generation of a temporary filename by *mktemp()* and the invoker's use of the temporary name. Use *mkstemp()* instead.

This function can create only 26 unique file names per thread for each unique template.

### **See also:**

*chmod()*. *getpid()*. *mkstemp()*, *open() stat()*. *tmpfile()*, *tmpnam()*

 $\circ$  2004, QNX Software Systems Ltd.  $\blacksquare$ 

*Convert local time to callendring* 

### **Synopsis:**

**#include <time.h>**

**time t mktime( struct tm\*** *timeptr* **);**

#### **Arguments:**

*timeptr* A pointer to a **tm** structure that contains the local time that you want to convert.

#### **Library:**

**libc**

### **Description:**

The *mktime()* function converts the local time information in the **struct tm** specified by *timeptr* into a calendar time (Coordinated Universal Time) with the same encoding used by the *time()* function.

The original values of the *tm sec*, *tm min*, *tm hour*, *tm mday* and *tm mon* fields aren't restricted to the ranges described for **struct tm**. If these fields aren't in their proper ranges, they're adjusted so that they are. Values for the fields *tm wday* and *tm yday* are computed after all the other fields have been adjusted.

The original value of *tm isdst* is interpreted as follows:

- **<** 0 This field is computed as well.
- 0 Daylight savings time isn't in effect.
- **>** 0 Daylight savings time is in effect.

Whenever *mktime()* is called, the *tzset()* function is also called.

#### **Returns:**

The converted calendar time, or -1 if *mktime()* can't convert it.

### **Examples:**

```
#include <stdio.h>
#include <stdlib.h>
#include <time.h>
static const char *week day[] = {
   "Sunday", "Monday", "Tuesday", "Wednesday",
   "Thursday", "Friday", "Saturday"
};
int main( void )
{
   struct tm new year;
   time_t t;
   new year.tm year = 2001 - 1900;
   new year.tm mon = 0;
   new year.tm mday = 1;
   new year.tm hour = 0;
    new year.tm min = 0;
    new year.tm sec = 0;
   new year.tm isdst = 0;
   t = mktime( &new year );
   if ( t == (time t)-1)
       printf("No conversion possible.\n");
   else
       printf( "The 21st century begins on a %s.\n",
           week day[ new year.tm wday ] );
   return EXIT SUCCESS;
}
```
produces the output:

**The 21st century begins on a Monday.**

Ĭ.

# **Classification:**

ANSI, POSIX 1003.1

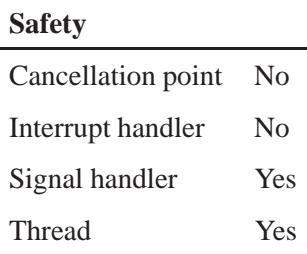

### **See also:**

*asctime()*, *asctime r()*, *clock()*, *ctime()*, *ctime r()*, *difftime()*, *gmtime()*, *gmtime r()*, *localtime()*, *localtime r()*, *strftime()*, *time()*, **tm**, *tzset()*

# *mlock()* **2004, QNX Software Systems Ltd.**

*Lock a buffer in physical memory*

### **Synopsis:**

**#include <sys/mman.h>**

**int mlock( const void \*** *addr***, size t** *len* **);**

### **Library:**

**libc**

# **Description:**

The *mlock()* function isn't currently supported.

#### **Returns:**

-1 to indicate an error (*errno* is set).

### **Errors:**

ENOSYS The *mlock()* function isn't currently supported.

### **Classification:**

POSIX 1003.1 (Realtime Extensions)

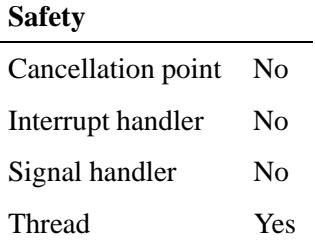

# **See also:**

*mlockall()*, *munlock()*, *munlockall()*

# *mlockall()* **2004, QNX Software Systems Ltd.**

*Lock a process's address space*

### **Synopsis:**

**#include <sys/mman.h>**

**int mlockall( int** *flags* **);**

### **Library:**

**libc**

#### **Description:**

The *mlockall()* function isn't currently supported.

#### **Returns:**

-1 to indicate an error (*errno* is set.)

#### **Errors:**

ENOSYS The *mlockall()* function isn't currently supported.

### **Classification:**

POSIX 1003.1 (Realtime Extensions)

### **Safety**

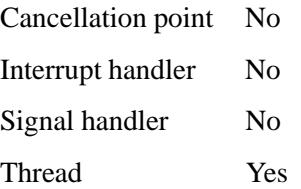

# **See also:**

*mlock()*, *munlock()*, *munlockall()*

May 31, 2004 Manifests **1583**

# *mmap()***,** *mmap64()* **2004, QNX Software Systems Ltd.**

*Map a memory region into a process's address space*

### **Synopsis:**

**#include <sys/mman.h>**

**void \* mmap( void \*** *addr***, size t** *len***, int** *prot***, int** *flags***, int** *fildes***, off t** *off* **); void \* mmap64( void \*** *addr***, size t** *len***, int** *prot***, int** *flags***, int** *fildes***, off64 t** *off* **);**

# **Arguments:**

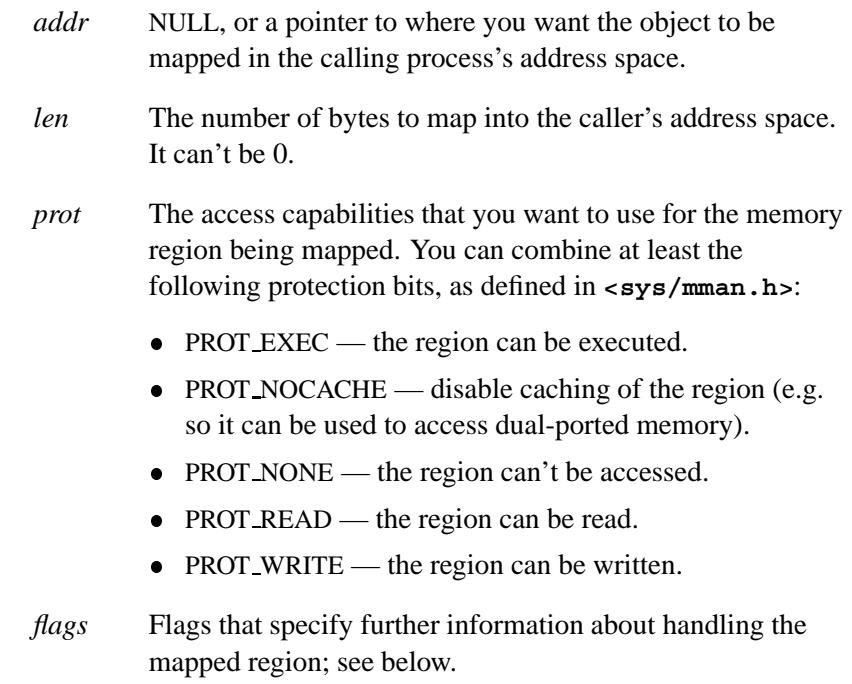

- *fildes* The file descriptor for a shared memory object, or NOFD if you're mapping physical memory.
- *off* The offset into shared memory of the location that you want to start mapping.

#### **Library:**

**libc**

#### **Description:**

The *mmap()* function maps a region within the object beginning at *off* and continuing for *len* into the caller's address space and returns the location.

Typically, you don't need to use *addr*; you can just pass NULL instead. If you set *addr* to a non-NULL value, whether the object is mapped depends on whether or not you set MAP FIXED in *flags*:

#### MAP FIXED is set

The object is mapped to the address in *addr*, or the function fails.

#### MAP FIXED isn't set

The value of *addr* is taken as a hint as to where to map the object in the calling process's address space. The mapped area won't overlay any current mapped areas.

There are two parts to the *flags* parameter. The first part is a type (masked by the MAP TYPE bits), which you must specify as one of the following:

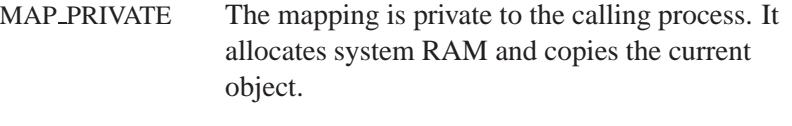

MAP SHARED The mapping may be shared by many processes.

You can OR the following flags into the above type to further specify the mapping:

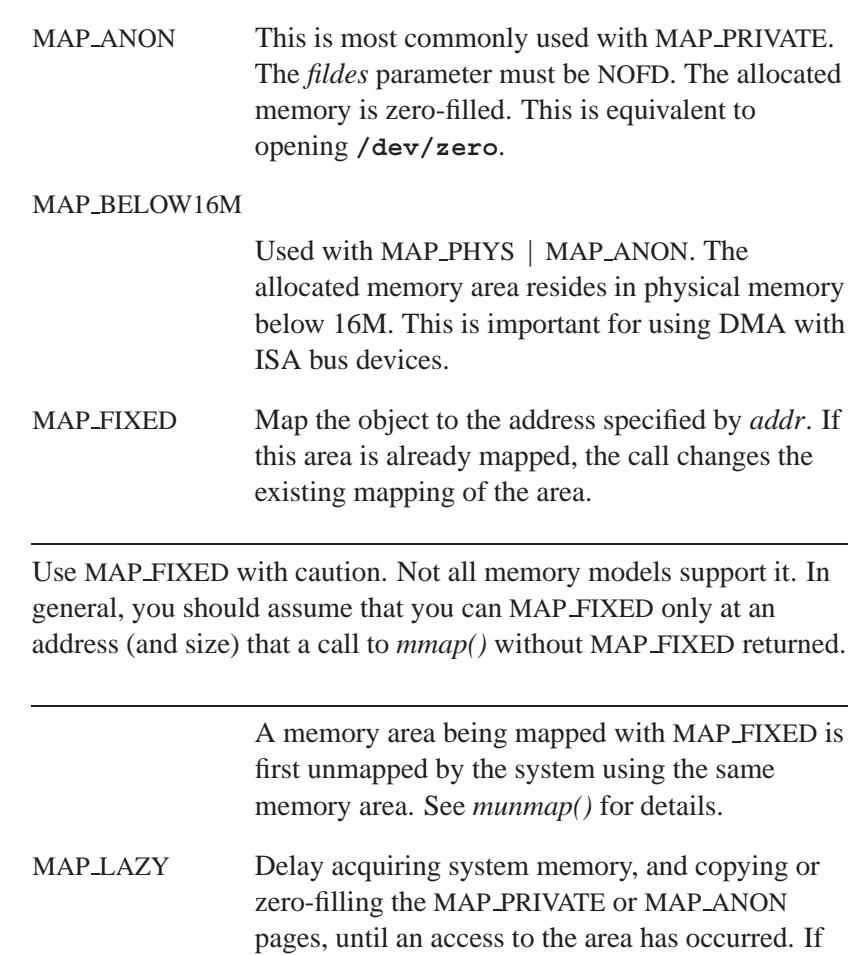

the memory manager.

MAP PHYS Physical memory is required. The *fildes* parameter

you set this flag, and there's no system memory at the time of the access, the thread gets a SIGBUS with a code of BUS ADRERR. This flag is a hint to

must be NOFD. When used with MAP PRIVATE or MAP SHARED, the offset specifies the exact

**1586** Manifests Manifests **Manufacture 1586** May 31, 2004

☞

physical address to map (e.g. for video frame buffers), and is equivalent to opening **/dev/mem**. If used with MAP ANON, then physically contiguous memory is allocated.

MAP NOX64K and MAP BELOW16M are used to further define the MAP ANON allocated memory (useful on x86 only).

You should use *mmap device memory()* instead of MAP PHYS. ☞

MAP\_NOX64K (Useful on x86 only). Used with MAP PHYS **|** MAP ANON. Prevent the allocated memory area from crossing a 64K boundary. This may be important to some DMA devices. If more than 64K is requested, the area begins on a 64K boundary. MAP STACK This flag tells the memory allocator what the

MAP\_ANON memory will be used for. It's only a hint.

Using the mapping flags described above, a process can easily share memory between processes:

```
/* Map in a shared memory region */
fd = shm open( "/datapoints", O RDWR, 0777 );
addr = mmap( 0, len, PROT READ|PROT WRITE, MAP SHARED, fd, 0 );
```
To share memory with hardware such as video memory on an x86 platform:

```
/* Map in VGA display memory */
addr = mmap( 0,
             65536,
             PROT READ|PROT WRITE,
             MAP PHYS|MAP SHARED,
             NOFD,
             0xa0000 );
```
To allocate a DMA buffer for a bus-mastering PCI network card:

```
/* Allocate a physically contiguous buffer */
addr = mmap( 0,
             262144,
            PROT READ|PROT WRITE|PROT NOCACHE,
            MAP PHYS|MAP ANON,
             NOFD,
             0 );
```
### **Returns:**

The address of the mapped-in object, or MAP FAILED if an error occurred (*errno* is set).

### **Errors:**

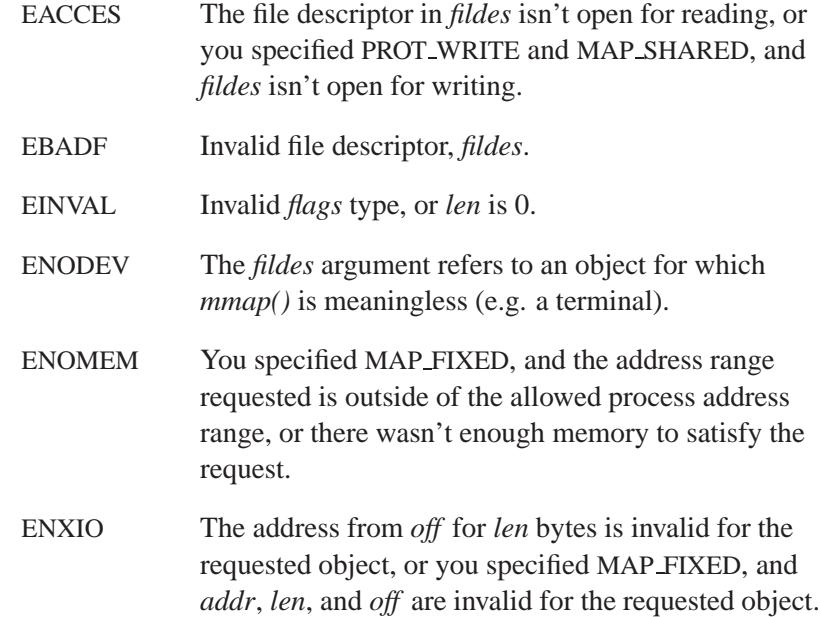

# **Examples:**

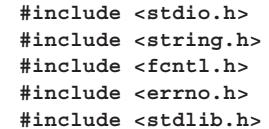

**1588** Manifests Manifests **Manufacture 1588** May 31, 2004

```
#include <sys/mman.h>
int main(int argc, char *argv[])
{
 int i;
 unsigned char *addr, c;
 /* Map BIOS ROM */
 addr = mmap(0, 0x10000, PROT READ | PROT WRITE,
             MAP SHARED | MAP PHYS, NOFD, 0xf0000);
 if (addr == MAP FAILED) {
   fprintf(stderr, "mmap failed : %s\n",
    strerror(errno));
    return EXIT FAILURE;
 }
 printf("Map addr is %p\n",(void*) addr);
 for (i = 0; i < 3 * 80; ++i) {
    c = *addr++;
    if (c >= ' ' && c <= 0x7f)
      putchar(c);
    else
      putchar('.');
 }
 return EXIT SUCCESS;
}
```
# **Classification:**

*mmap()* is POSIX 1003.1; *mmap64()* is for large-file support

#### **Safety**

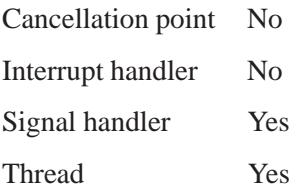

# **See also:**

*mmap device memory()*, *munmap()*

**1590** Manifests May 31, 2004

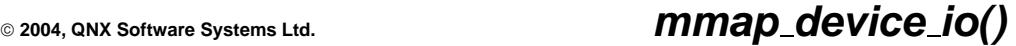

*Gain access to a device's registers*

# **Synopsis:**

**#include <stdint.h> #include <sys/mman.h>**

**uintptr t mmap device io( size t** *len***, uint64 t** *io* **);**

#### **Arguments:**

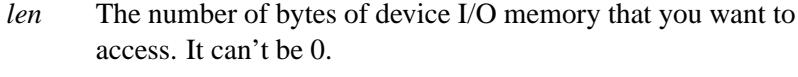

*io* The address of the area that you want to access.

#### **Library:**

**libc**

#### **Description:**

The *mmap device io()* function maps *len* bytes of device I/O memory at *io* and makes it accessible via the *in\*()* and *out\*()* functions in **<hw/inout.h>**.

#### **Returns:**

A handle to the device's I/O memory, or MAP DEVICE FAILED if an error occurs (*errno* is set).

#### **Errors:**

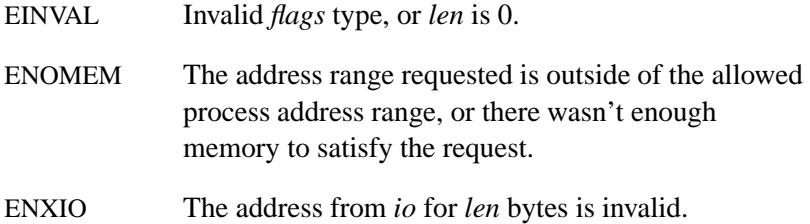

# **Classification:**

QNX Neutrino

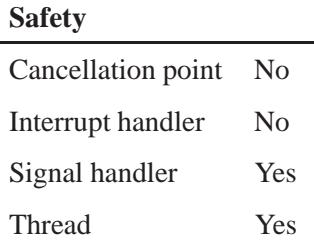

### **Caveats:**

You need I/O privileges to use the result of the *mmap device io()* function. The calling thread may call *ThreadCtl()* with the NTO TCTL IO command to establish these privileges.

#### **See also:**

*mmap()*, *mmap device memory()*, *munmap device io()*

**2004, QNX Software Systems Ltd.** *mmap device memory()*

*Map a device's physical memory into a process's address space*

# **Synopsis:**

**#include <sys/mman.h>**

```
void * mmap device memory( void * addr,
                              size t len,
                              int prot,
                              int flags,
                              uint64 t physical );
```
# **Arguments:**

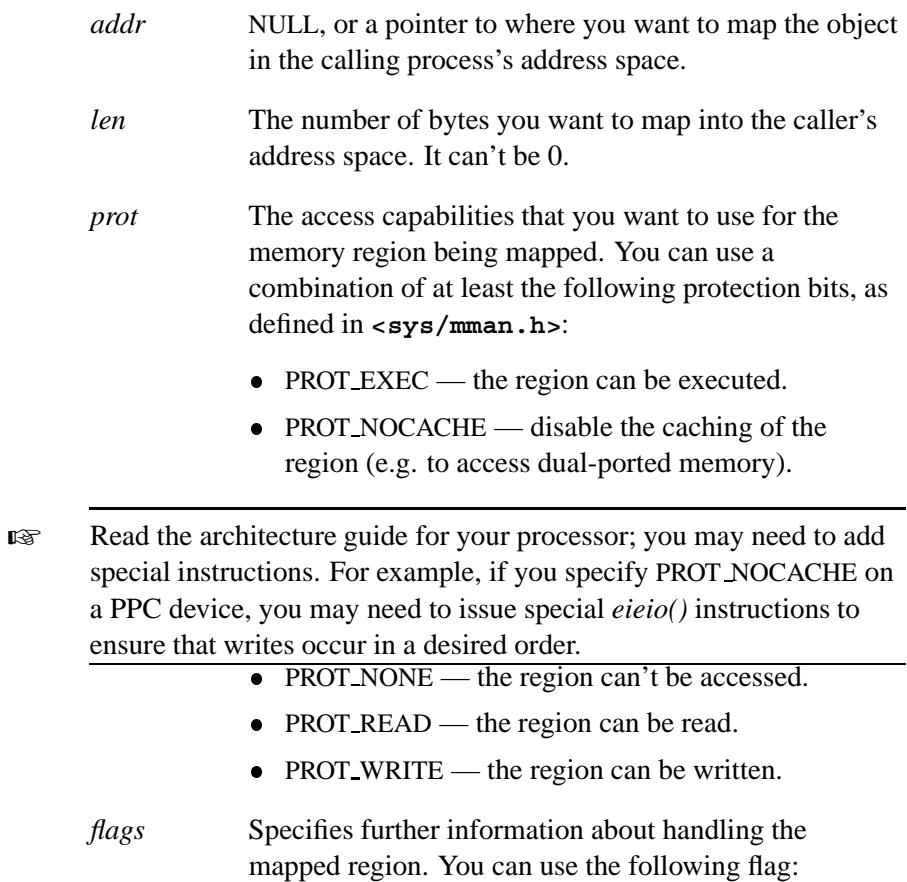

- MAP FIXED map the object to the address specified by *addr*. If this area is already mapped, the call changes the existing mapping of the area.
- Use MAP FIXED with caution. Not all memory models support it. In general, you should assume that you can MAP FIXED only at an address (and size) that a call to *mmap()* without MAP FIXED returned. These restrictions will be removed from the user-to-user protection model with the full VM (available with a later version of the QNX Neutrino OS). ☞ A memory area being mapped with MAP FIXED is first unmapped by the system using the same memory area. See *munmap()* for details. This function already uses MAP SHARED ORed with
	- MAP PHYS (see *mmap*() for a description of these flags).
	- *physical* The physical address of the memory to map into the caller's address space.

#### **Library:**

**libc**

#### **Description:**

The *mmap device memory()* function maps *len* bytes of a device's *physical* memory address into the caller's address space at the location returned by *mmap device memory()*.

You should use this function instead of using *mmap()* with the MAP\_PHYS flag.

Typically, you don't need to use *addr*; you can just pass NULL instead. If you set *addr* to a non-NULL value, whether the object is mapped depends on whether or not you set MAP FIXED in *flags*:

#### MAP FIXED is set

The object is mapped to the address in *addr*, or the function fails.
#### MAP FIXED isn't set

The value of *addr* is taken as a hint as to where to map the object in the calling process's address space. The mapped area won't overlay any current mapped areas.

#### **Returns:**

The address of the mapped-in object, or MAP FAILED if an error occurs (*errno* is set).

#### **Errors:**

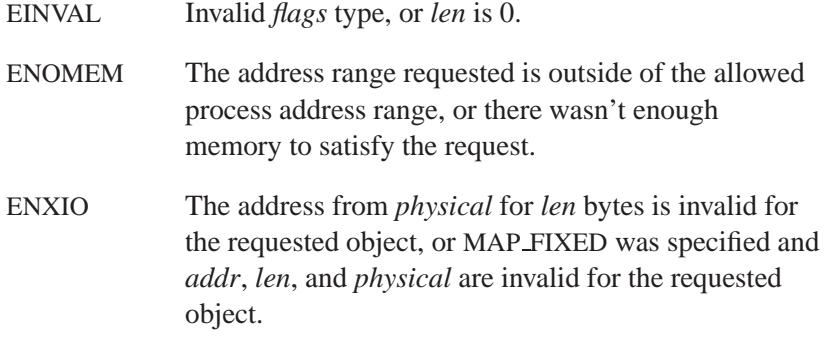

### **Examples:**

**/\* map in the physical memory, 0xb8000 is text mode VGA video memory \*/ ptr = mmap device memory( 0, len, PROT READ|PROT WRITE|PROT NOCACHE, 0, 0xb8000 ); if ( ptr == MAP FAILED ) { perror( "mmap device memory for physical address 0xb8000 failed" ); exit( EXIT FAILURE ); }**

## **Classification:**

QNX Neutrino

# **mmap\_device\_memory()** 2004, QNX Software Systems Ltd.

 $\overline{a}$ 

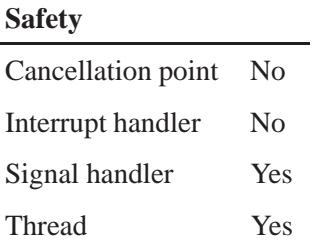

## **Caveats:**

You need I/O privileges to use the result of the *mmap device memory()* function. The calling thread may call *ThreadCtl()* with the \_NTO\_TCTL\_IO command to establish these privileges.

## **See also:**

*mmap()*, *mmap device io()*, *munmap device memory()*

## **2004, QNX Software Systems Ltd.** *modem open()*

*Open a serial port*

## **Synopsis:**

**#include <sys/modem.h>**

**int modem open( char\*** *device***, speed t** *baud* **);**

### **Arguments:**

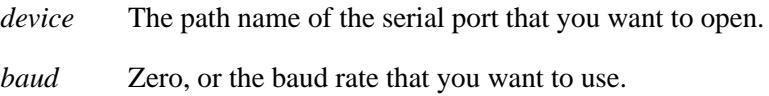

## **Library:**

**libc**

### **Description:**

The *modem open()* function opens a serial port identified by *device*. The device is set to raw mode by changing the control flags using *tcgetattr()* and *tcsetattr()* as follows:

```
termio.c cflag = CS8|IHFLOW|OHFLOW|CREAD|HUPCL;
termio.c iflag = BRKINT;
termio.c lflag = IEXTEN;
termio.c oflag = 0;
```
Any pending input or output characters are discarded.

If *baud* is nonzero, then the baud rate is changed to that value.

#### **Returns:**

An open file descriptor, or -1 on failure (*errno* is set).

#### **Errors:**

EACCES Search permission is denied on a component of the path prefix, or the file doesn't exist.

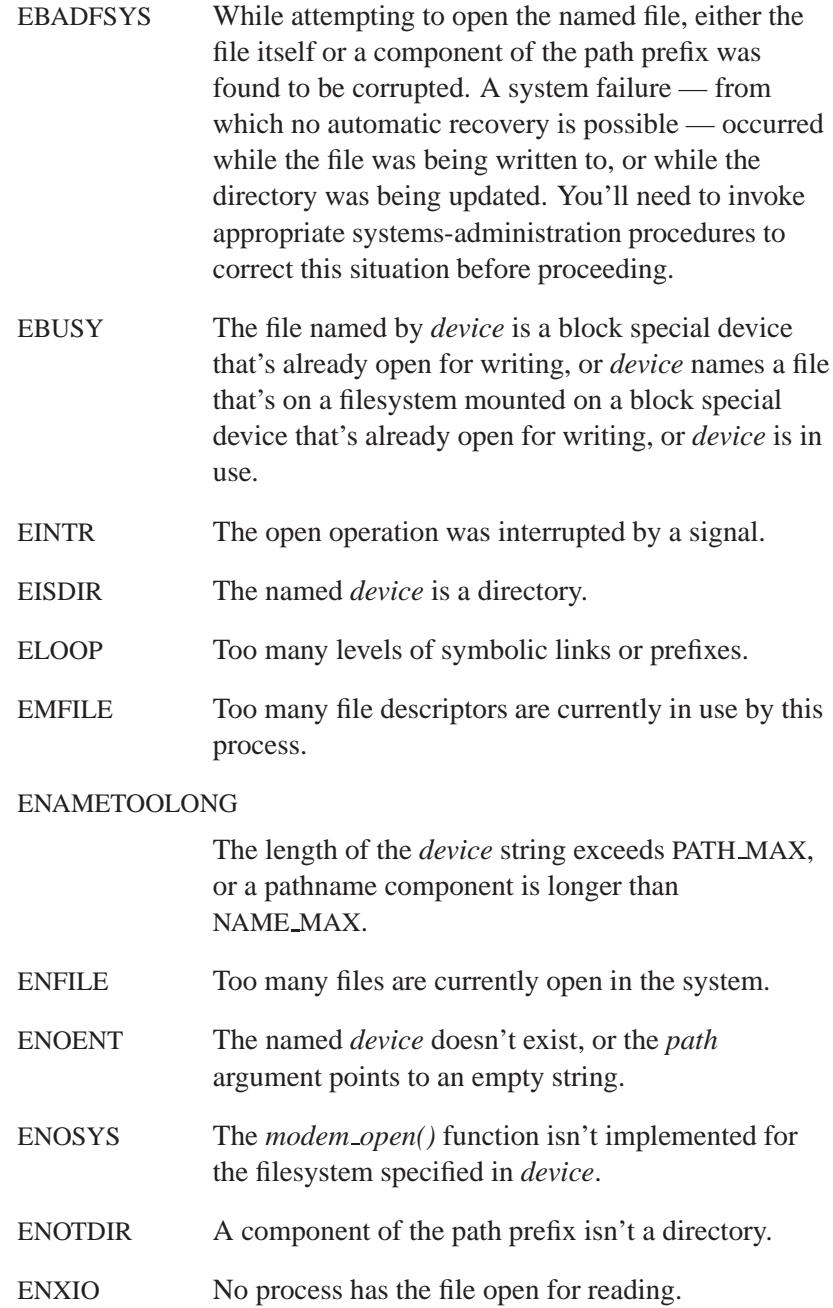

### **Examples:**

```
#include <stdlib.h>
#include <unistd.h>
#include <string.h>
#include <fcntl.h>
#include <sys/modem.h>
#include <stdio.h>
#include <errno.h>
/*
curstate curflags newstate newflags newtimeout
newquiet retvalue pattern response
*/
struct modem script table[] ={
 {1, 0, <br>
NULL, <br>
1, 0, <br>
<b>2, 5, 0,<br>
NULL,<br>
1, 0,<br>
2, 5, 0,
                  NULL, "ATZ\\r\\P0a"},
 {1, 0, 2, 0, 30, 5, 0,
  "*ok*", "ATDT5910934"},
 {2, MODEM BAUD, 3, MODEM LASTLINE, 10, 5, 0,
  "*connect*", NULL},
 {3, 0, 4, 0, 8, 5, 0,
  "*login:*", "guest"},
 {4, MODEM NOECHO, 5, 0, 15, 5, 0,
  "*password:*", "xxxx"},
 {5, 0, 0, 0, 0, 0, 0,
  "*$ *", NULL},
 {0, 0, 0, 0, 0, 0, 1,
  "*no carrier*", NULL},
 {0, 0, 0, 0, 0, 0, 2,
  "*no answer*", NULL},
 {0, 0, 0, 0, 0, 0, 3,
  "*no dialtone*", NULL},
 {0, 0, 0, 0, 0, 0, 4,
  "*busy*", NULL},
 { NULL }
};
void io(char* progress, char* in, char* out) {
   if(progress)
      printf("progress: %s\n", progress);
   if(in)
      printf("input: %s\n", in);
   if(out)
      printf("output: %s\n", out);
}
```
**modem\_open()**  $\circ$  2004, QNX Software Systems Ltd.

```
int main(int argc, char* argv[]) {
   int fd, status;
   speed t baud = -1;
   if((fd = modem\_open(argv[1], 0)) == -1)fprintf(stderr, "Unable to open %s: %s\n",
               argv[1], strerror(errno));
       exit(1);
   }
   status = modem script( fd, table, &baud,
                         &io, NULL );
   printf("status=%d baud=%d\n", status, baud);
   exit(status);
}
```
## **Classification:**

QNX Neutrino

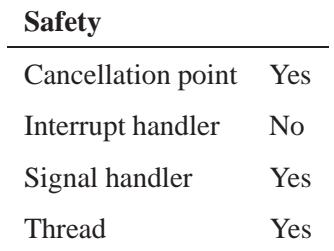

### **See also:**

*modem read()*, *modem script()*, *modem write()*

**2004, QNX Software Systems Ltd.** *modem read()*

*Read bytes from a file descriptor*

# **Synopsis:**

**#include <sys/modem.h>**

```
int modem read( int fd,
                  char* buf,
                  int bufsize,
                  int quiet,
                  int timeout,
                  int flags,
                  int (*cancel)(void) );
```
## **Arguments:**

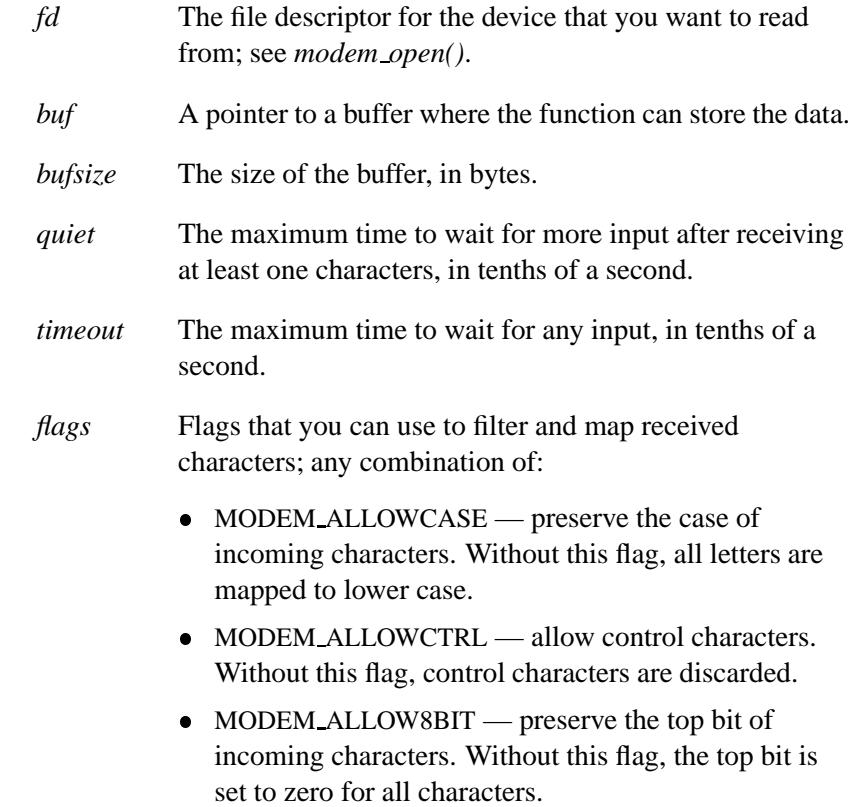

- MODEM LASTLINE discard all previously received characters when a newline is received followed by more characters. Without this flag, *buf* may contain multiple lines. If an automatic login script may be presented with an arbitrary text screen before the login prompt, you can use this flag to discard all but the login line, reducing the possibility of false matches.
- *cancel* NULL, or a callback that's called whenever the *quiet* time period expires while waiting for more input.

#### **Library:**

**libc**

### **Description:**

The *modem read()* function reads up to *bufsize* bytes from the device specified by the file descriptor, *fd*, and places them into the buffer pointed to by *buf* .

If no characters are received within the given *timeout*, *modem read()* returns with -1.

When at least one character has been received, *modem read()* returns if the flow of incoming characters stops for at least the *quiet* time period. The number of characters saved in *buf* is returned.

If you provide a *cancel* function, it's called once each *quiet* time period while waiting for input. If this function returns a nonzero value, *modem read()* returns -1 immediately and sets *errno* to ETIMEDOUT. You can use the *cancel* function as a callback in a graphical dialer that needs to support a cancel button to stop a script (see *modem script()*).

#### **Returns:**

Zero for success, or -1 on failure (*errno* is set).

## **Errors:**

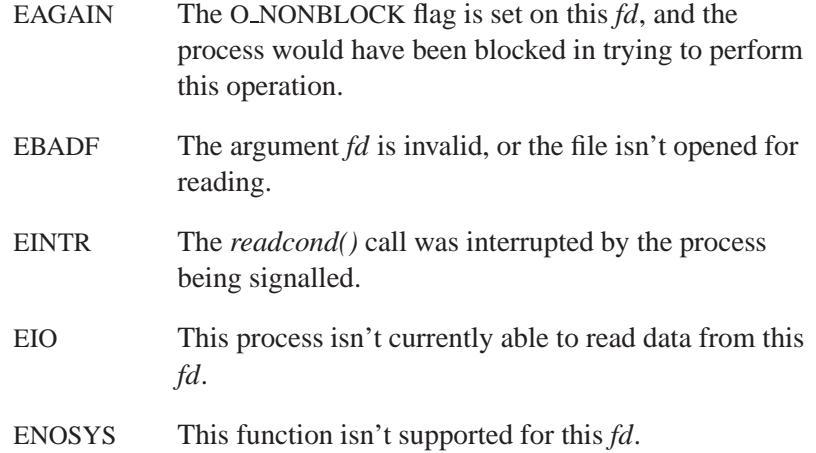

## **Classification:**

QNX Neutrino

#### **Safety**

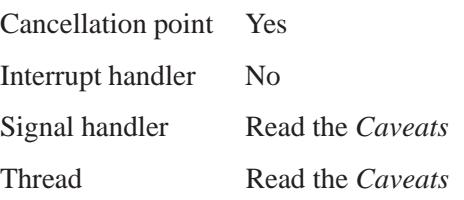

## **Caveats:**

Depending on what you do in your *cancel* function, *modem read()* may or not be signal handler or thread-safe.

## **See also:**

*modem open()*, *modem script()*, *modem write()*

May 31, 2004 Manifests **1603**

## *modem script()* **2004, QNX Software Systems Ltd.**

*Run a script on a device*

## **Synopsis:**

**#include <sys/modem.h>**

```
int modem script( int fd,
                   struct modem script* table,
                   speed t* baud,
                   void (*io)(
                          char* progress,
                          char* in,
                          char* out ),
                   int (*cancel)(void) );
```
## **Arguments:**

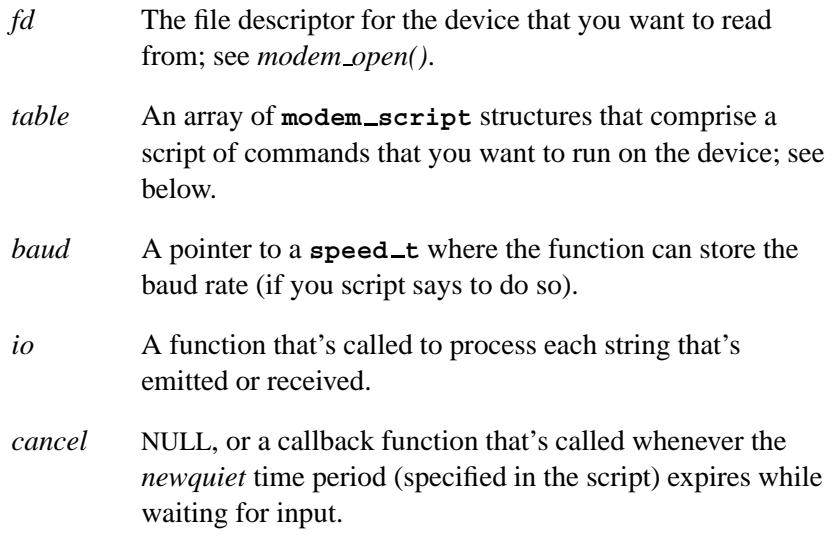

## **Library:**

**libc**

## **Description:**

The *modem script()* function runs the script *table* on the device associated with the file descriptor *fd*. The script implements a simple state machine that emits strings and waits for responses.

Each string that's emitted or received is passed to the function *io()* as follows:

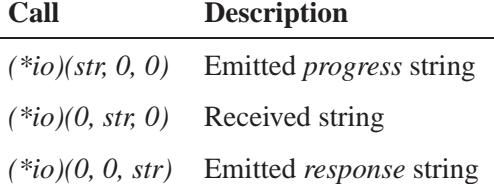

This lets an application set up a callback that can display the script's interaction in a status window.

If you provide a *cancel* function, it's called once each *newquiet* 1/10 of a second while waiting for input. If this function returns a nonzero value, the read returns immediately with -1 and *errno* is set to ETIMEDOUT. You can use the *cancel* function as a callback in a graphical dialer that needs to support a cancel button to stop a script.

The *table* is an array of **modem script** structures that contain the following members:

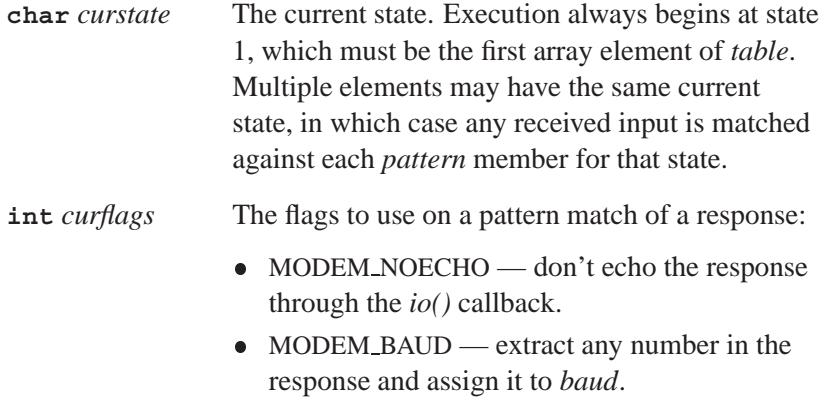

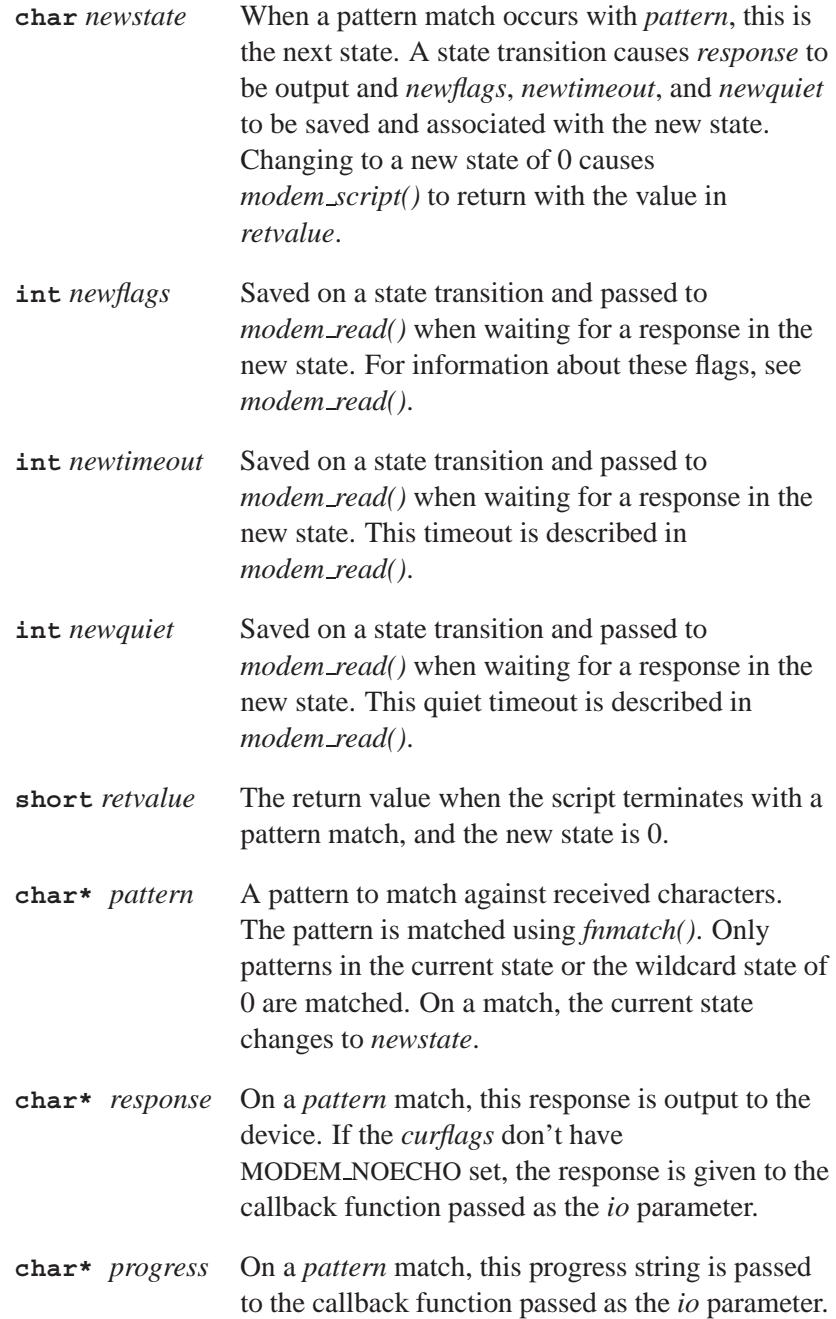

Here's an example that demonstrates the operation of the script:

```
/*
curstate curflags newstate newflags newtimeout
newquiet retvalue pattern response
*/
struct modem script table[] ={
 {1, 0, 1, 0, 2, 5, 0,
 NULL, \texttt{NULL}, \texttt{ATZ}\r\text{P0a"},
 {1, 0, 2, 0, 30, 5, 0,
 "*ok*", "ATDT5910934"},
 {2, MODEM BAUD, 3, MODEM LASTLINE, 10, 5, 0,
  "*connect*", NULL},
 {3, 0, 4, 0, 8, 5, 0,
  "*login:*", "guest"},
 {4, MODEM NOECHO, 5, 0, 15, 5, 0,
  "*password:*", "xxxx"},
 {5, 0, 0, 0, 0, 0, 0,
  "*$ *", NULL},
 {0, 0, 0, 0, 0, 0, 1,
  "*no carrier*", NULL},
 {0, 0, 0, 0, 0, 0, 2,
  "*no answer*", NULL},
 {0, 0, 0, 0, 0, 0, 3,
  "*no dialtone*", NULL},
 {0, 0, 0, 0, 0, 0, 4,
  "*busy*", NULL},
 { NULL }
};
```
When this script is passed to *modem script()*, the current state is set to 1, and the output is **ATZ** (the *response* in the first array element).

While in any state, *modem script()* waits for input, matching it against the current state or the wildcard state of 0.

**State 1**

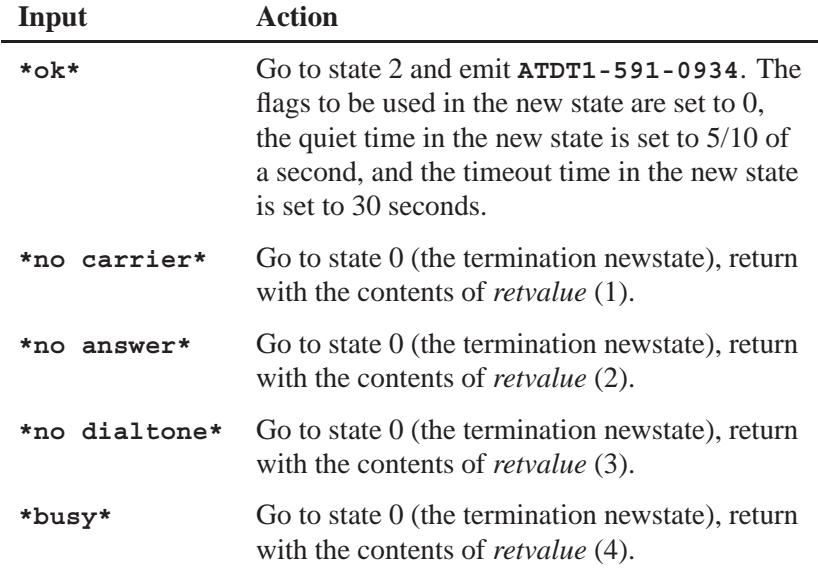

### **State 2**

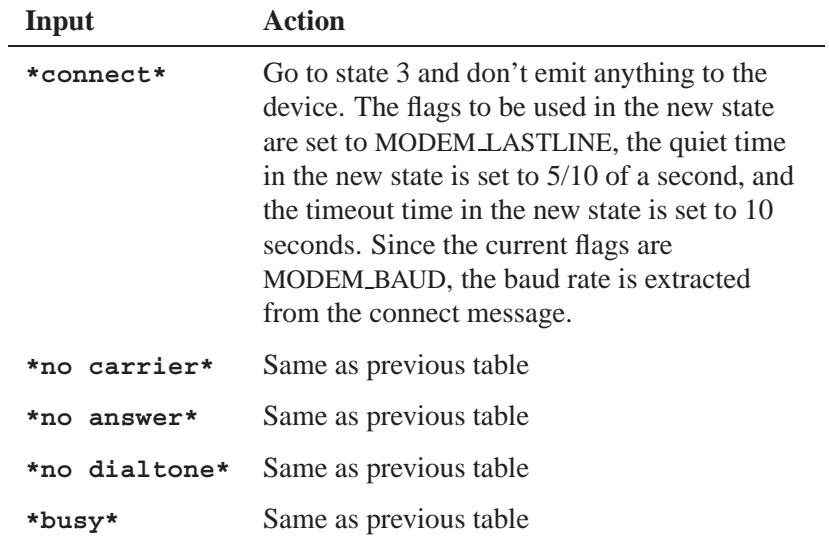

#### **State 3**

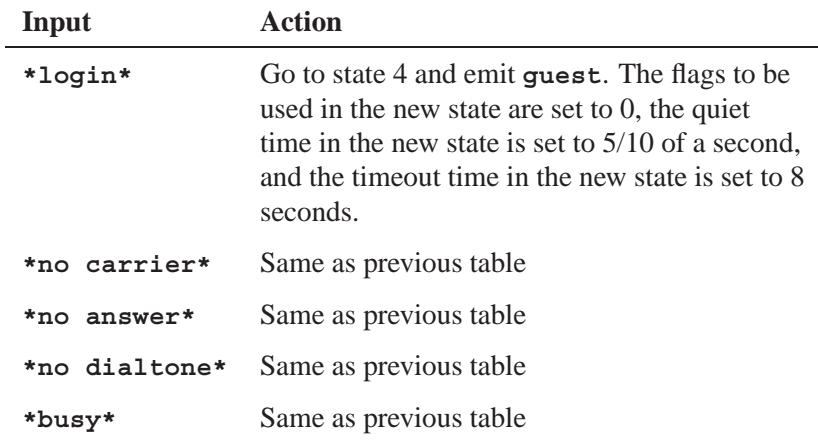

### **State 4**

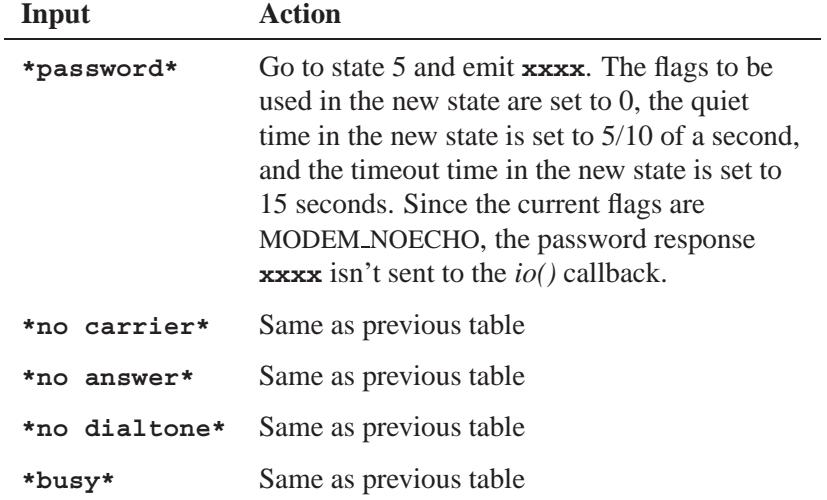

#### **State 5**

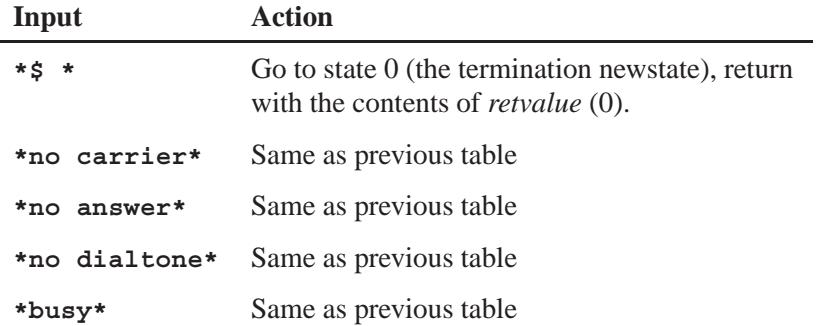

If you set the flag MODEM BAUD for a state, then any number embedded in a matching response is extracted and assigned as a number to the *baud* parameter.

If you don't set the flag MODEM NOECHO for a state, then all emitted strings are also given to the passed *io* function as **(\*io)(0, 0,** *response***)**.

#### **Returns:**

The *retvalue* member of a script entry that terminates the script. This will always be a positive number. If *modem script* fails, it returns -1 and sets *errno*.

## **Errors:**

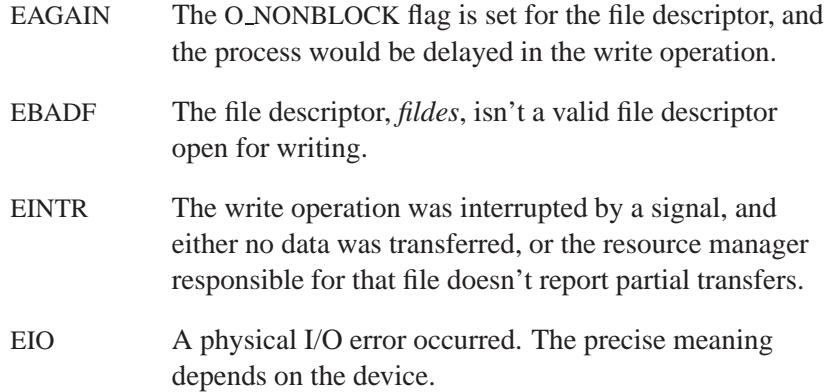

EPIPE An attempt was made to write to a pipe (or FIFO) that isn't open for reading by any process. A SIGPIPE signal is also sent to the process.

## **Classification:**

QNX Neutrino

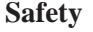

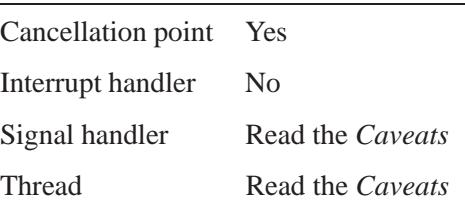

### **Caveats:**

Depending on what you do in your *cancel* function, it might or might not be safe to call *modem script()* from a signal handler or a multithreaded program.

### **See also:**

*modem open()*, *modem read()*, *modem write()*

## *modem write()* **2004, QNX Software Systems Ltd.**

*Write a string to a device*

## **Synopsis:**

**#include <sys/modem.h>**

```
int modem write( int fd,
                  char* str );
```
## **Arguments:**

*fd* The file descriptor for the device that you want to write to; see *modem open()*.

*str* The string that you want to write.

## **Library:**

**libc**

## **Description:**

The *modem write()* function writes the string *str* to the device specified by the file descriptor *fd*. Just before writing each character, all buffered input from the same device is flushed. After writing each character, an attempt to read an echo is made. The intent is to write a string without its appearing back in the input stream even if the device is echoing each character written.

If the  $\setminus$  character appears in *str*, then the character following it is interpreted by *modem write()*, and instead of both being written, they're treated as a special escape sequence that causes the following actions to be taken:

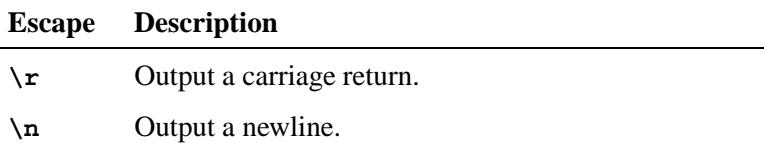

*continued. . .*

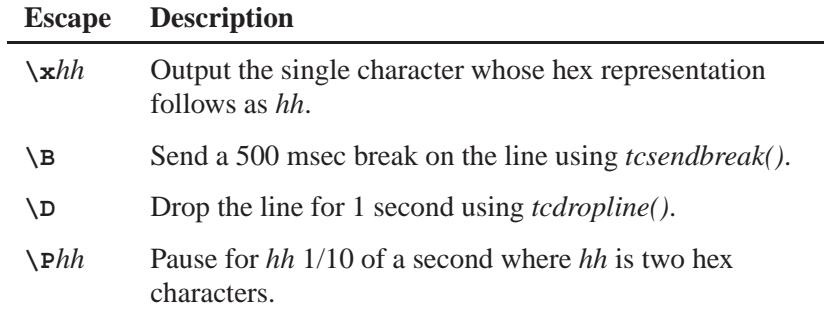

## **Returns:**

Zero on success, -1 on failure (*errno* is set ).

## **Errors:**

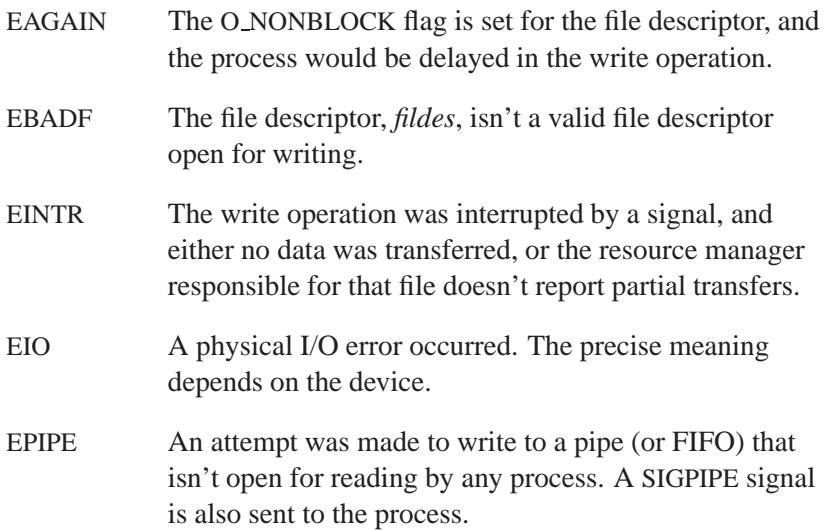

## **Classification:**

QNX Neutrino

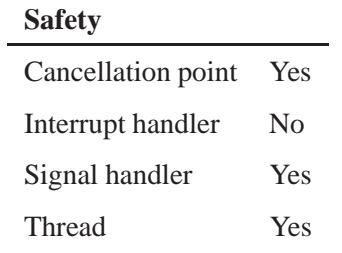

## **See also:**

*modem open()*, *modem read()*, *modem script()*

## $\circ$  2004, QNX Software Systems Ltd.  $\bullet$  **modf(), modff()**

*Break a number into integral and fractional parts*

## **Synopsis:**

**#include <math.h>**

**double modf( double** *value***, double\*** *iptr* **); float modff( float** *value***,**

## **float\*** *iptr* **);**

## **Arguments:**

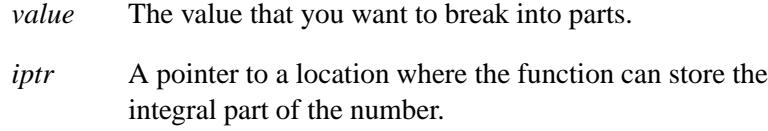

## **Library:**

**libm**

### **Description:**

The *modf()* and *modff()* functions break the given *value* into integral and fractional parts, each of which has the same sign as the argument. They store the integral part as a **double** in the object pointed to by *iptr*.

### **Returns:**

The signed fractional part of *value*.

If an error occurs, these functions return 0, but this is also a valid mathematical result. If you want to check for errors, set *errno* to 0, call the function, and then check *errno* again. These functions don't change *errno* if no errors occurred. ☞

# **Examples:**

```
#include <stdio.h>
#include <stdlib.h>
#include <math.h>
int main( void )
{
   double integral value, fractional part;
   fractional part = modf( 4.5, &integral value );
   printf( "%f %f\n", fractional part, integral value );
   fractional part = modf( -4.5, &integral value );
   printf( "%f %f\n", fractional part, integral value );
   return EXIT SUCCESS;
}
```
produces the output:

**0.500000 4.000000 -0.500000 -4.000000**

## **Classification:**

ANSI

#### **Safety**

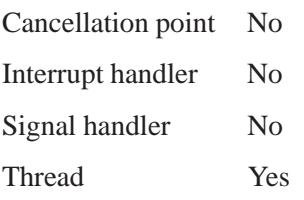

## **See also:**

*frexp()*, *ldexp()*

**1616** Manifests May 31, 2004

# **Synopsis:**

**#include <sys/mount.h>**

```
int mount( const char* spec,
            const char* dir,
            int flags,
            const char* type,
            const void* data,
    int datalen );
```
# **Arguments:**

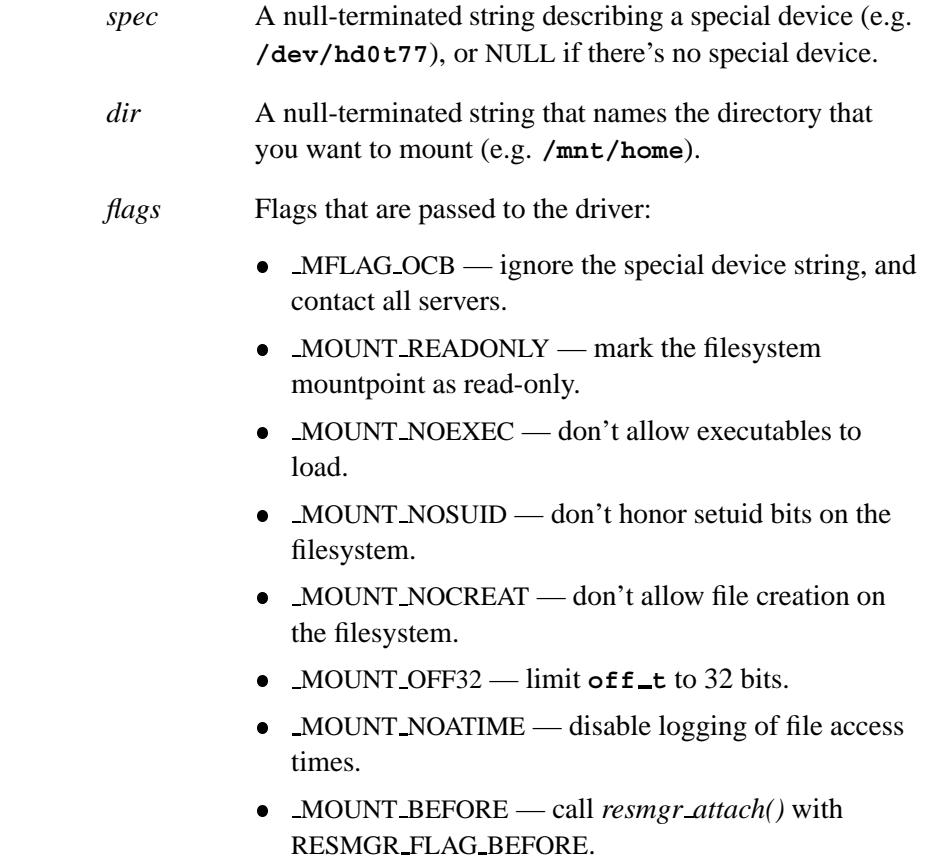

 MOUNT AFTER — call *resmgr attach()* with RESMGR FLAG AFTER. MOUNT OPAQUE — call *resmgr attach()* with RESMGR FLAG OPAQUE. MOUNT UNMOUNT — unmount this path. • MOUNT REMOUNT — this path is already mounted; perform an update. • MOUNT FORCE — force an unmount or a remount change. • MOUNT ENUMERATE — autodetect on this device. *type* A null-terminated string with the filesystem type (e.g. **nfs**, **cifs**, **qnx4**, **ext2**, **network**). *data* A pointer to additional data to be sent to the manager. If *datalen* is **<**0, the data points to a null-terminated string. *datalen* The length of the data, in bytes, that's being sent to the server, or **<**0 if the data is a null-terminated string.

### **Library:**

**libc**

## **Description:**

The *mount()* function sends a request to servers to mount the services provided by *spec* and *type* at *dir*.

If you set MFLAG OCB in the flags, then the special device string is ignored, and all servers are contacted. If you don't set this bit, and the special device *spec* exists, then only the server that created that device is contacted, and the full path to *spec* is provided.

If *datalen* is any value **<**0, and there's a data pointer, the function assumes that the data pointer is a pointer to a string.

## **Returns:**

-1 on failure; no server supports the request (*errno* is set).

## **Classification:**

QNX Neutrino

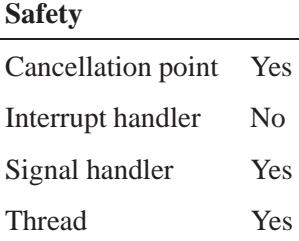

## **See also:**

*resmgr attach()*, *umount()* Writing a Resource Manager in *Programmer's Guide*

# *mount parse generic args()* **2004, QNX Software Systems Ltd.**

*Strip off common mount arguments*

## **Synopsis:**

**#include <sys/mount.h>**

**char \* mount parse generic args( char \*** *options***, int \*** *flags* **);**

### **Arguments:**

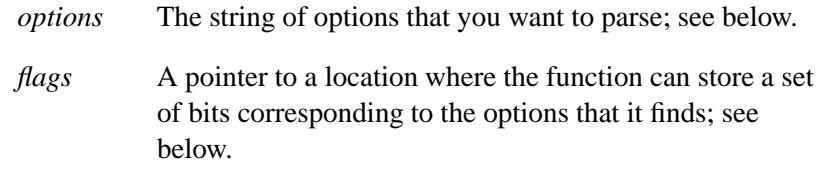

## **Library:**

**libc**

### **Description:**

The *mount parse generic args()* function allows you to strip out common flags to help you parse mount arguments. This is useful when you want to create a custom mount utility.

Here's a list of the supported options that may be stripped:

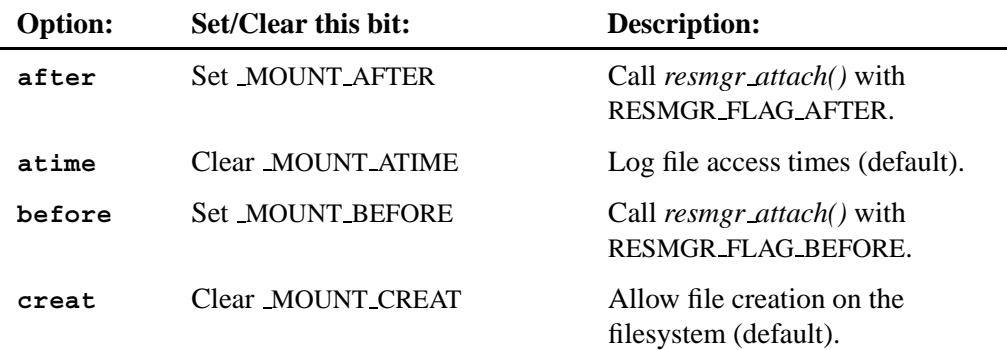

*continued. . .*

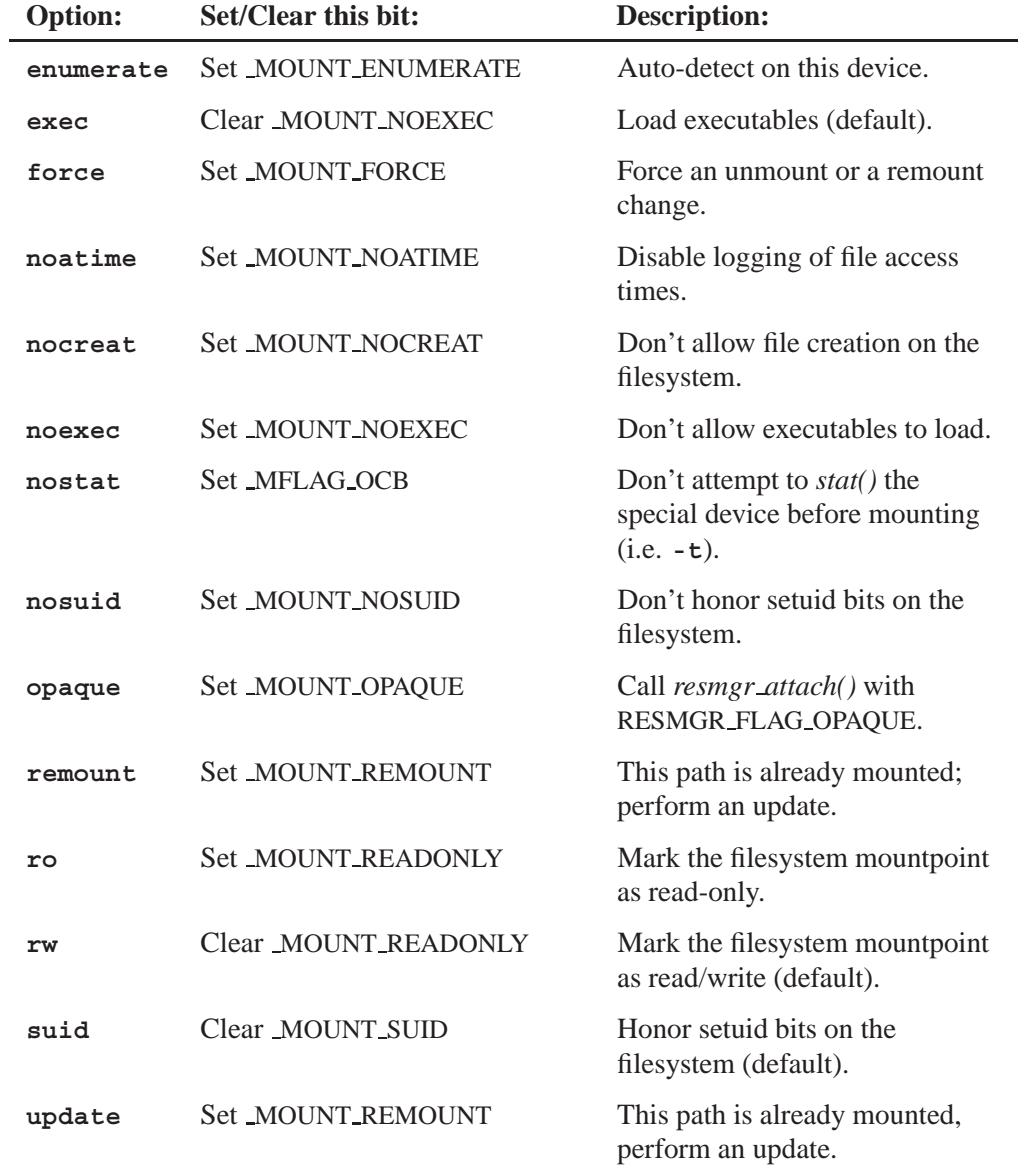

#### **Returns:**

A string pointing to unprocessed options.

### **Examples:**

```
while ((c = getopt(argv, argc, "o:"))) {
 switch (c) {
 case 'o':
   if ((mysteryop = mount parse generic args(optarg, &flags))) {
           /*
           You can do your own getsubopt type processing here
           mysteryop is stripped of the common options.
           */
   }
   break;
 }
}
```
# **Classification:**

QNX Neutrino

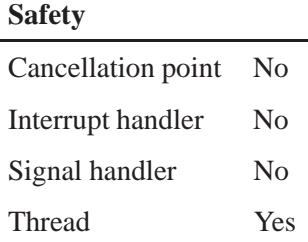

### **See also:**

*mount()*, *resmgr attach()*, *umount()* **mount** in the *Utilities Reference* Writing a Resource Manager in *Programmer's Guide*

*Perform consistency check on memory*

### **Synopsis:**

**#include <malloc.h>**

**enum mcheck status mprobe(void \*** *ptr***);**

### **Arguments:**

*ptr* A pointer to the start of the heap block.

#### **Library:**

**libc**

### **Description:**

The *mprobe()* function attempts to perform consistency checks on an allocated heap block.

Consistency checks look for inconsistencies within the block header or in the block trailer byte. They may also detect block overruns.

The level of checking provided depends on which version of the allocator you've linked the application with:

- C library minimal consistency checking.
- Nondebug version of the **malloc** library a slightly greater level of consistency checking.
- Debug version of the **malloc** library extensive consistency checking, with tuning available through the use of the *mallopt()* function.

### **Returns:**

One of the values of the **mcheck status** enumeration:

#### MCHECK DISABLED

Consistency checking isn't currently enabled, or consistency information isn't available for this block.

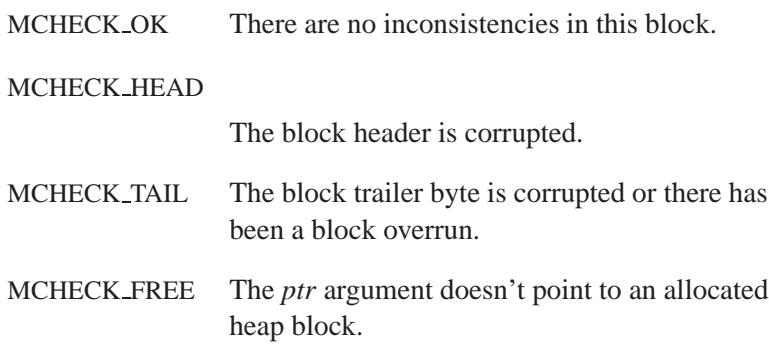

## **Classification:**

QNX Neutrino

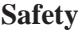

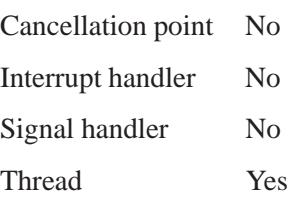

## **See also:**

*mallopt()*, *mcheck()*

The Heap Analysis chapter in the *Programmer's Guide*.

**2004, QNX Software Systems Ltd.** *mprotect()*

*Change memory protection*

## **Synopsis:**

**#include <sys/mman.h>**

```
int mprotect( const void * addr,
               size t len,
               int prot );
```
### **Arguments:**

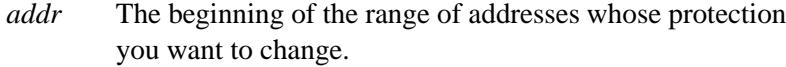

*len* The length of the range of addresses, in bytes.

*prot* The new access capabilities for the mapped memory region(s). You can combine the following bits, which are defined in **<sys/mman.h>**:

- PROT EXEC the region can be executed.
- PROT NOCACHE disable caching of the region (for example, to access dual ported memory).
- PROT NONE the region can't be accessed.
- PROT READ the region can be read.
- PROT WRITE the region can be written.

### **Library:**

**libc**

### **Description:**

The *mprotect()* function changes the access protections on any mappings residing in the range starting at *addr*, and continuing for *len* bytes.

## **Returns:**

- 0 Success.
- -1 An error occurred (*errno* is set).

If *mprotect()* fails, the protections on some of the pages in the address range starting at *addr* and continuing for *len* bytes may have been changed. ☞

## **Errors:**

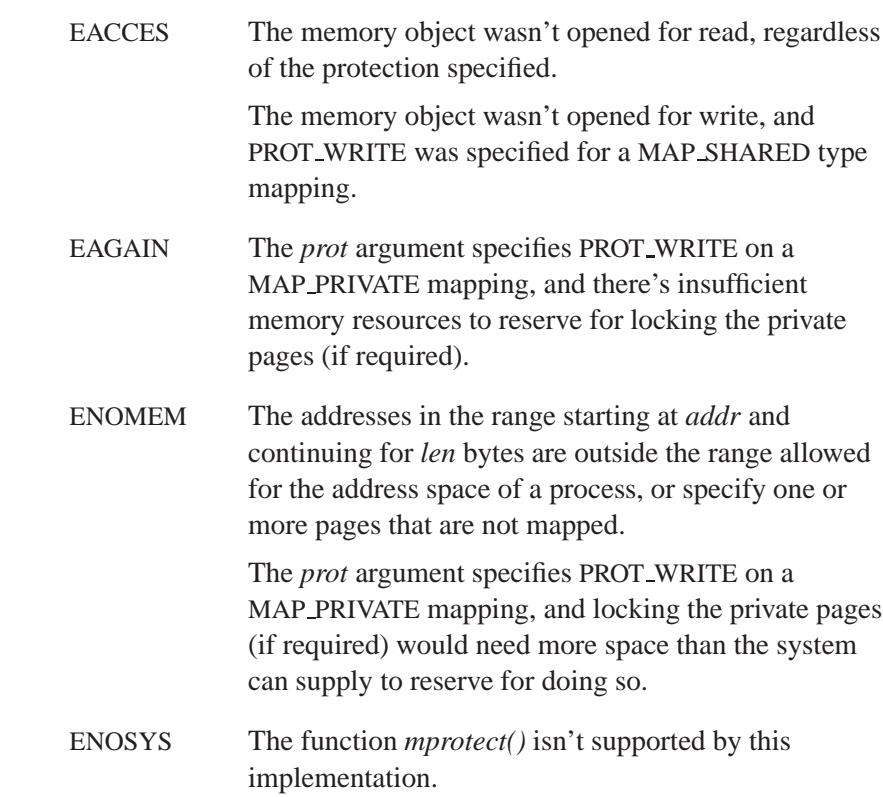

# **Classification:**

POSIX 1003.1 (Realtime Extensions)

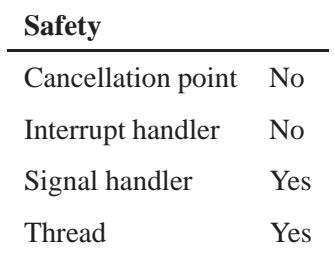

## **See also:**

*mmap()*, *munmap()*, *shm open()*, *shm unlink()*

*Close a message queue*

# **Synopsis:**

**#include <mqueue.h>**

**int mq close( mqd t** *mqdes* **);**

## **Arguments:**

*mqdes* The message-queue descriptor, returned by *mq open()*, of the message queue that you want to close.

### **Library:**

**libc**

## **Description:**

The *mq close()* function removes the association between *mqdes* and a message queue. If the current process attaches a notify to this queue for notification, the attachment is eliminated. If this queue is unlinked before the call to *mq close()*, and this process is the last process to call *mq close()* on the queue, then the queue is destroyed, along with its contents.

Calling *close()* with *mqdes* has the same effect as calling *mq close()*.

### **Returns:**

-1 if an error occurred (*errno* is set). Any other value indicates success.

### **Errors:**

EBADF Invalid queue *mqdes*.

## **Classification:**

POSIX 1003.1 (Realtime Extensions)

**1628** Manifests Magnetic May 31, 2004

# **Safety** Cancellation point No Interrupt handler No Signal handler No Thread Yes

## **See also:**

*mq open()*, *mq unlink()*

## *mq getattr()* **2004, QNX Software Systems Ltd.**

*Get a message queue's attributes*

## **Synopsis:**

**#include <mqueue.h>**

```
int mq getattr( mqd t mqdes,
                 struct mq attr* mqstat );
```
## **Arguments:**

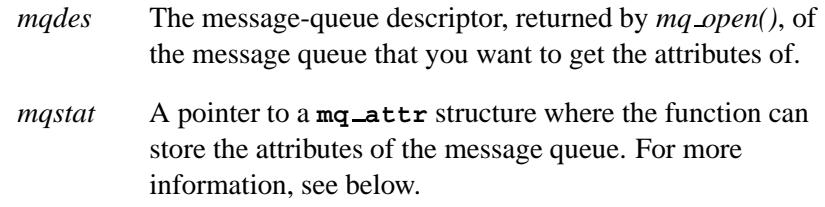

### **Library:**

**libc**

### **Description:**

The *mq getattr()* function determines the current attributes of the queue referenced by *mqdes*. These attributes are stored in the location pointed to by *mqstat*. The fields of the **mq attr** structure are as follows:

- **long** *mq flags* The options set for this open message-queue description (i.e. these options are for the given *mqdes*, not the queue as a whole). This field may have been changed by call to *mq setattr()* since you opened the queue.
	- O NONBLOCK no call to *mq receive()* or *mq send()* will ever block on this queue. If the queue is in such a condition that the given operation can't be performed without blocking, then an error is returned, and *errno* is set to EAGAIN.
#### This constant is specified by POSIX 1003.1b.

**long** *mq maxmsg*

The maximum number of messages that can be stored on the queue. This value was set when the queue was created.

**long** *mq msgsize*

The maximum size of each message on the given message queue. This value was also set when the queue was created.

#### **long** *mq curmsgs*

The number of messages currently on the given queue.

#### **long** *mq sendwait*

The number of threads currently waiting to send a message. This field was eliminated from the POSIX standard after draft 9, but has been resurrected for the QNX implementation. A nonzero value in this field implies that the queue is full.

#### **long** *mq recvwait*

The number of threads currently waiting to receive a message. Like *mq sendwait*, this field was resurrected for the QNX implementation. A nonzero value in this field implies that the queue is empty.

#### **Returns:**

-1 if an error occurred (*errno* is set). Any other value indicates success.

### **Errors:**

EBADF Invalid message queue *mqdes*.

# **Classification:**

POSIX 1003.1 (Realtime Extensions)

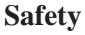

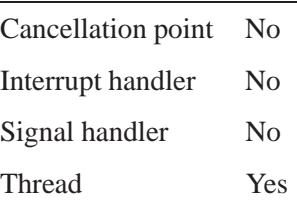

### **See also:**

*mq close()*, *mq open()*, *mq receive()*, *mq send()*, *mq setattr()*

**2004, QNX Software Systems Ltd.** *mq notify()*

*Ask to be notified when there is a message in the queue*

### **Synopsis:**

**#include <mqueue.h>**

```
int mq notify(
       mqd t mqdes,
       const struct sigevent* notification );
```
#### **Arguments:**

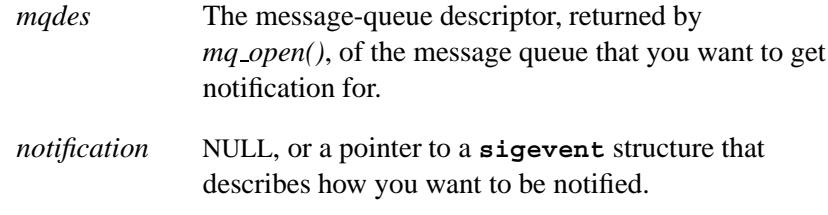

### **Library:**

**libc**

#### **Description:**

If *notification* isn't NULL, the *mq notify()* function asks the server to notify the calling process when the queue makes the transition from empty to nonempty. The means by which the server is to notify the process is passed in the **sigevent** structure pointed to by *notification*. Once the message queue server has notified the process of the transition, the notification is removed.

We recommend that you use the following event types in this case:

- SIGEV SIGNAL
- SIGEV SIGNAL CODE
- SIGEV SIGNAL THREAD
- SIGEV PULSE
- SIGEV INTR

Under normal operation, only one process may register for notification at a time. If a process attempts to attach a notification, and another process is already attached, an error is returned and *errno* is set to EBUSY.

If a process has registered for notification, and another process is blocked on *mq receive()*, then the *mq receive()* call is satisfied by any arriving message. The resulting behavior is as if the message queue remained empty.

If *notification* is NULL and the current process is currently registered for notification, then the existing registration is removed.

#### **Returns:**

-1 if an error occurred (*errno* is set). Any other value indicates success.

#### **Errors:**

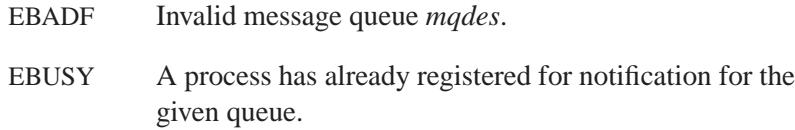

### **Classification:**

POSIX 1003.1 (Realtime Extensions)

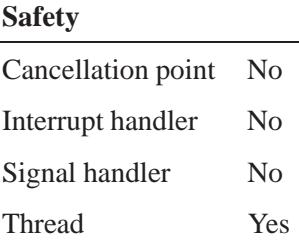

# **See also:**

*mq open()*, *mq receive()*, *mq send()*, **sigevent**

May 31, 2004 Manifests **1635**

# *mq open()* **2004, QNX Software Systems Ltd.**

*Open a message queue*

# **Synopsis:**

**#include <mqueue.h>**

```
mqd t mq open( const char * name,
                int oflag,
                ... )
```
# **Arguments:**

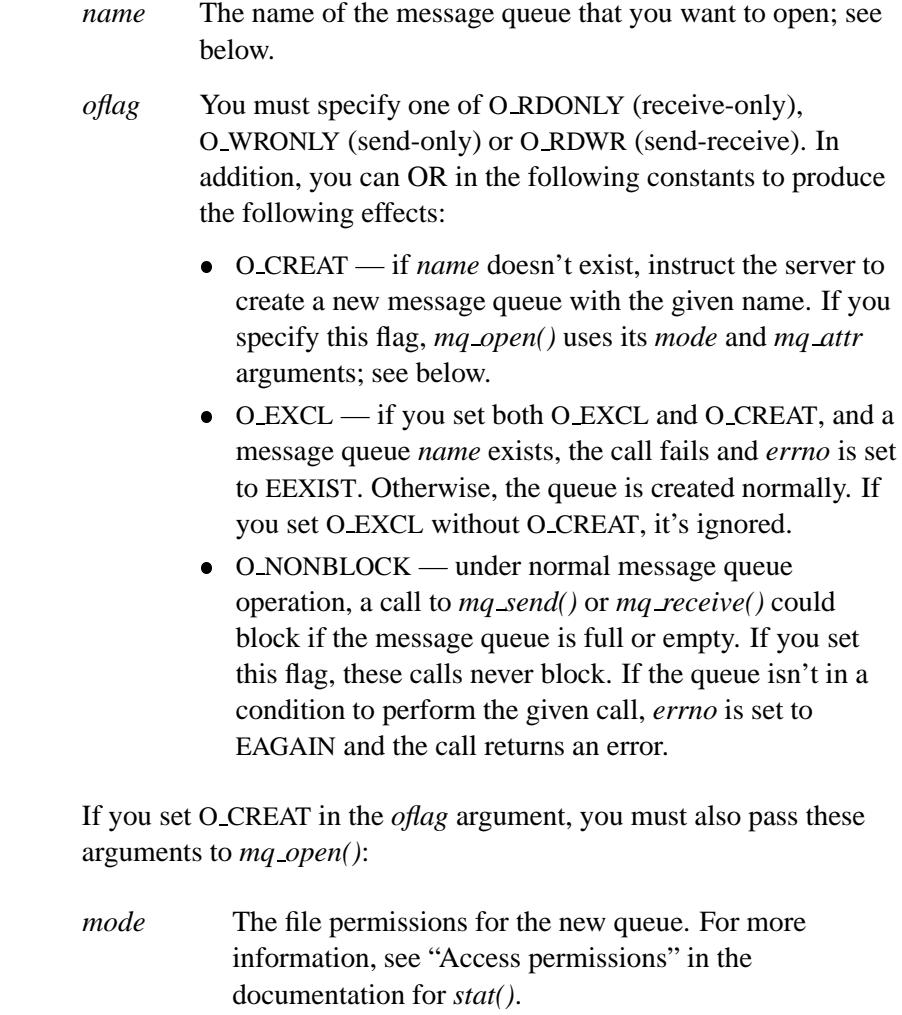

If you set any bits other than file permission bits, they're ignored. Read and write permissions are analogous to receive and send permissions; execute permissions are ignored.

*mq attr* NULL, or a pointer to an **mq attr** structure that contains the attributes that you want to use for the new queue. For more information, see *mq\_getattr()*.

> If *mq attr* is NULL, the following default attributes are used (provided that no defaults were specified when starting the message queue server):

- *mq maxmsg*: 1024
- *mq msgsize*: 4096
- *mq flags*: 0

If *mq attr* isn't NULL, the new queue adopts the *mq maxmsg* and *mq msgsize* of **mq attr**. The *mq flags* flags field is ignored.

#### **Library:**

**libc**

#### **Description:**

The *mq open()* function opens a message queue referred to by *name*, and returns a message queue descriptor by which the queue can be referenced in the future. The name is interpreted as follows:

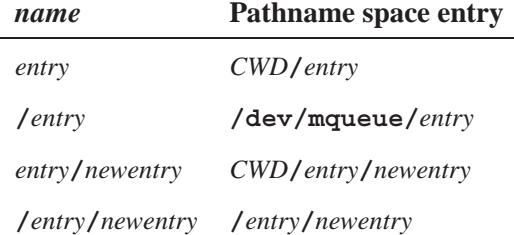

where *CWD* is the current working directory for the program at the point that it calls *mq open()*.

If you want to open a queue on another node, you have to specify the name as **/net/***node***/***mqueue location*. ☞

If *name* doesn't exist, *mq open()* examines the third and fourth parameters: a **mode t** and a pointer to an **mq attr** structure.

The only time that a call to *mq open()* with O CREAT set fails is if you open a message queue and later unlink it, but never close it. Like their file counterparts, an unlinked queue that hasn't yet been closed must continue to exist; an attempt to recreate such a message queue fails, and *errno* is set to ENOENT.

Message queues persist — like files — even after the processes that created them end. A message queue is destroyed when the last process connected to it unlinks from the queue by calling *mq unlink()*. ☞

#### **Returns:**

A valid message queue descriptor if the queue is successfully created, or -1 (*errno* is set).

#### **Errors:**

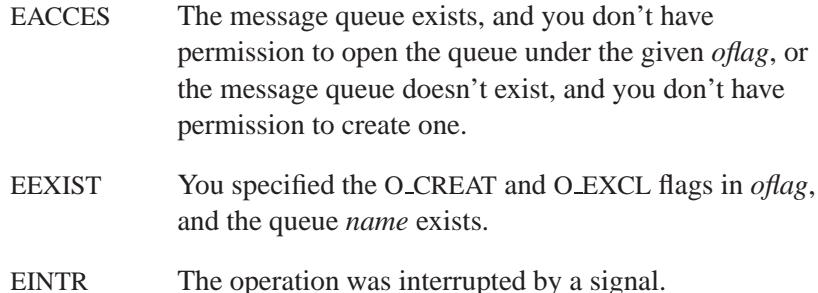

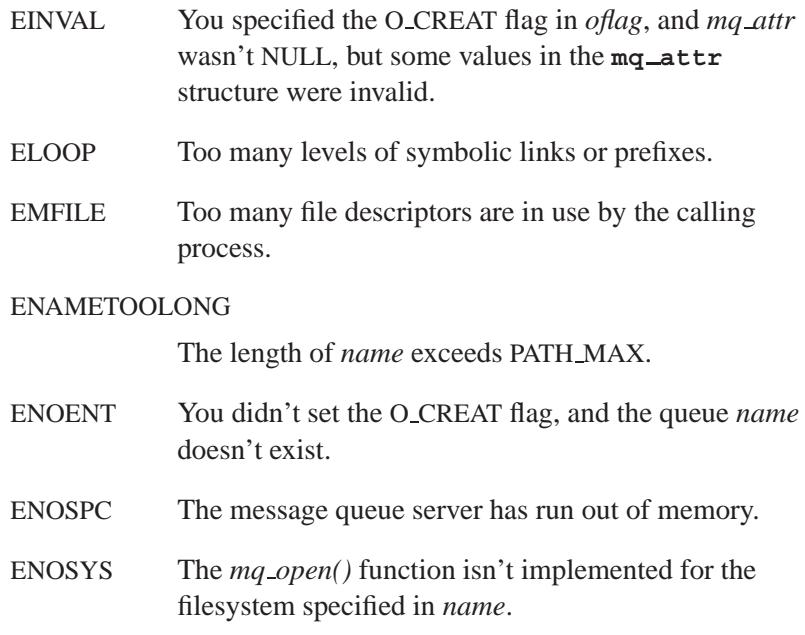

## **Classification:**

POSIX 1003.1 (Realtime Extensions)

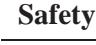

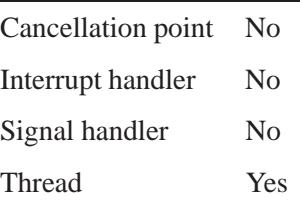

# **See also:**

*mq close()*, *mq getattr()*, *mq notify()*, *mq receive()*, *mq send()*, *mq setattr()*, *mq timedreceive()*, *mq timedsend()*, *mq unlink()*

# *mq\_receive()*  $\otimes$  2004, QNX Software Systems Ltd.

*Receive a message from a queue*

### **Synopsis:**

**#include <mqueue.h>**

```
ssize t mq receive( mqd t mqdes,
                     char* msg ptr,
                     size t msg len,
                     unsigned int* msg prio );
```
### **Arguments:**

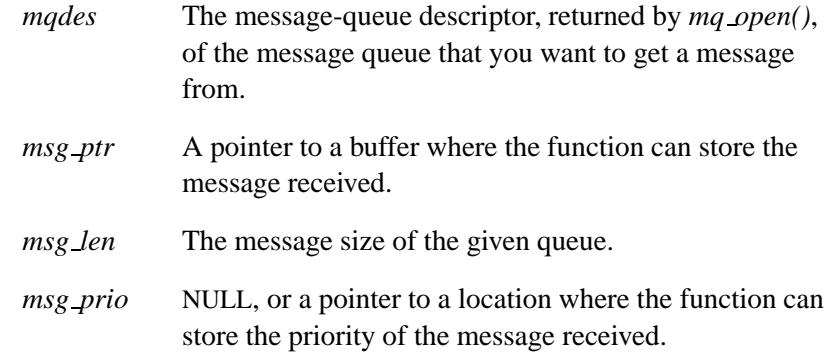

#### **Library:**

**libc**

### **Description:**

The *mq receive()* function is used to receive the oldest of the highest priority messages in the queue specified by *mqdes*. The priority of the message received is put in the location pointed to by *msg prio*, the data itself in the location pointed to by *msg ptr*, and the size received is be returned.

If you call *mq receive()* with a *msg len* of anything other than the *mq msgsize* of the specified queue, then *mq receive()* returns an error, and *errno* is set to EINVAL.

If there are no messages on the queue specified, and O NONBLOCK wasn't set in *oflag* during *mq open()*, and MQ NONBLOCK isn't

present in the queue's *mq flags*, then the *mq receive()* call blocks. If multiple *mq receive()* calls are blocked on a single queue, then they're unblocked in FIFO order as messages arrive.

Calling *read()* with *mqdes* is analogous to calling *mq receive()* with a NULL *msg prio*.

#### **Returns:**

The size of the message removed from the queue. If the call fails, -1 is returned as the size, no message is removed from the queue, and *errno* is set.

#### **Errors:**

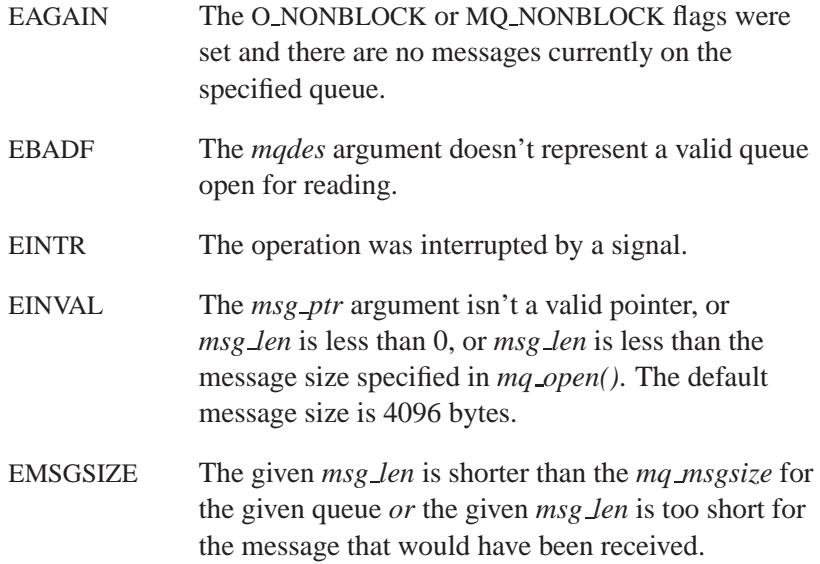

### **Classification:**

POSIX 1003.1 (Realtime Extensions)

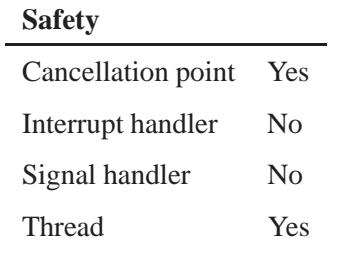

# **See also:**

*mq close()*, *mq open()*, *mq send()*, *mq timedreceive()*, *read()*

**1642** Manifests May 31, 2004

**2004, QNX Software Systems Ltd.** *mq send()*

*Send a message to a queue*

### **Synopsis:**

**#include <mqueue.h>**

**int mq send( mqd t** *mqdes***, const char \*** *msg ptr***, size t** *msg len***, unsigned int** *msg prio* **);**

#### **Arguments:**

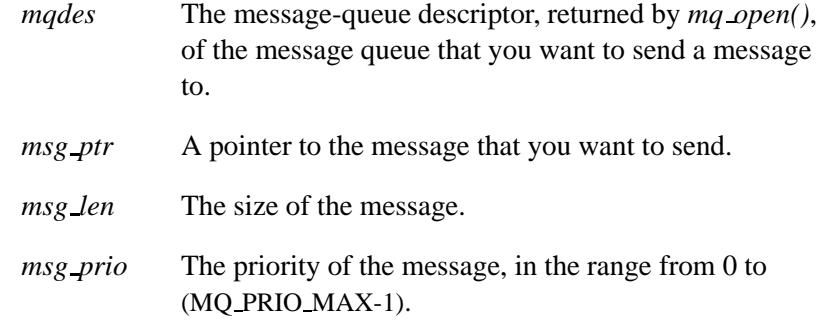

### **Library:**

**libc**

#### **Description:**

The *mq send()* function puts a message of size *msg len* and pointed to by *msg ptr* into the queue indicated by *mqdes*. The new message has a priority of *msg prio*.

The queue is maintained in priority order, and in FIFO order within the same priority.

If the number of elements on the specified queue is equal to its *mq maxmsg*, and O NONBLOCK (in *oflag* of *mq open()*) has been set, the call to *mq send()* blocks. It becomes unblocked when there's room on the queue to send the given message. If more than one *mq send()* is blocked on a given queue, and space becomes available

in that queue to send, then the *mq send()* with the highest priority message is unblocked.

Calling *write()* with *mqdes* is analogous to calling *mq send()* with a *msg prio* of 0.

#### **Returns:**

-1 if an error occurred (*errno* is set). Any other value indicates success.

#### **Errors:**

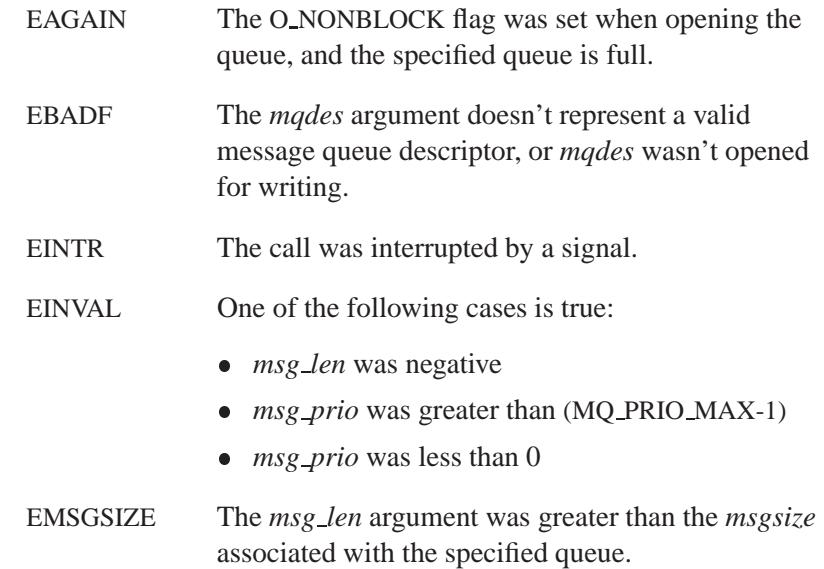

## **Classification:**

POSIX 1003.1 (Realtime Extensions)

#### **Safety**

Cancellation point Yes Interrupt handler No *continued. . .*

**1644** Manifests May 31, 2004

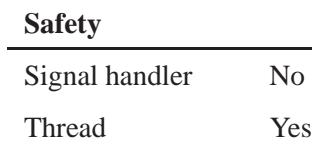

### **See also:**

*mq close()*, *mq open()*, *mq receive()*, *mq timedsend()*

# **mq\_setattr()**  $\bullet$  2004, QNX Software Systems Ltd.

*Set a queue's attributes*

#### **Synopsis:**

**#include <mqueue.h>**

```
int mq setattr( mqd t mqdes,
                 const struct mq attr* mqstat,
                 struct mq attr* omqstat );
```
#### **Arguments:**

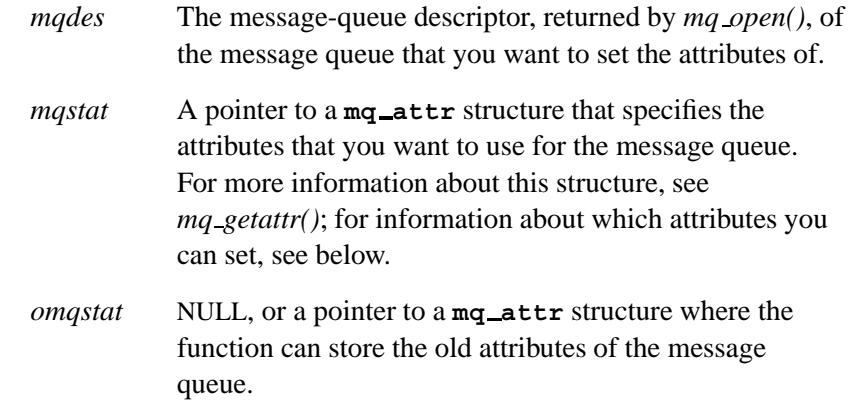

#### **Library:**

**libc**

#### **Description:**

The *mq setattr()* function sets the *mq flags* field for the specified queue (passed as the *mq flags* field in *mqstat*). If *omqstat* isn't NULL, then the old attribute structure is stored in the location that it points to.

This function ignores the *mq maxmsg*, *mq msgsize*, and *mq curmsgs* fields of *mqstat*. The *mq flags* field is the bit-wise OR of zero or more of the following constants:

#### O NONBLOCK

No *mq receive()* or *mq send()* will ever block on this queue. If the queue is in such a condition that the given operation can't be performed without blocking, then an error is returned, and *errno* is set to EAGAIN.

This constant is specified by POSIX 1003.1b.

The settings that you make for *mq flags* apply only to the given message-queue description (i.e. locally), not to the queue itself. ☞

#### **Returns:**

-1 if the function couldn't change the attributes (*errno* is set). Any other value indicates success.

#### **Errors:**

EBADF Invalid message queue *mqdes*.

### **Classification:**

POSIX 1003.1 (Realtime Extensions)

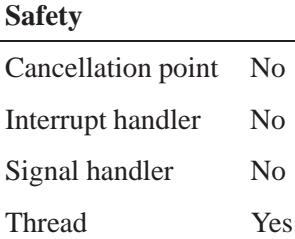

#### **See also:**

*mq getattr()*, *mq open()*, *mq receive()*, *mq send()*

May 31, 2004 Manifests **1647**

# *mq timedreceive()* **2004, QNX Software Systems Ltd.**

*Receive a message from a message queue*

### **Synopsis:**

**#include <mqueue.h> #include <time.h>**

```
ssize t mq timedreceive(
                 mqd t mqdes,
                 char * msg ptr,
                 size t msg len,
                 unsigned int * msg prio,
                 const struct timespec * abs timeout );
```
### **Arguments:**

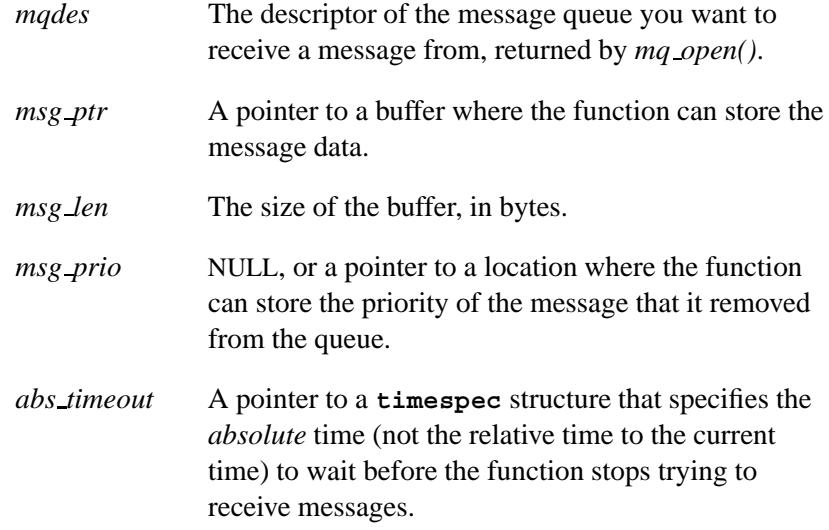

#### **Library:**

**libc**

### **Description:**

The *mq timedreceive()* function receives the oldest of the highest priority messages in the queue specified by *mqdes*.

If you call *mq timedreceive()* with a *msg len* of anything other than the *mq msgsize* of the specified queue, then *mq timedreceive()* returns an error, and *errno* is set to EINVAL.

If there are no messages on the queue specified, and O NONBLOCK isn't set in *oflag* during *mq open()*, and MQ NONBLOCK isn't present in the queue's *mq flags*, then the *mq timedreceive()* call blocks. If multiple *mq timedreceive()* calls are blocked on a single queue, then they're unblocked in FIFO order as messages arrive.

Calling *read()* with *mqdes* is analogous to calling *mq timedreceive()* with a NULL *msg prio*.

#### **Returns:**

The size of the message removed from the queue, or -1 if an error occurred (no message is removed from the queue, and *errno* is set).

#### **Errors:**

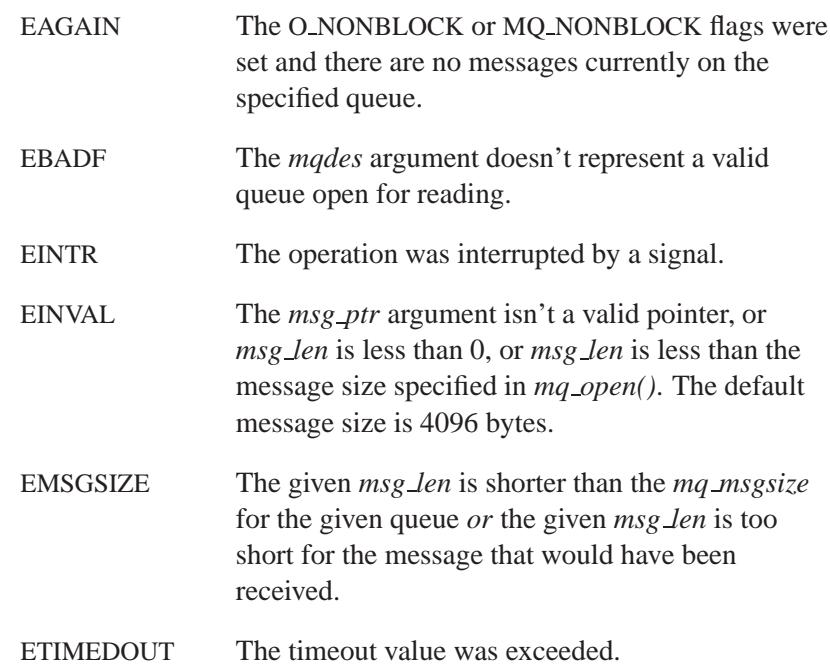

# **Examples:**

Specify an absolute timeout of 1 second:

```
struct timespec tm;
clock gettime(CLOCK REALTIME, &tm);
tm.tv sec += 1;
if( 0 > mq timedreceive( fd, buf, 4096, NULL, t ) ) {
  ...
}
```
# **Classification:**

POSIX 1003.1d (draft)

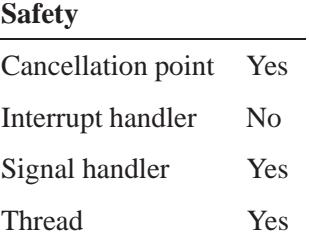

### **See also:**

*mq close()*, *mq open()*, *mq receive()*, *mq send()*, *mq timedsend()*, **timespec**

**2004, QNX Software Systems Ltd.** *mq timedsend()*

*Send a message to a message queue*

### **Synopsis:**

**#include <mqueue.h> #include <time.h>**

```
int mq timedsend( mqd t mqdes,
                   const char * msg ptr,
                   size t msg len,
                   unsigned int msg prio,
                   const struct timespec * abs timeout );
```
### **Arguments:**

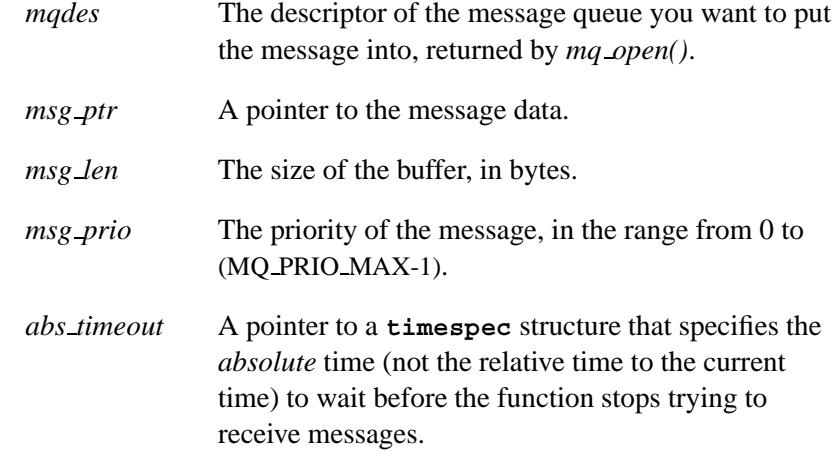

### **Library:**

**libc**

#### **Description:**

The *mq timedsend()* function puts a message of size *msg len* and pointed to by *msg ptr* into the queue indicated by *mqdes*. The new message has a priority of *msg prio*.

The queue maintained is in priority order, and in FIFO order within the same priority.

If the number of elements on the specified queue is equal to its *mq maxmsg*, and neither O NONBLOCK (in *oflag* of *mq open()*) nor MQ NONBLOCK (in the queue's *mq flags*) has been set, the call to *mq timedsend()* blocks. It becomes unblocked when there's room on the queue to send the given message. If more than one *mq timedsend()* is blocked on a given queue, and space becomes available in that queue to send, then the *mq timedsend()* with the highest priority message is unblocked.

Calling *write()* with *mqdes* is analogous to calling *mq timedsend()* with a *msg prio* of 0.

#### **Returns:**

-1 if an error occurred (*errno* is set). Any other value indicates success.

#### **Errors:**

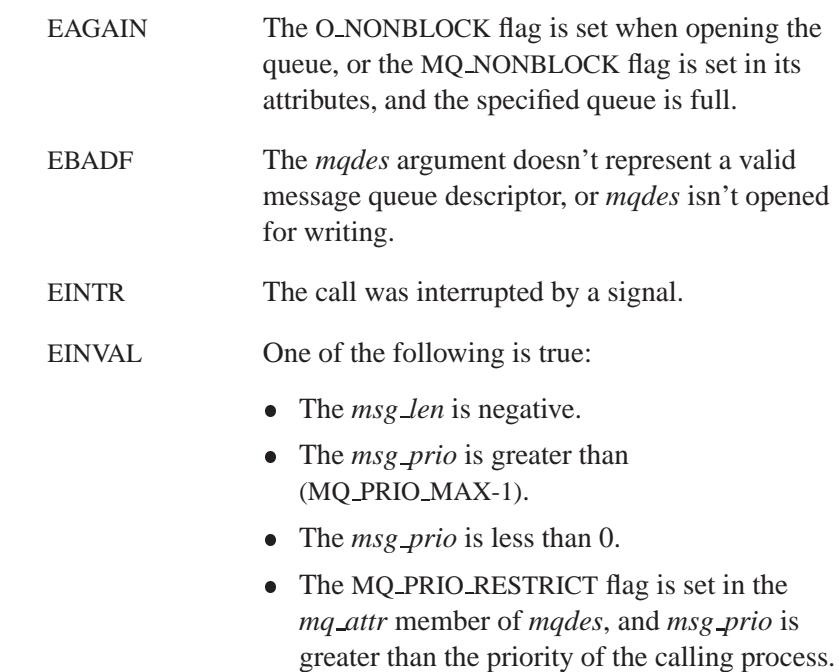

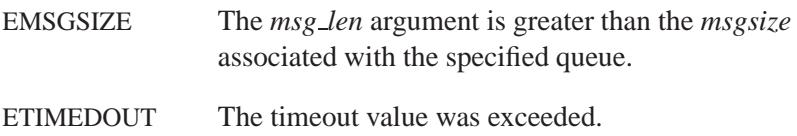

# **Examples:**

See the example for *mq timedreceive()*.

# **Classification:**

POSIX 1003.1d (draft)

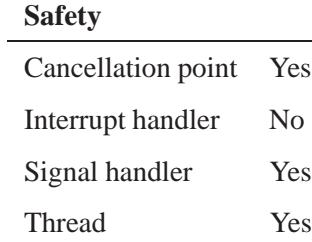

#### **See also:**

*mq close()*, *mq open()*, *mq receive()*, *mq send()*, *mq timedreceive()*, **timespec**

# $mq\_unlink()$   $\otimes$  2004, QNX Software Systems Ltd.

*Remove a queue*

### **Synopsis:**

**#include <mqueue.h>**

**int mq unlink( const char\*** *name* **);**

#### **Arguments:**

*name* The name of the message queue that you want to unlink.

#### **Library:**

**libc**

#### **Description:**

The *mq unlink()* function removes the queue with the given *name*.

If some process has the queue open when the call to *mq unlink()* is made, then the actual deletion of the queue is postponed until it has been closed. If a queue exists in the netherworld between unlinking and the actual removal of the queue, then *all* calls to open a queue with the given name fail (even if O CREAT is present in *oflag*). Once the queue is deleted, all elements currently on it are freed. Due to the lazy deletion of queues, it's impossible for any process to be blocked on the message queue when it's deleted.

Calling *unlink()* with a name that resolves to the message queue server's namespace (e.g. **/dev/mqueue/my queue**) is analogous to calling *mq unlink()* with *name* set to the last elements of the pathname (e.g. **my queue**).

#### **Returns:**

-1 if the queue wasn't successfully unlinked (*errno* is set). Any other value indicates that the queue was successfully unlinked.

# **Errors:**

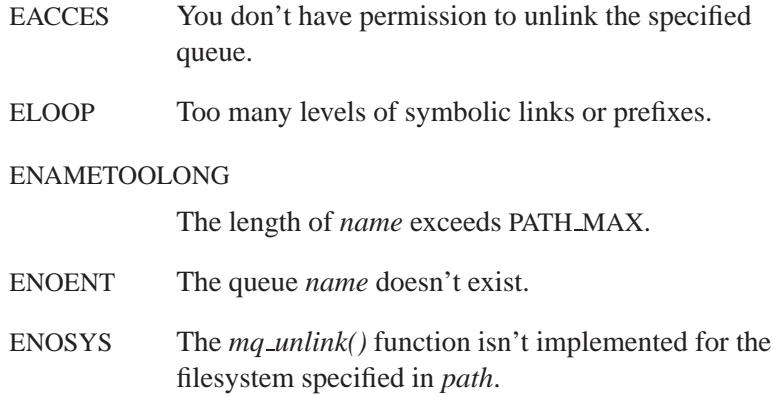

# **Classification:**

POSIX 1003.1 (Realtime Extensions)

#### **Safety**

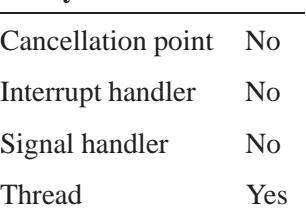

### **See also:**

*mq close()*, *mq open()*, *unlink()*

# *mrand48()* **2004, QNX Software Systems Ltd.**

*Generate a pseudo-random signed* **long** *integer*

### **Synopsis:**

**#include <stdlib.h>**

**long mrand48( void );**

#### **Library:**

**libc**

#### **Description:**

The *mrand48()* function uses a linear congruential algorithm and 48-bit integer arithmetic to generate a signed **long** integer uniformly distributed over the interval  $[-2^{31}, 2^{31})$ .

Call one of *lcong48()*, *seed48()*, or *srand48()* to initialize the random-number generator before calling *drand48()*, *lrand48()*, or *mrand48()*.

The *jrand48()* function is a thread-safe version of *mrand48()*.

#### **Returns:**

A pseudo-random **long** integer.

### **Classification:**

Standard Unix

#### **Safety**

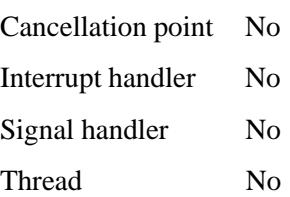

# **See also:**

*drand48()*, *erand48()*, *jrand48()*, *lcong48()*, *lrand48()*, *nrand48()*, *seed48()*, *srand48()*

**msg info 2004, QNX Software Systems Ltd.**

*Information about a message*

#### **Synopsis:**

```
struct msg info { /* msg info server info */
uint32 t nd; /* client server */
uint32 t srcnd; /* server n/a */
pid t pid; /* client server */
int32 t tid; /* thread n/a */
int32 t chid; /* server server */
int32 t scoid; /* server server */
int32 t coid; /* client client */
int32 t msglen; /* msg n/a */
int32 t srcmsglen; /* thread n/a */
int32 t dstmsglen; /* thread n/a */
int16 t priority; /* thread n/a */
int16 t flags; /* n/a client */
uint32 t reserved;
};
```
### **Description:**

The **msg info** structure contains information about a message. The members include:

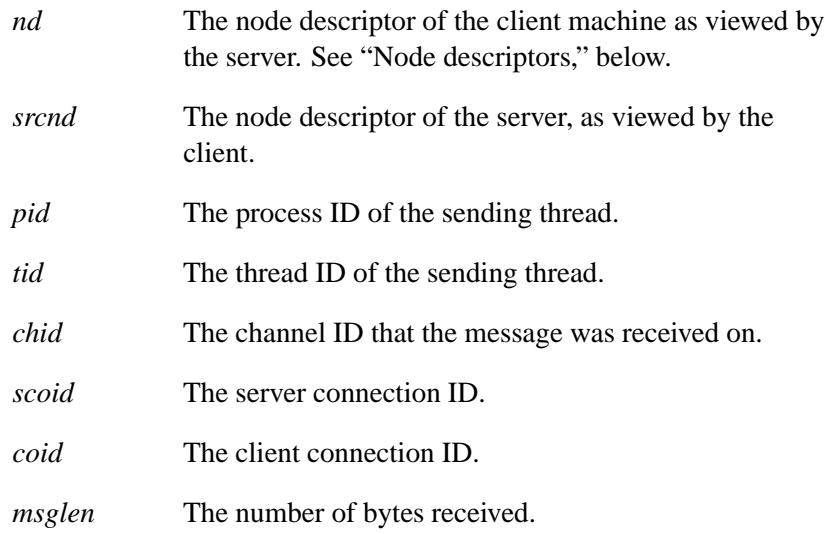

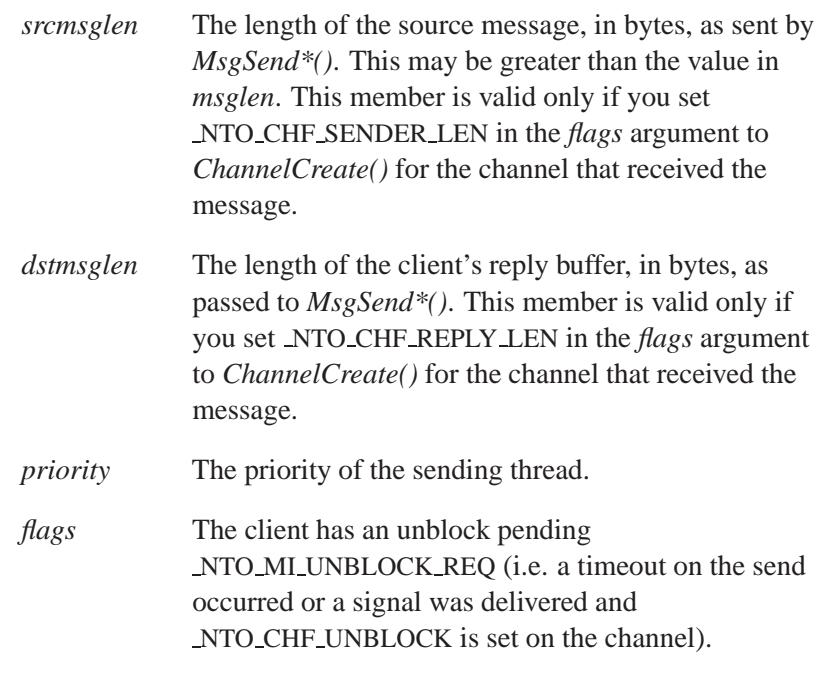

The *msglen* and *srcmsglen* members are valid only until the next call to *MsgRead\*()* or *MsgWrite\*()*. ☞

If *msglen* is less than *srcmsglen* and is also less than the receive buffer size, the message is a network transaction that requires more reading of data with *MsgRead\*()*.

#### **Node descriptors**

The *nd* (node descriptor) is a temporary numeric description of a remote node. For more information, see the Qnet Networking chapter of the *System Architecture* guide.

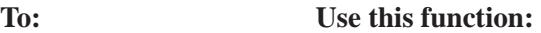

Compare two *nd* objects *ND NODE CMP()*

*continued. . .*

May 31, 2004 Manifests **1659**

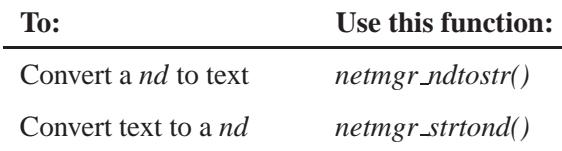

### **Classification:**

QNX Neutrino

### **See also:**

*MsgInfo()*, *MsgReceive()*, *MsgReceivev()*, *ND NODE CMP()*, *netmgr ndtostr()*, *netmgr remote nd()*, *netmgr strtond()*

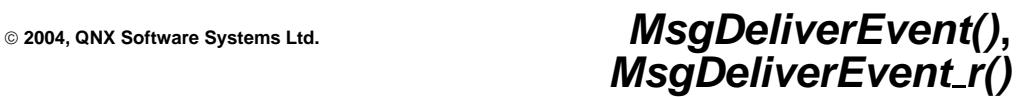

*Deliver an event through a channel*

#### **Synopsis:**

**#include <sys/neutrino.h> int MsgDeliverEvent( int** *rcvid***, const struct sigevent\*** *event* **); int MsgDeliverEvent r( int** *rcvid***,**

**const struct sigevent\*** *event* **);**

#### **Arguments:**

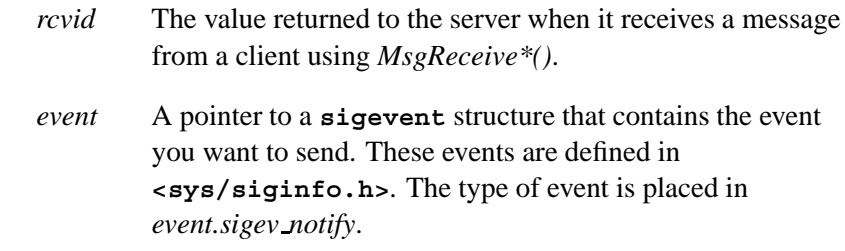

#### **Library:**

**libc**

#### **Description:**

The *MsgDeliverEvent()* and *MsgDeliverEvent r()* kernel calls deliver an *event* from a server to a client through a channel connection. They're typically used to perform async IO and async event notification to clients that don't want to block on a server.

These functions are identical except in the way they indicate errors. See the Returns section for details.

Although the server can explicitly send any event it desires, it's more typical for the server to receive a **struct sigevent** in a message from the client that already contains this data. The message also contains information for the server indicating the conditions on when to notify the client with the event. The server then saves the *rcvid*

# *MsgDeliverEvent()***,** *MsgDeliverEvent r()* **2004, QNX Software**

**Systems Ltd.**

from *MsgReceive\*()* and the event from the message without needing to examine the event in any way. When the trigger conditions are met in the server, such as data becoming available, the server calls *MsgDeliverEvent()* with the saved *rcvid* and *event*.

You can use the SIGEV SIGNAL set of notifications to create an asynchronous design in which the client is interrupted when the event occurs. The client can make this synchronous by using the *SignalWaitinfo()* kernel call to wait for the signal. Where possible, you should use an event-driven synchronous design that's based on SIGEV PULSE. In this case, the client sends messages to servers, and requests event notification via a pulse.

You're not likely to use the event types SIGEV\_UNBLOCK and SIGEV INTR with this call.

You should use *MsgDeliverEvent()* when two processes need to communicate with each other without the possibility of deadlock. The blocking nature of *MsgSend\*()* introduces a hierarchy of processes in which "sends" flow one way and "replies" the other way.

In the following diagram, processes at the A level can send to processes at the B or C level. Processes at the B level can send to the C level but they should never send to the A level. Likewise, processes at the C level can never send to those at the A or B level. To A, B and C are servers. To B, A is a client and C is a server.

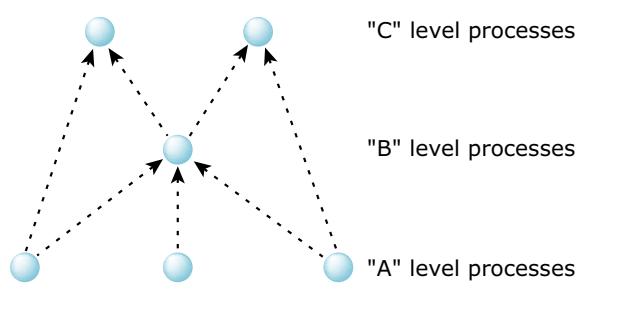

*A hierarchy of processes.*

These hierarchies are simple to establish and ensure a clean

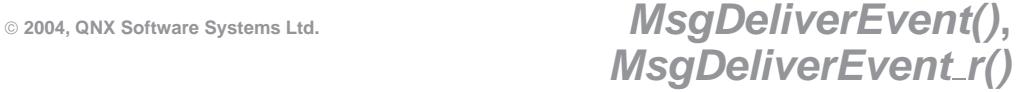

deadlock-free design. If these rules are broken then deadlock can occur as shown below:

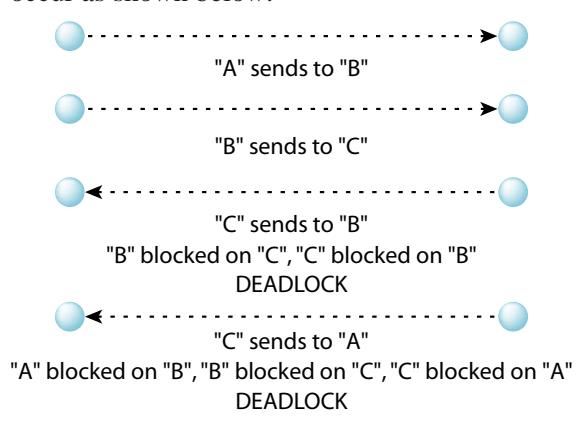

*A deadlock when sending messages improperly among processes.*

There are common situations which require communication to flow backwards through the hierarchy. For example, A sends to B requesting notification when data is available. B immediately replies to A. At some point in the future, B will have the data A requested and will inform A. B can't send a message to A because this might result in deadlock if A decided to send to B at the same time.

The solution is to have B use a nonblocking *MsgDeliverEvent()* to inform A. A receives this pulse and sends a message to B requesting the data. B then replies with the data. This is the basis for asynchronous IO. Clients send to servers and where necessary, servers use pulses to request clients to resend to them as needed. This is illustrated below:

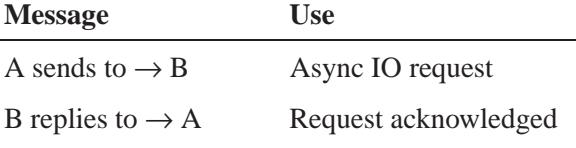

*continued. . .*

May 31, 2004 Manifests **1663**

# *MsgDeliverEvent()***,** *MsgDeliverEvent r()* **2004, QNX Software**

**Systems Ltd.**

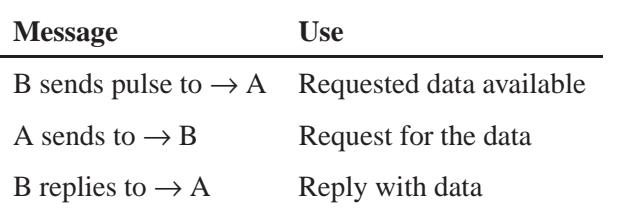

☞

In client/server designs, you typically use *MsgDeliverEvent()* in the server, and *MsgSendPulse()* in the client.

#### **Blocking states**

None. In the network case, lower priority threads may run.

#### **Native networking**

When you use *MsgDeliverEvent()* to communicate across a network, the return code isn't "reliable". In the local case, *MsgDeliverEvent()* always returns a correct success or failure value. But since *MsgDeliverEvent() must be nonblocking*, in the networked case, the return value isn't guaranteed to reflect the actual result on the client's node. This is because *MsgDeliverEvent()* would have to block waiting for the communications between the two **npm-qnet**s.

Generally, this isn't a problem, because *MsgDeliverEvent()* is for the benefit of the client anyway — if the client no longer exists, then the client obviously doesn't care that it didn't get the event. The server usually delivers the event and then goes about its business, regardless of the success or failure of the event delivery.

#### **Returns:**

The only difference between these functions is the way they indicate errors:

#### *MsgDeliverEvent()*

If an error occurs, -1 is returned and *errno* is set. Any other value returned indicates success.

**1664** Manifests May 31, 2004

#### *MsgDeliverEvent r()*

EOK is returned on success. This function does **NOT** set *errno*. If an error occurs, any value in the Errors section may be returned.

#### **Errors:**

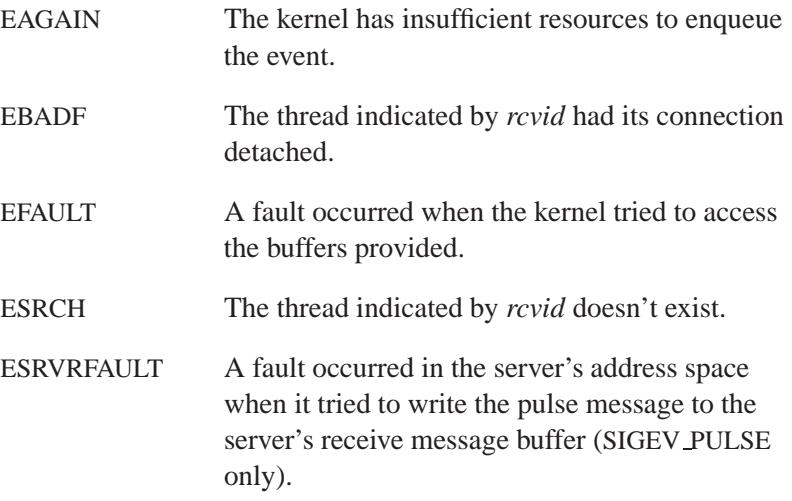

#### **Examples:**

The following example demonstrates how a client can request a server to notify it with a pulse at a later time (in this case, after the server has slept for two seconds). The server side notifies the client using *MsgDeliverEvent()*.

Here's the header file that's used by **client.c** and **server.c**:

```
struct my msg
{
  short type;
   struct sigevent event;
};
#define MY PULSE CODE PULSE CODE MINAVAIL+5
#define MSG GIVE PULSE IO MAX+4
#define MY SERV "my server name"
```
*MsgDeliverEvent()***,** *MsgDeliverEvent r()* **2004, QNX Software**

**Systems Ltd.**

Here's the client side that fills in a **struct sigevent** and then receives a pulse:

```
/* client.c */
#include <stdio.h>
#include <stdlib.h>
#include <unistd.h>
#include <errno.h>
#include <sys/neutrino.h>
#include <sys/iomsg.h>
#include "my hdr.h"
int main( int argc, char **argv)
{
 int chid, coid, srv coid, rcvid;
 struct my msg msg;
 struct pulse pulse;
  /* we need a channel to receive the pulse notification on */
 chid = ChannelCreate( 0 );
  /* and we need a connection to that channel for the pulse to be
    delivered on */
 coid = ConnectAttach( 0, 0, chid, NTO SIDE CHANNEL, 0 );
  /* fill in the event structure for a pulse */
 SIGEV PULSE INIT( &msg.event, coid, SIGEV PULSE PRIO INHERIT,
                   MY PULSE CODE, 0 );
 msg.type = MSG GIVE PULSE;
  /* find the server */
 if ( (srv coid = name open( MY SERV, 0 )) == -1)
  {
    printf("failed to find server, errno %d\n", errno );
    exit(1);
  }
  /* give the pulse event we initialized above to the server for
    later delivery */
 MsgSend( srv coid, &msg, sizeof(msg), NULL, 0 );
  /* wait for the pulse from the server */
 rcvid = MsgReceivePulse( chid, &pulse, sizeof( pulse ), NULL );
 printf("got pulse with code %d, waiting for %d\n", pulse.code,
        MY PULSE CODE );
 return 0;
```
**1666** Manifests May 31, 2004
**}**

Here's the server side that delivers the pulse defined by the **struct sigevent**:

```
/* server.c */
#include <stdio.h>
#include <stdlib.h>
#include <unistd.h>
#include <errno.h>
#include <sys/neutrino.h>
#include <sys/iomsg.h>
#include <sys/iofunc.h>
#include <sys/dispatch.h>
#include "my hdr.h"
int main( int argc, char **argv)
{
 int rcvid;
 struct my msg msg;
 name attach t *attach;
  /* attach the name the client will use to find us */
  /* our channel will be in the attach structure */
 if ( (attach = name attach( NULL, MY SERV, 0 )) == NULL)
  {
    printf("server:failed to attach name, errno %d\n", errno );
    exit(1);
 }
  /* wait for the message from the client */
 rcvid = MsgReceive( attach->chid, &msg, sizeof( msg ), NULL );
 MsgReply(rcvid, 0, NULL, 0);
 if ( msg.type == MSG GIVE PULSE )
  {
     /* wait until it is time to notify the client */
    sleep(2);
     /* deliver notification to client that client requested */
    MsgDeliverEvent( rcvid, &msg.event );
    printf("server:delivered event\n");
  } else
  {
    printf("server: unexpected message \n");
  }
 return 0;
```
May 31, 2004 Manifests **1667**

# *MsgDeliverEvent()***,** *MsgDeliverEvent r()* **2004, QNX Software Systems Ltd.**

**}**

# **Classification:**

QNX Neutrino

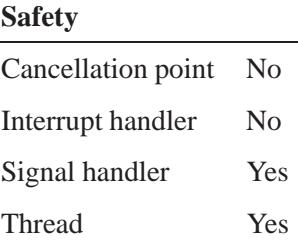

#### **Caveats:**

In the case of a pulse event, if the server faults on delivery, the pulse is either lost or an error is returned.

## **See also:**

*MsgReceive()*, *MsgReceivev()*, *MsgSend()*, *MsgSendPulse()*, *MsgSendv()*, **sigevent**, *SignalWaitinfo()*

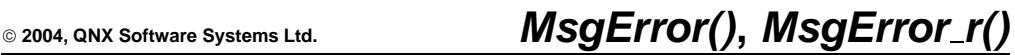

*Unblock a client and set its errno*

### **Synopsis:**

```
#include <sys/neutrino.h>
int MsgError( int rcvid,
               int error );
int MsgError r( int rcvid,
                 int error );
```
### **Arguments:**

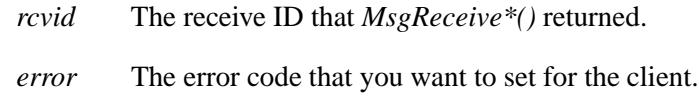

#### **Library:**

**libc**

#### **Description:**

The *MsgError()* and *MsgError r()* kernel calls unblock the client's *MsgSend\*()* call and set the client's *errno* to *error*. No data is transferred.

If *error* is EOK, the *MsgSend\*()* call returns EOK; if *error* is any other value, the *MsgSend\*()* call returns -1.

These functions are identical except in the way they indicate errors. See the Returns section for details.

An error number of ERESTART causes the sender to immediately call *MsgSend\*()* again. Since send and receive buffers passed to *MsgSend()* may overlap, you shouldn't use ERESTART after a call to *MsgWrite()*. ☞

#### **Blocking states**

None. In the network case, lower priority threads may run.

#### **Native networking**

*MsgError()* has increased latency when you use it to communicate across a network — the server is now writing the error code to its local **npm-qnet**, which may need to communicate with the client's **npm-qnet** to actually transfer the error code.

#### **Returns:**

The only difference between these functions is the way they indicate errors:

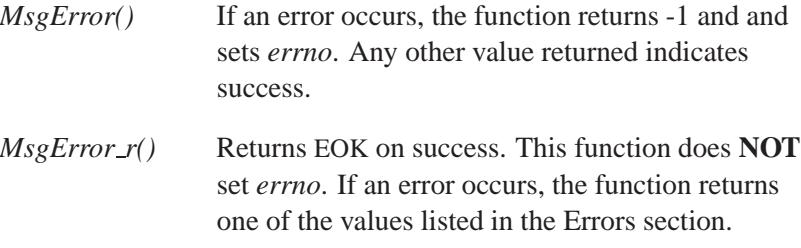

#### **Errors:**

ESRCH The thread indicated by *rcvid* doesn't exist.

## **Classification:**

QNX Neutrino

#### **Safety**

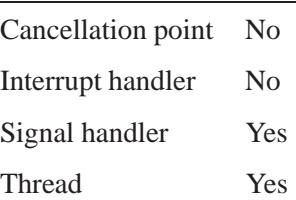

# **See also:**

*ChannelCreate()*, *MsgRead()*, *MsgReadv()*, *MsgReceive()*, *MsgReceivev()*, *MsgSend()*, *MsgSendv()*

May 31, 2004 Manifests **1671**

# *MsgInfo()***,** *MsgInfo r()* **2004, QNX Software Systems Ltd.**

*Get additional information about a message*

### **Synopsis:**

#### **#include <sys/neutrino.h>**

```
int MsgInfo( int rcvid,
              struct msg info* info );
int MsgInfo r( int rcvid,
```
**struct msg info\*** *info* **);**

### **Arguments:**

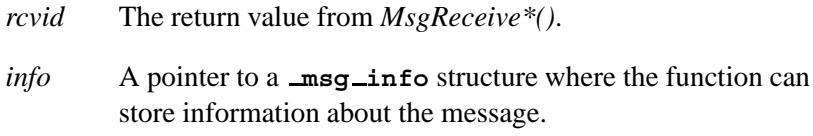

#### **Library:**

**libc**

### **Description:**

The *MsgInfo()* and *MsgInfo r()* kernel calls get additional information about a received message and store it in the specified **msg info** structure.

These functions are identical, except in the way they indicate errors. See the Returns section for details.

The *info-***>***msglen* and *info-***>***srcmsglen* members are valid only until the next call to *MsgRead\*()* or *MsgWrite\*()*. ☞

#### **Blocking states**

This call doesn't block.

# **Returns:**

The only difference between these functions is the way they indicate errors:

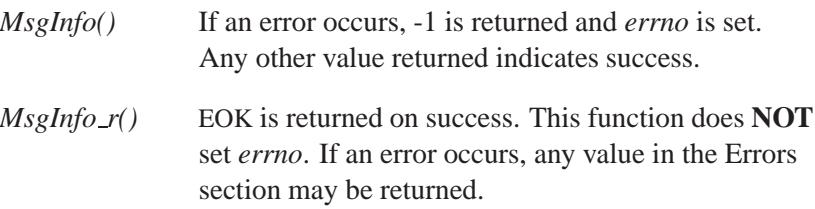

### **Errors:**

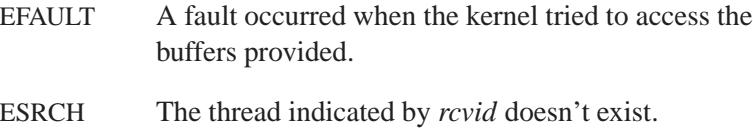

# **Classification:**

QNX Neutrino

#### **Safety**

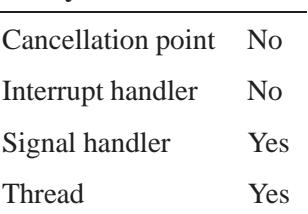

# **See also:**

*ChannelCreate()*, **msg info**, *MsgRead()*, *MsgReadv()*, *MsgReceive()*, *MsgReceivev()*, *MsgSend()*, *MsgSendv()*,

# *MsgKeyData()***,** *MsgKeyData r()* **2004, QNX Software Systems Ltd.**

*Pass data through a common client*

## **Synopsis:**

```
#include <sys/neutrino.h>
```

```
int MsgKeyData( int rcvid,
                 int op,
                 uint32 t key,
                 uint32 t * key2,
                 const iov t * msg,
                 int parts );
int MsgKeyData r( int rcvid,
                    int op,
                   uint32 t key,
                   uint32 t * key2,
                   const iov t * msg,
                    int parts );
```
### **Arguments:**

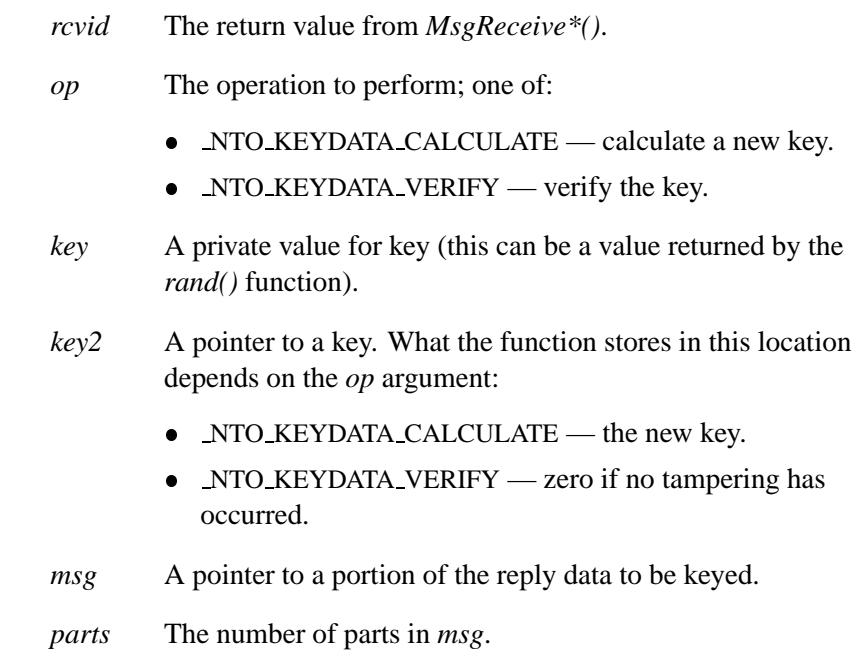

### **Library:**

**libc**

#### **Description:**

The *MsgKeyData()* and *MsgKeyData r()* kernel calls allow two privileged processes to pass data through a common client while verifying that the client hasn't modified the data. This is best explained by an example.

These functions are identical except in the way they indicate errors. See the Returns section for details.

A program calls *open()* with a filename. The *open()* function sends a message to the Process Manager, which is responsible for pathname management.

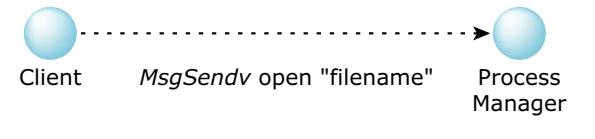

*MsgSendv(), client to process manager.*

The Process Manager resolves the pathname, resulting in a fully qualified network path and the process ID to send the *open()* request to. This information is replied to the client.

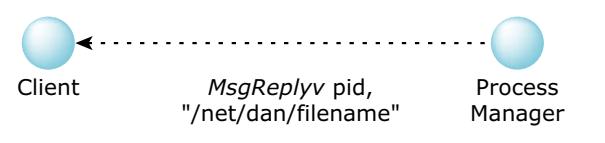

*MsgReplyv(), process manager to client.*

The client now sends this message to *pid* with the fully qualified pathname.

*MsgKeyData()***,** *MsgKeyData r()* **2004, QNX Software Systems Ltd.**

MsgSendv "/net/dan/filename" Client MsgSendv Filesystem Manager

*MsgSendv(), client to filesystem manager*

Note that the client can change the pathname before it sends it to the Filesystem Manager. In fact, it could skip the call to the Process Manager and manufacture any pathname it desired. The Filesystem Manager always performs permission checking. Therefore, changing or manufacturing pathnames isn't normally something to be concerned about, except in one case: *chroot()* lets you specify a prefix that must be applied to all pathnames.

In the above example, the client may have had a *chroot()* of **/net/node2/home/dan**. This should limit the process from accessing files outside of **/net/node2/home/dan**. For example:

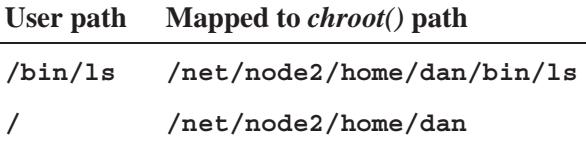

The process has had its root set to a subdirectory, limiting the files it can access. For this to work, it's necessary to prevent the client from changing or manufacturing its own pathnames.

In QNX Neutrino, only the Process Manager handles a user *chroot()*. Unlike a monolithic kernel where the filesystem shares the same address space as the kernel and the *chroot()* information, QNX I/O managers reside in separate address spaces and might not even reside on the same machine. ☞

The solution to this problem is the *MsgKeyData()* call. When the Process Manager receives the *open()* message, it generates the reply data. Before replying, it calls *MsgKeyData()*, with these arguments:

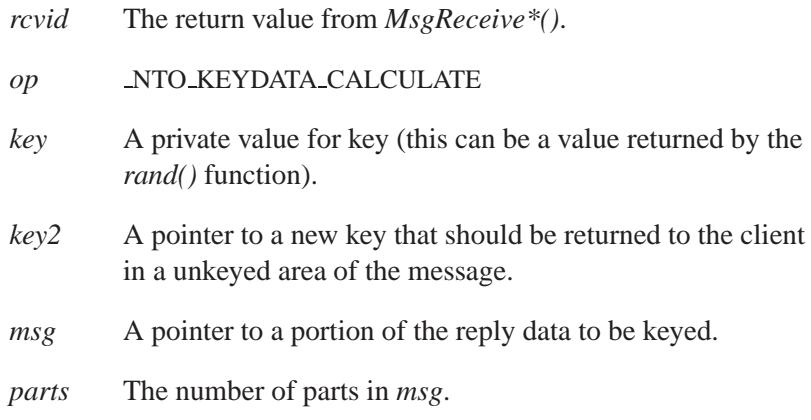

The client now sends the message to the File Manager. On receipt of the message, the File Manager calls *MsgKeyData()* with the same arguments as above, except for:

#### *op* NTO KEYDATA VERIFY

*key* The key that's provided in the message.

*MsgKeyData()* sets the key pointed to by *key2* to zero if no tampering has occurred.

Note that there are actually two keys involved. A public key that's returned to the client and a private key that the Process Manager generated. The algorithm uses both keys and the data for verification.

#### **Blocking states**

These calls don't block.

#### **Returns:**

The only difference between these functions is the way they indicate errors:

*MsgKeyData()* If an error occurs, -1 is returned and *errno* is set. Any other value returned indicates success.

*MsgKeyData()***,** *MsgKeyData r()* **2004, QNX Software Systems Ltd.**

*MsgKeyData\_r()* EOK is returned on success. This function does **NOT** set *errno*. If an error occurs, any value in the Errors section may be returned.

### **Errors:**

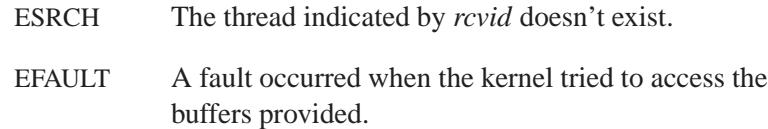

#### **Examples: /\***

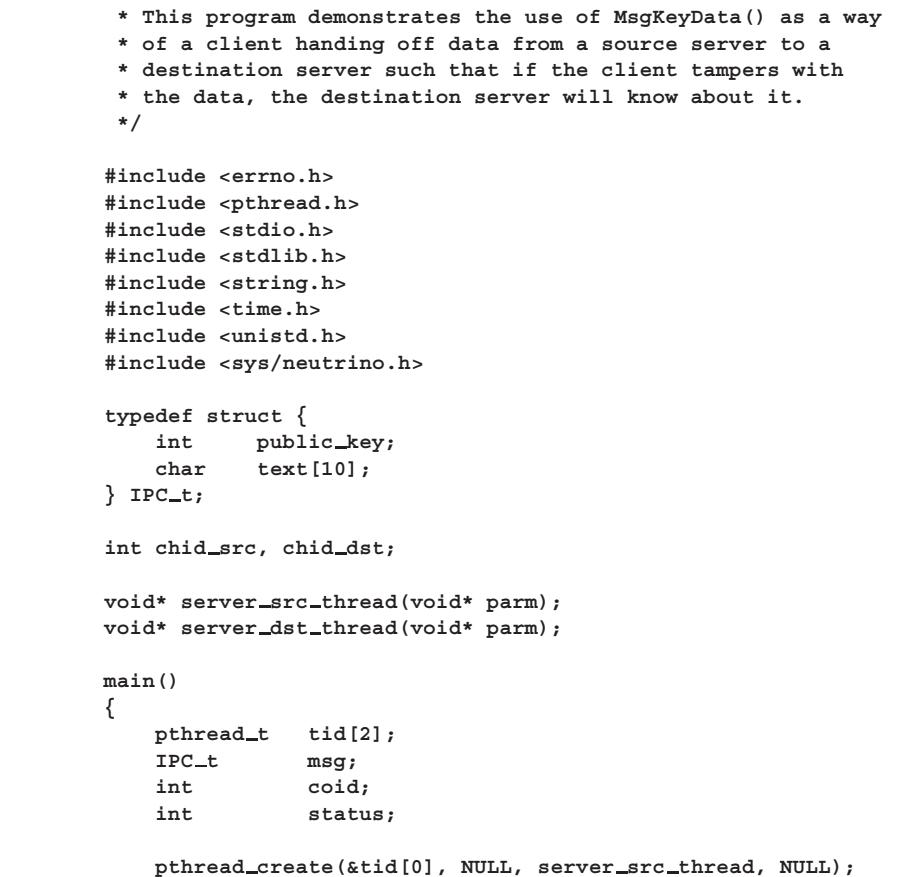

```
pthread create(&tid[1], NULL, server dst thread, NULL);
   sleep(3);
   /* give time for channels to be created, sloppy but simple */
    /*
    * Send to server src thread for some data.
    * The data will include some text and a public
    * key for that text.
    */
   coid = ConnectAttach(0, 0, chid src, 0, 0);
   MsgSend(coid, NULL, 0, &msg, sizeof(msg));
   ConnectDetach(coid);
   /*
    * Now send to server dst thread with the reply from
    * server src thread. We didn't modify the 'text' so it
    * should reply success. Note that we're including the
     * public key.
    */
   coid = ConnectAttach(0, 0, chid dst, 0, 0);
   status = MsgSend(coid, &msg, sizeof(msg), &msg, sizeof(msg));
   printf("Sent unmodified text to server dst thread.
           Replied with %s\n", status == EOK ? "EOK" : "EINVAL" );
    /*
    * Now tamper with the original 'text' (which we aren't
    * supposed to do) and send to server dst thread again
    * but with the modified 'text' and the public key.
    * Since we tampered with the 'text', server dst thread
     * should reply failure.
    */
   strcpy(msg.text, "NEWDATA");
   status = MsgSend(coid, &msg, sizeof(msg), &msg, sizeof(msg));
   printf("Sent modified text to server dst thread.
           Replied with %s\n", status == EOK ? "EOK" : "EINVAL" );
   return 0;
void* server src thread(void* parm)
   int rcvid;
   int private key; /* the kernel keeps this */
   iov t keyed area iov;
   IPC t msg;
```

```
struct timespec t;
```
**}**

**{**

*MsgKeyData()***,** *MsgKeyData r()* **2004, QNX Software Systems Ltd.**

**}**

**{**

```
chid src = ChannelCreate(0);
    while (1) {
        rcvid = MsgReceive(chid src, &msg, sizeof(msg), NULL);
        /*
         * Give MsgKeyData() the private key and it will
         * calculate a public key for the 'text' member of
         * the message. The kernel will keep the private key
         * and we reply with the public key.
         * Note that we use the number of nanoseconds since the
         * last second as a way of getting a 32-bit pseudo
         * random number for the private key.
         */
        clock gettime(CLOCK REALTIME, &t);
        private key = t.tv nsec; /* nanoseconds since last second */
        strcpy(msg.text, "OKDATA");
        SETIOV(&keyed area iov, &msg.text, sizeof(msg.text));
        MsgKeyData(rcvid, NTO KEYDATA CALCULATE, private key,
                   &msg.public key, &keyed area iov, 1);
       MsgReply(rcvid, 0, &msg, sizeof(msg));
    }
    return NULL;
void* server dst thread(void* parm)
    int rcvid, tampered, status;
    iov t keyed area iov;
   IPC t msg;
    chid dst = ChannelCreate(0);
    while (1) {
       rcvid = MsgReceive(chid dst, &msg, sizeof(msg), NULL);
        /*
         * Use the public key to see if the data
         * has been tampered with.
         */
        SETIOV(&keyed area iov, &msg.text, sizeof(msg.text));
        MsgKeyData(rcvid, NTO KEYDATA VERIFY, msg.public key,
                   &tampered, &keyed area iov, 1);
        if (tampered)
            status = EINVAL; /* reply: 'text' was modified */
        else
            status = EOK; /* reply: 'text' was okay */
        MsgReply(rcvid, status, &msg, sizeof(msg));
```
**} return NULL; }**

# **Classification:**

QNX Neutrino

#### **Safety**

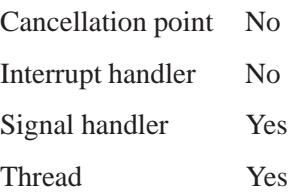

# **See also:**

*chroot()*, *MsgReceive()*, *MsgReceivev()*, *open()*, *rand()*

# *MsgRead()***,** *MsgRead r()* **2004, QNX Software Systems Ltd.**

*Read data from a message*

### **Synopsis:**

#### **#include <sys/neutrino.h>**

**int MsgRead( int** *rcvid***, void\*** *msg***, int** *bytes***, int** *offset* **);**

**int MsgRead r( int** *rcvid***, void\*** *msg***, int** *bytes***, int** *offset* **);**

#### **Arguments:**

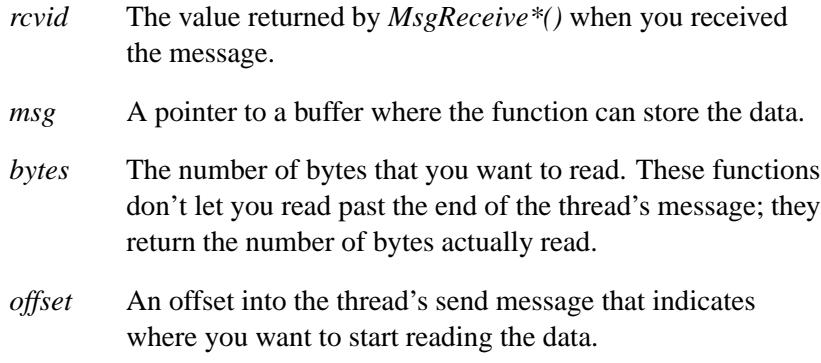

### **Library:**

**libc**

### **Description:**

The *MsgRead()* and *MsgRead r()* kernel calls read data from a message sent by a thread identified by *rcvid*. The thread being read from must not have been replied to and will be in the REPLY-blocked state. Any thread in the receiving process is free to read the message.

These functions are identical except in the way they indicate errors. See the Returns section for details.

The data transfer occurs immediately and the thread doesn't block. The state of the sending thread doesn't change.

You'll use these functions in these situations:

- A message is sent consisting of a fixed header and a variable amount of data. The header contains the byte count of the data. If the data is large and has to be inserted into one or more buffers (like a filesystem cache), rather than read the data into one large buffer and then copy it into several other buffers, *MsgReceive()* reads only the header, and you can call *MsgRead()* one or more times to read data directly into the required buffer(s).
- A message is received but can't be handled at the present time. At some point in the future, an event will occur that will allow the message to be processed. Rather than saving the message until it can be processed (thus using memory resources), you can use *MsgRead()* to reread the message, during which time the sending thread is still blocked.
- Messages that are larger than available buffer space are received. Perhaps the process is an agent between two processes and simply filters the data and passes it on. You can use *MsgRead()* to read the message in small pieces, and use *MsgWrite\*()* to write the messages in small pieces.

When you're finished using *MsgRead()*, you must use *MsgReply\*()* to ready the REPLY-blocked process and complete the message exchange.

#### **Blocking states**

None. In the network case, lower priority threads may run.

#### **Native networking**

The *MsgRead()* function has increased latency when it's used to communicate across a network — a message pass is involved from the server to the network manager (at least). Depending on the size of the data transfer, the server's **npm-qnet** and the client's **npm-qnet** may

need to communicate over the link to read more data bytes from the client.

#### **Returns:**

The only difference between the *MsgRead()* and *MsgRead r()* functions is the way they indicate errors:

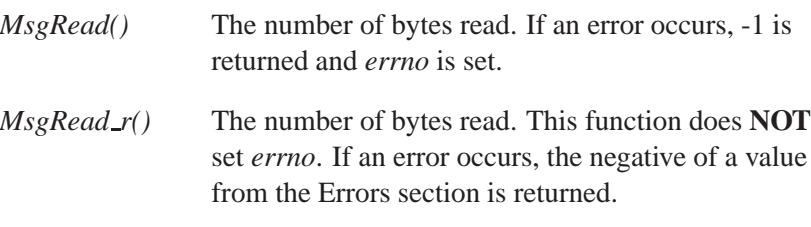

If you try to read past the end of the thread's message, the functions return the number of bytes they were actually able to read.

### **Errors:**

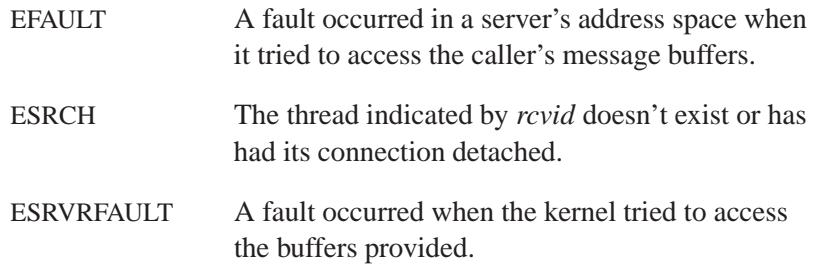

# **Classification:**

QNX Neutrino

#### **Safety**

Cancellation point No Interrupt handler No *continued. . .*

**1684** Manifests May 31, 2004

### **Safety**

Signal handler Yes Thread Yes

### **See also:**

*MsgReadv()*, *MsgReceive()*, *MsgReceivev()*, *MsgReply()*, *MsgReplyv()*, *MsgWrite()*, *MsgWritev()*

# *MsgReadv()***,** *MsgReadv r()* **2004, QNX Software Systems Ltd.**

*Read data from a message*

### **Synopsis:**

#### **#include <sys/neutrino.h>**

**int MsgReadv( int** *rcvid***, const iov t\*** *riov***, int** *rparts***, int** *offset* **);**

**int MsgReadv r( int** *rcvid***, const iov t\*** *riov***, int** *rparts***, int** *offset* **);**

#### **Arguments:**

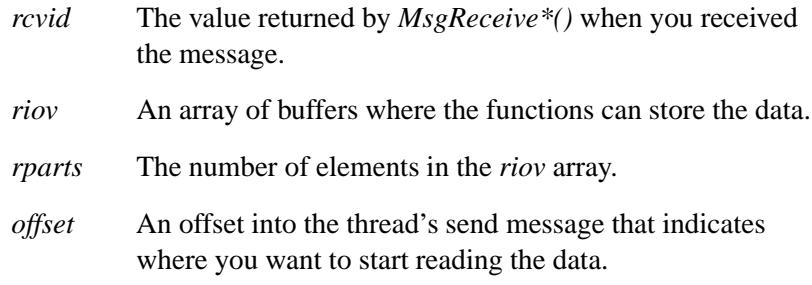

### **Library:**

**libc**

#### **Description:**

The *MsgReadv()* and *MsgReadv r()* kernel calls read data from a message sent by a thread identified by *rcvid*. The thread being read from must not have been replied to and will be in the REPLY-blocked state. Any thread in the receiving process is free to read the message.

These functions are identical except in the way they indicate errors. See the Returns section for details.

The data transfer occurs immediately and the thread doesn't block. The state of the sending thread doesn't change.

An attempt to read past the end of the thread's message results in fewer bytes returned than requested.

You'll use these functions in these situations:

- A message is sent consisting of a fixed header and a variable amount of data. The header contains the byte count of the data. If the data is large and has to be inserted into one or more buffers (like a filesystem cache), rather than read the data into one large buffer and then copy it into several other buffers, *MsgReceive()* reads only the header, and you can build a custom **iov t** list to let *MsgReadv()* read data directly into the required buffers.
- A message is received but can't be handled at the present time. At some point in the future, an event will occur that will allow the message to be processed. Rather than saving the message until it can be processed (thus using memory resources), you can use *MsgReadv()* to reread the message, during which time the sending thread is still blocked.
- Messages that are larger than available buffer space are received. Perhaps the process is an agent between two processes and simply filters the data and passes it on. You can use *MsgReadv()* to read the message in small pieces, and use *MsgWrite\*()* to write the messages in small pieces.

When you're finished using *MsgReadv()*, you must use *MsgReply\*()* to ready the REPLY-blocked process and complete the message exchange.

#### **Blocking states**

None. In the network case, lower priority threads may run.

#### **Returns:**

The only difference between the *MsgReadv()* and *MsgReadv r()* functions is the way they indicate errors:

*MsgReadv()* The number of bytes read. If an error occurs, -1 is returned and *errno* is set.

# *MsgReadv()***,** *MsgReadv r()* **2004, QNX Software Systems Ltd.**

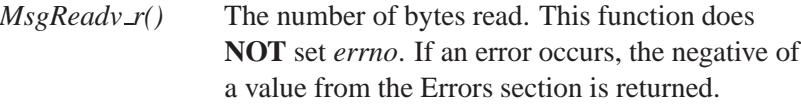

### **Errors:**

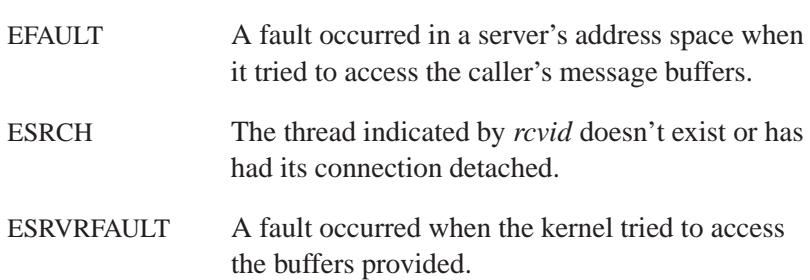

# **Classification:**

QNX Neutrino

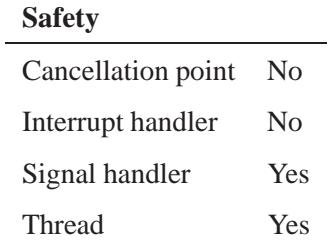

# **See also:**

*MsgRead()*, *MsgReceive()*, *MsgReceivev()*, *MsgReply()*, *MsgReplyv()*, *MsgWrite()*, *MsgWritev()*

**2004, QNX Software Systems Ltd.** *MsgReceive()***,** *MsgReceive r()*

*Wait for a message or pulse on a channel*

# **Synopsis:**

**#include <sys/neutrino.h>**

**int MsgReceive( int** *chid***, void \*** *msg***, int** *bytes***, struct msg info \*** *info* **);**

```
int MsgReceive r( int chid,
                   void * msg,
                   int bytes,
                   struct msg info * info );
```
### **Arguments:**

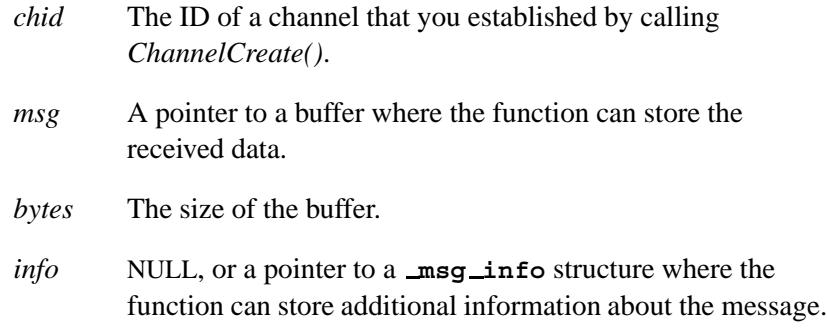

## **Library:**

**libc**

#### **Description:**

The *MsgReceive()* and *MsgReceive r()* kernel calls wait for a message or pulse to arrive on the channel identified by *chid*, and store the received data in the buffer pointed to by *msg*.

These functions are identical, except in the way they indicate errors; see the Returns section for details.

The number of bytes transferred is the minimum of that specified by both the sender and the receiver. The received data isn't allowed to overflow the receive buffer area provided.

The *msg* buffer *must* be big enough to contain a pulse. If it isn't, the functions indicate an error of EFAULT. ☞

If a message is waiting on the channel when you call *MsgReceive()*, the calling thread doesn't block, and the message is immediately copied. If a message isn't waiting, the calling thread enters the RECEIVE-blocked state until a message arrives.

If multiple messages are sent to a channel without a thread waiting to receive them, the messages are queued in priority order.

If you pass a non-NULL pointer for *info*, the functions store additional information about the message and the thread that sent it in the **msg info** structure that *info* points to. You can get this information later by calling *MsgInfo()*.

On sucess, *MsgReceive()* and *MsgReceive r()* return:

- **>**0 A message was received; the returned value is a a *rcvid* (receive identifier). You'll use the *rcvid* with other *Msg\*()* kernel calls to interact with and reply to the sending thread. *MsgReceive()* changes the state of the sending thread to REPLY-blocked when the message is received. When you use *MsgReply\*()* to reply to the received message, the sending thread is made ready again. The *rcvid* encodes the sending thread's ID and a local connection ID.
- 0 A pulse was received; *msg* contains a pulse message of type **pulse**. When a pulse is received, the kernel space allocated to hold it is immediately released. The **msg info** structure isn't updated.

Don't reply to a pulse.

#### **Blocking states**

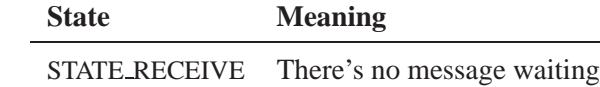

#### **Native networking**

In networked message-passing transactions, the most noticeable impact is on the server. The server receives the client's message from the server's local **npm-qnet**. Note that the receive ID that comes back from *MsgReceive()* will have some differences, but you don't need to worry about the format of the receive ID — just treat it as a "magic cookie."

When the server unblocks from its *MsgReceive()*, it may or may not have received as much of the message as it would in the local case. This is because of the way that message passing is defined — the client and the server agree on the size of the message transfer area (the transmit parameters passed to *MsgSend()* on the client end) and the size of the message receive area on the server's *MsgReceive()*.

In a local message pass, the kernel would ordinarily limit the size of the transfer to the minimum of both sizes. But in the networked case, the message is received by the client's **npm-qnet** into its own private buffers and then sent via transport to the remote **npm-qnet**. Since the size of the server's receive data area can't be known in advance by the client's **npm-qnet** when the message is sent, only a fixed maximum size (currently 8K) message is transferred between the client and the server.

This means, for example, that if the client sends 1 Mbyte of data and the server issues a *MsgReceive()* with a 1-Mbyte data area, then only the number of bytes determined by a network manager would in fact be transferred. The number of bytes transferred to the server is returned via the last parameter to *MsgReceive()* or a call to *MsgInfo()*, specifically the *msglen* member of struct **msg info**. The client doesn't notice this, because it's still blocked.

You can use the following code to ensure that the desired number of bytes are received. Note that this is handled for you automatically when you're using the resource manager library:

```
chid = ChannelCreate( NTO CHF SENDER LEN);
...
rcvid = MsgReceive(chid, msg, nbytes, &info);
/*
Doing a network transaction and not all
the message was send, so get the rest...
*/
if (rcvid > 0 && info.srcmsglen > info.msglen && info.msglen < nbytes) {
    int n;
    if((n = MsgRead r(rcvid, (char *) msg + info.msglen,
            nbytes - info.msglen, info.msglen)) < 0) {
        MsgError(rcvid, -n);
        continue;
    }
    info.msglen += n;
}
```
#### **Returns:**

The only difference between *MsgReceive()* and *MsgReceive r()* is the way they indicate errors. On success, both functions return a positive *rcvid* if they received a message, or 0 if they received a pulse.

If an error occurs:

- *MsgReceive()* returns -1 and sets *errno*.
- *MsgReceive\_r()* returns the negative of a value from the Errors section is returned. This function **doesn't** set *errno*.

# **Errors:**

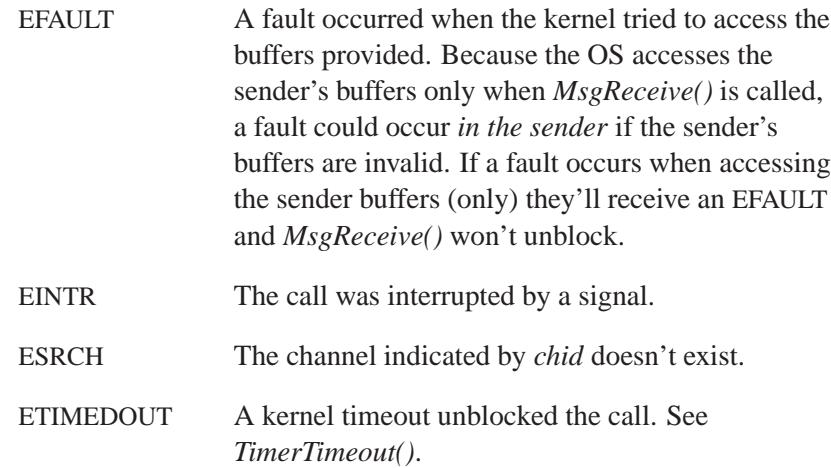

# **Classification:**

 $\overline{a}$ 

QNX Neutrino

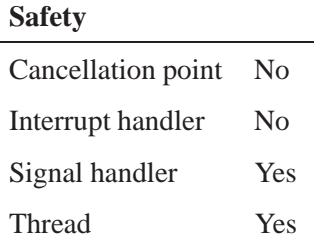

### **See also:**

*ChannelCreate()*, **msg info**, *MsgInfo()*, *MsgRead()*, *MsgReadv()*, *MsgReceivePulse()*, *MsgReceivePulsev()*, *MsgReceivev()*, *MsgReply()*, *MsgReplyv()*, *MsgSend()*, *MsgWrite()*, *MsgWritev()*, **pulse**, *TimerTimeout()*

*MsgReceivePulse()***,** *MsgReceivePulse r()* **2004, QNX**

**Software Systems Ltd.**

*Receive a pulse on a channel*

### **Synopsis:**

**#include <sys/neutrino.h>**

**int MsgReceivePulse( int** *chid***, void \*** *pulse***, int** *bytes***, struct msg info \*** *info* **); int MsgReceivePulse r( int** *chid***, void \*** *pulse***, int** *bytes***, struct msg info \*** *info* **);**

#### **Arguments:**

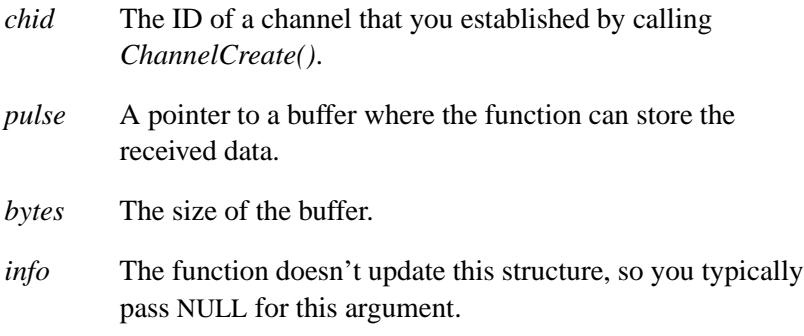

### **Library:**

**libc**

### **Description:**

The *MsgReceivePulse()* and *MsgReceivePulse r()* kernel calls wait for a pulse to arrive on the channel identified by *chid* and place the received data in the buffer pointed to by *pulse*.

These functions are identical, except in the way they indicate errors; see the Returns section for details.

The number of bytes transferred is the minimum of that specified by both the sender and the receiver. The received data isn't allowed to overflow the receive buffer area provided.

The *pulse* buffer *must* be big enough to contain a pulse. If it isn't, the functions indicate an error of EFAULT. ☞

If a pulse is waiting on the channel when you call *MsgReceivePulse()*, the calling thread doesn't block, and the pulse is immediately copied. If a pulse isn't waiting, the calling thread enters the RECEIVE-blocked state until a pulse arrives.

If multiple pulses are sent to a channel without a thread waiting to receive them, the pulses are queued in priority order.

On success, *MsgReceivePulse()* and *MsgReceivePulse r()* return 0 to indicate that they received a pulse. When a pulse is received:

- the kernel space allocated to hold it is immediately released
- *pulse* contains a pulse message of type **pulse**.
- 

☞ Don't reply to a pulse.

#### **Blocking states**

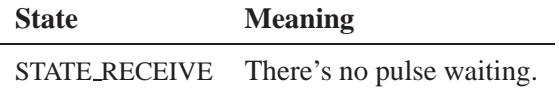

#### **Returns:**

The only difference between *MsgReceivePulse()* and *MsgReceivePulse\_r()* is the way they indicate errors. On success, they both return 0.

If an error occurred:

*MsgReceivePulse()* returns -1 and sets *errno*.

**Software Systems Ltd.**

 *MsgReceivePulse r()* returns the negative of a value from the Errors section. This function **doesn't** set *errno*.

### **Errors:**

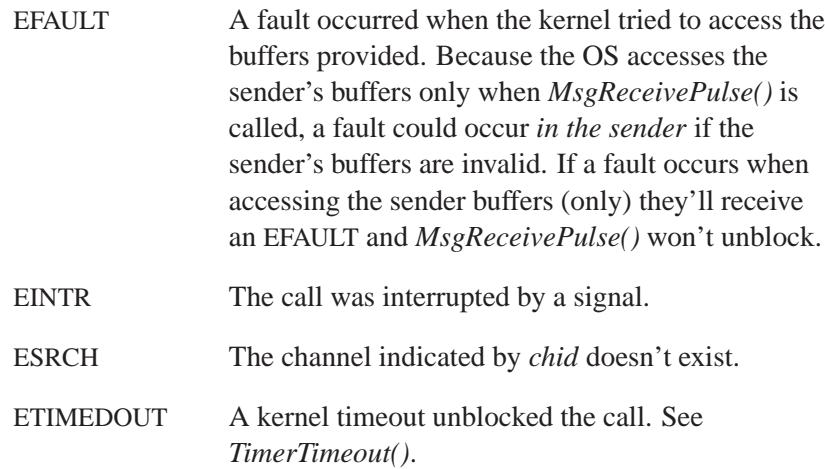

# **Classification:**

QNX Neutrino

#### **Safety**

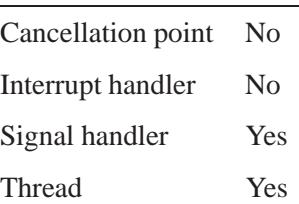

## **See also:**

*MsgDeliverEvent()*, *MsgReceive()*, *MsgReceivePulsev()*, *MsgReceivev()*, *MsgSendPulse()*, **pulse**, *TimerTimeout()*

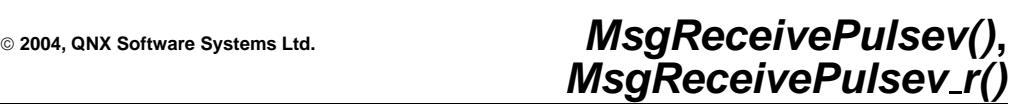

*Receive a pulse on a channel*

### **Synopsis:**

**#include <sys/neutrino.h> int MsgReceivePulsev( int** *chid***, const iov t \*** *piov***, int** *parts***, struct msg info \*** *info* **); int MsgReceivePulsev r( int** *chid***, const iov t \*** *piov***, int** *parts***, struct msg info \*** *info* **);**

#### **Arguments:**

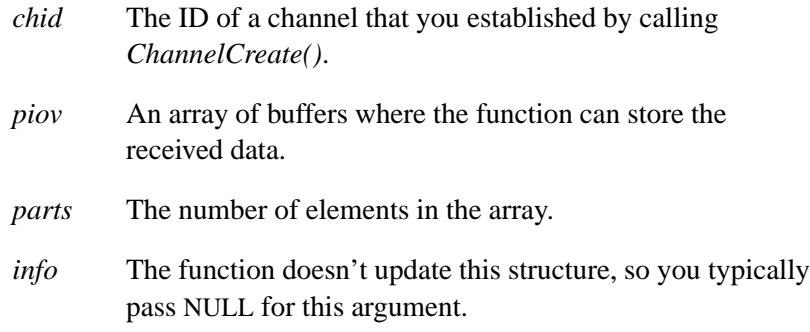

## **Library:**

**libc**

#### **Description:**

The *MsgReceivePulsev()* and *MsgReceivePulsev r()* kernel calls wait for a pulse to arrive on the channel identified by *chid* and places the received data in the array of buffers pointed to by *piov*.

These functions are identical, except in the way they indicate errors; see the Returns section for details.

**Software Systems Ltd.**

The number of bytes transferred is the minimum of that specified by both the sender and the receiver. The received data isn't allowed to overflow the receive buffer area provided.

The first buffer of the IOV (input/output vector) *must* be big enough to contain a pulse. If it isn't, the functions indicate an error of EFAULT. ☞

If a pulse is waiting on the channel when you call *MsgReceivePulsev()*, the calling thread doesn't block, and the pulse is immediately copied. If a pulse isn't waiting, the calling thread enters the RECEIVE-blocked state until a pulse arrives.

If multiple pulses are sent to a channel without a thread waiting to receive them, the pulses are queued in priority order.

On success, *MsgReceivePulsev()* and *MsgReceivePulsev r()* return 0 to indicate that they received a pulse. When a pulse is received:

- the kernel space allocated to hold it is immediately released
- the IOV's first buffer contains a pulse message of type **pulse**.

#### **Blocking states**

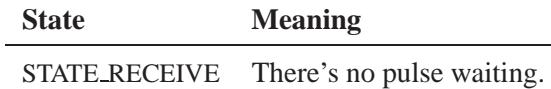

#### **Returns:**

The only difference between *MsgReceivePulsev()* and *MsgReceivePulsev\_r()* is the way they indicate errors. On success, they both return 0.

If an error occurs:

- *MsgReceivePulsev()* returns -1 and sets *errno*.
- $MsgReceivePulsev_r()$  returns the negative of a value from the Errors section. This function **doesn't** set *errno*.

# **Errors:**

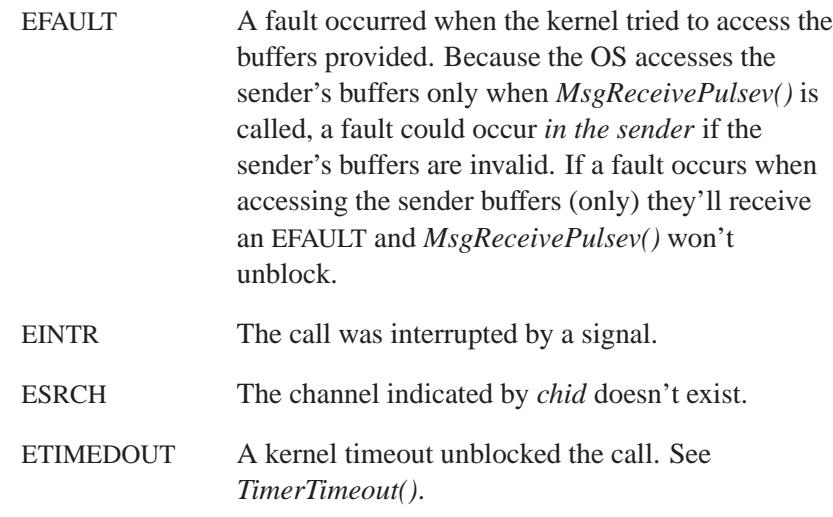

# **Classification:**

QNX Neutrino

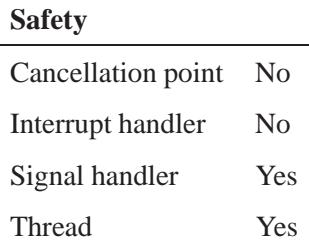

# **See also:**

*MsgDeliverEvent()*, *MsgReceive()*, *MsgReceivePulse()*, *MsgReceivev()*, *MsgSendPulse()*, **pulse**, *TimerTimeout()*

# *MsgReceivev()***,** *MsgReceivev r()* **2004, QNX Software Systems Ltd.**

*Wait for a message or pulse on a channel*

### **Synopsis:**

#### **#include <sys/neutrino.h>**

**int MsgReceivev( int** *chid***, const iov t \*** *riov***, int** *rparts***, struct msg info \*** *info* **);**

```
int MsgReceivev r( int chid,
                    const iov t * riov,
                    int rparts,
                    struct msg info * info );
```
#### **Arguments:**

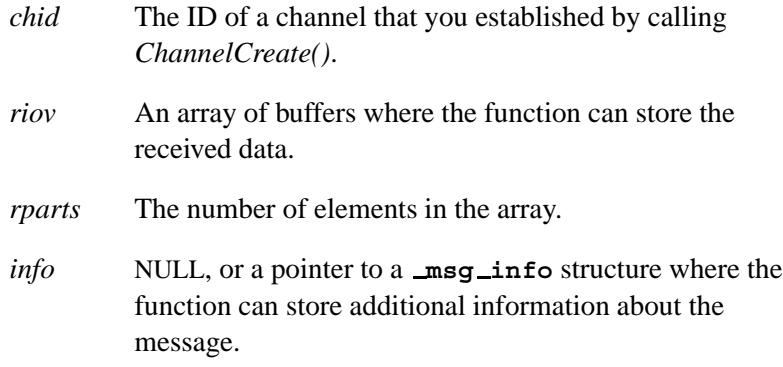

### **Library:**

**libc**

#### **Description:**

The *MsgReceivev()* and *MsgReceivev r()* kernel calls wait for a message or pulse to arrive on the channel identified by *chid* and place the received data in the array of buffers pointed to by *riov*.

These functions are identical, except in the way they indicate errors; see the Returns section for details.

The number of bytes transferred is the minimum of that specified by both the sender and the receiver. The received data isn't allowed to overflow the receive buffer area provided.

The first buffer of the IOV (input/output vector) *must* be big enough to contain a pulse. If it isn't, the functions indicate an error of EFAULT. ☞

If a message is waiting on the channel when you call *MsgReceivev()*, the calling thread won't block, and the message is immediately copied. If a message isn't waiting, the calling thread enters the RECEIVE-blocked state until a message arrives.

If multiple messages are sent to a channel without a thread waiting to receive them, the messages are queued in priority order.

If you pass a non-NULL pointer for *info*, the functions store additional information about the message and the thread that sent it in the **msg info** structure that *info* points to. You can get this information later by calling *MsgInfo()*.

On success, *MsgReceivev()* and *MsgReceivev r()* return:

- **>**0 A message was received; the value returned is a *rcvid* (receive identifier). You'll use the *rcvid* with other *Msg\*()* kernel calls to interact with and reply to the sending thread. *MsgReceivev()* changes the state of the sending thread to REPLY-blocked when the message is received. When you use *MsgReply\*()* to reply to the received message, the sending thread is made ready again. The *rcvid* encodes the sending thread's ID and a local connection ID.
- 0 A pulse was received; the IOV's first buffer contains a pulse message of type **pulse**. When a pulse is received, the kernel space allocated to hold it is immediately released. The **msg info** structure isn't updated.

*MsgReceivev()***,** *MsgReceivev r()* **2004, QNX Software Systems Ltd.**

Don't reply to a pulse.

#### **Blocking states**

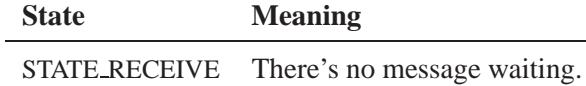

#### **Returns:**

The only difference between *MsgReceivev()* and *MsgReceivev r()* is the way they indicate errors. On success, both functions return a positive *rcvid* if they received a message, or 0 if they received a pulse.

If an error occurs:

- *MsgReceivev()* returns -1 and sets *errno*.
- *MsgReceivev r()* returns the negative of a value from the Errors section. This function **doesn't** set *errno*.

#### **Errors:**

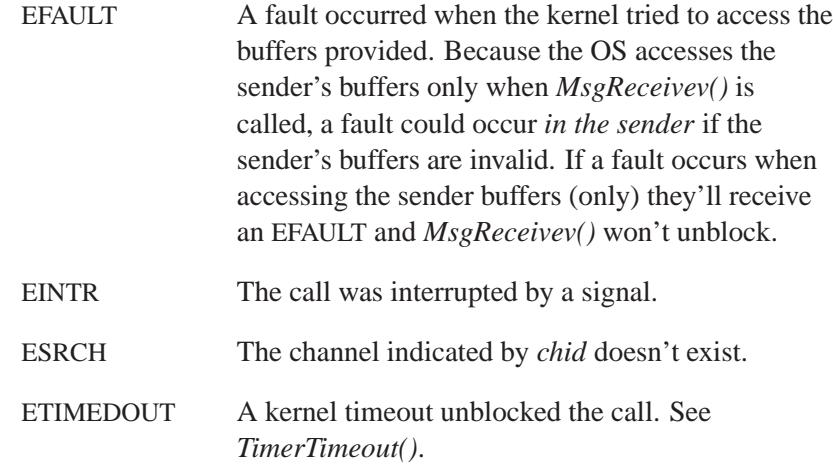
# **Classification:**

QNX Neutrino

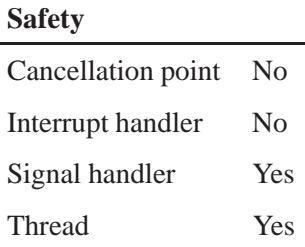

### **See also:**

*ChannelCreate()*, **msg info**, *MsgInfo()*, *MsgRead()*, *MsgReadv()*, *MsgReceive()*, *MsgReceivePulse()*, *MsgReceivePulsev()*, *MsgReply()*, *MsgReplyv()*, *MsgWrite()*, *MsgWritev()*, **pulse**, *TimerTimeout()*

# *MsgReply()***,** *MsgReply r()* **2004, QNX Software Systems Ltd.**

*Reply with a message*

### **Synopsis:**

#### **#include <sys/neutrino.h>**

**int MsgReply( int** *rcvid***, int** *status***, const void\*** *msg***, int** *size* **);**

```
int MsgReply r( int rcvid,
                  int status,
                  const void* msg,
                  int size );
```
#### **Arguments:**

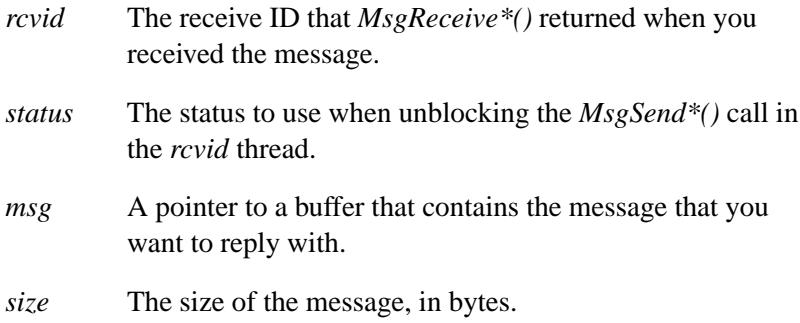

#### **Library:**

**libc**

#### **Description:**

The *MsgReply()* and *MsgReply r()* kernel calls reply with a message to the thread identified by *rcvid*. The thread being replied to must be in the REPLY-blocked state. Any thread in the receiving process is free to reply to the message, however, it may be replied to only once for each receive.

The *MsgSend\*()* in the *rcvid* thread unblocks with a return value of *status*.

The status argument for both *MsgReply()*, and *MsgReply r()* functions should not be passed a negative value. ☞

The number of bytes transferred is the minimum of that specified by both the replier and the sender. The reply data isn't allowed to overflow the reply buffer area provided by the sender.

The data transfer occurs immediately, and the replying task doesn't block. There's no need to reply to received messages in any particular order, but you must eventually reply to each message to allow the sending thread(s) to continue execution.

#### **Blocking states**

None. In the network case, lower priority threads may run.

#### **Native networking**

The *MsgReply()* function has increased latency when it's used to communicate across a network — the server is now writing data to its local **npm-qnet**, which may need to communicate with the client's **npm-qnet** to actually transfer the data.

#### **Returns:**

The only difference between the *MsgReply()* and *MsgReply r()* functions is the way they indicate errors:

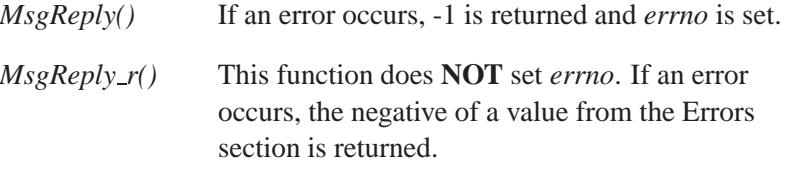

### **Errors:**

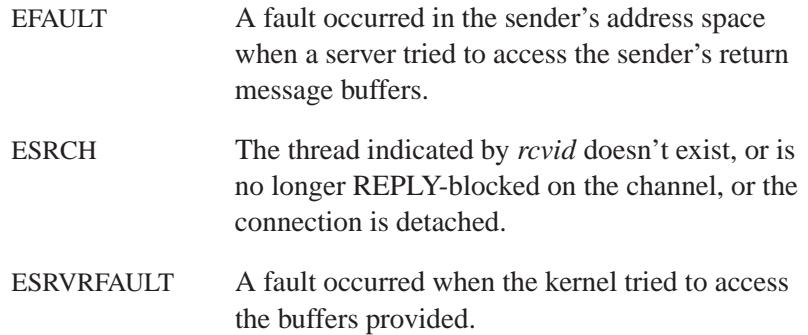

# **Classification:**

QNX Neutrino

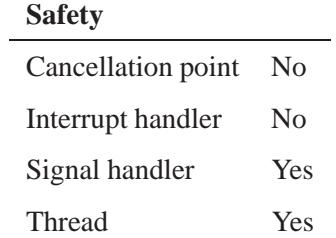

### **See also:**

*MsgReceive()*, *MsgReceivev()*, *MsgReplyv()*, *MsgSend()*, *MsgSendv()*, *MsgWrite()*, *MsgWritev()*

**2004, QNX Software Systems Ltd.** *MsgReplyv()***,** *MsgReplyv r()*

*Reply with a message*

### **Synopsis:**

**#include <sys/neutrino.h>**

**int MsgReplyv( int** *rcvid***, int** *status***, const iov t\*** *riov***, int** *rparts* **);**

**int MsgReplyv r( int** *rcvid***, int** *status***, const iov t\*** *riov***, int** *rparts* **);**

#### **Arguments:**

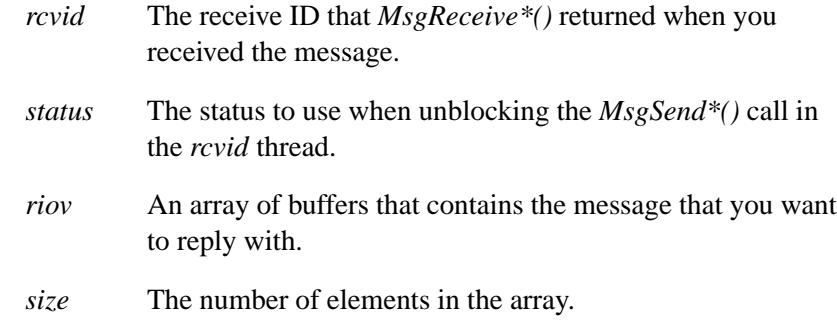

#### **Library:**

**libc**

#### **Description:**

The *MsgReplyv()* and *MsgReplyv r()* kernel calls reply with a message to the thread identified by *rcvid*. The thread being replied to must be in the REPLY-blocked state. Any thread in the receiving process is free to reply to the message, however, it may be replied to only once for each receive.

The *MsgSend\*()* in the *rcvid* thread unblocks with a return value of *status*.

The data is taken from the array of message buffers pointed to by *riov*. The number of elements in this array is given by *rparts*. The size of the message is the sum of the sizes of each buffer.

The number of bytes transferred is the minimum of that specified by both the replier and the sender. The reply data isn't allowed to overflow the reply buffer area provided by the sender.

The data transfer occurs immediately, and the replying task doesn't block. There's no need to reply to received messages in any particular order, but you must eventually reply to each message to allow the sending thread(s) to continue execution.

It's quite common to reply with two-part messages consisting of a fixed header and a buffer of data. The *MsgReplyv()* function gathers the data from the buffer list into a logical contiguous message and transfers it to the sender's reply buffer(s). The sender doesn't need to specify the same number or size of buffers. The data is laid down filling each buffer as required. The filesystem, for example, builds a reply list pointing into its cache in order to reply with what appears to be one contiguous piece of data.

#### **Blocking states**

None. In the network case, lower priority threads may run.

#### **Returns:**

The only difference between the *MsgReplyv()* and *MsgReplyv r()* functions is the way they indicate errors:

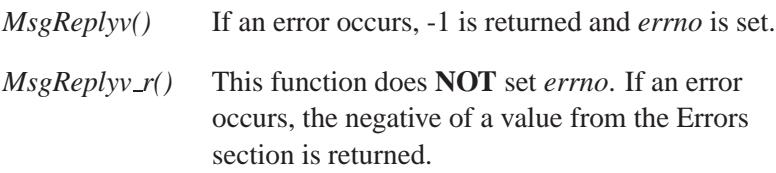

# **Errors:**

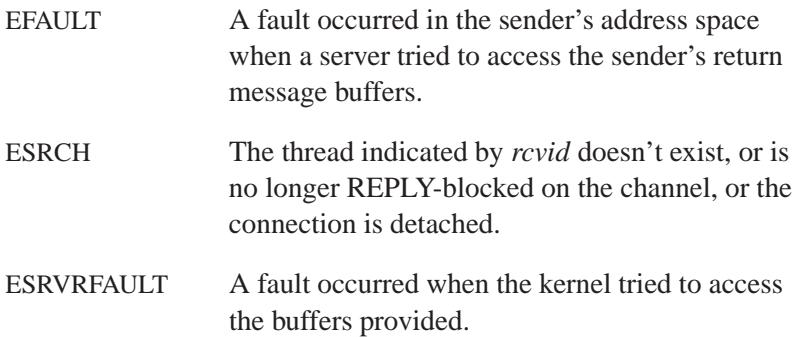

# **Classification:**

QNX Neutrino

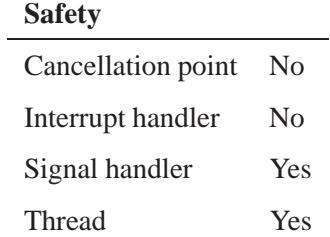

### **See also:**

*MsgReceive()*, *MsgReceivev()*, *MsgReply()*, *MsgSend()*, *MsgSendv()*, *MsgWrite()*, *MsgWritev()*

# *MsgSend()***,** *MsgSend r()* **2004, QNX Software Systems Ltd.**

*Send a message to a channel*

### **Synopsis:**

#### **#include <sys/neutrino.h>**

**int MsgSend( int** *coid***, const void\*** *smsg***, int** *sbytes***, void\*** *rmsg***, int** *rbytes* **);**

```
int MsgSend r( int coid,
                 const void* smsg,
                 int sbytes,
                 void* rmsg,
                 int rbytes );
```
### **Arguments:**

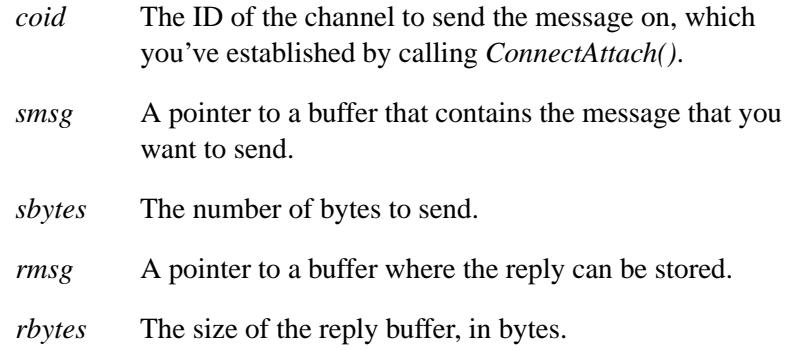

#### **Library:**

**libc**

#### **Description:**

The *MsgSend()* and *MsgSend r()* kernel calls send a message to a process's channel identified by *coid*.

The number of bytes transferred is the minimum of that specified by both the sender and the receiver. The send data isn't allowed to overflow the receive buffer area provided by the receiver. The reply data isn't allowed to overflow the reply buffer area provided.

The sending thread becomes blocked waiting for a reply. If the receiving process has a thread that's RECEIVE-blocked on the channel, the transfer of data into its address space occurs immediately, and the receiving thread is unblocked and made ready to run. The sending thread becomes REPLY-blocked. If there are no waiting threads on the channel, the sending thread becomes SEND-blocked and is placed in a queue (perhaps with other threads). In this case, the actual transfer of data doesn't occur until a receiving thread receives on the channel. At this point, the sending thread becomes REPLY-blocked.

*MsgSend()* is a cancellation point for the *ThreadCancel()* kernel call; *MsgSendnc()* isn't.

#### **Blocking states**

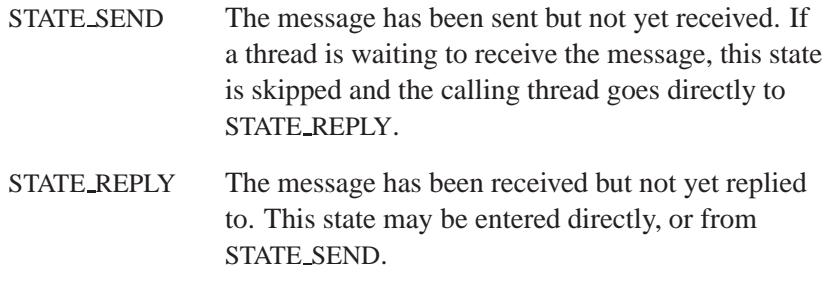

#### **Native networking**

When a client sends a message to a remote server, the client is effectively sending the message via its local microkernel; the network manager does the actual "work." The local network manager negotiates with the remote network manager and causes the message to be delivered there. However, the remote manager is the one that actually delivers the message to the server.

This message transfer from the remote manager to the server is accomplished via a special nonblocking message pass.

The only impact on the client is the latency of the message-passing operations. This is purely a function of the network link speed and the overhead associated with the protocol (i.e. **npm-qnet** for native networking) that **io-net** uses.

The client still remains blocked in its *MsgSend()*, and unblocks only on account of a signal, a kernel timeout, or the completion of its function.

#### **Returns:**

The only difference between the *MsgSend()* and *MsgSend r()* functions is the way they indicate errors:

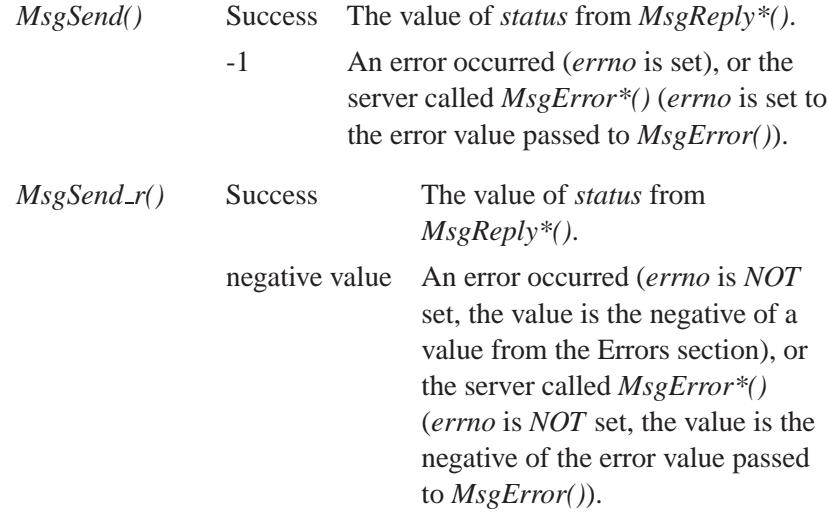

#### **Errors:**

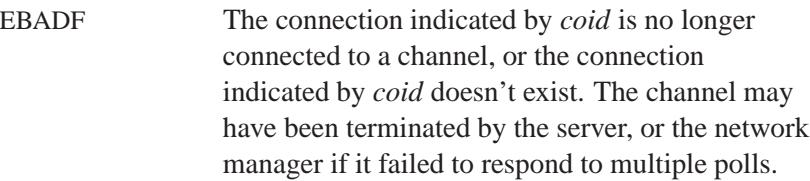

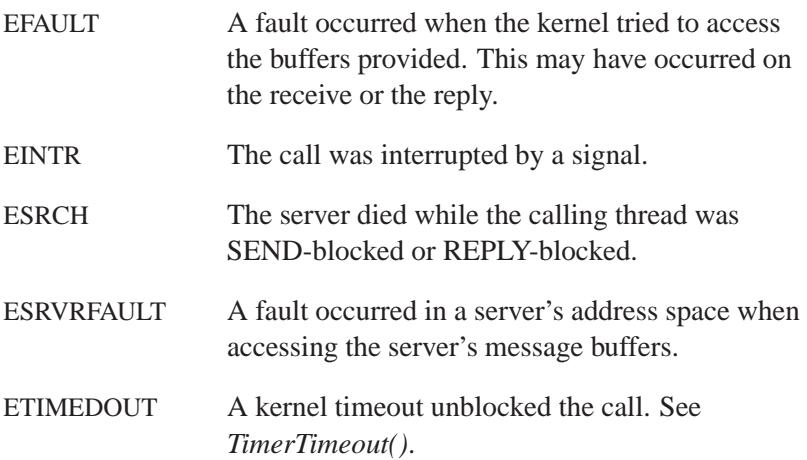

# **Classification:**

QNX Neutrino

#### **Safety**

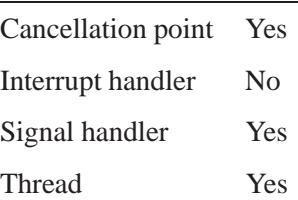

### **See also:**

*ConnectAttach()*, *MsgReceive()*, *MsgReceivev()*, *MsgSendnc()*, *MsgSendPulse()*, *MsgSendsv()*, *MsgSendsvnc()*, *MsgSendv()*, *MsgSendvnc()*, *MsgSendvs()*, *MsgSendvsnc()*, *TimerTimeout()*

# *MsgSendnc()***,** *MsgSendnc r()* **2004, QNX Software Systems Ltd.**

*Send a message to a channel (non-cancellation point)*

#### **Synopsis:**

#### **#include <sys/neutrino.h>**

**int MsgSendnc( int** *coid***, const void\*** *smsg***, int** *sbytes***, void\*** *rmsg***, int** *rbytes* **);**

```
int MsgSendnc r( int coid,
                   const void* smsg,
                   int sbytes,
                   void* rmsg,
                   int rbytes );
```
### **Arguments:**

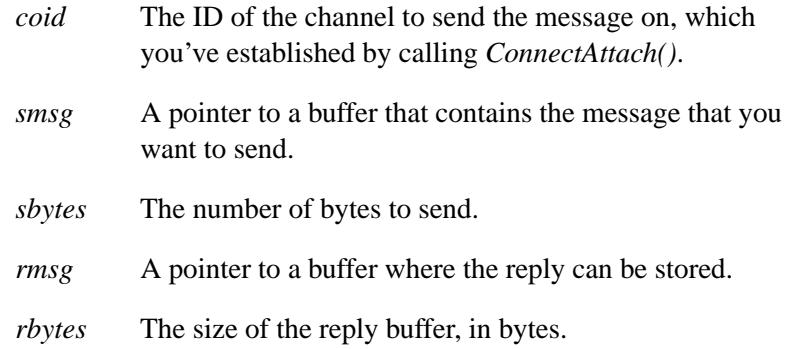

#### **Library:**

**libc**

#### **Description:**

The *MsgSendnc()* and *MsgSendnc r()* kernel calls send a message to a process's channel identified by *coid*.

The number of bytes transferred is the minimum of that specified by both the sender and the receiver. The send data isn't allowed to overflow the receive buffer area provided by the receiver. The reply data isn't allowed to overflow the reply buffer area provided.

The sending thread becomes blocked waiting for a reply. If the receiving process has a thread that's RECEIVE-blocked on the channel, the transfer of data into its address space occurs immediately, and the receiving thread is unblocked and made ready to run. The sending thread becomes REPLY-blocked. If there are no waiting threads on the channel, the sending thread becomes SEND-blocked and is placed in a queue (perhaps with other threads). In this case the actual transfer of data doesn't occur until a receiving thread receives on the channel. At this point, the sending thread becomes REPLY-blocked.

*MsgSend()* is a cancellation point for the *ThreadCancel()* kernel call; *MsgSendnc()* isn't.

#### **Blocking states**

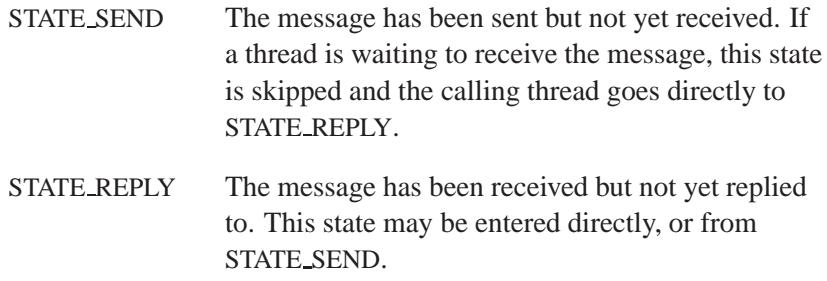

#### **Returns:**

The only difference between the *MsgSendnc()* and *MsgSendnc r()* functions is the way they indicate errors:

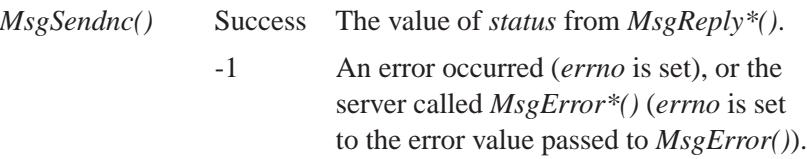

# *MsgSendnc()***,** *MsgSendnc r()* **2004, QNX Software Systems Ltd.**

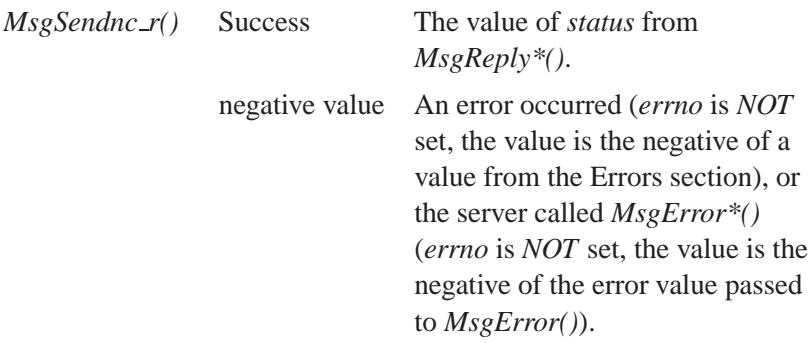

#### **Errors:**

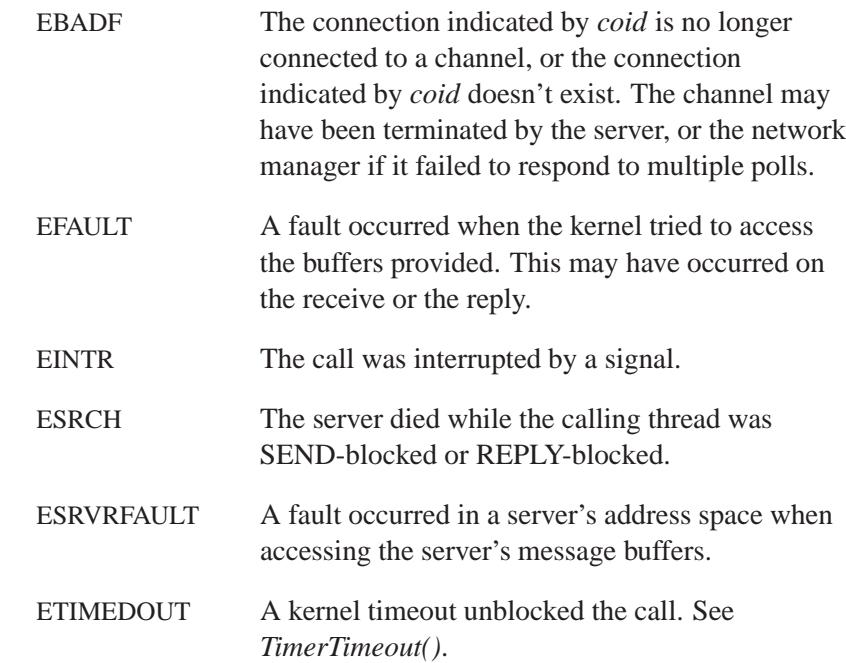

# **Classification:**

QNX Neutrino

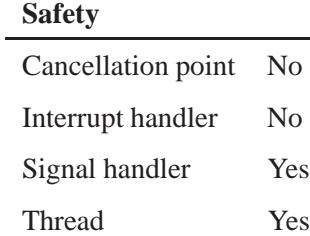

### **See also:**

*ConnectAttach()*, *MsgReceive()*, *MsgReceivev()*, *MsgSend()*, *MsgSendPulse()*, *MsgSendsv()*, *MsgSendsvnc()*, *MsgSendv()*, *MsgSendvnc()*, *MsgSendvs()*, *MsgSendvsnc()*, *TimerTimeout()*

# *MsgSendPulse()***,** *MsgSendPulse r()* **2004, QNX Software Systems**

#### **Ltd.**

*Send a pulse to a process*

### **Synopsis:**

```
#include <sys/neutrino.h>
```

```
int MsgSendPulse ( int coid,
                      int priority,
                      int code,
                      int value );
int MsgSendPulse r ( int coid,
                        int priority,
                        int code,
                        int value );
```
#### **Arguments:**

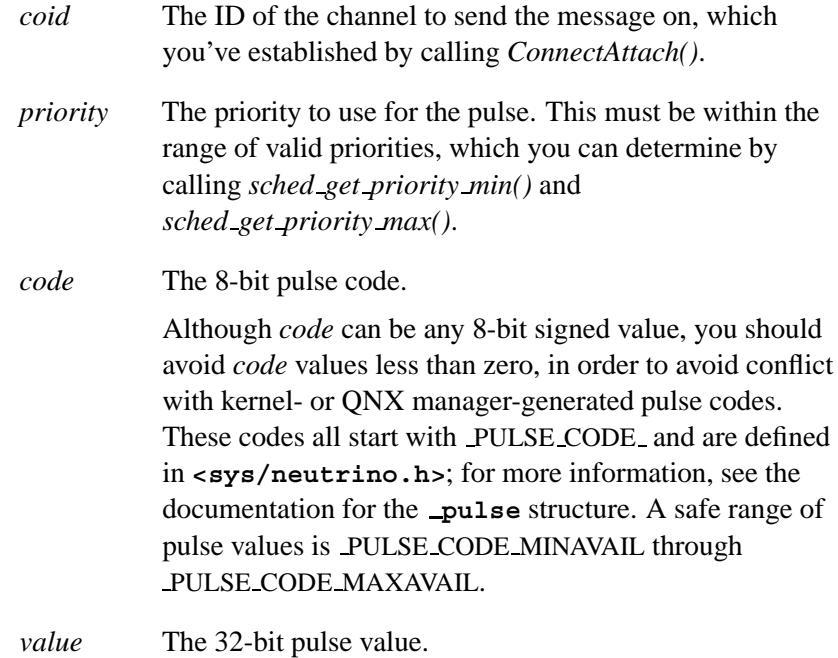

#### **Library:**

**libc**

#### **Description:**

The *MsgSendPulse()* and *MsgSendPulse r()* kernel calls send a short, nonblocking message to a process's channel identified by *coid*.

These functions are identical except in the way they indicate errors. See the Returns section for details.

You can send a pulse to a process if the sending process's real or effective user ID either:

- matches the real or effective user ID of the receiving process Or:
- equals zero.

This permission checking is identical to that used by *kill()*.

You can use *MsgSendPulse()* for many purposes; however, due to the small payload of data, you shouldn't use it for transmitting large amounts of bulk data by sending a great number of pulses.

Pulses are queued for the receiving process in the system, using a dynamic pool of memory objects. If pulses are generated faster than they can be consumed by the receiver, then over a period of time the system queue for the pulses could reach a low memory condition. If there's no memory available for the pulse to be queued in the system, the kernel fails the pulse request with an error of EAGAIN. If the priority, code and value don't change, the kernel compresses the pulses by storing an 8-bit count with an already queued pulse.

When you receive a pulse via the *MsgReceive\*()* kernel call, the *rcvid* returned is zero. This indicates to the receiver that it's a pulse and, unlike a message, shouldn't be replied to using *MsgReply\*()*.

# *MsgSendPulse()***,** *MsgSendPulse r()* **2004, QNX Software Systems**

**Ltd.**

In a client/server design, *MsgDeliverEvent()* is typically used in the server, and *MsgSendPulse()* in the client. ☞

#### **Blocking states**

None. In the network case, lower priority threads may run.

#### **Native networking**

You can use *MsgSendPulse()* to send pulses across the network.

#### **Returns:**

The only difference between the *MsgSendPulse()* and *MsgSendPulse\_r()* functions is the way they indicate errors:

#### *MsgSendPulse()*

If an error occurs, -1 is returned and *errno* is set. Any other value returned indicates success.

*MsgSendPulse r()*

EOK is returned on success. This function does **NOT** set *errno*. If an error occurs, any value in the Errors section may be returned.

#### **Errors:**

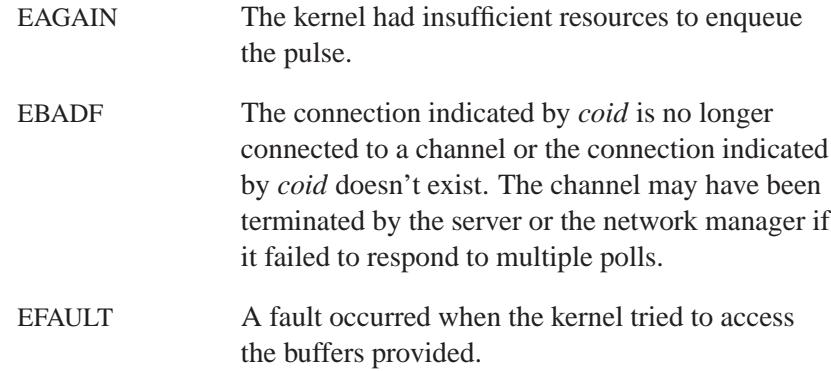

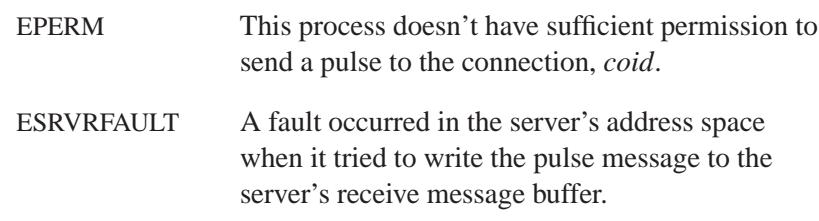

### **Classification:**

QNX Neutrino

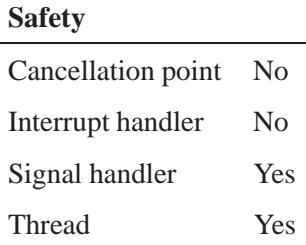

#### **Caveats:**

If the server faults on delivery, the pulse is either lost or an error is returned.

#### **See also:**

*MsgDeliverEvent()*, *MsgReceive()*, *MsgReceivev()*, *MsgSend()*, *MsgSendnc()*, *MsgSendsv()*, *MsgSendsvnc()*, *MsgSendv()*, *MsgSendvnc()*, *MsgSendvs()*, *MsgSendvsnc()*, **pulse**, *sched get priority min()*, *sched get priority max()*

# *MsgSendsv()***,** *MsgSendsv r()* **2004, QNX Software Systems Ltd.**

*Send a message to a channel*

### **Synopsis:**

#### **#include <sys/neutrino.h>**

**int MsgSendsv( int** *coid***, const void\*** *smsg***, int** *sbytes***, const iov t\*** *riov***, int** *rparts* **);**

```
int MsgSendsv r( int coid,
                   const void* smsg,
                   int sbytes,
                   const iov t* riov,
                   int rparts );
```
### **Arguments:**

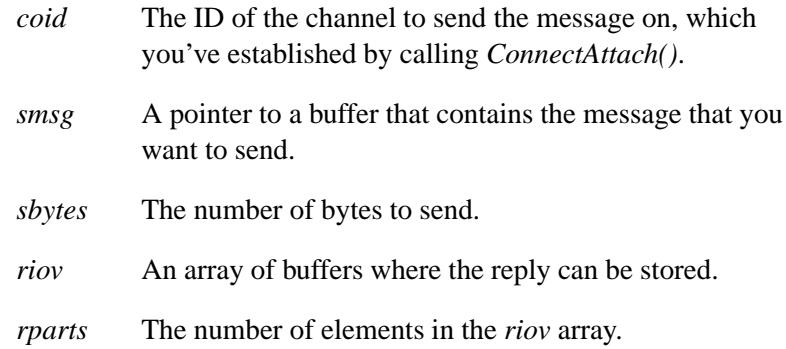

#### **Library:**

**libc**

#### **Description:**

The *MsgSendsv()* and *MsgSendsv r()* kernel calls send a message to a process's channel identified by *coid*.

The number of bytes transferred is the minimum of that specified by both the sender and the receiver. The send data isn't allowed to overflow the receive buffer area provided by the receiver. The reply data isn't allowed to overflow the reply buffer area provided.

The sending thread becomes blocked waiting for a reply. If the receiving process has a thread that's RECEIVE-blocked on the channel, the transfer of data into its address space occurs immediately, and the receiving thread is unblocked and made ready to run. The sending thread becomes REPLY-blocked. If there are no waiting threads on the channel, the sending thread becomes SEND-blocked and is placed in a queue (perhaps with other threads). In this case, the actual transfer of data doesn't occur until a receiving thread receives on the channel. At this point, the sending thread becomes REPLY-blocked.

*MsgSendsv()* is a cancellation point for the *ThreadCancel()* kernel call; *MsgSendsvnc()* isn't.

#### **Blocking states**

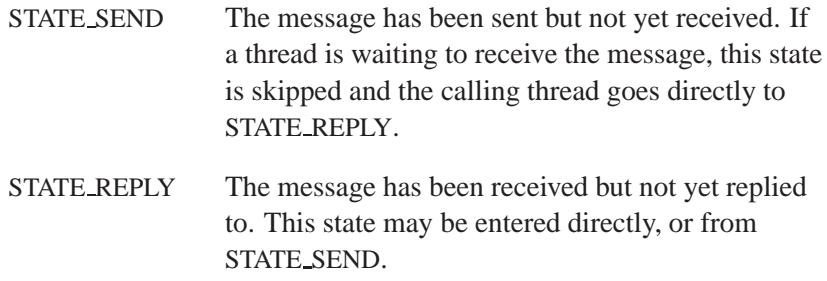

#### **Returns:**

The only difference between the *MsgSendsv()* and *MsgSendsv r()* functions is the way they indicate errors:

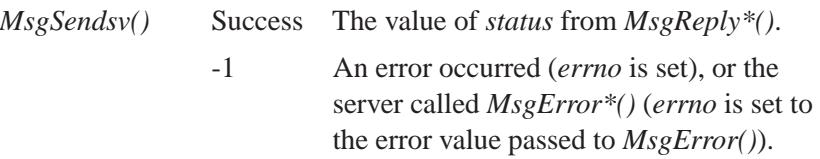

*MsgSendsv()***,** *MsgSendsv r()* **2004, QNX Software Systems Ltd.**

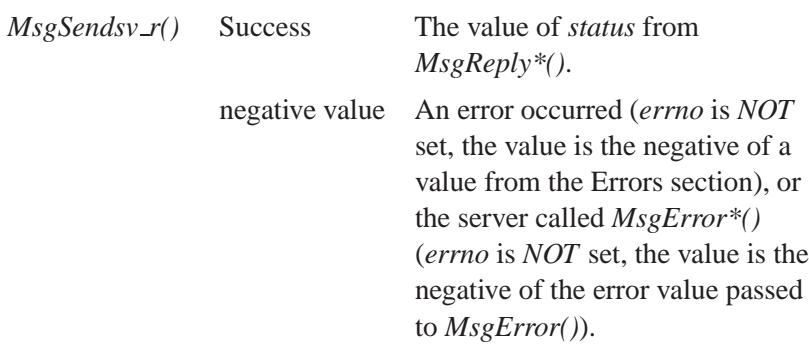

#### **Errors:**

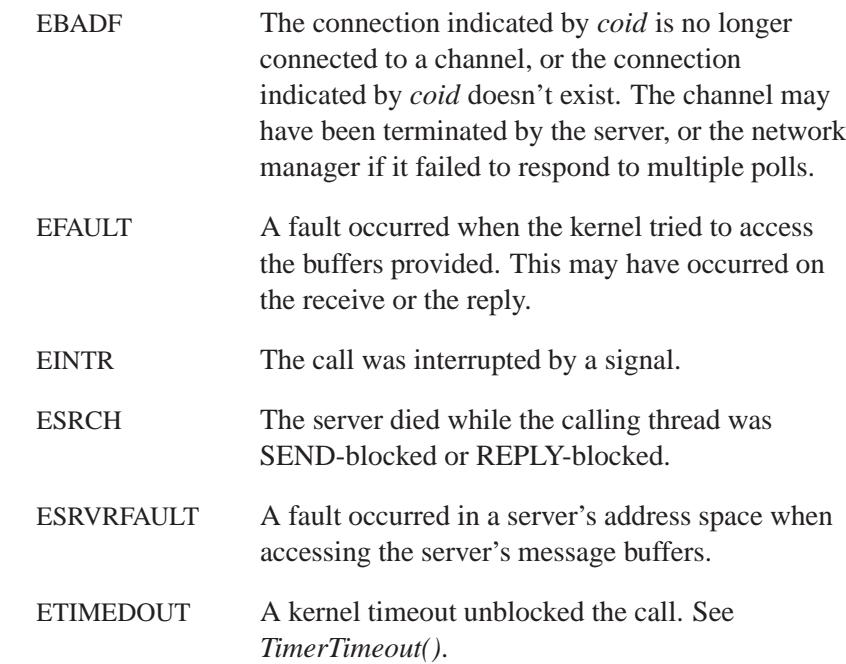

### **Classification:**

QNX Neutrino

l.

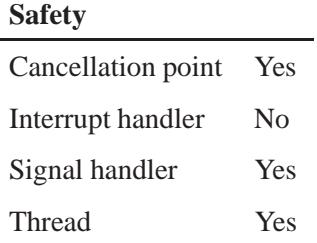

### **See also:**

*ConnectAttach()*, *MsgReceive()*, *MsgReceivev()*, *MsgSend()*, *MsgSendnc()*, *MsgSendPulse()*, *MsgSendsvnc()*, *MsgSendv()*, *MsgSendvnc()*, *MsgSendvs()*, *MsgSendvsnc()*, *TimerTimeout()*

# *MsgSendsvnc()***,** *MsgSendsvnc r()* **2004, QNX Software Systems Ltd.**

*Send a message to a channel (non-cancellation point)*

### **Synopsis:**

**#include <sys/neutrino.h>**

**int MsgSendsvnc( int** *coid***, const void\*** *smsg***, int** *sbytes***, const iov t\*** *riov***, int** *rparts* **);**

```
int MsgSendsvnc r( int coid,
                     const void* smsg,
                     int sbytes,
                     const iov t* riov,
                     int rparts );
```
### **Arguments:**

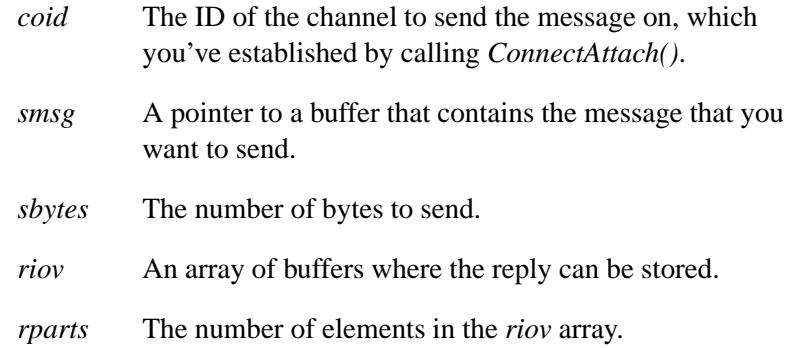

#### **Library:**

**libc**

#### **Description:**

The *MsgSendsvnc()* and *MsgSendsvnc r()* kernel calls send a message to a process's channel identified by *coid*.

The number of bytes transferred is the minimum of that specified by both the sender and the receiver. The send data isn't allowed to overflow the receive buffer area provided by the receiver. The reply data isn't allowed to overflow the reply buffer area provided.

The sending thread becomes blocked waiting for a reply. If the receiving process has a thread that's RECEIVE-blocked on the channel, the transfer of data into its address space occurs immediately, and the receiving thread is unblocked and made ready to run. The sending thread becomes REPLY-blocked. If there are no waiting threads on the channel, the sending thread becomes SEND-blocked and is placed in a queue (perhaps with other threads). In this case, the actual transfer of data doesn't occur until a receiving thread receives on the channel. At this point, the sending thread becomes REPLY-blocked.

*MsgSendsv()* is a cancellation point for the *ThreadCancel()* kernel call; *MsgSendsvnc()* isn't.

#### **Blocking states**

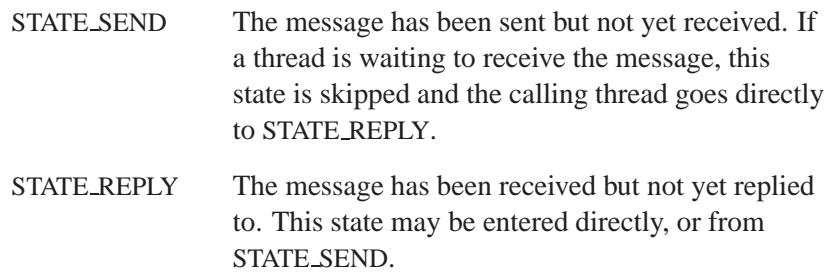

#### **Returns:**

The only difference between the *MsgSendsvnc()* and *MsgSendsvnc r()* functions is the way they indicate errors:

#### *MsgSendsvnc()*

Success The value of *status* from *MsgReply\*()*.

-1 An error occurred (*errno* is set), or the server called *MsgError\*()* (*errno* is set to the error value passed to *MsgError()*).

*MsgSendsvnc()***,** *MsgSendsvnc r()* **2004, QNX Software Systems Ltd.**

### *MsgSendsvnc r()*

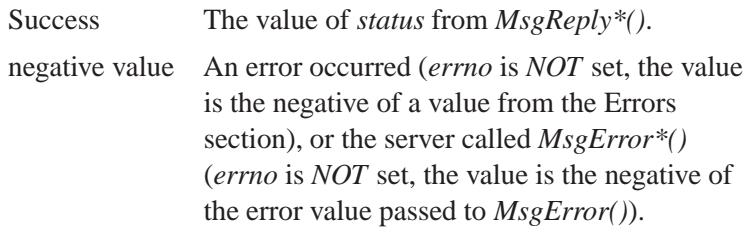

### **Errors:**

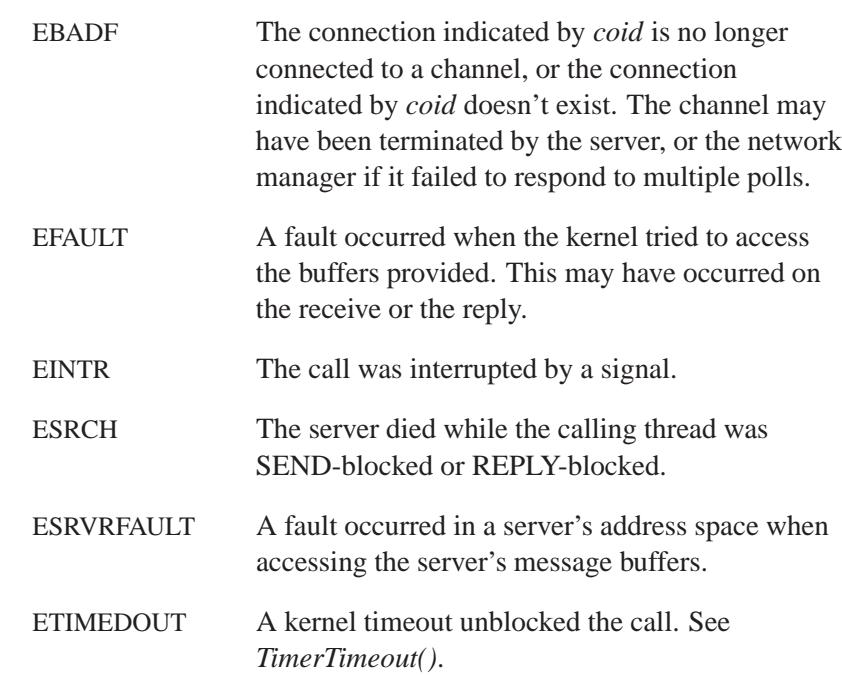

### **Classification:**

QNX Neutrino

#### **Safety**

Cancellation point No *continued. . .*

**1728** Manifests Manifests May 31, 2004

**2004, QNX Software Systems Ltd.** *MsgSendsvnc()***,** *MsgSendsvnc r()*

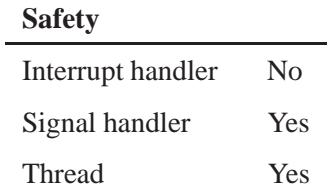

### **See also:**

*ConnectAttach()*, *MsgReceive()*, *MsgReceivev()*, *MsgSend()*, *MsgSendnc()*, *MsgSendPulse()*, *MsgSendsv()*, *MsgSendv()*, *MsgSendvnc()*, *MsgSendvs()*, *MsgSendvsnc()*, *TimerTimeout()*

# *MsgSendv()***,** *MsgSendv r()* **2004, QNX Software Systems Ltd.**

*Send a message to a channel*

### **Synopsis:**

#### **#include <sys/neutrino.h>**

```
int MsgSendv( int coid,
                const iov t* siov,
                int sparts,
                const iov t* riov,
                int rparts );
```

```
int MsgSendv r( int coid,
                  const iov t* siov,
                  int sparts,
                  const iov t* riov,
                  int rparts );
```
### **Arguments:**

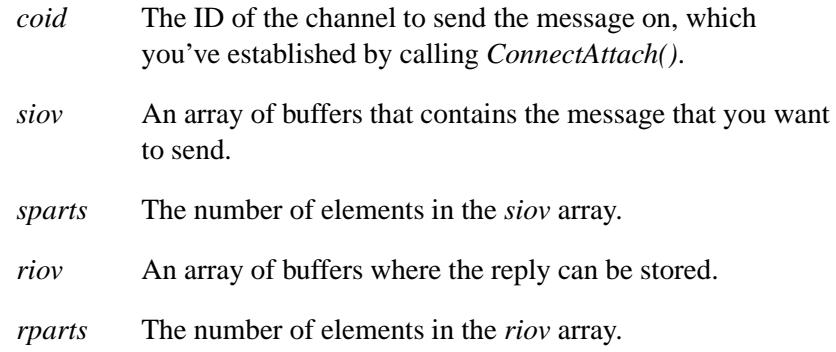

#### **Library:**

**libc**

#### **Description:**

The *MsgSendv()* and *MsgSendv r()* kernel calls send a message to a process's channel identified by *coid*.

The number of bytes transferred is the minimum of that specified by both the sender and the receiver. The send data isn't allowed to overflow the receive buffer area provided by the receiver. The reply data isn't allowed to overflow the reply buffer area provided.

The sending thread becomes blocked waiting for a reply. If the receiving process has a thread that's RECEIVE-blocked on the channel, the transfer of data into its address space occurs immediately, and the receiving thread is unblocked and made ready to run. The sending thread becomes REPLY-blocked. If there are no waiting threads on the channel, the sending thread becomes SEND-blocked and is placed in a queue (perhaps with other threads). In this case, the actual transfer of data doesn't occur until a receiving thread receives on the channel. At this point, the sending thread becomes REPLY-blocked.

It's quite common to send two-part messages consisting of a fixed header and a buffer of data. The *MsgSendv()* function gathers the data from the send list into a logically contiguous message and transfers it to the receiver. The receiver doesn't need to specify the same number or size of buffers. The data is laid down filling each entry as required. The same applies to the replied data.

*MsgSendv()* is a cancellation point for the *ThreadCancel()* kernel call; *MsgSendvnc()* isn't.

#### **Blocking states**

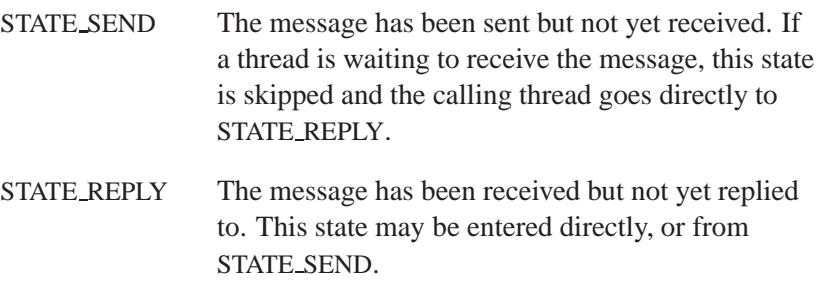

### **Returns:**

The only difference between the *MsgSendv()* and *MsgSendv r()* functions is the way they indicate errors:

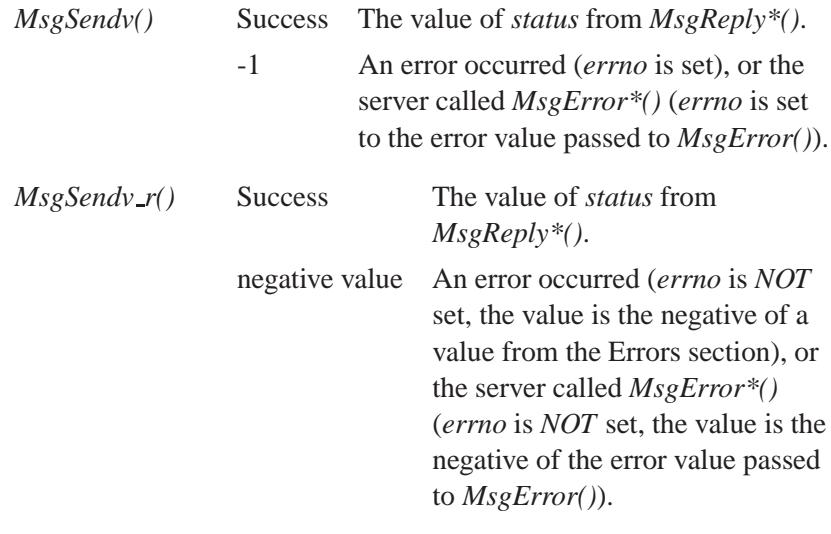

**Errors:**

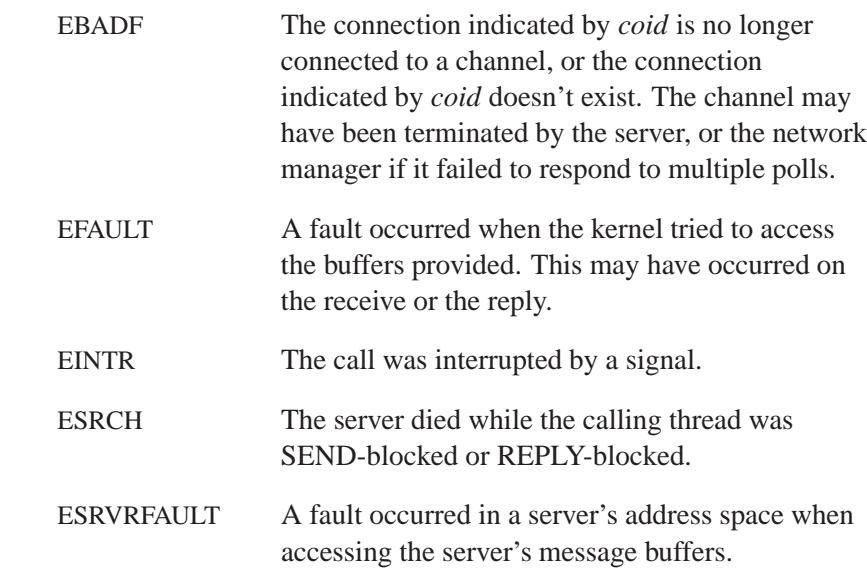

**2004, QNX Software Systems Ltd.** *MsgSendv()***,** *MsgSendv r()*

ETIMEDOUT A kernel timeout unblocked the call. See *TimerTimeout()*.

### **Classification:**

QNX Neutrino

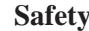

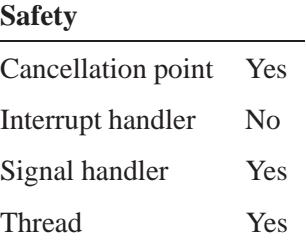

### **See also:**

*ConnectAttach()*, *MsgReceive()*, *MsgReceivev()*, *MsgSend()*, *MsgSendnc()*, *MsgSendPulse()*, *MsgSendsv()*, *MsgSendsvnc()*, *MsgSendvnc()*, *MsgSendvs()*, *MsgSendvsnc()*, *TimerTimeout()*

# *MsgSendvnc()***,** *MsgSendvnc r()* **2004, QNX Software Systems Ltd.**

*Send a message to a channel (non-cancellation point)*

### **Synopsis:**

**#include <sys/neutrino.h>**

```
int MsgSendvnc( int coid,
                  const iov t* siov,
                  int sparts,
                  const iov t* riov,
                  int rparts );
```

```
int MsgSendvnc r( int coid,
                    const iov t* siov,
                    int sparts,
                    const iov t* riov,
                    int rparts );
```
### **Arguments:**

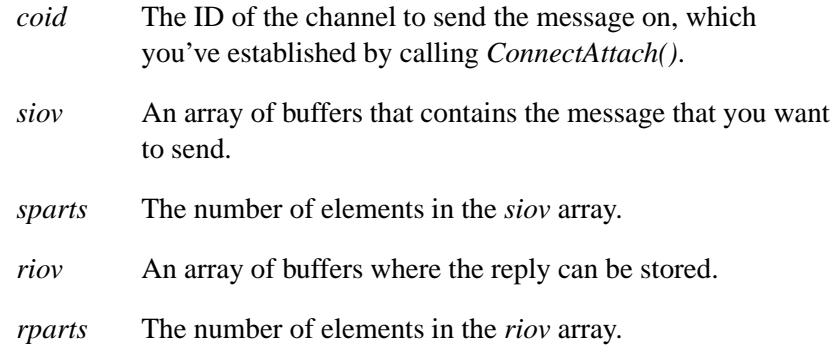

### **Library:**

**libc**

#### **Description:**

The *MsgSendvnc()* and *MsgSendvnc r()* kernel calls send a message to a process's channel identified by *coid*.

The number of bytes transferred is the minimum of that specified by both the sender and the receiver. The send data isn't allowed to overflow the receive buffer area provided by the receiver. The reply data isn't allowed to overflow the reply buffer area provided.

The sending thread becomes blocked waiting for a reply. If the receiving process has a thread that's RECEIVE-blocked on the channel, the transfer of data into its address space occurs immediately, and the receiving thread is unblocked and made ready to run. The sending thread becomes REPLY-blocked. If there are no waiting threads on the channel, the sending thread becomes SEND-blocked and is placed in a queue (perhaps with other threads). In this case, the actual transfer of data doesn't occur until a receiving thread receives on the channel. At this point, the sending thread becomes REPLY-blocked.

*MsgSendv()* is a cancellation point for the *ThreadCancel()* kernel call; *MsgSendvnc()* isn't.

#### **Blocking states**

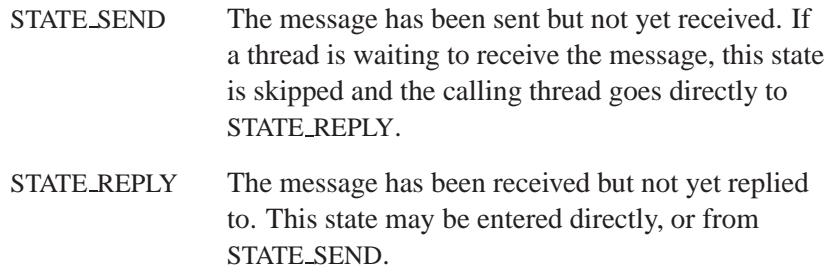

#### **Returns:**

The only difference between the *MsgSendvnc()* and *MsgSendvnc r()* functions is the way they indicate errors:

#### *MsgSendvnc()*

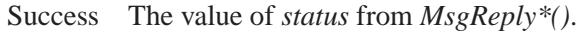

-1 An error occurred (*errno* is set), or the server called *MsgError\*()* (*errno* is set to the error value passed to *MsgError()*).

*MsgSendvnc()***,** *MsgSendvnc r()* **2004, QNX Software Systems Ltd.**

#### *MsgSendvnc r()*

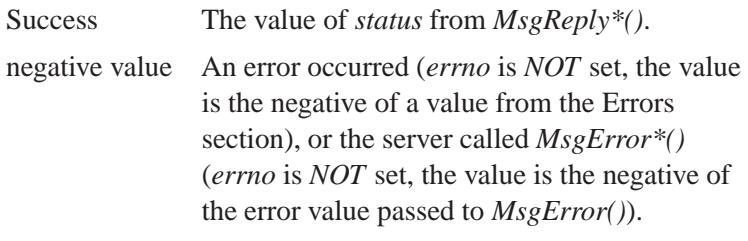

### **Errors:**

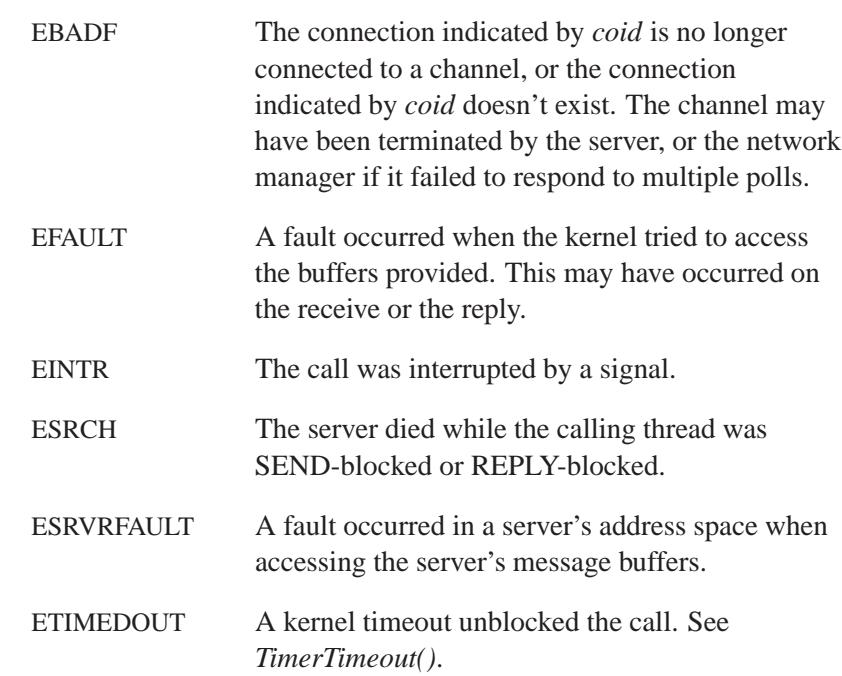

### **Classification:**

QNX Neutrino

#### **Safety**

Cancellation point No *continued. . .*

**1736** Manifests Manifests May 31, 2004

#### **Safety**

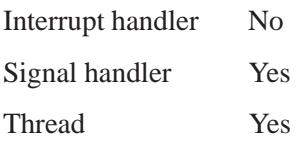

### **See also:**

*ConnectAttach()*, *MsgReceive()*, *MsgReceivev()*, *MsgSend()*, *MsgSendnc()*, *MsgSendPulse()*, *MsgSendsv()*, *MsgSendsvnc()*, *MsgSendv()*, *MsgSendvs()*, *MsgSendvsnc()*, *TimerTimeout()*

# *MsgSendvs()***,** *MsgSendvs r()* **2004, QNX Software Systems Ltd.**

*Send a message to a channel*

### **Synopsis:**

#### **#include <sys/neutrino.h>**

**int MsgSendvs( int** *coid***, const iov t\*** *siov***, int** *sparts***, void\*** *rmsg***, int** *rbytes* **);**

```
int MsgSendvs r( int coid,
                   const iov t* siov,
                   int sparts,
                   void* rmsg,
                   int rbytes );
```
### **Arguments:**

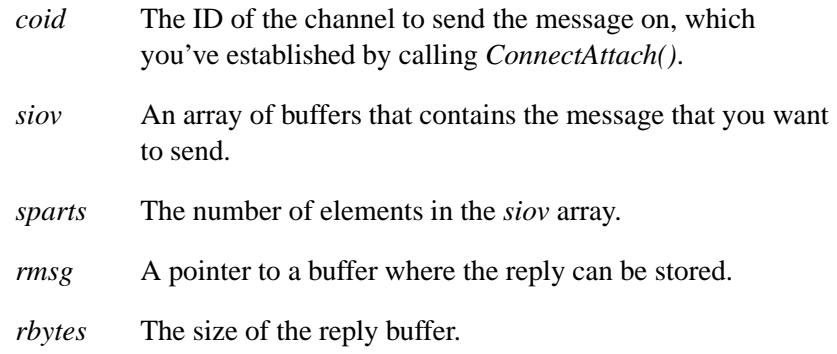

#### **Library:**

**libc**

#### **Description:**

The *MsgSendvs()* and *MsgSendvs r()* kernel calls send a message to a process's channel identified by *coid*.
The number of bytes transferred is the minimum of that specified by both the sender and the receiver. The send data isn't allowed to overflow the receive buffer area provided by the receiver. The reply data isn't allowed to overflow the reply buffer area provided.

The sending thread becomes blocked waiting for a reply. If the receiving process has a thread that's RECEIVE-blocked on the channel, the transfer of data into its address space occurs immediately, and the receiving thread is unblocked and made ready to run. The sending thread becomes REPLY-blocked. If there are no waiting threads on the channel, the sending thread becomes SEND-blocked and is placed in a queue (perhaps with other threads). In this case, the actual transfer of data doesn't occur until a receiving thread receives on the channel. At this point, the sending thread becomes REPLY-blocked.

*MsgSendvs()* is a cancellation point for the *ThreadCancel()* kernel call; *MsgSendvsnc()* isn't.

#### **Blocking states**

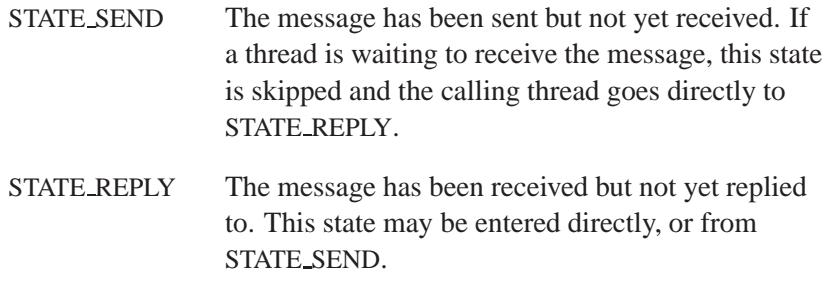

#### **Returns:**

The only difference between the *MsgSendvs()* and *MsgSendvs r()* functions is the way they indicate errors:

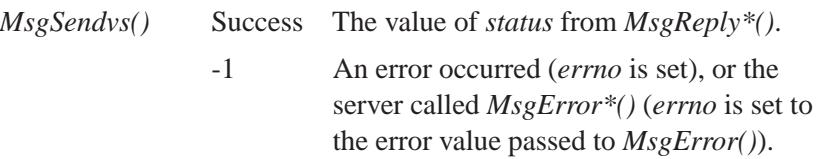

*MsgSendvs()***,** *MsgSendvs r()* **2004, QNX Software Systems Ltd.**

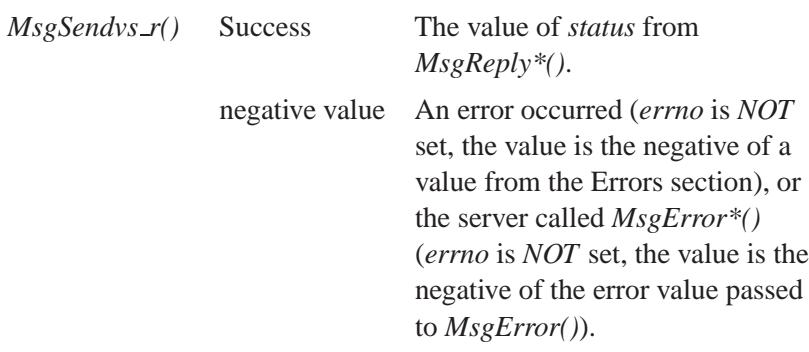

## **Errors:**

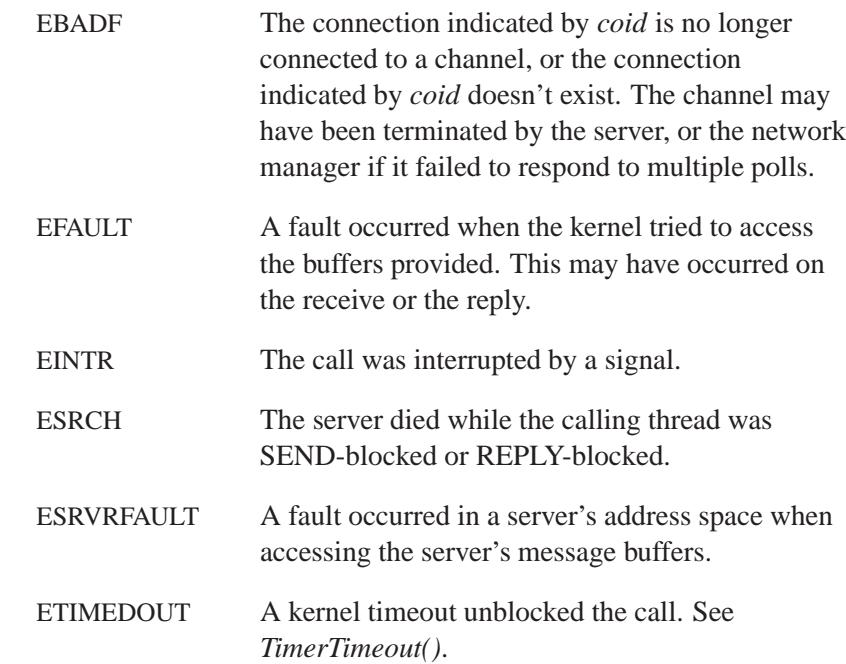

## **Classification:**

QNX Neutrino

l.

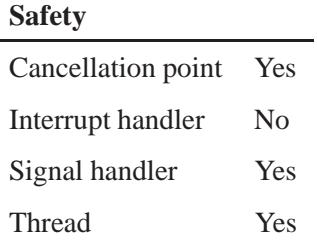

## **See also:**

*ConnectAttach()*, *MsgReceive()*, *MsgReceivev()*, *MsgSend()*, *MsgSendnc()*, *MsgSendPulse()*, *MsgSendsv()*, *MsgSendsvnc()*, *MsgSendv()*, *MsgSendvnc()*, *MsgSendvsnc()*, *TimerTimeout()*

# *MsgSendvsnc()***,** *MsgSendvsnc r()* **2004, QNX Software Systems Ltd.**

*Send a message to a channel (non-cancellation point)*

## **Synopsis:**

**#include <sys/neutrino.h>**

```
int MsgSendvsnc( int coid,
                   const iov t* siov,
                   int sparts,
                   void* rmsg,
                   int rbytes );
```

```
int MsgSendvsnc r( int coid,
                     const iov t* siov,
                     int sparts,
                     void* rmsg,
                      int rbytes );
```
## **Arguments:**

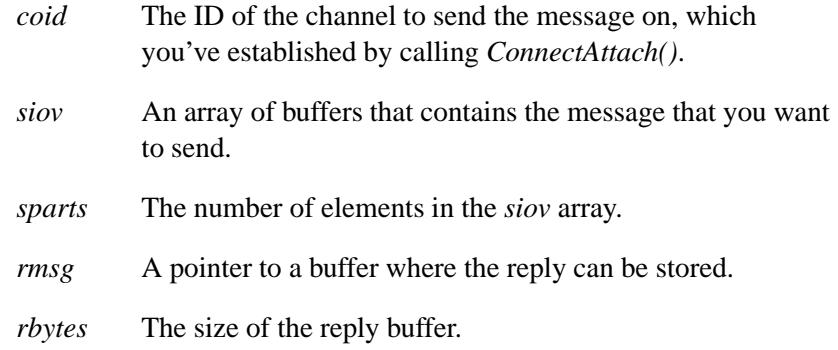

## **Library:**

**libc**

#### **Description:**

The *MsgSendvsnc()* and *MsgSendvsnc r()* kernel calls send a message to a process's channel identified by *coid*.

These functions are identical except in the way they indicate errors. See the Returns section for details.

The number of bytes transferred is the minimum of that specified by both the sender and the receiver. The send data isn't allowed to overflow the receive buffer area provided by the receiver. The reply data isn't allowed to overflow the reply buffer area provided.

The sending thread becomes blocked waiting for a reply. If the receiving process has a thread that's RECEIVE-blocked on the channel, the transfer of data into its address space occurs immediately, and the receiving thread is unblocked and made ready to run. The sending thread becomes REPLY-blocked. If there are no waiting threads on the channel, the sending thread becomes SEND-blocked and is placed in a queue (perhaps with other threads). In this case, the actual transfer of data doesn't occur until a receiving thread receives on the channel. At this point, the sending thread becomes REPLY-blocked.

*MsgSendvs()* is a cancellation point for the *ThreadCancel()* kernel call; *MsgSendvsnc()* isn't.

#### **Blocking states**

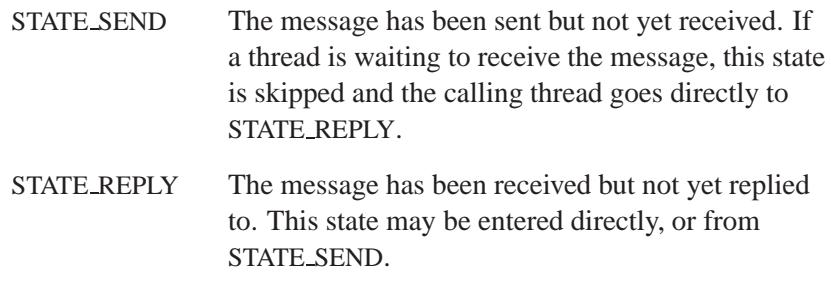

### **Returns:**

The only difference between the *MsgSendvsnc()* and *MsgSendvsnc r()* functions is the way they indicate errors:

#### *MsgSendvsnc()*

Success The value of *status* from *MsgReply\*()*.

-1 An error occurred (*errno* is set), or the server called *MsgError\*()* (*errno* is set to the error value passed to *MsgError()*).

*MsgSendvsnc()***,** *MsgSendvsnc r()* **2004, QNX Software Systems Ltd.**

## *MsgSendvsnc r()*

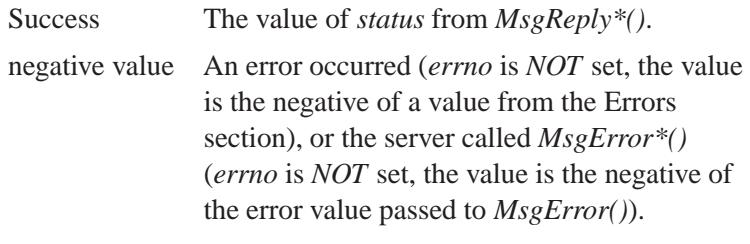

## **Errors:**

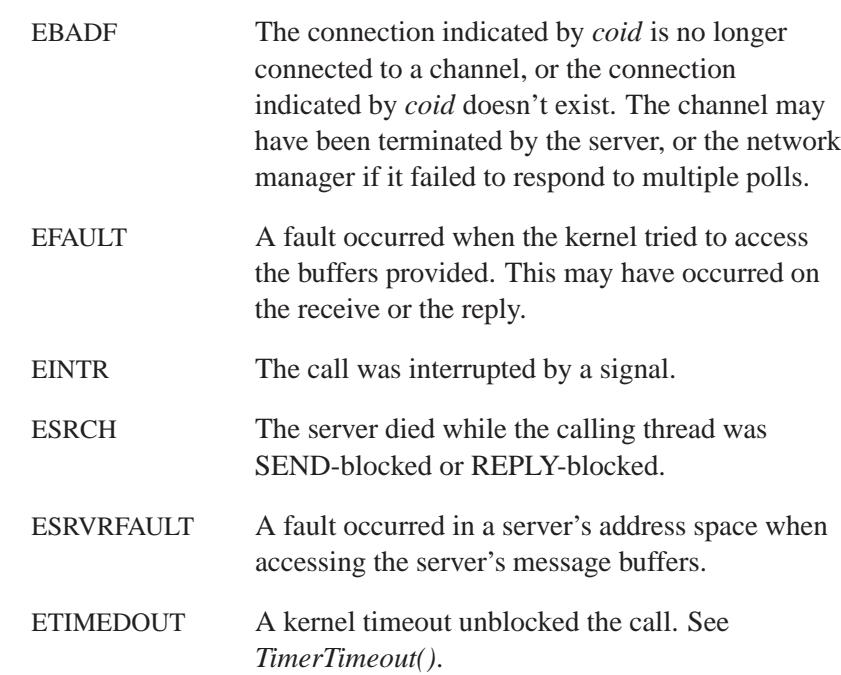

## **Classification:**

QNX Neutrino

#### **Safety**

Cancellation point No *continued. . .*

**1744** Manifests May 31, 2004

**2004, QNX Software Systems Ltd.** *MsgSendvsnc()***,** *MsgSendvsnc r()*

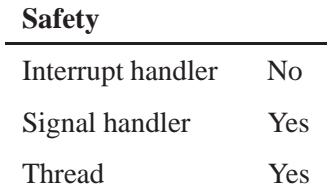

## **See also:**

*ConnectAttach()*, *MsgReceive()*, *MsgReceivev()*, *MsgSend()*, *MsgSendnc()*, *MsgSendPulse()*, *MsgSendsv()*, *MsgSendsvnc()*, *MsgSendv()*, *MsgSendvnc()*, *MsgSendvs()*, *TimerTimeout()*

# *MsgVerifyEvent()***,** *MsgVerifyEvent r()* **2004, QNX Software**

#### **Systems Ltd.**

*Check the validity of a receive ID and an event configuration*

#### **Synopsis:**

**#include <sys/neutrino.h> int MsgVerifyEvent( int** *rcvid***, const struct sigevent** *event* **); int MsgVerifyEvent r( int** *rcvid***, const struct sigevent** *event* **);**

## **Arguments:**

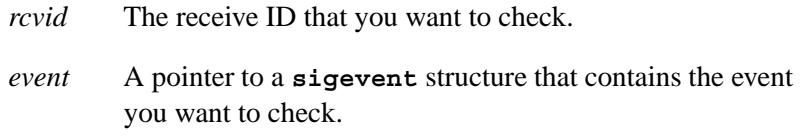

#### **Library:**

**libc**

### **Description:**

The *MsgVerifyEvent()* and *MsgVerifyEvent r()* kernel calls check the validity of the receive ID *rcvid*, and the *event* configuration. You can use these functions to verify that an event is well-formed by a client (pass a *rcvid* of 0), and by a server (pass a *rcvid* of the target thread).

These functions are identical except in the way they indicate errors. See the Returns section for details.

#### **Blocking states**

These calls don't block.

#### **Returns:**

The only difference between the *MsgVerifyEvent()* and *MsgVerifyEvent\_r()* functions is the way they indicate errors:

 **2004, QNX Software Systems Ltd.** *MsgVerifyEvent()***,** *MsgVerifyEvent r()*

#### *MsgVerifyEvent()*

If an error occurs, -1 is returned and *errno* is set.

#### *MsgVerifyEvent r()*

This function does **NOT** set *errno*. If an error occurs, the negative of a value from the Errors section is returned.

## **Errors:**

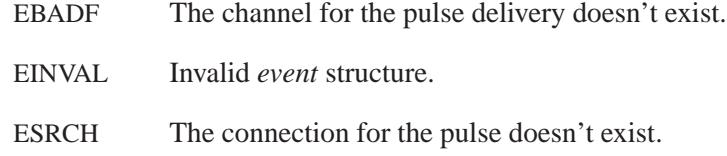

## **Classification:**

QNX Neutrino

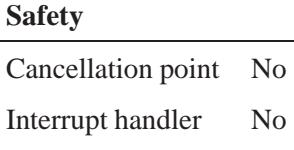

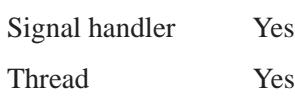

## **See also:**

*MsgReceive()*, *MsgReceivev()*, *MsgReply()*, *MsgSend()*, *MsgSendv()*, *MsgWrite()*, *MsgWritev()*, **sigevent**

# *MsgWrite()***,** *MsgWrite r()* **2004, QNX Software Systems Ltd.**

*Write a reply*

## **Synopsis:**

#### **#include <sys/neutrino.h>**

**int MsgWrite( int** *rcvid***, const void\*** *msg***, int** *size***, int** *offset* **);**

**int MsgWrite r( int** *rcvid***, const void\*** *msg***, int** *size***, int** *offset* **);**

## **Arguments:**

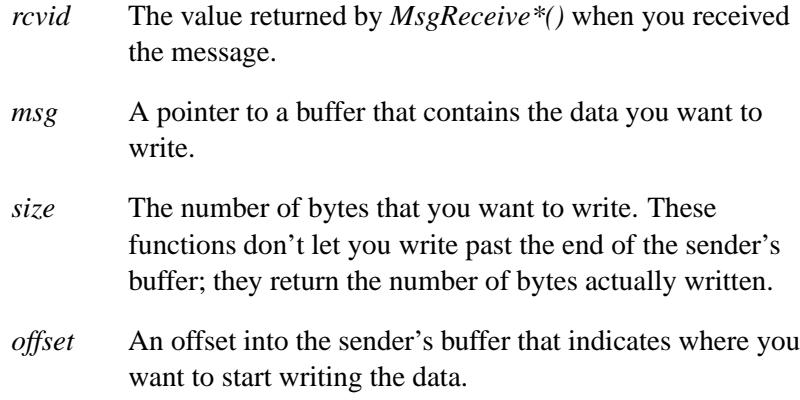

## **Library:**

**libc**

## **Description:**

The *MsgWrite()* and *MsgWrite r()* kernel calls write data to the reply buffer of a thread identified by *rcvid*. The thread being written to must be in the REPLY-blocked state. Any thread in the receiving process is free to write to the reply message.

These functions are identical except in the way they indicate errors. See the Returns section for details.

You use this function in one of these situations:

- The data arrives over time and is quite large. Rather than buffer all the data, you can use *MsgWrite()* to write it into the destination thread's reply message buffer, as it arrives.
- Messages are received that are larger than available buffer space. Perhaps the process is an agent between two processes and simply filters the data and passes it on. You can use *MsgRead\*()* to read messages in small pieces, and use *MsgWrite()* to write messages in small pieces.

To complete a message exchange, you must call *MsgReply\*()*. The reply doesn't need to contain any data. If it does contain data, then the data is always written at offset zero in the destination thread's reply message buffer. This is a convenient way of writing the header once all of the information has been gathered.

A single call to *MsgReply\*()* is always more efficient than calls to *MsgWrite()* followed by a call to *MsgReply\*()*.

#### **Blocking states**

None. In the network case, lower priority threads may run.

#### **Native networking**

The *MsgWrite()* function has increased latency when you use it to communicate across a network — the server is now writing data to its local **npm-qnet**, which may need to communicate with the client's **npm-qnet** to actually transfer the data. The server's *MsgWrite()* call effectively sends a message to the server's **npm-qnet** to initiate this data transfer.

But since the server's **npm-qnet** has no way to determine the size of the client's receive data area, the number of bytes reported as having been transferred by the server during its *MsgWrite()* call *might not be accurate* — the reported number will instead reflect the number of bytes transferred by the server to its **npm-qnet**.

The message is buffered in the server side's **npm-qnet** until the client replies, in order to reduce the number of network transactions.

If you want to determine the size of the sender's reply buffer, set the NTO CHF REPLY LEN when you call *ChannelCreate()*.

## **Returns:**

The only difference between the *MsgWrite()* and *MsgWrite r()* functions is the way they indicate errors:

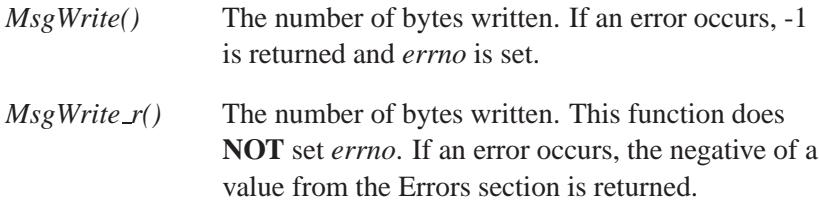

#### **Errors:**

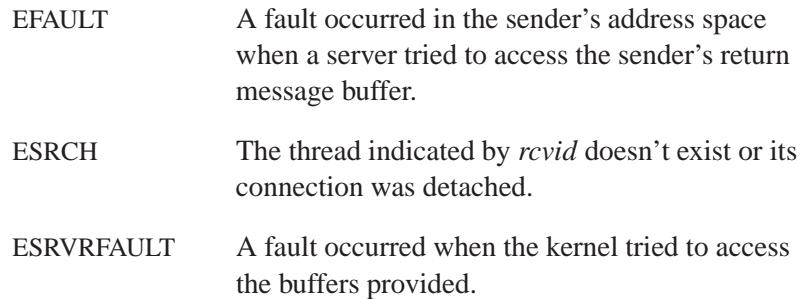

## **Classification:**

QNX Neutrino

#### **Safety**

Cancellation point No Interrupt handler No *continued. . .*

**1750** Manifests May 31, 2004

#### **Safety**

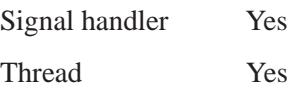

## **See also:**

*ChannelCreate()*, *MsgRead()*, *MsgReadv()*, *MsgReceive()*, *MsgReceivev()*, *MsgReply()*, *MsgReplyv()*, *MsgWritev()*

# *MsgWritev()***,** *MsgWritev r()* **2004, QNX Software Systems Ltd.**

*Write a reply*

## **Synopsis:**

#### **#include <sys/neutrino.h>**

**int MsgWritev( int** *rcvid***, const iov t\*** *iov***, int** *parts***, int** *offset* **);**

**int MsgWritev r( int** *rcvid***, const iov t\*** *iov***, int** *parts***, int** *offset* **);**

### **Arguments:**

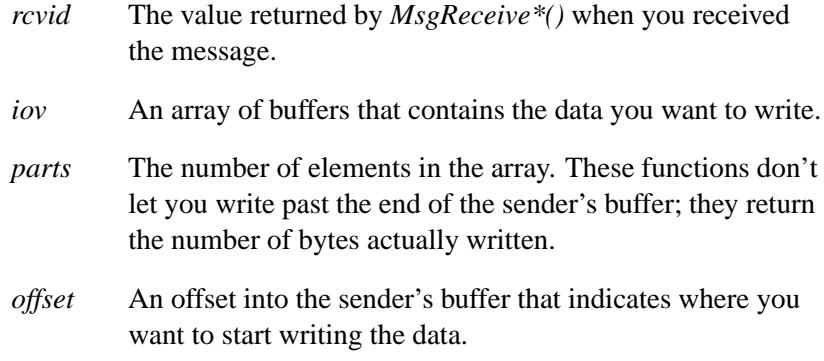

## **Library:**

**libc**

## **Description:**

The *MsgWritev()* and *MsgWritev r()* kernel calls write data to the reply buffer of a thread identified by *rcvid*. The thread being written to must be in the REPLY-blocked state. Any thread in the receiving process is free to write to the reply message.

These functions are identical except in the way they indicate errors. See the Returns section for details.

The data transfer occurs immediately and your thread doesn't block. The state of the sending thread doesn't change.

You'll use this function in one of these situations:

- The data arrives over time and is quite large. Rather than buffer all the data, you can use *MsgWritev()* to write it into the destination thread's reply message buffer, as it arrives.
- Messages are received that are larger than available buffer space. Perhaps the process is an agent between two processes and simply filters the data and passes it on. You can use *MsgRead\*()* to read messages in small pieces, and use *MsgWritev()* to write messages in small pieces.

To complete a message exchange, you must call *MsgReply\*()*. The reply doesn't need to contain any data. If it does contain data, then the data is always written at offset zero in the destination thread's reply message buffer. This is a convenient way of writing the header once all of the information has been gathered.

A single call to *MsgReply\*()* is always more efficient than calls to *MsgWritev()* followed by a call to *MsgReply\*()*.

#### **Blocking states**

None. In the network case, lower priority threads may run.

#### **Returns:**

The only difference between the *MsgWritev()* and *MsgWritev r()* functions is the way they indicate errors:

- *MsgWritev()* The number of bytes written. If an error occurs, -1 is returned and *errno* is set.
- *MsgWritev\_r()* The number of bytes written. This function does **NOT** set *errno*. If an error occurs, the negative of a value from the Errors section is returned.

## **Errors:**

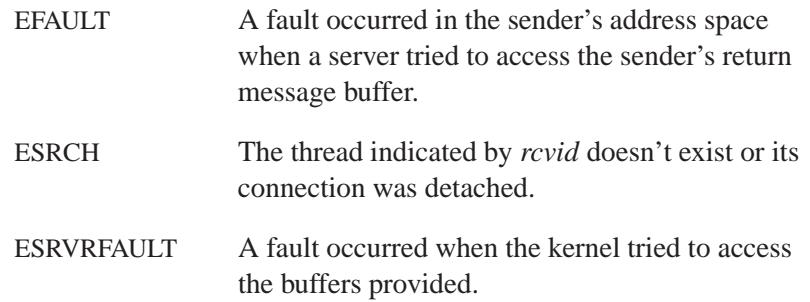

# **Classification:**

QNX Neutrino

## **Safety**

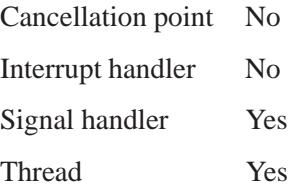

## **See also:**

*MsgRead()*, *MsgReadv()*, *MsgReceive()*, *MsgReceivev()*, *MsgReply()*, *MsgReplyv()*, *MsgWrite()*

*Synchronize memory with physical storage*

# **Synopsis:**

**#include <sys/mman.h>**

```
int msync( void * addr,
            size t len,
            int flags );
```
## **Arguments:**

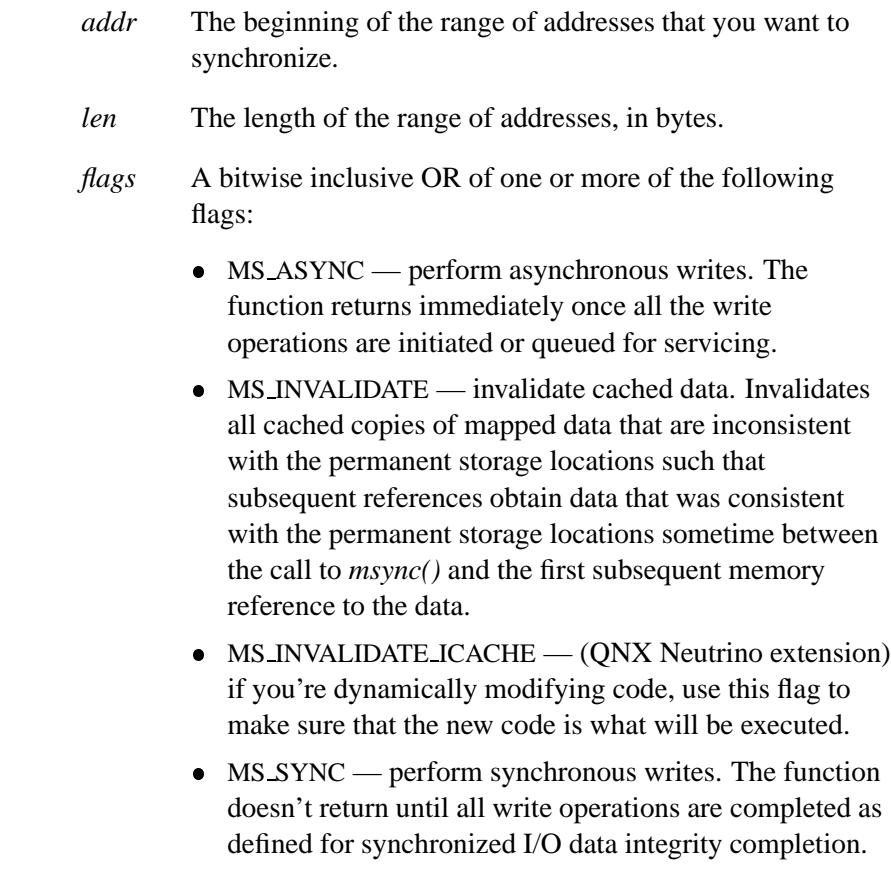

You can specify at most one of MS\_ASYNC and MS\_SYNC, not both.

### **Library:**

**libc**

## **Description:**

The *msync()* function writes all modified data to permanent storage locations, if any, in those whole pages containing any part of the address space of the process starting at address *addr* and continuing for *len* bytes. The *msync()* function is used with memory mapped files. If no such storage exists, *msync()* need not have any effect. If requested, the *msync()* function then invalidates cached copies of data.

For mappings to files, this function ensures that all write operations are completed as defined for synchronized I/O data integrity completion.

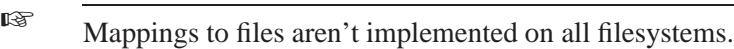

When the *msync()* function is called on MAP PRIVATE mappings, any modified data won't be written to the underlying object and won't cause such data to be made visible to other processes.

The behavior of *msync()* is unspecified if the mapping wasn't established by a call to *mmap()*.

If *msync()* causes any write to a file, the file's *st ctime* and *st mtime* fields are marked for update.

### **Returns:**

- 0 Success
- -1 An error occurred (*errno* is set).

# **Errors:**

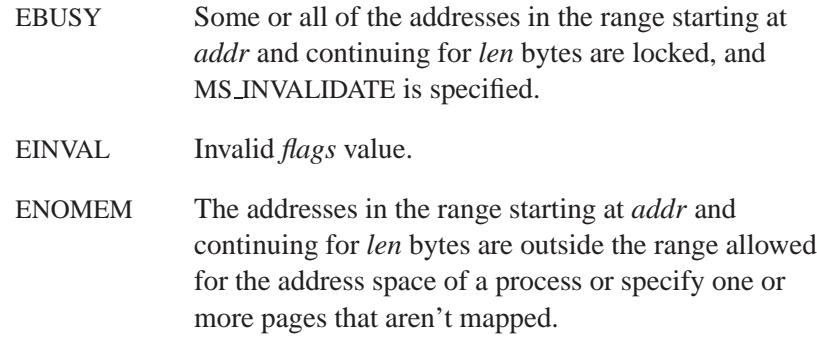

# **Classification:**

POSIX 1003.1

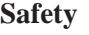

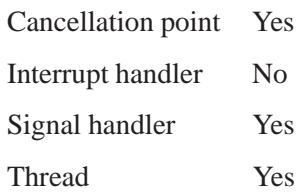

## **Caveats:**

MS INVALIDATE ICACHE is a QNX Neutrino extension.

## **See also:**

*mmap()*, *sysconf()*

# $\bm{m}$ unlock $\bm{l}$ )  $\qquad \qquad \circ$  2004, QNX Software Systems Ltd.

*Unlock a buffer*

## **Synopsis:**

**#include <sys/mman.h>**

**int munlock( const void \*** *addr***, size t** *len* **);**

## **Library:**

**libc**

## **Description:**

The *munlock()* function isn't currently supported.

## **Returns:**

-1 to indicate an error (*errno* is set).

## **Errors:**

ENOSYS The *munlock()* function isn't currently supported.

## **Classification:**

POSIX 1003.1 (Realtime Extensions)

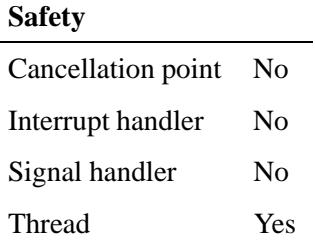

# **See also:**

*mlock()*, *mlockall()*, *munlockall()*

May 31, 2004 Manifests **1759**

# *munlockall()* **2004, QNX Software Systems Ltd.**

*Unlock a process's address space*

## **Synopsis:**

**#include <sys/mman.h>**

**int munlockall( void );**

## **Library:**

**libc**

## **Description:**

The current implementation of the *munlockall()* function doesn't do anything.

## **Returns:**

-1 to indicate an error (*errno* is set).

#### **Errors:**

ENOSYS The *munlockall()* function isn't currently supported.

## **Classification:**

POSIX 1003.1 (Realtime Extensions)

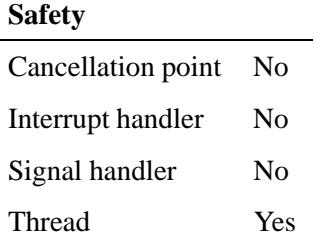

# **See also:**

*mlock()*, *munlock()*, *mlockall()*

May 31, 2004 Manifests **1761**

*munmap()* **2004, QNX Software Systems Ltd.**

*Unmap previously mapped addresses*

## **Synopsis:**

**#include <sys/mman.h>**

**int munmap( void \*** *addr***, size t** *len* **);**

## **Arguments:**

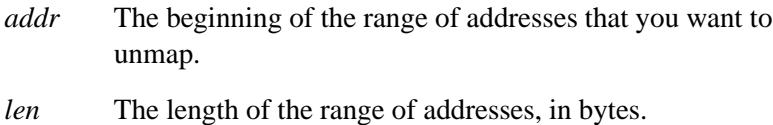

## **Library:**

**libc**

## **Description:**

The *munmap()* function removes any mappings for pages in the address range starting at *addr* and continuing for *len* bytes, rounded up to the next multiple of the page size. Subsequent references to these pages cause a SIGSEGV signal to be set on the process.

If there are no mappings in the specified address range, then *munmap()* has no effect.

### **Returns:**

0 Success.

-1 Failure; *errno* is set.

### **Errors:**

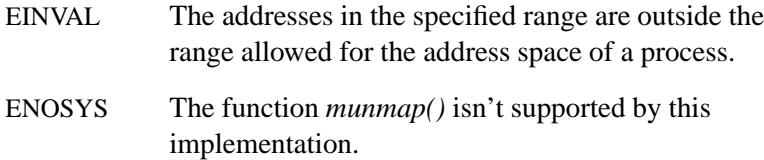

# **Classification:**

POSIX 1003.1

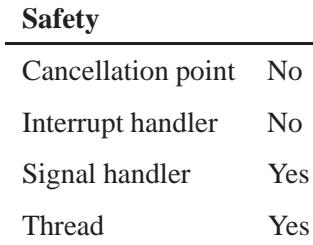

## **Caveats:**

Currently, you can't *munmap()* just a part of an area mapped with *mmap()*.

## **See also:**

*mmap()*, *mprotect()*, *shm open()*, *shm unlink()*

# *munmap\_device\_io()* 2004, QNX Software Systems Ltd.

*Free access to a device's registers*

## **Synopsis:**

```
#include <sys/mman.h>
```

```
int munmap device io( uintptr t io,
                       size t len );
```
# **Arguments:**

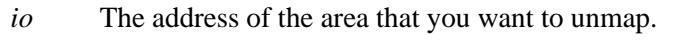

*len* The number of bytes of device I/O memory that you want to unmap.

## **Library:**

**libc**

#### **Description:**

The function *munmap device io()* unmaps *len* bytes of device I/O memory at *io* (that was previously mapped with *mmap device io()*).

#### **Returns:**

- -1 An error occurred (*errno* is set).
- Any other value

Successful unmapping.

### **Errors:**

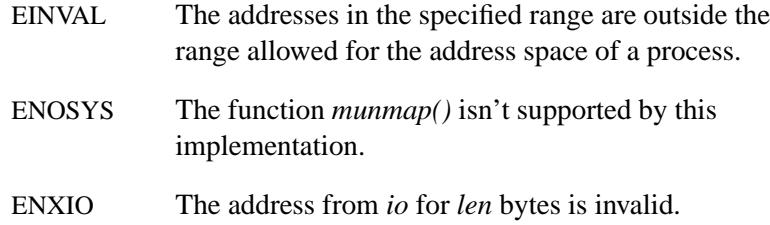

# **Classification:**

QNX Neutrino

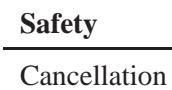

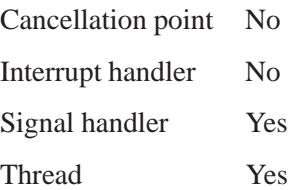

## **See also:**

*mmap device io()*, *munmap()*

## *munmap\_device\_memory()* © 2004, QNX Software Systems Ltd.

*Unmap previously mapped addresses*

## **Synopsis:**

**#include <sys/mman.h>**

```
int munmap device memory( void * addr,
                           size t len );
```
## **Arguments:**

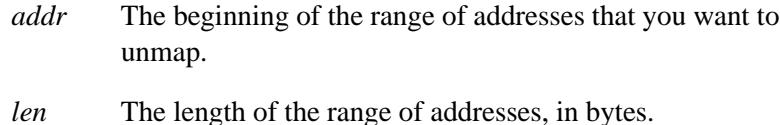

#### **Library:**

**libc**

### **Description:**

The *munmap device memory()* function is essentially the same as *munmap()*. It removes any mappings for pages in the address range starting at *addr* and continuing for *len* bytes, rounded up to the next multiple of the page size. Subsequent references to these pages cause a SIGSEGV signal to be set on the process.

If there are no mappings in the specified address range, then *munmap()* has no effect.

This function is the complement of *mmap device memory()*.

#### **Returns:**

-1 An error occurred (*errno* is set).

Any other value

Success.

**1766** Manifests Manifests May 31, 2004

# **Errors:**

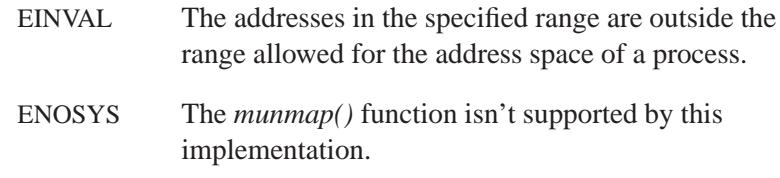

# **Classification:**

QNX Neutrino

## **Safety**

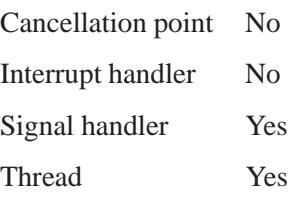

## **See also:**

*mmap device memory()*, *munmap()*, *munmap device io()*

## **name\_attach()**  $\circ$  2004, QNX Software Systems Ltd.

*Register a name in the namespace and create a channel*

## **Synopsis:**

```
#include <sys/iofunc.h>
#include <sys/dispatch.h>
name attach t * name attach( dispatch t * dpp,
                              const char * path,
                              unsigned flags );
```
## **Arguments:**

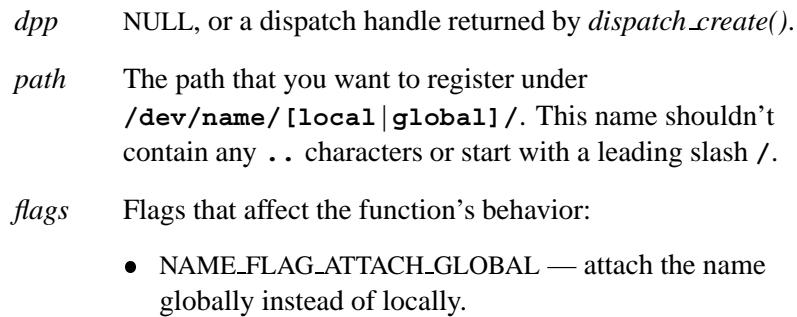

## **Library:**

**libc**

## **Description:**

The *name attach()*, *name close()*, *name detach()*, and *name open()* functions provide the basic pathname-to-server-connection mapping, without having to become a *full* resource manager.

A dispatch structure is created for you automatically if you pass NULL as the *dpp*. If you've already created a dispatch structure, pass it in as the *dpp*. If you provide your own *dpp*, set *flags* to NAME FLAG DETACH SAVEDPP when calling *name detach()*; otherwise, your *dpp* is detached and destroyed automatically.

The *name attach()* function puts the name *path* into the path namespace under **/dev/name/[local|global]/***path*. The name is attached locally by default, or globally when you set

NAME FLAG ATTACH GLOBAL in the *flags*. You can see attached names in **/dev/name/local** and **/dev/name/global** directories.

*ChannelCreate()* is called with the NTO CHF UNBLOCK, NTO CHF DISCONNECT, and NTO CHF COID DISCONNECT flags set. The NTO CHF THREAD DEATH flag isn't passed to *ChannelCreate()*, but is implied by the setting of NTO CHF COID DISCONNECT. Therefore, your server that's using *name attach()* may receive pulses as described in ChannelCreate. For instance, since NTO CHF DISCONNECT is set, when a client calls *name close()*, you'll receive the PULSE CODE DISCONNECT pulse message.

The *name attach()* also receives IO CONNECT message when *name open()* is called.

For more information on the pulses (a *rcvid* of 0) related to the NTO CHF COID DISCONNECT, NTO CHF DISCONNECT, NTO CHF THREAD DEATH and the NTO CHF UNBLOCK flags, see *ChannelCreate()*.

If the receive buffer that the server provides isn't large enough to hold a pulse, then *MsgReceive()* returns -1 with *errno* set to EFAULT.

#### **name attach t**

The *name attach()* function returns a pointer to a **name attach t** structure that looks like this:

```
typedef struct name attach {
   dispatch t* dpp;
   int chid;
   int mntid;
   int zero[2];
} name attach t;
```
The members include:

- *dpp* The dispatch handle used in the creation of this connection.
- *chid* The channel ID used for *MsgReceive()* directly.
- *mntid* the mount ID for this name.

The information that's generally required by a server using these services is the *chid*.

#### **Returns:**

A pointer to a filled-in **name attach t** structure, or NULL if the call fails (*errno* is set).

### **Errors:**

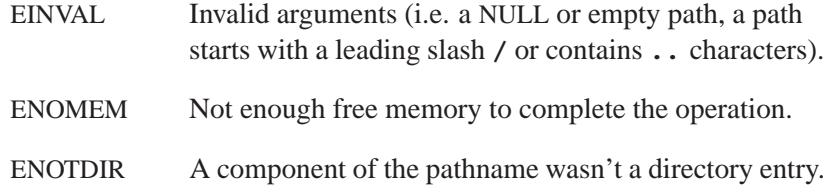

## **Examples:**

```
#include <stdio.h>
#include <errno.h>
#include <stdlib.h>
#include <sys/dispatch.h>
#define ATTACH POINT "myname"
/* We specify the header as being at least a pulse */
typedef struct pulse msg header t;
/* Our real data comes after the header */
typedef struct my data {
    msg header t hdr;
    int data;
} my data t;
/*** Server Side of the code ***/
int server() {
    name attach t *attach;
    my data t msg;
    int rcvid;
    /* Create a local name (/dev/name/local/...) */
    if ((\text{attack} = \text{name\_attack}(\text{NULL}, \text{ATTACH\_POINT}, 0)) == \text{NULL})return EXIT FAILURE;
    }
    /* Do your MsgReceive's here now with the chid */
```

```
while (1) {
    rcvid = MsgReceive(attach->chid, &msg, sizeof(msg), NULL);
    if (rcvid == -1) {/* Error condition, exit */
        break;
    }
    if (rcvid == 0) {/* Pulse received */
        switch (msg.hdr.code) {
        case PULSE CODE DISCONNECT:
            /*
            * A client disconnected all its connections (called
             * name close() for each name open() of our name) or
             * terminated
            */
            ConnectDetach(msg.hdr.scoid);
            break;
        case PULSE CODE UNBLOCK:
            /*
             * REPLY blocked client wants to unblock (was hit by
             * a signal or timed out). It's up to you if you
             * reply now or later.
            */
            break;
        default:
            /*
             * A pulse sent by one of your processes or a
             * PULSE CODE COIDDEATH or PULSE CODE THREADDEATH
             * from the kernel?
             */
        }
        continue;
    }
    /* A QNX IO message received, reject */
    if (msg.hdr.type >= IO BASE && msg.hdr.type <= IO MAX) {
        MsgError(rcvid, ENOSYS);
        continue;
    }
    /* A message (presumable ours) received, handle */
    printf("Server receive %d \n", msg.data);
    MsgReply(rcvid, EOK, 0, 0);
/* Remove the name from the space */
name detach(attach, 0);
return EXIT SUCCESS;
```
**}**

```
}
/*** Client Side of the code ***/
int client() {
   my data t msg;
   int fd;
    if ((fd = name\_open(ATTACH\_POINT, 0)) == -1)return EXIT FAILURE;
    }
    /* We would have pre-defined data to stuff here */
   msg.hdr.type = 0x00;
   msg.hdr.subtype = 0x00;
    /* Do whatever work you wanted with server connection */
    for (msg.data=0; msg.data < 5; msg.data++) {
        printf("Client sending %d \n", msg.data);
        if (MsgSend(fd, &msg, sizeof(msg), NULL, 0) == -1) {
            break;
        }
    }
    /* Close the connection */
    name close(fd);
    return EXIT SUCCESS;
}
int main(int argc, char **argv) {
   int ret;
    if (argc < 2) {
       printf("Usage %s -s | -c \n", argv[0]);
        ret = EXIT FAILURE;
    }
    else if (strcmp(argv[1], "-c") == 0) {
       printf("Running Client ... \n");
       ret = client(); /* see name open() for this code */
    }
    else if (strcmp(argv[1], "-s") == 0) {
       printf("Running Server ... \n");
       ret = server(); /* see name attach() for this code */
    }
    else {
       printf("Usage %s -s | -c \n", argv[0]);
        ret = EXIT FAILURE;
    }
    return ret;
}
```
**1772** Manifests May 31, 2004

## **Classification:**

QNX Neutrino

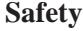

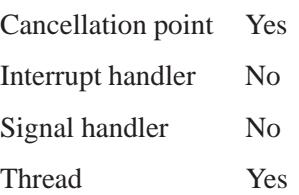

## **Caveats:**

As a server, you shouldn't assume that you're doing a *MsgReceive()* on a clean channel. In QNX Neutrino (and QNX 4), anyone can create a random message and send it to a process or a channel.

We recommend that you do the following to assure that you're playing safely with others in the system:

**#include <sys/neutrino.h>**

**/\* All of your messages should start with this header \*/ typedef struct pulse msg header t; /\* Now your real data comes after this \*/ typedef struct my data { msg header t hdr; int data; } my data t;**

where:

*hdr* Contains a *type*/*subtype* field as the first 4 bytes. This allows you to identify data which isn't destined for your server.

*data* Specifies the receive data structure. The structure must be large enough to contain at least a pulse (which conveniently starts with the *type*/*subtype* field of most normal messages), because you'll receive a disconnect pulse when clients are detached.

## **See also:**

*ChannelCreate()*, *dispatch\*()* functions, *MsgReceive()*, *name detach()*, *name open()*, *name close()*, **pulse**, *resmgr attach()*
# **2004, QNX Software Systems Ltd.** *name close()*

*Close the file descriptor returned by name open()*

# **Synopsis:**

**#include <sys/iofunc.h> #include <sys/dispatch.h>**

**int name close( int** *filedes* **);**

# **Arguments:**

*filedes* The file descriptor returned by *name open()*.

# **Library:**

**libc**

# **Description:**

The *name close()* function closes the *filedes* obtained with the *name open()* call.

# **Returns:**

Zero for success, or -1 if an error occurs (*errno* is set).

#### **Errors:**

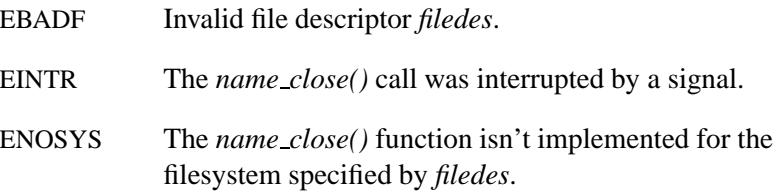

# **Examples:**

See the "Client side of the code" section in *name attach()*.

# **Classification:**

QNX Neutrino

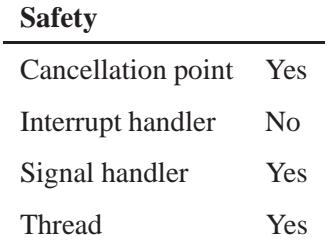

# **See also:**

*close()*, *ConnectDetach()*, *name attach()*, *name detach()*, *name open()*

**2004, QNX Software Systems Ltd.** *name detach()*

*Remove a name from the namespace and destroy the channel*

# **Synopsis:**

```
#include <sys/iofunc.h>
#include <sys/dispatch.h>
int name detach( name attach t * attach,
                 unsigned flags );
```
### **Arguments:**

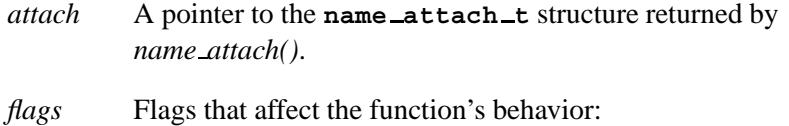

• NAME\_FLAG\_DETACH\_SAVEDPP — don't destroy the dispatch handle.

# **Library:**

**libc**

# **Description:**

The *name detach()* function removes the name from the namespace and destroys the channel created by *name attach()*. If you set NAME FLAG DETACH SAVEDPP in *flags*, the dispatch pointer contained in the name\_attach\_t structure isn't destroyed; it's up to you to destroy it by calling *dispatch destroy()*. The default is to destroy the dispatch pointer.

### **Returns:**

Zero on success, or -1 if an error occurs (*errno* is set).

### **Errors:**

EINVAL The mount ID (*mntid*) was never attached with *name attach()*.

May 31, 2004 Manifests **1777**

# **Examples:**

See *name attach()* and *resmgr detach()*.

# **Classification:**

QNX Neutrino

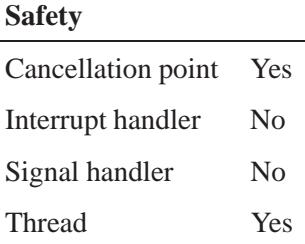

# **See also:**

*ChannelDestroy()*, *dispatch\*()* functions, *name attach()*, *name close()*, *name open()*, *resmgr detach()*

**2004, QNX Software Systems Ltd.** *name open()*

*Open a name for a server connection*

# **Synopsis:**

**#include <sys/iofunc.h> #include <sys/dispatch.h>**

**int name open( const char \*** *name***, int** *flags* **);**

### **Arguments:**

*name* The name that you want to open for a server connection. *flags* Flags that affect the function's behavior: • NAME FLAG ATTACH GLOBAL — attach the name

globally instead of locally.

## **Library:**

**libc**

# **Description:**

The *name open()* function opens *name* for a server connection. No ordering is guaranteed when accessing resources on other nodes.

☞

Before, when an application used to call *name open()* to connect to a service, the server was not aware of that. This has been changed now — a IO CONNECT/ IO OPEN message is actually sent to the server.

The server application has to be modified to handle a possible IO CONNECT message coming in.

For more information, see the technote *Configuring the Global Name Service Manager*.

# **Returns:**

A nonnegative integer representing a side-channel connection ID (see *ConnectAttach()*) or -1 if an error occurred (*errno* is set).

# **Errors:**

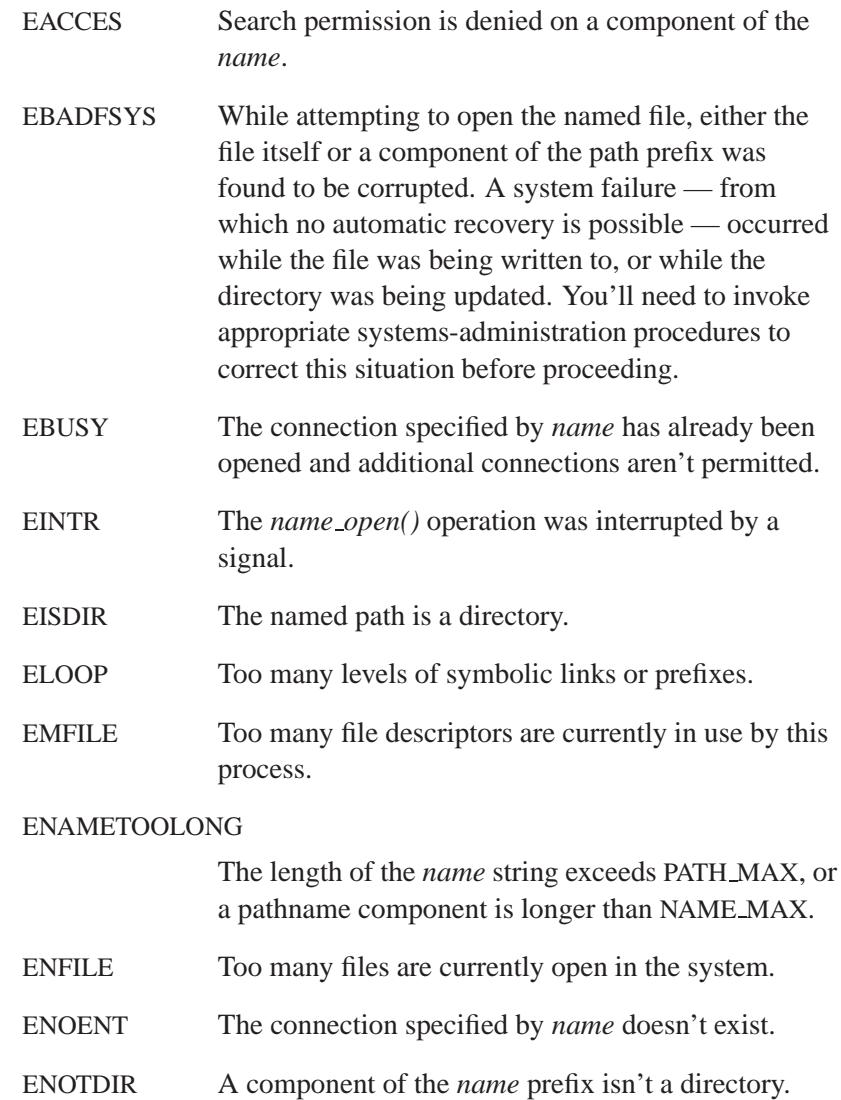

# **Examples:**

See *name attach()*.

# **Classification:**

QNX Neutrino

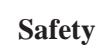

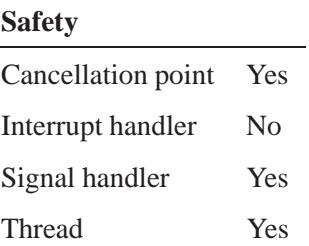

# **See also:**

*ConnectAttach()*, *name attach()*, *name detach()*, *name close()*, *open()*

# *nanosleep()* **2004, QNX Software Systems Ltd.**

*Suspend a thread until a timeout or signal occurs*

# **Synopsis:**

**#include <time.h>**

**int nanosleep( const struct timespec\*** *rqtp***, struct timespec\*** *rmtp* **);**

# **Arguments:**

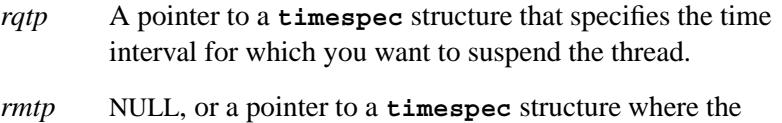

function can store the amount of time remaining in the interval (the requested time minus the time actually slept).

# **Library:**

**libc**

# **Description:**

The *nanosleep()* function causes the calling thread to be suspended from execution until either:

- The time interval specified by the *rqtp* argument has elapsed Or
- A signal is delivered to the thread, and the signal's action is to invoke a signal-catching function or terminate the process.

The suspension time may be longer than requested because the argument value is rounded up to be a multiple of the system timer resolution or because of scheduling and other system activity.

# **Returns:**

- 0 The requested time has elapsed.
- -1 The *nanosleep()* function was interrupted by a signal (*errno* is set).

# **Errors:**

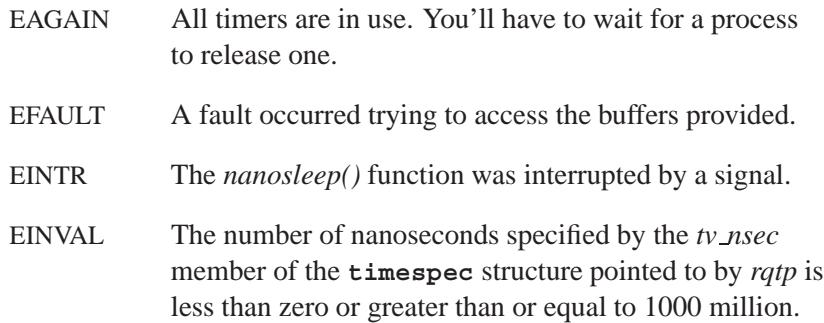

# **Classification:**

POSIX 1003.1 (Realtime Extensions)

#### **Safety**

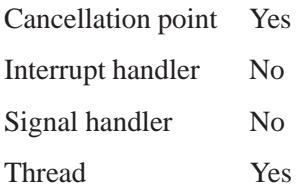

# **See also:**

*errno*, *clock getres()*, *clock gettime()*, *clock settime()*, *sleep()*, *timer create()*, *timer delete()*, *timer gettime()*, *timer settime()*, **timespec**

# *nanospin()* **2004, QNX Software Systems Ltd.**

*Busy-wait without thread blocking for a period of time*

## **Synopsis:**

**#include <time.h>**

**int nanospin( const struct timespec \****when* **);**

### **Arguments:**

*when* A pointer to a **timespec** structure that specifies the amount of time to busy-wait for. This is a duration, not an absolute time.

### **Library:**

**libc**

# **Description:**

The *nanospin()* function occupies the CPU for the amount of time specified by the argument *when* without blocking the calling thread. (The thread isn't taken off the ready list.) The function is essentially a **do...while** loop.

The *nanospin\*()* functions are designed for use with hardware that requires short time delays between accesses. You should use them only to delay for times less than a few milliseconds.

The first time *nanospin()* is called, the C library invokes *nanospin calibrate()*, if you haven't already called it.

### **Returns:**

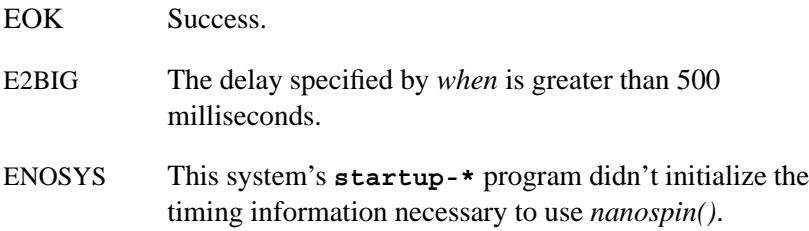

# **Classification:**

QNX Neutrino

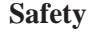

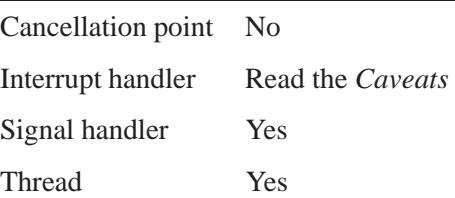

# **Caveats:**

Busy-waiting should be used only when absolutely necessary for accessing hardware.

It isn't safe to call this function in an interrupt handler if *nanospin calibrate()* hasn't been called yet.

# **See also:**

*nanosleep()*, *nanospin calibrate()*, *nanospin count()*, *nanospin ns()*, *nanospin ns to count()*, *sched yield()*, *sleep()*, **timespec**

# *nanospin calibrate()* **2004, QNX Software Systems Ltd.**

*Calibrate before calling nanospin\*()*

# **Synopsis:**

**#include <time.h>**

**int nanospin calibrate( int** *disable* **);**

#### **Arguments:**

*disable* 1 to disable interrupts during the call to *nanospin calibrate()*, or 0 to enable them; see below.

### **Library:**

**libc**

### **Description:**

The *nanospin calibrate()* function performs the calibration for the *nanospin()*\* family of delay functions. The first time that you call *nanospin()*, *nanospin ns()*, or *nanospin ns to count()*, the C library invokes *nanospin calibrate()*, unless you call it directly first.

If you don't directly invoke *nanospin calibrate()*, the first *nanospin\*()* call in a process will have an overly long delay. ☞

Interrupts occurring during *nanospin calibrate()* can throw off its timings. If *disable* is 0 (zero), you can prevent this situation by:

- **1** Letting the thread acquire I/O privilege.
- **2** Disabling the interrupts around the *nanospin calibrate()* call.

If *disable* is 1 (one), the code disables interrupts around the calibration loop(s). The calling thread is still responsible for obtaining I/O privilege before calling *nanospin calibrate()*.

# **Returns:**

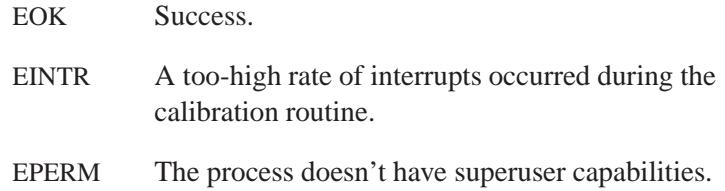

# **Examples:**

Busy-wait for 100 nanoseconds:

```
#include <time.h>
#include <sys/syspage.h>
int disable = 0;
unsigned long time = 100;
...
/* Wake up the hardware, then wait for it to be ready. */
if ( (nanospin calibrate( disable )) == EOK )
   nanospin count( nanospin ns to count( time ) );
else
  printf ("Didn't calibrate successfully.\n");
/* Use the hardware. */
...
```
# **Classification:**

QNX Neutrino

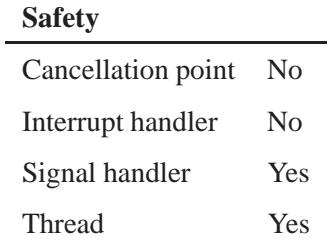

# **See also:**

*nanospin()*, *nanospin count()*, *nanospin ns()*, *nanospin ns to count()*

**1788** Manifests Manifests May 31, 2004

# **2004, QNX Software Systems Ltd.** *nanospin count()*

*Busy-wait without blocking for a number of iterations*

# **Synopsis:**

**#include <time.h>**

**void nanospin count( unsigned long** *count* **);**

#### **Arguments:**

*count* The number of iterations that you want to busy-wait for.

#### **Library:**

**libc**

#### **Description:**

The *nanospin count()* function busy-waits for the number of iterations specified in *count*. Use *nanospin ns to count()* to turn a number of nanoseconds into an iteration count suitable for *nanospin count()*.

The *nanospin\*()* functions are designed for use with hardware that requires short time delays between accesses. You should use them only to delay for times less than a few milliseconds.

### **Examples:**

Busy-wait for at least 100 nanoseconds:

```
#include <time.h>
#include <sys/syspage.h>
unsigned long time = 100;
...
/* Wake up the hardware, then wait for it to be ready. */
nanospin count( nanospin ns to count( time ) );
/* Use the hardware. */
...
```
# **Classification:**

QNX Neutrino

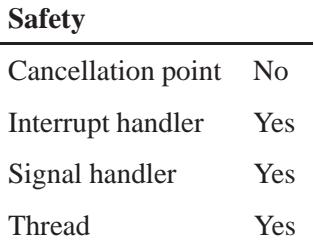

# **Caveats:**

You should use busy-waiting only when absolutely necessary for accessing hardware.

# **See also:**

*nanosleep()*, *nanospin()*, *nanospin calibrate()*, *nanospin ns()*, *nanospin ns to count()*, *sched yield()*, *sleep()*

# **2004, QNX Software Systems Ltd.** *nanospin ns()*

*Busy-wait without blocking for a period of time*

# **Synopsis:**

**#include <time.h>**

**int nanospin ns( unsigned long** *nsec* **);**

#### **Arguments:**

*nsec* The number of nanoseconds that you want to busy-wait for.

#### **Library:**

**libc**

### **Description:**

The *nanospin ns()* function busy-waits for the number of nanoseconds specified in *nsec*, without blocking the calling thread.

The *nanospin\*()* functions are designed for use with hardware that requires short time delays between accesses. You should use them only to delay for times less than a few milliseconds.

The first time you call *nanospin ns()*, the C library invokes *nanospin calibrate()*, if you haven't invoked it directly first.

#### **Returns:**

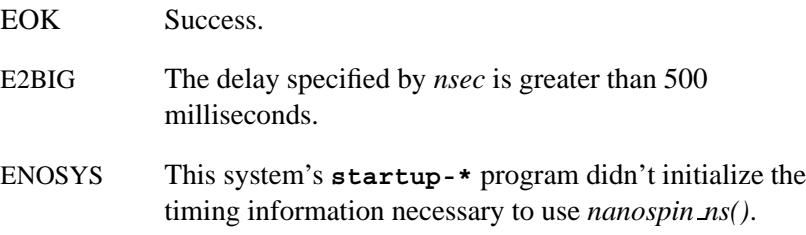

# **Classification:**

QNX Neutrino

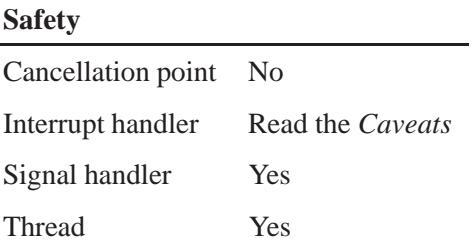

# **Caveats:**

You should use busy-waiting only when absolutely necessary for accessing hardware.

It isn't safe to call this function in an interrupt handler if *nanospin calibrate()* hasn't been called yet.

# **See also:**

*nanosleep()*, *nanospin()*, *nanospin calibrate()*, *nanospin count()*, *nanospin ns to count()*, *sched yield()*, *sleep()*

**2004, QNX Software Systems Ltd.** *nanospin ns to count()*

*Convert a time in nanoseconds into a number of iterations*

# **Synopsis:**

**#include <time.h>**

**unsigned long nanospin ns to count( unsigned long** *nsec* **);**

#### **Arguments:**

*nsec* The number of nanoseconds that you want to convert.

#### **Library:**

**libc**

# **Description:**

The *nanospin ns to count()* function converts the number of nanoseconds specified in *nsec* into an iteration count suitable for *nanospin count()*.

The *nanospin\*()* functions are designed for use with hardware that requires short time delays between accesses. You should them only to delay for times less than a few milliseconds.

The first time that you call *nanospin ns to count()*, the C library invokes *nanospin calibrate()* if you haven't invoked it directly first.

### **Returns:**

The amount of time to busy-wait, or -1 if an error occurred (*errno* is set).

### **Errors:**

ENOSYS This system's **startup-\*** program didn't initialize the timing information necessary to use *nanospin ns to count()*.

# **Examples:**

Busy-wait for at least one nanosecond:

```
#include <time.h>
#include <sys/syspage.h>
unsigned long time = 1;
...
/* Wake up the hardware, then wait for it to be ready. */
/*
The C library invokes nanospin calibrate
if it hasn't already been called.
*/
nanospin count( nanospin ns to count( time ) );
/* Use the hardware. */
...
```
# **Classification:**

QNX Neutrino

#### **Safety**

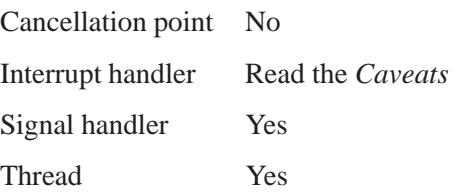

# **Caveats:**

You should use busy-waiting only when absolutely necessary for accessing hardware.

It isn't safe to call this function in an interrupt handler if *nanospin calibrate()* hasn't been called yet.

# **See also:**

*nanospin()*, *nanospin calibrate()*, *nanospin count()*, *nanospin ns()*

**nap()**  $\circ$  2004, QNX Software Systems Ltd.

*Sleep for a given number of milliseconds*

# **Synopsis:**

**#include <unix.h>**

**unsigned int nap( unsigned int** *ms***);**

# **Arguments:**

*ms* The number of milliseconds that you want the process to sleep.

# **Library:**

**libc**

# **Description:**

The *nap()* routine delays the calling process for *ms* milliseconds. This function is the same as *delay()* and is similar to *napms()*.

# **Classification:**

Unix

#### **Safety**

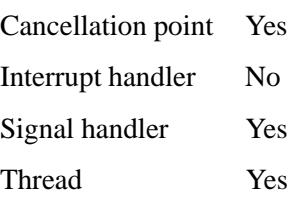

# **See also:**

*delay()*, *napms()*

*Sleep for a given number of milliseconds*

# **Synopsis:**

**#include <curses.h>**

**int napms( int** *ms***);**

# **Arguments:**

*ms* The number of milliseconds that you want the process to sleep.

# **Library:**

**libc**

# **Description:**

The *napms()* routine delays the calling process for *ms* milliseconds. This function is similar to *delay()* and *nap()*.

# **Classification:**

Unix

#### **Safety**

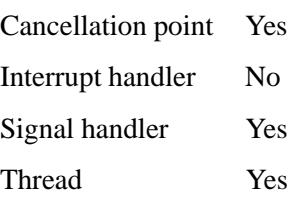

# **See also:**

*delay()*, *nap()*

# *nbaconnect()* **2004, QNX Software Systems Ltd.**

*Initiate a connection on a socket (nonblocking)*

# **Synopsis:**

**#include <sys/socket.h>**

**int nbaconnect( int** *s***, const struct sockaddr \*** *name***, size t** *namelen* **);**

### **Arguments:**

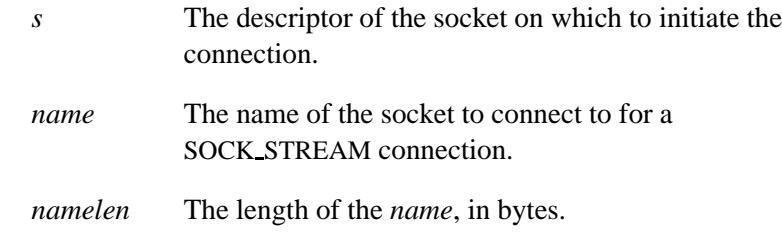

# **Library:**

**libsocket**

# **Description:**

The *nbaconnect()* function is called in place of *connect()*, to prevent a nonblocking *connect()* from blocking during an autoconnect (see **/etc/autoconnect**).

When the autoconnect behavior is used, *connect()* may block your application while waiting for the autoconnect to complete; *nbaconnect()* allows your application to continue executing during the autoconnect.

The *nbaconnect()* function takes the same arguments as *connect()*, but it differs in the return value when an autoconnect is required. If an autoconnect is required, a file descriptor (*fd*) is returned. The *fd* is used in the call to *nbaconnect result()* to get the *errno* related to the autoconnect and the connect attempt.

Since *nbaconnect result()* is a blocking call, it's recommended that you call *select()* first to determine if there's data available on the pipe. ☞

When the data's available, call *nbaconnect result()* to get the status of the *nbaconnect()* attempt.

If an autoconnect isn't required, *nbaconnect()* returns -1 and exhibits the same behavior as *connect()* on nonblocking sockets (e.g. if -1 is returned and *errno* is set to EINPROGRESS, it's possible to do a *select()* for completion by selecting the socket for writing).

### **Returns:**

A file descriptor that you can pass to *nbaconnect result()* to get the result of the *nbaconnect()* attempt, or -1 if an error occurred (*errno* is set).

#### **Errors:**

Any value from the Errors section in *connect()*, as well as:

EINVAL The socket file descriptor being passed isn't nonblocking.

# **Classification:**

#### QNX Neutrino

#### **Safety**

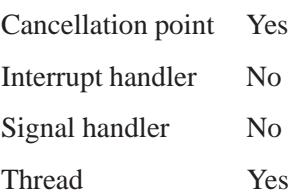

# **Caveats:**

The **pipe** manager must be available.

# **See also:**

*accept()*, *bind()*, *connect()*, *errno*, *fcntl()*, *getsockname()*, *nbaconnect result()*, *open()*, *pipe()*, *read()*, *select()*, *socket()*, *write()*

**/etc/autoconnect**, **pipe** in the *Utilities Reference*.

# **2004, QNX Software Systems Ltd.** *nbaconnect result()*

*Get the status of the previous call to nbaconnect()*

# **Synopsis:**

```
#include <sys/socket.h>
```

```
int nbaconnect result( int fd,
                         int * error );
```
# **Arguments:**

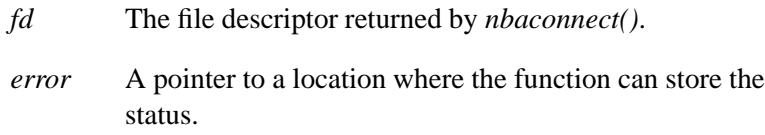

# **Library:**

#### **libsocket**

# **Description:**

The *nbaconnect result()* function gets the status of the previous *nbaconnect()* call when an *fd* was returned. Since *nbaconnect result()* is a blocking call, it's best to test the status of the *fd* with a call to *select()* to verify that the file descriptor is ready to be read.

When there's data available, the status is put in *error*, which may be any of the *errno* values set by *connect()* during an attempt to make a non-blocking connection.

The *fd* is always closed by this function whether or not there's a status to report.

### **Returns:**

- 0 The call was successful; *error* contains the status.
- -1 An error occurred while obtaining the status.

# **Errors:**

Any value from the Errors section in *connect()*, as well as:

EBADF Invalid *fd*.

ENOMSG There's no data, or not enough data, from the *fd*.

# **Classification:**

QNX Neutrino

#### **Safety**

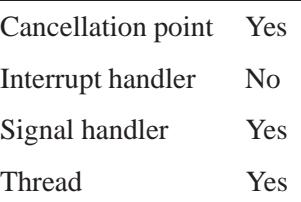

# **See also:**

*connect()*, *nbaconnect()*, *select()* **autoconnect** in the *Utilities Reference*.

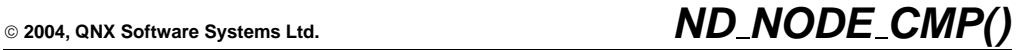

*Compare two node descriptors*

# **Synopsis:**

**#include <sys/netmgr.h>**

**#define ND NODE CMP(***a***,***b***) ...**

### **Arguments:**

*a*, *b* The node descriptors that you want to compare. You can use either the value 0 or ND LOCAL NODE to refer to the local node.

# **Library:**

**libc**

### **Description:**

The *ND NODE CMP()* macro compares two node descriptors.

#### **Returns:**

- **<** 0 The node descriptor *a* is less than *b*.
- 0 The descriptors refer to the same machine.
- **>** 0 The node descriptor *a* is greater than *b*.

# **Examples:**

```
#include <sys/neutrino.h>
uint32 t nd1, nd2;
if ( ND NODE CMP(nd1, nd2) == 0 ) {
 /* Same node */
  ...
} else {
 /* Different nodes */
  ...
}
```
# **Classification:**

QNX Neutrino

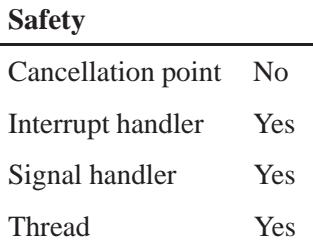

# **See also:**

*netmgr ndtostr()*, *netmgr remote nd()*, *netmgr strtond()* Qnet Networking chapter of the *Programmer's Guide* Qnet Networking chapter of the *System Architecture* guide *Structure for information from the network database*

# **Synopsis:**

**#include <netdb.h>**

```
struct netent {
     char * n name;
     char ** n aliases;
     int n addrtype;
     uint32 t n net;
};
```
# **Description:**

This structure holds information from the network database, **/etc/networks**.

The members of this structure are:

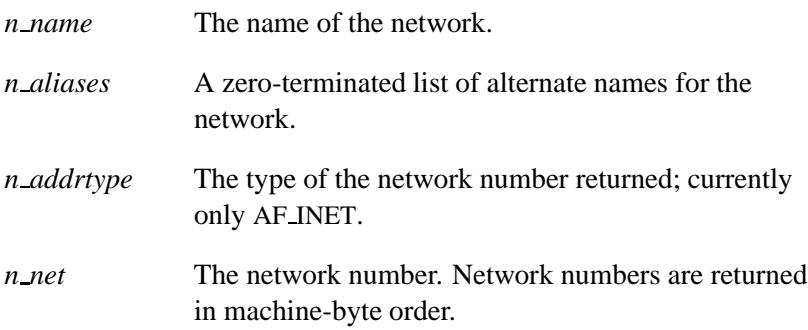

# **Classification:**

Unix, POSIX 1003.1-2001

# **See also:**

*endnetent()*, *getnetbyaddr()*, *getnetbyname()*, *getnetent()*, *setnetent()* **/etc/networks** in the *Utilities Reference*

# *netmgr ndtostr()* **2004, QNX Software Systems Ltd.**

*Convert a node descriptor into a string*

# **Synopsis:**

**#include <sys/netmgr.h>**

```
int netmgr ndtostr( unsigned flags,
                      int nd,
                      char * buf,
                      size t maxbuf );
```
# **Arguments:**

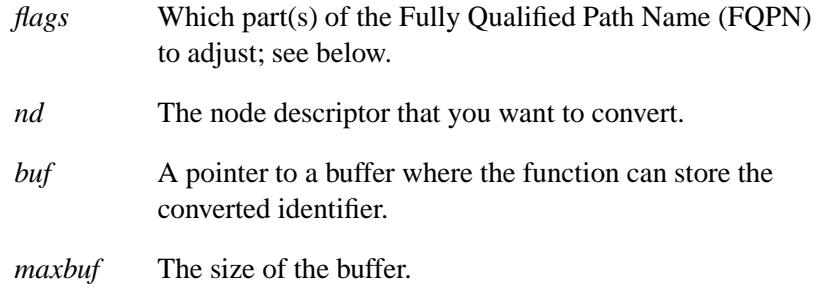

# **Library:**

**libc**

# **Description:**

The *netmgr ndtostr()* function converts a node descriptor, *nd*, to a string and stores the string in the buffer pointed to by *buf* . The size of the buffer is given by *maxbuf* .

A node descriptor is a temporary numeric description of a remote node. For more information, see the Qnet Networking chapter of the *System Architecture* guide.

The *flags* argument indicates which part(s) of the Fully Qualified Path Name (FQPN) to adjust. The following diagram shows the components for the FQPN, **/net/qnet.qnx.com˜preferred**:

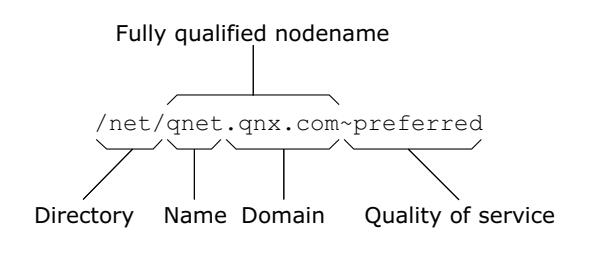

*Components of a fully qualified pathname.*

The Fully Qualified Node Name (FQNN) is **qnet.qnx.com**.

The default string that *netmgr ndtostr()* builds is the FQNN, plus the Quality of Service (QoS) if it isn't the default (**˜loadbalance**). You can pass this string to any other node that can call *netmgr strtond()* and has a *nd* that refers to the same node with the same QoS.

A bitwise OR of *flags* modify the default string in the following way:

#### ND2S DIR HIDE

Never include the directory.

#### ND2S DIR SHOW

Always build a pathname to the root directory (i.e. **/**) of the node indicated by *nd*. For example, calling:

**netmgr ndtostr(ND2S DIR SHOW, nd, buf, sizeofbuf)**

on a node with a default domain of **qnx.com** using a *nd* that refers to a FQNN of **peterv.qnx.com** results in the string:

#### **/net/peterv.qnx.com/**

If Qnet isn't active on the node, and *netmgr ndtostr(ND2S DIR SHOW, nd, buf, sizeofbuf)* has a *nd* of ND LOCAL NODE, then the string is **/**.

#### ND2S DOMAIN HIDE

Never include the domain.

#### ND2S DOMAIN SHOW

Always include the domain.

#### ND2S LOCAL STR

Display shorter node names on your local node. For example, calling:

**netmgr ndtostr(ND2S LOCAL STR, nd, buf, sizeofbuf)**

on a node with a default domain of **qnx.com** using a *nd* that refers to an FQPN of **/net/peterv.qnx.com** results in a string of:

#### **peterv**

Whereas, a *nd* that refers to **/net/peterv.anotherhost.com** results in:

**peterv.anotherhost.com**

ND2S NAME HIDE

Never include the name.

#### ND2S NAME SHOW

Always include the name.

#### ND2S QOS HIDE

Never include the quality of service (QoS).

#### ND2S QOS SHOW

Always include the QoS.

#### ND2S SEP FORCE

Always include a leading separator. For example, calling:

**netmgr ndtostr(ND2S SEP FORCE|ND2S DIR HIDE|ND2S NAME HIDE|ND2S DOMAIN HIDE|ND2S QOS SHOW, nd, buf, sizeofbuf)**

with a *nd* of ND LOCAL NODE results in a string of:

#### **˜loadbalance**

This is useful if you want to concatenate each component of the FQPN individually.

☞

Don't use a ND2S \* HIDE and a corresponding ND2S \* SHOW together.

#### **Returns:**

The length of the string, or -1 if an error occurs (*errno* is set).

#### **Examples:**

```
#include <stdio.h>
#include <stdlib.h>
#include <sys/netmgr.h>
int main ()
{
   int nd1, nd2, nd3, len;
   char path1[50] = "/net/dave",
       path2[50] = "/net/karen",
       buff[100];
  nd1 = netmgr strtond( path1, NULL);
   if (nd1 == -1) {
     perror ("netmgr strtond" );
     return EXIT FAILURE;
   }
   else {
     printf ("Node id for %s is %d.\n", path1, nd1);
   }
```
May 31, 2004 Manifests **1809**

*netmgr ndtostr()* **2004, QNX Software Systems Ltd.**

```
nd2 = netmgr strtond( path2, NULL);
if (nd2 == -1) {
  perror ("netmgr strtond" );
   return EXIT FAILURE;
}
else {
  printf ("Node id for %s is %d.\n", path2, nd2);
}
nd3 = netmgr remote nd ( nd2, nd1 );
if (nd3 == -1) {
   perror ("netmgr strtond" );
  return EXIT FAILURE;
}
else {
  printf ("Node id for %s, relative to %s, is %d.\n",
          path1, path2, nd3);
}
len = netmgr ndtostr ( ND2S DIR HIDE | ND2S DOMAIN SHOW |
         ND2S NAME SHOW | ND2S QOS SHOW, nd1, buff, 100 );
if (len == -1) {
  perror ("netmgr ndtostr" );
}
else {
  printf ("Node name for %d is %s.\n", nd1, buff);
  return EXIT FAILURE;
}
return EXIT SUCCESS;
```
# **Classification:**

**}**

QNX Neutrino

#### **Safety**

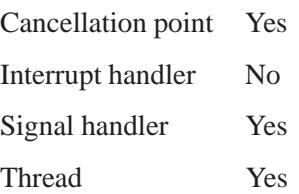

**1810** Manifests May 31, 2004
### **See also:**

*ND NODE CMP()*, *netmgr remote nd()*, *netmgr strtond()* Qnet Networking chapter of the *Programmer's Guide* Qnet Networking chapter of the *System Architecture* guide

### *netmgr remote nd()* **2004, QNX Software Systems Ltd.**

*Get a node descriptor that's relative to a remote node*

### **Synopsis:**

**#include <sys/netmgr.h>**

**int netmgr remote nd( int** *remote nd***, int** *local nd* **);**

#### **Arguments:**

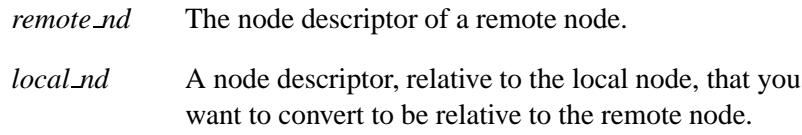

#### **Library:**

**libc**

#### **Description:**

The *netmgr remote nd()* function converts a node descriptor that's relative to the local node into a node descriptor that's relative to the specified remote node.

#### **Returns:**

The node descriptor, relative to the remote node, or -1 if an error occurred (*errno* is set).

#### **Examples:**

See *netmgr ndtostr()*.

### **Classification:**

QNX Neutrino

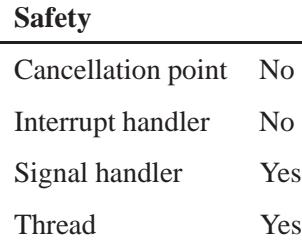

### **See also:**

*ND NODE CMP()*, *netmgr ndtostr()*, *netmgr strtond()* Qnet Networking chapter of the *Programmer's Guide* Qnet Networking chapter of the *System Architecture* guide

### *netmgr strtond()* **2004, QNX Software Systems Ltd.**

*Convert a string into a node descriptor*

### **Synopsis:**

**#include <sys/netmgr.h>**

**int netmgr strtond( const char \*** *nodename***, char \*\*** *endstr* **);**

#### **Arguments:**

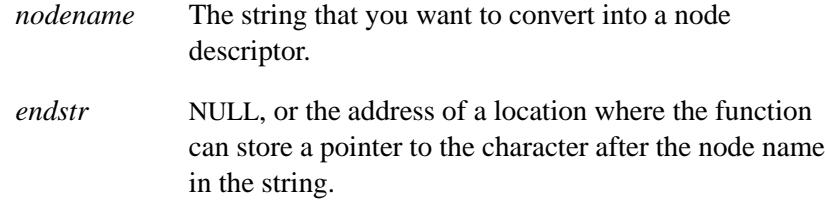

#### **Library:**

**libc**

#### **Description:**

The *netmgr strtond()* function converts a string to a node descriptor. If *endstr* isn't NULL, it's set to point to the character after the node name in the given string.

#### **Returns:**

The node descriptor, or -1 if an error occurred (*errno* is set).

#### **Errors:**

ENOTSUP Qnet isn't running.

#### **Examples:**

See *netmgr ndtostr()*.

**1814** Manifests May 31, 2004

 $\overline{a}$ 

### **Classification:**

QNX Neutrino

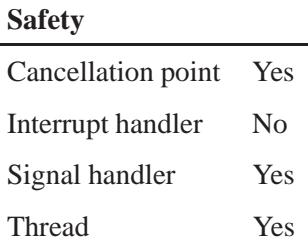

### **See also:**

*ND NODE CMP()*, *netmgr ndtostr()*, *netmgr remote nd()* Qnet Networking chapter of the *Programmer's Guide* Qnet Networking chapter of the *System Architecture* guide

### *nextafter()***,** *nextafterf()* **2004, QNX Software Systems Ltd.**

*Compute the next representable double-precision floating-point number*

#### **Synopsis:**

**#include <math.h>**

```
double nextafter ( double x,
                    double y);
float nextafterf ( float x,
                    float y );
```
#### **Arguments:**

*x* The number that you want the next number after.

*y* A number that specifies the direction you want to go; see below.

#### **Library:**

**libm**

#### **Description:**

The *nextafter()* and *nextafterf()* functions compute the next representable double-precision floating-point value following *x* in the direction of *y*.

#### **Returns:**

The next machine floating-point number of  $x$  in the direction towards *y*.

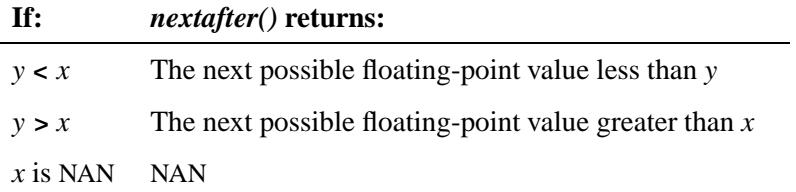

*continued. . .*

#### **If:** *nextafter()* **returns:**

*y* is NAN NAN

*x* is finite  $\pm$ HUGE VAL, according to the sign of *x* (*errno* is set)

If an error occurs, these functions return 0, but this is also a valid mathematical result. If you want to check for errors, set *errno* to 0, call the function, and then check *errno* again. These functions don't change *errno* if no errors occurred.

#### **Examples:**

☞

```
#include <stdio.h>
#include <errno.h>
#include <inttypes.h>
#include <math.h>
#include <fpstatus.h>
void dump to hex(double d) {
       printf("0x%08x %08x \n",
           (uint32 t)(*((uint64 t*)&d) >> 32),
           (uint32 t)(*((uint64 t*)&d)));
}
int main(int argc, char** argv)
{
    double a, b, c;
    a=0;
   b = nextafter(a, -1);
    c = nextafter(a, 1);
   printf("Next possible value before %f is %f \n", a, b);
   printf("-->"); dump to hex(a);
   printf("-->"); dump to hex(b);
   printf("Next possible value after %f is %f \n", a, c);
   printf("-->"); dump to hex(a);
   printf("-->"); dump to hex(c);
    return(0);
}
```
produces the output:

**Next possible value before 0.000000 is 0.000000**

*nextafter()***,** *nextafterf()* **2004, QNX Software Systems Ltd.**

```
-->0x00000000 00000000
-->0x80000000 00000001
Next possible value after 0.000000 is 0.000000
-->0x00000000 00000000
```
### **Classification:**

 $\overline{\phantom{0}}$ 

*nextafter()* is standard Unix; *nextafterf()* is ANSI (draft)

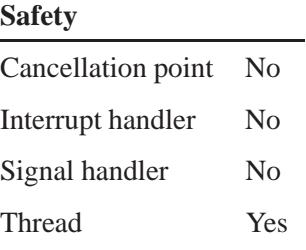

© 2004, QNX Software Systems Ltd.  $\bm{nftw}()$ ,  $\bm{nftw64}()$ 

*Walk a file tree*

## **Synopsis:**

**#include <ftw.h>**

**int nftw( const char \****path***, int (\*fn)( const char \****fname***, const struct stat \****sbuf***, int** *flags***, struct FTW \****ftw***), int** *depth***, int** *flags***);**

### **Arguments:**

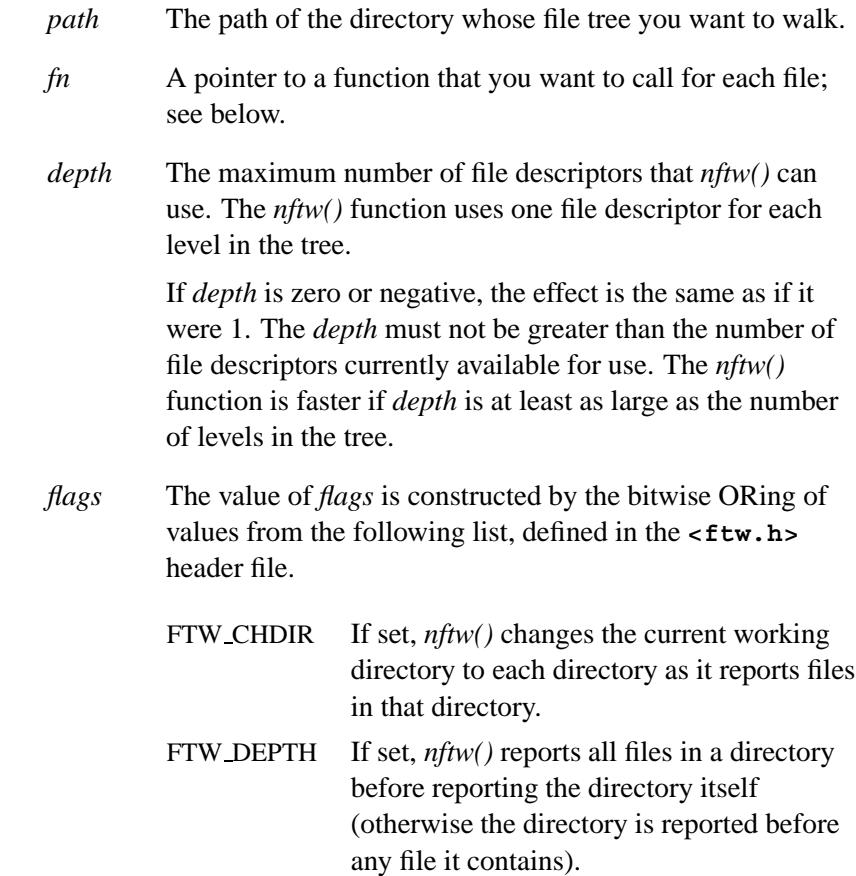

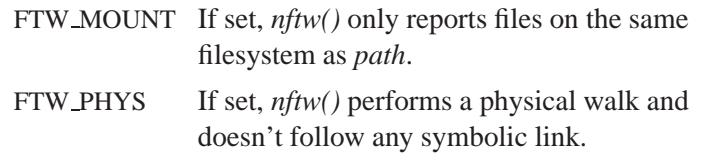

#### **Library:**

**libc**

### **Description:**

The *nftw()* function recursively descends the directory hierarchy identified by *path*. For each object in the hierarchy, *nftw()* calls the user-defined function *fn()*, passing to it:

- a pointer to a NULL-terminated character string containing the name of the object
- a pointer to a **stat** structure (see *stat()*) containing information about the object
- an integer. Possible values of the integer, defined in the **<nftw.h>** header, are:

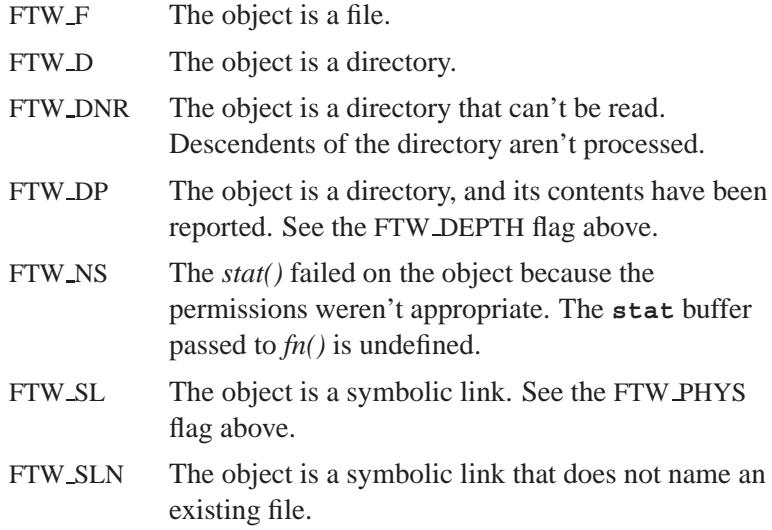

- a pointer to a FTW structure, which contains the following fields:
	- *base* The offset of the objects filename in the pathname passed as the first argument to *fn()*.
	- *level* The depth relative to the root of the walk (where the root is level 0).
	- *quit* A flag that can be set to control the behaviour of *nftw()* within the current directory. If assigned, it may be given the following values:

FTW SKR Skip the remainder of this directory FTW SKD If the object is FTW D, then do not enter into this directory.

The tree traversal continues until the tree is exhausted, an invocation of *fn()* returns a nonzero value, or some error is detected within *nftw()* (such as an I/O error). If the tree is exhausted, *nftw()* returns zero. If *fn()* returns a nonzero value, *nftw()* stops its tree traversal and returns whatever value was returned by *fn()*.

When *nftw()* returns, it closes any file descriptors it opened; it doesn't close any file descriptors that may have been opened by *fn()*.

#### **Returns:**

- 0 Success.
- -1 An error (other than EACCESS) occurred (*errno* is set).

#### **Classification:**

Standard Unix, *nftw64()* is for large-file support

#### **Safety**

Cancellation point Yes Interrupt handler No *continued. . .*

May 31, 2004 Manifests **1821**

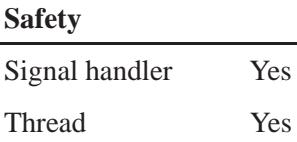

#### **Caveats:**

Because *nftw()* is recursive, it might terminate with a memory fault when applied to very deep file structures.

This function uses *malloc()* to allocate dynamic storage during its operation. If *nftw()* is forcibly terminated, for example if *longjmp()* is executed by *fn()* or an interrupt routine, *nftw()* doesn't have a chance to free that storage, so it remains permanently allocated. A safe way to handle interrupts is to store the fact that an interrupt has occurred, and arrange to have *fn()* return a nonzero value at its next invocation.

#### **See also:**

*ftw()*, *longjmp()*, *malloc()*, *stat()*

*Change the priority of a process*

#### **Synopsis:**

**#include <unistd.h>**

**int nice( int** *incr* **);**

#### **Arguments:**

*incr* The amount that you want to add to the process's priority.

#### **Library:**

**libc**

#### **Description:**

The *nice()* function allows a process to change its priority. The invoking process must be in a scheduling class that supports the operation.

The *nice()* function adds the value of *incr* to the nice value of the calling process. A process's nice value is a nonnegative number; a greater positive value results in a lower CPU priority.

A maximum nice value of 2 \* NZERO - 1 and a minimum nice value of 0 are imposed by the system. NZERO is defined in **<limits.h>** with a default value of 20. If you request a value above or below these limits, the nice value is set to the corresponding limit. A nice value of 40 is treated as 39. Only a process with superuser privileges can lower the nice value.

#### **Returns:**

The new nice value minus NZERO. If an error occurred, -1 is returned, the process's nice value isn't changed, and *errno* is set.

# **Errors:**

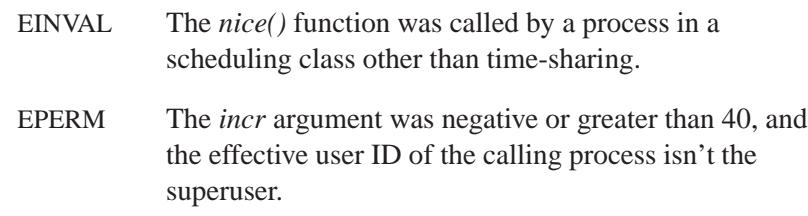

### **Classification:**

Standard Unix

#### **Safety**

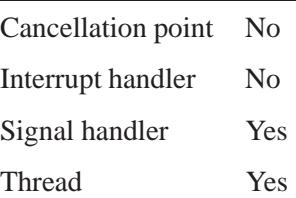

#### **Caveats:**

As -1 is a permissible return value in a successful situation, an application wishing to check for error situations should set *errno* to 0, then call *nice()*, and if it returns -1, check to see if *errno* is nonzero.

### **See also:**

*execl()*, *execle()*, *execlp()*, *execlpe()*, *execv()*, *execve()*, *execvp()*, *execvpe()*

**nice** in the *Utilities Reference*

 $\circ$  2004, QNX Software Systems Ltd.  $\bullet$  *nrand48()* 

*Generate a pseudo-random nonnegative* **long** *integer in a thread-safe manner*

#### **Synopsis:**

**#include <stdlib.h>**

**long nrand48( unsigned short** *xsubi***[3] );**

#### **Arguments:**

*xsubi* An array that comprises the 48 bits of the initial value that you want to use.

#### **Library:**

**libc**

#### **Description:**

The *nrand48()* function uses a linear congruential algorithm and 48-bit integer arithmetic to generate a nonnegative **long** integer uniformly distributed over the interval  $[0, 2^{31}]$ .

The *xsubi* array should contain the desired initial value; this makes *nrand48()* thread-safe, and lets you start a sequence of random numbers at any known value.

#### **Returns:**

A pseudo-random **long** integer.

#### **Classification:**

Standard Unix

#### **Safety**

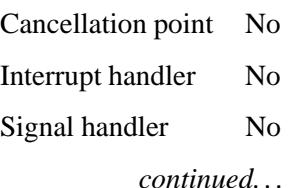

#### **Safety**

Thread Yes

### **See also:**

*drand48()*, *erand48()*, *jrand48()*, *lcong48()*, *lrand48()*, *mrand48()*, *seed48()*, *srand48()*

**1826** Manifests May 31, 2004

**2004, QNX Software Systems Ltd.** *nsec2timespec()*

*Convert nanoseconds to a* **timespec** *structure*

### **Synopsis:**

**#include <time.h>**

```
void nsec2timespec( struct timespec *timespec p,
                     uint64 nsec );
```
### **Arguments:**

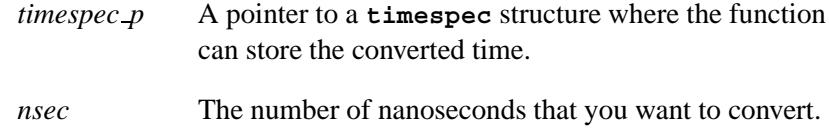

### **Library:**

**libc**

#### **Description:**

This function converts the given number of nanoseconds, *nsec*, into seconds and nanoseconds, and stores them in the **timespec** structure pointed to by *timespec p*.

#### **Classification:**

Unix

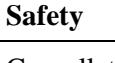

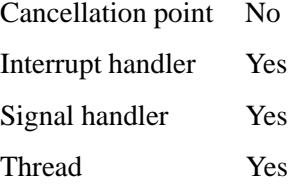

### **See also:**

**timespec**, *timespec2nsec()*

**1828** Manifests Manifests May 31, 2004

**2004, QNX Software Systems Ltd.** *ntohl()*

*Convert a 32-bit value from network-byte order to host-byte order*

#### **Synopsis:**

**#include <arpa/inet.h>**

**uint32 t ntohl( uint32 t** *netlong* **);**

#### **Arguments:**

*netlong* The value that you want to convert.

#### **Library:**

**libc**

#### **Description:**

The *ntohl()* function converts a 32-bit value from network-byte order to host-byte order. If a machine's byte order is the same as the network order, this routine is defined as a null macro.

You most often use this routine in conjunction with internet addresses and ports returned by *gethostbyname()* and *getservent()*.

#### **Returns:**

The value in host-byte order.

#### **Classification:**

Standard Unix, POSIX 1003.1-2001

#### **Safety**

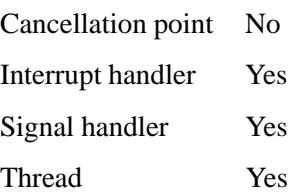

### **See also:**

*gethostbyname()*, *getservent()*, *htonl()*, *htons()*, *ntohs()*

**1830** Manifests May 31, 2004

**2004, QNX Software Systems Ltd.** *ntohs()*

*Convert a 16-bit value from network-byte order to host-byte order*

#### **Synopsis:**

**#include <arpa/inet.h>**

**uint16 t ntohs( uint16 t** *netshort* **);**

#### **Arguments:**

*netshort* The value that you want to convert.

#### **Library:**

**libc**

#### **Description:**

The *ntohs()* function converts a 16-bit value from network-byte order to host-byte order. If a machine's byte order is the same as the network order, this routine is defined as a null macro.

You most often use this routine in conjunction with internet addresses and ports returned by *gethostbyname()* and *getservent()*.

#### **Returns:**

The value in host-byte order.

#### **Classification:**

Standard Unix, POSIX 1003.1-2001

#### **Safety**

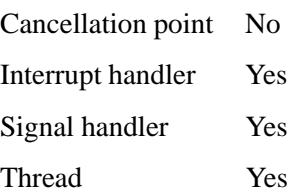

**ntohs() a** 2004, QNX Software Systems Ltd.

### **See also:**

*gethostbyname()*, *getservent()*, *htonl()*, *htons()*, *ntohl()*

**1832** Manifests May 31, 2004

### **2004, QNX Software Systems Ltd.** *offsetof()*

*Return the offset of an element within a structure*

### **Synopsis:**

**#include <stddef.h>**

**#define offsetof(** *composite***,** *name* **) ...**

#### **Arguments:**

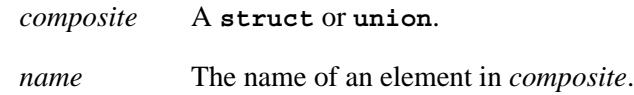

#### **Library:**

**libc**

#### **Description:**

The *offsetof()* macro returns the offset of the element *name* within the **struct** or **union** *composite*.

This provides a portable method to determine the offset.

#### **Returns:**

The offset of *name*.

#### **Examples:**

```
#include <stdio.h>
#include <stdlib.h>
#include <stddef.h>
struct new def
{
    char *first;
    char second[10];
    int third;
};
int main( void )
{
    printf( "first:%d second:%d third:%d\n",
            offsetof( struct new def, first ),
```
**offsetof()**  $\circ$  2004, QNX Software Systems Ltd.

```
offsetof( struct new def, second ),
            offsetof( struct new def, third ) );
   return EXIT SUCCESS;
}
```
### **Classification:**

ANSI

#### **Safety**

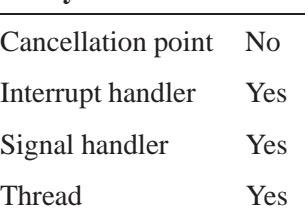

#### **Caveats:**

This is a macro.

**1834** Manifests May 31, 2004

**2004, QNX Software Systems Ltd.** *open()***,** *open64()*

*Open a file*

## **Synopsis:**

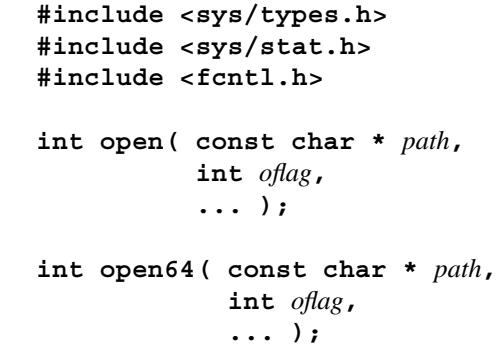

#### **Arguments:**

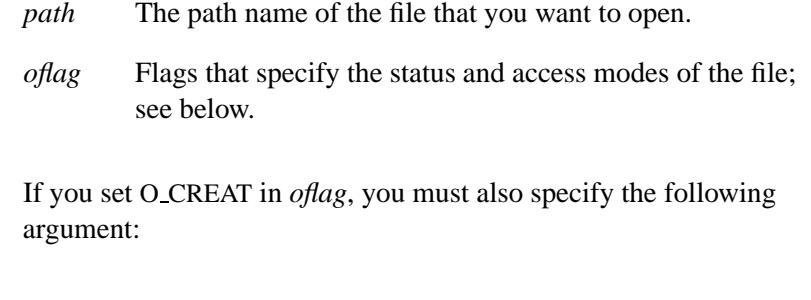

*mode* An object of type **mode t** that specifies the access mode that you want to use for a newly created file. For more information, see "Access permissions" in the documentation for *stat()*, and the description of O CREAT, below.

## **Library:**

**libc**

#### **Description:**

The *open()* and *open64()* functions open the file named by *path*, creating an open file description that refers to the file, and a file descriptor that refers to the file description. The file status flags and the file access modes of the open file description are set according to the value of *oflag*.

☞ These functions ignore any advisory locks that you set with *fcntl()*.

The open file descriptor created is new, and therefore isn't shared with any other process in the system.

Construct the value of *oflag* by bitwise ORing values from the following list, defined in the **<fcntl.h>** header file. You must specify exactly one of the first three values (file access modes) below in the value of *oflag*:

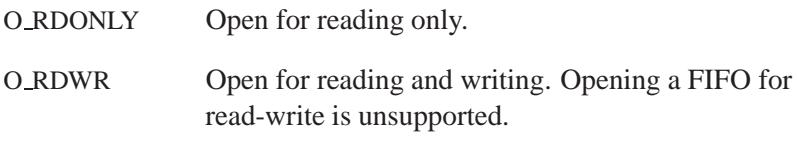

O WRONLY Open for writing only.

You can also specify any combination of the remaining flags in the value of *oflag*:

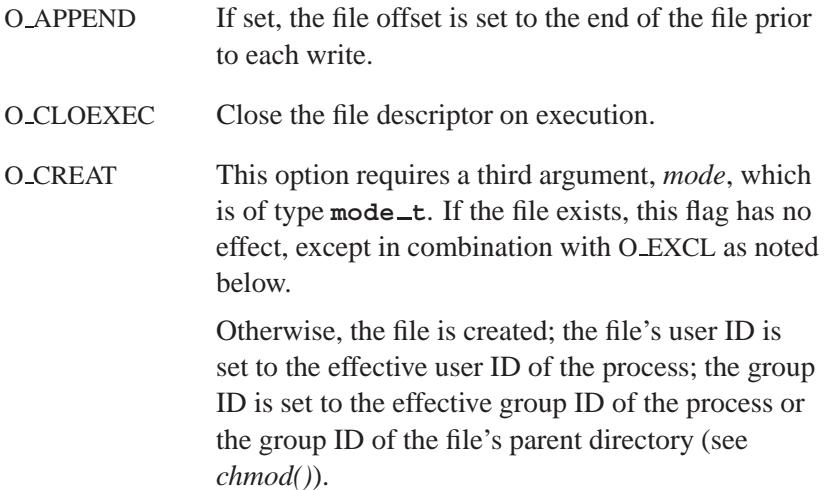

The permission bits, as defined in **<sys/stat.h>**, are set to the value of *mode*, except those bits set in the process's file mode creation mask (see *umask()* for details). Bits set in *mode* other than the file permission bits (i.e. the file type bits) are ignored. The *mode* argument doesn't affect whether the file is opened for reading, for writing, or for both.

- O DSYNC If set, this flag affects subsequent I/O calls; each call to *write()* waits until all data is successfully transferred to the storage device such that it's readable on any subsequent open of the file (even one that follows a system failure) in the absence of a failure of the physical storage medium. If the physical storage medium implements a non-write-through cache, then a system failure may be interpreted as a failure of the physical storage medium, and data may not be readable even if this flag is set and the *write()* indicates that it succeeded.
- O EXCL If you set both O EXCL and O CREAT, *open()* fails if the file exists. The check for the existence of the file and the creation of the file if it doesn't exist are atomic; no other process that's attempting the same operation with the same filename at the same time will succeed. Specifying O EXCL without O CREAT has no effect.
- O LARGEFILE Allow the file offset to be 64 bits long.
- O NOCTTY If set, and *path* identifies a terminal device, the *open()* function doesn't cause the terminal device to become the controlling terminal for the process.
- O NONBLOCK When opening a FIFO with O RDONLY or O WRONLY set:

#### If O NONBLOCK is set:

Calling *open()* for reading-only returns without delay. Calling *open()* for writing-only returns an error if no process currently has the FIFO open for reading.

If O\_NONBLOCK is clear:

Calling *open()* for reading-only blocks until a process opens the file for writing. Calling *open()* for writing-only blocks until a process opens the file for reading.

- When opening a block special or character special file that supports nonblocking opens:
	- If O NONBLOCK is set:

The *open()* function returns without waiting for the device to be ready or available. Subsequent behavior of the device is device-specific.

If O NONBLOCK is clear:

The *open()* function waits until the device is ready or available before returning. The definition of when a device is ready is device-specific.

- Otherwise, the behavior of O\_NONBLOCK is unspecified.
- O REALIDS Use the real **uid**/**gid** for permissions checking.
- O RSYNC Read I/O operations on the file descriptor complete at the same level of integrity as specified by the O DSYNC and O SYNC flags.
- O SYNC If set, this flag affects subsequent I/O calls; each call to *read()* or *write()* is complete only when both the data has been successfully transferred (either read or written) and all file system information relevant to that I/O operation (including that

required to retrieve said data) is successfully transferred, including file update and/or access times, and so on. See the discussion of a successful data transfer in O DSYNC, above.

O TRUNC If the file exists and is a regular file, and the file is successfully opened O WRONLY or O RDWR, the file length is truncated to zero and the mode and owner are left unchanged. O TRUNC has no effect on FIFO or block or character special files or directories. Using O TRUNC with O RDONLY has no effect.

The largest value that can be represented correctly in an object of type **off t** shall be established as the offset maximum in the open file description.

#### **Returns:**

A nonnegative integer representing the lowest numbered unused file descriptor. On a file capable of seeking, the file offset is set to the beginning of the file. Otherwise, -1 is returned (*errno* is set).

In QNX Neutrino, the returned file descriptor is the same as the connection ID (or *coid*) used by the Neutrino-specific functions. ☞

#### **Errors:**

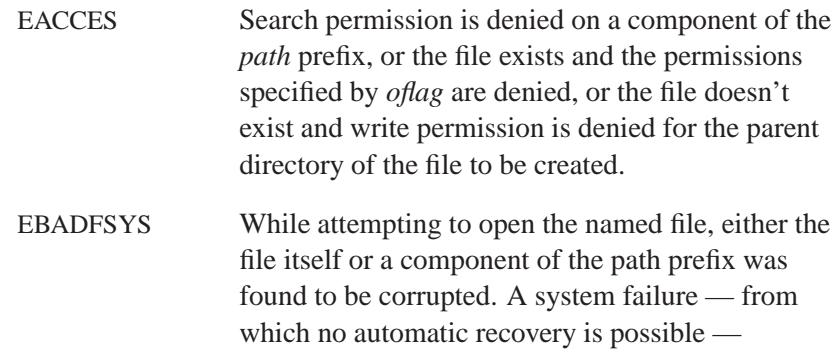

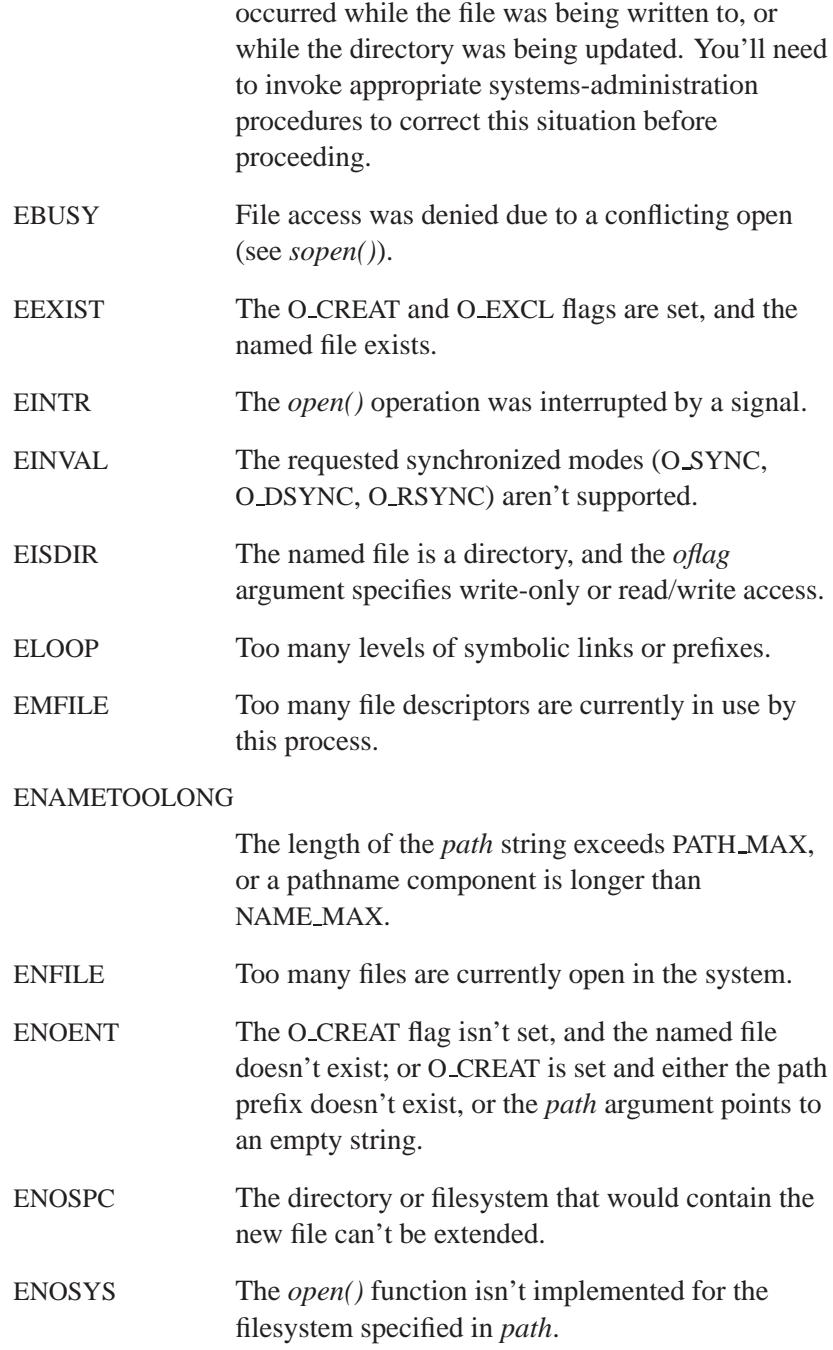

**1840** Manifests May 31, 2004

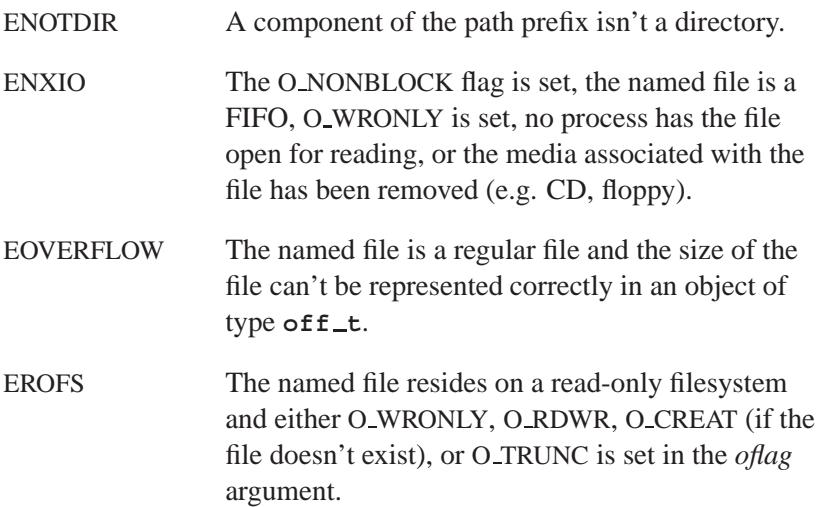

#### **Examples:**

```
#include <sys/types.h>
#include <sys/stat.h>
#include <fcntl.h>
#include <stdlib.h>
int main( void )
 {
   int fd;
   /* open a file for output */
   /* replace existing file if it exists */
   /* with read/write perms for owner */
   fd = open( "myfile.dat",
       O WRONLY | O CREAT | O TRUNC,
       S IRUSR | S IWUSR );
   /* read a file that is assumed to exist */
   fd = open( "myfile.dat", O RDONLY );
   /* append to the end of an existing file */
   /* write a new file if file doesn't exist */
   /* with full read/write permissions */
   fd = open( "myfile.dat",
       O WRONLY | O CREAT | O APPEND,
       S IRUSR | S IWUSR | S IRGRP | S IWGRP
```
# **open(), open64() a** 2004, QNX Software Systems Ltd.

```
| S IROTH | S IWOTH );
 return EXIT SUCCESS;
}
```
### **Classification:**

*open()* is POSIX 1003.1; *open64()* is for large-file support

#### **Safety**

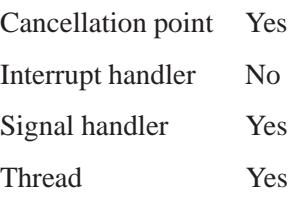

#### **Caveats:**

The *open()* function includes POSIX 1003.1-1996 and QNX extensions.

### **See also:**

*chmod()*, *close()*, *creat()*, *dup()*, *dup2()*, *errno*, *fcntl()*, *fstat()*, *lseek()*, *read()*, *write()*

 **2004, QNX Software Systems Ltd.** *opendir() Open a directory*

#### **Synopsis:**

```
#include <dirent.h>
DIR * opendir( const char * dirname );
```
#### **Arguments:**

*dirname* The path of the directory to be opened. It can be relative to the current working directory, or an absolute path.

#### **Library:**

**libc**

#### **Description:**

The *opendir()* function is used with *readdir()* and *closedir()* to get the list of file names contained in the directory specified by *dirname*.

You can read more than one directory at the same time using the *opendir()*, *readdir()*, *rewinddir()* and *closedir()* functions.

☞

The result of using a directory stream after one of the *exec\*()* or *spawn\*()* functions is undefined. After a call to the *fork()* function, either the parent *or* the child (but not both) can continue processing the directory stream using *readdir()* and *rewinddir()*. If both the parent and child processes use these functions, the result is undefined. Either process can use *closedir()*.

#### **Returns:**

A pointer to a **DIR** structure required for subsequent calls to *readdir()* to retrieve the file names in *dirname*, or NULL if *dirname* isn't a valid path (*errno* is set).

#### **Errors:**

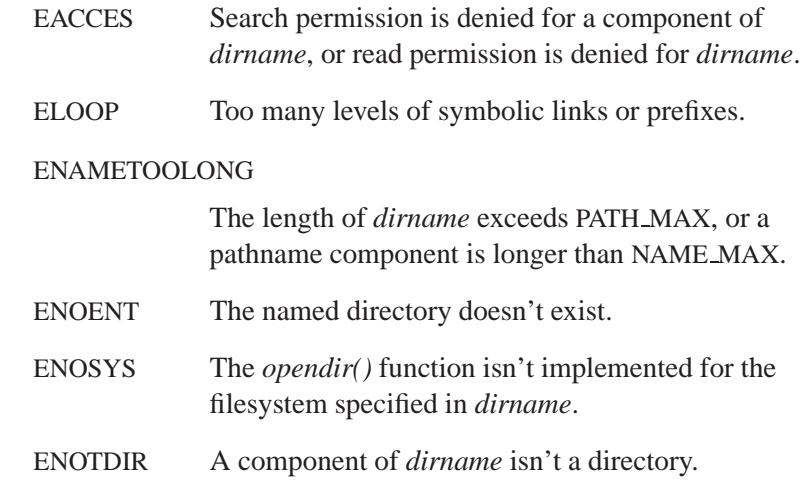

### **Examples:**

Get a list of files contained in the directory **/home/fred**:

```
#include <stdio.h>
#include <stdlib.h>
#include <dirent.h>
int main( void )
{
   DIR* dirp;
   struct dirent* direntp;
   dirp = opendir( "/home/fred" );
    if( dirp == NULL ) {
        perror( "can't open /home/fred" );
    } else {
        for(;;) {
            direntp = readdir( dirp );
            if( direntp == NULL ) break;
            printf( "%s\n", direntp->d name );
        }
        closedir( dirp );
   }
   return EXIT SUCCESS;
}
```
### **Classification:**

POSIX 1003.1

#### **Safety**

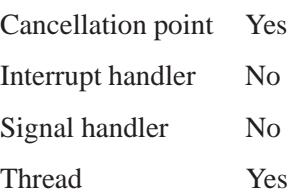

### **See also:**

*closedir()*, *errno*, *readdir()*, *readdir r()*, *rewinddir()*, *seekdir()*, *telldir()*

**openfd()**  $\circ$  2004, QNX Software Systems Ltd.

*private access a file associated with a given descriptor* 

#### **Synopsis:**

**#include <unistd.h>**

```
int openfd( int fd,
             int oflag );
```
### **Arguments:**

- *fd* A file descriptor associated with the file that you want to open.
- *oflag* How you want to open the file; a combination of the following bits:
	- O RDONLY permit the file to be only read.
	- O WRONLY permit the file to be only written.
	- O\_RDWR permit the file to be both read and written.
	- O\_APPEND cause each record that's written to be written at the end of the file.
	- O TRUNC truncate the file to contain no data.

#### **Library:**

**libc**

### **Description:**

The *openfd()* function opens the file associated with the file descriptor, *fd*. This is similar to *dup()*, except the new *fd* has private access modes and offset. The access mode, *oflag*, must be equal to or more restrictive than the access mode of the source *fd*.

#### **Returns:**

A file descriptor, or -1 if an error occurred (*errno* is set).
# **Errors:**

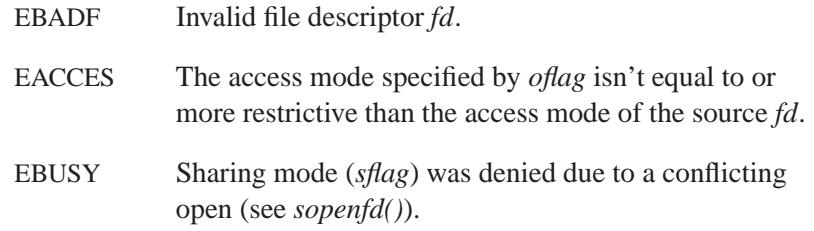

# **Examples:**

```
#include <unistd.h>
#include <stdlib.h>
#include <fcntl.h>
int main ( void )
{
   int fd, fd2, oflag;
   fd = open ("etc/passwd", O RDONLY);
   fd2 = openfd ( fd, O RDONLY );
   return EXIT SUCCESS;
}
```
# **Classification:**

QNX Neutrino

#### **Safety**

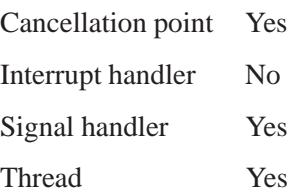

**openfd() a** 2004, QNX Software Systems Ltd.

# **See also:**

*dup()*, *sopenfd()*

**1848** Manifests Manifests May 31, 2004

 **2004, QNX Software Systems Ltd.** *openlog() Open the system log*

# **Synopsis:**

**#include <syslog.h>**

**void openlog( const char \*** *ident***, int** *logopt***, int** *facility* **);**

# **Arguments:**

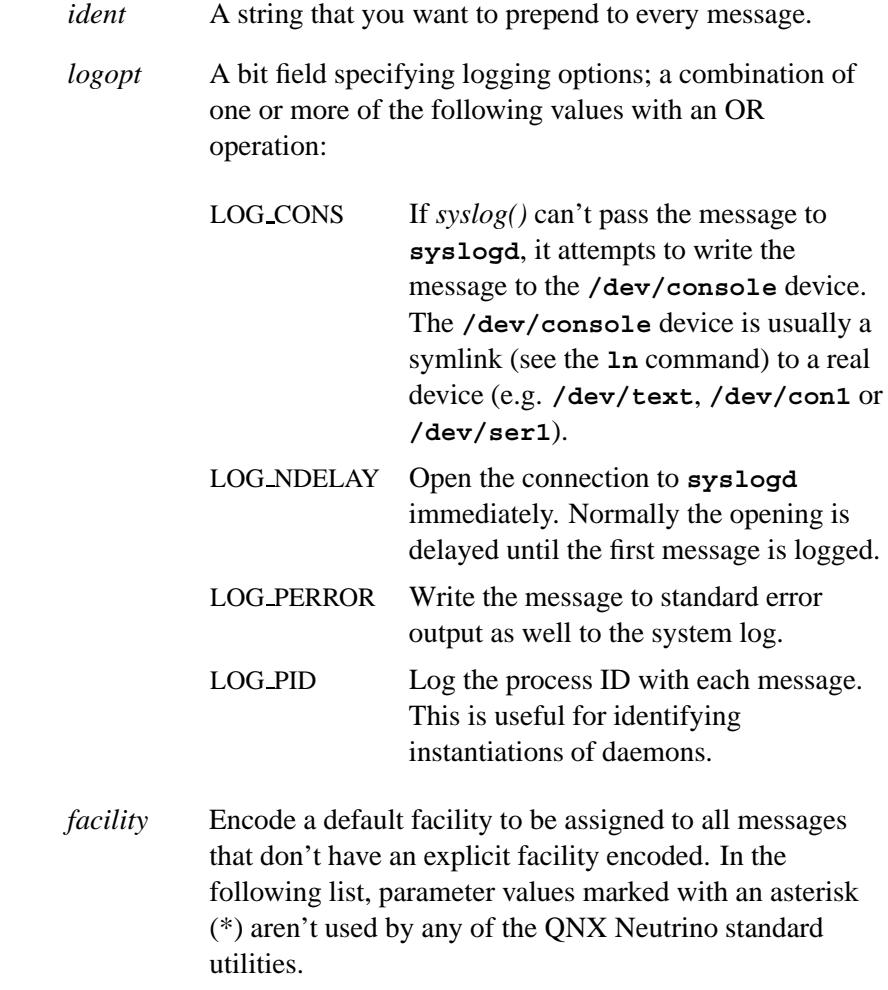

**openlog()**  $\circ$  2004, QNX Software Systems Ltd.

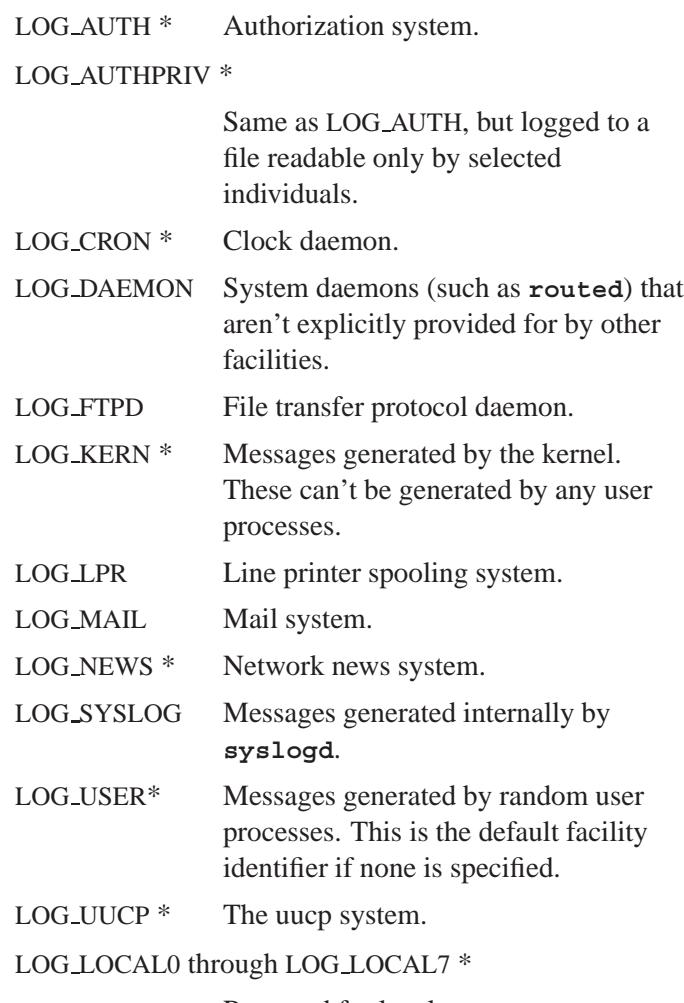

Reserved for local use.

# **Library:**

**libc**

# **Description:**

The *openlog()* function opens the system log and provides for more specialized processing of the messages sent by *syslog()* and *vsyslog()*.

# **Examples:**

See *syslog()*.

# **Classification:**

Standard Unix

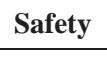

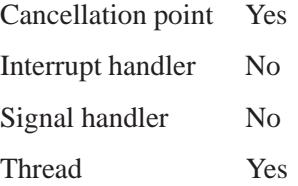

# **See also:**

*closelog()*, *setlogmask()*, *syslog()*, *vsyslog()* **logger**, **syslogd** in the *Utilities Reference*

# **openpty()**  $\circ$  2004, QNX Software Systems Ltd.

*Find an available pseudo-tty*

# **Synopsis:**

**#include <unix.h>**

```
int openpty( int* amaster,
              int* aslave,
              char* name,
              struct termios* termp,
              struct winsize* winp );
```
# **Arguments:**

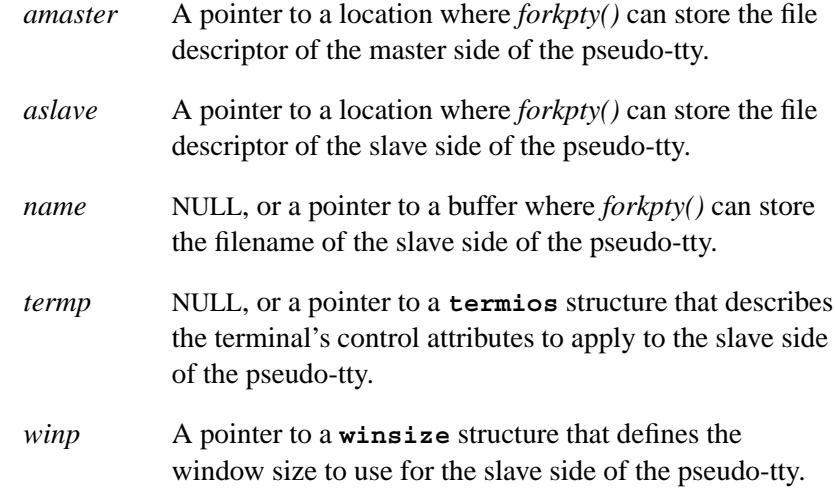

### **Library:**

**libc**

#### **Description:**

The *openpty()* function finds and opens an available pseudo-tty.

#### **Returns:**

- 0 Success.
- -1 An error occurred (*errno* is set).

#### **Errors:**

ENOENT There are no ttys available.

# **Classification:**

Unix

#### **Safety**

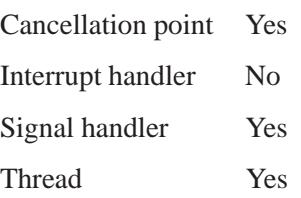

# **See also:**

*fork()*, *forkpty()*, *login tty()*, **termios**

# *out8()* **2004, QNX Software Systems Ltd.**

*Write an 8-bit value to a port*

# **Synopsis:**

**#include <hw/inout.h>**

```
void out8( uintptr t port,
           uint8 t val );
```
### **Arguments:**

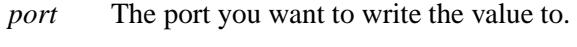

*val* The value that you want to write.

# **Library:**

**libc**

#### **Description:**

The *out8()* function writes an 8-bit value, specified by *val*, to the specified *port*.

### **Classification:**

QNX Neutrino

#### **Safety**

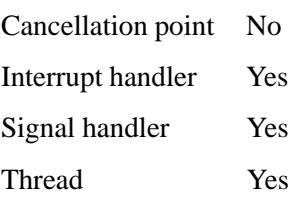

#### **Caveats:**

The calling thread must have I/O privileges; see *ThreadCtl()*'s NTO TCTL IO command for details.

The calling process must also use *mmap device io()* to access the device's I/O registers.

# **See also:**

*in8()*, *in8s()*, *in16()*, *in16s()*, *in32()*, *in32s()*, *mmap device io()*, *out8s()*, *out16()*, *out16s()*, *out32()*, *out32s()*

*Write 8-bit values to a port*

# **Synopsis:**

**#include <hw/inout.h>**

```
void * out8s( const void * buff,
               unsigned len,
               uintptr t port );
```
#### **Arguments:**

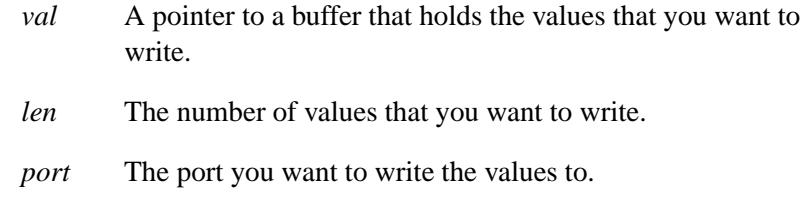

#### **Library:**

**libc**

### **Description:**

The *out8s()* function writes *len* 8-bit values from the buffer pointed to by *buff* to the specified *port*.

#### **Returns:**

A pointer to the end of the written data.

### **Classification:**

QNX Neutrino

#### **Safety**

Cancellation point No Interrupt handler Yes *continued. . .*

**1856** Manifests Manifests May 31, 2004

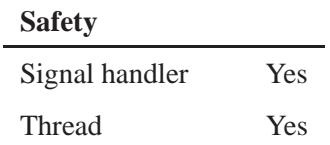

#### **Caveats:**

The calling thread must have I/O privileges; see *ThreadCtl()*'s NTO TCTL IO command for details.

The calling process must also use *mmap device io()* to access the device's I/O registers.

#### **See also:**

*in8()*, *in8s()*, *in16()*, *in16s()*, *in32()*, *in32s()*, *mmap device io()*, *out8()*, *out16()*, *out16s()*, *out32()*, *out32s()*

# *out16()***,** *outbe16()***,** *outle16()* **2004, QNX Software Systems Ltd.**

*Write a 16-bit value to a port*

#### **Synopsis:**

**#include <hw/inout.h>**

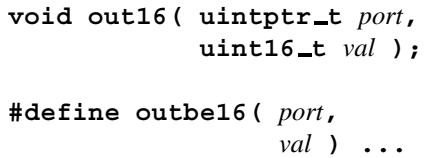

```
#define outle16( port,
                  val ) ...
```
#### **Arguments:**

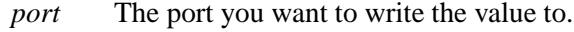

*val* The value that you want to write.

#### **Library:**

**libc**

#### **Description:**

The *out16()* function writes the native-endian 16-bit value, specified by *val*, to the specified *port*.

The *outbe16()* and *outle16()* macros write the native-endian 16-bit value, specified by *val*, to the specified *port* in big-endian or little-endian format, respectively.

#### **Classification:**

QNX Neutrino

#### **Safety**

Cancellation point No *continued. . .*

**1858** Manifests Manifests **Manufests** May 31, 2004

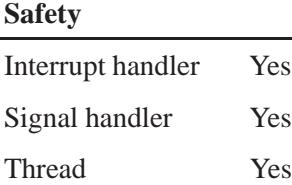

#### **Caveats:**

The calling thread must have I/O privileges; see *ThreadCtl()*'s NTO TCTL IO command for details.

The calling process must also use *mmap device io()* to access the device's I/O registers.

*outbe16()* and *outle16()* are implemented as macros.

## **See also:**

*in8()*, *in8s()*, *in16()*, *in16s()*, *in32()*, *in32s()*, *mmap device io()*, *out8()*, *out8s()*, *out16s()*, *out32()*, *out32s()*

# *out16s()* **2004, QNX Software Systems Ltd.**

*Write words to a port*

# **Synopsis:**

**#include <hw/inout.h>**

**void \* out16s( const void \*** *buff***, unsigned** *len***, uintptr t** *port* **);**

#### **Arguments:**

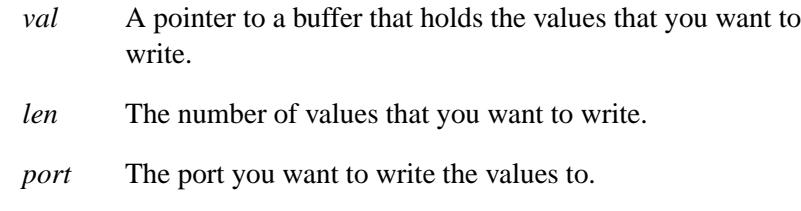

#### **Library:**

**libc**

### **Description:**

The *out16s()* function writes *len* words from the buffer pointed to by *buff* to the specified *port*.

#### **Returns:**

A pointer to the end of the written data.

### **Classification:**

QNX Neutrino

#### **Safety**

Cancellation point No Interrupt handler Yes *continued. . .*

**1860** Manifests May 31, 2004

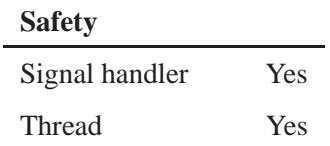

#### **Caveats:**

The calling thread must have I/O privileges; see *ThreadCtl()*'s NTO TCTL IO command for details.

The calling process must also use *mmap device io()* to access the device's I/O registers.

#### **See also:**

*in8()*, *in8s()*, *in16()*, *in16s()*, *in32()*, *in32s()*, *mmap device io()*, *out8()*, *out8s()*, *out16()*, *out32()*, *out32s()*

# *out32()***,** *outbe32()***,** *outle32()* **2004, QNX Software Systems Ltd.**

*Write a 32-bit value to a port*

#### **Synopsis:**

**#include <hw/inout.h>**

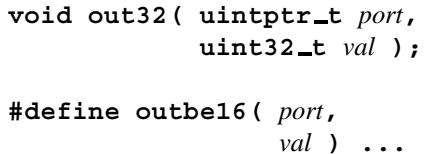

**#define outle32(** *port***,** *val* **) ...**

#### **Arguments:**

*port* The port you want to write the value to.

*val* The value that you want to write.

#### **Library:**

**libc**

#### **Description:**

The *out32()* function writes the 32-bit value, specified by *val*, to the specified *port*.

The *outbe32()* and *outle32()* functions macros the native-endian 32-bit value, specified by *val*, to the specified *port* in big-endian or little-endian format, respectively.

#### **Classification:**

QNX Neutrino

#### **Safety**

Cancellation point No *continued. . .*

**1862** Manifests May 31, 2004

# **Safety**

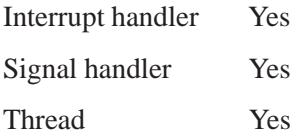

#### **Caveats:**

The calling thread must have I/O privileges; see *ThreadCtl()*'s NTO TCTL IO command for details.

The calling process must also use *mmap device io()* to access the device's I/O registers.

*outbe16()* and *outle16()* are implemented as macros.

## **See also:**

*in8()*, *in8s()*, *in16()*, *in16s()*, *in32()*, *in32s()*, *mmap device io()*, *out8()*, *out8s()*, *out16()*, *out16s()*, *out32s()*

# *out32s()* **2004, QNX Software Systems Ltd.**

*Write longs to a port*

## **Synopsis:**

**#include <hw/inout.h>**

**void \* out32s( const void \*** *buff***, unsigned** *len***, uintptr t** *port* **);**

#### **Arguments:**

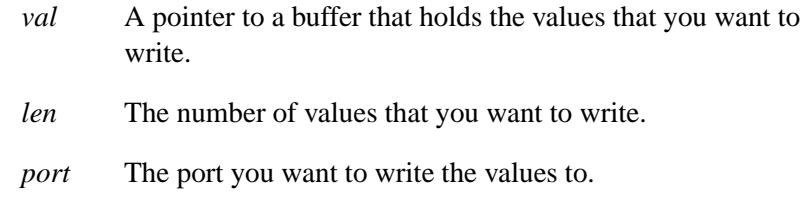

#### **Library:**

**libc**

### **Description:**

The *out32s()* function writes *len* longs from the buffer pointed to by *buff* to the specified *port*.

#### **Returns:**

A pointer to the end of the written data.

### **Classification:**

QNX Neutrino

#### **Safety**

Cancellation point No Interrupt handler Yes *continued. . .*

**1864** Manifests Mag 31, 2004

Ē,

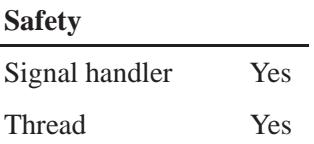

#### **Caveats:**

The calling thread must have I/O privileges; see *ThreadCtl()*'s NTO TCTL IO command for details.

The calling process must also use *mmap device io()* to access the device's I/O registers.

#### **See also:**

*in8()*, *in8s()*, *in16()*, *in16s()*, *in32()*, *in32s()*, *mmap device io()*, *out8()*, *out8s()*, *out16()*, *out16s()*, *out32()*

# *pathconf()* **2004, QNX Software Systems Ltd.**

*Return the value of a configurable limit*

### **Synopsis:**

**#include <unistd.h>**

**long pathconf( const char\*** *path***, int** *name* **);**

#### **Arguments:**

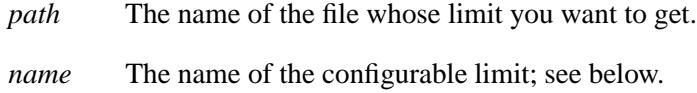

#### **Library:**

**libc**

#### **Description:**

The *pathconf()* function returns a value of a configurable limit indicated by *name*, which is associated with the filename given in *path*.

Configurable limits are defined in **<confname.h>**, and include at least the following values:

#### PC LINK MAX

Maximum value of a file's link count.

#### PC MAX CANON

Maximum number of bytes in a terminal's canonical input buffer (edit buffer).

#### PC MAX INPUT

Maximum number of bytes in a terminal's raw input buffer.

#### PC NAME MAX

Maximum number of bytes in a file name (not including the terminating null).

#### PC PATH MAX

Maximum number of bytes in a pathname (not including the terminating null).

#### PC PIPE BUF

Maximum number of bytes that can be written atomically when writing to a pipe.

#### PC CHOWN RESTRICTED

If defined (not -1), indicates that the use of the *chown()* function is restricted to a process with **root** privileges, and to changing the group ID of a file to the effective group ID of the process or to one of its supplementary group IDs.

#### PC NO TRUNC

If defined (not -1), indicates that the use of pathname components longer than the value given by PC NAME MAX will generate an error.

#### PC VDISABLE

If defined (not -1), this is the character value which can be used to individually disable special control characters in the **termios** control structure.

#### **Returns:**

The requested configurable limit, or -1 if an error occurs (*errno* is set).

#### **Errors:**

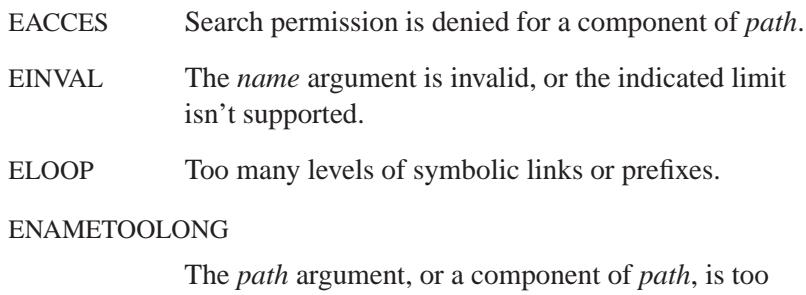

long.

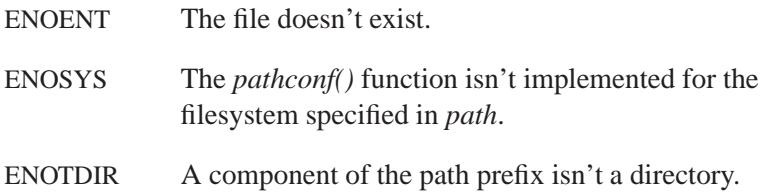

#### **Examples:**

```
#include <stdio.h>
#include <stdlib.h>
#include <unistd.h>
int main( void )
  {
   long value;
   value = pathconf( "/dev/con1", PC MAX INPUT );
   printf( "Input buffer size is %ld bytes\n",
       value );
   return EXIT SUCCESS;
  }
```
# **Classification:**

POSIX 1003.1

#### **Safety**

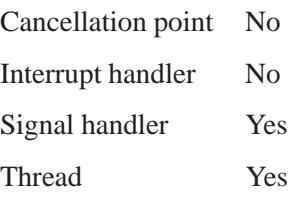

#### **See also:**

*chown()*, *confstr()*, *errno*, *fpathconf()*, *sysconf()*, **termios getconf** in the *Utilities Reference*

Understanding System Limits chapter of the Neutrino *User's Guide*

# *pathfind()***,** *pathfind r()* **2004, QNX Software Systems Ltd.**

*Search for a file in a list of directories*

# **Synopsis:**

**#include <libgen.h>**

**char \*pathfind( const char \****path***, const char \****name***, const char \****mode* **); char \*pathfind r( const char \****path***, const char \****name***, const char \****mode***, char \****buff***, size t** *buff size* **);**

#### **Arguments:**

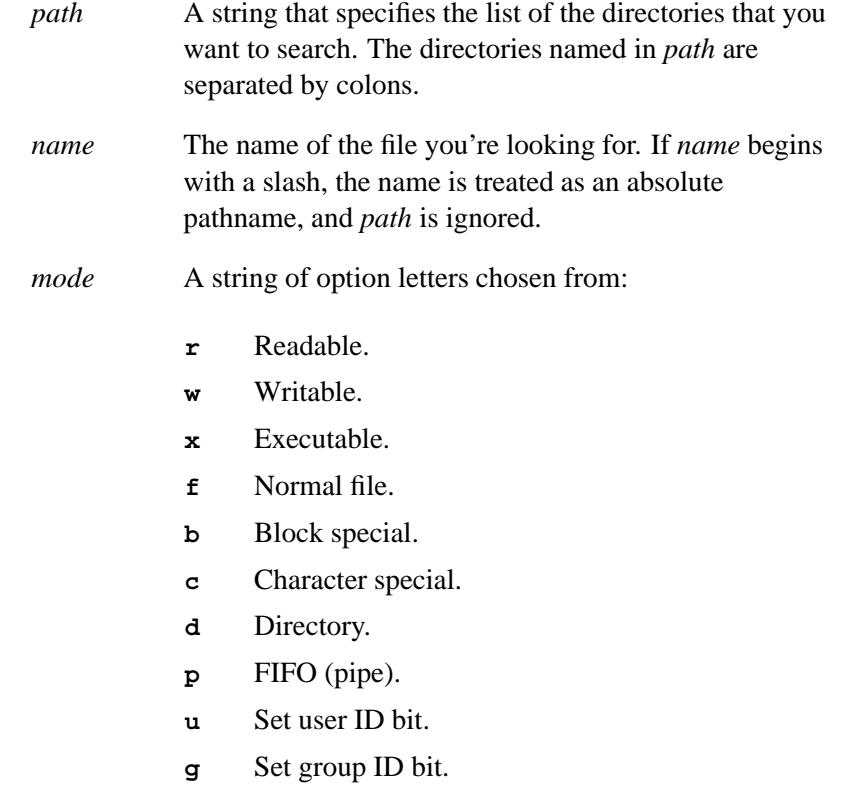

**1870** Manifests May 31, 2004

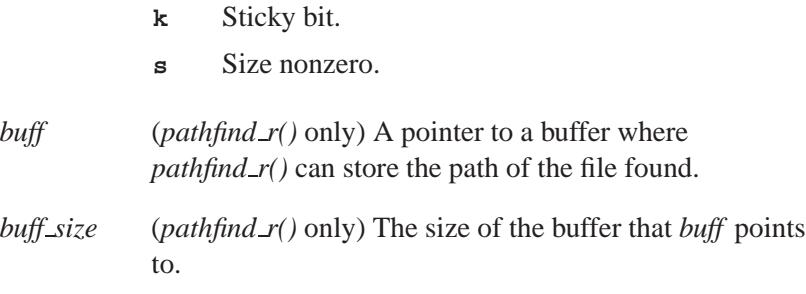

#### **Library:**

**libc**

#### **Description:**

The *pathfind()* function searches the directories named in *path* for the file *name*. The *pathfind r()* function is a thread-safe version of *pathfind()*.

Options read, write, and execute are checked relative to the real (not the effective) user ID and group ID of the current process.

If the file *name*, with all the characteristics specified by *mode*, is found in any of the directories specified by *path*, then these functions return a pointer to a string containing the member of *path*, followed by a slash character (**/**), followed by *name*.

An empty path member is treated as the current directory. If *name* is found in the current directory, a slash isn't prepended to it; the unadorned name is returned.

The *pathfind r()* also includes a buffer, *buff* , and its size, *buff size*. This buffer is used to hold the path of the file found.

#### **Returns:**

The path found, or NULL if the file couldn't be found.

# **Examples:**

Find the **ls** command using the **PATH** environment variable:

**pathfind (getenv ("PATH"), "ls", "rx");**

### **Classification:**

Unix

#### *pathfind()*

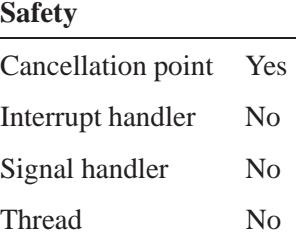

#### *pathfind r()*

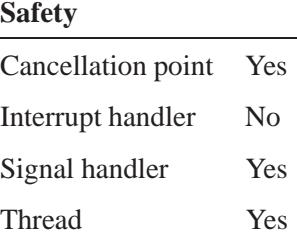

#### **Caveats:**

The string pointed to by the returned pointer is stored in an area that's reused on subsequent calls to *pathfind()*. Don't free this string.

Use *pathfind\_r()* in multithreaded applications.

# **See also:**

*access()*, *getenv()*, *mknod()*, *stat()* **sh** in the *Utilities Reference*

May 31, 2004 Manifests **1873**

# *pathmgr symlink()* **2004, QNX Software Systems Ltd.**

*Create a symlink*

# **Synopsis:**

**#include <sys/pathmgr.h>**

**int pathmgr symlink( const char \*** *symlink***, const char \*** *path* **);**

#### **Arguments:**

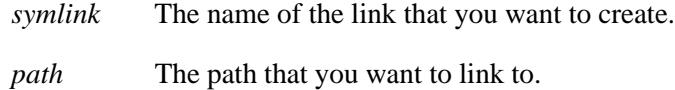

#### **Library:**

**libc**

#### **Description:**

The *pathmgr symlink()* function creates a symbolic link, *path*, in the process manager that redirects to the path specified by *symlink*.

The *pathmgr\_unlink()* function removes the link.

The symbolic link isn't permanent and is lost when the system reboots. ☞

#### **Returns:**

- 0 Success.
- -1 An error occurred (*errno* is set).

#### **Examples:**

```
#include <stdio.h>
#include <sys/pathmgr.h>
int main(int argc, char **argv) {
    /* Create a link /mytmp --> /dev/shmem */
```
**1874** Manifests May 31, 2004

**2004, QNX Software Systems Ltd.** *pathmgr symlink()*

```
if(pathmgr symlink("/dev/shmem", "/mytmp") == -1) {
       perror("Can't make link");
}
getchar();
if(pathmgr unlink("/mytmp") == -1) {
       perror("Can't unlink ");
}
return 0;
```
# **Classification:**

**}**

QNX Neutrino

#### **Safety**

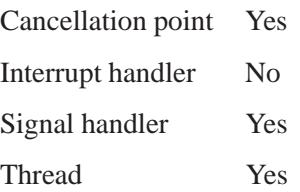

### **See also:**

*pathmgr unlink()*, *symlink()*, *unlink()*

# *pathmgr unlink()* **2004, QNX Software Systems Ltd.**

*Remove a link*

# **Synopsis:**

**#include <sys/pathmgr.h>**

**int pathmgr unlink( const char \*** *path* **);**

#### **Arguments:**

*path* The link that you want to remove.

#### **Library:**

**libc**

#### **Description:**

The *pathmgr unlink()* function removes the link created by *pathmgr symlink()*.

#### **Returns:**

- 0 Success.
- -1 An error occurred.

#### **Examples:**

See *pathmgr symlink()*.

### **Classification:**

QNX Neutrino

#### **Safety**

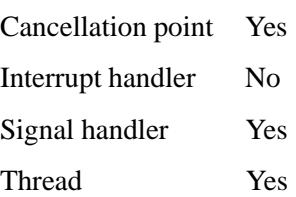

**1876** Manifests Manifests May 31, 2004

# **See also:**

*pathmgr symlink()*, *symlink()*, *unlink()*

# *pause()* **2004, QNX Software Systems Ltd.**

*Suspend the process until delivery of a signal*

#### **Synopsis:**

**#include <unistd.h>**

**int pause( void );**

#### **Library:**

**libc**

#### **Description:**

The *pause()* function suspends the calling process until delivery of a signal whose action is either to execute a signal handler or to terminate the process.

If the action is to terminate the process, *pause()* doesn't return. If the action is to execute a signal handler, *pause()* returns after the signal handler returns.

#### **Returns:**

On error, *pause()* returns -1 and sets *errno* to EINTR; otherwise, it never returns.

#### **Examples:**

```
#include <stdio.h>
#include <stdlib.h>
#include <unistd.h>
int main( void )
 {
    /* set an alarm to go off in 5 seconds */
    alarm( 5 );
    /*
    * Wait until we receive a SIGALRM signal. However,
    * since we don't have a signal handler, any signal
    * will kill us.
    */
    printf( "Hang around, "
        " waiting to die in 5 seconds\n" );
```

```
pause();
 return EXIT SUCCESS;
}
```
# **Classification:**

POSIX 1003.1

#### **Safety**

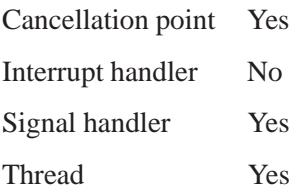

# **See also:**

*alarm()*, *errno*, *sigaction()*

# $\bm{pccard\_arm}()$   $\qquad \qquad \circ$  2004, QNX Software Systems Ltd.

*Arm the* **devp-pccard** *server*

# **Synopsis:**

**#include <sys/pccard.h>**

**int pccard arm( pccard t** *handle***, int** *devtype***, unsigned** *event***, int** *coid* **);**

# **Arguments:**

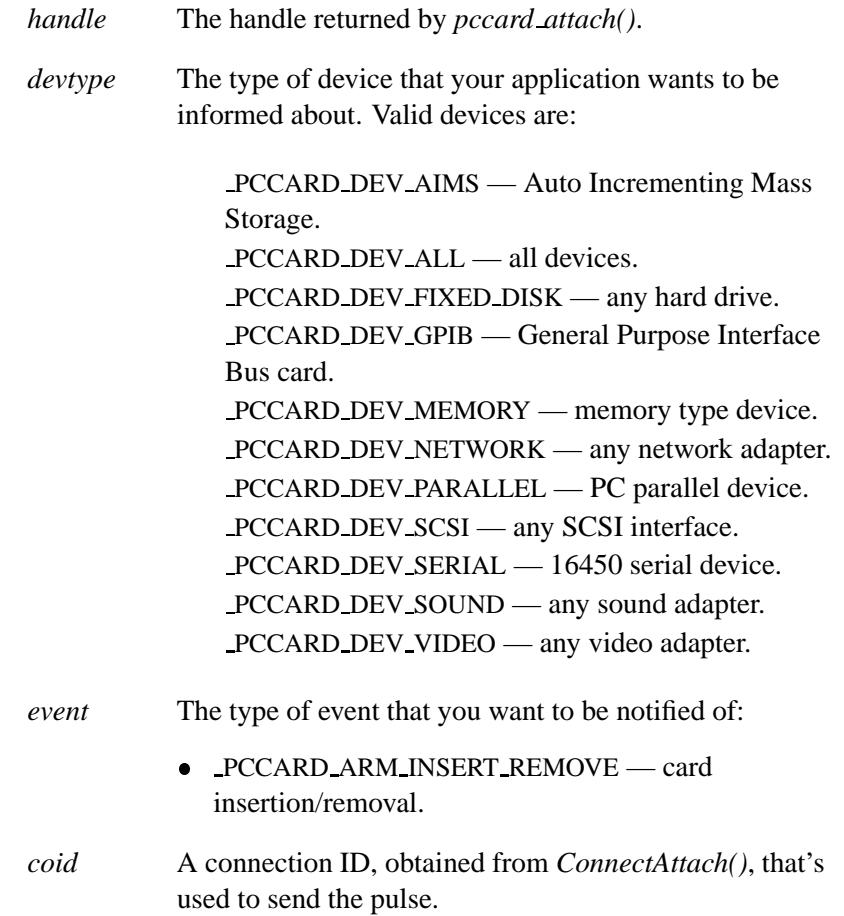

### **Library:**

**libpccard**

#### **Description:**

The *pccard arm()* function call is used to request that the **devp-pccard** server notify the user application, via a pulse, when the specified event occurs.

#### **Returns:**

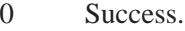

-1 An error occurred (*errno* is set).

#### **Errors:**

EBADF Invalid *handle* parameter.

## **Examples:**

```
/*
 * Ask to be informed when a Network card is inserted
 */
#include <stdio.h>
#include <stdlib.h>
#include <fcntl.h>
#include <sys/neutrino.h>
#include <sys/pccard.h>
int main (void)
{
pccard t handle;
int chid, coid;
char buf [10];
struct pccard info io;
  if ((handle = pccard attach (0)) == -1) {
      printf ("Unable to attach to PCCARD\n");
      exit (EXIT FAILURE);
      }
  if ((chid = ChannelCreate ( NTO CHF FIXED PRIORITY)) == -1) {
```
May 31, 2004 Manifests **1881**

```
printf ("Unable to create channel\n");
   exit (EXIT FAILURE);
   }
if ((coid = ConnectAttach (0, 0, chid, NTO SIDE CHANNEL,
        0)) == -1) {
   printf ("Unable to ConnectAttach\n");
   exit (EXIT FAILURE);
   }
if (pccard arm (handle, PCCARD DEV NETWORK,
        PCCARD ARM INSERT REMOVE, coid) == -1) {
   perror ("Arm failed");
   exit (EXIT FAILURE);
   }
/* To be informed about any card insertion/removal event,
* change PCCARD DEV NETWORK to PCCARD DEV ALL.
*/
/*
* MsgReceive (chid, ....);
* Other user logic...
*/
/* Get information from socket 0 - function 0 */
if (pccard info (handle, 0, &io, sizeof (io)) == -1) {
   perror ("Info failed");
   exit (EXIT FAILURE);
   }
if (io.flags & PCCARD FLAG CARD) {
   printf ("Card inserted in socket 1 - Type %x\n",
             io.window [0].device & 0xff00);
/* Now lock the card in socket 1 with exclusive access */
   if (pccard lock (handle, 0, 0, O RDWR | O EXCL) == -1) {
       perror ("Lock failed");
        exit (EXIT FAILURE);
        }
/* Read 2 bytes of the CIS from offset 0 in attribute memory */
   if (pccard raw read (handle, 0, PCCARD MEMTYPE ATTRIBUTE,
                             0, 2, buf) == -1) {
       perror ("Raw read");
        exit (EXIT FAILURE);
       }
    /* More user logic... */
   }
pccard unlock (handle, 0, 0);
pccard detach (handle);
return (EXIT SUCCESS);
```
**}**

# **Classification:**

QNX Neutrino

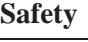

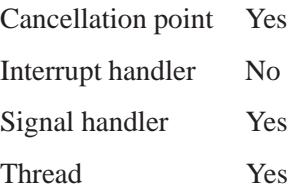

# **See also:**

*pccard attach()*, *pccard detach()*, *pccard info()*, *pccard lock()*, *pccard raw read()*, *pccard unlock()*

# *pccard attach()* **2004, QNX Software Systems Ltd.**

*Attach to the* **devp-pccard** *server*

# **Synopsis:**

**#include <sys/pccard.h>**

**pccard t pccard attach( int** *reserved* **);**

### **Arguments:**

*reserved* Pass 0 for this argument.

## **Library:**

**libpccard**

## **Description:**

The *pccard attach()* function attaches a user application to the **devp-pccard** server. You must call this function before using any of the other PC card functions, because it returns a handle that all the other PC Card functions use.

### **Returns:**

- **>**0 A value to be used as *handle* in all other PC Card function calls.
- -1 Can't locate the **devp-pccard** server.
- -2 Send to **devp-pccard** server failed.
- -3 The **devp-pccard** server returned an error (*errno* is set).

### **Errors:**

EBUSY The **devp-pccard** server is unable to service this request.

# **Examples:**

See *pccard arm()*.

# **Classification:**

QNX Neutrino

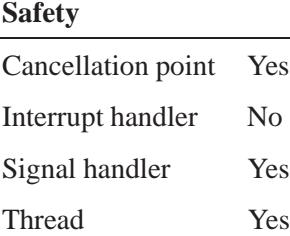

# **See also:**

*pccard arm()*, *pccard detach()*, *pccard info()*, *pccard lock()*, *pccard raw read()*, *pccard unlock()*

# *pccard detach()* **2004, QNX Software Systems Ltd.**

*Detach from the* **devp-pccard** *server*

# **Synopsis:**

**#include <sys/pccard.h>**

int pccard\_detach( pccard\_t *handle* );

## **Arguments:**

*handle* The handle returned by *pccard attach()*.

## **Library:**

**libpccard**

## **Description:**

The *pccard detach()* function detaches the user application from the **devp-pccard** server. Any locks that you previously applied with *pccard lock()* are freed.

### **Returns:**

0 Success.

-1 An error occurred (*errno* is set).

### **Errors:**

EBADF Invalid *handle* parameter.

## **Examples:**

See *pccard arm()*.

## **Classification:**

QNX Neutrino

**1886** Manifests Manifests May 31, 2004

l,

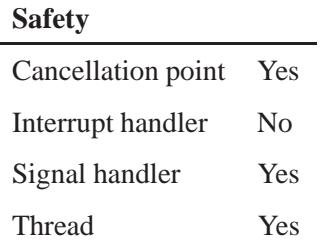

# **See also:**

*pccard arm()*, *pccard attach()*, *pccard info()*, *pccard lock()*, *pccard raw read()*, *pccard unlock()*

# $\bm{pccard\_info}()$   $\circ$  2004, QNX Software Systems Ltd.

*Obtain socket information from the* **devp-pccard** *server*

# **Synopsis:**

**#include <sys/pccard.h>**

```
int pccard_info( pccard_t handle,
                  int socket,
                  struct pccard info* info,
                  unsigned size );
```
## **Arguments:**

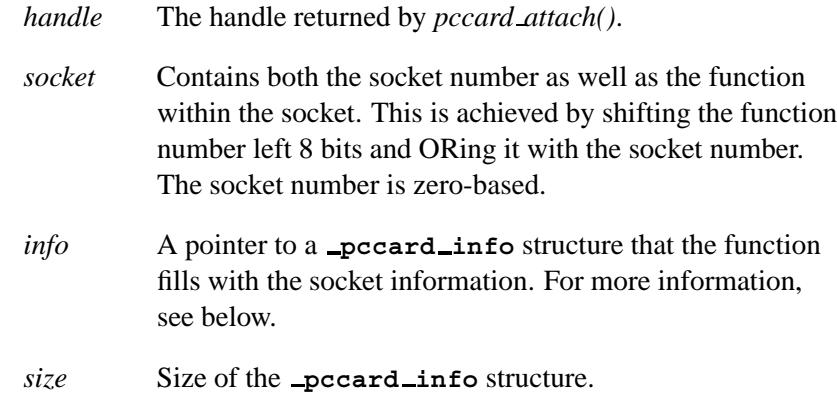

# **Library:**

#### **libpccard**

### **Description:**

The *pccard info()* function call retrieves socket setup information from the **devp-pccard** server. The information is returned in the **pccard info** structure.

### **pccard info structure**

The **pccard info** structure is defined in **<pccard.h>** as:

```
struct pccard info {
   int16<sub>-</sub>t socket; // Socket number (0 based)
   uint16 t status; // Card status (from socket services spec)
   uint32 t flags; // Flags ( PCCARD FLAG *)
   uint8<sub>-t</sub> vcc; // Current Vcc (in tenths of volts)
   uint8<sub>-</sub>t vpp; // Current Vpp (in tenths of volts)
   uint8 t num windows; // Number of windows described below
   uint8 t index; // Index for CardBus devices
   uint16_t manufacturer; // Manufacturer ID from PCCARD
   uint16<sub>-t</sub> card-type; // Card Type from PCCARD
   uint16_t device_id; // CardBus device id<br>
uint16_t vendor_id; // CardBus vendor id
   uint16 t vendor id; // CardBus vendor id
   uint16_t busnum; // PCI bus number
   uint16 t devfuncnum; // PCI device and function number
   struct pccard window {
      uint16 t window; // Window type ( PCCARD WINDOW *)
      \begin{array}{l} \text{uint16\_t} \end{array} \qquad \qquad \begin{array}{l} \text{findow flags (\_PCCRRD\_MINFIAG\_*)} \end{array}mpid_t pid; // Locking pid
      uint16 t device; // Device type ( PCCARD DEV *)
      uint16 t dummy;
      uint32 t dev size; // Size of memory device
      uint32 t reserved3;
      union {
         struct pccard irq {
            \frac{1}{\sqrt{2}} flags; // (_PCCARD_IRQFLAG_*)
             \text{unit16\_t} irq;
          } irq;
          struct pccard memio {
            uint32 t base; // Base address (in host address space)
             uint32 t size; // Size of window
            uint32 t offset; // offset of region from base of card
             \frac{1}{\sqrt{2}} t flags; \frac{1}{\sqrt{2}} ( PCCARD MEMIOFLAG *)
             uint16<sub>-t</sub> dummy2;
         } memio;
      } un;
   } window[ PCCARD MAX WINDOWS];
};
```
### **Returns:**

A positive integer

Success. The *socket* parameter is returned.

-1 An error occurred (*errno* is set).

# **pccard\_info()** 2004, QNX Software Systems Ltd.

### **Errors:**

ENODEV Invalid *socket* parameter.

# **Examples:**

See *pccard arm()*.

# **Classification:**

QNX Neutrino

### **Safety**

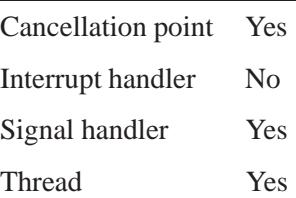

# **See also:**

*pccard arm()*, *pccard attach()*, *pccard detach()*, *pccard lock()*, *pccard raw read()*, *pccard unlock()*

# **2004, QNX Software Systems Ltd.** *pccard lock()*

*Lock the window of the card in the selected socket*

# **Synopsis:**

**#include <sys/pccard.h>**

int pccard\_lock( pccard\_t *handle*, **int** *socket***, int** *index***, int** *oflag* **);**

# **Arguments:**

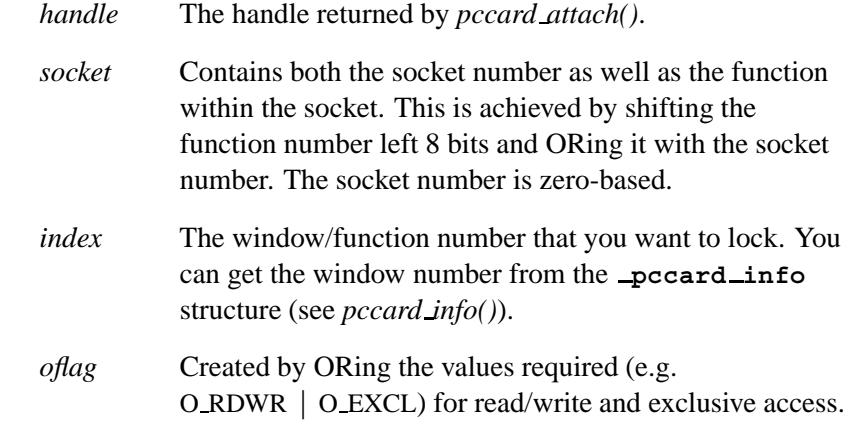

# **Library:**

**libpccard**

## **Description:**

The *pccard lock()* function call provides exclusive or shared access to the PC Card in *socket* and also sets access permissions.

### **Returns:**

A positive integer

Success.

-1 An error occurred (*errno* is set).

May 31, 2004 Manifests **1891**

## **Errors:**

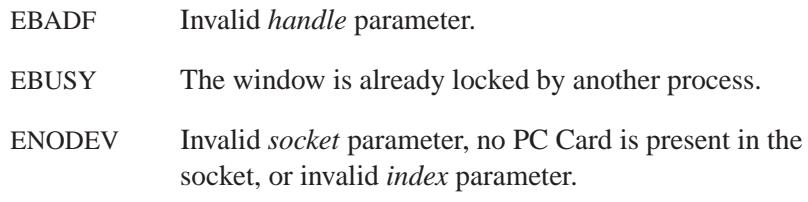

# **Examples:**

See *pccard arm()*.

# **Classification:**

QNX Neutrino

### **Safety**

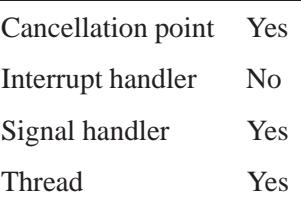

# **See also:**

*pccard arm()*, *pccard attach()*, *pccard detach()*, *pccard info()*, *pccard raw read()*, *pccard unlock()*

# **2004, QNX Software Systems Ltd.** *pccard raw read()*

*Read the raw CIS data from the PC Card*

# **Synopsis:**

**#include <sys/pccard.h>**

**ssize t pccard raw read( pccard t** *handle***, int** *socket***, int** *type***, unsigned** *addr***, ssize t** *len***, void\*** *buf* **);**

# **Arguments:**

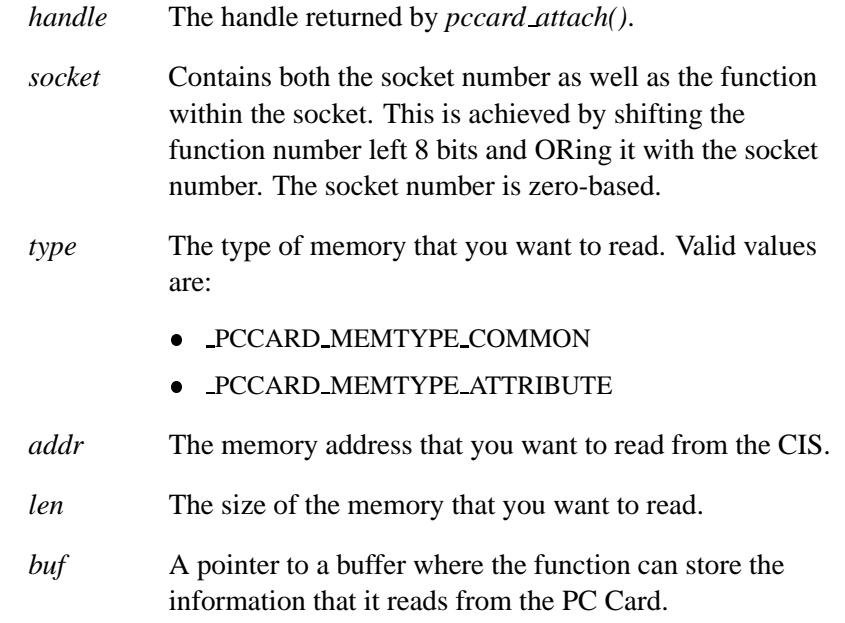

# **Library:**

**libpccard**

# **Description:**

The *pccard raw read()* function returns the raw CIS (Card Information Structure) data from the PC Card.

### **Returns:**

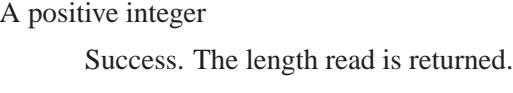

-1 An error occurred (*errno* is set).

### **Errors:**

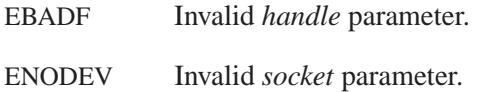

# **Examples:**

See *pccard arm()*.

# **Classification:**

QNX Neutrino

### **Safety**

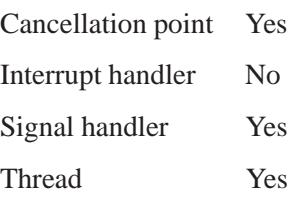

# **See also:**

*pccard arm()*, *pccard attach()*, *pccard detach()*, *pccard info()*, *pccard lock()*, *pccard unlock()*

# **2004, QNX Software Systems Ltd.** *pccard unlock()*

*Unlock the window of the card in the selected socket*

# **Synopsis:**

**#include <sys/pccard.h>**

**int pccard unlock( pccard t** *handle***, int** *socket***, int** *index* **);**

### **Arguments:**

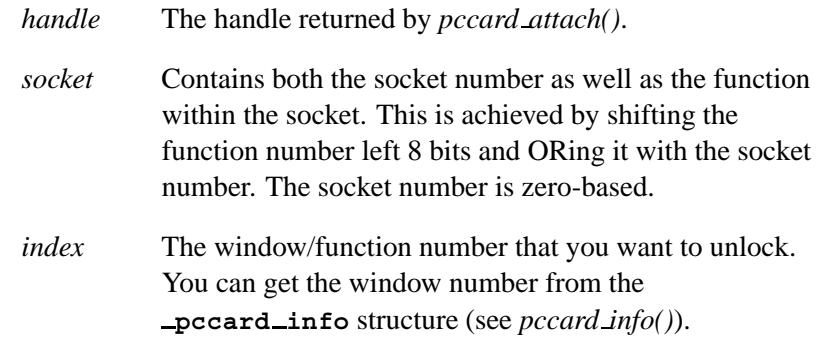

# **Library:**

**libpccard**

## **Description:**

The *pccard unlock()* function unlocks a window previously locked by a call to *pccard lock()*. It can only unlock a window locked by the same process ID — you can't unlock a window locked by another process.

### **Returns:**

- 0 Success.
- -1 An error occurred (*errno* is set).

## **Errors:**

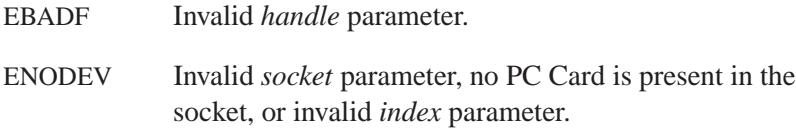

# **Examples:**

See *pccard arm()*.

# **Classification:**

QNX Neutrino

### **Safety**

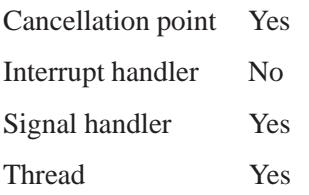

# **See also:**

*pccard arm()*, *pccard attach()*, *pccard detach()*, *pccard info()*, *pccard lock()*, *pccard raw read()*

# **2004, QNX Software Systems Ltd.** *pci attach()*

*Connect* 

# **Synopsis:**

**#include <hw/pci.h>**

**int pci attach( unsigned** *flags* **);**

# **Arguments:**

*flags* There are currently no flags defined for this function.

## **Library:**

**libc**

### **Description:**

The *pci attach()* function connects to the Peripheral Component Interconnect (PCI) server.

☞

You must call *pci\_attach()* before calling any of the other PCI functions.

### **Returns:**

A handle used for calling *pci detach()*, or **-1** if an error occurs.

### **Errors:**

See *open()*.

## **Classification:**

QNX Neutrino

### **Safety**

Cancellation point Yes

*continued. . .*

May 31, 2004 Manifests **1897**

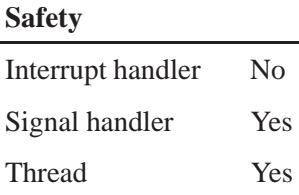

# **See also:**

*pci attach device()*, *pci detach()*, *pci detach device()*, *pci find class()*, *pci find device()*, *pci present()*, *pci read config()*, *pci read config8()*, *pci read config16()*, *pci read config32()*, *pci rescan bus()*, *pci write config()*, *pci write config8()*, *pci write config16()*, *pci write config32()*

"Peripheral Component Interconnect (**pci-\***)" in the Utilities Summary chapter of the *Utilities Reference*

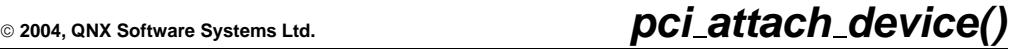

*Attach a driver to a PCI device*

# **Synopsis:**

**#include <hw/pci.h>**

```
void* pci attach device(
         void* handle,
         uint32 t flags,
         uint16 t idx,
         struct pci dev info* info );
```
# **Arguments:**

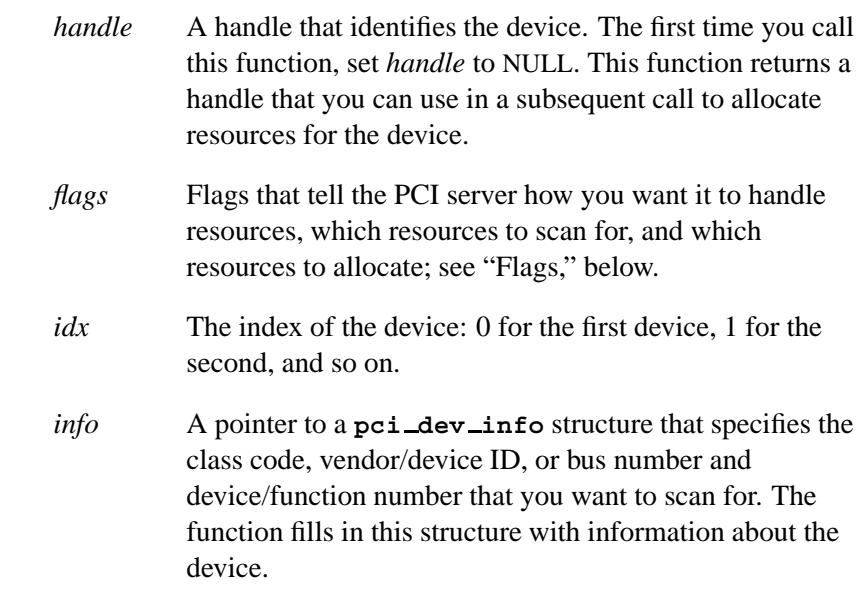

# **Library:**

**libc**

# **Description:**

The *pci attach device()* function attaches a driver to a PCI device.

You must successfully call *pci attach()* before calling any of the other PCI functions. ☞

Typically drivers use this function to attach themselves to a PCI device, so that other drivers can't attach to the same device. If you specify the PCI SHARE flag (see "Flags," below), then multiple drivers can attach to the same device.

The server can scan based on a class code, vendor/device ID, or bus number and device/function number. To control the server scanning, initialize the appropriate fields of the *info* structure and set the appropriate flags.

When you first attach to an uninitialized device, the PCI server assigns all the I/O ports, memory and IRQs required for the device. It also does the IRQ routing for you. Once this has completed successfully, it fills in all these values into your **pci dev info** structure to return these values to your application.

When a driver attaches to a device, the PCI server allocates the necessary resources for the device from **procnto** using the *rsrcdbmgr\** calls. On X86 BIOS systems, these resources are normally allocated by the BIOS, but on non-x86 systems, these resources have to be allocated from **procnto**.

You can detach the device by passing its handle to *pci detach device()*. If you call *pci detach()*, any resources that *pci attach device()* allocates are freed.

### **pci dev info structure**

This function fills in a **pci dev info** structure that describes an occurrence of a device.

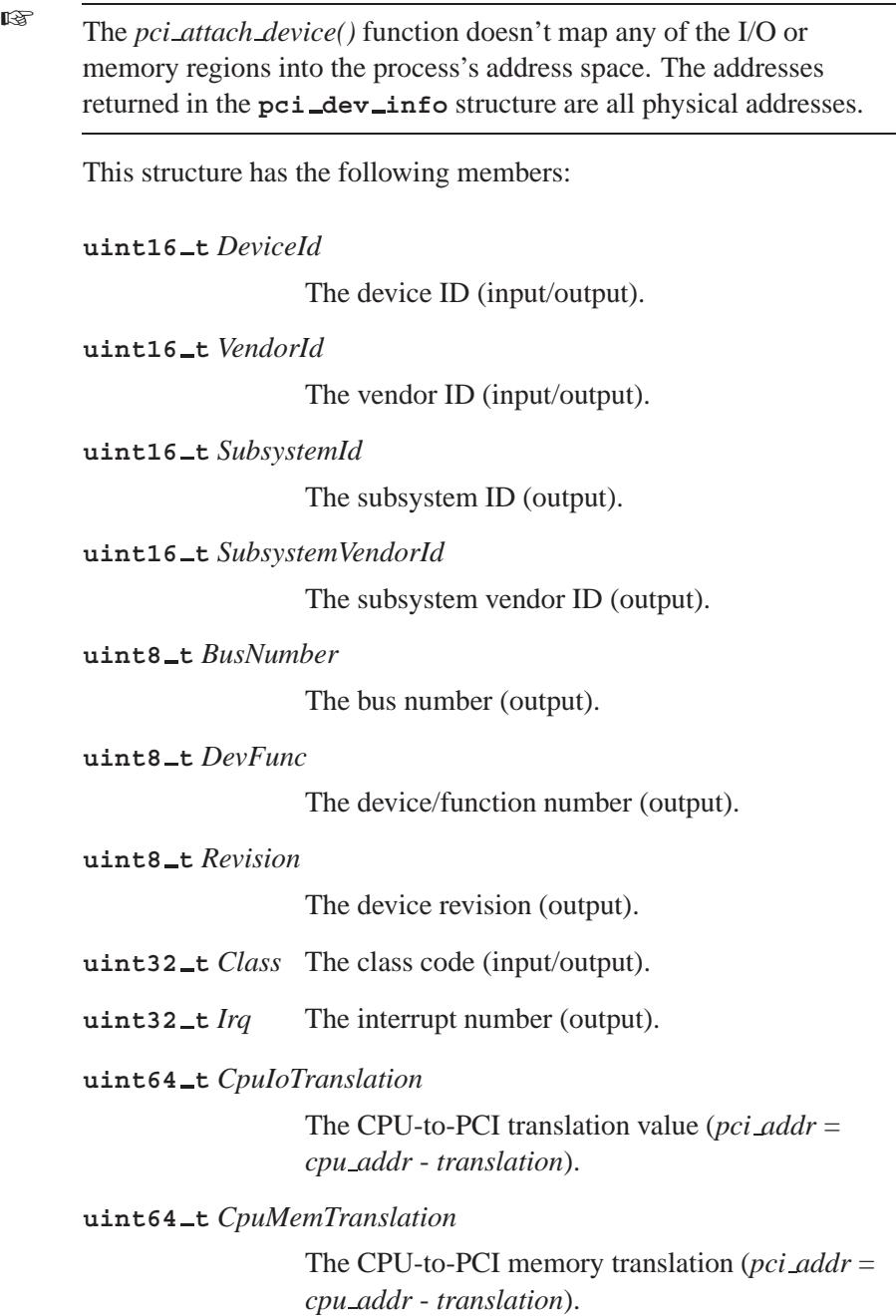

May 31, 2004 Manifests **1901**

**uint64 t** *CpuIsaTranslation*

The CPU-to-ISA memory translation (*pci addr* = *cpu addr* - *translation*).

**uint64 t** *CpuBmstrTranslation*

The translation from the CPU busmaster address to the PCI busmaster address (*pci addr* = *cpu addr* + *translation*).

**uint64 t** *PciBaseAddress* [6]

The PCI base address (array of six **uint64 t** items).

This function decodes bits 1 and 2 to see whether the register is 32 or 64 bits wide, hence the 64-bit values for the base registers. ☞

**uint64 t** *CpuBaseAddress* [6]

The CPU base address (an array of six **uint64 t** items).

Some platforms translate addresses across PCI bridges, so that there's one address on the PCI side of the bridge and another on the CPU side. Under x86, the *PciBaseAddress* and *CpuBaseAddress* are the same, but under other platforms, these will be different. In your user application you should always use the *CpuBaseAddress*.

**uint32 t** *BaseAddressSize* [6]

The size of the base address aperture into the board (an array of six **uint32 t** items).

**uint64 t** *PciRom*

The PCI ROM address.

**uint64 t** *CpuRom*

The CPU ROM address.

**1902** Manifests May 31, 2004

**uint32 t** *RomSize*

The size of the aperture into the board.

### **Flags**

The *flags* parameter tells the PCI server how resources are to be handled, which resources to scan for, and which resources to allocate.

These bits control how resources are handled:

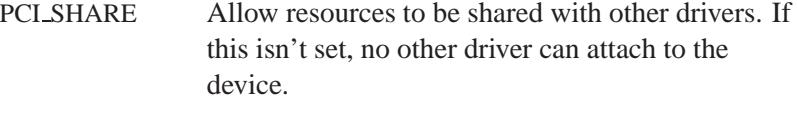

PCI\_PERSIST Resources persist after the device is detached.

The following bits ask the PCI server to scan for a device based on the fields that you specified in the structure pointed to by *info*:

# PCI SEARCH VEND *VendorID* PCI\_SEARCH\_VENDEV *DeviceId* and *VendorId* PCI SEARCH CLASS *Class* PCI SEARCH BUSDEV

*BusNumber* and *DevFunc*

These bits specify which members of the structure the server should initialize:

PCI INIT IRQ *Irq* PCI INIT ROM *PciRom* and *CpuRom*

May 31, 2004 Manifests **1903**

#### PCI INIT BASE0 ... PCI INIT BASE5

The specified entries of the *PciBaseAddress* and *CpuBaseAddress* arrays

PCI INIT ALL All members except *PciRom* and *CpuRom*

If you pass 0 for the flags, the default is PCI SEARCH VENDEV.

### **Testing and converting addresses**

To facilitate the testing of addresses returned by the PCI server, at least the following macros are defined in the *spci*.h> header file:

#### *PCI IS IO*( *address* )

Test whether the address is an I/O address.

#### *PCI IS MEM*( *address* )

Test whether the address is a memory address.

#### *PCI IO ADDR*( *address* )

Convert the address returned by the PCI server to an I/O address.

#### *PCI MEM ADDR*( *address* )

Convert the address returned by the PCI server to a memory address.

#### *PCI ROM ADDR*( *address* )

Convert the address returned by the PCI server to a ROM address.

For example:

```
{
   uint64 t port;
    /* Test the address returned by the pci server */
   if (PCI IS IO(addr))
       port = (PCI IO ADDR(addr));
}
```
## **Returns:**

A handle to be used for other *pci \** calls associated with a handle, or NULL if an error occurs (*errno* is set).

### **Errors:**

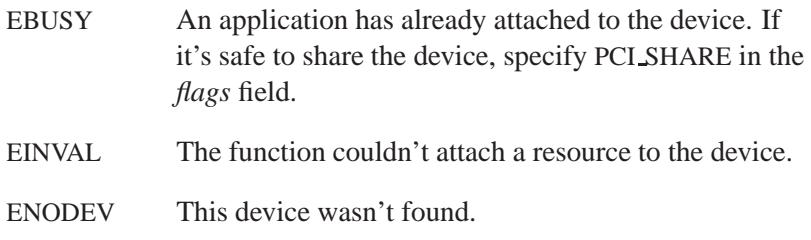

## **Examples:**

Attach to and allocate all resources for the first occurrence of an Adaptec 2940 adapter:

```
#include <hw/pci.h>
#include <hw/pci devices.h>
#include <stdio.h>
#include <stdlib.h>
int main( void )
{
    int pidx;
   void* hdl;
   int phdl;
   struct pci dev info inf;
   /* Connect to the PCI server */
   phdl = pci attach( 0 );
   if( phdl == -1 ) {
        fprintf( stderr, "Unable to initialize PCI\n" );
        return EXIT FAILURE;
   }
    /* Initialize the pci dev info structure */
   memset( &inf, 0, sizeof( inf ) );
   pidx = 0;
   inf.VendorId = PCI VENDOR ID ADAPTEC;
    inf.DeviceId = PCI DEVICE ID ADAPTEC 2940F;
```
*pci attach device()* **2004, QNX Software Systems Ltd.**

**}**

```
hdl = pci attach device( NULL, PCI INIT ALL, pidx, &inf );
if( hdl == NULL ) {
    fprintf( stderr, "Unable to locate adapter\n" );
} else {
    /* Do something to the adapter */
   pci detach device( hdl );
}
/* Disconnect from the PCI server */
pci detach( phdl );
return EXIT SUCCESS;
```
Attach to the first occurrence of an Adapter 2940 adapter and allocate resources in a second call:

```
#include <hw/pci.h>
#include <hw/pci devices.h>
#include <stdio.h>
#include <stdlib.h>
int main( void )
{
   int pidx;
   void* hdl;
    void* retval;
   int phdl;
   struct pci dev info inf;
   phdl = pci attach( 0 );
   if( phdl == -1 ) {
        fprintf( stderr, "Unable to initialize PCI\n" );
        return EXIT FAILURE;
    }
   memset( &inf, 0, sizeof( inf ) );
   pidx = 0;
    inf.VendorId = PCI VENDOR ID ADAPTEC;
   inf.DeviceId = PCI DEVICE ID ADAPTEC 2940F;
    hdl = pci attach device( NULL, 0, pidx, &inf );
    if( hdl == NULL ) {
        fprintf( stderr, "Unable to locate adapter\n" );
    }
    retval = pci attach device( hdl, PCI INIT ALL, pidx, &inf );
    if( retval == NULL ) {
```
**}**

```
fprintf( stderr, "Unable allocate resources\n" );
}
pci detach( phdl );
return EXIT SUCCESS;
```
# **Classification:**

QNX Neutrino

#### **Safety**

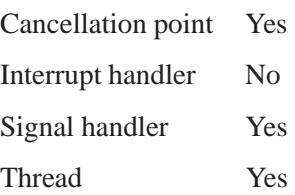

## **See also:**

*pci attach()*, *pci detach()*, *pci detach device()*, *pci find class()*, *pci find device()*, *pci present()*, *pci read config()*, *pci read config8()*, *pci read config16()*, *pci read config32()*, *pci rescan bus()*, *pci write config()*

# *pci detach()* **2004, QNX Software Systems Ltd.**

*Disconnect from the PCI server*

# **Synopsis:**

**#include <hw/pci.h>**

**int pci detach( unsigned** *handle* **);**

## **Arguments:**

*handle* The value returned by a successful call to *pci attach()*.

## **Library:**

**libc**

## **Description:**

The *pci detach()* function disconnects from the PCI server. Any resources allocated with *pci attach device()* are released.

The *pci attach()* function opens a file descriptor against the PCI server, and all of the low-level library calls to the PCI server use this fd. When you call *pci detach()*, the low-level code does a *close()* on the file descriptor, which tells the PCI server to clean up any allocations associated with it.

Don't call any of the other *pci \*()* functions after calling *pci detach()* (unless you've reattached with *pci attach()*). ☞

## **Returns:**

PCI SUCCESS.

# **Classification:**

QNX Neutrino

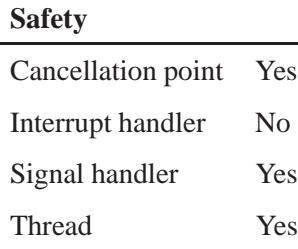

 $\overline{\phantom{0}}$ 

# **See also:**

*pci attach()*, *pci attach device()*, *pci detach device()*, *pci find class()*, *pci find device()*, *pci present()*, *pci read config()*, *pci read config8()*, *pci read config16()*, *pci read config32()*, *pci rescan bus()*, *pci write config()*, *pci write config8()*, *pci write config16()*, *pci write config32()*

# *pci detach device()* **2004, QNX Software Systems Ltd.**

*Detach a driver from a PCI device*

# **Synopsis:**

**#include <hw/pci.h>**

**int pci detach device( void\*** *handle* **);**

### **Arguments:**

*handle* The handle returned by *pci attach device()*.

### **Library:**

**libc**

### **Description:**

The *pci detach device()* function detaches a driver from a PCI device. Any resources allocated with *pci attach device()* are released, unless you attached the device with the PCI PERSIST flag set.

☞

You must successfully call *pci attach()* before calling any of the other PCI functions.

### **Returns:**

PCI DEVICE NOT FOUND

No device could be found for *handle*.

PCI SUCCESS

Success.

-1 You haven't called *pci attach()*, or the call to it failed.

### **Classification:**

QNX Neutrino

**1910** Manifests May 31, 2004

l.

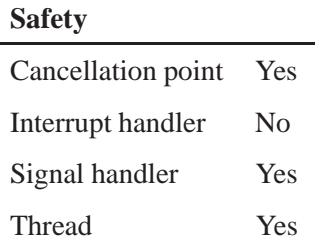

# **See also:**

*pci attach()*, *pci attach device()*, *pci detach()*, *pci find class()*, *pci find device()*, *pci present()*, *pci read config()*, *pci read config8()*, *pci read config16()*, *pci read config32()*, *pci rescan bus()*, *pci write config()*, *pci write config8()*, *pci write config16()*, *pci write config32()*

# *pci find class()* **2004, QNX Software Systems Ltd.**

*Find devices that have a specific class code*

# **Synopsis:**

**#include <hw/pci.h>**

**int pci find class( unsigned long** *class code***, unsigned** *index***, unsigned\*** *bus***, unsigned\*** *dev func* **);**

## **Arguments:**

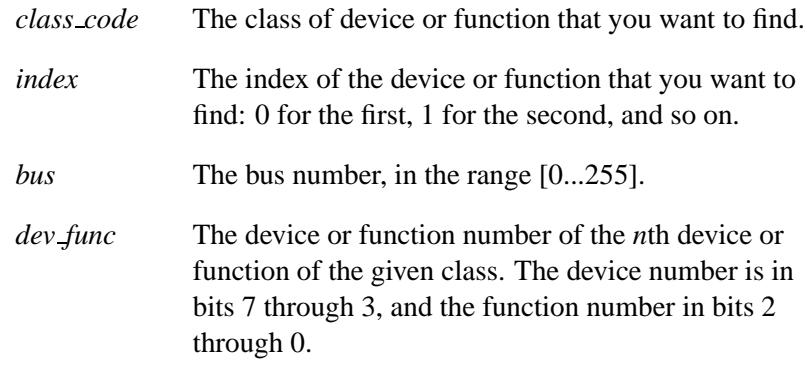

### **Library:**

**libc**

## **Description:**

The *pci find class()* function determines the location of the *n*th PCI device or function that has the specified class code.

You must successfully call *pci attach()* before calling any of the other PCI functions. ☞

You can find all the devices having the same class code by making successive calls to this function, starting with an index of 0, and incrementing it until PCI DEVICE NOT FOUND is returned.

## **Returns:**

#### PCI DEVICE NOT FOUND

The device or function wasn't found.

#### PCI SUCCESS

The device or function was found.

-1 You haven't called *pci attach()*, or the call to it failed.

## **Classification:**

QNX Neutrino

### **Safety**

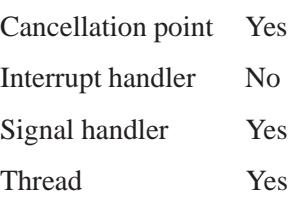

## **See also:**

*pci attach()*, *pci attach device()*, *pci detach()*, *pci detach device()*, *pci find device()*, *pci present()*, *pci read config()*, *pci read config8()*, *pci read config16()*, *pci read config32()*, *pci rescan bus()*, *pci write config()*, *pci write config8()*, *pci write config16()*, *pci write config32()*

# *pci find device()* **2004, QNX Software Systems Ltd.**

*Find the PCI device with a given device ID and vendor ID*

# **Synopsis:**

**#include <hw/pci.h>**

```
int pci find device( unsigned device,
                       unsigned vendor,
                      unsigned index,
                       unsigned* bus,
                       unsigned* dev func );
```
# **Arguments:**

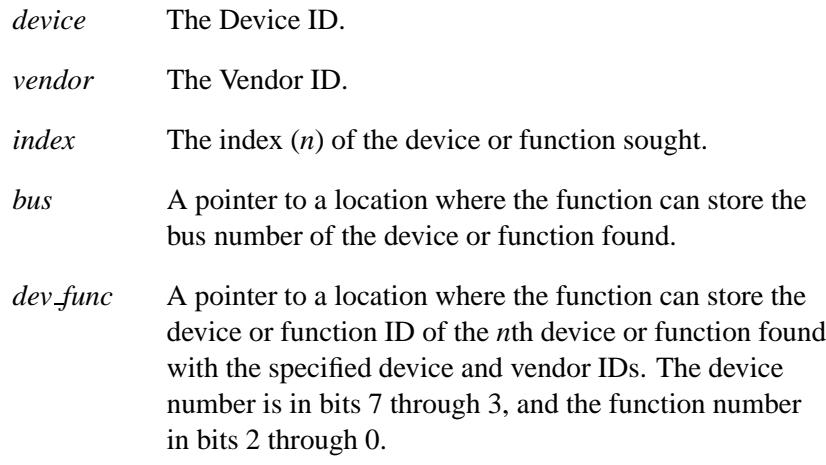

# **Library:**

**libc**

# **Description:**

The *pci find device()* function returns the location of the *n*th PCI device that has the specified Device ID and Vendor ID.

You must successfully call *pci\_attach()* before calling any of the other PCI functions. ☞

You can find all the devices having the same Device and Vendor IDs by making successive calls to this function, starting with an index of 0, and incrementing it until PCI DEVICE NOT FOUND is returned.

### **Returns:**

#### PCI DEVICE NOT FOUND

The device or function wasn't found.

#### PCI SUCCESS

The device or function was found.

-1 You haven't called *pci attach()*, or the call to it failed.

# **Classification:**

QNX Neutrino

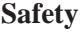

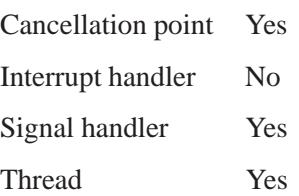

## **See also:**

*pci attach()*, *pci attach device()*, *pci detach()*, *pci detach device()*, *pci find class()*, *pci present()*, *pci read config()*, *pci read config8()*, *pci read config16()*, *pci read config32()*, *pci rescan bus()*, *pci write config()*, *pci write config8()*, *pci write config16()*, *pci write config32()*

# *pci irq routing options()* **2004, QNX Software Systems Ltd.**

*Retrieve PCI IRQ routing information*

# **Synopsis:**

**#include <hw/pci.h>**

```
int pci irq routing options(
                     IRQRoutingOptionsBuffer * buf,
                     uint32 t * irq );
```
### **Arguments:**

- *buf* A pointer to a **IRQRoutingOptionsBuffer** structure where the function can store the IRQ routing information. For information about the layout of this buffer, see *PCI BIOS SPECIFICATION* Revision 2.1. You can get it from the PCI Special Interest Group at **http://pcisig.com/**.
- *irq* A pointer to a location where the function can store the current state of interrupts.

## **Library:**

**libc**

## **Description:**

The *pci irq routing options()* function returns the following:

- PCI interrupt routing options available on the system motherboard
- the current state of interrupts that are currently exclusively assigned to PCI.

Routing information is returned in a data buffer that contains an IRQ routing for each PCI device or slot.

You must successfully call *pci\_attach()* before calling any of the other PCI functions. ☞

## **Returns:**

PCI\_SUCCESS Success.

-1 You haven't called *pci attach()*, or the call to it failed.

### **Examples:**

```
#include <stdio.h>
#include <stdlib.h>
#include <errno.h>
#include <inttypes.h>
#include <hw/pci.h>
#include <sys/neutrino.h>
struct {
IRQRoutingOptionsBuffer buf;
uint8 t databuf [2048];
} route buf;
int main (void)
{
int phdl;
uint32 t irq;
if ((phdl = pci attach (0)) == -1) {
printf ("Unable to attach - errno %s\n", strerror (errno));
exit (1);
}
memset (route buf.databuf, 0, sizeof (route buf.databuf));
route buf.buf.BufferSize = sizeof (route buf.databuf);
if (pci irq routing options (&route buf.buf, &irq) != PCI SUCCESS) {
printf ("Routing option failed - errno %s\n", strerror (errno));
exit (1);
}
printf ("PCI Irq Map = %x\n", irq);
pci detach (phdl);
return (0);
}
```
# **Classification:**

QNX Neutrino

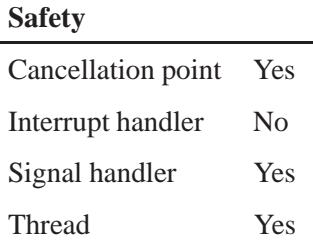

# **See also:**

*pci attach()*, *pci attach device()*, *pci detach()*, *pci detach device()*, *pci find class()*, *pci find device()*, *pci present()*, *pci read config()*, *pci read config8()*, *pci read config16()*, *pci read config32()*, *pci rescan bus()*, *pci write config()*, *pci write config8()*, *pci write config16()*, *pci write config32()*
**2004, QNX Software Systems Ltd.** *pci map irq()*

*Map an interrupt pin to an IRQ*

# **Synopsis:**

**#include <hw/pci.h>**

**int pci map irq( unsigned** *bus***, unsigned** *dev func***, short** *intno***, short** *intpin* **);**

## **Arguments:**

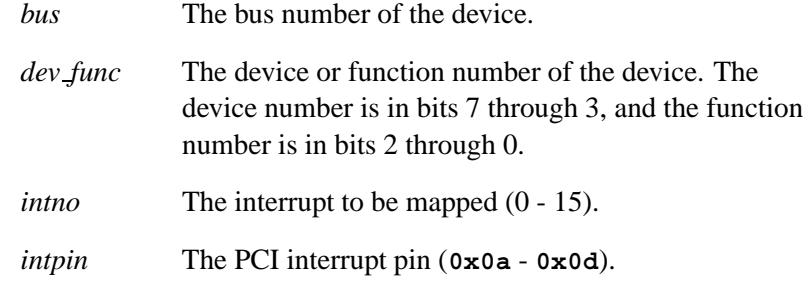

# **Library:**

**libc**

## **Description:**

The *pci map irq()* function maps a PCI interrupt pin to a specific interrupt request (IRQ).

You must successfully call *pci\_attach()* before calling any of the other PCI functions. ☞

#### **Returns:**

PCI SUCCESS

Success.

#### PCI SET FAILED

The PCI server was unable to map the *intno*/*intpin*.

#### PCI\_UNSUPPORTED\_FUNCTION

This function isn't supported by the BIOS.

-1 You haven't called *pci attach()*, or the call to it failed.

## **Classification:**

QNX Neutrino

#### **Safety**

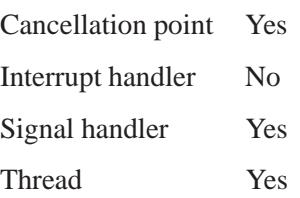

## **See also:**

*pci attach()*, *pci attach device()*, *pci detach()*, *pci detach device()*, *pci find class()*, *pci find device()*, *pci present()*, *pci read config()*, *pci read config8()*, *pci read config16()*, *pci read config32()*, *pci rescan bus()*, *pci write config()*, *pci write config8()*, *pci write config16()*, *pci write config32()*

**2004, QNX Software Systems Ltd.** *pci present()*

*Determine whether or not PCI BIOS is present*

# **Synopsis:**

**#include <hw/pci.h>**

**int pci present( unsigned\*** *lastbus***, unsigned\*** *version***, unsigned\*** *hardware* **);**

## **Arguments:**

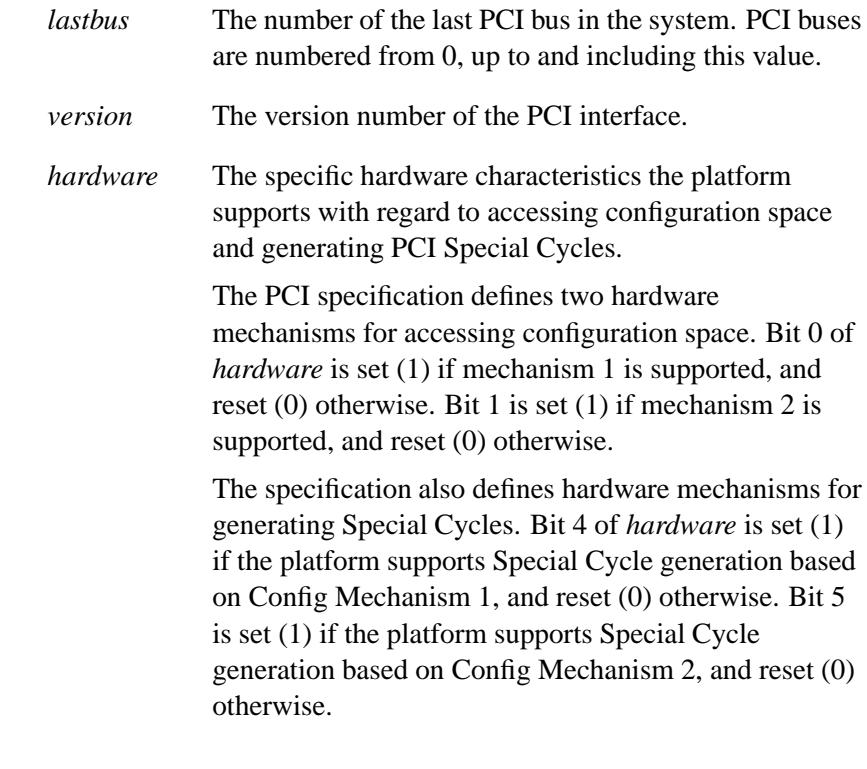

The arguments can be NULL if you just want to check for PCI capabilities.

## **Library:**

**libc**

## **Description:**

The *pci present()* function determines whether or not the PCI BIOS interface function set is present. It also determines the following:

- the current interface version
- what hardware mechanism for accessing configuration space is supported
- whether or not the hardware supports the generation of PCI Special Cycles.
- You must successfully call *pci\_attach()* before calling any of the other PCI functions. ☞

#### **Returns:**

-1 PCI BIOS isn't present.

PCI SUCCESS

PCI BIOS is present.

## **Classification:**

QNX Neutrino

#### **Safety**

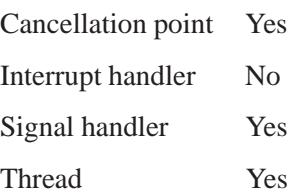

## **See also:**

*pci attach()*, *pci attach device()*, *pci detach()*, *pci detach device()*, *pci find class()*, *pci find device()*, *pci read config()*, *pci read config8()*, *pci read config16()*, *pci read config32()*, *pci rescan bus()*, *pci write config()*, *pci write config8()*, *pci write config16()*, *pci write config32()*

# *pci read config()* **2004, QNX Software Systems Ltd.**

*Read from the configuration space of a PCI device*

## **Synopsis:**

**#include <hw/pci.h>**

```
int pci read config( void* handle,
                       unsigned offset,
                       unsigned count,
                       size t size,
                       void* buff );
```
## **Arguments:**

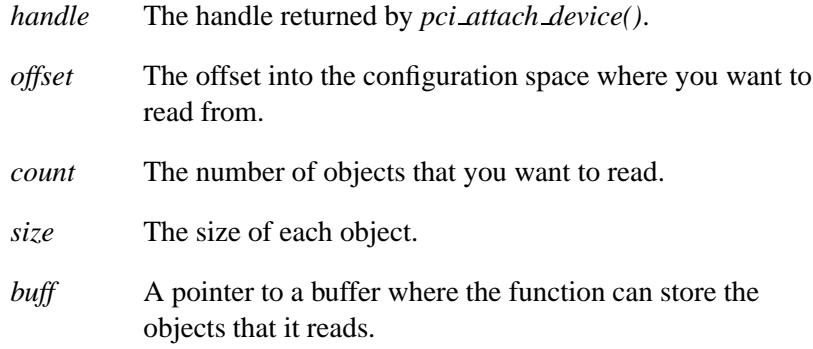

## **Library:**

**libc**

#### **Description:**

The *pci read config()* function reads *count* objects of the specified *size* into *buff* at the given *offset* from the configuration space of the PCI device specified by *handle*.

#### PCI BAD REGISTER NUMBER

The offset is invalid.

#### PCI BUFFER TOO SMALL

The PCI BIOS server reads only 100 bytes at a time; *size* is too large.

#### PCI DEVICE NOT FOUND

The *handle* is invalid.

#### PCI SUCCESS

Success.

-1 You haven't called *pci attach()*, or the call to it failed.

# **Classification:**

QNX Neutrino

#### **Safety**

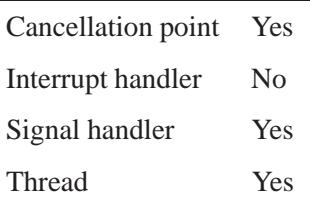

## **See also:**

*pci attach()*, *pci attach device()*, *pci detach()*, *pci detach device()*, *pci find class()*, *pci find device()*, *pci present()*, *pci read config8()*, *pci read config16()*, *pci read config32()*, *pci rescan bus()*, *pci write config()*, *pci write config8()*, *pci write config16()*, *pci write config32()*

# *pci read config8()* **2004, QNX Software Systems Ltd.**

*Read a byte from the configuration space of a device*

## **Synopsis:**

**#include <hw/pci.h>**

```
int pci read config8( unsigned bus,
                        unsigned dev func,
                        unsigned offset,
                        unsigned count,
                        char* buff );
```
# **Arguments:**

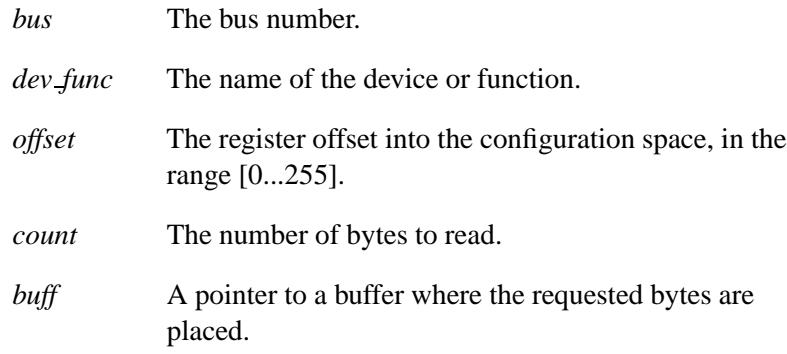

# **Library:**

**libc**

## **Description:**

The *pci read config8()* function reads the specified number of bytes from the configuration space of the given device or function.

#### PCI BAD REGISTER NUMBER

An invalid register offset was given.

#### PCI BUFFER TOO SMALL

The PCI BIOS server reads only 100 bytes at a time; *count* is too large.

#### PCI SUCCESS

The device or function was found.

-1 You haven't called *pci attach()*, or the call to it failed.

# **Classification:**

QNX Neutrino

#### **Safety**

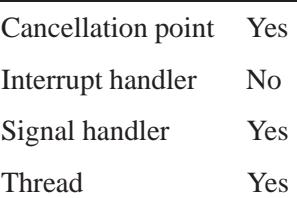

#### **See also:**

*pci attach()*, *pci attach device()*, *pci detach()*, *pci detach device()*, *pci find class()*, *pci find device()*, *pci present()*, *pci read config()*, *pci read config16()*, *pci read config32()*, *pci rescan bus()*, *pci write config()*, *pci write config8()*, *pci write config16()*, *pci write config32()*

# *pci read config16()* **2004, QNX Software Systems Ltd.**

*Read 16-bit values from the configuration space of a device*

## **Synopsis:**

**#include <hw/pci.h>**

```
int pci read config16( unsigned bus,
                         unsigned dev func,
                         unsigned offset,
                         unsigned count,
                         char* buff );
```
## **Arguments:**

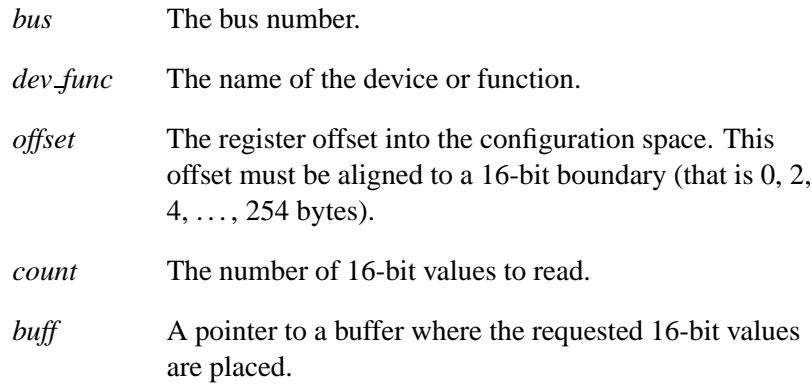

## **Library:**

**libc**

## **Description:**

The *pci read config16()* function reads the specified number of 16-bit values from the configuration space of the given device or function.

#### PCI BAD REGISTER NUMBER

An invalid offset register number was given.

#### PCI BUFFER TOO SMALL

The PCI BIOS server reads only 50 words at a time; *count* is too large.

#### PCI SUCCESS

The device or function was found.

-1 You haven't called *pci attach()*, or the call to it failed.

## **Classification:**

QNX Neutrino

#### **Safety**

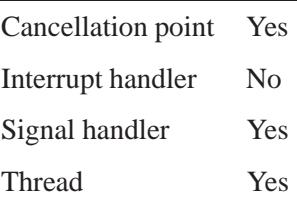

#### **See also:**

*pci attach()*, *pci attach device()*, *pci detach()*, *pci detach device()*, *pci find class()*, *pci find device()*, *pci present()*, *pci read config()*, *pci read config8()*, *pci read config32()*, *pci rescan bus()*, *pci write config()*, *pci write config8()*, *pci write config16()*, *pci write config32()*

# *pci read config32()* **2004, QNX Software Systems Ltd.**

*Read 32-bit values from the configuration space of a device*

## **Synopsis:**

**#include <hw/pci.h>**

```
int pci read config32( unsigned bus,
                         unsigned dev func,
                         unsigned offset,
                         unsigned count,
                         char* buff );
```
## **Arguments:**

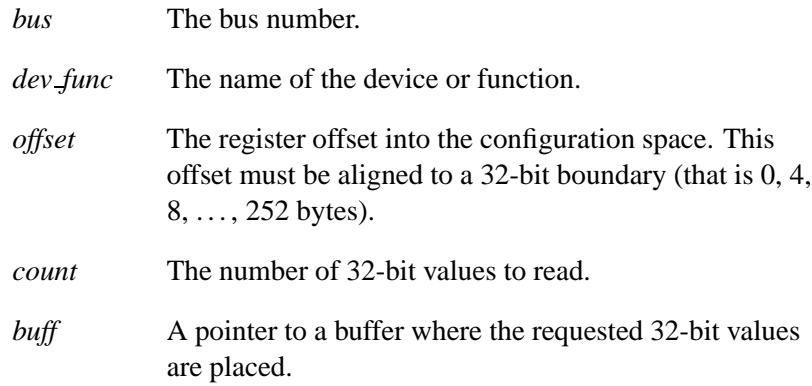

## **Library:**

**libc**

## **Description:**

The *pci read config32()* function reads the specified number of 32-bit values from the configuration space of the given device or function.

#### PCI BAD REGISTER NUMBER

An invalid register offset was given.

#### PCI SUCCESS

The device or function was found.

-1 You haven't called *pci attach()*, or the call to it failed.

## **Classification:**

QNX Neutrino

#### **Safety**

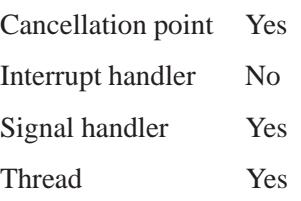

## **See also:**

*pci attach()*, *pci attach device()*, *pci detach()*, *pci detach device()*, *pci find class()*, *pci find device()*, *pci present()*, *pci read config()*, *pci read config8()*, *pci read config16()*, *pci rescan bus()*, *pci write config()*, *pci write config8()*, *pci write config16()*, *pci write config32()*

# *pci rescan bus()* **2004, QNX Software Systems Ltd.**

*Rescan the PCI bus for added or removed devices*

## **Synopsis:**

**#include <hw/pci.h>**

**int pci rescan bus( void );**

#### **Library:**

**libc**

#### **Description:**

The *pci rescan bus()* function asks the PCI server to rescan the PCI bus(es) for devices that have been inserted or removed. This is used in hot swap situations such as for CardBus cards. The PCI server updates its internal configuration to reflect any changes.

You must successfully call *pci\_attach()* before calling any of the other PCI functions. ☞

#### **Returns:**

PCI SUCCESS

Success.

-1 The function failed.

## **Classification:**

QNX Neutrino

#### **Safety**

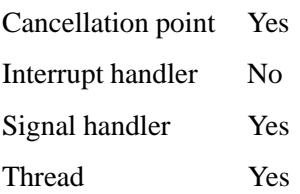

**1932** Manifests May 31, 2004

#### **See also:**

*pci attach()*, *pci attach device()*, *pci detach()*, *pci detach device()*, *pci find class()*, *pci find device()*, *pci present()*, *pci read config()*, *pci read config8()*, *pci read config16()*, *pci read config32()*, *pci write config()*, *pci write config8()*, *pci write config16()*, *pci write config32()*

# *pci write config()* **2004, QNX Software Systems Ltd.**

*Write to the configuration space of a PCI device*

## **Synopsis:**

**#include <hw/pci.h>**

```
int pci write config( void* handle,
                        unsigned offset,
                        unsigned count,
                        size t size,
                        const void* buff );
```
## **Arguments:**

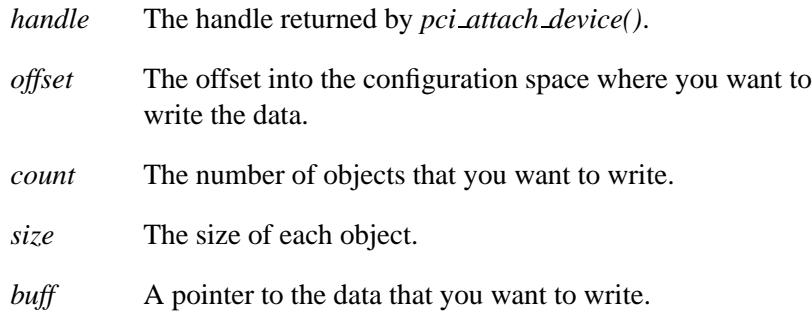

## **Library:**

**libc**

# **Description:**

The *pci write config()* function writes *count* objects of the specified *size* from *buff* at the given *offset* to the configuration space of the PCI device specified by *handle*.

#### PCI BAD REGISTER NUMBER

The *offset* specified is invalid.

#### PCI BUFFER TOO SMALL

The *size* argument is too large.

#### PCI SET FAILED

An error occurred writing to the configuration space of the device.

#### PCI SUCCESS

Success.

#### PCI\_UNSUPPORTED\_FUNCT

This device doesn't support writing to its configuration space.

-1 You haven't called *pci attach()*, or the call to it failed.

## **Classification:**

QNX Neutrino

#### **Safety**

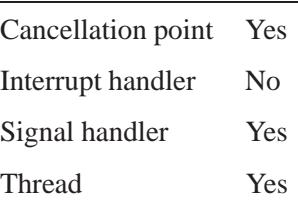

#### **See also:**

*pci attach()*, *pci attach device()*, *pci detach()*, *pci detach device()*, *pci find class()*, *pci find device()*, *pci present()*, *pci read config()*, *pci read config8()*, *pci read config16()*, *pci read config32()*,

*pci write config()* **2004, QNX Software Systems Ltd.**

*pci rescan bus()*, *pci write config8()*, *pci write config16()*, *pci write config32()*

**1936** Manifests Manifests May 31, 2004

**2004, QNX Software Systems Ltd.** *pci write config8()*

*Write bytes to the configuration space of a PCI device*

# **Synopsis:**

**#include <hw/pci.h>**

```
int pci write config8( unsigned bus,
                         unsigned dev func,
                         unsigned offset,
                         unsigned count,
                         char* buff );
```
## **Arguments:**

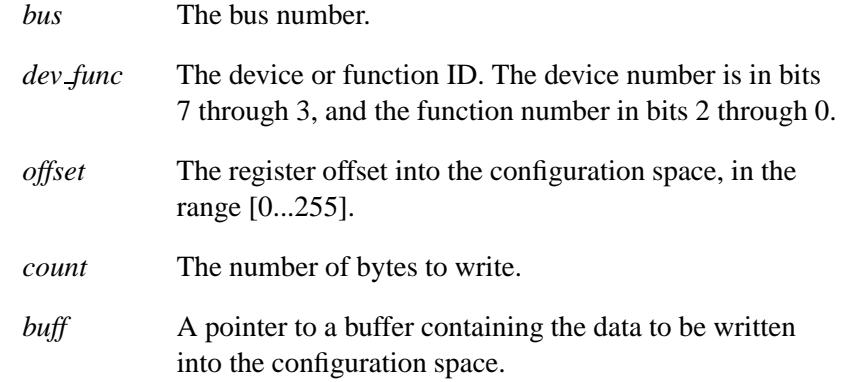

## **Library:**

**libc**

## **Description:**

☞

The *pci write config8()* function writes individual bytes to the configuration space of the specified device.

#### PCI BAD REGISTER NUMBER

An invalid offset register number was given.

#### PCI BUFFER TOO SMALL

The *size* argument is greater than 100 bytes.

#### PCI SUCCESS

The device or function was found.

-1 You haven't called *pci attach()*, or the call to it failed.

# **Classification:**

QNX Neutrino

#### **Safety**

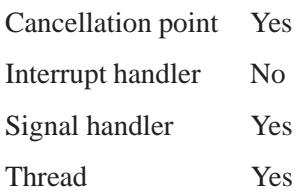

#### **See also:**

*pci attach()*, *pci attach device()*, *pci detach()*, *pci detach device()*, *pci find class()*, *pci find device()*, *pci present()*, *pci read config()*, *pci read config8()*, *pci read config16()*, *pci read config32()*, *pci rescan bus()*, *pci write config()*, *pci write config16()*, *pci write config32()*

**2004, QNX Software Systems Ltd.** *pci write config16()*

*Write 16-bit values to the configuration space of a device*

# **Synopsis:**

**#include <hw/pci.h>**

```
int pci write config16( unsigned bus,
                          unsigned dev func,
                          unsigned offset,
                          unsigned count,
                          char* buff );
```
## **Arguments:**

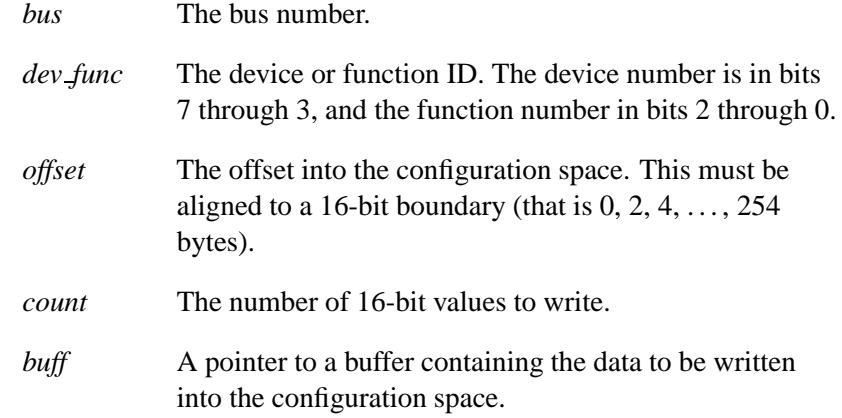

#### **Library:**

**libc**

## **Description:**

The *pci write config16()* function writes individual 16-bit values to the configuration space of the specified device.

#### PCI BAD REGISTER NUMBER

An invalid register offset was given.

#### PCI BUFFER TOO SMALL

The *size* argument is greater than 50 words.

#### PCI SUCCESS

The device or function was found.

-1 You haven't called *pci attach()*, or the call to it failed.

# **Classification:**

QNX Neutrino

#### **Safety**

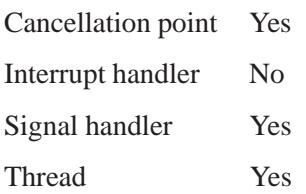

## **See also:**

*pci attach()*, *pci attach device()*, *pci detach()*, *pci detach device()*, *pci find class()*, *pci find device()*, *pci present()*, *pci read config()*, *pci read config8()*, *pci read config16()*, *pci read config32()*, *pci rescan bus()*, *pci write config()*, *pci write config8()*, *pci write config32()*

**2004, QNX Software Systems Ltd.** *pci write config32()*

*Write 32-bit values to the configuration space of a device*

# **Synopsis:**

**#include <hw/pci.h>**

```
int pci write config32( unsigned bus,
                          unsigned dev func,
                          unsigned offset,
                          unsigned count,
                          char* buff );
```
## **Arguments:**

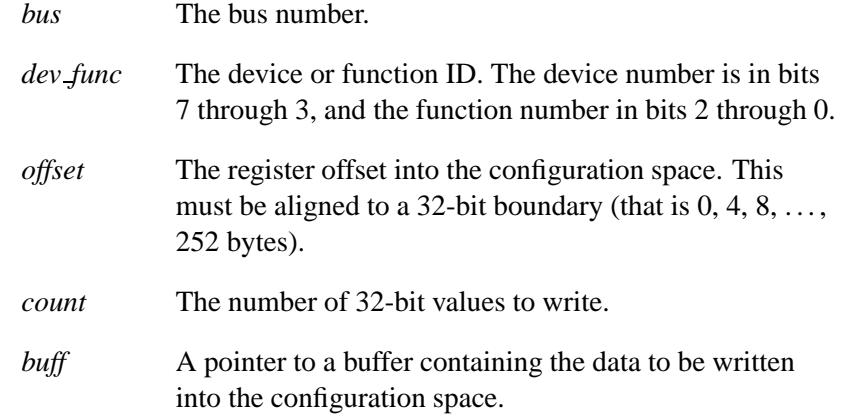

#### **Library:**

**libc**

## **Description:**

The *pci write config32()* function writes individual 32-bit values to the configuration space of the specified device.

#### PCI BAD REGISTER NUMBER

An invalid register offset was given.

#### PCI SUCCESS

The device or function was found.

-1 You haven't called *pci attach()*, or the call to it failed.

## **Classification:**

QNX Neutrino

#### **Safety**

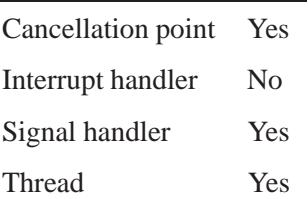

## **See also:**

*pci attach()*, *pci attach device()*, *pci detach()*, *pci detach device()*, *pci find class()*, *pci find device()*, *pci present()*, *pci read config()*, *pci read config8()*, *pci read config16()*, *pci read config32()*, *pci rescan bus()*, *pci write config()*, *pci write config8()*, *pci write config16()*

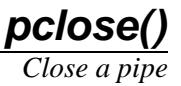

# **Synopsis:**

**#include <stdio.h>**

```
int pclose( FILE* stream );
```
## **Arguments:**

*stream* The stream pointer for the pipe that you want to close, that you obtained by calling *popen()*.

## **Library:**

**libc**

#### **Description:**

The *pclose()* function closes the pipe associated with *stream*, and waits for the subprocess created by *popen()* to terminate.

#### **Returns:**

The termination status of the command language interpreter, or -1 if an error occurred (*errno* is set).

#### **Errors:**

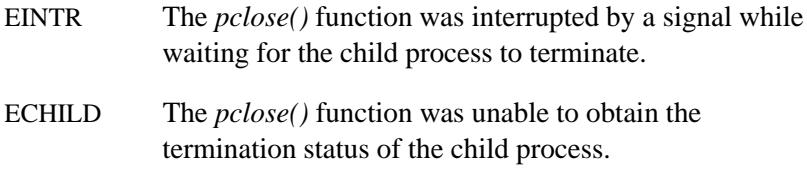

## **Examples:**

See *popen()*.

# **Classification:**

POSIX 1003.1a

## **Safety**

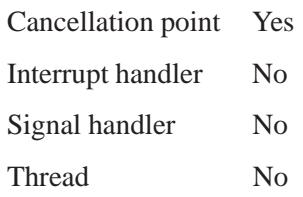

# **See also:**

*errno*, *popen()*, *pipe()*

*Print an error message associated with errno*

# **Synopsis:**

**#include <stdio.h>**

**void perror( const char \****prefix* **);**

#### **Arguments:**

*prefix* NULL, or a string that you want to print before the error message.

#### **Library:**

**libc**

#### **Description:**

The *perror()* function prints the following to *stderr*:

- the given *prefix*, followed by ": "
- the error message returned by *strerror()* for the current value of *errno*
- a newline character.

#### **Examples:**

```
#include <stdio.h>
#include <stdlib.h>
int main( void )
 {
   FILE *fp;
   fp = fopen( "data.fil", "r" );
   if( fp == NULL ) {
     perror( "Unable to open file" );
     return EXIT FAILURE;
   }
   return EXIT SUCCESS;
  }
```
# **Classification:**

ANSI

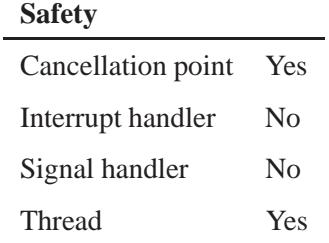

# **See also:**

*errno*, *fprintf()*, *stderr*, *strerror()*

*Create a pipe*

#### **Synopsis:**

**#include <unistd.h>**

**int pipe( int** *fildes***[2] );**

#### **Arguments:**

*fildes* An array where the function can store the file descriptors for the ends of the pipe.

#### **Library:**

**libc**

#### **Description:**

The *pipe()* function creates a pipe (an unnamed FIFO) and places a file descriptor for the read end of the pipe in *fildes*[0], and a file descriptor for the write end of the pipe in *fildes*[1]. Their integer values are the two lowest available at the time of the *pipe()* function call. The O NONBLOCK flag is cleared for both file descriptors. (You can use *fcntl()* to set the O NONBLOCK flag.)

You can write data to file descriptor *fildes*[1] and read it from file descriptor *fildes*[0]. If you read from file descriptor *fildes*[0], it returns the data written to *fildes*[1] on a first-in-first-out (FIFO) basis.

The pipe buffer is allocated by the **pipe** resource manager.

You typically use this function to connect standard utilities acting as filters, passing the write end of the pipe to the data-producing process as its STDOUT FILENO, and the read end of the pipe to the data-consuming process as its STDIN FILENO (either via the traditional *fork()*, *dup2()*, or *exec\**, or the more efficient *spawn\** calls).

If successful, *pipe()* marks the *st ftime*, *st ctime*, *st atime* and *st mtime* fields of the pipe for updating.

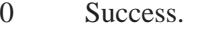

-1 An error occurred (*errno* is set).

## **Errors:**

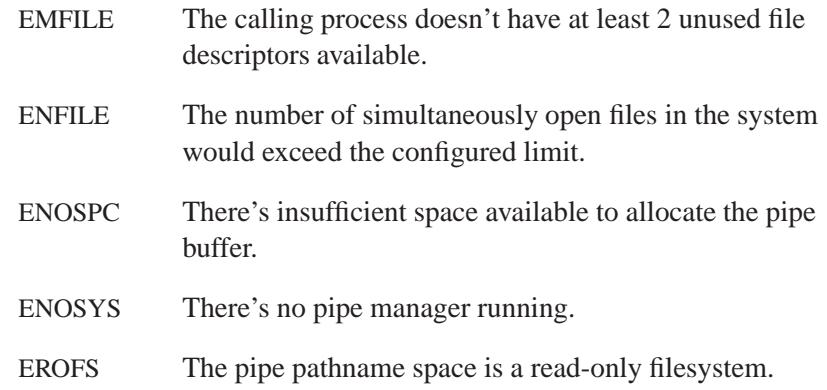

# **Classification:**

POSIX 1003.1

#### **Safety**

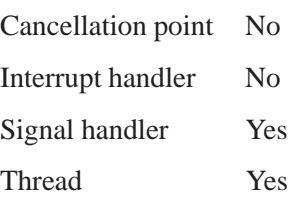

## **See also:**

*errno*, *fcntl()*, *nbaconnect()*, *open()*, *popen()*, *read()*, *write()* **pipe** in the *Utilities Reference*

*Input/output multiplexing*

#### **Synopsis:**

**#include <sys/poll.h> int poll(struct** *pollfd fds\****, nfds t** *nfds***, int** *timeout***)**

#### **Arguments:**

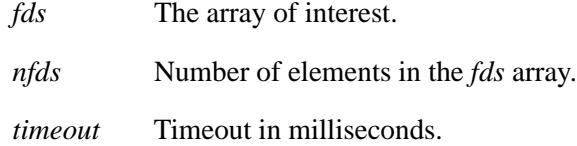

## **Library:**

**libc**

#### **Description:**

The *poll()* function provides applications with a mechanism for multiplexing input/output over a set of file descriptors.

The *pollfd* structure has the following components:

```
struct pollfd {
    int fd;
    short events;
    short revents;
};
```
For each member of the array pointed to by *fds*, *poll()* examines the given file descriptor for the event(s) specified in events. The number of *pollfd* structures in the *fds* array is specified by *nfds*. The array's members are *pollfd* structures within which *fd* specifies an open file descriptor, *events* and *revents* are bitmasks constructed by OR'ing a combination of the following event flags:

POLLERR An error has occurred on the device. This flag is valid only in the *revents* bitmask; it's ignored in the *events* member.

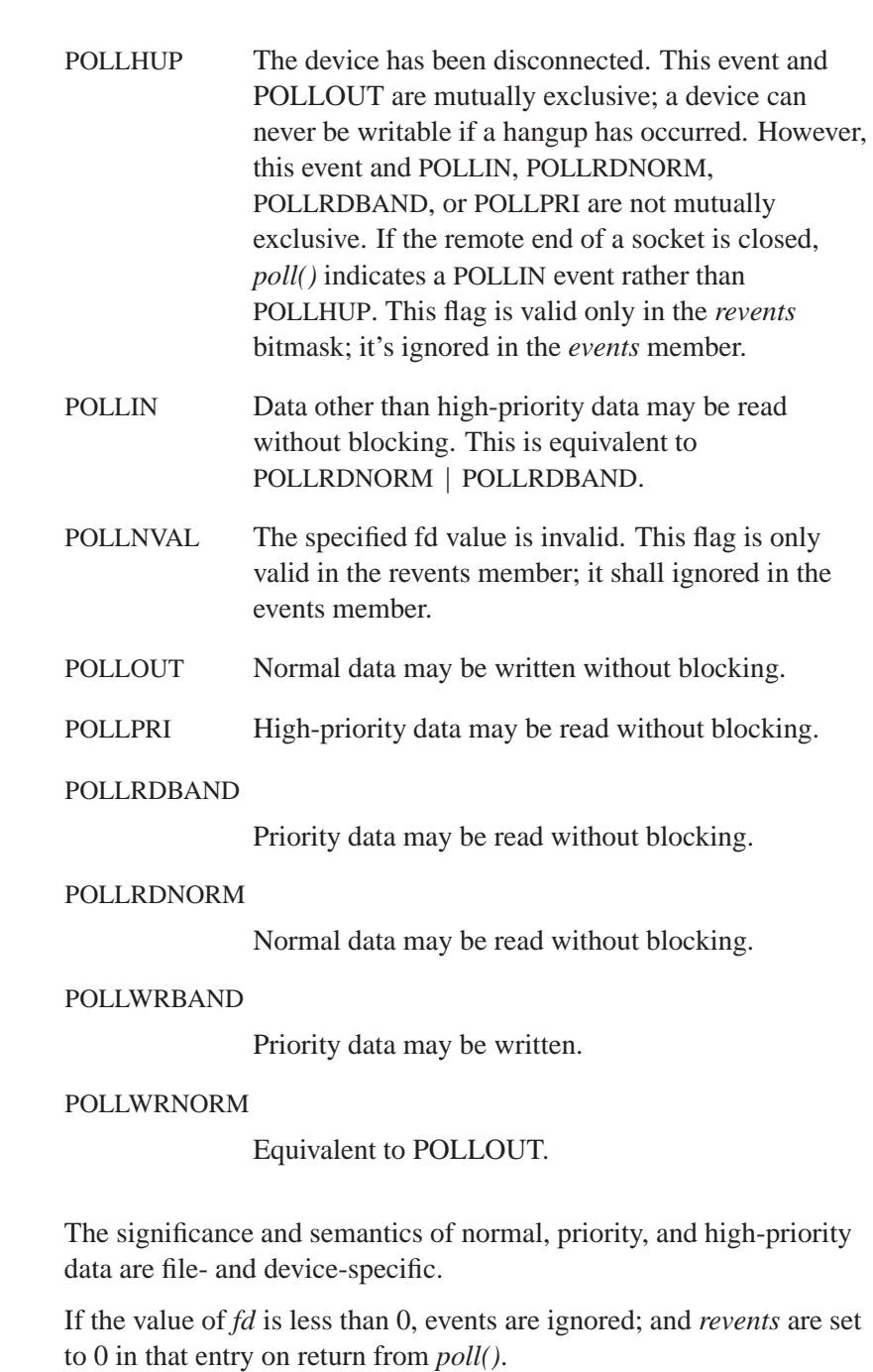

In each *pollfd* structure, *poll()* clears the *revents* member, except that where the application requested a report on a condition by setting one of the bits of events listed above, *poll()* sets the corresponding bit in *revents* if the requested condition is true. In addition, *poll()* sets the POLLHUP, POLLERR, and POLLNVAL flag in revents if the condition is true, even if the application didn't set the corresponding bit in events.

If none of the defined events occurs on any selected file descriptor, *poll()* waits at least *timeout* milliseconds for an event to occur on any of the selected file descriptors. If the value of timeout is 0, *poll()* returns immediately. If the value of timeout is -1, *poll()* blocks until a requested event occurs or until the call is interrupted.

The *poll()* function isn't affected by the O NONBLOCK flag.

The *poll()* function reports regular files, terminal and pseudo-terminal devices, FIFOs, and pipes.

Regular files always poll TRUE for reading and writing.

A file descriptor for a socket that's listening for connections indicates that it's ready for reading, once connections are available. A file descriptor for a socket that connects asynchronously indicates that it's ready for writing, once a connection has been established.

#### **Returns:**

- **>** 0 Total number of file descriptors that have been selected.
- 0 The call timed out, and no file descriptor has been selected.
- -1 Failure, and *errno* is set.

#### **Errors:**

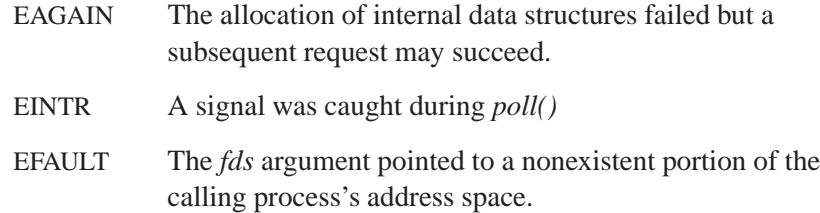

May 31, 2004 Manifests **1951**

#### **Examples:**

```
#include <sys/socket.h>
#include <netinet/in.h>
#include <sys/poll.h>
#include <arpa/inet.h>
#include <unistd.h>
#include <stdio.h>
#include <pthread.h>
#include <fcntl.h>
#include <errno.h>
#include <string.h>
struct sockaddr in sad;
void *
client(void *arg)
{
   int s;
   const char *p = "Some data\n";
   if ((s = socket(AF_INET, SOCK_STREAM, 0)) == -1)perror("socket");
      return NULL;
   }
   if (connect(s, (struct sockaddr *) & sad, size of(sad)) == -1) {
      perror("connect");
      return NULL;
   }
   write(s, p, strlen(p));
   close(s);
   return NULL;
}
int
main(void)
{
   struct pollfd fds;
   int s = -1, s2 = -1, done accept = 0, oflags, ret;
   char buf[100];
   if ((s = socket(AF INET, SOCK STREAM, 0)) == -1) {
     perror("socket");
      return 1;
   }
   sad.sin family = AF INET;
   sad.sin_len = sizeof(sad);
```

```
sad.sin addr.s addr = inet addr("127.0.0.1");
sad.sin port = htons(1234);
fds.fd = s;
fds.events = POLLRDNORM;
oflags = fcntl(s, F GETFL);
oflags |= O NONBLOCK;
fcntl(s, F SETFL, oflags);
if (bind(s, (struct sockaddr *)&sad, sizeof(sad)) == -1) {
   perror("bind");
   return 1;
}
listen(s, 5);
if ((ret = pthread create(NULL, NULL, client, NULL)) != EOK) {
   fprintf(stderr, "pthread create: %s\n", strerror(ret));
   return 1;
}
for (;;) {
   if ((ret = poll(&fds, 1, -1)) == -1) {
     perror("poll");
      break;
   }
   else if (ret != 1 || (fds.revents & POLLRDNORM) == 0) {
      break;
   }
   if (done accept) {
      if ((ret = read(s2, buf, sizeof(buf))) <= 0) {
         break;
      }
      printf("%s", buf);
   }
   else {
      if ((s2 = accept(s, NULL, 0)) == -1) {
         perror("accept");
         break;
      }
      fds.fd = s2;
      done accept = 1;
   }
}
```
May 31, 2004 Manifests **1953**

```
close(s);
close(s2);
return 0;
```
# **Classification:**

**}**

POSIX 1003.1

#### **Safety**

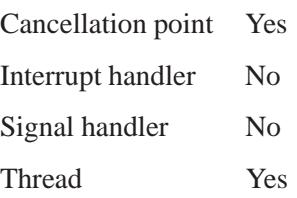

## **Caveats:**

Not all managers support POLLPRI, POLLPRI, POLLERR, and POLLHUP.

# **See also:**

*read()*, *select()*, *write()*

**<sys/poll.h>**
*Execute a command, creating a pi* 

#### **Synopsis:**

**#include <stdio.h>**

**FILE\* popen( const char\*** *command***, const char\*** *mode* **);**

#### **Arguments:**

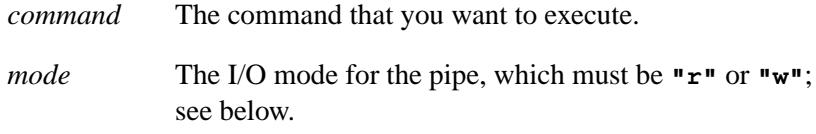

### **Library:**

**libc**

#### **Description:**

The *popen()* function executes the command specified by *command* and creates a pipe between the calling process and the executed command.

Depending on the *mode* argument, you can use the returned stream pointer to read from or write to the pipe.

The executed command has the same environment as its parents. The command is started as follows:

where *shell command* is the command specified by the **SHELL** environment variable (if it exists), or the **sh** utility.

The *mode* argument to *popen()* is a string that specifies an I/O mode for the pipe:

If *mode* is **"r"**, then when the child process is started:

**spawnlp (P NOWAIT,** *shell command***,** *shell command***, "-c",** *command***, (char\* )NULL );**

- Its file descriptor, STDOUT FILENO, is the writable end of the pipe.
- The *fileno*( *stream* ) in the calling process is the readable end of the pipe, where *stream* is the stream pointer returned by *popen()*.
- If *mode* is **"w"**, then when the child process is started:
	- Its file descriptor, STDIN FILENO, is the readable end of the pipe.
	- The *fileno*( *stream* ) in the calling process is the writable end of the pipe, where *stream* is the stream pointer return by *popen()*.
- If *mode* is any other value, the result is undefined.
- ☞ Use *pclose()* to close a stream that you used *popen()* to open.

#### **Returns:**

A non-NULL stream pointer on successful completion. If *popen()* is unable to create either the pipe or the subprocess, it returns a NULL stream pointer and sets *errno*.

#### **Errors:**

EINVAL The *mode* argument is invalid.

ENOSYS There's no pipe manager running.

The *popen()* function may also set *errno* values as described by the *pipe()* and *spawnl()* functions.

## **Examples:**

```
/*
 * upper: executes a given program, converting all input
* to upper case.
*/
#include <stdio.h>
#include <stdlib.h>
```
**2004, QNX Software Systems Ltd.** *popen()*

```
#include <string.h>
#include <ctype.h>
#include <unistd.h>
#include <limits.h>
char buffer[ POSIX ARG MAX];
int main( int argc, char** argv )
 {
   int i;
   int c;
   FILE* f;
   for( i = 1; i < argc; i++ ) {
     strcat( buffer, argv[i] );
     strcat( buffer, " " );
   }
   if( ( f = popen( buffer, "w" ) ) == NULL ) {
     perror( "popen" );
     return EXIT FAILURE;
   }
   while( ( c = getchar() ) != EOF ) {
     if( islower( c ) )
       c = toupper( c );
     putc( c, f );
   }
   pclose( f );
   return EXIT SUCCESS;
  }
```
## **Classification:**

POSIX 1003.1a

#### **Safety**

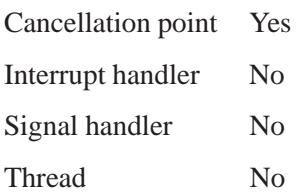

**popen() 2004, QNX Software Systems Ltd.** 

# **See also:**

*errno*, *pclose()*, *pipe()*, *spawnlp()*

**1958** Manifests Manifests May 31, 2004

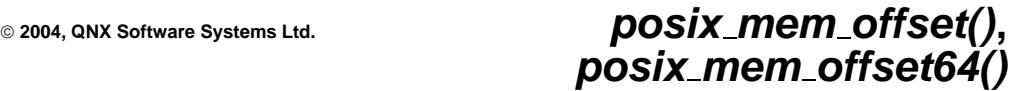

*Get the offset of a mapped typed memory block*

#### **Synopsis:**

```
#include <sys/mman.h>
```

```
int posix mem offset( const void * addr,
                        size t length,
                        off t * offset,
                        size t * contig len,
                        int * fd );
int posix mem offset64( const void * addr,
                           size t length,
                           off64 t * offset,
                           size t * contig len,
```
#### **Library:**

**libc**

#### **Description:** ☞

The *posix mem offset()* and *posix mem offset64()* functions aren't currently supported.

The *posix mem offset()* and *posix mem offset64()* functions set the variable pointed to by *offset* to the offset (or location), within a typed memory object, of the memory block currently mapped at *addr*.

**int \*** *fd* **);**

#### **Returns:**

-1 ( *errno* is set).

#### **Errors:**

ENOSYS The *posix mem offset()* function isn't supported by this implementation.

*posix mem offset()***,** *posix mem offset64()* **2004, QNX**

**Software Systems Ltd.**

# **Classification:**

*posix mem offset()* is POSIX 1003.1j (draft); *posix mem offset64()* is for large-file support

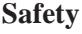

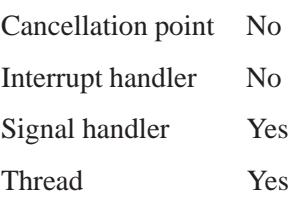

## **See also:**

*mem offset()*, *mem offset64()*, *mmap()*

**2004, QNX Software Systems Ltd.** *posix memalign()*

*Allocate aligned memory*

#### **Synopsis:**

```
#include <stdlib.h>
```

```
int posix memalign( void ** memptr,
                      size t alignment,
                     size t size );
```
#### **Arguments:**

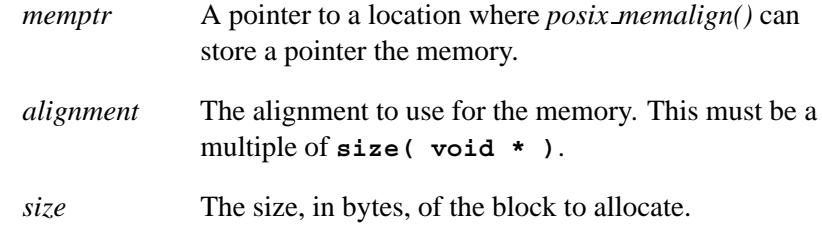

#### **Library:**

**libc**

#### **Description:**

The *posix memalign()* function allocates *size* bytes aligned on a boundary specified by *alignment*. It returns a pointer to the allocated memory in *memptr*.

The buffer allocated by *posix memalign()* is contiguous in virtual address space, but not physical memory. Since some platforms don't allocate memory in 4K page sizes, you shouldn't assume that the memory allocated will be physically contiguous if you specify a size of 4K or less.

You can obtain the physical address of the start of the buffer using *mem offset()* with *fd*=NOFD.

### **Returns:**

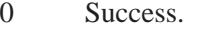

-1 An error occurred (*errno* is set).

### **Errors:**

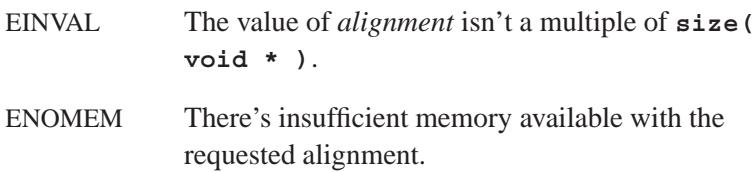

## **Classification:**

POSIX 1003.1-2001

#### **Safety**

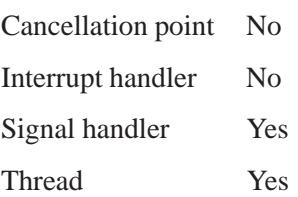

## **See also:**

*errno*, *free()*, *malloc()*, *memalign()*

© 2004, QNX Software Systems Ltd.  $\boldsymbol{pow()}$  ,  $\boldsymbol{pow()}$ 

*Raise a number to a given power*

#### **Synopsis:**

**#include <math.h> double pow( double** *x***, double** *y* **); float powf( float** *x***, float** *y* **);**

#### **Arguments:**

- *x* The number you want to raise.
- *y* The power you want to raise the number to.

#### **Library:**

**libm**

#### **Description:**

The *pow()* and *powf()* functions compute *x* raised to the power of *y*.

A domain error occurs if  $x = 0$ , and  $y \le 0$ , or if *x* is negative, and *y* isn't an integer. A range error may also occur.

#### **Returns:**

The value of *xy*.

If an error occurs, these functions return 0, but this is also a valid mathematical result. If you want to check for errors, set *errno* to 0, call the function, and then check *errno* again. These functions don't change *errno* if no errors occurred. ☞

# **Examples:**

```
#include <stdio.h>
#include <stdlib.h>
#include <math.h>
int main( void )
{
    printf( "%f\n", pow( 1.5, 2.5 ) );
    return EXIT SUCCESS;
}
```
produces the output:

**2.755676**

# **Classification:**

ANSI

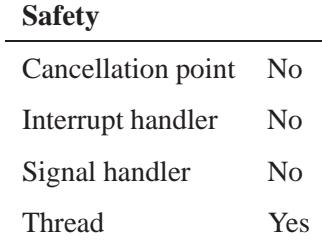

## **See also:**

*errno*, *exp()*, *log()*, *sqrt()*

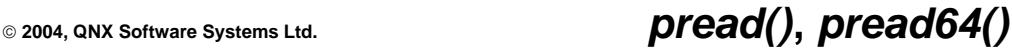

*Read from a file without moving the file pointer*

### **Synopsis:**

**#include <unistd.h>**

```
ssize t pread(int filedes,
                void *buff,
                size t nbytes,
                off t offset );
```

```
ssize t pread64( int filedes,
                   void *buff,
                    size t nbytes,
                    off64 t offset );
```
#### **Arguments:**

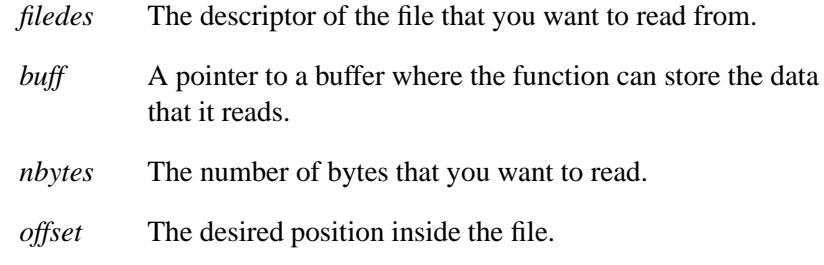

#### **Library:**

**libc**

#### **Description:**

The *pread()* function performs the same action as *read()*, except that it reads from a given position in the file without changing the file pointer.

The *pread()* function reads up to the maximum offset value that can be represented in an  $\circ$ **f**  $f$ <sub> $t$ </sub> for regular files. An attempt to perform a *pread()* on a file that's incapable of seeking results in an error.

The *pread64()* function is a 64-bit version of *pread()*.

## **Returns:**

The number of bytes actually read, or -1 if an error occurred (*errno* is set).

#### **Errors:**

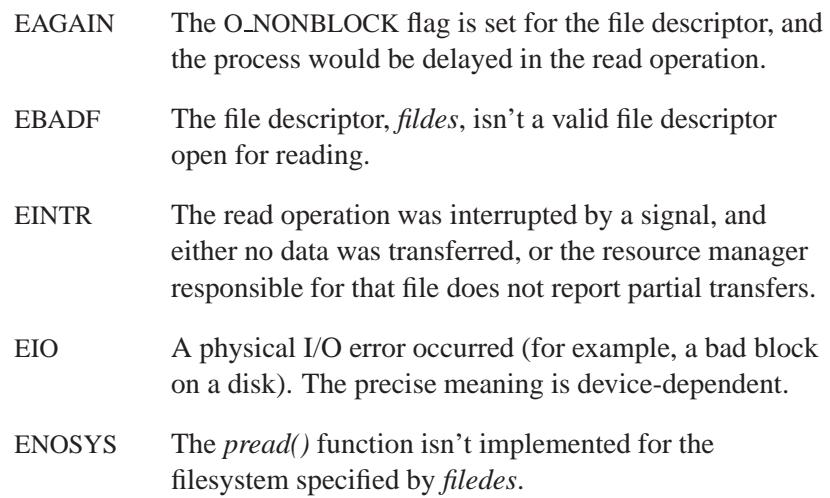

# **Classification:**

*pread()* is standard Unix; *pread64()* is for large-file support

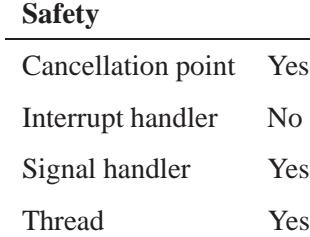

## **See also:**

*close()*, *creat()*, *dup()*, *dup2()*, *errno*, *fcntl()*, *lseek()*, *open()*, *pipe()*, *pwrite()*, *read()*, *readblock()*, *readv()*, *select()*, *write()*, *writeblock()*, *writev()*

#### *printf()* **2004, QNX Software Systems Ltd.**

*Write formatted output to stdout*

## **Synopsis:**

```
#include <stdio.h>
```

```
int printf( const char * format,
             ... );
```
## **Arguments:**

*format* A string that controls the format of the output, as described below. The formatting string determines what additional arguments you need to provide.

## **Library:**

**libc**

### **Description:**

The *printf()* function writes output to the *stdout* stream, under control of the argument *format*.

If the format string contains invalid multibyte characters, processing stops, and the rest of the format string, including the **%** characters, is printed. This can happen, for example, if you specify international characters, accents, and diacritical marks using ISO 8859-1 instead of UTF-8. If you call: ☞

```
setlocale( LC CTYPE, "C-TRADITIONAL" );
```
before calling *printf()*, the locale switches multibyte processing from UTF-8 to 1-to-1, and *printf()* safely transfers the misformed multibyte characters.

#### **Format Arguments**

If there are leftover arguments after processing *format*, they're ignored.

The *printf()* family of functions allows for language-dependent radix characters. The default character is ".", but is controlled by LC NUMERIC and *setlocale()*.

#### **Format control string**

The format control string consists of:

#### *multibyte characters*

These are copied to the output stream exactly as they occur in the *format* string. An ordinary character in the *format* string is any character, other than a percent character (**%**), that isn't part of a conversion specifier.

#### *conversion specifiers*

These cause argument values to be written as they're encountered during the processing of the *format* string. A conversion specifier is a sequence of characters in the *format* string that begins with "%" and is followed by:

- zero or more *format control flags* that can modify the final effect of the format directive
- an optional decimal integer, or an asterisk (**\***), that specifies a *minimum field width* to be reserved for the formatted item
- an optional *precision specification* in the form of a period (**.**), followed by an optional decimal integer or an asterisk (**\***)
- an optional *type length* specification, one of: **h**, **hh**, **j**, **l**, **ll**, **L**, **t** or **z**.
- a character that specifies the type of conversion to be performed. See below.

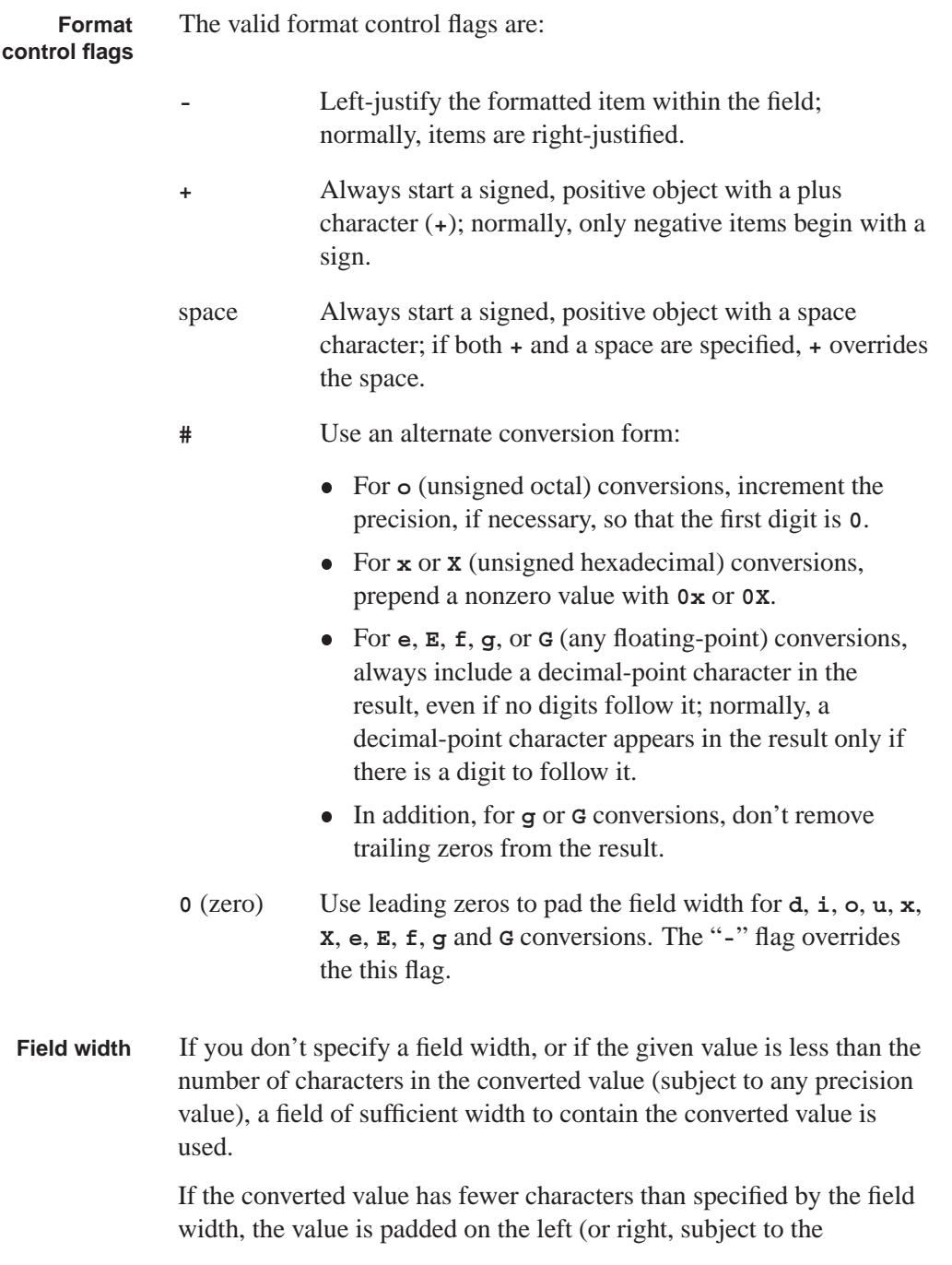

left-justification flag) with spaces or zero characters (**0**). If the field width begins with a zero, the value is padded with zeros; otherwise, the value is padded with spaces.

If the field width is **\*** (or **0\***), a value of type **int** from the argument list is used (before a precision argument or a conversion argument) as the minimum field width. A negative field width value is interpreted as a left-justification flag, followed by a positive field width.

**Precision** As with the field width specifier, a precision specifier of  $*$  causes a **specifier** value of type **int** from the argument list to be used as the precision specifier. If you give a precision specifier of **\***, but there's no precision value in the argument list, a precision of 0 is used.

The precision value affects the following conversions:

- For **d**, **i**, **o**, **u**, **x** and **X** (integer) conversions, the precision specifies the minimum number of digits to appear.
- For **e**, **E** and **f** (fixed-precision, floating-point) conversions, the precision specifies the number of digits to appear after the decimal-point character.
- For **g** and **G** (variable-precision, floating-point) conversions, the precision specifies the maximum number of significant digits to appear.
- For **s** (string) conversions, the precision specifies the maximum number of characters to appear.

#### **Type length** A type length specifier affects the conversion as follows: **specifier**

 **h** causes a **d**, **i**, **o**, **u**, **x** or **X** (integer) format conversion to treat the argument as a **short** or **unsigned short** argument.

Note that, although the argument may have been promoted to an **int** as part of the function call, the value is converted to the smaller type before it's formatted.

 **h** causes an **n** (converted length assignment) operation to assign the converted length to an object of type **short**.

- **hh** is similar to **h**, but treats the argument as a **signed char** or an **unsigned char**.
- **j** causes a **d**, **i**, **o**, **u**, **x**, **X** format conversion to process a **intmax t** or **uintmax t**.
- **j** causes an **n** format conversion to process an **intmax t**.
- **L** causes an **a**, **A**, **e**, **E**, **f**, **g**, **G** (double) format conversion to process a **long double** argument.
- **l** ("el") causes a **c** format conversion to process a **wint t** argument.
- **l** ("el") causes an **s** format conversion to process a **wchar t** argument.
- **l** ("el") causes a **d**, **i**, **o**, **u**, **x**, or **X** (integer) format conversion to process a **long** or **unsigned long** argument.
- **l** ("el") causes an **n** (converted length assignment) operation to assign the converted length to an object of type **long**.
- **ll** (double "el") causes a **d**, **i**, **o**, **u**, **x**, or **X** (integer) format conversion to assign the converted value to an object of type **long long** or **unsigned long long**.
- **11** (double "el") causes an **n** (converted length assignment) operation to assign the number of characters that have been read to an object of type **long long**.
- **t** causes a **d**, **i**, **o**, **u**, **x**, **X** format conversion to process a **ptrdiff t** or the corresponding **unsigned** type argument.
- **t** causes an **n** format conversion to process a **ptrdiff t** argument.
- **z** causes a **d**, **i**, **o**, **u**, **x**, **X** format conversion to process a **size t** argument.
- **z** causes a **n** format conversion to process a **size t** argument.

**type**

**Conversion** The valid conversion type specifiers are:

**specifiers**

**a**, **A** Convert an argument of type **double** in the style **[-]0xh.hhhh p1d**, where there's one nonzero hexadecimal digit before the decimal point. The number of hexadecimal digits after the decimal point is equal to the precision. If the precision is missing and FLT RADIX is a power of 2, then the precision is sufficient for an exact representation. If the precision is zero and you don't specify the **#** flag, no decimal point is shown.

> The **a** conversion uses the letters **abcdef** and produces **x** and **p**; the **A** conversion **ABCDEF**, **X** and **P**. The exponent always has one digit, even if it's **0**, and no more digits than necessary. The values for infinity or NaN are converted in the style of an **f** or **F**.

**c** Convert an argument of type **int** into a value of type **unsigned char** and write the corresponding ASCII character code to the output stream.

> An **l** ("el") qualifier causes a **wint t** argument to be converted as if by an **ls** conversion into a **wchar t**, the first element being the **wint t** and the second being a null wide character.

- **d**, **i** Convert an argument of type **int** into a signed decimal notation and write it to the output stream. The default precision is 1, but if more digits are required, leading zeros are added.
- **e**, **E** Convert an argument of type **double** into a decimal notation in the form **[-]***d.ddd***e[+|-]***dd*. The leading sign appears (subject to the format control flags) only if the argument is negative.

If the argument is nonzero, the digit before the decimal-point character is nonzero. The precision is used as the number of digits following the decimal-point character. If you don't specify the precision, a default precision of six is used. If the

precision is 0, the decimal-point character is suppressed. The value is rounded to the appropriate number of digits.

The exponent sign and the exponent (that indicates the power of ten by which the decimal fraction is multiplied) are always produced. The exponent is at least two digits long.

For **E** conversions, the exponent begins with the character **E**, rather than **e**.

The arguments infinity or **NaN** are converted in the style of the **f** or **F** conversion specifiers.

**f**, **F** Convert an argument of type **double** into a decimal notation in the form *[-]ddd.ddd* with the number of digits after the decimal point being equal to the precision specification. The leading sign appears (subject to the format control flags) only if the argument is negative.

> The precision is used as the number of digits following the decimal-point character. If you don't specify the precision, a default precision of six is used. If the precision is 0, the decimal-point character is suppressed; otherwise, at least one digit is produced before the decimal-point character. The value is rounded to the appropriate number of digits.

> An argument of type **double** that represents infinity or NaN is converted to **[-]inf** or **[-]nan**. The **F** specifier produces **[-]INF** or **[-]NAN**.

**g**, **G** Convert an argument of type **double** using either the **e** or **f** (or **E**, for a **G** conversion) style of conversion, depending on the value of the argument. In either case, the precision specifies the number of significant digits that are contained in the result. The **e** style conversion is used only if the exponent from such a conversion would be less than -4 or greater than the precision. Trailing zeros are removed from the result, and a decimal-point character only appears if it is followed by a digit.

> Arguments representing infinity or NaN are converted in the style of the **f** or **F** conversion specifiers.

- **n** Assign the number of characters that have been written to the output stream to the integer pointed to by the argument. No output is produced.
- **o** Convert an argument of type **unsigned** into an unsigned octal notation, and write it to the output stream. The default precision is 1, but if more digits are required, leading zeros are added.
- **p** Convert an argument of type **void \*** into a value of type **int**, and format the value as for a hexadecimal (**x**) conversion.
- **s** Write the characters from the string specified by an argument of type **char \***, up to, but not including the terminating NUL character (**'\0'**), to the output stream. If you specify a precision, no more than that many characters are written.

If you use an **l** ("el") qualifier, the argument is interpreted as a pointer to a **wchar t** array, and each wide character, including the terminating NUL, is converted as if by a call to *wcrtomb()*. The terminating NUL is written only if you don't specify the precision, or if you specify the precision and the length of the character sequence is less than the precision.

- **u** Convert an argument of type **unsigned** into an unsigned decimal notation, and write it to the output stream. The default precision is 1, but if more digits are required, leading zeros are added.
- **x**, **X** Convert an argument of type **unsigned** into an unsigned hexadecimal notation, and write it to the output stream. The default precision is 1, but if more digits are required, leading zeros are added.

Hexadecimal notation uses the digits **0** through **9** and the characters **a** through **f** or **A** through **F** for **x** or **X** conversions, respectively, as the hexadecimal digits. Subject to the alternate-form control flag, **0x** or **0X** is prepended to the output.

**%** Print a **%** character (The entire specification is **%%**).

Any other conversion type specifier character, including another percent character (**%**), is written to the output stream with no special interpretation.

The arguments must correspond with the conversion type specifiers, left to right in the string; otherwise, indeterminate results will occur.

If the value corresponding to a floating-point specifier is infinity, or not a number (NAN), then the output will be **inf** or **-inf** for infinity, and **nan** or **-nan** for NANs.

For example, a specifier of the form **%8.\*f** defines a field to be at least 8 characters wide, and gets the next argument for the precision to be used in the conversion.

#### **Returns:**

The number of characters written, excluding the terminating NULL, or a negative number if an error occurred (*errno* is set).

#### **Examples:**

```
#include <stdio.h>
#include <stdlib.h>
int main( void )
{
    char *weekday, *month;
   weekday = "Saturday";
   month = "April";
    printf( "%s, %s %d, %d\n", weekday, month, 10, 1999 );
    printf( "f1 = %8.4f f2 = %10.2E x = %#08x i = %d\n",
        23.45, 3141.5926, 0x1db, -1 );
    return EXIT SUCCESS;
}
```
produces the output:

```
Saturday, April 10, 1999
f1 = 23.4500 f2 = 3.14E+003 x = 0x0001db i = -1
```
# **Classification:**

ANSI

 $\overline{a}$ 

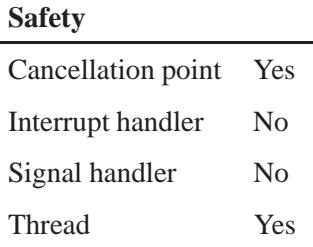

# **See also:**

*errno*, *fprintf()*, *fwprintf()*, *snprintf()*, *sprintf()*, *swprintf()*, *vfprintf()*, *vfwprintf()*, *vprintf()*, *vsnprintf()*, *vsprintf()*, *vswprintf()*, *vwprintf()*, *wprintf()*

# *procmgr daemon()* **2004, QNX Software Systems Ltd.**

*Run a process in the background*

## **Synopsis:**

```
#include <sys/procmgr.h>
```

```
int procmgr daemon( int status,
                      unsigned flags );
```
#### **Arguments:**

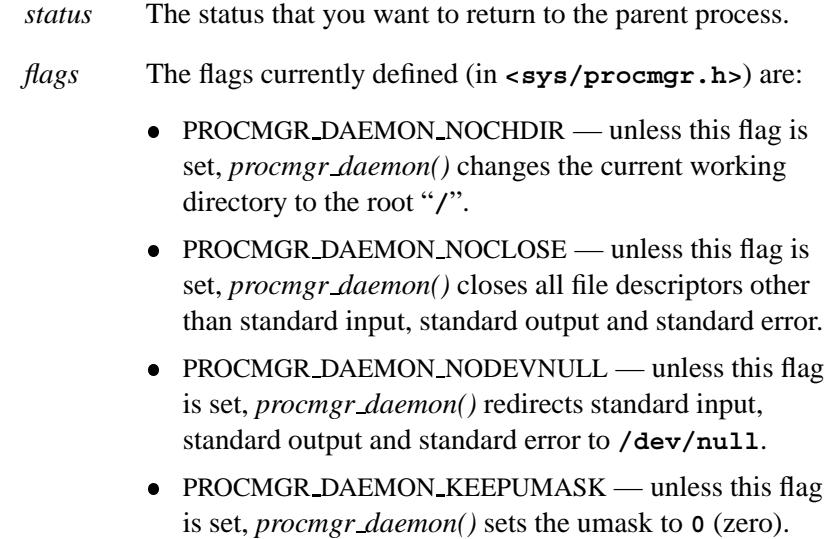

#### **Library:**

**libc**

#### **Description:**

The function *procmgr daemon()* function lets programs detach themselves from the controlling terminal and run in the background as system daemons. This also puts the caller into session 1. The argument *status* is returned to the parent process as if *exit()* were called; the returned value is normally EXIT SUCCESS.

## **Returns:**

A nonnegative integer, or -1 if an error occurs.

## **Classification:**

QNX Neutrino

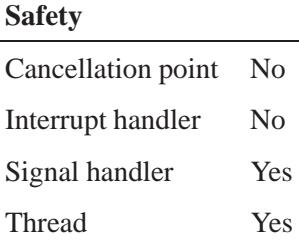

## **See also:**

*daemon()*, *exit()*, *procmgr event notify()*, *procmgr event trigger()*, *procmgr guardian()*, *procmgr session()*

## *procmgr event notify()* **2004, QNX Software Systems Ltd.**

*Ask to be notified of system-wide events*

#### **Synopsis:**

```
#include <sys/procmgr.h>
```

```
int procmgr event notify
             ( unsigned flags,
               const struct sigevent * event );
```
#### **Arguments:**

*flags* Flags currently defined in **<sys/procmgr.h>** are:

- PROCMGR\_EVENT\_DAEMON\_DEATH notify the caller when any process in session 1 dies. This is most useful for watching for the death of daemon processes that use *procmgr daemon()* to put themselves in session 1 as well as close and redirect file descriptors. As a result of this closing and redirecting, the death of daemons are difficult to detect otherwise.
- Notification is via the given event, so no information is provided as to which process died. Once you've received the event, you'll need to do something else to find out if processes you care about had died. You can do this by walking through the list of all processes, looking for specific process IDs or process names. If you don't find one, then it has died. The sample code below demonstrates how this can be done. ☞
	- PROCMGR EVENT SYNC notify the caller of any calls to *sync()* the filesystems. Setting *flags* to **0** (zero) unarms the event.
	- *event* A pointer to a **sigevent** structure that specifies how you want to notified.

#### **Library:**

**libc**

**1980** Manifests **Manifests** May 31, 2004

# **Description:**

The *procmgr event notify()* function requests that the process manager notify the caller of the system-wide events identified by the given *flags*. A process may have only one notification request active at a time.

#### **Returns:**

-1 on error; any other value indicates success.

## **Examples:**

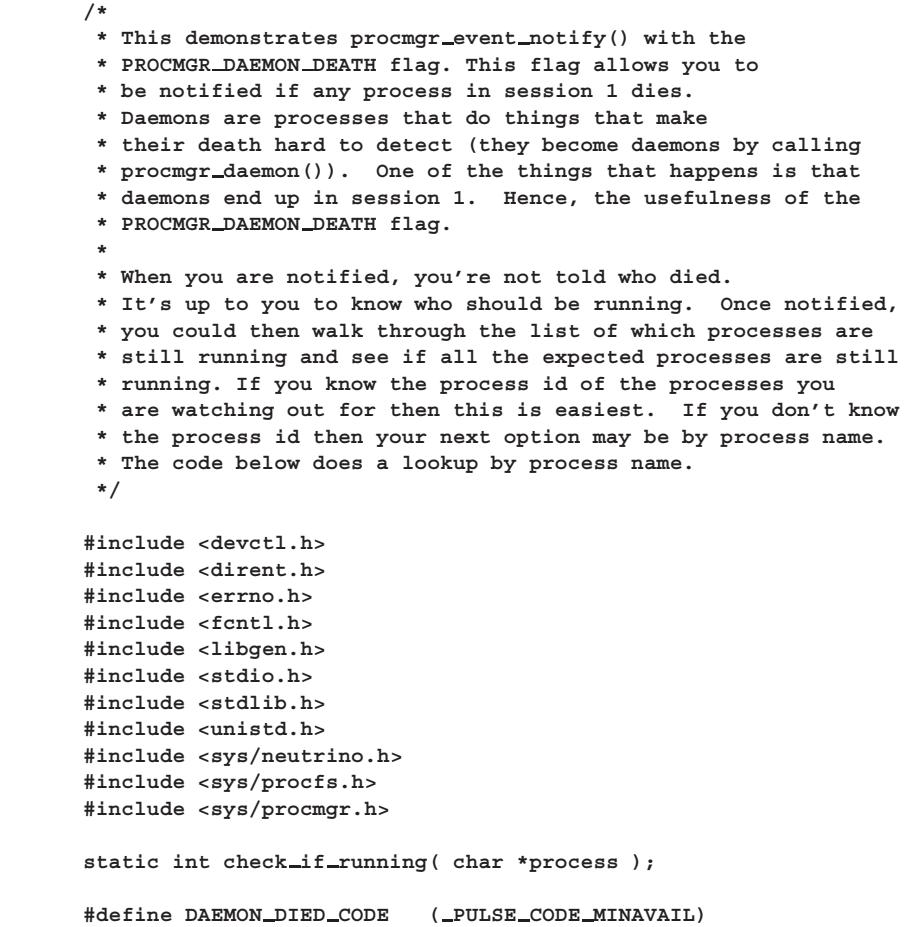

May 31, 2004 Manifests **1981**

*procmgr event notify()* **2004, QNX Software Systems Ltd.**

```
struct dinfo s {
   procfs debuginfo info;
   char pathbuffer[PATH MAX];
};
int
main( int argc, char **argv )
{
   char *daemon to watch;
   int chid, coid, rcvid;
   struct sigevent event;
   struct pulse msg;
   if (argc != 2) {
       printf( "use: %s process to watch for\n", argv[0] );
       exit( EXIT FAILURE );
   }
   daemon to watch = argv[1]; /* the process to watch for */
   chid = ChannelCreate( 0 );
   coid = ConnectAttach( 0, 0, chid, NTO SIDE CHANNEL, 0 );
   SIGEV PULSE INIT( &event, coid, SIGEV PULSE PRIO INHERIT,
                     DAEMON DIED CODE, 0 );
    /*
     * Ask to be notified via a pulse whenever a
     * daemon process dies
    */
   if (procmgr event notify( PROCMGR EVENT DAEMON DEATH,
                             &event ) == -1) {
       fprintf( stderr, "procmgr event notify() failed" );
       exit( EXIT FAILURE );
   }
   while (1) {
       rcvid = MsgReceive( chid, &msg, sizeof(msg), NULL );
       if (rcvid != 0) {
           /* not a pulse, could be unexpected message or error */
           exit( EXIT FAILURE );
       }
       if (check if running( daemon to watch ) == 0)
           printf( "%s is no longer running\n", daemon to watch );
   }
   return 0;
}
/*
```
**1982** Manifests May 31, 2004

```
* check if running - This will walk through all processes
* to see if this particular one is still running.
*/
static int
check if running( char *process )
{
   DIR *dirp;
   struct dirent *dire;
   char buffer[20];
   int fd, status;
   pid t pid;
   struct dinfo s dinfo;
   if ((dirp = opendir('")proc") ) == NULL)perror( "Could not open '/proc'" );
       return -1;
   }
   while (1) {
       if ((dire = readdir( dirp )) == NULL)
           break;
       if (isdigit( dire->d name[0] )) {
           pid = strtoul( dire->d name, NULL, 0 );
           sprintf( buffer, "/proc/%d/as", pid );
           if ((fd = open( buffer, O RDONLY )) != NULL) {
               status = devctl( fd, DCMD PROC MAPDEBUG BASE,
                               &dinfo, sizeof(dinfo), NULL );
               if (status == EOK) {
                   if (!strcmp( process, basename( dinfo.info.path ) ))
                   {
                       closedir (dirp);
                       return 1;
                   }
               } /* else some errors are expected, e.g. procnto has
                   no MAPDEBUG info and there is a timing issue
                    with getting info on the process that died,
                    ignore errors */
               close( fd );
           }
       }
   }
   closedir( dirp );
   return 0;
}
```
# **Classification:**

QNX Neutrino

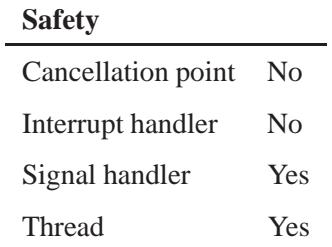

# **See also:**

*procmgr daemon()*, *procmgr event trigger()*, **pulse**, **sigevent**

**1984** Manifests Mag 31, 2004

## **2004, QNX Software Systems Ltd.** *procmgr event trigger()*

*Trigger a system-wide event*

## **Synopsis:**

**#include <sys/procmgr.h>**

**int procmgr event trigger( unsigned** *flags* **);**

#### **Arguments:**

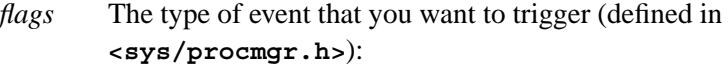

PROCMGR EVENT SYNC — notify filesystems to *sync()*.

#### **Library:**

**libc**

#### **Description:**

The function *procmgr event trigger()* triggers a system-wide event. The event is sent to all processes that requested (via *procmgr event notify()*) to be notified of the event identified by *flags*.

#### **Returns:**

-1 on error; any other value indicates success.

#### **Examples:**

```
#include <sys/procmgr.h>
int main ( void )
{
  procmgr event trigger( PROCMGR EVENT SYNC );
}
```
# **Classification:**

QNX Neutrino

## **Safety**

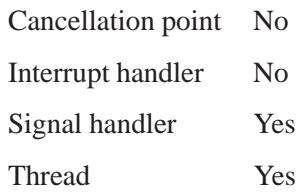

## **See also:**

*procmgr event notify()*, *sync()*

**1986** Manifests Manifests May 31, 2004

## **2004, QNX Software Systems Ltd.** *procmgr guardian()*

*Let a daemon process take over as a parent*

## **Synopsis:**

**#include <sys/procmgr.h>**

**pid t procmgr guardian( pid t** *pid* **);**

#### **Arguments:**

*pid* The ID of the child process that you want to become the guardian of the calling process's other children.

#### **Library:**

**libc**

## **Description:**

The function *procmgr guardian()* allows a daemon process to declare a child process to take over as parent to its children in the event of its death:

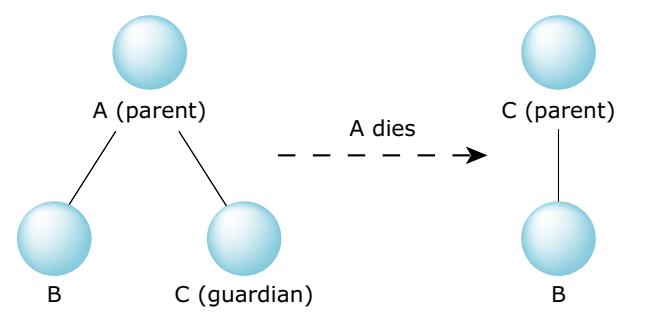

*Specifying a guardian for child processes.*

#### **Returns:**

-1 on error; any other value on success.

#### **Examples:**

```
#include <stdio.h>
#include <stdlib.h>
#include <unistd.h>
#include <fcntl.h>
#include <spawn.h>
#include <sys/procmgr.h>
#include <sys/wait.h>
pid t child = -1;
pid t guardian = -1;
/*
* Build a list of the currently running children
 */
void check children(void) {
    if(child > 0) {
        if(kill(child, 0) == -1) {
            child = -1;
        }
    }
    if(guardian > 0) {
        if(kill(guardian, 0) == -1) {
            guardian = -1;
        }
    }
}
void start needed children(void) {
    if(guardian == -1) {
        /* Make a child that will just sit around
           and wait for parent to die */
        while((guardian = fork()) == 0) {
           pid t parent = getppid();
            /* Wait for parent to die.... */
            fprintf(stderr, "guardian %d waiting on parent %d\n",
                    getpid(), parent);
            while(waitpid(parent, 0, 0) != parent);
            /* Then loop around and take over */
        }
        if(guardian == -1) {
            fprintf(stderr, "Unable to start guardian\n");
        } else {
            /* Declare the child a guardian */
            procmgr guardian(guardian);
        }
    }
```
**2004, QNX Software Systems Ltd.** *procmgr guardian()*

```
if(child == -1) {
       static char *args[] = { "sleep", "1000000", 0 };
       if((child = spawnp("sleep", 0, 0, 0, args, 0)) == -1) {
           fprintf(stderr, "Couldn't start child\n");
           child = 0; /* don't try again */
       }
   }
}
int main(int argc, char *argv[]) {
   fprintf(stderr, "parent %d checking children\n", getpid());
   do {
       fprintf(stderr, "checking children\n");
        /* Learn about the newly adopted children */
       check children();
        /* If anyone is missing, start them */
       start needed children();
   } while(wait(0)); /* Then wait for someone to die... */
   return EXIT SUCCESS;
}
```
#### **Classification:**

QNX Neutrino

#### **Safety**

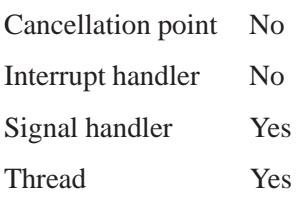

#### **See also:**

*procmgr daemon()*, *procmgr event notify()*, *procmgr event trigger()*

# *procmgr session()* **2004, QNX Software Systems Ltd.**

*Provide process manager session support*

#### **Synopsis:**

**#include <sys/procmgr.h>**

```
int procmgr session( uint32 t nd,
                      pid t sid,
                       int id,
                       unsigned event);
```
#### **Arguments:**

The interpretation of the arguments depends on the *event*.

- *nd* A node descriptor.
- *sid* A session ID.
- *id* A file descriptor, process group, or signal, depending on the event.
- *event* The event; one of:
	- **PROCMGR\_SESSION\_TCSETSID**
	- **PROCMGR\_SESSION\_SETSID**
	- **PROCMGR\_SESSION\_SETPGRP**
	- PROCMGR SESSION SIGNAL PID
	- PROCMGR SESSION SIGNAL PGRP
	- **PROCMGR\_SESSION\_SIGNAL\_LEADER**

For more information, see below.

#### **Library:**

**libc**
# **Description:**

The *procmgr session()* function provides session support to character device terminal drivers in their resource managers, C library functions, and session management applications.

The arguments that you provide need to match the event:

#### PROCMGR SESSION TCSETSID

Used by the *tcsetsid()* function to set the file descriptor, *id*, to be the controlling terminal for the session headed by the session leader, *sid*.

#### PROCMGR SESSION SETSID

Used by the *setsid()* function to create a new session with the calling process becoming the session leader. Pass zero for both *sid* and *id* arguments.

#### PROCMGR SESSION SETPGRP

Used by a character device resource manager to change the process group upon the request of a client calling the *tcsetpgrp()* function. Set the *sid* argument to the client's current session and the *id* argument to the new target process group for the client.

PROCMGR SESSION SIGNAL PID,

PROCMGR SESSION SIGNAL PGRP,

PROCMGR SESSION SIGNAL LEADER

Used by a character device resource manager to drop a signal of the type specified as the *id* argument (generally a terminal/job control signal) on the appropriate member of the session specified by the *sid* argument.

#### **Returns:**

- 0 Success.
- -1 Failure.

# **Classification:**

QNX Neutrino

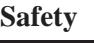

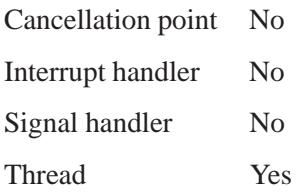

# **See also:**

*setsid()*, *tcsetpgrp()*, *tcsetsid()*

*The basename of the program being executed*

# **Synopsis:**

**char \* progname**

# **Description:**

This global variable holds the basename of the program being executed.

☞

This variable isn't defined in any header file. If you want to refer to it, you need to add your own **extern** statement.

# **Classification:**

QNX Neutrino

### **See also:**

*cmdfd()*, *cmdname()*

**protoent 2004, QNX Software Systems Ltd.**

*Structure for information from the protocol database*

# **Synopsis:**

**#include <netdb.h>**

```
struct protoent {
     char * p name;
     char ** p aliases;
     int p proto;
};
```
# **Description:**

The **protoent** structure holds information from the network protocols database, **/etc/protocols**.

The members of this structure are:

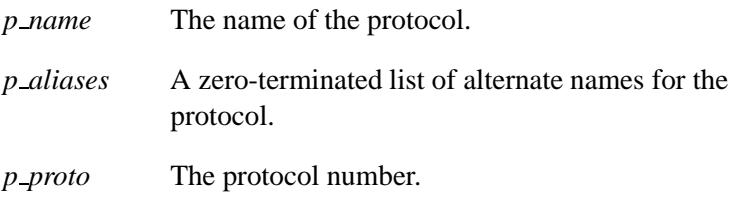

# **Classification:**

Unix, POSIX 1003.1-2001

### **See also:**

*endprotoent()*, *getprotobyname()*, *getprotobynumber()*, *getprotoent()*, *setprotoent()*

**/etc/protocols** in the *Utilities Reference*

# **2004, QNX Software Systems Ltd.** *pthread abort()*

*Unconditionally terminate the target thread*

### **Synopsis:**

**#include <pthread.h>**

**int pthread abort( pthread t** *thread* **);**

#### **Arguments:**

*thread* The ID of the thread that you want to terminate, which you can get when you call *pthread create()* or *pthread self()*.

#### **Library:**

**libc**

#### **Description:**

The *pthread abort()* function terminates the target thread. Termination takes effect immediately and isn't a function of the cancelability state of the target thread. No cancellation handlers or thread-specific-data destructor functions are executed. Thread abortion doesn't release any application-visible process resources, including, but not limited to, mutexes and file descriptors. (The behavior of POSIX calls following a call to *pthread abort()* is unspecified.)

The status of PTHREAD ABORTED is available to any thread joining with the target thread. The constant PTHREAD ABORTED expands to a constant expression, of type **void \***. Its value doesn't match any pointer to an object in memory, or the values NULL and PTHREAD CANCELED.

The side effects of aborting a thread that's suspended during a call of a POSIX 1003.1 function are the same as the side effects that may be seen in a single-threaded process when a call to a POSIX 1003.1 function is interrupted by a signal and the given function returns EINTR. Any such side effects occur before the thread terminates.

# **Returns:**

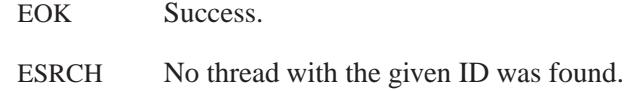

# **Classification:**

QNX Neutrino

#### **Safety**

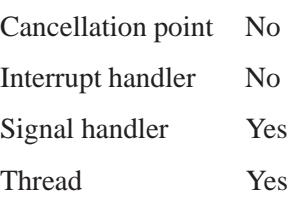

# **See also:**

*pthread cancel()*, *pthread detach()*, *pthread exit()*, *ThreadDestroy()*

**2004, QNX Software Systems Ltd.** *pthread atfork()*

*Register fork handlers*

### **Synopsis:**

**#include <process.h>**

**int pthread atfork( void (\****prepare***)(void), void (\****parent***)(void), void (\****child***)(void) );**

#### **Arguments:**

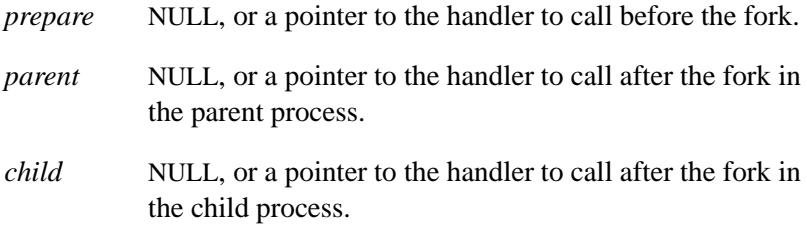

### **Library:**

**libc**

#### **Description:**

The *pthread atfork()* function registers fork handler functions to be called before and after a *fork()*, in the context of the thread that called *fork()*. You can set one or more of the arguments to NULL to indicate no handler.

You can register multiple *prepare*, *parent*, and *child* fork handlers, by making additional calls to *pthread atfork()*. In this case, the *parent* and *child* handlers are called in the order they were registered, and the *prepare* handlers are called in the reverse order.

You can't use the *pthread\_atfork()* function for useful purposes as the C library doesn't have the necessary handlers. It also implies that Neutrino currently doesn't support *fork()* in multi-threaded programs. ☞

# **Returns:**

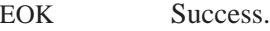

ENOMEM Insufficient memory to record fork handlers.

# **Classification:**

POSIX 1003.1 (Threads)

#### **Safety**

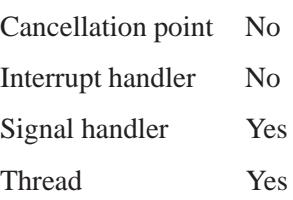

# **See also:**

*atexit()*, *fork()*

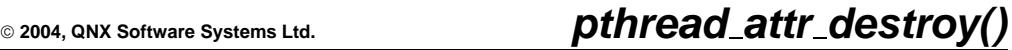

*Destroy a thread-attribute object*

### **Synopsis:**

**#include <pthread.h>**

**int pthread attr destroy( pthread attr t \*** *attr* **);**

#### **Arguments:**

*attr* A pointer to the **pthread attr t** structure that you want to destroy.

### **Library:**

**libc**

### **Description:**

The *pthread attr destroy()* function destroys the given thread-attribute object.

☞

The QNX implementation of this function doesn't actually free the memory used by the **pthread attr t** structure. To conform to the POSIX standard, don't reuse the attribute object unless you reinitialize it by calling *pthread attr init()*.

You can use a thread-attribute object to define the attributes of new threads when you call *pthread create()*.

#### **Returns:**

0 for success, or an error number.

#### **Errors:**

EOK Success.

L,

# **Classification:**

POSIX 1003.1 (Threads)

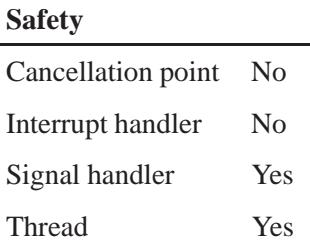

# **See also:**

*pthread attr init()*, *pthread create()*

**2004, QNX Software Systems Ltd.** *pthread attr getdetachstate()*

*Get thread detach state attribute*

# **Synopsis:**

**#include <pthread.h>**

```
int pthread attr getdetachstate(
                     const pthread attr t* attr,
                     int* detachstate );
```
### **Arguments:**

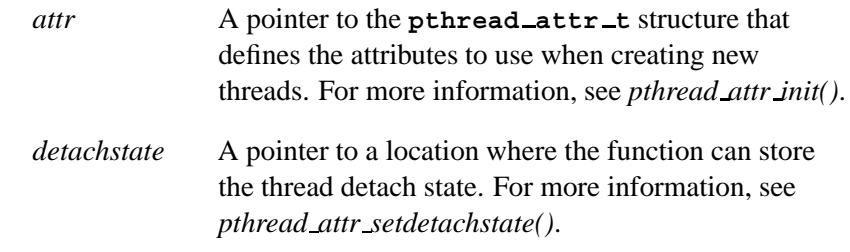

# **Library:**

**libc**

# **Description:**

The *pthread attr getdetachstate()* function gets the thread detach state attribute from the thread attribute object *attr* and returns it in *detachstate*.

#### **Returns:**

EOK Success.

# **Classification:**

POSIX 1003.1 (Threads)

May 31, 2004 Manifests **2001**

L,

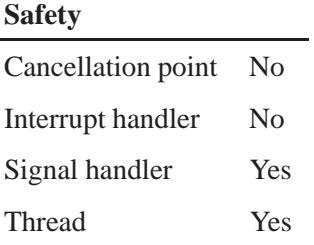

# **See also:**

*pthread attr setdetachstate()*, *pthread attr init()*, *pthread create()*.

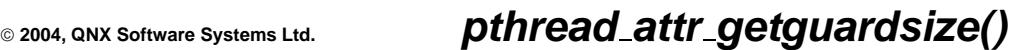

*Get the size of the thread's guard area*

# **Synopsis:**

**#include <pthread.h>**

**int pthread attr getguardsize( const pthread attr t\*** *attr***, size t\*** *guardsize* **);**

### **Arguments:**

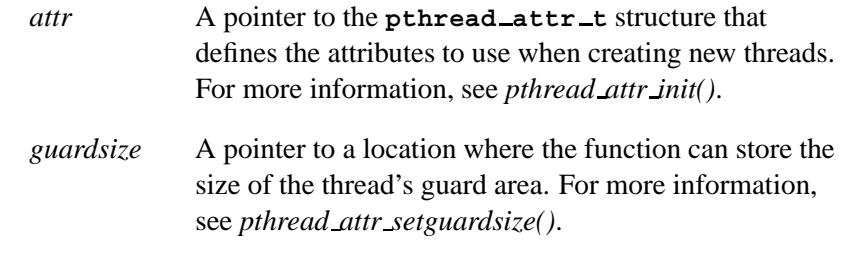

# **Library:**

**libc**

### **Description:**

The *pthread attr getguardsize()* function gets the value of the thread guardsize attribute from the attribute structure *attr*.

#### **Returns:**

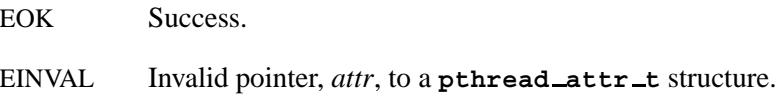

# **Classification:**

Standard Unix

May 31, 2004 Manifests **2003**

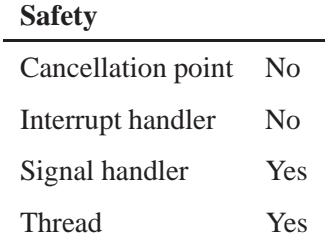

# **See also:**

*pthread attr setguardsize()*

# **2004, QNX Software Systems Ltd.** *pthread attr getinheritsched()*

*Get a thread's inherit-scheduling attribute*

# **Synopsis:**

**#include <pthread.h>**

```
int pthread attr getinheritsched(
                     const pthread attr t* attr,
                     int* inheritsched );
```
### **Arguments:**

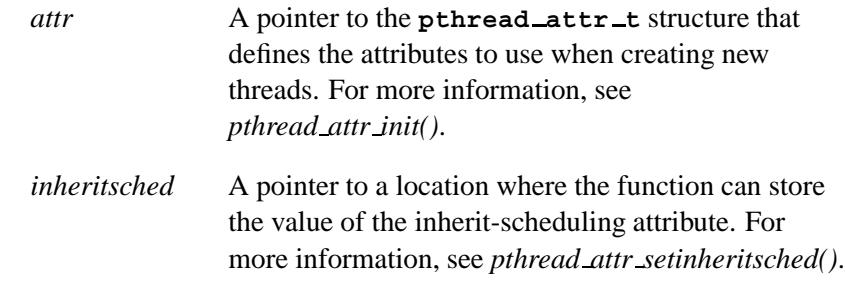

### **Library:**

**libc**

### **Description:**

The *pthread attr getinheritsched()* function gets the thread inherit-scheduling attribute from the attribute object *attr* and returns it in *inheritsched*.

The inherit-scheduling attribute determines whether a thread inherits the scheduling policy of its parent.

### **Returns:**

EOK Success.

# **Classification:**

POSIX 1003.1 (Threads)

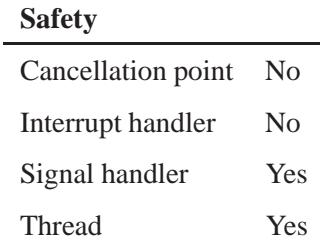

# **See also:**

*pthread attr setinheritsched()*, *pthread attr init()*, *pthread create()*

**2004, QNX Software Systems Ltd.** *pthread attr getschedparam()*

*Get thread scheduling parameters attribute*

# **Synopsis:**

**#include <pthread.h> #include <sched.h>**

```
int pthread attr getschedparam(
                    const pthread attr t * attr,
                    struct sched param * param );
```
### **Arguments:**

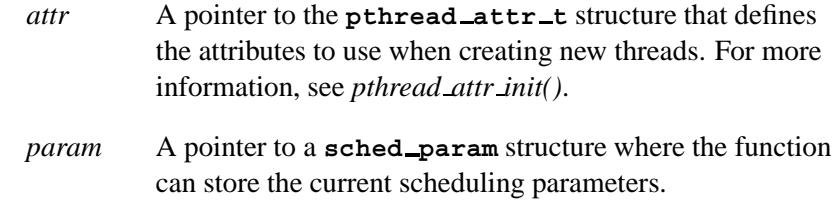

### **Library:**

**libc**

### **Description:**

The *pthread attr getschedparam()* function gets the thread scheduling parameters attribute from the thread attribute object *attr* and returns it in *param*.

#### **Returns:**

EOK Success.

# **Classification:**

POSIX 1003.1 (Threads)

May 31, 2004 Manifests **2007**

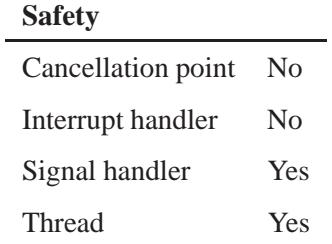

# **See also:**

*pthread attr setschedparam()*, *pthread attr init()*, *pthread create()*, **sched param**

**2004, QNX Software Systems Ltd.** *pthread attr getschedpolicy()*

*Get thread scheduling policy attribute*

# **Synopsis:**

**#include <pthread.h> #include <sched.h>**

**int pthread attr getschedpolicy( const pthread attr t\*** *attr***, int\*** *policy* **);**

### **Arguments:**

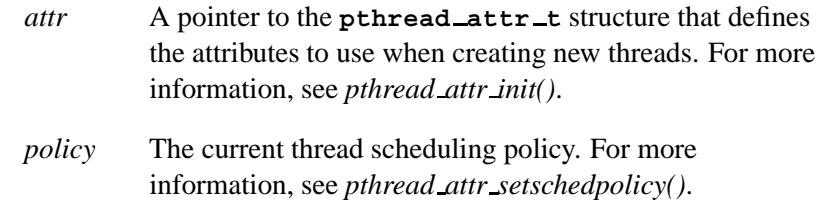

### **Library:**

**libc**

#### **Description:**

The *pthread attr getschedpolicy()* function gets the thread scheduling policy attribute from the thread attribute object *attr* and returns it in *policy*.

#### **Returns:**

EOK Success.

# **Classification:**

POSIX 1003.1 (Threads)

May 31, 2004 Manifests **2009**

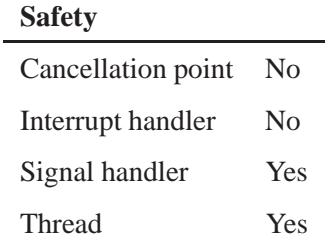

# **See also:**

*pthread attr setschedpolicy()*, *pthread attr init()*, *pthread create()*.

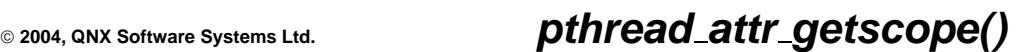

*Get thread contention scope attribute*

# **Synopsis:**

**#include <pthread.h>**

**int pthread attr getscope( const pthread attr t \****attr***, int \****scope* **);**

#### **Arguments:**

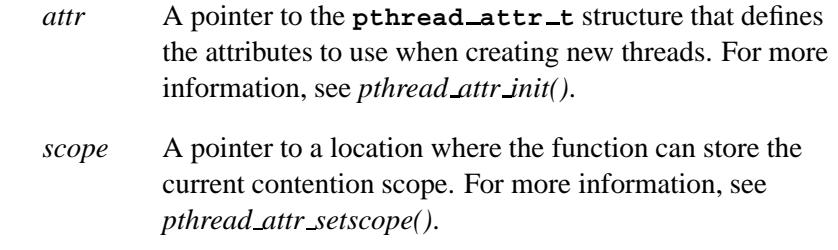

# **Library:**

**libc**

### **Description:**

The *pthread attr getscope()* function gets the thread contention scope attribute from the thread attribute object *attr* and returns it in *scope*.

#### **Returns:**

EOK Success.

# **Classification:**

POSIX 1003.1 (Threads)

#### **Safety**

Cancellation point No *continued. . .*

May 31, 2004 Manifests **2011**

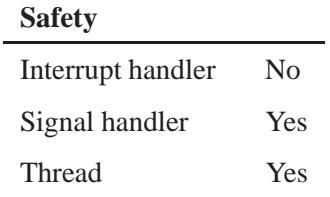

# **See also:**

*pthread attr setscope()*, *pthread attr init()*, *pthread create()*.

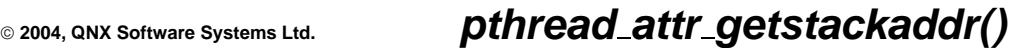

*Get thread stack address attribute*

# **Synopsis:**

**#include <pthread.h>**

```
int pthread attr getstackaddr(
                     const pthread attr t* attr,
                     void** stackaddr );
```
#### **Arguments:**

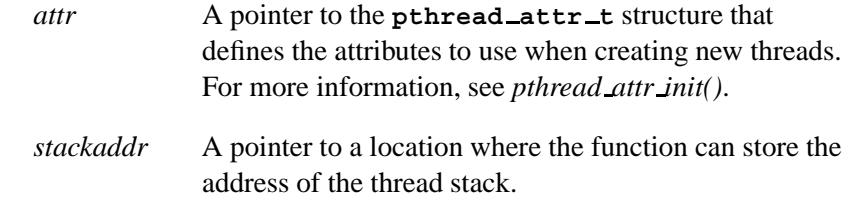

# **Library:**

**libc**

### **Description:**

The *pthread attr getstackaddr()* function gets the thread stack address attribute from the thread attribute object *attr* and returns it in *stackaddr*.

For more information about the thread stack, see *pthread attr setstackaddr()*

#### **Returns:**

EOK Success.

### **Classification:**

POSIX 1003.1 (Threads)

# *pthread attr getstackaddr()* **2004, QNX Software Systems Ltd.**

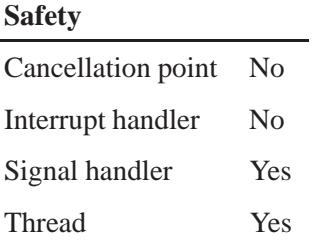

# **See also:**

*pthread attr setstackaddr()*, *pthread attr init()*, *pthread create()*.

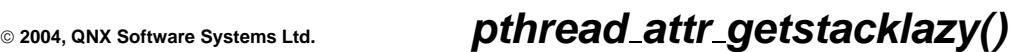

*Get the thread lazy-stack attribute*

# **Synopsis:**

**#include <pthread.h>**

```
int pthread attr getstacklazy(
                     const pthread attr t * attr,
                     int *lazystack );
```
### **Arguments:**

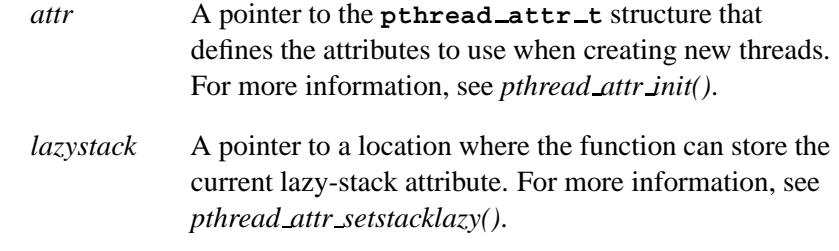

# **Library:**

**libc**

### **Description:**

The *pthread attr getstacklazy()* function gets the thread lazy-stack attribute in the attribute object *attr* and stores it in the location pointed to by *lazystack*.

### **Returns:**

EOK Success.

# **Classification:**

QNX Neutrino

# *pthread attr getstacklazy()* **2004, QNX Software Systems Ltd.**

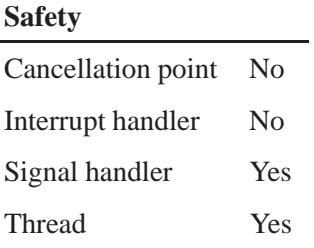

# **See also:**

*pthread attr setinheritsched()*, *pthread attr setstacklazy()*

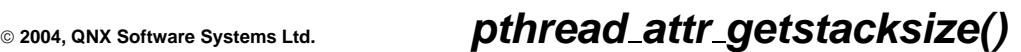

*Get the thread stack-size attribute*

# **Synopsis:**

**#include <pthread.h>**

```
int pthread attr getstacksize(
                     const pthread attr t* attr,
                     size t* stacksize );
```
### **Arguments:**

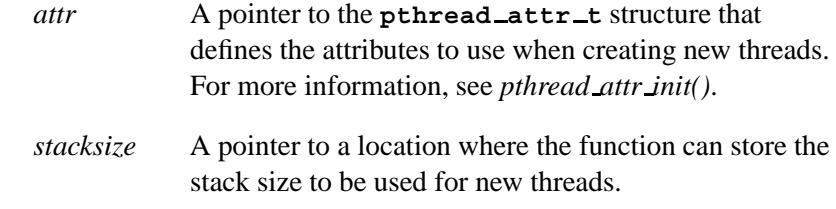

### **Library:**

**libc**

### **Description:**

The *pthread attr getstacksize()* function gets the thread stack size attribute from the thread attribute object *attr* and returns it in *stacksize*.

You can set the stack size by calling *pthread attr setstacksize()*.

### **Returns:**

EOK Success.

# **Classification:**

POSIX 1003.1 (Threads)

May 31, 2004 Manifests **2017**

# *pthread attr getstacksize()* **2004, QNX Software Systems Ltd.**

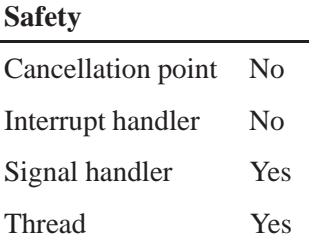

# **See also:**

*pthread attr setstacksize()*, *pthread attr init()*, *pthread create()*.

# **2004, QNX Software Systems Ltd.** *pthread attr init()*

*Initialize a thread-attribute object*

# **Synopsis:**

**#include <pthread.h>**

**int pthread attr init( pthread attr t \****attr* **);**

### **Arguments:**

*attr* A pointer to the **pthread attr t** structure that you want to initialize. For more information, see below.

# **Library:**

**libc**

# **Description:**

The *pthread attr init()* function initializes the thread attributes in the thread attribute object *attr* to their default values:

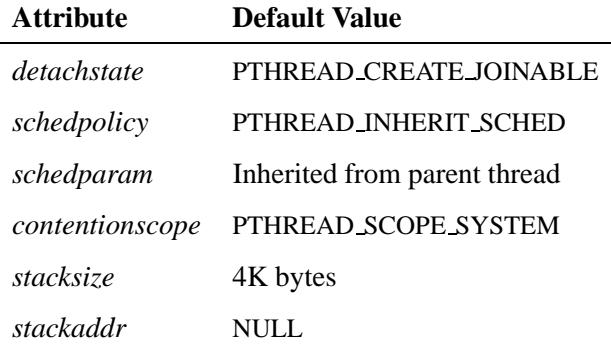

After initialization, you can use the *pthread attr \** family of functions to get and set the attributes:

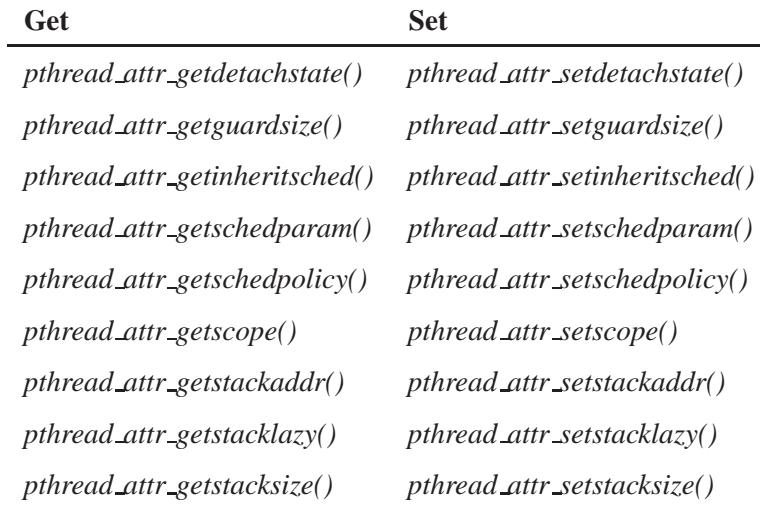

You can also set some non-POSIX attributes; for more information, see "QNX extensions," in the documentation for *pthread create()*.

You can then pass the attribute object to *pthread\_create*() to create a thread with the required attributes. You can use the same attribute object in multiple calls to *pthread create()*.

The effect of initializing an already-initialized thread-attribute object is undefined.

### **Returns:**

EOK Success.

### **Classification:**

POSIX 1003.1 (Threads)

#### **Safety**

Cancellation point No Interrupt handler No *continued. . .*

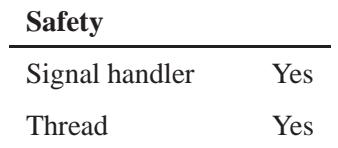

### **See also:**

*pthread attr destroy()*, *pthread create()*

# *pthread attr setdetachstate()* **2004, QNX Software Systems Ltd.**

*Set thread detach state attribute*

# **Synopsis:**

**#include <pthread.h>**

**int pthread attr setdetachstate( pthread attr t\*** *attr***, int** *detachstate* **);**

### **Arguments:**

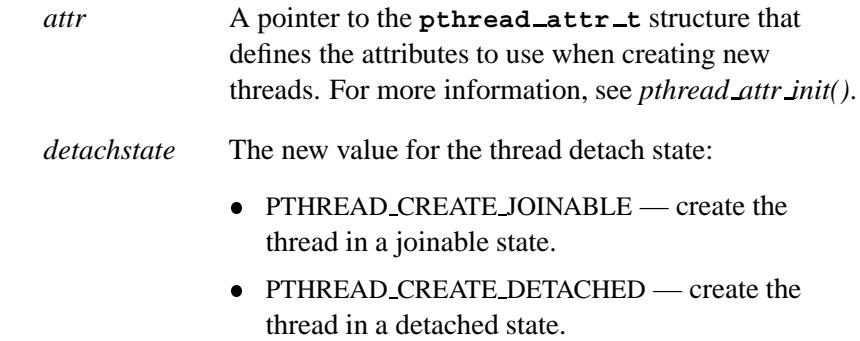

# **Library:**

**libc**

### **Description:**

The *pthread attr setdetachstate()* function sets the thread detach state attribute in the thread attribute object *attr* to *detachstate*.

The default value for the thread detach state is PTHREAD CREATE JOINABLE.

### **Returns:**

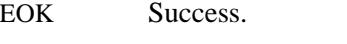

EINVAL Invalid thread detach state value.

Ĭ.

# **Classification:**

POSIX 1003.1 (Threads)

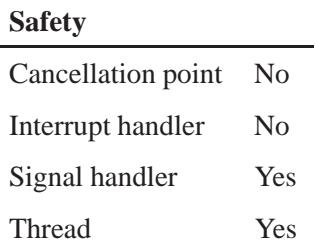

# **See also:**

*pthread attr getdetachstate()*, *pthread attr init()*, *pthread create()*, *pthread detach()*, *pthread join()*.

# *pthread attr setguardsize()* **2004, QNX Software Systems Ltd.**

*Set the size of the thread's guard area*

### **Synopsis:**

**#include <pthread.h>**

```
int pthread attr setguardsize(
              pthread attr t* attr,
              size t guardsize );
```
### **Arguments:**

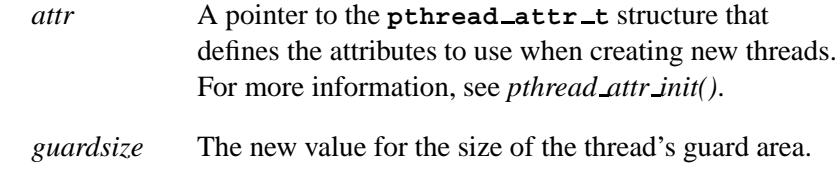

#### **Library:**

**libc**

### **Description:**

The *pthread attr setguardsize()* function sets the size of the thread's guard area in the attribute structure *attr* to *guardsize*.

If *guardsize* is **0**, threads created with *attr* have no guard area; otherwise, a guard area of at least *guardsize* bytes is provided. You can get the default *guardsize* value by specifying SC PAGESIZE in a call to *sysconf()*.

The guardsize attribute controls the size of the guard area for the thread's stack. This guard area helps protect against stack overflows; *guardsize* bytes of extra memory is allocated at the overflow end of the stack. If a thread overflows into this buffer, it receives a SIGSEGV signal.

The guardsize attribute is provided because:

• Stack overflow protection can waste system resources. An application that creates many threads can save system resources by turning off guard areas if it trusts its threads not to overflow the stack.

 When threads allocate large objects on the stack, a large *guardsize* is required to detect stack overflows.

#### **Returns:**

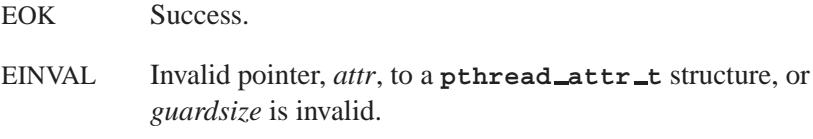

# **Classification:**

Standard Unix

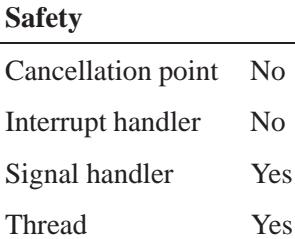

### **Caveats:**

If you provide a stack (using *attr*'s *stackaddr* attribute; see *pthread attr setstackaddr()*), the *guardsize* is ignored, and there's no stack overflow protection for that thread.

The *guardsize* argument is completely ignored when using a physical mode memory manager.

# **See also:**

*pthread attr getguardsize()*, *pthread attr init()*, *pthread attr setstackaddr()*. *sysconf()*
## **2004, QNX Software Systems Ltd.** *pthread attr setinheritsched()*

*Set a thread's inherit-scheduling attribute*

## **Synopsis:**

**#include <pthread.h>**

```
int pthread attr setinheritsched(
                     pthread attr t * attr,
                     int inheritsched );
```
#### **Arguments:**

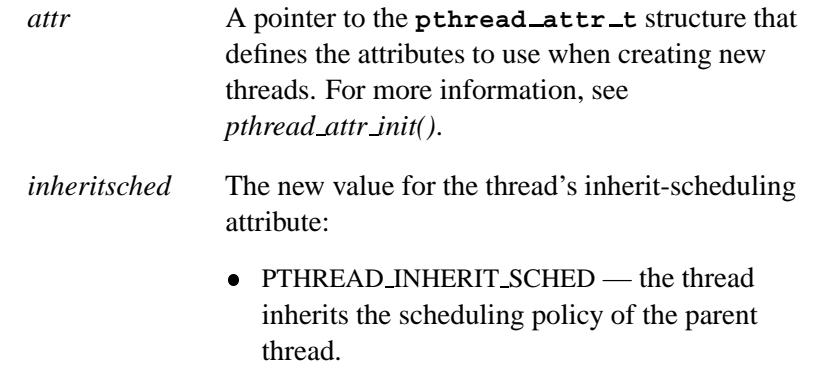

• PTHREAD EXPLICIT SCHED — use the scheduling policy specified in *attr* for the thread.

### **Library:**

**libc**

## **Description:**

The *pthread attr setinheritsched()* function sets the thread inherit scheduling attribute in the attribute object *attr* to *inheritsched*.

The default value of the thread inherit scheduling attribute is PTHREAD INHERIT SCHED.

## **Returns:**

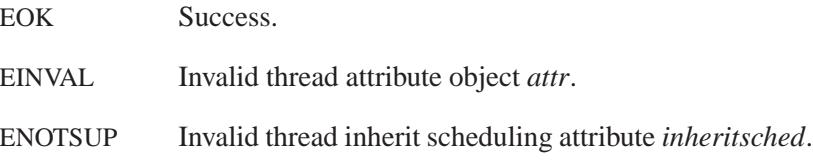

## **Classification:**

POSIX 1003.1 (Threads)

#### **Safety**

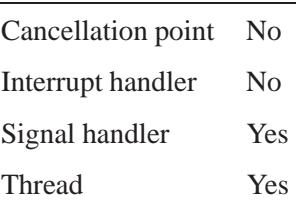

## **See also:**

*pthread attr getinheritsched()*, *pthread attr init()*, *pthread create()*.

# **2004, QNX Software Systems Ltd.** *pthread attr setschedparam()*

*Set a thread's scheduling parameters attribute*

## **Synopsis:**

**#include <pthread.h> #include <sched.h>**

```
int pthread attr setschedparam(
            pthread attr t * attr,
            const struct sched param * param );
```
#### **Arguments:**

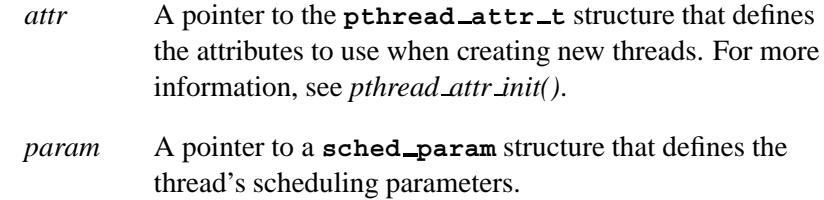

### **Library:**

**libc**

#### **Description:**

The *pthread attr setschedparam()* function sets the thread scheduling parameters attribute in the thread attribute object *attr* to *param*.

The thread scheduling parameters are used only if you've set the thread inherit scheduling attribute to PTHREAD EXPLICIT SCHED by calling *pthread attr setinheritsched()*. By default, a thread inherits its parent's priority.

#### **Returns:**

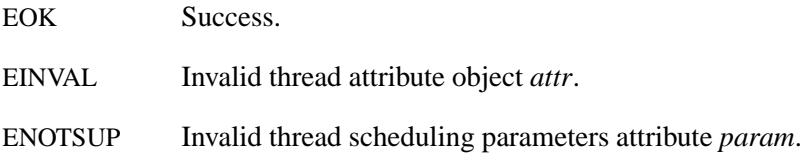

# **Classification:**

POSIX 1003.1 (Threads)

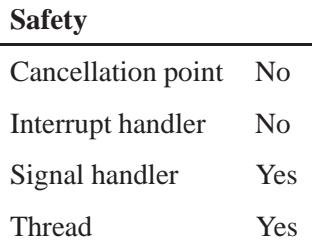

## **See also:**

*pthread attr getschedparam()*, *pthread attr setinheritsched()*, *pthread attr init()*, *pthread create()*, **sched param**

**2030** Manifests May 31, 2004

**2004, QNX Software Systems Ltd.** *pthread attr setschedpolicy()*

*Set the thread scheduling policy attribute*

### **Synopsis:**

**#include <pthread.h> #include <sched.h>**

**int pthread attr setschedpolicy( pthread attr t\*** *attr***, int** *policy* **);**

#### **Arguments:**

*attr* A pointer to the **pthread attr t** structure that defines the attributes to use when creating new threads. For more information, see *pthread attr init()*.

*policy* The new value for the scheduling policy:

- SCHED FIFO first-in first-out scheduling.
- SCHED RR round-robin scheduling.
- SCHED OTHER currently the same as SCHED RR.
- SCHED NOCHANGE don't change the policy.
- SCHED SPORADIC sporadic scheduling.

### **Library:**

**libc**

#### **Description:**

The *pthread attr setschedpolicy()* function sets the thread scheduling policy attribute in the thread attribute object *attr* to *policy*.

The *policy* attribute is used only if you've set the thread inherit-scheduling attribute to PTHREAD EXPLICIT SCHED by calling *pthread attr setinheritsched()*.

For descriptions of the scheduling policies, see "Scheduling algorithms" in the chapter on the Neutrino microkernel in the *System Architecture* guide.

## **Returns:**

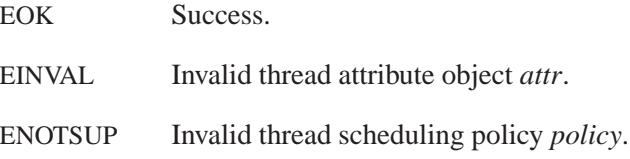

## **Classification:**

POSIX 1003.1 (Threads)

#### **Safety**

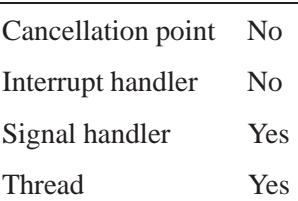

## **See also:**

*pthread attr getschedpolicy()*, *pthread attr init()*, *pthread create()*.

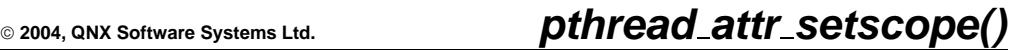

*Set thread contention scope attribute*

## **Synopsis:**

**#include <pthread.h>**

**int pthread attr setscope( pthread attr t\*** *attr***, int** *scope* **);**

### **Arguments:**

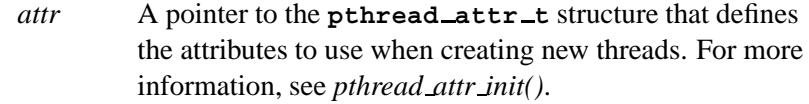

*scope* The new value for the contention scope attribute:

 PTHREAD SCOPE SYSTEM — schedule all threads together.

## **Library:**

**libc**

### **Description:**

The *pthread attr setscope()* sets the thread contention scope attribute in the thread attribute object *attr* to *scope*.

#### **Returns:**

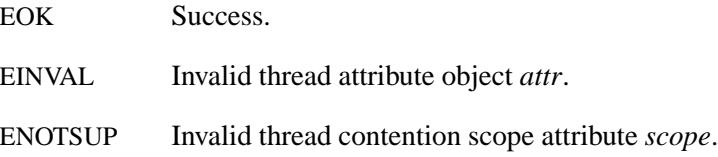

## **Classification:**

POSIX 1003.1 (Threads)

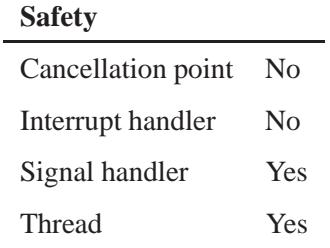

## **See also:**

*pthread attr getscope()*, *pthread attr init()*, *pthread create()*.

**2034** Manifests Mag 31, 2004

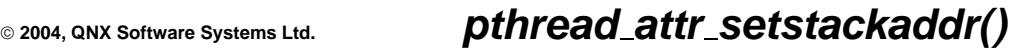

*Set the thread stack address attribute*

## **Synopsis:**

**#include <pthread.h>**

```
int pthread attr setstackaddr( pthread attr t * attr,
                                 void * stackaddr );
```
## **Arguments:**

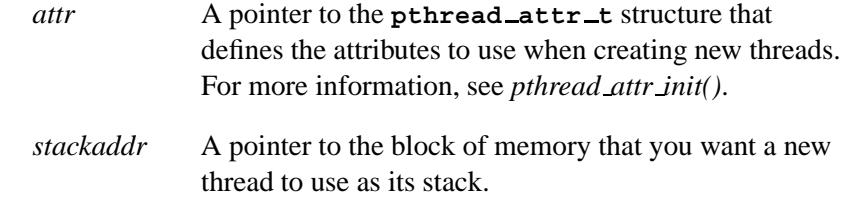

## **Library:**

**libc**

### **Description:**

The *pthread attr setstackaddr()* function sets the thread stack address attribute in the attribute object *attr* to *stackaddr*.

The default value for the thread stack address attribute is NULL. A thread created with a NULL stack address attribute will have a stack dynamically allocated by the system of minimum size PTHREAD STACK MIN. If the system allocates a stack, it reclaims the space when the thread terminates. If you allocate a stack, you must free it.

#### **Returns:**

EOK Success.

# **Classification:**

POSIX 1003.1 (Threads)

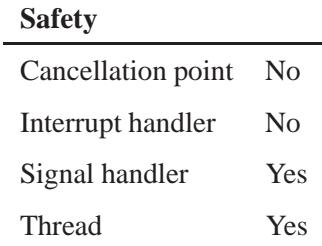

## **Caveats:**

The QNX interpretation of PTHREAD STACK MIN is enough memory to run a thread that does nothing:

```
void nothingthread( void )
{
    return;
}
```
## **See also:**

*pthread attr getstackaddr()*, *pthread attr init()*, *pthread create()*.

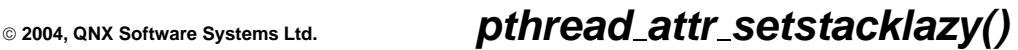

*Set the thread lazy-stack attribute*

## **Synopsis:**

**#include <pthread.h>**

```
int pthread attr setstacklazy(
                     pthread attr t * attr,
                     int lazystack );
```
#### **Arguments:**

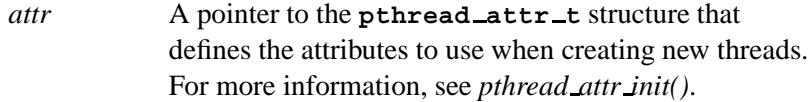

- *lazystack* One of:
	- PTHREAD\_STACK\_LAZY allocate physical memory for the thread stack on demand (the default).
	- PTHREAD\_STACK\_NOTLAZY allocate physical memory for the whole stack up front. Use this value to ensure that your server processes don't die later on because they're unable to allocate stack memory. We recommend that you set the stack size as well, because the default stack size is probably much larger than you really need.

### **Library:**

**libc**

#### **Description:**

The *pthread attr setstacklazy()* function sets the thread stack attribute in the attribute object *attr* to *lazystack*.

## **Returns:**

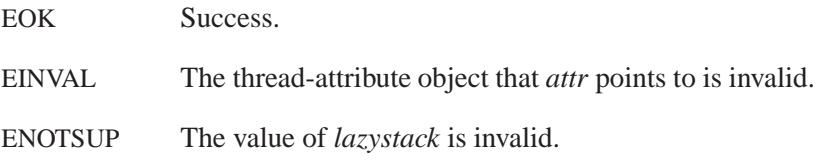

## **Classification:**

QNX Neutrino

#### **Safety**

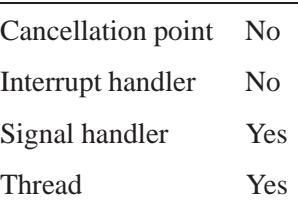

## **See also:**

*pthread attr getstacklazy()*, *pthread attr setinheritsched()*

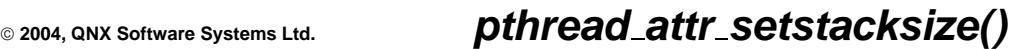

*Set the thread stack-size attribute*

# **Synopsis:**

**#include <pthread.h>**

```
int pthread attr setstacksize( pthread attr t * attr,
                                 size t stacksize );
```
## **Arguments:**

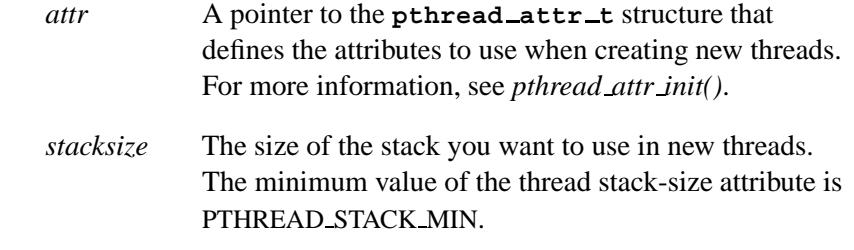

## **Library:**

**libc**

### **Description:**

The *pthread attr setstacksize()* function sets the thread stack size attribute in the thread attribute object *attr* to *stacksize*.

#### **Returns:**

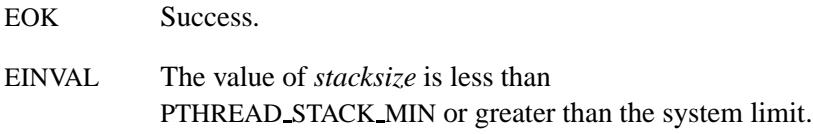

## **Classification:**

POSIX 1003.1 (Threads)

May 31, 2004 Manifests **2039**

 $\overline{a}$ 

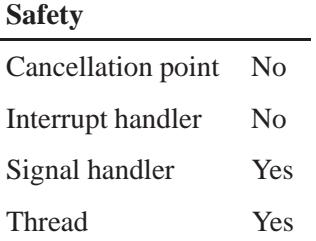

## **Caveats:**

The QNX interpretation of PTHREAD STACK MIN is enough memory to run a thread that does nothing:

```
void nothingthread( void )
{
    return;
}
```
## **See also:**

*pthread attr getstacksize()*, *pthread attr init()*, *pthread create()*.

**2004, QNX Software Systems Ltd.** *pthread barrier destroy()*

*Destroy a barrier object*

## **Synopsis:**

**#include <pthread.h>**

**int pthread barrier destroy( pthread barrier t \*** *barrier* **);**

#### **Arguments:**

*barrier* A pointer to the **pthread barrier t** object that you want to destroy.

### **Library:**

**libc**

### **Description:**

The *pthread barrier destroy()* function destroys the barrier referenced by *barrier* and releases any resources used by the barrier. Subsequent use of the barrier is undefined until you reinitialize the barrier by calling *pthread barrier init()*.

#### **Returns:**

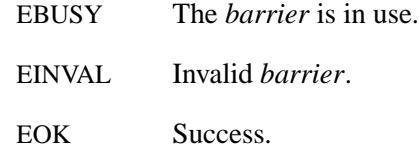

## **Classification:**

POSIX 1003.1j (draft)

#### **Safety**

Cancellation point No Interrupt handler No *continued. . .*

May 31, 2004 Manifests **2041**

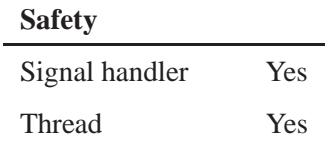

## **See also:**

*pthread barrier init()*, *pthread barrier wait()*

**2042** Manifests May 31, 2004

## **2004, QNX Software Systems Ltd.** *pthread barrier init()*

*Initialize a barrier object*

### **Synopsis:**

**#include <pthread.h>**

```
int pthread barrier init(
```

```
pthread barrier t * barrier,
const pthread barrierattr t * attr
unsigned int count );
```
#### **Arguments:**

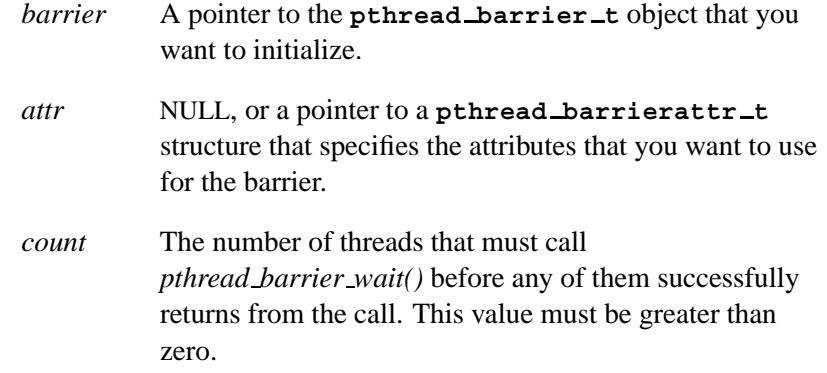

### **Library:**

**libc**

### **Description:**

The *pthread barrier init()* function allocates any resources required to use the barrier referenced by *barrier* and initializes the barrier with attributes referenced by *attr*. If *attr* is NULL, the default barrier attributes are used. The effect is the same as passing the address of a default barrier attributes object. Once it's initialized, you can use the barrier any number of times without reinitializing it.

If *pthread barrier init()* fails, the barrier isn't initialized.

In cases where the default barrier attributes are appropriate, you can use *PTHREAD BARRIER INITIALIZER()* macro to initialize barriers that are statically allocated. The effect is equivalent to dynamic initialization by a call to *pthread barrier init()* with parameter *attr* specified as NULL, except that no error checks are performed.

## **Returns:**

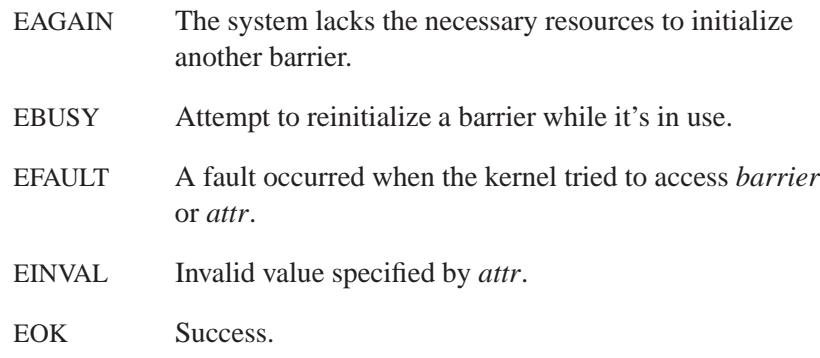

# **Classification:**

POSIX 1003.1j (draft)

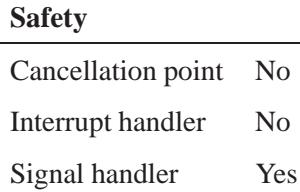

Thread Yes

## **See also:**

*pthread barrierattr init()*, *pthread barrier destroy()*, *pthread barrier wait()*

**2004, QNX Software Systems Ltd.** *pthread barrier wait()*

*Synchronize participating threads at the barrier*

## **Synopsis:**

**#include <sync.h>**

**int pthread barrier wait( pthread barrier t \*** *barrier* **);**

#### **Arguments:**

*barrier* A pointer to the **pthread barrier t** object that you want to use to synchronize the threads. You must initialize the barrier by calling *pthread barrier init()*, before calling *pthread barrier wait()*.

#### **Library:**

**libc**

#### **Description:**

The *pthread barrier wait()* function synchronizes participating threads at the barrier referenced by *barrier*. The calling thread blocks — that is, doesn't return from *pthread barrier wait()* — until the required number of threads have called *pthread barrier wait()*, specifying the barrier.

When the required number of threads have called *pthread barrier wait()* specifying the barrier, the constant BARRIER SERIAL THREAD is returned to one unspecified thread, and zero is returned to each of the remaining threads. At this point, the barrier is reset to the state it occupied as a result of the most recent *pthread barrier init()* function that referenced it.

The constant BARRIER SERIAL THREAD is defined in **<pthread.h>**, and its value is distinct from any other value that *pthread barrier wait()* returns.

If a signal is delivered to a thread blocked on a barrier, on return from the signal handler, the thread resumes waiting at the barrier as if it hadn't been interrupted.

#### **Returns:**

BARRIER SERIAL THREAD for a single (arbitrary) thread synchronized at the barrier and zero for each of the other threads; otherwise, an error number is returned:

EINVAL The *barrier* argument isn't initialized.

## **Classification:**

POSIX 1003.1j (draft)

#### **Safety**

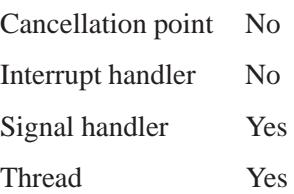

## **See also:**

*pthread barrier destroy()*, *pthread barrier init()*

**2004, QNX Software Systems Ltd.** *pthread barrierattr destroy()*

*Destroy a barrier-attributes object*

## **Synopsis:**

**#include <pthread.h>**

```
int pthread barrierattr destroy(
                   pthread barrierattr t * attr );
```
#### **Arguments:**

*attr* A pointer to the **pthread barrierattr t** object that you want to destroy.

#### **Library:**

**libc**

### **Description:**

The *pthread barrierattr destroy()* function destroys the barrier-attributes object *attr*. Subsequent use of the object is undefined until you reinitialize the object by calling *pthread barrierattr init()*.

Once you've used a barrier-attributes object to initialize one or more barriers, any changes to the attributes object (including destroying it) don't affect any previously initialized barriers.

#### **Returns:**

EOK Success.

EINVAL Invalid barrier attribute object *attr*.

## **Classification:**

POSIX 1003.1j (draft)

 $\overline{a}$ 

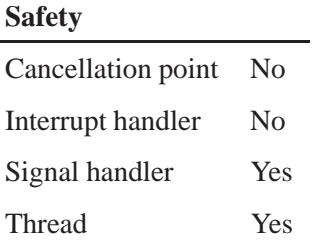

## **See also:**

*pthread barrier destroy()*, *pthread barrierattr getpshared()*, *pthread barrierattr init()*, *pthread barrierattr setpshared()*

**2048** Manifests Manifests May 31, 2004

## **2004, QNX Software Systems Ltd.** *pthread barrierattr getpshared()*

*Get the value of a barrier's process-shared attribute*

## **Synopsis:**

**#include <pthread.h>**

```
int pthread barrierattr getpshared(
                   const pthread barrierattr t * attr
                    int * pshared );
```
#### **Arguments:**

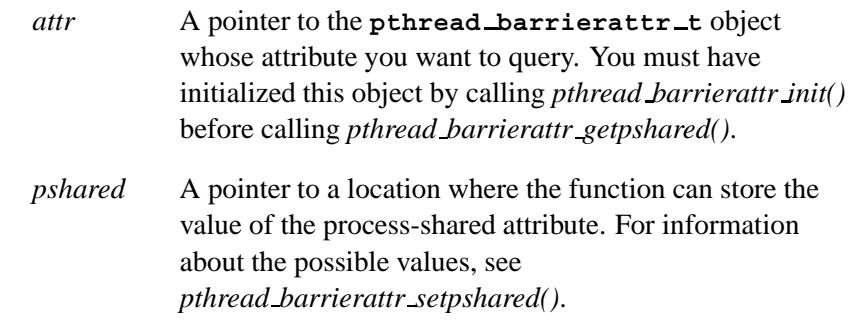

## **Library:**

**libc**

### **Description:**

The *pthread barrierattr getpshared()* function gets the value of the process-shared attribute from the attributes object referenced by *attr* and stores the value in the object referenced by *pshared*.

#### **Returns:**

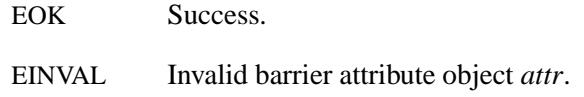

# **Classification:**

POSIX 1003.1j (draft)

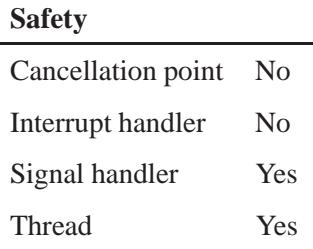

## **See also:**

*pthread barrier init()*, *pthread barrierattr destroy()*, *pthread barrierattr init()*, *pthread barrierattr setpshared()*

**2050** Manifests May 31, 2004

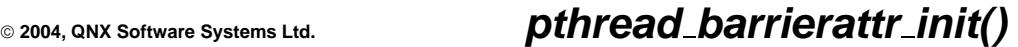

*Initialize a barrier attributes object*

## **Synopsis:**

**#include <pthread.h>**

```
int pthread barrierattr init(
                   pthread barrierattr t * attr );
```
### **Arguments:**

*attr* A pointer to the **pthread barrierattr t** object that you want to initialize.

### **Library:**

**libc**

## **Description:**

The *pthread barrierattr init()* function initializes the barrier attributes object *attr* with the default value for all of the attributes.

#### **Returns:**

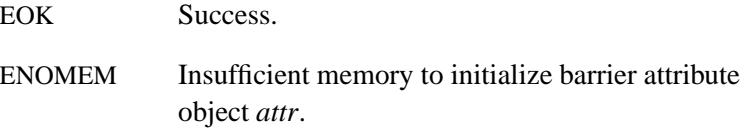

## **Classification:**

POSIX 1003.1j (draft)

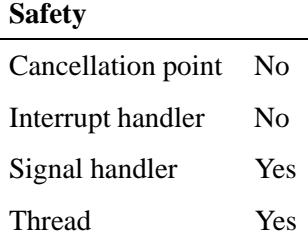

*pthread barrierattr init()* **2004, QNX Software Systems Ltd.**

## **See also:**

*pthread barrier init()*, *pthread barrierattr destroy()*, *pthread barrierattr getpshared()*, *pthread barrierattr setpshared()*

**2052** Manifests May 31, 2004

## **2004, QNX Software Systems Ltd.** *pthread barrierattr setpshared()*

*Set the value of a barrier's process-shared attribute*

## **Synopsis:**

**#include <sync.h>**

```
int pthread barrierattr setpshared(
                         pthread barrierattr t * attr
                         int pshared );
```
#### **Arguments:**

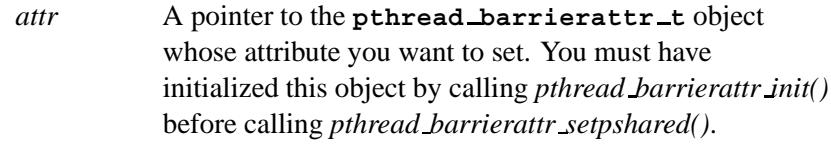

#### *pshared* The new value of the process-shared attribute; one of:

- PTHREAD PROCESS SHARED allow a barrier to be operated upon by any thread that has access to the memory where the barrier is allocated.
- PTHREAD PROCESS PRIVATE (default behavior) allow a barrier to be operated on only by threads created within the same process as the thread that initialized the barrier. If threads of different processes attempt to operate on such a barrier, the behavior is as if PTHREAD PROCESS SHARED were set.

## **Library:**

**libc**

## **Description:**

The *pthread barrierattr setpshared()* function sets the process-shared attribute in an initialized attributes object referenced by *attr*.

*pthread barrierattr setpshared()* **2004, QNX Software Systems Ltd.**

## **Returns:**

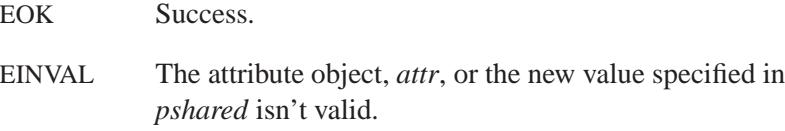

## **Classification:**

POSIX 1003.1j (draft)

### **Safety**

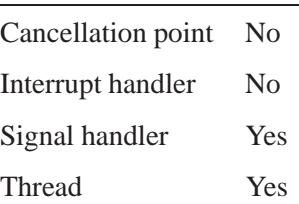

## **See also:**

*pthread barrier init() pthread barrierattr destroy()*, *pthread barrierattr getpshared()*, *pthread barrierattr init()*

**2004, QNX Software Systems Ltd.** *pthread cancel()*

*Cancel a thread*

## **Synopsis:**

**#include <pthread.h>**

**int pthread cancel( pthread t** *thread* **);**

#### **Arguments:**

*thread* The ID of the thread that you want to cancel, which you can get when you call *pthread create()* or *pthread self()*.

### **Library:**

**libc**

## **Description:**

The *pthread cancel()* function requests that the target thread *thread* be canceled (terminated). The cancellation type and state of the target determine when the cancellation takes effect.

When the cancellation is acted on, the target's cancellation cleanup handlers are called. When the last cancellation cleanup handler returns, the target's thread-specific-data destructor functions are called. When the last destructor function returns, the target is terminated. Cancellation processing in the target thread runs asynchronously with respect to the calling thread.

### **Returns:**

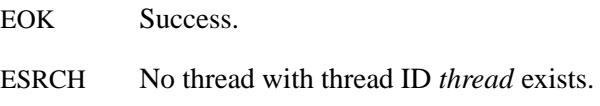

## **Classification:**

POSIX 1003.1 (Threads)

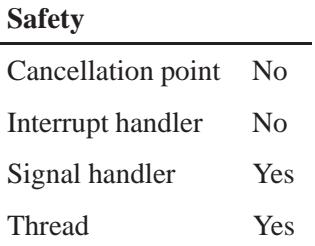

## **See also:**

*pthread cleanup push()*, *pthread cleanup pop()*, *pthread cond wait()*, *pthread cond timedwait()*, *pthread exit()*, *pthread join()*, *pthread key create()*, *pthread setcancelstate()*, *pthread setcanceltype()*, *pthread testcancel()*, *ThreadCancel()*.

**2004, QNX Software Systems Ltd.** *pthread cleanup pop()*

*Pop a function off of a thread's cancellation-cleanup stack*

## **Synopsis:**

**#include <pthread.h>**

**void pthread cleanup pop( int** *execute* **);**

#### **Arguments:**

*execute* Zero if you don't want to execute the handler; nonzero if you do.

### **Library:**

**libc**

### **Description:**

The *pthread cleanup pop()* macro pops the top cancellation-cleanup handler from the calling thread's cancellation-cleanup stack and invokes the handler if *execute* is nonzero.

☞

The *pthread cleanup pop()* macro expands to a few lines of code that end with a closing brace (**}**), but don't have a matching opening brace (**{**). You must pair *pthread cleanup pop()* with *pthread cleanup push()* within the same lexical scope.

## **Examples:**

See *pthread cleanup push()*.

## **Classification:**

POSIX 1003.1 (Threads)

#### **Safety**

Cancellation point No *continued. . .*

May 31, 2004 Manifests **2057**

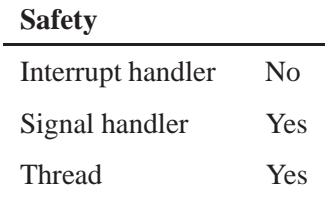

## **See also:**

*pthread cleanup push()*, *pthread cancel()*, *pthread exit()*

**2058** Manifests Manifests May 31, 2004

**2004, QNX Software Systems Ltd.** *pthread cleanup push()*

*Push a function onto a thread's cancellation-cleanup stack*

## **Synopsis:**

**#include <pthread.h>**

**void pthread cleanup push( void (***routine***)(void\*), void\*** *arg* **);**

#### **Arguments:**

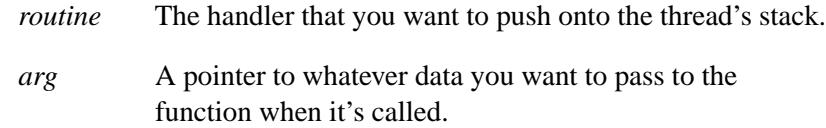

#### **Library:**

**libc**

### **Description:**

The *pthread cleanup push()* function pushes the given cancellation-cleanup handler *routine* onto the calling thread's cancellation-cleanup stack.

The cancellation-cleanup handler is popped from the stack and invoked with argument *arg* when the thread:

- exits (i.e. calls *pthread exit()*)
- acts on a cancellation request
- calls *pthread cleanup pop()* with a nonzero argument.

The *pthread cleanup push()* macro expands to a few lines of code that start with an opening brace (**{**), but don't have a matching closing brace (**}**). You must pair *pthread cleanup push()* with *pthread cleanup pop()* within the same lexical scope. ☞

## **Examples:**

Use a cancellation cleanup handler to free resources, such as a mutex, when a thread is terminated:

```
#include <pthread.h>
pthread mutex t lock = PTHREAD MUTEX INITIALIZER;
void unlock( void * arg )
{
   pthread mutex unlock( &lock );
}
void * function( void * arg )
{
   while( 1 )
   {
     pthread mutex lock( &lock );
     pthread cleanup push( &unlock, NULL );
      /*
      Any of the possible cancellation points could
      go here.
      */
     pthread testcancel();
     pthread cleanup pop( 1 );
  }
}
```
## **Classification:**

POSIX 1003.1 (Threads)

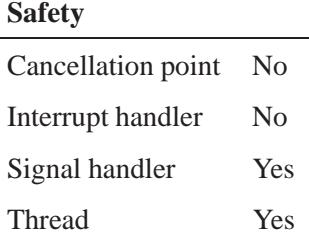

**2060** Manifests May 31, 2004

# **See also:**

*pthread cleanup pop()*, *pthread cancel()*, *pthread exit()*

May 31, 2004 Manifests **2061**

# *pthread cond broadcast()* **2004, QNX Software Systems Ltd.**

*Unblock threads waiting on condition*

## **Synopsis:**

**#include <pthread.h>**

**int pthread cond broadcast( pthread cond t\*** *cond* **);**

#### **Arguments:**

*cond* A pointer to the **pthread cond t** object for which you want to unblock the threads.

### **Library:**

**libc**

### **Description:**

The *pthread cond broadcast()* function unblocks all threads currently blocked on the condition variable *cond*. The threads are unblocked in priority order.

If more than one thread at a particular priority is blocked, those threads are unblocked in FIFO order.

#### **Returns:**

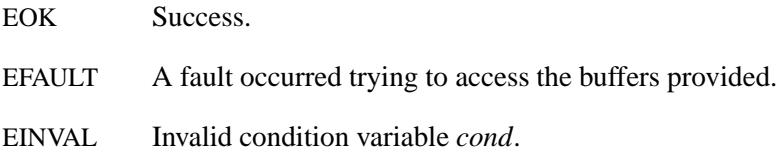

## **Classification:**

POSIX 1003.1 (Threads)

#### **Safety**

Cancellation point No *continued. . .*

**2062** Manifests May 31, 2004
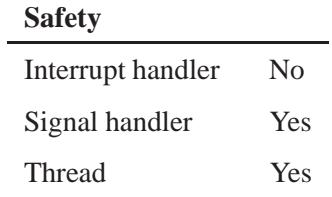

# **See also:**

*pthread cond signal()*, *pthread cond wait()*, *SyncCondvarSignal()*

# *pthread cond destroy()* **2004, QNX Software Systems Ltd.**

*Destroy condition variable*

## **Synopsis:**

**#include <pthread.h>**

**int pthread cond destroy( pthread cond t\*** *cond* **);**

#### **Arguments:**

*cond* A pointer to the **pthread cond t** object that you want to destroy.

#### **Library:**

**libc**

#### **Description:**

The *pthread cond destroy()* function destroys the condition variable *cond*. After you've destroyed a condition variable, you shouldn't reuse it until you've reinitialized it by calling *pthread cond init()*.

#### **Returns:**

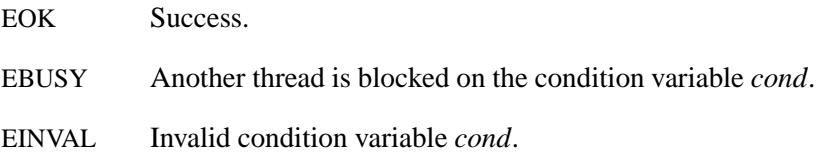

#### **Classification:**

POSIX 1003.1 (Threads)

#### **Safety**

Cancellation point No Interrupt handler No *continued. . .*

**2064** Manifests May 31, 2004

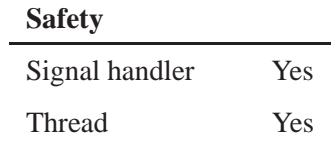

## **See also:**

*pthread cond init()*, *SyncDestroy()*

# *pthread cond init()* **2004, QNX Software Systems Ltd.**

*Initialize a condition variable*

## **Synopsis:**

```
#include <pthread.h>
pthread cond t cond = PTHREAD COND INITIALIZER;
int pthread cond init( pthread cond t* cond,
                       pthread condattr t* attr );
```
#### **Arguments:**

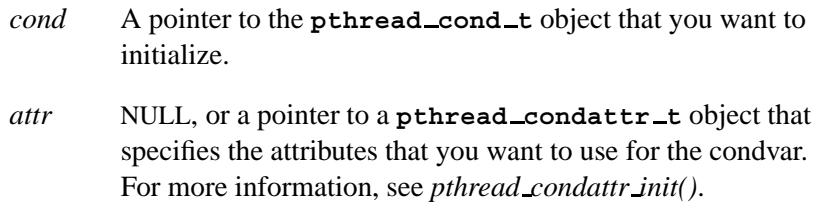

#### **Library:**

**libc**

## **Description:**

The *pthread cond init()* function initializes the condition variable *cond* with the attributes in the condition variable attribute object *attr*. If *attr* is NULL, *cond* is initialized with the default values for the attributes.

If the condition variable is statically allocated, you can initialize it with the default attribute values by assigning to it the macro **PTHREAD COND INITIALIZER**.

Condition variables have at least the following attributes defined:

#### PTHREAD PROCESS PRIVATE

The condition variable can only be accessed by threads created within the same process as the thread that initialized the condition variable.

#### PTHREAD PROCESS SHARED

Any thread that has access to the memory where the condition variable is allocated can access the condition variable.

For more information about these attributes, see *pthread condattr getpshared()* and *pthread condattr setpshared()*.

## **Returns:**

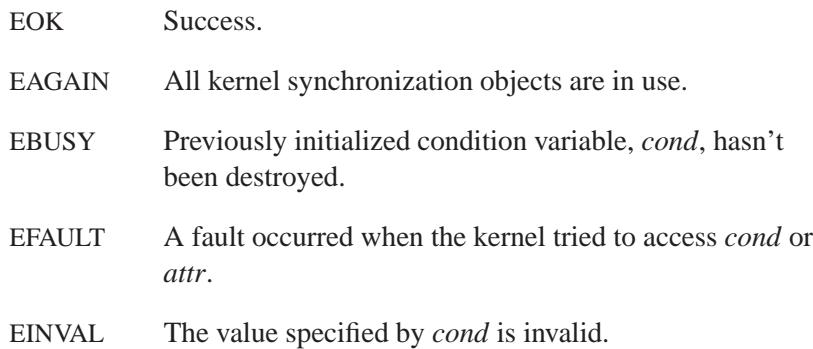

# **Classification:**

POSIX 1003.1 (Threads)

#### **Safety**

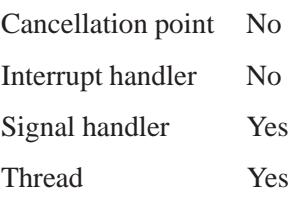

## **See also:**

*pthread condattr init()*, *pthread cond destroy()*

# *pthread cond signal()* **2004, QNX Software Systems Ltd.**

*Unblock a thread that's waiting on a condition variable*

## **Synopsis:**

**#include <pthread.h>**

**int pthread cond signal( pthread cond t\*** *cond* **);**

#### **Arguments:**

*cond* A pointer to the **pthread cond t** object for which you want to unblock the highest-priority thread.

#### **Library:**

**libc**

## **Description:**

The *pthread cond signal()* function unblocks the highest priority thread that's waiting on the condition variable, *cond*.

If more than one thread at the highest priority is waiting, *pthread cond signal()* unblocks the one that has been waiting the longest.

#### **Returns:**

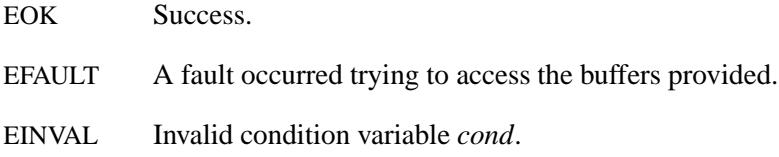

## **Classification:**

POSIX 1003.1 (Threads)

#### **Safety**

Cancellation point No *continued. . .*

**2068** Manifests Manifests **Manufests** May 31, 2004

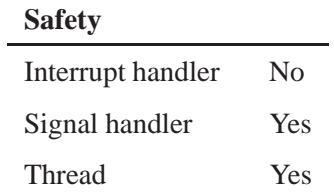

# **See also:**

*pthread cond broadcast()*, *pthread cond wait()*, *SyncCondvarSignal()*.

# *pthread cond timedwait()* **2004, QNX Software Systems Ltd.**

*Wait on a condition variable, with a time limit*

#### **Synopsis:**

**#include <pthread.h> #include <time.h>**

**int pthread cond timedwait( pthread cond t\*** *cond***, pthread mutex t\*** *mutex***, const struct timespec\*** *abstime* **);**

#### **Arguments:**

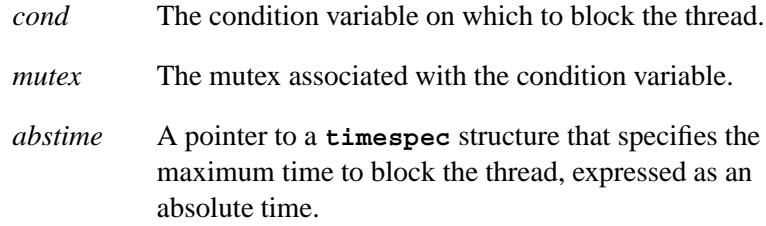

#### **Library:**

**libc**

#### **Description:**

The *pthread cond timedwait()* function blocks the calling thread on the condition variable *cond*, and unlocks the associated mutex *mutex*. The calling thread must have locked *mutex* before waiting on the condition variable. Upon return from the function, the mutex is again locked and owned by the calling thread.

The calling thread is blocked until either another thread performs a signal or broadcast on the condition variable, the absolute time specified by *abstime* has passed, a signal is delivered to the thread, or the thread is canceled (waiting on a condition variable is a cancellation point). In all cases, the thread reacquires the mutex before being unblocked.

☞ Don't use a recursive mutex with condition variables.

#### **Returns:**

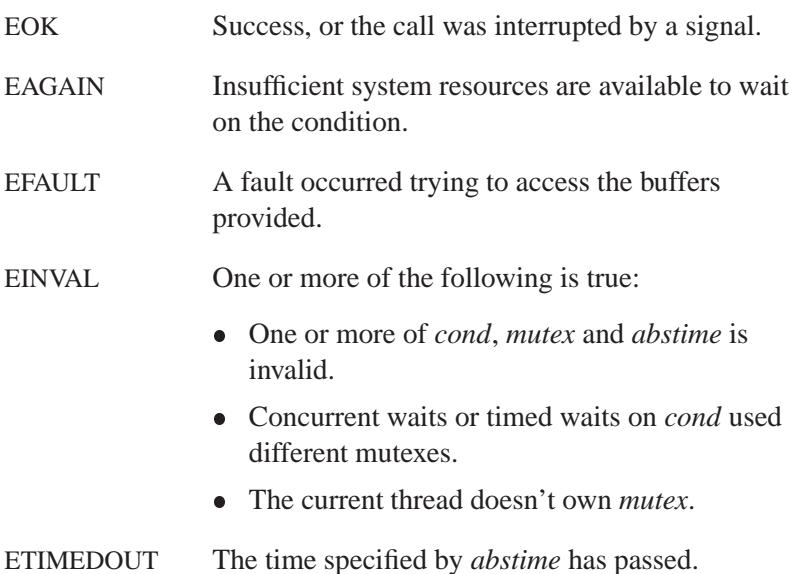

#### **Examples:**

Wait five seconds while trying to acquire control over a condition variable:

```
#include <errno.h>
#include <pthread.h>
#include <stdio.h>
#include <stdlib.h>
#include <string.h>
#include <time.h>
#include <unistd.h>
pthread mutex t m = PTHREAD MUTEX INITIALIZER;
pthread cond t c = PTHREAD COND INITIALIZER;
void* t(void* x)
{
    int retval;
```
May 31, 2004 Manifests **2071**

*pthread cond timedwait()* **2004, QNX Software Systems Ltd.**

```
if (\text{retval} = \text{pthread\_mutes\_lock}(\&m)) {
        fprintf(stderr, "pthread mutex lock: %s\n",
                strerror(errno));
        exit(EXIT FAILURE);
    }
    /*
    Let pthread cond timedwait() break out and try
    to acquire mutex
    */
    fprintf(stderr, "sleeping...\n");
    sleep(30);
    if (retval = pthread mutex unlock(&m)) {
        fprintf(stderr, "pthread mutex unlock: %s\n",
                strerror(errno));
        exit(EXIT FAILURE);
    }
    return 0;
}
int main(int argc, char* argv[])
{
    struct timespec to;
    int retval;
    fprintf(stderr, "starting...\n");
    /*
    Here's the interesting bit; we'll wait for
    five seconds FROM NOW when we call
    pthread cond timedwait().
    */
    memset(&to, 0, sizeof to);
    to.tv sec = time(0) + 5;
    to.tv\_nsec = 0;if (retval = pthread_mutex_lock(\&m)) {
        fprintf(stderr, "pthread mutex lock %s\n",
                strerror(retval));
        exit(EXIT FAILURE);
    }
    if (retval = pthread create(0, 0, t, 0)) {
        fprintf(stderr, "pthread create %s\n",
```
**2004, QNX Software Systems Ltd.** *pthread cond timedwait()*

```
strerror(retval));
    exit(EXIT FAILURE);
}
if (retval = pthread cond timedwait(&c, &m, &to))
{
    fprintf(stderr, "pthread cond timedwait %s\n",
            strerror(retval));
    exit(EXIT FAILURE);
}
return EXIT SUCCESS;
```
# **Classification:**

**}**

POSIX 1003.1 (Threads)

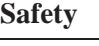

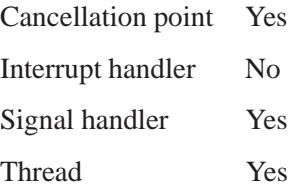

## **See also:**

*pthread cond broadcast()*, *pthread cond init()*, *pthread cond signal()*, *pthread cond wait()*, *SyncCondvarWait()*, *TimerTimeout()*, **timespec**

# *pthread cond wait()* **2004, QNX Software Systems Ltd.**

*Wait on condition variable*

# **Synopsis:**

**#include <pthread.h>**

```
int pthread cond wait( pthread cond t* cond,
                       pthread mutex t* mutex );
```
#### **Arguments:**

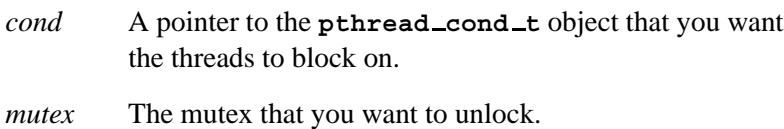

#### **Library:**

**libc**

#### **Description:**

The *pthread cond wait()* function blocks the calling thread on the condition variable *cond*, and unlocks the associated mutex *mutex*. The calling thread must have locked *mutex* before waiting on the condition variable. On return from the function, the mutex is again locked and owned by the calling thread.

The calling thread is blocked until either another thread performs a signal or broadcast on the condition variable, a signal is delivered to the thread, or the thread is canceled (waiting on a condition variable is a cancellation point). In all cases, the thread reacquires the mutex before being unblocked.

 $\sqrt{10^{-1} \text{ }}$  Don't use a recursive mutex with condition variables.

#### **Returns:**

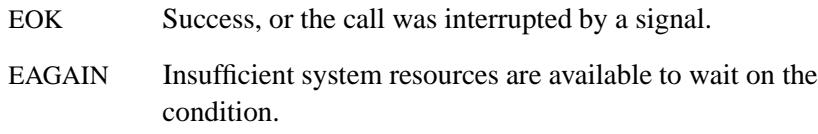

#### **2074** Manifests May 31, 2004

EFAULT A fault occurred trying to access the buffers provided.

EINVAL One or more of the following is true:

- One or more of *cond* or *mutex* is invalid.
- Concurrent waits on *cond* used different mutexes.
- The current thread doesn't own *mutex*.

#### **Examples:**

Use condition variables to synchronize producer and consumer threads:

```
#include <stdio.h>
#include <pthread.h>
pthread mutex t mutex = PTHREAD MUTEX INITIALIZER;
pthread cond t cond = PTHREAD COND INITIALIZER;
int condition = 0;
int count = 0;
int consume( void )
{
   while( 1 )
   {
      pthread mutex lock( &mutex );
      while( condition == 0 )
        pthread cond wait( &cond, &mutex );
      printf( "Consumed %d\n", count );
      condition = 0;
      pthread cond signal( &cond );
      pthread mutex unlock( &mutex );
   }
   return( 0 );
}
void* produce( void * arg )
{
   while( 1 )
   {
      pthread mutex lock( &mutex );
      while( condition == 1 )
        pthread cond wait( &cond, &mutex );
      printf( "Produced %d\n", count++ );
      condition = 1;
      pthread cond signal( &cond );
```
May 31, 2004 Manifests **2075**

*pthread cond wait()* **2004, QNX Software Systems Ltd.**

```
pthread mutex unlock( &mutex );
   }
   return( 0 );
}
int main( void )
{
  pthread create( NULL, NULL, &produce, NULL );
  return consume();
}
```
# **Classification:**

POSIX 1003.1 (Threads)

#### **Safety**

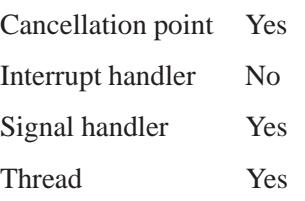

# **See also:**

*pthread cond broadcast()*, *pthread cond init()*, *pthread cond signal()*, *pthread cond timedwait()*, *SyncCondvarWait()*

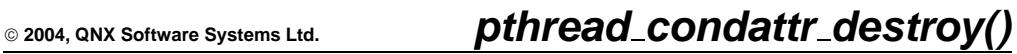

*Destroy a condition-variable attribute object*

## **Synopsis:**

**#include <pthread.h>**

**int pthread condattr destroy(**

**pthread condattr t\*** *attr* **);**

#### **Arguments:**

*attr* A pointer to the **pthread condattr t** object that you want to destroy.

#### **Library:**

**libc**

## **Description:**

The *pthread condattr destroy()* function destroys the condition variable attribute object *attr*. Once you've destroyed the condition-variable attribute object, don't reuse it until you've reinitialized it by calling *pthread condattr init()*.

#### **Returns:**

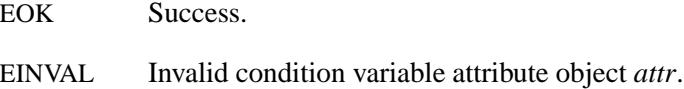

#### **Classification:**

POSIX 1003.1 (Threads)

#### **Safety**

Cancellation point No Interrupt handler No *continued. . .*

# *pthread condattr destroy()* **2004, QNX Software Systems Ltd.**

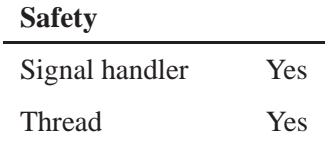

# **See also:**

*pthread condattr init()*, *pthread cond init()*

**2078** Manifests Mag 31, 2004

**2004, QNX Software Systems Ltd.** *pthread condattr getclock()*

*Get the clock attribute from a condition-variable attribute object*

## **Synopsis:**

**#include <pthread.h>**

```
int pthread condattr getclock(
                      const pthread condattr t * attr,
                      clockid t * id );
```
#### **Arguments:**

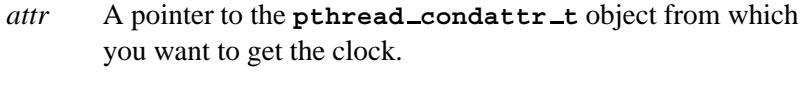

*id* A pointer to a **clockid t** object where the function can store the clock ID.

## **Library:**

**libc**

## **Description:**

The *pthread condattr getclock()* function obtains the value of the clock attribute from the attributes object referenced by *attr*.

The clock attribute is the clock ID of the clock that's used to measure the timeout service of *pthread cond timedwait()*. The default value of the clock attribute refers to the system clock.

#### **Returns:**

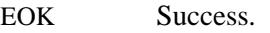

EINVAL Invalid value *attr*.

# **Classification:**

POSIX 1003.1j (draft)

# *pthread condattr getclock()* **2004, QNX Software Systems Ltd.**

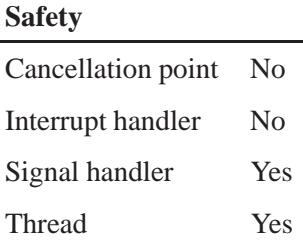

# **See also:**

*pthread cond init()*, *pthread cond timedwait()*, *pthread condattr destroy()*, *pthread condattr getpshared()*, *pthread condattr init()*, *pthread condattr setclock()*, *pthread condattr setpshared()*, *pthread create()*

**2004, QNX Software Systems Ltd.** *pthread condattr getpshared()*

*Get the process-shared attribute from a condition variable attribute object*

## **Synopsis:**

**#include <pthread.h>**

**int pthread condattr getpshared( const pthread condattr t\*** *attr***, int\*** *pshared* **);**

#### **Arguments:**

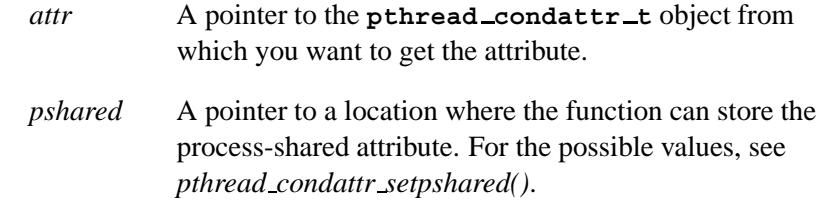

## **Library:**

**libc**

#### **Description:**

The *pthread condattr getpshared()* function stores, in the memory pointed to by *pshared*, the process-shared attribute from a condition variable attribute object, *attr*.

#### **Returns:**

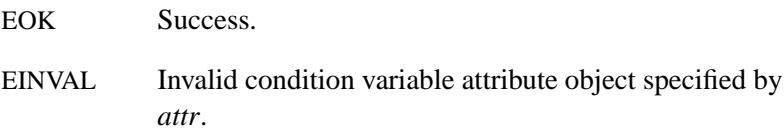

# **Classification:**

POSIX 1003.1 (Threads)

May 31, 2004 Manifests **2081**

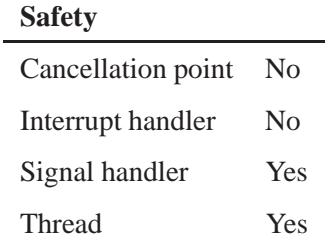

# **See also:**

*pthread condattr init()*, *pthread condattr setpshared()*, *pthread create()*, *pthread mutex init()*, *pthread cond init()*.

**2082** Manifests May 31, 2004

**2004, QNX Software Systems Ltd.** *pthread condattr init()*

*Initialize the attribute object for creating condition variables*

## **Synopsis:**

**#include <pthread.h>**

**int pthread condattr init( pthread condattr t\*** *attr* **);**

#### **Arguments:**

*attr* A pointer to the **pthread condattr t** object that you want to initialize.

#### **Library:**

**libc**

## **Description:**

The *pthread condattr init()* function initializes the attributes in the condition variable attribute object *attr* to default values. Pass *attr* to *pthread cond init()* to define the attributes of the condition variable.

Condition variables have at least the following attributes defined:

#### PTHREAD PROCESS PRIVATE

The condition variable can be accessed only by threads created within the same process as the thread that initialized the condition variable.

#### PTHREAD PROCESS SHARED

Any thread that has access to the memory where the condition variable is allocated can access the condition variable.

For more information about these attributes, see *pthread condattr getpshared()* and *pthread condattr setpshared()*.

## **Returns:**

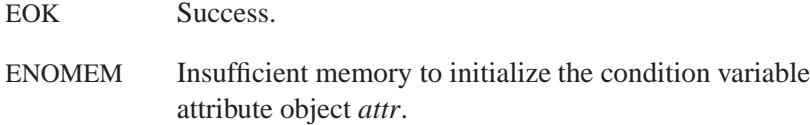

# **Classification:**

POSIX 1003.1 (Threads)

#### **Safety**

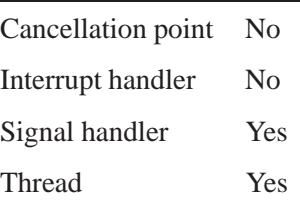

## **See also:**

*pthread condattr destroy()*, *pthread cond init()*

**2084** Manifests May 31, 2004

**2004, QNX Software Systems Ltd.** *pthread condattr setclock()*

*Set the clock attribute of a condition-variable attribute object*

## **Synopsis:**

**#include <pthread.h>**

```
int pthread condattr setclock(
                      pthread condattr t * attr,
                      clockid t id );
```
#### **Arguments:**

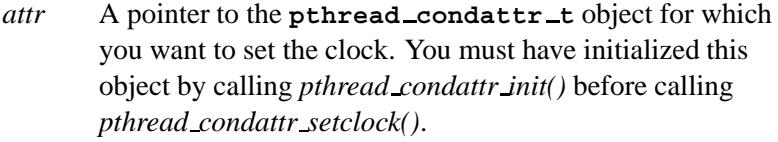

*id* A **clockidt** object that specifies the ID of the clock that you want to use for the condition variable.

#### **Library:**

**libc**

#### **Description:**

The *pthread condattr setclock()* function sets the clock attribute in an initialized attributes object referenced by *attr*. If *pthread condattr setclock()* is called with an *id* argument that refers to a CPU-time clock, the call fails.

The clock attribute is the clock ID of the clock that you want to use to measure the timeout service of *pthread cond timedwait()*. The default value of the clock attribute refers to the system clock.

## **Returns:**

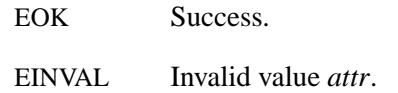

# **Classification:**

POSIX 1003.1j (draft)

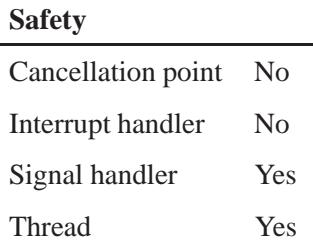

# **See also:**

*pthread cond init()*, *pthread cond timedwait()*, *pthread condattr destroy()*, *pthread condattr getclock()*, *pthread condattr getpshared()*, *pthread condattr init()*, *pthread condattr setpshared()*, *pthread create()*

**2086** Manifests Manifests May 31, 2004

**2004, QNX Software Systems Ltd.** *pthread condattr setpshared()*

*Set the process-shared attribute in a condition variable attribute object*

#### **Synopsis:**

**#include <pthread.h>**

```
int pthread condattr setpshared(
```
**pthread condattr t\*** *attr***, int** *pshared* **);**

#### **Arguments:**

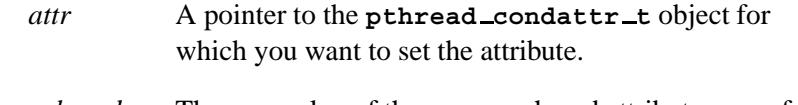

*pshared* The new value of the process-shared attribute; one of:

- PTHREAD PROCESS SHARED any thread that has access to the memory where the condition variable is allocated can operate on it, even if the condition variable is allocated in memory that's shared by multiple processes.
- PTHREAD\_PROCESS\_PRIVATE the condition variable can be accessed only by threads created within the same process as the thread that initialized the condition variable; if threads from other processes try to access the PTHREAD PROCESS PRIVATE condition variable, the behavior is undefined.

## **Library:**

**libc**

## **Description:**

The *pthread condattr setpshared()* function sets the process-shared attribute in a condition variable attribute object, *attr* to the value given by *pshared*.

The default value of the process-shared attribute is PTHREAD PROCESS PRIVATE.

# **Returns:**

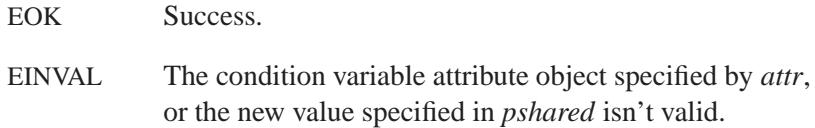

# **Classification:**

POSIX 1003.1 (Threads)

#### **Safety**

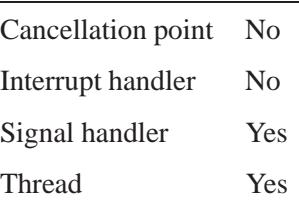

# **See also:**

*pthread condattr init()*, *pthread condattr getpshared()*, *pthread create()*, *pthread mutex init()*, *pthread cond init()*

**2004, QNX Software Systems Ltd.** *pthread create()*

*Create a thread*

# **Synopsis:**

**#include <pthread.h>**

```
int pthread create( pthread t* thread,
                     const pthread attr t* attr,
                     void* (*start routine)(void* ),
                     void* arg );
```
# **Arguments:**

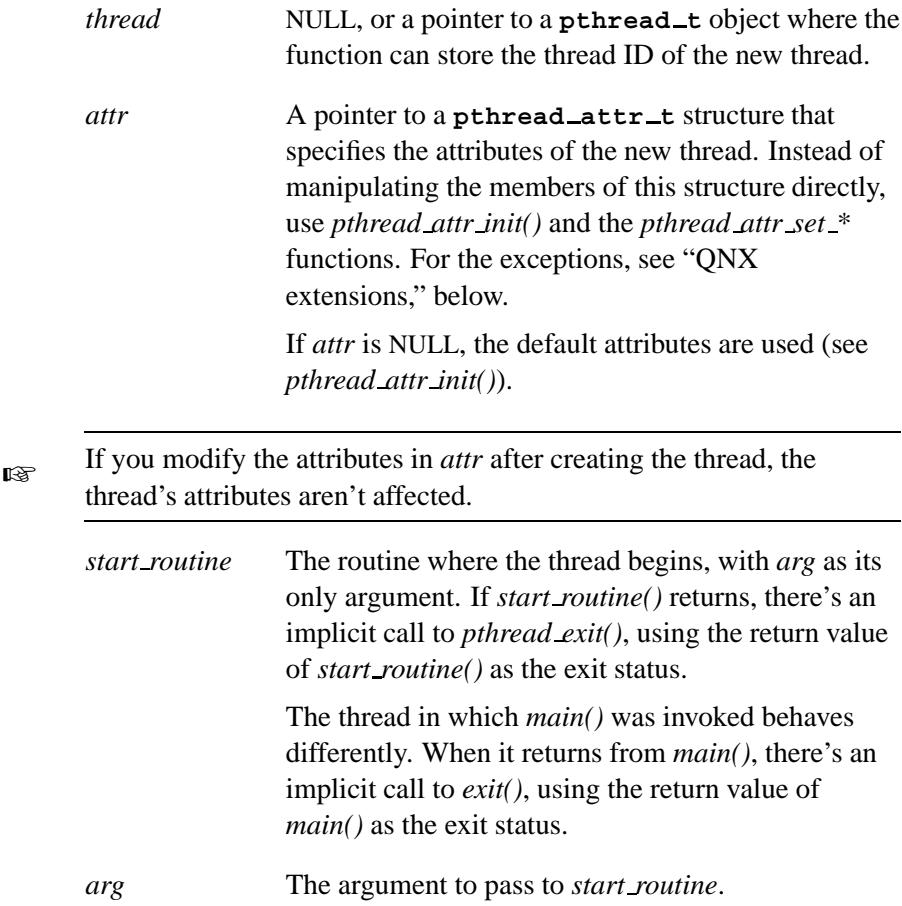

#### **Library:**

**libc**

#### **Description:**

The *pthread create()* function creates a new thread, with the attributes specified in the thread attribute object *attr*. The created thread inherits the signal mask of the parent thread, and its set of pending signals is empty.

☞

 You must call *pthread join()* or *pthread detach()* for threads created with a *detachstate* attribute of PTHREAD CREATE JOINABLE (the default) before all of the resources associated with the thread can be released at thread termination.

 If you set the *stacksize* member of *attr*, the thread's actual stack size is rounded up to a multiple of the system page size (which you can get by using the SC PAGESIZE constant in a call to *sysconf()*) if the system allocates the stack (the *stackaddr* member of *attr* is set to NULL). If the stack was previously allocated by the application, its size isn't changed.

#### **QNX extensions**

If you adhere to the POSIX standard, there are some thread attributes that you can't specify before creating the thread:

- You can't disable cancellation for a thread.
- You can't set the thread's cancellation type.
- You can't specify what happens when a signal is delivered to the thread.

There are no *pthread attr set \** functions for these attributes.

As an QNX extension, you can OR the following bits into the *flags* member of the **pthread attr t** structure before calling *pthread create()*:

#### PTHREAD CANCEL ENABLE

Cancellation requests may be acted on according to the cancellation type (the default).

#### PTHREAD CANCEL DISABLE

Cancellation requests are held pending.

#### PTHREAD CANCEL ASYNCHRONOUS

If cancellation is enabled, new or pending cancellation requests may be acted on immediately.

#### PTHREAD CANCEL DEFERRED

If cancellation is enabled, cancellation requests are held pending until a cancellation point (the default).

#### PTHREAD MULTISIG ALLOW

Terminate all the threads in the process (the POSIX default).

#### PTHREAD MULTISIG DISALLOW

Terminate only the thread that received the signal.

After creating the thread, you can change the cancellation properties by calling *pthread setcancelstate()* and *pthread setcanceltype()*.

#### **Returns:**

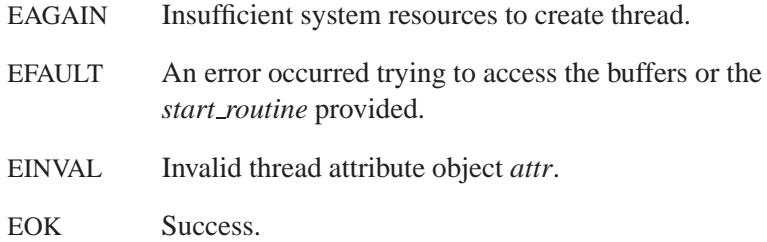

May 31, 2004 Manifests **2091**

# **Examples:**

Create a thread in a detached state:

```
#include <stdio.h>
#include <stdlib.h>
#include <pthread.h>
void* function( void* arg )
{
   printf( "This is thread %d\n", pthread self() );
   return( 0 );
}
int main( void )
{
  pthread attr t attr;
   pthread attr init( &attr );
   pthread attr setdetachstate(
     &attr, PTHREAD CREATE DETACHED );
   pthread create( NULL, &attr, &function, NULL );
   /* Allow threads to run for 60 seconds. */
   sleep( 60 );
   return EXIT SUCCESS;
}
```
## **Classification:**

POSIX 1003.1 (Threads)

#### **Safety**

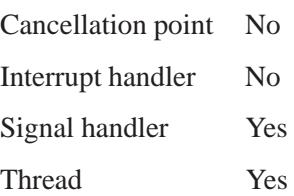

# **See also:**

*pthread attr init()*, *pthread exit()*, *pthread setcancelstate()*, *pthread setcanceltype()*, *sysconf()*, *ThreadCreate()*

# *pthread detach()* **2004, QNX Software Systems Ltd.**

*Detach a thread from a process*

## **Synopsis:**

**#include <pthread.h>**

**int pthread detach( pthread t** *thread* **);**

#### **Arguments:**

*thread* The ID of the thread that you want to detach, which you can get when you call *pthread create()* or *pthread self()*.

#### **Library:**

**libc**

#### **Description:**

The *pthread detach()* function detaches the thread with the given ID from its process. When a detached thread terminates, all system resources allocated to that thread are immediately reclaimed.

#### **Returns:**

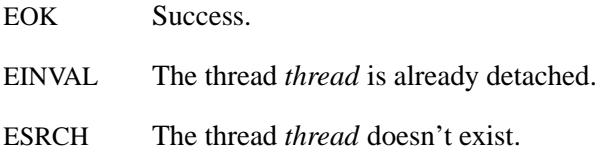

#### **Classification:**

POSIX 1003.1 (Threads)

#### **Safety**

Cancellation point No Interrupt handler No *continued. . .*

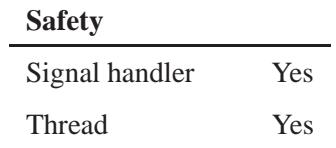

## **See also:**

*pthread join()*, *ThreadDetach()*.

# *pthread equal()* **2004, QNX Software Systems Ltd.**

*Compare two thread IDs*

## **Synopsis:**

**#include <pthread.h>**

```
int pthread equal( pthread t t1,
                    pthread t t2 );
```
## **Arguments:**

*t1*, *t2* The thread IDs that you want to compare. You can get the IDs when you call *pthread create()* or *pthread self()*.

#### **Library:**

**libc**

## **Description:**

The *pthread equal()* function compares the thread IDs of *t1* and *t2*. It doesn't check to see if they're valid thread IDs.

#### **Returns:**

A nonzero value

The *t1* and *t2* thread IDs are equal.

0 The thread IDs aren't equal.

## **Classification:**

POSIX 1003.1 (Threads)

#### **Safety**

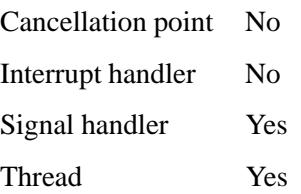

**2096** Manifests Manifests May 31, 2004

# **See also:**

*pthread create()*, *pthread self()*

# $\textit{pthread\_exit()}$   $\textcolor{red}{\bullet}$  2004, QNX Software Systems Ltd.

*Terminate a thread*

#### **Synopsis:**

**#include <pthread.h>**

```
void pthread exit( void* value ptr );
```
#### **Arguments:**

*value\_ptr* A pointer to a value that you want to be made available to any thread joining the thread that you're terminating.

#### **Library:**

**libc**

## **Description:**

The *pthread exit()* function terminates the calling thread. If the thread is joinable, the value *value ptr* is made available to any thread joining the terminating thread (only one thread can get the return status). If the thread is detached, all system resources allocated to the thread are immediately reclaimed.

Before the thread is terminated, any cancellation cleanup handlers that have been pushed are popped and executed, and any thread-specific-data destructor functions are executed. Thread termination doesn't implicitly release any process resources such as mutexes or file descriptors, or perform any process-cleanup actions such as calling *atexit()* handlers.

An implicit call to *pthread exit()* is made when a thread other than the thread in which *main()* was first invoked returns from the start routine that was used to create it. The return value of the start routine is used as the thread's exit status.
Don't call *pthread exit()* from cancellation-cleanup handlers or thread-specific-data destructor functions. ☞

> For the last process thread, *pthread exit()* behaves as if you called *exit*(0).

# **Classification:**

POSIX 1003.1 (Threads)

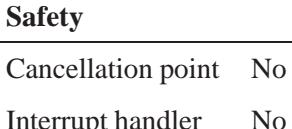

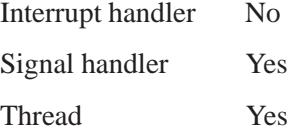

## **See also:**

*atexit()*, *exit()*, *pthread create()*, *pthread cleanup push()*, *pthread cleanup pop()*, *pthread join()*, *ThreadDestroy()*.

## *pthread getconcurrency()* **2004, QNX Software Systems Ltd.**

*Get the level of thread concurrency*

## **Synopsis:**

**#include <pthread.h>**

**int pthread getconcurrency( void );**

### **Library:**

**libc**

### **Description:**

QNX doesn't support the multiplexing of user threads on top of several kernel scheduled entities. As such, the *pthread setconcurrency()* and *pthread getconcurrency()* functions are provided for source code compatibility but they have no effect when called. To maintain the function semantics, the *new level* parameter is saved when *pthread setconcurrency()* is called so that a subsequent call to *pthread getconcurrency()* returns the same value.

### **Returns:**

The concurrency level set by a previous call to *pthread setconcurrency()*, or 0 if there was no previous call.

### **Classification:**

Standard Unix

#### **Safety**

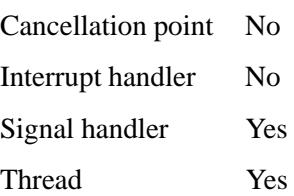

# **See also:**

*pthread setconcurrency()*

May 31, 2004 Manifests **2101**

# *pthread getcpuclockid()* **2004, QNX Software Systems Ltd.**

*Return the clock ID of the CPU-time clock from a specified thread*

### **Synopsis:**

**#include <sys/types.h> #include <time.h> #include <pthread.h>**

**extern int pthread getcpuclockid( pthread t** *id***, clockid t\*** *clock id***);**

### **Arguments:**

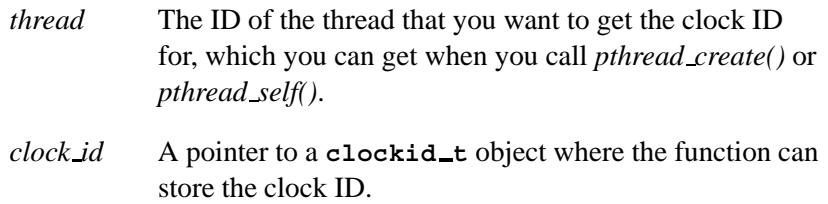

### **Library:**

**libc**

### **Description:**

The *pthread getcpuclockid()* function returns the clock ID of the CPU-time clock of the thread specified by *id*, if the thread specified by *id* exists.

### **Returns:**

- 0 Success.
- -1 An error occurred (*errno* is set).

### **Errors:**

ESRCH The value specified by *id* doesn't refer to an existing thread.

**2102** Manifests May 31, 2004

Ĭ.

# **Classification:**

POSIX 1003.1d (draft)

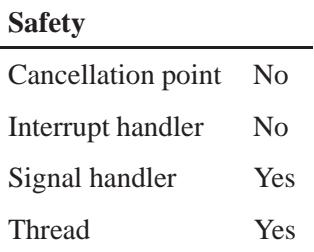

## **See also:**

*clock getcpuclockid()*, *clock getres()*, *clock gettime()*, *ClockId()*, *clock settime()*, *pthread getcpuclockid()*, *timer create()*

## *pthread getschedparam()* **2004, QNX Software Systems Ltd.**

*Get a thread's scheduling parameters*

## **Synopsis:**

#### **#include <pthread.h>**

**int pthread getschedparam( const pthread t** *thread***, int \****policy***, struct sched param \****param* **);**

### **Arguments:**

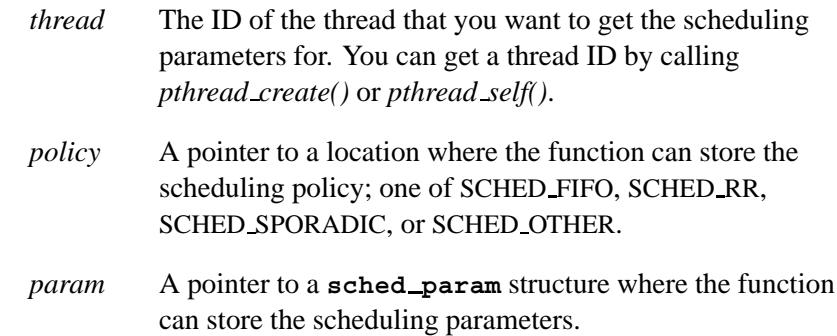

### **Library:**

**libc**

### **Description:**

The *pthread getschedparam()* function gets the scheduling policy and associated scheduling parameters of thread *thread* and places them in *policy* and *param*.

## **Returns:**

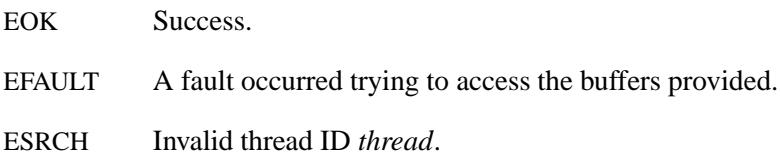

# **Classification:**

POSIX 1003.1 (Threads)

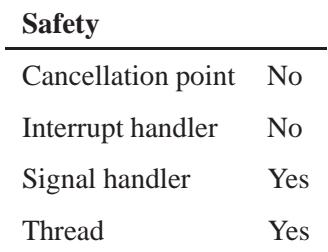

## **See also:**

*pthread create()*, *pthread setschedparam()*, **sched param**

# *pthread getspecific()* **2004, QNX Software Systems Ltd.**

*Get a thread-specific data value*

## **Synopsis:**

**#include <pthread.h>**

**void\* pthread getspecific( pthread key t** *key* **);**

### **Arguments:**

*key* The key associated with the data that you want to get. See *pthread key create()*.

### **Library:**

**libc**

### **Description:**

The *pthread getspecific()* function returns the thread-specific data value currently bound to the thread-specific-data key *key* in the calling thread, or NULL if no value is bound or the key doesn't exist. You can call this function from a thread-specific-data destructor function.

You must call this function with a key that you got from *pthread key create()*. You can't use a key after destroying it with *pthread key delete()*. ☞

### **Returns:**

The data value, or NULL.

### **Examples:**

See *pthread key create()*.

### **Classification:**

POSIX 1003.1 (Threads)

**2106** Manifests May 31, 2004

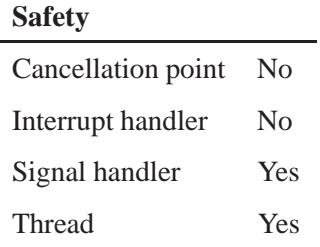

## **See also:**

*pthread key create()*, *pthread key delete()*, *pthread setspecific()*.

## $\boldsymbol{p}$ thread\_join()  $\bullet$  2004, QNX Software Systems Ltd.

*Join thread*

## **Synopsis:**

**#include <pthread.h>**

```
int pthread join( pthread t thread,
                    void** value ptr );
```
### **Arguments:**

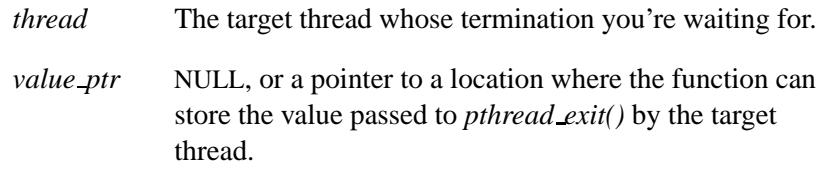

### **Library:**

**libc**

### **Description:**

☞

The *pthread join()* function blocks the calling thread until the target thread *thread* terminates, unless *thread* has already terminated. If *value ptr* is non-NULL and *pthread join()* returns successfully, then the value passed to *pthread exit()* by the target thread is placed in *value ptr*. If the target thread has been canceled then *value ptr* is set to PTHREAD CANCELED.

The non-POSIX *pthread timedjoin()* function is similar to *pthread join()*, except that an error is returned if the join doesn't occur before a given time.

The target thread must be joinable. Multiple *pthread join()*, *pthread timedjoin()*, *ThreadJoin()*, and *ThreadJoin r()* calls on the same target thread aren't allowed. When *pthread join()* returns successfully, the target thread has been terminated.

## **Returns:**

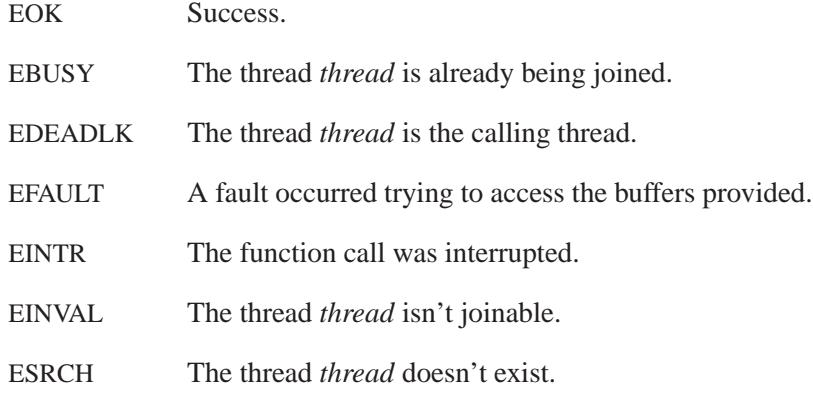

# **Classification:**

POSIX 1003.1 (Threads)

### **Safety**

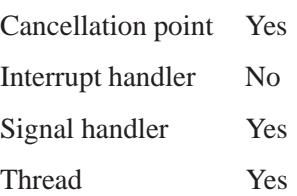

## **See also:**

*pthread create()*, *pthread detach()*, *pthread exit()*, *pthread timedjoin()*, *ThreadJoin()*, *ThreadJoin r()*

# *pthread key create()* **2004, QNX Software Systems Ltd.**

*Create a thread-specific data key*

### **Synopsis:**

**#include <pthread.h>**

```
int pthread key create( pthread key t * key,
                         void (*destructor)( void * ) );
```
### **Arguments:**

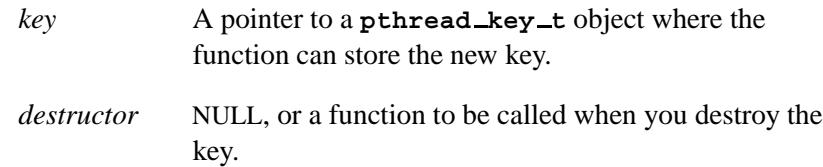

### **Library:**

**libc**

### **Description:**

The *pthread key create()* function creates a thread-specific data key that's available to all threads in the process and binds an optional destructor function *destructor* to the key. If the function completes successfully the new key is returned in *key*.

Although the same key may be used by different threads, the values bound to the key using *pthread setspecific()* are maintained on a per-thread basis and persist only for the lifetime of the thread. ☞

When you create a key, the value NULL is bound with the key in all active threads. When you create a thread, the value NULL is bound to all defined keys in the new thread.

You can optionally associate a destructor function with each key value. At thread exit, if the key has a non-NULL destructor pointer, and the thread has a non-NULL value bound to the key, the destructor function is called with the bound value as its only argument. The

order of destructor calls is unspecified if more than one destructor exists for a thread when it exits.

If, after all destructor functions have been called for a thread, there are still non-NULL bound values, the destructor function is called repeatedly a maximum of PTHREAD DESTRUCTOR ITERATIONS times for each non-NULL bound value.

### **Returns:**

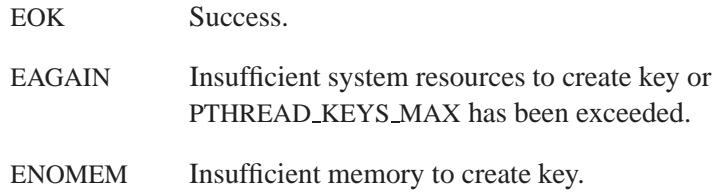

### **Examples:**

This example shows how you can use thread-specific data to provide per-thread data in a thread-safe function:

```
#include <stdio.h>
#include <stdlib.h>
#include <pthread.h>
pthread key t buffer key;
void buffer key destruct( void *value )
{
    free( value );
    pthread setspecific( buffer key, NULL );
}
char *lookup( void )
{
    char *string;
    string = (char *)pthread getspecific( buffer key );
    if( string == NULL ) {
        string = (char *) malloc( 32 );
        sprintf( string, "This is thread %d\n", pthread self() );
        pthread setspecific( buffer key, (void *)string );
    }
```
May 31, 2004 Manifests **2111**

*pthread key create()* **2004, QNX Software Systems Ltd.**

```
return( string );
}
void *function( void *arg )
{
    while( 1 ) {
       puts( lookup() );
    }
   return( 0 );
}
int main( void )
{
   pthread key create( &buffer key,
                        &buffer key destruct );
    pthread create( NULL, NULL, &function, NULL );
    /* Let the threads run for 60 seconds. */
    sleep( 60 );
    return EXIT SUCCESS;
}
```
## **Classification:**

POSIX 1003.1 (Threads)

#### **Safety**

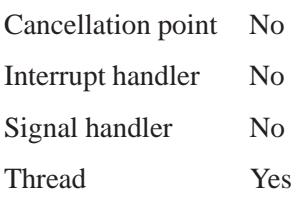

### **Caveats:**

The *pthread key create()* function is part of the POSIX 1003.1-1996 draft standard; its specific behavior may vary from system to system. Before each destructor is called, the thread's value for the corresponding key is set to NULL. Calling:

```
pthread setspecific( key, NULL );
```
in a key destructor isn't required; this lets you use the same destructor for several keys.

### **See also:**

*pthread getspecific()*, *pthread setspecific()*, *pthread key delete()*

# *pthread key delete()* **2004, QNX Software Systems Ltd.**

*Delete a thread-specific data key*

## **Synopsis:**

**#include <pthread.h>**

**int pthread key delete( pthread key t** *key* **);**

### **Arguments:**

*key* The key, which you created by calling *pthread key create()*, that you want to delete.

### **Library:**

**libc**

### **Description:**

The *pthread key delete()* function deletes the thread-specific data key *key* that you previously created with *pthread key create()*. The destructor function bound to *key* isn't called by this function, and won't be called at thread termination. You can call this function from a thread specific data destructor function.

If you need to release any data bound to the key in any threads, do so before deleting the key.

### **Returns:**

EOK Success.

EINVAL Invalid thread-specific data key *key*.

### **Classification:**

POSIX 1003.1 (Threads)

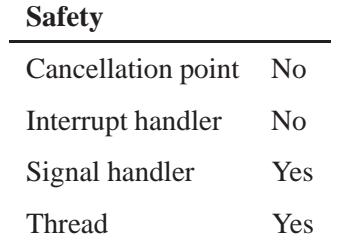

## **See also:**

*pthread key create()*

# *pthread kill()* **2004, QNX Software Systems Ltd.**

*Send a signal to a thread*

## **Synopsis:**

**#include <signal.h>**

```
int pthread kill( pthread t thread,
                   int sig );
```
## **Arguments:**

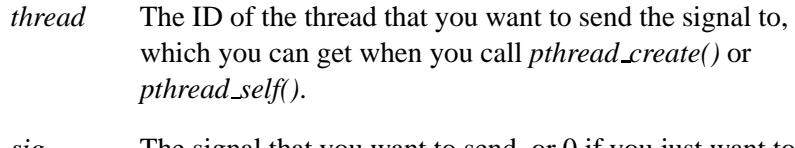

*sig* The signal that you want to send, or 0 if you just want to check for errors.

### **Library:**

**libc**

## **Description:**

The *pthread kill()* function sends the signal *sig* to the thread *thread*. The target thread and calling thread must be in the same process. If *sig* is zero, error checking is performed but no signal is sent.

### **Returns:**

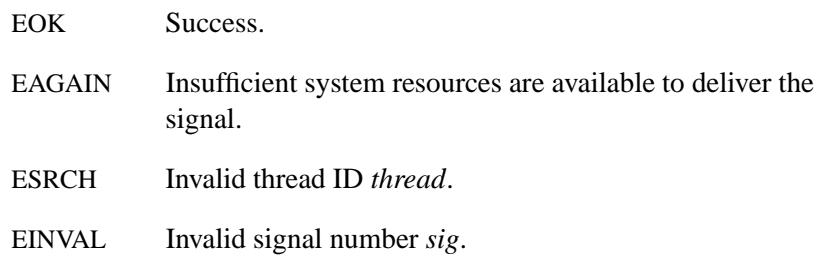

# **Classification:**

POSIX 1003.1 (Threads)

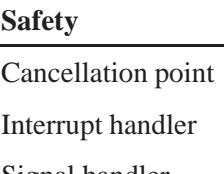

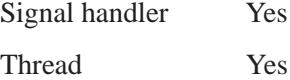

 $\rm No$  $\rm No$ 

## **See also:**

*kill()*, *ThreadDestroy()*

# *pthread mutex destroy()* **2004, QNX Software Systems Ltd.**

*Destroy a mutex*

### **Synopsis:**

**#include <pthread.h>**

**int pthread mutex destroy( pthread mutex t\*** *mutex* **);**

### **Arguments:**

*mutex* A pointer to the **pthread mutex t** object that you want to destroy.

### **Library:**

**libc**

### **Description:**

The *pthread mutex destroy()* function destroys the unlocked mutex *mutex*.

You can only destroy a locked mutex provided you're the owner of that mutex.

Once you've destroyed a mutex, don't reuse it without reinitializing it by calling *pthread mutex init()*. ☞

### **Returns:**

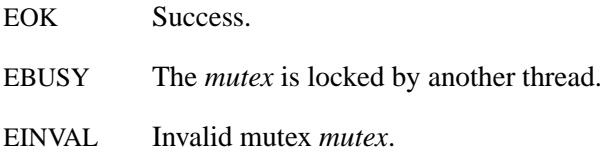

## **Classification:**

POSIX 1003.1 (Threads)

**2118** Manifests Mag 31, 2004

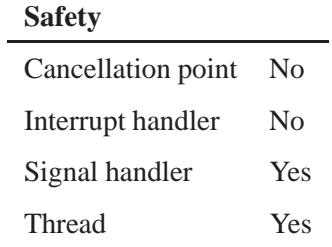

## **See also:**

*pthread mutex init()*, *SyncDestroy()*, *SyncMutexRevive()*

# *pthread mutex getprioceiling()* **2004, QNX Software Systems Ltd.**

*Get a mutex's priority ceiling*

## **Synopsis:**

**#include <pthread.h>**

```
int pthread mutex getprioceiling(
                      const pthread mutex t* mutex,
                      int* prioceiling );
```
### **Arguments:**

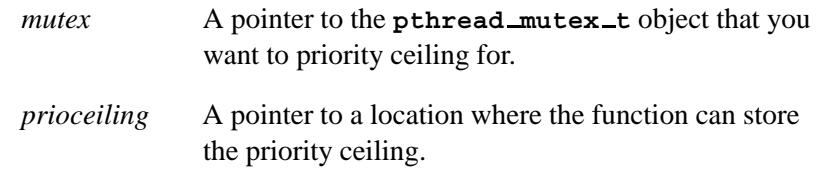

### **Library:**

**libc**

### **Description:**

The *pthread mutex getprioceiling()* function returns the priority ceiling of *mutex* in *prioceiling*.

### **Returns:**

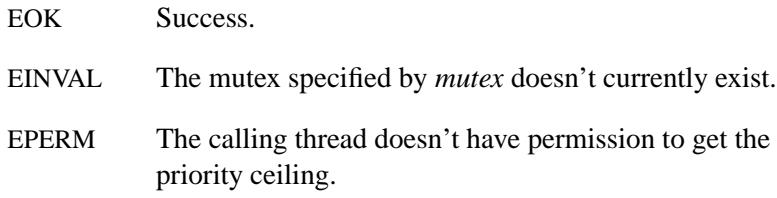

## **Classification:**

POSIX 1003.1 (Threads)

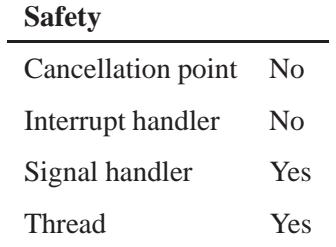

## **See also:**

*pthread mutex setprioceiling()*

# *pthread mutex init()* **2004, QNX Software Systems Ltd.**

*Initialize mutex*

## **Synopsis:**

**#include <pthread.h>**

**pthread mutex t** *mutex* **= PTHREAD MUTEX INITIALIZER; int pthread mutex init( pthread mutex t\*** *mutex***, const pthread mutexattr t\*** *attr* **);**

## **Arguments:**

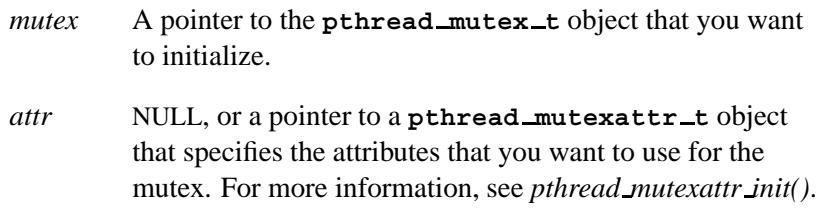

## **Library:**

**libc**

### **Description:**

The *pthread mutex init()* function initializes the given mutex object, using the attributes specified by the mutex attributes object *attr*. If *attr* is NULL then the mutex is initialized with the default attributes (see *pthread mutexattr init()*). After initialization, the mutex is in an unlocked state.

You can initialize a statically allocated mutex with the default attributes by assigning to it the macro PTHREAD MUTEX INITIALIZER or PTHREAD RMUTEX INITIALIZER (for recursive mutexes).

## **Returns:**

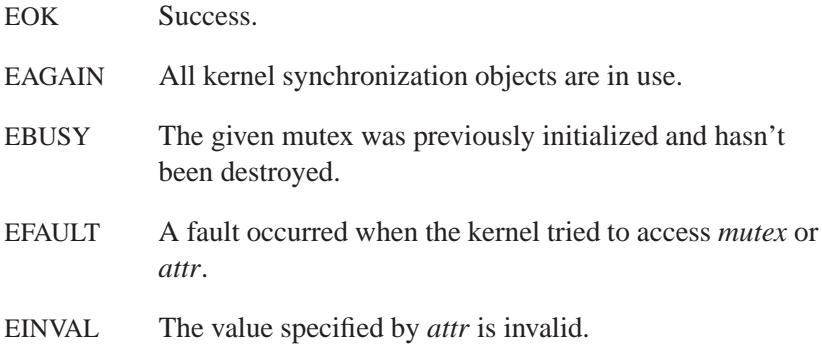

# **Classification:**

POSIX 1003.1 (Threads)

#### **Safety**

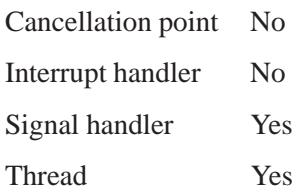

## **See also:**

*pthread mutexattr init()*, *pthread mutex destroy()*, *SyncTypeCreate()*

# *pthread mutex lock()* **2004, QNX Software Systems Ltd.**

*Lock a mutex*

### **Synopsis:**

**#include <pthread.h>**

**int pthread mutex lock( pthread mutex t\*** *mutex* **);**

### **Arguments:**

*mutex* A pointer to the **pthread mutex t** object that you want to lock.

### **Library:**

**libc**

### **Description:**

The *pthread mutex lock()* function locks the mutex object referenced by *mutex*. If the mutex is already locked, then the calling thread blocks until it has acquired the mutex. When the function returns, the mutex object is locked and owned by the calling thread.

If the mutex allows recursive behavior, a call to *pthread mutex lock()* while you own the mutex succeeds. You can allow recursive behavior by:

- statically initializing the mutex to PTHREAD RMUTEX INITIALIZER Or:
- using *pthread mutexattr setrecursive()* to set the attribute to PTHREAD RECURSIVE ALLOW before calling *pthread mutex init()*.

If the mutex is recursive, you must call *pthread mutex unlock()* for each corresponding call to lock the mutex. The default POSIX behavior doesn't allow recursive mutexes, and returns EDEADLK.

If a signal is delivered to a thread that's waiting for a mutex, the thread resumes waiting for the mutex on returning from the signal handler.

### **Returns:**

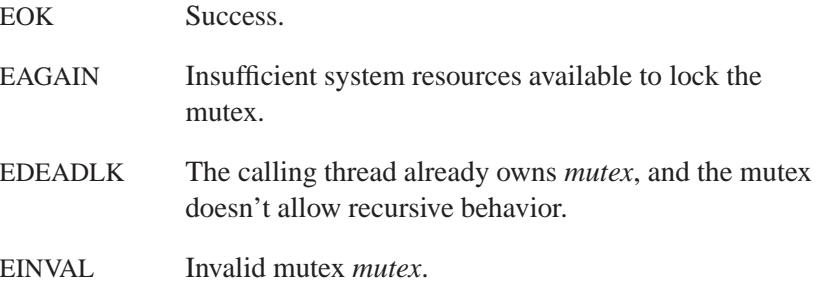

### **Examples:**

This example shows how you can use a mutex to synchronize access to a shared variable. In this example, *function1()* and *function2()* both attempt to access and modify the global variable *count*. Either thread could be interrupted between modifying *count* and assigning its value to the local *tmp* variable. Locking *mutex* prevents this from happening; if one thread has *mutex* locked, the other thread waits until it's unlocked, before continuing.

```
#include <stdio.h>
#include <pthread.h>
pthread mutex t mutex = PTHREAD MUTEX INITIALIZER;
int count = 0;
void* function1( void* arg )
{
   int tmp = 0;
   while( 1 ) {
       pthread mutex lock( &mutex );
        tmp = count++;
        pthread mutex unlock( &mutex );
        printf( "Count is %d\n", tmp );
        /* snooze for 1 second */
        sleep( 1 );
   }
   return 0;
}
```
*pthread mutex lock()* **2004, QNX Software Systems Ltd.**

```
void* function2( void* arg )
{
   int tmp = 0;
   while( 1 ) {
       pthread mutex lock( &mutex );
        tmp = count--;
       pthread mutex unlock( &mutex );
       printf( "** Count is %d\n", tmp );
        /* snooze for 2 seconds */
        sleep( 2 );
   }
   return 0;
}
int main( void )
{
   pthread create( NULL, NULL, &function1, NULL );
   pthread create( NULL, NULL, &function2, NULL );
    /* Let the threads run for 60 seconds. */
    sleep( 60 );
   return 0;
}
```
## **Classification:**

POSIX 1003.1 (Threads)

#### **Safety**

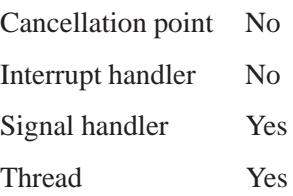

## **See also:**

*pthread mutex init()*, *pthread mutexattr setrecursive()*, *pthread mutex trylock()*, *pthread mutex unlock()*, *SyncMutexLock()*

# *pthread mutex setprioceiling()* **2004, QNX Software Systems Ltd.**

*Set a mutex's priority ceiling*

## **Synopsis:**

**#include <pthread.h>**

**int pthread mutex setprioceiling( pthread mutex t\*** *mutex***, int** *prioceiling***, int\*** *old ceiling* **);**

### **Arguments:**

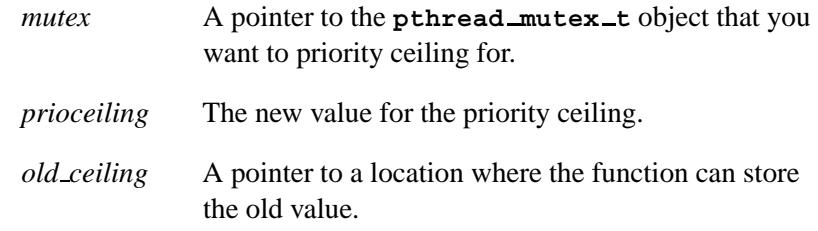

### **Library:**

**libc**

### **Description:**

The *pthread mutex setprioceiling()* function locks *mutex* (or blocks until it can lock it), changes its priority ceiling to *prioceiling*, and releases it. When the change is successful, the previous priority ceiling is returned in *old ceiling*.

### **Returns:**

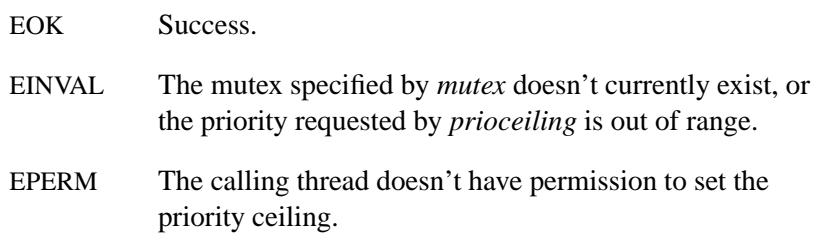

# **Classification:**

POSIX 1003.1 (Threads)

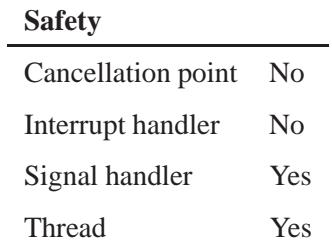

## **See also:**

*pthread mutex getprioceiling()*

# *pthread mutex timedlock()* **2004, QNX Software Systems Ltd.**

*Attempt to lock mutex*

### **Synopsis:**

**#include <pthread.h> #include <time.h>**

```
int pthread mutex timedlock(
                   pthread mutex t * mutex,
                   const struct timespec * abs timeout );
```
### **Arguments:**

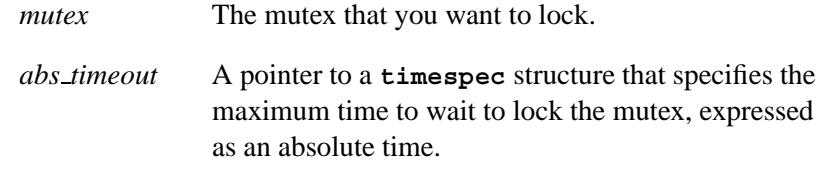

### **Library:**

**libc**

### **Description:**

The *pthread mutex timedlock()* function is called to lock the mutex object referenced by *mutex*. If the mutex is already locked, the calling thread blocks until the mutex becomes available as in the *pthread mutex lock* function. If the mutex can't be locked without waiting for another thread to unlock the mutex, the wait is terminated when the specified timeout expires.

The timeout expires when the absolute time specified by *abs timeout* passes, as measured by the clock on which timeouts are based (i.e., when the value of that clock equals or exceeds *abs timeout*), or if the absolute time specified by *abs timeout* has already been passed at the time of the call.

The timeout is based on the CLOCK REALTIME clock. The **timespec** datatype is defined in the **<time.h>** header.

If the mutex can be locked immediately, the validity of the *abs timeout* parameter isn't checked, and the function won't fail with a timeout.

As a consequence of the priority inheritance rules (for mutexes initialized with the PRIO INHERIT protocol), if a timed mutex wait is terminated because its timeout expires, the priority of the owner of the mutex is adjusted as necessary to reflect the fact that this thread is no longer among the threads waiting for the mutex.

### **Returns:**

Zero on success, or an error number to indicate the error.

### **Errors:**

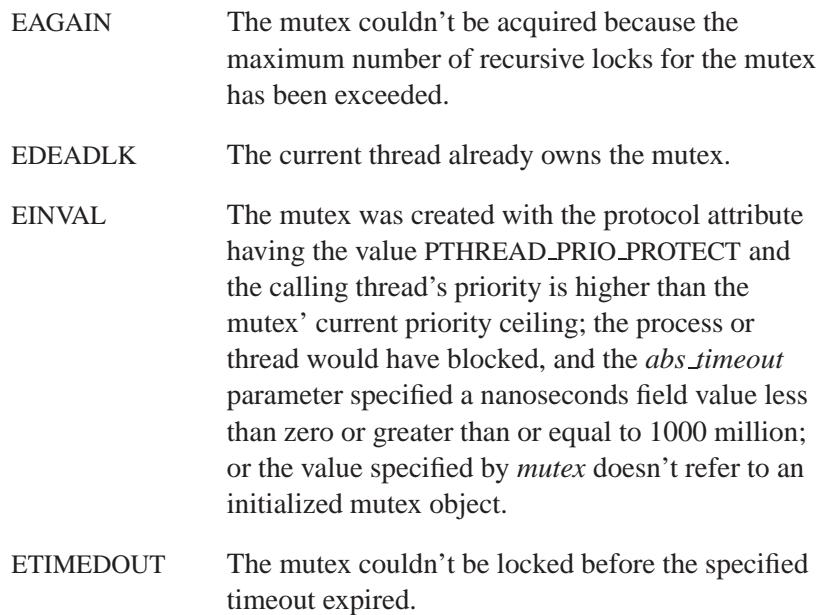

## **Classification:**

POSIX 1003.1d (draft)

# *pthread mutex timedlock()* **2004, QNX Software Systems Ltd.**

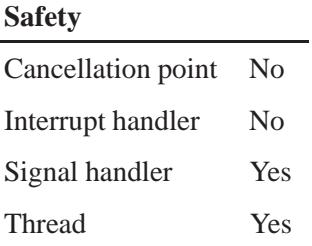

## **See also:**

*pthread mutex destroy()*, *pthread mutex lock()*, *pthread mutex trylock()*, *pthread mutex unlock()*, **timespec**

*Attempt to lock a mutex*

## **Synopsis:**

**#include <pthread.h>**

**int pthread mutex trylock( pthread mutex t\*** *mutex* **);**

### **Arguments:**

*mutex* A pointer to the **pthread mutex t** object that you want to try to lock.

### **Library:**

**libc**

### **Description:**

The *pthread mutex trylock()* function attempts to lock the mutex *mutex*, but doesn't block the calling thread if the mutex is already locked.

### **Returns:**

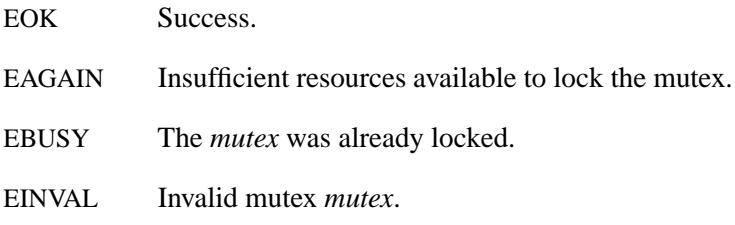

## **Classification:**

POSIX 1003.1 (Threads)

### **Safety**

Cancellation point No *continued. . .*

May 31, 2004 Manifests **2133**

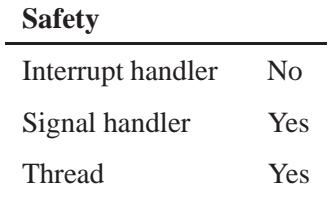

## **See also:**

*pthread mutex lock()*, *pthread mutex unlock()*

**2134** Manifests May 31, 2004
# **2004, QNX Software Systems Ltd.** *pthread mutex unlock()*

*Unlock mutex*

## **Synopsis:**

**#include <pthread.h>**

**int pthread mutex unlock( pthread mutex t\*** *mutex* **);**

#### **Arguments:**

*mutex* A pointer to the **pthread mutex t** object that you want to unlock.

#### **Library:**

**libc**

#### **Description:**

The *pthread mutex unlock()* function unlocks the mutex *mutex*. The mutex should be owned by the calling thread. If there are threads blocked on the mutex then the highest priority waiting thread is unblocked and becomes the next owner of the mutex.

If *mutex* has been locked more than once, it must be unlocked the same number of times before the next thread is given ownership of the mutex. This only works for recursive mutexes.

#### **Returns:**

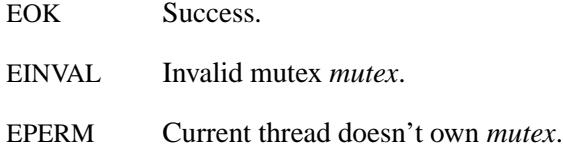

#### **Classification:**

POSIX 1003.1 (Threads)

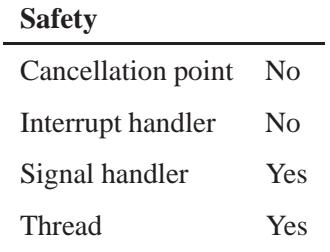

# **See also:**

*pthread mutex lock()*, *pthread mutex trylock()*, *SyncMutexUnlock()*

**2136** Manifests May 31, 2004

**2004, QNX Software Systems Ltd.** *pthread mutexattr destroy()*

*Destroy mutex attribute object*

### **Synopsis:**

**#include <pthread.h>**

```
int pthread mutexattr destroy(
            pthread mutexattr t* attr );
```
#### **Arguments:**

*attr* A pointer to the **pthread mutexattr t** object that you want to destroy.

#### **Library:**

**libc**

### **Description:**

☞

The *pthread mutexattr destroy()* function destroys the mutex attribute object *attr*.

Once you've destroyed a mutex attribute object, don't reuse it without reinitializing it by calling *pthread mutexattr init()*.

#### **Returns:**

EOK Success.

EINVAL Invalid mutex attribute object *attr*.

### **Classification:**

POSIX 1003.1 (Threads)

#### **Safety**

Cancellation point No

*continued. . .*

May 31, 2004 Manifests **2137**

# *pthread mutexattr destroy()* **2004, QNX Software Systems Ltd.**

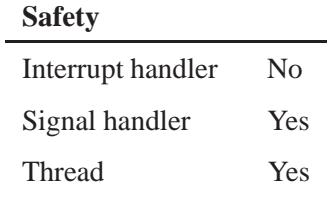

# **See also:**

*pthread mutexattr init()*, *pthread mutex init()*

**2138** Manifests May 31, 2004

#### **2004, QNX Software Systems Ltd.** *pthread mutexattr getprioceiling()*

*Get the priority ceiling of a mutex attribute object*

# **Synopsis:**

**#include <pthread.h>**

**int pthread mutexattr getprioceiling( const pthread mutexattr t\*** *attr***, int\*** *prioceiling* **);**

#### **Arguments:**

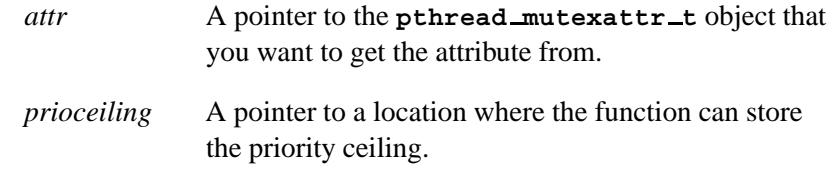

### **Library:**

**libc**

#### **Description:**

The *pthread mutexattr getprioceiling()* function sets *prioceiling* to the current mutex attribute *attr*'s scheduling priority ceiling. The mutex attribute object *attr* must have been previously created with *pthread mutexattr init()*.

#### **Returns:**

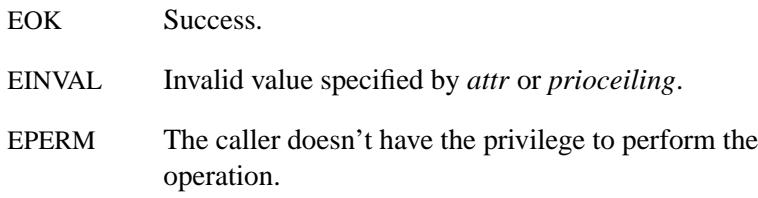

# **Classification:**

POSIX 1003.1 (Threads)

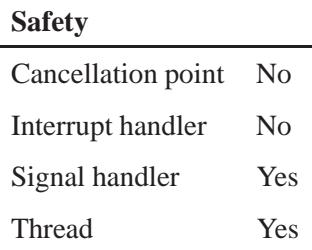

# **See also:**

*pthread cond init()*, *pthread create()*, *pthread mutex init()*, *pthread mutexattr getprotocol()*, *pthread mutexattr getrecursive()*, *pthread mutexattr setprioceiling()*, *pthread mutexattr setrecursive()*

**2004, QNX Software Systems Ltd.** *pthread mutexattr getprotocol()*

*Get a mutex's scheduling protocol*

### **Synopsis:**

**#include <pthread.h>**

**int pthread mutexattr getprotocol( pthread mutexattr \*** *attr***, int \*** *protocol* **);**

#### **Arguments:**

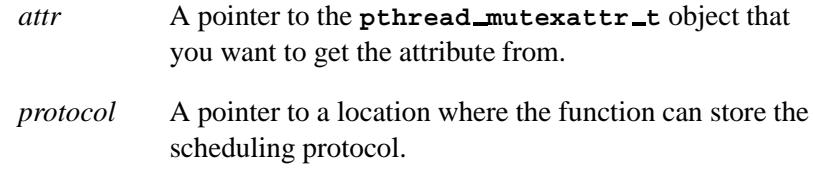

#### **Library:**

**libc**

#### **Description:**

The *pthread mutexattr getprotocol()* function sets *protocol* to the current mutex attribute *attr*'s scheduling protocol. The structure pointed to by *attr* must have been previously created with *pthread mutexattr init()*.

The *protocol* attribute defines the protocol for using mutexes: Currently, *protocol* may be set to:

#### PTHREAD PRIO INHERIT

When a thread is blocking higher-priority threads by locking one or more mutexes with this attribute, the thread's priority is raised to that of the highest priority thread waiting on the PTHREAD\_PRIO\_INHERIT mutex.

#### PTHREAD PRIO PROTECT

The thread executes at the highest priority or priority ceilings of all the mutexes owned by the thread and initialized with

PTHREAD\_PRIO\_PROTECT, whether other threads are blocked or not.

A thread holding a PTHREAD PRIO INHERIT mutex won't be moved to the tail of the scheduling queue if its original priority is changed (by a call to *pthread schedsetparam()*, for example). This remains true if the thread unlocks the PTHREAD PRIO INHERIT mutex.

The POSIX *protocol* of PTHREAD PRIO NONE isn't currently supported. ☞

#### **Returns:**

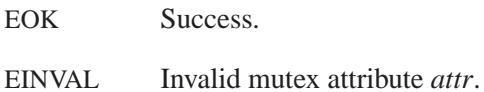

## **Classification:**

POSIX 1003.1 (Threads)

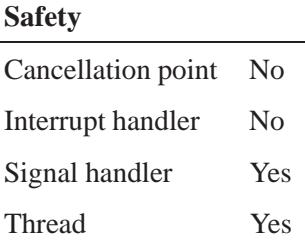

#### **See also:**

*pthread mutexattr setprotocol()*, *pthread mutexattr setrecursive()*

**2004, QNX Software Systems Ltd.** *pthread mutexattr getpshared()*

*Get the process-shared attribute from a mutex attribute object*

### **Synopsis:**

**#include <pthread.h>**

**int pthread mutexattr getpshared( const pthread mutexattr t\*** *attr***, int\*** *pshared* **);**

#### **Arguments:**

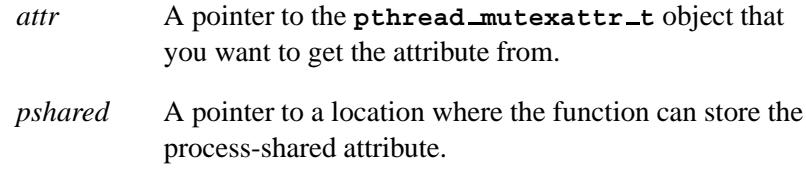

#### **Library:**

**libc**

#### **Description:**

The *pthread mutexattr getpshared()* function gets the process-shared attribute from the mutex attribute object *attr* and stores it in the memory pointed to by *pshared*.

If the process-shared attribute is set to PTHREAD PROCESS SHARED, any thread that has access to the memory where the condition variable is allocated can operate on it, even if the condition variable is allocated in memory that's shared by multiple processes.

If the process-shared attribute is PTHREAD PROCESS PRIVATE, the condition variable can only be accessed by threads created within the same process as the thread that initialized the condition variable; if threads from other processes try to access the PTHREAD PROCESS PRIVATE condition variable, the behavior is undefined. The default value of the process-shared attribute is PTHREAD PROCESS PRIVATE.

## **Returns:**

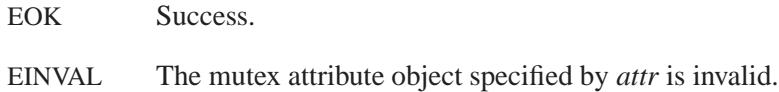

# **Classification:**

POSIX 1003.1 (Threads)

# **Safety**

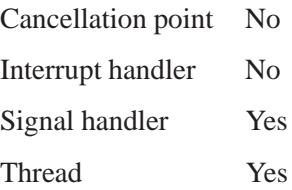

## **See also:**

*pthread cond init()*, *pthread create()*, *pthread mutex init()*, *pthread mutexattr setpshared()*, *pthread mutexattr setrecursive()* **2004, QNX Software Systems Ltd.** *pthread mutexattr getrecursive()*

*Get the recursive attribute from a mutex attribute object*

## **Synopsis:**

**#include <pthread.h>**

**int pthread mutexattr getrecursive( const pthread mutexattr t\*** *attr***, int\*** *recursive* **);**

#### **Arguments:**

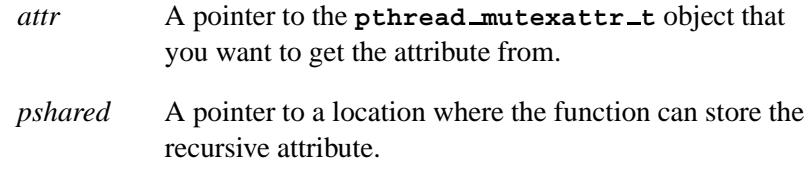

#### **Library:**

**libc**

### **Description:**

The *pthread mutexattr getrecursive()* function gets the recursive attribute from the mutex attribute object *attr* and stores it in *recursive*.

If the recursive attribute is set to PTHREAD RECURSIVE ENABLE, a thread that has already locked the mutex can lock it again without blocking. If the recursive attribute is set to PTHREAD RECURSIVE DISABLE, any thread that tries to lock the mutex will block, if that mutex is already locked.

The default value of the recursive attribute is PTHREAD RECURSIVE DISABLE.

#### **Returns:**

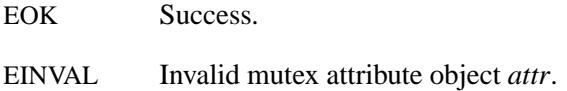

May 31, 2004 Manifests **2145**

# **Classification:**

QNX Neutrino

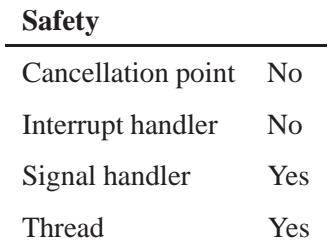

## **See also:**

*pthread mutexattr init()*, *pthread mutexattr setrecursive()*

**2004, QNX Software Systems Ltd.** *pthread mutexattr gettype()*

*Get a mutex type*

### **Synopsis:**

**#include <pthread.h>**

```
int pthread mutexattr gettype(
                       const pthread mutexattr t * attr,
                       int * type );
```
#### **Arguments:**

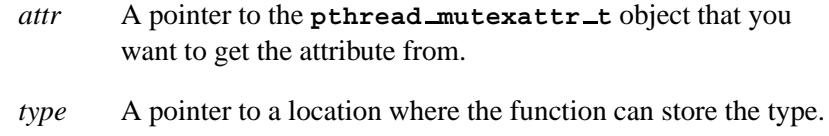

### **Library:**

**libc**

#### **Description:**

The *pthread mutexattr gettype()* function gets the mutex type attribute in the *type* parameter. Valid mutex types include:

#### PTHREAD MUTEX NORMAL

No deadlock detection. A thread that attempts to relock this mutex without first unlocking it deadlocks. Attempts to unlock a mutex locked by a different thread or attempts to unlock an unlocked mutex result in undefined behavior.

#### PTHREAD MUTEX ERRORCHECK

Provides error checking. A thread returns with an error when it attempts to:

- Relock this mutex without first unlocking it.
- Unlock a mutex that another thread has locked.
- Unlock an unlocked mutex.

#### PTHREAD MUTEX RECURSIVE

A thread that attempts to relock this mutex without first unlocking it succeeds in locking the mutex. The relocking deadlock that can occur with mutexes of type PTHREAD MUTEX NORMAL can't occur with this mutex type. Multiple locks of this mutex require the same number of unlocks to release the mutex before another thread can acquire the mutex. A thread that attempts to unlock a mutex that another thread has locked, or unlock an unlocked mutex, returns with an error.

#### PTHREAD MUTEX DEFAULT

The default value of the *type* attribute. Attempts to recursively lock a mutex of this type, or unlock a mutex of this type that isn't locked by the calling thread, or unlock a mutex of this type that isn't locked, results in undefined behavior.

#### **Returns:**

Zero, and the value of the *type* attribute of *attr* is stored in the object referenced by the *type* parameter; otherwise, an error.

#### **Errors:**

EINVAL Invalid value specified by *attr*.

#### **Classification:**

POSIX 1003.1 (Threads)

#### **Safety**

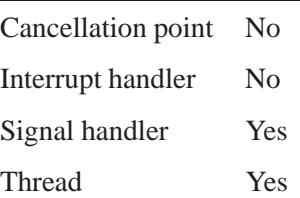

#### **Caveats:**

An application shouldn't use a PTHREAD MUTEX RECURSIVE mutex with condition variables because the implicit unlock performed for a *pthread cond wait()* or *pthread cond timedwait()* may not actually release the mutex (if it's been locked multiple times). If this happens, no other thread can satisfy the condition of the predicate.

#### **See also:**

*pthread cond timedwait()*, *pthread cond wait()*, *pthread mutexattr settype()*

# *pthread mutexattr init()* **2004, QNX Software Systems Ltd.**

*Initialize a mutex attribute object*

### **Synopsis:**

**#include <pthread.h>**

```
int pthread mutexattr init(
            const pthread mutexattr t* attr );
```
#### **Arguments:**

*attr* A pointer to the **pthread mutexattr t** object that you want to initialize.

#### **Library:**

**libc**

#### **Description:**

The *pthread mutexattr init()* function initializes the attributes in the mutex attribute object *attr* to their default values. After initializing a mutex attribute object, you can use it to initialize one or more mutexes by calling *pthread mutex init()*.

The mutex attributes and their default values are:

*protocol* PTHREAD PRIO INHERIT

*recursive* PTHREAD RECURSIVE DISABLE

After calling this function, you can use the *pthread mutexattr \** family of functions to make any changes to the attributes:

**Get** Set *pthread mutexattr getprioceiling()*, *pthread mutexattr setprioceiling()*, *pthread mutexattr getprotocol()*, *pthread mutexattr setprotocol()*,

*continued. . .*

**2150** Manifests May 31, 2004

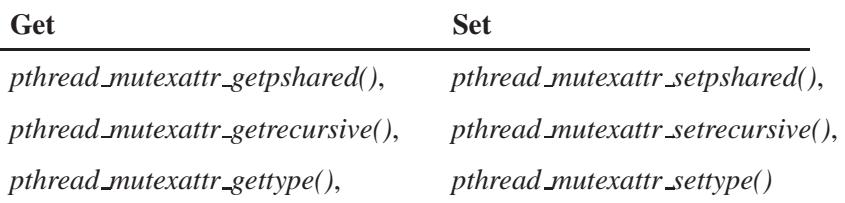

#### **Returns:**

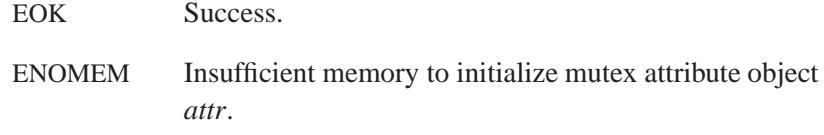

# **Classification:**

POSIX 1003.1 (Threads)

#### **Safety**

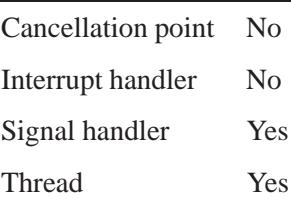

## **See also:**

*pthread mutex init()*, *pthread mutexattr destroy()*, *pthread mutexattr getprioceiling()*, *pthread mutexattr getprotocol()*, *pthread mutexattr getpshared()*, *pthread mutexattr getrecursive()*, *pthread mutexattr gettype()*, *pthread mutexattr setprioceiling()*, *pthread mutexattr setprotocol()*, *pthread mutexattr setpshared()*, *pthread mutexattr setrecursive()*, *pthread mutexattr settype()*

# *pthread mutexattr setprioceiling()* **2004, QNX Software Systems Ltd.**

*Set the priority ceiling of a mutex attribute object*

## **Synopsis:**

**#include <pthread.h>**

```
int pthread mutexattr setprioceiling(
                           pthread mutexattr t* attr,
                           int prioceiling );
```
#### **Arguments:**

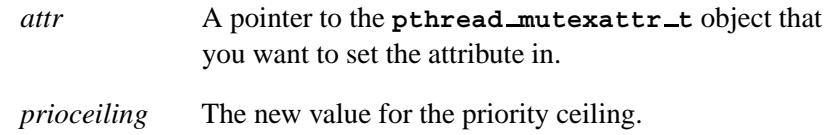

#### **Library:**

**libc**

#### **Description:**

The *pthread mutexattr setprioceiling()* function sets the mutex attribute *attr*'s scheduling priority ceiling to *prioceiling*. Note that *attr* must have been previously created with *pthread mutexattr init()*.

### **Returns:**

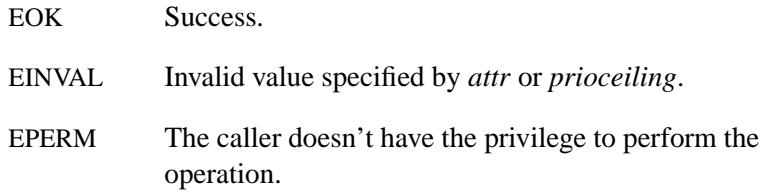

# **Classification:**

POSIX 1003.1 (Threads)

**2004, QNX Software Systems Ltd.** *pthread mutexattr setprioceiling()*

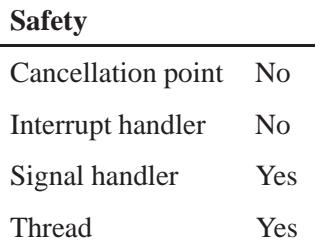

## **See also:**

l,

*pthread create()*, *pthread mutex init()*, *pthread cond init()*, *pthread mutexattr getprioceiling()*, *pthread mutexattr getprotocol()*, *pthread mutexattr getrecursive()*

# *pthread mutexattr setprotocol()* **2004, QNX Software Systems Ltd.**

*Set a mutex's scheduling protocol*

## **Synopsis:**

**#include <pthread.h>**

**int pthread mutexattr setprotocol( pthread mutexattr \*** *attr***, int** *protocol* **);**

#### **Arguments:**

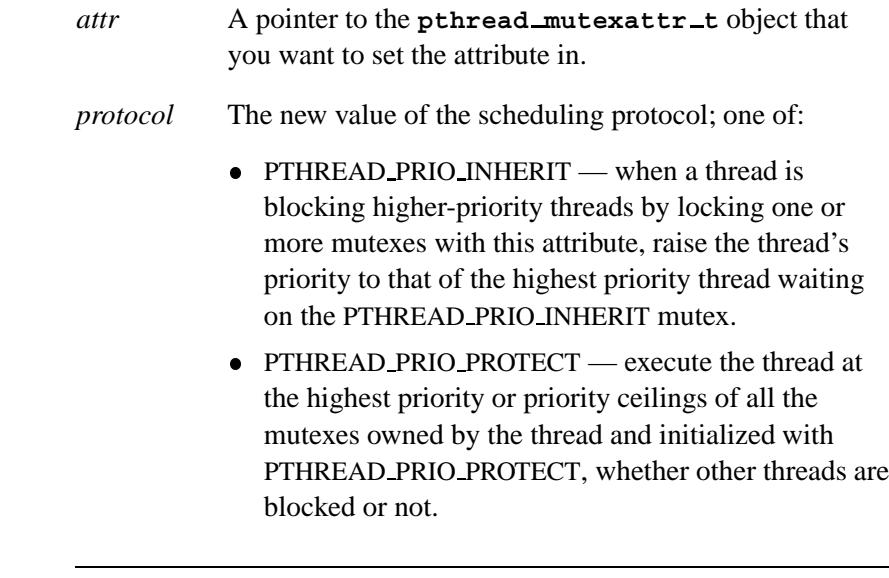

The POSIX protocol of PTHREAD PRIO NONE isn't currently supported. ☞

### **Library:**

**libc**

#### **Description:**

The *pthread mutexattr setprotocol()* function sets the mutex attribute *attr*'s scheduling protocol to *protocol*. The structure pointed to by *attr* must have been previously created with *pthread mutexattr init()*.

The *protocol* attribute defines the protocol for using mutexes. A thread holding a PTHREAD PRIO INHERIT mutex won't be moved to the tail of the scheduling queue if its original priority is changed (by a call to *pthread schedsetparam()*, for example). This remains true if the thread unlocks the PTHREAD PRIO INHERIT mutex.

#### **Returns:**

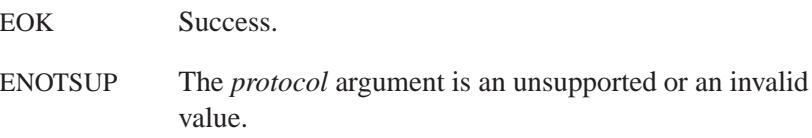

# **Classification:**

POSIX 1003.1 (Threads)

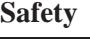

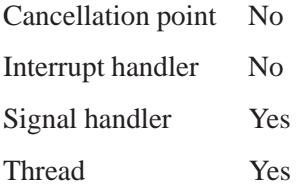

#### **See also:**

*pthread mutexattr getprotocol()*, *pthread mutexattr getrecursive()*

# *pthread mutexattr setpshared()* **2004, QNX Software Systems Ltd.**

*Set the process-shared attribute in mutex attribute object*

## **Synopsis:**

**#include <pthread.h>**

**int pthread mutexattr setpshared( pthread mutexattr t\*** *attr***, int** *pshared* **);**

#### **Arguments:**

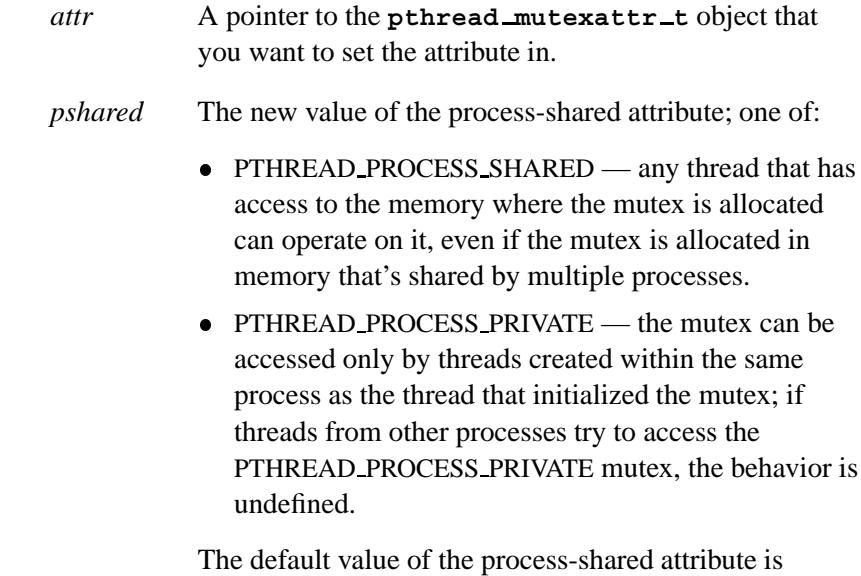

PTHREAD PROCESS PRIVATE.

#### **Library:**

**libc**

## **Description:**

The *pthread mutexattr setpshared()* function sets the process-shared attribute in a mutex attribute object, *attr*, to the value given by *pshared*.

## **Returns:**

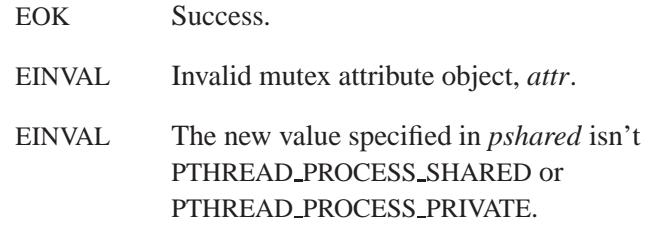

# **Classification:**

POSIX 1003.1 (Threads)

#### **Safety**

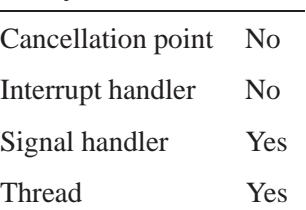

## **See also:**

*pthread cond init()*, *pthread create()*, *pthread mutexattr getpshared()*, *pthread mutexattr getrecursive()*, *pthread mutex init()*, *pthread mutexattr setrecursive()*

# *pthread mutexattr setrecursive()* **2004, QNX Software Systems Ltd.**

*Set the recursive attribute in mutex attribute object*

## **Synopsis:**

**#include <pthread.h>**

```
int pthread mutexattr setrecursive(
        pthread mutexattr t* attr,
        int recursive );
```
## **Arguments:**

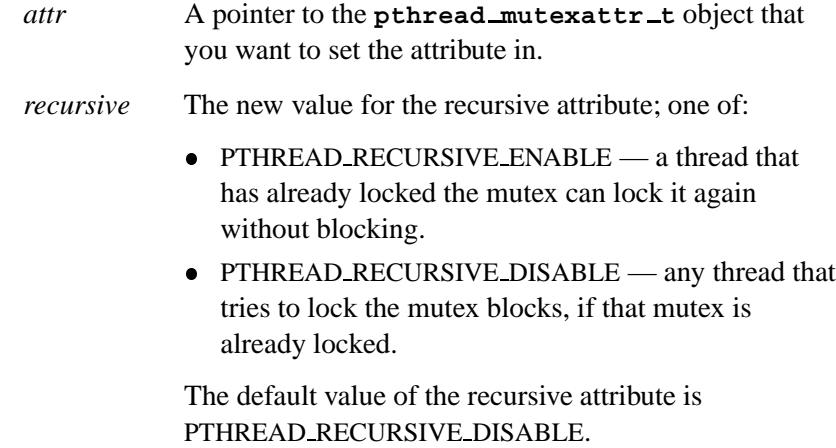

## **Library:**

**libc**

## **Description:**

The *pthread mutexattr setrecursive()* function sets the recursive attribute in a mutex attribute object, *attr*.

#### **Returns:**

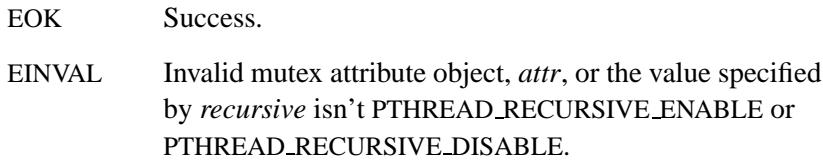

# **Classification:**

QNX Neutrino

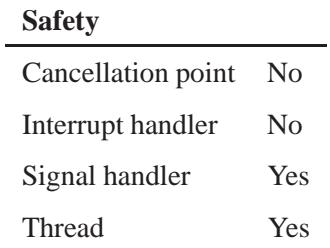

## **See also:**

*pthread mutexattr getrecursive()*, *pthread mutexattr init()*

# *pthread mutexattr settype()* **2004, QNX Software Systems Ltd.**

*Set a mutex type*

#### **Synopsis:**

**#include <pthread.h>**

**int pthread mutexattr settype( pthread mutexattr t \*** *attr***, int** *type* **);**

#### **Arguments:**

*attr* A pointer to the **pthread mutexattr t** object that you want to set the attribute in.

#### *type* The new type; one of:

- PTHREAD MUTEX NORMAL no deadlock detection. A thread that attempts to relock this mutex without first unlocking it deadlocks. Attempts to unlock a mutex locked by a different thread or attempts to unlock an unlocked mutex result in undefined behavior.
- PTHREAD MUTEX ERRORCHECK provides error checking. A thread returns with an error when it attempts to relock this mutex without first unlocking it, unlock a mutex that another thread has locked, or unlock an unlocked mutex.
- $\bullet$  PTHREAD\_MUTEX\_RECURSIVE a thread that attempts to relock this mutex without first unlocking it succeeds in locking the mutex. The relocking deadlock that can occur with mutexes of type PTHREAD MUTEX NORMAL can't occur with this mutex type. Multiple locks of this mutex require the same number of unlocks to release the mutex before another thread can acquire the mutex. A thread that attempts to unlock a mutex that another thread has locked, or unlock an unlocked mutex, returns with an error.
- PTHREAD MUTEX DEFAULT the default value of the *type* attribute. Attempts to recursively lock a mutex of this type, or unlock a mutex of this type that isn't locked by

the calling thread, or unlock a mutex of this type that isn't locked, results in undefined behavior.

#### **Library:**

**libc**

#### **Description:**

The *pthread mutexattr settype()* function sets the mutex type attribute in the *type* parameter.

#### **Returns:**

Zero for success, or an error number.

#### **Errors:**

EINVAL The value specified by *attr* or *type* is invalid.

## **Classification:**

POSIX 1003.1 (Threads)

#### **Safety**

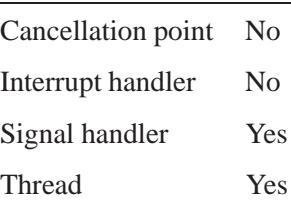

#### **Caveats:**

An application shouldn't use a PTHREAD MUTEX RECURSIVE mutex with condition variables because the implicit unlock performed for a *pthread cond wait()* or *pthread cond timedwait()* may not

actually release the mutex (if it's been locked multiple times). If this happens, no other thread can satisfy the condition of the predicate.

## **See also:**

*pthread cond timedwait()*, *pthread cond wait()*, *pthread mutexattr gettype()*

**2004, QNX Software Systems Ltd.** *pthread once()*

*Dynamic package initialization*

# **Synopsis:**

```
#include <pthread.h>
pthread once t once control = PTHREAD ONCE INIT;
int pthread once( pthread once t* once control,
                   void (*init routine)(void) );
```
#### **Arguments:**

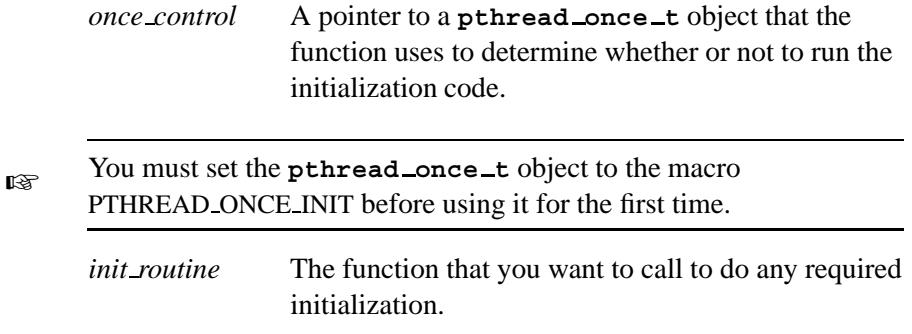

## **Library:**

**libc**

#### **Description:**

The *pthread once()* function uses the once-control object *once control* to determine whether the initialization routine *init routine* should be called. The first call to *pthread once()* by any thread in a process, with a given *once control*, calls *init routine* with no arguments. Subsequent calls of *pthread once()* with the same *once control* won't call *init routine*.

☞ No thread will execute past this function until the *init routine* returns.

#### **Returns:**

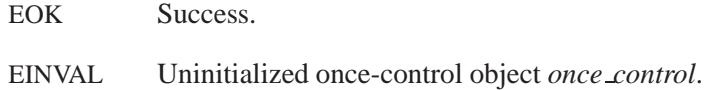

#### **Examples:**

This example shows how you can use once-initialization to initialize a library; both *library entry point1()* and *library entry point2()* need to initialize the library, but that needs to happen only once:

```
#include <stdio.h>
#include <pthread.h>
pthread once t once control = PTHREAD ONCE INIT;
void library init( void )
{
    /* initialize the library */
}
void library entry point1( void )
{
    pthread once( &once control, library init );
    /* do stuff for library entry point1... */
}
void library entry point2( void )
{
    pthread once( &once control, library init );
    /* do stuff for library entry point1... */
}
```
This initializes the library once; if multiple threads call *pthread once()*, only one actually enters the *library init()* function. The other threads block at the *pthread once()* call until *library init()* has returned. The *pthread once()* function also ensures that *library init()* is only ever called once; subsequent calls to the library entry points skip the call to *library init()*.

# **Classification:**

POSIX 1003.1 (Threads)

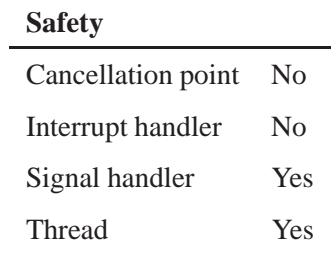

# *pthread rwlock destroy()* **2004, QNX Software Systems Ltd.**

*Destroy a read-write lock*

## **Synopsis:**

**#include <pthread.h>**

**int pthread rwlock destroy( pthread rwlock t\*** *rwl* **);**

#### **Arguments:**

*rwl* A pointer to a **pthread rwlock t** object that you want to destroy.

#### **Library:**

**libc**

#### **Description:**

The *pthread rwlock destroy()* function destroys the read-write lock referenced by *rwl*, and releases the system resources used by the lock. You can destroy the read-write lock if one of the following is true:

- no thread has a active shared or exclusive lock on *rwl*
- the calling thread has an active exclusive lock on *rwl*.
- After successfully destroying a read-write lock, don't use it again without reinitializing it by calling *pthread rwlock init()*. ☞

#### **Returns:**

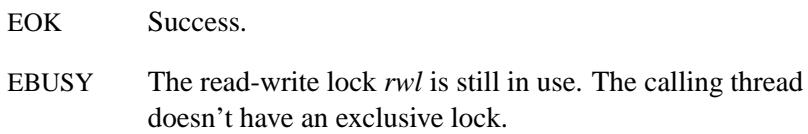

# **Classification:**

Standard Unix

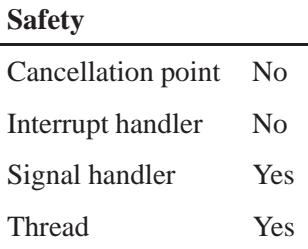

## **See also:**

*pthread rwlock init()*, *pthread rwlock rdlock()*, *pthread rwlock tryrdlock()*, *pthread rwlock trywrlock()*, *pthread rwlock unlock()*, *pthread rwlock wrlock()*

# *pthread rwlock init()* **2004, QNX Software Systems Ltd.**

*Initialize a read-write lock*

#### **Synopsis:**

**#include <pthread.h>**

```
int pthread rwlock init(
                 pthread rwlock t * rwl,
                 const pthread rwlockattr t * attr );
```
#### **Arguments:**

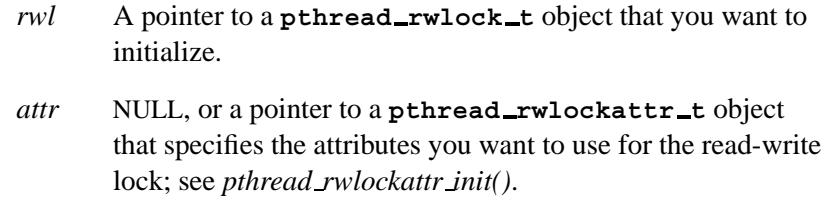

#### **Library:**

**libc**

#### **Description:**

The *pthread rwlock init()* function initializes the read-write lock referenced by *rwl* with the attributes of *attr*. You must initialize read-write locks before using them. If *attr* is NULL, *rwl* is initialized with the default values for the attributes.

Following a successful call to *pthread rwlock init()*, the read-write lock is unlocked, and you can use it in subsequent calls to *pthread rwlock destroy()*, *pthread rwlock rdlock()*, *pthread rwlock tryrdlock()*, *pthread rwlock trywrlock()*, and *pthread rwlock wrlock()*. This lock remains usable until you destroy it by calling *pthread rwlock destroy()*.

If the read-write lock is statically allocated, you can initialize it with the default values by setting it to PTHREAD RWLOCK INITIALIZER.

More than one thread may hold a shared lock at any time, but only one thread may hold an exclusive lock. This avoids reader and writer starvation during frequent contention by:

- favoring blocked readers over writers after a writer has just released an exclusive lock, and
- favoring writers over readers when there are no blocked readers.

Under heavy contention, the lock alternates between a single exclusive lock followed by a batch of shared locks.

#### **Returns:**

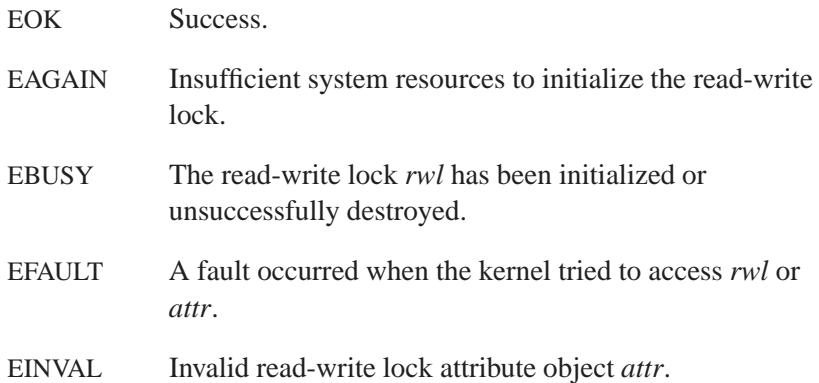

# **Classification:**

Standard Unix

#### **Safety**

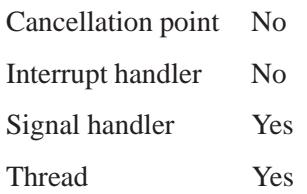

#### **Caveats:**

Beware of *priority inversion* when using read-write locks. A high-priority thread may be blocked waiting on a read-write lock locked by a low-priority thread.

The microkernel has no knowledge of read-write locks, and therefore can't boost the low-priority thread to prevent the priority inversion.

## **See also:**

*pthread rwlockattr init()*, *pthread rwlock destroy()*, *pthread rwlock rdlock()*, *pthread rwlock tryrdlock()*, *pthread rwlock trywrlock()*, *pthread rwlock wrlock()*, *pthread rwlock unlock()*
**2004, QNX Software Systems Ltd.** *pthread rwlock rdlock()*

*Acquire a shared read lock on a read-write lock*

## **Synopsis:**

**#include <pthread.h>**

**int pthread rwlock rdlock( pthread rwlock t\*** *rwl* **);**

### **Arguments:**

*rwl* A pointer to a **pthread rwlock t** object that you want to lock for reading.

### **Library:**

**libc**

### **Description:**

The *pthread rwlock rdlock()* function acquires a shared lock on the read-write lock referenced by *rwl*. If the read-write lock is already exclusively locked, the calling thread blocks until the exclusive lock is released.

If a signal is delivered to a thread waiting to lock a read-write lock, it will resume waiting for the lock after returning from the signal handler.

A thread may hold several read locks on the same read-write lock; it must call *pthread rwlock unlock()* multiple times to release its read lock.

#### **Returns:**

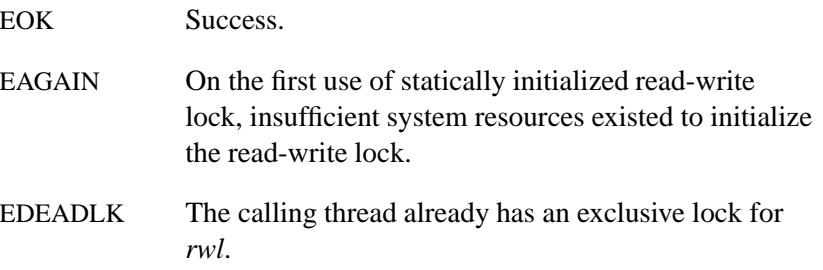

EFAULT A fault occurred when the kernel tried to access *rwl*. EINVAL The read-write lock *rwl* is invalid.

# **Classification:**

Standard Unix

#### **Safety**

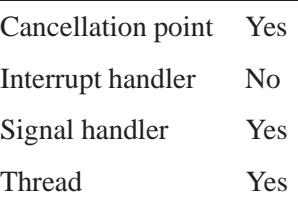

## **See also:**

*pthread rwlock destroy()*, *pthread rwlock init()*, *pthread rwlock tryrdlock()*, *pthread rwlock trywrlock()*, *pthread rwlock unlock()*, *pthread rwlock wrlock()*

**2004, QNX Software Systems Ltd.** *pthread rwlock timedrdlock()*

*Lock a read-write lock for reading*

### **Synopsis:**

**#include <pthread.h> #include <time.h>**

```
int pthread rwlock timedrdlock(
            pthread rwlock t * rwlock,
             const struct timespec * abs timeout );
```
### **Arguments:**

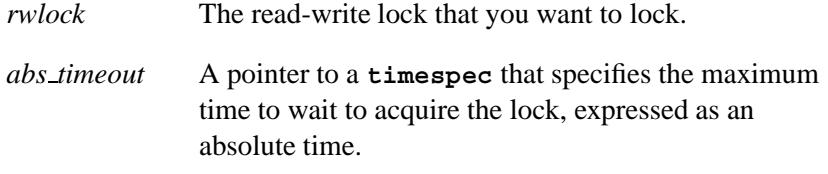

### **Library:**

**libc**

### **Description:**

The *pthread rwlock timedrdlock()* function applies a read lock to the read-write lock referenced by *rwlock* as in *pthread rwlock rdlock()*.

However, if the lock can't be acquired without waiting for other threads to unlock it, this wait terminates when the specified timeout expires. The timeout expires when the absolute time specified by *abs timeout* passes, as measured by the clock on which timeouts are based (i.e. when the value of that clock equals or exceed *abs timeout*), or if the absolute time specified by *abs timeout* has already been passed at the time of the call.

The timeout is based on the CLOCK REALTIME clock.

If the read-write lock can be locked immediately, the validity of the *abs timeout* parameter isn't checked, and the function won't fail with a timeout.

If a signal that causes a signal handler to be executed is delivered to a thread blocked on a read-write lock via a call to *pthread rwlock timedrdlock()*, upon return from the signal handler the thread resumes waiting for the lock as if it hadn't been interrupted.

The calling thread may deadlock if at the time the call is made it holds a write lock on *rwlock*. The results are undefined if this function is called with an uninitialized read-write lock.

### **Returns:**

Zero if the lock for reading on the read-write lock object referenced by *rwlock* is acquired, or an error number to indicate the error.

### **Errors:**

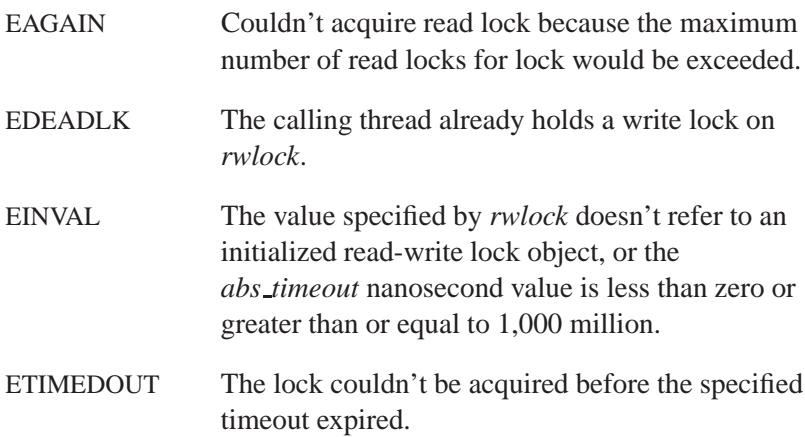

# **Classification:**

POSIX 1003.1j

#### **Safety**

Cancellation point Yes Interrupt handler No *continued. . .*

#### **Safety**

Signal handler Yes Thread Yes

# **See also:**

*pthread rwlock destroy()*, *pthread rwlock init()*, *pthread rwlock timedwrlock()*, *pthread rwlock trywrlock()*, *pthread rwlock tryrdlock()*, *pthread rwlock unlock()*, *pthread rwlock wrlock()*, **timespec**

# *pthread rwlock timedwrlock()* **2004, QNX Software Systems Ltd.**

*Lock a read-write lock for writing*

### **Synopsis:**

**#include <pthread.h> #include <time.h>**

```
int pthread rwlock timedwrlock(
             pthread rwlock t * rwlock,
             const struct timespec * abs timeout );
```
#### **Arguments:**

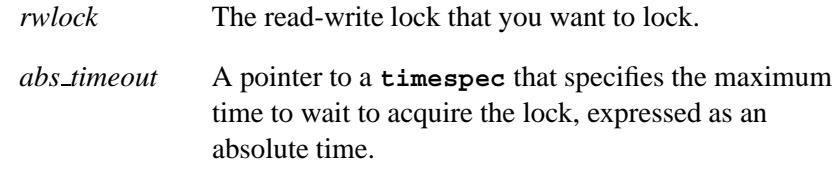

### **Library:**

**libc**

### **Description:**

The *pthread rwlock timedwrlock()* function applies a write lock to the read-write lock referenced by *rwlock* as in *pthread rwlock wrlock()*.

However, if the lock can't be acquired without waiting for other threads to unlock the lock, this wait terminates when the specified timeout expires. The timeout expires when the absolute time specified by *abs timeout* passes, as measured by the clock on which timeouts are based (i.e. when the value of that clock equals or exceed *abs timeout*), or if the absolute time specified by *abs timeout* has already been passed at the time of the call.

The timeout is based on the CLOCK REALTIME clock.

If the read-write lock can be locked immediately, the validity of the *abs timeout* parameter isn't checked, and the function won't fail with a timeout.

If a signal that causes a signal handler to be executed is delivered to a thread blocked on a read-write lock via a call to *pthread rwlock timedwrlock()*, upon return from the signal handler the thread resumes waiting for the lock as if it hadn't been interrupted.

The calling thread may deadlock if at the time the call is made it holds a write lock on *rwlock*. The results are undefined if this function is called with an uninitialized read-write lock.

#### **Returns:**

Zero if the lock for writing on the read-write lock object referenced by *rwlock* is acquired, or an error number to indicate the error.

### **Errors:**

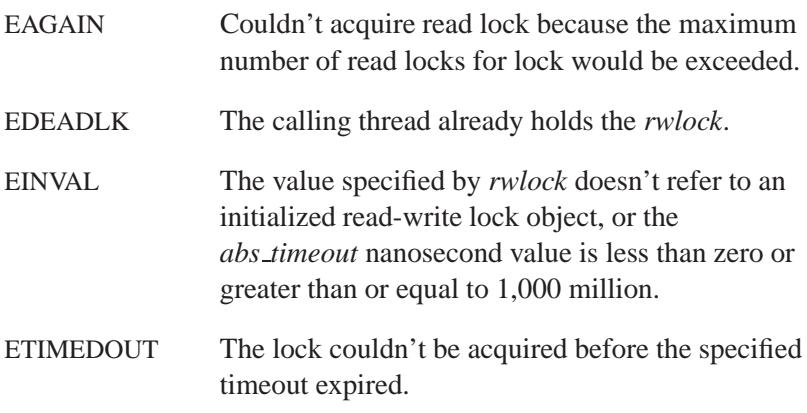

# **Classification:**

POSIX 1003.1j

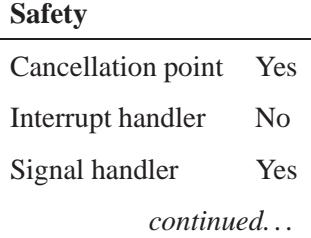

**Safety**

Thread Yes

# **See also:**

*pthread rwlock destroy()*, *pthread rwlock init()*, *pthread rwlock timedrdlock()*, *pthread rwlock trywrlock()*, *pthread rwlock tryrdlock()*, *pthread rwlock unlock()*, *pthread rwlock wrlock()*, **timespec**

**2004, QNX Software Systems Ltd.** *pthread rwlock tryrdlock()*

*Attempt to acquire a shared lock on a read-write lock*

# **Synopsis:**

**#include <pthread.h>**

```
int pthread rwlock tryrdlock(
            pthread rwlock t* rwl );
```
### **Arguments:**

*rwl* A pointer to a **pthread rwlock t** object that you want to lock for reading.

### **Library:**

**libc**

### **Description:**

The *pthread rwlock tryrdlock()* function attempts to acquire a shared lock on the read-write lock referenced by *rwl*. If the read-write lock is already exclusively locked by any thread (including the calling thread), the function returns immediately instead of blocking until a read lock can be obtained.

### **Returns:**

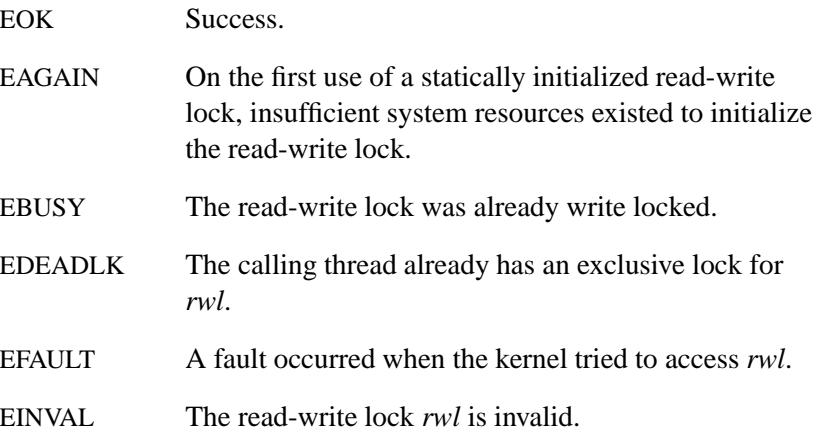

# **Classification:**

Standard Unix

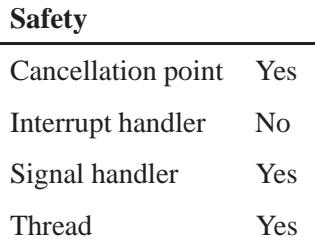

# **See also:**

*pthread rwlock destroy()*, *pthread rwlock init()*, *pthread rwlock rdlock()*, *pthread rwlock trywrlock()*, *pthread rwlock unlock()*, *pthread rwlock wrlock()*

**2004, QNX Software Systems Ltd.** *pthread rwlock trywrlock()*

*Attempt to acquire an exclusive lock on a read-write lock*

# **Synopsis:**

**#include <pthread.h>**

```
int pthread rwlock trywrlock(
               pthread rwlock t* rwl );
```
### **Arguments:**

*rwl* A pointer to a **pthread rwlock t** object that you want to lock for writing.

### **Library:**

**libc**

## **Description:**

The *pthread rwlock trywrlock()* function attempts to acquire an exclusive lock on the read-write lock referenced by *rwl*. If the read-write lock is already exclusively locked or shared locked, the function returns immediately instead of blocking until an exclusive lock can be obtained.

The function may need to block to determine the state of the read-write lock.

#### **Returns:**

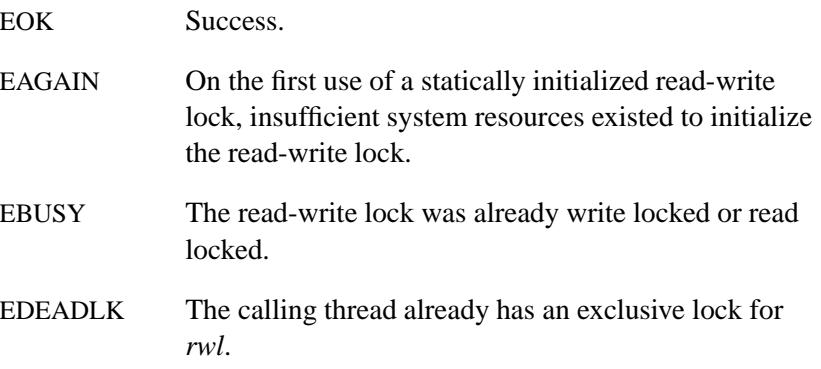

EFAULT A fault occurred when the kernel tried to access *rwl*. EINVAL The read-write lock *rwl* is invalid.

# **Classification:**

Standard Unix

### **Safety**

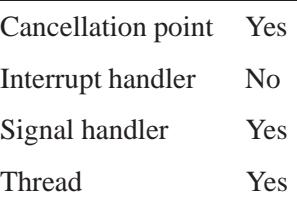

# **See also:**

*pthread rwlock destroy()*, *pthread rwlock init()*, *pthread rwlock rdlock()*, *pthread rwlock tryrdlock()*, *pthread rwlock unlock()*, *pthread rwlock wrlock()*

*Unlock a read-write lock*

# **Synopsis:**

**#include <pthread.h>**

**int pthread rwlock unlock( pthread rwlock t\*** *rwl* **);**

### **Arguments:**

*rwl* A pointer to a **pthread rwlock t** object that you want to unlock.

### **Library:**

**libc**

## **Description:**

The *pthread rwlock unlock()* function unlocks a read-write lock referenced by *rwl*. The read-write lock may become available for any threads that were blocked on the read-write lock, depending on whether the read-write lock had been locked in exclusive or shared mode.

The read-write lock should be owned by the calling thread. If the calling thread doesn't hold the lock, no error status is returned, and the behavior of this read-write lock is now undefined. ☞

### **Returns:**

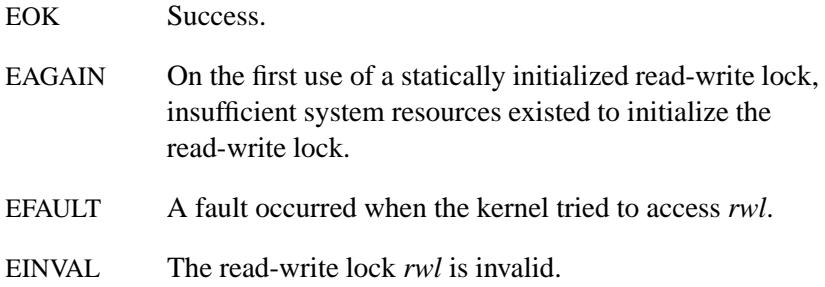

EPERM No thread has a read or write lock on *rwl* or the calling thread doesn't have a write lock on *rwl*.

# **Classification:**

Standard Unix

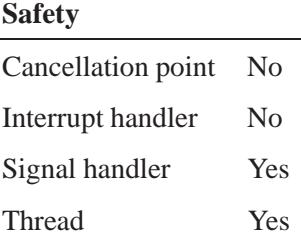

# **See also:**

*pthread rwlock destroy()*, *pthread rwlock init()*, *pthread rwlock rdlock()*, *pthread rwlock tryrdlock()*, *pthread rwlock trywrlock()*, *pthread rwlock wrlock()*

**2004, QNX Software Systems Ltd.** *pthread rwlock wrlock()*

*Acquire an exclusive write lock on a read-write lock*

# **Synopsis:**

**#include <pthread.h>**

```
int pthread rwlock wrlock(
     pthread rwlock t* rwl );
```
#### **Arguments:**

*rwl* A pointer to a **pthread rwlock t** object that you want to lock for writing.

#### **Library:**

**libc**

### **Description:**

The *pthread rwlock wrlock()* function acquires an exclusive lock on the read-write lock referenced by *rwl*. If the read-write lock is already shared-locked by any thread (including the calling thread) or exclusively-locked by any thread (other than the calling thread), the calling thread blocks until all shared locks and exclusive locks are released.

If a signal is delivered to a thread waiting to lock a read-write lock, it resumes waiting for the lock after returning from the signal handler.

#### **Returns:**

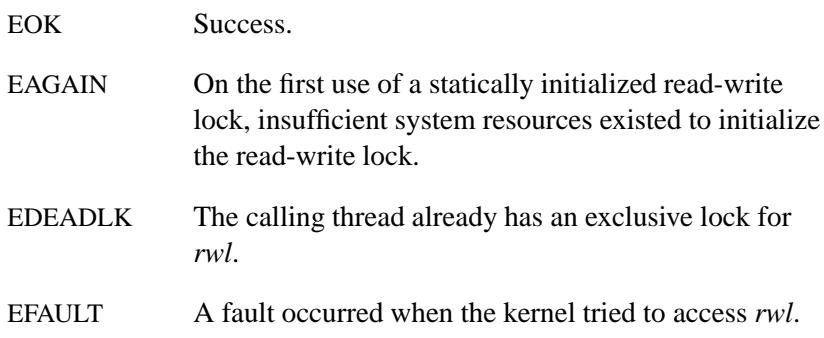

EINVAL The read-write lock *rwl* is invalid.

# **Classification:**

Standard Unix

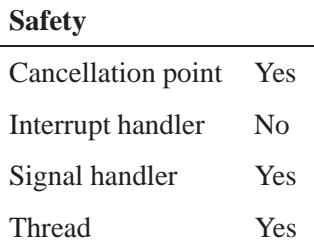

# **See also:**

*pthread rwlock destroy()*, *pthread rwlock init()*, *pthread rwlock rdlock()*, *pthread rwlock tryrdlock()*, *pthread rwlock trywrlock()*, *pthread rwlock unlock()*

**2186** Manifests Mag 31, 2004

**2004, QNX Software Systems Ltd.** *pthread rwlockattr destroy()*

*Destroy a read-write lock attribute object*

# **Synopsis:**

**#include <pthread.h>**

```
int pthread rwlockattr destroy(
pthread rwlockattr t* attr );
```
### **Arguments:**

*attr* A pointer to the **pthread rwlockattr t** object that you want to destroy.

#### **Library:**

**libc**

## **Description:**

The *pthread rwlockattr destroy()* function destroys a read-write lock attribute object created by *pthread rwlockattr init()*.

Don't use a destroyed read-write lock attribute object reinitializing it by calling *pthread rwlockattr init()*. ☞

#### **Returns:**

EOK Success.

EINVAL The object specified by *attr* is invalid.

# **Classification:**

Standard Unix

#### **Safety**

Cancellation point No

*continued. . .*

May 31, 2004 Manifests **2187**

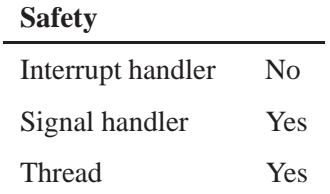

# **See also:**

*pthread rwlockattr getpshared()*, *pthread rwlockattr init()*, *pthread rwlockattr setpshared()*

**2188** Manifests Manifests May 31, 2004

**2004, QNX Software Systems Ltd.** *pthread rwlockattr getpshared()*

*Get the process-shared attribute of a read-write lock attribute object*

# **Synopsis:**

**#include <pthread.h>**

**int pthread rwlockattr getpshared( const pthread rwlockattr t\*** *attr***, int\*** *pshared* **);**

# **Arguments:**

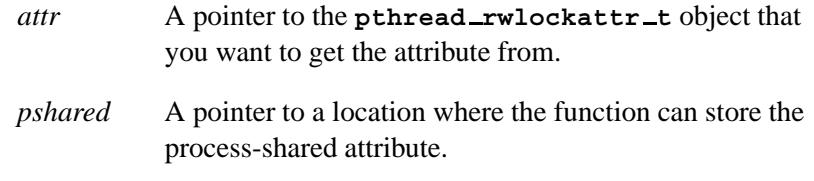

# **Library:**

**libc**

# **Description:**

The *pthread rwlockattr getpshared()* function gets the the process-shared attribute for the read-write lock attribute object specified by *attr*, storing it in *pshared*.

To let any thread with access to the read-write lock object's memory operate it, the process-shared attribute must be set to PTHREAD PROCESS SHARED, even if those threads are in different processes. Set the process-shared attribute to PTHREAD PROCESS PRIVATE to limit access to threads in the current process.

# **Returns:**

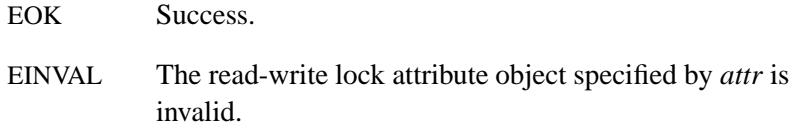

May 31, 2004 Manifests **2189**

# **Classification:**

Standard Unix

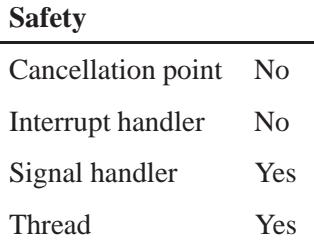

# **See also:**

*pthread rwlockattr destroy()*, *pthread rwlockattr init()*, *pthread rwlockattr setpshared()*

**2190** Manifests May 31, 2004

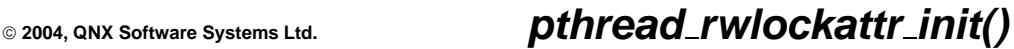

*Create a read-write lock attribute object*

# **Synopsis:**

**#include <pthread.h>**

```
int pthread rwlockattr init(
pthread rwlockattr t* attr );
```
### **Arguments:**

*attr* A pointer to the **pthread rwlockattr t** object that you want to initialize.

### **Library:**

**libc**

# **Description:**

The *pthread rwlockattr init()* function initializes the specified read-write lock attribute object to its default values.

Changes made to a read-write lock attribute object changes after it's been used to initialize a read-write lock won't affect the previously initialized read-write locks.

### **Returns:**

EOK Success.

ENOMEM There isn't enough memory available to initialize *attr*.

### **Classification:**

Standard Unix

#### **Safety**

Cancellation point No

*continued. . .*

May 31, 2004 Manifests **2191**

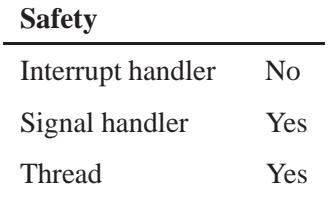

# **See also:**

*pthread rwlockattr destroy()*, *pthread rwlockattr getpshared()*, *pthread rwlockattr setpshared()*

**2004, QNX Software Systems Ltd.** *pthread rwlockattr setpshared()*

*Set the process-shared attribute of a read-write lock attribute object*

# **Synopsis:**

**#include <pthread.h>**

**int pthread rwlockattr setpshared( pthread rwlockattr t\*** *attr***, int** *pshared* **);**

# **Arguments:**

*attr* A pointer to the **pthread rwlockattr t** object that you want to set the attribute for.

*pshared* The new value of the process-shared attribute; one of:

- PTHREAD PROCESS SHARED let any thread with access to the read-write lock object's memory operate it, even if those threads are in different processes.
- **PTHREAD PROCESS PRIVATE** limit access to threads in the current process.

# **Library:**

**libc**

### **Description:**

The *pthread rwlockattr setpshared()* function sets the process-shared attribute for the read-write lock attribute object specified by *attr* to *pshared*.

### **Returns:**

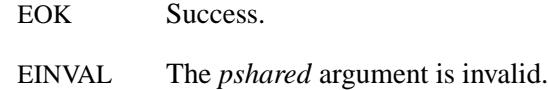

# **Classification:**

Standard Unix

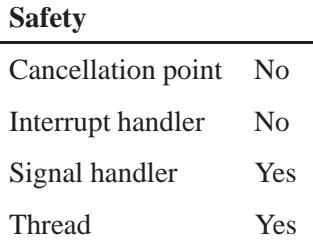

# **See also:**

*pthread rwlockattr destroy()*, *pthread rwlockattr getpshared()*, *pthread rwlockattr init()*

**2194** Manifests May 31, 2004

# **2004, QNX Software Systems Ltd.** *pthread self()*

*Get the calling thread's ID*

# **Synopsis:**

**#include <pthread.h>**

**pthread t pthread self( void );**

# **Library:**

**libc**

### **Description:**

The *pthread self()* function returns the thread ID of the calling thread.

#### **Returns:**

The ID of the calling thread.

# **Classification:**

POSIX 1003.1 (Threads)

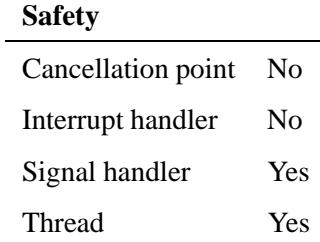

### **See also:**

*pthread create()*, *pthread equal()*

May 31, 2004 Manifests **2195**

# *pthread setcancelstate()* **2004, QNX Software Systems Ltd.**

*Set a thread's cancellation state*

# **Synopsis:**

**#include <pthread.h>**

```
int pthread setcancelstate( int state,
                        int* oldstate );
```
### **Arguments:**

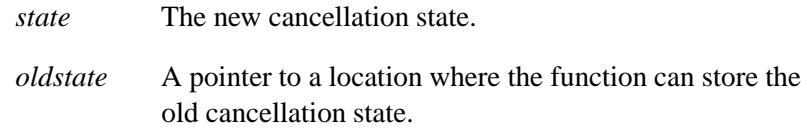

### **Library:**

**libc**

### **Description:**

The *pthread setcancelstate()* function sets the calling thread's cancellation state to *state* and returns the previous cancellation state in *oldstate*.

The cancellation state can have the following values:

#### PTHREAD CANCEL DISABLE

Cancellation requests are held pending.

PTHREAD CANCEL ENABLE

Cancellation requests may be acted on according to the cancellation type; see *pthread setcanceltype()*.

The default cancellation state for a thread is PTHREAD CANCEL ENABLE.

You can set this attribute (in a non-POSIX way) before creating the thread; for more information, see "QNX extensions," in the documentation for *pthread create()*. ☞

#### **Returns:**

- EOK Success.
- EINVAL The cancellation state specified by *state* is invalid.

# **Classification:**

POSIX 1003.1 (Threads)

#### **Safety**

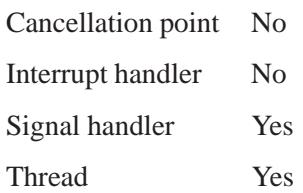

# **See also:**

*pthread cancel()*, *pthread setcanceltype()*, *pthread testcancel()*

# *pthread setcanceltype()* **2004, QNX Software Systems Ltd.**

*Set a thread's cancellation type*

# **Synopsis:**

**#include <pthread.h>**

```
int pthread setcanceltype( int type,
                      int* oldtype );
```
### **Arguments:**

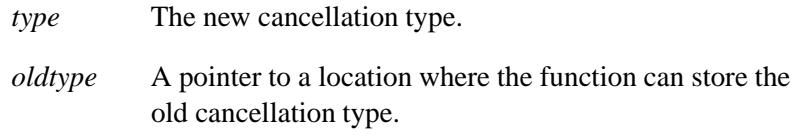

### **Library:**

**libc**

## **Description:**

The *pthread setcanceltype()* function sets the calling thread's cancellation type to *type* and returns the previous cancellation type in *oldtype*.

The cancellation type can have the following values:

#### PTHREAD CANCEL ASYNCHRONOUS

If cancellation is enabled, new or pending cancellation requests may be acted on immediately.

#### PTHREAD CANCEL DEFERRED

If cancellation is enabled, cancellation requests are held pending until a cancellation point.

The default cancellation state for a thread is PTHREAD CANCEL DEFERRED. Note that the standard POSIX and C library calls aren't asynchronous-cancellation safe.

You can set this attribute (in a non-POSIX way) before creating the thread; for more information, see "QNX extensions," in the documentation for *pthread create()*. ☞

#### **Returns:**

EOK Success.

EINVAL Invalid cancelability type *type*.

# **Classification:**

POSIX 1003.1 (Threads)

#### **Safety**

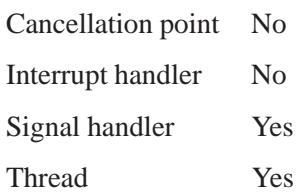

### **See also:**

*pthread cancel()*, *pthread setcancelstate()*, *pthread testcancel()*

# *pthread setconcurrency()* **2004, QNX Software Systems Ltd.**

*Set the concurrency level for a thread*

# **Synopsis:**

**#include <pthread.h>**

**int pthread setconcurrency( int** *new level* **);**

### **Arguments:**

*new level* The new value for the concurrency level.

### **Library:**

**libc**

### **Description:**

QNX Neutrino doesn't support the multiplexing of user threads on top of several kernel scheduled entities. As such, the *pthread setconcurrency()* and *pthread getconcurrency()* functions are provided for source code compatibility but they have no effect when called. To maintain the function semantics, the *new level* parameter is saved when *pthread setconcurrency()* is called so that a subsequent call to *pthread getconcurrency()* returns the same value.

### **Returns:**

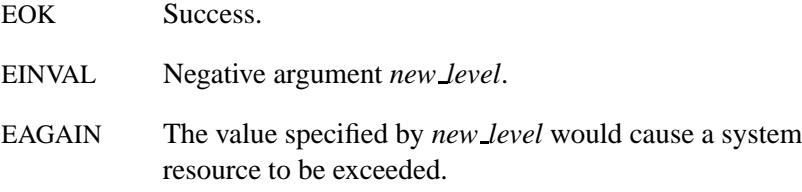

# **Classification:**

Standard Unix

# **Safety** Cancellation point No Interrupt handler No Signal handler Yes Thread Yes

# **See also:**

*pthread getconcurrency()*

# *pthread setschedparam()* **2004, QNX Software Systems Ltd.**

*Set thread scheduling parameters*

**#include <pthread.h>**

```
int pthread setschedparam(
        pthread t thread,
         int policy,
         const struct sched param *param );
```
# **Arguments:**

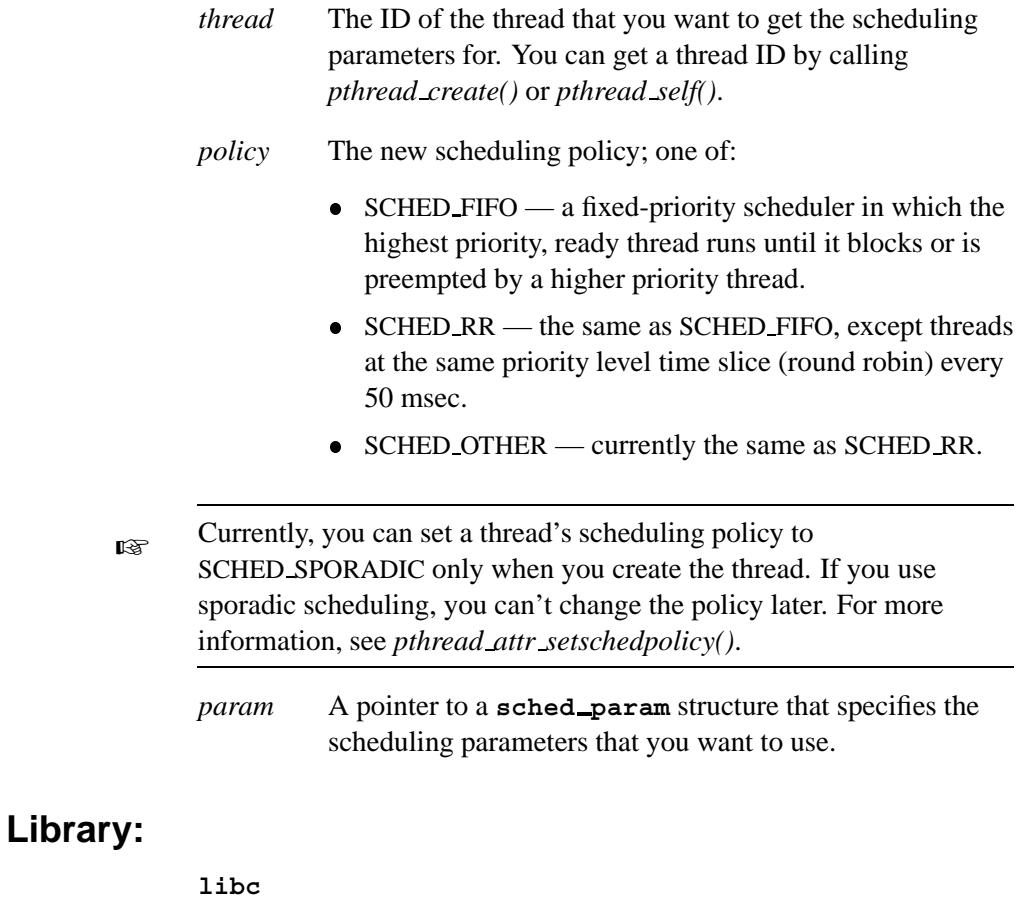

**2202** Manifests May 31, 2004

# **Description:**

The *pthread setschedparam()* function sets the scheduling policy and associated scheduling parameters of thread *thread* to the values specified in *policy* and *param*.

### **Returns:**

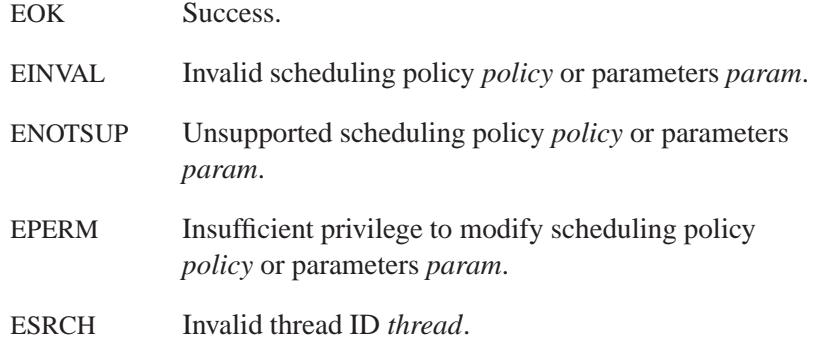

# **Classification:**

POSIX 1003.1 (Threads)

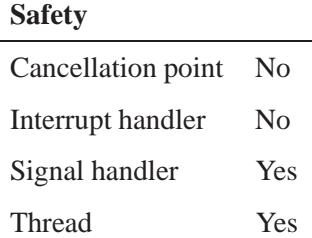

# **See also:**

*pthread getschedparam()*, **sched param**

# *pthread setspecific()* **2004, QNX Software Systems Ltd.**

*Set a thread-specific data value*

# **Synopsis:**

**#include <pthread.h>**

```
int pthread setspecific( pthread key t key,
                   const void* value );
```
### **Arguments:**

*key* The key associated with the data that you want to set. See *pthread key create()*.

*value* The value that you want to store.

### **Library:**

**libc**

### **Description:**

The *pthread setspecific()* function binds the thread specific data value *value* with the thread specific data key *key*.

You can call this function from within a thread-specific data destructor function.

You must call this function with a key that you got from *pthread key create()*. You can't use a key after destroying it with *pthread key delete()*. ☞

#### **Returns:**

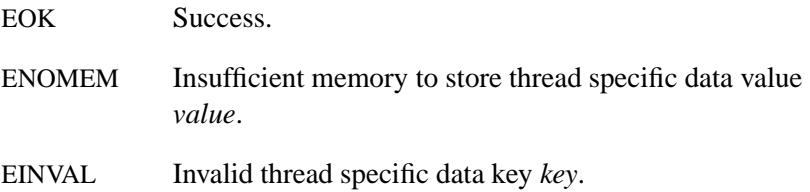

# **Examples:**

See *pthread key create()*.

# **Classification:**

POSIX 1003.1 (Threads)

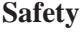

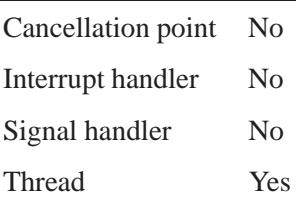

### **Caveats:**

Calling *pthread setspecific()* with a non-NULL *value* may result in lost storage or infinite loops unless *value* was returned by *pthread key create()*.

### **See also:**

*pthread key create()*, *pthread getspecific()*

# *pthread sigmask()* **2004, QNX Software Systems Ltd.**

*Examine and change blocked signals*

## **Synopsis:**

**#include <signal.h>**

```
int pthread sigmask( int how,
               const sigset t* set,
               sigset t* oset );
```
### **Arguments:**

*how* How you want to change the signal mask; one of:

- SIG\_BLOCK make the resulting signal mask the union of the current signal mask and the signal set *set*.
- $\bullet$  SIG\_UNBLOCK make the resulting signal mask the intersection of the current signal mask and the complement of the signal set *set*.
- SIG SETMASK make the resulting signal mask the signal set *set*.

This argument is valid only if *set* is non-NULL.

- *set* A pointer to a **sigset t** object that specifies the signals that you want to affect in the mask.
- *oset* NULL, or a pointer to a **sigset t** object where the function can store the thread's old signal mask.

### **Library:**

**libc**

### **Description:**

The *pthread sigmask()* function is used to examine and/or change the calling thread's signal mask. If *set* is non-NULL, the thread's signal mask is set to *set*. If *oset* is non-NULL, the thread's old signal mask is returned in *oset*.

You can't block the SIGKILL and SIGSTOP signals.
## **Returns:**

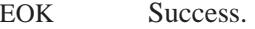

EINVAL Invalid how parameter.

## **Classification:**

POSIX 1003.1 (Threads)

#### **Safety**

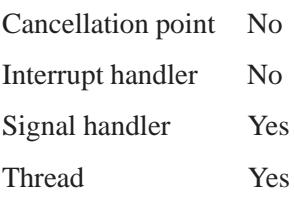

## **See also:**

*sigprocmask()*

# *pthread sleepon broadcast()* **2004, QNX Software Systems Ltd.**

*Unblock waiting threads*

### **Synopsis:**

**#include <pthread.h>**

**int pthread sleepon broadcast( const volatile void \*** *addr* **);**

#### **Arguments:**

*addr* The handle that the threads are waiting on. The value of *addr* is typically a data structure that controls a resource.

#### **Library:**

**libc**

## **Description:**

The *pthread sleepon broadcast()* function unblocks all threads currently waiting on *addr*. The threads are unblocked in priority order.

Here's a table to help you decide when to use *pthread sleepon broadcast()* or *pthread sleepon signal()*:

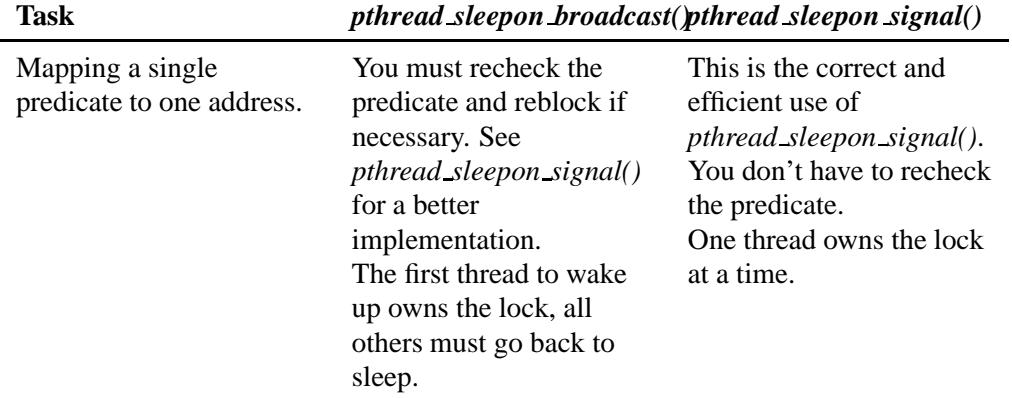

*continued. . .*

#### **2208** Manifests Manifests **May 31, 2004**

**2004, QNX Software Systems Ltd.** *pthread sleepon broadcast()*

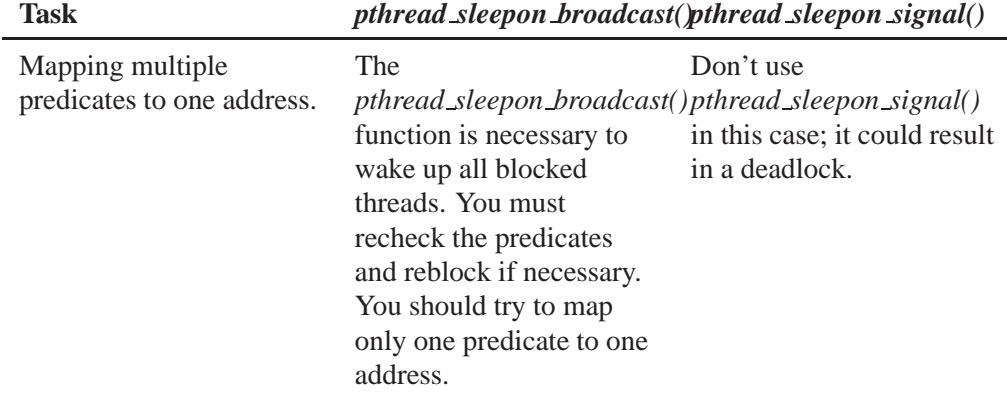

## **Returns:**

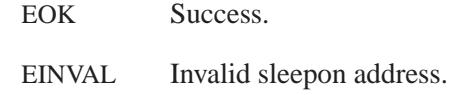

## **Classification:**

QNX Neutrino

#### **Safety**

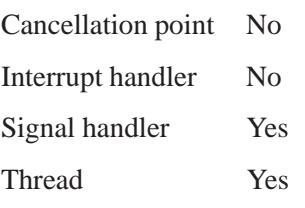

#### **See also:**

*pthread cond broadcast()*, *pthread sleepon signal()*, *pthread sleepon lock()*, *pthread sleepon unlock()*, *pthread sleepon wait()*

## *pthread sleepon lock()* **2004, QNX Software Systems Ltd.**

*Lock the pthread sleepon\* functions*

## **Synopsis:**

**#include <pthread.h>**

**int pthread sleepon lock( void );**

#### **Library:**

**libc**

#### **Description:**

The *pthread sleepon lock()* function calls *pthread mutex lock()* on a mutex associated with the *pthread sleepon\** class of functions. You should call this function before testing conditions that determine whether you need to call *pthread sleepon wait()*, *pthread sleepon signal()*, or *pthread sleepon broadcast()*. This mutex prevents other threads from changing the conditions between the time you examine and act upon them.

This function may be implemented as a simple macro.

#### **Returns:**

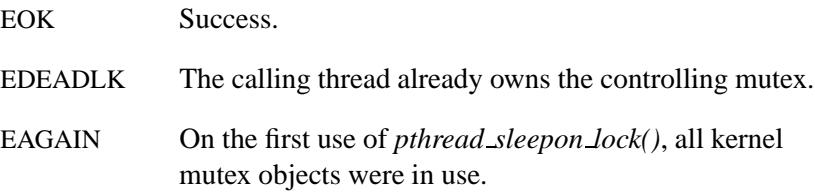

#### **Classification:**

QNX Neutrino

#### **Safety**

Cancellation point Yes *continued. . .*

**2210** Manifests May 31, 2004

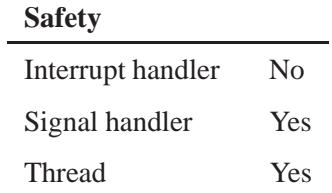

## **See also:**

*pthread mutex lock()*, *pthread sleepon broadcast()*, *pthread sleepon signal()*, *pthread sleepon unlock()*, *pthread sleepon wait()*

# *pthread sleepon signal()* **2004, QNX Software Systems Ltd.**

*Signal a sleeping thread*

## **Synopsis:**

**#include <pthread.h>**

**int pthread sleepon signal( const volatile void \*** *addr* **);**

#### **Arguments:**

*addr* The handle that the threads are waiting on. The value of *addr* is typically a data structure that controls a resource.

#### **Library:**

**libc**

## **Description:**

The *pthread sleepon signal()* function unblocks the highest priority thread waiting on *addr*.

Here's a table to help you decide when to use *pthread sleepon broadcast()* or *pthread sleepon signal()*:

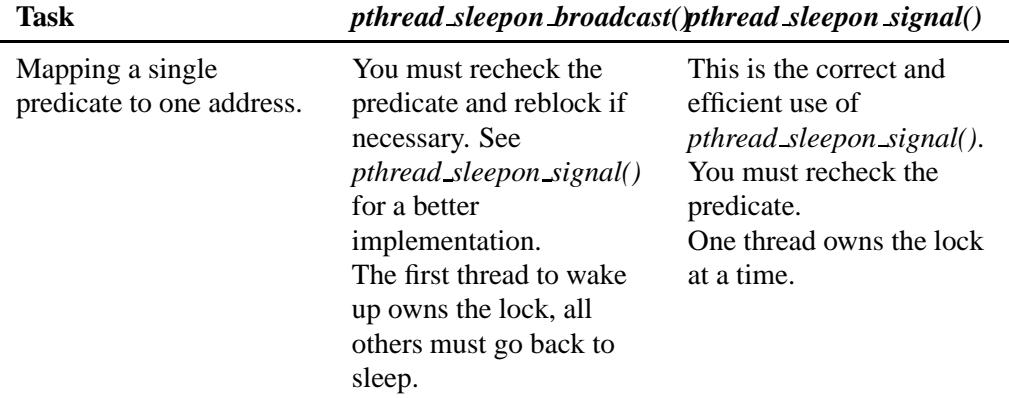

*continued. . .*

#### **2212** Manifests May 31, 2004

**2004, QNX Software Systems Ltd.** *pthread sleepon signal()*

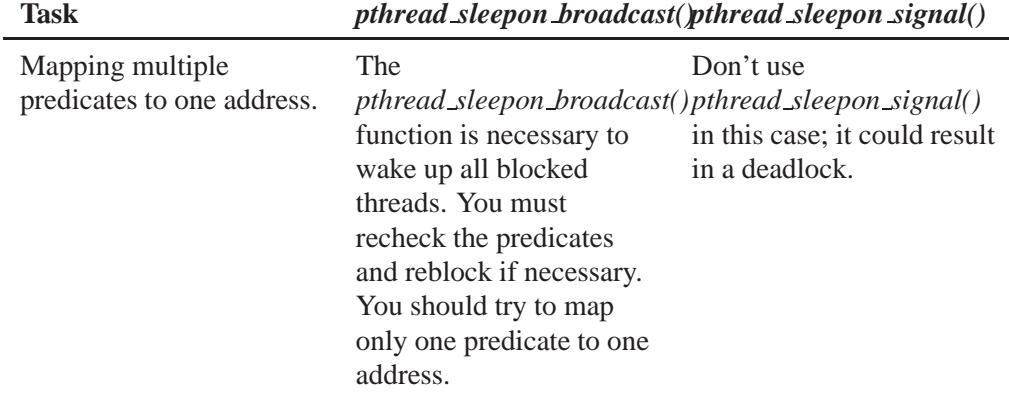

## **Returns:**

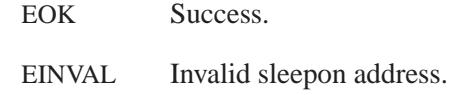

# **Classification:**

QNX Neutrino

#### **Safety**

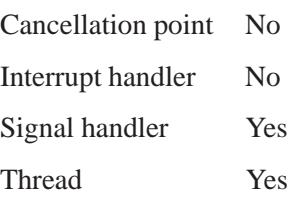

#### **See also:**

*pthread cond signal()*, *pthread sleepon broadcast()*, *pthread sleepon lock()*, *pthread sleepon unlock()*, *pthread sleepon wait()*

## *pthread sleepon timedwait()* **2004, QNX Software Systems Ltd.**

*Make a thread sleep while waiting*

#### **Synopsis:**

**#include <pthread.h>**

```
int pthread sleepon timedwait( const volatile void * addr,
                                uint64 t nsec );
```
#### **Arguments:**

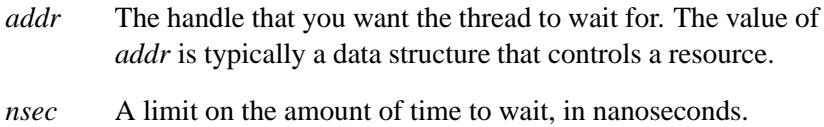

#### **Library:**

**libc**

#### **Description:**

The *pthread sleepon timedwait()* function uses a mutex and a condition variable to sleep on a handle, *addr*.

If *nsec* is nonzero, then *pthread sleepon timedwait()* calls *pthread cond timedwait()*. If the *pthread cond timedwait()* times out, then *pthread sleepon timedwait()* returns ETIMEDOUT. If *nsec* is zero, then *pthread sleepon timedwait()* calls *pthread cond wait()* instead.

The *pthread sleepon\*()* functions provide a simple, uniform way to wait on a variety of resources in a multithreaded application. For example, a multithreaded filesystem may wish to wait on such diverse things as a cache block, a file lock, an operation complete and many others. For example, to wait on a resource:

```
pthread sleepon lock();
```

```
while((ptr = cachelist - sfree) == NULL)pthread sleepon timedwait(cachelist);
}
cachelist->free = ptr->free;
pthread sleepon unlock();
```
To start an operation and wait upon its completion:

```
/* Line up for access to the driver */
pthread sleepon lock();
if(driver->busy) {
    pthread sleepon timedwait(&driver->busy);
}
/* We now have exclusive use of the driver */
driver->busy = 1;
driver start(driver); /* This should be relatively fast */
/* Wait for something to signal driver complete */
pthread sleepon timedwait(&driver->complete);
pthread sleepon unlock();
/* Get the status/data */
driver complete(driver);
/* Release control of the driver and signal anyone waiting */
pthread sleepon lock();
driver->busy = 0;
pthread sleepon signal(&driver->busy);
pthread sleepon unlock();
```
The use of a **while** loop instead of an **if** handles the case where the wait on *addr* is woken up using *pthread sleepon broadcast()*.

You must call *pthread sleepon lock()*, which acquires the controlling mutex for the condition variable and ensures that another thread won't enter the critical section between the test, block and use of the resource. Since *pthread sleepon timedwait()* calls *pthread cond timedwait()*, it releases the controlling mutex when it blocks. It reacquires the mutex before waking up.

The wakeup is accomplished by another thread's calling *pthread sleepon signal()*, which wakes up a single thread, or *pthread sleepon broadcast()*, which wakes up all threads blocked on *addr*. Threads are woken up in priority order. If there's more than one thread with the same highest priority, the one that has been waiting the longest is woken first.

A single mutex and one condition variable for each unique address that's currently being blocked on are used. The total number of

condition variables is therefore equal to the number of unique *addr*s that have a thread waiting on them. This also means that the maximum number of condition variables never exceeds the number of threads. To accomplish this, condition variables are dynamically created as needed and placed upon an internal freelist for reuse when not.

You might find the *pthread sleepon \*()* functions easier to use and understand than condition variables. They also resemble the traditional *sleepon()* and *wakeup()* functions found in Unix kernels. They can be implemented as follows:

```
int sleepon(void *addr) {
    int ret;
    if((ret = <math>pthread\_sleepon\_lock()) == <math>EOK</math>)ret = pthread sleepon timedwait(addr);
        pthread sleepon unlock();
    }
    return ret;
}
void wakeup(void *addr) {
    if(pthread sleepon lock() == EOK) {
        pthread sleepon broadcast(addr);
        pthread sleepon unlock();
    }
}
```
Note that in most Unix kernels, a thread runs until it blocks and thus need not worry about protecting the condition it checks with a mutex. Likewise when a Unix *wakeup()* is called, there isn't an immediate thread switch. Therefore, you can use only the above simple routines ( *wakeup()* and *sleepon()*) if all your threads run with SCHED FIFO scheduling and at the same priority, thus more closely mimicking Unix kernel scheduling.

#### **Returns:**

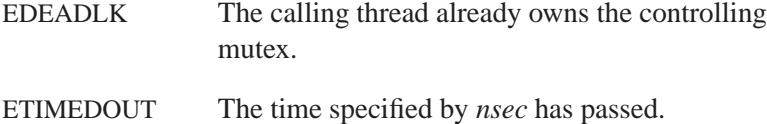

EOK Success.

# **Classification:**

QNX Neutrino

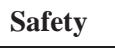

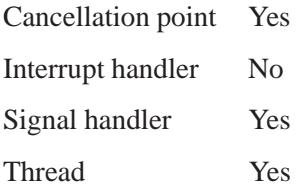

### **See also:**

*pthread cond wait()*, *pthread mutex lock()*, *pthread mutex unlock()*, *pthread sleepon broadcast()*, *pthread sleepon lock()*, *pthread sleepon signal()*, *pthread sleepon unlock()*, *pthread sleepon wait()*, *sched setscheduler()*

May 31, 2004 Manifests **2217**

## *pthread sleepon unlock()* **2004, QNX Software Systems Ltd.**

*Unlock the pthread sleepon\*() functions*

## **Synopsis:**

**#include <pthread.h>**

**int pthread sleepon unlock( void );**

#### **Library:**

**libc**

#### **Description:**

The *pthread sleepon unlock()* function calls *pthread mutex unlock()* on a mutex associated with the *pthread sleepon\*()* class of functions. You should call it at the end of a critical section entered by *pthread sleepon lock()*.

This function may be implemented as a simple macro.

#### **Returns:**

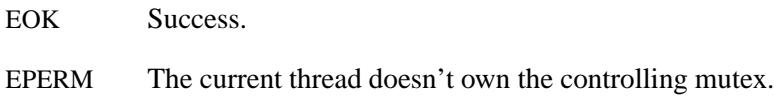

## **Classification:**

QNX Neutrino

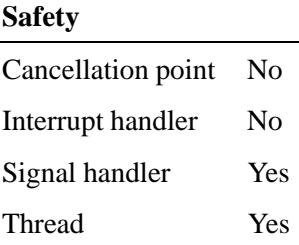

## **See also:**

*pthread mutex unlock()*, *pthread sleepon broadcast()*, *pthread sleepon lock()*, *pthread sleepon signal()*, *pthread sleepon wait()*

## *pthread sleepon wait()* **2004, QNX Software Systems Ltd.**

*Make a thread sleep while waiting*

#### **Synopsis:**

**#include <pthread.h>**

**int pthread sleepon wait( const volatile void \*** *addr* **);**

#### **Arguments:**

*addr* The handle that you want the thread to wait for. The value of *addr* is typically a data structure that controls a resource.

#### **Library:**

**libc**

#### **Description:**

The *pthread sleepon wait()* function uses a mutex and a condition variable to sleep on a handle, *addr*.

The *pthread sleepon\** functions provide a simple, uniform way to wait on a variety of resources in a multithreaded application. For example, a multithreaded filesystem may wish to wait on such diverse things as a cache block, a file lock, an operation complete and many others. For example, to wait on a resource:

```
pthread sleepon lock();
while((ptr = cachelist->free) == NULL) {
    pthread sleepon wait(cachelist);
}
cachelist->free = ptr->free;
pthread sleepon unlock();
```
To start an operation and wait for its completion:

```
/* Line up for access to the driver */
pthread sleepon lock();
if(driver->busy) {
    pthread sleepon wait(&driver->busy);
}
```
**2220** Manifests May 31, 2004

```
/* We now have exclusive use of the driver */
driver->busy = 1;
driver start(driver); /* This should be relatively fast */
/* Wait for something to signal driver complete */
pthread sleepon wait(&driver->complete);
pthread sleepon unlock();
/* Get the status/data */
driver complete(driver);
/* Release control of the driver and signal anyone waiting */
pthread sleepon lock();
driver->busy = 0;
pthread sleepon signal(&driver->busy);
pthread sleepon unlock();
pthread exit(NULL);
```
Choose carefully when you decide whether to use a **while** loop

- If the wait on *addr* is woken up using *pthread sleepon broadcast()*, you must use a **while** loop.
- If threads are woken up using *pthread sleepon signal()*, you *may* use the **if** conditional if the design of the program guarantees proper synchronization and scheduling among contending threads. This is guaranteed in the above example, assuming that none of the threads attempt to reacquire the driver resource (i.e. *pthread exit()* call).

If you're in doubt, use a **while** loop, because it guarantees access to the desired resource.

You must call *pthread sleepon lock()*, which acquires the controlling mutex for the condition variable and ensures that another thread won't enter the critical section between the test, block and use of the resource. Since *pthread sleepon wait()* calls *pthread cond wait()*, it releases the controlling mutex when it blocks. It reacquires the mutex before waking up.

The wakeup is accomplished by another thread's calling *pthread sleepon signal()*, which wakes up a single thread, or *pthread sleepon broadcast()*, which wakes up all threads blocked on *addr*. Threads are woken up in priority order. If there's more than one thread with the same highest priority, the one that has been waiting the longest is woken first.

A single mutex and one condition variable for each unique address that's currently being blocked on are used. The total number of condition variables is therefore equal to the number of unique *addr*s that have a thread waiting on them. This also means that the maximum number of condition variables never exceeds the number of threads. To accomplish this, condition variables are dynamically created as needed and placed upon an internal freelist for reuse when not.

You might find the *pthread sleepon \*()* functions easier to use and understand than condition variables. They also resemble the traditional *sleepon()* and *wakeup()* functions found in Unix kernels. They can be implemented as follows:

```
int sleepon(void *addr) {
    int ret;
    if((ret = <i>pthread_sleepon\_lock()</i>) == <i>EOK</i>)ret = pthread sleepon wait(addr);
        pthread sleepon unlock();
    }
    return ret;
}
void wakeup(void *addr) {
    if(pthread sleepon lock() == EOK) {
        pthread sleepon broadcast(addr);
        pthread sleepon unlock();
    }
}
```
Note that in most Unix kernels, a thread runs until it blocks, and thus need not worry about protecting the condition it checks with a mutex. Likewise, when a Unix *wakeup()* is called, there isn't an immediate thread switch. Therefore, you can use only the above simple routines ( *wakeup()* and *sleepon()*) if all your threads run with SCHED FIFO scheduling and at the same priority, thus more closely mimicking Unix kernel scheduling.

## **Returns:**

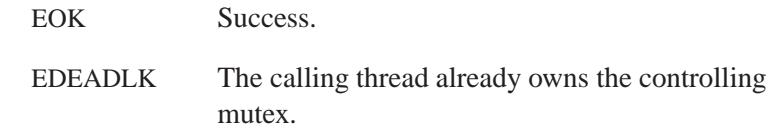

## **Classification:**

QNX Neutrino

#### **Safety**

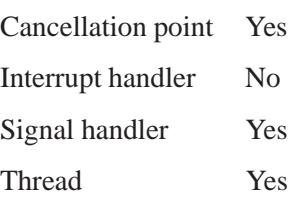

### **See also:**

*pthread cond wait()*, *pthread mutex lock()*, *pthread mutex unlock()*, *pthread sleepon broadcast()*, *pthread sleepon lock()*, *pthread sleepon signal()*, *pthread sleepon unlock()*, *sched setscheduler()*

# *pthread spin destroy()* **2004, QNX Software Systems Ltd.**

*Destroy a thread spinlock*

## **Synopsis:**

**#include <pthread.h>**

```
int pthread spin destroy(
       pthread spinlock t * spinner );
```
#### **Arguments:**

*spinner* A pointer to the **pthread spinlock t** object that you want to destroy.

#### **Library:**

**libc**

## **Description:**

The *pthread spin destroy()* function destroys the thread spinlock *spinner*, releasing its resources.

Once you've destroyed the spinlock, don't use it again until you've reinitialized it by calling *pthread spin init()*.

Calling *pthread spin destroy()* gives undefined results when a thread has *spinner* locked or when *spinner* isn't initialized.

#### **Returns:**

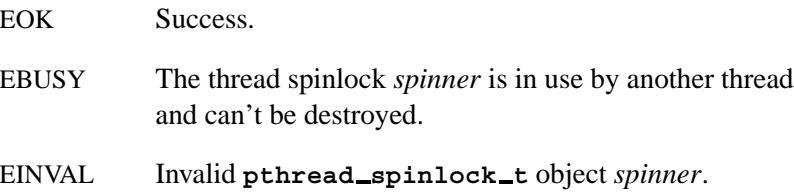

## **Classification:**

POSIX 1003.1j (draft)

**2224** Manifests May 31, 2004

l,

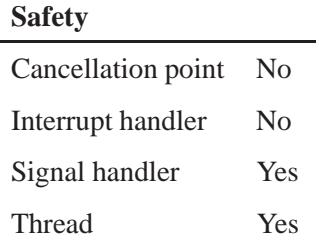

## **See also:**

*pthread spin init()*, *pthread spin lock()*, *pthread spin trylock()*, *pthread spin unlock()*

# *pthread spin init()* **2004, QNX Software Systems Ltd.**

*Initialize a thread spinlock*

## **Synopsis:**

**#include <pthread.h>**

**int pthread spin init( pthread spinlock t \*** *spinner***, int** *pshared* **);**

## **Arguments:**

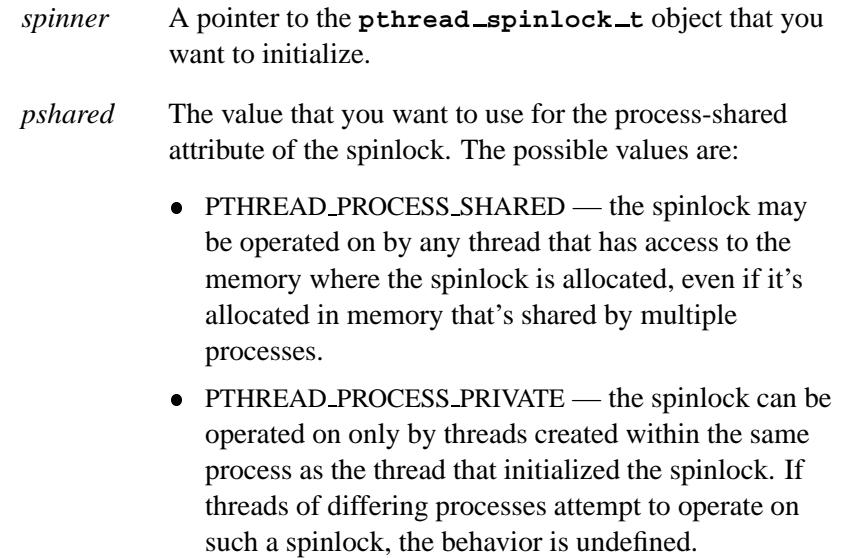

#### **Library:**

**libc**

#### **Description:**

The *pthread spin init()* function allocates the resources required for the thread spinlock *spinner*, and initializes *spinner* to an unlocked state.

Any thread that can access the memory where *spinner* is allocated can operate on the spinlock.

Results are undefined if you call *pthread spin init()* on a *spinner* that's already initialized, or if you try to use a spinlock that hasn't been initialized.

#### **Returns:**

Zero on success, or an error number to indicate the error.

#### **Errors:**

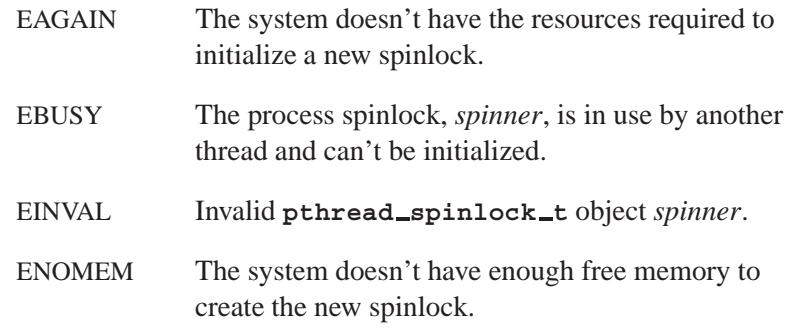

## **Classification:**

POSIX 1003.1j (draft)

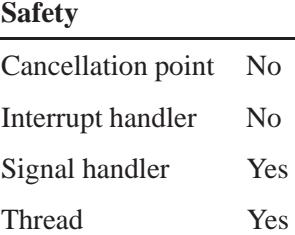

#### **See also:**

*pthread spin destroy()*, *pthread spin lock()*, *pthread spin trylock()*, *pthread spin unlock()*

# *pthread spin lock()* **2004, QNX Software Systems Ltd.**

*Lock a thread spinlock*

## **Synopsis:**

**#include <pthread.h>**

**int pthread spin lock( pthread spinlock t \*** *spinner* **);**

#### **Arguments:**

*spinner* A pointer to the **pthread spinlock t** object that you want to lock.

#### **Library:**

**libc**

## **Description:**

The *pthread spin lock()* function locks the thread spinlock specified by *spinner*. If *spinner* isn't immediately available, *pthread spin lock()* blocks until *spinner* can be locked.

If a thread attempts to lock a spinlock that's already locked via *pthread spin lock()* or *pthread spin trylock()*, the thread returns EDEADLK.

#### **Returns:**

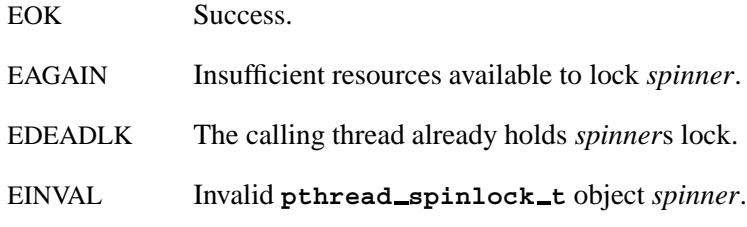

## **Classification:**

POSIX 1003.1j (draft)

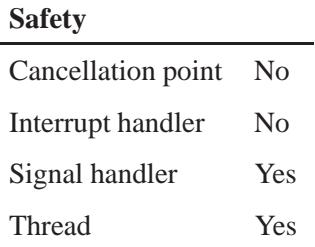

#### **Caveats:**

You may not get the desired behavior from this function because the spinlocks are implemented using mutexes. If you really want to use a spinlock, you must use the *pthread spin lock()* function.

## **See also:**

*pthread spin destroy()*, *pthread spin init()*, *pthread spin trylock()*, *pthread spin unlock()*

## *pthread spin trylock()* **2004, QNX Software Systems Ltd.**

*Try to lock a thread spinlock*

### **Synopsis:**

**#include <pthread.h>**

```
int pthread spin trylock(
       pthread spinlock t * spinner );
```
#### **Arguments:**

*spinner* A pointer to the **pthread spinlock t** object that you want to try to lock.

#### **Library:**

**libc**

### **Description:**

The *pthread spin trylock()* function attempts to lock the thread spinlock specified by *spinner*. It returns immediately if *spinner* can't be locked.

If a thread attempts to lock a spinlock that it's already locked via *pthread spin lock()* or *pthread spin trylock()*, the thread deadlocks.

#### **Returns:**

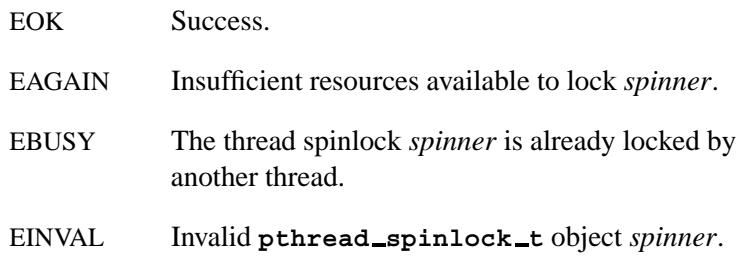

l.

# **Classification:**

POSIX 1003.1j (draft)

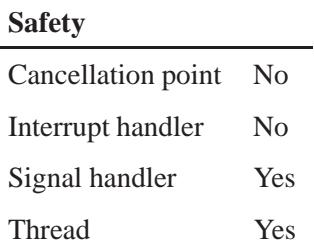

## **See also:**

*pthread spin destroy()*, *pthread spin init()*, *pthread spin lock()*, *pthread spin unlock()*

# *pthread spin unlock()* **2004, QNX Software Systems Ltd.**

*Unlock a thread spinlock*

#### **Synopsis:**

**#include <pthread.h>**

**int pthread spin unlock( spinlock t \*** *spinner* **);**

#### **Arguments:**

*spinner* A pointer to the **pthread spinlock t** object that you want to unlock.

#### **Library:**

**libc**

#### **Description:**

The *pthread spin unlock()* function unlocks the thread spinlock specified by *spinner*, which was locked with *pthread spin lock()* or *pthread spin trylock()*.

If there are threads spinning on *spinner*, the spinlock becomes available, and an unspecified thread acquires the lock.

#### **Returns:**

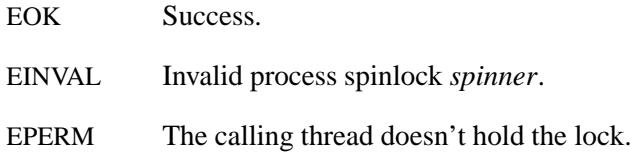

## **Classification:**

POSIX 1003.1j (draft)

#### **Safety**

Cancellation point No *continued. . .*

**2232** Manifests May 31, 2004

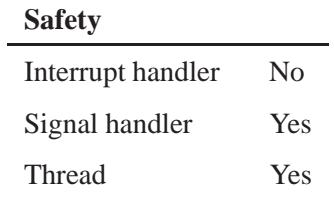

## **See also:**

*pthread spin destroy()*, *pthread spin init()*, *pthread spin lock()*, *pthread spin trylock()*

## *pthread testcancel()* **2004, QNX Software Systems Ltd.**

*Test thread cancellation*

## **Synopsis:**

**#include <pthread.h>**

**void pthread testcancel( void );**

### **Library:**

**libc**

#### **Description:**

The *pthread testcancel()* function creates a cancellation point in the calling thread. This function has no effect if cancellation is disabled.

## **Classification:**

POSIX 1003.1 (Threads)

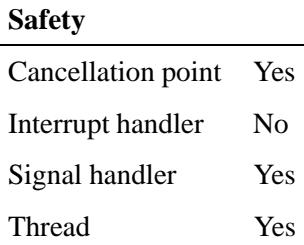

#### **See also:**

*pthread cancel()*, *pthread setcancelstate()*, *pthread setcanceltype()*, *ThreadCancel()*

## **2004, QNX Software Systems Ltd.** *pthread timedjoin()*

*Join a thread, with a time limit*

## **Synopsis:**

**#include <pthread.h>**

```
int pthread timedjoin(
       pthread t thread,
       void** value ptr,
       const struct timespec* abstime );
```
#### **Arguments:**

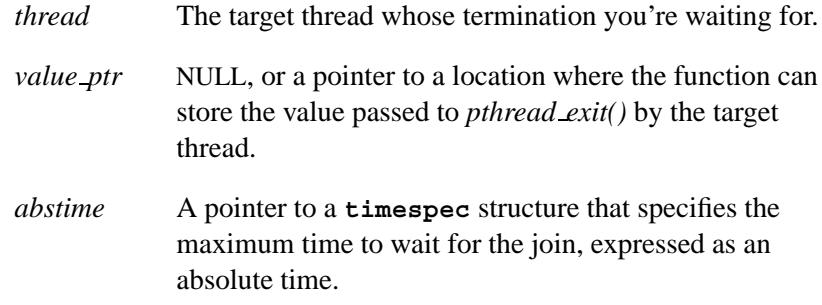

#### **Library:**

**libc**

#### **Description:**

The *pthread timedjoin()* function is similar to *pthread join()*, except that an error of ETIMEDOUT is returned if the join doesn't occur before the absolute time specified by *abstime* passes (i.e. the system time is greater than or equal to *abstime*):

If you are not too long, I will wait here for you all my life.

— Oscar Wilde, *The Importance of Being Earnest*

The *pthread timedjoin()* function blocks the calling thread until the target thread *thread* terminates, unless *thread* has already terminated.

If *value ptr* is non-NULL and *pthread timedjoin()* returns successfully, then the value passed to *pthread exit()* by the target thread is placed in *value ptr*. If the target thread has been canceled then *value ptr* is set to PTHREAD CANCELED.

The target thread must be joinable. Multiple *pthread join()*, *pthread timedjoin()*, *ThreadJoin()*, and *ThreadJoin r()* calls on the same target thread aren't allowed. When *pthread timedjoin()* returns successfully, the target thread has been terminated.

#### **Returns:**

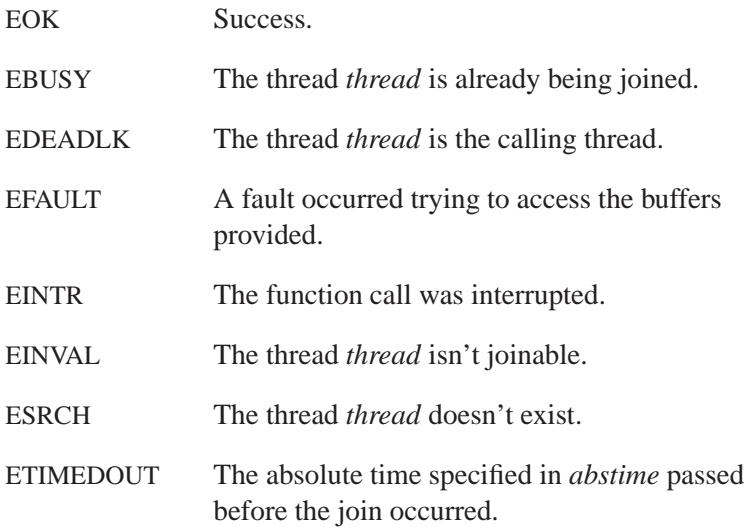

## **Classification:**

QNX Neutrino

#### **Safety**

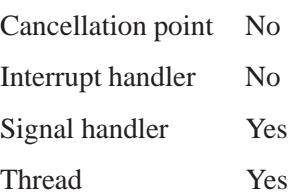

**2236** Manifests Manifests May 31, 2004

## **See also:**

*pthread create()*, *pthread detach()*, *pthread exit()*, *pthread join()*, *ThreadJoin()*, *ThreadJoin r()*, **timespec**

 $\mathbf{pul}$   $\mathbf{s}$   $\mathbf{e}$  and  $\mathbf{s}$   $\mathbf{e}$  and  $\mathbf{s}$   $\mathbf{s}$   $\mathbf{s}$   $\mathbf{s}$   $\mathbf{s}$   $\mathbf{s}$   $\mathbf{s}$   $\mathbf{s}$   $\mathbf{s}$   $\mathbf{s}$   $\mathbf{s}$   $\mathbf{s}$   $\mathbf{s}$   $\mathbf{s}$   $\mathbf{s}$ 

*Structure that describes a pulse*

## **Synopsis:**

**#include <sys/neutrino.h>**

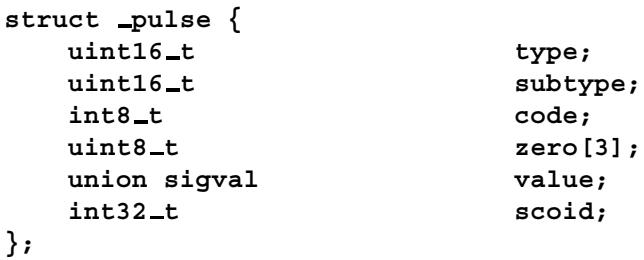

# **Description:**

The **pulse** structure describes a *pulse*, a fixed-size, nonblocking message that carries a small payload (four bytes of data plus a single byte code). The members include:

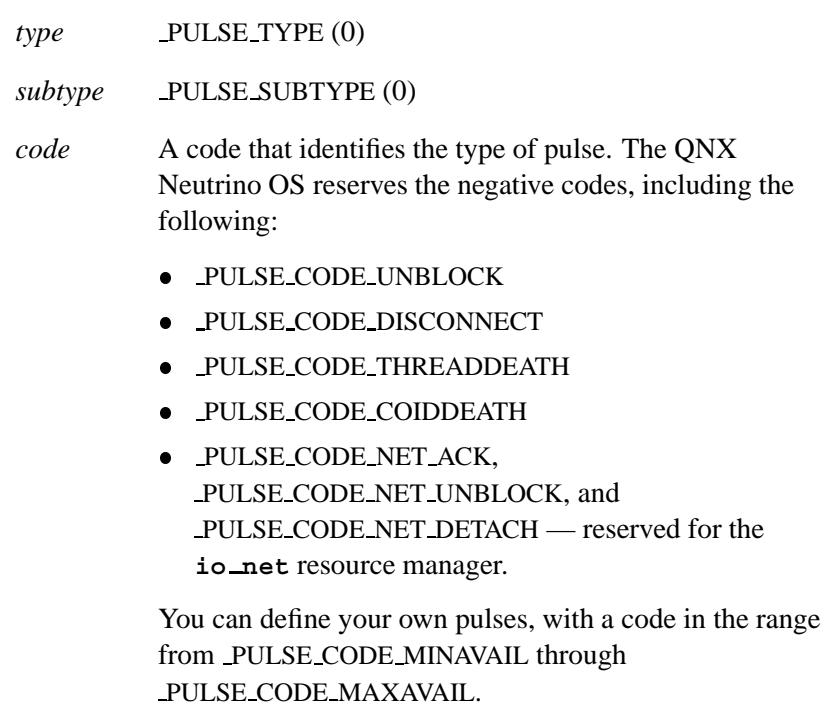

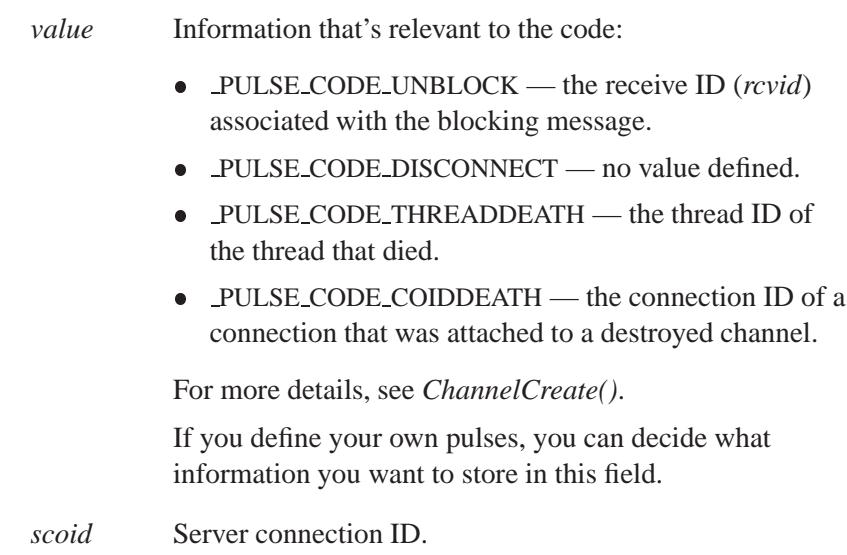

## **Classification:**

QNX Neutrino

## **See also:**

*ChannelCreate()*, *MsgReceive()*, *MsgReceivePulse()*, *MsgReceivePulsev()*, *MsgReceivev()*, *MsgSendPulse()*, **sigevent**

# $\boldsymbol{p}$ ulse\_attach()  $\bullet$  **2004, QNX Software Systems Ltd.**

*Attach a handler function to a pulse code*

### **Synopsis:**

```
#include <sys/iofunc.h>
#include <sys/dispatch.h>
int pulse attach( dispatch t * dpp,
                   int flags,
                   int code,
                   int (* func)
                        ( message context t * ctp,
                          int code,
                          unsigned flags,
                          void * handle ),
                   void * handle );
```
### **Arguments:**

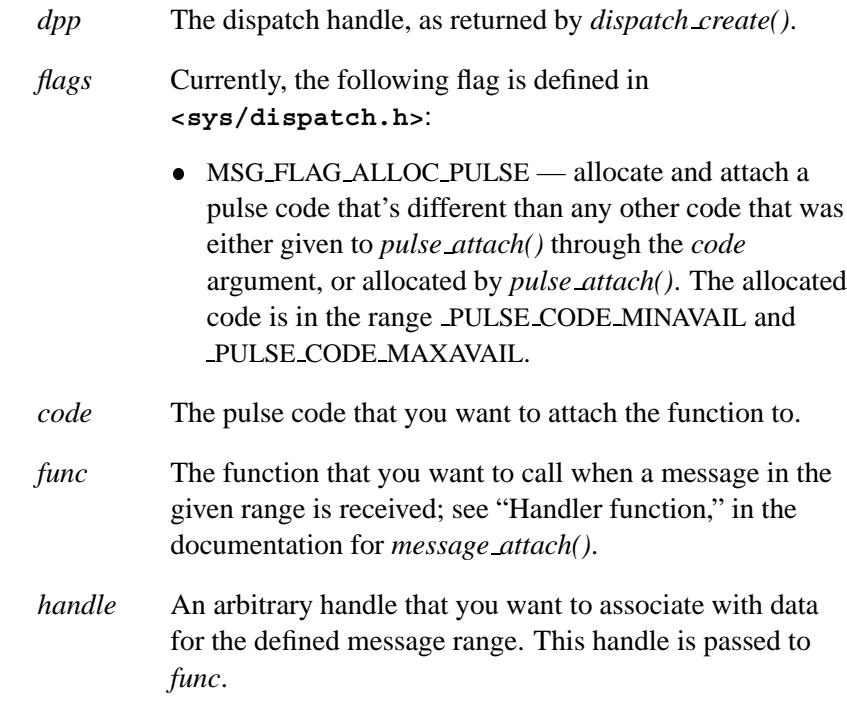

#### **Library:**

**libc**

#### **Description:**

The *pulse attach()* function attaches a pulse *code* to a user-supplied function *func*. You can use the same function *func* with *message attach()*.

When the resource manager receives a pulse that matches *code*, it calls *func*. This user-supplied function is responsible for doing any specific work needed to handle the pulse pointed to by *ctp-***>***msg.pulse*. The *handle* passed to the function is the *handle* initially passed to *pulse attach()*. The *handle* may be a device entry you want associated with the pulse *code*.

You typically use *pulse\_attach()* to associate pulses generated by interrupt handlers or timers with a routine in the main program of your resource manager. By examining *ctp-***>***rcvid*, the *func* function can determine whether a pulse or message was received.

#### **Returns:**

If MSG FLAG ALLOC PULSE is specified, the function returns the allocated pulse code; otherwise, it returns the *code* that's passed in. On failure, -1 is returned (*errno* is set).

#### **Errors:**

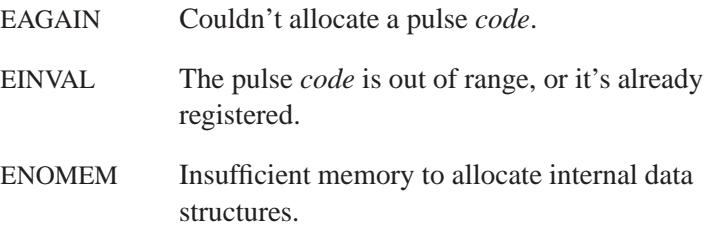

#### **Examples:**

```
#include <sys/dispatch.h>
#include <time.h>
#include <stdio.h>
#include <stdlib.h>
int my func( ... ) {
   .
.
.
}
int main( int argc, char **argv ) {
  dispatch t *dpp;
   int flag = 0, code, mycode;
   if ( ( dpp = dispatch create() ) == NULL ) {
      fprintf( stderr, "%s: Unable to allocate \
               dispatch handle.\n",argv[0] );
      return EXIT FAILURE;
   }
   .
.
.
  mycode = ...;
   if ( (code = pulse attach( dpp, flag, mycode,
                \text{kmy\_func, NULL}) == -1 ) {
      fprintf ( stderr, "Failed to attach code %d.\n", mycode );
      return 1;
   }
   /* else successfully attached a pulse code */
   .
   .
   .
}
```
For examples using the dispatch interface, see *dispatch create()*, *message attach()*, *resmgr attach()*, and *thread pool create()*.

## **Classification:**

QNX Neutrino
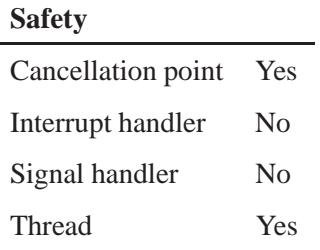

## **See also:**

*message attach()*, *pulse detach()*

"Components of a Resource Manager" section of the Writing a Resource Manager chapter in the *Programmer's Guide*.

## *pulse detach()* **2004, QNX Software Systems Ltd.**

*Detach a handler function from a pulse code*

#### **Synopsis:**

**#include <sys/iofunc.h> #include <sys/dispatch.h>**

**int pulse detach( dispatch t \*** *dpp***, int** *code***, int** *flags* **);**

#### **Arguments:**

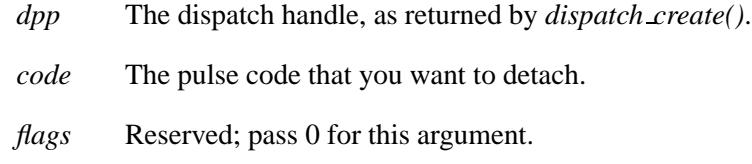

#### **Library:**

**libc**

#### **Description:**

The *pulse detach()* function detaches the pulse *code*, for dispatch handle *dpp*, that was attached with *pulse attach()*.

#### **Returns:**

- 0 Success.
- -1 The pulse *code* doesn't match any attached pulse code.

#### **Examples:**

```
#include <sys/dispatch.h>
#include <time.h>
#include <stdio.h>
#include <stdlib.h>
int my func( ... ) {
   .
.
.
```
**2244** Manifests May 31, 2004

```
}
int main( int argc, char **argv ) {
  dispatch t *dpp;
  int flag=0, code, mycode;
  if ( ( dpp = dispatch create() ) == NULL ) {
      fprintf( stderr, "%s: Unable to allocate \
               dispatch handle.\n",argv[0] );
      return EXIT FAILURE;
   }
   .
   .
   .
  if ( (code = pulse attach( dpp, flag, mycode,
               \text{kmy\_func, NULL}) == -1 ) {
       fprintf ( stderr, "Failed to attach pulse code %d.\n", \
                 mycode );
       return 1;
   }
   .
.
.
   if ( pulse detach ( dpp, code, flag ) == -1 ) {
      fprintf ( stderr, "Failed to detach code %d.\n", code );
     return 1;
   }
   /* else message was detached */
   .
   .
   .
}
```
For examples using the dispatch interface, see *dispatch create()*, *message attach()*, *resmgr attach()*, and *thread pool create()*.

## **Classification:**

QNX Neutrino

#### **Safety**

Cancellation point No Interrupt handler No *continued. . .*

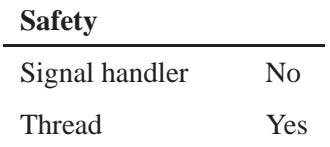

## **See also:**

*message detach()*, *pulse attach()*

"Components of a Resource Manager" section of the Writing a Resource Manager chapter in the *Programmer's Guide*.

*Write a character to a* 

## **Synopsis:**

**#include <stdio.h>**

```
int putc( int c,
          FILE* fp );
```
#### **Arguments:**

- *c* The character that you want to write.
- *fp* The stream you want to write the character on.

#### **Library:**

**libc**

#### **Description:**

The *putc()* macro writes the character *c*, cast as **(int)(unsigned char)**, to the output stream designated by *fp*.

#### **Returns:**

The character written, cast as **(int)(unsigned char)**, or EOF if an error occurs (*errno* is set).

#### **Examples:**

```
#include <stdio.h>
#include <stdlib.h>
int main( void )
{
   FILE* fp;
   int c;
    fp = fopen( "file", "r" );
    if( fp != NULL ) {
        while( (c = fgetc( fp )) != EOF ) {
            putc( c, stdout );
        }
        fclose( fp );
   }
```
May 31, 2004 Manifests **2247**

**return EXIT SUCCESS; }**

## **Classification:**

ANSI

#### **Safety**

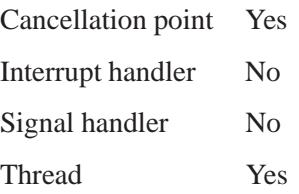

## **Caveats:**

*putc()* is a macro.

## **See also:**

*errno*, *ferror()*, *fopen()*, *fputc()*, *fputchar()*, *fputs()*, *getc()*, *getc unlocked()*, *getchar()*, *getchar unlocked()*, *putchar()*, *putchar unlocked()*, *putc unlocked()*, *puts()*

**2004, QNX Software Systems Ltd.** *putc unlocked()*

*Write a character to an output stream*

## **Synopsis:**

**#include <stdio.h>**

**int putc unlocked( int** *c***, FILE \****stream* **);**

#### **Arguments:**

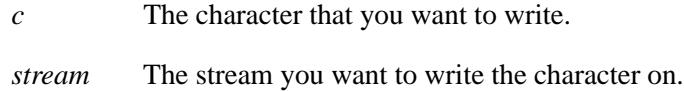

## **Library:**

**libc**

#### **Description:**

The *putc unlocked()* function is a thread-unsafe version of *putc()*. You can use it safely only when the invoking thread has locked *stream* using *flockfile()* (or *ftrylockfile()*) and *funlockfile()*.

#### **Returns:**

The character written, cast as **(int)(unsigned char)**, or EOF if an error occurred (*errno* is set).

## **Classification:**

POSIX 1003.1

#### **Safety**

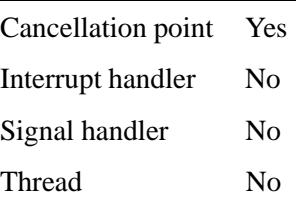

## **See also:**

*getc()*, *getchar()*, *getchar unlocked()*, *getc unlocked()*, *putc()*, *putchar()*, *putchar unlocked()*

**2250** Manifests May 31, 2004

**2004, QNX Software Systems Ltd.** *putchar()*

*Write a character to standard output*

## **Synopsis:**

**#include <stdio.h>**

**int putchar( int** *c* **);**

#### **Arguments:**

*c* The character that you want to write.

#### **Library:**

**libc**

#### **Description:**

The *putchar()* function writes the character  $c$ , cast as **(int)(unsigned char)**, to the *stdout* stream. It's equivalent to:

**fputc( c, stdout );**

#### **Returns:**

The character written, cast as **(int)(unsigned char)**, or EOF if an error occurs (*errno* is set).

#### **Examples:**

```
#include <stdio.h>
#include <stdlib.h>
int main( void )
{
   FILE *fp;
   int c;
   fp = fopen( "file", "r" );
    c = fgetc( fp );
   while( c != EOF ) {
       putchar( c );
        c = fgetc( fp );
   }
```
## **putchar() 2004, QNX Software Systems Ltd.**

```
fclose( fp );
   return EXIT SUCCESS;
}
```
## **Classification:**

ANSI

 $\overline{\phantom{0}}$ 

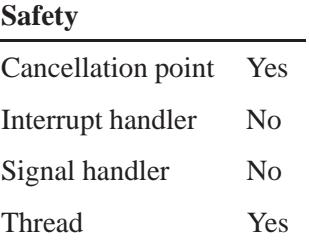

## **See also:**

*errno*, *fputc()*, *fputchar()*, *fputs()*, *getc()*, *getc unlocked()*, *getchar()*, *getchar unlocked()*, *putc()*, *putchar unlocked()*, *putc unlocked()*

## **2004, QNX Software Systems Ltd.** *putchar unlocked()*

*Write a character to stdout*

## **Synopsis:**

**#include <stdio.h>**

**int putchar unlocked( int** *c* **);**

## **Arguments:**

*c* The character that you want to write.

#### **Library:**

**libc**

#### **Description:**

The *putchar unlocked()* function is a thread-unsafe version of *putchar()*. You can use it safely only when the invoking thread has locked *stdout* using *flockfile()* (or *ftrylockfile()*) and *funlockfile()*.

#### **Returns:**

The character written, cast as **(int)(unsigned char)**, or EOF if an error occurred (*errno* is set).

## **Classification:**

POSIX 1003.1

## **Safety**

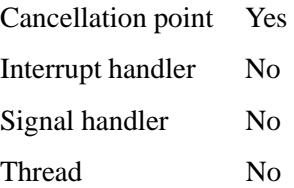

## **See also:**

*getc()*, *getc unlocked()*, *getchar()*, *getchar unlocked()*, *putc()*, *putc unlocked()*, *putchar()*

**2254** Manifests May 31, 2004

*Add, change or delete an environment variable*

## **Synopsis:**

**#include <stdlib.h>**

**int putenv( const char \****env name* **);**

#### **Arguments:**

*env name* The name of the environment, and what you want to do to it; see below.

#### **Library:**

**libc**

### **Description:**

The *putenv()* function uses *env name*, in the form *name*=*value*, to set the environment variable *name* to *value*. This function alters *name* if it exists, or creates a new environment variable.

In either case, *env name* becomes part of the environment; subsequent modifications to the string pointed to by *env name* affect the environment.

The space for environment names and their values is limited. Consequently, *putenv()* can fail when there's insufficient space remaining to store an additional value.

If *env name* isn't a literal string, you should duplicate the string, since *putenv()* doesn't copy the value. For example: ☞

**putenv( strdup( buffer ) );**

#### **Returns:**

- 0 Success.
- -1 An error occurred; *errno* is set.

#### **Errors:**

ENOMEM There wasn't enough memory to expand the environment.

#### **Examples:**

The following gets the string currently assigned to **INCLUDE** and displays it, assigns a new value to it, gets and displays it, and then removes **INCLUDE** from the environment.

```
#include <stdio.h>
#include <stdlib.h>
int main( void )
{
   char *path;
   path = getenv( "INCLUDE" );
    if( path != NULL ) {
        printf( "INCLUDE=%s\n", path );
    }
    if( putenv( "INCLUDE=/src/include" ) != 0 ) {
       printf( "putenv() failed setting INCLUDE\n" );
       return EXIT FAILURE;
    }
    path = getenv( "INCLUDE" );
    if( path != NULL ) {
       printf( "INCLUDE=%s\n", path );
    }
    unsetenv( "INCLUDE" );
    return EXIT SUCCESS;
}
```
This program produces the following output:

**2004, QNX Software Systems Ltd.** *putenv()*

**INCLUDE=/usr/nto/include INCLUDE=/src/include**

## **Classification:**

Standard Unix

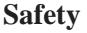

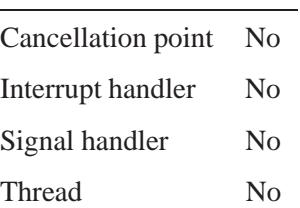

## **Caveats:**

Never use *putenv()* with an automatic variable.

The *putenv()* function manipulates the environment pointed to by the global *environ* variable.

## **See also:**

*clearenv()*, *environ*, *errno*, *getenv()*, *setenv()*, *unsetenv()*

*Write a string to stdout*

## **Synopsis:**

**#include <stdio.h>**

**int puts( const char \****buf* **);**

#### **Arguments:**

*buf* A pointer to the zero-terminated string that you want to write.

#### **Library:**

**libc**

#### **Description:**

The *puts()* function writes the character string pointed to by *buf* to the *stdout* stream, and appends a newline character to the output. The terminating NUL character of *buf* isn't written.

#### **Returns:**

A nonnegative value for success, or EOF if an error occurs (*errno* is set).

#### **Examples:**

```
#include <stdio.h>
#include <stdlib.h>
int main( void )
{
   FILE *fp;
   char buffer[80];
    fp = freopen( "file", "r", stdin );
    while( gets( buffer ) != NULL ) {
       puts( buffer );
    }
    fclose( fp );
    return EXIT SUCCESS;
}
```
**2258** Manifests Manifests **Manufests** May 31, 2004

## **Classification:**

ANSI

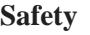

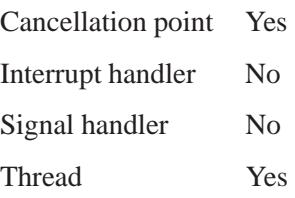

## **See also:**

*errno*, *fputs()*, *gets()*, *putc()*

# *putspent()* **2004, QNX Software Systems Ltd.**

*Put an entry into the shadow password database*

#### **Synopsis:**

```
#include <sys/types.h>
#include <shadow.h>
int putspent( const struct spwd* p,
              FILE* fp );
```
#### **Arguments:**

- *p* A pointer to a **spwd** structure that contains the entry that you want to write.
- *fp* The stream that you want to write the entry on.

#### **Library:**

**libc**

#### **Description:**

The *putspent()* function writes a shadow password entry into the specified file. This function is the inverse of *getspent()*.

Given a pointer to a **spwd** structure created by the *getspent()* or the *getspnam()* routine, *putspent()* writes a line on the stream *fp*, which matches the format of **</etc/shadow>**. The **spwd** structure contains the following members:

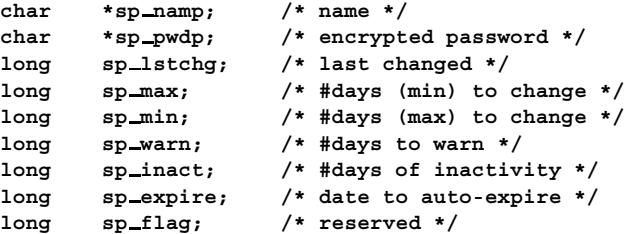

If the *sp min*, *sp max*, *sp lstchg*, *sp warn*, *sp inact*, or *sp expire* field of the structure is -**1**, or if *sp flag* = **0**, the corresponding **</etc/shadow>** field is cleared.

#### **Returns:**

Zero.

#### **Errors:**

The *putspent()* function uses the following functions, and as a result *errno* can be set to an error for any of these calls:

- *fclose()*
- *fgets()*
- *fopen()*
- *fseek()*
- *rewind()*

#### **Examples:**

```
#include <stdio.h>
#include <stdlib.h>
#include <pwd.h>
#include <shadow.h>
/*
* This program adds a user and password to
* a temporary file which can then be used with
* fgetspent() (of course the password
* string should be encrypted already etc.)
*/
int main( int argc, char** argv )
{
    FILE* fp;
struct spwd sp;
    char pwbuf[80], nambuf[80];
    memset(&sp, 0, sizeof(sp));
    if (argc < 2) {
          printf("%s filename \n", argv[0]);
          return(EXIT FAILURE);
    }
    if (!(fp = fopen(argv[1], "w"))) {
           fprintf(stderr, "Can't open file %s \n", argv[1]);
          perror("Problem ");
```
*putspent()* **2004, QNX Software Systems Ltd.**

```
return(1);
    }
    printf("Enter a userid: ");
    if (!gets(nambuf)) {
          fprintf(stderr, "Can't get username string\n");
    }
    sp.sp namp = nambuf;
   printf("Enter a password: ");
    if (!gets(pwbuf)) {
          fprintf(stderr, "Can't get username password\n");
    }
    sp.sp pwdp = pwbuf;
   putspent(&sp, fp);
    fclose(fp);
return( EXIT SUCCESS );
```
## **Classification:**

Unix

**}**

#### **Safety**

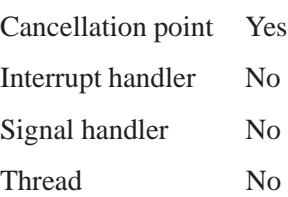

## **See also:**

*errno*, *getgrent()*, *getlogin()*, *getpwnam()*, *getpwuid()*, *getspent()*, *getspnam()*, *setspent()*

#### **2262** Manifests May 31, 2004

 $\circ$  2004, QNX Software Systems Ltd.  $\bullet$  *pututline()* 

*Write an entry in the user-information file*

#### **Synopsis:**

**#include <utmp.h>**

**void pututline( struct utmp \*** *utmp* **);**

#### **Arguments:**

*utmp* A pointer to the **utmp** structure for the entry that you want to add.

#### **Library:**

**libc**

#### **Description:**

The *pututline()* function writes out the supplied **utmp** structure into the **utmp** file.

It uses *getutid()* to search forward for the proper place if it finds that it isn't already there. Normally, you should search for the proper entry by calling *getutent()*, *getutid()*, or *getutline()*, If so, *pututline()* doesn't search. If *pututline()* doesn't find a matching slot for the new entry, it adds a new entry to the end of the file.

When called by a non-**root** user, *pututline()* invokes a *setuid()* root program to verify and write the entry, since the file specified in *PATH UTMP* is normally writable only by root. In this event, the *ut name* field must correspond to the actual user name associated with the process; the *ut type* field must be either USER PROCESS or DEAD PROCESS; the *ut line* field must be a device-special file and be writable by the user.

#### **Returns:**

A pointer to the **utmp** structure.

#### **Files:**

#### *PATH UTMP*

Specifies the user information file.

#### **Classification:**

Unix

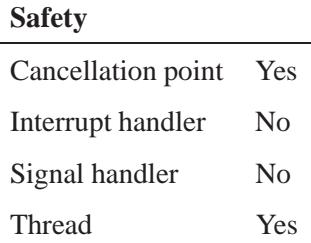

#### **Caveats:**

The most current entry is saved in a static structure. Copy it before making further accesses.

On each call to either *getutid()* or *getutline()*, the routine examines the static structure before performing more I/O. If the contents of the static structure match what it's searching for, the function looks no further. For this reason, to use *getutline()* to search for multiple occurrences, zero out the static area after each success, or *getutline()* will return the same structure over and over again.

There's one exception to the rule about emptying the structure before further reads are done: the implicit read done by *pututline()* (if it finds that it isn't already at the correct place in the file) doesn't hurt the contents of the static structure returned by the *getutent()*, *getutid()* or *getutline()* routines, if the user has just modified those contents and passed the pointer back to *pututline()*.

These routines use buffered standard I/O for input, but *pututline()* uses an unbuffered nonstandard write to avoid race conditions between processes trying to modify the **utmp** and **wtmp** files.

## **See also:**

*endutent()*, *getutent()*, *getutid()*, *getutline()*, *setutent()*, **utmp**, *utmpname()*

**login** in the *Utilities Reference*

*Put a word on a stream*

## **Synopsis:**

**#include <wchar.h>**

**int putw( int** *w***, FILE \****stream* **);**

#### **Arguments:**

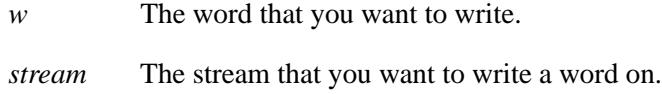

## **Library:**

**libc**

#### **Description:**

The *putw()* function writes the C **int** (word) *w* to the standard I/O output *stream* (at the position of the file pointer, if defined). The size of a word is the size of an integer, and varies from machine to machine. The *putw()* function neither assumes nor causes special alignment in the file.

#### **Returns:**

- 0 Success.
- 1 An error occurred; *errno* is set.

#### **Errors:**

EFBIG The file is a regular file and an attempt was made to write at or beyond the offset maximum.

## **Classification:**

Legacy Unix

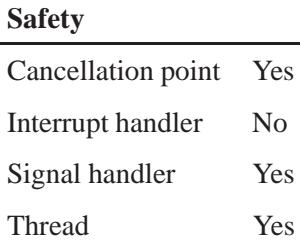

## **Caveats:**

Because of possible differences in word length and byte ordering, files written using *putw()* are machine-dependent, and might not be read correctly using *getw()* on a different processor.

#### **See also:**

*errno*, *ferror()*, *fopen()*, *fputc()*, *fputchar()*, *fputs()*, *getw()*, *putchar()*, *putchar unlocked()*, *putc unlocked()*, *puts()*

#### *putwc()* **2004, QNX Software Systems Ltd.**

*character to a stream* 

## **Synopsis:**

**#include <wchar.h>**

```
wint t putwc( wchar t wc,
              FILE * fp );
```
#### **Arguments:**

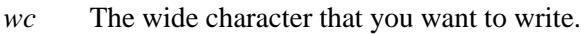

*fp* The stream that you want to write the wide character on.

#### **Library:**

**libc**

#### **Description:**

The *putwc()* functions writes the wide character specified by *wc*, cast as **(wint t)(wchar t)**, to the output stream specified by *fp*.

#### **Returns:**

The wide character written, cast as **(wint t)(wchar t)**, or WEOF if an error occurs (*errno* is set).

If *wc* exceeds the valid wide-character range, the value returned is the wide character written, not *wc*. ☞

#### **Errors:**

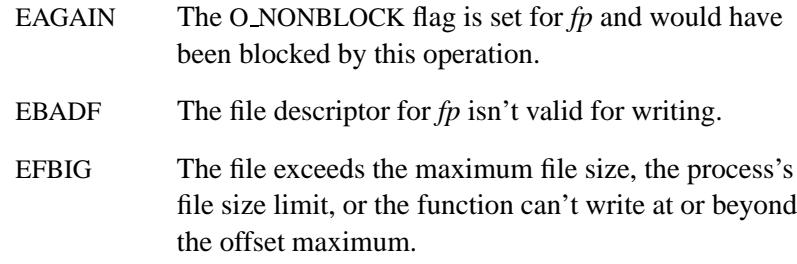

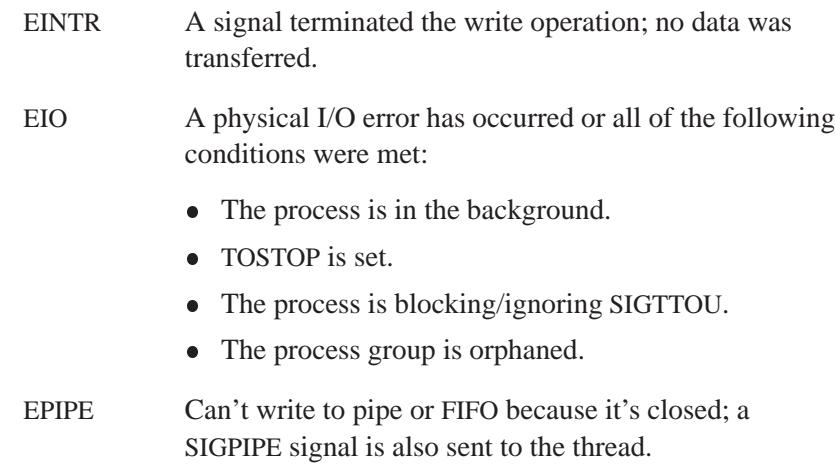

## **Classification:**

ANSI

# **Safety**

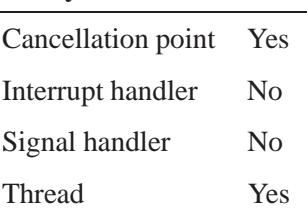

## **See also:**

*errno*, *getwc()*, *getwchar()*

"Stream I/O functions" and "Wide-character functions" in the summary of functions chapter.

# *putwchar()* **2004, QNX Software Systems Ltd.**

*character to a stdout* 

## **Synopsis:**

**#include <wchar.h>**

```
wint t putwchar( wchar t wc );
```
#### **Arguments:**

*wc* The wide character that you want to write.

#### **Library:**

**libc**

## **Description:**

The *putwchar()* function writes the wide character *wc*, cast as (wint\_t) (wchar\_t), to the *stdout* stream. It's equivalent to:

**fputwc( wc, stdout );**

#### **Returns:**

The wide character written, cast as (wint\_t) (wchar\_t) or WEOF if an error occurs (*errno* is set).

If *wc* exceeds the valid wide-character range, the value returned is the wide character written, not *wc*. ☞

#### **Errors:**

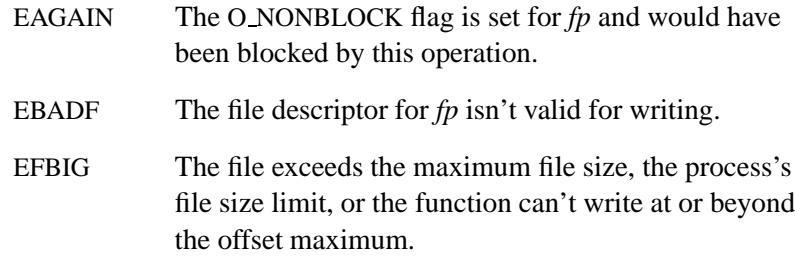

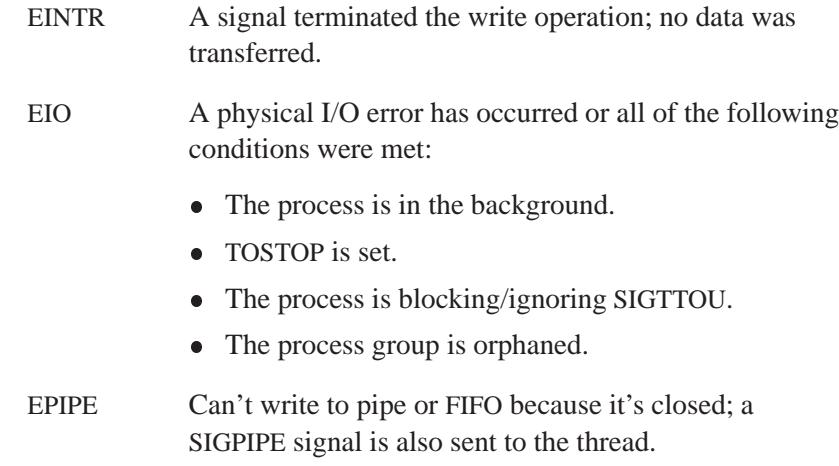

## **Classification:**

ANSI

# **Safety**

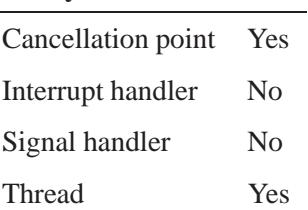

## **See also:**

*errno*, *getwc()*, *getwchar()*

"Stream I/O functions" and "Wide-character functions" in the summary of functions chapter.

## *pwrite()***,** *pwrite64()* **2004, QNX Software Systems Ltd.**

*Write into a file without changing the file pointer*

### **Synopsis:**

**#include <unistd.h>**

**ssize t pwrite( int** *filedes***, const void\*** *buff***, size t** *nbytes***, off t** *offset* **);**

```
ssize t pwrite64( int filedes,
                    const void* buff,
                    size t nbytes,
                    off64 t offset );
```
## **Arguments:**

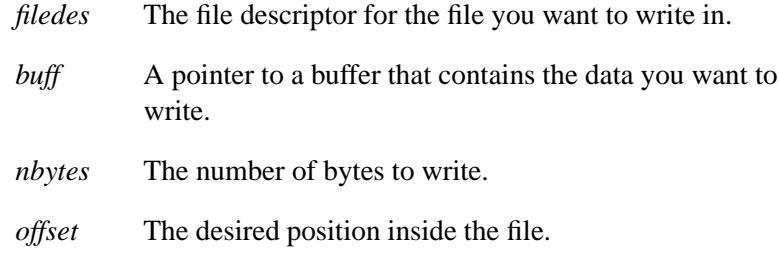

#### **Library:**

**libc**

#### **Description:**

The *pwrite()* function performs the same action as *write()*, except that it writes into a given position without changing the file pointer.

The *pwrite64()* function is a 64-bit version of *pwrite()*.

#### **Returns:**

The number of bytes actually written, or -1 if an error occurred (*errno* is set).

## **Errors:**

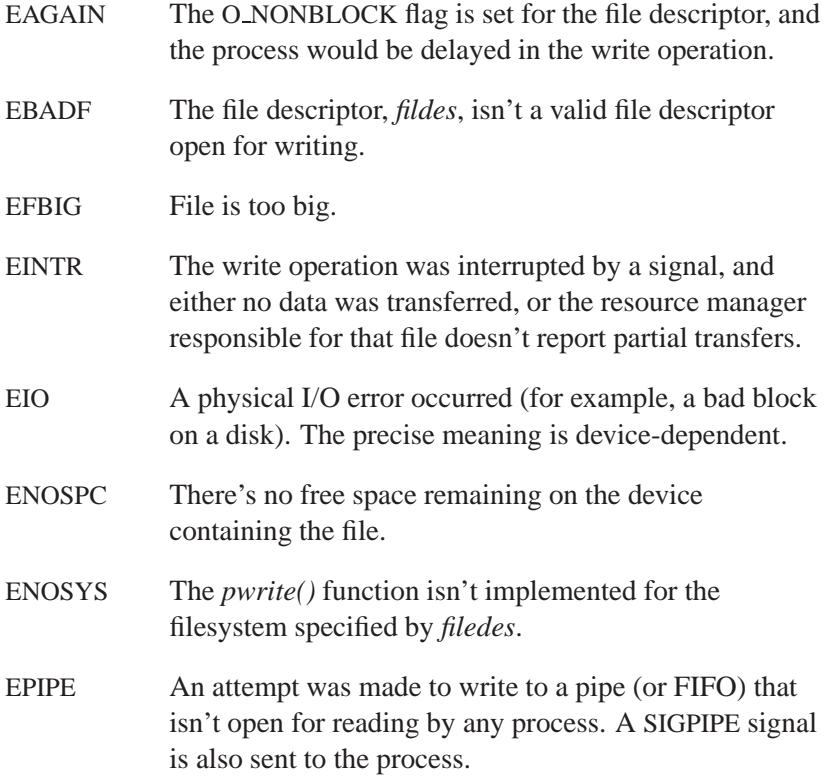

## **Classification:**

*pwrite()* is standard Unix; *pwrite64()* is for large-file support

# **Safety**

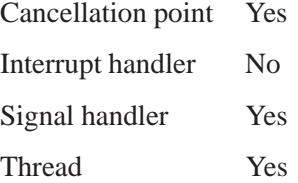

## **See also:**

*close()*, *creat()*, *dup()*, *dup2()*, *errno*, *fcntl()*, *lseek()*, *open()*, *pipe()*, *pread()*, *read()*, *readv()*, *select()*, *write()*, *writev()*

© 2004, QNX Software Systems Ltd.  $\bm{qnx\_crypt}()$ 

*Encrypt a password (QNX 4)*

### **Synopsis:**

```
#include <unistd.h>
```
**char\* qnx crypt( const char\*** *key***, const char\*** *salt* **);**

#### **Arguments:**

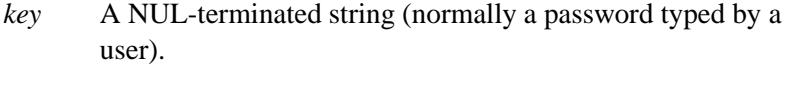

*salt* A two-character string chosen from the set [**a**-**zA**-**Z0-9./**]. This function doesn't validate the values for *salt*, and values outside this range may cause undefined behavior. This string is used to perturb the algorithm in one of 4096 different ways.

#### **Library:**

**libc**

#### **Description:**

The *qnx crypt()* function performs password encryption. It's a variant of the standard *crypt()* function that uses an encryption similar to, but not compatible with, the Data Encryption Standard (DES) encryption. This function is provided for compatibility with QNX 4.

☞ The *qnx crypt()* function checks only the first eight characters of *key*.

#### **Returns:**

A pointer to the encrypted value, or NULL on failure.

#### **Examples:**

```
#include <unistd.h>
```

```
int main(int argc, char **argv) {
         char salt[3];
```
May 31, 2004 Manifests **2275**

*gnx\_crypt()*  $\circ$  2004, QNX Software Systems Ltd.

```
char string[20];
char *result;
strcpy(string, "thomasf");
salt[0] = 'a';
salt[1] = 'B';
salt[2] = 0;
result = qnx crypt(string, salt);
printf("Result is [%s] --> [%s] \n", string, result);
return 0;
```
## **Classification:**

**}**

QNX Neutrino

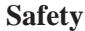

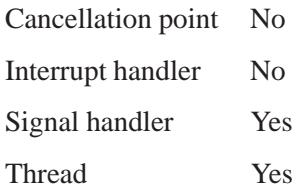

## **Caveats:**

The return value points to static data that's overwritten by each call to *qnx crypt()*.

#### **See also:**

*crypt()*, *encrypt()*, *getpass()*, *setkey()* **login** in the *Utilities Reference*

*Sort an array*

## **Synopsis:**

```
#include <stdlib.h>
```

```
void qsort( void* base,
             size t num,
             size t width,
             int (*compare) (
                 const void* ,
                 const void* ) );
```
## **Arguments:**

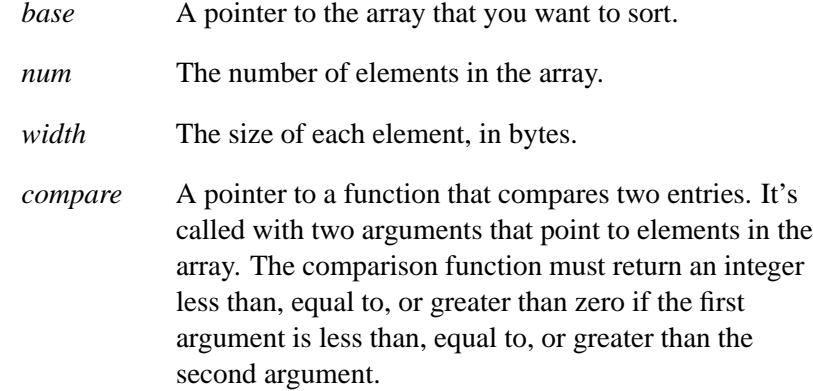

### **Library:**

**libc**

## **Description:**

The *qsort()* function sorts the *base* array using the comparison function specified by *compare*. The array must have at least *num* elements, each of *width* bytes.

#### **Examples:**

```
#include <stdio.h>
#include <stdlib.h>
#include <string.h>
char* some strs[] = { "last", "middle", "first" };
int compare( const void* op1, const void* op2 )
{
    const char **p1 = (const char **) op1;
   const char **p2 = (const char **) op2;
   return( strcmp( *p1, *p2 ) );
}
int main( void )
{
    qsort( some strs,
           sizeof( some strs ) / sizeof( char * ),
           sizeof(char *),
           compare );
   printf( "%s %s %s\n",
        some strs[0], some strs[1], some strs[2] );
   return EXIT SUCCESS;
}
```
produces the output:

**first last middle**

## **Classification:**

ANSI

#### **Safety**

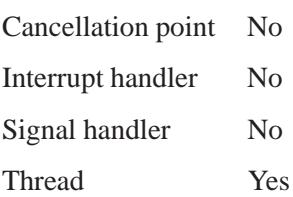

**2278** Manifests May 31, 2004
# **See also:**

*bsearch()*

 $\mathbb{R}^2$ 

 $\overline{\phantom{a}}$ 

**2004, QNX Software Systems Ltd.** *Raccept()*

*Accept a connection on a socket (via a SOCKS server)*

# **Synopsis:**

**#include <sys/types.h> #include <sys/socket.h>**

```
int Raccept( int s,
              struct sockaddr * addr,
              int * addrlen );
```
## **Arguments:**

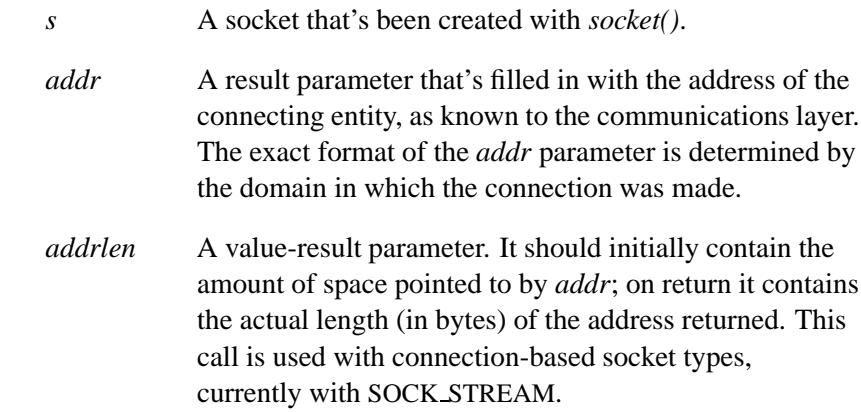

## **Library:**

**libsocks**

## **Description:**

The *Raccept()* function is a cover function for *accept()* — the difference is that *Raccept()* does its job via a SOCKS server.

For more information about SOCKS and its libraries, see the appendix, SOCKS — A Basic Firewall.

### **Returns:**

A descriptor for the accepted socket, or -1 if an error occurs (*errno* is set).

# **Classification:**

**SOCKS** 

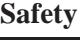

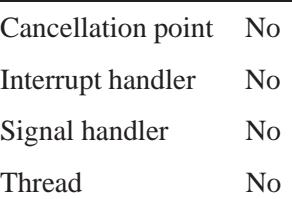

## **See also:**

*accept()*, *Rbind()*, *Rconnect()*, *Rgetsockname()*, *Rlisten()*, *Rrcmd()*, *Rselect()*, *SOCKSinit()* SOCKS — A Basic Firewall

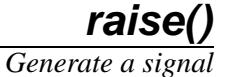

## **Synopsis:**

**#include <signal.h>**

**int raise( int** *condition* **);**

#### **Arguments:**

*condition* The signal that you want to raise. For more information, see *signal()*.

#### **Library:**

**libc**

## **Description:**

The *raise()* function generates the signal specified by *condition*. Use *SignalAction()* or *signal()* to specify the actions to take when a signal is received.

#### **Returns:**

0 if the specified *condition* is sent, or nonzero if an error occurs (*errno* is set).

The *raise()* function doesn't return if the action for that signal is to terminate the program or to transfer control using the *longjmp()* function.

#### **Errors:**

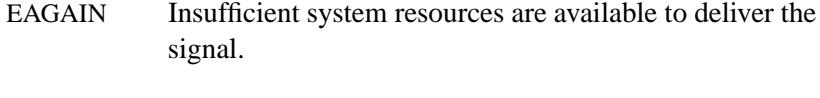

EINVAL The value of *condition* isn't a valid signal number.

#### **Examples:**

Wait until a SIGINT signal is received. The signal is automatically raised on iteration 10000, or when you press Ctrl – C:

```
#include <stdio.h>
#include <stdlib.h>
#include <signal.h>
sig atomic t signal count;
sig atomic t signal number;
void alarm handler( int signum )
{
   ++signal count;
   signal number = signum;
}
int main( void )
{
   unsigned long i;
   signal count = 0;
   signal number = 0;
   signal( SIGINT, alarm handler );
   printf("Iteration: ");
   for( i = 0; i < 100000; ++i ) {
       printf( "\b\b\b\b\b%*d", 5, i );
        if( i == 10000 ) raise( SIGINT );
        if( signal count>0) break;
   }
   if( i == 100000 ) {
        printf( "\nNo signal was raised.\n" );
   } else if( i == 10000 ) {
       printf( "\nSignal %d was raised by the "
                "raise() function.\n", signal number );
   } else {
       printf( "\nUser raised signal #%d.\n",
                signal number );
   }
   return EXIT SUCCESS;
}
```
# **Classification:**

ANSI

### **Safety**

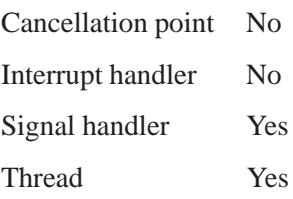

# **See also:**

*signal()*, *SignalAction()*

## **rand()**  $\circ$  2004, QNX Software Systems Ltd.

*Generate a pseudo-random integer*

## **Synopsis:**

**#include <stdlib.h>**

**int rand( void );**

## **Library:**

**libc**

## **Description:**

The *rand*() function computes a pseudo-random integer in the range 0 to RAND MAX. You can start the sequence at different values by calling *srand()*.

The *rand r()* function is a thread-safe version of *rand()*.

### **Returns:**

A pseudo-random integer.

## **Examples:**

```
#include <stdio.h>
#include <stdlib.h>
int main( void )
{
    int i;
    for( i=1; i < 10; ++i ) {
        printf( "%d\n", rand() );
    }
    return EXIT SUCCESS;
}
```
# **Classification:**

ANSI

L,

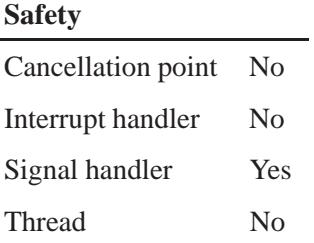

# **See also:**

*lrand48()*, *nrand48()*, *rand r()*, *srand()*

*rand\_r()*  $\circ$  2004, QNX Software Systems Ltd.

*Generate a pseudo-random integer in a thread-safe manner*

## **Synopsis:**

**#include <stdlib.h>**

```
int rand r( unsigned int* seed );
```
#### **Arguments:**

*seed* A pointer to the seed for the sequence of pseudo-random numbers. If you call  $rand_r()$  with the same initial value for the *seed*, the same sequence is generated.

#### **Library:**

**libc**

#### **Description:**

If POSIX THREAD SAFE FUNCTIONS is defined, *rand r()* computes a sequence of pseudo-random integers in the range 0 to RAND MAX.

#### **Returns:**

A pseudo-random integer.

## **Classification:**

POSIX 1003.1

#### **Safety**

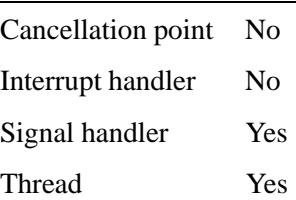

# **See also:**

*rand()*, *srand()*

May 31, 2004 Manifests **2289**

**random()**  $\circ$  2004, QNX Software Systems Ltd.

*Generate a pseudo-random number from the default state*

#### **Synopsis:**

**#include <stdlib.h>**

**long random( void );**

#### **Library:**

**libc**

### **Description:**

The *random()* function uses a nonlinear additive feedback random-number generator employing a default state array size of 31 long integers to return successive pseudo-random numbers in the range from 0 to 231-1. The period of this random-number generator is approximately  $16 \times (231-1)$ . The size of the state array determines the period of the random-number generator. Increasing the state array size increases the period.

Use this function in conjunction with the following:

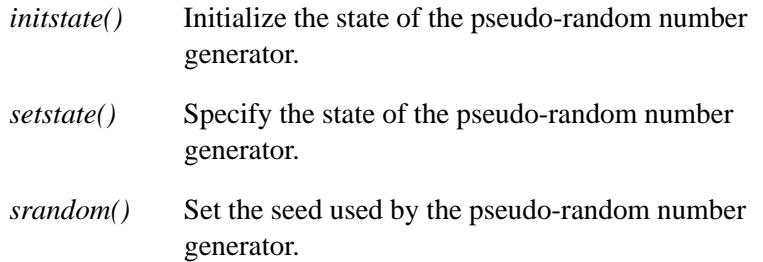

The *random()* and *srandom()* functions have (almost) the same calling sequence and initialization properties as *rand()* and *srand()* The difference is that *rand()* produces a much less random sequence. In fact, the low dozen bits generated by *rand()* go through a cyclic pattern. All the bits generated by *random()* are usable. For example,

**random()&01**

produces a random binary value.

Unlike *srand()*, *srandom()* doesn't return the old seed because the amount of state information used is much more than a single word. The *initstate()* and *setstate()* routines are provided to deal with restarting/changing random number generators. With 256 bytes of state information, the period of the random-number generator is greater than 269.

Like *rand()*, *random()* produces by default a sequence of numbers that can be duplicated by calling *srandom()* with 1 as the seed.

If *initstate()* hasn't been called, *random()* behaves as though *initstate()* had been called with *seed*=1 and *size*=128.

If *initstate()* is called with *size* less than 8, *random()* uses a simple linear congruential random number generator.

#### **Returns:**

The generated pseudo-random number.

### **Examples:**

See *initstate()*.

## **Classification:**

Standard Unix

#### **Safety**

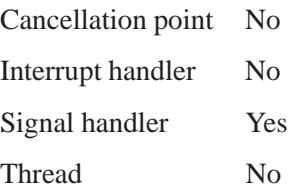

# **See also:**

*drand48()*, *initstate()*, *rand()*, *setstate()*, *srand()*, *srandom()*

**2292** Manifests May 31, 2004

**2004, QNX Software Systems Ltd.** *Rbind()*

*Bind a name to a socket (via a SOCKS server)*

# **Synopsis:**

**#include <sys/types.h> #include <sys/socket.h>**

**int Rbind( int** *s***, const struct sockaddr \*** *name***, int** *namelen* **);**

#### **Arguments:**

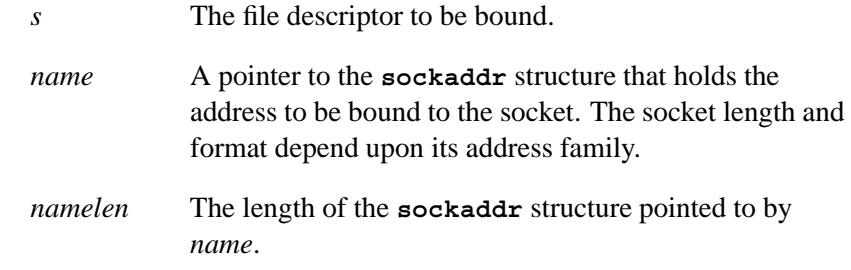

## **Library:**

**libsocks**

## **Description:**

The *Rbind()* function is a cover function for *bind()* — the difference is that *Rbind()* does its job via a SOCKS server.

For more information about SOCKS and its libraries, see the appendix, SOCKS — A Basic Firewall.

#### **Returns:**

- 0 Success.
- -1 An error occurred (*errno* is set).

# **Classification:**

**SOCKS** 

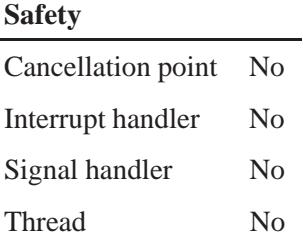

# **See also:**

*bind() Raccept()*, *Rconnect()*, *Rgetsockname()*, *Rlisten()*, *Rrcmd()*, *Rselect()*, *SOCKSinit()*

SOCKS — A Basic Firewall

*Execute a command on a re* 

## **Synopsis:**

**#include <unistd.h>**

```
int rcmd( char ** ahost,
           unsigned short inport,
           const char * locuser,
           const char * remuser,
           const char * cmd,
           int * fd2p );
```
## **Arguments:**

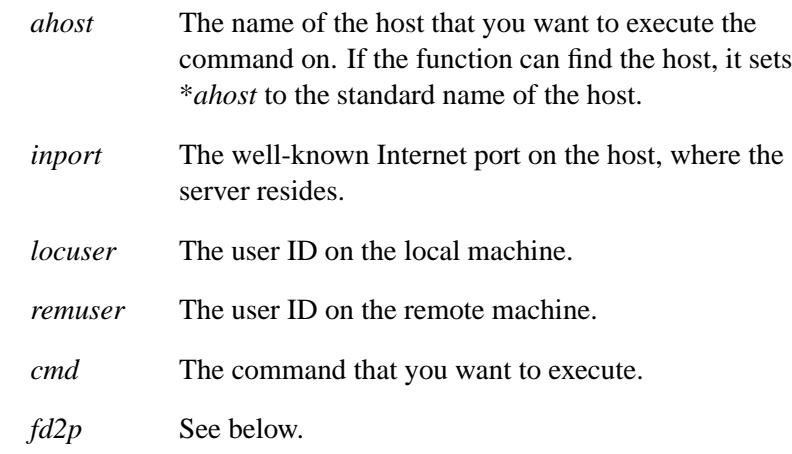

## **Library:**

**libsocket**

## **Description:**

The *rcmd()* function is used by the superuser to execute a command, *cmd*, on a remote machine using an authentication scheme based on reserved port numbers. The **rshd** server (among others) uses the *rcmd()*, *rresvport()*, and *ruserok()* functions.

The *rcmd()* function looks up the host \**ahost* by means of *gethostbyname()*, and returns -1 if the host doesn't exist. Otherwise,

\**ahost* is set to the standard name of the host and a connection is established to a server residing at the well-known Internet port *inport*.

If the connection succeeds, a SOCK STREAM socket in the Internet domain is returned to the caller and given to the remote command as standard input and standard output.

**If** *fd2p* **is: Then:**

| Nonzero | An auxiliary channel to a control process is set up,<br>and a descriptor for it is placed in $*fd2p$ . The control<br>process will return diagnostic output from the<br>command (unit 2) on this channel and will accept<br>bytes as signal numbers to be forwarded to the<br>command's process group. |
|---------|----------------------------------------------------------------------------------------------------|
| Zero    | The standard error (unit 2 of the remote command) is<br>made the same as the standard output and no<br>provision is made for sending arbitrary signals to the<br>remote process (although you may be able to get its<br>attention by using out-of-band data).                                          |

The protocol is described in detail in **rshd** in the *Utilities Reference*.

#### **Returns:**

A valid socket descriptor; or -1 if an error occurs and a message is printed to standard error.

#### **Errors:**

The error code EAGAIN is overloaded to mean "All network ports in use."

## **Classification:**

Unix

**2296** Manifests Manifests May 31, 2004

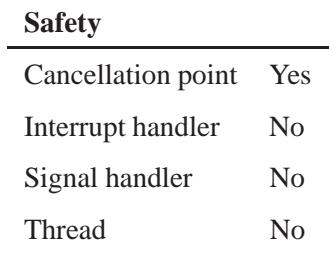

## **See also:**

*gethostbyname()*, *rresvport()*, *ruserok()* **rlogin**, **rlogind**, **rsh**, **rshd** in the *Utilities Reference*

# *Rconnect()* **2004, QNX Software Systems Ltd.**

*Initiate a connection on a socket (via a SOCKS server)*

#### **Synopsis:**

**#include <sys/types.h> #include <sys/socket.h>**

**int Rconnect( int** *s***, const struct sockaddr \*** *name***, int** *namelen***);**

#### **Arguments:**

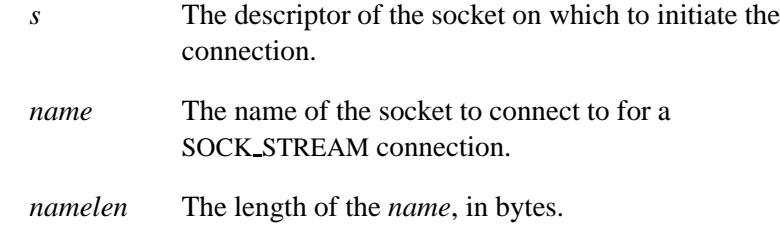

## **Library:**

**libsocks**

## **Description:**

The *Rconnect()* function is a cover function for *connect()* — the difference is that *Rconnect()* does its job via a SOCKS server.

For more information about SOCKS and its libraries, see the appendix, SOCKS — A Basic Firewall.

#### **Returns:**

- 0 Success.
- -1 An error occurred (*errno* is set).

# **Classification:**

**SOCKS** 

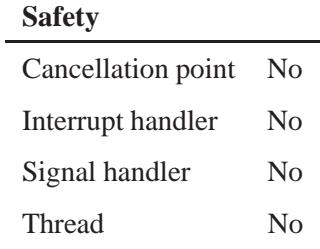

## **See also:**

*connect() Raccept()*, *Rbind()*, *Rgetsockname()*, *Rlisten()*, *Rrcmd()*, *Rselect()*, *SOCKSinit()*

SOCKS — A Basic Firewall

*rdchk()* **2004, QNX Software Systems Ltd.**

*Check to see if a read is likely to succeed*

## **Synopsis:**

**#include <unix.h>**

**int rdchk( int** *fd* **);**

# **Arguments:**

*fd* The file descriptor that you want to check.

#### **Library:**

**libc**

#### **Description:**

The *rdchk()* function checks to see if a read from the file descriptor, *fd*, is likely to succeed.

#### **Returns:**

The number of characters waiting to be read, or -1 if an error occurred (*errno* is set).

#### **Errors:**

ENOTTY The *fd* argument isn't the file descriptor for a character device.

## **Classification:**

Unix

#### **Safety**

Cancellation point No Interrupt handler No *continued. . .*

# **Safety** Signal handler Yes Thread Yes

## **See also:**

*tcischars()*

*Compile a regular expression*

*re comp()* **2004, QNX Software Systems Ltd.**

## **Synopsis:**

**#include <unix.h>**

**char \*re comp( char \****s* **);**

## **Arguments:**

*s* A string that contains the regular expression that you want to compile. This string must end with a null byte and may include newline characters. If this argument is NULL, the current regular expression remains unchanged.

### **Library:**

**libc**

## **Description:**

The *re comp()* function converts a regular expression string (RE) into an internal form suitable for pattern matching. Use this function with *re exec()*.

The *re comp()* and *re exec()* functions support simple regular expressions. The regular expressions of the form  $\{\mathbf{m}\}\$ ,  $\{\mathbf{m}\}\$ , or **\{m,n\}** aren't supported.

For better portability, use *regcomp()*, *regerror()*, and *regexec()* instead of these functions. ☞

## **Returns:**

NULL if the string pointed to by *s* was successfully converted. Otherwise, a pointer to one of the following error message strings is returned:

- **No previous regular expression**
- **Regular expression too long**
- **unmatched \(**
- **missing ]**
- **too many \(\) pairs**
- **unmatched \)**

# **Classification:**

Legacy Unix

## **Safety**

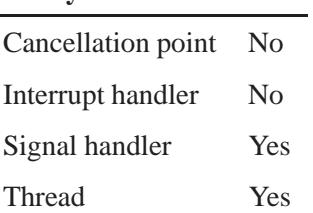

## **See also:**

*re exec()*, *regcomp()*, *regerror()*, *regexec()* **grep** in the *Utilities Reference*

## *re exec()* **2004, QNX Software Systems Ltd.**

*Execute a regular expression*

## **Synopsis:**

**#include <unix.h>**

**int re exec( char \****s* **);**

## **Arguments:**

*s* A pointer to the string that you want to compare to the current regular expression. This string must end with a null byte and may include newline characters.

## **Library:**

**libc**

## **Description:**

The *re exec()* function compares the string pointed to by the string argument with the last regular expression passed to *re comp()*.

The *re comp()* and *re exec()* functions support simple regular expressions. The regular expressions of the form  $\{\mathbf{m}\}\$ ,  $\{\mathbf{m},\}$ , or **\{m,n\}** aren't supported.

For better portability, use *regcomp()*, *regerror()*, and *regexec()* instead of these functions. ☞

## **Returns:**

- 1 The string matches the last compiled regular expression.
- 0 The string doesn't match the last compiled regular expression.
- -1 The compiled regular expression is invalid (indicating an internal error).

Ē,

# **Classification:**

Legacy Unix

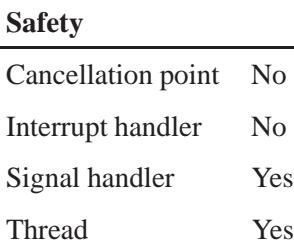

# **See also:**

*re comp()*, *regcomp()*, *regerror()*, *regexec()* **grep** in the *Utilities Reference*

#### *read()* **2004, QNX Software Systems Ltd.**

*Read bytes from a file*

## **Synopsis:**

**#include <unistd.h>**

```
ssize t read( int fildes,
                void* buf,
                size t nbyte );
```
### **Arguments:**

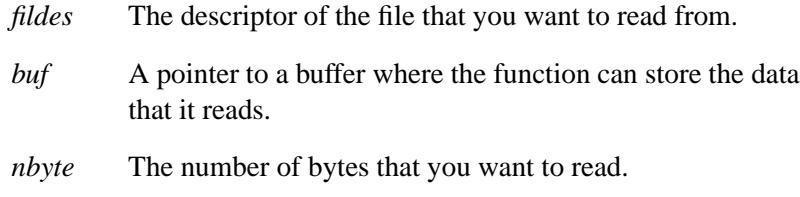

#### **Library:**

**libc**

## **Description:**

The *read()* function attempts to read *nbyte* bytes from the file associated with the open file descriptor, *fildes*, into the buffer pointed to by *buf* .

If *nbyte* is zero, *read()* returns zero, and has no other effect.

On a regular file or other file capable of seeking, *read()* starts at a position in the file given by the file offset associated with *fildes*. Before successfully returning from *read()*, the file offset is incremented by the number of bytes actually read.

The *read()* call ignores advisory locks that you may have set with *fcntl()*. ☞

On a file not capable of seeking, *read()* starts at the current position.

When *read()* returns successfully, its return value is the number of bytes actually read and placed in the buffer. This number will never be greater than *nbyte*, although it may be less than *nbyte* for one of the following reasons:

- The number of bytes left in the file is less than *nbyte*.
- The *read()* request was interrupted by a signal.
- The file is a pipe (or FIFO) or a special file, and has fewer than *nbyte* bytes immediately available for reading. For example, reading from a file associated with a terminal may return one typed line of data.

If *read()* is interrupted by a signal before it reads any data, it returns a value of -1 and sets *errno* to EINTR. However, if *read()* is interrupted by a signal after it has successfully read some data, it returns the number of bytes read.

No data is transferred past the current end-of-file. If the starting position is at or after the end-of-file, *read()* returns zero. If the file is a device special file, the result of subsequent calls to *read()* will work, based on the then current state of the device (that is, the end of file is transitory).

If the value of *nbyte* is greater than INT MAX, *read()* returns -1 and sets *errno* to EINVAL. See **<limits.h>**.

When attempting to read from an empty pipe or FIFO:

- **1** If no process has the pipe open for writing, *read()* returns 0 to indicate end-of-file.
- **2** If a process has the pipe open for writing, and O NONBLOCK is set, *read()* returns -1, and *errno* is set to EAGAIN.
- **3** If a process has the pipe open for writing, and O NONBLOCK is clear, *read()* blocks until some data is written, or the pipe is closed by all processes that had opened it for writing.

When attempting to read from a file (other than a pipe or FIFO) that support nonblocking reads and has no data currently available:

**1** If O NONBLOCK is set, *read()* returns -1, and *errno* is set to EAGAIN.

- **2** If O NONBLOCK is clear, *read()* blocks until some data is available.
- **3** The O\_NONBLOCK flag has no effect if some data is available.

If you call *read()* on a portion of a file, prior to the end-of-file, that hasn't been written, it returns bytes with the value zero.

If *read()* succeeds, the *st atime* field of the file is marked for update.

## **Returns:**

The number of bytes actually read, or -1 (*errno* is set).

#### **Errors:**

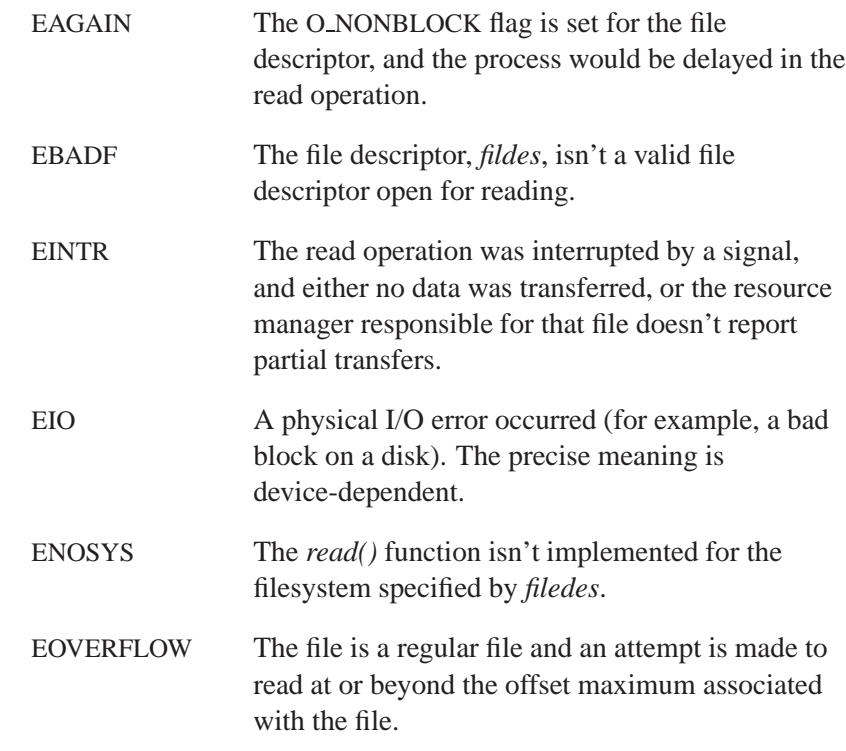

# **Examples:**

```
#include <sys/types.h>
#include <fcntl.h>
#include <unistd.h>
#include <stdlib.h>
#include <stdio.h>
int main( void )
{
   int fd;
   int size read;
   char buffer[80];
   /* Open a file for input */
   fd = open( "myfile.dat", O RDONLY );
    /* Read the text */
   size read = read( fd, buffer,
                      sizeof( buffer ) );
    /* Test for error */
   if( size read == -1 ) {
       perror( "Error reading myfile.dat" );
        return EXIT FAILURE;
   }
    /* Close the file */
   close( fd );
   return EXIT SUCCESS;
}
```
## **Classification:**

POSIX 1003.1

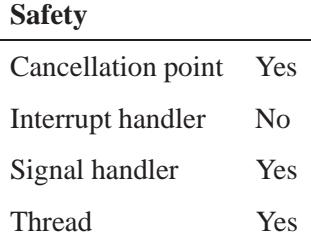

## **See also:**

*close()*, *creat()*, *dup()*, *dup2()*, *errno*, *fcntl()*, *lseek()*, *open()*, *pipe()*, *readblock()*, *readv()*, *select()*, *write()*, *writev()*

**2310** Manifests May 31, 2004

# **2004, QNX Software Systems Ltd.** *read main config file()*

*Read the* **snmpd.conf** *file*

### **Synopsis:**

**#include <snmp/snmp api.h>**

```
int read main config file(
              struct snmpd conf data * info );
```
#### **Arguments:**

*info* A pointer to a **snmpd conf data** structure that the function can fill with the configuration information. For more information about this structure, see below.

### **Library:**

**libsnmp**

#### **Description:**

The *read main config file()* function fills the *info* structure with data from the **snmpd.conf** file (see the *Utilities Reference*). This information is useful if you wish to know what configuration information the SNMP agent was started with.

The string pointers in this structure, if not NULL, point to strings obtained by using *malloc()*; you can free them by calling *free()*.

If the data for a member of the structure isn't available, the structure member isn't modified. You should use *memset()* to set the structure to 0 before calling *read main config file()*. ☞

To locate the **snmpd.conf** file, this function first checks the **SNMPCONFIGFILE** environment variable. If this isn't found, the default, **snmpd.conf**, is used. If the specified file couldn't be accessed, the structure members aren't updated.

The **snmpd conf data** structure is defined in **<snmp api.h>**, and contains the following members:

```
struct snmpd conf data{
 char* main config fname;
 char* party conf fname;
 char* view conf fname;
 char* context conf fname;
 char* acl conf fname;
 char* sysContact;
 char* sysLocation;
 char* sysName;
 char* private community;
 char* public community;
 char* trap sink;
 char* trap community;
 int conf authentraps;
};
```
The members of this structure are:

*main config fname*

**snmpd.conf** file location.

*party conf fname*

**party.conf** file location.

*view conf fname*

**view.conf** file location.

*context conf fname*

**context.conf** file location.

*acl conf fname*

**acl.conf** file location.

*sysContact system.sysContact* string.

*sysLocation system.sysLocation* string.

*sysName system.sysName* string.

*private community*

Private level community string name to use.

#### *public community*

Public level community string name to use.

*trap\_sink* Destination host to send trap messages.

*trap community*

Community name to use for trap messages.

*conf authentraps*

Enable authentication traps (1 means enable, 2 means disable).

#### **Returns:**

- 0 Success.
- -1 An error occurred (*errno* is set).

#### **Errors:**

ENOENT The **snmpd.conf** file wasn't found.

#### **Files:**

**snmpd.conf** Default SNMP configuration file. For more information, see the *Utilities Reference*.

## **Environment variables:**

#### **SNMPCONFIGFILE**

Location of the SNMP configuration file.

## **Classification:**

SNMP

 $\overline{a}$ 

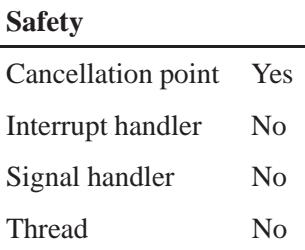

## **See also:**

*snmp close()*, *snmp free pdu()*, *snmp open()*, **snmp pdu**, *snmp pdu create()*, *snmp read()*, *snmp select info()*, *snmp send()*, **snmp session**, *snmp timeout()*

**snmpd**, **snmpd.conf** in the *Utilities Reference*
**2004, QNX Software Systems Ltd.** *readblock()*

*Read blocks of data from a file*

## **Synopsis:**

**#include <unistd.h>**

```
int readblock( int fd,
                 size t blksize,
                 unsigned block,
                 int numblks,
                 void *buff );
```
## **Arguments:**

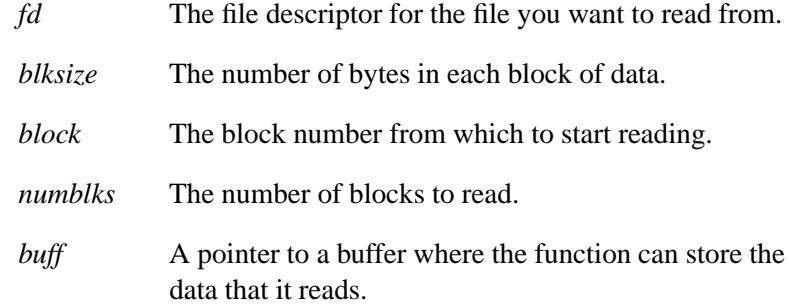

### **Library:**

**libc**

### **Description:**

The *readblock()* function reads *numblks* blocks of data from the file associated with the open file descriptor *fd*, into the buffer pointed to by *buff* , starting at block number *block* (blocks are numbered starting at 0). The *blksize* argument specifies the size of a block, in bytes.

This function is useful for direct access to raw blocks on a block special device (for example, raw disk blocks) but may also be used for high-speed access to database files, for example. (The speed gain is through the combined seek/read implicit in this call, and the ability to transfer more than the *read()* function's limit of INT MAX bytes at a time.)

If *numblks* is zero, *readblock()* returns zero and has no other results.

On successful completion, *readblock()* returns the number of blocks actually read and placed in the buffer. This number is never greater than *numblks*. The value returned may be less than *numblks* if one of the following occurs:

- The number of blocks left before the end-of-file is less than *numblks*.
- The process requests more blocks than implementation limits allow to be read in a single atomic operation.
- A read error occurred after reading at least one block.

If a read error occurs on the first block, *readblock()* returns -1 and sets *errno* to EIO.

#### **Returns:**

The number of blocks actually read. If an error occurs, it returns -1, sets *errno* to indicate the error, and the contents of the buffer pointer to by *buff* are left unchanged.

#### **Errors:**

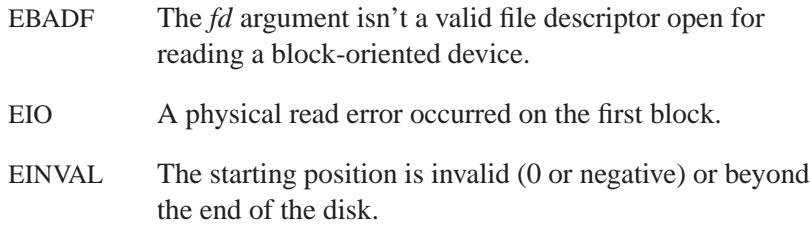

## **Classification:**

QNX Neutrino

# **Safety** Cancellation point Yes Interrupt handler No Signal handler Yes Thread Yes

## **See also:**

*writeblock()*

## *readcond()* **2004, QNX Software Systems Ltd.**

*Read data from a terminal device*

## **Synopsis:**

**#include <unistd.h>**

```
int readcond( int fd,
                void * buf,
                int n,
                int min,
                int time,
                int timeout );
```
## **Arguments:**

- *fd* The file descriptor associated with the terminal device that you want to read from.
- *buf* A pointer to a buffer into which *readcond()* can put the data.
- *n* The maximum number of bytes to read.

*min*, *time*, *timeout*

When used in RAW mode, these arguments override the behavior of the *MIN* and *TIME* members of the terminal's **termios** structure. For more information, see below.

## **Library:**

**libc**

## **Description:**

The *readcond()* function reads up to *n* bytes of data from the terminal device indicated by *fd* into the buffer pointed to by *buf* .

This function is an alternative to the *read()* function for terminal devices, providing additional arguments for timed read operations. These additional arguments can be used to minimize overhead when dealing with terminal devices.

The three arguments (*min*, *time*, and *timeout*), when used on terminal devices in RAW mode, override the behavior of the *MIN* and *TIME*

elements of the currently defined **termios** structure (for the duration of this call only). The **termios** structure also defines a forwarding character (in *c cc[VFWD]*) that can be used to bypass *min*, *time* and *timeout*.

The normal case of a simple read by an application would block until at least one character was available.

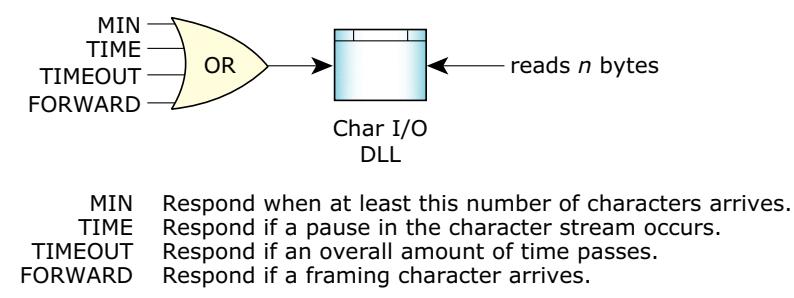

*Conditions that satisfy an input request.*

In the case where multiple conditions are specified, the read will be satisfied when any one of them is satisfied.

#### *MIN*

The qualifier *MIN* is useful when an application has knowledge of the number of characters it expects to receive.

Any protocol that knows the character count for a frame of data can use *MIN* to wait for the entire frame to arrive. This significantly reduces IPC and process scheduling. *MIN* is often used in conjunction with *TIME* or *TIMEOUT*. *MIN* is part of the POSIX standard.

#### *TIME*

The qualifier *TIME* is useful when an application is receiving streaming data and wishes to be notified when the data stops or pauses. The pause time is specified in 1/10 of a second. *TIME* is part of the POSIX standard.

#### *TIMEOUT*

The qualifier *TIMEOUT* is useful when an application has knowledge of how long it should wait for data before timing out. The timeout is specified in 1/10 of a second.

Any protocol that knows the character count for a frame of data it expects to receive can use *TIMEOUT*. This in combination with the baud rate allows a reasonable guess to be made when data should be available. It acts as a deadman timer to detect dropped characters. It can also be used in interactive programs with user input to timeout a read if no response is available within a given time.

*TIMEOUT* is a QNX extension and isn't part of the POSIX standard.

#### *FORWARD*

The qualifier *FORWARD* is useful when a protocol is delimited by a special framing character. For example, the PPP protocol used for TCP/IP over a serial link start and end its packets with a framing character. When used in conjunction with *TIMEOUT*, the *FORWARD* character can greatly improve the efficiency of a protocol implementation. The protocol process will receive complete frames, rather than character by character. In the case of a dropped framing character, *TIMEOUT* or *TIME* can be used to quickly recover.

This greatly minimizes the amount of IPC work for the OS and results in a much lower processor utilization for a given TCP/IP data rate. It is interesting to note that PPP doesn't contain a character count for its frames. Without the data-forwarding character, an implementation would be forced to read the data one character at a time.

*FORWARD* is a QNX extension and isn't part of the POSIX standard.

To enable the *FORWARD* character, you must set the VFWD character in the *c cc* member of the **termios** structure:

```
/* PPP forwarding character */
const char fwd char = 0x7e;
#include <termios.h>
```
**. . .**

**2320** Manifests May 31, 2004

```
int fd;
struct termios termio;
.
.
.
tcgetattr( fd, &termio );
termio.c cc[VFWD] = fwd char;
tcsetattr( fd, TCSANOW, &termio );
```
The following table summarizes the interaction of *min*, *time*, and *timeout*:

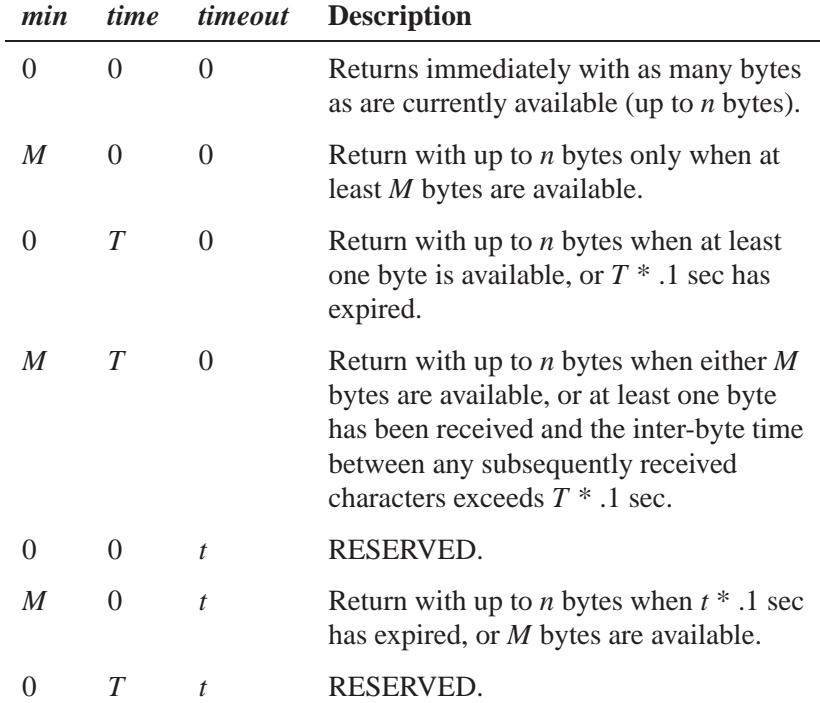

*continued. . .*

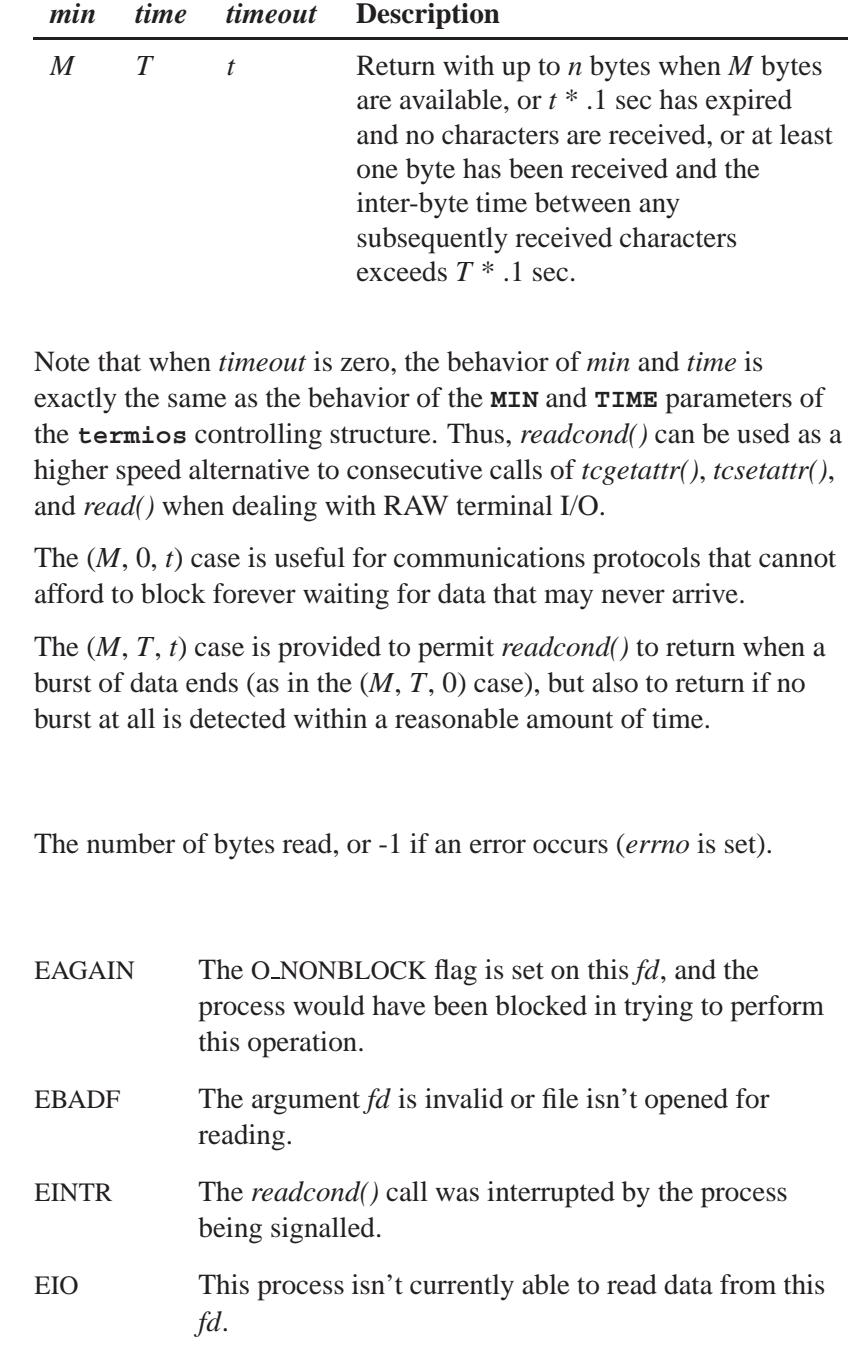

**Returns:**

**Errors:**

ENOSYS This function isn't supported for this *fd*.

# **Classification:**

QNX Neutrino

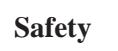

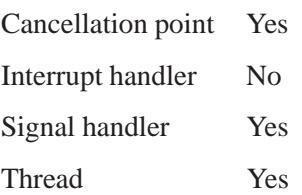

## **See also:**

*errno*, *read()*, *tcgetattr()*, *tcsetattr()*, **termios**

*Read a directory entry*

## **Synopsis:**

**#include <dirent.h>**

**struct dirent \* readdir( DIR \*** *dirp* **);**

## **Arguments:**

*dirp* A pointer to the directory stream to be read.

## **Library:**

**libc**

## **Description:**

The *readdir()* function reads the next directory entry from the directory specified by *dirp*, which is the value returned by a call to *opendir()*.

You can call *readdir()* repeatedly to list all of the entries contained in the directory specified by the pathname given to *opendir()*. The *closedir()* function must be called to close the directory stream and free the memory allocated by *opendir()*.

The **<dirent.h>** file defines the **struct dirent** and the **DIR** type used by the *readdir()* family of functions.

The result of using a directory stream after one of the *exec\*()* or *spawn\*()* family of functions is undefined. After a call to *fork()*, either the parent *or* the child (but not both) can continue processing the directory stream, using the *readdir()* and *rewinddir()* functions. If both the parent and child processes use these functions, the result is undefined. Either (or both) processes may use *closedir()*. ☞

The **<dirent.h>** file also defines the following macros for accessing extra data associated with the **dirent** structure:

*DEXTRA FIRST*( *pdirent* )

Get a pointer to the first block of data associated with the structure pointed to by *pdirent*.

*DEXTRA NEXT*( *last*)

Get the block of data that follows the block pointed to by *last*.

*DEXTRA VALID*( *extra*, *pdirent*)

Evaluates to 1 if *extra* is a pointer to a valid block of data associated with the structure pointed to by *pdirent*.

You can use these macros to traverse the data associated with the **dirent** structure like this:

```
for( extra = DEXTRA FIRST(dirent);
   DEXTRA VALID(extra, dirent);
   extra = DEXTRA NEXT(extra)) {
     switch(extra->d type) {
       /* No data */
        case DTYPE NONE :
           break;
         /* Data includes information as returned by stat() */
        case DTYPE STAT :
           break;
         /* Data includes information as returned by lstat() */
        case DTYPE LSTAT :
           break;
         ...
    }
}
```
#### **Returns:**

A pointer to a **struct dirent** object for success, or NULL if the end of the directory stream is encountered or an error occurs (*errno* is set).

#### **Errors:**

EBADF The *dirp* argument doesn't refer to an open directory stream.

EOVERFLOW One of the values in the structure to be returned can't be represented correctly.

## **Examples:**

Get a list of files contained in the directory **/home/fred**:

```
#include <stdio.h>
#include <dirent.h>
#include <stdlib.h>
int main( void )
{
   DIR* dirp;
   struct dirent* direntp;
    dirp = opendir( "/home/fred" );
   if( dirp != NULL ) {
       for(;;) {
            direntp = readdir( dirp );
            if( direntp == NULL ) break;
            printf( "%s\n", direntp->d name );
        }
        closedir( dirp );
        return EXIT SUCCESS;
   }
   return EXIT FAILURE;
}
```
## **Classification:**

POSIX 1003.1

#### **Safety**

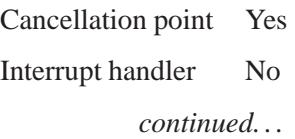

**2326** Manifests May 31, 2004

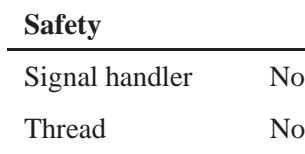

## **See also:**

*closedir()*, *errno*, *lstat()*, *opendir()*, *readdir r()*, *rewinddir()*, *seekdir()*, *telldir()*, *stat()*

## **readdir\_r()**  $\bullet$  2004, QNX Software Systems Ltd.

*Get information about the next matching filename*

## **Synopsis:**

**#include <sys/types.h> #include <dirent.h>**

```
int readdir r( DIR * dirp,
                struct dirent * entry,
                struct direct ** result );
```
## **Arguments:**

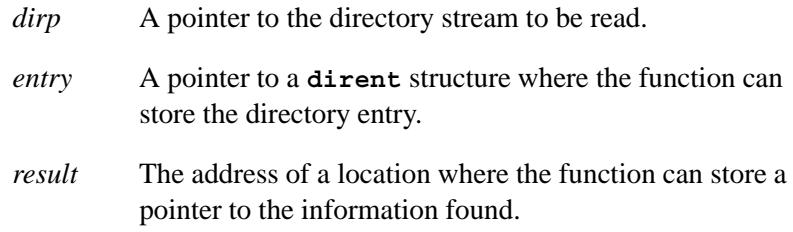

## **Library:**

**libc**

## **Description:**

If POSIX THREAD SAFE FUNCTIONS is defined, *readdir r()* initializes the **dirent** structure referenced by *entry* with the directory entry at the current position in the directory stream referred to by *dirp*, and stores a pointer to this structure in *result*.

The storage pointed by *entry* must be large enough for a **dirent** structure with the *s name* member an array of char containing at least NAME MAX plus one element.

The **struct dirent** structure *doesn't* include space for the pathname. You must provide it: ☞

```
struct dirent *entry;
entry = malloc( sizeof(*entry) + NAME MAX + 1 );
```
#### **Returns:**

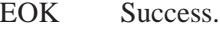

On failure, *errno* is set.

## **Errors:**

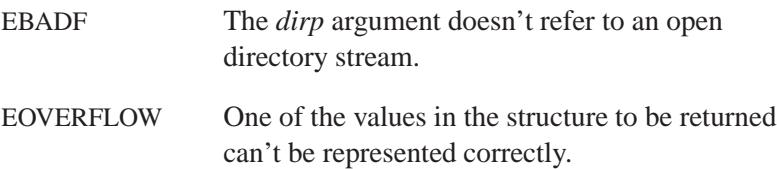

## **Classification:**

POSIX 1003.1

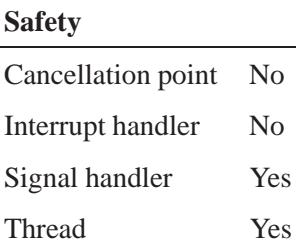

## **See also:**

*closedir()*, *errno*, *opendir()*, *readdir()*, *seekdir()*, *telldir()*, *rewinddir()*

**2330** Manifests May 31, 2004

*Place the contents of a symbolic link into a buffer*

**Synopsis:**

**#include <unistd.h>**

**int readlink( const char\*** *path***, char\*** *buf***, size t** *bufsiz* **);**

#### **Arguments:**

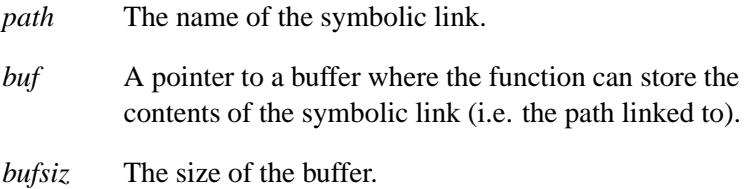

## **Library:**

**libc**

#### **Description:**

The *readlink()* function places the contents of the symbolic link named by *path* into the buffer pointed to by *buf* , which has a size of *bufsiz*. The contents of the returned symbolic link doesn't include a NULL terminator. Its length must be determined from the **stat** structure returned by *lstat()*, or by the return value of the *readlink()* call.

If *readlink()* is successful, up to *bufsiz* bytes from the contents of the symbolic link are placed in *buf* .

#### **Returns:**

The number of bytes placed in the buffer, or -1 if an error occurs (*errno* is set).

#### **Errors:**

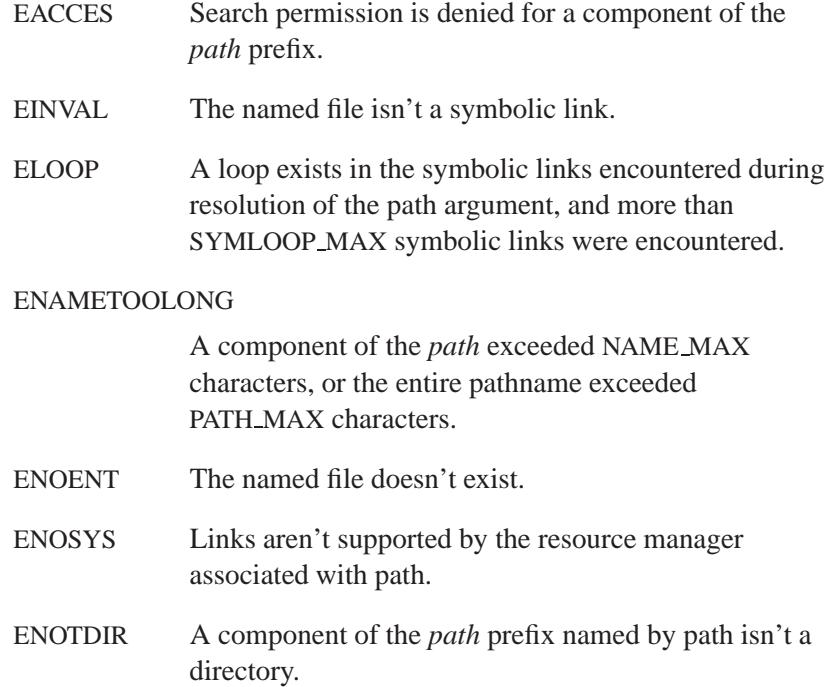

## **Examples:**

```
/*
* Read the contents of the named symbolic links
*/
#include <limits.h>
#include <stdio.h>
#include <stdlib.h>
#include <unistd.h>
char buf[PATH MAX + 1];
int main( int argc, char** argv )
{
 int n;
 int len;
 int ecode = 0;
 for( n = 1; n < argc; ++n ) {
   if(( len = readlink( argv[n], buf, PATH MAX )) == -1) {
     perror( argv[n] );
```

```
ecode++;
   }
   else {
     buf[len] = '\0';
     printf( "%s -> %s\n", argv[n], buf );
   }
 }
 return( ecode );
}
```
# **Classification:**

POSIX 1003.1a

#### **Safety**

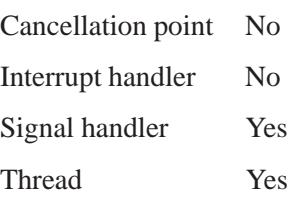

## **See also:**

*errno*, *lstat()*, *symlink()*

*Read bytes from a file*

## *readv()* **2004, QNX Software Systems Ltd.**

## **Synopsis:**

**#include <sys/uio.h>**

**ssize t readv( int** *fildes***, const iov t\*** *iov***, int** *iovcnt* **);**

#### **Arguments:**

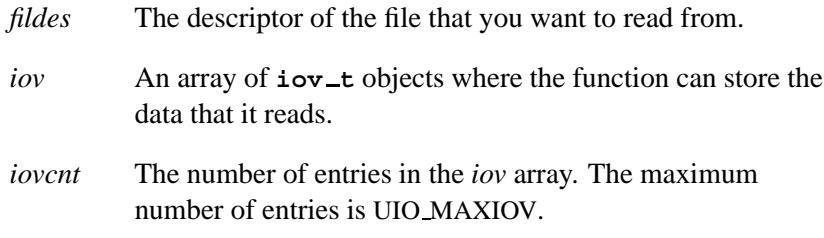

### **Library:**

**libc**

## **Description:**

The *readv()* function attempts to read from the file associated with the open file descriptor, *fildes*, placing the data into *iovcnt* buffers specified by the members of the *iov* array: *iov*[0], *iov[1]*,..., *iov*[*iovcnt***-1**].

On a regular file or other file capable of seeking, *readv()* starts at a position in the file given by the file offset associated with *fildes*. Before successfully returning from *readv()*, the file offset is incremented by the number of bytes actually read.

The *iov\_t* structure contains the following members:

- *iov base* The base address of a memory area where data should be placed.
- *iov\_len* The length of the memory area.

The *readv()* function always fills one buffer completely before proceeding to the next.

The *readv()* call ignores advisory locks that may have been set by the *fcntl()* function. ☞

On a file not capable of seeking, *readv()* starts at the current position.

When *readv()* returns successfully, its return value is the number of bytes actually read and placed in the buffer. This number will never be greater than the combined sizes of the *iov* buffers, although it may be less for one of the following reasons:

- The number of bytes left in the file is less than the combined size of the *iov* buffers.
- The *readv()* request was interrupted by a signal.
- The file is a pipe (or FIFO) or a special file, and has fewer bytes immediately available for reading. For example, reading from a file associated with a terminal may return one typed line of data.

If *readv()* is interrupted by a signal before it reads any data, it returns a value of -1 and sets *errno* to EINTR. However, if *readv()* is interrupted by a signal after it has successfully read some data, it returns the number of bytes read.

No data is transferred past the current end-of-file. If the starting position is at or after the end-of-file, *readv()* returns zero. If the file is a device special file, the result of subsequent calls to *readv()* will work, based on the then current state of the device (that is, the end of file is transitory).

When attempting to read from an empty pipe or FIFO:

- **1** If no process has the pipe open for writing, *readv()* returns 0 to indicate end-of-file.
- **2** If a process has the pipe open for writing, and O NONBLOCK is set, *readv()* returns -1 and sets *errno* to EAGAIN.

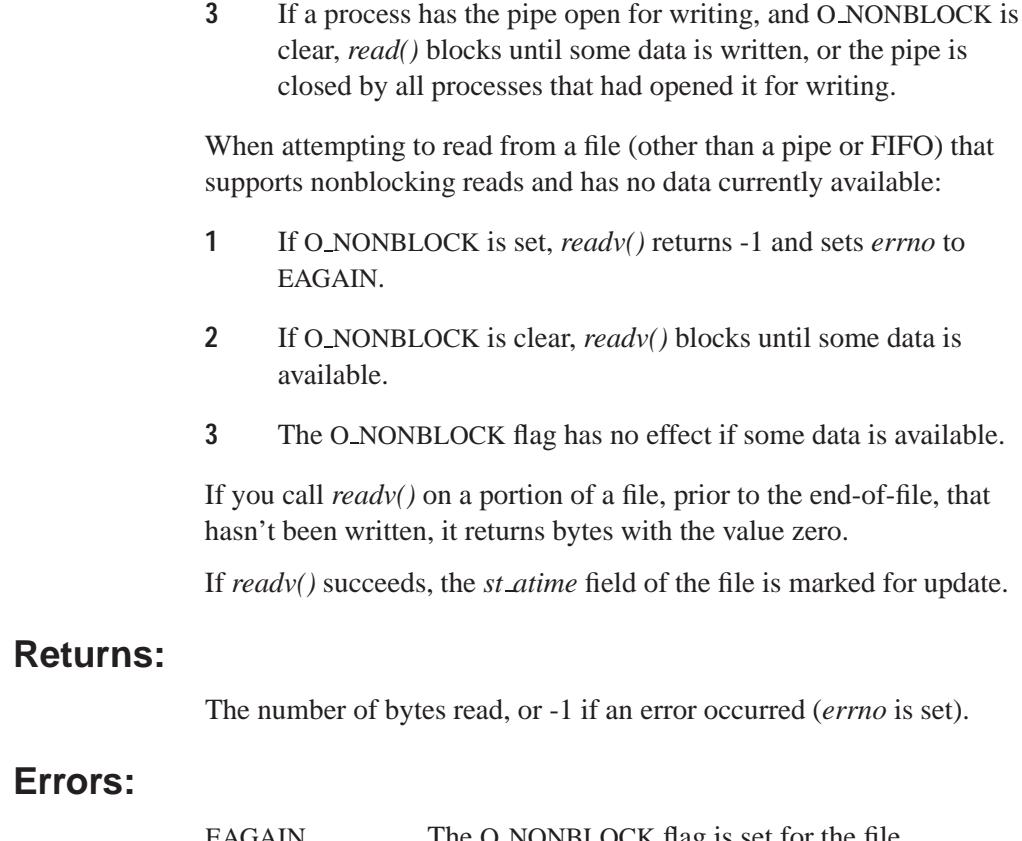

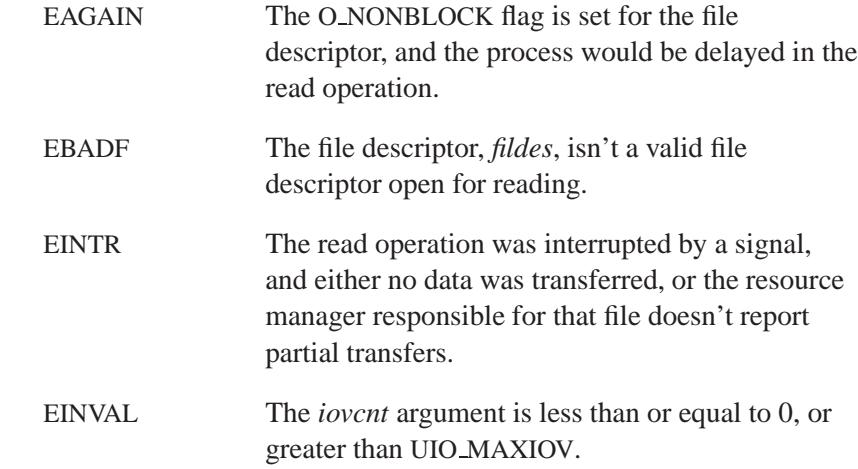

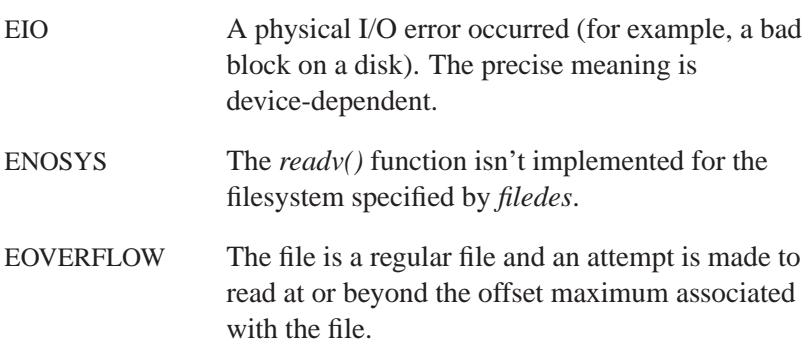

# **Classification:**

Standard Unix

#### **Safety**

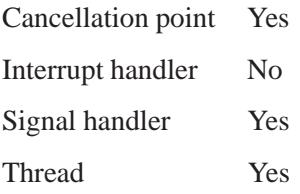

## **See also:**

*close()*, *creat()*, *dup()*, *dup2()*, *errno*, *fcntl()*, *lseek()*, *open()*, *pipe()*, *read()*, *readblock()*, *select()*, *write()*, *writev()*

*realloc()* **2004, QNX Software Systems Ltd.**

*Allocate, reallocate or free a block of memory*

## **Synopsis:**

**#include <stdlib.h>**

```
void* realloc( void* old blk,
                size t size );
```
## **Arguments:**

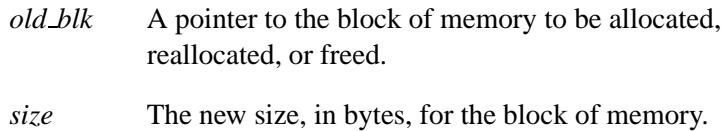

## **Library:**

**libc**

## **Description:**

The *realloc()* function allocates, reallocates, or frees the block of memory specified by *old blk* based on the following rules:

- If *old blk* is NULL, a new block of memory of *size* bytes is allocated.
- If the *size* is zero, the *free()* function is called to release the memory pointed to by *old blk*.
- Otherwise, *realloc()* reallocates space for an object of *size* bytes by:
	- shrinking the size of the allocated memory block *old blk* when *size* is smaller than the current size of *old blk*
	- extending the allocated size of the allocated memory block *old blk* if there is a large enough block of unallocated memory immediately following *old blk*
	- allocating a new block with the appropriate *size*, and copying the contents of *old blk* to this new block

The *realloc()* function allocates memory from the heap.

Because it's possible that a new block will be allocated, any pointers into the old memory could be invalidated. These pointers will point to freed memory, with possible disastrous results, when a new block is allocated. ☞

The *realloc()* function returns NULL when the memory pointed to by *old blk* can't be reallocated. In this case, the memory pointed to by *old blk* isn't freed, so be careful to maintain a pointer to the old memory block so it can be freed later.

In the following example, *buffer* is set to NULL if the function fails, and won't point to the old memory block. If *buffer* is your only pointer to the memory block, then you have lost access to this memory.

**buffer = (char\* )realloc( buffer, 100 );**

#### **Returns:**

A pointer to the start of the allocated memory, or NULL if an error occurred (*errno* is set).

#### **Errors:**

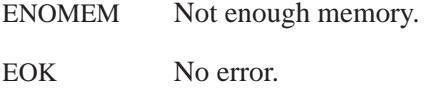

#### **Examples:**

```
#include <stdlib.h>
#include <malloc.h>
int main( void )
{
    char* buffer;
    char* new buffer;
   buffer = (char* )malloc( 80 );
```

```
new buffer = (char* )realloc( buffer, 100 );
if( new buffer == NULL ) {
    /* not able to allocate larger buffer */
   return EXIT FAILURE;
} else {
 buffer = new buffer;
}
return EXIT SUCCESS;
```
# **Classification:**

ANSI

**}**

#### **Safety**

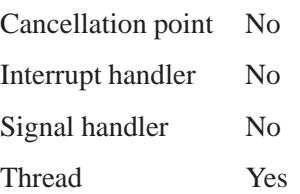

## **See also:**

*calloc()*, *free()*, *malloc()*, *sbrk()*

 **2004, QNX Software Systems Ltd.** *realpath() Resolve a pathname*

## **Synopsis:**

```
#include <stdlib.h>
char * realpath( const char * pathname,
                  char * resolved name );
```
## **Arguments:**

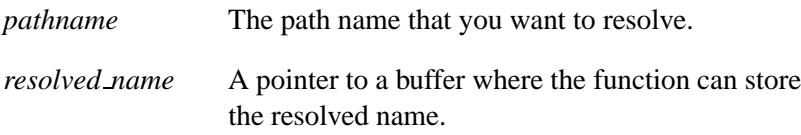

## **Library:**

**libc**

## **Description:**

The *realpath()* function resolves all symbolic links, extra slash (**/**) characters and references to **/./** and **/../** in *pathname*, and copies the resulting absolute pathname into the memory referenced by *resolved name*.

To determine the size of the buffer pointed to by *resolved name*, call *fpathconf()* or *pathconf()* with an argument of PC PATH MAX.

This function resolves both absolute and relative paths and returns the absolute pathname corresponding to pathname. All but the last component of pathname must exist when *realpath()* is called.

#### **Returns:**

A pointer to *resolved name*, or NULL if an error occurs, in which case *resolved name* contains the pathname that caused the problem.

## **Errors:**

The *realpath()* function may fail and set the external variable *errno* for any of the errors specified for the library functions *chdir()*, *close()*, *lstat()*, *open()*, *readlink()* and *getcwd()*.

## **Classification:**

Standard Unix

#### **Safety**

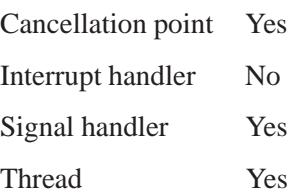

## **Caveats:**

This implementation of *realpath()* differs slightly from the Solaris implementation. QNX always returns absolute pathnames, whereas the Solaris implementation, under certain circumstances, returns a relative *resolved name* when given a relative pathname.

## **See also:**

*getcwd()*

*Receive a message from a socket*

# **Synopsis:**

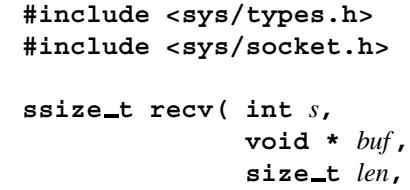

**int** *flags* **);**

# **Arguments:**

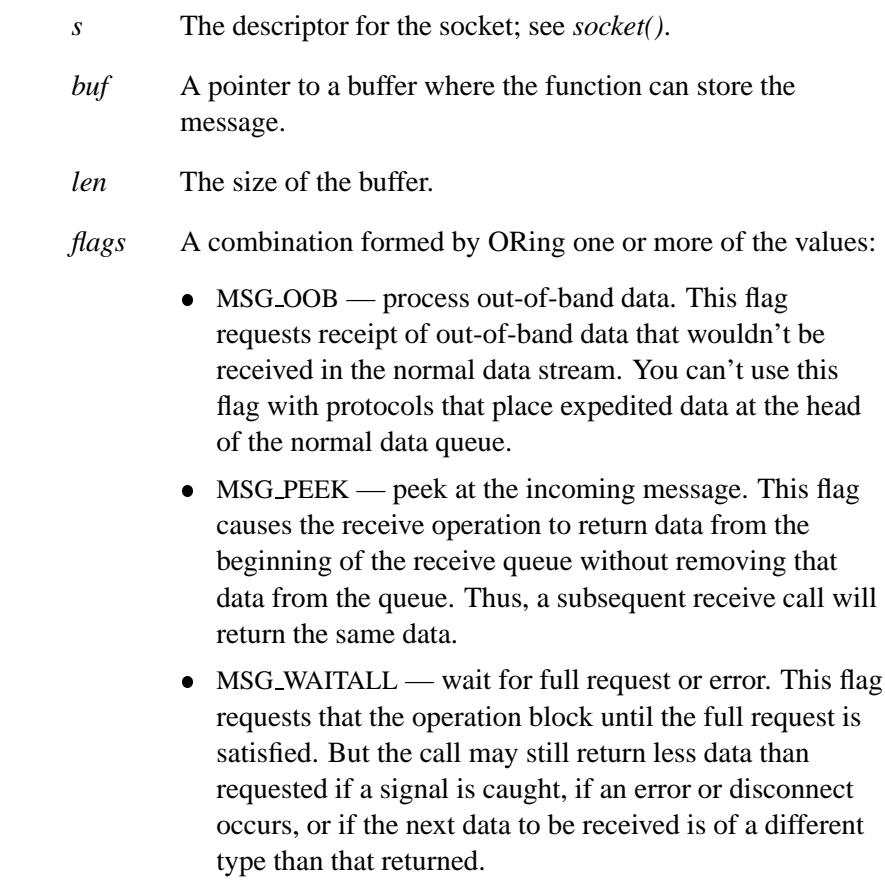

#### The MSG WAITALL flag isn't supported by the tiny TCP/IP stack. For more information, see **npm-ttcpip.so** in the *Utilities Reference*. ☞

### **Library:**

#### **libsocket**

#### **Description:**

The *recv()* function receives a message from a socket. It's normally used only on a *connected* socket — see *connect()* — and is identical to *recvfrom()* with a zero *from* parameter.

This routine returns the length of the message on successful completion. If a message is too long for the supplied buffer, *buf* , then excess bytes might be discarded, depending on the type of socket that the message is received from; see *socket()*.

If no messages are available at the socket, the receive call waits for a message to arrive, unless the socket is nonblocking — see *ioctl()* — in which case -1 is returned and the external variable *errno* is set to EWOULDBLOCK. Normally, the receive calls return any data available, up to the requested amount, rather than wait for the full amount requested; this behavior is affected by the socket-level options SO RCVLOWAT and SO RCVTIMEO described in *getsockopt()*.

You can use *select()* to determine when more data is to arrive.

#### **Returns:**

The number of bytes received, or -1 if an error occurs (*errno* is set).

#### **Errors:**

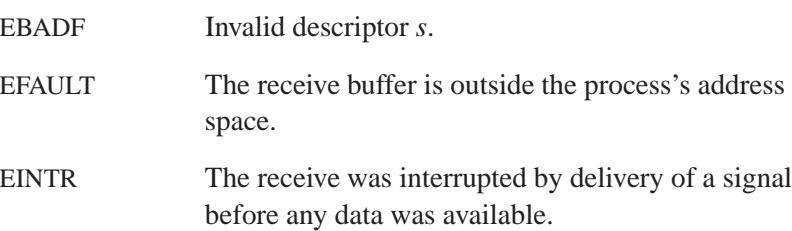

ENOTCONN The socket is associated with a connection-oriented protocol and hasn't been connected; see *connect()* and *accept()*.

#### EWOULDBLOCK

Either the socket is marked nonblocking and the receive operation would block, or a receive timeout had been set and the timeout expired before data was received.

## **Classification:**

Standard Unix, POSIX 1003.1-2001

#### **Safety**

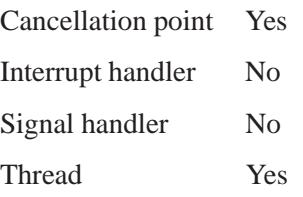

## **See also:**

*connect()*, *ioctl()*, *getsockopt()*, *read()*, *recvfrom()*, *recvmsg()*, *select()*, *socket()*

# *recvfrom()* **2004, QNX Software Systems Ltd.**

*Receive a message from the socket at a specified address*

## **Synopsis:**

```
#include <sys/types.h>
#include <sys/socket.h>
```

```
ssize t recvfrom( int s,
                   void * buff,
                   size t len,
                    int flags,
                    struct sockaddr * from,
                    socklen t * fromlen );
```
## **Arguments:**

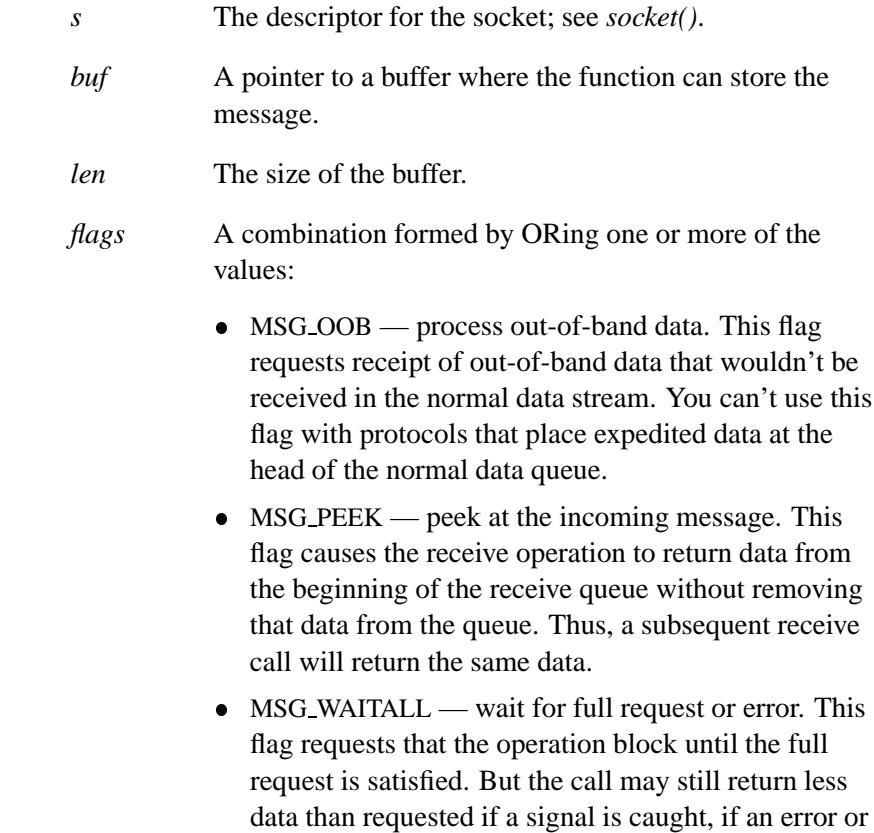

disconnect occurs, or if the next data to be received is of a different type than that returned.

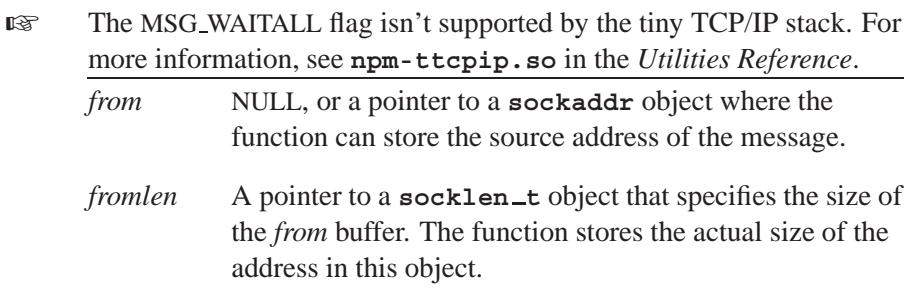

## **Library:**

**libsocket**

### **Description:**

The *recvfrom()* routine receives a message from the socket, *s*, whether or not it's connection-oriented.

If *from* is nonzero, and the socket is connectionless, the source address of the message is filled in. The parameter *fromlen* is a value-result parameter, initialized to the size of the buffer associated with *from*, and modified on return to indicate the actual size of the stored address.

This routine returns the length of the message on successful completion. If a message is too long for the supplied buffer, *buf* , excess bytes may be discarded depending on the type of socket that the message is received from — see *socket()*.

If no messages are available at the socket, the receive call waits for a message to arrive, unless the socket is nonblocking — see *ioctl()* — in which case *recvfrom()* returns -1 is returned and sets the external variable *errno* to EWOULDBLOCK. Normally, the receive calls return any data available, up to the requested amount, rather than wait for the full amount requested; this behavior is affected by the socket-level options SO RCVLOWAT and SO RCVTIMEO described in *getsockopt()*.

You can use *select*() to determine when more data is to arrive.

## **Returns:**

The number of bytes received, or -1 if an error occurs (*errno* is set).

#### **Errors:**

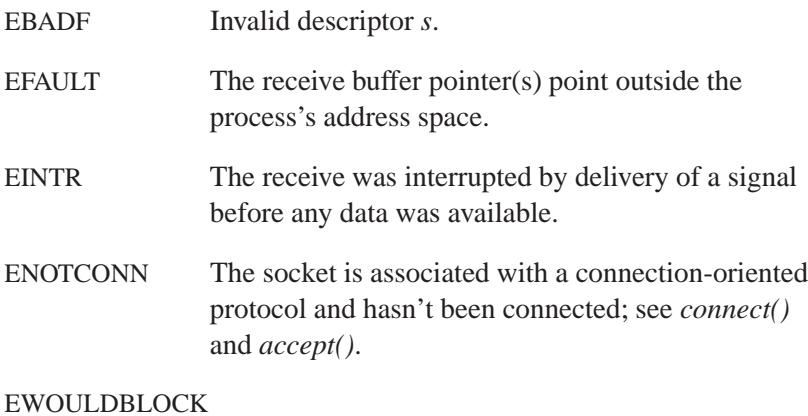

Either the socket is marked nonblocking and the receive operation would block, or a receive timeout had been set and the timeout expired before data was received.

## **Classification:**

Standard Unix, POSIX 1003.1-2001

#### **Safety**

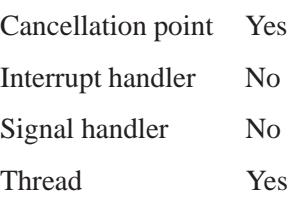

# **See also:**

*recv()*, *recvmsg()*, *select()*

May 31, 2004 Manifests **2349**

# **recvmsg()**  $\bullet$  2004, QNX Software Systems Ltd.

*Receive a message and its header from a socket*

## **Synopsis:**

**#include <sys/types.h> #include <sys/socket.h>**

**ssize t recvmsg( int** *s***, struct msghdr \*** *msg***, int** *flags* **);**

## **Arguments:**

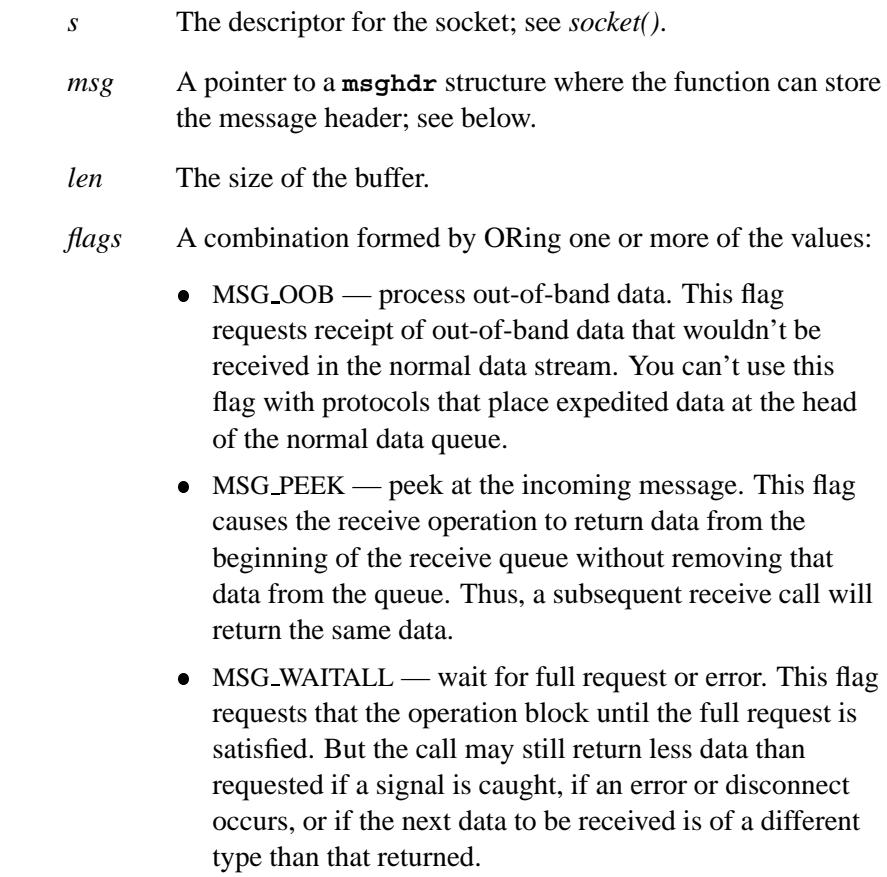
The MSG WAITALL flag isn't supported by the tiny TCP/IP stack. For more information, see **npm-ttcpip.so** in the *Utilities Reference*. ☞

#### **Library:**

**libsocket**

#### **Description:**

The *recvmsg()* routine receives a message from a socket, *s*, whether or not it's connection-oriented.

The *recvmsg()* call uses a **msghdr** structure to minimize the number of directly supplied parameters. This structure, defined in **<sys/socket.h>**, has the following form:

#### **struct msghdr {**

```
caddr t msg name; /* optional address */
     u int msg namelen; /* size of address */
     struct iovec *msg iov; /* scatter/gather array */
     u_int msg_iovlen; /* # elements in msg_iov */<br>caddr_t msg_control; /* ancillary data, see below
                               caddr t msg control; /* ancillary data, see below */
     u int msg controllen; /* ancillary data buffer len */
     int msg flags; /* flags on received message */
};
```
The *msg name* and *msg namelen* parameters specify the address (source address for *recvmsg()*; destination address for *sendmsg()*) if the socket is unconnected; the *msg name* parameter may be given as a null pointer if no names are desired or required.

The *msg iov* and *msg iovlen* parameters describe scatter-gather locations, as discussed in *read()*.

The *msg control* parameter, whose length is determined by *msg controllen*, points to a buffer for other protocol-control related messages or for other miscellaneous ancillary data. The messages are of the form:

```
struct cmsghdr {
    u int cmsg len; /* data byte count, including hdr */
    int cmsg level; /* originating protocol */
```

```
int cmsg type; /* protocol-specific type */
                       /* followed by u char cmsg data[]; */
};
```
Currently, the tiny TCP/IP stack doesn't support ancillary data. The **msg controllen** member of **struct msghdr** must be 0. ☞

The *msg flags* field is set on return according to the message received:

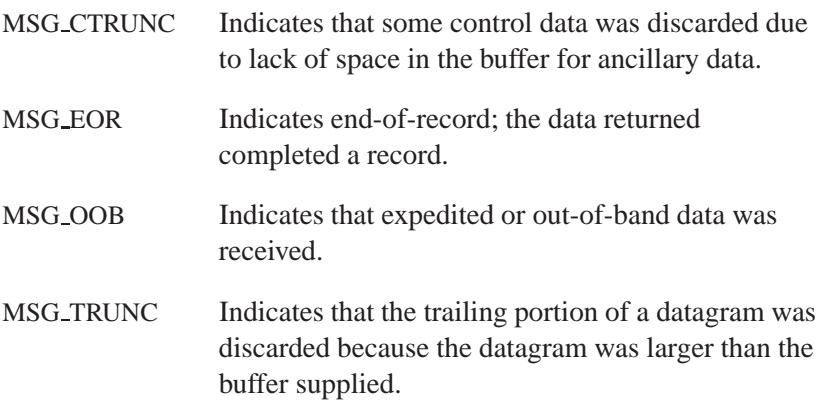

#### **Returns:**

The number of bytes received, or -1 if an error occurs (*errno* is set).

#### **Errors:**

ENOMEM Not enough memory.

## **Classification:**

Standard Unix, POSIX 1003.1-2001

#### **Safety**

Cancellation point Yes *continued. . .*

**2352** Manifests May 31, 2004

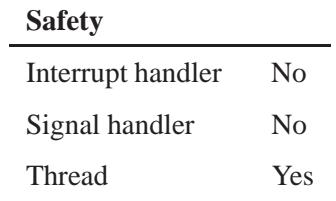

# **See also:**

*recv()*, *recvfrom()*, *sendmsg()*

# *regcomp()* **2004, QNX Software Systems Ltd.**

*Compile a regular expression*

## **Synopsis:**

**#include <regex.h>**

```
int regcomp( regex t * preg,
              const char * pattern,
              int cflags );
```
## **Arguments:**

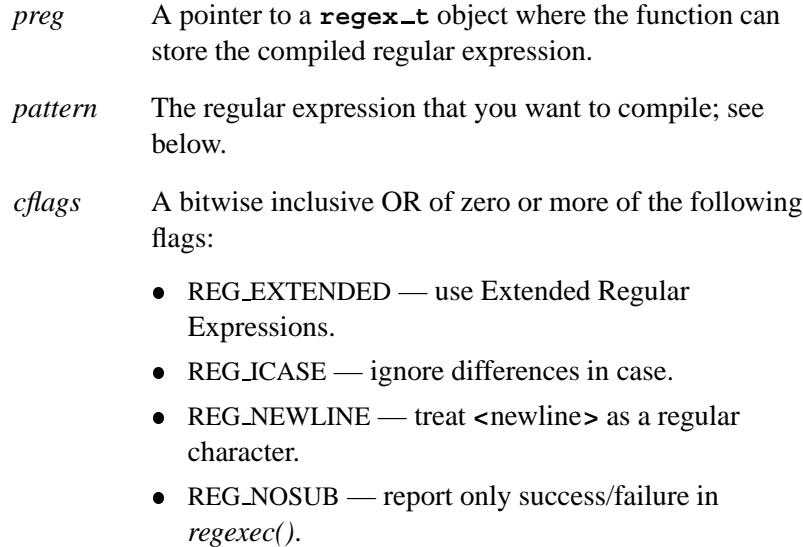

#### **Library:**

**libc**

#### **Description:**

The *regcomp()* function prepares the regular expression, *preg*, for use by the function *regexec()*, from the specification *pattern* and *cflags*. The member *re nsub* of *preg* is set to the number of subexpressions in *pattern*.

The functions that deal with regular expressions (*regcomp()*, *regerror()*, *regexec()*, and *regfree()*) support two classes of regular

expressions, the *Basic* and *Extended Regular* Expressions. These classes are rigorously defined in IEEE P1003.2, *Regular Expression Notation*.

#### **Basic Regular Expressions**

The Basic Regular Expressions are composed of these terms:

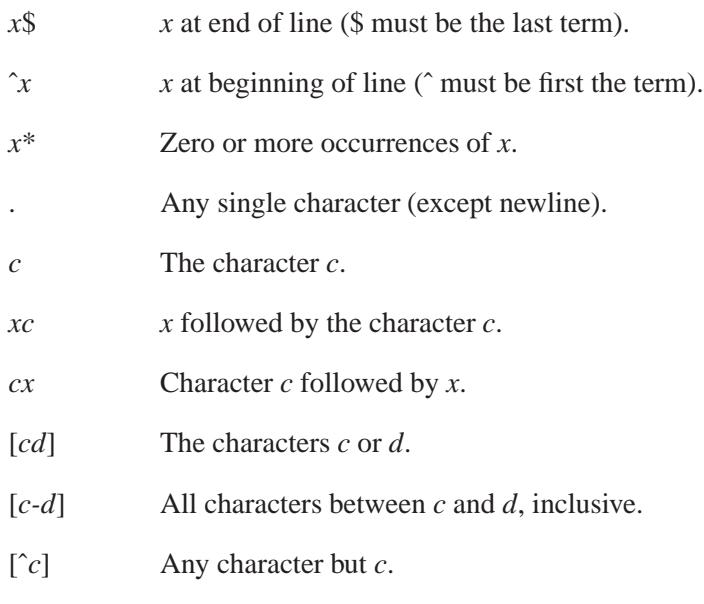

#### [[:*classname*:]]

Any of the following classes:

- **alnum**
- **alpha**
- **cntrl**
- **digit**
- **graph**
- **lower**
- **print**
- **punct**
- **space**
- **upper**
- **xdigit**
- [[=*c*=]] All character in the equivalence class with *c*.
- [[=.=]] All collating elements.
- *x***{***m,n***}** *m* through *n* occurrences of *x*.
- $\setminus c$  Character *c*, even if *c* is an operator.
- $\langle x \rangle$  A labeled subexpression, *x*.
- *m* The *m*th subexpression encountered.
- *xy* Expression *x* followed by *y*.

#### **Extended Regular Expressions**

The Extended Regular Expressions also include:

- *x*+ One or more occurrences of *x*.
- *x*? Zero or one occurrences of *x*.
- (*x*) Subexpression *x* (for precedence handling).
- $x/y$  Expression *x* OR *y*.

#### **Returns:**

- 0 Success.
- **<>**0 An error occurred (use *regerror()* to get an explanation).

**2004, QNX Software Systems Ltd.** *regcomp()*

## **Examples:**

```
/*
   The following example prints out all lines
   from FILE "f" that match "pattern".
*/
#include <stdio.h>
#include <regex.h>
#include <limits.h>
#define BUFFER SIZE 512
void grep( char* pattern, FILE* f )
 {
   int t;
   regex t re;
   char buffer[BUFFER SIZE];
   if ((t=regcomp( &re, pattern, REG NOSUB )) != 0) {
     regerror(t, &re, buffer, sizeof buffer);
     fprintf(stderr,"grep: %s (%s)\n",buffer,pattern);
     return;
   }
   while( fgets( buffer, BUFFER SIZE, f ) != NULL ) {
     if( regexec( &re, buffer, 0, NULL, 0 ) ==0){
       fputs( buffer, stdout );
     }
   }
   regfree( &re );
  }
```
## **Classification:**

POSIX 1003.1a

#### **Safety**

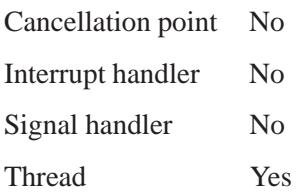

# **Contributing author:**

Henry Spencer. For copyright information, see Third-Party Copyright Notices in this reference.

## **See also:**

*regerror()*, *regexec()*, *regfree()*

**2004, QNX Software Systems Ltd.** *regerror()*

*Explain a regular expression error code*

# **Synopsis:**

**#include <regex.h>**

```
size t regerror( int err,
                  const regex t * reg,
                  char * buf,
                  size t len );
```
#### **Arguments:**

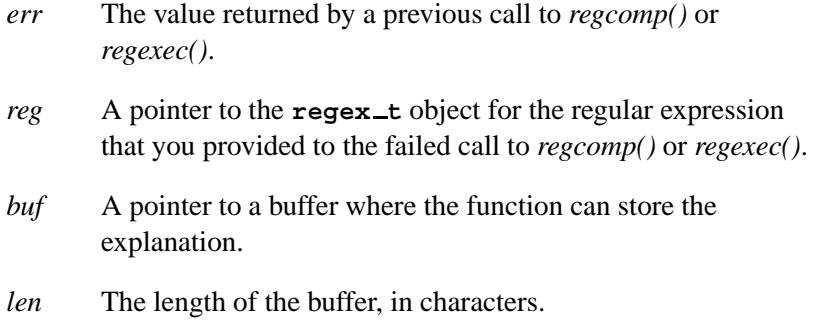

# **Library:**

**libc**

#### **Description:**

The *regerror()* function provides a string explaining an error code returned by *regcomp()* or *regexec()*. The string is copied into *buf* for up to *len* characters.

#### **Returns:**

The number of characters copied into the buffer.

# **Examples:**

See *regcomp()*.

# **Classification:**

POSIX 1003.1a

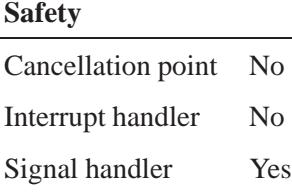

Thread Yes

# **Contributing author:**

Henry Spencer. For copyright information, see Third-Party Copyright Notices in this reference.

# **See also:**

*regcomp()*, *regexec()*, *regfree()*

*Compare a string with a compiled regular expression*

# **Synopsis:**

**#include <regex.h>**

```
int regexec( const regex t * preg,
              const char * string,
              size t nmatch,
              regmatch t * pmatch,
              int eflags );
```
# **Arguments:**

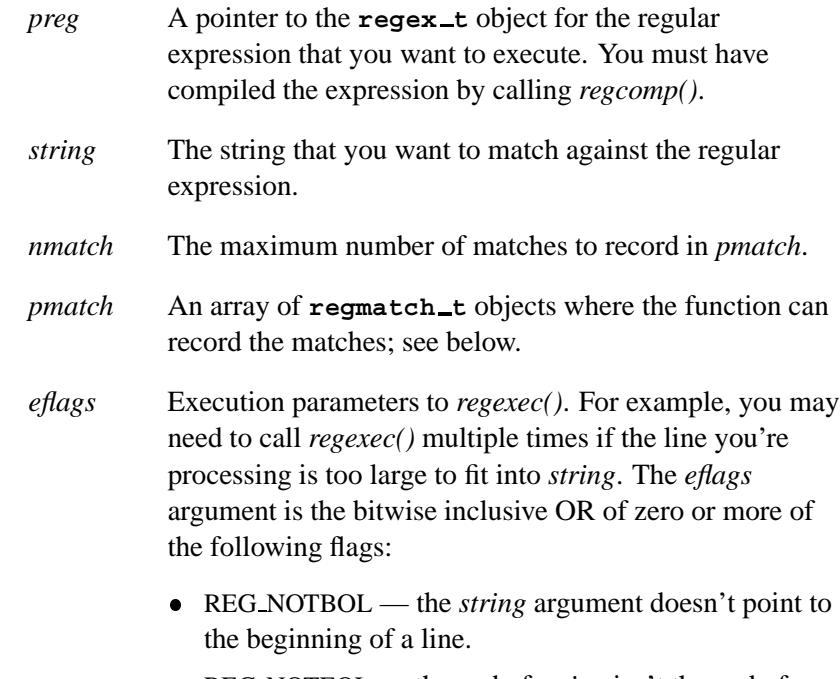

• REG\_NOTEOL — the end of *string* isn't the end of a line.

# **Library:**

**libc**

May 31, 2004 Manifests **2361**

## **Description:**

The *regexec()* function compares *string* against the compiled regular expression *preg*. If *regexec()* finds a match it returns zero; otherwise, it returns nonzero.

The *preg* argument represents a compiled form of either a Basic Regular Expression or Extended Regular Expression. These classes are rigorously defined in IEEE P1003.2, *Regular Expression Notation*, and are summarized in the documentation for *regcomp()*.

The *regexec()* function records the matches in the *pmatch* array, with *nmatch* specifying the maximum number of matches to record. The **regmatch t** structure contains the pointer members *rm sp* and *rm\_ep*, which are updated to identify the start and end of each matched substring. The pointers in *pmatch[0]* identify the substring corresponding to the entire expression, while those in *pmatch[1...nmatch]* identify up to the first *nmatch* subexpressions. Unused elements of the *pmatch* array are set to NULL.

You can disable the recording of substrings by either specifying REG NOSUB in *regcomp()*, or by setting *nmatch* to zero. ☞

#### **Returns:**

- 0 The *string* argument matches *preg*.
- **<>**0 A match wasn't found, or an error occurred (use *regerror()* to get an explanation).

#### **Examples:**

See *regcomp()*.

#### **Classification:**

POSIX 1003.1a

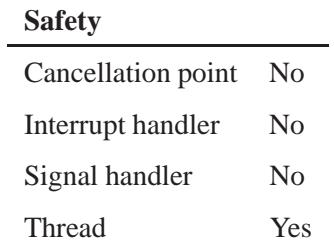

# **Contributing author:**

Henry Spencer. For copyright information, see Third-Party Copyright Notices in this reference.

## **See also:**

*regcomp()*, *regerror()*, *regfree()*

**regfree()**  $\bullet$  2004, QNX Software Systems Ltd.

*Release memory allocated for a regular expression*

## **Synopsis:**

**#include <regex.h>**

```
void regfree( regex t * preg );
```
## **Arguments:**

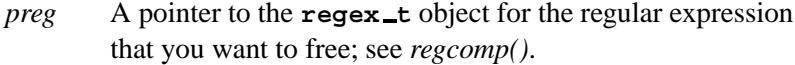

## **Library:**

**libc**

# **Description:**

The *regfree()* function releases all memory allocated by *regcomp()* associated with *preg*.

# **Examples:**

See *regcomp()*.

### **Classification:**

POSIX 1003.1a

#### **Safety**

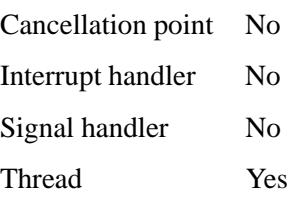

# **Contributing author:**

Henry Spencer. For copyright information, see Third-Party Copyright Notices in this reference.

**See also:**

*regcomp()*, *regerror()*, *regexec()*

# *remainder()***,** *remainderf()* **2004, QNX Software Systems Ltd.**

*Compute the floating point remainder*

#### **Synopsis:**

**#include <math.h>**

```
double remainder( double x,
                   double y );
```

```
float remainderf( float x,
                   float y );
```
#### **Arguments:**

- *x* The numerator of the division.
- *y* The denominator.

#### **Library:**

**libm**

#### **Description:**

The *remainder()* and *remainderf()* functions return the floating point remainder  $r = x - ny$ , where *y* is nonzero. The value *n* is the integral value nearest the exact value *x/y*. When  $|n - x/y| = \frac{1}{2}$ , the value *n* is chosen to be even.

The behavior of *remainder()* is independent of the rounding mode.

#### **Returns:**

The floating point remainder  $r = x - ny$ , where *y* is nonzero.

If an error occurs, these functions return 0, but this is also a valid mathematical result. If you want to check for errors, set *errno* to 0, call the function, and then check *errno* again. These functions don't change *errno* if no errors occurred. ☞

# **Classification:**

ANSI

#### **Safety**

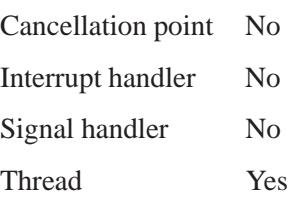

## **See also:**

*drem()*, *modf()*

## *remove()* **2004, QNX Software Systems Ltd.**

*Remove a link to a file*

# **Synopsis:**

**#include <stdio.h>**

**int remove( const char \*** *filename* **);**

## **Arguments:**

*filename* The path to the file that you want to delete.

#### **Library:**

**libc**

## **Description:**

The *remove()* function removes a link to a file:

- If the *filename* names a symbolic link, *remove()* removes the link, but doesn't affect the file or directory that the link goes to.
- If the *filename* isn't a symbolic link, *remove()* removes the link and decrements the link count of the file that the link refers to.

If the link count of the file becomes zero, and no process has the file open, then the space that the file occupies is freed, and no one can access the file anymore.

If one or more processes have the file open when the last link is removed, the link is removed, but the removal of the file is delayed until all references to it have been closed.

This function is equivalent to *unlink()*.

☞ To remove a directory, call *rmdir()*.

# **Returns:**

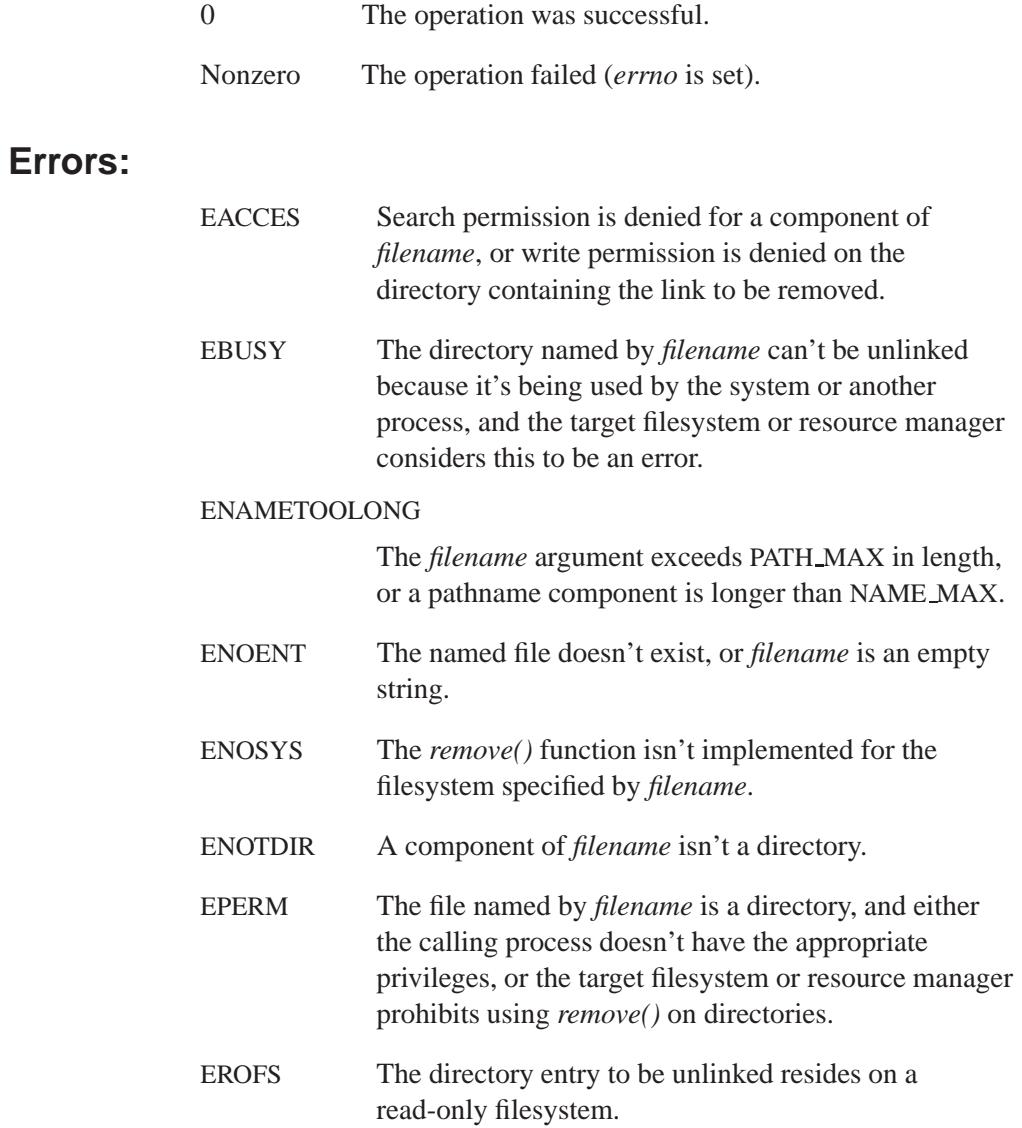

**remove() a** 2004, QNX Software Systems Ltd.

# **Examples:**

```
#include <stdio.h>
#include <stdlib.h>
int main( void )
{
    if( remove( "vm.tmp" ) ) {
       puts( "Error removing vm.tmp!" );
        return EXIT FAILURE;
    }
    return EXIT SUCCESS;
}
```
# **Classification:**

ANSI

#### **Safety**

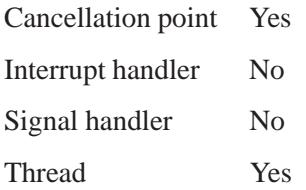

## **See also:**

*errno*, *rmdir()*, *unlink()*

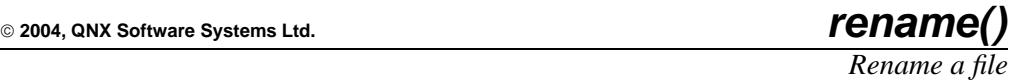

# **Synopsis:**

**#include <stdio.h>**

```
int rename( const char* old,
            const char* new );
```
## **Arguments:**

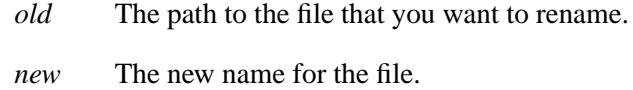

# **Library:**

**libc**

## **Description:**

The *rename()* function renames the file indicated *old* to the name specified in *new*.

If a file (or empty directory) named *new* exists, it's overwritten.

#### **Returns:**

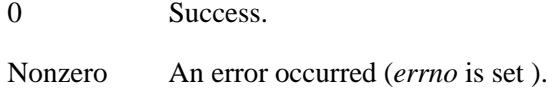

#### **Errors:**

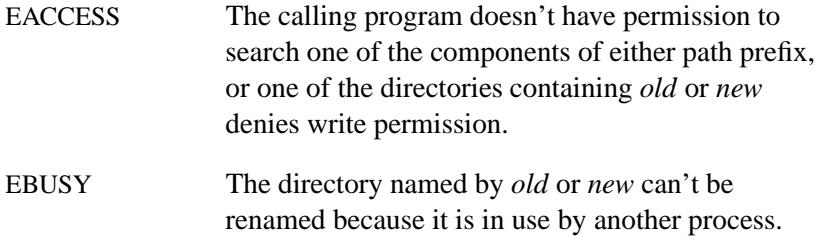

May 31, 2004 Manifests **2371**

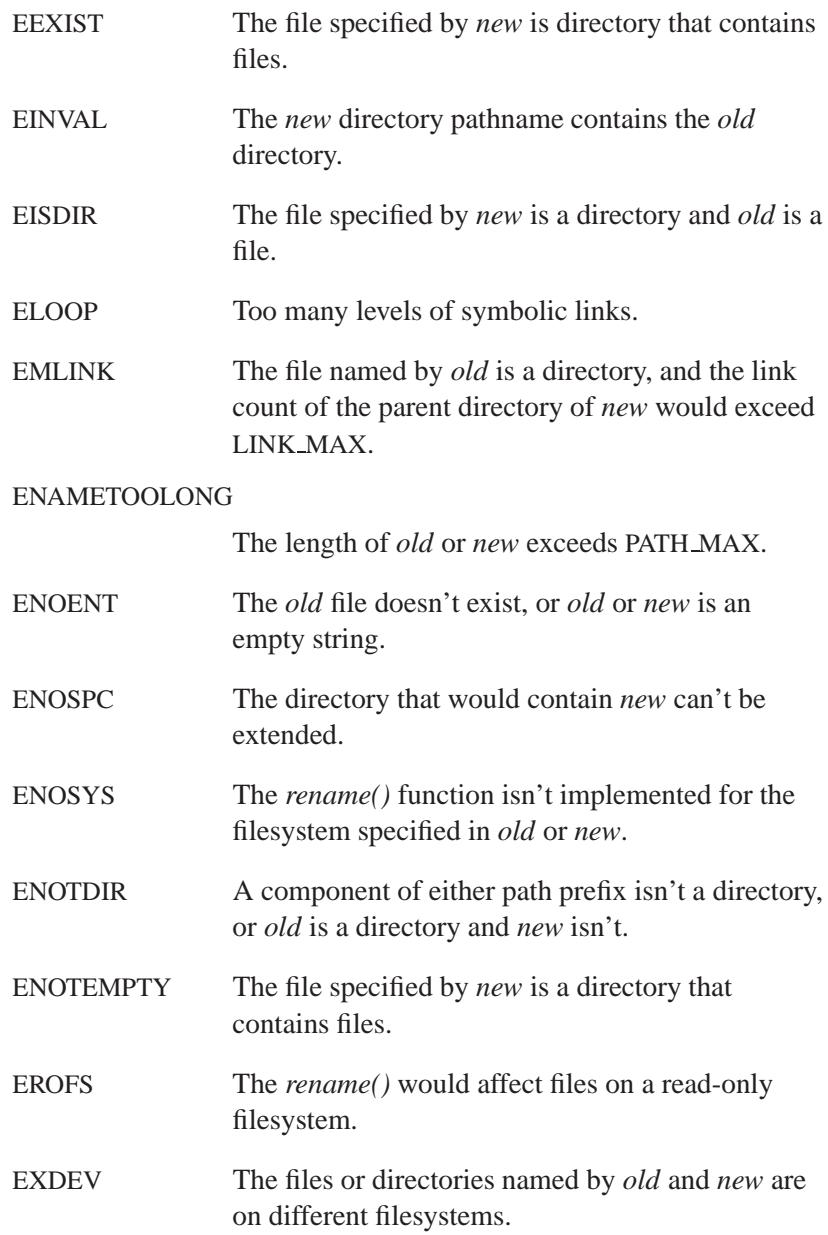

**2004, QNX Software Systems Ltd.** *rename()*

# **Examples:**

```
#include <stdio.h>
#include <stdlib.h>
int main( void )
{
   if( rename( "old.dat", "new.dat" ) ) {
       puts( "Error renaming old.dat to new.dat." );
        return EXIT FAILURE;
   }
   return EXIT SUCCESS;
}
```
# **Classification:**

ANSI

#### **Safety**

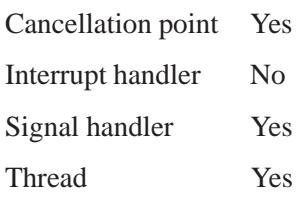

## **See also:**

*errno*

*Initialize the Internet domain name resolver routines*

#### **Synopsis:**

```
#include <sys/types.h>
#include <netinet/in.h>
#include <arpa/nameser.h>
#include <resolv.h>
```
**int res init( void );**

#### **Library:**

**libsocket**

#### **Description:**

The resolver routines are used for making, sending, and interpreting query and reply messages with Internet domain name servers.

The *res init()* routine reads the resolver configuration file (if one is present; see **/etc/resolv.conf** in the *Utilities Reference*) to get the default domain name, search list, and Internet address of the local name servers. If no server is configured, the host running the resolver is tried. If not specified in the configuration file, the current domain name is defined by the hostname; the domain name can be overridden by the environment variable **LOCALDOMAIN**. Initialization normally occurs on the first call to one of the resolver routines.

#### **Resolver configuration**

Global configuration and state information used by these routines is kept in the **\_\_res\_state** structure **\_res**, which is defined in **<resolv.h>**. Since most of the values have reasonable defaults, you can generally ignore them.

The *res.options* member is a simple bit mask that contains the bitwise OR of the enabled options. The following options are defined in **<resolv.h>**:

RES\_DEBUG Print debugging messages.

#### RES DEFNAMES

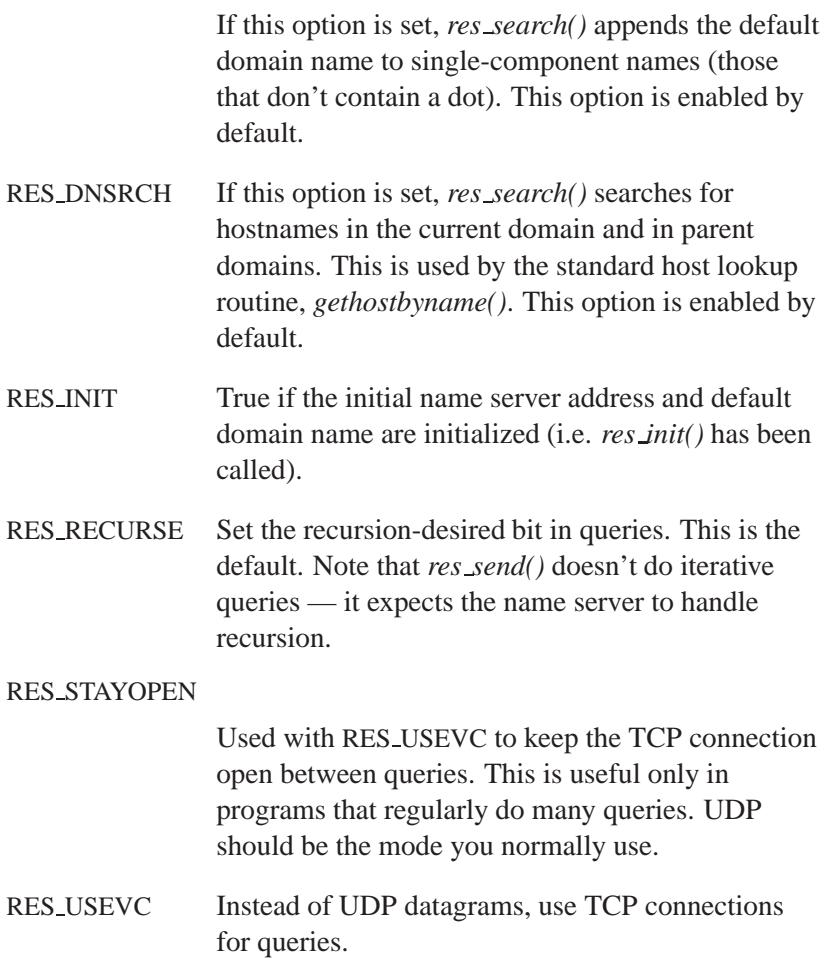

## **Returns:**

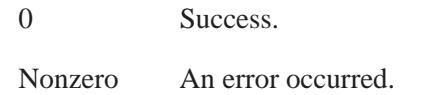

#### **Errors:**

See *herror()*.

**Files:**

**/etc/resolv.conf**

Resolver configuration file.

## **Environment variables:**

#### **LOCALDOMAIN**

When set, **LOCALDOMAIN** contains a domain name that overrides the current domain name.

# **Classification:**

Unix

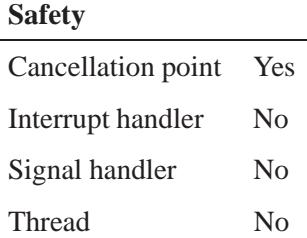

#### **See also:**

*dn comp()*, *dn expand()*, *gethostbyname()*, *res mkquery()*, *res query()*, *res querydomain()*, *res search()*, *res send()*

**hostname**, **/etc/resolv.conf** in the *Utilities Reference RFC 974*, *RFC 1032*, *RFC 1033*, *RFC 1034*, *RFC 1035*

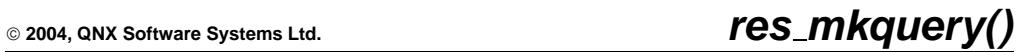

*Construct an Internet domain name query*

# **Synopsis:**

```
#include <sys/types.h>
#include <netinet/in.h>
#include <arpa/nameser.h>
#include <resolv.h>
int res mkquery( int op,
                  const char * dname,
                  int class,
                  int type,
                  const u char * data,
                  int datalen,
                  const u char * newrr,
                  u char * buf,
                  int buflen );
```
## **Arguments:**

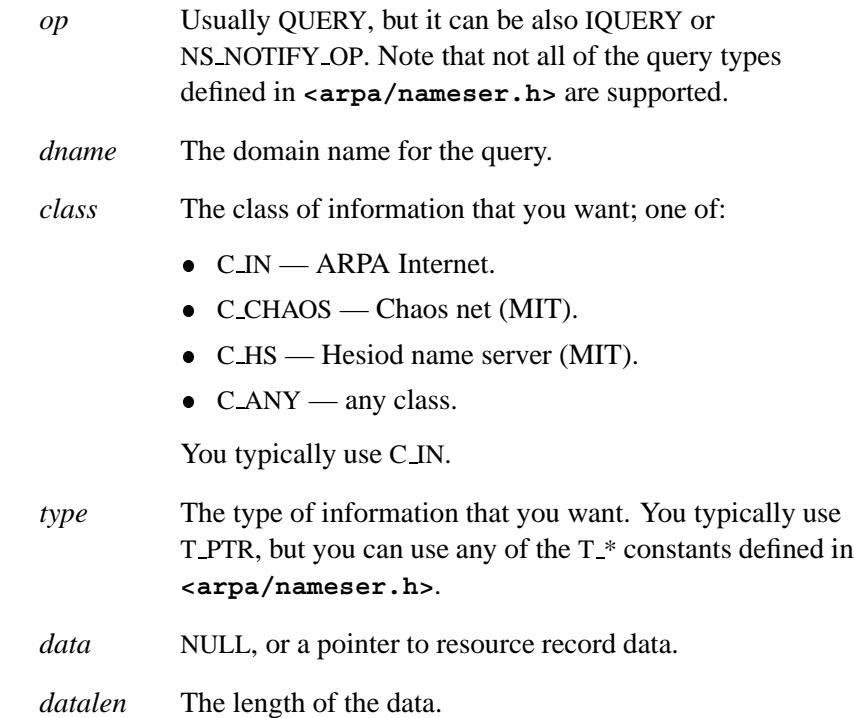

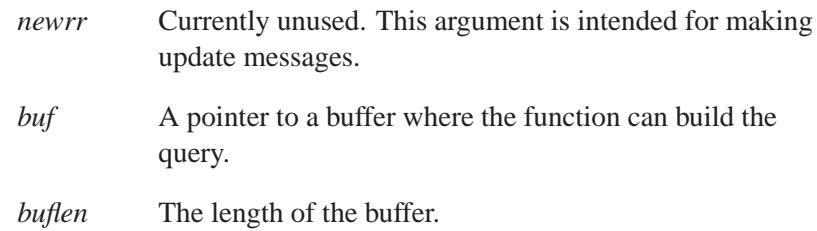

#### **Library:**

**libsocket**

## **Description:**

The *res mkquery()* function is a low-level routine that's used by *res query()* to construct an Internet domain name query. This routine constructs a standard query message and places it in *buf* . It returns the size of the query, or -1 if the query is larger than *buflen*.

The resolver routines are used for making, sending, and interpreting query and reply messages with Internet domain name servers. Global configuration and state information used by the resolver routines is kept in the structure **res**. For more information on the options, see *res init()*.

#### **Returns:**

The size of the prepared query, in bytes, or -1 if an error occurs.

#### **Files:**

**/etc/resolv.conf**

Resolver configuration file.

# **Environment variables:**

#### **LOCALDOMAIN**

When set, **LOCALDOMAIN** contains a domain name that overrides the current domain name.

# **Classification:**

Unix

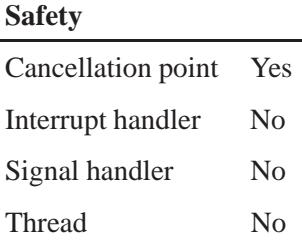

# **See also:**

*dn comp()*, *dn expand()*, *gethostbyname()*, *res init()*, *res query()*, *res querydomain()*, *res search()*, *res send()*

**hostname**, **/etc/resolv.conf** in the *Utilities Reference RFC 974*, *RFC 1032*, *RFC 1033*, *RFC 1034*, *RFC 1035*

# $res\_query()$   $\circ$   $2004$ , QNX Software Systems Ltd.

*Query the local Internet domain name server*

# **Synopsis:**

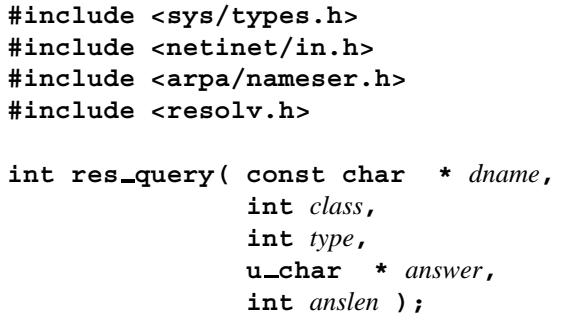

# **Arguments:**

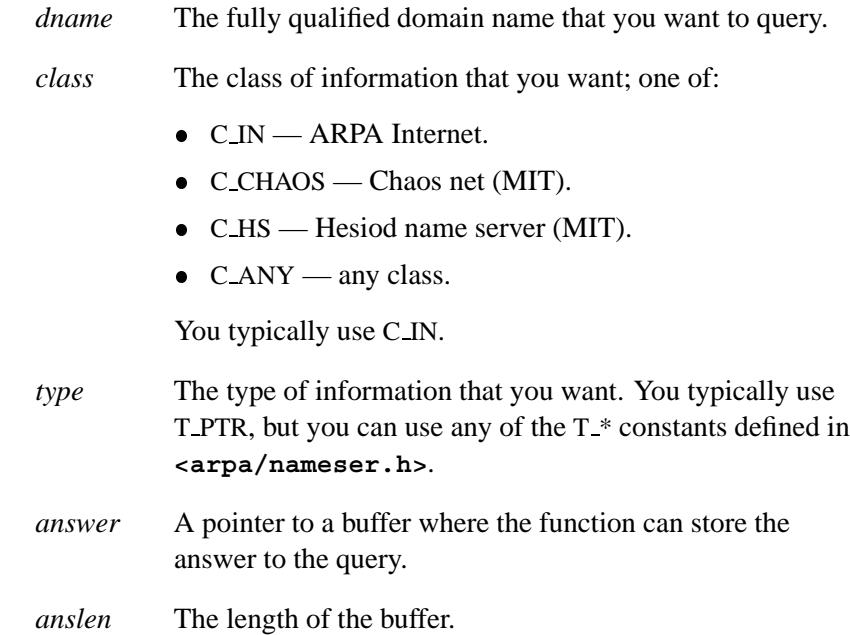

# **Library:**

**libsocket**

## **Description:**

The *res query()* function provides an interface to the server query mechanism. It constructs a query, sends it to the local server, waits for a response, and makes preliminary checks on the reply. The query requests information of the specified *type* and *class* for the specified fully qualified domain name *dname*. The reply message is left in the *answer* buffer with length *anslen* supplied by the caller.

The resolver routines are used for making, sending, and interpreting query and reply messages with Internet domain name servers. Global configuration and state information used by the resolver routines is kept in the structure *res*. For more information on the options, see *res init()*.

The *res query()* function uses the following lower-level routines:

- *res mkquery()* constructs a standard query message.
- *res send()* sends the preformatted query and returns an answer.
- *dn comp()* compresses a domain name.
- *dn expand()* expands the compressed domain name to a full domain name.

#### **Returns:**

The length of a reply message, in bytes, or -1 if an error occurs (*h errno* is set).

#### **Errors:**

See *herror()*.

#### **Files:**

#### **/etc/resolv.conf**

Resolver configuration file.

# **Environment variables:**

#### **LOCALDOMAIN**

When set, **LOCALDOMAIN** contains a domain name that overrides the current domain name.

## **Classification:**

Unix

#### **Safety**

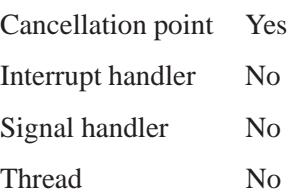

# **See also:**

*dn comp()*, *dn expand()*, *gethostbyname()*, *herror()*, *res init()*, *res mkquery()*, *res querydomain()*, *res search()*, *res send()* **hostname**, **/etc/resolv.conf** in the *Utilities Reference RFC 974*, *RFC 1032*, *RFC 1033*, *RFC 1034*, *RFC 1035*

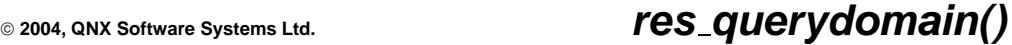

*Query the local Internet domain name server*

# **Synopsis:**

```
#include <sys/types.h>
#include <netinet/in.h>
#include <arpa/nameser.h>
#include <resolv.h>
int res querydomain( const char * name,
                      const char * domain,
                      int class,
                      int type,
                      u char * answer,
                      int anslen );
```
## **Arguments:**

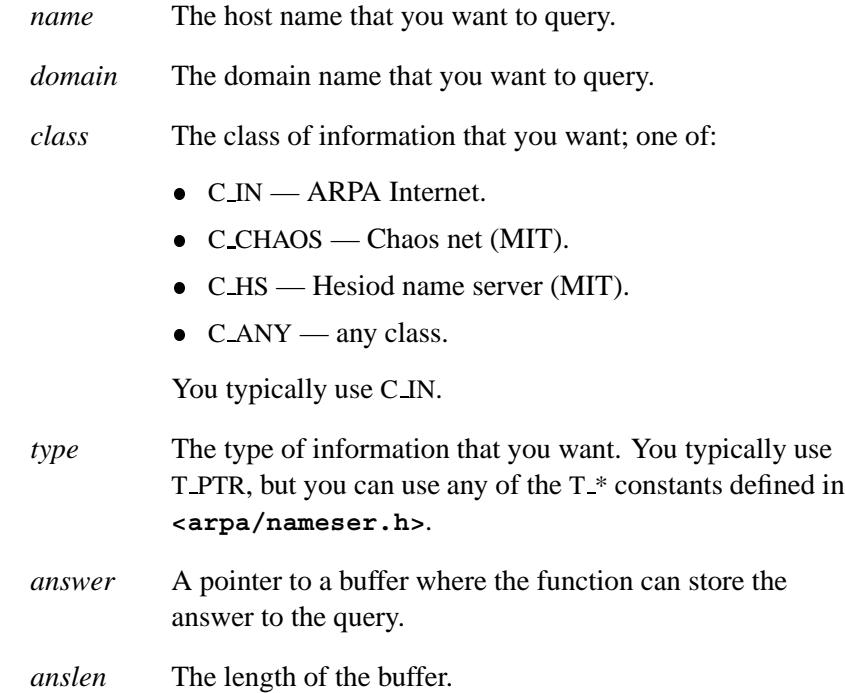

#### **Library:**

**libsocket**

#### **Description:**

The *res querydomain()* function provides an interface to the server query mechanism. It constructs a query, sends it to the local server, waits for a response, and makes preliminary checks on the reply. The query requests information of the specified *type* and *class* for the host specified by concatenating *name* and *domain*. The trailing dot is removed from *name* if *domain* is 0.

The reply message is left in the *answer* buffer with length *anslen* supplied by the caller.

#### **Returns:**

- 0 Success.
- -1 An error occurred.

#### **Files:**

#### **/etc/resolv.conf**

Resolver configuration file.

## **Environment variables:**

#### **LOCALDOMAIN**

When set, **LOCALDOMAIN** contains a domain name that overrides the current domain name.

#### **Classification:**

Unix

**2384** Manifests May 31, 2004

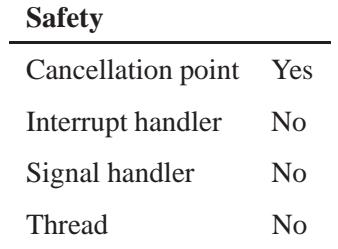

## **See also:**

*res init()*, *res query()*

# $res\_search()$   $\circ$   $\circ$  2004, QNX Software Systems Ltd.

*Query a local server, using search options*

# **Synopsis:**

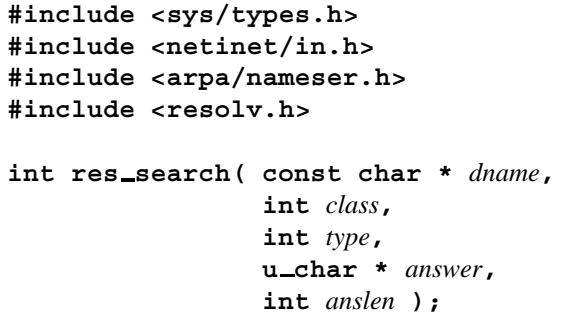

# **Arguments:**

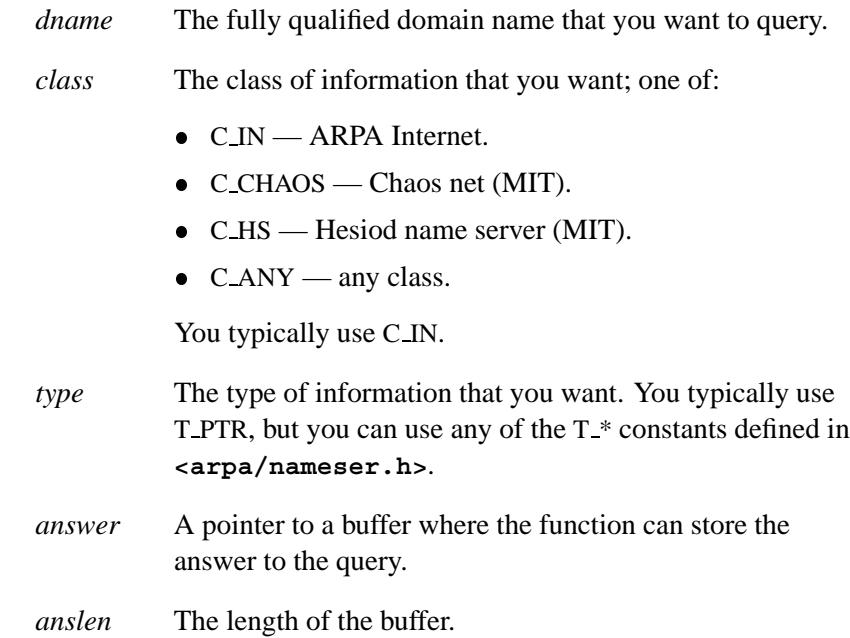

# **Library:**

**libsocket**

**2386** Manifests Manifests **Manufests** May 31, 2004
## **Description:**

The *res search()* routine makes an Internet domain name search. Like *res query()*, *res search()* makes a query and waits for a response. But it also implements the default and search rules controlled by the RES DEFNAMES and RES DNSRCH options. It returns the first successful reply.

The resolver routines are used for making, sending, and interpreting query and reply messages with Internet domain name servers.

Global configuration and state information used by the resolver routines is kept in the structure *res*. For more information on the options, see *res init()*.

### **Returns:**

The length of a reply message, in bytes, or -1 if an error occurs (*h errno* is set).

### **Errors:**

See *herror*.

### **Files:**

**/etc/resolv.conf**

Resolver configuration file.

# **Environment variables:**

### **LOCALDOMAIN**

When set, **LOCALDOMAIN** contains a domain name that overrides the current domain name.

## **Classification:**

Unix

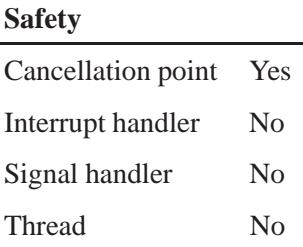

# **See also:**

*dn comp()*, *dn expand()*, *gethostbyname()*, *herror()*, *res init()*, *res mkquery()*, *res query()*, *res querydomain()*, *res send()* **hostname**, **/etc/resolv.conf** in the *Utilities Reference RFC 974*, *RFC 1032*, *RFC 1033*, *RFC 1034*, *RFC 1035*

**2388** Manifests Manifests May 31, 2004

**2004, QNX Software Systems Ltd.** *res send()*

*Send a preformatted Internet domain name query*

## **Synopsis:**

```
#include <sys/types.h>
#include <netinet/in.h>
#include <arpa/nameser.h>
#include <resolv.h>
int res send( const u char * msg,
              int msglen,
              u char * answer,
```
**int** *anslen* **);**

```
Arguments:
```
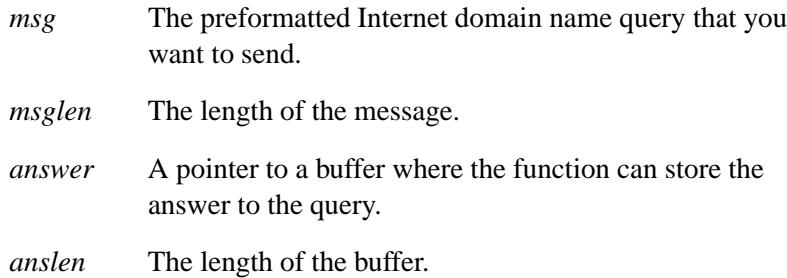

## **Library:**

**libsocket**

## **Description:**

The *res send()* function is a low-level routine that's used by *res query()* to send a preformatted Internet domain name query and return an answer. It calls *res init()* if RES INIT isn't set, sends the query to the local name server, and handles timeouts and retries.

The resolver routines are used for making, sending, and interpreting query and reply messages with Internet domain name servers.

Global configuration and state information used by the resolver routines is kept in the structure *res*. For more information on the options, see *res init()*.

## **Returns:**

The length of a reply message, in bytes; or -1 if an error occurs.

## **Errors:**

ECONNREFUSED

No name servers found.

ETIMEDOUT No answer obtained.

## **Files:**

**/etc/resolv.conf**

Resolver configuration file.

## **Environment variables:**

## **LOCALDOMAIN**

When set, **LOCALDOMAIN** contains a domain name that overrides the current domain name.

# **Classification:**

Unix

## **Safety**

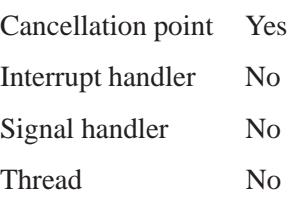

# **See also:**

*dn comp()*, *dn expand()*, *gethostbyname()*, *res init()*, *res mkquery()*, *res query()*, *res querydomain()*, *res search()*

**hostname**, **/etc/resolv.conf** in the *Utilities Reference*

*RFC 974*, *RFC 1032*, *RFC 1033*, *RFC 1034*, *RFC 1035*

# **resmgr\_attach()**  $\bullet$  2004, QNX Software Systems Ltd.

*Attach a path to the pathname space*

## **Synopsis:**

```
#include <sys/iofunc.h>
#include <sys/dispatch.h>
```

```
int resmgr attach (
       dispatch t *dpp,
       resmgr attr t *attr,
       const char *path,
       enum file type file type,
       unsigned flags,
       const resmgr connect funcs t *connect funcs,
       const resmgr io funcs t *io funcs,
       RESMGR HANDLE T *handle );
```
## **Arguments:**

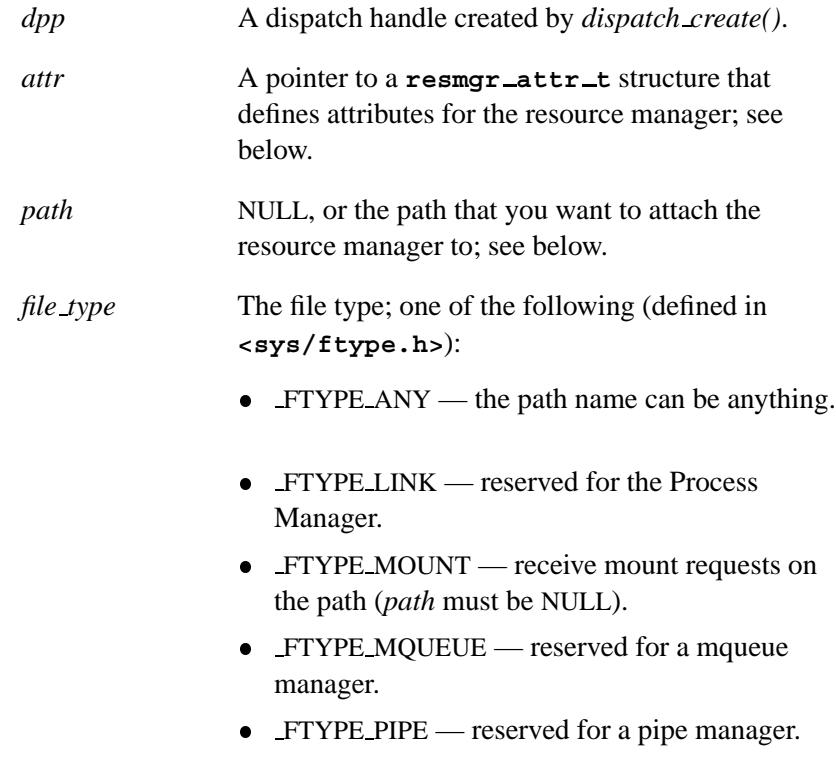

• FTYPE\_SEM — reserved for a semaphore manager. FTYPE SHMEM — reserved for a shared memory object. FTYPE SOCKET — reserved for a socket manager. FTYPE SYMLINK — reserved for the Process Manager. *flags* Flags that control the pathname resolution: **• RESMGR\_FLAG\_AFTER • RESMGR\_FLAG\_BEFORE • RESMGR\_FLAG\_OPAQUE**  RESMGR FLAG DIR RESMGR FLAG FTYPEONLY **• RESMGR\_FLAG\_MASK • RESMGR\_FLAG\_SELF** For more information, see "Flags," below. *connect funcs* A pointer to the **resmgr connect funcs t** structure that defines the POSIX-level connect functions. *io funcs* A pointer to the **resmgr io funcs t** structure that defines the POSIX-level I/O functions. *handle* A pointer to an arbitrary structure that you want to associate with the pathname you're attaching. For most resource managers, this is an **iofunc attr t** structure.

## **Library:**

**libc**

## **Description:**

The *resmgr attach()* function puts the *path* into the general pathname space and binds requests on this path to the dispatch handle *dpp*.

Most of the above file types are used for special services that have their own open function associated with them. For example, the mqueue manager specifies *file type* as FTYPE MQUEUE and *mq open()* requests a pathname match of the same type.

Specify FTYPE ANY for normal filesystems and simple devices, such as serial ports, that don't have their own special open type. Also if you can handle the type of service or a redirection node to a manager that does. Most resource managers are of this type.

Your resource manager won't receive messages from an open of an inappropriate type. The following table shows the different open function types and the types of pathnames they'll match.

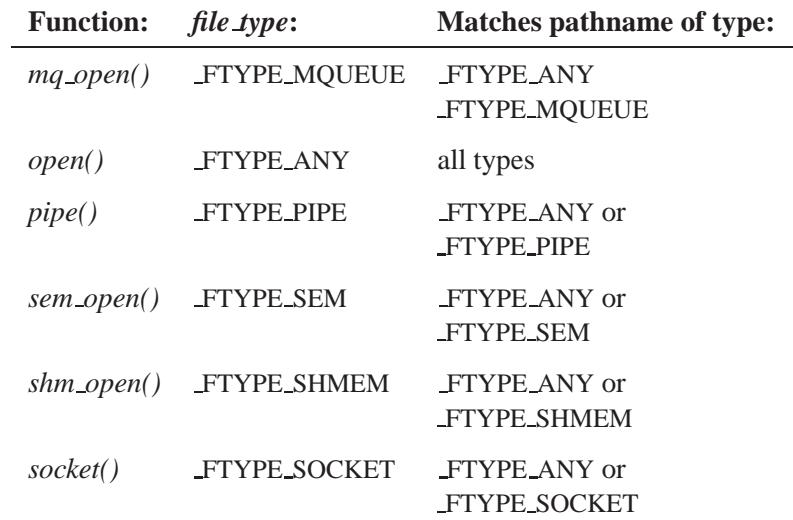

The generic *open()* can be used to open a pathname of any type.

If you want to use the POSIX functions, we've provided you with the POSIX layer; to fill your connect and I/O functions tables with the default handler functions supplied by the POSIX layer library, call *iofunc func init()*. You can then override the defaults placed in the structures with your own handlers.

In the most general case, the last argument, *handle* is an arbitrary structure that you wish to have associated with the pathname you're attaching. Practically, however, we recommend that it contain the POSIX layer's well defined attributes structure, **iofunc attr t**, because this lets you use the POSIX layer default library. You can extend the data that's contained in the attributes structure to contain any device-specific data that you may require. This is commonly done, and is described in the "Extending Data Control Structures (DCS)" section in the Writing a Resource Manager chapter of the *Programmer's Guide*.

In order to use the POSIX layer default library, the attributes structure must be bound into the Open Control Block, and you must use the POSIX layer's **iofunc ocb t** OCB. This is described in the documentation for *resmgr open bind()*, as well as in the above reference.

#### **resmgr attr t structure**

You can specify attributes such as the maximum message size, number of parts (number of IOVs in context), and flags in the *attr* structure. The **resmgr attr t** structure looks like this:

```
typedef struct resmgr attr {
  unsigned flags;
  unsigned nparts max;
  unsigned msg max size;
  int (*other func)
              ( resmgr context t *, void *msg );
} resmgr attr t;
```
The members include:

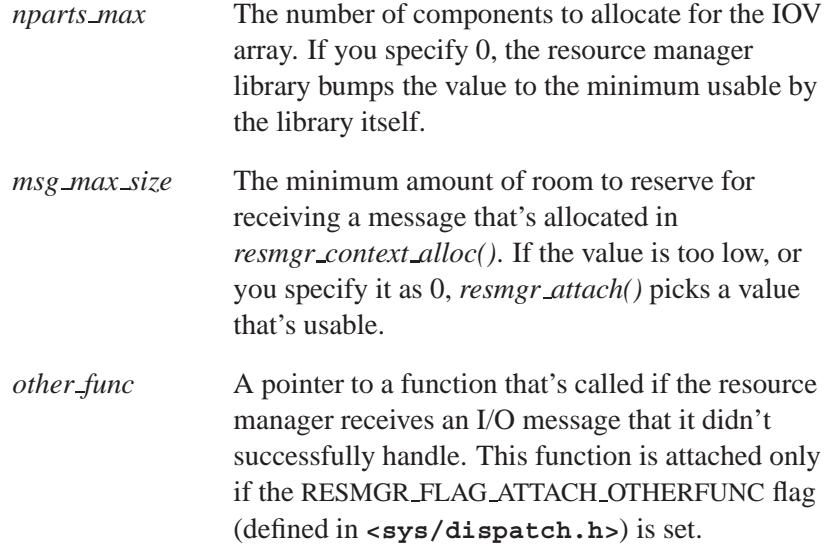

#### **Flags**

The *flags* argument specifies additional information to control the pathname resolution. The flags (defined in **<sys/resmgr.h>**) include at least the following bits:

RESMGR FLAG AFTER

Force the path to be resolved after others with the same pathname at the same mountpoint.

#### RESMGR FLAG BEFORE

Force the path to be resolved before others with the same pathname at the same mountpoint.

#### RESMGR FLAG DIR

Treat the pathname as a directory and allow the resolving of longer pathnames. The IO CONNECT message contains the pathname passed to the client *open()* with the matching prefix stripped off. Without this flag, the pathname is treated as a simple file requiring an exact match.

# **Attached path Opened path RESMGR FLAG DIR set RESMGR FLAG DIR clear**

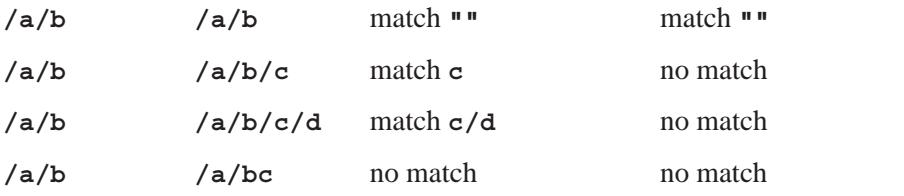

You can't attach a directory pathname that contains, as a subset, an existing file pathname. Likewise, you can't attach a file pathname that's a subset of an existing directory pathname.

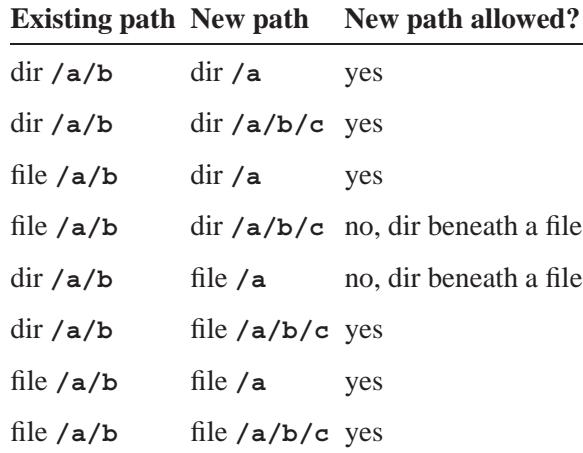

#### RESMGR FLAG FTYPEONLY

Handle only requests for the specific filetype indicated. The pathname must be NULL.

#### RESMGR FLAG OPAQUE

Don't resolve paths to mountpoints on a path shorter than this (i.e. find the longest match against all pathnames attached).

#### RESMGR FLAG SELF

Allow requests to resolve back to this server (a deadlock is possible).

### **Returns:**

A unique link ID associated with this attach, or -1 on failure (*errno* is set).

The returned ID is needed to detach the pathname at a later time using *resmgr detach()*. The ID is also passed back in the *resmgr handler()* function in *ctp-***>***id*.

## **Errors:**

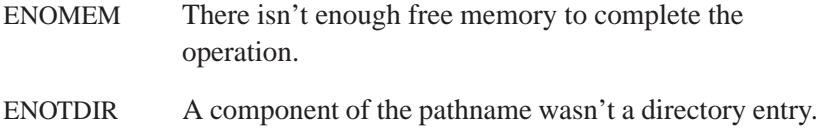

## **Examples:**

Here's an example of a simple single-threaded resource manager:

```
#include <stdio.h>
#include <stddef.h>
#include <stdlib.h>
#include <sys/iofunc.h>
#include <sys/dispatch.h>
static resmgr connect funcs t connect funcs;
static resmgr io funcs t io funcs;
static iofunc_attr_t attr;
int main(int argc, char **argv)
{
   dispatch_t *dpp;
   resmgr\_attr\_t resmgr_attr;
   resmgr\_context\_t *ctp;
   int id;
   /* initialize dispatch interface */
   if ( (dpp = dispatch create()) == NULL ) {
      fprintf( stderr, "%s: Unable to allocate \
              dispatch handle.\n", argv[0] );
      return EXIT FAILURE;
   }
   /* initialize resource manager attributes */
   memset( &resmgr attr, 0, sizeof resmgr attr );
   resmgr attr.nparts max = 1;
```
**2004, QNX Software Systems Ltd.** *resmgr attach()*

```
resmgr attr.msg max size = 2048;
/* initialize functions for handling messages */
iofunc func init( RESMGR CONNECT NFUNCS, &connect funcs,
                   RESMGR IO NFUNCS, &io funcs );
/* initialize attribute structure */
iofunc attr init( &attr, S IFNAM | 0666, 0, 0 );
/* attach our device name (passing in the POSIX defaults
   from the iofunc func init and iofunc attr init functions)
 */
if ( (id = resmgr attach
      ( dpp, &resmgr attr, "/dev/mynull", FTYPE ANY, 0,
      \&\text{connect\_funcs, }\&\text{io\_funcs, }\&\text{attr})) == -1 ) {
    fprintf( stderr, "%s: Unable to attach name.\n", \
             argv[0] );
    return EXIT FAILURE;
}
/* allocate a context structure */
ctp = resmgr context alloc( dpp );
/* start the resource manager message loop */
while (1) {
    if ( (ctp = resmgr block( ctp )) == NULL ) {
       fprintf(stderr, "block error\n");
       return EXIT FAILURE;
    }
    resmgr handler(ctp);
}
```
For more examples using the dispatch interface, see *dispatch create()*, *message attach()*, and *thread pool create()*. For more information on writing a resource manager, see the "Writing a Resource Manager" chapter in the *Programmer's Guide*.

## **Classification:**

**}**

QNX Neutrino

#### **Safety**

Cancellation point Yes

*continued. . .*

May 31, 2004 Manifests **2399**

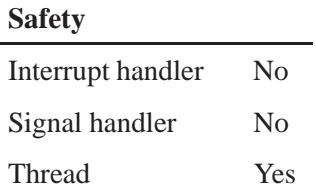

## **Caveats:**

If your application calls this function, it must run as **root**.

# **See also:**

*dispatch create()*, *iofunc attr init()*, **iofunc attr t**, *iofunc func init()*, **iofunc ocb t**, *resmgr block()*, **resmgr connect funcs t**, *resmgr context alloc()*, *resmgr context free()*, *resmgr detach()*, *resmgr handler()*, **resmgr io funcs t**

"Writing a Resource Manager" chapter of the *Programmer's Guide*.

**2004, QNX Software Systems Ltd.** *resmgr block()*

*Block while waiting for a message*

## **Synopsis:**

**#include <sys/iofunc.h> #include <sys/dispatch.h>**

```
resmgr context t * resmgr block
                 ( resmgr context t * ctp );
```
#### **Arguments:**

*ctp* A pointer to a **resmgr context t** structure that the resource-manager library uses to pass context information between functions.

### **Library:**

**libc**

### **Description:**

The *resmgr block()* function waits for a message (created by a call to *resmgr context alloc()*) for context *ctp*.

This function is a special case of *dispatch block()* that you should use only with a simple resource manager. If you need to attach pulses or other messages, then you should use *dispatch block()*. ☞

### **Returns:**

The same pointer as *ctp*, or NULL if an error occurs (*errno* is set).

### **Errors:**

EFAULT A fault occurred when the kernel tried to access the buffers provided. Because the OS accesses the sender's buffers only when *MsgReceive()* is called, a fault could occur *in the sender* if the sender's buffers are invalid. If a fault occurs when accessing the sender buffers (only) they'll receive an EFAULT and the *MsgReceive()* won't unblock.

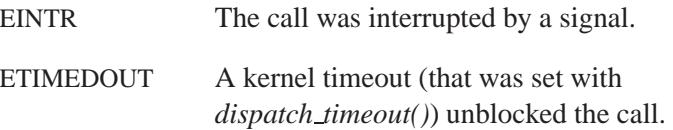

## **Examples:**

```
#include <sys/dispatch.h>
#include <stdio.h>
#include <stdlib.h>
int main( int argc, char **argv ) {
  dispatch t *dpp;
  resmgr context t *ctp;
  if ((dpp = dispatch create()) == NULL) {
     fprintf( stderr, "%s: Unable to allocate \
              dispatch handle.\n",argv[0] );
     return EXIT FAILURE;
  }
   .
.
.
  ctp = resmgr context alloc( dpp );
  while (1) {
    if ( ( ctp = resmgr block( ctp )) == NULL ) {
        fprintf( stderr, "block error\n" );
        return EXIT FAILURE;
    }
    resmgr handler( ctp );
  }
}
```
For examples using the dispatch interface, see *dispatch create()*, *message attach()*, *resmgr attach()*, and *thread pool create()*.

# **Classification:**

QNX Neutrino

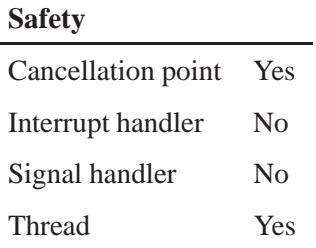

## **Caveats:**

Use *resmgr block()* only in a simple resource manager and when you don't use *message attach()*, *pulse attach()*, or *select attach()*.

## **See also:**

*dispatch block()*, *resmgr attach()*, *resmgr context alloc()*, *resmgr handler()*

"Components of a Resource Manager" section of the Writing a Resource Manager chapter in the *Programmer's Guide*.

# **resmgr connect funcs t 2004, QNX Software Systems Ltd.**

*Table of POSIX-level connect functions*

# **Synopsis:**

**#include <sys/resmgr.h>**

**typedef struct resmgr connect funcs {**

**unsigned nfuncs;**

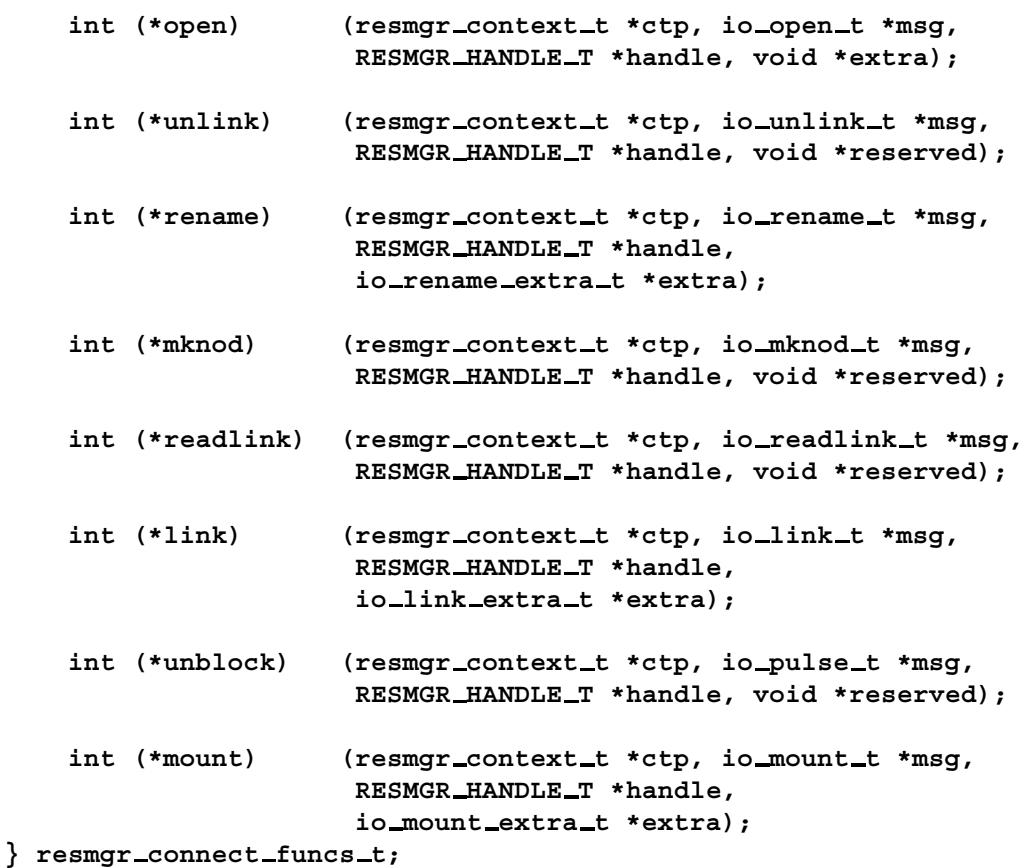

# **Description:**

The **resmgr connect funcs t** structure is a table of the POSIX-level connect functions that are used by a resource manager.

**2404** Manifests May 31, 2004

You can initialize this table by calling *iofunc func init()* and then overriding the defaults with your own functions.

This structure includes *nfuncs*, which indicates how many functions are in the table (in case the structure grows in the future), along with these functions:

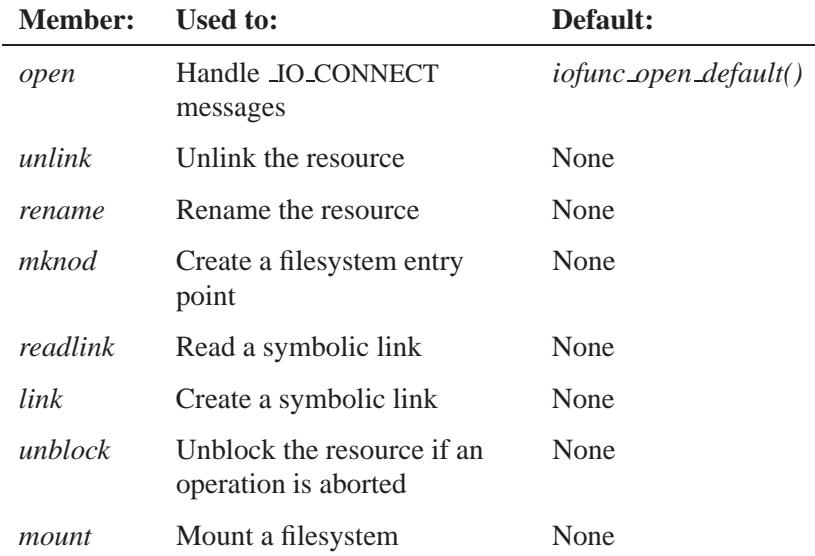

# **Classification:**

QNX Neutrino

### **See also:**

*iofunc func init()*, *iofunc open default()*, **resmgr io funcs t**

Writing a Resource Manager chapter of the QNX Neutrino *Programmer's Guide*

## *resmgr context alloc()* **2004, QNX Software Systems Ltd.**

*Allocate a resource-manager context*

## **Synopsis:**

**#include <sys/iofunc.h> #include <sys/dispatch.h>**

**resmgr context t \* resmgr context alloc ( dispatch t \*** *dpp* **);**

## **Arguments:**

*dpp* A dispatch handle created by *dispatch create()*.

## **Library:**

**libc**

## **Description:**

The *resmgr context alloc()* function returns a context that's used for blocking and receiving messages.

This function is a special case of *dispatch context alloc()*. You should use it only when writing a simple resource manager. ☞

## **Returns:**

A pointer to a **resmgr context t** structure, or NULL if an error occurs (*errno* is set).

### **Errors:**

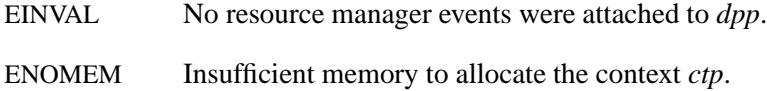

## **Examples:**

```
#include <sys/dispatch.h>
#include <stdio.h>
#include <stdlib.h>
int main( int argc, char **argv ) {
  dispatch t *dpp;
  resmgr\_context\_t *ctp;
   if ( (dpp = displacement_create() ) == NULL ) {
      fprintf( stderr, "%s: Unable to allocate \
               dispatch handle.\n",argv[0] );
     return EXIT FAILURE;
   }
   .
.
.
   if ( ( ctp = resmgr context alloc ( dpp )) == NULL ) {
      fprintf( stderr, "Context wasn't allocated.\n" );
     return EXIT FAILURE;
   }
}
```
For examples using the dispatch interface, see *dispatch create()*, *message attach()*, *resmgr attach()*, and *thread pool create()*.

# **Classification:**

QNX Neutrino

#### **Safety**

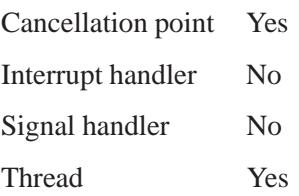

# **See also:**

*dispatch context alloc()*, *dispatch create()*, *resmgr attach()*, *resmgr context free()*, **resmgr context t**

"Components of a Resource Manager" in the Writing a Resource Manager chapter of the *Programmer's Guide*

**2408** Manifests Mag 31, 2004

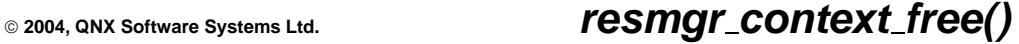

*Free a resource-manager context*

## **Synopsis:**

**#include <sys/iofunc.h> #include <sys/dispatch.h>**

**void resmgr context free( resmgr context t \*** *ctp* **);**

#### **Arguments:**

*ctp* A pointer to the **resmgr context t** structure that you want to free.

### **Library:**

**libc**

## **Description:**

The *resmgr context free()* function frees a context allocated by *resmgr context alloc()*.

☞

This function is a special case of *dispatch context free()*. You should use it only when writing a simple resource manager.

#### **Examples:**

```
#include <sys/dispatch.h>
#include <stdio.h>
#include <stdlib.h>
int main( int argc, char **argv ) {
  dispatch_t *dpp;
  resmgr context t *ctp;
  if ( (dpp = dispatch create()) == NULL ) {
     fprintf( stderr, "%s: Unable to allocate \
              dispatch handle.\n",argv[0] );
     return EXIT FAILURE;
  }
   .
.
.
```
May 31, 2004 Manifests **2409**

*resmgr context free()* **2004, QNX Software Systems Ltd.**

```
if ( ( ctp = resmgr context alloc ( dpp )) == NULL ) {
      fprintf( stderr, "Context wasn't allocated.\n" );
      return EXIT FAILURE;
   }
   .
.
.
   resmgr context free ( ctp );
}
```
For examples using the dispatch interface, see *dispatch create()*, *message attach()*, *resmgr attach()*, and *thread pool create()*.

# **Classification:**

QNX Neutrino

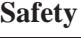

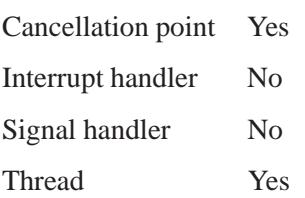

# **See also:**

*resmgr context alloc()*, **resmgr context t**

"Components of a Resource Manager" in the Writing a Resource Manager chapter of the *Programmer's Guide*

**2004, QNX Software Systems Ltd. resmgr context t**

*Context information that's passed between resource-manager functions*

## **Synopsis:**

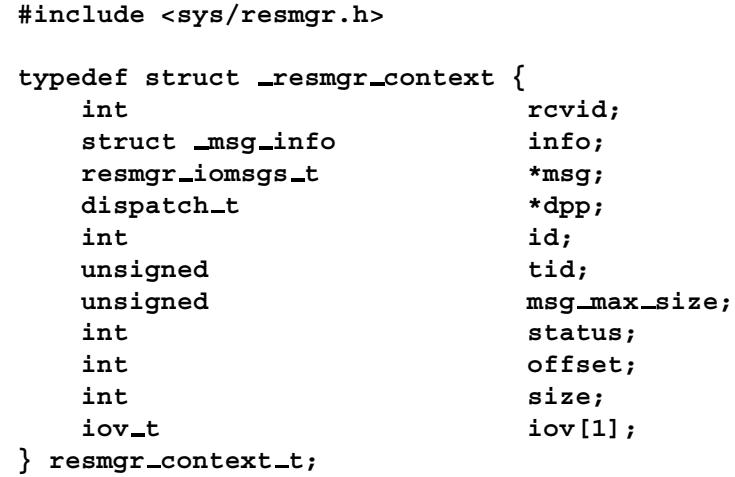

# **Description:**

The **resmgr context t** structure defines context information that's passed to resource-manager functions.

The members include:

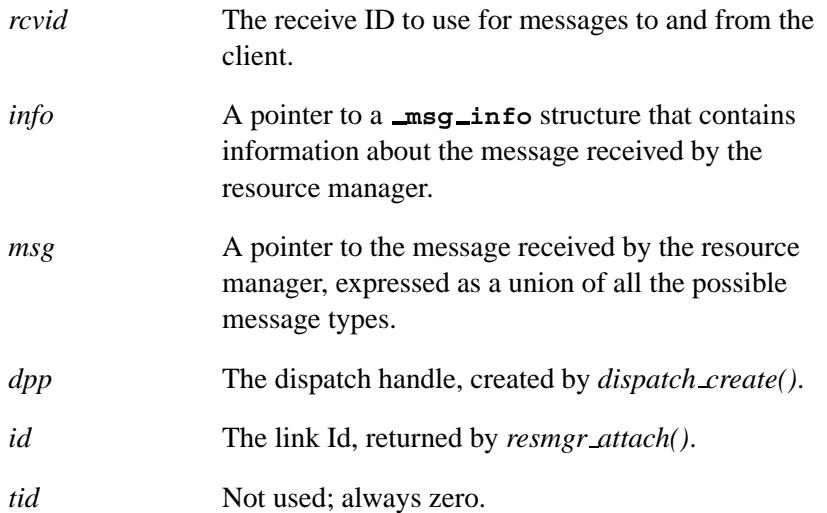

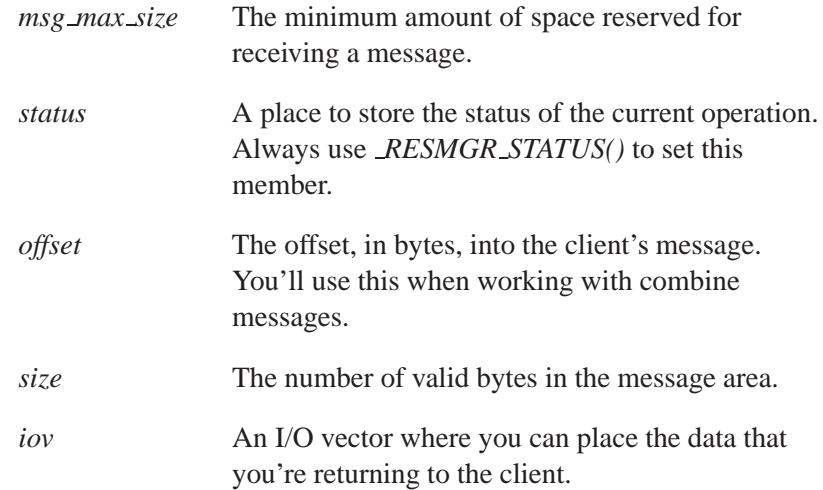

# **Classification:**

QNX Neutrino

# **See also:**

*dispatch create()*, **msg info**, *MsgInfo()*, *resmgr attach()*, *resmgr context alloc()*, *resmgr context free()*, *RESMGR STATUS()*

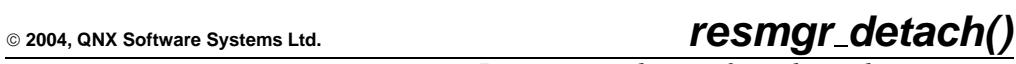

*Remove a pathname from the pathname space*

# **Synopsis:**

**#include <sys/iofunc.h> #include <sys/dispatch.h>**

they close.

**int resmgr detach( dispatch t \*** *dpp***, int** *id***, unsigned** *flags* **);**

## **Arguments:**

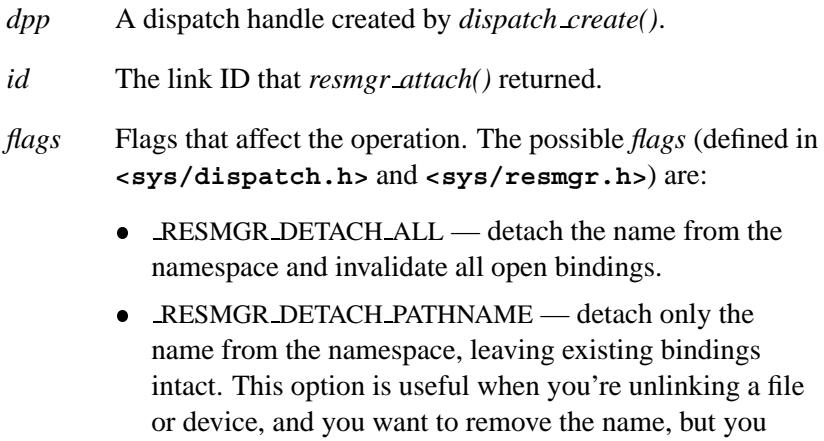

want processes with open files to continue to use it until

## **Library:**

**libc**

## **Description:**

The *resmgr detach()* function removes pathname *id* from the pathname space of context *dpp*.

#### **Blocking states**

The *resmgr detach()* function blocks until the **RESMGR HANDLE T**, that's passed to the corresponding *resmgr attach()*, isn't being used in any connection function.

The effect that this has on servers is generally minimal. You should follow the following precautions to prevent potential deadlock situations:

- If you're using the **RESMGR HANDLE T** as an attribute, and that attribute is locked in any of the connection callouts (i.e. open, unlink, mount, etc.), then should unlock it before calling *resmgr detach()*. This allows any pending connection requests to complete before they're consequently invalidated.
- ☞

If you call *resmgr detach()* from within a connection function, then the internal reference counting takes this into account and the server doesn't deadlock.

- If two or more *resmgr detach()* requests come in simultaneously, only one of the requests is served. The superfluous request will return with an error of -1 and *errno* set to ENOENT to indicate that the detachment process has already begun, and the entry is now invalid. If dynamically allocated, you should release **RESMGR HANDLE T** only after a successful return from *resmgr detach()*.
- If *resmgr detach()*is called and an existing client connection is established, then the I/O callout table is redirected for that client connection. The client will receive an error of EBADF when it uses the *fd* associated with that connection.

#### **Returns:**

- 0 Success.
- -1 An error occurred (*errno* is set).

## **Errors:**

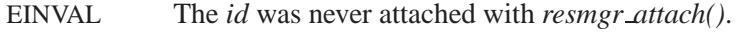

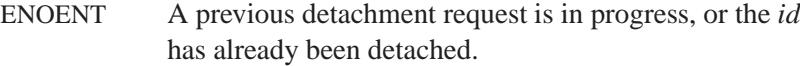

## **Examples:**

```
#include <sys/dispatch.h>
#include <stdio.h>
#include <stdlib.h>
int main( int argc, char **argv ) {
  dispatch t *dpp;
  int id;
  if ( (dpp = dispatch create()) == NULL ) {
     fprintf( stderr, "%s: Unable to allocate \
              dispatch handle.\n",argv[0] );
     return EXIT FAILURE;
  }
  id = resmgr attach ( ... );
   .
.
.
  if ( resmgr detach( dpp, id, 0) == -1 ) {
     fprintf( stderr, "Failed to remove pathname \
              from the pathname space.\n" );
     return EXIT FAILURE;
}
```
For examples using the dispatch interface, see *dispatch create()*, *message attach()*, *resmgr attach()*, and *thread pool create()*.

## **Classification:**

QNX Neutrino

#### **Safety**

Cancellation point Yes

*continued. . .*

May 31, 2004 Manifests **2415**

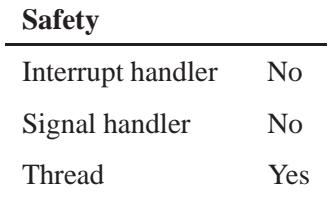

# **See also:**

*dispatch create()*, *resmgr attach()*

"Writing a Resource Manager" chapter of the *Programmer's Guide*.

**2004, QNX Software Systems Ltd.** *resmgr devino()*

*Get the device and inode number*

# **Synopsis:**

**#include <sys/resmgr.h>**

**int resmgr devino( int** *id***, dev t \****pdevno***, ino64 t \****pino* **);**

### **Arguments:**

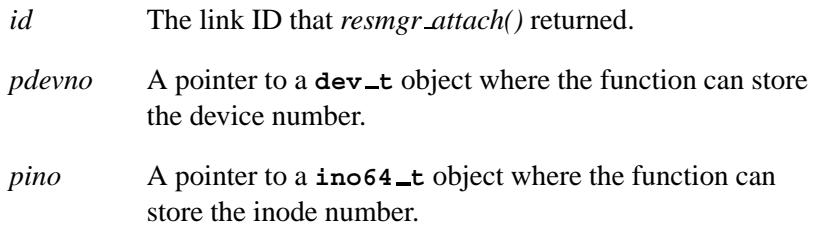

## **Library:**

**libc**

## **Description:**

The function *resmgr devino()* fills in the structures pointed to by *pdevno* and *pino* with the device number and inode number extracted from *id*.

This function is typically used to fill in:

- *iofunc mount t-***>***dev*
- *iofunc attr t-***>***inode*

You can use the *major()*, *minor()*, and *makedev()* macros to work with device IDs. They're defined in **<sys/types.h>** and are described in the documentation for *stat()*.

## **Returns:**

-1 on error (*errno* is set); any other value on success.

#### **Errors:**

EINVAL The *id* argument is invalid.

## **Examples:**

```
#include <sys/resmgr.h>
#include <stdio.h>
#include <stdlib.h>
int main( void )
{
 iofunc mount t mount;
 iofunc attr t attr;
  ...
 attr.mount = &mount;
  ...
 id = resmgr attach( ... )
  ...
 resmgr devino(id, &mount.dev, &attr.inode);
  ...
  return EXIT SUCCESS;
}
```
# **Classification:**

QNX Neutrino

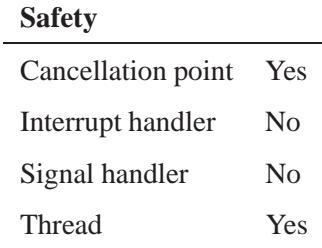

# **See also:**

*resmgr attach()*, *SETIOV()*, *stat()*

May 31, 2004 Manifests **2419**

# *resmgr handle tune()* **2004, QNX Software Systems Ltd.**

*Tune aspects of client fd-to-OCB mapping*

## **Synopsis:**

**int resmgr handle tune(int** *min handles***,**

- **int** *min clients***,**
- **int** *max client handles***,**
- **int \****min handles old***,**
- **int \****min clients old***,**
- **int \****max client handles old***);**

### **Arguments:**

*min handles* To perform the described mapping, the resource manager framework makes use of **resmgr handle entry** structures. This value describes the minimum number of these structures to keep around. If more than this number are in use, they may be returned to the heap via *free()* as they're released.

#### *min clients*, *max client handles*

To perform the described mapping, the resource manager framework makes use of hash buckets, one per client. The *min clients* describes the minimum number of these buckets to keep around. If more than this number of clients are in communication with your resource manager, these buckets may be released back to the heap via *free()* as particular clients close all their *fd*s to your manager.

The *max client handles* describes the size of each of these hash buckets. The maximum number of lookups to find a particular *fd*-to-OCB mapping is the client's max *fd* divided by *max client handles* rounded to the nearest integer, i.e. in pseudocode:

#### **ceil**(max *fd*/*max client handles*).

If this value changes, the new value takes effect for newly connected clients. Existing clients are unaffected.

If negative values are specified to any of the above three parameters, their current values are left unchanged.

*\* old* If any of these are non-NULL, the corresponding value in use by the resource manager layer at the time of the call is returned.

## **Library:**

**libc**

## **Description:**

One of the functions of the resource manager framework is to perform the mapping of client file descriptors to structures local to the resource manager that describe these descriptors. These structures are often Open Control Blocks (OCBs). For details on OCBs, see *resmgr open bind()*. The *resmgr handle tune()* function can be used to tune certain aspects of this mapping and subsequent lookups of a client's OCBs.

#### **Returns:**

0.

## **Classification:**

QNX Neutrino

#### **Safety**

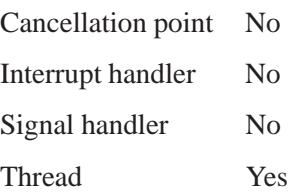

# **See also:**

*resmgr open bind()*

Writing a Resource Manager chapter of the *Programmer's Guide*

**2422** Manifests May 31, 2004
**2004, QNX Software Systems Ltd.** *resmgr handle grow()*

*Expand the capacity of the device manager database*

## **Synopsis:**

**#include <resmgr.h>**

**int resmgr handle grow ( unsigned** *min* **);**

#### **Arguments:**

*min* The number of requests that you want to accommodate.

#### **Library:**

**libc**

#### **Description:**

The *resmgr handle grow()* function pre-grows or allocates the resource manager database table entries to support a given number of connections to improve runtime performance by reducing the number of dynamic memory allocations.

The function pre-allocates database space for *min* requests.

#### **Returns:**

The number of free entries in the table, or -1 if the resource manager table can't be locked.

## **Classification:**

QNX Neutrino

#### **Safety**

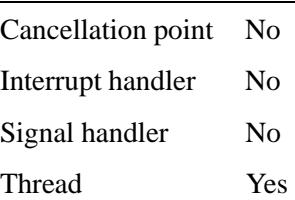

*resmgr handle grow()* **2004, QNX Software Systems Ltd.**

**2424** Manifests May 31, 2004

**2004, QNX Software Systems Ltd.** *resmgr handler()*

*Handle resource manager messages*

### **Synopsis:**

**#include <sys/iofunc.h> #include <sys/dispatch.h>**

**int resmgr handler( resmgr context t \*** *ctp* **);**

#### **Arguments:**

*ctp* A pointer to a **resmgr context t** structure that the resource-manager library uses to pass context information between functions.

### **Library:**

**libc**

#### **Description:**

The *resmgr handler()* function handles the message received in *ctp*. This function handles different I/O messages through the resource manager framework.

The *resmgr handler()* function is a special case of *dispatch handler()*. You should use it only when writing a simple resource manager i.e. where there's no need to attach pulses or messages. ☞

#### **Returns:**

- 0 Success.
- -1 An error occurred.

#### **Examples:**

```
#include <sys/dispatch.h>
#include <stdio.h>
#include <stdlib.h>
int main( int argc, char **argv ) {
```
May 31, 2004 Manifests **2425**

**resmgr\_handler()**  $\bullet$  2004, QNX Software Systems Ltd.

```
dispatch_t *dpp;
resmgr context t *ctp;
if ((dpp = dispatch create()) == NULL) {
   fprintf( stderr, "%s: Unable to allocate \
           dispatch handle.\n",argv[0] );
   return EXIT FAILURE;
}
.
.
.
ctp = resmgr context alloc( dpp );
while (1) {
 if ( ( ctp = resmgr block( ctp )) == NULL ) {
    fprintf( stderr, "block error\n" );
     return EXIT FAILURE;
  }
 resmgr handler( ctp );
}
```
For examples using the dispatch interface, see *dispatch create()*, *message attach()*, *resmgr attach()*, and *thread pool create()*.

# **Classification:**

**}**

QNX Neutrino

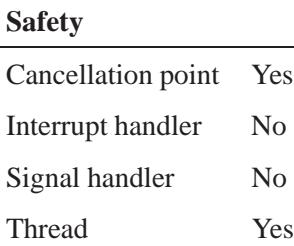

#### **Caveats:**

If you attach messages or pulses to *dpp* by calling *message attach()*, *pulse attach()*, or *select attach()*, those events aren't dispatched by *resmgr handler()*. Instead, you should call *dispatch handler()*.

# **See also:**

*dispatch handler()*, *resmgr attach()*, *resmgr block()*

"Components of a Resource Manager" in the Writing a Resource Manager chapter of the *Programmer's Guide*

# *resmgr io func()* **2004, QNX Software Systems Ltd.**

*Retrieve an I/O function from an I/O function table*

# **Synopsis:**

**#include <sys/resmgr.h>**

```
resmgr func t * resmgr io func(
   const resmgr io funcs t * funcs,
  unsigned type);
```
#### **Arguments:**

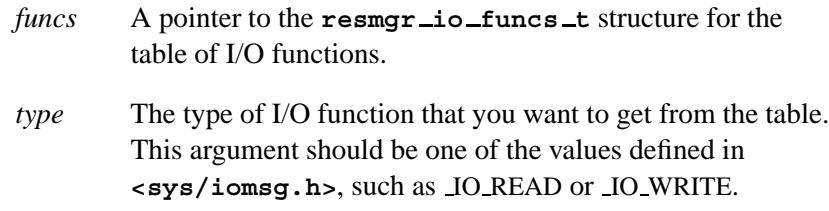

#### **Library:**

**libc**

#### **Description:**

The *resmgr io func()* function retrieves the I/O function associated with *type* from the function table defined by *funcs*.

#### **Returns:**

A pointer to the function responsible for servicing *type*, or NULL if the function can't be found.

# **Classification:**

QNX Neutrino

#### **Safety**

Cancellation point No *continued. . .*

**2428** Manifests Mag 31, 2004

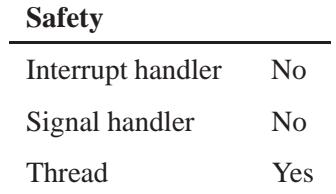

# **See also:**

**resmgr io funcs t**, *resmgr iofuncs()*

# **resmgr io funcs t 2004, QNX Software Systems Ltd.**

*Table of POSIX-level I/O functions*

# **Synopsis:**

**#include <sys/resmgr.h>**

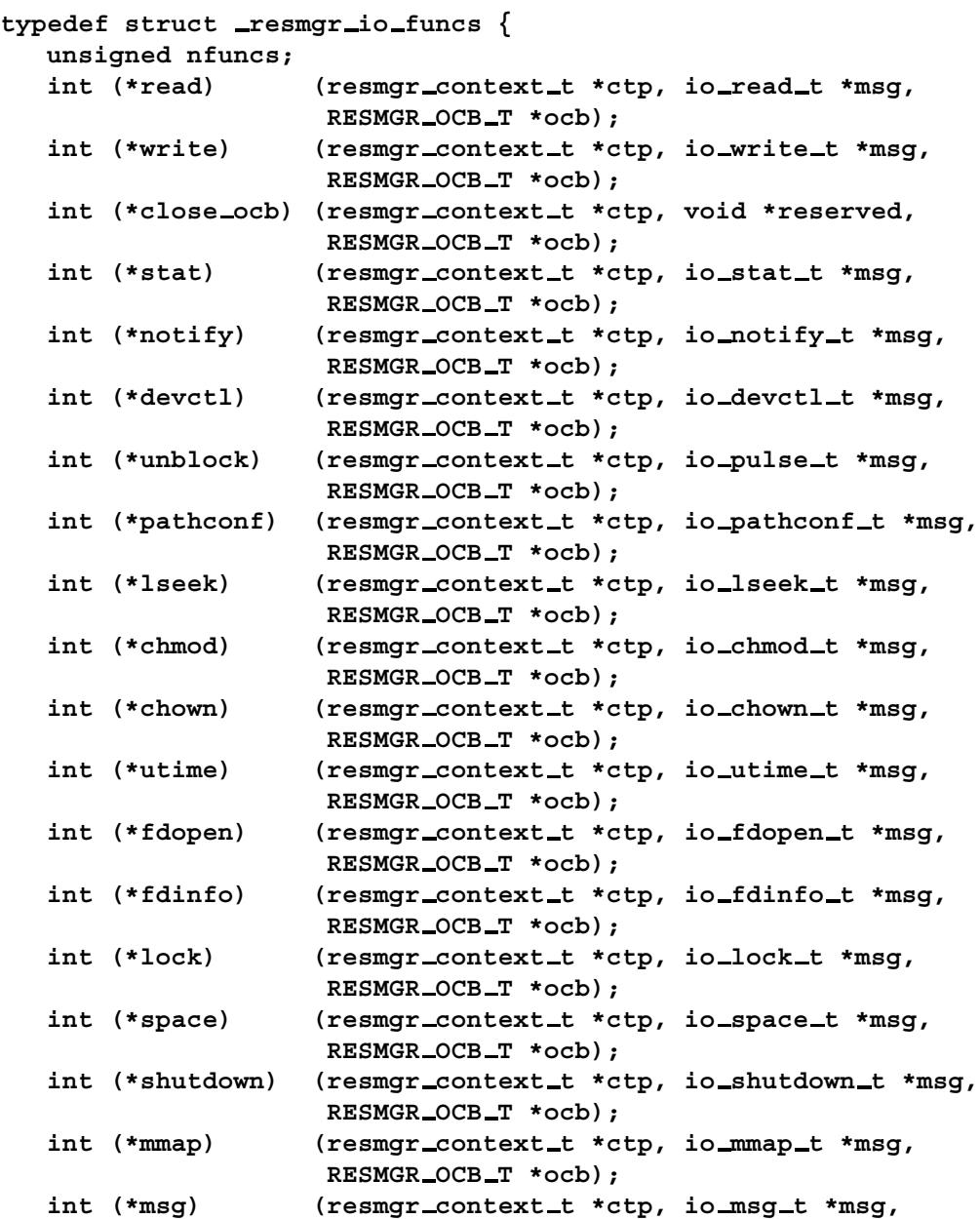

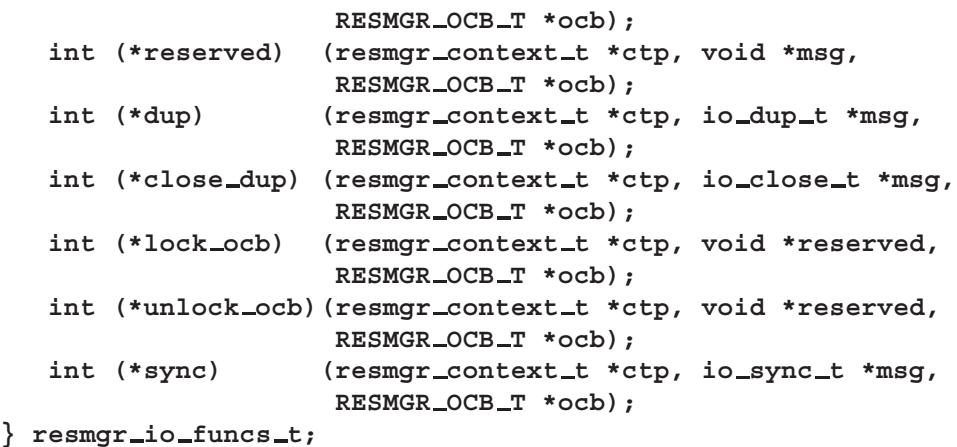

## **Description:**

The **resmgr connect funcs t** structure is a table of the POSIX-level I/O functions that are used by a resource manager. You can initialize this table by calling *iofunc func init()* and then overriding the defaults with your own functions.

This structure includes *nfuncs*, which indicates how many functions are in the table (in case the structure grows in the future), along with these functions:

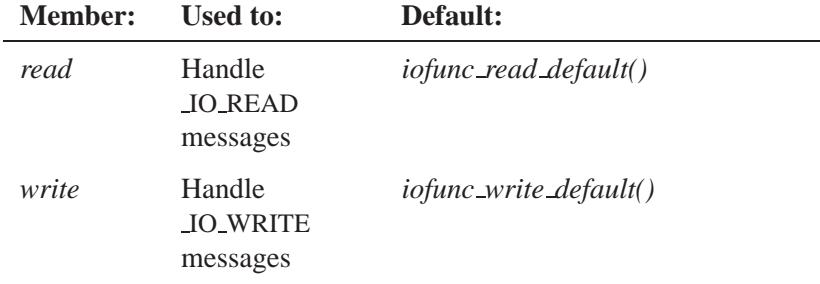

*continued. . .*

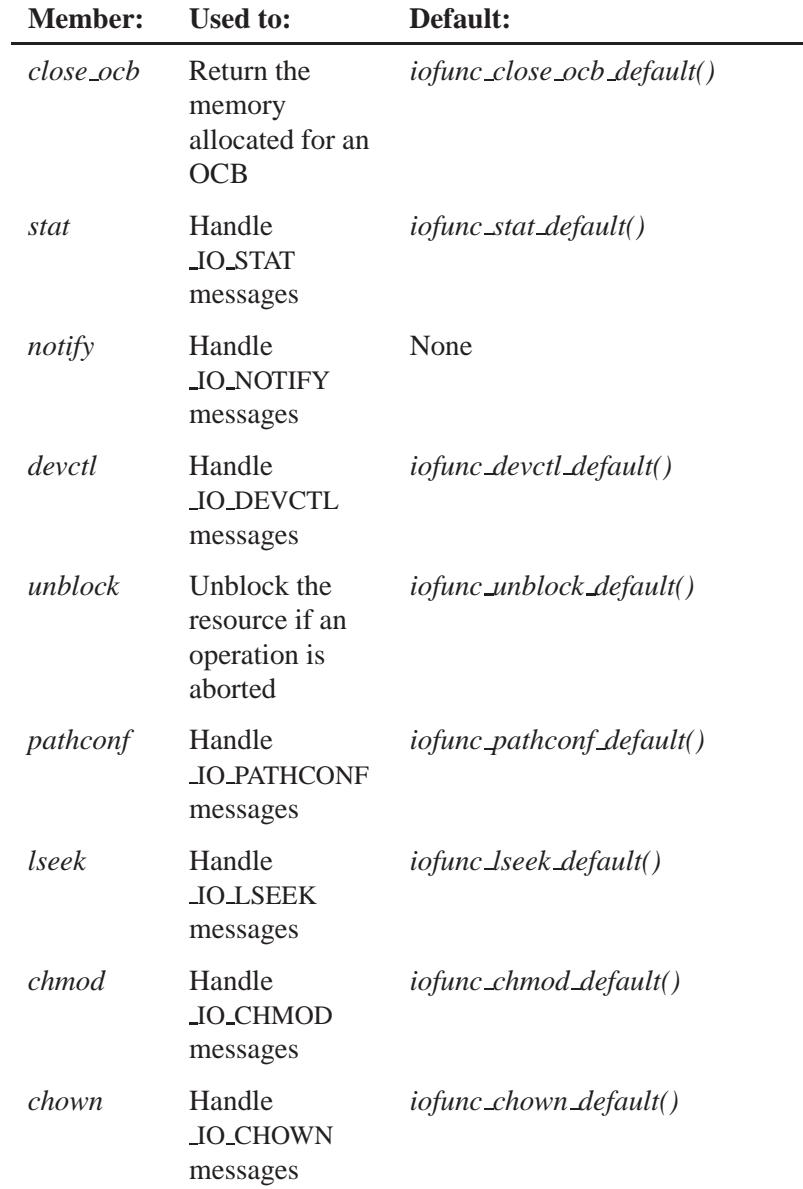

*continued. . .*

**2432** Manifests May 31, 2004

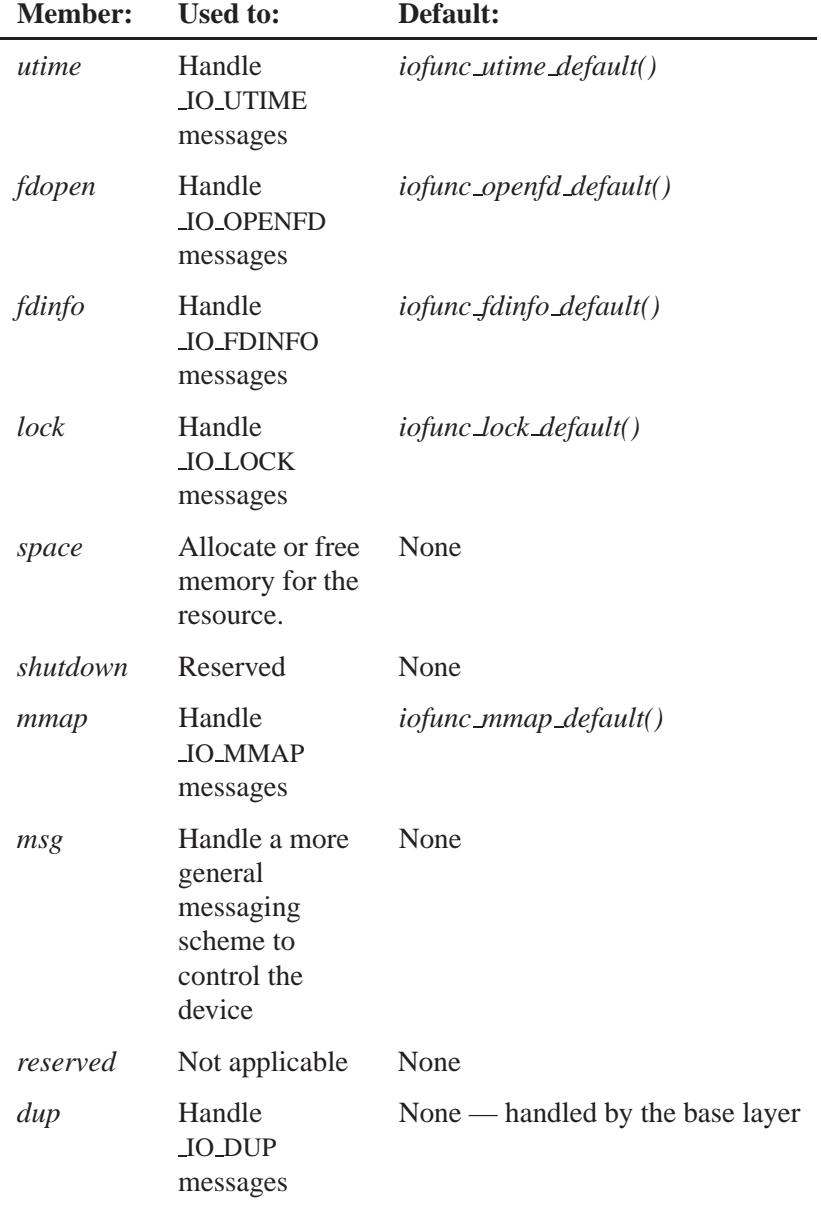

*continued. . .*

May 31, 2004 Manifests **2433**

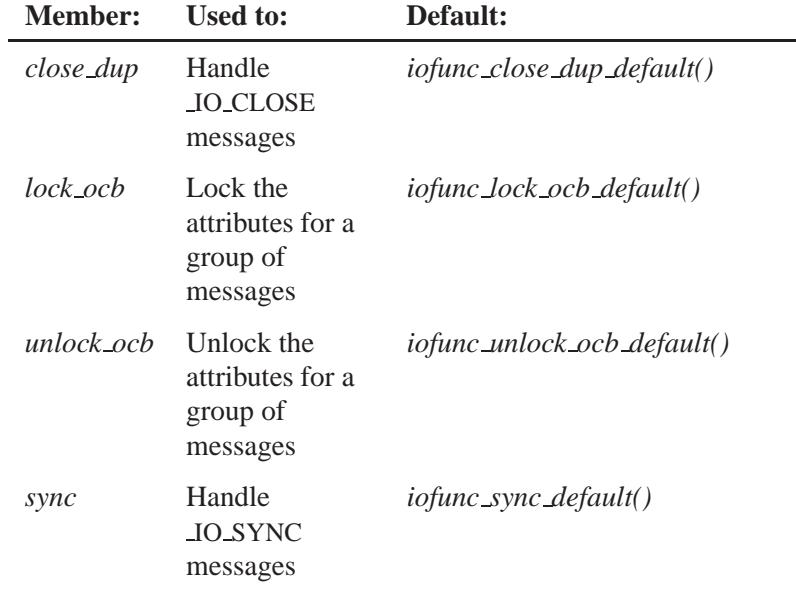

☞

If you use *iofunc lock default()*, you must also use *iofunc close dup default()* and *iofunc unblock default()*.

# **Classification:**

QNX Neutrino

#### **See also:**

*iofunc chmod default()*, *iofunc chown default()*, *iofunc close dup default()*, *iofunc close ocb default()*, *iofunc devctl default()*, *iofunc fdinfo default()*, *iofunc func init()*, *iofunc lock default()*, *iofunc lock ocb default()*, *iofunc lseek default()*, *iofunc mmap default()*, *iofunc openfd default()*, *iofunc pathconf default()*, *iofunc read default()*, *iofunc stat default()*, *iofunc sync default()*, *iofunc unblock default()*, *iofunc unlock ocb default()*, *iofunc utime default()*, *iofunc write default()*, **resmgr connect funcs t**

**2434** Manifests May 31, 2004

Writing a Resource Manager chapter of the QNX Neutrino *Programmer's Guide*

May 31, 2004 Manifests **2435**

# **resmgr\_iofuncs()**  $\circ$  2004, QNX Software Systems Ltd.

*Extract the I/O function pointers associated with client connections*

## **Synopsis:**

**#include <resmgr.h>**

```
const resmgr io funcs t * resmgr iofuncs(
   resmgr context t * ctp;
   struct msg info * info);
```
## **Arguments:**

*ctp* A pointer to a **resmgr context t** structure that the resource-manager library uses to pass context information between functions.

*info* A pointer to the **msg info** structure that describes the binding to the client. You should fill this structure by calling *MsgInfo()*.

## **Library:**

**libc**

#### **Description:**

The *resmgr iofuncs()* function retrieves the I/O function callout table associated with the client connections described by binding specified by *info*.

Note that context information pointed to by *ctp* actually contains *info*.

#### **Returns:**

A pointer to the **resmgr io funcs t** I/O function callout table, or NULL if the binding can't be found or an error occurs.

#### **Errors:**

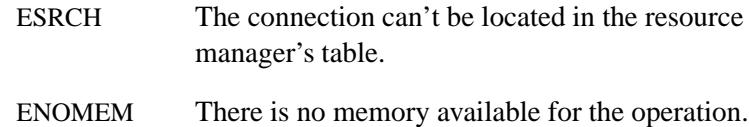

EINVAL Invalid arguments were used.

# **Classification:**

QNX Neutrino

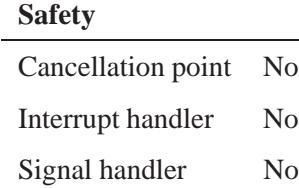

Thread Yes

# **See also:**

**msg info**, *MsgInfo()*, **resmgr io funcs t**, *resmgr ocb()*, *resmgr open bind()*, *resmgr unbind()*

# *resmgr msgread()* **2004, QNX Software Systems Ltd.**

*Read a message from a client*

# **Synopsis:**

**#include <sys/resmgr.h>**

**int resmgr msgread( resmgr context t \*** *ctp***, void \*** *msg***, int** *size***, int** *offset* **);**

## **Arguments:**

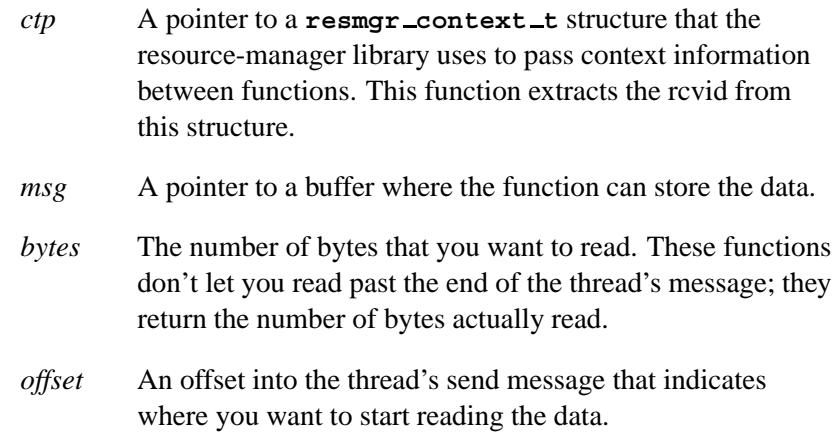

## **Library:**

**libc**

# **Description:**

The *resmgr msgread()* function is a convenience function that you should in a resource manager instead of *MsgRead()*.

You'll use *resmgr msgread()* when you handle *combine messages*, where the offset of the rest of the message that's to be read is additionally offset by previous combine message elements. For more information, see "Combine messages" in the Writing a Resource Manager chapter of the *Programmer's Guide*.

## **Returns:**

The same values as *MsgRead()*: the number of bytes read, or -1 if an error occurs (*errno* is set).

#### **Errors:**

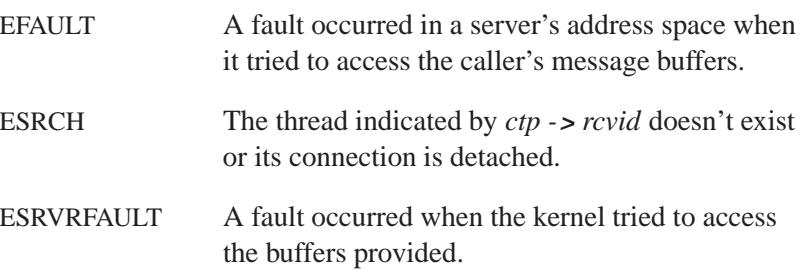

# **Classification:**

 $\overline{a}$ 

QNX Neutrino

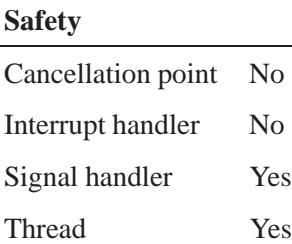

## **See also:**

*MsgRead()*, **resmgr context t**, *resmgr msgreadv()*, *resmgr msgwrite()*, *resmgr msgwritev()*

"Combine messages" in the Writing a Resource Manager chapter of the *Programmer's Guide*

# *resmgr msgreadv()* **2004, QNX Software Systems Ltd.**

*Read a message from a client*

## **Synopsis:**

**#include <sys/resmgr.h>**

**int resmgr msgreadv( resmgr context t \*** *ctp***, iov t \*** *rmsg***, int** *rparts***, int** *offset* **);**

#### **Arguments:**

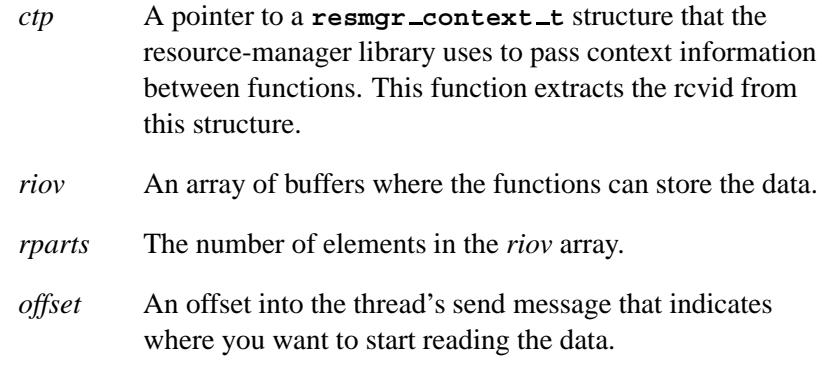

#### **Library:**

**libc**

# **Description:**

This *resmgr msgreadv()* function is a convenience function that you should use in a resource manager instead of *MsgReadv()*.

You'll use *resmgr\_msgreadv()* when handling combine messages, where the offset of the rest of the message that is to be read is additionally offset by previous combine message elements. For more information, see "Combine messages" in the Writing a Resource Manager chapter of the *Programmer's Guide*.

## **Returns:**

The same values as *MsgReadv()*: the number of bytes read, or -1 if an error occurs (*errno* is set).

## **Errors:**

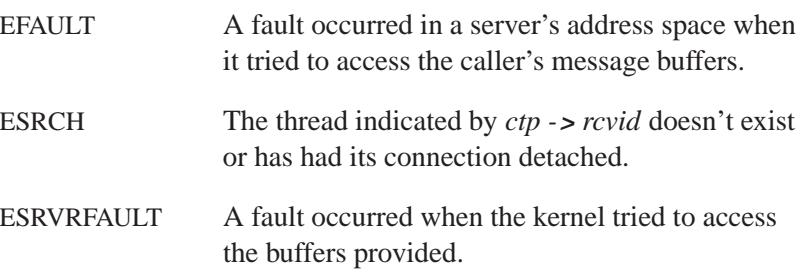

# **Classification:**

 $\overline{a}$ 

QNX Neutrino

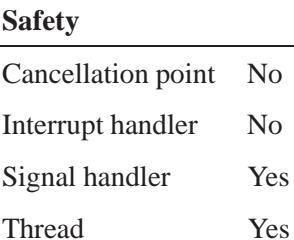

## **See also:**

*MsgReadv()*, **resmgr context t**, *resmgr msgread()*, *resmgr msgwrite()*, *resmgr msgwritev()*

"Combine messages" in the Writing a Resource Manager chapter of the *Programmer's Guide*

# *resmgr msgwrite()* **2004, QNX Software Systems Ltd.**

*Write a message to a client*

# **Synopsis:**

**#include <sys/resmgr.h>**

**int resmgr msgwrite( resmgr context t \****ctp***, const void \****msg***, int** *size***, int** *offset* **);**

## **Arguments:**

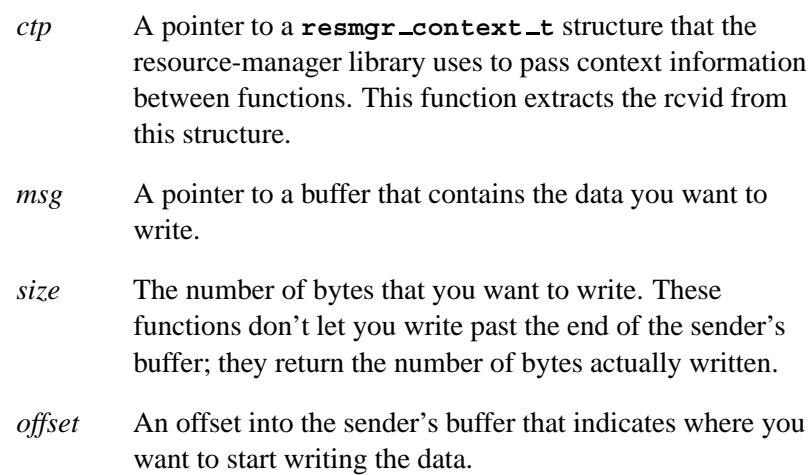

## **Library:**

**libc**

## **Description:**

The function *resmgr msgwrite()* is a cover for *MsgWrite()* and performs the exact same functionality.

#### **Returns:**

The same values as *MsgWrite()*; the number of bytes written, or -1 if an error occurs (*errno* is set).

# **Errors:**

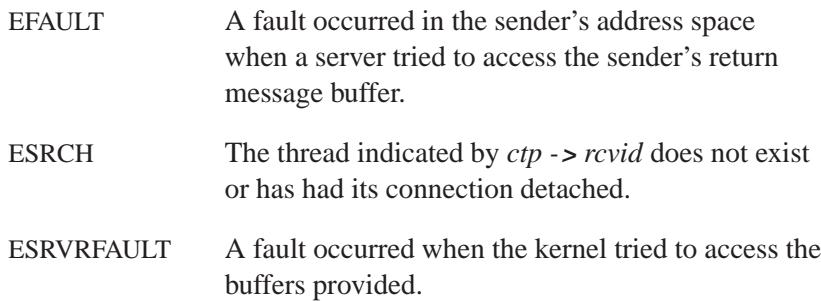

# **Classification:**

QNX Neutrino

#### **Safety**

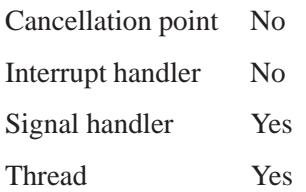

# **See also:**

*MsgWrite()*, **resmgr context t**, *resmgr msgread()*, *resmgr msgreadv()*, *resmgr msgwritev()*

"Combine messages" in the Writing a Resource Manager chapter of the *Programmer's Guide*

# *resmgr msgwritev()* **2004, QNX Software Systems Ltd.**

*Write a message to a client*

# **Synopsis:**

**#include <sys/resmgr.h>**

**int resmgr msgwritev( resmgr context t \****ctp***, const iov t \****smsg***, int** *sparts***, int** *offset* **);**

#### **Arguments:**

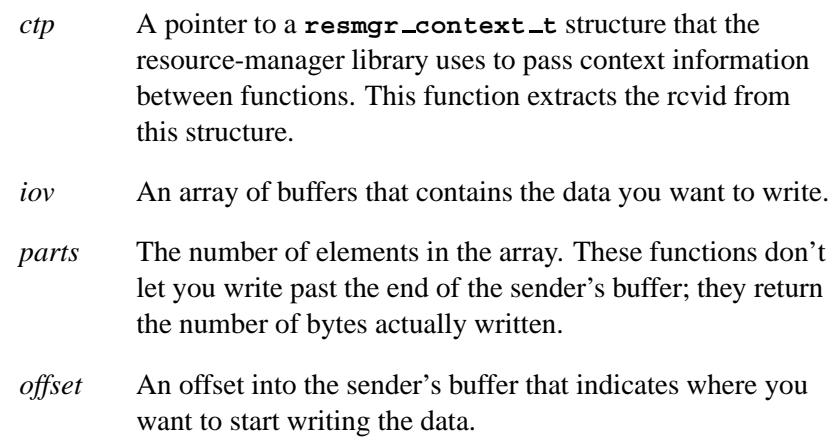

#### **Library:**

**libc**

## **Description:**

The *resmgr msgwritev()* function is a cover function for *MsgWritev()*, and performs the exact same functionality. It's provided for consistency with *resmgr msgwrite()*.

## **Returns:**

The number of bytes written, or -1 if an error occurred (*errno* is set).

# **Errors:**

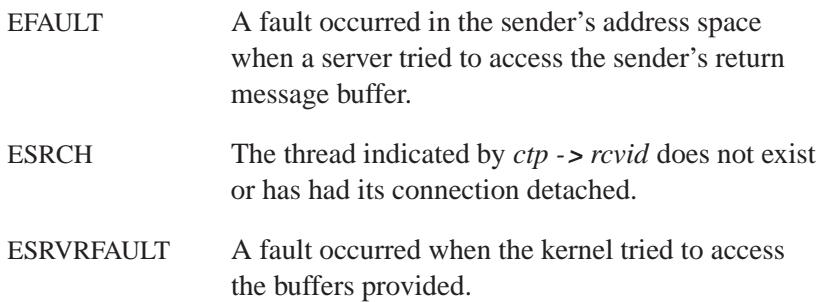

# **Classification:**

QNX Neutrino

#### **Safety**

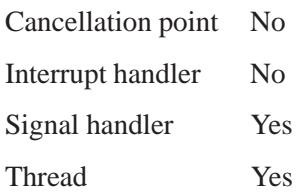

# **See also:**

*MsgWritev()*, **resmgr context t**, *resmgr msgread()*, *resmgr msgreadv()*, *resmgr msgwrite()*

"Combine messages" in the Writing a Resource Manager chapter of the *Programmer's Guide*

# *RESMGR NPARTS()* **2004, QNX Software Systems Ltd.**

*Get a given number of parts from the ctp-***>***iov structure*

#### **Synopsis:**

**#include <sys/resmgr.h>**

**RESMGR NPARTS( int** *num* **)**

## **Arguments:**

*num* The number of parts that you want to get.

#### **Library:**

**libc**

## **Description:**

The macro *RESMGR NPARTS()* indicates to the caller to get *num* parts from the *ctp*-**>***iov* structure (see **resmgr context t**). The macro is similar to:

*MsgReply*( *ctp-***>***rcvid, ctp-***>***status, ctp-***>***iov, num* ).

# **Classification:**

QNX Neutrino

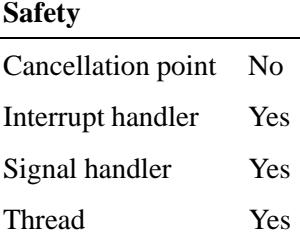

**2446** Manifests Manifests May 31, 2004

# **Caveats:**

The *resmgr attach()* function should set *attr-***>***nparts max* to be the maximum value for *num*.

# **See also:**

*MsgReply()*, *resmgr attach()*, **resmgr context t**, *RESMGR PTR()*, *RESMGR STATUS()*

# *resmgr ocb()* **2004, QNX Software Systems Ltd.**

*Retrieve an Open Control Block*

## **Synopsis:**

```
#include <sys/resmgr.h>
void * resmgr ocb( resmgr context t * ctp,
                    struct msg info * info);
```
## **Arguments:**

*ctp* A pointer to a **resmgr context t** structure that the resource-manager library uses to pass context information between functions.

Note that *ctp* actually contains *info*.

*info* A pointer to a **msg info** structure that indicates which client mapping you want to retrieve information about. To fill in the structure, call *MsgInfo()*.

#### **Library:**

**libc**

## **Description:**

The *resmgr ocb()* function queries the internal resource manager database, which maps client connections to the server Open Control Block (OCB), to retrieve the OCB pointer that was previously bound using *resmgr open bind()*.

#### **Returns:**

A pointer to the OCB for the matching binding, or NULL if the binding can't be found or an error occurred.

The OCB can be a structure that you define. By default, it's of type **iofunc ocb t**.

# **Errors:**

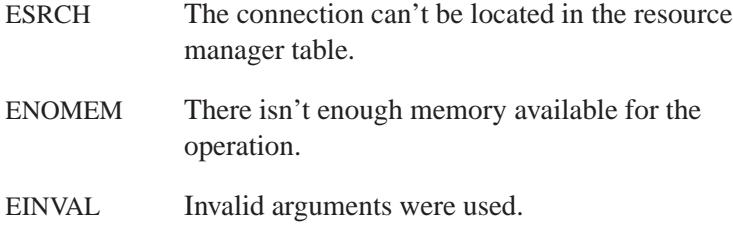

# **Classification:**

QNX Neutrino

#### **Safety**

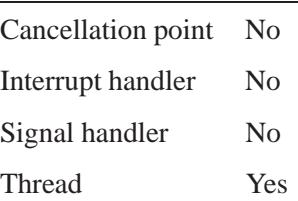

# **See also:**

**iofunc ocb t**, **msg info**, *MsgInfo()*, *resmgr iofuncs()*, *resmgr open bind()*, *resmgr unbind()*

# *resmgr open bind()* **2004, QNX Software Systems Ltd.**

*Associate an OCB with an open request*

# **Synopsis:**

**#include <sys/resmgr.h>**

```
int resmgr open bind(
       resmgr context t* ctp,
       void* ocb,
       const resmgr io funcs t* iofuncs );
```
#### **Arguments:**

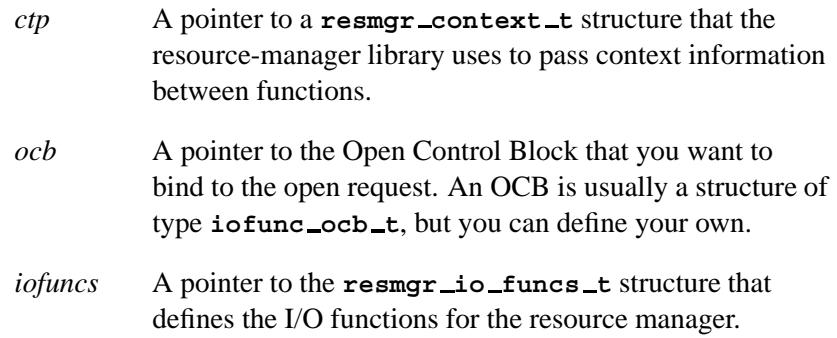

## **Library:**

**libc**

# **Description:**

The *resmgr open bind()* function is the lowest-level call in the resource manager library used for handling open messages. It associates the Open Control Block (OCB) with a process identified by the *id* and *info* members of *ctp*.

You must use this function as part of the handling of an IO OPEN message. In practice, you don't call this function directly; you typically use either *iofunc open default()* or *iofunc ocb attach()*. (The *iofunc open default()* function calls *iofunc ocb attach()*, which in turn calls *resmgr open bind()*). ☞

An internal data structure is allocated that maintains the number of links to the OCB. On a file descriptor *dup()*, the link count is incremented and on a *close()* it's decremented. When the count reaches zero, the *close ocb()* callout specified in *io funcs* is called.

In the most general case, the OCB is an arbitrary structure that *you* define that can hold information describing an open file, or just a simple **int** to hold the open mode for checking in the *read()* and *write()* callouts.

In the typical case, however, the OCB is a structure that contains at least the members as defined by the typedef **iofunc ocb t**. This typedef defines a common OCB structure that can then be used by the POSIX layer helper functions (all functions beginning with the name *iofunc*  $\angle$ \*). The advantage of this approach is that your resource manager gets POSIX behavior for free, without any additional work on your part.

The *attr* argument to the *open()* callout is also typically saved in the OCB. The well defined **iofunc ocb t** has a member called *attr* to which you must assign the value of the *attr* argument. This lets the POSIX helper functions access information about the current open session (as stored in the OCB) as well as information about the device itself (as stored in the attributes structure, *ocb -***<sup>&</sup>gt;** *attr*).

For a detailed discussion, including several examples, see the Writing a Resource Manager chapter of the *Programmer's Guide*.

#### **Returns:**

- 0 Success.
- -1 An error occurred (*errno* is set).

# **Errors:**

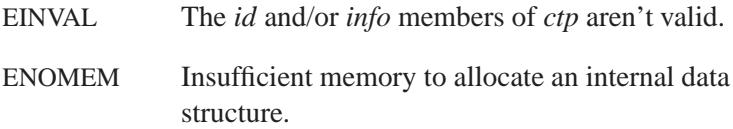

# **Classification:**

QNX Neutrino

#### **Safety**

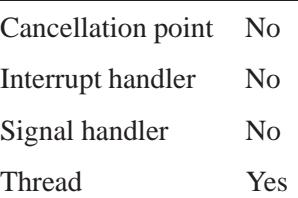

# **See also:**

*iofunc ocb attach()*, **iofunc ocb t**, *iofunc open default()*, **resmgr context t**, **resmgr io funcs t**, *resmgr unbind()*

Writing a Resource Manager chapter of the *Programmer's Guide*

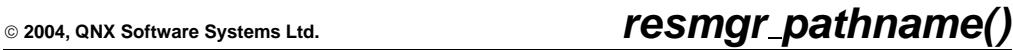

*Return the pathname associated with an ID*

## **Synopsis:**

**#include <sys/resmgr.h>**

**int resmgr pathname( int** *id***, unsigned** *flags***, char\*** *path***, int** *maxbuf* **);**

#### **Arguments:**

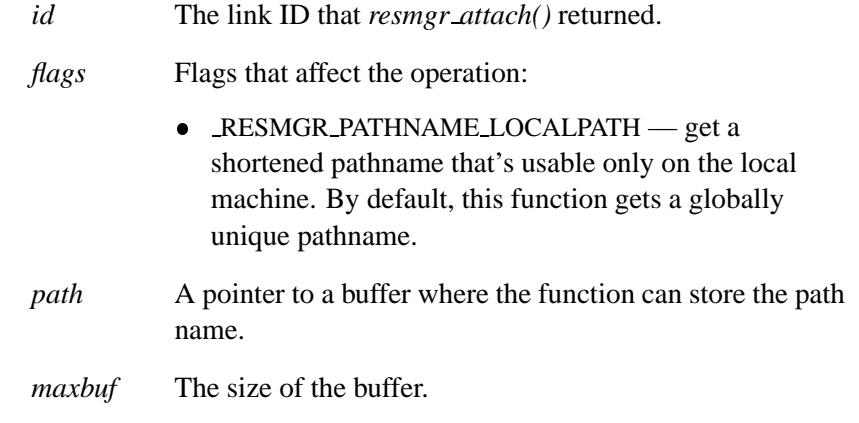

#### **Library:**

**libc**

#### **Description:**

The *resmgr pathname()* function returns the pathname associated with an *id* that's returned from *resmgr attach()*, it's also the *ctp-***>***id* value of all the resmgr callout functions.

If the *id* was obtained from calling *resmgr attach()* with RESMGR FLAG DIR specified, then the path name includes a trailing slash.

By default, this function calls:

**netmgr ndtostr(ND2S DIR SHOW, nd, buf, sizeofbuf)**

May 31, 2004 Manifests **2453**

If you specify RESMGR PATHNAME LOCALPATH, it calls

**netmgr ndtostr(ND2S DIR SHOW|ND2S LOCAL STR, nd, buf, sizeofbuf)**

to return a shortened path that's usable on your local node only. This is useful for display.

#### **Returns:**

The length of the path, including the terminating NULL character, or -1 if an error occurs (*errno* is set).

#### **Errors:**

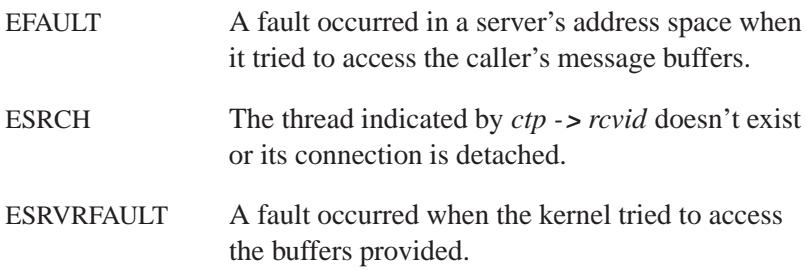

# **Classification:**

QNX Neutrino

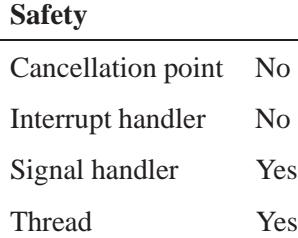

# **See also:**

*netmgr ndtostr()*, *resmgr attach()*

May 31, 2004 Manifests **2455**

# *RESMGR PTR()* **2004, QNX Software Systems Ltd.**

*Get one part from the ctp-***>***iov structure and fill in its fields*

#### **Synopsis:**

**#include <sys/resmgr.h>**

```
RESMGR PTR( resmgr context t ctp,
             void msg,
             size t nbytes )
```
#### **Arguments:**

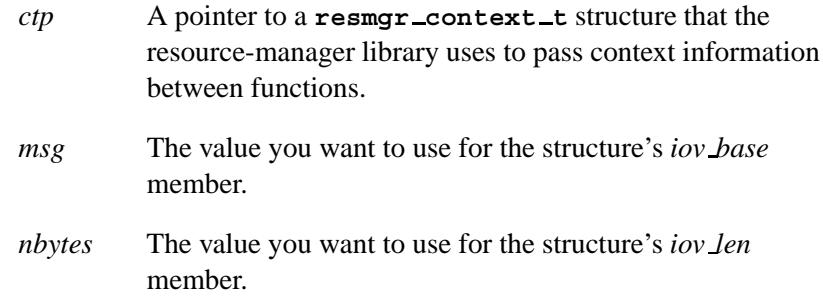

# **Library:**

**libc**

## **Description:**

The *RESMGR PTR()* macro gets one part from the *ctp*-**>***iov* structure (see **resmgr context t**) and fills in its fields. The macro is equivalent to:

*SETIOV* (*ctp-***>***iov*, *msg*, *nbytes*)

returning *RESMGR NPARTS* (1).

# **Classification:**

QNX Neutrino

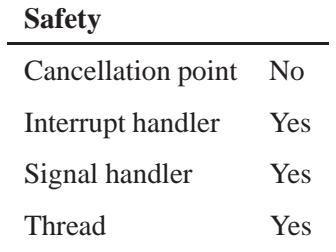

# **See also:**

**resmgr context t**, *RESMGR NPARTS()*, *RESMGR STATUS()*, *SETIOV()*

# *RESMGR STATUS()* **2004, QNX Software Systems Ltd.**

*Set the status member of a resource-manager context*

#### **Synopsis:**

**#include <sys/resmgr.h>**

**RESMGR STATUS( resmgr context t** *\*ctp***, int** *status* **)**

### **Arguments:**

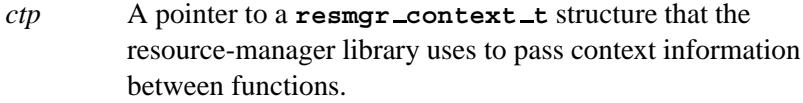

*status* The status that you want to set.

#### **Library:**

**libc**

#### **Description:**

The *RESMGR STATUS()* macro sets the *status* member in the **resmgr context t** structure.

The resource manager library uses this status when it returns the value from *RESMGR NPARTS()* for an I/O or connect function, such as:

*MsgReply* ( *ctp-***>***rcvid, ctp-***>***status, ctp-***>***iov, num* ).

# **Classification:**

QNX Neutrino

#### **Safety**

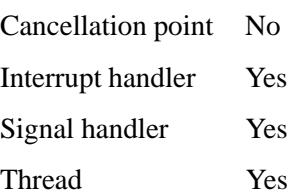

**2458** Manifests Manifests **Manufests** May 31, 2004
## **See also:**

**resmgr connect funcs t**, **resmgr io funcs t**, *RESMGR NPARTS()*, *RESMGR PTR()*

## **resmgr\_unbind()**  $\bullet$  2004, QNX Software Systems Ltd.

*Disassociate an OCB from an open request*

## **Synopsis:**

```
#include <sys/resmgr.h>
```
**int resmgr unbind( resmgr context t \*** *ctp***);**

## **Arguments:**

*ctp* A pointer to a **resmgr context t** structure that the resource-manager library uses to pass context information between functions.

#### **Library:**

**libc**

## **Description:**

The *resmgr unbind()* function removes a binding in the internal resources manager database (which maps client connections to server OCB pointers). The binding must previously have been bound by *resmgr open bind()*

The binding is reference counted; if multiple connections are established with the same binding, the binding is freed only when the last connection is removed.

You should use *MsgInfo()* to fill the **info** structure in *ctp* with information about which client mapping to retrieve.

#### **Returns:**

- **-1** Failure.
- **0** Success.

## **Errors:**

EINVAL The binding can't be located in the resource manager table.

## **Classification:**

QNX Neutrino

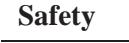

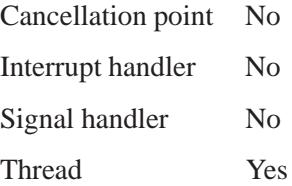

## **See also:**

*MsgInfo()*, **resmgr context t**, *resmgr open bind()* Writing a Resource Manager chapter of the *Programmer's Guide*

**rewind()** *COMPROMER Systems Ltd.* 

*Rewind a file stream to the beginning of the file*

### **Synopsis:**

**#include <stdio.h>**

**void rewind( FILE \****fp* **);**

#### **Arguments:**

*fp* The file stream that you want to rewind.

#### **Library:**

**libc**

#### **Description:**

The *rewind()* function rewinds the file stream specified by *fp* to the beginning of the file. It's equivalent to calling *fseek()* like this:

**fseek( fp, 0L, SEEK SET );**

except that the error indicator for the stream is cleared.

## **Examples:**

This example shows how you might implement a two-pass assembler:

```
#include <stdio.h>
#include <stdlib.h>
void assemble pass( FILE *fp, int passno )
{
   printf( "Pass %d\n", passno );
    /* Do more work on the fp */
    switch( passno ) {
    case 1:
        /* do the first-pass work */
       break;
    case 2:
        /* do the second-pass work */
       break;
```
**2462** Manifests May 31, 2004

**2004, QNX Software Systems Ltd.** *rewind()*

```
default:
       break;
    }
}
int main( void )
{
    FILE *fp;
    fp = fopen( "program.s", "r" );
    if( fp != NULL ) {
       assemble pass( fp, 1 );
       rewind( fp );
        assemble pass( fp, 2 );
        fclose( fp );
        return EXIT SUCCESS;
    }
    puts( "Error opening program.s" );
    return EXIT FAILURE;
}
```
## **Classification:**

ANSI

#### **Safety**

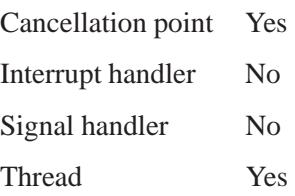

**rewind() a 2004, QNX Software Systems Ltd.** 

## **See also:**

*clearerr()*, *fopen()*, *fseek()*

**2464** Manifests May 31, 2004

**2004, QNX Software Systems Ltd.** *rewinddir()*

*Rewind a directory stream to the start of the directory*

#### **Synopsis:**

**#include <sys/types.h> #include <dirent.h>**

**void rewinddir( DIR \*** *dirp* **);**

#### **Arguments:**

*dirp* A pointer to the directory stream of the directory to rewind.

#### **Library:**

**libc**

#### **Description:**

The *rewinddir()* function rewinds the directory stream specified by *dirp* to the start of the directory. The directory stream will now refer to the current state of the directory, as if the calling thread had called *opendir()* again.

The result of using a directory stream after one of the *exec\*()* or *spawn\*()* family of functions is undefined. After a call to *fork()*, either the parent *or* the child (but not both) can continue processing the directory stream, using the *readdir()* and *rewinddir()* functions. If both the parent and child processes use these functions, the result is undefined. Either (or both) processes may use *closedir()*. ☞

## **Examples:**

List all the files in a directory, create a new file, and then list the directory contents again:

```
#include <stdio.h>
#include <sys/types.h>
#include <sys/stat.h>
#include <dirent.h>
#include <stdlib.h>
```
**rewinddir() a 2004, QNX Software Systems Ltd.** 

```
int main( void )
{
   DIR *dirp;
   struct dirent *direntp;
   int filedes;
   dirp = opendir( "/home/fred" );
   if( dirp != NULL ) {
        printf( "Old directory listing\n" );
        for(;;) {
            direntp = readdir( dirp );
            if( direntp == NULL ) break;
            printf( "%s\n", direntp->d name );
        }
        filedes = creat( "/home/fred/file.new",
            S IRUSR | S IWUSR | S IRGRP | S IWGRP );
        close( filedes );
        rewinddir( dirp );
       printf( "New directory listing\n" );
        for(;;) {
            direntp = readdir( dirp );
            if( direntp == NULL ) break;
            printf( "%s\n", direntp->d name );
        }
        closedir( dirp );
    }
   return EXIT SUCCESS;
}
```
## **Classification:**

POSIX 1003.1

#### **Safety**

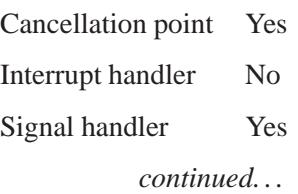

## **Safety**

Thread Yes

# **See also:**

*closedir()*, *opendir()*, *readdir()*, *readdir r()*, *seekdir()*

# *Rgetsockname()* **2004, QNX Software Systems Ltd.**

*Get the name of a socket (via a SOCKS server)*

## **Synopsis:**

**#include <sys/socket.h>**

```
int Rgetsockname( int s,
                   struct sockaddr * name,
                   int * namelen );
```
## **Arguments:**

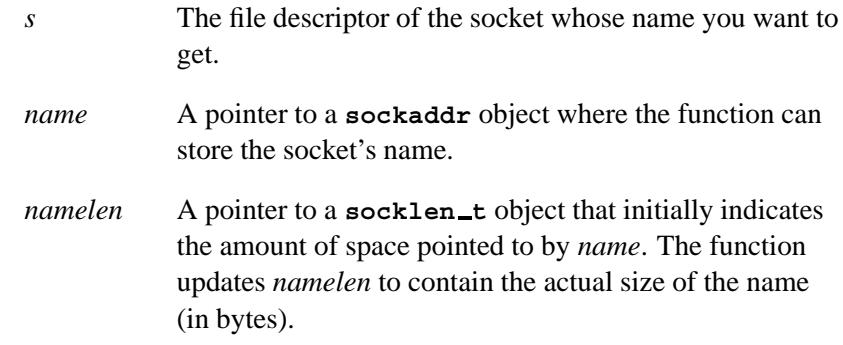

## **Library:**

**libsocks**

## **Description:**

The *Rgetsockname()* function is a cover function for *getsockname()* the difference is that *Rgetsockname()* does its job via a SOCKS server.

For more information about SOCKS and its libraries, see the appendix, SOCKS — A Basic Firewall.

#### **Returns:**

- 0 Success.
- -1 An error occurred (*errno* is set).

# **Classification:**

**SOCKS** 

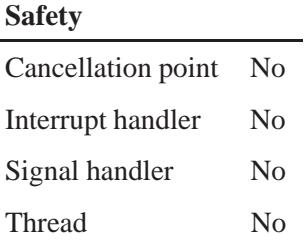

## **See also:**

*getsockname() Raccept()*, *Rbind()*, *Rconnect()*, *Rlisten()*, *Rrcmd()*, *Rselect()*, *SOCKSinit()*

SOCKS — A Basic Firewall

*rindex()* **2004, QNX Software Systems Ltd.**

*Find the last occurrence of a character in a string*

## **Synopsis:**

```
#include <strings.h>
```

```
char *rindex( const char *s,
              int c );
```
## **Arguments:**

- *s* The string you want to search. This string must end with a null (**\0**) character. The null character is considered to be part of the string.
- *c* The character you're looking for.

## **Library:**

**libc**

## **Description:**

The *rindex()* function returns a pointer to the last occurrence of the character *c* in the string *s*.

## **Returns:**

A pointer to the character, or NULL if the character doesn't occur in the string.

## **Classification:**

Legacy Unix

#### **Safety**

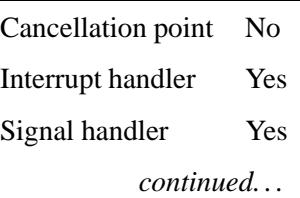

**2470** Manifests May 31, 2004

## **Safety**

Thread Yes

# **See also:**

*index()*, *strchr()*, *strrchr()*

# *rint()***,** *rintf()* **2004, QNX Software Systems Ltd.**

*Round to the nearest integral value*

## **Synopsis:**

**#include <math.h> double rint ( double** *x* **); float rintf ( float** *x* **);**

## **Arguments:**

*x* The number that you want to round.

## **Library:**

**libm**

## **Description:**

The *rint()* and *rintf()* functions return the integral value nearest *x* in the direction of the current rounding mode.

If the current rounding mode rounds toward negative infinity, then *rint()* is identical to *floor()*. If the current rounding mode rounds toward positive infinity, then *rint()* is identical to *ceil()*.

## **Returns:**

An integer (represented as a double precision number) nearest *x* in the direction of the current rounding mode (*IEEE754*).

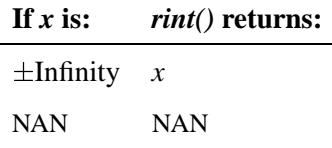

If an error occurs, these functions return 0, but this is also a valid mathematical result. If you want to check for errors, set *errno* to 0, call the function, and then check *errno* again. These functions don't change *errno* if no errors occurred. ☞

## **Examples:**

```
#include <stdio.h>
#include <errno.h>
#include <inttypes.h>
#include <math.h>
#include <fpstatus.h>
int main(int argc, char** argv)
{
   double a, b;
   a = 0.7 ;
   b = rint(a);
   printf("Round Native mode %f -> %f \n", a, b);
   return(0);
}
```
## **Classification:**

*rint()* is standard Unix; *rintf()* is ANSI (draft)

#### **Safety**

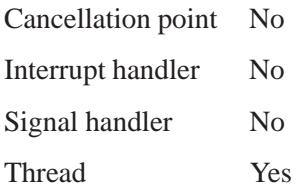

## **See also:**

*ceil()*, *floor()*

**2474** Manifests May 31, 2004

**2004, QNX Software Systems Ltd.** *Rlisten()*

*Listen for connections on a socket (via a SOCKS server)*

## **Synopsis:**

```
#include <sys/socket.h>
```

```
int Rlisten( int s,
              int backlog );
```
## **Arguments:**

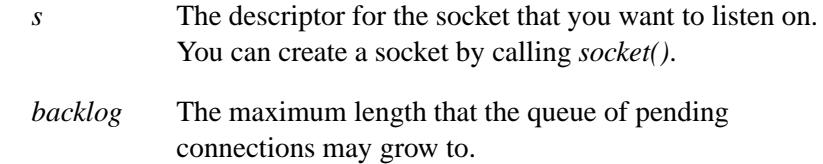

## **Library:**

**libsocks**

## **Description:**

The *Rlisten()* function is a cover function for *listen()* — the difference is that *Rlisten()* does its job via a SOCKS server.

For more information about SOCKS and its libraries, see the appendix, SOCKS — A Basic Firewall.

#### **Returns:**

- 0 Success.
- -1 An error occurred (*errno* is set).

## **Classification:**

SOCKS

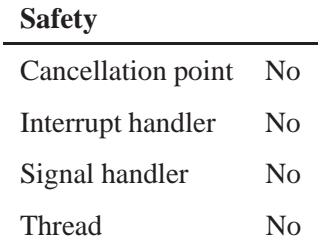

## **See also:**

*listen() Raccept()*, *Rbind()*, *Rconnect()*, *Rgetsockname()*, *Rrcmd()*, *Rselect()*, *SOCKSinit()*

SOCKS — A Basic Firewall

*Delete an empty directory*

#### **Synopsis:**

**#include <sys/types.h> #include <unistd.h>**

```
int rmdir( const char* path );
```
## **Arguments:**

*path* The path of the directory that you want to delete. This path can be relative to the current working directory, or an absolute path.

## **Library:**

**libc**

#### **Description:**

The *rmdir()* function removes (deletes) the specified directory. The directory must not contain any files or directories.

If the directory is the current working directory of any process, *rmdir()* returns **-1** and sets *errno* to EINVAL. If the directory is the root directory, the effect of this function depends on the filesystem. ☞

The space occupied by the directory is freed, making it inaccessible, if its link count becomes zero and no process has the directory open (*opendir()*). If a process has the directory open when the last link is removed, the **.** and **..** entries are removed and no new entries can be created in the directory. In this case, the directory will be removed when all references to it have been closed (*closedir()*).

When successful, *rmdir()* marks *st ctime* and *st mtime* for update in the parent directory.

## **Returns:**

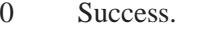

-1 An error occurred (*errno* is set).

## **Errors:**

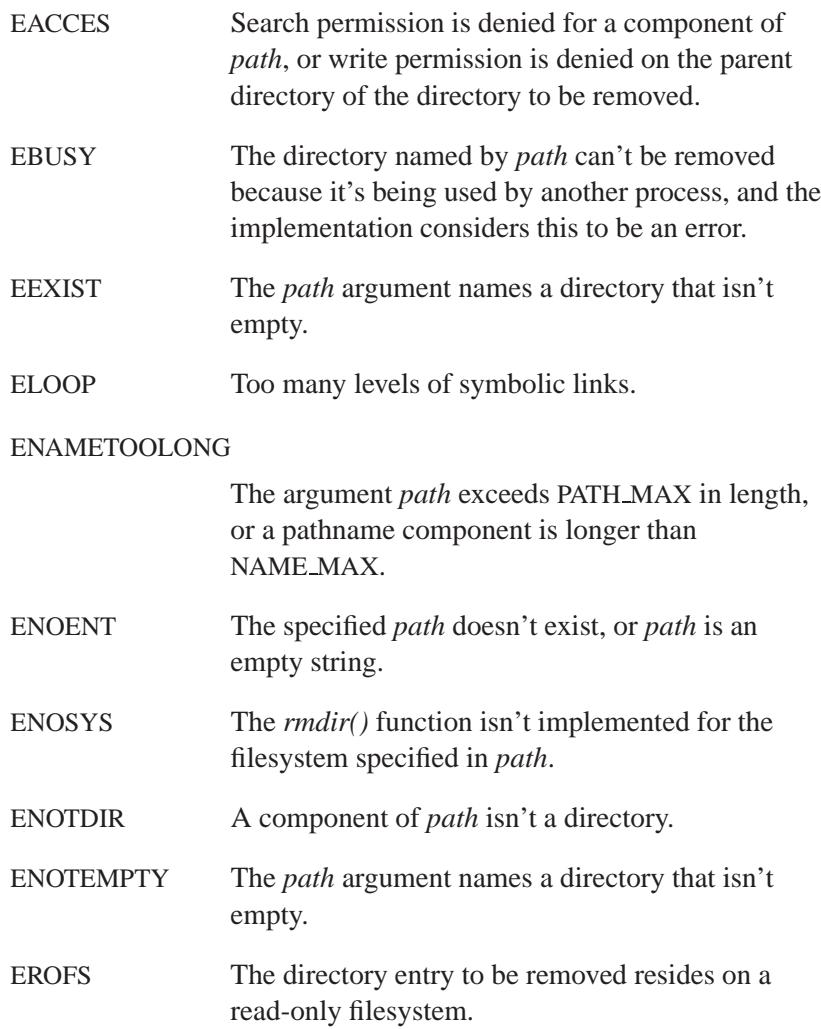

# **Examples:**

To remove the directory called **/home/terry**:

```
#include <stdlib.h>
#include <sys/types.h>
#include <sys/stat.h>
int main( void )
{
    (void)rmdir( "/home/terry" );
    return EXIT SUCCESS;
}
```
## **Classification:**

 $\sim$ 

POSIX 1003.1

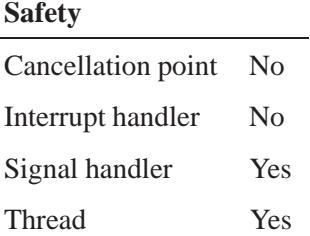

## **See also:**

*chdir()*, *chmod()*, *errno*, *getcwd()*, *mkdir()*, *stat()*

#### **ROUTE 2004, QNX Software Systems Ltd.**

*System packet forwarding database*

## **Synopsis:**

```
#include <sys/socket.h>
#include <net/if.h>
#include <net/route.h>
int socket( PF ROUTE,
            SOCK RAW,
            int family );
```
## **Description:**

QNX TCP/IP provides some packet routing facilities.

The following information applies only to the full TCP/IP stack. For information on how the tiny TCP/IP stack can change the routing table, see **npm-ttcpip.so**. ☞

The socket manager maintains a routing information database that's used in selecting the appropriate network interface when transmitting packets.

A user process (or possibly multiple cooperating processes) maintains this database by sending messages over a special kind of socket. This supplants fixed-size *ioctl()*s used in earlier releases. Routing table changes may be carried out only by the superuser.

This interface may spontaneously emit routing messages in response to external events, such as receipt of a redirect or of a failure to locate a suitable route for a request. The message types are described in greater detail below.

#### **Routing database entries**

Routing database entries come in two flavors: for a specific host or for all hosts on a generic subnetwork (as specified by a bit mask and value under the mask). The effect of wildcard or default routing may be achieved by using a mask of all zeros. There may be hierarchical routes.

When the system is booted and addresses are assigned to the network interfaces, each protocol family installs a routing table entry for each interface when it's ready for traffic. Normally the protocol specifies the route through each interface as a "direct" connection to the destination host or network. If the route is direct, the transport layer of a protocol family usually requests the packet be sent to the same host specified in the packet. Otherwise, the interface is requested to address the packet to the gateway listed in the routing entry (i.e. the packet is forwarded).

#### **Routing packets**

When routing a packet, the kernel attempts to find the most specific route matching the destination. (If there are two different mask and value-under-the-mask pairs that match, the more specific is the one with more bits in the mask. A route to a host is regarded as being supplied with a mask of as many ones as there are bits in the destination). If no entry is found, the destination is declared to be unreachable, and a routing-miss message is generated if there are any listeners on the routing control socket described below.

A wildcard routing entry is specified with a zero destination address value and a mask of all zeroes. Wildcard routes are used when the system fails to find other routes matching the destination. The combination of wildcard routes and routing redirects can provide an economical mechanism for routing traffic.

#### **Routing control messages**

To open the channel for passing routing control messages, use the socket call shown in the synopsis above.

The family parameter may be AF UNSPEC, which provides routing information for all address families, or it can be restricted to a specific address family. There can be more than one routing socket open per system.

Messages are formed by a header followed by a small number of **sockaddr**s (with variable length) interpreted by position and delimited by the new length entry in the **sockaddr**. An example of a message with four addresses might be a redirect: Destination, Netmask, Gateway, and Author of the redirect. The interpretation of which addresses are present is given by a bit mask within the header; the sequence is least-significant to most-significant bit within the vector.

Any messages sent to the socket manager are returned, and copies are sent to all interested listeners. The interface provides the process ID for the sender. To distinguish between outstanding messages, the sender may use an additional sequence field. However, message replies may be lost when socket manager buffers are exhausted.

The interface may reject certain messages, as indicated in the *rtm errno* field.

**This error occurs: If:**

| <b>EEXIST</b>  | Requested to duplicate an existing entry.                        |
|----------------|------------------------------------------------------------------|
| <b>ESRCH</b>   | Requested to delete a nonexistent entry.                         |
| <b>ENOBUFS</b> | Insufficient resources were available to<br>install a new route. |

In the current implementation, all routing processes run locally, and the values for *rtm errno* are available through the normal *errno* mechanism, even if the routing reply message is lost.

A process may avoid the expense of reading replies to its own messages by calling *setsockopt()*, to turn off the SO USELOOPBACK option at the SOL SOCKET level. A process may ignore all messages from the routing socket by doing a *shutdown()* system call for further input.

If a route is in use when it's deleted, the routing entry is marked down and removed from the routing table, but the resources associated with it won't be reclaimed until all references to it are released. User processes can obtain information about the routing entry to a specific destination by using a RTM GET message or by calling *sysctl()*.

The messages are:

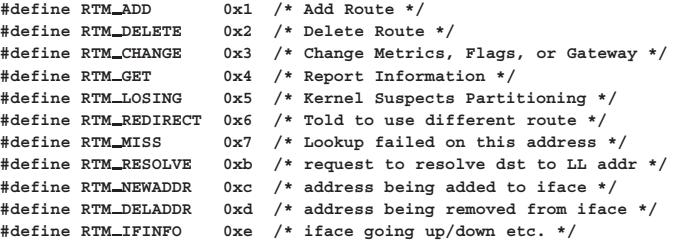

A message header consists of one of the following:

```
struct rt msghdr {
    u short rtm msglen; /* skip over non-understood msgs */
    u char rtm version; /* future binary compatibility */
    u char rtm type; /* message type */
    u short rtm index; /* index for associated ifp */
   int rtm flags; /* flags, incl kern & message, e.g. DONE */
   int rtm_addrs; /* bitmask identifying sockaddrs in msg */<br>pid_t rtm_pid; /* identify sender */
                         pid t rtm pid; /* identify sender */
   int rtm_seq; /* for sender to identify action */<br>int rtm_errno; /* why failed */
   int rtm errno; /* why failed */
   int rtm use; /* from rtentry */
   u long rtm inits; /* which metrics we're initializing */
   struct rt metrics rtm rmx; /* metrics themselves */
};
struct if msghdr {
   u short ifm msglen; /* to skip over non-understood msgs */
   u char ifm version; /* future binary compatibility */
    u char ifm type; /* message type */
    int ifm addrs; /* like rtm addrs */
   int ifm flags; /* value of if flags */
   u short ifm index; /* index for associated ifp */
   struct if data ifm dat /* statistics and other data about if */
};
struct ifa msghdr {
   u short ifam msglen; /* to skip over non-understood msgs */
   u char ifam version; /* future binary compatibility */
   u char ifam type; /* message type */
    int ifam addrs; /* like rtm addrs */
    int ifam flags; /* value of ifa flags */
    u short ifam index; /* index for associated ifp */
    int ifam metric; /* value of ifa metric */
};
```
The RTM IFINFO message uses an **if msghdr** header. The RTM NEWADDR and RTM DELADDR messages use an **ifa msghdr** header. All other messages use the **rt msghdr** header.

The metrics structure is:

```
struct rt metrics {
   u long rmx locks; /* Kernel must leave these values alone */
   u long rmx mtu; /* MTU for this path */
   u long rmx hopcount; /* max hops expected */
   u long rmx expire; /* lifetime for route, e.g. redirect */
   u long rmx recvpipe; /* inbound delay-bandwidth product */
   u long rmx sendpipe; /* outbound delay-bandwidth product */
   u long rmx ssthresh; /* outbound gateway buffer limit */
   u long rmx rtt; /* estimated round trip time */
   u long rmx rttvar; /* estimated rtt variance */
   u long rmx pksent; /* packets sent using this route */
};
```
Flags include the values:

```
#define RTF UP 0x1 /* route usable */
#define RTF GATEWAY 0x2 /* destination is a gateway */
#define RTF HOST 0x4 /* host entry (net otherwise) */
                   0x8 /* host or net unreachable */
#define RTF DYNAMIC 0x10 /* created dynamically (by redirect) */
#define RTF MODIFIED 0x20 /* modified dynamically (by redirect) */
#define RTF DONE 0x40 /* message confirmed */
#define RTF MASK 0x80 /* subnet mask present */
#define RTF CLONING 0x100 /* generate new routes on use */
#define RTF XRESOLVE 0x200 /* external daemon resolves name */
#define RTF LLINFO 0x400 /* generated by ARP or ESIS */
#define RTF STATIC 0x800 /* manually added */
#define RTF BLACKHOLE 0x1000 /* just discard pkts (during updates) */
#define RTF PROTO2 0x4000 /* protocol specific routing flag */
#define RTF PROTO1 0x8000 /* protocol specific routing flag */
```
Specifiers for metric values in *rmx locks* and *rtm inits* are:

```
#define RTV MTU 0x1 /* init or lock mtu */
#define RTV HOPCOUNT 0x2 /* init or lock hopcount */
#define RTV EXPIRE 0x4 /* init or lock expire */
#define RTV RPIPE 0x8 /* init or lock recvpipe */
#define RTV SPIPE 0x10 /* init or lock sendpipe */
#define RTV SSTHRESH 0x20 /* init or lock ssthresh */
#define RTV RTT 0x40 /* init or lock rtt */
#define RTV RTTVAR 0x80 /* init or lock rttvar */
```
Specifiers for which addresses are present in the messages are:

**#define RTA DST 0x1 /\* destination sockaddr present \*/ #define RTA GATEWAY 0x2 /\* gateway sockaddr present \*/ #define RTA NETMASK 0x4 /\* netmask sockaddr present \*/**

```
#define RTA GENMASK 0x8 /* cloning mask sockaddr present */
#define RTA IFP 0x10 /* interface name sockaddr present */
#define RTA IFA 0x20 /* interface addr sockaddr present */
#define RTA AUTHOR 0x40 /* sockaddr for author of redirect */
#define RTA BRD 0x80 /* for NEWADDR, */
                        /* broadcast or p-p dest addr */
```
## **Examples:**

Use the following code to set the default route:

```
#include <sys/socket.h>
#include <sys/uio.h>
#include <unistd.h>
#include <net/route.h>
#include <netinet/in.h>
#include <stdio.h>
#include <libgen.h>
#include <arpa/inet.h>
#include <process.h>
#include <errno.h>
struct my rt
{
      struct rt msghdr rt;
      struct sockaddr in dst;
     struct sockaddr in gate;
      struct sockaddr in mask;
};
int main(int argc, char **argv)
{
      int s;
      struct rt msghdr *rtm;
      struct sockaddr in *dst, *gate, *mask;
     struct my rt my rt;
      if(argc < 2)
      {
              fprintf(stderr, "Usage: %s: <ip addr of default gateway>\n",
                      basename(argv[0]));
              return 1;
      }
      if((s = socket(AF ROUTE, SOCK RAW, 0)) == -1)
      {
              perror("socket");
```
May 31, 2004 Manifests **2485**

```
return 1;
      }
     memset(&my rt, 0x00, sizeof(my rt));
     rtm = &my rt.rt;
     dst = &my rt.dst;
     gate = &my rt.gate;
     mask = &my rt.mask;
     rtm->rtm type = RTM ADD;
     rtm->rtm flags = RTF UP | RTF GATEWAY | RTF STATIC;
     rtm->rtm msglen = sizeof(my rt);
     rtm->rtm version = RTM VERSION;
     rtm->rtm seq = 1234;
     rtm->rtm addrs = RTA DST | RTA GATEWAY | RTA NETMASK;
     rtm->rtm pid = getpid();
     dst->sin len = sizeof(*dst);
     dst->sin family = AF INET;
     mask->sin len = sizeof(*mask);
     mask->sin family = AF INET;
     gate->sin len = sizeof(*gate);
      gate->sin family = AF INET;
      inet aton(argv[1], &gate->sin addr);
AGAIN:
      if(write(s, rtm, rtm->rtm msglen) < 0)
      {
               if(errno == EEXIST && rtm->rtm type == RTM ADD)
               {
                        rtm->rtm type = RTM CHANGE;
                        goto AGAIN;
               }
                        perror("write");
                        return 1;
      }
      return 0;
```
**}**

# **See also:**

*setsockopt()*, *socket()*, *sysctl()*

**npm-tcpip.so** in the *Utilities Reference*

*Rrcmd()* **2004, QNX Software Systems Ltd.**

*Execute a command on a remote host (via a SOCKS server)*

## **Synopsis:**

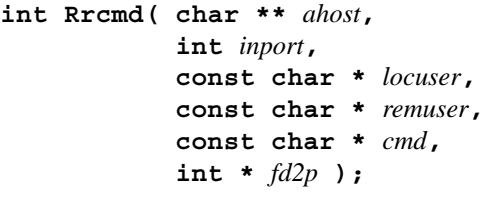

## **Arguments:**

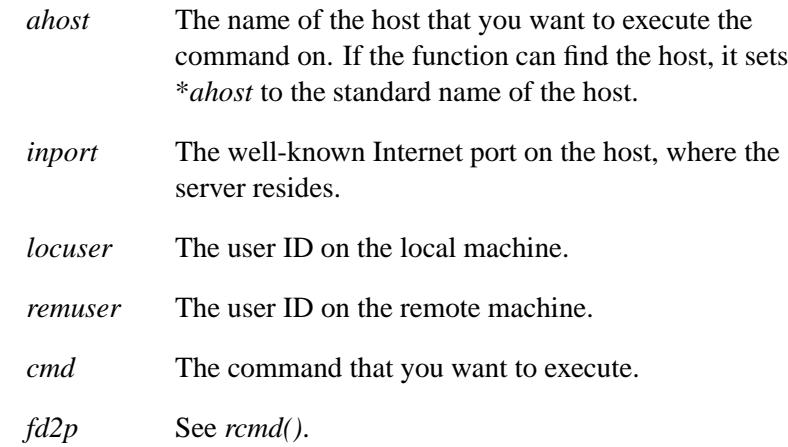

## **Library:**

**libsocks**

## **Description:**

The *Rrcmd()* function is a cover function for *rcmd()* — the difference is that *Rrcmd()* does its job via a SOCKS server.

For more information about SOCKS and its libraries, see the appendix, SOCKS — A Basic Firewall.

## **Returns:**

A valid socket descriptor; or -1 if an error occurs and a message is printed to standard error.

## **Classification:**

**SOCKS** 

#### **Safety**

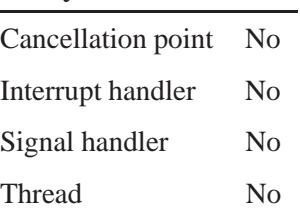

## **See also:**

*Raccept()*, *Rbind()*, *rcmd() Rconnect()*, *Rgetsockname()*, *Rlisten()*, *Rselect()*, *SOCKSinit()* SOCKS — A Basic Firewall

## *rresvport()* **2004, QNX Software Systems Ltd.**

*Obtain a socket with a privileged address*

## **Synopsis:**

**#include <unistd.h>**

**int rresvport( int \*** *port* **);**

## **Arguments:**

*port* An address in the privileged port space. Privileged Internet ports are those in the range 0 to 1023. Only the superuser may bind this type of address to a socket.

#### **Library:**

**libsocket**

## **Description:**

The *rresvport()* function returns a descriptor to a socket with an address in the privileged port space. The *ruserok()* function is used by servers to authenticate clients requesting service with *rcmd()*. All three functions are present in the same file and are used by the **rshd** server (see the *Utilities Reference*), among others.

The *rresvport()* function obtains a socket with a privileged address bound to it. This socket can be used by *rcmd()* and several other functions.

#### **Returns:**

A valid, bound socket descriptor, or -1 if an error occurs (*errno* is set).

#### **Errors:**

The error code EAGAIN is overloaded to mean "All network ports in use."

# **Classification:**

Unix

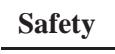

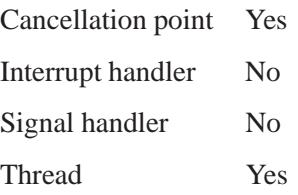

## **See also:**

*rcmd()*, *ruserok()* **rshd** in the *Utilities Reference*

## *Rselect()* **2004, QNX Software Systems Ltd.**

*Check for descriptors that are ready for reading or writing (via a SOCKS server)*

# **Synopsis:**

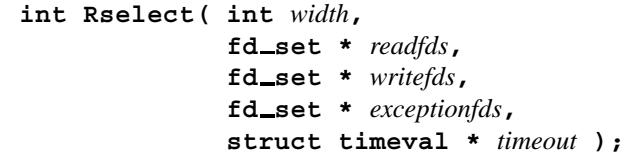

## **Arguments:**

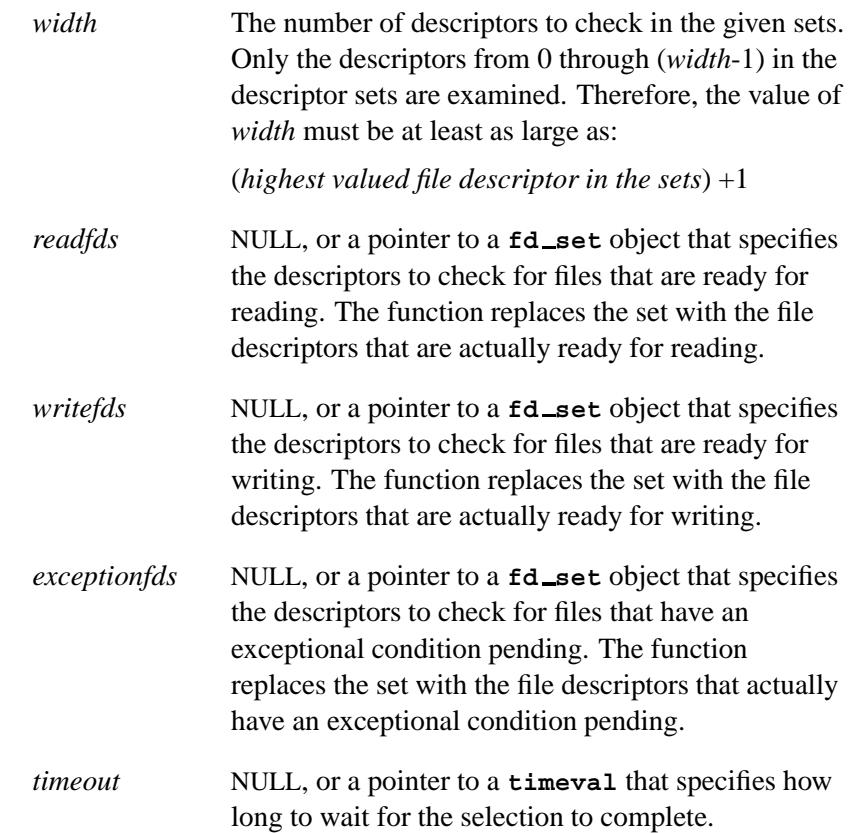

# **Library:**

**libsocks**

## **Description:**

The *Rselect()* function is a cover function for *select()* — the difference is that *Rselect()* does its job via a SOCKS server.

For more information about SOCKS and its libraries, see the appendix, SOCKS — A Basic Firewall.

#### **Returns:**

The number of ready descriptors in the descriptor sets, 0 if the *timeout* expired, or -1 if an error occurs (*errno* is set).

## **Classification:**

**SOCKS** 

#### **Safety**

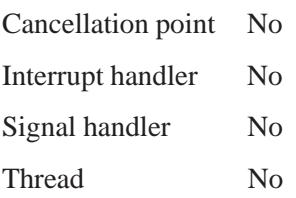

## **See also:**

*select()* SOCKS — A Basic Firewall

## *rsrcdbmgr attach()* **2004, QNX Software Systems Ltd.**

*Reserve a system resource for a process*

## **Synopsis:**

**#include <sys/rsrcdbmgr.h> #include <sys/rsrcdbmsg.h>**

**int rsrcdbmgr attach( rsrc request t \*** *list***, int** *count* **);**

#### **Arguments:**

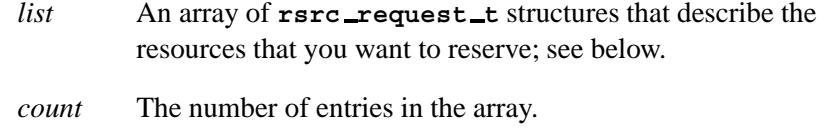

## **Library:**

**libc**

#### **Description:**

The resource database manager allocates and keeps track of system resources i.e. it manages these resources. The system resources currently tracked are:

- memory
- IRQs
- DMA channels
- I/O ports.

Major and minor device numbers are handled with separate *rsrcdbmgr devno attach()* and *rsrcdbmgr devno detach()* functions.

There are two main functions that drivers can use to communicate with the resource database:

- *rsrcdbmgr attach()*
- *rsrcdbmgr detach()*
☞

The *rsrcdbmgr attach()* function reserves a resource range(s) from the database of available resources for a process. Other processes can't reserve this resource range until the resource is returned to the system (usually with the *rsrcdbmgr detach()* call). The requested resources are returned in a *list* of **rsrc request** structures with the *start* and *end* fields filled in. The number of resources requested is specified in *count*.

Reserving the resources doesn't give you access to them; you still have to use *mmap()*, *InterruptAttach()*, or another means.

When you're finished with the resource, you must return it to the system. The easiest way to return the resource is to call *rsrcdbmgr detach()* with the same *start*, *end*, and type (via the *flags* field) that were issued for the resource.

#### **rsrc request t structure**

The resource requests structure looks like this:

```
typedef struct rsrc request {
  uint64 t length;
  uint64 t align;
  uint64 t start;
  uint64 t end;
  uint32 t flags;
  uint32 t zero[3]; /* Reserved */
} rsrc request t;
```
The members include:

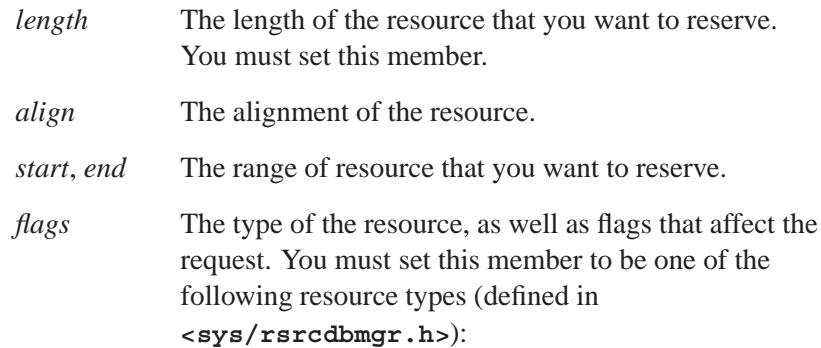

- RSRCDBMGR DMA CHANNEL DMA channel
- RSRCDBMGR\_IO\_PORT I/O port address
- RSRCDBMGR\_IRQ Interrupt address
- RSRCDBMGR\_MEMORY Memory address
- RSRCDBMGR\_PCI\_MEMORY PCI memory address

You can OR in the following flags (also defined in **<sys/rsrcdbmgr.h>**):

- RSRCDBMGR FLAG ALIGN the contents of the *align* field are valid, and the requested resource starts with the given alignment.
- RSRCDBMGR FLAG RANGE the contents of the *start* and *end* fields are valid, and the requested resource is in the range *start* to *end*, inclusive.
- RSRCDBMGR FLAG SHARE other processes can have access to an allocated resource.
- RSRCDBMGR\_FLAG\_TOPDOWN start the search for a free resource block from *end*. If you also set RSRCDBMGR FLAG RANGE, this flag makes the search start from the *end* of the available range.

## **Returns:**

EOK, or -1 if an error occurred (*errno* is set).

#### **Errors:**

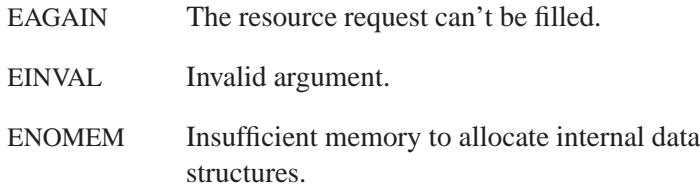

## **Examples:**

☞

When you start the system, the startup code and special programs that know how to probe the hardware call *rsrcdbmgr create()* to register the hardware in the resource database. The following examples don't do this seeding, so they'll fail with an error code of EINVAL.

#### **Example 1**

```
/*
 * Request one DMA Channel, with length 1, from the
* entire range of available DMA channel resources.
*/
#include <stdio.h>
#include <sys/rsrcdbmgr.h>
#include <sys/rsrcdbmsg.h>
int main(int argc, char **argv) {
   int count;
   rsrc request t req;
   memset(&req, 0, sizeof(req));
   req.length = 1;
   req.flags = RSRCDBMGR DMA CHANNEL;
   count = 1;
    if (rsrcdbmgr attach( &req, count) == -1) {
        perror("Problem attaching to resource ");
        exit(1);
    }
    printf("You can use DMA channel 0x%llx \n",
            req.start);
    ...
    /* Do something with the acquired resource */
    ...
    /* To return the resource to the database: */
    if (rsrcdbmgr detach( &req, count) == -1) {
        perror("Problem detaching resource \n");
        exit(1);
    }
    return(0);
}
```
#### **Example 2**

```
/*
* Request memory that's 4-byte aligned
* and has a length of 50.
*/
#include <stdio.h>
#include <sys/rsrcdbmgr.h>
#include <sys/rsrcdbmsg.h>
int main(int argc, char **argv) {
   int count;
   rsrc request t req;
   memset(&req, 0, sizeof(req));
   req.align = 4;
   req.length = 50;
   req.flags = RSRCDBMGR FLAG ALIGN | RSRCDBMGR MEMORY;
   count = 1;
   if (rsrcdbmgr_attach(&req, count) == -1)perror("Problem attaching to resource ");
        exit(1);
   }
   printf("You can use memory from 0x%llx 0x%llx inclusive. \n",
           req.start, req.end );
    ...
   /* Do something with the acquired resource */
    ...
   /* To return the resource to the database: */
   if (rsrcdbmgr detach( &req, count) == -1) {
       perror("Problem detaching resource \n");
        exit(1);
   }
   return(0);
}
```
#### **Example 3**

```
/*
* Request two resources:
* I/O port 0 and an IRQ in the range 10-12
* from the available resources.
```
**2498** Manifests Manifests May 31, 2004

```
*/
#include <stdio.h>
#include <sys/rsrcdbmgr.h>
#include <sys/rsrcdbmsg.h>
int main(int argc, char **argv) {
    int count;
    rsrc request t req[2];
    memset(req, 0, 2*sizeof(*req));
    req[0].start = 0;
    req[0].end = 0;
    req[0].length = 1;
    req[0].flags = RSRCDBMGR FLAG RANGE | RSRCDBMGR IO PORT;
    req[1].start = 10;
    req[1].end = 12;
    req[1].length = 1;
    req[1].flags = RSRCDBMGR FLAG RANGE | RSRCDBMGR IRQ;
    count = 2;
    if (rsrcdbmgr attach(req, count) == -1) {
        perror("Problem attaching to resource ");
        exit(1);
    }
    printf("You can use io-port 0x%llx \n",
            req[0].start);
    printf("You can use irq 0x%llx \n",
            req[1].start);
    ...
    /* Do something with the acquired resource */
    ...
    /* To return the resource to the database: */
    if (rsrcdbmgr detach(req, count) == -1) {
        perror("Problem detaching resource \n");
        exit(1);
    }
    return(0);
}
```
# **Classification:**

QNX Neutrino

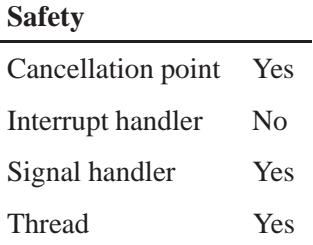

## **See also:**

*rsrcdbmgr create()*, *rsrcdbmgr detach()*, *rsrcdbmgr destroy()*, *rsrcdbmgr devno attach()*, *rsrcdbmgr devno detach()*, *rsrcdbmgr query()*

**2500** Manifests May 31, 2004

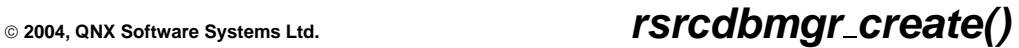

*Create a system resource*

## **Synopsis:**

**#include <sys/rsrcdbmgr.h> #include <sys/rsrcdbmsg.h>**

**int rsrcdbmgr create( rsrc alloc t \****item***, int** *count* **);**

## **Arguments:**

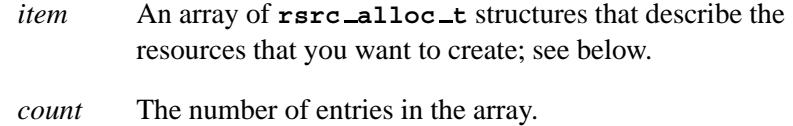

## **Library:**

**libc**

#### **Description:**

The *rsrcdbmgr create()* function creates one or more system resources. If the function completes successfully, *count* resources are returned in *item*.

#### **rsrc alloc t structure**

The structure of a basic resource request looks like this:

```
typedef struct rsrc alloc {
  uint64 t start; /* Start of resource range */
   uint64 t end; /* End of resource range */
   uint32 t flags; /* Resource type | Resource flags */
} rsrc alloc t;
```
The members include:

*start*, *end* The resource range.

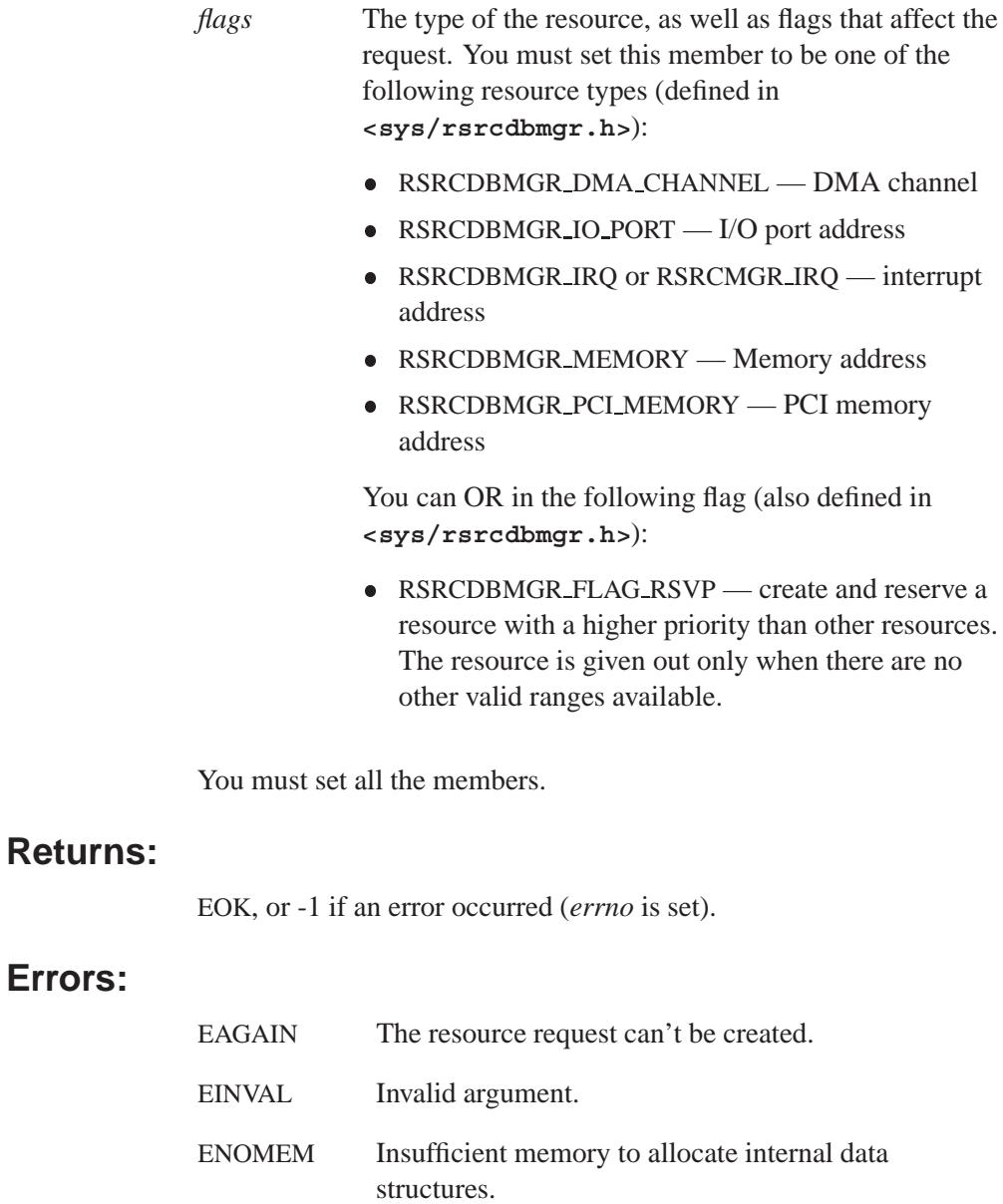

**Errors:**

## **Examples:**

```
/*
 * Create two resources:
* 0-4K memory allocation and 5 DMA channels.
*/
#include <stdio.h>
#include <sys/rsrcdbmgr.h>
#include <sys/rsrcdbmsg.h>
int main(int argc, char **argv) {
    rsrc alloc t alloc[2];
   memset(alloc, 0, 2* sizeof(*alloc));
   alloc[0].start = 0;
   alloc[0].end = 4*1024;
   alloc[0].flags = RSRCDBMGR MEMORY;
   alloc[1].start = 1;
    alloc[1].end = 5;
    alloc[1].flags = RSRCDBMGR DMA CHANNEL;
    /* Allocate resources to the system. */
   if (rsrcdbmgr create( alloc, 2 ) == -1) {
        perror("Problem creating resources \n");
        exit(1);
   }
    ...
    /* Do something with the created resource */
    ...
    /* Remove the allocated resources. */
   rsrcdbmgr destroy ( alloc, 2 );
   return(0);
}
```
## **Classification:**

QNX Neutrino

#### **Safety**

Cancellation point Yes

*continued. . .*

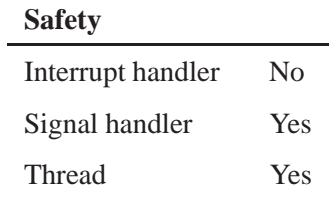

# **See also:**

*rsrcdbmgr attach()*, *rsrcdbmgr destroy()*

**2504** Manifests May 31, 2004

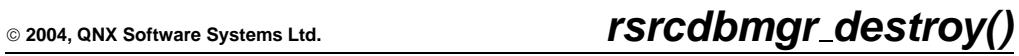

*Destroy a system resource*

## **Synopsis:**

**#include <sys/rsrcdbmgr.h> #include <sys/rsrcdbmsg.h>**

**int rsrcdbmgr destroy( rsrc alloc t \****item***, int** *count* **);**

## **Arguments:**

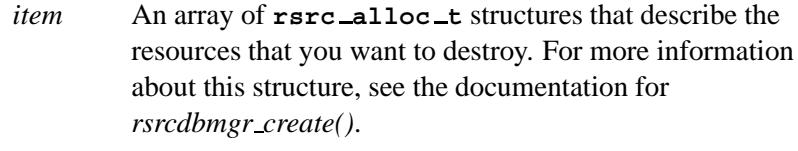

*count* The number of entries in the array.

## **Library:**

**libc**

## **Description:**

The *rsrcdbmgr destroy()* function removes *count* system resources that are defined in the array *item*.

#### **Returns:**

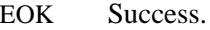

**-1** An error occurred; *errno* is set.

### **Errors:**

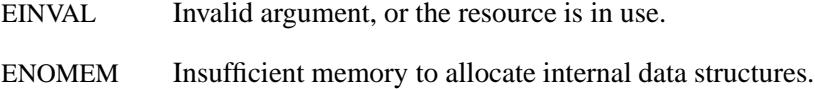

# **Examples:**

See the example in *rsrcdbmgr create()*.

## **Classification:**

QNX Neutrino

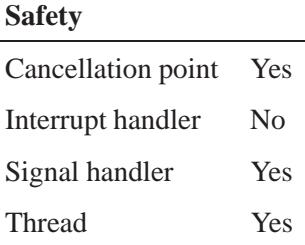

# **See also:**

*rsrcdbmgr attach()*, *rsrcdbmgr create()*, *rsrcdbmgr detach()*

**2506** Manifests May 31, 2004

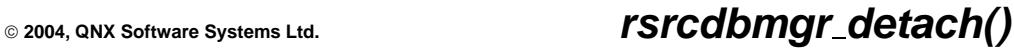

*Return a system resource to the resource database*

## **Synopsis:**

**#include <sys/rsrcdbmgr.h> #include <sys/rsrcdbmsg.h>**

**int rsrcdbmgr detach( rsrc request t \****list***, int** *count* **);**

## **Arguments:**

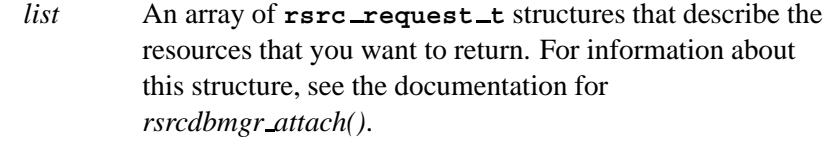

*count* The number of entries in the array.

## **Library:**

**libc**

## **Description:**

The *rsrcdbmgr detach()* function returns *count* resources in *list* to the database of available system resources. You must return the resource with the same *start*, *end*, and *flags* (type) that were issued for the resource when it was allocated with *rsrcdbmgr attach()*.

#### **Returns:**

- EOK Success.
- **-1** An error occurred; *errno* is set.

#### **Errors:**

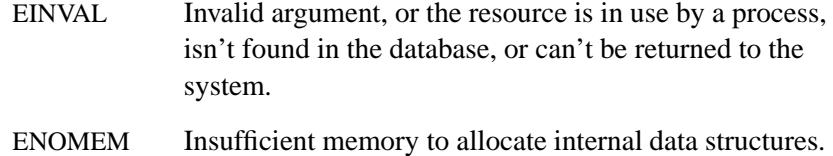

# **Examples:**

See the examples in *rsrcdbmgr attach()*.

## **Classification:**

QNX Neutrino

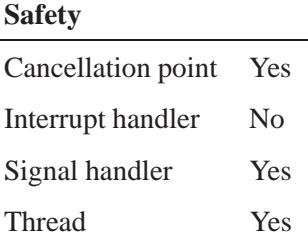

# **See also:**

*rsrcdbmgr attach()*, *rsrcdbmgr destroy()*

**2508** Manifests Mag 31, 2004

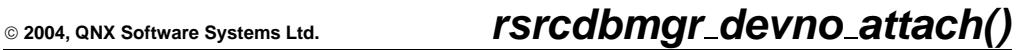

*Get major and minor device numbers*

## **Synopsis:**

**#include <sys/rsrcdbmgr.h> #include <sys/rsrcdbmsg.h>**

**dev t rsrcdbmgr devno attach( const char \*** *name***, int** *minor request***, int** *flags* **);**

## **Arguments:**

*name* The name of the class of devices that you want to get the major number for. This string can be anything, but the following class names are defined in **<sys/ftype.h>**:

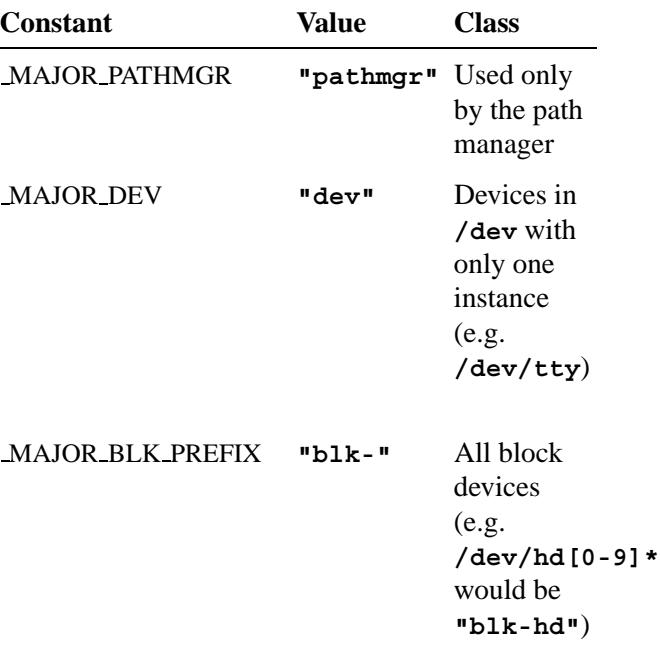

*continued. . .*

*rsrcdbmgr devno attach()* **2004, QNX Software Systems Ltd.**

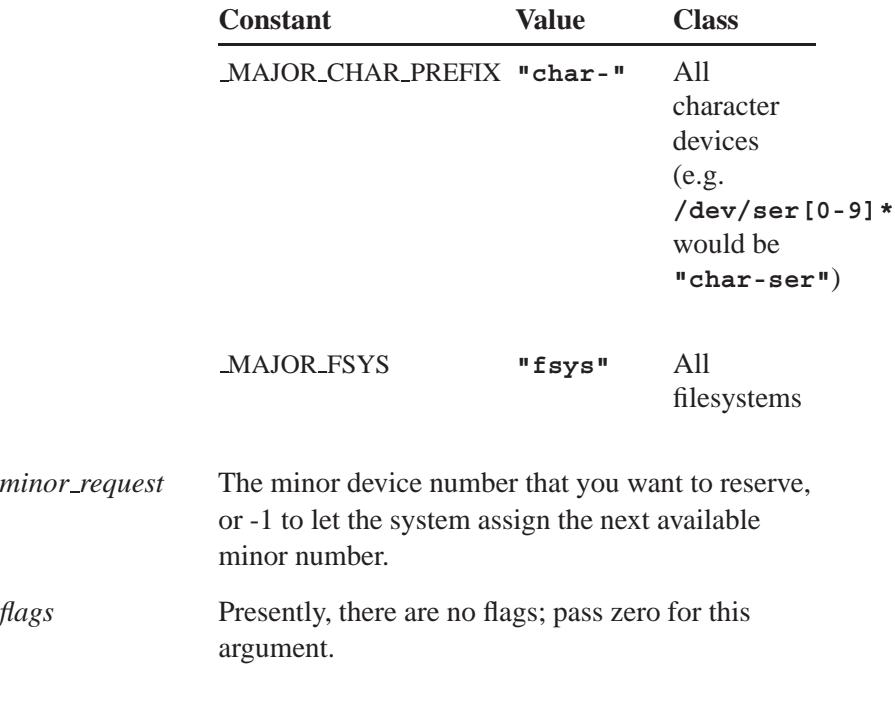

## **Library:**

**libc**

## **Description:**

The function *rsrcdbmgr devno attach()* reserves a device number that consists of:

- a major number that corresponds to the given device class. If there isn't already a major number associated with the class, a new major number is assigned to it.
- a minor number that's based on *minor request*. If *minor request* is -1, the function returns the first free minor number in the specified class.

There's a maximum of 64 major numbers (0 through 63) on the system, and a maximum of 1024 minor numbers (0 through 1023) per major number.

Major and minor numbers are used only by resource managers and are exposed through the *rdev* member of the **iofunc attr t** structure , and correspondingly the *st rdev* member of the **stat** structure. They aren't required for proper operation; on simple devices, an entry will be simulated for you.

#### **Returns:**

A **dev t** object that contains the major and minor numbers, or -1 if an error occurs (*errno* is set).

You can extract the major and minor number values from the **dev** \_t object by using the *major()* and *minor()* macros defined in **<sys/types.h>**. For more information, see the documentation for *stat()*.

#### **Errors:**

EINVAL Invalid argument.

## **Examples:**

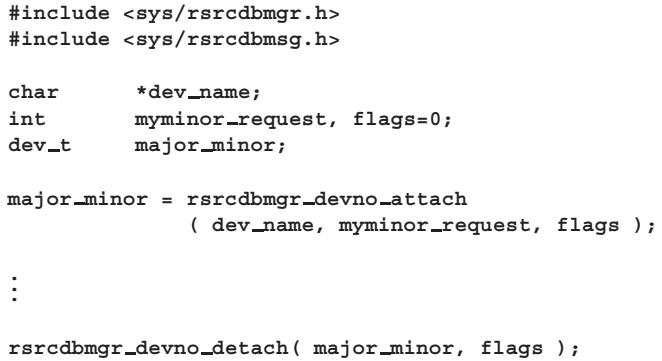

## **Classification:**

QNX Neutrino

# *rsrcdbmgr devno attach()* **2004, QNX Software Systems Ltd.**

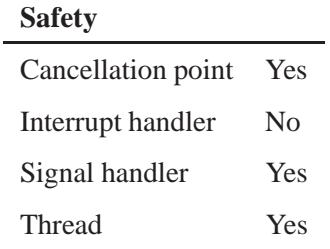

## **See also:**

**iofunc attr t**, *rsrcdbmgr attach()*, *rsrcdbmgr devno detach()*, *stat()*

**2512** Manifests May 31, 2004

**2004, QNX Software Systems Ltd.** *rsrcdbmgr devno detach()*

*Detach a major and minor number*

## **Synopsis:**

**#include <sys/rsrcdbmgr.h> #include <sys/rsrcdbmsg.h>**

**int rsrcdbmgr devno detach( dev t** *devno***, int** *flags* **);**

## **Arguments:**

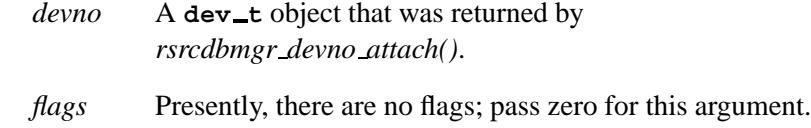

## **Library:**

**libc**

## **Description:**

The function *rsrcdbmgr devno detach()* detaches device number that was attached with *rsrcdbmgr devno attach()*.

#### **Returns:**

- EOK Success.
- **-1** An error occurred.

## **Examples:**

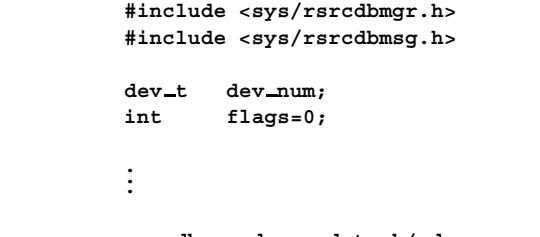

**rsrcdbmgr devno detach( dev num, flags );**

# **Classification:**

L,

QNX Neutrino

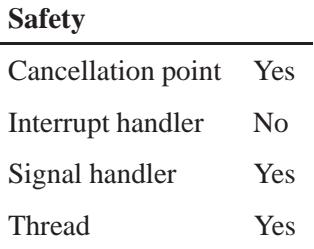

# **See also:**

*rsrcdbmgr attach()*, *rsrcdbmgr devno attach()*

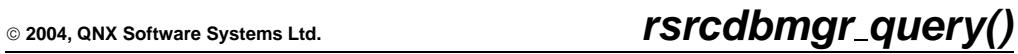

*Query the resource database*

# **Synopsis:**

**#include <sys/rsrcdbmgr.h> #include <sys/rsrcdbmsg.h>**

**int rsrcdbmgr query( rsrc alloc t \****list***, int** *listcnt***, int** *start***, uint32 t** *type* **);**

## **Arguments:**

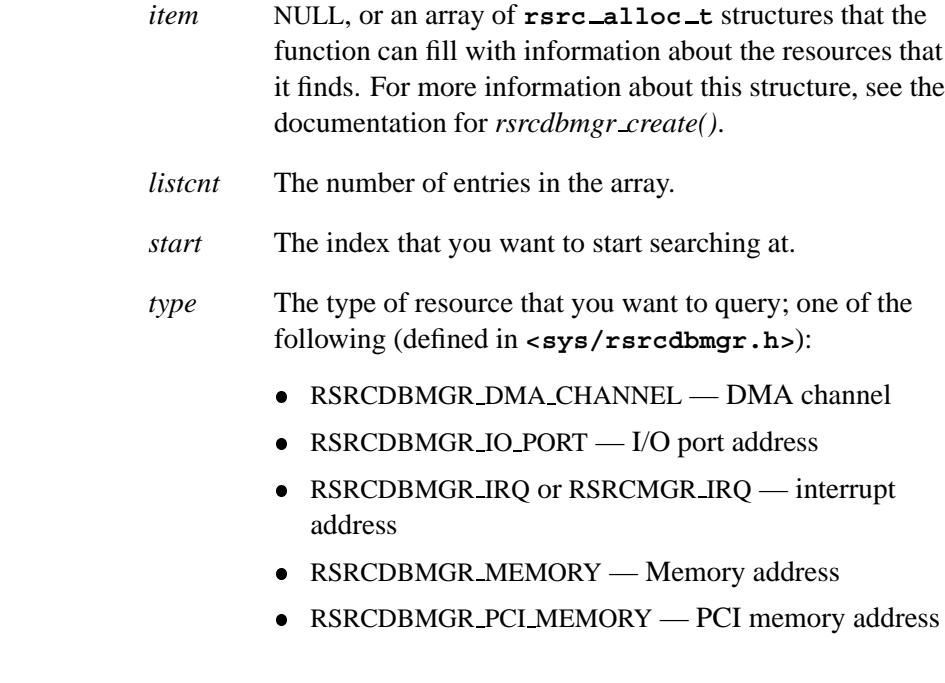

## **Library:**

**libc**

## **Description:**

The *rsrcdbmgr query()* function queries the database for *listcnt* count of *type* resources in use, beginning at the index *start*. If you make the query with a non-NULL *list*, then the function stores a maximum of found *listcnt* resources in the array.

#### **Returns:**

If *list* is NULL or *listcnt* is **0**, then the function returns the number of resources of *type* in the database.

If *list* is non-NULL, then the function returns the number of *type* resources available in the system.

If an error occurs, the function returns **-1** and sets *errno*.

### **Errors:**

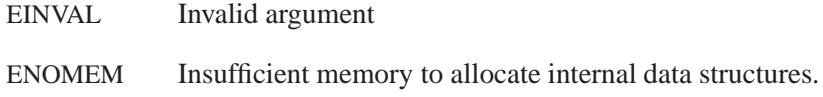

## **Examples:**

List all of the memory resource blocks available in the system:

```
rsrc alloc t list[20];
int size, count = 0, start = 0;
while (1) {
  count = rsrcdbmgr query( &list, 20, start, RSRCDBMGR MEMORY );
   if (count == -1)
  break;
   size = min( count-start, 20 ); /* In case more than 20 blocks
                                     were returned. */
   printf( "Retrieved %d of a possible %d resource blocks", \
           size, count);
   for (count=0; count<size; count++) {
      printf( "RSRC[%d] Start %d End %d \n", \
               start+count, list[count].start, list[count].end);
   }
   start += size; /* Loop again, in case there are more than
```
**}**

**20 blocks. \*/**

## **Classification:**

QNX Neutrino

#### **Safety**

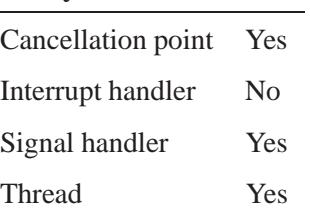

## **See also:**

*rsrcdbmgr attach()*

#### *ruserok()* **2004, QNX Software Systems Ltd.**

*Check the identity of a remote host*

## **Synopsis:**

**#include <unistd.h>**

```
int ruserok( char * rhost,
               int superuser,
               char * ruser,
               char * luser );
```
## **Arguments:**

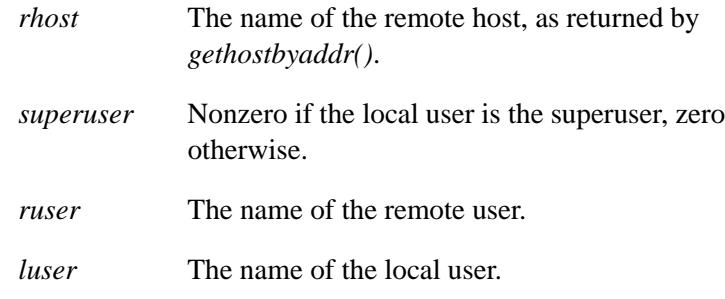

## **Library:**

**libsocket**

## **Description:**

The *ruserok()* routine checks the identity of a remote host. It's used by servers to authenticate clients requesting service with *rcmd()*.

The *rcmd()*, *rresvport()*, and *ruserok()* functions are used by the **rshd** server (see the *Utilities Reference*), among others.

The *ruserok()* function takes a remote host's name (as returned by the *gethostbyaddr()* routine), two user names, and a flag indicating whether the local user's name is that of the superuser. Then, if the user is *not* the superuser, it checks the file **/etc/hosts.equiv** (described in the *Utilities Reference*).

If that lookup isn't done, or is unsuccessful, the **.rhosts** file in the local user's home directory is checked to see if the request for service is allowed. If this file is owned by anyone other than the user or the superuser, or if it's writable by anyone other than the owner, the check automatically fails.

If the local domain obtained from *gethostname()* is the same as the remote domain, only the machine name need be specified.

#### **Returns:**

- 0 The machine name is listed in the **hosts.equiv** file, or the host and remote username were found in the **.rhosts** file.
- -1 An error occurred (*errno* is set).

#### **Errors:**

The error code EAGAIN is overloaded to mean "All network ports in use."

## **Classification:**

Unix

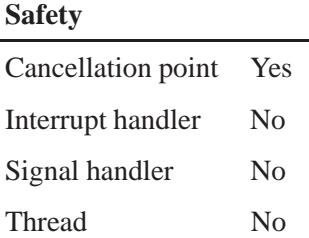

## **See also:**

*gethostbyaddr()*, *gethostname()*, *rcmd()*, *rresvport()* **/etc/hosts.equiv**, **rshd** in the *Utilities Reference*

*Set the allocation break value*

*sbrk()* **2004, QNX Software Systems Ltd.**

## **Synopsis:**

**#include <unistd.h>**

**void\* sbrk( int** *increment* **);**

## **Arguments:**

*increment* The amount by which to increase the current break value. This increment may be positive or negative.

## **Library:**

**libc**

## **Description:**

The *break* value is the address of the first byte of unallocated memory. When a program starts execution, the break value is placed following the code and constant data for the program. As memory is allocated, this pointer advances when there is no free block large enough to satisfy an allocation request. The *sbrk()* function sets a new break value for the program by adding the value of *increment* to the current break value.

The variable *amblksiz* (defined in **<stdlib.h>**) contains the default increment. This value may be changed by a program at any time.

## **Returns:**

A pointer to the start of the new block of memory for success, or **-1** if an error occurs (*errno* is set).

## **Errors:**

EAGAIN The total amount of system memory available for allocation to this process is temporarily insufficient. This may occur although the space requested is less than the maximum data segment size.

ENOMEM The requested change allocated more space than allowed, is impossible since there's insufficient swap space available, or it caused a memory allocation conflict.

## **Examples:**

```
#include <stdio.h>
#include <stdlib.h>
#define alloc( x,y)y= sbrk( x );
int main( void )
{
   void* brk;
   brk = sbrk( 0x3100 );
   printf( "New break value after sbrk( 0x3100 ) \t%p\n",
           brk );
   brk = sbrk( 0x0200 );
   printf( "New break value after sbrk( 0x0200 ) \t%p\n",
           brk );
   return EXIT SUCCESS;
}
```
## **Classification:**

Legacy Unix

## **Safety**

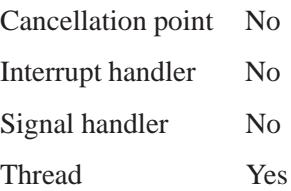

# **See also:**

*amblksiz*, *btext*, *edata*, *end*, *etext*, *brk()*, *calloc()*, *errno*, *free()*, *malloc()*, *realloc()*

**2004, QNX Software Systems Ltd.** *scalb()***,** *scalbf()*

*Load the exponent of a radix-independent floating point number*

## **Synopsis:**

**#include <math.h>**

```
double scalb( double x,
              double n );
float scalbf( float x,
              float n );
```
## **Arguments:**

- *x* The floating point number that you want to multiply by the exponent.
- *n* The exponent to apply to the radix of the machine's floating-point arithmetic.

## **Library:**

**libm**

## **Description:**

☞

We recommend that you use *scalbn()* since it computes by exponent manipulation rather than mock multiplications or additions.

These functions compute  $x \times r^n$ , where *r* is the radix of the machine's floating point arithmetic and *n* is a finite number. When *r* is 2, *scalb()* is equivalent to *ldexp()*.

## **Returns:**

 $x \times r^n$ *rn*

If an error occurs, these functions return 0, but this is also a valid mathematical result. If you want to check for errors, set *errno* to 0, call the function, and then check *errno* again. These functions don't change *errno* if no errors occurred. ☞

### **Examples:**

```
#include <stdio.h>
#include <errno.h>
#include <inttypes.h>
#include <math.h>
#include <fpstatus.h>
int main(int argc, char** argv)
{
    double a, b, c, d;
   a = 10;
   b = 2;
   c = scalb(a, b);
   d = sqrt(c/a);
   printf("Radix of machines fp arithmetic is %f \n", d);
   printf("So %f = %f * (%f ˆ %f) \n", c, a, d, b);
    return(0);
}
```
produces the output:

```
Radix of machines fp arithmetic is 2.000000
So 40.000000 = 10.000000 * (2.000000 ˆ 2.000000)
```
## **Classification:**

*scalb()* is standard Unix; *scalbf()* is ANSI (draft)

#### **Safety**

Cancellation point No Interrupt handler No *continued. . .*

**2524** Manifests May 31, 2004

## **Safety**

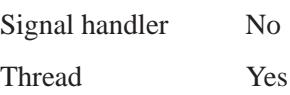

## **See also:**

*ldexp()*, *scalbn()*

# *scalbn()***,** *scalbnf()* **2004, QNX Software Systems Ltd.**

*Load the exponent of a radix-independent floating point number*

## **Synopsis:**

**#include <math.h>**

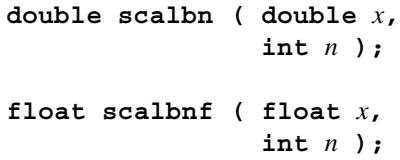

## **Arguments:**

- *x* The floating point number that you want to multiply by the exponent.
- *n* The exponent to apply to the radix of the machine's floating-point arithmetic.

## **Library:**

**libm**

## **Description:**

The *scalbn*() and *scalbnf*() functions compute  $x \times r^n$ , where *r* is the radix of the machine's floating point arithmetic.

## **Returns:**

 $x \times r^n$  $r^n$ 

#### ☞

If an error occurs, these functions return 0, but this is also a valid mathematical result. If you want to check for errors, set *errno* to 0, call the function, and then check *errno* again. These functions don't change *errno* if no errors occurred.

## **Examples:**

```
#include <stdio.h>
#include <errno.h>
#include <inttypes.h>
#include <math.h>
#include <fpstatus.h>
int main(int argc, char** argv)
{
   double a, b, c, d;
   a = 10;
   b = 2;c = scalbn(a, b);
   d = sqrt(c/a);
   printf("Radix of machines fp arithmetic is %f \n", d);
   printf("So %f = %f * (%f ˆ %f) \n", c, a, d, b);
   return(0);
}
```
produces the output:

**Radix of machines fp arithmetic is 2.000000 So 40.000000 = 10.000000 \* (2.000000 ˆ 2.000000)**

# **Classification:**

*scalbn()* is standard Unix; *scalbnf()* is ANSI (draft)

#### **Safety**

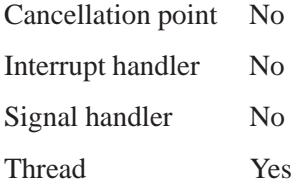

## **See also:**

*scalb()*

**2528** Manifests Manifests **May 31, 2004** 

## $\circ$  2004, QNX Software Systems Ltd.  $\bullet$  **2004, QNX Software Systems Ltd.**  $\bullet$  **scalloc()**

*Allocate space for an array*

## **Synopsis:**

**#include <malloc.h>**

**void\* scalloc( size t** *size* **);**

## **Arguments:**

*size* The number of bytes to allocate.

## **Library:**

**libc**

## **Description:**

The *scalloc()* functions allocate space for an array of length *size* bytes. Each element is initialized to 0.

You must use *\_sfree()* to deallocate the memory allocated by *scalloc()*.

## **Returns:**

A pointer to the start of the allocated memory, or NULL if there's insufficient memory available or if the *size* is zero.

## **Classification:**

QNX Neutrino

#### **Safety**

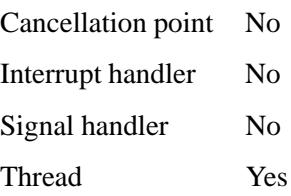

# **See also:**

*calloc()*, *free()*, *realloc()*, *sfree()*, *smalloc()*, *srealloc()*

**2530** Manifests May 31, 2004
**2004, QNX Software Systems Ltd.** *scandir()*

*Scan a directory*

# **Synopsis:**

```
#include <sys/types.h>
#include <sys/dir.h>
```

```
int scandir( char * dirname,
             struct direct * (* namelist[]),
             int (*select)(struct dirent *),
             int (*compar)(const void *,const void *) );
```
# **Arguments:**

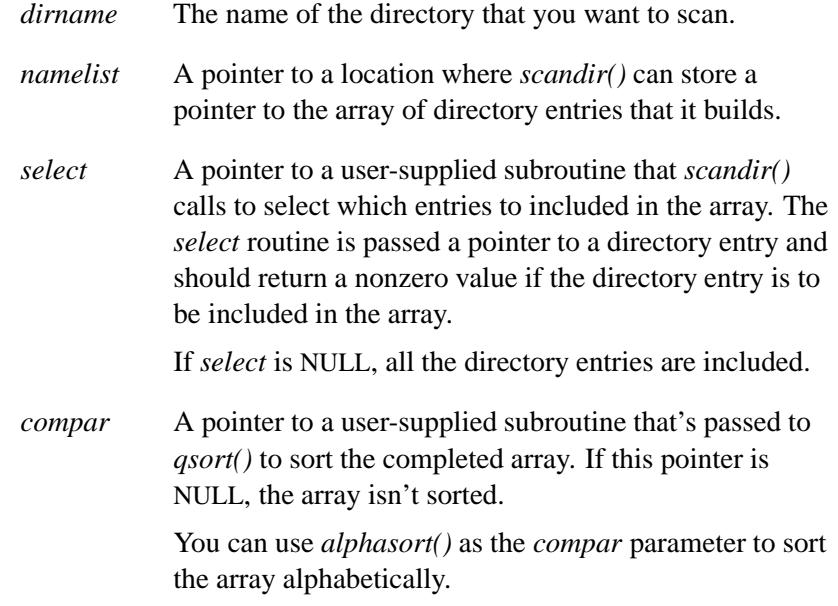

# **Library:**

**libc**

## **Description:**

The *scandir()* function reads the directory *dirname* and builds an array of pointers to directory entries, using *malloc()* to allocate the space.

The *scandir()* function returns the number of entries in the array, and stores a pointer to the array in the location referenced by *namelist*.

You can deallocate the memory allocated for the array by calling *free()*. Free each pointer in the array, and then free the array itself.

## **Returns:**

The number of entries in the array, or -1 if the directory can't be opened for reading, or *malloc()* can't allocate enough memory to hold all the data structures.

# **Classification:**

Legacy Unix

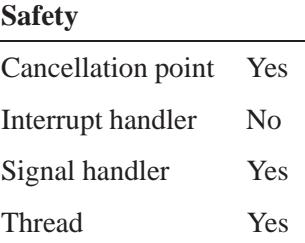

## **See also:**

*alphasort()*, *closedir()*, *free()*, *malloc()*, *opendir()*, *qsort()*, *readdir()*, *rewinddir()*, *seekdir()*, *telldir()*

*Scan formatted input from stdin*

## **Synopsis:**

**#include <stdio.h> int scanf( const char\*** *format***, ... );**

### **Arguments:**

*format* A string that controls the format of the input, as described below. The formatting string determines what additional arguments you need to provide.

## **Library:**

**libc**

## **Description:**

The *scanf()* function scans input from *stdin* under control of the *format* argument, assigning values to the remaining arguments.

### **Format control string**

The format control string consists of zero or more *format directives* that specify what you consider to be acceptable input data. Subsequent arguments are pointers to various types of objects that the function assigns values to as it processes the format string.

A format directive can be a sequence of one or more whitespace characters or:

#### *multibyte characters*

Any character in the *format* string, other than a whitespace character or the percent character (**%**), that isn't part of a conversion specifier.

#### *conversion specifiers*

A sequence of characters in the *format* string that begins with a percent character (**%**) and is followed by:

- an optional *assignment suppression indicator*: the asterisk character (**\***)
- an optional decimal integer that specifies the *maximum field width* to be scanned for the conversion
- an optional *type length* specification; one of **h**, **L**, or **l**
- a character that specifies the type of conversion to be performed; one of the characters: **c**, **d**, **e**, **f**, **g**, **i**, **n**, **o**, **p**, **s**, **u**, **X**, **x**, **[**

As each format directive in the format string is processed, the directive may successfully complete, fail because of a lack of input data, or fail because of a matching error as defined by the directive.

If end-of-file is encountered on the input data before any characters that match the current directive have been processed (other than leading whitespace, where permitted), the directive fails for lack of data.

If end-of-file occurs after a matching character has been processed, the directive is completed (unless a matching error occurs), and the function returns without processing the next directive.

If a directive fails because of an input character mismatch, the character is left unread in the input stream.

Trailing whitespace characters, including newline characters, aren't read unless matched by a directive. When a format directive fails, or the end of the format string is encountered, the scanning is completed, and the function returns.

When one or more whitespace characters (space, horizontal tab \t, vertical tab **\v**, form feed **\f**, carriage return **\r**, newline or linefeed **\n**) occur in the format string, input data up to the first non-whitespace character is read, or until no more data remains. If no whitespace characters are found in the input data, the scanning is complete, and the function returns.

An ordinary character in the format string is expected to match the same character in the input stream.

#### **Conversion specifiers**

A conversion specifier in the format string is processed as follows:

- For conversion types other than **[**, **c** and **n**, leading whitespace characters are skipped.
- For conversion types other than **n**, all input characters, up to any specified maximum field length, that can be matched by the conversion type are read and converted to the appropriate type of value; the character immediately following the last character to be matched is left unread; if no characters are matched, the format directive fails.
- Unless you specify the assignment suppression indicator (**\***), the result of the conversion is assigned to the object pointed to by the next unused argument (if assignment suppression was specified, no argument is skipped); the arguments must correspond in number, type and order to the conversion specifiers in the format string.

#### **Type length specifiers**

A type length specifier affects the conversion as follows:

- **hh** causes a **d**, **i**, **o**, **u**, **x**, **X** or **n** format conversion to assign the converted value to an object of type **signed char** or **unsigned char**.
- **h** causes a **d**, **i**, **o**, **u**, **x**, **X** or **n** (integer) format conversion to assign the converted value to an object of type **short** or **unsigned short**.
- **j** causes a **d**, **i**, **o**, **u**, **x**, **X** or **n** conversion to assign the converted value to an object of type **intmax t** or **uintmax t**.
- **l** ("el") causes a **d**, **i**, **o**, **u**, **x**, **X** or **n** (integer) conversion to assign the converted value to an object of type **long** or **unsigned long**.
- **l** ("el") causes an **a**, **A**, **e**, **E**, **f**, **F**, **g** or **G** conversion to assign the converted value to an object of type **double**.
- **l** ("el") causes a **c**, **s** or **[** conversion to assign the converted value to an object of type **wchar t**.
- **ll** (double "el") causes a **d**, **i**, **o**, **u**, **x**, **X** or **n** format conversion to assign the converted value to an object of type **long long** or **unsigned long long**.
- **L** causes an **a**, **A**, **e**, **E**, **f**, **F**, **g** or **G** conversion to assign the converted value to an object of type **long double**.
- **t** causes a **d**, **i**, **o**, **u**, **x**, **X** or **n** conversion to assign the converted value to an object of type **ptrdiff** \_t or to the corresponding **unsigned** type.
- **z** causes a **d**, **i**, **o**, **u**, **x**, **X** or **n** conversion to assign the converted value to an object of type **size t** or to the corresponding signed integer type.

#### **Conversion type specifiers**

The valid conversion type specifiers are:

#### **a**, **A**, **e**, **E**, **f**, **F**, **g** or **G**

A floating-point number, infinity, or NaN, all of which have a format as expected by *strtod()*. The argument is assumed to point to an object of type **float**.

**c** Any sequence of characters in the input stream of the length specified by the field width, or a single character if you don't specify a field width. The argument is assumed to point to the first element of a character array of sufficient size to contain the sequence, *without* a terminating NUL character (**'\0'**). For a single character assignment, a pointer to a single object of type **char** is sufficient.

> When an **1** ("el") qualifier is present, a sequence of characters are converted from the initial shift state to **wchar t** wide characters as if by a call to *mbrtowc()*. The conversion state is described by a **mbstate t** object.

- **d** A decimal integer with a format as expected by *strtol()* and a *base* of **10**. The argument is assumed to point to an object of type **int**.
- **i** An optionally signed integer with a format as expected by *strtol()* and a *base* of **0**. The argument is assumed to point to an object of type **int**.
- **n** No input data is processed. Instead, the number of characters that have already been read is assigned to the object of type **int** that's pointed to by the argument. The number of items that have been scanned and assigned (the return value) isn't affected by the **n** conversion type specifier.
- **o** An optionally signed octal integer with a format as expected by *strtoul()* and a *base* of **8**.The argument is assumed to point to an object of type **int**.
- **p** A hexadecimal integer, as described for **x** conversions below. The converted value is taken as a **void \*** and then assigned to the object pointed to by the argument.
- **s** A sequence of non-whitespace characters. The argument is assumed to point to the first element of a character array of sufficient size to contain the sequence of **char**, **signed char** or **unsigned char** and a terminating NUL character, which by the conversion operation adds.

When an **1** ("el") qualifier is present, a sequence of characters are converted from the initial shift state to **wchar t** wide characters as if by a call to *mbrtowc()*. The conversion state is described by a **mbstate t** object.

- **u** An unsigned decimal integer, consisting of one or more decimal digits. The argument is assumed to point to an object of type **unsigned int**.
- **x**, **x** A hexadecimal integer, with a format as expected by *strtoul()* when *base* is **16**. The argument is assumed to point to an object of type **unsigned**.

**[** Matches the *scanset*, a nonempty sequence of characters. The argument is assumed to point to the first element of a character array of sufficient size to contain the sequence and a terminating NUL character, which by the conversion operation adds.

> When an **1** ("el") qualifier is present, a sequence of characters are converted from the initial shift state to **wchar t** wide characters as if by a call to *mbrtowc()* with *mbstate* set to **0**. The argument is assumed to point to the first element of a **wchar t** array of sufficient size to contain the sequence and a terminating NUL character, which the conversion operation adds.

The conversion specification includes all characters in the scanlist between the beginning **[** and the terminating **]**. If the conversion specification starts with **[ˆ**, the scanlist matches all the characters that *aren't* in the scanlist. If the conversion specification starts with **[]** or **[ˆ]**, the **]** is included in the scanlist. (To scan for **]** only, specify **%[]]**.)

**%** A **%** character (The entire specification is **%%**).

A conversion type specifier of **%** is treated as a single ordinary character that matches a single **%** character in the input data. A conversion type specifier other than those listed above causes scanning to terminate, and the function to returns with an error.

#### **Returns:**

The number of input arguments for which values were successfully scanned and stored, or EOF if the scanning stopped by reaching the end of the input stream before storing any values.

### **Examples:**

The line:

**scanf( "%s%\*f%3hx%d", name, &hexnum, &decnum )**

**2538** Manifests Magnetic May 31, 2004

with input:

```
some string 34.555e-3 abc1234
```
copies **"some string"** into the array *name*, skips **34.555e-3**, assigns **0xabc** to *hexnum* and **1234** to *decnum*. The return value is 3.

The program:

```
#include <stdio.h>
#include <stdlib.h>
#include <string.h>
int main( void )
{
   char string1[80], string2[80];
   memset( string1, 0, 80 );
   memset( string2, 0, 80 );
    scanf( "%[abcdefghijklmnopqrstuvwxyz"
           "ABCDEFGHIJKLMNOPQRSTUVWZ ]%*2s%[ˆ\n]",
           string1, string2 );
   printf( "%s\n", string1 );
   printf( "%s\n", string2 );
    return EXIT SUCCESS;
}
```
with input:

**They may look alike, but they don't perform alike.**

assigns **"They may look alike"** to *string1*, skips the comma (the **"%\*2s"** matches only the comma; the following blank terminates that field), and assigns **" but they don't perform alike."** to *string2*.

To scan a date in the form "Friday March 26 1999":

**#include <stdio.h> #include <stdlib.h> #include <string.h>**

May 31, 2004 Manifests **2539**

```
int main( void )
{
   int day, year;
   char weekday[10], month[12];
   int retval;
   memset( weekday, 0, 10 );
   memset( month, 0, 12 );
   retval = scanf( "%s %s %d %d",
                    weekday, month, &day, &year );
   if( retval !=4){
       printf( "Error reading date.\n" );
       printf( "Format is: Friday March 26 1999\n" );
       return EXIT FAILURE;
   }
   printf( "weekday: %s\n", weekday );
   printf( "month: %s\n", month );
   printf( "day: %d\n", day );
   printf( "year: %d\n", year );
   return EXIT SUCCESS;
}
```
## **Classification:**

ANSI

#### **Safety**

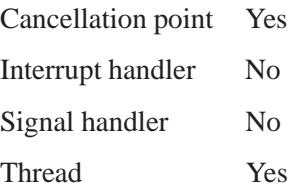

# **See also:**

*fscanf()*, *fwscanf() sscanf()*, *swscanf()*, *vfscanf()*, *vfwscanf()*, *vscanf()*, *vsscanf()*, *vswscanf()*, *vwscanf()*, *wscanf()*

# *sched getparam()* **2004, QNX Software Systems Ltd.**

*Get the current priority of a process*

## **Synopsis:**

**#include <sched.h>**

```
int sched getparam( pid t pid,
                     struct sched param *param );
```
## **Arguments:**

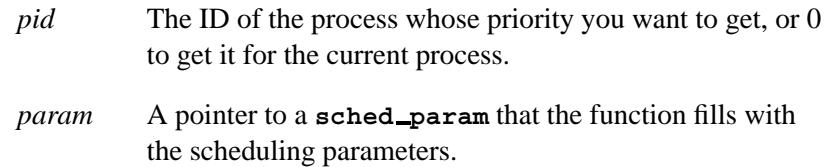

## **Library:**

**libc**

## **Description:**

The *sched getparam()* function gets the current priority of the process specified by *pid*, and puts it in the *sched priority* member of the **sched param** structure pointed to by *param*.

If *pid* is zero, the priority of the calling process is returned.

### **Returns:**

- 0 Success
- -1 An error occurred (*errno* is set).

### **Errors:**

| The calling process doesn't have sufficient privilege to |
|----------------------------------------------------------|
| get the priority.                                        |
|                                                          |

ESRCH The process *pid* doesn't exist.

**2004, QNX Software Systems Ltd.** *sched getparam()*

### **Examples:**

```
#include <sched.h>
#include <stdio.h>
#define PRIORITY ADJUSTMENT 5
int main (void)
{
   int max priority;
  struct sched param param;
   /* Find out the MAX priority for the FIFO Schedular */
  max priority = sched get priority max(SCHED FIFO);
   /* Find out what the current priority is. */
   sched\_getparam(0, & param);printf("The assigned priority is %d.\n", param.sched priority);
  printf("The current priority is %d.\n", param.sched curpriority);
  param.sched priority = ((param.sched curpriority +
  PRIORITY ADJUSTMENT) <= max priority) ?
      (param.sched curpriority + PRIORITY ADJUSTMENT) : -1;
   if (param.sched priority == -1)
   {
     printf("Cannot increase the priority by %d. Try a lesser value\n",
     PRIORITY ADJUSTMENT);
      return(0);
   }
   sched_setscheduler (0, SCHED_FIFO, <math>aparam</math>);sched getparam(0, &qparam);
  printf("The newly assigned priority is %d.\n", param.sched priority);
  printf("The current priority is %d.\n", param.sched curpriority);
  return(0);
}
```
## **Classification:**

POSIX 1003.1 (Realtime Extensions)

May 31, 2004 Manifests **2543**

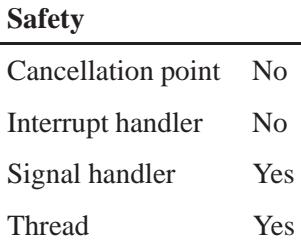

## **Caveats:**

Currently, the implementation of *sched getparam()* isn't 100% POSIX 1003.1-1996. The *sched getparam()* function returns the scheduling parameters for thread 1 in the process *pid*, or for the *calling thread* if *pid* is 0.

If you depend on this in new code, *it will not be portable.* POSIX 1003.1 says *sched getparam()* should return -1 and set *errno* to EPERM in a multithreaded application.

## **See also:**

*errno*, *getprio()*, *sched get priority max()*, *sched get priority min()*, *sched getscheduler()*, **sched param**, *sched setparam()*, *sched setscheduler()*, *sched yield()*, *setprio()*

**2004, QNX Software Systems Ltd.** *sched get priority adjust()*

*Calculate the allowable priority for the scheduling policy*

## **Synopsis:**

**#include <sched.h>**

```
int sched get priority adjust( int prio,
                                   int policy,
                                   int adjust );
```
### **Arguments:**

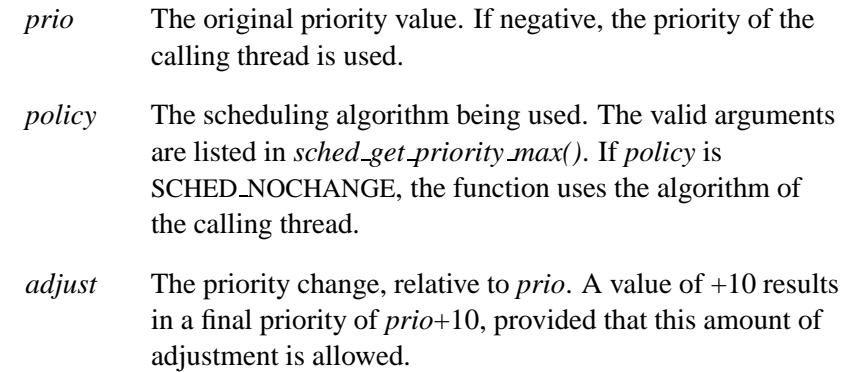

## **Library:**

**libc**

## **Description:**

The *sched get priority adjust()* function calculates the requested priority change relative to another thread and returns the allowable value.

This function makes it easier for you to set relative priorities in order to ensure proper precedence.

### **Returns:**

**>**0 The allowed priority value. The value will never exceed the range of values allowed by *sched get priority min()* and *sched get priority max()*.

**<**0 Failure; the negative of the *errno* value.

### **Errors:**

EINVAL The value of the *policy* parameter doesn't represent a defined scheduling policy.

# **Classification:**

QNX Neutrino

### **Safety**

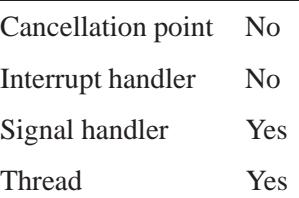

## **See also:**

*errno*, *sched getparam()*, *sched get priority max()*, *sched get priority min()*, *sched setparam()*, *sched getscheduler()*, *sched setscheduler()*

**2004, QNX Software Systems Ltd.** *sched get priority max()*

*Get the maximum priority for the scheduling policy*

## **Synopsis:**

**#include <sched.h>**

**int sched get priority max( int** *policy* **);**

### **Arguments:**

*policy* The scheduling policy, which must be one of:

- SCHED FIFO a fixed-priority scheduler in which the highest priority ready thread runs until it blocks or is preempted by a higher priority thread.
- SCHED RR similar to SCHED FIFO, except that threads at the same priority level timeslice (round robin) every 50 msec.
- SCHED OTHER currently the same as SCHED RR.
- SCHED SPORADIC sporadic scheduling. For more information, see *pthread attr setschedpolicy()*, and "Scheduling algorithms" in the chapter on the Neutrino microkernel in the *System Architecture* guide.

### **Library:**

**libc**

## **Description:**

The *sched get priority max()* function returns the maximum value for the scheduling policy specified by *policy*.

### **Returns:**

The appropriate minimum for success, or -1 (*errno* is set).

### **Errors:**

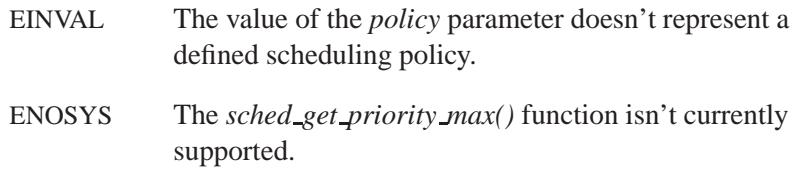

# **Examples:**

See *sched getparam()*.

# **Classification:**

POSIX 1003.1 (Realtime Extensions)

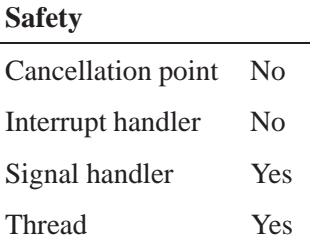

# **See also:**

*sched getparam()*, *sched get priority min()*, *sched setparam()*, *sched getscheduler()*, *sched setscheduler()*

**2004, QNX Software Systems Ltd.** *sched get priority min()*

*Get the minimum priority for the scheduling policy*

## **Synopsis:**

**#include <sched.h>**

**int sched get priority min( int** *policy* **);**

### **Arguments:**

*policy* The scheduling policy, which must be one of:

- SCHED FIFO a fixed-priority scheduler in which the highest priority ready thread runs until it blocks or is preempted by a higher priority thread.
- SCHED RR similar to SCHED FIFO, except that threads at the same priority level timeslice (round robin) every 50 msec.
- SCHED OTHER currently the same as SCHED RR.
- SCHED SPORADIC sporadic scheduling. For more information, see *pthread attr setschedpolicy()*, and "Scheduling algorithms" in the chapter on the Neutrino microkernel in the *System Architecture* guide.

### **Library:**

**libc**

### **Description:**

The *sched get priority min()* function returns the minimum value for the scheduling policy specified by *policy*.

### **Returns:**

The appropriate minimum for success, or -1 (*errno* is set).

## **Errors:**

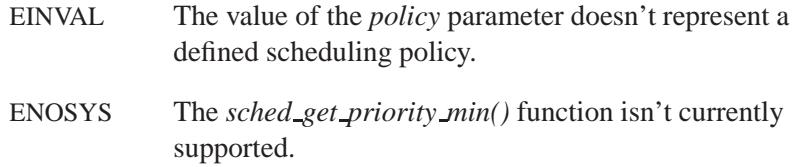

# **Classification:**

POSIX 1003.1 (Realtime Extensions)

#### **Safety**

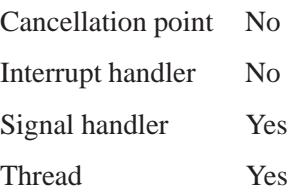

# **See also:**

*sched getparam()*, *sched get priority max()*, *sched setparam()*, *sched getscheduler()*, *sched setscheduler()*

**2004, QNX Software Systems Ltd.** *sched getscheduler()*

*Get the current scheduling policy for a process*

## **Synopsis:**

**#include <sched.h>**

**int sched getscheduler( pid t** *pid* **);**

### **Arguments:**

*pid* The ID of the process whose scheduling policy you want to find, or zero if you want to get the policy for the current process.

## **Library:**

**libc**

### **Description:**

The *sched getscheduler()* function gets the current scheduling policy of process *pid*. If *pid* is zero, the scheduling policy of the calling process is returned.

#### **Returns:**

The scheduling policy, or -1 if an error occurred (*errno* is set).

#### **Errors:**

ESRCH The process *pid* doesn't exist.

## **Classification:**

POSIX 1003.1 (Realtime Extensions)

#### **Safety**

Cancellation point No Interrupt handler No *continued. . .*

May 31, 2004 Manifests **2551**

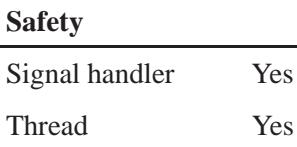

## **Caveats:**

Currently, the implementation of *sched getscheduler()* isn't 100% POSIX 1003.1-1996. The *sched getscheduler()* function returns the scheduling policy for thread 1 in the process *pid*, or for the *calling thread* if *pid* is 0.

If you depend on this in new code, *it will not be portable.* POSIX 1003.1 says *sched getscheduler()* should return -1 and set *errno* to EPERM in a multithreaded application.

## **See also:**

*errno*, *getprio()*, *sched getparam()*, *sched get priority max()*, *sched get priority min()*, *sched setparam()*, *sched setscheduler()*, *sched yield()*, *setprio()*

*Structure that describes scheduling parameters*

## **Synopsis:**

```
#include <sched.h>
struct sched param {
   int32 t sched priority;
   int32 t sched curpriority;
   union {
       int32 t reserved[8];
       struct {
          int32 t ss low priority;
          int32 t ss max repl;
          struct timespec ss repl period;
          struct timespec ss init budget;
       } ss;
   } ss un;
}
#define sched ss low priority ss un. ss. ss low priority
#define sched ss max repl ss un. ss. ss max repl
#define sched ss repl period ss un. ss. ss repl period
#define sched ss init budget ss un. ss. ss init budget
```
## **Description:**

You'll use the **sched param** structure when you get or set the scheduling parameters for a thread or process.

You can use these functions to get the scheduling parameters:

- *pthread attr getschedparam()*
- *pthread getschedparam()*
- *sched getparam()*
- *SchedGet()*

You can use these functions to set the scheduling parameters:

- *pthread attr setschedparam()*
- *pthread setschedparam()*
- *sched setparam()*
- *sched setscheduler()*
- *SchedSet()*
- *ThreadCreate()*

The members of **sched param** include:

*sched priority* When you get the scheduling parameters, this member reflects the priority that was assigned to the thread or process. It doesn't reflect any temporary adjustments due to priority inheritance. When you set the scheduling parameters, set this member to the priority that you want to use. The priority must be between the minimum and maximum values returned by *sched get priority min()* and

*sched get priority max()* for the scheduling policy.

#### *sched curpriority*

When you get the scheduling parameters, this member is set to the priority that the thread or process is currently running at. This is the value that the kernel uses when making scheduling decisions.

When you set the scheduling parameters, this member is ignored.

The other members are used with sporadic scheduling. The following **#define** directives create the POSIX names that correspond to those members and should be used instead of accessing members directly.

*sched ss low priority*

The background or low priority for the thread that's executing.

#### *sched ss max repl*

The maximum number of times a replenishment will be scheduled, typically because of a blocking operation. After a thread has blocked this many times, it automatically drops to the low-priority level for the remainder of its execution until its execution budget is replenished.

#### *sched ss repl period*

The time that should be used for scheduling the replenishment of an execution budget after being blocked or having overrun the maximum number of replenishments. This time is used as an offset against the time that a thread is made READY.

#### *sched ss init budget*

The time that should be used for the thread's execution budget. As the thread runs at its high-priority level, its execution time is carved out of this budget. Once the budget is entirely depleted, the thread drops to its low-priority level, where, if possible because of priority arrangements, it can continue to run until the execution budget is replenished.

- ☞
- The *sched\_priority* must always be higher than *sched ss low priority*.
- The *sched ss max repl* must be smaller than SS REPL MAX.
- The *sched ss init budget* must be larger than *sched ss repl period*.

For more information, see "Scheduling algorithms" in the Neutrino Microkernel chapter of the *System Architecture* guide.

### **Examples:**

This code shows a duty-cycle usage of the sporadic server thread:

```
#include <stdio.h>
#include <errno.h>
#include <sched.h>
```

```
#include <pthread.h>
#include <inttypes.h>
#include <sys/syspage.h>
#include <sys/neutrino.h>
/* 50 % duty cycle of 5 secs on 5 secs off */
struct timespec g init budget = { 5, 0 };
struct timespec g-repl-period = \{ 10, 0 \};
#define MY HIGH PRIORITY 5
#define MY LOW PRIORITY 4
#define MY REPL PERIOD g repl period
#define MY INIT BUDGET g init budget
#define MY MAX REPL 10
#define DUTY CYCLE LOOPS 10
/*
Run a compute bound thread (minimal blocking) to show the duty cycle.
*/
void *st duty check(void *arg) {
struct sched param params;
uint64 t stime, etime, cps;
double secs;
int ret, prio;
int prevprio, iterations;
stime = ClockCycles();
cps = SYSPAGE ENTRY(qtime)->cycles per sec;
iterations = 0;
printf("\n");
prevprio = -1;
while(iterations < DUTY CYCLE LOOPS) {
etime = ClockCycles();
ret = pthread\_getschedparam(pthead\_self(), &prio, &params);
if(ret != 0) {
printf("pthread getschedparam() failed %d \n", errno);
break;
} else if (prevprio != -1 && prevprio != params.sched priority) {
stime = etime - stime;
secs = (double)stime / (double)cps;
printf("pri %d (cur %d) %lld cycles %g secs\n",
params.sched priority,
params.sched curpriority,
stime, secs);
stime = etime;
iterations++;
```
**2556** Manifests May 31, 2004

```
}
prevprio = params.sched priority;
}
return NULL;
}
int main(int argc, char **argv) {
struct sched param params;
pthread attr t attr;
pthread_t thr;
int ret;
/* Set the attribute structure with the sporadic values */
printf("# Set sporadic attributes ...");
pthread attr init(&attr);
ret = pthread attr setinheritsched(&attr, PTHREAD EXPLICIT SCHED);
if(ret != 0) {
printf("pthread attr setinheritsched() failed %d \n", errno);
return 1;
}
ret = pthread attr setschedpolicy(&attr, SCHED SPORADIC);
if(ret != 0) {
printf("pthread attr setschedpolicy() failed %d %d\n", ret, errno);
return 1;
}
params.sched priority = MY HIGH PRIORITY;
params.sched ss low priority = MY LOW PRIORITY;
memcpy(&params.sched_ss_init_budget, &MY_INIT_BUDGET, sizeof(MY_INIT_BUDGET));
memcpy(&params.sched ss repl period, &MY REPL PERIOD, sizeof(MY REPL PERIOD));
params.sched ss max repl = MY MAX REPL;
ret = phread\_attr\_setschedparam(<i>&</i>attr, <i>&</i>params);if(ret != 0) {
printf("pthread attr setschedparam() failed %d \n", errno);
return 1;
}
printf("OK\n");
/* Create a sporadic thread to check the duty cycle */
printf("# Creating thread duty cycle thread (%d changes) ... ", DUTY CYCLE LOOPS);
ret = pthread create(&thr, &attr, st duty check, NULL);
if(ret != 0) {
printf("pthread create() failed %d \n", errno);
return 1;
}
pthread join(thr, NULL);
printf("OK\n");
```
May 31, 2004 Manifests **2557**

**return 0; }**

See also *sched getparam()*.

# **Classification:**

POSIX 1003.1 (Realtime Extensions)

## **See also:**

*pthread attr getschedparam()*, *pthread attr setschedparam()*, *pthread getschedparam()*, *pthread setschedparam()*, *sched getparam()*, *sched setparam()*, *sched setscheduler()*, *SchedGet()*, *SchedSet()*, *ThreadCreate()*

"Scheduling algorithms" in the Neutrino Microkernel chapter of the *System Architecture* guide

# **2004, QNX Software Systems Ltd.** *sched rr get interval()*

*Get the execution time limit of a process*

# **Synopsis:**

**#include <sched.h>**

```
int sched rr get interval(
                  pid t pid,
                  struct timespec * interval );
```
### **Arguments:**

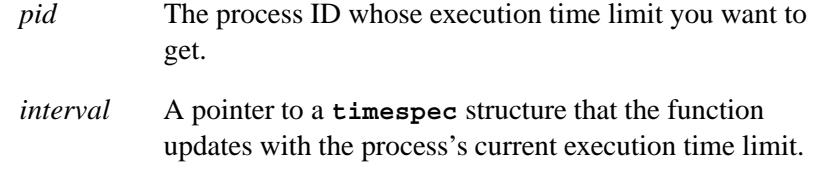

## **Library:**

**libc**

## **Description:**

The *sched rr get interval()* function updates *interval* with the current execution time limit for the process, *pid*. If *pid* is 0, the current execution time limit for the calling process is returned.

#### **Returns:**

- 0 Success.
- -1 An error occurred (*errno* is set).

## **Errors:**

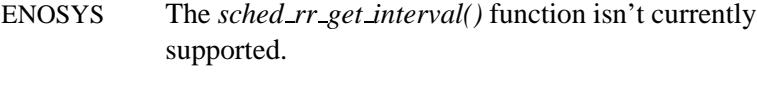

ESRCH The process *pid* can't be found.

# **Classification:**

POSIX 1003.1 (Realtime Extensions)

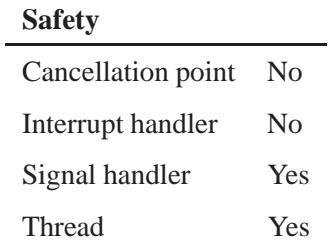

# **See also:**

**timespec**

**2560** Manifests May 31, 2004

**2004, QNX Software Systems Ltd.** *sched setparam()*

*Change the priority of a process*

## **Synopsis:**

**#include <sched.h>**

```
int sched setparam(
          pid t pid,
          const struct sched param *param );
```
### **Arguments:**

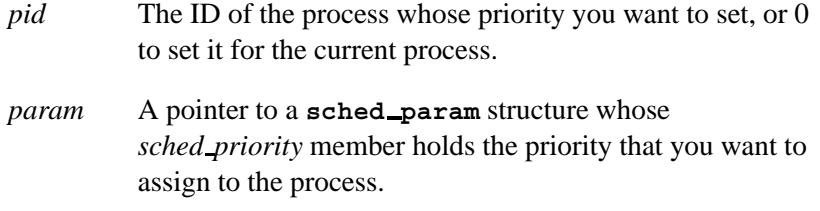

## **Library:**

**libc**

### **Description:**

The *sched setparam()* function changes the priority of process *pid* to that of the *sched priority* member in the **sched param** structure pointed to by *param*. If *pid* is zero, the priority of the calling process is changed.

The *sched priority* member in *param* must lie between the minimum and maximum values returned by *sched get priority max()* and *sched get priority min()*.

By default, the process priority and scheduling algorithm are inherited from or explicitly set by the parent process. Once running, the child process may change its priority by using this function.

### **Returns:**

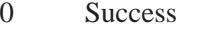

-1 An error occurred (*errno* is set).

## **Errors:**

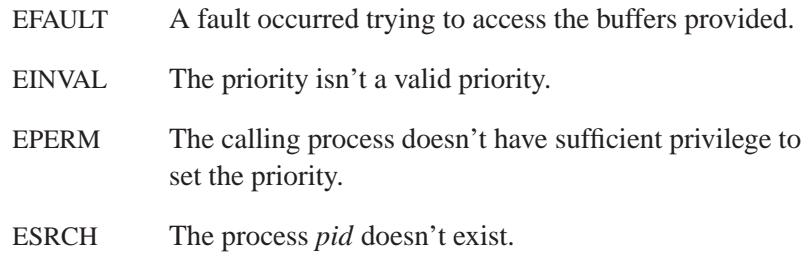

# **Classification:**

POSIX 1003.1 (Realtime Extensions)

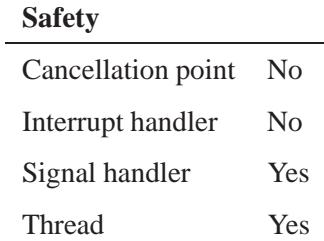

## **Caveats:**

Currently, the implementation of *sched setparam()* isn't 100% POSIX 1003.1-1996. The *sched setparam()* function sets the scheduling parameters for thread 1 in the process *pid*, or for the *calling thread* if *pid* is 0.

If you depend on this in new code, *it will not be portable.* POSIX 1003.1 says *sched setparam()* should return -1 and set *errno* to EPERM in a multithreaded application.

# **See also:**

*errno*, *getprio()*, *sched getparam()*, *sched get priority max()*, *sched get priority min()*, *sched getscheduler()*, **sched param**, *sched setscheduler()*, *sched yield()*, *setprio()*

# *sched setscheduler()* **2004, QNX Software Systems Ltd.**

*Change the priority and scheduling policy of a process*

## **Synopsis:**

**#include <sched.h>**

```
int sched setscheduler(
          pid t pid,
          int policy,
          const struct sched param *param );
```
## **Arguments:**

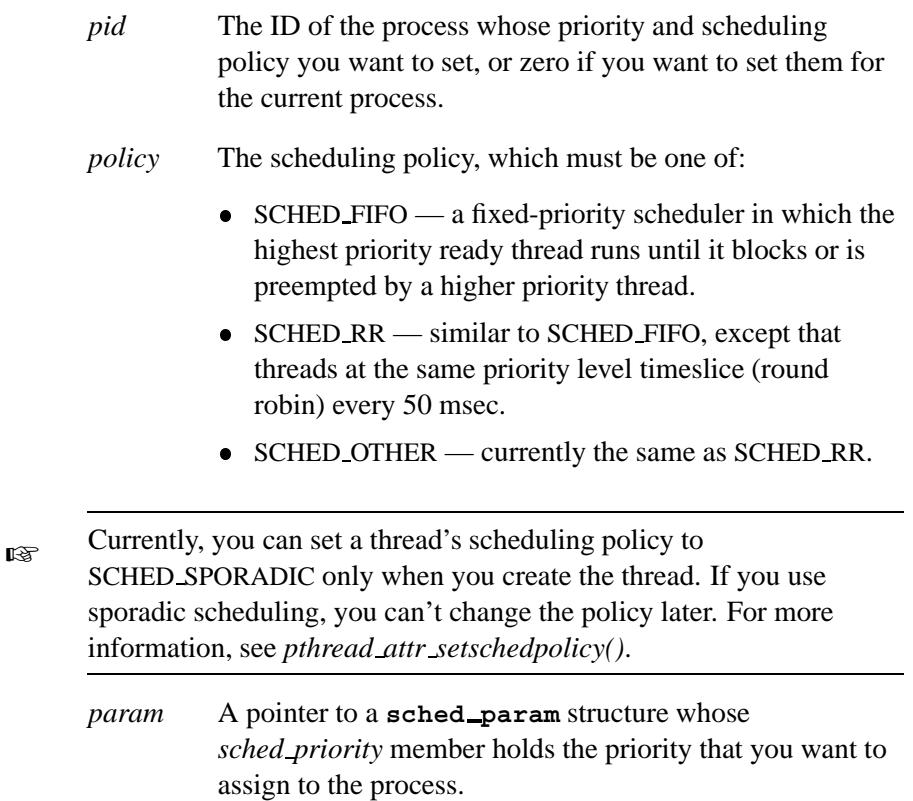

## **Library:**

**libc**

## **Description:**

The *sched setscheduler()* function changes the priority of process *pid* to that of the *sched priority* member in the **sched param** structure passed as *param*, and the scheduling policy is set to *policy*.

If *pid* is zero, the policy and priority of the calling process are set.

The *sched priority* member in *param* must lie between the minimum and maximum values returned by *sched get priority max()* and *sched get priority min()*.

By default, process priority and scheduling algorithm are inherited from or explicitly set by the parent process. Once running, the child process may change its priority by using this function.

### **Returns:**

The previous scheduling policy, or -1 if an error occurs (*errno* is set).

### **Errors:**

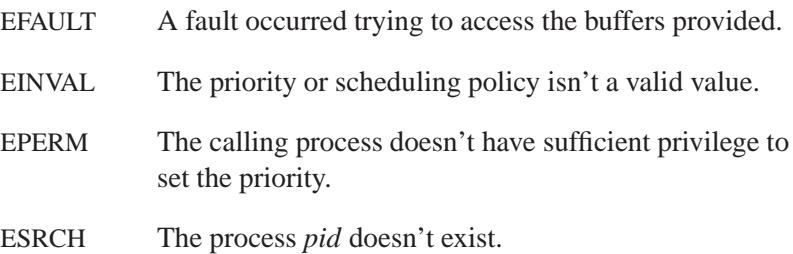

## **Examples:**

See *sched getparam()*.

# **Classification:**

POSIX 1003.1 (Realtime Extensions)

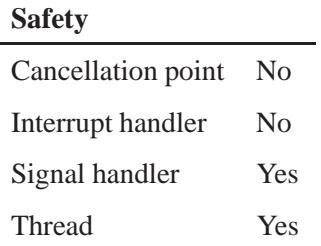

## **Caveats:**

Currently, the implementation of *sched setscheduler()* isn't 100% POSIX 1003.1-1996. The *sched setscheduler()* function sets the scheduling policy for thread 1 in the process *pid*, or for the *calling thread* if *pid* is 0.

If you depend on this in new code, *it won't be portable.* POSIX 1003.1 says *sched setscheduler()* should return -1 and set *errno* to EPERM in a multithreaded application.

## **See also:**

*errno*, *getprio()*, *sched getparam()*, *sched get priority max()*, *sched get priority min()*, *sched getscheduler()*, **sched param**, *sched setparam()*, *sched yield()*, *setprio()*
### **2004, QNX Software Systems Ltd.** *sched yield()*

*Yield to other ready threads at the same priority*

### **Synopsis:**

**#include <sched.h>**

**int sched yield( void );**

#### **Library:**

**libc**

#### **Description:**

The *sched yield()* function checks to see if other threads, at the same priority as that of the calling thread, are READY to run. If so, the calling thread yields to them and places itself at the end of the READY thread queue. The *sched yield()* function never yields to a lower priority thread.

A higher priority thread always forces a lower priority thread to yield (that is, preempt) the instant the higher priority thread becomes ready to run, without the need for the lower priority thread to give up the processor by calling the *sched yield()* or *SchedYield()* functions.

The *sched yield()* function calls the kernel function *SchedYield()*, and may be more portable across realtime POSIX systems.

You should avoid designing programs that contain busy wait loops. If you can't avoid them, you can use *sched yield()* to reduce the system load at a given priority level. Note that a thread that calls *sched yield()* in a tight loop will spend a great deal of time in the kernel, which will have a small effect on interrupt latency. ☞

#### **Returns:**

This function always succeeds and returns zero.

### **Examples:**

```
#include <stdio.h>
#include <stdlib.h>
#include <sched.h>
int main( void )
 {
   int i;
    for( ;; ) {
      /* Process something... */
      for( i = 0 ; i < 1000 ; ++i )
       fun();
      /* Yield to anyone else at the same priority */
      sched yield();
   }
   return EXIT SUCCESS; /* Never reached */
  }
int fun()
  {
    int i;
   for( i = 0 ; i < 10 ; ++i )
     i += i;
   return( i );
  }
```
### **Classification:**

POSIX 1003.1 (Realtime Extensions)

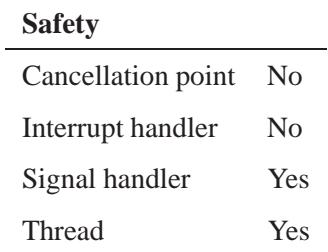

### **See also:**

*getprio()*, *sched getparam()*, *sched get priority max()*, *sched get priority min()*, *sched getscheduler()*, *sched setparam()*, *sched setscheduler()*, *SchedYield()*, *setprio()*, *sleep()*

### *SchedGet()***,** *SchedGet r()* **2004, QNX Software Systems Ltd.**

*Get the scheduling policy for a thread*

### **Synopsis:**

#### **#include <sys/neutrino.h>**

int SchedGet( pid\_t  $pid$ , **int** *tid***, struct sched param \****param* **);**

```
int SchedGet r( pid t pid,
                 int tid,
                 struct sched param *param );
```
### **Arguments:**

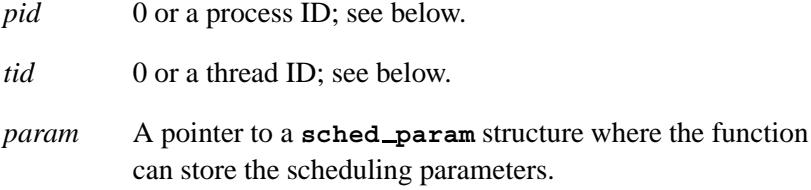

#### **Library:**

**libc**

### **Description:**

The *SchedGet()* and *SchedGet r()* kernel calls return the current scheduling policy and the parameters for the thread specified by *tid* in the process specified by *pid*. If *pid* is zero, the current process is used to look up a nonzero *tid*. If *pid* and *tid* are zero, then the calling thread is used.

These functions are identical except in the way they indicate errors. See the Returns section for details.

The scheduling policy is returned on success and is one of SCHED FIFO, SCHED RR, SCHED SPORADIC, or SCHED OTHER.

### **Blocking states**

These calls don't block.

### **Returns:**

The only difference between these functions is the way they indicate errors:

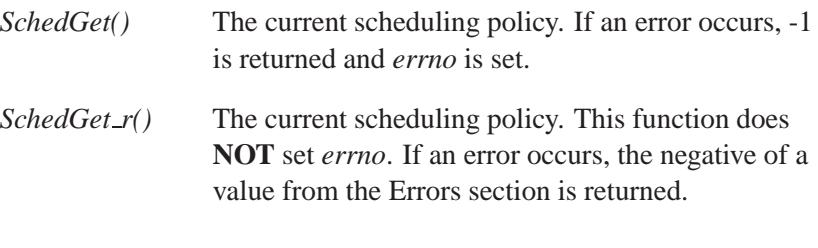

### **Errors:**

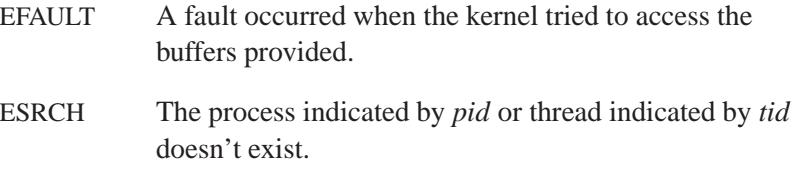

### **Classification:**

QNX Neutrino

#### **Safety**

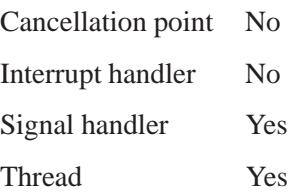

# *SchedGet()***,** *SchedGet r()* **2004, QNX Software Systems Ltd.**

### **See also:**

**sched param**, *SchedInfo()*, *SchedSet()*, *SchedYield()*

**2572** Manifests May 31, 2004

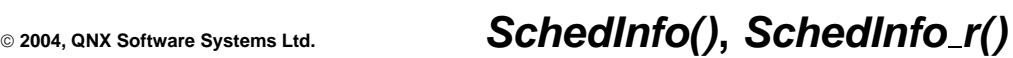

*Get scheduler information*

## **Synopsis:**

**#include <sys/neutrino.h>**

int SchedInfo( pid\_t  $pid$ , **int** *policy***, struct sched info\*** *info* **);**

int SchedInfo\_r( pid\_t  $pid$ , **int** *policy***, struct sched info\*** *info* **);**

### **Arguments:**

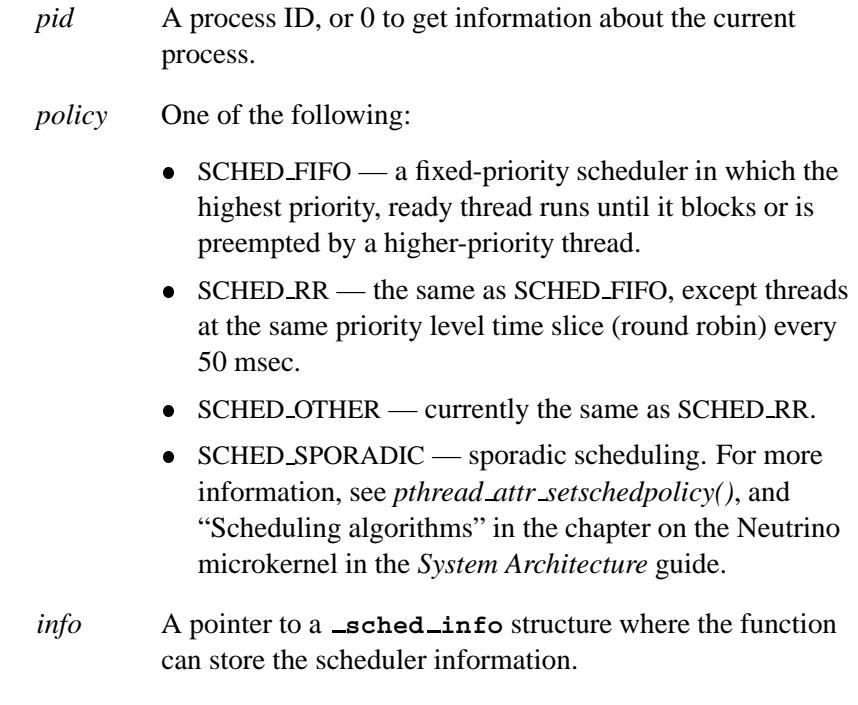

## **Library:**

**libc**

May 31, 2004 Manifests **2573**

### **Description:**

These kernel calls return information about the kernel's thread scheduler, including the minimum and maximum thread priority, for the process ID specified by *pid* when using the specified scheduling *policy*. If *pid* is **0**, the scheduler information for the current process is returned. In either case, the **struct sched info** pointed to by *info* is filled in with the appropriate information.

The *SchedInfo()* and *SchedInfo r()* functions are identical except in the way they indicate errors. See the Returns section for details.

The **struct sched info** structure pointed to by *info* contains at least these members:

#### **uint64 t** *interval*

The current execution time limit before the thread is suspended in favor of the scheduler.

#### **int** *priority max*

The maximum priority for a thread using this scheduling *policy*.

#### **int** *priority min*

The minimum priority for a thread using this scheduling *policy*.

#### **Returns:**

The only difference between these functions is the way they indicate errors:

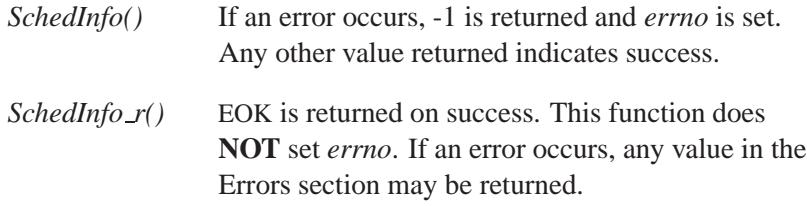

### **Errors:**

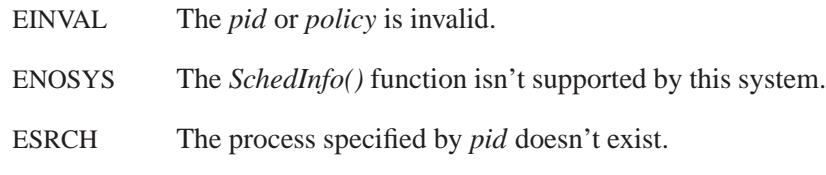

### **Classification:**

QNX Neutrino

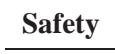

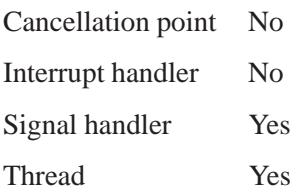

### **See also:**

*SchedGet()*, *SchedSet()*

### *SchedSet()***,** *SchedSet r()* **2004, QNX Software Systems Ltd.**

*Set the scheduling policy for a thread*

### **Synopsis:**

#### **#include <sys/neutrino.h>**

**int SchedSet( pid t** *pid***, int** *tid***, int** *policy***, const struct sched param \****param* **); int SchedSet r(**

**pid t** *pid***, int** *tid***, int** *policy***, const struct sched param \****param* **);**

### **Arguments:**

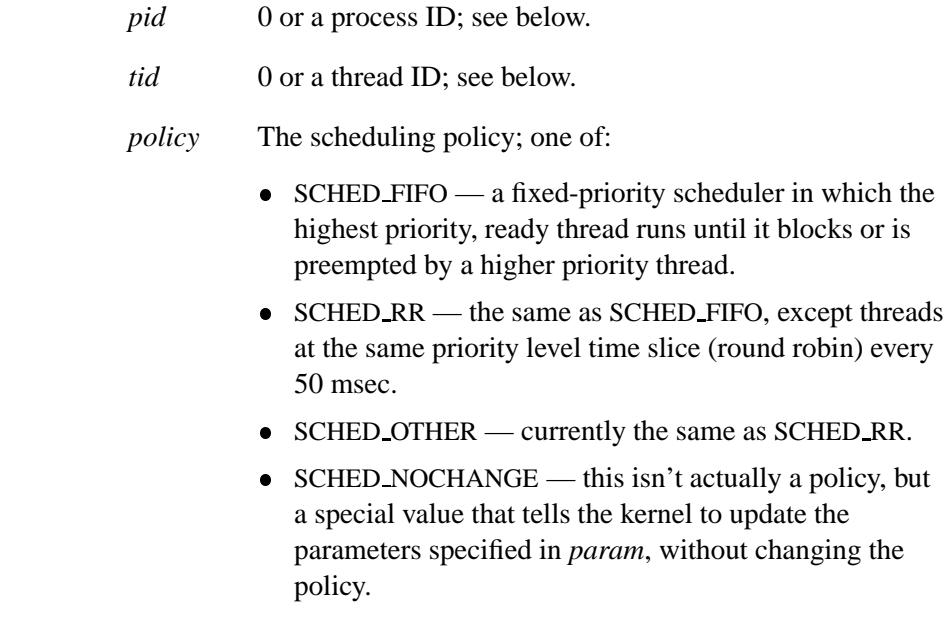

- Currently, you can set a thread's scheduling policy to SCHED SPORADIC only when you create the thread. If you use sporadic scheduling, you can't change the policy later. For more information, see *pthread attr setschedpolicy()*. ☞
	- *param* A pointer to a **sched param** structure where the function can store the scheduling parameters.

### **Library:**

**libc**

#### **Description:**

The *SchedSet()* and *SchedSet r()* kernel calls set both the scheduling policy and the associated parameters for the thread specified by *tid* in the process specified by *pid*. If *pid* is zero the current process is used to look up a nonzero *tid*. If *tid* is zero, then the calling thread is used and *pid* is ignored.

These functions are identical except in the way they indicate errors. See the Returns section for details.

#### **Blocking states**

These calls don't block.

#### **Returns:**

The only difference between these functions is the way they indicate errors:

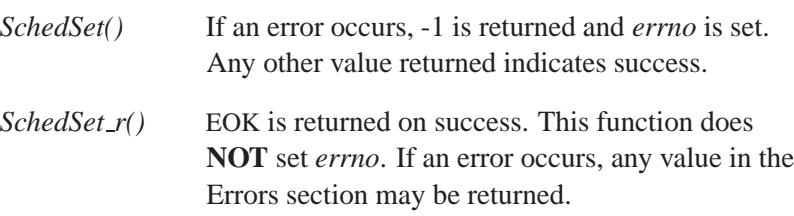

### **Errors:**

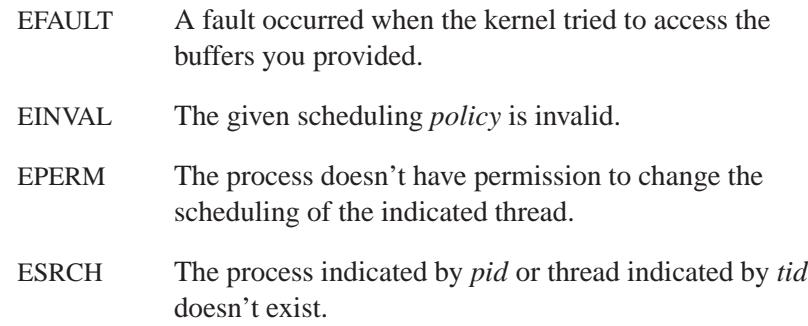

### **Classification:**

QNX Neutrino

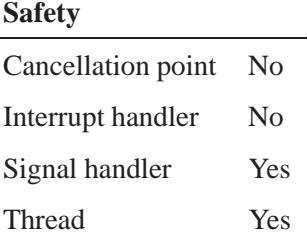

### **See also:**

*sched get priority max()*, *sched get priority min()*, **sched param**, *SchedGet()*, *SchedInfo()*, *SchedYield()*

**2004, QNX Software Systems Ltd.** *SchedYield()***,** *SchedYield r()*

*Yield to other threads*

### **Synopsis:**

**#include <sys/neutrino.h> int SchedYield( void );** int SchedYield\_r( void );

### **Library:**

**libc**

#### **Description:**

These kernel calls check to see if other threads at the same priority as that of the calling thread are ready to run. If so, the calling thread yields to them and places itself at the end of the ready thread queue for that priority. *SchedYield()* never yields to a lower priority thread. Higher priority threads always force a yield the instant they become ready to run. This call has no effect with respect to threads running at priorities other than the calling thread's.

The *SchedYield()* and *SchedYield r()* functions are identical except in the way they indicate errors. See the Returns section for details.

Avoid designing programs that contain busy-wait loops using *SchedYield()* to timeslice. If this is unavoidable, you can use *SchedYield()* to reduce the system load at a given priority level. Note that a program that calls *SchedYield()* in a tight loop will spend a great deal of time in the kernel, which will have a small effect on scheduling interrupt latency.

#### **Blocking states**

These calls don't block. However, if other threads are ready at the same priority, the calling thread is placed at the end of the ready queue for this priority.

### **Returns:**

The only difference between these functions is the way they indicate errors:

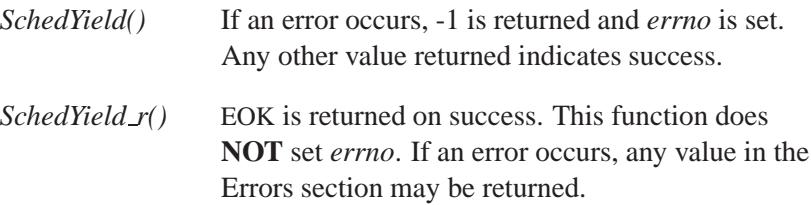

### **Classification:**

QNX Neutrino

#### **Safety**

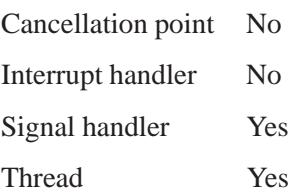

### **See also:**

*SchedGet()*, *SchedSet()*

**2004, QNX Software Systems Ltd.** *sctp bindx()*

*Add or remove one or more given addresses from an association*

## **Synopsis:**

**#include <netinet/sctp.h>**

**int sctp bindx(int** *sd***, struct sockaddr** *\*addrs***, int** *addrcnt***, int** *flags***);**

### **Arguments:**

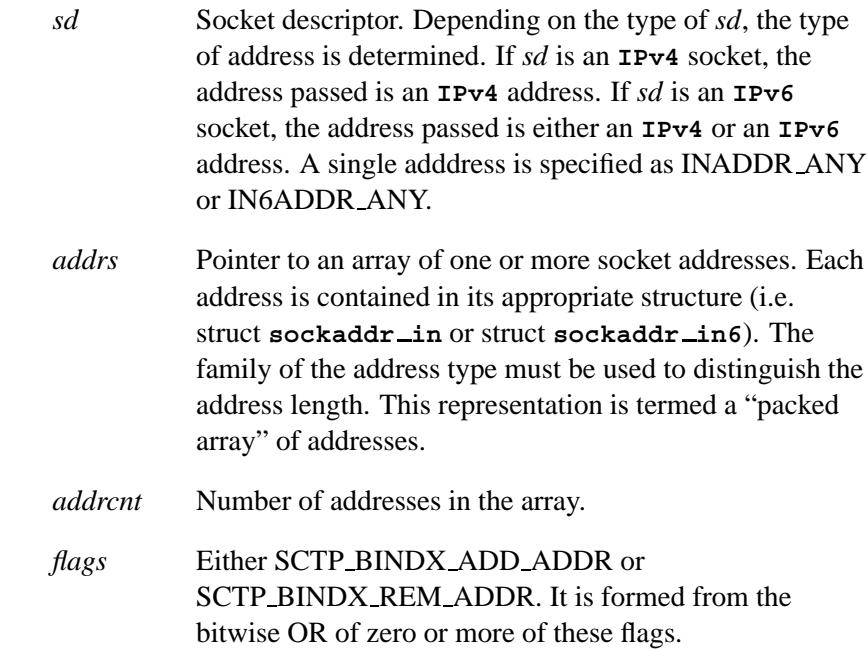

## **Library:**

**libsctp**

### **Description:**

The *sctp bindx()* add or remove one or more given addresses from an association.

An application uses *sctp bindx(SCTP BINDX ADD ADDR)* to associate additional addresses with an endpoint after calling *bind()*. Otherwise, it may also call *sctp bindx(SCTP BINDX REM ADDR)* to remove some addresses a listening socket is associated with — so that no new association will be associated with those addresses. If the endpoint supports dynamic address, a SCTP BINDX REM ADDR or SCTP BINDX ADD ADDR may cause an endpoint to send the appropriate message to change the peer's address lists.

#### **Returns:**

- 0 Success.
- -1 Failure; *errno* is set.

#### **Errors:**

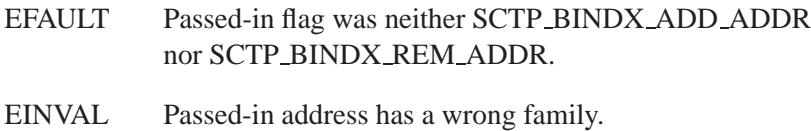

### **Classification:**

Socket API extension for stream control transmission protocol in accord with *draft-ietf-tsvwg-sctpsocket-07.txt*.

#### **Safety**

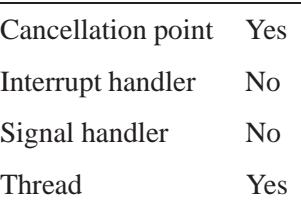

### **See also:**

SCTP, *sctp connectx()*, *sctp freeladdrs()*, *sctp freepaddrs()*, *sctp getladdrs()*, *sctp getpaddrs()*, *sctp peeloff()*, *sctp recvmsg()*, *sctp sendmsg()*

### *sctp\_connectx()*  $\otimes$  2004, QNX Software Systems Ltd.

*Help associate an endpoint that is multi-homed*

### **Synopsis:**

**#include <netinet/sctp.h>**

**int sctp connectx(int** *s***, struct sockaddr** *\*addrs***, int** *addrcnt***);**

### **Arguments:**

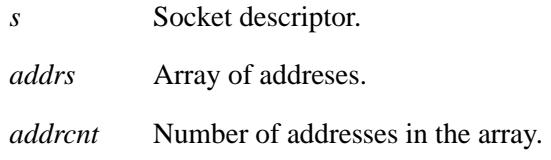

### **Library:**

**libsctp**

### **Description:**

The *sctp connectx()* function connects a host to a multi-homed endpoint by specifying a list of peer addresses.

### **Returns:**

- 0 Success.
- -1 Failure; *errno* is set.

### **Errors:**

EINVAL No valid address is passed in *addrs*.

### **Classification:**

Socket API extension for stream control transmission protocol in accordance with *draft-ietf-tsvwg-sctpsocket-07.txt*.

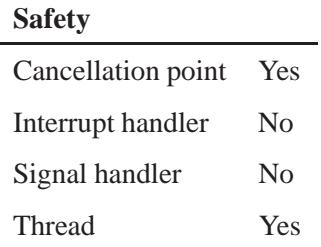

### **See also:**

SCTP, *sctp bindx()*, *sctp freeladdrs()*, *sctp freepaddrs()*, *sctp getladdrs()*, *sctp getpaddrs()*, *sctp peeloff()*, *sctp recvmsg()*, *sctp sendmsg()*

### *sctp freeladdrs()* **2004, QNX Software Systems Ltd.**

*Free all resources allocated by sctp getladdrs()*

### **Synopsis:**

**#include <netinet/sctp.h>**

**void sctp freeladdrs(struct sockaddr** *\*addrs***);**

### **Arguments:**

*addrs* Array of peer addresses returned by *sctp getladdrs()*.

### **Library:**

**libsctp**

### **Description:**

The *sctp freeladdrs()* free all resources allocated by *sctp getladdrs()*.

### **Classification:**

Socket API extension for stream control transmission protocol in accord with *draft-ietf-tsvwg-sctpsocket-07.txt*.

#### **Safety**

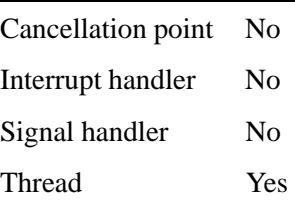

### **See also:**

SCTP, *sctp bindx()*, *sctp connectx()*, *sctp freepaddrs()*, *sctp getladdrs()*, *sctp getpaddrs()*, *sctp peeloff()*, *sctp recvmsg()*, *sctp sendmsg()*

**2004, QNX Software Systems Ltd.** *sctp freepaddrs()*

*Free all resources allocated by sctp getpaddrs()*

### **Synopsis:**

**#include <netinet/sctp.h>**

**void sctp freepaddrs(struct sockaddr** *\*addrs***);**

#### **Arguments:**

*addrs* Array of peer addresses returned by *sctp getpaddrs()*.

### **Library:**

**libsctp**

#### **Description:**

The *sctp freepaddrs()* free all resources allocated by *sctp getpaddrs()*.

### **Classification:**

Socket API extension for stream control transmission protocol in accord with *draft-ietf-tsvwg-sctpsocket-07.txt*.

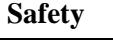

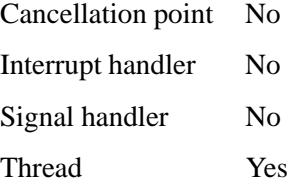

### **See also:**

SCTP, *sctp bindx()*, *sctp connectx()*, *sctp freeladdrs()*, *sctp getladdrs()*, *sctp getpaddrs()*, *sctp peeloff()*, *sctp recvmsg()*, *sctp sendmsg()*

# *sctp getladdrs()* **2004, QNX Software Systems Ltd.**

*Return all locally bound addresses on a socket*

### **Synopsis:**

**#include <netinet/sctp.h>**

**int sctp getladdrs(int** *sd***, sctp assoc t** *id***, struct sockaddr** *\*\*addrs***);**

#### **Arguments:**

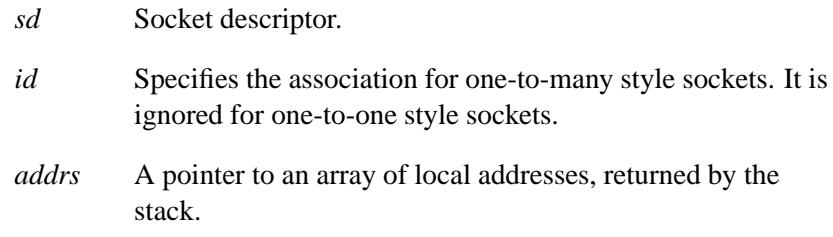

### **Library:**

**libsctp**

### **Description:**

The *sctp getladdrs()* return all locally bound addresses on a socket.

On return, *addrs* points to a dynamically allocated packed array of *sockaddr* structures of the appropriate type for each address. The caller should use *sctp freepaddrs()* to free the memory. Note that the in/out parameter *addrs* must not be NULL.

### **Returns:**

On success, *sctp getladdrs()* returns the number of local addresses bound to the socket. If the socket is unbound, *sctp getladdrs()* returns 0, and the value of *\*addrs* is undefined.

If an error occurs, *sctp getladdrs()* returns -1, and the value of *\*addrs* is undefined.

### **Errors:**

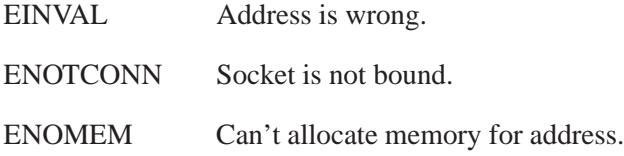

### **Classification:**

Socket API extension for stream control transmission protocol in accord with *draft-ietf-tsvwg-sctpsocket-07.txt*.

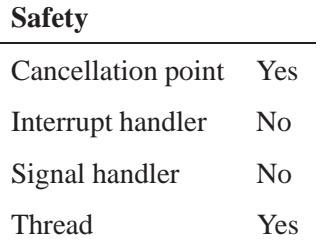

### **See also:**

SCTP, *sctp bindx()*, *sctp connectx()*, *sctp freeladdrs()*, *sctp freepaddrs()*, *sctp getpaddrs()*, *sctp peeloff()*, *sctp recvmsg()*, *sctp sendmsg()*

## *sctp getpaddrs()* **2004, QNX Software Systems Ltd.**

*Return all peer addresses in an association*

### **Synopsis:**

**#include <netinet/sctp.h>**

**int sctp getpaddrs(int** *sd***, sctp assoc t** *id***, struct sockaddr** *\*\*addrs***);**

#### **Arguments:**

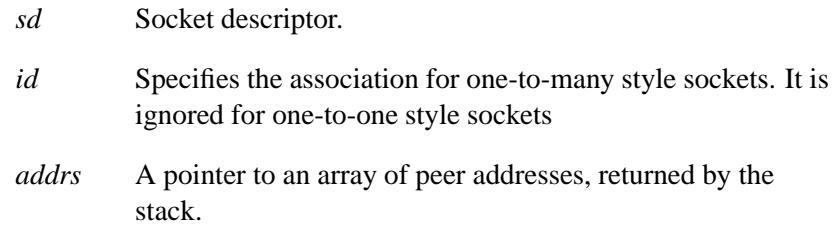

### **Library:**

**libsctp**

### **Description:**

The *sctp getpaddrs()* return all peer addresses in an association.

On return, *addrs* points to a dynamically packed array of *sockaddr* structures of the appropriate type for each address. The caller should use *sctp freepaddrs()* to free the memory. Note that in and out parameters *addrs* must not be NULL.

### **Returns:**

On success, *sctp getpaddrs()* returns the number of peer addresses in the association. If there is no association, this function returns 0 and the value of **\*addrs** is undefined.

If an error occurs, *sctp getpaddrs()* returns -1, and the value of *\*addrs* is undefined.

### **Errors:**

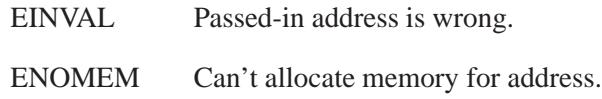

### **Classification:**

Socket API extension for stream control transmission protocol in accord with *draft-ietf-tsvwg-sctpsocket-07.txt*.

#### **Safety**

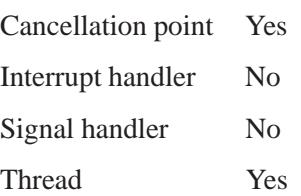

### **See also:**

SCTP, *sctp bindx()*, *sctp connectx()*, *sctp freeladdrs()*, *sctp freepaddrs()*, *sctp getladdrs()*, *sctp peeloff()*, *sctp recvmsg()*, *sctp sendmsg()*

### **SCtp\_peeloff()**  $\circ$  2004, QNX Software Systems Ltd.

*Branch off an association into a seperate socket*

### **Synopsis:**

**#include <netinet/sctp.h>**

**int sctp peeloff(int** *sd***, sctp assoc t** *assoc id***);**

### **Library:**

**libsctp**

### **Description:**

You call this function to branch off an association into a seperate socket. The new socket is a one-to-one style socket. You should confine your operation to one that is allowed for a one-to-one style socket.

Using *sctp peeloff()*, you create a new socket descriptor as follows:

**new sd = sctp peeloff(int** *sd***, sctp assoc t** *assoc id***);**

#### **Returns:**

On success, it returns a new socket, which has the single association in it. On failure, it returns -1 and *errno* is set.

#### **Errors:**

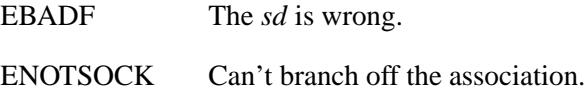

### **Classification:**

Socket API extension for stream control transmission protocol in accord with *draft-ietf-tsvwg-sctpsocket-07.txt*.

l,

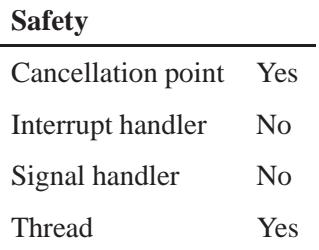

### **See also:**

SCTP, *sctp bindx()*, *sctp connectx()*, *sctp freeladdrs()*, *sctp freepaddrs()*, *sctp getladdrs()*, *sctp getpaddrs()*, *sctp recvmsg()*, *sctp sendmsg()*

**SCTP 2004, QNX Software Systems Ltd.**

*Stream Control Transmission Protocol*

### **Synopsis:**

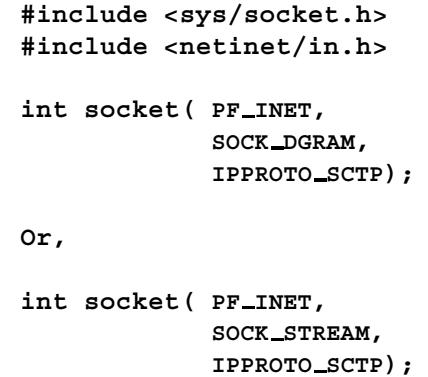

### **Description:**

The SCTP protocol provides reliable end-to-end message transport service. It has the following features:

- Acknowledged error-free non-duplicated transfer of user data
- Data fragmentation to conform to path MTU size
- Sequenced delivery of user messages within multiple streams
- Multi-homing
- Protection against DOS attacks.

#### **Returns:**

A descriptor referencing the socket, or -1 if an error occurs (*errno* is set).

#### **Errors:**

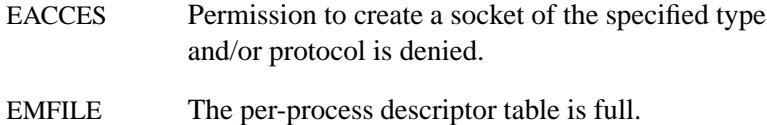

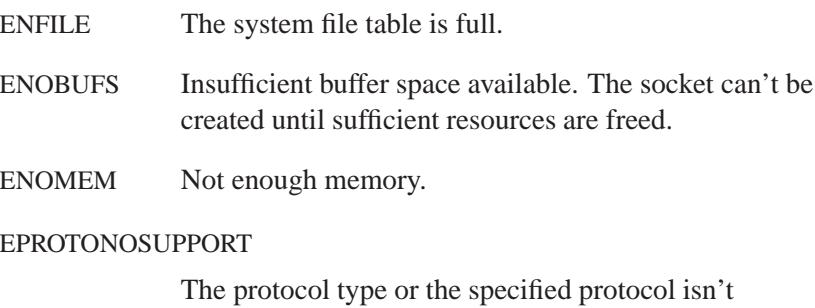

### **See also:**

#### IP

*sctp bindx()*, *sctp connectx()*, *sctp freeladdrs()*, *sctp freepaddrs()*, *sctp getladdrs()*, *sctp getpaddrs()*, *sctp peeloff()*, *sctp recvmsg()*, *sctp sendmsg()*

supported within this domain.

*RFC 2960*, *RFC 3257*

Drafts:

- Socket API extension for stream control transmission protocol in accord with *draft-ietf-tsvwg-sctpsocket-07.txt*.
- Stream control transmission protocol dynamic address reconfiguration.

# **sctp\_recvmsg()**  $\bullet$  2004, QNX Software Systems Ltd.

*Receive message using advanced SCTP features*

### **Synopsis:**

**#include <netinet/sctp.h>**

```
ssize t sctp recvmsg(int s,
                      void *msg,
                       size t len,
                       struct sockaddr *from,
                       socklen t *fromlen,
                       struct sctp sndrcvinfo *sinfo,
                       int *msg flags);
```
### **Arguments:**

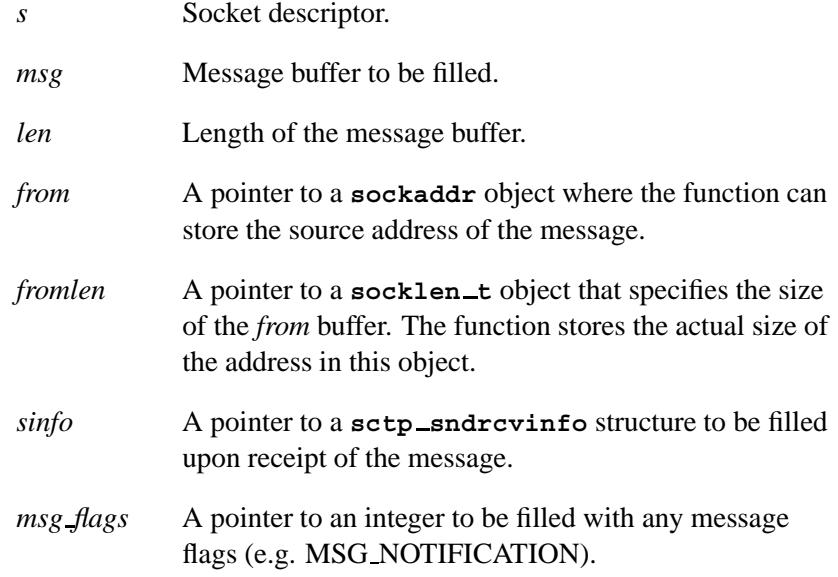

### **Library:**

**libsctp**

### **Description:**

The *sctp recvmsg()* function receive a message from socket *s*, whether or not a socket is connected. The difference between this function and the generic function *recvmsg()* is that you could pass in a pointer to **sctp sndrcvinfo** structure, and the structure is filled upon receipt of the message. The structure has detailed information about the message you just received. Note that you must enable **sctp data io events** with the SCTP EVENTS socket option first, to be able to have the **sctp sndrcvinfo** structure be filled in.

#### **Returns:**

Number of bytes received, or -1 if an error occurs (*errno* is set).

#### **Errors:**

ENOMEM Not enough stack memory.

### **Classification:**

Socket API extension for stream control transmission protocol in accordance with *draft-ietf-tsvwg-sctpsocket-07.txt*.

#### **Safety**

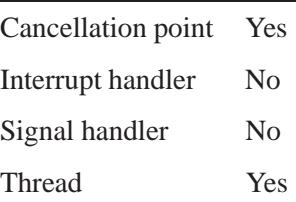

### **See also:**

SCTP, *sctp bindx()*, *sctp connectx()*, *sctp freeladdrs()*, *sctp freepaddrs()*, *sctp getladdrs()*, *sctp getpaddrs()*, *sctp peeloff()*, *sctp sendmsg()*

# *sctp\_sendmsg()*  $\otimes$  2004, QNX Software Systems Ltd.

*Send message using advanced SCTP features*

### **Synopsis:**

**#include <netinet/sctp.h>**

```
ssize t sctp sendmsg(int s,
                       const void *msg,
                       size t len,
                       struct sockaddr *to,
                       socklen t tolen,
                       uint32 t ppid,
                       uint32 t flags,
                       uint16 t stream no,
                       uint32 t timetolive,
                       uint32 t context);
```
### **Arguments:**

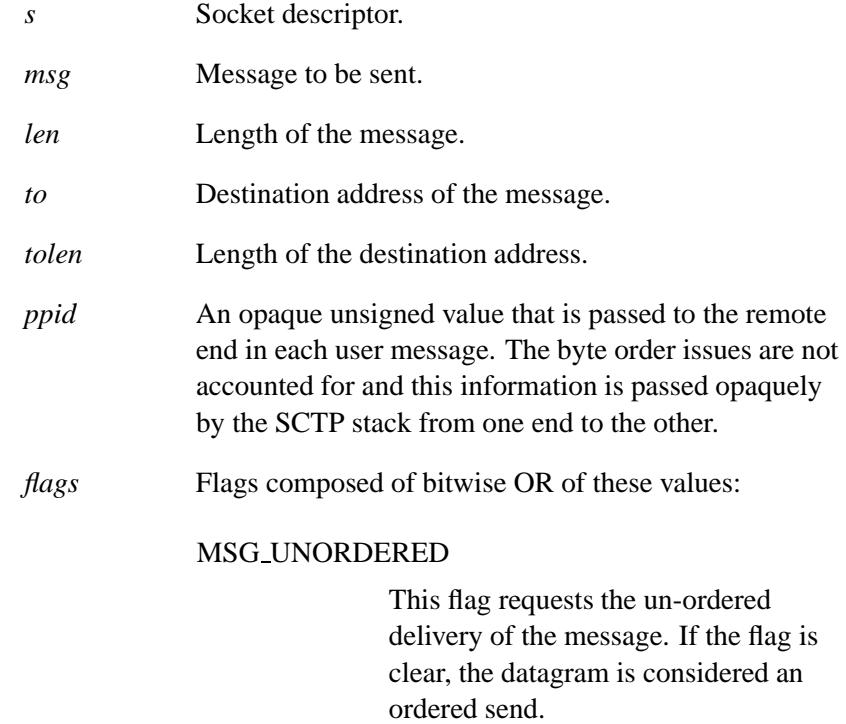

#### MSG\_ADDR\_OVER

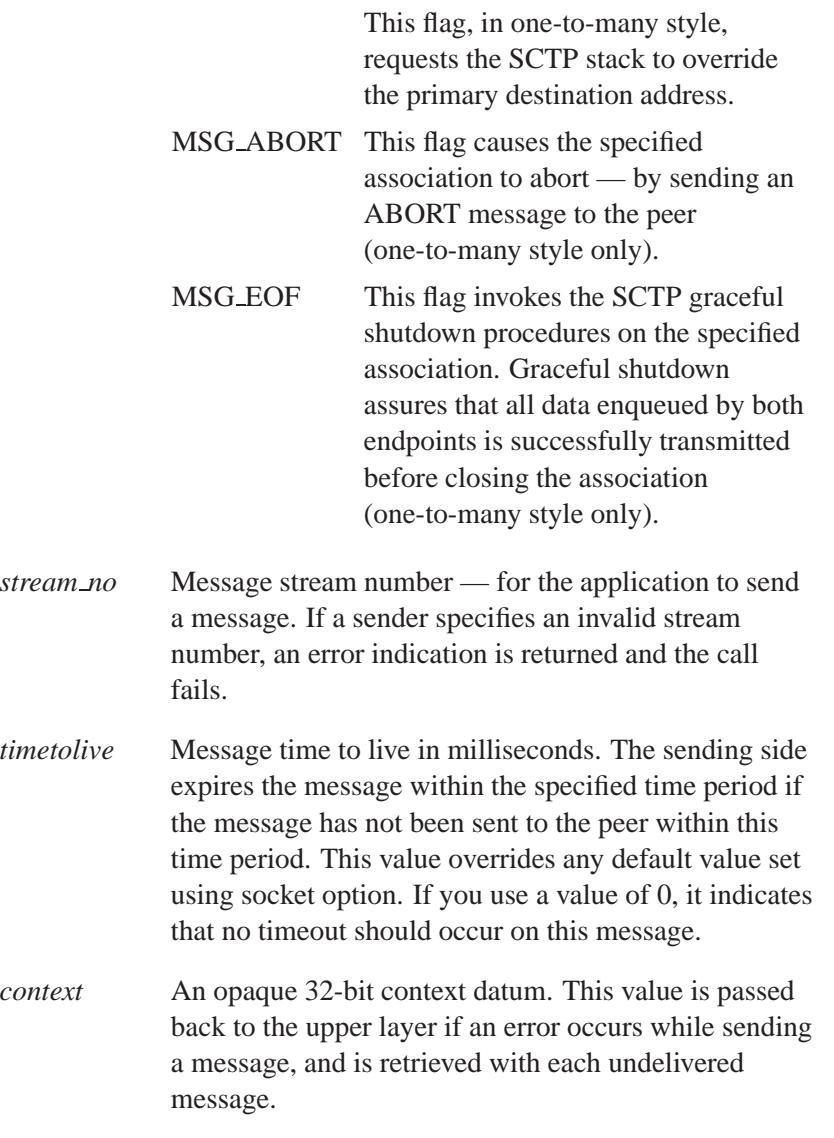

# **Library:**

**libsctp**

May 31, 2004 Manifests **2599**

### **Description:**

The *sctp sendmsg()* function allows you to send extra information to a remote application. Using advanced SCTP features, you can send a message through a specified stream, pass extra opaque information to a remote application, or define a timeout for the particular message.

#### **Returns:**

The number of bytes sent, or -1 if an error occurs (*errno* is set).

### **Errors:**

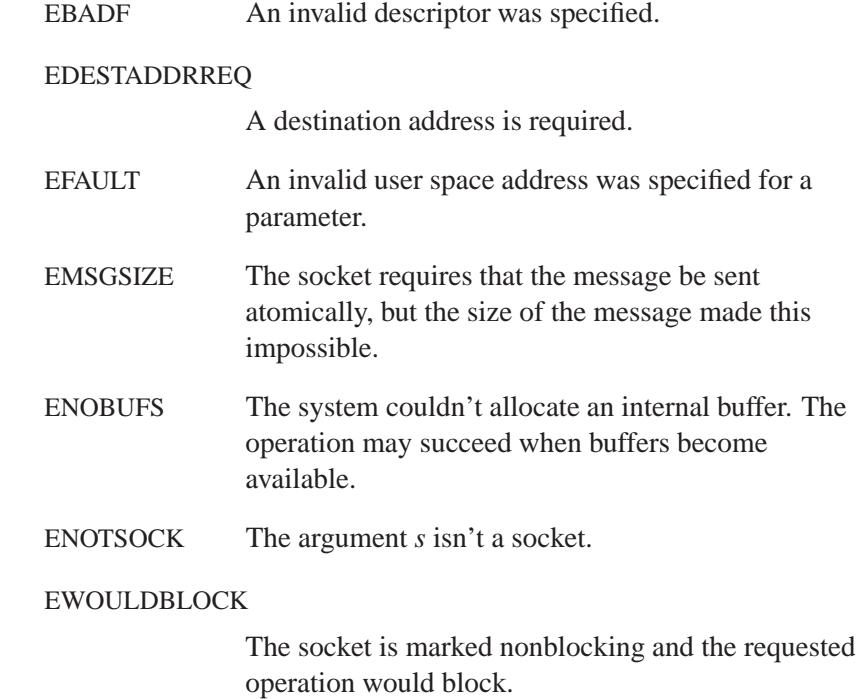

### **Classification:**

Socket API extension for stream control transmission protocol in accord with *draft-ietf-tsvwg-sctpsocket-07.txt*.

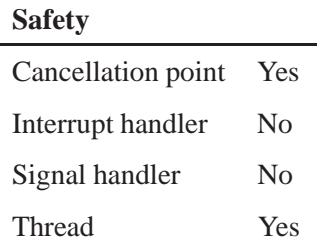

### **See also:**

SCTP, *sctp bindx()*, *sctp connectx()*, *sctp freeladdrs()*, *sctp freepaddrs()*, *sctp getladdrs()*, *sctp getpaddrs()*, *sctp peeloff()*, *sctp recvmsg()*,

### **Searchenv() a** 2004, QNX Software Systems Ltd.

*Search the directories listed in an environment variable*

### **Synopsis:**

**#include <stdlib.h>**

**void searchenv( const char\*** *name***, const char\*** *env var***, char\*** *buffer* **);**

### **Arguments:**

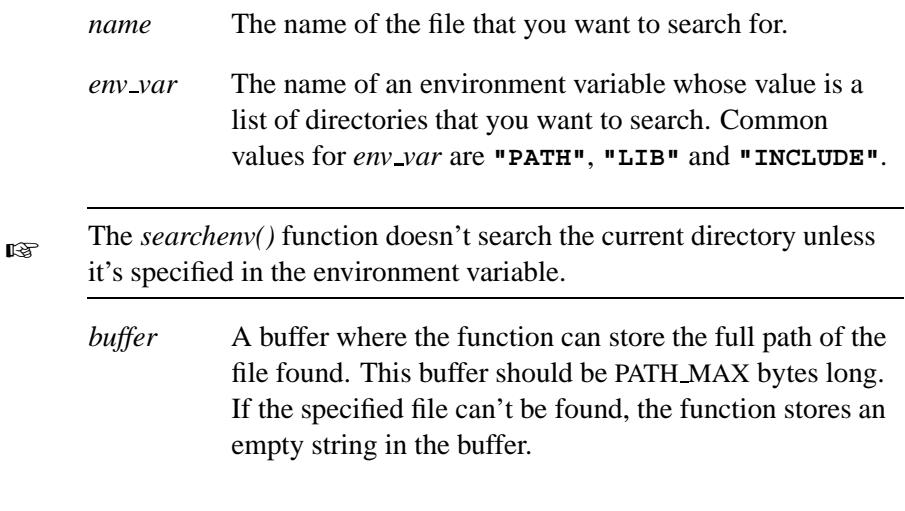

### **Library:**

**libc**

### **Description:**

The *searchenv()* function searches for the file specified by *name* in the list of directories assigned to the environment variable specified by *env var*.

☞ Use *pathfind()* or *pathfind r()* instead of this function.
# **Examples:**

```
#include <stdio.h>
#include <stdlib.h>
#include <limits.h>
void display help( FILE *fp )
{
   printf( "display help T.B.I.\n" );
}
int main( void )
{
   FILE *help file;
   char full path[ PATH MAX ];
   searchenv( "lib ref.html", "PATH", full path );
   if( full path[0] == '\0' ) {
       printf( "Unable to find help file\n" );
   } else {
       help file = fopen( full path, "r" );
        display help( help file );
        fclose( help file );
   }
   return EXIT SUCCESS;
}
```
# **Classification:**

QNX 4

#### **Safety**

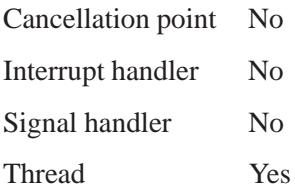

# **Caveats:**

The *searchenv()* function manipulates the environment pointed to by the global *environ* variable.

# **See also:**

*getenv()*, *pathfind()*, *pathfind r()*, *setenv()*

 $\circ$  2004, QNX Software Systems Ltd.  $\circ$  *Seed48()* 

*Initialize the seed for a sequence of pseudo-random numbers*

# **Synopsis:**

**#include <stdlib.h>**

```
unsigned short int *seed48(
    unsigned short int seed16v[3] );
```
#### **Arguments:**

*seed16v* An array that comprises the 48 bits of the seed.

### **Library:**

**libc**

## **Description:**

The *seed48()* initializes the internal buffer *r*(*n*) of *drand48()*, *lrand48()*, and *mrand48()*. All 48 bits of the seed can be specified in an array of 3 short integers, where the entry with index 0 specifies the lowest bits. The constant multiplicand and addend of the algorithm are reset to the defaults: the multiplicand  $a = 0 \times FDEECEG6D =$ 25214903917 and the addend  $c = 0 \times B = 11$ .

### **Returns:**

A pointer to an array of 3 shorts which contains the old seed. This array is statically allocated, thus its contents are lost after each new call to *seed48()*.

### **Classification:**

Standard Unix

#### **Safety**

Cancellation point No Interrupt handler No *continued. . .*  $\overline{a}$ 

**SEEd48() a** 2004, QNX Software Systems Ltd.

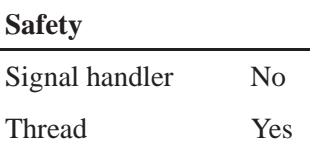

# **See also:**

*drand48()*, *erand48()*, *jrand48()*, *lcong48()*, *lrand48()*, *mrand48()*, *nrand48()*, *srand48()*

**2606** Manifests May 31, 2004

 $\circ$  2004, QNX Software Systems Ltd.  $\circ$  *seekdir()* 

*Set the position for the next read of the directory stream*

# **Synopsis:**

```
#include <dirent.h>
```

```
void seekdir( DIR * dirp,
               long int pos );
```
# **Arguments:**

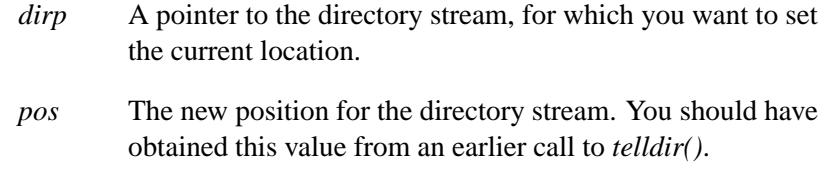

# **Library:**

**libc**

## **Description:**

The *seekdir()* function sets the position of the next *readdir()* operation on the directory stream specified by *dirp* to the position specified by *pos*.

The new position reverts to the one associated with the directory stream when the *telldir()* operation was performed.

Values returned by *telldir()* are good only for the lifetime of the **DIR** pointer, *dirp*, from which they're derived. If the directory is closed and then reopened, the *telldir()* value may be invalidated due to undetected directory compaction. It's safe to use a previous *telldir()* value immediately after a call to *opendir()* and before any calls to *readdir()*.

# **Classification:**

POSIX 1003.1

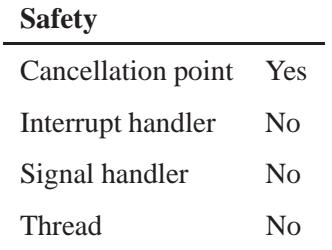

# **See also:**

*closedir()*, *errno*, *lstat()*, *opendir()*, *readdir()*, *readdir r()*, *rewinddir()*, *telldir()*, *stat()*

**2608** Manifests Mag 31, 2004

*Check for files that are ready for reading or writing*

**Synopsis:**

```
#include <sys/select.h>
int select( int width,
             fd set * readfds,
             fd set * writefds,
             fd set * exceptfds,
             struct timeval * timeout );
FD SET( int fd, fd set * fdset );
FD CLR( int fd, fd set * fdset );
FD ISSET( int fd, fd set * fdset );
FD ZERO( fd set * fdset );
```
### **Arguments:**

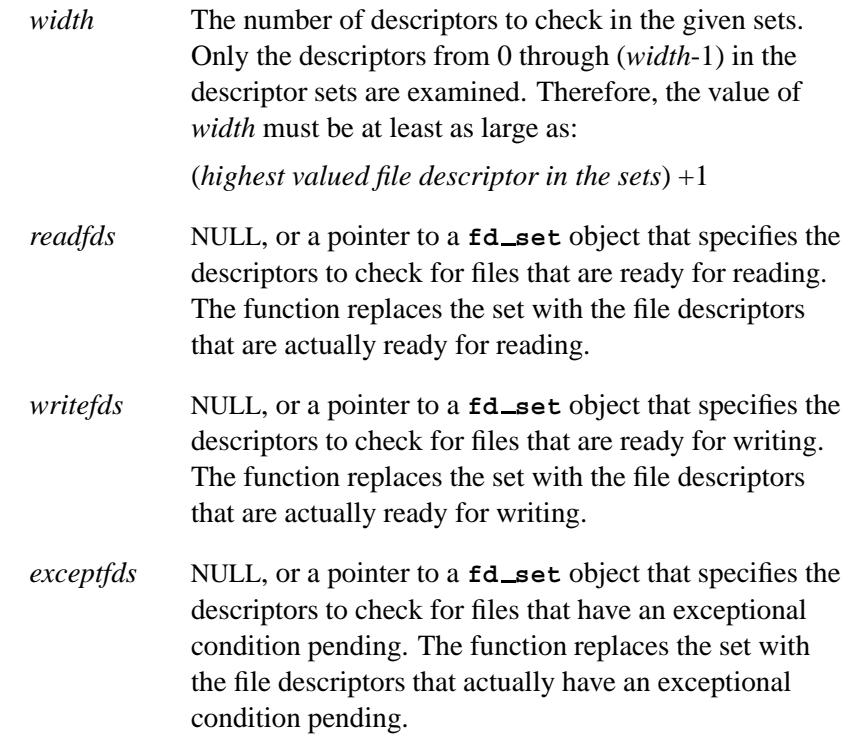

*timeout* NULL, or a pointer to a **timeval** that specifies how long to wait for the selection to complete.

# **Library:**

**libc**

# **Description:**

The *select()* function examines the file descriptor sets whose addresses are passed in *readfds*, *writefds*, and *exceptfds* to see if some of their descriptors are ready for reading, ready for writing, or have an exceptional condition pending. Any of *readfds*, *writefds*, and *exceptfds* may be NULL pointers if no descriptors are of interest.

In earlier versions of QNX Neutrino, *select()* and the associated macros were defined in **sys/time.h**. They're now defined in **sys/select.h**, which **sys/time.h** includes. ☞

The *select()* function replaces the given descriptor sets with subsets consisting of those descriptors that are ready for the requested operation, and returns the total number of ready descriptors in all the sets.

If *timeout* isn't NULL, it specifies a maximum interval to wait for the selection to complete. If *timeout* is NULL, *select()* blocks until one of the selected conditions occurs. To effect a poll, the *timeout* argument should be a non-NULL pointer, pointing to a zero-valued **timeval** structure.

If the current operating system configuration supports a larger number of open files than is specified in FD SETSIZE, you can increase the number of open file descriptors used with *select()* by changing the definition of FD SETSIZE before including **<sys/select.h>** or **<sys/time.h>**.

If you use *select()* with a timeout, you should reset the timeout value after calling *select()*.

If you're using *select()* in conjunction with the socket API package, note that selecting for reading on a socket descriptor on which a *listen()* has been performed indicates that a subsequent *accept()* on that descriptor won't block. ☞

#### **Manipulating file-descriptor sets**

At least the following macros are defined in **<sys/select.h>** for manipulating file-descriptor sets:

#### *FD ZERO*( &*fdset* )

Initialize a descriptor set *fdset* to the null set.

#### *FD SET*( *fd*, &*fdset* )

Add the file descriptor *fd* to the set *fdset*.

#### *FD CLR*( *fd*, &*fdset* )

Remove *fd* from *fdset*.

#### *FD ISSET*( *fd*, &*fdset* )

Is nonzero if *fd* is a member of *fdset*; otherwise, zero.

The behavior of these macros is undefined if a descriptor value is less than zero, or greater than or equal to FD SETSIZE.

#### **Returns:**

The number of ready descriptors in the descriptor sets, 0 if the *timeout* expired, or -1 if an error occurs (*errno* is set).

#### **Errors:**

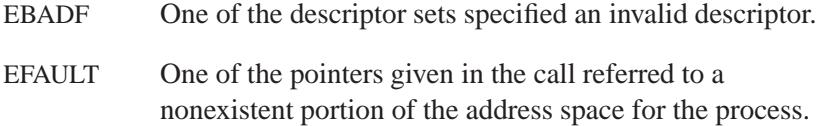

May 31, 2004 Manifests **2611**

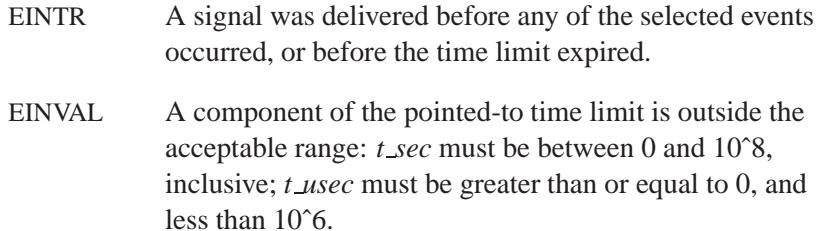

### **Examples:**

```
/*
* This example opens a console and a serial port for
* read mode, and calls select() with a 5 second timeout.
* It waits for data to be available on either descriptor.
*/
#include <unistd.h>
#include <stdlib.h>
#include <fcntl.h>
#include <sys/select.h>
int main( void )
{
   int console, serial;
   struct timeval tv;
   fd set rfd;
   int n;
   if( ( console = open( "/dev/con1", O RDONLY ) ) == -1
   || ( serial = open( "/dev/ser1", O RDONLY ) ) == -1 )
   {
     perror( "open" );
     return EXIT FAILURE;
   }
   /*
    * Clear the set of read file descriptors, and
    * add the two we just got from the open calls.
    */
   FD ZERO( &rfd );
   FD SET( console, &rfd );
   FD SET( serial, &rfd );
    /*
    * Set a 5 second timeout.
    */
   tv.tv sec = 5;
   tv.tv usec = 0;
```
 $\circ$  2004, QNX Software Systems Ltd.  $\bullet$  *Select()* 

```
switch ( n = select( 1 + max( console, serial ),
      &rfd, 0, 0, &tv ) ) {
  case -1:
   perror( "select" );
   return EXIT FAILURE;
  case 0:
   puts( "select timed out" );
   break;
  default:
    printf( "%d descriptors ready ...\n", n );
    if( FD ISSET( console, &rfd ) )
      puts( " -- console descriptor has data pending" );
    if( FD ISSET( serial, &rfd ) )
      puts( " -- serial descriptor has data pending" );
}
return EXIT SUCCESS;
```
# **Classification:**

**}**

Standard Unix

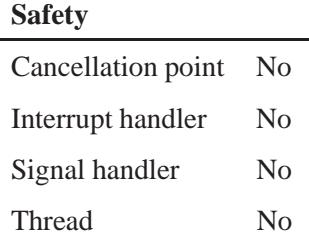

# **Caveats:**

The *select()* function only works with raw file descriptors; it doesn't work with file descriptors in edited mode. See the ICANON flag in the description of the *tcgetattr()* function.

**Select() a** 2004, QNX Software Systems Ltd.

# **See also:**

*errno*, *fcntl()*, *read()*, *sysconf()*, *tcsetattr()*, *write()*

**2614** Manifests May 31, 2004

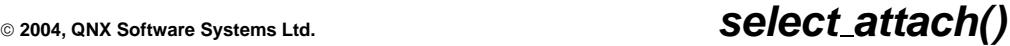

*Attach a file descriptor to a dispatch handle*

# **Synopsis:**

```
#include <sys/iofunc.h>
#include <sys/dispatch.h>
```

```
int select attach
         ( void *dpp,
           select attr t *attr,
           int fd,
           unsigned flags,
           int (*func)( select context t *ctp,
                        int fd,
                        unsigned flags,
                        void *handle ),
           void *handle );
```
# **Arguments:**

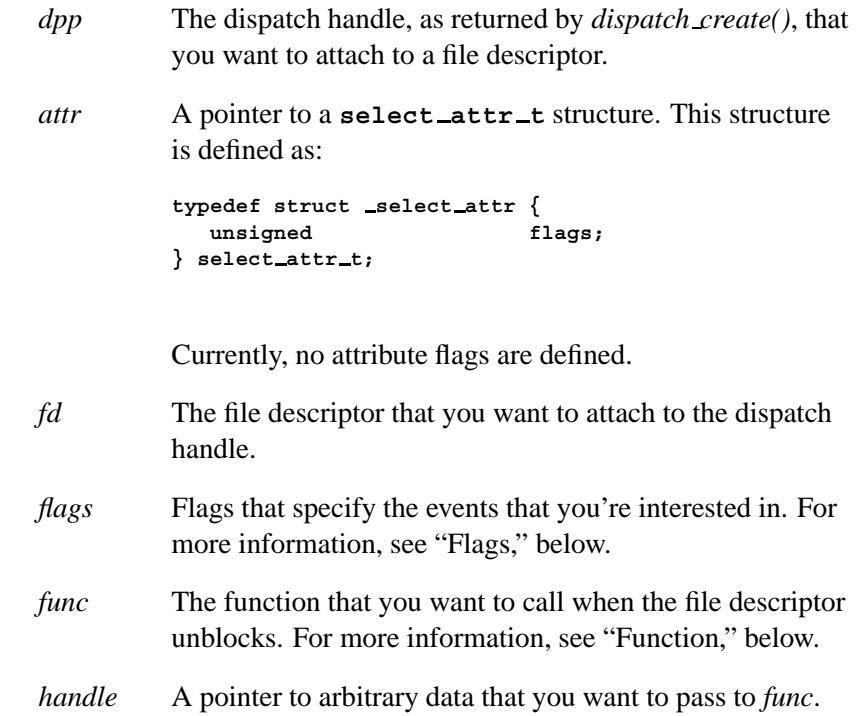

#### **Library:**

**libc**

### **Description:**

The function *select attach()* attaches the file descriptor *fd* to the dispatch handle *dpp* and selects *flags* events. When *fd* "unblocks", *func* is called with *handle*.

#### **Flags**

The available flags are defined in **<sys/dispatch.h>**. The following flags use *ionotify()* mechanisms (see *ionotify()* for further details):

#### SELECT FLAG EXCEPT

Out-of-band data is available. The definition of out-of-band data depends on the resource manager.

#### SELECT FLAG READ

There's input data available. The amount of data available defaults to 1. For a character device such as a serial port, this is a character. For a POSIX message queue, it's a message. Each resource manager selects an appropriate object.

#### SELECT FLAG WRITE

There's room in the output buffer for more data. The amount of room available needed to satisfy this condition depends on the resource manager. Some resource managers may default to an empty output buffer, while others may choose some percentage of the empty buffer.

These flags are specific to dispatch:

#### SELECT FLAG REARM

Rearm the *fd* after an event is dispatched.

#### SELECT FLAG SRVEXCEPT

Register a function that's called whenever a server, to which this client is connected, dies. (This flag uses the *ChannelCreate()* function's NTO CHF COID THREADDEATH flag. In this case, *fd* is ignored.)

#### **Function**

The argument *func* is the user-supplied function that's called when one of the registered events occurs on *fd*. This function should return 0 (zero); other values are reserved. The function is passed the following arguments:

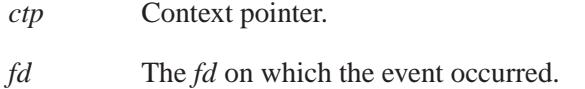

- *flags* The type of event that occurred. The possible *flags* are:
	- SELECT FLAG EXCEPT
	- SELECT FLAG READ
	- SELECT FLAG WRITE

For descriptions of the flags passed to *func*, see "Flags," above.

*handle* The *handle* passed to *select attach()*.

#### **Returns:**

Zero on success, or -1 if an error occurred (*errno* is set).

#### **Errors:**

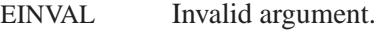

ENOMEM Insufficient memory was available.

# **Examples:**

For an example with *select attach()*, see *dispatch create()*. For other examples using the dispatch interface, see *message attach()*, *resmgr attach()*, and *thread pool create()*.

# **Classification:**

QNX Neutrino

#### **Safety**

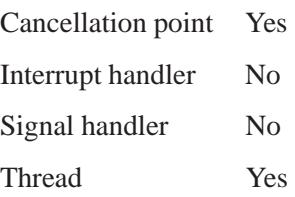

# **See also:**

*select detach()*, *select query()*

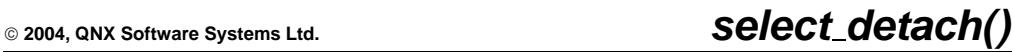

*Detach a file descriptor from a dispatch handle*

# **Synopsis:**

**#include <sys/iofunc.h> #include <sys/dispatch.h>**

**int select detach( void \****dpp***, int** *fd* **);**

### **Arguments:**

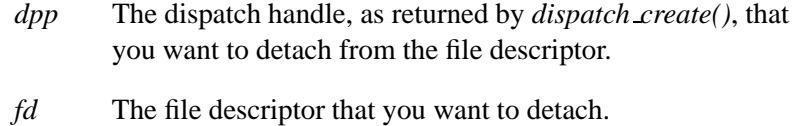

### **Library:**

**libc**

#### **Description:**

The function *select detach()* detaches the file descriptor *fd* that was registered with dispatch *dpp*, using the *select attach()* call.

#### **Returns:**

- **0** Success.
- **-1** The file descriptor *fd* wasn't registered with the dispatch *dpp*.

#### **Examples:**

```
#include <sys/dispatch.h>
#include <stdio.h>
#include <stdlib.h>
#include <fcntl.h>
int my func( ... ) {
   .
.
.
}
int main( int argc, char **argv ) {
```
*select detach()* **2004, QNX Software Systems Ltd.**

```
dispatch t *dpp;
   int fd;
   select\_attr\_t attr;
   if( ( dpp = dispatch_create() ) == NULL ) \{fprintf( stderr, "%s: Unable to allocate \
               dispatch handle.\n",argv[0] );
     return EXIT FAILURE;
   }
   if( argc ≤ 2 || ( fd = open( argv[1],
                      O RDWR \begin{bmatrix} 0 & \text{INONBLOCK} \end{bmatrix} = -1 \begin{bmatrix} 0 & \text{INONBLOCK} \end{bmatrix}exit(0);
   }
   select attach( dpp, &attr, fd,
      SELECT FLAG READ | SELECT FLAG REARM, my func, NULL );
   .
.
.
   if ( (select detach( dpp, fd )) == -1 ) {
      fprintf( stderr, "Failed to detach \
                the file descriptor.\n" );
      return 1;
   }
}
```
For examples using the dispatch interface, see *dispatch create()*, *message attach()*, *resmgr attach()*, and *thread pool create()*.

# **Classification:**

QNX Neutrino

#### **Safety**

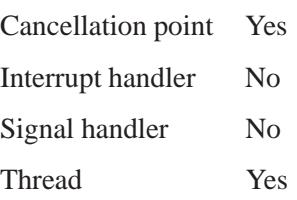

# **See also:**

*select attach()*, *select query()*

# *select query()* **2004, QNX Software Systems Ltd.**

*Decode the last select event*

# **Synopsis:**

```
#include <sys/iofunc.h>
#include <sys/dispatch.h>
```

```
int select query
         ( select context t *ctp,
           int *fd,
           unsigned *flags,
           int (**)inc) ( select_context_t *ctp,
                         int fd,
                         unsigned flags,
                         void *handle ),
           void **handle );
```
# **Arguments:**

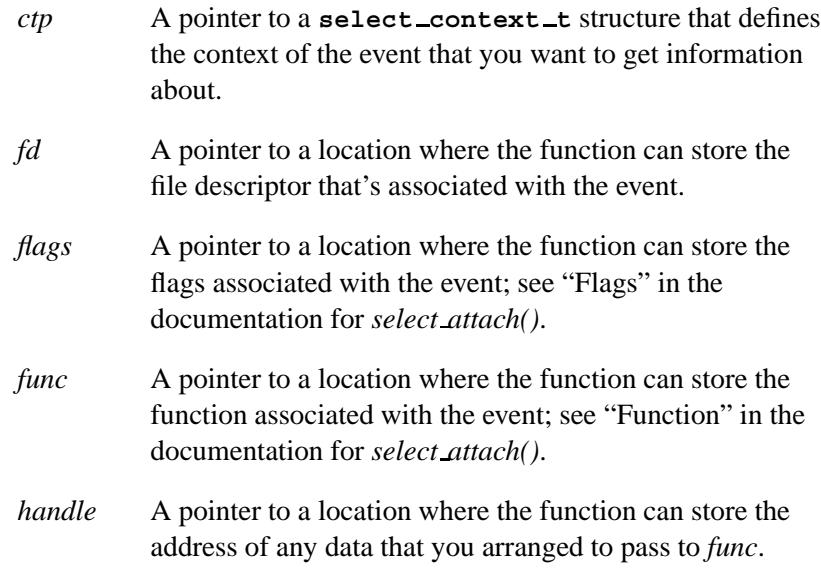

# **Library:**

**libc**

**2622** Manifests May 31, 2004

# **Description:**

The function *select query()* stores the values of the last select event, for context *ctp*, in *fd*, *flags*, *func*, and *handle*.

#### **Returns:**

If an error occurs, the function returns -1. An error occurs if the received event doesn't belong to one of the file descriptors attached with *select attach()*.

### **Examples:**

```
#include <sys/dispatch.h>
#include <stdio.h>
#include <stdlib.h>
#include <fcntl.h>
int my func( select context t *ctp,
           int fd,
           unsigned flags,
           void *handle ) {
   .
.
.
}
int main( int argc, char **argv ) {
  dispatch_t *dpp;
  dispatch</u> context_t *ctp;int fd;
  unsigned flag;
  void *handle;
  select_attr_t *attr;
  int (* func) ( select_context_t *,
                              int, unsigned, void * );
  if( ( dpp = dispatch create() ) == NULL ) {
    fprintf( stderr, "%s: Unable to allocate \
            dispatch handle.\n",argv[0] );
    return EXIT FAILURE;
  }
  if( argc ≤ 2 || (fd = open( argv[1],
                  O RDWR | O NONBLOCK )) == -1 ) {
    exit(0);
  }
```
**select\_query()**  $\circ$  2004, QNX Software Systems Ltd.

```
select attach( dpp, attr, fd,
     SELECT FLAG READ | SELECT FLAG REARM, &my func, NULL );
   ctp = dispatch context alloc( dpp );
   .
.
.
   if( select query( (select context t *)ctp, &fd, &flag,
                      &func, &handle ) == -1 ) {
     fprintf( stderr, "Failed to decode last select event.\n");
    return 1;
   }
}
```
For more examples using the dispatch interface, see *dispatch create()*, *message attach()*, *resmgr attach()*, and *thread pool create()*.

# **Classification:**

l,

QNX Neutrino

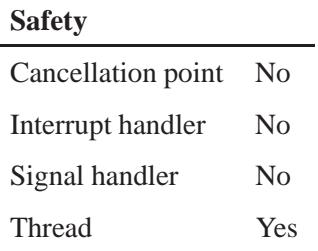

# **See also:**

*select attach()*, *select detach()*

# **2004, QNX Software Systems Ltd.** *sem close()*

*Close a named semaphore*

# **Synopsis:**

**#include <semaphore.h> int sem close( sem t \*** *sem* **);**

### **Arguments:**

*sem* A pointer to a semaphore, as returned by *sem open()*.

### **Library:**

**libc**

#### **Description:**

The *sem close()* function closes the named semaphore *sem* opened by *sem open()*, releasing any system resources associated with the *sem*.

Don't mix named semaphore operations (*sem open()* and *sem close()*) with unnamed semaphore operations (*sem init()* and *sem destroy()*) on the same semaphore. ☞

#### **Returns:**

- 0 Success.
- -1 An error occurred (*errno* is set).

#### **Errors:**

EINVAL Invalid semaphore descriptor *sem*.

### **Classification:**

POSIX 1003.1

 $\overline{a}$ 

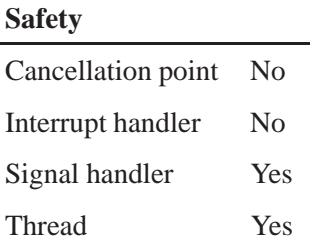

# **Caveats:**

The **mqueue** manager must be running for applications to use named semaphores.

# **See also:**

*sem init()*, *sem open()*, *sem unlink()*

**mqueue** in the *Utilities Reference*

# $\circ$  2004, QNX Software Systems Ltd.  $\bullet$  *Sem\_destroy()*

*Destroy a semaphore*

# **Synopsis:**

```
#include <semaphore.h>
```

```
int sem destroy( sem t * sem );
```
### **Arguments:**

*sem* A pointer to the **sem t** object for the semaphore that you want to destroy.

### **Library:**

**libc**

# **Description:**

The *sem destroy()* function destroys the unnamed semaphore referred to by the *sem* argument. The semaphore must have been previously initialized by the *sem init()* function.

The effect of using a semaphore after it has been destroyed is undefined. If you destroy a semaphore that other processes are currently blocked on, they're unblocked, with an error (EINVAL).

Don't mix named semaphore operations (*sem open()* and *sem close()*) with unnamed semaphore operations (*sem init()* and *sem destroy()*) on the same semaphore. ☞

### **Returns:**

- 0 Success.
- -1 An error occurred (*errno* is set).

# **Errors:**

EINVAL Invalid semaphore descriptor *sem*.

# **Classification:**

POSIX 1003.1

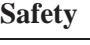

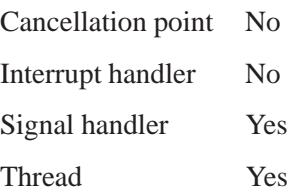

# **See also:**

*sem init()*, *sem post()*, *sem trywait()*, *sem wait()*

**2628** Manifests May 31, 2004

# **2004, QNX Software Systems Ltd.** *sem getvalue()*

*Get the value of a named or unnamed semaphore*

# **Synopsis:**

```
#include <semaphore.h>
```

```
int sem getvalue( sem t * sem,
                  int * value );
```
### **Arguments:**

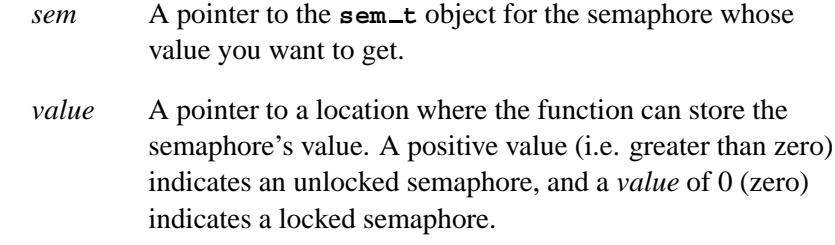

# **Library:**

**libc**

### **Description:**

The *sem getvalue()* function takes a snapshot of the value of the semaphore, *sem*, and stores it in *value*. This value can change at any time, and is guaranteed valid only at some point in the *sem getvalue()* call.

This function is provided for debugging semaphore code.

### **Returns:**

- 0 Success.
- -1 An error occurred (*errno* is set).

# **Errors:**

EINVAL Invalid semaphore descriptor *sem*.

# **Classification:**

POSIX 1003.1

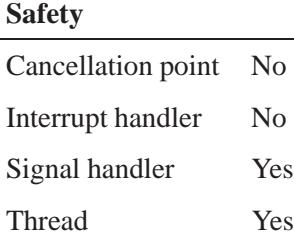

# **See also:**

*sem destroy()*, *sem init()*, *sem trywait()*, *sem wait()*

**2630** Manifests May 31, 2004

 $\circ$  2004, QNX Software Systems Ltd.  $\bullet$  *Sem\_init() Initialize a semaphore*

# **Synopsis:**

```
#include <semaphore.h>
```

```
int sem init( sem t * sem,
               int pshared,
               unsigned value );
```
#### **Arguments:**

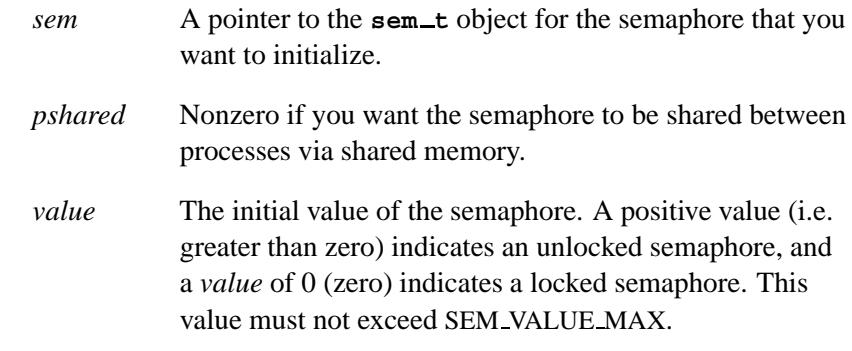

### **Library:**

**libc**

### **Description:**

The *sem init()* function initializes the unnamed semaphore referred to by the *sem* argument. The initial counter value of this semaphore is specified by the *value* argument.

You can use the initialized semaphore in subsequent calls to *sem wait()*, *sem trywait()*, *sem post()*, and *sem destroy()*. An initialized semaphore is valid until it's destroyed by the *sem destroy()* function, or until the memory where the semaphore resides is released.

If the *pshared* argument is nonzero, then the semaphore can be shared between processes via shared memory. Any process can then use *sem*

with the *sem wait()*, *sem trywait()*, *sem post()* and *sem destroy()* functions.

Don't mix named semaphore operations (*sem open()* and *sem close()*) with unnamed semaphore operations (*sem init()* and *sem destroy()*) on the same semaphore. ☞

### **Returns:**

- 0 Success. The semaphore referred to by *sem* is initialized.
- -1 An error occurred (*errno* is set).

# **Errors:**

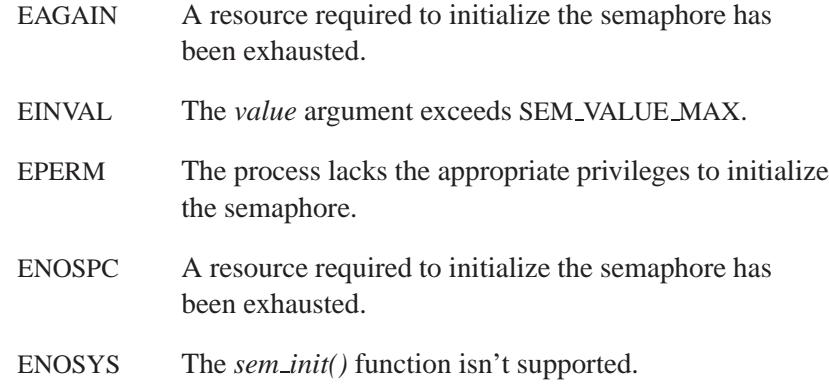

# **Classification:**

POSIX 1003.1

#### **Safety**

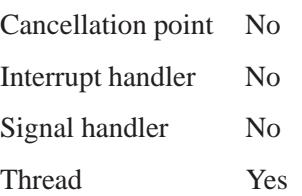

**2632** Manifests May 31, 2004

# **Caveats:**

Don't initialize the same semaphore from more than one thread. It's best to set up semaphores before starting any threads.

# **See also:**

*errno*, *sem destroy()*, *sem post()*, *sem trywait()*, *sem wait()*

# **Sem\_open() 2004, QNX Software Systems Ltd.**

*Create or access a named semaphore*

# **Synopsis:**

```
#include <semaphore.h>
```

```
sem t * sem open( const char * sem name,
                   int oflags,
                   ... );
```
# **Arguments:**

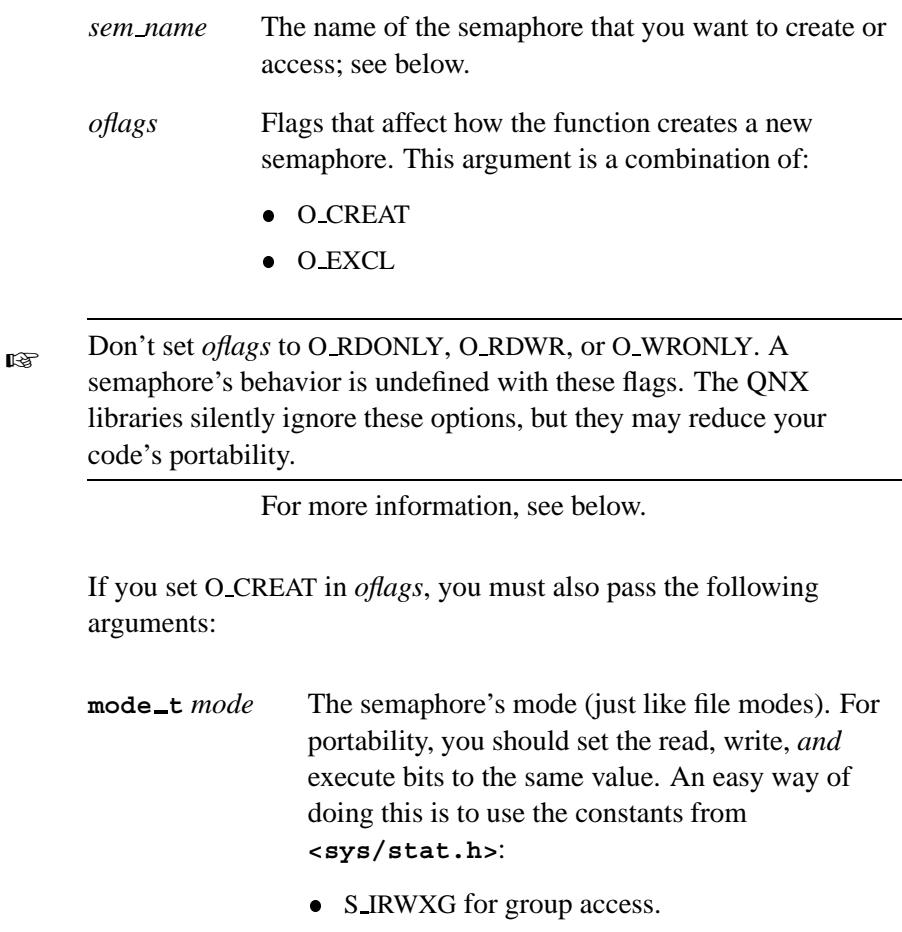

- S\_IRWXO for other's access.
- S\_IRWXU for your own access.

For more information, see "Access permissions" in the documentation for *stat()*.

#### **unsigned int** *value*

The initial value of the semaphore. A positive value (i.e. greater than zero) indicates an unlocked semaphore, and a *value* of 0 (zero) indicates a locked semaphore. This value must not exceed SEM VALUE MAX.

#### **Library:**

**libc**

### **Description:**

The *sem open()* function creates or accesses a named semaphore. Named semaphores are slower than the unnamed semaphores created with *sem init()*. Semaphores persist as long as the system is up.

The *sem open()* function returns a semaphore descriptor that you can use with *sem wait()*, *sem trywait()*, and *sem post()*. You can use it until you call *sem close()*.

The *sem\_name* argument is interpreted as follows:

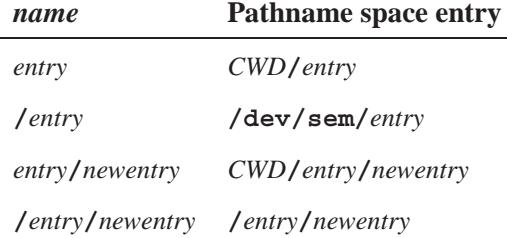

where *CWD* is the current working directory for the program at the point that it calls *mq open()*.

If you want to create or access a semaphore on another node, you have to specify the name as **/net/***node***/***sem location*. ☞

The *oflags* argument is used only for semaphore creation. When creating a new semaphore, you can set *oflags* to O CREAT or (O CREAT**|**O EXCL):

- O CREAT Create a new named semaphore. If you set this bit, you must provide the *mode* and *value* arguments to *sem open()*.
- O EXCL When creating a new named semaphore, O EXCL causes *sem open()* to fail if a semaphore with *sem name* already exists. Without O EXCL, *sem open()* attaches to an existing semaphore or creates a new one if *sem name* doesn't exist.

☞

Don't mix named semaphore operations (*sem open()* and *sem close()*) with unnamed semaphore operations (*sem init()* and *sem destroy()*) on the same semaphore.

### **Returns:**

A pointer to the created or accessed semaphore, or -1 for failure (*errno* is set).

### **Errors:**

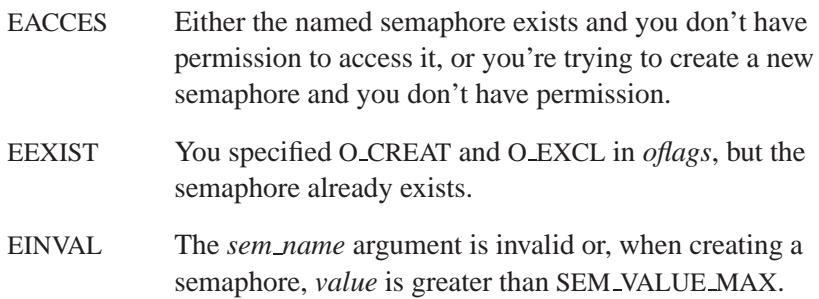

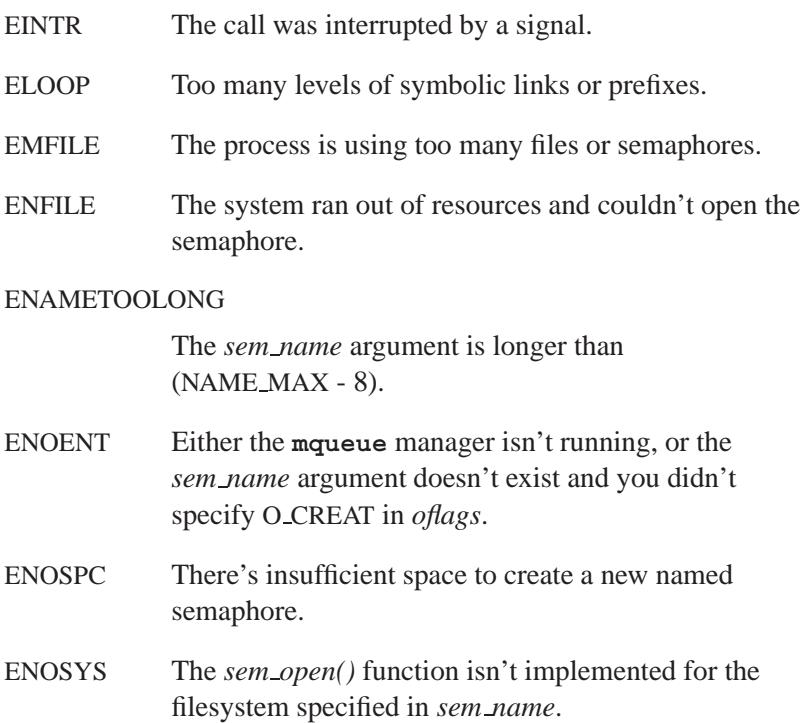

# **Classification:**

POSIX 1003.1

#### **Safety**

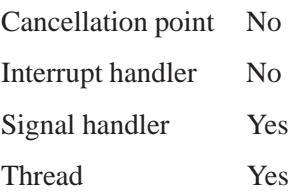

# **Caveats:**

The **mqueue** manager must be running for applications to use named semaphores.

# **See also:**

*sem close()*, *sem destroy()*, *sem init()*, *sem post()*, *sem trywait()*, *sem unlink()*, *sem wait()*

**mqueue** in the *Utilities Reference*
*Increment a semaphore*

# **Synopsis:**

```
#include <semaphore.h>
int sem post( sem t * sem );
```
#### **Arguments:**

*sem* A pointer to the **sem t** object for the semaphore whose value you want to increment.

## **Library:**

**libc**

# **Description:**

The *sem post()* function increments the semaphore referenced by the *sem* argument. If any processes are currently blocked waiting for the semaphore, then one of these processes will return successfully from its call to *sem wait*.

The process to be unblocked is determined in accordance with the scheduling policies in effect for the blocked processes. The highest priority waiting process is unblocked, and if there is more than one highest priority process blocked waiting for the semaphore, then the highest priority process that has been waiting the longest is unblocked.

The *sem post()* function is reentrant with respect to signals, and can be called from a signal handler.

#### **Returns:**

- 0 Success.
- -1 An error occurred (*errno* is set).

# **Errors:**

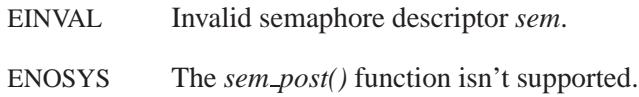

# **Classification:**

POSIX 1003.1

#### **Safety**

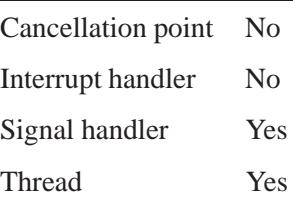

# **See also:**

*errno*, *sem destroy()*, *sem init()*, *sem trywait()*, *sem wait()*

**2004, QNX Software Systems Ltd.** *sem timedwait()*

*Wait on a semaphore, with a timeout*

## **Synopsis:**

```
#include <semaphore.h>
#include <time.h>
int sem timedwait(
        sem t * sem,
        const struct timespec * abs timeout );
```
#### **Arguments:**

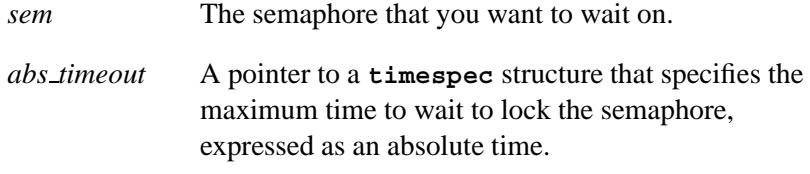

# **Library:**

**libc**

### **Description:**

The *sem timedwait()* function locks the semaphore referenced by *sem* as in the *sem wait()* function. However, if the semaphore can't be locked without waiting for another process or thread to unlock the semaphore by calling *sem post()*, the wait is terminated when the specified timeout expires.

The timeout expires when the absolute time specified by *abs timeout* passes, as measured by the clock on which timeouts are based (i.e. when the value of that clock equals or exceeds *abs timeout*), or if the absolute time specified by *abs timeout* has already been passed at the time of the call. The timeout is based on the CLOCK REALTIME clock.

#### **Returns:**

- 0 The calling process successfully performed the semaphore lock operation on the semaphore designated by *sem*.
- -1 The call was unsuccessful (*errno* is set). The state of the semaphore is unchanged.

#### **Errors:**

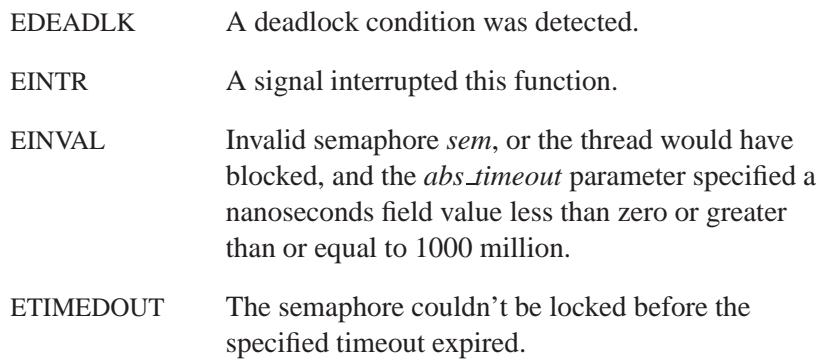

# **Examples:**

```
#include <stdio.h>
#include <semaphore.h>
#include <time.h>
main(){
    struct timespec tm;
    sem t sem;
    int i=0;
    sem init( &sem, 0, 0);
    do {
        clock gettime(CLOCK REALTIME, &tm);
        tm.tv sec += 1;
        i++;
        printf("i=%d\n",i);
        if (i==10) {
            sem post(&sem);
        }
    } while ( sem timedwait( &sem, &tm ) == -1 );
```

```
printf("Semaphore acquired after %d timeouts\n", i);
   return;
}
```
# **Classification:**

POSIX 1003.1d (draft)

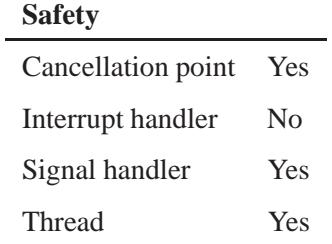

# **See also:**

*sem post()*, *sem trywait()*, *sem wait()*, *time()*, **timespec**

May 31, 2004 Manifests **2643**

# **Sem\_trywait() a** 2004, QNX Software Systems Ltd.

*Wait on a semaphore, but don't block*

# **Synopsis:**

```
#include <semaphore.h>
```

```
int sem trywait( sem t * sem );
```
## **Arguments:**

*sem* A pointer to the **sem t** object for the semaphore that you want to wait on.

# **Library:**

**libc**

# **Description:**

The *sem trywait()* function decrements the semaphore if the semaphore's value is greater than zero; otherwise, the function simply returns.

### **Returns:**

- 0 The semaphore was successfully decremented.
- -1 The state of the semaphore is unchanged (*errno* is set).

### **Errors:**

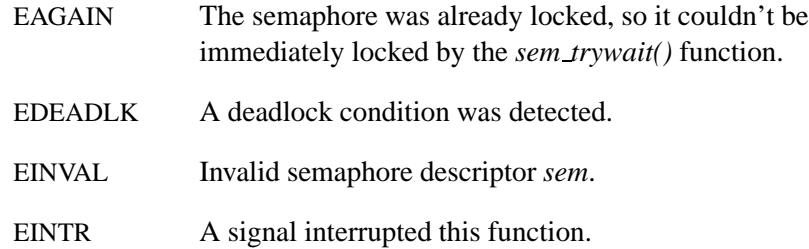

# **Classification:**

POSIX 1003.1

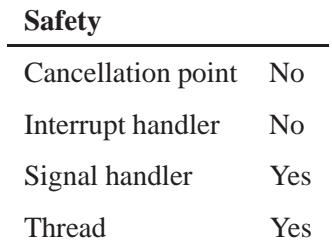

# **See also:**

*sem destroy()*, *sem init()*, *sem post()*, *sem wait()*

# **Sem\_unlink()**  $\circ$  2004, QNX Software Systems Ltd.

*Destroy a named semaphore*

## **Synopsis:**

**#include <semaphore.h>**

**int sem unlink( const char \*** *sem name* **);**

#### **Arguments:**

*sem name* The name of the semaphore that you want to destroy.

### **Library:**

**libc**

### **Description:**

The *sem unlink()* function destroys the named semaphore, *sem name*. Open semaphores are removed the same way that *unlink()* removes open files; the processes that have the semaphore open can still use it, but the semaphore will disappear as soon as the last process uses *sem close()* to close it.

Any attempt to use *sem open()* on an unlinked semaphore will refer to a *new* semaphore.

Semaphores are persistent as long as the system remains up.

#### **Returns:**

- 0 Success.
- -1 An error occurred (*errno* is set).

#### **Errors:**

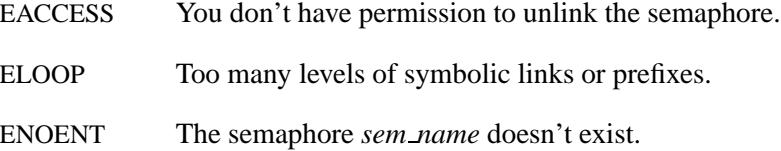

#### ENAMETOOLONG

The *sem name* argument is longer than (NAME MAX - 8).

ENOSYS The *sem unlink()* function isn't implemented for the filesystem specified in *path*.

# **Classification:**

POSIX 1003.1

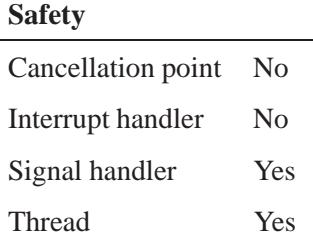

#### **Caveats:**

The **mqueue** manager must be running for applications to use named semaphores.

# **See also:**

*sem open()*, *sem close()*, *sem wait()*, *sem trywait()*, *sem post()* **mqueue** in the *Utilities Reference*

*Wait on a semaphore*

# **Synopsis:**

**#include <semaphore.h>**

```
int sem wait( sem t * sem );
```
# **Arguments:**

*sem* A pointer to the **sem t** object for the semaphore that you want to wait on.

# **Library:**

**libc**

# **Description:**

The *sem wait()* function decrements the semaphore referred to by the *sem* argument. If the semaphore value is not greater than zero, then the calling process blocks until it can decrement the counter, or the call is interrupted by signal.

Some process should eventually call *sem post()* to increment the semaphore.

# **Returns:**

- 0 The semaphore was successfully decremented.
- -1 The state of the semaphore is unchanged (*errno* is set).

# **Errors:**

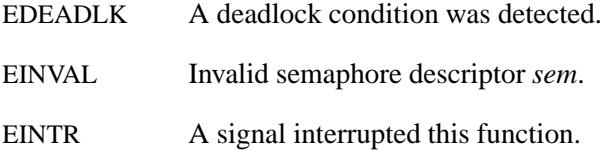

# **Classification:**

POSIX 1003.1

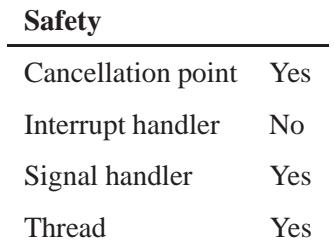

# **See also:**

*sem destroy()*, *sem init()*, *sem post()*, *sem trywait()*

*Send a message to a connected socket*

# **Synopsis:**

```
#include <sys/types.h>
#include <sys/socket.h>
```

```
ssize t send( int s,
               const void * msg,
               size t len,
               int flags );
```
# **Arguments:**

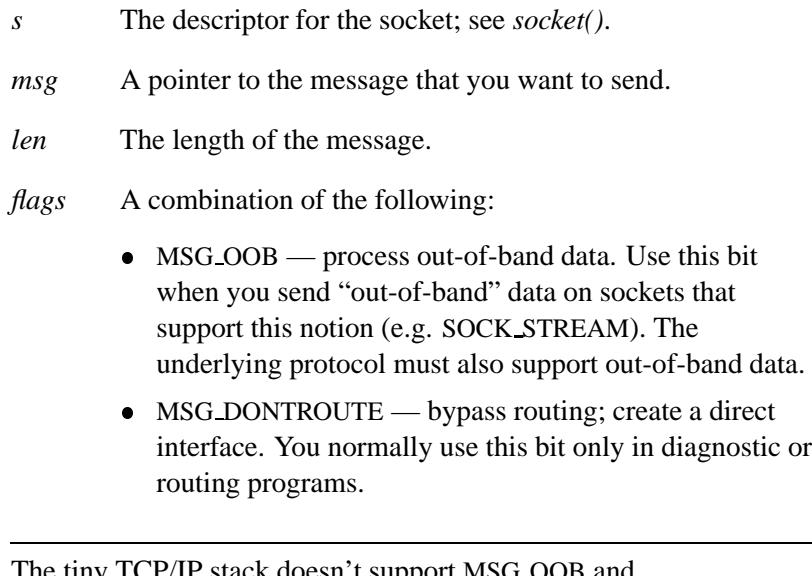

The tiny TCP/IP stack doesn't support MSG OOB and MSG DONTROUTE. For more information, see **npm-ttcpip.so** in the *Utilities Reference*. ☞

# **Library:**

**libsocket**

# **Description:**

The *send()*, *sendto()*, and *sendmsg()* functions are used to transmit a message to another socket. The *send()* function can be used only when the socket is in a *connected* state, while *sendto()* and *sendmsg()* can be used at any time.

The length of the message is given by *len*. If the message is too long to pass atomically through the underlying protocol, the error EMSGSIZE is returned, and the message isn't transmitted.

No indication of failure to deliver is implicit in a *send()*. Locally detected errors are indicated by a return value of -1.

If no message space is available at the socket to hold the message to be transmitted, then *send()* normally blocks, unless the socket has been placed in nonblocking I/O mode. You can use *select()* to determine when it's possible to send more data.

### **Returns:**

The number of bytes sent, or -1 if an error occurs (*errno* is set).

#### **Errors:**

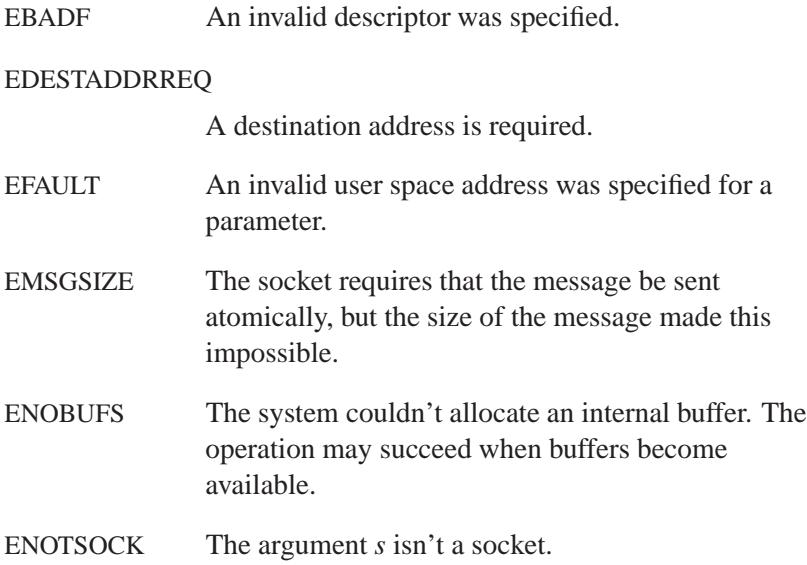

EPIPE An attempt was made to write to a pipe (or FIFO) that isn't open for reading by any process. A SIGPIPE signal is also sent to the process.

#### EWOULDBLOCK

The socket is marked nonblocking and the requested operation would block.

# **Classification:**

Standard Unix, POSIX 1003.1-2001

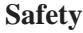

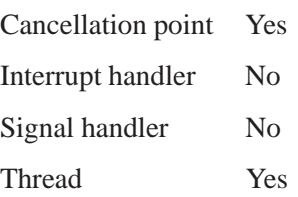

# **See also:**

*getsockopt()*, *ioctl()*, *recv()*, *select()*, *sendmsg()*, *sendto()*, *socket()*, *write()*

# **2004, QNX Software Systems Ltd.** *sendmsg()*

*Send a message and its header to a socket*

# **Synopsis:**

**#include <sys/types.h> #include <sys/socket.h>**

**ssize t sendmsg( int** *s***, const struct msghdr \*** *msg***, int** *flags* **);**

# **Arguments:**

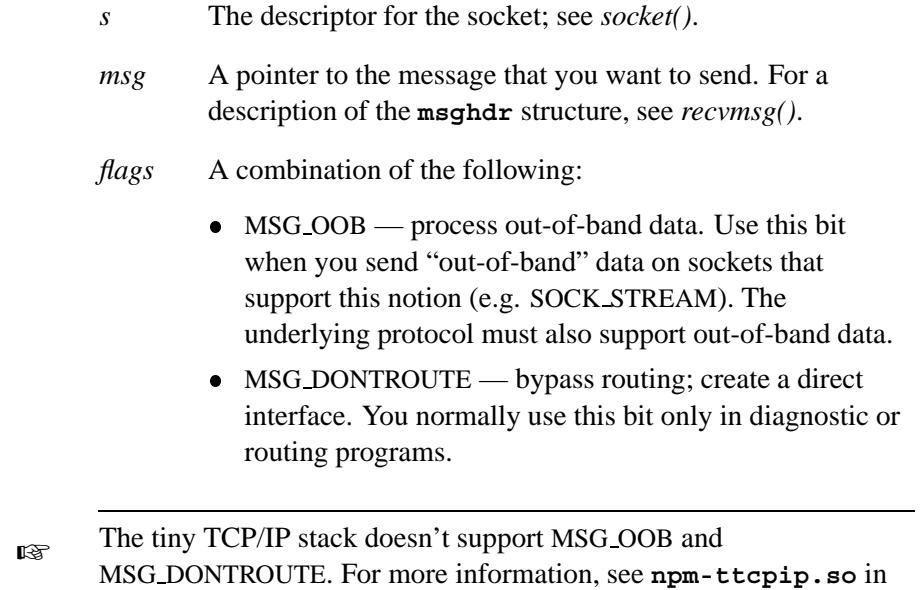

# **Library:**

#### **libsocket**

the *Utilities Reference*.

## **Description:**

The *sendmsg()* function is used to transmit a message to another socket. You can use *send()* only when the socket is in a *connected* state; you can use *sendmsg()* at any time.

No indication of failure to deliver is implicit in a *sendmsg()*. Locally detected errors are indicated by a return value of -1.

If no message space is available at the socket to hold the message to be transmitted, then *sendmsg()* normally blocks, unless the socket has been placed in nonblocking I/O mode. You can use *select()* to determine when it's possible to send more data.

### **Returns:**

The number of bytes sent, or -1 if an error occurs (*errno* is set).

### **Errors:**

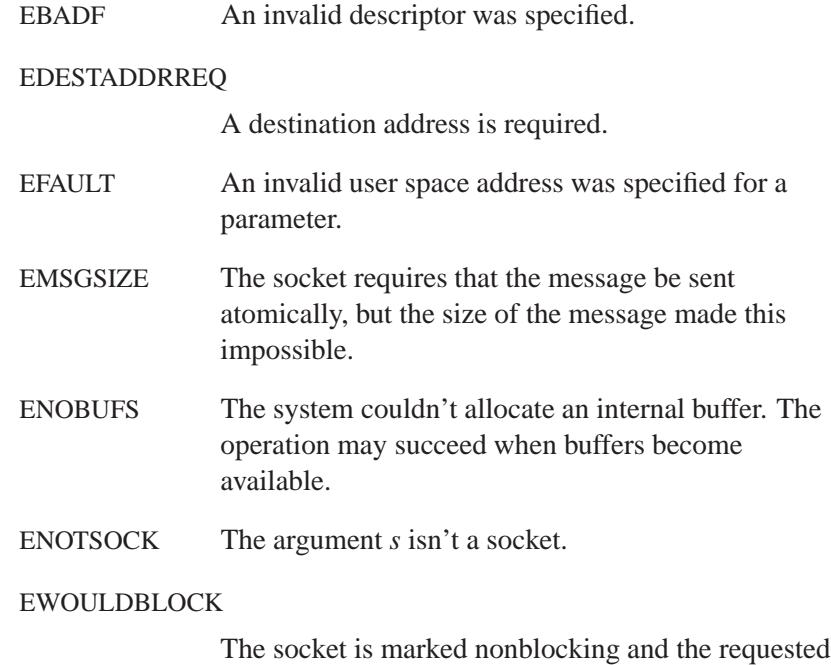

operation would block.

# **Classification:**

Standard Unix, POSIX 1003.1-2001

**2654** Manifests May 31, 2004

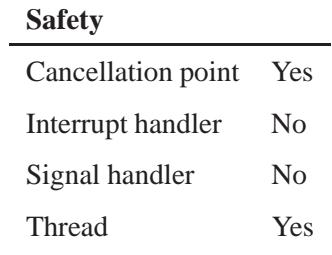

# **See also:**

*getsockopt()*, *ioctl()*, *recv()*, *select()*, *send()*, *sendto()*, *socket()*, *write()*

# **Sendto() a** 2004, QNX Software Systems Ltd.

*Send a message to a socket at a specific address*

# **Synopsis:**

**#include <sys/types.h> #include <sys/socket.h>**

**ssize t sendto( int** *s***, const void \*** *msg***, size t** *len***, int** *flags***, const struct sockaddr \*** *to***, socklen t** *tolen* **);**

# **Arguments:**

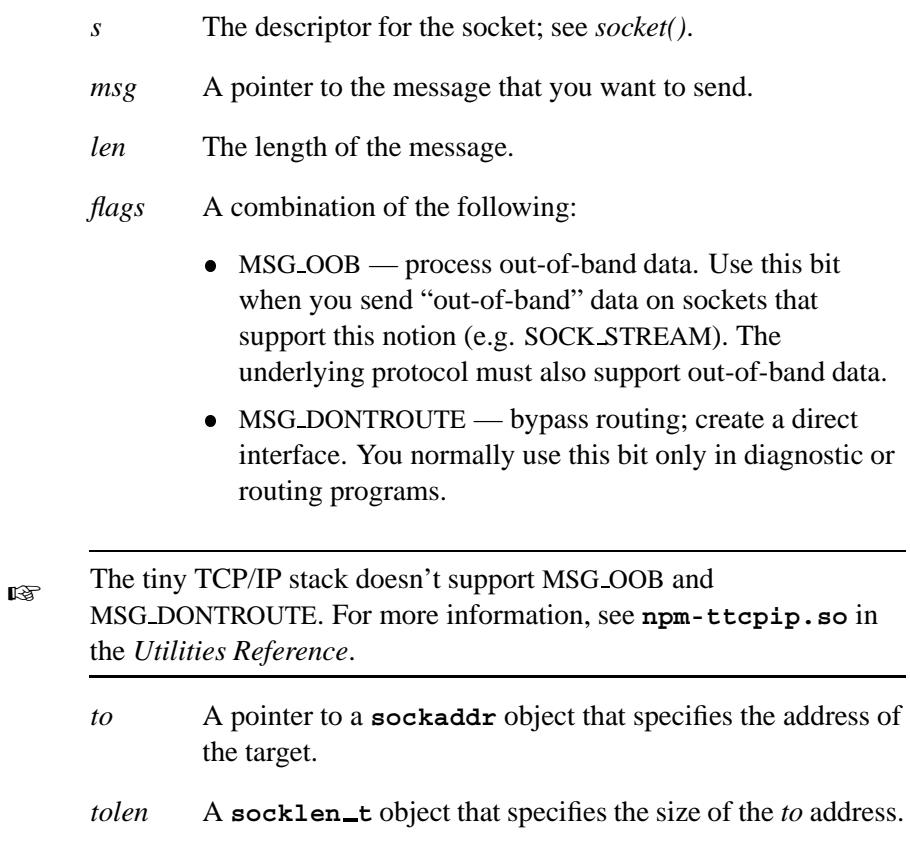

# **Library:**

**libsocket**

### **Description:**

The *sendto()* function is used to transmit a message to another socket. You can use *send()* only when the socket is in a *connected* state; you can use *sendto()* at any time.

The address of the target is given by *to*, with *tolen* specifying its size. The length of the message is given by *len*. If the message is too long to pass atomically through the underlying protocol, the error EMSGSIZE is returned, and the message isn't transmitted.

No indication of failure to deliver is implicit in a *sendto()*. Locally detected errors are indicated by a return value of -1.

If no message space is available at the socket to hold the message to be transmitted, then *sendto()* normally blocks, unless the socket has been placed in nonblocking I/O mode. You can use *select()* to determine when it's possible to send more data.

### **Returns:**

The number of bytes sent, or -1 if an error occurs (*errno* is set).

### **Errors:**

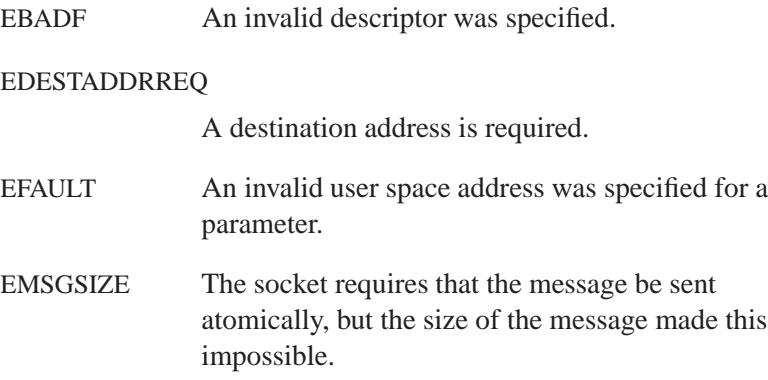

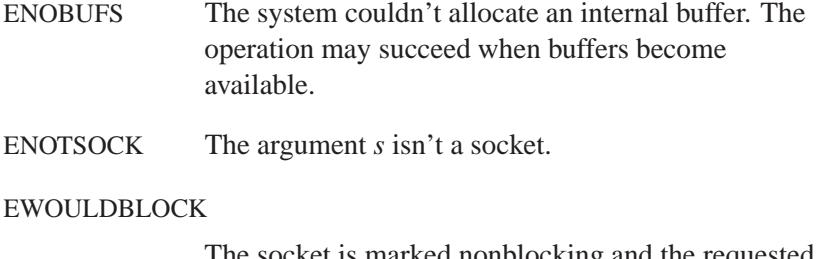

#### The socket is marked nonblocking and the requested operation would block.

# **Classification:**

Standard Unix, POSIX 1003.1-2001

**Safety**

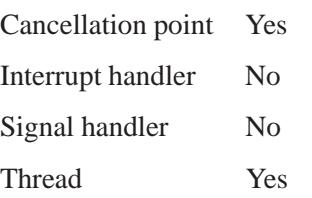

# **See also:**

*getsockopt()*, *ioctl()*, *recv()*, *select()*, *send()*, *sendmsg()*, *socket()*, *write()*

*Structure for information from the services database*

# **Synopsis:**

```
#include <netdb.h>
struct servent {
     char * s name;
     char ** s aliases;
     int s port;
     char * s proto;
};
```
# **Description:**

This structure is used to hold the broken-out fields of a line in the network services database, **/etc/services**. The members of this structure are:

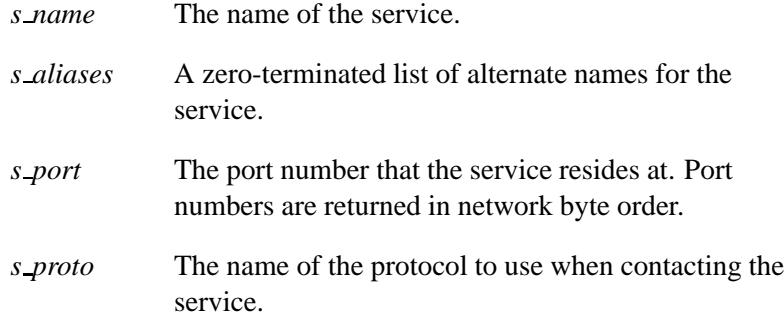

# **Classification:**

Unix, POSIX 1003.1-2001

## **See also:**

*endservent()*, *getservbyname()*, *getservbyport()*, *getservent()*, *setservent()*

**/etc/services** in the *Utilities Reference*

# *setbuf()* **2004, QNX Software Systems Ltd.**

*Associate a buffer with a stream*

# **Synopsis:**

**#include <stdio.h>**

```
void setbuf( FILE *fp,
              char *buffer );
```
## **Arguments:**

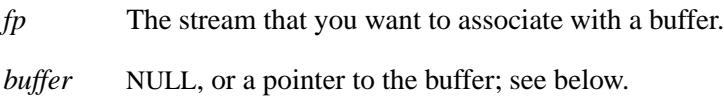

## **Library:**

**libc**

# **Description:**

The *setbuf()* function associates the supplied *buffer* with the stream specified by *fp*. If you want to call *setbuf()*, you must call it after opening the stream, but before doing any reading, writing, or seeking.

If *buffer* is NULL, all input/output for the stream is completely unbuffered. If *buffer* isn't NULL, then it must point to an array that's at least BUFSIZ characters long, and all input/output is fully buffered.

# **Examples:**

```
#include <stdio.h>
#include <stdlib.h>
int main( void )
{
    char *buffer;
    FILE *fp;
    buffer = (char *)malloc( BUFSIZ );
    if( buffer == NULL ) {
        return EXIT FAILURE;
    }
    fp = fopen( "some file", "r" );
```
**2004, QNX Software Systems Ltd.** *setbuf()*

```
setbuf( fp, buffer );
/* . */
/* . */
/* . */
fclose( fp );
free( buffer );
return EXIT SUCCESS;
```
# **Classification:**

ANSI

**}**

#### **Safety**

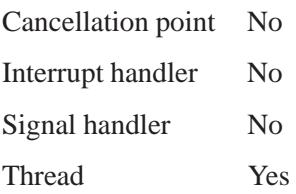

# **See also:**

*fopen()*, *setvbuf()*

# *setbuffer()* **2004, QNX Software Systems Ltd.**

*Assign block buffering to a stream*

# **Synopsis:**

**#include <unix.h>**

```
void setbuffer( FILE *iop,
                 char *abuf,
                 size t asize );
```
# **Arguments:**

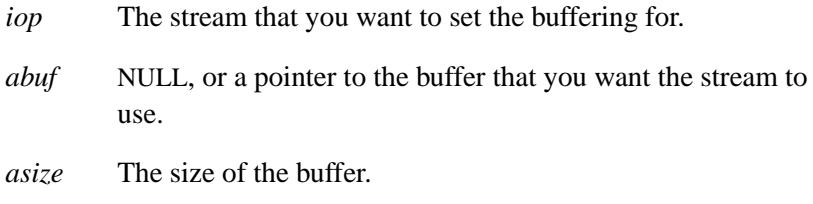

# **Library:**

**libc**

# **Description:**

The *setbuffer()* and *setlinebuf()* functions assign buffering to a stream. The types of buffering available are:

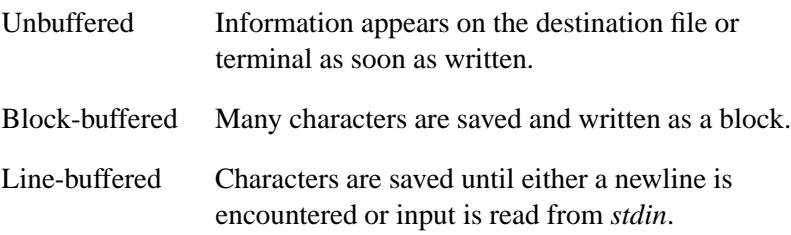

You can use *fflush()* to force the block out early. Normally all files are block-buffered. A buffer is obtained from *malloc()* when you perform the first *getc()* or *putc()* on the file. If the standard stream *stdout* refers to a terminal, it's line-buffered. The standard stream *stderr* is unbuffered by default.

If you want to use *setbuffer()*, you must call it after opening the stream, but before doing any reading or writing. It uses the character array *abuf* , whose size is given by *asize*, instead of an automatically allocated buffer. If *abuf* is NULL, input and output are completely unbuffered. A manifest constant BUFSIZ, defined in the **<stdio.h>** header, tells how large an array is needed:

```
char buf[BUFSIZ];
```
You can use *freopen()*. to change a stream from unbuffered or line-buffered to block buffered. To change a stream from block-buffered or line-buffered to unbuffered, call *freopen()*, and then call *setbuf()* with a buffer argument of NULL.

# **Classification:**

Unix

#### **Safety**

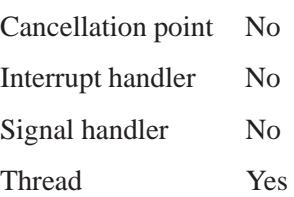

# **Caveats:**

A common source of error is allocating buffer space as an **automatic** variable in a code block, and then failing to close the stream in the same block.

#### **See also:**

*fclose()*, *fflush()*, *fopen()*, *fread()*, *freopen()*, *getc()*, *malloc()*, *printf()*, *putc()*, *puts()*, *setbuf()*, *setlinebuf()*, *setvbuf()*

# *setdomainname()* **2004, QNX Software Systems Ltd.**

*Set the domain name of the current host*

# **Synopsis:**

**#include <unistd.h>**

**int setdomainname( const char \*** *name***, size t** *namelen* **);**

# **Arguments:**

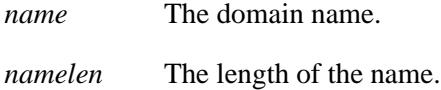

# **Library:**

**libsocket**

# **Description:**

The *setdomainname()* function sets the domain *name* of the host machine. Only the superuser (**root**) can use this function and even then, the function is normally used only when bootstrapping a system.

### **Returns:**

- 0 Success.
- -1 Failure; *errno* is set.

### **Errors:**

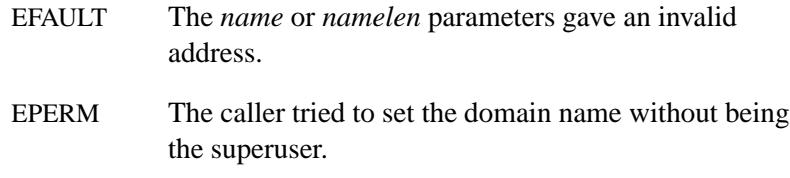

# **Classification:**

Unix

# **Safety**

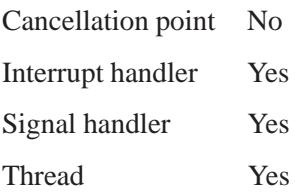

# **See also:**

*getdomainname()*

*setegid()* **2004, QNX Software Systems Ltd.**

*Set the effective group ID for a process*

## **Synopsis:**

**#include <unistd.h>**

int setegid( gid\_t  $gid$  );

# **Arguments:**

*gid* The effective group ID that you want to use for the process.

## **Library:**

**libc**

# **Description:**

The *setegid()* function lets the calling process set the effective group ID based on the following:

- If the process is the superuser, the *setegid()* function sets the effective group ID to *gid*.
- If the process isn't the superuser, but *gid* is equal to the real group ID or saved set-group ID, *setegid()* sets the effective group ID to *gid*.

The real and saved group ID aren't changed.

If a set-group ID process sets its effective group ID to its real group ID, it can still set its effective group ID back to the saved set-group ID. ☞

The "superuser" is defined as any process with an effective user ID of **0**, or an effective user ID of **root**.

#### **Returns:**

Zero for success, or -1 if an error occurs (*errno* is set).

#### **Errors:**

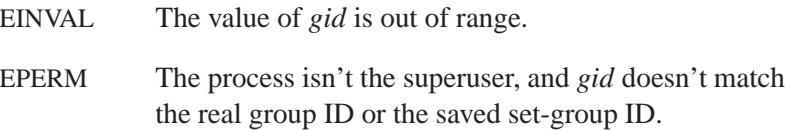

# **Examples:**

```
/*
 * This process sets its effective group ID to 2
*/
#include <stdio.h>
#include <stdlib.h>
#include <sys/types.h>
#include <unistd.h>
int main( void )
{
    gid t oegid;
    oegid = getegid();
    if( setegid( 2 ) == -1 ) {
        perror( "setegid" );
        return EXIT FAILURE;
    }
    printf( "Was effective group %d, is 2\n", oegid );
    return EXIT SUCCESS;
}
```
# **Classification:**

POSIX 1003.1a

#### **Safety**

Cancellation point No

*continued. . .*

May 31, 2004 Manifests **2667**

**setegid()**  $\circ$  2004, QNX Software Systems Ltd.

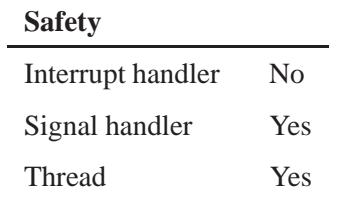

# **See also:**

*errno*, *getegid()*, *seteuid()*, *setgid()*, *setuid()*

**2668** Manifests May 31, 2004

*Create or change an environment variable*

# **Synopsis:**

**#include <stdlib.h>**

**int setenv( const char\*** *name***, const char\*** *value***, int** *overwrite* **);**

### **Arguments:**

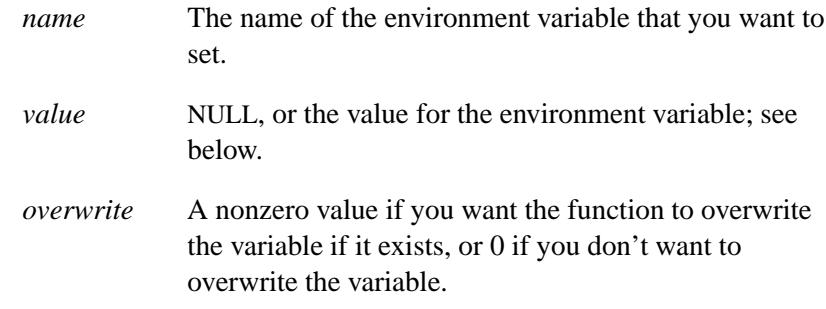

# **Library:**

**libc**

# **Description:**

The *setenv()* function sets the environment variable *name* to *value*. If *name* doesn't exist in the environment, it's created; if *name* exists and *overwrite* is nonzero, the variable's old value is overwritten with *value*; otherwise, it isn't changed.

Copies of the specified *name* and *value* are placed in the environment.

If *value* is NULL, the environment variable specified by *name* is removed from the environment.

The value of the global *environ* pointer could be changed by a call to the *setenv()* function. ☞

Environment variable names are case-sensitive.

### **Returns:**

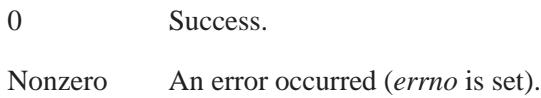

#### **Errors:**

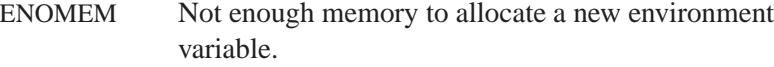

# **Examples:**

Change the string assigned to **INCLUDE** and then display the new string:

```
#include <stdio.h>
#include <stdlib.h>
int main( void )
{
    char* path;
    if( setenv( "INCLUDE",
                "/usr/nto/include:/home/fred/include",
                1 ) == 0 ) {
        if( (path = getenv( "INCLUDE" )) != NULL ) {
            printf( "INCLUDE=%s\n", path );
        }
    }
    return EXIT SUCCESS;
}
```
# **Classification:**

POSIX 1003.1a

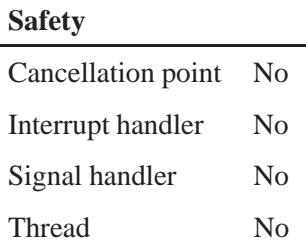

# **Caveats:**

The *setenv()* function manipulates the environment pointed to by the global *environ* variable.

# **See also:**

*clearenv()*, *errno*, *execl()*, *execle()*, *execlp()*, *execlpe()*, *execv()*, *execve()*, *execvp()*, *execvpe()*, *getenv()*, *putenv()*, *searchenv()*, *spawn()*, *spawnl()*, *spawnle()*, *spawnlp()*, *spawnlpe()*, *spawnp()*, *spawnv()*, *spawnve()*, *spawnvp()*, *spawnvpe()*, *system()*, *unsetenv()*

# *seteuid()* **2004, QNX Software Systems Ltd.**

*Set the effective user ID*

# **Synopsis:**

**#include <unistd.h>**

int seteuid( uid\_t  $uid$  );

# **Arguments:**

*uid* The effective user ID that you want to use for the process.

## **Library:**

**libc**

# **Description:**

The *seteuid()* function lets the calling process set the effective user ID, based on the following:

- If the process is the superuser, the *seteuid()* function sets the effective user ID to *uid*.
- If the process isn't the superuser, and *uid* is equal to the real user ID or saved set-user ID, *seteuid()* sets the effective user ID to *uid*.

The real and saved user IDs aren't changed.

If a set-UID process sets its effective user ID to its real user ID, it can still set its effective user ID back to the saved set-UID. ☞

The "superuser" is defined as any process with an effective user ID of **0**, or an effective user ID of **root**.

# **Returns:**

- 0 Success.
- -1 An error occurred (*errno* is set).

# **Errors:**

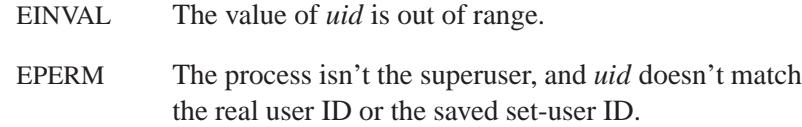

# **Examples:**

```
/*
* This process sets its effective userid to 0 (root).
*/
#include <stdio.h>
#include <sys/types.h>
#include <unistd.h>
#include <stdlib.h>
int main( void )
{
    uid t oeuid;
    oeuid = geteuid();
    if( seteuid( 0 ) == -1 ) {
        perror( "seteuid" );
        return EXIT FAILURE;
    }
    printf( "effective userid now 0, was %d\n",
        oeuid );
    return EXIT SUCCESS;
}
```
# **Classification:**

POSIX 1003.1a

#### **Safety**

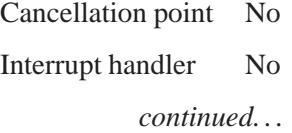

**Seteuid() a** 2004, QNX Software Systems Ltd.

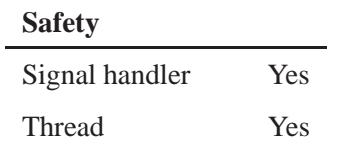

# **See also:**

*errno*, *geteuid()*, *setegid()*, *setuid()*, *setgid()*

**2674** Manifests May 31, 2004
*Set the real, effective and saved* 

## **Synopsis:**

**#include <unistd.h>**

**int setgid( gid t** *gid* **);**

#### **Arguments:**

*gid* The group ID that you want to use for the process.

## **Library:**

**libc**

#### **Description:**

The *setgid()* function lets the calling process set the real, effective and saved group IDs, based on the following:

- If the process is the superuser, the *setgid()* function sets the real group ID, effective group ID and saved group ID to *gid*.
- If the process isn't the superuser, but *gid* is equal to the real group ID, *setgid()* sets the effective group ID to *gid*; the real and saved group IDs aren't changed.

This function doesn't change any supplementary group IDs of the calling process.

If you wish to change only the effective group ID, and even if you are the superuser, you should consider using the *setegid()* function.

The "superuser" is defined as any process with an effective user ID of **0**, or an effective user ID of **root**.

#### **Returns:**

- 0 Success.
- -1 An error occurred; *errno* is set to indicate the error.

#### **Errors:**

EINVAL The value of *gid* is invalid.

EPERM The process doesn't have appropriate privileges, and *gid* doesn't match the real group ID.

#### **Examples:**

```
#include <stdio.h>
#include <sys/types.h>
#include <unistd.h>
#include <stdlib.h>
int main( void )
 {
   gid t ogid;
   ogid = getgid();
   if( setgid( 2 ) == -1 ) {
      perror( "setgid" );
      return EXIT FAILURE;
   }
   printf( "group id is now 2, was %d\n", ogid );
    return EXIT SUCCESS;
  }
```
## **Classification:**

POSIX 1003.1

#### **Safety**

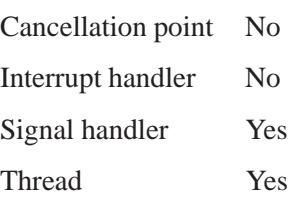

# **See also:**

*errno*, *setegid()*, *seteuid()*, *setuid()*

May 31, 2004 Manifests **2677**

# **setgrent() a** 2004, QNX Software Systems Ltd.

*Rewind to the start of the group database file*

## **Synopsis:**

**#include <grp.h>**

**int setgrent( void );**

#### **Library:**

**libc**

#### **Description:**

The *setgrent()* function rewinds to the start of the group name database file. It's provided for programs that make multiple lookups in the group database (using the *getgrgid()* and *getgrnam()* calls) to avoid the default opening and closing of the group database for each access.

#### **Returns:**

- 0 Success.
- -1 An error occurred.

#### **Errors:**

The *setgrent()* function uses *fopen()*. As a result, *errno* can be set to an error for the *fopen()* call.

## **Classification:**

Standard Unix

#### **Safety**

Cancellation point Yes Interrupt handler No *continued. . .*

# **Safety** Signal handler No Thread No

# **See also:**

*endgrent()*, *getgrent()*

# **Setgroups() a** 2004, QNX Software Systems Ltd.

*Set supplementary group IDs*

## **Synopsis:**

**#include <unistd.h>**

```
int setgroups( int ngroups,
                const gid t *gidset );
```
## **Arguments:**

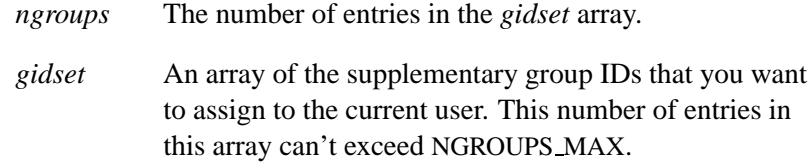

## **Library:**

**libc**

#### **Description:**

The *setgroups()* function sets the group access list of the current user to the array of group IDs in *gidset*.

☞ Only **root** can set new groups.

#### **Returns:**

0, or -1 if an error occurred (*errno* is set).

#### **Errors:**

EFAULT The *gidset* argument isn't a valid pointer.

EPERM The caller isn't **root**.

# **Classification:**

Unix

### **Safety**

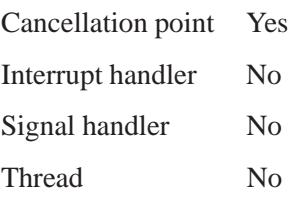

# **See also:**

*getgroups()*, *initgroups()*

# *sethostent()* **2004, QNX Software Systems Ltd.**

*Open the host database file*

## **Synopsis:**

**#include <netdb.h>**

**void sethostent( int** *stayopen* **);**

## **Arguments:**

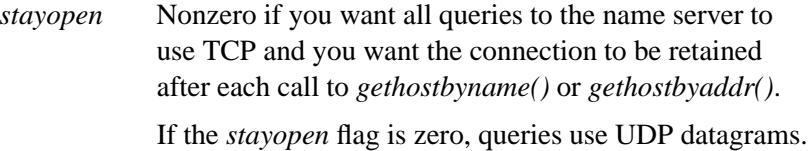

# **Library:**

**libsocket**

## **Description:**

The *sethostent()* routine opens the host database file.

You can use the *sethostent*() function to request the use of a connected TCP socket for queries.

## **Classification:**

Standard Unix, POSIX 1003.1-2001

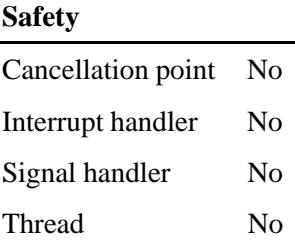

## **Caveats:**

This function uses static data; if the data is needed for future use, it should be copied before any subsequent calls overwrite it.

## **See also:**

*endhostent()*, *gethostbyaddr()*, *gethostbyname()*, *gethostent()*, *gethostent r()*, **hostent**

**/etc/hosts**, **/etc/resolv.conf** in the *Utilities Reference*

# *sethostname()* **2004, QNX Software Systems Ltd.**

*Set the name of the current host*

## **Synopsis:**

**#include <unistd.h>**

**int sethostname( const char \*** *name***, size t** *namelen* **);**

#### **Arguments:**

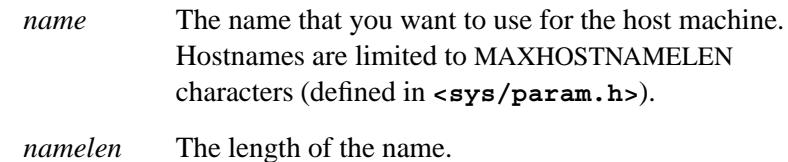

#### **Library:**

**libc**

#### **Description:**

The *sethostname()* function sets the name of the host machine to be *name*. Only the superuser can call this function; this is normally done only at boot time.

This function sets the value of the **CS HOSTNAME** configuration string, not that of the **HOSTNAME** environment variable. ☞

#### **Returns:**

0 Success.

-1 An error occurred (*errno* is set).

#### **Errors:**

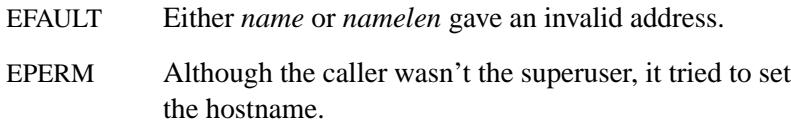

# **Classification:**

Unix

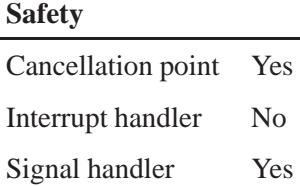

Thread Yes

## **Caveats:**

This function is restricted to the superuser, and is normally used only at boot time.

# **See also:**

*gethostname()*

*SETIOV()* **2004, QNX Software Systems Ltd.**

*Fill in the fields of an* **iov t** *structure*

## **Synopsis:**

**#include <unistd.h>**

```
void SETIOV( iov t *msg,
              void *addr,
              size t len );
```
#### **Arguments:**

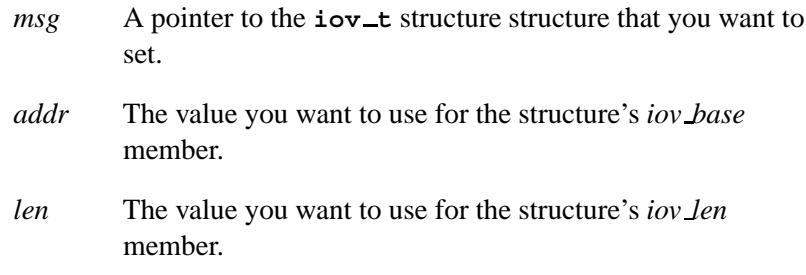

## **Description:**

The *SETIOV()* macro fills in the fields of an **iov t** message structure. The **iov\_t** structure consists of two fields:

```
typedef struct iovec {
   void *iov base;
   size t iov len;
} iov t;
```
☞

*SETIOV()* doesn't make a copy of the data that *addr* points to; it just copies the pointer.

## **Classification:**

QNX Neutrino

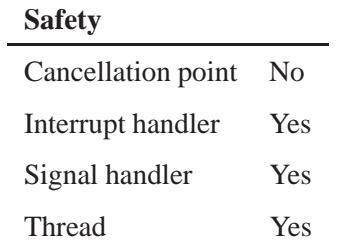

## **See also:**

*GETIOVBASE()*, *GETIOVLEN()*, *MsgKeyData()*, *MsgReadv()*, *MsgReceivev()*, *MsgReplyv()*, *MsgSendv()*, *MsgWritev()*

# *setitimer()* **2004, QNX Software Systems Ltd.**

*Set the value of an interval timer*

### **Synopsis:**

**#include <sys/time.h>**

```
int setitimer ( int which,
                 const struct itimerval *value,
                 struct itimerval *ovalue );
```
#### **Arguments:**

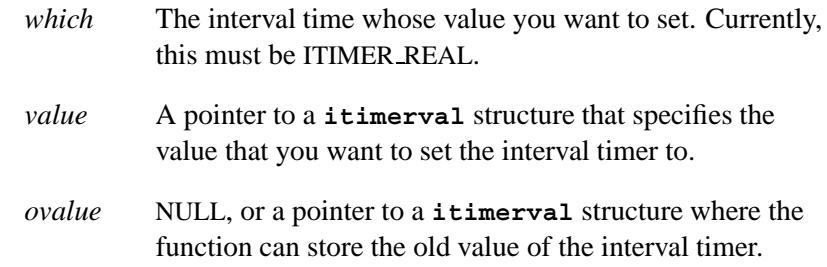

#### **Library:**

**libc**

#### **Description:**

The system provides each process with interval timers, defined in **<sys/time.h>**. The *setitimer()* function sets the value of the timer specified by *which* to the value specified in the structure pointed to by *value*, and if *ovalue* isn't NULL, stores the previous value of the timer in the structure it points to.

A timer value is defined by the **itimerval** structure (see *gettimeofday()* for the definition of **timeval**), which includes the following members:

```
struct timeval it interval; /* timer interval */
struct timeval it value; /* current value */
```
The *it value* member indicates the time to the next timer expiration. The *it interval* member specifies a value to be used in reloading

*it value* when the timer expires. Setting *it value* to 0 disables a timer, regardless of the value of *it interval*. Setting *it interval* to 0 disables a timer after its next expiration (assuming *it value* is nonzero).

Time values smaller than the resolution of the system clock are rounded up to the resolution of the system clock.

The only supported timer is ITIMER REAL, which decrements in real time. A SIGALRM signal is delivered when this timer expires.

The SIGALRM so generated isn't maskable on this bound thread by any signal-masking function, *pthread sigmask()*, or *sigprocmask()*.

#### **Returns:**

- 0 Success.
- -1 An error occurred; *errno* is set.

#### **Errors:**

EINVAL The specified number of seconds is greater than 100,000,000, the number of microseconds is greater than or equal to 1,000,000, or the *which* argument is unrecognized.

## **Classification:**

Standard Unix

#### **Safety**

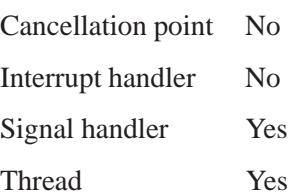

#### **Caveats:**

All flags to *setitimer()* other than ITIMER REAL behave as documented only with "bound" threads. Their ability to mask the signal works only with bound threads. If the call is made using one of these flags from an unbound thread, the system call returns -1 and sets *errno* to EACCES.

These behaviors are the same for bound or unbound POSIX threads. A POSIX thread with system-wide scope, created by the call:

**pthread attr setscope(&attr, PTHREAD SCOPE SYSTEM);**

is equivalent to a Solaris bound thread. A POSIX thread with local process scope, created by the call:

```
pthread attr setscope(&attr, PTHREAD SCOPE PROCESS);
```
is equivalent to a Solaris unbound thread.

The microseconds field shouldn't be equal to or greater than one second.

The *setitimer()* function is independent of *alarm()*.

Don't use *setitimer*(ITIMER REAL) with the *sleep()* routine. A *sleep()* call wipes out knowledge of the user signal handler for SIGALRM.

The granularity of the resolution of the alarm time is platform-dependent.

## **See also:**

*alarm()*, *getitimer()*, *gettimeofday()*, *pthread attr setscope()*, *pthread sigmask()*, *sigprocmask()*, *sleep()*, *sysconf()*

*Save the calling environment for* 

## **Synopsis:**

**#include <setjmp.h>**

**int setjmp( jmp buf** *env* **);**

#### **Arguments:**

*env* A buffer where the function can save the calling environment.

#### **Library:**

**libc**

#### **Description:**

The *setjmp()* function saves the calling environment in its *env* argument for use by the *longjmp()* function.

Error handling can be implemented by using *setjmp()* to record the point to return to following an error. When an error is detected in a function, that function uses *longjmp()* to jump back to the recorded position. The original function that called *setjmp()* must still be active (that is, it can't have returned to the function that called it).

Be careful to ensure that any resources (allocated memory, opened files, etc) are cleaned up properly.

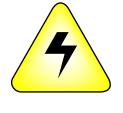

**WARNING: Do** *not* **use** *longjmp()* **or** *siglongjmp()* **to restore an environment saved by a call to** *setjmp()* **or** *sigsetjmp()* **in another thread. If you're lucky, your application will crash; if not, it'll look as if it works for a while, until random scribbling on the stack causes it to crash.**

#### **Returns:**

Zero on the first call, or nonzero if the return is the result of a call to the *longjmp()* function.

#### **Examples:**

```
#include <stdio.h>
#include <setjmp.h>
#include <stdlib.h>
jmp buf env;
void rtn( void )
{
    printf( "about to longjmp()\n" );
   longjmp( env, 14 );
}
int main( void )
{
   int ret val;
   ret val = setjmp( env );
    if( ret val == 0 ) {
       printf( "after setjmp(): %d\n", ret val );
       rtn();
       printf( "back from rtn(): %d\n", ret val );
    } else {
        printf( "back from longjmp(): %d\n", ret val );
    }
   return EXIT SUCCESS;
}
```
produces the output:

**after setjmp(): 0 about to longjmp() back from longjmp(): 14**

## **Classification:**

ANSI, POSIX 1003.1

#### **Safety**

Cancellation point No *continued. . .*

**2692** Manifests May 31, 2004

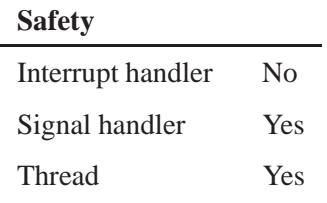

# **See also:**

*longjmp()*

*Set the key used in encryption*

**Setkey() a** 2004, QNX Software Systems Ltd.

## **Synopsis:**

**#include <stdlib.h>**

**void setkey( const char \*** *key* **);**

## **Arguments:**

*key* A 64-character array of binary values (numeric 0 or 1).

#### **Library:**

**libc**

### **Description:**

The *setkey()* function allows limited access to the NBS Data Encryption Standard (DES) algorithm itself. It derives a 56-bit key from the given *\_key* by dividing the array into groups of 8 and ignoring the last bit in each group.

## **Classification:**

Standard Unix

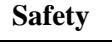

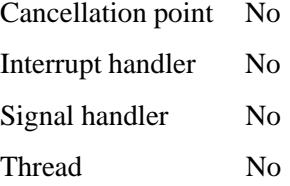

# **See also:**

*crypt()*, *encrypt()*

May 31, 2004 Manifests **2695**

# *setlinebuf()* **2004, QNX Software Systems Ltd.**

*Assign line buffering to a stream*

#### **Synopsis:**

**#include <unix.h>**

```
int setlinebuf( FILE *iop );
```
#### **Arguments:**

*iop* The stream that you want to use line buffering.

#### **Library:**

**libc**

#### **Description:**

The *setbuffer()* and *setlinebuf()* functions assign buffering to a stream. The types of buffering available are:

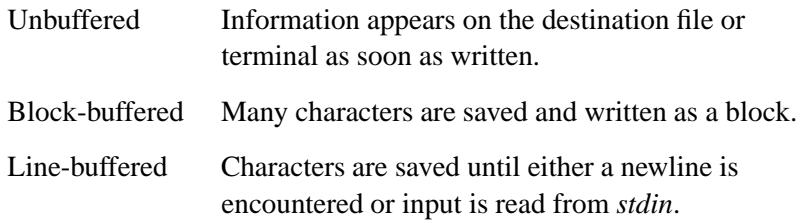

You can use *fflush()* to force the block out early. Normally all files are block-buffered. A buffer is obtained from *malloc()* when the first *getc()* or *putc()* is performed on the file. If the standard stream *stdout* refers to a terminal, it's line-buffered. The standard stream *stderr* is unbuffered by default.

You can use *setlinebuf()* to change the buffering on a stream from block-buffered or unbuffered to line-buffered. Unlike *setbuffer()*, you can call *setlinebuf()* at any time that the stream *iop* is active.

You can use *freopen()*. to change a stream from unbuffered or line-buffered to block buffered. To change a stream from block-buffered or line-buffered to unbuffered, call *freopen()*, and then call *setbuf()* with a buffer argument of NULL.

# **Returns:**

No useful value.

## **Classification:**

Unix

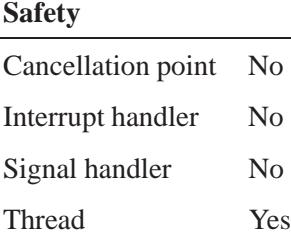

## **See also:**

*fclose()*, *fflush()*, *fopen()*, *fread()*, *freopen()*, *getc()*, *malloc()*, *printf()*, *putc()*, *puts()*, *setbuf()*, *setbuffer()*, *setvbuf()*

# *setlocale()* **2004, QNX Software Systems Ltd.**

*Select a program's locale*

# **Synopsis:**

```
#include <locale.h>
```

```
char * setlocale( int category,
                   const char * locale );
```
# **Arguments:**

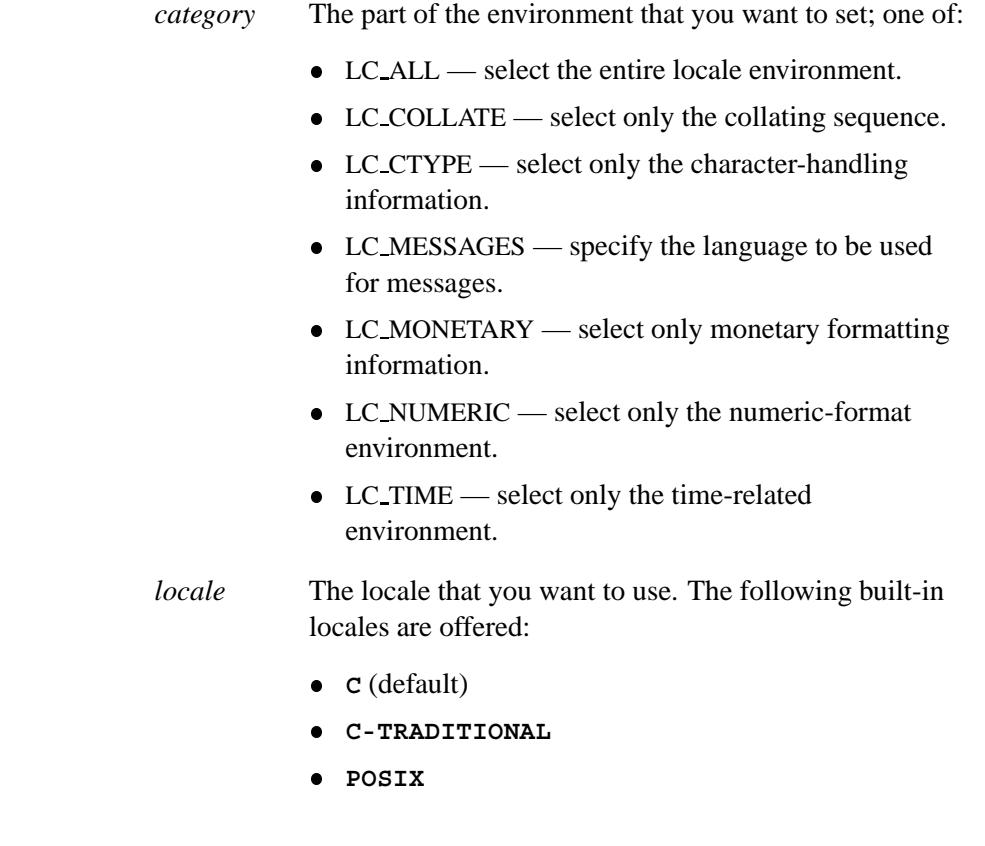

# **Library:**

**libc**

**2698** Manifests Manifests **May 31, 2004** 

## **Description:**

The *setlocale()* function selects a program's *locale*, according to the specified *category* and the specified *locale*.

A locale affects several things:

- The collating sequence (the order in which characters compare with one another) used by *strcoll()* or *wcscoll()*.
- The way certain character-handling functions (such as *isalnum()* and *isalpha()*) operate. The wide-character versions include *iswalnum()* and *iswalpha()*.
- The decimal-point character used in formatted input/output and string conversion (*printf()*, *scanf()*, and friends).
- The format and names used in the string produced by the *strftime()* and *wcsftime()* functions.

See the *localeconv()* function for more information about the locale.

At the start of a program, the default **C** locale is initialized as if the following call to *setlocale()* appeared at the start of *main()*:

**(void)setlocale( LC ALL, "C" );**

#### **Returns:**

A pointer to a system-generated string indicating the previous locale, or NULL if an error occurs.

#### **Classification:**

ANSI

#### **Safety**

Cancellation point No *continued. . .*

May 31, 2004 Manifests **2699**

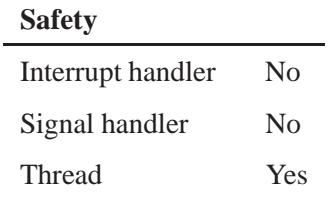

# **See also:**

*isalpha()*, *isascii()*, *localeconv()*, *printf()*, *scanf()*, *strcat()*, *strchr()*, *strcmp()*, *strcoll()*, *strcpy()*, *strftime()*, *strlen()*, *strpbrk()*, *strspn()*, *strtod()*, *strtok()*, *strxfrm()* **tm**,

**2700** Manifests May 31, 2004

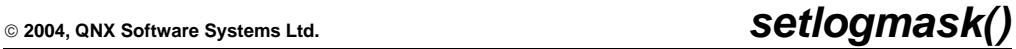

*Set the system log priority mask*

## **Synopsis:**

**#include <syslog.h>**

**int setlogmask( int** *maskpri* **);**

#### **Arguments:**

*maskpri* The new log priority mask; see below.

#### **Library:**

**libc**

#### **Description:**

The *setlogmask()* function sets the log priority mask to *maskpri* and returns the previous mask. Calls to *syslog()* or *vsyslog()* with a priority that isn't set in *maskpri* are rejected.

You can calculate the mask for an individual priority *pri* with the macro:

**LOG MASK(***pri***);**

You can get the mask for all priorities up to and including *toppri* with the macro:

**LOG UPTO(***toppri***);**

The default allows all priorities to be logged. See the *syslog()* function for a list of the priorities.

#### **Returns:**

The previous log mask level.

# **Examples:**

See *syslog()*.

# **Classification:**

Standard Unix

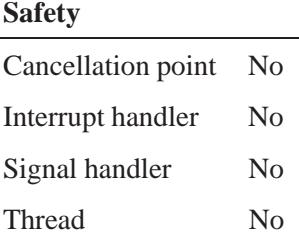

# **See also:**

*closelog()*, *openlog()*, *syslog()*, *vsyslog()*, **logger**, **syslogd** in the *Utilities Reference*

**2702** Manifests May 31, 2004

# **2004, QNX Software Systems Ltd.** *setnetent()*

*Open the network name database file*

# **Synopsis:**

**#include <netdb.h>**

**void setnetent( int** *stayopen* **);**

## **Arguments:**

*stayopen* Nonzero if you don't want the network database to be closed after each call to *getnetbyname()* or *getnetbyaddr()*.

#### **Library:**

**libsocket**

#### **Description:**

The *setnetent()* function opens and rewinds the network name database file.

#### **Files:**

**/etc/networks**

Network name database file.

## **Classification:**

Standard Unix, POSIX 1003.1-2001

#### **Safety**

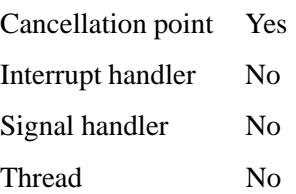

#### **Caveats:**

This function uses static data; if you need the data for future use, you should copy it before any subsequent calls overwrite it.

## **See also:**

*endnetent()*, *getnetbyaddr()*, *getnetbyname()*, *getnetent()*, **netent /etc/networks** in the *Utilities Reference*

**2004, QNX Software Systems Ltd.** *setpgid()*

*Join or create a process group*

## **Synopsis:**

**#include <process.h>**

int setpgid( pid\_t  $pid$ , **pid t** *pgid* **);**

#### **Arguments:**

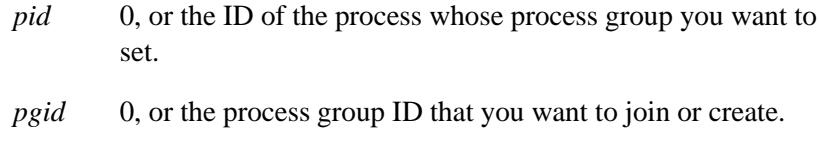

### **Library:**

**libc**

### **Description:**

The *setpgid()* function is used either to join an existing process group or to create a new process group within the session of the calling process. The process group ID of a session leader doesn't change.

The following definitions are worth mentioning:

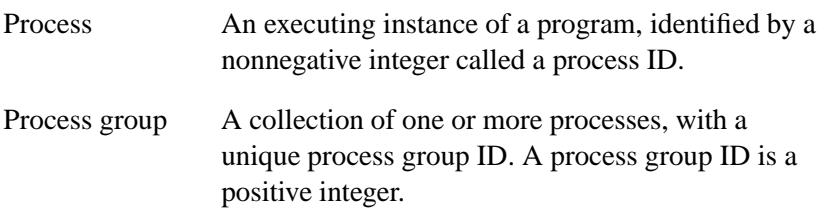

On successful completion, the process group ID of the process with a process ID matching *pid* is set to *pgid*. As a special case, you can specify either *pid* or *pgid* as zero, meaning that the process ID of the calling process is to be used.

#### **Returns:**

- 0 Success.
- -1 An error occurred; *errno* is set.

#### **Errors:**

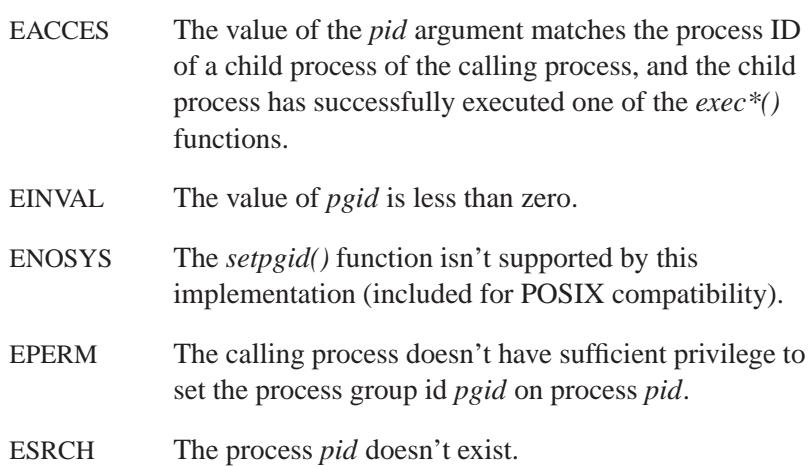

# **Examples:**

```
/*
 * The process joins process group 0.
*/
#include <stdio.h>
#include <sys/types.h>
#include <unistd.h>
#include <stdlib.h>
#include <process.h>
int main( void )
  {
    if( setpgid( getpid(), 0 ) == -1 ) {
        perror( "setpgid" );
    }
   printf( "%d belongs to process group %d\n",
        getpid(), getpgrp() );
    return EXIT SUCCESS;
  }
```
# **Classification:**

POSIX 1003.1

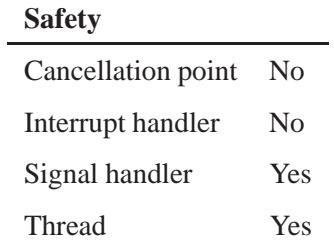

# **See also:**

*errno*, *getpgid()*, *getsid()*, *setsid()*

## **Setpgrp() a** 2004, QNX Software Systems Ltd.

*Set the process group*

## **Synopsis:**

**#include <unistd.h>**

**pid t setpgrp( void );**

#### **Library:**

**libc**

#### **Description:**

If the calling process isn't already a session leader, *setpgrp()* makes it one by setting its process group ID and session ID to the value of its process ID, and releases its controlling terminal.

#### **Returns:**

The new process group ID.

# **Classification:**

Standard Unix

#### **Safety**

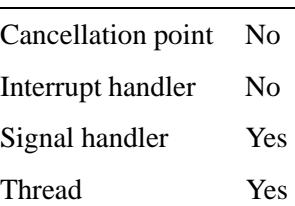

### **See also:**

*execl()*, *execle()*, *execlp()*, *execlpe()*, *execv()*, *execve()*, *execvp()*, *execvpe()*, *fork()*, *getpid()*, *getpgrp()*, *getsid()*, *kill()*, *signal()*

**2004, QNX Software Systems Ltd.** *setprio()*

*Set the priority of a process*

# **Synopsis:**

**#include <sched.h>**

int setprio( pid\_t  $pid$ , **int** *prio* **);**

## **Arguments:**

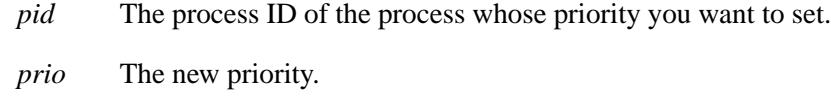

# **Library:**

**libc**

## **Description:**

The *setprio()* function changes the priority of thread 1 of process *pid* to priority *prio*. If *pid* is zero, the priority of the calling thread is set.

### **Returns:**

The previous priority, or -1 if an error occurred (*errno* is set).

#### **Errors:**

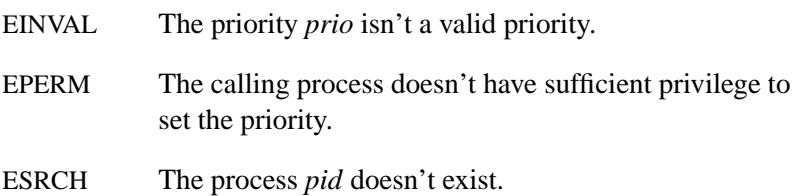

## **Classification:**

QNX 4

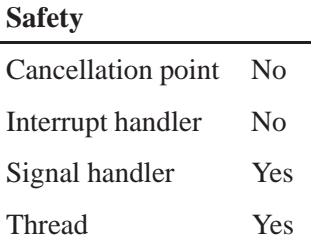

## **Caveats:**

The *getprio()* and *setprio()* functions are included in the QNX Neutrino libraries for porting QNX 4 applications. For new programs, use *sched setparam()* or *pthread setschedparam()*.

## **See also:**

*errno*, *getprio()*, *pthread getschedparam()*, *pthread setschedparam()*, *sched getparam()*, *sched get priority max()*, *sched get priority min()*, *sched getscheduler()*, *sched setscheduler()*, *sched yield()*
### **2004, QNX Software Systems Ltd.** *setprotoent()*

*Open the protocol name database file*

### **Synopsis:**

**#include <netdb.h>**

**void setprotoent( int** *stayopen* **);**

### **Arguments:**

*stayopen* Nonzero if you don't want the database to be closed after each call to *getprotobyname()* or *getprotobynumber()*.

### **Library:**

**libsocket**

#### **Description:**

The *setprotoent()* function opens and rewinds the protocol name database file. If the *stayopen* flag is nonzero, the protocol name database isn't closed after each call to *getprotobyname()* or *getprotobynumber()*.

### **Files:**

**/etc/protocols**

Protocol name database file.

### **Classification:**

Standard Unix, POSIX 1003.1-2001

#### **Safety**

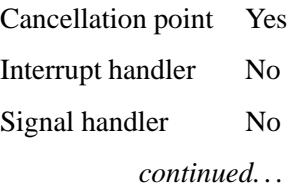

May 31, 2004 Manifests **2711**

### **setprotoent() and Setprotoent and Seture Systems Ltd.**

**Safety**

Thread No

### **Caveats:**

This function uses static data; if you need the data for future use, you should copy it before any subsequent calls overwrite it.

Currently, only the Internet protocols are understood.

### **See also:**

*endprotoent()*, *getprotobyname()*, *getprotobynumber()*, *getprotoent()*, **protoent**

**/etc/protocols** in the *Utilities Reference*

### **2004, QNX Software Systems Ltd.** *setpwent()*

*Rewind the password database file*

### **Synopsis:**

**#include <sys/types.h> #include <pwd.h>**

**int setpwent( void );**

### **Library:**

**libc**

### **Description:**

The *setpwent()* function rewinds to the start of the password name database file. It's provided for programs that make multiple lookups in the password database (using the *getpwuid()* and *getpwnam()* calls) to avoid opening and closing the password database for each access.

### **Classification:**

Standard Unix

#### **Safety**

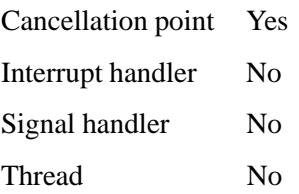

### **See also:**

*endpwent()*, *getpwent()*

### *setregid()* **2004, QNX Software Systems Ltd.**

*Set real and effective group IDs*

### **Synopsis:**

**#include <unistd.h>**

```
int setregid( gid_t rgid,
               gid t egid );
```
### **Arguments:**

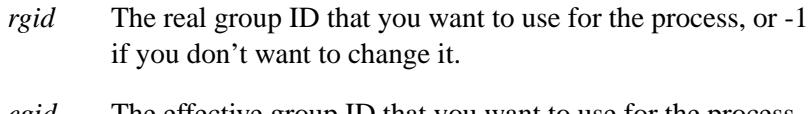

*egid* The effective group ID that you want to use for the process, or -1 if you don't want to change it.

### **Library:**

**libc**

### **Description:**

The *setregid()* function sets the real and effective group IDs of the calling process. If *rgid* or *egid* is **-1**, the corresponding real or effective group ID is left unchanged.

If the effective user ID of the calling process is the superuser, you can set the real group ID and the effective group ID to any legal value.

If the effective user ID of the calling process isn't the superuser, you can set either the real group ID to the saved set-group ID, or the effective group ID to either the saved set-group ID or the real group ID.

If a set-group ID process sets its effective group ID to its real group ID, it can still set its effective group ID back to the saved set-group ID. ☞

The "superuser" is defined as any process with an effective user ID of **0**, or an effective user ID of **root**.

In either case, if you're changing the real group ID (i.e. *rgid* isn't **-1**), or you're changing the effective group ID to a value that isn't equal to the real group ID, the saved set-group ID is set to the new effective group ID.

### **Returns:**

- 0 Success.
- -1 An error occurred (*errno* is set).

effective group ID.

### **Errors:**

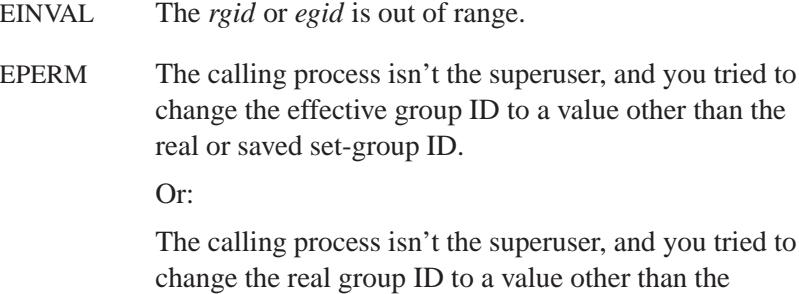

# **Classification:**

Standard Unix

#### **Safety**

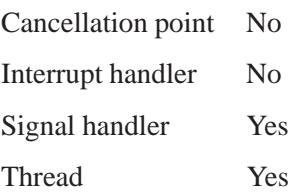

### **See also:**

*execve()*, *getgid()*, *setreuid()*, *setuid()*

**2716** Manifests May 31, 2004

 $\circ$  2004, QNX Software Systems Ltd.  $\bullet$  **setreuid()** 

*Set real and effect user IDs*

### **Synopsis:**

```
#include <unistd.h>
```

```
int setreuid( uit_t ruid,
               uid t euid );
```
### **Arguments:**

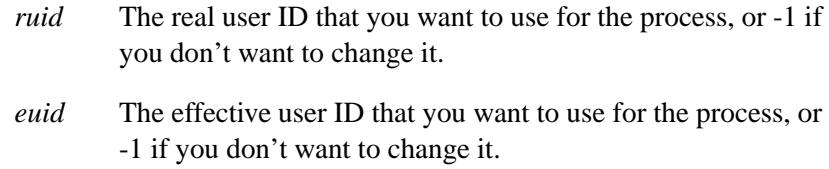

### **Library:**

**libc**

#### **Description:**

The *setreuid()* function sets the real and effective user IDs of the calling process. If *ruid* or *euid* is **-1**, the corresponding real or effective user ID isn't changed.

If the effective user ID of the calling process is the superuser, you can set the real user ID and the effective user ID to any legal value.

If the effective user ID of the calling process isn't the superuser, you can set either the real user ID to the effective user ID, or the effective user ID to the saved set-user ID or the real user ID.

If a set-UID process sets its effective user ID to its real user ID, it can still set its effective user ID back to the saved set-UID. ☞

In either case, if you're changing the real user ID (i.e. *ruid* is not **-1**), or you're changing the effective user ID to a value that isn't equal to the real user ID, the saved set-user ID is set equal to the new effective user ID.

The "superuser" is defined as any process with an effective user ID of **0**, or an effective user ID of **root**.

#### **Returns:**

Zero on success, or -1 if an error occurs (*errno* is set).

#### **Errors:**

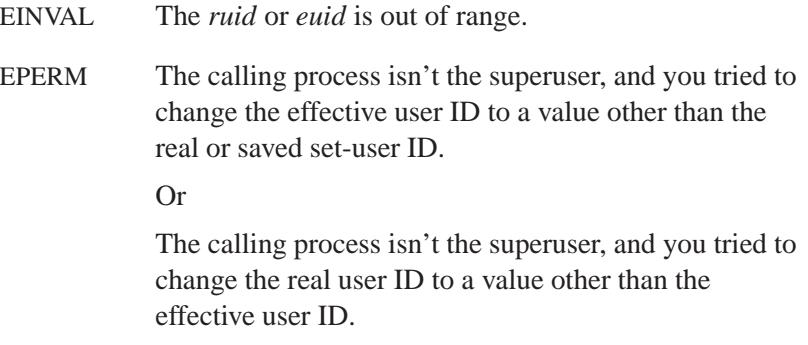

### **Classification:**

Standard Unix

#### **Safety**

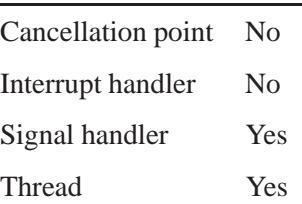

### **See also:**

*execve()*, *getuid()*, *setregid()*, *setuid()*

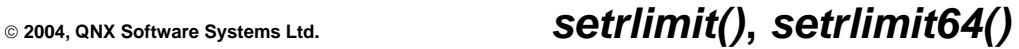

*Set the limit on a system resource*

### **Synopsis:**

**#include <sys/resource.h> int setrlimit( int** *resource***, const struct rlimit \*** *rlp* **); int setrlimit64( int** *resource***, const struct rlimit64 \*** *rlp* **);**

### **Arguments:**

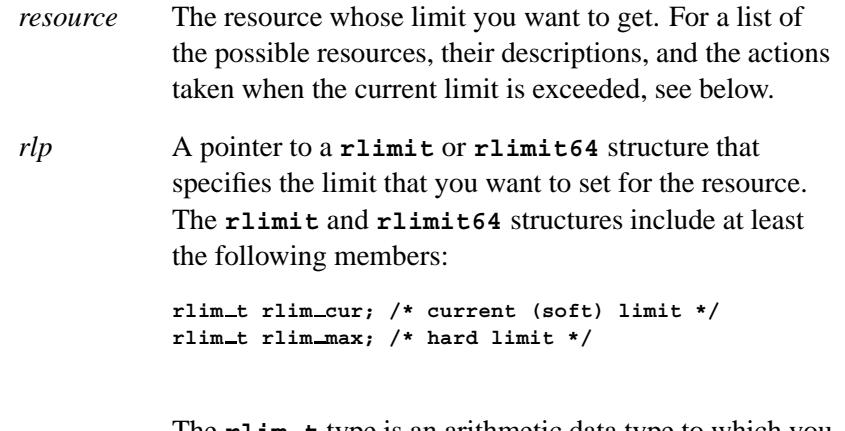

The **rlim t** type is an arithmetic data type to which you can cast objects of type **int**, **size t**, and **off t** without loss of information.

### **Library:**

**libc**

### **Description:**

The *setrlimit()* function sets the limits on the consumption of a variety of system resources by a process and each process it creates. The *setrlimit64()* function is a 64-bit version of *setrlimit()*.

Each call to *setrlimit()* identifies a specific resource to be operated upon as well as a resource limit. A resource limit is a pair of values: one specifying the current (soft) limit, the other a maximum (hard) limit.

A process can change soft limits to any value that's less than or equal to the hard limit. A process may (irreversibly) lower its hard limit to any value that's greater than or equal to the soft limit. Only a process with an effective user ID of superuser can raise a hard limit. Both hard and soft limits can be changed in a single call to *setrlimit()*, subject to the constraints described above. Limits may have an "infinite" value of RLIM INFINITY.

RLIM INFINITY is a special value, and it's actual numerical value doesn't represent a valid VM/AS size in bytes. ☞

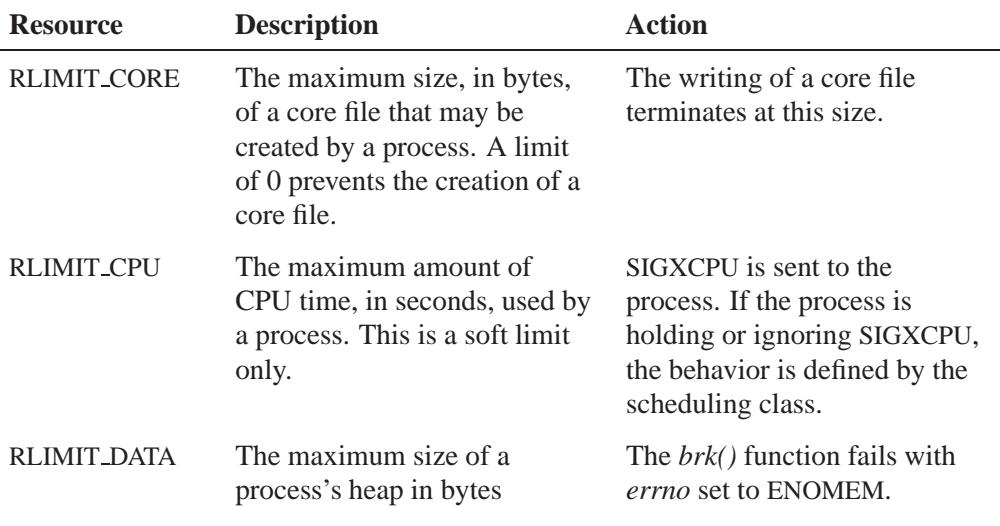

The possible resources, their descriptions, and the actions taken when the current limit is exceeded are summarized below:

*continued. . .*

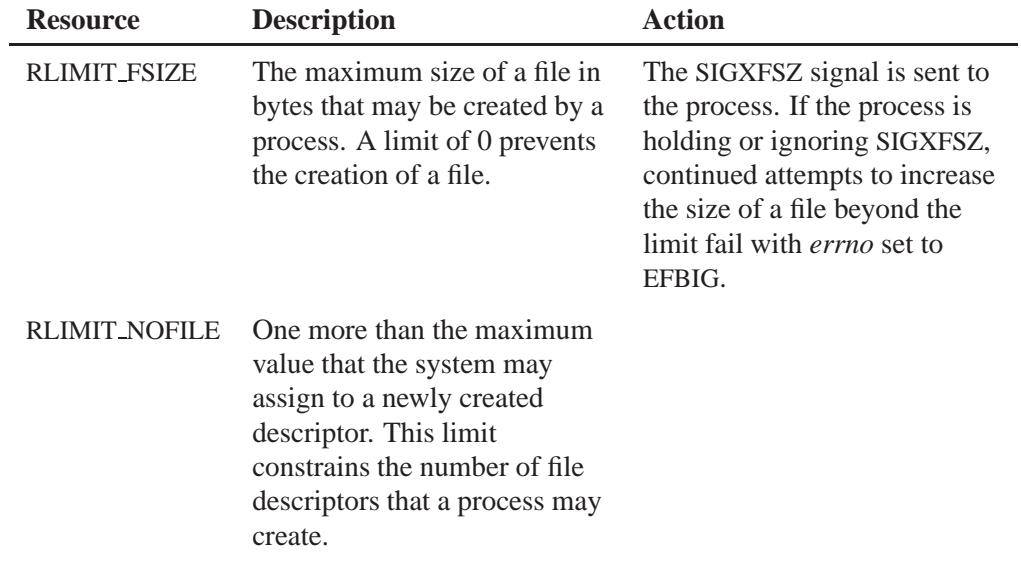

*continued. . .*

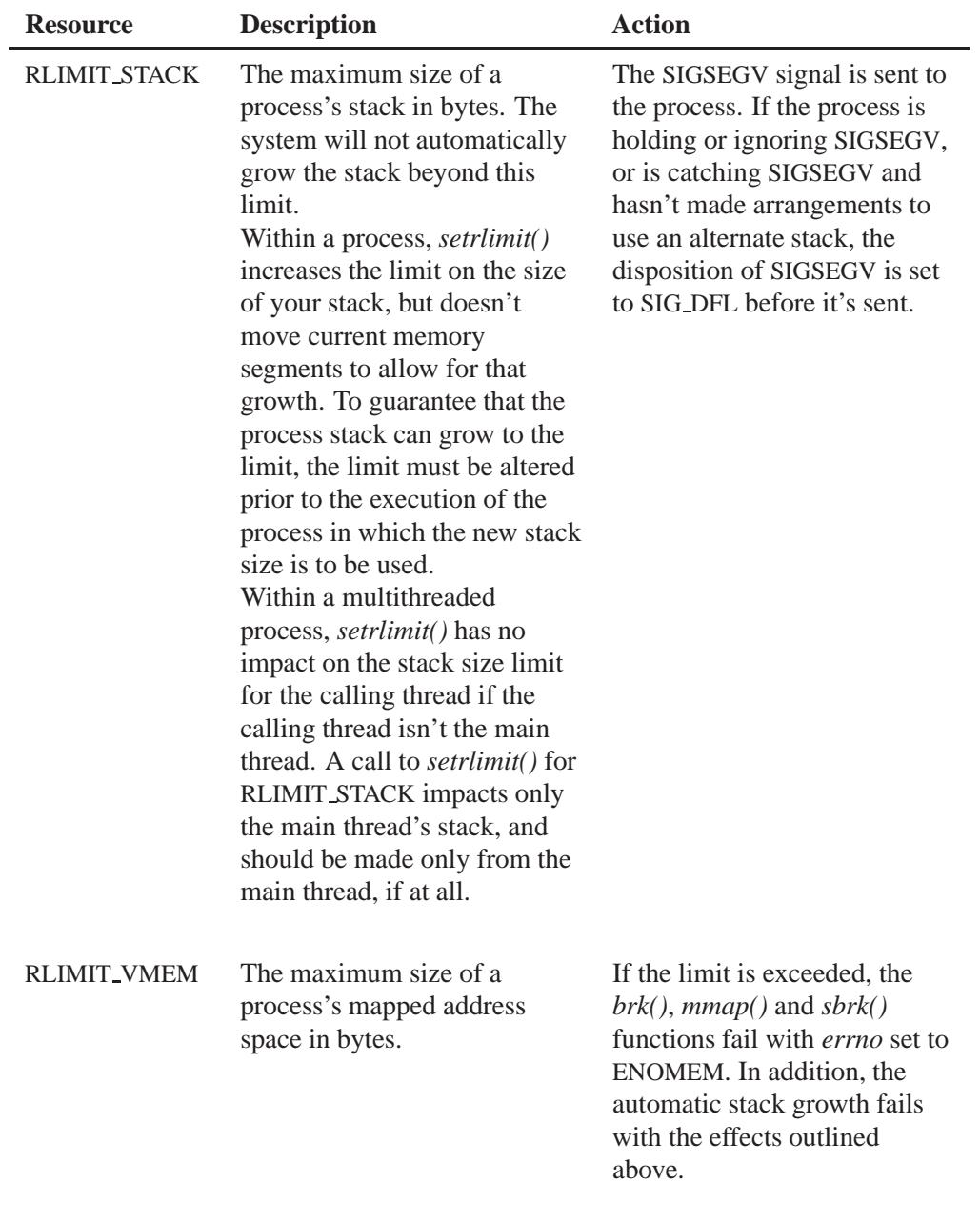

*continued. . .*

**2722** Manifests May 31, 2004

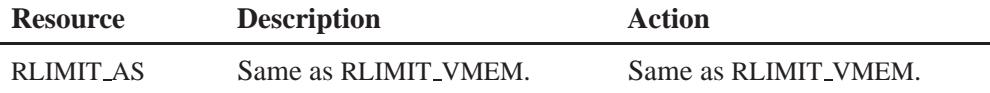

Because limit information is stored in the per-process information, the shell builtin **ulimit** command must directly execute this system call if it's to affect all future processes created by the shell.

The values of the current limit of the following resources affect these parameters:

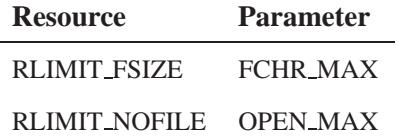

When using the *setrlimit()* function, if the requested new limit is RLIM INFINITY, there's no new limit; otherwise, if the requested new limit is RLIM SAVED MAX, the new limit is the corresponding saved hard limit; otherwise, if the requested new limit is RLIM SAVED CUR, the new limit is the corresponding saved soft limit; otherwise, the new limit is the requested value. In addition, if the corresponding saved limit can be represented correctly in an object of type **rlim t**, then it's overwritten with the new limit.

The result of setting a limit to RLIM SAVED MAX or RLIM SAVED CUR is unspecified unless a previous call to *getrlimit()* returned that value as the soft or hard limit for the corresponding resource limit.

A limit whose value is greater than RLIM INFINITY is permitted.

The *exec\** family of functions also cause resource limits to be saved.

#### **Returns:**

- 0 Success.
- -1 An error occurred (*errno* is set).

May 31, 2004 Manifests **2723**

### **Errors:**

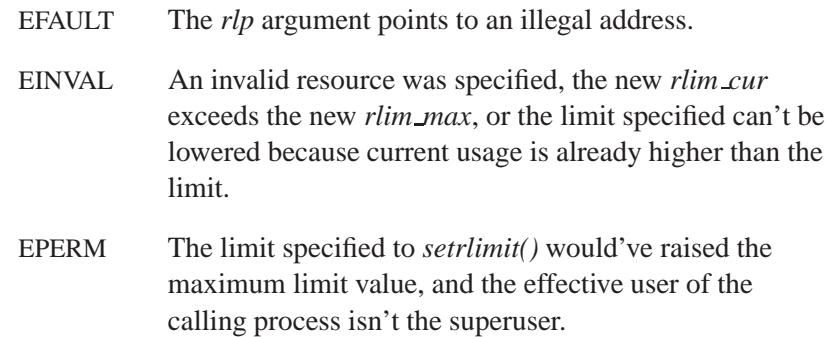

### **Classification:**

*setrlimit()* is standard Unix; *setrlimit64()* is for large-file support

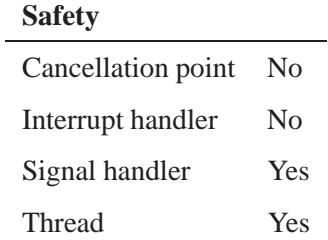

### **See also:**

*brk()*, *execl()*, *execle()*, *execlp()*, *execlpe()*, *execv()*, *execve()*, *execvp()*, *execvpe()*, *fork()*, *getdtablesize()*, *getrlimit()*, *getrlimit64()*, *malloc()*, *open()*, *signal()*, *sysconf()*

### **2004, QNX Software Systems Ltd.** *setservent()*

*Open the network services database file*

### **Synopsis:**

**#include <netdb.h>**

**void setservent( int** *stayopen* **);**

### **Arguments:**

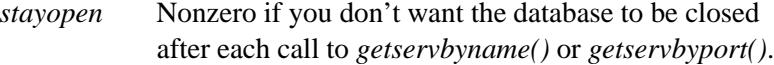

### **Library:**

**libsocket**

### **Description:**

The *setservent()* function opens and rewinds the network services database file. If the *stayopen* flag is nonzero, the network services database won't be closed after each call to *getservbyname()* or *getservbyport()*.

#### **Files:**

#### **/etc/services**

Network services database file.

### **Classification:**

Standard Unix, POSIX 1003.1-2001

#### **Safety**

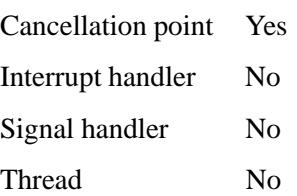

### **Caveats:**

This function uses static data; if you need the data for future use, you should copy it before any subsequent calls overwrite it.

### **See also:**

*endservent()*, *getservbyname()*, *getservbyport()*, *getservent()*, **servent**

**/etc/services** in the *Utilities Reference*.

*Create a n* 

### **Synopsis:**

**#include <unistd.h>**

**pid t setsid( void );**

#### **Library:**

**libc**

#### **Description:**

The *setsid()* function creates a new session with the calling process becoming the process group leader with no controlling terminal. The process group ID of the calling process is set to the process ID of the calling process. The calling process is the only process in the new process group, and is also the only process in the new session.

If the calling process is already a process group leader, a new session isn't created and an error is returned.

#### **Returns:**

The new process group ID for the calling process, or -1 if an error occurred (*errno* is set).

#### **Errors:**

EPERM The calling process is already a process group leader, or the process group ID of a process other than the calling process matches the process ID of the calling process.

### **Examples:**

**/\***

```
* You can only become a session leader if you are not
 * a process group leader that is the default for a
 * command run from the shell.
*/
#include <stdio.h>
```
**#include <sys/types.h>**

```
#include <unistd.h>
#include <stdlib.h>
int main( void )
 {
   if( fork() )
      {
     if( setsid() == -1 )
       perror( "parent: setsid" );
      else
       printf( "parent: I am a session leader\n" );
     }
   else
      {
     if( setsid() == -1 )
       perror( "child: setsid" );
      else
       printf( "child: I am a session leader\n" );
      }
   return EXIT SUCCESS;
 }
```
### **Classification:**

POSIX 1003.1

#### **Safety**

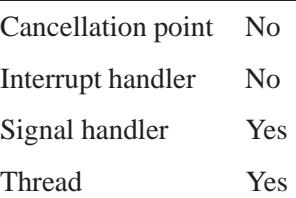

### **See also:**

*errno*, *getsid()*, *setpgid()*

**2728** Manifests Mag 31, 2004

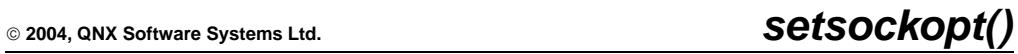

*Set options associated with a socket*

### **Synopsis:**

**#include <sys/types.h> #include <sys/socket.h>**

**int setsockopt( int** *s***, int** *level***, int** *optname***, const void \*** *optval***, socklen t** *optlen* **);**

### **Arguments:**

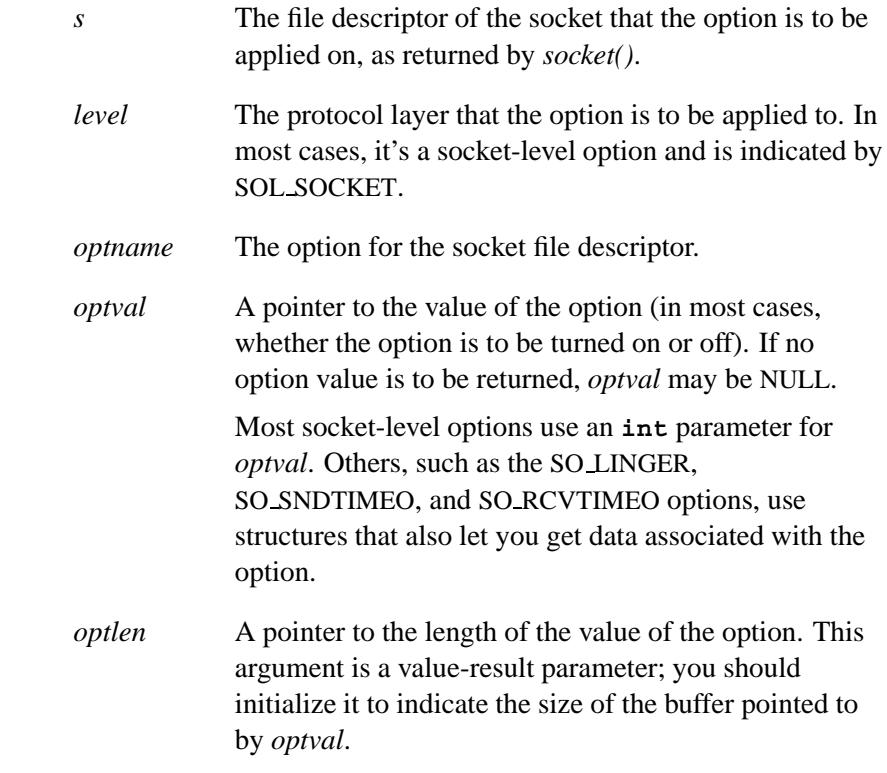

### **Library:**

**libsocket**

### **Description:**

The *setsockopt()* function sets the options associated with a socket. See *getsockopt()* for more detailed information.

#### **Returns:**

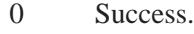

-1 An error occurred (*errno* is set).

### **Errors:**

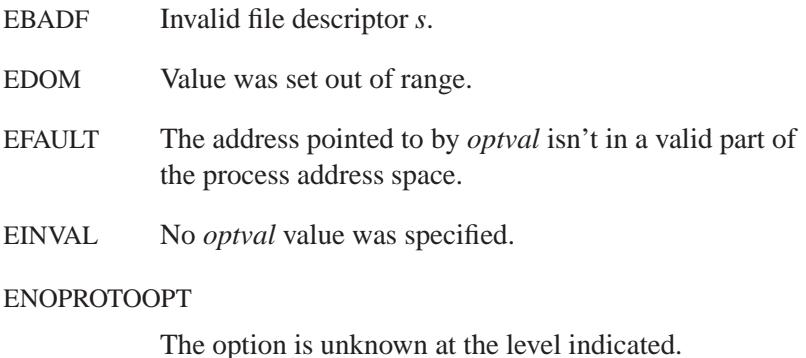

### **Classification:**

Standard Unix, POSIX 1003.1-2001

#### **Safety**

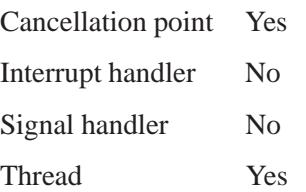

**2730** Manifests May 31, 2004

### **See also:**

ICMP, IP, TCP, and UDP protocols

*getsockopt()*, *socket()*

### **Setspent() a** 2004, QNX Software Systems Ltd.

*Rewind the shadow password database file*

### **Synopsis:**

**#include <sys/types.h> #include <shadow.h>**

**void setspent( void );**

### **Library:**

**libc**

### **Description:**

The *setspent()* function rewinds to the start of the shadow password database file. It's provided for programs that make multiple lookups in the database (using the *getspnam()* call) to avoid opening and closing the shadow password database for each access.

### **Classification:**

Unix

#### **Safety**

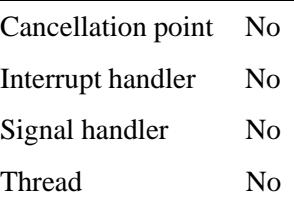

#### **See also:**

*fgetspent() endspent()*, *getspnam()*, *getspent() putspent()*

*Reset the state of a pseudo-random number generator*

### **Synopsis:**

**#include <stdlib.h>**

**char \*setstate( const char \****state* **);**

#### **Arguments:**

*state* A pointer to the state array that you want to use.

### **Library:**

**libc**

#### **Description:**

Once the state of the pseudo-random number generator has been initialized, *setstate()* allows switching between state arrays. The array defined by the *state* argument is used for further random-number generation until *initstate()* is called or *setstate()* is called again. The *setstate()* function returns a pointer to the previous state array.

This function is used in conjunction with the following:

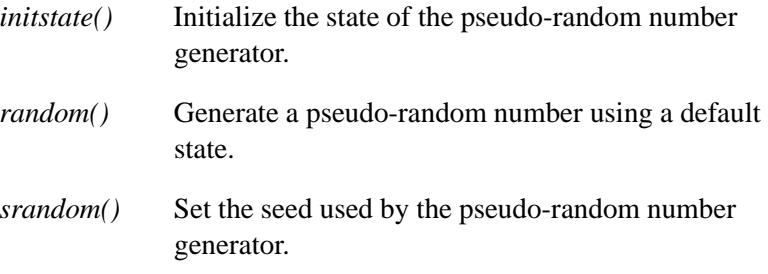

After initialization, you can restart a state array at a different point in one of two ways:

 Call *initstate()* with the desired seed, state array, and size of the array.

 Call *setstate()* with the desired state, then call *srandom()* with the desired seed. The advantage of using both of these functions is that the size of the state array doesn't have to be saved once it's initialized.

### **Returns:**

A pointer to the previous state array, or NULL if an error occurred.

### **Examples:**

See *initstate()*.

### **Classification:**

÷

Standard Unix

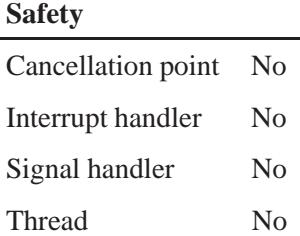

### **See also:**

*drand48()*, *initstate()*, *rand()*, *random()*, *srand()*, *srandom()*

**2004, QNX Software Systems Ltd.** *settimeofday()*

*Set the time and date*

### **Synopsis:**

**#include <sys/time.h>**

**int settimeofday( const struct timeval \****when***, void \****not used* **);**

### **Arguments:**

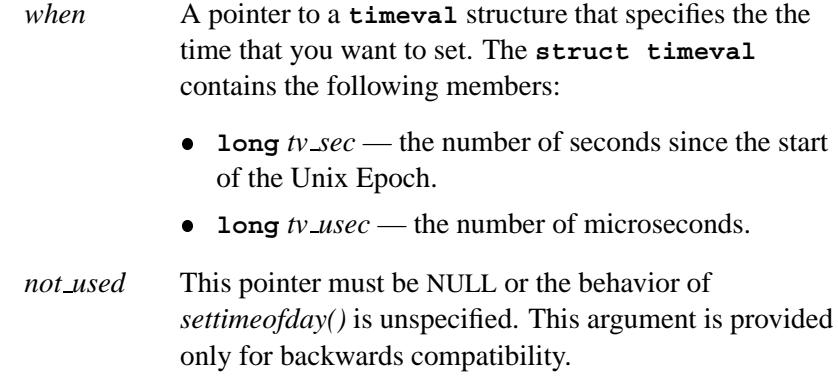

### **Library:**

**libc**

### **Description:**

This function sets the time and date to the values stored in the structure pointed to by *when*.

#### **Returns:**

0, or -1 if an error occurred (*errno* is set).

#### **Errors:**

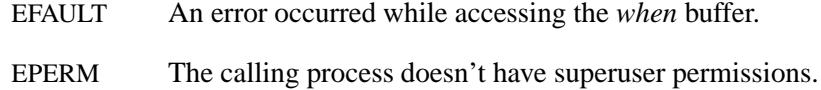

### **Classification:**

Legacy Unix

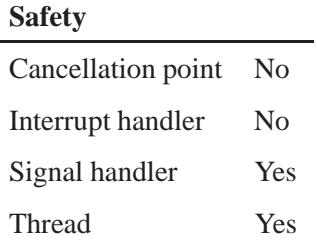

### **Caveats:**

The *settimeofday()* function is provided for compatibility with existing Unix code. You shouldn't use it in new code — use *clock settime()* instead.

### **See also:**

*asctime()*, *asctime r()*, *clock gettime()*, *clock settime()*, *ctime()*, *ctime r()*, *difftime()*, *gettimeofday()*, *gmtime()*, *gmtime r()*, *localtime()*, *localtime r()*, *time()*

*Set the real, effective and saved user* 

### **Synopsis:**

**#include <unistd.h>**

**int setuid( uid t** *uid* **);**

#### **Arguments:**

*uid* The user ID that you want to use for the process.

#### **Library:**

**libc**

#### **Description:**

The *setuid()* function lets the calling process set the real, effective and saved user IDs based on the following:

- If the process is the superuser, *setuid()* sets the real user ID, effective user ID and saved user ID to *uid*.
- If the process isn't the superuser, but *uid* is equal to the real user ID or saved set-user ID, *setuid()* sets the effective user ID to *uid*; the real and saved user IDs aren't changed.
- If a set-UID process sets its effective user ID to its real user ID, it can still set its effective user ID back to the saved set-UID. ☞

If you wish to change only the effective user ID, and even if you are the superuser, you should consider using the *seteuid()* function.

The "superuser" is defined as any process with an effective user ID of **0**, or an effective user ID of **root**.

### **Returns:**

0 for success, or -1 if an error occurs (*errno* is set).

#### **Errors:**

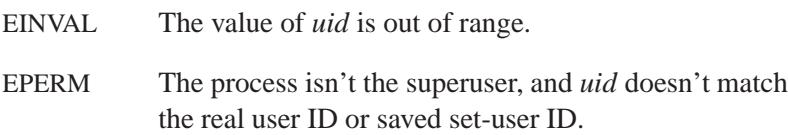

### **Examples:**

```
/*
 * This process sets its userid to 0 (root)
*/
#include <stdio.h>
#include <sys/types.h>
#include <unistd.h>
#include <stdlib.h>
int main( void )
{
    uid t ouid;
    ouid = getuid();
    if( setuid( 0 ) == -1 ) {
       perror( "setuid" );
        return EXIT FAILURE;
    }
    printf( "userid %d switched to 0\n", ouid );
    return EXIT SUCCESS;
}
```
### **Classification:**

POSIX 1003.1

#### **Safety**

Cancellation point No *continued. . .*

**2738** Manifests Manifests May 31, 2004

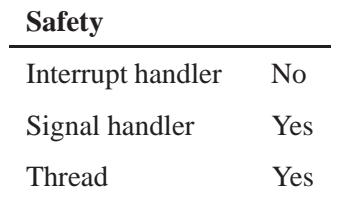

### **See also:**

*errno*, *getuid()*, *setegid()*, *seteuid()*, *setgid()*

## *setutent()* **2004, QNX Software Systems Ltd.**

*Return to the beginning of the user-information file*

### **Synopsis:**

**#include <utmp.h>**

**void setutent( void );**

### **Library:**

**libc**

### **Description:**

The *setutent()* function resets the input stream to the beginning of the file specified in *PATH UTMP*. Do this before each search for a new entry if you want the entire file to be examined.

#### **Files:**

*PATH UTMP*

Specifies the user information file.

### **Classification:**

Unix

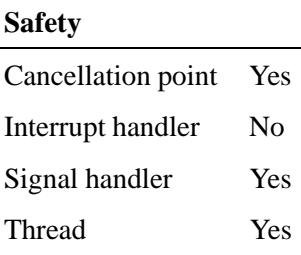

### **See also:**

*endutent()*, *getutent()*, *getutid()*, *getutline()*, *pututline()*, **utmp**, *utmpname()*

**login** in the *Utilities Reference*

### *setvbuf()* **2004, QNX Software Systems Ltd.**

*Associate a buffer with a stream*

### **Synopsis:**

**#include <stdio.h>**

```
int setvbuf( FILE *fp,
              char *buf,
              int mode,
              size t size );
```
#### **Arguments:**

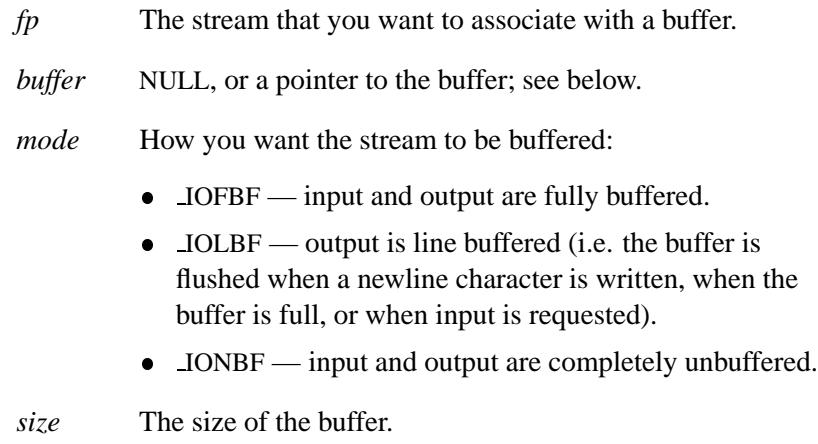

### **Library:**

**libc**

### **Description:**

The *setvbuf()* function associates a buffer with the stream designated by *fp*. If you want to call *setvbuf()*, you must call it after opening the stream, but before doing any reading, writing, or seeking.

If *buf* isn't NULL, the buffer it points to is used instead of an automatically allocated buffer.

### **Returns:**

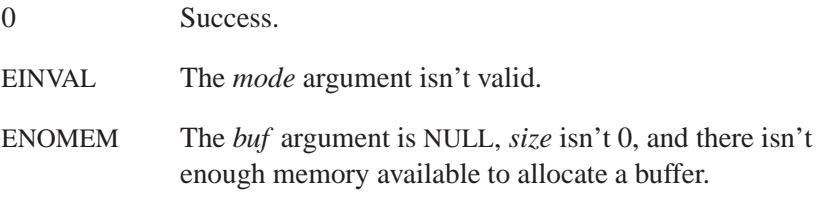

### **Examples:**

```
#include <stdio.h>
#include <stdlib.h>
int main( void )
{
   char *buf;
   FILE *fp;
   fp = fopen( "file", "r" );
   buf = malloc( 1024 );
   setvbuf( fp, buf, IOFBF, 1024 );
   /* work with fp */
    ...
   fclose( fp );
    /* This is OUR buffer, so we have
    * to free it. Do that AFTER
     * you've closed the file.
     */
   free( buf );
   return EXIT SUCCESS;
}
```
### **Classification:**

ANSI

**Setvbuf() a 2004, QNX Software Systems Ltd.** 

## **Safety** Cancellation point No Interrupt handler No Signal handler No Thread Yes

### **See also:**

*fopen()*, *setbuf()*

**2744** Manifests May 31, 2004

*Deallocate a block of memory*

### **Synopsis:**

**#include <malloc.h> void sfree( void \****ptr***, size t** *size* **);**

### **Arguments:**

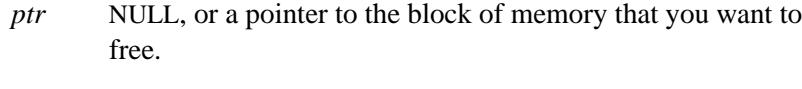

*size* The number of bytes to deallocate.

### **Library:**

**libc**

### **Description:**

When the value of the argument *ptr* is NULL, the *sfree()* function does nothing; otherwise, the *sfree()* function deallocates *size* bytes of memory located by the argument *ptr*, which was previously returned by a call to the appropriate version of *scalloc()* or *smalloc()*. After the call, the freed block is available for allocation.

### **Classification:**

QNX Neutrino

#### **Safety**

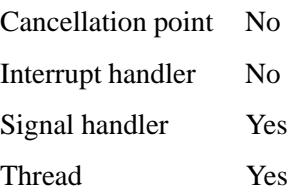

### **Caveats:**

Calling *sfree()* on a pointer already deallocated by a call to *sfree()* could corrupt the memory allocator's data structures.

The *size must* match the size of the allocated block.

### **See also:**

*calloc()*, *free()*, *realloc()*, *scalloc()*, *smalloc()*, *srealloc()*
*Give special attributes to a shared memory object*

# **Synopsis:**

**#include <sys/mman.h>**

```
int shm ctl( int fd,
              int flags,
              uint64 paddr,
              uint64 size );
```
## **Arguments:**

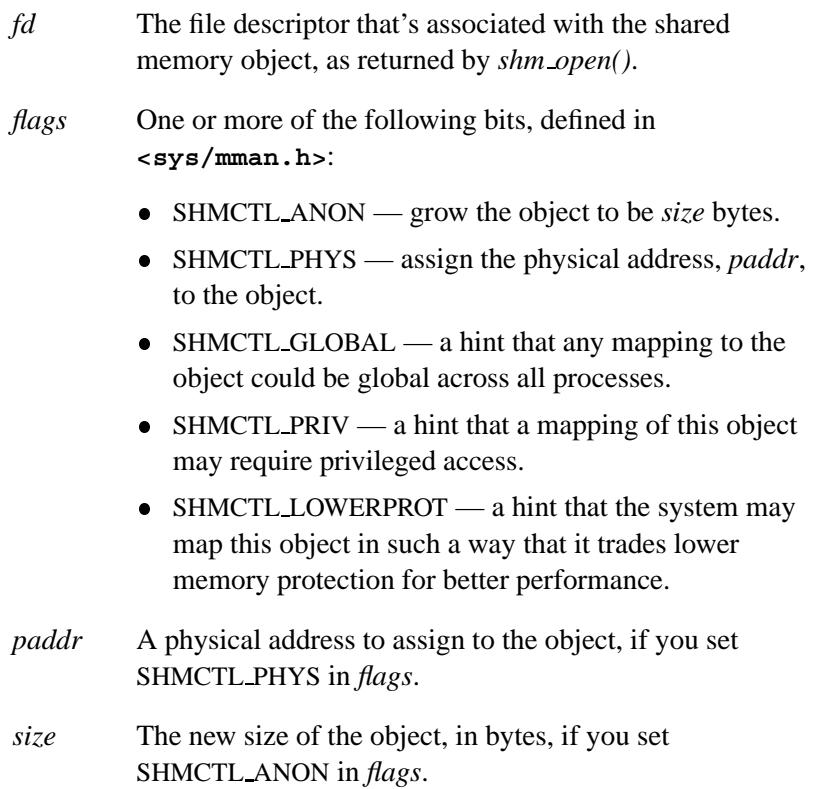

#### **Library:**

**libc**

#### **Description:**

The *shm ctl()* function modifies the attributes of the shared memory object identified by the handle, *fd*. This handle is the value returned by *shm open()*.

The combination SHMCTL ANON **|** SHMCTL PHYS has the same behavior as for *mmap()*: it indicates that you want physically contiguous RAM to be allocated for the object. ☞

#### **Returns:**

- 0 Success.
- -1 An error occurred (*errno* is set).

#### **Errors:**

EINVAL An invalid combination of flags was specified, or the shared memory object is already "special."

#### **Examples:**

The following examples go together. Run **sharephyscreator**, followed by **sharephysuser**.

The **sharephyscreator** process maps in an area of physical memory and then overlays it with a shared memory object. The **sharephysuser** process opens that shared memory object in order to access the physical memory.

**/\* \* sharephyscreator.c \* \* This maps in an area of physical memory and then \* overlays it with a shared memory object. This way, another process \* can open that shared memory object in order to access the physical** memory. The other process in this case is sharephysuser.

**2004, QNX Software Systems Ltd.** *shm ctl()*

```
*
* Note that the size and address that you pass to shm ctl() must be
* even multiples of the page size (sysconf( SC PAGE SIZE)).
 *
* For VGA color text mode video memory:
* sharephyscreator /wally b8000
 * Note that for VGA color text mode video memory, each character
* is followed by an attribute byte. Here we just use a space.
*/
#include <errno.h>
#include <fcntl.h>
#include <inttypes.h>
#include <stdio.h>
#include <stdlib.h>
#include <string.h>
#include <unistd.h>
#include <sys/mman.h>
#include <sys/neutrino.h>
#include <sys/stat.h>
char *progname = "sharephyscreator";
main( int argc, char *argv[] )
{
    char *text = "Hello world!";
    int fd, memsize;
   char *ptr, *name;
   uint64 t physaddr;
    if ( argc != 3 ) {
       printf( "use: sharephyscreator shared memory object name physical address in hex\n" );
       printf( "Example: sharephyscreator wally b8000\n" );
       exit( EXIT FAILURE );
   }
   name = argv[1];
    physaddr = atoh(argv[2]);
    memsize = sysconf( SC PAGE SIZE ); /* this should be enough
                                         for our string */
   /* map in the physical memory */
    ptr = mmap device memory( 0, memsize, PROT READ|PROT WRITE, 0, physaddr );
    if ( ptr == MAP FAILED ) {
       printf( "%s: mmap device memory for physical address %llx failed: %s\n",
           progname, physaddr, strerror(errno) );
       exit( EXIT FAILURE );
   }
    /* open the shared memory object, create it if it doesn't exist */
    fd = shm open( name, O RDWR | O CREAT, 0 );
    if ( fd == -1 ) {
       printf( "%s: error creating the shared memory object '%s': %s\n",
               progname, name, strerror(errno) );
        exit( EXIT FAILURE );
   }
    /* overlay the shared memory object onto the physical memory */
```
**}**

```
if ( shm ctl( fd, SHMCTL PHYS, physaddr, memsize ) == -1 ) {
    printf( "%s: shm ctl failed: %s\n", progname, strerror(errno) );
    close( fd );
    munmap( ptr, memsize );
    shm unlink( name );
    exit( EXIT FAILURE );
}
strcpy( ptr, text ); /* write to the shared memory */
printf( "\n%s: Physical memory mapped in, shared memory overlayed onto it.\n"
        "%s: Wrote '%s' to physical memory.\n"
        "%s: Sleeping for 20 seconds. While this program is sleeping\n"
        "%s: run 'sharephysuser %s %d'.\n",
        progname, progname, ptr, progname, progname, name,
        strlen(text)+1 );
sleep( 20 );
printf( "%s: Woke up. Cleaning up and exiting ...\n", progname );
close( fd );
munmap( ptr, memsize );
shm unlink( name );
```
The following is meant to be run with **sharephyscreator**.

```
/*
* sharephysuser.c
 *
* This one is meant to be run in tandem with sharephyscreator.
*
* Run it as: sharephysuser shared memory object name length
* Example: sharephysuser wally 49
 *
*/
#include <errno.h>
#include <fcntl.h>
#include <stdio.h>
#include <stdlib.h>
#include <string.h>
#include <unistd.h>
#include <sys/mman.h>
#include <sys/neutrino.h>
#include <sys/stat.h>
char *progname = "sharephysuser";
main( int argc, char *argv[] )
{
   int fd, len, i;
   char *ptr, *name;
```
**2004, QNX Software Systems Ltd.** *shm ctl()*

```
if ( argc != 3 ) {
    fprintf( stderr, "use: sharephysuser shared memory object name length\n" );
    fprintf( stderr, "Example: sharephysuser wally 49\n" );
    exit( EXIT FAILURE );
}
name = argv[1];
len = atoi( argv[2] );
/* open the shared memory object */
fd = shm open( name, O RDWR, 0 );
if ( fd == -1 ) {
    fprintf( stderr, "%s: error opening the shared memory object '%s': %s\n",
            progname, name, strerror(errno) );
    exit( EXIT FAILURE );
}
/* get a pointer to a piece of the shared memory, note that we
   only map in the amount we need to */
ptr = mmap( 0, len, PROT READ | PROT WRITE, MAP SHARED, fd, 0 );
if ( ptr == MAP FAILED ) {
    fprintf( stderr, "%s: mmap failed: %s\n", progname, strerror(errno) );
    exit( EXIT FAILURE );
}
printf( "%s: reading the text: ", progname );
for ( i = 0; i < len; i++ )
    printf( "%c", ptr[i] );
printf( "\n" );
close( fd );
munmap( ptr, len );
```
#### **Classification:**

**}**

QNX Neutrino

#### **Safety**

Cancellation point Yes Interrupt handler No *continued. . .*

May 31, 2004 Manifests **2751**

**shm\_ctl()**  $\circ$  2004, QNX Software Systems Ltd.

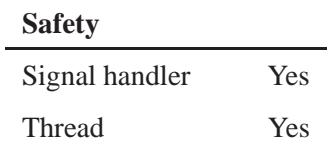

## **See also:**

*mmap()*, *munmap()*, *mprotect()*, *shm open()*, *shm unlink()*

**2752** Manifests May 31, 2004

© 2004, QNX Software Systems Ltd.  $\bullet$  **2004, QNM\_ODEN()** 

*Open a shared memory object*

# **Synopsis:**

**#include <fcntl.h> #include <sys/mman.h>**

**int shm open( const char \*** *name***, int** *oflag***, mode t** *mode* **);**

## **Arguments:**

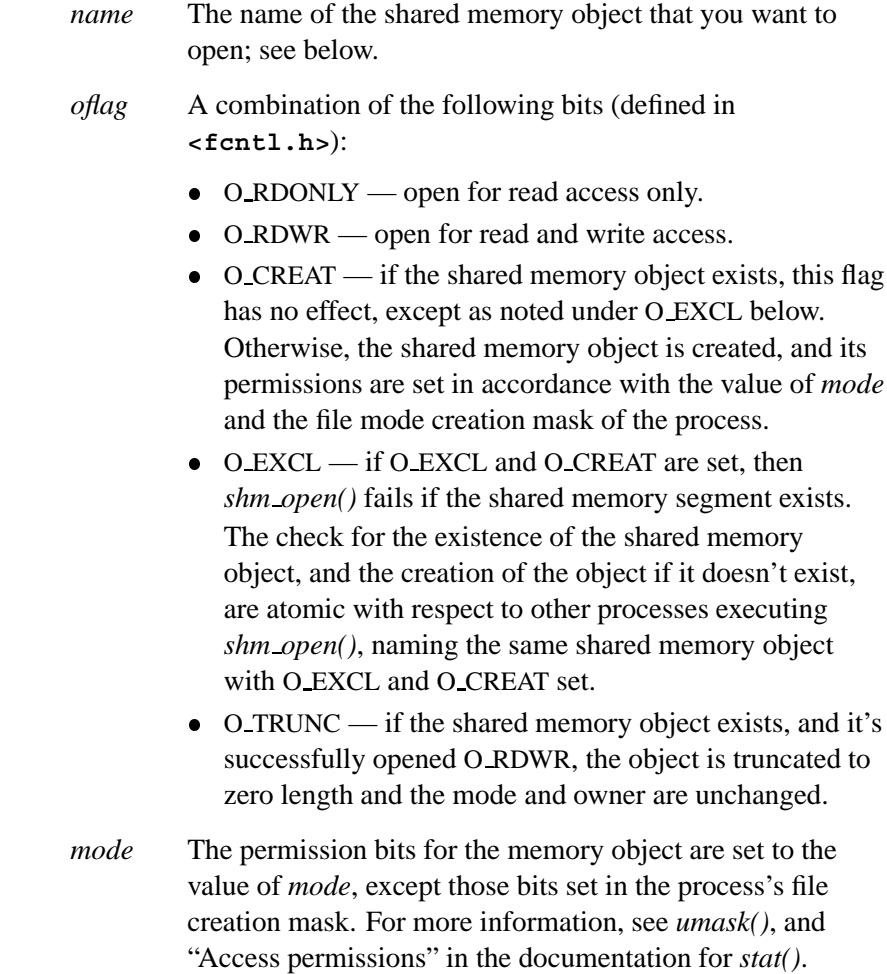

#### **Library:**

**libc**

#### **Description:**

The *shm open()* function returns a file descriptor that's associated with the shared "memory object" specified by *name*. This file descriptor is used by other functions to refer to the shared memory object (for example, *mmap()*, *mprotect()*). The FD CLOEXEC file descriptor flag in *fcntl()* is set for this file descriptor.

The *name* argument is interpreted as follows:

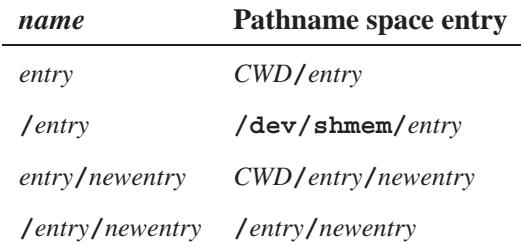

where *CWD* is the current working directory for the program at the point that it calls *mq open()*.

☞

If you want to open a shared memory object on another node, you have to specify the name as **/net/***node***/***shmem location*.

The state of the shared memory object, including all data associated with it, persists until the shared memory object is unlinked and all other references are gone.

#### **Returns:**

A nonnegative integer, which is the lowest numbered unused file descriptor, or -1 if an error occurred (*errno* is set).

# **Errors:**

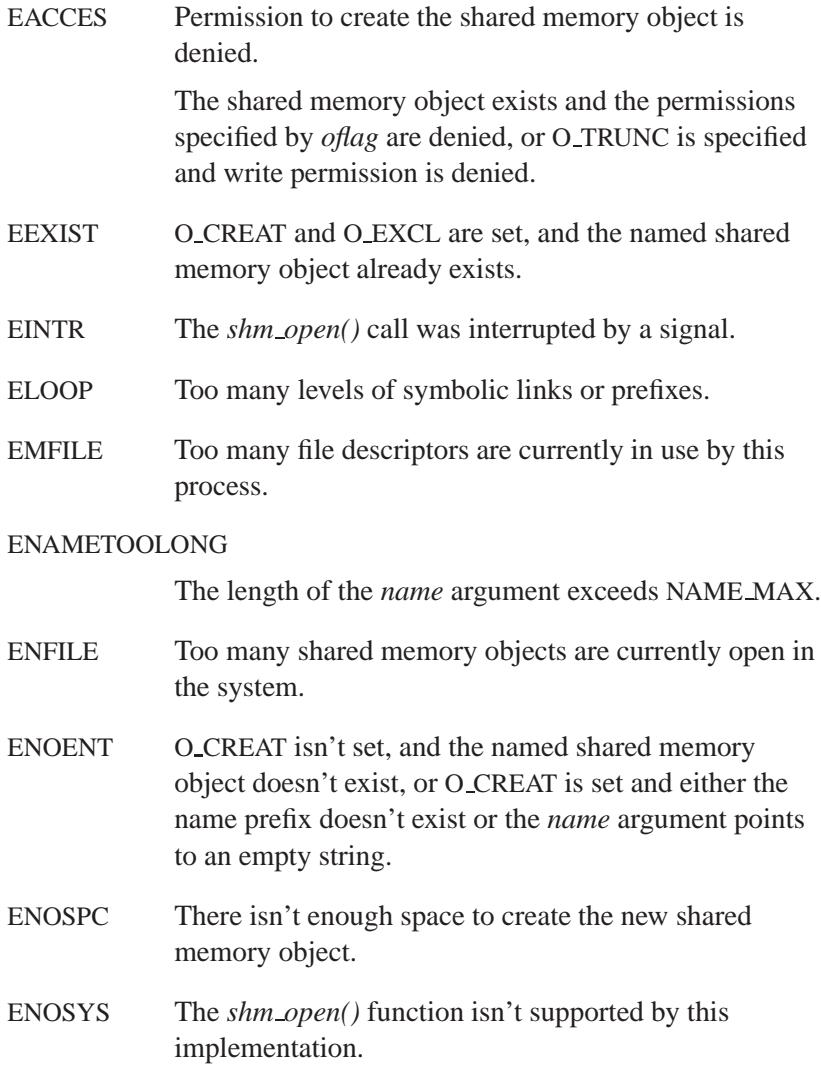

# **Examples:**

This example sets up a shared memory object, but doesn't really do anything with it:

```
#include <stdio.h>
#include <string.h>
#include <fcntl.h>
#include <errno.h>
#include <stdlib.h>
#include <unistd.h>
#include <limits.h>
#include <sys/mman.h>
int main( int argc, char** argv )
{
    int fd;
    unsigned* addr;
    /*
    * In case the unlink code isn't executed at the end
    */
    if( argc != 1 ) {
       shm unlink( "/bolts" );
        return EXIT SUCCESS;
    }
    /* Create a new memory object */
    fd = shm open( "/bolts", O RDWR | O CREAT, 0777 );
    if( fd == -1 ) {
        fprintf( stderr, "Open failed:%s\n",
            strerror( errno ) );
        return EXIT FAILURE;
    }
    /* Set the memory object's size */
    if( ftruncate( fd, sizeof( *addr ) ) == -1 ) {
        fprintf( stderr, "ftruncate: %s\n",
            strerror( errno ) );
        return EXIT FAILURE;
    }
    /* Map the memory object */
    addr = mmap( 0, sizeof( *addr ),
           PROT READ | PROT WRITE,
            MAP SHARED, fd, 0 );
    if( addr == MAP FAILED ) {
        fprintf( stderr, "mmap failed: %s\n",
            strerror( errno ) );
        return EXIT FAILURE;
    }
    printf( "Map addr is 0x%08x\n", addr );
    /* Write to shared memory */
```
**}**

```
*addr = 1;
/*
* The memory object remains in
 * the system after the close
*/
close( fd );
/*
* To remove a memory object
 * you must unlink it like a file.
 *
 * This may be done by another process.
 */
shm unlink( "/bolts" );
return EXIT SUCCESS;
```
This example uses a shared memory object to share data with a forked process:

```
#include <stdio.h>
#include <string.h>
#include <fcntl.h>
#include <errno.h>
#include <stdlib.h>
#include <unistd.h>
#include <sys/mman.h>
main(int argc, char * argv[])
{
int fd;
unsigned *addr;
  /*
  * In case the unlink code isn't executed at the end
  */
  if (argc != 1) {
    shm unlink("/bolts");
    return EXIT SUCCESS;
  }
  /* Create a new memory object */
  fd = shm open("/bolts", O RDWR | O CREAT, 0777);
 if (fd == -1) {
    fprintf(stderr, "Open failed : %s\n",
      strerror(errno));
    return EXIT FAILURE;
```
May 31, 2004 Manifests **2757**

```
}
  /* Set the memory object's size */
 if (ftruncate(fd, sizeof(*addr)) == -1) {
    fprintf(stderr, "ftruncate : %s\n", strerror(errno));
    return EXIT FAILURE;
 }
  /* Map the memory object */
 addr = mmap(0, sizeof(*addr), PROT READ | PROT WRITE,
              MAP SHARED, fd, 0);
 if (addr == MAP FAILED) {
    fprintf(stderr, "mmap failed:%s\n", strerror(errno));
    return EXIT FAILURE;
 }
 printf("Map addr is %6.6X\n", addr);
 printf("Press break to stop.\n");
 sleep(3); /* So you can read above message */
  /*
  * We unlink so object goes away on last close.
   */
 shm unlink("/bolts");
 *addr = '0';
 if (fork())
    for (;;)
      if (*addr == '0')
        putc(*addr = '1', stderr);
      else
         sched yield();
 else
   for (;;)
      if (*addr == '1')
        putc(*addr = '0', stderr);
      else
        sched yield();
 return EXIT SUCCESS;
}
```
## **Classification:**

POSIX 1003.1 (Realtime Extensions)

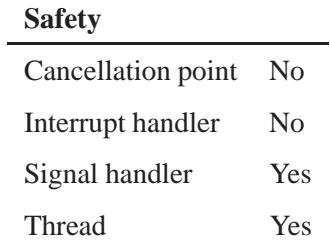

## **See also:**

*fcntl()*, *ftruncate()*, *mmap()*, *munmap()*, *mprotect()*, *open()*, *shm ctl()*, *shm unlink()*, *sysconf()*

# **shm\_unlink()**  $\circ$  2004, QNX Software Systems Ltd.

*Remove a shared memory object*

#### **Synopsis:**

**#include <sys/mman.h>**

**int shm unlink( const char \*** *name* **);**

#### **Arguments:**

*name* The name of the shared memory object that you want to remove.

#### **Library:**

**libc**

## **Description:**

The *shm unlink()* function removes the name of the shared memory object specified by *name*. After removing the name, you can't use *shm open()* to access the object.

This function doesn't affect any references to the shared memory object (i.e. file descriptors or memory mappings). If more than one reference to the shared memory object exists, then the link count is decremented, but the shared memory segment isn't actually removed until you remove all open and map references to it.

#### **Returns:**

- 0 Success.
- -1 An error occurred (*errno* is set).

#### **Errors:**

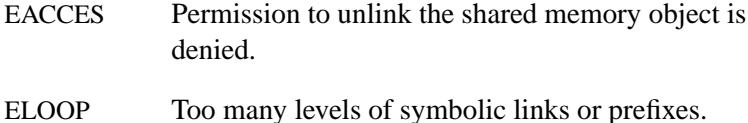

#### ENAMETOOLONG

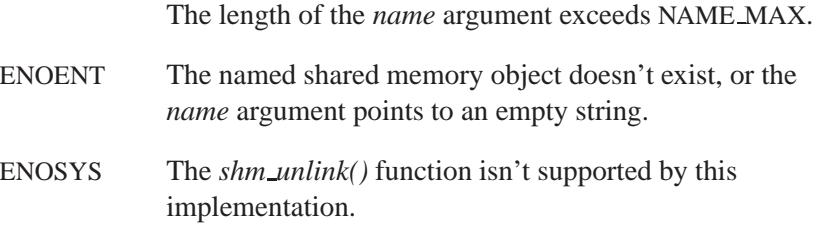

## **Examples:**

See *shm open()*.

## **Classification:**

POSIX 1003.1 (Realtime Extensions)

 $No$  $\rm No$ 

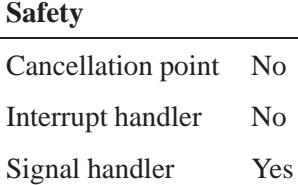

Thread Yes

## **See also:**

*mmap()*, *munmap()*, *mprotect()*, *shm ctl()*, *shm open()*

# *shutdown()* **2004, QNX Software Systems Ltd.**

*Shut down part of a full-duplex connection*

## **Synopsis:**

**#include <sys/socket.h>**

**int shutdown( int** *s***, int** *how* **);**

## **Arguments:**

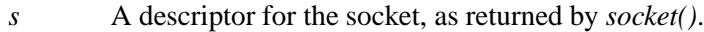

*how* How you want to shut down the connection:

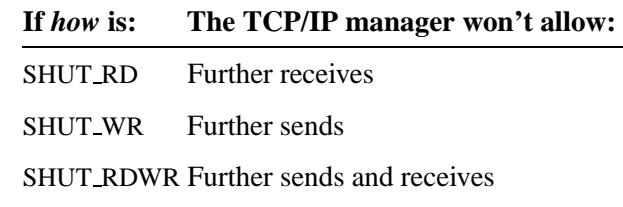

## **Library:**

**libsocket**

## **Description:**

The *shutdown()* call shuts down all or part of a full-duplex connection on the socket associated with *s*.

#### **Returns:**

- 0 Success.
- -1 An error occurred (*errno* is set).

# **Errors:**

EBADF Invalid descriptor *s*.

## **Classification:**

Standard Unix, POSIX 1003.1-2001

#### **Safety**

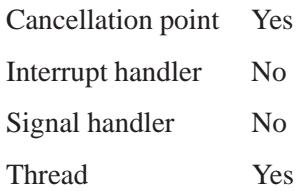

## **See also:**

*close()*, *connect()*, *socket()*

# **Sigaction() a** 2004, QNX Software Systems Ltd.

*Examine or specify the action associated with a signal*

## **Synopsis:**

**#include <signal.h>**

```
int sigaction( int sig,
                const struct sigaction * act,
                struct sigaction * oact );
```
## **Arguments:**

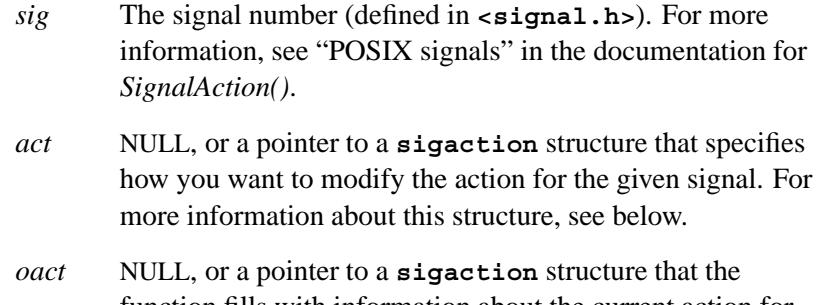

# function fills with information about the current action for the signal.

## **Library:**

**libc**

## **Description:**

You can use *sigaction*() to examine or specify (or both) the action that's associated with a specific signal:

- If *act* isn't NULL, the specified signal is modified.
- If *oact* isn't NULL, the previous action is stored in the structure it points to.

The structure **sigaction** contains the following members:

**void** (\**sa handler*)();

Address of a signal handler or action for nonqueued signals.

**void** (\**sa sigaction*)(**int** *signo*, **siginfo t**\* *info*, **void**\* *other*); Address of a signal handler or action for queued signals.

#### **sigset t** *sa mask*

An additional set of signals to be masked (blocked) during execution of the signal-catching function.

- **int** *sa flags* Special flags to affect behavior of the signal:
	- SA NOCLDSTOP is only used when the signal is SIGCHLD. It tells the system not to generate a SIGCHLD on the parent for children who stop via SIGSTOP.
	- SA\_SIGINFO tells the OS to queue this signal. The default is not to queue a signal delivered to a process. If a signal isn't queued, setting the same signal multiple times on a process or thread before it runs results in only the last signal's being delivered. If you set SA SIGINFO, the signals are queued and they're all delivered.

The *sa handler* and *sa sigaction* members of *act* are implemented as a **union** and share common storage. They differ only in their prototypes, with *sa handler* being used for POSIX 1003.1a signals and *sa sigaction* being used for POSIX 1003.1b queued realtime signals. The values stored using either name can be one of:

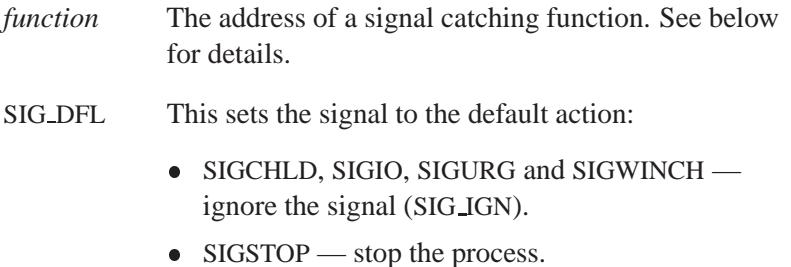

• SIGCONT — continue the program.

- All other signals kill the process.
- SIG\_IGN This ignores the signal. Setting SIG\_IGN for a signal that's pending discards all pending signals, whether it's blocked or not. New signals are discarded. If you ignore SIGCHLD, your process's children don't enter the zombie state and you're unable to wait on their death using *wait()* or *waitpid()*.

The *function* member of *sa handler* or *sa sigaction* is always invoked with the following arguments:

**void** *handler***(int** *signo***, siginfo t \****info***, void \****other***)**

If you have an old-style signal handler of the form:

**void** *handler***(int** *signo***)**

the extra arguments are still placed by the kernel, but the function simply ignores them.

While in the handler, *signo* is masked, preventing nested signals of the same type. In addition, any signals set in the *sa mask* member of *act* are also ORed into the mask. When the handler returns through a normal return, the previous mask is restored and any pending and now unmasked signals are acted on. You return to the point in the program where it was interrupted. If the thread was blocked in the kernel when the interruption occurred, the kernel call returns with an EINTR (see *ChannelCreate()* and *SyncMutexLock()* for exceptions to this).

The **siginfo t** structure of the *function* in *sa handler* or *sa sigaction* contains at least the following members:

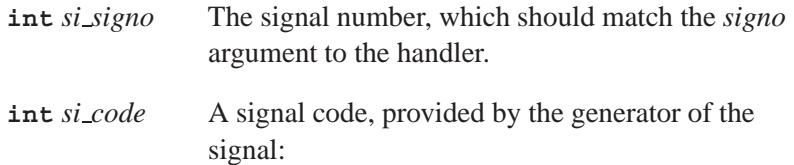

- SI\_USER the *kill()* function generated the signal.
- SI QUEUE the *sigqueue()* function generated the signal.
- $S_{\text{I}}$  SI\_TIMER a timer generated the signal.
- SI\_ASYNCIO asynchronous I/O generated the signal.
- SI\_MESGQ POSIX (not QNX) messages queues generated the signal.

**union sigval** *si value*

A value associated with the signal, provided by the generator of the signal.

You can't ignore or catch SIGKILL or SIGSTOP.

Signal handlers and actions are defined for the process and affect all threads in the process. For example, if one thread ignores a signal, then all threads ignore the signal.

You can target a signal at a thread, process, or process group (see *SignalKill()*). When targeted at a process, at most one thread receives the signal. This thread must have the signal unblocked (see *SignalProcmask()*) to be a candidate for receiving it. All synchronously generated signals (e.g. SIGSEGV) are always delivered to the thread that caused them.

If you use *longjmp()* to return from a signal handler, the signal remains masked. You can use *siglongjmp()* to restore the mask to the state saved by a previous call to *sigsetjmp()*. ☞

#### **Returns:**

- 0 Success.
- -1 An error occurred (*errno* is set).

#### **Errors:**

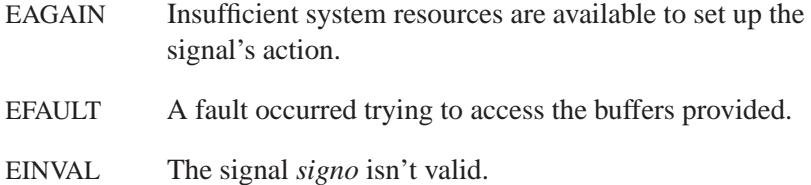

#### **Examples:**

```
#include <stdio.h>
#include <stdlib.h>
#include <signal.h>
#include <unistd.h>
int main( void )
 {
   extern void handler();
   struct sigaction act;
   sigset t set;
   sigemptyset( &set );
   sigaddset( &set, SIGUSR1 );
   sigaddset( &set, SIGUSR2 );
   /*
    * Define a handler for SIGUSR1 such that when
    * entered both SIGUSR1 and SIGUSR2 are masked.
    */
   act.sa flags = 0;
   act.sa mask = set;
   act.sa handler = &handler;
   sigaction( SIGUSR1, &act, NULL );
   kill( getpid(), SIGUSR1 );
    /* Program will terminate with a SIGUSR2 */
   return EXIT SUCCESS;
  }
void handler( signo )
 {
   static int first = 1;
   if( first ) {
     first = 0;
      kill( getpid(), SIGUSR1 ); /* Prove signal masked */
      kill( getpid(), SIGUSR2 ); /* Prove signal masked */
```

```
}
 }
/*
* - SIGUSR1 is set from main(), handler() is called.
* - SIGUSR1 and SIGUSR2 are set from handler().
* - however, signals are masked until we return to main().
* - returning to main() unmasks SIGUSR1 and SIGUSR2.
* - pending SIGUSR1 now occurs, handler() is called.
* - pending SIGUSR2 now occurs. Since we don't have
* a handler for SIGUSR2, we are killed.
*/
```
# **Classification:**

POSIX 1003.1

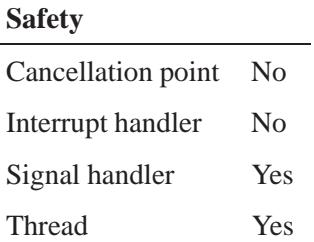

### **See also:**

*errno*, *kill()*, *raise()*, *sigaddset()*, *sigdelset()*, *sigemptyset()*, *sigfillset()*, *sigismember()*, *signal()*, *SignalAction()*, *SignalKill()*, *sigpending()*, *sigprocmask()*

# *sigaddset()* **2004, QNX Software Systems Ltd.**

*Add a signal to a set*

## **Synopsis:**

**#include <signal.h>**

```
int sigaddset( sigset t *set,
                int signo );
```
## **Arguments:**

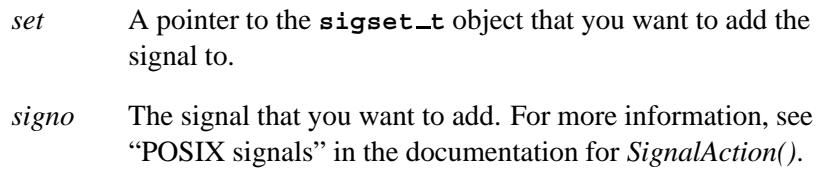

## **Library:**

**libc**

## **Description:**

The *sigaddset()* function adds *signo* to the set pointed to by *set*.

#### **Returns:**

- 0 Success.
- -1 An error occurred (*errno* is set).

#### **Errors:**

EINVAL The signal *signo* isn't valid.

## **Examples:**

See *sigemptyset()*.

**2770** Manifests May 31, 2004

Ĭ.

# **Classification:**

POSIX 1003.1

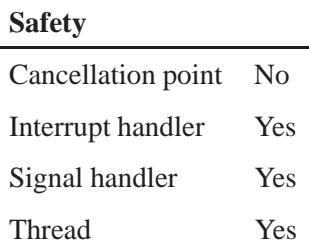

## **See also:**

*kill()*, *raise()*, *sigaction()*, *sigdelset()*, *sigemptyset()*, *sigfillset()*, *sigismember()*, *signal()*, *sigpending()*, *sigprocmask()*

# *sigblock()* **2004, QNX Software Systems Ltd.**

*he mask of signals to block* 

#### **Synopsis:**

**#include <unix.h>**

**int sigblock( int** *mask* **);**

#### **Arguments:**

*mask* A bitmask of the signals that you want to block.

#### **Library:**

**libc**

#### **Description:**

The *sigblock()* function adds the signals specified in *mask* to the set of signals currently being blocked from delivery. Signals are blocked if the appropriate bit in *mask* is a 1; the macro *sigmask()* is provided to construct the mask for a given signum. The *sigblock()* returns the previous mask. You can restore the previous mask by calling *sigsetmask()*.

In normal usage, a signal is blocked using *sigblock()*. To begin a critical section, variables modified on the occurrence of the signal are examined to determine that there's no work to be done, and the process pauses awaiting work by using *sigpause()* with the mask returned by *sigblock()*.

It isn't possible to block SIGKILL, SIGSTOP, or SIGCONT; this restriction is silently imposed by the system.

#### **Returns:**

The previous set of masked signals.

# **Classification:**

Unix

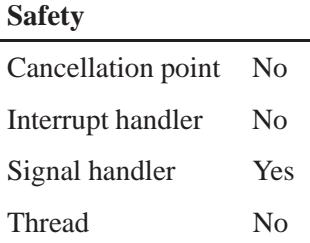

## **Caveats:**

Use of these interfaces should be restricted to only applications written on BSD platforms. Use of these interfaces with any of the system libraries or in multithreaded applications is unsupported.

#### **See also:**

*kill()*, *sigaction()*, *sigmask()*, *signal()*, *sigpause()*, *sigprocmask()*, *sigsetmask()*, *sigunblock()*

# *sigdelset()* **2004, QNX Software Systems Ltd.**

*Delete a signal from a set*

## **Synopsis:**

**#include <signal.h>**

```
int sigdelset( sigset t *set,
                int signo );
```
## **Arguments:**

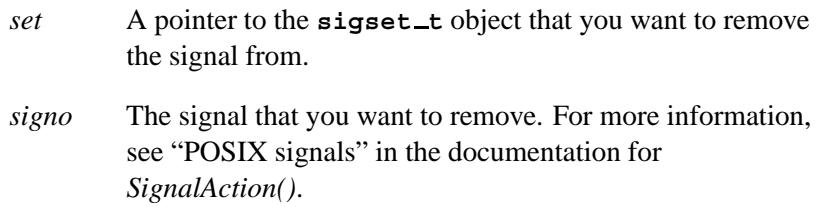

## **Library:**

**libc**

## **Description:**

The *sigdelset()* function deletes *signo* from the set pointed to by *set*.

#### **Returns:**

- 0 Success.
- -1 An error occurred (*errno* is set).

### **Errors:**

EINVAL The signal *signo* isn't valid.

#### **Examples:**

See *sigemptyset()*.

**2774** Manifests May 31, 2004

l.

# **Classification:**

POSIX 1003.1

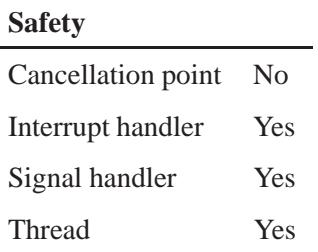

## **See also:**

*kill()*, *raise()*, *sigaction()*, *sigaddset()*, *sigemptyset()*, *sigfillset()*, *sigismember()*, *signal()*, *sigpending()*, *sigprocmask()*

# *sigemptyset()* **2004, QNX Software Systems Ltd.**

*Initialize a set to contain no signals*

## **Synopsis:**

```
#include <signal.h>
```

```
int sigemptyset( sigset_t *set);
```
#### **Arguments:**

*set* A pointer to the **sigset t** object that you want to initialize.

#### **Library:**

**libc**

#### **Description:**

The *sigemptyset()* function initializes *set* to contain no signals.

#### **Returns:**

- 0 Success.
- -1 An error occurred (*errno* is set).

### **Examples:**

```
#include <stdio.h>
#include <stdlib.h>
#include <signal.h>
void print( sigset t set, int signo )
  {
    printf( "Set %8.8lx. Signal %d is ", set, signo );
    if( sigismember( &set, signo ) )
     printf( "a member.\n" );
    else
      printf( "not a member.\n" );
  }
int main( void )
  {
    sigset t set;
```

```
sigemptyset( &set );
print( set, SIGINT );
sigfillset( &set );
print( set, SIGINT );
sigdelset( &set, SIGINT );
print( set, SIGINT );
sigaddset( &set, SIGINT );
print( set, SIGINT );
return EXIT SUCCESS;
```
# **Classification:**

POSIX 1003.1

#### **Safety**

**}**

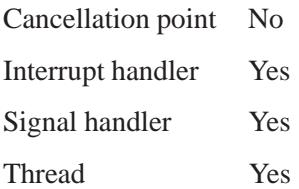

#### **See also:**

*kill()*, *raise()*, *sigaction()*, *sigaddset()*, *sigdelset()*, *sigfillset()*, *sigismember()*, *signal()*, *sigpending()*, *sigprocmask()*

# **sigevent 2004, QNX Software Systems Ltd.**

*Structure that describes an event*

## **Synopsis:**

**#include <sys/siginfo.h>**

```
union sigval {
   int sival int;
   void * sival ptr;
};
```
The **sigevent** structure is complicated; see below.

## **Description:**

This structure describes an event. The **int** *sigev notify* member indicates how the notification is to occur, as well as which of the other members are used:

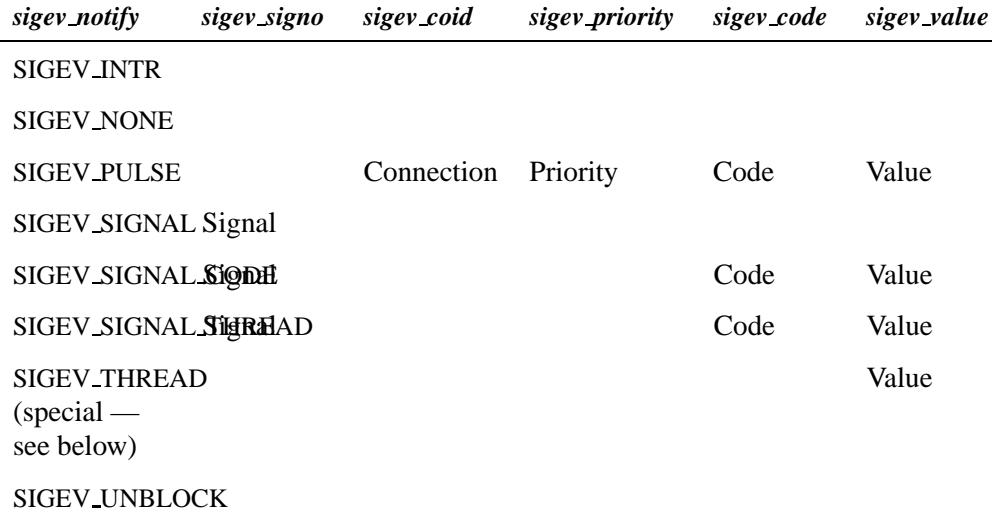

The **<sys/siginfo.h>** file also defines some macros to make initializing the **sigevent** structure easier. All the macros take a pointer to a **sigevent** structure as their first argument, *event*, and set the *sigev notify* member to the appropriate value.

These macros are QNX Neutrino extensions.

#### **SIGEV INTR**

Raise an interrupt. No other fields in the structure are used.

The initialization macro is:

*SIGEV INTR INIT*( &*event* )

#### **SIGEV NONE**

Don't send any notification. No other fields in the structure are used.

The initialization macro is:

*SIGEV NONE INIT*( &*event* )

#### **SIGEV PULSE**

Send a pulse. The following fields are used:

#### **int** *sigev coid*

The connection ID. This should be attached to the channel with which the pulse will be received.

#### **short** *sigev priority*

The priority of the pulse.

#### **short** *sigev code*

A code to be interpreted by the pulse handler. Although *sigev code* can be any 8-bit signed value, you should avoid *sigev code* values less than zero in order to avoid conflict with kernel or pulse codes generated by a QNX manager. These codes all start with PULSE CODE and are defined in **<sys/neutrino.h>**; for more information, see the documentation for the **pulse** structure. A safe range of pulse values is PULSE CODE MINAVAIL to PULSE CODE MAXAVAIL.

**void \****sigev value.sival ptr*

A 32-bit value to be interpreted by the pulse handler.

The initialization macro is:

*SIGEV PULSE INIT*( &*event*, *coid*, *priority*, *code*, *value* )

#### **SIGEV SIGNAL**

Send a signal to a process. The following fields are used:

**int** *sigev signo*

The signal to raise. This must be in the range from 1 through  $NSIG - 1$ .

The initialization macro is:

*SIGEV SIGNAL INIT*( &*event*, *signal* )

If you need to set the *sigev value* for a SIGEV SIGNAL event (for example if SA SIGINFO is set), you can use this macro:

*SIGEV SIGNAL VALUE INIT*( &*event*, *signal*, *value* )

#### **SIGEV SIGNAL CODE**

This is similar to SIGEV SIGNAL, except that SIGEV SIGNAL CODE also includes a value and a code. The following fields are used:

**int** *sigev signo*

The signal to raise. This must be in the range from 1 through  $NSIG - 1$ .

**short** *sigev code*

A code to be interpreted by the signal handler. This must be in the range from SI MINAVAIL through SI MAXAVAIL.

**void \****sigev value.sival ptr*

A 32-bit value to be interpreted by the signal handler.

The initialization macro is:

*SIGEV SIGNAL CODE INIT*( &*event*, *signal*, *value*, *code* )

#### **SIGEV SIGNAL THREAD**

Send a signal to a specific thread. The following fields are used:

**int** *sigev signo*

The signal to raise. This must be in the range from 1 through  $NSIG - 1$ .

#### **short** *sigev code*

A code to be interpreted by the signal handler. This must be in the range from SI MINAVAIL through SI MAXAVAIL.

**void \****sigev value.sival ptr*

A 32-bit value to be interpreted by the signal handler.

The initialization macro is:

*SIGEV SIGNAL THREAD INIT*( &*event*, *signal*, *value*, *code* )

#### **SIGEV THREAD**

Create a new thread.

☞

We don't recommend using this type of event. Pulses are more efficient.

The following fields are used:

**void** (\**sigev notify function*) (**union sigval**)

A pointer to the function to be notified.

**pthread attr \****sigev notify attributes*

A pointer to thread attributes. This must be NULL, or point to a structure initialized by *pthread attr init()* at the time of delivery. **void \****sigev value.sival ptr*

A value that's to be passed to the notification function.

The initialization macro is:

*SIGEV THREAD INIT*( &*event*, *fn*, *value*, *attr* )

#### **SIGEV UNBLOCK**

Force a thread to become unblocked. No other fields in the structure are used.

The initialization macro is:

*SIGEV UNBLOCK INIT*( &*event* )

## **Classification:**

QNX Neutrino

#### **See also:**

*ds create()*, *InterruptAttach()*, *InterruptAttachEvent()*, *iofunc notify()*, *iofunc notify trigger()*, *ionotify()*, *lio listio()*, *mq notify()*, *MsgDeliverEvent()*, *procmgr event notify()*, **pulse**, *TimerCreate()*, *timer create()*, *TimerInfo()*, *TimerTimeout()*, *timer timeout()*

"Neutrino IPC" in the Neutrino microkernel chapter of the *System Architecture* guide
# **2004, QNX Software Systems Ltd.** *sigfillset()*

*Initialize a set to contain all signals*

# **Synopsis:**

**#include <signal.h>**

**int sigfillset( sigset t \****set* **);**

## **Arguments:**

*set* A pointer to the **sigset t** object that you want to initialize.

## **Library:**

**libc**

### **Description:**

The *sigfillset()* function initializes *set* to contain all signals.

### **Returns:**

- 0 Success.
- -1 An error occurred (*errno* is set).

### **Examples:**

See *sigemptyset()*.

## **Classification:**

POSIX 1003.1

### **Safety**

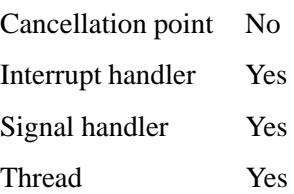

# **See also:**

*kill()*, *raise()*, *sigaction()*, *sigaddset()*, *sigdelset()*, *sigemptyset()*, *sigismember()*, *signal()*, *sigpending()*, *sigprocmask()*

**2784** Manifests May 31, 2004

**2004, QNX Software Systems Ltd.** *sigismember()*

*See if a given signal is in a given set*

# **Synopsis:**

**#include <signal.h>**

**int sigismember( const sigset t \****set***, int** *signo* **);**

## **Arguments:**

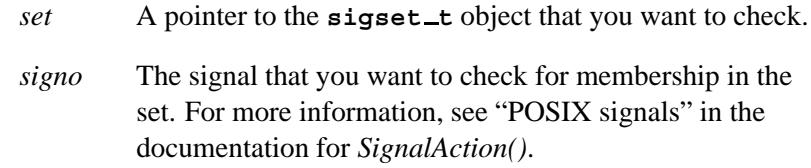

# **Library:**

**libc**

### **Description:**

The *sigismember()* function tests if *signo* is in the set pointed to by *set*.

#### **Returns:**

- 1 The *signo* is in the set.
- 0 The *signo* isn't in the set.
- -1 An error occurred (*errno* is set).

### **Errors:**

EINVAL The signal *signo* isn't valid.

# **Examples:**

See *sigemptyset()*.

# **Classification:**

POSIX 1003.1

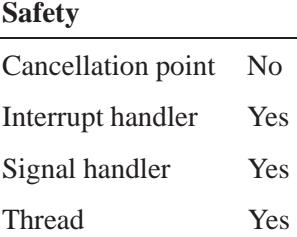

# **See also:**

*kill()*, *raise()*, *sigaction()*, *sigaddset()*, *sigdelset()*, *sigemptyset()*, *sigfillset()*, *signal()*, *sigpending()*, *sigprocmask()*

**2004, QNX Software Systems Ltd.** *siglongjmp()*

*Restore the environment saved by sigsetjmp(), including the signal mask*

### **Synopsis:**

**#include <setjmp.h>**

**void siglongjmp( sigjmp buf** *env***, int** *val* **);**

## **Arguments:**

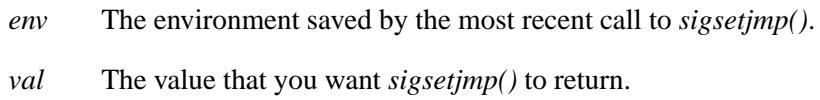

## **Library:**

**libc**

## **Description:**

The *siglongjmp()* function is a superset of the *longjmp()* function, but also restores the thread's saved signal mask if (and only if) one was saved in the *env* argument by a previous call to *sigsetjmp()*.

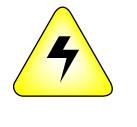

**WARNING:** *Don't* **use** *longjmp()* **or** *siglongjmp()* **to restore an environment saved by a call to** *setjmp()* **or** *sigsetjmp()* **in another thread. If you're lucky, your application will crash; if not, it'll look as if it works for a while, until random scribbling on the stack causes it to crash.**

## **Returns:**

The same values that *longjmp()* returns.

## **Examples:**

See *longjmp()*.

# **Classification:**

POSIX 1003.1

L,

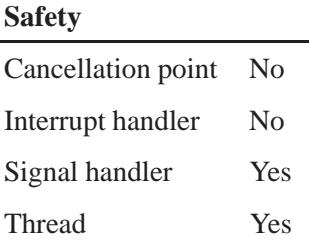

# **See also:**

*longjmp()*, *sigaction()*, *sigprocmask()*, *sigsuspend()*

**2788** Manifests Mag 31, 2004

**2004, QNX Software Systems Ltd.** *sigmask()*

*Construct a mask for a signal number*

# **Synopsis:**

**#include <unix.h>**

**#define sigmask(***s***) (1L<<((***s***)-1))**

## **Arguments:**

*s* The signal that you want to create a mask for. For more information, see "POSIX signals" in the documentation for *SignalAction()*.

### **Library:**

**libc**

## **Description:**

This macro constructs the mask for a given signal number. Use *sigmask()* in conjunction with *sigblock()*, *sigsetmask()*, and *sigunblock()*.

### **Returns:**

The signal mask.

# **Classification:**

Unix

#### **Safety**

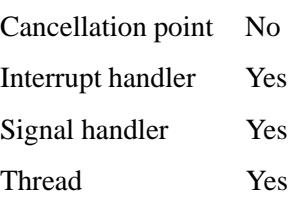

### **Caveats:**

Use of these interfaces should be restricted to only applications written on BSD platforms. Use of these interfaces with any of the system libraries or in multithreaded applications is unsupported.

## **See also:**

*kill()*, *sigaction()*, *sigblock()*, *signal()*, *sigpause()*, *sigsetmask()*, *sigunblock()*

*Set handling for exceptional conditions*

## **Synopsis:**

```
#include <signal.h>
void ( * signal( int sig,
                void ( * func)(int) ) )( int );
```
### **Arguments:**

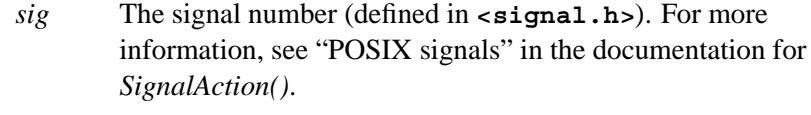

*func* The function that you want to call when the signal is raised.

## **Library:**

**libc**

### **Description:**

The *signal()* function is used to specify an action to take place when certain conditions are detected while a program executes. See the **<signal.h>** header file for definitions of these conditions, and also refer to the *System Architecture* manual.

There are three types of actions that can be associated with a signal: SIG DFL, SIG IGN or a pointer to a function. Initially, all signals are set to SIG DFL or SIG IGN prior to entry of the *main()* routine. An action can be specified for each of the conditions, depending upon the value of the *func* argument, as discussed below.

#### *func* **is a function**

When *func* is a function name, that function is called in a manner equivalent to the following code sequence:

```
/* "sig no" is condition being signalled */
signal( sig no, SIG DFL );
(*func)( sig no );
```
The *func* function may do the following:

- Return.
- Terminate the program by calling *exit()* or *abort()*.
- Call *longjmp()* or *siglongjmp()*. If you use *longjmp()* to return from a signal handler, the signal remains masked. You can use *siglongjmp()* to restore the mask to the state saved in a previous call to *sigsetjmp()*.

After returning from the signal-catching function, the receiving process resumes execution at the point at which it was interrupted.

The signal catching function is described as follows:

```
void func( int sig no )
{
  ...
}
```
It isn't possible to catch the SIGSTOP or SIGKILL signals.

Since signal-catching functions are invoked asynchronously with process execution, use the *atomic \**, *InterruptLock()*, and *InterruptUnlock()* functions for atomic operations.

#### *func* **is SIG DFL**

If *func* is SIG DFL, the default action for the condition is taken.

If the default action is to stop the process, the execution of that process is temporarily suspended. When a process stops, a SIGCHLD signal is generated for its parent process, unless the parent process has set the SA NOCLDSTOP flag (see *sigaction()*). While a process is stopped, any additional signals that are sent to the process aren't delivered until the process is continued, except SIGKILL, which always terminates the receiving process.

Setting a signal action to SIG DFL for a signal that is pending, and whose default action is to ignore the signal (for example, SIGCHLD), causes the pending signal to be discarded, whether or not it's blocked.

#### *func* **is SIG IGN**

If *func* is SIG IGN, the indicated condition is ignored.

You can't set the action for the SIGSTOP and SIGKILL signals to SIG IGN.

Setting a signal action to SIG IGN for a signal that's pending causes the pending signal to be discarded, whether or not it is blocked.

If a process sets the action for the SIGCHLD signal to SIG IGN, the behavior is unspecified.

#### **Handling a condition**

When a condition is detected, it may be handled by a program, it may be ignored, or it may be handled by the usual default action (often causing an error message to be printed on the *stderr* stream followed by program termination).

A condition can be generated by a program using the *raise()* or *kill()* function

#### **Returns:**

The previous value of *func* for the indicated condition, or SIG ERR if the request couldn't be handled (*errno* is set to EINVAL).

#### **Examples:**

```
#include <stdlib.h>
#include <signal.h>
sig atomic t signal count;
void MyHandler( int sig number )
  {
     ++signal count;
  }
int main( void )
  {
   signal( SIGFPE, MyHandler ); /* set own handler */
   signal( SIGABRT, SIG DFL ); /* Default action */
   signal( SIGFPE, SIG IGN ); /* Ignore condition */
   return (EXIT SUCCESS);
```
**}**

# **Classification:**

ANSI

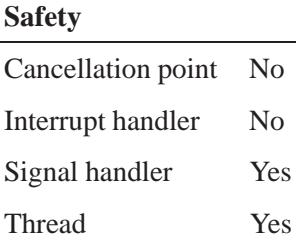

# **See also:**

*atomic add()*, *atomic add value()*, *atomic clr()*, *atomic clr value()*, *atomic set()*, *atomic set value()*, *atomic sub()*, *atomic sub value()*, *atomic toggle()*, *atomic toggle value()*, *InterruptLock()*, *InterruptUnlock()*, *kill()*, *longjmp()*, *raise()*, *siglongjmp()*, *sigprocmask()*

**2004, QNX Software Systems Ltd.** *SignalAction()***,** *SignalAction r()*

*Examine and/or specify actions for signals*

# **Synopsis:**

**#include <sys/neutrino.h>**

```
int SignalAction( pid_t pid,
                   void ( * sigstub)(),
                   int signo,
                   const struct sigaction * act,
                   struct sigaction * oact );
int SignalAction r( pid t pid,
```
**void \* (***sigstub***)(), int** *signo***, const struct sigaction \*** *act***, struct sigaction \*** *oact* **);**

## **Arguments:**

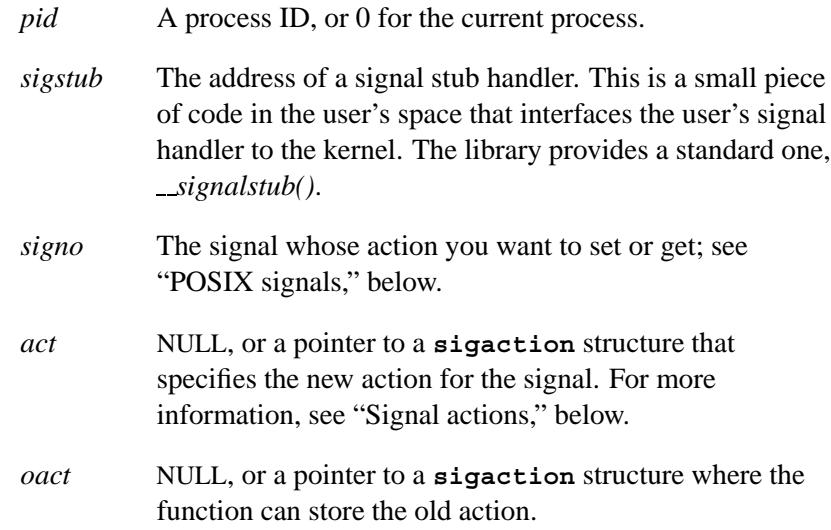

# **Library:**

**libc**

# **Description:**

The *SignalAction()* and *SignalAction r()* kernel calls let the calling process examine or specify (or both) the action to be associated with a specific signal in the process *pid*. If *pid* is zero, the calling process is used. The argument *signo* specifies the signal.

☞ You should call *sigaction()* instead of using these kernel calls directly.

These functions are identical except in the way they indicate errors. See the Returns section for details.

#### **POSIX signals**

The signals are defined in **<signal.h>**, and so are these global variables:

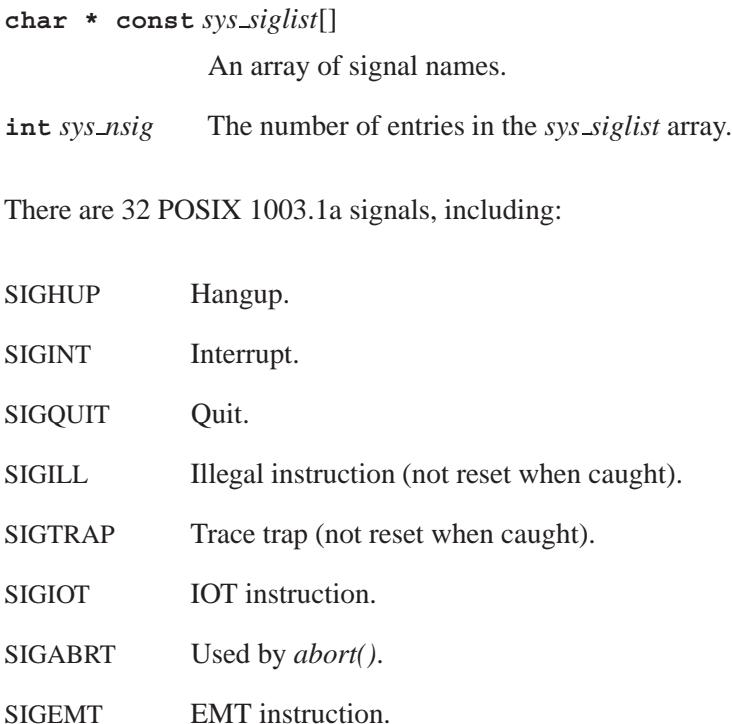

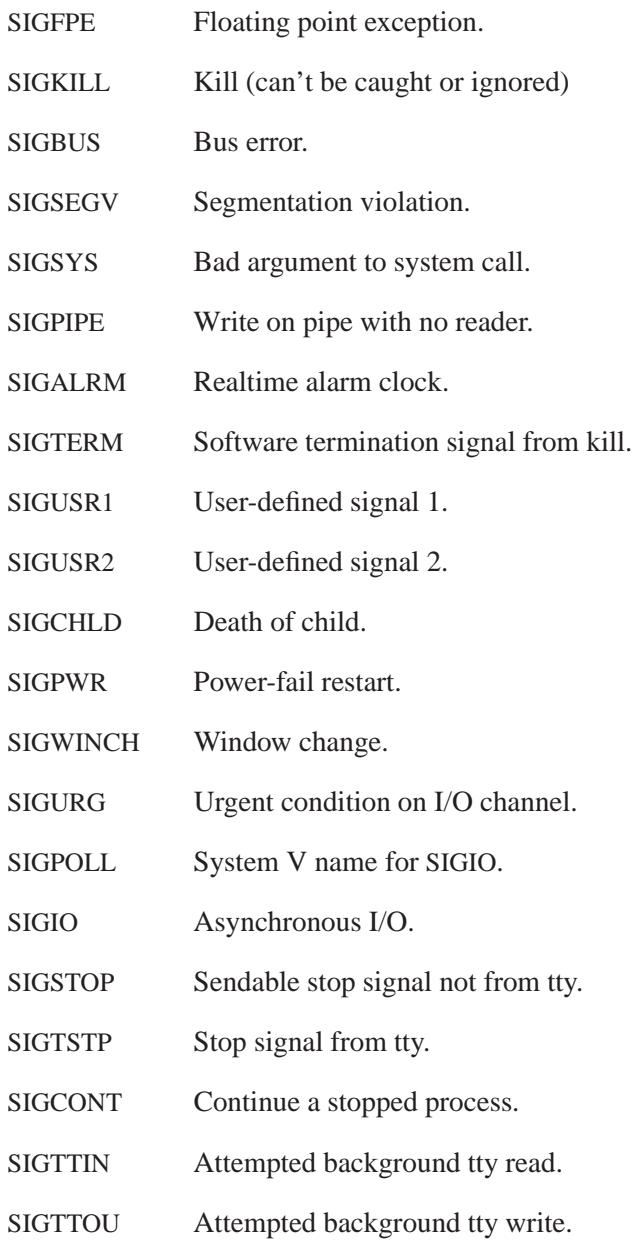

☞ You can't ignore or catch SIGKILL or SIGSTOP.

There are 16 POSIX 1003.1b realtime signals, including:

SIGRTMIN First realtime signal.

SIGRTMAX Last realtime signal.

The entire range of signals goes from SIGMIN (1) to SIGMAX (64).

#### **Signal actions**

If *act* isn't NULL, then the specified signal is modified. If *oact* isn't NULL, the previous action is stored in the structure it points to. You can use various combinations of *act* and *oact* to query or set (or both) the action for a signal.

The structure **sigaction** contains the following members:

```
void (*sa handler)();
```
The address of a signal handler or action for nonqueued signals.

**void** (\**sa sigaction*) (**int** *signo*, **siginfo t** \**info*, **void** \**other*); The address of a signal handler or action for queued signals.

**sigset t** *sa mask*

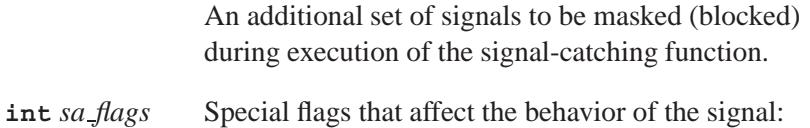

• SA\_NOCLDSTOP — don't generate a SIGCHLD on the parent for children who stop via SIGSTOP. This flag is used only when the signal is SIGCHLD.

• SA\_SIGINFO — queue this signal. The default is not to queue a signal delivered to a process. If a signal isn't queued, and the same signal is set multiple times on a process or thread before it runs, only the last signal is delivered. If you set the SA SIGINFO flag, the signals are queued, and they're all delivered.

The *sa handler* and *sa sigaction* members of *act* are implemented as a **union**, and share common storage. They differ only in their prototype, with *sa handler* being used for POSIX 1003.1a signals, and *sa sigaction* being used for POSIX 1003.1b queued realtime signals. The values stored using either name can be one of:

- *function* The address of a signal-catching function. See below for details.
- SIG DFL Use the default action for the signal:
	- SIGCHLD, SIGIO, SIGURG, and SIGWINCH ignore the signal (SIG IGN).
	- SIGSTOP stop the process.
	- SIGCONT continue the program.
	- $\bullet$  All other signals kill the process.
- SIG\_IGN Ignore the signal. Setting SIG\_IGN for a signal that's pending discards all pending signals, whether it's blocked or not. New signals are discarded. If your process ignores SIGCHLD, its children won't enter the zombie state and the process can't use *wait()* or *waitpid()* to wait on their deaths.

The *function* member of *sa handler* or *sa sigaction* is always invoked with the following arguments:

**void handler(int** *signo***, siginfo t\*** *info***, void\*** *other***)**

If you have an old-style signal handler of the form:

**void handler(int** *signo***)**

the microkernel passes the extra arguments, but the function simply ignores them.

While in the handler, *signo* is masked, preventing nested signals of the same type. In addition, any signals set in the *sa mask* member of *act* are also ORed into the mask. When the handler returns through a normal return, the previous mask is restored, and any pending and now unmasked signals are acted on. You return to the point in the program where it was interrupted. If the thread was blocked in the kernel when the interruption occurred, the kernel call returns with an EINTR (see *ChannelCreate()* and *SyncMutexLock()* for exceptions to this).

When you specify a handler, you must provide the address of a signal stub handler for *sigstub*. This is a small piece of code in the user's space that interfaces the user's signal handler to the kernel. The library provides a standard one, *\_signalstub()*.

The **siginfo t** structure of the *function* in *sa handler* or *sa sigaction* contains at least the following members:

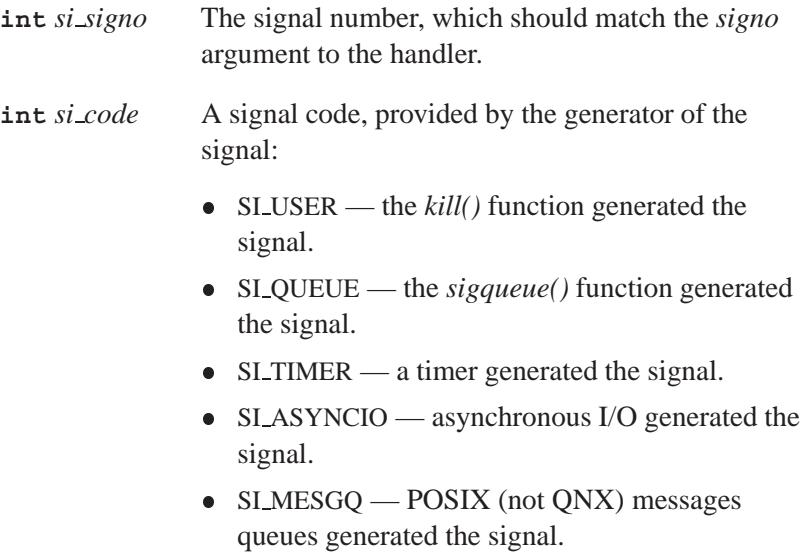

**2004, QNX Software Systems Ltd.** *SignalAction()***,** *SignalAction r()*

**union sigval** *si value*

A value associated with the signal, provided by the generator of the signal.

Signal handlers and actions are defined for the process and affect all threads in the process. For example, if one thread ignores a signal, then all threads ignore the signal.

You can target a signal at a thread, process or process group (see *SignalKill()*). When targeted at a process, at most one thread receives the signal. This thread must have the signal unblocked (see *SignalProcmask()*) to be a candidate for receiving it. All synchronously generated signals (e.g. SIGSEGV) are always delivered to the thread that caused them.

In a multithreaded process, if a signal terminates a thread, by default all threads and thus the process are terminated. You can override this standard POSIX behavior when you create the thread; see *ThreadCreate()*.

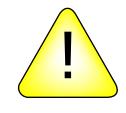

**CAUTION:** If you use *longjmp()* to return from a signal handler, the signal remains masked. You can use *siglongjmp()* to restore the mask to the state saved by a previous call to *sigsetjmp()*.

#### **Blocking states**

These calls don't block.

#### **Returns:**

The only difference between these functions is the way they indicate errors:

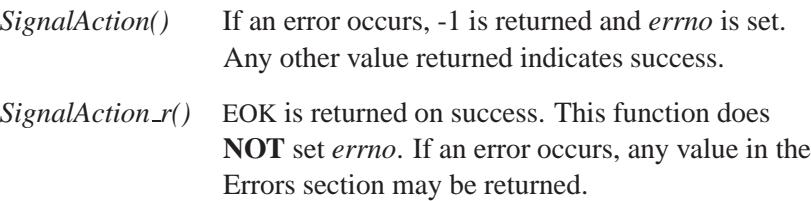

**SignalAction(), SignalAction\_r()** <br> **Example 3 and Software Systems Ltd.** 

## **Errors:**

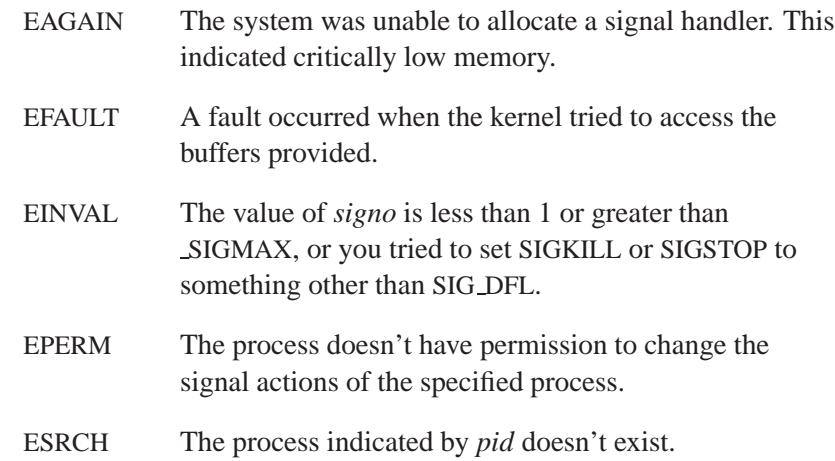

# **Classification:**

QNX Neutrino

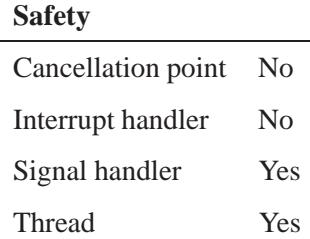

# **See also:**

*abort()*, *ChannelCreate()*, *kill()*, *longjmp()*, *siglongjmp()*, *SignalKill()*, *SignalProcmask()*, *sigqueue()*, *sigsetjmp()*, *SyncMutexLock()*, *ThreadCreate()*, *wait()*, *waitpid()*

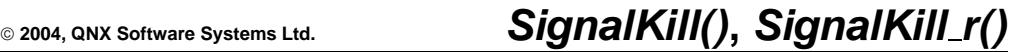

*Send a signal to a process group, process, or thread*

# **Synopsis:**

**#include <sys/neutrino.h>**

```
int SignalKill( uint32 t nd,
                 pid t pid,
                  int tid,
                  int signo,
                  int code,
                  int value );
```

```
int SignalKill r( uint32 t nd,
                    pid t pid,
                    int tid,
                    int signo,
                    int code,
                    int value );
```
### **Arguments:**

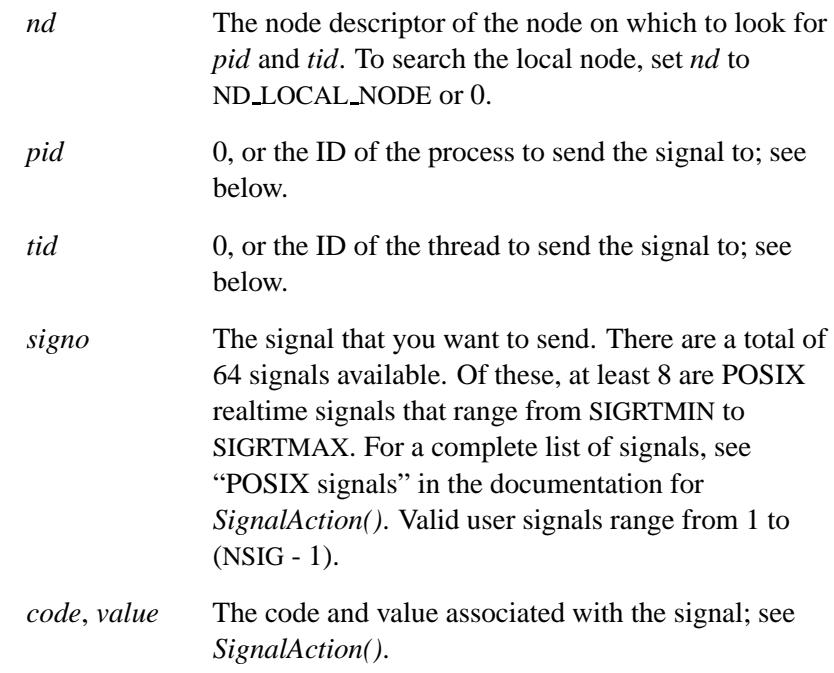

### **Library:**

**libc**

### **Description:**

The *SignalKill()* and *SignalKill r()* kernel calls send the signal *signo* with a code specified by *code* and a value specified by *value* to a process group, process, or thread.

These functions are identical except in the way they indicate errors. See the Returns section for details.

If *signo* is zero, no signal is sent, but the validity of *pid* and *tid* are checked. You can use this as a test for existence.

*SignalKill()* implements the capabilities of the POSIX functions *kill()*, *sigqueue()*, and *pthread kill()* in one call. The *pid* and *tid* determine the target of the signal, as follows:

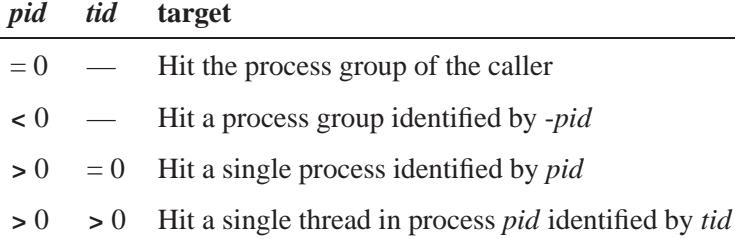

If the target is a thread, the signal is always delivered to exactly that thread. If the thread has the signal blocked — see *SignalProcmask()* — the signal remains pending on the thread.

If the target is a process, the signal is delivered to a thread that has the signal unblocked; see *SignalProcmask()*, *SignalSuspend()*, and *SignalWaitinfo()*. If multiple threads have the signal unblocked, only one thread is given the signal. Which thread receives the signal isn't deterministic. To make it deterministic, you can:

 Have all threads except one block all signals; that thread handles all signals.

Or:

Target the signals to specific threads.

If all threads have the signal blocked, it's made pending on the process. The first thread to unblock the signal receives the pending signal. If a signal is pending on a thread, it's never retargetted to the process or another thread, regardless of changes to the signal-blocked mask.

If the target is a process group, the signal is delivered as above to each process in the group.

A multithreaded application typically has one thread responsible for catching most or all signals. Threads that don't wish to be directly involved with signals block all signals in their mask.

The signal-blocked mask is maintained on a per-thread basis. The signal-ignore mask and signal handlers are maintained at the process level and are shared by all threads.

If multiple signals are delivered before the target can run and process the signals, the system queues them in priority order if the SA SIGINFO bit was set for *signo*. Lower numbered signals have greater priority. If the SA SIGINFO bit isn't set for *signo*, then at most one signal is queued at any time. Additional signals with the same *signo* replace existing ones. This is the default behavior for POSIX signal handlers installed using the old *signal()* function. The newer *sigaction()* function lets you control queuing or not on a per-signal basis. Signals with a *code* of SI TIMER are never queued.

The *code* and *value* are always saved with the signal. This allows you to deliver data with the signal whether or not SA SIGINFO has been set on the *signo*. If SA SIGINFO is set, you can use signals to deliver small amounts of data without loss. If you wish to pass significant data, you may wish to consider using *MsgSendPulse()* and *MsgSendv()*, which deliver data with much greater efficiency.

When a thread receives a signal by a signal handler or *SignalWaitinfo()* call, it can retrieve the *signo*, *code* and *value* from a **siginfo**\_t structure, which contains at least the following members:

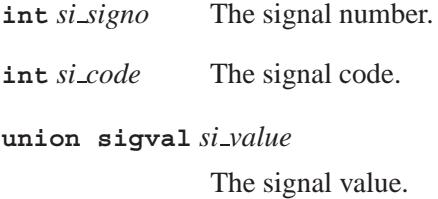

The value of *si code* is limited to an 8-bit signed value as follows:

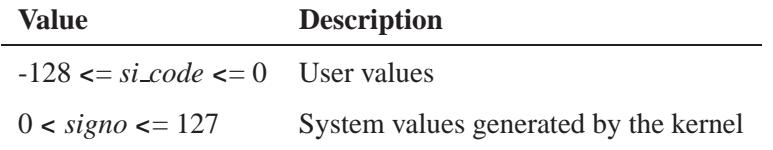

Some of the common user values defined by POSIX are:

- $\bullet$  SI\_USER the  $kill()$  function generated the signal.
- SI QUEUE the *sigqueue()* function generated the signal.
- $\bullet$  SI\_TIMER a timer generated the signal.
- SLASYNCIO asynchronous I/O generated the signal.
- SI\_MESGQ POSIX (not QNX) messages queues generated the signal.

A successful return from this function means the signal has been delivered. What the process(es) or thread does with the signal isn't considered.

If a thread delivers signals that the receiving process has marked as queued faster than the receiver can consume them, the kernel may fail the call if it runs out of signal queue entries. If the *signo*, *code*, and *value* don't change, the kernel performs signal compression by saving an 8-bit count with each queued signal.

#### **Blocking states**

None. In the network case, lower priority threads may run.

### **Returns:**

The only difference between these functions is the way they indicate errors:

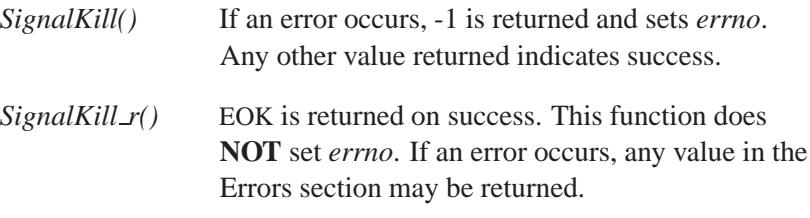

## **Errors:**

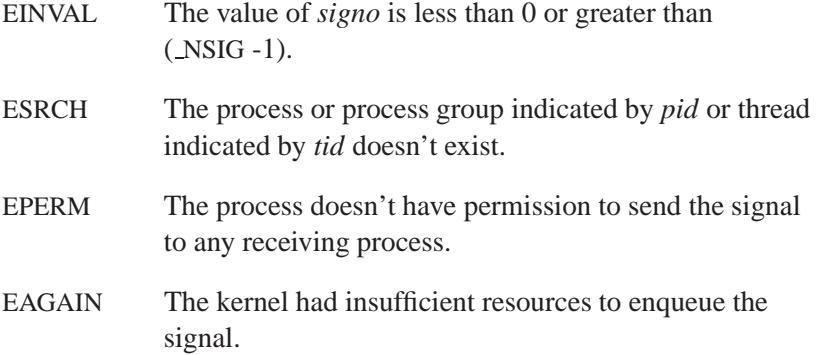

# **Classification:**

QNX Neutrino

#### **Safety**

Cancellation point No Interrupt handler No *continued. . .*

May 31, 2004 Manifests **2807**

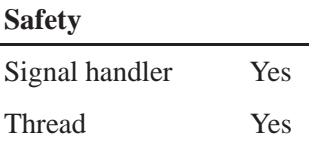

# **See also:**

*SignalAction()*, *SignalProcmask()*, *SignalSuspend()*, *SignalWaitinfo()*

**2808** Manifests Manifests May 31, 2004

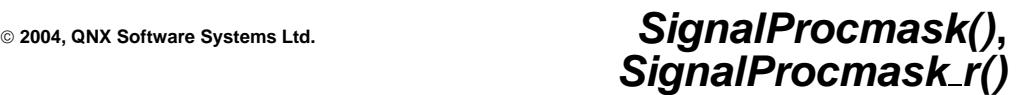

*Modify or examine the signal-blocked mask of a thread*

# **Synopsis:**

**#include <sys/neutrino.h>**

```
int SignalProcmask( pid_t pid,
                      int tid,
                      int how,
                      const sigset t* set,
                      sigset t* oldset );
int SignalProcmask r( pid t pid,
                        int tid,
                        int how,
                        const sigset t* set,
                        sigset t* oldset );
```
## **Arguments:**

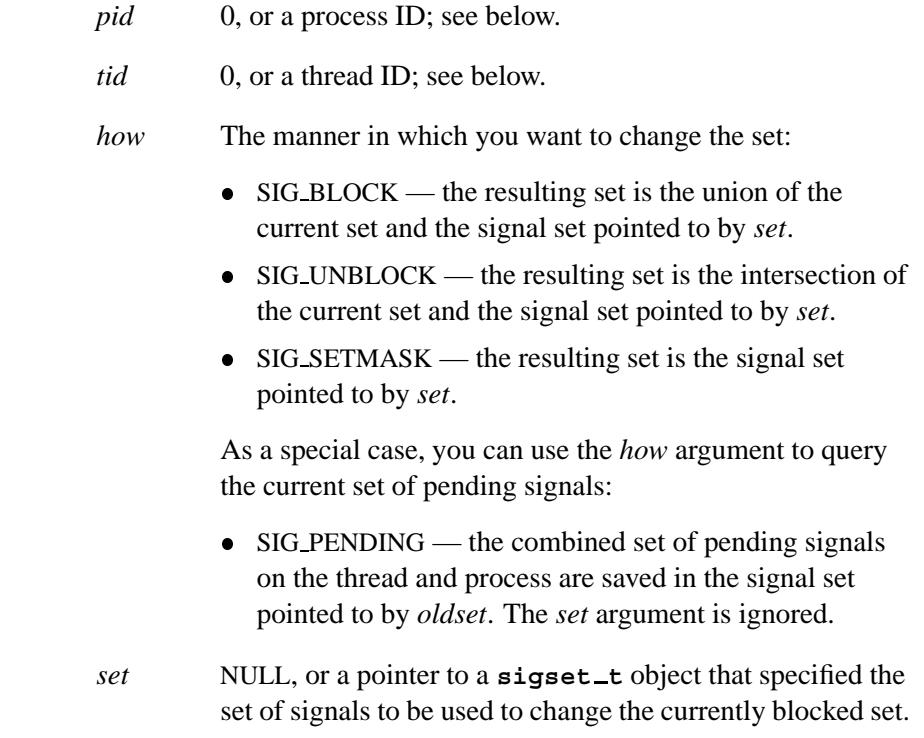

**Systems Ltd.**

*oldset* NULL, or a pointer to a **sigset t** object where the function can store the previous blocked mask. You can use various combinations of *set* and *oldset* to query or change (or both) the signal-blocked mask for a signal.

### **Library:**

**libc**

### **Description:**

These kernel calls modify or examine the signal-blocked mask of the thread *tid* in process *pid*. If *pid* is zero, the current process is assumed. If *tid* is zero, *pid* is ignored and the calling thread is used.

The *SignalProcmask()* and *SignalProcmask r()* functions are identical, except in the way they indicate errors. See the Returns section for details.

When a signal is unmasked, the kernel checks for pending signals on the thread and, if there aren't any pending, checks for pending signals on the process:

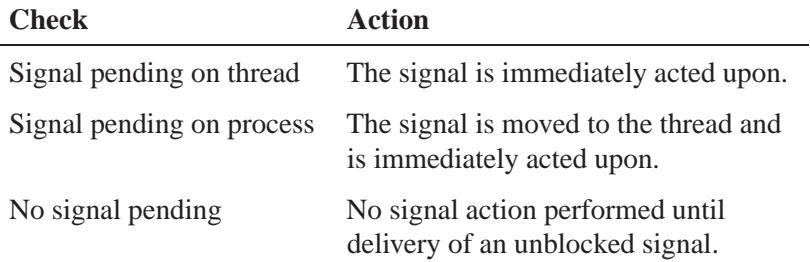

It isn't possible to block the SIGKILL or SIGSTOP signals.

When a signal handler is invoked, the signal responsible is automatically masked before its handler is called; see *SignalAction()*. If the handler returns normally, the operating system restores the

signal mask present just before the handler was called as an atomic operation. Changes made using *SignalProcmask()* in the handler are undone.

When a signal is targeted at a process, the kernel delivers it to at most one thread (see *SignalKill()*) that has the signal unblocked. If multiple threads have the signal unblocked, only one thread is given the signal. Which thread receives the signal isn't deterministic. To make it deterministic, you can:

 Have all threads except one block all signals; that thread handles all signals.

Or:

• Target signals to specific threads.

If all threads have the signal blocked, it's made pending on the process. The first thread to unblock the signal receives the pending signal. If a signal is pending on a thread, it's never retargetted to the process or another thread, regardless of changes to the signal-blocked mask.

Signals targeted at a thread always affect that thread alone.

#### **Blocking states**

These calls don't block.

#### **Returns:**

The only difference between these functions is the way they indicate errors:

#### *SignalProcmask()*

If an error occurs, -1 is returned and *errno* is set. Any other value returned indicates success.

#### *SignalProcmask r()*

EOK is returned on success. This function does **NOT** set *errno*. If an error occurs, any value in the Errors section may be returned.

**Systems Ltd.**

## **Errors:**

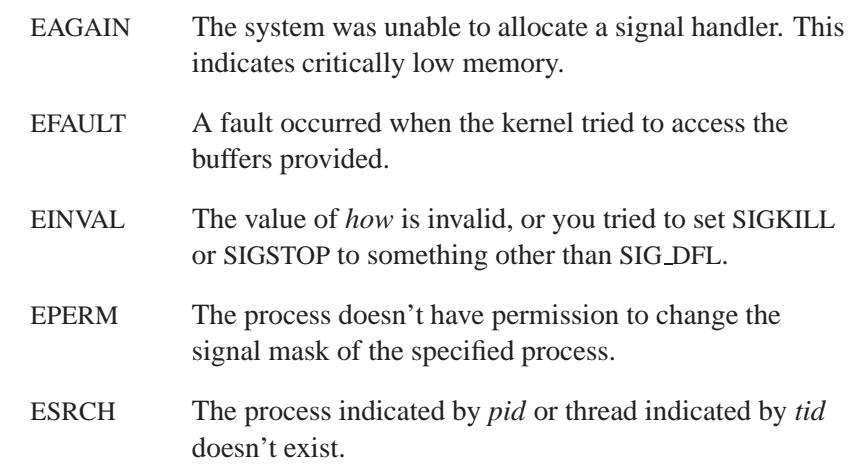

# **Classification:**

QNX Neutrino

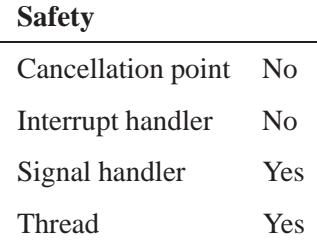

# **See also:**

*SignalAction()*, *SignalKill()*

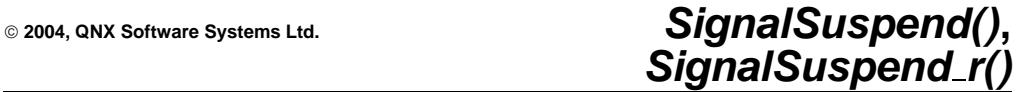

*Suspend a thread until a signal is received*

### **Synopsis:**

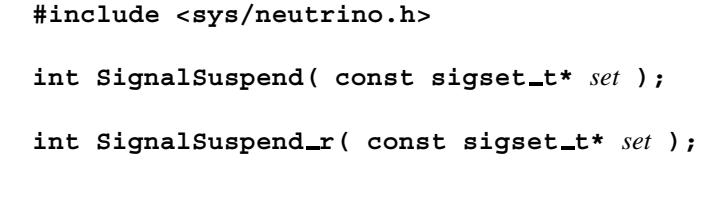

### **Arguments:**

*set* A pointer to a **sigset t** object that specifies the signals you want to wait for.

## **Library:**

**libc**

### **Description:**

These kernel calls replace the thread's signal mask with the set of signals pointed to by *set* and then suspends the thread until delivery of a signal whose action is either to execute a signal-catching function (then return), or to terminate the thread. On return, the previous signal mask is restored.

The *SignalSuspend()* and *SignalSuspend r()* functions are identical, except in the way they indicate errors. See the Returns section for details.

Attempts to block SIGKILL or SIGSTOP are ignored. This is done without causing an error.

If you're using *SignalSuspend()* to synchronously wait for a signal, consider using the more efficient POSIX 1003.1b realtime *sigwaitinfo()* call.

**Ltd.**

#### **Blocking states**

#### STATE SIGSUSPEND

The calling thread blocks waiting for a signal.

### **Returns:**

The only difference between these functions is the way they indicate errors.

Since *SignalSuspend()* and *SignalSuspend r()* block until interrupted, there's no successful return value.

#### *SignalSuspend()*

-1 is always returned and *errno* is set.

#### *SignalSuspend r()*

*errno* is **NOT** set, a value in the Errors section is returned.

If the signal handler calls *longjmp()* or *siglongjmp()*, *SignalSuspend()* and *SignalSuspend r()* don't return.

### **Errors:**

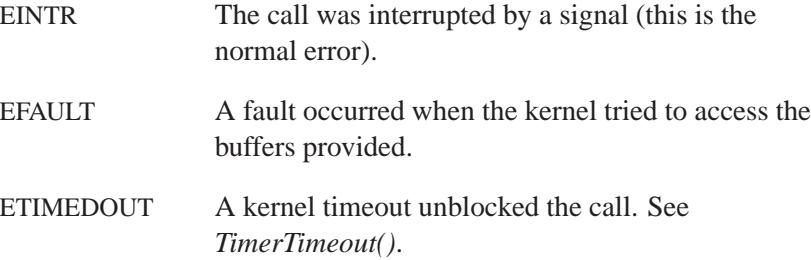

## **Classification:**

QNX Neutrino

# **2004, QNX Software Systems Ltd.** *SignalSuspend()***,** *SignalSuspend r()*

# **Safety**

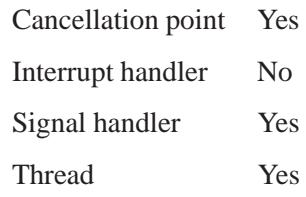

## **See also:**

*SignalKill()*

**Ltd.**

*Select a pending signal*

### **Synopsis:**

**#include <sys/neutrino.h>**

int SignalWaitinfo( const sigset\_t\*  $set$ , **siginfo t\*** *info* **); int SignalWaitinfo r( const sigset t\*** *set***, siginfo t\*** *info* **);**

## **Arguments:**

- *set* A pointer to a **sigset t** object that specifies the signals you want to wait for.
- *info* NULL, or a pointer to a **siginfo t** structure where the function can store information about the signal.

## **Library:**

**libc**

## **Description:**

The *SignalWaitinfo()* and *SignalWaitinfo r()* kernel calls select the pending signal from the set specified by *set*. If no signal in *set* is pending at the time of the call, the thread blocks until one or more signals in *set* become pending or until interrupted by an unblocked, caught signal.

These functions are identical except in the way they indicate errors. See the Returns section for details.

If the *info* argument isn't NULL, information on the selected signal is stored there as follows:

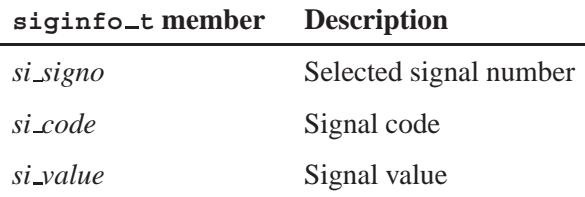

If, while *SignalWaitinfo()* is waiting, a caught signal occurs that isn't blocked, the signal handler is invoked and *SignalWaitinfo()* is interrupted with an error of EINTR.

#### **Blocking states**

#### STATE SIGWAITINFO

The calling thread blocks waiting for a signal.

#### **Returns:**

The only difference between these functions is the way they indicate errors:

#### *SignalWaitinfo()*

A signal number. If an error occurs, -1 is returned and *errno* is set.

#### *SignalWaitinfo r()*

A signal number. This function does **NOT** set *errno*. If an error occurs, the negative of a value from the Errors section is returned.

### **Errors:**

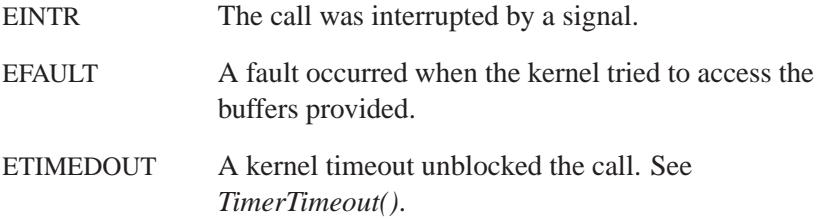

# **Classification:**

QNX Neutrino

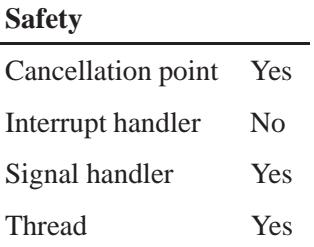

## **See also:**

*SignalKill()*, *SignalKill r()*
**2004, QNX Software Systems Ltd.** *significand()***,** *significandf()*

*Compute the "significant bits" of a floating-point number*

## **Synopsis:**

**#include <math.h> double significand ( double** *x* **); float significandf ( float** *x* **);**

#### **Arguments:**

*x* A floating-point number.

#### **Library:**

**libm**

## **Description:**

The *significand()* and *significandf()* functions are math functions that compute the "significant bits" of a floating-point number.

When encoding a floating-point number into binary notation, you remove the sign, and then shift the bits to the right or left until the shifted result is in the range [0.5, 1). The negative of the number of positions shifted is the *exponent* of the number, and the shifted result is the *significand*.

If *x* equals sig  $\times$  2<sup>n</sup> with 1 < sig < 2, then **significand** (*x*) returns sig for exercising the fraction-part(F) test vector. The function  $\text{sigmoid}(x)$  isn't defined when *x* is one of:

- **0**
- positive or negative infinity
- NAN.

#### **Returns:**

*scalb* ( *x*, (**double**) -*ilogb* (*x*) )

Since *significand*( $x$ ) = *scalb*( $x$ , -*ilogb*( $x$ )) where *ilogb*( $x$ ) returns the exponent part of *x* and *scalb*(*x*, *n*) returns *a*, such that  $x = a \times 2^n$ , then:

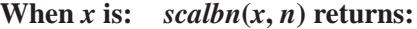

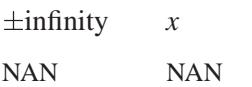

#### **Examples:**

```
#include <stdio.h>
#include <errno.h>
#include <inttypes.h>
#include <math.h>
#include <fpstatus.h>
int main(int argc, char** argv)
{
    double a, b, c, d;
    a = 5;
   b = ilogb(d);
   printf("The exponent part of %f is %f \n", a, b);
   c = significand(a);
   printf("8f = 8f * (2 ^ 8f) \n\cdot a, c, b);return(0);
}
```
produces the output:

**The exponent part of 5.000000 is -895.000000 5.000000 = 1.250000 \* (2 ˆ -895.000000)**

Unix

#### **Safety**

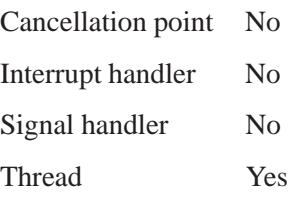

# **See also:**

*ilogb()*, *scalb()*, *scalbn()*

# *sigpause()* **2004, QNX Software Systems Ltd.**

*Wait for a signal*

## **Synopsis:**

**#include <signal.h>**

**int sigpause( int** *sig* **);**

#### **Arguments:**

*sig* A mask containing the signal number that you want to wait for.

#### **Library:**

**libc**

## **Description:**

The *sigpause()* function assigns *sig* to the set of masked signals and then waits for a signal to arrive; on return, the set of masked signals is restored. The *mask* argument is usually 0 to indicate that no signals are now to be blocked. This function always terminates by being interrupted, returning -1, and setting *errno* to EINTR.

In normal usage, a signal is blocked using *sigblock()*. To begin a critical section, variables modified on the occurrence of the signal are examined to determine that there is no work to be done, and the process pauses awaiting work by using *sigpause()* with the mask returned by *sigblock()*.

It isn't possible to block SIGKILL, SIGSTOP, or SIGCONT; this restriction is silently imposed by the system.

#### **Returns:**

-1; *errno* is set to EINTR.

Unix

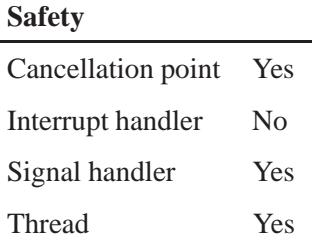

## **Caveats:**

Use of these interfaces should be restricted to only applications written on BSD platforms. Use of these interfaces with any of the system libraries or in multithreaded applications is unsupported.

#### **See also:**

*kill()*, *sigaction()*, *sigblock()*, *sigmask()*, *signal()*, *sigsetmask()*, *sigsuspend()*, *sigunblock()*

# *sigpending()*  $\circ$  2004, QNX Software Systems Ltd.

*Examine the set of pending, masked signals for a process*

#### **Synopsis:**

**#include <signal.h>**

```
int sigpending( sigset_t *set );
```
#### **Arguments:**

*set* A pointer to a **sigset t** object that the function sets to indicate the pending, masked signals.

#### **Library:**

**libc**

#### **Description:**

The *sigpending()* function is used to examine the set of pending signals that are masked (blocked) from delivery to the calling thread and that are pending on the calling process or thread. They're saved in the signal set pointed to by *set*.

#### **Returns:**

- 0 Success.
- -1 An error occurred (*errno* is set).

#### **Errors:**

EFAULT A fault occurred while accessing the buffer pointed to by *set*.

## **Examples:**

See *sigprocmask()*.

**2824** Manifests May 31, 2004

 $\overline{a}$ 

# **Classification:**

POSIX 1003.1

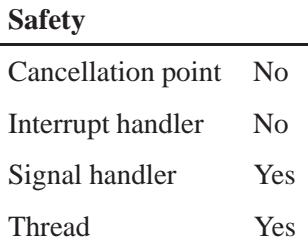

## **See also:**

*kill()*, *raise()*, *sigaction()*, *sigaddset()*, *sigdelset()*, *sigemptyset()*, *sigfillset()*, *sigismember()*, *signal()*, *sigprocmask()*

# *sigprocmask()* **2004, QNX Software Systems Ltd.**

*Examine or change the signal mask for a thread*

#### **Synopsis:**

**#include <signal.h>**

```
int sigprocmask( int how,
                  const sigset t *set,
                  sigset t *oset );
```
#### **Arguments:**

*how* The manner in which you want to change the set:

- SIG BLOCK add the signals pointed to by *set* to the thread mask.
- SIG\_UNBLOCK remove the signals pointed to by *set* from the thread mask.
- $\bullet$  SIG\_SETMASK set the thread mask to be the signals pointed to by *set*.
- *set* NULL, or a pointer to a **sigset t** object that defines the signals that you want to change in the thread's signal mask. If this argument is NULL, the *how* argument is ignored.
- *oset* NULL, or a pointer to a **sigset t** object that the function sets to indicate the thread's current signal mask.

#### **Library:**

**libc**

#### **Description:**

The *sigprocmask()* function is used to examine or change (or both) the signal mask for the calling thread. If the value of *set* isn't NULL, it points to a set of signals to be used to change the currently blocked set.

The *set* argument isn't changed. The resulting set is maintained in the process table of the calling thread. If a signal occurs on a signal that's

masked, it becomes pending, but doesn't affect the execution of the process. You can examine pending signals by calling *sigpending()*. When a pending signal is unmasked, it's acted upon immediately, before this function returns.

When a signal handler is invoked, the signal responsible is automatically masked before its handler is called. If the handler returns normally, the operating system restores the signal mask present just before the handler was called as an atomic operation. Changes made using *sigprocmask()* in the handler are undone.

The *sigaction()* function lets you specify any mask that's applied before a handler is invoked. This can simplify multiple signal handler design.

#### **Returns:**

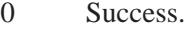

-1 An error occurred (*errno* is set).

#### **Errors:**

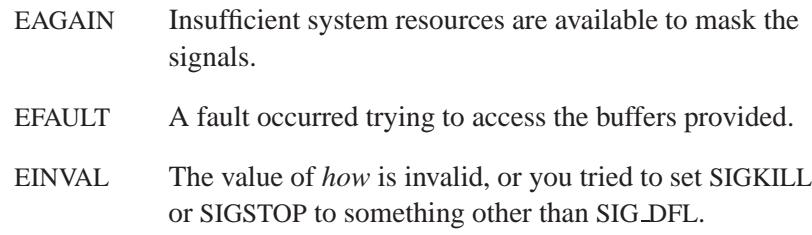

#### **Examples:**

```
#include <stdio.h>
#include <stdlib.h>
#include <signal.h>
#include <unistd.h>
int main( void )
 {
    sigset t set, oset, pset;
    sigemptyset( &set );
```

```
sigaddset( &set, SIGINT );
 sigprocmask( SIG BLOCK, &set, &oset );
 printf( "Old set was %8.8ld.\n", oset );
 sigpending( &pset );
 printf( "Pending set is %8.8ld.\n", pset );
 kill( getpid(), SIGINT );
 sigpending( &pset );
 printf( "Pending set is %8.8ld.\n", pset );
 sigprocmask( SIG UNBLOCK, &set, &oset );
 /* The program terminates with a SIGINT */
 return( EXIT SUCCESS );
}
```
POSIX 1003.1

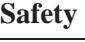

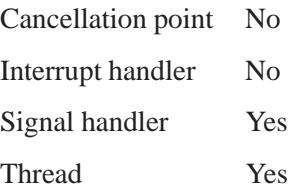

#### **See also:**

*kill()*, *raise()*, *sigaction()*, *sigaddset()*, *sigdelset()*, *sigemptyset()*, *sigfillset()*, *sigismember()*, *signal()*, *SignalProcmask()*, *sigpending()* **2004, QNX Software Systems Ltd.** *sigqueue()*

*Queue a signal to a process*

## **Synopsis:**

**#include <signal.h>**

**int sigqueue ( pid t** *pid***, int** *signo***, const union sigval** *value* **);**

#### **Arguments:**

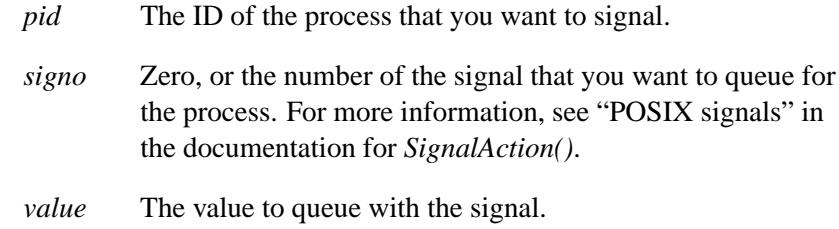

#### **Library:**

**libc**

#### **Description:**

The *sigqueue()* function causes the signal, *signo* to be sent with the specified value to the process, *pid*. If *signo* is zero, error checking is performed, but no signal is actually sent. This is one way of checking to see if *pid* is valid.

The condition required for a process to have permission to queue a signal to another process is the same as for the *kill()* function — the real or effective user ID of the sending process must match the real or effective user ID of the receiving process.

The *sigqueue()* function returns immediately. If SA SIGINFO is set for *signo* and if the resources are available to queue the signal, the signal is queued and sent to the receiving process. If SA SIGINFO isn't set for the *signo*, then *signo* is sent to the receiving process if the signal isn't already pending.

If *pid* causes *signo* to be generated for the sending process, and if *signo* isn't blocked for the calling thread and if no other thread has *signo* unblocked or is waiting in a *sigwait()* function for *signo*, then either *signo* or at least one pending unblocked signal is delivered to the calling thread before *sigqueue()* returns.

Should any of multiple pending signals in the range SIGRTMIN to SIGRTMAX be selected for delivery, the lowest numbered one is delivered. The selection order between realtime and nonrealtime signals, or between multiple pending nonrealtime signals, is unspecified.

#### **Returns:**

- 0 Success.
- -1 An error occurred; *errno* is set.

#### **Errors:**

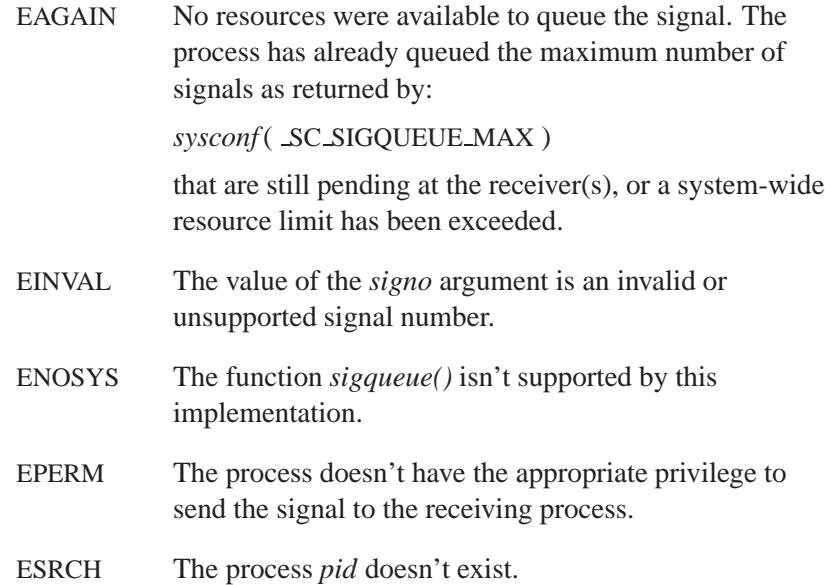

POSIX 1003.1 (Realtime Extensions)

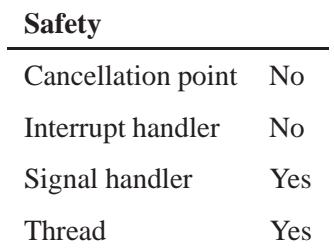

# **See also:**

*kill()*, *signal()*

# *sigsetjmp()* **2004, QNX Software Systems Ltd.**

*Save the environment, including the signal mask*

#### **Synopsis:**

**#include <setjmp.h>**

```
int sigsetjmp( sigjmp buf env,
                int savemask );
```
## **Arguments:**

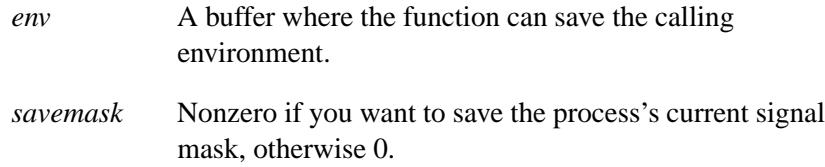

## **Library:**

**libc**

#### **Description:**

The *sigsetjmp()* function behaves in the same way as the *setjmp()* function when *savemask* is zero. If *savemask* is nonzero, then *sigsetjmp()* also saves the thread's current signal mask as part of the calling environment.

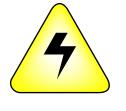

**WARNING:** *Don't* **use** *longjmp()* **or** *siglongjmp()* **to restore an environment saved by a call to** *setjmp()* **or** *sigsetjmp()* **in another thread. If you're lucky, your application will crash; if not, it'll look as if it works for a while, until random scribbling on the stack causes it to crash.**

## **Returns:**

Zero on the first call, or nonzero if the return is the result of a call to *siglongjmp()*.

# **Examples:**

See *setjmp()*.

# **Classification:**

POSIX 1003.1

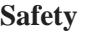

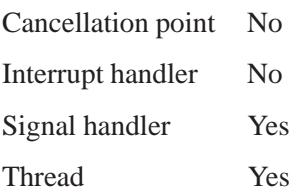

# **See also:**

*setjmp()*, *sigaction()*, *sigprocmask()*, *sigsuspend()*

# *sigsetmask()* **2004, QNX Software Systems Ltd.**

*Set the mask of signals to block*

#### **Synopsis:**

**#include <unix.h>**

**int sigsetmask( int** *mask* **);**

#### **Arguments:**

*mask* A bitmask of the signals that you want to block.

#### **Library:**

**libc**

## **Description:**

The *sigsetmask()* function sets the current signal mask (those signals that are blocked from delivery). Signals are blocked if the corresponding bit in *mask* is a 1; the macro *sigmask()* is provided to construct the mask for a given signum.

In normal usage, a signal is blocked using *sigblock()*. To begin a critical section, variables modified on the occurrence of the signal are examined to determine that there is no work to be done, and the process pauses awaiting work by using *sigpause()* with the mask returned by *sigblock()*.

It isn't possible to block SIGKILL, SIGSTOP, or SIGCONT; this restriction is silently imposed by the system.

#### **Returns:**

The previous set of masked signals.

#### **Classification:**

Unix

**2834** Manifests May 31, 2004

l.

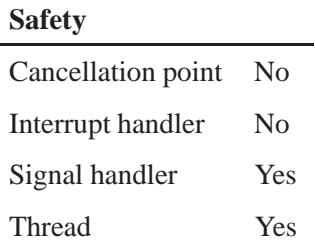

#### **Caveats:**

Use of these interfaces should be restricted to only applications written on BSD platforms. Use of these interfaces with any of the system libraries or in multithreaded applications is unsupported.

## **See also:**

*kill()*, *sigaction()*, *sigblock()*, *sigmask()*, *signal()*, *sigpause()*, *sigprocmask()*, *sigunblock()*

# *sigsuspend()* **2004, QNX Software Systems Ltd.**

*Replace the signal mask, and then suspend the thread*

#### **Synopsis:**

**#include <signal.h>**

**int sigsuspend( const sigset t \****sigmask* **);**

#### **Arguments:**

*sigmask* A pointer to a **sigset t** object that specifies the signals that you want in the thread's signal mask.

#### **Library:**

**libc**

#### **Description:**

The *sigsuspend()* function replaces the thread's signal mask with the set of signals pointed to by *sigmask* and then suspends the thread until delivery of a signal whose action is either to execute a signal-catching function (then return), or to terminate the thread.

#### **Returns:**

-1 (if the function returns); *errno* is set.

#### **Errors:**

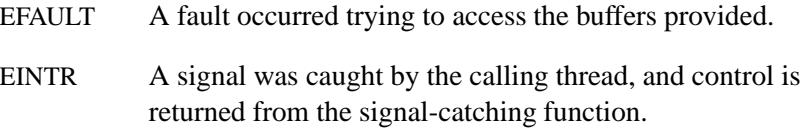

## **Examples:**

```
/*
* This program pauses until a signal other than
* a SIGINT occurs. In this case a SIGALRM.
*/
#include <stdio.h>
#include <signal.h>
```
**2836** Manifests **Manifests** May 31, 2004

```
#include <stdlib.h>
#include <unistd.h>
sigset t set;
int main( void )
 {
   sigemptyset( &set );
   sigaddset( &set, SIGINT );
   printf( "Program suspended and immune to breaks.\n" );
   printf( "A SIGALRM will terminate the program"
        " in 10 seconds.\n" );
   alarm( 10 );
   sigsuspend( &set );
   return( EXIT SUCCESS );
 }
```
POSIX 1003.1

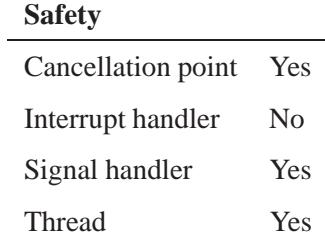

## **See also:**

*pause()*, *sigaction()*, *sigpending()*, *sigprocmask()*

# *sigtimedwait()* **2004, QNX Software Systems Ltd.**

*Wait for a signal or a timeout*

## **Synopsis:**

**#include <signal.h>**

```
int sigtimedwait( const sigset t *set,
                   siginfo t *info,
                   const struct timespec *timeout );
```
#### **Arguments:**

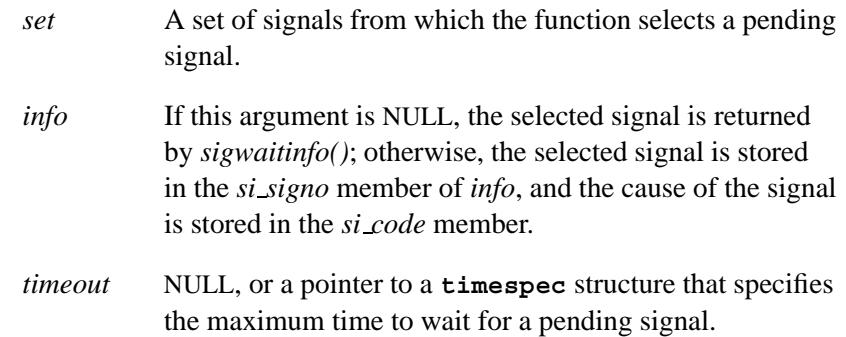

## **Library:**

**libc**

## **Description:**

The *sigtimedwait()* function selects a pending signal from *set*, atomically clears it from the set of pending signals in the process, and returns that signal number.

If any value is queued to the selected signal, the first queued value is dequeued and, if the *info* argument is non-NULL, the value is stored in the *si value* member of *info*. The system resources used to queue the signal are released and made available to queue other signals. If no value is queued, the content of the *si value* member is undefined.

If no further signals are queued for the selected signal, the pending indication for that signal is reset.

If none of the signals specified by *set* are pending, *sigtimedwait()* waits for the time interval specified by the **timespec** structure *timeout*. If *timeout* is zero and if none of the signals specified by *set* are pending, then *sigtimedwait()* returns immediately with an error. If *timeout* is NULL, *sigtimedwait()* behaves the same as *sigwaitinfo()*.

#### **Returns:**

The selected signal number, or -1 if an error occurred (*errno* is set).

#### **Errors:**

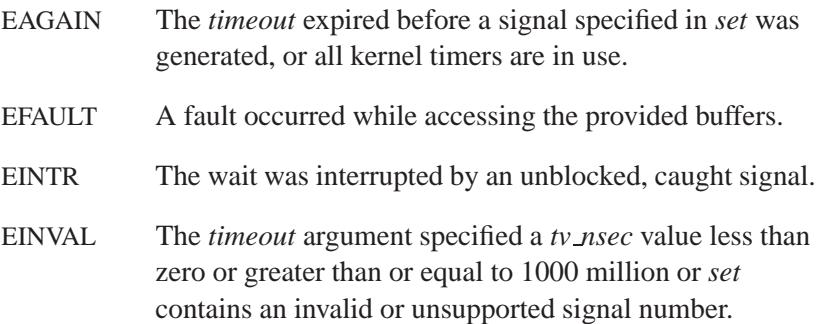

# **Classification:**

POSIX 1003.1 (Realtime Extensions)

#### **Safety**

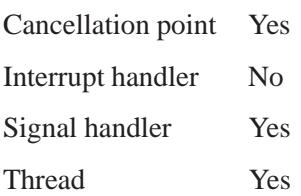

# **See also:**

*pause()*, *pthread sigmask()*, *sigaction()*, *SignalWaitinfo()*, *sigpending()*, *sigsuspend()*, *sigwaitinfo()*, **timespec**

**2004, QNX Software Systems Ltd.** *sigunblock()*

*Unblock signals*

## **Synopsis:**

**#include <unix.h>**

**int sigunblock( int** *mask* **);**

#### **Arguments:**

*mask* A bitmask of the signals that you want to unblock.

#### **Library:**

**libc**

#### **Description:**

The *sigunblock()* function removes the signals specified in *mask* from the set of signals currently being blocked from delivery. Signals are unblocked if the appropriate bit in *mask* is a 1; the macro *sigmask()* is provided to construct the mask for a given signum. The *sigunblock()* returns the previous mask. You can restore the previous mask by calling *sigsetmask()*.

In normal usage, a signal is blocked using *sigblock()*. To begin a critical section, variables modified on the occurrence of the signal are examined to determine that there is no work to be done, and the process pauses awaiting work by using *sigpause()* with the mask returned by *sigblock()*.

It isn't possible to block SIGKILL, SIGSTOP, or SIGCONT; this restriction is silently imposed by the system.

#### **Returns:**

The previous set of masked signals.

Unix

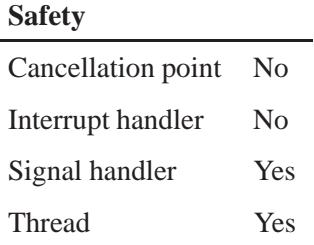

## **Caveats:**

Use of these interfaces should be restricted to only applications written on BSD platforms. Use of these interfaces with any of the system libraries or in multithreaded applications is unsupported.

## **See also:**

*kill()*, *sigaction()*, *sigblock()*, *sigmask()*, *signal()*, *sigpause()*, *sigprocmask()*, *sigsetmask()*

*Wait for a pending* 

## **Synopsis:**

```
#include <signal.h>
```

```
int sigwait( const sigset t *set,
              int *sig );
```
#### **Arguments:**

- *set* A pointer to a **sigset t** object that specifies the signals you want to wait for.
- *sig* A pointer to a location where the function can store the signal that it cleared.

#### **Library:**

**libc**

#### **Description:**

The *sigwait()* function selects a pending signal from *set*, atomically clears it from the set of pending signals in the system, and returns that signal number in *sig*. If there are multiple signals queued for the signal number selected, the first signal causes a return from *sigwait()* and the rest remain queued. If no signal in *set* is pending at the time of the call, the thread is suspended until one or more becomes pending.

The signals defined by *set* must be blocked before you call *sigwait()*; otherwise, the behavior is undefined. The effect of *sigwait()* on the signal actions for the signals in *set* is unspecified.

If more than one thread is using *sigwait()* to wait for the same signal, only one of the threads returns from *sigwait()* with the signal number — which one is unspecified.

## **Returns:**

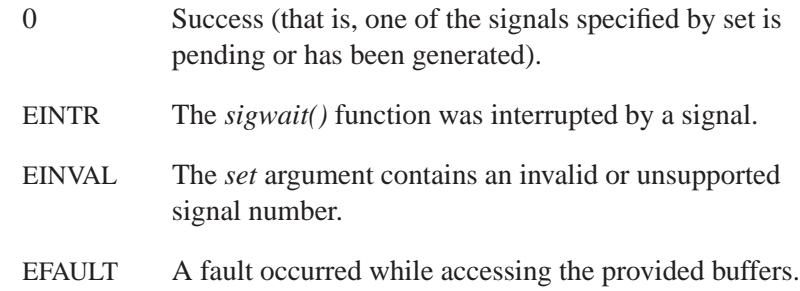

# **Classification:**

POSIX 1003.1 (Realtime Extensions)

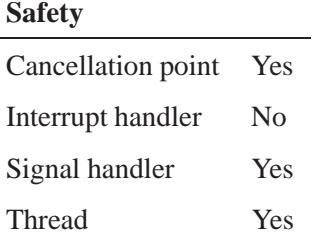

# **See also:**

*pause()*, *pthread sigmask()*, *sigaction()*, *sigpending()*, *sigsuspend()*

**2004, QNX Software Systems Ltd.** *sigwaitinfo()*

*Wait for a pending signal and get its information*

## **Synopsis:**

```
#include <signal.h>
```

```
int sigwaitinfo ( const sigset t *set,
                   siginfo t *info );
```
## **Arguments:**

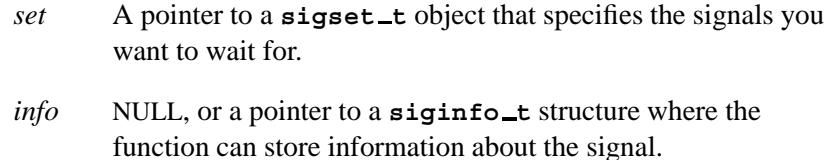

## **Library:**

**libc**

#### **Description:**

The *sigwaitinfo()* function selects a pending signal from *set*, atomically clears it from the set of pending signals in the system, and returns that signal number.

If *info* is NULL, the selected signal is returned by *sigwaitinfo()*; otherwise, the selected signal is stored in the *si signo* member of *info* and the cause of the signal is stored in the *si code* member.

If any value is queued to the selected signal, the first queued value is dequeued and, if the *info* argument is non-NULL, the value is stored in the *si value* member of *info*. The system resources used to queue the signal are released and made available to queue other signals. If no value is queued, the content of the *si value* member is undefined.

If no further signals are queued for the selected signal, the pending indication for that signal is reset.

#### **Returns:**

A signal number, or -1 if an error occurred (*errno* is set).

#### **Errors:**

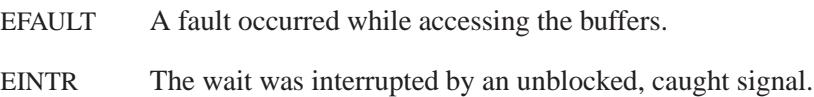

## **Classification:**

POSIX 1003.1

#### **Safety**

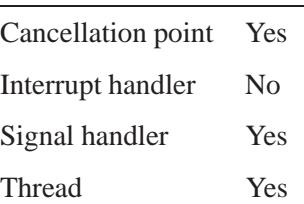

## **See also:**

*pause()*, *pthread sigmask()*, *sigaction()*, *SignalWaitinfo()*, *sigpending()*, *sigsuspend()*, *sigtimedwait()*, *sigwait()*

**2004, QNX Software Systems Ltd.** *sin()***,** *sinf()*

*Calculate the sine of an angle*

## **Synopsis:**

**#include <math.h> double sin( double** *x* **); float sinf( float** *x* **);**

## **Arguments:**

*x* The angle, in radians, for which you want to compute the sine.

#### **Library:**

**libm**

#### **Description:**

The *sin()* and *sinf()* functions compute the sine (specified in radians) of *x*. An argument with a large magnitude may yield a result with little or no significance.

#### **Returns:**

The sine value.

☞

If an error occurs, these functions return 0, but this is also a valid mathematical result. If you want to check for errors, set *errno* to 0, call the function, and then check *errno* again. These functions don't change *errno* if no errors occurred.

#### **Examples:**

```
#include <stdio.h>
#include <math.h>
#include <stdlib.h>
int main( void )
 {
   printf( "%f\n", sin(.5) );
```
**return( EXIT SUCCESS ); }**

produces the output:

**0.479426**

# **Classification:**

ANSI

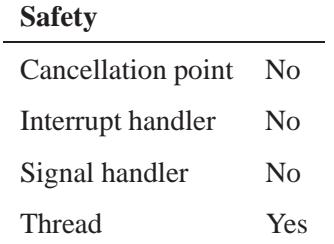

## **See also:**

*acos()*, *asin()*, *atan()*, *atan2()*, *cos()*, *tan()*

**2848** Manifests Manifests May 31, 2004

*Compute the hyperbolic sine*

## **Synopsis:**

**#include <math.h> double sinh( double** *x* **); float sinhf( float** *x* **);**

#### **Arguments:**

*x* The angle, in radians, for which you want to compute the hyperbolic sine.

#### **Library:**

**libm**

#### **Description:**

The *sinh()* and *sinhf()* functions compute the hyperbolic sine (specified in radians) of *x*. A range error occurs if the magnitude of *x* is too large.

#### **Returns:**

The hyperbolic sine value.

If an error occurs, these functions return 0, but this is also a valid mathematical result. If you want to check for errors, set *errno* to 0, call the function, and then check *errno* again. These functions don't change *errno* if no errors occurred. ☞

#### **Examples:**

```
#include <stdio.h>
#include <math.h>
#include <stdlib.h>
int main( void )
  {
   printf( "%f\n", sinh(.5) );
```
**return( EXIT SUCCESS ); }**

produces the output:

**0.521095**

# **Classification:**

ANSI

# **Safety**

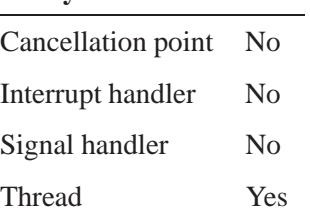

## **See also:**

*cosh()*, *errno*, *tanh()*

**2850** Manifests May 31, 2004

*Suspend a thread for a given length of time*

## **Synopsis:**

**#include <unistd.h>**

**unsigned int sleep( unsigned int** *seconds* **);**

#### **Arguments:**

*seconds* The number of realtime seconds that you want to suspend the thread for.

#### **Library:**

**libc**

#### **Description:**

The *sleep()* function suspends the calling thread until the number of realtime seconds specified by the *seconds* argument have elapsed, or the thread receives a signal whose action is either to terminate the process or to call a signal handler. The suspension time may be greater than the requested amount, due to the scheduling of other, higher priority threads by the system.

#### **Returns:**

0 if the full time specified was completed; otherwise, the number of seconds unslept if interrupted by a signal.

#### **Errors:**

EAGAIN No timer resources were available to satisfy the request.

## **Examples:**

**/\***

```
* The following program sleeps for the
 * number of seconds specified in argv[1].
*/
#include <stdlib.h>
#include <unistd.h>
```

```
int main( int argc, char **argv )
{
    unsigned seconds;
    seconds = (unsigned) strtol( argv[1], NULL, 0 );
    sleep( seconds );
    return EXIT SUCCESS;
}
```
POSIX 1003.1

#### **Safety**

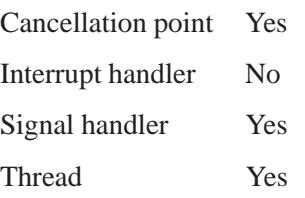

## **See also:**

*alarm()*, *delay()*, *errno*, *nanosleep()*, *timer create()*, *timer gettime()*, *timer settime()*, *usleep()*

**2004, QNX Software Systems Ltd.** *sleepon broadcast()*

*Wake up multiple threads*

## **Synopsis:**

**#include <pthread.h>**

```
int sleepon broadcast( sleepon t * l,
                        const volatile void * addr );
```
#### **Arguments:**

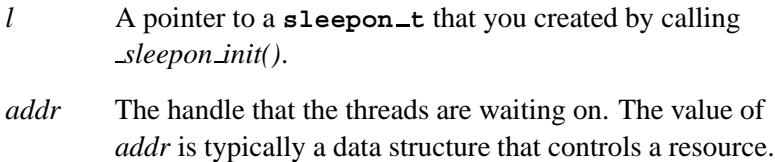

#### **Library:**

**libc**

## **Description:**

The *sleepon signal()* and *sleepon broadcast()* functions are very similar:

- *sleepon signal()* wakes up a single thread that's waiting on the key, *addr*.
- *sleepon broadcast()* wakes up all threads that are waiting on the key, *addr*.

The waiting threads must have used the same sleepon, *l* and key, *addr*, in order to be woken up.

To be woken up, the calling threads must have been locked by *sleepon lock()*.

#### **Returns:**

0 Success.

≠0 Failure.

QNX Neutrino

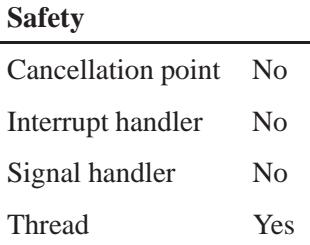

## **See also:**

*pthread sleepon broadcast()*, *pthread sleepon signal()*, *sleepon destroy()*, *sleepon init()*, *sleepon lock()*, *sleepon signal()*, *sleepon unlock()*
# **2004, QNX Software Systems Ltd.** *sleepon destroy()*

*Destroy a sleepon*

# **Synopsis:**

**#include <pthread.h>**

**int sleepon destroy( sleepon t \*** *l* **);**

#### **Arguments:**

*l* A pointer to a **sleepon t** that you created by calling *sleepon init()*.

### **Library:**

**libc**

# **Description:**

The *sleepon destroy()* function destroys a **sleepon t** structure, *l*, that has been previously initialized by *sleepon init()*.

If *l* hasn't been locked by *sleepon lock()*, *sleepon destroy()* locks it before destroying it.

The sleepon structure is reference-counted such that, if other threads are blocked waiting for a condition, they're be signaled to wake up, and the last one to wake up frees the memory allocated to the sleepon.

#### **Returns:**

0 Success.

≠0 Failure

# **Classification:**

QNX Neutrino

L

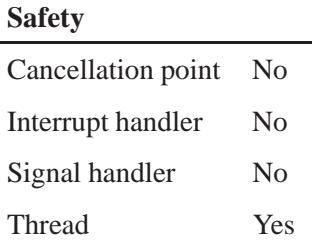

# **See also:**

*sleepon broadcast()*, *sleepon init()*, *sleepon lock()*, *sleepon signal()*, *sleepon unlock()*

**2856** Manifests Mag 31, 2004

**2004, QNX Software Systems Ltd.** *sleepon init()*

*Initialize a sleepon*

# **Synopsis:**

**#include <pthread.h>**

```
int sleepon init( sleepon t ** pl,
                   unsigned flags);
```
# **Arguments:**

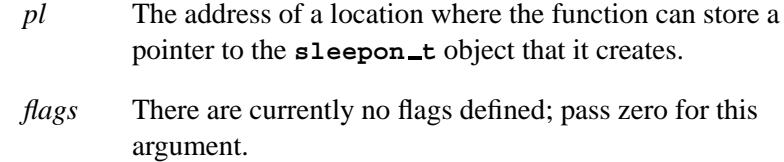

# **Library:**

**libc**

# **Description:**

The *sleepon init()* function allocates a **sleepon t** object (which is an opaque data structure) and stores a pointer to it in the location that *pl* points to.

#### **Returns:**

0 Success.

≠0 Failure.

# **Classification:**

QNX Neutrino

#### **Safety**

Cancellation point No

*continued. . .*

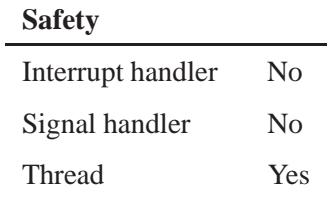

# **See also:**

*sleepon broadcast()*, *sleepon destroy()*, *sleepon lock()*, *sleepon signal()*, *sleepon unlock()*

# **2004, QNX Software Systems Ltd.** *sleepon lock()*

*Lock a sleepon*

# **Synopsis:**

```
#include <pthread.h>
```

```
int sleepon lock( sleepon t * l );
```
# **Arguments:**

*l* A pointer to a **sleepon t** that you created by calling *sleepon init()*.

# **Library:**

**libc**

# **Description:**

The *sleepon lock()* function locks the mutex associated with the sleepon structure, *l*.

You must call this function before calling *sleepon wait()*, *sleepon signal()*, or *sleepon broadcast()*.

#### **Returns:**

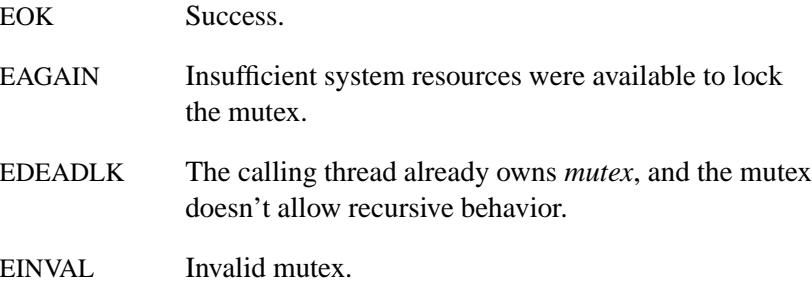

The *sleepon lock()* function returns the same values as *pthread mutex lock()*.

# **Classification:**

L,

QNX Neutrino

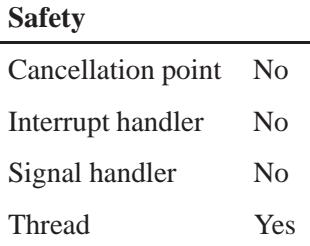

# **See also:**

*pthread mutex lock()*, *sleepon broadcast()*, *sleepon destroy()*, *sleepon init()*, *sleepon signal()*, *sleepon unlock()*, *sleepon wait()*

**2860** Manifests May 31, 2004

# **2004, QNX Software Systems Ltd.** *sleepon signal()*

*Wake up a single thread*

# **Synopsis:**

```
#include <pthread.h>
```

```
int sleepon signal( sleepon t * l,
                     const volatile void * addr );
```
#### **Arguments:**

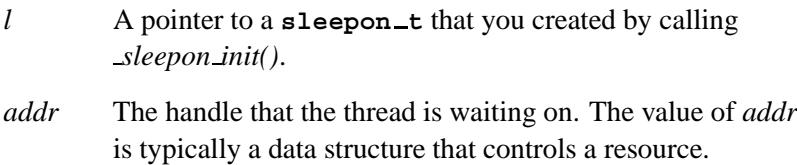

### **Library:**

**libc**

# **Description:**

The *sleepon signal()* and *sleepon broadcast()* functions are very similar:

- *sleepon signal()* wakes up a single thread that's waiting on the key, *addr*.
- *sleepon broadcast()* wakes up all threads that are waiting on the key, *addr*.

The waiting threads must have used the same sleepon, *l* and key, *addr*, in order to be woken up.

To be woken up, the calling threads must have been locked by *sleepon lock()*.

#### **Returns:**

- 0 Success.
- ≠0 Failure.

# **Classification:**

QNX Neutrino

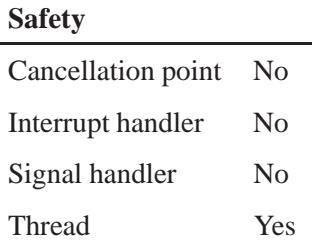

# **See also:**

*pthread sleepon broadcast()*, *pthread sleepon signal()*, *sleepon broadcast()*, *sleepon destroy()*, *sleepon init()*, *sleepon lock()*, *sleepon unlock()*

# **2004, QNX Software Systems Ltd.** *sleepon unlock()*

*Unlock a sleepon*

# **Synopsis:**

```
#include <pthread.h>
```

```
int sleepon unlock( sleepon t * l );
```
### **Arguments:**

*l* A pointer to a **sleepon t** that you created by calling *sleepon init()*.

### **Library:**

**libc**

# **Description:**

The *sleepon unlock()* function unlocks the mutex associated with the sleepon structure, *l*. You must have previously locked the mutex by calling *sleepon lock()*.

#### **Returns:**

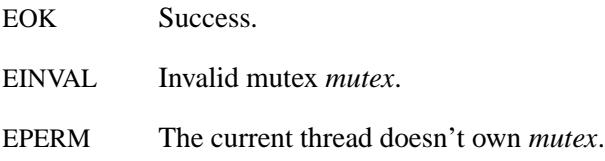

The *sleepon unlock()* function returns the same values as *pthread mutex unlock()*.

# **Classification:**

QNX Neutrino

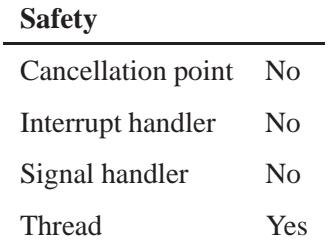

# **See also:**

*pthread mutex unlock()*, *sleepon broadcast()*, *sleepon destroy()*, *sleepon init()*, *sleepon lock()*

**2864** Manifests May 31, 2004

*Wait on a sleepon lock*

# **Synopsis:**

**#include <pthread.h>**

```
int sleepon wait( sleepon t * l,
                   const volatile void * addr,
                   uint64 nsec);
```
### **Arguments:**

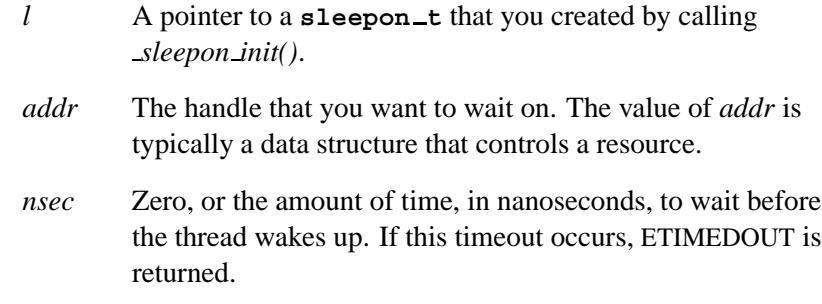

# **Library:**

**libc**

### **Description:**

The *sleepon wait()* function blocks on the sleepon *l* using the key *addr* until woken up by either a *sleepon signal()* or a *sleepon broadcast()* call that uses the same *addr* key.

The calling thread must first have locked the sleepon by calling *sleepon lock()*.

When the thread returns from this function, it must release the sleepon lock by calling *sleepon unlock()*.

#### **Returns:**

- 0 Success.
- ≠0 Failure; a nonzero *errno* value.

# **Classification:**

QNX Neutrino

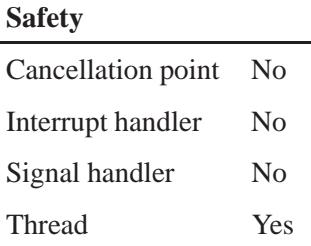

# **See also:**

*sleepon broadcast()*, *sleepon lock()*, *sleepon unlock()*, *sleepon signal()*

*Send a message to the system logger*

# **Synopsis:**

**#include <stdio.h> #include <sys/slog.h>**

**int slogb( int** *code***, int** *severity***, void \*** *data***, int** *size* **);**

# **Arguments:**

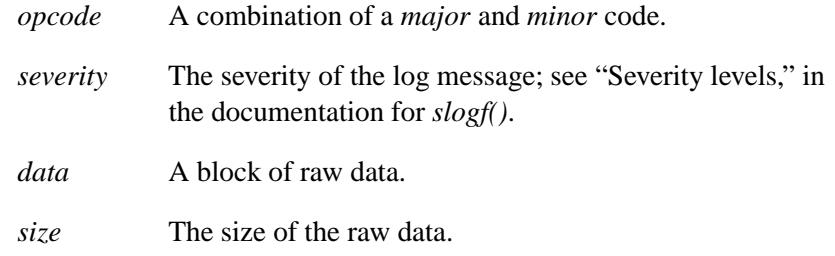

# **Library:**

**libc**

### **Description:**

The *slog\*()* functions send log messages to the system logger, **slogger**. To send formatted messages, use *slogf()*. If you have programs that scan log files for specified codes, you can use *slogb()* or *slogi()* to send a block of structures or **int**'s, respectively.

#### **Errors:**

Any value from the Errors section in *MsgSend()*, as well as:

EACCES Insufficient permission to write to the log file. EINVAL The size of the data buffer exceeds  $255\times4$  bytes, or an

odd number of bytes is being read.

May 31, 2004 Manifests **2867**

ENOENT Invalid log file or directory specified, or **slogger** isn't running.

# **Examples:**

See *slogf()*.

# **Classification:**

QNX Neutrino

#### **Safety**

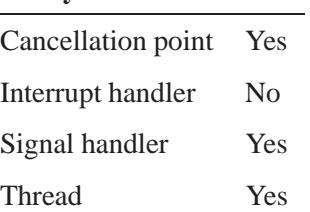

# **See also:**

*slogf()*, *slogi()*, *vslogf()*

**slogger**, **sloginfo** in the *Utilities Reference*

 $\circ$  2004, QNX Software Systems Ltd.  $\circ$  **slogf()** 

*Send a message to the system logger*

# **Synopsis:**

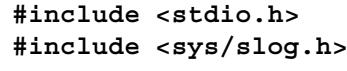

```
int slogf( int opcode,
            int severity,
            const char * fmt,
             ... );
```
# **Arguments:**

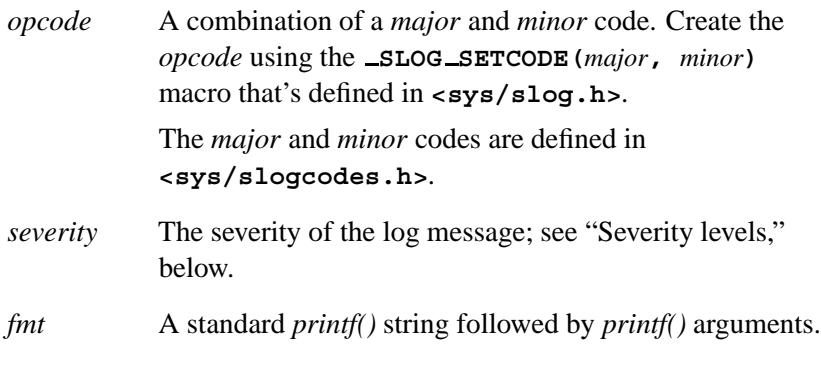

The formatting characters that you use in the message determine any additional arguments.

### **Library:**

**libc**

### **Description:**

The *slog\*()* functions send log messages to the system logger, **slogger**. To send formatted messages, use *slogf()*. If you have programs that scan log files for specified codes, you can use *slogb()* or *slogi()* to send a block of structures or **int**'s, respectively.

The *vslogf()* function is an alternate form in which the arguments have already been captured using the variable-length argument facilities of **<stdarg.h>**.

### **Severity levels**

There are eight levels of severity defined. The lowest severity is 7 and the highest is 0. The default is 7.

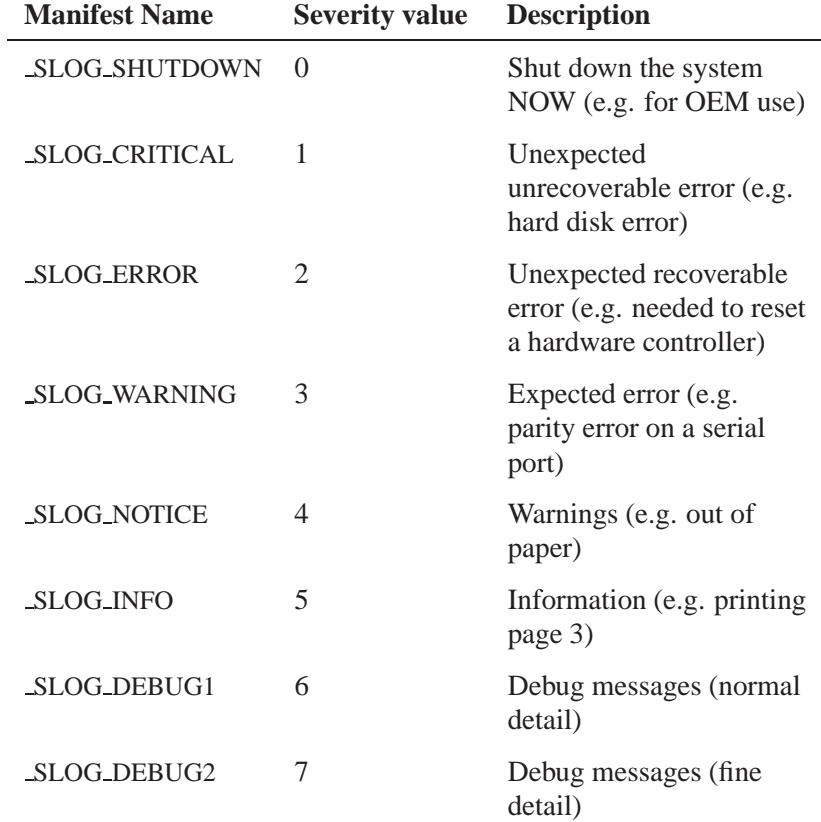

# **Returns:**

The size of the message sent to **slogger**, or -1 if an error occurs.

# **Errors:**

Any value from the Errors section in *MsgSend()*, as well as:

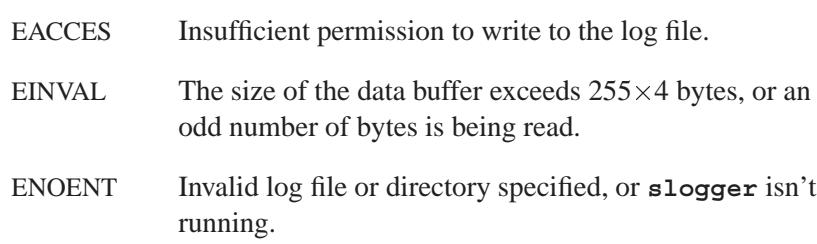

# **Examples:**

```
#include <stdio.h>
#include <unistd.h>
#include <stdlib.h>
#include <sys/slog.h>
#include <sys/slogcodes.h>
int main() {
 int i;
 for(i = 0 ; ; i++) {
   switch(rand() % 3) {
   case 0:
     slogb( SLOG SETCODE( SLOGC TEST, 0),
            SLOG DEBUG1, &i, sizeof(i));
     break;
   case 1:
     slogi( SLOG SETCODE( SLOGC TEST, 1),
            SLOG CRITICAL, 1, i);
     break;
   case 2:
     slogf( SLOG SETCODE( SLOGC TEST, 2),
              SLOG ERROR,
            "This is number %d", i);
     break;
   }
   sleep(1);
  }
}
```
# **Classification:**

L,

QNX Neutrino

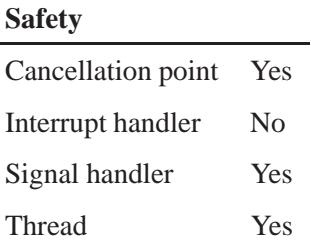

# **See also:**

*slogb()*, *slogi()*, *vslogf()*

**slogger**, **sloginfo** in the *Utilities Reference*

**2872** Manifests May 31, 2004

*Send a message to the system logger*

# **Synopsis:**

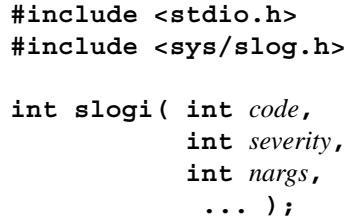

# **Arguments:**

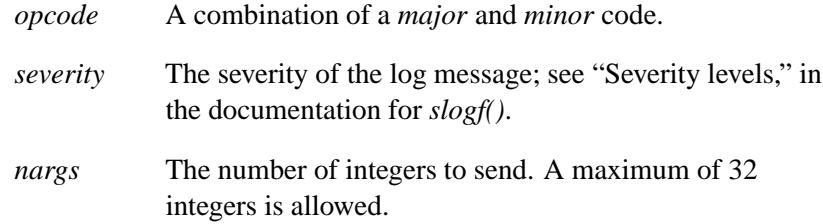

The additional arguments are the integers that you want to write.

# **Library:**

**libc**

# **Description:**

The *slog\*()* functions send log messages to the system logger, **slogger**. To send formatted messages, use *slogf()*. If you have programs that scan log files for specified codes, you can use *slogb()* or *slogi()* to send a block of structures or **int**'s, respectively.

#### **Errors:**

Any value from the Errors section in *MsgSend()*, as well as:

EACCES Insufficient permission to write to the log file.

EINVAL The size of the data buffer exceeded 32 integers.

May 31, 2004 Manifests **2873**

ENOENT Invalid log file or directory specified, or **slogger** isn't running.

# **Examples:**

See *slogf()*

# **Classification:**

QNX Neutrino

#### **Safety**

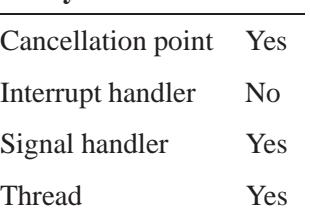

# **See also:**

*slogb()*, *slogf()*, *slogi()*, *vslogf()* **slogger**, **sloginfo** in the *Utilities Reference*  $\circ$  2004, QNX Software Systems Ltd.  $\bullet$  **2004, QNX Software Systems Ltd.**  $\bullet$  **smalloc()** 

*Allocate memory in blocks*

# **Synopsis:**

**#include <malloc.h> void\* smalloc( size t** *size* **);**

#### **Arguments:**

*size* The size of the block to allocate, in bytes.

### **Library:**

**libc**

#### **Description:**

The *smalloc()* function allocates space for an object of *size* bytes. Nothing is allocated when the *size* argument has a value of zero.

☞

This function allocates memory in blocks of *amblksiz* bytes; *amblksiz* is a global variable defined in **<stdlib.h>**.

You must use *\_sfree()* to deallocate the memory allocated by *smalloc()*.

#### **Returns:**

A pointer to the start of the allocated memory, or NULL if there's insufficient memory available, or if the requested *size* is zero.

# **Classification:**

QNX Neutrino

#### **Safety**

Cancellation point No

*continued. . .*

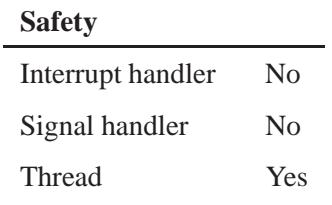

# **See also:**

*calloc()*, *free()*, *realloc()*, *scalloc()*, *sfree()*, *srealloc()*

**2876** Manifests May 31, 2004

**2004, QNX Software Systems Ltd.** *snmp close()*

*Close an SNMP session*

### **Synopsis:**

**#include <sys/types.h> #include <snmp/asn1.h> #include <snmp/snmp api.h> extern int** *snmp errno*

**int snmp close( struct snmp session \*** *session* **);**

# **Arguments:**

*session* A pointer to the **snmp session** structure that identifies the SNMP session that you want to close. This pointer was returned by a call to *snmp open()*.

### **Library:**

**libsnmp**

# **Description:**

The *snmp close()* function closes the input session, frees any data allocated for it, dequeues any pending requests, and closes any sockets allocated for the session.

#### **Returns:**

1 Success.

0 An error occurred (*snmp errno* is set).

#### **Errors:**

If an error occurs, this function sets *snmp errno* to:

#### SNMPERR BAD SESSION

The specified session wasn't open.

# **Classification:**

SNMP

#### **Safety**

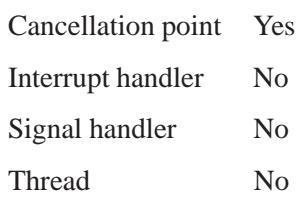

# **See also:**

*select()*, *snmp free pdu()*, *snmp open()*, **snmp pdu**, *snmp pdu create()*, *snmp read()*, *snmp select info()*, *snmp send()*, **snmp session**, *snmp timeout()*

*RFC 1157*, FAQ in Internet newsgroup **comp.protocols.snmp**

Marshall T. Rose, *The Simple Book: An Introduction to Internet Management*, Revised 2nd ed. (Prentice-Hall, 1996, ISBN 0-13-451659-1)

# **2004, QNX Software Systems Ltd.** *snmp free pdu()*

*Free an SNMP Protocol Data Unit message structure*

# **Synopsis:**

```
#include <sys/types.h>
#include <netinet/in.h>
#include <snmp/asn1.h>
#include <snmp/snmp api.h>
void snmp free pdu( struct snmp pdu * pdu );
```
#### **Arguments:**

*pdu* A pointer to the **snmp pdu** structure that you want to free.

# **Library:**

**libsnmp**

# **Description:**

The *snmp free pdu()* function frees the **snmp pdu** structure pointed to by *pdu*, and any data that it contains that was allocated with *malloc()*.

#### **Classification:**

SNMP

#### **Safety**

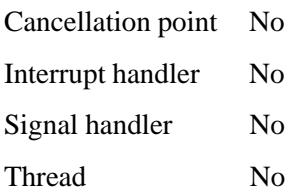

# **See also:**

*select()*, *snmp close()*, *snmp open()*, **snmp pdu**, *snmp read()*, *snmp select info()*, *snmp send()*, **snmp session**, *snmp timeout()*

*RFC 1157*, FAQ in Internet newsgroup **comp.protocols.snmp**

Marshall T. Rose, *The Simple Book: An Introduction to Internet Management*, Revised 2nd ed. (Prentice-Hall, 1996, ISBN 0-13-451659-1)

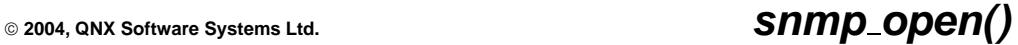

*Open an SNMP session*

# **Synopsis:**

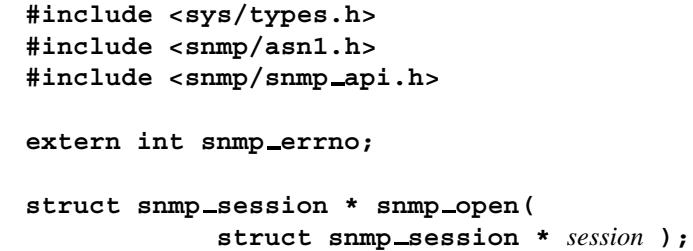

#### **Arguments:**

*session* A pointer to a **snmp session** structure that defines the SNMP session that you want to open.

### **Library:**

**libsnmp**

### **Description:**

The *snmp open()* function sets up an SNMP session with the information supplied by the application in the **snmp session** structure pointed to by *session*. Next, *snmp open()* opens and binds the necessary UDP port.

#### **Returns:**

A pointer to a **snmp session** structure for the created session (which is different from the pointer passed to the function), or NULL if an error occurs (*snmp errno* is set).

#### **Errors:**

If an error occurs, this function sets *snmp errno* to one of:

#### SNMPERR BAD ADDRESS

Unknown host.

May 31, 2004 Manifests **2881**

#### SNMPERR BAD LOCPORT

Couldn't bind to the specified port.

#### SNMPERR GENERR

Couldn't open the socket.

# **Classification:**

SNMP

#### **Safety**

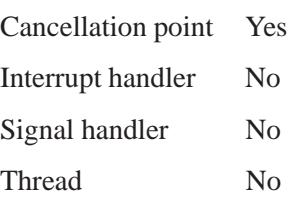

### **See also:**

*read main config file()*, *select()*, *snmp close()*, *snmp free pdu()*, **snmp pdu**, *snmp pdu create()*, *snmp read()*, *snmp select info()*, *snmp send()*, **snmp session**, *snmp timeout()*

*RFC 1157*, FAQ in Internet newsgroup **comp.protocols.snmp**

Marshall T. Rose, *The Simple Book: An Introduction to Internet Management*, Revised 2nd ed. (Prentice-Hall, 1996, ISBN 0-13-451659-1)

© 2004, QNX Software Systems Ltd.  $\blacksquare$ 

*Structure that describes an SNMP Protocol Data Unit (transaction)*

# **Synopsis:**

```
#include <snmp/snmp api.h>
struct snmp pdu {
    int version;
    ipaddr address;
    oid * srcParty;
    int srcPartyLen;
    oid * dstParty;
    int dstPartyLen;
    oid * context;
    int contextLen;
    u char * community;
    int community len;
    int command;
    long reqid;
    long errstat;
    long errindex;
    /* Trap information */
    oid * enterprise;
    int enterprise length;
    ipaddr agent addr;
    int trap type;
    int specific type;
    u long time;
    struct variable list * variables;
};
```
### **Description:**

The **snmp pdu** structure describes a *Protocol Data Unit* (PDU), a transaction that's performed over an open session. It contains the headers and variables of an SNMP packet. The structure includes the following members:

*version* The version of SNMP: either SNMP VERSION 1 or SNMP\_VERSION\_2.

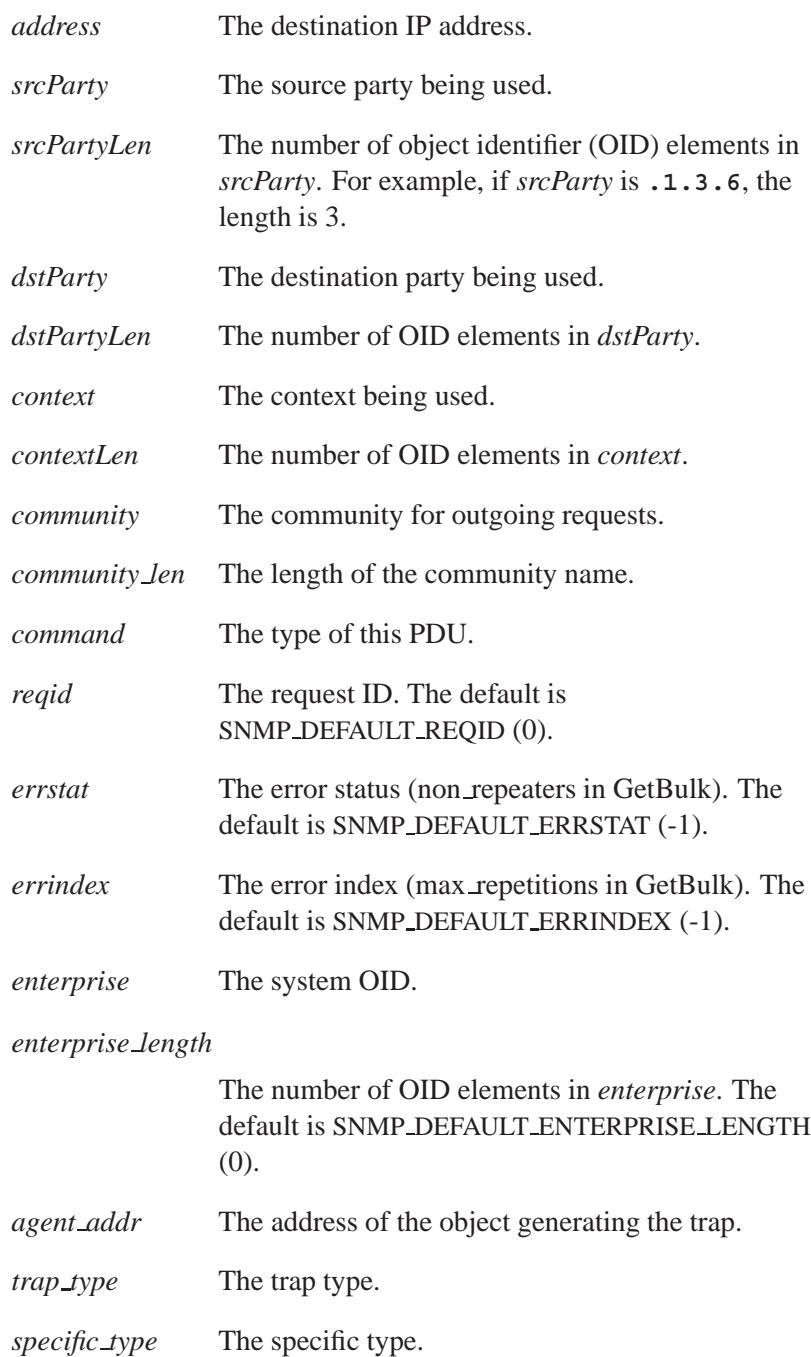

*time* The up time. The default is SNMP DEFAULT\_TIME (0). *variables* A linked list of variables, of type **variable list**.

The **variable** list structure is defined as:

```
typedef struct sockaddr in ipaddr;
struct variable list {
   struct variable list* next variable;
   oid* name;
   int name length;
   u char type;
   union {
      long* integer;
      u char* string;
      oid* objid;
      u char* bitstring;
      struct counter64* counter64;
   } val;
   int val len;
};
```
The members are:

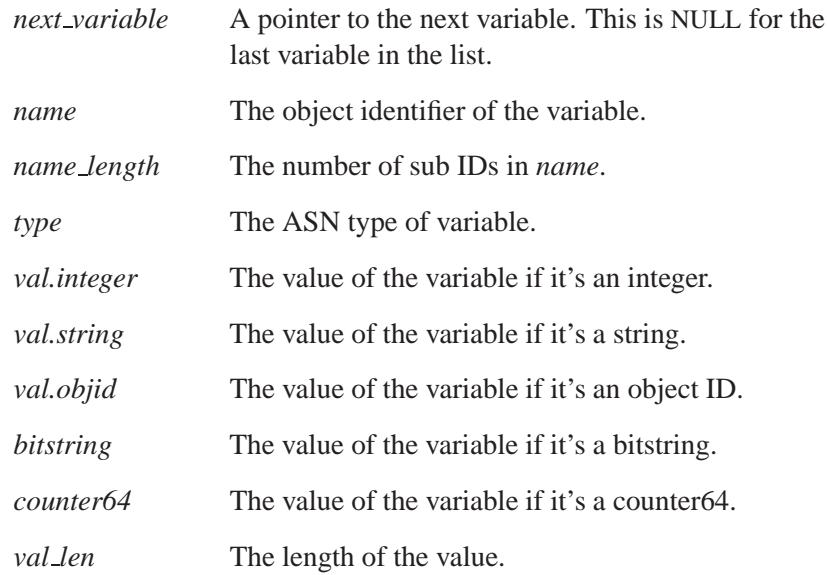

# **Classification:**

SNMP

# **See also:**

*snmp close()*, *snmp free pdu()*, *snmp open()*, *snmp pdu create()*, *snmp read()*, *snmp send()*, **snmp session**

*RFC 1157*, FAQ in Internet newsgroup **comp.protocols.snmp**

Marshall T. Rose, *The Simple Book: An Introduction to Internet Management*, Revised 2nd ed. (Prentice-Hall, 1996, ISBN 0-13-451659-1)

# **2004, QNX Software Systems Ltd.** *snmp pdu create()*

*Create an SNMP Protocol Data Unit message structure*

### **Synopsis:**

**#include <sys/types.h> #include <netinet/in.h> #include <snmp/snmp.h> #include <snmp/asn1.h> #include <snmp/snmp api.h> #include <snmp/snmp client.h> extern int snmp errno;**

**struct snmp pdu \* snmp pdu create (int** *command* **);**

### **Arguments:**

*command* The type of message that the PDU represents:

- BULK REQ MSG
- GET REQ MSG
- GET RSP MSG
- **GETNEXT\_REQ\_MSG**
- $\bullet$  INFORM\_REQ\_MSG
- SET REQ MSG
- **TRP\_REQ\_MSG**
- TRP2 REQ MSG

as defined in **<snmp/snmp.h>**.

# **Library:**

**libsnmp**

#### **Description:**

The *snmp pdu create()* function allocates memory for a *Protocol Data Unit* (PDU) structure for SNMP message passing. The PDU structure is initialized with default values; see the documentation for **snmp pdu**.

#### **Returns:**

A pointer to the PDU structure created, or NULL if an error occurs (*snmp errno* is set).

#### **Errors:**

If an error occurs, this function sets *snmp errno* to:

#### SNMPERR GENERR

Not enough memory to create the **snmp** pdu structure.

# **Classification:**

SNMP

#### **Safety**

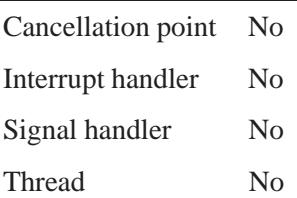

# **See also:**

*snmp free pdu()*, **snmp pdu**, *snmp read()*, *snmp send()*

*RFC 1157*, FAQ in Internet newsgroup **comp.protocols.snmp**

Marshall T. Rose, *The Simple Book: An Introduction to Internet Management*, Revised 2nd ed. (Prentice-Hall, 1996, ISBN 0-13-451659-1)

**2004, QNX Software Systems Ltd.** *snmp read()*

*Read an SNMP message*

# **Synopsis:**

```
#include <sys/select.h>
#include <snmp/snmp impl.h>
```

```
void snmp read( struct fd set * fdset );
```
#### **Arguments:**

*fdset* A pointer to a **fd set** structure that contains all the file descriptors that you want to read from.

### **Library:**

**libsnmp**

# **Description:**

The *snmp read()* function reads a packet from each socket and its set of file descriptors and parses the packet. The resulting Protocol Data Unit (PDU) is passed to the callback routine for the session (see **snmp session**); if the callback returns successfully, the PDU and its request are deleted.

For information on asynchronous SNMP transactions, see *snmp select info()*.

# **Classification:**

SNMP

# **Safety**

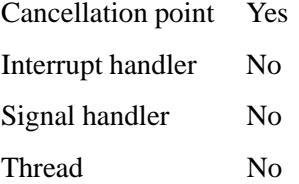

# **See also:**

*select()*, *snmp close()*, *snmp open()*, **snmp pdu**, *snmp read()*, *snmp select info()*, *snmp send()*, **snmp session**, *snmp timeout()*

*RFC 1157*, FAQ in Internet newsgroup **comp.protocols.snmp**

Marshall T. Rose, *The Simple Book: An Introduction to Internet Management*, Revised 2nd ed. (Prentice-Hall, 1996, ISBN 0-13-451659-1)
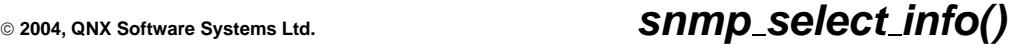

*Get information that select() needs for SNMP*

# **Synopsis:**

```
#include <sys/types.h>
#include <sys/select.h>
#include <sys/time.h>
#include <snmp/snmp api.h>
int snmp select info( int * numfds,
                       struct fd set * fdset,
                       struct timeval * timeout,
                       int * block );
```
# **Arguments:**

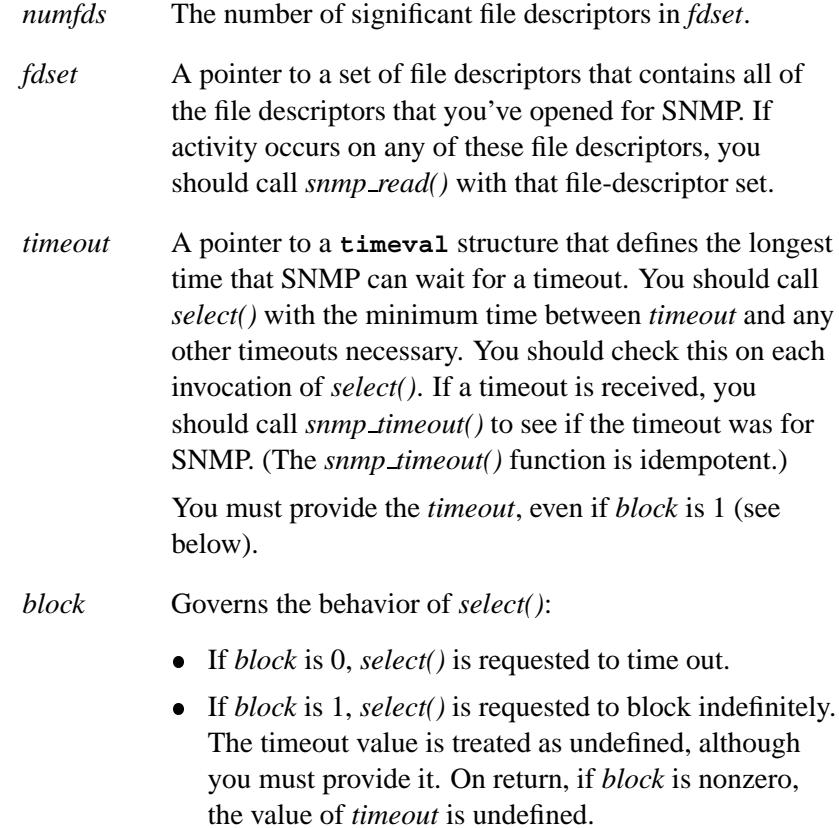

#### **Library:**

**libsnmp**

#### **Description:**

The *snmp select info()* function is used to return information about what SNMP requires from a *select()* call.

#### **Asynchronous SNMP transactions:**

To have SNMP transactions occur asynchronously, you can invoke the functions *snmp select info()*, *snmp timeout()*, and *snmp read()* in conjunction with the system call *select()*. For more information, see *select()*.

For asynchronous transactions, invoke *snmp select info()* with the information you would have passed to *select()* in the absence of SNMP. The *snmp select info()* function modifies the information, which is subsequently passed to *select()*.

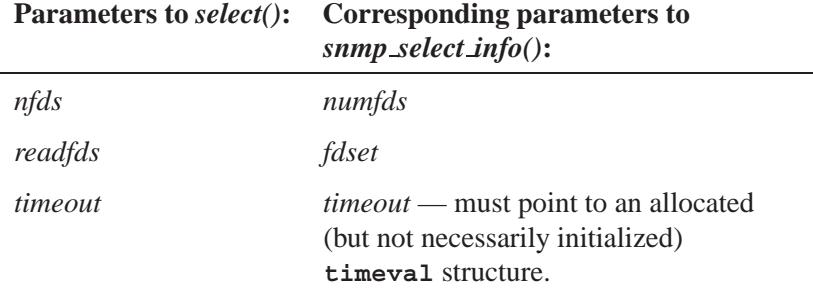

The following code segment shows how to use these SNMP functions in conjunction with *select()*:

```
FD ZERO(&fdset);
numfds=sd+1;
FD SET(sd,&fdset);
block=0;
tvp=&timeout;
timerclear(tvp);
\tt{tvp->tv = sec = 5;}
```

```
snmp select info(&numfds, &fdset, tvp, &block);
if(block==1)
{
  tvp = NULL;
}
count = select(numfds, &fdset, 0, 0, tvp);
if(count==0)
  snmp timeout();
if(count>0)
  snmp read(&fdset);
```
#### **Returns:**

The number of open sockets (i.e. the number of open sessions).

## **Classification:**

SNMP

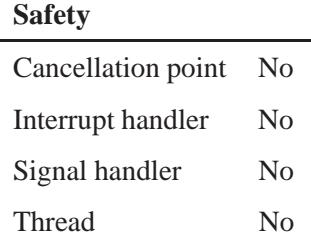

#### **See also:**

*select()*, *snmp close()*, *snmp open()*, **snmp pdu**, *snmp read()*, *snmp select info()*, *snmp send()*, **snmp session**, *snmp timeout()*

*RFC 1157*, FAQ in Internet newsgroup **comp.protocols.snmp**

Marshall T. Rose, *The Simple Book: An Introduction to Internet Management*, Revised 2nd ed. (Prentice-Hall, 1996, ISBN 0-13-451659-1)

# **SNMP\_Send()**  $\circ$  2004, QNX Software Systems Ltd.

*Send SNMP messages*

## **Synopsis:**

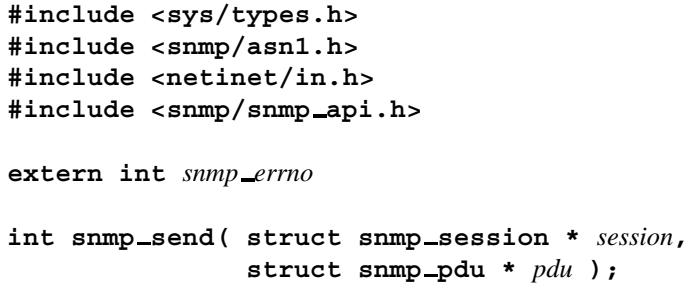

#### **Arguments:**

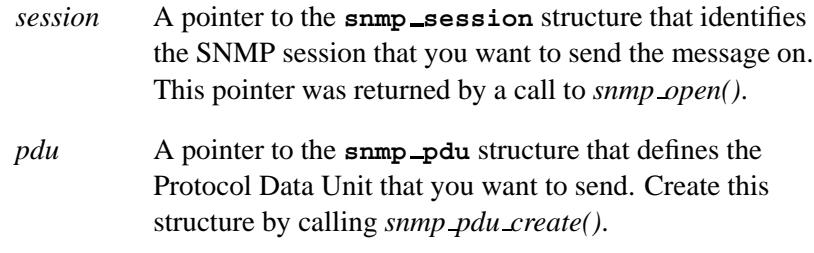

#### **Library:**

**libsnmp**

### **Description:**

The *snmp send()* function sends the PDU on the session provided. If necessary, some of the **snmp pdu** structure data is set from the session defaults. A request corresponding to this PDU is added to the list of outstanding requests on this session and then the packet is sent.

This function frees *pdu* unless an error occurs.

#### **Returns:**

The request ID of the generated packet, if applicable, 1 if not applicable, or 0 if an error occurs (*snmp errno* is set).

#### **Errors:**

If an error occurs, this function sets *snmp errno* to one of:

#### SNMPERR BAD ADDRESS

A necessary entity in the *pdu* structure was omitted. These include:

- *version*
- *address* and the **snmp session** *peername* member
- *srcParty* (SNMP version 2 only)
- *dstParty* (SNMP version 2 only)
- *context* (SNMP version 2 only)
- *community len* (SNMP version 1 only)

#### SNMPERR BAD SESSION

The specified session wasn't open.

#### SNMPERR GENERR

An error occurred forming the packet.

# **Classification:**

SNMP

#### **Safety**

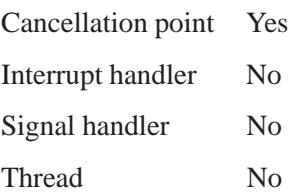

# **See also:**

*select()*, *snmp close()*, *snmp open()*, **snmp pdu**, *snmp pdu create()*, *snmp read()*, *snmp select info()*, *snmp send()*, **snmp session**, *snmp timeout()*

*RFC 1157*, FAQ in Internet newsgroup **comp.protocols.snmp**

Marshall T. Rose, *The Simple Book: An Introduction to Internet Management*, Revised 2nd ed. (Prentice-Hall, 1996, ISBN 0-13-451659-1)

**2004, QNX Software Systems Ltd. snmp session**

*Structure that defines a set of transactions with similar transport characteristics*

## **Synopsis:**

```
#include <snmp/snmp api.h>
```

```
struct snmp session {
    u char * community;
    int community len;
    int retries;
    long timeout;
    char * peername;
    u short remote port;
    u short local port;
    u char * ( *authenticator )();
    int ( * callback )();
    void * callback magic;
    int version;
    oid * srcParty;
    int srcPartyLen;
    oid * dstParty;
    int dstPartyLen;
    oid * context;
    int contextLen;
};
```
## **Description:**

The **snmp session** structure describes a set of transactions sharing similar transport characteristics. It includes the following members:

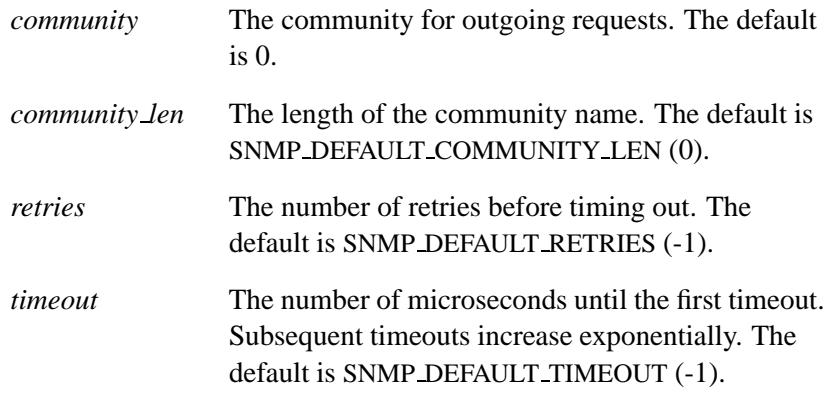

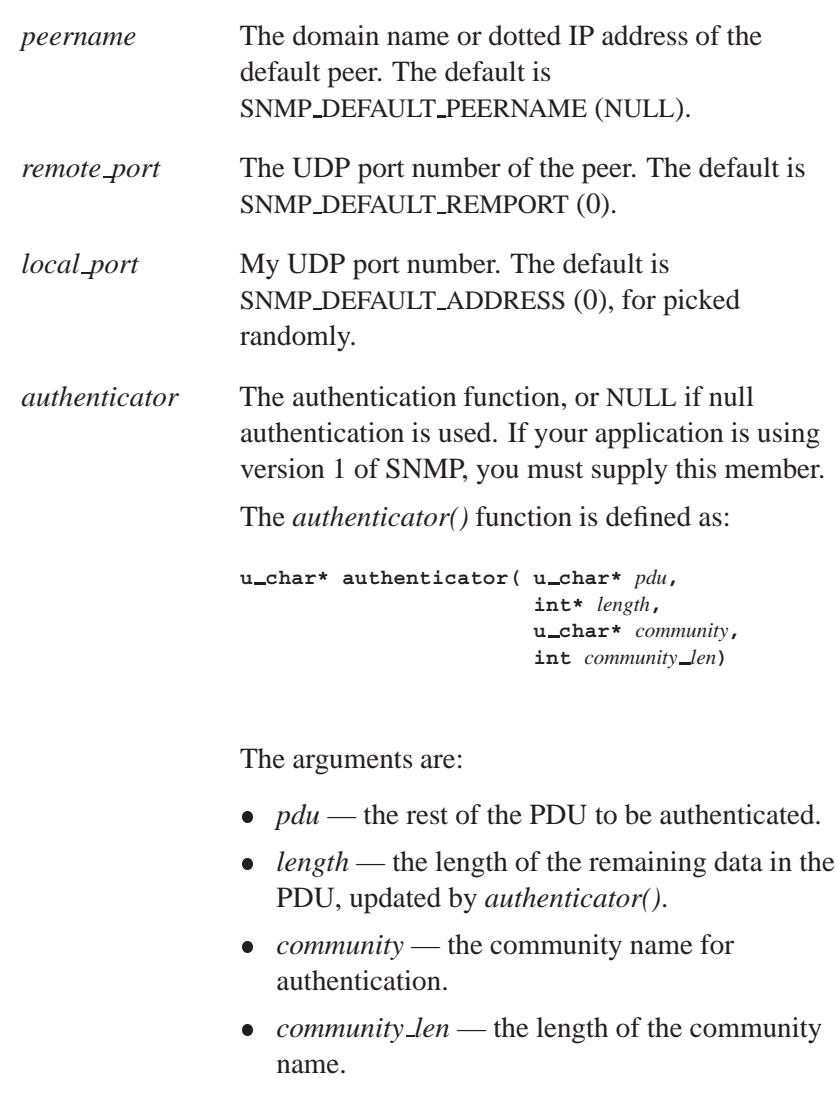

To specify null authentication, set the *authenticator* field in **snmp session** to NULL. The *authenticator()* function returns an

authenticated PDU, or NULL if an error occurs.

*callback* A function used to extract the data from the received packet (the snmp\_pdu structure passed to

**2898** Manifests Manifests May 31, 2004

the callback). The application must supply this member.

The *callback()* function is defined as:

```
int callback( int operation,
              struct snmp session* session,
               int reqid,
              struct snmp pdu* pdu,
              void* magic );
```
The arguments are:

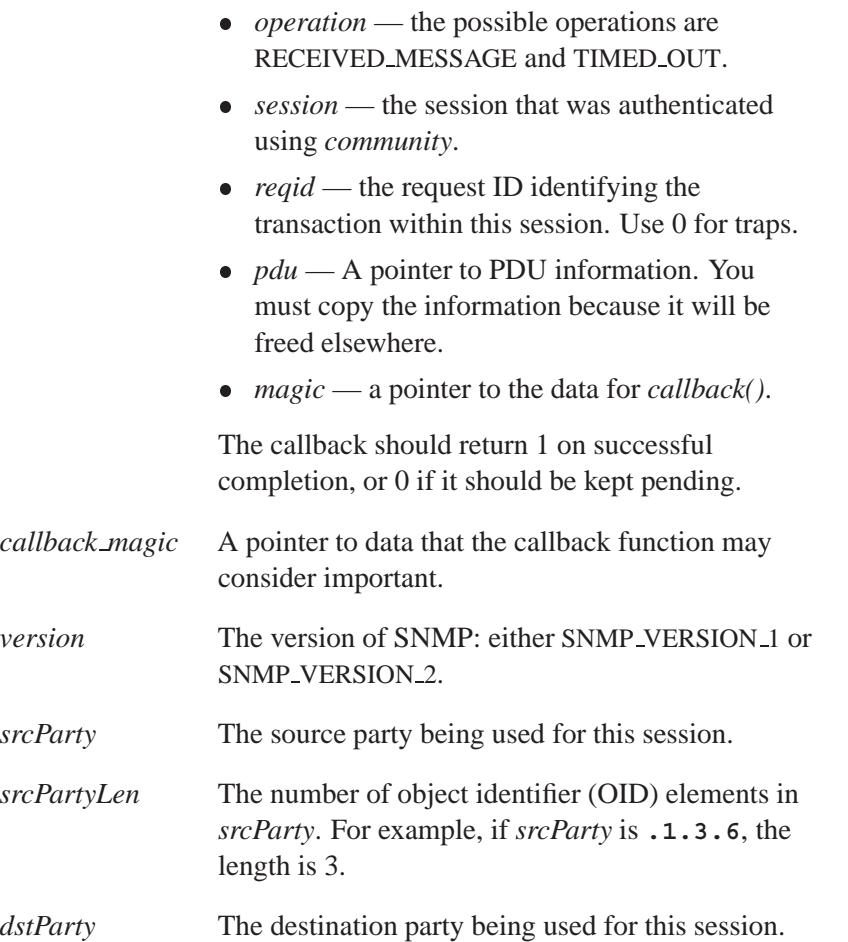

May 31, 2004 Manifests **2899**

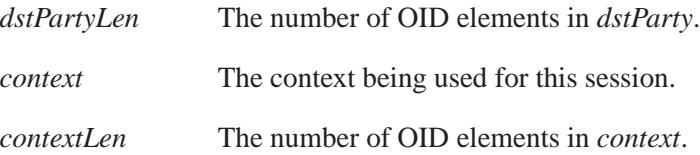

# **Classification:**

**SNMP** 

## **See also:**

*snmp close()*, *snmp free pdu()*, *snmp open()*, **snmp pdu**, *snmp send()*

*RFC 1157*, FAQ in Internet newsgroup **comp.protocols.snmp**

Marshall T. Rose, *The Simple Book: An Introduction to Internet Management*, Revised 2nd ed. (Prentice-Hall, 1996, ISBN 0-13-451659-1)

# **2004, QNX Software Systems Ltd.** *snmp timeout()*

*Timeout during an SNMP session*

## **Synopsis:**

**#include <snmp/snmp api.h>**

**void snmp timeout( void );**

#### **Library:**

**libsnmp**

### **Description:**

The *snmp timeout()* function handles any outstanding SNMP requests. It should be called whenever the timeout from *snmp select info()* expires. The *snmp timeout()* function checks to see if any of the sessions has an outstanding request that has timed out.

If it finds one or more, and that PDU has more retries available, a new packet is formed from the PDU and is resent. If there are no more retries available, the callback for the session is used to alert the user of the timeout by setting the callback's *operation* argument to TIMED OUT (2).

For information on asynchronous SNMP transactions, see *snmp select info()*.

## **Classification:**

SNMP

#### **Safety**

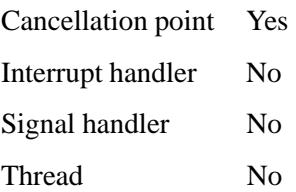

# **See also:**

*select()*, *snmp close()*, *snmp open()*, **snmp pdu**, *snmp read()*, *snmp select info()*, *snmp send()*, **snmp session**, *snmp timeout()*

*RFC 1157*, FAQ in Internet newsgroup **comp.protocols.snmp**

Marshall T. Rose, *The Simple Book: An Introduction to Internet Management*, Revised 2nd ed. (Prentice-Hall, 1996, ISBN 0-13-451659-1)

 $\circ$  2004, QNX Software Systems Ltd.  $\circ$  *SNPFINtf()* 

*Write formatted output to a character array, up to a given maximum number of characters*

## **Synopsis:**

```
#include <stdio.h>
```

```
int snprintf( char* buf,
               size t count,
               const char* format,
               ... );
```
#### **Arguments:**

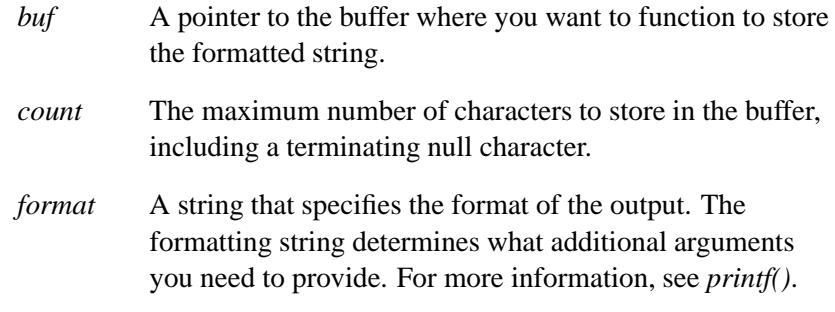

### **Library:**

**libc**

#### **Description:**

The *snprintf()* function is similar to *fprintf()*, except that *snprintf()* places the generated output into the character array pointed to by *buf* , instead of writing it to a file. A null character is placed at the end of the generated character string.

#### **Returns:**

The number of characters that would have been written into the array, not counting the terminating null character, had *count* been large enough. It does this even if *count* is zero; in this case *buf* can be NULL.

If an error occurred, *snprintf()* returns a negative value and sets *errno*.

# **Examples:**

```
#include <stdio.h>
#include <stdlib.h>
/* Create temporary file names using a counter */
char namebuf[13];
int TempCount = 0;
char *make temp name( void )
{
    snprintf( namebuf, 13, "ZZ%.6o.TMP",
             TempCount++ );
   return( namebuf );
}
int main( void )
{
   FILE *tf1, *tf2;
   tf1 = fopen( make temp name(), "w" );
   tf2 = fopen( make temp name(), "w" );
   fputs( "temp file 1", tf1 );
   fputs( "temp file 2", tf2 );
   fclose( tf1 );
   fclose( tf2 );
   return EXIT SUCCESS;
}
```
# **Classification:**

ANSI

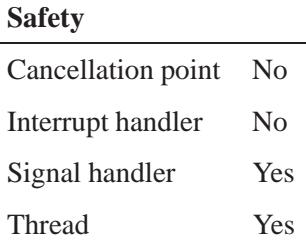

#### **Caveats:**

Be careful if you're using *snprintf()* to build a string one piece at a time. For example, this code:

```
len += snprintf(&buf[len], RECSIZE - 1 - len, ...);
```
could have a problem if *snprintf()* truncates the string. Without a separate test to compare *len* with RECSIZE, this code doesn't protect against a buffer overflow. After the call that truncates the output, *len* is larger than RECSIZE, and **RECSIZE - 1 - len** is a very large (unsigned) number; the next call generates unlimited output somewhere beyond the buffer.

## **See also:**

*errno*, *fprintf()*, *fwprintf()*, *printf()*, *sprintf()*, *swprintf()*, *vfprintf()*, *vfwprintf()*, *vprintf()*, *vsnprintf()*, *vsprintf()*, *vswprintf()*, *vwprintf()*, *wprintf()*

# *sockatmark()* **2004, QNX Software Systems Ltd.**

*Determine whether a socket is at the out-of-band mark*

### **Synopsis:**

**#include <sys/socket.h>**

```
int sockatmark( int s );
```
#### **Arguments:**

*s* The file descriptor of the socket that you want to check, as returned by *socket()*.

#### **Library:**

**libsocket**

## **Description:**

The *sockatmark()* function determines whether the socket specified by *s* is at the out-of-band data mark. If the protocol for the socket supports out-of-band data by marking the stream with an out-of-band data mark, *sockatmark()* returns 1 when all data preceding the mark has been read and the out-of-band data mark is the first element in the receive queue.

The *sockatmark()* function doesn't remove the out-of-band data mark from the stream.

Using this function between receive operations lets an application determine which data comes before and after out-of-band data.

#### **Returns:**

- 0 The socket isn't at the out-of-band data mark.
- 1 The socket is at the out-of-band data mark.
- -1 An error occurred (*errno* is set).

# **Errors:**

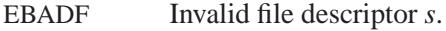

ENOTTY The *s* argument isn't the file descriptor of a valid socket.

# **Classification:**

POSIX 1003.1-2001

#### **Safety**

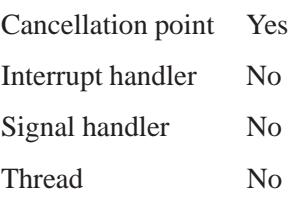

# **See also:**

*recv()*, *recvmsg()*

*Create an endpoint for communication*

# **Synopsis:**

**#include <sys/types.h> #include <sys/socket.h>**

**int socket( int** *domain***, int** *type***, int** *protocol* **);**

## **Arguments:**

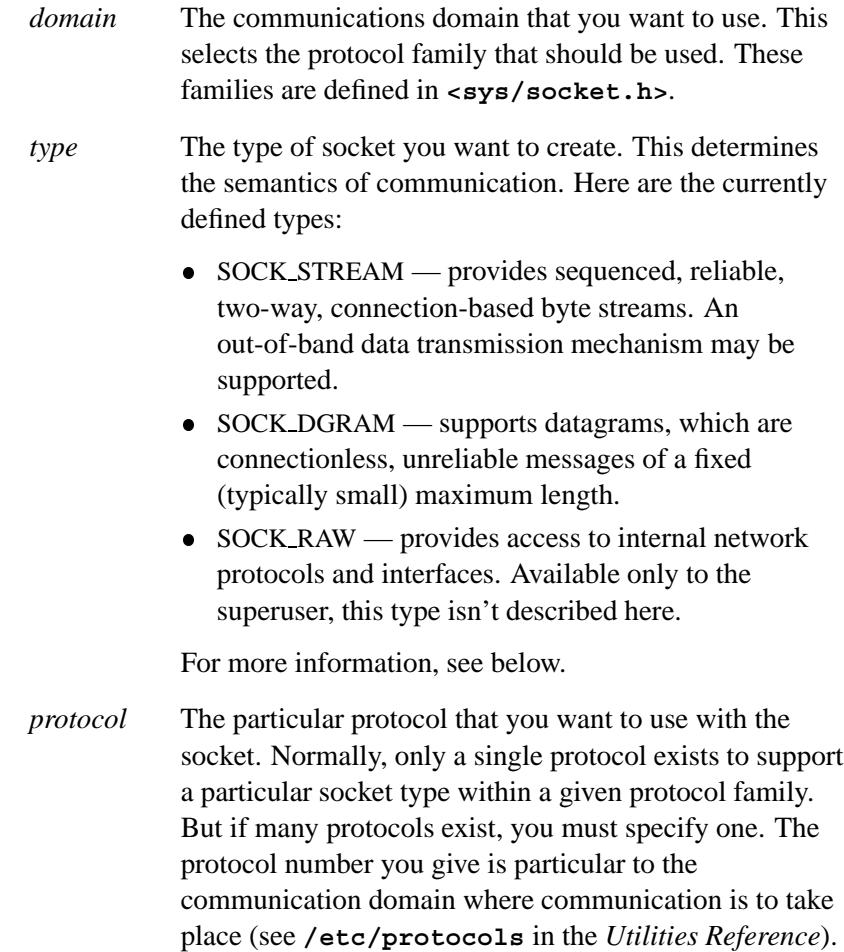

## **Library:**

**libsocket**

#### **Description:**

The *socket()* function creates an endpoint for communication and returns a descriptor.

#### **SOCK STREAM sockets**

SOCK STREAM sockets are full-duplex byte streams, similar to pipes. A stream socket must be in a *connected* state before any data may be sent or received on it. To create a connection to another socket, call *connect()* call.

Once the socket is connected, you can transfer data by using *read()* and *write()* or some variant of *send()* and *recv()*. When a session has been completed, a *close()* may be performed. Out-of-band data may also be transmitted (as described in *send()*) and received (as described in *recv()*).

The communications protocols used to implement a SOCK STREAM socket ensure that data isn't lost or duplicated. If a piece of data that the peer protocol has buffer space for can't be successfully transmitted within a reasonable length of time, the connection is considered broken and calls will indicate an error by returning -1 and setting *errno* to ETIMEDOUT.

#### **SOCK DGRAM and SOCK RAW sockets**

With SOCK DGRAM and SOCK RAW sockets, datagrams can be sent to correspondents named in *send()* calls. Datagrams are generally received with *recvfrom()*, which returns the next datagram with its return address.

#### **Using the** *ioctl()* **call**

You can use the *ioctl()* call to specify a process group to receive a SIGURG signal when the out-of-band data arrives. The call may also enable nonblocking I/O and asynchronous notification of I/O events via SIGIO.

#### **Socket-level options**

The operation of sockets is controlled by socket-level options. These options are defined in the file **<sys/socket.h>**. Use *setsockopt()* and *getsockopt()* to set and get options.

## **Returns:**

A descriptor referencing the socket, or -1 if an error occurs (*errno* is set).

#### **Errors:**

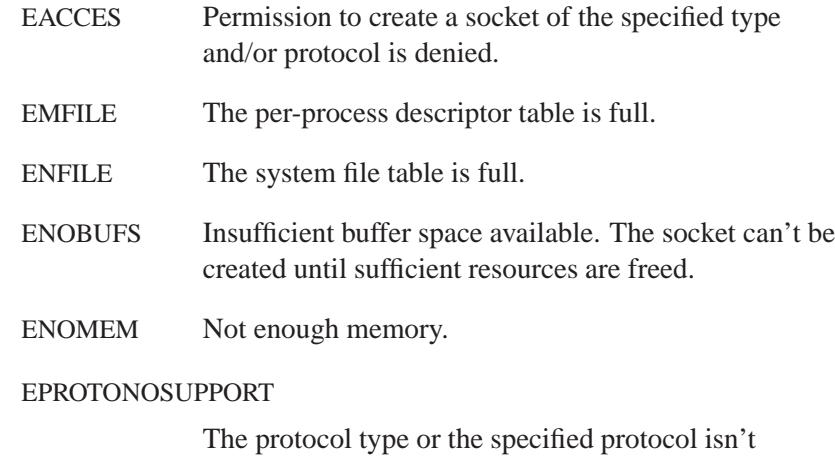

supported within this domain.

## **Classification:**

Standard Unix, POSIX 1003.1-2001

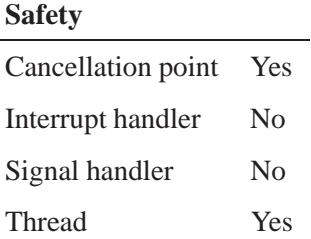

**2910** Manifests May 31, 2004

#### **Caveats:**

By default, *socket()* communicates with the TCP/IP stack managing the **/dev/socket** portion of the namespace. This behavior can be controlled via the SOCK environmental variable. See the examples in the **npm-tcpip.so** utility.

#### **See also:**

#### ICMP6, ICMP, INET6, IPv6, IP, IPsec, ROUTE, TCP, UDP, UNIX protocols

*accept()*, *bind()*, *close()*, *connect()*, *getprotobyname()*, *getsockname()*, *getsockopt()*, *ioctl()*, *listen()*, *read()*, *recv()*, *select()*, *send()*, *shutdown()*, *socketpair()*, *write()*

# **SOCKETPAII() COCKET AIR (2004, QNX Software Systems Ltd.**

*Create a pair of connected sockets*

## **Synopsis:**

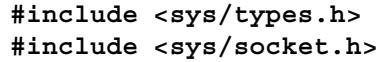

```
int socketpair( int domain,
                  int type,
                  int protocol,
                  int * fd[2] );
```
## **Arguments:**

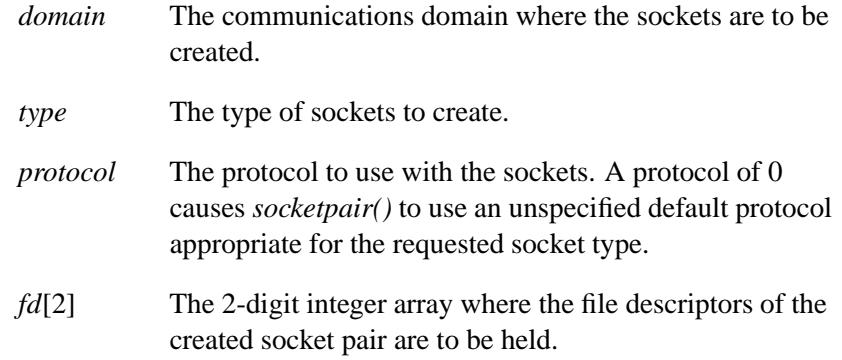

### **Library:**

**libsocket**

## **Description:**

The *socketpair()* call creates an unnamed pair of connected sockets in the specified *domain*, of the specified *type*, using the optionally specified *protocol* argument. The file descriptors are returned in the vector *fd* and are identical.

Valid types are described in *socket()*.

If the *protocol* argument is nonzero, it must be a protocol that's understood by the address family. No such protocols are defined at this time.

#### **Returns:**

- 0 Success.
- -1 An error occurred (*errno* is set).

#### **Errors:**

#### EAFNOSUPPORT

The specified address family isn't supported on this machine.

- EFAULT The address *sv* doesn't specify a valid part of the process address space.
- EMFILE Too many descriptors are in use by this process.

#### EOPNOTSUPP

The specified protocol doesn't support creation of socket pairs.

#### EPROTONOSUPPORT

The specified protocol isn't supported on this machine.

#### **Examples:**

```
#include <stdio.h>
#include <sys/socket.h>
#define CHAR BUFSIZE 20
int main(int argc, char **argv) {
int fd[2], len;
char message[CHAR BUFSIZE];
if(socketpair(AF LOCAL, SOCK STREAM, 0, fd) == -1) {
return 1;
}
/* Print a message into one end of the socket */
snprintf(message, CHAR BUFSIZE, "First message");
write(fd[0], message, strlen(message) + 1);
/* Print a message into the other end of the socket */
snprintf(message, CHAR BUFSIZE, "Second message");
```

```
write(fd[1], message, strlen(message) + 1);
/* Read back the data written to the first socket */
len = read(fd[0], message, CHAR BUFSIZE-1);
message[len] = '\0';
printf("Read [%s] from first fd \n", message);
/* Read back the data written to the second socket */
len = read(fd[1], message, CHAR BUFSIZE-1);
message[len] = '\0';
printf("Read [%s] from second fd \n", message);
close(fd[0]);
close(fd[1]);
return 0;
}
```
# **Classification:**

POSIX 1003.1-2001

#### **Safety**

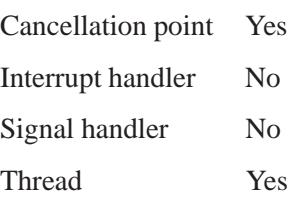

#### **See also:**

*read()*, *socket()*, *write()*

# **2004, QNX Software Systems Ltd.** *SOCKSinit()*

*Initialize a connection with a* 

## **Synopsis:**

**#include <sys/select.h>**

**int SOCKSinit( char \*** *progname* **);**

#### **Arguments:**

*progname* The name that you want to associate with the your program. The default is **SOCKSclient**.

#### **Library:**

**libsocks**

#### **Description:**

The *SOCKSinit()* function initializes some defaults for the SOCKS library and also sets the program name that appears in the **syslog** output.

You don't have to call this function before making a SOCKS library call (but if you don't, a generic "SOCKSclient" appears instead of the program name).

For more information about SOCKS and its libraries, see the appendix, SOCKS — A Basic Firewall.

#### **Returns:**

- 0 Success.
- 1 An error occurred (*errno* is set).

## **Classification:**

**SOCKS** 

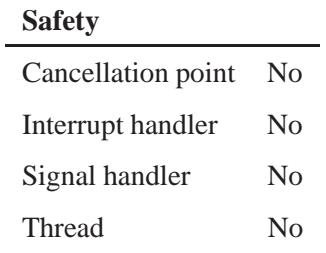

# **See also:**

*Raccept()*, *Rbind()*, *Rconnect()*, *Rgetsockname()*, *Rlisten()*, *Rrcmd()*, *Rselect()*

SOCKS — A Basic Firewall

*Open a file for shared access*

#### **Synopsis:**

```
#include <unistd.h>
#include <fcntl.h>
#include <sys/stat.h>
#include <sys/types.h>
#include <share.h>
int sopen( const char* filename,
           int oflag,
           int share,
            ... );
```
#### **Arguments:**

*filename* The path name of the file that you want to open.

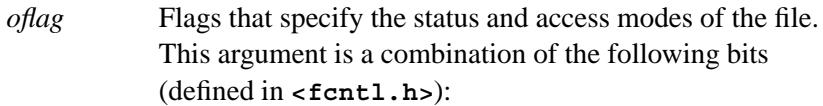

- O\_RDONLY permit the file to be only read.
- O\_WRONLY permit the file to be only written.
- O RDWR permit the file to be both read and written.
- O\_APPEND cause each record that's written to be written at the end of the file.
- O CREAT create the file if it doesn't exist. This bit has no effect if the file already exists.
- O\_TRUNC truncate the file to contain no data if the file exists; this bit has no effect if the file doesn't exist.
- $\bullet$  O EXCL open the file for exclusive access. If the file exists and you also specify O CREAT, the open fails (that is, use O EXCL to ensure that the file doesn't already exist).

*share* The shared access for the file. This is a combination of the following bits (defined in **<share.h>**):

- SH\_COMPAT set compatibility mode.
- SH\_DENYRW prevent read or write access to the file.
- SH\_DENYWR prevent write access to the file.
- SH\_DENYRD prevent read access to the file.
- SH\_DENYNO permit both read and write access to the file.

If you set O CREAT in *oflag*, you must also specify the following argument:

*mode* An object of type **mode t** that specifies the access mode that you want to use for a newly created file. For more information, see "Access permissions" in the documentation for *stat()*.

#### **Library:**

**libc**

#### **Description:**

The *sopen()* function opens a file at the operating system level for shared access. The name of the file to be opened is given by *filename*.

The file is accessed according to the access mode specified by *oflag*. You must specify O\_CREAT if the file doesn't exist.

The sharing mode of the file is given by the *share* argument. The optional argument is the file permissions to be used when O CREAT flag is on in the *oflag* mode; you must provide this when the file is to be created.

The *sopen()* function applies the current file permission mask to the specified permissions (see *umask()*).

Note that

```
open( path, oflag, ... );
is the same as:
sopen( path, oflag, SH COMPAT, ... );
```
The *sopen()* function ignores advisory locks that you may have set by calling *fcntl()*. ☞

## **Returns:**

A descriptor for the file, or -1 if an error occurs while opening the file (*errno* is set).

## **Errors:**

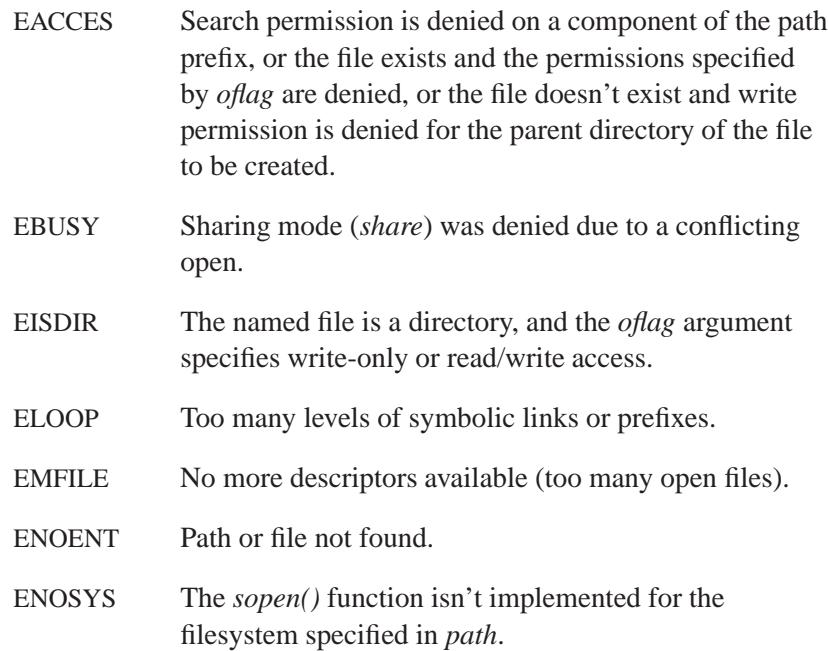

#### **Examples:**

```
#include <stdlib.h>
#include <sys/stat.h>
#include <sys/types.h>
#include <fcntl.h>
#include <share.h>
int main( void )
 {
   int filedes ;
   /* open a file for output */
   /* replace existing file if it exists */
   filedes = sopen( "file",
       O WRONLY | O CREAT | O TRUNC,
       SH DENYWR,
       S IRUSR | S IWUSR | S IRGRP | S IWGRP );
   /* read a file which is assumed to exist */
   filedes = sopen( "file", O RDONLY, SH DENYWR );
   /* append to the end of an existing file */
   /* write a new file if file doesn't exist */
   filedes = sopen( "file",
       O WRONLY | O CREAT | O APPEND,
       SH DENYWR,
       S IRUSR | S IWUSR | S IRGRP | S IWGRP );
   return EXIT SUCCESS;
  }
```
# **Classification:**

Unix

#### **Safety**

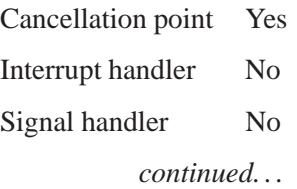

**2920** Manifests May 31, 2004

#### **Safety**

Thread Yes

# **See also:**

*chsize()*, *close()*, *creat()*, *dup()*, *dup2()*, *eof()*, *execl()*, *execle()*, *execlp()*, *execlpe()*, *execv()*, *execve()*, *execvp()*, *execvpe()*, *fcntl()*, *fileno()*, *fstat()*, *isatty()*, *lseek()*, *open()*, *read()*, *stat()*, *tell()*, *umask()*, *write()*

**SODENfd() EXECUTE:**  $\circ$  2004, QNX Software Systems Ltd.

*Open for shared access a file associated with a given descriptor*

## **Synopsis:**

**#include <unistd.h>**

```
int sopenfd( int fd,
               int oflag,
               int sflag );
```
### **Arguments:**

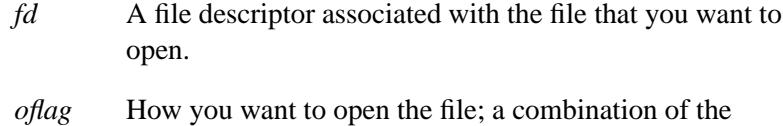

- following bits:
	- O\_RDONLY permit the file to be only read.
	- O WRONLY permit the file to be only written.
	- O\_RDWR permit the file to be both read and written.
	- O\_APPEND cause each record that's written to be written at the end of the file.
	- $\bullet$  O\_TRUNC if the file exists, truncate it to contain no data. This flag has no effect if the file doesn't exist.
- *sflag* How you want the file to be shared; a combination of the following bits:
	- SH\_COMPAT set compatibility mode.
	- SH\_DENYRW prevent read or write access to the file.
	- SH\_DENYWR prevent write access to the file.
	- SH\_DENYRD prevent read access to the file.
	- SH\_DENYNO permit both read and write access to the file.

# **Library:**

**libc**

## **Description:**

The *sopenfd()* function opens for shared access the file associated with the file descriptor, *fd*. The access mode, *oflag*, must be equal to or more restrictive than the access mode of the source *fd*.

Note that:

**openfd( fd, oflag );**

is the same as:

**sopenfd( fd, oflag, SH DENYNO );**

#### **Returns:**

The file descriptor, or -1 if an error occurs (*errno* is set).

#### **Errors:**

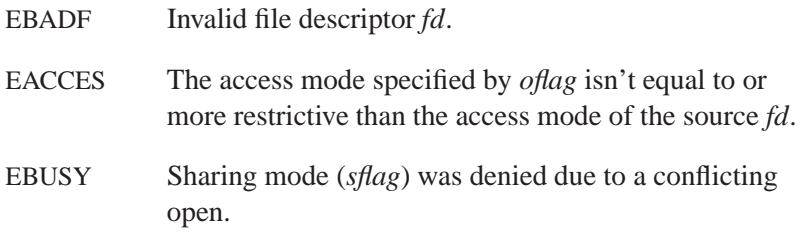

# **Classification:**

Unix

# **Safety** Cancellation point Yes Interrupt handler No Signal handler Yes Thread Yes

# **See also:**

*openfd()*

*Create and execute a new child process*

# **Synopsis:**

**#include <spawn.h>**

```
pid t spawn( const char * path,
              int fd count,
              const int fd map[ ],
              const struct inheritance * inherit,
              char * const argv[ ],
              char * const envp[ ] );
```
# **Arguments:**

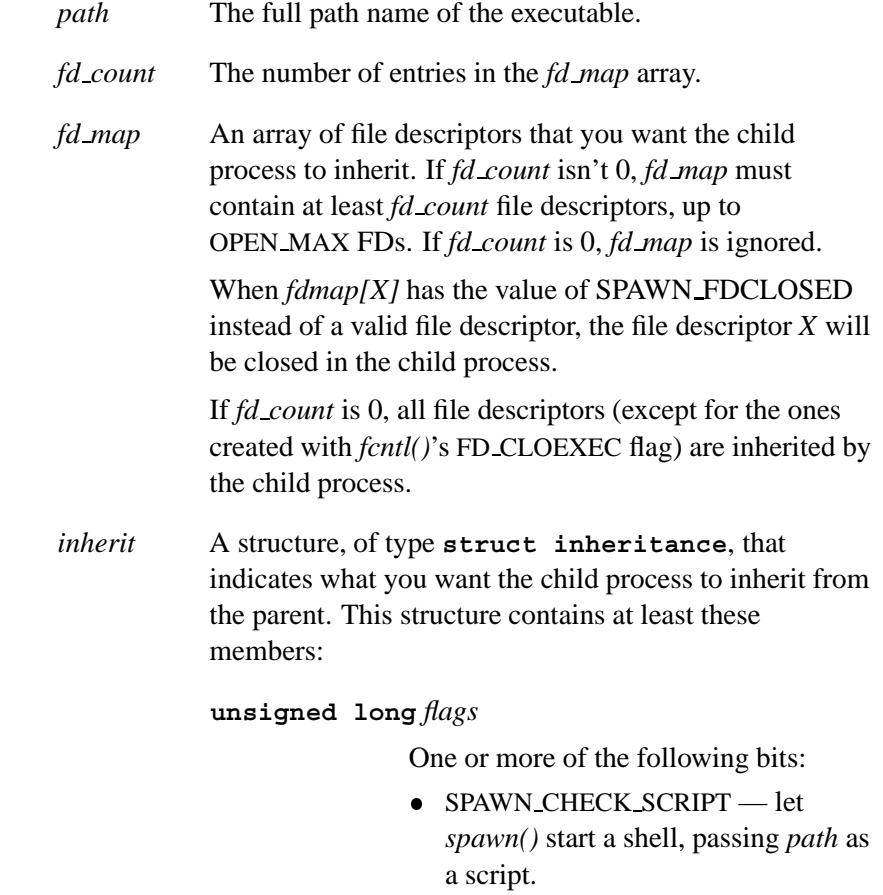

- SPAWN SEARCH PATH search the **PATH** environment variable for the executable.
- SPAWN\_SETGROUP set the child's process group to the value in the *pgroup* member. If this flag isn't set, the child process is part of the current process group.
- SPAWN\_SETND spawn the child process on the node specified by the *nd* member.
- SPAWN\_SETSIGDEF use the *sigdefault* member to specify the child process's set of defaulted signals. If this flag isn't specified, the child process inherits the parent process's signal actions.
- SPAWN\_SETSIGMASK use the *sigmask* member to specify the child process's signal mask.

**pid t** *pgroup* The child process's group if SPAWN SETGROUP is specified in the *flags* member. If SPAWN SETGROUP is set in *inherit.flags* and *inherit.pgroup* is set to SPAWN NEWPGROUP, the child process starts a new process group with the process group ID set to its process ID.

**sigset t** *sigmask*

The child process's signal mask if SPAWN SETSIGMASK is specified in the *flags* member.
#### **sigset t** *sigdefault*

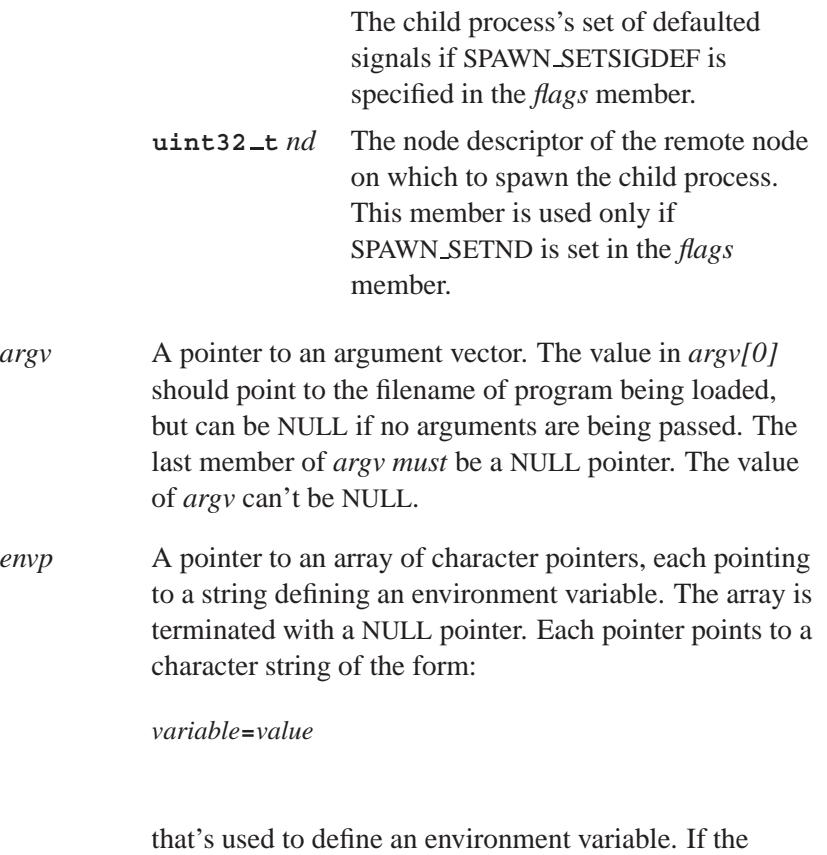

value of *envp* is NULL, then the child process inherits the environment of the parent process.

# **Library:**

**libc**

## **Description:**

The *spawn()* function creates and executes a new child process, named in *path*.

If the child process is a shell script, the first line must start with **#!**, followed by the path and arguments of the shell to be run to interpret the script. The script must also be marked as executable. ☞

The *spawn()* function is a QNX Neutrino function (based on the POSIX 1003.1d *draft standard*). The C library also includes several specialized *spawn\*()* functions. Their names consist of **spawn** followed by several letters:

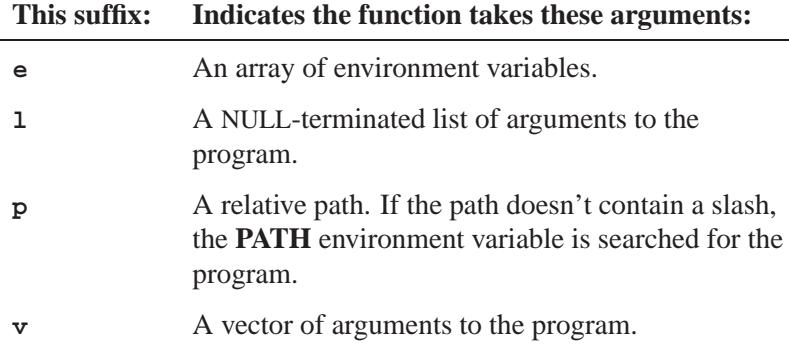

As shown below, these functions eventually call *spawn()*, which in turn sends a message to the process manager.

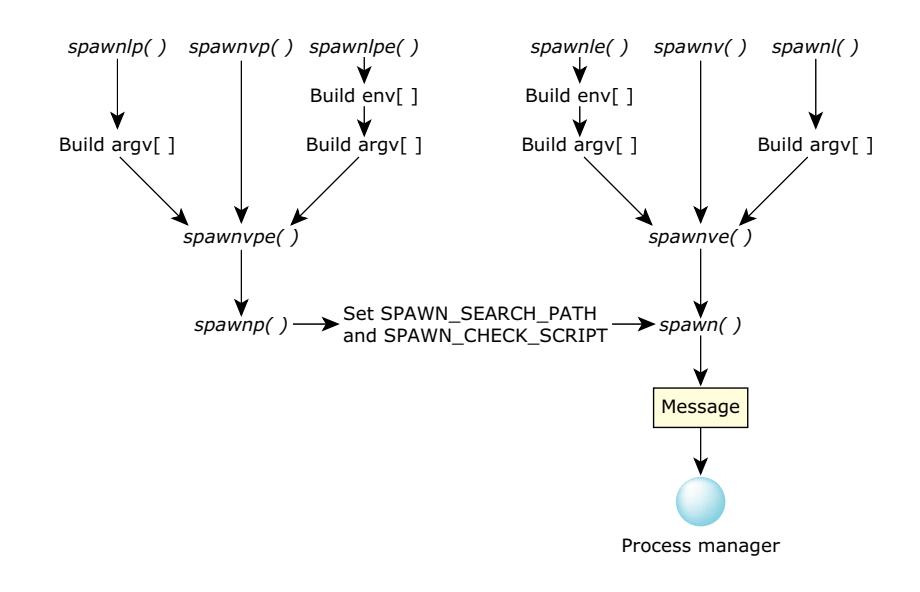

*Most of the spawn\*() functions do a lot of work before a message is sent to* **procnto***.*

The child process inherits the following attributes of the parent process:

- Process group ID (unless SPAWN SETGROUP is set in *inherit.flags*)
- Session membership
- Real user ID and real group ID
- Supplementary group IDs
- Priority and scheduling policy
- Current working directory and root directory
- File creation mask
- Signal mask (unless SPAWN SETSIGMASK is set in *inherit.flags*)
- Signal actions specified as SIG\_DFL

• Signal actions specified as SIG IGN (except the ones modified by *inherit.sigdefault* when SPAWN SETSIGDEF is set in *inherit.flags*)

The child process has several differences from the parent process:

- Signals set to be caught by the parent process are set to the default action (SIG DFL).
- The child process's *tms utime*, *tms stime*, *tms cutime*, and *tms cstime* are tracked separately from the parent's.
- The number of seconds left until a SIGALRM signal would be generated is set to zero for the child process.
- The set of pending signals for the child process is empty.
- File locks set by the parent aren't inherited.
- Per-process timers created by the parent aren't inherited.
- Memory locks and mappings set by the parent aren't inherited.

If the child process is spawned on a remote node, the process group ID and the session membership aren't set; the child process is put into a new session and a new process group.

The child process can access the parent process's environment by using the *environ* global variable (found in **<unistd.h>**).

If the *path* is on a filesystem mounted with the ST NOSUID flag set, the effective user ID, effective group ID, saved set-user ID and saved set-group ID are unchanged for the child process. Otherwise, if the set-user ID mode bit is set, the effective user ID of the child process is set to the owner ID of *path*. Similarly, if the set-group ID mode bit is set, the effective group ID of the child process is set to the group ID of *path*.

The real user ID, real group ID and supplementary group IDs of the child process remain the same as those of the parent process. The effective user ID and effective group ID of the child process are saved as the saved set-user ID and the saved set-group ID used by the *setuid()*.

A parent/child relationship doesn't imply that the child process dies when the parent process dies. ☞

## **Returns:**

The process ID of the child process, or -1 if an error occurs (*errno* is set).

## **Errors:**

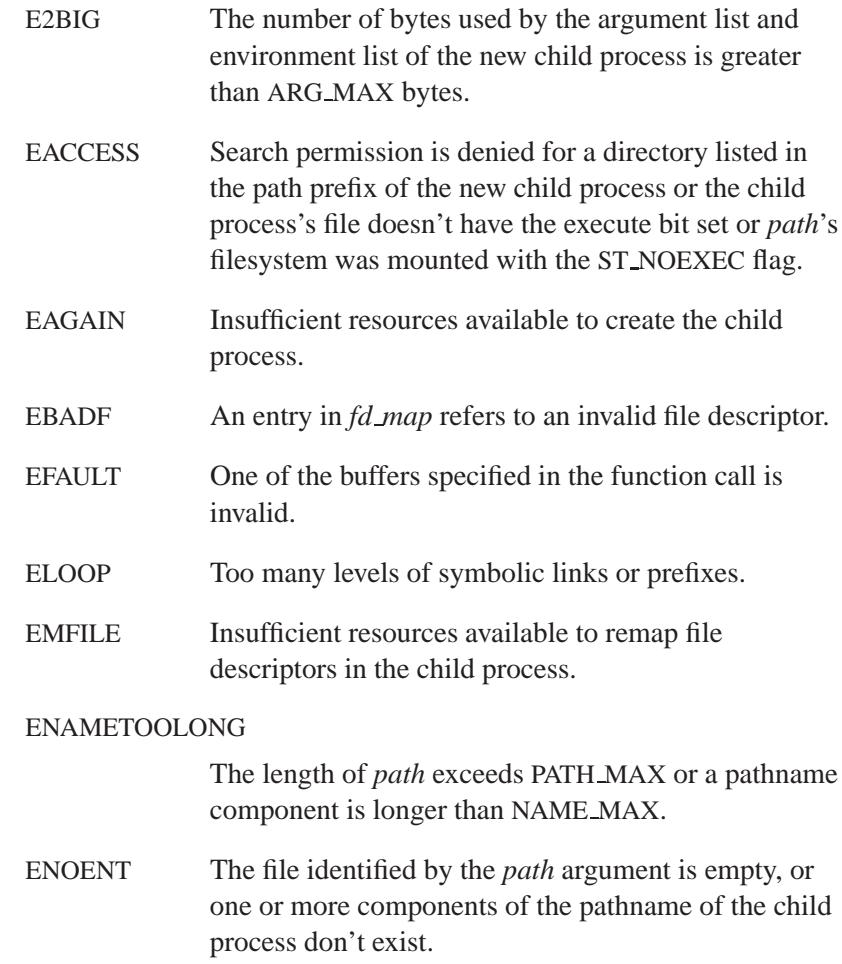

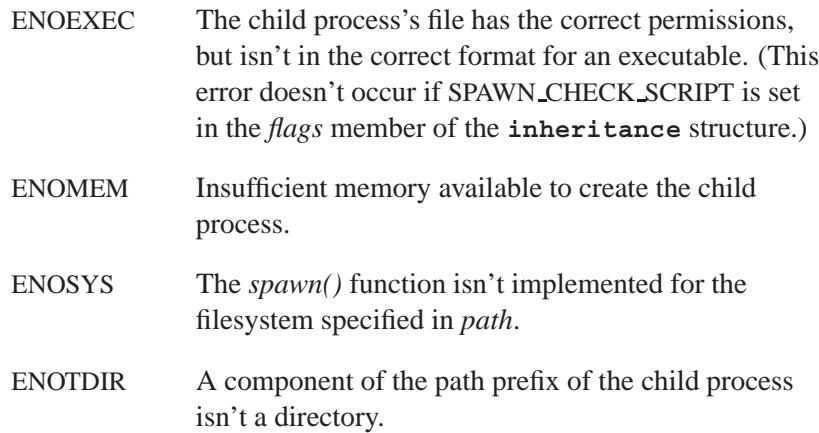

## **Classification:**

QNX Neutrino

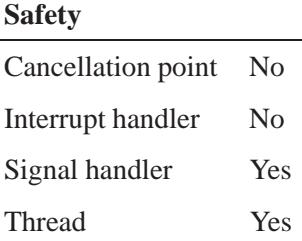

## **See also:**

*execl()*, *execle()*, *execlp()*, *execlpe()*, *execv()*, *execve()*, *execvp()*, *execvpe()*, *getenv()*, *putenv()*, *setenv()*, *sigaddset()*, *sigdelset()*, *sigemptyset()*, *sigfillset()*, *spawnl()*, *spawnle()*, *spawnlp()*, *spawnlpe()*, *spawnp()*, *spawnv()*, *spawnve()*, *spawnvp()*, *spawnvpe()*, *wait()*, *waitpid()*

*Spawn a child process, given a list of arguments*

**Synopsis:**

**#include <process.h>**

```
int spawnl( int mode,
            const char * path,
             const char * arg0,
             const char * arg1...,
             const char * argn,
            NULL );
```
#### **Arguments:**

- *mode* How you want to load the child process, and how you want the parent program to behave after the child program is initiated:
	- P\_WAIT load the child program into available memory, execute it, and make the parent program resume execution after the child process ends.
	- P\_NOWAIT execute the parent program concurrently with the new child process.
	- P\_NOWAITO execute the parent program concurrently with the new child process. You can't use *wait()* to obtain the exit code.
	- P OVERLAY replace the parent program with the child program in memory and execute the child. No return is made to the parent program. This is equivalent to calling the appropriate *exec\*()* function.
- *path* The full path name of the executable.

*arg0*, *argn*, NULL

The arguments that you want to pass to the new process. You must terminate the list with an argument of NULL.

#### **Library:**

**libc**

#### **Description:**

The *spawnl()* function creates and executes a new child process, named in *path* with a NULL-terminated list of arguments in *arg0* ... *argn*.

If the new child process is a shell script, the first line must start with **#!**, followed by the path and arguments of the shell to be run to interpret the script. The script must also be marked as executable. ☞

The *spawnl()* function *isn't* a POSIX 1003.1 function, and isn't guaranteed to behave the same on all operating systems. It builds an *argv*[ ] array before calling *spawn()*.

For a diagram of how the *spawn\** functions are related, see the description of *spawn()*.

Arguments are passed to the child process by supplying one or more pointers to character strings as arguments. These character strings are concatenated with spaces inserted to separate the arguments to form one argument string for the child process. At least one argument, *arg0*, must be passed to the child process. By convention, this first argument is a pointer to the name of the new child process.

The child process inherits the parent's environment. The environment is the collection of environment variables whose values that have been defined with the **export** shell command, the **env** utility, or by the successful execution of the *putenv()* or *setenv()* function. A program may read these values with the *getenv()* function.

A parent/child relationship doesn't imply that the child process dies when the parent process dies.

☞

# **Returns:**

The *spawnl()* function's return value depends on the *mode* argument:

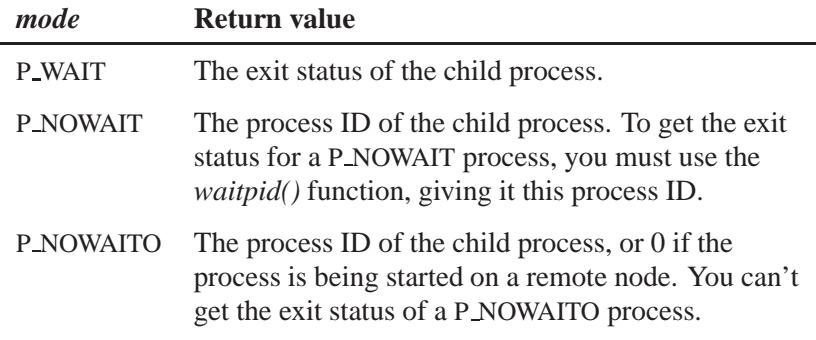

If an error occurs, -1 is returned (*errno* is set).

## **Errors:**

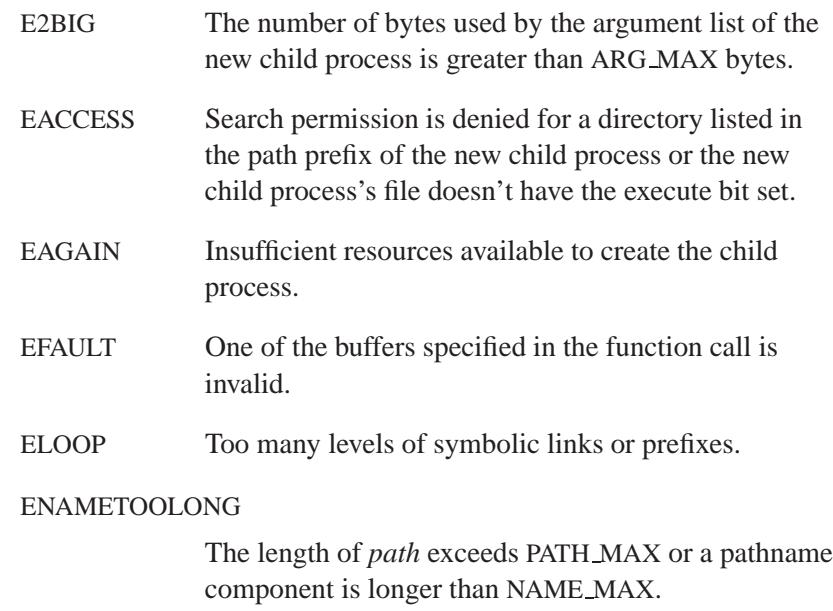

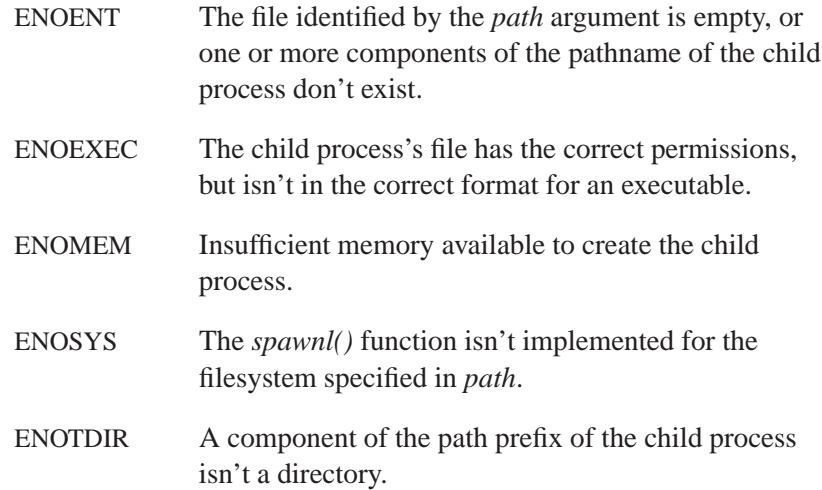

## **Examples:**

Run **myprog** as if the user had typed:

**myprog ARG1 ARG2** at the command-line: **#include <stddef.h> #include <process.h> int exit val; ... exit val = spawnl( P WAIT, "myprog", "myprog", "ARG1", "ARG2", NULL ); ...**

The program is found if **myprog** is in the current working directory.

# **Classification:**

QNX 4

**2936** Manifests Manifests May 31, 2004

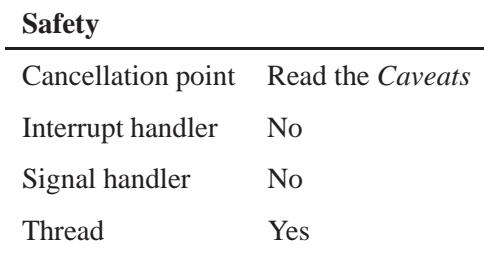

#### **Caveats:**

If *mode* is P\_WAIT, this function is a cancellation point.

## **See also:**

*execl()*, *execle()*, *execlp()*, *execlpe()*, *execv()*, *execve()*, *execvp()*, *execvpe()*, *getenv()*, *putenv()*, *setenv()*, *spawn()*, *spawnle()*, *spawnlp()*, *spawnlpe()*, *spawnp()*, *spawnv()*, *spawnve()*, *spawnvp()*, *spawnvpe()*, *wait()*, *waitpid()*

# **Spawnle() a** 2004, QNX Software Systems Ltd.

*Spawn a child process, given a list of arguments and an environment*

### **Synopsis:**

**#include <process.h>**

```
int spawnle( int mode,
              const char * path,
              const char * arg0,
              const char * arg1...,
              const char * argn,
              NULL,
              const char * envp[] );
```
#### **Arguments:**

- *mode* How you want to load the child process, and how you want the parent program to behave after the child program is initiated:
	- P WAIT load the child program into available memory, execute it, and make the parent program resume execution after the child process ends.
	- P\_NOWAIT execute the parent program concurrently with the new child process.
	- P\_NOWAITO execute the parent program concurrently with the new child process. You can't use *wait()* to obtain the exit code.
	- P\_OVERLAY replace the parent program with the child program in memory and execute the child. No return is made to the parent program. This is equivalent to calling the appropriate *exec\*()* function.
- *path* The full path name of the executable.

#### *arg0*, *argn*, NULL

The arguments that you want to pass to the new process. You must terminate the list with an argument of NULL.

*envp* NULL, or a pointer to an array of character pointers, each pointing to a string that defines an environment variable.

The array is terminated with a NULL pointer. Each pointer points to a character string of the form:

*variable***=***value*

that's used to define an environment variable.

#### **Library:**

**libc**

#### **Description:**

☞

The *spawnle()* function creates and executes a new child process, named in *path* with NULL-terminated list of arguments in *arg0* ... *argn* and with the environment specified in *envp*.

If the new child process is a shell script, the first line must start with **#!**, followed by the path and arguments of the shell to be run to interpret the script. The script must also be marked as executable.

The *spawnle()* function *isn't* a POSIX 1003.1 function, and isn't guaranteed to behave the same on all operating systems. It builds *argv*[ ] and *envp*[ ] arrays before calling *spawn()*.

For a diagram of how the *spawn\** functions are related, see the description of *spawn()*.

Arguments are passed to the child process by supplying one or more pointers to character strings as arguments. These character strings are concatenated with spaces inserted to separate the arguments to form one argument string for the child process. At least one argument, *arg0*, must be passed to the child process. By convention, this first argument is a pointer to the name of the new child process.

If *envp* is NULL, the child process inherits the environment of the parent process. The new process can access the calling process environment by using the *environ* global variable (found in **<unistd.h>**).

A parent/child relationship doesn't imply that the child process dies when the parent process dies. ☞

## **Returns:**

The *spawnle()* function's return value depends on the *mode* argument:

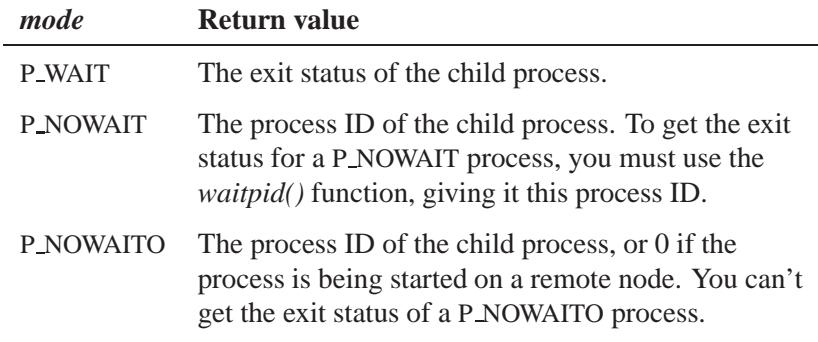

If an error occurs, -1 is returned (*errno* is set).

#### **Errors:**

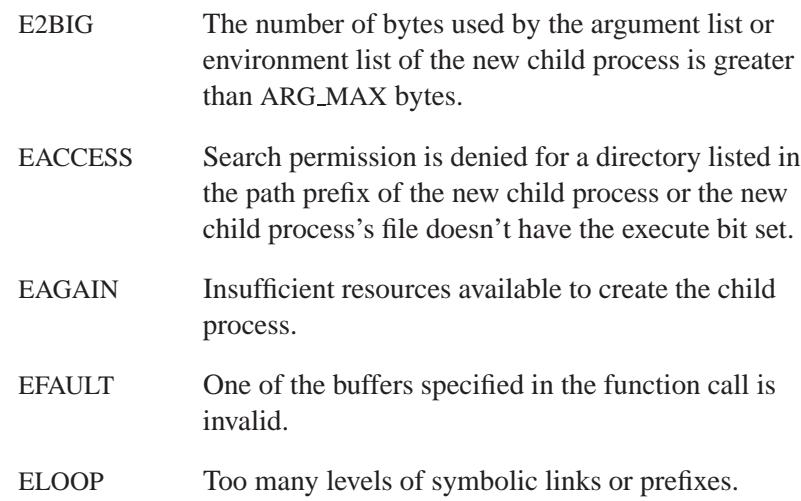

#### ENAMETOOLONG

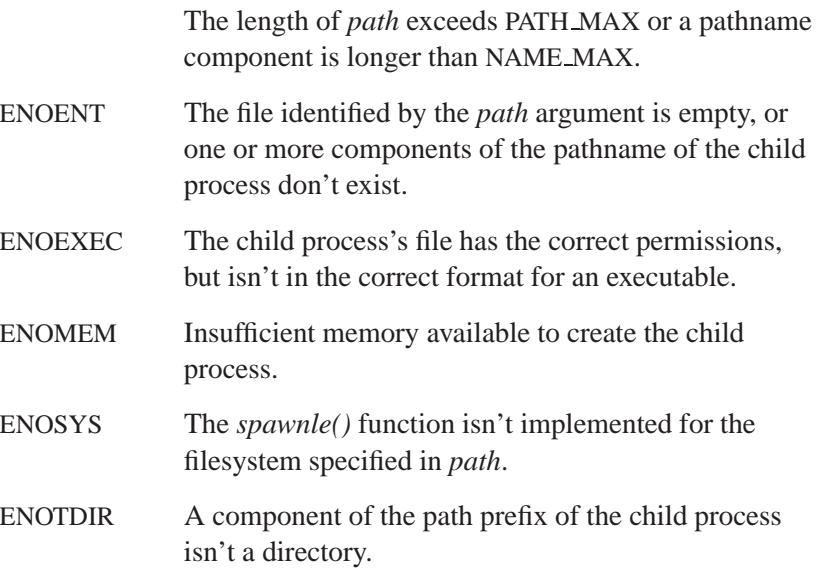

## **Examples:**

Run **myprog** as if the user had typed:

```
myprog ARG1 ARG2
```
at the command-line:

```
#include <stddef.h>
#include <process.h>
char *env list[] = { "SOURCE=MYDATA",
             "TARGET=OUTPUT",
             "lines=65",
            NULL
            };
spawnle( P WAIT, "myprog",
   "myprog", "ARG1", "ARG2", NULL,
    env list );
```
The program is found if **myprog** is in the current working directory. The environment for the child program consists of the three environment variables **SOURCE**, **TARGET** and **lines**.

# **Classification:**

QNX 4

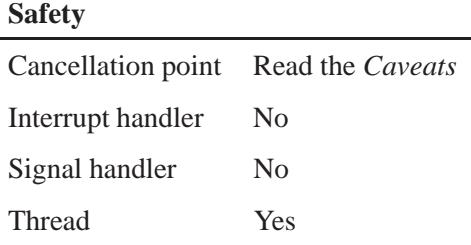

## **Caveats:**

If *mode* is P\_WAIT, this function is a cancellation point.

## **See also:**

*execl()*, *execle()*, *execlp()*, *execlpe()*, *execv()*, *execve()*, *execvp()*, *execvpe()*, *getenv()*, *putenv()*, *setenv()*, *spawn()*, *spawnl()*, *spawnlp()*, *spawnlpe()*, *spawnp()*, *spawnv()*, *spawnve()*, *spawnvp()*, *spawnvpe()*, *wait()*, *waitpid()*

**2004, QNX Software Systems Ltd.** *spawnlp()*

*Spawn a child process, given a list of arguments and a relative path*

## **Synopsis:**

**#include <process.h>**

```
int spawnlp( int mode,
              const char * file,
              const char * arg0,
              const char * arg1...,
              const char * argn,
              NULL );
```
## **Arguments:**

- *mode* How you want to load the child process, and how you want the parent program to behave after the child program is initiated:
	- P WAIT load the child program into available memory, execute it, and make the parent program resume execution after the child process ends.
	- P NOWAIT execute the parent program concurrently with the new child process.
	- P\_NOWAITO execute the parent program concurrently with the new child process. You can't use *wait()* to obtain the exit code.
	- P\_OVERLAY replace the parent program with the child program in memory and execute the child. No return is made to the parent program. This is equivalent to calling the appropriate *exec\*()* function.
- *file* The name of the executable file. If this argument contains a slash, it's used as the pathname of the executable; otherwise, the function searches for *file* in the directories listed in the **PATH** environment variable.

#### *arg0*, *argn*, NULL

The arguments that you want to pass to the new process. You must terminate the list with an argument of NULL.

#### **Library:**

**libc**

#### **Description:**

The *spawnlp()* function creates and executes a new child process, named in *file* with NULL-terminated list of arguments in *arg0* ... *argn*.

If the new child process is a shell script, the first line must start with **#!**, followed by the path and arguments of the shell to be run to interpret the script. The script must also be marked as executable. ☞

The *spawnlp()* function *isn't* a POSIX 1003.1 function, and isn't guaranteed to behave the same on all operating systems. It builds an *argv*[ ] array before calling *spawnp()*.

For a diagram of how the *spawn\** functions are related, see the description of *spawn()*.

Arguments are passed to the child process by supplying one or more pointers to character strings as arguments. These character strings are concatenated with spaces inserted to separate the arguments to form one argument string for the child process. At least one argument, *arg0*, must be passed to the child process. By convention, this first argument is a pointer to the name of the new child process.

The child process inherits the parent's environment. The environment is the collection of environment variables whose values that have been defined with the **export** shell command, the **env** utility, or by the successful execution of the *putenv()* or *setenv()* function. A program may read these values with the *getenv()* function.

A parent/child relationship doesn't imply that the child process dies when the parent process dies.

☞

# **Returns:**

The *spawnlp()* function's return value depends on the *mode* argument:

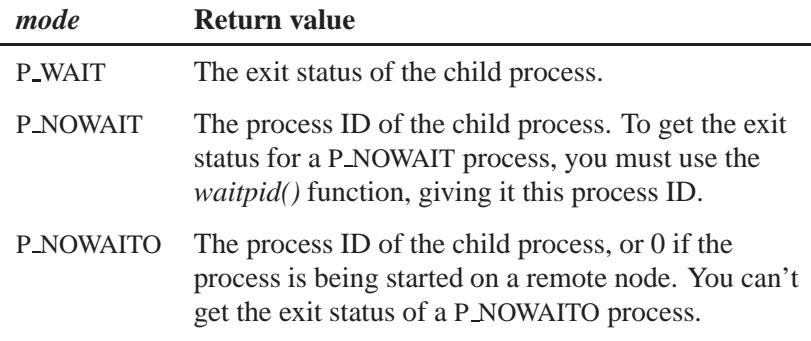

If an error occurs, -1 is returned (*errno* is set).

## **Errors:**

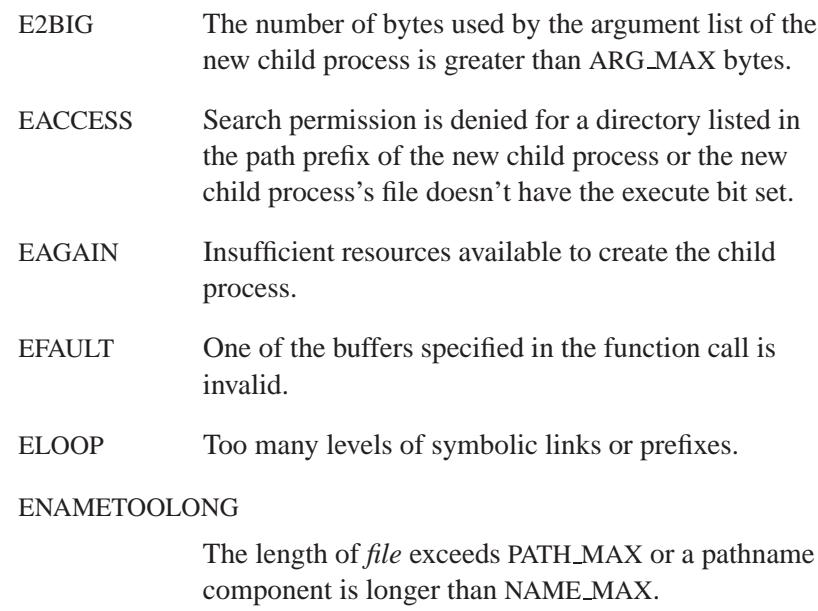

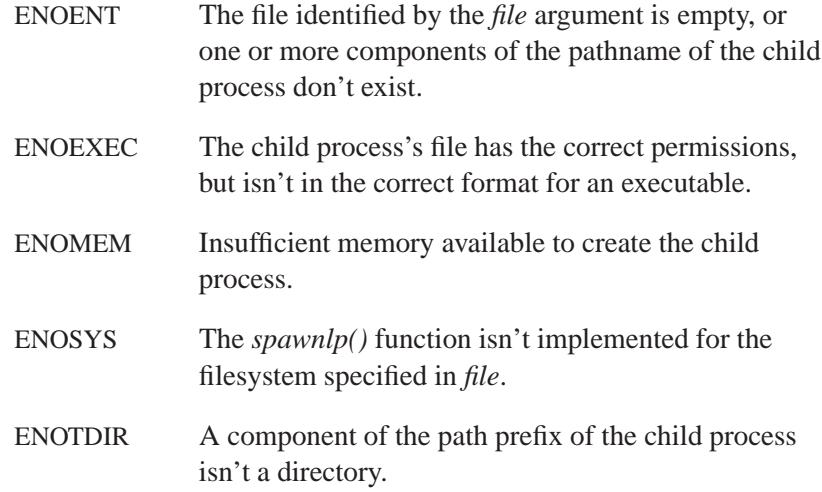

# **Classification:**

QNX 4

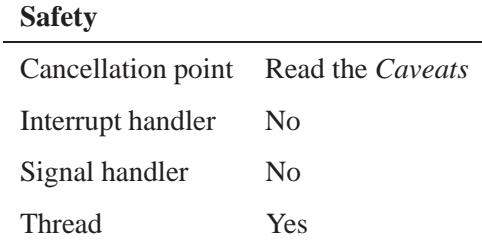

#### **Caveats:**

If *mode* is P WAIT, this function is a cancellation point.

# **See also:**

*execl()*, *execle()*, *execlp()*, *execlpe()*, *execv()*, *execve()*, *execvp()*, *execvpe()*, *getenv()*, *putenv()*, *setenv()*, *spawn()*, *spawnl()*, *spawnle()*, *spawnlpe()*, *spawnp()*, *spawnv()*, *spawnve()*, *spawnvp()*, *spawnvpe()*, *wait()*, *waitpid()*

**2004, QNX Software Systems Ltd.** *spawnlpe()*

*Spawn a child process, given a list of arguments, an environment, and a relative path*

## **Synopsis:**

**#include <process.h>**

```
int spawnlpe( int mode,
               const char * file,
               const char * arg0,
               const char * arg1...,
               const char * argn,
               NULL,
               const char * envp[] );
```
#### **Arguments:**

- *mode* How you want to load the child process, and how you want the parent program to behave after the child program is initiated:
	- P WAIT load the child program into available memory, execute it, and make the parent program resume execution after the child process ends.
	- P\_NOWAIT execute the parent program concurrently with the new child process.
	- P NOWAITO execute the parent program concurrently with the new child process. You can't use *wait()* to obtain the exit code.
	- P\_OVERLAY replace the parent program with the child program in memory and execute the child. No return is made to the parent program. This is equivalent to calling the appropriate *exec\*()* function.
- *file* The name of the executable file. If this argument contains a slash, it's used as the pathname of the executable; otherwise, the function searches for *file* in the directories listed in the **PATH** environment variable.

#### *arg0*, *argn*, NULL

The arguments that you want to pass to the new process. You must terminate the list with an argument of NULL.

*envp* NULL, or a pointer to an array of character pointers, each pointing to a string that defines an environment variable. The array is terminated with a NULL pointer. Each pointer points to a character string of the form:

*variable***=***value*

that's used to define an environment variable.

#### **Library:**

**libc**

#### **Description:**

The *spawnlpe()* function creates and executes a new child process, named in *file* with NULL-terminated list of arguments in *arg0* ... *argn* and with the environment specified in *envp*.

If the new child process is a shell script, the first line must start with **#!**, followed by the path and arguments of the shell to be run to interpret the script. The script must also be marked as executable. ☞

The *spawnlpe()* function *isn't* a POSIX 1003.1 function, and isn't guaranteed to behave the same on all operating systems. It builds *argv*[ ] and *envp*[ ] arrays before calling *spawnp()*.

For a diagram of how the *spawn\** functions are related, see the description of *spawn()*.

Arguments are passed to the child process by supplying one or more pointers to character strings as arguments. These character strings are concatenated with spaces inserted to separate the arguments to form one argument string for the child process. At least one argument, *arg0*, must be passed to the child process. By convention, this first argument is a pointer to the name of the new child process.

If the value of *envp* is NULL, then the child process inherits the environment of the parent process. The new process can access the calling process environment by using the *environ* global variable (found in **<unistd.h>**).

A parent/child relationship doesn't imply that the child process dies when the parent process dies. ☞

#### **Returns:**

The *spawnlpe()* function's return value depends on the *mode* argument:

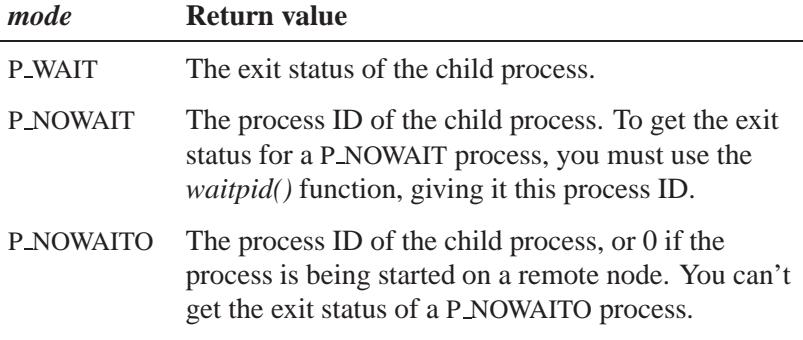

If an error occurs, -1 is returned (*errno* is set).

## **Errors:**

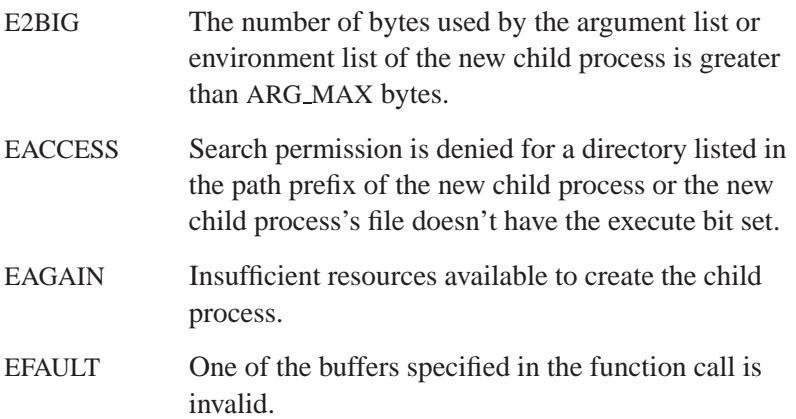

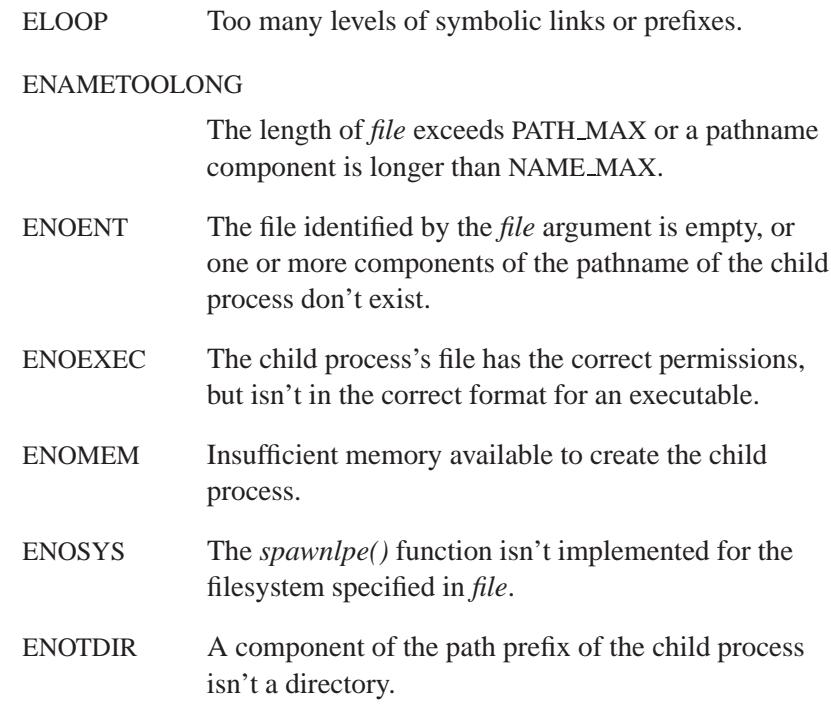

# **Classification:**

QNX 4

## **Safety**

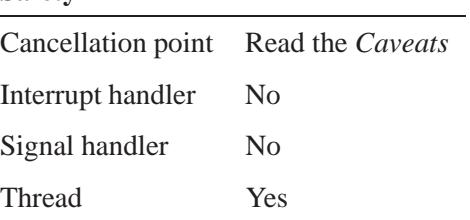

#### **Caveats:**

If *mode* is P\_WAIT, this function is a cancellation point.

#### **See also:**

*execl()*, *execle()*, *execlp()*, *execlpe()*, *execv()*, *execve()*, *execvp()*, *execvpe()*, *getenv()*, *putenv()*, *setenv()*, *spawn()*, *spawnl()*, *spawnle()*, *spawnlp()*, *spawnp()*, *spawnv()*, *spawnve()*, *spawnvp()*, *spawnvpe()*, *wait()*, *waitpid()*

# **Spawnp()** 2004, QNX Software Systems Ltd.

*Create and execute a new child process, given a relative path*

## **Synopsis:**

**#include <spawn.h>**

```
pid t spawnp( const char * file,
               int fd count,
               const int fd map[ ],
               const struct inheritance * inherit,
               char * const argv[ ],
               char * const envp[ ] );
```
# **Arguments:**

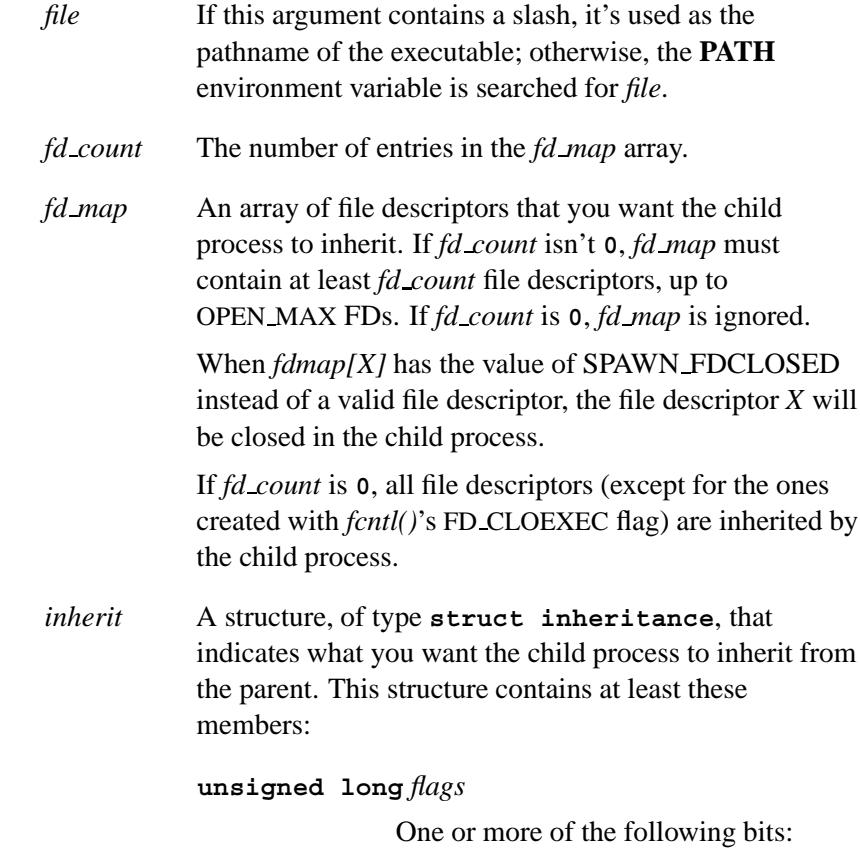

- SPAWN CHECK SCRIPT let *spawn()* start a shell, passing *path* as a script.
- SPAWN SEARCH PATH search the **PATH** environment variable for the executable.
- SPAWN\_SETGROUP set the child process's group to the value in the *pgroup* member. If this flag isn't set, the child process is part of the current process group.
- SPAWN\_SETND spawn the child process on the node specified by the *nd* member.
- SPAWN SETSIGDEF use the *sigdefault* member to specify the child process's set of defaulted signals. If this flag isn't specified, the child process inherits the parent process's signal actions.
- SPAWN\_SETSIGMASK use the *sigmask* member to specify the child process's signal mask.
- **pid t** *pgroup* The child process's group if SPAWN SETGROUP is specified in the *flags* member. If SPAWN SETGROUP is set in *inherit.flags* and *inherit.pgroup* is set to SPAWN NEWPGROUP, the child process starts a new process group with the process group ID set to its process ID. **sigset t** *sigmask*

The child process's signal mask if SPAWN SETSIGMASK is specified in the *flags* member.

**sigset t** *sigdefault*

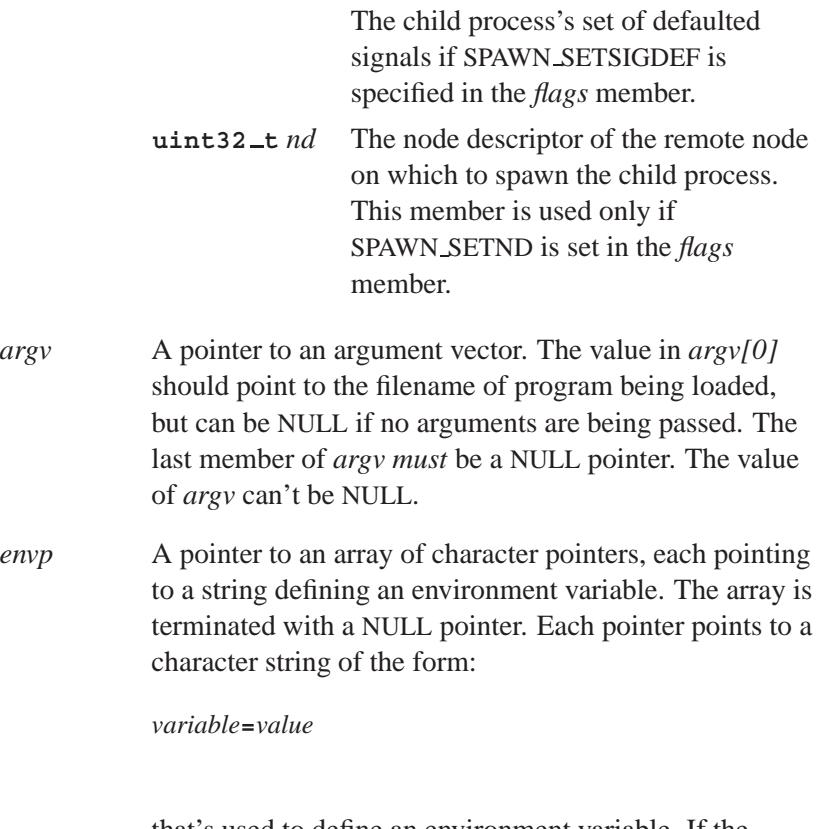

that's used to define an environment variable. If the value of *envp* is NULL, then the child process inherits the environment of the parent process.

# **Library:**

**libc**

#### **Description:**

The *spawnp()* function creates and executes a new child process, named in *file*. It sets the SPAWN CHECK SCRIPT and SPAWN SEARCH PATH flags (see below), and calls *spawn()*.

If the new child process is a shell script, the first line must start with **#!**, followed by the path and arguments of the shell to be run to interpret the script. The script must also be marked as executable. ☞

The *spawnp()* function is a QNX function (based on the POSIX 1003.1d *draft standard*). The C library also includes several specialized *spawn\*()* functions. Their names consist of **spawn** followed by several letters:

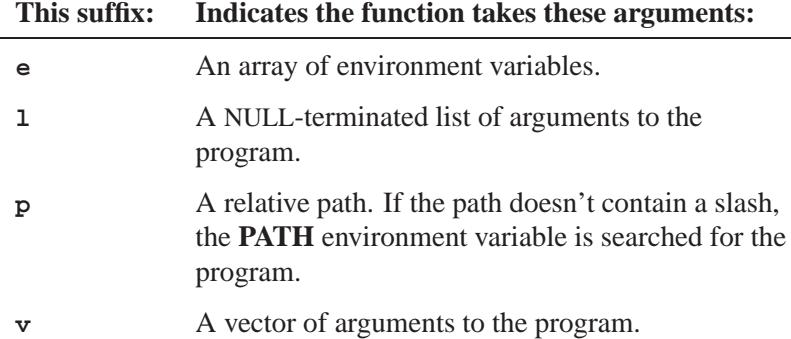

For a diagram of how the *spawn\** functions are related, see the description of *spawn()*.

The child process inherits the following attributes of the parent process:

- Process group ID (unless SPAWN SETGROUP is set in *inherit.flags*)
- Session membership
- Real user ID and real group ID
- Supplementary group IDs
- Priority and scheduling policy
- Current working directory and root directory
- File creation mask
- Signal mask (unless SPAWN SETSIGMASK is set in *inherit.flags*)
- Signal actions specified as SIG DFL
- Signal actions specified as SIG IGN (except the ones modified by *inherit.sigdefault* when SPAWN SETSIGDEF is set in *inherit.flags*)

The child process has several differences from the parent process:

- Signals set to be caught by the parent process are set to the default action (SIG DFL).
- The child process's *tms utime*, *tms stime*, *tms cutime*, and *tms cstime* are tracked separately from the parent's.
- The number of seconds left until a SIGALRM signal would be generated is set to zero for the child process.
- The set of pending signals for the child process is empty.
- File locks set by the parent aren't inherited.
- Per-process timers created by the parent aren't inherited.
- Memory locks and mappings set by the parent aren't inherited.

If the child process is spawned on a remote node, the process group ID and the session membership aren't set; the child process is put into a new session and a new process group.

The child process can access the parent process's environment by using the *environ* global variable (found in **<unistd.h>**).

If the *file* is on a filesystem mounted with the ST NOSUID flag set, the effective user ID, effective group ID, saved set-user ID and saved set-group ID are unchanged for the child process. Otherwise, if the set-user ID mode bit is set, the effective user ID of the child process is set to the owner ID of *file*. Similarly, if the set-group ID mode bit is set, the effective group ID of the child process is set to the group ID of *file*. The real user ID, real group ID and supplementary group IDs

of the child process remain the same as those of the parent process. The effective user ID and effective group ID of the child process are saved as the saved set-user ID and the saved set-group ID used by the *setuid()*.

A parent/child relationship doesn't imply that the child process dies when the parent process dies. ☞

#### **Returns:**

The process ID of the child process, or -1 if an error occurs (*errno* is set).

#### **Errors:**

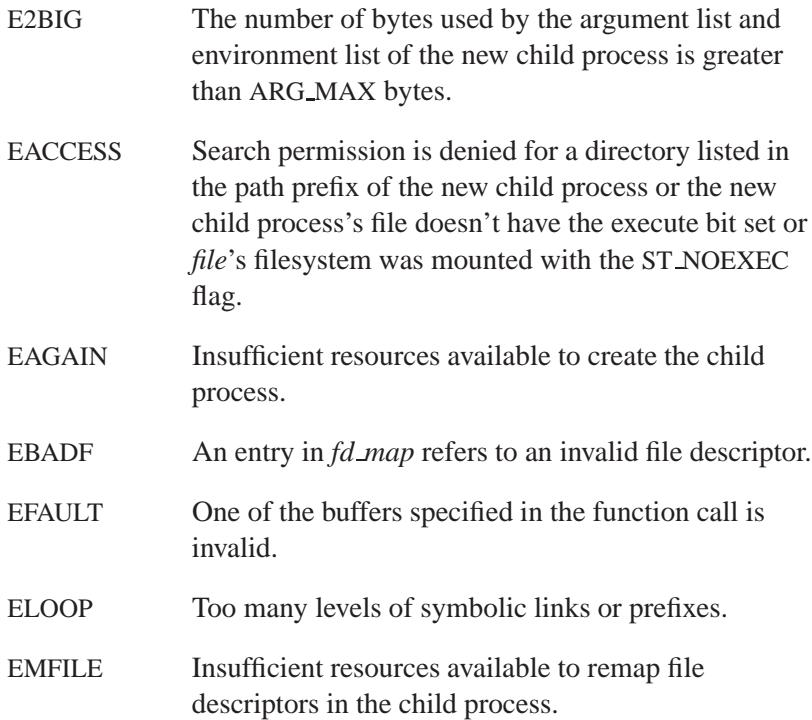

#### ENAMETOOLONG

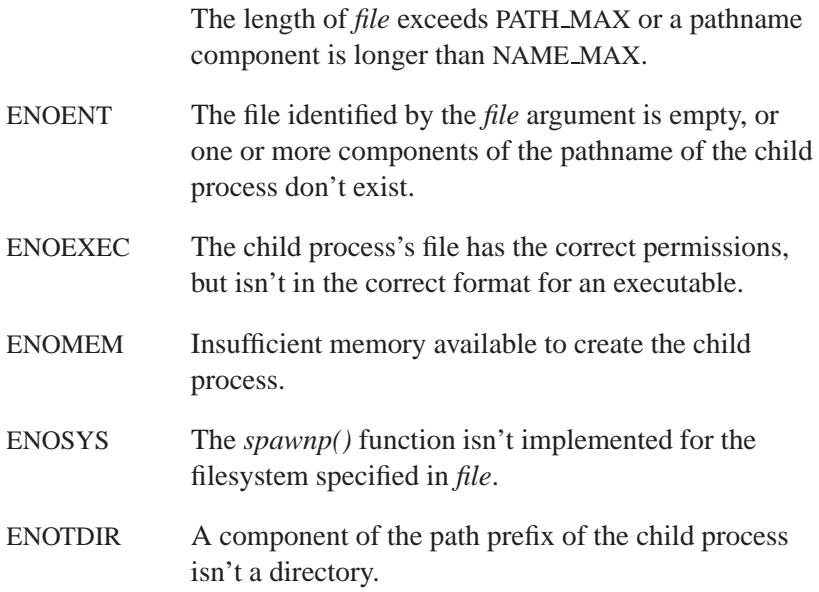

# **Classification:**

QNX Neutrino

#### **Safety**

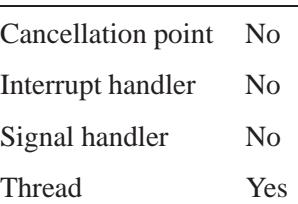

## **See also:**

*execl()*, *execle()*, *execlp()*, *execlpe()*, *execv()*, *execve()*, *execvp()*, *execvpe()*, *getenv()*, *putenv()*, *setenv()*, *sigaddset()*, *sigdelset()*, *sigemptyset()*, *sigfillset()*, *spawn()*, *spawnl()*, *spawnle()*, *spawnlp()*, *spawnlpe()*, *spawnv()*, *spawnve()*, *spawnvp()*, *spawnvpe()*, *wait()*, *waitpid()*

# **Spawnv() 2004, QNX Software Systems Ltd.**

*Spawn a child process, given a vector of arguments*

## **Synopsis:**

**#include <process.h>**

```
int spawnv( int mode,
            const char * path,
            char * const argv[] );
```
#### **Arguments:**

```
mode How you want to load the child process, and how you want
         the parent program to behave after the child program is
         initiated: • P WAIT — load the child program into available
            memory, execute it, and make the parent program
            resume execution after the child process ends. • P NOWAIT — execute the parent program concurrently
            with the new child process. • P_NOWAITO — execute the parent program concurrently
            with the new child process. You can't use wait() to
            obtain the exit code. • P_OVERLAY — replace the parent program with the
            child program in memory and execute the child. No
            return is made to the parent program. This is equivalent
            to calling the appropriate exec*() function.
path The full path name of the executable.
argv A pointer to an argument vector. The value in argv[0]
         should point to a filename that's associated with the
         program that you're loading. The last member of argv must
         be a NULL pointer. The value of argv can't be NULL, and
         argv[0] can't be a NULL pointer, even if you're not passing
         any argument strings.
```
## **Library:**

**libc**

## **Description:**

The *spawnv()* function creates and executes a new child process, named in *path* with the NULL-terminated list of arguments in the *argv* vector.

If the new child process is a shell script, the first line must start with **#!**, followed by the path and arguments of the shell to be run to interpret the script. The script must also be marked as executable. ☞

The *spawnv()* function *isn't* a POSIX 1003.1 function, and isn't guaranteed to behave the same on all operating systems. It calls *spawnve()* before calling *spawn()*.

For a diagram of how the *spawn\** functions are related, see the description of *spawn()*.

The child process inherits the parent's environment. The environment is the collection of environment variables whose values that have been defined with the **export** shell command, the **env** utility, or by the successful execution of the *putenv()* or *setenv()* function. A program may read these values with the *getenv()* function.

A parent/child relationship doesn't imply that the child process dies when the parent process dies. ☞

#### **Returns:**

The *spawnv()* function's return value depends on the *mode* argument:

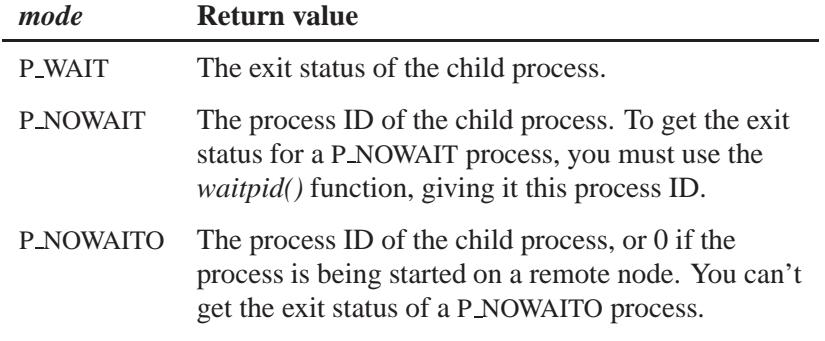

If an error occurs, -1 is returned (*errno* is set).

## **Errors:**

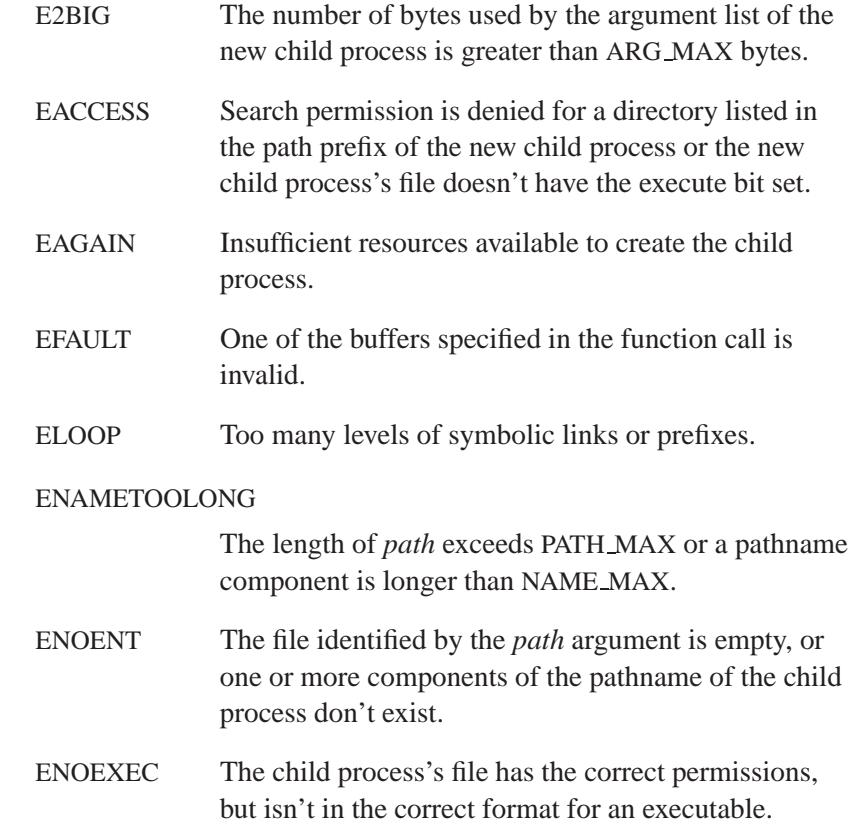
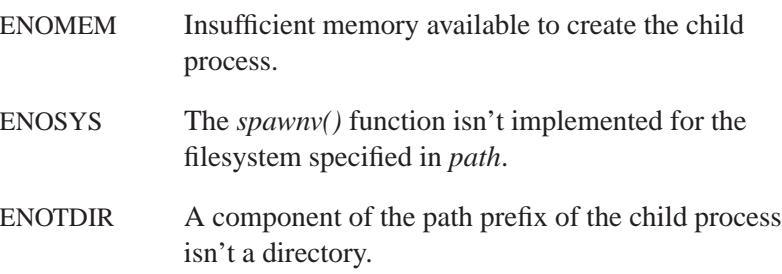

# **Examples:**

Run **myprog** as if a user had typed:

**myprog ARG1 ARG2**

at the command-line:

```
#include <stddef.h>
#include <process.h>
char *arg list[] = { "myprog", "ARG1", "ARG2", NULL };
.
.
.
spawnv( P WAIT, "myprog", arg list );
```
The program is found if **myprog** is in the current working directory.

### **Classification:**

QNX 4

#### **Safety**

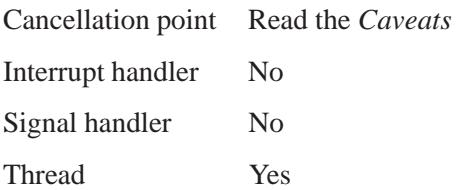

### **Caveats:**

If *mode* is P\_WAIT, this function is a cancellation point.

### **See also:**

*execl()*, *execle()*, *execlp()*, *execlpe()*, *execv()*, *execve()*, *execvp()*, *execvpe()*, *getenv()*, *putenv()*, *setenv()*, *spawn()*, *spawnl()*, *spawnle()*, *spawnlp()*, *spawnlpe()*, *spawnp()*, *spawnve()*, *spawnvp()*, *spawnvpe()*, *wait()*, *waitpid()*

 $\circ$  2004, QNX Software Systems Ltd. *Spawnve* 

*Spawn a child process, given a vector of arguments and an environments* 

### **Synopsis:**

**#include <process.h>**

```
int spawnve( int mode,
             const char * path,
             char * const argv[],
             char * const envp[] );
```
### **Arguments:**

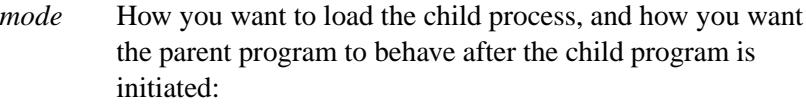

- P WAIT load the child program into available memory, execute it, and make the parent program resume execution after the child process ends.
- P\_NOWAIT execute the parent program concurrently with the new child process.
- P\_NOWAITO execute the parent program concurrently with the new child process. You can't use *wait()* to obtain the exit code.
- P\_OVERLAY replace the parent program with the child program in memory and execute the child. No return is made to the parent program. This is equivalent to calling the appropriate *exec\*()* function.
- *path* The full path name of the executable.
- *argv* A pointer to an argument vector. The value in *argv[0]* should point to a filename that's associated with the program that you're loading. The last member of *argv must* be a NULL pointer. The value of *argv* can't be NULL, and *argv[0]* can't be a NULL pointer, even if you're not passing any argument strings.
- *envp* NULL, or a pointer to an array of character pointers, each pointing to a string that defines an environment variable.

The array is terminated with a NULL pointer. Each pointer points to a character string of the form:

*variable***=***value*

that's used to define an environment variable.

### **Library:**

**libc**

### **Description:**

The *spawnve()* function creates and executes a new child process, named in *path* with the NULL-terminated list of arguments in the *argv* vector.

If the new child process is a shell script, the first line must start with **#!**, followed by the path and arguments of the shell to be run to interpret the script. The script must also be marked as executable. ☞

The *spawnve()* function *isn't* a POSIX 1003.1 function, and isn't guaranteed to behave the same on all operating systems. It calls *spawn()*.

For a diagram of how the *spawn\** functions are related, see the description of *spawn()*.

If the value of *envp* is NULL, then the child process inherits the environment of the parent process. The new process can access the calling process environment by using the *environ* global variable (found in **<unistd.h>**).

A parent/child relationship doesn't imply that the child process dies when the parent process dies. ☞

# **Returns:**

The *spawnve()* function's return value depends on the *mode* argument:

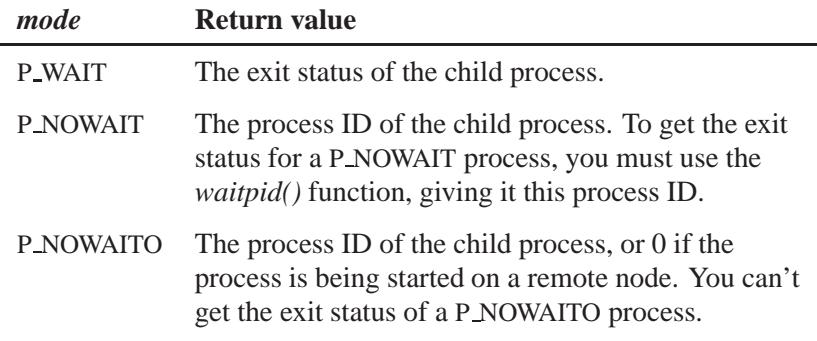

If an error occurs, -1 is returned (*errno* is set).

### **Errors:**

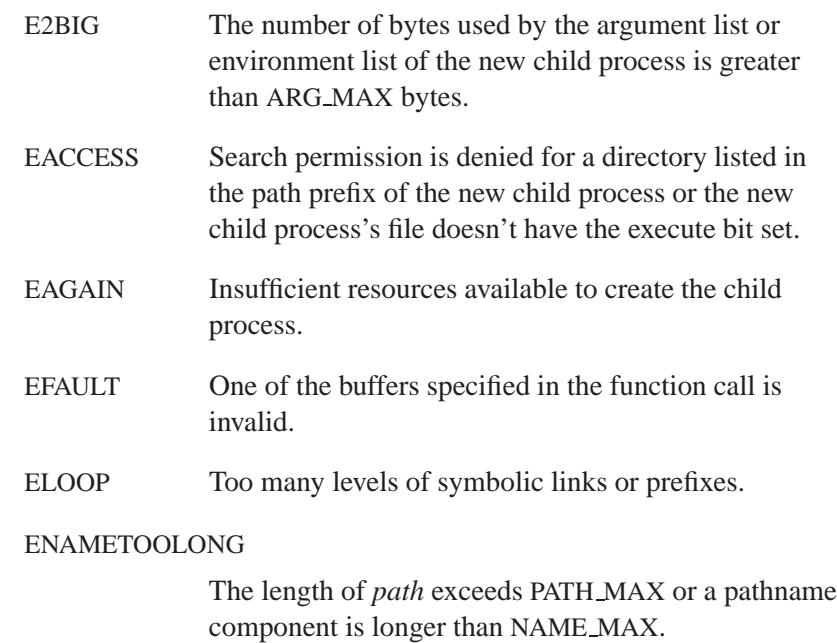

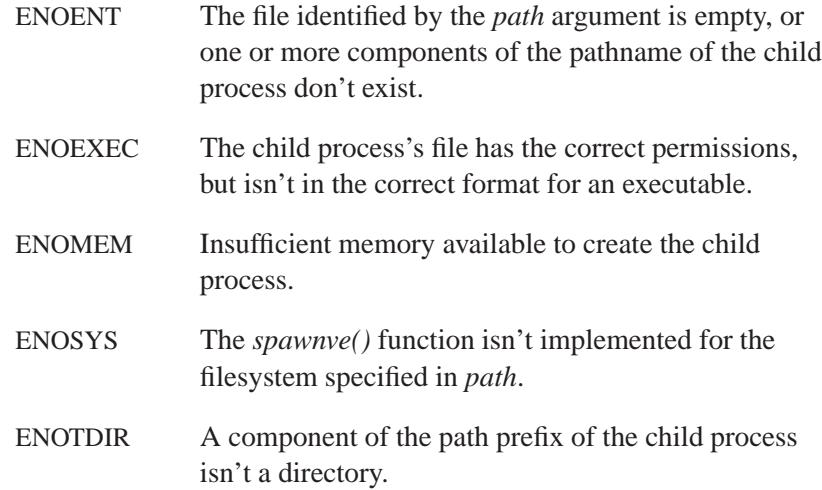

# **Classification:**

QNX 4

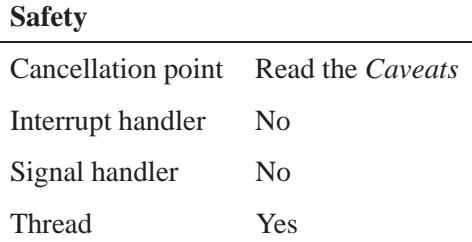

### **Caveats:**

If *mode* is P WAIT, this function is a cancellation point.

# **See also:**

*execl()*, *execle()*, *execlp()*, *execlpe()*, *execv()*, *execve()*, *execvp()*, *execvpe()*, *getenv()*, *putenv()*, *setenv()*, *spawn()*, *spawnl()*, *spawnle()*, *spawnlp()*, *spawnlpe()*, *spawnp()*, *spawnv()*, *spawnvp()*, *spawnvpe()*, *wait()*, *waitpid()*

© 2004, QNX Software Systems Ltd. *Spawnvp* 

*Spawn a child process, given a vector of arguments and a relative path*

### **Synopsis:**

**#include <process.h>**

```
int spawnvp( int mode,
              const char * file,
              char * const argv[] );
```
### **Arguments:**

*mode* How you want to load the child process, and how you want the parent program to behave after the child program is initiated:

- P WAIT load the child program into available memory, execute it, and make the parent program resume execution after the child process ends.
- P\_NOWAIT execute the parent program concurrently with the new child process.
- P NOWAITO execute the parent program concurrently with the new child process. You can't use *wait()* to obtain the exit code.
- P\_OVERLAY replace the parent program with the child program in memory and execute the child. No return is made to the parent program. This is equivalent to calling the appropriate *exec\*()* function.
- *file* The name of the executable file. If this argument contains a slash, it's used as the pathname of the executable; otherwise, the function searches for *file* in the directories listed in the **PATH** environment variable.
- *argv* A pointer to an argument vector. The value in *argv[0]* should point to a filename that's associated with the program that you're loading. The last member of *argv must* be a NULL pointer. The value of *argv* can't be NULL, and *argv[0]* can't be a NULL pointer, even if you're not passing any argument strings.

### **Library:**

**libc**

### **Description:**

The *spawnvp()* function creates and executes a new child process, named in *file* with the NULL-terminated list of arguments in the *argv* vector.

If the new process is a shell script, the first line must start with **#!**, followed by the path and arguments of the shell to be run to interpret the script. The script must also be marked as executable. ☞

The *spawnvp()* function *isn't* a POSIX 1003.1 function, and isn't guaranteed to behave the same on all operating systems. It calls *spawnvpe()* before calling *spawnp()*.

For a diagram of how the *spawn\** functions are related, see the description of *spawn()*.

The child process inherits the parent's environment. The environment is the collection of environment variables whose values that have been defined with the **export** shell command, the **env** utility, or by the successful execution of the *putenv()* or *setenv()* function. A program may read these values with the *getenv()* function.

A parent/child relationship doesn't imply that the child process dies when the parent process dies. ☞

### **Returns:**

The *spawnvp()* function's return value depends on the *mode* argument:

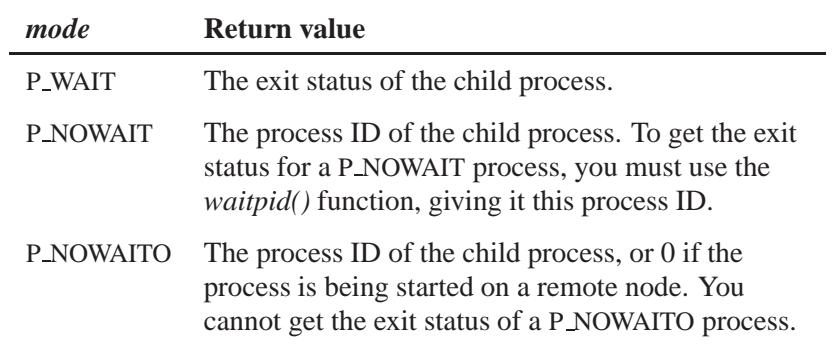

If an error occurs, -1 is returned (*errno* is set).

# **Errors:**

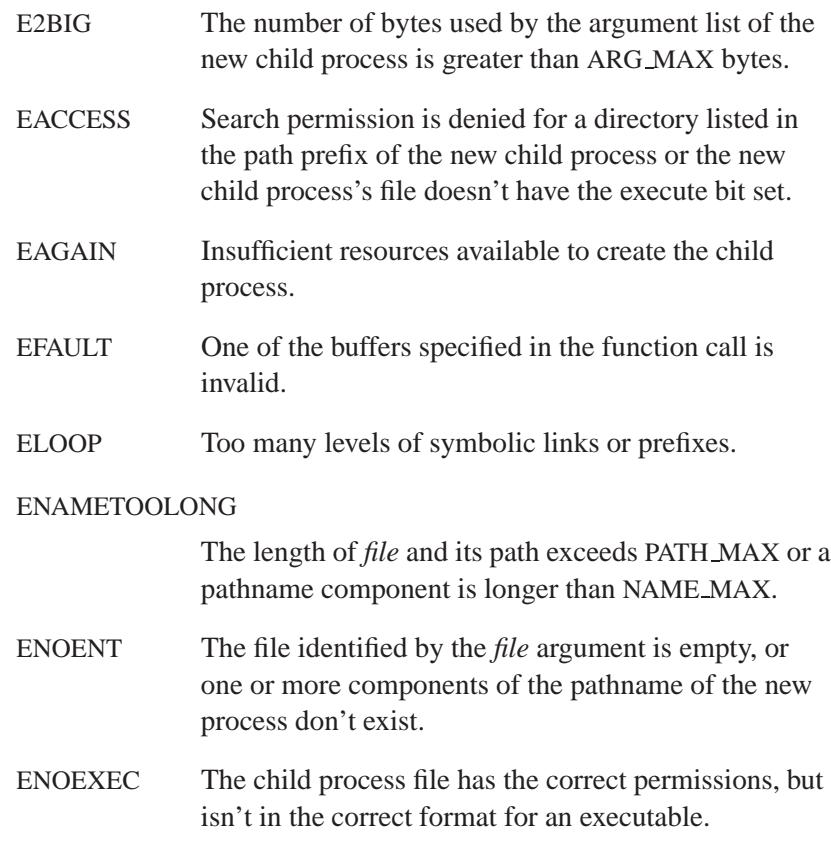

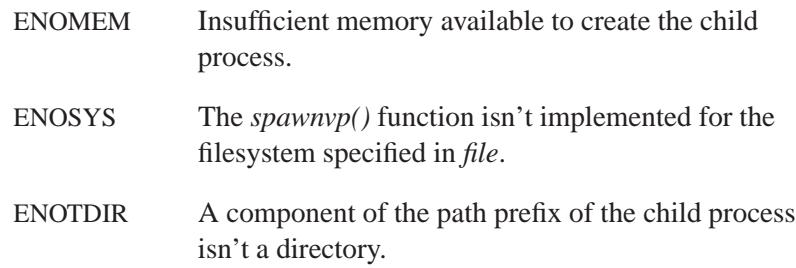

# **Classification:**

QNX 4

#### **Safety**

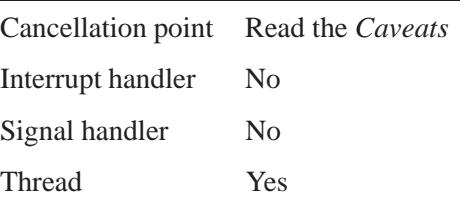

### **Caveats:**

If *mode* is P\_WAIT, this function is a cancellation point.

### **See also:**

*execl()*, *execle()*, *execlp()*, *execlpe()*, *execv()*, *execve()*, *execvp()*, *execvpe()*, *getenv()*, *putenv()*, *setenv()*, *spawn()*, *spawnl()*, *spawnle()*, *spawnlp()*, *spawnlpe()*, *spawnp()*, *spawnv()*, *spawnve()*, *spawnvpe()*, *wait()*, *waitpid()*

**2004, QNX Software Systems Ltd.** *spawnvpe()*

*Spawn a child process, given a vector of arguments, an environment, and a relative path*

### **Synopsis:**

**#include <spawn.h>**

```
int spawnvpe( int mode,
               const char * file,
               char * const argv[],
               char * const envp[] );
```
### **Arguments:**

*mode* How you want to load the child process, and how you want the parent program to behave after the child program is initiated:

- P WAIT load the child program into available memory, execute it, and make the parent program resume execution after the child process ends.
- P NOWAIT execute the parent program concurrently with the new child process.
- P\_NOWAITO execute the parent program concurrently with the new child process. You can't use *wait()* to obtain the exit code.
- P OVERLAY replace the parent program with the child program in memory and execute the child. No return is made to the parent program. This is equivalent to calling the appropriate *exec\*()* function.
- *file* The name of the executable file. If this argument contains a slash, it's used as the pathname of the executable; otherwise, the function searches for *file* in the directories listed in the **PATH** environment variable.
- *argv* A pointer to an argument vector. The value in *argv[0]* should point to a filename that's associated with the program that you're loading. The last member of *argv must* be a NULL pointer. The value of *argv* can't be NULL, and *argv[0]* can't be a NULL pointer, even if you're not passing any argument strings.

*envp* NULL, or a pointer to an array of character pointers, each pointing to a string that defines an environment variable. The array is terminated with a NULL pointer. Each pointer points to a character string of the form:

*variable***=***value*

that's used to define an environment variable.

### **Library:**

**libc**

### **Description:**

The *spawnvpe()* function creates and executes a new child process, named in *file* with the NULL-terminated list of arguments in the *argv* vector.

☞

If the new child process is a shell script, the first line must start with **#!**, followed by the path and arguments of the shell to be run to interpret the script. The script must also be marked as executable.

The *spawnvpe()* function *isn't* a POSIX 1003.1 function, and isn't guaranteed to behave the same on all operating systems. It calls *spawnp()*.

For a diagram of how the *spawn\** functions are related, see the description of *spawn()*.

If the value of *envp* is NULL, then the child process inherits the environment of the parent process. The new process can access the calling process environment by using the *environ* global variable (found in **<unistd.h>**).

☞

A parent/child relationship doesn't imply that the child process dies when the parent process dies.

### **Returns:**

The *spawnvpe()* function's return value depends on the *mode* argument:

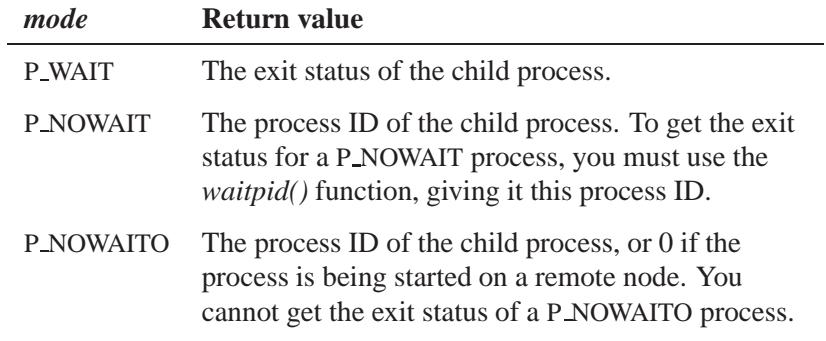

If an error occurs, -1 is returned (*errno* is set).

### **Errors:**

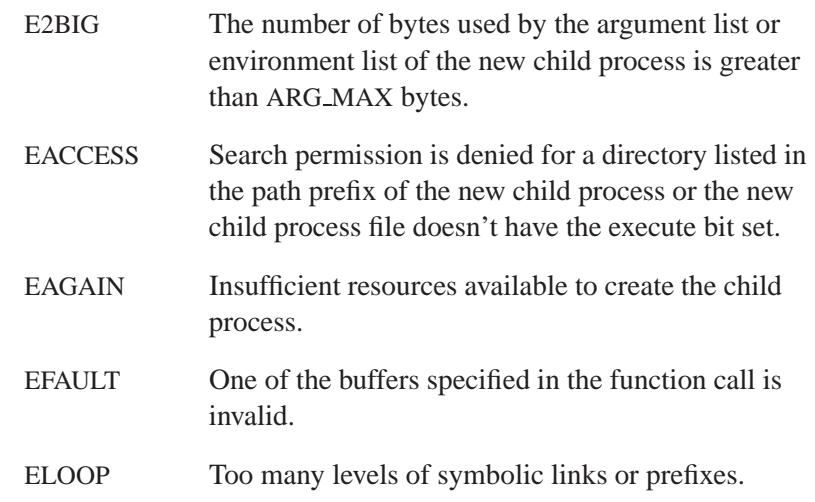

#### ENAMETOOLONG

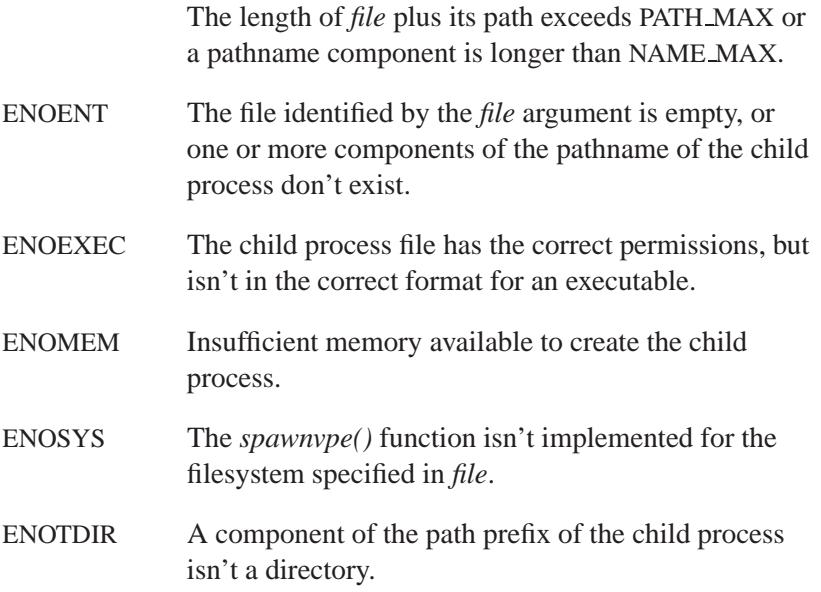

# **Classification:**

QNX 4

### **Safety**

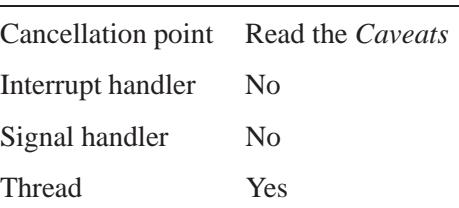

### **Caveats:**

If *mode* is P\_WAIT, this function is a cancellation point.

# **See also:**

*execl()*, *execle()*, *execlp()*, *execlpe()*, *execv()*, *execve()*, *execvp()*, *execvpe()*, *getenv()*, *putenv()*, *setenv()*, *spawn()*, *spawnl()*, *spawnle()*, *spawnlp()*, *spawnlpe()*, *spawnp()*, *spawnv()*, *spawnve()*, *spawnvp()*, *wait()*, *waitpid()*

# **Sprintf() a** 2004, QNX Software Systems Ltd.

*Print formatted output into a string*

### **Synopsis:**

```
#include <stdio.h>
```

```
int sprintf( char* buf,
              const char* format,
              ... );
```
### **Arguments:**

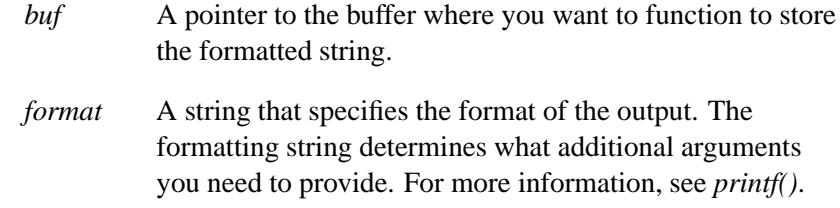

# **Library:**

**libc**

#### **Description:**

The *sprintf()* function is similar to *fprintf()*, except that *sprintf()* places the generated output into the character array pointed to by *buf* , instead of writing it to a file. A null character is placed at the end of the generated character string.

### **Returns:**

The number of characters written into the array, not counting the terminating null character. An error can occur while converting a value for output. When an error occurs, *errno* indicates the type of error detected.

### **Examples:**

**#include <stdio.h> #include <stdlib.h>**

```
/* Create temporary file names using a counter */
```
**2978** Manifests Manifests May 31, 2004

**2004, QNX Software Systems Ltd.** *sprintf()*

```
char namebuf[13];
int TempCount = 0;
char* make temp name()
 {
    sprintf( namebuf, "ZZ%.6o.TMP", TempCount++ );
   return( namebuf );
 }
int main( void )
  {
   FILE* tf1,* tf2;
   tf1 = fopen( make temp name(), "w" );
   tf2 = fopen( make temp name(), "w" );
   fputs( "temp file 1", tf1 );
   fputs( "temp file 2", tf2 );
   fclose( tf1 );
   fclose( tf2 );
   return EXIT SUCCESS;
 }
```
# **Classification:**

ANSI

#### **Safety**

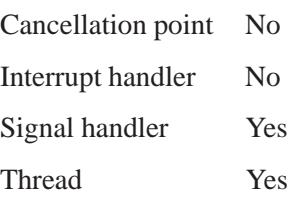

### **See also:**

*errno*, *fprintf()*, *fwprintf()*, *printf()*, *snprintf()*, *swprintf()*, *vfprintf()*, *vfwprintf()*, *vprintf()*, *vsnprintf()*, *vsprintf()*, *vswprintf()*, *vwprintf()*, *wprintf()*

# **sqrt(), sqrtf()**  $\bullet$  **2004, QNX Software Systems Ltd.**

*Calculate the nonnegative square root of a number*

### **Synopsis:**

**#include <math.h> double sqrt( double** *x* **); float sqrtf( float** *x* **);**

#### **Arguments:**

*x* The number that you want to calculate the square root of.

### **Library:**

**libm**

### **Description:**

These functions compute the nonnegative square root of *x*. A domain error occurs if the argument is negative.

#### **Returns:**

The nonnegative square root of the given number.

If an error occurs, these functions return 0, but this is also a valid mathematical result. If you want to check for errors, set *errno* to 0, call the function, and then check *errno* again. These functions don't change *errno* if no errors occurred. ☞

### **Examples:**

```
#include <stdio.h>
#include <math.h>
#include <stdlib.h>
int main( void )
  {
   printf( "%f\n", sqrt(.5) );
    return EXIT SUCCESS;
  }
```
**2980** Manifests May 31, 2004

produces the output:

**0.707107**

# **Classification:**

ANSI

#### **Safety**

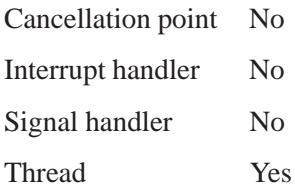

# **See also:**

*errno*, *exp()*, *log()*, *pow()*

**Srand() Example 3 and Systems Ltd. Consumers Systems Ltd. 2004, QNX Software Systems Ltd.** 

*Start a new sequence of pseudo-random integers*

### **Synopsis:**

**#include <stdlib.h>**

**void srand( unsigned int** *seed* **);**

### **Arguments:**

*seed* The seed of the sequence of pseudo-random integers.

### **Library:**

**libc**

### **Description:**

The *srand()* function uses the argument *seed* to start a new sequence of pseudo-random integers to be returned by subsequent calls to *rand()*. A particular sequence of pseudo-random integers can be repeated by calling *srand()* with the same *seed* value. The default sequence of pseudo-random integers is selected with a *seed* value of 1.

### **Examples:**

```
#include <stdio.h>
#include <stdlib.h>
#include <time.h>
int main( void )
  {
   int i;
    srand( 982 );
    for( i = 1; i < 10; ++i ) {
      printf( "%d\n", rand() );
    }
    /* Start the same sequence over again. */
    srand( 982 );
    for( i = 1; i < 10; ++i ) {
     printf( "%d\n", rand() );
    }
```
**2982** Manifests May 31, 2004

**2004, QNX Software Systems Ltd.** *srand()*

```
/*
  Use the current time as a seed to
  get a different sequence.
  */
 srand( (int) time( NULL ) );
 for( i = 1; i < 10; ++i ) {
   printf( "%d\n", rand() );
 }
 return EXIT SUCCESS;
}
```
# **Classification:**

ANSI

### **Safety**

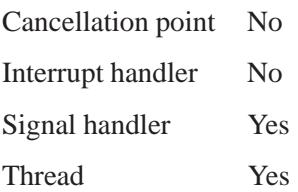

### **See also:**

*rand()*

### *srand48()* **2004, QNX Software Systems Ltd.**

*Initialize a sequence of pseudo-random numbers*

### **Synopsis:**

**#include <stdlib.h>**

**void srand48( long** *seed* **);**

### **Arguments:**

*seed* The seed of the sequence of pseudo-random integers.

### **Library:**

**libc**

### **Description:**

The *srand48()* is used to initialize the internal buffer *r*(*n*) of *drand48()*, *lrand48()*, and *mrand48()* such that the 32 bits of the seed value are copied into the upper 32 bits of  $r(n)$ , with the lower 16 bits of r(n) arbitrarily being set to **0x330E**. Additionally, the constant multiplicand and addend of the algorithm are reset to the default values: the multiplicand  $a = 0 \times FDEECE66D = 25214903917$  and the addend  $c = 0 \times B = 11$ .

### **Classification:**

Standard Unix

#### **Safety**

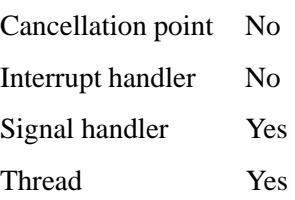

# **See also:**

*drand48()*, *erand48()*, *jrand48()*, *lcong48()*, *lrand48()*, *mrand48()*, *nrand48()*, *seed48()*

# **Srandom() a** 2004, QNX Software Systems Ltd.

*Set the seed for a pseudo-random number generator*

### **Synopsis:**

**#include <stdlib.h>**

**void srandom( unsigned int** *seed* **);**

### **Arguments:**

*seed* The seed of the sequence of pseudo-random integers.

### **Library:**

**libc**

### **Description:**

The *srandom()* function initializes the current state array using the value of *seed*.

Use this function in conjunction with the following:

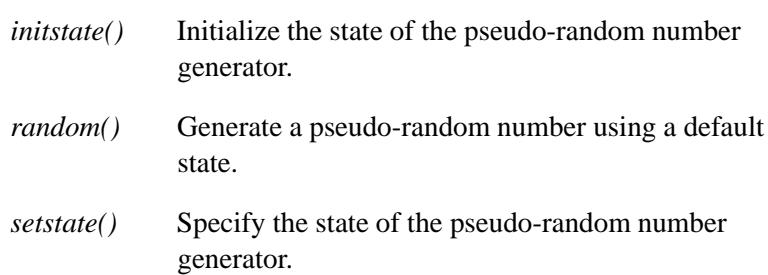

The *random()* and *srandom()* functions have (almost) the same calling sequence and initialization properties as *rand()* and *srand()* Unlike *srand()*, *srandom()* doesn't return the old seed because the amount of state information used is much more than a single word. The *initstate()* and *setstate()* routines are provided to deal with restarting/changing random number generators. With 256 bytes of state information, the period of the random-number generator is greater than 269.

Like *rand()*, *random()* produces by default a sequence of numbers that can be duplicated by calling *srandom()* with 1 as the seed.

After initialization, a state array can be restarted at a different point in one of two ways:

- The *initstate()* function can be used, with the desired seed, state array, and size of the array.
- The *setstate()* function, with the desired state, can be used, followed by *srandom()* with the desired seed. The advantage of using both of these functions is that the size of the state array does not have to be saved once it is initialized.

### **Classification:**

Standard Unix

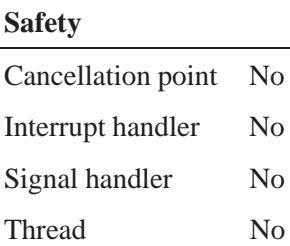

### **See also:**

*drand48()*, *initstate()*, *rand()*, *random()*, *setstate()*, *srand()*

# *srealloc()* **2004, QNX Software Systems Ltd.**

*Allocate, reallocate or free a block of memory*

### **Synopsis:**

**#include <malloc.h>**

```
void * srealloc( void* ptr,
                   size t old size,
                   size t new size );
```
### **Arguments:**

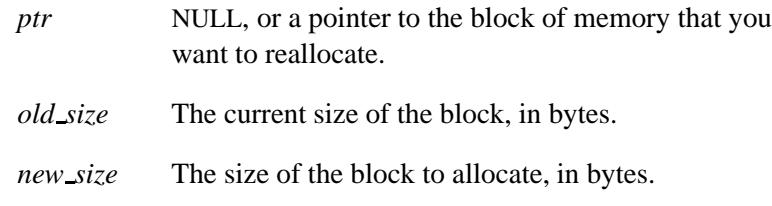

### **Library:**

**libc**

### **Description:**

When the value of the *ptr* argument is NULL, a new block of memory of *new size* bytes is allocated.

If the value of *new size* is zero, the corresponding *sfree()* function is called to release *old size* bytes of memory memory pointed to by *ptr*.

Otherwise, the *srealloc()* function reallocates space for an object of *new size* bytes by doing one of the following:

 Shrinking the allocated size of the allocated memory block *ptr* when *new size* is sufficiently smaller than *old size*.

Or:

 Extending the allocated size of the allocated memory block *ptr* if there is a large enough block of unallocated memory immediately following *ptr*.

Or:

- Allocating a new block, and copying the contents of *ptr* to the new block.
- Because it's possible that a new block will be allocated, don't maintain any pointers into the old memory after a successful call to this function. These pointers will point to freed memory, with possible disastrous results when a new block is allocated. ☞

The function returns NULL when the memory pointed to by *ptr* can't be reallocated. In this case, the memory pointed to by *ptr* isn't freed, so be sure to keep a pointer to the old memory block.

**buffer = (char \*) srealloc( buffer, 100, 200 );**

In the above example, *buffer* is set to NULL if the function fails, and no longer points to the old memory block. If *buffer* is your only pointer to the memory block, then you've lost access to this memory.

The *srealloc()* function reallocates memory from the heap.

You must use *\_sfree()* to deallocate the memory allocated by *srealloc()*.

#### **Returns:**

A pointer to the start of the reallocated memory, or NULL if there's insufficient memory available, or if the value of the *new size* argument is zero.

### **Classification:**

QNX Neutrino

#### **Safety**

Cancellation point No Interrupt handler No *continued. . .*

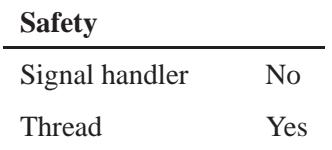

### **See also:**

*calloc()*, *free()*, *realloc()*, *scalloc()*, *sfree()*, *smalloc()*

**2990** Manifests May 31, 2004

*Scan input from a character string*

### **Synopsis:**

**#include <stdio.h>**

**int sscanf( const char\*** *in string***, const char\*** *format***, ... );**

### **Arguments:**

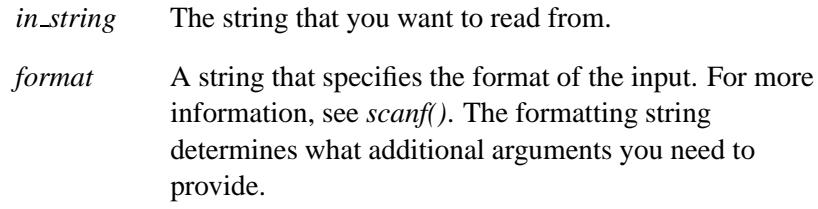

### **Library:**

**libc**

### **Description:**

The *sscanf()* function scans input from the character string *in string*, under control of the argument *format*. Following the format string is the list of addresses of items to receive values.

### **Returns:**

The number of input arguments for which values were successfully scanned and stored, or EOF when the scanning is terminated by reaching the end of the input string.

### **Examples:**

```
#include <stdio.h>
#include <stdlib.h>
int main( void )
 {
   int day, year;
   char weekday[20], month[20];
```

```
sscanf( "Thursday February 0025 1999",
    "%s %s %d %d",
   weekday, month, &day, &year );
 printf( "%s %d, %d is a %s\n",
  month, day, year, weekday );
  return EXIT SUCCESS;
}
```
produces the following:

**February 25, 1999 is a Thursday**

# **Classification:**

ANSI

#### **Safety**

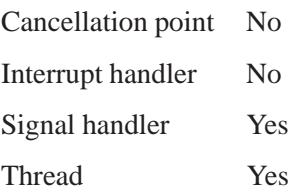

### **See also:**

*fscanf()*, *fwscanf()*, *scanf()*, *swscanf()*, *vfscanf()*, *vfwscanf()*, *vscanf()*, *vsscanf()*, *vswscanf()*, *vwscanf()*, *wscanf()*

*Get information about a file or directory, given a path*

# **Synopsis:**

```
#include <sys/stat.h>
int stat( const char * path,
          struct stat * buf );
int stat64( const char * path,
            struct stat64 * buf );
```
### **Arguments:**

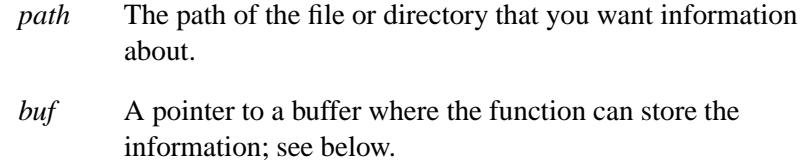

### **Library:**

**libc**

### **Description:**

The *stat()* and *stat64()* functions obtain information about the file or directory referenced in *path*. This information is placed in the structure located at the address indicated by *buf* .

#### **stat structure**

Here's the **stat** structure that's defined in **<sys/stat.h>**:

```
struct stat {
#if FILE OFFSET BITS - 0 == 64
   ino<sub>-t</sub> st<sub>-</sub>ino; /* File serial number. */
   off t st size; /* File size in bytes. */
#elif !defined( FILE OFFSET BITS) || FILE OFFSET BITS == 32
#if defined( LITTLEENDIAN )
   ino<sub>-t</sub> st<sub>-</sub>ino; /* File serial number. */
   ino t st ino hi;
   off t st size;
   off t st size hi;
#elif defined( BIGENDIAN )
  ino_t st_ino_hi;
   ino_t st_ino; /* File serial number. */
   off t st size hi;
   off t st size;
#else
#error endian not configured for system
#endif
#else
#error FILE OFFSET BITS value is unsupported
#endif
   dev t st dev; /* ID of the device containing the file. */
   dev_t st_rdev; /* Device ID. */
  uid t st uid; /* User ID of file. */
   gid t st gid; /* Group ID of file. */
   time t st mtime; /* Time of last data modification. */
   time t st atime; /* Time when file data was last accessed.*/
   time<sub>t</sub> st_ctime; /* Time of last file status change. */
  mode t st mode; /* File types and permissions. */
  nlink t st nlink; /* Number of hard links to the file. */
  blksize t st blocksize; /* Size of a block used by st nblocks. */
   int32 st nblocks; /* Number of blocks st blocksize blocks. */
   blksize t st blksize; /* Preferred I/O block size for object. */
#if FILE OFFSET BITS - 0 == 64
   blkcnt t st blocks; /* No. of 512-byte blocks allocated for a file. */
#elif !defined( FILE OFFSET BITS) || FILE OFFSET BITS == 32
#if defined( LITTLEENDIAN )
  blkcnt t st blocks; /* No. of 512-byte blocks allocated for a file. */
  blkcnt t st blocks hi;
#elif defined( BIGENDIAN )
  blkcnt t st blocks hi;
  blkcnt_t st_blocks;
#else
#error endian not configured for system
#endif
#else
#error FILE OFFSET BITS value is unsupported
#endif
};
```
#### **Access permissions**

The access permissions for the file or directory are specified as a combination of bits in the *st mode* field of a **stat** structure. These bits are defined in **<sys/stat.h>**, and are described below:

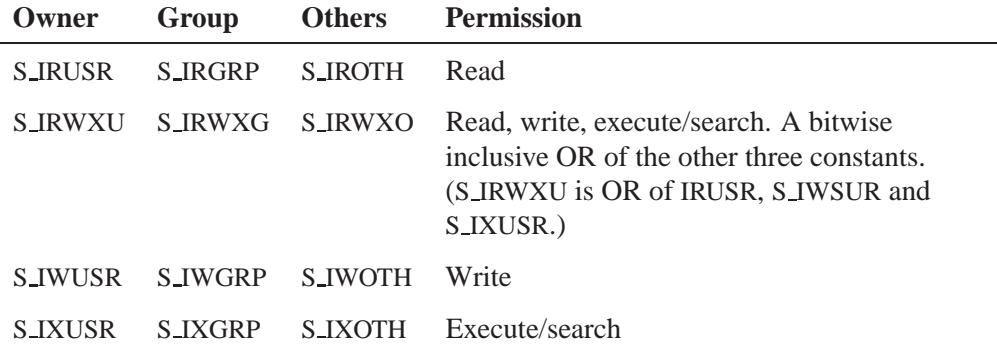

The following bits define miscellaneous permissions used by other implementations:

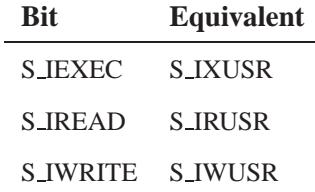

#### *st mode* **bits**

The following bits are also encoded in the *st mode* field:

S\_ISUID Set user ID on execution. The process's effective user ID is set to that of the owner of the file when the file is run as a program. On a regular file, this bit should be cleared on any write.

S\_ISGID Set group ID on execution. Set effective group ID on the process to the file's group when the file is run as a program. On a regular file, this bit should be cleared on any write.

#### **Macros**

The following symbolic names for the values of *st mode* are defined for these file types:

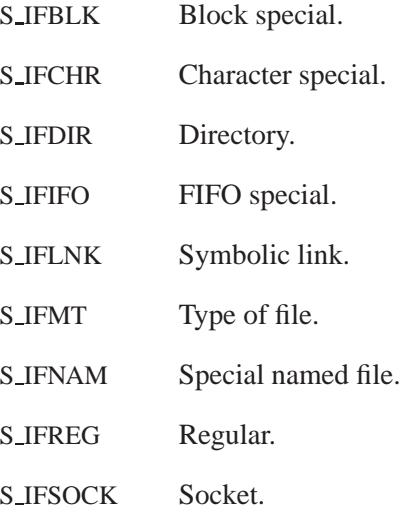

The following macros test whether a file is of a specified type. The value *m* supplied to the macros is the value of the *st mode* field of a **stat** structure. The macros evaluate to a nonzero value if the test is true, and zero if the test is false.

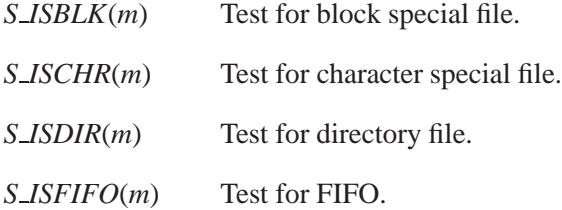

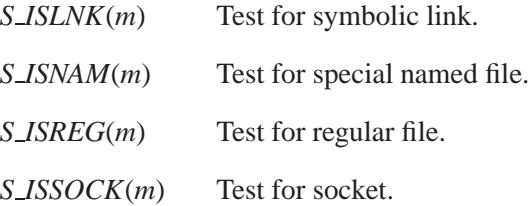

These macros test whether a file is of the specified type. The value of the *buf* argument supplied to the macros is a pointer to a **stat** structure. The macro evaluates to a nonzero value if the specified object is implemented as a distinct file type and the specified file type is contained in the **stat** structure referenced by the pointer *buf* . Otherwise, the macro evaluates to zero.

#### *S TYPEISMQ*(*buf*)

Test for message queue.

#### *S TYPEISSEM*(*buf*)

Test for semaphore.

#### *S TYPEISSHM*(*buf*)

Test for shared memory object.

These macros manipulate device IDs:

#### *major*( *device* )

Extract the major number from a device ID.

#### *minor*( *device* )

Extract the minor number from a device ID.

*makedev*( *node*, *major*, *minor*)

Build a device ID from the given numbers. Currently, the *node* argument isn't used and must be zero.

The *st rdev* member of the **stat** structure is a device ID that consists of:

- a major number in the range 0 through 63
- a minor number in the range 0 through 1023.

### **Returns:**

- 0 Success.
- -1 An error occurred (*errno* is set).

### **Errors:**

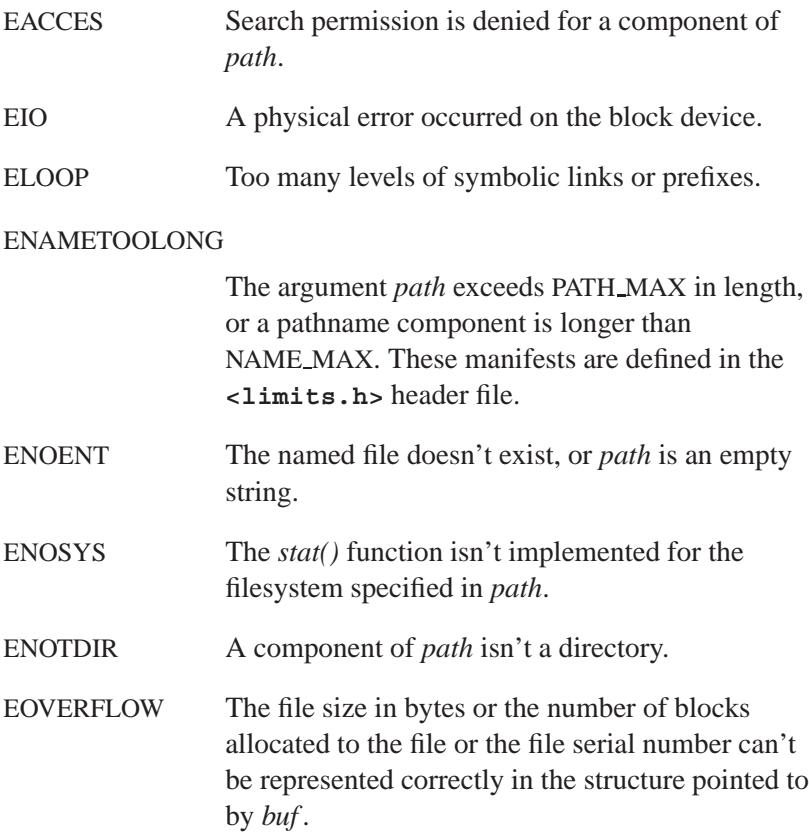
## **Examples:**

Determine the size of a file:

```
#include <stdio.h>
#include <stdlib.h>
#include <sys/stat.h>
int main( void )
 {
   struct stat buf;
   if( stat( "file", &buf ) != -1 ) {
     printf( "File size = %d\n", buf.st size );
    }
   return EXIT SUCCESS;
 }
```
Determine the amount of free memory:

```
#include <stdio.h>
#include <stdlib.h>
#include <sys/stat.h>
int main () {
  struct stat buf;
  if ( stat( "/proc", &buf ) == -1) {
     perror ("stat" );
     return EXIT FAILURE;
   } else {
     printf ("Free memory: %d bytes\n", buf.st size);
     return EXIT SUCCESS;
   }
}
```
# **Classification:**

*stat()* is POSIX 1003.1; *stat64()* is for large-file support

#### **Safety**

Cancellation point No *continued. . .*

May 31, 2004 Manifests **2999**

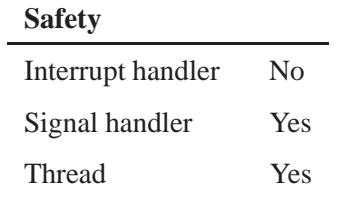

# **See also:**

*errno*, *fstat()*, *fstat64()*, *lstat()*

**3000** Manifests May 31, 2004

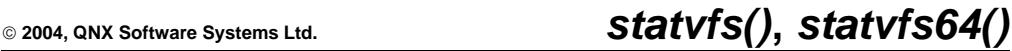

*Get filesystem information, given a path*

## **Synopsis:**

**#include <sys/statvfs.h> int statvfs( const char \****path***, struct statvfs \****buf* **); int statvfs64( const char \****path***, struct statvfs64 \****buf* **);**

#### **Arguments:**

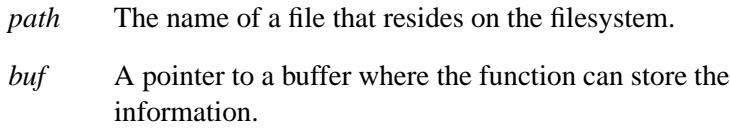

## **Library:**

**libc**

#### **Description:**

The *statvfs()* function returns a "generic superblock" describing a filesystem; it can be used to acquire information about mounted filesystems. The *statvfs64()* function is a 64-bit version of *statvfs()*.

The filesystem type is known to the operating system. You don't need to have read, write, or execute permission for the named file, but all directories listed in the path name leading to the file must be searchable.

The *buf* argument is a pointer to a **statvfs** or **statvfs64** structure that's filled by the function. It contains at least:

**unsigned long** *f bsize*

The preferred filesystem blocksize.

#### **unsigned long** *f frsize*

The fundamental filesystem blocksize (if supported)

May 31, 2004 Manifests **3001**

#### **fsblkcnt t** *f blocks*

The total number of blocks on the filesystem, in units of *f frsize*.

#### **fsblkcnt t** *f bfree*

The total number of free blocks.

#### **fsblkcnt t** *f bavail*

The number of free blocks available to a nonsuperuser.

#### **fsfilcnt t** *f files*

The total number of file nodes (inodes).

#### **fsfilcnt t** *f ffree*

The total number of free file nodes.

#### **fsfilcnt t** *f favail*

The number of inodes available to a nonsuperuser.

#### **unsigned long** *f fsid*

The filesystem ID (dev for now).

#### **char** *f basetype*[16]

The type of the target filesystem, as a null-terminated string.

#### **unsigned long** *f flag*

A bitmask of flags; the function can set these flags:

- ST\_RDONLY read-only filesystem.
- ST\_NOSUID the filesystem doesn't support **setuid**/**setgid** semantics.

#### **unsigned long** *f namemax*

The maximum filename length.

#### **Returns:**

- 0 Success.
- -1 An error occurred (*errno* is set).

# **Errors:**

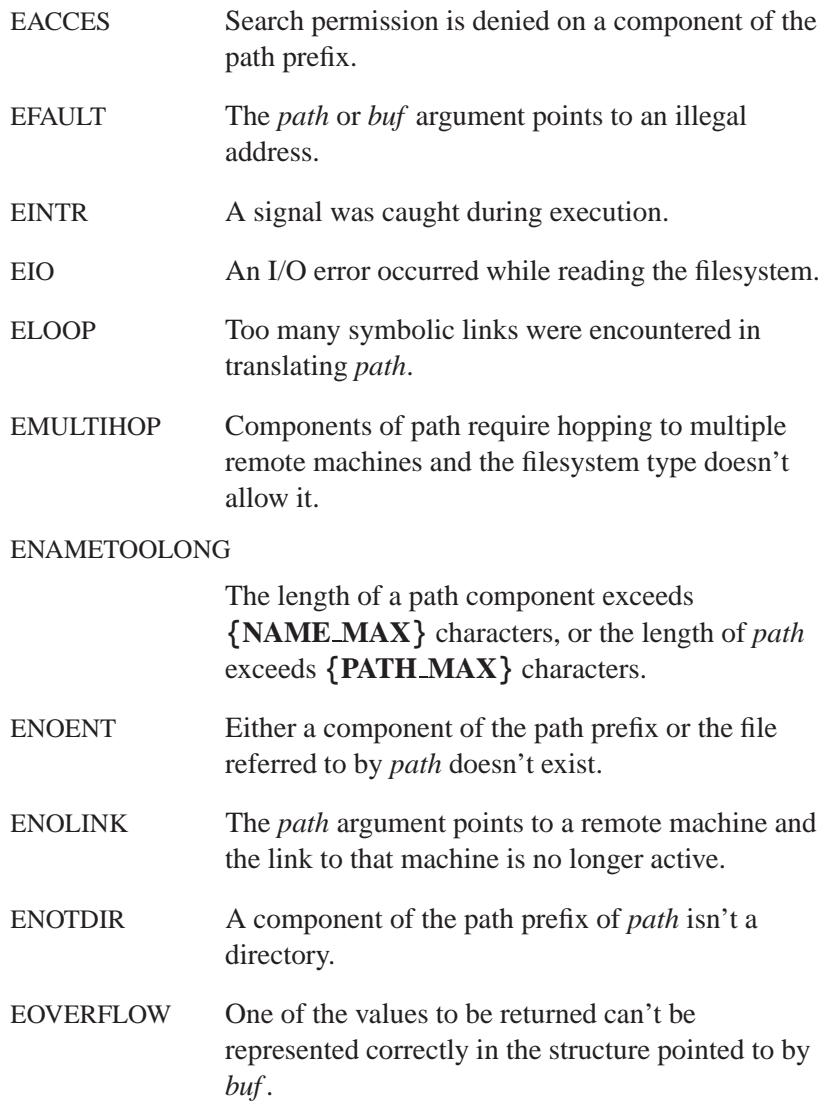

# **Classification:**

*statvfs()* is standard Unix; *statvfs64()* is for large-file support

L

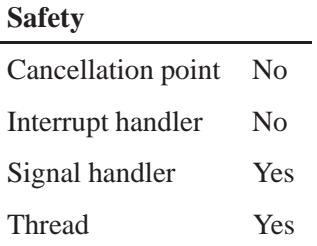

## **Caveats:**

The values returned for *f files*, *f ffree*, and *f favail* might not be valid for NFS-mounted filesystems.

## **See also:**

*chmod()*, *chown()*, *creat()*, *dup()*, *fcntl()*, *fstatvfs()*, *fstatvfs64()*, *link()*, *mknod()*, *open()*, *pipe()*, *read()*, *time()*, *unlink()*, *utime()*, *write()*

*The standard error stream*

# **Synopsis:**

**#include <stdio.h>**

**FILE \* stderr;**

# **Description:**

This global variable defines the standard error stream. It's set to the console by default, but you can redirect it by calling *freopen()*.

STDERR FILENO, which is defined in **<unistd.h>**, defines the file descriptor that corresponds to *stderr*.

## **Classification:**

ANSI

#### **See also:**

*assert()*, *err()*, *errx()*, *getopt()*, *herror()*, *perror()*, *stdin*, *stdout*, *strerror()*, *verr()*, *verrx()*, *vwarn()*, *vwarnx()*, *warn()*, *warnx()*

## *stdin* **2004, QNX Software Systems Ltd.**

*The standard input stream*

## **Synopsis:**

**#include <stdio.h>**

**FILE \* stdin;**

# **Description:**

This global variable defines the standard input stream. It's set to the console by default, but you can redirect it by calling *freopen()*.

STDIN FILENO, which is defined in **<unistd.h>**, defines the file descriptor that corresponds to *stdin*.

## **Classification:**

ANSI

#### **See also:**

*fgetchar()*, *getchar()*, *getchar unlocked()*, *gets()*, *getwchar()*, *scanf()*, *stderr*, *stdout*, *vscanf()*, *vwscanf()*

*The standard output stream*

# **Synopsis:**

**#include <stdio.h>**

**FILE \* stdout;**

# **Description:**

This global variable defines the standard output stream. It's set to the console by default, but you can redirect it by calling *freopen()*.

STDOUT FILENO, which is defined in **<unistd.h>**, defines the file descriptor that corresponds to *stdout*.

## **Classification:**

ANSI

#### **See also:**

*fputchar()*, *printf()*, *putchar()*, *putchar unlocked()*, *puts()*, *putwchar()*, *stderr*, *stdin*, *vprintf()*, *vwprintf()*, *wprintf()*

# *straddstr()* **2004, QNX Software Systems Ltd.**

*Concatenate one string on to the end of another*

## **Synopsis:**

**#include <string.h>**

```
int straddstr( const char * str,
                int len,
                char ** pbuf,
                size t * pmaxbuf );
```
#### **Arguments:**

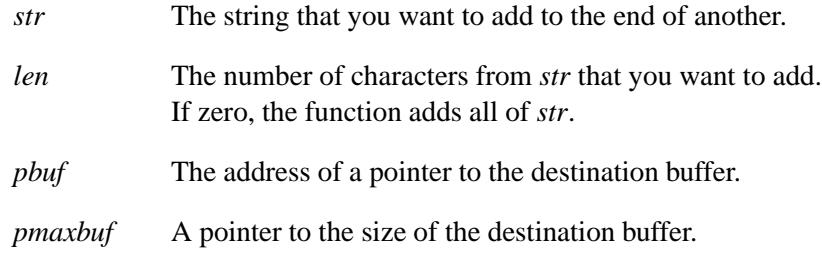

# **Library:**

**libc**

#### **Description:**

The *straddstr()* function adds *str* to the buffer pointed to by *pbuf* , respecting the maximum length indicated by *pmaxbuf* . The values of *pbuf* and *pmaxlen* are also updated.

#### **Returns:**

The value of *len* if it's nonzero; otherwise, the length of *str* (i.e. **strlen(***str***)**).

#### **Classification:**

QNX Neutrino

**3008** Manifests Manifests May 31, 2004

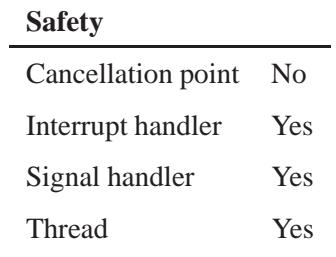

## **See also:**

*strcat()*, *strcpy()*, *strncat()*, *strncpy()*

#### *Strcasecmp()*  $\circ$  2004, QNX Software Systems Ltd.

*Compare two strings, ignoring case*

## **Synopsis:**

**#include <strings.h>**

```
int strcasecmp( const char* str1,
                 const char* str2 );
```
#### **Arguments:**

*str1*, *str2* The strings that you want to compare.

#### **Library:**

**libc**

#### **Description:**

The *strcasecmp()* function compares two strings, specified by *str1* and *str2*, ignoring the case of the characters.

#### **Returns:**

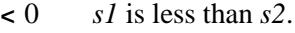

- 0 *s1* is equal to *s2*.
- **>** 0 *s1* is greater than *s2*.

#### **Examples:**

```
#include <stdio.h>
#include <strings.h>
#include <stdlib.h>
void compare( const char* s1, const char* s2 )
{
    int retval;
   retval = strcasecmp( s1, s2 );
    if( retval > 0 ) {
       printf( "%s > %s\n", s1, s2 );
    } else if( retval < 0 ) {
       printf( "%s < %s\n", s1, s2 );
```
**3010** Manifests May 31, 2004

```
} else {
        printf( "%s == %s\n", s1, s2 );
    }
}
int main( void )
{
    char* str1 = "abcdefg";
    char* str2 = "HIJ";
    char* str3 = "Abc";
    char* str4 = "aBCDEfg";
    compare( str1, str2 );
    compare( str1, str3 );
    compare( str1, str4 );
    compare( str1, str1 );
    compare( str2, str2 );
    compare( str2, str3 );
    compare( str2, str4 );
    compare( str2, str1 );
    return EXIT SUCCESS;
}
```
This code produces output that looks like:

**abcdefg < HIJ abcdefg > Abc abcdefg == aBCDEfg abcdefg == abcdefg HIJ == HIJ HIJ > Abc HIJ > aBCDEfg HIJ > abcdefg**

# **Classification:**

Standard Unix

#### **Safety**

Cancellation point No *continued. . .*

May 31, 2004 Manifests **3011**

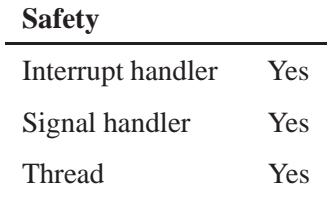

# **See also:**

*strcmp()*, *strcmpi()*, *strcoll()*, *stricmp()*, *strncasecmp()*, *strncmp()*, *strnicmp()*, *wcscmp()*, *wcscoll()*, *wcsncmp()*

**3012** Manifests May 31, 2004

*Concatenate two strings*

## **Synopsis:**

**#include <string.h> char\* strcat( char\*** *dst***, const char\*** *src* **);**

## **Arguments:**

*dst*, *src* The strings that you want to concatenate.

#### **Library:**

**libc**

## **Description:**

The *strcat()* function appends a copy of the string pointed to by *src* (including the terminating NUL character) to the end of the string pointed to by *dst*. The first character of *src* overwrites the NUL character at the end of *dst*.

#### **Returns:**

The same pointer as *dst*.

```
#include <stdio.h>
#include <string.h>
#include <stdlib.h>
int main( void )
{
   char buffer[80];
    strcpy( buffer, "Hello " );
    strcat( buffer, "world" );
   printf( "%s\n", buffer );
   return EXIT SUCCESS;
}
```
**strcat() a** 2004, QNX Software Systems Ltd.

produces the output:

**Hello world**

# **Classification:**

ANSI

#### **Safety**

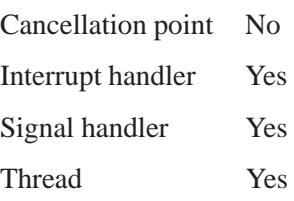

# **See also:**

*strncat()*, *strncpy()*, *strcpy()*

**3014** Manifests May 31, 2004

*Find the first occurrence of a character in a string*

## **Synopsis:**

**#include <string.h>**

```
char* strchr(char* s,
               int c );
```
## **Arguments:**

- *s* The string that you want to search.
- *c* The character that you're looking for.

## **Library:**

**libc**

#### **Description:**

The *strchr()* function finds the first occurrence of *c* (converted to a **char**) in the string pointed to by *s*. The terminating NUL character is considered to be part of the string.

#### **Returns:**

A pointer to the located character, or NULL if *c* doesn't occur in the string.

```
#include <stdio.h>
#include <string.h>
#include <stdlib.h>
int main( void )
{
    char buffer[80];
   char* where;
    strcpy( buffer, "video x-rays" );
   where = strchr( buffer, 'x' );
```

```
if( where == NULL ) {
   printf( "'x' not found\n" );
} else {
   printf( "'x' found: %s\n", where );
}
return EXIT SUCCESS;
```
# **Classification:**

ANSI

**}**

#### **Safety**

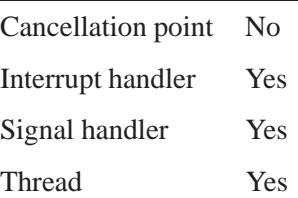

## **See also:**

*memchr()*, *strcspn()*, *strpbrk()*, *strrchr()*, *strspn()*, *strstr()*, *strtok()*, *strtok r()*, *wcschr()*, *wcscspn()*, *wcspbrk()*, *wcsrchr()*, *wcsspn()*, *wcsstr()*, *wcstok()*

*Compare two strings*

# **Synopsis:**

```
#include <string.h>
int strcmp( const char* s1,
            const char* s2 );
```
#### **Arguments:**

*s1*, *s2* The strings that you want to compare.

#### **Library:**

**libc**

#### **Description:**

The *strcmp()* function compares the string pointed to by *s1* to the string pointed to by *s2*.

#### **Returns:**

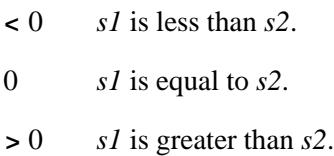

## **Examples:**

```
#include <stdio.h>
#include <string.h>
#include <stdlib.h>
int main( void )
{
   printf( "%d\n", strcmp( "abcdef", "abcdef" ) );
   printf( "%d\n", strcmp( "abcdef", "abc" ) );
    printf( "%d\n", strcmp( "abc", "abcdef" ) );
    printf( "%d\n", strcmp( "abcdef", "mnopqr" ) );
   printf( "%d\n", strcmp( "mnopqr", "abcdef" ) );
   return EXIT SUCCESS;
}
```
May 31, 2004 Manifests **3017**

produces the output:

**0 1 -1 -1 1**

# **Classification:**

ANSI

#### **Safety**

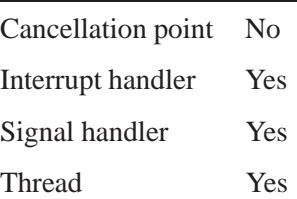

# **See also:**

*strcasecmp()*, *strcmpi()*, *strcoll()*, *stricmp()*, *strncasecmp()*, *strncmp()*, *strnicmp()*, *wcscmp()*, *wcscoll()*, *wcsncmp()*

*Compare two strings, ignoring case*

## **Synopsis:**

```
#include <string.h>
```

```
int strcmpi( const char* s1,
             const char* s2 );
```
## **Arguments:**

*s1*, *s2* The strings that you want to compare.

## **Library:**

**libc**

#### **Description:**

The *strcmpi()* function compares the string pointed to by *s1* to the string pointed to by *s2*, ignoring case.

All uppercase characters from *s1* and *s2* are mapped to lowercase for the purposes of doing the comparison. The *strcmpi()* function is identical to the *stricmp()* function.

#### **Returns:**

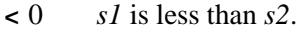

- 0 *s1* is equal to *s2*.
- **>** 0 *s1* is greater than *s2*.

```
#include <stdio.h>
#include <string.h>
#include <stdlib.h>
int main( void )
{
   printf( "%d\n", strcmpi( "AbCDEF", "abcdef" ) );
   printf( "%d\n", strcmpi( "abcdef", "ABC" ) );
   printf( "%d\n", strcmpi( "abc", "ABCdef" ) );
```
**strcmpi() a** 2004, QNX Software Systems Ltd.

```
printf( "%d\n", strcmpi( "Abcdef", "mnopqr" ) );
    printf( "%d\n", strcmpi( "Mnopqr", "abcdef" ) );
   return EXIT SUCCESS;
}
```
produces the output:

**0 100 -100 -12 12**

## **Classification:**

QNX 4

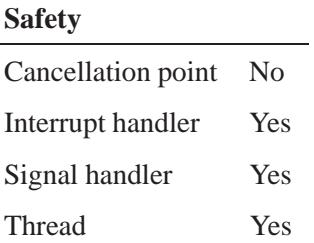

## **See also:**

*strcasecmp()*, *strcmp()*, *strcoll()*, *stricmp()*, *strncasecmp()*, *strncmp()*, *strnicmp()*, *wcscmp()*, *wcscoll()*, *wcsncmp()*

*Compare two strings, using the locale's collating sequence*

## **Synopsis:**

```
#include <string.h>
```

```
int strcoll( const char* s1,
             const char* s2 );
```
## **Arguments:**

*s1*, *s2* The strings that you want to compare.

#### **Library:**

**libc**

#### **Description:**

The *strcoll()* function compares the strings pointed to by *s1* and *s2*, using the collating sequence selected by the *setlocale()* function.

The *strcoll()* function is equivalent to *strcmp()* when the collating sequence is selected from the **"C"** locale.

#### **Returns:**

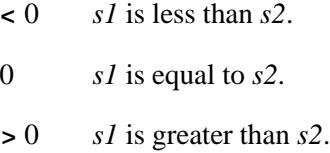

#### **Examples:**

```
#include <stdio.h>
#include <string.h>
#include <stdlib.h>
char buffer[80] = "world";
int main( void )
{
    if( strcoll( buffer, "Hello" ) < 0 ) {
       printf( "Less than\n" );
```
May 31, 2004 Manifests **3021**

**} return EXIT SUCCESS; }**

## **Classification:**

ANSI

÷

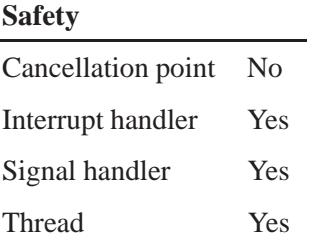

# **See also:**

*setlocale()*, *strcasecmp()*, *strcmp()*, *strcmpi()*, *stricmp()*, *strncasecmp()*, *strncmp()*, *strnicmp()*, *wcscmp()*, *wcscoll()*, *wcsncmp()*

*Copy a string*

## **Synopsis:**

```
#include <string.h>
char* strcpy( char* dst,
              const char* src );
```
#### **Arguments:**

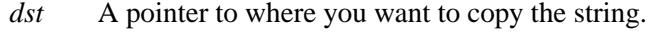

*src* The string that you want to copy.

#### **Library:**

**libc**

#### **Description:**

The *strcpy()* function copies the string pointed to by *src* (including the terminating NUL character) into the array pointed to by *dst*.

Copying of overlapping objects isn't guaranteed to work properly. See the *memmove()* function for information on copying objects that overlap. ☞

#### **Returns:**

The same pointer as *dst*.

```
#include <stdio.h>
#include <string.h>
#include <stdlib.h>
int main( void )
{
   char buffer[80];
   strcpy( buffer, "Hello " );
    strcat( buffer, "world" );
```
*strcpy()*  $\circ$  2004, QNX Software Systems Ltd.

```
printf( "%s\n", buffer );
   return EXIT SUCCESS;
}
```
produces the output:

**Hello world**

# **Classification:**

ANSI

#### **Safety**

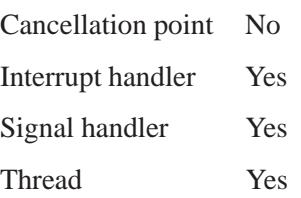

# **See also:**

*memmove()*, *strdup()*, *strncpy()*, *wcscpy()*, *wcsncpy()*, *wmemmove()*

**2004, QNX Software Systems Ltd.** *strcspn()*

*Count the characters at the beginning of a string that aren't in a given character set*

## **Synopsis:**

```
#include <string.h>
```
**size t strcspn( const char\*** *str***, const char\*** *charset* **);**

## **Arguments:**

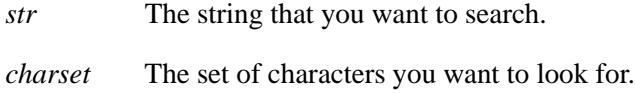

## **Library:**

**libc**

## **Description:**

The *strcspn()* function finds the length of the initial segment of the string pointed to by *str* that consists entirely of characters *not* from the string pointed to by *charset*. The terminating NUL character isn't considered part of *str*.

#### **Returns:**

The length of the initial segment.

```
#include <stdio.h>
#include <string.h>
#include <stdlib.h>
int main( void )
{
   printf( "%d\n", strcspn( "abcbcadef", "cba" ) );
   printf( "%d\n", strcspn( "xxxbcadef", "cba" ) );
   printf( "%d\n", strcspn( "123456789", "cba" ) );
   return EXIT SUCCESS;
}
```
produces the output:

**0 3 9**

# **Classification:**

ANSI

#### **Safety**

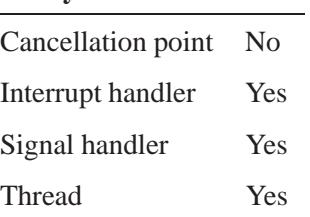

## **See also:**

*memchr()*, *strchr()*, *strpbrk()*, *strrchr()*, *strspn()*, *strstr()*, *strtok()*, *strtok r()*, *wcschr()*, *wcscspn()*, *wcspbrk()*, *wcsrchr()*, *wcsspn()*, *wcsstr()*, *wcstok()*

*Create a duplicate of a string*

## **Synopsis:**

**#include <string.h>**

**char\* strdup( const char\*** *src* **);**

#### **Arguments:**

*src* The string that you want to copy.

#### **Library:**

**libc**

#### **Description:**

☞

The *strdup()* function creates a duplicate of the string pointed to by *src*, and returns a pointer to the new copy.

The *strdup()* function allocates the memory for the new string by calling *malloc()*; it's up to you to release the memory by calling *free()*.

#### **Returns:**

A pointer to a copy of the string, or NULL if an error occurred.

```
#include <stdio.h>
#include <string.h>
#include <stdlib.h>
int main( void )
{
   char *dup;
   dup = strdup( "Make a copy" );
   printf( "%s\n", dup );
    return EXIT SUCCESS;
}
```
# **Classification:**

Standard Unix

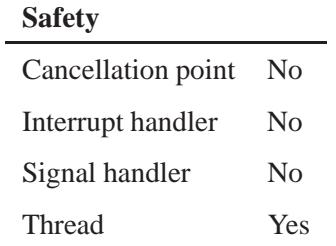

# **See also:**

*free()*, *malloc()*, *memmove()*, *strcpy()*, *strncpy()*, *wcscpy()*, *wcsncpy()*, *wmemmove()*

**3028** Manifests Manifests May 31, 2004

*Convert an error number into an error message*

## **Synopsis:**

**#include <string.h>**

**char\* strerror( int** *errnum* **);**

#### **Arguments:**

*errnum* The error number that you want the message for. This function works for any valid *errno* value.

#### **Library:**

**libc**

#### **Description:**

The *strerror()* function maps the error number contained in *errnum* to an error message.

#### **Returns:**

A pointer to the error message.

☞ Don't modify the string that this function returns.

```
#include <stdio.h>
#include <string.h>
#include <errno.h>
#include <stdlib.h>
int main( void )
{
   FILE *fp;
   fp = fopen( "file.name", "r" );
   if( fp == NULL ) {
       printf( "Unable to open file: %s\n",
            strerror( errno ) );
   }
```
**Strerror() a** 2004, QNX Software Systems Ltd.

**return EXIT SUCCESS; }**

# **Classification:**

ANSI

#### **Safety**

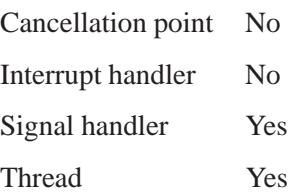

## **See also:**

*errno*, *perror()*, *stderr*

**3030** Manifests May 31, 2004

**2004, QNX Software Systems Ltd.** *strftime()*

*Format a time into a string*

## **Synopsis:**

**#include <time.h>**

```
size t strftime( char * s,
                  size t maxsize,
                  const char * format,
                  const struct tm * timeptr );
```
#### **Arguments:**

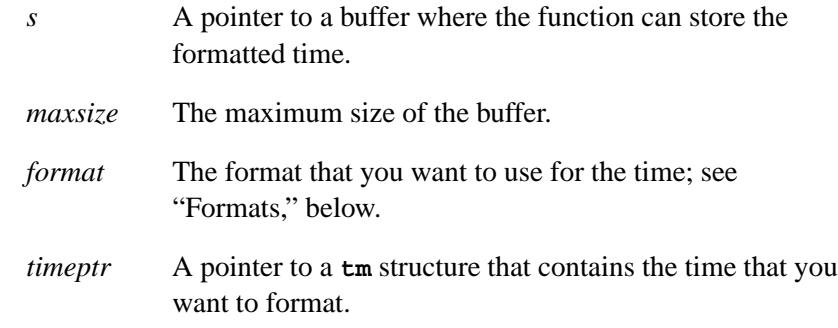

## **Library:**

**libc**

## **Description:**

The *strftime()* function formats the time in the argument *timeptr* into the array pointed to by the argument *s*, according to the *format* argument.

#### **Formats**

The *format* string consists of zero or more directives and ordinary characters. A directive consists of a **%** character followed by a character that determines the substitution that's to take place. All ordinary characters are copied unchanged into the array. No more than *maxsize* characters are placed in the array.

Local timezone information is used as if from a call to *tzset()*.

- **%a** Locale's abbreviated weekday name.
- **%A** Locale's full weekday name.
- **%b** Locale's abbreviated month name.
- **%B** Locale's full month name.
- **%c** Locale's appropriate date and time representation.
- **%d** Day of the month as a decimal number (01-31).
- **%D** Date in the format *mm/dd/yy*.
- **%e** Day of the month as a decimal number (1-31); single digits are preceded by a space.
- **%F** The ISO standard date format; equivalent to **%Y-%m-%d**.
- **%g** The last two digits of the week-based year as a decimal number (00-99).
- **%G** The week-based year as a decimal number (e.g. 1998).
- **%h** Locale's abbreviated month name.
- **%H** Hour (24-hour clock) as a decimal number (00-23).
- **%I** Hour (12-hour clock) as a decimal number (01-12).
- **%j** Day of the year as a decimal number (001-366).
- **%m** Month as a decimal number (01-12).
- **%M** Minute as a decimal number (00-59).
- **%n** Newline character.
- **%p** Locale's equivalent of either AM or PM.
- **%r** 12-hour clock time (01-12) using the AM/PM notation in the format *HH:MM:SS* (AM**|**PM).
- **%R** 24-hour notation; **%H:%M**.

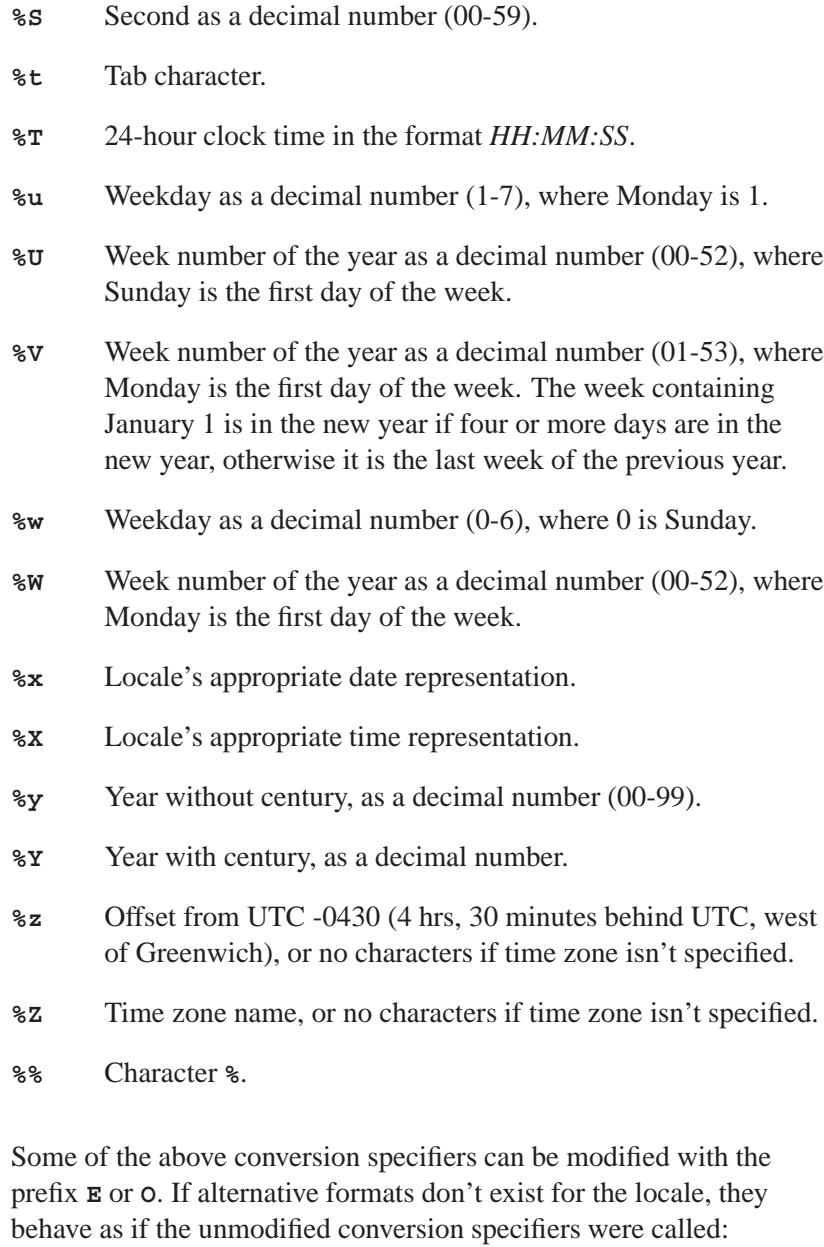

**%Ec** Alternative date and time representation.

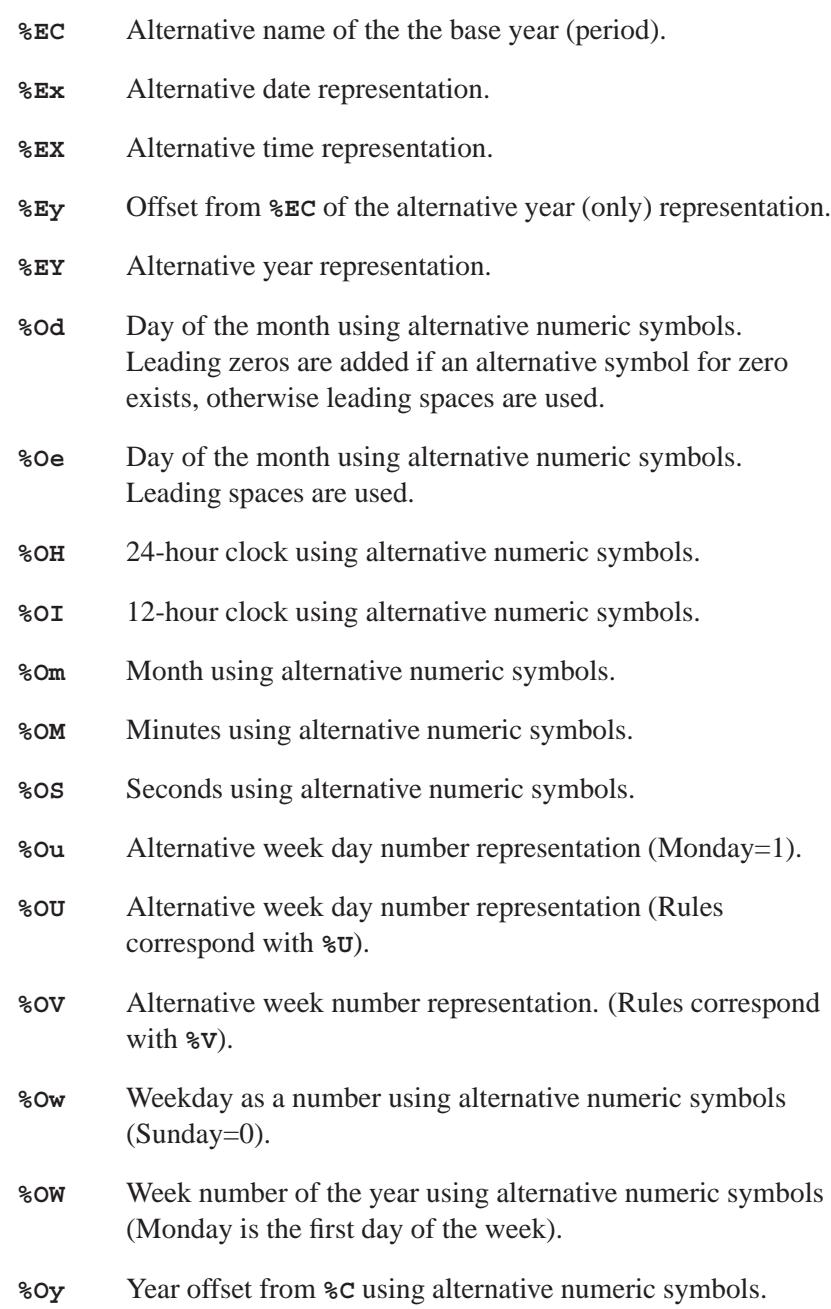
## **Returns:**

The number of characters placed into the array, not including the terminating null character, or 0 if the number of characters exceeds *maxsize*; the string contents are indeterminate.

If an error occurs, *errno* is set.

## **Examples:**

```
#include <stdio.h>
#include <stdlib.h>
#include <time.h>
int main( void )
 {
    time t time of day;
   char buffer[ 80 ];
   time of day = time( NULL );
   strftime( buffer, 80, "Today is %A %B %d, %Y",
          localtime( &time of day ) );
   printf( "%s\n", buffer );
   return EXIT SUCCESS;
  }
```
This produces the output:

**Today is Thursday February 25, 1999**

## **Classification:**

ANSI

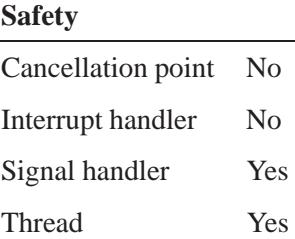

## **See also:**

*asctime()*, *asctime r()*, *ctime()*, *ctime r()*, *sprintf()*, **tm**, *tzset()*, *wcsftime()*

**3036** Manifests Manifests May 31, 2004

**2004, QNX Software Systems Ltd.** *stricmp()*

*Compare two strings, ignoring case*

## **Synopsis:**

```
#include <string.h>
```

```
int stricmp( const char* s1,
             const char* s2 );
```
## **Arguments:**

*s1*, *s2* The strings that you want to compare.

## **Library:**

**libc**

## **Description:**

The *stricmp()* function compares, with case insensitivity, the string pointed to by *s1* to the string pointed to by *s2*. All uppercase characters from *s1* and *s2* are mapped to lowercase for the purposes of doing the comparison.

## **Returns:**

- $\lt 0$  *s1* is less than *s2*.
- 0 *s1* is equal to *s2*.
- **>** 0 *s1* is greater than *s2*.

## **Examples:**

```
#include <stdio.h>
#include <string.h>
#include <stdlib.h>
int main( void )
  {
    printf( "%d\n", stricmp( "AbCDEF", "abcdef" ) );
    printf( "%d\n", stricmp( "abcdef", "ABC" ) );<br>printf( "%d\n", stricmp( "abc", "ABCdef" ) );
    printf( "%d\n", stricmp( "abc",
    printf( "%d\n", stricmp( "Abcdef", "mnopqr" ) );
    printf( "%d\n", stricmp( "Mnopqr", "abcdef" ) );
```
**return EXIT SUCCESS; }**

produces the output:

**0 100 -100 -12 12**

## **Classification:**

QNX 4

#### **Safety**

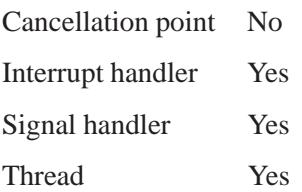

## **See also:**

*strcasecmp()*, *strcmp()*, *strcmpi()*, *strcoll()*, *strncasecmp()*, *strncmp()*, *strnicmp()*, *wcscmp()*, *wcscoll()*, *wcsncmp()*

*Compute the length of a string*

## **Synopsis:**

```
#include <string.h>
```

```
size t strlen( const char * s );
```
## **Arguments:**

*s* The string whose length you want to calculate.

## **Library:**

**libc**

## **Description:**

The *strlen()* function computes the length of the string pointed to by *s*.

#### **Returns:**

The number of characters that precede the terminating null character.

## **Examples:**

```
#include <stdio.h>
#include <stdlib.h>
#include <string.h>
int main( void )
  {
   printf( "%d\n", strlen( "Howdy" ) );
   printf( "%d\n", strlen( "Hello world\n" ) );
   printf( "%d\n", strlen( "" ) );
   return EXIT SUCCESS;
 }
```
produces the output:

```
5
12
0
```
# **Classification:**

ANSI

## **Safety**

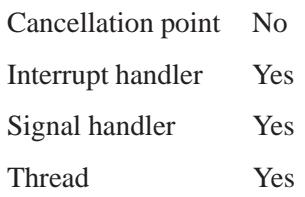

## **See also:**

*wcslen()*

**3040** Manifests May 31, 2004

*Convert a string to lowercase*

## **Synopsis:**

```
#include <string.h>
```

```
char* strlwr( char* s1 );
```
## **Arguments:**

*s1* The string that you want to convert to lowercase.

#### **Library:**

**libc**

## **Description:**

The *strlwr()* function replaces the string *s1* with lowercase characters, by invoking *tolower()* for each character in the string.

## **Returns:**

The address of the string.

#### **Examples:**

```
#include <stdio.h>
#include <stdlib.h>
#include <string.h>
char source[] = { "A mixed-case STRING" };
int main( void )
  {
   printf( "%s\n", source );
   printf( "%s\n", strlwr( source ) );
   printf( "%s\n", source );
   return EXIT SUCCESS;
 }
```
produces the output:

```
A mixed-case STRING
a mixed-case string
a mixed-case string
```
# **Classification:**

Unix

## **Safety**

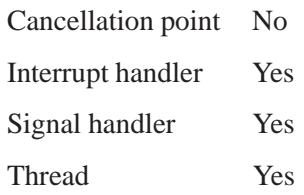

## **See also:**

*strupr()*, *tolower()*

**3042** Manifests May 31, 2004

**2004, QNX Software Systems Ltd.** *strncasecmp()*

*Compare two strings, ignoring case, up to a given length*

## **Synopsis:**

```
#include <strings.h>
```

```
int strncasecmp( const char* str1,
                  const char* str2,
                  size t n );
```
## **Arguments:**

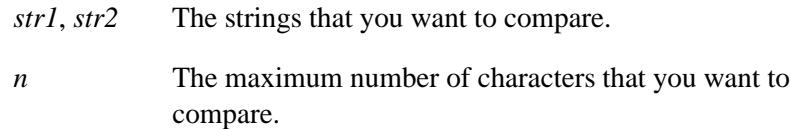

## **Library:**

**libc**

#### **Description:**

The *strncasecmp()* function compares up to *n* characters in two strings, specified by *str1* and *str2*, ignoring the case of the characters.

## **Returns:**

- $< 0$  *s1* is less than *s2*.
- 0 *s1* is equal to *s2*.
- **>** 0 *s1* is greater than *s2*.

## **Examples:**

The following code:

```
#include <stdio.h>
#include <strings.h>
#include <stdlib.h>
void compare( const char *s1, const char *s2 )
```

```
{
    int retval;
    retval = strncasecmp( s1, s2, 3 );
   if( retval > 0 ) {
       printf( "%s > %s\n", s1, s2 );
    } else if( retval < 0 ) {
       printf( "%s < %s\n", s1, s2 );
    } else {
       printf( "%s == %s\n", s1, s2 );
    }
}
int main( void )
{
   char *str1 = "abcdefg";
   char *str2 = "HIJ";
   char *str3 = "Abc";
    char *str4 = "aBCDEfg";
    compare( str1, str2 );
   compare( str1, str3 );
   compare( str1, str4 );
    compare( str1, str1 );
   compare( str2, str2 );
   compare( str2, str3 );
    compare( str2, str4 );
    compare( str2, str1 );
   return EXIT SUCCESS;
}
```
produces output that looks like:

**abcdefg < HIJ abcdefg == Abc abcdefg == aBCDEfg abcdefg == abcdefg HIJ == HIJ HIJ > Abc HIJ > aBCDEfg HIJ > abcdefg**

l.

# **Classification:**

Standard Unix

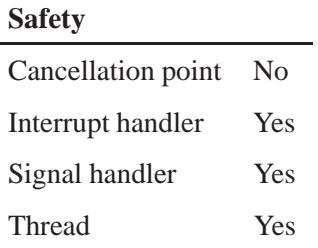

## **See also:**

*strcasecmp()*, *strcmp()*, *strcmpi()*, *strcoll()*, *stricmp()*, *strncmp()*, *strnicmp()*, *wcscmp()*, *wcscoll()*, *wcsncmp()*

**strncat()**  $\circ$  2004, QNX Software Systems Ltd.

*Concatenate two strings, up to a maximum length*

## **Synopsis:**

**#include <string.h>**

```
char* strncat( char* dst,
                const char* src,
                size t n );
```
## **Arguments:**

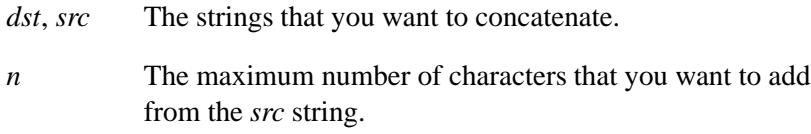

## **Library:**

**libc**

## **Description:**

The *strncat()* function appends no more than *n* characters of the string pointed to by *src* to the end of the string pointed to by *dst*. The first character of *src* overwrites the null character at the end of *dst*. This function always adds a terminating null character to the result.

#### **Returns:**

The same pointer as *dst*.

## **Examples:**

```
#include <stdio.h>
#include <stdlib.h>
#include <string.h>
char buffer[80];
int main( void )
  {
    strcpy( buffer, "Hello " );
    strncat( buffer, "world", 8 );
    printf( "%s\n", buffer );
```
**3046** Manifests Manifests May 31, 2004

**2004, QNX Software Systems Ltd.** *strncat()*

```
strncat( buffer, "*************", 4 );
  printf( "%s\n", buffer );
  return EXIT SUCCESS;
}
```
produces the output:

**Hello world Hello world\*\*\*\***

## **Classification:**

ANSI

## **Safety**

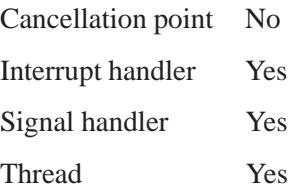

## **See also:**

*strcat()*

**Strncmp() a** 2004, QNX Software Systems Ltd.

*Compare two strings, up to a given length*

## **Synopsis:**

**#include <string.h>**

```
int strncmp( const char* s1,
             const char* s2,
             size t n );
```
## **Arguments:**

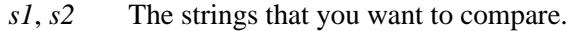

*n* The maximum number of characters that you want to compare.

## **Library:**

**libc**

#### **Description:**

The *strncmp()* function compares up to *n* characters from the strings pointed to by *s1* and *s2*.

## **Returns:**

- $< 0$  *s1* is less than *s2*.
- 0 *s1* is equal to *s2*.
- **>** 0 *s1* is greater than *s2*.

## **Examples:**

```
#include <stdio.h>
#include <string.h>
#include <stdlib.h>
int main( void )
 {
   printf( "%d\n", strncmp( "abcdef", "abcDEF", 10 ) );
   printf( "%d\n", strncmp( "abcdef", "abcDEF", 6 ) );
```
**3048** Manifests Manifests May 31, 2004

```
printf( "%d\n", strncmp( "abcdef", "abcDEF", 3 ) );
  printf( "%d\n", strncmp( "abcdef", "abcDEF", 0 ) );
 return EXIT SUCCESS;
}
```
produces the output:

## **Classification:**

ANSI

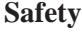

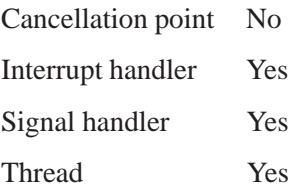

## **See also:**

*strcasecmp()*, *strcmp()*, *strcmpi()*, *strcoll()*, *stricmp()*, *strncasecmp()*, *strnicmp()*, *wcscmp()*, *wcscoll()*, *wcsncmp()*

**Strncpy() a** 2004, QNX Software Systems Ltd.

*Copy a string, to a maximum length*

## **Synopsis:**

**#include <string.h>**

```
char* strncpy( char* dst,
                const char* src,
                size t n );
```
## **Arguments:**

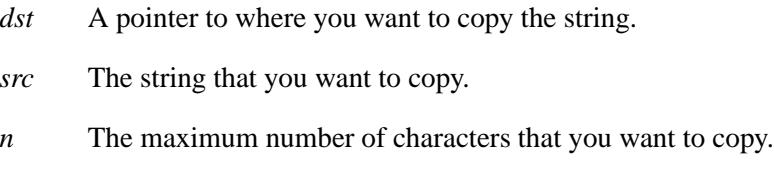

## **Library:**

**libc**

## **Description:**

The *strncpy()* function copies no more than *n* characters from the string pointed to by *src* into the array pointed to by *dst*.

Copying of overlapping objects isn't guaranteed to work properly. See the *memmove()* function if you wish to copy objects that overlap. ☞

If the string pointed to by *src* is shorter than *n* characters, null characters are appended to the copy in the array pointed to by *dst*, until *n* characters in all have been written. If the string pointed to by *src* is longer than *n* characters, then the result isn't terminated by a null character.

## **Returns:**

The same pointer as *dst*.

**3050** Manifests May 31, 2004

**2004, QNX Software Systems Ltd.** *strncpy()*

## **Examples:**

```
#include <stdio.h>
#include <stdlib.h>
#include <string.h>
int main( void )
 {
   char buffer[15];
   printf( "%s\n", strncpy( buffer, "abcdefg", 10 ) );
    printf( "%s\n", strncpy( buffer, "1234567", 6 ) );
    printf( "%s\n", strncpy( buffer, "abcdefg", 3 ) );
    printf( "%s\n", strncpy( buffer, "*******", 0 ) );
   return EXIT SUCCESS;
 }
```
produces the output:

**abcdefg 123456g abc456g abc456g**

## **Classification:**

ANSI

#### **Safety**

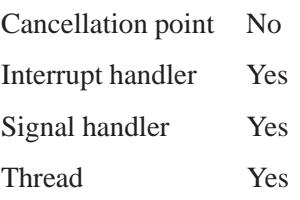

## **See also:**

*memmove()*, *strcpy()*, *strdup()*, *wcscpy()*, *wcsncpy()*, *wmemmove()*

# **Strnicmp() 2004, QNX Software Systems Ltd.**

*Compare two strings up to a given length, ignoring case*

## **Synopsis:**

**#include <string.h>**

```
int strnicmp( const char* s1,
               const char* s2,
               size t len );
```
## **Arguments:**

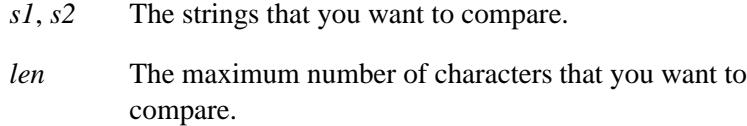

## **Library:**

**libc**

## **Description:**

The *strnicmp()* function compares up to *len* characters from the strings pointed to by *s1* and *s2*, ignoring case.

## **Returns:**

- $< 0$  *s1* is less than *s2*.
- 0 *s1* is equal to *s2*.
- **>** 0 *s1* is greater than *s2*.

## **Examples:**

```
#include <stdio.h>
#include <stdlib.h>
#include <string.h>
int main( void )
 {
   printf( "%d\n", strnicmp( "abcdef", "ABCXXX", 10 ) );
   printf( "%d\n", strnicmp( "abcdef", "ABCXXX", 6 ) );
```

```
printf( "%d\n", strnicmp( "abcdef", "ABCXXX", 3 ) );
  printf( "%d\n", strnicmp( "abcdef", "ABCXXX", 0 ) );
 return EXIT SUCCESS;
}
```
produces the output:

**-20 -20 0 0**

## **Classification:**

QNX 4

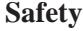

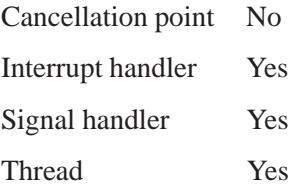

## **See also:**

*strcasecmp()*, *strcmp()*, *strcmpi()*, *strcoll()*, *stricmp()*, *strncasecmp()*, *strncmp()*, *wcscmp()*, *wcscoll()*, *wcsncmp()*

**strnset()**  $\circ$  2004, QNX Software Systems Ltd.

*Fill a string with a given character, to a given length*

## **Synopsis:**

**#include <string.h>**

```
char * strnset( char * s1,
                  int fill,
                  size t len );
```
## **Arguments:**

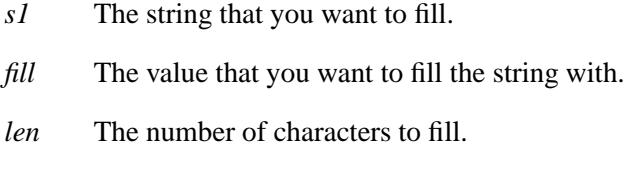

## **Library:**

**libc**

## **Description:**

The *strnset()* function fills the string *s1* with the value of the argument *fill*, converted to be a character value. When the value of *len* is greater than the length of the string, the entire string is filled. Otherwise, that number of characters at the start of the string are set to the fill character.

## **Returns:**

The address of the string, *s1*.

#### **Examples:**

```
#include <stdio.h>
#include <stdlib.h>
#include <string.h>
char source[] = { "A sample STRING" };
int main( void )
  {
    printf( "%s\n", source );
```
**3054** Manifests Magnetic May 31, 2004

**2004, QNX Software Systems Ltd.** *strnset()*

```
printf( "%s\n", strnset( source, '=', 100 ) );
  printf( "%s\n", strnset( source, '*', 7 ) );
 return EXIT SUCCESS;
}
```
produces the output:

**A sample STRING =============== \*\*\*\*\*\*\*========**

# **Classification:**

QNX 4

#### **Safety**

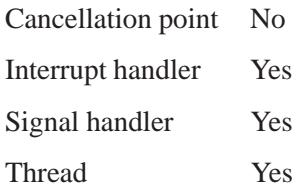

## **See also:**

*strset()*

## **strpbrk()**  $\circ$  2004, QNX Software Systems Ltd.

*Find the first character in a string that's in a given character set*

## **Synopsis:**

**#include <string.h>**

```
char* strpbrk(char* str,
               char* charset );
```
## **Arguments:**

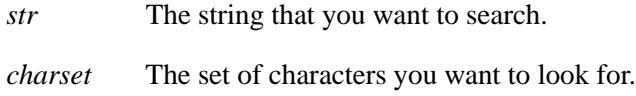

## **Library:**

**libc**

## **Description:**

The *strpbrk()* function locates the first occurrence in the string pointed to by *str* of any character from the string pointed to by *charset*.

## **Returns:**

A pointer to the located character, or NULL if no character from *charset* occurs in *str*.

## **Examples:**

```
#include <stdio.h>
#include <stdlib.h>
#include <string.h>
int main( void )
 {
   char* p = "Find all vowels";
   while( p != NULL ) {
     printf( "%s\n", p );
     p = strpbrk( p+1, "aeiouAEIOU" );
    }
    return EXIT SUCCESS;
  }
```
**3056** Manifests Manifests May 31, 2004

produces the output:

**Find all vowels ind all vowels all vowels owels els**

## **Classification:**

ANSI

#### **Safety**

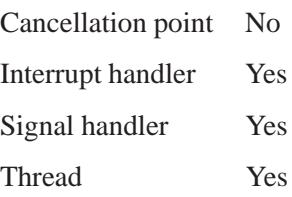

## **See also:**

*memchr()*, *strchr()*, *strcspn()*, *strrchr()*, *strspn()*, *strstr()*, *strtok()*, *strtok r()*, *wcschr()*, *wcscspn()*, *wcspbrk()*, *wcsrchr()*, *wcsspn()*, *wcsstr()*, *wcstok()*

**strrchr()**  $\circ$  2004, QNX Software Systems Ltd.

*Find the last occurrence of a character in a string*

## **Synopsis:**

```
#include <string.h>
```

```
const char* strrchr(const char* s,
                           int c );
```
## **Arguments:**

- *s* The string that you want to search.
- *c* The character that you're looking for.

## **Library:**

**libc**

## **Description:**

The *strrchr()* function locates the last occurrence of *c* (converted to a **char**) in the string pointed to by *s*. The terminating null character is considered to be part of the string.

## **Returns:**

A pointer to the located character, or a NULL pointer if the character doesn't occur in the string.

## **Examples:**

```
#include <stdio.h>
#include <stdlib.h>
#include <string.h>
int main( void )
  {
   printf( "%s\n", strrchr( "abcdeabcde", 'a' ) );
   if( strrchr( "abcdeabcde", 'x' ) == NULL )
     printf( "NULL\n" );
    return EXIT SUCCESS;
  }
```
produces the output:

**abcde NULL**

## **Classification:**

ANSI

#### **Safety**

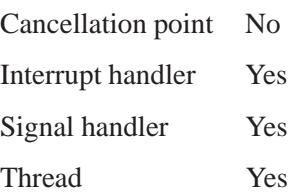

## **See also:**

*memchr()*, *strchr()*, *strcspn()*, *strpbrk()*, *strspn()*, *strstr()*, *strtok()*, *strtok r()*, *wcschr()*, *wcscspn()*, *wcspbrk()*, *wcsrchr()*, *wcsspn()*, *wcsstr()*, *wcstok()*

## **Strrev() a** 2004, QNX Software Systems Ltd.

*Reverse a string*

## **Synopsis:**

**#include <string.h>**

```
char* strrev( char* s1 );
```
## **Arguments:**

*s1* The string that you want to reverse.

## **Library:**

**libc**

## **Description:**

The *strrev()* function replaces the string *s1* with a string whose characters are in the reverse order.

#### **Returns:**

The address of the string, *s1*.

#### **Examples:**

```
#include <stdio.h>
#include <stdlib.h>
#include <string.h>
char source[] = { "A sample STRING" };
int main( void )
  {
   printf( "%s\n", source );
   printf( "%s\n", strrev( source ) );
   printf( "%s\n", strrev( source ) );
    return EXIT SUCCESS;
 }
```
produces the output:

**A sample STRING GNIRTS elpmas A A sample STRING**

# **Classification:**

QNX 4

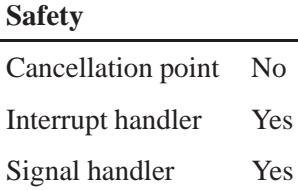

Thread Yes

Yes

**Strsep()**  $\circ$  2004, QNX Software Systems Ltd.

*Separate a string into pieces marked by given delimiters*

## **Synopsis:**

**#include <string.h>**

```
char *strsep( char **stringp,
               char *delim );
```
## **Arguments:**

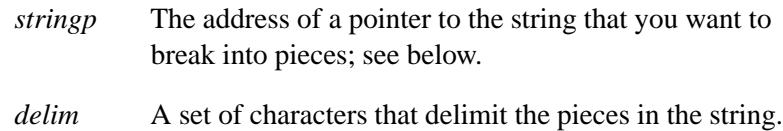

## **Library:**

**libc**

## **Description:**

The *strsep()* function looks in the null-terminated string pointed to by *stringp* for the first occurrence of any character in *delim* and replaces this with a **\0**, records the location of the next character in \**stringp*, then returns the original value of \**stringp*. If no delimiter characters are found, *strsep()* sets \**stringp* to NULL; if \**stringp* is initially NULL, *strsep()* returns NULL.

## **Returns:**

A pointer to the original value of \**stringp*.

## **Examples:**

Parse strings containing runs of whitespace, making up an argument vector:

```
char inputstring[100];
char **argv[51], **ap = argv, *p, *val;
/* set up inputstring */
for (p = inputstring; p != NULL; ) \{
```
**3062** Manifests May 31, 2004

```
while ((\text{val} = \text{stress}(\&p, " \setminus t")) := \text{NULL} \&\& * \text{val} == ' \setminus 0');
      *ap++ = val;
}
*ap = 0;
```
# **Classification:**

Unix

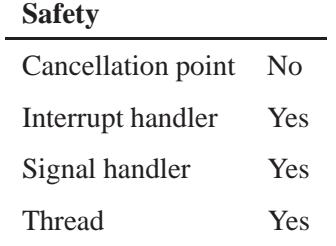

## **See also:**

*strtok()*, *strtok r()*, *wcstok()*

**strset()**  $\circ$  2004, QNX Software Systems Ltd.

*Fill a string with a given character*

## **Synopsis:**

**#include <string.h>**

```
char* strset( char* s1,
               int fill );
```
## **Arguments:**

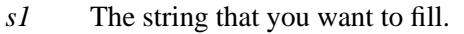

*fill* The value that you want to fill the string with.

## **Library:**

**libc**

## **Description:**

The *strset()* function fills the string pointed to by *s1* with the character *fill*. The terminating null character in the original string remains unchanged.

## **Returns:**

The address of the string, *s1*.

## **Examples:**

```
#include <stdio.h>
#include <stdlib.h>
#include <string.h>
char source[] = { "A sample STRING" };
int main( void )
  {
    printf( "%s\n", source );
   printf( "%s\n", strset( source, '=' ) );
   printf( "%s\n", strset( source, '*' ) );
    return EXIT SUCCESS;
  }
```
produces the output:

**A sample STRING =============== \*\*\*\*\*\*\*\*\*\*\*\*\*\*\***

# **Classification:**

QNX 4

#### **Safety**

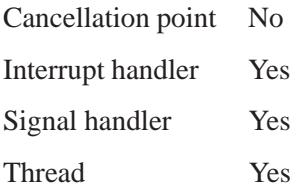

## **See also:**

*strnset()*

# **strsignal() a 2004, QNX Software Systems Ltd.**

*Return the description of a signal*

## **Synopsis:**

**#include <string.h>**

```
char *strsignal( int signo );
```
## **Arguments:**

*signo* The signal number that you want the description of.

## **Library:**

**libc**

## **Description:**

The *strsignal()* function returns a pointer to the language-dependent string describing a signal.

## **Returns:**

A pointer to the description of the signal, or NULL if *signo* isn't a valid signal number. This array will be overwritten by subsequent calls to *strsignal()*.

☞ Don't modify the array returned by this function.

## **Classification:**

Unix

#### **Safety**

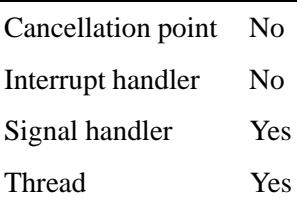

**3066** Manifests Manifests May 31, 2004

## **See also:**

*setlocale()*

May 31, 2004 Manifests **3067**

**Strspn() a** 2004, QNX Software Systems Ltd.

*Count the characters at the beginning of a string that are in a given character set*

## **Synopsis:**

**#include <string.h>**

```
size t strspn( const char* str,
                const char* charset );
```
## **Arguments:**

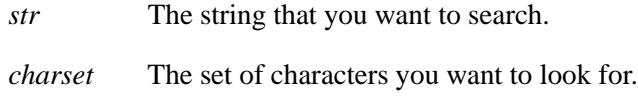

## **Library:**

**libc**

## **Description:**

The *strspn()* function computes the length of the initial segment of the string pointed to by *str* that consists of characters from the string pointed to by *charset*. The terminating null character isn't considered to be part of *charset*.

## **Returns:**

The length of the segment.

## **Examples:**

```
#include <stdio.h>
#include <stdlib.h>
#include <string.h>
int main( void )
 {
   printf( "%d\n", strspn( "out to lunch", "aeiou" ) );
   printf( "%d\n", strspn( "out to lunch", "xyz" ) );
   return EXIT SUCCESS;
  }
```
produces the output:

**2 0**

## **Classification:**

ANSI

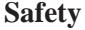

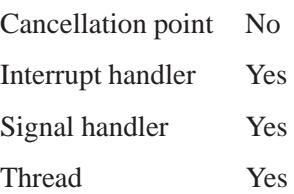

## **See also:**

*memchr()*, *strchr()*, *strcspn()*, *strpbrk()*, *strrchr()*, *strstr()*, *strtok()*, *strtok r()*, *wcschr()*, *wcscspn()*, *wcspbrk()*, *wcsrchr()*, *wcsspn()*, *wcsstr()*, *wcstok()*

May 31, 2004 Manifests **3069**

## **strstr() a** 2004, QNX Software Systems Ltd.

*Find one string inside another*

## **Synopsis:**

```
#include <string.h>
```

```
char* strstr(char* str,
              char* substr );
```
## **Arguments:**

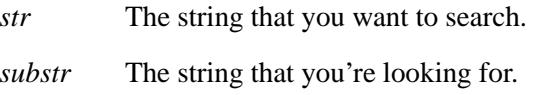

## **Library:**

**libc**

## **Description:**

The *strstr()* function locates the first occurrence in the string pointed to by *str* of the sequence of characters (excluding the terminating null character) in the string pointed to by *substr*.

## **Returns:**

A pointer to the located string, or NULL if the string isn't found.

## **Examples:**

```
#include <stdio.h>
#include <stdlib.h>
#include <string.h>
int main( void )
  {
    printf( "%s\n", strstr("This is an example", "is") );
    return EXIT SUCCESS;
  }
produces the output:
```
**is is an example**
# **Classification:**

ANSI

 $\overline{a}$ 

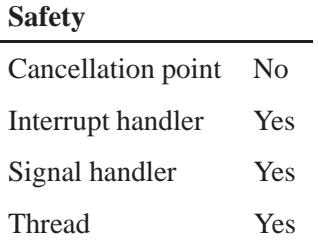

## **See also:**

*memchr()*, *strchr()*, *strcspn()*, *strpbrk()*, *strrchr()*, *strspn()*, *strtok()*, *strtok r()*, *wcschr()*, *wcscspn()*, *wcspbrk()*, *wcsrchr()*, *wcsspn()*, *wcsstr()*, *wcstok()*

*Convert a string into a* **double**

## **Synopsis:**

**#include <stdlib.h>**

```
double strtod( const char *ptr,
                char **endptr );
```
#### **Arguments:**

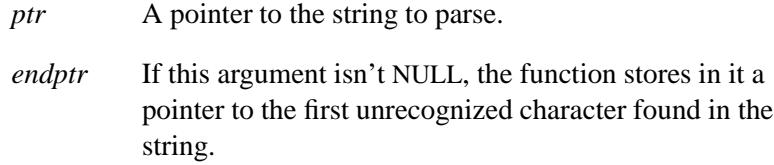

#### **Library:**

**libc**

#### **Description:**

The *strtod()* function converts the string pointed to by *ptr* to *double* representation. The function recognizes a string containing the following:

- optional white space
- an optional plus or minus sign
- a sequence of digits containing an optional decimal point
- an optional **e** or **E**, followed by an optionally signed sequence of digits.

The conversion ends at the first unrecognized character. If *endptr* isn't NULL, a pointer to the unrecognized character is stored in the object *endptr* points to.

#### **Returns:**

The converted value. If the correct value would cause overflow, plus or minus HUGE VAL is returned according to the sign, and *errno* is set to ERANGE. If the correct value would cause underflow, then zero is returned, and *errno* is set to ERANGE.

This function returns zero when the input string can't be converted. If an error occurs, *errno* indicates the error detected.

#### **Examples:**

```
#include <stdio.h>
#include <stdlib.h>
int main( void )
  {
   double pi;
   pi = strtod( "3.141592653589793", NULL );
   printf( "pi=%17.15f\n",pi );
   return EXIT SUCCESS;
  }
```
## **Classification:**

ANSI

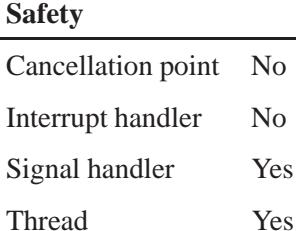

*strtod()*  $\circ$  2004, QNX Software Systems Ltd.

## **See also:**

*atof()*, *errno*

**3074** Manifests May 31, 2004

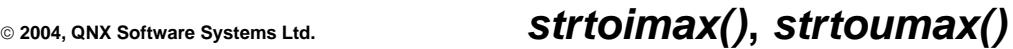

*Convert a string into an integer*

# **Synopsis:**

**#include <inttypes.h>**

**intmax t strtoimax ( const char \*** *nptr***, char \*\*** *endptr***, int** *base* **); uintmax t strtoumax ( const char \*** *nptr***, char \*\*** *endptr***,**

**int** *base* **);**

## **Arguments:**

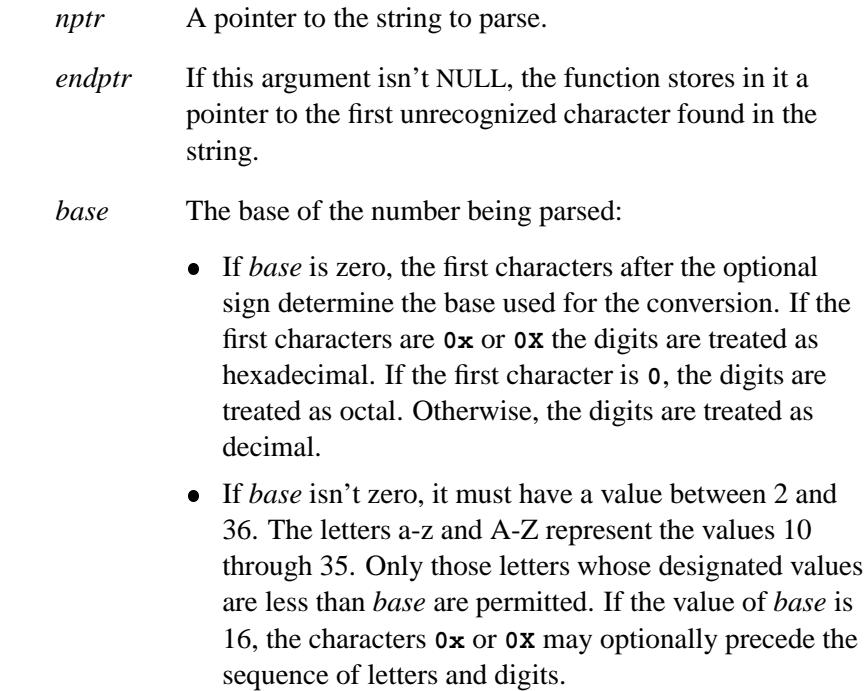

## **Library:**

**libc**

#### **Description:**

The *strtoimax()* and *strtoumax()* functions are the same as the *strtol()*, *strtoll()*, *strtoul()*, and *strtoull()* functions except that they return objects of type **intmax t** and **uintmax t**.

#### **Returns:**

The converted value.

If the correct value causes an overflow, INTMAX\_MAX | UINTMAX\_MAX or INTMAX\_MIN is returned according to the sign and *errno* is set to ERANGE. If *base* is out of range, zero is returned and *errno* is set to EINVAL.

## **Classification:**

ANSI

#### **Safety**

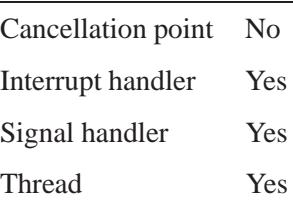

#### **See also:**

*strtol()*, *strtoul()*

*Break a string into* 

#### **Synopsis:**

```
#include <string.h>
char* strtok( char* s1,
              const char* s2 );
```
#### **Arguments:**

- *s1* NULL, or the string that you want to break into tokens; see below.
- *s2* A set of the characters that separate the tokens.

#### **Library:**

**libc**

#### **Description:**

The *strtok()* function breaks the string pointed to by *s1* into a sequence of tokens, each of which is delimited by a character from the string pointed to by *s2*.

The first call to *strtok()* returns a pointer to the first token in the string pointed to by *s1*. Subsequent calls to *strtok()* must pass a NULL pointer as the first argument, in order to get the next token in the string. The set of delimiters used in each of these calls to *strtok()* can be different from one call to the next.

The first call in the sequence searches *s1* for the first character that isn't contained in the current delimiter string *s2*. If no such character is found, then there are no tokens in *s1*, and *strtok()* returns a NULL pointer. If such a character is found, it's the start of the first token.

The *strtok()* function then searches from there for a character that's contained in the current delimiter string. If no such character is found, the current token extends to the end of the string pointed to by *s1*. If such a character is found, it's overwritten by a null character, which terminates the current token. The *strtok()* function saves a pointer to

the following character, from which the next search for a token will start when the first argument is a NULL pointer.

You might want to keep a copy of the original string because *strtok()* is likely to modify it. ☞

#### **Returns:**

A pointer to the token found, or NULL if no token was found.

#### **Examples:**

```
#include <stdio.h>
#include <stdlib.h>
#include <string.h>
int main( void )
 {
    char* p;
   char* buffer;
   char* delims = { " .," };
   buffer = strdup( "Find words, all of them." );
   printf( "%s\n", buffer );
   p = strtok( buffer, delims );
   while( p != NULL ) {
     printf( "word: %s\n", p );
     p = strtok( NULL, delims );
    }
   printf( "%s\n", buffer );
   return EXIT SUCCESS;
  }
```
produces the output:

**Find words, all of them. word: Find word: words word: all word: of word: them Find**

# **Classification:**

ANSI

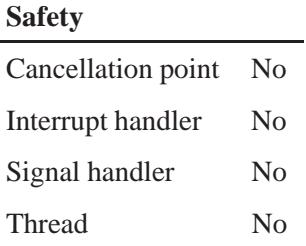

## **See also:**

*memchr()*, *strchr()*, *strcspn()*, *strpbrk()*, *strrchr()*, *strset()*, *strspn()*, *strstr()*, *strtok r()*, *wcschr()*, *wcscspn()*, *wcspbrk()*, *wcsrchr()*, *wcsspn()*, *wcsstr()*, *wcstok()*

## **strtok\_r()**  $\circ$  2004, QNX Software Systems Ltd.

*Break a string into tokens (reentrant)*

## **Synopsis:**

**#include <string.h>**

```
char* strtok r( char* s,
                 const char* sep,
                 char** lasts );
```
## **Arguments:**

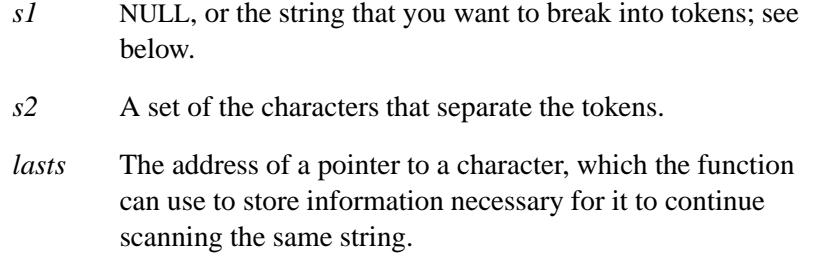

#### **Library:**

**libc**

## **Description:**

The function *strtok r()* breaks the string *s* into a sequence of tokens, each of which is delimited by a character from the string pointed to by *sep*.

In the first call to  $strtok \rightharpoondown r$ , *s* must point to a null-terminated string, *sep* points to a null-terminated string of separator characters, and *lasts* is ignored. The *strtok r()* function returns a pointer to the first character of the first token, writes a NULL character into *s* immediately following the returned token, and updates *lasts*.

In subsequent calls, *s* must be a NULL pointer and *lasts* must be unchanged from the previous call so that subsequent calls will move through the string *s*, returning successive tokens until no tokens remain. The separator string *sep* may be different from call to call. When no tokens remain in *s*, a NULL pointer is returned.

#### **Returns:**

A pointer to the token found, or NULL if no token was found.

#### **Classification:**

POSIX 1003.1

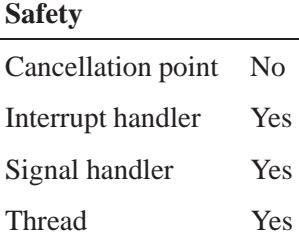

## **See also:**

*memchr()*, *strchr()*, *strcspn()*, *strpbrk()*, *strrchr()*, *strset()*, *strspn()*, *strstr()*, *strtok()*, *wcschr()*, *wcscspn()*, *wcspbrk()*, *wcsrchr()*, *wcsspn()*, *wcsstr()*, *wcstok()*

# *strtol()***,** *strtoll()* **2004, QNX Software Systems Ltd.**

*Convert a string into a long integer*

## **Synopsis:**

**#include <stdlib.h>**

**long int strtol( const char \*** *ptr***, char \*\*** *endptr***, int** *base* **);**

**int64 t strtoll( const char \*** *ptr***, char \*\*** *endptr***, int** *base* **);**

## **Arguments:**

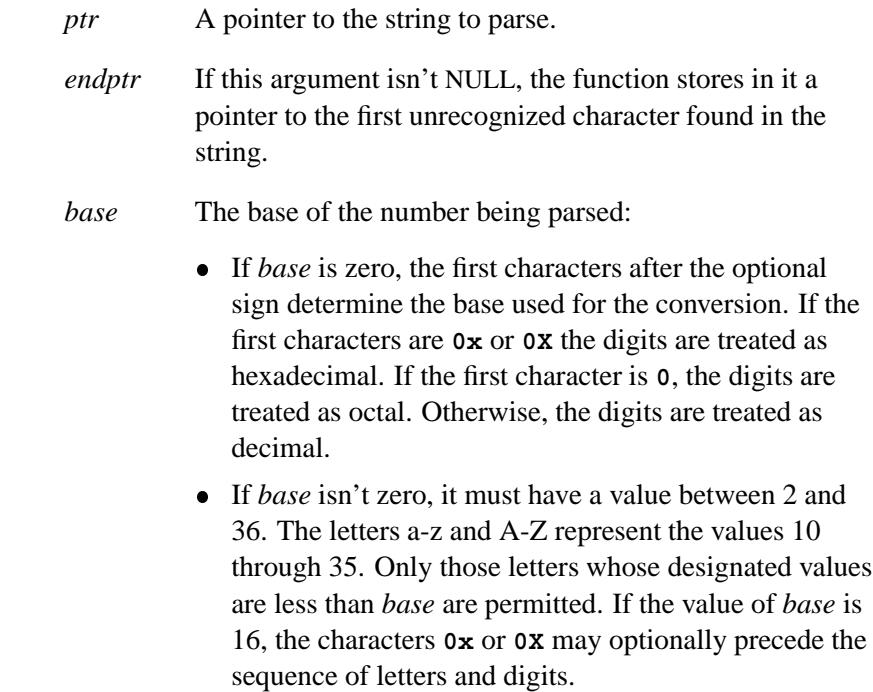

#### **Library:**

**libc**

#### **Description:**

The *strtol()* function converts the string pointed to by *ptr* to an object of type **long int**; *strtoll()* converts the string pointed to by *ptr* to an object of type **int64 t** (**long long**).

These functions recognize strings that contain the following:

- optional white space
- an optional plus or minus sign
- a sequence of digits and letters.

The conversion ends at the first unrecognized character. If *endptr* isn't NULL, a pointer to the unrecognized character is stored in the object *endptr* points to.

#### **Returns:**

The converted value.

If the correct value causes an overflow, LONG MAX**|**LONGLONG MAX or LONG MIN**|**LONGLONG MIN is

returned according to the sign, and *errno* is set to ERANGE. If *base* is out of range, zero is returned and *errno* is set to EDOM.

#### **Examples:**

**#include <stdlib.h>**

```
int main( void )
 {
   long int v;
   v = strtol( "12345678", NULL, 10 );
   return EXIT SUCCESS;
  }
```
## **Classification:**

*strtol()* is ANSI; *strtoll()* is Unix

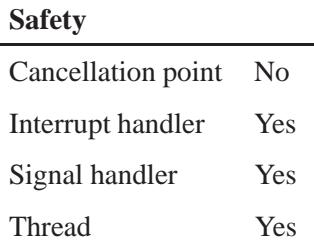

## **See also:**

*atoi()*, *atol()*, *errno*, *itoa()*, *ltoa()*, *sscanf()*, *strtoul()*, *ultoa()*, *utoa()*

**3084** Manifests Mag 31, 2004

## **2004, QNX Software Systems Ltd.** *strtoul()***,** *strtoull()*

*Convert a string into an unsigned long integer*

# **Synopsis:**

**#include <stdlib.h>**

**unsigned long int strtoul( const char \*** *ptr***, char \*\*** *endptr***, int** *base* **); uint64 t strtoull( const char \*** *ptr***, char \*\*** *endptr***,**

**int** *base* **);**

## **Arguments:**

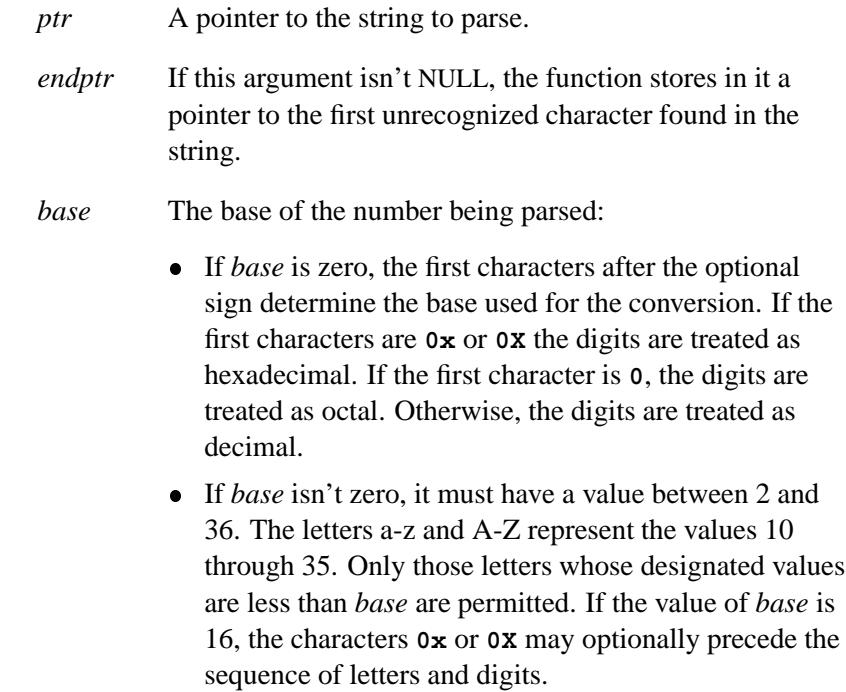

#### **Library:**

**libc**

#### **Description:**

The *strtoul()* function converts the string pointed to by *ptr* to an **unsigned long**; *strtoull()* converts the string pointed to by *ptr* to a **uint64 t** (**unsigned long long**).

These functions recognize strings that contain the following:

- optional white space
- a sequence of digits and letters.

The conversion ends at the first unrecognized character. A pointer to that character is stored in the object *endptr* points to, if *endptr* isn't NULL.

#### **Returns:**

The converted value.

If the correct value causes an overflow, ULONG MAX**|**ULONGLONG MAX is returned and *errno* is set to ERANGE. If *base* is out of range, zero is returned and *errno* is set to **EDOM**.

#### **Examples:**

**#include <stdlib.h>**

```
int main( void )
  {
   unsigned long int v;
    v = strtoul( "12345678", NULL, 10 );
    return EXIT SUCCESS;
  }
```
# **Classification:**

*strtoul()* is ANSI; *strtoull()* is Unix

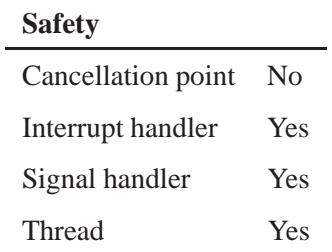

## **See also:**

*atoi()*, *atol()*, *errno*, *itoa()*, *ltoa()*, *sscanf()*, *strtol()*, *ultoa()*, *utoa()*

## **strupr()**  $\circ$  2004, QNX Software Systems Ltd.

*Convert a string to uppercase*

## **Synopsis:**

**#include <string.h>**

```
char* strupr( char* s1 );
```
#### **Arguments:**

*s1* The string that you want to convert to uppercase.

#### **Library:**

**libc**

#### **Description:**

The *strupr()* function replaces the string *s1* with uppercase characters, by invoking *toupper()* for each character in the string.

#### **Returns:**

The address of the string.

#### **Examples:**

```
#include <stdio.h>
#include <stdlib.h>
#include <string.h>
char source[] = { "A mixed-case STRING" };
int main( void )
  {
   printf( "%s\n", source );
   printf( "%s\n", strupr( source ) );
   printf( "%s\n", source );
    return EXIT SUCCESS;
 }
```
produces the output:

**A mixed-case STRING A MIXED-CASE STRING A MIXED-CASE STRING**

# **Classification:**

Unix

#### **Safety**

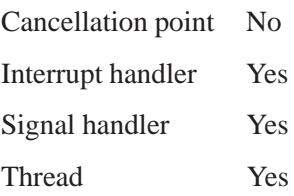

## **See also:**

*strlwr()*, *toupper()*

**strxfrm()**  $\circ$  2004, QNX Software Systems Ltd.

*Transform one string into another, to a given length*

#### **Synopsis:**

**#include <string.h>**

```
size t strxfrm( char* dst,
                 const char* src,
                 size t n );
```
#### **Arguments:**

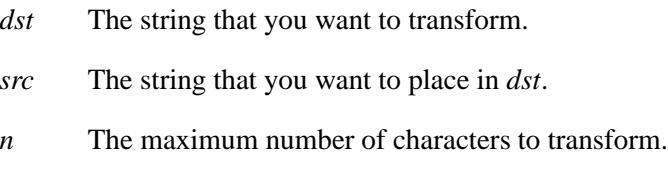

#### **Library:**

**libc**

#### **Description:**

The *strxfrm()* function transforms, for no more than *n* characters, the string pointed to by *src* to the buffer pointed to by *dst*. The transformation uses the collating sequence selected by *setlocale()* so that two transformed strings compare identically (using the *strncmp()* function) to a comparison of the original two strings using *strcoll()*.

If the collating sequence is selected from the **"C"** locale, *strxfrm()* is equivalent to *strncpy()*, except that *strxfrm()* doesn't pad the *dst* argument with null characters when the argument *src* is shorter than *n* characters.

#### **Returns:**

The length of the transformed string. If this length is more than *n*, the contents of the array pointed to by *dst* are indeterminate.

If an error occurs, *strxfrm()* sets *errno* and returns 0. Since the function could also return zero on success, the only way to tell that an error has occurred is to set *errno* to 0 before calling *strxfrm()* and check *errno* afterward. ☞

#### **Examples:**

```
#include <stdio.h>
#include <stdlib.h>
#include <string.h>
#include <locale.h>
char src[] = { "A sample STRING" };
char dst[20];
int main( void )
  {
   size t len;
   setlocale( LC ALL, "C" );
   printf( "%s\n", src );
   len = strxfrm( dst, src, 20 );
   printf( "%s (%u)\n", dst, len );
   return EXIT SUCCESS;
  }
```
produces the output:

**A sample STRING A sample STRING (15)**

## **Classification:**

ANSI

#### **Safety**

Cancellation point No Interrupt handler Yes *continued. . .*

May 31, 2004 Manifests **3091**

**strxfrm()**  $\circ$  2004, QNX Software Systems Ltd.

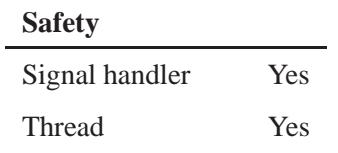

## **See also:**

*setlocale()*, *strcoll()*, *wcsxfrm()*

**3092** Manifests May 31, 2004

*Endian-swap a given number of bytes*

## **Synopsis:**

**#include <unistd.h>**

```
void swab( const void * src,
            void * dest,
            ssize t nbytes );
```
#### **Arguments:**

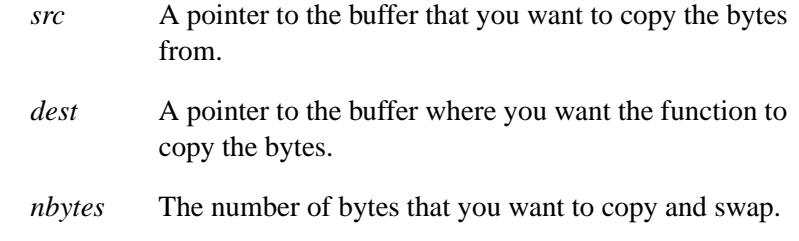

## **Library:**

**libc**

#### **Description:**

The *swab()* function copies *nbytes* bytes, pointed to by *src*, to the object pointed to by *dest*, exchanging adjacent bytes. The *nbytes* argument should be even.

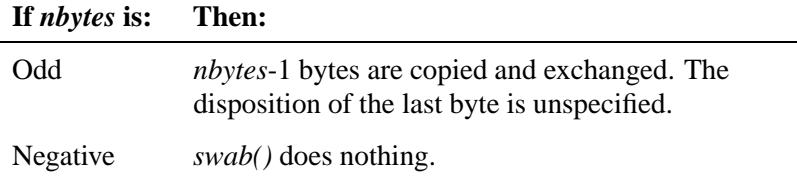

If copying takes place between objects that overlap, the behavior is undefined.

# **Classification:**

Standard Unix

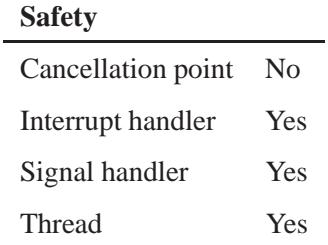

## **See also:**

*ENDIAN SWAP32()*, *ENDIAN SWAP64()*

**3094** Manifests May 31, 2004

*Print formatted wide-character output into a string*

#### **Synopsis:**

**#include <wchar.h>**

```
int swprintf( wchar t * ws,
               size t n,
              const wchar t * format,
              ... );
```
#### **Arguments:**

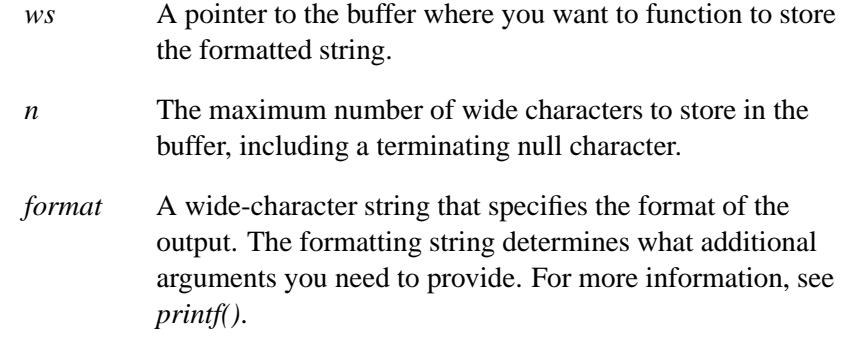

#### **Library:**

**libc**

#### **Description:**

The *swprintf()* function is similar to *fwprintf()* except that *swprintf()* places the generated output into the wide-character array pointed to by *buf* , instead of writing it to a file. A null character is placed at the end of the generated character string.

The *swprintf()* function is the wide-character version of *sprintf()*.

#### **Returns:**

The number of wide characters written, excluding the terminating **NUL**, or a negative number if an error occurred (*errno* is set).

## **Classification:**

ANSI

L,

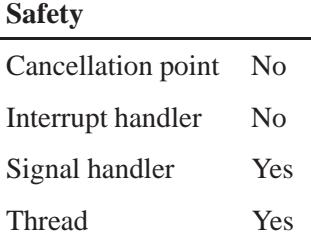

## **See also:**

*errno*, *fprintf()*, *fwprintf()*, *printf()*, *snprintf()*, *sprintf()*, *vfprintf()*, *vfwprintf()*, *vprintf()*, *vsnprintf()*, *vsprintf()*, *vswprintf()*, *vwprintf()*, *wprintf()*

*Scan input from a wide-character string*

#### **Synopsis:**

```
#include <wchar.h>
```

```
int swscanf( const wchar t * ws,
             const wchar t * format,
              ... );
```
#### **Arguments:**

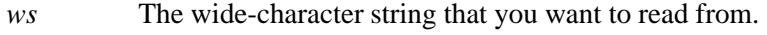

*format* A wide-character string that specifies the format of the input. For more information, see *scanf()*. The formatting string determines what additional arguments you need to provide.

#### **Library:**

**libc**

#### **Description:**

The *swscanf()* function scans input from the wide-character string *ws*, under control of the argument *format*. Following the format string is the list of addresses of items to receive values.

The *swscanf()* function is the wide-character version of *sscanf()*.

#### **Returns:**

The number of input arguments for which values were successfully scanned and stored, or EOF when the scanning is terminated by reaching the end of the input string.

#### **Classification:**

ANSI

 $\overline{a}$ 

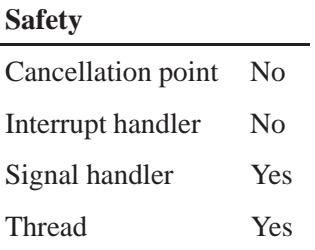

## **See also:**

*errno*, *fscanf()*, *fwscanf()*, *scanf()*, *sscanf()*, *vfscanf()*, *vfwscanf()*, *vscanf()*, *vsscanf()*, *vswscanf()*, *vwscanf()*, *wscanf()*

**3098** Manifests Manifests May 31, 2004

 $\circ$  2004, QNX Software Systems Ltd.  ${\sf symlink}()$ 

*Create a symbolic link to a path*

#### **Synopsis:**

**#include <unistd.h>**

**int symlink( const char\*** *pname***, const char\*** *slink* **);**

#### **Arguments:**

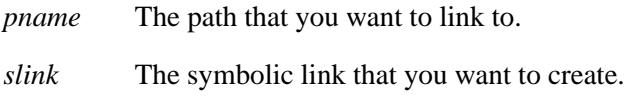

#### **Library:**

**libc**

#### **Description:**

The *symlink()* function creates a symbolic link named *slink* that contains the pathname specified by *pname* (*slink* is the name of the symbolic link created, *pname* is the pathname contained in the symbolic link).

File access checking isn't performed on the file named by *pname*, and the file need not exist.

If the *symlink()* function is unsuccessful, any file named by *slink* is unaffected.

#### **Returns:**

- 0 Success.
- -1 An error occurred (*errno* is set).

#### **Errors:**

EACCES A component of the *slink* path prefix denies search permission, or write permission is denied in the parent directory of the symbolic link to be created.

May 31, 2004 Manifests **3099**

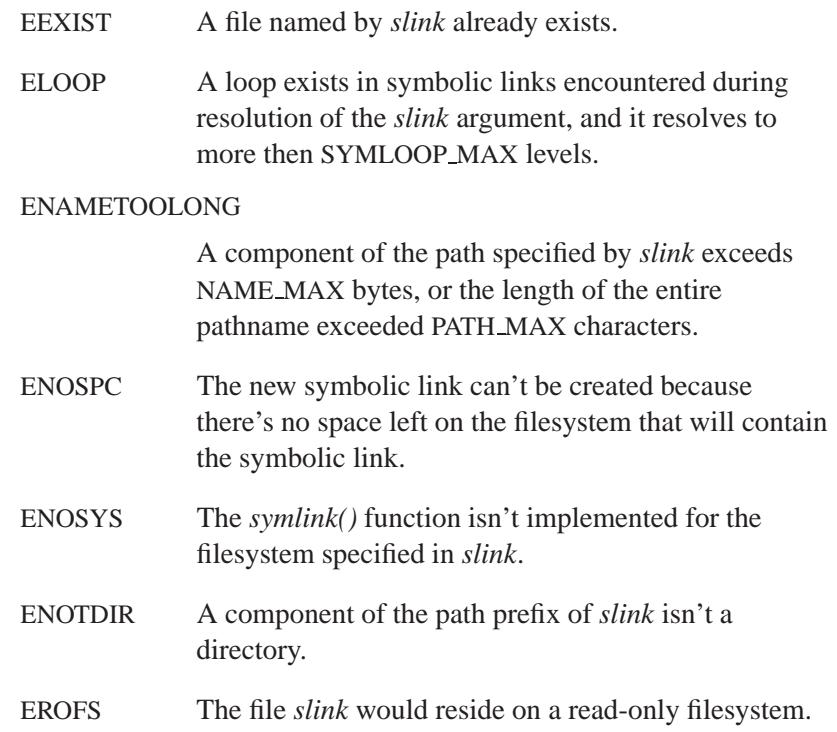

## **Examples:**

```
/*
* create a symbolic link to "/usr/nto/include"
*/
#include <stdio.h>
#include <stdlib.h>
#include <unistd.h>
int main( void )
 {
   if( symlink( "/usr/nto/include", "slink" ) == -1) {
     perror( "slink -> /usr/nto/include" );
     exit( EXIT FAILURE );
   }
   exit( EXIT SUCCESS );
 }
```
Ĭ.

# **Classification:**

POSIX 1003.1a

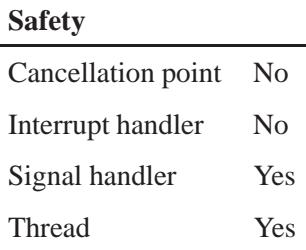

## **See also:**

*errno*, *link()*, *lstat()*, *pathmgr symlink()*, *pathmgr unlink()*, *readlink()*, *unlink()*

*Synchronize filesystem updates*

 $\text{sync}()$   $\text{2004, QNX Software Systems Ltd.}$ 

## **Synopsis:**

**#include <unistd.h>**

**void sync( void );**

#### **Library:**

**libc**

#### **Description:**

The *sync()* function queues all the modified block buffers for writing, and returns; it doesn't wait for the actual I/O to take place. Use this function — or *fsync()* for a single file — to ensure consistency of the entire on-disk filesystem with the contents of the in-memory buffer cache.

#### **Returns:**

-1 on error; any other value on success.

## **Classification:**

Standard Unix

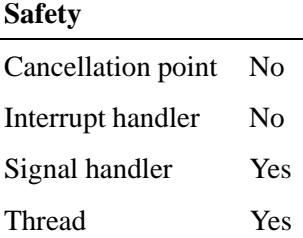

## **See also:**

*fdatasync()*, *fsync()*

May 31, 2004 Manifests **3103**

# *SyncCondvarSignal()***,** *SyncCondvarSignal r()* **2004,**

#### **QNX Software Systems Ltd.**

*Wake up any threads that are blocked on a synchronization object*

#### **Synopsis:**

```
#include <sys/neutrino.h>
int SyncCondvarSignal( sync t* sync,
                         int broadcast );
int SyncCondvarSignal r( sync t* sync,
                           int broadcast );
```
## **Arguments:**

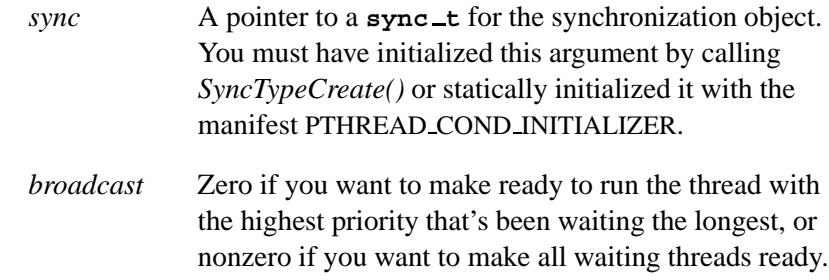

#### **Library:**

**libc**

#### **Description:**

The *SyncCondvarSignal()* and *SyncCondvarSignal r()* kernel calls wake up one or all threads that are blocked on the synchronization object *sync*.

These functions are similar, except in the way they indicate errors. See the Returns section for details.

In all cases, each awakened thread attempts to reacquire the controlling mutex passed in *SyncCondvarWait()* before control is returned to the thread. If the mutex is already locked when the kernel attempts to lock it, the thread becomes blocked on the mutex until it's unlocked.

#### **Blocking states**

These calls don't block.

#### **Returns:**

The only difference between these functions is the way they indicate errors:

#### *SyncCondvarSignal()*

If an error occurs, the function returns -1 and sets *errno*. Any other value returned indicates success.

#### *SyncCondvarSignal r()*

EOK is returned on success. This function does **NOT** set *errno*. If an error occurs, any value in the Errors section may be returned.

#### **Errors:**

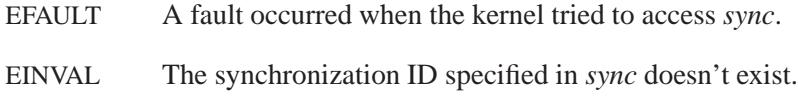

## **Classification:**

QNX Neutrino

#### **Safety**

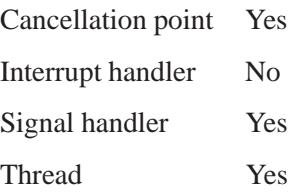

*SyncCondvarSignal()***,** *SyncCondvarSignal r()* **2004,**

**QNX Software Systems Ltd.**

## **See also:**

*pthread cond broadcast()*, *pthread cond signal()*, *pthread cond wait()*, *SyncCondvarWait()*
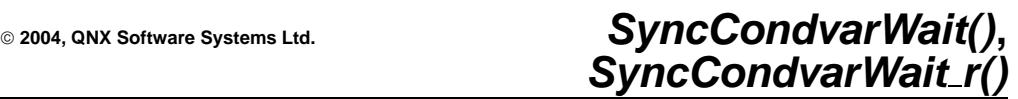

*Block a thread on a synchronization object*

## **Synopsis:**

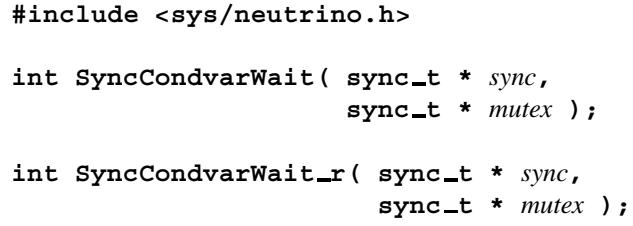

### **Arguments:**

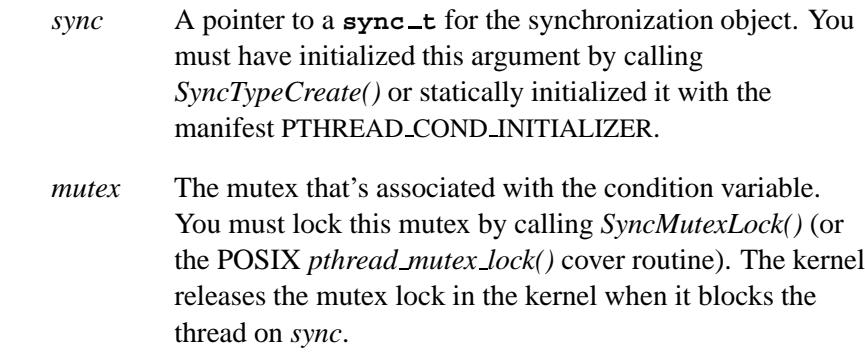

### **Library:**

**libc**

### **Description:**

The *SyncCondvarWait()* and *SyncCondvarWait r()* kernel calls block the calling thread on the synchronization object, *sync*. If more than one thread is blocked on the object, they're queued in priority order.

These functions are similar, except in the way they indicate errors. See the Returns section for details.

The blocked thread can be unblocked by any one of the following conditions:

**Software Systems Ltd.**

#### Condition variable signalled

The condition variable was signaled by a call to *SyncCondvarSignal()*, that determined that this thread should be awakened.

Before returning from *SyncCondvarWait()*, *mutex* is reacquired. If *mutex* is locked, the thread enters into the STATE MUTEX state waiting for *mutex* to be unlocked. At this point it's as though you had called *SyncMutexLock*(*mutex*).

Timeout The wait was terminated by a timeout initiated by a previous call to *TimerTimeout()*.

> Before returning from *SyncCondvarWait()*, *mutex* is reacquired. If *mutex* is locked, the thread enters into the STATE MUTEX state waiting for *mutex* to be unlocked. At this point it's as though you had called *SyncMutexLock*(*mutex*).

POSIX signal The wait was terminated by an unmasked signal initiated by a call to *SignalKill()*. If a signal handler has been set up, the signal handler runs with *mutex* unlocked. On return from the signal handler, *mutex* is reacquired. If *mutex* is locked, the thread enters into the STATE MUTEX state waiting for *mutex* to be unlocked. At this point, it's as though you had called *SyncMutexLock*(*mutex*).

Thread cancellation

The wait was terminated by a thread cancellation initiated by a call to *ThreadCancel()*. Before calling the cancellation handler, *mutex* is reacquired. If *mutex* is locked, the thread enters into the STATE MUTEX state waiting for *mutex* to be unlocked. At this point, it's as though you had called *SyncMutexLock*(*mutex*).

In all cases, *mutex* is reacquired before the call returns. If the thread enters the STATE MUTEX state, the rules governing *SyncMutexLock()* are in effect.

Condition variables are used to block a thread until a certain condition is satisfied. Spurious wakeups may occur due to timeouts, signals, and broadcast condition variable signals. Therefore, you should always reevaluate the condition, even on a successful return. The easiest way to do this is with a while loop. For example:

```
SyncMutexLock(&mutex);
while(some condition) {
    SyncCondvarWait(&condvar, &mutex);
}
SyncMutexUnlock(&mutex);
```
#### **Blocking states**

#### STATE CONDVAR

The calling thread blocks waiting for the condition variable to be signaled.

#### STATE MUTEX

The thread was unblocked from the STATE CONDVAR state and while trying to reacquire the controlling mutex, found the mutex was locked by another thread.

### **Returns:**

The only difference between these functions is the way they indicate errors:

*SyncCondvarWait()*

If an error occurs, the function returns -1 and sets *errno*. Any other value returned indicates success.

**Software Systems Ltd.**

#### *SyncCondvarWait r()*

Returns EOK on success. This function does **NOT** set *errno*. If an error occurs, the function returns any value in the Errors section.

### **Errors:**

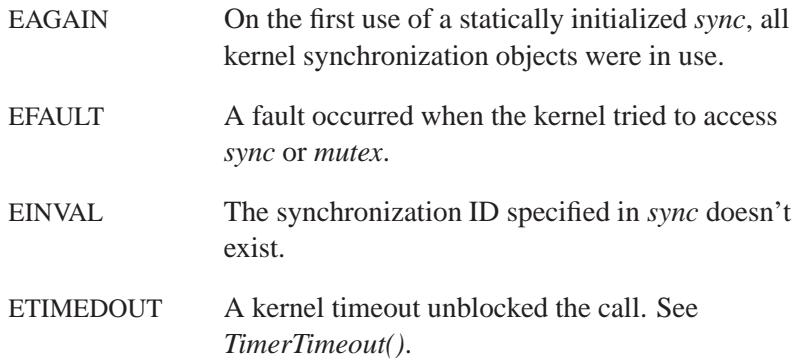

## **Classification:**

QNX Neutrino

#### **Safety**

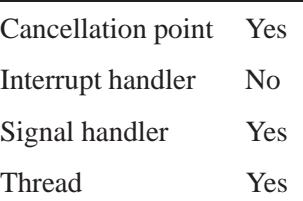

### **See also:**

*pthread cond broadcast()*, *pthread cond signal()*, *pthread cond wait()*, *pthread mutex lock()*, *SignalKill()*, *SyncCondvarSignal()*, *SyncMutexLock()*, *SyncTypeCreate()*, *ThreadCancel()*, *TimerTimeout()*

**2004, QNX Software Systems Ltd.** *SyncCtl()***,** *SyncCtl r()*

*Perform an operation on a synchronization object*

## **Synopsis:**

```
#include <sys/neutrino.h>
```

```
int SyncCtl( int cmd,
              sync t * sync,
             void * data );
```

```
int SyncCtl r( int cmd,
                sync t * sync,
                void * data );
```
## **Arguments:**

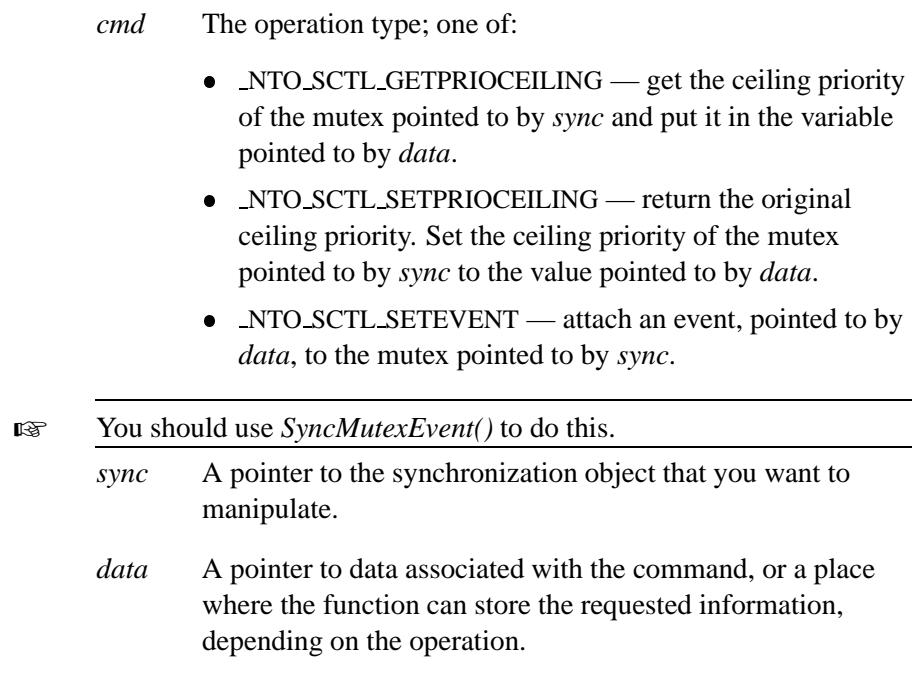

## **Library:**

**libc**

## **Description:**

The *SyncCtl()* and *SyncCtl r()* kernel calls let you:

set or get a ceiling priority for a mutex

or

 attach an event to a mutex so you'll be notified when the mutex changes to the DEAD state.

These functions are similar, except for the way they indicate errors. See the Returns section for details.

### **Returns:**

The only difference between these functions is the way they indicate errors:

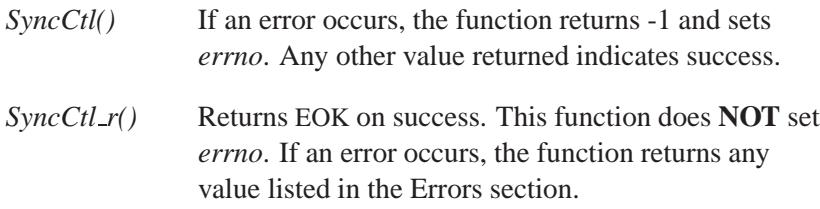

### **Errors:**

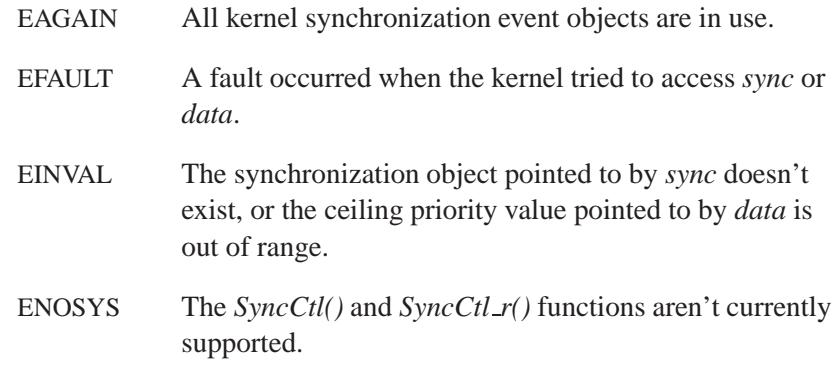

## **Classification:**

QNX Neutrino

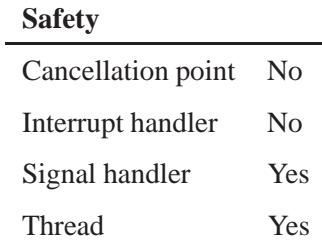

## **See also:**

*SyncCondvarSignal()*, *SyncCondvarWait()*, *SyncDestroy()*, *SyncMutexLock()*, *SyncMutexRevive()*, *SyncMutexUnlock()*, *SyncTypeCreate()*

## *SyncDestroy()***,** *SyncDestroy r()* **2004, QNX Software Systems Ltd.**

*Destroy a synchronization object*

### **Synopsis:**

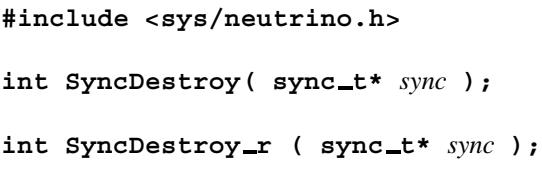

### **Arguments:**

*sync* The synchronization object that you want to destroy.

### **Library:**

**libc**

### **Description:**

The *SyncDestroy()* and *SyncDestroy r()* kernel calls destroy a synchronization object previously allocated by a call to *SyncTypeCreate()*. If the object is a locked mutex, or a condition variable with waiting threads, the call fails. Any attempt to use *sync* after it is destroyed fails.

These functions are identical except in the way they indicate errors. See the Returns section for details.

Don't call *SyncDestroy()* directly; instead, use the POSIX synchronization objects (see *pthread cond destroy()*, *pthread mutex destroy()*, *pthread rwlock destroy()*, and *sem destroy()*). ☞

#### **Blocking states**

These calls don't block.

**2004, QNX Software Systems Ltd.** *SyncDestroy()***,** *SyncDestroy r()*

### **Returns:**

The only difference between these functions is the way they indicate errors:

#### *SyncDestroy()*

If an error occurs, the function returns -1 and sets *errno*. Any other value returned indicates success.

#### *SyncDestroy r()*

Returns EOK on success. This function does **NOT** set *errno*. If an error occurs, the function can return any value listed in the Errors section.

### **Errors:**

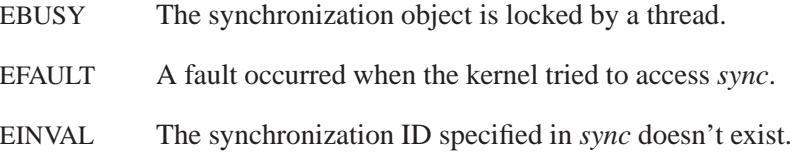

## **Classification:**

QNX Neutrino

#### **Safety**

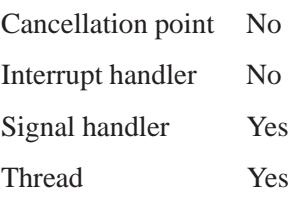

## **See also:**

*SyncTypeCreate()*

**3116** Manifests May 31, 2004

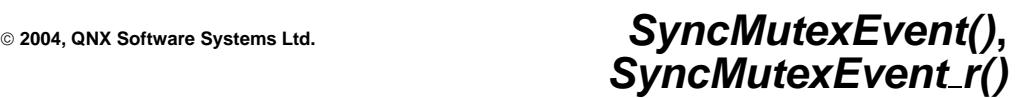

*Attach an event to a mutex*

### **Synopsis:**

**#include <sys/neutrino.h> int SyncMutexEvent( sync t \*** *sync***, struct sigevent \*** *event* **); int SyncMutexEvent r( sync t \*** *sync***, struct sigevent \*** *event* **);**

### **Arguments:**

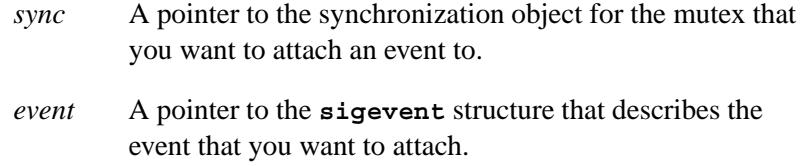

### **Library:**

**libc**

### **Description:**

The *SyncMutexEvent()* is a kernel call that attaches a specified *event* to a mutex pointed to by *sync*. You use *SyncMutexRevive()* to revive a DEAD mutex. Normally, a mutex will be placed in the DEAD state when the memory that was used to lock the mutex gets unmapped. One of the ways this may happen is when a process dies while holding the mutex in a shared memory.

*SyncMutexEvent()* and *SyncMutexEvent r()* are similar, except for the way they indicate errors. See the Returns section for details.

### **Returns:**

The only difference between these functions is the way they indicate errors:

## *SyncMutexEvent()***,** *SyncMutexEvent r()* **2004, QNX Software**

**Systems Ltd.**

#### *SyncMutexEvent()*

If an error occurs, the function returns -1 and sets *errno*. Any other value returned indicates success.

#### *SyncMutexEvent r()*

Returns EOK on success. This function does **NOT** set *errno*. If an error occurs, the function returns any value listed in the Errors section.

### **Errors:**

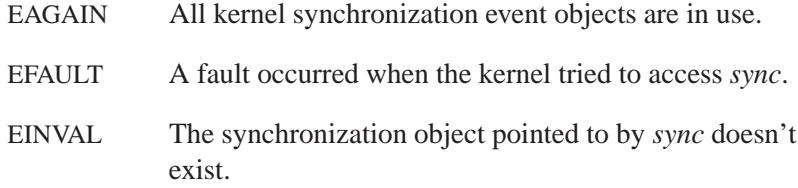

## **Classification:**

QNX Neutrino

#### **Safety**

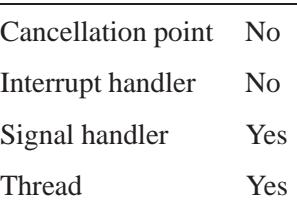

### **See also:**

**sigevent**, *SyncCondvarSignal()*, *SyncCondvarWait()*, *SyncDestroy()*, *SyncMutexLock()*, *SyncMutexRevive()*, *SyncMutexUnlock()*

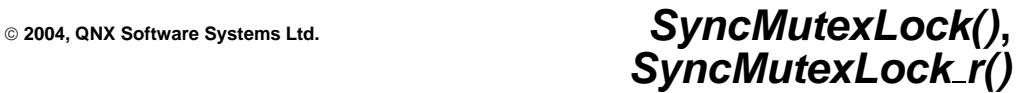

*Lock a mutex synchronization object*

### **Synopsis:**

**#include <sys/neutrino.h> int SyncMutexLock( sync t \*** *sync* **); int SyncMutexLock r( sync t \*** *sync* **);**

### **Arguments:**

*sync* A pointer to the synchronization object for the mutex that you want to lock.

### **Library:**

**libc**

### **Description:**

The *SyncMutexLock()* and *SyncMutexLock r()* kernel calls try to lock the mutex synchronization object *sync*. If the mutex isn't currently locked, the call returns immediately with the object locked. The mutex is considered unlocked if the owner field of *sync* is zero. Otherwise, the owner field of *sync* is treated as the thread ID of the current owner of the mutex.

These functions are similar, except for the way they indicate errors. See the Returns section for details.

If the mutex is already locked, the calling thread blocks on *sync* until it's unlocked by the owner. If more than one thread is blocked on *sync* they're queued in priority order.

If the priority of the blocking thread is higher than the thread that owns the mutex, the owner's priority is boosted to match that of the caller. In other words, the owner inherits the caller's priority if it's higher. If the owner's priority is boosted, it returns to its previous value before any boosts when the mutex is unlocked. Note that the owner may be boosted more than once as higher priority threads block on *sync*.

**Systems Ltd.**

If a thread is boosted via this mechanism and subsequently changes its own priority, that priority takes immediate effect and also becomes the value it's returned to after it releases the mutex.

Waiting for a mutex isn't a cancellation point. If a signal is delivered to the thread while waiting for the mutex, the signal handler runs and, upon return from the handler, the thread resumes waiting for the mutex as if it wasn't interrupted.

Avoid timeouts on mutexes. Mutexes should be locked for brief periods of time, eliminating the need for a timeout. ☞

> The *sync* argument must have been initialized by a call to *SyncTypeCreate()* or have been statically initialized by the manifest PTHREAD MUTEX INITIALIZER.

The POSIX functions *pthread mutex lock()*, and *pthread mutex unlock()*, are faster, since they can potentially avoid a kernel call. ☞

#### **Blocking states**

#### STATE MUTEX

The calling thread blocks waiting for the synchronization object to be unlocked.

### **Returns:**

The only difference between these functions is the way they indicate errors:

#### *SyncMutexLock()*

If an error occurs, the function returns -1 and sets *errno*. Any other value returned indicates success.

### *SyncMutexLock r()*

Returns EOK on success. This function does **NOT** set *errno*. If an error occurs, this function returns any value listed in the Errors section.

### **Errors:**

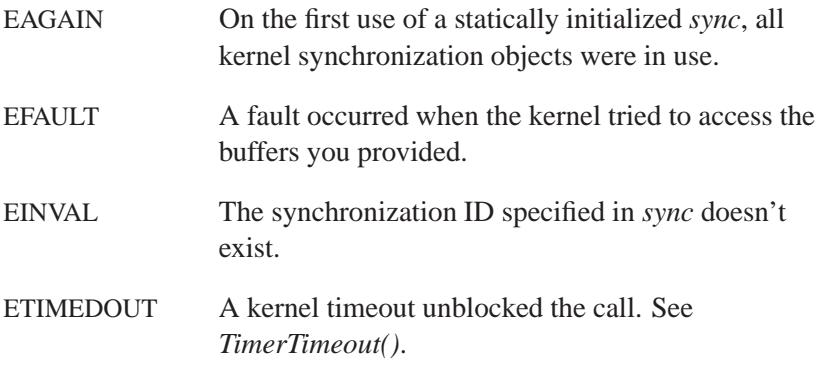

## **Classification:**

QNX Neutrino

#### **Safety**

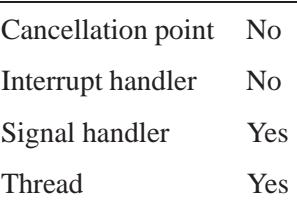

## **See also:**

*pthread mutex lock()*, *pthread mutex unlock()*, *SyncTypeCreate()*, *SyncDestroy()*, *SyncMutexUnlock()*

## *SyncMutexRevive()***,** *SyncMutexRevive r()* **2004, QNX**

**Software Systems Ltd.**

*Revive a mutex that's in the DEAD state*

### **Synopsis:**

```
#include <sys/neutrino.h>
int SyncMutexRevive( sync t * sync );
int SyncMutexRevive r( sync t * sync );
```
### **Arguments:**

*sync* A pointer to the synchronization object for the mutex that you want to revive.

### **Library:**

**libc**

### **Description:**

The *SyncMutexRevive()* and *SyncMutexRevive r()* kernel calls revive a mutex, pointed to by *sync*, that's in the DEAD state. The mutex will be put into the LOCK state and will be owned by the calling thread. The mutex counter is set to one (for recursive mutexes).

These functions are similar, except for the way they indicate errors. See the Returns section for details.

See *SyncMutexEvent()* for information on how to get notified when a mutex enters the DEAD state.

### **Returns:**

The only difference between these functions is the way they indicate errors:

#### *SyncMutexRevive()*

If an error occurs, the function returns -1 and sets *errno*. Any other value returned indicates success.

#### *SyncMutexRevive r()*

Returns EOK on success. This function does **NOT** set *errno*. If an error occurs, the function returns any value listed in the Errors section.

### **Errors:**

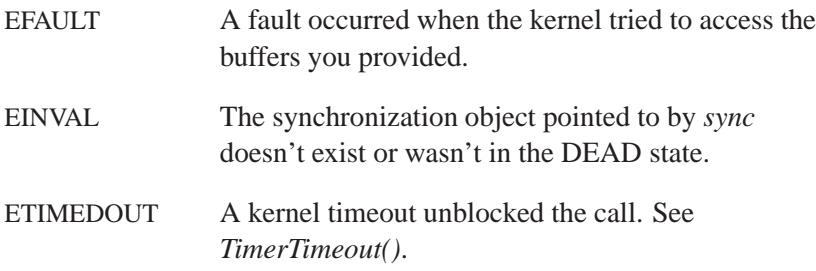

## **Classification:**

QNX Neutrino

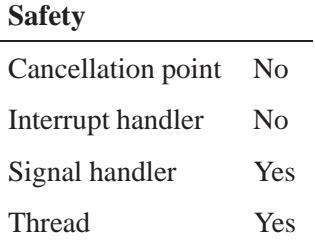

### **See also:**

*pthread mutex lock()*, *pthread mutex unlock()*, *SyncTypeCreate()*, *SyncDestroy()*, *SyncMutexEvent()*, *SyncMutexLock()*, *SyncMutexUnlock()*

```
Software Systems Ltd.
```
*Unlock a mutex synchronization object*

### **Synopsis:**

```
#include <sys/neutrino.h>
int SyncMutexUnlock( sync t * sync );
int SyncMutexUnlock r( sync t * sync );
```
### **Arguments:**

*sync* A pointer to the synchronization object for the mutex that you want to unlock.

### **Library:**

**libc**

### **Description:**

The *SyncMutexUnlock()* and *SyncMutexUnlock r()* kernel calls unlock the mutex passed as *sync*. If there are threads blocked on the mutex, the *owner* member of *sync* is set to the thread ID of the thread with the highest priority that has been waiting the longest and it's made ready to run. If no threads are waiting, it's set to zero.

These functions are similar, except for the way they indicate errors. See the Returns section for details.

If the calling thread had its priority boosted while it owned the mutex, it returns to its normal priority.

The POSIX functions *pthread mutex lock()*, and *pthread mutex unlock()*, are faster, since they can potentially avoid a kernel call. ☞

#### **Blocking states**

These calls don't block.

### **Returns:**

The only difference between these functions is the way they indicate errors:

#### *SyncMutexUnlock()*

If an error occurs, The function returns -1 and sets *errno*. Any other value returned indicates success.

#### *SyncMutexUnlock r()*

Returns EOK on success. This function does **NOT** set *errno*. If an error occurs, the function returns any value listed in the Errors section.

### **Errors:**

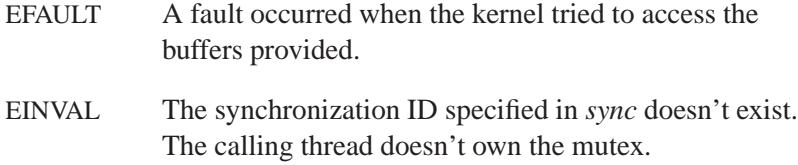

## **Classification:**

QNX Neutrino

#### **Safety**

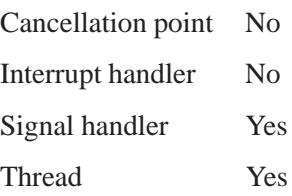

*SyncMutexUnlock()***,** *SyncMutexUnlock r()* **2004, QNX**

**Software Systems Ltd.**

## **See also:**

*pthread mutex lock()*, *pthread mutex unlock()*, *SyncTypeCreate()*, *SyncMutexLock()*

**2004, QNX Software Systems Ltd.** *SyncSemPost()***,** *SyncSemPost r()*

*Increment a semaphore*

### **Synopsis:**

**#include <sys/neutrino.h> int SyncSemPost( sync t\*** *sync* **); int SyncSemPost r( sync t\*** *sync* **);**

### **Arguments:**

*sync* A pointer to the synchronization object for the semaphore that you want to increment.

### **Library:**

**libc**

### **Description:**

The *SyncSemPost()* and *SyncSemPost r()* kernel calls increment the semaphore referenced by the *sync* argument. If any threads are blocked on the semaphore, the one waiting the longest is unblocked and allowed to run.

These functions are identical, except for the way they indicate errors. See the Returns section for details.

You should use the POSIX *sem post()* function instead of calling *SyncSemPost()* directly. ☞

### **Returns:**

The only difference between these functions is the way they indicate errors:

#### *SyncSemPost()*

If an error occurs, the function returns -1 and sets *errno*. Any other value returned indicates success.

### *SyncSemPost r()*

Returns EOK on success. This function does **NOT** set *errno*. If an error occurs, the function returns one of the values listed in the Errors section.

### **Errors:**

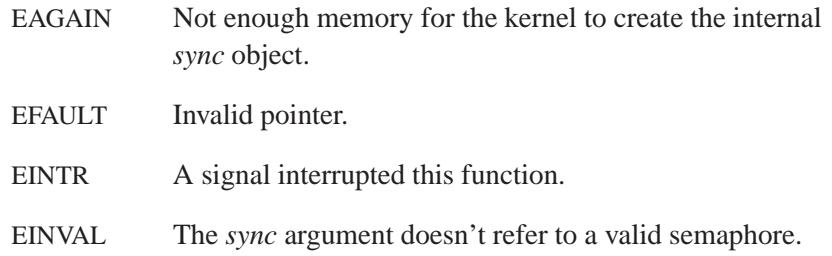

## **Classification:**

QNX Neutrino

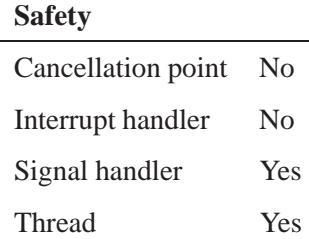

## **See also:**

*sem destroy()*, *sem init()*, *sem post()*, *sem trywait()*, *sem wait()*, *SyncDestroy()*, *SyncSemWait()*, *SyncTypeCreate()*

**2004, QNX Software Systems Ltd.** *SyncSemWait()***,** *SyncSemWait r()*

*Wait on a semaphore*

### **Synopsis:**

**#include <sys/neutrino.h>**

**int SyncSemWait( sync t\*** *sync***, int** *try* **);**

**int SyncSemWait r( sync t\*** *sync***, int** *try* **);**

### **Arguments:**

- *sync* A pointer to the synchronization object for the semaphore that you want to wait on.
- *try* Nonzero if you want a conditional wait.

### **Library:**

**libc**

### **Description:**

The *SyncSemWait()* and *SyncSemWait r()* kernel calls decrement the semaphore referred to by the *sync* argument. If the semaphore value isn't greater than zero and *try* is zero, then the calling process blocks until it can decrement the counter or the call is interrupted by signal.

These functions are identical, except in the way they indicate errors. See the Returns section for details.

If *try* is nonzero, the function acts as a conditional wait. If the call would block, the semaphore is unmodified, and the call returns with an error.

### **Returns:**

The only difference between these functions is the way they indicate errors:

#### *SyncSemWait()*

If an error occurs, the function returns -1 and sets *errno*. Any other value returned indicates success (the semaphore was successfully decremented).

#### *SyncSemWait r()*

Returns EOK on success (the semaphore was successfully decremented). This function does **NOT** set *errno*. If an error occurs, the function returns one of the values listed in the Errors section.

### **Errors:**

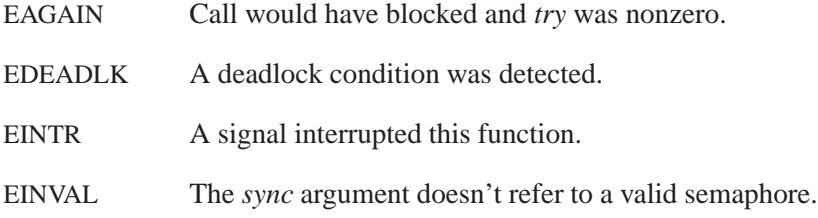

## **Classification:**

QNX Neutrino

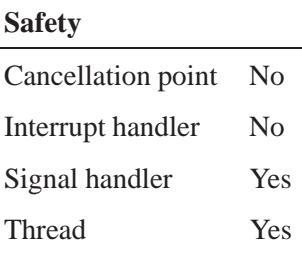

## **See also:**

*sem destroy()*, *sem init()*, *sem post()*, *sem trywait()*, *sem wait()*, *SyncDestroy()*, *SyncSemPost()*, *SyncTypeCreate()*

### **Systems Ltd.**

*Create a synchronization object*

### **Synopsis:**

**#include <sys/neutrino.h>**

```
int SyncTypeCreate(
        unsigned type,
        sync t * sync,
        const struct sync attr t * attr );
int SyncTypeCreate r(
        unsigned type,
        sync t * sync,
        const struct sync attr t * attr );
```
### **Arguments:**

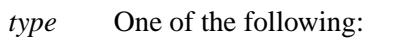

- NTO SYNC MUTEX FREE create a mutex.
- NTO SYNC SEM create a semaphore.
- NTO SYNC COND create a condition variable.
- *sync* A pointer to a **sync t** that the kernel sets up for the synchronization object; see below.
- *attr* A pointer to a **sync attr t** structure that specifies attributes for the object. This structure contains at least the following members:
	- **int** *protocol* PTHREAD PRIO INHERIT or PTHREAD PRIO PROTECT.

If attr is NULL, the default attributes (PTHREAD\_PRIO\_INHERIT) are assumed.

### **Library:**

**libc**

**3132** Manifests May 31, 2004

### **Description:**

The *SyncTypeCreate()* and *SyncTypeCreate r()* kernel calls create a synchronization object in the kernel and initializes *sync* for use in other synchronization kernel calls. The synchronization object is local to the process.

These functions are similar, except for the way they indicate errors. See the Returns section for details.

Synchronization objects can be used for mutexes, semaphores, or condition variables.

Don't call *SyncTypeCreate()* directly; instead, use the POSIX synchronization objects (see *pthread cond init()*, *pthread mutex init()*, *pthread rwlock init()*, and *sem init()*). ☞

The *sync* argument contains at least the following members:

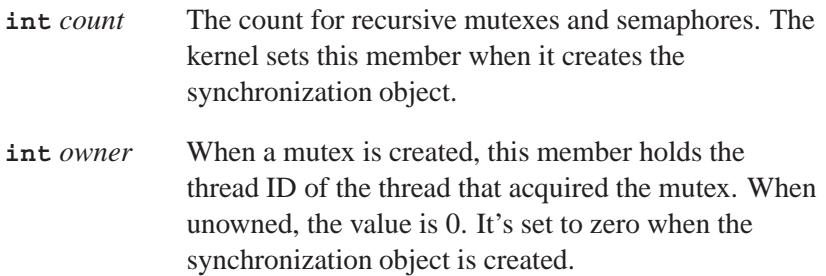

The current state of *sync* is summarized below:

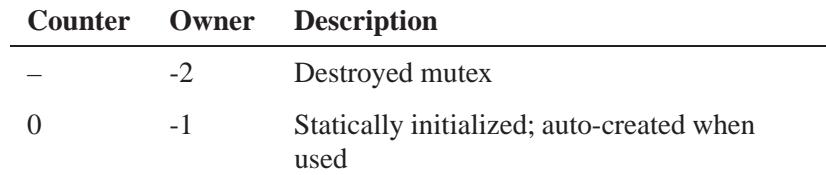

*continued. . .*

## *SyncTypeCreate()***,** *SyncTypeCreate r()* **2004, QNX Software**

**Systems Ltd.**

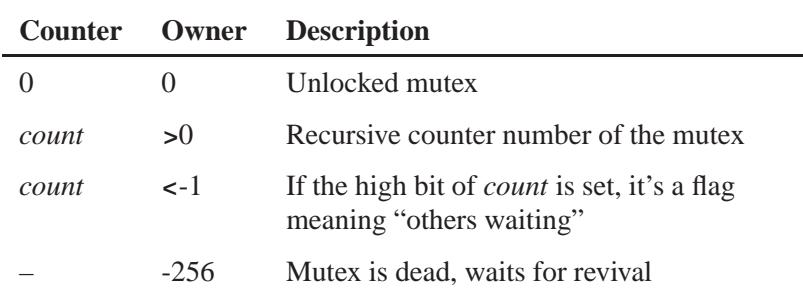

The synchronization object is destroyed by a call to *SyncDestroy()*.

#### **Blocking states**

These calls don't block.

### **Returns:**

The only difference between these functions is the way they indicate errors:

#### *SyncTypeCreate()*

If an error occurs, the function returns -1 and sets *errno*. Any other value returned indicates success.

#### *SyncTypeCreate r()*

Returns EOK on success. This function does **NOT** set *errno*. If an error occurs, the function can return any value in the Errors section.

### **Errors:**

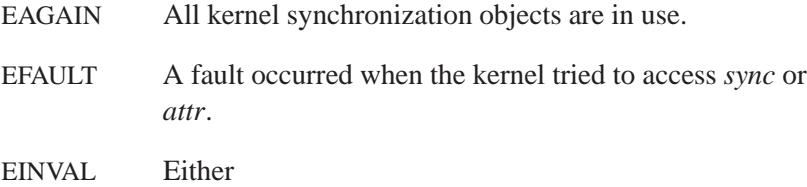

- the *type* isn't one of NTO SYNC COND, NTO SYNC MUTEX FREE or NTO SYNC SEM Or:
- if the type is correct, and the synchronization object is:
	- a mutex the protocol isn't one of PTHREAD PRIO INHERIT or PTHREAD PRIO PROTECT.
	- a mutex and PTHREAD PRIO PROTECT is specified — the ceiling priority isn't within the kernel priority range.
	- a condvar the clock type is invalid.
	- a semaphore the semaphore value exceeds SEM VALUE MAX.

## **Classification:**

QNX Neutrino

#### **Safety**

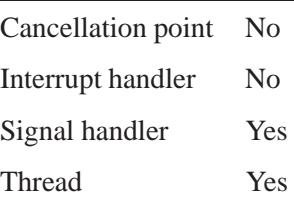

### **See also:**

*pthread cond init()*, *pthread mutex init()*, *pthread rwlock init()*, *sem init()*, *SyncCondvarSignal()*, *SyncCondvarWait()*, *SyncDestroy()*, *SyncMutexLock()*, *SyncMutexUnlock()*

# *sysconf()* **2004, QNX Software Systems Ltd.**

*Return the value of a configurable system limit*

### **Synopsis:**

**#include <unistd.h> #include <limits.h>**

**long sysconf( int** *name* **);**

### **Arguments:**

*name* The name of the limit that you want to get; see below.

### **Library:**

**libc**

### **Description:**

The *sysconf()* function returns the value of a configurable system limit indicated by *name*.

Configurable limits are defined in **<confname.h>**, and contain at least the following values:

#### SC ARG MAX

Maximum length of arguments for the *exec\*()* functions, in bytes, including environment data.

#### SC CHILD MAX

Maximum number of simultaneous processes per real user ID.

#### SC CLK TCK

The number of intervals per second used to express the value in type **clock t**.

#### SC NGROUPS MAX

The maximum number of simultaneous supplementary group IDs per process.

#### SC OPEN MAX

Maximum number of files that one process can have open at any given time.

### SC JOB CONTROL

If this variable is defined, then job control is supported.

#### SC SAVED IDS

If this variable is defined, then each process has a saved set-user ID and a saved set-group ID.

#### SC VERSION

The current POSIX version that is currently supported. A value of 198808L indicates the August (08) 1988 standard, as approved by the IEEE Standards Board.

### **Returns:**

The requested configurable system limit. If *name* isn't defined for the system, -1 is returned.

### **Examples:**

```
#include <stdio.h>
#include <stdlib.h>
#include <limits.h>
#include <unistd.h>
int main( void )
   {
   printf( " SC ARG MAX = %ld\n",
         sysconf( SC ARG MAX ) );
   return EXIT SUCCESS;
  }
```
### **Classification:**

POSIX 1003.1

 $\overline{a}$ 

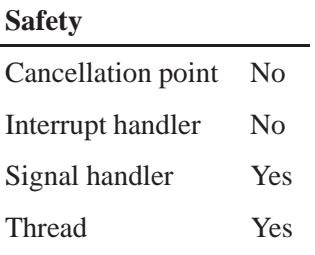

## **See also:**

*confstr()*, *errno*, *pathconf()* **getconf** in the *Utilities Reference* Understanding System Limits chapter of the Neutrino *User's Guide*

**3138** Manifests Mag 31, 2004

*Get or set the system information*

## **Synopsis:**

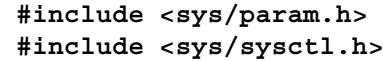

```
int sysctl( int * name,
             u int namelen,
             void * oldp,
             size t * oldlenp,
             void * newp,
             size t newlen );
```
## **Arguments:**

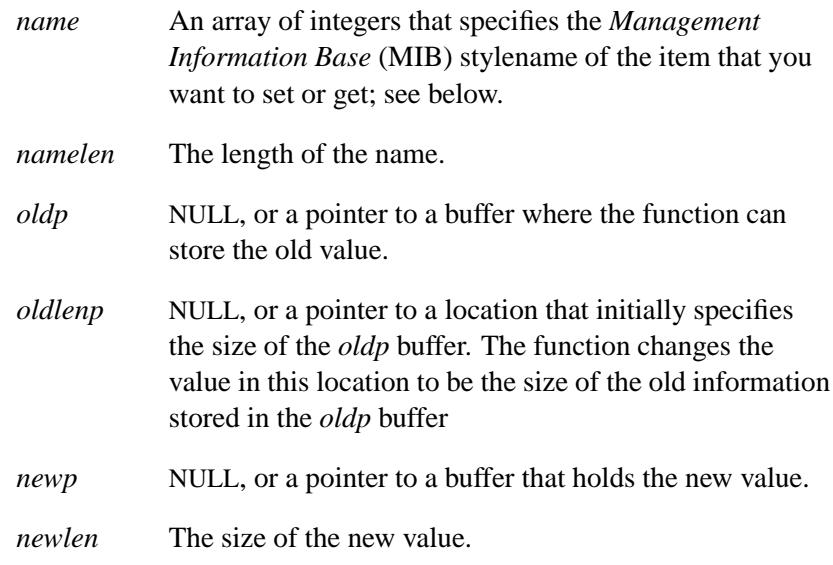

## **Library:**

#### **libsocket**

### **Description:**

The *sysctl()* function retrieves system information and allows processes with appropriate privileges to set system information. The data available from *sysctl()* consists of integers and tables. You can also get or set data using the **sysctl** utility at the command line.

The state is described using a *Management Information Base* (MIB) stylename, specified in *name*, which is a *namelen* length array of integers.

The information is copied into the buffer specified by *oldp*. The size of the buffer is given by the location specified by *oldlenp* before the call, and that location gives the amount of data copied after a successful call. If the amount of data available is greater than the size of the buffer supplied, the call delivers as much data as fits in the buffer provided and returns with the error code ENOMEM. If you don't need the old value, you can set *oldp* and *oldlenp* to NULL.

You can determine the size of the available data by calling *sysctl()* with a NULL parameter for *oldp*. The function stores the size of the available data in the location pointed to by *oldlenp*. For some operations, the amount of space may change often. For these operations, the system attempts to round up, so that the returned size is large enough for a call to return the data shortly thereafter.

To specify a new value, set *newp* to point to a buffer of length *newlen* from which the requested value is to be taken. If you're not setting a new value, set *newp* to NULL and *newlen* to 0.

The top-level names are defined with a CTL prefix in **<sys/sysctl.h>**. QNX 4 supports CTL NET only. The next and subsequent levels down are found in the following header files:

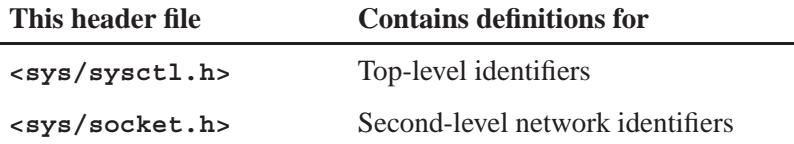

*continued. . .*

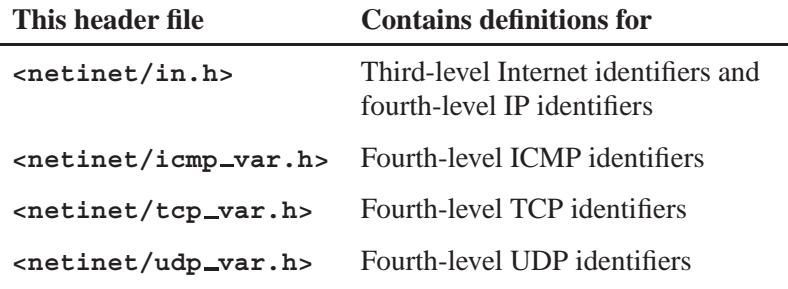

The following code fragment checks whether the UDP packets checksum is enabled:

```
int mib[5], val;
size t len;
mib[0] = CTL NET;
mib[1] = AF INET;
mib[2] = IPPROTO UDP;
mib[3] = UDPCTL CHECKSUM;
len = sizeof(val);
sysctl(mib, 4, &val, &len, NULL, 0);
```
#### **CTL NET**

The table and integer information available for the CTL NET level is detailed below. The changeable column shows whether a process with appropriate privilege may change the value.

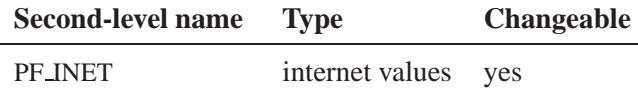

#### **PF INET**

PF INET gets or sets global information about internet protocols.

The third-level name is the protocol. The fourth-level name is the variable name. Here are the currently defined protocols and names: **Sysctl()**  $\circ$  2004, QNX Software Systems Ltd.

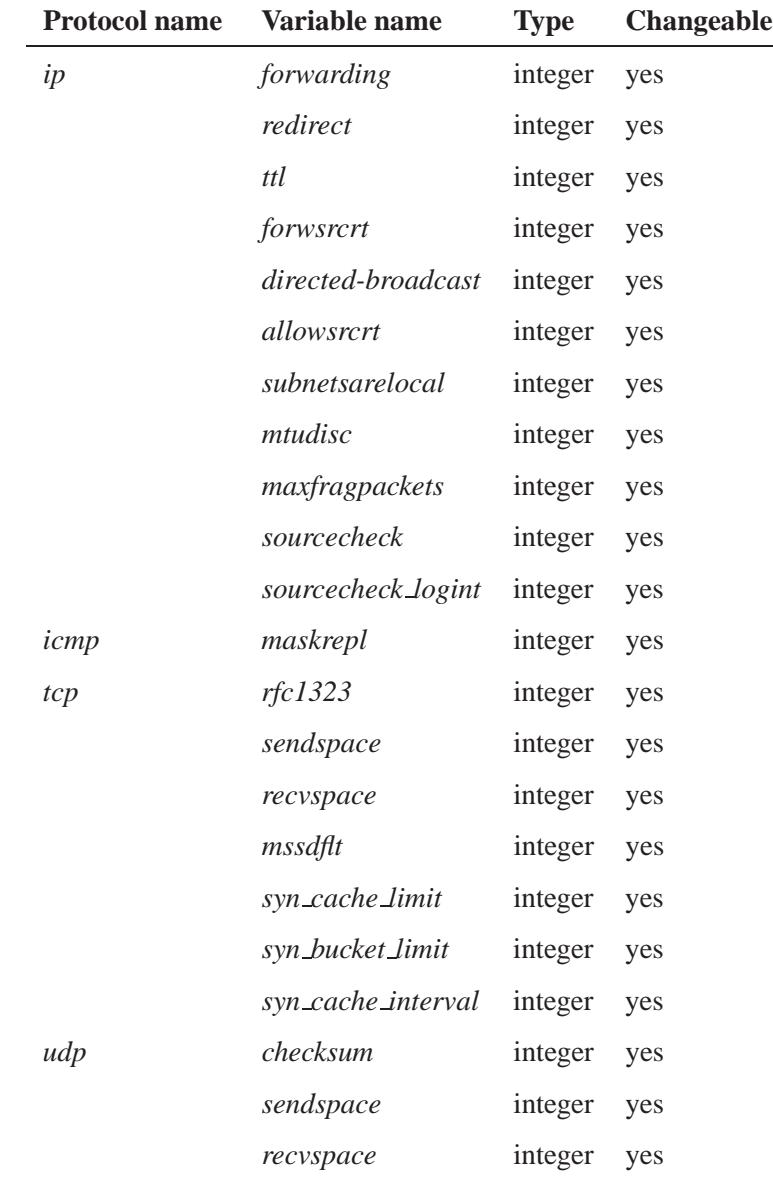

The variables are as follows:
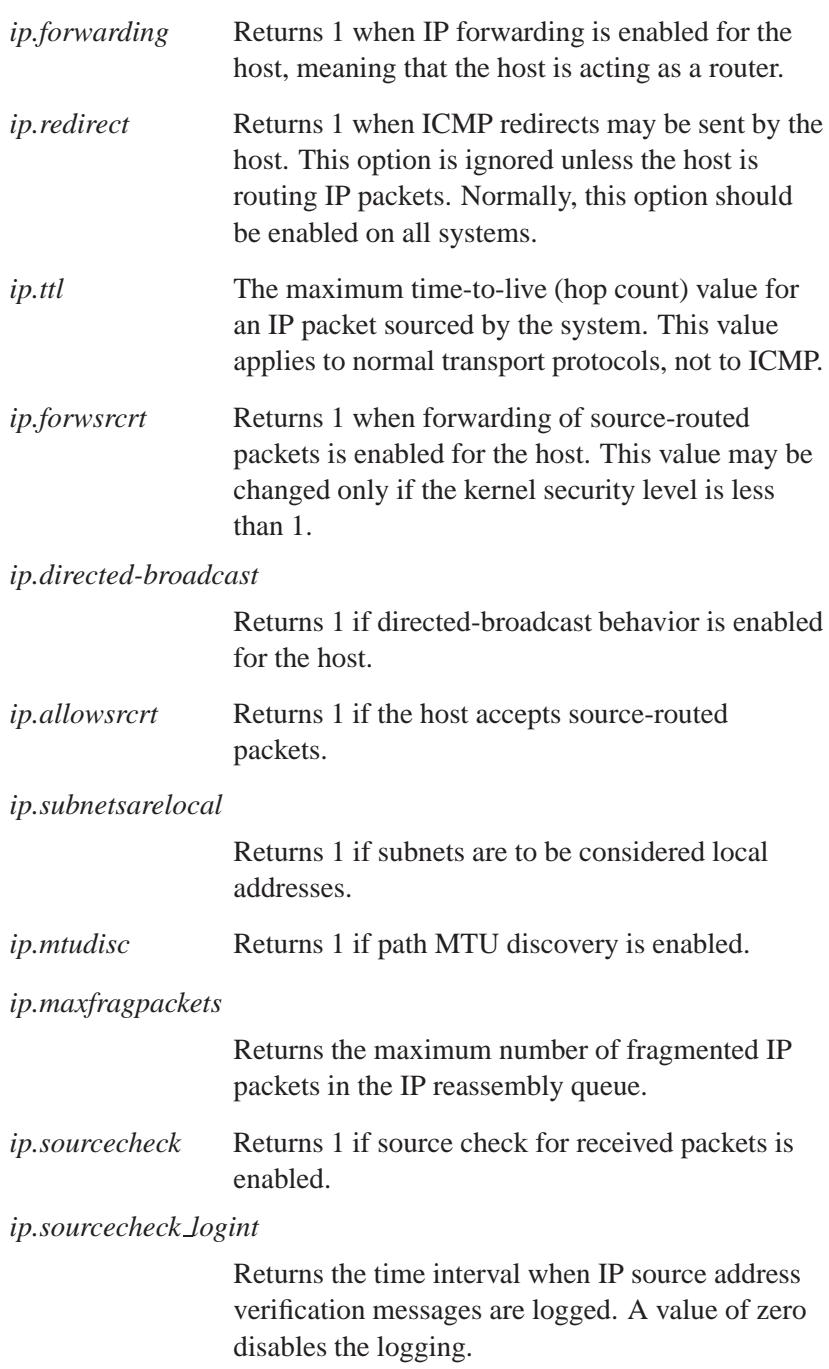

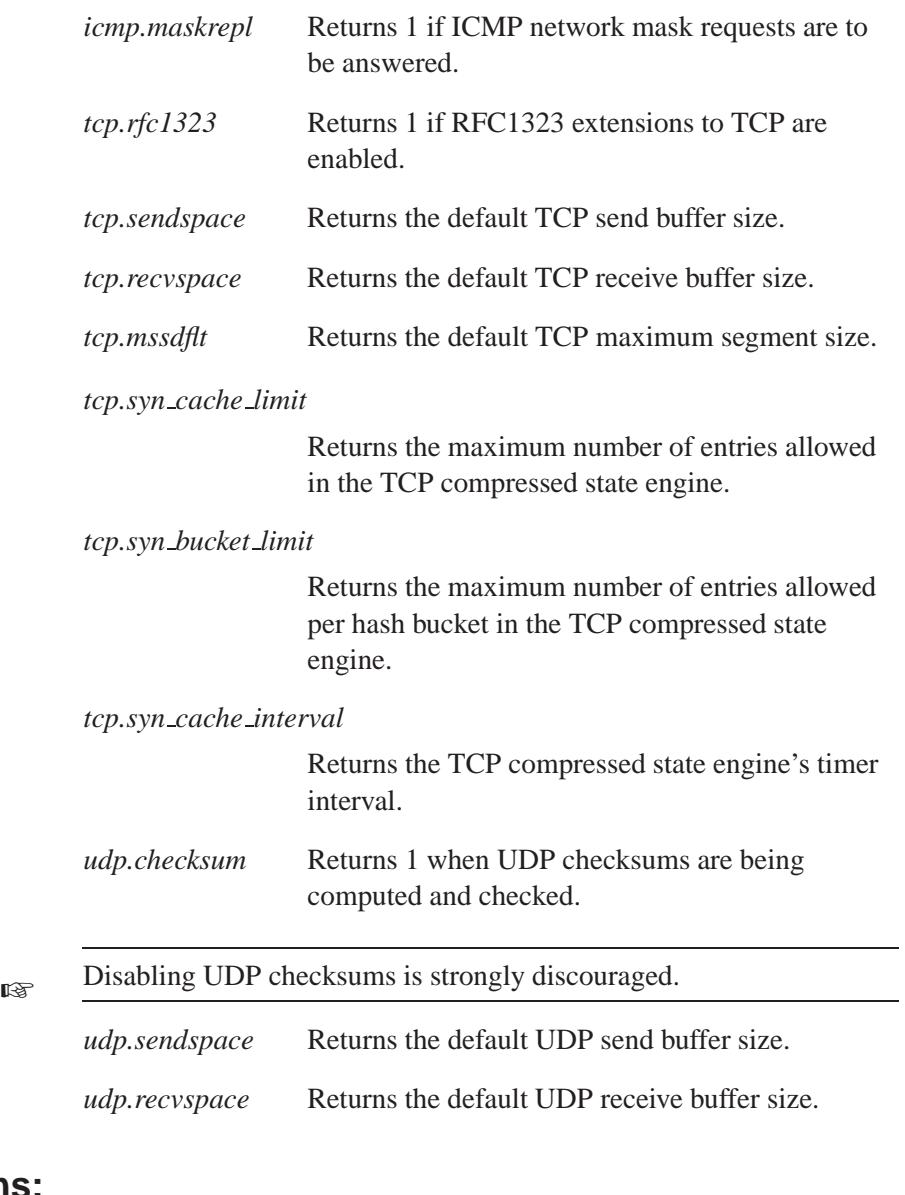

# **Returns:**

- 0 Success.
- -1 An error occurred (*errno* is set).

# **Errors:**

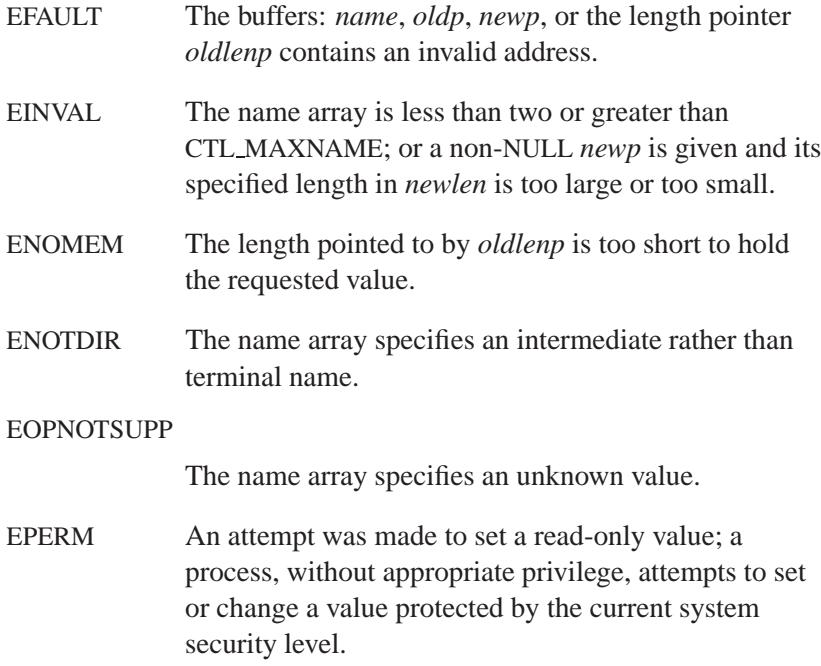

# **Classification:**

Unix

#### **Safety**

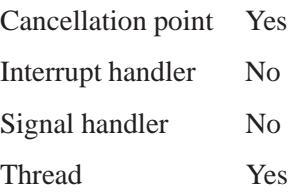

**Sysct/()**  $\circ$  2004, QNX Software Systems Ltd.

# **See also:**

ROUTE protocol

**sysctl** in the *Utilities Reference*

*Write a message to the system log*

## **Synopsis:**

```
#include <syslog.h>
void syslog( int priority,
              const char * message,
              ...)
```
#### **Arguments:**

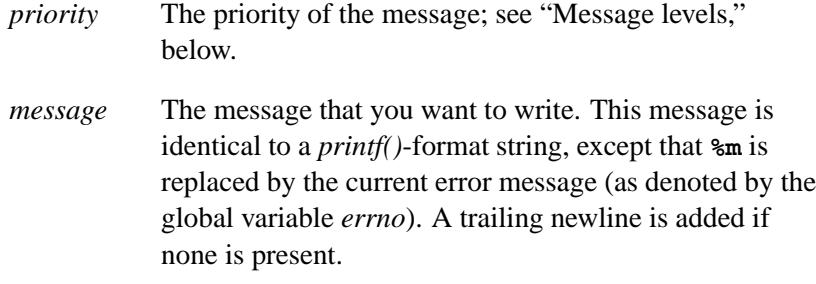

The formatting characters that you use in the message determine any additional arguments.

## **Library:**

**libc**

## **Description:**

The *syslog()* function writes *message* to the system message logger. The message is then written to the system console, log files, and logged-in users, or forwarded to other machines as appropriate. (See the **syslogd** command.)

The *vsyslog()* function is an alternate form in which the arguments have already been captured using the variable-length argument facilities of **<stdarg.h>**.

#### **Message levels**

The message is tagged with *priority*. Priorities are encoded as a *facility* and a *level*. The facility describes the part of the system generating the message. The level is selected from the following list (ordered from high to low):

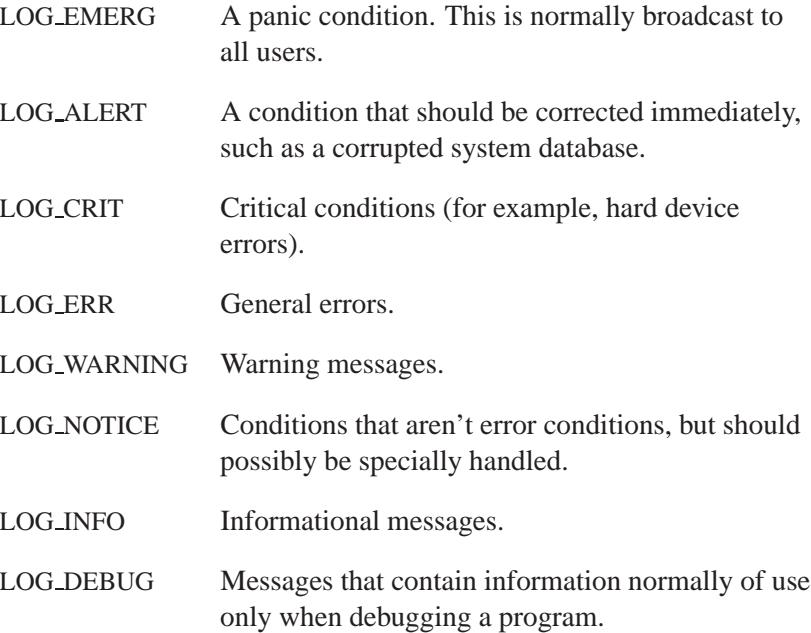

## **Examples:**

**syslog(LOG ALERT, "who: internal error 23");**

**openlog("ftpd", LOG PID, LOG DAEMON); setlogmask(LOG UPTO(LOG ERR)); syslog(LOG INFO, "Connection from host %d", CallingHost);**

**syslog(LOG INFO|LOG LOCAL2, "foobar error: %m");**

# **Classification:**

Standard Unix

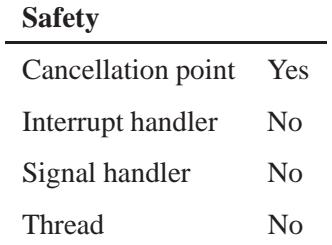

# **See also:**

*closelog()*, *openlog()*, *setlogmask()*, *vsyslog()* **logger**, **syslogd** in the *Utilities Reference*

# *sysmgr reboot()* **2004, QNX Software Systems Ltd.**

*Reboot the system*

# **Synopsis:**

**#include <sys/sysmgr.h>**

**int sysmgr reboot( void );**

## **Library:**

**libc**

# **Description:**

The *sysmgr reboot()* function reboots the calling computer. You need to be **root** for this function to succeed.

#### **Returns:**

The *sysmgr reboot()* function doesn't return if successful. If an error occurs, it returns:

EPERM You need to be **root** to call this function.

# **Classification:**

QNX Neutrino

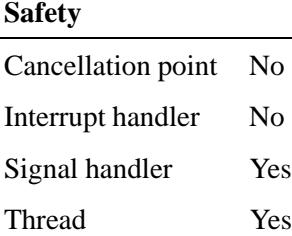

# **See also:**

**procnto** in the *Utilities Reference*

May 31, 2004 Manifests **3151**

# *SYSPAGE CPU ENTRY()* **2004, QNX Software Systems Ltd.**

*Return a CPU-specific entry from the system page*

#### **Synopsis:**

**#include <sys/syspage.h>**

**#define SYSPAGE CPU ENTRY(** *cpu***,** *entry* **)...**

#### **Arguments:**

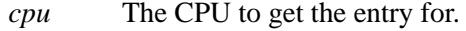

*entry* The entry to get; see below.

#### **Library:**

**libc**

#### **Description:**

The *SYSPAGE CPU ENTRY()* macro returns a pointer to the specified *entry* from the part of the system page that's specific to the given *cpu*.

The best way to reference the system page is via the kernel calls and POSIX cover functions. If there isn't a function to access the information you need, use *SYSPAGE CPU ENTRY()* instead of referencing the *syspage ptr* variable directly. For information in the rest of the **syspage entry** structure, use *SYSPAGE ENTRY()*.

The only entry you might currently need to use is:

#### **ppc**, **kerinfo**

This structure, defined in **<ppc/syspage.h>**, contains at least the following members:

- **unsigned long** *pretend cpu* we can pretend the chip is this Processor Version Register.
- **unsigned long** *init msr* the initial Machine Status Register for thread creation.

#### **Returns:**

A pointer to the structure for the given *entry*.

#### **Examples:**

```
#include <inttypes.h>
#include <stdio.h>
#include <stdlib.h>
#include <sys/syspage.h>
int main( void )
{
 printf ("We're pretending to be a type %ld PPC\n",
     SYSPAGE CPU ENTRY(ppc,kerinfo)->pretend cpu);
 return EXIT SUCCESS;
}
```
## **Classification:**

QNX Neutrino

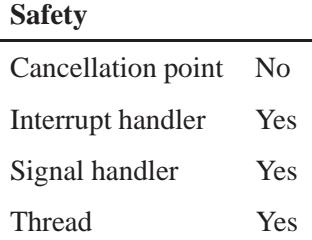

#### **Caveats:**

*SYSPAGE\_CPU\_ENTRY()* is a macro.

#### **See also:**

*ClockCycles()*, *SYSPAGE ENTRY()*, *syspage ptr*

Customizing Image Startup Programs chapter of the *Building Embedded Systems* guide

# *SYSPAGE ENTRY()* **2004, QNX Software Systems Ltd.**

*Return an entry from the system page*

#### **Synopsis:**

**#include <sys/syspage.h>**

**#define SYSPAGE ENTRY(** *entry* **)...**

#### **Arguments:**

*entry* The entry to get; see below.

#### **Library:**

**libc**

#### **Description:**

The *SYSPAGE ENTRY()* macro returns a pointer to the specified *entry* in the system page.

The best way to reference the system page is via the kernel calls and POSIX cover functions. If there isn't a function to access the information you need, use *SYSPAGE ENTRY()* instead of referencing the *syspage ptr* variable directly. For information in the CPU-specific part of the **syspage entry** structure, use *SYSPAGE CPU ENTRY()*.

Currently, the only *entry* you're likely to access with *SYSPAGE ENTRY()* is:

**qtime** QNX-specific time information. The **qtime entry** structure contains at least the following members:

- **unsigned long** *boot time* the time, in seconds, since the Unix Epoch (00:00:00 January 1, 1970 Coordinated Universal Time (UTC)) when this system was booted.
- **uint64 t** *cycles per sec* the number of CPU clock cycles per second for this system. For more information, see *ClockCycles()*.

#### **Returns:**

A pointer to the structure for the given *entry*.

#### **Examples:**

```
#include <sys/neutrino.h>
#include <inttypes.h>
#include <stdio.h>
#include <stdlib.h>
#include <sys/syspage.h>
int main( void )
{
    uint64 t cps, cycle1, cycle2, ncycles;
    float sec;
    /* snap the time */
   cycle1=ClockCycles( );
    /* do something */
   printf("poo\n");
    /* snap the time again */
    cycle2=ClockCycles( );
   ncycles=cycle2-cycle1;
   printf("%lld cycles elapsed \n", ncycles);
    /* find out how many cycles per second */
   cps = SYSPAGE ENTRY(qtime)->cycles per sec;
   printf( "This system has %lld cycles/sec.\n",cps );
    sec=(float)ncycles/cps;
   printf("The cycles in seconds is %f \n",sec);
    return EXIT SUCCESS;
}
```
## **Classification:**

QNX Neutrino

#### **Safety**

Cancellation point No

*continued. . .*

May 31, 2004 Manifests **3155**

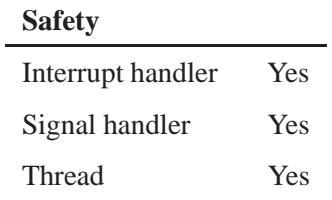

## **Caveats:**

*SYSPAGE ENTRY()* is a macro.

## **See also:**

*ClockCycles()*, *SYSPAGE CPU ENTRY()*, *syspage ptr*

Customizing Image Startup Programs chapter of the *Building Embedded Systems* guide

**2004, QNX Software Systems Ltd.** *syspage ptr*

*A pointer to the system page*

## **Synopsis:**

**#include <sys/syspage.h>**

**struct syspage entry \* syspage ptr**

## **Description:**

This global variable holds a pointer to the *system page*, which contains information about the system, including the processor type, bus type, and the location and size of available system RAM. For information about this structure, see the Customizing Image Startup Programs chapter of *Building Embedded Systems*.

The best way to reference the system information page is via the kernel calls and POSIX cover functions. If there isn't a function to access the information you need, you should use the *SYSPAGE ENTRY()* and *SYSPAGE CPU ENTRY()* macros instead of referencing the *syspage ptr* variable directly.

## **Classification:**

QNX Neutrino

#### **See also:**

*SYSPAGE CPU ENTRY()*, *SYSPAGE ENTRY()*

*Execute a system command*

**System()**  $\bullet$  2004, QNX Software Systems Ltd.

## **Synopsis:**

**#include <stdlib.h>**

**int system( const char \****command* **);**

## **Arguments:**

*command* NULL, or the system command that you want to execute; see below.

## **Library:**

**libc**

## **Description:**

The behavior of the *system()* function depends on the value of its *command* argument:

- If *command* is NULL, *system()* determines whether or not a shell is present.
- If *command* isn't NULL, *system()* invokes a copy of the shell, and passes the string *command* to it for processing. This function uses *spawnlp()* to load a copy of the shell.
- The shell used is always **/bin/sh**, regardless of the setting of the **SHELL** environment variable, because applications may rely on features of the standard shell, and may fail as a result of running a different shell. ☞

This means that any command that can be entered to the OS can be executed, including programs, QNX Neutrino commands, and shell scripts. The *exec\*()* and *spawn\*()* functions can only cause programs to be executed.

#### **Returns:**

- If *command* is NULL, *system()* returns zero if the shell isn't present, or a nonzero value if the shell is present.
- If *command* isn't NULL, *system()* returns the result of invoking a copy of the shell. If the shell couldn't be loaded, *system()* returns -1; otherwise, it returns the status of the specified command. Use the *WEXITSTATUS()* macro to determine the low-order 8 bits of the termination status of the process.

For example, assume that *status* is the value returned by *system()*. If *WEXITSTATUS( status )* returns 255, either the specified command returned a termination status of 255, or the shell didn't exit (i.e. it died from a signal or couldn't be started at all) and the return value was 255 due to implementation details. For example, under QNX Neutrino and most Unix systems, the value is 255 if *status* is **-1**, which indicates that the shell couldn't be executed. *WEXITSTATUS()* is defined in **<sys/wait.h>**.

For information about macros that extract information from the value returned by *system()*, see "Status macros" in the description of *wait()*.

When an error has occurred, *errno* contains a value that indicates the type of error that has been detected.

#### **Examples:**

```
#include <stdlib.h>
#include <stdio.h>
#include <sys/wait.h>
int main( void )
 {
   int rc;
   rc = system( "ls" );
   if( rc == -1 ) {
     printf( "shell could not be run\n" );
   } else {
      printf( "result of running command is %d\n",
          WEXITSTATUS( rc ) );
   }
   return EXIT SUCCESS;
  }
```
# **Classification:**

ANSI

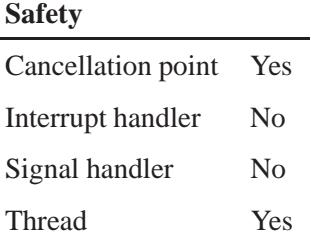

# **See also:**

*abort()*, *atexit()*, *close()*, *errno*, *execl()*, *execle()*, *execlp()*, *execlpe()*, *execv()*, *execve()*, *execvp()*, *execvpe()*, *exit()*, *exit()*, *getenv()*, *main()*, *putenv()*, *sigaction()*, *signal()*, *spawn()*, *spawnl()*, *spawnle()*, *spawnlp()*, *spawnlpe()*, *spawnp()*, *spawnv()*, *spawnve()*, *spawnvp()*, *spawnvpe()*, *wait()*, *waitpid()*

**2004, QNX Software Systems Ltd.** *tan()***,** *tanf()*

*Calculate the tangent of an angle*

## **Synopsis:**

**#include <math.h> double tan( double** *x* **); float tanf( float** *x* **);**

#### **Arguments:**

*x* The angle, in radians, for which you want to compute the tangent.

#### **Library:**

**libm**

#### **Description:**

These functions compute the tangent (specified in radians) of *x*. A large magnitude argument may yield a result with little or no significance.

#### **Returns:**

The tangent value. If  $x$  is NAN or infinity, NAN is returned.

If an error occurs, these functions return 0, but this is also a valid mathematical result. If you want to check for errors, set *errno* to 0, call the function, and then check *errno* again. These functions don't change *errno* if no errors occurred. ☞

#### **Examples:**

```
#include <stdio.h>
#include <stdlib.h>
#include <math.h>
int main( void )
  {
   printf( "%f\n", tan(.5) );
```
**return EXIT SUCCESS; }**

produces the output:

**0.546302**

# **Classification:**

ANSI

#### **Safety**

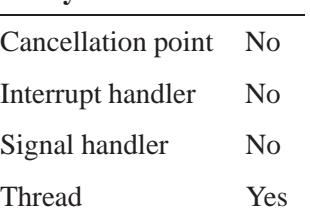

## **See also:**

*atan()*, *atan2()*, *cos()*, *sin()*

**2004, QNX Software Systems Ltd.** *tanh()***,** *tanhf()*

*Calculate the hyperbolic tangent*

## **Synopsis:**

**#include <math.h> double tanh( double** *x* **); float tanhf( float** *x* **);**

#### **Arguments:**

*x* The angle, in radians, for which you want to compute the hyperbolic tangent.

#### **Library:**

**libm**

#### **Description:**

These functions compute the hyperbolic tangent (specified in radians) of *x*.

When the *x* argument is large, partial or total loss of significance may occur.

#### **Returns:**

☞

The hyperbolic tangent value.

If an error occurs, these functions return 0, but this is also a valid mathematical result. If you want to check for errors, set *errno* to 0, call the function, and then check *errno* again. These functions don't change *errno* if no errors occurred.

#### **Examples:**

```
#include <stdio.h>
#include <stdlib.h>
#include <math.h>
int main( void )
```
**tanh(), tanhf() 2004, QNX Software Systems Ltd.** 

```
{
 printf( "%f\n", tanh(.5) );
 return EXIT SUCCESS;
}
```
produces the output:

**0.462117**

# **Classification:**

ANSI

#### **Safety**

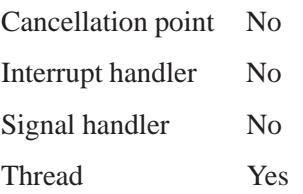

# **See also:**

*cosh()*, *errno*, *sinh()*

*Wait until all output has been transmitted to a device*

# **Synopsis:**

**#include <termios.h>**

**int tcdrain( int** *fildes* **);**

## **Arguments:**

*fildes* A file descriptor that's associated with the device that you want to wait for.

## **Library:**

**libc**

## **Description:**

The *tcdrain()* function waits until all output has been physically transmitted to the device associated with *fildes*, or until a signal is received.

#### **Returns:**

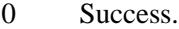

-1 An error occurred (*errno* is set).

#### **Errors:**

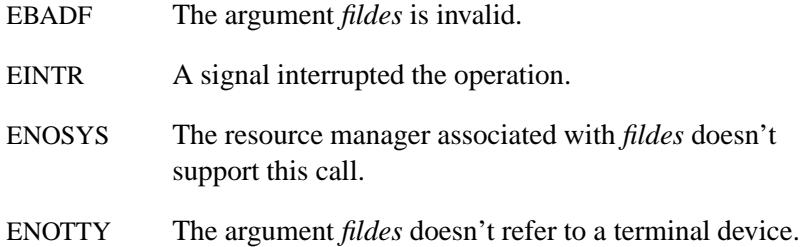

# **Examples:**

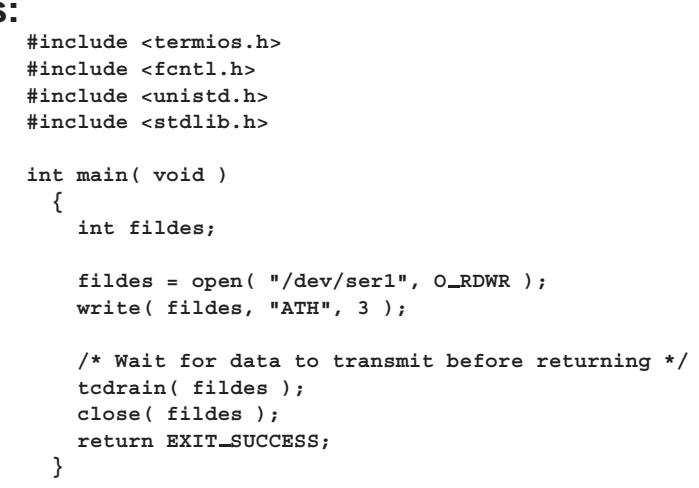

# **Classification:**

POSIX 1003.1

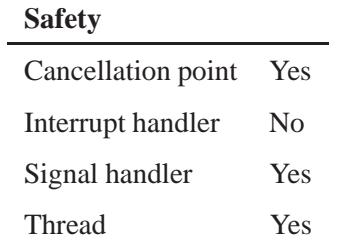

# **See also:**

*write()*

**2004, QNX Software Systems Ltd.** *tcdropline()*

*Disconnect a communications* 

# **Synopsis:**

**#include <termios.h>**

**int tcdropline( int** *fd***, int** *duration* **);**

## **Arguments:**

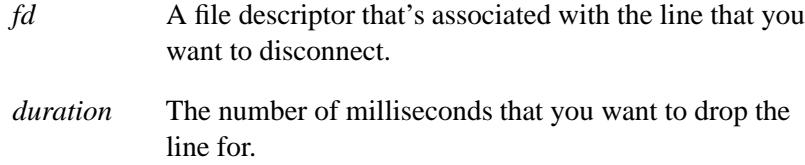

## **Library:**

**libc**

#### **Description:**

The *tcdropline()* function initiates a disconnect condition on the communication line associated with the opened file descriptor indicated by *fd*.

The disconnect condition lasts at least *duration* milliseconds, or approximately 300 milliseconds if *duration* is zero. The system rounds the effective value of *duration* up to the next highest supported interval, which is typically a multiple of 100 milliseconds.

#### **Returns:**

- 0 Success.
- -1 An error occurred (*errno* is set).

# **Errors:**

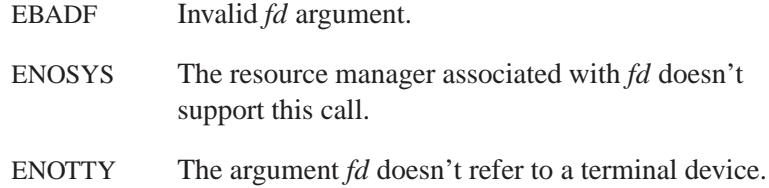

# **Examples:**

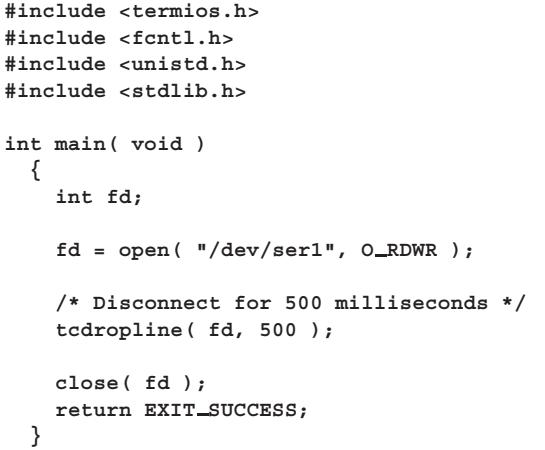

# **Classification:**

QNX 4

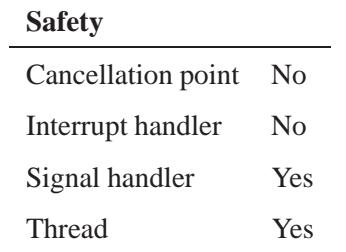

# **See also:**

*tcdrain()*, *tcflow()*, *tcflush()*

*tcflow()* **2004, QNX Software Systems Ltd.**

*Perform a flow-control operation on a data stream*

## **Synopsis:**

**#include <termios.h>**

**int tcflow( int** *fildes***, int** *action* **);**

## **Arguments:**

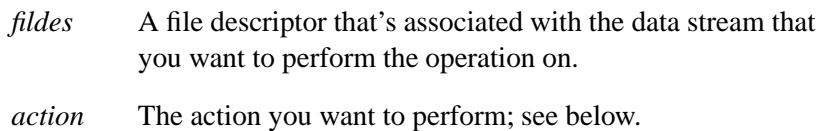

#### **Library:**

**libc**

## **Description:**

The *tcflow()* function performs a flow-control operation on the data stream associated with *fildes*, depending on the values in *action*.

At least the following actions are defined in **<termios.h>**:

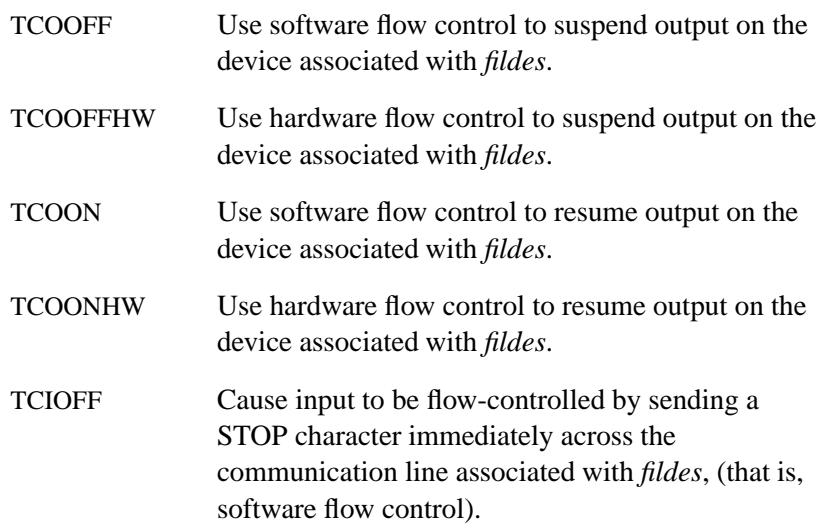

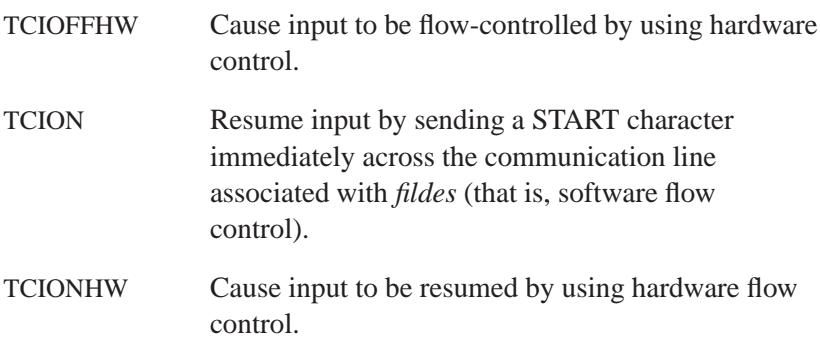

#### **Returns:**

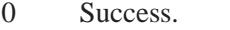

-1 An error occurred (*errno* is set).

## **Errors:**

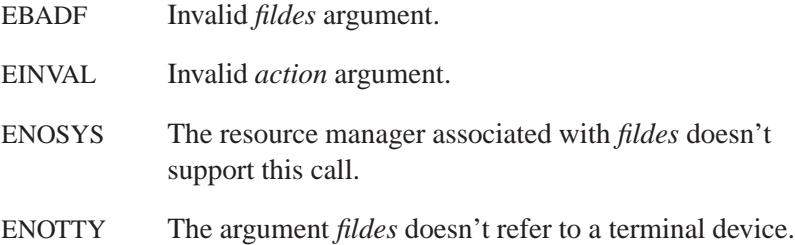

## **Examples:**

```
#include <termios.h>
#include <fcntl.h>
#include <unistd.h>
#include <stdlib.h>
int main( void )
 {
   int fd;
   fd = open( "/dev/ser1", O RDWR );
   /* Resume output on flow-controlled device */
   tcflow( fd, TCOON );
```
*tcflow()* **2004, QNX Software Systems Ltd.**

```
close( fd );
  return EXIT SUCCESS;
}
```
# **Classification:**

POSIX 1003.1

## **Safety**

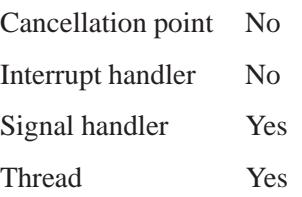

# **See also:**

*tcdrain()*, *tcflush()*, *tcsendbreak()*

*Flush the input and/or output stream*

## **Synopsis:**

**#include <termios.h>**

**int tcflush( int** *fildes***, int** *queue selector* **);**

#### **Arguments:**

*fildes* A file descriptor that's associated with the data stream that you want to perform the operation on.

#### *queue selector*

The stream or streams that you want to flush. At least the following values for *queue selector* are defined in **<termios.h>**:

- TCIFLUSH discard all data that's received, but not yet read, on the device associated with *fildes*.
- TCOFLUSH discard all data that's written, but not yet transmitted, on the device associated with *fildes*.
- TCIOFLUSH discard all data that's written, but not yet transmitted, as well as all data that's received, but not yet read, on the device associated with *fildes*.

#### **Library:**

**libc**

#### **Description:**

The *tcflush()* function flushes the input stream, the output stream, or both, depending on the value of the argument *queue selector*.

#### **Returns:**

- 0 Success.
- -1 An error occurred (*errno* is set).

May 31, 2004 Manifests **3173**

#### **Errors:**

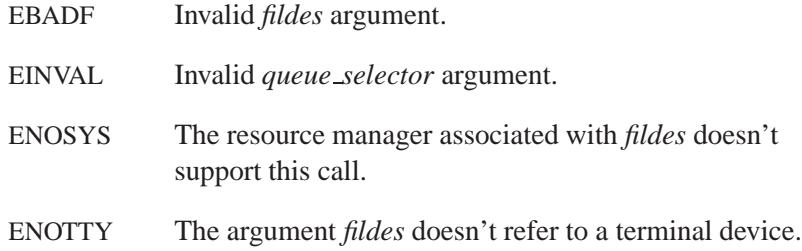

## **Examples:**

```
#include <termios.h>
#include <fcntl.h>
#include <unistd.h>
#include <stdlib.h>
int main( void )
 {
   int fildes;
   fildes = open( "/dev/ser1", O RDWR );
    /* Throw away all input data */
   tcflush( fildes, TCIFLUSH );
   close( fildes );
   return EXIT SUCCESS;
 }
```
# **Classification:**

POSIX 1003.1

#### **Safety**

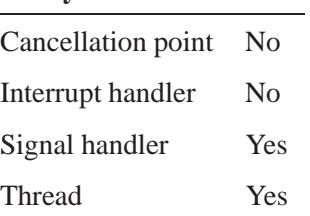

**3174** Manifests May 31, 2004

# **See also:**

*tcdrain()*, *tcflow()*, *tcsendbreak()*

# *tcgetattr()* **2004, QNX Software Systems Ltd.**

*Get the current terminal control settings*

## **Synopsis:**

**#include <termios.h>**

```
int tcgetattr( int fildes,
                struct termios *termios p );
```
## **Arguments:**

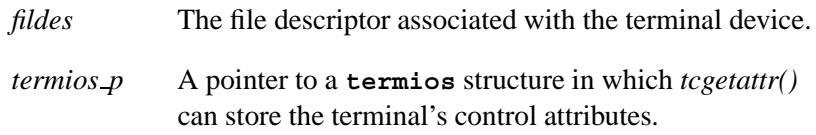

## **Library:**

**libc**

#### **Description:**

The *tcgetattr()* function gets the current terminal control settings for the opened device indicated by *fildes*, and stores the results in the structure pointed to by *termios p*.

#### **Returns:**

- 0 Success.
- -1 An error occurred; *errno* is set.

#### **Errors:**

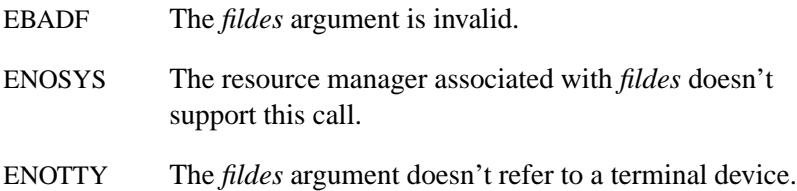

# **Examples:**

See *tcsetattr()*.

# **Classification:**

POSIX 1003.1

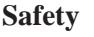

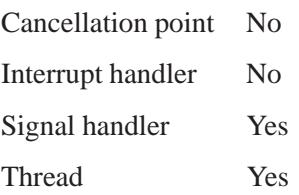

# **See also:**

*errno*, *fpathconf()*, *tcsetattr()*, **termios** Chapter 7 of POSIX 1003.1

# *tcgetpgrp()* **2004, QNX Software Systems Ltd.**

*Get the process group ID associated with a device*

## **Synopsis:**

**#include <sys/types.h> #include <unistd.h>**

**pid t tcgetpgrp( int** *fildes* **);**

#### **Arguments:**

*fildes* A file descriptor that's associated with the device whose process group ID you want to get.

#### **Library:**

**libc**

## **Description:**

The *tcgetpgrp()* function returns the process group ID of the foreground process that's associated with the device indicated by *fildes*.

#### **Returns:**

The ID of foreground process group. If an error occurs, -1 is returned, and *errno* is set.

#### **Errors:**

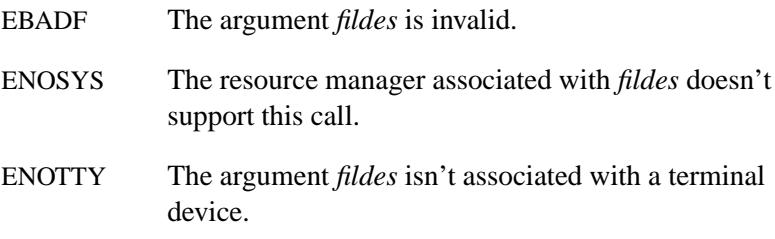
# **Examples:**

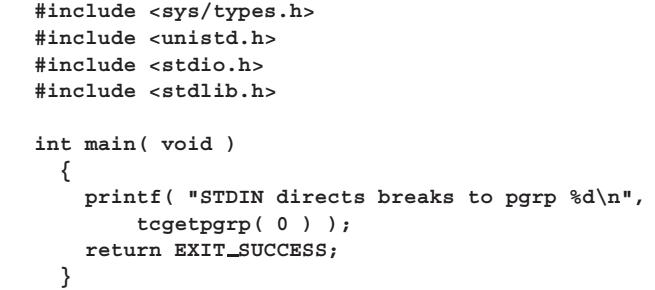

# **Classification:**

POSIX 1003.1

#### **Safety**

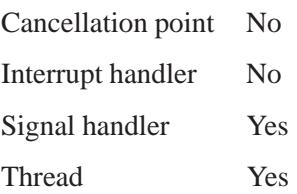

# **See also:**

*signal()*, *tcsetpgrp()*

# *tcgetsid()* **2004, QNX Software Systems Ltd.**

*Get the process group ID of the session leader for a controlling terminal*

# **Synopsis:**

**#include <unistd.h>**

**int tcgetsid( int** *filedes* **);**

# **Arguments:**

*fildes* A file descriptor that's associated with the device whose ID you want to get.

# **Library:**

**libc**

# **Description:**

The *tcgetsid()* function returns the process group ID of the session for which the terminal specified by *filedes* is the controlling terminal.

#### **Returns:**

The process group ID associated with the terminal, or -1 if an error occurs (*errno* is set).

### **Errors:**

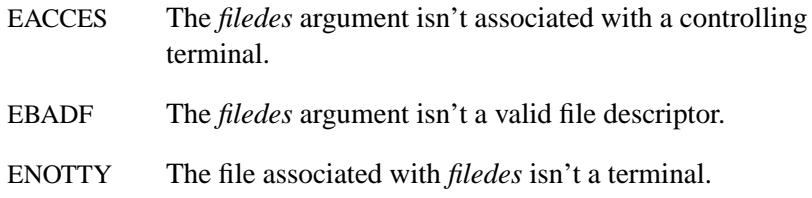

### **Classification:**

Standard Unix

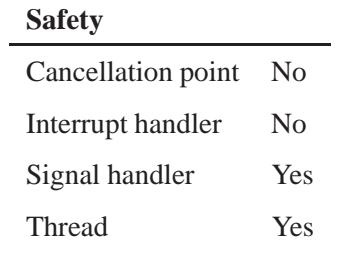

# **See also:**

*tcsetsid()*

# *tcgetsize()* **2004, QNX Software Systems Ltd.**

*Get the size of a character device*

# **Synopsis:**

**#include <termios.h>**

```
int tcgetsize( int filedes,
                 int* prows,
                 int* pcols );
```
# **Arguments:**

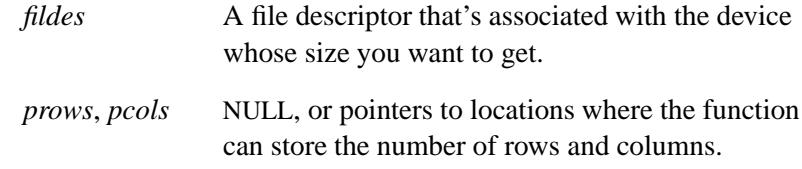

# **Library:**

**libc**

# **Description:**

The *tcgetsize()* function gets the size of the character device associated with *filedes* and stores the number of rows and columns in *prows* and *pcols* if they're not NULL.

### **Returns:**

- 0 Success.
- -1 An error occurred (*errno* is set).

### **Errors:**

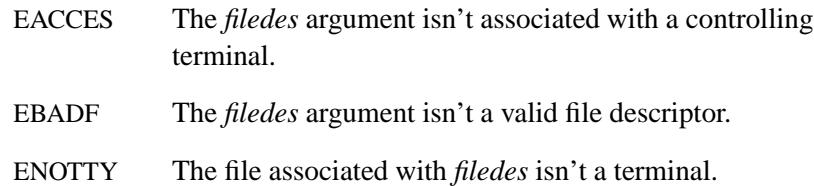

# **Classification:**

QNX Neutrino

# **Safety**

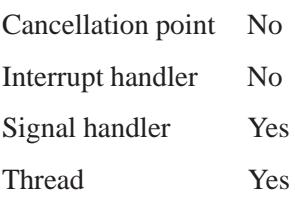

# **See also:**

*tcsetsize()*

# *tcinject()* **2004, QNX Software Systems Ltd.**

*Inject characters into a device's input buffer*

# **Synopsis:**

**#include <termios.h>**

```
int tcinject( int fd,
               char *buf,
               int n );
```
# **Arguments:**

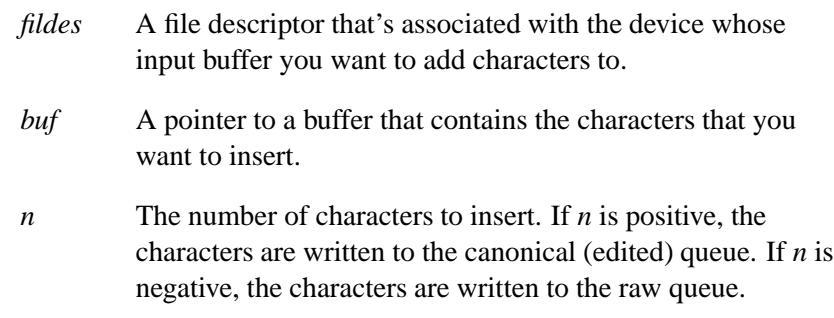

# **Library:**

**libc**

# **Description:**

The *tcinject()* function injects *n* characters pointed to by *buf* into the input buffer of the device given in *fd*.

Note that while injecting into the canonical queue, editing characters in *buf* are acted upon as though the user entered them directly from the device. If *buf* doesn't contain a newline ('**\n**'), carriage return ('**\r**') or a data-forwarding character such as an EOF, data doesn't become available for reading. If *buf* does contain a data-forwarding character, it should contain only one as the last character in *buf* .

This function is useful for implementing command-line recall algorithms by injecting recalled lines into the canonical queue.

### **Returns:**

- 0 Success.
- -1 An error occurred (*errno* is set).

### **Errors:**

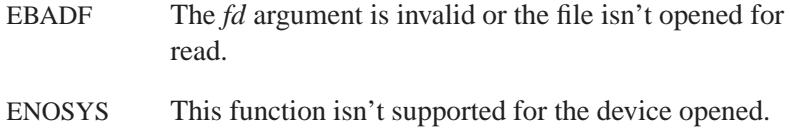

# **Examples:**

```
#include <stdio.h>
#include <stdlib.h>
#include <termios.h>
int main( void )
{
 char *p = "echo Hello world!\n";
 /* Inject the line all at once */
 tcinject(0, p, strlen(p));
  /* Inject the line one character at a time */
 while(*p)
   tcinject(0, p++, 1);
 return EXIT SUCCESS;
}
```
# **Classification:**

QNX Neutrino

#### **Safety**

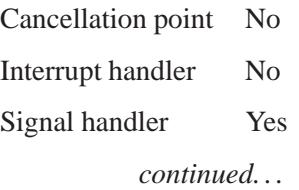

**Safety**

Thread Yes

**3186** Manifests May 31, 2004

# **2004, QNX Software Systems Ltd.** *tcischars()*

*Determine the number of characters waiting to be read*

# **Synopsis:**

**#include <termios.h>**

**int tcischars( int** *filedes* **);**

### **Arguments:**

*fildes* A file descriptor that's associated with the device that you want to check.

# **Library:**

**libc**

# **Description:**

The *tcischars()* function checks to see how many characters are waiting to be read from the given file descriptor, *filedes*.

### **Returns:**

The number of characters waiting to be read, or -1 if an error occurred.

#### **Errors:**

ENOTTY The *fd* argument isn't the file descriptor for a character device.

# **Classification:**

QNX Neutrino

#### **Safety**

Cancellation point No Interrupt handler No *continued. . .*

May 31, 2004 Manifests **3187**

**Safety** Signal handler Yes Thread Yes

**3188** Manifests Manifests May 31, 2004

*Internet Transmission Control Protocol*

### **Synopsis:**

**#include <sys/socket.h> #include <netinet/in.h>**

**int socket( AF INET, SOCK STREAM, 0 );**

### **Description:**

The TCP protocol provides reliable, flow-controlled, two-way transmission of data. It's a byte-stream protocol used to support the SOCK STREAM abstraction.

TCP uses the standard Internet address format and also provides a per-host collection of "port addresses." Thus, each address is composed of an Internet address specifying the host and network, with a specific TCP port on the host identifying the peer entity.

Sockets using the TCP protocol are either *active* or *passive*. Active sockets initiate connections to passive sockets. By default, TCP sockets are created active.

To create a passive socket, you must bind the socket with the *bind()* system call, and then use the *listen()* system call. Only passive sockets may use the *accept()* call to accept incoming connections; only active sockets may use the *connect()* call to initiate connections.

Passive sockets may "underspecify" their location to match incoming connection requests from multiple networks. With this technique, termed *wildcard addressing*, a single server can provide service to clients on multiple networks. If you wish to create a socket that listens on all networks, the Internet address INADDR ANY must be bound. You can still specify the TCP port at this time. If the port isn't specified, the system assigns one.

Once a connection has been established, the socket's address is fixed by the peer entity's location. The address assigned to the socket is the address associated with the network interface through which packets

are being transmitted and received. Normally this address corresponds to the peer entity's network.

TCP supports several socket options (defined in **<netinet/tcp.h>**) that you can set with *setsockopt()* and retrieve with *getsockopt()*. The option level for these calls is the protocol number for TCP, available from *getprotobyname()*.

#### TCP NODELAY

Under most circumstances, TCP sends data when it's presented. When outstanding data hasn't yet been acknowledged, TCP gathers small amounts of output to be sent in a single packet once an acknowledgment is received.

For a few clients (such as windowing systems that send a stream of mouse events that receive no replies), this packetization may cause significant delays. Therefore, TCP provides a boolean option, TCP NODELAY, to defeat this algorithm.

#### TCP MAXSEG

The Maximum Segment Size (MSS) for a TCP connection. The value returned is the maximum amount of data that TCP sends to the other end. If this value is fetched before the socket is connected, the value returned is the default value that's used if an MSS option isn't received from the other end.

#### TCP\_KEEPALIVE

Specifies the idle time in seconds for the connection before TCP starts sending "keepalive" probes. The default value is 2 hours. This option is effective only when the SO KEEPALIVE socket option is enabled.

You can use options at the IP transport level with TCP (see the IP protocol. Incoming connection requests that are source-routed are noted, and the reverse source route is used in responding.

### **Returns:**

A descriptor referencing the socket, or -1 if an error occurs (*errno* is set).

# **Errors:**

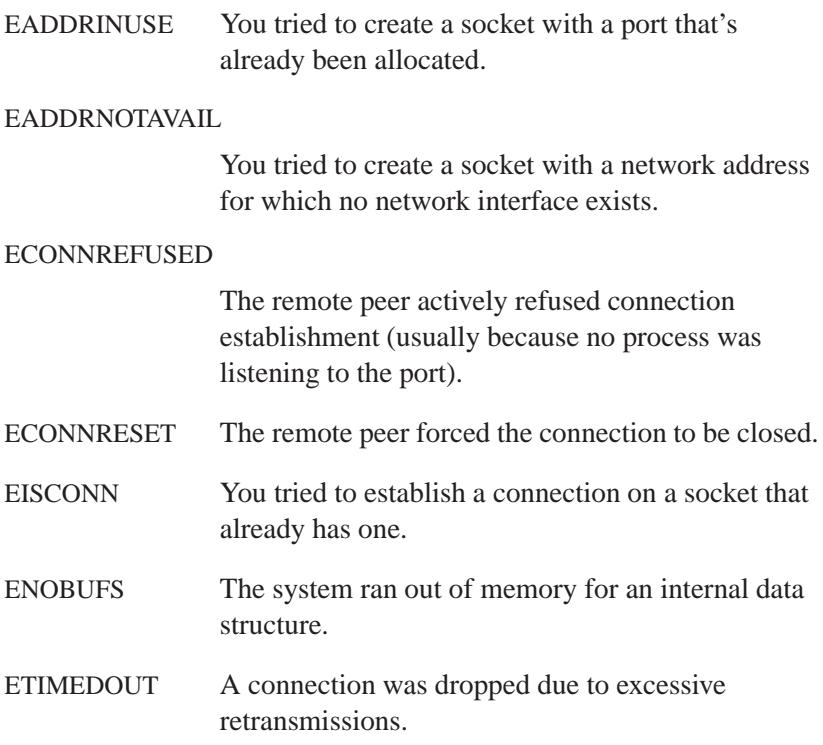

# **See also:**

#### IP protocol

*accept()*, *bind()*, *connect()*, *getprotobyname()*, *getsockopt()*, *listen()*, *setsockopt()*, *socket()*

*RFC 793*

# *tcsendbreak()* **2004, QNX Software Systems Ltd.**

*Assert a break condition over a communications line*

# **Synopsis:**

**#include <termios.h>**

```
int tcsendbreak( int fildes,
                   int duration );
```
# **Arguments:**

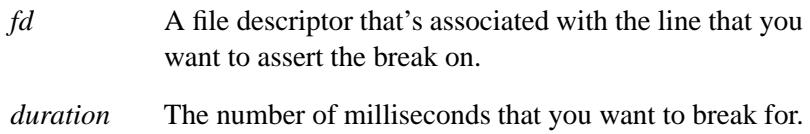

### **Library:**

**libc**

# **Description:**

The *tcsendbreak()* function asserts a break condition over the communication line associated with the opened file descriptor indicated by *fildes*.

The break condition lasts for at least *duration* milliseconds, or approximately 300 milliseconds if *duration* is zero. The system rounds the effective value of *duration* up to the next highest supported interval, which is typically a multiple of 100 milliseconds.

### **Returns:**

0 Success.

-1 An error occurred (*errno* is set).

#### **Errors:**

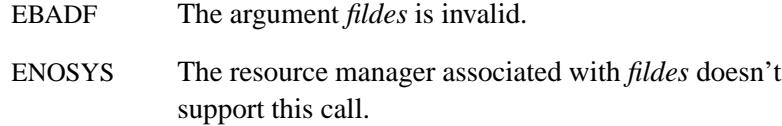

ENOTTY The argument *fildes* doesn't refer to a terminal device.

# **Examples:**

```
#include <termios.h>
#include <fcntl.h>
#include <unistd.h>
#include <stdlib.h>
int main( void )
 {
    int fd;
   fd = open( "/dev/ser1", O RDWR );
    /* Send a 500 millisecond break */
    tcsendbreak( fd, 500 );
   close( fd );
   return EXIT SUCCESS;
 }
```
# **Classification:**

POSIX 1003.1

#### **Safety**

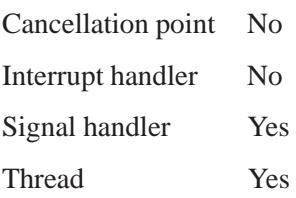

# **See also:**

*tcdrain()*, *tcflow()*, *tcflush()*

# *tcsetattr()* **2004, QNX Software Systems Ltd.**

*Change the terminal control settings for a device*

# **Synopsis:**

**#include <termios.h>**

```
int tcsetattr( int fildes,
                 int optional actions,
                 const struct termios *termios p );
```
# **Arguments:**

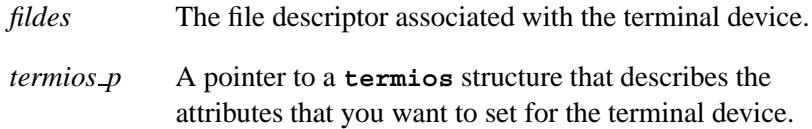

# **Library:**

**libc**

# **Description:**

The *tcsetattr()* function sets the current terminal control settings for the opened device indicated by *fildes* to the values stored in the structure pointed to by *termios p*.

The operation of *tcsetattr()* depends on the values in *optional actions*:

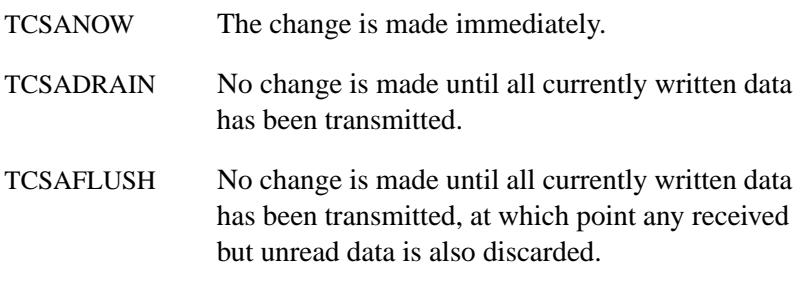

The **termios** control structure is defined in **<termios.h>**. For more information, see *tcgetattr()*.

### **Returns:**

- 0 Success.
- -1 An error occurred; *errno* is set.

### **Errors:**

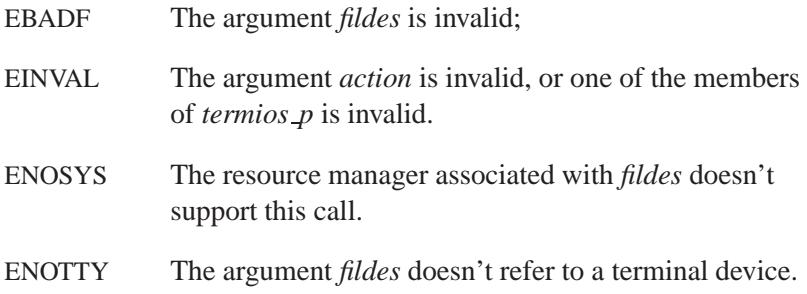

# **Examples:**

```
#include <stdlib.h>
#include <termios.h>
int main( void )
 {
   raw( 0 );
   /*
    * Stdin is now "raw"
    */
   unraw ( 0 );
   return EXIT SUCCESS;
 }
int raw( fd )
 int fd;
  {
   struct termios termios p;
   if( tcgetattr( fd, &termios p))
     return( -1 );
    termios p.c cc[VMIN] = 1;
    termios p.c cc[VTIME] = 0;
   termios p.c lflag &= ˜( ECHO|ICANON|ISIG|
            ECHOE|ECHOK|ECHONL );
   termios p.c oflag &= ˜( OPOST );
   return( tcsetattr( fd, TCSADRAIN, &termios p ) );
```
May 31, 2004 Manifests **3195**

**tcsetattr()**  $\circ$  2004, QNX Software Systems Ltd.

```
}
int unraw( fd )
 int fd;
  {
   struct termios termios p;
   if( tcgetattr( fd, &termios p))
     return( -1 );
   termios p.c lflag |= ( ECHO|ICANON|ISIG|
            ECHOE|ECHOK|ECHONL );
   termios p.c oflag |= ( OPOST );
   return( tcsetattr( fd, TCSADRAIN, &termios p ) );
 }
```
# **Classification:**

POSIX 1003.1

 $\overline{\phantom{a}}$ 

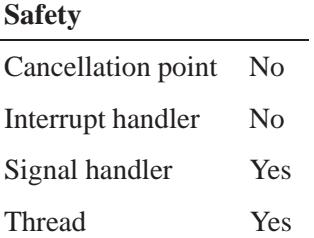

# **See also:**

*errno*, *select()*, *tcgetattr()*, **termios**

**2004, QNX Software Systems Ltd.** *tcsetpgrp()*

*Set the process group ID for a device*

# **Synopsis:**

**#include <sys/types.h> #include <unistd.h>**

```
int tcsetpgrp( int fildes,
                pid t pgrp id );
```
### **Arguments:**

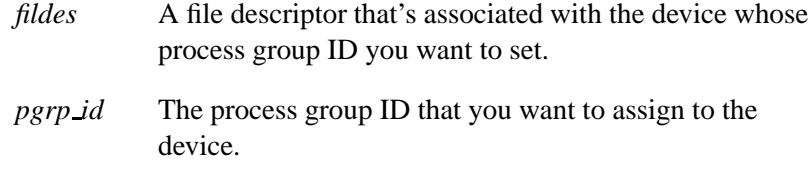

# **Library:**

**libc**

# **Description:**

The *tcsetpgrp()* function sets the process group ID associated with the device indicated by *fildes* to be *pgrp id*.

If successful, the *tcsetpgrp()* function causes subsequent breaks on the indicated terminal device to generate a SIGINT on all process in the given process group.

### **Returns:**

- 0 Success.
- -1 An error occurred (*errno* is set).

#### **Errors:**

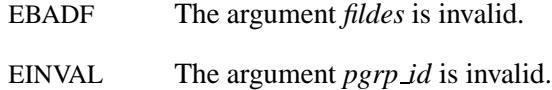

May 31, 2004 Manifests **3197**

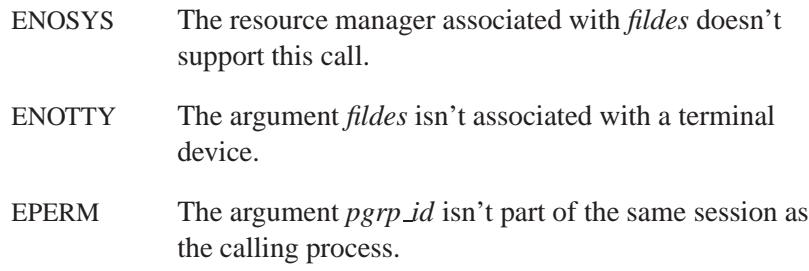

# **Examples:**

```
#include <sys/types.h>
#include <unistd.h>
#include <stdlib.h>
int main( void )
 {
    /*
    * Direct breaks on stdin to me
    */
   tcsetpgrp( 0, getpid() );
    return EXIT SUCCESS;
  }
```
# **Classification:**

POSIX 1003.1

#### **Safety**

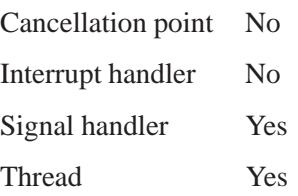

# **See also:**

*signal()*, *tcgetpgrp()*

May 31, 2004 Manifests **3199**

*tcsetsid()* **2004, QNX Software Systems Ltd.**

*Make a terminal device a controlling device*

# **Synopsis:**

**#include <termios.h>**

```
int tcsetsid( int fd,
               pid t pid );
```
# **Arguments:**

- *fd* A file descriptor that's associated with the device that you want to make a controlling device.
- *pid* The ID of the process that you want to associate with the controlling device.

# **Library:**

**libc**

### **Description:**

The *tcsetsid()* function makes the terminal device associated with the file descriptor argument *fd* into a controlling terminal that's associated with the process *pid*. If successful, this call causes subsequent hangup conditions on the terminal device *fd* to generate a SIGHUP signal on the given process.

This call is equivalent to calling **ioctl( fd, TIOCSCTTY )** to set the controlling terminal to the current process. You can clear the controlling terminal by passing -1 as *fd*.

# **Returns:**

- 0 Success.
- -1 Failure; *errno* is set.

# **Errors:**

EBADF Invalid file descriptor.

EINVAL The argument *pid* is invalid.

ENOSYS, ENOTTY

The argument *fd* isn't associated with a terminal device.

# **Classification:**

QNX Neutrino

#### **Safety**

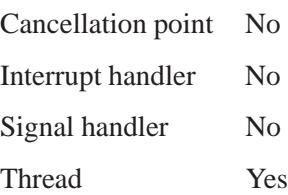

### **See also:**

*ioctl()*, *tcgetsid()*

# *tcsetsize()* **2004, QNX Software Systems Ltd.**

*Set the size of a character device*

# **Synopsis:**

**#include <termios.h>**

```
int tcsetsize( int filedes,
                 int rows,
                 int cols );
```
# **Arguments:**

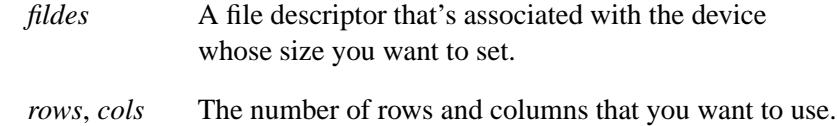

# **Library:**

**libc**

# **Description:**

The *tcsetsize()* function sets the size of the character device associated with *filedes* to the given number of rows and columns.

### **Returns:**

- 0 Success.
- -1 An error occurred (*errno* is set).

# **Errors:**

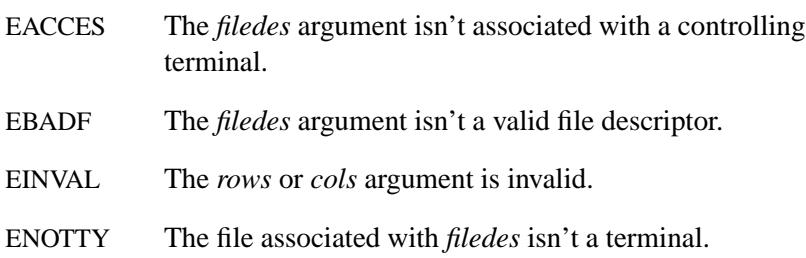

# **Classification:**

QNX Neutrino

# **Safety**

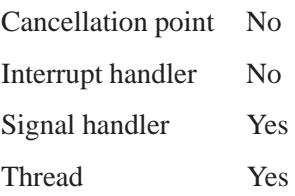

# **See also:**

*tcgetsize()*

# *tell()***,** *tell64()* **2004, QNX Software Systems Ltd.**

*Determine the current file position*

### **Synopsis:**

**#include <unistd.h> off t tell( int** *filedes* **); off64 t tell( int** *filedes* **);**

#### **Arguments:**

*filedes* The file descriptor of the file whose position you want to get.

### **Library:**

**libc**

### **Description:**

The *tell()* function determines the current file position for any subsequent *read()* or *write()* operation (that is, any subsequent unbuffered file operation). The *filedes* value is the file descriptor returned by a successful call to *open()*.

You can use the returned value in conjunction with *lseek()* to reset the current file position.

### **Returns:**

The current file position, expressed as the number of bytes from the start of the file, or -1 if an error occurs (*errno* is set). A value of 0 indicates the start of the file.

#### **Examples:**

```
#include <stdio.h>
#include <stdlib.h>
#include <sys/stat.h>
#include <unistd.h>
#include <fcntl.h>
```
**char buffer[]**

**3204** Manifests May 31, 2004

```
= { "A text record to be written" };
int main( void )
 {
   int filedes ;
   int size written;
   /* open a file for output */
   /* replace existing file if it exists */
   filedes = open( "file",
       O WRONLY | O CREAT | O TRUNC,
       S IRUSR | S IWUSR | S IRGRP | S IWGRP );
   if( filedes != -1 ) {
      /* print file position */
     printf( "%ld\n", tell( filedes ) );
      /* write the text */
      size written = write( filedes , buffer,
               sizeof( buffer ) );
      /* print file position */
     printf( "%ld\n", tell( filedes ) );
      /* close the file */
     close( filedes );
   }
   return EXIT SUCCESS;
  }
produces the output:
```
**0 28**

# **Classification:**

*tell()* is QNX 4; *tell64()* is for large-file support

#### **Safety**

Cancellation point Yes *continued. . .*

May 31, 2004 Manifests **3205**

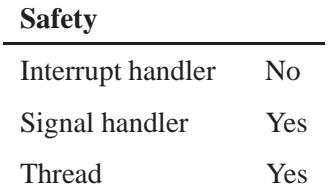

# **See also:**

*chsize()*, *close()*, *creat()*, *dup()*, *dup2()*, *eof()*, *errno*, *execl()*, *execle()*, *execlp()*, *execlpe()*, *execv()*, *execve()*, *execvp()*, *execvpe()*, *fcntl()*, *fileno()*, *fstat()*, *isatty()*, *lseek()*, *open()*, *read()*, *sopen()*, *stat()*, *umask()*, *write()*

*Get the location associated with the directory stream*

# **Synopsis:**

**#include <dirent.h>**

**long int telldir( DIR \*** *dirp* **);**

# **Arguments:**

*dirp* The directory stream for which you want to get the current location.

# **Library:**

**libc**

# **Description:**

The *telldir()* function obtains the current location associated with the directory stream specified by *dirp*.

### **Returns:**

The current position of the specified directory stream, or -1 if an error occurs (*errno* is set).

#### **Errors:**

EBADF The *dirp* argument doesn't refer to an open directory stream.

# **Classification:**

POSIX 1003.1

#### **Safety**

Cancellation point Yes Interrupt handler No *continued. . .*

May 31, 2004 Manifests **3207**

**telldir()**  $\circ$  2004, QNX Software Systems Ltd.

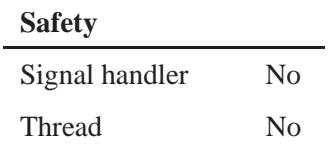

# **See also:**

*closedir()*, *errno*, *lstat()*, *opendir()*, *readdir()*, *readdir r()*, *rewinddir()*, *seekdir()*, *stat()*

**3208** Manifests Manifests May 31, 2004

**2004, QNX Software Systems Ltd.** *tempnam()*

*Create a name for a temporary file*

# **Synopsis:**

**#include <stdio.h>**

**char\* tempnam( const char\*** *dir***, const char\*** *pfx* **);**

# **Arguments:**

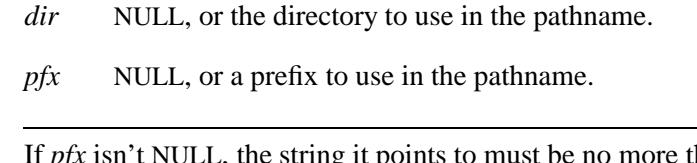

If *pfx* isn't NULL, the string it points to must be no more than 5 bytes long. ☞

# **Library:**

**libc**

# **Description:**

The *tempnam()* function generates a pathname for use as a temporary file. The pathname is in the directory specified by *dir* and has the prefix specified in *pfx*.

If *dir* is NULL, the pathname is prefixed with the first accessible directory contained in:

- the temporary file directory *P tmpdir* (defined in **<stdio.h>**)
- the **TMPDIR** environment variable
- the PATH TMP constant (defined in **<paths.h>**).

If all of these paths are inaccessible, *tempnam()* attempts to use **/tmp** and then the current working directory.

The *tempnam()* function generates up to TMP MAX unique file names before it starts to recycle them.

### **Returns:**

A pointer to the generated file name, which you should deallocate with the *free()* function when the application no longer needs it, or NULL if an error occurs.

### **Errors:**

ENOMEM There's insufficient memory available to create the pathname.

# **Classification:**

Standard Unix

#### **Safety**

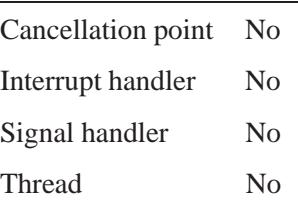

### **Caveats:**

The *tempnam()* functions creates only pathnames; the application must create and remove the files.

It's possible for another thread or process to create a file with the same name between the time the pathname is created and the file is opened.

### **See also:**

*free()*, *tmpfile()*, *tmpnam()*, *unlink()*

*Terminal control structure*

# **Synopsis:**

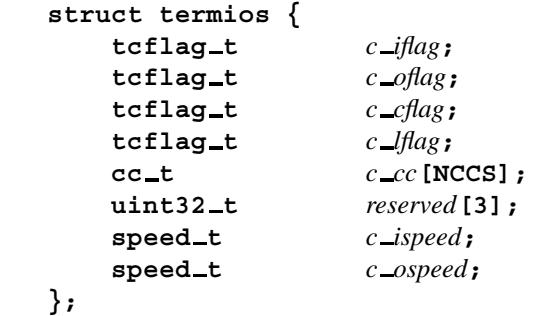

# **Description:**

The **termios** control structure is defined in **<termios.h>**, and contains at least the members described below.

**tcflag t** *c iflag*

Input modes. This member contains at least the following bits:

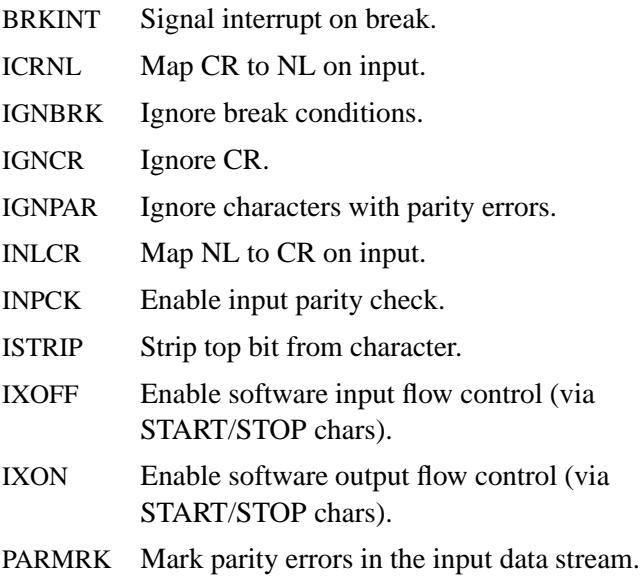

#### **tcflag t** *c oflag*

Output modes. This member contains at least the following bits:

OPOST Perform output processing.

#### **tcflag t** *c cflag*

Control modes. This member contains at least the following bits:

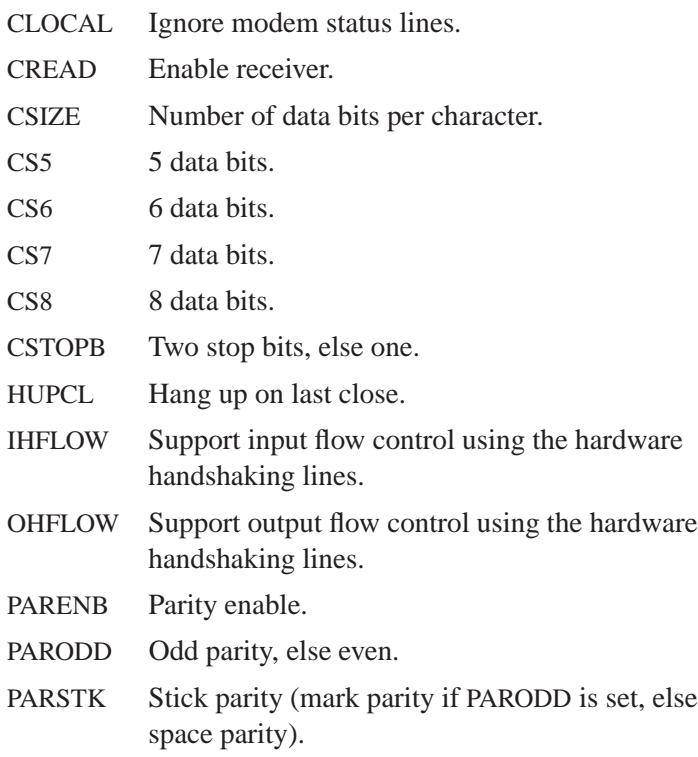

#### **tcflag t** *c lflag*

Local modes. This member contains at least the following bits:

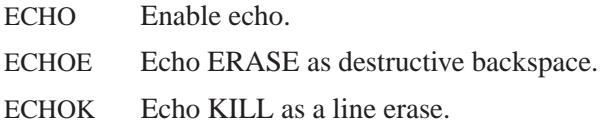

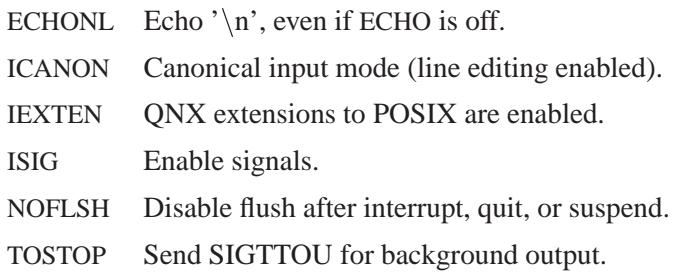

#### **cc t** *c cc*[NCCS]

Control characters. The array *c cc* includes at least the following control characters:

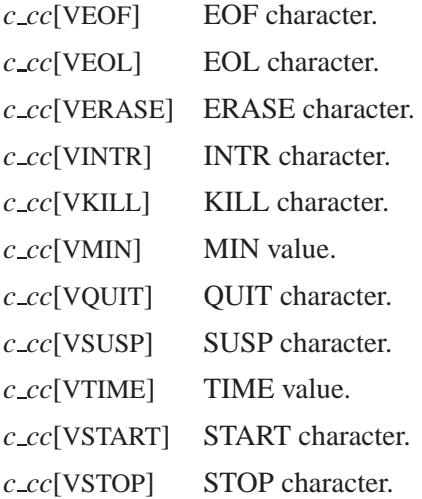

The following control characters are also defined, but are only acted on if they're immediately preceded by the nonzero characters in *c cc*[VPREFIX][4], and are immediately followed by the nonzero characters in *c cc*[VSUFFIX][4] and the IEXTEN bit of *c lflag* is set:

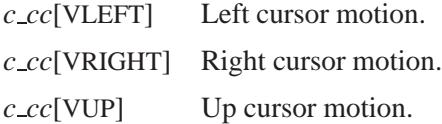

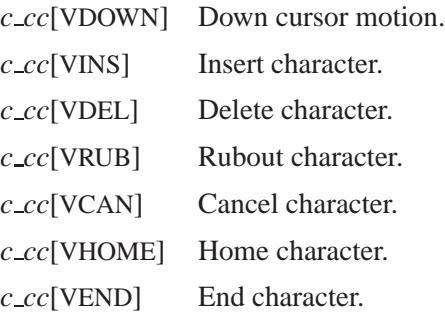

Any of the control characters in the *c cc* array can be disabled by setting that character to the PC VDISABLE parameter which is returned by *fpathconf()* (typically a zero).

#### **speed t** *c ispeed*

Input baud rate. This member should be queried and set with the *cfgetispeed()* and *cfsetispeed()* functions.

#### **speed t** *c ospeed*

Output baud rate. This member should be queried and set with the *cfgetospeed()* and *cfsetospeed()* functions.

# **Classification:**

POSIX 1003.1

# **See also:**

*cfgetispeed()*, *cfgetospeed()*, *cfsetispeed()*, *cfsetospeed()*, *cfmakeraw()*, *fpathconf()*, *forkpty()*, *openpty()*, *pathconf()*, *readcond()*, *tcgetattr()*, *tcsetattr()*
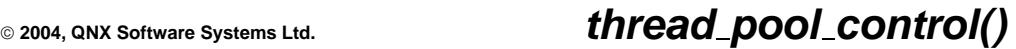

*Control the thread pool behavior*

# **Synopsis:**

**#include <sys/iofunc.h> #include <sys/dispatch.h>**

**thread pool control( thread pool t \*** *pool***, thread pool attr t \*** *attr***, uint16 t** *lower***, uint16 t** *upper***, unsigned** *flags* **)**

# **Arguments:**

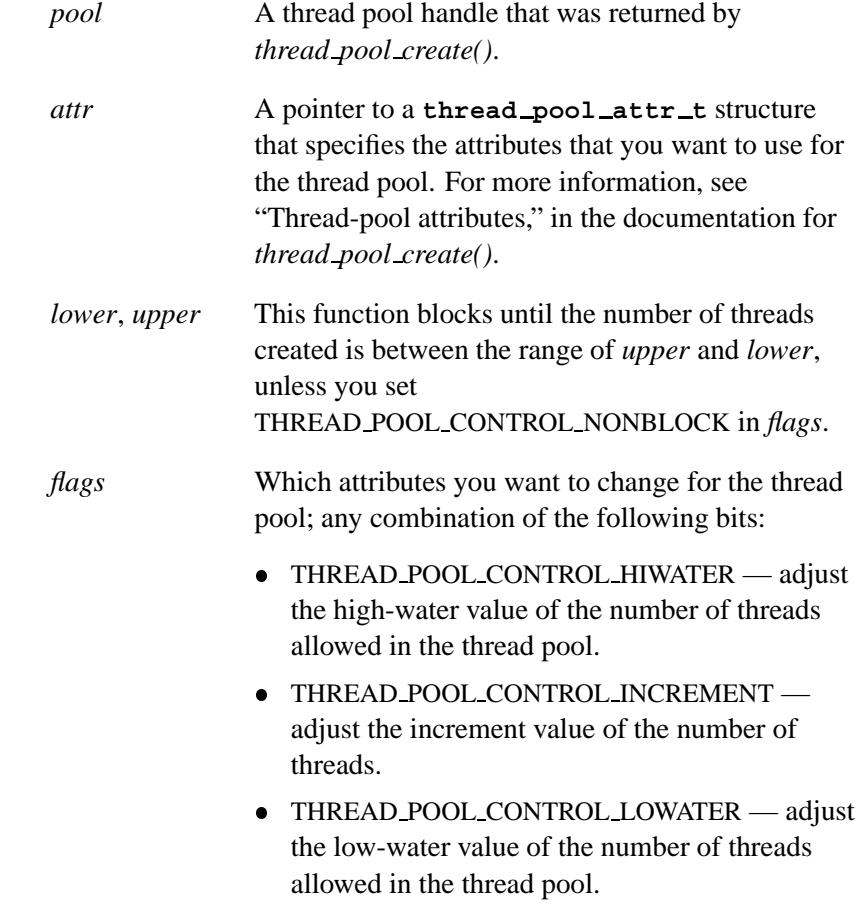

- THREAD POOL CONTROL MAXIMUM adjust the maximum value of the number of threads allowed in the thread pool.
- THREAD POOL CONTROL NONBLOCK don't block while creating threads.

# **Library:**

**libc**

## **Description:**

Use *thread pool control()* to specify a thread pool's behavior and adjust its attributes.

Having several threads call this function with the same thread pool handle isn't recommended. ☞

## **Returns:**

-1 if an error occurs (*errno* is set).

# **Classification:**

QNX Neutrino

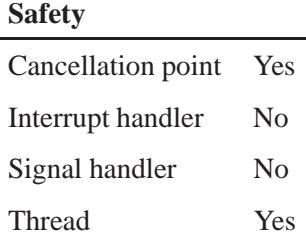

# **See also:**

*thread pool destroy()*, *thread pool create()*, *thread pool limits()*, *thread pool start()*

# *thread pool create()* **2004, QNX Software Systems Ltd.**

*Create a thread pool handle*

# **Synopsis:**

**#include <sys/iofunc.h> #include <sys/dispatch.h>**

```
thread pool t * thread pool create (
                   thread pool attr t * pool attr,
                   unsigned flags );
```
### **Arguments:**

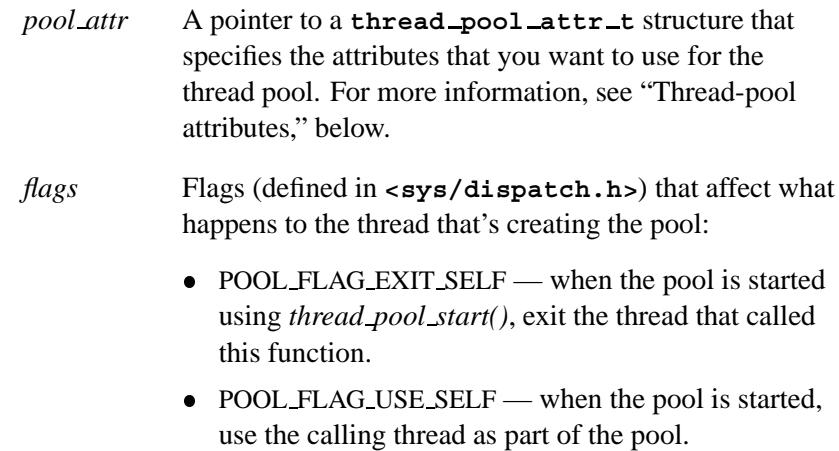

## **Library:**

**libc**

### **Description:**

The *thread pool create()* function creates a thread pool handle. This handle is then used to start a thread pool with *thread pool start()*. With the thread pool functions, you can create and manage a pool of worker threads.

#### **How it works**

The worker threads work in the following way:

- When a new worker thread is created, a context is allocated, which the thread uses to do its work.
- The thread then calls the blocking function. This function blocks until the thread has work to do. For example, the blocking function could call *MsgReceive()* to wait for a message.
- After the blocking function returns, the worker thread calls the handler function, which performs the actual work.
- When the handler function returns, the thread calls the blocking function again.

The thread continues to block and handle events until the thread pool decides this worker thread is no longer needed. Finally, when the worker thread exits, it releases the allocated context.

The thread pool manages these worker threads so that there's a certain number of them in the blocked state. Thus, as threads become busy in the handler function, the thread pool creates new threads to keep a minimum number of threads in a state where they can accept requests from clients. By the same token, if the demand on the thread pool goes down, the thread pool lets some of these blocked threads exit.

#### **Thread-pool attributes**

The *pool attr* argument sets the:

- functions that get called, when a new thread is started or one dies, to allocate and free contexts used by threads
- blocking and handler functions
- parameters of the thread pool such as the number of worker threads, etc.

The *thread pool attr t* structure that the *pool attr* argument points to is defined as:

```
typedef struct thread pool attr {
  THREAD POOL HANDLE T *handle;
  THREAD POOL PARAM T *(*block func)
                       (THREAD POOL PARAM T *ctp);
  THREAD POOL PARAM T *(*context alloc)
                        (THREAD POOL HANDLE T *handle);
  void (*unblock func)
                        (THREAD POOL PARAM T *ctp);
  int (*handler func)
                        (THREAD POOL PARAM T *ctp);
  void (*context free)
                        (THREAD POOL PARAM T *ctp);
  pthread_attr_t *attr;
  unsigned short lo water;
  unsigned short increment;
  unsigned short hi water;
  unsigned short maximum;
  unsigned reserved[8];
} thread pool attr t;
```
The members include:

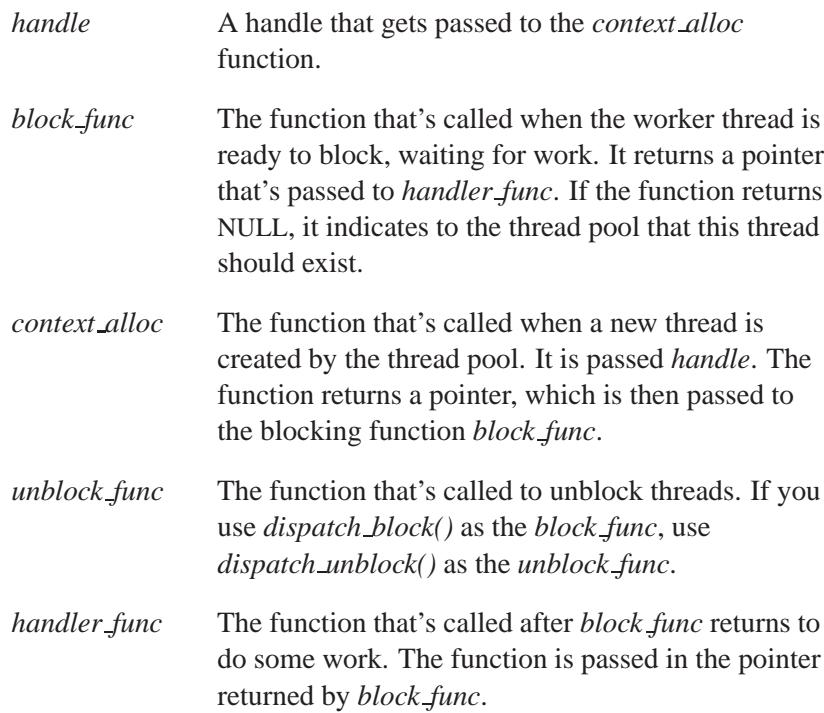

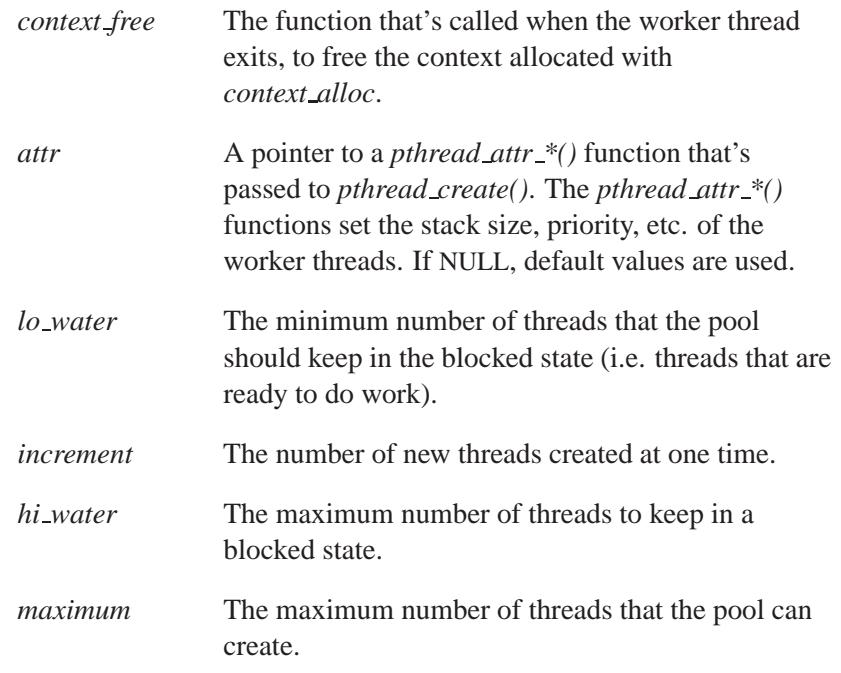

### **Returns:**

A thread pool handle, or NULL if an error occurs (*errno* is set).

### **Errors:**

ENOMEM Insufficient memory to allocate internal data structures.

# **Examples:**

Here's a simple multithreaded resource manager:

```
/* Define an appropriate interrupt number: */
#define INTNUM 0
#include <stdio.h>
#include <stddef.h>
#include <stdlib.h>
#include <sys/iofunc.h>
#include <sys/dispatch.h>
#include <sys/neutrino.h>
```
*thread pool create()* **2004, QNX Software Systems Ltd.**

```
static resmgr connect funcs t connect funcs;
static resmgr io funcs t io funcs;
static iofunc_attr_t attr;
void *interrupt thread( void *data)
/* *data isn't used */
{
   struct sigevent event;
   int id;
   /* fill in "event" structure */
   memset( &event, 0, sizeof(event) );
   event.sigev notify = SIGEV INTR;
   /* INTNUM is the desired interrupt level */
   id = InterruptAttachEvent( INTNUM, &event, 0 );
    .
.
.
   while (1) {
       InterruptWait( 0, NULL );
       /*
        do something about the interrupt,
        perhaps updating some shared
        structures in the resource manager
        unmask the interrupt when done
       */
       InterruptUnmask( INTNUM, id );
   }
}
int
main(int argc, char **argv) {
   thread pool attr t pool attr;
   threed\_pool_t *tpp;
   dispatch t *dpp;
   resmgr\_attr\_t resmgr_attr;
   int id;
   if((dpp = dispatch create()) == NULL) {
       fprintf( stderr,
          "%s: Unable to allocate dispatch handle.\n",
          argv[0] );
       return EXIT FAILURE;
   }
```
**3222** Manifests May 31, 2004

```
memset( &pool attr, 0, sizeof pool attr );
pool attr.handle = dpp;
/* We are only doing resmgr-type attach */
pool attr.context alloc = resmgr context alloc;
pool attr.block func = resmgr block;
pool attr.handler func = resmgr handler;
pool attr.context free = resmgr context free;
pool attr.lo water = 2;
pool attr.hi water = 4;
pool attr.increment = 1;
pool attr.maximum = 50;
if((tpp = thread pool create( &pool attr,
             POOL FLAG EXIT SELF)) == NULL ) {
    fprintf(stderr,
            "%s: Unable to initialize thread pool.\n",
            argv[0]);
    return EXIT FAILURE;
}
iofunc func init( RESMGR CONNECT NFUNCS,
                  &connect funcs,
                  RESMGR IO NFUNCS, &io funcs );
iofunc attr init( &attr, S IFNAM | 0666, 0, 0 );
memset( &resmgr attr, 0, sizeof resmgr attr );
resmgr attr.nparts max = 1;
resmgr attr.msg max size = 2048;
if((id = resmgr attach( dpp, &resmgr attr,
                        "/dev/mynull",
                       FTYPE ANY, 0, &connect funcs,
                        &io funcs,
                        &attr )) == -1) {
    fprintf( stderr,
             "%s: Unable to attach name.\n", argv[0] );
    return EXIT FAILURE;
}
/* Start the thread which will handle interrupt events. */
pthread create ( NULL, NULL, interrupt thread, NULL );
/* Never returns */
thread pool start( tpp );
```
For more examples using the dispatch interface, see *dispatch create()*, *message attach()*, and *resmgr attach()*. For information on advanced topics in designing and implementing a resource manager, see

**}**

"Combine messages" section of the Writing a Resource Manager chapter in the *Programmer's Guide*.

# **Classification:**

QNX Neutrino

**Safety**

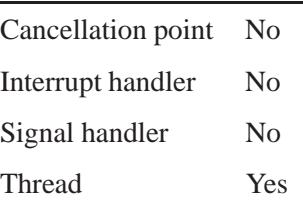

# **See also:**

*dispatch block()*, *dispatch create()*, *dispatch unblock()*, *pthread create()*, *resmgr attach()*, *select attach()*, *thread pool destroy()*, *thread pool start()*

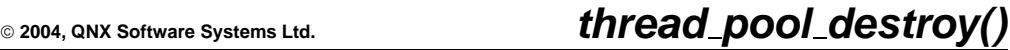

*Free the memory allocated to a thread pool*

### **Synopsis:**

**#include <sys/iofunc.h> #include <sys/dispatch.h>**

**int thread pool destroy( thread pool t \*** *pool* **);**

### **Arguments:**

*pool* A thread pool handle that was returned by *thread pool create()*.

### **Library:**

**libc**

### **Description:**

The *thread pool destroy()* function frees the memory allocated to a thread pool that's identified by the handle *pool*. This is done only after all the threads of the thread pool have exited.

Prior to QNX Neutrino 6.1.0, this function simply deallocated the thread pool handle and returned. Although this was acceptable for servers that never exited (and consequently never shut down their thread pools), it's unsuitable for closing down a thread pool. ☞

The *thread pool destroy()* function calls the unblock handler provided in the pool attribute structure. The unblock handler is called at least once for every thread in the thread pool. Once the unblock handler is called, the thread calling *thread pool destroy()* blocks until the number of threads in the thread pool drops to zero. When there are no more threads in the thread pool, the handle pool is freed and *thread pool destroy()* returns.

A side effect of this behavior is that a thread that's created by the thread pool can't call *thread pool destroy()* because the thread pool count will never drop to zero, and subsequently the function will never return. ☞

## **Returns:**

```
0 Success.
```

```
-1 An error occurred.
```
## **Examples:**

```
#include <sys/dispatch.h>
#include <stdio.h>
int main( int argc, char **argv ) {
   thread pool t *tpp;
   .
.
.
   thread pool destroy ( tpp );
}
```
For examples using the dispatch interface, see *dispatch create()*, *message attach()*, *resmgr attach()*, and *thread pool create()*.

# **Classification:**

QNX Neutrino

### **Safety**

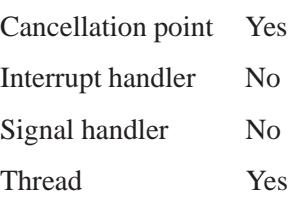

**3226** Manifests May 31, 2004

# **See also:**

*thread pool control()*, *thread pool create()*, *thread pool limits()*, *thread pool start()*

# *thread pool limits()* **2004, QNX Software Systems Ltd.**

*Convenience wrapper function for thread pool control()*

# **Synopsis:**

**#include <sys/iofunc.h> #include <sys/dispatch.h>**

**int thread pool limits( thread pool t \*** *pool***, int** *lowater***, int** *hiwater***, int** *maximum***, int** *increment***, unsigned** *flags* **);**

# **Arguments:**

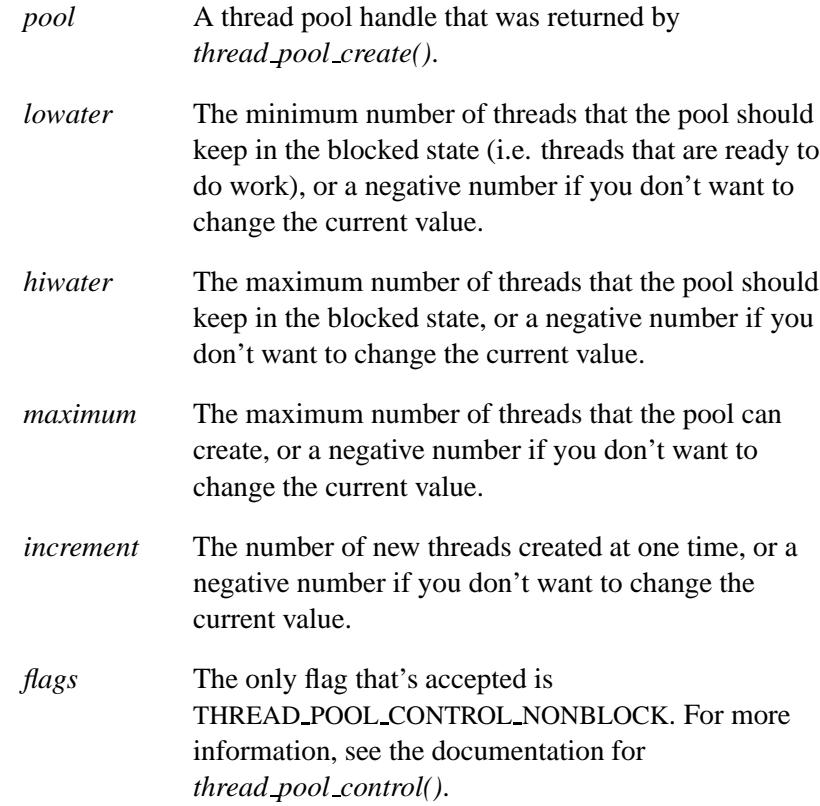

# **Library:**

**libc**

# **Description:**

The *thread pool limits()* function is a wrapper function for *thread pool control()*. If the value of *lowater*, *hiwater*, *maximum* or *increment* is ≥0 then that value is adjusted in the thread pool according to the handle *pool*.

If you don't set THREAD POOL CONTROL NONBLOCK, the upper and lower bounds for waiting are:

```
 lower = (lowater != -1) : lowater ? 0;  upper = (maximum != -1) : maximum ? USHRT MAX;
```
☞

Having several threads call this function with the same thread pool handle isn't recommended.

### **Returns:**

-1 if an error occurs (*errno* is set).

# **Classification:**

QNX Neutrino

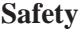

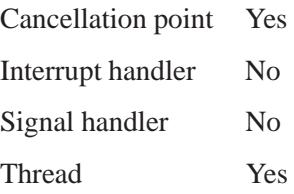

# **See also:**

*thread pool control()*, *thread pool create()*, *thread pool destroy()*, *thread pool start()*

# **2004, QNX Software Systems Ltd.** *thread pool start()*

*Start a thread pool*

# **Synopsis:**

**#include <sys/dispatch.h>**

**int thread pool start( void \****pool* **);**

### **Arguments:**

*pool* A thread pool handle that was returned by *thread pool create()*.

## **Library:**

**libc**

## **Description:**

The *thread pool start()* function starts the thread pool *pool*. The function may or may not return, depending on the flags that you passed to *thread pool create()*.

### **Returns:**

EOK Success.

-1 An error occurred.

## **Examples:**

```
#include <sys/dispatch.h>
#include <stdio.h>
#include <stdlib.h>
int main( int argc, char **argv ) {
  thread pool attr t pool attr;
  thread pool t *tpp;
  dispatch_t *dp;
  resmgr\_attr\_t attr;
  resmgr\_context\_t *ctp;
  if( (dpp = dispatch create()) == NULL ) {
    fprintf( stderr, "%s: Unable to allocate \
            dispatch context.\n", argv[0] );
```
*thread pool start()* **2004, QNX Software Systems Ltd.**

```
return EXIT FAILURE;
}
memset( &pool attr, 0, sizeof (pool attr) );
pool attr.handle = dpp;
/* We are only doing resmgr-type attach */
pool attr.context alloc = resmgr context alloc;
pool attr.block func = resmgr block;
pool attr.handler func = resmgr handler;
pool attr.context free = resmgr context free;
pool attr.lo water = 2;
pool attr.hi water = 4;
pool attr.increment = 1;
pool attr.maximum = 50;
if( (tpp = thread pool create( &pool attr,
           POOL FLAG EXIT SELF )) == NULL ) {
  fprintf( stderr, "%s: Unable to initialize \
           thread pool.\n", argv[0] );
  return EXIT FAILURE;
}
.
.
.
/* Never returns */
thread pool start( tpp );
```
For examples using the dispatch interface, see *dispatch create()*, *message attach()*, *resmgr attach()*, and *thread pool create()*.

# **Classification:**

**}**

QNX Neutrino

### **Safety**

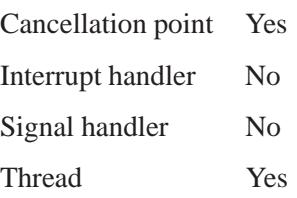

**3232** Manifests May 31, 2004

# **See also:**

*thread pool create()*, *thread pool destroy()*

May 31, 2004 Manifests **3233**

*ThreadCancel()***,** *ThreadCancel r()* **2004, QNX Software Systems Ltd.**

*Cancel a thread*

# **Synopsis:**

```
#include <sys/neutrino.h>
```

```
int ThreadCancel( int tid,
                   void (*canstub)(void) );
int ThreadCancel r( int tid,
```

```
void (*canstub)(void) );
```
## **Arguments:**

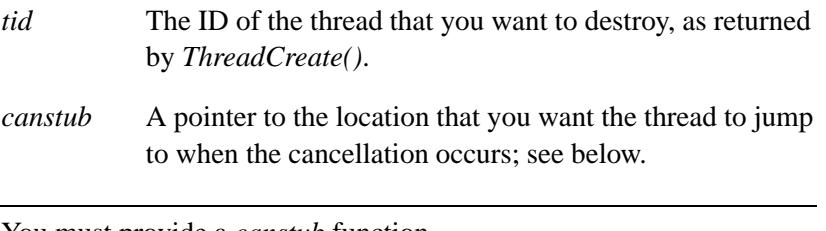

You must provide a *canstub* function. ☞

### **Library:**

**libc**

### **Description:**

These kernel calls request that the thread specified by *tid* be canceled. The target thread's cancelability state and type determine when the cancellation takes effect.

The *ThreadCancel()* and *ThreadCancel r()* functions are identical, except in the way they indicate errors. See the Returns section for details.

When the cancellation is acted upon, the thread jumps to the location specified by *canstub*. This stub should call cancellation cleanup handlers for the thread. When the last cancellation cleanup handler returns, the stub must terminate the thread using:

**ThreadDestroy( 0, -1, PTHREAD CANCEL);**

Unlike *ThreadDestroy()*, which destroys a thread immediately, *ThreadCancel()* requests that the target thread execute any cleanup code and then terminate at its earliest convenience.

The cancellation processing in the target thread runs asynchronously with respect to the calling thread, which doesn't block.

The combinations of cancelability state and type are as follows:

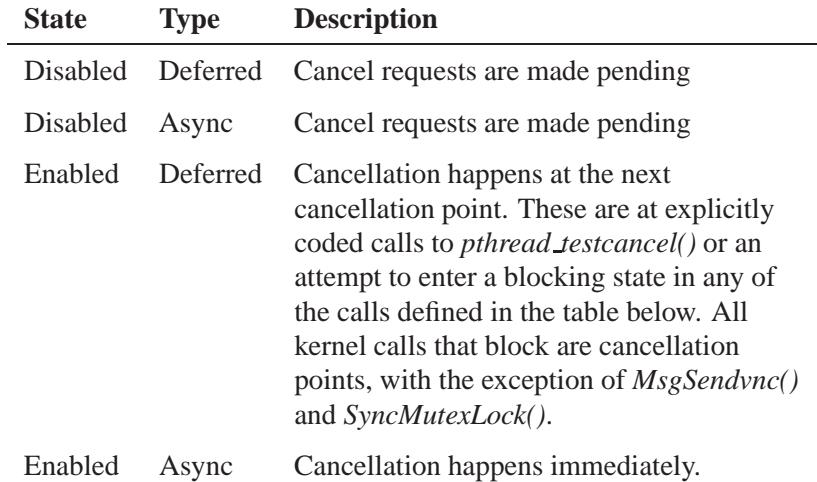

Use *pthread setcancelstate()*, and *pthread setcanceltype()* to set the state and type.

POSIX defines a list of functions that are cancellation points; some functions that aren't listed there may also be cancellation points. For a full list, see "Cancellation points" in the appendix, Summary of Safety Information. Any function that calls a blocking kernel call that's a cancellation point will itself become a cancellation point when the kernel call is made. The most common blocking kernel call in library code is *MsgSendv()*.

### **Blocking states**

These calls don't block.

### **Returns:**

The only difference between these functions is the way they indicate errors:

#### *ThreadCancel()*

If an error occurs, the function returns -1 and sets *errno*. Any other value returned indicates success.

### *ThreadCancel r()*

EOK is returned on success. This function does **NOT** set *errno*. If an error occurs, any value in the Errors section may be returned.

### **Errors:**

ESRCH The thread indicated by *tid* doesn't exist.

# **Classification:**

QNX Neutrino

### **Safety**

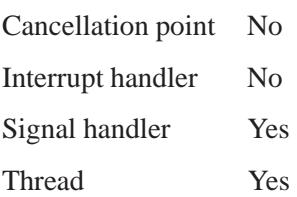

# **See also:**

*pthread setcancelstate()*, *pthread setcanceltype()*, *pthread testcancel()*, *ThreadCreate()*, *ThreadDestroy()* *ThreadCreate()***,** *ThreadCreate r()* **2004, QNX Software Systems Ltd.**

*Create a thread*

# **Synopsis:**

**#include <sys/neutrino.h>**

**int ThreadCreate( pid t** *pid***, void\* (***func***)( void\* ), void\*** *arg***, const struct thread attr\*** *attr* **); int ThreadCreate r( pid t** *pid***, void\* (***func***)( void\* ), void\*** *arg***, const struct thread attr\*** *attr* **);**

# **Arguments:**

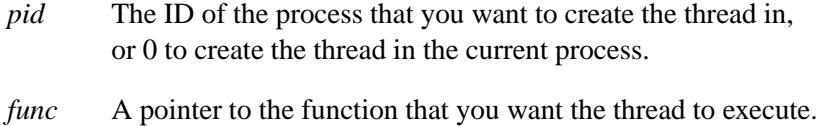

The *arg* argument that you pass to *ThreadCreate()* is passed to *func()* as its sole argument. If *func()* returns, it returns to the address defined in the *exitfunc* member of *attr*.

- *arg* A pointer to any data that you want to pass to *func*.
- *attr* A pointer to a **thread attr** structure that specifies the attributes for the new thread, or NULL if you want to use the default attributes.
- If you modify the attributes after creating the thread, the thread isn't affected. ☞

For more information, see "Thread attributes," below.

# **Library:**

**libc**

### **Description:**

These kernel calls create a new thread of execution, with attributes specified by *attr*, within the process specified by *pid*. If *pid* is zero, the current process is used.

☞ Only the Process Manager can create threads in another process.

The *ThreadCreate()* and *ThreadCreate r()* functions are identical, except in the way they indicate errors. See the Returns section for details.

The new thread shares all resources of the process in which it's created. This includes memory, timers, channels and connections. The standard C library contains mutexes to make it thread-safe.

#### **Thread attributes**

The **thread attr** structure pointed to by *attr* contains at least the following members:

**int** *flags* See below for a list of *flags*. The default flag is always zero.

#### **size t** *stacksize*

The stack size of the thread stack defined in the *stackaddr* member. If *stackaddr* is NULL, then *stacksize* specifies the size of stack to dynamically allocate. If *stacksize* is zero, then 4096 bytes are assumed. The minimum allowed *stacksize* is defined by PTHREAD STACK MIN.

#### **void**\* *stackaddr*

NULL, or the address of a stack that you want the thread to use. Set the *stacksize* member to the size of the stack.

If you provide a non-NULL *stackaddr*, it's your responsibility to release the stack when the thread dies. If *stackaddr* is NULL, then the kernel dynamically allocates a stack on thread creation and automatically releases it on the thread's death.

**void**\* (*exitfunc*)(**void**\* *status*)

The address to return to if the thread function returns.

The thread *returns* to *exitfunc*. This means that the *status* variable isn't passed as a normal parameter. Instead, it appears in the return-value position dictated by the CPU's calling convention (e.g. **EAX** on an x86, **R3** on PPC, **V0** on MIPS, and so on). ☞

The *exitfunc* function normally has to have compiler- and CPU-specific manipulation to access the *status* data (pulling it from the return register location to a proper local variable). Alternatively, you can write the *exitfunc* function in assembly language for each CPU.

**int** *policy* The scheduling policy, as defined by the *SchedSet()* kernel call. This member is used only if you set the PTHREAD EXPLICIT SCHED flag. If you want the thread to inherit the policy, but you want to specify the scheduling parameters in the *param* member, set the PTHREAD EXPLICIT SCHED flag and set the *policy* member to SCHED NOCHANGE.

**struct sched param** *param*

A **sched param** structure that specifies the scheduling parameters, as defined by the *SchedSet()* kernel call. This member is used only if you set the PTHREAD EXPLICIT SCHED flag.

You can set the *attr* argument's *flags* member to a combination of the following:

**2004, QNX Software Systems Ltd.** *ThreadCreate()***,** *ThreadCreate r()*

#### PTHREAD CREATE JOINABLE (default)

Put the thread into a zombie state when it terminates. It stays in this state until you retrieve its exit status or detach the thread.

#### PTHREAD CREATE DETACHED

Create the thread in the detached state; it doesn't become a zombie. You can't call *ThreadJoin()* for a detached thread.

#### PTHREAD INHERIT SCHED (default)

Use the scheduling attributes of the creating thread for the new thread.

### PTHREAD EXPLICIT SCHED

Take the scheduling policy and parameters for the new thread from the *policy* and *param* members of *attr*.

#### PTHREAD SCOPE SYSTEM (default)

Schedule the thread is against all threads in the system.

#### PTHREAD SCOPE PROCESS

Don't set this flag; the QNX Neutrino OS implements true microkernel threads that have only a system scope.

#### PTHREAD MULTISIG ALLOW (default)

If the thread dies because of an unblocked, uncaught signal, terminate all threads, and hence, the process.

#### PTHREAD MULTISIG DISALLOW

Terminate only this thread; all other threads in the process are unaffected.

#### PTHREAD CANCEL DEFERRED (default)

Cancellation occurs only at cancellation points as defined by *ThreadCancel()*.

#### PTHREAD CANCEL ASYNCHRONOUS

Every opcode executed by the thread is considered a cancellation point. The POSIX and C library aren't asynchronous-cancel safe.

### **Signal state**

The signal state of the new thread is initialized as follows:

- The signal mask is inherited from the creating thread.
- The set of pending signals is empty.
- The cancel state and type are PTHREAD CANCEL ENABLE and PTHREAD CANCEL DEFERRED.

#### **Local storage for private data**

Each thread contains a thread local storage area for its private data. This area can be accessed using the global variable *TLS* defined in **<sys/neutrino.h>** as a pointer. The kernel ensures that *TLS* always points to the thread local storage for the thread that's running.

The thread local storage is defined by the structure **thread local storage**, which contains at least the following members:

#### **void**\* (*exitfunc*)(void \*)

The exit function to call if the thread returns.

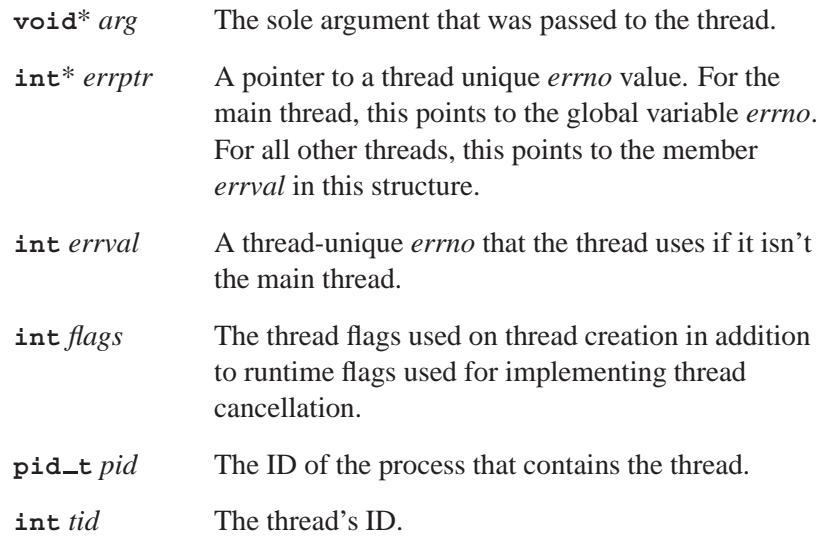

**2004, QNX Software Systems Ltd.** *ThreadCreate()***,** *ThreadCreate r()*

### **Blocking states**

These calls don't block.

## **Returns:**

The only difference between these functions is the way they indicate errors:

#### *ThreadCreate()*

The thread ID of the newly created thread. If an error occurs, the function returns -1 and sets *errno*.

### *ThreadCreate r()*

The thread ID of the newly created thread. This function does **NOT** set *errno*. If an error occurs, the function returns the negative of a value from the Errors section.

## **Errors:**

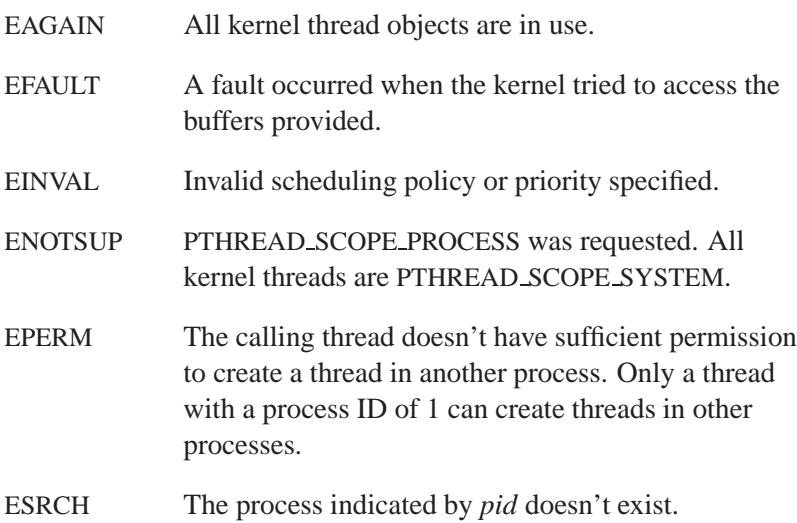

# **Classification:**

QNX Neutrino

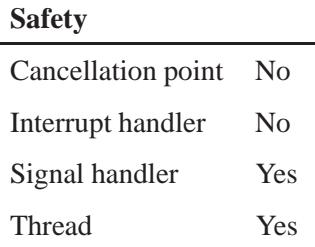

# **Caveats:**

The QNX interpretation of PTHREAD STACK MIN is enough memory to run a thread that does nothing:

```
void nothingthread( void )
{
    return;
}
```
## **See also:**

**sched param**, *SchedSet()*, *ThreadCancel()*, *ThreadDestroy()*

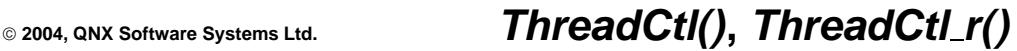

*Control a thread*

## **Synopsis:**

```
#include <sys/neutrino.h>
int ThreadCtl( int cmd,
                void * data );
int ThreadCtl r( int cmd,
                 void * data );
```
## **Arguments:**

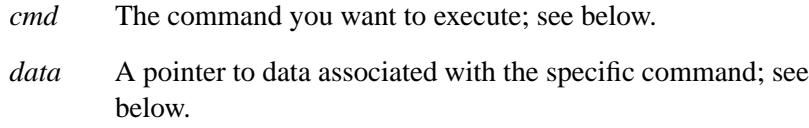

## **Library:**

**libc**

### **Description:**

These kernel calls allow you to make QNX-specific changes to a thread.

The *ThreadCtl()* and *ThreadCtl r()* functions are identical except in the way they indicate errors. See the Returns section for details.

The following calls are defined:

*ThreadCtl*( NTO TCTL ALIGN FAULT, *data*)

Control the misaligned access response. The *data* argument is a pointer to an **int** whose value indicates how you want to respond:

- Greater than  $0$  make a misaligned access fault with a SIGBUS, if the architecture permits it.
- $\bullet$  Less than  $0$  make the kernel attempt to emulate an instruction with a misaligned access. If the attempt fails, it also faults with a SIGBUS.

 $\bullet$  0 — don't change the alignment-fault handling for the thread.

The function sets *data* to a positive or negative number, indicating the previous state of the the alignment-fault handling.

#### *ThreadCtl*( NTO TCTL IO, 0)

Request I/O privity; let the thread execute the I/O opcodes **in, ins, out, outs, cli, sti** on architectures where it has the appropriate privilege, and let it attach IRQ handlers. You need **root** permissions to use this command. If a thread attempts to use these opcodes without successfully executing this call, the thread faults with a SIGSEGV when the opcode is attempted.

Threads created by the calling thread inherit the NTO TCTL IO status. ☞

#### *ThreadCtl*( NTO TCTL RUNMASK, (**int**)*runmask*)

Set processor affinity for the calling thread in a multiprocessor system. Each set bit in *runmask* represents a processor that the thread can run on.

By default, a thread's *runmask* is set to all ones, which allows it to run on any available processor. A value of **0x01** would, for example, force the thread to only run on the first processor.

You can use NTO TCTL RUNMASK to optimize the runtime performance of your system by, for example, relegating nonrealtime threads to a specific processor. In general, this shouldn't be necessary, since the QNX realtime scheduler always preempts a lower-priority thread immediately when a higher priority thread becomes ready.

The main effect of processor locking is the effectiveness of the CPU cache, since threads can be prevented from migrating.

#### Threads created by the calling thread don't inherit the NTO TCTL RUNMASK status. ☞

*ThreadCtl*( NTO TCTL THREADS CONT, 0)

Unfreeze all threads in the current process that were frozen using the NTO TCTL THREADS HOLD command.

#### *ThreadCtl*( NTO TCTL THREADS HOLD, 0)

Freeze all threads in the current process except the calling thread.

- 
- Threads created by the calling thread aren't frozen.

The *data* pointer is reserved for passing extra data for new commands that may be introduced in the future.

### **Blocking states**

These calls don't block.

### **Returns:**

The only difference between these functions is the way they indicate errors:

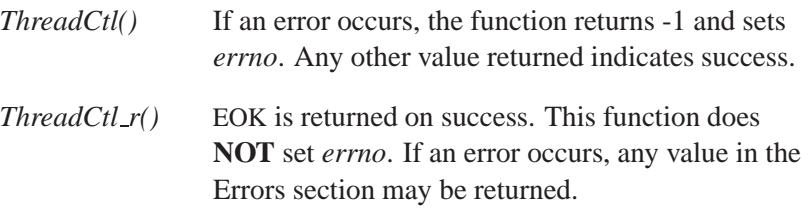

### **Errors:**

EPERM The process doesn't have superuser capabilities.

# **Classification:**

QNX Neutrino

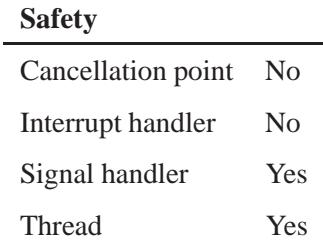

# **See also:**

*InterruptDisable()*, *InterruptEnable()*, *InterruptMask()*, *InterruptUnmask()*

**3248** Manifests Manifests May 31, 2004

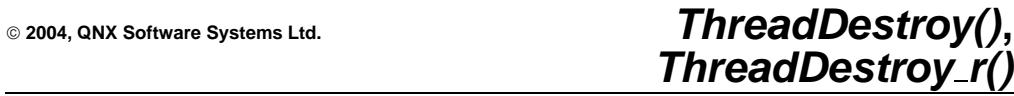

*Destroy a thread immediately*

# **Synopsis:**

**#include <sys/neutrino.h>**

**int ThreadDestroy( int** *tid***, int** *priority***, void\*** *status* **);**

```
int ThreadDestroy r( int tid,
                        int priority,
                        void* status );
```
### **Arguments:**

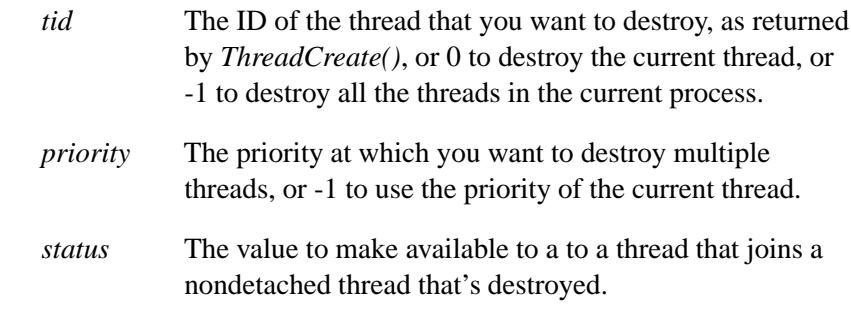

## **Library:**

**libc**

### **Description:**

These kernel calls terminate the thread specified by *tid*. If *tid* is 0, the calling thread is assumed. If *tid* is -1, all of the threads in the process are destroyed. When multiple threads are destroyed, the destruction is scheduled one thread at a time at the priority specified by the *priority* argument. If *priority* is -1, then the priority of the calling thread is used.

The *ThreadDestroy()* and *ThreadDestroy r()* functions are identical, except in the way they indicate errors. See the Returns section for details.

If a terminated thread isn't detached, it makes the value specified by the *status* argument available to any successful join on it. Until another thread retrieves this value, the thread ID *tid* isn't reused, and a small kernel resource (a thread object) is held in the system. If the thread is detached, then *status* is ignored, and all thread resources are immediately released.

When the last thread in a process is destroyed, the process terminates, and all thread resources are released, even if they're not detached and unjoined.

On return from *ThreadDestroy()* or *ThreadDestroy r()*, the target thread is marked for death, but if it isn't possible to kill it immediately, it may not be terminated until it attempts to run. ☞

#### **Blocking states**

If these calls return, they don't block.

### **Returns:**

If the calling thread is destroyed, *ThreadDestroy()* and *ThreadDestroy r()* don't return.

The only difference between these functions is the way they indicate errors:

#### *ThreadDestroy()*

If this function returns and an error occurs, -1 is returned and *errno* is set. Any other value returned indicates success.

#### *ThreadDestroy r()*

EOK is returned on success. This function does **NOT** set *errno*. If this function returns and an error occurs, any value in the Errors section may be returned.
### **Errors:**

ESRCH The thread indicated by *tid* doesn't exist.

### **Classification:**

QNX Neutrino

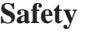

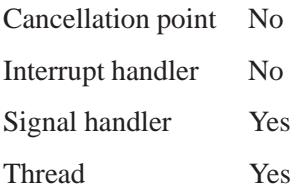

# **See also:**

*ThreadCancel()*, *ThreadCreate()*

# *ThreadDetach()***,** *ThreadDetach r()* **2004, QNX Software Systems Ltd.**

*Detach a thread from a process*

#### **Synopsis:**

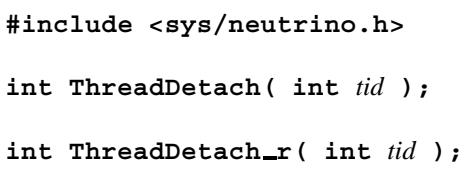

#### **Arguments:**

*tid* The ID of the thread that you want to detach, as returned by *ThreadCreate()*, or 0 to detach the current thread.

#### **Library:**

**libc**

### **Description:**

These kernel calls detach the thread specified by *tid*. If *tid* is zero, the calling thread is used. Once detached, attempts to call *ThreadJoin()* on *tid* fail. When a detached thread terminates, its termination status is discarded and all its resources are released.

The *ThreadDetach()* and *ThreadDetach r()* functions are identical, except in the way they indicate errors. See the Returns section for details.

#### **Blocking states**

These calls don't block.

#### **Returns:**

The only difference between these functions is the way they indicate errors:

#### *ThreadDetach()*

If an error occurs, the function returns -1 and sets *errno*. Any other value returned indicates success.

**3252** Manifests May 31, 2004

**2004, QNX Software Systems Ltd.** *ThreadDetach()***,** *ThreadDetach r()*

*ThreadDetach r()*

Returns EOK on success. This function does **NOT** set *errno*. If an error occurs, the function can return any value listed in the Errors section.

### **Errors:**

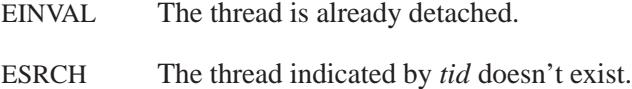

# **Classification:**

QNX Neutrino

#### **Safety**

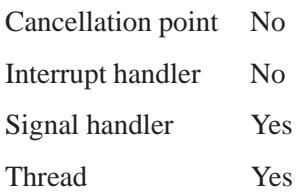

# **See also:**

*ThreadCreate()*, *ThreadJoin()*

# *ThreadJoin()***,** *ThreadJoin r()* **2004, QNX Software Systems Ltd.**

*Block until a thread terminates*

#### **Synopsis:**

#### **#include <sys/neutrino.h>**

**int ThreadJoin( int** *tid***, void\*\*** *status* **);**

**int ThreadJoin r( int** *tid***, void\*\*** *status* **);**

#### **Arguments:**

- *tid* The ID of the thread that you want to detach, as returned by *ThreadCreate()*.
- *status* The address of a pointer to a location where the function can store the thread's exit status.

#### **Library:**

**libc**

#### **Description:**

The *ThreadJoin()* and *ThreadJoin r()* kernel calls block until the thread specified by *tid* terminates. If *status* isn't NULL, the functions save the thread's exit status in the area pointed to by *status*. If the thread *tid* has already terminated, the functions immediately return with success and the status, if requested.

These functions are identical except in the way they indicate errors. See the Returns section for details.

When *ThreadJoin()* returns successfully, the target thread has been successfully terminated. Until this occurs, the thread ID *tid* isn't reused and a small kernel resource (a thread object) is retained.

You can't join a thread that's detached (see *ThreadCreate()* and *ThreadDetach()*).

The target thread must be joinable. Multiple *pthread join()*, *pthread timedjoin()*, *ThreadJoin()*, and *ThreadJoin r()* calls on the same target thread aren't allowed.

#### **Blocking states**

STATE JOIN The calling thread blocks waiting for the indicated thread to exit.

#### **Returns:**

The only difference between these functions is the way they indicate errors:

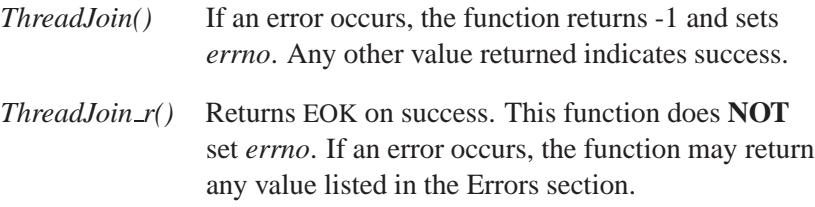

#### **Errors:**

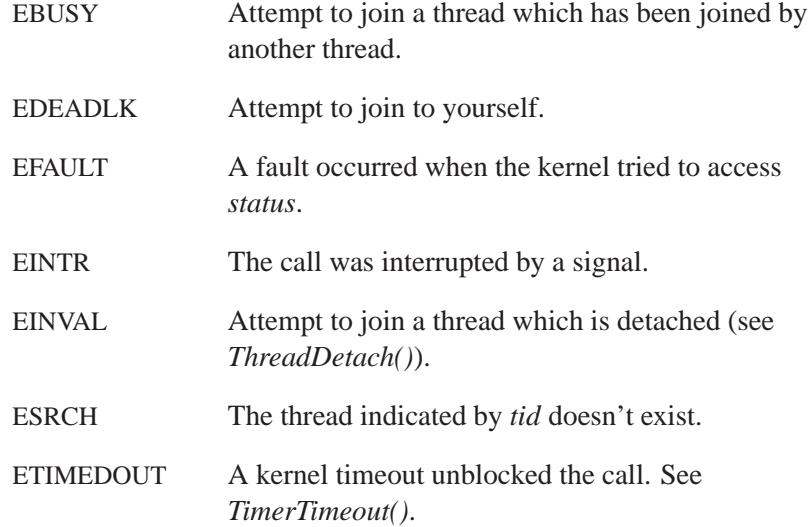

May 31, 2004 Manifests **3255**

# **Classification:**

QNX Neutrino

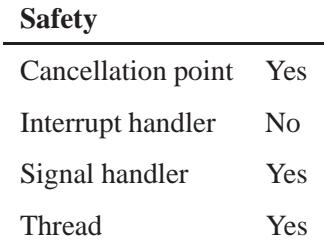

# **See also:**

*pthread join()*, *pthread timedjoin()*, *ThreadCreate()*, *ThreadDetach()*

*Determine the current calend* 

### **Synopsis:**

**#include <time.h>**

**time t time( time t \*** *tloc* **);**

#### **Arguments:**

*tloc* NULL, or a pointer to a **time t** object where the function can store the current calendar time.

#### **Library:**

**libc**

### **Description:**

The *time()* function takes a pointer to **time t** as an argument and returns a value of **time t** on exit. The returned value is the current calendar time, in seconds, since the Unix Epoch, 00:00:00 January 1, 1970 Coordinated Universal Time (UTC) (formerly known as Greenwich Mean Time (GMT)).

You typically use the **date** command to set the computer's internal clock using Coordinated Universal Time (UTC). Use the **TZ** environment variable or **CS TIMEZONE** configuration string to establish the local time zone. For more information, see "Setting the time zone" in the Configuring Your Environment chapter of the Neutrino *User's Guide*.

#### **Returns:**

The current calendar time, in seconds, since 00:00:00 January 1, 1970 Coordinated Universal Time (UTC). If *tloc* isn't NULL, the current calendar time is also stored in the object pointed to by *tloc*.

### **Examples:**

```
#include <stdio.h>
#include <stdlib.h>
#include <time.h>
int main( void )
 {
    time t time of day;
    time of day = time( NULL );
   printf( "It is now: %s", ctime( &time of day ) );
    return EXIT SUCCESS;
  }
```
produces the output:

**It is now: Wed Jun 30 09:09:33 1999**

# **Classification:**

ANSI

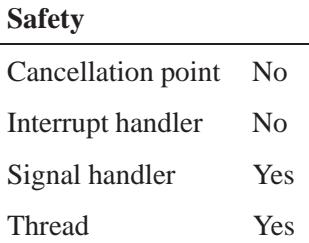

### **See also:**

*asctime()*, *asctime r()*, *clock()*, *clock gettime()*, *ctime()*, *difftime()*, *gmtime()*, *localtime()*, *localtime r()*, *mktime()*, *strftime()*, *tzset()*

"Setting the time zone" in the Configuring Your Environment chapter of the Neutrino *User's Guide*

**2004, QNX Software Systems Ltd.** *timer create()*

*Create a timer*

### **Synopsis:**

**#include <signal.h> #include <time.h> int timer create( clockid t** *clock id***, struct sigevent \*** *evp***,**

**timer t \*** *timerid* **);**

#### **Arguments:**

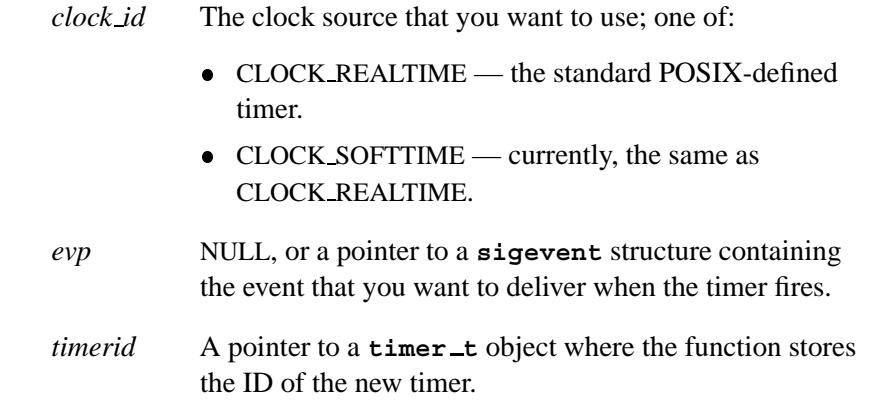

#### **Library:**

**libc**

#### **Description:**

The *timer create()* function creates a per-process timer using the specified clock source, *clock id*, as the timing base.

You can use the time ID that the function stores in *timerid* in subsequent calls to *timer gettime()*, *timer settime()*, and *timer delete()*.

The timer is created in the disabled state, and isn't enabled until you call *timer settime()*.

We recommend the following event types:

- SIGEV SIGNAL
- SIGEV SIGNAL CODE
- SIGEV SIGNAL THREAD
- SIGEV PULSE

If the *evp* argument is NULL, a SIGALRM signal is sent to your process when the timer expires. To specify a handler for this signal, call *sigaction()*.

#### **Returns:**

- 0 Success. The *timerid* argument is set to the timer's ID.
- -1 An error occurred (*errno* is set).

#### **Errors:**

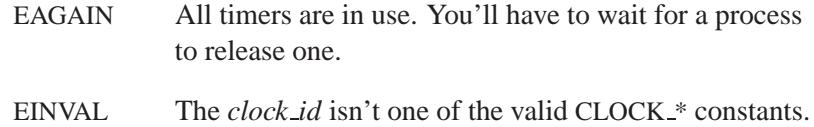

#### **Examples:**

**/\***

```
* Demonstrate how to set up a timer that, on expiry,
 * sends us a pulse. This example sets the first
 * expiry to 1.5 seconds and the repetition interval
 * to 1.5 seconds.
*/
#include <stdio.h>
#include <time.h>
#include <sys/netmgr.h>
#include <sys/neutrino.h>
#define MY PULSE CODE PULSE CODE MINAVAIL
typedef union {
        struct pulse pulse;
        /* your other message structures would go
          here too */
```

```
} my message t;
main()
{
  struct sigevent event;
  struct itimerspec itime;
  \tanct timer_id;
  int chid;
  int rcvid;
  my message t msg;
  chid = ChannelCreate(0);
  event.sigev notify = SIGEV PULSE;
  event.sigev coid = ConnectAttach(ND LOCAL NODE, 0,
                                 chid,
                                  NTO SIDE CHANNEL, 0);
  event.sigev priority = getprio(0);
  event.sigev code = MY PULSE CODE;
  timer create(CLOCK REALTIME, &event, &timer id);
  itime.it value.tv sec = 1;
  /* 500 million nsecs = .5 secs */
  itime.it value.tv nsec = 500000000;
  itime.it interval.tv sec = 1;
  /* 500 million nsecs = .5 secs */
  itime.it interval.tv nsec = 500000000;
  timer settime(timer id, 0, &itime, NULL);
   /*
   * As of the timer settime(), we will receive our pulse
   * in 1.5 seconds (the itime.it value) and every 1.5
   * seconds thereafter (the itime.it interval)
   */
  for (;;) {
      rcvid = MsgReceive(chid, &msg, sizeof(msg), NULL);
      if (rcvid == 0) { /* we got a pulse */
           if (msg.pulse.code == MY PULSE CODE) {
              printf("we got a pulse from our timer\n");
           } /* else other pulses ... */
      } /* else other messages ... */
  }
}
```
# **Classification:**

POSIX 1003.1 (Realtime Extensions)

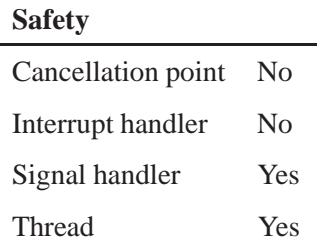

### **Caveats:**

The QNX Neutrino version of *timer create()* is different from the QNX 4 version, which was based on a draft standard.

# **See also:**

*clock getres()*, *clock gettime()*, *clock settime()*, *nanosleep()*, **pulse**, *sigaction()*, **sigevent**, *sleep()*, *TimerCreate()*, *timer delete()*, *timer getexpstatus()*, *timer getoverrun()*, *timer gettime()*, *timer settime()*

**2004, QNX Software Systems Ltd.** *timer delete()*

*Delete a timer*

# **Synopsis:**

**#include <time.h>**

**int timer delete( timer t** *timerid* **);**

#### **Arguments:**

*timerid* A **timer t** object that holds a timer ID, as set by *timer create()*.

#### **Library:**

**libc**

#### **Description:**

The *timer delete()* function removes a previously attached timer based upon the *timerid* returned from the *timer create()* function. The timer is removed from the active system timer list, and returned to the free list of available timers.

#### **Returns:**

- 0 Success.
- -1 An error occurred (*errno* is set).

#### **Errors:**

EINVAL The timer *timerid* isn't attached to the calling process.

#### **Classification:**

POSIX 1003.1 (Realtime Extensions)

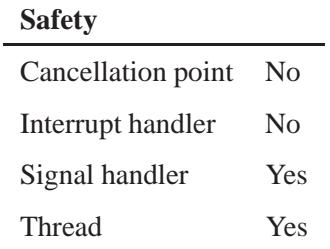

# **See also:**

*clock getres()*, *clock gettime()*, *clock settime()*, *nanosleep()*, *sleep()*, *timer create()*, *timer getexpstatus()*, *timer getoverrun()*, *timer gettime()*, *timer settime()*

# **2004, QNX Software Systems Ltd.** *timer getexpstatus()*

*Get the expiry status of a timer*

# **Synopsis:**

**#include <time.h>**

int timer\_getexpstatus( timer\_t *timerid* );

#### **Arguments:**

*timerid* A **timer t** object that holds a timer ID, as set by *timer create()*.

#### **Library:**

**libc**

#### **Description:**

The *timer getexpstatus()* function gets the expiry status of the time with the ID given by *timerid*.

#### **Returns:**

- 0 The timer has expired.
- -1 An error occurred (*errno* is set).

#### **Errors:**

EINVAL The timer specified by *timerid* doesn't exist.

### **Classification:**

POSIX 1003.1j (draft)

#### **Safety**

Cancellation point No Interrupt handler No *continued. . .*

May 31, 2004 Manifests **3265**

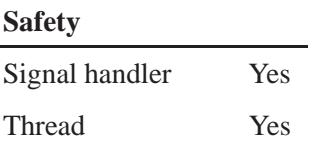

# **See also:**

*timer create()*, *timer delete()*, *timer getoverrun()*, *timer gettime()*, *timer settime()*, *TimerInfo()*

**3266** Manifests Mag 31, 2004

### **2004, QNX Software Systems Ltd.** *timer getoverrun()*

*Return the number of timer overruns*

#### **Synopsis:**

**#include <signal.h> #include <time.h>**

**int timer getoverrun( timer t** *timerid* **);**

#### **Arguments:**

*timerid* A **timer t** object that holds a timer ID, as set by *timer create()*.

#### **Library:**

**libc**

#### **Description:**

When a timer expiration signal is received by a process, the *timer getoverrun()* function returns the timer expiration overrun count for the timer specified by *timerid*.

Only a single signal is queued to the process for a given timer at any point in time. When a timer that has a signal pending expires, no signal is queued and a timer overrun occurs.

The overrun count returned is the number of extra timer expirations that occurred between the time the expiration signal was queued and when it was delivered or accepted, up to but not including DELAYTIMER MAX. If the number of overruns is greater than or equal to DELAYTIMER MAX, the overrun count is set to DELAYTIMER\_MAX.

The value returned by *timer getoverrun()* applies to the most recent expiration signal for the specified timer. If no expiration signal has been delivered, the overrun count is **0**.

#### **Returns:**

The number of overruns, or -1 if an error occurs (*errno* is set).

#### **Errors:**

EINVAL Invalid timer *timerid*.

# **Classification:**

POSIX 1003.1 (Realtime Extensions)

#### **Safety**

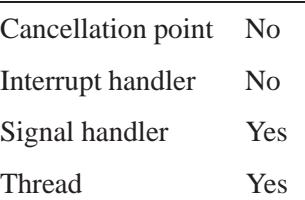

#### **See also:**

*timer create()*, *timer delete()*, *timer getexpstatus()*, *timer gettime()*, *timer settime()*, *TimerInfo()*

**2004, QNX Software Systems Ltd.** *timer gettime()*

*Get the amount of time left on a timer*

### **Synopsis:**

**#include <time.h>**

**int timer gettime( timer t** *timerid***, struct itimerspec \****value* **);**

#### **Arguments:**

*timerid* A **timer t** object that holds a timer ID, as set by *timer create()*. *value* A pointer to a **itimerspec** structure that the function fills in with the timer's time until expiry. The structure contains at least the following members:

#### **struct timespec** *it value*

A **timespec** structure that contains the amount of time left before the timer expires, or zero if the timer is disarmed. This value is expressed as the relative interval until expiration, even if the timer was armed with an absolute time.

#### **struct timespec** *it interval*

A **timespec** structure that contains the timer's reload value. If nonzero, it indicates a repetitive timer period.

#### **Library:**

**libc**

#### **Description:**

The *timer gettime()* function gets the amount of time left before the specified timer is to expire, along with the timer's reload value, and stores it in the space provided by the *value* argument.

#### **Returns:**

- 0 Success.
- -1 An error occurred (*errno* is set).

#### **Errors:**

EINVAL The timer *timerid* isn't attached to the calling process.

#### **Classification:**

POSIX 1003.1 (Realtime Extensions)

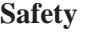

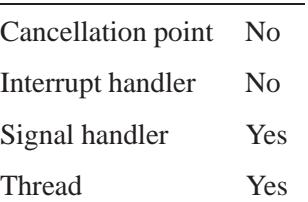

### **See also:**

*clock getres()*, *clock gettime()*, *clock settime()*, *nanosleep()*, *sleep()*, *timer create()*, *timer delete()*, *timer getexpstatus()*, *timer getoverrun()*, *timer settime()*, **timespec**

**2004, QNX Software Systems Ltd.** *timer settime()*

*Set the expiration time for a timer*

# **Synopsis:**

**#include <time.h>**

```
int timer settime( timer t timerid,
                    int flags,
                    struct itimerspec * value,
                    struct itimerspec * ovalue );
```
# **Arguments:**

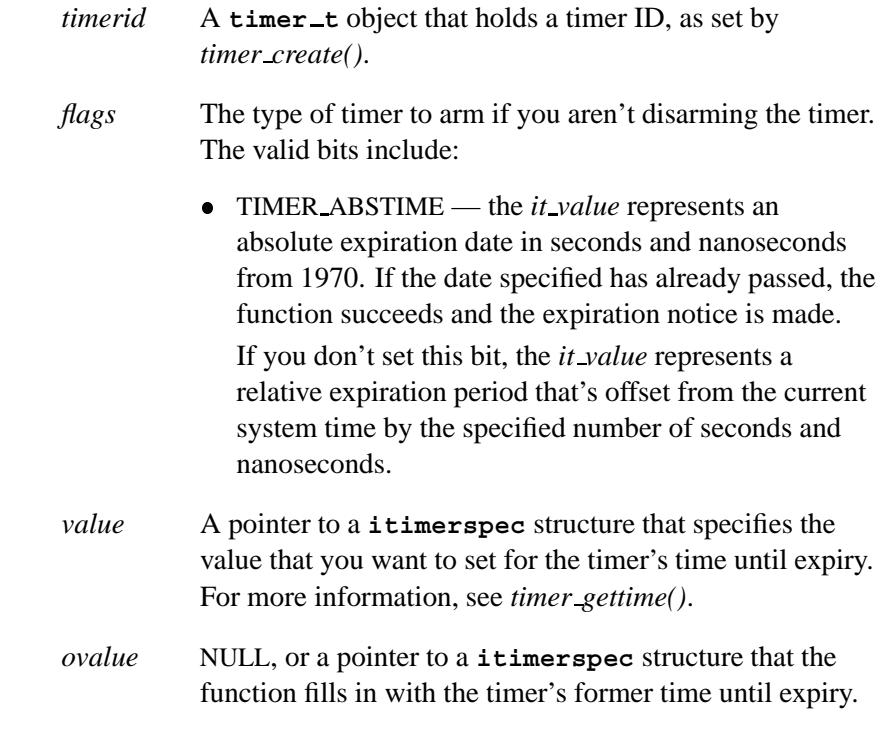

# **Library:**

**libc**

### **Description:**

The *timer settime()* function sets the expiration time of the timer specified by *timerid* from the *it value* member of the *value* argument. If the *it value* structure member of *value* is zero, then the timer is disarmed.

If the *it interval* member of *value* is nonzero, then it specifies a repeat rate that is added to the timer once the *it value* period has expired. Subsequently, the timer is automatically rearmed, causing it to become continuous with a period of *it interval*.

If the *ovalue* parameter isn't NULL, then on return from this function it contains a value representing the previous amount of time left before the timer was to have expired, or zero if the timer was disarmed. The previous interval timer period is also stored in the *it interval* member.

The *timerid* is local to the calling process, and must have been created using *timer create()*.

#### **Returns:**

- 0 Success.
- -1 An error occurred (*errno* is set).

#### **Errors:**

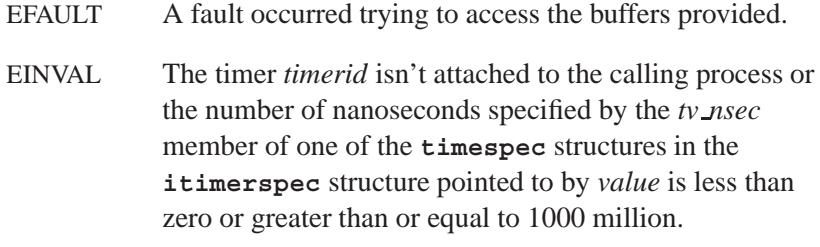

# **Examples:**

See timer\_create().

### **Classification:**

POSIX 1003.1 (Realtime Extensions)

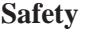

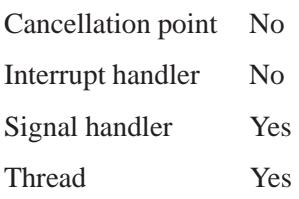

### **See also:**

*clock getres()*, *clock gettime()*, *clock settime()*, *errno*, *nanosleep()*, *sleep()*, *timer create()*, *timer delete()*, *timer getexpstatus()*, *timer getoverrun()*, *timer gettime()*

# *timer timeout()***,** *timer timeout r()* **2004, QNX Software Systems Ltd.**

*Set a timeout on a blocking state*

### **Synopsis:**

**#include <time.h>**

```
extern int timer timeout(
               clockid t id,
               int flags,
               const struct sigevent* notify,
               const struct timespec* ntime,
               struct timespec* otime );
extern int timer timeout r(
               clockid t id,
```

```
int flags,
const struct sigevent* notify,
const struct timespec* ntime,
struct timespec* otime );
```
### **Arguments:**

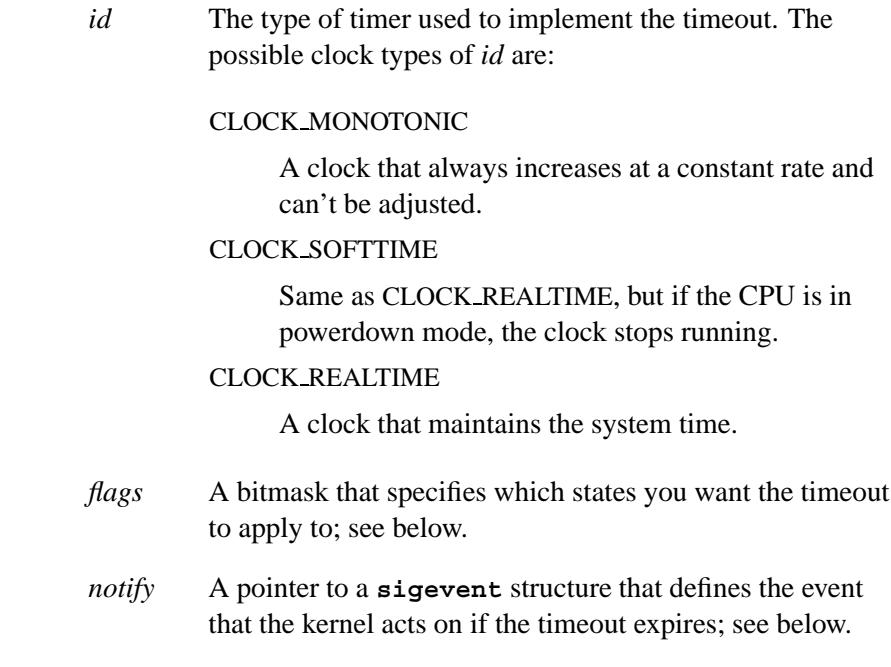

- *ntime* A pointer to a **timespec** structure that specifies the timeout.
- *otime* A pointer to a **timespec** structure where the function can store the actual timeout.

#### **Library:**

**libc**

#### **Description:**

The *timer timeout()* and *timer timeout r()* functions are identical except in the way they indicate errors. See the Returns section for details.

The *timer timeout()* function sets the timeout *ntime* on any kernel blocking state. The actual timeout that occurred is returned in *otime*. The difference between the closely related *timer timeout()* and *TimerTimeout()* functions is the unit of time. The time in *TimerTimeout()*'s *ntime* and *otime* arguments is in nanoseconds. When *ntime* is passed to *TimerTimeout()*, the time (in **timespec**) is converted from seconds and nanoseconds into nanoseconds. When *otime* is returned to *timer timeout()*, the time is converted from nanoseconds into seconds and nanoseconds.

The kernel blocking states are entered as a result of the following kernel calls:

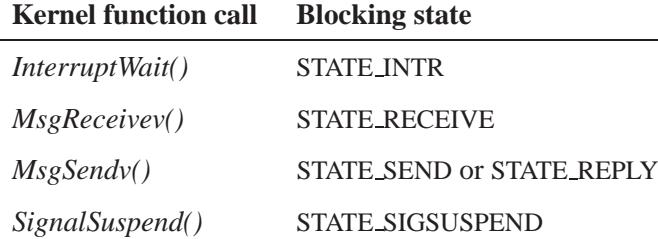

*continued. . .*

*timer timeout()***,** *timer timeout r()* **2004, QNX Software Systems Ltd.**

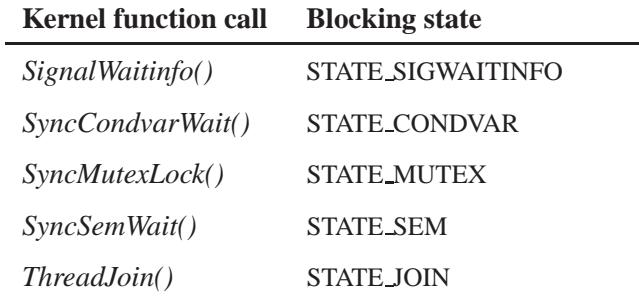

The user specifies which states the timeout should apply to via a bitmask passed in the *flags* argument. The bits are defined by the following constants:

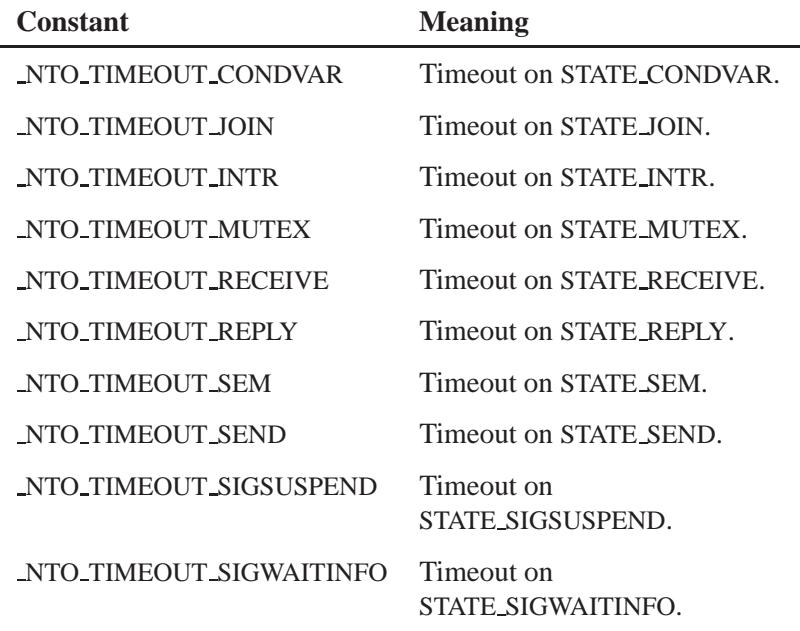

For example, to set a timeout on *MsgSendv()*, specify:

**NTO TIMEOUT SEND | NTO TIMEOUT REPLY**

Once a timeout is specified using *timer timeout()*, it's armed and released under the following conditions:

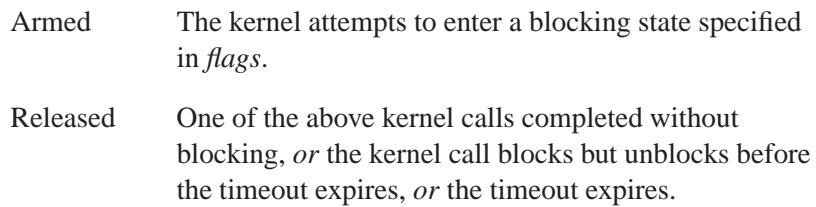

The *timer timeout()* function always operates on a one-shot basis. When one of the above kernel calls returns (or is interrupted by a signal), the timeout request is removed from the system. Only one timeout per thread may be in effect at a time. A second call to *timer timeout()*, without calling one of the above kernel functions, replaces the existing timeout on that thread. A call with *flags* set to zero ensures that a timeout won't occur on any state. This is the default when a thread is created.

Always call *timer timeout()* just before the function that you wish to timeout. For example:

```
...
event.sigev notify = SIGEV UNBLOCK;
timeout.tv sec = 10;
timeout.tv nsec = 0;
timer timeout( CLOCK REALTIME,
               NTO TIMEOUT SEND | NTO TIMEOUT REPLY,
               &event, &timeout, NULL );
MsgSendv( coid, NULL, 0, NULL, 0 );
...
```
If the signal handler is called between the calls to *timer timeout()* and *MsgSendv()*, the *timer timeout()* values are saved during the signal handler and then are restored when the signal handler exits.

If the timeout expires, the kernel acts upon the event specified by the **sigevent** structure pointed to by the *notify* argument. We recommend the following event types in this case:

- SIGEV SIGNAL
- SIGEV SIGNAL CODE
- SIGEV SIGNAL THREAD
- SIGEV PULSE
- SIGEV UNBLOCK
- SIGEV INTR

Only SIGEV UNBLOCK guarantees that the kernel call unblocks. A signal may be ignored, blocked, or accepted by another thread and a pulse can only unblock a *MsgReceivev()*. If a NULL is passed for *event* then SIGEV UNBLOCK is assumed. In this case, a timed out kernel call will return failure with an error of ETIMEDOUT.

*MsgSendv()* won't unblock on SIGEV UNBLOCK if the server has already received the message via *MsgReceivev() and* has specified NTO CHF UNBLOCK in the *flags* argument to its *ChannelCreate()* call. In this case, it's up to the server to do a *MsgReplyv()* or *MsgError()*. ☞

The timeout:

- Is specified by the *ntime* argument.
- Is relative to the current time (when *timer timeout()* is called), unless *flags* includes TIMER ABSTIME, which makes the timeout occur at the absolute time set in *ntime*.
- Occurs on a clock tick (see *ClockPeriod()*) so the actual wakeup time is a minimum of:

 $(v\_sec \times 1000000000 + tv\_nsec) \div (size of timer tick) nanoseconds$ 

where *tv sec* and *tv nsec* are fields of the **timespec** structure (defined in **<time.h>**).

If you specify a resolution that amounts to 1.7 timer ticks, you may wakeup anywhere from 1 to 1.99999999... timer ticks.

If you don't wish to block for any time, you can pass a NULL for *ntime* in which case no timer is used, the event is assumed to be SIGEV UNBLOCK and an attempt to enter a blocking state as set by *flags* will immediately return with ETIMEDOUT. Although a questionable practice, this can be used to poll potential blocking kernel calls. For example, you can poll for messages using *MsgReceivev()* with an immediate timeout. A much better approach is to use multiple threads and have one block waiting for messages.

If *flags* is set to NTO TIMEOUT NANOSLEEP, then these calls block in the STATE NANOSLEEP state until the timeout (or a signal which unblocks the thread) occurs. This can be used to implement an efficient kernel sleep as follows:

```
timer timeout( CLOCK REALTIME, NTO TIMEOUT NANOSLEEP,
              NULL, &ntime, &otime );
```
If *otime* isn't NULL and the sleep is unblocked by a signal then it contains the time remaining in the sleep.

#### **Blocking states**

The kernel calls don't block unless NTO TIMEOUT NANOSLEEP is specified in *flags*. In this case, the calls block as follows:

#### STATE NANOSLEEP

The calling thread blocks for the requested time period.

#### **Returns:**

#### *timer timeout()*

The previous flags. If an error occurs, the function returns -1 and sets *errno*.

#### *timer timeout r()*

The previous flags. This function does **NOT** set *errno*. If an error occurs, the negative of a value from the Errors section is returned.

*timer timeout()***,** *timer timeout r()* **2004, QNX Software Systems Ltd.**

#### **Errors:**

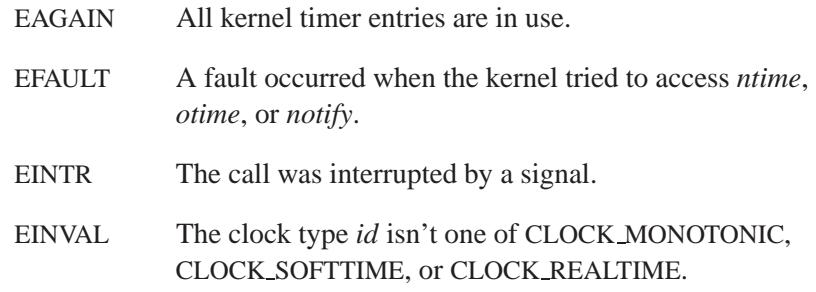

# **Classification:**

QNX Neutrino

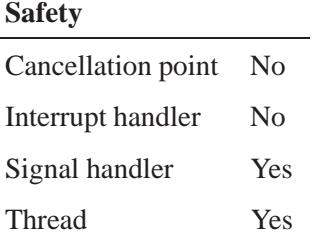

### **Caveats:**

The timeout value *starts timing out* when *timer timeout()* is called, *not* when the blocking state is entered. It might be possible to get preempted after calling *timer timeout()* but before the blocking kernel call.

# **See also:**

**sigevent**, *TimerCreate()*, *TimerInfo()*, *TimerTimeout()*

**2004, QNX Software Systems Ltd.** *TimerAlarm()***,** *TimerAlarm r()*

*Send an alarm signal*

#### **Synopsis:**

**#include <sys/neutrino.h>** int TimerAlarm( clockid\_t *id*, **const struct itimer \*** *itime***, struct itimer \*** *otime* **); int TimerAlarm r( clockid t** *id***, const struct itimer \*** *itime***, struct itimer \*** *otime* **);**

#### **Arguments:**

*id* The timer type to use to implement the alarm; one of:

- CLOCK\_REALTIME This is the standard POSIX-defined clock. Timers based on this clock should will wake up the processor if it's in a power-saving mode.
- CLOCK\_SOFTTIME This clock is only active when the processor is *not* in a power-saving mode. For example, an application using a CLOCK SOFTTIME timer to sleep wouldn't wake up the processor when the application was due to wake up. This will allow the processor to enter a power-saving mode. While the processor isn't in a power-saving mode, CLOCK SOFTTIME behaves the same as CLOCK REALTIME.
- CLOCK MONOTONIC This clock always increases at a constant rate and can't be adjusted.
- *itime* NULL, or a pointer to a *itimer* structure that specifies the length of time to wait.
- *otime* NULL, or a pointer to a **itimer** structure where the function can store the old timer trigger time.

#### **Library:**

**libc**

#### **Description:**

These kernel calls set an alarm signal (SIGALRM) to be delivered to the thread waiting on the timer at the time specified by *itime*. If *otime* isn't NULL, the old timer trigger time is returned.

The *TimerAlarm()* and *TimerAlarm r()* functions are identical except in the way they indicate errors. See the Returns section for details.

Alarm requests aren't stacked; only a single SIGALRM may be outstanding on a timer at one time. If you call *TimerAlarm()* while an alarm is outstanding, the alarm is reset to the new value passed in *itime*.

If *itime* is NULL, any previous alarm request is canceled, and no new alarm is set.

#### **Blocking states**

These calls don't block.

#### **Returns:**

The only difference between these functions is the way they indicate errors:

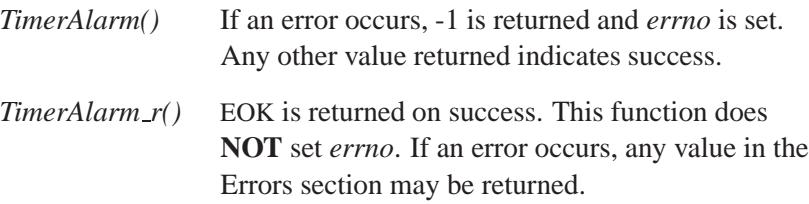

#### **Errors:**

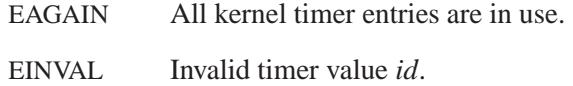

**3282** Manifests May 31, 2004

# **Classification:**

QNX Neutrino

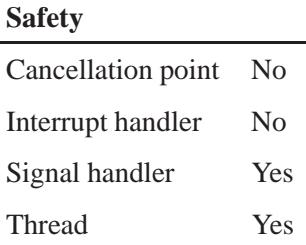

### **Caveats:**

The *alarm()*, *TimerAlarm()*, and *ualarm()* requests aren't stacked; only a single SIGALRM generator can be scheduled with these functions. If the SIGALRM signal hasn't been generated, the next call to *alarm()*, *TimerAlarm()*, or *ualarm()* reschedules it.

### **See also:**

*alarm()*, *TimerCreate()*, *ualarm()*

# *TimerCreate()***,** *TimerCreate r()* **2004, QNX Software Systems Ltd.**

*Create a timer for a process*

#### **Synopsis:**

**#include <sys/neutrino.h>**

```
int TimerCreate( clockid_t id,
                  const struct sigevent *event );
```

```
int TimerCreate r( clockid t id,
                    const struct sigevent *event );
```
### **Arguments:**

*id* The timing base; supported types are:

- CLOCK\_REALTIME This is the standard POSIX-defined clock. Timers based on this clock should will wake up the processor if it's in a power-saving mode.
- CLOCK\_SOFTTIME This clock is only active when the processor is *not* in a power-saving mode. For example, an application using a CLOCK SOFTTIME timer to sleep wouldn't wake up the processor when the application was due to wake up. This will allow the processor to enter a power-saving mode. While the processor isn't in a power-saving mode, CLOCK SOFTTIME behaves the same as CLOCK REALTIME.
- CLOCK MONOTONIC This clock always increases at a constant rate and can't be adjusted.
- *event* NULL, or a pointer to a **sigevent** structure that contains the event to deliver when the timer fires; see below.

#### **Library:**

**libc**

**3284** Manifests May 31, 2004

### **Description:**

The *TimerCreate()* and *TimerCreate r()* kernel calls create a per-process timer using the clock specified by *id* as the timing base.

These functions are identical except in the way they indicate errors. See the Returns section for details.

Use the returned timer ID in subsequent calls to the other timer functions.

The timer is created in the disabled state, and isn't enabled until you call *TimerSettime()*.

The **sigevent** structure pointed to by *event* contains the event to deliver when the timer fires. We recommend the following event types in this case:

- If your process executes in a loop using *MsgReceivev()*, then SIGEV PULSE is a convenient way of receiving timer pulses.
- If you use signals for event notification, note that signals are always delivered to the process and not directly to the thread that created or armed the timer. You can change this by using a *sigev notify* of SIGEV SIGNAL THREAD.
- The notify types of SIGEV UNBLOCK and SIGEV INTR, while allowed, are of questionable use with timers. SIGEV UNBLOCK is typically used by the *TimerTimeout()* kernel call, and SIGEV INTR is typically used with the *InterruptWait()* kernel call.

If the *event* argument is NULL, a SIGALRM signal is sent to your process when the timer expires. To specify a handler for this signal, call *sigaction()*.

#### **Blocking states**

These calls don't block.

### **Returns:**

The only difference between these functions is the way they indicate errors:

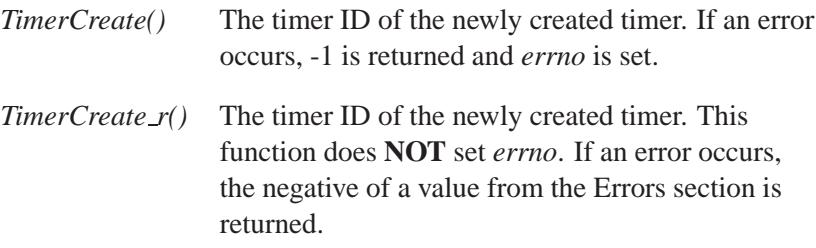

#### **Errors:**

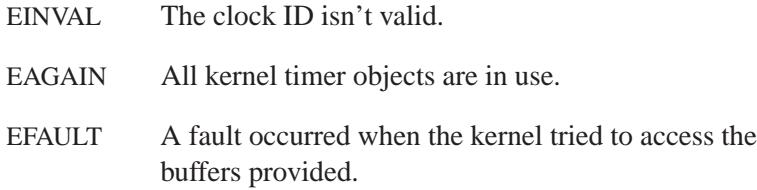

# **Classification:**

 $\overline{a}$ 

QNX Neutrino

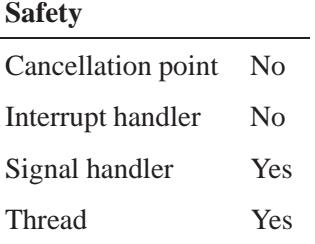
**2004, QNX Software Systems Ltd.** *TimerCreate()***,** *TimerCreate r()*

## **See also:**

**sigevent**, *TimerAlarm()*, *TimerDestroy()*, *TimerInfo()*, *TimerSettime()*, *TimerTimeout()*

# *TimerDestroy()***,** *TimerDestroy r()* **2004, QNX Software Systems Ltd.**

*Destroy a process timer*

### **Synopsis:**

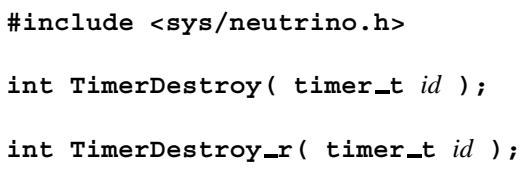

#### **Arguments:**

*id* The ID of the timer that you want to destroy, as returned by *TimerCreate()*.

#### **Library:**

**libc**

### **Description:**

These kernel calls remove a previously created timer specified by *id*. The timer is removed from the active system timer list and returned to the list of available timers.

The *TimerDestroy()* and *TimerDestroy r()* functions are identical except in the way they indicate errors. See the Returns section for details.

If a timeout is pending when *TimerDestroy()* removes the timer, the timer is removed without being activated.

#### **Blocking states**

These calls don't block.

#### **Returns:**

The only difference between these functions is the way they indicate errors:

#### *TimerDestroy()*

If an error occurs, -1 is returned and *errno* is set. Any other value returned indicates success.

#### *TimerDestroy r()*

EOK is returned on success. This function does **NOT** set *errno*. If an error occurs, any value in the Errors section may be returned.

### **Errors:**

EINVAL The timer specified by *id* doesn't exist.

## **Classification:**

QNX Neutrino

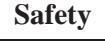

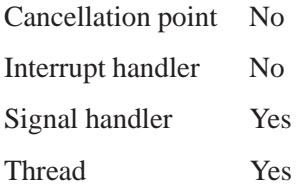

### **See also:**

*TimerCreate()*

## *TimerInfo()***,** *TimerInfo r()* **2004, QNX Software Systems Ltd.**

*Get information about a timer*

### **Synopsis:**

#### **#include <sys/neutrino.h>**

**int TimerInfo( pid t** *pid***, timer t** *id***, int** *flags***, struct timer info\*** *info* **);**

```
int TimerInfo r( pid t pid,
                  timer t id,
                  int flags,
                  struct timer info* info );
```
### **Arguments:**

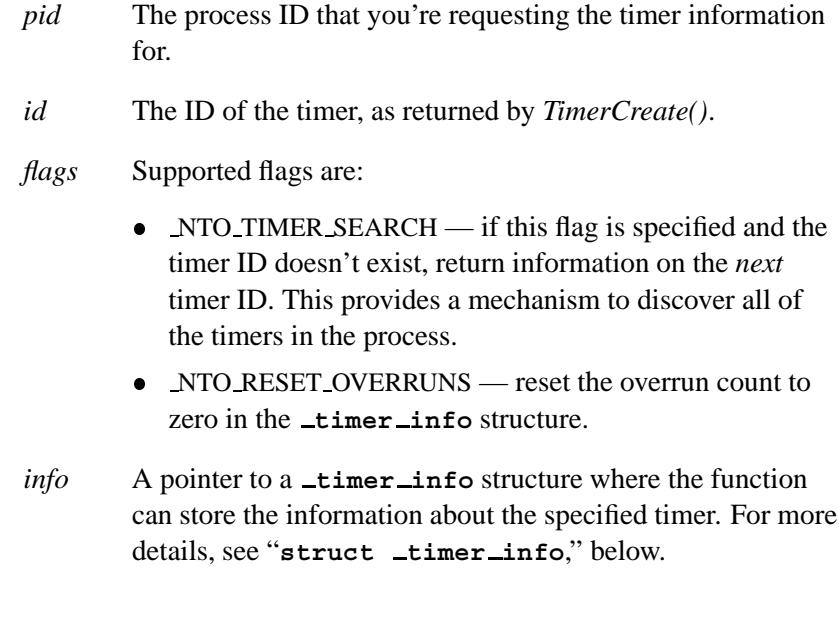

### **Library:**

**libc**

**3290** Manifests May 31, 2004

### **Description:**

These kernel calls get information about a previously created timer specified by *id*, and stores the information in the buffer pointed to by *info*.

The *TimerInfo()* and *TimerInfo r()* functions are identical except in the way they indicate errors. See the Returns section for details.

#### **struct timer info**

The **timer info** structure pointed to by *info* contains at least these members:

**uint32 t** *flags*

One or more of these bit flags:

NTO TI ACTIVE

The timer is active.

#### NTO TI ABSOLUTE

The timer is waiting for an absolute time to occur; otherwise, the timer is relative.

#### NTO TI EXPIRED

The timer has expired.

**int32 t** *tid* The thread to which the timer is directed (0 if it's directed to the process).

#### **int32 t** *notify*

The notify type.

#### **clockid t** *clockid*

The type of clock used.

**uint32 t** *overruns*

The number of overruns.

#### **struct sigevent** *event*

The event dispatched when the timer expires.

May 31, 2004 Manifests **3291**

**struct itimerspec** *itime*

Time when the timer was started.

**struct itimerspec** *otime*

Time remaining before the timer expires.

For more information, see the description of *TimerCreate()*.

#### **Blocking states**

These calls don't block.

#### **Returns:**

The only difference between these functions is the way they indicate errors:

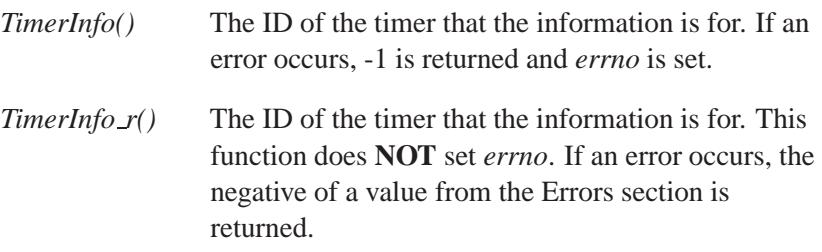

#### **Errors:**

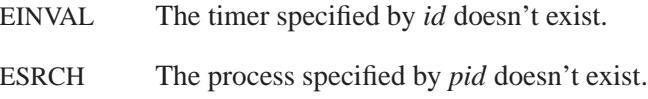

## **Classification:**

QNX Neutrino

#### **Safety**

Cancellation point No *continued. . .*

**3292** Manifests May 31, 2004

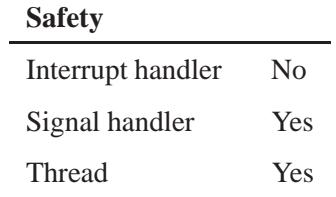

### **See also:**

**sigevent**, *TimerCreate()*

## *TimerSettime()***,** *TimerSettime r()* **2004, QNX Software Systems Ltd.**

*Set the expiration time for a timer*

### **Synopsis:**

**#include <sys/neutrino.h>**

**int TimerSettime( timer t** *id***, int** *flags***, const struct itimer \*** *itime***, struct itimer \*** *oitime* **);**

```
int TimerSettime r( timer t id,
                     int flags,
                     const struct itimer * itime,
                     struct itimer * oitime );
```
### **Arguments:**

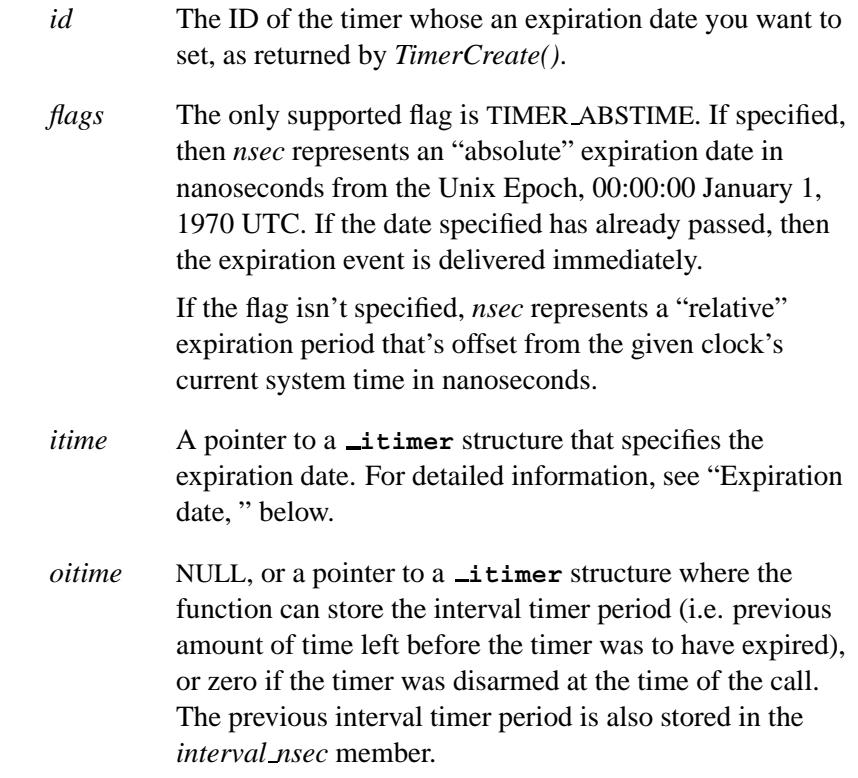

### **Library:**

**libc**

#### **Description:**

The *TimerSettime()* and *TimerSettime r()* kernel calls set the expiration time of the timer specified by *id*.

These functions are identical except in the way they indicate errors. See the Returns section for details.

#### **Expiration date**

The expiration is specified by the *itime* argument. The **limitation** structure contains at least the following members:

#### **uint64 t** *nsec*

The expiration time to set.

#### **uint64 t** *interval nsec*

The interval reload time.

If the *nsec* member of *itime* is zero, then the timer is disarmed.

If the *interval nsec* member of *itime* is nonzero, then it specifies a repeat rate which is added to the timer once the *nsec* period has expired. Subsequently, the timer is automatically rearmed, causing it to become repetitive with a period of *interval nsec*.

If the timer is already armed when you call *TimerSettime()*, this call discards the previous setting and sets a new setting.

If the event notification specified by *TimerCreate()* has a *sigev code* of SI TIMER, then at most one event is queued. In this case, if an event is pending from a previous timer when the timer fires again, a timer overrun occurs. You can use the *TimerInfo()* kernel call to obtain the number of overruns that have occurred on this timer.

#### **Blocking states**

This call doesn't block.

### **Returns:**

The only difference between these functions is the way they indicate errors:

#### *TimerSettime()*

If an error occurs, -1 is returned and *errno* is set. Any other value returned indicates success.

#### *TimerSettime r()*

EOK is returned on success. This function does **NOT** set *errno*. If an error occurs, any value in the Errors section may be returned.

### **Errors:**

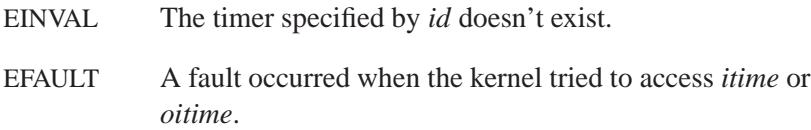

## **Classification:**

QNX Neutrino

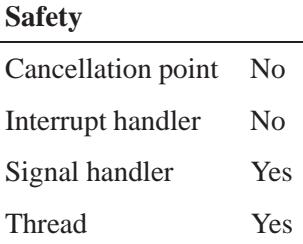

**2004, QNX Software Systems Ltd.** *TimerSettime()***,** *TimerSettime r()*

## **See also:**

*TimerCreate()*, *TimerInfo()*

May 31, 2004 Manifests **3297**

*TimerTimeout()***,** *TimerTimeout r()* **2004, QNX Software Systems Ltd.**

*Set a timeout on a blocking state*

### **Synopsis:**

```
#include <sys/neutrino.h>
```

```
int TimerTimeout( clockid_t id,
                   int flags,
                   const struct sigevent * notify,
                   const uint64 t * ntime,
                   uint64 t * otime );
int TimerTimeout_r( clockid_t id,
                      int flags,
                      const struct sigevent * notify,
                     const uint64 t * ntime,
                     uint64 t * otime );
```
### **Arguments:**

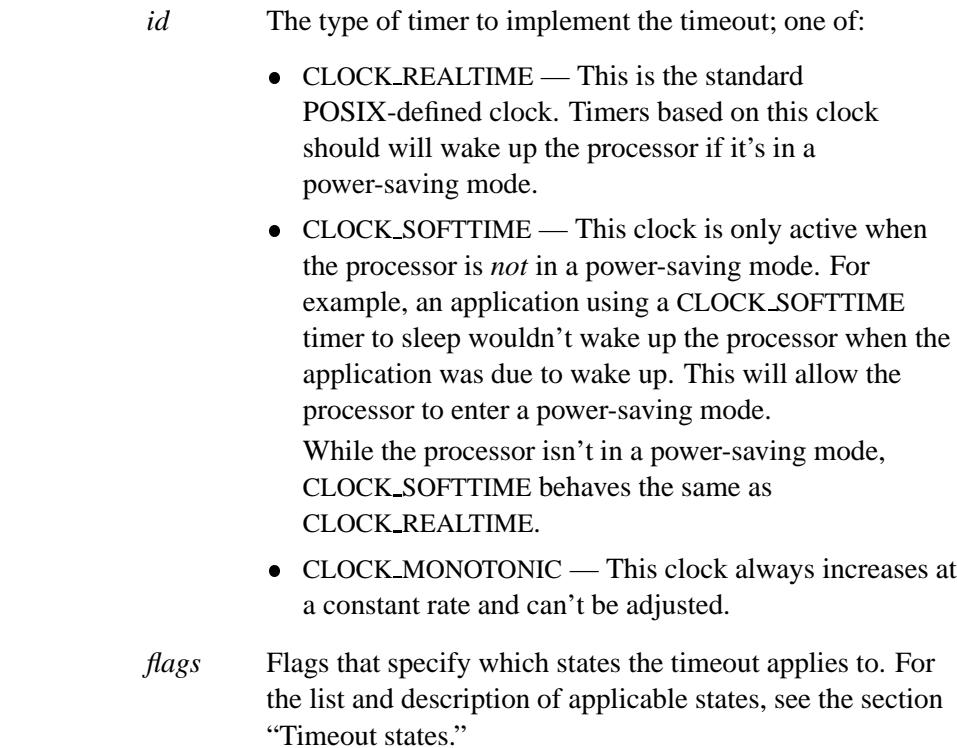

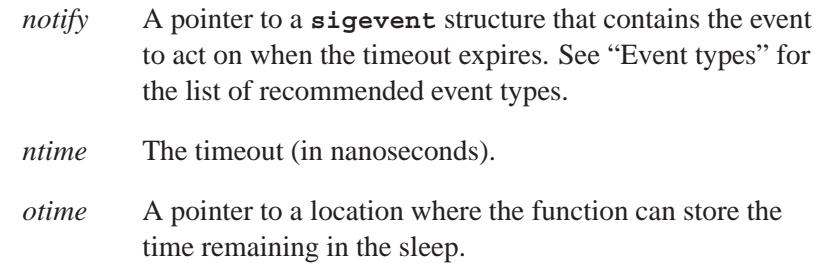

## **Library:**

**libc**

### **Description:**

The *TimerTimeout()* and *TimerTimeout r()* kernel calls set a timeout on any kernel blocking state.

These functions are identical except in the way they indicate errors. See the Returns section for details.

These blocking states are entered as a result of the following kernel calls:

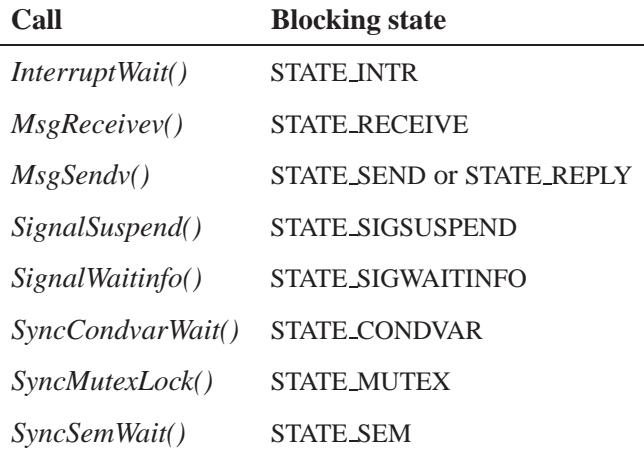

*continued. . .*

## *TimerTimeout()***,** *TimerTimeout r()* **2004, QNX Software Systems Ltd.**

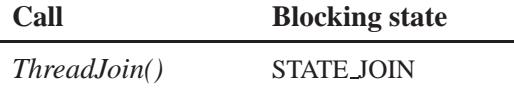

#### **Timeout states**

You can specify which states the timeout should apply to via a bitmask passed in the *flags* argument. The bits are defined by the following constants:

NTO TIMEOUT CONDVAR

Timeout on STATE CONDVAR.

NTO TIMEOUT JOIN

Timeout on STATE JOIN.

#### NTO TIMEOUT INTR

Timeout on STATE INTR.

#### NTO TIMEOUT MUTEX

Timeout on STATE MUTEX.

#### NTO TIMEOUT RECEIVE

Timeout on STATE RECEIVE.

#### NTO TIMEOUT REPLY

Timeout on STATE REPLY.

#### NTO TIMEOUT SEM

Timeout on STATE SEM.

#### NTO TIMEOUT SEND

Timeout on STATE SEND.

#### NTO TIMEOUT SIGSUSPEND

Timeout on STATE SIGSUSPEND.

#### NTO TIMEOUT SIGWAITINFO

Timeout on STATE SIGWAITINFO.

For example, to set a timeout on *MsgSendv()*, specify:

**NTO TIMEOUT SEND | NTO TIMEOUT REPLY**

Once a timeout is specified using *TimerTimeout()*, it's armed and released under the following conditions:

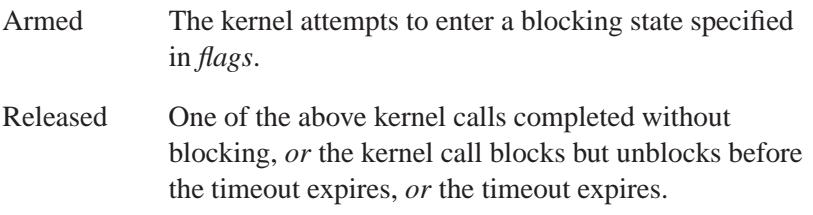

*TimerTimeout()* always operates on a one-shot basis. When one of the above kernel calls returns (or is interrupted by a signal), the timeout request is removed from the system. Only one timeout per thread may be in effect at a time. A second call to *TimerTimeout()*, without calling one of the above kernel functions, replaces the existing timeout on that thread. A call with *flags* set to zero ensures that a timeout won't occur on any state. This is the default when a thread is created.

Always call *TimerTimeout()* just before the function that you wish to timeout. For example:

```
...
event.sigev notify = SIGEV UNBLOCK;
timeout = 10-
1000000000;
TimerTimeout( CLOCK REALTIME,
              NTO TIMEOUT SEND | NTO TIMEOUT REPLY,
              &event, &timeout, NULL );
MsgSendv( coid, NULL, 0, NULL, 0 );
...
```
If the signal handler is called between the calls to *TimerTimeout()* and *MsgSendv()*, the *TimerTimeout()* values are saved during the signal handler and then are restored when the signal handler exits.

#### **EventTypes**

If the timeout expires, the kernel acts upon the event specified in the **sigevent** structure pointed to by the *notify* argument. We recommend the following event types in this case:

- SIGEV SIGNAL
- SIGEV SIGNAL CODE
- SIGEV SIGNAL THREAD
- SIGEV PULSE
- SIGEV UNBLOCK
- SIGEV INTR

Only SIGEV UNBLOCK guarantees that the kernel call unblocks. A signal may be ignored, blocked, or accepted by another thread, and a pulse can only unblock a *MsgReceivev()*. If you pass NULL for *event*, SIGEV UNBLOCK is assumed. In this case, a timed out kernel call returns failure with an error of ETIMEDOUT.

*MsgSendv()* doesn't unblock on SIGEV UNBLOCK if the server has already received the message via *MsgReceivev() and* has specified NTO CHF UNBLOCK in the *flags* argument to its *ChannelCreate()* call. In this case, it's up to the server to do a *MsgReplyv()*. ☞

#### **The timeout**

The type of timer used to implement the timeout is specified with the *id* argument.

The timeout:

- Is specified by the *ntime* argument (the number of nanoseconds).
- Is relative to the current time (when *TimerTimeout()* is called), unless *flags* includes TIMER ABSTIME, which makes the timeout occur at the absolute time set in *ntime*.

 Occurs on a clock tick (see *ClockPeriod()*) so the actual wakeup time is a minimum of: **(** *ntime* **) ( size of timer tick ) nanoseconds**

If you specify a resolution that amounts to 1.7 timer ticks, you'll wake up in at least 1.7 timer ticks.

If you don't wish to block for any time, you can pass a NULL for *ntime*, in which case no timer is used, the event is assumed to be SIGEV UNBLOCK, and an attempt to enter a blocking state as set by *flags* immediately returns with ETIMEDOUT. Although a questionable practice, you can use it to poll potential blocking kernel calls. For example, you can poll for messages using *MsgReceivev()* with an immediate timeout. A much better approach is to use multiple threads and have one block waiting for messages.

If you set *flags* to \_NTO\_TIMEOUT\_NANOSLEEP, then these calls block in the STATE NANOSLEEP state until the timeout (or a signal that unblocks the thread) occurs. You can use this to implement an efficient kernel sleep as follows:

**TimerTimeout( CLOCK REALTIME, NTO TIMEOUT NANOSLEEP, NULL, ntime, otime );**

If *otime* isn't NULL and the sleep is unblocked by a signal, it contains the time remaining in the sleep.

#### **Blocking states**

These calls don't block unless you specify NTO TIMEOUT NANOSLEEP in *flags*. In this case, the calls block as follows:

STATE NANOSLEEP

The calling thread blocks for the requested time period.

### **Returns:**

The only difference between these functions is the way they indicate errors:

#### *TimerTimeout()*

The previous flags. If an error occurs, -1 is returned and *errno* is set.

#### *TimerTimeout r()*

The previous flags. This function does **NOT** set *errno*. If an error occurs, the negative of a value from the Errors section is returned.

### **Errors:**

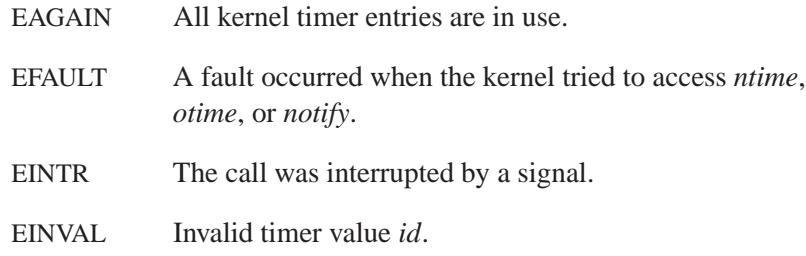

## **Classification:**

QNX Neutrino

#### **Safety**

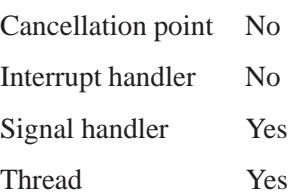

**2004, QNX Software Systems Ltd.** *TimerTimeout()***,** *TimerTimeout r()*

## **See also:**

**sigevent**, *TimerCreate()*, *TimerInfo()*

May 31, 2004 Manifests **3305**

## *times()* **2004, QNX Software Systems Ltd.**

*Get time-accounting information*

### **Synopsis:**

```
#include <sys/times.h>
```
**clock t times( struct tms\*** *buffer* **);**

### **Arguments:**

*buffer* A pointer to a **tms** structure where the function can store the time-accounting information. For information about the **tms** structure, see below.

### **Library:**

**libc**

### **Description:**

The *times()* function stores time-accounting information in the structure pointed to by *buffer*. The type **clock t** and the **tms** structure are defined in the **<sys/times.h>** header file.

The **tms** structure contains at least the following members:

#### **clock t** *tms utime*

The CPU time charged for the execution of user instructions of the calling process.

#### **clock t** *tms stime*

The CPU time charged for execution by the system on behalf of the calling process.

#### **clock t** *tms cutime*

The sum of the *tms utime* and *tms cutime* values of the child processes.

#### **clock t** *tms cstime*

The sum of the *tms stime* and *tms cstime* values of the child processes.

All times are in CLK TCK'ths of a second. CLK TCK is defined in the **<time.h>** header file. A CLK TCK is the equivalent of:

```
#define sysconf( SC CLK TCK )
```
The times of a terminated child process are included in the *tms cutime* and *tms cstime* elements of the parent when a *wait()* or *waitpid()* function returns the process ID of this terminated child. If a child process hasn't waited for its terminated children, their times aren't included in its times.

#### **Returns:**

The elapsed real time, in clock ticks, of kernel uptime.

☞ The value returned may overflow the possible range of type **clock <sup>t</sup>**.

#### **Examples:**

```
/*
 * The following program executes the program
* specified by argv[1]. After the child program
* is finished, the cpu statistics of the child are
* printed.
*/
#include <stdio.h>
#include <stdlib.h>
#include <sys/types.h>
#include <sys/times.h>
int main( int argc, char **argv )
  {
   struct tms childtim;
   system( argv[1] );
   times( &childtim );
   printf( "system time = %d\n", childtim.tms cstime );
   printf( "user time = %d\n", childtim.tms cutime );
   return EXIT SUCCESS;
  }
```
## **Classification:**

POSIX 1003.1

## **Safety**

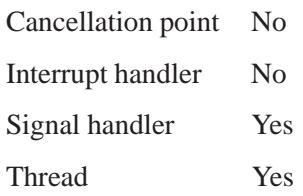

## **See also:**

*clock gettime()*

**3308** Manifests Manifests May 31, 2004

*Time-specification structure*

## **Synopsis:**

```
#include <time.h>
struct timespec {
  time_t tv_sec;
  long tv nsec;
}
```
### **Description:**

The **timespec** structure specifies a time in seconds and nanoseconds. The members include:

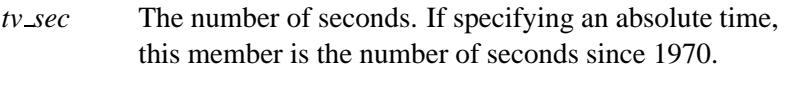

*tv nsec* The number of nanoseconds.

## **Classification:**

POSIX 1003.1 (Realtime Extensions)

### **See also:**

*nsec2timespec()*, *timespec2nsec()*

## *timespec2nsec()* **2004, QNX Software Systems Ltd.**

*Convert a* **timespec** *structure to nanoseconds*

### **Synopsis:**

**#include <time.h>**

**uint64 timespec2nsec( const struct timespec\*** *ts* **);**

### **Arguments:**

*ts* A pointer to the **timespec** that you want to convert to nanoseconds.

### **Library:**

**libc**

### **Description:**

The *timespec2nsec()* function converts the number of seconds and nanoseconds in the **timespec** structure pointed to by *ts* into nanoseconds.

#### **Returns:**

The number of nanoseconds.

## **Classification:**

QNX Neutrino

#### **Safety**

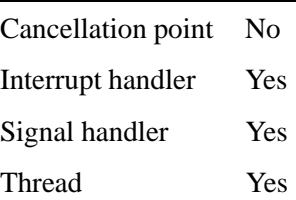

## **See also:**

*nsec2timespec()*, **timespec**

May 31, 2004 Manifests **3311**

*timezone* **2004, QNX Software Systems Ltd.**

*The number of seconds by which the local time zone is earlier than UTC*

### **Synopsis:**

**#include <time.h>**

**long int timezone;**

## **Description:**

This global variable holds the number of seconds by which the local time zone is earlier than Coordinated Universal Time (UTC) (formerly known as Greenwich Mean Time). Whenever you call a time function, *tzset()* is called to set the variable, based on the current time zone.

## **Classification:**

QNX Neutrino

### **See also:**

*daylight*, *tzname*, *tzset()*

"Setting the time zone" in the Configuring Your Environment chapter of the Neutrino *User's Guide*

*Structure that describes calendar time*

## **Synopsis:**

```
#include <time.h>
struct tm {
        int tm sec;
        int tm min;
        int tm hour;
        int tm mday;
        int tm mon;
        int tm year;
        int tm wday;
        int tm yday;
        int tm isdst;
        long int tm gmtoff;
        const char * tm zone;
};
```
## **Description:**

The **tm** structure describes the calendar time. The members of this structure include:

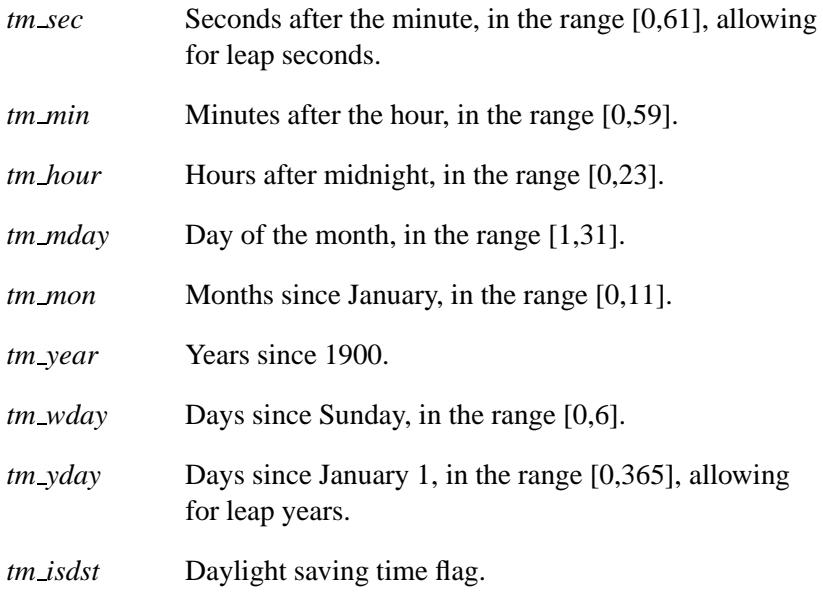

*tm gmtoff* Offset from UTC — see *setlocale()*.

*tm\_zone* String for the time zone name.

## **Classification:**

ANSI

## **See also:**

*asctime()*, *gmtime()*, *gmtime r()*, *localtime()*, *localtime r()*, *mktime()*, *setlocale()*, *strftime()*, *wcsftime()*

**2004, QNX Software Systems Ltd.** *tmpfile()***,** *tmpfile64()*

*Create a temporary file*

### **Synopsis:**

**#include <stdio.h> FILE\* tmpfile( void ); FILE\* tmpfile64( void );**

### **Library:**

**libc**

#### **Description:**

The *tmpfile()* and *tmpfile64()* functions create a temporary file and opens a corresponding **FILE** stream. The file is automatically removed when it's closed or when the program terminates. The file is opened in update mode (as in *fopen()*'s **w+** mode).

If the process is killed between file creation and unlinking, a permanent file may be left behind.

When a stream is opened in update mode, both reading and writing may be performed. However, writing may not be followed by reading without an intervening call to the *fflush()* function, or to a file-positioning function (*fseek()*, *fsetpos()*, *rewind()*). Similarly, reading may not be followed by writing without an intervening call to a file-positioning function, unless the read resulted in end-of-file. ☞

### **Returns:**

A pointer to the stream of the temporary file, or NULL if an error occurs (*errno* is set).

#### **Errors:**

EACCESS The calling process doesn't have permission to create the temporary file.

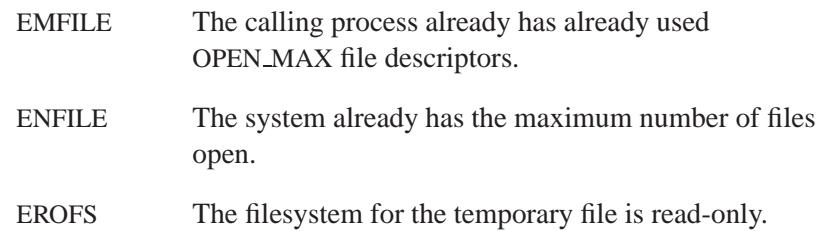

## **Examples:**

```
#include <stdio.h>
#include <stdlib.h>
static FILE *TempFile;
int main( void )
{
    TempFile = tmpfile();
...
    fclose( TempFile );
    /* The temporary file will be removed when we exit. */
    return EXIT SUCCESS;
}
```
## **Classification:**

*tmpfile()* is ANSI, *tmpfile64()* is for large-file support

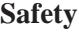

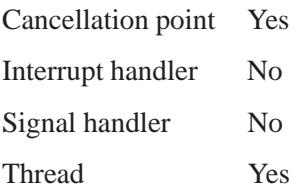

## **See also:**

*fopen()*, *fopen64()*, *freopen()*, *freopen64()*, *tempnam()*, *tmpnam()*

## *tmpnam()* **2004, QNX Software Systems Ltd.**

*Generate a unique string for use as a filename*

### **Synopsis:**

**#include <stdio.h>**

**char\* tmpnam( char\*** *buffer* **);**

### **Arguments:**

*buffer* NULL, or a pointer to a buffer where the function can store the filename. If *buffer* isn't NULL, the buffer must be at least *L tmpnam* bytes long.

### **Library:**

**libc**

#### **Description:**

The *tmpnam()* function generates a unique string that's a valid filename and that's not the same as the name of an existing file.

The *tmpnam()* function generates up to TMP MAX unique file names before it starts to recycle them.

The generated filename is prefixed with the first accessible directory contained in:

- The **TMPDIR** environment variable
- The temporary file directory *P tmpdir* (defined in **<stdio.h>**)
- The PATH TMP constant (defined in *spaths.h>*)

If all of these paths are inaccessible, *tmpnam()* attempts to use **/tmp** and then the current working directory.

The generated filename is stored in an internal buffer; if *buffer* is NULL, the function returns a pointer to this buffer; otherwise, *tmpnam()* copies the filename into *buffer*.

Subsequent calls to *tmpnam()* reuse the internal buffer. If *buffer* is NULL, you might want to duplicate the resulting string. For example,

```
char *name1, *name2;
name1 = strdup( tmpnam( NULL ) );
name2 = strdup( tmpnam( NULL ) );
```
#### **Returns:**

A pointer to the generated filename for success, or NULL if an error occurs (*errno* is set).

### **Examples:**

```
#include <stdio.h>
#include <stdlib.h>
int main( void )
{
   char filename[L tmpnam];
   FILE *fp;
   tmpnam( filename );
   fp = fopen( filename, "w+b" );
...
   fclose( fp );
   remove( filename );
   return EXIT SUCCESS;
}
```
## **Classification:**

ANSI

#### **Safety**

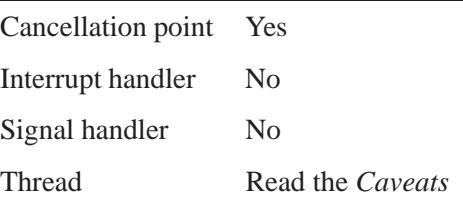

### **Caveats:**

The *tmpnam()* function *isn't thread-safe* if you pass it a NULL *buffer*.

This function only creates pathnames; the application must create and remove the files.

It's possible for another thread or process to create a file with the same name between when the pathname is created and the file is opened.

### **See also:**

*tempnam()*, *tmpfile()*

### **2004, QNX Software Systems Ltd.** *tolower()*

*Convert a character to* 

## **Synopsis:**

**#include <ctype.h>**

**int tolower( int** *c* **);**

### **Arguments:**

*c* The character that you want to convert.

### **Library:**

**libc**

#### **Description:**

The *tolower()* function converts *c* to a lowercase letter, if *c* represents an uppercase letter.

### **Returns:**

The corresponding lowercase letter when the argument is an uppercase letter; otherwise, the original character is returned.

### **Examples:**

```
#include <stdio.h>
#include <stdlib.h>
#include <ctype.h>
char chars[] = {
   'A',
   '5',
    '$',
    'Z'
};
#define SIZE sizeof( chars ) / sizeof( char )
int main( void )
 {
    int i;
    for( i = 0; i < SIZE; i++ ) {
```
May 31, 2004 Manifests **3321**

*tolower()* **2004, QNX Software Systems Ltd.**

```
printf( "%c ", tolower( chars[ i ] ) );
  }
 printf( "\n" );
 return EXIT SUCCESS;
}
```
produces the output:

**a5\$z**

## **Classification:**

ANSI

### **Safety**

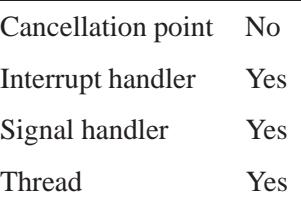

## **See also:**

*isalnum()*, *isalpha()*, *iscntrl()*, *isdigit()*, *isgraph()*, *islower()*, *isprint()*, *ispunct()*, *isspace()*, *isupper()*, *isxdigit()*, *strlwr()*, *strupr()*, *toupper()*
**2004, QNX Software Systems Ltd.** *toupper()*

*Convert a character to uppercase*

# **Synopsis:**

**#include <ctype.h>**

**int toupper( int** *c* **);**

#### **Arguments:**

*c* The character that you want to convert.

#### **Library:**

**libc**

#### **Description:**

The *toupper()* function converts *c* to a uppercase letter, if *c* represents a lowercase letter.

#### **Returns:**

The corresponding uppercase letter when the argument is a lowercase letter; otherwise, the original character is returned.

#### **Examples:**

```
#include <stdio.h>
#include <stdlib.h>
#include <ctype.h>
char chars[] = {
   'a',
   '5',
   '$',
    'z'
};
#define SIZE sizeof( chars ) / sizeof( char )
int main( void )
 {
    int i;
    for( i = 0; i < SIZE; i++ ) {
```
May 31, 2004 Manifests **3323**

**toupper()**  $\circ$  2004, QNX Software Systems Ltd.

```
printf( "%c ", toupper( chars[ i ] ) );
  }
 printf( "\n" );
 return EXIT SUCCESS;
}
```
produces the output:

**A5\$Z**

# **Classification:**

ANSI

#### **Safety**

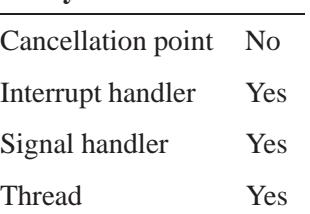

# **See also:**

*isalnum()*, *isalpha()*, *iscntrl()*, *isdigit()*, *isgraph()*, *islower()*, *isprint()*, *ispunct()*, *isspace()*, *isupper()*, *isxdigit()*, *strlwr()*, *strupr()*, *tolower()*

## **2004, QNX Software Systems Ltd.** *towctrans()*

*Convert a wide character in a specified manner*

# **Synopsis:**

```
#include <wctype.h>
```

```
wint_t towctrans( wint_t wc,
                   wctrans t category );
```
## **Arguments:**

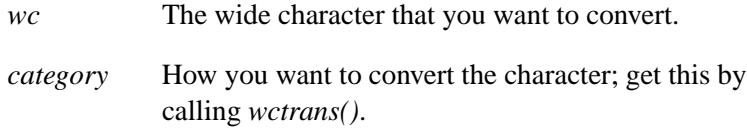

#### **Library:**

**libc**

### **Description:**

The *towctrans()* function converts *wc*, using the mapping described by *category*. The following functions are equivalent:

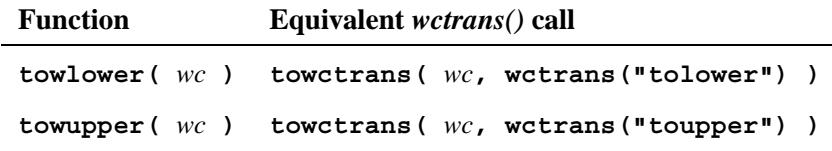

#### **Returns:**

The corresponding converted wide character when the argument is valid; otherwise, the original wide character.

#### **Errors:**

EINVAL The conversion descriptor in *category* is invalid.

May 31, 2004 Manifests **3325**

# **Classification:**

ANSI

#### **Safety**

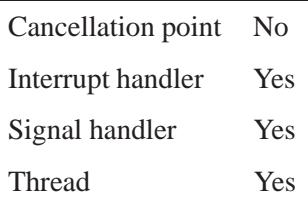

# **See also:**

*wctrans()*

"Character manipulation functions" and "Wide-character functions" in *Library Reference Summary*

**3326** Manifests Mag 31, 2004

# **2004, QNX Software Systems Ltd.** *towlower()*

*Convert a wide character to lowercase*

# **Synopsis:**

**#include <wctype.h>**

**wint t towlower( wint t** *wc* **);**

## **Arguments:**

*wc* The wide character that you want to convert.

## **Library:**

**libc**

#### **Description:**

The *towlower()* function converts *wc* to a lowercase letter, if *wc* represents an uppercase letter.

#### **Returns:**

The corresponding lowercase letter when the argument is an uppercase letter; otherwise, the original wide character is returned.

## **Classification:**

ANSI

#### **Safety**

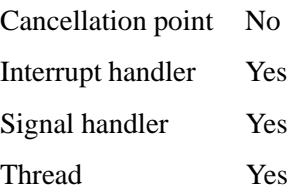

# **See also:**

"Character manipulation functions" and "Wide-character functions" in *Library Reference Summary*

**3328** Manifests Manifests May 31, 2004

## **2004, QNX Software Systems Ltd.** *towupper()*

*Convert a wide character to uppercase*

# **Synopsis:**

**#include <wctype.h>**

**wint t towupper( wint t** *wc* **);**

## **Arguments:**

*wc* The wide character that you want to convert.

## **Library:**

**libc**

#### **Description:**

The *towupper()* function converts *wc* to an uppercase letter if *wc* represents a lowercase letter.

#### **Returns:**

The corresponding uppercase letter when the argument is a lowercase letter; otherwise, the original wide character is returned.

## **Classification:**

ANSI

#### **Safety**

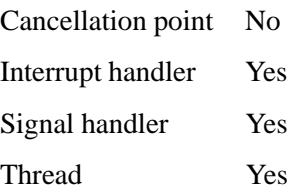

# **See also:**

"Character manipulation functions" and "Wide-character functions" in *Library Reference Summary*

**3330** Manifests May 31, 2004

 $\circ$  2004, QNX Software Systems Ltd.  $\bullet$  *TraceEvent()* 

*Trace kernel events*

## **Synopsis:**

**#include <sys/neutrino.h>**

```
int TraceEvent( int mode,
                 ... );
```
#### **Arguments:**

*mode* A command that indicates what you want to trace. Certain modes require additional arguments.

#### **Library:**

**libc**

#### **Description:**

The *TraceEvent()* function controls all stages of the instrumentation process such as initialization, starting, execution control and stopping. These stages consist of the following activities:

- creating internal circular link list of trace buffers
- initializing filters
- turning on or off the event stream
- deallocating the internal circular link list of trace buffers

This function requires the instrumented kernel. For more information, see the documentation for the System Analysis Toolkit (SAT). ☞

#### **Returns:**

If *mode* is set to **NTO TRACE QUERYEVENTS** 

Number of events in the buffer, or -1 if an error occurs (*errno* is set).

#### If *mode* isn't set to NTO TRACE QUERYEVENTS 0 for success, or -1 if an error occurs (*errno* is set).

# **Errors:**

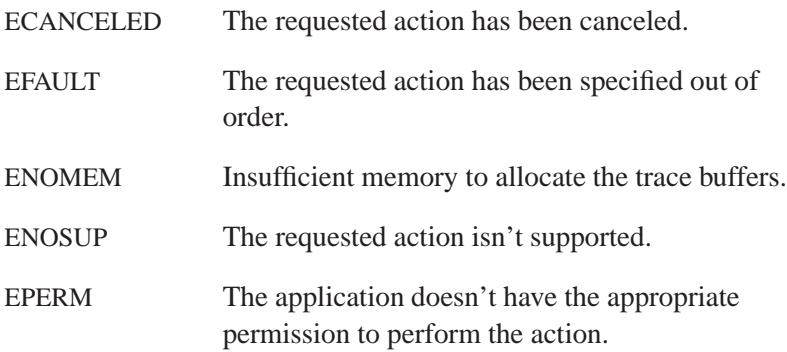

# **Classification:**

 $\overline{\phantom{a}}$ 

QNX Neutrino

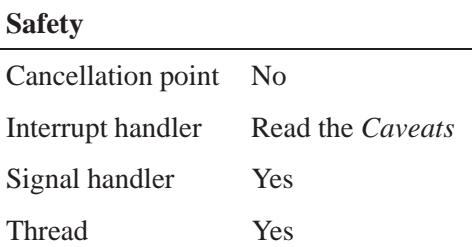

## **Caveats:**

You can call *TraceEvent()* from an interrupt/event handler. However, not all trace modes are valid in this case. The valid trace modes are:

- $\bullet$  \_NTO\_TRACE\_INSERTSUSEREVENT
- **NTO\_TRACE\_INSERTCUSEREVENT**
- **•** NTO TRACE INSERTUSRSTREVENT
- $\bullet$  \_NTO\_TRACE\_INSERTEVENT
- NTO\_TRACE\_STOP
- $\bullet$  \_NTO\_TRACE\_STARTNOSTATE
- NTO TRACE START

## **See also:**

*InterruptAttach()*, *InterruptHookTrace()*

*truncate()* **2004, QNX Software Systems Ltd.**

*Truncate a file to a specified length*

## **Synopsis:**

**#include <unistd.h>**

```
int truncate( const char* path,
               off t length );
```
## **Arguments:**

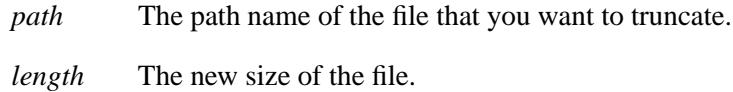

## **Library:**

**libc**

## **Description:**

The *truncate()* function causes the regular file named by *path* to have a size of *length* bytes.

The effect of *truncate()* on other types of files is unspecified. If the file previously was larger than *length*, the extra data is lost. If it was previously shorter than *length*, bytes between the old and new lengths are read as zeroes. The process must have write permission for the file.

If the request would cause the file size to exceed the soft file size limit for the process, the request fails and the implementation generates the SIGXFSZ signal for the process.

This function doesn't modify the file offset for any open file descriptions associated with the file. On successful completion, if the file size is changed, *truncate()* marks for update the *st ctime* and *st mtime* fields of the file, and if the file is a regular file, the S ISUID and S ISGID bits of the file mode may be cleared.

# **Returns:**

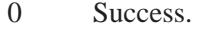

-1 An error occurred; *errno* is set.

## **Errors:**

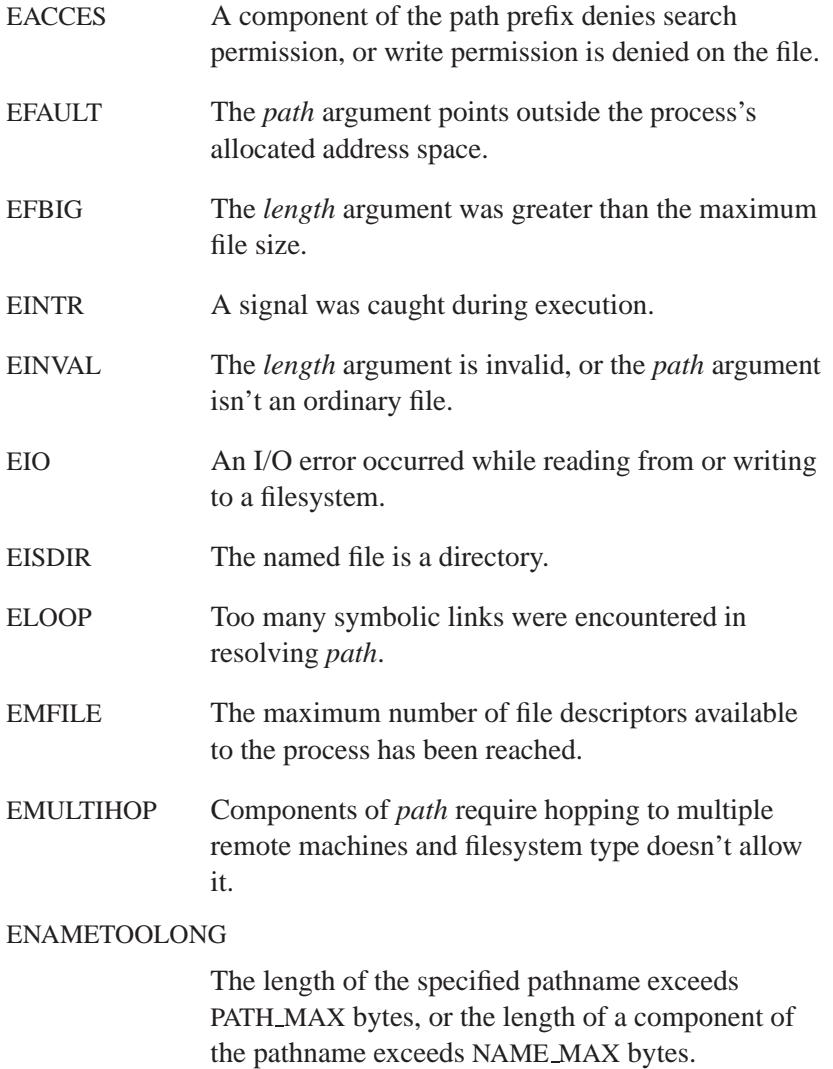

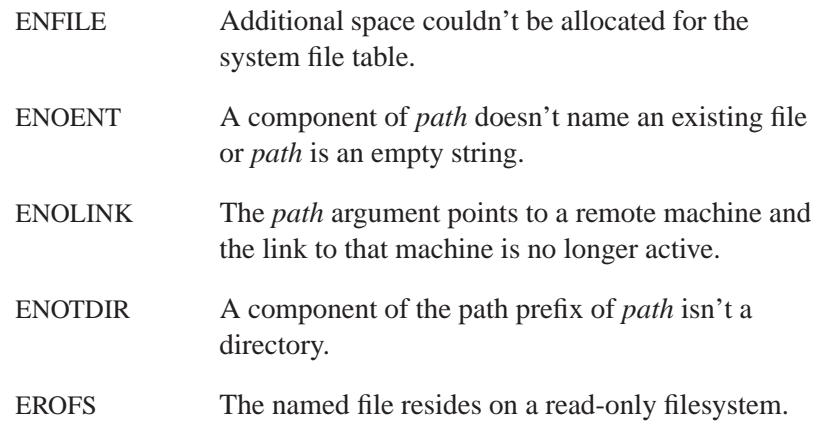

# **Classification:**

Standard Unix

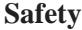

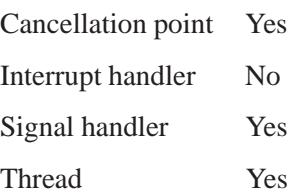

# **See also:**

*chmod()*, *fcntl()*, *ftruncate()*, *open()*

**2004, QNX Software Systems Ltd.** *ttyname()*

*Get a fully qualified pathname for a file*

# **Synopsis:**

**#include <unistd.h>**

**char \*ttyname( int** *fildes* **);**

#### **Arguments:**

*fildes* A file descriptor that's associated with the file whose name you want to get.

## **Library:**

**libc**

#### **Description:**

The *ttyname()* function returns a pointer to a static buffer that contains a fully qualified pathname associated with the file associated with *fildes*.

#### **Returns:**

A pointer to the pathname for *fildes*, or NULL if an error occurred (*errno* is set).

#### **Errors:**

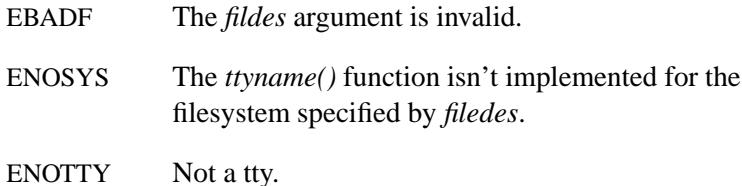

#### **Examples:**

**/\***

**\* The following program prints out the name \* of the terminal associated with stdin. \*/**

*ttyname()* **2004, QNX Software Systems Ltd.**

```
#include <stdio.h>
#include <stdlib.h>
#include <unistd.h>
int main( void )
{
   if( isatty( 0 ) ) {
      printf( "%s\n", ttyname( 0 ) );
   } else {
      printf( "\n" );
    }
   return EXIT SUCCESS;
}
```
# **Classification:**

POSIX 1003.1

#### **Safety**

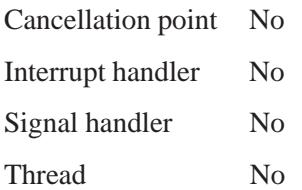

# **See also:**

*ctermid()*, *setsid()*, *ttyname r()*

**2004, QNX Software Systems Ltd.** *ttyname r()*

*Get a fully qualified pathname for a file*

# **Synopsis:**

**#include <unistd.h>**

```
int ttyname r( int fildes,
                 char* name,
                 size t namesize );
```
#### **Arguments:**

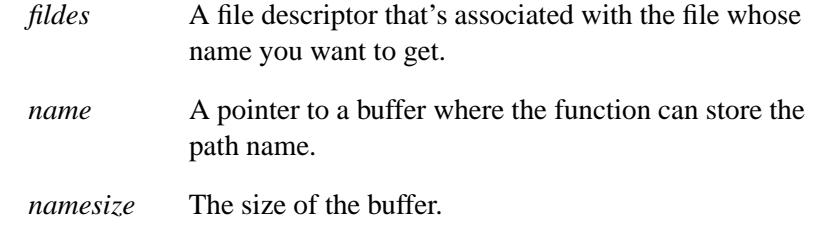

## **Library:**

**libc**

#### **Description:**

The *ttyname r()* function stores the null-terminated pathname of the terminal associated with the file descriptor *fildes* in the character array referenced by *name*. The array is *namesize* characters long and should have space for the name and the terminating NULL character.

## **Returns:**

Zero for success, or an error number.

#### **Errors:**

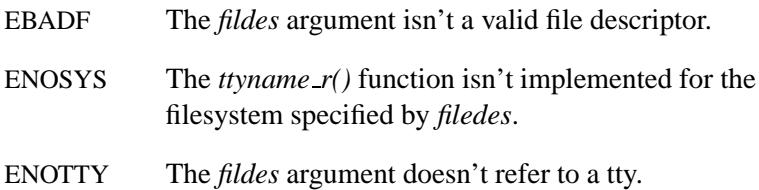

May 31, 2004 Manifests **3339**

ERANGE The value of *namesize* is smaller than the length of the string to be returned, including the terminating null character.

# **Classification:**

POSIX 1003.1

#### **Safety**

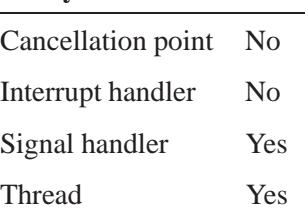

# **See also:**

*ctermid()*, *errno*, *setsid()*, *ttyname()*

**2004, QNX Software Systems Ltd.** *tzname*

*The abbreviations for the time zone for standard and daylight savings time*

## **Synopsis:**

**#include <time.h>**

**char \*tzname[];**

## **Description:**

This global variable holds the standard abbreviations for the time zone and the time zone when daylight saving time is in effect. Whenever you call a time function, *tzset()* is called to set the values in the array, based on the current time zone.

# **Classification:**

QNX Neutrino

## **See also:**

*daylight*, *timezone*, *tzset()*

"Setting the time zone" in the Configuring Your Environment chapter of the Neutrino *User's Guide*

*Set the time according to the current time zone*

## **Synopsis:**

**#include <time.h>**

**void tzset( void );**

#### **Library:**

**libc**

## **Description:**

The *tzset()* function sets the global variables *daylight*, *timezone* and *tzname* according to the value of the **TZ** environment variable, or to the value of the **CS TIMEZONE** configuration string if **TZ** isn't set.

The global variables have the following values after *tzset()* is executed:

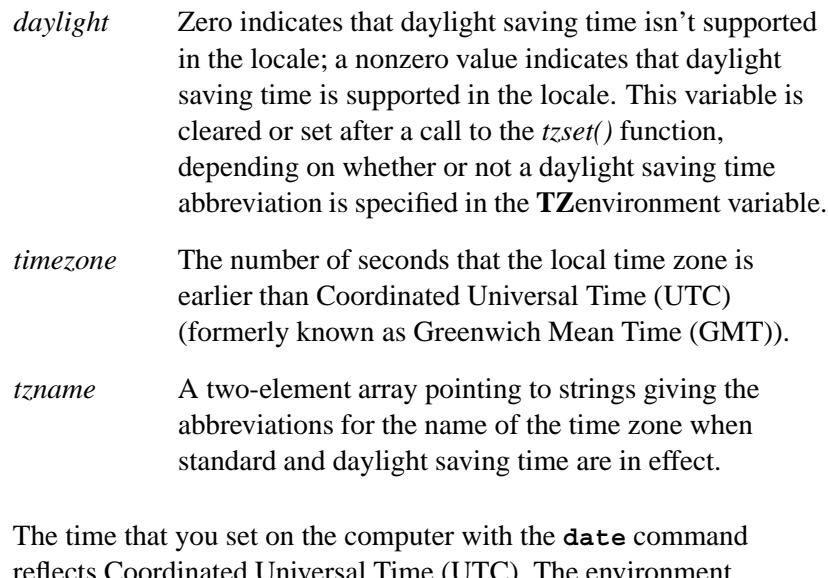

rd Universal Time (UTC). The environment variable **TZ** is used to establish the local time zone. For more information, see "Setting the time zone" in the Configuring Your Environment chapter of the Neutrino *User's Guide*.

## **Examples:**

```
#include <stdio.h>
#include <stdlib.h>
#include <time.h>
void print zone()
  {
   char *tz;
   printf( "TZ: %s\n", (tz = getenv( "TZ" ))
            ? tz : "default EST5EDT" );
   printf( " daylight: %d\n", daylight );
   printf( " timezone: %ld\n", timezone );
   printf( " time zone names: %s %s\n",
        tzname[0], tzname[1] );
  }
int main( void )
 {
   print zone();
   setenv( "TZ", "PST8PDT", 1 );
   tzset();
   print zone();
   return EXIT SUCCESS;
  }
```
produces the output:

```
TZ: default EST5EDT
 daylight: 1
  timezone: 18000
  time zone names: EST EDT
TZ: PST8PDT
 daylight: 1
 timezone: 28800
  time zone names: PST PDT
```
# **Classification:**

POSIX 1003.1

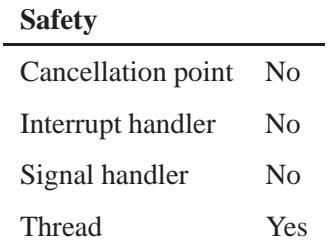

# **See also:**

*ctime()*, *daylight*, *localtime()*, *localtime r()*, *mktime()*, *strftime() timezone*, *tzname*

"Setting the time zone" in the Configuring Your Environment chapter of the Neutrino *User's Guide*

 **2004, QNX Software Systems Ltd.** *ualarm() Schedule an alarm*

## **Synopsis:**

**#include <unistd.h>**

```
useconds t ualarm( useconds t usec,
                    useconds t interval );
```
### **Arguments:**

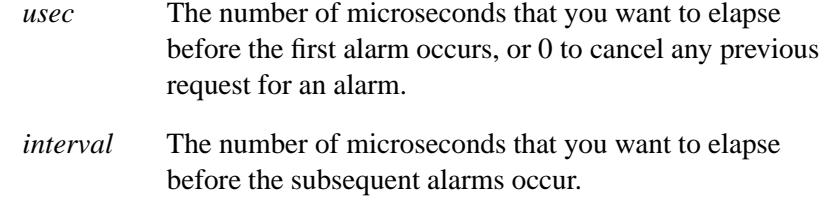

### **Library:**

**libc**

#### **Description:**

The *ualarm()* function causes the system to send the calling process a SIGALRM signal after *usec* microseconds of real-time have elapsed. The alarm is then sent every *interval* microseconds after that.

Processor scheduling delays may cause a delay between when the signal is sent and when the process actually handles it.

If *usec* is **0**, any previous *ualarm()* request is canceled.

#### **Returns:**

- 0 There was no previous *ualarm()* request.
- **-1** An error occurred (*errno* is set).

#### Any other value

The number of microseconds until the next scheduled SIGALRM.

#### **Errors:**

EAGAIN All timers are in use; wait for a process to release one and try again.

## **Examples:**

```
#include <stdio.h>
#include <unistd.h>
#include <stdlib.h>
int main( void )
{
   useconds t timeleft;
   printf( "Set the alarm and sleep\n" );
   ualarm( (useconds t)( 10 * 1000 * 1000 ), 0 );
   sleep( 5 ); /* go to sleep for 5 seconds */
    /*
    To get the time left before the SIGALRM is
    to arrive, one must cancel the initial timer,
    which returns the amount of time it had
    remaining.
   */
   timeleft = ualarm( 0, 0 );
   printf( "Time left before cancel, and rearm: %ld\n",
        timeleft );
    /*
    Start a new timer that kicks us when timeleft
    seconds have passed.
   */
   ualarm( timeleft, 0 );
    /*
    Wait until we receive the SIGALRM signal; any
    signal kills us, though, since we don't have
    a signal handler.
    */
   printf( "Hanging around, waiting to exit\n" );
   pause();
   /* You'll never get here. */
   return EXIT SUCCESS;
}
```
# **Classification:**

Standard Unix

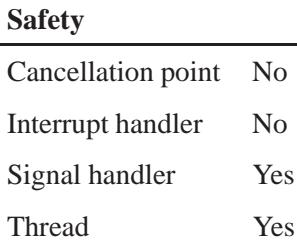

#### **Caveats:**

*alarm()*, *TimerAlarm()*, and *ualarm()* requests aren't "stacked"; only a single SIGALRM generator can be scheduled with these functions. If the SIGALRM signal hasn't been generated, the next call to *alarm()*, *TimerAlarm()*, or *ualarm()* reschedules it.

Don't mix calls to *ualarm()* with *nanosleep()*, *sleep()*, *timer create()*, *timer delete()*, *timer getoverrun()*, *timer gettime()*, *timer settime()*, or *usleep()*.

#### **See also:**

*alarm()*, *nanosleep()*, *sigaction()*, *sleep()*, *timer create()*, *timer delete()*, *timer getoverrun()*, *timer gettime()*, *timer settime()*, *TimerAlarm()*, *usleep()*

*Internet User Datagram Protocol*

#### **Synopsis:**

**#include <sys/socket.h> #include <netinet/in.h>**

**int socket( AF INET, SOCK DGRAM, 0 );**

#### **Description:**

UDP is a simple, unreliable datagram protocol that's used to support the SOCK DGRAM abstraction for the Internet protocol family. UDP sockets are connectionless and are normally used with the *sendto()* and *recvfrom()* calls, although you can also use the *connect()* call to fix the destination for future packets (in which case you can use the *recv()* or *read()* and *send()* or *write()* system calls).

UDP address formats are identical to those used by TCP. In particular, UDP provides a port identifier in addition to the normal Internet address format. Note that the UDP port space is separate from the TCP port space; that is, a UDP port may *not* be "connected" to a TCP port. In addition, broadcast packets may be sent — assuming the underlying network supports this — by using a reserved broadcast address; this address is network-interface dependent.

You can use options at the IP transport level with UDP (see the IP protocol).

#### **Returns:**

A descriptor referencing the socket, or -1 if an error occurs (*errno* is set).

#### **Errors:**

EADDRINUSE You tried to create a socket with a port that has already been allocated.

#### EADDRNOTAVAIL

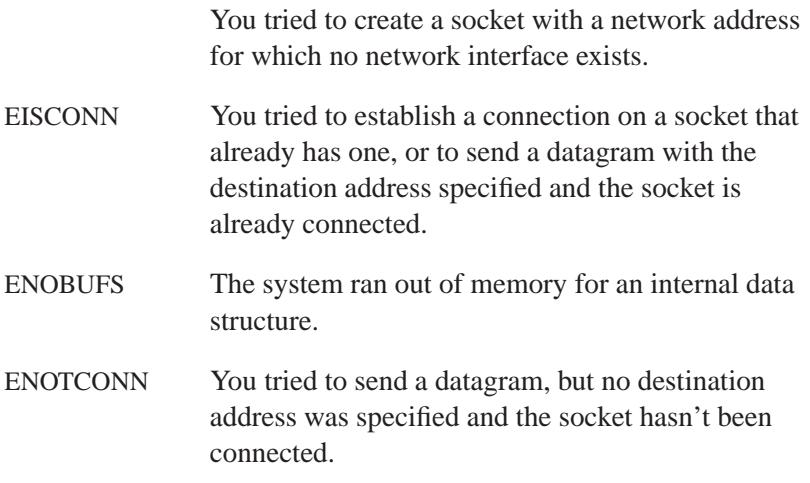

# **See also:**

#### IP protocol

*connect()*, *getsockopt()*, *read()*, *recv()*, *recvfrom()*, *send()*, *sendto()*, *socket()*, *write() RFC 768*

# *ultoa()***,** *ulltoa()* **2004, QNX Software Systems Ltd.**

*Convert an unsigned long integer into a string, using a given base*

## **Synopsis:**

**#include <stdlib.h>**

**char\* ultoa( unsigned long int** *value***, char\*** *buffer***, int** *radix* **);**

**char\* ulltoa( uint64 t** *value* **char\*** *buffer***, int** *radix* **);**

#### **Arguments:**

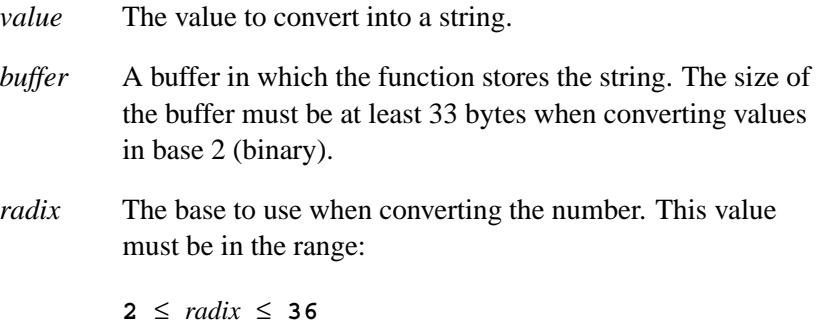

#### **Library:**

**libc**

## **Description:**

The *ultoa()* and *ulltoa()* functions convert the unsigned binary integer *value* into the equivalent string in base *radix* notation, storing the result in the character array pointed to by *buffer*. A NUL character is appended to the result.

#### **Returns:**

A pointer to the result.

#### **Examples:**

```
#include <stdio.h>
#include <stdlib.h>
void print value( unsigned long int value )
  {
   int base;
   char buffer[33];
   for( base = 2; base <= 16; base = base + 2 )
     printf( "%2d %s\n", base,
         ultoa( value, buffer, base ) );
 }
int main( void )
 {
   print value( (unsigned) 12765L );
   return EXIT SUCCESS;
  }
```
produces the output:

```
2 11000111011101
4 3013131
6 135033
8 30735
10 12765
12 7479
14 491b
16 31dd
```
# **Classification:**

*ultoa()* is QNX 4; *ulltoa()* is Unix

#### **Safety**

Cancellation point No *continued. . .*

May 31, 2004 Manifests **3351**

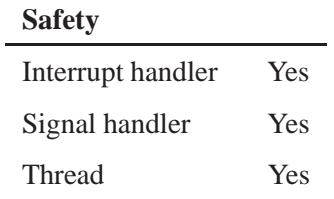

# **See also:**

*atoi()*, *atol()*, *itoa()*, *ltoa()*, *sscanf()*, *strtol()*, *strtoul()*, *utoa()*

**3352** Manifests May 31, 2004

 $\circ$  2004, QNX Software Systems Ltd.  $\bullet$  **umask()** 

*Set the file-mode creation mask for the process*

## **Synopsis:**

**#include <sys/types.h> #include <sys/stat.h>**

```
mode t umask( mode t cmask );
```
#### **Arguments:**

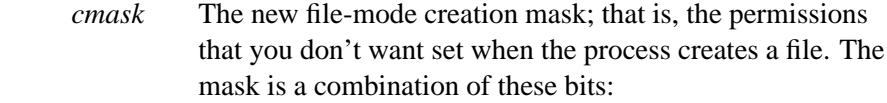

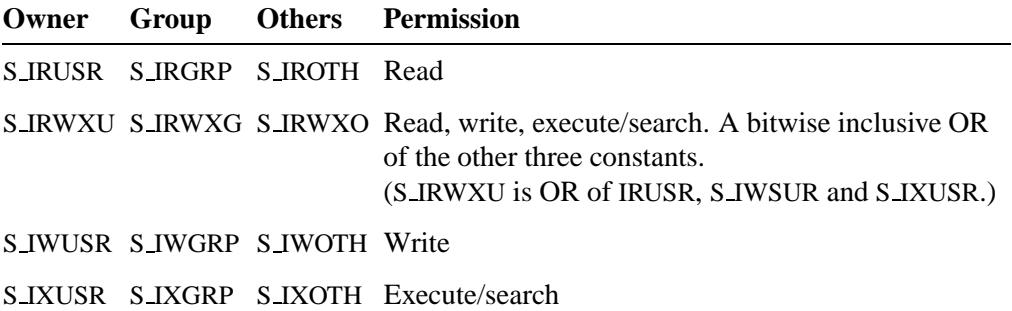

#### **Library:**

**libc**

# **Description:**

The *umask()* function sets the process's file-mode creation mask to *cmask*, and returns the previous value of the mask. Only the file permission bits (as defined in **<sys/stat.h>**) are used.

The file-mode creation mask for the process is used when you call *creat()*, *mkdir()*, *mkfifo()*, and *open()*, to turn off permission bits in the *mode* argument supplied. Bit positions set in *cmask* are cleared in the mode of the created file.

#### **Returns:**

The previous value of the file-mode creation mask.

## **Examples:**

```
/*
 * Set the umask to RW for owner,group; R for other
*/
#include <stdio.h>
#include <stdlib.h>
#include <sys/types.h>
#include <sys/stat.h>
int main( void )
  {
   mode t omask;
   mode t nmask;
   nmask = S IRUSR | S IWUSR | /* owner read write */
           S IRGRP | S IWGRP | /* group read write */
           S IROTH; /* other read */
   omask = umask( nmask );
   printf( "Mask changed from %o to %o\n",
            omask, nmask );
    return EXIT SUCCESS;
  }
```
# **Classification:**

POSIX 1003.1

#### **Safety**

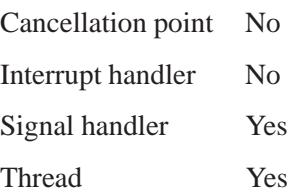

# **See also:**

*chmod()*, *creat()*, *mkdir()*, *mkfifo()*, *open()*, *stat()*

# *umount()* **2004, QNX Software Systems Ltd.**

*Unmount a filesystem*

# **Synopsis:**

**#include <sys/mount.h>**

**int umount( const char\*** *dir***, int** *flags***);**

# **Arguments:**

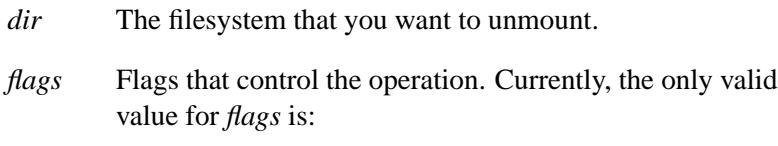

• MOUNT FORCE — force an unmount to occur.

## **Library:**

**libc**

# **Description:**

The *umount()* function sends a request to the server to unmount the path described by *dir*.

## **Returns:**

-1 on failure.

# **Classification:**

QNX Neutrino

#### **Safety**

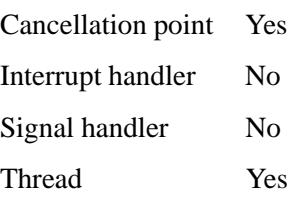

**3356** Manifests Manifests May 31, 2004

# **See also:**

*mount()*

Writing a Resource Manager in *Programmer's Guide*

# *UNALIGNED PUT16()* **2004, QNX Software Systems Ltd.**

*Write a misaligned 16-bit value safely*

## **Synopsis:**

**#include <gulliver.h>**

**void UNALIGNED PUT16( uint16 t \****loc***, uint16 t** *num* **);**

## **Arguments:**

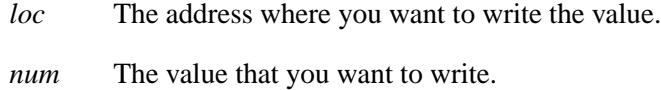

# **Library:**

**libc**

## **Description:**

The *UNALIGNED PUT16()* macro lets you write the value *num* at the misaligned address *loc* without faulting.

## **Classification:**

QNX Neutrino

#### **Safety**

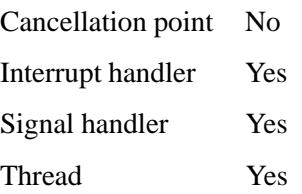
#### **Caveats:**

*UNALIGNED\_PUT16()* is implemented as a macro.

#### **See also:**

*ENDIAN BE16()*, *ENDIAN BE32()*, *ENDIAN BE64()*, *ENDIAN LE16()*, *ENDIAN LE32()*, *ENDIAN LE64()*, *ENDIAN RET32()*, *ENDIAN RET64()*, *ENDIAN SWAP16()*, *ENDIAN SWAP32()*, *ENDIAN SWAP64()*, *htonl()*, *htons()*, *ntohl()*, *ntohs()*, *UNALIGNED PUT32()*, *UNALIGNED PUT64()*, *UNALIGNED RET16()*, *UNALIGNED RET32()*, *UNALIGNED RET64()*

# *UNALIGNED PUT32()* **2004, QNX Software Systems Ltd.**

*Write a misaligned 32-bit value safely*

## **Synopsis:**

**#include <gulliver.h>**

```
void UNALIGNED PUT32( uint32 t *loc,
                       uint32 t num );
```
## **Arguments:**

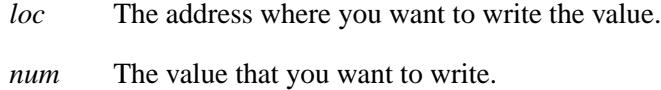

# **Library:**

**libc**

## **Description:**

The *UNALIGNED PUT32()* macro lets you write the value *num* at the misaligned address *loc* without faulting.

## **Classification:**

QNX Neutrino

#### **Safety**

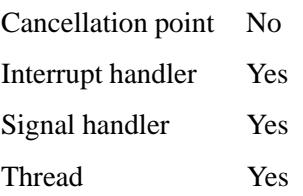

#### **Caveats:**

*UNALIGNED\_PUT32()* is implemented as a macro.

#### **See also:**

*ENDIAN BE16()*, *ENDIAN BE32()*, *ENDIAN BE64()*, *ENDIAN LE16()*, *ENDIAN LE32()*, *ENDIAN LE64()*, *ENDIAN RET32()*, *ENDIAN RET64()*, *ENDIAN SWAP16()*, *ENDIAN SWAP32()*, *ENDIAN SWAP64()*, *htonl()*, *htons()*, *ntohl()*, *ntohs()*, *UNALIGNED PUT16()*, *UNALIGNED PUT64()*, *UNALIGNED RET16()*, *UNALIGNED RET32()*, *UNALIGNED RET64()*

# *UNALIGNED PUT64()* **2004, QNX Software Systems Ltd.**

*Write a misaligned 64-bit value safely*

## **Synopsis:**

**#include <gulliver.h>**

```
void UNALIGNED PUT64( uint64 t * loc,
                      uint64 t num );
```
## **Arguments:**

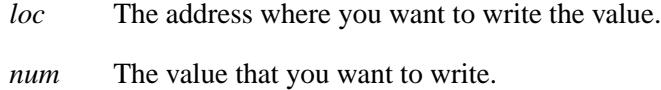

# **Library:**

**libc**

## **Description:**

The *UNALIGNED PUT64()* macro lets you write the value *num* at the misaligned address *loc* without faulting.

☞ This macro isn't currently implemented.

## **Classification:**

QNX Neutrino

#### **Safety**

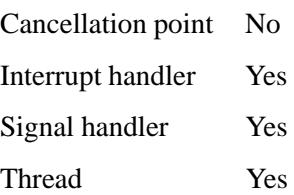

#### **Caveats:**

*UNALIGNED\_PUT64()* is implemented as a macro.

#### **See also:**

*ENDIAN BE16()*, *ENDIAN BE32()*, *ENDIAN BE64()*, *ENDIAN LE16()*, *ENDIAN LE32()*, *ENDIAN LE64()*, *ENDIAN RET32()*, *ENDIAN RET64()*, *ENDIAN SWAP16()*, *ENDIAN SWAP32()*, *ENDIAN SWAP64()*, *htonl()*, *htons()*, *ntohl()*, *ntohs()*, *UNALIGNED PUT16()*, *UNALIGNED PUT32()*, *UNALIGNED RET16()*, *UNALIGNED RET32()*, *UNALIGNED RET64()*

# UNALIGNED\_RET16()  $\bullet$  2004, QNX Software Systems Ltd.

*Access a misaligned 16-bit value safely*

## **Synopsis:**

**#include <gulliver.h>**

**uint16 t UNALIGNED RET16( const uint16 t \****loc* **);**

## **Arguments:**

*loc* The address where you want to get the value from.

#### **Library:**

**libc**

#### **Description:**

The *UNALIGNED RET16()* macro lets you access the misaligned 16-bit value pointed to by *loc* without faulting.

#### **Returns:**

The 16-bit value pointed to by *loc*.

## **Classification:**

QNX Neutrino

#### **Safety**

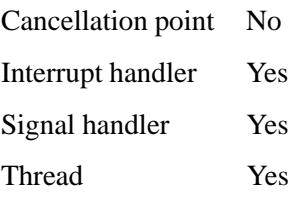

#### **Caveats:**

*UNALIGNED\_RET16()* is implemented as a macro.

#### **See also:**

*ENDIAN BE16()*, *ENDIAN BE32()*, *ENDIAN BE64()*, *ENDIAN LE16()*, *ENDIAN LE32()*, *ENDIAN LE64()*, *ENDIAN RET32()*, *ENDIAN RET64()*, *ENDIAN SWAP16()*, *ENDIAN SWAP32()*, *ENDIAN SWAP64()*, *htonl()*, *htons()*, *ntohl()*, *ntohs()*, *UNALIGNED PUT16()*, *UNALIGNED PUT32()*, *UNALIGNED PUT64()*, *UNALIGNED RET32()*, *UNALIGNED RET64()*

# *UNALIGNED RET32()* **2004, QNX Software Systems Ltd.**

*Access a misaligned 32-bit value safely*

## **Synopsis:**

**#include <gulliver.h>**

**uint32 t UNALIGNED RET32( const uint32 t \****loc* **);**

## **Arguments:**

*loc* The address where you want to get the value from.

#### **Library:**

**libc**

#### **Description:**

The *UNALIGNED RET32()* macro lets you access the misaligned 32-bit value pointed to by *loc* without faulting.

#### **Returns:**

The 32-bit value pointed to by *loc*.

## **Classification:**

QNX Neutrino

#### **Safety**

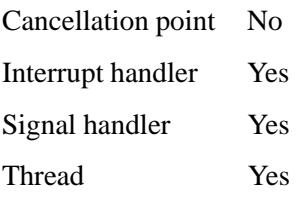

#### **Caveats:**

*UNALIGNED\_RET32()* is implemented as a macro.

#### **See also:**

*ENDIAN BE16()*, *ENDIAN BE32()*, *ENDIAN BE64()*, *ENDIAN LE16()*, *ENDIAN LE32()*, *ENDIAN LE64()*, *ENDIAN RET32()*, *ENDIAN RET64()*, *ENDIAN SWAP16()*, *ENDIAN SWAP32()*, *ENDIAN SWAP64()*, *htonl()*, *htons()*, *ntohl()*, *ntohs()*, *UNALIGNED PUT16()*, *UNALIGNED PUT32()*, *UNALIGNED PUT64()*, *UNALIGNED RET16()*, *UNALIGNED RET64()*

# UNALIGNED\_RET64() **and the construct of the CONALIGNED RET64()**  $\bullet$  2004, QNX Software Systems Ltd.

*Access a misaligned 64-bit value safely*

#### **Synopsis:**

**#include <gulliver.h>**

**uint64 t UNALIGNED RET64( const uint64 t \*** *loc* **);**

#### **Arguments:**

*loc* The address where you want to get the value from.

#### **Library:**

**libc**

#### **Description:**

The *UNALIGNED RET64()* macro lets you access the misaligned 64-bit value pointed to by *loc* without faulting.

☞ This macro isn't currently implemented.

#### **Returns:**

The 64-bit value pointed to by *loc*.

#### **Classification:**

QNX Neutrino

#### **Safety**

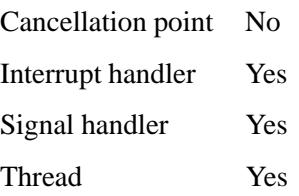

#### **Caveats:**

*UNALIGNED\_RET64()* is implemented as a macro.

#### **See also:**

*ENDIAN BE16()*, *ENDIAN BE32()*, *ENDIAN BE64()*, *ENDIAN LE16()*, *ENDIAN LE32()*, *ENDIAN LE64()*, *ENDIAN RET32()*, *ENDIAN RET64()*, *ENDIAN SWAP16()*, *ENDIAN SWAP32()*, *ENDIAN SWAP64()*, *htonl()*, *htons()*, *ntohl()*, *ntohs()*, *UNALIGNED PUT16()*, *UNALIGNED PUT32()*, *UNALIGNED PUT64()*, *UNALIGNED RET16()*, *UNALIGNED RET32()*

*uname()* **2004, QNX Software Systems Ltd.**

*Get information about the operating system*

## **Synopsis:**

```
#include <sys/utsname.h>
```

```
int uname( struct utsname * name );
```
#### **Arguments:**

*name* A pointer to a **utsname** where the function can store the information; see below.

#### **Library:**

**libc**

## **Description:**

The *uname()* function stores information about the current operating system in the structure pointed to by the argument *name*.

The system name structure, **utsname**, is defined in **<sys/utsname.h>**, and contains at least the following structure members:

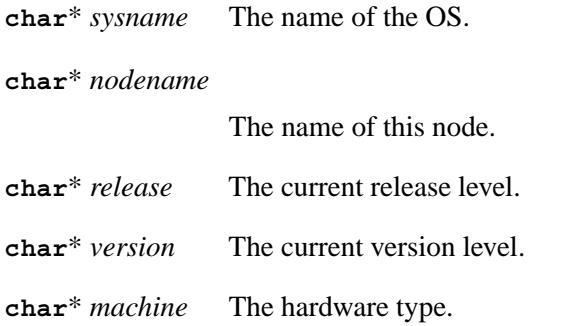

Each of these items is a null-terminated character array.

#### **Returns:**

- 0 Success.
- -1 An error occurred (*errno* is set).

## **Examples:**

```
/*
* The following program prints some information about the
* system it's running on.
*/
#include <stdio.h>
#include <stdlib.h>
#include <sys/types.h>
#include <sys/utsname.h>
int main( void )
 {
   struct utsname sysinfo;
   if( uname( &sysinfo ) == -1 ) {
      perror( "uname" );
      return EXIT FAILURE;
   }
   printf( "system name : %s\n", sysinfo.sysname );
   printf( "node name : %s\n", sysinfo.nodename );
   printf( "release name : %s\n", sysinfo.release );
   printf( "version name : %s\n", sysinfo.version );
   return EXIT SUCCESS;
 }
```
#### **Classification:**

POSIX 1003.1

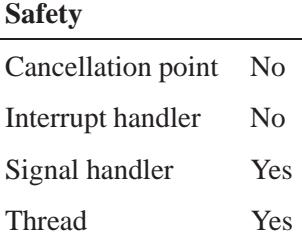

**uname()**  $\circ$  2004, QNX Software Systems Ltd.

# **See also:**

*errno*

**uname** in the *Utilities Reference*

*Push a character back onto an input stream*

## **Synopsis:**

**#include <stdio.h>**

```
int ungetc( int c,
            FILE *fp );
```
#### **Arguments:**

*c* The character that you want to push back.

*fp* The stream you want to push the character back on.

#### **Library:**

**libc**

#### **Description:**

The *ungetc()* function pushes the character specified by *c* back onto the input stream pointed to by *fp*. This character will be returned the next time that you read from the stream. The pushed-back character is discarded if you call *fflush()* or a file-positioning function (*fseek()*, *fsetpos()*, or *rewind()*) before performing the next read operation.

Only one character (the most recent one) of pushback is guaranteed.

The *ungetc()* function clears the end-of-file indicator, unless the value of *c* is EOF.

#### **Returns:**

The character pushed back.

#### **Examples:**

```
#include <stdio.h>
#include <stdlib.h>
#include <ctype.h>
int main( void )
  {
   FILE *fp;
```
**ungetc()**  $\circ$  2004, QNX Software Systems Ltd.

```
int c;
 long value;
 fp = fopen( "file", "r" );
 value = 0;
 c = fgetc( fp );
 while( isdigit(c) ) {
   value = value*10 + c - '0';
   c = fgetc( fp );
  }
 ungetc( c, fp ); /* put last character back */
 printf( "Value=%ld\n", value );
 fclose( fp );
 return EXIT SUCCESS;
}
```
## **Classification:**

ANSI

 $\overline{a}$ 

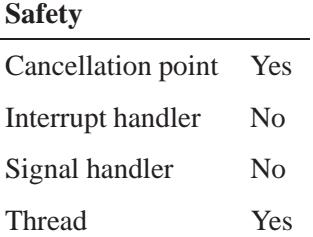

## **See also:**

*fopen()*, *getc()*, *getc unlocked()*, *ungetwc()*

*Push a wide character back onto an input stream*

#### **Synopsis:**

**#include <wchar.h>**

```
wint t ungetwc( wint t wc,
                FILE * fp );
```
#### **Arguments:**

*c* The wide character that you want to push back.

*fp* The stream you want to push the wide character back on.

#### **Library:**

**libc**

#### **Description:**

The *ungetwc()* function pushes the wide character specified by *wc* back onto the input stream pointed to by *fp*.

The pushed-back character will be returned the next time that you read from the stream but is discarded if you call *fflush()* or a file-positioning function (*fseek()*, *fsetpos()*, or *rewind()*) before the next read operation is performed.

Only one character (the most recent one) of pushback is guaranteed.

The *ungetwc()* function clears the end-of-file indicator, unless the value of *wc* is WEOF.

#### **Returns:**

The character pushed back.

#### **Errors:**

EILSEQ Invalid character sequence or wide character.

# **Classification:**

ANSI

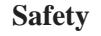

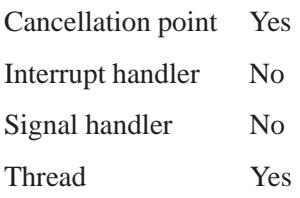

# **See also:**

*fopen()*, *getwc()*, *ungetc()*

**3376** Manifests May 31, 2004

*UNIX-domain protocol family*

#### **Synopsis:**

**#include <sys/socket.h> #include <sys/un.h>**

**socket( AF LOCAL, SOCK STREAM, 0 );**

**socket( AF LOCAL, SOCK DGRAM, 0 );**

#### **Description:**

The UNIX-domain protocol family provides local (on-machine or QNX-network) interprocess communication through the normal *socket()* mechanisms. The UNIX-domain family supports the SOCK STREAM and SOCK DGRAM socket types and uses filesystem pathnames for addressing.

#### **Addressing**

UNIX-domain addresses are variable-length filesystem pathnames of at most 104 characters. The **<sys/un.h>** include file defines this address:

```
struct sockaddr un {
   u char sun len;
   u char sun family;
   char sun path[104];
};
```
Binding a name to a UNIX-domain socket with *bind()* causes a socket file to be created in the filesystem. This file isn't removed when the socket is closed; you must use *unlink()* to remove the file.

You can use the macro *SUN LEN()* (defined in <sys/un.h>) to calculate the length of UNIX-domain address, required by *bind()* and *connect()*. The *sun path* field must be terminated by a NUL character to be used with *SUN LEN()*, but the terminating NUL isn't part of the address.

The UNIX-domain protocol family doesn't support broadcast addressing or any form of "wildcard" matching on incoming messages. All addresses are absolute- or relative-pathnames of other UNIX-domain sockets. Normal filesystem access-control mechanisms are also applied when referencing pathnames (e.g. the destination of a *connect()* or *sendto()* must be writable).

#### **Protocols**

The UNIX-domain protocol family consists of simple transport protocols that support the SOCK STREAM and SOCK DGRAM abstractions. UNIX-domain sockets also support the communication of QNX file descriptors through the use of the *msg control* field in the *msg* argument to *sendmsg()* and *recvmsg()*.

Any valid descriptor may be sent in a message. The file descriptor to be passed is described using a **struct cmsghdr** defined in the include file **<sys/socket.h>**. The type of the message is SCM RIGHTS, and the data portion of the messages is an array of integers representing the file descriptors to be passed. The number of descriptors being passed is defined by the length field of the message; the length field is the sum of the size of the header plus the size of the array of file descriptors.

The received descriptor is a duplicate of the sender's descriptor, as if it were created with a call to *dup()*. Descriptors awaiting delivery or purposely not received are automatically closed by the system when the destination socket is closed.

#### **LOCAL CREDS**

There is one socket-level option for *setsockopt()* and *getsockopt()* available in the UNIX-domain. The LOCAL CREDS option may be enabled on a SOCK DGRAM or a SOCK STREAM socket. This option provides a mechanism for the receiver to receive the credentials of the process as a *recvmsg()* message. The *msg control* field in the **msghdr** structure points to a buffer that contains a **cmsghdr** structure

followed by a variable length **sockcred** structure defined in **<sys/socket.h>** as follows:

```
struct sockcred {
                          uid t sc uid; /* real user id */
   uid<sub>-t</sub> sc<sub>-euid; /* effective user id */</sub>
   gid t sc gid; /* real group id */
   gid t sc egid; /* effective group id */
   int sc ngroups; /* number of supplemental groups */
   gid t sc groups[1]; /* variable length */
};
```
The *SOCKCREDSIZE()* macro computes the size of the **sockcred** structure for a specified number of groups. The **cmsghdr** fields have the following values:

```
cmsg len = sizeof(struct cmsghdr) + SOCKCREDSIZE(ngroups)
cmsg level = SOL SOCKET
cmsg type = SCM CREDS
```
#### **See also:**

*bind()*, *connect()*, *dup()*, *getsockopt()*, *recvmsg()*, *sendmsg()*, *sendto()*, *setsockopt()*, *socket()*, *unlink()*

*Remove a link to a file*

## **Synopsis:**

**#include <unistd.h>**

**int unlink( const char \*** *path* **);**

## **Arguments:**

*path* The name of the file that you want to unlink.

#### **Library:**

**libc**

## **Description:**

The *unlink()* function removes a link to a file:

- If the *path* names a symbolic link, *unlink()* removes the link, but doesn't affect the file or directory that the link goes to.
- If the *path* isn't a symbolic link, *unlink()* removes the link and decrements the link count of the file that the link refers to.

If the link count of the file becomes zero, and no process has the file open, then the space that the file occupies is freed, and no one can access the file anymore.

If one or more processes have the file open when the last link is removed, the link is removed, but the removal of the file is delayed until all references to it have been closed.

This function is equivalent to *remove()*.

☞ To remove a directory, call *rmdir()*.

# **Returns:**

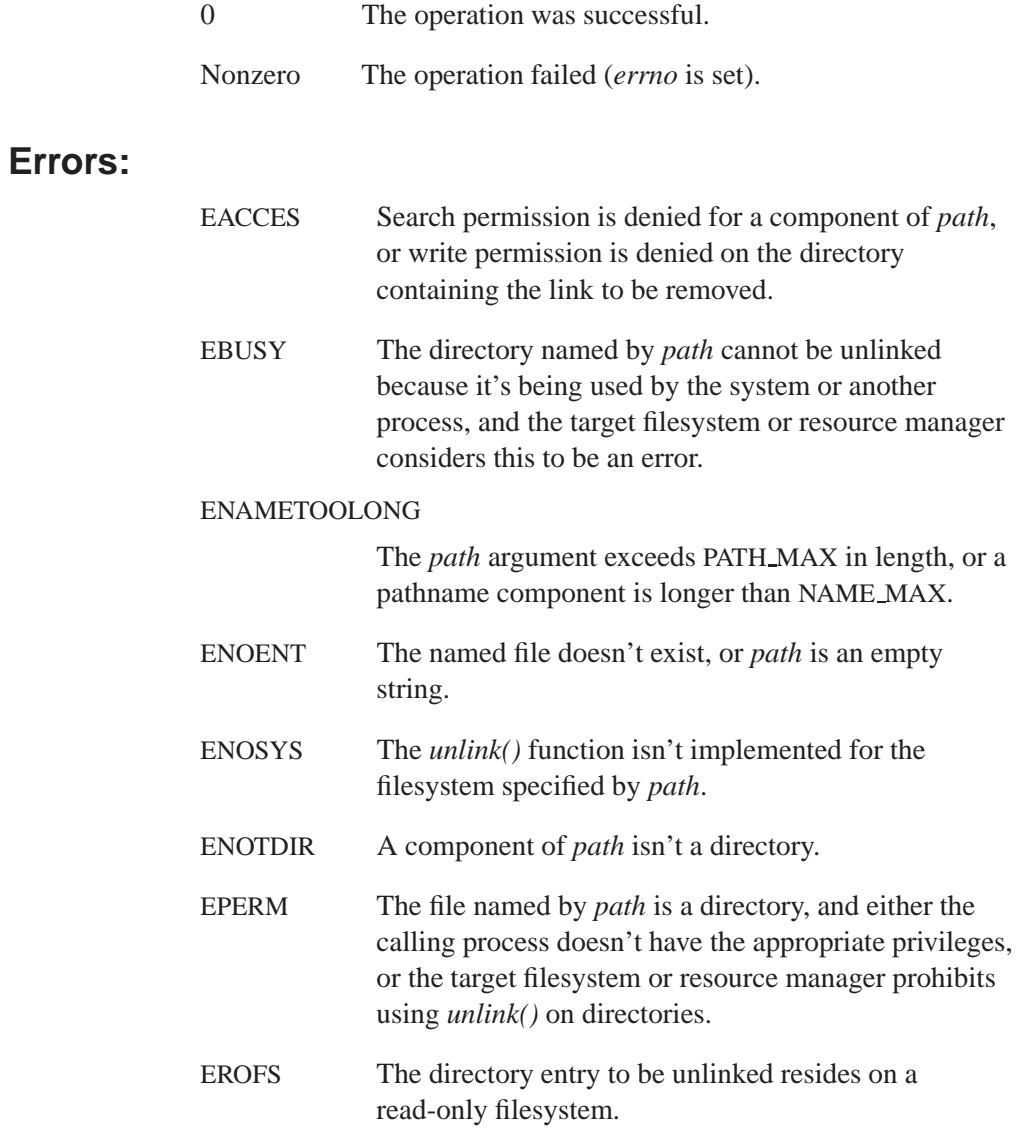

May 31, 2004 Manifests **3381**

*unlink()* **2004, QNX Software Systems Ltd.**

# **Examples:**

```
#include <unistd.h>
#include <stdlib.h>
int main( void )
{
    if( unlink( "vm.tmp" ) ) {
       puts( "Error removing vm.tmp!" );
        return EXIT FAILURE;
    }
   return EXIT SUCCESS;
}
```
# **Classification:**

POSIX 1003.1

#### **Safety**

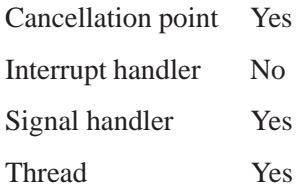

## **See also:**

*chdir()*, *chmod()*, *close()*, *errno*, *getcwd()*, *link()*, *mkdir()*, *open()*, *pathmgr symlink()*, *pathmgr unlink()*, *remove()*, *rename()*, *rmdir()*, *stat()*, *symlink()*

## **2004, QNX Software Systems Ltd.** *unsetenv()*

*Remove an environme* 

# **Synopsis:**

**#include <stdlib.h>**

**void unsetenv( const char\*** *name* **);**

## **Arguments:**

*name* The name of the environment variable that you want to delete.

## **Library:**

**libc**

## **Description:**

The *unsetenv()* function removes the environment variable named *name* from the process's environment.

## **Classification:**

POSIX 1003.1a

#### **Safety**

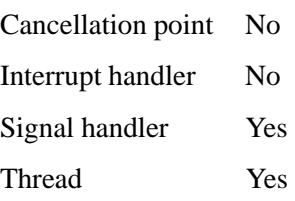

#### **Caveats:**

The *unsetenv()* function manipulates the environment pointed to by the global *environ* variable.

# **See also:**

*clearenv()*, *getenv()*, *putenv()*, *setenv()*

**3384** Manifests May 31, 2004

*Suspend a thread for a given number of microseconds*

## **Synopsis:**

**#include <unistd.h>**

**int usleep( useconds t** *useconds* **);**

#### **Arguments:**

*useconds* The number of microseconds that you want to process to sleep for. This must be less than 1,000,000.

#### **Library:**

**libc**

### **Description:**

The *usleep()* function suspends the calling thread until *useconds* microseconds of realtime have elapsed, or until a signal that isn't ignored is received. The time spent suspended could be longer than the requested amount due to the scheduling of other, higher-priority threads.

If *useconds* is **0**, *usleep()* has no effect.

#### **Returns:**

- 0 Success.
- -1 An error occurred (*errno* is set).

#### **Errors:**

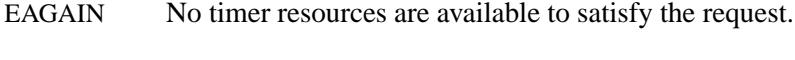

EINVAL The *useconds* argument is too large.

## **Examples:**

```
/*
 * The following program sleeps for the
* number of microseconds specified in argv[1].
*/
#include <stdlib.h>
#include <unistd.h>
int main( int argc, char **argv )
{
    useconds t microseconds;
   microseconds = (useconds t)strtol( argv[1], NULL, 0 );
   if( usleep( microseconds ) == 0 ) {
        return EXIT SUCCESS;
    }
   return EXIT FAILURE;
}
```
## **Classification:**

Standard Unix

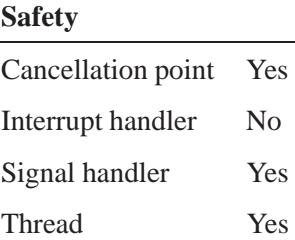

## **See also:**

*alarm()*, *nanosleep()*, *sigaction()*, *sleep()*, *timer create()*, *timer delete()*, *timer getoverrun()*, *timer gettime()*, *timer settime()*, *ualarm()*

© 2004, QNX Software Systems Ltd.  $\bm{u}$ 

*Record the modification time for a file or directory*

#### **Synopsis:**

```
#include <sys/types.h>
#include <utime.h>
struct utimbuf {
    time t actime; /* access time */
    time t modtime; /* modification time */
};
int utime( const char* path,
          const struct utimbuf* times );
```
#### **Arguments:**

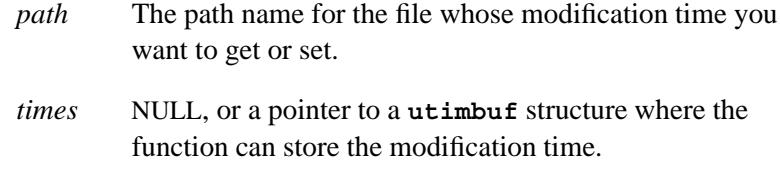

#### **Library:**

**libc**

#### **Description:**

The *utime()* function records the modification time for the file or directory identified by *path*.

If the *times* argument is NULL, the access and modification times of the file or directory are set to the current time. The effective user ID of the process must match the owner of the file or directory, or the process must have write permission to the file or directory, or appropriate privileges in order to use the *utime()* function in this way.

If the *times* argument isn't NULL, its interpreted as a pointer to a **utimbuf** structure, and the access and modification times of the file or directory are set to the values contained in the designated structure. Only the owner of the file or directory, and processes with appropriate

privileges are permitted to use the *utime()* function in this way. The access and modification times are taken from the *actime* and *modtime* fields in this structure.

## **Returns:**

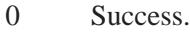

-1 An error occurred; *errno* is set.

#### **Errors:**

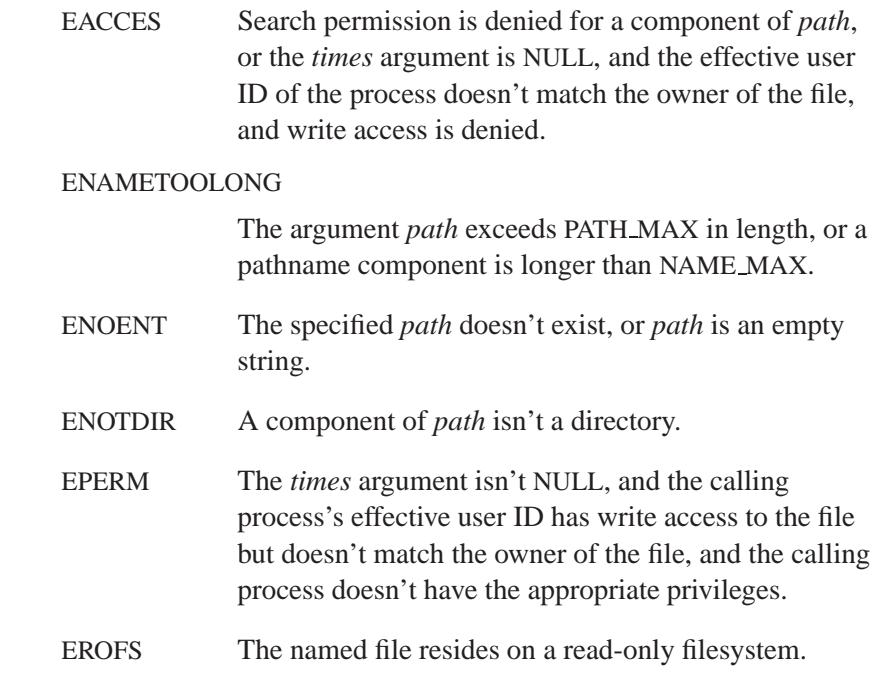

## **Examples:**

```
#include <stdio.h>
#include <stdlib.h>
#include <utime.h>
int main( int argc, char *argv[] )
 {
   if( (utime( argv[1], NULL ) != 0) && (argc > 1) ) {
```

```
 2004, QNX Software Systems Ltd. utime()
```

```
printf( "Unable to set time for %s\n", argv[1] );
 }
 return EXIT SUCCESS;
}
```
# **Classification:**

POSIX 1003.1

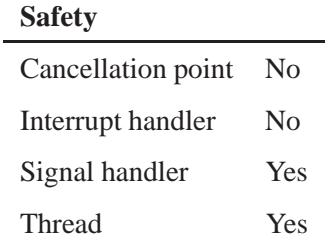

# **See also:**

*errno*, *futime()*

## **utimes()**  $\bullet$  2004, QNX Software Systems Ltd.

*Set a file's access and modification times*

#### **Synopsis:**

```
#include <sys/time.h>
```

```
int utimes ( const char * \_path,
            const struct timeval * \_times );
```
#### **Arguments:**

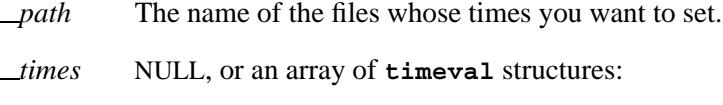

- The first array member represents the date and time of last access.
- The second member represents the date and time of last modification.

#### **Library:**

**libc**

#### **Description:**

The *utimes()* function sets the access and modification times of the file pointed to by the *path* argument to the value of the *times* argument. This function allows time specifications accurate to the microsecond.

The times in the **timeval** structure are measured in seconds and microseconds since the Unix Epoch (00:00:00 January 1, 1970 Coordinated Universal Time (UTC)), although rounding toward the nearest second may occur.

If the *times* argument is NULL, the access and modification times of the file are set to the current time. The effective user ID of the process must be the same as the owner of the file, or must have write access to the file or superuser privileges to use this call in this manner. On completion, *utimes()* marks the time of the last file status change, *st ctime*, for update.

## **Returns:**

- 0 Success.
- -1 An error occurred (*errno* is set).

#### **Errors:**

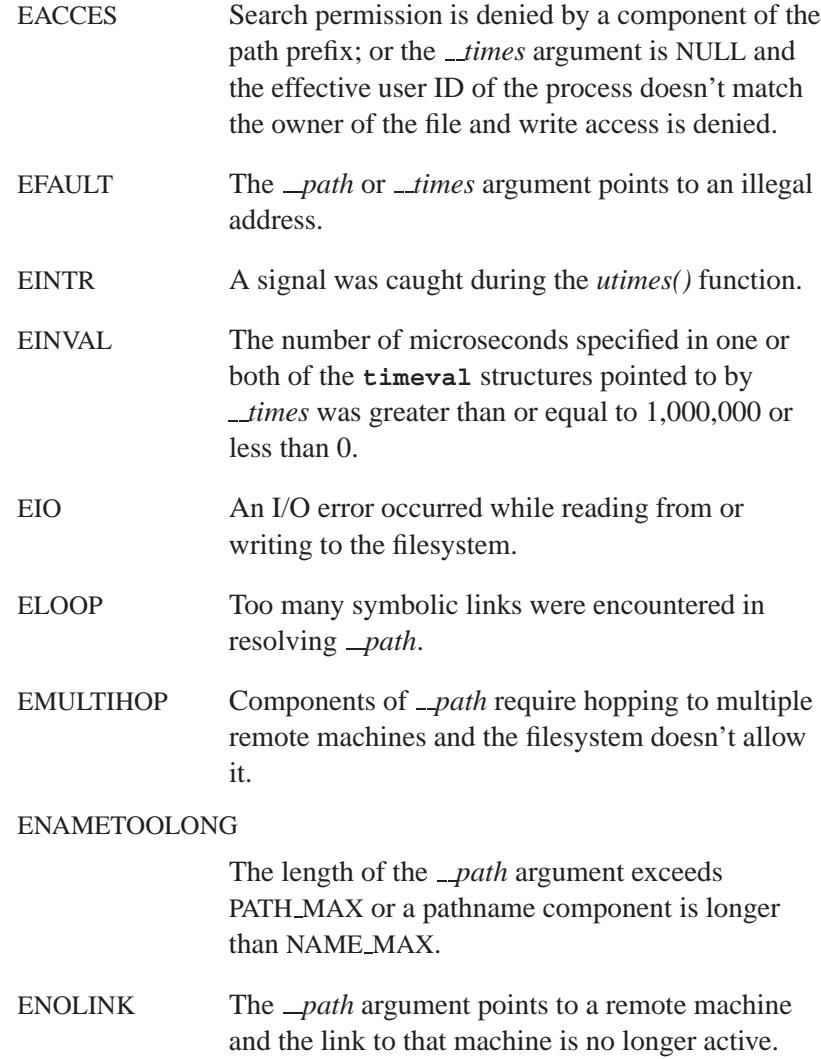

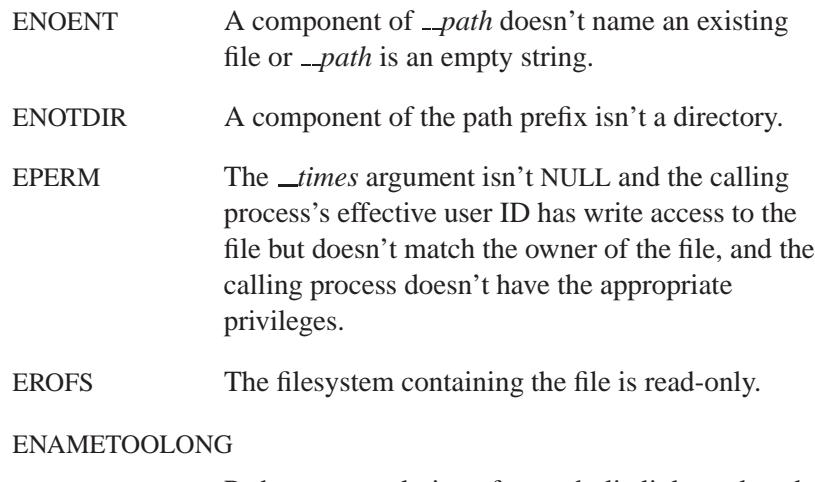

Path name resolution of a symbolic link produced an intermediate result whose length exceeds PATH MAX.

# **Classification:**

Legacy Unix

#### **Safety**

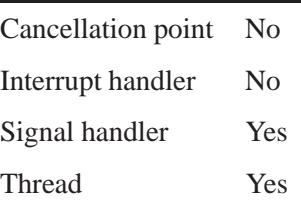

## **See also:**

*stat()*

**3392** Manifests May 31, 2004

*Entry in a user-information file*

# **Synopsis:**

```
struct utmp {
   char ut user[UT NAMESIZE];
#define ut name ut user
   char ut id[4];
   char ut line[UT LINESIZE];
   pid t ut pid;
   short ut_type;
   struct exit status {
       short e termination;
       short e exit;
   } ut exit;
   short ut spare;
   time t ut time;
};
```
## **Description:**

The **utmp** structure describes an entry in a user-information file. The members include:

- *ut user* The user's login name.
- *ut<sub>id</sub>* The line number.
- *ut\_line* The device name (console).
- *ut pid* The process ID.
- *ut\_type* The type of entry. The possible values are:
	- EMPTY
	- RUN LVL
	- BOOT TIME
	- OLD TIME
	- NEW TIME
	- INIT PROCESS
	- LOGIN PROCESS

May 31, 2004 Manifests **3393**

- USER PROCESS
- DEAD PROCESS
- ACCOUNTING
- *ut exit* The exit status of a process marked as DEAD PROCESS. The structure **exit status** includes at least the following members:
	- *e termination* the termination status.
	- $\bullet$  *e\_exit* the exit status.
- *ut time* The time that this entry was made.

## **Classification:**

Unix

#### **See also:**

*endutent()*, *getutent()*, *getutid()*, *getutline()*, *pututline()*, *setutent()*, *utmpname()*

**login** in the *Utilities Reference*

**3394** Manifests May 31, 2004
**2004, QNX Software Systems Ltd.** *utmpname()*

*Change the name of the user-information file*

## **Synopsis:**

**#include <utmp.h>**

void utmpname ( char \*  $_{\text{}}$ filename );

#### **Arguments:**

*filename* The new filename that you want to use.

#### **Library:**

**libc**

#### **Description:**

The *utmpname()* function lets you change the name of the file examined from the default file ( *PATH UTMP*) to any other file. If the file doesn't exist, this won't be apparent until the first attempt to reference the file is made. This function doesn't open the file. It just closes the old file if it's currently open and saves the new file name.

#### **Files:**

*PATH UTMP*

Specifies the user information file.

## **Classification:**

Unix

#### **Safety**

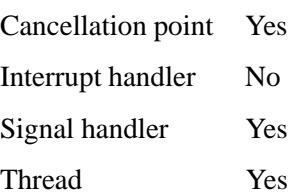

# **See also:**

*endutent()*, *getutent()*, *getutid()*, *getutline()*, *pututline()*, *setutent()*, **utmp**

**login** in the *Utilities Reference*

 $\circ$  2004, QNX Software Systems Ltd.  $\blacksquare$ 

*Convert an unsigned integer into a string, using a given base*

# **Synopsis:**

**#include <stdlib.h>**

**char\* utoa( unsigned int** *value***, char\*** *buffer***, int** *radix* **);**

#### **Arguments:**

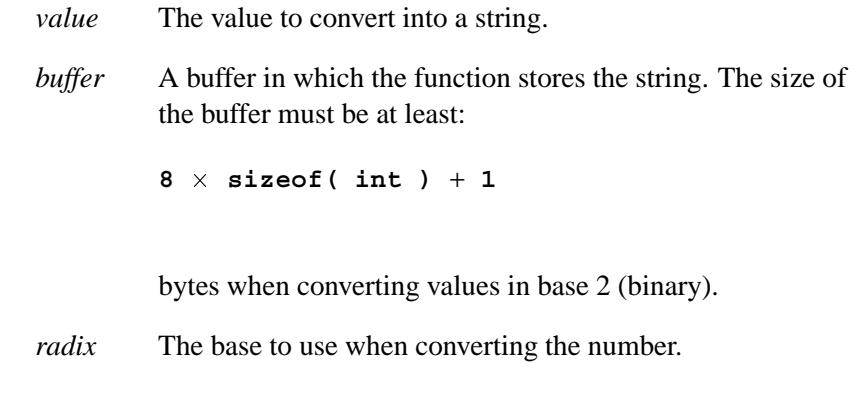

#### **Library:**

**libc**

### **Description:**

The *utoa()* function converts the unsigned binary integer *value* into the equivalent string in base *radix* notation, storing the result in the character array pointed to by *buffer*. A null character is appended to the result.

#### **Returns:**

A pointer to the result.

# **Examples:**

```
#include <stdio.h>
#include <stdlib.h>
int main( void )
 {
   int base;
   char buffer[18];
   for( base = 2; base <= 16; base = base + 2 )
     printf( "%2d %s\n", base,
         utoa( (unsigned) 12765, buffer, base ) );
   return EXIT SUCCESS;
 }
```
produces the output:

```
2 11000111011101
4 3013131
6 135033
8 30735
10 12765
12 7479
14 491b
16 31dd
```
# **Classification:**

QNX 4

#### **Safety**

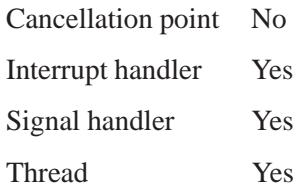

# **See also:**

*atoi()*, *atol()*, *itoa()*, *ltoa()*, *sscanf()*, *strtol()*, *strtoul()*, *ultoa()*

*va\_arg()*  $\circ$  2004, QNX Software Systems Ltd.

*Get the next item in a list of variable arguments*

## **Synopsis:**

**#include <stdarg.h>**

**type va arg( va list** *param***,** *type* **);**

#### **Arguments:**

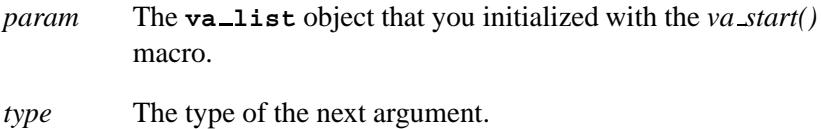

#### **Library:**

**libc**

### **Description:**

You can use the *va arg()* macro to get the next argument in a list of variable arguments.

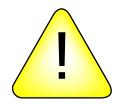

**CAUTION:** Take special care when using varargs on some platforms; see "Varargs and coercion," below.

You must use *va arg()* with the associated macros *va copy()*, *va start()* and *va end()*. A sequence such as:

```
void example( char *dst, ... )
{
    va list curr arg;
    int next arg;
    va start( curr arg, dst );
    next arg = va arg( curr arg, int );
    .
.
.
```
**3400** Manifests May 31, 2004

causes *next arg* to be assigned the value of the next variable argument. The argument *type* (which is **int** in the example) is the type of the argument originally passed to the function.

The last argument before the ellipsis (**...**) has to be an **int** or a type that doesn't change in size if cast to an **int**. If the argument is promoted, the ANSI/ISO standard says the behavior is undefined, and so depends on the compiler and the library. ☞

You must execute the macro *va start()* first, in order to initialize the variable *curr arg* properly, and execute the macro *va end()* after getting all the arguments.

The data item *curr arg* is of type **va list** that contains the information to permit successive acquisitions of the arguments.

The following functions use a "varargs" list:

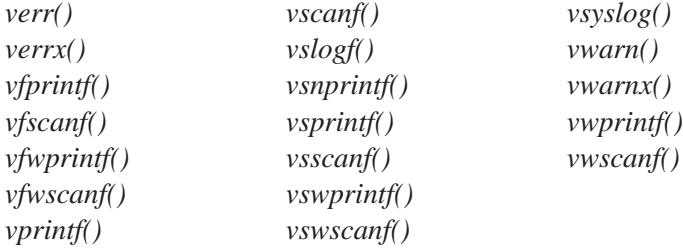

#### **Varargs and coercion**

On some platforms, such as PowerPC, the **va list** type is an array; on other platforms, such as x86, it isn't. This can lead to problems.

Consider the following example. It seems correct, but on PowerPC platforms, it doesn't print **2**:

```
#include <stdio.h>
#include <stdarg.h>
void handle foo(char *fmt, va list *pva) {
  printf("%d\n", va arg(*pva, int));
}
void vfoo(char *fmt, va list va) {
```
May 31, 2004 Manifests **3401**

```
handle foo(fmt, &va);
}
void foo(char *fmt, ...) {
  va list va;
   va start(va, fmt);
   vfoo(fmt, va);
   va end(va);
}
int main() {
   foo("", 2);
   return 0;
}
```
The C standard says that prototypes such as *vfoo()* have the array type silently coerced to be a pointer to a base type. This makes things work when you pass an array object to the function. An array-typed expression is converted to a pointer to the first element when used in an rvalue context, so the coercion in the function makes everybody happy.

The problem occurs when you then pass the address of the **va list** parameter to another function. The function expects a pointer to the array, but what it *really* gets is a pointer to a pointer (because of the original conversion). If you use the **va list** type in the second function, you won't get the right data.

Here's the example modified so that it works in all cases:

```
#include <stdio.h>
#include <stdarg.h>
void handle foo(char *fmt, va list *pva) {
   printf("%d\n", va arg(*pva, int));
}
void vfoo(char *fmt, va list va) {
   va list temp;
   va copy(temp, va);
  handle foo(fmt, &temp);
   va end(temp);
}
```
 $\circ$  2004, QNX Software Systems Ltd. *va arg()* 

```
void foo(char *fmt, ...) {
   va list va;
   va start(va, fmt);
   vfoo(fmt, va);
   va end(va);
}
int main() {
  foo("", 2);
   return 0;
}
```
Using *va copy()* "undoes" the coercion that happens in the parameter list, so that *handle foo()* gets the proper data.

#### **Returns:**

The value of the next variable argument, according to type passed as the second parameter.

#### **Examples:**

```
#include <stdio.h>
#include <stdarg.h>
#include <stdlib.h>
static void test fn( const char *msg,
                   const char *types,
                    ... );
int main( void )
 {
   printf( "VA...TEST\n" );
   test fn( "PARAMETERS: 1, \"abc\", 546",
        "isi", 1, "abc", 546 );
   test fn( "PARAMETERS: \"def\", 789",
        "si", "def", 789 );
   return EXIT SUCCESS;
 }
static void test fn(
  const char *msg, /* message to be printed */
  const char *types, /* parameter types (i,s) */
  ... ) /* variable arguments */
 {
   va list argument;
   int arg int;
```

```
char *arg string;
const char *types ptr;
types ptr = types;
printf( "\n%s -- %s\n", msg, types );
va start( argument, types );
while( *types ptr != '\0' ) {
 if (*types ptr == 'i') {
   arg int = va arg( argument, int );
   printf( "integer: %d\n", arg int );
  } else if (*types ptr == 's') {
    arg string = va arg( argument, char * );
   printf( "string: %s\n", arg string );
  }
  ++types ptr;
}
va end( argument );
```
produces the output:

**}**

**VA...TEST PARAMETERS: 1, "abc", 546 -- isi integer: 1 string: abc integer: 546 PARAMETERS: "def", 789 -- si string: def integer: 789**

# **Classification:**

ANSI

#### **Safety**

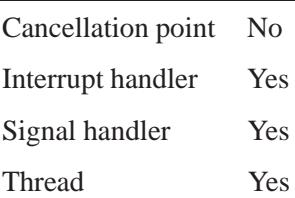

**3404** Manifests May 31, 2004

# **Caveats:**

*va arg()* is a macro.

## **See also:**

*va copy()*, *va end()*, *va start()*

*va copy()* **2004, QNX Software Systems Ltd.**

*Make a copy of a variable argument list*

### **Synopsis:**

```
#include <stdarg.h>
```

```
void va copy( va list d,
              va list s );
```
## **Arguments:**

- *d* A **va list** object into which you want to copy the list.
- *s* The **va list** object that you initialized with the *va start()* macro and that you want to copy.

## **Library:**

**libc**

## **Description:**

The *va copy()* macro creates a copy of a list of variable arguments.

You can use the *va\_copy()* macro with the associated macros *va\_arg()*, *va start()*, and *va end()*, especially to avoid problems on some platforms. For more information, see "Varargs and coercion" in the documentation for *va arg()*.

# **Examples:**

See *va arg()*.

## **Classification:**

ANSI

#### **Safety**

Cancellation point No Interrupt handler Yes *continued. . .*

**3406** Manifests Mag 31, 2004

# **Safety** Signal handler Yes Thread Yes

### **Caveats:**

*va copy()* is a macro.

# **See also:**

*va arg()*, *va end()*, *va start()*

*va* **end() and the systems Ltd.** 

*Finish getting items from a variable argument list*

## **Synopsis:**

**#include <stdarg.h>**

**void va end( va list** *param* **);**

## **Arguments:**

*param* The **va list** object that you initialized with the *va start()* macro.

## **Library:**

**libc**

## **Description:**

Use the *va\_end*() macro to complete the acquisition of arguments from a list of variable arguments. You must use it with the associated macros *va copy()*, *va start()*, and *va arg()*. For more information, see *va arg()*.

# **Classification:**

ANSI

#### **Safety**

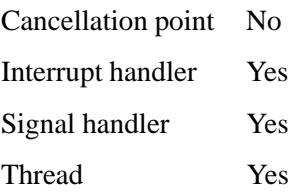

# **Caveats:**

*va end()* is a macro.

## **See also:**

*va arg()*, *va copy()*, *va start()*

*va\_start()*  $\circ$  <sup>2004, QNX Software Systems Ltd.</sup>

*Start getting items from a variable argument list*

#### **Synopsis:**

**#include <stdarg.h>**

**void va start( va list** *param***,** *previous* **);**

#### **Arguments:**

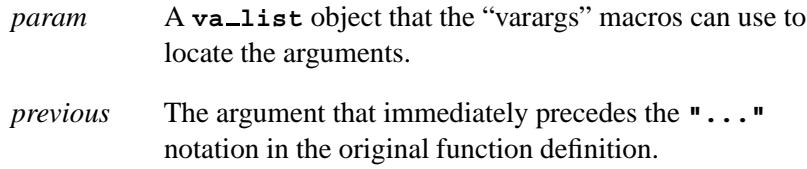

#### **Library:**

**libc**

#### **Description:**

Use the *va\_start*() macro to start the acquisition of arguments from a list of variable arguments.

You must use the *va\_start*() macro with the associated macros *va arg()*, *va copy()*, and *va end()*. For each call to *va start()*, you must have a matching call to *va end()*. For more information, see *va arg()*.

#### **Examples:**

See *va arg()*.

#### **Classification:**

ANSI

**3410** Manifests May 31, 2004

# **Safety** Cancellation point No Interrupt handler Yes Signal handler Yes Thread Yes

# **Caveats:**

*va start()* is a macro.

# **See also:**

*va arg()*, *va copy()*, *va end()*

*valloc()* **2004, QNX Software Systems Ltd.**

*Allocate a heap block aligned on a page boundary*

## **Synopsis:**

**#include <stdarg.h>**

void \* valloc( size\_t *size*);

## **Arguments:**

*size* The size of the block to allocate, in bytes.

## **Library:**

**libc**

### **Description:**

The *valloc()* function allocates a heap block that's aligned on a page boundary. It's equivalent to:

**memalign( sysconf( SC PAGESIZE ),** *size* **);**

#### **Returns:**

See *memalign()*.

## **Classification:**

QNX Neutrino

#### **Safety**

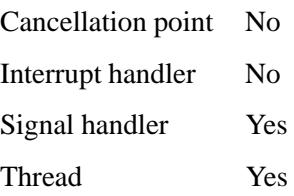

**3412** Manifests May 31, 2004

# **See also:**

*memalign()*, *sysconf()*

# *verr()***,** *verrx()* **2004, QNX Software Systems Ltd.**

*Display a formatted error message, and then exit (varargs)*

#### **Synopsis:**

**#include <err.h>**

**void verr( int** *eval***, const char \****fmt***, va list** *args* **);**

**void verrx( int** *eval***, const char \****fmt***, va list** *args* **);**

#### **Arguments:**

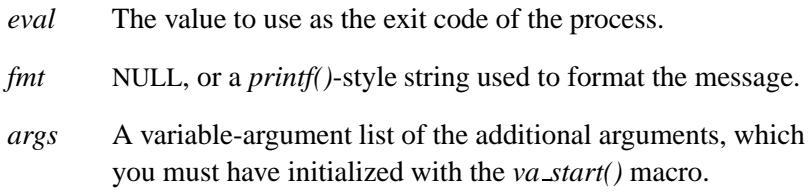

#### **Library:**

**libc**

### **Description:**

The *err()* and *warn()* family of functions display a formatted error message on *stderr*. For a comparison of the members of this family, see *err()*.

The *verr()* function produces a message that consists of:

- the last component of the program name, followed by a colon and a space
- the formatted message, followed by a colon and a space, if the *fmt* argument isn't NULL
- the string associated with the current value of *errno*
- a newline character.

The *verrx()* function produces a similar message, except that it doesn't include the string associated with *errno*. The message consists of:

- the last component of the program name, followed by a colon and a space
- the formatted message, if the *fmt* argument isn't NULL
- a newline character.

The *verr()* and *verrx()* functions don't return, but exit with the value of the argument *eval*.

# **Classification:**

Unix

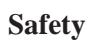

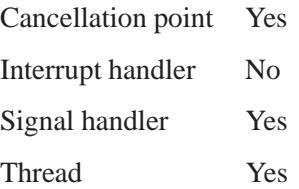

#### **See also:**

*err()*, *errx()*, *stderr*, *strerror()*, *vwarn()*, *vwarnx()*, *warn()*, *warnx()*

# *vfork()* **2004, QNX Software Systems Ltd.**

*Spawn a new process and block the parent*

## **Synopsis:**

**#include <process.h>**

pid\_t vfork( void );

#### **Library:**

**libc**

#### **Description:**

This function spawns a new process and blocks the parent until the child process calls *execve()* or exits (by calling *exit()* or abnormally).

#### **Returns:**

A value of zero to the child process, and (later) the child's process ID in the parent. If an error occurs, no child process is created, and the function returns -1 and sets *errno*.

#### **Errors:**

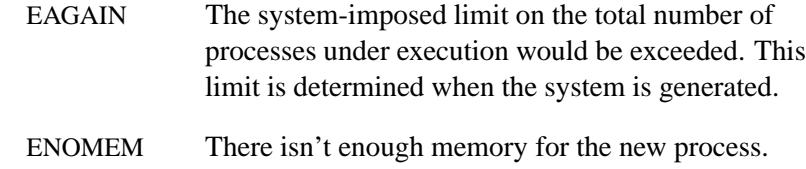

# **Classification:**

Standard Unix

#### **Safety**

Cancellation point No Interrupt handler No *continued. . .*

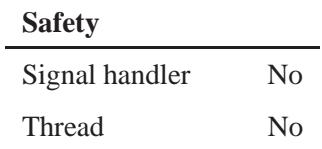

#### **Caveats:**

To avoid a possible deadlock situation, processes that are children in the middle of a *vfork()* are never sent SIGTTOU or SIGTTIN signals; rather, output or ioctls are allowed and input attempts result in an EOF indication.

## **See also:**

*execve()*, *exit()*, *fork()*, *ioctl()*, *sigaction()*, *wait()*

# *vfprintf()* **2004, QNX Software Systems Ltd.**

*Write formatted output to a file (varargs)*

#### **Synopsis:**

**#include <stdio.h> #include <stdarg.h>**

**int vfprintf( FILE\*** *fp***, const char\*** *format***, va list** *arg* **);**

#### **Arguments:**

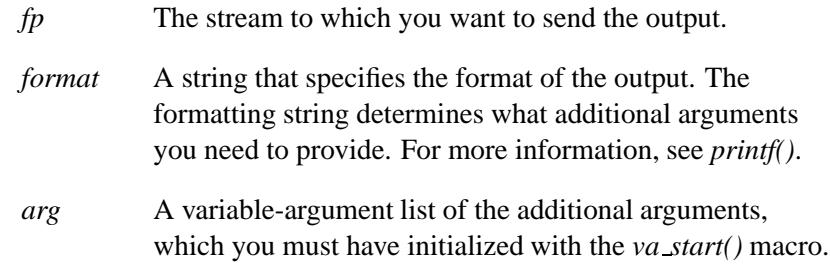

## **Library:**

**libc**

#### **Description:**

The *vfprintf()* function writes output to the file pointed to by *fp*, under control of the argument *format*.

The *vfprintf()* function is a "varargs" version of *fprintf()*.

#### **Returns:**

The number of characters written, or a negative value if an output error occurred (*errno* is set).

#### **Examples:**

**#include <stdio.h> #include <stdlib.h> #include <stdarg.h>**

**3418** Manifests Mag 31, 2004

```
FILE *LogFile;
/* a general error routine */
void errmsg( char *format, ... )
  {
   va list arglist;
   fprintf( stderr, "Error: " );
   va start( arglist, format );
   vfprintf( stderr, format, arglist );
   va end( arglist );
   if( LogFile != NULL ) {
     fprintf( LogFile, "Error: " );
     va start( arglist, format );
     vfprintf( LogFile, format, arglist );
     va end( arglist );
   }
  }
int main( void )
  {
   LogFile = fopen( "error.log", "w" );
   errmsg( "%s %d %s", "Failed", 100, "times" );
   return EXIT SUCCESS;
  }
```
# **Classification:**

ANSI

#### **Safety**

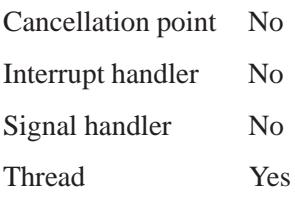

# **See also:**

*errno*, *fprintf()*, *fwprintf()*, *printf()*, *snprintf()*, *sprintf()*, *swprintf()*, *va start()*, *vfwprintf()*, *vprintf()*, *vsnprintf()*, *vsprintf()*, *vswprintf()*, *vwprintf()*, *wprintf()*

**3420** Manifests May 31, 2004

 $\circ$  2004, QNX Software Systems Ltd.  $Vfscar$ 

*Scan input from a file (varargs)*

# **Synopsis:**

**#include <stdio.h> #include <stdarg.h>**

**int vfscanf( FILE \****fp***, const char \****format***, va list** *arg* **);**

#### **Arguments:**

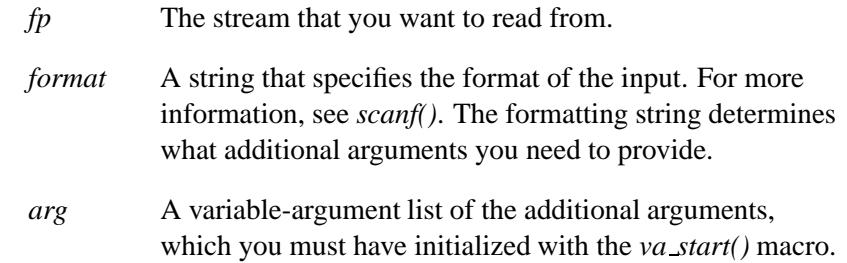

## **Library:**

**libc**

#### **Description:**

The *vfscanf()* function scans input from the file designated by *fp*, under control of the argument *format*.

The *vfscanf()* function is a "varargs" version of *fscanf()*.

#### **Returns:**

The number of input arguments for which values were successfully scanned and stored, or EOF when the scanning is stopped by reaching the end of the input stream before storing any values.

#### **Errors:**

If an error occurs, *errno* indicates the type of error.

# **Examples:**

```
#include <stdio.h>
#include <stdlib.h>
#include <stdarg.h>
void ffind( FILE *fp, char *format, ... )
  {
    va list arglist;
    va start( arglist, format );
    vfscanf( fp, format, arglist );
    va end( arglist );
  }
int main( void )
  {
    int day, year;
    char weekday[10], month[12];
    ffind( stdin,
        "%s %s %d %d",
        weekday, month, &day, &year );
    printf( "\n%s, %s %d, %d\n",
       weekday, month, day, year );
    return EXIT SUCCESS;
  }
```
# **Classification:**

Unix

#### **Safety**

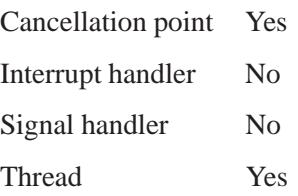

**3422** Manifests May 31, 2004

# **See also:**

*errno*, *fscanf()*, *fwscanf()*, *scanf()*, *sscanf()*, *swscanf()*, *va start()*, *vfwscanf()*, *vscanf()*, *vsscanf()*, *vswscanf()*, *vwscanf()*, *wscanf()*

*vfwprintf()* **2004, QNX Software Systems Ltd.**

*Write formatted wide-character output to a file (varargs)*

#### **Synopsis:**

**#include <wchar.h> #include <stdarg.h>**

**int vfwprintf( FILE \*** *fp***, const wchar t \*** *format***, va list** *arg* **);**

#### **Arguments:**

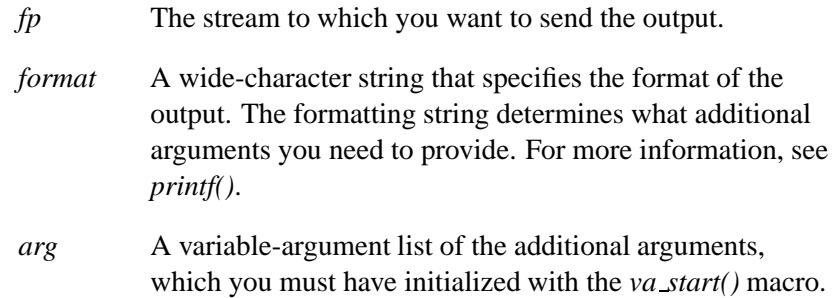

### **Library:**

**libc**

### **Description:**

The *vfwprintf()* function writes output to the file pointed to by *fp*, under control of the argument *format*.

The *vfwprint()* function is the wide-character version of *vfprintf()*, and is a "varargs" version of *fwprintf()*.

#### **Returns:**

The number of wide characters written, excluding the terminating **NUL**, or a negative number if an error occurred (*errno* is set).

# **Classification:**

ANSI

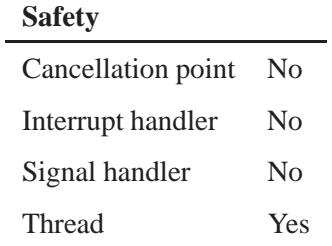

# **See also:**

*errno*, *fprintf()*, *fwprintf()*, *printf()*, *snprintf()*, *sprintf()*, *swprintf()*, *va start()*, *vfprintf()*, *vprintf()*, *vsnprintf()*, *vsprintf()*, *vswprintf()*, *vwprintf()*, *wprintf()*

# *vfwscanf()*  $\bullet$  2004, QNX Software Systems Ltd.

*Scan input from a file (varargs)*

#### **Synopsis:**

**#include <wchar.h> #include <stdarg.h>**

**int vfwscanf( FILE \*** *fp***,** const wchar\_t \**format*, **va list** *arg* **);**

#### **Arguments:**

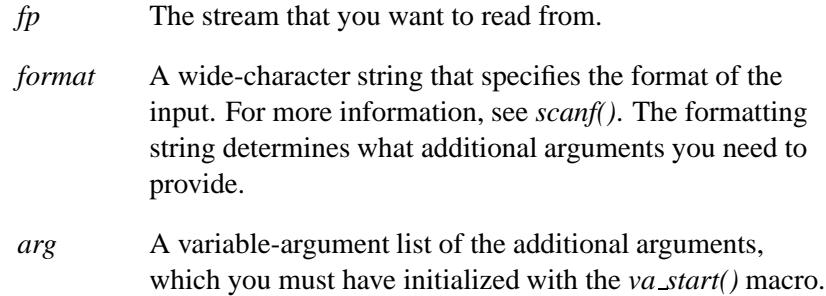

### **Library:**

**libc**

### **Description:**

The *vfwscanf()* function scans input from the file designated by *fp*, under control of the argument *format*.

The *vfwscanf()* function is the wide-character version of *vfscanf()*, and is a "varargs" version of *fwscanf()*.

#### **Returns:**

The number of input arguments for which values were successfully scanned and stored, or EOF if the scanning reached the end of the input stream before storing any values.

# **Classification:**

ANSI

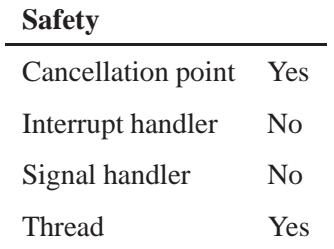

# **See also:**

*errno*, *fscanf()*, *fwscanf()*, *scanf()*, *sscanf()*, *swscanf()*, *va start()*, *vfscanf()*, *vscanf()*, *vsscanf()*, *vswscanf()*, *vwscanf()*, *wscanf()*

# *vprintf()*  $\circ$  2004, QNX Software Systems Ltd.

*Write formatted output to standard output (varargs)*

#### **Synopsis:**

**#include <stdio.h> #include <stdarg.h>**

**int vprintf( const char\*** *format***, va list** *arg* **);**

#### **Arguments:**

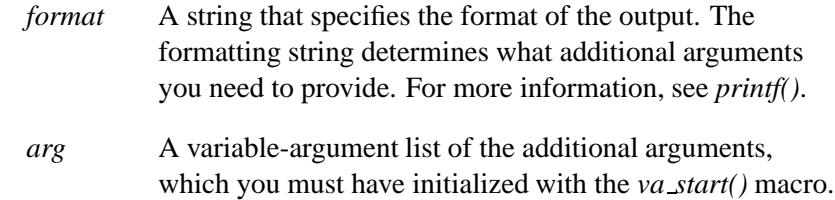

#### **Library:**

**libc**

#### **Description:**

The *vprintf()* function writes output to the file *stdout*, under control of the argument *format*.

The *vprintf()* function is a "varargs" version of *printf()*.

#### **Returns:**

The number of characters written, or a negative value if an output error occurred (*errno* is set).

#### **Examples:**

Use *vprintf()* in a general error message routine:

**#include <stdio.h> #include <stdlib.h> #include <stdarg.h>**

**3428** Manifests Mag 31, 2004

**2004, QNX Software Systems Ltd.** *vprintf()*

```
void errmsg( char* format, ... )
  {
   va list arglist;
   printf( "Error: " );
   va start( arglist, format );
   vprintf( format, arglist );
   va end( arglist );
  }
int main( void )
  {
   errmsg( "%s %d %s", "Failed", 100, "times" );
   return EXIT SUCCESS;
  }
```
# **Classification:**

ANSI

 $\overline{a}$ 

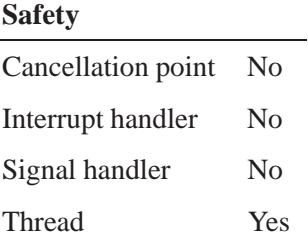

# **See also:**

*errno*, *fprintf()*, *fwprintf()*, *printf()*, *snprintf()*, *sprintf()*, *swprintf()*, *va start() vfprintf()*, *vfwprintf()*, *vsnprintf()*, *vsprintf()*, *vswprintf()*, *vwprintf()*, *wprintf() vsprintf()*

#### *vscanf()* **2004, QNX Software Systems Ltd.**

*Scan input from standard input (varargs)*

#### **Synopsis:**

**#include <stdio.h> #include <stdarg.h>**

**int vscanf( const char \*** *format***, va list** *args* **);**

#### **Arguments:**

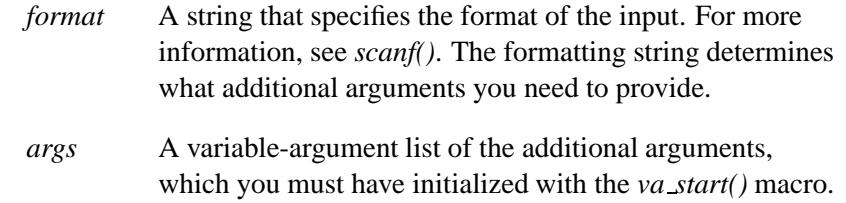

#### **Library:**

**libc**

# **Description:**

The *vscanf()* function scans input from *stdin*, under control of the argument *format*. For information about the *format* string, see the description of *scanf()*.

The *vscanf()* function is a "varargs" version of *scanf()*.

#### **Returns:**

The number of input arguments for which values were successfully scanned and stored, or EOF when the scanning is stopped by reaching the end of the input stream before storing any values.

#### **Errors:**

If an error occurs, *errno* indicates the type of error.
**2004, QNX Software Systems Ltd.** *vscanf()*

# **Examples:**

```
#include <stdio.h>
#include <stdlib.h>
#include <stdarg.h>
void find( char *format, ... )
  {
   va list arglist;
   va start( arglist, format );
   vscanf( format, arglist );
   va end( arglist );
  }
int main( void )
  {
   int day, year;
   char weekday[10], month[12];
   ffind( "%s %s %d %d",
       weekday, month, &day, &year );
   printf( "\n%s, %s %d, %d\n",
       weekday, month, day, year );
   return EXIT SUCCESS;
  }
```
## **Classification:**

Unix

#### **Safety**

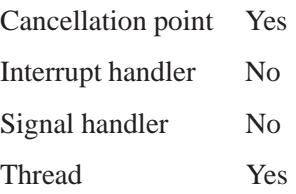

# **See also:**

*errno*, *fscanf()*, *fwscanf()*, *scanf()*, *sscanf()*, *swscanf()*, *va start()*, *vfscanf()*, *vfwscanf()*, *vsscanf()*, *vswscanf()*, *vwscanf()*, *wscanf()*

**2004, QNX Software Systems Ltd.** *vslogf()*

*Send a message to the system logger (varargs)*

# **Synopsis:**

**#include <stdio.h> #include <sys/slog.h>**

```
int vslogf( int opcode,
             int severity,
             const char * fmt,
             va list arg );
```
## **Arguments:**

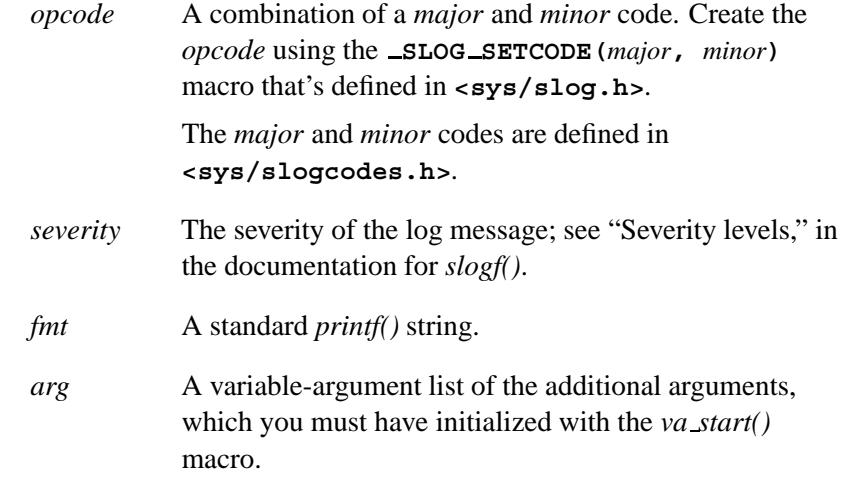

#### **Library:**

**libc**

#### **Description:**

The *slog\*()* functions send log messages to the system logger, **slogger**. To send formatted messages, use *vslogf()*. If you have programs that scan log files for specified codes, you can use *slogb()* or *slogi()* to send a block of structures or **int**'s, respectively.

This function is a "varargs" version of *slogf()*.

# **Classification:**

L,

QNX Neutrino

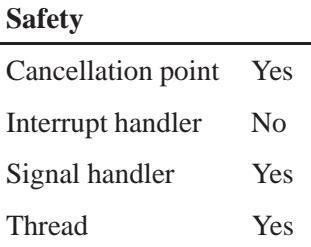

# **See also:**

*slogb()*, *slogi()*, *slogf()*

**slogger**, **sloginfo** in the *Utilities Reference*

**3434** Manifests May 31, 2004

**2004, QNX Software Systems Ltd.** *vsnprintf()*

*Write formatted output to a character array, up to a given maximum number of characters (varargs)*

## **Synopsis:**

**#include <stdarg.h> #include <stdio.h>**

**int vsnprintf( char\*** *buf***, size t** *count***, const char\*** *format***, va list** *arg* **);**

## **Arguments:**

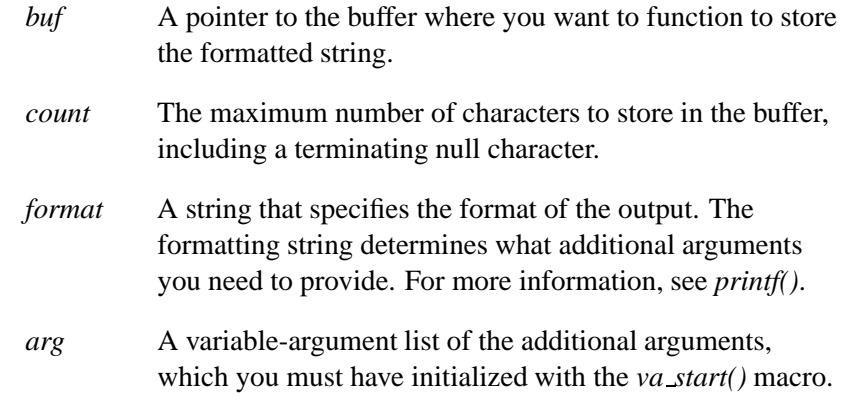

## **Library:**

**libc**

## **Description:**

The *vsnprintf()* function formats data under control of the *format* control string and stores the result in *buf* . The maximum number of characters to store, including a terminating null character, is specified by *count*.

The *vsnprintf()* function is a "varargs" version of *snprintf()*.

#### **Returns:**

The number of characters that would have been written into the array, not counting the terminating null character, had *count* been large enough. It does this even if *count* is zero; in this case *buf* can be NULL.

If an error occurred, *vsnprintf()* returns a negative value and sets *errno*.

### **Examples:**

Use *vsnprintf()* in a general error message routine:

```
#include <stdio.h>
#include <stdarg.h>
#include <string.h>
char msgbuf[80];
char *fmtmsg( char *format, ... )
{
    va list arglist;
   va start( arglist, format );
   strcpy( msgbuf, "Error: " );
   vsnprintf( &msgbuf[7], 80-7, format, arglist );
   va end( arglist );
   return( msgbuf );
}
int main( void )
{
   char *msg;
   msg = fmtmsg( "%s %d %s", "Failed", 100, "times" );
   printf( "%s\n", msg );
    return 0;
}
```
# **Classification:**

Standard Unix

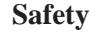

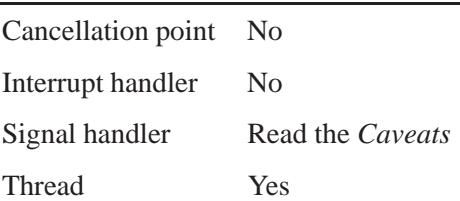

## **Caveats:**

It's safe to call *vsnprintf()* in a signal handler if the data isn't floating point.

## **See also:**

*errno*, *fprintf()*, *fwprintf()*, *printf()*, *snprintf()*, *sprintf()*, *swprintf()*, *va start()*, *vfprintf()*, *vfwprintf()*, *vprintf()*, *vsprintf()*, *vswprintf()*, *vwprintf()*, *wprintf()*

#### *vsprintf()* **2004, QNX Software Systems Ltd.**

*Write formatted output to a buffer (varargs)*

### **Synopsis:**

**#include <stdio.h> #include <stdarg.h>**

**int vsprintf( char\*** *buf***, const char\*** *format***, va list** *arg* **);**

#### **Arguments:**

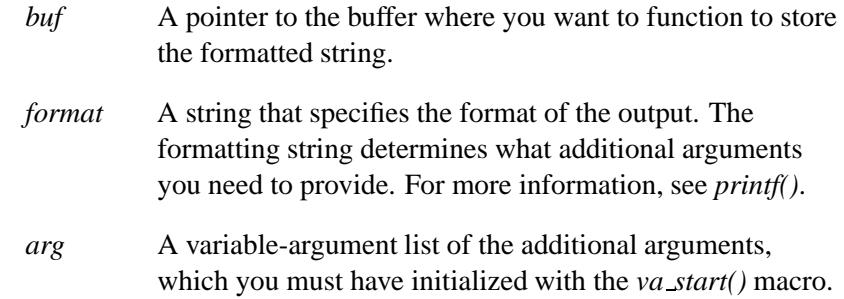

### **Library:**

**libc**

#### **Description:**

The *vsprintf()* function formats data under control of the *format* control string, and writes the result to *buf* .

The *vsprintf()* function is a "varargs" version of *sprintf()*.

#### **Returns:**

The number of characters written, or a negative value if an output error occurred (*errno* is set).

# **Examples:**

Use *vsprintf()* in a general error message routine:

```
#include <stdio.h>
#include <stdarg.h>
#include <stdlib.h>
#include <string.h>
char msgbuf[80];
char *fmtmsg( char *format, ... )
 {
   va list arglist;
   va start( arglist, format );
   strcpy( msgbuf, "Error: " );
   vsprintf( &msgbuf[7], format, arglist );
   va end( arglist );
   return( msgbuf );
  }
int main( void )
  {
   char *msg;
   msg = fmtmsg( "%s %d %s", "Failed", 100, "times" );
   printf( "%s\n", msg );
   return EXIT SUCCESS;
  }
```
# **Classification:**

ANSI

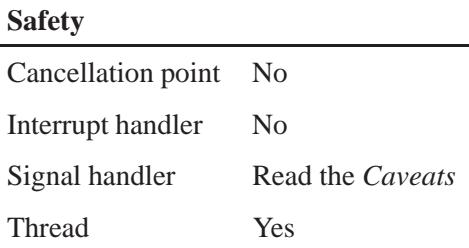

#### **Caveats:**

It's safe to call *vsprintf()* in a signal handler if the data isn't floating point.

## **See also:**

*fprintf()*, *fwprintf()*, *printf()*, *snprintf()*, *sprintf()*, *swprintf()*, *va start()*, *vfprintf()*, *vfwprintf()*, *vprintf()*, *vsnprintf()*, *vswprintf()*, *vwprintf()*, *wprintf()*

*Scan input from a string (varargs)*

### **Synopsis:**

**#include <stdio.h> #include <stdarg.h>**

**int vsscanf( const char\*** *in string***, const char\*** *format***, va list** *arg* **);**

#### **Arguments:**

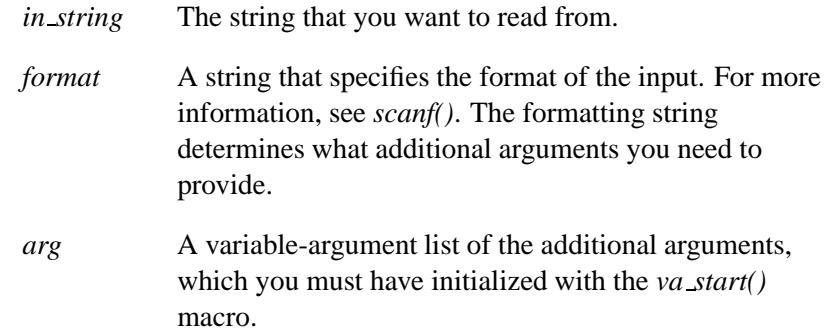

#### **Library:**

**libc**

#### **Description:**

The *vsscanf()* function scans input from the string designated by *in string*, under control of the argument *format*.

The *vsscanf()* function is a "varargs" version of *sscanf()*.

#### **Returns:**

The number of input arguments for which values were successfully scanned and stored is returned, or EOF when the scanning is terminated by reaching the end of the input string.

# **Examples:**

```
#include <stdio.h>
#include <stdarg.h>
#include <stdlib.h>
void sfind( char* string, char* format, ... )
  {
    va list arglist;
    va start( arglist, format );
    vsscanf( string, format, arglist );
    va end( arglist );
  }
int main( void )
  {
    int day, year;
    char weekday[10], month[12];
    sfind( "Monday June 28 1999",
        "%s %s %d %d",
        weekday, month, &day, &year );
    printf( "\n%s, %s %d, %d\n",
       weekday, month, day, year );
    return EXIT SUCCESS;
  }
```
# **Classification:**

Unix

#### **Safety**

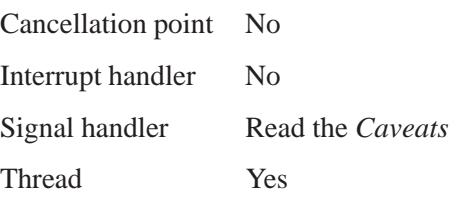

## **Caveats:**

It's safe to call *vsscanf()* in a signal handler if the data isn't floating point.

## **See also:**

*fscanf()*, *fwscanf()*, *scanf()*, *sscanf()*, *swscanf()*, *va start()*, *vfscanf()*, *vfwscanf()*, *vscanf()*, *vswscanf()*, *vwscanf()*, *wscanf()*

*vswprintf()*  $\circ$  2004, QNX Software Systems Ltd.

*Write wide-character formatted output to a buffer (varargs)*

### **Synopsis:**

**#include <wchar.h> #include <stdarg.h>**

```
int vswprintf( wchar t * buf,
                size t n,
                const wchar t * format,
                va list arg );
```
## **Arguments:**

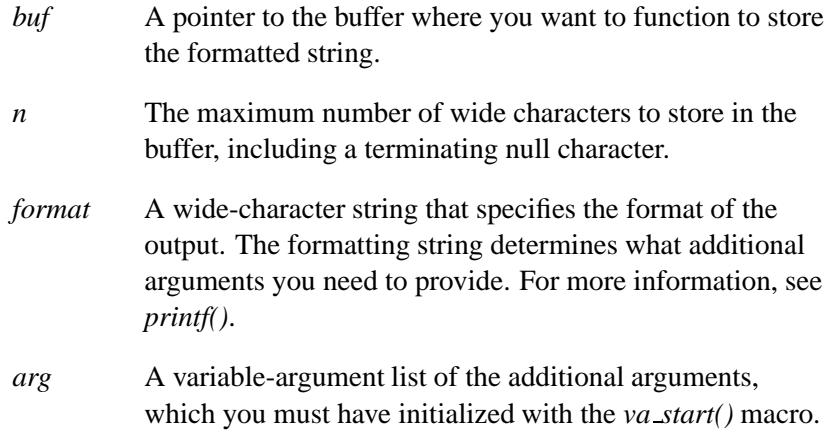

#### **Library:**

**libc**

## **Description:**

The *vswprintf()* function formats data under control of the *format* control string, and writes the result to *buf* .

The *vswprint()* function is the wide-character version of *vsprintf()*, and is a "varargs" version of *swprintf()*.

#### **Returns:**

The number of wide characters written, excluding the terminating **NUL**, or a negative number if an error occurred (*errno* is set).

## **Classification:**

ANSI

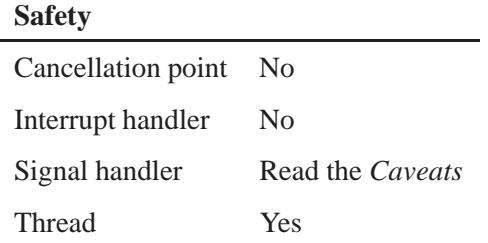

#### **Caveats:**

It's safe to call *vswprintf()* in a signal handler if the data isn't floating point.

#### **See also:**

*fprintf()*, *fwprintf()*, *printf()*, *snprintf()*, *sprintf()*, *swprintf()*, *va start()*, *vfprintf()*, *vfwprintf()*, *vprintf()*, *vsnprintf()*, *vsprintf()*, *vwprintf()*, *wprintf()*

## *vswscanf()* **2004, QNX Software Systems Ltd.**

*Scan input from a wide-character string (varargs)*

#### **Synopsis:**

**#include <wchar.h> #include <stdarg.h>**

**int vswscanf( const wchar t \*** *ws***, const wchar t \*** *format***, va list** *arg* **);**

#### **Arguments:**

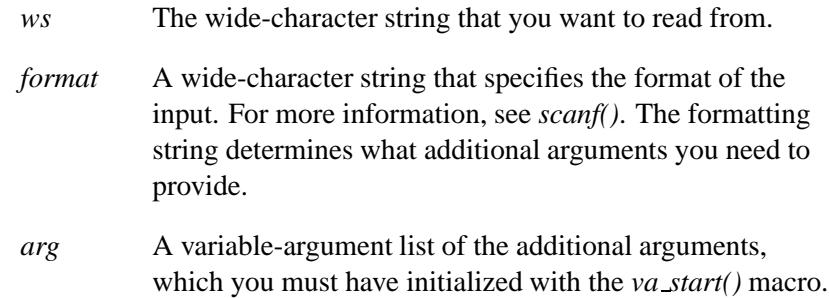

## **Library:**

**libc**

#### **Description:**

The *vswscanf()* function scans input from the string designated by *ws*, under control of the argument *format*.

The *vswscanf()* function is the wide-character version of *vsscanf()*, and is a "varargs" version of *swscanf()*.

#### **Returns:**

The number of input arguments for which values were successfully scanned and stored is returned, or EOF when the scanning is terminated by reaching the end of the input string.

# **Classification:**

ANSI

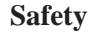

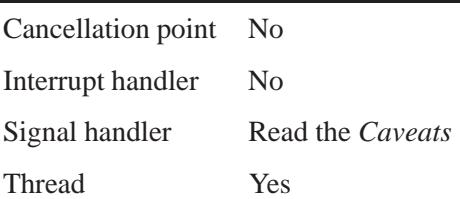

## **Caveats:**

It's safe to call *vswscanf()* in a signal handler if the data isn't floating point.

## **See also:**

*fscanf()*, *fwscanf()*, *scanf()*, *sscanf()*, *swscanf()*, *va start()*, *vfscanf()*, *vfwscanf()*, *vscanf()*, *vsscanf()*, *vwscanf()*, *wscanf()*

## *vsyslog()* **2004, QNX Software Systems Ltd.**

*Control system log (varargs)*

## **Synopsis:**

**#include <syslog.h> #include <stdarg.h>**

**void vsyslog( int** *priority***, const char \****message***, va list** *args* **);**

#### **Arguments:**

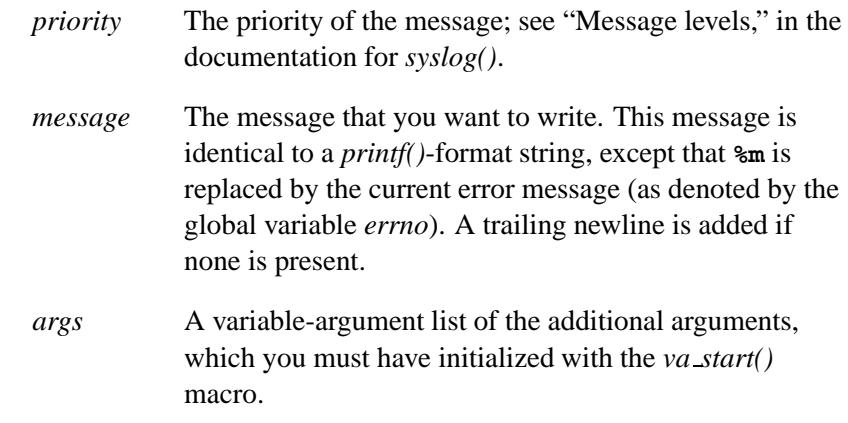

### **Library:**

**libc**

## **Description:**

The *vsyslog()* function writes *message* to the system message logger. The message is then written to the system console, log files, and logged-in users, or forwarded to other machines as appropriate. (See the **syslogd** command.)

This function is a "varargs" version of *syslog()*.

# **Classification:**

Unix

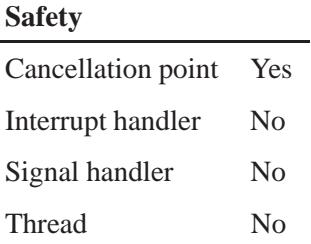

# **See also:**

*closelog()*, *openlog()*, *setlogmask()*, *syslog()* **logger**, **syslogd** in the *Utilities Reference*

# *vwarn()***,** *vwarnx()* $\sum_{\text{0 2004, QNX Software Systems Ltd.}}$

*Formatted error message (varargs)*

## **Synopsis:**

**#include <err.h>**

**void vwarn( const char \****fmt***, va list** *args* **); void vwarnx( const char \****fmt***,**

**va list** *args* **);**

#### **Arguments:**

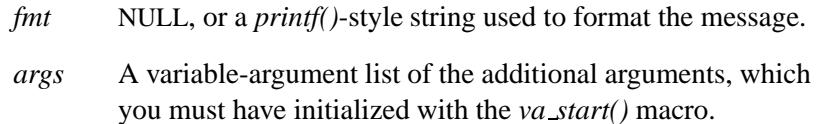

#### **Library:**

**libc**

#### **Description:**

The *err()* and *warn()* family of functions display a formatted error message on *stderr*. For a comparison of the members of this family, see *err()*.

The *vwarn()* function produces a message that consists of:

- the last component of the program name, followed by a colon and a space
- the formatted message, followed by a colon and a space, if the *fmt* argument isn't NULL
- the string associated with the current value of *errno*
- a newline character.

The *vwarnx()* function produces a similar message, except that it doesn't include the string associated with *errno*. The message consists of:

- the last component of the program name, followed by a colon and a space
- the formatted message, if the *fmt* argument isn't NULL
- a newline character.

# **Classification:**

Unix

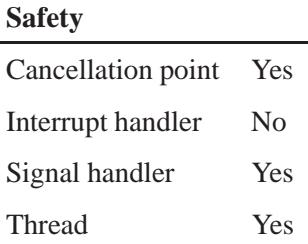

## **See also:**

*err()*, *errx()*, *stderr*, *strerror()*, *verr()*, *verrx()*, *warn()*, *warnx()*

## *vwprintf()* **2004, QNX Software Systems Ltd.**

*Write formatted output to standard output (varargs)*

#### **Synopsis:**

**#include <wchar.h> #include <stdarg.h>**

**int vwprintf( const wchar t \*** *format***, va list** *arg* **);**

#### **Arguments:**

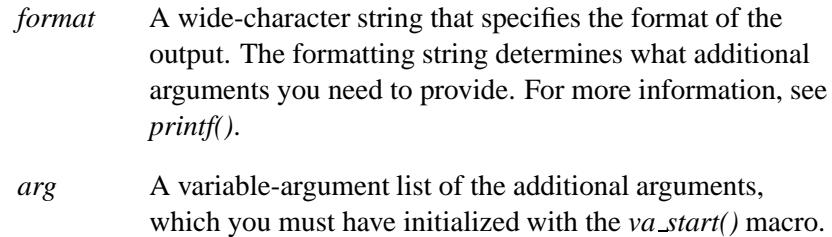

#### **Library:**

**libc**

#### **Description:**

The *vwprintf()* function writes output to the file *stdout*, under control of the argument *format*.

The *vwprint()* function is the wide-character version of *vprintf()*, and is a "varargs" version of *wprintf()*.

#### **Returns:**

The number of characters written, or a negative value if an output error occurred (*errno* is set).

## **Classification:**

ANSI

**3452** Manifests May 31, 2004

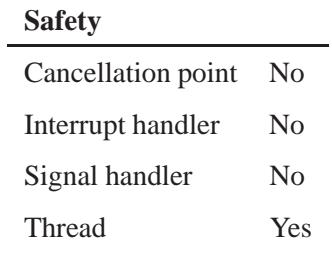

## **See also:**

*errno*, *fprintf()*, *fwprintf()*, *printf()*, *snprintf()*, *sprintf()*, *swprintf()*, *va start()*, *vfprintf()*, *vfwprintf()*, *vprintf()*, *vsnprintf()*, *vsprintf()*, *vswprintf()*, *wprintf()*

#### *vwscanf()* **2004, QNX Software Systems Ltd.**

*Scan wide-character input from standard input (varargs)*

#### **Synopsis:**

**#include <wchar.h> #include <stdarg.h>**

**int vwscanf( const wchar t \*** *format***, va list** *arg* **);**

#### **Arguments:**

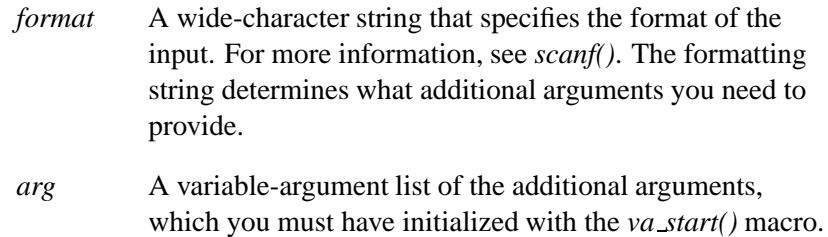

#### **Library:**

**libc**

#### **Description:**

The *vwscanf()* function scans input from the file designated by *stdin*, under control of the argument *format*.

The *vwscanf()* function is the wide-character version of *vscanf()*, and is a "varargs" version of *wscanf()*.

#### **Returns:**

The number of input arguments for which values were successfully scanned and stored, or EOF if the scanning reached the end of the input stream before storing any values.

# **Classification:**

ANSI

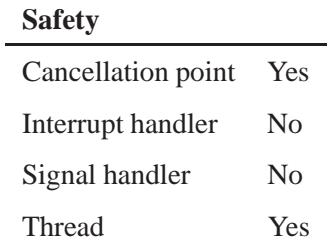

# **See also:**

*fscanf()*, *fwscanf()*, *scanf()*, *sscanf()*, *swscanf()*, *va start()*, *vfscanf()*, *vfwscanf()*, *vscanf()*, *vsscanf()*, *vswscanf()*, *wscanf()*

#### *wait()* **2004, QNX Software Systems Ltd.**

*Wait for the status of a terminated child process*

#### **Synopsis:**

**#include <sys/types.h> #include <sys/wait.h>**

**pid t wait( int \*** *stat loc* **);**

#### **Arguments:**

*stat loc* NULL, or a pointer to a location where the function can store the terminating status of the child. For more information, see "Status macros," below.

#### **Library:**

**libc**

#### **Description:**

The *wait()* function suspends execution of the calling process until status information from one of its terminated child processes is available, or until the delivery of a signal whose action is either to terminate the process or execute a signal handler. If status information is available prior to the call to *wait()*, the return is immediate.

#### **Status macros**

If the *stat loc* variable is non-NULL, the terminating status of the child process is in the location that it points to. The macros listed below, defined in **<sys/wait.h>**, extract information from *stat loc*. The *stat val* argument to these macros is the integer value pointed to by *stat loc*.

POSIX defines the following macros:

#### *WEXITSTATUS*( *stat val* )

Evaluates to the low-order 8 bits of the termination status of the child process if the value of *WIFEXITED*( *stat val* ) is nonzero.

#### *WIFCONTINUED*( *stat val* )

Evaluates to a nonzero value if the status returned was from a child process that has continued from a job control stop.

#### *WIFEXITED*( *stat val* )

Evaluates to a nonzero value if the status returned was from a normally terminated child process.

#### *WIFSIGNALED*( *stat val* )

Evaluates to nonzero value if the child process terminated from reception of a signal that wasn't caught.

#### *WIFSTOPPED*( *stat val* )

Evaluates to a nonzero value if the status returned is for a child process that's stopped.

#### *WSTOPSIG*( *stat val* )

Evaluates to the number of the signal that caused the child process to stop if the value of *WIFSTOPPED*( *stat val* ) is nonzero.

#### *WTERMSIG*( *stat val* )

Evaluates to the number of the signal that terminated the child process if the value of *WIFSIGNALED*( *stat val* ) is nonzero.

This macro isn't part of a POSIX standard:

#### *WCOREDUMP*( *stat val* )

Evaluates to a nonzero value if the child process left a core dump.

One of the macros *WIFEXITED*(*\*stat loc*) and *WIFSIGNALED*(*\*stat loc*) evaluates to a nonzero value.

The non-POSIX *waitid()* function gives even more status information than the above macros.

## **Returns:**

The process ID of the terminating child process, or -1 if an error occurred or on delivery of a signal (*errno* is set to EINTR).

#### **Errors:**

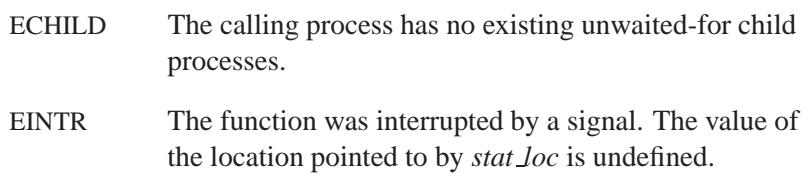

## **Classification:**

POSIX 1003.1

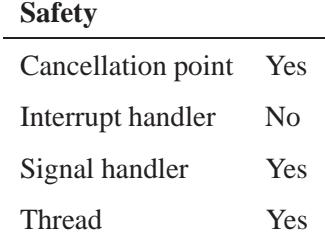

## **See also:**

*errno*, *spawn()*, *wait4()*, *waitid()*, *waitpid()*

*Wait for any child process to change its state*

### **Synopsis:**

**#include <sys/wait.h>**

```
pid t wait3( int * stat loc
               int options,
               struct rusage * resource usage );
```
#### **Arguments:**

```
stat loc NULL, or a pointer a location where the function can
            store the terminating status of the child process. For
            information about macros that extract information from
            this status, see "Status macros" in the documentation for
            wait().
```
#### *options* A combination of zero or more of the following flags:

- WCONTINUED return the status for any child that was stopped and has been continued.
- WEXITED wait for the process(es) to exit.
- WNOHANG return immediately if there are no children to wait for.
- WNOWAIT keep the process in a waitable state. This doesn't affect the state of the process; the process may be waited for again after this call completion.
- WSTOPPED wait for and return the process status of any child that has stopped because it received a signal.
- WUNTRACED report the status of a stopped child process.

#### *resource usage*

NULL, or a pointer to a **rusage** structure where the function can store information about resource usage. For information about this structure, see *getrusage()*.

#### **Library:**

**libc**

# **Description:**

The *wait3()* function allows the calling thread to obtain status information for specified child processes.

The following call:

**wait3(** *stat loc***,** *options***,** *resource usage* **);**

is equivalent to the call:

**waitpid( (pid t)-1,** *stat loc***,** *options* **);**

except that on successful completion, if the *resource usage* argument to *wait3()* isn't a null pointer, the **rusage** structure that the third argument points to is filled in for the child process identified by the return value.

It's also equivalent to:

**wait4( (pid t)-1,** *stat loc***,** *options***,** *resource usage* **);**

#### **Returns:**

If the status of a child process is available, a value equal to the process ID of the child process for which status is reported.

If a signal is delivered to the calling process, -1 and *errno* is set to EINTR.

Zero if *wait3()* is invoked with WNOHANG set in *options* and at least one child process is specified by *pid* for which status isn't available, and status isn't available for any process specified by *pid*.

Otherwise, (**pid t**)-1 and *errno* is set.

## **Errors:**

ECHILD The calling process has no existing unwaited-for child processes, or the set of processes specified by the argument *pid* can never be in the states specified by the argument options.

# **Classification:**

Standard unix

#### **Safety**

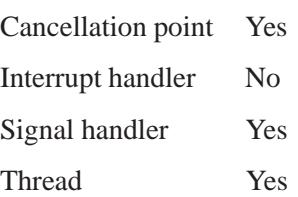

#### **Caveats:**

New applications should use *waitpid()*.

## **See also:**

*exit()*, *fork()*, *pause()*, *wait4()*, *waitid()*, *waitpid()*

*Wait for one or more child process to change its state*

# **Synopsis:**

**#include <sys/types.h> #include <sys/wait.h>**

```
pid t wait4( pid t pid,
               int * stat loc,
               int options,
               struct rusage * resource usage );
```
### **Arguments:**

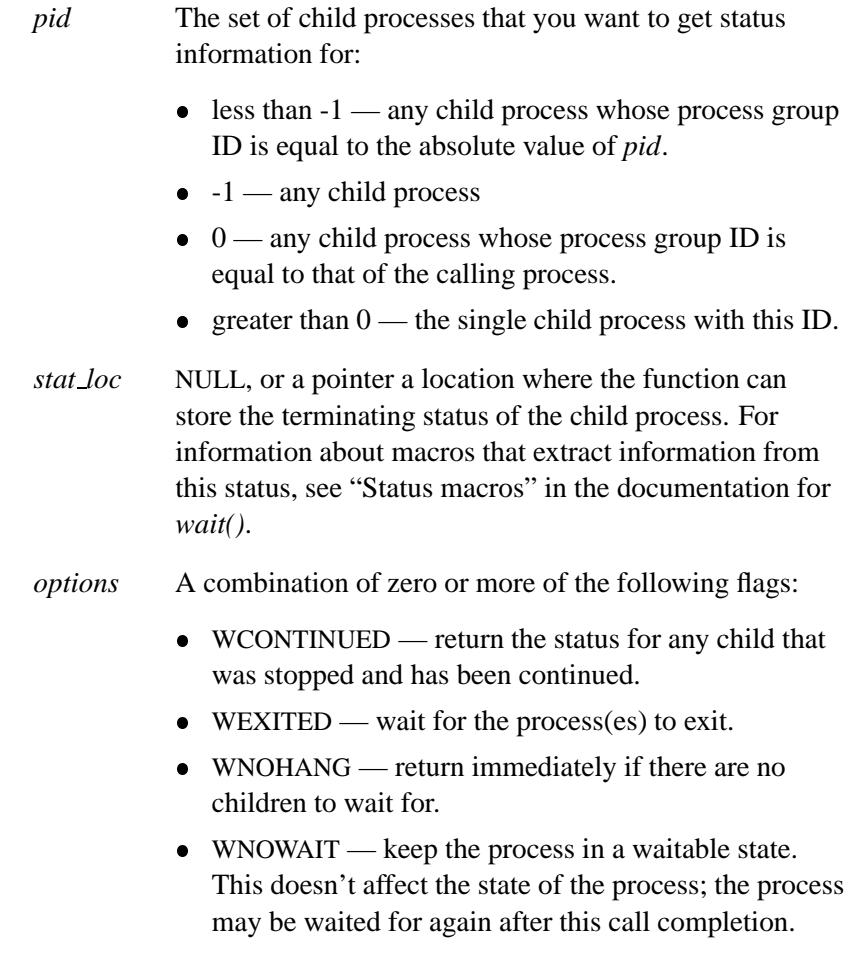

- WSTOPPED wait for and return the process status of any child that has stopped because it received a signal.
- WUNTRACED report the status of a stopped child process.

#### *resource usage*

NULL, or a pointer to a **rusage** structure where the function can store information about resource usage. For information about this structure, see *getrusage()*.

#### **Library:**

**libc**

#### **Description:**

The *wait4()* function suspends execution of the calling process until status information from one of its terminated child processes is available, or until the delivery of a signal whose action is either to terminate the process or execute a signal handler. If status information is available prior to the call to *wait4()*, the return is immediate.

The *wait4()* function behaves the same as the *wait()* function when passed a *pid* argument of -1, and the *options* argument has a value of zero.

Only one of the *WIFEXITED*(*stat val*) and *WIFSIGNALED*(*stat val*) macros can evaluate to a nonzero value.

The following call:

**wait3(** *stat loc***,** *options***,** *resource usage* **);**

is equivalent to the call:

**waitpid( (pid t)-1,** *stat loc***,** *options* **);**

except that on successful completion, if the *resource usage* argument to *wait3()* isn't a NULL pointer, the **rusage** structure that the third

argument points to is filled in for the child process identified by the return value.

It's also equivalent to:

**wait4( (pid t)-1,** *stat loc***,** *options***,** *resource usage* **);**

#### **Returns:**

If successful, *wait4()* returns the process id of the terminating child process. If *wait4()* was invoked with WNOHANG set in *options*, it has at least one child process specified by *pid* for which status is not available, and status is not available for any process specified by *pid*, a value of zero is returned. On delivery of a signal *waitpid()* returns -1, and *errno* is set to EINTR.

#### **Errors:**

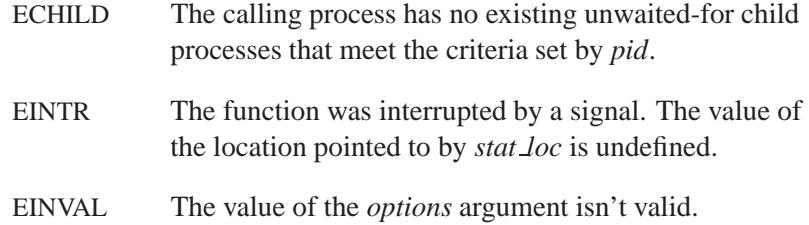

# **Classification:**

Unix

#### **Safety**

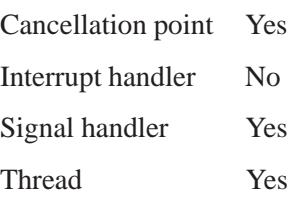

# **See also:**

*exit()*, *fork()*, *pause()*, *wait()*, *wait3()*, *waitid()*, *waitpid()*

*Wait for a child process to change state*

# **Synopsis:**

**#include <sys/wait.h>**

```
int waitid( idtype t idtype,
             id t id,
             siginfo t * infop,
             int options );
```
### **Arguments:**

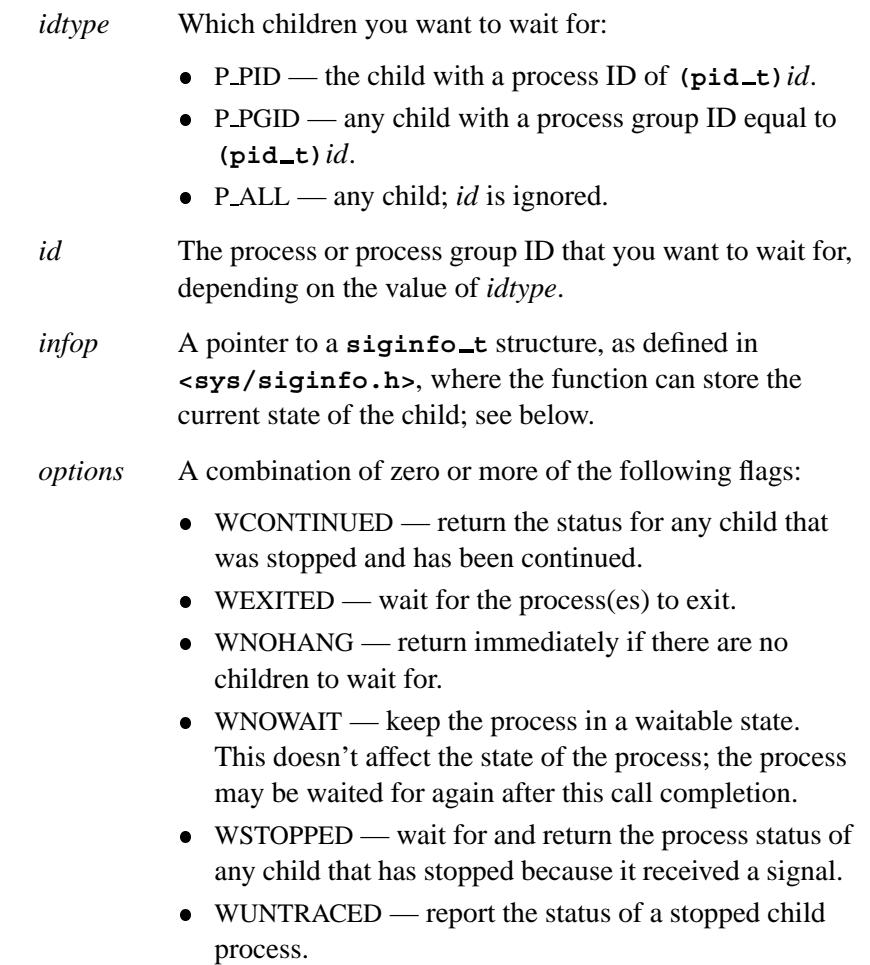
# **Library:**

**libc**

## **Description:**

The *waitid()* function suspends the calling process until one of its children changes state. It records the current state of a child in the structure pointed to by *infop*. If a child process changed state prior to the call to *waitid()*, *waitid()* returns immediately.

If *waitid()* returns because a child process was found that satisfied the conditions indicated by the arguments *idtype* and *options*, then the structure pointed to by *infop* is filled in by the system with the status of the process. The *si signo* member is always SIGCHLD.

If *idtype* is P ALL and *options* is **WEXITED|WTRAPPED**, *waitid()* is equivalent to *wait()*.

#### **Returns:**

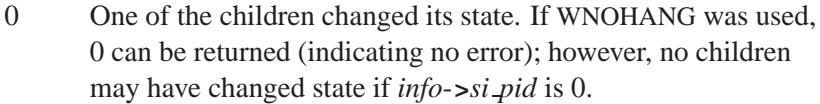

-1 An error occurred (*errno* is set).

#### **Errors:**

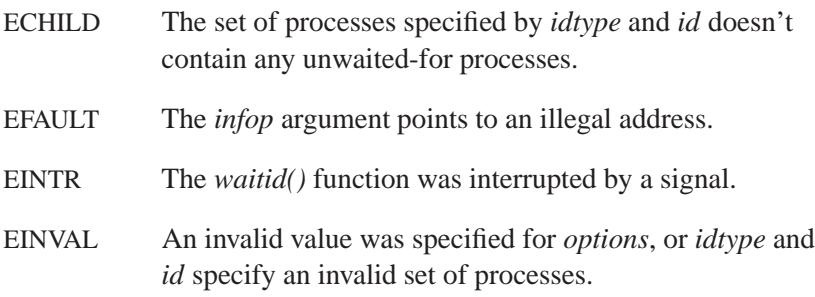

# **Classification:**

Unix

L,

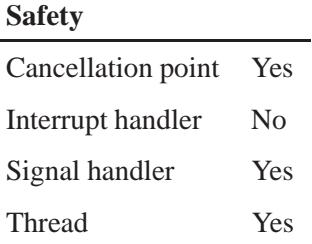

# **See also:**

*execl()*, *execle()*, *execlp()*, *execlpe()*, *execv()*, *execve()*, *execvp()*, *execvpe()*, *exit()*, *fork()*, *pause()*, *sigaction()*, *signal()*, *wait()*, *wait3()*, *wait4()*, *waitpid()*

**2004, QNX Software Systems Ltd.** *waitpid()*

*Suspend the calling process*

# **Synopsis:**

**#include <sys/types.h> #include <sys/wait.h>**

**pid t waitpid( pid t** *pid***, int \*** *stat loc***, int** *options* **);**

# **Arguments:**

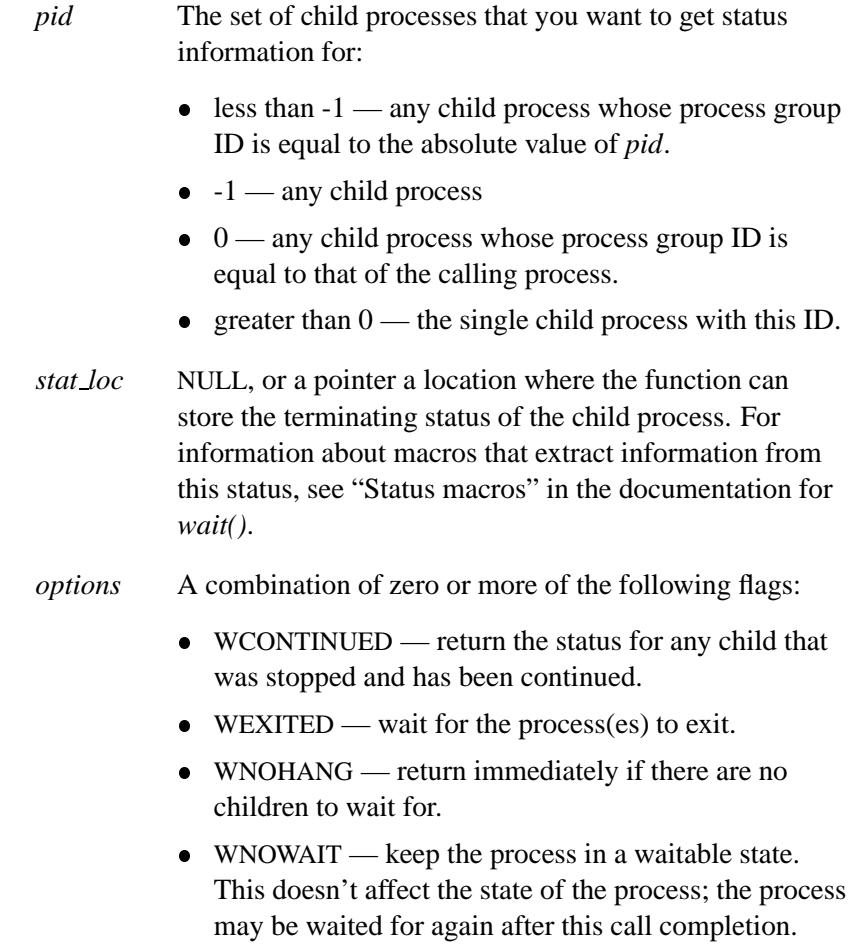

- WSTOPPED wait for and return the process status of any child that has stopped because it received a signal.
- WUNTRACED report the status of a stopped child process.

#### **Library:**

**libc**

## **Description:**

The *waitpid()* function suspends execution of the calling process until status information from one of its terminated child processes is available, or until the delivery of a signal whose action is either to terminate the process or execute a signal handler. If status information is available prior to the call to *waitpid()*, the return is immediate.

The *waitpid()* function behaves the same as *wait()* when passed a *pid* argument of -1, and the *options* argument has a value of zero.

Only one of the *WIFEXITED*(*stat val*) and *WIFSIGNALED*(*stat val*) macros can evaluate to a nonzero value.

## **Returns:**

The process ID of the terminating child process on success. If *waitpid()* is invoked with WNOHANG set in *options*, it has at least one child process specified by *pid* for which status isn't available, and status isn't available for any process specified by *pid*, a value of zero is returned. On delivery of a signal, *waitpid()* returns -1, and *errno* is set to EINTR

## **Errors:**

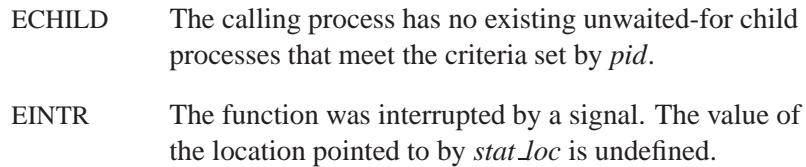

EINVAL The value of the *options* argument isn't valid.

# **Classification:**

POSIX 1003.1

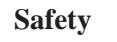

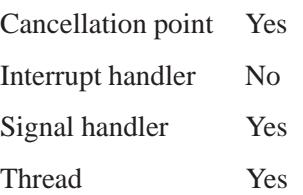

## **See also:**

*spawn()*, *wait()*, *wait3()*, *wait4()*, *waitid()*

*warn()***,** *warnx()* **2004, QNX Software Systems Ltd.**

*Formatted error message*

## **Synopsis:**

**#include <err.h>**

**void warn( const char\*** *fmt***, ...); void warnx( const char\*** *fmt***, ...);**

#### **Arguments:**

*fmt* NULL, or a *printf()*-style string used to format the message.

Additional arguments

As required by the format string.

#### **Library:**

**libc**

#### **Description:**

The *err()* and *warn()* family of functions display a formatted error message on *stderr*. For a comparison of the members of this family, see *err()*.

The *warn()* function produces a message that consists of:

- the last component of the program name, followed by a colon and a space
- the formatted message, followed by a colon and a space, if the *fmt* argument isn't NULL
- the string associated with the current value of *errno*
- a newline character.

The *warnx()* function produces a similar message, except that it doesn't include the string associated with *errno*. The message consists of:

- the last component of the program name, followed by a colon and a space
- the formatted message, if the *fmt* argument isn't NULL
- a newline character.

# **Examples:**

Warn of an error:

```
if ((fd = open(raw device, O RDONLY, 0)) == -1)
   warnx("%s: %s: trying the block device",
         raw device, strerror(errno));
if ((fd = open(bllock_device, O_RDOMLY, 0)) == -1)warn("%s", block device);
```
## **Classification:**

Unix

Ĭ.

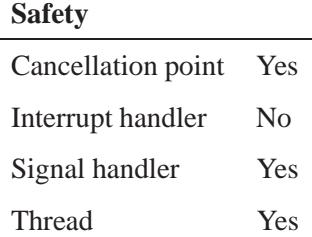

#### **See also:**

*err()*, *errx()*, *stderr*, *strerror()*, *verr()*, *verrx()*, *vwarn()*, *vwarnx()*

*wcrtomb()* **2004, QNX Software Systems Ltd.**

*Convert a wide-character code to a character*

## **Synopsis:**

**#include <wchar.h>**

```
size t wcrtomb( char * s,
                 wchar t wc,
                mbstate t * ps);
```
## **Arguments:**

- *s* NULL, or a pointer to a location where the function can store the multibyte character.
- *wc* The wide character that you want to convert.
- *ps* An internal pointer that lets *wcrtomb()* be a restartable version of *wctomb()*; if *ps* is NULL, *wcrtomb()* uses its own internal variable.

You can call *mbsinit*() to determine the status of this variable.

## **Library:**

**libc**

# **Description:**

The *wcrtomb()* function determines the number of bytes needed to represent the wide character *wc* as a multibyte character and stores the multibyte character in the location pointed to by *s*, to a maximum of MB CUR MAX bytes.

This function is affected by LC CTYPE.

#### **Returns:**

The number of bytes stored, or **(size t)-1** if the variable *wc* is an invalid wide-character code.

## **Errors:**

EILSEQ Invalid wide-character code.

EINVAL The variable *ps* points to an invalid conversion state.

# **Classification:**

ANSI

# **Safety**

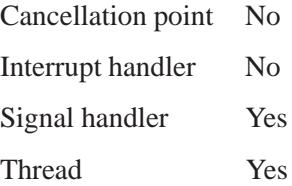

## **See also:**

"String manipulation functions" and "Wide-character functions" in the summary of functions chapter.

*wcscat()* **2004, QNX Software Systems Ltd.**

*Concatenate two wide-character strings*

## **Synopsis:**

**#include <wchar.h>**

```
wchar t * wcscat( wchar t * ws1,
                  const wchar t * ws2 );
```
#### **Arguments:**

*ws1*, *ws2* The wide-character strings that you want to concatenate.

#### **Library:**

**libc**

## **Description:**

The *wcscat()* function appends a copy of the string pointed to by *ws2*, including the terminating NUL wide character, to the end of the string pointed to by *ws1*. The first wide character of *ws2* overwrites the NUL wide character at the end of *ws1*.

#### **Returns:**

The same pointer as *ws1*.

## **Classification:**

ANSI

#### **Safety**

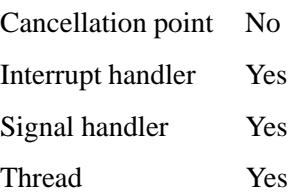

"String manipulation functions" and "Wide-character functions" in the summary of functions chapter.

*wcschr()* **2004, QNX Software Systems Ltd.**

*Find the first occurrence of a wide character in a string*

## **Synopsis:**

**#include <wchar.h>**

```
wchar t * wcschr( const wchar t * ws,
                  wchar t wc );
```
#### **Arguments:**

*ws* The wide-character string that you want to search.

*wc* The wide character that you're looking for.

## **Library:**

**libc**

## **Description:**

The *wcschr()* function finds the first occurrence of *wc* in the string pointed to by *ws*. The terminating NUL character is considered to be part of the string.

#### **Returns:**

A pointer to the located wide character, or NULL if *wc* doesn't occur in the string.

## **Classification:**

ANSI

#### **Safety**

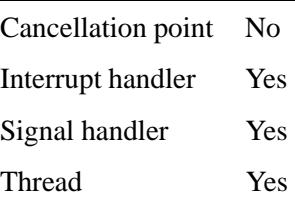

**3478** Manifests Manifests May 31, 2004

*memchr()*, *strchr()*, *strcspn()*, *strpbrk()*, *strrchr()*, *strspn()*, *strstr()*, *strtok()*, *strtok r()*, *wcscspn()*, *wcspbrk()*, *wcsrchr()*, *wcsspn()*, *wcsstr()*, *wcstok()*

# **WCSCMP() a** 2004, QNX Software Systems Ltd.

*Compare two wide-character strings*

## **Synopsis:**

**#include <wchar.h>**

```
int wcscmp( const wchar t * ws1,
            const wchar t * ws2 );
```
## **Arguments:**

*ws1*, *ws2* The wide-character strings that you want to compare.

## **Library:**

**libc**

#### **Description:**

The *wcscmp()* function compares the wide-characters strings pointed to by *ws1* and *ws2*.

#### **Returns:**

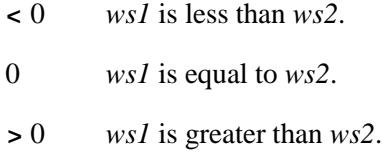

# **Classification:**

ANSI

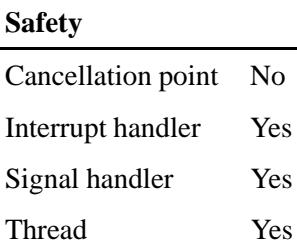

**3480** Manifests May 31, 2004

*strcasecmp()*, *strcmp()*, *strcmpi()*, *strcoll()*, *stricmp()*, *strncasecmp()*, *strncmp()*, *strnicmp()*, *wcscoll()*, *wcsncmp()*

*wcscoll()* **2004, QNX Software Systems Ltd.**

*Compare two wide-character strings, using the locale's collating sequence*

## **Synopsis:**

**#include <wchar.h>**

```
int wcscoll( const wchar t * ws1,
             const wchar t * ws2 );
```
## **Arguments:**

*ws1*, *ws2* The wide-character strings that you want to compare.

#### **Library:**

**libc**

#### **Description:**

The *wcscoll()* function compares the wide-character strings pointed to by *ws1* and *ws2*, using the LC COLLATE collating sequence selected by the *setlocale()* function.

#### **Returns:**

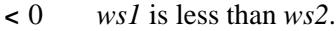

- 0 *ws1* is equal to *ws2*.
- **>** 0 *ws1* is greater than *ws2*.

# **Classification:**

ANSI

*wcscoll()*

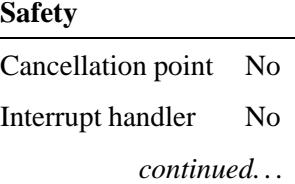

**3482** Manifests May 31, 2004

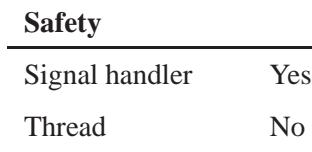

*setlocale()*, *strcasecmp()*, *strcmp()*, *strcmpi()*, *strcoll()*, *stricmp()*, *strncasecmp()*, *strncmp()*, *strnicmp()*, *wcscmp()*, *wcsncmp()*

## *wcscpy()* **2004, QNX Software Systems Ltd.**

*Copy a wide-character string*

## **Synopsis:**

**#include <wchar.h>**

```
wchar t * wcscpy( wchar t * ws1,
                  const char * ws2 );
```
## **Arguments:**

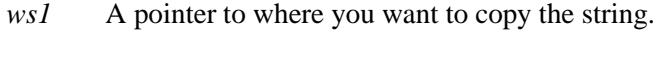

*ws2* The wide-character string that you want to copy.

## **Library:**

**libc**

## **Description:**

The *wcscpy()* function copies the string pointed to by *ws2*, including the terminating NUL wide character, into the array pointed to by *ws1*.

This function isn't guaranteed to work properly for copying overlapping strings; use *wmemmove()* instead. ☞

## **Returns:**

The same pointer as *ws1*.

## **Classification:**

ANSI

#### **Safety**

Cancellation point No Interrupt handler Yes *continued. . .*

**3484** Manifests May 31, 2004

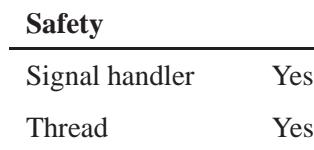

*memmove()*, *strcpy()*, *strdup()*, *strncpy()*, *wcsncpy()*, *wmemmove()*

*wcscspn()* **2004, QNX Software Systems Ltd.**

*Count the wide characters at the beginning of a string that aren't in a given character set*

## **Synopsis:**

**#include <wchar.h>**

```
size t wcscspn( const wchar t * ws1,
                const wchar t * ws2 );
```
## **Arguments:**

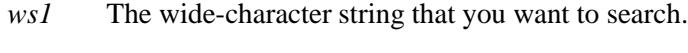

*ws2* The set of wide characters you want to look for.

## **Library:**

**libc**

## **Description:**

The *strspn()* function returns the length of the initial segment of the string pointed to by *ws1* consisting entirely of wide characters *not* from the string pointed to by *ws2*. The terminating NUL isn't considered to be part of *ws2*.

## **Returns:**

The length of the segment.

## **Classification:**

ANSI

#### **Safety**

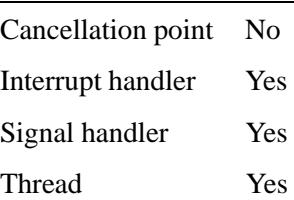

**3486** Manifests Manifests May 31, 2004

*memchr()*, *strchr()*, *strcspn()*, *strpbrk()*, *strrchr()*, *strspn()*, *strstr()*, *strtok()*, *strtok r()*, *wcschr()*, *wcspbrk()*, *wcsrchr()*, *wcsspn()*, *wcsstr()*, *wcstok()*

# *wcsftime()* **2004, QNX Software Systems Ltd.**

*Format the time into a wide-character string*

## **Synopsis:**

**#include <wchar.h>**

```
size t wcsftime( wchar t * wcs,
                  size t maxsize,
                  const wchar t * format,
                  const struct tm * timeptr );
```
#### **Arguments:**

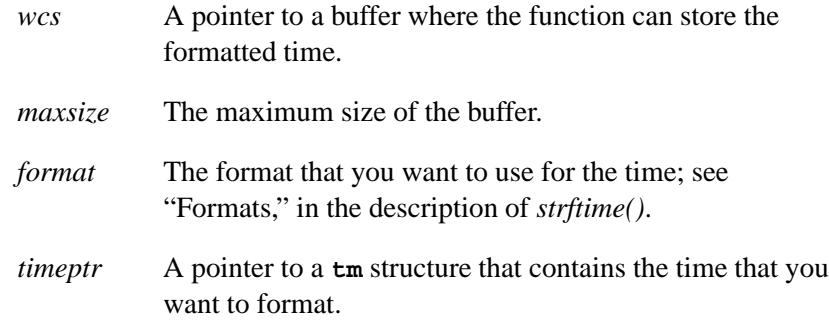

## **Library:**

**libc**

#### **Description:**

The *wcsftime()* function is similar to *strftime()*, except that *wcsftime()* works with wide characters.

#### **Returns:**

The number of wide characters placed into the array, not including the terminating null character, or 0 if the number of wide characters exceeds *maxsize* (in this case, the string contents are indeterminate).

If an error occurs, *errno* is set.

# **Classification:**

ANSI

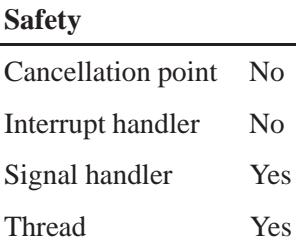

# **See also:**

*asctime()*, *asctime r()*, *ctime()*, *ctime r()*, *sprintf()*, *strftime()*, **tm**, *tzset()*

**WCS/en()**  $\bullet$  2004, QNX Software Systems Ltd.

*Compute the length of a wide-character string*

## **Synopsis:**

**#include <wchar.h>**

```
size t wcslen( const wchar t * ws );
```
## **Arguments:**

*ws* The wide-character string whose length you want to calculate.

#### **Library:**

**libc**

#### **Description:**

The *wcslen()* function counts the wide characters in the string pointed to by *ws*.

#### **Returns:**

The number of wide characters, not counting the terminating NUL.

## **Classification:**

ANSI

#### **Safety**

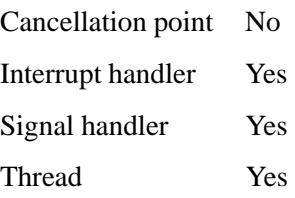

*strlen()*

May 31, 2004 Manifests **3491**

*wcsncat()* **2004, QNX Software Systems Ltd.**

*Concatenate two wide-character strings, up to a maximum length*

## **Synopsis:**

**#include <wchar.h>**

```
wchar t * wcsncat( wchar t * ws1,
                   const wchar t * ws2
                   size t n );
```
#### **Arguments:**

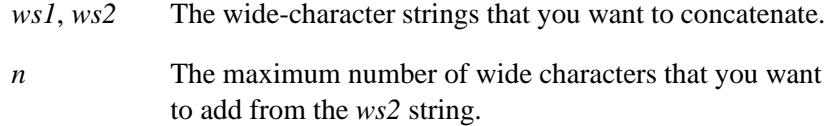

#### **Library:**

**libc**

#### **Description:**

The *wcsncat()* function appends a copy of the string pointed to by *ws2*, including the terminating NUL wide character, to the end of the string pointed to by *ws1*. The first character of *ws2* overwrites the NUL wide character at the end of *ws1*. The function writes no more than *n* wide characters from *ws2* and appends a NUL wide character to the result.

#### **Returns:**

The same pointer as *ws1*.

## **Classification:**

ANSI

**3492** Manifests May 31, 2004

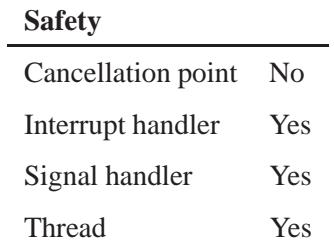

"String manipulation functions" and "Wide-character functions" in the summary of functions chapter.

# *wcsncmp()* **2004, QNX Software Systems Ltd.**

*Compare two wide-character strings, up to a given length*

## **Synopsis:**

**#include <wchar.h>**

```
int wcsncmp( const wchar t * ws1,
             const wchar t * ws2,
             size t n );
```
#### **Arguments:**

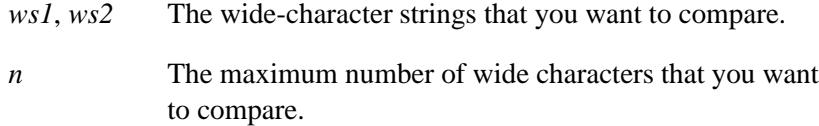

#### **Library:**

**libc**

#### **Description:**

The *wcsncmp()* function compares up *n* wide characters from the strings pointed to by *ws1* and *ws2*.

#### **Returns:**

- $\lt 0$  *ws1* is less than *ws2*.
- 0 *ws1* is equal to *ws2*.
- **>** 0 *ws1* is greater than *ws2*.

## **Classification:**

ANSI

#### **Safety**

Cancellation point No *continued. . .*

**3494** Manifests May 31, 2004

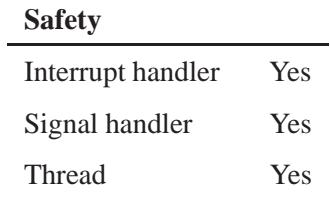

*strcasecmp()*, *strcmp()*, *strcmpi()*, *strcoll()*, *stricmp()*, *strncasecmp()*, *strncmp()*, *strnicmp()*, *wcscmp()*, *wcscoll()*

# *wcsncpy()* **2004, QNX Software Systems Ltd.**

*Copy a wide-character string, to a maximum length*

#### **Synopsis:**

**#include <wchar.h>**

```
wchar t * wcsncpy( wchar t * ws1,
                   const char * ws2,
                   size t n );
```
#### **Arguments:**

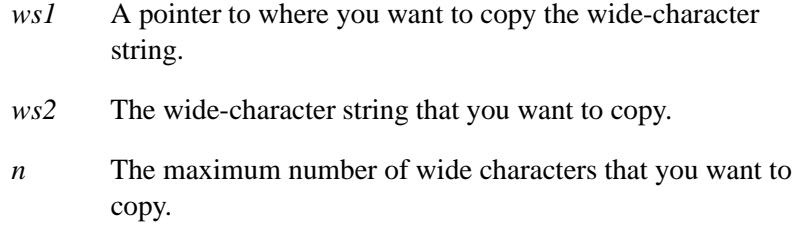

#### **Library:**

**libc**

#### **Description:**

The *wcsncpy()* function copies the string pointed to by *ws2*, including the terminating NUL wide character, into the array pointed to by *ws1*, to a maximum of *n* wide characters. It adds NUL characters if *ws2* has fewer than *n* characters but doesn't add a NUL if *ws2* has more.

This function isn't guaranteed to work properly for copying overlapping strings; use *wmemmove()* instead. ☞

#### **Returns:**

The same pointer as *ws1*.

# **Classification:**

ANSI

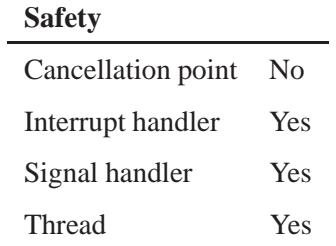

# **See also:**

*memmove()*, *strcpy()*, *strdup()*, *strncpy()*, *wcscpy()*, *wmemmove()*

# *wcspbrk()* **2004, QNX Software Systems Ltd.**

*Find the first wide character in a string that's in a given character set*

## **Synopsis:**

```
#include <wchar.h>
```

```
wchar t * wcspbrk( const wchar t * ws1,
                   const wchar t * ws2 );
```
## **Arguments:**

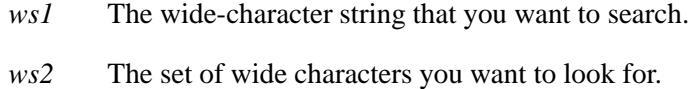

## **Library:**

**libc**

## **Description:**

The *wcspbrk()* function locates the first occurrence in the string pointed to by *ws1* of *any* wide character from the string pointed to by *ws2*.

#### **Returns:**

A pointer to the located character, or NULL if no character from *ws2* occurs in *ws1*.

## **Classification:**

ANSI

#### **Safety**

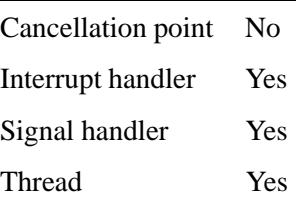

**3498** Manifests Manifests May 31, 2004

*memchr()*, *strchr()*, *strcspn()*, *strpbrk()*, *strrchr()*, *strspn()*, *strstr()*, *strtok()*, *strtok r()*, *wcschr()*, *wcscspn()*, *wcsrchr()*, *wcsspn()*, *wcsstr()*, *wcstok()*

# *wcsrchr()* **2004, QNX Software Systems Ltd.**

*Find the last occurrence of a wide character in a string*

## **Synopsis:**

**#include <wchar.h>**

```
wchar t * wcsrchr( const wchar t * ws,
                   wchar t wc );
```
#### **Arguments:**

*ws* The wide-character string that you want to search.

*wc* The wide character that you're looking for.

## **Library:**

**libc**

## **Description:**

The *wcsrchr()* function finds the last occurrence of *wc* in the string pointed to by *ws*. The terminating NUL character is considered to be part of the string.

#### **Returns:**

A pointer to the located wide character, or NULL if *wc* doesn't occur in the string.

## **Classification:**

ANSI

#### **Safety**

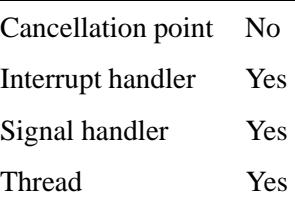

**3500** Manifests May 31, 2004

*memchr()*, *strchr()*, *strcspn()*, *strpbrk()*, *strrchr()*, *strspn()*, *strstr()*, *strtok()*, *strtok r()*, *wcschr()*, *wcscspn()*, *wcspbrk()*, *wcsspn()*, *wcsstr()*, *wcstok()*

# *wcsrtombs()* **2004, QNX Software Systems Ltd.**

*Convert a wide-character string into a multibyte character string (restartable)*

## **Synopsis:**

**#include <wchar.h>**

```
size t wcsrtombs( char * dst,
                   const wchar t ** src,
                   size t len,
                   mbstate t * ps);
```
## **Arguments:**

- *dst* A pointer to a buffer where the function can store the multibyte-character string.
- *src* A pointer to the wide-character string that you want to convert.
- *len* The maximum number of multibyte characters to store.
- *ps* An internal pointer that lets *wcsrtombs()* be a restartable version of *wcstombs()*; if *ps* is NULL, *wcsrtombs()* uses its own internal variable.

You can call *mbsinit()* to determine the status of this variable.

#### **Library:**

**libc**

## **Description:**

The *wcsrtombs()* function converts a string of wide-characters pointed to by *src* into the corresponding multi-byte characters pointed to by *dst*. No more than *len* bytes are stored, including the terminating NULL character.

The function converts each character as if by a call to *wctomb()* and stops early if:

A sequence of bytes doesn't conform to a valid character.
Converting the next character would exceed the limit of *len* total bytes.

The *wcsrtombs()* function uses *ps* to make it thread safe; if *ps* is a NULL pointer, *wcsrtombs()* uses its own internal pointer.

#### **Returns:**

The number of total bytes successfully converted, not including the terminating NULL byte, or **(size t)-1** if an invalid wide-character code was found.

# **Classification:**

ANSI

#### **Safety**

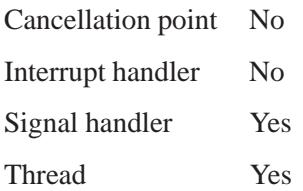

# **See also:**

"String manipulation functions" and "Wide-character functions" in the summary of functions chapter.

*wcsspn()* **2004, QNX Software Systems Ltd.**

*Count the wide characters at the beginning of a string that are in a given character set*

# **Synopsis:**

**#include <wchar.h>**

```
size t wcsspn( const wchar t * ws1,
               const wchar t * ws2 );
```
## **Arguments:**

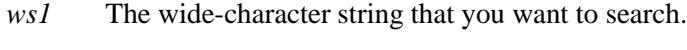

*ws2* The set of wide characters you want to look for.

# **Library:**

**libc**

# **Description:**

The *wcsspn()* function returns the length of the initial segment of the string pointed to by *ws1* consisting entirely of wide characters from the string pointed to by *ws2*. The terminating NUL isn't considered to be part of *ws2*.

### **Returns:**

The length of the segment.

# **Classification:**

ANSI

#### **Safety**

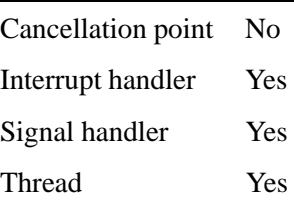

**3504** Manifests Mag 31, 2004

*memchr()*, *strchr()*, *strcspn()*, *strpbrk()*, *strrchr()*, *strspn()*, *strstr()*, *strtok()*, *strtok r()*, *wcschr()*, *wcscspn()*, *wcspbrk()*, *wcsrchr()*, *wcsstr()*, *wcstok()*

*wcsstr()* **2004, QNX Software Systems Ltd.**

*Find one wide-character string inside another*

# **Synopsis:**

**#include <wchar.h>**

```
wchar t * wcsstr( const wchar t * ws1,
                  const wchar t * ws2 );
```
### **Arguments:**

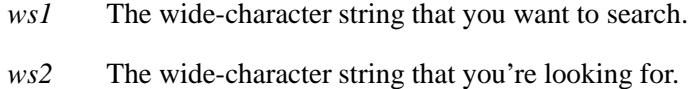

### **Library:**

**libc**

# **Description:**

The *wcsstr()* function locates the first occurrence in the string pointed to by *ws1* of the sequence of wide characters, excluding the terminating NUL, in the string pointed to by *ws2*.

#### **Returns:**

A pointer to the located string, NULL if the string wasn't found, or the same pointer as *ws1* if *ws2* points to a zero-length string.

### **Classification:**

ANSI

#### **Safety**

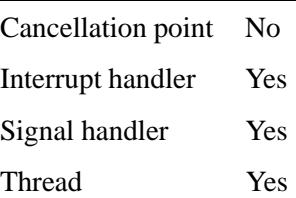

*memchr()*, *strchr()*, *strcspn()*, *strpbrk()*, *strrchr()*, *strspn()*, *strstr()*, *strtok()*, *strtok r()*, *wcschr()*, *wcscspn()*, *wcspbrk()*, *wcsrchr()*, *wcsspn()*, *wcstok()*

# *wcstod()***,** *wcstof()***,** *wcstold()* **2004, QNX Software Systems Ltd.**

*Convert a wide-character string into a double, float, or long double*

### **Synopsis:**

**#include <wchar.h>**

**double wcstod( const wchar t \*** *ptr***, wchar t \*\*** *endptr* **);** float wcstof( const wchar\_t \* ptr, **wchar \*\*** *endptr* **); long double wcstold( const wchar t \*** *ptr***, wchar \*\*** *endptr* **);**

### **Arguments:**

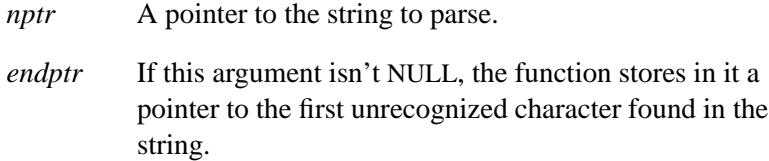

#### **Library:**

**libc**

### **Description:**

These functions convert a wide-character string to a number:

- *wcstod()* function converts it to a **double**
- *wcstof()* converts it to a **float**
- *wcstold()* to a **long double**.

These functions recognize strings containing the following:

- optional white space
- an optional plus or minus sign
- a sequence of digits containing an optional decimal point

 an optional **e** or **E**, followed by an optionally signed sequence of digits.

The functions expect the string to have a plus or minus sign, followed by one of these forms:

- A sequence of decimal digits, optionally followed by a radix character, optionally followed by an exponent part.
- A **0x** or **0X** followed by a sequence of hexadecimal digits, optionally followed by a radix character, optionally followed by a binary exponent part.
- The case-insensitive string **INF** or **INFINITY**.
- The case-insensitive string **NAN** or **NAN(***n-wchar-sequence***)** where *n-wchar-sequence* may be a digit, a nondigit, a n-wchar-sequence digit or a n-wchar-sequence nondigit.

The value is correctly rounded if the subject is hexadecimal and FLT RADIX is 2.

The radix character is locale specific, depending upon LC NUMERIC.

The conversion ends at the first unrecognized character. If *endptr* isn't NULL, a pointer to the unrecognized wide character is stored in the object *endptr* points to.

Because 0 is a valid return that is also used for an error, you should set *errno* to 0 before calling these functions, and check *errno* again afterward. These functions don't change *errno* on success. ☞

#### **Returns:**

The converted value. If the correct value would cause overflow, plus or minus HUGE VAL is returned according to the sign, and *errno* is set to ERANGE. If the correct value would cause underflow, then zero is returned, and *errno* is set to ERANGE.

Zero is returned when the input string can't be converted. When an error occurs, *errno* indicates the error detected.

# **Classification:**

ANSI

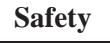

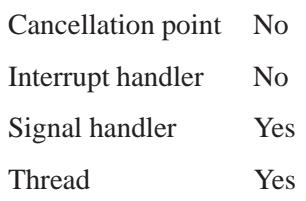

# **See also:**

*errno*

"String manipulation functions" and "Wide-character functions" in the summary of functions chapter.

**3510** Manifests May 31, 2004

**2004, QNX Software Systems Ltd.** *wcstoimax()***,** *wcstoumax()*

*Convert a wide-character string into an integer*

# **Synopsis:**

**#include <inttypes.h>**

**intmax t wcstoimax ( const wchar t \*** *nptr***, wchar t \*\*** *endptr***, int** *base* **); uintmax t wcstoumax ( const wchar t \*** *nptr***, wchar t \*\*** *endptr***, int** *base* **);**

# **Arguments:**

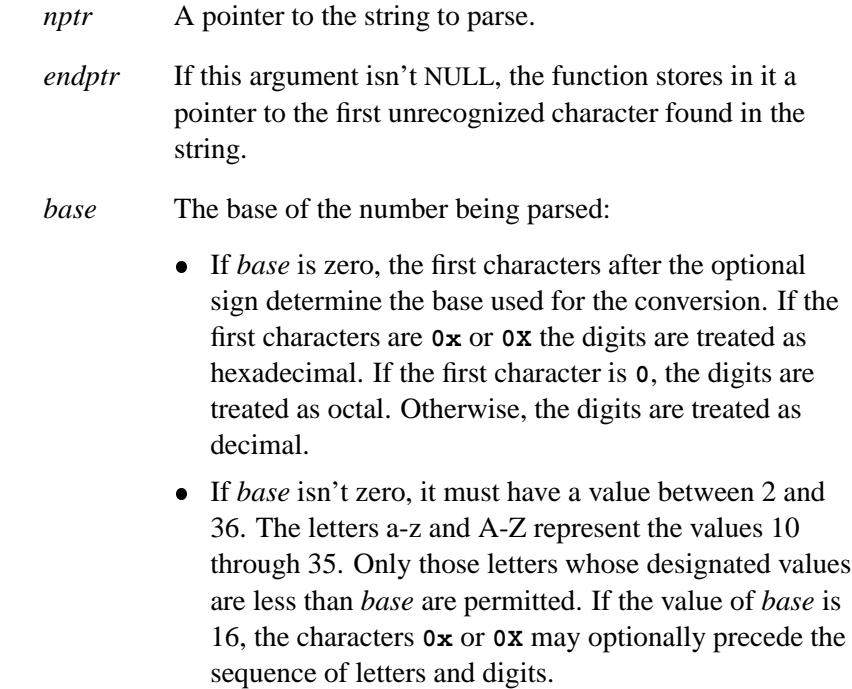

# **Library:**

**libc**

# **Description:**

The *wcstoimax()* and *wcstoumax()* functions are the same as the *wcstol()*, *wcstoll()*, *wcstoul()*, and *wcstoull()* functions except that they return objects of type **intmax t** and **uintmax t**.

#### **Returns:**

The converted value.

If the correct value causes an overflow, (INTMAX\_MAX | UINTMAX\_MAX or INTMAX\_MIN) is returned according to the sign and *errno* is set to ERANGE. If *base* is out of range, zero is returned and *errno* is set to EINVAL.

# **Classification:**

ANSI

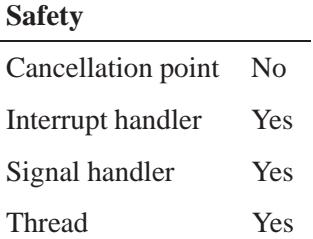

### **See also:**

*strtol()*, *wcstol()*, *wcstoul()*

"String manipulation functions" and "Wide-character functions" in the summary of functions chapter.

*Break a wide-character string into tokens*

# **Synopsis:**

**#include <wchar.h>**

```
wchar t * wcstok( wchar t * ws1,
                   const wchar t * ws2,
                  wchar_t ** ptr );
```
### **Arguments:**

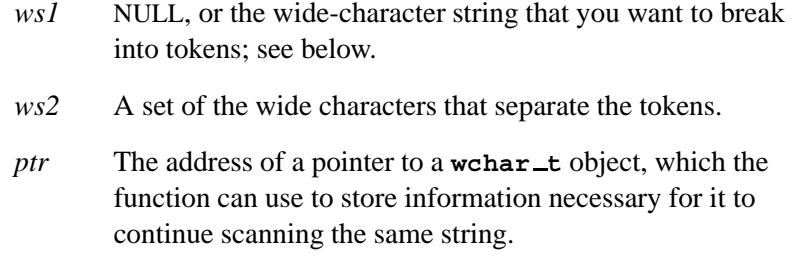

### **Library:**

**libc**

### **Description:**

The function *wcstok()* breaks the wide-character string pointed to by *ws1* into a sequence of tokens, each of which is delimited by a wide character from the string pointed to by *ws2*.

In the first call to *wcstok()*, *ws1* must point to a null-terminated string, *ws2* must point to a null-terminated string of separator wide characters, and *ptr* is ignored. The *wcstok()* function returns a pointer to the first wide character of the first token, writes a NUL wide character into *ws1* immediately following the returned token, and updates *ptr*.

In subsequent calls, *ws1* must be NULL, and *ptr* must be unchanged from the previous call so that subsequent calls will move through the string *ws1*, returning successive tokens until no tokens remain. The separator string *ws2* may differ from call to call. When no tokens remain in *ws1*, a NULL pointer is returned.

### **Returns:**

A pointer to the token found, or NULL if no token was found.

# **Classification:**

POSIX 1003.1

*wcstok()*

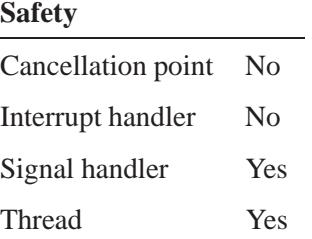

# **See also:**

*memchr()*, *strchr()*, *strcspn()*, *strpbrk()*, *strrchr()*, *strset()*, *strspn()*, *strstr()*, *strtok()*, *strtok r()*, *wcschr()*, *wcscspn()*, *wcspbrk()*, *wcsrchr()*, *wcsspn()*, *wcsstr()*

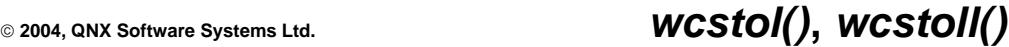

*Convert a wide-character string into a long integer*

# **Synopsis:**

**#include <stdlib.h>**

**long wcstol( const wchar t \*** *ptr***, wchar t \*\*** *endptr***, int** *base* **);**

**long long wcstoll( const wchar t \*** *ptr***, wchar t \*\*** *endptr***, int** *base* **);**

# **Arguments:**

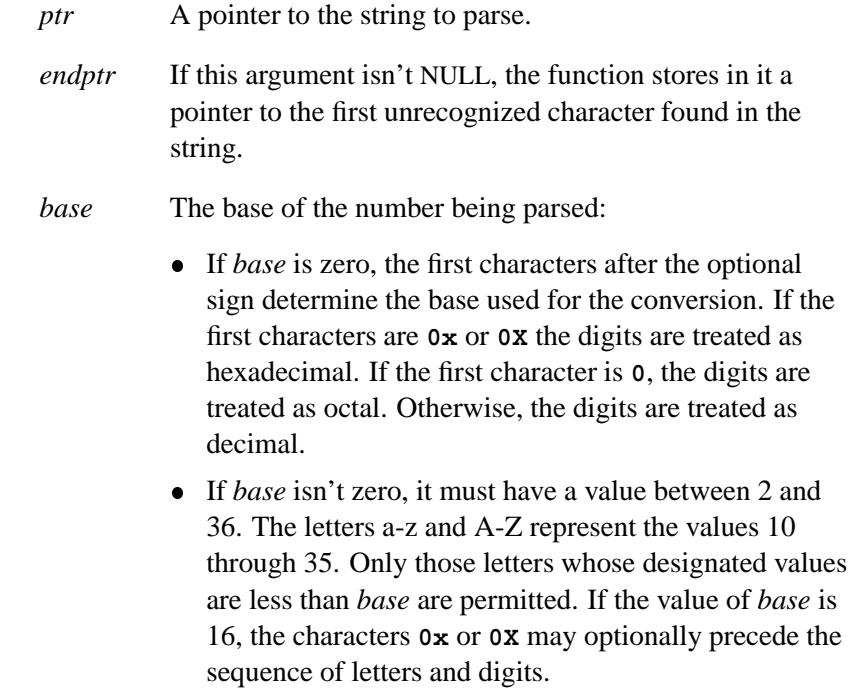

### **Library:**

**libc**

# **Description:**

The *wcstol()* function converts the string pointed to by *ptr* into a **long**; *wcstoll()* converts the string into a **long long**.

These functions recognize strings that contain the following:

- optional white space
- an optional plus or minus sign
- a sequence of digits and letters.

The conversion ends at the first unrecognized wide character. If *endptr* isn't NULL, a pointer to the unrecognized wide character is stored in the object *endptr* points to.

#### **Returns:**

The converted value.

If the correct value causes an overflow, LONG MAX**|**LONGLONG MAX or LONG MIN**|**LONGLONG MIN is returned according to the sign, and *errno* is set to ERANGE. If *base* is out of range, zero is returned and *errno* is set to EDOM.

#### **Errors:**

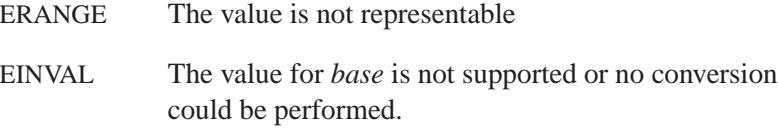

### **Classification:**

ANSI

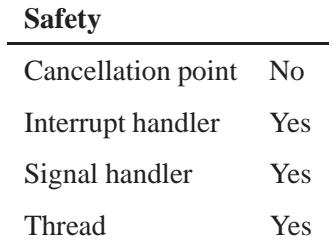

#### *errno*

"String manipulation functions" and "Wide-character functions" in the summary of functions chapter.

# *wcstombs()* **2004, QNX Software Systems Ltd.**

*Convert a wide-character string into a multibyte character string*

### **Synopsis:**

**#include <stdlib.h>**

```
size t wcstombs( char* s,
                  const wchar t* pwcs,
                  size t n );
```
### **Arguments:**

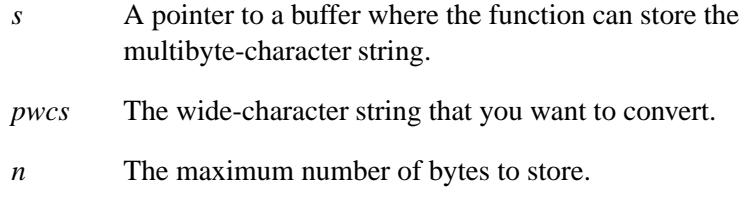

### **Library:**

**libc**

# **Description:**

The *wcstombs()* function converts a sequence of wide character codes from the array pointed to by *pwcs* into a sequence of multibyte characters, and stores them in the array pointed to by *s*. It stops if a multibyte character exceeds the limit of *n* total bytes, or if the NUL character is stored. At most *n* bytes of the array pointed to by *s* are modified.

The *wcsrtombs()* function is a restartable version of *wcstombs()*.

### **Returns:**

The number of array elements modified, not including the terminating zero code, if present, or **(size t)-1** if an invalid multibyte character is encountered.

# **Examples:**

```
#include <stdio.h>
#include <stdlib.h>
wchar_t wbuffer[] = \{0x0073,
   0x0074,
   0x0072,
   0x0069,
   0x006e,
   0x0067,
   0x0000
 };
int main( void )
  {
   char mbsbuffer[50];
   int i, len;
   len = wcstombs( mbsbuffer, wbuffer, 50 );
   if( len != -1 ) {
     for( i = 0; i < len; i++ )
       printf( "/%4.4x", wbuffer[i] );
     printf( "\n" );
     mbsbuffer[len] = '\0';
     printf( "%s(%d)\n", mbsbuffer, len );
   }
   return EXIT SUCCESS;
  }
```
produces the output:

**/0073/0074/0072/0069/006e/0067 string(6)**

# **Classification:**

ANSI

#### **Safety**

Cancellation point No Interrupt handler No *continued. . .*

May 31, 2004 Manifests **3519**

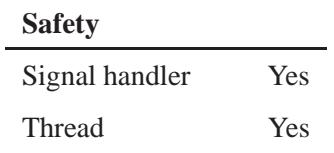

*mblen()*, *mbtowc()*, *mbstowcs()*, *wcsrtombs()*, *wctomb()*

**2004, QNX Software Systems Ltd.** *wcstoul()***,** *wcstoull()*

*Convert a wide-character string into an unsigned long integer*

# **Synopsis:**

**#include <stdlib.h>**

**long wcstoul( const wchar t \*** *ptr***, wchar t \*\*** *endptr***, int** *base* **);**

**long long wcstoull( const wchar t \*** *ptr***, char\*\*** *endptr***, int** *base* **);**

# **Arguments:**

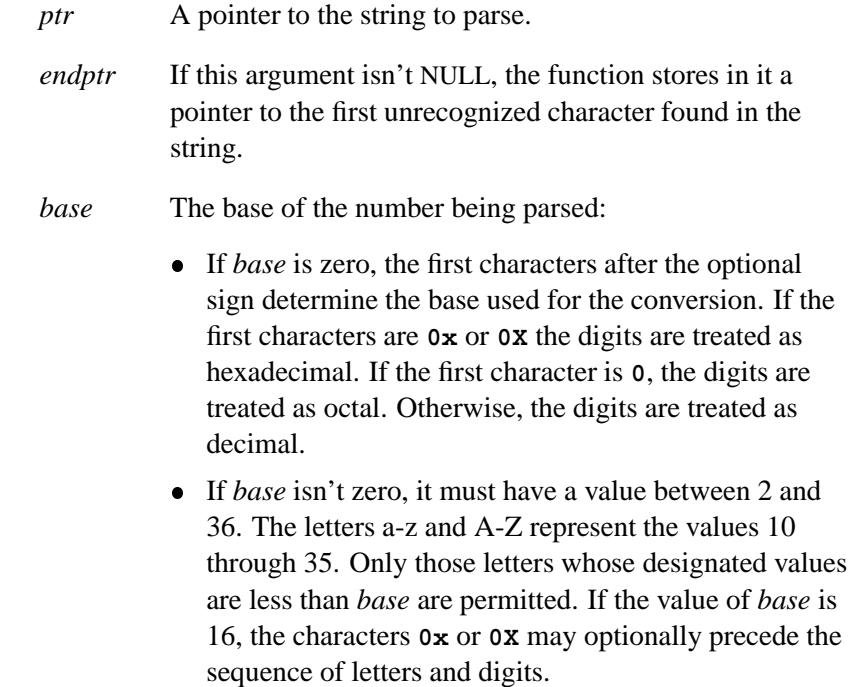

#### **Library:**

**libc**

#### **Description:**

These functions convert a wide-character string into a number:

- *wcstoul()* converts the string into an **unsigned long**
- *wcstoull()* converts it into a **unsigned long long**.

These functions recognize a string containing optional white space, followed by a sequence of digits and letters. The conversion ends at the first unrecognized character. A pointer to that character is stored in the object *endptr* points to, if *endptr* isn't NULL.

If *base* is zero, the first characters determine the base used for the conversion. If the first characters are **0x** or **0X** the digits are treated as hexadecimal. If the first character is **0**, the digits are treated as octal. Otherwise, the digits are treated as decimal.

If *base* isn't zero, it must have a value of between 2 and 36. The letters a-z and A-Z represent the values 10 through 35. Only those letters whose designated values are less than *base* are permitted. If the value of *base* is 16, the characters **0x** or **0X** may optionally precede the sequence of letters and digits.

#### **Returns:**

The converted value.

If the correct value causes an overflow, ULONG MAX**|**ULONGLONG MAX is returned and *errno* is set to ERANGE. If *base* is out of range, zero is returned and *errno* is set to **EDOM**.

#### **Errors:**

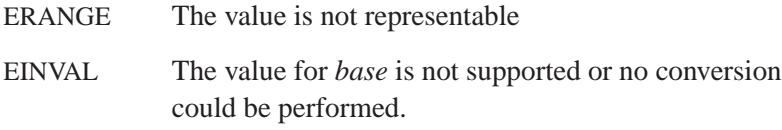

# **Classification:**

ANSI

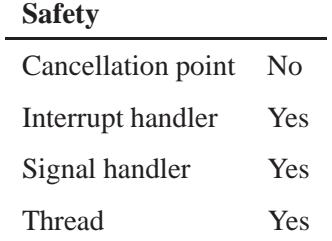

# **See also:**

*errno*

"String manipulation functions" and "Wide-character functions" in the summary of functions chapter.

# *wcscxfrm()* **2004, QNX Software Systems Ltd.**

*Transform one wide-character string into another, to a given length*

# **Synopsis:**

**#include <wchar.h>**

```
int wcscfrm( wchar t * ws1,
             const wchar t * ws2,
             size t n );
```
### **Arguments:**

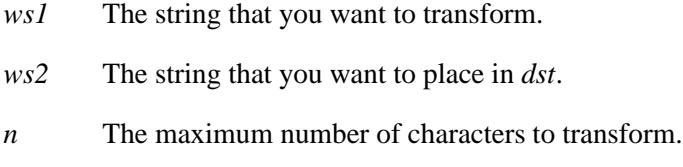

# **Library:**

**libc**

# **Description:**

The *wcsxfrm()* function transforms the string pointed to by *ws2* to the buffer pointed to by *ws1*, to a maximum of *n* wide-characters, including the terminating null. The two strings shouldn't overlap.

A call to *wcscmp()* returns the same result for two strings transformed by *wcsxfrm()* as *wcscoll()* would return for the original versions of the strings.

This function doesn't report errors in its returns; set *errno* to 0, call *wcsxfrm()*, and then check *errno* again. ☞

### **Returns:**

The length of the transformed wide-character string. If this value is greater than *n*, the contents of *ws1* are indeterminate.

# **Classification:**

ANSI

### *wcscxfrm()*

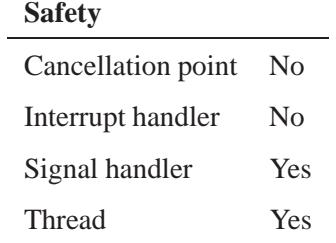

# **See also:**

*setlocale()*, *strxfrm()*

*wctob()* **2004, QNX Software Systems Ltd.**

*Convert a wide character to a single-byte code*

# **Synopsis:**

**#include <wchar.h>**

**int wctob( wint t** *c* **);**

# **Arguments:**

*c* The wide character that you want to convert.

### **Library:**

**libc**

### **Description:**

The *wctob()* function returns the single-byte representation of a wide character.

This function is affected by LC CTYPE.

#### **Returns:**

The single-byte representation, or EOF if *c* isn't a valid single-byte character.

# **Classification:**

ANSI

# **Safety** Cancellation point No

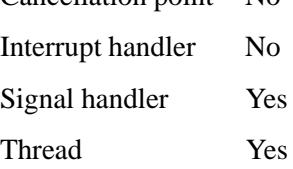

"String manipulation functions" and "Wide-character functions" in the summary of functions chapter.

*wctomb()* **2004, QNX Software Systems Ltd.**

*Convert a wide character into a multibyte character*

# **Synopsis:**

```
#include <stdlib.h>
int wctomb( char * s,
            wchar t wc );
```
# **Arguments:**

- *s* NULL, or a pointer to a location where the function can store the multibyte character.
- *wc* The wide character that you want to convert.

# **Library:**

**libc**

# **Description:**

The *wctomb()* function determines the number of bytes required to represent the multibyte character corresponding to the code contained in *wc*. If *s* isn't NULL, the multibyte character representation is stored in the array it points to. At most MB CUR MAX characters are stored.

# **Returns:**

- If *s* is NULL:
	- 0 The *wctomb()* function uses locale specific multibyte character encoding that's not state-dependent.
	- **>**0 The function is state-dependent.
- If *s* isn't NULL:
	- -1 If the value of *wchar* doesn't correspond to a valid multibyte character.
	- *x* The number of bytes that comprise the multibyte character corresponding to the value of *wchar*.

**2004, QNX Software Systems Ltd.** *wctomb()*

# **Examples:**

```
#include <stdio.h>
#include <stdlib.h>
wchar t wchar = { 0x0073 };
char mbbuffer[MB CUR MAX];
int main( void )
 {
   int len;
   printf( "Character encodings do %shave "
        "state-dependent \nencoding.\n",
        ( wctomb( NULL, 0 ) )
        ? "" : "not " );
   len = wctomb( mbbuffer, wchar );
   mbbuffer[len] = '\0';
   printf( "%s(%d)\n", mbbuffer, len );
   return EXIT SUCCESS;
  }
```
This produces the output:

```
Character encodings do not have state-dependent
encoding.
s(1)
```
# **Classification:**

ANSI

#### **Safety**

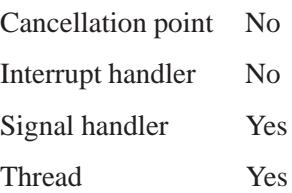

"String manipulation functions" and "Wide-character functions" in the summary of functions chapter.

**3530** Manifests May 31, 2004

**2004, QNX Software Systems Ltd.** *wctrans()*

*Define a wide-character mapping*

# **Synopsis:**

**#include <wctype.h>**

**wctrans t wctrans(const char \****property***);**

#### **Arguments:**

*property* The type of mapping; see below.

### **Library:**

**libc**

#### **Description:**

The *wctrans()* function determines a mapping rule for wide-character codes according to the category LC CTYPE, particularly for use with *towctrans()*.

The following mappings are defined in all locales, although additional classes may be defined for LC CTYPE:

- tolower
- **•** toupper

Use *setlocale()* to modify the category LC CTYPE.

### **Returns:**

An object that you can use in a call to *towctrans()*, or 0 if the specified character mapping isn't valid for the current locale.

### **Classification:**

ANSI

*wctrans()* **2004, QNX Software Systems Ltd.**

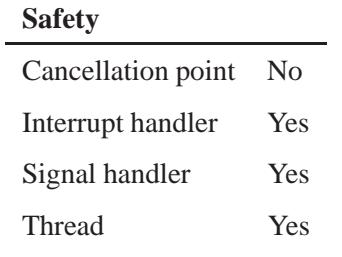

# **See also:**

*towctrans()* String manipulation functions Wide-character functions

**2004, QNX Software Systems Ltd.** *wctype()*

*Define a wide-character class*

# **Synopsis:**

**#include <wctype.h>**

**wctype t wctype( const char \*** *property* **);**

#### **Arguments:**

*property* A string that defines the property of the class; see below.

### **Library:**

**libc**

### **Description:**

The *wctype()* function determines a classification rule for wide-character codes according to the category LC CTYPE, particularly for use with *iswctype()*.

Some classes are defined in all locales, although additional classes may be defined for LC CTYPE. Use *setlocale()* to modify the category LC CTYPE.

Defined Classes:

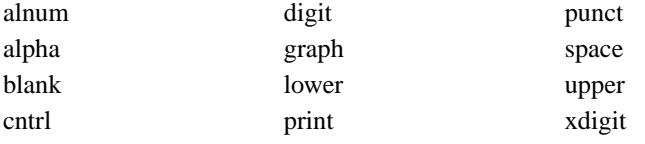

### **Returns:**

A **wctype t** object that you can use in a call to *iswctype()*, or 0 if the character class name isn't valid for the current locale.

# **Classification:**

ANSI

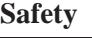

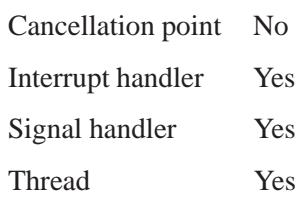

# **See also:**

*setlocale()*

"Character manipulation functions" and "Wide-character functions" in the summary of functions chapter.

**2004, QNX Software Systems Ltd.** *wmemchr()*

*Locate the first occurrence of a wide character in a buffer*

# **Synopsis:**

**#include <wchar.h>**

```
wchar t * wmemchr( const wchar t * ws,
                   wchar t wc,
                   size t n );
```
### **Arguments:**

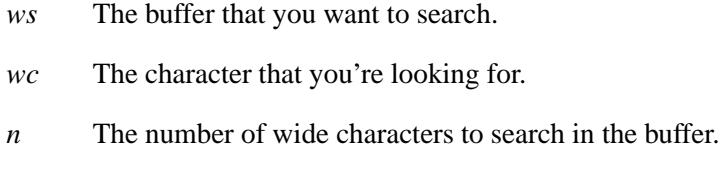

# **Library:**

**libc**

### **Description:**

The *wmemchr()* function locates the first occurrence of *wc* in the first *n* wide characters of the buffer pointed to by *ws*.

The *wmemchr()* function is locale-independent and treats all **wchar t** values identically, even if they're null or invalid characters.

### **Returns:**

A pointer to the located character, or NULL if *wc* couldn't be found.

# **Classification:**

ANSI

#### **Safety**

Cancellation point No

*continued. . .*

May 31, 2004 Manifests **3535**

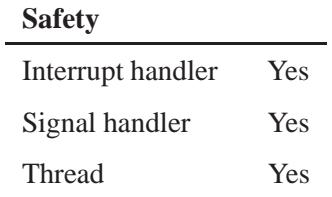

*memccpy()*, *memcmp()*, *memcpy()*, *memicmp()*, *memmove()*, *memset() wcschr()*, *wcsrchr()*, *wmemcmp()*, *wmemcpy()*, *wmemmove()*, *wmemset()*

**3536** Manifests Mag 31, 2004

### **2004, QNX Software Systems Ltd.** *wmemcmp()*

*Compare the wide characters in two buffers*

# **Synopsis:**

**#include <wchar.h>**

```
int wmemcmp( const wchar t * ws1,
             const wchar t * ws2,
             size t n );
```
### **Arguments:**

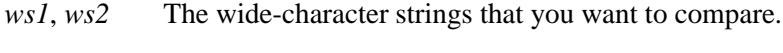

*n* The number of wide characters to compare.

## **Library:**

**libc**

## **Description:**

The *wmemcmp()* function compares *n* wide characters of the buffer pointed to by *ws1* to those in the buffer pointed to by *ws2*.

#### **Returns:**

- **<**0 *ws1* is less than *ws2*.
- 0 *ws1* is equal to *ws2*.
- **>**0 *ws1* is greater than *ws2*.

# **Classification:**

ANSI

#### **Safety**

Cancellation point No

*continued. . .*

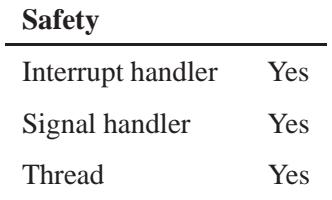

*memccpy()*, *memcmp()*, *memcpy()*, *memicmp()*, *memmove()*, *memset() wcscmp()*, *wcsncmp()*, *wmemchr()*, *wmemcpy()*, *wmemmove()*, *wmemset()*

**3538** Manifests Manifests May 31, 2004
**2004, QNX Software Systems Ltd.** *wmemcpy()*

*Copy wide characters from one buffer to another*

### **Synopsis:**

**#include <wchar.h>**

```
wchar t * wmemcpy( wchar t * ws1,
                    const wchar t * ws2,
                    size t n );
```
#### **Arguments:**

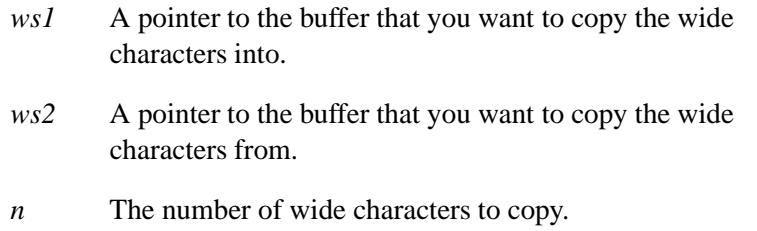

#### **Library:**

**libc**

#### **Description:**

The *wmemcpy()* function copies *n* wide characters from the buffer pointed to by *ws2* into the buffer pointed to by *ws1*.

The *wmemcpy()* function is locale-independent and treats all **wchar t** values identically, even if they're null or invalid characters.

Copying overlapping buffers isn't guaranteed to work; use *wmemmove()* to copy buffers that overlap. ☞

#### **Returns:**

A pointer to the destination buffer (i.e the same pointer as *ws1*).

### **Classification:**

ANSI

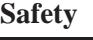

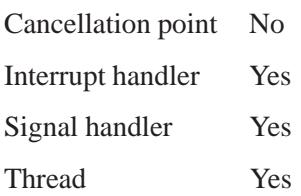

### **See also:**

*memccpy()*, *memcmp()*, *memcpy()*, *memicmp()*, *memmove()*, *memset() wcscpy()*, *wcsncpy()*, *wmemchr()*, *wmemcmp()*, *wmemmove()*, *wmemset()*

#### **2004, QNX Software Systems Ltd.** *wmemmove()*

*Copy wide characters from one buffer to another*

### **Synopsis:**

**#include <wchar.h>**

```
wchar t * wmemmove( wchar t * ws1,
                    const wchar t * ws2,
                    size t n );
```
#### **Arguments:**

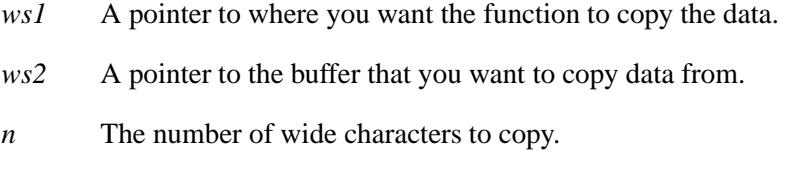

### **Library:**

**libc**

#### **Description:**

The *memmove()* function copies *n* wide characters from the buffer pointed to by *ws2* to the buffer pointed to by *ws1*. This function copies overlapping regions safely.

The *wmemmove()* function is locale-independent and treats all **wchar t** values identically, even if they're null or invalid characters.

Use *wmemcpy()* for greater speed when copying buffers that don't overlap. ☞

#### **Returns:**

A pointer to the destination buffer (i.e. the same pointed as *ws1*).

## **Classification:**

ANSI

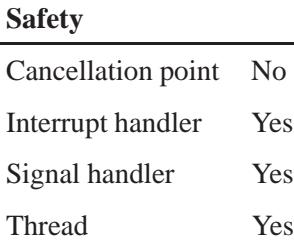

### **See also:**

*memccpy()*, *memcmp()*, *memcpy()*, *memicmp()*, *memmove()*, *memset() wmemchr()*, *wmemcmp()*, *wmemcpy()*, *wmemset()*

**3542** Manifests May 31, 2004

**2004, QNX Software Systems Ltd.** *wmemset()*

*Set wide characters in memory*

### **Synopsis:**

```
#include <wchar.h>
```

```
wchar t * wmemset( wchar t * ws,
                   wchar t wc,
                    size t n
```
#### **Arguments:**

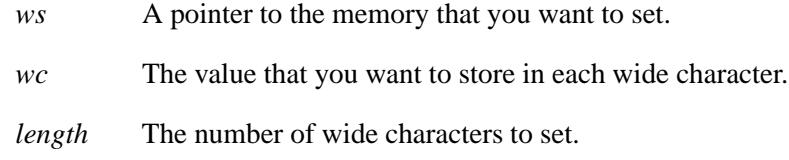

#### **Library:**

**libc**

#### **Description:**

The *memset()* function fills *n* wide characters starting at *ws* with the value *wc*.

The *wmemset()* function is locale-independent and treats all **wchar t** values identically, even if they're null or invalid wide characters.

#### **Returns:**

A pointer to the destination buffer (i.e. the same pointer as *ws*).

#### **Classification:**

ANSI

#### **Safety**

Cancellation point No

*continued. . .*

May 31, 2004 Manifests **3543**

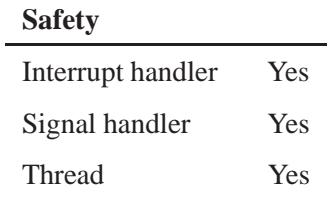

### **See also:**

*memccpy()*, *memcmp()*, *memcpy()*, *memicmp()*, *memmove()*, *memset() wmemchr()*, *wmemcmp()*, *wmemcpy()*, *wmemmove()*

**2004, QNX Software Systems Ltd.** *wordexp()*

*Perform word expansions*

### **Synopsis:**

**#include <wordexp.h>**

**int wordexp( const char \*** *words***, wordexp t \*** *pwordexp***, int** *flags* **);**

**Library:**

**libc**

### **Description:**

The C bindings for performing word expansions aren't currently supported.

#### **Returns:**

-1 to indicate an error (*errno* is set).

#### **Errors:**

WRDE NOSYS

The *wordexp()* function isn't currently supported.

### **Classification:**

POSIX 1003.1a

#### **Safety**

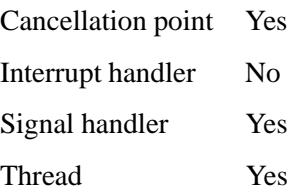

### **See also:**

*glob()*, *globfree()*, *wordfree()*

**3546** Manifests Manifests May 31, 2004

**2004, QNX Software Systems Ltd.** *wordfree()*

*Free a word expansion buffer*

## **Synopsis:**

**#include <wordexp.h>**

**void wordfree( wordexp t \*** *pwordexp* **);**

### **Library:**

**libc**

### **Description:**

The C bindings for performing word expansions aren't currently supported.

### **Classification:**

POSIX 1003.1a

#### **Safety**

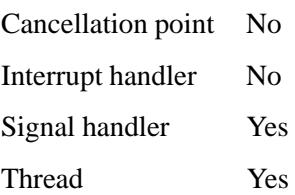

#### **See also:**

*glob()*, *globfree()*, *wordexp()*

### *wprintf()* **2004, QNX Software Systems Ltd.**

*Write formatted output to stdout*

### **Synopsis:**

**#include <wchar.h>**

```
int wprintf( const char* format,
              ... );
```
#### **Arguments:**

*format* A wide-character string that specifies the format of the output. The formatting string determines what additional arguments you need to provide. For more information, see *printf()*.

#### **Library:**

**libc**

#### **Description:**

The *wprintf()* function writes output to the *stdout* stream, under control of the argument *format*. It's the wide-character version of *printf()*.

#### **Returns:**

The number of characters written, or a negative value if an output error occurred (*errno* is set).

#### **Classification:**

ANSI

#### **Safety**

Cancellation point Yes Interrupt handler No *continued. . .*

**3548** Manifests Manifests **Manufests** May 31, 2004

# **Safety** Signal handler No Thread Yes

### **See also:**

*errno*, *fprintf()*, *fwprintf()*, *printf()*, *snprintf()*, *sprintf()*, *swprintf()*, *vfprintf()*, *vfwprintf()*, *vprintf()*, *vsnprintf()*, *vsprintf()*, *vswprintf()*, *vwprintf()*

### *write()* **2004, QNX Software Systems Ltd.**

*Write bytes to a file*

#### **Synopsis:**

**#include <unistd.h>**

```
ssize t write( int fildes,
                const void* buf,
                size t nbyte );
```
#### **Arguments:**

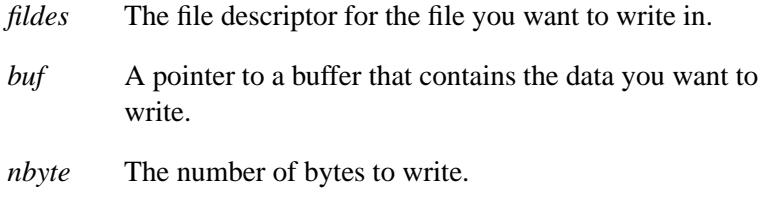

#### **Library:**

**libc**

#### **Description:**

The *write()* function attempts to write *nbyte* bytes to the file associated with the open file descriptor, *fildes*, from the buffer pointed to by *buf* .

If *nbyte* is zero, *write()* returns zero, and has no other effect.

On a regular file or other file capable of seeking, and if O APPEND isn't set, *write()* starts at a position in the file given by the file offset associated with *fildes*. If O APPEND is set, the file offset is set to the end of file before each write operation. Before successfully returning from *write()*, the file offset is incremented by the number of bytes actually written. On a regular file, if this incremented file offset is greater than the length of the file, the length of the file is set to this file offset.

Note that the *write()* call ignores advisory locks that may have been set by the *fcntl()* function. ☞

On a file not capable of seeking, *write()* starts at the current position.

If *write()* requests that more bytes be written than there's room for (for example, all blocks on a disk are already allocated), only as many bytes as there's room for are written. For example, if there's only room for 80 more bytes in a file, a write of 512 bytes would return 80. The next write of a nonzero number of bytes would give a failure return (except as noted below).

When *write()* returns successfully, its return value is the number of bytes actually written to the file. This number is never greater then *nbyte*, although it may be less than *nbyte* under certain circumstances detailed below.

If *write()* is interrupted by a signal before it has written any data, it returns a value of -1, and *errno* is set to EINTR. However, if *write()* is interrupted by a signal after it has successfully written some data, it returns the number of bytes written.

If the value of *nbyte* is greater than INT MAX, *write()* returns -1 and sets *errno* to EINVAL. See **<limits.h>**.

Write requests to a pipe (or FIFO) are handled the same as a regular file, with the following exceptions:

- There's no file offset associated with a pipe, therefore each write request appends to the end of the pipe.
- Write requests of PIPE BUF bytes or less aren't interleaved with data from other processes doing writes on the same pipe. Writes of greater than PIPE BUF bytes may have data interleaved, on arbitrary boundaries, with writes by other processes, whether or not the O NONBLOCK flag is set.
- If the O\_NONBLOCK flag is clear, a write request may cause the process to block, but on normal completion it returns *nbyte*.
- 
- If the O\_NONBLOCK flag is set, write requests are handled differently, in the following ways:
	- The *write()* function doesn't block the process.
	- Write requests for PIPE BUF bytes or less either succeed completely and return *nbyte*, or return -1 and *errno* is set to EAGAIN.

If you call *write()* with *nbyte* greater than PIPE BUF bytes, it either transfers what it can and returns the number of bytes written, or transfers no data, returning -1 and setting *errno* to EAGAIN. Also, if *nbyte* is greater than PIPE BUF bytes and all data previously written to the pipe has been read (that is, the pipe is empty), *write()* transfers at least PIPE BUF bytes.

When attempting to write to a file (other than a pipe or FIFO) that supports nonblocking writes and can't accept the data immediately:

- If the O NONBLOCK flag is clear, *write()* blocks until the data can be accepted.
- If the O NONBLOCK flag is set, *write()* doesn't block the process. If some data can be written without blocking the process, *write()* transfers what it can and returns the number of bytes written. Otherwise, it returns -1 and sets *errno* to EAGAIN.

If *write()* is called with the file offset beyond the end-of-file, the file is extended to the current file offset with the intervening bytes filled with zeroes. This is a useful technique for pregrowing a file.

If *write()* succeeds, the *st ctime* and *st mtime* fields of the file are marked for update.

#### **Returns:**

The number of bytes written, or -1 if an error occurred (*errno* is set).

### **Errors:**

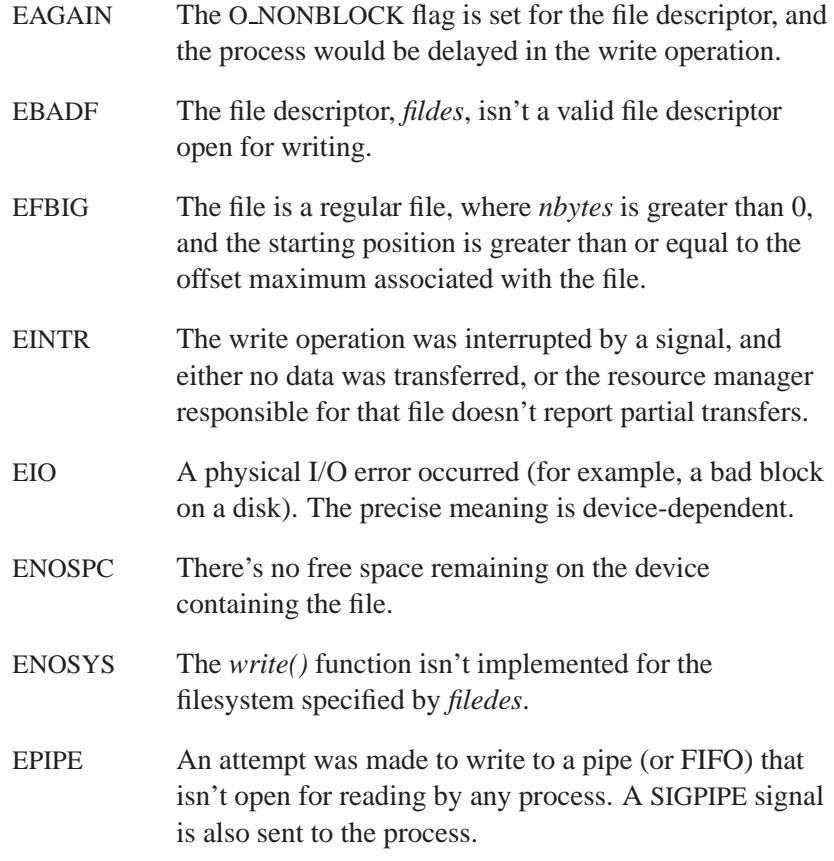

### **Examples:**

```
#include <stdio.h>
#include <fcntl.h>
#include <unistd.h>
#include <sys/types.h>
#include <sys/stat.h>
#include <stdlib.h>
char buffer[] = { "A text record to be written" };
int main( void )
{
   int fd;
   int size written;
```
May 31, 2004 Manifests **3553**

```
/* open a file for output */
/* replace existing file if it exists */
fd = creat( "myfile.dat", S IRUSR | S IWUSR );
/* write the text */
size written = write( fd, buffer,
        sizeof( buffer ) );
/* test for error */
if( size written != sizeof( buffer ) ) {
   perror( "Error writing myfile.dat" );
   return EXIT FAILURE;
}
/* close the file */
close( fd );
return EXIT SUCCESS;
```
### **Classification:**

**}**

POSIX 1003.1

#### **Safety**

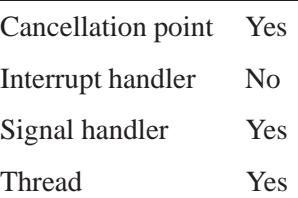

#### **See also:**

*close()*, *creat()*, *dup()*, *dup2()*, *errno*, *fcntl()*, *lseek()*, *open()*, *pipe()*, *read()*, *readv()*, *select()*, *writev()*

**2004, QNX Software Systems Ltd.** *writeblock()*

*Write blocks of data to a file*

### **Synopsis:**

**#include <unistd.h>**

```
int writeblock( int fd,
                  size t blksize,
                  unsigned block,
                  int numblks,
                  const void *buff );
```
#### **Arguments:**

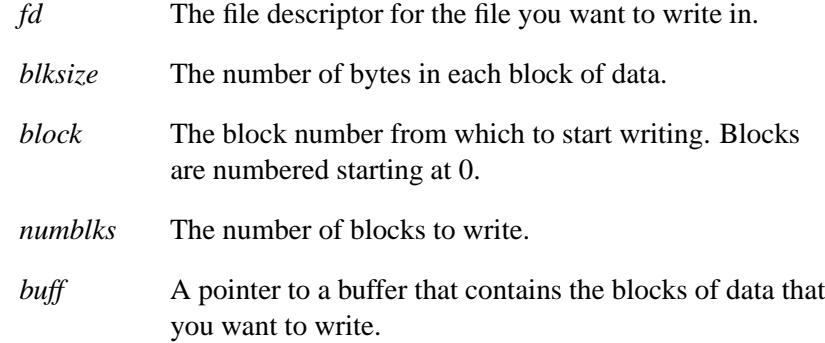

### **Library:**

**libc**

#### **Description:**

The *writeblock()* function writes *numblks* blocks of data to the file associated with the open file descriptor, *fd*, from the buffer pointed to by *buff* , starting at block number *block*.

This function is useful for direct updating of raw blocks on a block special device (for example, raw disk blocks), but you can also use it for high-speed updating (for example, of database files). The speed gain is through the combined seek/write implicit in this call.

If *numblks* is zero, *writeblock()* returns zero, and has no other results.

If successful, *writeblock()* returns the number of blocks actually written to the disk associated with *fd*. This number is never greater than *numblks*, but could be less than *numblks* if one of the following occurs:

- The process attempts to write more blocks than implementation limits allow to be written in a single atomic operation.
- A write error occurred after writing at least one block, and you set one of the sync flags (O SYNC or O DSYNC — see *open()*) when you opened the file.

If a write error occurs on the first block and one of the sync flags is set, *writeblock()* returns -1 and sets *errno* to EIO.

If one of the sync flags is set, *writeblock()* doesn't return until the blocks are actually transferred to the disk. If neither of the flags is set, *writeblock()* places the blocks in the cache and schedules them for writing as soon as possible, but returns before the writing takes place.

In the latter instance, it's impossible for the application to know if the write succeeded or not (due to system failures or bad disk blocks). Using the sync flags significantly impacts the performance of *writeblock()*, but guarantees that the data can be recovered. ☞

#### **Returns:**

The number of blocks actually written. If an error occurred, *writeblock()* returns -1, sets *errno* to indicate the error, and doesn't change the contents of the buffer pointed to by *buff* .

#### **Errors:**

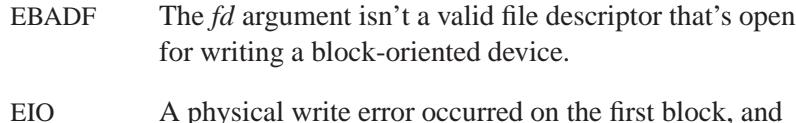

either O\_DSYNC or O\_SYNC is set.

EINVAL The starting position is invalid (0 or negative), or beyond the end of the file.

### **Classification:**

QNX Neutrino

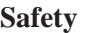

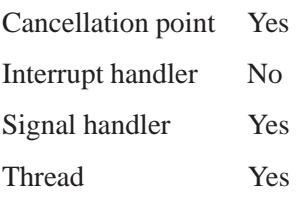

### **See also:**

*open()*, *readblock()*, *write()*

*Write bytes to a file*

*Writev()*  $\circ$  2004, QNX Software Systems Ltd.

### **Synopsis:**

**#include <sys/uio.h>**

```
ssize t writev( int fildes,
                  const iov t* iov,
                  int iovcnt );
```
### **Arguments:**

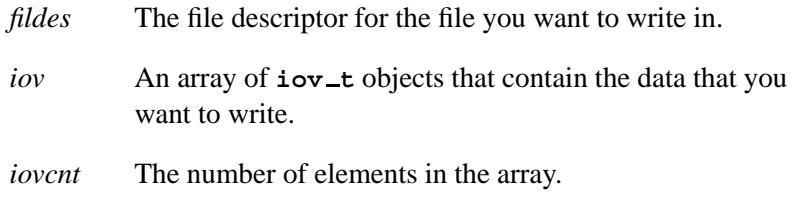

### **Library:**

**libc**

### **Description:**

The *writev()* function performs the same action as *write()*, but gathers the output data from the *iovcnt* buffers specified by the members of the *iov* array: *iov[0]*, *iov[1]*,..., *iov[iovcnt-1]*.

For *writev()*, the **iov\_t** structure contains the following members:

*iov base* Base address of a memory area from which data should be written.

*iov\_len* The length of the memory area.

The *writev()* function always writes a complete area before proceeding to the next.

The maximum number of entries in the *iov* array is UIO MAXIOV.

Note that *writev()* ignores advisory locks that may have been set by the *fcntl()* function. ☞

If *writev()* is interrupted by a signal before it has written any data, it returns a value of -1, and *errno* is set to EINTR. However, if *writev()* is interrupted by a signal after it has successfully written some data, it will return the number of bytes written.

For more details, see the *write()* function.

#### **Returns:**

The number of bytes written, or -1 if an error occurs (*errno* is set).

#### **Errors:**

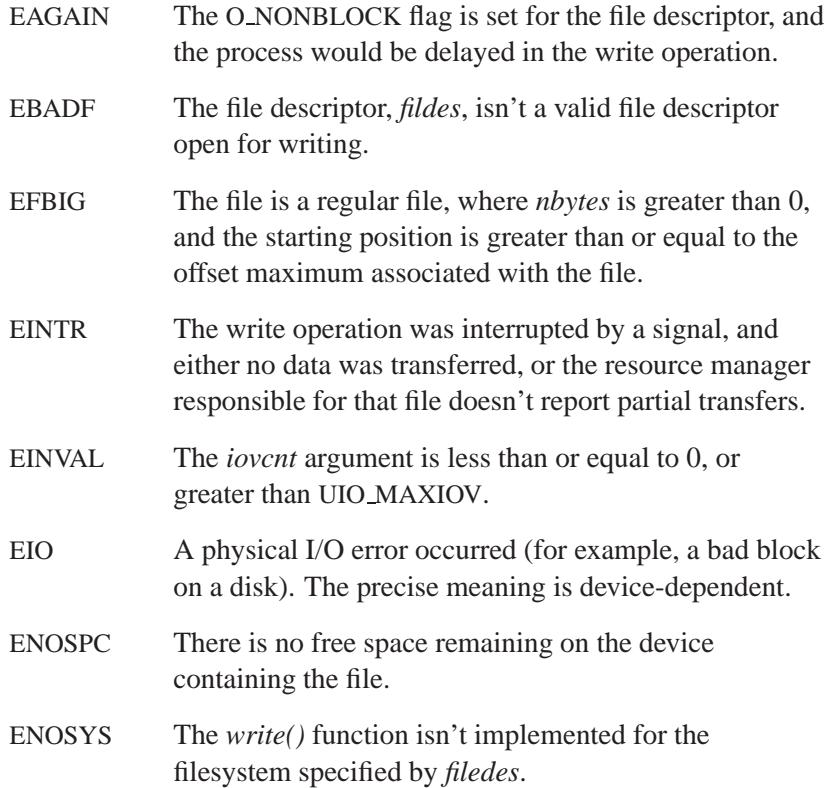

EPIPE An attempt was made to write to a pipe (or FIFO) that isn't open for reading by any process. A SIGPIPE signal is also sent to the process.

### **Classification:**

Standard Unix

#### **Safety**

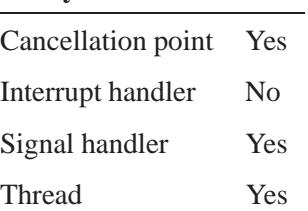

### **See also:**

*close()*, *creat()*, *dup()*, *dup2()*, *errno*, *fcntl()*, *lseek()*, *open()*, *pipe()*, *read()*, *readv()*, *select()*, *write()*

*Scan formatted wide-character input from stdin*

### **Synopsis:**

**#include <wchar.h>**

```
int wscanf( const char * format,
            ... );
```
#### **Arguments:**

*format* A wide-character string that specifies the format of the input. For more information, see *scanf()*. The formatting string determines what additional arguments you need to provide.

#### **Library:**

**libc**

#### **Description:**

The *wscanf()* function scans input from *stdin* under control of the *format* argument, assigning values to the remaining arguments. It is the wide-character version of *scanf()* and uses the same conversions.

#### **Returns:**

The number of input arguments for which values were successfully scanned and stored, or EOF if the scanning reached the end of the input stream before storing any values.

#### **Classification:**

ANSI

#### **Safety**

Cancellation point Yes Interrupt handler No *continued. . .*

*wscanf()*  $\circ$  2004, QNX Software Systems Ltd.

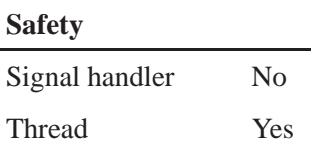

### **See also:**

*fscanf()*, *fwscanf()*, *scanf()*, *sscanf()*, *swscanf()*, *vfscanf()*, *vfwscanf()*, *vscanf()*, *vsscanf()*, *vswscanf()*, *vwscanf()*

**3562** Manifests May 31, 2004

 $\circ$  2004, QNX Software Systems Ltd.  $y0()$ ,  $y0f()$ 

*Compute a Bessel function of the second kind*

### **Synopsis:**

**#include <math.h> double y0( double** *x* **); float y0f( float** *x* **);**

#### **Arguments:**

*x* The number that you want to compute the Bessel function for.

#### **Library:**

**libbessel**

#### **Description:**

Compute the Bessel function of the second kind for *x*.

#### **Returns:**

The result of the Bessel function of *x*.

If an error occurs, these functions return 0, but this is also a valid mathematical result. If you want to check for errors, set *errno* to 0, call the function, and then check *errno* again. These functions don't change *errno* if no errors occurred. ☞

### **Classification:**

*y0()* is standard Unix; *y0f()* is ANSI (draft)

#### **Safety**

Cancellation point No Interrupt handler No *continued. . .*

# **Safety** Signal handler No Thread Yes

### **See also:**

*errno*, *j0()*, *j1()*, *jn()*, *y1()*, *yn()*

© 2004, QNX Software Systems Ltd.  $y1(),\ y1f()$ 

*Compute a Bessel function of the second kind*

### **Synopsis:**

**#include <math.h> double y1( double** *x* **); float y1f( float** *x* **);**

#### **Arguments:**

*x* The number that you want to compute the Bessel function for.

#### **Library:**

**libbessel**

#### **Description:**

Compute the Bessel function of the second kind for *x*.

#### **Returns:**

The result of the Bessel function of *x*.

☞

If an error occurs, these functions return 0, but this is also a valid mathematical result. If you want to check for errors, set *errno* to 0, call the function, and then check *errno* again. These functions don't change *errno* if no errors occurred.

#### **Examples:**

```
#include <stdlib.h>
#include <stdio.h>
#include <math.h>
int main( void )
{
    double x, y, z;
   x = j0( 2.4 );
   y = y1( 1.58 );
    z = jn( 3, 2.4 );
```
*y1()***,** *y1f()* **2004, QNX Software Systems Ltd.**

```
printf( "j0(2.4) = %f, y1(1.58) = %f\n", x, y );
    printf( "jn(3,2.4) = %f\n", z );
   return EXIT SUCCESS;
}
```
## **Classification:**

*y1()* is standard Unix; *y1f()* is ANSI (draft)

#### **Safety**

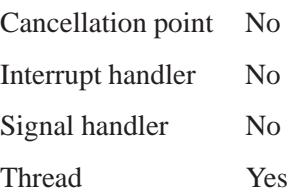

### **See also:**

*errno*, *j0()*, *j1()*, *jn()*, *y0()*, *yn()*

 $\circ$  2004, QNX Software Systems Ltd.  $yn()$ ,  $ynf()$ 

*Compute a Bessel function of the second kind*

### **Synopsis:**

**#include <math.h> double yn( int** *n***, double** *x* **); float ynf( int** *n***, float** *x* **);**

#### **Arguments:**

*n*, *x* The numbers that you want to compute the Bessel function for.

### **Library:**

**libbessel**

#### **Description:**

Compute the Bessel function of the second kind for *n* and *x*.

#### **Returns:**

The result of the Bessel function of *n* and *x*.

If an error occurs, these functions return 0, but this is also a valid mathematical result. If you want to check for errors, set *errno* to 0, call the function, and then check *errno* again. These functions don't change *errno* if no errors occurred. ☞

### **Classification:**

*yn()* is standard Unix; *ynf()* is ANSI (draft)

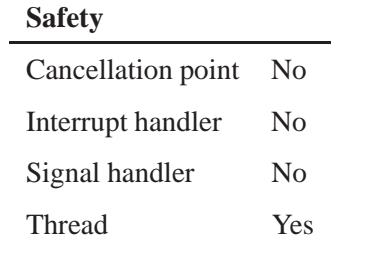

### **See also:**

*errno*, *j0()*, *j1()*, *jn()*, *y0()*, *y1()*

**3568** Manifests Manifests May 31, 2004

# *Appendix A*

# **SOCKS — A Basic Firewall**

# *In this appendix. . .*

About SOCKS 3571 How to SOCKSify a client 3571 What SOCKS expects 3572

 $\mathbb{R}^2$ 

 $\overline{\phantom{a}}$ 

# **About SOCKS**

SOCKS is a package consisting of a proxy server, client programs (**rftp** and **rtelnet**), and a library (**libsocks**) for adapting other applications into new client programs.

The original SOCKS was written by David Koblas (**koblas@netcom.com**). The SOCKS protocol has changed over time. The client library shipped as of printing corresponds to SOCKS v4.2. Since the server and the clients must use the same SOCKS protocol, this library doesn't work with servers of previous releases; clients compiled with these libraries won't work with older servers.

# **How to SOCKSify a client**

#### ☞

If your client is using UDP to transfer data, you can't use SOCKS. To see if your client uses UDP, search for the string "SOCK DGRAM" in your source.

**1** At or near the beginning of *main()*, you can add a call to *SOCKSinit()*.

You can omit this step; the only reason for calling *SOCKSinit()* directly is to associate a name with your SOCKS client (rather than the generic "SOCKSclient" default string).

**2** Add the following options to your compile commands: **-Dconnect=Rconnect -Dgetsockname=Rgetsockname \ -Dbind=Rbind -Daccept=Raccept -Dlisten=Rlisten \ -Drcmd=Rrcmd -Dselect=Rselect**

> If you're using a **Makefile**, add these options to the definition of macro CFLAGS.

These options replace calls to certain functions with versions that use the SOCKS server:

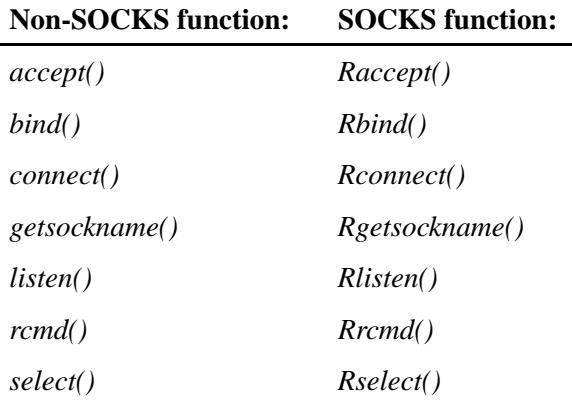

**3** Link against the SOCKS library by adding **-l socks** to your link line.

If you're using a **Makefile**, simply add this information to the definition of the macro LDFLAGS.

For most programs, the above steps should be sufficient to SOCKSify the package. If the above doesn't work, you may need to look at things a little more closely. The next section describes how the SOCKS library expects to be used.

# **What SOCKS expects**

The SOCKS library covers only some of the socket functions, which must be called in a particular order:

- ☞ You must use TCP; SOCKS doesn't support UDP.
	- **1** The first socket function invoked must be either *connect()* or *rcmd()*.
	- **2** If you call *connect()* on a nonblocking socket, no I/O can occur on that socket until another *connect()*, with the same arguments, returns -1 and sets *errno* to EISCONN. This is required even if you use *select()* on write to check the readiness of that socket.
- While a connection is still pending, don't try to start another connection via *connect()*, or start a sequence of *bind()*, *getsockname()*, *listen()*, and *accept()*. ☞
	- **3** You must call *bind()* after a successful *connect()* call to a host for a specific service.
	- **4** You must follow the call to *bind()* by calls to *getsockname()*, *listen()*, and *accept()*, in that order.

Most client programs fit these assumptions very well and can be SOCKSified without changing the code at all using the steps described in "How to SOCKSify a client."

Some client programs use a *bind()* before each *connect()*. If the *bind()* is used to claim a specific port or a specific network interface, the current SOCKS library can't accommodate such use. Very often though, such a *bind()* call is there for no specific reason and may simply be deleted.

 $\mathbb{R}^2$ 

 $\overline{\phantom{a}}$
*Appendix B*

# **Third-Party Copyright Notices**

May 31, 2004 **Appendix: B · Third-Party Copyright Notices** 3575

 $\mathbb{R}^2$ 

 $\overline{\phantom{a}}$ 

# **BSD Stack**

**Copyright 1997 Christopher G. Demetriou. All rights reserved. Copyright 1982, 1986, 1989, 1991, 1993 The Regents of the University of California. All rights reserved.**

Redistribution and use in source and binary forms, with or without modification, are permitted provided that the following conditions are met:

- **1** Redistributions of source code must retain the above copyright notice, this list of conditions and the following disclaimer.
- **2** Redistributions in binary form must reproduce the above copyright notice, this list of conditions and the following disclaimer in the documentation and/or other materials provided with the distribution.
- **3** Neither the name of the University nor the names of its contributors may be used to endorse or promote products derived from this software without specific prior written permission.

THIS SOFTWARE IS PROVIDED BY THE REGENTS AND CONTRIBUTORS "AS IS" AND ANY EXPRESS OR IMPLIED WARRANTIES, INCLUDING, BUT NOT LIMITED TO, THE IMPLIED WARRANTIES OF MERCHANTABILITY AND FITNESS FOR A PARTICULAR PURPOSE ARE DISCLAIMED. IN NO EVENT SHALL THE REGENTS OR CONTRIBUTORS BE LIABLE FOR ANY DIRECT, INDIRECT, INCIDENTAL, SPECIAL, EXEMPLARY, OR CONSEQUENTIAL DAMAGES (INCLUDING, BUT NOT LIMITED TO, PROCUREMENT OF SUBSTITUTE GOODS OR SERVICES; LOSS OF USE, DATA, OR PROFITS; OR BUSINESS INTERRUPTION) HOWEVER CAUSED AND ON ANY THEORY OF LIABILITY, WHETHER IN CONTRACT, STRICT LIABILITY, OR TORT (INCLUDING NEGLIGENCE OR OTHERWISE) ARISING IN ANY WAY OUT

### OF THE USE OF THIS SOFTWARE, EVEN IF ADVISED OF THE POSSIBILITY OF SUCH DAMAGE.

### **BSD Stack and Various Utilities**

**Copyright 1998 The NetBSD Foundation, Inc. All rights reserved.**

**This code is derived from software contributed to The NetBSD Foundation by Public Access Networks Corporation ("Panix"). It was developed under contract to Panix by Eric Haszlakiewicz and Thor Lancelot Simon.**

Redistribution and use in source and binary forms, with or without modification, are permitted provided that the following conditions are met:

- **1** Redistributions of source code must retain the above copyright notice, this list of conditions and the following disclaimer.
- **2** Redistributions in binary form must reproduce the above copyright notice, this list of conditions and the following disclaimer in the documentation and/or other materials provided with the distribution.
- **3** All advertising materials mentioning features or use of this software must display the following acknowledgement: This product includes software developed by the NetBSD Foundation, Inc. and its contributors.
- **4** Neither the name of The NetBSD Foundation nor the names of its contributors may be used to endorse or promote products derived from this software without specific prior written permission.

THIS SOFTWARE IS PROVIDED BY THE NETBSD FOUNDATION, INC. AND CONTRIBUTORS "AS IS" AND ANY EXPRESS OR IMPLIED WARRANTIES, INCLUDING, BUT NOT LIMITED TO, THE IMPLIED WARRANTIES OF MERCHANTABILITY AND FITNESS FOR A PARTICULAR PURPOSE ARE DISCLAIMED. IN NO EVENT SHALL THE

FOUNDATION OR CONTRIBUTORS BE LIABLE FOR ANY DIRECT, INDIRECT, INCIDENTAL, SPECIAL, EXEMPLARY, OR CONSEQUENTIAL DAMAGES (INCLUDING, BUT NOT LIMITED TO, PROCUREMENT OF SUBSTITUTE GOODS OR SERVICES; LOSS OF USE, DATA, OR PROFITS; OR BUSINESS INTERRUPTION) HOWEVER CAUSED AND ON ANY THEORY OF LIABILITY, WHETHER IN CONTRACT, STRICT LIABILITY, OR TORT (INCLUDING NEGLIGENCE OR OTHERWISE) ARISING IN ANY WAY OUT OF THE USE OF THIS SOFTWARE, EVEN IF ADVISED OF THE POSSIBILITY OF SUCH DAMAGE.

### **Copyright 1995 The NetBSD Foundation, Inc. All rights reserved.**

This code is derived from software contributed to The NetBSD Foundation by Christos Zoulas. Redistribution and use in source and binary forms, with or without modification, are permitted provided that the following conditions are met:

- **1** Redistributions of source code must retain the above copyright notice, this list of conditions and the following disclaimer.
- **2** Redistributions in binary form must reproduce the above copyright notice, this list of conditions and the following disclaimer in the documentation and/or other materials provided with the distribution.
- **3** All advertising materials mentioning features or use of this software must display the following acknowledgement: This product includes software developed by the NetBSD Foundation, Inc. and its contributors.
- **4** Neither the name of The NetBSD Foundation nor the names of its contributors may be used to endorse or promote products derived from this software without specific prior written permission.

### THIS SOFTWARE IS PROVIDED BY THE NETBSD FOUNDATION, INC. AND CONTRIBUTORS "AS IS" AND ANY EXPRESS OR IMPLIED WARRANTIES, INCLUDING, BUT NOT

LIMITED TO, THE IMPLIED WARRANTIES OF MERCHANTABILITY AND FITNESS FOR A PARTICULAR PURPOSE ARE DISCLAIMED. IN NO EVENT SHALL THE FOUNDATION OR CONTRIBUTORS BE LIABLE FOR ANY DIRECT, INDIRECT, INCIDENTAL, SPECIAL, EXEMPLARY, OR CONSEQUENTIAL DAMAGES (INCLUDING, BUT NOT LIMITED TO, PROCUREMENT OF SUBSTITUTE GOODS OR SERVICES; LOSS OF USE, DATA, OR PROFITS; OR BUSINESS INTERRUPTION) HOWEVER CAUSED AND ON ANY THEORY OF LIABILITY, WHETHER IN CONTRACT, STRICT LIABILITY, OR TORT (INCLUDING NEGLIGENCE OR OTHERWISE) ARISING IN ANY WAY OUT OF THE USE OF THIS SOFTWARE, EVEN IF ADVISED OF THE POSSIBILITY OF SUCH DAMAGE.

#### **Copyright 1996, 1997 The NetBSD Foundation, Inc. All rights reserved.**

This code is derived from software contributed to The NetBSD Foundation by Jason R. Thorpe of the Numerical Aerospace Simulation Facility, NASA Ames Research Center.

Redistribution and use in source and binary forms, with or without modification, are permitted provided that the following conditions are met:

- **1** Redistributions of source code must retain the above copyright notice, this list of conditions and the following disclaimer.
- **2** Redistributions in binary form must reproduce the above copyright notice, this list of conditions and the following disclaimer in the documentation and/or other materials provided with the distribution.
- **3** All advertising materials mentioning features or use of this software must display the following acknowledgement: This product includes software developed by the NetBSD Foundation, Inc. and its contributors.
- **4** Neither the name of The NetBSD Foundation nor the names of its contributors may be used to endorse or promote products

derived from this software without specific prior written permission.

THIS SOFTWARE IS PROVIDED BY THE NETBSD FOUNDATION, INC. AND CONTRIBUTORS "AS IS" AND ANY EXPRESS OR IMPLIED WARRANTIES, INCLUDING, BUT NOT LIMITED TO, THE IMPLIED WARRANTIES OF MERCHANTABILITY AND FITNESS FOR A PARTICULAR PURPOSE ARE DISCLAIMED. IN NO EVENT SHALL THE FOUNDATION OR CONTRIBUTORS BE LIABLE FOR ANY DIRECT, INDIRECT, INCIDENTAL, SPECIAL, EXEMPLARY, OR CONSEQUENTIAL DAMAGES (INCLUDING, BUT NOT LIMITED TO, PROCUREMENT OF SUBSTITUTE GOODS OR SERVICES; LOSS OF USE, DATA, OR PROFITS; OR BUSINESS INTERRUPTION) HOWEVER CAUSED AND ON ANY THEORY OF LIABILITY, WHETHER IN CONTRACT, STRICT LIABILITY, OR TORT (INCLUDING NEGLIGENCE OR OTHERWISE) ARISING IN ANY WAY OUT OF THE USE OF THIS SOFTWARE, EVEN IF ADVISED OF THE POSSIBILITY OF SUCH DAMAGE.

**Copyright 1996 Matt Thomas matt@3am-software.com**. **All rights reserved.**

**Copyright 1982, 1986, 1988, 1993 The Regents of the University of California.**

#### **All rights reserved.**

Redistribution and use in source and binary forms, with or without modification, are permitted provided that the following conditions are met:

- **1** Redistributions of source code must retain the above copyright notice, this list of conditions and the following disclaimer.
- **2** Redistributions in binary form must reproduce the above copyright notice, this list of conditions and the following disclaimer in the documentation and/or other materials provided with the distribution.
- **3** Neither the name of the University nor the names of its contributors may be used to endorse or promote products

derived from this software without specific prior written permission.

THIS SOFTWARE IS PROVIDED BY THE REGENTS AND CONTRIBUTORS "AS IS" AND ANY EXPRESS OR IMPLIED WARRANTIES, INCLUDING, BUT NOT LIMITED TO, THE IMPLIED WARRANTIES OF MERCHANTABILITY AND FITNESS FOR A PARTICULAR PURPOSE ARE DISCLAIMED. IN NO EVENT SHALL THE REGENTS OR CONTRIBUTORS BE LIABLE FOR ANY DIRECT, INDIRECT, INCIDENTAL, SPECIAL, EXEMPLARY, OR CONSEQUENTIAL DAMAGES (INCLUDING, BUT NOT LIMITED TO, PROCUREMENT OF SUBSTITUTE GOODS OR SERVICES; LOSS OF USE, DATA, OR PROFITS; OR BUSINESS INTERRUPTION) HOWEVER CAUSED AND ON ANY THEORY OF LIABILITY, WHETHER IN CONTRACT, STRICT LIABILITY, OR TORT (INCLUDING NEGLIGENCE OR OTHERWISE) ARISING IN ANY WAY OUT OF THE USE OF THIS SOFTWARE, EVEN IF ADVISED OF THE POSSIBILITY OF SUCH DAMAGE.

#### **Portions Copyright 1993 by Digital Equipment Corporation.**

Permission to use, copy, modify, and distribute this software for any purpose with or without fee is hereby granted, provided that the above copyright notice and this permission notice appear in all copies, and that the name of Digital Equipment Corporation not be used in advertising or publicity pertaining to distribution of the document or software without specific, written prior permission.

THE SOFTWARE IS PROVIDED "AS IS"AND DIGITAL EQUIPMENT CORP. DISCLAIMS ALL WARRANTIES WITH REGARD TO THIS SOFTWARE, INCLUDING ALL IMPLIED WARRANTIES OF MERCHANTABILITY AND FITNESS. IN NO EVENT SHALL DIGITAL EQUIPMENT CORPORATION BE LIABLE FOR ANY SPECIAL, DIRECT, INDIRECT, OR CONSEQUENTIAL DAMAGES OR ANY DAMAGES WHATSOEVER RESULTING FROM LOSS OF USE, DATA OR PROFITS, WHETHER IN AN ACTION OF CONTRACT, NEGLIGENCE OR OTHER TORTIOUS ACTION, ARISING OUT

#### OF OR IN CONNECTION WITH THE USE OR PERFORMANCE OF THIS SOFTWARE.

#### **Portions Copyright 1995 by International Business Machines, Inc.**

International Business Machines, Inc. (hereinafter called IBM) grants permission under its copyrights to use, copy, modify, and distribute this Software with or without fee, provided that the above copyright notice and all paragraphs of this notice appear in all copies, and that the name of IBM not be used in connection with the marketing of any product incorporating the Software or modifications thereof, without specific, written prior permission.

To the extent it has a right to do so, IBM grants an immunity from suit under its patents, if any, for the use, sale or manufacture of products to the extent that such products are used for performing Domain Name System dynamic updates in TCP/IP networks by means of the Software. No immunity is granted for any product per se or for any other function of any product.

THE SOFTWARE IS PROVIDED "AS IS", AND IBM DISCLAIMS ALL WARRANTIES, INCLUDING ALL IMPLIED WARRANTIES OF MERCHANTABILITY AND FITNESS FOR A PARTICULAR PURPOSE. IN NO EVENT SHALL IBM BE LIABLE FOR ANY SPECIAL, DIRECT, INDIRECT, OR CONSEQUENTIAL DAMAGES OR ANY DAMAGES WHATSOEVER ARISING OUT OF OR IN CONNECTION WITH THE USE OR PERFORMANCE OF THIS SOFTWARE, EVEN IF IBM IS APPRISED OF THE POSSIBILITY OF SUCH DAMAGES.

#### **Copyright 1996 by Internet Software Consortium.**

Permission to use, copy, modify, and distribute this software for any purpose with or without fee is hereby granted, provided that the above copyright notice and this permission notice appear in all copies.

THE SOFTWARE IS PROVIDED "AS IS" AND INTERNET SOFTWARE CONSORTIUM DISCLAIMS ALL WARRANTIES WITH REGARD TO THIS SOFTWARE INCLUDING ALL IMPLIED WARRANTIES OF MERCHANTABILITY AND

FITNESS. IN NO EVENT SHALL INTERNET SOFTWARE CONSORTIUM BE LIABLE FOR ANY SPECIAL, DIRECT, INDIRECT, OR CONSEQUENTIAL DAMAGES OR ANY DAMAGES WHATSOEVER RESULTING FROM LOSS OF USE, DATA OR PROFITS, WHETHER IN AN ACTION OF CONTRACT, NEGLIGENCE OR OTHER TORTIOUS ACTION, ARISING OUT OF OR IN CONNECTION WITH THE USE OR PERFORMANCE OF THIS SOFTWARE.

**All of the documentation and software included in the third BSD Networking Software Release is copyrighted by The Regents of the University of California.**

**Copyright 1979, 1980, 1983, 1986, 1988, 1989, 1991, 1993 The Regents of the University of California. All rights reserved.**

Redistribution and use in source and binary forms, with or without modification, are permitted provided that the following conditions are met:

- **1** Redistributions of source code must retain the above copyright notice, this list of conditions and the following disclaimer.
- **2** Redistributions in binary form must reproduce the above copyright notice, this list of conditions and the following disclaimer in the documentation and/or other materials provided with the distribution.
- **3** Neither the name of the University nor the names of its contributors may be used to endorse or promote products derived from this software without specific prior written permission.

THIS SOFTWARE IS PROVIDED BY THE REGENTS AND CONTRIBUTORS "AS IS" AND ANY EXPRESS OR IMPLIED WARRANTIES, INCLUDING, BUT NOT LIMITED TO, THE IMPLIED WARRANTIES OF MERCHANTABILITY AND FITNESS FOR A PARTICULAR PURPOSE ARE DISCLAIMED. IN NO EVENT SHALL THE REGENTS OR CONTRIBUTORS BE LIABLE FOR ANY DIRECT, INDIRECT, INCIDENTAL, SPECIAL, EXEMPLARY, OR CONSEQUENTIAL DAMAGES (INCLUDING, BUT NOT LIMITED TO, PROCUREMENT OF SUBSTITUTE GOODS OR SERVICES; LOSS OF USE, DATA, OR PROFITS; OR BUSINESS INTERRUPTION) HOWEVER CAUSED AND ON ANY THEORY OF LIABILITY, WHETHER IN CONTRACT, STRICT LIABILITY, OR TORT (INCLUDING NEGLIGENCE OR OTHERWISE) ARISING IN ANY WAY OUT OF THE USE OF THIS SOFTWARE, EVEN IF ADVISED OF THE POSSIBILITY OF SUCH DAMAGE.

### **MINIX Operating System**

**Copyright 1987,1997 Prentice Hall All rights reserved.**

Redistribution and use of the MINIX operating system in source and binary forms, with or without modification, are permitted provided that the following conditions are met:

- **1** Redistributions of source code must retain the above copyright notice, this list of conditions and the following disclaimer.
- **2** Redistributions in binary form must reproduce the above copyright notice, this list of conditions and the following disclaimer in the documentation and/or other materials provided with the distribution.
- **3** Neither the name of Prentice Hall nor the names of the software authors or contributors may be used to endorse or promote products derived from this software without specific prior written permission.

THIS SOFTWARE IS PROVIDED BY THE COPYRIGHT HOLDERS, AUTHORS, AND CONTRIBUTORS "AS IS" AND ANY EXPRESS OR IMPLIED WARRANTIES, INCLUDING, BUT NOT LIMITED TO, THE IMPLIED WARRANTIES OF MERCHANTABILITY AND FITNESS FOR A PARTICULAR PURPOSE ARE DISCLAIMED. IN NO EVENT SHALL

PRENTICE HALL OR ANY AUTHORS OR CONTRIBUTORS BE LIABLE FOR ANY DIRECT, INDIRECT, INCIDENTAL, SPECIAL, EXEMPLARY, OR CONSEQUENTIAL DAMAGES (INCLUDING, BUT NOT LIMITED TO, PROCUREMENT OF SUBSTITUTE GOODS OR SERVICES; LOSS OF USE, DATA, OR PROFITS; OR BUSINESS INTERRUPTION) HOWEVER CAUSED AND ON ANY THEORY OF LIABILITY, WHETHER IN CONTRACT, STRICT LIABILITY, OR TORT (INCLUDING NEGLIGENCE OR OTHERWISE) ARISING IN ANY WAY OUT OF THE USE OF THIS SOFTWARE, EVEN IF ADVISED OF THE POSSIBILITY OF SUCH DAMAGE.

# **Regular Expression Handling**

**Copyright 1992, 1993, 1994, 1997 Henry Spencer. All rights reserved.**

This software is not subject to any license of the American Telephone and Telegraph Company or of the Regents of the University of California.

Permission is granted to anyone to use this software for any purpose on any computer system, and to alter it and redistribute it, subject to the following restrictions:

- **1** The author is not responsible for the consequences of use of this software, no matter how awful, even if they arise from flaws in it.
- **2** The origin of this software must not be misrepresented, either by explicit claim or by omission. Since few users ever read sources, credits must appear in the documentation.
- **3** Altered versions must be plainly marked as such, and must not be misrepresented as being the original software. Since few users ever read sources, credits must appear in the documentation.
- **4** This notice may not be removed or altered.

# **Remote Procedure Call (RPC)**

**Copyright 1984, 1985, 1986, 1987 Sun Microsystems, Inc. 2550 Garcia Avenue Mountain View, California 94043**

Sun RPC is a product of Sun Microsystems, Inc. and is provided for unrestricted use provided that this legend is included on all tape media and as a part of the software program in whole or part. Users may copy or modify Sun RPC without charge, but are not authorized to license or distribute it to anyone else except as part of a product or program developed by the user.

SUN RPC IS PROVIDED AS IS WITH NO WARRANTIES OF ANY KIND INCLUDING THE WARRANTIES OF DESIGN, MERCHANTIBILITY AND FITNESS FOR A PARTICULAR PURPOSE, OR ARISING FROM A COURSE OF DEALING, USAGE OR TRADE PRACTICE.

Sun RPC is provided with no support and without any obligation on the part of Sun Microsystems, Inc. to assist in its use, correction, modification or enhancement.

SUN MICROSYSTEMS, INC. SHALL HAVE NO LIABILITY WITH RESPECT TO THE INFRINGEMENT OF COPYRIGHTS, TRADE SECRETS OR ANY PATENTS BY SUN RPC OR ANY PART THEREOF.

In no event will Sun Microsystems, Inc. be liable for any lost revenue or profits or other special, indirect and consequential damages, even if Sun has been advised of the possibility of such damages.

## **SNMPv2**

### **Copyright 1988, 1989, 1991 Carnegie Mellon University All Rights Reserved**

Permission to use, copy, modify, and distribute this software and its documentation for any purpose and without fee is hereby granted,

provided that the above copyright notice appear in all copies and that both that copyright notice and this permission notice appear in supporting documentation, and that the name of Carnegie Mellon University not be used in advertising or publicity pertaining to distribution of the software without specific, written prior permission.

CARNEGIE MELLON UNIVERSITY DISCLAIMS ALL WARRANTIES WITH REGARD TO THIS SOFTWARE, INCLUDING ALL IMPLIED WARRANTIES OF MERCHANTABILITY AND FITNESS. IN NO EVENT SHALL CMU BE LIABLE FOR ANY SPECIAL, INDIRECT OR CONSEQUENTIAL DAMAGES OR ANY DAMAGES WHATSOEVER RESULTING FROM LOSS OF USE, DATA OR PROFITS, WHETHER IN AN ACTION OF CONTRACT, NEGLIGENCE OR OTHER TORTIOUS ACTION, ARISING OUT OF OR IN CONNECTION WITH THE USE OR PERFORMANCE OF THIS SOFTWARE.

## **SOCKS**

**Copyright 1989 The Regents of the University of California. All rights reserved.**

Redistribution and use in source and binary forms, with or without modification, are permitted provided that the following conditions are met:

- **1** Redistributions of source code must retain the above copyright notice, this list of conditions and the following disclaimer.
- **2** Redistributions in binary form must reproduce the above copyright notice, this list of conditions and the following disclaimer in the documentation and/or other materials provided with the distribution.
- **3** Neither the name of the University nor the names of its contributors may be used to endorse or promote products derived from this software without specific prior written permission.

THIS SOFTWARE IS PROVIDED BY THE REGENTS AND CONTRIBUTORS "AS IS" AND ANY EXPRESS OR IMPLIED WARRANTIES, INCLUDING, BUT NOT LIMITED TO, THE IMPLIED WARRANTIES OF MERCHANTABILITY AND FITNESS FOR A PARTICULAR PURPOSE ARE DISCLAIMED. IN NO EVENT SHALL THE REGENTS OR CONTRIBUTORS BE LIABLE FOR ANY DIRECT, INDIRECT, INCIDENTAL, SPECIAL, EXEMPLARY, OR CONSEQUENTIAL DAMAGES (INCLUDING, BUT NOT LIMITED TO, PROCUREMENT OF SUBSTITUTE GOODS OR SERVICES; LOSS OF USE, DATA, OR PROFITS; OR BUSINESS INTERRUPTION) HOWEVER CAUSED AND ON ANY THEORY OF LIABILITY, WHETHER IN CONTRACT, STRICT LIABILITY, OR TORT (INCLUDING NEGLIGENCE OR OTHERWISE) ARISING IN ANY WAY OUT OF THE USE OF THIS SOFTWARE, EVEN IF ADVISED OF THE POSSIBILITY OF SUCH DAMAGE.

### **Portions Copyright 1993, 1994 by NEC Systems Laboratory.**

Permission to use, copy, modify, and distribute this software for any purpose with or without fee is hereby granted, provided that the above copyright notice and this permission notice appear in all copies, and that the name of NEC Systems Laboratory not be used in advertising or publicity pertaining to distribution of the document or software without specific, written prior permission.

THE SOFTWARE IS PROVIDED "AS IS" AND NEC SYSTEMS LABORATORY DISCLAIMS ALL WARRANTIES WITH REGARD TO THIS SOFTWARE, INCLUDING ALL IMPLIED WARRANTIES OF MERCHANTABILITY AND FITNESS. IN NO EVENT SHALL NEC SYSTEMS LABORATORY BE LIABLE FOR ANY SPECIAL, DIRECT, INDIRECT, OR CONSEQUENTIAL DAMAGES OR ANY DAMAGES WHATSOEVER RESULTING FROM LOSS OF USE, DATA OR PROFITS, WHETHER IN AN ACTION OF CONTRACT, NEGLIGENCE OR OTHER TORTIOUS ACTION, ARISING OUT OF OR IN CONNECTION WITH THE USE OR PERFORMANCE OF THIS SOFTWARE.

 $\mathbb{R}^2$ 

 $\overline{\phantom{a}}$ 

# *Appendix C*

# **Summary of Safety Information**

# *In this appendix. . .*

Cancellation points 3593 Interrupt handlers 3598 Signal handlers 3601 Multithreaded programs 3614

 $\mathbb{R}^2$ 

 $\overline{\phantom{a}}$ 

# **Cancellation points**

The following functions are cancellation points:

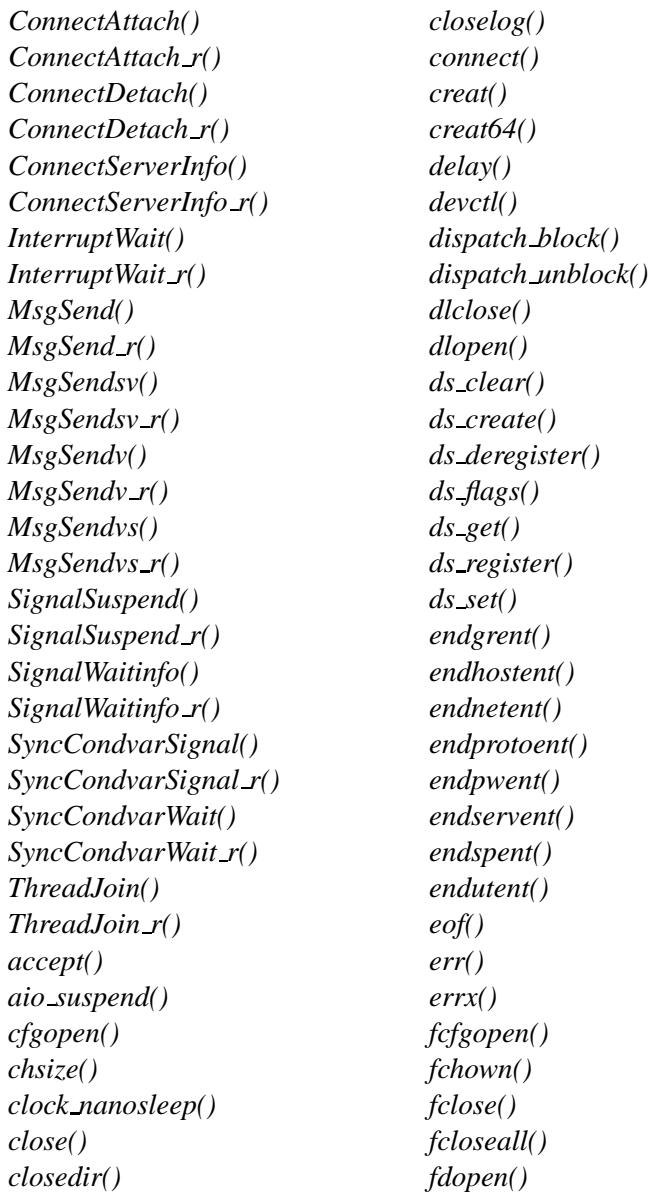

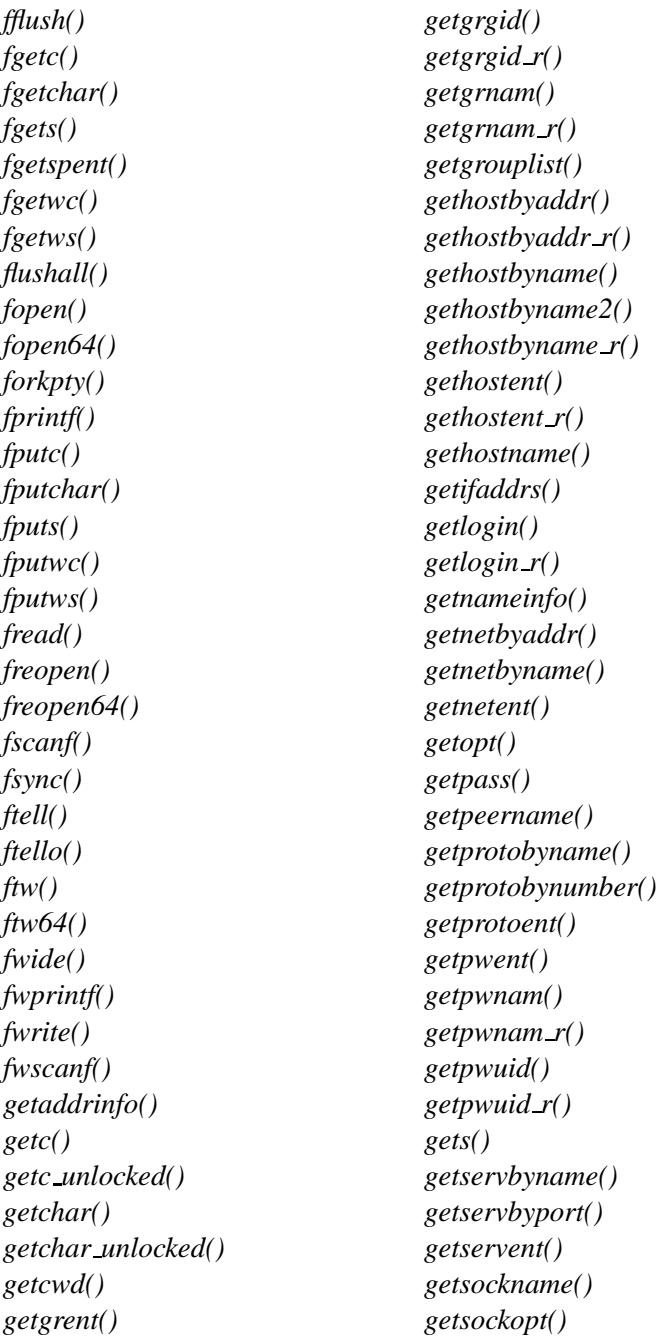

*getspent() getspent r() getspnam() getspnam r() getutent() getutid() getutline() getw() getwc() getwchar() getwd() glob() herror() if indextoname() if nameindex() if nametoindex() initstate() input line() iofunc attr lock() iofunc attr trylock() isfdtype() listen() login tty() ltrunc() message attach() message connect() message detach() mknod() mkstemp() mktemp() modem open() modem read() modem script() modem write() mount() mq receive() mq send()*

*mq timedreceive() mq timedsend() msync() name attach() name close() name detach() name open() nanosleep() nap() napms() nbaconnect() nbaconnect result() netmgr ndtostr() netmgr strtond() nftw() nftw64() open() open64() opendir() openfd() openlog() openpty() pathfind() pathfind r() pathmgr symlink() pathmgr unlink() pause() pccard arm() pccard attach() pccard detach() pccard info() pccard lock() pccard raw read() pccard unlock() pci attach() pci attach device() pci detach()*

*pci detach device() pci find class() pci find device() pci irq routing options() pci map irq() pci present() pci read config() pci read config16() pci read config32() pci read config8() pci rescan bus() pci write config() pci write config16() pci write config32() pci write config8() pclose() perror() poll() popen() pread() pread64() printf() pthread cond timedwait() pthread cond wait() pthread join() pthread rwlock rdlock() pthread rwlock timedrdlock() pthread rwlock timedwrlock() pthread rwlock tryrdlock() pthread rwlock trywrlock() pthread rwlock wrlock() pthread sleepon lock() pthread sleepon timedwait() pthread sleepon wait() pthread testcancel() pulse attach() putc()*

*putc unlocked() putchar() putchar unlocked() puts() putspent() pututline() putw() putwc() putwchar() pwrite() pwrite64() rcmd() read() read main config file() readblock() readcond() readdir() readv() realpath() recv() recvfrom() recvmsg() remove() rename() res init() res mkquery() res query() res querydomain() res search() res send() resmgr attach() resmgr block() resmgr context alloc() resmgr context free() resmgr detach() resmgr devino() resmgr handler()*

*rewind() rewinddir() rresvport() rsrcdbmgr attach() rsrcdbmgr create() rsrcdbmgr destroy() rsrcdbmgr detach() rsrcdbmgr devno attach() rsrcdbmgr devno detach() rsrcdbmgr query() ruserok() scandir() scanf() sctp bindx() sctp connectx() sctp getladdrs() sctp getpaddrs() sctp peeloff() sctp recvmsg() sctp sendmsg() seekdir() select attach() select detach() sem timedwait() sem wait() send() sendmsg() sendto() setgrent() setgroups() sethostname() setnetent() setprotoent() setpwent() setservent() setsockopt() setutent() shm ctl() shutdown() sigpause() sigsuspend() sigtimedwait() sigwait() sigwaitinfo() sleep() slogb() slogf() slogi() snmp close() snmp open() snmp read() snmp send() snmp timeout() sockatmark() socket() socketpair() sopen() sopenfd() sysctl() syslog() system() tcdrain() tell() tell64() telldir() thread pool control() thread pool destroy() thread pool limits() thread pool start() tmpfile() tmpfile64() tmpnam() truncate() umount()*

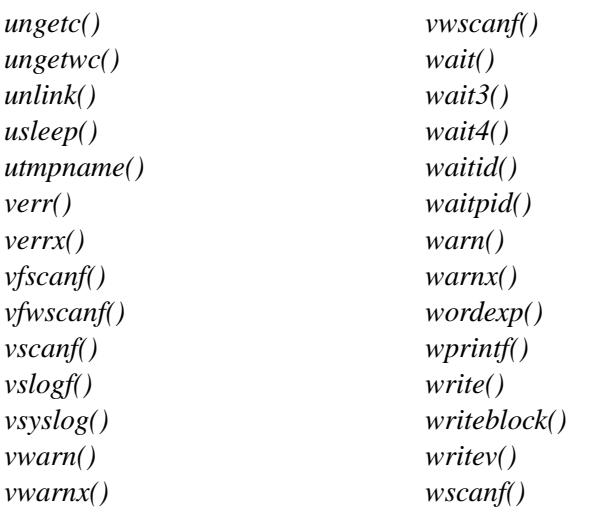

See the "Caveats" section for the following functions for more information:

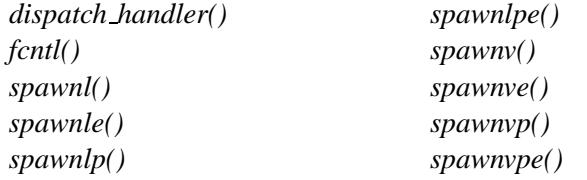

# **Interrupt handlers**

It's safe to call the following functions from an interrupt handler:

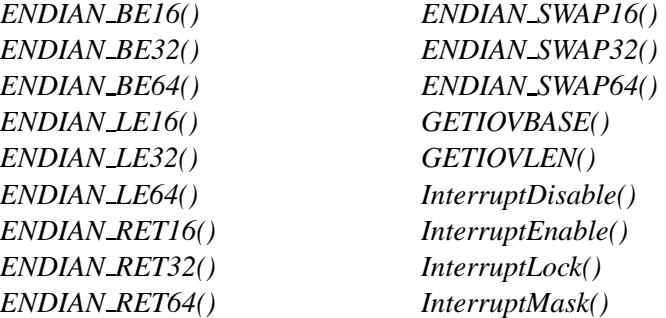

*InterruptUnlock() InterruptUnmask() ND NODE CMP() SETIOV() SYSPAGE CPU ENTRY() SYSPAGE ENTRY() UNALIGNED PUT16() UNALIGNED PUT32() UNALIGNED PUT64() UNALIGNED RET16() UNALIGNED RET32() UNALIGNED RET64() RESMGR NPARTS() RESMGR PTR() RESMGR STATUS() abs() alphasort() atoh() atoi() atol() atoll() atomic add() atomic add value() atomic clr() atomic clr value() atomic set() atomic set value() atomic sub() atomic sub value() atomic toggle() atomic toggle value() basename() bcmp() bcopy() bsearch() bzero() div() gai strerror() htonl() htons() hwi find item() hwi find tag() hwi off2tag() hwi tag2off() in16() in16s() in32() in32s() in8() in8s() inbe16() inbe32() inle16() inle32() ipsec get policylen() ipsec strerror() isalnum() isalpha() isascii() iscntrl() isdigit() isgraph() islower() isprint() ispunct() isspace() isupper() iswalnum() iswalpha() iswcntrl() iswdigit() iswgraph() iswlower() iswprint()*

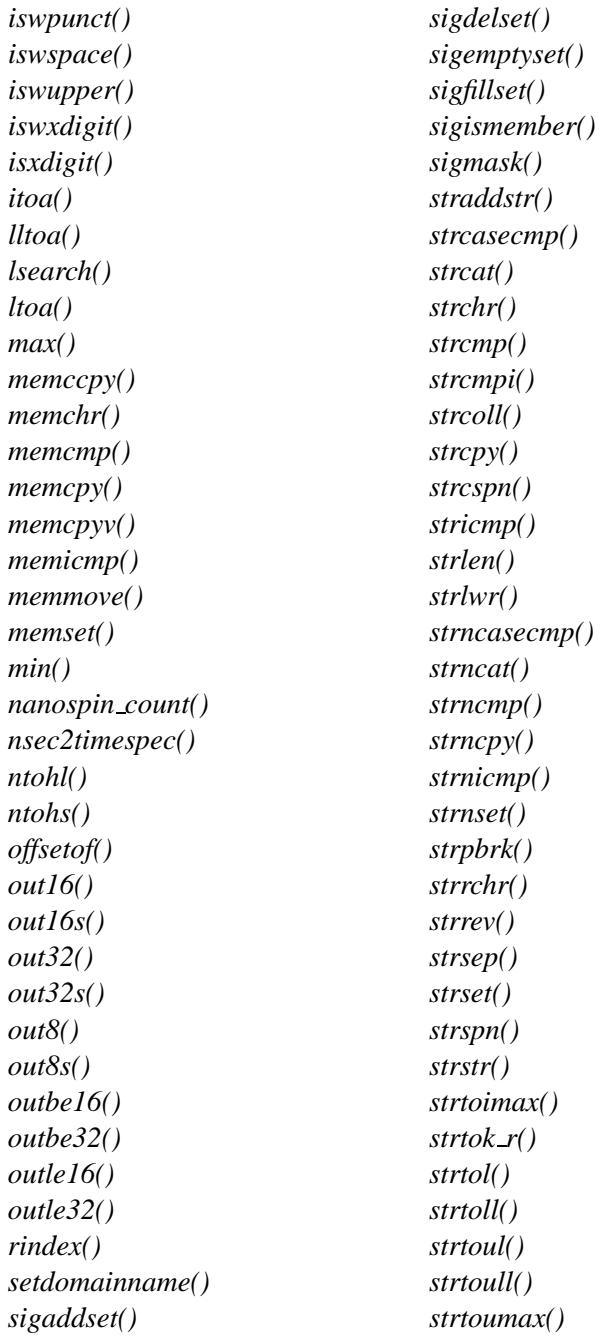

### **3600** Appendix: C . Summary of Safety Information May 31, 2004

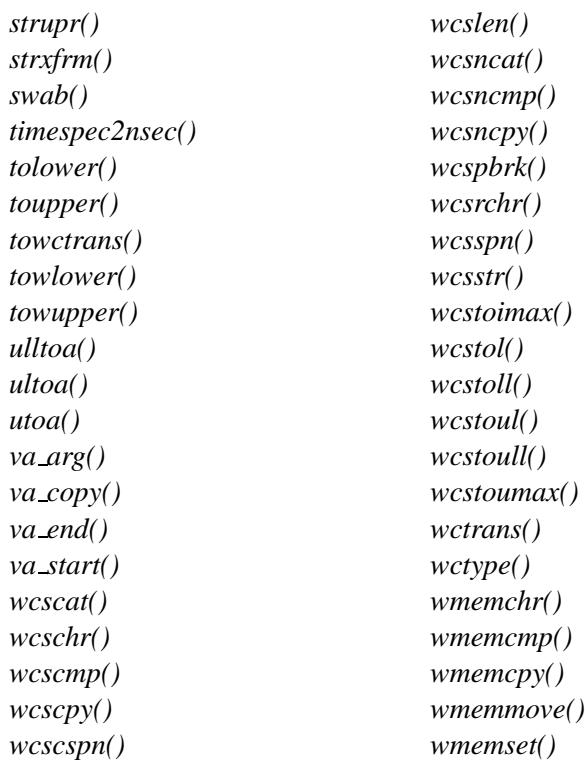

See the "Caveats" section for the following functions for more information:

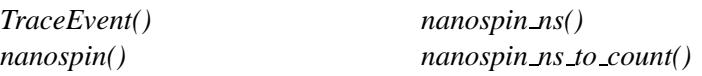

# **Signal handlers**

It's safe to call the following functions from a signal handler:

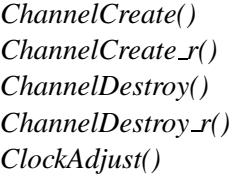

*ClockAdjust r() ClockCycles() ClockId() ClockId r() ClockPeriod()*

*ClockPeriod r() ClockTime() ClockTime r() ConnectAttach() ConnectAttach r() ConnectClientInfo() ConnectClientInfo r() ConnectDetach() ConnectDetach r() ConnectFlags() ConnectFlags r() ConnectServerInfo() ConnectServerInfo r() DebugBreak() DebugKDBreak() DebugKDOutput() ENDIAN BE16() ENDIAN BE32() ENDIAN BE64() ENDIAN LE16() ENDIAN LE32() ENDIAN LE64() ENDIAN RET16() ENDIAN RET32() ENDIAN RET64() ENDIAN SWAP16() ENDIAN SWAP32() ENDIAN SWAP64() GETIOVBASE() GETIOVLEN() InterruptAttach() InterruptAttachEvent() InterruptAttachEvent r() InterruptAttach r() InterruptDetach() InterruptDetach r() InterruptDisable()*

*InterruptEnable() InterruptHookIdle() InterruptHookTrace() InterruptLock() InterruptMask() InterruptUnlock() InterruptUnmask() InterruptWait() InterruptWait r() MsgDeliverEvent() MsgDeliverEvent r() MsgError() MsgError r() MsgInfo() MsgInfo r() MsgKeyData() MsgKeyData r() MsgRead() MsgRead r() MsgReadv() MsgReadv r() MsgReceive() MsgReceivePulse() MsgReceivePulse r() MsgReceivePulsev() MsgReceivePulsev r() MsgReceive r() MsgReceivev() MsgReceivev r() MsgReply() MsgReply r() MsgReplyv() MsgReplyv r() MsgSend() MsgSendPulse() MsgSendPulse r() MsgSend r()*

*MsgSendnc() MsgSendnc r() MsgSendsv() MsgSendsv r() MsgSendsvnc() MsgSendsvnc r() MsgSendv() MsgSendv r() MsgSendvnc() MsgSendvnc r() MsgSendvs() MsgSendvs r() MsgSendvsnc() MsgSendvsnc r() MsgVerifyEvent() MsgVerifyEvent r() MsgWrite() MsgWrite r() MsgWritev() MsgWritev r() ND NODE CMP() SETIOV() SYSPAGE CPU ENTRY() SYSPAGE ENTRY() SchedGet() SchedGet r() SchedInfo() SchedInfo r() SchedSet() SchedSet r() SchedYield() SchedYield r() SignalAction() SignalAction r() SignalKill() SignalKill r() SignalProcmask()*

*SignalProcmask r() SignalSuspend() SignalSuspend r() SignalWaitinfo() SignalWaitinfo r() SyncCondvarSignal() SyncCondvarSignal r() SyncCondvarWait() SyncCondvarWait r() SyncCtl() SyncCtl r() SyncDestroy() SyncDestroy r() SyncMutexEvent() SyncMutexEvent r() SyncMutexLock() SyncMutexLock r() SyncMutexRevive() SyncMutexRevive r() SyncMutexUnlock() SyncMutexUnlock r() SyncSemPost() SyncSemPost r() SyncSemWait() SyncSemWait r() SyncTypeCreate() SyncTypeCreate r() ThreadCancel() ThreadCancel r() ThreadCreate() ThreadCreate r() ThreadCtl() ThreadCtl r() ThreadDestroy() ThreadDestroy r() ThreadDetach() ThreadDetach r()*

*ThreadJoin() ThreadJoin r() TimerAlarm() TimerAlarm r() TimerCreate() TimerCreate r() TimerDestroy() TimerDestroy r() TimerInfo() TimerInfo r() TimerSettime() TimerSettime r() TimerTimeout() TimerTimeout r() TraceEvent() UNALIGNED PUT16() UNALIGNED PUT32() UNALIGNED PUT64() UNALIGNED RET16() UNALIGNED RET32() UNALIGNED RET64() RESMGR NPARTS() RESMGR PTR() RESMGR STATUS() exit() intr v86() sfree() abs() access() aio cancel() aio error() aio fsync() aio read() aio return() aio suspend() aio write() alarm()*

*alloca() alphasort() asctime() asctime r() atoh() atoi() atol() atoll() atomic add() atomic add value() atomic clr() atomic clr value() atomic set() atomic set value() atomic sub() atomic sub value() atomic toggle() atomic toggle value() basename() bcmp() bcopy() bsearch() btowc() bzero() cfgetispeed() cfgetospeed() cfgopen() cfmakeraw() cfsetispeed() cfsetospeed() chdir() chmod() chown() chsize() clock() clock getcpuclockid() clock getres()*

*clock gettime() clock nanosleep() clock settime() close() confstr() creat() creat64() ctime() ctime r() daemon() delay() devctl() dirname() dispatch block() dispatch unblock() div() dn comp() dn expand() ds clear() ds create() ds deregister() ds flags() ds get() ds register() ds set() dup() dup2() eaccess() encrypt() eof() err() errx() execle() execve() execvpe() fcfgopen() fchmod() fchown() fcntl() fdatasync() ffs() fileno() flink() flock() fnmatch() fork() forkpty() fpathconf() fseek() fseeko() fsetpos() fstat() fstat64() fstatvfs() fstatvfs64() fsync() ftime() ftruncate() ftruncate64() ftrylockfile() ftw() ftw64() futime() fwide() gai strerror() getdomainname() getdtablesize() getegid() geteuid() getgid() getgrouplist() getgroups() gethostname() getitimer()*

*getpgid() getpgrp() getpid() getppid() getprio() getrlimit() getrlimit64() getrusage() getsubopt() gettimeofday() getuid() getw() getwd() glob() globfree() gmtime r() hsearch() hstrerror() htonl() htons() hwi find item() hwi find tag() hwi off2tag() hwi tag2off() in16() in16s() in32() in32s() in8() in8s() inbe16() inbe32() index() inet6 option \*() inet6 rthdr \*() inet addr() inet aton()*

*inet lnaof() inet makeaddr() inet netof() inet network() inet ntop() inet pton() inle16() inle32() iofdinfo() iofunc attr init() iofunc attr lock() iofunc attr trylock() iofunc attr unlock() iofunc check access() iofunc chmod() iofunc chmod default() iofunc chown() iofunc chown default() iofunc client info() iofunc close dup() iofunc close dup default() iofunc close ocb() iofunc close ocb default() iofunc devctl() iofunc devctl default() iofunc fdinfo() iofunc fdinfo default() iofunc func init() iofunc link() iofunc lock() iofunc lock calloc() iofunc lock default() iofunc lock free() iofunc lock ocb default() iofunc lseek() iofunc lseek default() iofunc mknod()*

*iofunc mmap() iofunc mmap default() iofunc notify() iofunc notify remove() iofunc notify trigger() iofunc ocb attach() iofunc ocb calloc() iofunc ocb detach() iofunc ocb free() iofunc open() iofunc open default() iofunc openfd() iofunc openfd default() iofunc pathconf() iofunc pathconf default() iofunc read default() iofunc read verify() iofunc readlink() iofunc rename() iofunc space verify() iofunc stat() iofunc stat default() iofunc sync() iofunc sync default() iofunc sync verify() iofunc time update() iofunc unblock() iofunc unblock default() iofunc unlink() iofunc unlock ocb default() iofunc utime() iofunc utime default() iofunc write default() ionotify() ipsec get policylen() ipsec strerror() isalnum() isalpha() isascii() iscntrl() isdigit() isfdtype() isgraph() islower() isprint() ispunct() isspace() isupper() iswalnum() iswalpha() iswcntrl() iswctype() iswdigit() iswgraph() iswlower() iswprint() iswpunct() iswspace() iswupper() iswxdigit() isxdigit() itoa() kill() killpg() labs() lchown() ldiv() lfind() link() lio listio() lltoa() localtime r() lockf() login tty()*

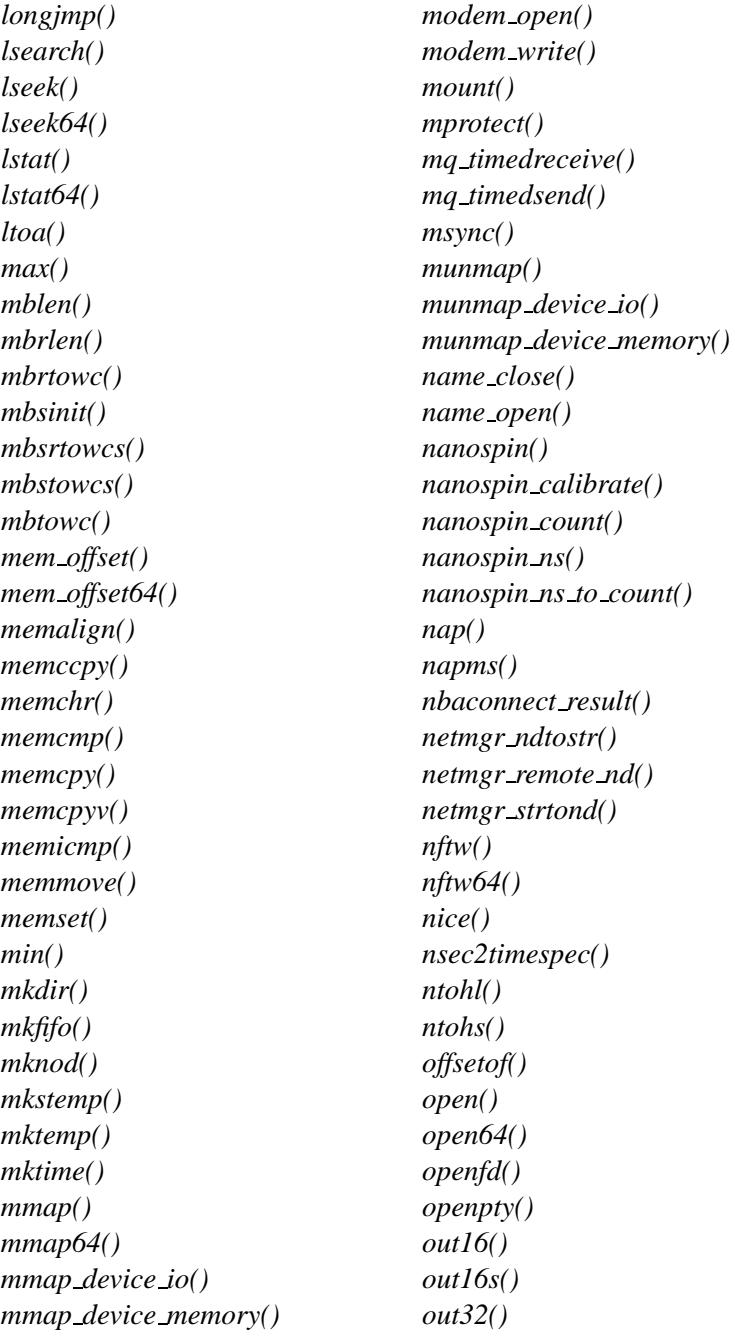

*out32s() out8() out8s() outbe16() outbe32() outle16() outle32() pathconf() pathfind() pathfind r() pathmgr symlink() pathmgr unlink() pause() pccard arm() pccard attach() pccard detach() pccard info() pccard lock() pccard raw read() pccard unlock() pci attach() pci attach device() pci detach() pci detach device() pci find class() pci find device() pci irq routing options() pci map irq() pci present() pci read config() pci read config16() pci read config32() pci read config8() pci rescan bus() pci write config() pci write config16() pci write config32()*

*pci write config8() pipe() posix mem offset() posix mem offset64() posix memalign() pread() pread64() procmgr daemon() procmgr event notify() procmgr event trigger() procmgr guardian() pthread abort() pthread atfork() pthread attr destroy() pthread attr getdetachstate() pthread attr getguardsize() pthread attr getinheritsched() pthread attr getschedparam() pthread attr getschedpolicy() pthread attr getscope() pthread attr getstackaddr() pthread attr getstacklazy() pthread attr getstacksize() pthread attr init() pthread attr setdetachstate() pthread attr setguardsize() pthread attr setinheritsched() pthread attr setschedparam() pthread attr setschedpolicy() pthread attr setscope() pthread attr setstackaddr() pthread attr setstacklazy() pthread attr setstacksize() pthread barrier destroy() pthread barrier init() pthread barrier wait() pthread barrierattr destroy()*

*pthread barrierattr getpshared() pthread barrierattr init() pthread barrierattr setpshared() pthread cancel() pthread cleanup pop() pthread cleanup push() pthread cond broadcast() pthread cond destroy() pthread cond init() pthread cond signal() pthread cond timedwait() pthread cond wait() pthread condattr destroy() pthread condattr getclock() pthread condattr getpshared() pthread condattr init() pthread condattr setclock() pthread condattr setpshared() pthread create() pthread detach() pthread equal() pthread exit() pthread getconcurrency() pthread getcpuclockid() pthread getschedparam() pthread getspecific() pthread join() pthread key delete() pthread kill() pthread mutex destroy() pthread mutex getprioceiling() pthread mutex init() pthread mutex lock() pthread mutex setprioceiling() pthread mutex timedlock() pthread mutex trylock() pthread mutex unlock()*

*pthread mutexattr destroy() pthread mutexattr getprioceiling() pthread mutexattr getprotocol() pthread mutexattr getpshared() pthread mutexattr getrecursive() pthread mutexattr gettype() pthread mutexattr init() pthread mutexattr setprioceiling() pthread mutexattr setprotocol() pthread mutexattr setpshared() pthread mutexattr setrecursive() pthread mutexattr settype() pthread once() pthread rwlock destroy() pthread rwlock init() pthread rwlock rdlock() pthread rwlock timedrdlock() pthread rwlock timedwrlock() pthread rwlock tryrdlock() pthread rwlock trywrlock() pthread rwlock unlock() pthread rwlock wrlock() pthread rwlockattr destroy() pthread rwlockattr getpshared() pthread rwlockattr init() pthread rwlockattr setpshared() pthread self() pthread setcancelstate() pthread setcanceltype() pthread setconcurrency() pthread setschedparam() pthread sigmask() pthread sleepon broadcast() pthread sleepon lock() pthread sleepon signal() pthread sleepon timedwait() pthread sleepon unlock()*
*pthread sleepon wait() pthread spin destroy() pthread spin init() pthread spin lock() pthread spin trylock() pthread spin unlock() pthread testcancel() pthread timedjoin() putw() pwrite() pwrite64() qnx crypt() raise() rand() rand r() random() rdchk() re comp() re exec() read() readblock() readcond() readdir r() readlink() readv() realpath() regerror() rename() resmgr msgread() resmgr msgreadv() resmgr msgwrite() resmgr msgwritev() resmgr pathname() rewinddir() rindex() rmdir() rsrcdbmgr attach() rsrcdbmgr create() rsrcdbmgr destroy() rsrcdbmgr detach() rsrcdbmgr devno attach() rsrcdbmgr devno detach() rsrcdbmgr query() scandir() sched get priority adjust() sched get priority max() sched get priority min() sched getparam() sched getscheduler() sched rr get interval() sched setparam() sched setscheduler() sched yield() sem close() sem destroy() sem getvalue() sem open() sem post() sem timedwait() sem trywait() sem unlink() sem wait() setdomainname() setegid() seteuid() setgid() sethostname() setitimer() setjmp() setpgid() setpgrp() setprio() setregid() setreuid()*

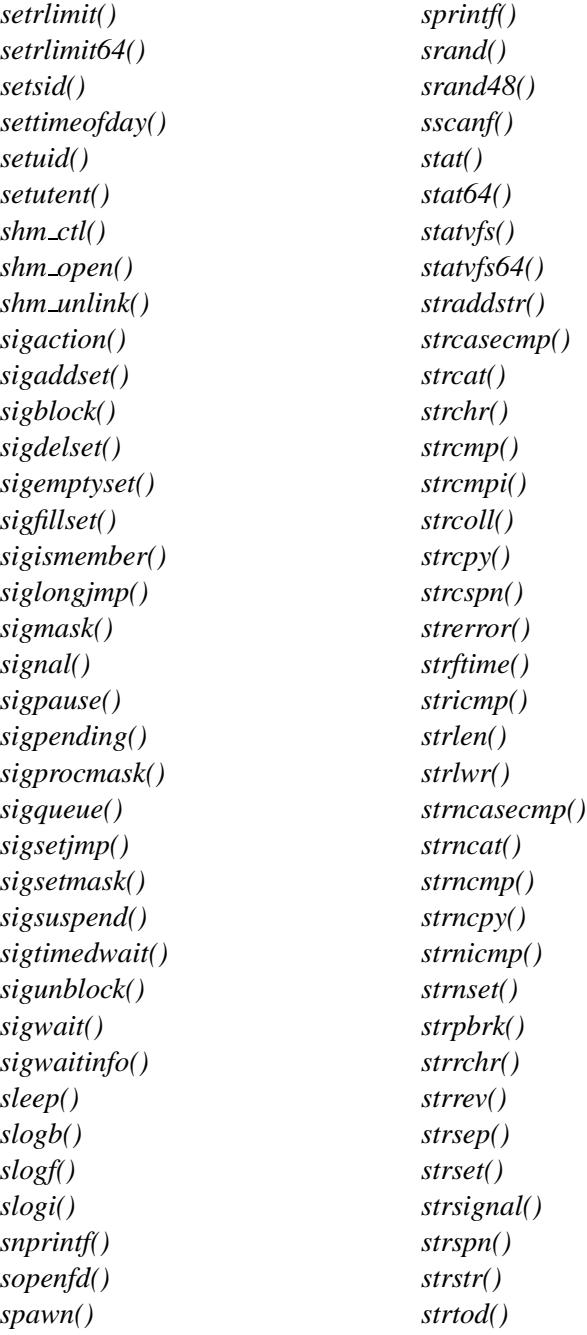

# **3612** Appendix: C . Summary of Safety Information May 31, 2004

*strtoimax() strtok r() strtol() strtoll() strtoul() strtoull() strtoumax() strupr() strxfrm() swab() swprintf() swscanf() symlink() sync() sysconf() sysmgr reboot() tcdrain() tcdropline() tcflow() tcflush() tcgetattr() tcgetpgrp() tcgetsid() tcgetsize() tcinject() tcischars() tcsendbreak() tcsetattr() tcsetpgrp() tcsetsize() tell() tell64() time() timer create() timer delete() timer getexpstatus() timer getoverrun() timer gettime() timer settime() timer timeout() timer timeout r() times() timespec2nsec() tolower() toupper() towctrans() towlower() towupper() truncate() ttyname r() ualarm() ulltoa() ultoa() umask() uname() unlink() unsetenv() usleep() utime() utimes() utmpname() utoa() va arg() va copy() va end() va start() valloc() verr() verrx() vslogf() vwarn() vwarnx() wait() wait3()*

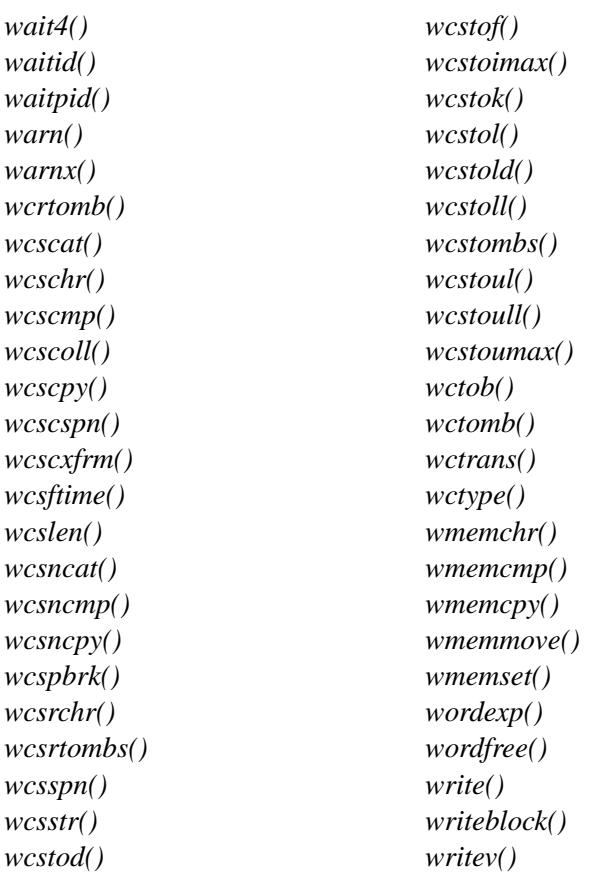

See the "Caveats" section for the following functions for more information:

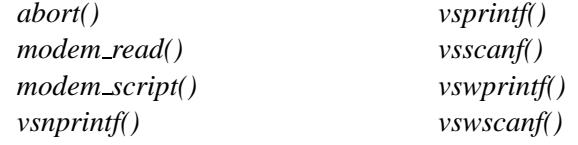

# **Multithreaded programs**

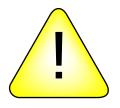

**CAUTION:** It *isn't* safe to call these functions from a multithreaded program.

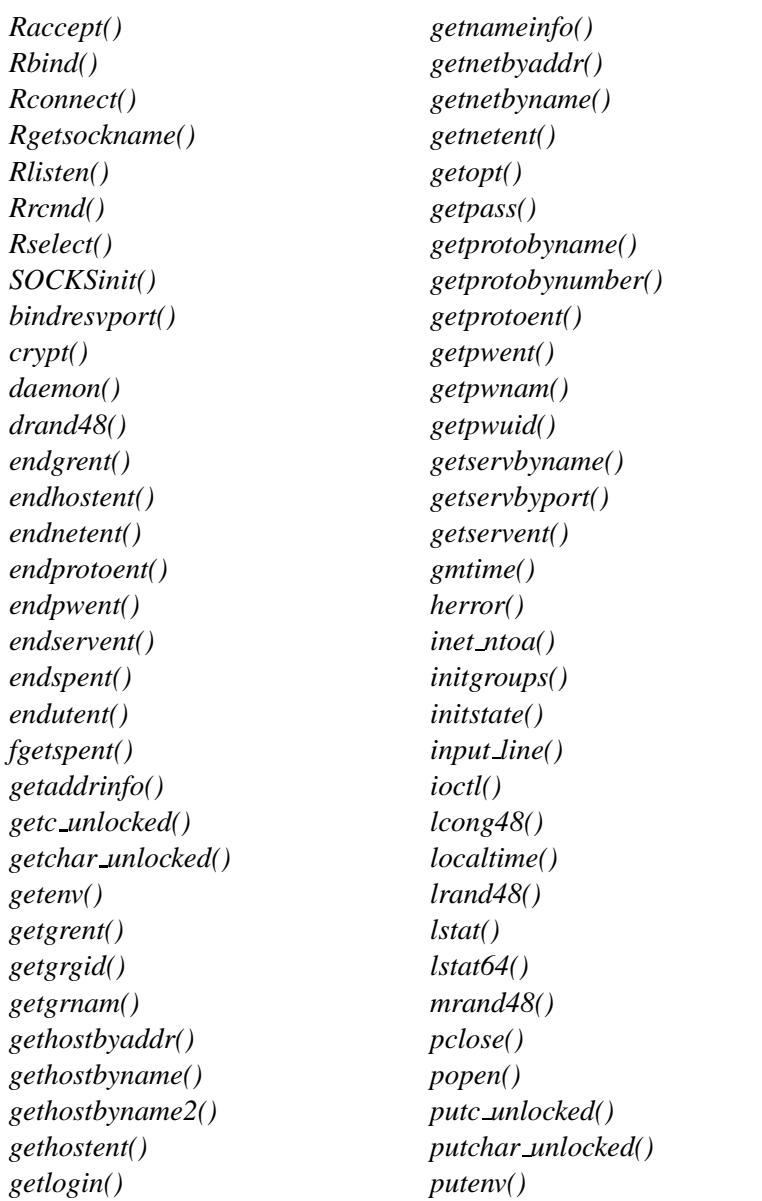

*putspent() rand() random() rcmd() read main config file() readdir() res init() res mkquery() res query() res querydomain() res search() res send() ruserok() seekdir() select() setenv() setgrent() setgroups() sethostent() setkey() setlogmask() setnetent() setprotoent() setpwent() setservent() setspent() setstate() sigblock() snmp close() snmp free pdu() snmp open() snmp pdu create() snmp read() snmp select info() snmp send() snmp timeout() sockatmark() srandom() strtok() syslog() telldir() tempnam() ttyname() vfork() vsyslog() wcscoll()*

See the "Caveats" section for the following functions for more information:

*ctermid() modem read()* *modem script() tmpnam()*

# *Glossary*

May 31, 2004 Glossary **3617**

 $\mathbb{R}^2$ 

 $\overline{\phantom{a}}$ 

# **A20 gate**

On x86-based systems, a hardware component that forces the A20 address line on the bus to zero, regardless of the actual setting of the A20 address line on the processor. This component is in place to support legacy systems, but the QNX Neutrino OS doesn't require any such hardware. Note that some processors, such as the 386EX, have the A20 gate hardware built right into the processor itself — our IPL will disable the A20 gate as soon as possible after startup.

#### **adaptive**

Scheduling algorithm whereby a thread's priority is decayed by 1. See also **FIFO**, **round robin**, and **sporadic**.

#### **atomic**

Of or relating to atoms. :-)

In operating systems, this refers to the requirement that an operation, or sequence of operations, be considered *indivisible*. For example, a thread may need to move a file position to a given location and read data. These operations must be performed in an atomic manner; otherwise, another thread could preempt the original thread and move the file position to a different location, thus causing the original thread to read data from the second thread's position.

# **attributes structure**

Structure containing information used on a per-resource basis (as opposed to the **OCB**, which is used on a per-open basis).

This structure is also known as a **handle**. The structure definition is fixed (**iofunc attr t**), but may be extended. See also **mount structure**.

# **bank-switched**

A term indicating that a certain memory component (usually the device holding an **image**) isn't entirely addressable by the processor. In this case, a hardware component manifests a small portion (or "window") of the device onto the processor's address bus. Special

commands have to be issued to the hardware to move the window to different locations in the device. See also **linearly mapped**.

#### **base layer calls**

Convenient set of library calls for writing resource managers. These calls all start with *resmgr \*()*. Note that while some base layer calls are unavoidable (e.g. *resmgr pathname attach()*), we recommend that you use the **POSIX layer calls** where possible.

#### **BIOS/ROM Monitor extension signature**

A certain sequence of bytes indicating to the BIOS or ROM Monitor that the device is to be considered an "extension" to the BIOS or ROM Monitor — control is to be transferred to the device by the BIOS or ROM Monitor, with the expectation that the device will perform additional initializations.

On the x86 architecture, the two bytes 0x55 and 0xAA must be present (in that order) as the first two bytes in the device, with control being transferred to offset 0x0003.

# **block-integral**

The requirement that data be transferred such that individual structure components are transferred in their entirety — no partial structure component transfers are allowed.

In a resource manager, directory data must be returned to a client as **block-integral** data. This means that only complete **struct dirent** structures can be returned — it's inappropriate to return partial structures, assuming that the next IO READ request will "pick up" where the previous one left off.

# **bootable**

An image can be either bootable or **nonbootable**. A bootable image is one that contains the startup code that the IPL can transfer control to.

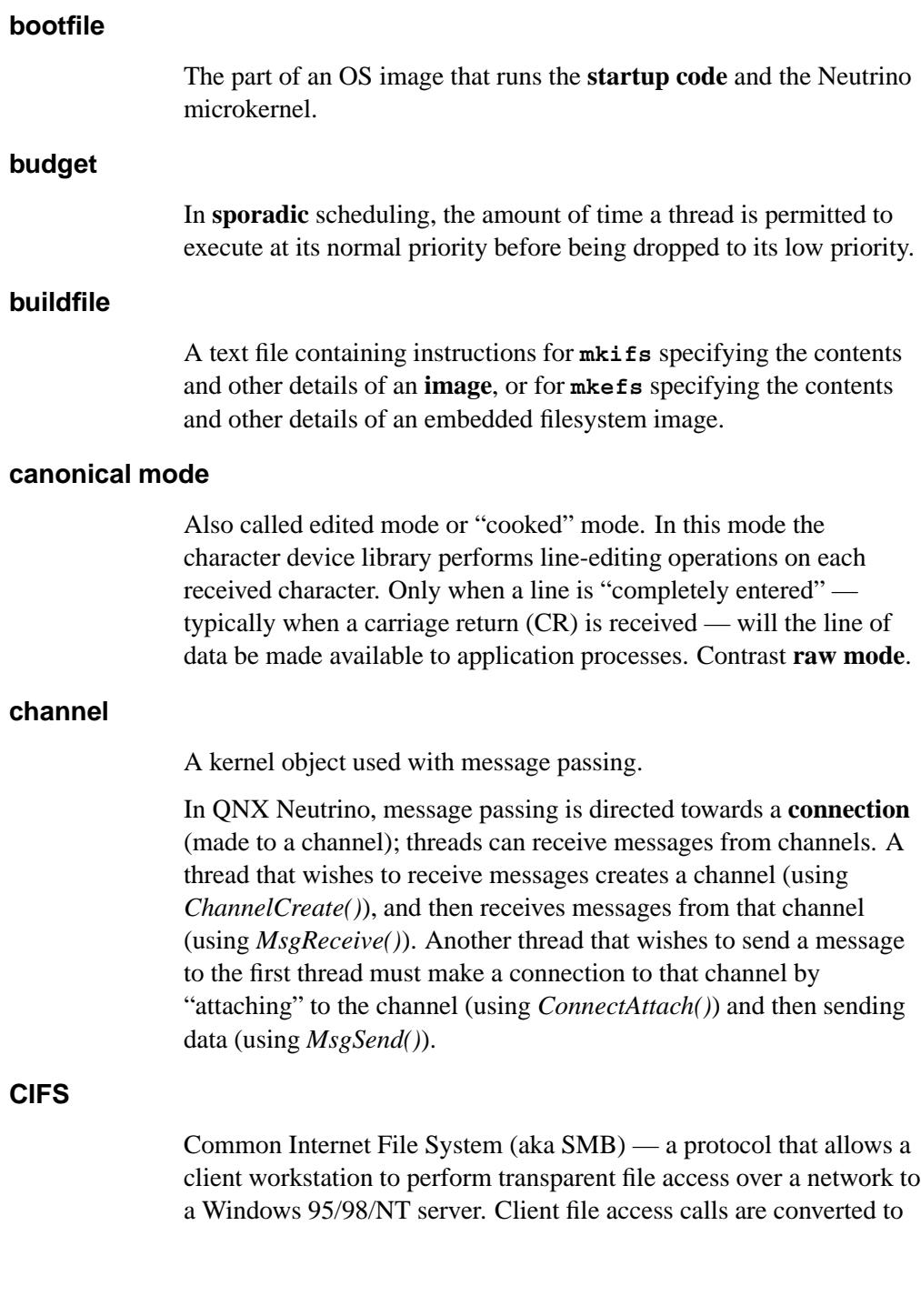

CIFS protocol requests and are sent to the server over the network. The server receives the request, performs the actual filesystem operation, and sends a response back to the client.

# **CIS**

Card Information Structure — a data block that maintains information about flash configuration. The CIS description includes the types of memory devices in the regions, the physical geometry of these devices, and the partitions located on the flash.

#### **combine message**

A resource manager message that consists of two or more messages. The messages are constructed as combine messages by the client's C library (e.g. *stat()*, *readblock()*), and then handled as individual messages by the resource manager.

The purpose of combine messages is to conserve network bandwidth and/or to provide support for atomic operations. See also **connect message** and **I/O message**.

#### **connect message**

In a resource manager, a message issued by the client to perform an operation based on a pathname (e.g. an **io open** message). Depending on the type of connect message sent, a context block (see **OCB**) may be associated with the request and will be passed to subsequent I/O messages. See also **combine message** and **I/O message**.

# **connection**

A kernel object used with message passing.

Connections are created by client threads to "connect" to the channels made available by servers. Once connections are established, clients can *MsgSendv()* messages over them. If a number of threads in a process all attach to the same channel, then the one connection is shared among all the threads. Channels and connections are identified within a process by a small integer.

The key thing to note is that connections and file descriptors (**FD**) are one and the same object. See also **channel** and **FD**.

#### **context**

Information retained between invocations of functionality.

When using a resource manager, the client sets up an association or **context** within the resource manager by issuing an *open()* call and getting back a file descriptor. The resource manager is responsible for storing the information required by the context (see **OCB**). When the client issues further file-descriptor based messages, the resource manager uses the OCB to determine the context for interpretation of the client's messages.

#### **cooked mode**

See **canonical mode**.

#### **core dump**

A file describing the state of a process that terminated abnormally.

#### **critical section**

A code passage that *must* be executed "serially" (i.e. by only one thread at a time). The simplest from of critical section enforcement is via a **mutex**.

# **deadlock**

A condition in which one or more threads are unable to continue due to resource contention. A common form of deadlock can occur when one thread sends a message to another, while the other thread sends a message to the first. Both threads are now waiting for each other to reply to the message. Deadlock can be avoided by good design practices or massive kludges — we recommend the good design approach.

# **device driver**

A process that allows the OS and application programs to make use of the underlying hardware in a generic way (e.g. a disk drive, a network interface). Unlike OSs that require device drivers to be tightly bound into the OS itself, device drivers for QNX Neutrino are standard processes that can be started and stopped dynamically. As a result, adding device drivers doesn't affect any other part of the OS drivers can be developed and debugged like any other application. Also, device drivers are in their own protected address space, so a bug in a device driver won't cause the entire OS to shut down.

# **DNS**

Domain Name Service — an Internet protocol used to convert ASCII domain names into IP addresses. In QNX native networking, **dns** is one of **Qnet**'s builtin resolvers.

#### **dynamic bootfile**

An OS image built on the fly. Contrast **static bootfile**.

# **dynamic linking**

The process whereby you link your modules in such a way that the Process Manager will link them to the library modules before your program runs. The word "dynamic" here means that the association between your program and the library modules that it uses is done *at load time*, not at linktime. Contrast **static linking**. See also **runtime loading**.

#### **edge-sensitive**

One of two ways in which a **PIC** (Programmable Interrupt Controller) can be programmed to respond to interrupts. In edge-sensitive mode, the interrupt is "noticed" upon a transition to/from the rising/falling edge of a pulse. Contrast **level-sensitive**.

#### **edited mode**

See **canonical mode**.

#### **EOI**

End Of Interrupt — a command that the OS sends to the PIC after processing all Interrupt Service Routines (ISR) for that particular interrupt source so that the PIC can reset the processor's In Service Register. See also **PIC** and **ISR**.

# **EPROM**

Erasable Programmable Read-Only Memory — a memory technology that allows the device to be programmed (typically with higher-than-operating voltages, e.g. 12V), with the characteristic that any bit (or bits) may be individually programmed from a 1 state to a 0 state. To change a bit from a 0 state into a 1 state can only be accomplished by erasing the *entire* device, setting *all* of the bits to a 1 state. Erasing is accomplished by shining an ultraviolet light through the erase window of the device for a fixed period of time (typically 10-20 minutes). The device is further characterized by having a limited number of erase cycles (typically 10e5 - 10e6). Contrast **flash** and **RAM**.

#### **event**

A notification scheme used to inform a thread that a particular condition has occurred. Events can be signals or pulses in the general case; they can also be unblocking events or interrupt events in the case of kernel timeouts and interrupt service routines. An event is delivered by a thread, a timer, the kernel, or an interrupt service routine when appropriate to the requestor of the event.

#### **FD**

File Descriptor — a client must open a file descriptor to a resource manager via the *open()* function call. The file descriptor then serves as a handle for the client to use in subsequent messages. Note that a file descriptor is the exact same object as a connection ID (*coid*, returned by *ConnectAttach()*).

# **FIFO**

First In First Out — a scheduling algorithm whereby a thread is able to consume CPU at its priority level without bounds. See also **adaptive**, **round robin**, and **sporadic**.

# **flash memory**

A memory technology similar in characteristics to **EPROM** memory, with the exception that erasing is performed electrically instead of via ultraviolet light, and, depending upon the organization of the flash memory device, erasing may be accomplished in blocks (typically 64k bytes at a time) instead of the entire device. Contrast **EPROM** and **RAM**.

# **FQNN**

Fully Qualified NodeName — a unique name that identifies a QNX Neutrino node on a network. The FQNN consists of the nodename plus the node domain tacked together.

#### **garbage collection**

Aka space reclamation, the process whereby a filesystem manager recovers the space occupied by deleted files and directories.

# **HA**

High Availability — in telecommunications and other industries, HA describes a system's ability to remain up and running without interruption for extended periods of time.

# **handle**

A pointer that the resource manager base library binds to the pathname registered via *resmgr attach()*. This handle is typically used to associate some kind of per-device information. Note that if you use the *iofunc \*()* **POSIX layer calls**, you must use a particular *type* of handle — in this case called an **attributes structure**.

# **image**

In the context of embedded QNX Neutrino systems, an "image" can mean either a structure that contains files (i.e. an OS image) or a structure that can be used in a read-only, read/write, or read/write/reclaim FFS-2-compatible filesystem (i.e. a flash filesystem image).

#### **interrupt**

An event (usually caused by hardware) that interrupts whatever the processor was doing and asks it do something else. The hardware will generate an interrupt whenever it has reached some state where software intervention is required.

#### **interrupt handler**

See **ISR**.

#### **interrupt latency**

The amount of elapsed time between the generation of a hardware interrupt and the first instruction executed by the relevant interrupt service routine. Also designated as "T<sub>il</sub>". Contrast **scheduling latency**.

#### **interrupt service routine**

See **ISR**.

#### **interrupt service thread**

A thread that is responsible for performing thread-level servicing of an interrupt.

Since an **ISR** can call only a very limited number of functions, and since the amount of time spent in an ISR should be kept to a minimum, generally the bulk of the interrupt servicing work should be done by a thread. The thread attaches the interrupt (via *InterruptAttach()* or *InterruptAttachEvent()*) and then blocks (via *InterruptWait()*), waiting for the ISR to tell it to do something (by returning an event of type SIGEV INTR). To aid in minimizing

**scheduling latency**, the interrupt service thread should raise its priority appropriately.

# **I/O message**

A message that relies on an existing binding between the client and the resource manager. For example, an IO READ message depends on the client's having previously established an association (or **context**) with the resource manager by issuing an *open()* and getting back a file descriptor. See also **connect message**, **context**, **combine message**, and **message**.

# **I/O privity**

A particular privilege, that, if enabled for a given thread, allows the thread to perform I/O instructions (such as the x86 assembler **in** and **out** instructions). By default, I/O privity is disabled, because a program with it enabled can wreak havoc on a system. To enable I/O privity, the thread must be running as **root**, and call *ThreadCtl()*.

#### **IPC**

Interprocess Communication — the ability for two processes (or threads) to communicate. QNX Neutrino offers several forms of IPC, most notably native messaging (synchronous, client/server relationship), POSIX message queues and pipes (asynchronous), as well as signals.

# **IPL**

Initial Program Loader — the software component that either takes control at the processor's reset vector (e.g. location 0xFFFFFFF0 on the x86), or is a BIOS extension. This component is responsible for setting up the machine into a usable state, such that the startup program can then perform further initializations. The IPL is written in assembler and C. See also **BIOS extension signature** and **startup code**.

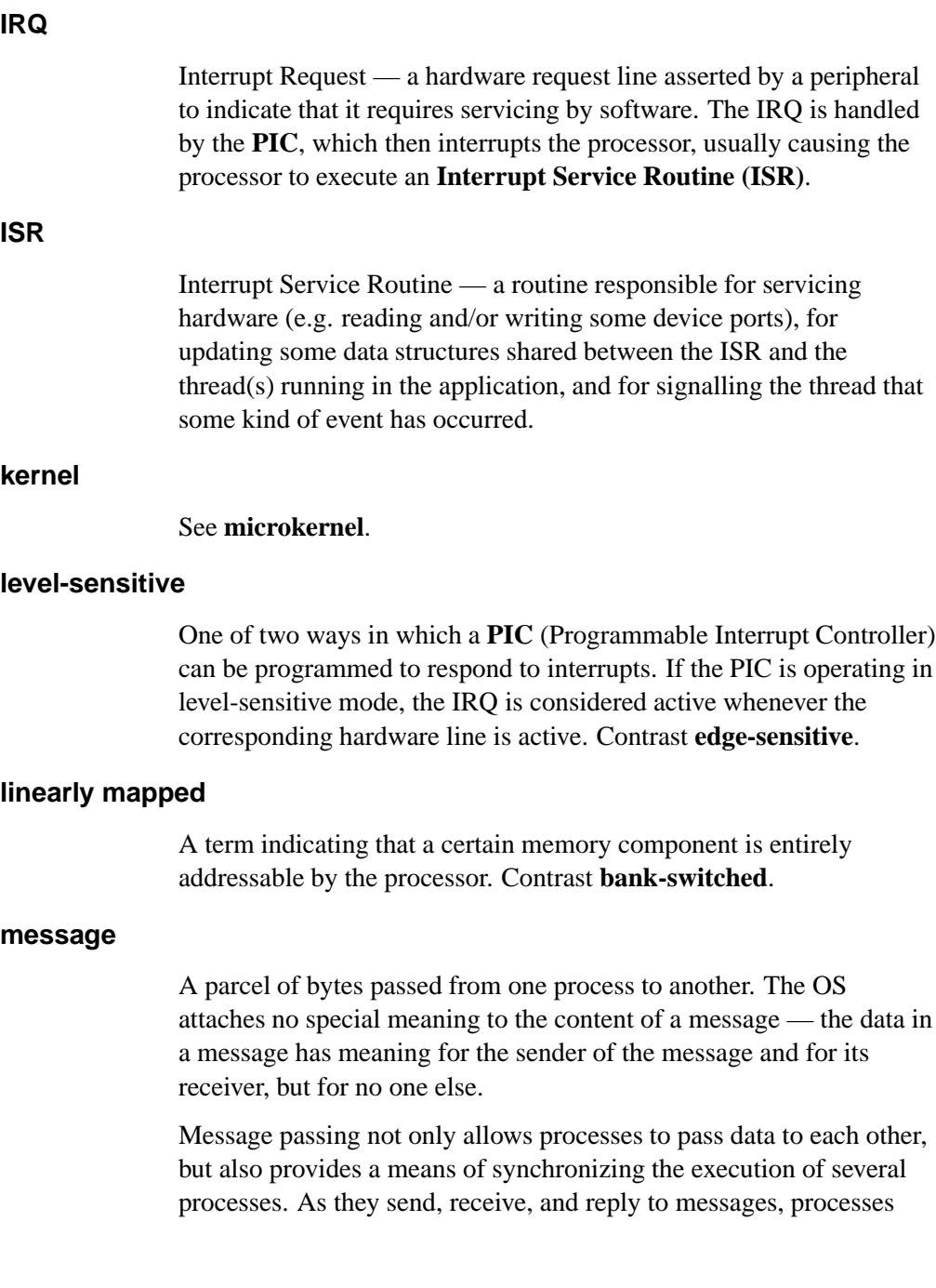

undergo various "changes of state" that affect when, and for how long, they may run.

# **microkernel**

A part of the operating system that provides the minimal services used by a team of optional cooperating processes, which in turn provide the higher-level OS functionality. The microkernel itself lacks filesystems and many other services normally expected of an OS; those services are provided by optional processes.

# **mount structure**

An optional, well-defined data structure (of type **iofunc mount t**) within an *iofunc \*()* structure, which contains information used on a per-mountpoint basis (generally used only for filesystem resource managers). See also **attributes structure** and **OCB**.

## **mountpoint**

The location in the pathname space where a resource manager has "registered" itself. For example, the serial port resource manager registers mountpoints for each serial device (**/dev/ser1**, **/dev/ser2**, etc.), and a CD-ROM filesystem may register a single mountpoint of **/cdrom**.

# **mutex**

Mutual exclusion lock, a simple synchronization service used to ensure exclusive access to data shared between threads. It is typically acquired (*pthread mutex lock()*) and released (*pthread mutex unlock()*) around the code that accesses the shared data (usually a **critical section**). See also **critical section**.

# **name resolution**

In a QNX Neutrino network, the process by which the **Qnet** network manager converts an **FQNN** to a list of destination addresses that the transport layer knows how to get to.

#### **name resolver**

Program code that attempts to convert an **FQNN** to a destination address.

#### **NDP**

Node Discovery Protocol — proprietary QNX Software Systems protocol for broadcasting name resolution requests on a QNX Neutrino LAN.

# **network directory**

A directory in the pathname space that's implemented by the **Qnet** network manager.

# **Neutrino**

Name of an OS developed by QNX Software Systems.

#### **NFS**

Network FileSystem — a TCP/IP application that lets you graft remote filesystems (or portions of them) onto your local namespace. Directories on the remote systems appear as part of your local filesystem and all the utilities you use for listing and managing files (e.g. **ls**, **cp**, **mv**) operate on the remote files exactly as they do on your local files.

#### **NMI**

Nonmaskable Interrupt — an interrupt that can't be masked by the processor. We don't recommend using an NMI!

# **Node Discovery Protocol**

See **NDP**.

# **node domain**

A character string that the **Qnet** network manager tacks onto the nodename to form an **FQNN**.

#### **nodename**

A unique name consisting of a character string that identifies a node on a network.

# **nonbootable**

A nonbootable OS image is usually provided for larger embedded systems or for small embedded systems where a separate, configuration-dependent setup may be required. Think of it as a second "filesystem" that has some additional files on it. Since it's nonbootable, it typically won't contain the OS, startup file, etc. Contrast **bootable**.

# **OCB**

Open Control Block (or Open Context Block) — a block of data established by a resource manager during its handling of the client's *open()* function. This context block is bound by the resource manager to this particular request, and is then automatically passed to all subsequent I/O functions generated by the client on the file descriptor returned by the client's *open()*.

#### **package filesystem**

A virtual filesystem manager that presents a customized view of a set of files and directories to a client. The "real" files are present on some medium; the package filesystem presents a virtual view of selected files to the client.

#### **pathname prefix**

#### See **mountpoint**.

#### **pathname space mapping**

The process whereby the Process Manager maintains an association between resource managers and entries in the pathname space.

# **persistent**

When applied to storage media, the ability for the medium to retain information across a power-cycle. For example, a hard disk is a persistent storage medium, whereas a ramdisk is not, because the data is lost when power is lost. **Photon microGUI** The proprietary graphical user interface built by QNX Software Systems. **PIC** Programmable Interrupt Controller — hardware component that handles IRQs. See also **edge-sensitive**, **level-sensitive**, and **ISR**. **PID Process ID**. Also often *pid* (e.g. as an argument in a function call). **POSIX** An IEEE/ISO standard. The term is an acronym (of sorts) for Portable Operating System Interface — the "X" alludes to "UNIX", on which the interface is based. **POSIX layer calls** Convenient set of library calls for writing resource managers. The POSIX layer calls can handle even more of the common-case messages and functions than the **base layer calls**. These calls are identified by the *iofunc \*()* prefix. In order to use these (and we strongly recommend that you do), you must also use the well-defined POSIX-layer **attributes** (**iofunc attr t**), **OCB** (**iofunc ocb t**), and (optionally) **mount** (**iofunc mount t**) structures. **preemption** The act of suspending the execution of one thread and starting (or resuming) another. The suspended thread is said to have been

"preempted" by the new thread. Whenever a lower-priority thread is

May 31, 2004 Glossary **3633**

actively consuming the CPU, and a higher-priority thread becomes READY, the lower-priority thread is immediately preempted by the higher-priority thread.

# **prefix tree**

The internal representation used by the Process Manager to store the pathname table.

#### **priority inheritance**

The characteristic of a thread that causes its priority to be raised or lowered to that of the thread that sent it a message. Also used with mutexes. Priority inheritance is a method used to prevent **priority inversion**.

#### **priority inversion**

A condition that can occur when a low-priority thread consumes CPU at a higher priority than it should. This can be caused by not supporting priority inheritance, such that when the lower-priority thread sends a message to a higher-priority thread, the higher-priority thread consumes CPU *on behalf of* the lower-priority thread. This is solved by having the higher-priority thread inherit the priority of the thread on whose behalf it's working.

#### **process**

A nonschedulable entity, which defines the address space and a few data areas. A process must have at least one **thread** running in it this thread is then called the first thread.

#### **process group**

A collection of processes that permits the signalling of related processes. Each process in the system is a member of a process group identified by a process group ID. A newly created process joins the process group of its creator.

# **process group ID**

The unique identifier representing a process group during its lifetime. A process group ID is a positive integer. The system may reuse a process group ID after the process group dies.

## **process group leader**

A process whose ID is the same as its process group ID.

# **process ID (PID)**

The unique identifier representing a process. A PID is a positive integer. The system may reuse a process ID after the process dies, provided no existing process group has the same ID. Only the Process Manager can have a process ID of 1.

#### **pty**

Pseudo-TTY — a character-based device that has two "ends": a master end and a slave end. Data written to the master end shows up on the slave end, and vice versa. These devices are typically used to interface between a program that expects a character device and another program that wishes to use that device (e.g. the shell and the **telnet** daemon process, used for logging in to a system over the Internet).

# **pulses**

In addition to the synchronous Send/Receive/Reply services, QNX Neutrino also supports fixed-size, nonblocking messages known as pulses. These carry a small payload (four bytes of data plus a single byte code). A pulse is also one form of **event** that can be returned from an ISR or a timer. See *MsgDeliverEvent()* for more information.

## **Qnet**

The native network manager in QNX Neutrino.

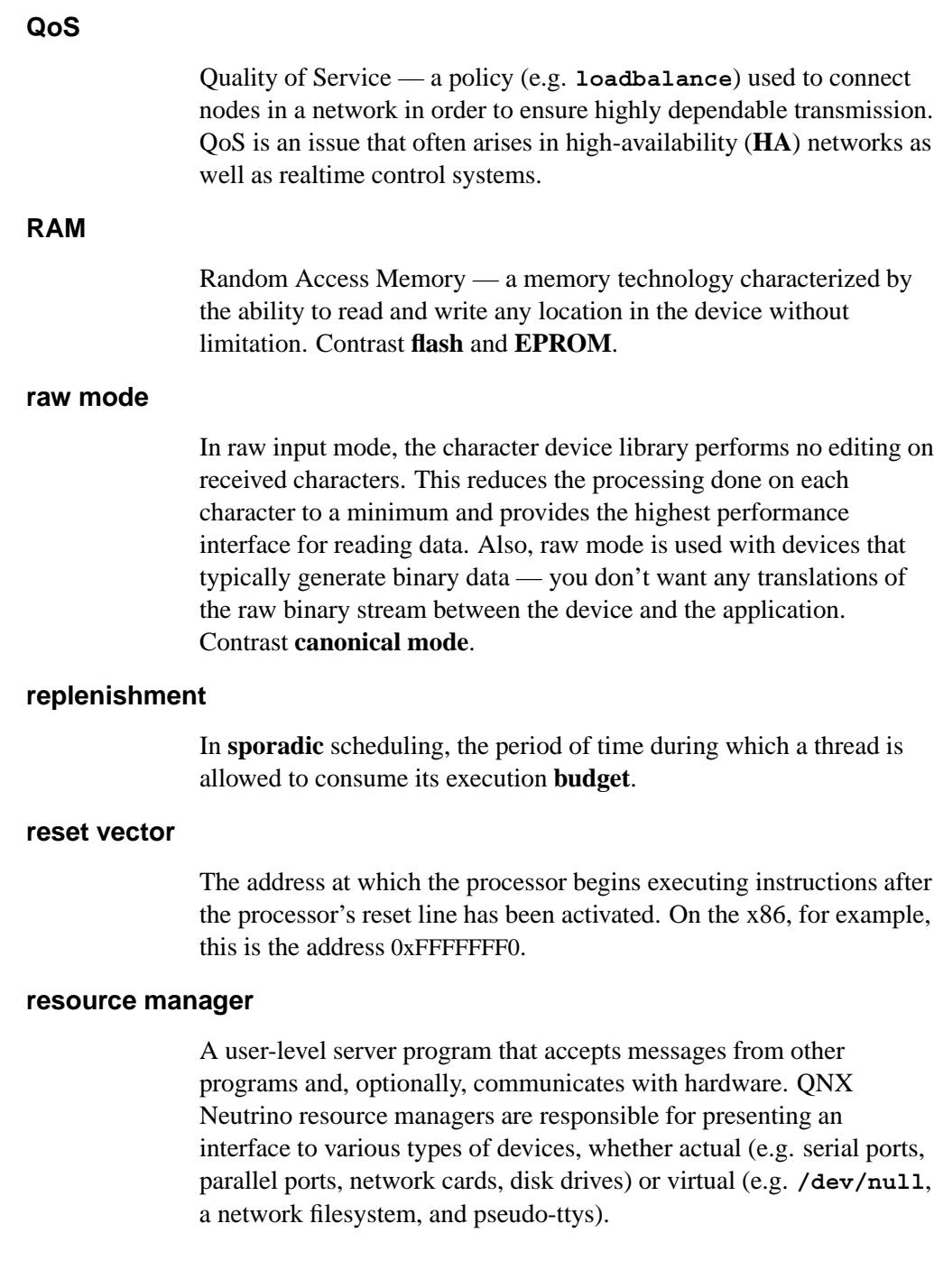

In other operating systems, this functionality is traditionally associated with **device drivers**. But unlike device drivers, QNX Neutrino resource managers don't require any special arrangements with the kernel. In fact, a resource manager looks just like any other user-level program. See also **device driver**.

#### **RMA**

Rate Monotonic Analysis — a set of methods used to specify, analyze, and predict the timing behavior of realtime systems.

# **round robin**

Scheduling algorithm whereby a thread is given a certain period of time to run. Should the thread consume CPU for the entire period of its timeslice, the thread will be placed at the end of the ready queue for its priority, and the next available thread will be made READY. If a thread is the only thread READY at its priority level, it will be able to consume CPU again immediately. See also **adaptive**, **FIFO**, and **sporadic**.

# **runtime loading**

The process whereby a program decides *while it's actually running* that it wishes to load a particular function from a library. Contrast **static linking**.

#### **scheduling latency**

The amount of time that elapses between the point when one thread makes another thread READY and when the other thread actually gets some CPU time. Note that this latency is almost always at the control of the system designer.

Also designated as "Tsl". Contrast **interrupt latency**.

#### **session**

A collection of process groups established for job control purposes. Each process group is a member of a session. A process belongs to the session that its process group belongs to. A newly created process joins the session of its creator. A process can alter its session membership via *setsid()*. A session can contain multiple process groups.

# **session leader**

A process whose death causes all processes within its process group to receive a SIGHUP signal.

#### **software interrupts**

Similar to a hardware interrupt (see **interrupt**), except that the source of the interrupt is software.

# **sporadic**

Scheduling algorithm whereby a thread's priority can oscillate dynamically between a "foreground" or normal priority and a "background" or low priority. A thread is given an execution **budget** of time to be consumed within a certain **replenishment** period. See also **adaptive**, **FIFO**, and **round robin**.

#### **startup code**

The software component that gains control after the IPL code has performed the minimum necessary amount of initialization. After gathering information about the system, the startup code transfers control to the OS.

#### **static bootfile**

An image created at one time and then transmitted whenever a node boots. Contrast **dynamic bootfile**.

# **static linking**

The process whereby you combine your modules with the modules from the library to form a single executable that's entirely self-contained. The word "static" implies that it's not going to change — *all* the required modules are already combined into one.

# **system page area**

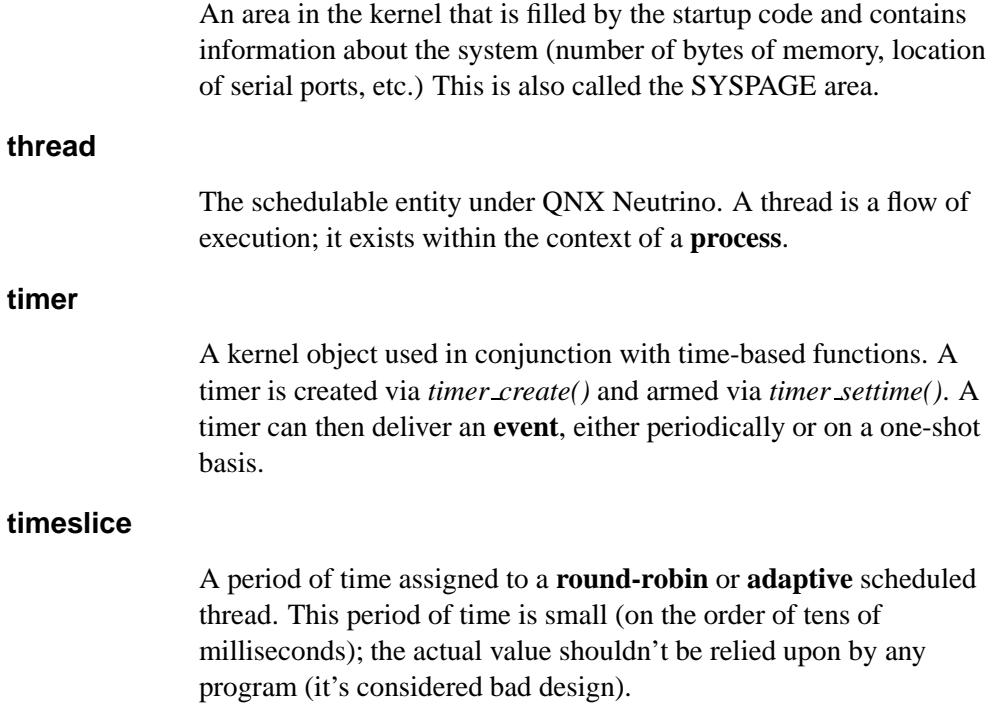

 $\mathbb{R}^2$ 

 $\overline{\phantom{a}}$ 

# *Index*

# **!**

(MQ PRIO MAX-1) 1651 **.rhosts** 2518 **/dev/name/global** 1768 **/dev/name/local** 1768 **/dev/zero** 1586 **/etc/autoconnect** 1798 **/etc/hosts** 464, 800, 801, 804–807, 811, 812, 816, 961 **/etc/hosts.equiv** 2518 **/etc/networks** 836, 838, 840, 1805, 2703 **/etc/protocols** 490, 862, 864, 866, 1994, 2711 **/etc/resolv.conf** 2376, 2378, 2381, 2384, 2387, 2390 **/etc/services** 492, 891, 893, 895, 2659, 2725 **cabsargs**, **cabsfargs** 222 **res state** 2374 **client info** 332 **clockadjust** 281 **clockperiod** 303 **cred info** 332

**CS HOSTNAME** 817, 2684 **CS TIMEZONE** 3342 **fdinfo** 1172, 1177 **intrspin t** 1083, 1095, 1100 **io connect** 1111 **io connect ftype reply** 1118 **io connect link reply** 1120 **itimer** 3295 **msg info** 1658, 1672 **NTO SIDE CHANNEL** 327 **pccard info** 1888 **pulse** 2238 **sched info** 2574 **server info** 341 **thread attr** 3239 **thread local storage** 3242 **timer info** 3291

# **1**

8-bit characters, reading 1601 8086 mode, virtual 1107

May 31, 2004 Index **3641**

# **A**

*abort()* 113 *abs()* 115 absolute values complex number 222 floating point 574 integer 115 long integer 1421 *accept()* 117, 3189, 3573 *access()* 120 ACCOUNTING 3394 *acos()*, *acosf()* 123 *acosh()*, *acoshf()* 125 **ACTION** 963 addresses hosts strings, converting to/from 1036, 1039 IP strings, converting to/from 1015, 1017, 1032, 1034, 1036, 1039 IPv6 1051 link-local 1052 local network IP addresses, converting to/from 1021 IP addresses, extracting from 1019 scoped 1052 site-local 1052 sockets 127, 693, 748, 753 **addrinfo** 127 errors 748 freeing 693 getting 753

advisory locks *See* files, locking AF INET 800, 803, 806, 836, 961, 983, 1036, 1039, 1313, 1805, 3189, 3348 AF INET6 806, 985, 1036, 1039, 1338 AF LOCAL 3377 AF UNSPEC 2481 AH (Authentication Header) 1320 AIMS (Auto Incrementing Mass Storage) 1880 *aio cancel()* 129 **aiocb** 1443 *aio error()* 131 *aio fsync()* 133 *aio read()* 135 *aio return()* 136 *aio suspend()* 138 *aio write()* 140 *alarm()* 141 alarms, scheduling 141, 3345 aligned memory, allocating 1530, 1961 *alloca()* 144 alphabetic, testing a character for 1350, 1381 alphanumeric, testing a character for 1348, 1379 *alphasort()* 147 *amblksiz* 149, 1500, 2520, 2875 ANSI classification 103 arccosines 123 architecture, instruction set 318 arcsines 154 arctangents 161, 163 *argc* 150

**3642** Index May 31, 2004

argument lists, variable-length 3400, 3406, 3408, 3410 coercion 3401 arguments to *main()* 150, 151, 198 parsing 842 *argv* 151 arrays allocating 224, 2529 quick-sorting 2277 ASCII, testing a character for 1352 *asctime()*, *asctime r()* 152 *asin()*, *asinf()* 154 *asinh()*, *asinhf()* 156 *assert()* 158 asynchronous I/O canceling 129 error status, getting 131 file, synchronizing 133 reading 135 return status, getting 136 waiting for completion 138 writing 140 asynchronous SNMP transactions 2892 *atan()*, *atanf()* 161 *atan2()*, *atan2f()* 163 *atanh()*, *atanhf()* 165 *atexit()* 167 *atof()* 170 *atoh()* 172 *atoi()* 174 *atol()*, *atoll()* 176 atomic operations addition 178, 180 bits clearing 182, 184

setting 186, 188 toggling 194, 196 subtraction 190, 192 *atomic add()* 178 *atomic add value()* 180 *atomic clr()* 182 *atomic clr value()* 184 *atomic set()* 186 *atomic set value()* 188 *atomic sub()* 190 *atomic sub value()* 192 *atomic toggle()* 194 *atomic toggle value()* 196 Authentication Header (AH) 1320 *authenticator()* 2898 Auto Incrementing Mass Storage (AIMS) 1880 *auxv* 198

# **B**

background processes 360, 1978 termination, notification of 1980 barriers attributes 2043 destroying 2047 initializing 2051 process-shared 2049, 2053 destroying 2041 initializing 2043 BARRIER SERIAL THREAD 2045 *basename()* 199 *bcmp()* 202 *bcopy()* 204

BEGIN DECLS 111 Bessel functions first kind 1408, 1410, 1412 second kind 3563, 3565, 3567 big endian BIGENDIAN manifest 111 little endian, converting to/from 477, 479, 481, 483, 485, 487, 3093 messages 1550 native format, converting to/from 465, 467, 469 ports reading from 1005, 1009 writing to 1858, 1862 unaligned values accessing safely 3364, 3366, 3368 writing safely 3358, 3360, 3362 BIGENDIAN<sub></sub> 111 binary search 215 *bind()* 206, 3189, 3573 *bindresvport()* 209 BIOS (PCI), determining if present 1922 bits atomic operations clearing 182, 184 setting 186, 188 toggling 194, 196 set, finding first 608 block buffering, setting for stream I/O 2662 block special devices reading 2315 writing 3555

blocks allocating 2875 reading from a file 2315 system message log, writing to 2867 writing to a file 3555 blocksize, filesystem 714, 3001 booting 3150 time since 3154 BOOT TIME 929, 3393 break condition, asserting 3192 break pointer advancing 2520 increment 149 *brk()* 211 BRKINT 3211 *bsearch()* 215 BSS data 459, 462 *btext* 217 *btowc()* 218 buffers canonical input 673, 1866 locking 1580, 1758 raw input 673, 1866 stream I/O 2660, 2742 block 2662 flushing 3173 line 2696 BUFSIZ 2660 BULK REQ MSG 2887 busy-waiting 1784, 1786, 1789, 1791, 1793 bytes comparing 202 copying 204, 1532, 1538 overlapping objects 1544

**3644** Index **May 31, 2004** 

multibyte character, number of bytes in 1506, 1509 reading 1965, 2306 reordering 969, 971, 1829, 1831 setting 1546 writing 2272, 3550 zeroing 220 *bzero()* 220

# **C**

C++ programs end of C code 111 start of C code 111 *cabs()*, *cabsf()* 222 calendar times current 3257 local times, converting to/from 1454, 1456, 1577 **tm** 3313 *callback()* 2899 *calloc()* 224 cancellation cleanup handlers 2057, 2059 points 3241 creating 2234 state 2196, 3235 type 2198, 3235 canonical input buffer 673, 1866 C ANY 2377, 2380, 2383, 2386 Card Information Structure (CIS), reading 1894 CardBus cards 1932 *cbrt()*, *cbrtf()* 226

C CHAOS 2377, 2380, 2383, 2386 *ceil()*, *ceilf()* 228 *cfgetispeed()* 232 *cfgetospeed()* 234 CFGFILE APPEND 237 CFGFILE CREAT 237 CFGFILE EXCL 237 CFGFILE RDONLY 237 CFGFILE RDWR 237 CFGFILE TRUNC 238 CFGFILE WRONLY 237 *cfgopen()* 236 *cfmakeraw()* 230 *cfree()* 240 *cfsetispeed()* 242 *cfsetospeed()* 245 *ChannelCreate()*, *ChannelCreate r()* 248 *ChannelDestroy()*, *ChannelDestroy r()* 255 channels creating 248, 1768 destroying 255, 1777 events, delivering 1661 flags 250 ID 249 messages receiving 1689, 1700 replying 1704, 1707 sending 1710, 1714, 1722, 1726, 1730, 1734, 1738, 1742 pulses receiving 1694, 1697 sending 1719 side channels 327

character device terminal drivers, providing session support to 1991 characters *See also* strings; wide characters 8-bit, reading 1601 control disabling 674, 1867 discarding on input 1601 default (signed or unsigned) 111 devices input stream, injecting 3184 size 3182, 3202 escape 1612 handling 2699 international *See* wide characters lowercase, converting to 1601, 3321 multibyte bytes, counting 1506, 1509 wide characters, conversion object 1514 wide characters, converting to/from 1511, 1516, 1518, 1521, 3474, 3502, 3518, 3528 number waiting to be read 3187 searching for 1534, 3015, 3058 sets, searching for 3025, 3056, 3068 special 1612 *stdin*, reading from 611, 764, 766

*stdout*, writing to 680, 2251, 2253 streams pushing back 3373 reading from 609, 615, 760, 762 writing to 678, 2247, 2249 testing for alphabetic 1350 alphanumeric 1348 ASCII 1352 control character 1356 decimal digit 1358 hexadecimal digit 1403 lowercase 1366 printable 1362, 1370 punctuation 1372 uppercase 1377 whitespace 1374 uppercase, converting to 3323, 3329 wide characters, converting to/from 218, 3526 CHAR\_MAX 1451 CHAR SIGNED 111 \_CHAR\_UNSIGNED\_111 *chdir()* 258 *chmod()* 261, 1135 resource managers, implementing in 1145, 1148 *chown()* 265, 1135 resource managers, implementing in 1150, 1153 restricting use of 674, 1867 *chroot()* 268

**3646** Index **May 31, 2004**
C HS 2377, 2380, 2383, 2386 *chsize()* 271 CIDR (Classless Internet Domain Routing) 1023, 1028 C IN 2377, 2380, 2383, 2386 CIS (Card Information Structure), reading 1894 classes IP addresses 1024 PCI 1912 wide-character 3533 Classless Internet Domain Routing (CIDR) 1023, 1028 *clearenv()* 274 *clearerr()* 277 **cli** 1085 CLK TCK 3307 CLOCAL 3212 clock adjusting 282 CPU time, getting ID of for a thread 2102 cycles 284 getting 306 ID, getting 286 period, getting and setting 304 resolution, getting 288 setting 297, 306 ticks 3136 per seconds 3154 time, getting 290 **clock t** 3136, 3306 *clock()* 279 *ClockAdjust()*, *ClockAdjust r()* 282 *ClockCycles()* 284 *clock getcpuclockid()* 286 *clock getres()* 288

*clock gettime()* 290 *ClockId()*, *ClockId r()* 300 CLOCK MONOTONIC 293, 3274, 3281, 3284, 3298 *clock nanosleep()* 294 *ClockPeriod()*, *ClockPeriod r()* 304 CLOCK REALTIME 281, 293, 303, 306, 2130, 2173, 2176, 2641, 3259, 3274, 3281, 3284, 3298 *clock settime()* 297 CLOCK SOFTTIME 293, 3259, 3274, 3281, 3284, 3298 CLOCKS PER SEC 279 *ClockTime()*, *ClockTime r()* 306 *close()* 309 resource managers, implementing in 1157, 1160 *closedir()* 311, 1843 *closelog()* 314 *cmdfd()* 315 *cmdname()* 316 **cmsghdr** 3378 code, portability 103 collating sequence, setting 2699 **COLUMNS** 274 commands executing 3158 on a remote host 2295, 2488 options, parsing 842, 918 communications line break condition, asserting 3192 disconnecting 3167 comparison

bytes 202, 1536, 1542 strings case-insensitive 1542, 3010, 3019, 3037 case-sensitive 1536, 3017 locale's collating sequence, using 3021 wide-character 3480, 3482, 3494, 3537 substrings case-insensitive 3043, 3052 case-sensitive 3048 compiling with optimization 111 complementary error function 502 complex numbers, absolute value of 222 computer, rebooting 3150 condition variables attributes clock 2079, 2085 destroying 2077 initializing 2083 process-shared 2081, 2087 blocking on 2070, 2074 destroying 2064, 3114 initializing 2066, 3133 synchronization objects 3104, 3107 unblocking all threads 2062 highest priority thread 2068 waiting on 2074 timed 2070 configuration files, opening 236, 577 configuration strings **CS HOSTNAME** 817, 2684

**CS TIMEZONE** 3342 getting and setting 318 configuration values, getting 673, 1249, 1866, 3136 *confstr()* 318 connect functions (resource managers) default values, setting 1179 open, default 1241 *connect()* 323, 3189, 3572 *ConnectAttach()*, *ConnectAttach r()* 327 *ConnectClientInfo()*, *ConnectClientInfo r()* 331 *ConnectDetach()*, *ConnectDetach r()* 251, 335 *ConnectFlags()*, *ConnectFlags r()* 337 connections client, information about 331 detaching 251, 335 dispatch interface, creating 1555 flags, modifying 337 ID 327 server, information about 340 shutting down full-duplex 2762 sockets accepting on 117, 2281 initiating on 323, 1798, 2298 listening on 1447, 2475

*ConnectServerInfo()*, *ConnectServerInfo r()* 340 console I/O *stderr* 69, 3005 *stdin* 69, 3006 *stdout* 69, 3007 **const** 102 contention scope 2011, 2033 control characters 3213 disabling 674, 1867 discarding on input 1601 testing a character for 1356, 1383 controlling terminals making 3200 path name 355 *copysign()*, *copysignf()* 343 core files, maximum size 2720 *cos()*, *cosf()* 345 *cosh()*, *coshf()* 347 cosines 345 hyperbolic 347 inverse hyperbolic 125 CREAD 3212 *creat()*, *creat64()* 349, 3353 *crypt()* 353 CS5,. . . ,CS8 3212 CS ARCHITECTURE 318 CS DOMAIN 318 CS HOSTNAME 319 CS HW PROVIDER 319 CS HW SERIAL 319 CSIZE 3212 CS LIBPATH 319 CS MACHINE 319 CS PATH 319

CS RELEASE 319 CS RESOLVE 319 CS SRPC DOMAIN 319 CS SYSNAME 319 CS TIMEZONE 319 CSTOPB 3212 CS VERSION 319 *ctermid()* 355 *ctime()*, *ctime r()* 357 CTL MAXNAME 3145 CTL NET 3140, 3141 cube roots 226 current working directory 258, 768, 940

## **D**

*daemon()* 360 daemons SNMP (Simple Network Management Protocol), configuration file for 2311 system 360, 1978 termination, notification of 1980 data segment changing space allocated for 211 end of 459, 462 maximum size 2720 data server applications deregistering 440 registering 446

variables creating 438 deleting 435 flags, setting 442 getting 444 setting 448 data streams, flow control 3170 databases blocks reading 2315 writing 3555 groups closing 463 ID, getting information about 786, 788 membership 1061 name, getting information about 791, 793 next entry, getting 783 rewinding 2678 hosts closing 464 entries, getting 800, 804, 806, 810, 812, 815 errors 953, 958, 967 opening 2682 structure 961 network closing 489 entries, getting 836, 838, 840 opening 2703 structure 1805 passwords closing 491 encrypting 353, 2275

entry, getting for a user 871, 873, 876, 878 entry, getting next 868 rewinding 2713 protocols closing 490 entries, getting 862, 864, 866 opening 2711 **protoent** 1994 services closing 492 entries, getting 891, 893, 895 entry structure 2659 opening 2725 shadow passwords closing 493 entry, reading 618, 911, 915 entry, structure 2260 entry, writing 2260 rewinding 2732 system packet forwarding *See* **ROUTE** datagrams 2908, 2909, 3348 **date** 3342 *daylight* 362, 3342 daylight saving time 362, 3342 DCMD ALL 371 DCMD ALL GETFLAGS 1166 DCMD ALL GETMOUNTFLAGS 1166 DCMD ALL SETFLAGS 1166 DCMD BLK 372 DCMD CAM 372 DCMD CHR 372 DCMD FSYS 372 DCMD INPUT 372

DCMD IP 372 DCMD MEM 372 DCMD MISC 372 DCMD MIXER 372 DCMD NET 372 DCMD PHOTON 372 DCMD PROC 372 DEAD\_PROCESS 929, 3394 *DebugBreak()* 363 debugging kernel 365, 366 printing debugging messages (resolver routines) 2374 processes 363 shared objects 422 sockets 904 *DebugKDBreak()* 365 *DebugKDOutput()* 366 decimal digit, testing a character for 1358, 1387 decimal-point character, setting 2699 *delay()* 368 DELAYTIMER\_MAX 3267 **dev t** 2511 *devctl()* 371 resource managers, implementing in 1166, 1170 *DEVCTL DATA()* 1168 DEVDIR FROM 372 DEVDIR NONE 372 DEVDIR TO 372 DEVDIR TOFROM 372 devices block special reading 2315

writing 3555 character characters, injecting 3184 size 3182, 3202 classes of 2509 controlling 371, 1123 controlling device, making 3200 I/O memory, mapping 1591, 1764 mounts, autodetecting 1618 numbers attaching 2510 detaching 2513 getting 2417 manipulating 2997 opening 1597 output, waiting for completion 3165 PCI attaching 1899 configuration, reading 1924, 1926, 1928, 1930 configuration, writing 1934, 1937, 1939, 1941 detaching 1910 finding 1912, 1914 rescanning for 1932 reading 1602, 2318 script, running on 1605 writing 1612 **devp-pccard** server arming 1881 attaching 1884 card insertion/removal, notification of 1881

CIS (Card Information Structure), reading 1894 detaching 1886 locking 1891 socket setup information 1888 unlocking 1895 *DEXTRA FIRST()* 2325 *DEXTRA NEXT()* 2325 *DEXTRA VALID()* 2325 D FLAG FILTER 382 D FLAG STAT 382 *difftime()* 380 digit, testing a character for decimal 1358, 1387 hexadecimal 1401, 1403 *DIOF()* 371 *DION()* 371 *DIOT()* 371 *DIOTF()* 371 **DIR** 2324 *dircntl()* 382 direct memory access (DMA) channels, managing 2494 directories access, checking 120, 456 base name 199 closing 311 controlling 382 creating 1563, 1569 current working 258, 768, 940 for daemons 1978 deleting 2477 entries duplicate, filtering 382 sorting 147 files, searching for 1871 hierarchy, walking 731, 1820

information, requesting 382 name 385 opening 1843 position getting 3207 setting 2607 reading 2324, 2328 rewinding 2465 root 268 scanning 2531 **dirent** 2324, 2328 *dirname()* 385 **dispatch t** 396 dispatch interface *See also* resource managers blocking 388 connections, creating 1555 context allocating 391 freeing 394 endian, converting 1550 events handling 401 last selected 2623 file descriptors handle, attaching 2616 handle, detaching 2619 handles creating 396 destroying 399 message handlers attaching 1549 detaching 1558 names attaching 1768 detaching 1777

server connections, closing 1775 server connections, opening 1779 path attaching to 2394 detaching from 2413 pulse handlers attaching 2241 detaching 2244 thread pool attributes, changing 3216, 3229 creating 3218 destroying 3225 starting 3231 timeout, setting 404 unblocking 406 *dispatch block()* 388 *dispatch context alloc()* 391 *dispatch context free()* 394 *dispatch create()* 396 *dispatch destroy()* 399 *dispatch handler()* 401 *dispatch timeout()* 404 *dispatch unblock()* 406 **div t** 408 *div()* 408 division integer 408 long integer 1430 **Dl info** 410 *dladdr()* 411 *dlclose()* 413 **DL DEBUG** 422 *dlerror()* 415 *dlopen()* 417

*dlsym()* 424 DMA channels, managing 2494 *dn comp()* 427 *dn expand()* 429 domains errors 953, 958, 967 names compressing 427 expanding 429 getting 318, 771 resolving 2374, 2378, 2381, 2384, 2387, 2389 setting 2664 secure RPC 319 UNIX 3377 dot notation (IP addresses) 1024 dotted quad (IP addresses) 1024 double-precision numbers absolute value 222, 574 arccosines 123 arcsines 154 arctangents 161, 163 Bessel functions 1408, 1410, 1412, 3563, 3565, 3567 complementary error function 502 cosines 345 cube roots 226 error function 500 exceptions, signal for 2797 exponentials 569, 571 exponents, radix-independent 2523, 2526 finite, determining if 629

fractional part of a double-precision number 1615 gamma functions 750, 1435 hyperbolic cosines 347 hyperbolic sines 2849 hyperbolic tangents 3163 hypotenuse, length of 981 infinite, determining if 1364 input, formatted 2533 integral logarithms 999 integral part of a double-precision number 1615 integral power of 2 701, 1428 inverse hyperbolic cosines 125 inverse hyperbolic sines 156 inverse hyperbolic tangents 165 logarithms 1462, 1464, 1466 modular arithmetic 643 next representable 1816 normalized fractions 701 not a number, determining if 1368 powers 1963 precision 667 printing 1968 pseudo-random numbers 431, 498 radix-independent exponents 1468, 2523, 2526 remainders 433, 2366 residue 643 rounding 228, 639, 2472 sign, copying 343

significant bits 2819 sines 2847 square roots 2980 strings, converting to/from 170, 3072 tangents 3161 times, difference between 380 wide-character strings, converting to/from 3508 *drand48()* 431 *drem()*, *dremf()* 433 *ds clear()* 435 *ds create()* 438 *ds deregister()* 440 *ds flags()* 442 *ds get()* 444 DS PERM 437, 440, 442 *ds register()* 446 *ds set()* 448 DTYPE LSTAT 1258, 1305, 2325 DTYPE NONE 2325 DTYPE STAT 2325 *dup()* 450 *dup2()* 453 duplex connection, shutting down 2762 dynamically linked libraries addresses, translating 411 closing 413 debugging 422 errors 415 opening 417 symbol, getting address of 424

## **E**

E2BIG 508 EACCES 508 *eaccess()* 456 EADDRINUSE 508 EADDRNOTAVAIL 508 EADV 508 EAFNOSUPPORT 508, 2913 EAGAIN 508 EALREADY 508 EBADE 508 EBADF 508, 1881, 1892, 1896 EBADFD 508 EBADFSYS 508 EBADMSG 508 EBADR 508 EBADRPC 508 EBADRQC 508 EBADSLT 508 EBFONT 508 EBUSY 508, 1892 ECANCELED 508 ECHILD 508 ECHO 3212 ECHOE 3212 ECHOK 3212 ECHONL 3213 ECHRNG 508 ECOMM 508 ECONNABORTED 508 ECONNREFUSED 508, 1447 ECONNRESET 508 ECTRLTERM 508 *edata* 459 EDEADLK 508 EDEADLOCK 508

EDESTADDRREQ 508 EDOM 508 EDQUOT 508 EEXIST 508 EFAULT 508 EFBIG 508 EHOSTDOWN 508 EHOSTUNREACH 508 EIDRM 508 EILSEQ 508 EINPROGRESS 508 EINTR 508 EINVAL 508 EIO 508 EISCONN 508, 3572 EISDIR 508 EL2HLT 508 EL2NSYNC 508 EL3HLT 508 EL3RST 508 ELIBACC 508 ELIBBAD 508 ELIBEXEC 508 ELIBMAX 508 ELIBSCN 508 ELNRNG 508 ELOOP 508 EMFILE 508 EMLINK 508 EMORE 508 EMPTY 3393 EMSGSIZE 508 EMULTIHOP 508 ENAMETOOLONG 508 Encapsulated Security Payload (ESP) 1320 *encrypt()* 460

encryption key, setting 2694 passwords 353, 2275 strings 460 *end* 462 end-of-file files 496 streams 602 clearing 277 END DECLS 111 *endgrent()* 463 *endhostent()* 464 endian big \_BIGENDIAN\_ manifest 111 little endian, converting to/from 477, 479, 481, 483, 485, 487, 3093 messages 1550 native format, converting to/from 465, 467, 469 unaligned values, accessing safely 3364, 3366, 3368 unaligned values, writing safely 3358, 3360, 3362 little big endian, converting to/from 477, 479, 481, 483, 485, 487, 3093 LITTLEENDIAN \_ manifest 111 messages 1550 native format, converting to/from 471, 473, 475 unaligned values, accessing safely 3364, 3366, 3368

unaligned values, writing safely 3358, 3360, 3362 ports reading from 1005, 1009 writing to 1858, 1862 *ENDIAN BE16()* 465 *ENDIAN BE32()* 467 *ENDIAN BE64()* 469 *ENDIAN LE16()* 471 *ENDIAN LE32()* 473 *ENDIAN LE64()* 475 *ENDIAN RET16()* 477 *ENDIAN RET32()* 479 *ENDIAN RET64()* 481 *ENDIAN SWAP16()* 483 *ENDIAN SWAP32()* 485 *ENDIAN SWAP64()* 487 *endnetent()* 489 *endprotoent()* 490 *endpwent()* 491 *endservent()* 492 *endspent()* 493 *endutent()* 494 ENETDOWN 508 ENETRESET 508 ENETUNREACH 508 ENFILE 508 ENOANO 508 ENOBUFS 508, 2482 ENOCSI 508 ENODATA 508 ENODEV 508, 1890, 1892, 1896 ENOENT 508 ENOEXEC 508 ENOLCK 508 ENOLIC 508 ENOLINK 508

ENOMEM 508 ENOMSG 508 ENONDP 508 ENONET 508 ENOPKG 508 ENOPROTOOPT 508 ENOREMOTE 508 ENOSPC 508 ENOSR 508 ENOSTR 508 ENOSYS 508 ENOTBLK 508 ENOTCONN 508 ENOTDIR 508 ENOTEMPTY 508 ENOTSOCK 508 ENOTSUP 508 ENOTTY 508 ENOTUNIQ 508 ENTER 963 **ENTRY** 963 **env** 537, 560, 2669, 2934, 2944, 2961, 2970 *environ* 495, 1496, 2670 environment restoring 1473, 2787 saving 2691, 2832 environment variables **COLUMNS** 274 defining 495, 537, 559, 2255, 2669, 2927, 2939, 2948, 2954, 2966, 2974 deleting 274, 2255, 2669, 2927, 2939, 2948, 2954, 2966, 2974, 3383 **DL DEBUG** 422 files, searching for 2602

getting 777 **HOSTALIASES** 807 **HOSTNAME** 817, 2684 **INCLUDE** 2602 **LD LIBRARY PATH** 422 **LIB** 2602 **LINES** 274 **LOCALDOMAIN** 2374, 2378, 2382, 2384, 2387, 2390 **PATH** 57, 274, 536, 559, 2602, 2943, 2947, 2952, 2969, 2973 pointer to 495 **SHELL** 274, 1955, 3158 **SNMPCONFIGFILE** 2313 **TERM** 274 **TERMINFO** 274 **TZ** 274, 3342 ENXIO 508 EOF 3417 *eof()* 496 EOK 508 EOPNOTSUPP 508, 2913 EOVERFLOW 508 EPERM 508 EPFNOSUPPORT 508 EPIPE 508 EPROCUNAVAIL 508 EPROGMISMATCH 508 EPROGUNAVAIL 508 EPROTO 508 EPROTONOSUPPORT 508, 2913 EPROTOTYPE 508 *erand48()* 498 ERANGE 508 EREMCHG 508

EREMOTE 508 ERESTART 508, 1669 *erf()*, *erff()* 500 *erfc()* 502 *erfcf()* 502 EROFS 508 ERPCMISMATCH 508 *err()*, *errx()* 504 *errno* 507 threads 507, 3242 error function 500 complementary 502 errors *See also* signals command-line options, printing for 843 end-of-file 602 *errno* global variable 507 hosts 953, 958, 967 message-passing 1669 messages for an error code 1945, 3029 formatted 504, 3414 regular expressions 2359 resolver 953, 958, 967 signals, raising 2283 socket address information 748 *stderr* 69, 504, 1945, 3005, 3414 stream I/O clearing 277 testing for 604 escape characters 1612 ESHUTDOWN 508 ESOCKTNOSUPPORT 508 ESP (Encapsulated Security Payload) 1320

ESPIPE 508 ESRCH 508 ESRMNT 508 ESRVRFAULT 508 ESTALE 508 ESTRPIPE 508 *etext* 515 ETIME 508 ETIMEDOUT 508 ETOOMANYREFS 508 ETXTBSY 508 EUNATCH 508 EUSERS 508 events blocking while waiting for 388 channels, delivering through 1661 checking validity of 1746 handling 401 interrupts attaching 1077 detaching 1083 last selected 2623 **sigevent** 2778 system notification of 1981 triggering 1985 tracing 3331 unblocking 406 EWOULDBLOCK 508, 907 exceptional conditions, file descriptors with 2493, 2610 exceptions, floating-point mask 661 registers 664 exclusive locks 634

EXDEV 508 *exec\** family of functions 49, 57, 1843 *execl()* 516 *execle()* 522 *execlp()* 529 *execlpe()* 536 executable files base name 1993 file descriptor 315 full path 316 mounted filesystem, preventing from loading on 1617 *execv()* 540 *execve()* 546 *execvp()* 552 *execvpe()* 559 EXFULL 508 *exit()* 563 *exit()* 566 *exp()*, *expf()* 569 *expm1()*, *expm1f()* 571 exponentials, floating point 569, 571, 701, 1428 exponents, radix-independent 1468, 2523, 2526 **export** 537, 560, 2669, 2934, 2944, 2961, 2970

## **F**

*fabs()*, *fabsf()* 574 F ALLOCSP 588, 1268 *fcfgopen()* 577

*fchmod()* 578 *fchown()* 581 FCHR MAX 2723 *fclose()* 584 *fcloseall()* 586 *fcntl()* 588 F DUPFD 450, 453 resource managers, implementing in 1190 FD *See* file descriptors *fdatasync()* 597 FD CLOEXEC 590, 2754, 2925, 2952 *FD CLR()* 2611 *fdinfo()* resource managers, implementing in 1173, 1175 FDINFO FLAG LOCALPATH 1125, 1176 *FD ISSET()* 2611 *fdopen()* 599 *FD SET()* 2611 FD SETSIZE 2611 F\_DUPFD 589 *FD ZERO()* 2611 *feof()* 602 *ferror()* 604 *fflush()* 606 F FREESP 589, 1268 *ffs()* 608 *fgetc()* 609 *fgetchar()* 611 F GETFD 589 F\_GETFL 589 F\_GETLK 589 *fgetpos()* 613

*fgets()* 615, 889 *fgetspent()* 618 *fgetwc()* 621 *fgetws()* 623 FIFO scheduling 2031 FIFOs creating 1566, 1569 reading from 1965, 2306, 2334 unnamed (pipes) closing 1943 creating 1947 opening 1955 FILE<sub>158</sub> file descriptors connection IDs as 327 creating 1835, 2918 duplicating 450, 453, 589, 1846, 2923 exceptional conditions 2493, 2610 full path 3337, 3339 handle attaching 2616 detaching 2619 maximum number of 2720 properties 1360 ready for reading or writing 2493, 2610 selecting 2493, 2610 sets of, manipulating 2611 *stderr* 3005 *stdin* 3006 *stdout* 3007 streams, associating with 599, 626 table size, getting 773

terminal, testing for association with 1354 *fileno()* 69, 626 files access times 3390 disabling logging of on mounted filesystems 1617 resource managers, implementing in 1283, 1295, 1298 access, checking 120, 456 base name 199 closing 309 configurable limits 673, 1249, 1866 configuration, opening 236, 577 controlling 588 core, maximum size 2720 creating 650, 1835, 2918 low-level 349 not allowing on mounted filesystems 1617 resource manager 1113, 1236 deleting 2368, 3380 device parameters, manipulating 1123 directory name 385 executable base name 1993 file descriptor 315 full path 316 extending 271, 588 flushing 606 all 641

information, getting 710, 1485, 2993 input, formatted 703, 746, 3421, 3426 link count, maximum 673, 1866 linking to 631, 1438, 1874, 1876, 2331, 3099 locking 589, 634, 1459 by a thread 637 nonblocking 729 modification times 736, 3387, 3390 resource managers, implementing in 1283, 1295, 1298 names full path 3337, 3339 matching 647 maximum length 673, 1866 opening 349, 650, 1835, 2918 resource manager 1236 output, formatted 676, 741, 3418, 3424 ownership, changing 265, 581, 1423 pathnames matching a pattern 943, 947 PATH\_UTMP 494 *PATH UTMP* 927, 930, 932, 2264, 2740, 3395 permissions changing 261, 578 daemons 1978 on creation 3353 restricting the changing of 674, 1867

position getting 613 setting 706, 708, 1482, 3204 private access 1846 processes, maximum files per 3137 reading 1066, 1965, 2306 blocks 2315 characters, number waiting to be read 3187 checking 2300 **iov t** 2334 renaming 2371 reopening 697 rewinding 2462 scanning directories for 2531 searching environment variables 2602 list of directories 1871 seeking 706 shared access 2918, 2923 size, changing 271 size, maximum 2720 SNMP configuration 2311 status flags 589 status-change times resource managers, implementing in 1283, 1295, 1298 synchronizing 597, 718 temporary creating 3315 creating and opening 1573 name, generating 1575, 3209, 3318 tree, walking 731, 1820

truncating 271, 589, 726, 1491, 3334 unlinking 2368, 3380 unlocking 590, 634, 734, 1459 writing 2272, 3550 blocks 3555 characters 678, 680 **iov t** 3558 strings 682 wide characters 684 wide-character strings 686 filesystems free space 715 information, getting 714, 3001 mounting 1618 options, parsing 1620 read-only 1617 synchronizing 3102 requesting 1985 unmounting 1618, 3356 FIND 963 finite number, determining if 629 *finite()*, *finitef()* 629 first-in first-out scheduling 2031 *flink()* 631 floating point absolute value 222, 574 arccosines 123 arcsines 154 arctangents 161, 163 Bessel functions 1408, 1410, 1412, 3563, 3565, 3567 complementary error function 502 cosines 345 cube roots 226 error function 500

exceptions, signal for 2797 exponentials 569, 571 exponents, radix-independent 2523, 2526 finite, determining if 629 fractional part 1615 gamma functions 750, 1435 hyperbolic cosines 347 hyperbolic sines 2849 hyperbolic tangents 3163 hypotenuse, length of 981 infinite, determining if 1364 input, formatted 2533 integral logarithms 999 integral part 1615 integral power of 2 701, 1428 inverse hyperbolic cosines 125 inverse hyperbolic sines 156 inverse hyperbolic tangents 165 logarithms 1462, 1464, 1466 modular arithmetic 643 next representable 1816 normalized fractions 701 not a number, determining if 1368 powers 1963 printing 1968 radix-independent exponents 1468, 2523, 2526 remainders 433, 2366 residue 643 rounding 228, 639, 2472 settings exception mask 661

exception registers 664 precision 667 rounding 670 sign, copying 343 significant bits 2819 sines 2847 square roots 2980 tangents 3161 wide-character strings, converting to/from 3508 **flock** 591 *flock()* 634 *flockfile()* 637 *floor()*, *floorf()* 639 flow control 3170 *flushall()* 641 *fmod()*, *fmodf()* 643 *fnmatch()* 647 FNM PATHNAME 646 FNM PERIOD 646 FNM QUOTE 646 F OK 120, 456 *fopen()* 650 *fork()* 655, 1843 *forkpty()* 659 *fpathconf()* 673 FP EXC DENORMAL 661, 664 FP EXC DIVZERO 661, 664 *fp exception mask()* 661 *fp exception value()* 664 FP EXC INEXACT 661, 664 FP EXC INVALID 661, 664 FP EXC OVERFLOW 661, 664 FP EXC UNDERFLOW 661, 664 **fpos t** 613, 708 FP PREC DOUBLE 667 FP PREC DOUBLE EXTENDED 667

FP PREC EXTENDED 667 FP PREC FLOAT 667 *fp precision()* 667 *fprintf()* 676 *fp rounding()* 670 FP ROUND NEAREST 670 FP ROUND NEGATIVE 670 FP ROUND POSITIVE 670 FP ROUND ZERO 670 *fputc()* 678 *fputchar()* 680 *fputs()* 682 *fputwc()* 684 *fputws()* 686 FQNN (Fully Qualified Node Name) 1807 FQPN (Fully Qualified Path Name) 1806 fractional part of a floating-point number 1615 F\_RDLCK 590 *fread()* 688 free memory, amount of 2999 free space, filesystem 715, 3002 *free()* 691 *freeaddrinfo()* 693 *freeifaddrs()* 695 *freopen()* 69, 697 *frexp()*, *frexpf()* 701 *fscanf()* 703 *fseek()* 706, 2462 F SETFD 590 F\_SETFL 590 F\_SETLK 590 F SETLKW 590 *fsetpos()* 708 *fstat()*, *fstat64()* 710

*fstatvfs()*, *fstatvfs64()* 714 *fsync()* 718 *ftell()* 720 *ftime()* 723 *ftruncate()*, *ftruncate64()* 726 *ftrylockfile()* 729 *ftw()* 731 FTW D 732, 1820 FTW DNR 732, 1820 FTW F 732, 1820 FTW NS 732, 1820 FTYPE ANY 1112, 1118, 1120, 2392 FTYPE LINK 1112, 1118, 1120, 2392 FTYPE MOUNT 1112, 1118, 1120, 2392 FTYPE MQUEUE 1112, 1118, 1120, 2392 FTYPE PIPE 1112, 1118, 1120, 2392 FTYPE SEM 1112, 1118, 1121, 2393 FTYPE SHMEM 1112, 1118, 1121, 2393 FTYPE SOCKET 1112, 1118, 1121, 2393 FTYPE SYMLINK 1112, 1118, 1121, 2393 full-duplex connection, shutting down 2762 Fully Qualified Node Name (FQNN) 1807 Fully Qualified Path Name (FQPN) 1806 function classification 103

safety 107 F UNLCK 589, 590 *funlockfile()* 734 *futime()* 736 *fwide()* 739 *fwprintf()* 741 *fwrite()* 743 F\_WRLCK 590 *fwscanf()* 746

## **G**

*gai strerror()* 748 gamma functions 750, 1435 *gamma()*, *gamma r()*,*gammaf()*, *gammaf r()* 750 General Purpose Interface Bus (GPIB) 1880 *getaddrinfo()* 753 *getc()* 760 *getchar()* 764 *getchar unlocked()* 766 *getc unlocked()* 762 *getcwd()* 768 *get device command()* 372 *get device direction()* 372 *getdomainname()* 771 *getdtablesize()* 773 *getegid()* 775 *getenv()* 537, 560, 777, 2934, 2944, 2961, 2970 *geteuid()* 779 *getgid()* 781 *getgrent()* 783 *getgrgid()* 786

*getgrgid r()* 788 *getgrnam()* 791 *getgrnam r()* 793 *getgrouplist()* 796 *getgroups()* 798 *gethostbyaddr()* 800 *gethostbyaddr r()* 804 *gethostbyname()*, *gethostbyname2()* 806 *gethostbyname r()* 810 *gethostent()* 812 *gethostent r()* 815 *gethostname()* 817 *getifaddrs()* 819 *GETIOVBASE()* 821 *GETIOVLEN()* 823 *getitimer()* 825 *getlogin()* 827 *getlogin r()* 829 *getnetbyaddr()* 836 *getnetbyname()* 838 *getnetent()* 840 GETNEXT REQ MSG 2887 *getopt()* 842 *getpass()* 848 *getpeername()* 850 *getpgid()* 852 *getpgrp()* 854 *getpid()* 856 *getppid()* 858 *getprio()* 860 *getprotobyname()* 862 *getprotobynumber()* 864 *getprotoent()* 866 *getpwent()* 868 *getpwnam()* 871 *getpwnam r()* 873

*getpwuid()* 876 *getpwuid r()* 878 GET REQ MSG 2887 *getrlimit()*, *getrlimit64()* 881 GET RSP MSG 2887 *getrusage()* 884 *gets()* 889 *getservbyname()* 891 *getservbyport()* 893 *getservent()* 895 *getsid()* 897 *getsockname()* 899, 3573 *getsockopt()* 902 *getspent()* 911 *getspnam()*, *getspnam r()* 915 *getsubopt()* 918 *gettimeofday()* 923 *getuid()* 925 *getutent()* 927 *getutid()* 929 *getutline()* 932 *getw()* 934 *getwc()* 936 *getwchar()* 938 *getwd()* 940 **glob t** 942 *glob()* 943 global variables *amblksiz* 149 *argc* 150 *argv* 151 *auxv* 198 *btext* 217 *daylight* 362 *edata* 459 *end* 462 *errno* 507

*etext* 515 *optarg* 842 *opterr* 843 *optind* 842 *optopt* 843 *progname* 1993 *stderr* 3005 *stdin* 3006 *stdout* 3007 *sys errlist* 507 *sys nerr* 508 *sys nsig* 2796 *syspage ptr* 3157 *sys siglist* 2796 *timezone* 3312 *tzname* 3341 *globfree()* 947 *gmtime()* 949 *gmtime r()* 951 GPIB (General Purpose Interface Bus) 1880 greater of two numbers 1504 groups *See also* process groups access list getting 796 initializing 1061 database closing 463 membership 1061 next entry, getting 783 rewinding 2678 IDs effective 775, 2666, 2675, 2714 information about 786, 788 process 854 real 781, 2675, 2714

saved 2675 name, getting information about 791, 793 set-group ID 3137 supplementary IDs 798, 2680 maximum per process 3136 guard area 2003, 2024 guardian process, specifying 1987

## **H**

hardware information in system page 973, 975, 977, 979 manufacturer, getting 319 serial number, getting 319 type 319, 3370 hardware interrupts *See* interrupts hash table creating 955 destroying 957 searching 963 *hcreate()* 955 *hdestroy()* 957 *h errno* 801, 807, 953, 958, 2381, 2387 *herror()* 958 hexadecimal numbers digit, testing a character for 1401, 1403 strings, converting to/from 172 host-byte order

network-byte order, converting to/from 969, 971, 1829, 1831 **HOSTALIASES** 807 **hostent** 961 **HOSTNAME** 817, 2684 HOST NOT FOUND 953, 958 hosts addresses strings, converting to/from 1036, 1039 database closing 464 entries, getting 800, 804, 806, 810, 812, 815 errors 953, 958, 967 opening 2682 structure 961 domain name getting 318, 771 setting 2664 names 817, 2684 getting 319 valid characters 319 remote identity, checking 2518 hot swapping 1932 *hsearch()* 963 *hstrerror()* 967 *htonl()* 969 *htons()* 971 HUPCL 3212 *hwi find item()* 973 *hwi find tag()* 975 HWI NULL OFF 974 *hwi off2tag()* 977 *hwi tag2off()* 979

hyperbolic functions *See also* trigonometry hyperbolic cosine 347 hyperbolic sine 2849 hyperbolic tangent 3163 inverse hyperbolic cosine 125 inverse hyperbolic sine 156 inverse hyperbolic tangent 165 *hypot()*, *hypotf()* 981 hypotenuse, length of 981

## **I**

I/O buffers, flushing 3173 configuration files, opening 236 end-of-file, checking for 496 FIFOs, creating 1566, 1569 file descriptors duplicating 450, 453, 589, 1846, 2923 selecting 2493, 2610 file-mode creation mask 3353 daemons 1978 files closing 309 controlling 588 extending 588 information, getting 710 linking to 1438, 1874, 1876, 2331, 3099 locking 589, 1459 names, matching 647 opening 349, 1835, 2918

reading 1965, 2306, 2315 status flags 589 truncating 589 unlocking 590, 634, 1459 writing 2272, 3550, 3555 filesystems information, getting 714, 3001 **iov t** reading 2334 writing 3558 ports, managing 2494 privity, requesting 1069, 1078, 1083, 1095, 1097, 1100, 1102, 3246 requests, initiating list of 1443 I/O functions (resource managers) *chmod* 1145 default 1148 *chown* 1150 default 1153 *close* default 1157, 1160 default values, setting 1179 *devctl* 1166 default 1170 *fdinfo* 1173 default 1175 *link* 1182 *lock* default 1190 *lseek* 1197 default 1200 *mknod* 1202 *mmap* 1205 default 1209 *openfd* 1243

default 1247 *pathconf* 1249 default 1252 *read* 1256 default 1254 *readlink* 1260 *space* 1267 *stat* 1271 default 1273 *sync* 1280 default 1278 *utime* 1295 default 1298 *write* default 1301 I/O vector base, getting 821 fields, filling 2686 length, getting 823 reading from a file 2334 writing to a file 3558 ICANON 3213 ICMP (Internet Control Message Protocol) 983 ICMP6 (Internet Control Message Protocol v<sub>6</sub> 985 ICMP6 FILTER 986 *ICMP6 FILTER SETBLOCK()* 986 *ICMP6 FILTER SETBLOCKALL()* 986 *ICMP6 FILTER SETPASS()* 986 *ICMP6 FILTER SETPASSALL()* 986 *ICMP6 FILTER WILLBLOCK()* 986 *ICMP6 FILTER WILLPASS()* 986 ICRNL 3211 IEXTEN 3213 **if msghdr** 2483 **if nameindex** 993

**ifa msghdr** 2483 **ifaddrs** 997 *if freenameindex()* 989 *if indextoname()* 991 *if nameindex()* 993 *if nametoindex()* 995 IFNAMSIZ 991 IGNBRK 3211 IGNCR 3211 IGNPAR 3211 IHFLOW 3212 *ilogb()*, *ilogbf()* 999 *in16()* 1005 *in16s()* 1007 *in32()* 1009 *in32s()* 1011 **in6 pktinfo** 1342 *in8()* 1001 *in8s()* 1003 INADDR ANY 1315, 3189 INADDR NONE 1015, 1016, 1030 *inbe16()* 1005 *inbe32()* 1009 **INCLUDE** 2602 incoming connections, listening for 1447, 2475 *index()* 1013 INET6 (Internet protocol v6 family) 1051 INET6 ADDRSTRLEN 1036 *inet addr()* 1015 INET ADDRSTRLEN 1036 *inet aton()* 1017 *inet lnaof()* 1019 *inet makeaddr()* 1021 *inet net ntop()* 1023 *inet netof()* 1026

*inet net pton()* 1028 *inet network()* 1030 *inet ntoa()* 1032 *inet ntoa r()* 1034 *inet ntop()* 1036 *inet pton()* 1039 infinite number, determining if 1364 INFORM REQ MSG 2887 **inheritance** 2925, 2952 *initgroups()* 1061 INIT PROCESS 929, 3393 *initstate()* 1063 INLCR 3211 *inle16()* 1005 *inle32()* 1009 inodes getting 2417 number of 715, 3002 INPCK 3211 input, formatted 703, 746, 2533, 3421, 3426, 3430, 3454, 3561 *input line()* 1066 *input line max* 1066 instruction set architecture 318 instrumented kernel 1093, 3331 INT BITS 111 integers absolute value 115 atomic operations addition 178, 180 subtraction 190, 192 division 408 pseudo-random numbers 2286, 2288 quotient 408

remainder 408 rounding 228, 639 size of 111 system message log, writing to 2873 integral logarithms 999 integral part of a floating-point number 1615 integral power of 2 701, 1428 Intel 80x86-specific interrupts 1107 interfaces index, mapping to name 991 list of, freeing 989 list of, getting 993 name, mapping to index 995 international characters *See* wide characters Internet Control Message Protocol *See* ICMP Internet domain errors 953, 958, 967 name servers initializing 2374 querying 2378, 2381, 2384, 2387, 2389 names compressing 427 expanding 429 Internet Protocol *See* IP *InterruptAttach()*, *InterruptAttach r()* 1069 *InterruptAttachEvent()*, *InterruptAttachEvent r()* 1077 *InterruptDetach()*, *InterruptDetach r()* 1083 *InterruptDisable()* 1085

*InterruptEnable()* 1087 *InterruptHookIdle()* 1089 *InterruptHookTrace()* 1093 *InterruptLock()* 1095 *InterruptMask()* 1097 interrupts classes 1069 disabling 1085 enabling 1087 events attaching 1077 detaching 1083 handlers attaching 1069 detaching 1083 disabling hardware interrupts 1085 guidelines for writing 1072 idle, attaching 1089 locking 1095, 1100 stack size 1072 Intel 80x86-specific 1107 level-sensitive 1097 masking 1097, 1102 PCI mapping 1919 routing information 1916 requests, managing 2494 waiting for 1104 *InterruptUnlock()* 1100 *InterruptUnmask()* 1102 *InterruptWait()*, *InterruptWait r()* 1104 *intr v86()* 1107 inverse hyperbolic cosines 125 inverse hyperbolic sines 156 inverse hyperbolic tangents 165

```
io chmod t 1146
io chown t 1151
io close t 1158
io devctl t 1167
io fdinfo t 1176
io link t 1183
io lseek t 1198
io mknod t 1203
io mmap t 1206
io notify t 1213
io open t 1238
io openfd t 1244
io pathconf t 1250
io read t 1257
io readlink t 1261
io rename t 1264
io space t 1268
io stat t 1274
io sync t 1280
io unlink t 1291
io utime t 1296
io write t 1304
IO CHMOD 1145, 1148
IO CHOWN 1150, 1153
IO CLOSE 1157, 1160
IO COMBINE FLAG 1146, 1151,
       1158, 1168, 1176, 1198,
      1206, 1214, 1244, 1250,
      1258, 1268, 1274, 1281,
      1296, 1305
IO CONNECT 1111
IO CONNECT 1241
IO CONNECT COMBINE 1111
IO CONNECT COMBINE CLOSE 1111
IO CONNECT EFLAG DIR 1116,
      1121
```
IO CONNECT EFLAG DOT 1116, 1121 IO CONNECT EXTRA LINK 1116 IO CONNECT EXTRA MOUNT 1116 IO CONNECT EXTRA MOUNT OCB 1116 IO CONNECT EXTRA MQUEUE 1116 IO CONNECT EXTRA NONE 1116 IO CONNECT EXTRA PHOTON 1116 IO CONNECT EXTRA PROC SYMLINK 1116 IO CONNECT EXTRA RENAME 1116 IO CONNECT EXTRA RESMGR LINK 1116 IO CONNECT EXTRA SEM 1116 IO CONNECT EXTRA SOCKET 1116 IO CONNECT EXTRA SYMLINK 1116 IO CONNECT LINK 1112 IO CONNECT MKNOD 1112 IO CONNECT MOUNT 1112 IO CONNECT OPEN 1111 IO CONNECT READLINK 1112 IO CONNECT RENAME 1112, 1264 IO CONNECT RET LINK 1237 IO CONNECT RSVD UNBLOCK 1112 IO CONNECT UNLINK 1111 *ioctl()* 1123 IO DEVCTL 1166, 1170 IOFBF 2742 IO FDINFO 1173, 1175 *iofdinfo()* 1125 IO FLAG RD 1276 IO FLAG WR 1276 **iofunc attr t** 1132 **iofunc notify t** 1215

**iofunc ocb t** 1234

IOFUNC ATTR ATIME 1133, 1283, 1299 IOFUNC ATTR CTIME 1133, 1283, 1299 IOFUNC ATTR DIRTY MODE 1133, 1299 IOFUNC ATTR DIRTY MTIME 1133 IOFUNC ATTR DIRTY NLINK 1133 IOFUNC ATTR DIRTY OWNER 1133 IOFUNC ATTR DIRTY RDEV 1133 IOFUNC ATTR DIRTY SIZE 1133 IOFUNC ATTR DIRTY TIME 1133, 1283, 1299 *iofunc attr init()* 1127 *iofunc attr lock()* 1129 IOFUNC ATTR MTIME 1283, 1299 IOFUNC ATTR PRIVATE 1133 IOFUNC ATTR T 1234 *iofunc attr trylock()* 1137 *iofunc attr unlock()* 1139 *iofunc check access()* 1141 *iofunc chmod()* 1145 *iofunc chmod default()* 1148 *iofunc chown()* 1150 *iofunc chown default()* 1153 *iofunc client info()* 1155 *iofunc close dup()* 1157 *iofunc close dup default()* 1160 *iofunc close ocb()* 1162 *iofunc close ocb default()* 1164 *iofunc devctl()* 1166 *iofunc devctl default()* 1170 *iofunc fdinfo()* 1173 *iofunc fdinfo default()* 1175 *iofunc func init()* 1179 *iofunc link()* 1182 *iofunc lock()* 1186

*iofunc lock calloc()* 1188 *iofunc lock default()* 1190 *iofunc lock free()* 1193 *iofunc lock ocb default()* 1195 *iofunc lseek()* 1197 *iofunc lseek default()* 1200 *iofunc mknod()* 1202 *iofunc mmap()* 1205 *iofunc mmap default()* 1209 IOFUNC MOUNT 32BIT 1197 IOFUNC\_MOUNT\_T 1132 *iofunc notify()* 1213 IOFUNC NOTIFY INPUT 1220 IOFUNC NOTIFY OBAND 1220 IOFUNC NOTIFY OUTPUT 1220 *iofunc notify remove()* 1218 *iofunc notify trigger()* 1220 *iofunc ocb attach()* 1224 *iofunc ocb calloc()* 1225 *iofunc ocb detach()* 1228 IOFUNC OCB FLAGS PRIVATE 1235 *iofunc ocb free()* 1231 IOFUNC OCB PRIVILEGED 1235 *iofunc open()* 1236 *iofunc open default()* 1241 *iofunc openfd()* 1243 *iofunc openfd default()* 1247 *iofunc pathconf()* 1249 *iofunc pathconf default()* 1252 *iofunc read default()* 1254 *iofunc readlink()* 1260 *iofunc read verify()* 1256 *iofunc rename()* 1264 *iofunc space verify()* 1267 *iofunc stat()* 1271 *iofunc stat default()* 1273 *iofunc sync()* 1276

*iofunc sync default()* 1278 *iofunc sync verify()* 1280 *iofunc time update()* 1283 *iofunc unblock()* 1285 *iofunc unblock default()* 1287 *iofunc unlink()* 1290 *iofunc unlock ocb default()* 1293 *iofunc utime()* 1295 *iofunc utime default()* 1298 *iofunc write default()* 1301 *iofunc write verify()* 1303 IOLBF 2742 IO LOCK 1190 IO LSEEK 1197, 1200 IO MMAP 1205, 1209 IONBF 2742 *ionotify()* 1307 IO OPENFD 1243, 1247 IO OPENFD NONE 1245 IO OPENFD PIPE 1245 IO OPENFD RESERVED 1245 IO PATHCONF 1249, 1252 IO READ 1254, 1256 *IO SET CONNECT RET()* 1237 *IO SET PATHCONF VALUE()* 1249 *IO SET READ NBYTES()* 1257 *IO SET WRITE NBYTES()* 1304 IO SPACE 1267 IO STAT 1271, 1273 IO SYNC 1278, 1280 IO UTIME 1296, 1298 **iov t** 2334, 2686, 3558 base, getting 821 fields, filling 2686 length, getting 823 reading from a file 2334 resource managers 2446

writing to a file 3558 **iovec** copying 1540 IO WRITE 1301 IO XFLAG BLOCK 1258, 1305 IO XFLAG DIR EXTRA HINT 1258, 1305 IO XFLAG NONBLOCK 1258, 1305 IO XTYPE MQUEUE 1258, 1305 IO XTYPE NONE 1258, 1305 IO XTYPE OFFSET 1258, 1305 IO XTYPE READCOND 1258, 1305 IO XTYPE REGISTRY 1258, 1305 IO XTYPE TCPIP 1258, 1305 IO XTYPE TCPIP MSG 1258, 1305 IP (Internet Protocol) 1313 **ip mreq** 1317 IP addresses CIDR (Classless Internet Domain Routing), converting to/from 1023, 1028 classes of 1024 extracting network number 1026 local network addresses, extracting 1019 manipulating 1021 network numbers, converting to/from strings 1030 specifying in dot notation 1024 strings, converting to/from 1015, 1017, 1032, 1034, 1036, 1039

IP Payload Compression Protocol 1325 IP6 (Internet Protocol v6) 1338 IP ADD MEMBERSHIP 1317 IP DROP MEMBERSHIP 1317 IP HDRINCL 903, 1314 IP MAX MEMBERSHIPS 1317 IP\_MULTICAST\_IF 1316 IP MULTICAST LOOP 1316 IP MULTICAST TTL 1315 IP OPTIONS 1313 IPPROTO ICMPV6 985, 986 IPPROTO RAW 1314, 1345 IP RECVDSTADDR 1314 IP RECVIF 1314 IPsec (secure Internet Protocol) 1320 IP TOS 903, 1313 IP TTL 1313 **ipv6 mreq** 1340 IPV6 BINDV6ONLY 1341 IPV6 DSTOPTS 1342 IPV6 HOPLIMIT 1342 IPV6 HOPOPTS 1342 IPV6 JOIN GROUP 1340 IPV6 MULTICAST HOPS 1339 IPV6 MULTICAST IF 1339 IPV6 MULTICAST LOOP 1339 IPV6 PKTINFO 1341 IPV6 PORTRANGE 1341 IPV6 RTHDR 1342 IPV6 UNICAST HOPS 1338 IRQs (Interrupt ReQuests), managing 2494 *isalnum()* 1348 *isalpha()* 1350 *isascii()* 1352

*isatty()* 1354 *iscntrl()* 1356 *isdigit()* 1358 *isfdtype()* 1360 *isgraph()* 1362 ISIG 3213 *isinf()*, *isinff()* 1364 *islower()* 1366 *isnan()*, *isnanf()* 1368 *isprint()* 1370 *ispunct()* 1372 *isspace()* 1374 ISTRIP 3211 *isupper()* 1377 *iswalnum()* 1379 *iswalpha()* 1381 *iswcntrl()* 1383 *iswctype()* 1385 *iswdigit()* 1387 *iswgraph()* 1389 *iswlower()* 1391 *iswprint()* 1393 *iswpunct()* 1395 *iswspace()* 1397 *iswupper()* 1399 *iswxdigit()* 1401 *isxdigit()* 1403 ITIMER REAL 826, 2689 **itimerspec** 3269 *itoa()* 1405 IXOFF 3211 IXON 3211

#### **J**

```
j0(), j0f() 1408
j1(), j1f() 1410
jn(), jnf() 1412
job control, supporting 3137
jrand48() 1414
jumps, nonlocal 1473, 2691, 2787,
        2832
```
# **K**

**kerinfo** 3152 kernel blocking states, setting timeouts on 3299 calls *ChannelCreate()*, *ChannelCreate r()* 248 *ChannelDestroy()*, *ChannelDestroy r()* 255 *ClockAdjust()*, *ClockAdjust r()* 282 *ClockCycles()* 284 *ClockId()*, *ClockId r()* 300 *ClockPeriod()*, *ClockPeriod r()* 304 *ClockTime()*, *ClockTime r()* 306 *ConnectAttach()*, *ConnectAttach r()* 327 *ConnectClientInfo()*, *ConnectClientInfo r()* 331

*ConnectDetach()*, *ConnectDetach r()* 251, 335 *ConnectFlags()*, *ConnectFlags r()* 337 *ConnectServerInfo()*, *ConnectServerInfo r()* 340 *DebugBreak()* 363 *DebugKDBreak()* 365 *DebugKDOutput()* 366 *InterruptAttach()*, *InterruptAttach r()* 1069 *InterruptAttachEvent()*, *InterruptAttachEvent r()* 1077 *InterruptDetach()*, *InterruptDetach r()* 1083 *InterruptDisable()* 1085 *InterruptEnable()* 1087 *InterruptHookIdle()* 1089 *InterruptHookTrace()* 1093 *InterruptLock()* 1095 *InterruptMask()* 1097 *InterruptUnlock()* 1100 *InterruptUnmask()* 1102 *InterruptWait()*, *InterruptWait r()* 1104 *MsgDeliverEvent()*, *MsgDeliverEvent r()* 1661 *MsgError()*, *MsgError r()* 1669 *MsgInfo()*, *MsgInfo r()* 1672 *MsgKeyData()*, *MsgKeyData r()* 1675

*MsgRead()*, *MsgRead r()* 1682 *MsgReadv()*, *MsgReadv r()* 1686 *MsgReceive()*, *MsgReceive r()* 1689 *MsgReceivePulse()*, *MsgReceivePulse r()* 1694 *MsgReceivePulsev()*, *MsgReceivePulsev r()* 1697 *MsgReceivev()*, *MsgReceivev r()* 1700 *MsgReply()*, *MsgReply r()* 1704 *MsgReplyv()*, *MsgReplyv r()* 1707 *MsgSend()*, *MsgSend r()* 1710 *MsgSendnc()*, *MsgSendnc r()* 1714 *MsgSendPulse()*, *MsgSendPulse r()* 1719 *MsgSendsv()*, *MsgSendsv r()* 1722 *MsgSendsvnc()*, *MsgSendsvnc r()* 1726 *MsgSendv()*, *MsgSendv r()* 1730 *MsgSendvnc()*, *MsgSendvnc r()* 1734 *MsgSendvs()*, *MsgSendvs r()* 1738 *MsgSendvsnc()*, *MsgSendvsnc r()* 1742

*MsgVerifyEvent()*, *MsgVerifyEvent r()* 1746 *MsgWrite()*, *MsgWrite r()* 1748 *MsgWritev()*, *MsgWritev r()* 1752 *SchedGet()*, *SchedGet r()* 2570 *SchedInfo()*, *SchedInfo r()* 2574 *SchedSet()*, *SchedSet r()* 2577 *SchedYield()*, *SchedYield r()* 2579 *SignalAction()*, *SignalAction r()* 2796 *SignalKill()*, *SignalKill r()* 2804 *SignalProcmask()*, *SignalProcmask r()* 2810 *SignalSuspend()*, *SignalSuspend r()* 2813 *SignalWaitinfo()*, *SignalWaitinfo r()* 2816 *SyncCondvarSignal()*, *SyncCondvarSignal r()* 3104 *SyncCondvarWait()*, *SyncCondvarWait r()* 3107 *SyncCtl()*, *SyncCtl r()* 3112 *SyncDestroy()*, *SyncDestroy r()* 3114 *SyncMutexEvent()*, *SyncMutexEvent r()* 3117 *SyncMutexLock()*, *SyncMutexLock r()* 3119

*SyncMutexRevive()*, *SyncMutexRevive r()* 3122 *SyncMutexUnlock()*, *SyncMutexUnlock r()* 3124 *SyncSemPost()*, *SyncSemPost r()* 3127 *SyncSemWait()*, *SyncSemWait r()* 3129 *SyncTypeCreate()*, *SyncTypeCreate r()* 3133 *ThreadCancel()*, *ThreadCancel r()* 3234 *ThreadCreate()*, *ThreadCreate r()* 3239 *ThreadCtl()*, *ThreadCtl r()* 1069, 1078, 1083, 1085, 1087, 1095, 1097, 1100, 1102, 3245 *ThreadDestroy()*, *ThreadDestroy r()* 3249 *ThreadDetach()*, *ThreadDetach r()* 3252 *ThreadJoin()*, *ThreadJoin r()* 3254 *TimerAlarm()* 3282 *TimerCreate()* 3285 *TimerDestroy()*, *TimerDestroy r()* 3288 *TimerInfo()*, *TimerInfo r()* 3291 *TimerSettime()*, *TimerSettime r()* 3295 *TimerTimeout()*, *TimerTimeout r()* 3299 *TraceEvent()* 3331

debugging 365, 366 instrumented 1093, 3331 thread scheduler 2574 *kill()* 1416 *killpg()* 1419

## **L**

*labs()* 1421 large-file support 103 file information 710, 1485, 2993 filesystem information 714, 3001 mapped memory, offset of 1527 memory, offset of 1959 opening 349, 1835 position setting 1482, 3204 reading 1965 shared memory, mapping 1585 symbolic link information 1485 system-resource limits 881, 2719 truncating 726 writing 2272 LC ALL 2698 LC COLLATE 2698 LC CTYPE 1385, 2698 *lchown()* 1423 LC MESSAGES 2698 LC MONETARY 2698 LC NUMERIC 2698

*lcong48()* 1426 **lconv** 1449 L ctermid 355 LC TIME 2698 *ldexp()*, *ldexpf()* 1428 **ldiv t** 1430 *ldiv()* 1430 **LD LIBRARY PATH** 422 length, calculating hypotenuse 981 strings 3039 wide-character strings 3490 lesser of two numbers 1561 level-sensitive interrupts 1097 *lfind()* 1433 *lgamma()*, *lgamma r()*,*lgammaf()*, *lgammaf r()* 1435 **LIB** 2602 libraries, locating 319 limits core files, size of 2720 data segment, size of 2720 device numbers 2510 files descriptors, number of 2720 link count 673, 1866 maximum per process 3137 names, length of 673, 1866 size 2720 filesystems 714, 3001 hops 1338, 1342 host names, length 2684 inheriting 519 *iov* arrays 2334 path names, length of 674, 1867

pipes, number of bytes written atomically 674, 1867 processes argument lists 3136 CPU time 2720 execution time 2559 files, number open 3137 I/O requests 1442 mapped address space 2720 maximum per real user ID 3136 scheduling policy 2547, 2549 supplementary group IDs 3136 sockets, pending connections 1447, 2475 stack size 2720 system resources getting 773, 881 setting 2719 TCP maximum segment size 3190 terminals canonical input buffer size 673, 1866 raw input buffer size 673, 1866 threads execution time 2574 priority 2574 stack size 2039 LINE 158 line buffering, setting for stream I/O 2696 linear search 1433, 1479 **LINES** 274

*link()* 1438 resource managers, implementing in 1182 link-local addresses 1052 linker symbols *btext* 217 *edata* 459 *end* 462 *etext* 515 LINK MAX 632, 1439 links, symbolic creating 3099 deleting 2368, 3380 information, getting 1485 ownership, changing 1423 reading 2331 resolving 2341 temporary 1874, 1876 *lio listio()* 1443 LIO NOP 1443 LIO NOWAIT 1442 LIO READ 1443 LIO WAIT 1442 LIO WRITE 1443 *listen()* 1447, 3189, 3573 little endian big endian, converting to/from 477, 479, 481, 483, 485, 487, 3093 LITTLEENDIAN \_ manifest 111 messages 1550 native format, converting to/from 471, 473, 475 ports reading from 1005, 1009 writing to 1858, 1862

unaligned values accessing safely 3364, 3366, 3368 writing safely 3358, 3360, 3362 LITTLEENDIAN<sub>-</sub> 111 *lltoa()* 1488 local network addresses, converting to/from IP addresses 1021 local times, converting to/from calendar times 1454, 1456, 1577 LOCAL CREDS 3379 **LOCALDOMAIN** 2374, 2378, 2382, 2384, 2387, 2390 *localeconv()* 1449 locales classes, wide-character 3533 daylight saving time 362 numeric formatting 1449 setting 2699 strings, comparing 3021, 3482 *localtime()* 1454 *localtime r()* 1456 LOCK EX 634 *lockf()* 1459 LOCK NB 634 locks files 589, 634, 637, 729, 1459 mutexes attributes, destroying 2137 attributes, initializing 2150 attributes, priority ceiling 2139, 2152

attributes, process-shared 2143, 2156 attributes, recursive 2145, 2158 attributes, scheduling protocol 2141, 2154 attributes, type 2147, 2161 destroying 2118, 3114 events 3112, 3117 initializing 2122, 3133 locking 2124, 2130, 2133, 3119, 3124 priority 3112 priority ceiling 2120, 2128 reviving 3122 unlocking 2135 read-write attributes, creating 2191 attributes, destroying 2187 attributes, process-shared 2189, 2193 destroying 2166, 3114 initializing 2168, 3133 locking for reading 2171, 2173, 2179 locking for writing 2176, 2181, 2185 unlocking 2183 sleepon destroying 2855 initializing 2857 locking 2210, 2859 unblocking 2208, 2212, 2853, 2861 unlocking 2218, 2863

waiting 2214, 2220, 2865 LOCK SH 634 LOCK UN 634 *log()*, *logf()* 1462 log, system message closing 314 log priority mask 2701 opening 1850 writing to 3147, 3448 blocks 2867 formatted output 2869, 3433 integers 2873 *log10()*, *log10f()* 1466 *log1p()*, *log1pf()* 1464 LOG ALERT 3148 logarithms base 10 1466 integral 999 natural 1462  $x + 1$  1464 *logb()*, *logbf()* 1468 LOG CRIT 3148 LOG DEBUG 3148 LOG EMERG 3148 LOG ERR 3148 logging in previous lines, discarding 1602 pseudo-ttys 659, 1471 logical interrupt vector numbers 1069 LOG INFO 3148 LOGIN PROCESS 929, 932, 3393 *login tty()* 1471 *LOG MASK()* 2701 LOG NOTICE 3148 *LOG UPTO()* 2701 LOG WARNING 3148

long integers absolute value 1421 division 1430 pseudo-random numbers nonnegative 1476, 1825 signed 1414, 1656, 2290 quotient 1430 remainder 1430 size of 111 LONG\_BITS<sub>-</sub> 111 *longjmp()* 1473, 2283 lowercase characters, converting to 3321 strings, converting to 3041 testing a character for 1366, 1391 wide characters, converting to 3325, 3327, 3531 *lrand48()* 1476 *lsearch()* 1479 *lseek()*, *lseek64()* 1482 resource managers, implementing in 1197, 1200 *lstat()*, *lstat64()* 1485 L tmpnam 3318 *ltoa()* 1488 *ltrunc()* 1491

## **M**

Machine Status Register 3152 *main()* 1495, 2791 arguments auxiliary 198

number of 150 parsing 842 vector of 151 major device numbers 2417, 2510, 2997 *major()* 2997 MAJOR BLK PREFIX 2509 MAJOR CHAR PREFIX 2509 MAJOR DEV 2509 MAJOR FSYS 2509 MAJOR PATHMGR 2509 *makedev()* 2997 **mallinfo** 1498 *mallinfo()* 1498 *malloc()* 1500 MALLOC ARENA SIZE 1502 MALLOC MONOTONIC GROWTH 1502 *mallopt()* 1503 manifests 111 MAP\_ANON 1586 MAP BELOW16M 1586 MAP FAILED 1588, 1595 MAP FIXED 1585, 1586, 1594, 1595 MAP LAZY 1586 MAP\_NOX64K 1587 MAP PHYS 1587 MAP PRIVATE 1585 MAP SHARED 1585, 1586 MAP\_STACK 1587 MAP\_TYPE 1585 mathematics absolute values 115, 222, 574, 1421 Bessel functions 1408, 1410, 1412, 3563, 3565, 3567

complementary error function 502 division 408, 1430 error function 500 exponentials 569, 571, 701, 1428, 2523, 2526, 2819 finite numbers 629 floating-point settings 661, 664, 667, 670 gamma functions 750, 1435 hyperbolic functions 125, 156, 165, 347, 2849, 3163 hypotenuse, length of 981 infinite numbers 1364 logarithms 999, 1462, 1464, 1466 maximum 1504 minimum 1561 modular arithmetic 643 next representable number 1816 not a number, determining if 1368 powers 1963 pseudo-random numbers 431, 498, 1063, 1414, 1426, 1476, 1656, 1825, 2286, 2288, 2290, 2605, 2733, 2982, 2984, 2986 radix-independent exponents 1468 remainders 433, 2366 roots 226, 2980 rounding 228, 639, 2472 sign, copying 343 trigonometry 123, 154, 161, 163, 345, 2847, 3161

*max()* 1504 MAXHOSTNAMELEN 2684 Maximum Segment Size (MSS) 3190 MB CUR MAX 3528 *mblen()* 1506 *mbrlen()* 1509 *mbrtowc()* 1511 *mbsinit()* 1514 *mbsrtowcs()* 1516 **mbstate t** 1514 *mbstowcs()* 1518 *mbtowc()* 1521 **mcheck status** 1623 *mcheck()* 1524 MCHECK DISABLED 1623 MCHECK FREE 1624 MCHECK HEAD 1624 MCHECK OK 1624 MCHECK TAIL 1624 *memalign()* 1530 members, offset of within a structure 1833 *memccpy()* 1532 *memchr()* 1534 *memcmp()* 1536 *memcpy()* 1538 *memcpyv()* 1540 *memicmp()* 1542 *memmove()* 1544 *mem offset()*,*mem offset64()* 1527 memory allocating aligned 1530, 1961 *amblksiz* 2875 array 224, 2529 automatic (from stack) 144
blocks 1500, 2338, 2875 break value, changing 149, 2520 consistency check 1524, 1623 controlling 1503 data segment, changing 211 heap block, aligned on page boundary 3412 information about, getting 1498 comparing 1536, 1542, 3537 copying 1532, 1538, 1540, 3539 overlapping objects 1544, 3541 devices I/O, mapping 1591, 1764 physical, mapping into process's address space 1594 direct memory access (DMA) channels, managing 2494 free, amount of 2999 freeing 240, 691, 2338, 2745, 2988 locking 1580, 1582, 1758 managing 2494 mapped contiguous length 1527 maximum size 2720 offset of 1527 offset of, getting 1959 physical storage, synchronizing with 1756 reallocating 2338, 2988 searching

for a character 1534 for a wide character 3535 setting 1546, 3543 shared mapping 1585 unmapping 1762 unlocking 1760 unmapping 1766 *memset()* 1546 **message attr t** 1549 message queues attributes 1630, 1646 closing 1628 messages receiving 1640, 1648 sending 1643, 1651 notifying when nonempty 1633 opening 1637 persistence of 1638 receive-only 1636 send-only 1636 send-receive 1636 unlinking 1654 *message attach()* 1549 *message connect()* 1555 *message detach()* 1558 messages channels attaching to a process 327 creating 248, 1768 destroying 255, 1777 dispatch interface handlers 1549, 1558 errors, handling 1669 information about getting 1672

structure 1658 Internet domain name servers errors 953, 958, 967 queries 2378, 2381, 2384, 2387, 2389 sending and interpreting 427, 429, 2374 key, adding 1675 reading data 1682, 1686, 2438, 2440 receiving 1689, 1700 replying 1704, 1707 resource managers blocking while waiting for 2401 handling 2425 sending 1710, 1714, 1722, 1726, 1730, 1734, 1738, 1742 SNMP creating 2887 freeing 2879 reading 2889 sending 2894 sockets peeking at 2343, 2346, 2350 receiving from 2344, 2347, 2351 sending to 2651, 2653, 2657 tampering, preventing 1675 unblocking 1669 writing data 1748, 1752, 2442, 2444 MFLAG OCB 1617, 1620 M GRAIN 1502 *min()* 1561

minor device numbers 2417, 2510, 2997 *minor()* 2997 misaligned access response 3245 *mkdir()* 1563, 3353 M KEEP 1502 *mkfifo()* 1566, 3353 *mknod()* 1133, 1569 resource managers, implementing in 1202 *mkstemp()* 1573 *mktemp()* 1575 *mktime()* 1577 *mlock()* 1580 *mlockall()* 1582 *mmap()*, *mmap64()* 1585 resource managers, implementing in 1205, 1209 *mmap device io()* 1591 *mmap device memory()* 1594 M\_MMAP\_MAX 1502 M MMAP THRESHOLD 1502 M\_MXFAST 1502 M NLBLKS 1502 **modem script** 1605 MODEM ALLOW8BIT 1601 MODEM ALLOWCASE 1601 MODEM ALLOWCTRL 1601 MODEM BAUD 1605, 1610 MODEM LASTLINE 1602 MODEM NOECHO 1605, 1606, 1610 *modem open()* 1597 *modem read()* 1602 modems opening 1597

reading 1602 script, running on 1605 states 1607 writing 1612 escape characters 1612 special characters 1612 *modem script()* 1605 *modem write()* 1612 *modf()*, *modff()* 1615 modular arithmetic, floating point 643 *mount()* 1618 MOUNT AFTER 1618, 1620 MOUNT ATIME 1620 MOUNT BEFORE 1617, 1620 MOUNT CREAT 1620 MOUNT ENUMERATE 1618, 1620 MOUNT FORCE 1618, 1620, 3356 MOUNT NOATIME 1617, 1620 MOUNT NOCREAT 1617, 1620 MOUNT NOEXEC 1167, 1617, 1620 MOUNT NOSUID 1167, 1617, 1620 MOUNT OFF32 1617, 1620 MOUNT OPAQUE 1618, 1620 *mount parse generic args()* 1620 MOUNT READONLY 1167, 1617, 1620 MOUNT REMOUNT 1618, 1620 MOUNT SUID 1620 MOUNT UNMOUNT 1618, 1620 *mprobe()* 1623 *mprotect()* 1625 **mq attr** 1630 *mq close()* 1628 *mq getattr()* 1630

*mq notify()* 1633 *mq open()* 1637 MQ PRIO MAX 1643 *mq receive()* 1640 *mq send()* 1643 *mq setattr()* 1646 *mq timedreceive()* 1648 *mq timedsend()* 1651 *mq unlink()* 1654 *mrand48()* 1656 MS ASYNC 1755 MSG CTRUNC 2352 *MsgDeliverEvent()*, *MsgDeliverEvent r()* 1309, 1661 MSG DONTROUTE 2650, 2653, 2656 MSG EOR 2352 *MsgError()*, *MsgError r()* 1669 MSG FLAG CROSS ENDIAN 402 MSG FLAG SIDE CHANNEL 1555 **msghdr** 2351 *MsgInfo()*, *MsgInfo r()* 1672 *MsgKeyData()*, *MsgKeyData r()* 1675 MSG OOB 905, 2343, 2346, 2350, 2352, 2650, 2653, 2656 MSG PEEK 2343, 2346, 2350 *MsgRead()*, *MsgRead r()* 1682 *MsgReadv()*, *MsgReadv r()* 1686 *MsgReceive()*, *MsgReceive r()* 1689 *MsgReceivePulse()*, *MsgReceivePulse r()* 1694

*MsgReceivePulsev()*, *MsgReceivePulsev r()* 1697 *MsgReceivev()*, *MsgReceivev r()* 1700 *MsgReply()*, *MsgReply r()* 1704 *MsgReplyv()*, *MsgReplyv r()* 1707 *MsgSend()*, *MsgSend r()* 1710 *MsgSendnc()*, *MsgSendnc r()* 1714 *MsgSendPulse()*, *MsgSendPulse r()* 1719 *MsgSendsv()*, *MsgSendsv r()* 1722 *MsgSendsvnc()*, *MsgSendsvnc r()* 1726 *MsgSendv()*, *MsgSendv r()* 1730 *MsgSendvnc()*, *MsgSendvnc r()* 1734 *MsgSendvs()*, *MsgSendvs r()* 1738 *MsgSendvsnc()*, *MsgSendvsnc r()* 1742 MSG TRUNC 2352 *MsgVerifyEvent()*, *MsgVerifyEvent r()* 1746 MSG WAITALL 2343, 2347, 2350 *MsgWrite()*, *MsgWrite r()* 1748 *MsgWritev()*, *MsgWritev r()* 1752 MS INVALIDATE 1755 MS INVALIDATE ICACHE 1755 MSS (Maximum Segment Size) 3190 MS SYNC 1755 *msync()* 1756 M TOP PAD 1502 M TRIM THRESHOLD 1502 multibyte characters bytes, counting 1506, 1509 wide characters

conversion object 1514 wide characters, converting to/from 1511, 1516, 1518, 1521, 3474, 3502, 3518, 3528 *munlock()* 1758 *munlockall()* 1760 *munmap()* 1762 *munmap device io()* 1764 *munmap device memory()* 1766 mutexes attributes destroying 2137 initializing 2150 priority ceiling 2139, 2152 process-shared 2143, 2156 recursive 2145, 2158 scheduling protocol 2141, 2154 type 2147, 2161 destroying 2118, 3114 events, attaching 3112, 3117 initializing 2122, 3133 locking 2124, 2130, 2133, 3119, 3124 priority 3112 ceiling 2120, 2128 reviving 3122 unlocking 2135

#### **N**

**name attach t** 1769 name servers errors 953, 958, 967

initializing 2374 names compressing 427 expanding 429 queries 2378, 2381, 2384, 2387, 2389 *name attach()* 1768 NAME ATTACH FLAG GLOBAL 1768 *name close()* 1775 *name detach()* 1777 NAME FLAG ATTACH GLOBAL 1768, 1779 NAME FLAG DETACH SAVEDPP 1777 NAME MAX 1780 *name open()* 1779 names binding to sockets 206, 2293 domain setting 2664 domain, getting 318, 771 host getting 817 setting 2684 peer, getting 850 socket, getting 899, 2468 NAN (not-a-number) 1368 nanoseconds busy-waiting for 1784, 1786, 1789, 1791, 1793 threads, suspending for 1782 **timespec**, converting to/from 1827, 3310 *nanosleep()* 1782 *nanospin()* 1784 *nanospin calibrate()* 1786 *nanospin count()* 1789 *nanospin ns()* 1791

*nanospin ns to count()* 1793 *nap()* 1796 *napms()* 1797 natural logarithms 1462 *nbaconnect()* 1798 *nbaconnect result()* 1801 ND2S DIR HIDE 1807 ND2S DIR SHOW 1807 ND2S DOMAIN HIDE 1808 ND2S DOMAIN SHOW 1808 ND2S LOCAL STR 1808 ND2S NAME HIDE 1808 ND2S NAME SHOW 1808 ND2S QOS HIDE 1808 ND2S QOS SHOW 1808 ND2S SEP FORCE 1809 NDEBUG 158 ND LOCAL NODE 1803 *ND NODE CMP()* 1803 NETDB INTERNAL 807, 953, 959 **netent** 1805 *netmgr ndtostr()* 1806 *netmgr remote nd()* 1812 *netmgr strtond()* 1814 network database closing 489 entries, getting 836, 838, 840 opening 2703 structure 1805 host entries errors 953, 958, 967 getting 800, 804, 806, 810, 812, 815 network interface addresses freeing 695

getting 819 structure 997 network numbers IP addresses, converting to/from 1021, 1026 strings, converting to/from 1030 network-byte order host-byte order, converting to/from 969, 971, 1829, 1831 Neutrino classification 106 NEW TIME 929, 3393 *nextafter()*, *nextafterf()* 1816 *nftw()* 1820 NGROUPS MAX 331, 798, 2680 *nice()* 1823 NO DATA 954, 959 node descriptors comparing 1803 current 3370 relative to a remote node 1812 strings, converting to/from 1806, 1814 NOFD 1527, 1585, 1586 NOFLSH 3213 nonlocal jumps 1473, 2691, 2787, 2832 NO RECOVERY 954, 959 normalized fractions 701 not a number, determining if 1368 NOTIFY ACTION POLL 1309, 1310 NOTIFY ACTION POLLARM 1310 NOTIFY ACTION TRANARM 1310 NOTIFY COND INPUT 1214, 1308 NOTIFY COND MASK 1308

NOTIFY COND OBAND 1215, 1308 NOTIFY COND OUTPUT 1214, 1308 NOTIFY DATA MASK 1309 *nrand48()* 1825 *nsec2timespec()* 1827 NSIG 2780 NTO CHF COID DISCONNECT 250 NTO CHF DISCONNECT 251 NTO CHF FIXED PRIORITY 249, 251 NTO CHF NET MSG 251 NTO CHF REPLY LEN 251, 1659 NTO CHF SENDER LEN 252, 1659 NTO CHF THREAD DEATH 252 NTO CHF UNBLOCK 252, 253, 1659 NTO COF CLOEXEC 327, 337 *ntohl()* 1829 *ntohs()* 1831 NTO INTR CLASS EXTERNAL 1069 NTO INTR CLASS SYNTHETIC 1069 NTO INTR FLAGS END 1073, 1074, 1079, 1090 NTO INTR FLAGS PROCESS 1073, 1074, 1079, 1090, 1091 NTO INTR FLAGS TRK MSK 1073, 1090 NTO INTR SPARE 1069 NTO KEYDATA CALCULATE 1674, 1677 NTO KEYDATA VERIFY 1674, 1677 NTO MI UNBLOCK REQ 1659

NTO RESET OVERRUNS 3290 NTO SCTL GETPRIOCEILING 3111 NTO SCTL SETEVENT 3111 NTO SCTL SETPRIOCEILING 3111 NTO SYNC COND 3132 NTO SYNC MUTEX FREE 3132 NTO SYNC SEM 3132 NTO TCTL ALIGN FAULT 3245 NTO TCTL IO 1069, 1078, 1083, 1085, 1087, 1095, 1097, 1100, 1102, 3246 NTO TCTL RUNMASK 3246 NTO TCTL THREADS CONT 3247 NTO TCTL THREADS HOLD 3247 NTO TIMEOUT CONDVAR 3300 NTO TIMEOUT INTR 3300 NTO TIMEOUT JOIN 3300 NTO TIMEOUT MUTEX 3300 NTO TIMEOUT RECEIVE 3300 NTO TIMEOUT REPLY 3300 NTO TIMEOUT SEM 3300 NTO TIMEOUT SEND 3300 NTO TIMEOUT SIGSUSPEND 3300 NTO TIMEOUT SIGWAITINFO 3300 NTO TIMER SEARCH 3290 NTO TRACE \* 3332 NTO VERSION 111 numbers determining if finite 629 infinite 1364 not a number 1368 formatting 1449 maximum 1504 minimum 1561 next representable floating-point 1816

strings, converting to/from 170, 172, 174, 176, 1405, 1488, 3072, 3076, 3083, 3086, 3350, 3397 wide-character strings, converting to/from 3508, 3512, 3516, 3522

# **O**

O APPEND 589, 1113, 1245, 1836, 1846, 2917, 2922, 3550 OCBs (Open Control Blocks) allocating 1225 attaching 1224, 2450 detaching 1162, 1164, 1228, 2460 freeing 1164, 1231 getting 2448 structure 1234 unlocking 1293 O CLOEXEC 1113, 1836 O CREAT 349, 1636, 1836, 2753, 2917, 2918 O DSYNC 1113, 1276, 1281, 1837, 3556 O EXCL 1113, 1636, 1837, 1891, 2753, 2917 **off**  $-t$ , limiting to 32 bits 1617 *offsetof()* 1833 OHFLOW 3212 O LARGEFILE 1113, 1837 OLD TIME 929, 3393 once-initialization 2163

O NOCTTY 1114, 1837 O NONBLOCK 589, 1256, 1267, 1303, 1603, 1636, 1837, 1947, 2307, 2322, 2335, 3551 OOB (out-of-band) data determining if at mark 2906 sending/receiving 2343, 2346, 2350 Open Control Blocks *See* OCBs *open()*, *open64()* 349, 1835, 3353 resource managers, implementing in 1241 *opendir()* 1843 *openfd()* 1846 resource managers, implementing in 1243, 1247 *openlog()* 1850 OPEN MAX 2723, 2925, 2952 *openpty()* 1852 operating system name 319, 3370 release level 319 target 111 version 111, 319, 3370 OPOST 3212 *optarg* 842 *opterr* 843 optimization, compiling with 111 OPTIMIZE<sub>-</sub> 111 *optind* 842 options command-line parsing 842, 918 mount, parsing 1620 socket-level 902, 2730

*optopt* 843 O RDONLY 589, 1113, 1244, 1636, 1836, 1846, 2753, 2917, 2922 O RDWR 589, 1113, 1244, 1491, 1636, 1836, 1846, 1891, 2753, 2917, 2922 O REALIDS 1114, 1155, 1838 O RSYNC 1114, 1281, 1838 O SYNC 1114, 1276, 1281, 1839, 3556 other scheduling 2031 O TRUNC 349, 1114, 1245, 1839, 1846, 2753, 2917, 2922 out-of-band (OOB) data determining if at mark 2906 sending/receiving 2343, 2346, 2350 *out16()* 1858 *out16s()* 1860 *out32()* 1862 *out32s()* 1864 *out8()* 1854 *out8s()* 1856 *outbe16()* 1858 *outbe32()* 1862 *outle16()* 1858 *outle32()* 1862 output, formatted 676, 741, 1968, 3418, 3424, 3428, 3452, 3548 overlapping memory, copying 1544, 3541 ownership, changing of a file 265, 581, 1423

O WRONLY 349, 589, 1113, 1244, 1491, 1636, 1836, 1846, 2917, 2922

## **P**

packets *See also* ROUTE routing 2481 SNMP reading 2889 P ALL 3466 PARENB 3212 PARMRK 3211 PARODD 3212 PARSTK 3212 **passwd** 868, 871, 873, 876, 878 passwords database closing 491 entries, getting for a user 871, 873, 876, 878 entries, getting next 868 rewinding 2713 encrypting 353, 2275 prompting for and reading 848 shadow database closing 493 entry, reading 618, 911, 915 entry, structure 2260 entry, writing 2260 rewinding 2732 **PATH** 57, 274, 536, 559, 2602, 2943, 2947, 2952, 2969, 2973 *pathconf()* 1866

resource managers, implementing in 1249, 1252 *pathfind()*, *pathfind r()* 1871 PATH\_MAX 768, 1780 *pathmgr symlink()* 1874 *pathmgr unlink()* 1876 paths base name 199 directory name 385 names maximum length 674, 1867 patterns, matching 647, 943, 947 truncating 674, 1867 resolving 2341 resource managers attaching to 2394 detaching from 2413 getting 2453 PATH\_UTMP 494 pattern matching *See* regular expressions *pause()* 1878 PC Card server arming 1881 attaching 1884 card insertion/removal, notification of 1881 CIS (Card Information Structure), reading 1894 detaching 1886 locking 1891 socket setup information 1888 unlocking 1895 *pccard arm()* 1881 PCCARD ARM INSERT REMOVE 1880

*pccard attach()* 1884 *pccard detach()* 1886 PCCARD DEV AIMS 1880 PCCARD DEV ALL 1880 PCCARD DEV FIXED DISK 1880 PCCARD DEV GPIB 1880 PCCARD DEV MEMORY 1880 PCCARD DEV NETWORK 1880 PCCARD DEV PARALLEL 1880 PCCARD DEV SCSI 1880 PCCARD DEV SERIAL 1880 PCCARD DEV SOUND 1880 PCCARD DEV VIDEO 1880 *pccard info()* 1888 *pccard lock()* 1891 PCCARD MEMTYPE ATTRIBUTE 1893 PCCARD MEMTYPE COMMON 1893 *pccard raw read()* 1894 *pccard unlock()* 1895 PC CHOWN RESTRICTED 674, 1867 **PCI** addresses converting 1904 testing 1904 BIOS, determining if present 1922 classes, finding 1912 devices attaching 1899 configuration, reading 1924, 1926, 1928, 1930 configuration, writing 1934, 1937, 1939, 1941 detaching 1910 finding 1912, 1914 rescanning for 1932

functions, finding 1912 interrupts mapping 1919 routing information 1916 memory, sharing 1587 server attaching 1897 detaching 1908 **pci dev info** 1900 *pci attach()* 1897 *pci attach device()* 1899 PCI BAD REGISTER NUMBER 1925, 1927, 1929, 1931, 1938, 1940, 1942 PCI BUFFER TOO SMALL 1925, 1927, 1929, 1938, 1940 *pci detach device()* 1910 PCI DEVICE NOT FOUND 1910, 1912, 1913, 1915, 1925 *pci find class()* 1912 *pci find device()* 1914 PCI INIT ALL 1904 PCI INIT BASE0... PCI INIT BASE5 1904 PCI INIT IRQ 1903 PCI INIT ROM 1903 *PCI IO ADDR()* 1904 *pci irq routing options()* 1916 *PCI IS IO()* 1904 *PCI IS MEM()* 1904 *pci map irq()* 1919 *PCI MEM ADDR()* 1904 PCI PERSIST 1903, 1910 *pci present()* 1922 *pci read config()* 1924 *pci read config16()* 1928 *pci read config32()* 1930

*pci read config8()* 1926 *pci rescan bus()* 1932 *PCI ROM ADDR()* 1904 PCI SEARCH BUSDEV 1903 PCI\_SEARCH\_CLASS 1903 PCI SEARCH VEND 1903 PCI SEARCH VENDEV 1903 PCI\_SET\_FAILED 1919 PCI SHARE 1903 PCI SUCCESS 1913, 1915, 1922, 1927, 1929, 1931, 1938, 1940, 1942 PCI UNSUPPORTED FUNCTION 1920 *pci write config()* 1934 *pci write config16()* 1939 *pci write config32()* 1941 *pci write config8()* 1937 PC LINK MAX 673, 1866 *pclose()* 1943, 1956 PC MAX CANON 673, 1866 PC MAX INPUT 673, 1866 PC NAME MAX 673, 1866 PC NO TRUNC 674, 1867 PC PATH MAX 674, 1867 PC PIPE BUF 674, 1867 PC VDISABLE 674, 1867, 3214 PDU (Protocol Data Unit) *See* SNMP peers, getting names of connected 850 Peripheral Component Interconnect *See* PCI permissions changing 261, 578 files, on creation 3353 daemons 1978 *perror()* 1945

PF INET 3141 PF\_KEY 1320 PF KEY V2 1320 PF\_ROUTE 1052 *pipe()* 1947 PIPE BUF 3551 pipes bytes, writing atomically 674, 1867 closing 1943 creating 1947 opening 1955 reading from 1965, 2306, 2334 P NOWAIT 2933, 2938, 2943, 2947, 2960, 2965, 2969, 2973 P NOWAITO 2933, 2938, 2943, 2947, 2960, 2965, 2969, 2973 pointers, size of **void** 111 POOL FLAG EXIT SELF 3218 POOL FLAG USE SELF 3218 *popen()* 1955 portable code 103 ports managing 2494 privileged socket, binding to 209 socket, getting for 2490 reading from 1001, 1003, 1005, 1007, 1009, 1011 serial opening 1597 reading 1602 script, running on 1605 writing 1612 services, finding for 893

writing to 1854, 1856, 1858, 1860, 1862, 1864 POSIX *See also* message queues; semaphores; threads signals 2796 standards 103 version supported 3137 POSIX AIO MAX 1442 POSIX CHOWN RESTRICTED 265, 581, 1423 POSIX LOGIN NAME MAX 829 *posix memalign()* 1961 *posix mem offset()*,*posix mem offset64()* 1959 POSIX THREAD SAFE FUNCTIONS 788, 829 P OVERLAY 49, 2933, 2938, 2943, 2947, 2960, 2965, 2969, 2973 *pow()*, *powf()* 1963 PowerPC platforms, variable-length argument lists on 3401 powers 1963 P PGID 3466 P PID 3466 *pread()*, *pread64()* 1965 precision, floating-point 667 printable, testing a character for 1362, 1370, 1389, 1393 *printf()* 1968 priorities adjusting 1823, 2545 getting 860, 2542 maximum 2547 minimum 2549 setting 2561, 2565, 2709

process groups changing 1991 creating 2705, 2727, 2926 devices 3178, 3197 ID, getting 852, 854 joining 2705 membership, inheriting 518, 524, 531, 542, 548, 554, 2929 pulses, sending 1719 remote node 2930 session of a controlling terminal 3180 setting 2708, 2926 signals, sending 1416, 1419, 2767, 2801, 2804 SIGHUP 564 SIGURG 2909 status of 3462, 3469 waiting for 3466 processes *See also* threads address space device I/O memory, mapping 1594 limits 2720 locking 1582 unlocking 1760 alarms, scheduling 141, 3345 analyzing 1093, 3331 arguments auxiliary 198 maximum length 3136 number of 150 parsing 842 vector of 151 background 360, 1978

termination, notification of 1980 child state change, waiting for 3456, 3460, 3463, 3467, 3470 zombie, preventing from becoming 2766, 2799 configurable limits 3136 connections client, information about 331 detaching 251, 335 flags, modifying 337 information about 340 controlling terminal, path name 355 CPU time, maximum 2720 creating 516, 522, 529, 536, 540, 546, 552, 559, 655, 659, 2927, 2934, 2939, 2944, 2948, 2954, 2961, 2966, 2970, 2974 data segment, changing space allocated for 211 debugging 363 dynamically linked libraries addresses, translating 411 closing 413 debugging 422 errors 415 opening 417 symbol, getting address of 424 environment 495 clearing 274 restoring 1473, 2787

saving 2691, 2832 environment variables defining 2255, 2669 deleting 2255, 2669, 3383 getting 777 executable file base name 1993 file descriptor 315 full path 316 executing 516, 522, 529, 536, 540, 546, 552, 559 execution time 300 execution time limit, getting 2559 file-mode creation mask 3353 daemons 1978 files, maximum per 3137 forking 655, 659 group ID effective 775, 2666, 2675, 2714 real 781, 2675, 2714 saved 2675 supplementary 798, 2680 guardian, specifying 1987 I/O privity, requesting 1069, 1078, 1083, 1085, 1087, 1095, 1097, 1100, 1102, 3246 ID, getting 856, 858 interrupts disabling 1085 enabling 1087 events 1077, 1083 handlers 1069, 1083, 1095, 1100 handlers, idle 1089

masking 1097, 1102 waiting for 1104 maximum per real user ID 3136 memory, sharing 1587 message channels, attaching to 327 name 316, 1993 parent blocking 3416 ID, getting 858 priority adjusting 1823, 2545 getting 860, 2542 maximum 2547 minimum 2549 setting 2561, 2565, 2709 processor affinity 3246 program entry function 1495 scheduling policy getting 2551 setting 2565 sessions 897, 2708, 2727 set-group ID 3137 set-user ID 3137 SIGALRM sending to 3260, 3285, 3345 signals actions for 2764, 2791, 2796 information about 2845 pending 2824 queuing 2829 raising 2283 sending 1416, 1419, 2804 suspending until delivered 2813

waiting for 1878, 2816, 2838, 2843, 2845 spawning 2927, 2934, 2939, 2944, 2948, 2954, 2961, 2966, 2970, 2974 spawning and blocking 3416 supplementary group IDs, maximum 3136 suspending 368, 1782, 1796, 1797, 2851, 3385, 3456, 3460, 3463, 3467, 3470 system commands, executing 3158 system-wide events notification of 1981 triggering 1985 terminating 113, 563, 566 diagnostics 158 functions to be called, registering 167 time clock ID 286 clock ticks 279 time-accounting information 3306 user ID effective 779, 2672, 2717, 2737 real 925, 2717, 2737 saved 2737 user name, getting 827, 829 yielding 2567 zombies, preventing children from becoming 2766, 2799 processor affinity 3246 Processor Version Register 3152

*procmgr daemon()* 1978 PROCMGR\_DAEMON\_KEEPUMASK 1978 PROCMGR DAEMON NOCHDIR 1978 PROCMGR DAEMON NOCLOSE 1978 PROCMGR DAEMON NODEVNULL 1978 PROCMGR EVENT DAEMON DEATH 1980 *procmgr event notify()* 1981 PROCMGR\_EVENT\_SYNC 1980 *procmgr event trigger()* 1985 *procmgr guardian()* 1987 *procmgr session()* 1991 PROCMGR SESSION SETPGRP 1991 PROCMGR SESSION SETSID 1991 PROCMGR SESSION SIGNAL LEADER 1991 PROCMGR SESSION SIGNAL PGRP 1991 PROCMGR SESSION SIGNAL PID 1991 PROCMGR SESSION TCSETSID 1991 *progname* 1993 program entry function 1495 PROT EXEC 1207, 1584, 1593, 1625 PROT\_NOCACHE 1207, 1584, 1593, 1625 PROT NONE 1207, 1584, 1593, 1625 Protocol Data Unit (PDU) *See* SNMP protocols database closing 490 entries, getting 862, 864, 866 entry structure 1994 opening 2711

ICMP (Internet Control Message Protocol) 983 ICMP6 (Internet Control Message Protocol v6) 985 INET6 (Internet protocol v6 family) 1051 interprocess communication 3377 IP (Internet Protocol) 1313 IP6 (Internet Protocol v6) 1338 IPsec (secure Internet Protocol) 1320 TCP (Transmission Control Protocol) 3189 UDP (User Datagram Protocol) 3348 **protoent** 1994 PROT READ 1207, 1584, 1593, 1625 PROT WRITE 1207, 1584, 1593, 1625 proxy server (SOCKS) 3571 pseudo-random numbers **double** 431, 498 **int** 2286, 2288 **long** nonnegative 1476, 1825 signed 1414, 1656, 2290 seed, setting 2605, 2982, 2984, 2986 sequence, initializing 2984 state initializing 1063, 1426 switching 2733 pseudo-ttys

opening 659, 1852 preparing for a login 659, 1471 **pthread attr t** 2089 **PTHREAD COND INITIALIZER** 2066 *pthread abort()* 1995 PTHREAD ABORTED 1995 *pthread atfork()* 1997 *pthread attr destroy()* 1999 *pthread attr getdetachstate()* 2001 *pthread attr getguardsize()* 2003 *pthread attr getinheritsched()* 2005 *pthread attr getschedparam()* 2007 *pthread attr getschedpolicy()* 2009 *pthread attr getscope()* 2011 *pthread attr getstackaddr()* 2013 *pthread attr getstacklazy()* 2015 *pthread attr getstacksize()* 2017 *pthread attr init()* 2019 *pthread attr setdetachstate()* 2022 *pthread attr setguardsize()* 2024 *pthread attr setinheritsched()* 2027 *pthread attr setschedparam()* 2029 *pthread attr setschedpolicy()* 2031 *pthread attr setscope()* 2033 *pthread attr setstackaddr()* 2035 *pthread attr setstacklazy()* 2037 *pthread attr setstacksize()* 2039 *pthread barrierattr destroy()* 2047 *pthread barrierattr getpshared()* 2049 *pthread barrierattr init()* 2051 *pthread barrierattr setpshared()* 2053

*pthread barrier destroy()* 2041 *pthread barrier init()* 2043 *PTHREAD BARRIER INITIALIZER()* 2043 *pthread barrier wait()* 2045 PTHREAD CANCEL 3234 *pthread cancel()* 2055 PTHREAD CANCEL ASYNCHRONOUS 2091, 2198, 3241 PTHREAD CANCEL DEFERRED 2091, 2198, 3241, 3242 PTHREAD CANCEL DISABLE 2091, 2196 PTHREAD CANCELED 2108, 2236 PTHREAD CANCEL ENABLE 2091, 2196, 3242 *pthread cleanup pop()* 2057 *pthread cleanup push()* 2059 *pthread condattr destroy()* 2077 *pthread condattr getclock()* 2079 *pthread condattr getpshared()* 2081 *pthread condattr init()* 2083 *pthread condattr setclock()* 2085 *pthread condattr setpshared()* 2087 *pthread cond broadcast()* 2062 *pthread cond destroy()* 2064 *pthread cond init()* 2066 PTHREAD\_COND\_INITIALIZER 3104, 3107 *pthread cond signal()* 2068 *pthread cond timedwait()* 2070 *pthread cond wait()* 2074 *pthread create()* 2090 PTHREAD CREATE DETACHED 2022, 3241

PTHREAD CREATE JOINABLE 2019, 2022, 3241 PTHREAD DESTRUCTOR ITERATIONS 2111 *pthread detach()* 2094 *pthread equal()* 2096 *pthread exit()* 2098 PTHREAD EXPLICIT SCHED 2027, 2029, 2031, 3240, 3241 *pthread getconcurrency()* 2100 *pthread getcpuclockid()* 2102 *pthread getschedparam()* 2104 *pthread getspecific()* 2106 PTHREAD INHERIT SCHED 2019, 2027 *pthread join()* 2108 *pthread key create()* 2110 *pthread key delete()* 2114 *pthread kill()* 2116 PTHREAD MULTISIG ALLOW 2091, 3241 PTHREAD MULTISIG DISALLOW 2091, 3241 *pthread mutexattr destroy()* 2137 *pthread mutexattr getprioceiling()* 2139 *pthread mutexattr getprotocol()* 2141 *pthread mutexattr getpshared()* 2143 *pthread mutexattr getrecursive()* 2145 *pthread mutexattr gettype()* 2147 *pthread mutexattr init()* 2150 *pthread mutexattr setprioceiling()* 2152

*pthread mutexattr setprotocol()* 2154 *pthread mutexattr setpshared()* 2156 *pthread mutexattr setrecursive()* 2158 *pthread mutexattr settype()* 2161 PTHREAD MUTEX DEFAULT 2161 *pthread mutex destroy()* 2118 PTHREAD MUTEX ERRORCHECK 2160 *pthread mutex getprioceiling()* 2120 *pthread mutex init()* 2122 PTHREAD MUTEX INITIALIZER 2122 *pthread mutex lock()* 2124 PTHREAD MUTEX NORMAL 2160 PTHREAD MUTEX RECURSIVE 2160 *pthread mutex setprioceiling()* 2128 *pthread mutex timedlock()* 2130 *pthread mutex trylock()* 2133 *pthread mutex unlock()* 2135 *pthread once()* 2163 PTHREAD\_ONCE\_INIT 2163 PTHREAD\_PRIO\_INHERIT 2150, 2154, 3132 PTHREAD PRIO NONE 2154 PTHREAD PRIO PROTECT 2154, 3132 PTHREAD PROCESS PRIVATE 2053, 2083, 2156, 2193, 2226 PTHREAD PROCESS SHARED 2053, 2083, 2087, 2156, 2193, 2226 PTHREAD RECURSIVE DISABLE 2145, 2150, 2158

PTHREAD RECURSIVE ENABLE 2145, 2158 PTHREAD RMUTEX INITIALIZER 2122 *pthread rwlockattr destroy()* 2187 *pthread rwlockattr getpshared()* 2189 *pthread rwlockattr init()* 2191 *pthread rwlockattr setpshared()* 2193 *pthread rwlock destroy()* 2166 *pthread rwlock init()* 2168 PTHREAD RWLOCK INITIALIZER 2168 *pthread rwlock rdlock()* 2171 *pthread rwlock timedrdlock()* 2173 *pthread rwlock timedwrlock()* 2176 *pthread rwlock tryrdlock()* 2179 *pthread rwlock trywrlock()* 2181 *pthread rwlock unlock()* 2183 *pthread rwlock wrlock()* 2185 PTHREAD SCOPE PROCESS 3241 PTHREAD SCOPE SYSTEM 2019, 2033, 3241 *pthread self()* 2195 *pthread setcancelstate()* 2196 *pthread setcanceltype()* 2198 *pthread setconcurrency()* 2200 *pthread setschedparam()* 2203 *pthread setspecific()* 2204 *pthread sigmask()* 2206 *pthread sleepon broadcast()* 2208 *pthread sleepon lock()* 2210 *pthread sleepon signal()* 2212 *pthread sleepon timedwait()* 2214 *pthread sleepon unlock()* 2218 *pthread sleepon wait()* 2220 *pthread spin destroy()* 2224 *pthread spin init()* 2226

*pthread spin lock()* 2228 *pthread spin trylock()* 2230 *pthread spin unlock()* 2232 PTHREAD STACK LAZY 2037 PTHREAD STACK MIN 2035, 2036, 2039, 2040, 3239, 3244 PTHREAD STACK NOTLAZY 2037 *pthread testcancel()* 2234 *pthread timedjoin()* 2235 PTR BITS 111 *pulse attach()* 2241 PULSE CODE COIDDEATH 250, 2238 PULSE CODE DISCONNECT 251, 2238 PULSE CODE MAXAVAIL 1718, 2238, 2779 PULSE CODE MINAVAIL 1718, 2238, 2779 PULSE CODE NET ACK 2238 PULSE CODE NET DETACH 2238 PULSE CODE NET UNBLOCK 2238 PULSE CODE THREADDEATH 252, 402, 2238 PULSE CODE UNBLOCK 252, 2238 *pulse detach()* 2244 pulses compression 1719 dispatch interface attaching 2241 detaching 2244 queueing 1719 receiving 1694, 1697 sending 1719 structure 2238

PULSE SUBTYPE 2238 PULSE TYPE 2238 punctuation, testing a character for 1372, 1395 *putc()* 2247 *putchar()* 2251 *putchar unlocked()* 2253 *putc unlocked()* 2249 *putenv()* 537, 560, 2255, 2934, 2944, 2961, 2970 *puts()* 2258 *putspent()* 2260 *pututline()* 2263 *putw()* 2266 *putwc()* 2268, 2270 P WAIT 49, 2933, 2938, 2943, 2947, 2960, 2965, 2969, 2973 *pwrite()* 2272

## **Q**

 $-QNX$  111 QNX 4 classification 106 QNX Neutrino classification 106 *qnx crypt()* 2275  $_Q$ NXNTO $_$  111 QoS (Quality of Service) 1807 *qsort()* 2277 **qtime** 3154 Quality of Service (QoS) 1807 QUERY 2378 quick sort 2277 quotients integer 408

long integer 1430

### **R**

*Raccept()* 2281 radix-independent exponents 1468, 2523, 2526 *raise()* 1473, 2283 *rand()* 2286 RAND MAX 2286, 2288 random numbers **double** 431, 498 **int** 2286, 2288 **long** nonnegative 1476, 1825 signed 1414, 1656, 2290 seed, setting 2605, 2982, 2984, 2986 sequence, initializing 2984 state initializing 1063, 1426 switching 2733 *random()* 2290 *rand r()* 2288 raw input mode buffer 673, 1866 conditions for input request 2319 *FORWARD* qualifier 2320 *MIN* qualifier 2319 *TIME* qualifier 2319 *TIMEOUT* qualifier 2320 *Rbind()* 2293 *rcmd()* 2295, 3572 *Rconnect()* 2298

*rcvid* (receive identifier) 1690, 1701 checking validity of 1746 *rdchk()* 2300 *read()* 1135, 2306, 2318 resource managers, implementing in 1254, 1256 read-write locks attributes creating 2191 destroying 2187 process-shared 2189, 2193 destroying 2166, 3114 initializing 2168, 3133 locking for reading 2171, 2173, 2179 for writing 2176, 2181, 2185 unlocking 2183 *readblock()* 2315 *readcond()* 2318 *readdir()* 1843, 2324 *readdir r()* 2328 *readlink()* 2331 resource managers, implementing in 1260 *read main config file()* 2311 *readv()* 2334 *realloc()* 2338 *realpath()* 2341 realtime timers busy-waiting 1784, 1789, 1791, 1793 calibrating 1786 creating 3259 destroying 3263

expiry status 3265 overruns 3267 setting 3295 threads 294 time getting 3269 setting 3272 rebooting 3150 receive identifier *See rcvid* RECEIVED MESSAGE 2899 receiving messages 1689, 1700 from a socket 2344, 2347, 2351 pulses 1694, 1697 *re comp()* 2302 *recv()* 2344 *recvfrom()* 2347 *recvmsg()* 2351 *re exec()* 2304 *regcomp()* 2354 *regerror()* 2359 **regex t** 2354 *regexec()* 2362 REG EXTENDED 2354 *regfree()* 2364 REG ICASE 2354 registers devices access to, gaining and relinquishing 1591, 1764 reading 1924, 1926, 1928, 1930 writing 1934, 1937, 1939, 1941 floating-point exceptions 664 Machine Status Register 3152

Processor Version Register 3152 real-mode software interrupts 1107 TSC (Time Stamp Counter) 284 **regmatch t** 2362 REG NEWLINE 2354 REG NOSUB 2354, 2362 REG NOTBOL 2361 REG NOTEOL 2361 regular expressions basic 2355 compiling 2302, 2354 errors, explaining 2359 extended 2356 freeing 2364 string, comparing to 2304, 2362 *remainder()*, *remainderf()* 2366 remainders floating point 433, 2366 integer 408 long integer 1430 remote hosts commands, executing on 2295, 2488 identity, checking 2518 *remove()* 2368 *rename()* 2371 RES DEBUG 2374 RES DEFNAMES 2375, 2387 RES DNSRCH 2375, 2387 residue, floating point 643 RES INIT 2375 *res init()* 2374 **resmgr attr t** 2395

**resmgr connect funcs t** 2404 **resmgr context t** 2411 **resmgr io funcs t** 2431 *resmgr attach()* 2394 *resmgr block()* 2401 RESMGR CONNECT NFUNCS 1179 *resmgr context alloc()* 2406 *resmgr context free()* 2409 RESMGR DEFAULT 1285 *resmgr detach()* 2413 RESMGR DETACH ALL 2413 RESMGR DETACH PATHNAME 2413 *resmgr devino()* 2417 RESMGR FLAG AFTER 1618, 1620 RESMGR FLAG AFTER 2396 RESMGR FLAG ATTACH OTHERFUNC 2396 RESMGR FLAG BEFORE 1617, 1620 RESMGR FLAG BEFORE 2396 RESMGR FLAG DIR 2396 RESMGR FLAG FTYPEONLY 2397 RESMGR FLAG OPAQUE 2397 RESMGR FLAG OPAQUE 1618, 1620 RESMGR FLAG SELF 2397 *resmgr handle grow()* 2423 *resmgr handler()* 2425 *resmgr io func()* 2428 *resmgr iofuncs()* 2436 RESMGR IO NFUNCS 1179 *resmgr msgread()* 2438 *resmgr msgreadv()* 2440 *resmgr msgwrite()* 2442 *resmgr msgwritev()* 2444

RESMGR NOREPLY 1285 *RESMGR NPARTS()* 2446 *resmgr ocb()* 2448 *resmgr open bind()* 2450 *resmgr pathname()* 2453 RESMGR PATHNAME LOCALPATH 2453 *RESMGR PTR()* 2456 *RESMGR STATUS()* 2458 *resmgr unbind()* 2460 *res mkquery()* 2378 **resolv.conf**, contents of 319 resolver routines errors 953, 958, 967 initializing 2374 Internet domain names compressing 427 expanding 429 options 2374 queries 2378, 2381, 2384, 2387, 2389 resource database manager about 2494 device numbers attaching 2510 detaching 2513 resources creating 2501 destroying 2505 querying 2516 reserving 2494 returning 2507 resource managers access, checking 1141 arming for notification 1307 attaching 2394 attributes initializing 1127

locking 1129, 1134, 1137, 1195 structure 1132 time members, updating 1283 unlocking 1139 clients information about 1155 unblocking 1285, 1287 connect functions 2404 default values, setting 1179 open 1241 connect messages file type reply 1118 link reply 1120 structure 1111 connection IDs 327 context allocating 2406 freeing 2409 structure 2411 database, expanding capacity 2423 detaching 2413 device number, getting 2417 device-control commands 372 function tables, initializing 1179 helper functions *chmod* 1145 *chown* 1150 *close* 1157 *devctl* 1166 *fdinfo* 1173 *link* 1182 *lseek* 1197 *mknod* 1202

*mmap* 1205 *open* 1236 *openfd* 1243 *pathconf* 1249 *read* 1256 *readlink* 1260 *rename* 1264 *space* 1267 *stat* 1271 *sync* 1280 *unlink* 1290 *utime* 1295 *write* 1303 I/O functions *chmod* 1148 *chown* 1153 client connection, getting for 2436 *close* 1160 default values, setting 1179 *devctl* 1170 *fdinfo* 1175 *lock* 1190 *lseek* 1200 *mmap* 1209 OCB, close 1164 OCB, lock 1195 OCB, unlock 1293 *openfd* 1247 *pathconf* 1252 *read* 1254 retrieving 2428 *stat* 1273 structure 2431 *sync* 1278 unblock 1287 *utime* 1298

*write* 1301 inode number, getting 2417 **iov t** filling 2456 getting 2446 locks (not implemented) 1186, 1188, 1193 messages blocking while waiting for 2401 handling 2425 reading 2438, 2440 writing 2442, 2444 notification arming for 1307 installing, polling, and removing 1213 removing for a client 1218 triggering 1220 Open Control Block (OCB) allocating 1225 attaching 1224, 2450 detaching 1162, 1228, 2460 freeing 1231 getting 2448 structure 1234 path attaching to 2394 detaching from 2413 getting 2453 server attributes, getting 1125 status, returning 2458 synchronization, checking to see if required 1276 threads in 1134 resources, system creating 2501

destroying 2505 limits getting 773, 881 setting 2719 querying 2516 reserving 2494 returning 2507 usage, getting 884 *res query()* 2381 *res querydomain()* 2384 RES RECURSE 2375 *res search()* 2387 *res send()* 2389 RES STAYOPEN 2375 RES USEVC 2375 *rewind()* 2462 *rewinddir()* 2465 **rftp** 3571 *Rgetsockname()* 2468 *rindex()* 2470 *rint()*, *rintf()* 2472 RLIM\_INFINITY 2720, 2723 RLIMIT AS 2720 RLIMIT CORE 2720 RLIMIT CPU 2720 RLIMIT DATA 2720 RLIMIT FSIZE 2720, 2723 RLIMIT NOFILE 773, 2720, 2723 RLIMIT STACK 2720 RLIMIT VMEM 2720 RLIM SAVED CUR 2723 RLIM SAVED MAX 2723 *Rlisten()* 2475 *rmdir()* 2477 R OK 120, 456 root directory, changing 268 roots

cube 226 square 2980 round-robin scheduling 2031 rounding floating point 2472 integers 228, 639 mode, floating-point 670 ROUTE (system packet forwarding database) 2480 *Rrcmd()* 2488 *rresvport()* 2490 *Rselect()* 2493 **rshd** 2295 **rsrc alloc t** 2501 **rsrc request t** 2495 *rsrcdbmgr attach()* 2494 *rsrcdbmgr create()* 2501 *rsrcdbmgr destroy()* 2505 *rsrcdbmgr detach()* 2507 *rsrcdbmgr devno attach()* 2510 *rsrcdbmgr devno detach()* 2513 RSRCDBMGR DMA CHANNEL 2496, 2502, 2515 RSRCDBMGR FLAG ALIGN 2496 RSRCDBMGR FLAG RANGE 2496 RSRCDBMGR FLAG RSVP 2502 RSRCDBMGR FLAG SHARE 2496 RSRCDBMGR FLAG TOPDOWN 2496 RSRCDBMGR IO PORT 2496, 2502, 2515 RSRCDBMGR IRQ 2496, 2502, 2515 RSRCDBMGR MEMORY 2496, 2502, 2515 RSRCDBMGR PCI MEMORY 2496, 2502, 2515 *rsrcdbmgr query()* 2516

RSRCMGR IRQ 2502, 2515 **rt metrics** 2483 **rt msghdr** 2483 RTA AUTHOR 2484 RTA BRD 2484 RTA DST 2484 RTA GATEWAY 2484 RTA GENMASK 2484 RTA IFA 2484 RTA IFP 2484 RTA NETMASK 2484 **rtelnet** 3571 RTF BLACKHOLE 2484 RTF CLONING 2484 RTF DONE 2484 RTF DYNAMIC 2484 RTF GATEWAY 2484 RTF HOST 2484 RTF LLINFO 2484 RTF MASK 2484 RTF MODIFIED 2484 RTF PROTO1 2484 RTF PROTO2 2484 RTF REJECT 2484 RTF STATIC 2484 RTF UP 2484 RTF XRESOLVE 2484 RTLD DEFAULT 424 RTLD GLOBAL 420 RTLD GROUP 421 RTLD LAZY 420 RTLD LOCAL 420 RTLD NOW 420 RTLD WORLD 421 RTM ADD 2482 RTM CHANGE 2482 RTM DELADDR 2482, 2483 RTM DELETE 2482 RTM GET 2482 RTM IFINFO 2482, 2483 RTM LOSING 2482 RTM MISS 2482 RTM NEWADDR 2482, 2483 RTM REDIRECT 2482 RTM RESOLVE 2482 RTV EXPIRE 2484 RTV HOPCOUNT 2484 RTV MTU 2484 RTV RPIPE 2484 RTV RTT 2484 RTV RTTVAR 2484 RTV SPIPE 2484 RTV SSTHRESH 2484 RUN LVL 929, 3393 **rusage** 884 *ruserok()* 2518

### **S**

SA NOCLDSTOP 2792, 2798 SA\_ONSTACK 517 SA SIGINFO 1443, 2765, 2799, 2829 SAT (System Analysis Toolkit) 1093, 3331 *sbrk()* 2520 *scalb()*, *scalbf()* 2523 *scalbn()*, *scalbnf()* 2526 *scalloc()* 2529 *scandir()* 2531 *scanf()* 2533 SC ARG MAX 3136

SC CHILD MAX 3136 SC CLK TCK 3136 SC GETGR R SIZE MAX 788 SC\_GETPW\_R\_SIZE\_MAX 873, 878, 911, 915 **sched param** 2553 SCHED FIFO 2031, 2547, 2549, 2564, 2570, 2573 *SchedGet()*, *SchedGet r()* 2570 *sched getparam()* 2542 *sched get priority adjust()* 2545 *sched get priority max()* 2547 *sched get priority min()* 2549 *sched getscheduler()* 2551 *SchedInfo()*, *SchedInfo r()* 2574 SCHED NOCHANGE 2031, 3240 SCHED OTHER 2031, 2547, 2549, 2564, 2570, 2573 SCHED RR 2031, 2547, 2549, 2564, 2570, 2573 *sched rr get interval()* 2559 *SchedSet()*, *SchedSet r()* 2577 *sched setparam()* 2561 *sched setscheduler()* 2565 SCHED SPORADIC 2031, 2570 scheduling information, getting 2574 parameters 2553 threads, getting for 2007, 2029, 2104, 2570 threads, inheriting 2005, 2027, 3241 threads, setting for 2203, 2577 policy don't change 2031 FIFO 2031

other 2031 processes, getting for 2551 processes, setting for 2565 round-robin 2031 sporadic 2031 threads, getting for 2009, 2104, 2570 threads, inheriting 2005, 2027, 3241 threads, setting for 2031, 2203, 2577, 3240 yielding 2579 *sched yield()* 2567 *SchedYield()*, *SchedYield r()* 2579 SC JOB CONTROL 3137 SCM RIGHTS 3378 SC NGROUPS MAX 3136 scoped addresses 1052 SC OPEN MAX 3137 SC PAGESIZE 2024 scripts, running 536, 559, 2925, 2928, 2934, 2939, 2944, 2948, 2955, 2961, 2966, 2970, 2974 SC SAVED IDS 3137 SC VERSION 3137 *searchenv()* 2602 secure Internet Protocol *See* IPsec secure RPC domain 319 Security Policy Database (SPD) 1324 *seed48()* 2605 SEEK CUR 591, 705, 1197, 1268, 1481, 1491 *seekdir()* 2607 SEEK END 591, 705, 1197, 1269, 1481, 1491

SEEK SET 589, 591, 705, 1197, 1269, 1481, 1491 segments data maximum size 2720 data, end of 459, 462 text beginning of 217 end of 515 **select attr t** 2615 *select()* 118, 2610, 3572 data from *snmp select info()* 2892 *select attach()* 2616 *select detach()* 2619 SELECT FLAG EXCEPT 2616 SELECT FLAG READ 2616 SELECT FLAG REARM 2616 SELECT\_FLAG\_SRVEXCEPT 2617 SELECT FLAG WRITE 2616 *select query()* 2623 semaphores named accessing and creating 2635 closing 2625 destroying 2646 posting 2639, 3127 unnamed destroying 2627, 3114 initializing 2631, 3133 value decrementing 2641, 2644, 2648, 3129 getting 2629 incrementing 2639, 3127 setting 2631, 2635 waiting on 2648, 3129

with a time limit 2641 without blocking 2644 *sem close()* 2625 *sem destroy()* 2627 *sem getvalue()* 2629 *sem init()* 2631 *sem open()* 2635 *sem post()* 2639 *sem timedwait()* 2641 *sem trywait()* 2644 *sem unlink()* 2646 SEM VALUE MAX 2631, 2632, 2635 *sem wait()* 2648 *send()* 2651 *sendmsg()* 2653 *sendto()* 2657 serial number, getting 319 serial ports opening 1597 reading 1602 script, running on 1605 writing 1612 **servent** 2659 server attributes, getting 1125 servers connections creating 248 destroying 255 information about 331, 340 data server applications, registering and deregistering 440, 446 variables, creating and destroying 435, 438 variables, flags 442

variables, getting and setting 444, 448 PCI attaching 1897 detaching 1908 services database closing 492 entries, getting 891, 893, 895 entry structure 2659 opening 2725 sessions character device terminal drivers, support for 1991 controlling terminal 3180 creating 1471, 2727 current 2451 disassociating 564 ID, getting 897 leader, creating 2708 membership, inheriting 518, 524, 531, 542, 548, 554, 2955 remote node 2930 system daemons 1978 termination, notification of 1980 *setbuf()* 2660 *setbuffer()* 2662 *setdomainname()* 2664 *setegid()* 2666 *setenv()* 537, 560, 2669, 2934, 2944, 2961, 2970 *seteuid()* 2672 *setgid()* 2675 *setgrent()* 2678

*setgroups()* 2680 *sethostent()* 800, 807, 2682 *sethostname()* 2684 *SETIOV()* 2686 *setitimer()* 2688 *setjmp()* 2691 *setkey()* 2694 *setlinebuf()* 2696 *setlocale()* 2699, 3090 *setlogmask()* 2701 *setnetent()* 2703 *setpgid()* 2705 *setpgrp()* 2708 *setprio()* 2709 *setprotoent()* 2711 *setpwent()* 2713 *setregid()* 2714 SET REQ MSG 2887 *setreuid()* 2717 *setrlimit()*, *setrlimit64()* 2719 *setservent()* 2725 *setsid()* 2727 *setsockopt()* 2730 *setspent()* 2732 *setstate()* 2733 *settimeofday()* 2735 *setuid()* 2737 not honoring on mounted filesystems 1617 *setutent()* 2740 *setvbuf()* 2742 *sfree()* 2745 **sh** 1955 shadow password database closing 493 entries reading 618, 911, 915

structure 2260 writing 2260 rewinding 2732 shared locks 634 shared memory access protection, changing 1625 attributes, modifying 2748 mapping 1585 opening 2754 removing 2760 unmapping 1762 shared objects addresses, translating 411 closing 413 debugging 422 errors 415 opening 417 symbol, getting address of 424 SH COMPAT 1115, 1245, 2918, 2922 SH DENYNO 1115, 1245, 2918, 2922 SH DENYRD 1115, 1245, 2918, 2922 SH DENYRW 1115, 1245, 2918, 2922 SH DENYWR 1115, 1245, 2918, 2922 **SHELL** 274, 1955, 3158 shell scripts, running 536, 559, 2925, 2928, 2934, 2939, 2944, 2948, 2955, 2961, 2966, 2970, 2974 *shm ctl()* 2748 SHMCTL ANON 2747 SHMCTL GLOBAL 2747

SHMCTL LOWERPROT 2747 SHMCTL PHYS 2747 SHMCTL PRIV 2747 *shm open()* 2754 *shm unlink()* 2760 *shutdown()* 2762 SI ASYNCIO 2767, 2800, 2806 side channels 327 S IEXEC 1115, 2995 S IFBLK 1114, 1121, 2996 S IFCHR 1114, 1121, 2996 S IFDIR 1114, 1121, 1569, 2996 S IFIFO 1114, 1121, 1569, 2996 S IFLNK 1114, 1121, 2996 S IFMT 1114, 1121, 2996 S IFNAM 1115, 1121, 2996 S IFREG 1115, 1121, 2996 S IFSOCK 1115, 1121, 1360, 2996 SIGABRT 113, 2796 **sigaction** 2798 *sigaction()* 2764 *sigaddset()* 2770 SIGALRM 141, 826, 2689, **2797**, 3282 process, sending to 3260, 3285, 3345 SIG BLOCK 2826 *sigblock()* 2772 SIGBUS 1586, 2797 SIGCHLD 564, 884, 2765, 2792, 2793, **2797**, 3467 default actions 2765, 2799 ignoring 2766, 2799 SIGCONT 564, 2772, 2797 default actions 2765 *sigdelset()* 2774 SIG DFL 517, 2765, 2791

*sigemptyset()* 2776 SIGEMT 2796 SIG ERR 2793 **sigevent** 1309, 1661, 2778 SIGEV INTR 1072, 1078, 1104, 1633, 1662, 2778 *SIGEV INTR INIT()* 2779 SIGEV NONE 1443, 2778 *SIGEV NONE INIT()* 2779 SIGEV PULSE 1072, 1078, 1633, 1662, 2778, 3260 *SIGEV PULSE INIT()* 2780 SIGEV SIGNAL 1073, 1078, 1443, 1633, 1662, 2778, 3260 SIGEV SIGNAL CODE 1073, 1078, 1633, 2778, 3260 *SIGEV SIGNAL CODE INIT()* 2781 *SIGEV SIGNAL INIT()* 2780 SIGEV SIGNAL THREAD 1073, 1078, 1633, 2778, 3260 *SIGEV SIGNAL THREAD INIT()* 2781 *SIGEV SIGNAL VALUE INIT()* 2780 SIGEV THREAD 2778 *SIGEV THREAD INIT()* 2782 SIGEV UNBLOCK 1662, 2778 *SIGEV UNBLOCK INIT()* 2782 *sigfillset()* 2783 SIGFPE 2797 SIGHUP 563, 2796 process groups, targeting 564 SIG IGN 517, 2766, 2791, 2799 SIGILL 2796 **siginfo t** 2766, 2800, 2805 SIGINT 2796 process groups, sending to 3197 SIGIO 2797

default actions 2765, 2799 SIGIOT 2796 *sigismember()* 2785 SIGKILL 2206, 2767, 2772, 2792, 2793, **2797** *siglongjmp()* 2787 *sigmask()* 2789 SIGMAX 2798 SIGMIN 2798 sign, copying 343 *signal()* 2791 *SignalAction()*, *SignalAction r()* 2796 *SignalKill()*, *SignalKill r()* 2804 *SignalProcmask()*, *SignalProcmask r()* 2810 signals actions 2764, 2791, 2796 default 2765 blocking 2772, 2834 SIGCONT 2772 SIGKILL 2206, 2772 SIGSTOP 2206, 2772 SIGTTOU 685, 687, 2269, 2271 catching SIGKILL 2792 SIGSTOP 2792 ignoring 2766 SIGCHLD 884, 2793 SIGKILL 2767, 2793 SIGSTOP 2767, 2793 SIGTTOU 685, 687, 2269, 2271 information about 2845 masks constructing 2789

restoring 2787 saving 2832 signal-blocked 2810 threads 2206 names 2796 POSIX 2796 process groups, targeting 564, 1416, 1419, 2767, 2801, 2804 processes pending 2824 queuing 2765, 2829 suspending until delivered 2813 sending 1416, 1419, 2283, 2804 SIGABRT 113 SIGALRM 141, 826, 2689 SIGBUS 1586 SIGCHLD 564, 2765, 2792 SIGCONT 564 SIGHUP 563 SIGKILL 2792 SIGPIPE 685, 687, 905, 1611, 1613, 2269, 2271, 2273 SIGSEGV 1078, 1762, 1766, 2024, 2720 SIGTRAP 363 SIGXCPU 2720 SIGXFSZ 2720 sets adding to 2770 initializing 2776, 2783 membership, checking for 2785 removing from 2774

string describing 3066 threads mask 2826, 2836 threads, targeting 2116, 2767, 2801, 2804 unblocking 2841 user-defined 2797 waiting for 1878, 2816, 2822, 2836, 2838, 2843, 2845 *signalstub()* 2795 *SignalSuspend()*, *SignalSuspend r()* 2813 *SignalWaitinfo()*, *SignalWaitinfo r()* 2816 *significand()*, *significandf()* 2819 *sigpause()* 2822 *sigpending()* 2824 SIGPIPE 685, 687, 905, 1611, 1613, 2269, 2271, 2273, **2797** SIGPOLL 2797 *sigprocmask()* 2826 SIGPWR 2797 *sigqueue()* 2829 SIGQUIT 2796 SIGRTMAX 2798 SIGRTMIN 2798 SIGSEGV 1078, 1100, 1102, 1762, 1766, 2024, 2720, **2797** *sigsetjmp()* 2832 SIG SETMASK 2826 *sigsetmask()* 2834 SIGSTOP 2206, 2767, 2772, 2792, 2793, **2797** default actions 2765 *sigsuspend()* 2836 SIGSYS 2797 SIGTERM 2797

*sigtimedwait()* 2838 SIGTRAP 363, 2796 SIGTSTP 2797 SIGTTIN 2797, 3417 SIGTTOU 685, 687, 2269, 2271, **2797**, 3417 SIG UNBLOCK 2826 *sigunblock()* 2841 SIGURG 2797 default actions 2765, 2799 process groups, sending to 2909 SIGUSR1 2797 SIGUSR2 2797 *sigwait()* 2843 *sigwaitinfo()* 2845 SIGWINCH 2797 default actions 2765, 2799 SIGXCPU 2720 SIGXFSZ 2720, 3334 SI MAXAVAIL 2780 SI MESGQ 2767, 2800, 2806 SI\_MINAVAIL 2780 Simple Network Management Protocol *See* SNMP *sin()*, *sinf()* 2847 sines 2847 hyperbolic 2849 inverse hyperbolic 156 *sinh()*, *sinhf()* 2849 SIOCGIFCONF 1316 SIOCGIFFLAGS 1316 SI QUEUE 2767, 2800, 2806 S IREAD 1115, 2995 S IRGRP 1115, 2995, 3353 S IROTH 1115, 2995, 3353 S IRUSR 1115, 2995, 3353

S IRWXG 1115, 2634, 2995, 3353 S IRWXO 1115, 2634, 2995, 3353 S IRWXU 1115, 2634, 2995, 3353 *S ISBLK()* 710, 2996 *S ISCHR()* 710, 2996 *S ISDIR()* 710, 2996 *S ISFIFO()* 710, 2996 S ISGID 261, 262, 266, 578, 581, 711, 1424, 2996, 3334 *S ISLNK()* 710, 2997 *S ISNAM()* 2997 *S ISREG()* 711, 2997 *S ISSOCK()* 2997 S ISUID 261, 262, 266, 578, 581, 711, 1424, 2995, 3334 S ISVTX 261 site-local addresses 1052 SI TIMER 2767, 2800, 2806 SI USER 2767, 2800, 2806 S IWGRP 1115, 2995, 3353 S IWOTH 1115, 2995, 3353 S IWRITE 1115, 2995 S IWUSR 1115, 2995, 3353 S IXGRP 1115, 2995, 3353 S IXOTH 1115, 2995, 3353 S IXUSR 1115, 2995, 3353 *sleep()* 2851 sleeping for microseconds 3385 for milliseconds 368, 1796, 1797 sleepon locks destroying 2855 initializing 2857 locking 2210, 2859 unblocking 2208, 2212, 2853, 2861

unlocking 2218, 2863 waiting 2214, 2220, 2865 *sleepon broadcast()* 2853 *sleepon destroy()* 2855 *sleepon init()* 2857 *sleepon lock()* 2859 *sleepon signal()* 2861 *sleepon unlock()* 2863 *sleepon wait()* 2865 *slogb()* 2867 SLOG CRITICAL 2870 SLOG DEBUG1 2870 SLOG DEBUG2 2870 SLOG ERROR 2870 *slogf()* 2869 *slogi()* 2873 SLOG INFO 2870 SLOG NOTICE 2870 *SLOG SETCODE()* 2869, 3433 SLOG SHUTDOWN 2870 SLOG WARNING 2870 *smalloc()* 2875 SNMP (Simple Network Management Protocol) classification 106 daemon, configuration file for 2311 messages creating 2887 freeing 2879 reading 2889 sending 2894 Protocol Data Unit (PDU) creating 2887 freeing 2879 processing 2889 sending 2894

structure 2883 sessions characteristics 2897 closing 2877 opening 2881 timeouts, handling 2901 transactions, asynchronous 2892 **snmp pdu** 2883 **snmp session** 2881, 2897 *snmp close()* 2877 **SNMPCONFIGFILE** 2313 **snmpd conf data** 2311 **snmpd.conf** 2311 SNMP DEFAULT ADDRESS 2898 SNMP DEFAULT COMMUNITY LEN 2897 SNMP DEFAULT ENTERPRISE LENGTH 2884 SNMP DEFAULT ERRINDEX 2884 SNMP DEFAULT ERRSTAT 2884 SNMP DEFAULT PEERNAME 2898 SNMP DEFAULT REMPORT 2898 SNMP DEFAULT REQID 2884 SNMP DEFAULT RETRIES 2897 SNMP DEFAULT TIME 2885 SNMP DEFAULT TIMEOUT 2897 SNMPERR BAD ADDRESS 2881, 2895 SNMPERR BAD LOCPORT 2882 SNMPERR BAD SESSION 2877, 2895 SNMPERR GENERR 2882, 2888, 2895 *snmp errno* 2877, 2881, 2888, 2895 *snmp free pdu()* 2879 *snmp open()* 2881

*snmp pdu create()* 2887 *snmp read()* 2889 using with *select()* 2892 *snmp select info()* 2892 using with *select()* 2892 *snmp send()* 2894 *snmp timeout()* 2901 using with *select()* 2892 SNMP\_VERSION\_1 2883, 2899 SNMP\_VERSION\_2 2883, 2899 *snprintf()* 2903 SO BINDTODEVICE 904 SO BROADCAST 904 **sockaddr un** 3377 *sockatmark()* 2906 **sockcred** 3379 *SOCKCREDSIZE()* 3379 SOCK DGRAM 323, 908, 1051, 1313, 1341, 2908, 2909, 3348, 3377, 3571 *socket()* 983, 985, 1051, 1313, 1320, 1338, 2480, 2594, 2909, 3189, 3348, 3377 *socketpair()* 2912 sockets addresses errors 748 freeing 693 getting 753 structure 127 connections accepting on 117, 2281 initiating 323, 1798, 2298 listening for 1447, 2475 shutting down 2762 status 1801 creating 2909

a pair of 2912 connected 2912 datagrams 2908, 2909, 3348 debugging 904 file descriptors, testing for association 1360 messages peeking at 2343, 2346, 2350 receiving from 2344, 2347, 2351 sending to 2651, 2653, 2657 names binding to 206, 2293 getting 899, 2468 options getting 902 setting 2730 out-of-band (OOB) mark 2906 privileged IP port, binding to 209 privileged ports, getting 2490 raw 2908, 2909 stream 2908, 2909 types 2908 determining 904, 908 SOCK RAW 983, 985, 1313, 1314, 1320, 1338, 2908, 2909 SOCKS 3571 classification 106 commands, executing remotely 2488 compiling for 3571 initializing 2915 library 3572 sockets connections 2281, 2298, 2475

names 2293, 2468 **socks3r.lib** 3571 *SOCKSinit()* 2915, 3571 SOCK STREAM 117, 323, 1051, 1313, 1341, 1448, 2281, 2296, 2908, 2909, 3189, 3377 SO DEBUG 904 SO DONTROUTE 904 SO ERROR 904 SO KEEPALIVE 905 SO LINGER 901, 905, 2729 SOL SOCKET 901, 2482 SO OOBINLINE 905 *sopen()* 2918 *sopenfd()* 2923 SO RCVBUF 906 SO RCVLOWAT 906 SO RCVTIMEO 901, 906, 2729 SO REUSEADDR 906 SO REUSEPORT 907 sorting directory entries 147, 2531 quick sort 2277 SO SNDBUF 906 SO\_SNDLOWAT 907 SO SNDTIMEO 901, 907, 2729 SO TIMESTAMP 908 SO TYPE 908 SO USELOOPBACK 908, 2482 space, amount free for a filesystem 715 space, filesystem 3002 space, testing a character for 1374, 1397 *spawn()* 2927

*spawn\** family of functions 49, 57, 1843 SPAWN CHECK SCRIPT 2925, 2953 *spawnl()* 2934 *spawnle()* 2939 *spawnlp()* 2944 *spawnlpe()* 2948 SPAWN NEWPGROUP 2926, 2953 *spawnp()* 2954 SPAWN SEARCH PATH 2926, 2953 SPAWN SETGROUP 2926, 2929, 2953, 2955 SPAWN SETND 2926, 2953 SPAWN SETSIGDEF 2926, 2927, 2930, 2953, 2954, 2956 SPAWN SETSIGMASK 2926, 2929, 2953, 2956 *spawnv()* 2961 *spawnve()* 2966 *spawnvp()* 2970 *spawnvpe()* 2974 SPD (Security Policy Database) 1324 special characters 1612 spinlocks destroying 2224 initializing 2226 locking 2228, 2230 unlocking 2232 sporadic scheduling 2031 *sprintf()* 2978 **spwd** 2260 *sqrt()*, *sqrtf()* 2980 square roots 2980 *srand()* 2982 *srand48()* 2984

*srandom()* 2986 *srealloc()* 2988 *sscanf()* 2991 SS REPL MAX 2555 stack maximum size 2720 memory, allocating from 144 overflow, protecting against 2024 threads 2013, 2015, 2017, 2035, 2037, 2039 **stat** 710, 2993 *stat()*, *stat64()* 1485, 2993 resource managers, implementing in 1271, 1273 STATE CONDVAR 3109, 3299 STATE INTR 3299 STATE JOIN 3299 STATE MUTEX 3108, 3109, 3299 STATE RECEIVE 3299 STATE REPLY 1711, 3299 STATE SEM 3299 STATE SEND 1711, 3299 STATE SIGSUSPEND 3299 STATE SIGWAITINFO 3299 *st atime* 1563, 1566, 1947, 2308, 2336 **statvfs**, **statvfs64** 714, 3001 *statvfs()*, *statvfs64()* 3001 *st ctime* 266, 579, 581, 1424, 1438, 1563, 1566, 1947, 2477, 3552 *stderr* 69, 586, 626, 1945, 3005 buffering 2662, 2696 command-line options, errors when parsing 843

daemons 1978 formatted messages on 504, 3414, 3450, 3472 host errors 958 STDERR FILENO 626, 3005 *stdin* 69, 586, 626, 3006 characters, reading 611, 764, 766 daemons 1978 input, formatted 2533, 3430, 3454, 3561 strings, reading 889 wide characters, reading 938 STDIN FILENO 626, 1947, 1956, 3006 *stdout* 69, 586, 626, 2258, 3007 buffering 2662, 2696 characters, writing 680, 2251, 2253 daemons 1978 output, formatted 1968, 3428, 3452, 3548 strings, writing 2258 wide characters, writing 2270 STDOUT FILENO 626, 1947, 1956, 3007 *st ftime* 1566, 1947 *st mode* 2996 *st mtime* 1438, 1563, 1566, 1947, 2477, 3552 ST NOSUID 518, 715, 2930, 3002 *straddstr()* 3008 *strcasecmp()* 3010 *strcat()* 3013 *strchr()* 3015 *strcmp()* 3017 *strcmpi()* 3019
*strcoll()* 3021, 3090 *strcpy()* 3023 *strcspn()* 3025 ST RDONLY 715, 3002 *strdup()* 3027 stream I/O buffering associating with 2660, 2742 block 2662 line 2696 characters pushing back 3373, 3375 reading 609, 611, 615, 760, 762, 764, 766, 936, 938 writing 678, 680, 2247, 2249, 2251, 2253, 2268, 2270 closing 584, 586 end-of-file 602 clearing 277 errors 604 clearing 277 messages, printing 1945 file descriptors associating streams with 599 getting 626 files flushing 606, 641 locking 637, 729 opening 650 reading 1066 unlocking 734 input, formatted 703, 746, 2533, 3421, 3426, 3430, 3454, 3561

output, formatted 676, 741, 1968, 3418, 3424, 3428, 3452, 3548 pipes closing 1943 creating 1947 opening 1955 position getting 613, 720 setting 706, 708 reading 688 reopening 697 rewinding 2462 seeking 706 strings reading 889 writing 682, 686, 2258 telling 720 temporary files 1573, 1575, 3315 wide characters orientation 739 reading 621, 623 writing 684 words getting next 934 writing 2266 writing 743 stream sockets 2908, 2909 stream, returning to remote command 2295, 2488 streams flushing 3173 *strerror()* 3029 *strftime()* 3031 *stricmp()* 3037

strings *See also* characters; wide characters character, filling with 3054, 3064 comparing 202, 1536, 1542 case-insensitive 3010, 3019, 3037, 3043, 3052 case-sensitive 3017, 3048 locale's collating sequence, using 3021 concatenating 3008, 3013, 3046 configuration, getting and setting 318 copying 204, 1532, 3023, 3027, 3050, 3090 encrypting 353, 460, 2275, 2694 error messages 1945, 3029 formatted 2903, 2978, 3435, 3438 hexadecimal numbers, converting to/from 172 input, formatted 703, 2533, 3421, 3430 IP addresses, converting to/from 1036, 1039 IPv4 addresses, converting to/from 1015, 1017, 1032, 1034 length 3039 lowercase, converting to 3041 matching 647 network numbers, converting to/from 1030 node descriptors, converting to/from 1806, 1814

numbers, converting to/from 170, 172, 174, 176, 1405, 1488, 3072, 3076, 3083, 3086, 3350, 3397 output, formatted 676, 1968, 3418, 3428 paths, resolving 2341 reversing 3060 scanning input from 2991, 3441, 3446 searching characters 1013, 2470, 3015, 3058 sets of characters 3025, 3056, 3068 sets of wide characters 3486, 3498, 3504 slashes (**/**) 199, 385 strings 3070 wide characters 3478, 3500 signal descriptions 3066 splitting 3062, 3077, 3080 *stdin*, reading from 889 *stdout*, writing to 2258 streams reading from 615 writing 682, 686 substrings comparing, case-insensitive 3043, 3052 comparing, case-sensitive 3048 **time t**, converting to/from 357 time, formatted 3031, 3488

**tm**, converting to/from 152 tokens, splitting into 3077, 3080 transforming 3090 uppercase, converting to 3088 zeroing 220 *strlen()* 3039 *strlwr()* 3041 *strncasecmp()* 3043 *strncat()* 3046 *strncmp()* 3048, 3090 *strncpy()* 3050, 3090 *strnicmp()* 3052 *strnset()* 3054 *strpbrk()* 3056 *strrchr()* 3058 *strrev()* 3060 *strsep()* 3062 *strset()* 3064 *strsignal()* 3066 *strspn()* 3068 *strstr()* 3070 *strtod()* 3072 *strtoimax()* 3076 *strtok()* 3077 *strtok r()* 3080 *strtol()*, *strtoll()* 3083 *strtoul()*, *strtoull()* 3086 *strtoumax()* 3076 **struct**, offset of members within 1833 *strupr()* 3088 *strxfrm()* 3090 *S TYPEISMQ()* 711, 2997 *S TYPEISSEM()* 711, 2997 *S TYPEISSHM()* 711, 2997 suboptions, parsing 918

*SUN LEN()* 3377 *swab()* 3093 *swprintf()* 3095 *swscanf()* 3097 symbolic links creating 3099 deleting 2368, 3380 information, getting 1485 ownership, changing 1423 reading 2331 resolving 2341 temporary 1874, 1876 *symlink()* 3099 SYMLOOP MAX 2332 *sync()* 3102 resource managers, implementing in 1278, 1280 *SyncCondvarSignal()*, *SyncCondvarSignal r()* 3104 *SyncCondvarWait()*, *SyncCondvarWait r()* 3107 *SyncCtl()*, *SyncCtl r()* 3112 *SyncDestroy()*, *SyncDestroy r()* 3114 synchronization objects *See also* mutexes; semaphores; threads creating 3133 destroying 3114 mutexes events 3112, 3117 locking 3119, 3124 priority 3112 reviving 3122

semaphores incrementing 3127, 3129 threads blocking 3107 waking up 3104 *SyncMutexEvent()*, *SyncMutexEvent r()* 3117 *SyncMutexLock()*, *SyncMutexLock r()* 3119 *SyncMutexRevive()*, *SyncMutexRevive r()* 3122 *SyncMutexUnlock()*, *SyncMutexUnlock r()* 3124 *SyncSemPost()*, *SyncSemPost r()* 3127 *SyncSemWait()*, *SyncSemWait r()* 3129 *SyncTypeCreate()*, *SyncTypeCreate r()* 3133 *sysconf()* 3136 *sysctl()* 3140 *sys errlist* 507 *syslog()* 3147 *sysmgr reboot()* 3150 *sys nerr* 508 *sys nsig* 2796 *SYSPAGE CPU ENTRY()* 3152 *SYSPAGE ENTRY()* 3154 **qtime** 3154 *boot time* 3154 *cycles per sec* 3154 *syspage ptr* 3157 *sys siglist* 2796 system clock

getting 306 period, getting and setting 304 setting 306 ticks per second 3154 commands, executing 3158 daemons 360, 1978 termination, notification of 1980 events notification of 1981 triggering 1985 hardware information 973, 975, 977, 979 information, getting and setting 3140 instruction set architecture 318 limits, getting 3136 rebooting 3150 resources creating 2501 destroying 2505 limits, getting 773, 881 limits, setting 2719 querying 2516 reserving 2494 returning 2507 usage, getting 884 time since booting 3154 time, adjusting 282 System Analysis Toolkit (SAT) 1093, 3331 system databases groups closing 463 ID, getting information about 786, 788

membership 1061 name, getting information about 791, 793 next entry, getting 783 rewinding 2678 passwords closing 491 encrypting 353, 2275 entry, getting for a user 871, 873, 876, 878 entry, getting next 868 rewinding 2713 shadow passwords closing 493 entry, reading 618, 911, 915 entry, structure 2260 entry, writing 2260 rewinding 2732 system message log closing 314 log priority mask 2701 opening 1850 writing to 3147, 3448 blocks 2867 formatted output 2869, 3433 integers 2873 system packet forwarding database *See* ROUTE system page 3157 CPU-specific entry, getting a pointer to 3152 entry, getting a pointer to 3154 *system()* 49, 3158

#### **T**

*tan()*, *tanf()* 3161 tangents 3161 hyperbolic 3163 inverse hyperbolic 165 *tanh()*, *tanhf()* 3163 target operating system 111 *tcdrain()* 3165 *tcdropline()* 3167 *tcflow()* 3170 *tcflush()* 3173 *tcgetattr()* 3176 *tcgetpgrp()* 3178 *tcgetsid()* 3180 *tcgetsize()* 3182 TCIFLUSH 3173 *tcinject()* 3184 TCIOFF 3170 TCIOFFHW 3171 TCIOFLUSH 3173 TCION 3171 TCIONHW 3171 *tcischars()* 3187 TCOFLUSH 3173 TCOOFF 3170 TCOOFFHW 3170 TCOON 3170 TCOONHW 3170 TCP (Transmission Control Protocol) 3189 connection, closing 464 SOCKS 3572 TCP/IP address information **addrinfo** 127 addresses

manipulating 1021 network numbers, extracting 1026 strings, converting to/from 1015, 1017, 1032, 1034, 1036, 1039 errors 953, 958, 967 host entries getting 806, 810, 812, 815 hosts database opening 2682 Internet domain names compressing 427 expanding 429 messages receiving 2344, 2347, 2351 sending 2651, 2653, 2657 network database closing 489 opening 2703 protocols database closing 490 opening 2711 services database closing 492 entry structure 2659 opening 2725 sockets ports, binding to 209 TCP\_KEEPALIVE 3190 TCP MAXSEG 3190 TCP NODELAY 908, 3190 TCSADRAIN 3194 TCSAFLUSH 3194 TCSANOW 3194 *tcsendbreak()* 3192 *tcsetattr()* 3194

*tcsetpgrp()* 3197 *tcsetsid()* 3200 *tcsetsize()* 3202 *tell()* 1483 *tell()*, *tell64()* 3204 *telldir()* 3207 *tempnam()* 3209 temporary files creating 3315 creating and opening 1573 name, generating 1575, 3209, 3318 **TERM** 274 terminal control characters, injecting 3184 communications line break condition, asserting 3192 disconnecting 3167 draining 3165 flow control 3170 flushing 3173 process group ID 3180 getting 3178, 3197 size 3182, 3202 terminals attributes, setting 230 canonical input buffer 673, 1866 control attributes 3176, 3194 structure 3211 controlling making 3200 path name 355 file descriptor, testing for association with 1354

input speed 232, 242 operating attributes 1123 output speed 234, 245 raw input buffer 673, 1866 reading 2318 **TERMINFO** 274 **termios** 230, 2318, 3194, 3211 text segment beginning of 217 end of 515 *ThreadCancel()*, *ThreadCancel r()* 3234 *ThreadCreate()*, *ThreadCreate r()* 3239 *ThreadCtl()*, *ThreadCtl r()* 1069, 1078, 1083, 1085, 1087, 1095, 1097, 1100, 1102, 3245 *ThreadDestroy()*, *ThreadDestroy r()* 3249 *ThreadDetach()*, *ThreadDetach r()* 3252 *ThreadJoin()*, *ThreadJoin r()* 3254 *thread pool attr t* 3219 *thread pool control()* 3216 THREAD POOL CONTROL HIWATER 3215 THREAD POOL CONTROL INCREMENT 3215 THREAD POOL CONTROL LOWATER 3215 THREAD POOL CONTROL MAXIMUM 3216 THREAD POOL CONTROL NONBLOCK 3216 *thread pool create()* 3218 *thread pool destroy()* 3225

*thread pool limits()* 3229 *thread pool start()* 3231 threads aborting 1995 attributes 3239 contention scope 2011, 2033 destroying 1999 detach state 2001, 2022 guard area, size of 2003, 2024 initializing 2019 scheduling parameters 2007, 2029 scheduling policy 2009, 2031 stack address 2013, 2035 stack size 2017, 2039 stack, lazy 2015, 2037 barriers attributes 2043, 2047, 2051 attributes, process-shared 2049, 2053 destroying 2041 initializing 2043 waiting at 2045 blocking 3107 busy-waiting 1784, 1789, 1791, 1793 calibrating 1786 canceling 2055, 3234 cancellation cleanup handlers 2057, 2059 points 3241 points, creating 2234 state 2196 type 2198

clock ID 2102 concurrency 2100, 2200 condition variables attributes 2077, 2083 attributes, clock 2079, 2085 attributes, process-shared 2081, 2087 blocking on 2070, 2074 destroying 2064, 3114 initializing 2066, 3133 unblocking 2062, 2068 creating 2090, 3239 data 2106, 2110, 2114, 2204, 3242 destroying 3249 detached 2022, 3241 detaching from a process 2094, 3252 *errno* 507, 3242 files, locking 637 fork handlers, registering 1997 freezing 3247 I/O privity, requesting 3246 IDs calling thread 2195 comparing 2096 initializing 2163 joinable 2022, 3241 joining 2108, 3254 with a time limit 2235 keys 2110, 2114 local storage 2106, 2110, 2114, 2204, 3242 misaligned access response 3245 mutexes

attributes, destroying 2137 attributes, initializing 2150 attributes, priority ceiling 2139, 2152 attributes, process-shared 2143, 2156 attributes, recursive 2145, 2158 attributes, scheduling protocol 2141, 2154 attributes, type 2147, 2161 destroying 2118, 3114 initializing 2122, 3133 locking 2124, 2130, 2133 priority ceiling 2120, 2128 unlocking 2135 once-initialization 2163 pool *See also* resource managers attributes, changing 3216, 3229 creating 3218 destroying 3225 starting 3231 private data 2106, 2110, 2114, 2204, 3242 processor affinity 3246 read-write locks attributes, creating 2191 attributes, destroying 2187 attributes, process-shared 2189, 2193 destroying 2166, 3114 initializing 2168, 3133

locking for reading 2171, 2173, 2179 locking for writing 2176, 2181, 2185 unlocking 2183 return status 3240 scheduling parameters 2104, 2203, 2570, 2577 scheduling policy 2104, 2203, 2570, 2577, 3240 inheriting 2005, 2027, 3241 scope 3241 signal mask getting 2826 restoring 2787 saving 2832 setting 2826, 2836 signal-blocked 2810 signals initial state 3242 mask 2206 targeting 2767, 2801, 2804 terminating on 3241 signals, sending 2116 sleepon locks destroying 2855 initializing 2857 locking 2210, 2859 unblocking 2208, 2212, 2853, 2861 unlocking 2218, 2863 waiting 2214, 2220, 2865 spinlocks destroying 2224 initializing 2226 locking 2228, 2230 unlocking 2232

stack 3239 suspending 294, 1782, 2836, 2851 synchronizing 2045 terminating 2098 terminating unconditionally 1995 unfreezing 3247 waking up 2208, 2212, 2853, 2861, 3104 yielding 2567, 2579 zombies 3241 ticksize, getting and setting 304 **time t** 3257 **tm**, converting to/from 949, 951 time members in attribute structure of resource managers 1136 Time Stamp Counter (TSC) 284 time to live (TTL) 1313 time zone abbreviations 3341 default 319 offset from UTC 3312 setting 3342 *time()* 3257 **timeb** 723 TIMED OUT 2899, 2901 timeout, setting on a blocking state 3275 timeouts, SNMP 2901 TIMER ABSTIME 293, 3271 *TimerAlarm()*, *TimerAlarm r()* 3282 *timer create()* 3259

*TimerCreate()*, *TimerCreate r()* 3285 *timer delete()* 3263 *TimerDestroy()*, *TimerDestroy r()* 3288 *timer getexpstatus()* 3265 *timer getoverrun()* 3267 *timer gettime()* 3269 *TimerInfo()*, *TimerInfo r()* 3291 timers alarm, scheduling 3282 creating 3285 destroying 3288 information about, getting 3291 interval value, getting 825 value, setting 2688 realtime creating 3259 destroying 3263 expiry status 3265 overruns 3267 time until expiry 3269, 3272, 3295 threads 294 timeout, setting on kernel blocking state 3299 *timer settime()* 3272 *TimerSettime()*, *TimerSettime r()* 3295 *TimerTimeout()*, *TimerTimeout r()* 3299 *timer timeout()*,*timer timeout r()* 3275 times booting, since 3154

calendar current 3257 local, converting to/from 1454, 1456, 1577 structure 3313 clock adjusting 282 cycles 284 getting 290 getting and setting 306 ID, getting 286, 300 period, getting and setting 304 resolution, getting 288 setting 297 current calendar 3257 getting 723, 923 setting 2735 daylight saving time 362, 3342 difference, calculating 380 files access 1283, 1295, 1298, 3390 modification 736, 1283, 1295, 1298, 3387, 3390 status-change 1283, 1295, 1298 formatting 2699, 3031, 3488 local calendar, converting to/from 1454, 1456, 1577 nanoseconds **timespec**, converting to/from 1827, 3310 processes

execution time limit, getting 2559 execution time, in clock ticks 279 specification structure 3309 **time t** strings, converting to/from 357 **tm**, converting to/from 949, 951 **timespec** nanoseconds, converting to/from 1827, 3310 **tm** strings, converting to/from 152 *times()* 3306 **timespec** 288, 3309 nanoseconds, converting to/from 1827, 3310 *timespec2nsec()* 3310 *timezone* 3312, 3342 *TLS* 3242 **tm** 949, 1454, 1577, 3313, 3488 strings, converting to/from 152, 357 **time t**, converting to/from 949, 951 *tmpfile()* 3315 TMP MAX 3209 *tmpnam()* 3318 **tms** 3306 tokens, breaking a string into 3077, 3080, 3513 *tolower()* 3321 TOS (type of service) 1313 TOSTOP 3213

*toupper()* 3323 *towctrans()* 3325 *towlower()* 3327 *towupper()* 3329 T PTR 2377, 2380, 2383, 2386 *TraceEvent()* 3331 Transmission Control Protocol *See* **TCP** trigonometry *See also* hyperbolic functions arccosine 123 arcsine 154 arctangent 161, 163 cosine 345 sine 2847 tangent 3161 TRP2 REQ MSG 2887 TRP REQ MSG 2887 *truncate()* 3334 TRY AGAIN 954, 959 TSC (Time Stamp Counter) 284 TTL (time to live) 1313 *ttyname()* 3337 *ttyname r()* 3339 type of service (TOS) 1313 **TZ** 274, 3342 *tzname* 3341, 3342 *tzset()* 1577, 3034, 3342

## **U**

*ualarm()* 3345 UDP (User Datagram Protocol) 3348 not supported by SOCKS 3571

UIO MAXIOV 2334, 2336, 3558 *ulltoa()* 3350 *ultoa()* 3350 *umask()* 3353 *umount()* 3356 *UNALIGNED PUT16()* 3358 *UNALIGNED PUT32()* 3360 *UNALIGNED PUT64()* 3362 *UNALIGNED RET16()* 3364 *UNALIGNED RET32()* 3366 *UNALIGNED RET64()* 3368 *uname()* 3370 *ungetc()* 3373 *ungetwc()* 3375 Unicode 97 **union**, offset of members within 1833 Unix classification 106 UNIX-domain protocol 3377 *unlink()* 3380 *unsetenv()* 3383 uppercase characters, converting to 3323 strings, converting to 3088 testing a character for 1377, 1399 wide characters, converting to 3325, 3329, 3531 usage of system resources 884 User Datagram Protocol (UDP) 3348 not supported by SOCKS 3571 user information file closing 494 entry 3393 reading 927, 932 renaming 3395

returning to beginning of 2740 searching 929 writing 2263 USER PROCESS 929, 3394 users IDs effective 779, 2672, 2717, 2737 real 925, 2717, 2737 saved 2737 set-user 3137 names 827, 829 password database, getting entry for 871, 873, 876, 878 processes, maximum per real user ID 3136 *usleep()* 3385 utilities, locating 319 **utimbuf** 736, 3387 *utime()* 3387 resource managers, implementing in 1295, 1298 *utimes()* 3390 **utmp** 3393 *utmpname()* 3395 *utoa()* 3397 **utsname** 3370

#### **V**

*va arg()* 3400 *va copy()* 3406 *va end()* 3408 *valloc()* 3412

**variable list** 2885 variable-length argument lists ("varargs") 3400, 3406, 3408, 3410 coercion 3401 variables, global *amblksiz* 149 *argc* 150 *argv* 151 *auxv* 198 *btext* 217 *daylight* 362 *edata* 459 *end* 462 *errno* 507 *etext* 515 *optarg* 842 *opterr* 843 *optind* 842 *optopt* 843 *progname* 1993 *stderr* 3005 *stdin* 3006 *stdout* 3007 *sys errlist* 507 *sys nerr* 508 *sys nsig* 2796 *syspage ptr* 3157 *sys siglist* 2796 *timezone* 3312 *tzname* 3341 *va start()* 3410 *verr()*, *verrx()* 3414 *vfork()* 3416 *vfprintf()* 3418 *vfscanf()* 3421 *vfwprintf()* 3424

*vfwscanf()* 3426 video memory, sharing 1587 virtual 8086 mode 1107 void pointers, size of 111 *vprintf()* 3428 *vscanf()* 3430 *vslogf()* 3433 *vsnprintf()* 3435 *vsprintf()* 3438 *vsscanf()* 3441 *vswprintf()* 3444 *vswscanf()* 3446 *vsyslog()* 3448 *vwarn()*, *vwarnx()* 3450 *vwprintf()* 3452 *vwscanf()* 3454

### **W**

*wait()* 3307, 3456, 3463, 3470 *wait3()* 3460 *wait4()* 3463 *waitid()* 3467 *waitpid()* 3307, 3470 *warn()*, *warnx()* 3472 warnings, formatted on *stderr* 3450, 3472 WCONTINUED 3459, 3462, 3466, 3469 *WCOREDUMP()* 3457 *wcrtomb()* 3474 *wcscat()* 3476 *wcschr()* 3478 *wcscmp()* 3480 *wcscoll()* 3482, 3524

*wcscpy()* 3484 *wcscspn()* 3486 *wcsftime()* 3488 *wcslen()* 3490 *wcsncat()* 3492 *wcsncmp()* 3494 *wcsncpy()* 3496 *wcspbrk()* 3498 *wcsrchr()* 3500 *wcsrtombs()* 3502 *wcsspn()* 3504 *wcsstr()* 3506 *wcstod()* 3508 *wcstof()* 3508 *wcstoimax()* 3512 *wcstok()* 3513 *wcstol()* 3516 *wcstold()* 3508 *wcstoll()* 3516 *wcstombs()* 3518 *wcstoul()*, *wcstoull()* 3522 *wcstoumax()* 3512 *wctob()* 3526 *wctomb()* 3528 *wctrans()* 3531 *wctype()* 3533 WEXITED 3459, 3462, 3466, 3469 *WEXITSTATUS()* 3159, 3456 whitespace, testing a character for 1374, 1397 wide characters *See also* characters; strings classes 3533 converting 3325, 3531 copying 3539 overlapping objects 3541

lowercase, converting to 3325, 3327, 3531 multibyte characters, converting to/from 1511, 1521, 3474, 3528 conversion object, status of 1514 searching in a string 3478, 3500 in memory 3535 sets of, searching for 3486, 3498, 3504 setting 3543 single-byte characters, converting to/from 218, 3526 *stdin*, reading from 938 *stdout*, writing to 2270 streams orientation 739 pushing back 3375 reading 621, 623, 936 writing to 684, 2268 strings comparing 3480, 3482, 3494, 3537 concatenating 3476, 3492 copying 3484, 3496, 3524 formatted 3095, 3444 input, formatted 746, 3097, 3426, 3454, 3561 length 3490 multibyte characters, converting to/from 1516, 1518, 3502, 3518

numbers, converting to/from 3508, 3512, 3516, 3522 output, formatted 741, 3424, 3452, 3548 searching for a set of wide characters 3486, 3498, 3504 searching for a string 3506 searching for a wide character 3478, 3500 splitting into tokens 3513 streams, writing to 686 transforming 3524 testing for alphabetic 1381 alphanumeric 1379 character class 1385 control character 1383 decimal digit 1387 hexadecimal digit 1401 lowercase 1391 printable 1389, 1393 punctuation 1395 uppercase 1399 whitespace 1397 uppercase, converting to 3325, 3329, 3531 *WIFCONTINUED()* 3457 *WIFEXITED()* 3457 *WIFSIGNALED()* 3457 *WIFSTOPPED()* 3457 *wmemchr()* 3535 *wmemcmp()* 3537 *wmemcpy()* 3539 *wmemmove()* 3541 *wmemset()* 3543

WNOHANG 3459, 3462, 3466, 3469 WNOWAIT 3459, 3462, 3466, 3469 W OK 120, 456 word expansions 3545, 3547 *wordexp()* 3545 *wordfree()* 3547 working directory 258, 768, 940 *wprintf()* 3548 WRDE NOSYS 3545 *write()* 1135, 3550 resource managers, implementing in 1301 *writeblock()* 3555 *writev()* 3558 *wscanf()* 3561 WSTOPPED 3459, 3463, 3466, 3470 *WSTOPSIG()* 3457 *WTERMSIG()* 3457 WUNTRACED 3459, 3463, 3466, 3470

## **X**

X OK 120, 456

# **Y**

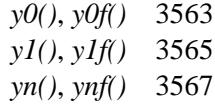

Index 2004, QNX Software Systems Ltd.

# **Z**

zombies preventing children from becoming 2766, 2799 threads 3241